# **SIEMENS**

## **SIMOTION**

## Technology Packages Alarms

Diagnostics Manual

## [Foreword](#page-2-0)

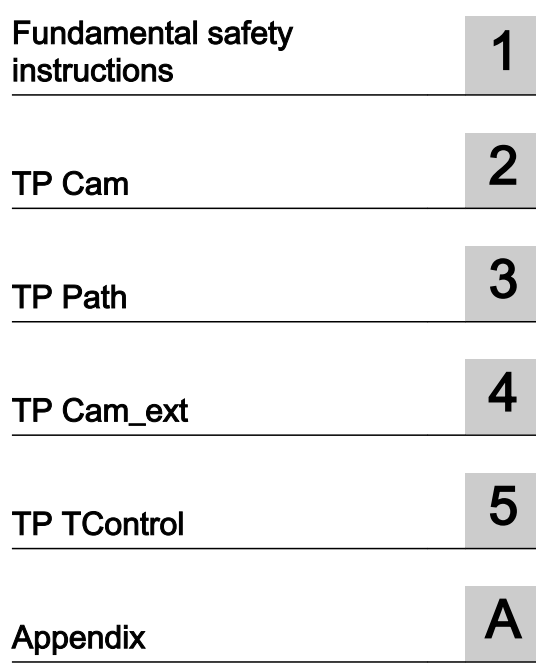

Valid as from Version 4.4

## Legal information

## Warning notice system

This manual contains notices you have to observe in order to ensure your personal safety, as well as to prevent damage to property. The notices referring to your personal safety are highlighted in the manual by a safety alert symbol, notices referring only to property damage have no safety alert symbol. These notices shown below are graded according to the degree of danger.

## DANGER

indicates that death or severe personal injury will result if proper precautions are not taken.

#### WARNING  $\sqrt{N}$

indicates that death or severe personal injury may result if proper precautions are not taken.

## $/$  Caution

indicates that minor personal injury can result if proper precautions are not taken.

## **NOTICE**

indicates that property damage can result if proper precautions are not taken.

If more than one degree of danger is present, the warning notice representing the highest degree of danger will be used. A notice warning of injury to persons with a safety alert symbol may also include a warning relating to property damage.

## Qualified Personnel

The product/system described in this documentation may be operated only by **personnel qualified** for the specific task in accordance with the relevant documentation, in particular its warning notices and safety instructions. Qualified personnel are those who, based on their training and experience, are capable of identifying risks and avoiding potential hazards when working with these products/systems.

## Proper use of Siemens products

Note the following:

## WARNING

Siemens products may only be used for the applications described in the catalog and in the relevant technical documentation. If products and components from other manufacturers are used, these must be recommended or approved by Siemens. Proper transport, storage, installation, assembly, commissioning, operation and maintenance are required to ensure that the products operate safely and without any problems. The permissible ambient conditions must be complied with. The information in the relevant documentation must be observed.

## **Trademarks**

All names identified by ® are registered trademarks of Siemens AG. The remaining trademarks in this publication may be trademarks whose use by third parties for their own purposes could violate the rights of the owner.

## Disclaimer of Liability

We have reviewed the contents of this publication to ensure consistency with the hardware and software described. Since variance cannot be precluded entirely, we cannot guarantee full consistency. However, the information in this publication is reviewed regularly and any necessary corrections are included in subsequent editions.

## <span id="page-2-0"></span>Foreword

## Foreword

This document is part of the SIMOTION Service and Diagnostics documentation package.

## Scope

This document is valid for SIMOTION SCOUT V4.4:

- SIMOTION SCOUT V4.4 (engineering system for the SIMOTION product range)
- SIMOTION Kernel V3.0 to V4.4
- SIMOTION technology packages Cam, Cam\_ext (Kernel V3.2 and higher) and TControl in the version for the respective kernel (including technology packages Gear, Position, and Basic MC in the case of versions up to Kernel V3.0).

## Chapters in this manual

This documentation describes the generally valid SIMOTION alarms.

The alarms are organized numerically, first according to technology package (TP) and then according to technology object (TO).

TP Cam

- - [DriveAxis](#page-10-0)
- - [ExternalEncoderType](#page-193-0)
- **PosAxis**
- - [MeasuringInputType](#page-534-0)
- - [OutputCamType](#page-613-0)
- - [CamTrackType](#page-684-0)
- - [FollowingAxis](#page-755-0)
- - [FollowingObjectType](#page-974-0)
- - [CamType](#page-1076-0)

TP Path

- - [PathObjectType](#page-1150-0)
- - [PathAxis](#page-1252-0)

TP Cam\_ext

- [AdditionObjectType](#page-1474-0)
- - [ControllerObjectType](#page-1537-0)
- FormulaObjectType
- **FixedGearType**
- SensorType
- TP TControl
- - [TemperatureControllerType](#page-1812-0)

## SIMOTION Documentation

An overview of the SIMOTION documentation can be found in the SIMOTION Documentation Overview document.

This documentation is included as electronic documentation in the scope of delivery of SIMOTION SCOUT. It comprises ten documentation packages.

The following documentation packages are available for SIMOTION V4.4:

- SIMOTION Engineering System Handling
- SIMOTION System and Function Descriptions
- SIMOTION Service and Diagnostics
- SIMOTION IT
- SIMOTION Programming
- SIMOTION Programming References
- SIMOTION C
- SIMOTION P
- SIMOTION D
- SIMOTION Supplementary Documentation

## Hotline and Internet addresses

## Additional information

Click the following link to find information on the following topics:

- Ordering documentation / overview of documentation
- Additional links to download documents
- Using documentation online (find and search manuals/information)

http://www.siemens.com/motioncontrol/docu

## My Documentation Manager

Click the following link for information on how to compile documentation individually on the basis of Siemens content and how to adapt it for the purpose of your own machine documentation:

http://www.siemens.com/mdm

## **Training**

Click the following link for information on SITRAIN - Siemens training courses for automation products, systems and solutions:

http://www.siemens.com/sitrain

## FAQs

Frequently Asked Questions can be found in SIMOTION Utilities & Applications, which are included in the scope of delivery of SIMOTION SCOUT, and in the Service&Support pages in Product Support:

http://support.automation.siemens.com

## Technical support

Country-specific telephone numbers for technical support are provided on the Internet under Contact:

http://www.siemens.com/automation/service&support

## Table of contents

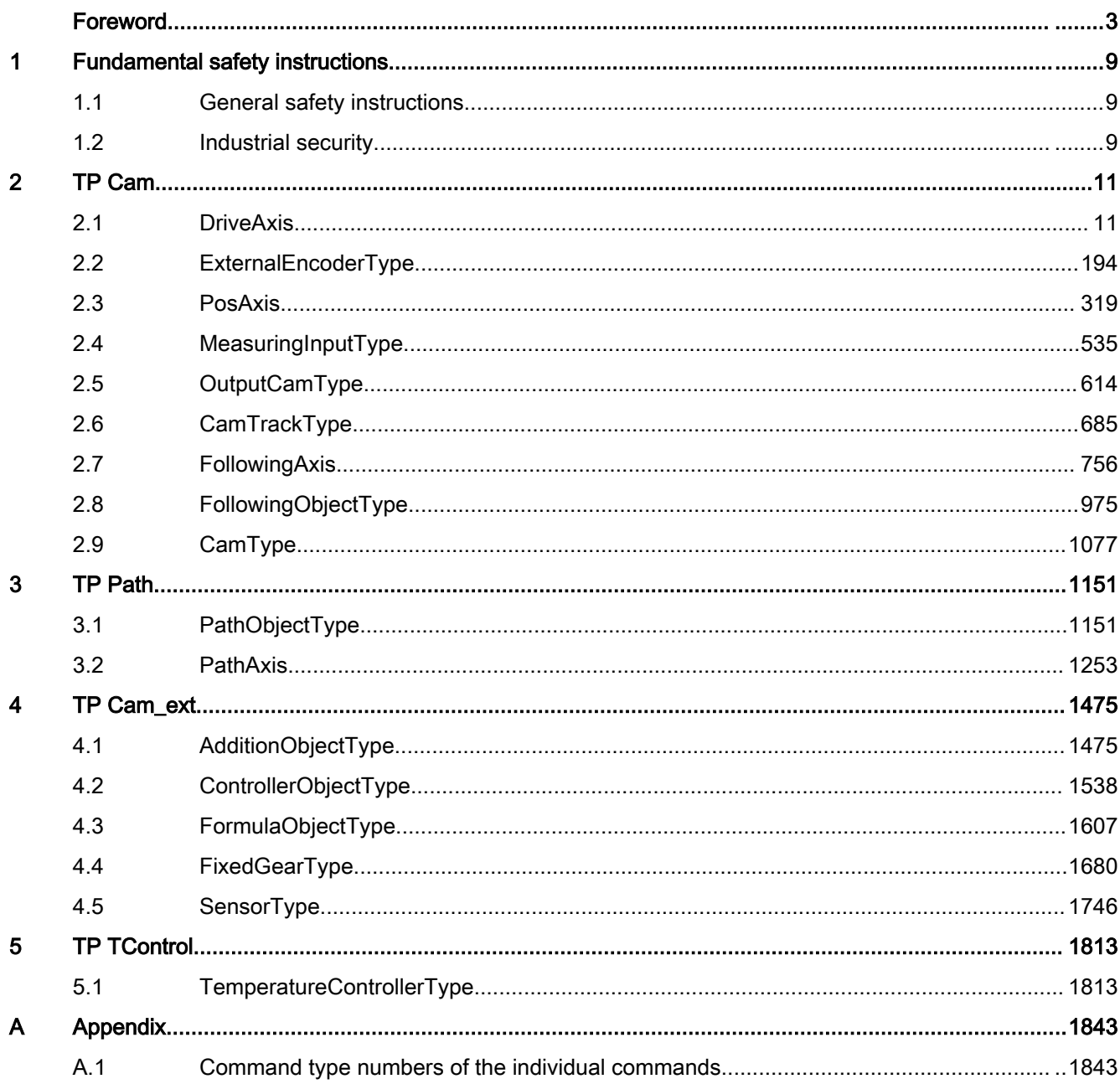

## <span id="page-8-0"></span>Fundamental safety instructions 1

## 1.1 General safety instructions

## WARNING

## Risk of death if the safety instructions and remaining risks are not carefully observed

If the safety instructions and residual risks are not observed in the associated hardware documentation, accidents involving severe injuries or death can occur.

- Observe the safety instructions given in the hardware documentation.
- Consider the residual risks for the risk evaluation.

## WARNING

## Danger to life or malfunctions of the machine as a result of incorrect or changed parameterization

As a result of incorrect or changed parameterization, machines can malfunction, which in turn can lead to injuries or death.

- Protect the parameterization (parameter assignments) against unauthorized access.
- Respond to possible malfunctions by applying suitable measures (e.g. EMERGENCY STOP or EMERGENCY OFF).

## 1.2 Industrial security

## Note

## Industrial security

Siemens provides products and solutions with industrial security functions that support the secure operation of plants, solutions, machines, equipment and/or networks. They are important components in a holistic industrial security concept. With this in mind, Siemens' products and solutions undergo continuous development. Siemens recommends strongly that you regularly check for product updates.

For the secure operation of Siemens products and solutions, it is necessary to take suitable preventive action (e.g. cell protection concept) and integrate each component into a holistic, state-of-the-art industrial security concept. Third-party products that may be in use should also be considered. For more information about industrial security, visit http:// www.siemens.com/industrialsecurity.

To stay informed about product updates as they occur, sign up for a product-specific newsletter. For more information, visit http://support.automation.siemens.com

## 1.2 Industrial security

## WARNING

## Danger as a result of unsafe operating states resulting from software manipulation

Software manipulation (e.g. by viruses, Trojan horses, malware, worms) can cause unsafe operating states to develop in your installation which can lead to death, severe injuries and/or material damage.

- Keep the software up to date. Information and newsletters can be found at: http://support.automation.siemens.com
- Incorporate the automation and drive components into a state-of-the-art, integrated industrial security concept for the installation or machine. For more detailed information, go to: http://www.siemens.com/industrialsecurity
- Make sure that you include all installed products into the integrated industrial security concept.

## <span id="page-10-0"></span>2.1 DriveAxis

## 20001 Internal error (Parameter1: /1/%d, Parameter2: /2/%d, Parameter3: /3/%d, Parameter4: /4/%d)

## **Cause**

This alarm indicates internal error states, which along with the error numbers provide information about the cause and location of the error.

#### Meaning of alarm parameters

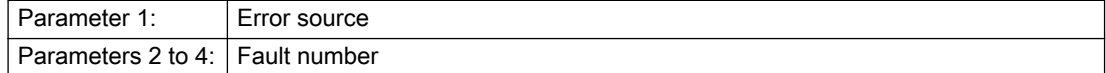

## Description of the alarm parameters in the \_getAxisErrorState command:

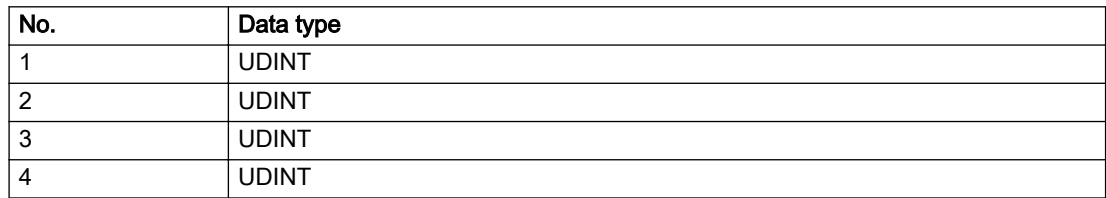

## Remedy

A detailed description of this system error alarm is not provided.

Should a system error of this type occur, note the alarm number, the alarm text, and the internal system error number specified in the alarm and contact: SIEMENS AG I DT MC, Hotline.

### Acknowledgement/reaction

Power On / STOP

## Preassignment for local reactions

RELEASE\_DISABLE

## Settable local reactions

RELEASE\_DISABLE

## Diagnostics buffer entry

## 20002 Insufficient memory (Parameter1: /1/%d, Parameter2: /2/%d, Parameter3: /3/%d, Parameter4: / 4/%d)

## **Cause**

The memory required by the system is no longer available.

This alarm can occur both during ramp-up and after program calls.

## Meaning of alarm parameters

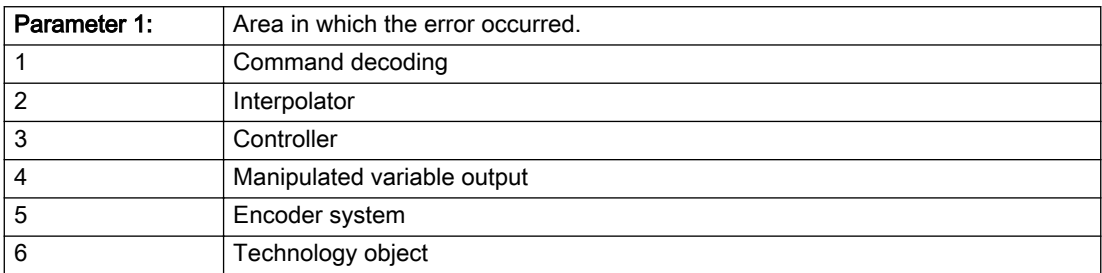

Parameters 2 to 4 are area-specific.

They are not fully utilized by all areas.

## Command decoding area:

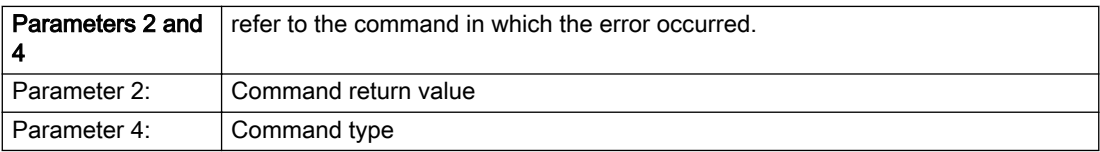

## Description of the alarm parameters in the \_getAxisErrorState command:

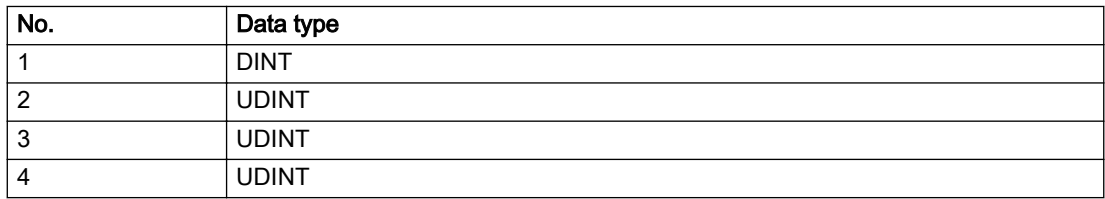

## Remedy

- Reduce the size of the ST code.
- Reduce the number of technology objects.
- Reduce the number of interpolation points for cams, if present.

## Acknowledgement/reaction

Power On / STOP

## Preassignment for local reactions

FEEDBACK\_EMERGENCY\_STOP

## Settable local reactions

MOTION\_EMERGENCY\_ABORT FEEDBACK\_EMERGENCY\_STOP OPEN\_POSITION\_CONTROL RELEASE\_DISABLE

## Diagnostics buffer entry

## 20003 Internal configuration error (Parameter1: /1/%d, Parameter2: /2/%d, Parameter3: /3/%d, Parameter4: /4/%d)

## **Cause**

This alarm indicates internal error states, which along with the error numbers provide information about the cause and location of the error.

## Meaning of alarm parameters

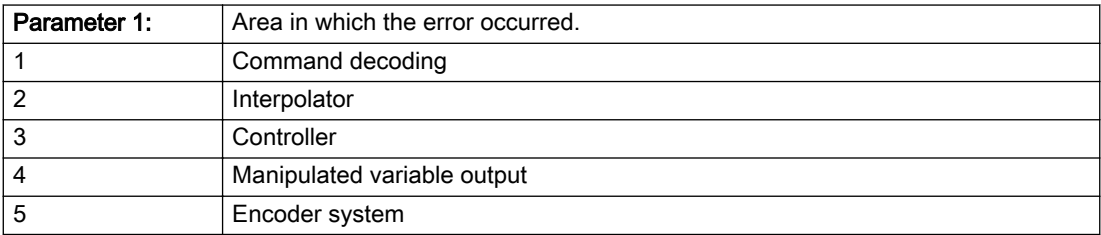

Parameters 2 to 4 are area-specific.

These parameters are not fully utilized by all areas.

## Command decoding area:

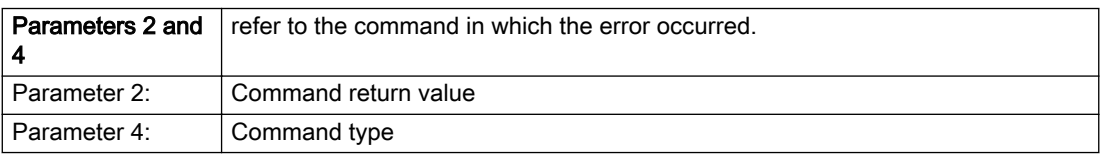

## Description of the alarm parameters in the \_getAxisErrorState command:

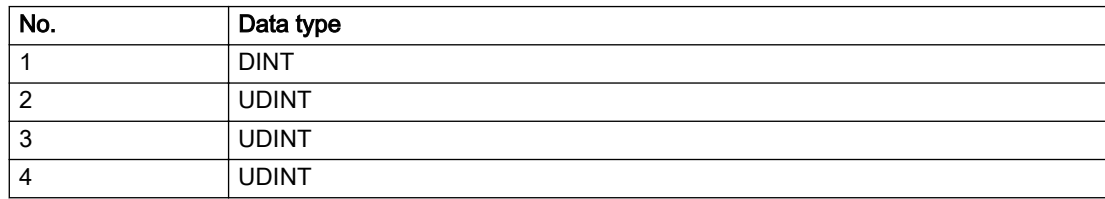

## Remedy

A detailed description of this system error alarm is not provided.

Should a system error of this type occur, note the alarm number, the alarm text, and the internal system error number specified in the alarm and contact: SIEMENS AG I DT MC, Hotline.

## Acknowledgement/reaction

Reset fault memory / START TechnologicalFaultTask

## Preassignment for local reactions

NONE

## Settable local reactions

NONE DECODE\_STOP END\_OF\_MOTION\_STOP MOTION\_STOP MOTION\_EMERGENCY\_STOP MOTION\_EMERGENCY\_ABORT FEEDBACK\_EMERGENCY\_STOP OPEN\_POSITION\_CONTROL RELEASE\_DISABLE

## Diagnostics buffer entry

## 20004 Under logical address: /1/%d (bit number, if required: /2/%d) no driver (type: /3/%d) could be requested (error number: /4/%d)

## **Cause**

The driver of a physical device or the device itself is not available.

## Meaning of alarm parameters

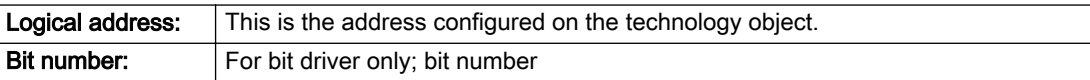

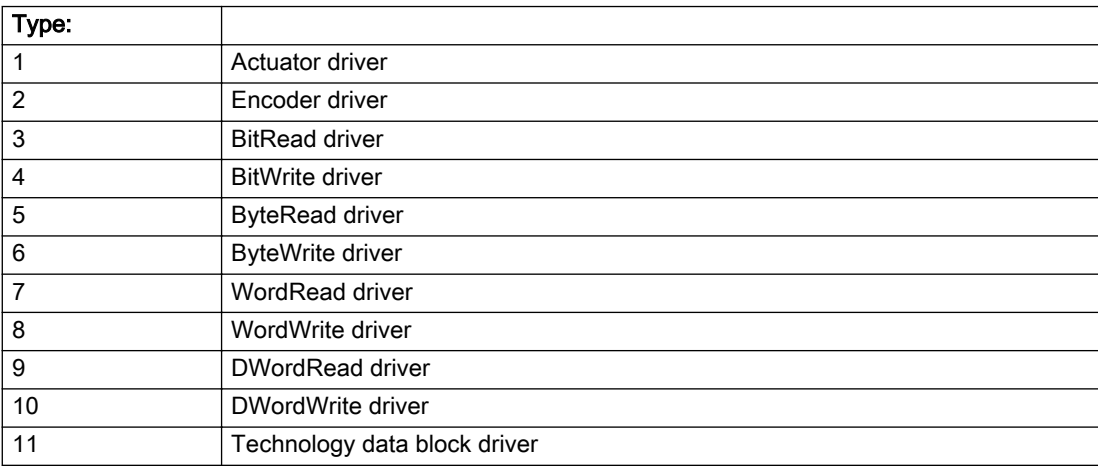

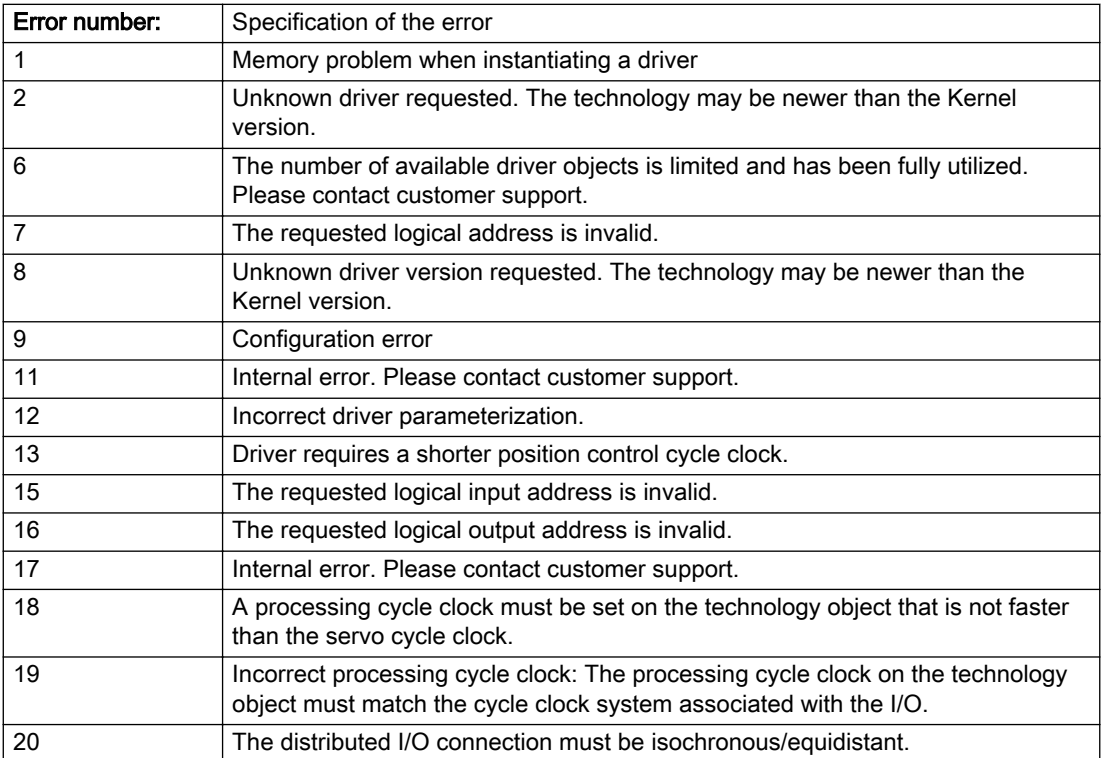

## Description of the alarm parameters in the \_getAxisErrorState command:

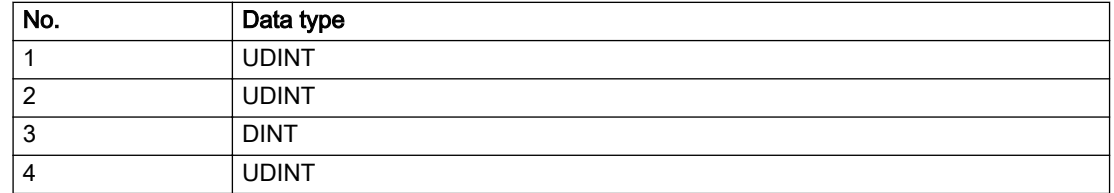

## Remedy

- Connect a suitable device.
- Check the device (function, connections, terminals).
- Check the topology in HW Config.
- Compare the configuration in HW Config and the technology object configuration.
- Contact the hotline.

## Acknowledgement/reaction

Power On / START TechnologicalFaultTask

Preassignment for local reactions

RELEASE\_DISABLE

## Settable local reactions

RELEASE\_DISABLE

## Diagnostics buffer entry

## 20005 Device type:/3/%d, log. address:/1/%d faulted. (Bit:/2/%d, encoder number:/5/%d, reason: 0x/ 4/%Xh)

## Additional references

Further information is provided in the Function Manual:

- TO Axis Electric / Hydraulic, External Encoder and
- in the online help.

## Cause

The driver of a physical device or the device itself has failed or is faulty.

If this alarm occurs, the cause of the error must be evaluated in the external device (drive or encoder).

### Meaning of alarm parameters

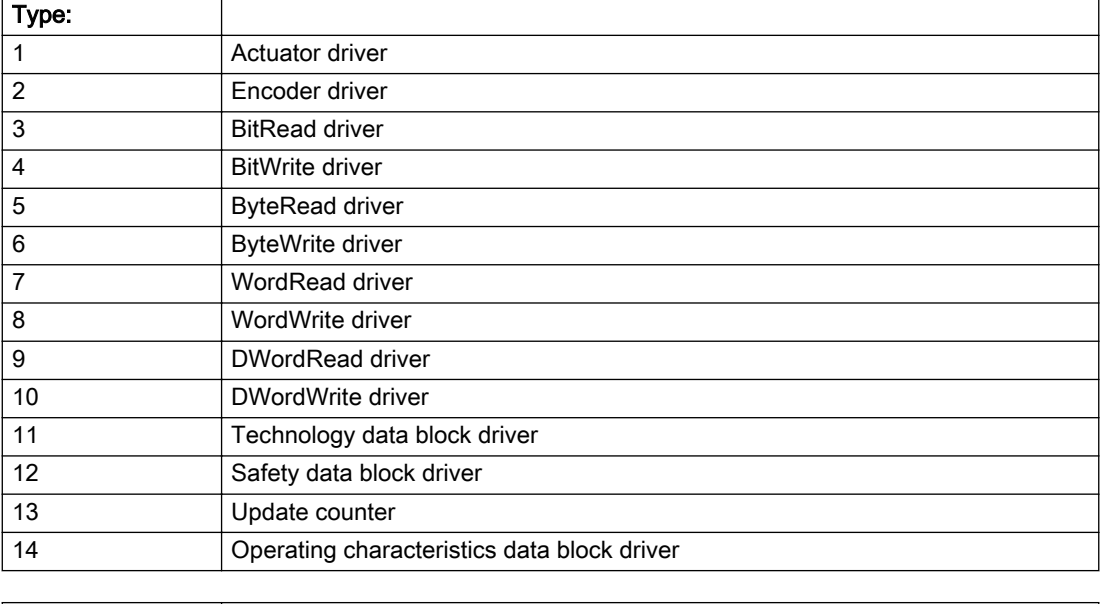

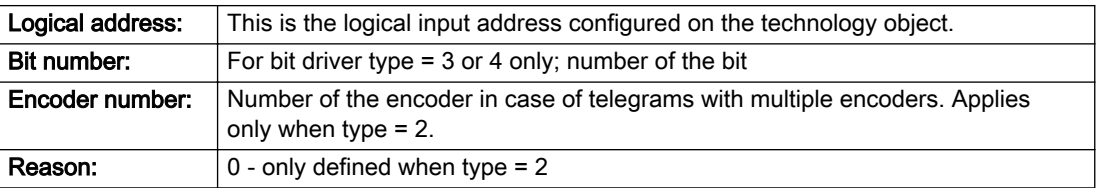

## Note

## Addition of error messages

The codings for the reason of the failure specified below for the individual alarm types can also occur in combination. A group coding is indicated as the sum of several individual codings (e.g. 0x0005 = 0x0001 + 0x0004).

A failure reason labeled with DP can occur only for PROFIBUS devices.

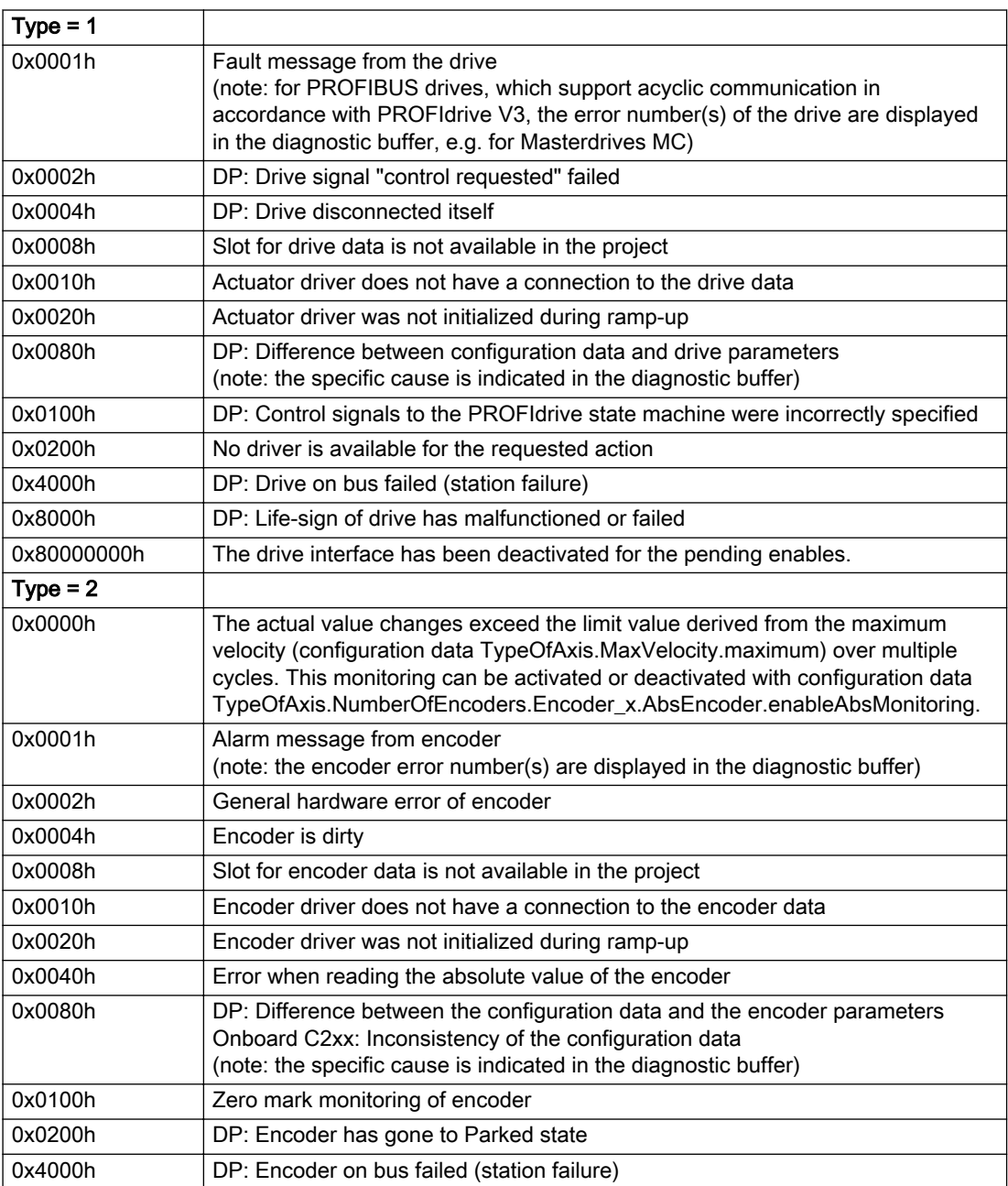

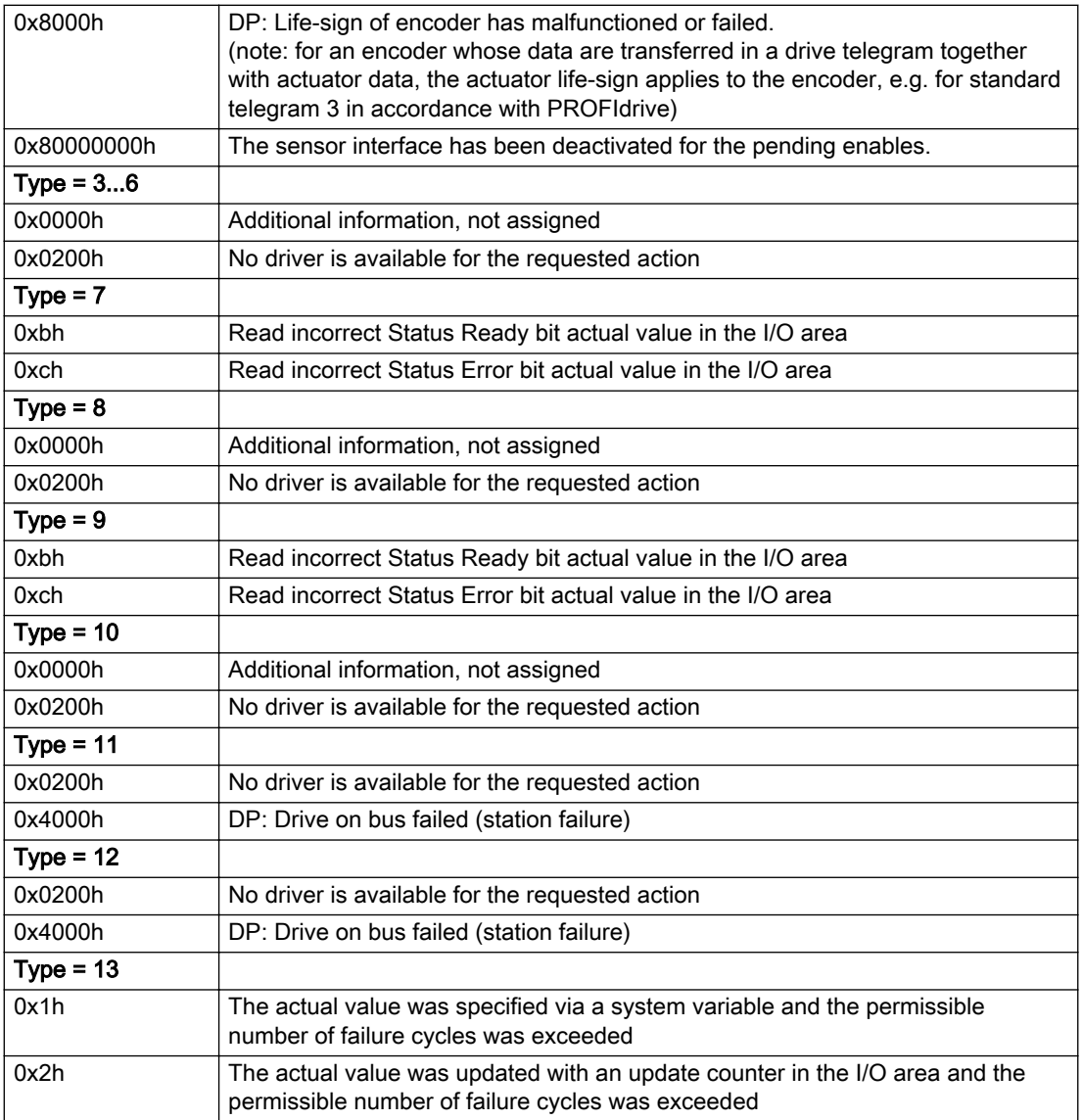

## Description of the alarm parameters in the \_getAxisErrorState command:

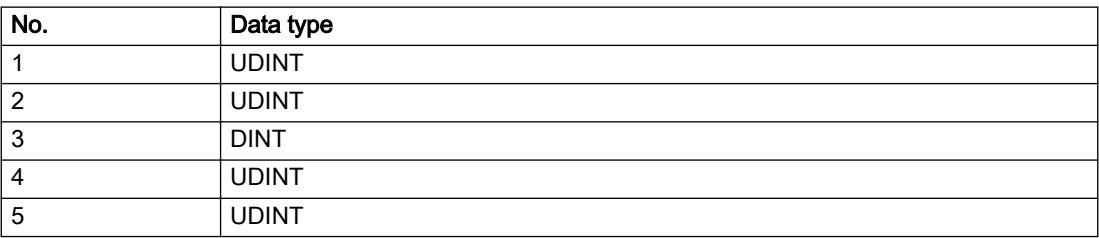

## **Remedy**

The remedy for the respective type and cause is described below.

## Type 1

## For reason 0x0001, 0x0002, 0x0004

• Check the device functions, connections and wiring.

## For reason 0x0008

- Check the topology in HW Config.
- If this remedy does not apply, a system fault may be present. Call the hotline.

## For reason 0x0010

● A system fault may be present. Call the hotline.

## For reason 0x0020

● A system fault may be present. Call the hotline.

## For reason 0x0080

- For PROFIBUS drives or encoders, compare the configuration of HW Config, the technology object, and the drive parameter assignment (pay special attention to the help text for the associated diagnostic buffer entry).
- When sign-of-life monitoring is set: Ensure that in HW Config for drive under DP slave properties isochronous operation - drive, the "synchronize to equidistant DP cycle" field is activated.
- Perform the following comparisons:
	- Compare the telegram type in the drive or encoder parameter P922 with HW Config and the configuration data of the technology object.
	- Compare the cycle clock parameters of HW Config (PROFIBUS line, Slave OM for drive or encoder) and the execution system. Tmapc and servo must be parameterized with the same cycle clock period! (reason 0x8000 can occur as a follow-on error).
- Up to SIMOTION RT V4.3: If the alarm occurs after the download on a drive with telegram 999: Compare the parameterized bit position for the "Pulses enabled" status signal in drive parameter p924 with the configuration data 'DriveControlConfig.PulsesEnabled' of the TO axis. In this case, there is not necessarily an incorrect parameterization and therefore a check cannot be performed by the system because of the BICO interconnection. Therefore, make sure that the Pulses enabled bit is in the correct position.

### For reason 0x0100

Correct your user program with regard to PROFIdrive-compliant specification of control bits in the \_enable/disableAxis commands, e.g. control signal OFF (STW1.0 = false) must precede a drive connection.

### For reason 0x0200

● Assign a valid address to the I/O device.

### For reason 0x4000

● Check the device functions, connections and wiring.

## For reason 0x8000

- Check the device functions, connections and wiring.
- Compare the cycle clock parameters of HW Config (PROFIBUS line, Slave OM for drive or encoder) and the execution system. Tmapc and servo must be parameterized with the same cycle clock period! (incorrect parameter assignment is indicated by reason 0x0080)

## Type 2

## For reason 0x0000

● Check the absolute encoder functions, connections and configuration. Take note of this when monitoring is deactivated (not with Alarm 20015).

### For reason 0x0001, 0x0002, 0x0004

• Check the device functions, connections and wiring.

## For reason 0x0008

- Check the topology in HW Config.
- If this remedy does not apply, a system fault may be present. Call the hotline.

### For reason 0x0010

● A system fault may be present. Call the hotline.

### For reason 0x0020

- Make sure that the user program does not reference a technology object containing an encoder (Axis, External Encoder) with an '\_enableaxis' or '\_enableexternalencoder' command while system variable 'sensordata.sensordata[n].state' is signaling invalid.
- If this remedy does not apply, a system fault may be present. Call the hotline.

### For reason 0x0040

● Compare the encoder type in the drive or encoder parameter P979 with the configuration data of the technology object.

### For reason 0x0080

- For PROFIBUS drives or encoders, compare the configuration of HW Config, the technology object, and the drive parameter assignment (pay special attention to the help text for the associated diagnostic buffer entry).
- Perform the following comparisons:
	- Compare the telegram type in the drive or encoder parameter P922 with HW Config and the configuration data of the technology object.
	- Compare the cycle clock parameters of HW Config (PROFIBUS line, Slave OM for drive or encoder) and the execution system. Tmapc and servo must be parameterized with the same cycle clock period! (reason 0x8000 can occur as a follow-on error).
	- Compare the encoder type, resolution, shift factor, and, in the case of absolute encoders, the number of rotations in the drive or encoder parameter P979 to the encoder type, resolution, fine resolution, and, in the case of absolute encoders, the data length in the configuration data of the technology object.
- When using telegram 999, this message always appears, as the bit position is not checked by the system in this case, but has to be performed by the user.

### For reason 0x0100

● Check the device functions, connections and wiring.

## For reason 0x0200

● Find the cause of the error in the connected drive or encoder. Check whether the alarm was triggered due to a commissioning operation on the drive or encoder.

### For reason 0x4000

● Check the device functions, connections and wiring.

#### For reason 0x8000

- Check the device functions, connections and wiring.
- Compare the cycle clock parameters of HW Config (PROFIBUS line, Slave OM for drive or encoder) and the execution system. Tmapc and servo must be parameterized with the same cycle clock period! (incorrect parameter assignment is indicated by reason 0x0080)

## Type 3 - Type 6

#### For reason 0x0000

● Check the configuration and the signal paths of the connection.

### For reason 0x0200

● Assign a valid address to the I/O device.

### Type 7

#### For reason 0xb

● Check the Ready bit with regard to function, configuration, connections and wiring.

#### For reason 0xc

● Check the Error bit with regard to function, configuration, connections and wiring.

#### Type 8

For reason 0x0000

• Check the device functions, connections and wiring.

For reason 0x0200

● Assign a valid address to the I/O device.

## Type 9

## For reason 0xb

● Check the Ready bit with regard to function, configuration, connections and wiring.

## For reason 0xc

● Check the Error bit with regard to function, configuration, connections and wiring.

#### Type 10

For reason 0x0000

● Check the device functions, connections and wiring.

For reason 0x0200

● Assign a valid address to the I/O device.

### Type 11 - Type 12

## For reason 0x0200

● Assign a valid address to the I/O device.

## For reason 0x4000

● Check the device functions, connections and wiring. If the error cannot be acknowledged when the axis is in simulation mode, check whether the technology data block is activated, and if this is the case, deactivate it.

## Type 13

For reason 0x1

● Check the specification of the actual value with regard to function, configuration, and task configuration.

For reason 0x2

● Check the device functions, configuration, connections and wiring.

## Acknowledgement/reaction

Reset fault memory / START TechnologicalFaultTask

## Preassignment for local reactions

RELEASE\_DISABLE

## Settable local reactions

RELEASE\_DISABLE

## Diagnostics buffer entry

## 20006 Configuration error (category: /1/%d, error number: /2/%d, additional information: /3/%d)

## Additional references

Further information is provided in the Function Manual:

- TO Axis Electric / Hydraulic, External Encoder and
- in the online help.

## **Cause**

This alarm indicates error states caused by a faulty or inconsistent configuration. The technology objects perform a plausibility check on the configuration. Errors are identified by the error codes below.

#### Meaning of alarm parameters

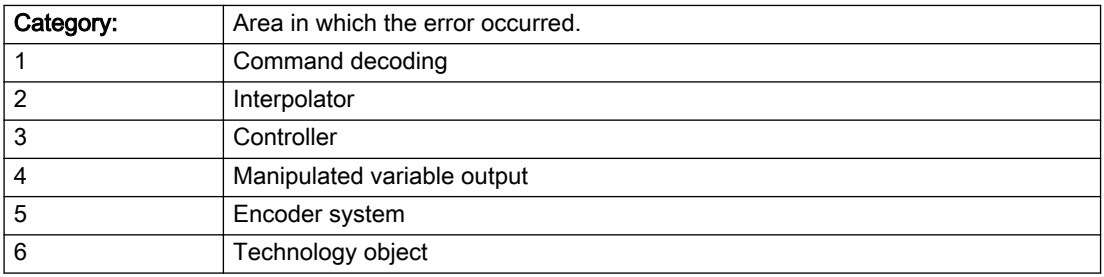

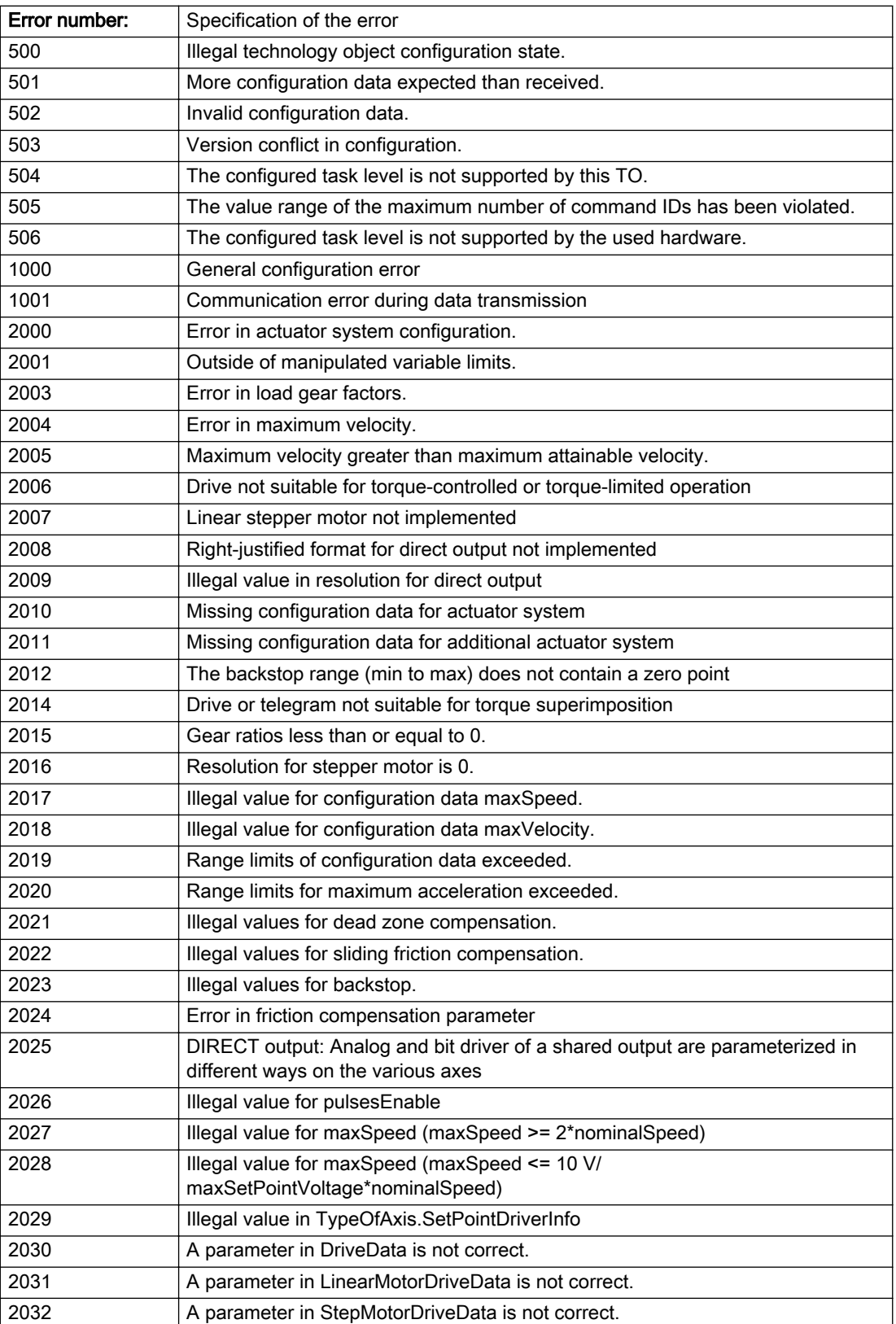

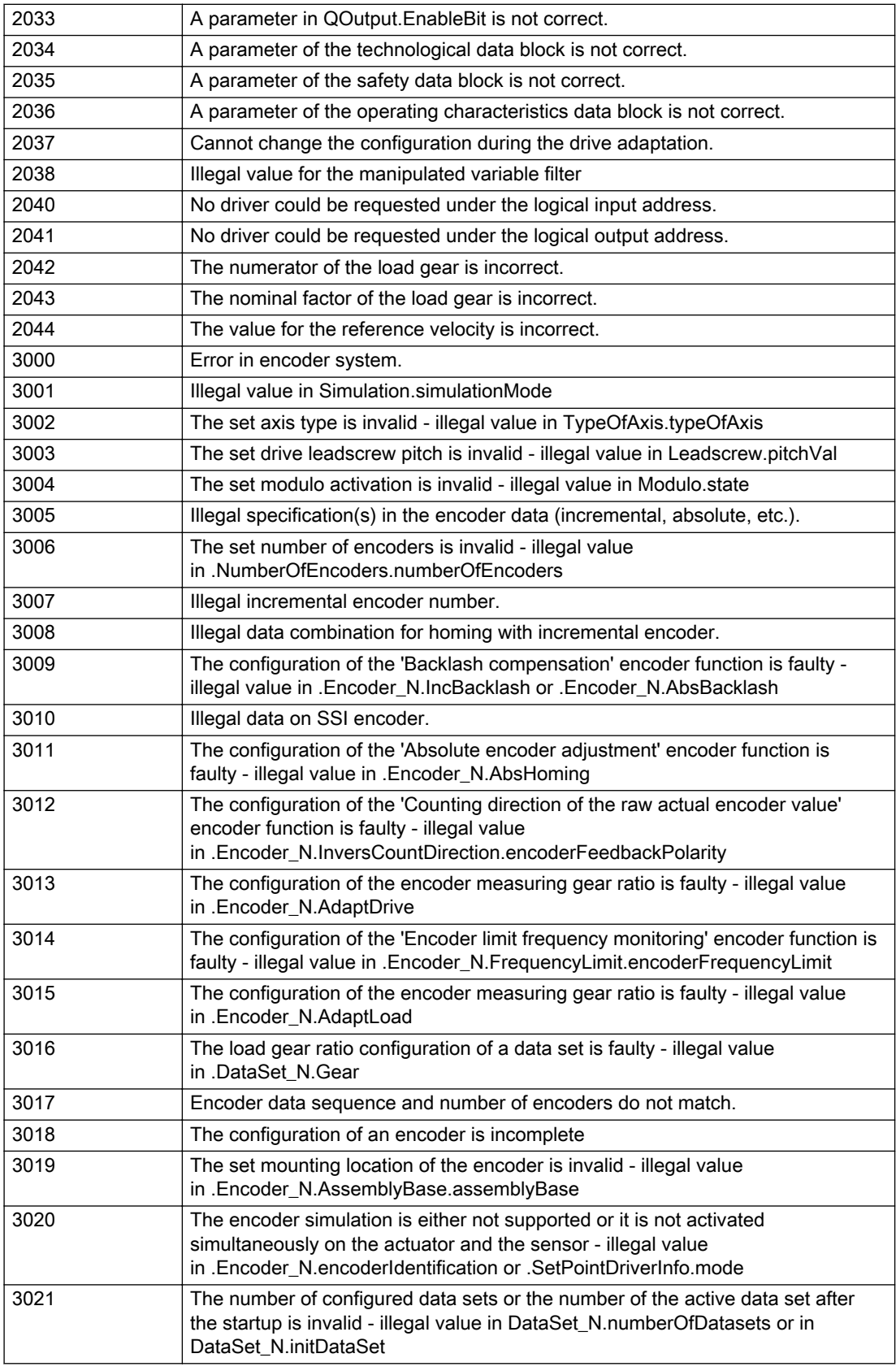

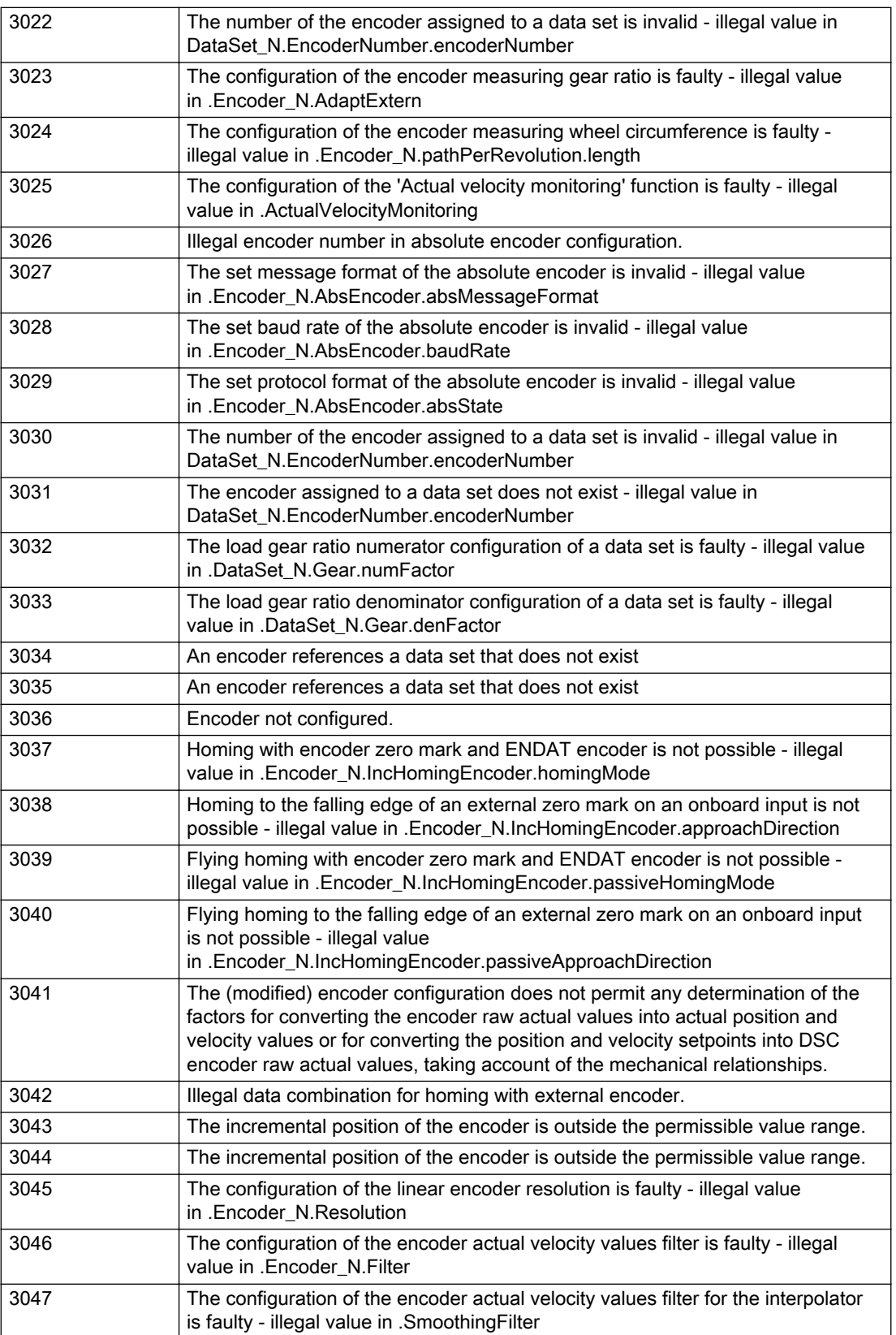

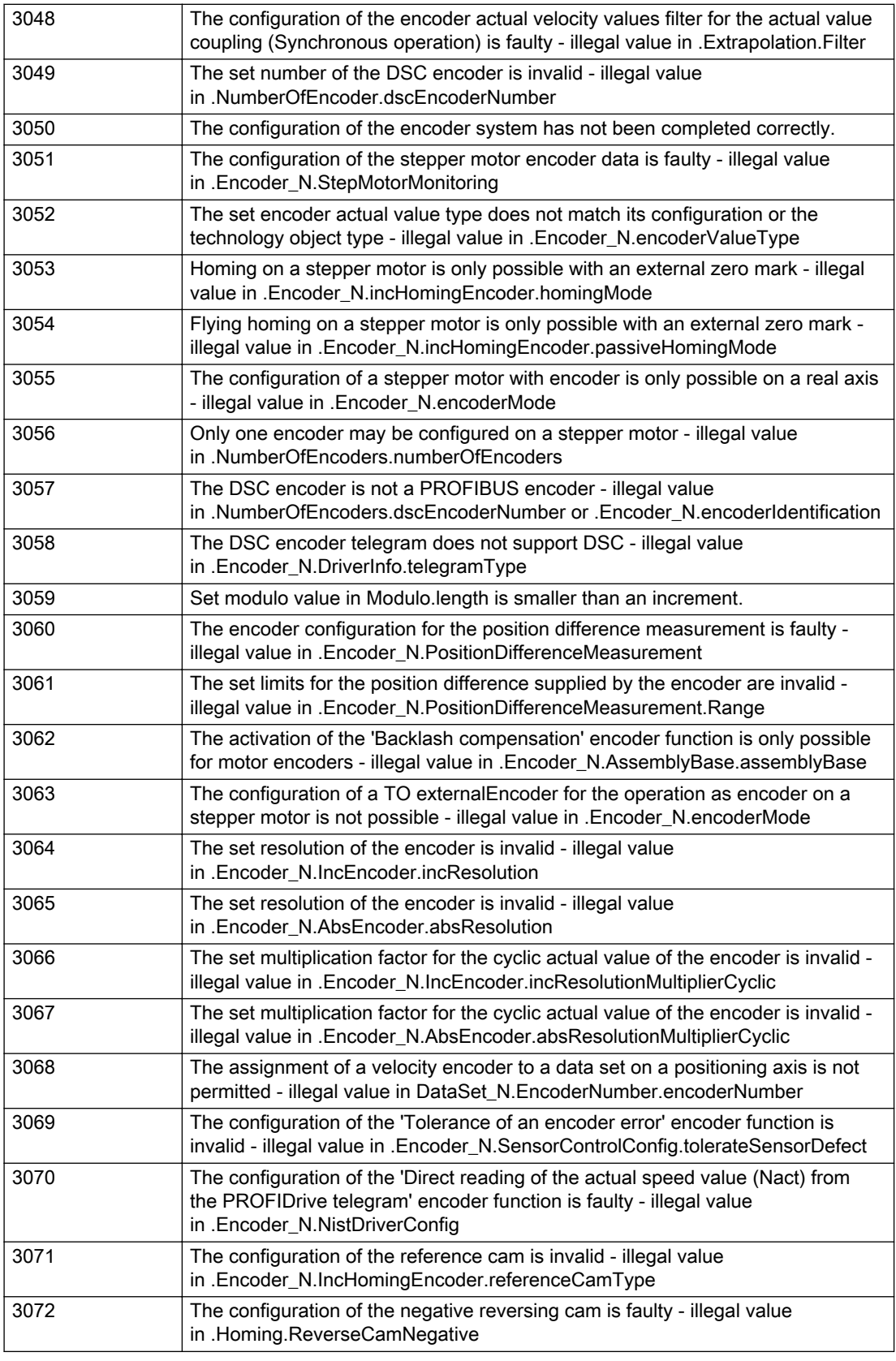

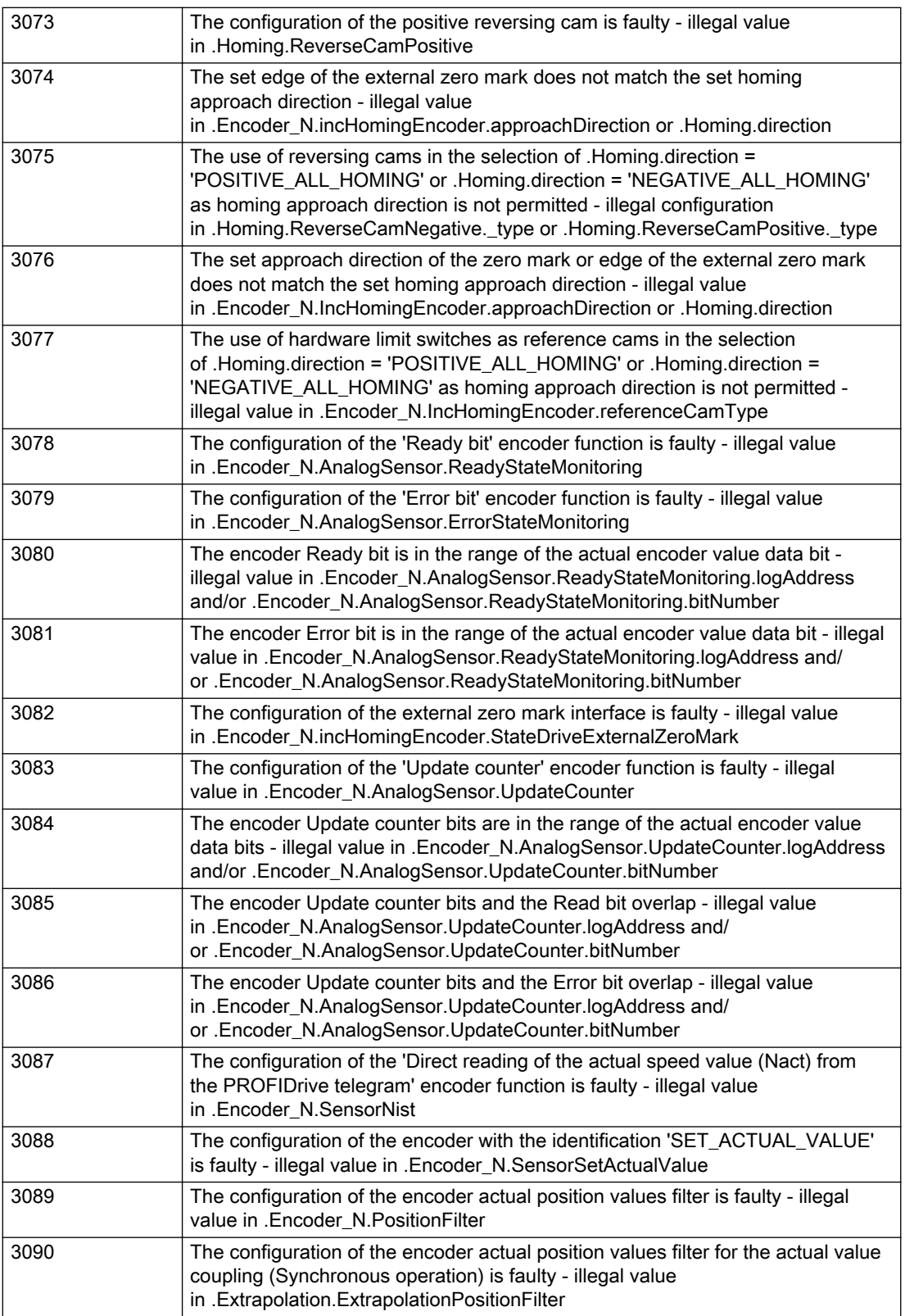

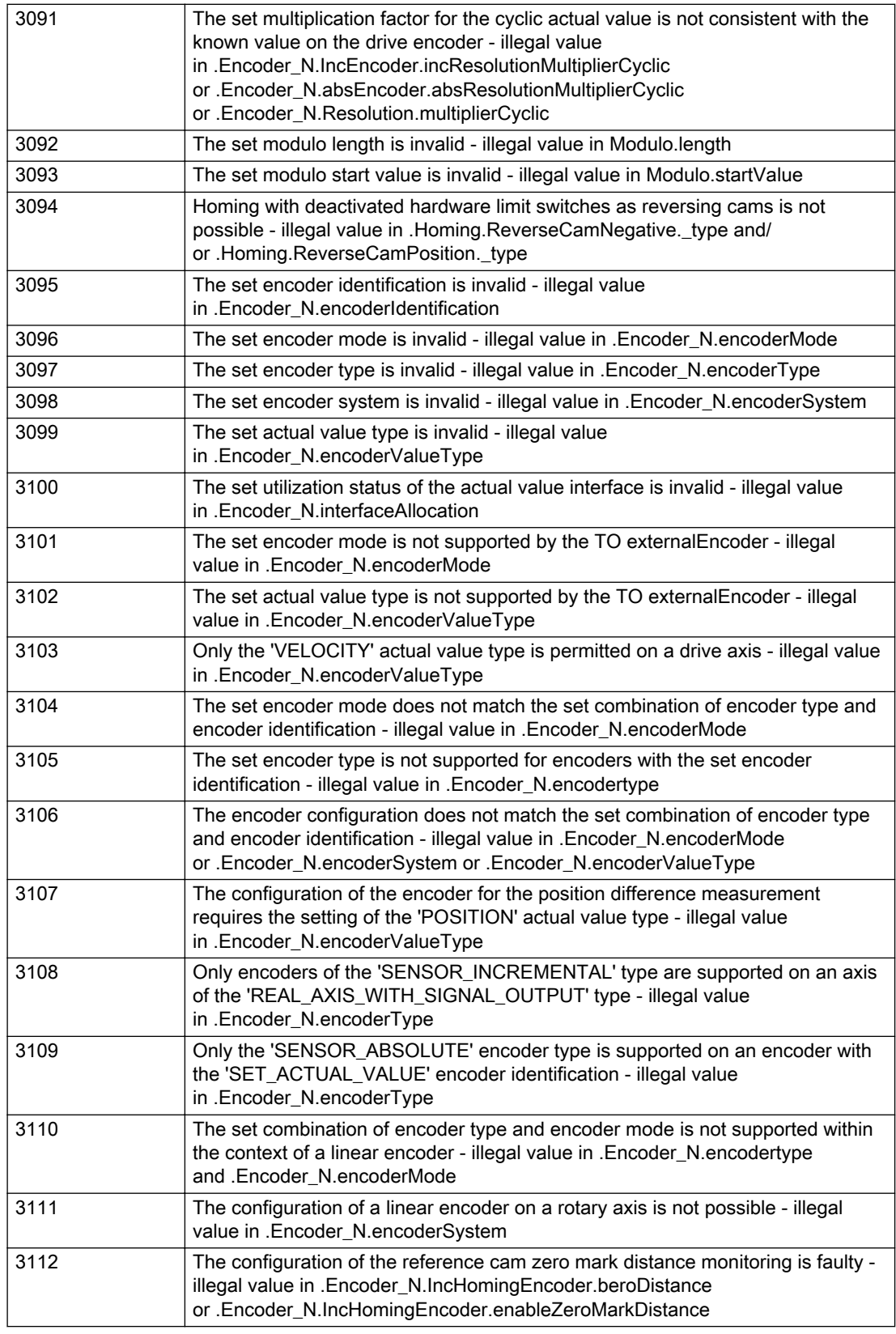

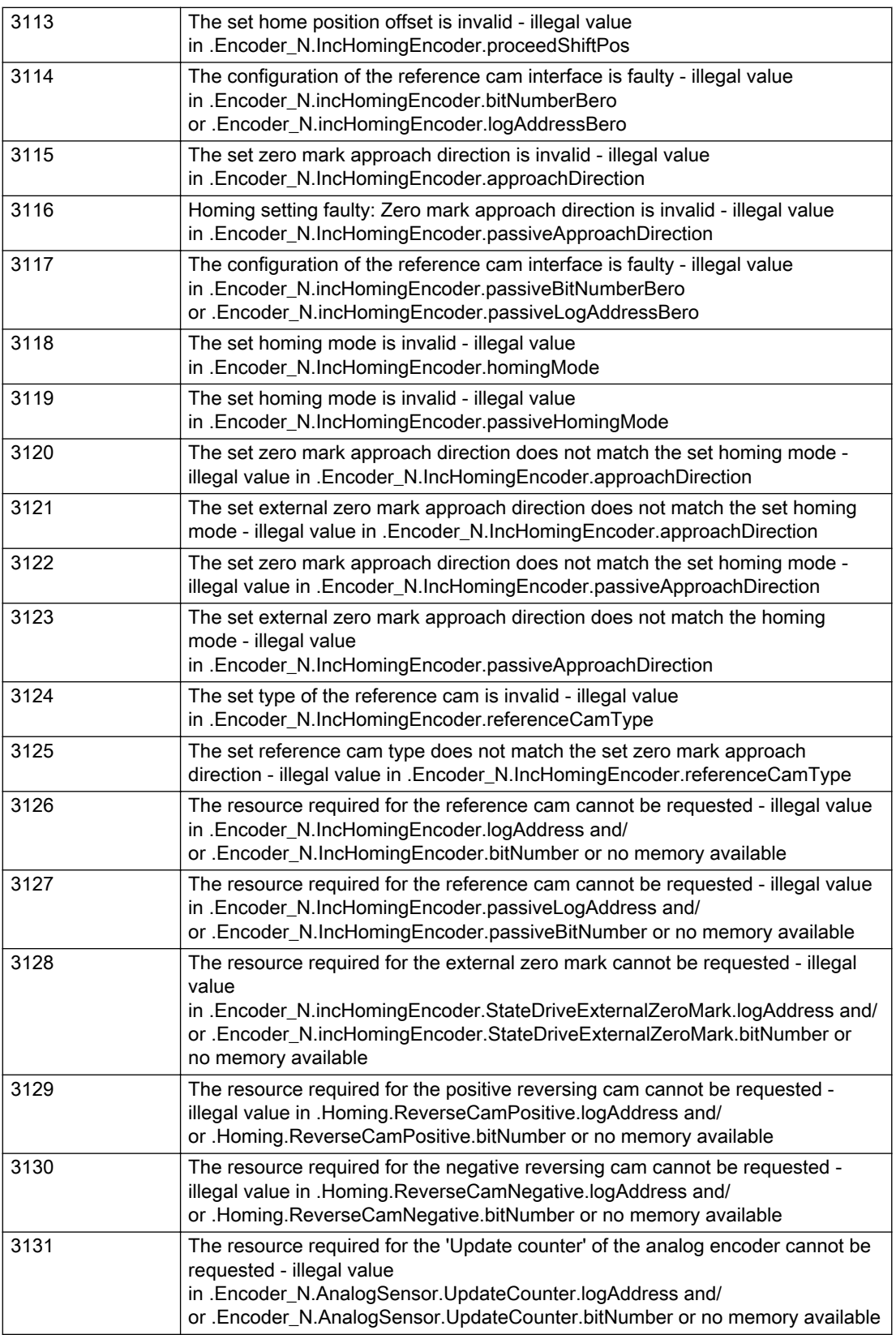

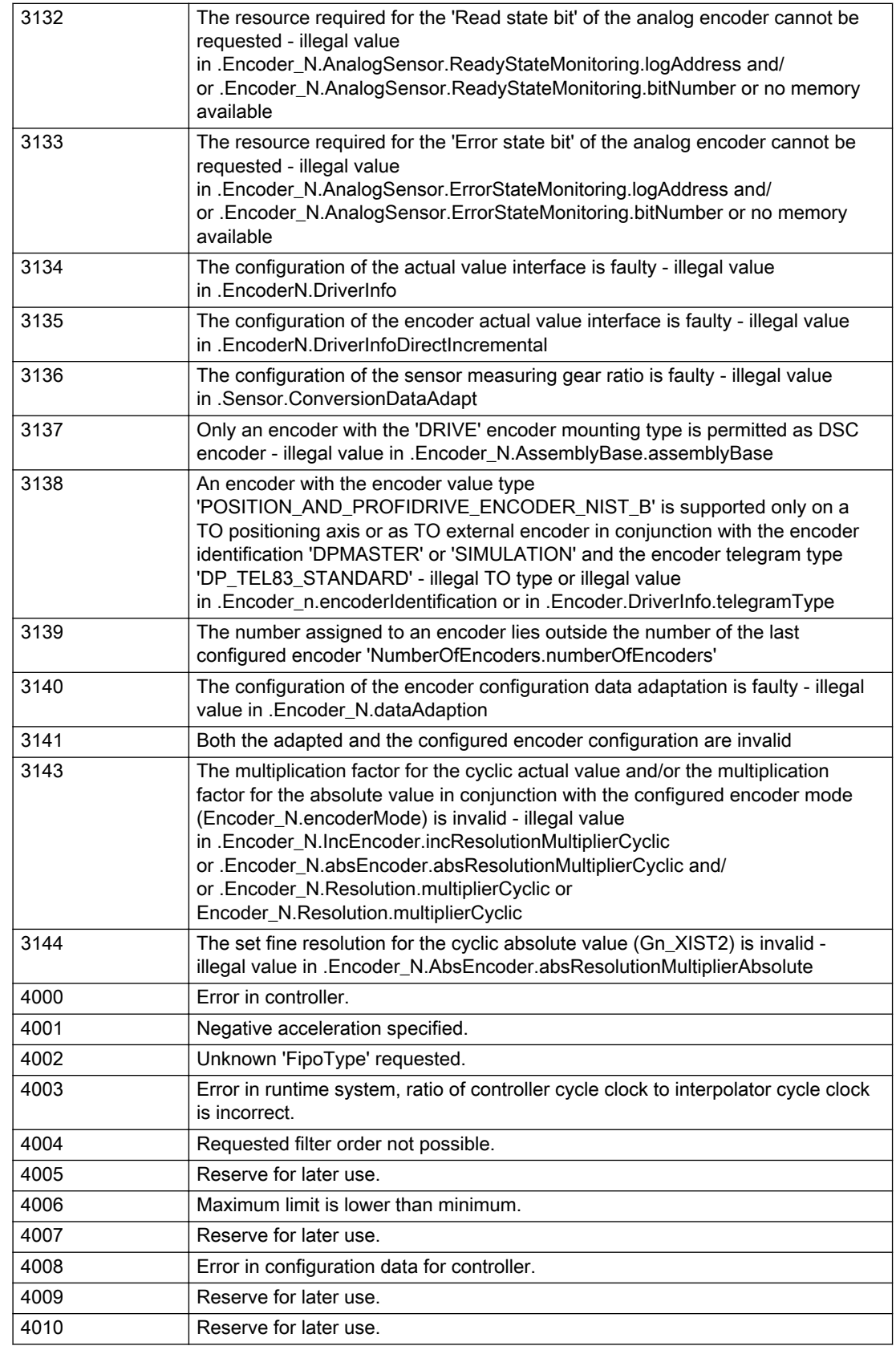

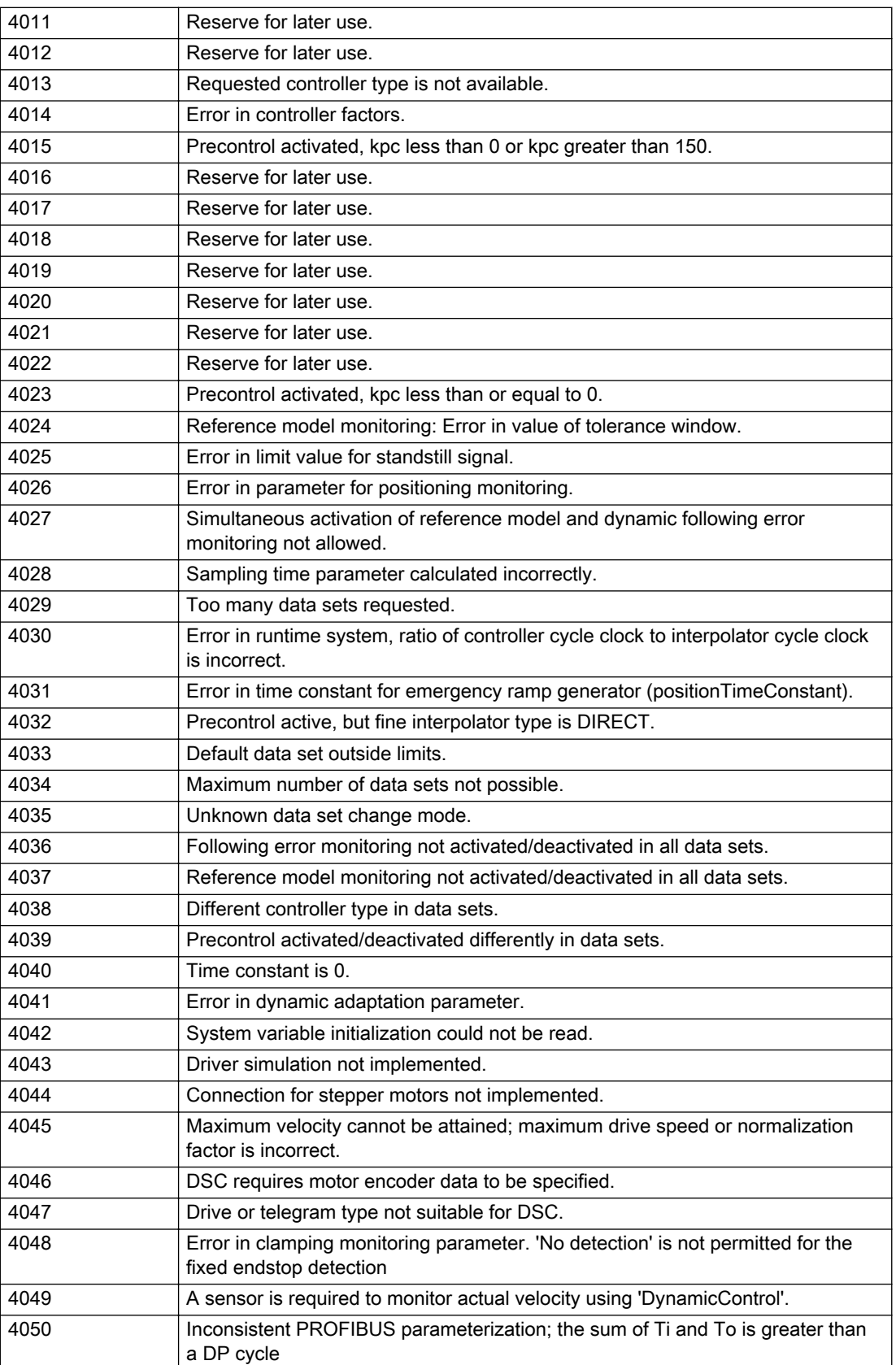

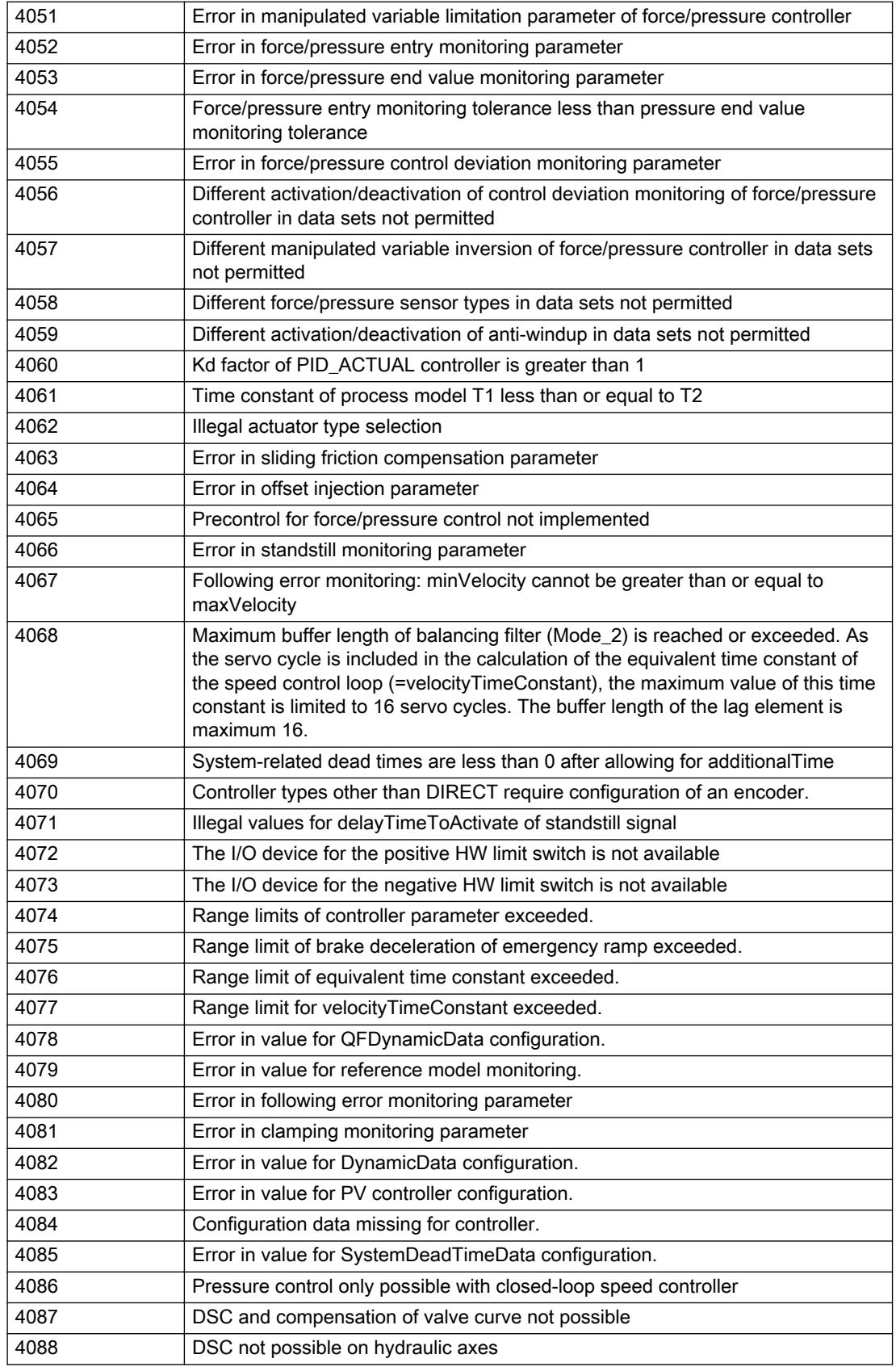

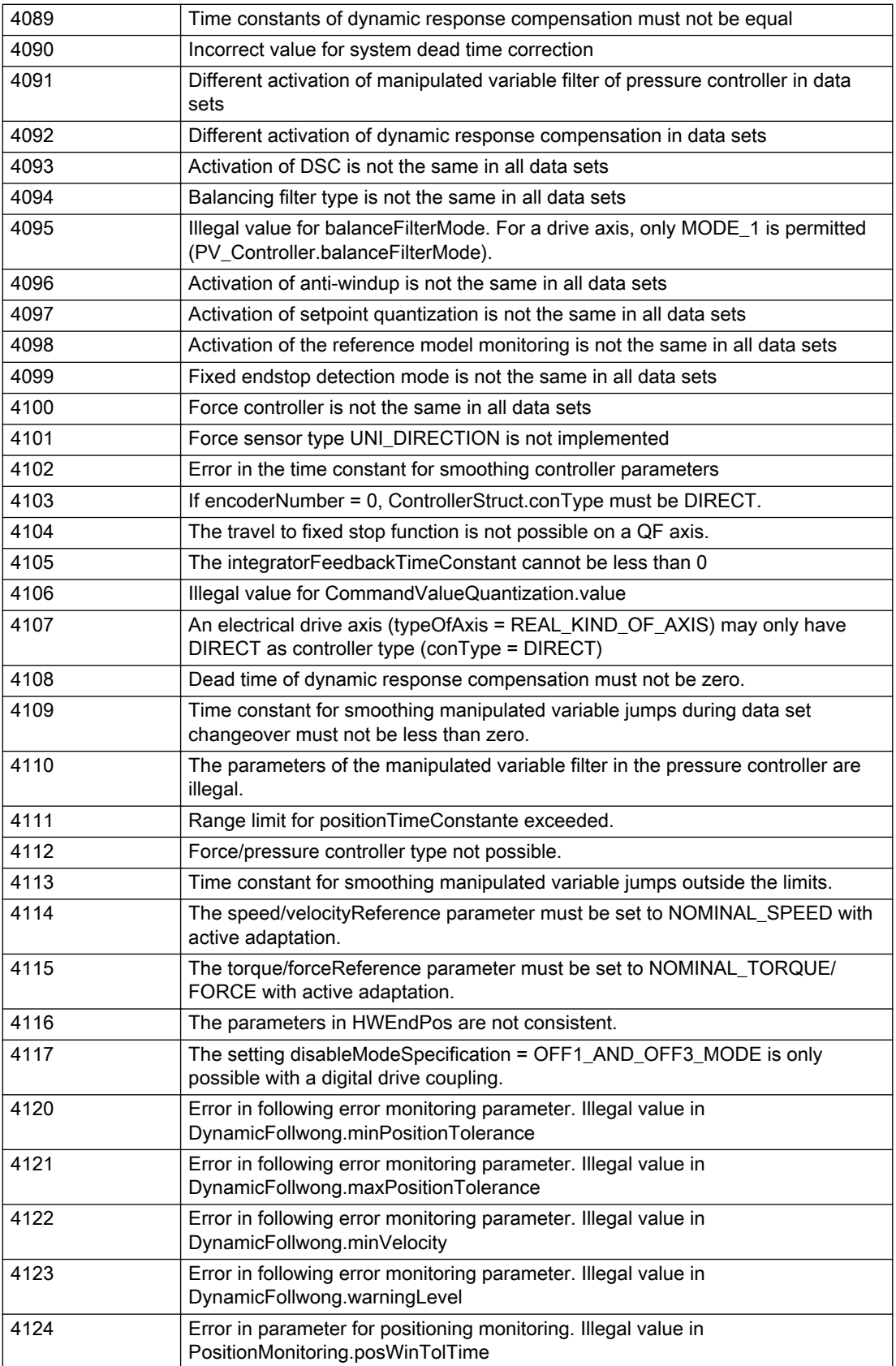
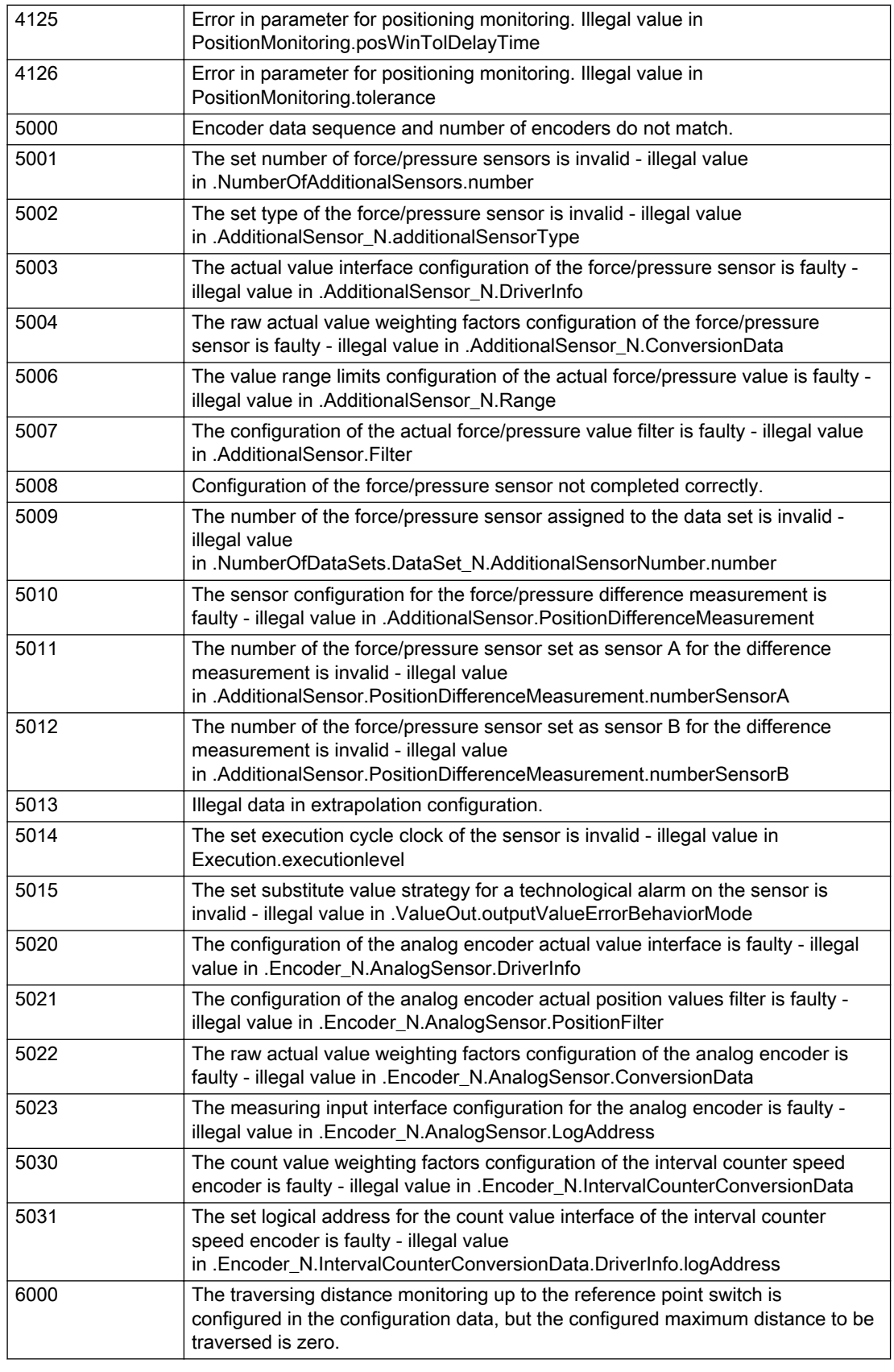

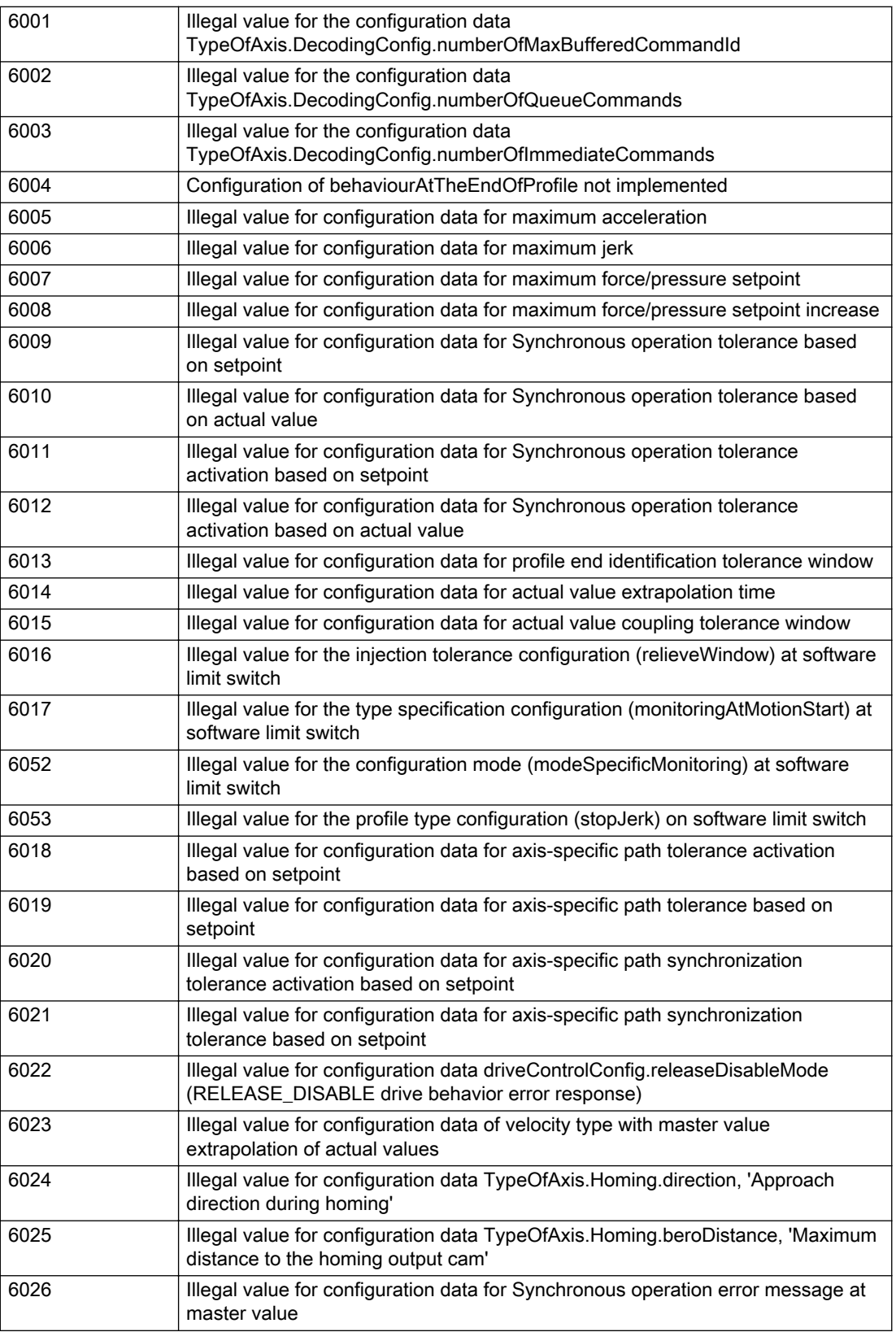

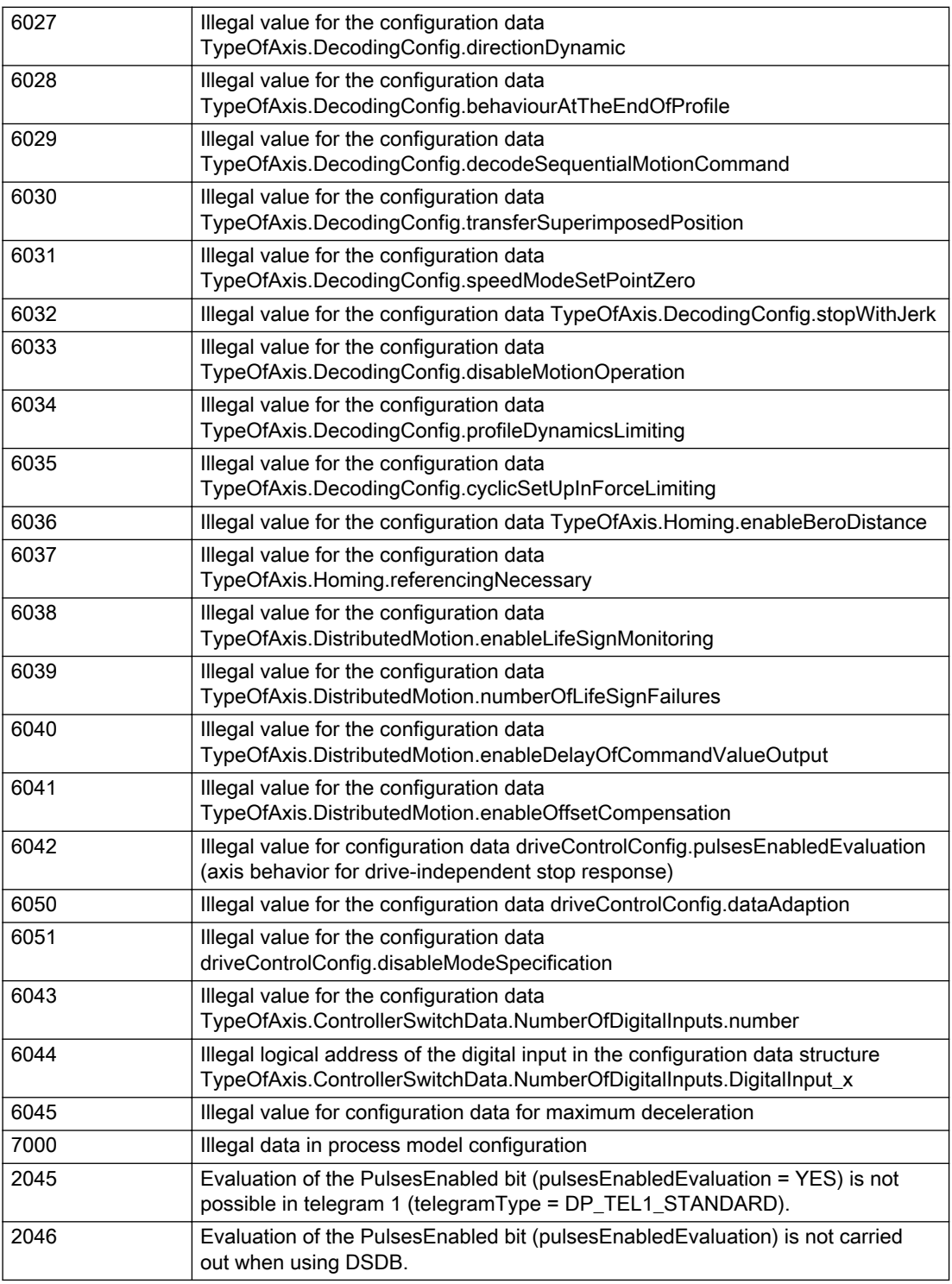

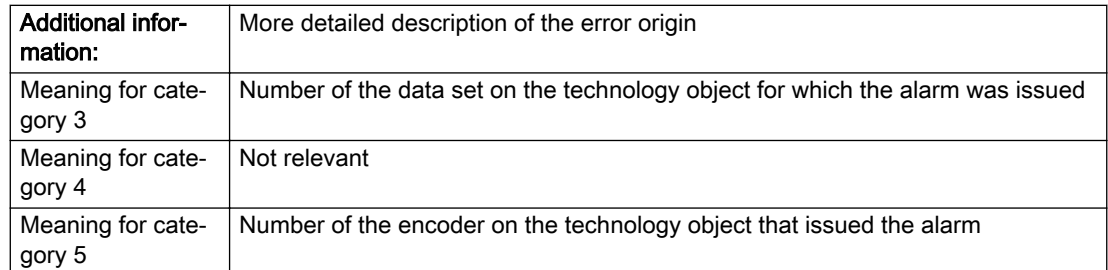

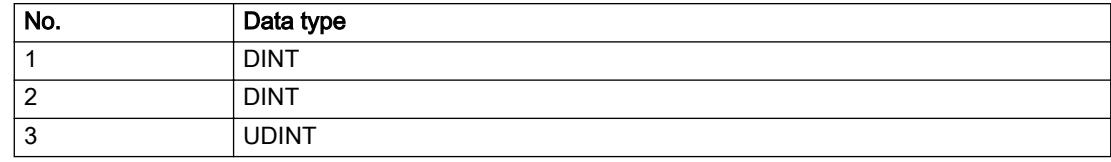

### Remedy

Change the configuration data.

### Acknowledgement/reaction

Power On / START TechnologicalFaultTask

## Preassignment for local reactions

RELEASE\_DISABLE

### Settable local reactions

MOTION\_EMERGENCY\_ABORT FEEDBACK\_EMERGENCY\_STOP OPEN\_POSITION\_CONTROL RELEASE\_DISABLE

### Diagnostics buffer entry

# 20007 Interconnection error (category: /1/%d, context: /2/%d, context parameter1: /3/%d, context parameter2: /4/%d)

## **Cause**

This alarm indicates errors in the interconnection of technology objects. When the interconnection is established, the technology object verifies it on the basis of the interface properties. Errors are classified by category.

Additional information for a more detailed description of the error can be output from the context. An error context is output for selected error categories. Additional context parameters can be output for a context, if necessary. Context and context parameters are output as an integer value.

### Meaning of alarm parameters

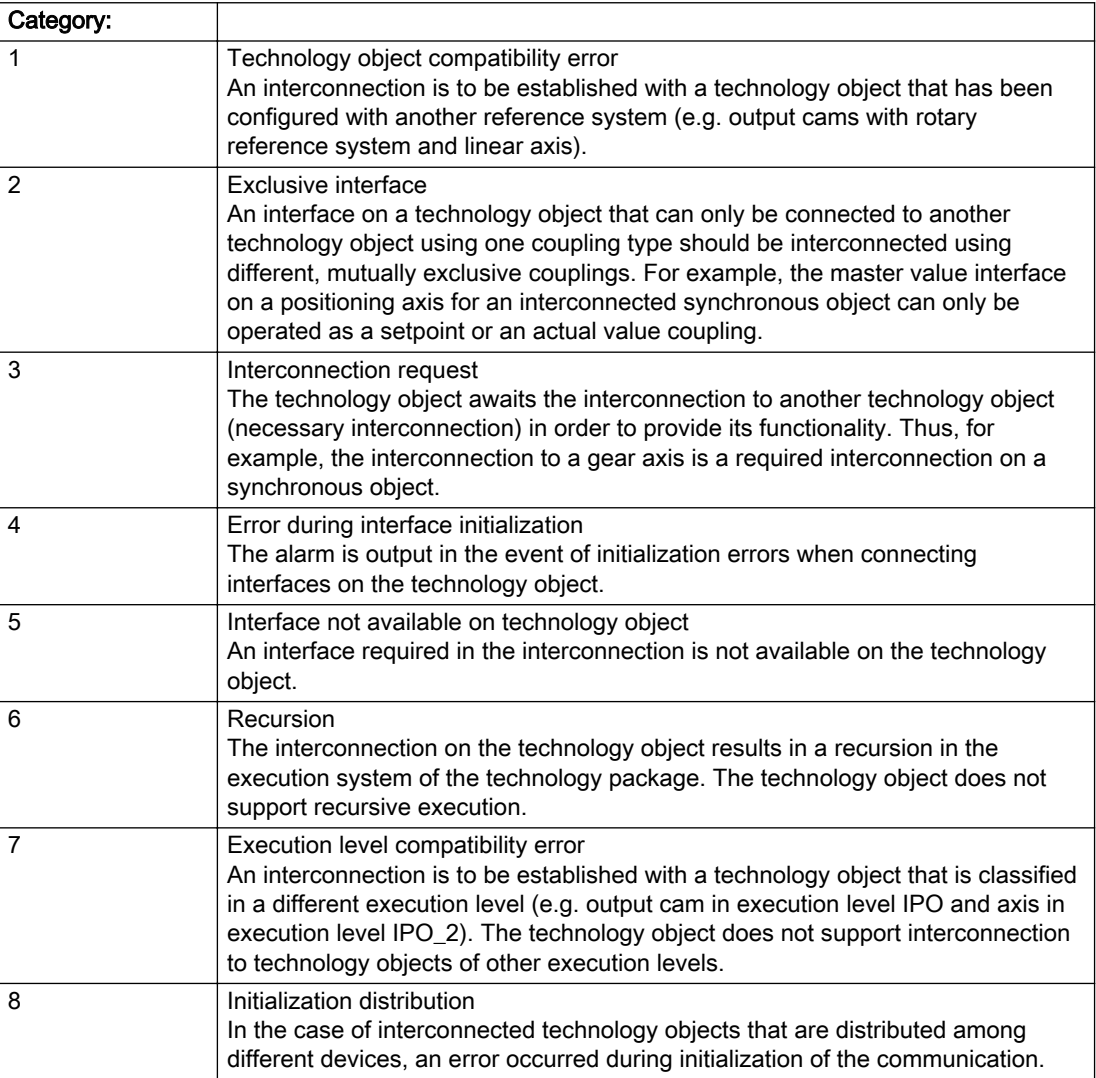

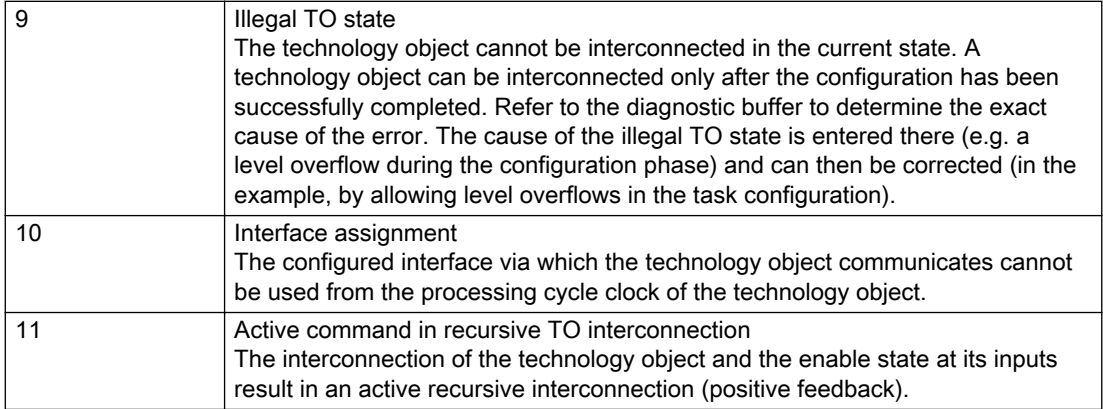

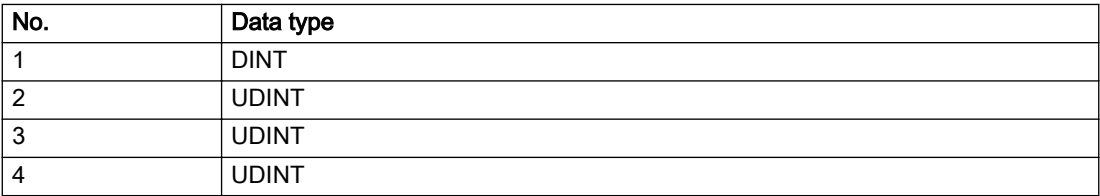

### **Remedy**

### Context / context parameter:

Contact the hotline and provide the name of the context parameter.

Category:

1 - Technology object compatibility error

Check the configuration and set a common reference system for the technology objects to be interconnected.

#### 2 - Exclusive interface

Ensure that the project is consistent. Contact the hotline, if necessary.

3 - Interconnection request

Ensure that the project is consistent. The missing interconnection on the technology object is specified in the context:

**Context** 

TO type

Interface

4 - Error during interface initialization

Contact the hotline and provide the name of the context parameter.

5 - Interface not available on technology object

Contact the hotline and provide the name of the context parameter.

6 - Recursion

Check the interconnection topology of your project. Remove unnecessary interconnections.

7 - Execution level compatibility error

Select a common execution level in the configuration for the technology objects to be interconnected (e.g. output cam and axis in IPO\_2).

8 - Initialization distribution

- Ensure that your project is consistent. For proper configuration of communication, all devices must be compiled ('Project/Save and compile all' or "Save and compile all new').
- Determine whether all devices are selected for loading the project ('Target system/Select target devices...').
- Check whether the configured bus topology matches the actual bus topology.
- Ensure that the devices are linked in the bus configuration (PROFIBUS).
- Check whether isochronous operation was selected.
- In addition, the address areas that are used by the devices for communication must be set up. The address areas are automatically set up when the project is compiled; only afterwards is the valid hardware configuration available for downloading. Do not change automatically generated address areas afterwards.
- Contact the hotline and provide the name of the context parameter.

9 - Illegal technology object state

- Correct the configuration of the technology object.
- Eliminate the execution error.

10 - Interface assignment

● Configure the bus interface to match the processing cycle clock (e.g. fast bus system and axis in FastIPO).

11 - Active command in recursive TO interconnection

● Inputs of technology objects can already be enabled during the download (e.g. TO AdditionObjectType). Remove or change the relevant interconnection on the technology object or switch a technology object, whose input is enabled by the user program and not already by the download, into the positive feedback branch.

### Acknowledgement/reaction

Reset fault memory / START TechnologicalFaultTask

### Preassignment for local reactions

RELEASE\_DISABLE

### Settable local reactions

MOTION\_EMERGENCY\_ABORT FEEDBACK\_EMERGENCY\_STOP OPEN\_POSITION\_CONTROL RELEASE\_DISABLE

### Diagnostics buffer entry

# 20008 Assignment of USER\_DEFAULT to system variables is not possible

#### Cause

It is not appropriate to assign USER\_DEFAULT to a UserDefault system variable, because the variable references itself in this case.

As a result, a meaningful value cannot be generated on readout. When this error occurs, the new Enum value is not assigned. The variable retains the old value.

### **Remedy**

USER\_DEFAULT is intended for use in technology commands. Avoid assigning it to system variables.

### Acknowledgement/reaction

Reset fault memory / START TechnologicalFaultTask

### Preassignment for local reactions

NONE

## Settable local reactions

NONE DECODE\_STOP END\_OF\_MOTION\_STOP MOTION\_STOP MOTION\_EMERGENCY\_STOP MOTION\_EMERGENCY\_ABORT FEEDBACK\_EMERGENCY\_STOP OPEN\_POSITION\_CONTROL RELEASE\_DISABLE

### Diagnostics buffer entry

# 20009 The permissible difference between encoders (/1/%d) and (/2/%d) has been exceeded

### Additional references

Further information is provided in the Function Manual:

- TO Axis Electric / Hydraulic, External Encoder and
- in the online help.

## **Cause**

The permissible difference between two encoders (slip monitoring) has been exceeded.

#### Description of the alarm parameters in the \_getAxisErrorState command:

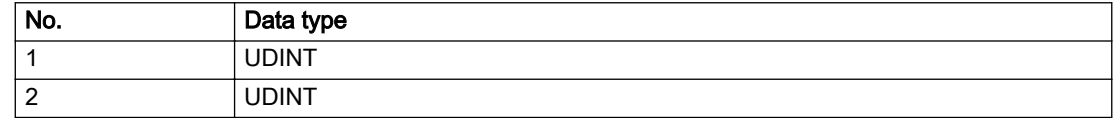

#### Remedy

- 1. Check the mechanical configuration.
- 2. Check the settings of the dynamic limit values (acceleration, jerk).

### Acknowledgement/reaction

Reset fault memory / START TechnologicalFaultTask

### Preassignment for local reactions

NONE

### Settable local reactions

NONE DECODE\_STOP END\_OF\_MOTION\_STOP MOTION\_STOP MOTION\_EMERGENCY\_STOP MOTION\_EMERGENCY\_ABORT FEEDBACK\_EMERGENCY\_STOP OPEN\_POSITION\_CONTROL RELEASE\_DISABLE

### Diagnostics buffer entry

# 20010 A restart is required to activate the configuration data

### **Cause**

The configuration cannot be activated, since data has been modified preventing the activation. The technology object must be restarted to activate the data.

## Remedy

- Execute the technology object reset command, and set the 'activateRestart' parameter to 'ACTIVATE\_RESTART'.
- Set the 'restartActivation' system variable to 'ACTIVATE\_RESTART'.

## Acknowledgement/reaction

Reset fault memory / START TechnologicalFaultTask

## Preassignment for local reactions

NONE

# Settable local reactions

NONE DECODE\_STOP END\_OF\_MOTION\_STOP MOTION\_STOP MOTION\_EMERGENCY\_STOP MOTION\_EMERGENCY\_ABORT FEEDBACK\_EMERGENCY\_STOP OPEN\_POSITION\_CONTROL RELEASE\_DISABLE

## Diagnostics buffer entry

# 20011 Error occurred while activating the configuration (category: /1/%d, error number: /2/%d, additional information: /3/%d)

# **Cause**

This alarm indicates error conditions when activating the configuration. The error conditions can be traced back to an incorrect or inconsistent configuration. The technology objects perform a plausibility check on the configuration. Errors are identified by the error codes below. The configuration is not activated when this alarm occurs.

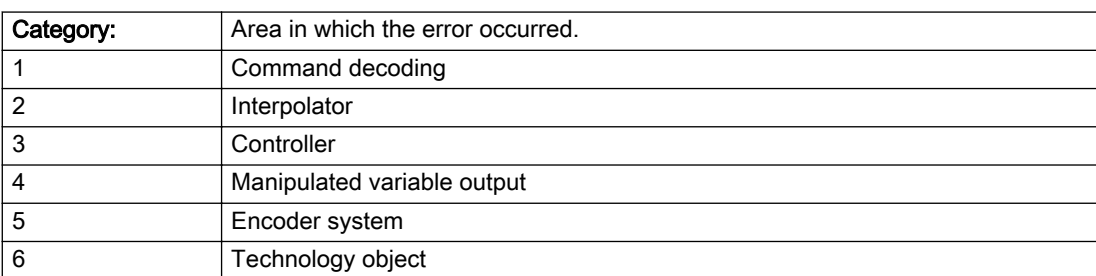

#### Meaning of alarm parameters

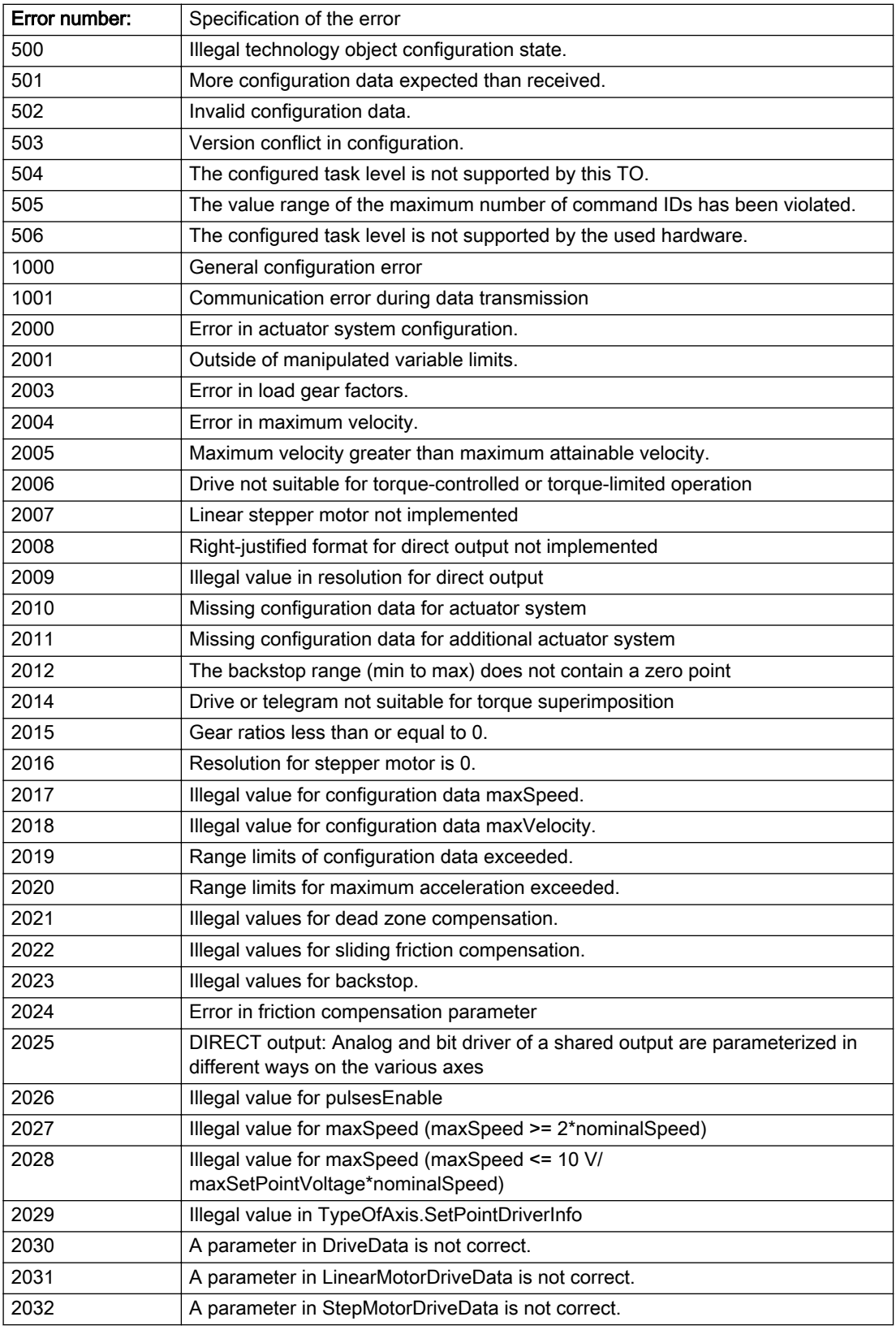

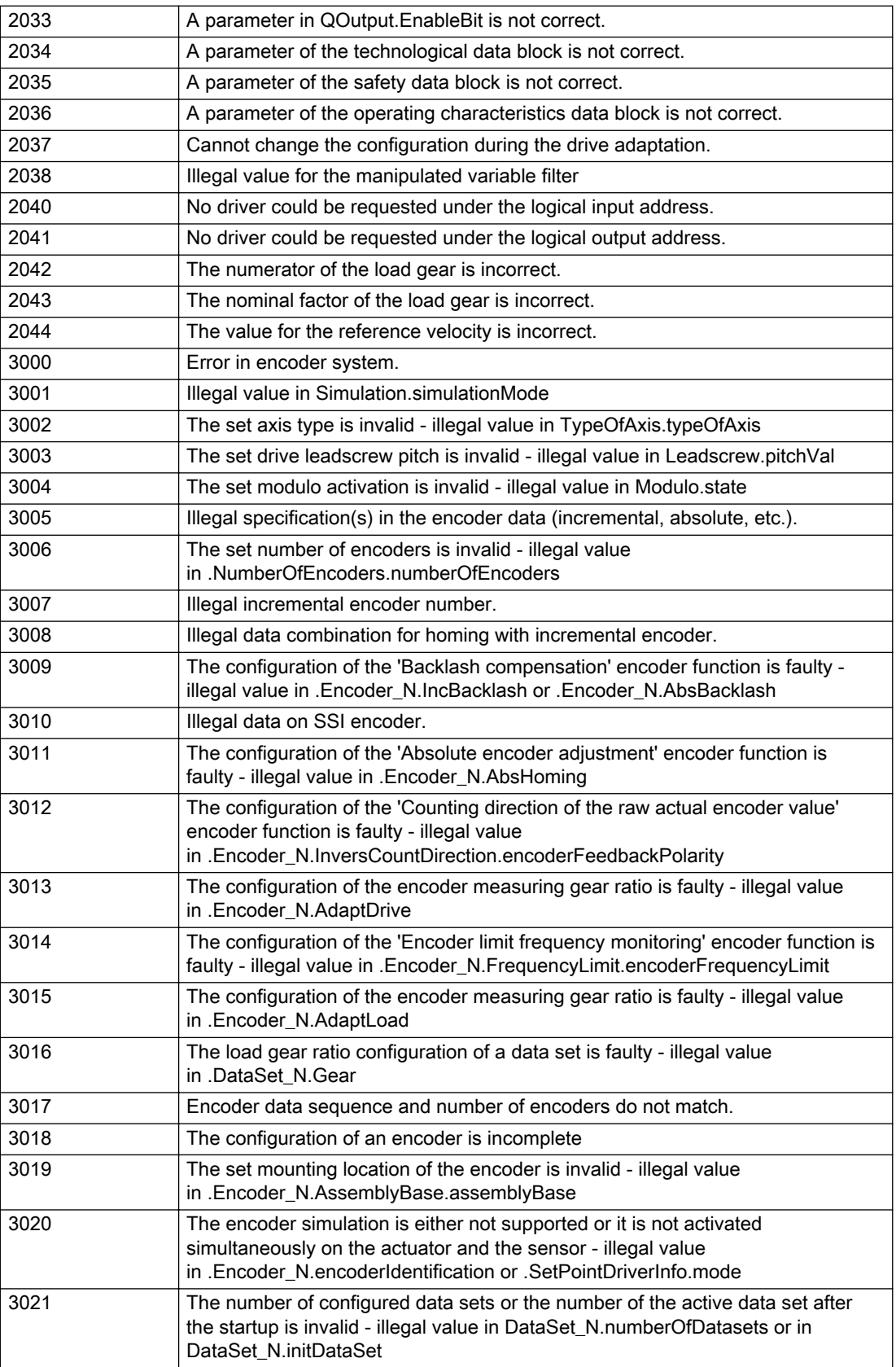

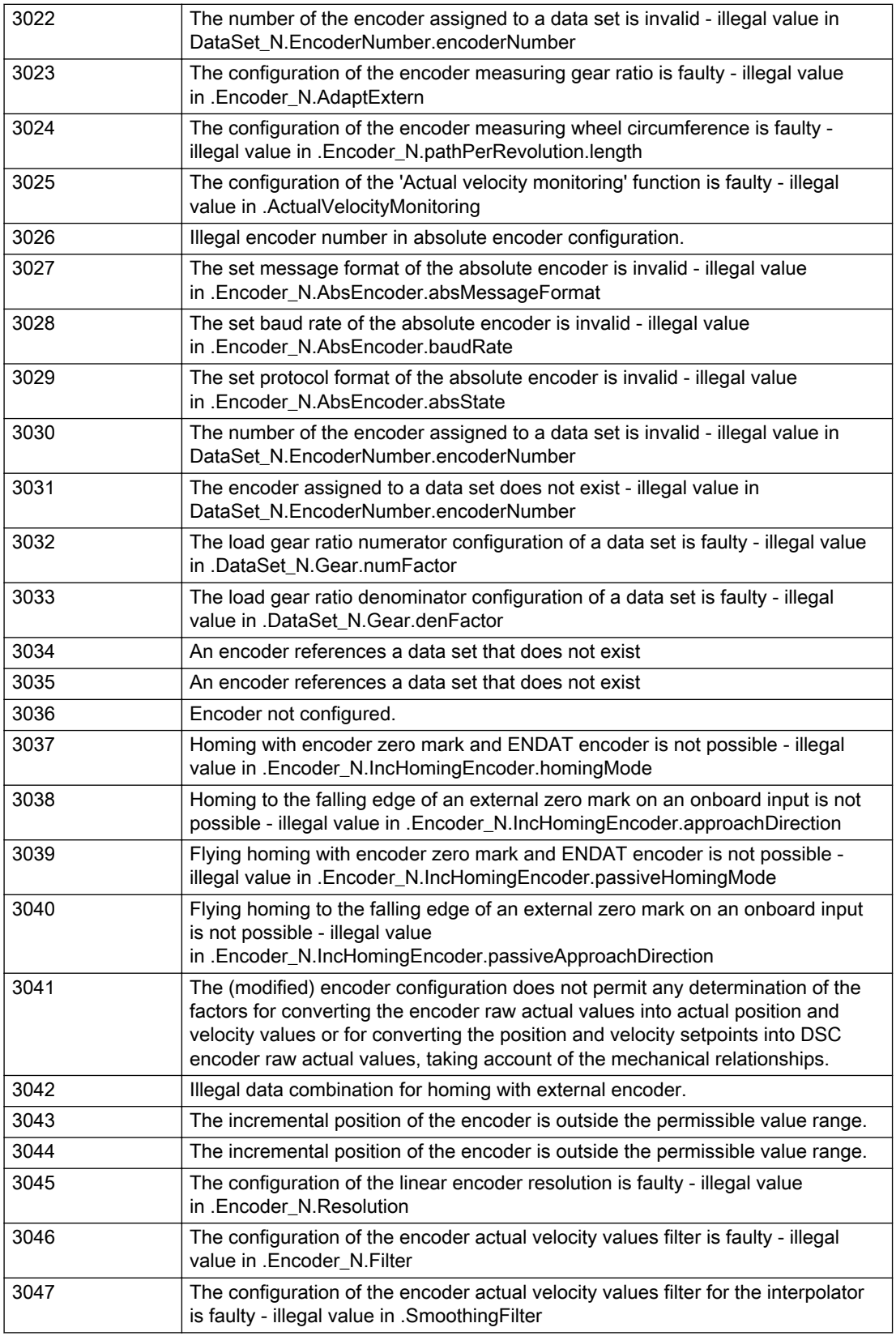

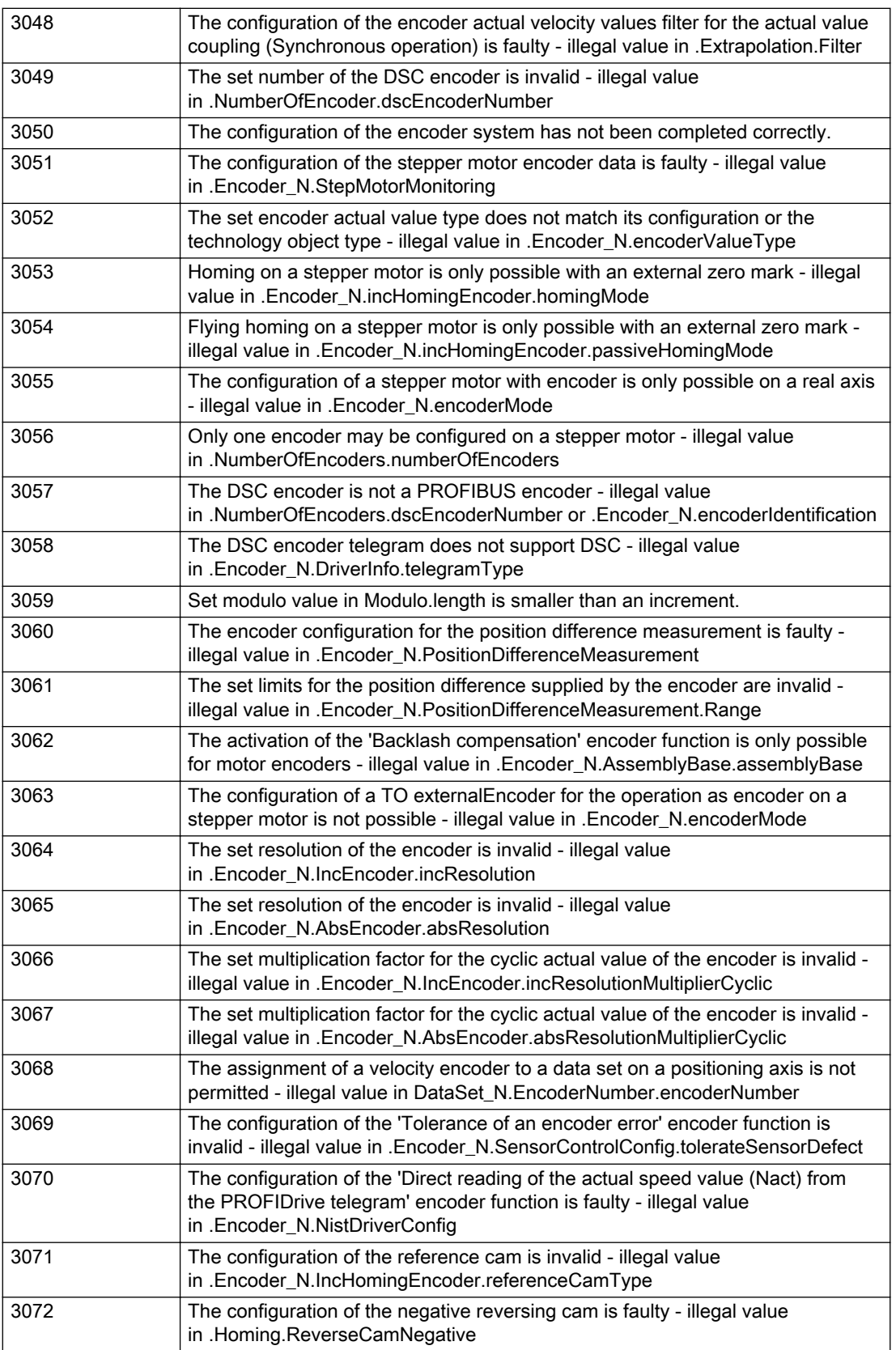

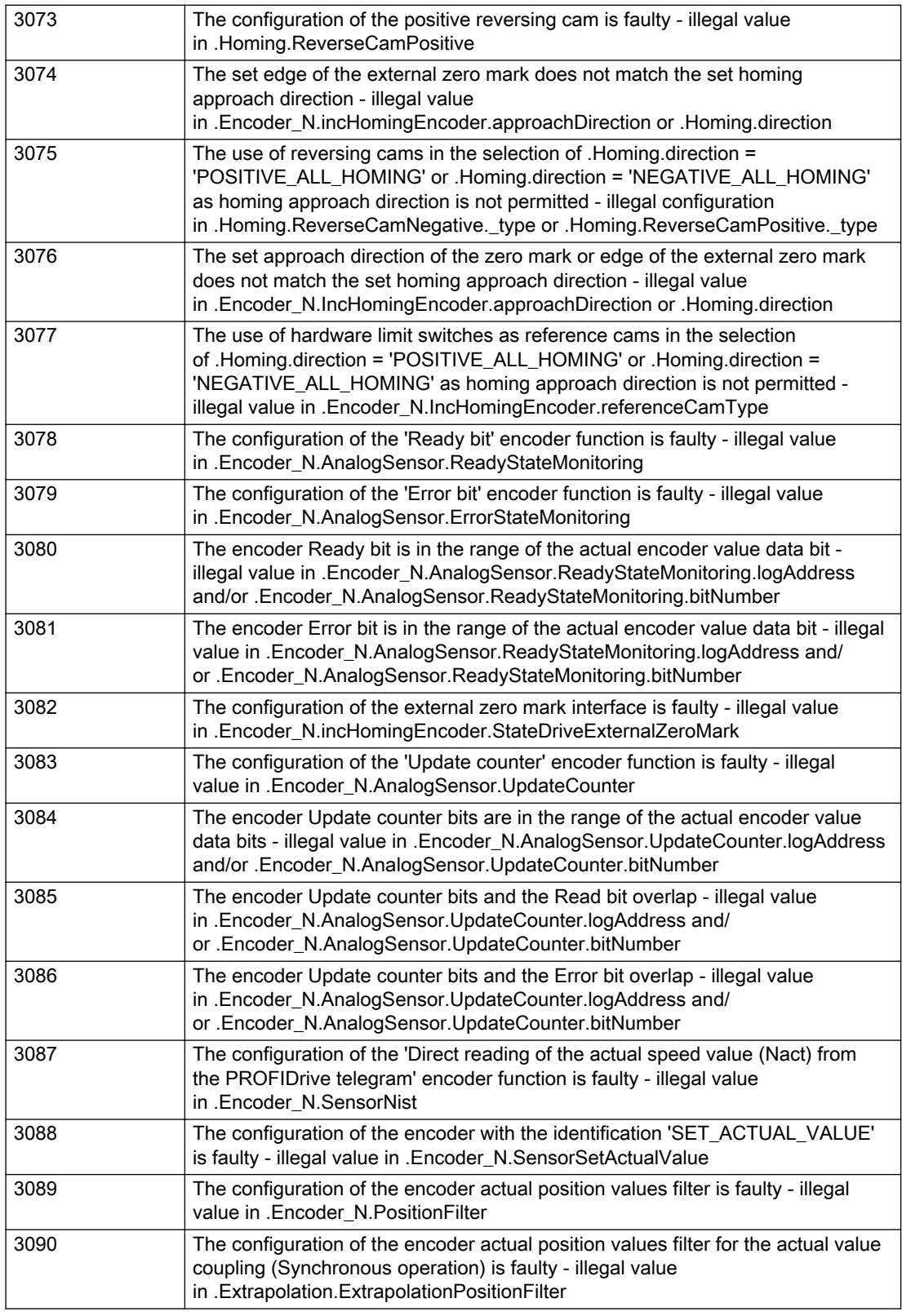

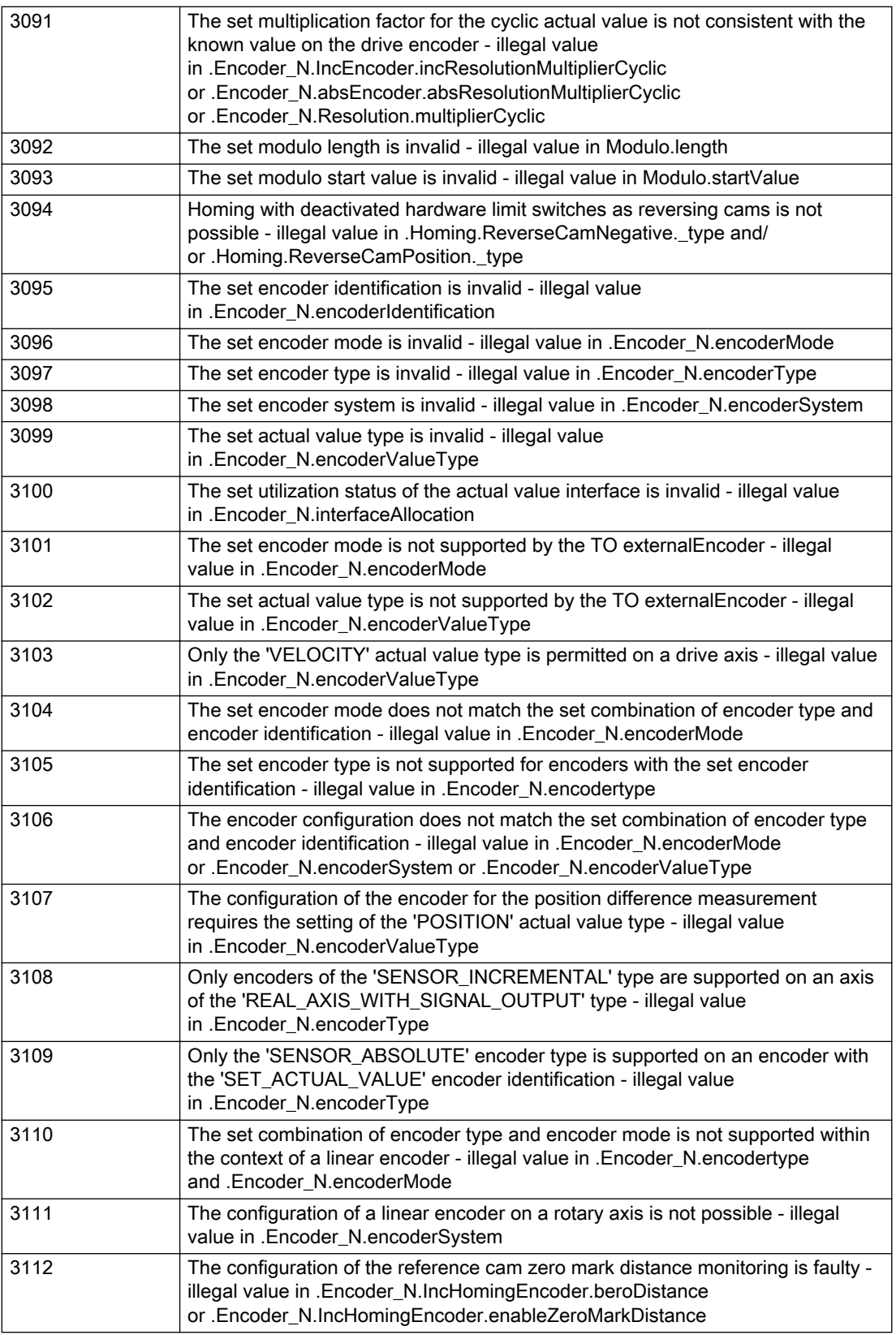

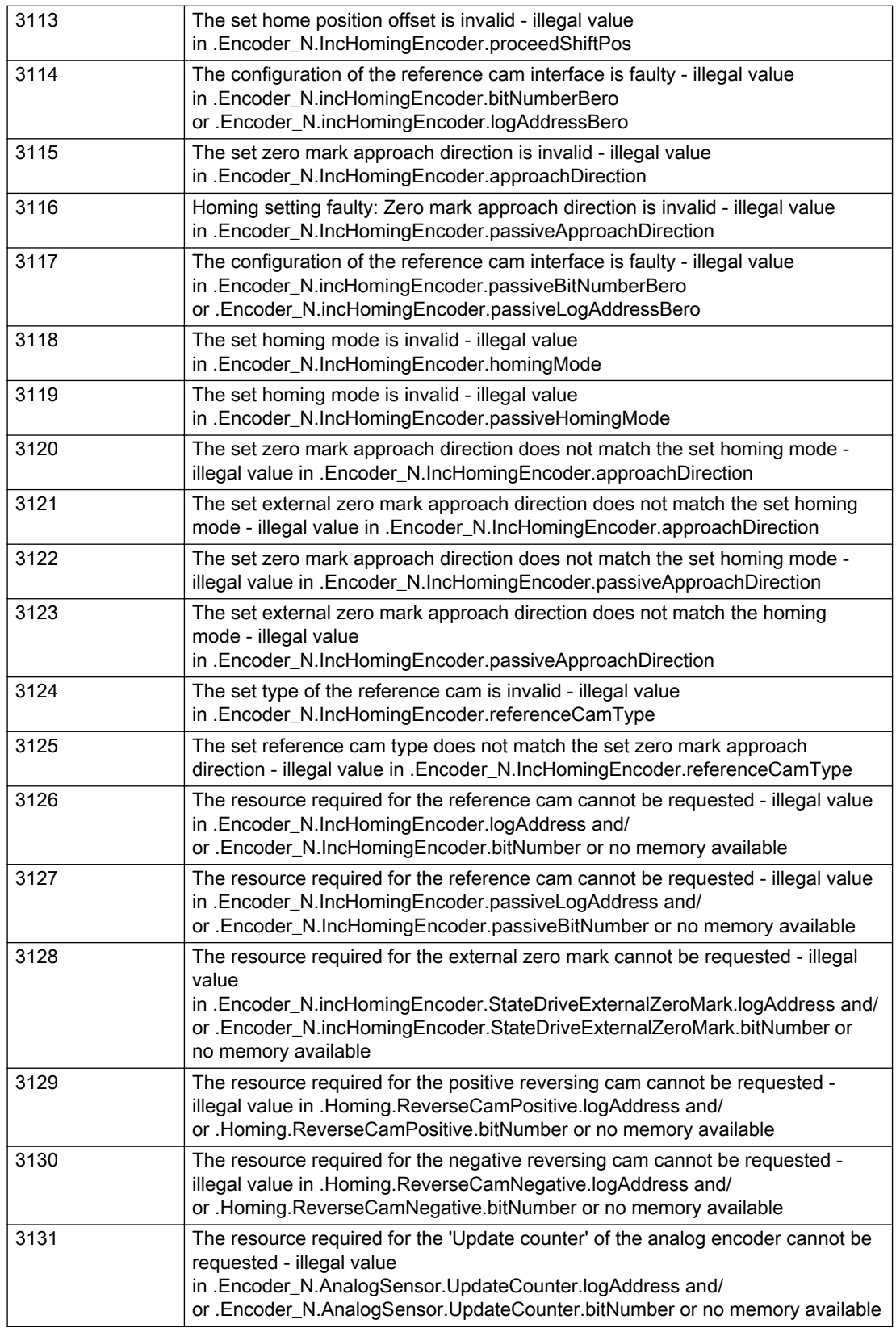

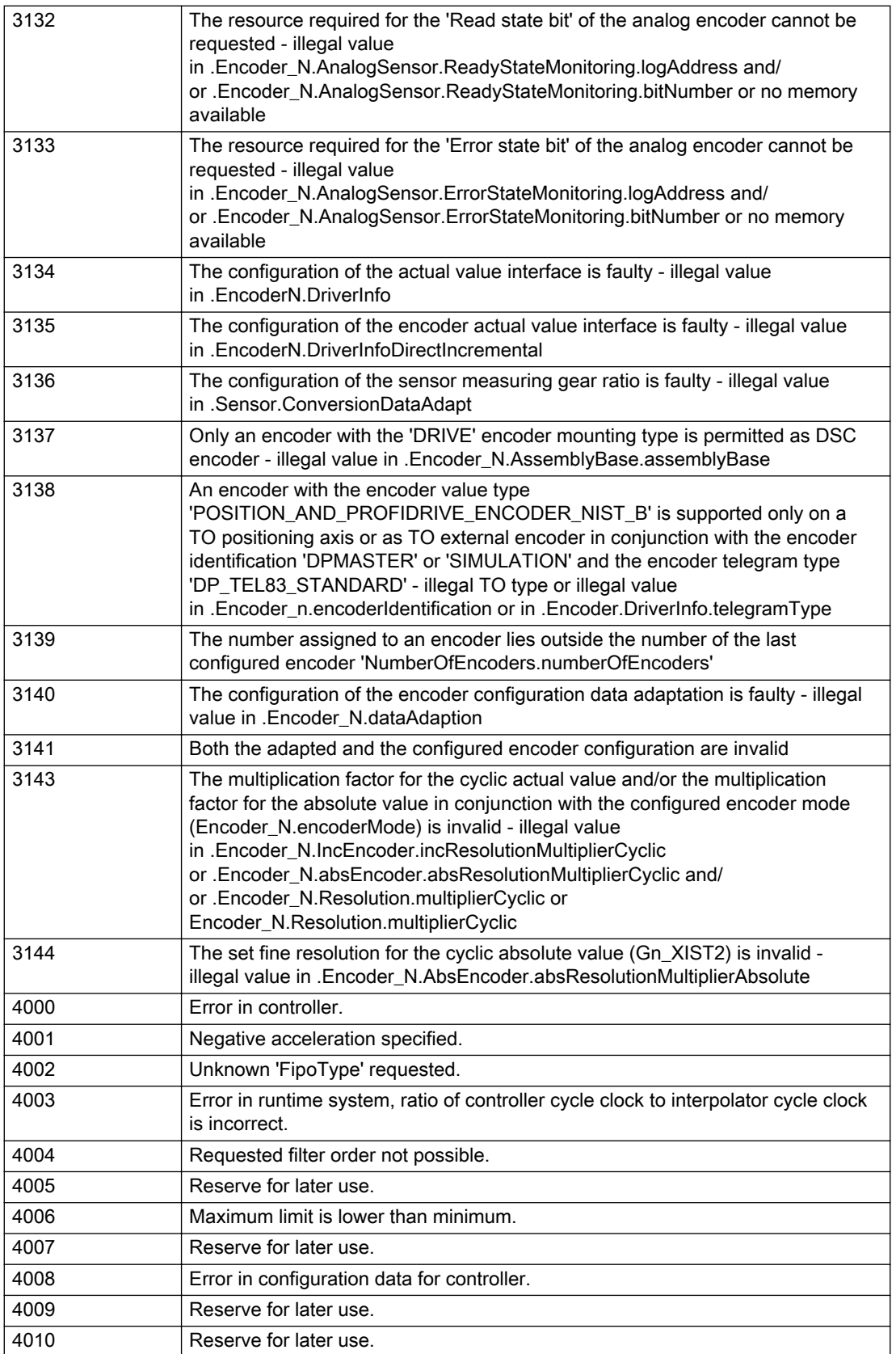

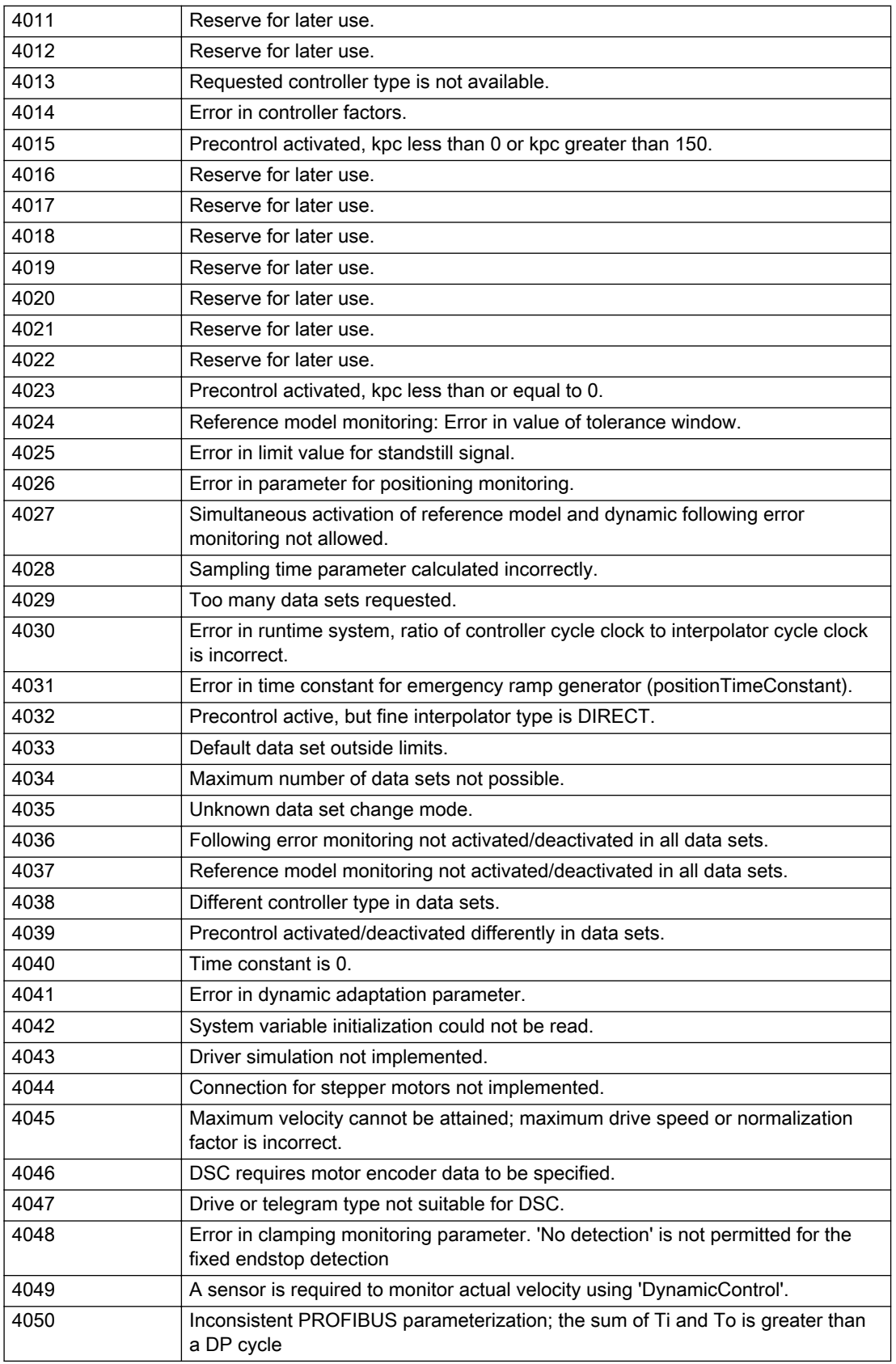

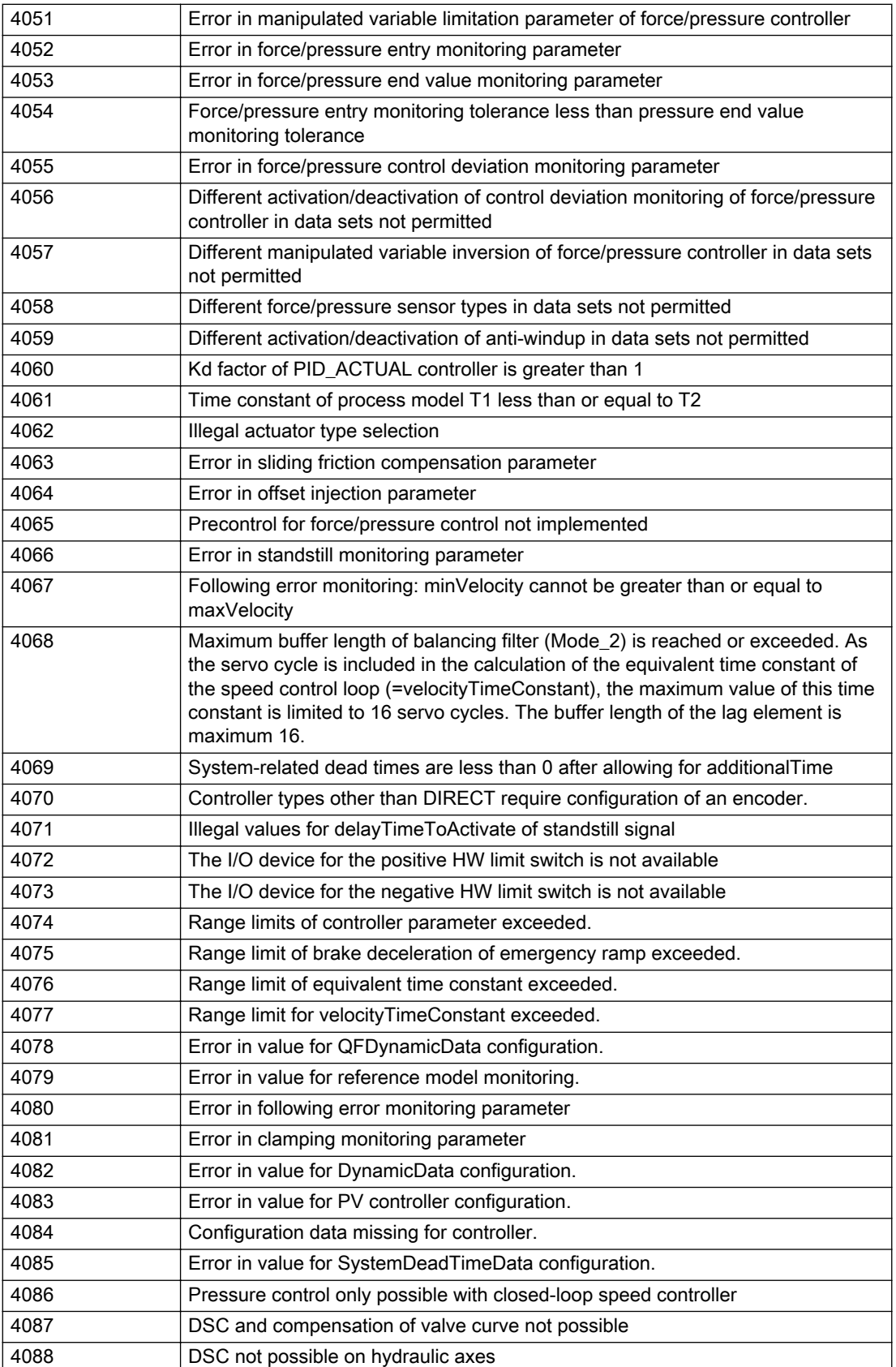

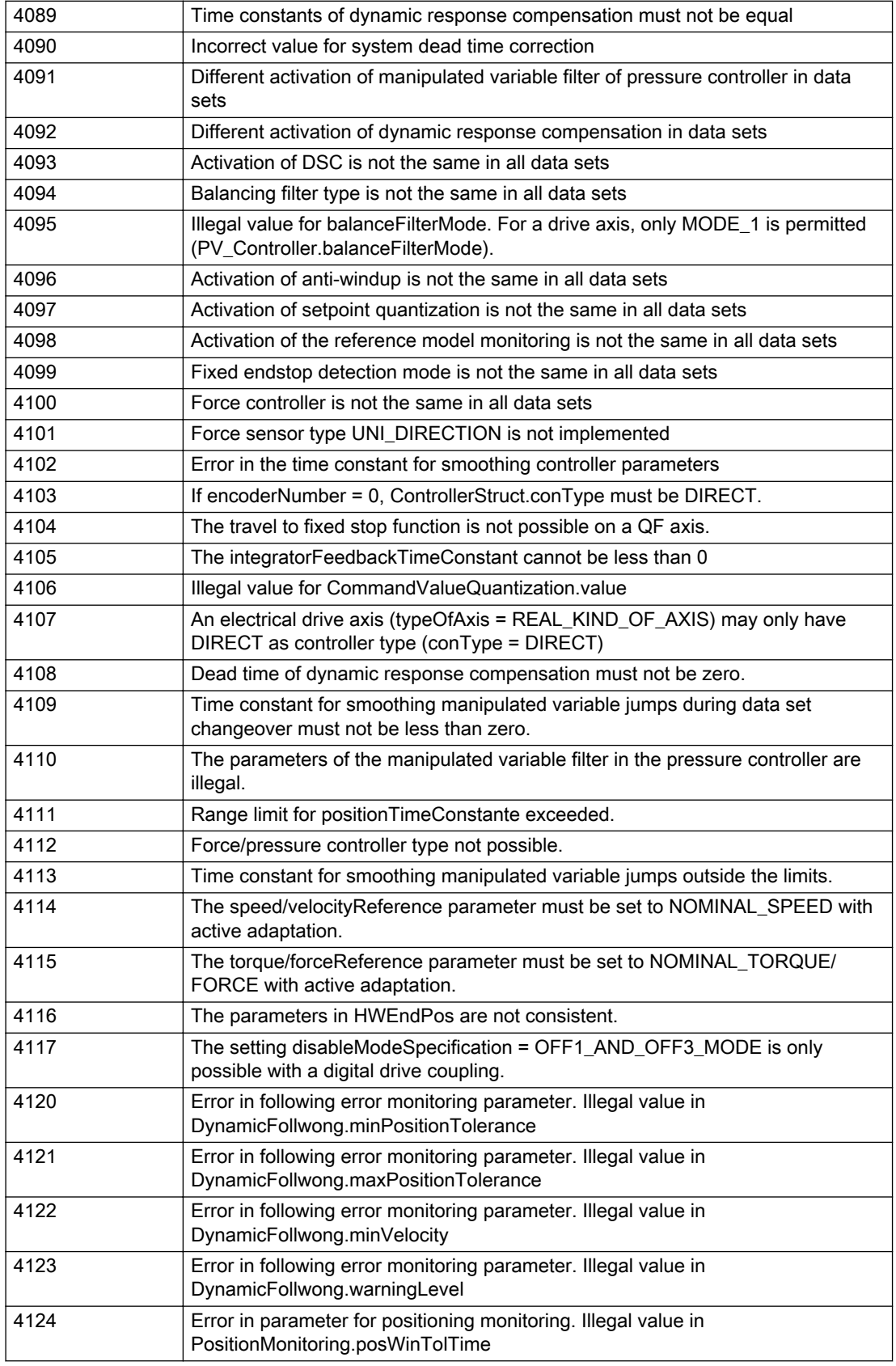

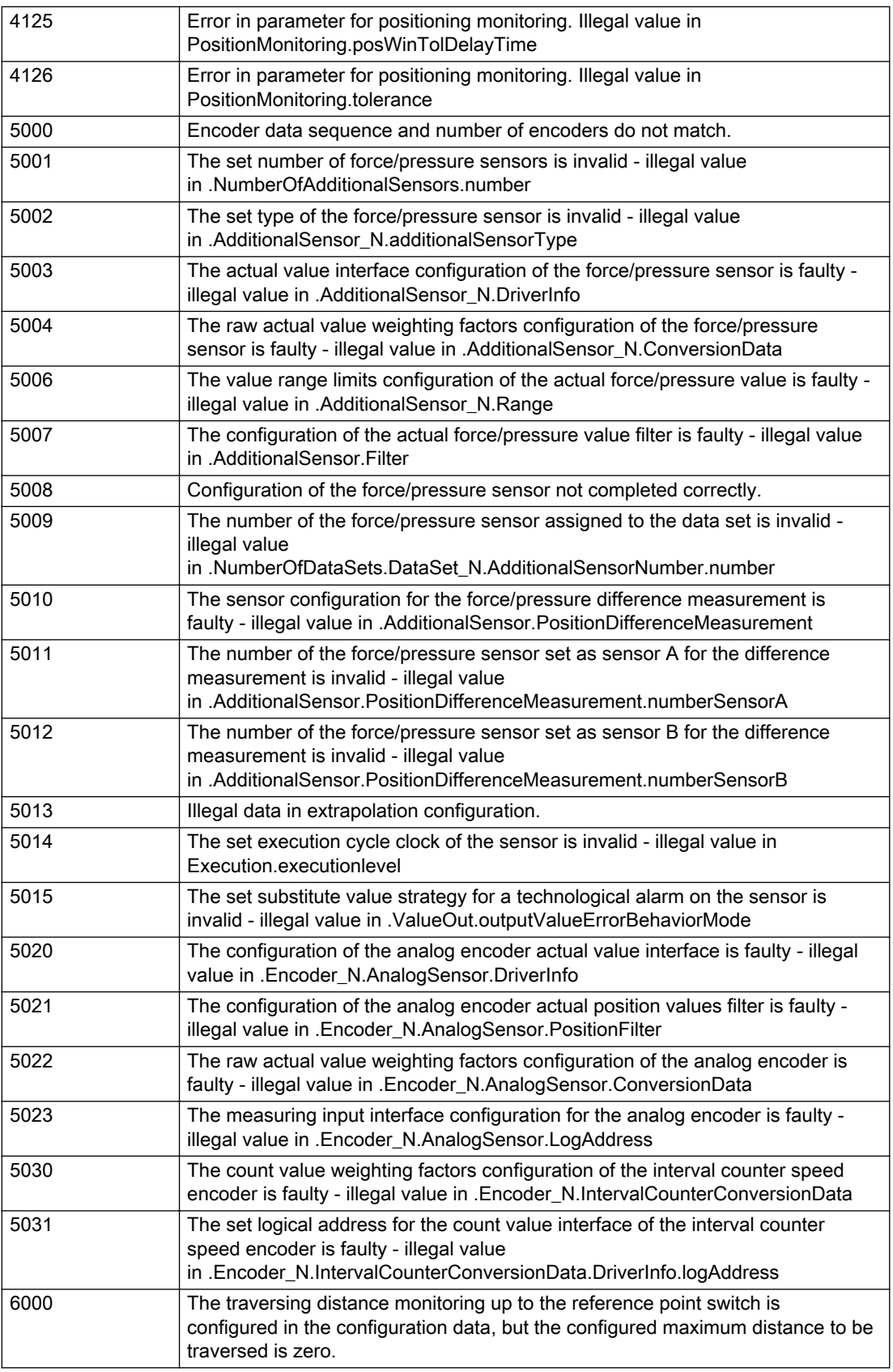

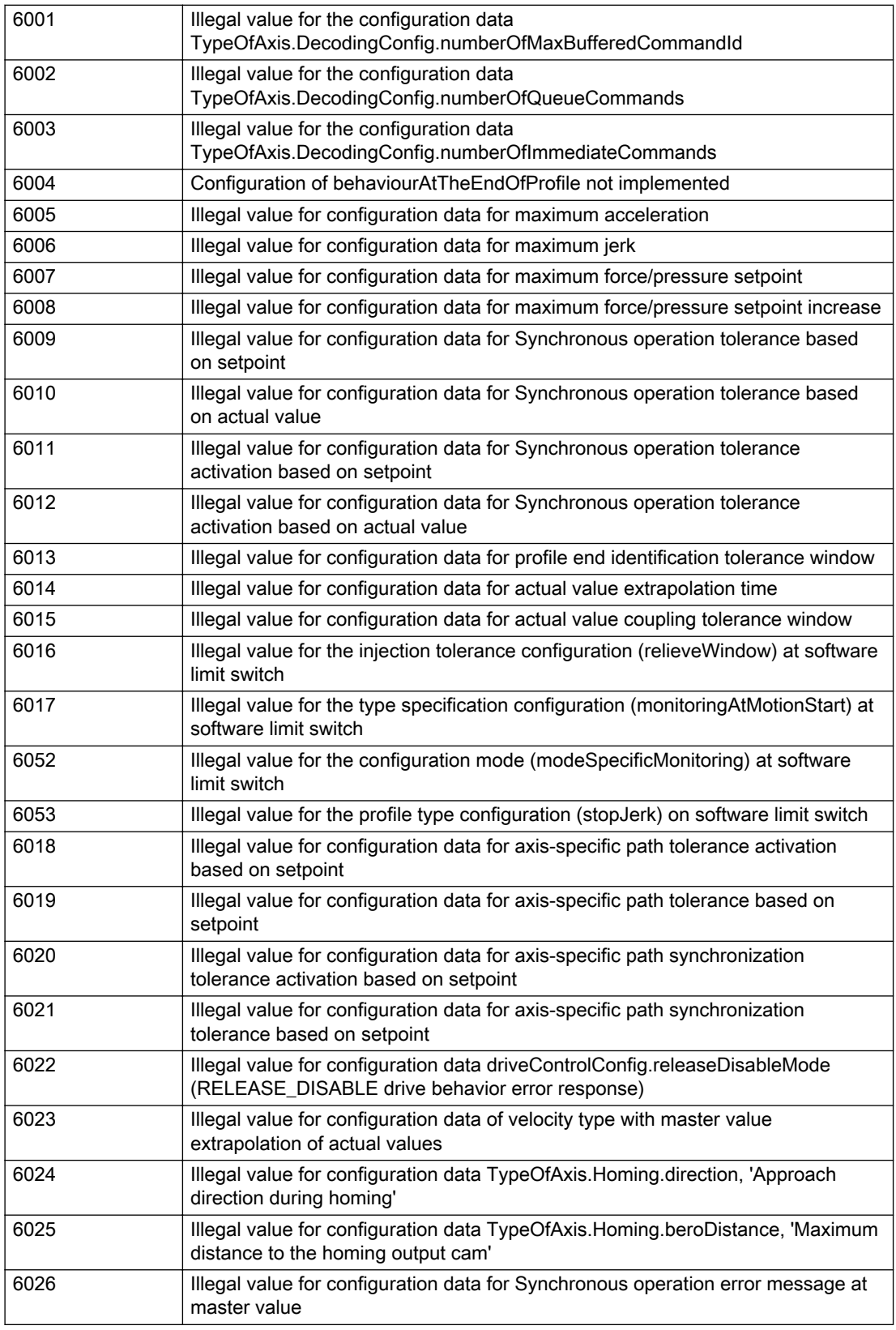

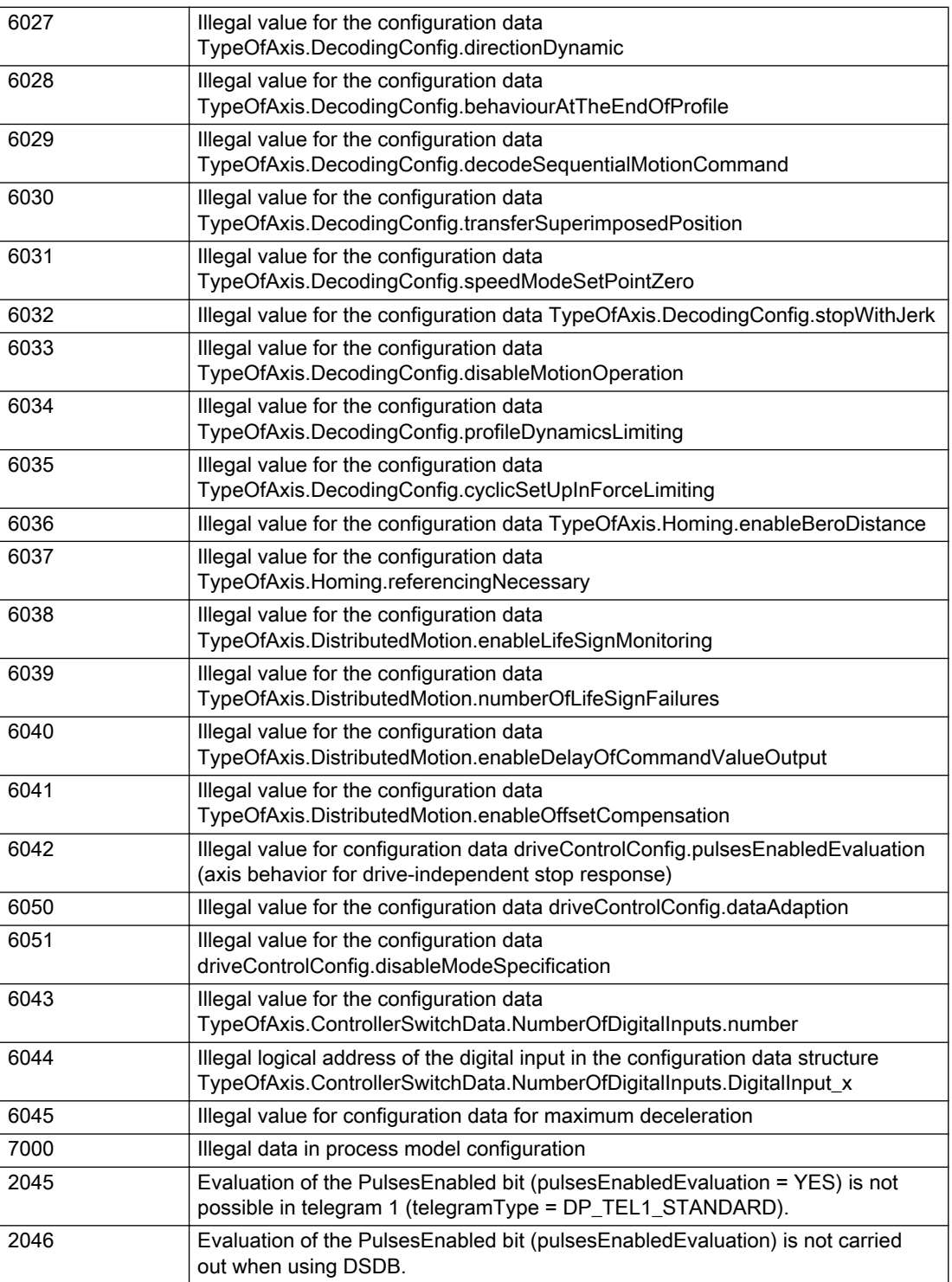

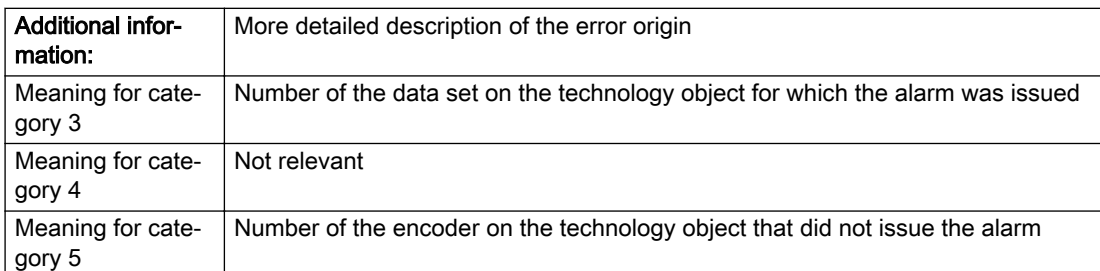

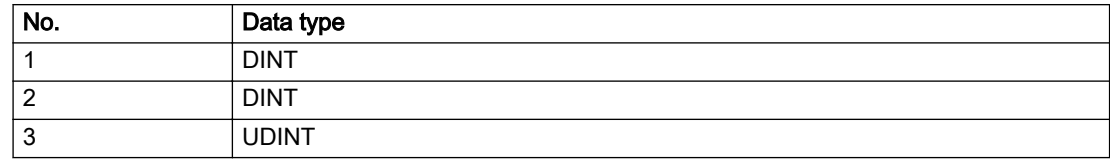

#### Remedy

Change the configuration data.

#### Acknowledgement/reaction

Reset fault memory / START TechnologicalFaultTask

### Preassignment for local reactions

NONE

### Settable local reactions

NONE DECODE\_STOP END\_OF\_MOTION\_STOP MOTION\_STOP MOTION\_EMERGENCY\_STOP MOTION\_EMERGENCY\_ABORT FEEDBACK\_EMERGENCY\_STOP OPEN\_POSITION\_CONTROL RELEASE\_DISABLE

### Diagnostics buffer entry

# 20012 Restart not carried out (reason: /1/%d)

### Cause

Technology object could not be restarted.

### Meaning of alarm parameters

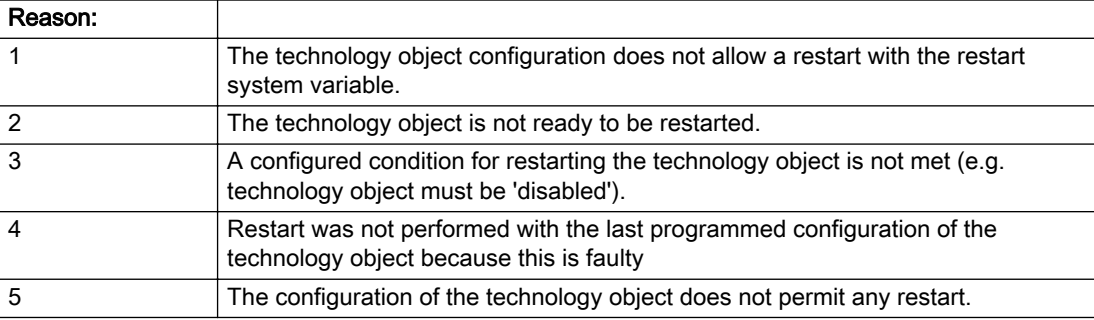

#### Description of the alarm parameters in the \_getAxisErrorState command:

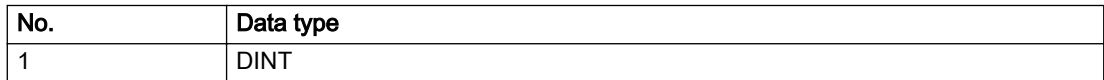

### **Remedy**

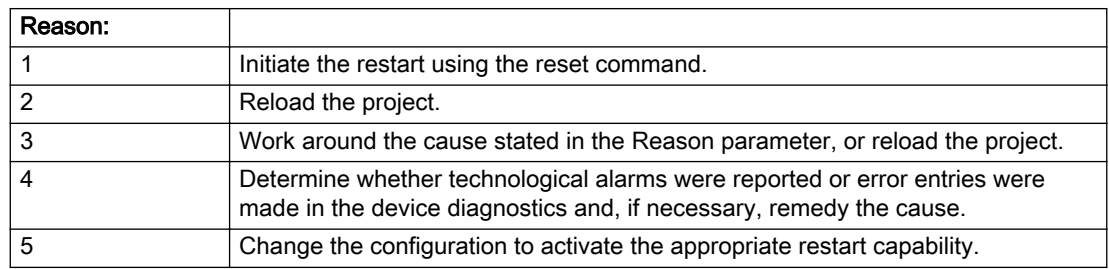

## Acknowledgement/reaction

Reset fault memory / START TechnologicalFaultTask

## Preassignment for local reactions

NONE

### Settable local reactions

NONE DECODE\_STOP END\_OF\_MOTION\_STOP MOTION\_STOP MOTION\_EMERGENCY\_STOP MOTION\_EMERGENCY\_ABORT FEEDBACK\_EMERGENCY\_STOP OPEN\_POSITION\_CONTROL RELEASE\_DISABLE

### Diagnostics buffer entry

# 20014 Under logical address: /1/%d (optional log. address: /2/%d and bit no.: /3/%d of the enable output), a driver (type: /4/%d) could not be requested

# **Cause**

The driver of a physical device is not available or is being used by another technology object.

The enable command for the technology object has been issued more than once with the 'immediately' stepping condition.

#### Meaning of alarm parameters

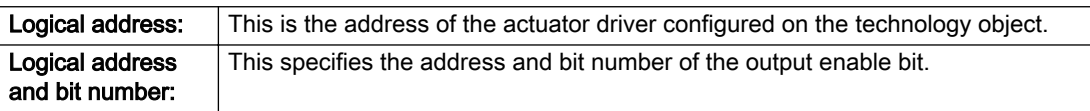

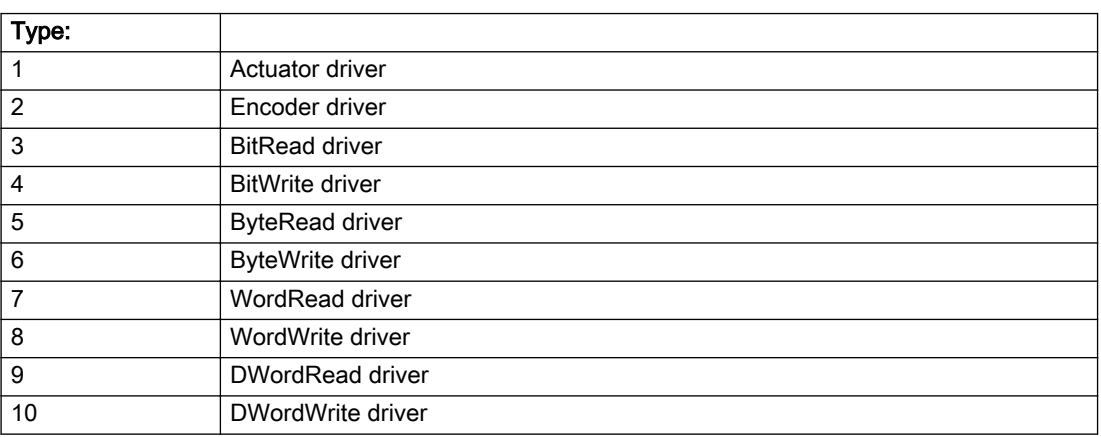

### Description of the alarm parameters in the \_getAxisErrorState command:

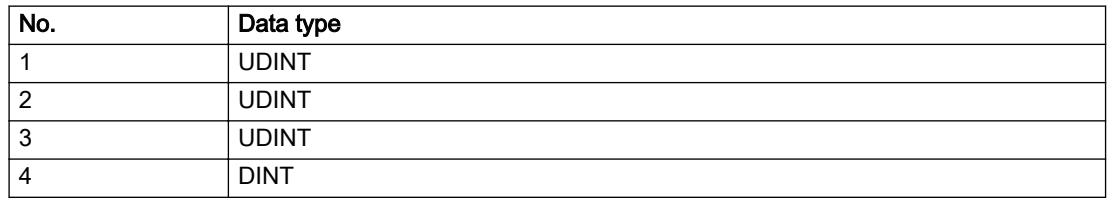

# Remedy

- Do not call the enable command cyclically "call the enable command only once for the axis enable".
- Check that the logical device was available at the time of the request or whether it was being used by another technology object.
- Connect a suitable device.
- Check the device (function, connections, terminals).
- Check the topology in HW Config.
- Compare the configuration in HW Config and the technology object configuration.
- Contact the hotline.

### Acknowledgement/reaction

Reset fault memory / START TechnologicalFaultTask

### Preassignment for local reactions

RELEASE\_DISABLE

### Settable local reactions

RELEASE\_DISABLE

### Diagnostics buffer entry

# 20015 Device type:/3/%d, log. address:/1/%d faulted. (Bit:/2/%d, encoder number:/5/%d, reason: 0x/ 4/%Xh)

# **Cause**

The driver of a physical device or the device itself has failed or is faulty.

If this alarm occurs, the cause of the error must be evaluated in the external device (drive or encoder).

### Meaning of alarm parameters

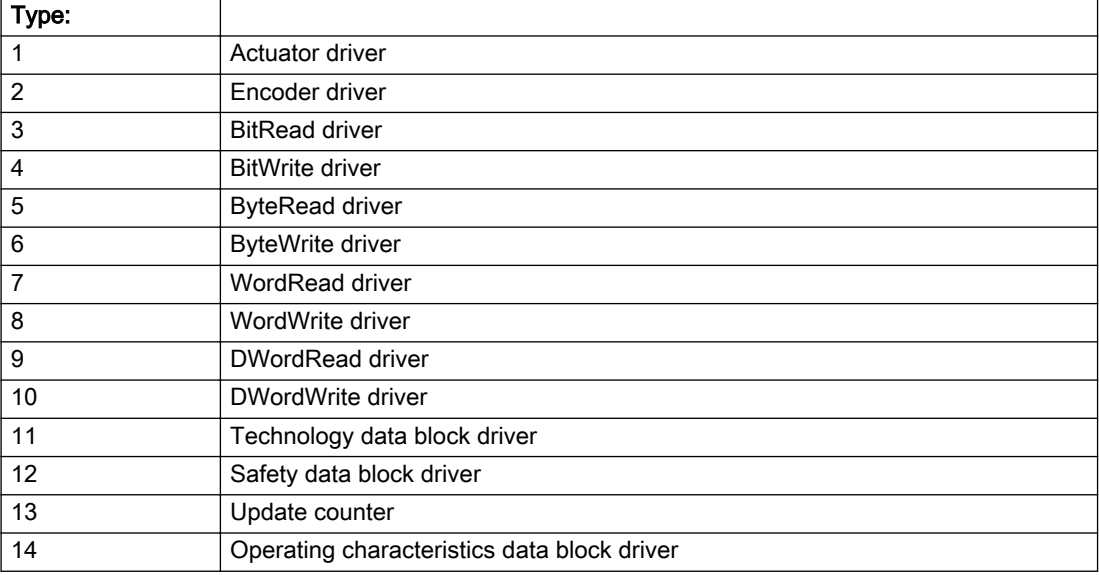

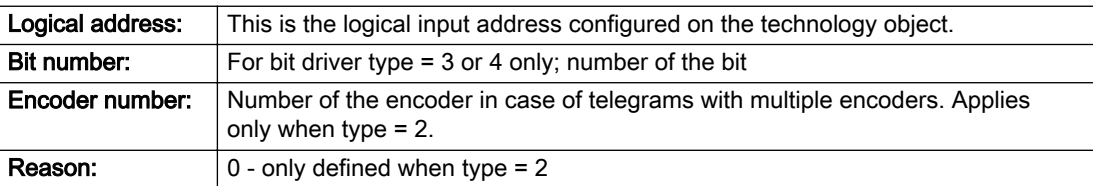

### Note

#### Addition of error messages

The codings for the reason of the failure specified below for the individual alarm types can also occur in combination. A group coding is indicated as the sum of several individual codings (e.g. 0x0005 = 0x0001 + 0x0004).

A failure reason labeled with DP can occur only for PROFIBUS devices.

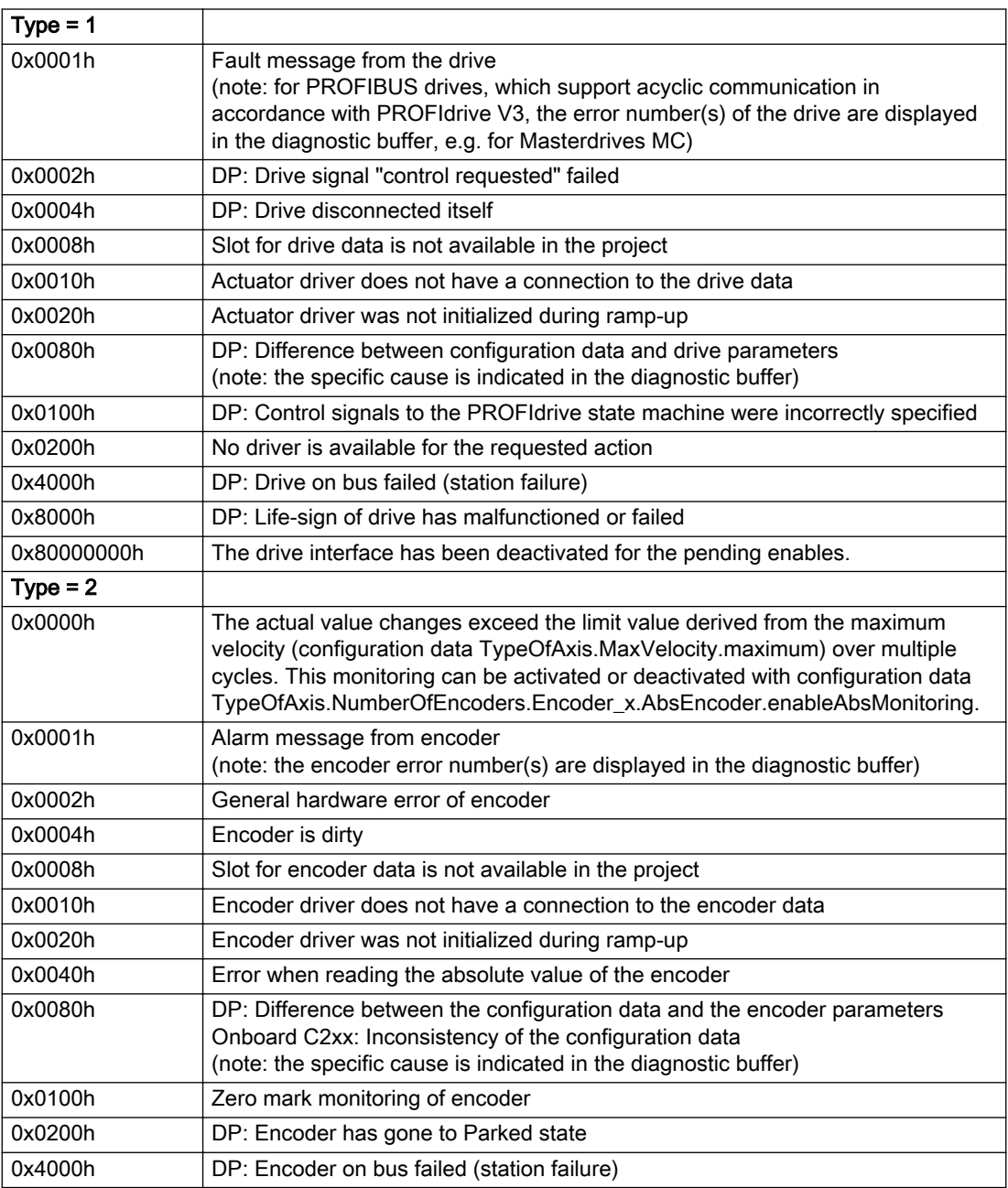

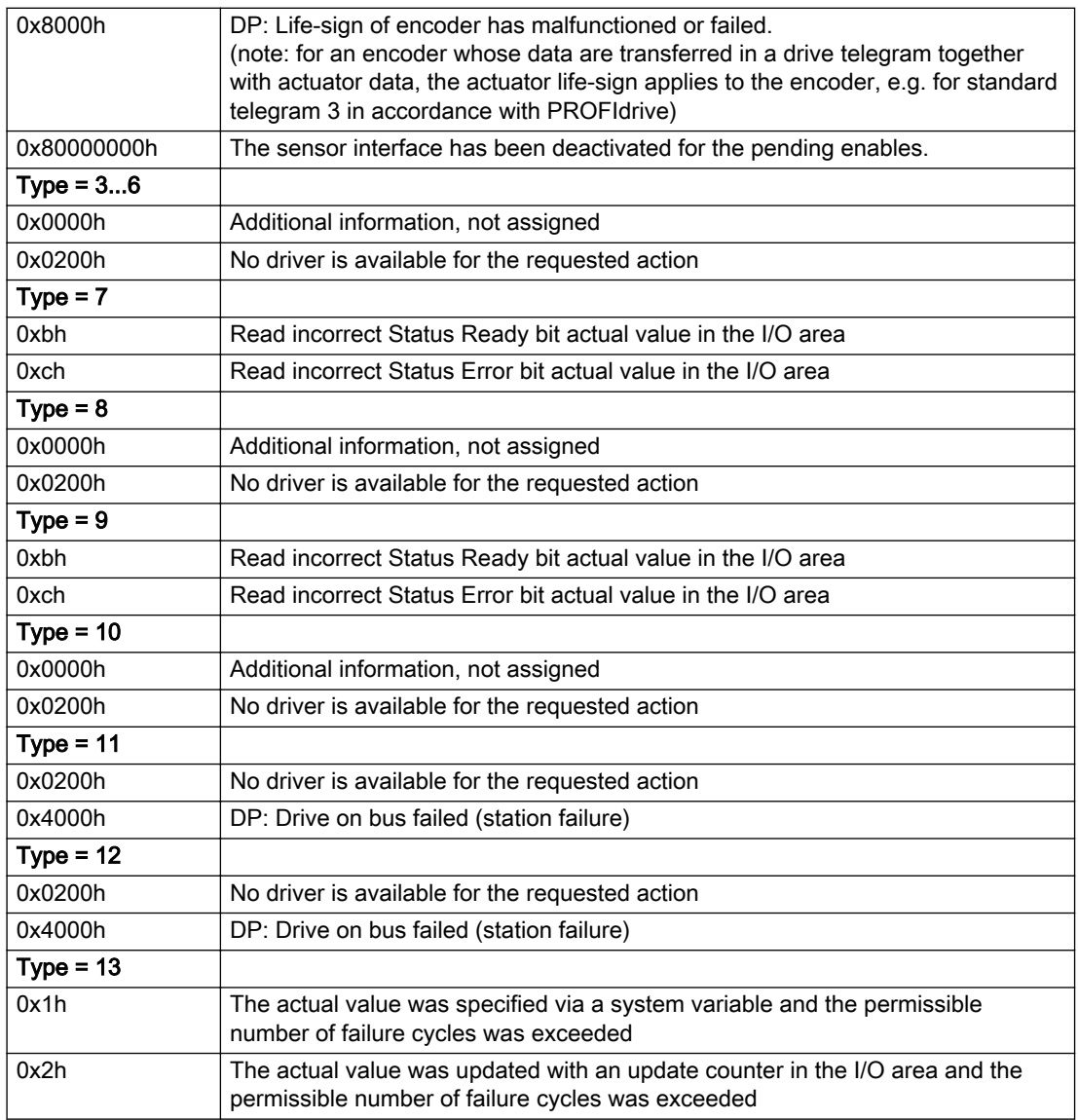

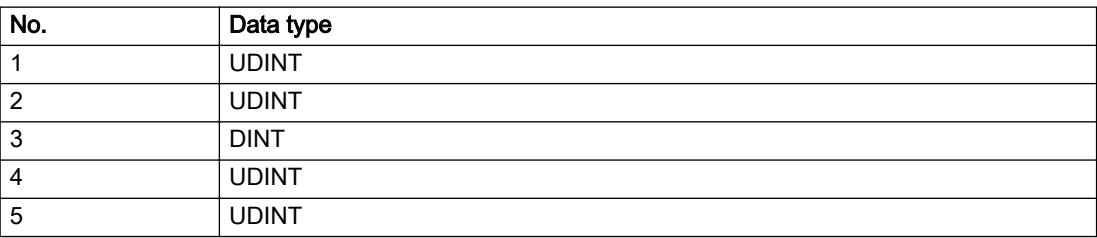

### **Remedy**

The remedy for the respective type and cause is described below.

### Type 1

For reason 0x0001, 0x0002, 0x0004

• Check the device functions, connections and wiring.

For reason 0x0008

- Check the topology in HW Config.
- If this remedy does not apply, a system fault may be present. Call the hotline.

#### For reason 0x0010

● A system fault may be present. Call the hotline.

For reason 0x0020

● A system fault may be present. Call the hotline.

#### For reason 0x0080

- For PROFIBUS drives or encoders, compare the configuration of HW Config, the technology object, and the drive parameter assignment (pay special attention to the help text for the associated diagnostic buffer entry).
- When sign-of-life monitoring is set: Ensure that in HW Config for drive under DP slave properties isochronous operation - drive, the "synchronize to equidistant DP cycle" field is activated.
- Perform the following comparisons:
	- Compare the telegram type in the drive or encoder parameter P922 with HW Config and the configuration data of the technology object.
	- Compare the cycle clock parameters of HW Config (PROFIBUS line, Slave OM for drive or encoder) and the execution system. Tmapc and servo must be parameterized with the same cycle clock period! (reason 0x8000 can occur as a follow-on error).
- Up to SIMOTION RT V4.3: If the alarm occurs after the download on a drive with telegram 999: Compare the parameterized bit position for the "Pulses enabled" status signal in drive parameter p924 with the configuration data 'DriveControlConfig.PulsesEnabled' of the TO axis. In this case, there is not necessarily an incorrect parameterization and therefore a check cannot be performed by the system because of the BICO interconnection. Therefore, make sure that the Pulses enabled bit is in the correct position.

For reason 0x0100

Correct your user program with regard to PROFIdrive-compliant specification of control bits in the \_enable/disableAxis commands, e.g. control signal OFF (STW1.0 = false) must precede a drive connection.

For reason 0x0200

● Assign a valid address to the I/O device.

For reason 0x4000

● Check the device functions, connections and wiring.

### For reason 0x8000

- Check the device functions, connections and wiring.
- Compare the cycle clock parameters of HW Config (PROFIBUS line, Slave OM for drive or encoder) and the execution system. Tmapc and servo must be parameterized with the same cycle clock period! (incorrect parameter assignment is indicated by reason 0x0080)

### Type 2

#### For reason 0x0000

● Check the absolute encoder functions, connections and configuration. Take note of this when monitoring is deactivated (not with Alarm 20015).

#### For reason 0x0001, 0x0002, 0x0004

● Check the device functions, connections and wiring.

#### For reason 0x0008

- Check the topology in HW Config.
- If this remedy does not apply, a system fault may be present. Call the hotline.

#### For reason 0x0010

● A system fault may be present. Call the hotline.

#### For reason 0x0020

- Make sure that the user program does not reference a technology object containing an encoder (Axis, External Encoder) with an '\_enableaxis' or '\_enableexternalencoder' command while system variable 'sensordata.sensordata[n].state' is signaling invalid.
- If this remedy does not apply, a system fault may be present. Call the hotline.

#### For reason 0x0040

Compare the encoder type in the drive or encoder parameter P979 with the configuration data of the technology object.

#### For reason 0x0080

- For PROFIBUS drives or encoders, compare the configuration of HW Config, the technology object, and the drive parameter assignment (pay special attention to the help text for the associated diagnostic buffer entry).
- Perform the following comparisons:
	- Compare the telegram type in the drive or encoder parameter P922 with HW Config and the configuration data of the technology object.
	- Compare the cycle clock parameters of HW Config (PROFIBUS line, Slave OM for drive or encoder) and the execution system. Tmapc and servo must be parameterized with the same cycle clock period! (reason 0x8000 can occur as a follow-on error).
	- Compare the encoder type, resolution, shift factor, and, in the case of absolute encoders, the number of rotations in the drive or encoder parameter P979 to the encoder type, resolution, fine resolution, and, in the case of absolute encoders, the data length in the configuration data of the technology object.
- When using telegram 999, this message always appears, as the bit position is not checked by the system in this case, but has to be performed by the user.

#### For reason 0x0100

● Check the device functions, connections and wiring.

#### For reason 0x0200

● Find the cause of the error in the connected drive or encoder. Check whether the alarm was triggered due to a commissioning operation on the drive or encoder.

#### For reason 0x4000

• Check the device functions, connections and wiring.

#### For reason 0x8000

- Check the device functions, connections and wiring.
- Compare the cycle clock parameters of HW Config (PROFIBUS line, Slave OM for drive or encoder) and the execution system. Tmapc and servo must be parameterized with the same cycle clock period! (incorrect parameter assignment is indicated by reason 0x0080)

### Type 3 - Type 6

#### For reason 0x0000

● Check the configuration and the signal paths of the connection.

#### For reason 0x0200

● Assign a valid address to the I/O device.

### Type 7

For reason 0xb

● Check the Ready bit with regard to function, configuration, connections and wiring.

For reason 0xc

● Check the Error bit with regard to function, configuration, connections and wiring.

### Type 8

For reason 0x0000

• Check the device functions, connections and wiring.

For reason 0x0200

● Assign a valid address to the I/O device.

### Type 9

For reason 0xb

● Check the Ready bit with regard to function, configuration, connections and wiring.

# For reason 0xc

● Check the Error bit with regard to function, configuration, connections and wiring.

### Type 10

For reason 0x0000

● Check the device functions, connections and wiring.

For reason 0x0200

● Assign a valid address to the I/O device.

## Type 11 - Type 12

### For reason 0x0200

● Assign a valid address to the I/O device.
### For reason 0x4000

● Check the device functions, connections and wiring. If the error cannot be acknowledged when the axis is in simulation mode, check whether the technology data block is activated, and if this is the case, deactivate it.

### Type 13

For reason 0x1

● Check the specification of the actual value with regard to function, configuration, and task configuration.

#### For reason 0x2

● Check the device functions, configuration, connections and wiring.

### Acknowledgement/reaction

Reset fault memory / START TechnologicalFaultTask

### Preassignment for local reactions

NONE

### Settable local reactions

NONE DECODE\_STOP END\_OF\_MOTION\_STOP MOTION\_STOP MOTION\_EMERGENCY\_STOP MOTION\_EMERGENCY\_ABORT FEEDBACK\_EMERGENCY\_STOP OPEN\_POSITION\_CONTROL RELEASE\_DISABLE

### Diagnostics buffer entry

# 20016 Under logical address: /1/%d (bit number, if required: /2/%d) no driver (type: /3/%d) activated (error number: /4/%d)

## **Cause**

The driver of a physical device or the device itself is not available.

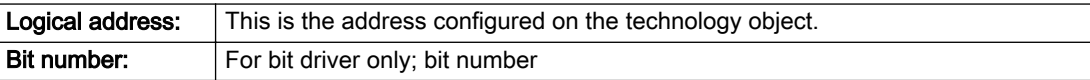

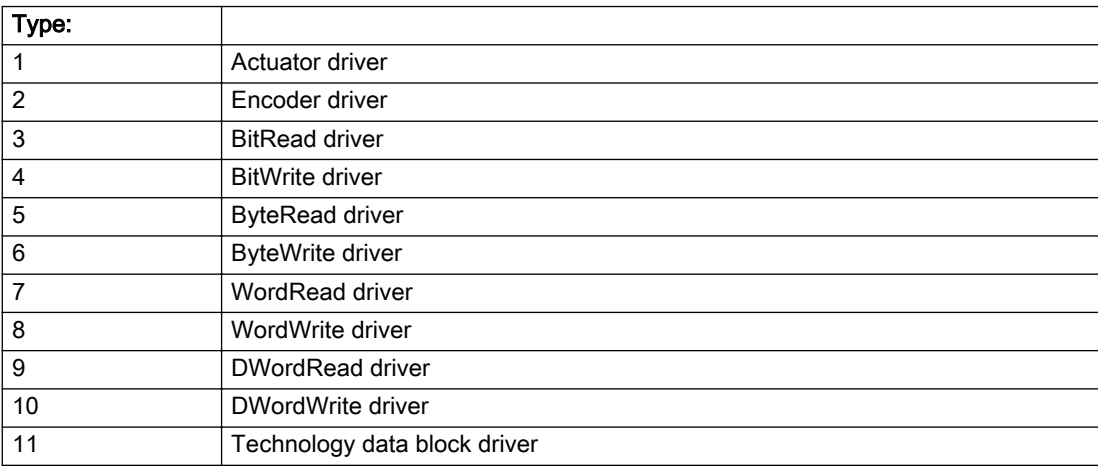

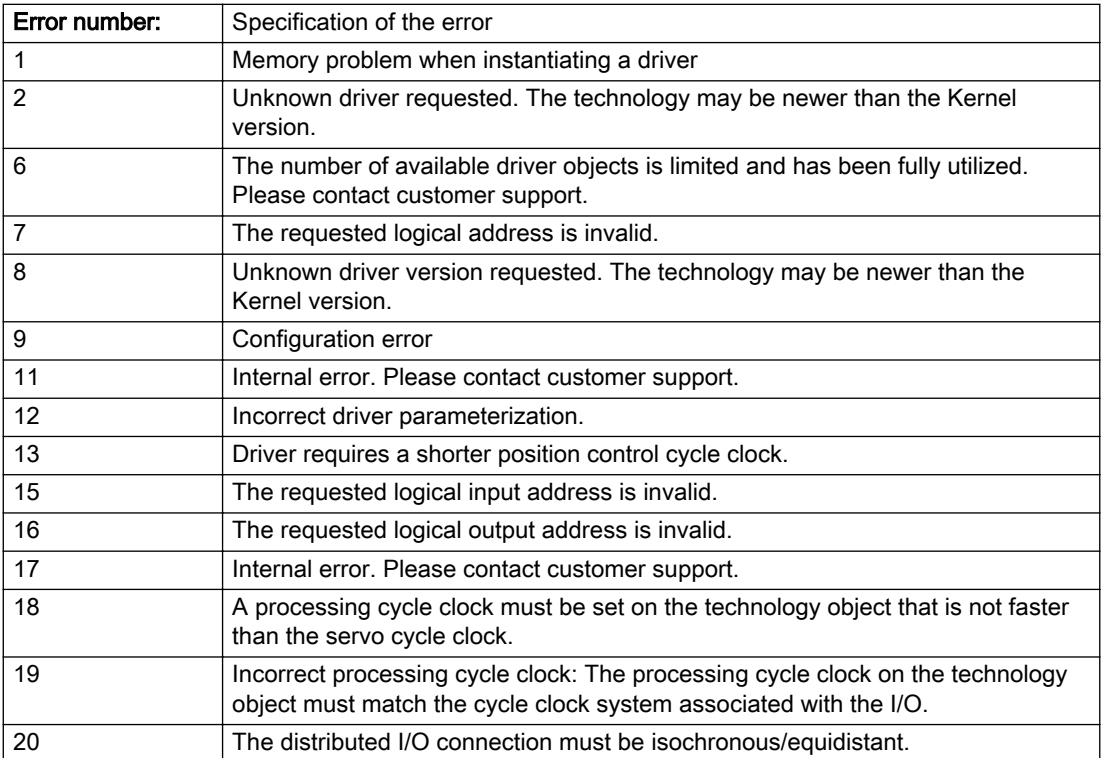

### Description of the alarm parameters in the \_getAxisErrorState command:

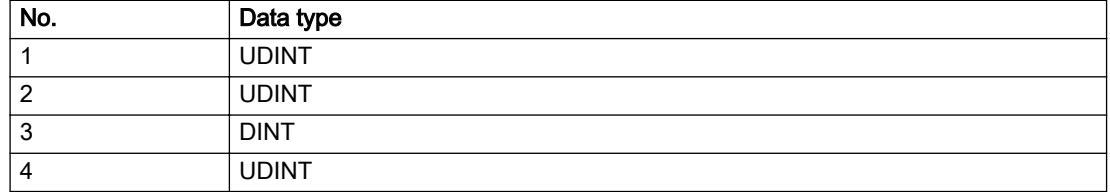

### Remedy

- Check the activation/deactivation sequence for the interface.
- Note the runtimes of the commands and use the provided command control mechanisms (e.g. nextCommand := WHEN\_COMMAND\_DONE).
- Connect a suitable device.
- Check the device (function, connections, terminals).
- Check the topology in HW Config.
- Compare the configuration in HW Config and the technology object configuration.
- Contact the hotline.

### Acknowledgement/reaction

Reset fault memory / START TechnologicalFaultTask

### Preassignment for local reactions

NONE

### Settable local reactions

NONE MOTION\_EMERGENCY\_ABORT FEEDBACK\_EMERGENCY\_STOP OPEN\_POSITION\_CONTROL RELEASE\_DISABLE

### Diagnostics buffer entry

# 20017 Internal algorithm error (Parameter1: /1/%d, Parameter2: /2/%d, Parameter3: /3/%d, Parameter4: / 4/%d)

### Cause

This alarm indicates internal error states, which along with the error numbers provide information about the cause and location of the error.

#### Meaning of alarm parameters

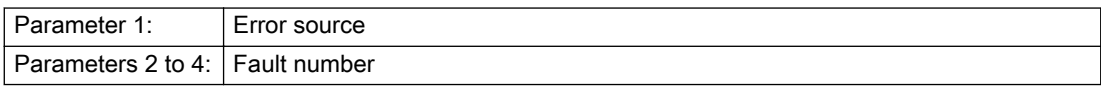

#### Description of the alarm parameters in the \_getAxisErrorState command:

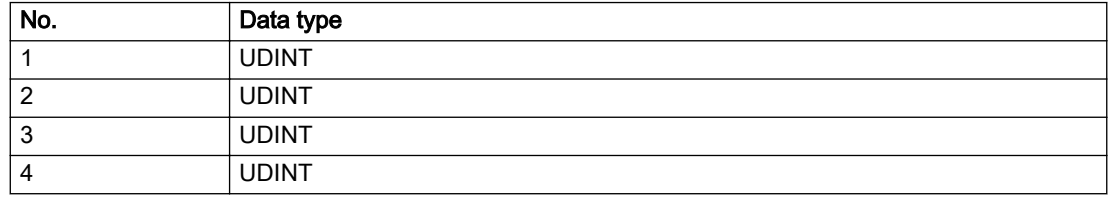

### Remedy

A detailed description of this system error alarm is not provided.

Should a system error of this type occur, note the alarm number, the alarm text, and the internal system error number specified in the alarm and contact: SIEMENS AG I DT MC, Hotline.

### Acknowledgement/reaction

Reset fault memory / START TechnologicalFaultTask

### Preassignment for local reactions

RELEASE\_DISABLE

### Settable local reactions

RELEASE\_DISABLE

### Diagnostics buffer entry

# 20018 Attempt to write the bit(s): 0x/1/%Xh in control word1 or the bit(s): 0x/2/%Xh in control word2 under the log. address: /3/%d has been rejected.

### **Cause**

An attempt to write certain bits in control word 1 or 2 has been rejected.

### Meaning of alarm parameters

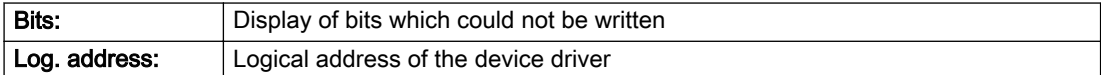

### Description of the alarm parameters in the \_getAxisErrorState command:

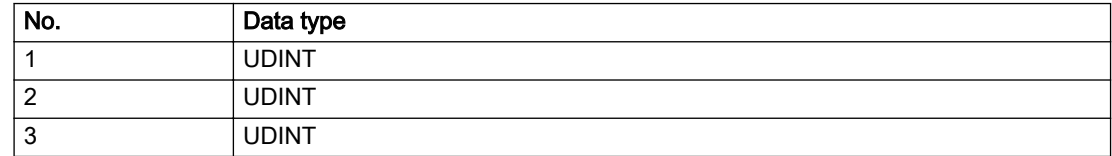

### Remedy

- Check the order of commands, particularly in relation to \_enableAxis(...).
- Check the command parameters.

### Acknowledgement/reaction

Reset fault memory / START TechnologicalFaultTask

### Preassignment for local reactions

NONE

### Settable local reactions

NONE MOTION\_EMERGENCY\_ABORT FEEDBACK\_EMERGENCY\_STOP OPEN\_POSITION\_CONTROL RELEASE\_DISABLE

### Diagnostics buffer entry

## 20019 Error for the commissioning, reason: /1/%d (Parameter1: /2/%d, Parameter2: /3/%d)

### Cause

A commissioning function could not be executed.

#### Meaning of alarm parameters

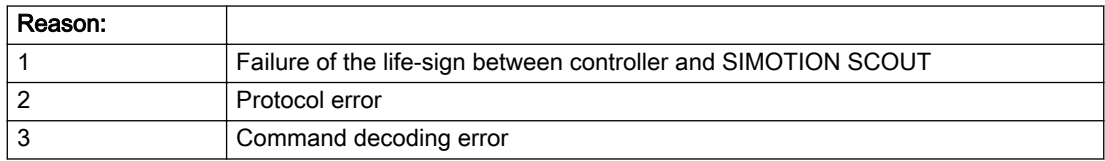

#### Description of the alarm parameters in the \_getAxisErrorState command:

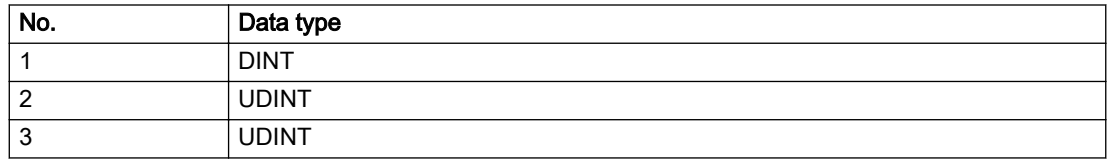

### Remedy

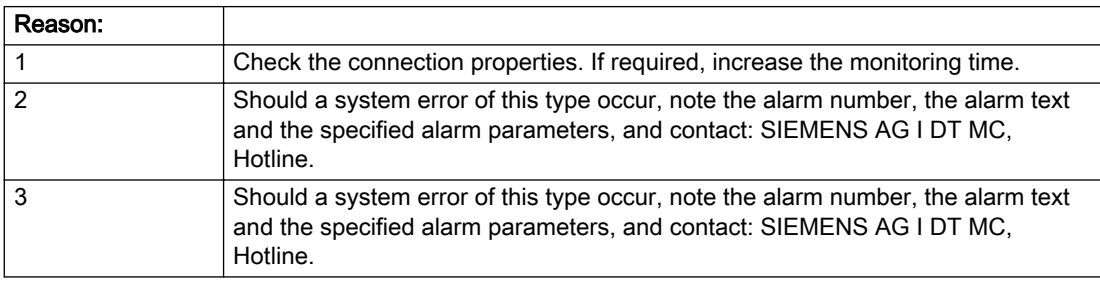

### Acknowledgement/reaction

Reset fault memory / NONE

### Preassignment for local reactions

NONE

## Settable local reactions

NONE MOTION\_EMERGENCY\_ABORT FEEDBACK\_EMERGENCY\_STOP OPEN\_POSITION\_CONTROL RELEASE\_DISABLE

### Diagnostics buffer entry

## 20020 Output deactivated

### **Cause**

One or more outputs of the technology object have been deactivated. This is caused by the outputdisable device status.

### Remedy

Not necessary, for information only.

### Acknowledgement/reaction

Reset fault memory / START TechnologicalFaultTask

### Preassignment for local reactions

RELEASE\_DISABLE

### Settable local reactions

NONE DECODE\_STOP END\_OF\_MOTION\_STOP MOTION\_STOP MOTION\_EMERGENCY\_STOP MOTION\_EMERGENCY\_ABORT FEEDBACK\_EMERGENCY\_STOP OPEN\_POSITION\_CONTROL RELEASE\_DISABLE

### Diagnostics buffer entry

# 20021 Configuration will be adapted internally (category: /1/%d, reason: /2/%d, limited value: /3/%lf, additional information: /4/%d)

## **Cause**

This alarm shows the implicit setting of configuration data to the maximum possible values. The technology objects perform a plausibility check on the configuration. Errors/manipulations are identified by the error codes below.

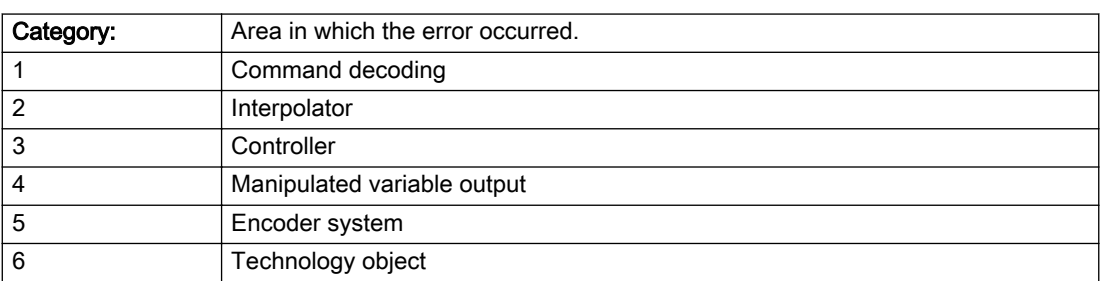

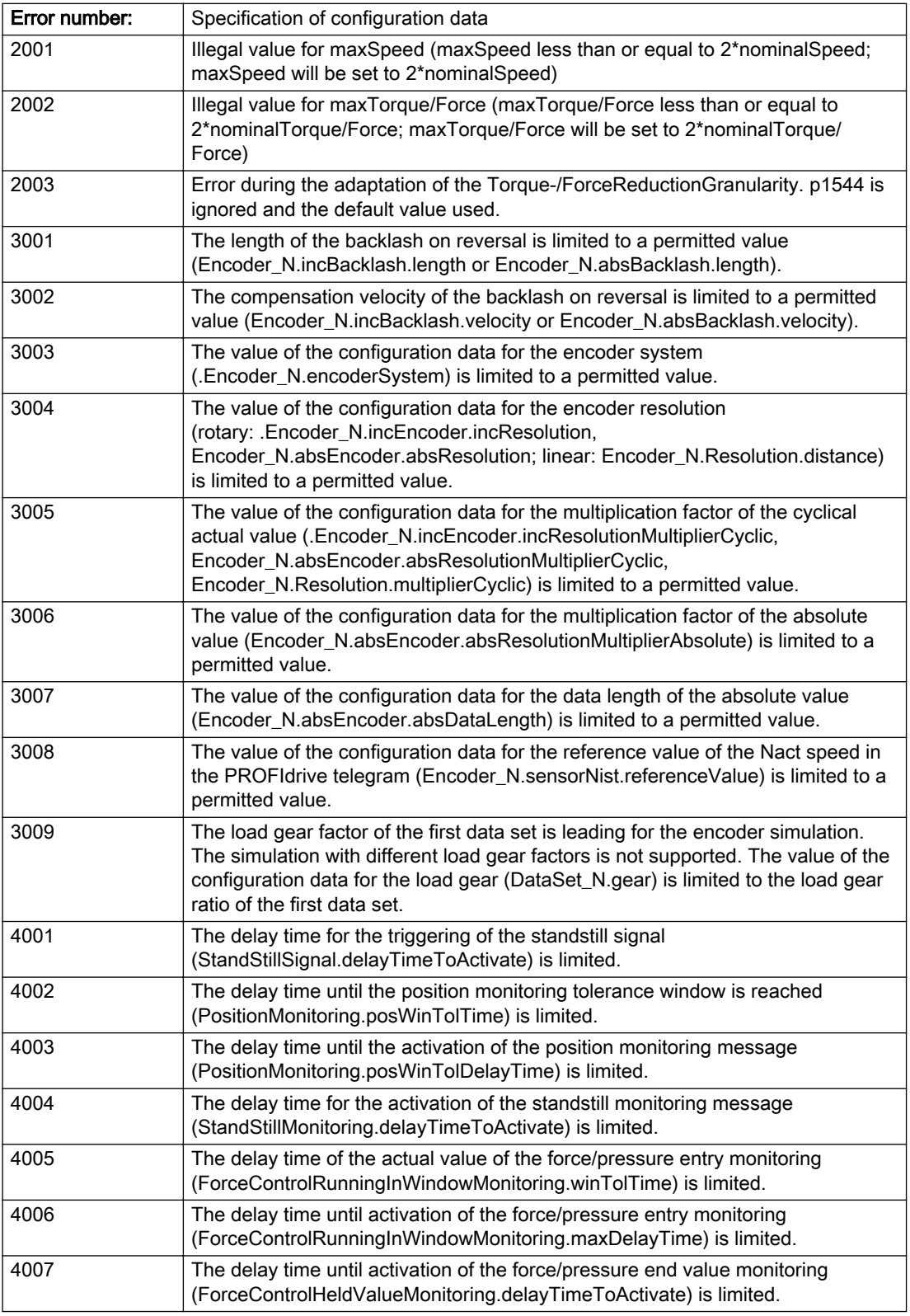

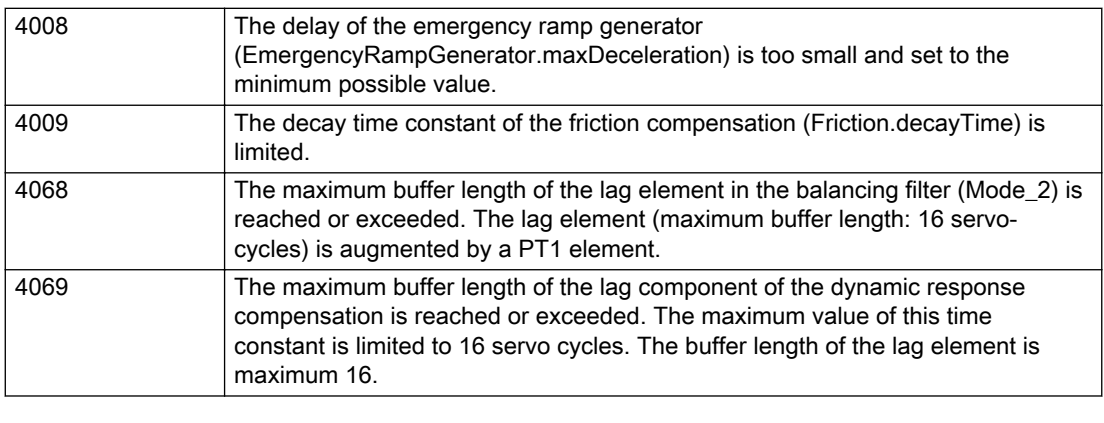

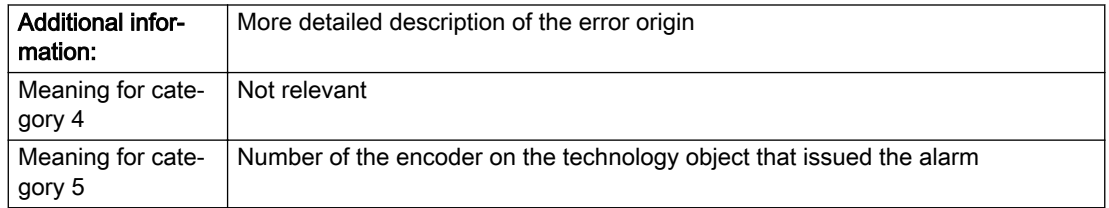

## Description of the alarm parameters in the \_getAxisErrorState command:

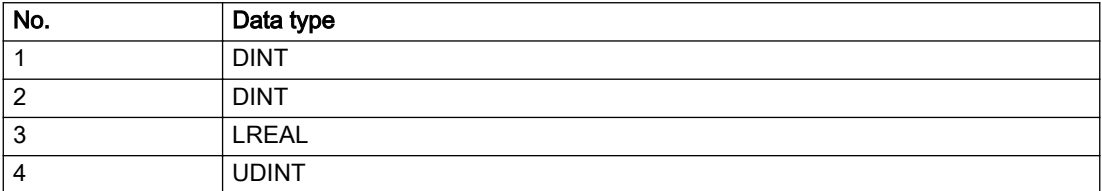

### Remedy

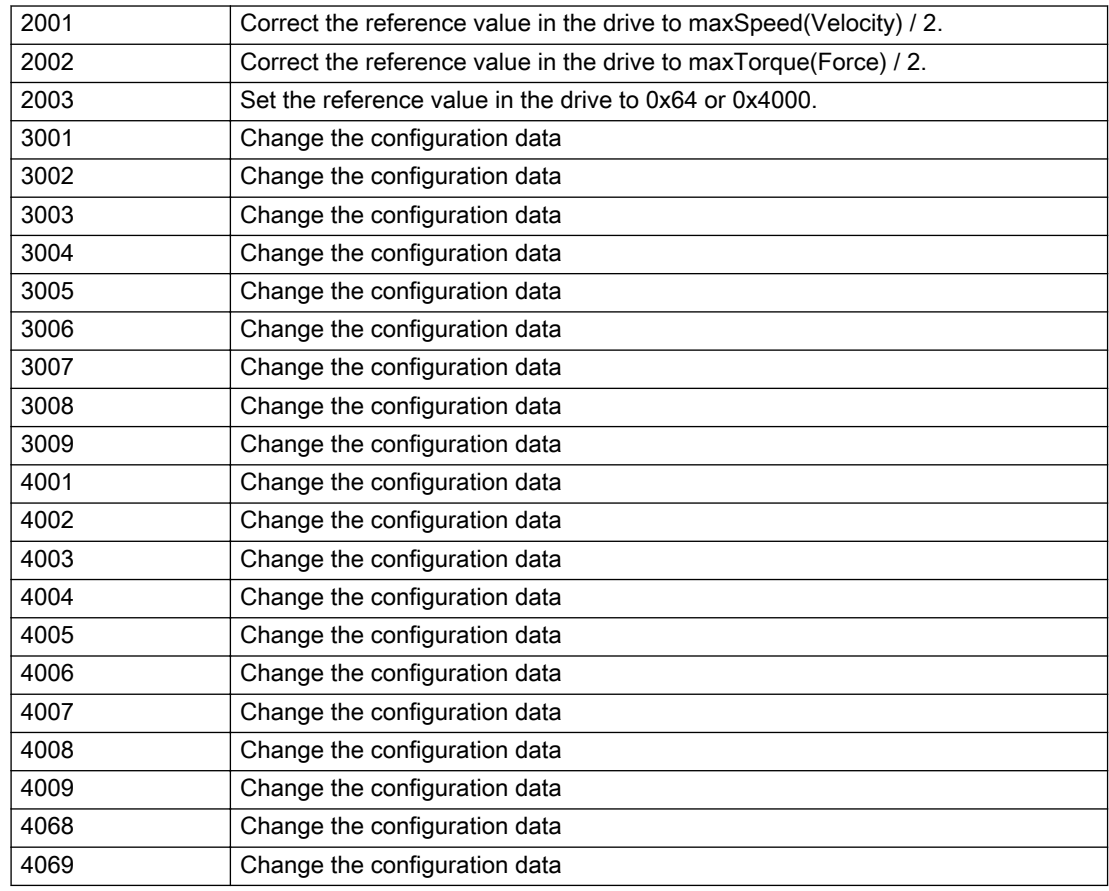

### Acknowledgement/reaction

Reset fault memory / START TechnologicalFaultTask

### Preassignment for local reactions

NONE

### Settable local reactions

NONE MOTION\_EMERGENCY\_ABORT FEEDBACK\_EMERGENCY\_STOP OPEN\_POSITION\_CONTROL RELEASE\_DISABLE

## Diagnostics buffer entry

# 20022 Error occurred while modifying the configuration (category: /1/%d, reason: /2/%d, additional information: /3/%d, parameter: /4/%d)

## **Cause**

This alarm indicates error conditions when modifying the configuration on the device.

The configuration on the device is not modified when this alarm is issued.

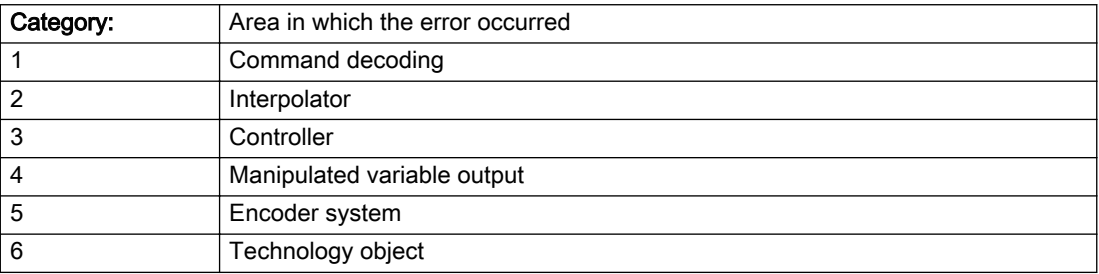

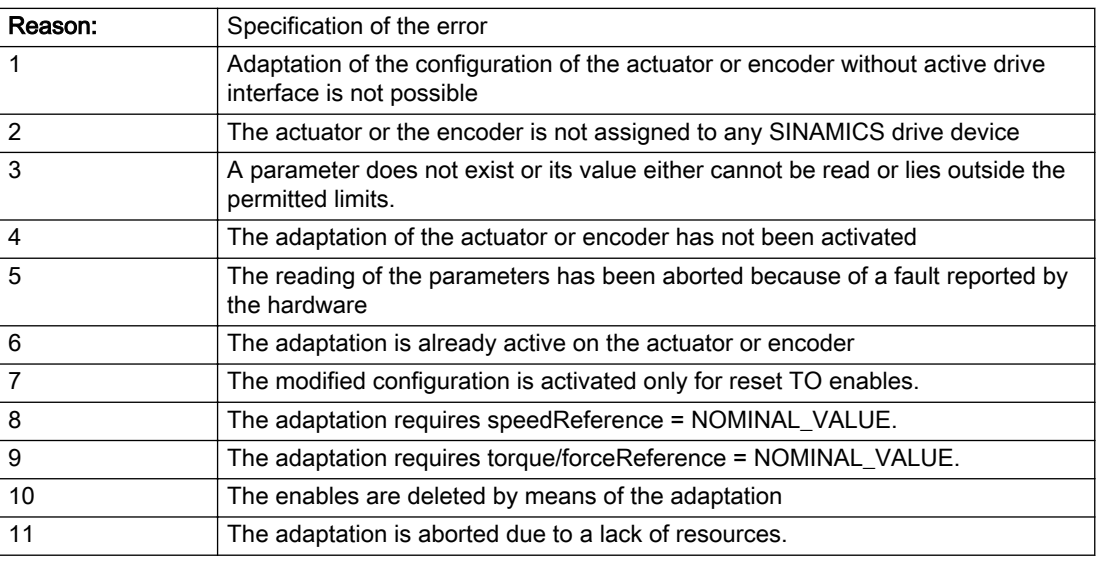

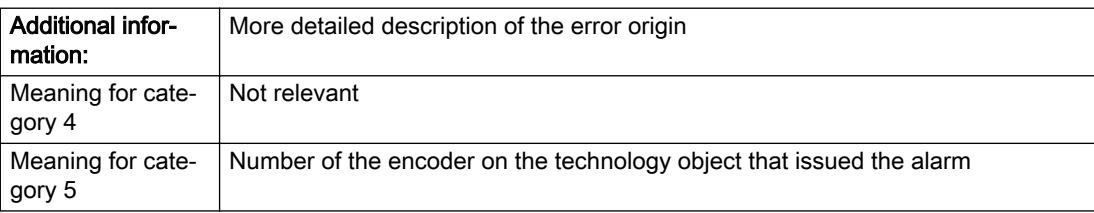

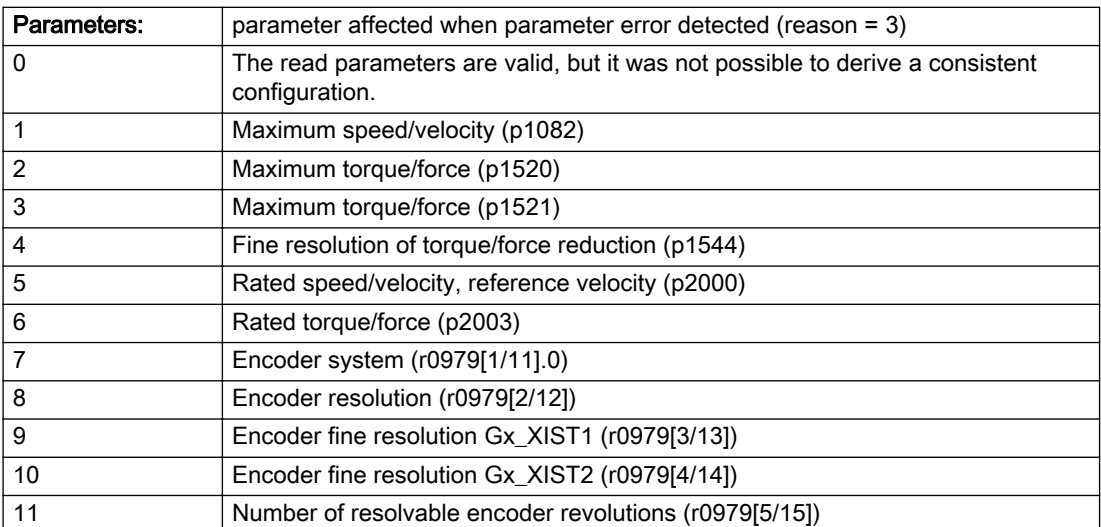

## Description of the alarm parameters in the \_getAxisErrorState command:

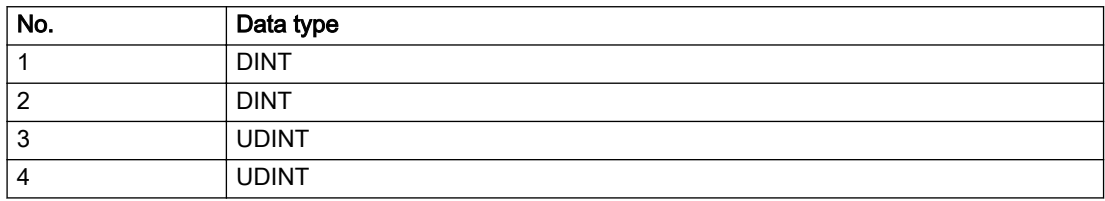

## **Remedy**

- For reason 1: Activate the drive interface of the actuator or affected device with \_enableAxisInterface().
- For reason 4: Activate the adaptation of the configuration for the actuator using 'TypeofAxis.Drivecontrolconfig.dataAdaption = YES' or for an encoder using 'Encoder\_N.encoderMode = PROFIDRIVE'.
- For reason 6: Wait until completion of the active adaptation of the configuration for the actuator or encoder. Consider the current status of the adaptation in the 'actorData.dataAdaption' or 'sensorData[N].dataAdaption' system variable on the technology object.
- For reason 10: The enables must be deleted before calling the adaptation command.

### Acknowledgement/reaction

Reset fault memory / START TechnologicalFaultTask

### Preassignment for local reactions

RELEASE\_DISABLE

### Settable local reactions

NONE MOTION\_EMERGENCY\_ABORT FEEDBACK\_EMERGENCY\_STOP OPEN\_POSITION\_CONTROL RELEASE\_DISABLE

### Diagnostics buffer entry

# 20023 Under logical address: /1/%d (bit number, if required: /2/%d) no I/O (type: /3/%d) are available (error number: /4/%d)

## **Cause**

A physical device is not available.

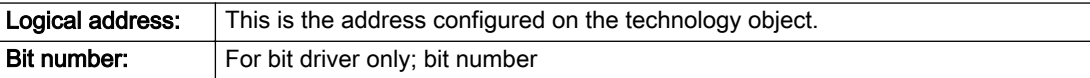

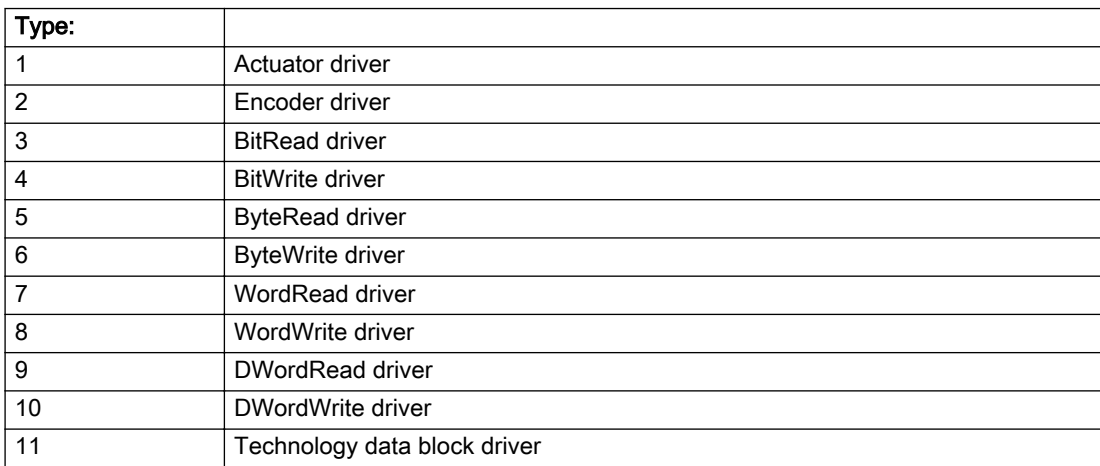

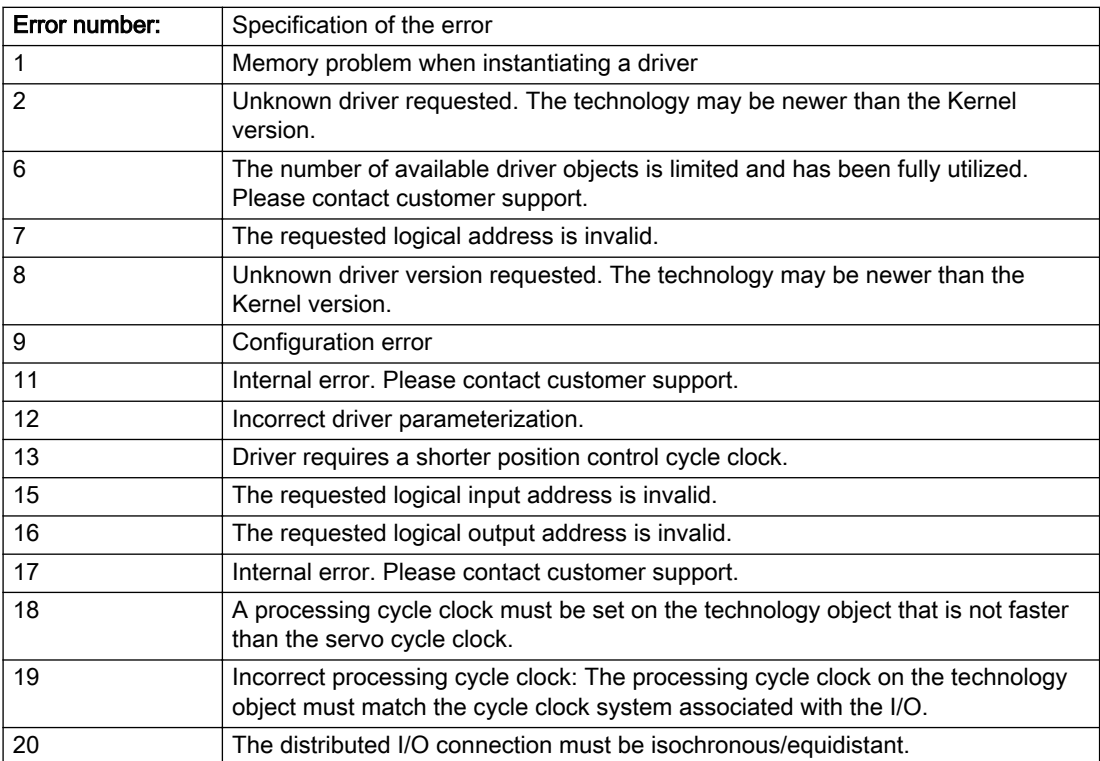

### Description of the alarm parameters in the \_getAxisErrorState command:

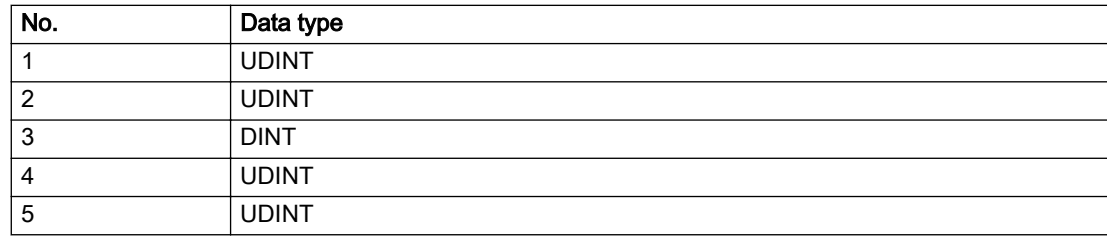

### Remedy

### Acknowledgement/reaction

Power On / START TechnologicalFaultTask

### Preassignment for local reactions

RELEASE\_DISABLE

## Settable local reactions

RELEASE\_DISABLE

### Diagnostics buffer entry

# 20024 Under logical address: /1/%d (bit number, if required: /2/%d) no I/O (type: /3/%d) are available (error number: /4/%d)

## **Cause**

A physical device is not available.

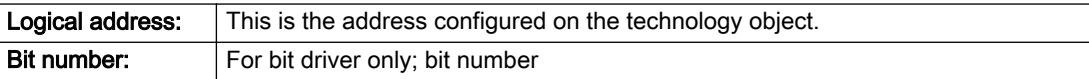

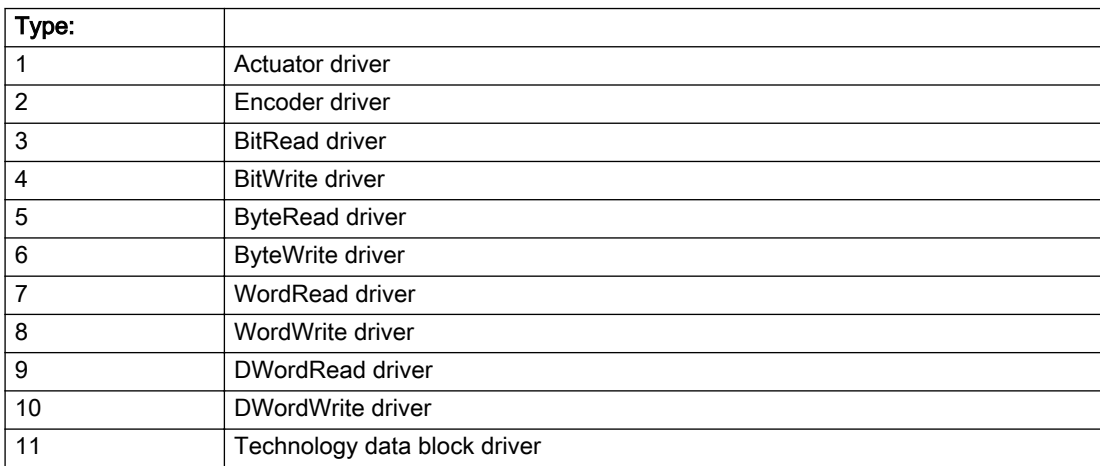

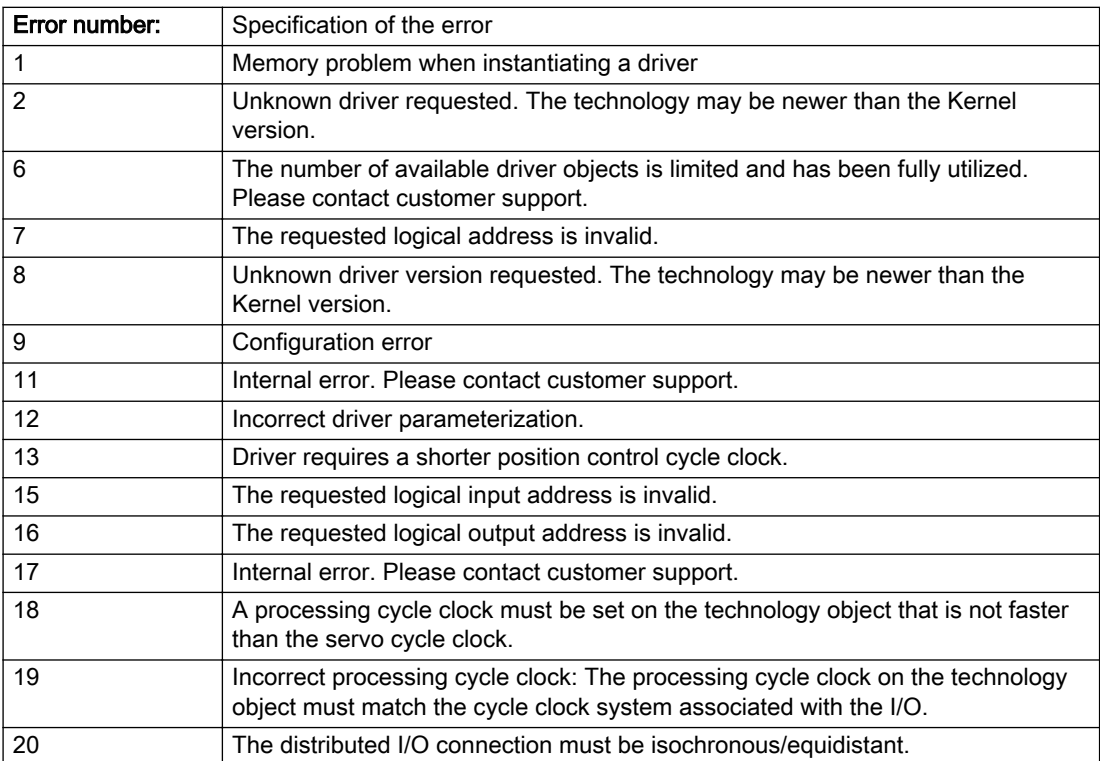

### Description of the alarm parameters in the \_getAxisErrorState command:

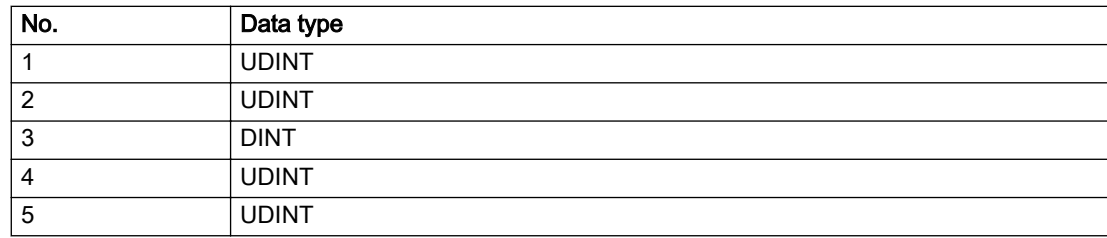

### Remedy

## Acknowledgement/reaction

Reset fault memory / START TechnologicalFaultTask

### Preassignment for local reactions

RELEASE\_DISABLE

## Settable local reactions

RELEASE\_DISABLE

### Diagnostics buffer entry

# 20025 Inconsistency between the TO and the drive/encoder configuration (category: /1/%d, additional information: /2/%d, reason: /3/%d)

## **Cause**

An inconsistency has been detected between the drive/encoder configuration and the configuration of the technology object.

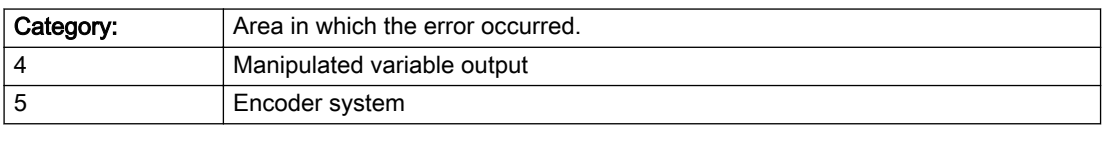

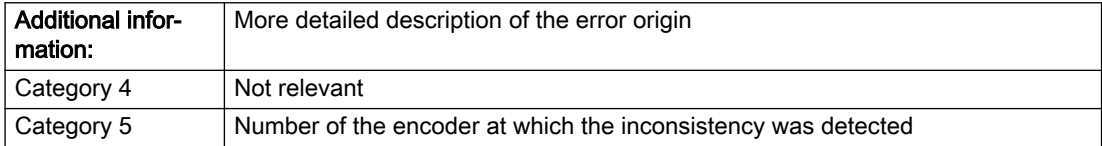

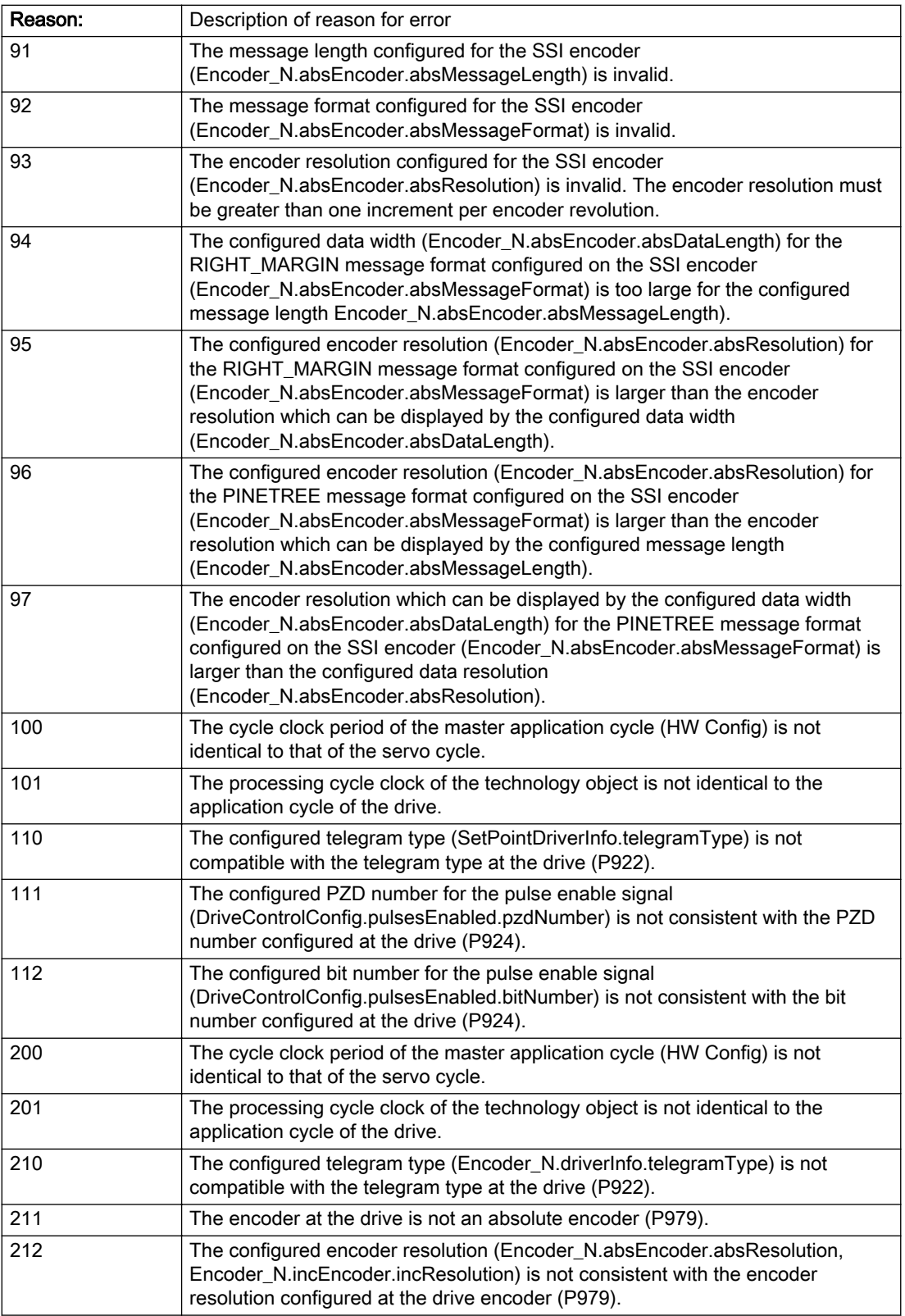

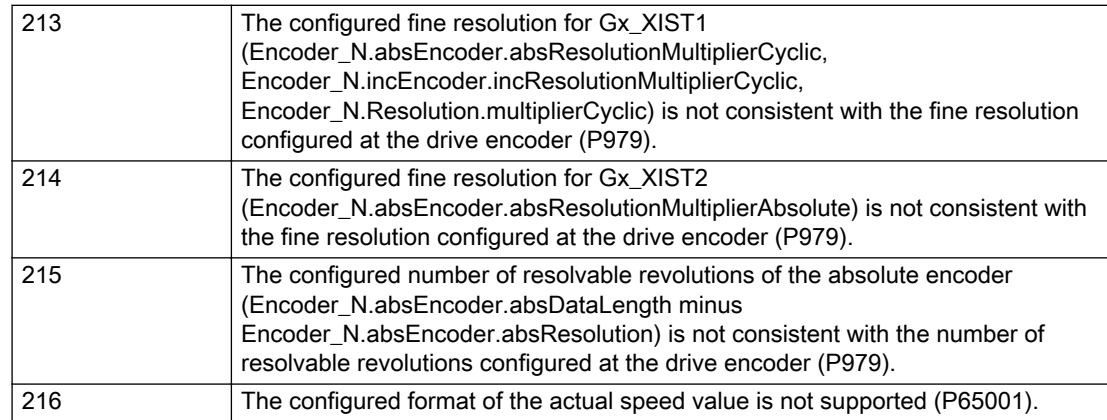

## Description of the alarm parameters in the \_getAxisErrorState command:

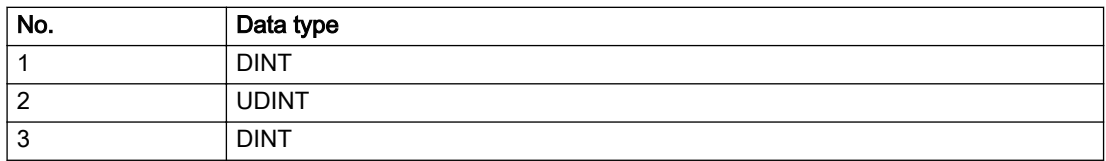

## Remedy

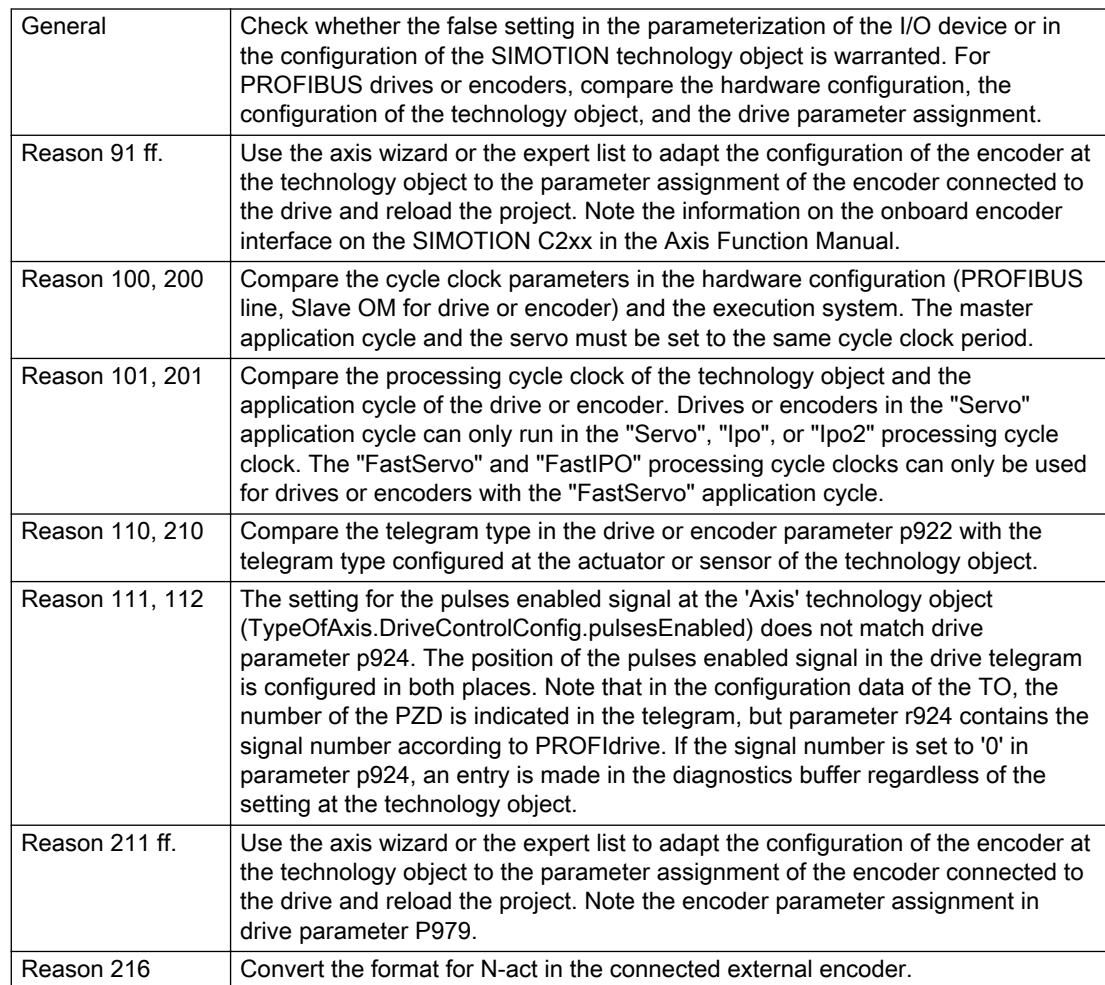

### Acknowledgement/reaction

Reset fault memory / START TechnologicalFaultTask

### Preassignment for local reactions

NONE

## Settable local reactions

NONE MOTION\_EMERGENCY\_ABORT FEEDBACK\_EMERGENCY\_STOP OPEN\_POSITION\_CONTROL RELEASE\_DISABLE

## Diagnostics buffer entry

# 30001 Illegal parameter (parameter index according to standard sequence in the system functions: /1/%d, command type: /4/%X)

### **Cause**

Illegal parameter transfer to a system function. The command is not executed. This alarm occurs when the permissible parameter value range is violated. The permissible value range of the parameter is a function of its data type and the technological meaning of the parameter.

The parameter index indicates the position of the illegal parameter. The standard sequence of parameters in the system functions is apparent from the reference list associated with the command. The command type indicates the type of the faulty system function.

#### Meaning of alarm parameters

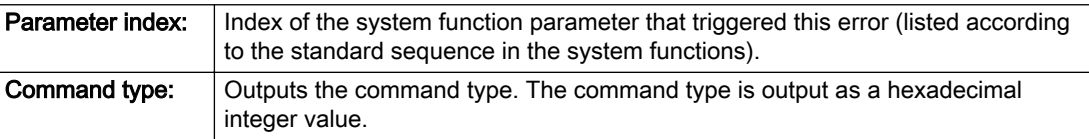

#### Description of the alarm parameters in the \_getAxisErrorState command:

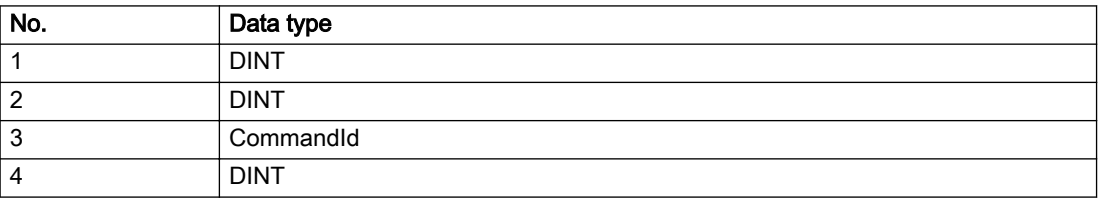

#### Remedy

- Check the value range of the parameter data type.
- Check the technological meaning of the parameter.

#### Acknowledgement/reaction

Reset fault memory / START TechnologicalFaultTask

### Preassignment for local reactions

**NONE** 

#### Settable local reactions

NONE DECODE\_STOP END\_OF\_MOTION\_STOP MOTION\_STOP MOTION\_EMERGENCY\_STOP MOTION\_EMERGENCY\_ABORT FEEDBACK\_EMERGENCY\_STOP OPEN\_POSITION\_CONTROL RELEASE\_DISABLE

### Diagnostics buffer entry

## 30002 Command aborted (reason: /1/%d, command type: /4/%X)

### Additional references

Further information is provided in the Function Manual:

- Basic Functions and
- in the online help.

## **Cause**

The command was aborted before or during execution.

This can be caused by:

- A substituted command
- Command buffer reset
- Error state

#### Note

This alarm is always output, e.g. for jogging (\_move aborted with \_stop) or for the retraction of the reference BERO for homing or when Synchronous operation (explicitly) deactivated.

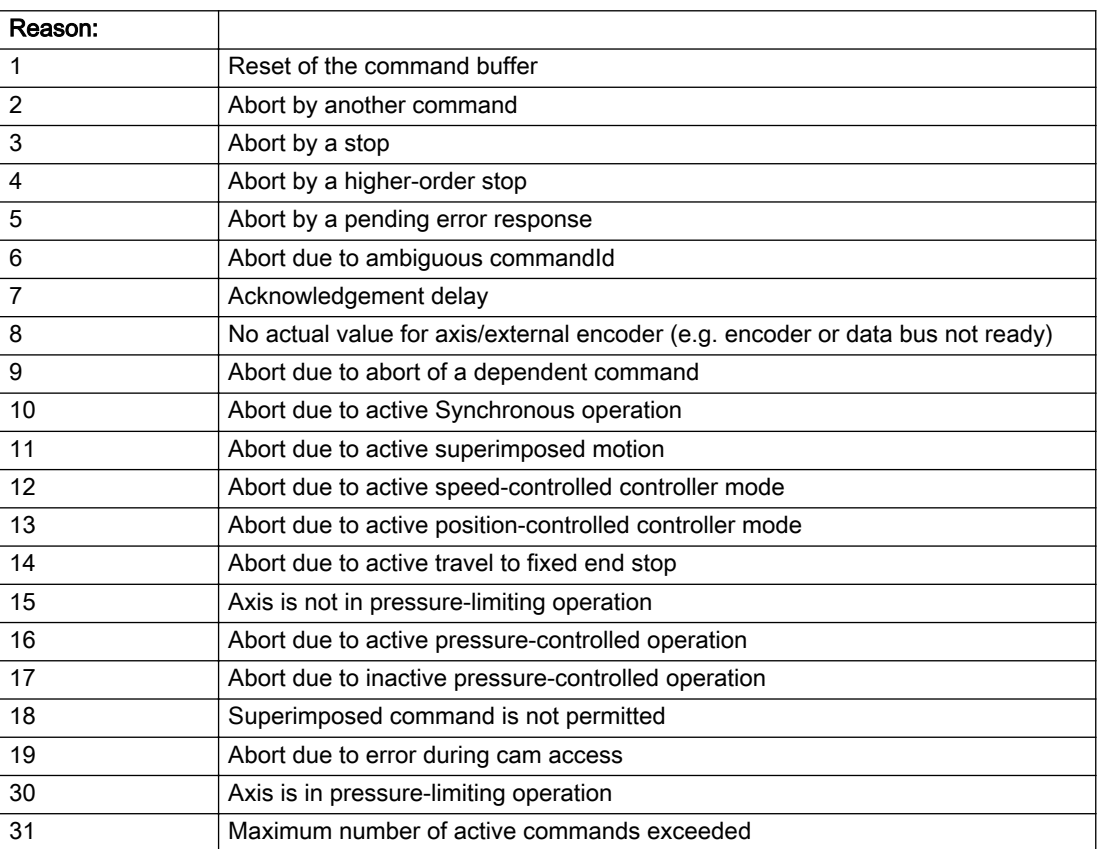

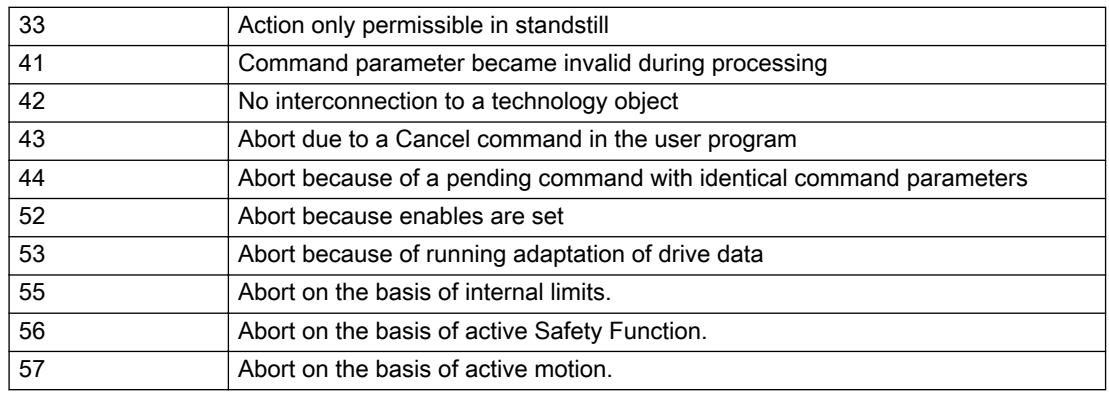

Command type: Cutputs the aborted command type. The command type is output as a hexadecimal integer value.

#### Description of the alarm parameters in the \_getAxisErrorState command:

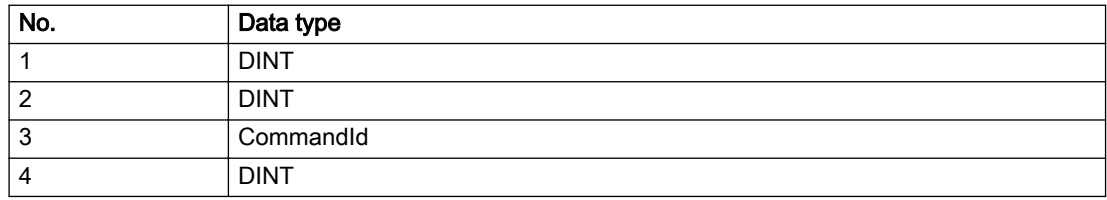

#### Remedy

Set up the command again via program.

### Acknowledgement/reaction

Reset fault memory / START TechnologicalFaultTask

### Preassignment for local reactions

NONE

#### Settable local reactions

NONE DECODE\_STOP END\_OF\_MOTION\_STOP MOTION\_STOP MOTION\_EMERGENCY\_STOP MOTION\_EMERGENCY\_ABORT FEEDBACK\_EMERGENCY\_STOP OPEN\_POSITION\_CONTROL RELEASE\_DISABLE

### Diagnostics buffer entry

## 30003 Command aborted because of full command buffer (command type: /4/%X)

#### Cause

The command is not entered in the command buffer because the buffer is already full.

#### Meaning of alarm parameters

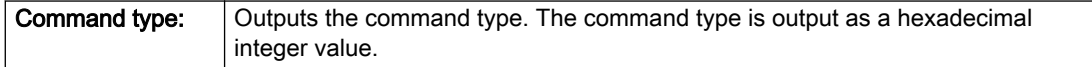

#### Description of the alarm parameters in the \_getAxisErrorState command:

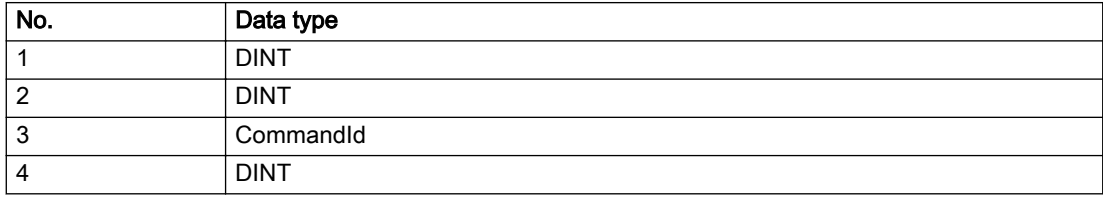

#### Remedy

- Check the program flow.
- Typical cause: The 'nextCommand' parameter is passed with the value 'IMMEDIATELY', and the 'mergeMode' parameter is passed with the value 'SEQUENTIAL'.
	- Synchronize the command execution in the user program so that the command buffer is not occupied when the command is issued.
	- Use other values for the 'nextCommand' or 'mergeMode' parameters. Setting the "nextCommand' to a value other than 'IMMEDIATELY' causes the program to wait for the command buffer to become available. In addition, setting a different 'mergeMode' means that the command buffer can be overwritten.

### Acknowledgement/reaction

Reset fault memory / START TechnologicalFaultTask

### Preassignment for local reactions

**NONE** 

### Settable local reactions

NONE DECODE\_STOP END\_OF\_MOTION\_STOP MOTION\_STOP MOTION\_EMERGENCY\_STOP MOTION\_EMERGENCY\_ABORT FEEDBACK\_EMERGENCY\_STOP OPEN\_POSITION\_CONTROL RELEASE\_DISABLE

### Diagnostics buffer entry

## 30004 Command is not defined for this technology object type (command type: /4/%X)

#### Cause

Command was programmed on a technology object type not supporting processing of this command.

#### Meaning of alarm parameters

**Command type:** | Outputs the command type. The command type is output as a hexadecimal integer value.

### Description of the alarm parameters in the \_getAxisErrorState command:

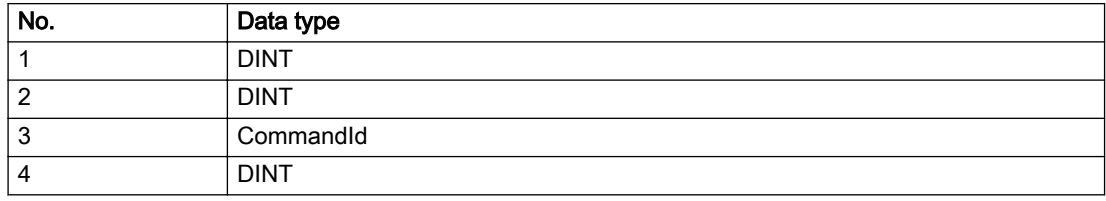

#### Remedy

Issue the command on the correct technology object type.

#### Acknowledgement/reaction

Reset fault memory / START TechnologicalFaultTask

### Preassignment for local reactions

NONE

### Settable local reactions

NONE DECODE\_STOP END\_OF\_MOTION\_STOP MOTION\_STOP MOTION\_EMERGENCY\_STOP MOTION\_EMERGENCY\_ABORT FEEDBACK\_EMERGENCY\_STOP OPEN\_POSITION\_CONTROL RELEASE\_DISABLE

### Diagnostics buffer entry

## 30005 Ambiguous commandId (number of commands with the specified ID: /1/%d, command type: /4/%X)

### Cause

The specified commandId refers to more than one command. The specified action is performed for the command matching the specified ID that has been in the interpolator for the longest time.

If no corresponding command is found in the interpolator, the action refers to the next command loaded in the interpolator.

#### Meaning of alarm parameters

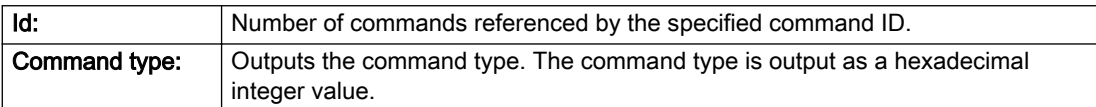

#### Description of the alarm parameters in the \_getAxisErrorState command:

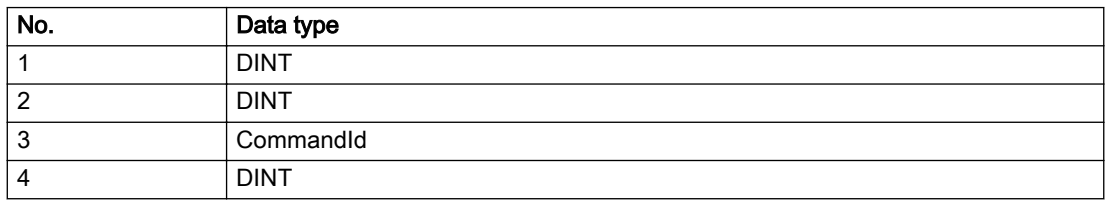

#### Remedy

Use a different 'commandId' for commands that are active simultaneously.

### Acknowledgement/reaction

Reset fault memory / START TechnologicalFaultTask

#### Preassignment for local reactions

**NONE** 

### Settable local reactions

NONE DECODE\_STOP END\_OF\_MOTION\_STOP MOTION\_STOP MOTION\_EMERGENCY\_STOP MOTION\_EMERGENCY\_ABORT FEEDBACK\_EMERGENCY\_STOP OPEN\_POSITION\_CONTROL RELEASE\_DISABLE

### Diagnostics buffer entry

## 30006 Command cannot be executed because of the current object state (command type: /4/%X)

#### Cause

A reset command is active at the object or the object is deactivated.

For axes only:

A \_stopEmergency command is active at the object and a \_stopEmergency command is sent with a different parameter assignment which will thus not take effect.

For axes with force control or force limitation only:

Superimposed force control is not possible in the current object state.

#### Meaning of alarm parameters

Command type: | Outputs the command type. The command type is output as a hexadecimal integer value.

#### Description of the alarm parameters in the \_getAxisErrorState command:

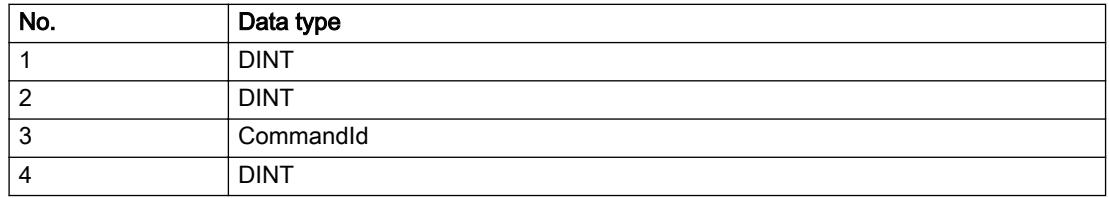

### **Remedy**

Check the following:

- Check the object status.
- Check the possible execution sequence of the programmed commands.

### Acknowledgement/reaction

Reset fault memory / START TechnologicalFaultTask

### Preassignment for local reactions

**NONE** 

### Settable local reactions

NONE DECODE\_STOP END\_OF\_MOTION\_STOP MOTION\_STOP MOTION\_EMERGENCY\_STOP MOTION\_EMERGENCY\_ABORT FEEDBACK\_EMERGENCY\_STOP OPEN\_POSITION\_CONTROL RELEASE\_DISABLE

### Diagnostics buffer entry

## 30007 The error cannot be reset because of its configuration

### Cause

The 30007 alarm will be output when an alarm is reset that can only be acknowledged with PowerOn. Example:

The internal 20001 error can only be acknowledged with PowerOn.

If an attempt is made to reset the alarm with a \_reset...Error command, the 30007 alarm will be output.

Description of the alarm parameters in the \_getAxisErrorState command:

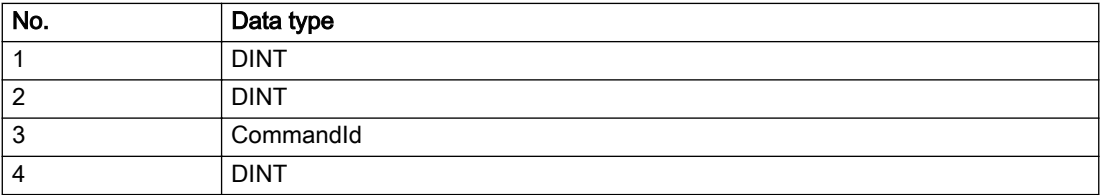

### Remedy

Check whether the errors present on the technology object can be acknowledged.

Correct the cause of the error and switch the CPU off/on or load the project again.

### Acknowledgement/reaction

Reset fault memory / START TechnologicalFaultTask

### Preassignment for local reactions

NONE

### Settable local reactions

NONE DECODE\_STOP END\_OF\_MOTION\_STOP MOTION\_STOP MOTION\_EMERGENCY\_STOP MOTION\_EMERGENCY\_ABORT FEEDBACK\_EMERGENCY\_STOP OPEN\_POSITION\_CONTROL RELEASE\_DISABLE

### Diagnostics buffer entry

## 30008 Link to a technology object necessary for this operation does not exist (command type: /4/%X)

### Cause

The object connection required for this operation has not been configured or the connected technology object has been deactivated.

### Meaning of alarm parameters

Command type: | Outputs the command type. The command type is output as a hexadecimal integer value.

#### Description of the alarm parameters in the \_getAxisErrorState command:

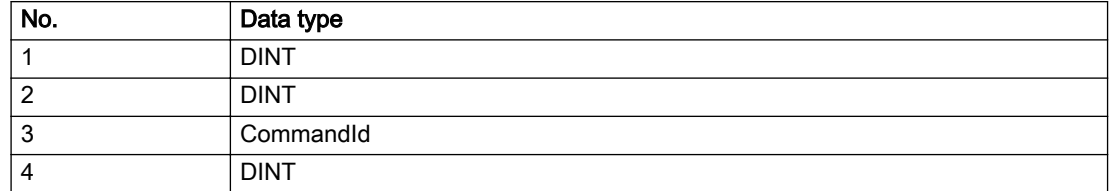

#### Remedy

- Check the project configuration.
- Change the object connection in the command.
- Activate the connected technology object.

### Acknowledgement/reaction

Reset fault memory / START TechnologicalFaultTask

### Preassignment for local reactions

NONE

### Settable local reactions

NONE DECODE\_STOP END\_OF\_MOTION\_STOP MOTION\_STOP MOTION\_EMERGENCY\_STOP MOTION\_EMERGENCY\_ABORT FEEDBACK\_EMERGENCY\_STOP OPEN\_POSITION\_CONTROL RELEASE\_DISABLE

### Diagnostics buffer entry

# 30009 Command rejected as the decoding of the command of the technology object addressed has been deactivated/stopped (reason: /1/%d, command type: /4/%X)

### **Cause**

Command was rejected due to suspension of command decoding on the addressed technology object. The command decoding can be stopped by the DECODE\_STOP alarm response, by deactivating or restarting the technology object, by starting the axis control panel in exclusive mode or by the absence of necessary interconnections.

#### Meaning of alarm parameters

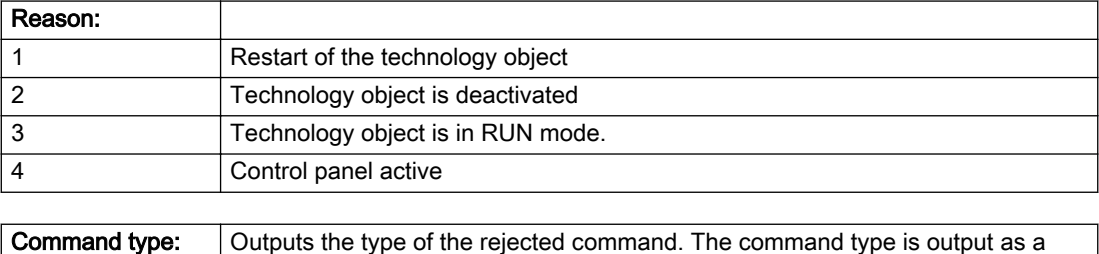

### Description of the alarm parameters in the \_getAxisErrorState command:

hexadecimal integer value.

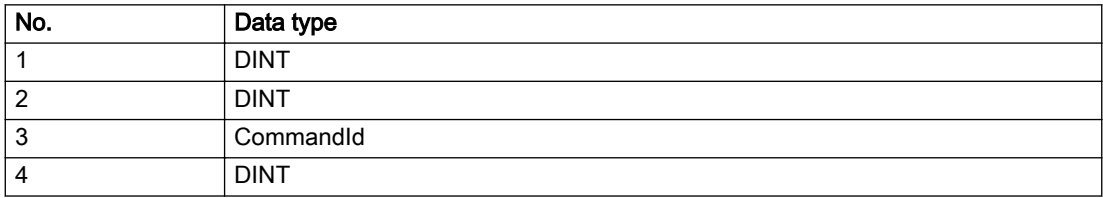

### Remedy

- Check why the command was rejected.
- If necessary, acknowledge any active errors once you have corrected the cause of the error.
- If the technology object is deactivated, you must activate it.
- Do not issue any commands while the technology object is restarting.
- Do not issue any commands while a connected technology object is restarting.
- Stop the axis control panel.

#### Acknowledgement/reaction

Reset fault memory / START TechnologicalFaultTask

### Preassignment for local reactions

NONE

#### Settable local reactions

NONE DECODE\_STOP END\_OF\_MOTION\_STOP MOTION\_STOP MOTION\_EMERGENCY\_STOP MOTION\_EMERGENCY\_ABORT FEEDBACK\_EMERGENCY\_STOP OPEN\_POSITION\_CONTROL RELEASE\_DISABLE

### Diagnostics buffer entry

## 30010 Command not available (command type: /4/%X)

### Cause

The command is not available in this version of the runtime software.

#### Meaning of alarm parameters

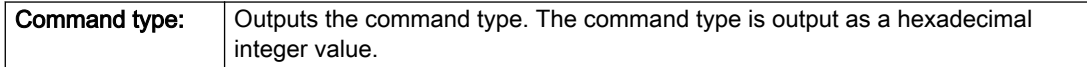

### Description of the alarm parameters in the \_getAxisErrorState command:

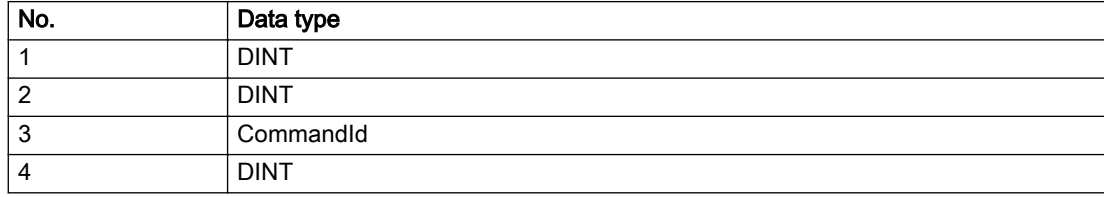

### Remedy

Check the version of the runtime software.

### Acknowledgement/reaction

Reset fault memory / START TechnologicalFaultTask

### Preassignment for local reactions

NONE

### Settable local reactions

NONE DECODE\_STOP END\_OF\_MOTION\_STOP MOTION\_STOP MOTION\_EMERGENCY\_STOP MOTION\_EMERGENCY\_ABORT FEEDBACK\_EMERGENCY\_STOP OPEN\_POSITION\_CONTROL RELEASE\_DISABLE

### Diagnostics buffer entry

# 30011 Parameter not available (parameter index according to the standard sequence in the system functions: /1/%d, command type: /4/%X)

### **Cause**

The parameter is not available in this version of the runtime software, the command is therefore rejected. The parameters indicate the position according to the standard sequence in the system functions and the command type of an incorrectly entered parameter.

#### Meaning of alarm parameters

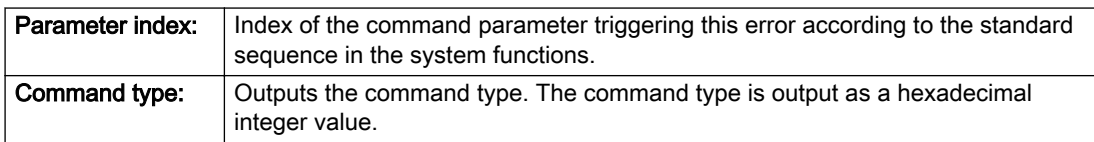

#### Description of the alarm parameters in the \_getAxisErrorState command:

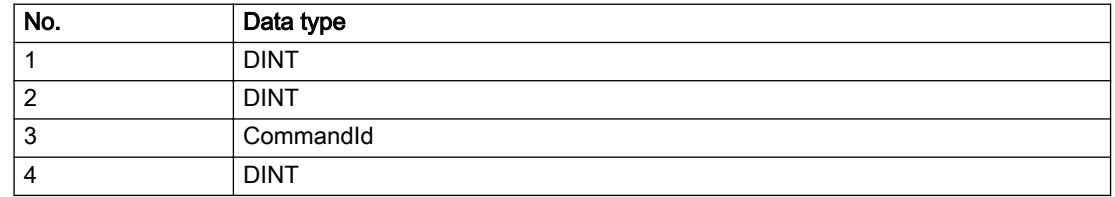

#### Remedy

Check the version of the runtime software.

### Acknowledgement/reaction

Reset fault memory / START TechnologicalFaultTask

### Preassignment for local reactions

NONE

### Settable local reactions

NONE DECODE\_STOP END\_OF\_MOTION\_STOP MOTION\_STOP MOTION\_EMERGENCY\_STOP MOTION\_EMERGENCY\_ABORT FEEDBACK\_EMERGENCY\_STOP OPEN\_POSITION\_CONTROL RELEASE\_DISABLE

### Diagnostics buffer entry

## 30012 Command cannot be started synchronously (command type: /4/%X)

### Cause

The command cannot be used within a 'BEGIN\_SYNC' or 'END\_SYNC' sequence. The command has only one return value in the user program, or the command is not capable of starting synchronously.

#### Meaning of alarm parameters

Command type: | Outputs the command type. The command type is output as a hexadecimal integer value.

#### Description of the alarm parameters in the \_getAxisErrorState command:

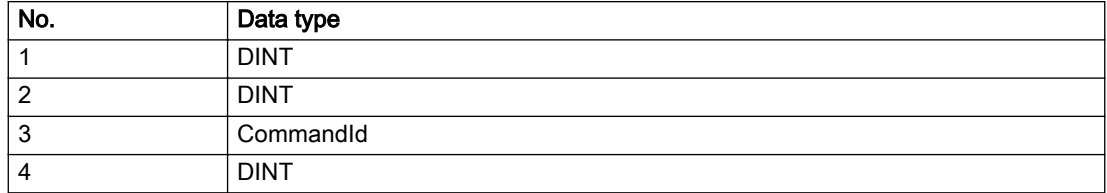

### Remedy

Do not use this command type during a BEGIN\_SYNC, END\_SYNC sequence.

### Acknowledgement/reaction

Reset fault memory / START TechnologicalFaultTask

### Preassignment for local reactions

NONE

### Settable local reactions

NONE DECODE\_STOP END\_OF\_MOTION\_STOP MOTION\_STOP MOTION\_EMERGENCY\_STOP MOTION\_EMERGENCY\_ABORT FEEDBACK\_EMERGENCY\_STOP OPEN\_POSITION\_CONTROL RELEASE\_DISABLE

### Diagnostics buffer entry
# 30013 Synchronous start of the command is carried out with mergeMode IMMEDIATELY (command type: /4/%X)

### Cause

With synchronous command start, only merge modes that immediately override the current command (IMMEDIATELY) and superimpose the current command (SUPERIMPOSED\_MOTION\_MERGE) can be used.

If an illegal merge mode is programmed (e.g. SEQUENTIAL or NEXT\_MOTION), the system automatically changes the merge mode to IMMEDIATELY and outputs this warning.

#### Meaning of alarm parameters

**Command type:** | Outputs the command type. The command type is output as a hexadecimal integer value.

#### Description of the alarm parameters in the \_getAxisErrorState command:

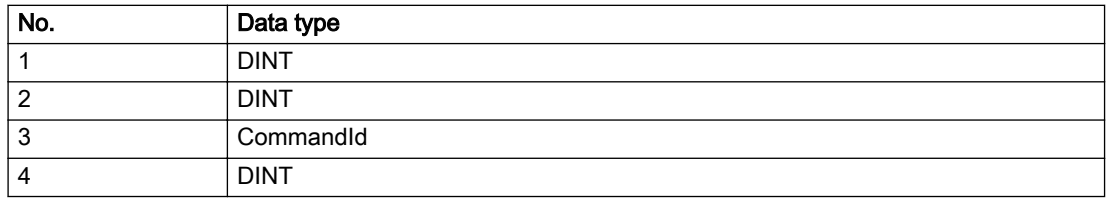

#### Remedy

Program the command which is to be started synchronously to immediately override the current command. To do this, enter the value IMMEDIATELY in the 'mergeMode' command parameter.

#### Acknowledgement/reaction

Reset fault memory / START TechnologicalFaultTask

### Preassignment for local reactions

NONE

### Settable local reactions

NONE DECODE\_STOP END\_OF\_MOTION\_STOP MOTION\_STOP MOTION\_EMERGENCY\_STOP MOTION\_EMERGENCY\_ABORT FEEDBACK\_EMERGENCY\_STOP OPEN\_POSITION\_CONTROL RELEASE\_DISABLE

### Diagnostics buffer entry

# 30014 Coordinate system has not been offset because the internal traversing range limit was exceeded (Parameter1: /1/%d, command type: /2/%X)

## Cause

The programmed coordinate system offset causes the internal traversing range limit to be exceeded. The coordinate system is not offset.

### Meaning of alarm parameters

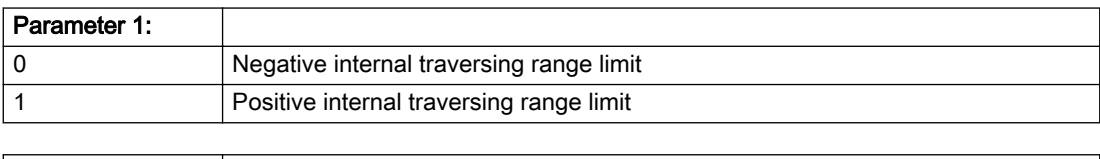

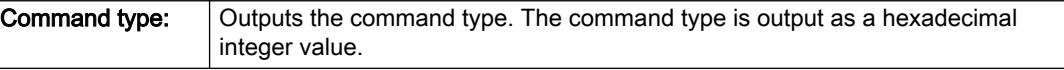

### Description of the alarm parameters in the \_getAxisErrorState command:

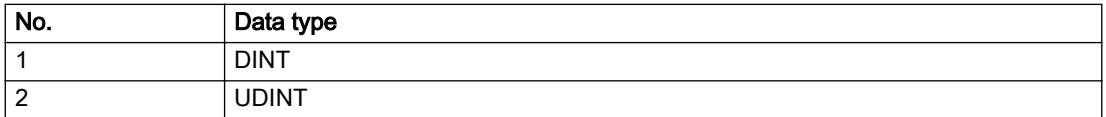

### Remedy

Check the programming for the coordinate system offset.

### Acknowledgement/reaction

Reset fault memory / START TechnologicalFaultTask

### Preassignment for local reactions

NONE

### Settable local reactions

NONE DECODE\_STOP END\_OF\_MOTION\_STOP MOTION\_STOP MOTION\_EMERGENCY\_STOP MOTION\_EMERGENCY\_ABORT FEEDBACK\_EMERGENCY\_STOP OPEN\_POSITION\_CONTROL RELEASE\_DISABLE

### Diagnostics buffer entry

# 30015 A technology required for this command has not been configured (technology: /1/%d, command type: /4/%X)

# **Cause**

The command cannot be selected in this technology object configuration.

### Meaning of alarm parameters

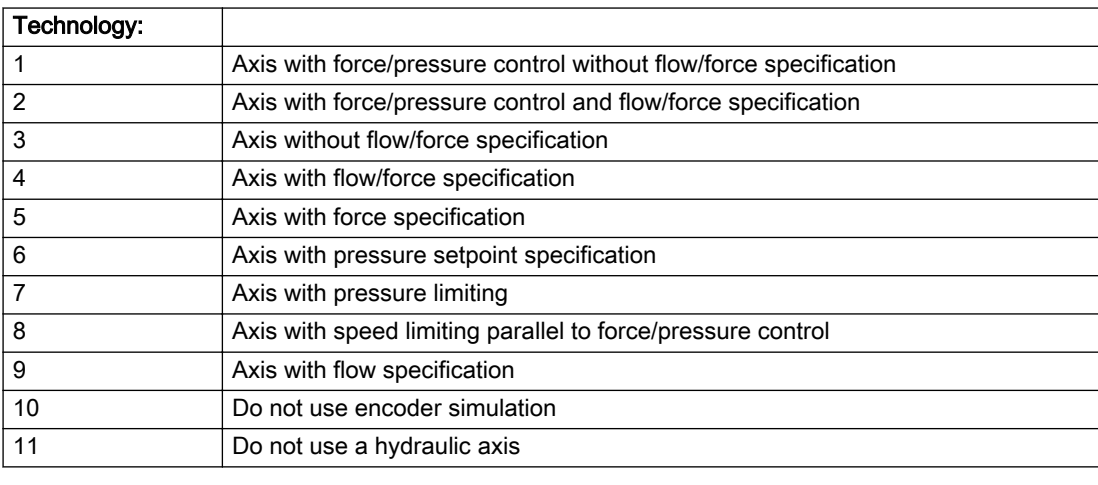

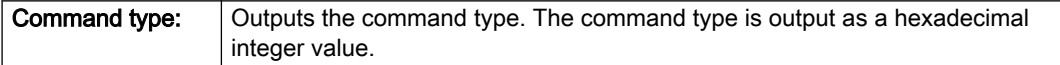

## Description of the alarm parameters in the \_getAxisErrorState command:

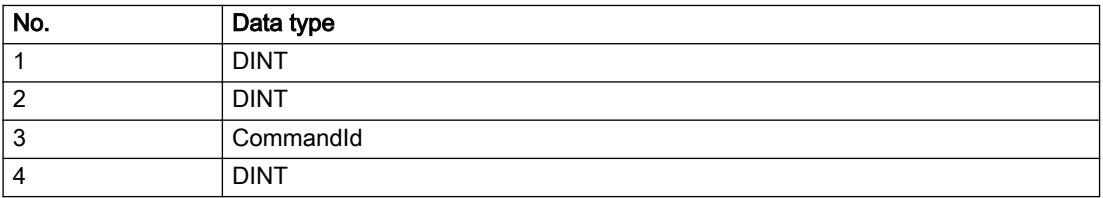

# Remedy

Activate the technology needed for the command.

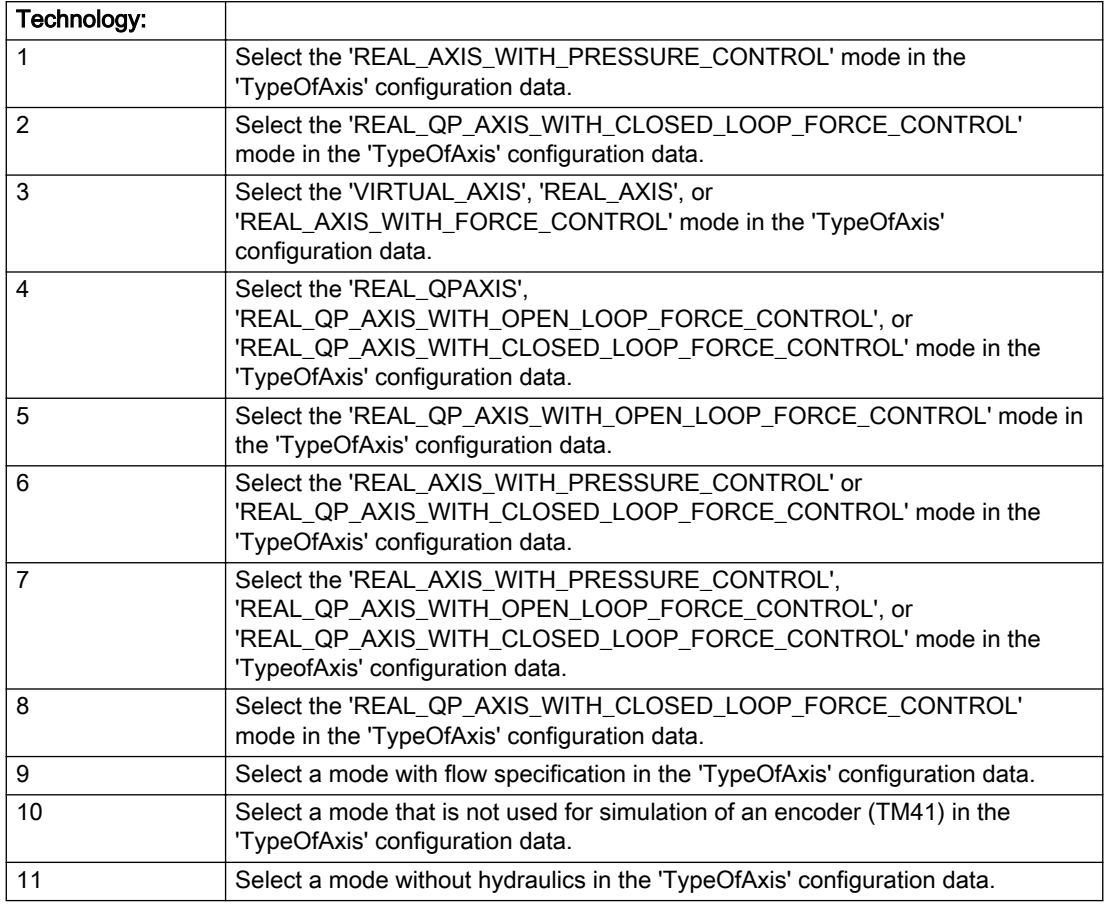

# Acknowledgement/reaction

Reset fault memory / START TechnologicalFaultTask

# Preassignment for local reactions

NONE

# Settable local reactions

NONE DECODE\_STOP END\_OF\_MOTION\_STOP MOTION\_STOP MOTION\_EMERGENCY\_STOP MOTION\_EMERGENCY\_ABORT FEEDBACK\_EMERGENCY\_STOP OPEN\_POSITION\_CONTROL RELEASE\_DISABLE

## Diagnostics buffer entry

# 40001 Illegal state change of axis

## Cause

The command for the axis state change could not be executed because:

- The operating mode phase is not yet complete
- The operating transition is not possible

# **Remedy**

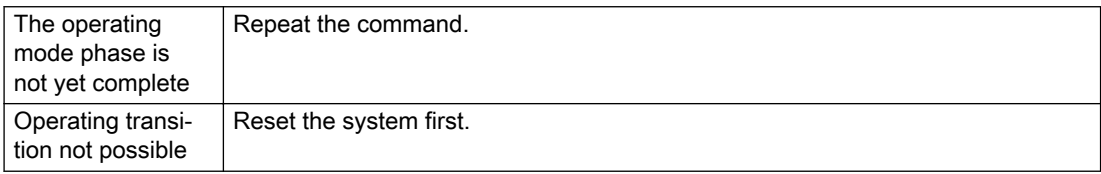

# Acknowledgement/reaction

Reset fault memory / START TechnologicalFaultTask

# Preassignment for local reactions

NONE

## Settable local reactions

NONE DECODE\_STOP END\_OF\_MOTION\_STOP MOTION\_STOP MOTION\_EMERGENCY\_STOP MOTION\_EMERGENCY\_ABORT FEEDBACK\_EMERGENCY\_STOP OPEN\_POSITION\_CONTROL RELEASE\_DISABLE

# Diagnostics buffer entry

Yes

# 40002 Programmed velocity is limited

### Cause

- The system is limiting the programmed velocity to the maximum permissible velocity.
- For a master axis with modulo range, the velocity is limited to a value which allows certain detection of the direction within an IPO cycle (half the modulo length).

### **Remedy**

Not necessary, for information only.

### Acknowledgement/reaction

Reset fault memory / START TechnologicalFaultTask

### Preassignment for local reactions

NONE

## Settable local reactions

NONE DECODE\_STOP END\_OF\_MOTION\_STOP MOTION\_STOP MOTION\_EMERGENCY\_STOP MOTION\_EMERGENCY\_ABORT FEEDBACK\_EMERGENCY\_STOP OPEN\_POSITION\_CONTROL RELEASE\_DISABLE

### Diagnostics buffer entry

# 40003 Programmed acceleration (type: /1/%d) is limited

### Cause

The system is limiting the programmed acceleration to the maximum permissible acceleration.

#### Meaning of alarm parameters

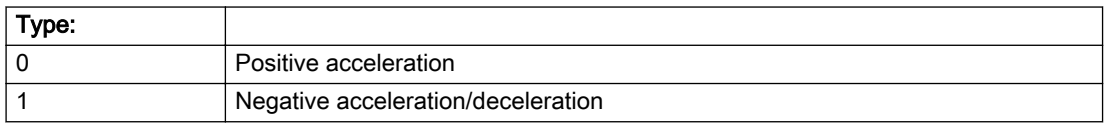

#### Description of the alarm parameters in the \_getAxisErrorState command:

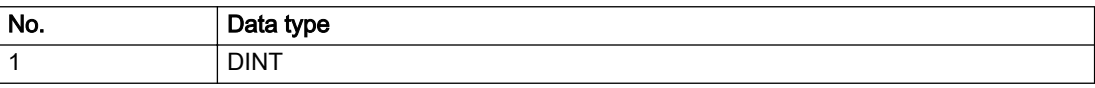

### Remedy

Not necessary, for information only.

### Acknowledgement/reaction

Reset fault memory / START TechnologicalFaultTask

### Preassignment for local reactions

NONE

#### Settable local reactions

NONE DECODE\_STOP END\_OF\_MOTION\_STOP MOTION\_STOP MOTION\_EMERGENCY\_STOP MOTION\_EMERGENCY\_ABORT FEEDBACK\_EMERGENCY\_STOP OPEN\_POSITION\_CONTROL RELEASE\_DISABLE

### Diagnostics buffer entry

# 40004 Programmed jerk (type: /1/%d) is limited

### Cause

The system is limiting the programmed jerk to the maximum permissible jerk.

### Meaning of alarm parameters

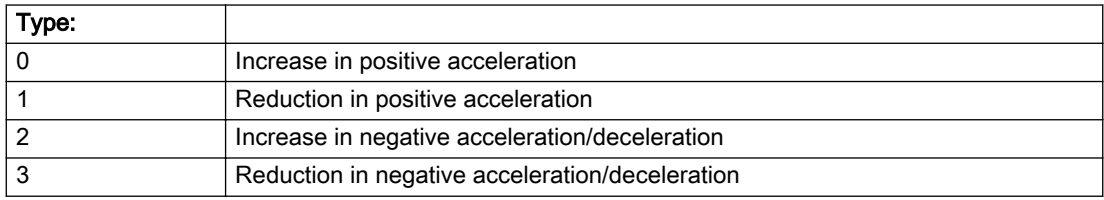

### Description of the alarm parameters in the \_getAxisErrorState command:

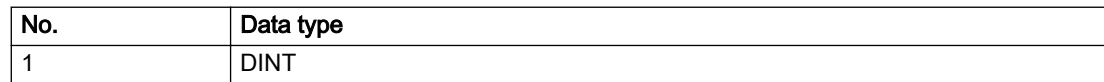

### **Remedy**

Not necessary, for information only.

## Acknowledgement/reaction

Reset fault memory / START TechnologicalFaultTask

### Preassignment for local reactions

NONE

## Settable local reactions

NONE DECODE\_STOP END\_OF\_MOTION\_STOP MOTION\_STOP MOTION\_EMERGENCY\_STOP MOTION\_EMERGENCY\_ABORT FEEDBACK\_EMERGENCY\_STOP OPEN\_POSITION\_CONTROL RELEASE\_DISABLE

### Diagnostics buffer entry

# 40005 Missing enable(s) (Parameter1: /1/%X) and/or incorrect mode (Parameter2: /2/%d)

### Cause

The enables are missing for a pending motion command and/or the axis follow-up mode is active.

### Meaning of alarm parameters

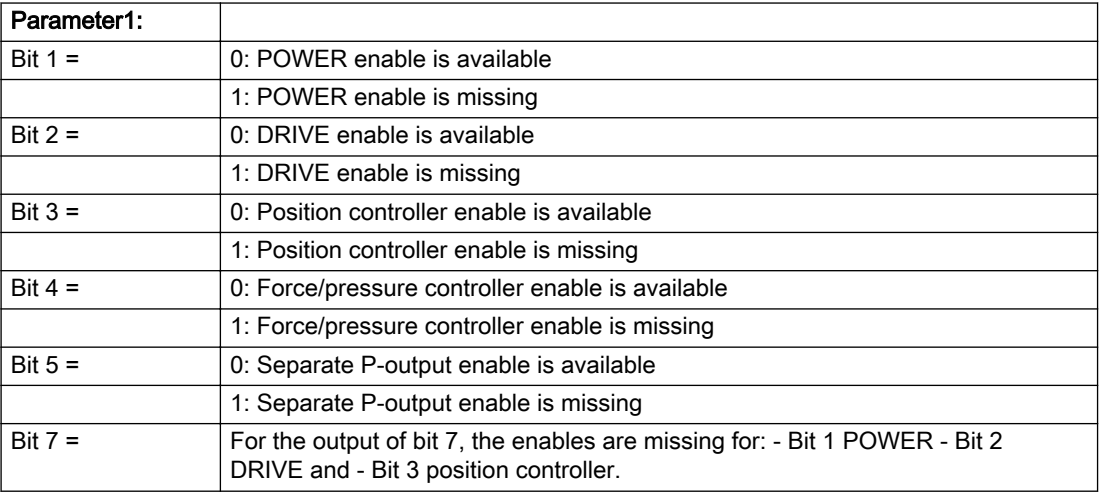

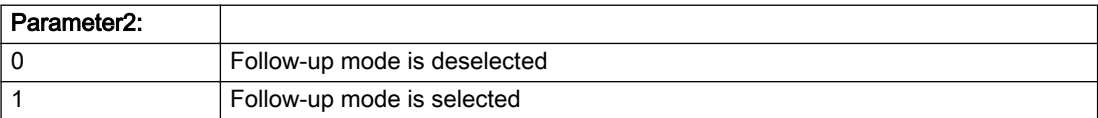

#### Description of the alarm parameters in the \_getAxisErrorState command:

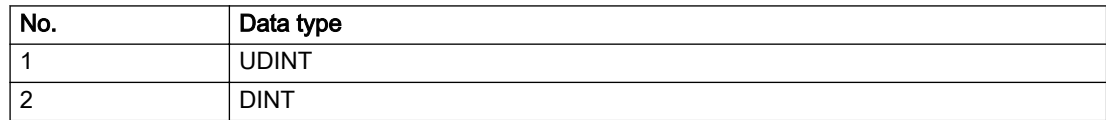

### **Remedy**

Activate the enables before issuing a motion command.

# Acknowledgement/reaction

Reset fault memory / START TechnologicalFaultTask

## Preassignment for local reactions

FEEDBACK\_EMERGENCY\_STOP

### Settable local reactions

FEEDBACK\_EMERGENCY\_STOP OPEN\_POSITION\_CONTROL RELEASE\_DISABLE

### Diagnostics buffer entry

## 40006 Programmed velocity is zero

### Cause

The programmed velocity is zero. The specified motion cannot be executed.

### Remedy

Program a value other than zero. If USER\_DEFAULT is referenced, a value not equal to zero must be programmed in the assigned system variable.

### Acknowledgement/reaction

Reset fault memory / START TechnologicalFaultTask

# Preassignment for local reactions

FEEDBACK\_EMERGENCY\_STOP

### Settable local reactions

MOTION\_EMERGENCY\_ABORT FEEDBACK\_EMERGENCY\_STOP OPEN\_POSITION\_CONTROL RELEASE\_DISABLE

### Diagnostics buffer entry

# 40007 Programmed acceleration (type: /1/%d) is zero

### Cause

The programmed acceleration is zero. The specified motion cannot be executed.

#### Meaning of alarm parameters

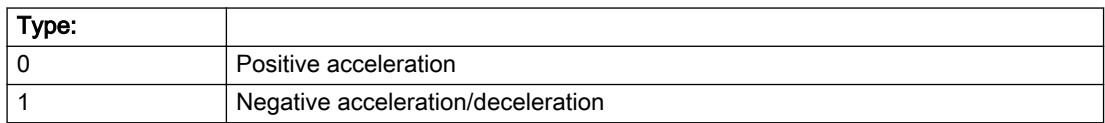

### Description of the alarm parameters in the \_getAxisErrorState command:

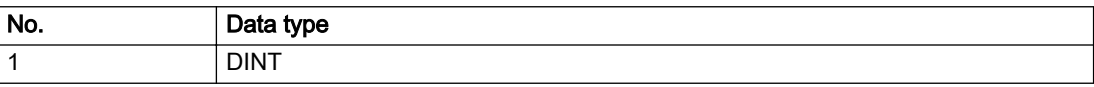

### Remedy

Program a value other than zero. If USER\_DEFAULT is referenced, a value not equal to zero must be programmed in the assigned system variable.

### Acknowledgement/reaction

Reset fault memory / START TechnologicalFaultTask

### Preassignment for local reactions

FEEDBACK\_EMERGENCY\_STOP

#### Settable local reactions

MOTION\_EMERGENCY\_ABORT FEEDBACK\_EMERGENCY\_STOP OPEN\_POSITION\_CONTROL RELEASE\_DISABLE

### Diagnostics buffer entry

# 40008 Programmed jerk (type: /1/%d) is zero

### Cause

The programmed jerk is zero. The specified motion cannot be executed.

#### Meaning of alarm parameters

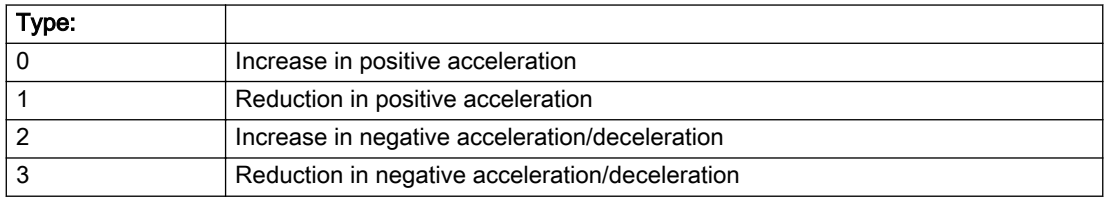

#### Description of the alarm parameters in the \_getAxisErrorState command:

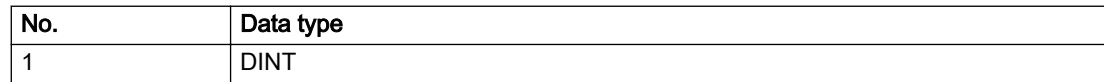

### Remedy

Program a value other than zero. If USER\_DEFAULT is referenced, a value not equal to zero must be programmed in the assigned system variable.

### Acknowledgement/reaction

Reset fault memory / START TechnologicalFaultTask

# Preassignment for local reactions

FEEDBACK\_EMERGENCY\_STOP

## Settable local reactions

MOTION\_EMERGENCY\_ABORT FEEDBACK\_EMERGENCY\_STOP OPEN\_POSITION\_CONTROL RELEASE\_DISABLE

### Diagnostics buffer entry

# 40009 Velocity limit is zero

## Cause

The programmed velocity limit is zero. The specified motion cannot be executed.

## Remedy

Program a value other than zero in the dynamic limit values.

# Acknowledgement/reaction

Reset fault memory / START TechnologicalFaultTask

## Preassignment for local reactions

FEEDBACK\_EMERGENCY\_STOP

## Settable local reactions

FEEDBACK\_EMERGENCY\_STOP OPEN\_POSITION\_CONTROL RELEASE\_DISABLE

# Diagnostics buffer entry

# 40010 Acceleration limit (type: /1/%d) is zero

### Cause

The programmed acceleration limit is zero. The specified motion cannot be executed.

### Meaning of alarm parameters

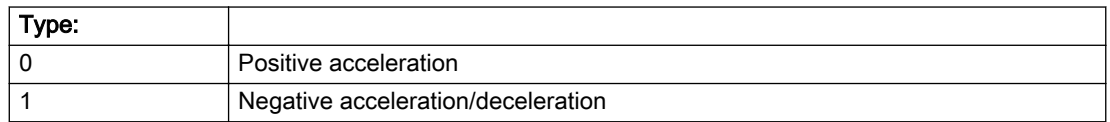

### Description of the alarm parameters in the \_getAxisErrorState command:

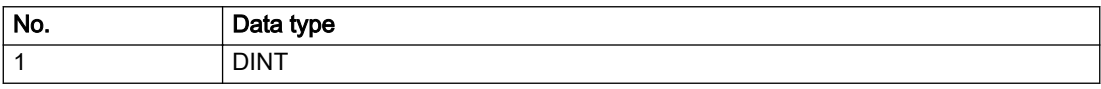

## Remedy

Program a value other than zero.

## Acknowledgement/reaction

Reset fault memory / START TechnologicalFaultTask

## Preassignment for local reactions

FEEDBACK\_EMERGENCY\_STOP

### Settable local reactions

FEEDBACK\_EMERGENCY\_STOP OPEN\_POSITION\_CONTROL RELEASE\_DISABLE

# Diagnostics buffer entry

# 40011 Programmed jerk limit (type: /1/%d) is zero

## Cause

The programmed jerk limit is zero. The specified motion cannot be executed.

### Meaning of alarm parameters

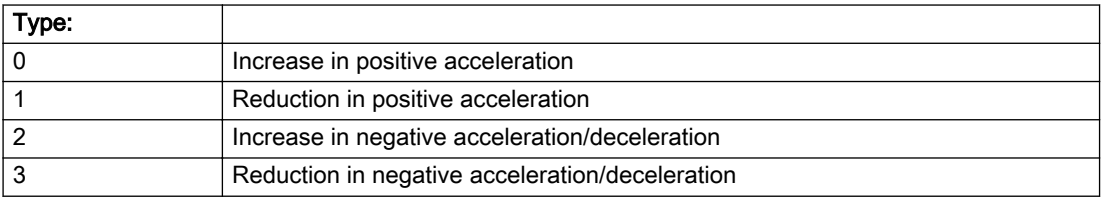

### Description of the alarm parameters in the \_getAxisErrorState command:

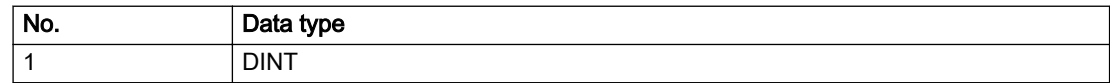

## Remedy

Program a value other than zero.

# Acknowledgement/reaction

Reset fault memory / START TechnologicalFaultTask

# Preassignment for local reactions

FEEDBACK\_EMERGENCY\_STOP

## Settable local reactions

FEEDBACK\_EMERGENCY\_STOP OPEN\_POSITION\_CONTROL RELEASE\_DISABLE

# Diagnostics buffer entry

# 40012 Dynamic limitations (type: /1/%d) are being violated

### Cause

The specified dynamic limitations are being violated. This can occur due to:

- Programming of substituted ierk-controlled motions with extremely divergent dynamic parameters, which would lead to an additional reversing motion, reducing the current acceleration.
- Programming of superimposed motions exceeding the resulting dynamic parameters, which would lead to overshoot or to a reversing motion when limited to the maximum velocity or when entering final velocity.

One or more physical variables (velocity, acceleration, jerk) may be affected. The violations have only a temporary effect.

### Meaning of alarm parameters

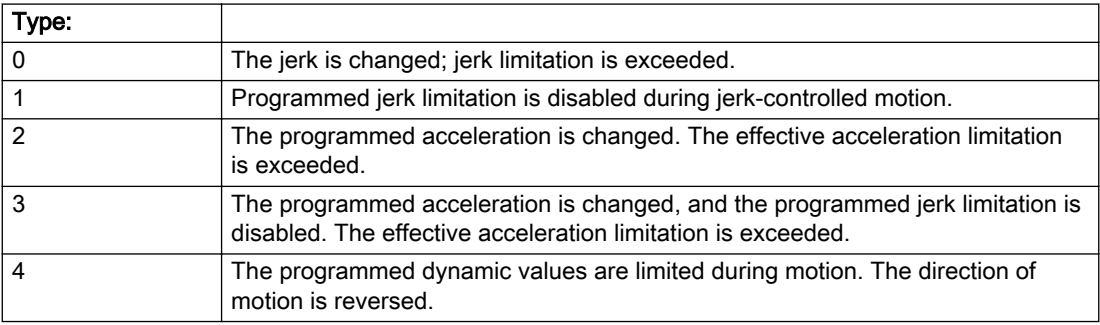

#### Description of the alarm parameters in the \_getAxisErrorState command:

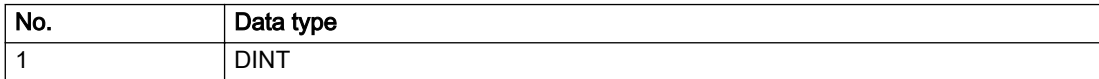

# Remedy

● For substituted motion:

Increase the dynamic response parameters.

● For superimposed motion:

Allow for the current active (resulting) limitations when programming the dynamic response parameters.

# Acknowledgement/reaction

Reset fault memory / START TechnologicalFaultTask

## Preassignment for local reactions

NONE

## Settable local reactions

NONE DECODE\_STOP END\_OF\_MOTION\_STOP MOTION\_STOP MOTION\_EMERGENCY\_STOP MOTION\_EMERGENCY\_ABORT FEEDBACK\_EMERGENCY\_STOP OPEN\_POSITION\_CONTROL RELEASE\_DISABLE

## Diagnostics buffer entry

# 40013 Programmed stop time is limited by acceleration limits

### Cause

The specified stop time cannot be achieved. It is violated due to the maximum acceleration limits. Deceleration is performed with the maximum values.

### Remedy

- Increase the programmed time.
- Check the maximum acceleration and the active programmed limits.
- Increase the limits, if necessary.

### Acknowledgement/reaction

Reset fault memory / START TechnologicalFaultTask

## Preassignment for local reactions

NONE

## Settable local reactions

NONE DECODE\_STOP END\_OF\_MOTION\_STOP MOTION\_STOP MOTION\_EMERGENCY\_STOP MOTION\_EMERGENCY\_ABORT FEEDBACK\_EMERGENCY\_STOP OPEN\_POSITION\_CONTROL RELEASE\_DISABLE

## Diagnostics buffer entry

# 40014 Command not possible on virtual axis (command type: /4/%X)

## **Cause**

The command is not supported by virtual axes.

### Description of the alarm parameters in the \_getAxisErrorState command:

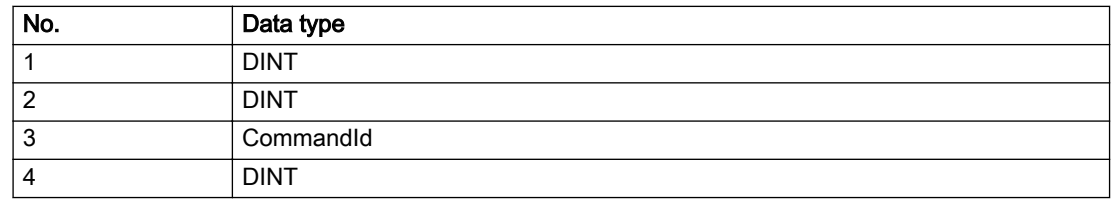

### Remedy

Use a real axis.

### Acknowledgement/reaction

Reset fault memory / START TechnologicalFaultTask

# Preassignment for local reactions

**NONE** 

### Settable local reactions

NONE DECODE\_STOP END\_OF\_MOTION\_STOP MOTION\_STOP MOTION\_EMERGENCY\_STOP MOTION\_EMERGENCY\_ABORT FEEDBACK\_EMERGENCY\_STOP OPEN\_POSITION\_CONTROL RELEASE\_DISABLE

### Diagnostics buffer entry

# 40015 Error occurred while accessing the specified curve profile (reason: /1/%d)

### Cause

An error occurred while processing the curve profile.

### Meaning of alarm parameters

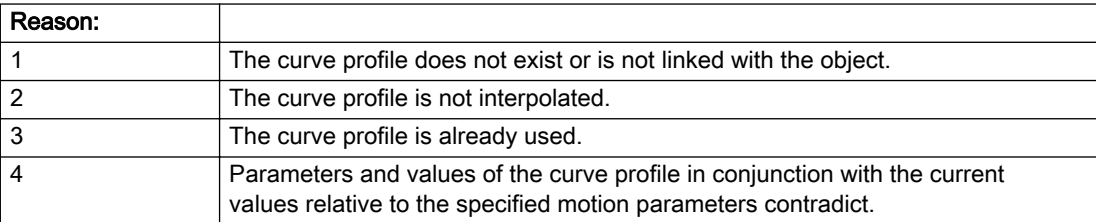

### Description of the alarm parameters in the \_getAxisErrorState command:

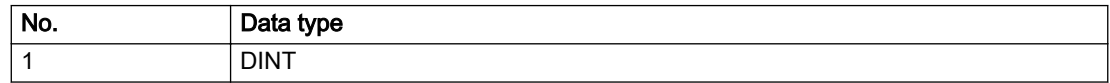

## Remedy

- Check the programmed curve profile.
- Check the object connection with the curve profile.
- Check the program sequence.
- Check the parameterization of the profile with regard to the current reference values.

# Acknowledgement/reaction

Reset fault memory / START TechnologicalFaultTask

# Preassignment for local reactions

NONE

# Settable local reactions

NONE DECODE\_STOP END\_OF\_MOTION\_STOP MOTION\_STOP MOTION\_EMERGENCY\_STOP MOTION\_EMERGENCY\_ABORT FEEDBACK\_EMERGENCY\_STOP OPEN\_POSITION\_CONTROL RELEASE\_DISABLE

# Diagnostics buffer entry

# 40016 The specified curve profile has not been interpolated

### **Cause**

The system only accepts verified and interpolated curve profiles for this operation. The specified curve profile has not yet been interpolated.

## Remedy

Check whether the specified curve profile has been interpolated.

### Acknowledgement/reaction

Reset fault memory / START TechnologicalFaultTask

## Preassignment for local reactions

NONE

### Settable local reactions

NONE DECODE\_STOP END\_OF\_MOTION\_STOP MOTION\_STOP MOTION\_EMERGENCY\_STOP MOTION\_EMERGENCY\_ABORT FEEDBACK\_EMERGENCY\_STOP OPEN\_POSITION\_CONTROL RELEASE\_DISABLE

## Diagnostics buffer entry

# 40017 Curve profile starting point is outside the definition range

### Cause

The addressed curve profile start point is outside the definition range of the curve profile.

### Remedy

- Check the definition range of the curve profile.
- Check the curve profile start point.

### Acknowledgement/reaction

Reset fault memory / START TechnologicalFaultTask

### Preassignment for local reactions

NONE

### Settable local reactions

NONE DECODE\_STOP END\_OF\_MOTION\_STOP MOTION\_STOP MOTION\_EMERGENCY\_STOP MOTION\_EMERGENCY\_ABORT FEEDBACK\_EMERGENCY\_STOP OPEN\_POSITION\_CONTROL RELEASE\_DISABLE

## Diagnostics buffer entry

# 40018 Dynamic response of the motion profiles (type: /1/%d) cannot be achieved (reason: /2/%d)

### Cause

Specified dynamic response cannot be adhered to.

If this alarm occurs while the profile is being traversed, the currently programmed set position of the cam may be exceeded.

### Meaning of alarm parameters

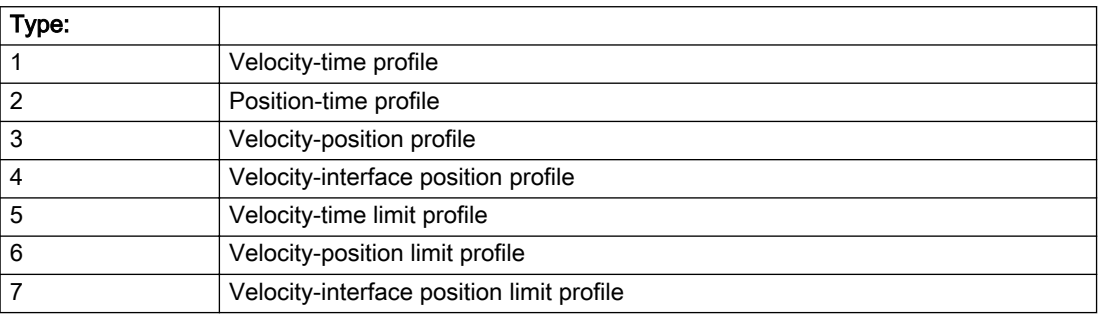

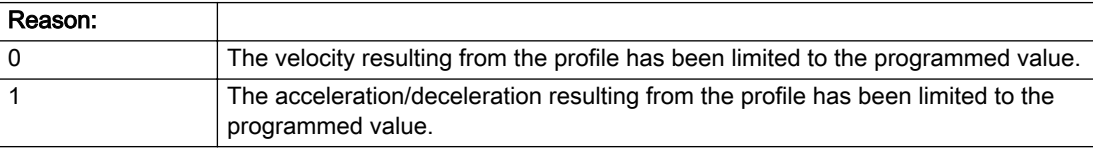

### Description of the alarm parameters in the \_getAxisErrorState command:

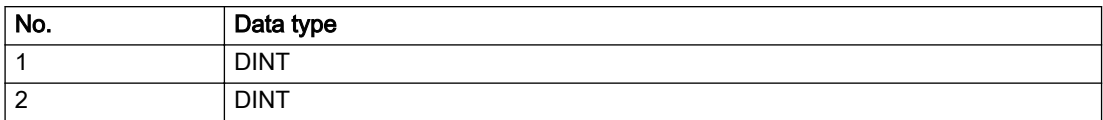

# Remedy

● For superimposed motion:

Allow for the current active (resulting) limitations when programming the dynamic response parameters.

● Increase the dynamic response parameters.

# Acknowledgement/reaction

Reset fault memory / START TechnologicalFaultTask

## Preassignment for local reactions

NONE

## Settable local reactions

NONE DECODE\_STOP END\_OF\_MOTION\_STOP MOTION\_STOP MOTION\_EMERGENCY\_STOP MOTION\_EMERGENCY\_ABORT FEEDBACK\_EMERGENCY\_STOP OPEN\_POSITION\_CONTROL RELEASE\_DISABLE

# Diagnostics buffer entry

# 40019 Error occurred while accessing the specified motion interface

### **Cause**

The specified reference object for the motion interface does not exist or is not connected to the axis.

### Remedy

- Check the programmed input interconnection.
- Check the program sequence.

### Acknowledgement/reaction

Reset fault memory / START TechnologicalFaultTask

### Preassignment for local reactions

NONE

### Settable local reactions

NONE DECODE\_STOP END\_OF\_MOTION\_STOP MOTION\_STOP MOTION\_EMERGENCY\_STOP MOTION\_EMERGENCY\_ABORT FEEDBACK\_EMERGENCY\_STOP OPEN\_POSITION\_CONTROL RELEASE\_DISABLE

## Diagnostics buffer entry

# 40020 Dynamic response of the setpoints on the motion interface (type: /1/%d) cannot be achieved (reason: /2/%d)

## Cause

Specified dynamic response cannot be adhered to.

### Meaning of alarm parameters

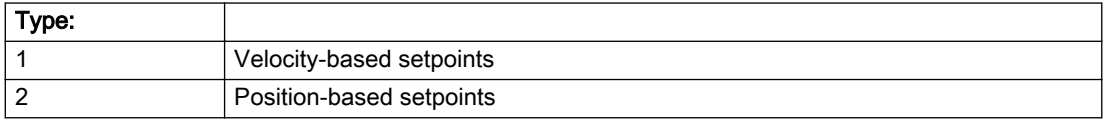

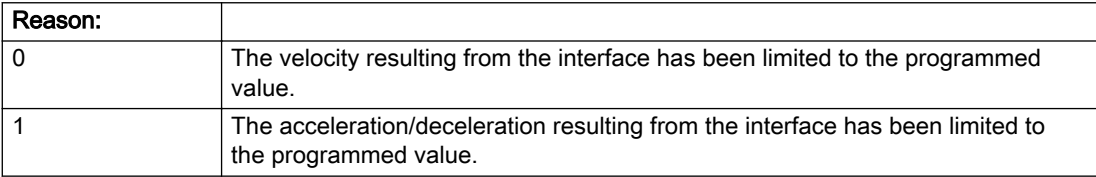

### Description of the alarm parameters in the \_getAxisErrorState command:

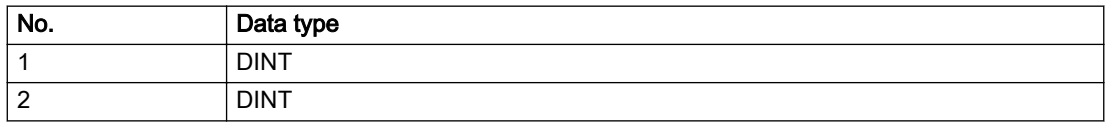

### Remedy

● For superimposed motion:

Allow for the current active (resulting) limitations when programming the dynamic response parameters.

● Increase the dynamic response parameters.

### Acknowledgement/reaction

Reset fault memory / START TechnologicalFaultTask

# Preassignment for local reactions

NONE

### Settable local reactions

NONE DECODE\_STOP END\_OF\_MOTION\_STOP MOTION\_STOP MOTION\_EMERGENCY\_STOP MOTION\_EMERGENCY\_ABORT FEEDBACK\_EMERGENCY\_STOP OPEN\_POSITION\_CONTROL RELEASE\_DISABLE

# Diagnostics buffer entry

# 40021 StopEmergency command abort because of a pending stop response with the same or higher priority

# **Cause**

The axis StopEmergency command was aborted when called or while the command was running due to a stop response of the same or higher priority as a result of an error.

This alarm is generated to assist you in developing emergency stop strategies. For example, safe program execution can be ensured by changing the stop response.

### Remedy

Not necessary, for information only.

### Acknowledgement/reaction

Reset fault memory / START TechnologicalFaultTask

### Preassignment for local reactions

NONE

### Settable local reactions

NONE DECODE\_STOP END\_OF\_MOTION\_STOP MOTION\_STOP MOTION\_EMERGENCY\_STOP MOTION\_EMERGENCY\_ABORT FEEDBACK\_EMERGENCY\_STOP OPEN\_POSITION\_CONTROL RELEASE\_DISABLE

### Diagnostics buffer entry

# 40022 Programmed pressure limitation is limited

### Cause

The system is limiting the programmed pressure limitation value to the maximum permissible pressure value.

### Remedy

Not necessary, for information only.

## Acknowledgement/reaction

Reset fault memory / START TechnologicalFaultTask

## Preassignment for local reactions

NONE

### Settable local reactions

NONE DECODE\_STOP END\_OF\_MOTION\_STOP MOTION\_STOP MOTION\_EMERGENCY\_STOP MOTION\_EMERGENCY\_ABORT FEEDBACK\_EMERGENCY\_STOP OPEN\_POSITION\_CONTROL RELEASE\_DISABLE

### Diagnostics buffer entry

# 40023 Programmed increase of the pressure limitation is limited

### **Cause**

The system is limiting the programmed pressure limitation increase to the maximum permissible pressure increase value.

### Remedy

Not necessary, for information only.

### Acknowledgement/reaction

Reset fault memory / START TechnologicalFaultTask

### Preassignment for local reactions

NONE

### Settable local reactions

NONE DECODE\_STOP END\_OF\_MOTION\_STOP MOTION\_STOP MOTION\_EMERGENCY\_STOP MOTION\_EMERGENCY\_ABORT FEEDBACK\_EMERGENCY\_STOP OPEN\_POSITION\_CONTROL RELEASE\_DISABLE

### Diagnostics buffer entry

# 40024 Programmed increase of the pressure limitation is zero

### Cause

The programmed increase of the pressure limiting is zero. The specified pressure limiting characteristic cannot be calculated.

### Remedy

Program a value other than zero. If USER\_DEFAULT is referenced, a value not equal to zero must be programmed in the assigned system variable.

### Acknowledgement/reaction

Reset fault memory / START TechnologicalFaultTask

# Preassignment for local reactions

MOTION\_EMERGENCY\_ABORT

# Settable local reactions

MOTION\_EMERGENCY\_ABORT FEEDBACK\_EMERGENCY\_STOP OPEN\_POSITION\_CONTROL RELEASE\_DISABLE

### Diagnostics buffer entry

# 40025 Maximum increase of the pressure limitation is zero

### **Cause**

The limit value for the pressure limitation increase is zero. The specified pressure limiting characteristic cannot be calculated.

## Remedy

Program a value other than zero in the dynamic limit values.

## Acknowledgement/reaction

Reset fault memory / START TechnologicalFaultTask

# Preassignment for local reactions

MOTION\_EMERGENCY\_ABORT

## Settable local reactions

MOTION\_EMERGENCY\_ABORT FEEDBACK\_EMERGENCY\_STOP OPEN\_POSITION\_CONTROL RELEASE\_DISABLE

## Diagnostics buffer entry

# 40026 Dynamic response of the pressure/pressure-limitation profiles (type: /1/%d) cannot be achieved (reason: /2/%d)

# **Cause**

Specified dynamic response cannot be adhered to.

### Meaning of alarm parameters

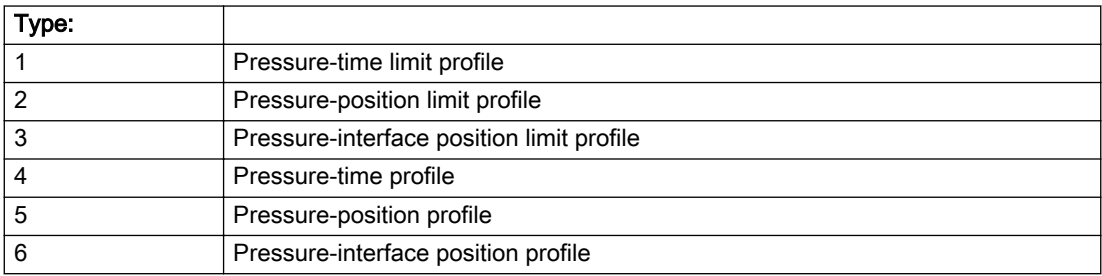

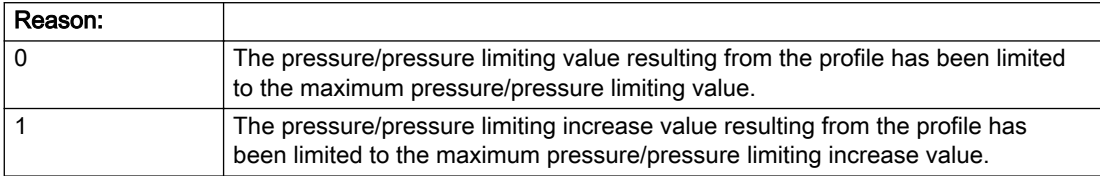

### Description of the alarm parameters in the \_getAxisErrorState command:

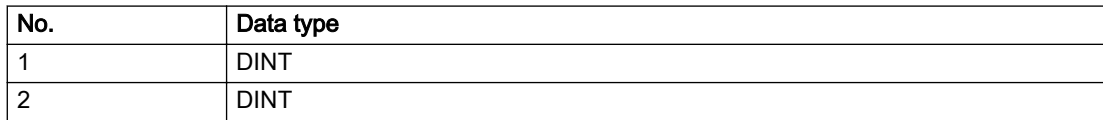

### Remedy

Increase the dynamic response parameters.

### Acknowledgement/reaction

Reset fault memory / START TechnologicalFaultTask

# Preassignment for local reactions

NONE

## Settable local reactions

NONE DECODE\_STOP END\_OF\_MOTION\_STOP MOTION\_STOP MOTION\_EMERGENCY\_STOP MOTION\_EMERGENCY\_ABORT FEEDBACK\_EMERGENCY\_STOP OPEN\_POSITION\_CONTROL RELEASE\_DISABLE

# Diagnostics buffer entry

# 40027 Programmed command abort cannot be executed (reason: /1/%d)

### Cause

The programmed command abort could not be executed.

#### Meaning of alarm parameters

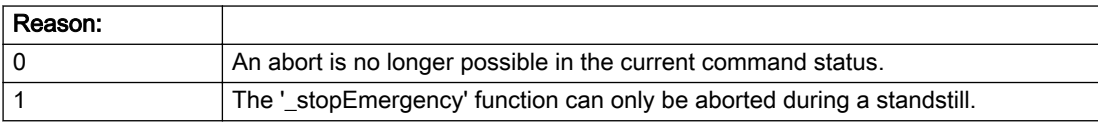

### Description of the alarm parameters in the \_getAxisErrorState command:

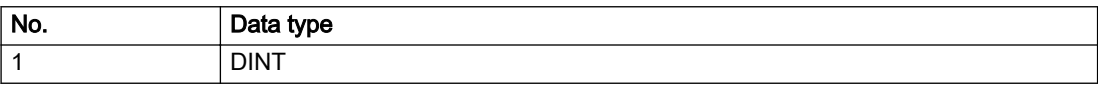

### Remedy

Not necessary, for information only.

## Acknowledgement/reaction

Reset fault memory / START TechnologicalFaultTask

## Preassignment for local reactions

NONE

### Settable local reactions

NONE DECODE\_STOP END\_OF\_MOTION\_STOP MOTION\_STOP MOTION\_EMERGENCY\_STOP MOTION\_EMERGENCY\_ABORT FEEDBACK\_EMERGENCY\_STOP OPEN\_POSITION\_CONTROL RELEASE\_DISABLE

### Diagnostics buffer entry

# 40110 Error triggered on slave during Synchronous operation (error number: /1/%d, slave stopped: /2/%d)

## Additional references

Further information is provided in the Function Manual:

- Technology Objects Synchronous Operation, Cam and
- in the online help.

# **Cause**

An error was triggered on a slave during Synchronous operation and reported to the master.

### Meaning of alarm parameters

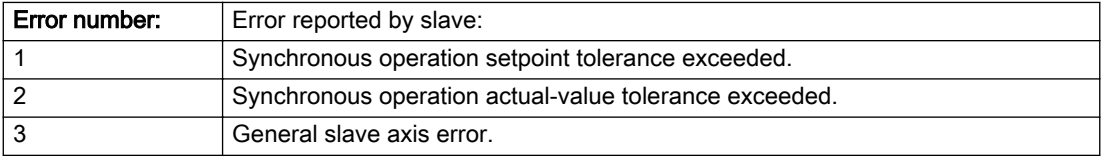

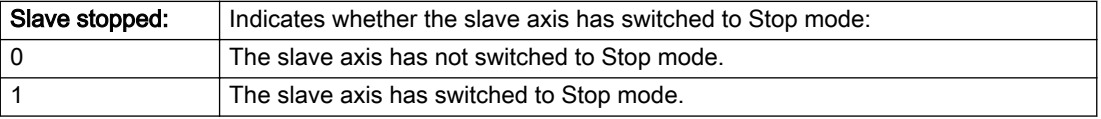

### Description of the alarm parameters in the \_getAxisErrorState command:

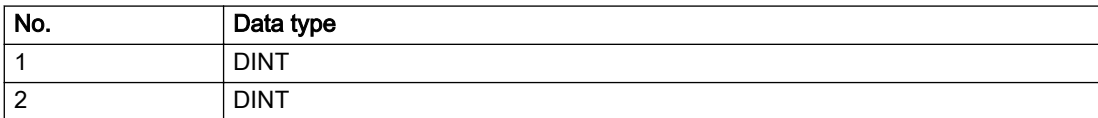

# Remedy

Check the following:

- Configuration data for Synchronous operation monitoring on the slave
- Programming (dynamic parameters, Synchronous operation connection)
- System variables

# Acknowledgement/reaction

Reset fault memory / START TechnologicalFaultTask

# Preassignment for local reactions

MOTION\_EMERGENCY\_ABORT

# Settable local reactions

MOTION\_EMERGENCY\_ABORT FEEDBACK\_EMERGENCY\_STOP OPEN\_POSITION\_CONTROL RELEASE\_DISABLE NONE

# Diagnostics buffer entry

# 50002 Limiting frequency of measuring system exceeded

### Cause

The limiting frequency of the encoder has been exceeded.

### Remedy

- Check the encoder connection.
- Check the parameterized encoder limit frequency in the encoder configuration data ('FrequencyLimit.EncoderFrequencyLimit') and, if necessary, adjust the value entered there to match the manufacturer documentation for the encoder being used.
- Reduce the traversing velocity of your drive to a value adapted to the encoder limit frequency. If necessary, amend the maximum velocity ('MaxVelocity') parameterized in the configuration data as well.

## Acknowledgement/reaction

Reset fault memory / START TechnologicalFaultTask

### Preassignment for local reactions

NONE

## Settable local reactions

NONE DECODE\_STOP END\_OF\_MOTION\_STOP MOTION\_STOP MOTION\_EMERGENCY\_STOP MOTION\_EMERGENCY\_ABORT FEEDBACK\_EMERGENCY\_STOP OPEN\_POSITION\_CONTROL RELEASE\_DISABLE

### Diagnostics buffer entry
# 50003 Limitation of speed set acceleration is active

## Cause

The speed set acceleration is being limited.

# Remedy

Check the following:

- Mechanical configuration
- Encoder connection
- Configuration of the speed setpoint interface
- Maximum permissible acceleration rates in the configuration data.

# Acknowledgement/reaction

Reset fault memory / START TechnologicalFaultTask

# Preassignment for local reactions

NONE

# Settable local reactions

NONE DECODE\_STOP END\_OF\_MOTION\_STOP MOTION\_STOP MOTION\_EMERGENCY\_STOP MOTION\_EMERGENCY\_ABORT FEEDBACK\_EMERGENCY\_STOP OPEN\_POSITION\_CONTROL RELEASE\_DISABLE

### Diagnostics buffer entry

# 50005 Speed setpoint monitoring active (Parameter1: /1/%d)

#### Cause

The speed setpoint is being limited.

#### Meaning of alarm parameters

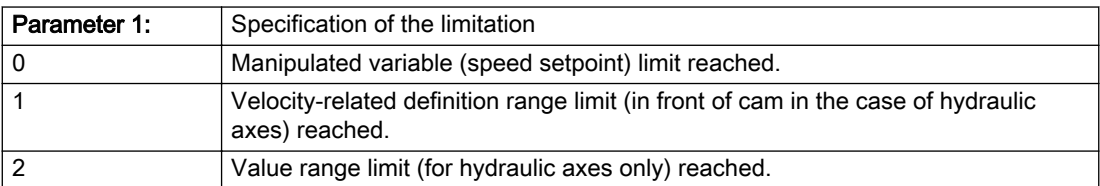

#### Description of the alarm parameters in the \_getAxisErrorState command:

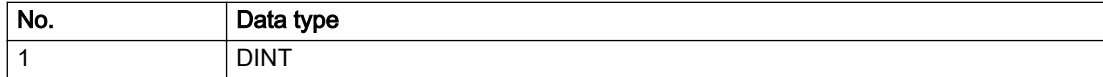

#### Remedy

Check the following:

- Mechanical configuration
- Encoder connection
- Configuration of the speed setpoint interface
- Maximum permissible velocity rates in the configuration data
- The maximum velocity of the axis (configuration data: TypeOfAxis.MaxVelocity).

To find faults faster: Trace the motionStateData.actualVelocity and actorData.totalSetPoint system variables.

### Acknowledgement/reaction

Reset fault memory / START TechnologicalFaultTask

### Preassignment for local reactions

NONE

### Settable local reactions

NONE DECODE\_STOP END\_OF\_MOTION\_STOP MOTION\_STOP MOTION\_EMERGENCY\_STOP MOTION\_EMERGENCY\_ABORT FEEDBACK\_EMERGENCY\_STOP OPEN\_POSITION\_CONTROL RELEASE\_DISABLE

### Diagnostics buffer entry

# 50006 Zero mark monitoring

## Cause

Zero mark monitoring has been activated.

# Remedy

Check the following:

- Mechanical configuration and the encoder configuration
- Error messages of the encoder

# Acknowledgement/reaction

Reset fault memory / START TechnologicalFaultTask

# Preassignment for local reactions

OPEN\_POSITION\_CONTROL

# Settable local reactions

NONE DECODE\_STOP END\_OF\_MOTION\_STOP MOTION\_STOP MOTION\_EMERGENCY\_STOP MOTION\_EMERGENCY\_ABORT FEEDBACK\_EMERGENCY\_STOP OPEN\_POSITION\_CONTROL RELEASE\_DISABLE

## Diagnostics buffer entry

# 50007 Hardware limit switch (Parameter1: /1/%d, Parameter2: /2/%d)

## Additional references

Further information is provided in the Function Manual:

- TO Axis Electric / Hydraulic, External Encoder and
- in the online help.

# Cause

Hardware limit switch has been violated.

#### Meaning of alarm parameters

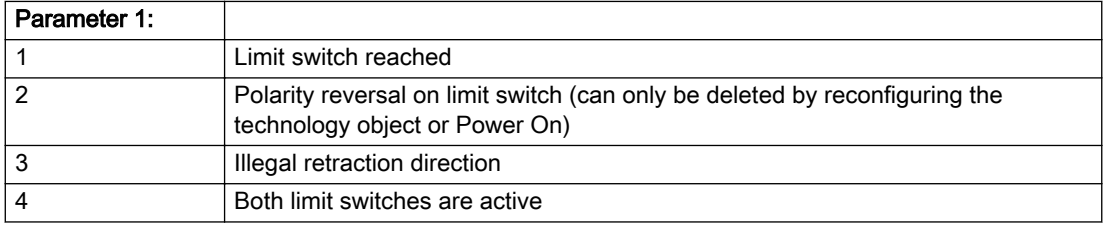

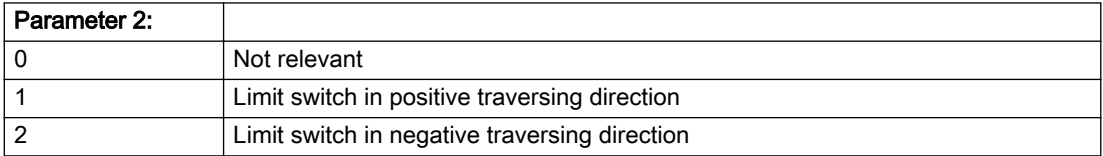

### Description of the alarm parameters in the \_getAxisErrorState command:

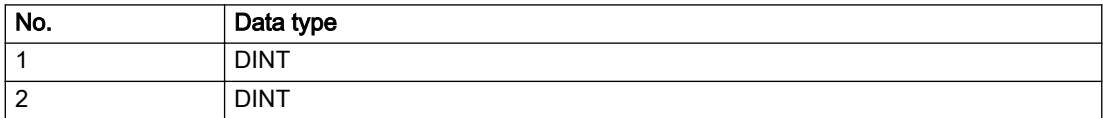

# Remedy

- Check the mechanical configuration.
- Check the limit switches.
- If an error has occurred in the program, change the program or use the software limit switches.

#### Acknowledgement/reaction

Reset fault memory / START TechnologicalFaultTask

## Preassignment for local reactions

RELEASE\_DISABLE

#### Settable local reactions

MOTION\_EMERGENCY\_ABORT FEEDBACK\_EMERGENCY\_STOP OPEN\_POSITION\_CONTROL RELEASE\_DISABLE

## Diagnostics buffer entry

# 50008 Timeout while waiting for standstill signal

#### Cause

Timeout occurred while waiting for standstill signal.

#### Remedy

Check the following:

- Configuration of 'Axis.TypeOfAxis.StandStillSignal'
- Correct operation of the control loop

# Acknowledgement/reaction

Reset fault memory / START TechnologicalFaultTask

## Preassignment for local reactions

RELEASE\_DISABLE

## Settable local reactions

MOTION\_EMERGENCY\_ABORT FEEDBACK\_EMERGENCY\_STOP OPEN\_POSITION\_CONTROL RELEASE\_DISABLE

### Diagnostics buffer entry

# 50009 Position limit switch active: (Parameter1: /1/%d) only one traversing direction possible

#### Additional references

Further information is provided in the Function Manual:

- TO Axis Electric / Hydraulic, External Encoder and
- in the online help.

# **Cause**

A positive (Parameter  $1 = 1$ ) or negative (Parameter  $1 = 2$ ) hardware limit switch is active or has been crossed. Motion is possible in the positive or negative traversing direction only.

#### Description of the alarm parameters in the \_getAxisErrorState command:

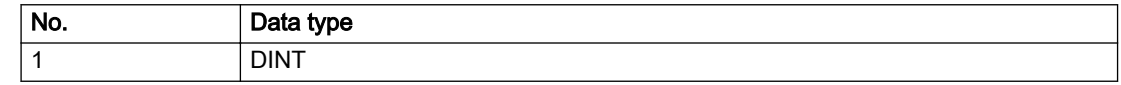

#### **Remedy**

- Check the mechanical configuration.
- Check the limit switches.
- If an error has occurred in the program, change the program or use the software limit switches.

### Acknowledgement/reaction

Reset fault memory / START TechnologicalFaultTask

### Preassignment for local reactions

NONE

### Settable local reactions

NONE DECODE\_STOP END\_OF\_MOTION\_STOP MOTION\_STOP MOTION\_EMERGENCY\_STOP MOTION\_EMERGENCY\_ABORT FEEDBACK\_EMERGENCY\_STOP OPEN\_POSITION\_CONTROL RELEASE\_DISABLE

### Diagnostics buffer entry

# 50010 Error occurred while reading or writing data set (category: /1/%d, error number: /2/%d)

#### **Cause**

An error occurred while reading or writing.

## Meaning of alarm parameters

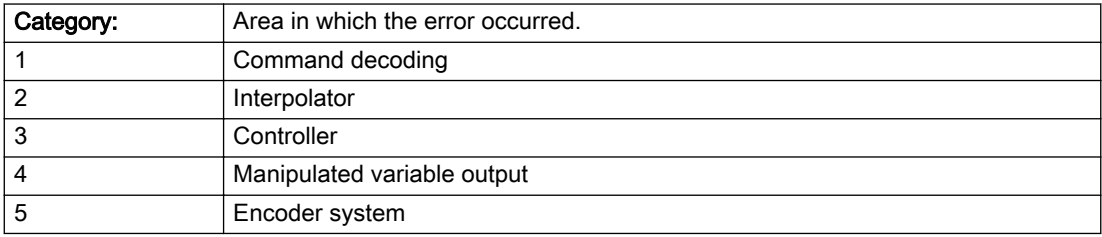

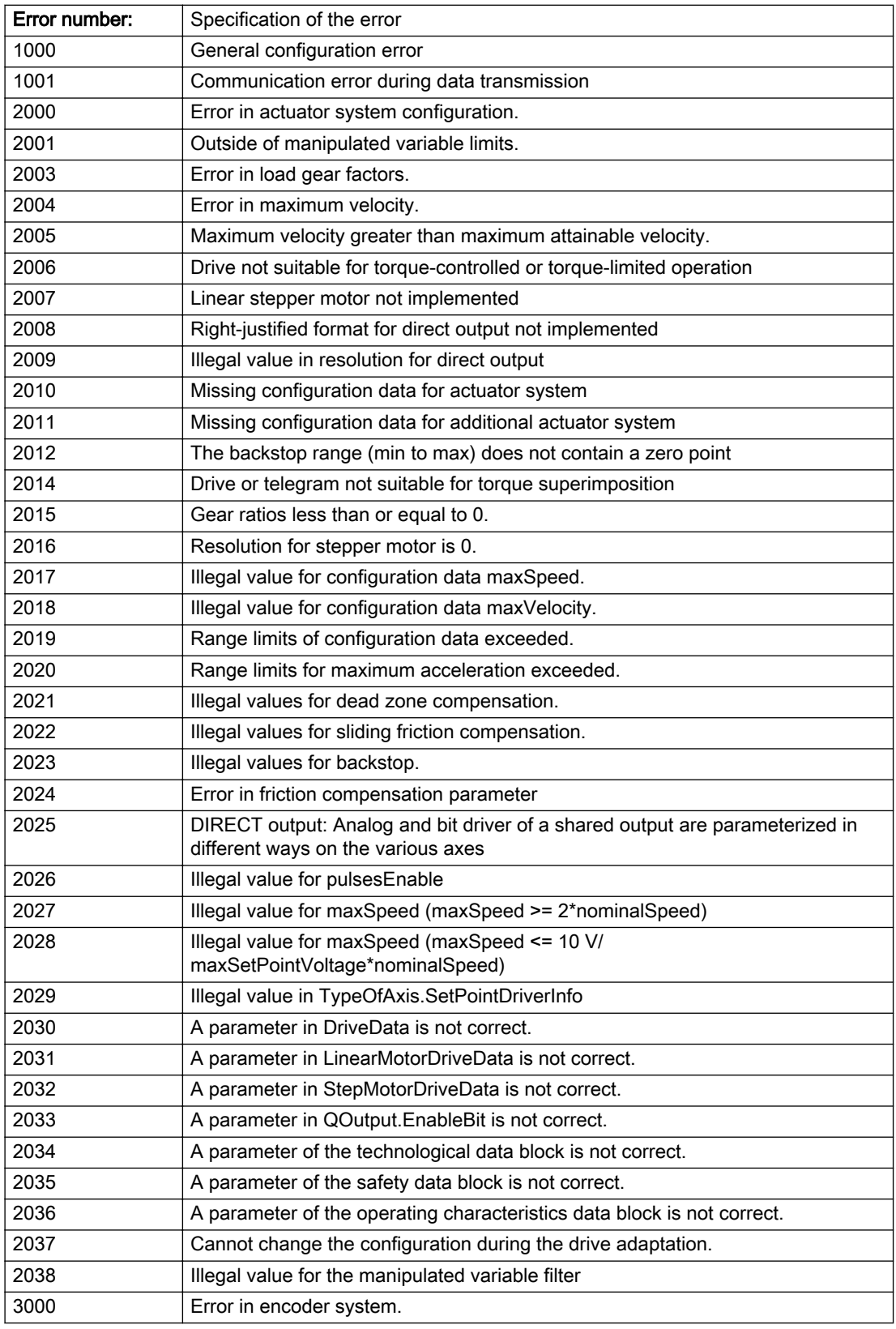

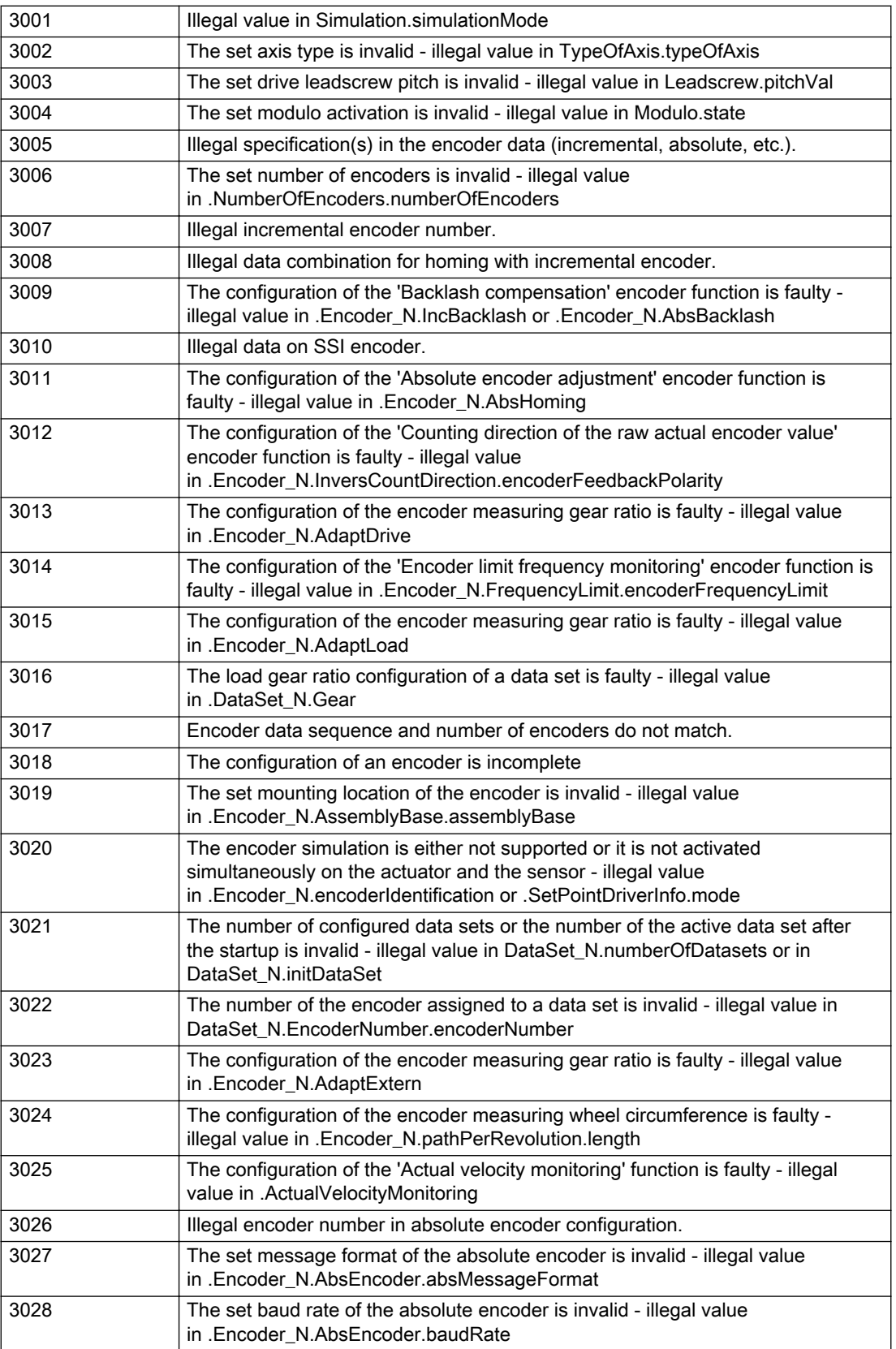

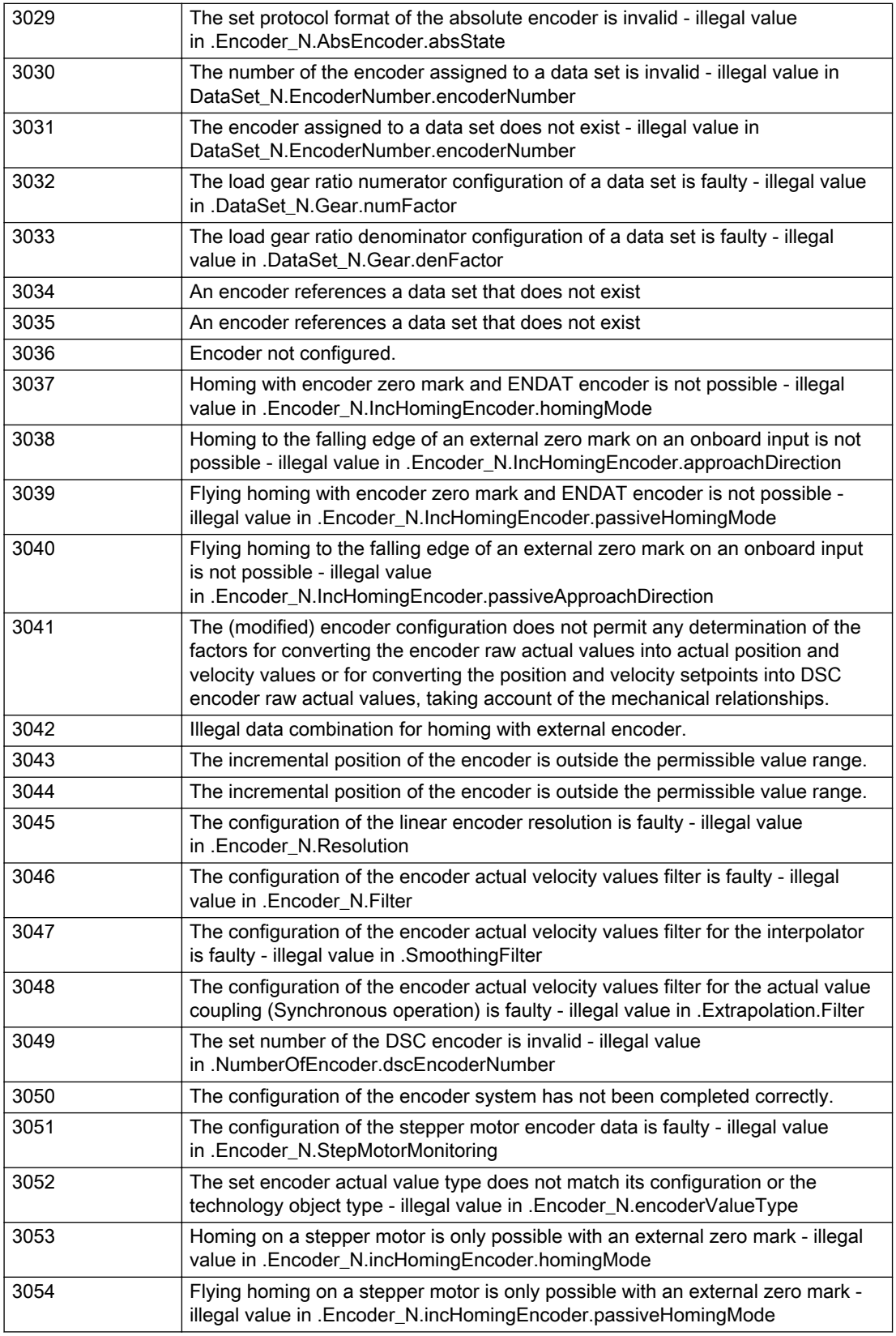

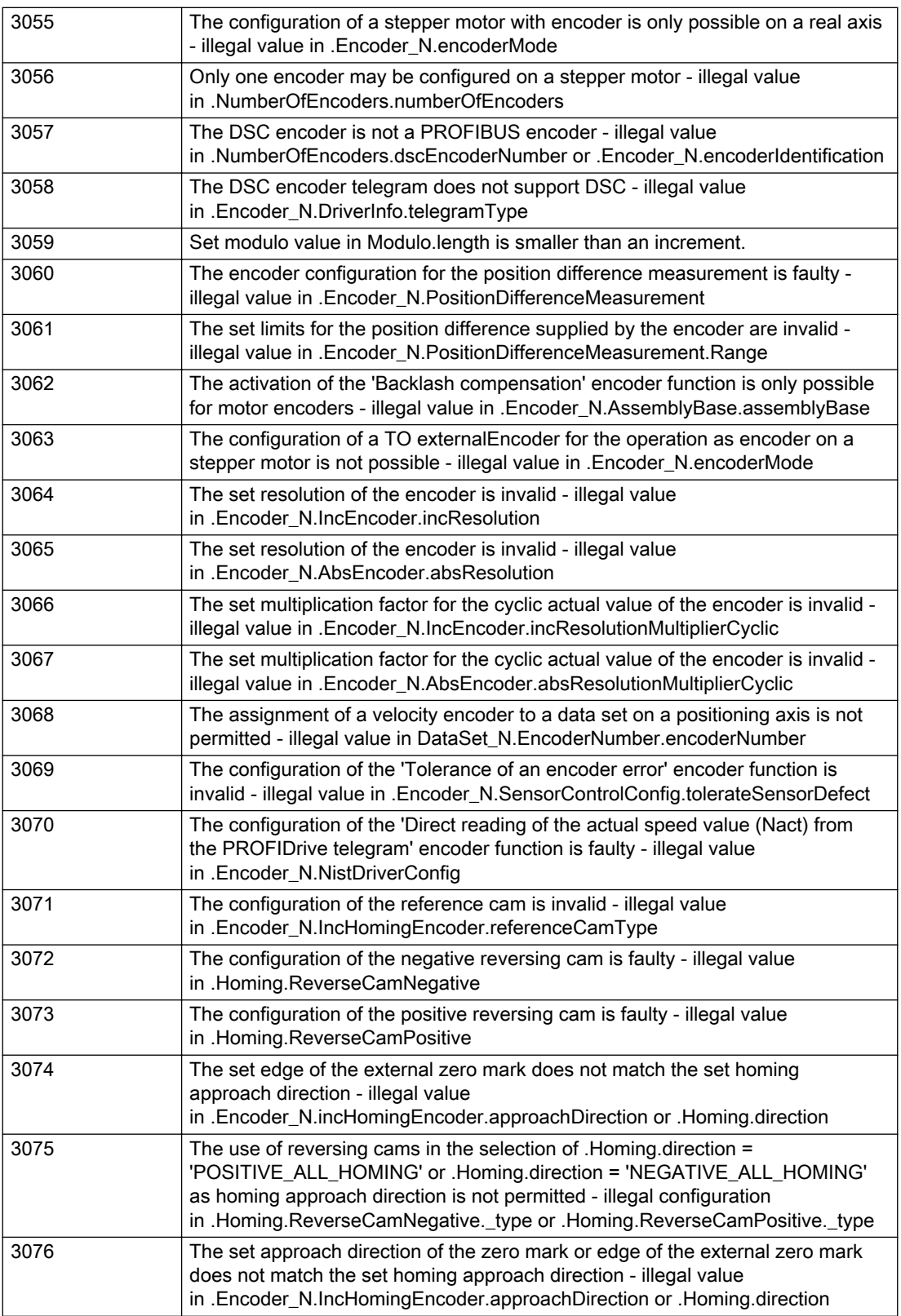

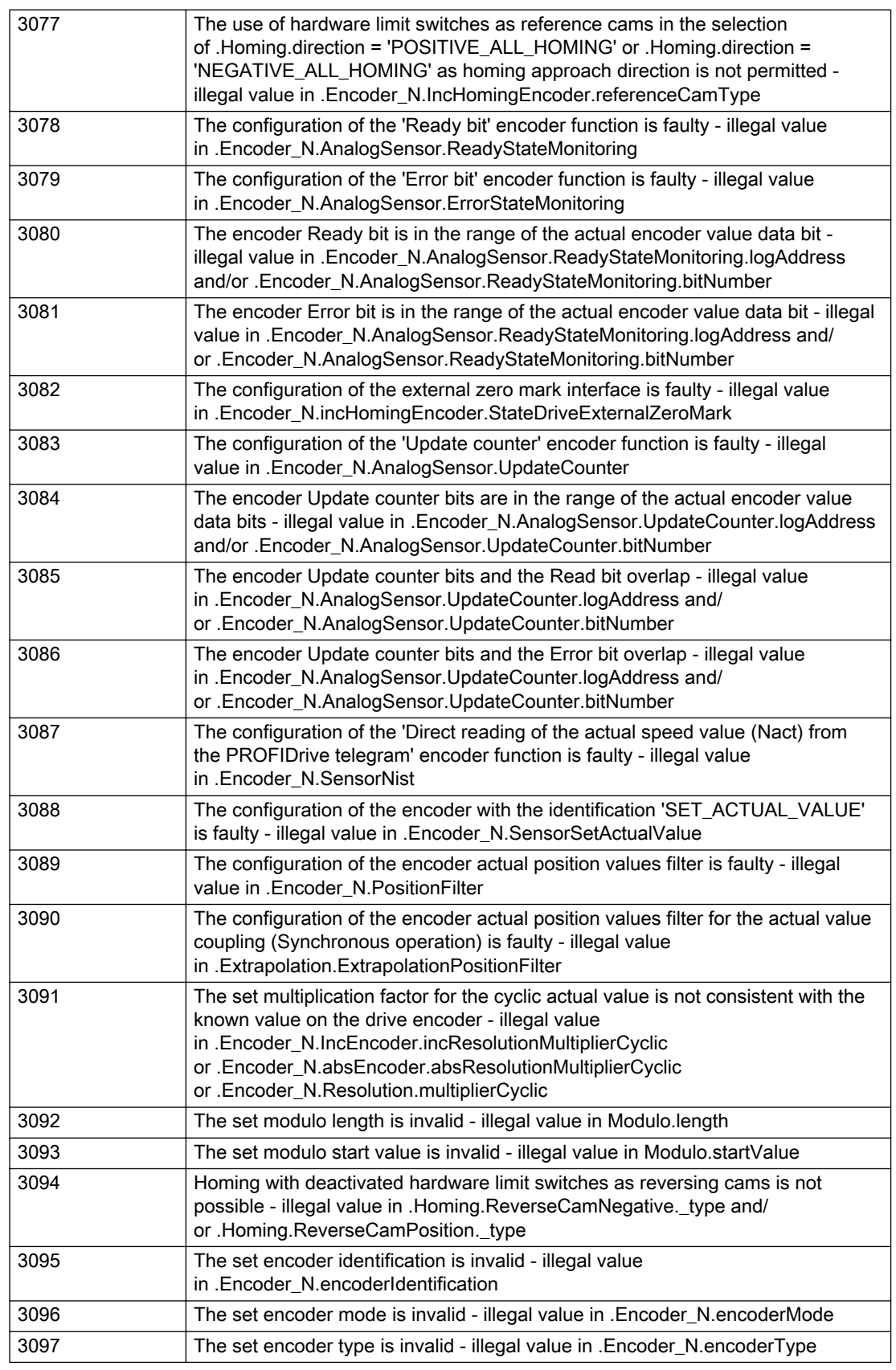

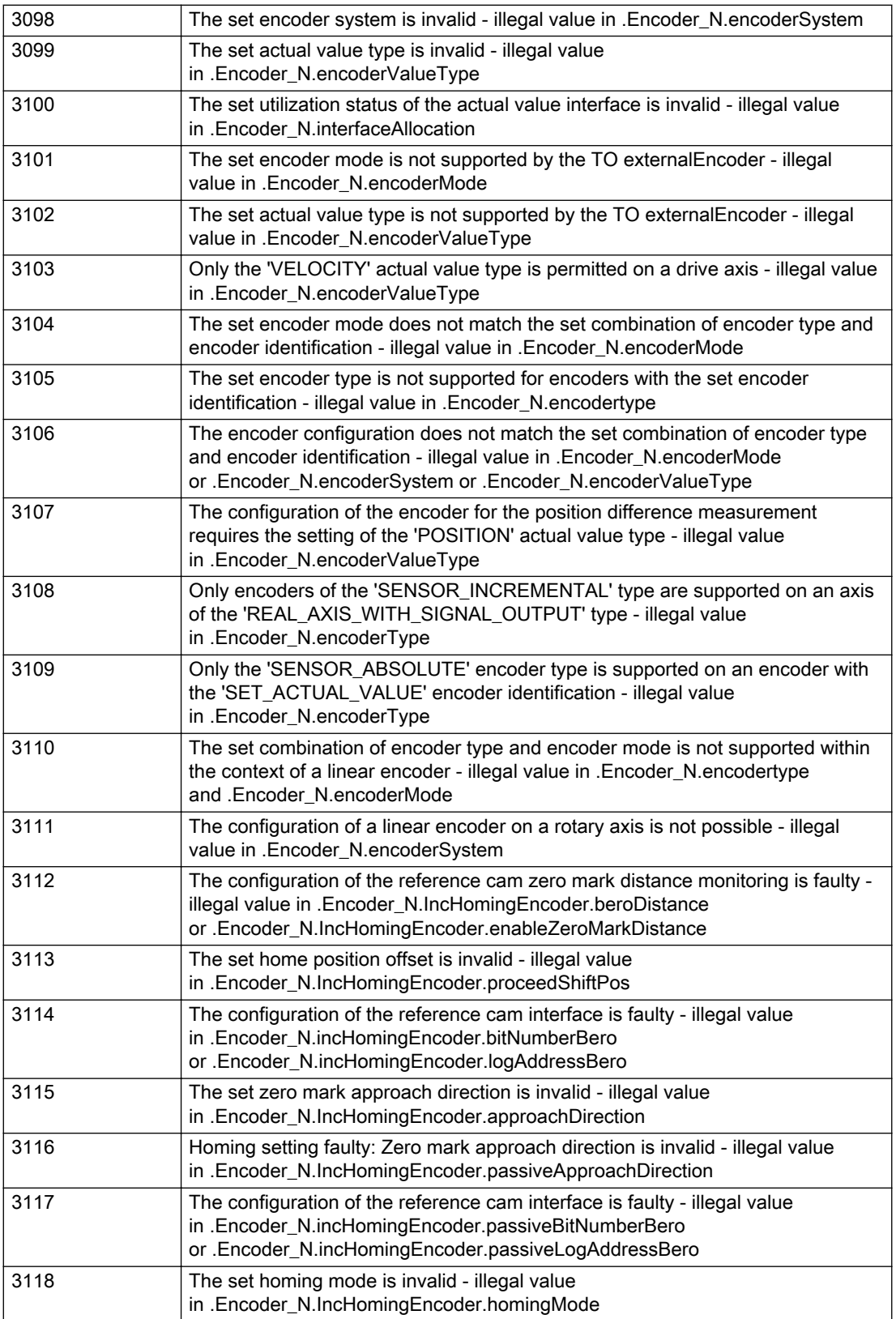

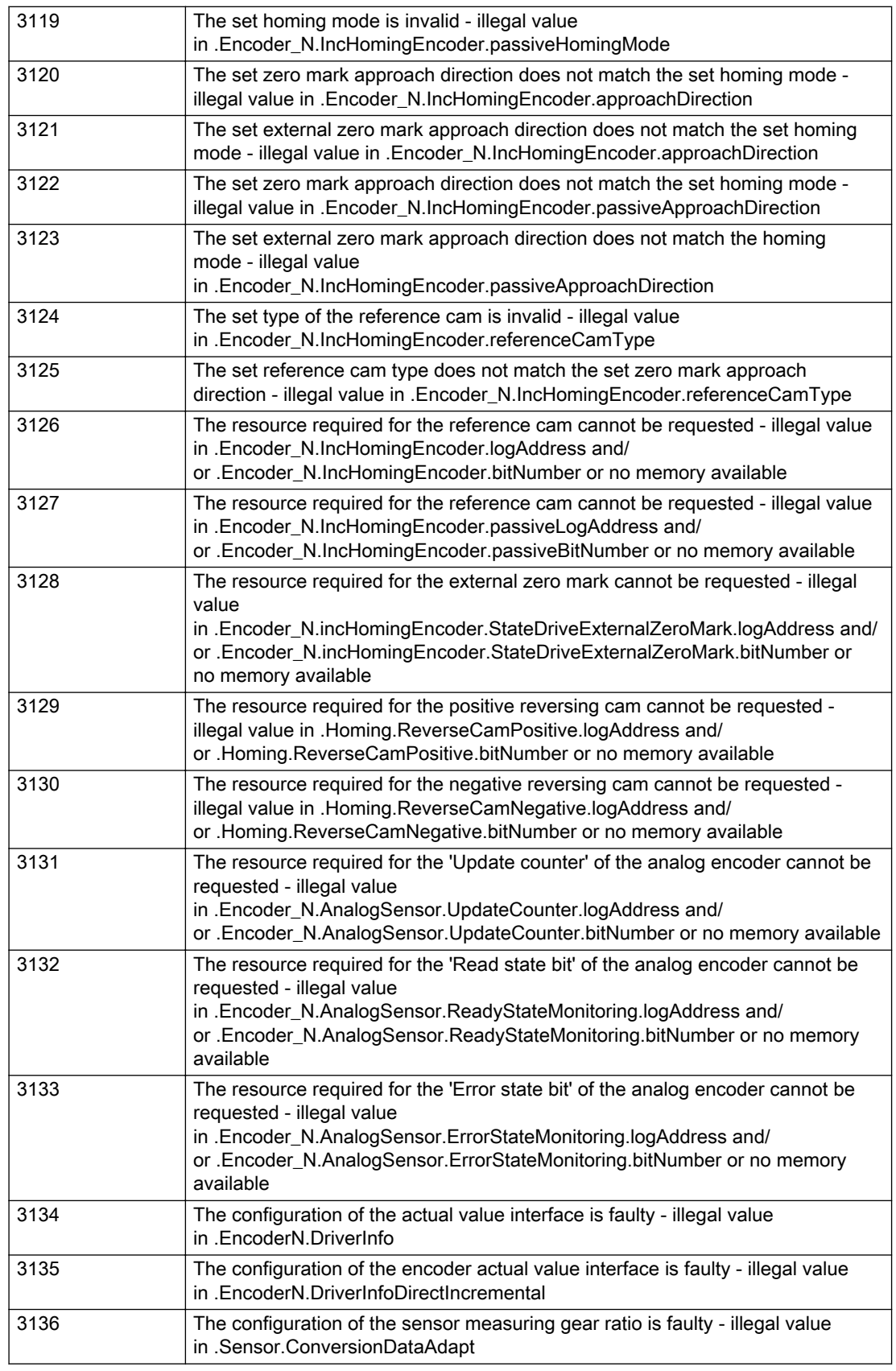

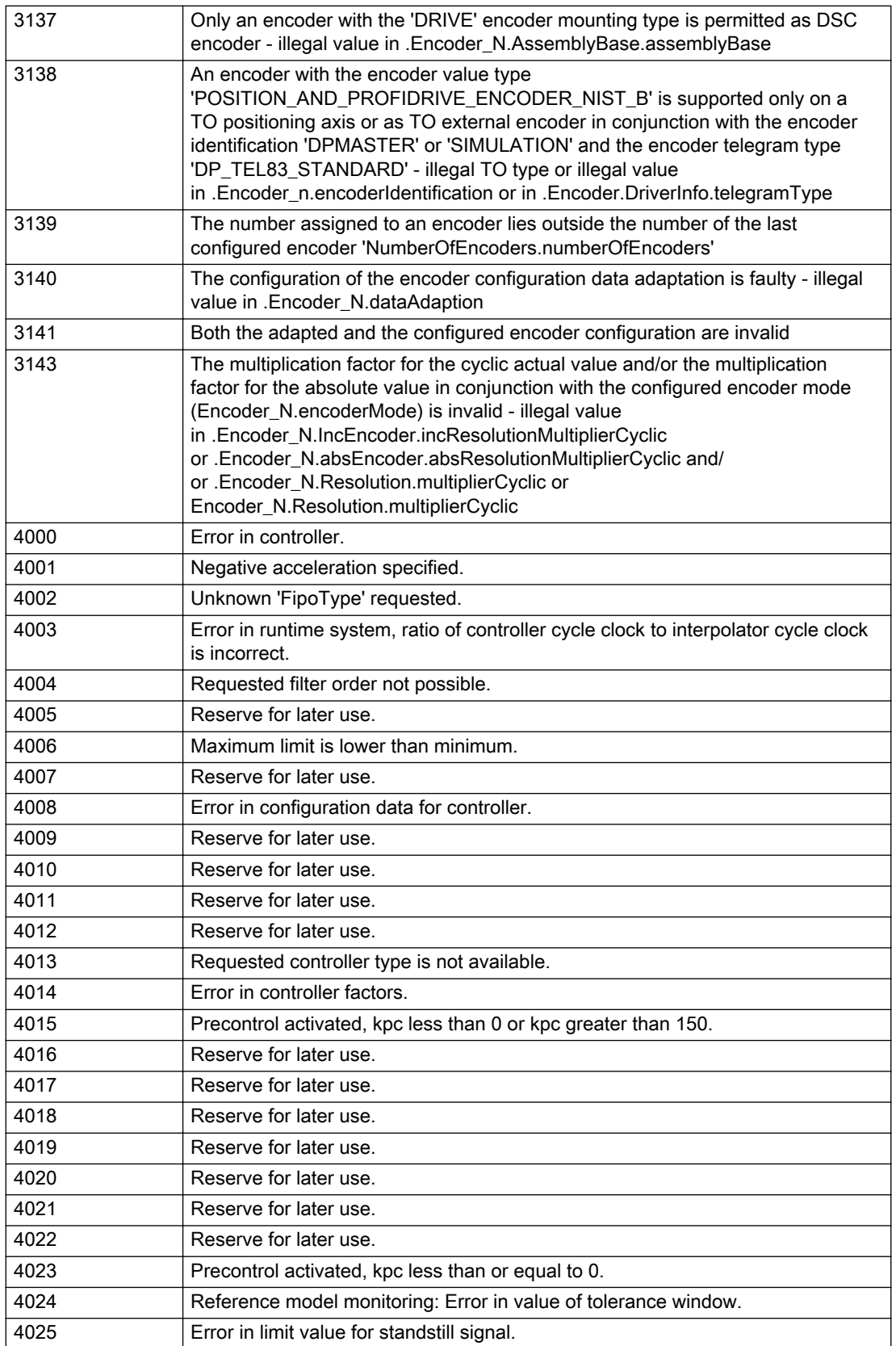

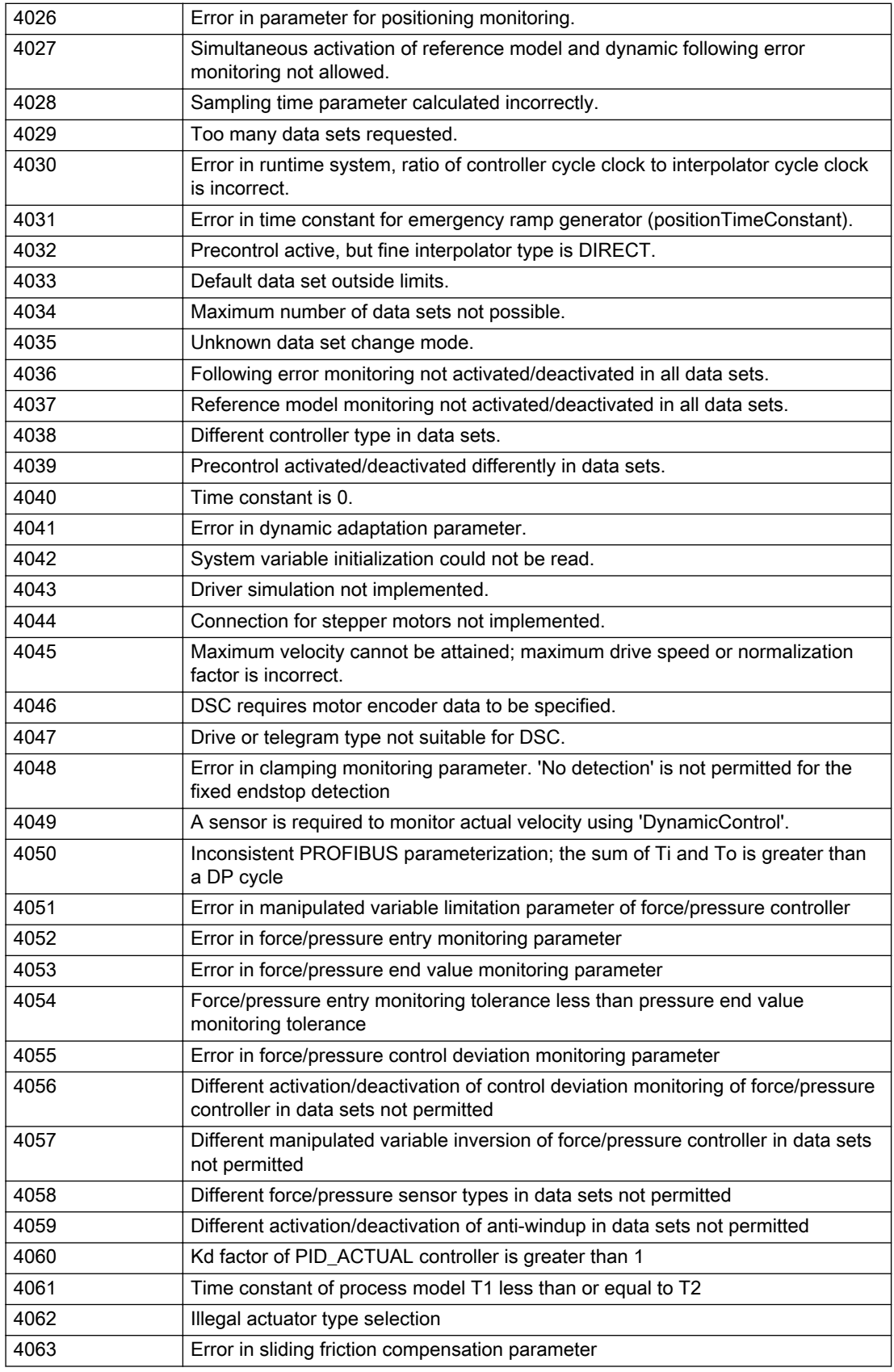

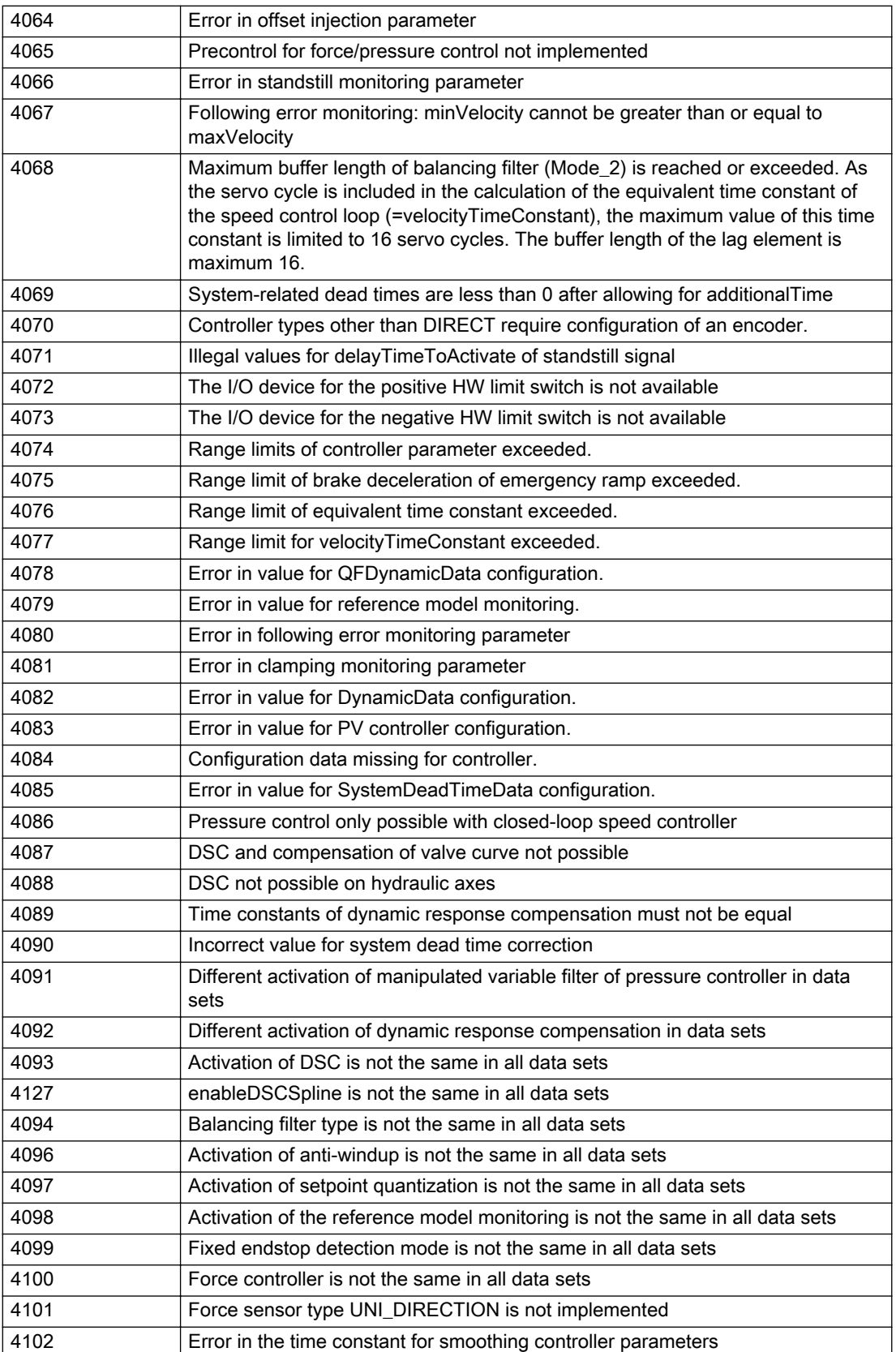

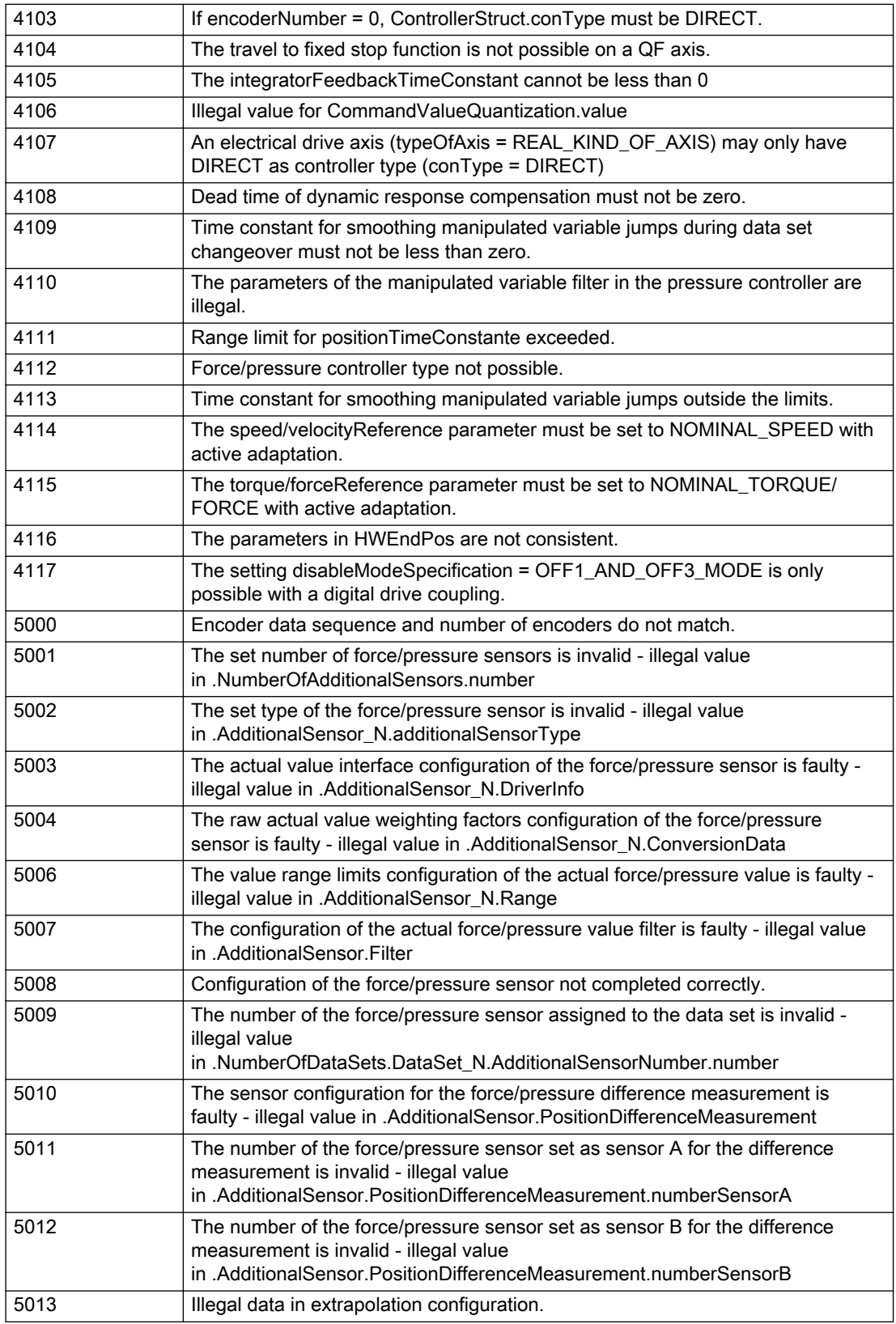

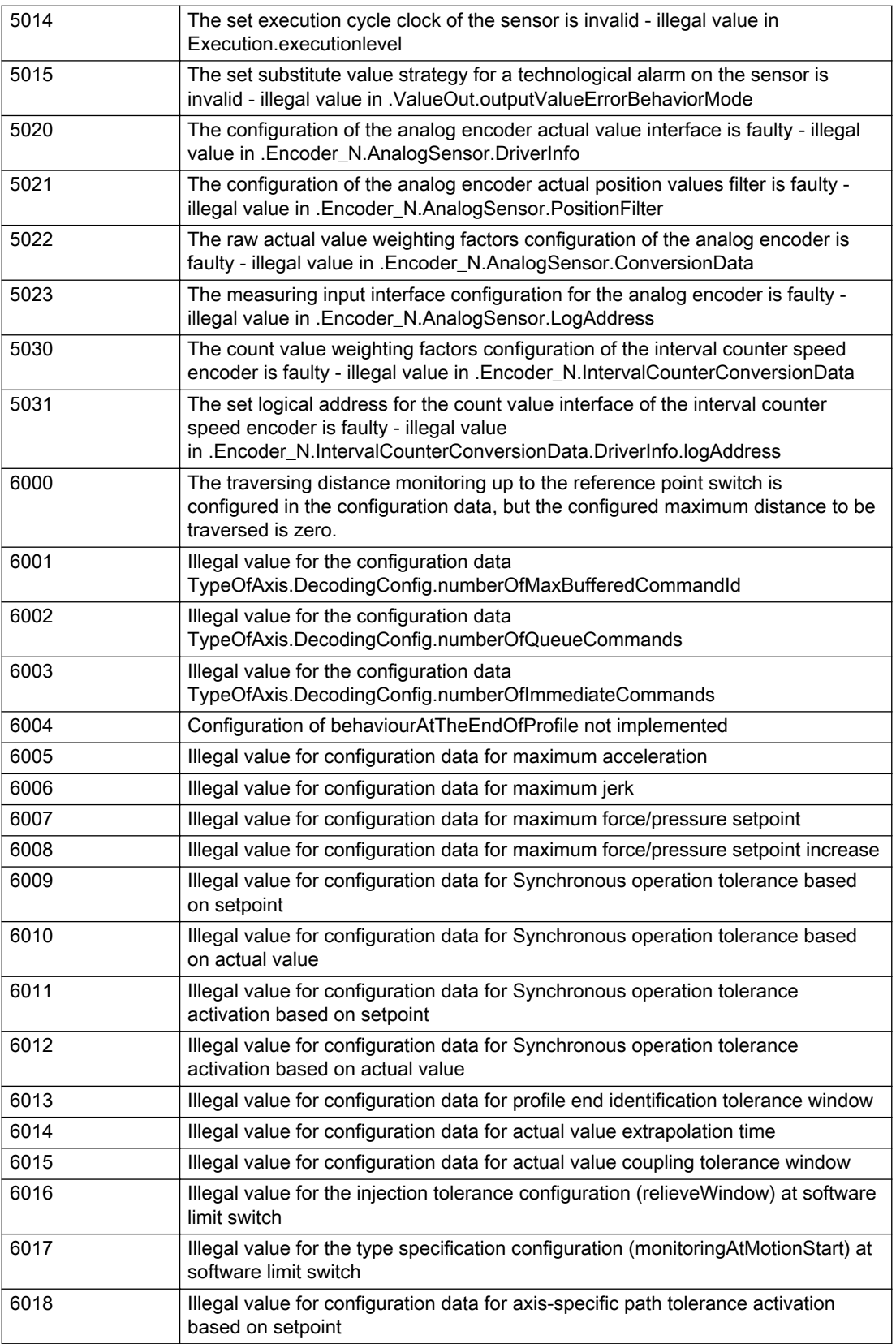

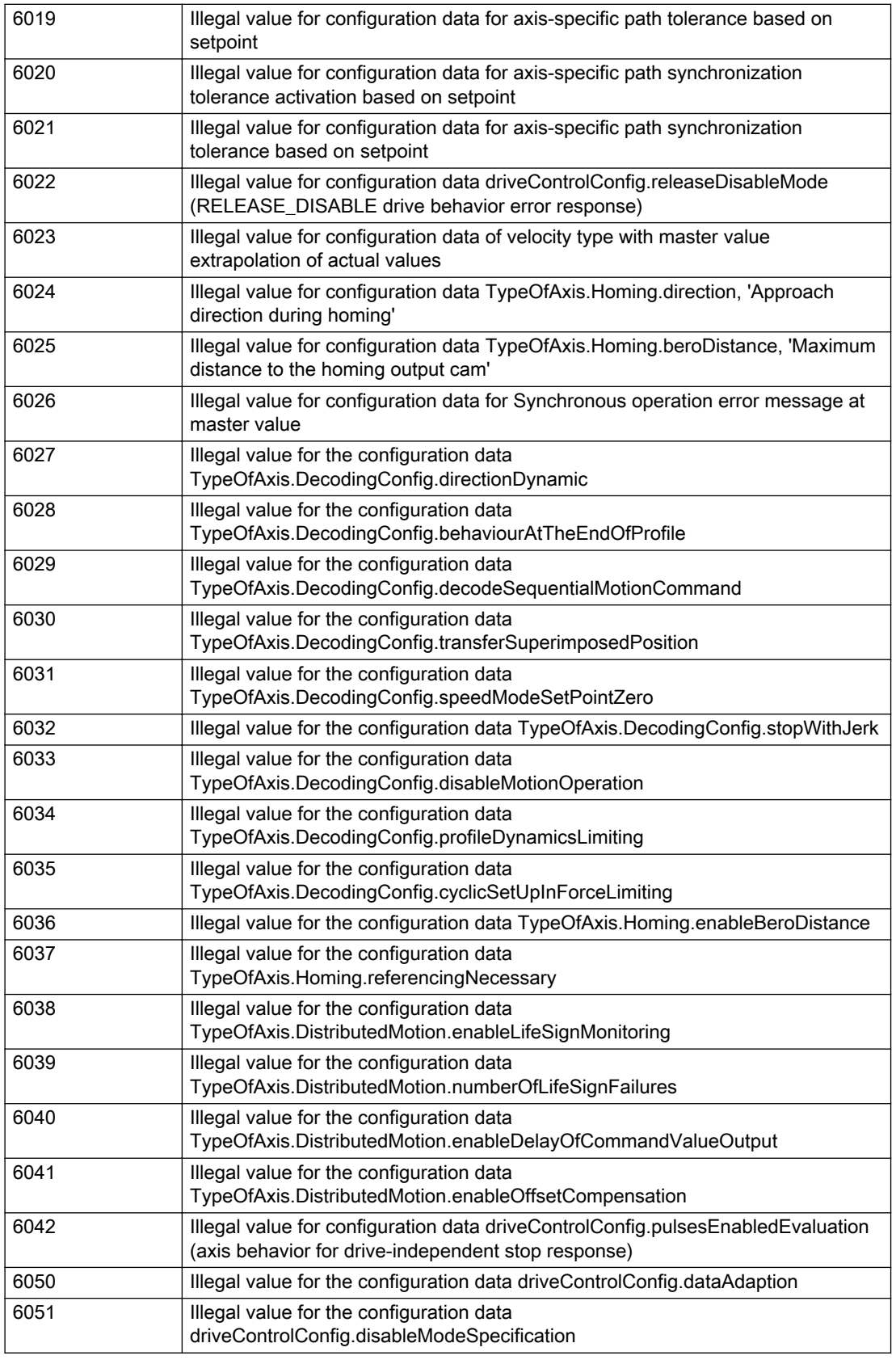

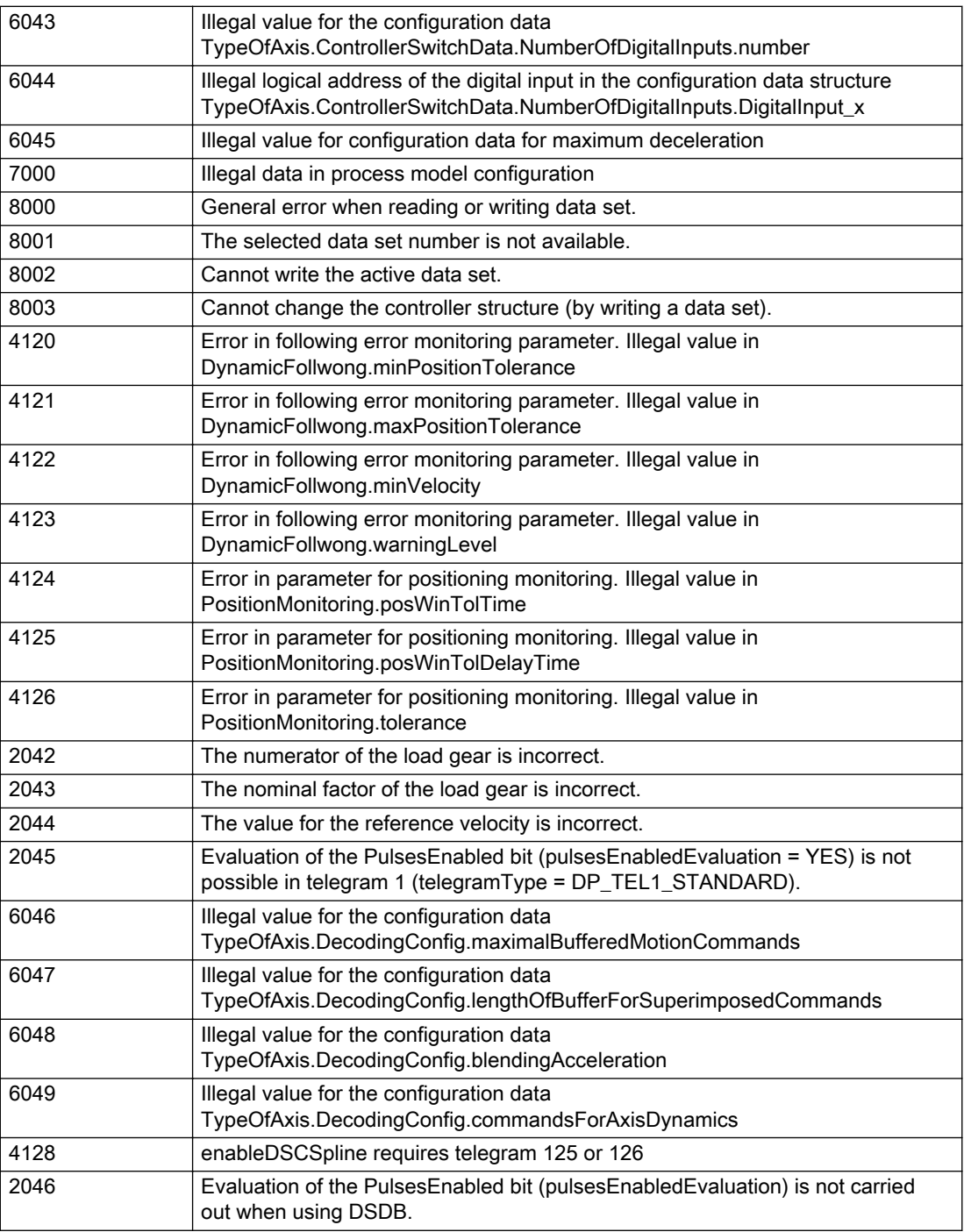

# Description of the alarm parameters in the \_getAxisErrorState command:

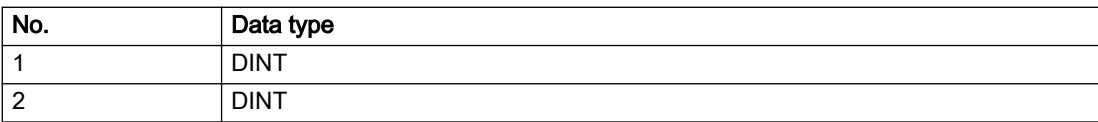

Remedy

Change the data set parameters.

## Acknowledgement/reaction

Reset fault memory / START TechnologicalFaultTask

# Preassignment for local reactions

NONE

# Settable local reactions

NONE DECODE\_STOP END\_OF\_MOTION\_STOP MOTION\_STOP MOTION\_EMERGENCY\_STOP MOTION\_EMERGENCY\_ABORT FEEDBACK\_EMERGENCY\_STOP OPEN\_POSITION\_CONTROL RELEASE\_DISABLE

# Diagnostics buffer entry

# 50011 Limit range of the incremental actual value exceeded (Parameter1: /1/%d)

#### **Cause**

The value of the current position or the internal incremental position has exceeded the system-internal upper or lower limit.

#### Meaning of alarm parameters

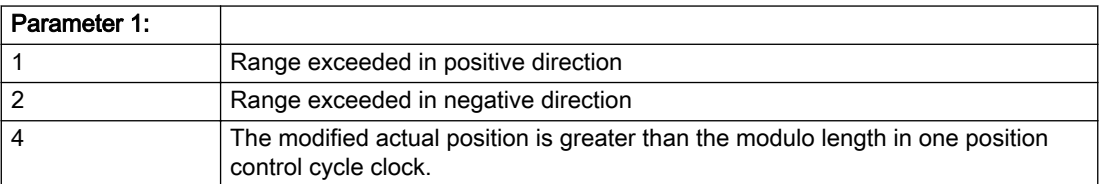

#### Description of the alarm parameters in the \_getAxisErrorState command:

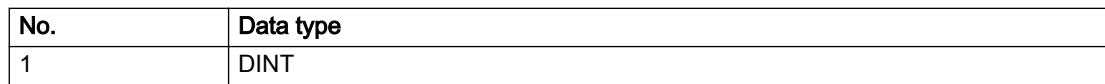

# **Remedy**

For parameter 1: 1 and parameter 1: 2

#### General

Ensure that the Modulo characteristic is activated on the TO (TO.Modulo.state = ACTIVE) if the encoder on the TO is to record the position of an infinite motion in one direction. If this is not possible, the traversing range must be taken into consideration during the configuration of the TO.

#### Leaving the error state for non-modulo encoders as of V4.3:

Absolute encoder

(TO.TypeOfAxis.NumberOfEncoders.Encoder\_N.encoderType = SENSOR\_ABSOLUTE/ SENSOR\_CYCLIC\_ABSOLUTE)

Acknowledgement of the alarm 50011 and correction of the position in the direction opposite to the direction of crossing the limit value by absolute encoder adjustment. The offset to be calculated must be at least one millimeter. This value increases by the position changes of the absolute encoder, which are not recorded after the 50011 alarm.

Non-cyclic absolute encoders only:

● Restart of the TO with the prerequisite that the sum of the total absolute encoder adjustment and the position calculated from the current encoder incremental position is less than the internal upper or lower position limit.

For axes only:

Acknowledgment of the 50011 alarm, speed-controlled enabling of the axis and then speedcontrolled traversing of the axis in the direction opposite to the direction of crossing the limit value. The traversing distance must be at least one millimeter. The traversing distance increases by the position changes of the absolute encoder, which are not recorded after the 50011 alarm.

If the encoder returns to a valid range, then the position of the absolute encoder is reinitialized with the current absolute encoder adjustment and the current encoder incremental position (sensordata[N].state = NOT\_VALID -> VALID).

#### Incremental encoder

(TO.TypeOfAxis.NumberOfEncoders.Encoder\_N.encoderType = SENSOR\_INCREMENTAL) (cause of error 1 and 2):

● Restart

For axes only:

● Acknowledgment of the 50011 alarm, enabling of the axis and then traversing of the axis in the direction opposite to the direction of crossing the limit value.

### Acknowledgement/reaction

Reset fault memory / START TechnologicalFaultTask

### Preassignment for local reactions

RELEASE\_DISABLE

### Settable local reactions

MOTION\_EMERGENCY\_ABORT FEEDBACK\_EMERGENCY\_STOP OPEN\_POSITION\_CONTROL RELEASE\_DISABLE

# Diagnostics buffer entry

# 50012 Drive/encoder does not support the selected function (reason: /1/%d)

#### Cause

The homing function cannot be performed.

#### Meaning of alarm parameters

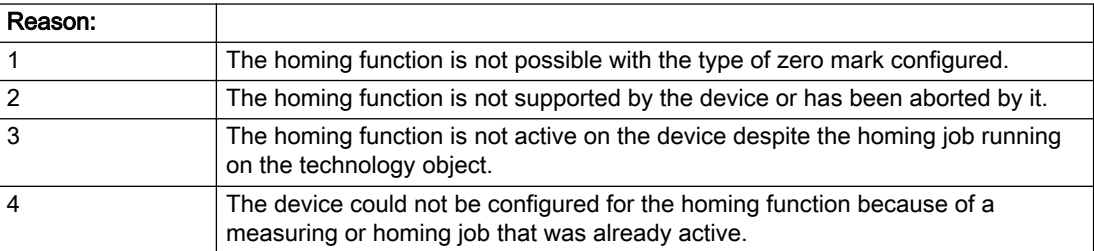

#### Description of the alarm parameters in the \_getAxisErrorState command:

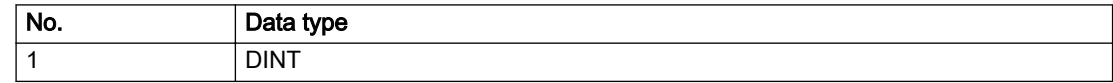

#### Remedy

Check the following:

- The support for the homing function provided by the drive or encoder
- The availability of the zero mark configured
- The encoder's configuration data and the drive's settings. Please also consider, if necessary, any troubleshooting tips in the device documentation.
- The encoder
- Encoder connection
- Check the wiring.

#### Acknowledgement/reaction

Reset fault memory / START TechnologicalFaultTask

## Preassignment for local reactions

RELEASE\_DISABLE

### Settable local reactions

NONE DECODE\_STOP END\_OF\_MOTION\_STOP MOTION\_STOP MOTION\_EMERGENCY\_STOP MOTION\_EMERGENCY\_ABORT FEEDBACK\_EMERGENCY\_STOP OPEN\_POSITION\_CONTROL RELEASE\_DISABLE

# Diagnostics buffer entry

# 50013 The permissible range limits have been violated (logical address: /1/%d, reason: /2/%d)

#### Cause

Range violation for additional sensor.

#### Meaning of alarm parameters

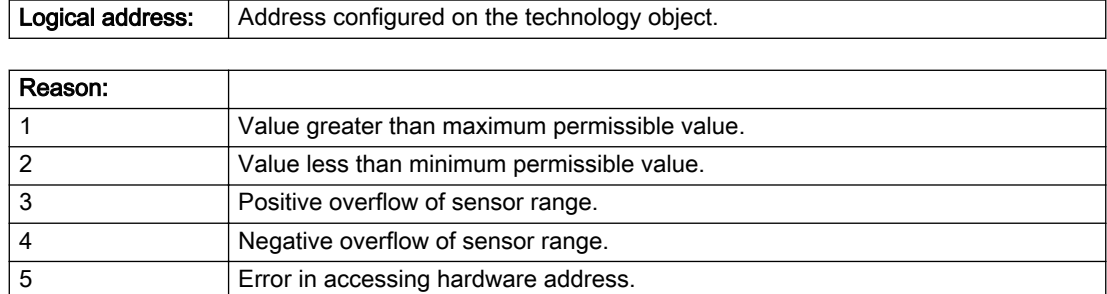

#### Description of the alarm parameters in the \_getAxisErrorState command:

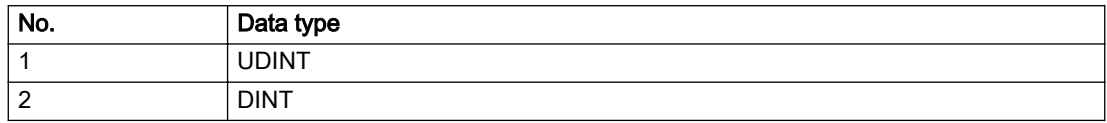

### Remedy

Check the following:

- Check the sensor connection.
- Check the wiring.
- Adjust the configuration data, if necessary.

### Acknowledgement/reaction

Reset fault memory / START TechnologicalFaultTask

### Preassignment for local reactions

RELEASE\_DISABLE

### Settable local reactions

NONE DECODE\_STOP END\_OF\_MOTION\_STOP MOTION\_STOP MOTION\_EMERGENCY\_STOP MOTION\_EMERGENCY\_ABORT FEEDBACK\_EMERGENCY\_STOP OPEN\_POSITION\_CONTROL RELEASE\_DISABLE

### Diagnostics buffer entry

# 50014 Permissible control deviation of the pressure controller has been exceeded

### Cause

Permissible control deviation of pressure controller exceeded.

#### Remedy

Check for correct functioning of the pressure control loop.

## Acknowledgement/reaction

Reset fault memory / START TechnologicalFaultTask

### Preassignment for local reactions

RELEASE\_DISABLE

# Settable local reactions

NONE DECODE\_STOP END\_OF\_MOTION\_STOP MOTION\_STOP MOTION\_EMERGENCY\_STOP MOTION\_EMERGENCY\_ABORT FEEDBACK\_EMERGENCY\_STOP OPEN\_POSITION\_CONTROL RELEASE\_DISABLE

## Diagnostics buffer entry

# 50015 Level overflow of the IPO not detected

#### Cause

The system could not intercept a level overflow.

#### Remedy

Please contact Siemens Support with the error number indicated above.

### Acknowledgement/reaction

Power On / STOP

### Preassignment for local reactions

RELEASE\_DISABLE

## Settable local reactions

NONE DECODE\_STOP END\_OF\_MOTION\_STOP MOTION\_STOP MOTION\_EMERGENCY\_STOP MOTION\_EMERGENCY\_ABORT FEEDBACK\_EMERGENCY\_STOP OPEN\_POSITION\_CONTROL RELEASE\_DISABLE

## Diagnostics buffer entry

# 50016 Limitation of the backstop active

## Cause

The speed setpoint is limited by the backstop.

# Remedy

Check the following:

- Mechanical configuration
- Encoder connection
- Configuration of the speed setpoint interface
- Maximum permissible backstop values in the configuration data

# Acknowledgement/reaction

Reset fault memory / START TechnologicalFaultTask

# Preassignment for local reactions

NONE

# Settable local reactions

NONE DECODE\_STOP END\_OF\_MOTION\_STOP MOTION\_STOP MOTION\_EMERGENCY\_STOP MOTION\_EMERGENCY\_ABORT FEEDBACK\_EMERGENCY\_STOP OPEN\_POSITION\_CONTROL RELEASE\_DISABLE

### Diagnostics buffer entry

# 50017 Manipulated variable monitoring on the Q-/F-output active (Parameter1: /1/%d)

### Cause

The manipulated variable is limited.

#### Meaning of alarm parameters

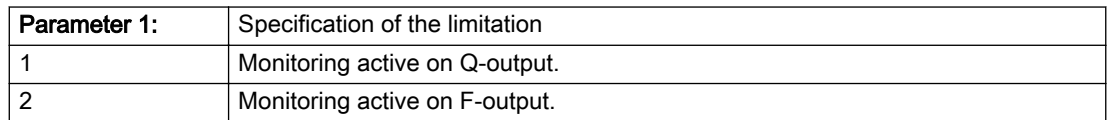

#### Description of the alarm parameters in the \_getAxisErrorState command:

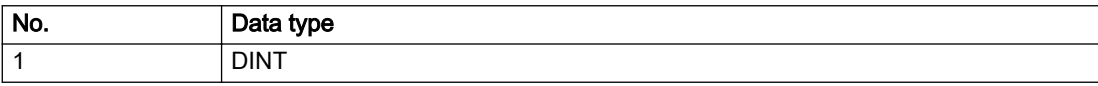

# **Remedy**

Check the following:

- Configuration of the valve characteristic
- Maximum permissible velocity or the maximum permissible force/pressure setpoint in the configuration data
- Encoder connection
- Configuration of the setpoint interface

# Acknowledgement/reaction

Reset fault memory / START TechnologicalFaultTask

# Preassignment for local reactions

NONE

## Settable local reactions

NONE DECODE\_STOP END\_OF\_MOTION\_STOP MOTION\_STOP MOTION\_EMERGENCY\_STOP MOTION\_EMERGENCY\_ABORT FEEDBACK\_EMERGENCY\_STOP OPEN\_POSITION\_CONTROL RELEASE\_DISABLE

# Diagnostics buffer entry

# 50018 The permissible range limits of the differential measurement have been violated (additional sensor number: /1/%d, reason: /2/%d)

## Cause

Range violation for differential measurement of additional sensor.

#### Meaning of alarm parameters

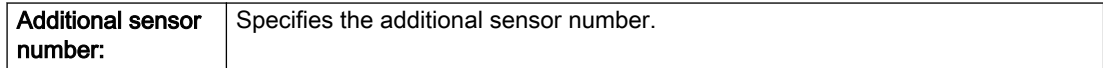

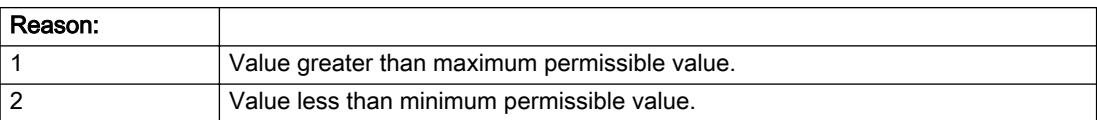

#### Description of the alarm parameters in the \_getAxisErrorState command:

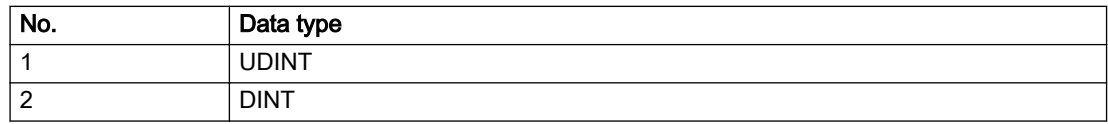

#### Remedy

Check and adjust the configuration data.

### Acknowledgement/reaction

Reset fault memory / START TechnologicalFaultTask

### Preassignment for local reactions

RELEASE\_DISABLE

## Settable local reactions

NONE DECODE\_STOP END\_OF\_MOTION\_STOP MOTION\_STOP MOTION\_EMERGENCY\_STOP MOTION\_EMERGENCY\_ABORT FEEDBACK\_EMERGENCY\_STOP OPEN\_POSITION\_CONTROL RELEASE\_DISABLE

### Diagnostics buffer entry

# 50019 The permissible range limits of the input value via system variable have been violated (additional sensor number: /1/%d, reason: /2/%d)

# Cause

Range violation of input value via system variable for additional sensor.

#### Meaning of alarm parameters

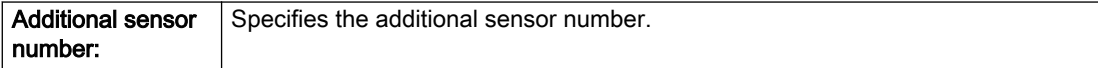

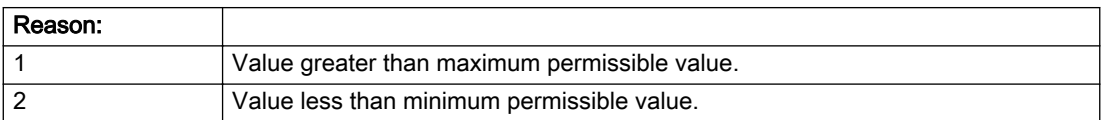

#### Description of the alarm parameters in the \_getAxisErrorState command:

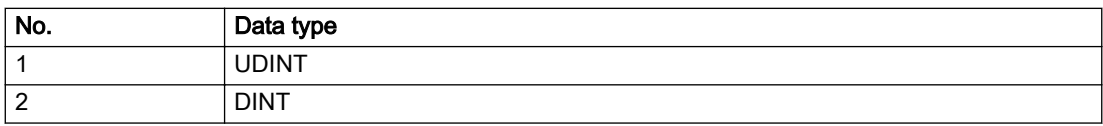

### Remedy

Check and, if required, adjust the configuration data.

### Acknowledgement/reaction

Reset fault memory / START TechnologicalFaultTask

### Preassignment for local reactions

RELEASE\_DISABLE

## Settable local reactions

NONE DECODE\_STOP END\_OF\_MOTION\_STOP MOTION\_STOP MOTION\_EMERGENCY\_STOP MOTION\_EMERGENCY\_ABORT FEEDBACK\_EMERGENCY\_STOP OPEN\_POSITION\_CONTROL RELEASE\_DISABLE

# Diagnostics buffer entry

# 50020 System variable Servosettings (element /1/%d) is reset (reason /2/%d)

#### Cause

The Servosettings system variable structure is reset due to a stop response.

#### Meaning of alarm parameters

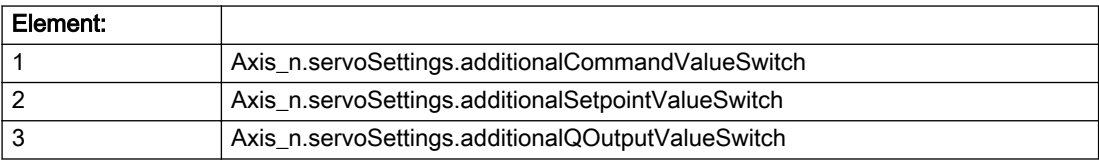

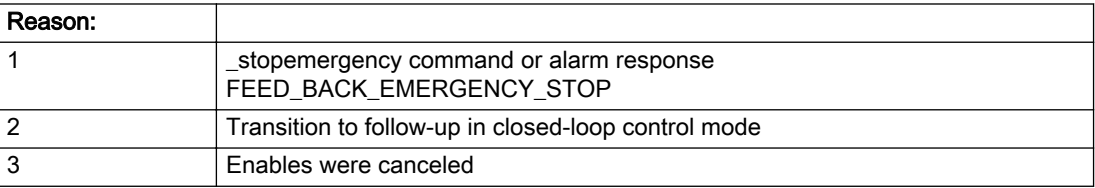

#### Description of the alarm parameters in the \_getAxisErrorState command:

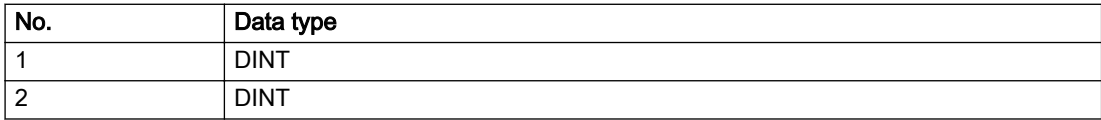

#### Remedy

Check the stop response.

### Acknowledgement/reaction

Reset fault memory / START TechnologicalFaultTask

### Preassignment for local reactions

NONE

### Settable local reactions

NONE DECODE\_STOP END\_OF\_MOTION\_STOP MOTION\_STOP MOTION\_EMERGENCY\_STOP MOTION\_EMERGENCY\_ABORT FEEDBACK\_EMERGENCY\_STOP OPEN\_POSITION\_CONTROL RELEASE\_DISABLE

## Diagnostics buffer entry

# 50021 The writing of system variable Servosettings (element /1/%d) is rejected because of a stop response

## Cause

System variable Servosettings (element /1/%d) cannot be write-accessed due to a stop response.

#### Meaning of alarm parameters

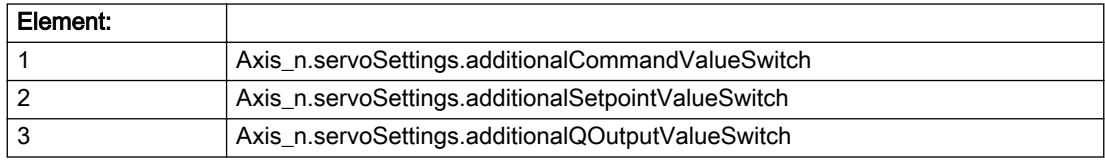

#### Description of the alarm parameters in the \_getAxisErrorState command:

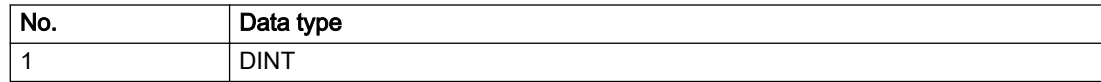

### **Remedy**

Check the stop response.

### Acknowledgement/reaction

Reset fault memory / START TechnologicalFaultTask

### Preassignment for local reactions

NONE

## Settable local reactions

NONE DECODE\_STOP END\_OF\_MOTION\_STOP MOTION\_STOP MOTION\_EMERGENCY\_STOP MOTION\_EMERGENCY\_ABORT FEEDBACK\_EMERGENCY\_STOP OPEN\_POSITION\_CONTROL RELEASE\_DISABLE

### Diagnostics buffer entry
# 50022 maxVelocity cannot be attained with the set drive and axis parameters

#### Cause

The maximum velocity set in TypeOfAxis.MaxVelocity.maximum cannot be attained with the selected drive and axis parameters.

# Remedy

Check the following:

- The mechanical configuration (leadscrew pitch, load gears, etc.).
- The drive parameters, in particular, the maximum speeds and velocities
- Configuration of the speed setpoint interface
- Maximum permissible velocity rates in the configuration data
- The maximum velocity of the axis (configuration data: TypeOfAxis.MaxVelocity).

# Acknowledgement/reaction

Reset fault memory / START TechnologicalFaultTask

# Preassignment for local reactions

NONE

# Settable local reactions

NONE DECODE\_STOP END\_OF\_MOTION\_STOP MOTION\_STOP MOTION\_EMERGENCY\_STOP MOTION\_EMERGENCY\_ABORT FEEDBACK\_EMERGENCY\_STOP OPEN\_POSITION\_CONTROL RELEASE\_DISABLE

# Diagnostics buffer entry

# 50023 Drive performs transition to independent state

### Additional references

Further information is provided in the Function Manual:

- TO Axis Electric / Hydraulic, External Encoder and
- in the online help.

# **Cause**

The drive enters an independent state (e.g.:

- Drive-independent deceleration along the OFF3 ramp (typical scenario: selection of SS1 or SS2 / STOP B or STOP C)
- While the motor brake is closed.

#### **Remedy**

Check the following:

- The machine for safety-relevant events
- The parameterization of the safety components
- The drive for an OFF3 command
- The motor brake for full opening

# Acknowledgement/reaction

Reset fault memory / START TechnologicalFaultTask

# Preassignment for local reactions

OPEN\_POSITION\_CONTROL

# Settable local reactions

NONE DECODE\_STOP END\_OF\_MOTION\_STOP MOTION\_STOP MOTION\_EMERGENCY\_STOP MOTION\_EMERGENCY\_ABORT FEEDBACK\_EMERGENCY\_STOP OPEN\_POSITION\_CONTROL RELEASE\_DISABLE

# Diagnostics buffer entry

# 50024 Long-term stability of the actual values is not guaranteed (encoder number /1/%d, data set number /2/%d)

### Cause

Taking account of the mechanical relationships, the current encoder configuration does not permit the determination of long-term stable factors for the sensor-side conversion of the encoder raw actual values into (modulo) position and velocity actual values and/or for the actuator-side conversion of the position and velocity setpoints into encoder raw actual value equivalents. To evaluate the quantities to be converted, equivalent but non-long-term stable factors are used as replacement. The long-term stability of the actual values is not guaranteed!

#### Meaning of alarm parameters

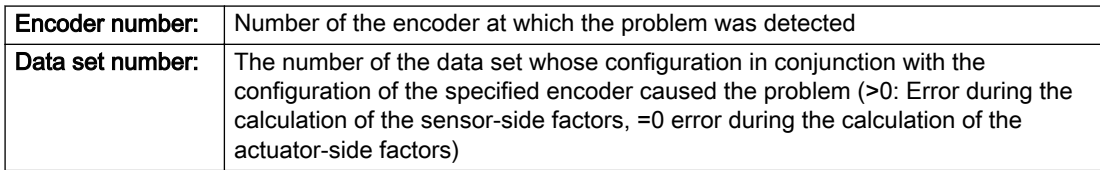

#### Description of the alarm parameters in the \_getAxisErrorState command:

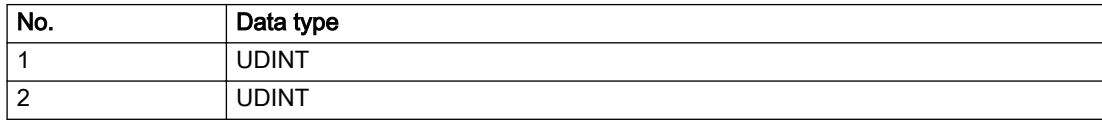

#### **Remedy**

Check the following:

- The leadscrew pitch configured on the technology object
- The load gear configured at the specified data set
- At the encoder, for example, the configured resolution, fine resolution of the cyclical actual value and the measuring gear ratio

# Acknowledgement/reaction

Reset fault memory / START TechnologicalFaultTask

# Preassignment for local reactions

NONE

# Settable local reactions

NONE DECODE\_STOP END\_OF\_MOTION\_STOP MOTION\_STOP MOTION\_EMERGENCY\_STOP MOTION\_EMERGENCY\_ABORT FEEDBACK\_EMERGENCY\_STOP OPEN\_POSITION\_CONTROL RELEASE\_DISABLE

#### Diagnostics buffer entry

# 50101 Window for reference model monitoring exceeded

### Cause

- The dynamic demands on the control loop are too high.
- The speed error monitoring is activated and the maximum speed deviation i.e. the value in the configuration date "TypeOfAxis.NumberOfDataSets\_1.ControllerDynamic.maxVeloTolerance" was exceeded.

# **Remedy**

- Check the encoder count direction.
- Check the control loop parameter assignment.
- Change the parameter assignment for following error monitoring.
- Check the rated speed of the motor specified on the axis against the setting on the drive, and adjust the speeds.

#### Acknowledgement/reaction

Reset fault memory / START TechnologicalFaultTask

# Preassignment for local reactions

RELEASE\_DISABLE

### Settable local reactions

NONE DECODE\_STOP END\_OF\_MOTION\_STOP MOTION\_STOP MOTION\_EMERGENCY\_STOP MOTION\_EMERGENCY\_ABORT FEEDBACK\_EMERGENCY\_STOP OPEN\_POSITION\_CONTROL RELEASE\_DISABLE

# Diagnostics buffer entry

# 50109 Force entry window monitoring error

# **Cause**

The axis could not reach the starting force window in the specified time.

# Remedy

Check the following:

- Control loop parameter assignment
- Parameter assignment for monitoring

# Acknowledgement/reaction

Reset fault memory / START TechnologicalFaultTask

# Preassignment for local reactions

FEEDBACK\_EMERGENCY\_STOP

# Settable local reactions

NONE DECODE\_STOP END\_OF\_MOTION\_STOP MOTION\_STOP MOTION\_EMERGENCY\_STOP MOTION\_EMERGENCY\_ABORT FEEDBACK\_EMERGENCY\_STOP OPEN\_POSITION\_CONTROL RELEASE\_DISABLE

# Diagnostics buffer entry

# 50110 Force end value monitoring error

#### Cause

The axis has left the full-scale force window or could not reach the window in the specified time.

### **Remedy**

Check the following:

- Control loop operation
- Parameter assignment for monitoring

# Acknowledgement/reaction

Reset fault memory / START TechnologicalFaultTask

# Preassignment for local reactions

FEEDBACK\_EMERGENCY\_STOP

# Settable local reactions

NONE DECODE\_STOP END\_OF\_MOTION\_STOP MOTION\_STOP MOTION\_EMERGENCY\_STOP MOTION\_EMERGENCY\_ABORT FEEDBACK\_EMERGENCY\_STOP OPEN\_POSITION\_CONTROL RELEASE\_DISABLE

### Diagnostics buffer entry

# 50111 Pressure controller is working at the limit

# **Cause**

The manipulated variable required by the force controller cannot be implemented and is limited.

# Remedy

Check that the control loop is operating correctly.

# Acknowledgement/reaction

Reset fault memory / START TechnologicalFaultTask

# Preassignment for local reactions

NONE

# Settable local reactions

NONE DECODE\_STOP END\_OF\_MOTION\_STOP MOTION\_STOP MOTION\_EMERGENCY\_STOP MOTION\_EMERGENCY\_ABORT FEEDBACK\_EMERGENCY\_STOP OPEN\_POSITION\_CONTROL RELEASE\_DISABLE

# Diagnostics buffer entry

# 50112 Incorrect polynomial parameters when extrapolating pressure (reason: /1/%d, command type: / 4/%X)

# Cause

The polynomial parameters entered do not define any continuously increasing, uniquely invertible polynomial.

### Meaning of alarm parameters

**Command type:** Outputs the command type. The command type is output as an integer value.

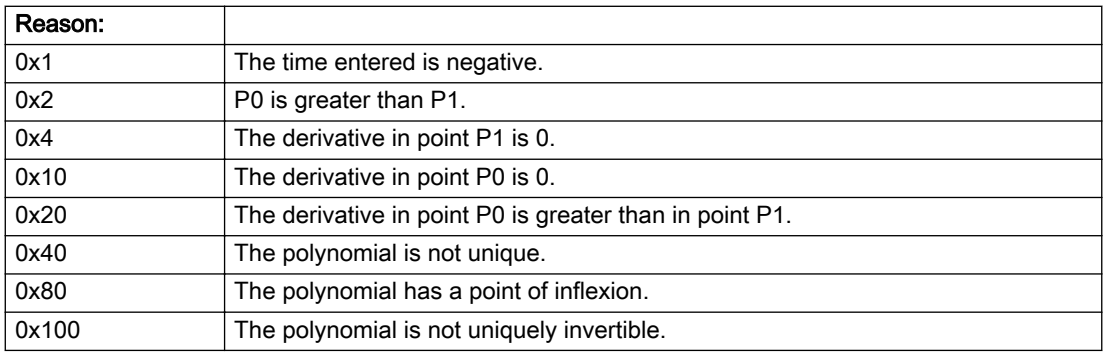

#### Description of the alarm parameters in the \_getAxisErrorState command:

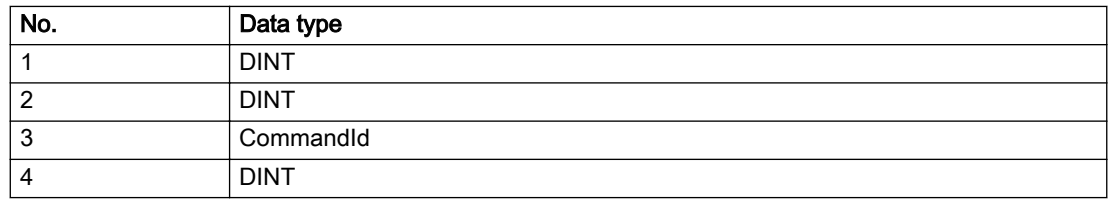

# Remedy

Change the parameter(s).

# Acknowledgement/reaction

Reset fault memory / START TechnologicalFaultTask

# Preassignment for local reactions

NONE

# Settable local reactions

NONE DECODE\_STOP END\_OF\_MOTION\_STOP MOTION\_STOP MOTION\_EMERGENCY\_STOP MOTION\_EMERGENCY\_ABORT FEEDBACK\_EMERGENCY\_STOP OPEN\_POSITION\_CONTROL RELEASE\_DISABLE

# Diagnostics buffer entry

# 50114 Error for the \_enableForceControl-/LimitedByCondition command

# Cause

The selection of a force/pressure encoder not in the closed-loop control is not permitted in conjunction with the use of the force/pressure criterion for \_enableForceControl-/LimitedByCondition.

# Remedy

Check the following:

● The parameterization of the command.

# Acknowledgement/reaction

Reset fault memory / START TechnologicalFaultTask

# Preassignment for local reactions

FEEDBACK\_EMERGENCY\_STOP

# Settable local reactions

NONE DECODE\_STOP END\_OF\_MOTION\_STOP MOTION\_STOP MOTION\_EMERGENCY\_STOP MOTION\_EMERGENCY\_ABORT FEEDBACK\_EMERGENCY\_STOP OPEN\_POSITION\_CONTROL RELEASE\_DISABLE

# Diagnostics buffer entry

# 50201 Safety alarm in the drive

#### Additional references

Further information is provided in the Function Manual:

- TO Axis Electric / Hydraulic, External Encoder and
- in the online help.

# **Cause**

When using SIDB, a result appears in the SINAMICS Safety Integrated Message Buffer (r9747). When using DSDB, either a result in the SINAMICS Safety Integrated Message Buffer (r9747) appears, or a STOP reaction is active in the drive.

#### Remedy

Program a specific alarm response.

#### Acknowledgement/reaction

Reset fault memory / START TechnologicalFaultTask

#### Preassignment for local reactions

NONE

# Settable local reactions

NONE DECODE\_STOP END\_OF\_MOTION\_STOP MOTION\_STOP MOTION\_EMERGENCY\_STOP MOTION\_EMERGENCY\_ABORT FEEDBACK\_EMERGENCY\_STOP OPEN\_POSITION\_CONTROL RELEASE\_DISABLE

# Diagnostics buffer entry

# 50202 SINAMICS Safety Integrated Extended Function is selected

# Additional references

For additional information, refer to the function manuals:

- TO Axis Electric / Hydraulic, External Encoder,
- Technology Objects Synchronous Operation, Cam and
- in the online help.

# **Cause**

The drive starts a Safety Integrated Extended Function.

#### Remedy

Program a specific alarm response.

### Acknowledgement/reaction

Reset fault memory / START TechnologicalFaultTask

# Preassignment for local reactions

NONE

# Settable local reactions

NONE DECODE\_STOP END\_OF\_MOTION\_STOP MOTION\_STOP MOTION\_EMERGENCY\_STOP MOTION\_EMERGENCY\_ABORT FEEDBACK\_EMERGENCY\_STOP OPEN\_POSITION\_CONTROL RELEASE\_DISABLE

# Diagnostics buffer entry

# 50203 SINAMICS Safety Integrated Extended Function is deselected

#### Additional references

For additional information, refer to the function manuals:

- TO Axis Electric / Hydraulic, External Encoder,
- Technology Objects Synchronous Operation, Cam and
- in the online help.

# **Cause**

The drive completes a Safety Integrated Extended Function.

#### Remedy

Program the specific alarm response.

#### Acknowledgement/reaction

Reset fault memory / START TechnologicalFaultTask

#### Preassignment for local reactions

NONE

#### Settable local reactions

NONE DECODE\_STOP END\_OF\_MOTION\_STOP MOTION\_STOP MOTION\_EMERGENCY\_STOP MOTION\_EMERGENCY\_ABORT FEEDBACK\_EMERGENCY\_STOP OPEN\_POSITION\_CONTROL RELEASE\_DISABLE

# Diagnostics buffer entry

# 50209 Error on safe brake test. (Reason /1/%d)

#### Cause

An error has occurred during the safe brake test.

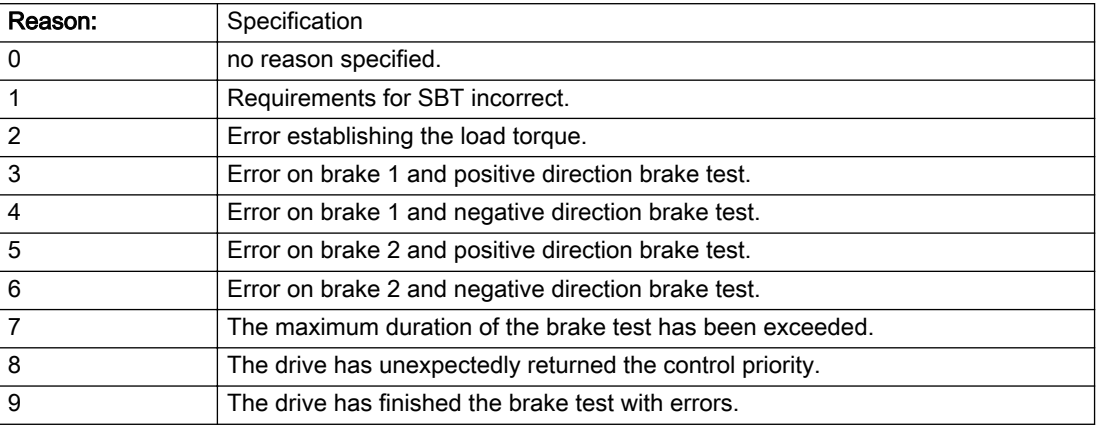

#### Description of the alarm parameters in the \_getAxisErrorState command:

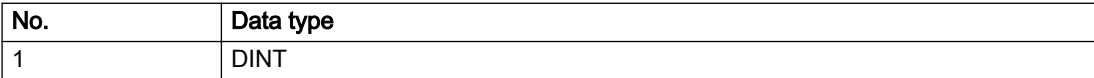

#### Remedy

Check drive error message

Check your brake management in the case of an external brake

For reason 1: Ensure that the correct axis status is set on the TO before starting the brake test. The axis must be enabled with the \_enableAxis() command in mode 'enableMode=POWER' with 'servoControlMode=INACTIVE'.

For reasons 7-9: Read the Safety Warn buffer, correct the error and, if necessary, acknowledge the corresponding message.

# Acknowledgement/reaction

Reset fault memory / START TechnologicalFaultTask

# Preassignment for local reactions

NONE

# Settable local reactions

NONE DECODE\_STOP OPEN\_POSITION\_CONTROL RELEASE\_DISABLE

# Diagnostics buffer entry

# 2.2 ExternalEncoderType

# 20001 Internal error (Parameter1: /1/%d, Parameter2: /2/%d, Parameter3: /3/%d, Parameter4: /4/%d)

### **Cause**

This alarm indicates internal error states, which along with the error numbers provide information about the cause and location of the error.

#### Meaning of alarm parameters

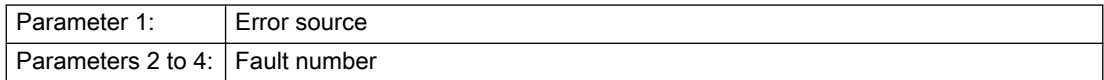

#### Description of the alarm parameters in the \_getExternalEncoderErrorState command:

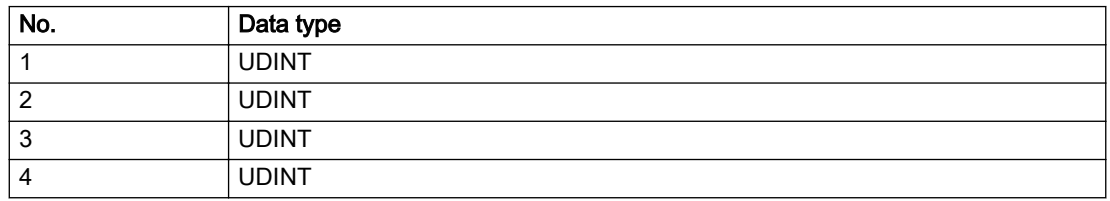

# Remedy

A detailed description of this system error alarm is not provided.

Should a system error of this type occur, note the alarm number, the alarm text, and the internal system error number specified in the alarm and contact: SIEMENS AG I DT MC, Hotline.

# Acknowledgement/reaction

Power On / STOP

# Preassignment for local reactions

ENCODER\_DISABLE

# Settable local reactions

ENCODER\_DISABLE

# Diagnostics buffer entry

Yes

# 20002 Insufficient memory (Parameter1: /1/%d, Parameter2: /2/%d, Parameter3: /3/%d, Parameter4: / 4/%d)

# **Cause**

The memory required by the system is no longer available.

This alarm can occur both during ramp-up and after program calls.

# Meaning of alarm parameters

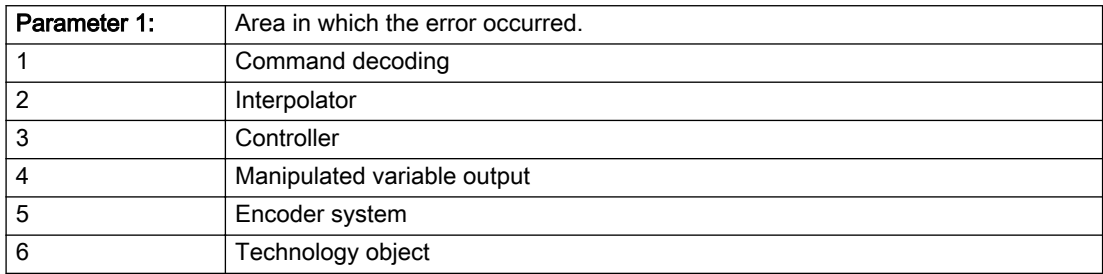

Parameters 2 to 4 are area-specific.

They are not fully utilized by all areas.

# Command decoding area:

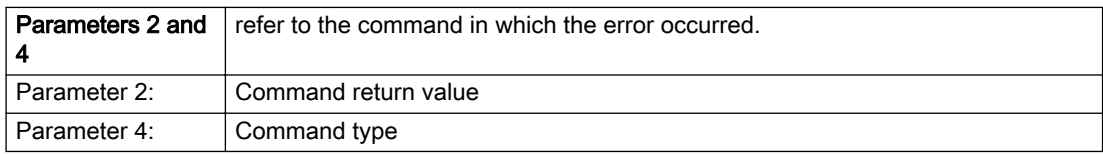

#### Description of the alarm parameters in the \_getExternalEncoderErrorState command:

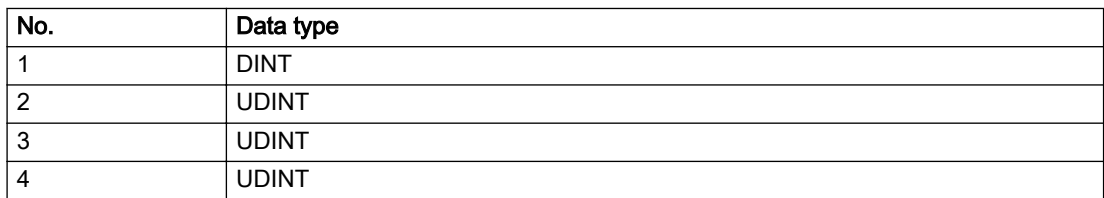

# Remedy

- Reduce the size of the ST code.
- Reduce the number of technology objects.
- Reduce the number of interpolation points for cams, if present.

# Acknowledgement/reaction

Power On / STOP

# Preassignment for local reactions

ENCODER\_DISABLE

# Settable local reactions

ENCODER\_DISABLE

# Diagnostics buffer entry

Yes

# 20003 Internal configuration error (Parameter1: /1/%d, Parameter2: /2/%d, Parameter3: /3/%d, Parameter4: /4/%d)

# **Cause**

This alarm indicates internal error states, which along with the error numbers provide information about the cause and location of the error.

### Meaning of alarm parameters

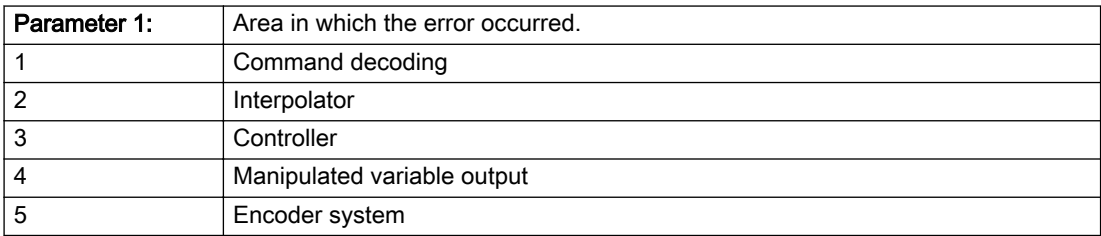

Parameters 2 to 4 are area-specific.

These parameters are not fully utilized by all areas.

# Command decoding area:

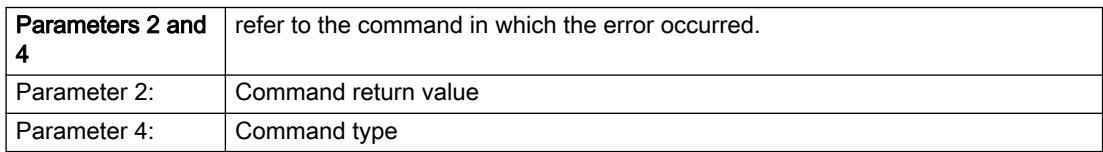

#### Description of the alarm parameters in the \_getExternalEncoderErrorState command:

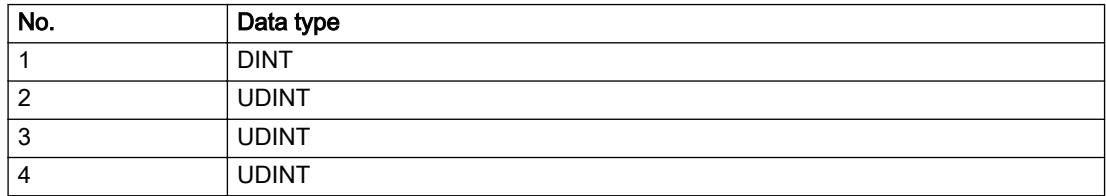

# Remedy

A detailed description of this system error alarm is not provided.

Should a system error of this type occur, note the alarm number, the alarm text, and the internal system error number specified in the alarm and contact: SIEMENS AG I DT MC, Hotline.

# Acknowledgement/reaction

Reset fault memory / START TechnologicalFaultTask

# Preassignment for local reactions

NONE

# Settable local reactions

NONE DECODE\_STOP SIMULATION\_STOP SIMULATION\_ABORT ENCODER\_DISABLE

# Diagnostics buffer entry

Yes

# 20004 Under logical address: /1/%d (bit number, if required: /2/%d) no driver (type: /3/%d) could be requested (error number: /4/%d)

# **Cause**

The driver of a physical device or the device itself is not available.

#### Meaning of alarm parameters

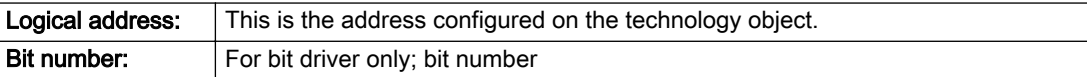

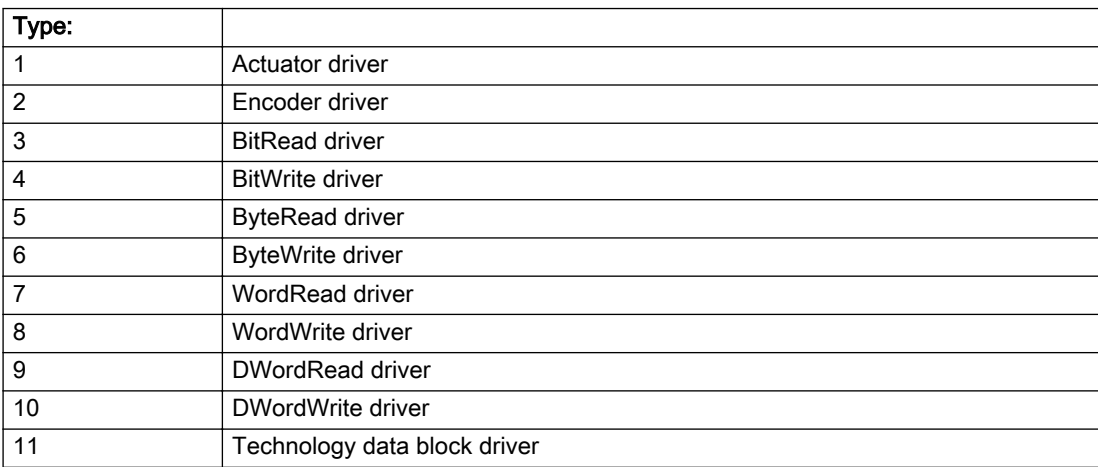

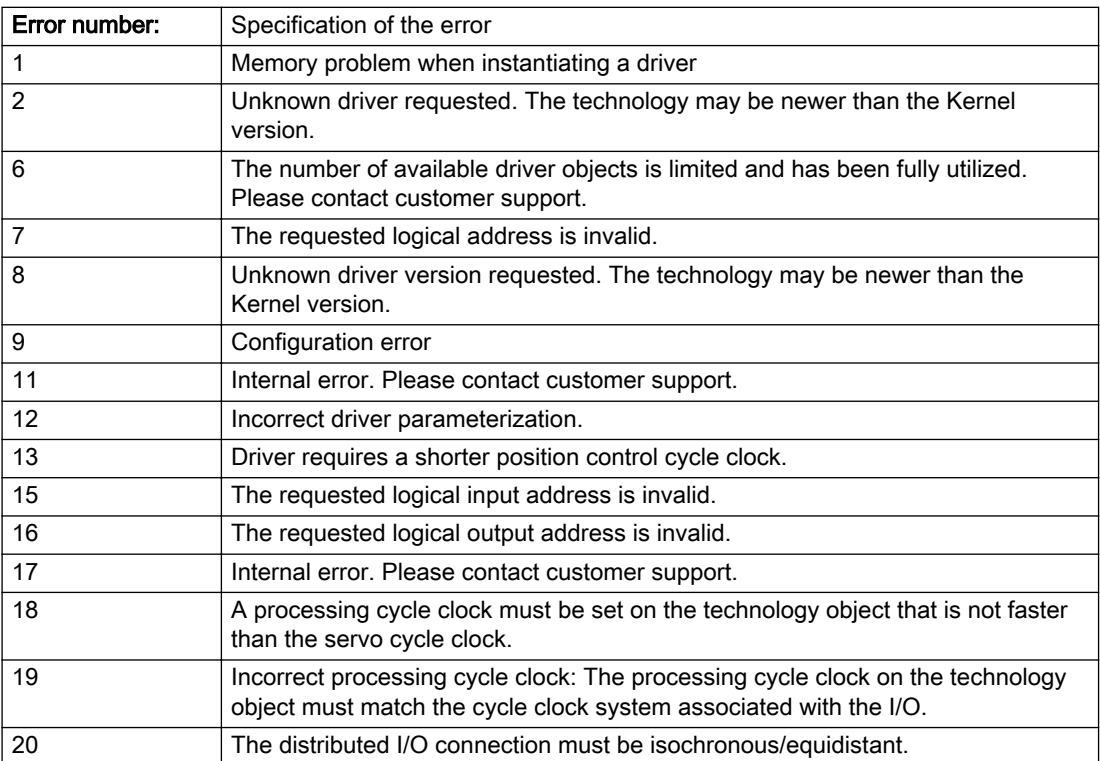

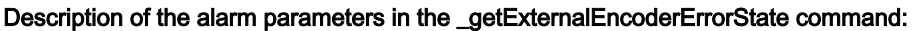

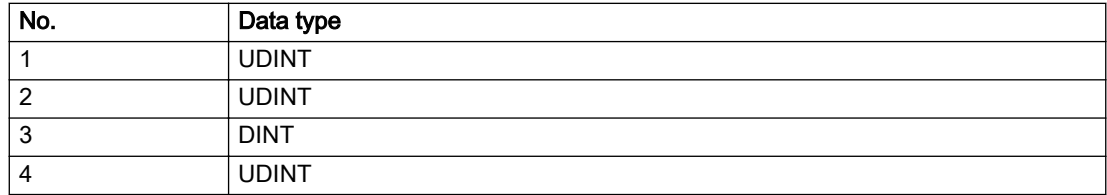

# Remedy

- Connect a suitable device.
- Check the device (function, connections, terminals).
- Check the topology in HW Config.
- Compare the configuration in HW Config and the technology object configuration.
- Contact the hotline.

# Acknowledgement/reaction

Power On / START TechnologicalFaultTask

# Preassignment for local reactions

ENCODER\_DISABLE

# Settable local reactions

ENCODER\_DISABLE

# Diagnostics buffer entry

Yes

# 20005 Device type:/3/%d, log. address:/1/%d faulted. (Bit:/2/%d, encoder number:/5/%d, reason: 0x/ 4/%Xh)

# Additional references

Further information is provided in the Function Manual:

- TO Axis Electric / Hydraulic, External Encoder and
- in the online help.

#### **Cause**

The driver of a physical device or the device itself has failed or is faulty.

If this alarm occurs, the cause of the error must be evaluated in the external device (drive or encoder).

#### Meaning of alarm parameters

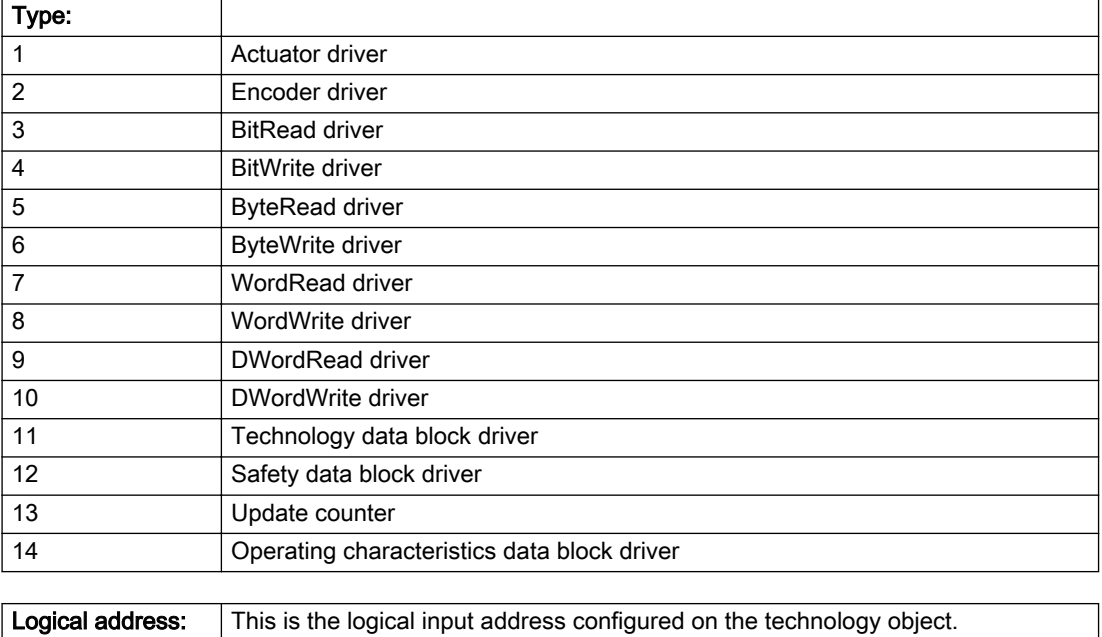

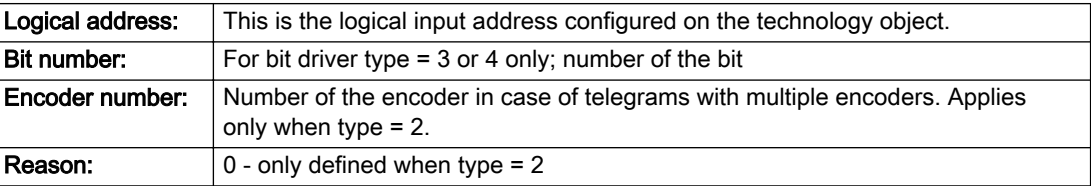

#### Note

#### Addition of error messages

The codings for the reason of the failure specified below for the individual alarm types can also occur in combination. A group coding is indicated as the sum of several individual codings (e.g. 0x0005 = 0x0001 + 0x0004).

A failure reason labeled with DP can occur only for PROFIBUS devices.

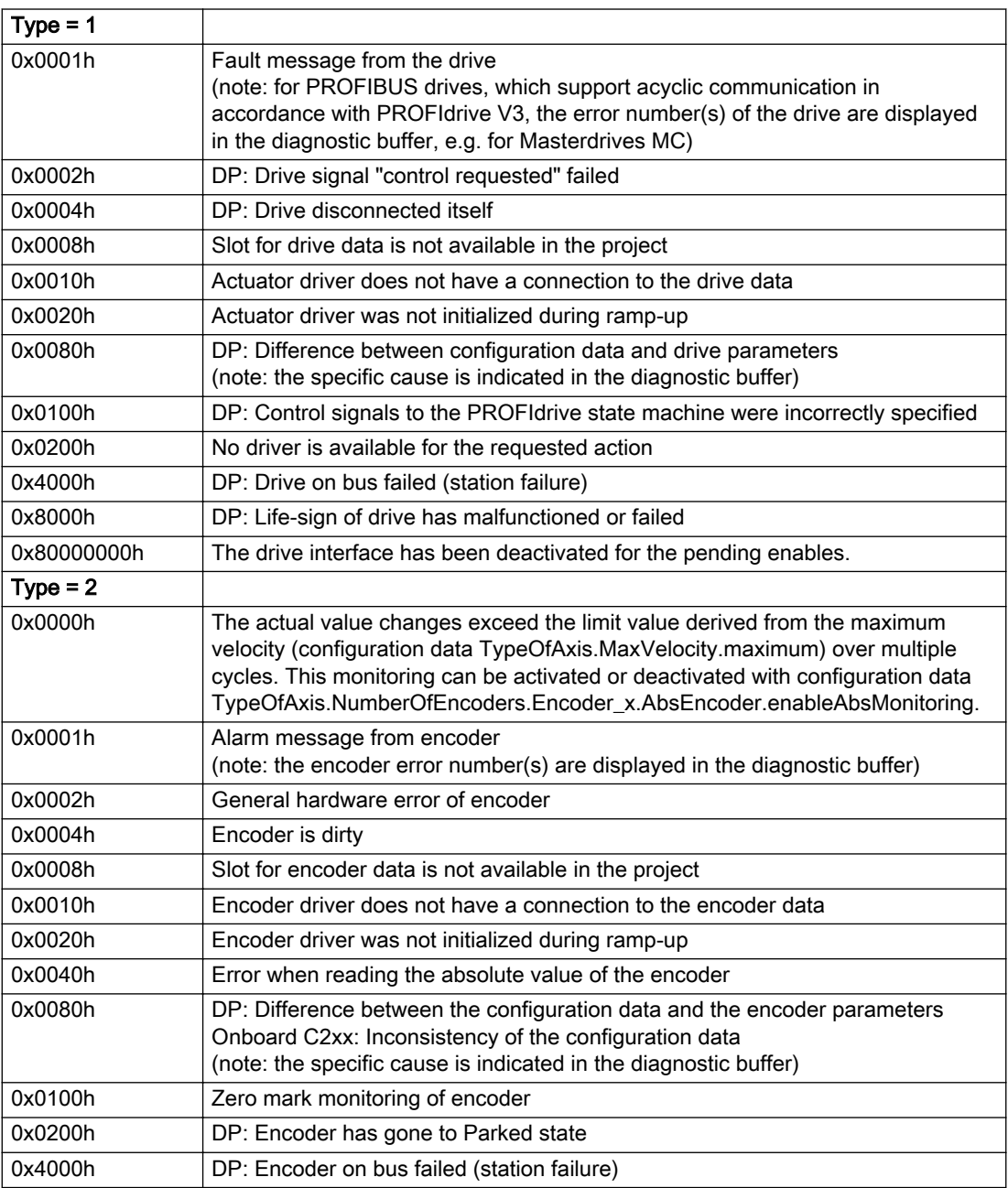

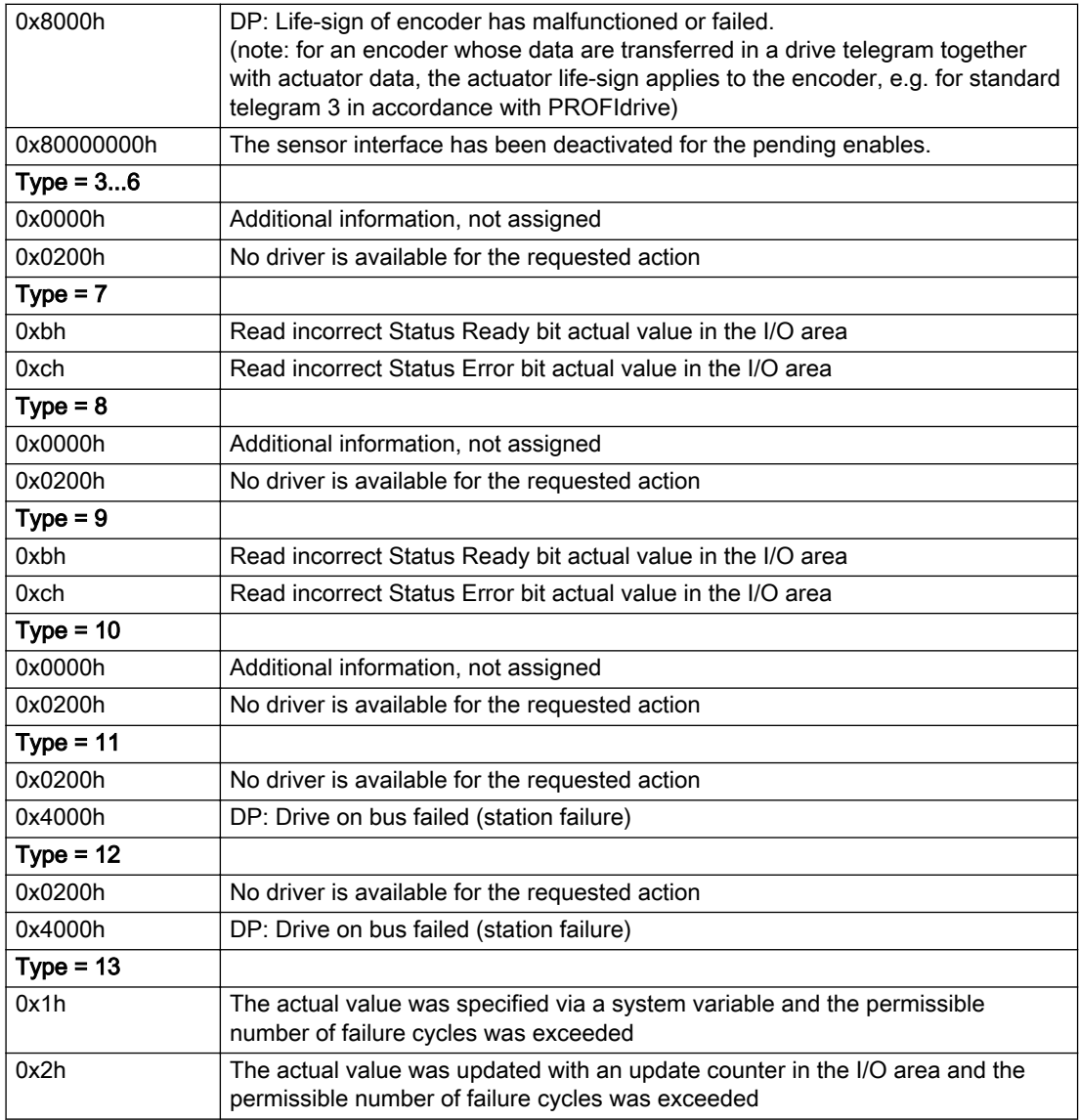

# Description of the alarm parameters in the \_getExternalEncoderErrorState command:

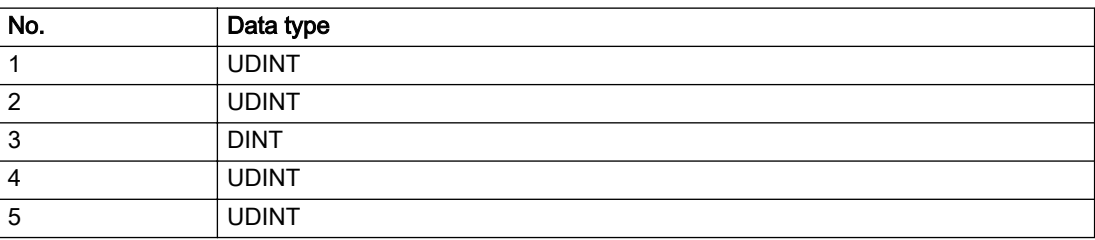

# **Remedy**

The remedy for the respective type and cause is described below.

# Type 1

For reason 0x0001, 0x0002, 0x0004

• Check the device functions, connections and wiring.

For reason 0x0008

- Check the topology in HW Config.
- If this remedy does not apply, a system fault may be present. Call the hotline.

#### For reason 0x0010

● A system fault may be present. Call the hotline.

For reason 0x0020

● A system fault may be present. Call the hotline.

#### For reason 0x0080

- For PROFIBUS drives or encoders, compare the configuration of HW Config, the technology object, and the drive parameter assignment (pay special attention to the help text for the associated diagnostic buffer entry).
- When sign-of-life monitoring is set: Ensure that in HW Config for drive under DP slave properties isochronous operation - drive, the "synchronize to equidistant DP cycle" field is activated.
- Perform the following comparisons:
	- Compare the telegram type in the drive or encoder parameter P922 with HW Config and the configuration data of the technology object.
	- Compare the cycle clock parameters of HW Config (PROFIBUS line, Slave OM for drive or encoder) and the execution system. Tmapc and servo must be parameterized with the same cycle clock period! (reason 0x8000 can occur as a follow-on error).
- Up to SIMOTION RT V4.3: If the alarm occurs after the download on a drive with telegram 999: Compare the parameterized bit position for the "Pulses enabled" status signal in drive parameter p924 with the configuration data 'DriveControlConfig.PulsesEnabled' of the TO axis. In this case, there is not necessarily an incorrect parameterization and therefore a check cannot be performed by the system because of the BICO interconnection. Therefore, make sure that the Pulses enabled bit is in the correct position.

For reason 0x0100

Correct your user program with regard to PROFIdrive-compliant specification of control bits in the \_enable/disableAxis commands, e.g. control signal OFF (STW1.0 = false) must precede a drive connection.

For reason 0x0200

● Assign a valid address to the I/O device.

For reason 0x4000

● Check the device functions, connections and wiring.

#### For reason 0x8000

- Check the device functions, connections and wiring.
- Compare the cycle clock parameters of HW Config (PROFIBUS line, Slave OM for drive or encoder) and the execution system. Tmapc and servo must be parameterized with the same cycle clock period! (incorrect parameter assignment is indicated by reason 0x0080)

### Type 2

#### For reason 0x0000

● Check the absolute encoder functions, connections and configuration. Take note of this when monitoring is deactivated (not with Alarm 20015).

#### For reason 0x0001, 0x0002, 0x0004

● Check the device functions, connections and wiring.

### For reason 0x0008

- Check the topology in HW Config.
- If this remedy does not apply, a system fault may be present. Call the hotline.

#### For reason 0x0010

● A system fault may be present. Call the hotline.

#### For reason 0x0020

- Make sure that the user program does not reference a technology object containing an encoder (Axis, External Encoder) with an '\_enableaxis' or '\_enableexternalencoder' command while system variable 'sensordata.sensordata[n].state' is signaling invalid.
- If this remedy does not apply, a system fault may be present. Call the hotline.

#### For reason 0x0040

Compare the encoder type in the drive or encoder parameter P979 with the configuration data of the technology object.

#### For reason 0x0080

- For PROFIBUS drives or encoders, compare the configuration of HW Config, the technology object, and the drive parameter assignment (pay special attention to the help text for the associated diagnostic buffer entry).
- Perform the following comparisons:
	- Compare the telegram type in the drive or encoder parameter P922 with HW Config and the configuration data of the technology object.
	- Compare the cycle clock parameters of HW Config (PROFIBUS line, Slave OM for drive or encoder) and the execution system. Tmapc and servo must be parameterized with the same cycle clock period! (reason 0x8000 can occur as a follow-on error).
	- Compare the encoder type, resolution, shift factor, and, in the case of absolute encoders, the number of rotations in the drive or encoder parameter P979 to the encoder type, resolution, fine resolution, and, in the case of absolute encoders, the data length in the configuration data of the technology object.
- When using telegram 999, this message always appears, as the bit position is not checked by the system in this case, but has to be performed by the user.

#### For reason 0x0100

● Check the device functions, connections and wiring.

# For reason 0x0200

● Find the cause of the error in the connected drive or encoder. Check whether the alarm was triggered due to a commissioning operation on the drive or encoder.

#### For reason 0x4000

• Check the device functions, connections and wiring.

#### For reason 0x8000

- Check the device functions, connections and wiring.
- Compare the cycle clock parameters of HW Config (PROFIBUS line, Slave OM for drive or encoder) and the execution system. Tmapc and servo must be parameterized with the same cycle clock period! (incorrect parameter assignment is indicated by reason 0x0080)

# Type 3 - Type 6

#### For reason 0x0000

● Check the configuration and the signal paths of the connection.

#### For reason 0x0200

● Assign a valid address to the I/O device.

# Type 7

For reason 0xb

● Check the Ready bit with regard to function, configuration, connections and wiring.

For reason 0xc

● Check the Error bit with regard to function, configuration, connections and wiring.

### Type 8

For reason 0x0000

• Check the device functions, connections and wiring.

For reason 0x0200

● Assign a valid address to the I/O device.

# Type 9

For reason 0xb

● Check the Ready bit with regard to function, configuration, connections and wiring.

# For reason 0xc

● Check the Error bit with regard to function, configuration, connections and wiring.

# Type 10

For reason 0x0000

● Check the device functions, connections and wiring.

For reason 0x0200

● Assign a valid address to the I/O device.

# Type 11 - Type 12

# For reason 0x0200

● Assign a valid address to the I/O device.

# For reason 0x4000

● Check the device functions, connections and wiring. If the error cannot be acknowledged when the axis is in simulation mode, check whether the technology data block is activated, and if this is the case, deactivate it.

# Type 13

For reason 0x1

● Check the specification of the actual value with regard to function, configuration, and task configuration.

For reason 0x2

● Check the device functions, configuration, connections and wiring.

# Acknowledgement/reaction

Reset fault memory / START TechnologicalFaultTask

# Preassignment for local reactions

ENCODER\_DISABLE

Settable local reactions

ENCODER\_DISABLE

Diagnostics buffer entry

Yes

# 20006 Configuration error (category: /1/%d, error number: /2/%d, additional information: /3/%d)

# Additional references

Further information is provided in the Function Manual:

- TO Axis Electric / Hydraulic, External Encoder and
- in the online help.

# **Cause**

This alarm indicates error states caused by a faulty or inconsistent configuration. The technology objects perform a plausibility check on the configuration. Errors are identified by the error codes below.

#### Meaning of alarm parameters

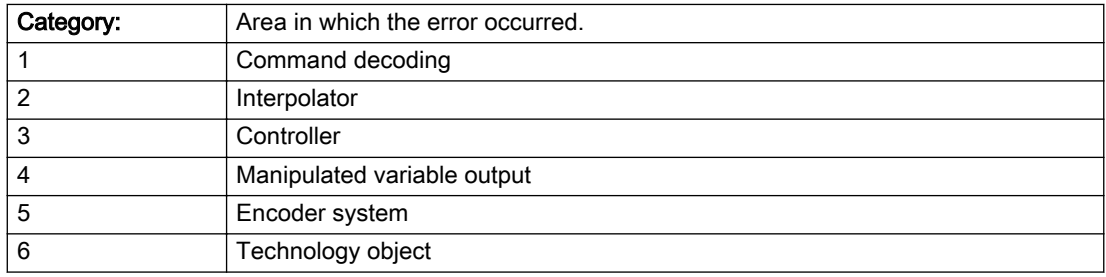

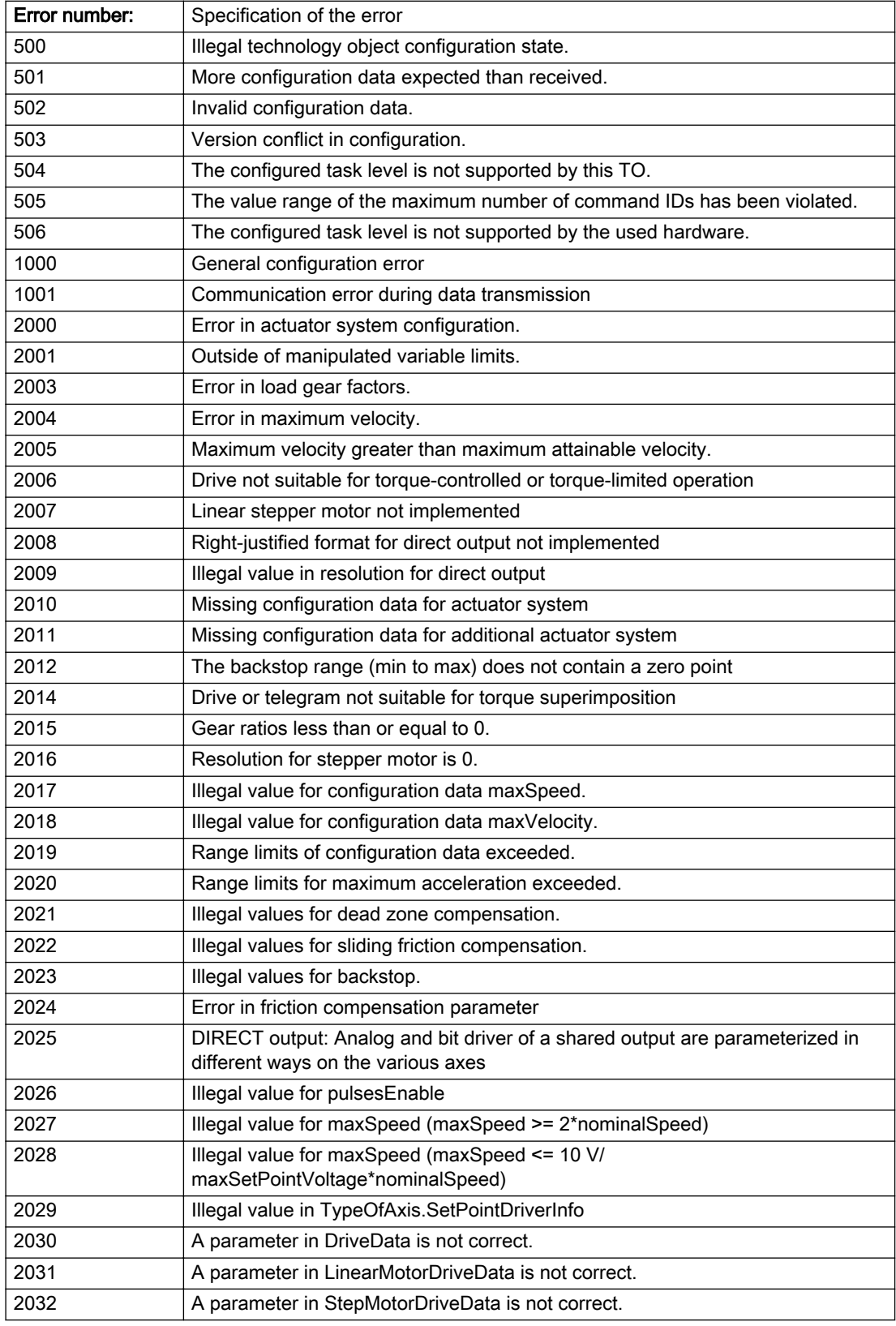

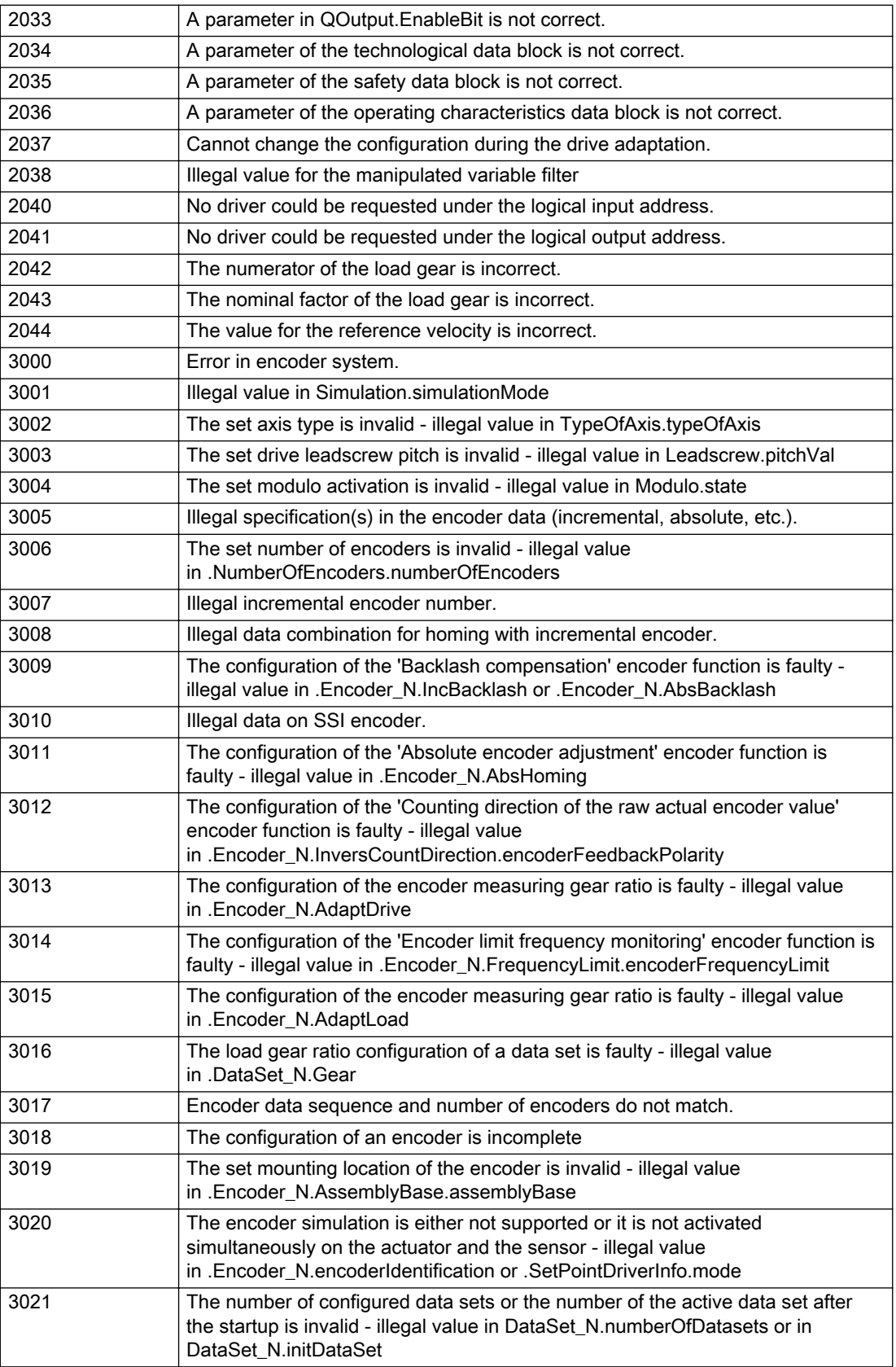

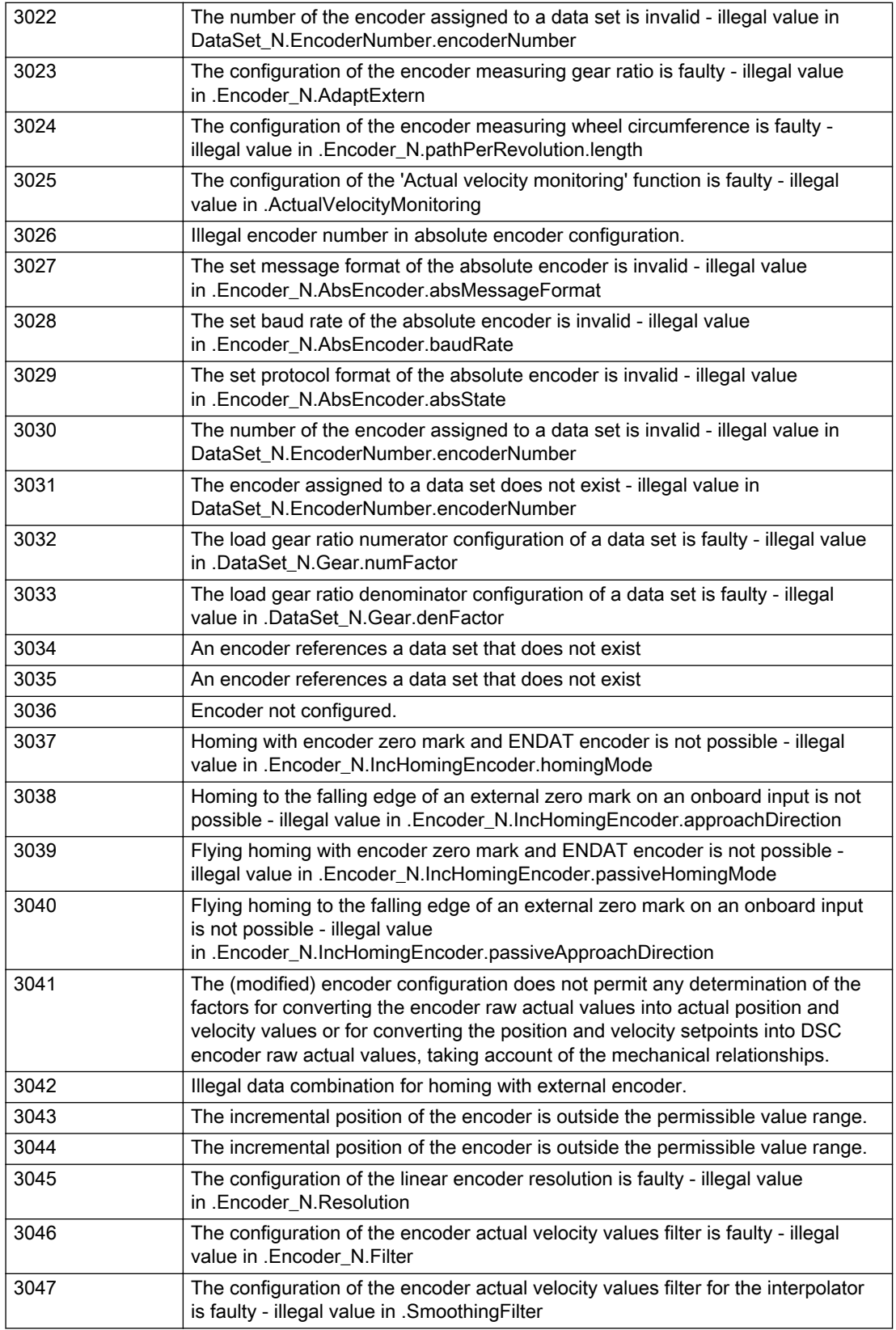

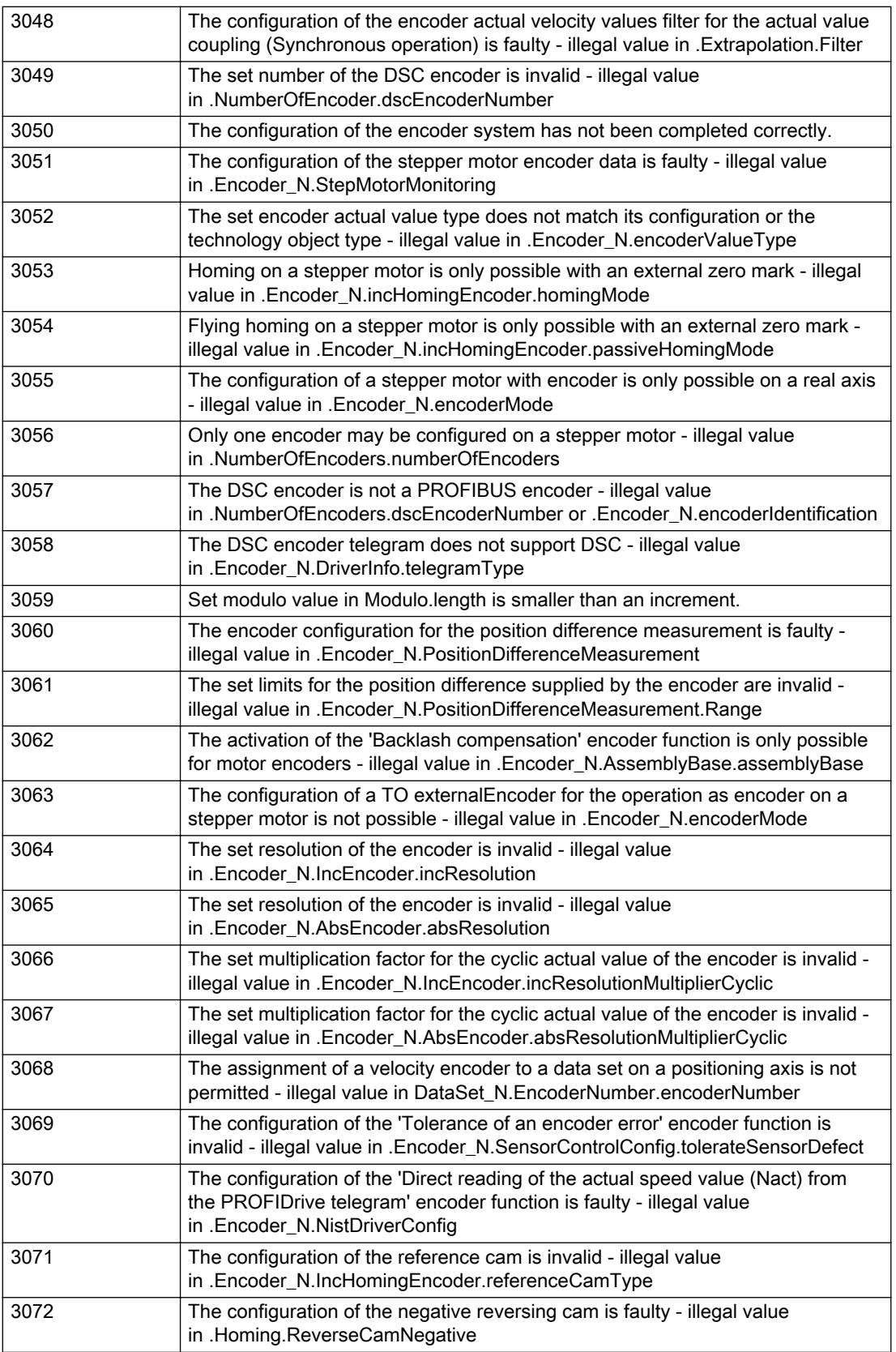

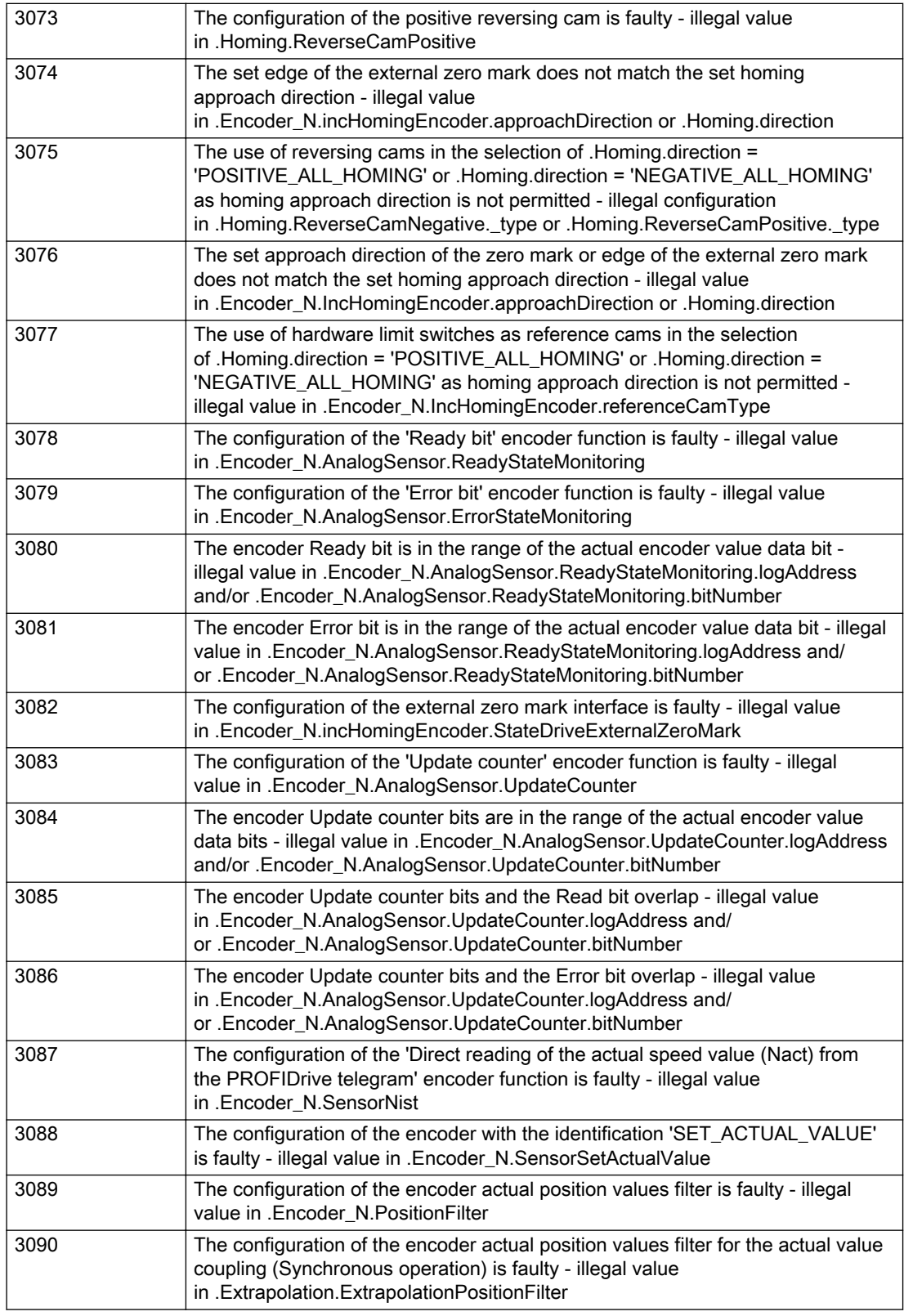

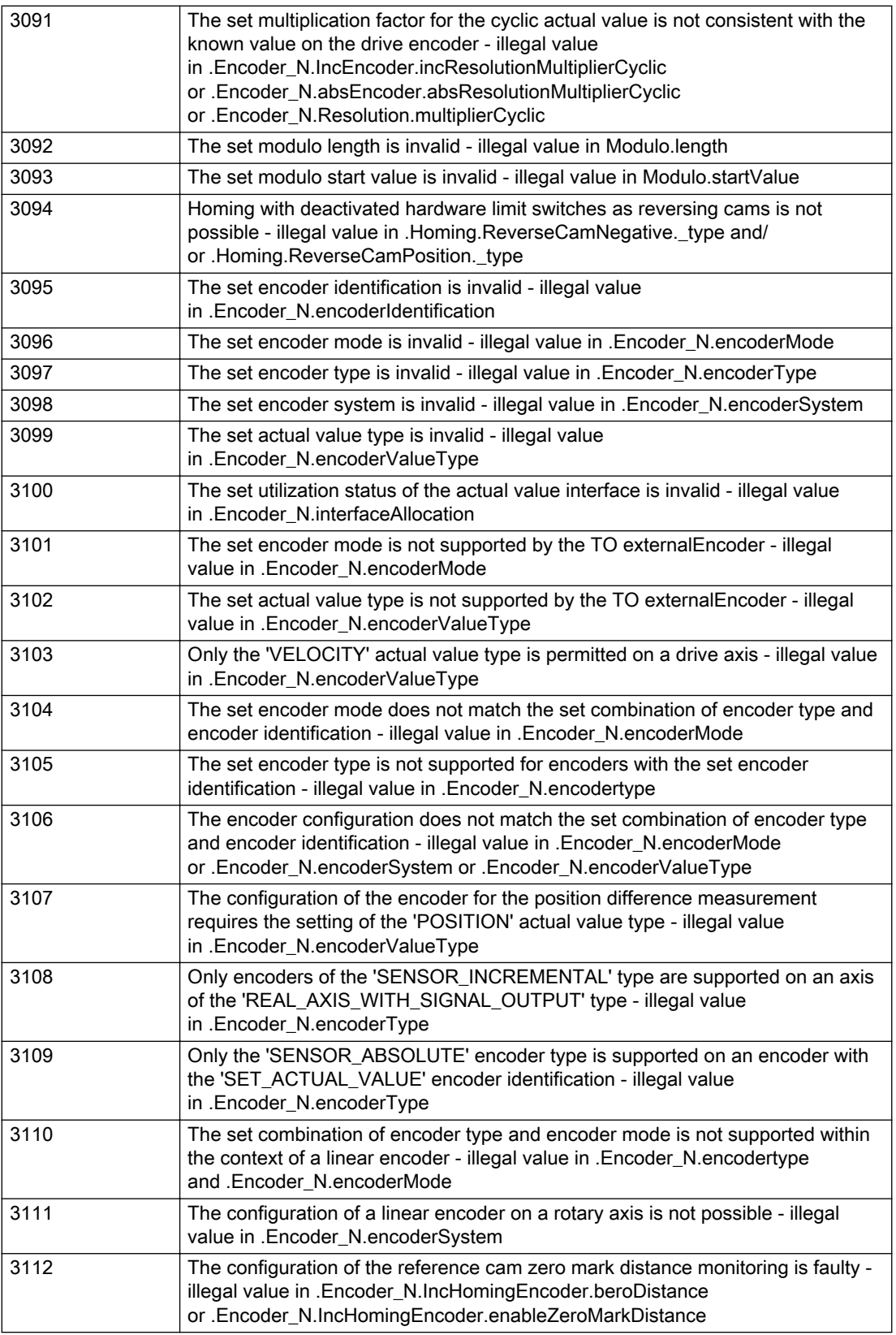

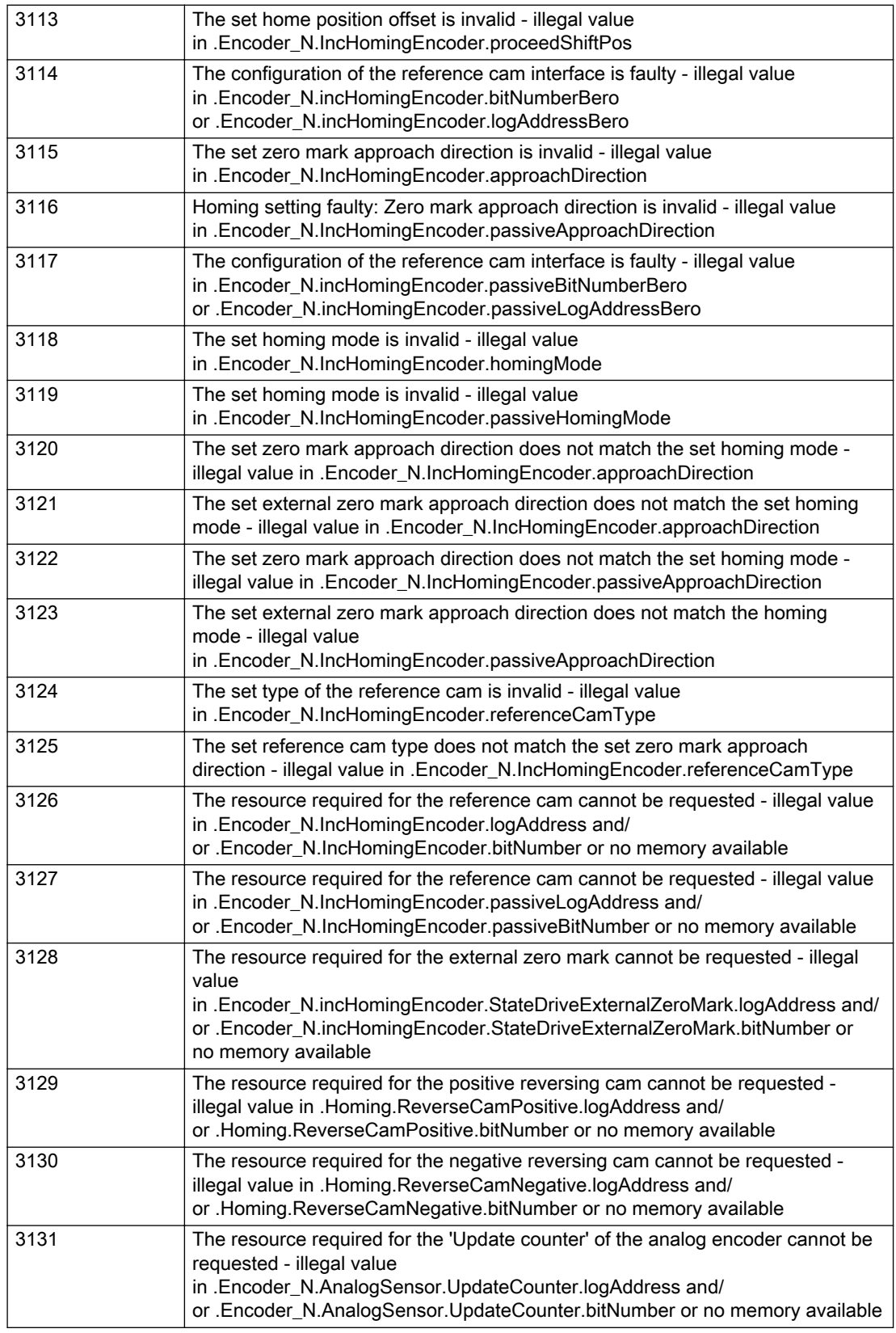

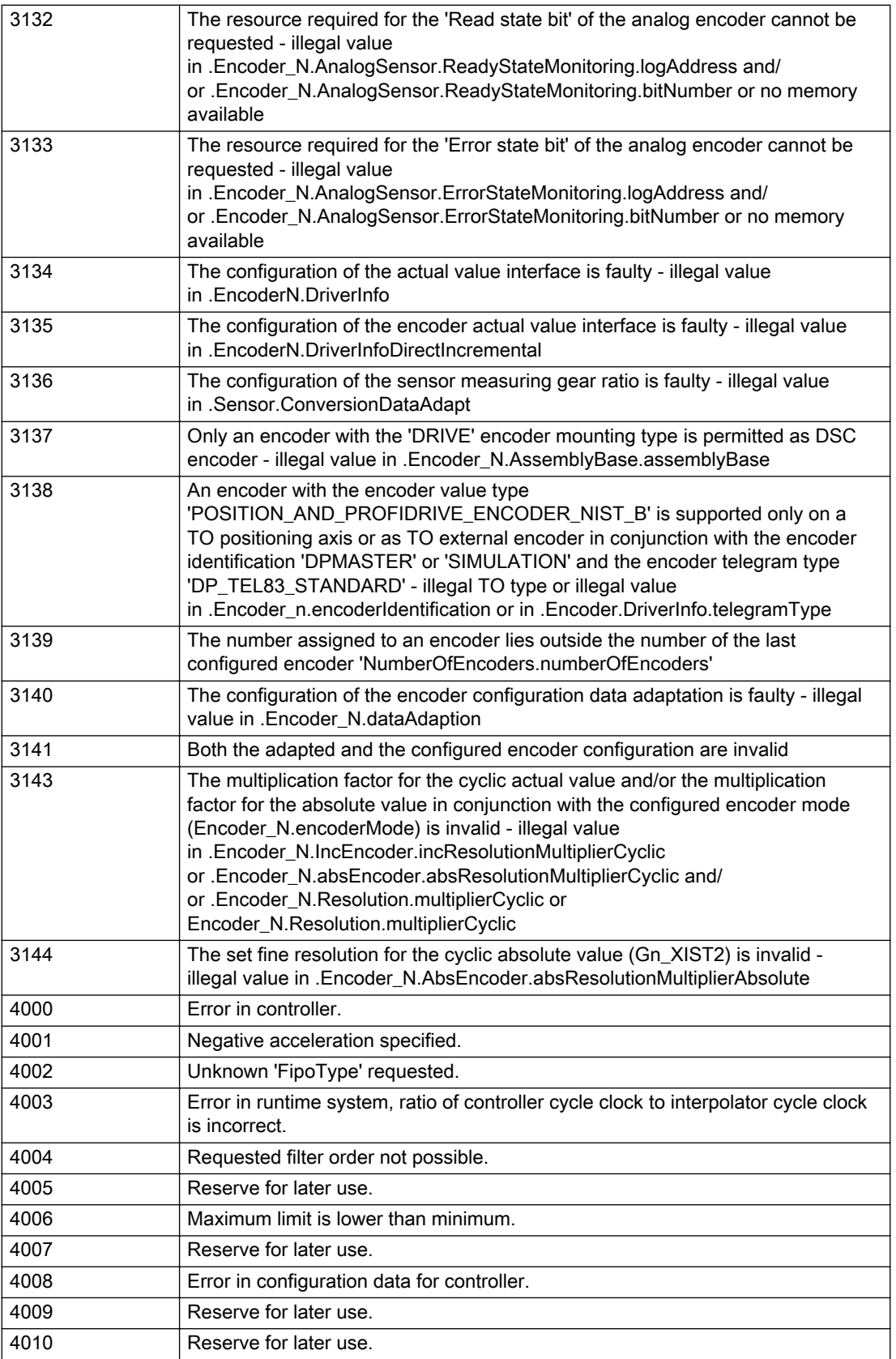
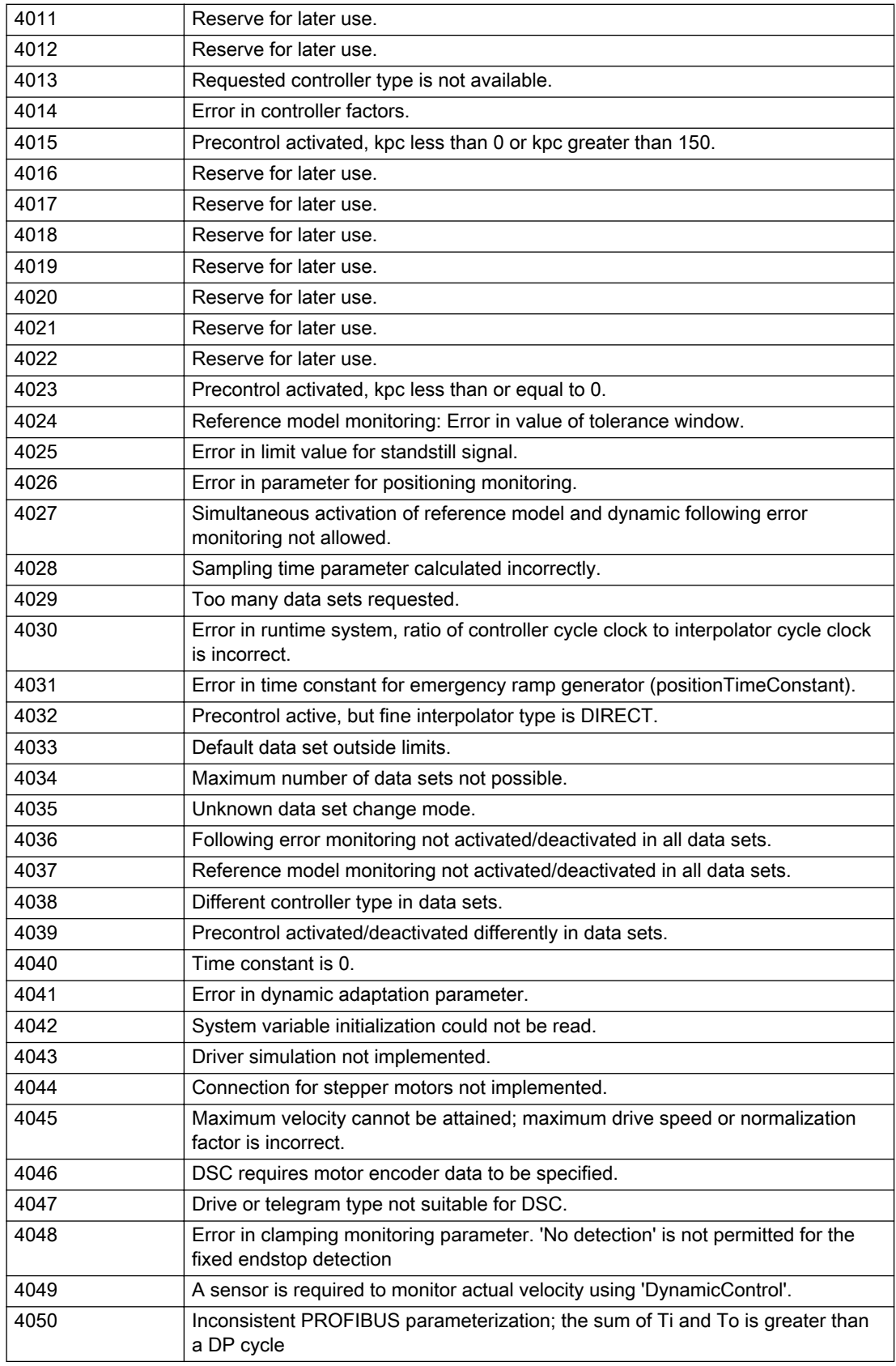

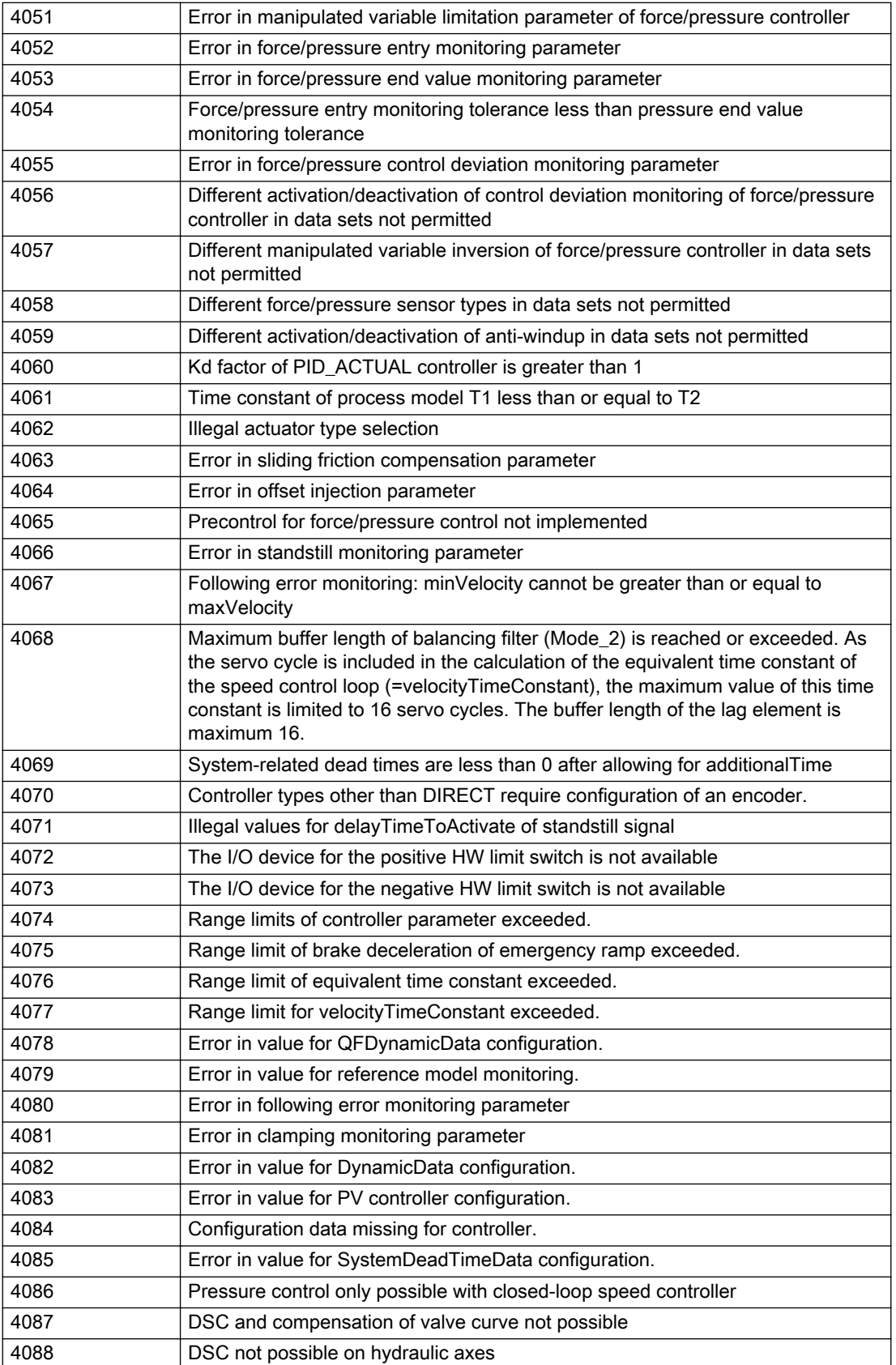

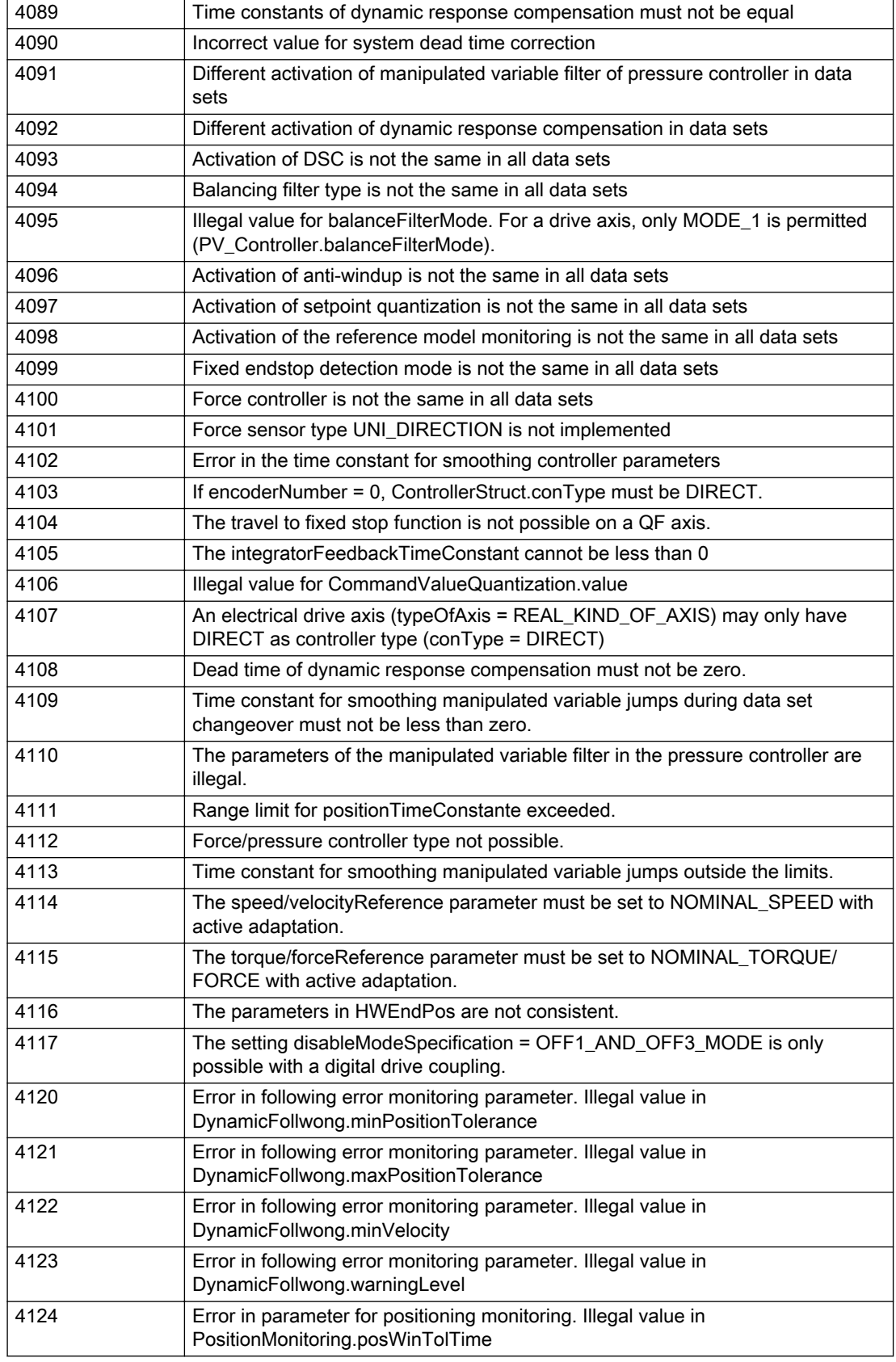

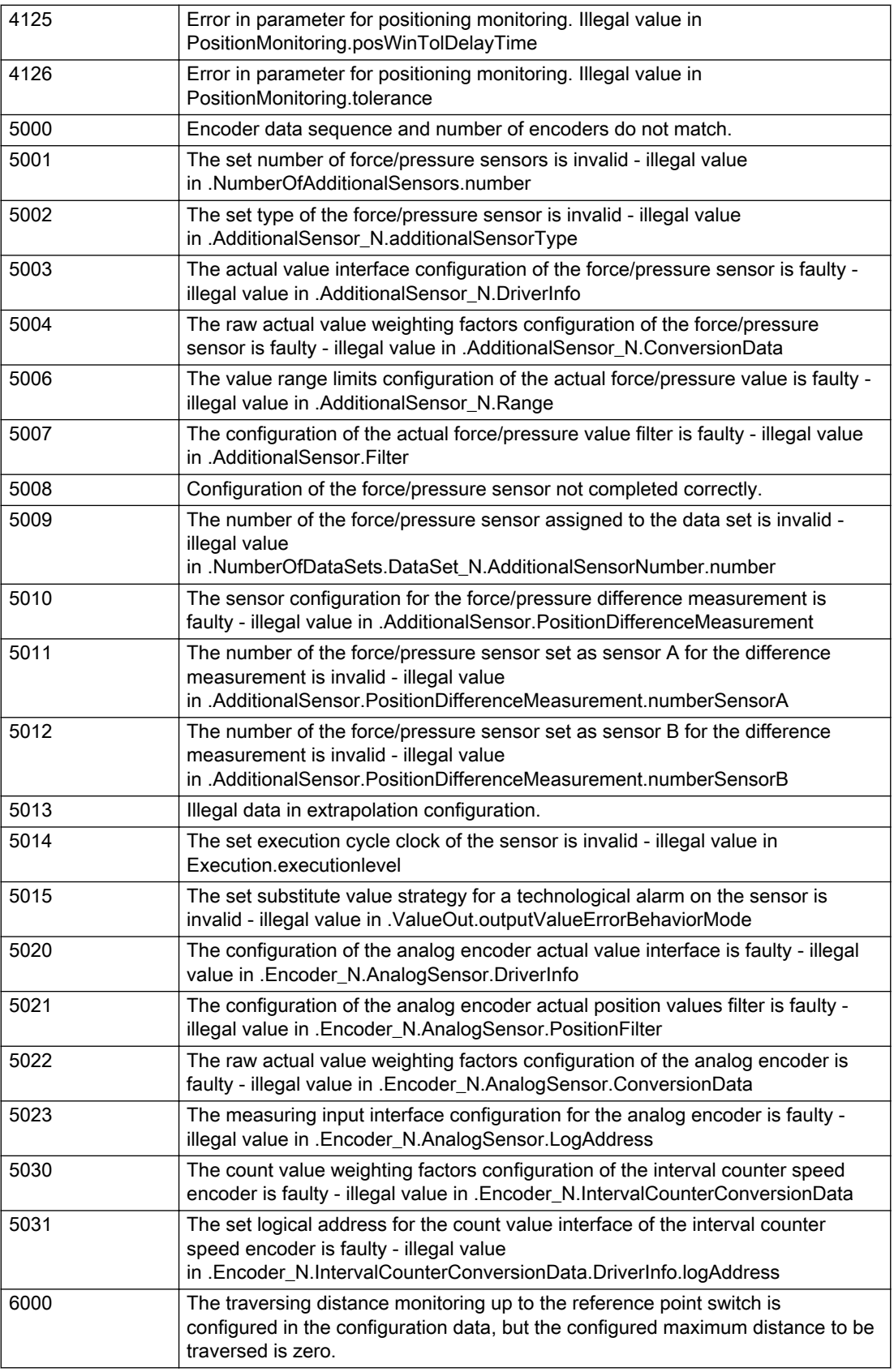

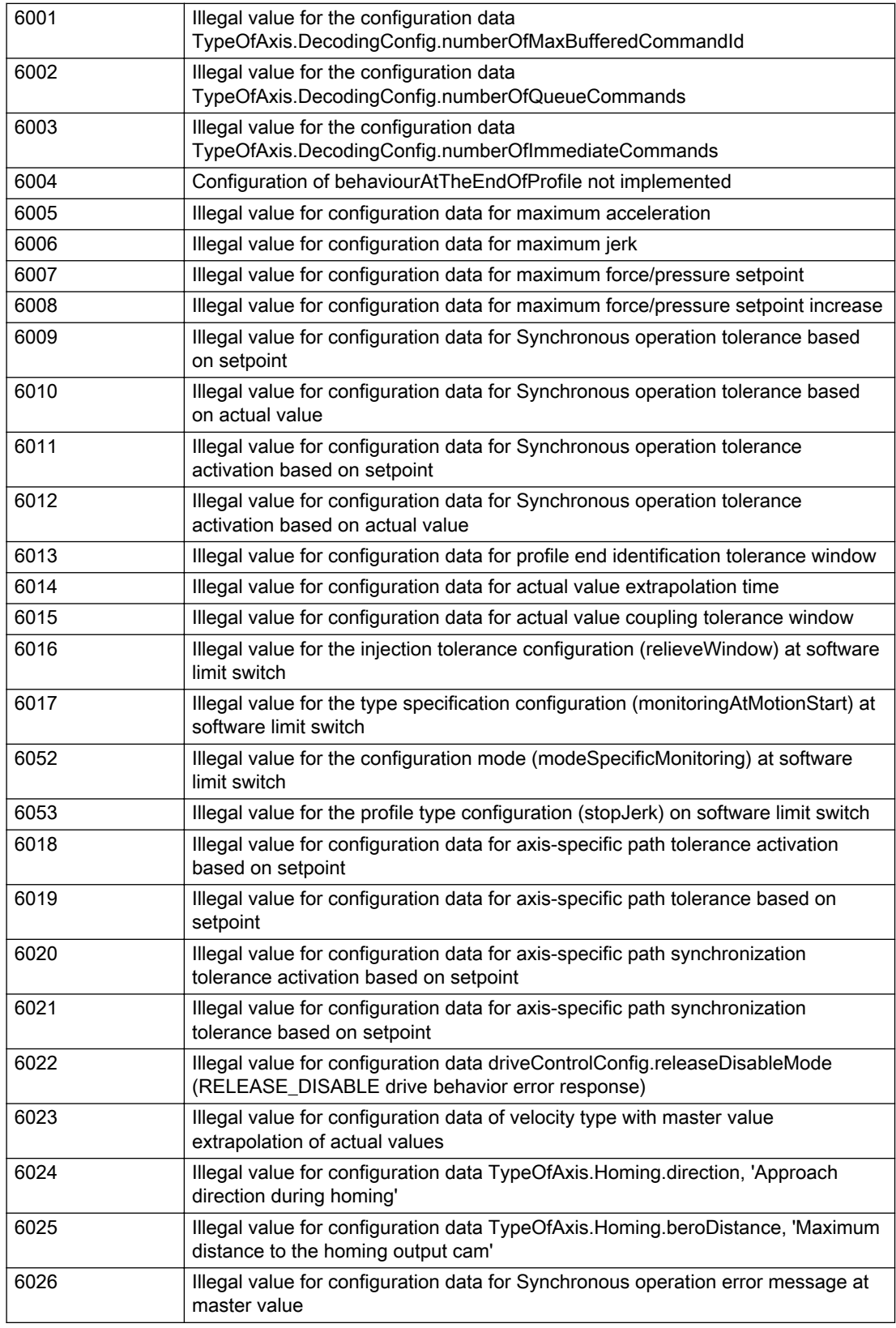

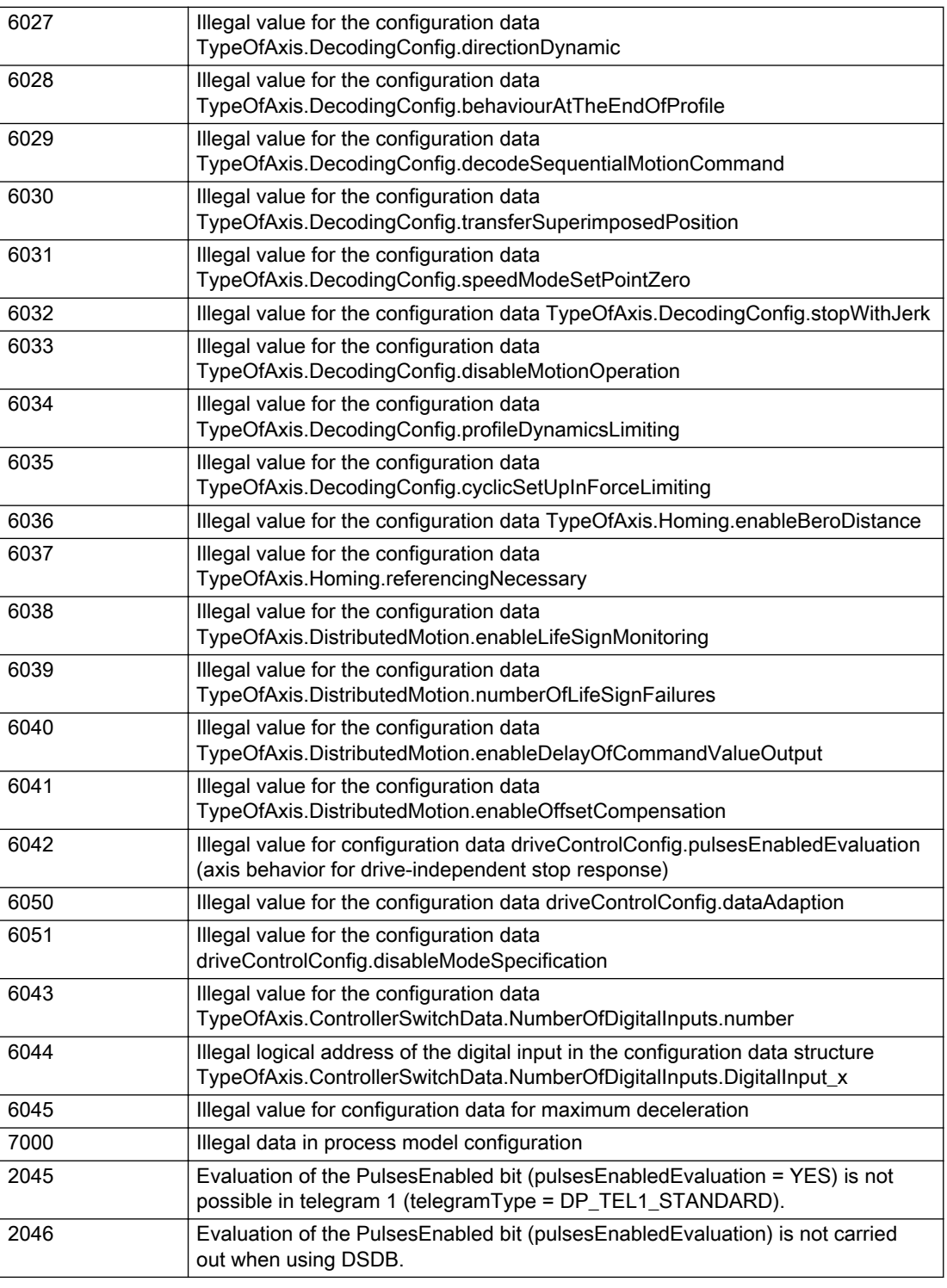

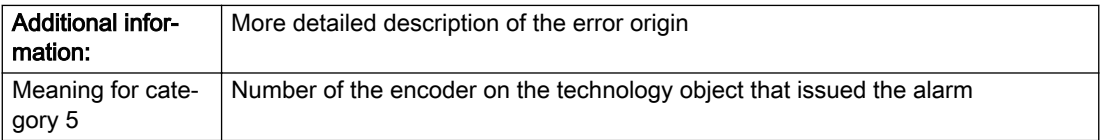

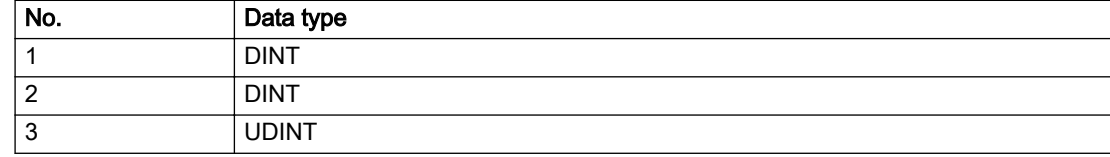

### Remedy

Change the configuration data.

## Acknowledgement/reaction

Power On / START TechnologicalFaultTask

# Preassignment for local reactions

ENCODER\_DISABLE

### Settable local reactions

ENCODER\_DISABLE

# Diagnostics buffer entry

# 20007 Interconnection error (category: /1/%d, context: /2/%d, context parameter1: /3/%d, context parameter2: /4/%d)

### **Cause**

This alarm indicates errors in the interconnection of technology objects. When the interconnection is established, the technology object verifies it on the basis of the interface properties. Errors are classified by category.

Additional information for a more detailed description of the error can be output from the context. An error context is output for selected error categories. Additional context parameters can be output for a context, if necessary. Context and context parameters are output as an integer value.

#### Meaning of alarm parameters

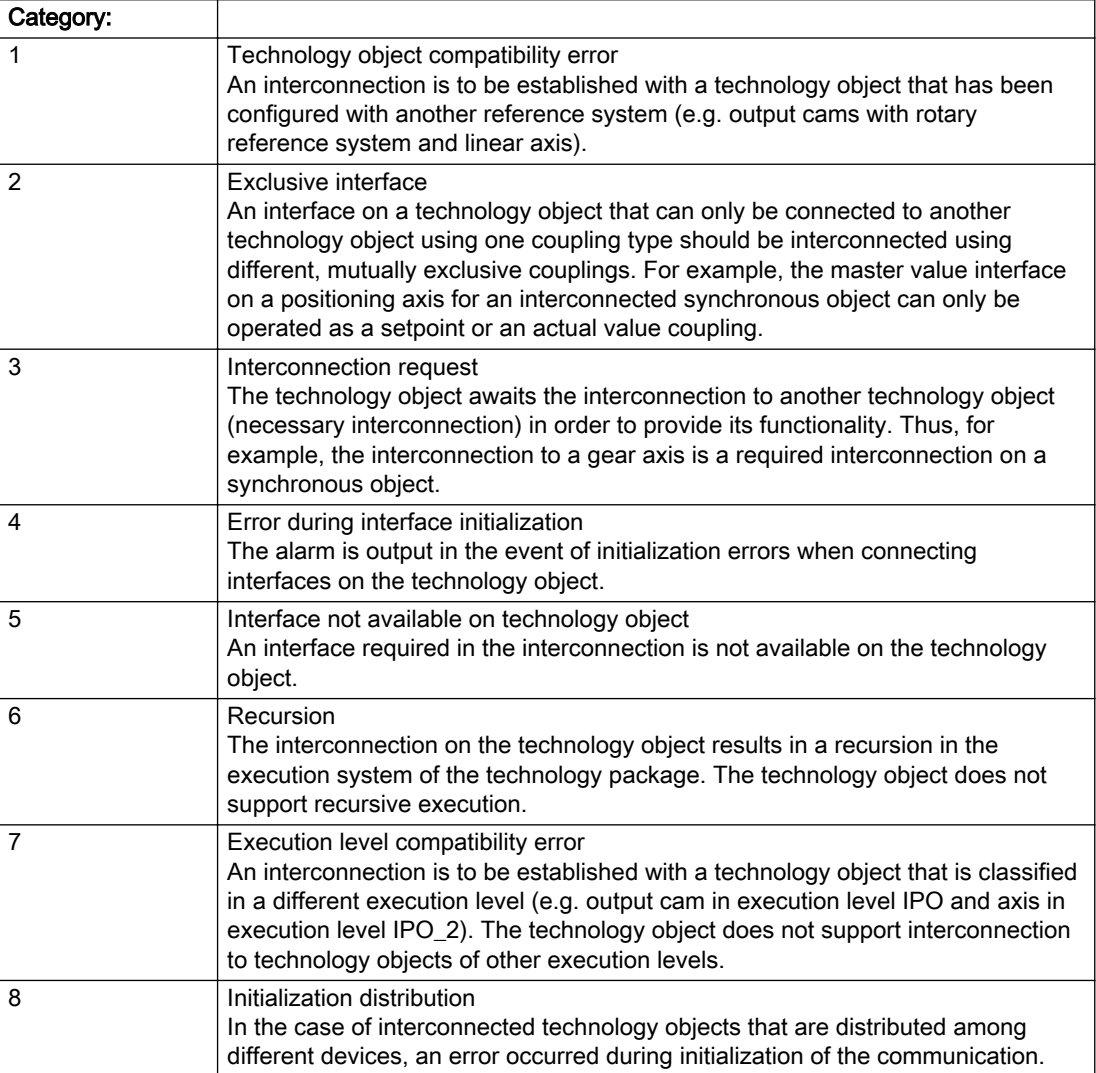

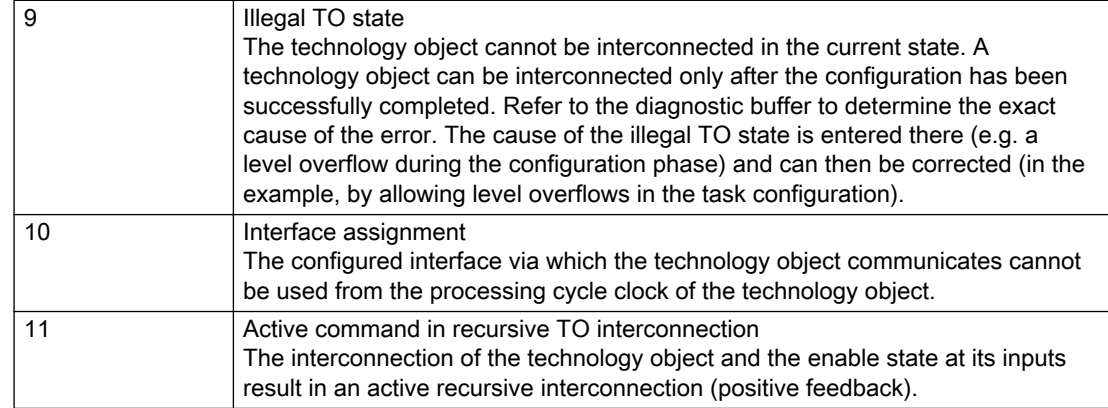

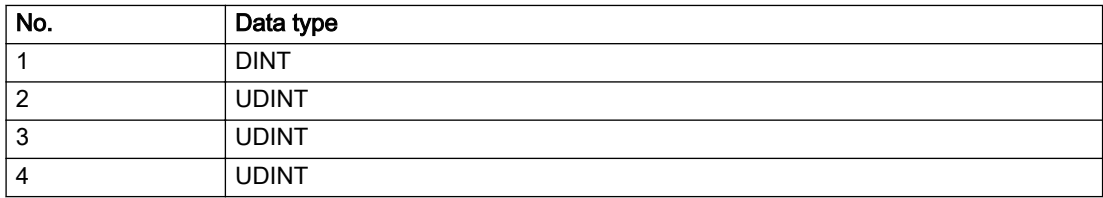

## Remedy

### Context / context parameter:

Contact the hotline and provide the name of the context parameter.

Category:

1 - Technology object compatibility error

Check the configuration and set a common reference system for the technology objects to be interconnected.

2 - Exclusive interface

Ensure that the project is consistent. Contact the hotline, if necessary.

3 - Interconnection request

Ensure that the project is consistent. The missing interconnection on the technology object is specified in the context:

**Context** 

TO type

Interface

4 - Error during interface initialization

Contact the hotline and provide the name of the context parameter.

5 - Interface not available on technology object

Contact the hotline and provide the name of the context parameter.

6 - Recursion

Check the interconnection topology of your project. Remove unnecessary interconnections.

7 - Execution level compatibility error

Select a common execution level in the configuration for the technology objects to be interconnected (e.g. output cam and axis in IPO\_2).

8 - Initialization distribution

- Ensure that your project is consistent. For proper configuration of communication, all devices must be compiled ('Project/Save and compile all' or "Save and compile all new').
- Determine whether all devices are selected for loading the project ('Target system/Select target devices...').
- Check whether the configured bus topology matches the actual bus topology.
- Ensure that the devices are linked in the bus configuration (PROFIBUS).
- Check whether isochronous operation was selected.
- In addition, the address areas that are used by the devices for communication must be set up. The address areas are automatically set up when the project is compiled; only afterwards is the valid hardware configuration available for downloading. Do not change automatically generated address areas afterwards.
- Contact the hotline and provide the name of the context parameter.

9 - Illegal technology object state

- Correct the configuration of the technology object.
- Eliminate the execution error.

10 - Interface assignment

● Configure the bus interface to match the processing cycle clock (e.g. fast bus system and axis in FastIPO).

11 - Active command in recursive TO interconnection

● Inputs of technology objects can already be enabled during the download (e.g. TO AdditionObjectType). Remove or change the relevant interconnection on the technology object or switch a technology object, whose input is enabled by the user program and not already by the download, into the positive feedback branch.

## Acknowledgement/reaction

Reset fault memory / START TechnologicalFaultTask

Preassignment for local reactions

ENCODER\_DISABLE

## Settable local reactions

ENCODER\_DISABLE

Diagnostics buffer entry

# 20008 Assignment of USER\_DEFAULT to system variables is not possible

#### Cause

It is not appropriate to assign USER\_DEFAULT to a UserDefault system variable, because the variable references itself in this case.

As a result, a meaningful value cannot be generated on readout. When this error occurs, the new Enum value is not assigned. The variable retains the old value.

#### **Remedy**

USER\_DEFAULT is intended for use in technology commands. Avoid assigning it to system variables.

### Acknowledgement/reaction

Reset fault memory / START TechnologicalFaultTask

### Preassignment for local reactions

NONE

## Settable local reactions

NONE

### Diagnostics buffer entry

# 20009 Reserved error

### **Cause**

This error is not currently in use.

### Remedy

Not necessary, for information only.

## Acknowledgement/reaction

Reset fault memory / START TechnologicalFaultTask

## Preassignment for local reactions

ENCODER\_DISABLE

## Settable local reactions

ENCODER\_DISABLE

# Diagnostics buffer entry

# 20010 A restart is required to activate the configuration data

### Cause

The configuration cannot be activated, since data has been modified preventing the activation. The technology object must be restarted to activate the data.

### Remedy

- Execute the technology object reset command, and set the 'activateRestart' parameter to 'ACTIVATE\_RESTART'.
- Set the 'restartActivation' system variable to 'ACTIVATE\_RESTART'.

### Acknowledgement/reaction

Reset fault memory / START TechnologicalFaultTask

## Preassignment for local reactions

NONE

# Settable local reactions

NONE DECODE\_STOP SIMULATION\_STOP SIMULATION\_ABORT ENCODER\_DISABLE

## Diagnostics buffer entry

# 20011 Error occurred while activating the configuration (category: /1/%d, error number: /2/%d, additional information: /3/%d)

# **Cause**

This alarm indicates error conditions when activating the configuration. The error conditions can be traced back to an incorrect or inconsistent configuration. The technology objects perform a plausibility check on the configuration. Errors are identified by the error codes below. The configuration is not activated when this alarm occurs.

### Meaning of alarm parameters

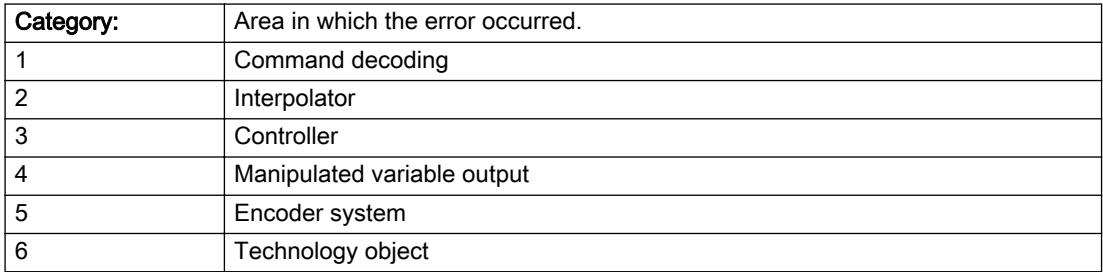

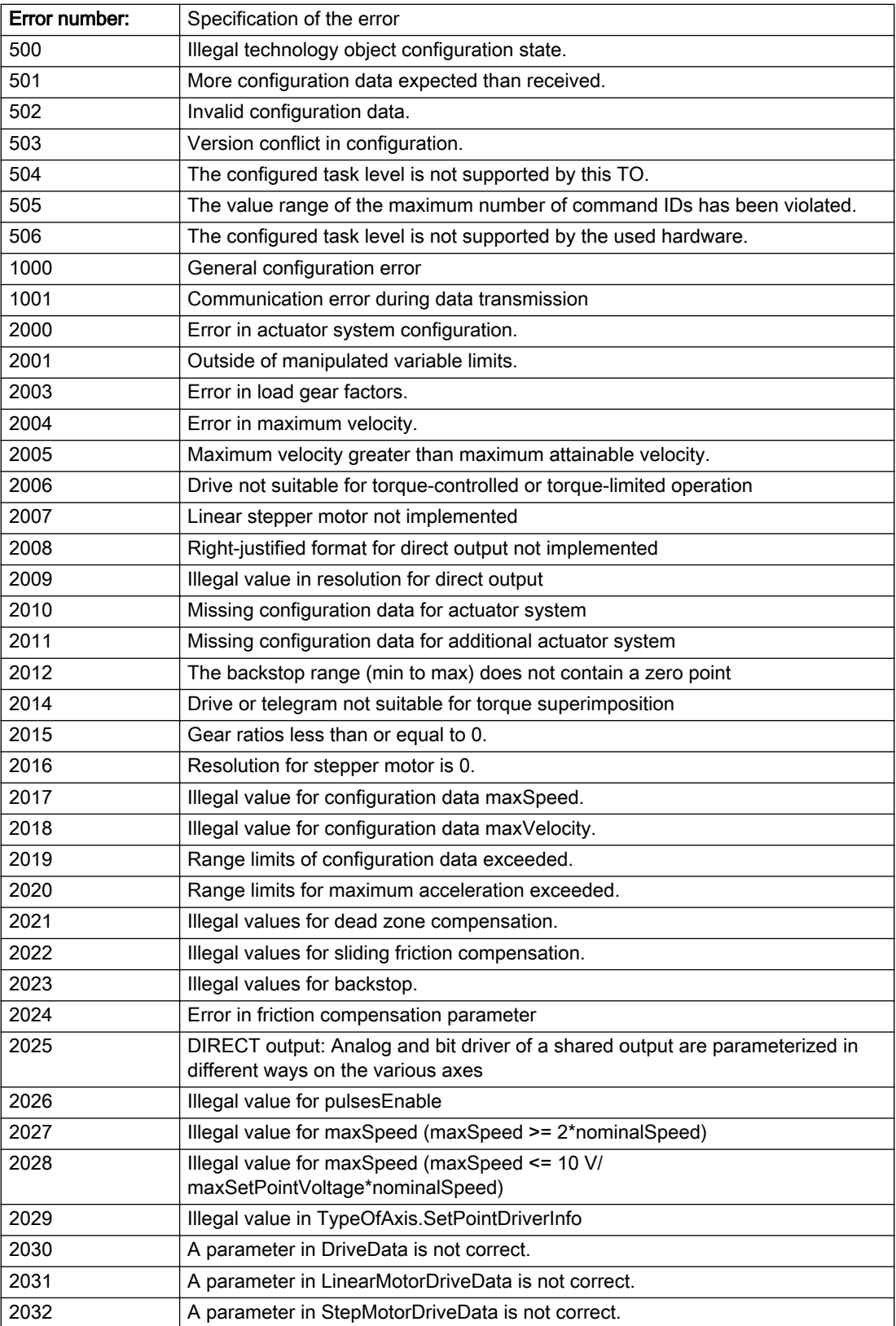

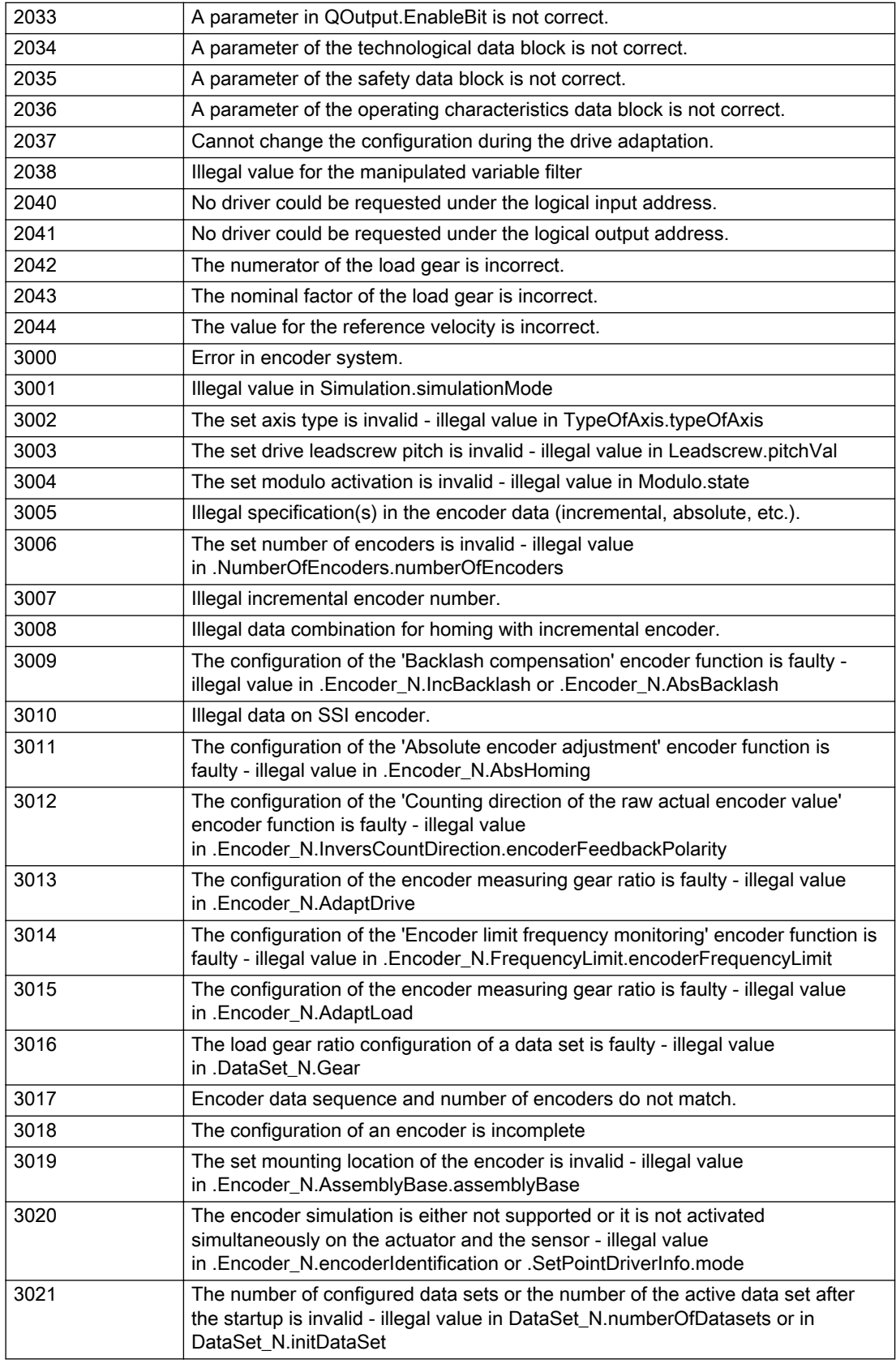

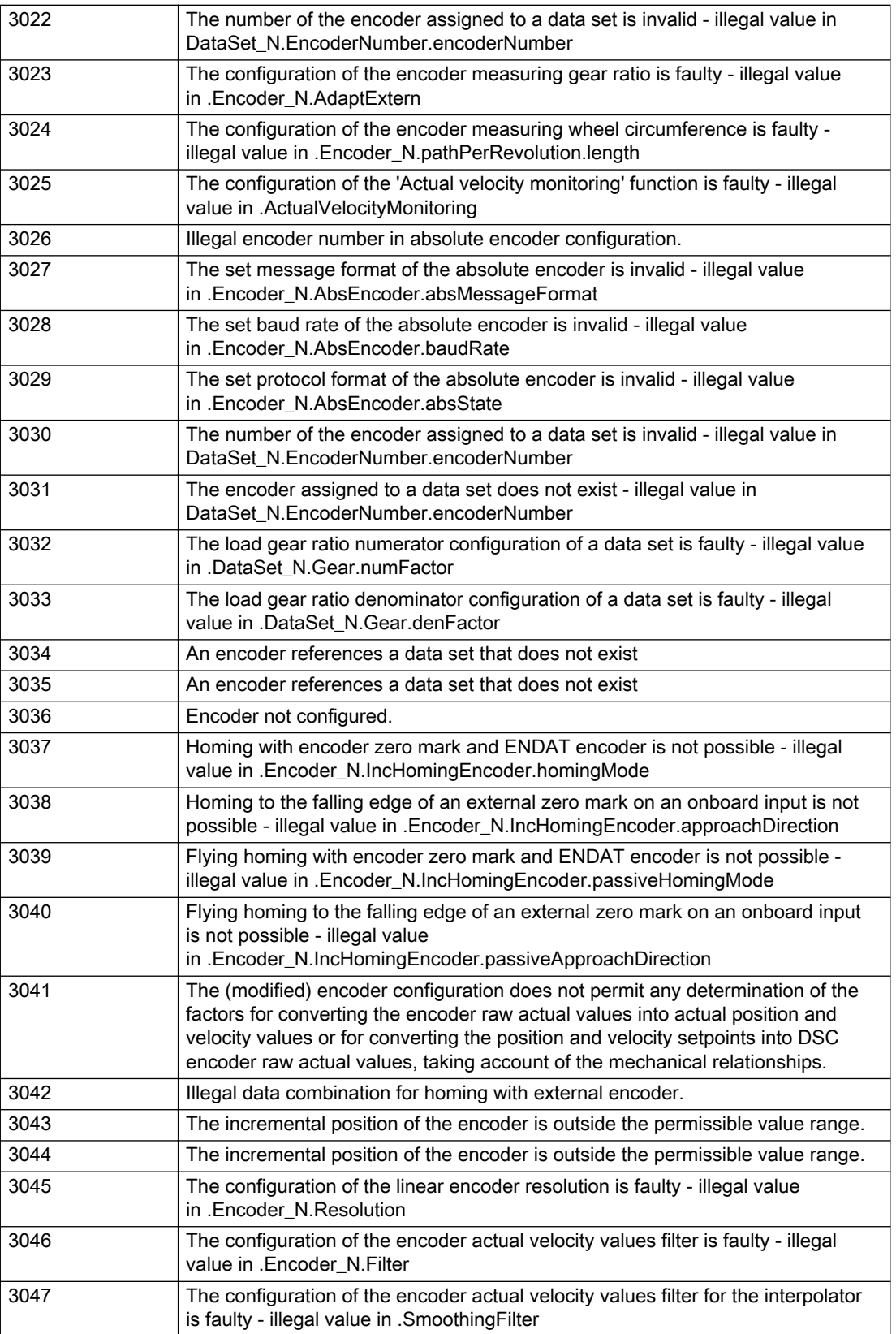

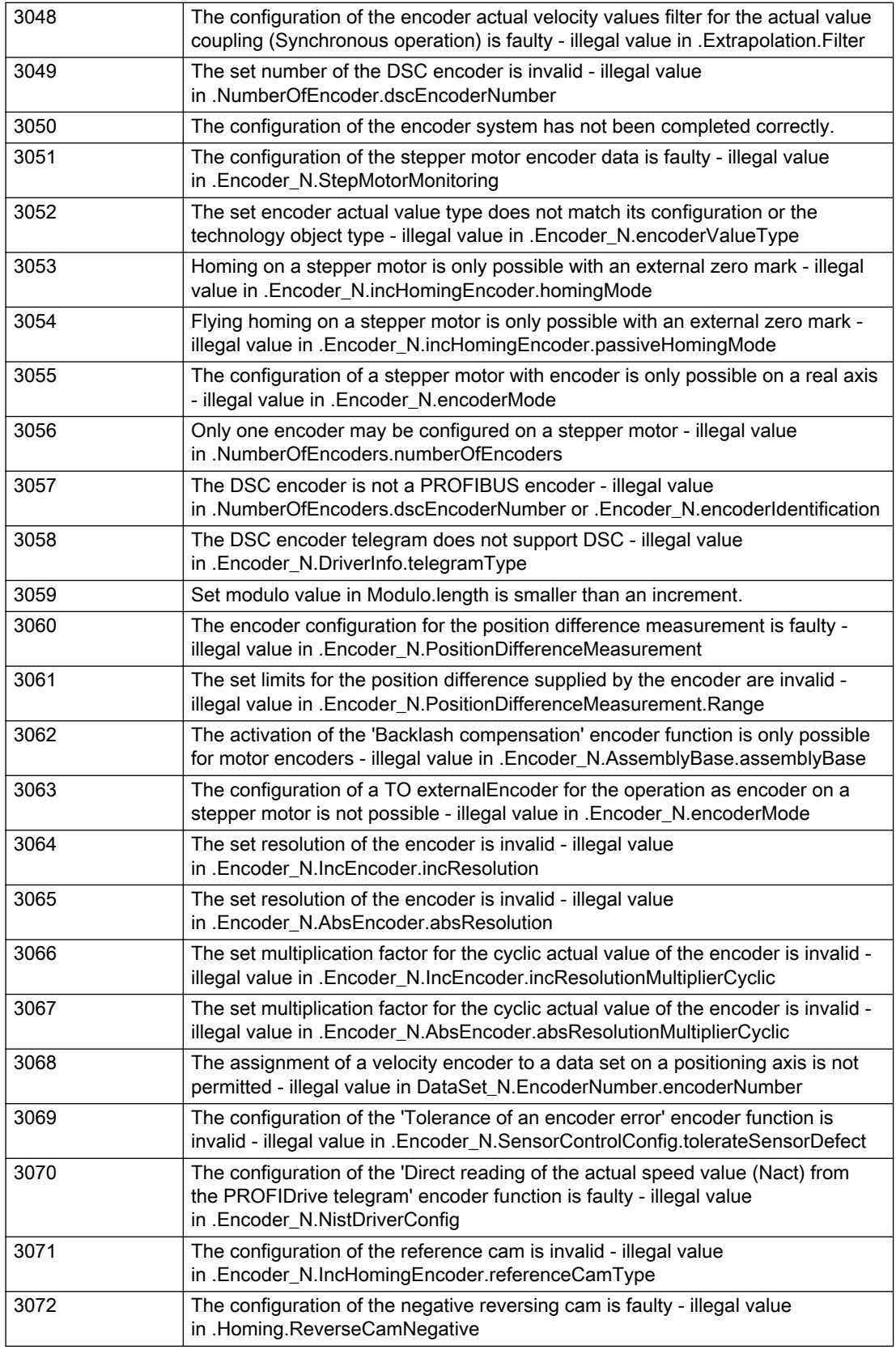

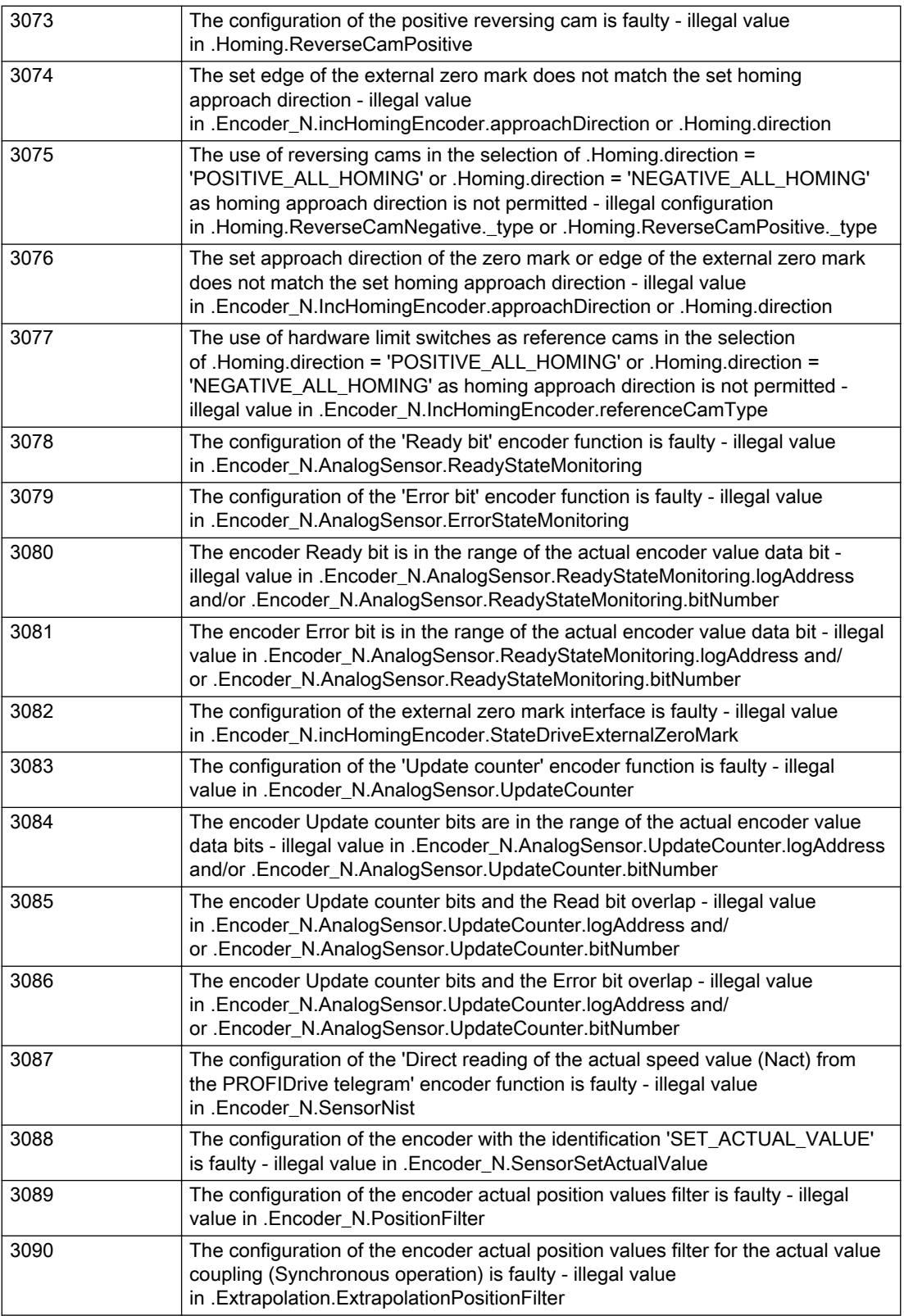

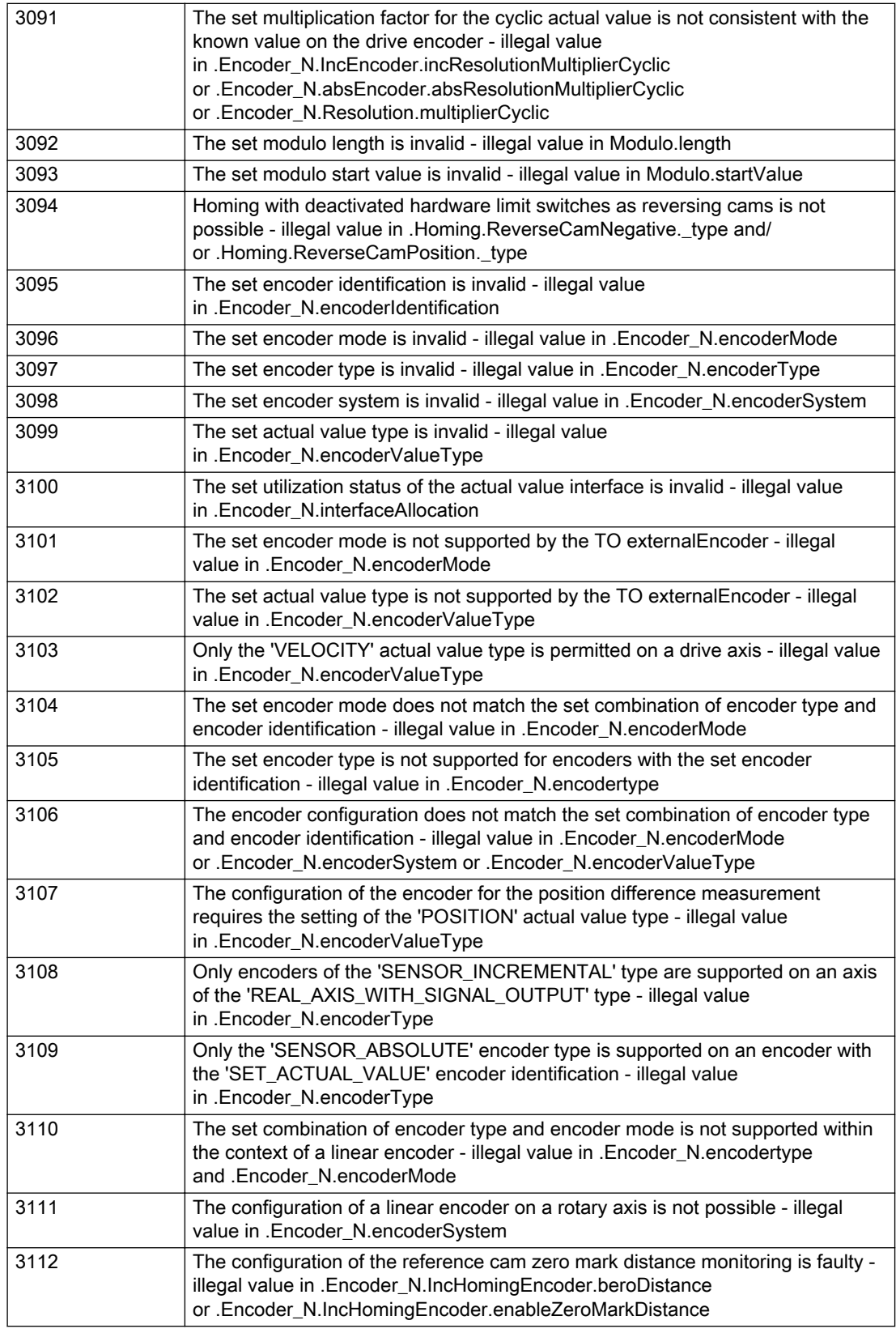

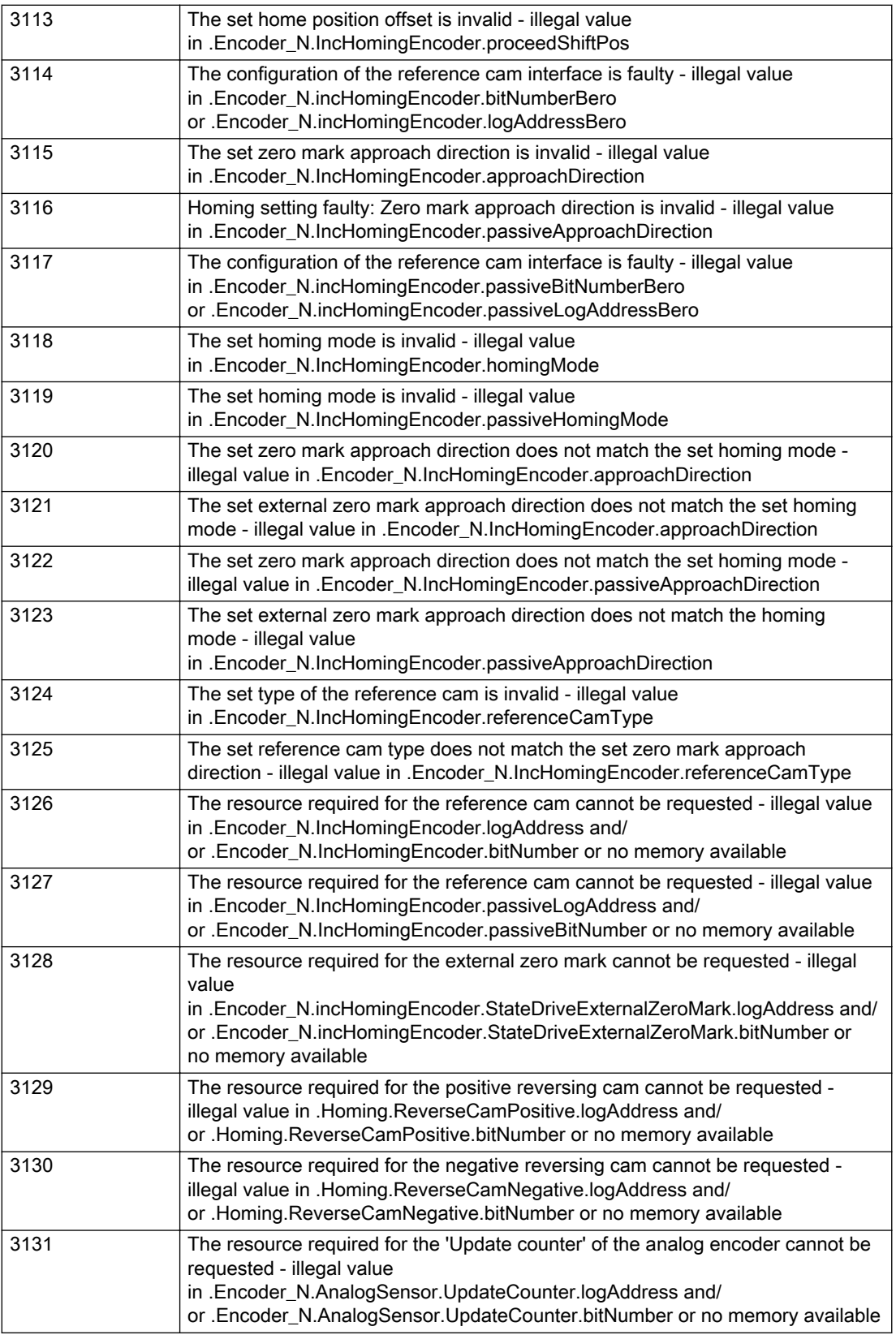

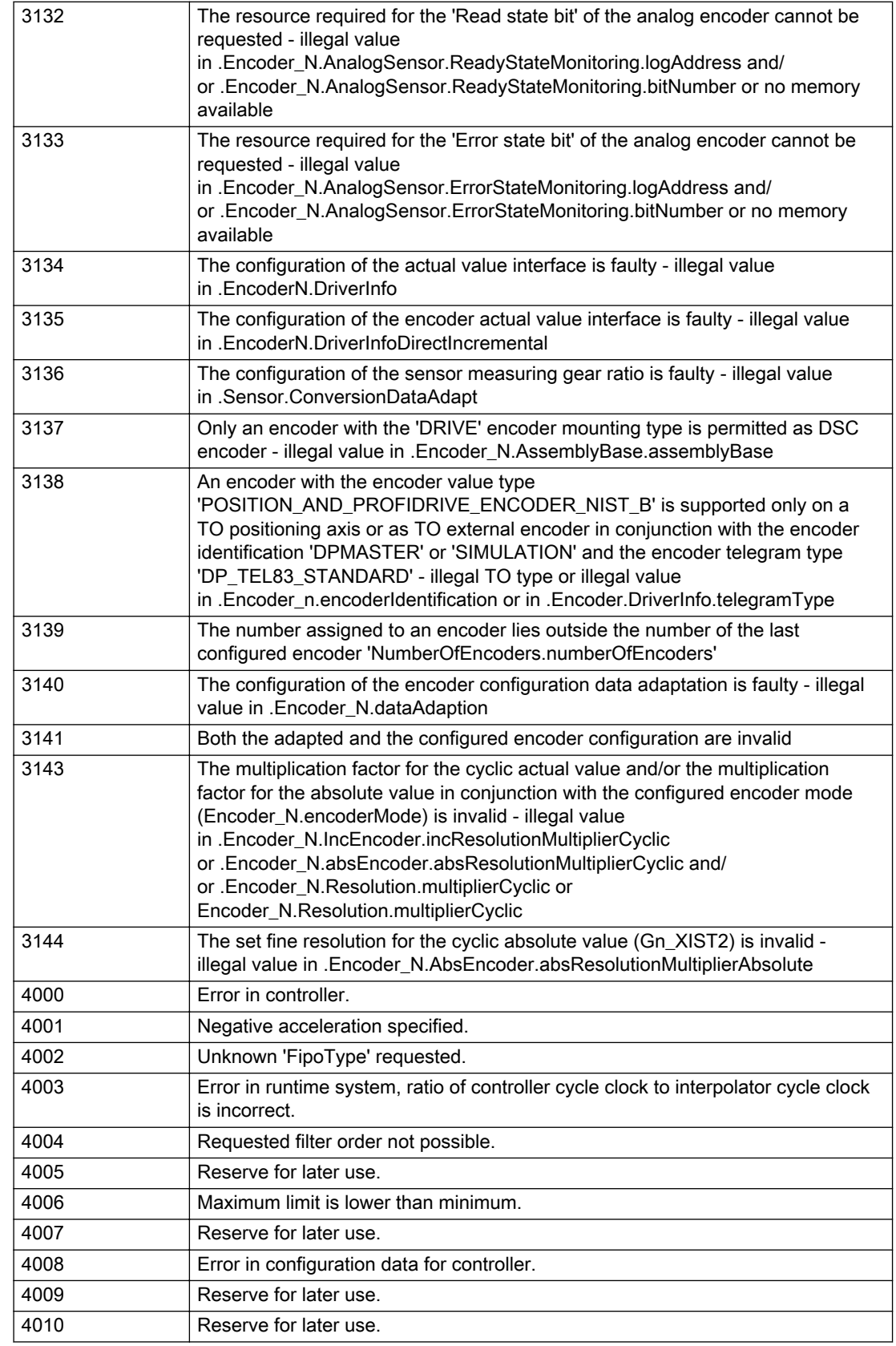

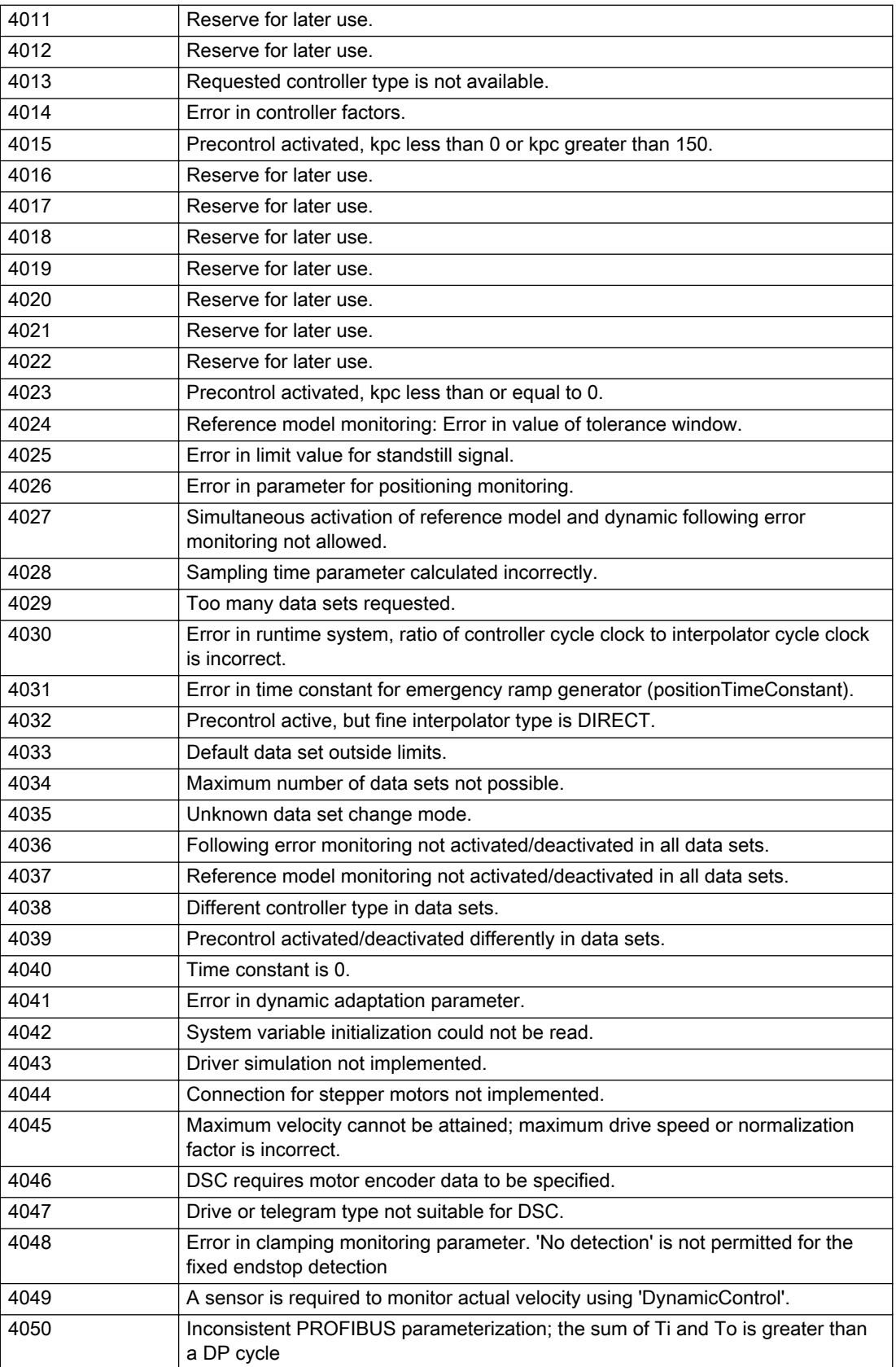

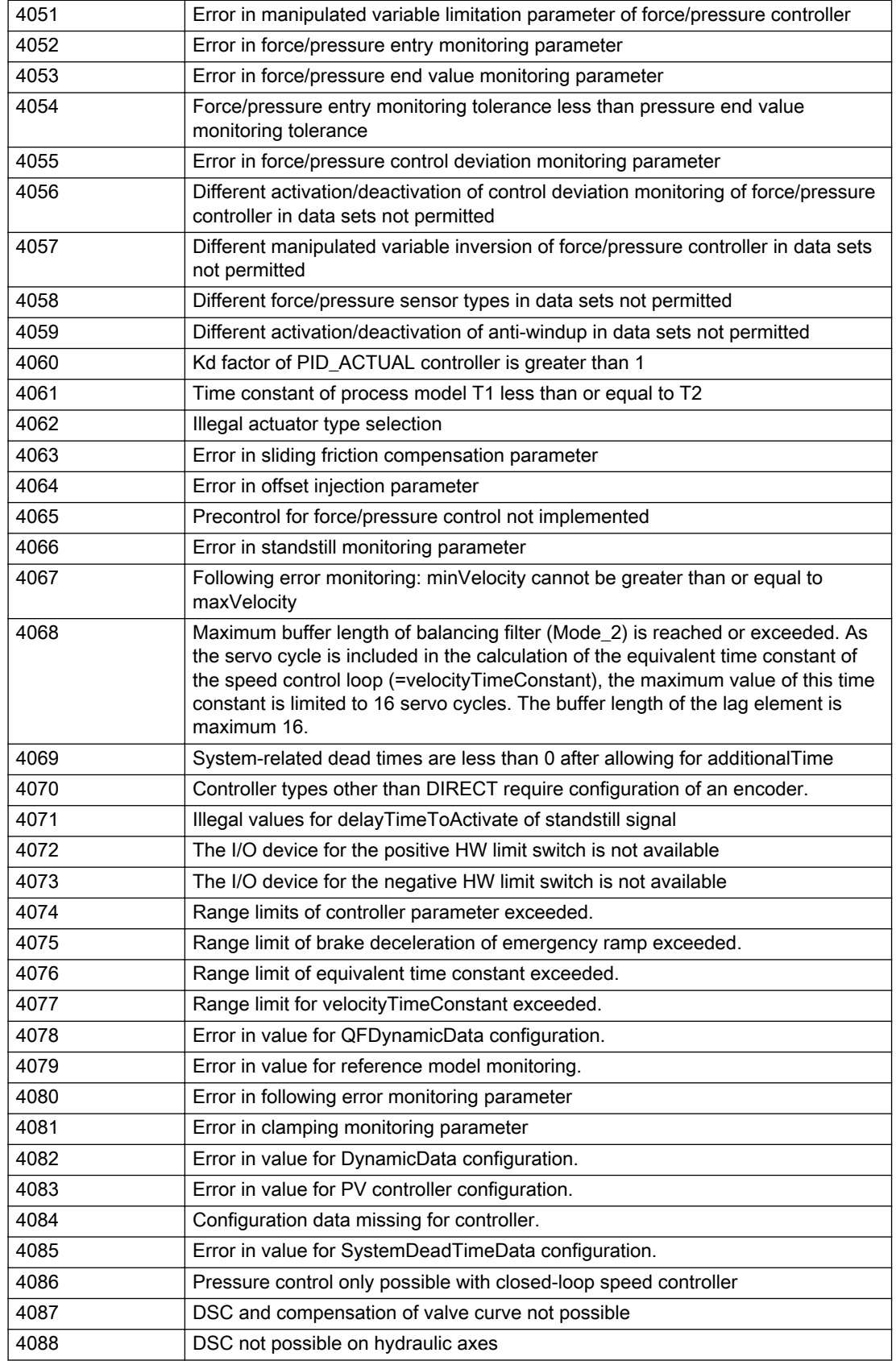

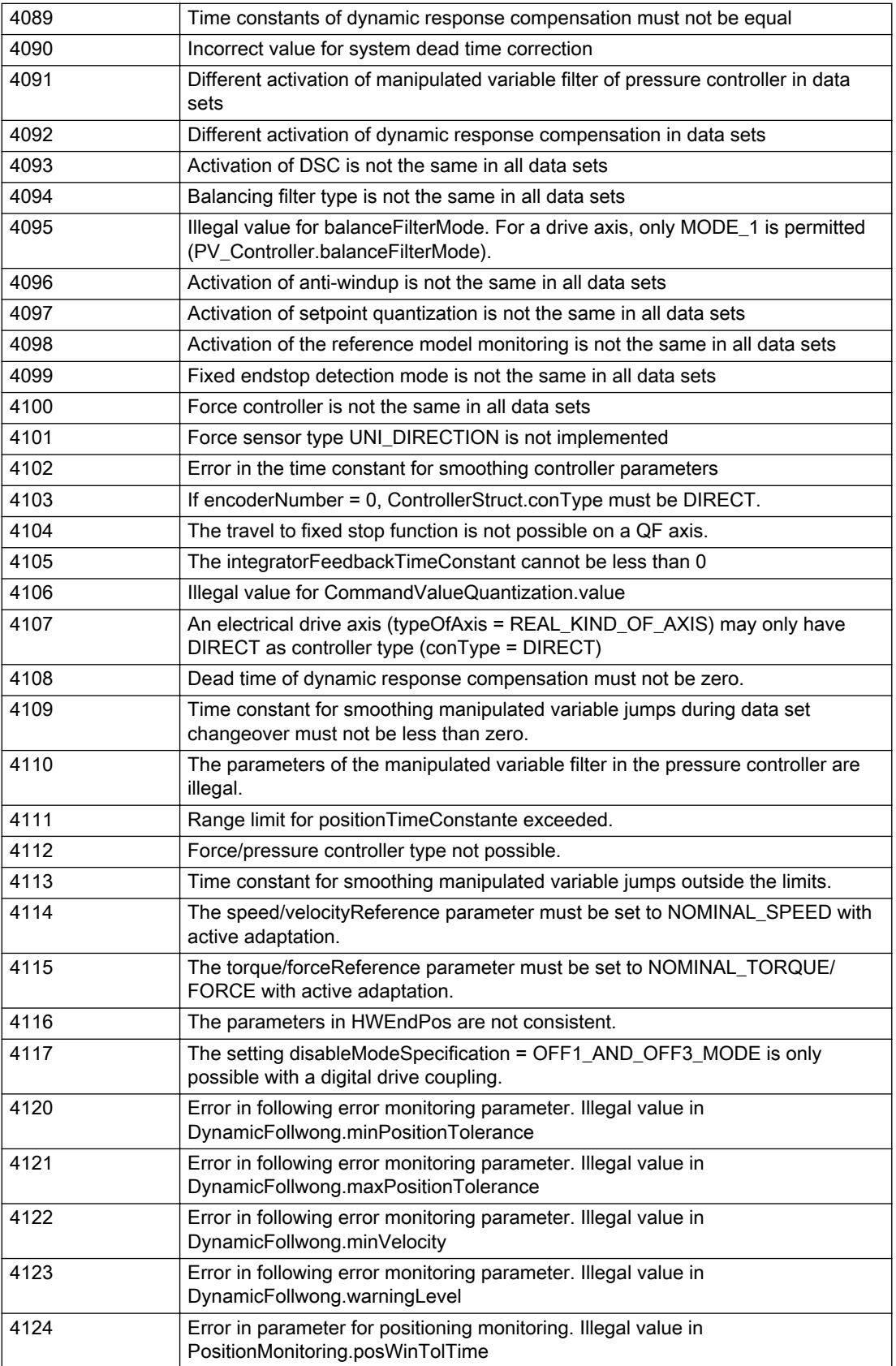

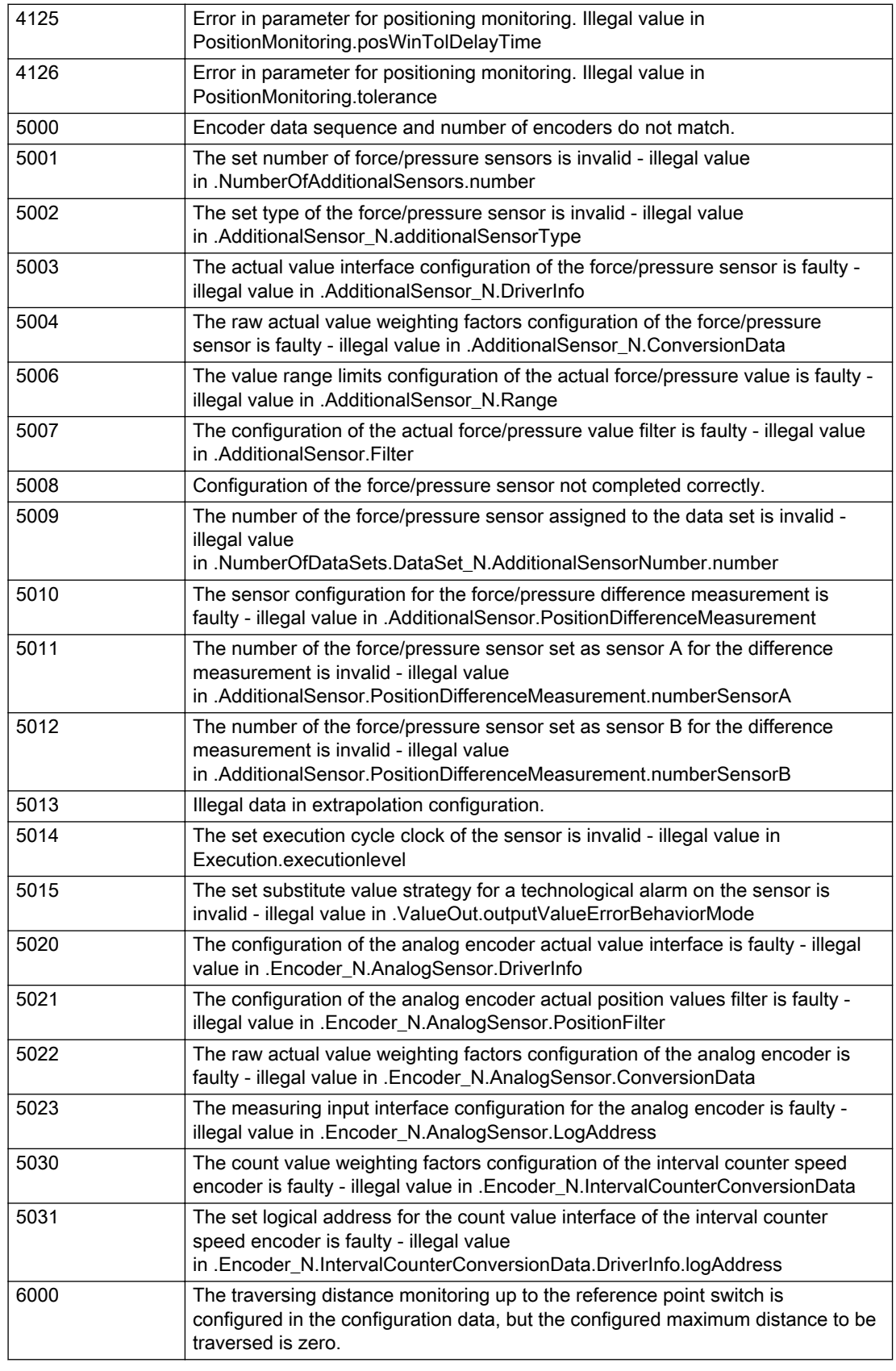

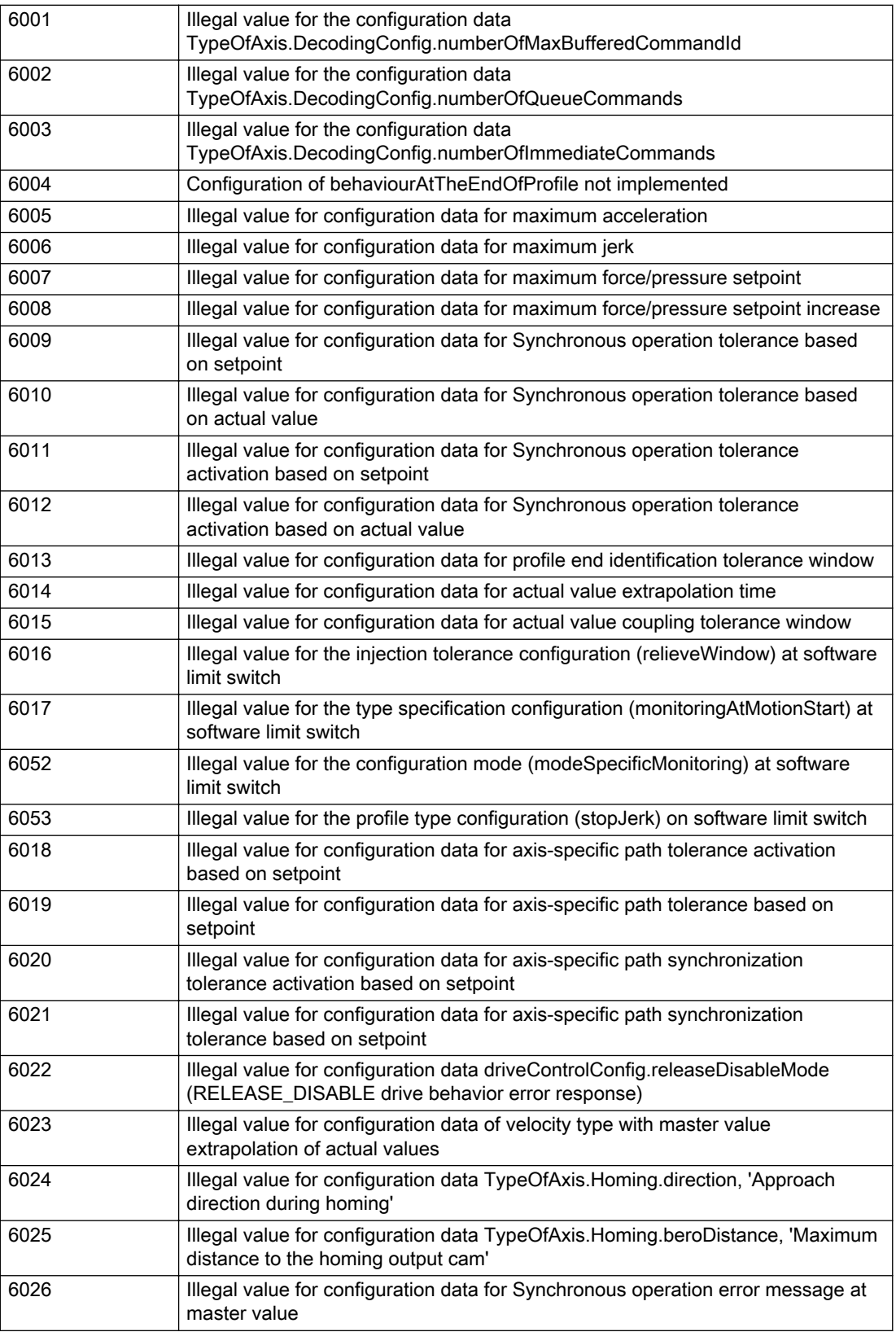

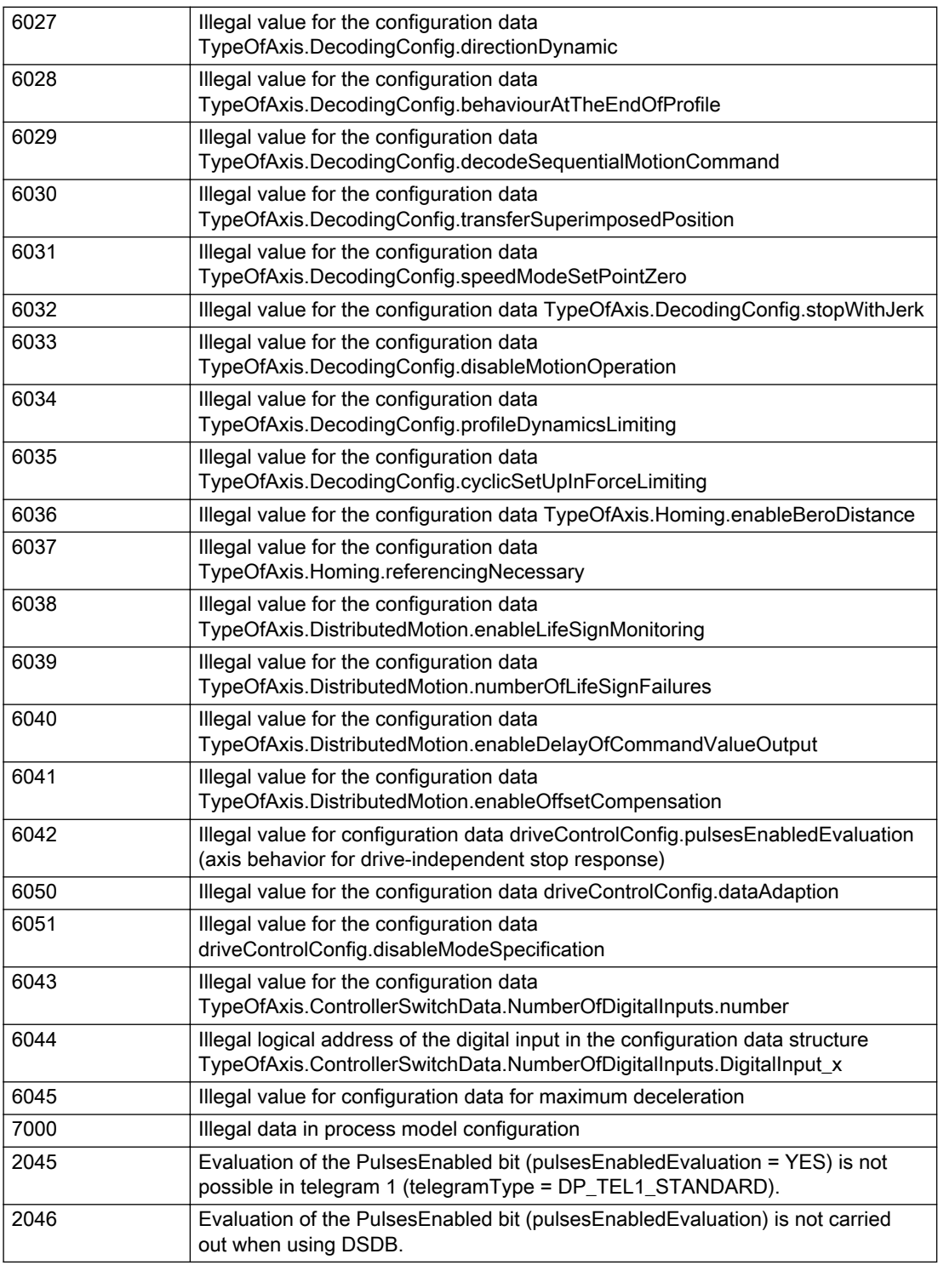

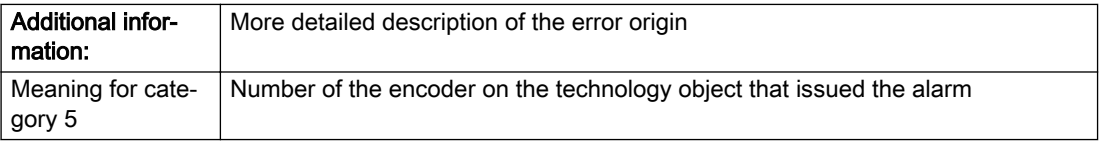

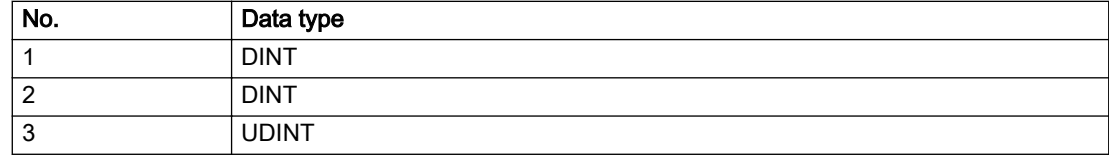

# Remedy

Change the configuration data.

## Acknowledgement/reaction

Reset fault memory / START TechnologicalFaultTask

# Preassignment for local reactions

NONE

# Settable local reactions

NONE DECODE\_STOP SIMULATION\_STOP SIMULATION\_ABORT ENCODER\_DISABLE

# Diagnostics buffer entry

# 20012 Restart not carried out (reason: /1/%d)

### Cause

Technology object could not be restarted.

### Meaning of alarm parameters

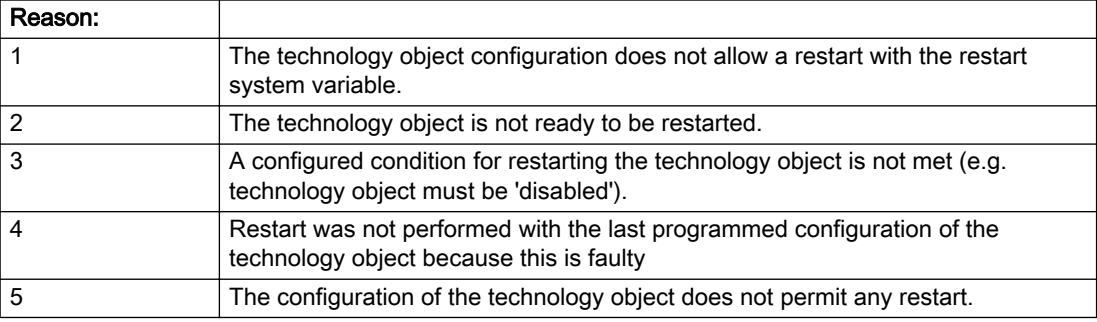

Description of the alarm parameters in the \_getExternalEncoderErrorState command:

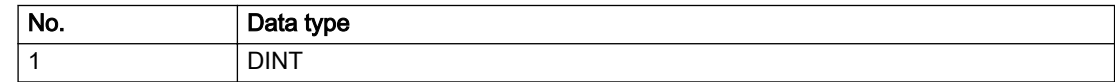

### Remedy

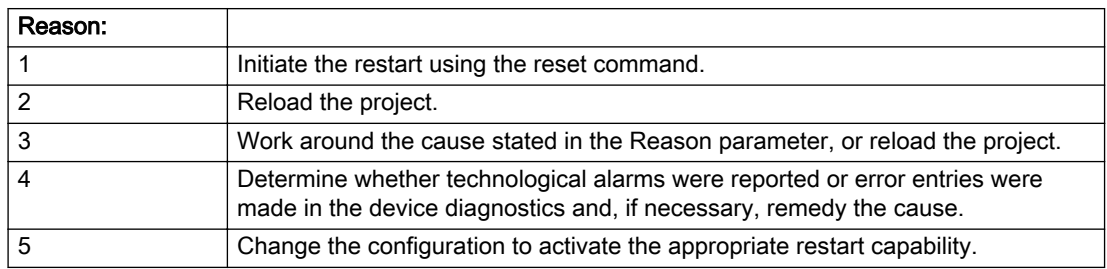

### Acknowledgement/reaction

Reset fault memory / START TechnologicalFaultTask

### Preassignment for local reactions

NONE

### Settable local reactions

NONE DECODE\_STOP SIMULATION\_STOP SIMULATION\_ABORT ENCODER\_DISABLE

## Diagnostics buffer entry

# 20014 Under logical address: /1/%d (optional log. address: /2/%d and bit no.: /3/%d of the enable output), a driver (type: /4/%d) could not be requested

# **Cause**

The driver of a physical device is not available or is being used by another technology object.

The enable command for the technology object has been issued more than once with the 'immediately' stepping condition.

### Meaning of alarm parameters

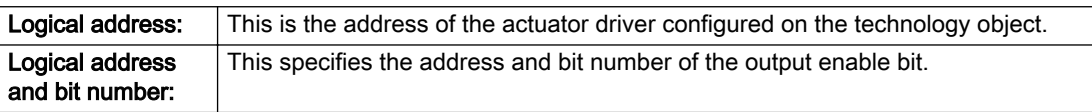

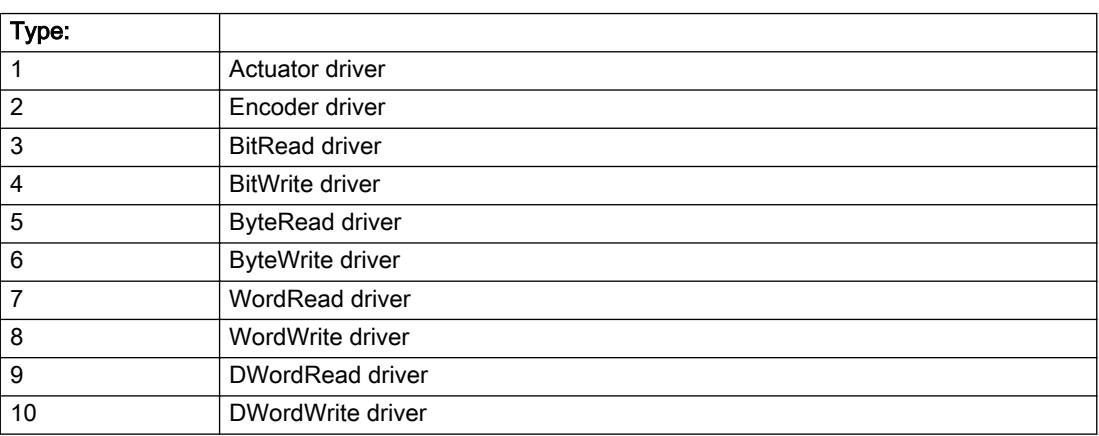

Description of the alarm parameters in the \_getExternalEncoderErrorState command:

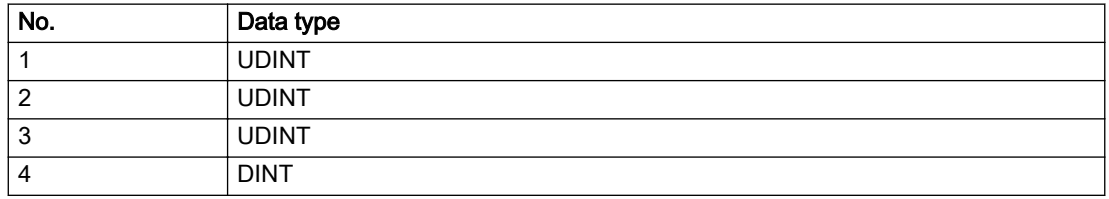

# Remedy

- Do not call the enable command cyclically "call the enable command only once for the axis enable".
- Check that the logical device was available at the time of the request or whether it was being used by another technology object.
- Connect a suitable device.
- Check the device (function, connections, terminals).
- Check the topology in HW Config.
- Compare the configuration in HW Config and the technology object configuration.
- Contact the hotline.

# Acknowledgement/reaction

Reset fault memory / START TechnologicalFaultTask

## Preassignment for local reactions

ENCODER\_DISABLE

## Settable local reactions

ENCODER\_DISABLE

Diagnostics buffer entry

# 20015 Device type:/3/%d, log. address:/1/%d faulted. (Bit:/2/%d, encoder number:/5/%d, reason: 0x/ 4/%Xh)

# **Cause**

The driver of a physical device or the device itself has failed or is faulty.

If this alarm occurs, the cause of the error must be evaluated in the external device (drive or encoder).

### Meaning of alarm parameters

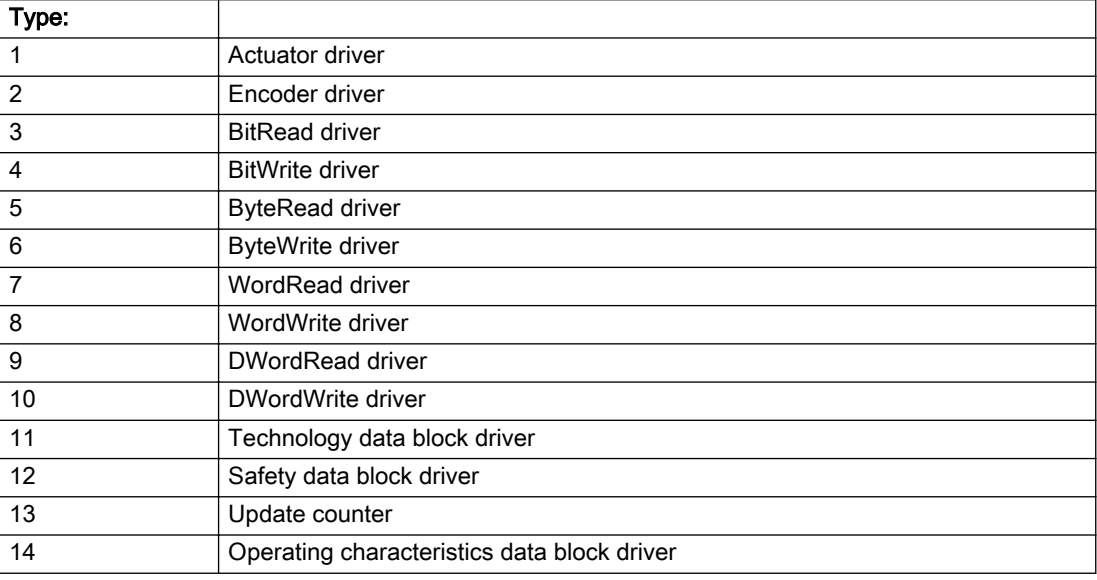

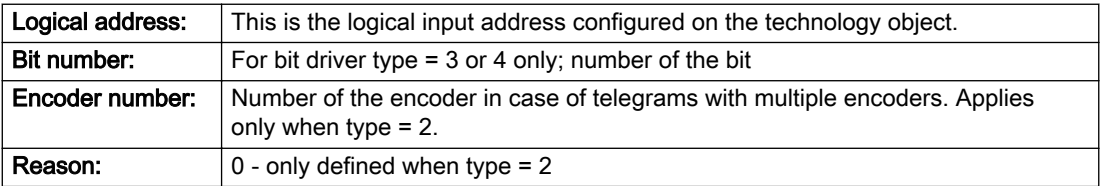

# Note

### Addition of error messages

The codings for the reason of the failure specified below for the individual alarm types can also occur in combination. A group coding is indicated as the sum of several individual codings (e.g. 0x0005 = 0x0001 + 0x0004).

A failure reason labeled with DP can occur only for PROFIBUS devices.

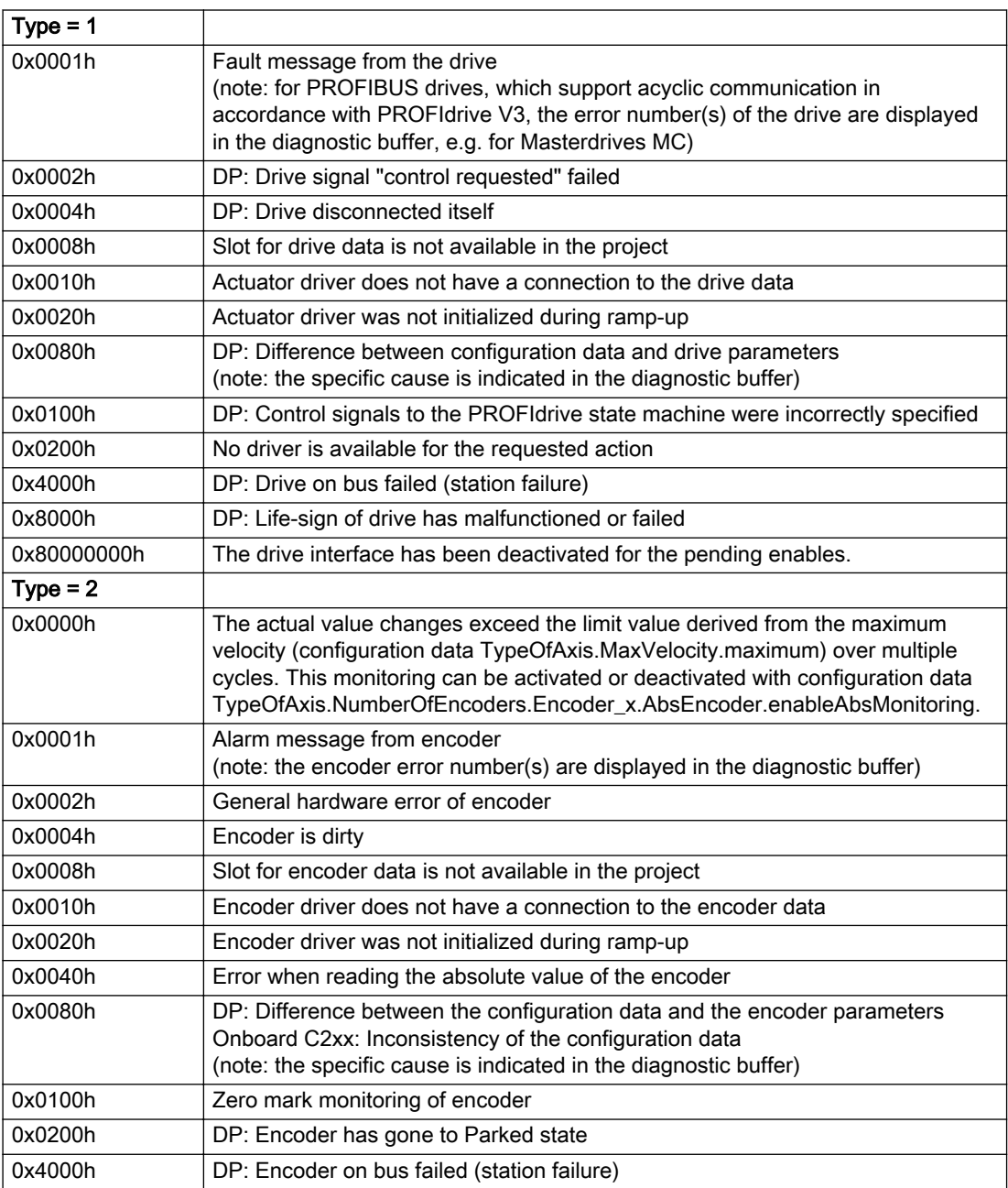

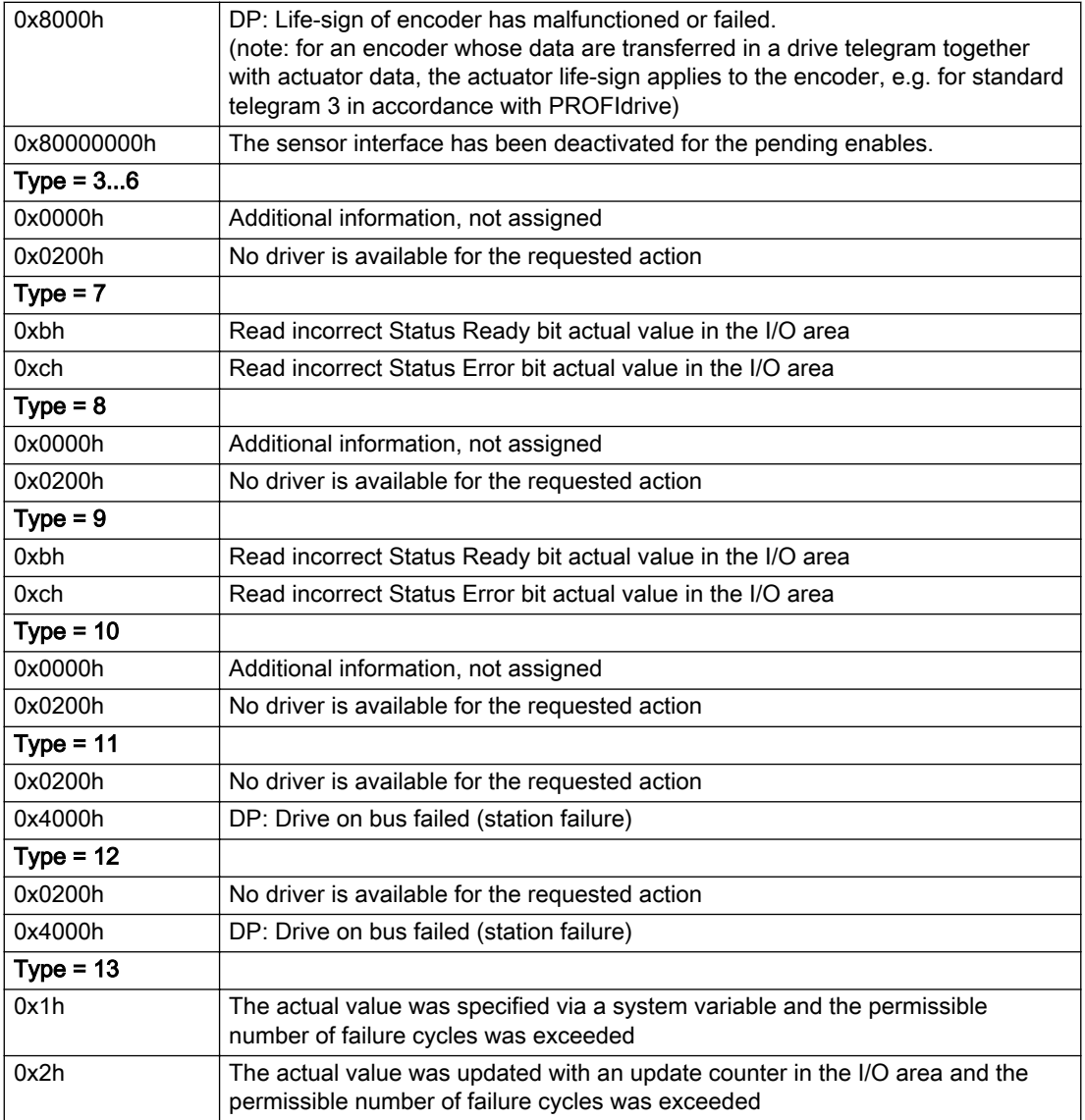

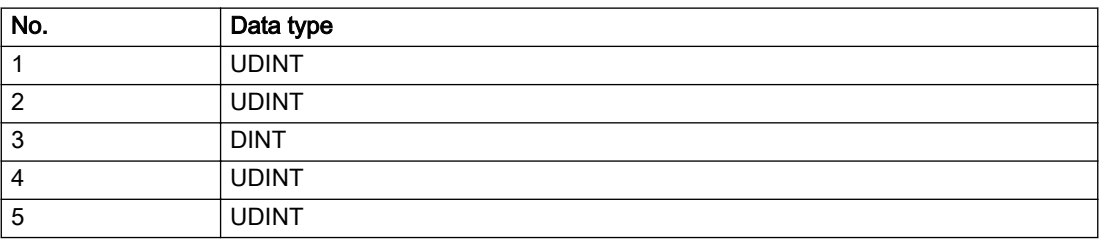
# **Remedy**

The remedy for the respective type and cause is described below.

### Type 1

### For reason 0x0001, 0x0002, 0x0004

• Check the device functions, connections and wiring.

For reason 0x0008

- Check the topology in HW Config.
- If this remedy does not apply, a system fault may be present. Call the hotline.

#### For reason 0x0010

● A system fault may be present. Call the hotline.

For reason 0x0020

● A system fault may be present. Call the hotline.

### For reason 0x0080

- For PROFIBUS drives or encoders, compare the configuration of HW Config, the technology object, and the drive parameter assignment (pay special attention to the help text for the associated diagnostic buffer entry).
- When sign-of-life monitoring is set: Ensure that in HW Config for drive under DP slave properties isochronous operation - drive, the "synchronize to equidistant DP cycle" field is activated.
- Perform the following comparisons:
	- Compare the telegram type in the drive or encoder parameter P922 with HW Config and the configuration data of the technology object.
	- Compare the cycle clock parameters of HW Config (PROFIBUS line, Slave OM for drive or encoder) and the execution system. Tmapc and servo must be parameterized with the same cycle clock period! (reason 0x8000 can occur as a follow-on error).
- Up to SIMOTION RT V4.3: If the alarm occurs after the download on a drive with telegram 999: Compare the parameterized bit position for the "Pulses enabled" status signal in drive parameter p924 with the configuration data 'DriveControlConfig.PulsesEnabled' of the TO axis. In this case, there is not necessarily an incorrect parameterization and therefore a check cannot be performed by the system because of the BICO interconnection. Therefore, make sure that the Pulses enabled bit is in the correct position.

### For reason 0x0100

Correct your user program with regard to PROFIdrive-compliant specification of control bits in the \_enable/disableAxis commands, e.g. control signal OFF (STW1.0 = false) must precede a drive connection.

For reason 0x0200

● Assign a valid address to the I/O device.

For reason 0x4000

● Check the device functions, connections and wiring.

### For reason 0x8000

- Check the device functions, connections and wiring.
- Compare the cycle clock parameters of HW Config (PROFIBUS line, Slave OM for drive or encoder) and the execution system. Tmapc and servo must be parameterized with the same cycle clock period! (incorrect parameter assignment is indicated by reason 0x0080)

### Type 2

### For reason 0x0000

● Check the absolute encoder functions, connections and configuration. Take note of this when monitoring is deactivated (not with Alarm 20015).

#### For reason 0x0001, 0x0002, 0x0004

• Check the device functions, connections and wiring.

### For reason 0x0008

- Check the topology in HW Config.
- If this remedy does not apply, a system fault may be present. Call the hotline.

### For reason 0x0010

● A system fault may be present. Call the hotline.

### For reason 0x0020

- Make sure that the user program does not reference a technology object containing an encoder (Axis, External Encoder) with an '\_enableaxis' or '\_enableexternalencoder' command while system variable 'sensordata.sensordata[n].state' is signaling invalid.
- If this remedy does not apply, a system fault may be present. Call the hotline.

#### For reason 0x0040

● Compare the encoder type in the drive or encoder parameter P979 with the configuration data of the technology object.

#### For reason 0x0080

- For PROFIBUS drives or encoders, compare the configuration of HW Config, the technology object, and the drive parameter assignment (pay special attention to the help text for the associated diagnostic buffer entry).
- Perform the following comparisons:
	- Compare the telegram type in the drive or encoder parameter P922 with HW Config and the configuration data of the technology object.
	- Compare the cycle clock parameters of HW Config (PROFIBUS line, Slave OM for drive or encoder) and the execution system. Tmapc and servo must be parameterized with the same cycle clock period! (reason 0x8000 can occur as a follow-on error).
	- Compare the encoder type, resolution, shift factor, and, in the case of absolute encoders, the number of rotations in the drive or encoder parameter P979 to the encoder type, resolution, fine resolution, and, in the case of absolute encoders, the data length in the configuration data of the technology object.
- When using telegram 999, this message always appears, as the bit position is not checked by the system in this case, but has to be performed by the user.

#### For reason 0x0100

● Check the device functions, connections and wiring.

### For reason 0x0200

● Find the cause of the error in the connected drive or encoder. Check whether the alarm was triggered due to a commissioning operation on the drive or encoder.

#### For reason 0x4000

● Check the device functions, connections and wiring.

#### For reason 0x8000

- Check the device functions, connections and wiring.
- Compare the cycle clock parameters of HW Config (PROFIBUS line, Slave OM for drive or encoder) and the execution system. Tmapc and servo must be parameterized with the same cycle clock period! (incorrect parameter assignment is indicated by reason 0x0080)

## Type 3 - Type 6

#### For reason 0x0000

● Check the configuration and the signal paths of the connection.

#### For reason 0x0200

● Assign a valid address to the I/O device.

### Type 7

#### For reason 0xb

● Check the Ready bit with regard to function, configuration, connections and wiring.

#### For reason 0xc

● Check the Error bit with regard to function, configuration, connections and wiring.

#### Type 8

For reason 0x0000

• Check the device functions, connections and wiring.

For reason 0x0200

● Assign a valid address to the I/O device.

#### Type 9

#### For reason 0xb

● Check the Ready bit with regard to function, configuration, connections and wiring.

# For reason 0xc

● Check the Error bit with regard to function, configuration, connections and wiring.

#### Type 10

For reason 0x0000

● Check the device functions, connections and wiring.

For reason 0x0200

● Assign a valid address to the I/O device.

#### Type 11 - Type 12

## For reason 0x0200

● Assign a valid address to the I/O device.

### For reason 0x4000

● Check the device functions, connections and wiring. If the error cannot be acknowledged when the axis is in simulation mode, check whether the technology data block is activated, and if this is the case, deactivate it.

# Type 13

For reason 0x1

● Check the specification of the actual value with regard to function, configuration, and task configuration.

For reason 0x2

● Check the device functions, configuration, connections and wiring.

### Acknowledgement/reaction

Reset fault memory / START TechnologicalFaultTask

### Preassignment for local reactions

NONE

# Settable local reactions

NONE DECODE\_STOP SIMULATION\_STOP SIMULATION\_ABORT ENCODER\_DISABLE

### Diagnostics buffer entry

# 20016 Under logical address: /1/%d (bit number, if required: /2/%d) no driver (type: /3/%d) activated (error number: /4/%d)

# **Cause**

The driver of a physical device or the device itself is not available.

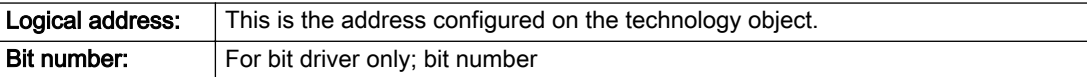

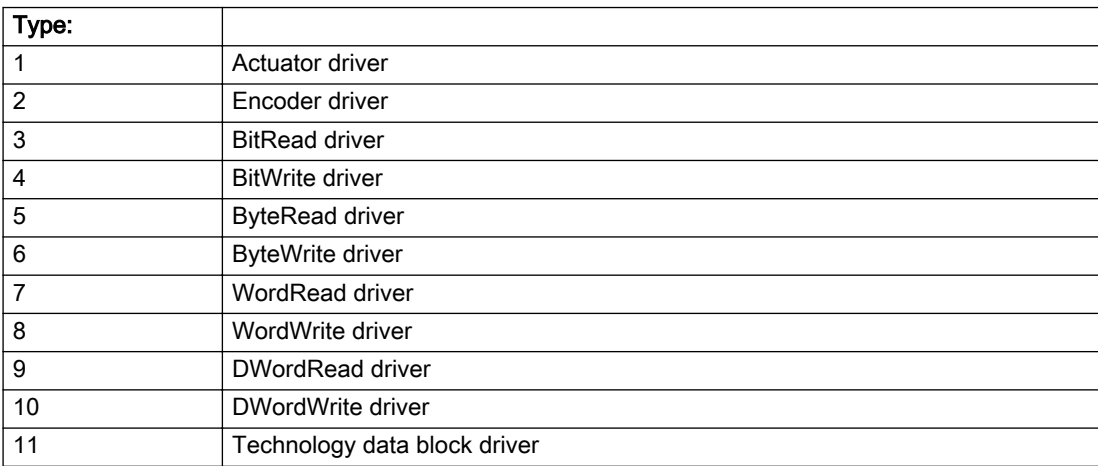

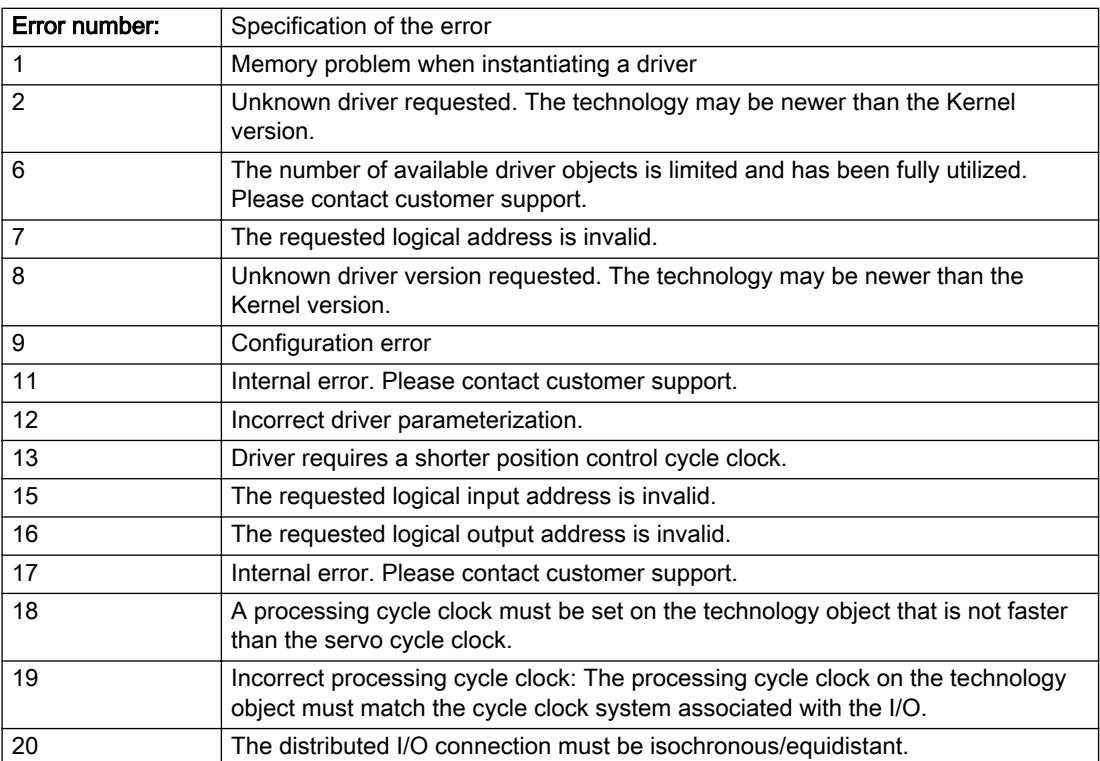

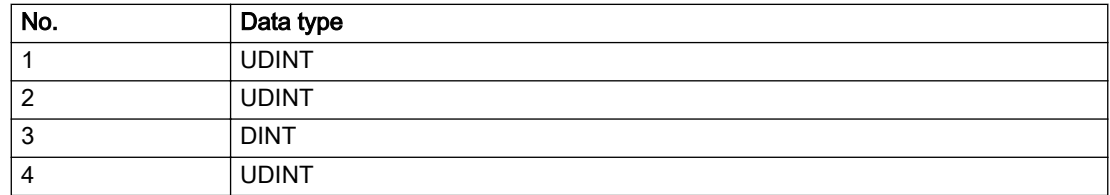

### Description of the alarm parameters in the \_getExternalEncoderErrorState command:

### Remedy

- Check the activation/deactivation sequence for the interface.
- Note the runtimes of the commands and use the provided command control mechanisms (e.g. nextCommand := WHEN\_COMMAND\_DONE).
- Connect a suitable device.
- Check the device (function, connections, terminals).
- Check the topology in HW Config.
- Compare the configuration in HW Config and the technology object configuration.
- Contact the hotline.

### Acknowledgement/reaction

Reset fault memory / START TechnologicalFaultTask

### Preassignment for local reactions

NONE

### Settable local reactions

NONE ENCODER\_DISABLE

# Diagnostics buffer entry

# 20017 Internal algorithm error (Parameter1: /1/%d, Parameter2: /2/%d, Parameter3: /3/%d, Parameter4: / 4/%d)

## **Cause**

This alarm indicates internal error states, which along with the error numbers provide information about the cause and location of the error.

#### Meaning of alarm parameters

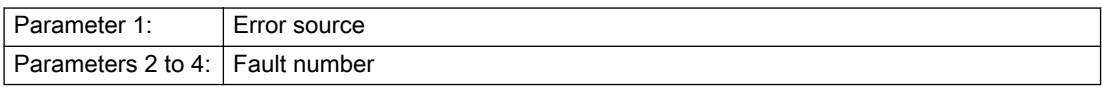

### Description of the alarm parameters in the \_getExternalEncoderErrorState command:

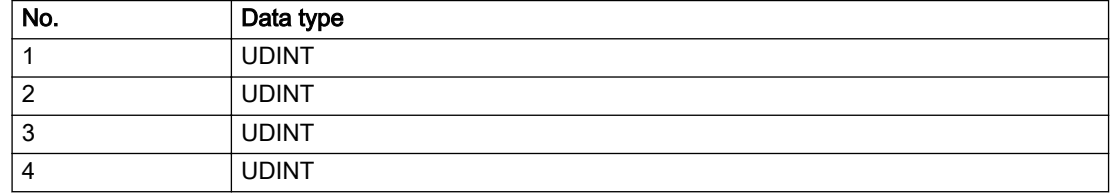

### Remedy

A detailed description of this system error alarm is not provided.

Should a system error of this type occur, note the alarm number, the alarm text, and the internal system error number specified in the alarm and contact: SIEMENS AG I DT MC, Hotline.

### Acknowledgement/reaction

Reset fault memory / START TechnologicalFaultTask

### Preassignment for local reactions

ENCODER\_DISABLE

### Settable local reactions

ENCODER\_DISABLE

## Diagnostics buffer entry

# 20018 Attempt to write the bit(s): 0x/1/%Xh in control word1 or the bit(s): 0x/2/%Xh in control word2 under the log. address: /3/%d has been rejected.

# Cause

An attempt to write certain bits in control word 1 or 2 has been rejected.

### Meaning of alarm parameters

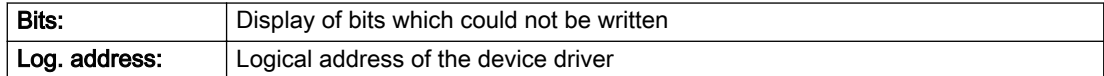

### Description of the alarm parameters in the \_getExternalEncoderErrorState command:

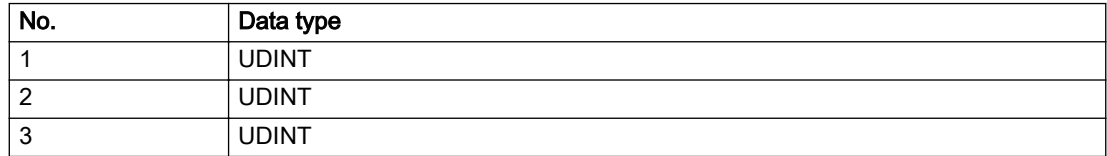

### Remedy

- Check the order of commands, particularly in relation to \_enableAxis(...).
- Check the command parameters.

# Acknowledgement/reaction

Reset fault memory / START TechnologicalFaultTask

# Preassignment for local reactions

NONE

# Settable local reactions

NONE

# Diagnostics buffer entry

# 20019 Error for the commissioning, reason: /1/%d (Parameter1: /2/%d, Parameter2: /3/%d)

## Cause

A commissioning function could not be executed.

# Meaning of alarm parameters

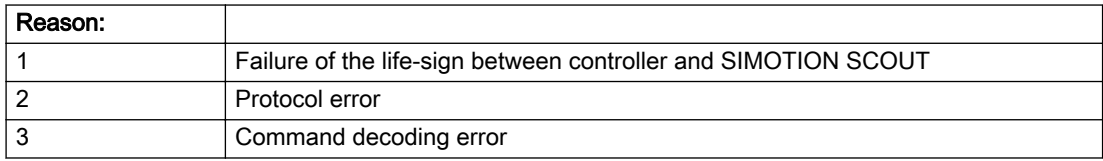

#### Description of the alarm parameters in the \_getExternalEncoderErrorState command:

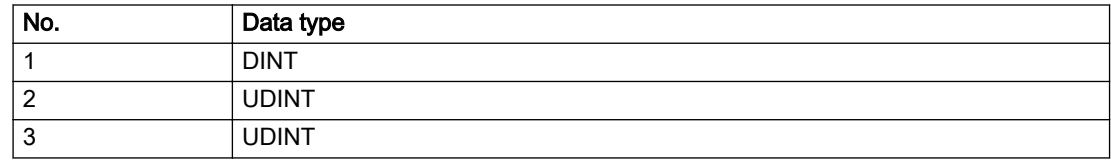

### Remedy

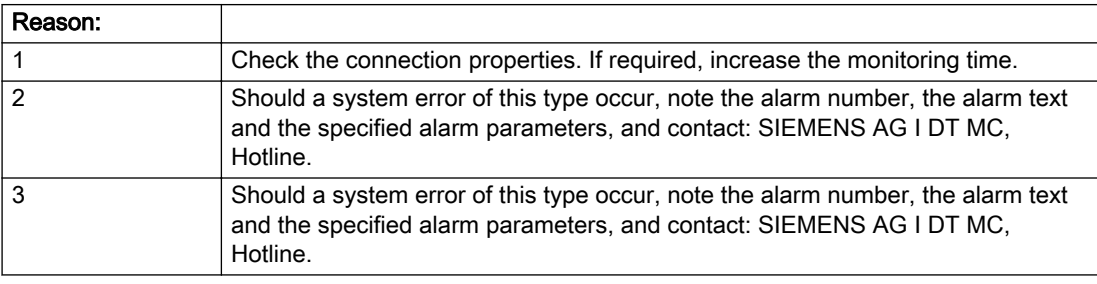

## Acknowledgement/reaction

Reset fault memory / NONE

### Preassignment for local reactions

NONE

# Settable local reactions

NONE ENCODER\_DISABLE

# Diagnostics buffer entry

# 20020 Output deactivated

### Cause

One or more outputs of the technology object have been deactivated. This is caused by the outputdisable device status.

# Remedy

Not necessary, for information only.

# Acknowledgement/reaction

Reset fault memory / START TechnologicalFaultTask

# Preassignment for local reactions

ENCODER\_DISABLE

# Settable local reactions

NONE DECODE\_STOP SIMULATION\_STOP SIMULATION\_ABORT ENCODER\_DISABLE

# Diagnostics buffer entry

# 20021 Configuration will be adapted internally (category: /1/%d, reason: /2/%d, limited value: /3/%lf, additional information: /4/%d)

# **Cause**

This alarm shows the implicit setting of configuration data to the maximum possible values. The technology objects perform a plausibility check on the configuration. Errors/manipulations are identified by the error codes below.

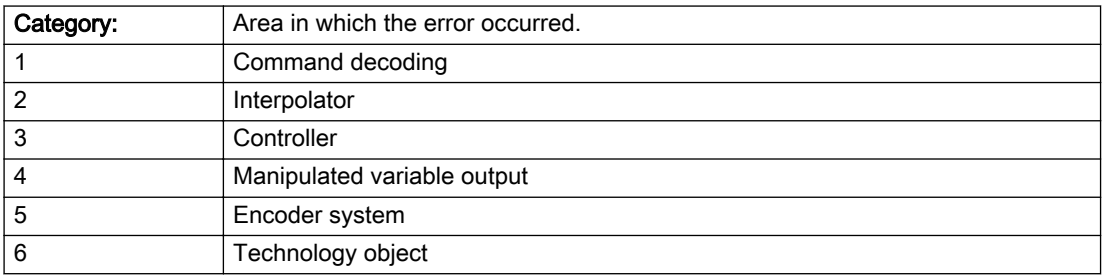

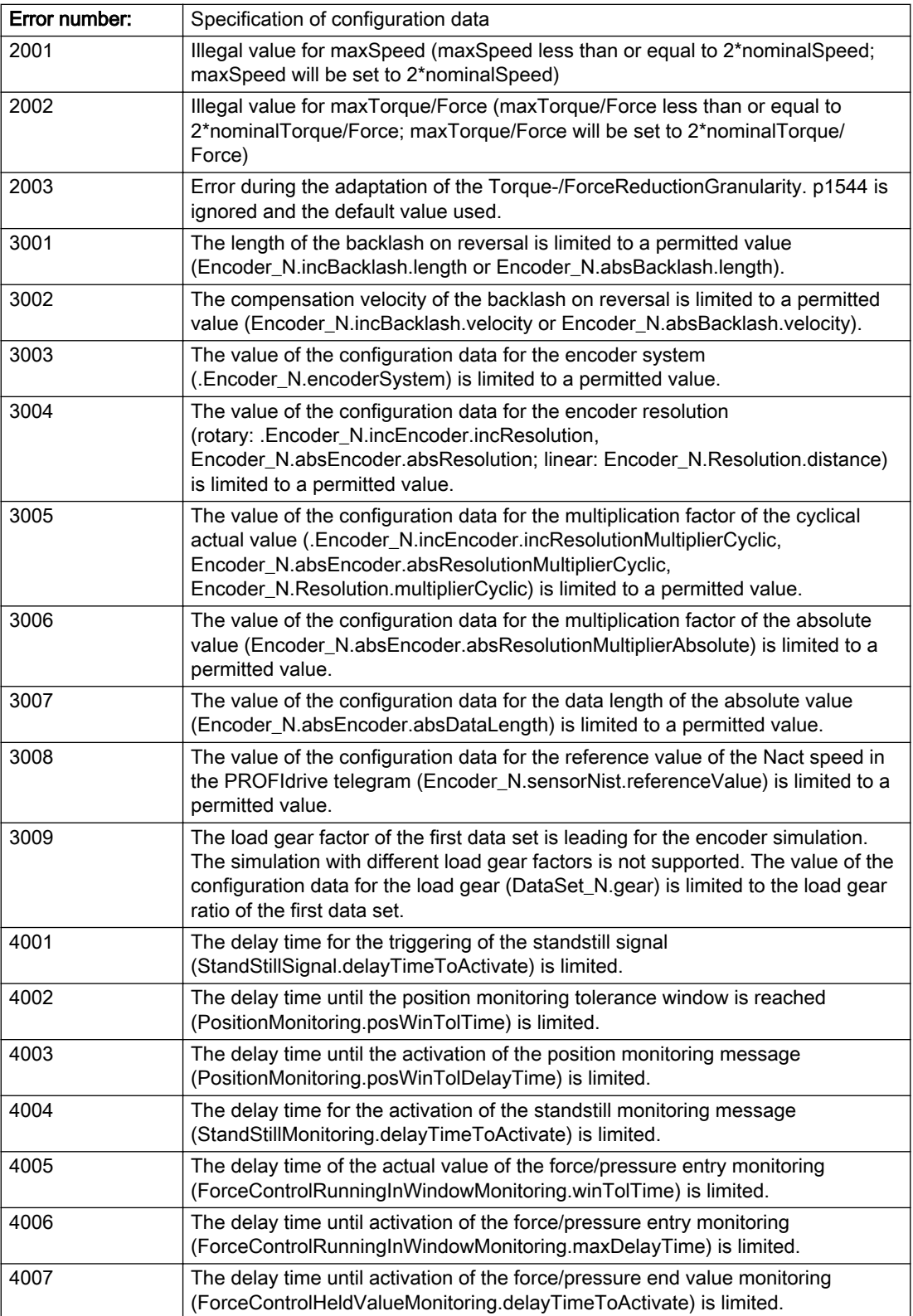

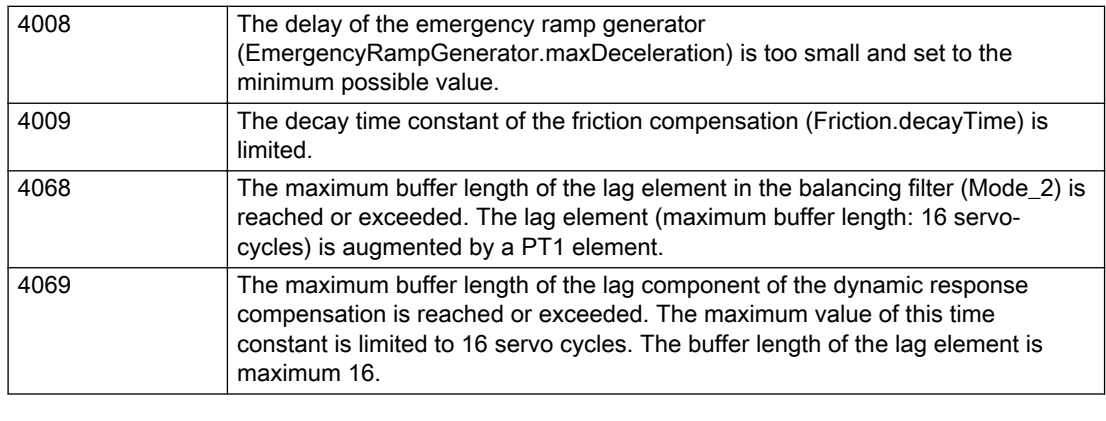

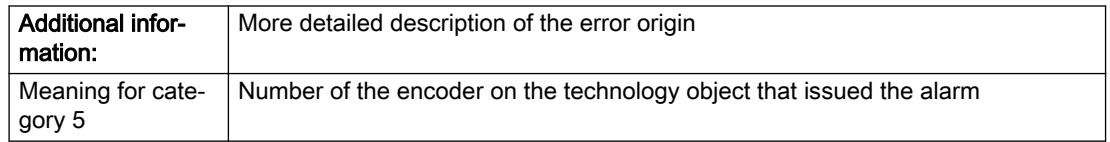

# Description of the alarm parameters in the \_getExternalEncoderErrorState command:

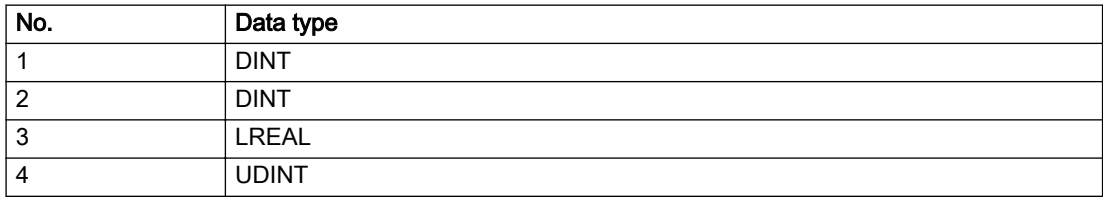

# Remedy

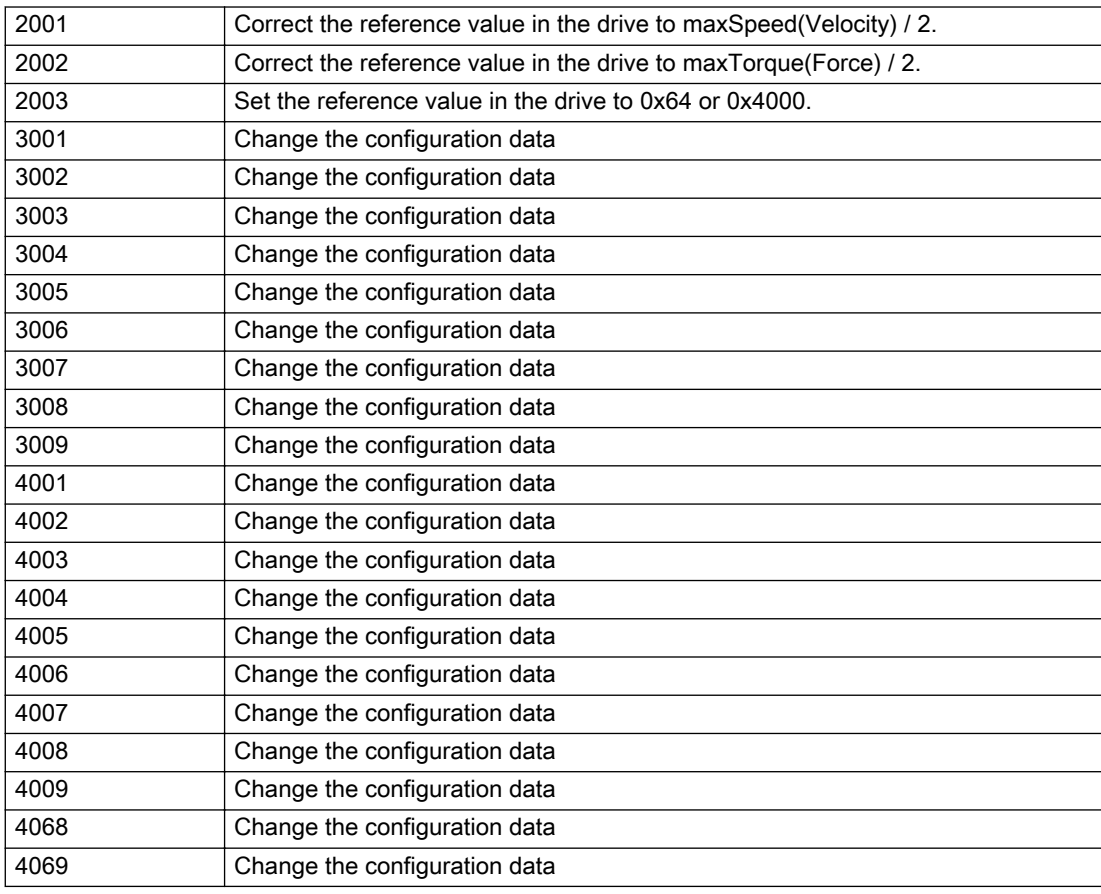

# Acknowledgement/reaction

Reset fault memory / START TechnologicalFaultTask

# Preassignment for local reactions

NONE

# Settable local reactions

NONE ENCODER\_DISABLE

# Diagnostics buffer entry

# 20022 Error occurred while modifying the configuration (category: /1/%d, reason: /2/%d, additional information: /3/%d, parameter: /4/%d)

# **Cause**

This alarm indicates error conditions when modifying the configuration on the device.

The configuration on the device is not modified when this alarm is issued.

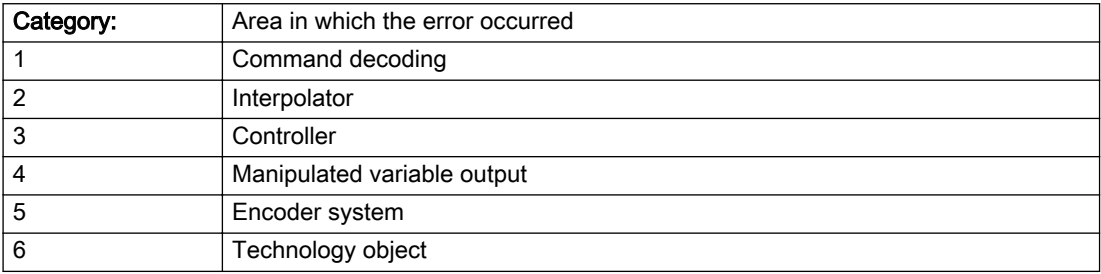

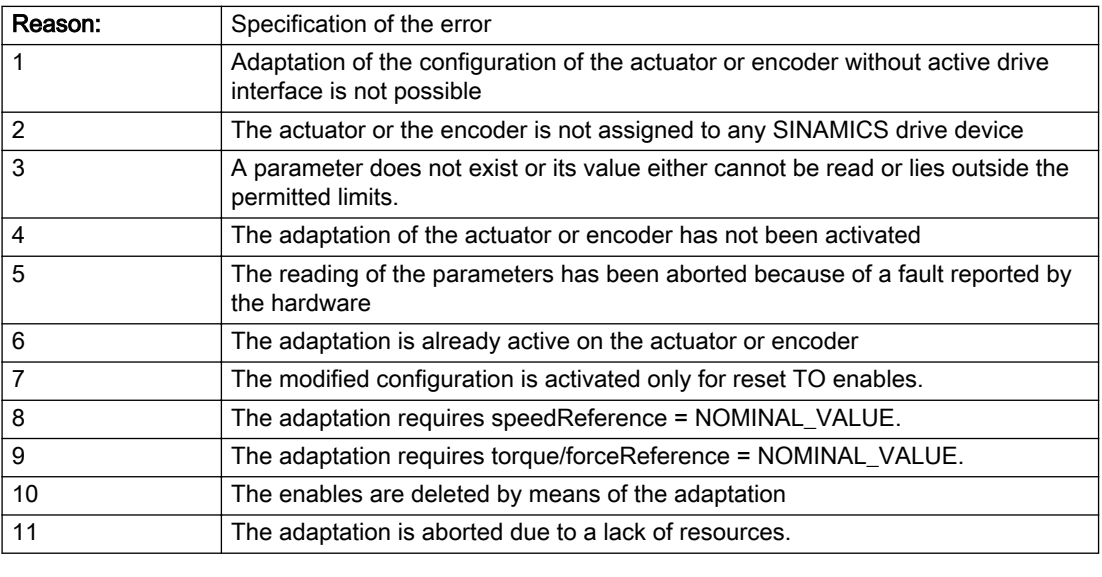

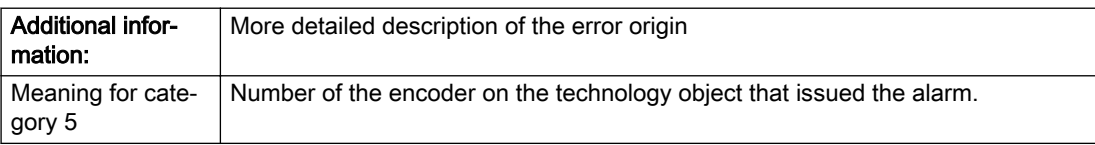

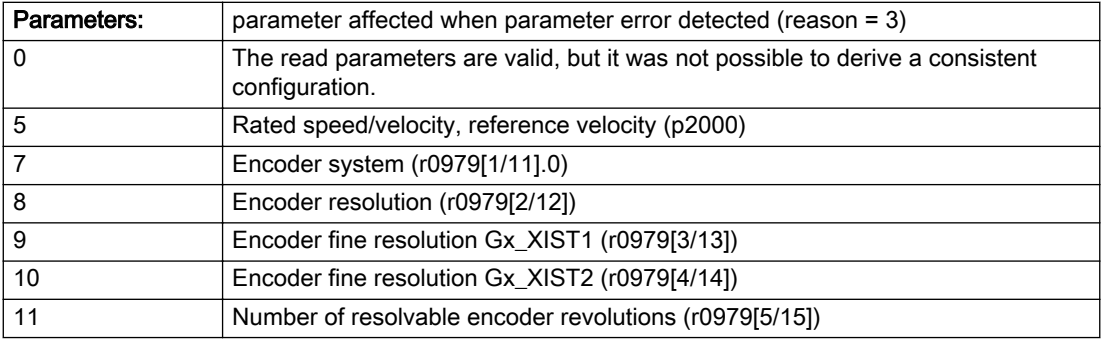

### Description of the alarm parameters in the \_getExternalEncoderErrorState command:

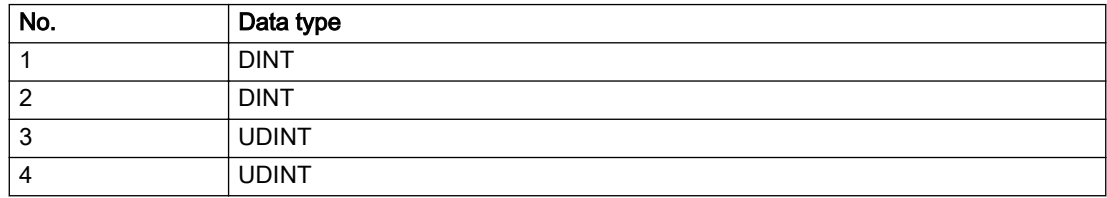

### Remedy

- For reason 4: Activate the adaptation of the configuration on the technology object using 'Encoder\_1.encoderMode = PROFIDRIVE'
- For reason 6: Wait until completion of the active adaptation of the configuration. Consider the current status of the adaptation in the 'sensorData.dataAdaption' system variable on the technology object.
- For reason 10: The enables must be deleted before calling the adaptation command.

# Acknowledgement/reaction

Reset fault memory / START TechnologicalFaultTask

# Preassignment for local reactions

ENCODER\_DISABLE

## Settable local reactions

NONE ENCODER\_DISABLE

# Diagnostics buffer entry

# 20023 Under logical address: /1/%d (bit number, if required: /2/%d) no I/O (type: /3/%d) are available (error number: /4/%d)

# **Cause**

A physical device is not available.

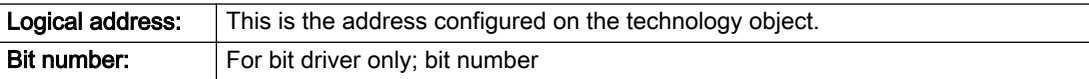

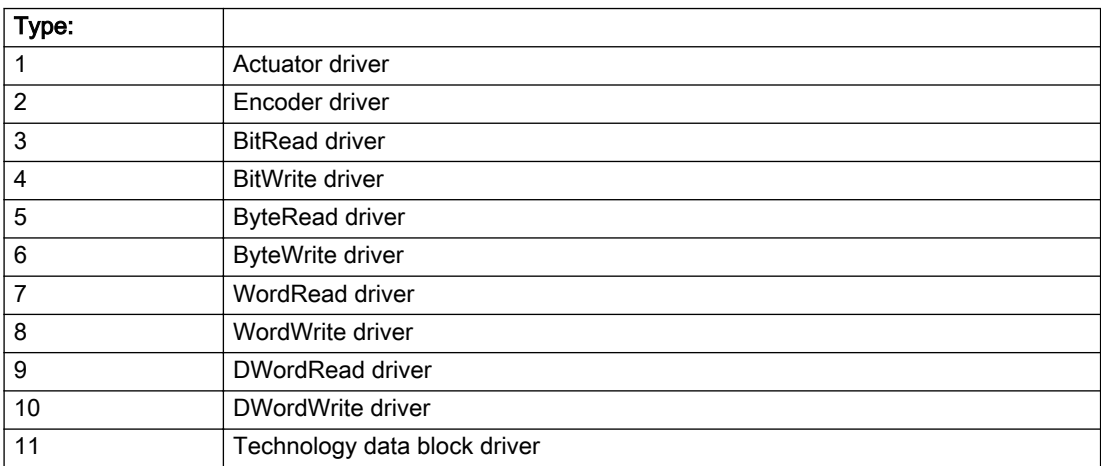

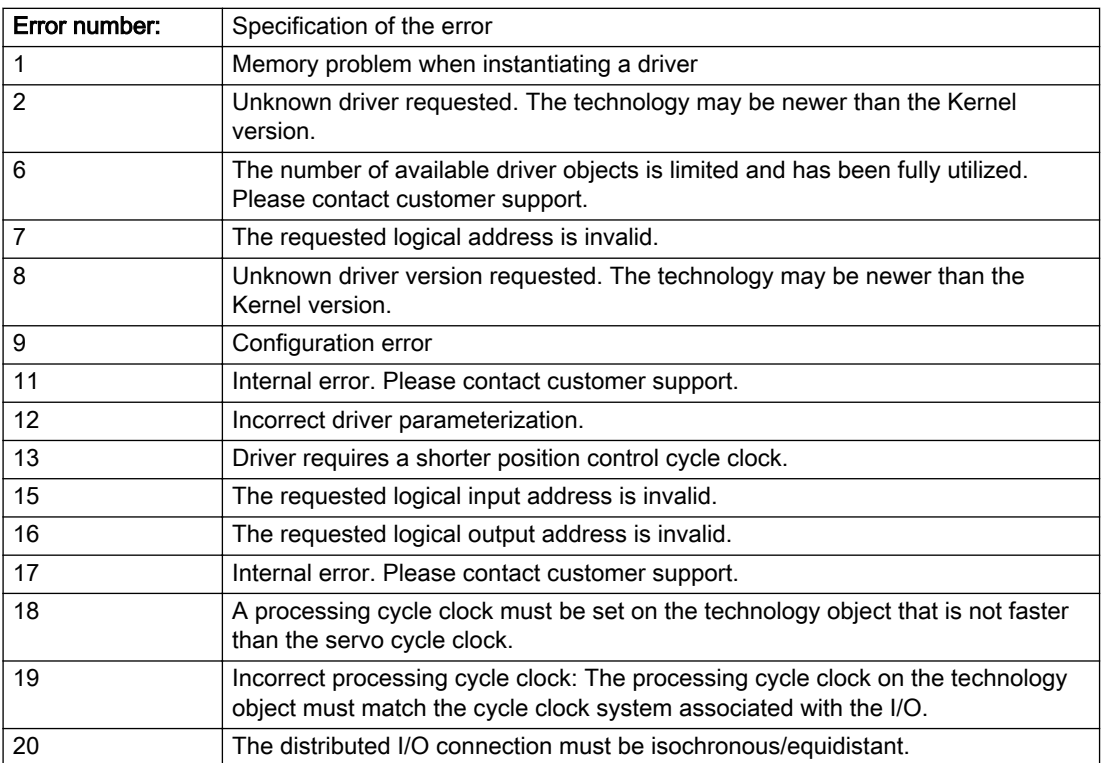

### Description of the alarm parameters in the \_getExternalEncoderErrorState command:

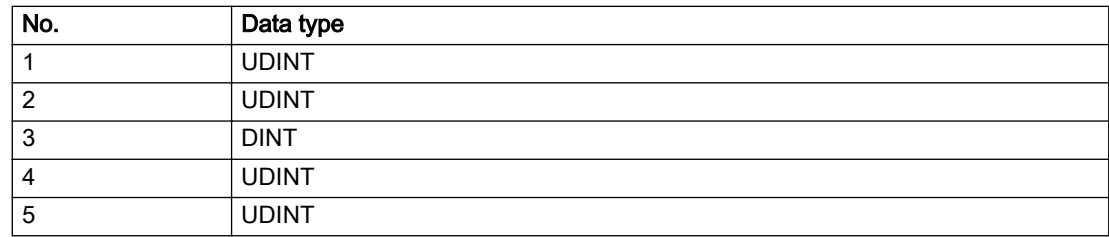

# Remedy

# Acknowledgement/reaction

Power On / START TechnologicalFaultTask

# Preassignment for local reactions

ENCODER\_DISABLE

# Settable local reactions

ENCODER\_DISABLE

# Diagnostics buffer entry

# 20024 Under logical address: /1/%d (bit number, if required: /2/%d) no I/O (type: /3/%d) are available (error number: /4/%d)

# **Cause**

A physical device is not available.

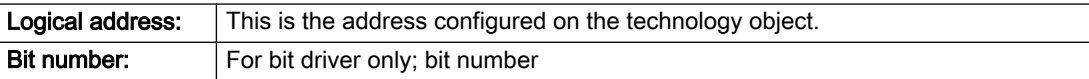

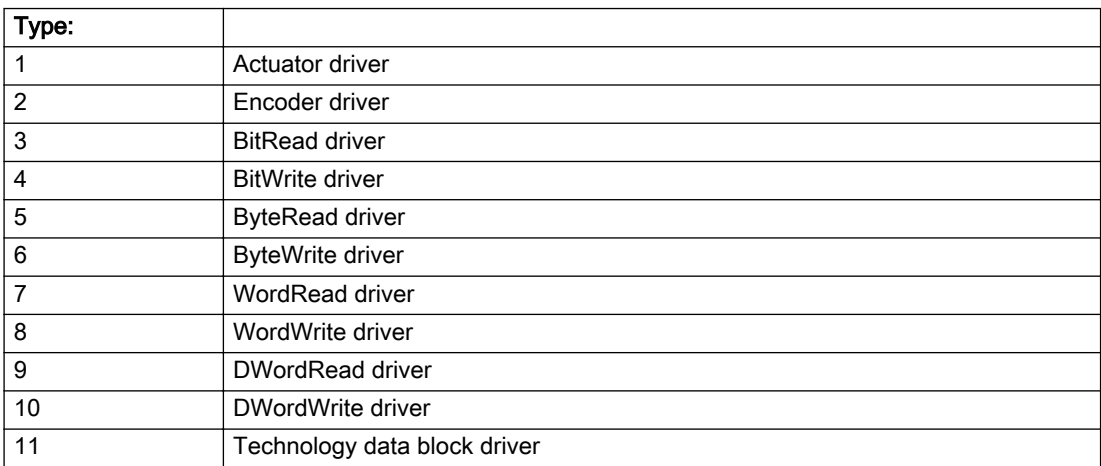

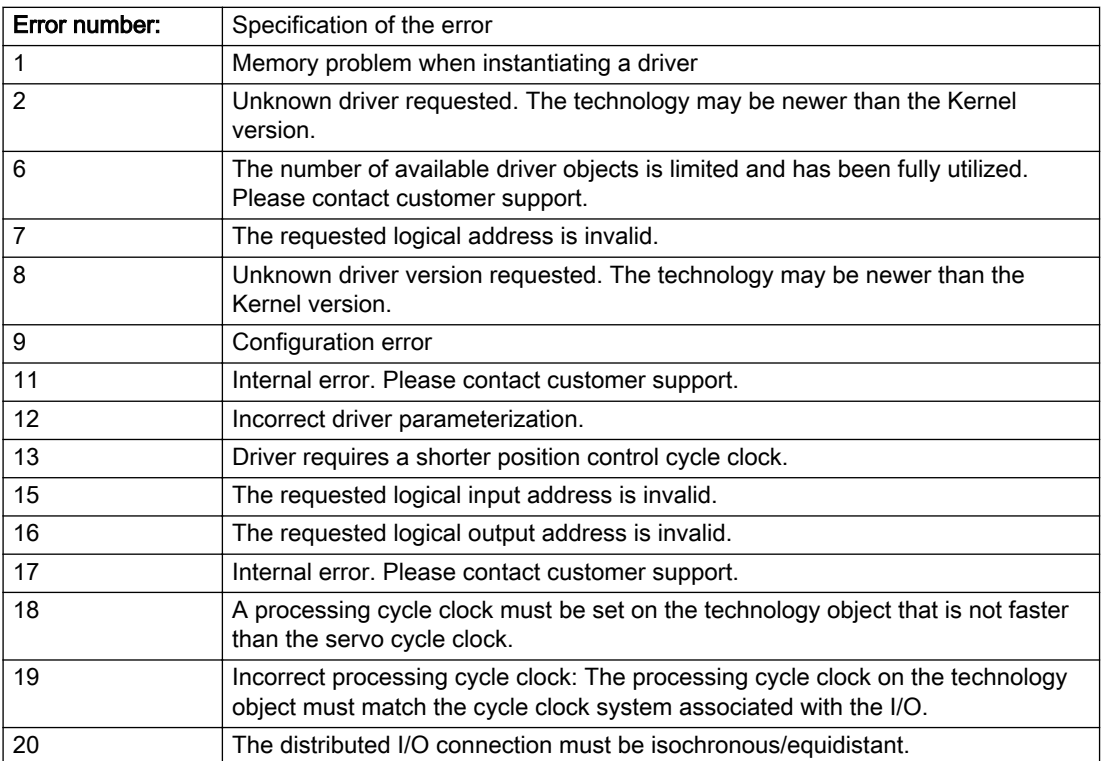

# Description of the alarm parameters in the \_getExternalEncoderErrorState command:

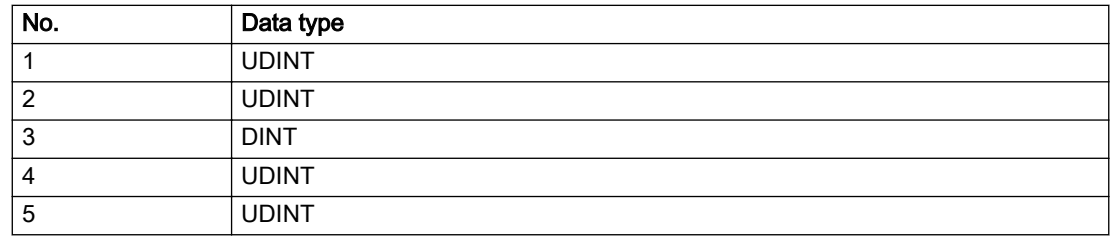

# Remedy

# Acknowledgement/reaction

Reset fault memory / START TechnologicalFaultTask

# Preassignment for local reactions

ENCODER\_DISABLE

# Settable local reactions

ENCODER\_DISABLE

# Diagnostics buffer entry

# 20025 Inconsistency between the TO and the drive/encoder configuration (category: /1/%d, additional information: /2/%d, reason: /3/%d)

# **Cause**

An inconsistency has been detected between the drive/encoder configuration and the configuration of the technology object.

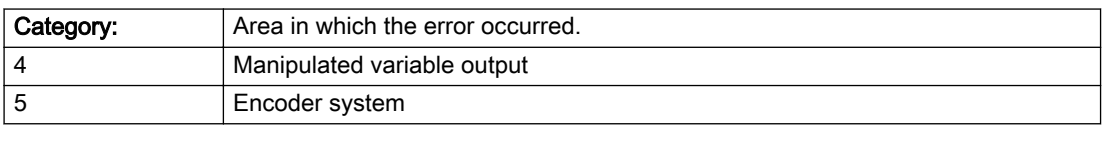

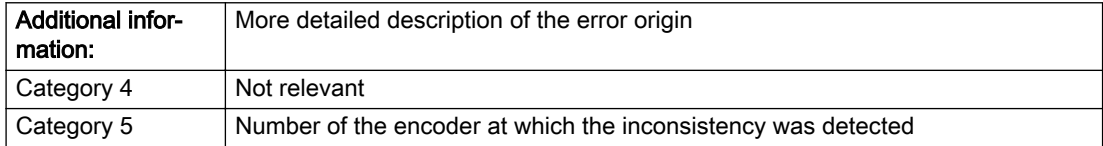

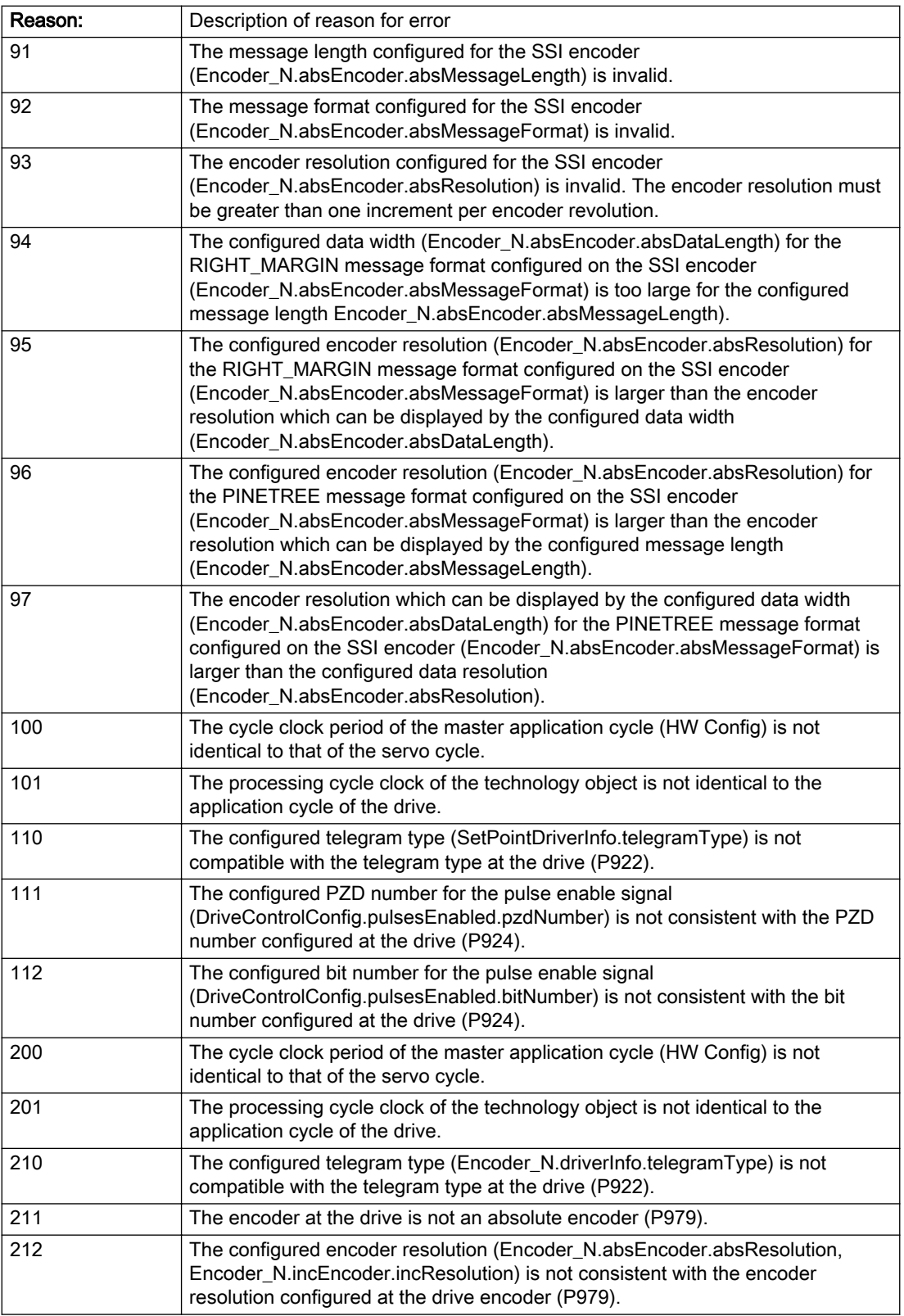

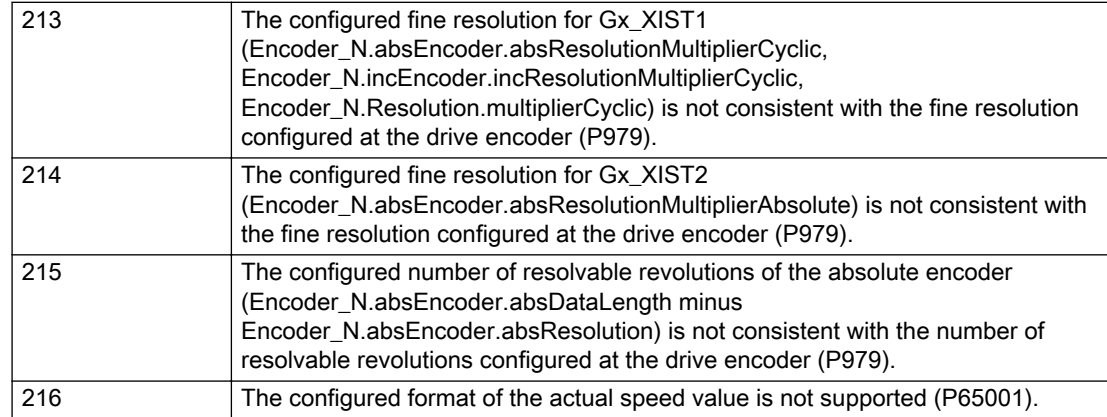

# Description of the alarm parameters in the \_getExternalEncoderErrorState command:

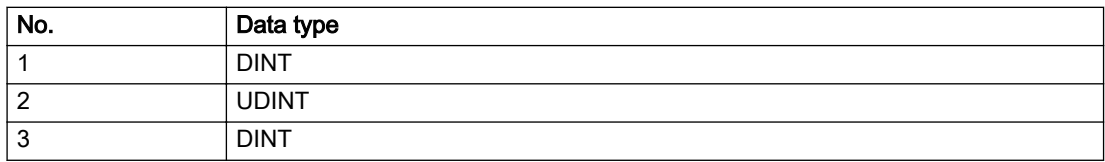

# Remedy

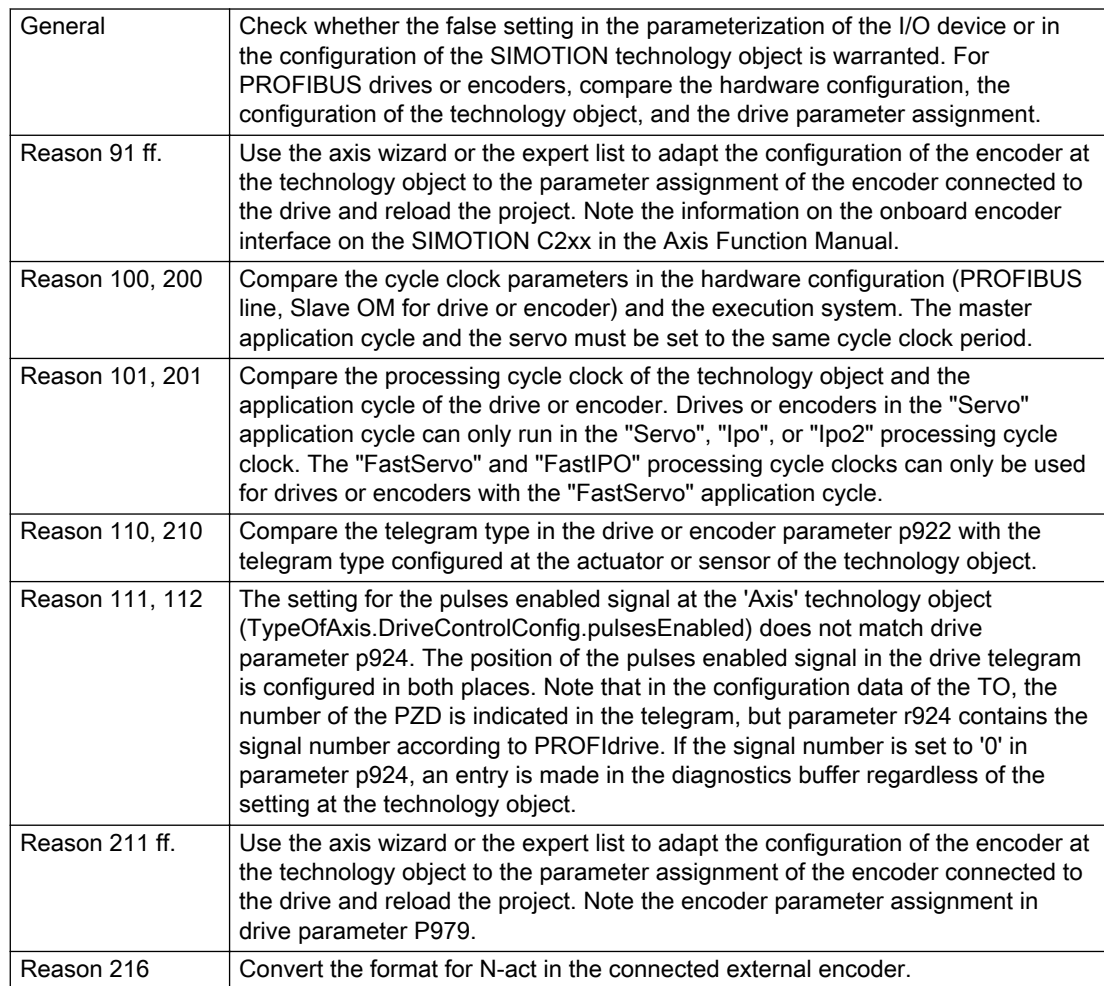

# Acknowledgement/reaction

Reset fault memory / START TechnologicalFaultTask

# Preassignment for local reactions

NONE

# Settable local reactions

NONE ENCODER\_DISABLE

# Diagnostics buffer entry

# 30001 Illegal parameter (parameter index according to standard sequence in the system functions: /1/%d, command type: /4/%X)

### **Cause**

Illegal parameter transfer to a system function. The command is not executed. This alarm occurs when the permissible parameter value range is violated. The permissible value range of the parameter is a function of its data type and the technological meaning of the parameter.

The parameter index indicates the position of the illegal parameter. The standard sequence of parameters in the system functions is apparent from the reference list associated with the command. The command type indicates the type of the faulty system function.

#### Meaning of alarm parameters

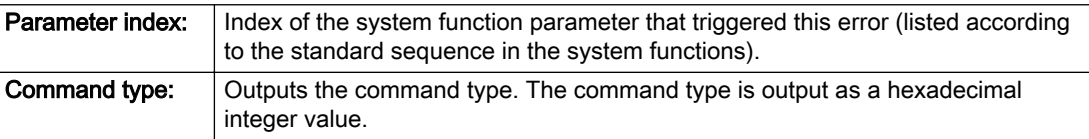

#### Description of the alarm parameters in the \_getExternalEncoderErrorState command:

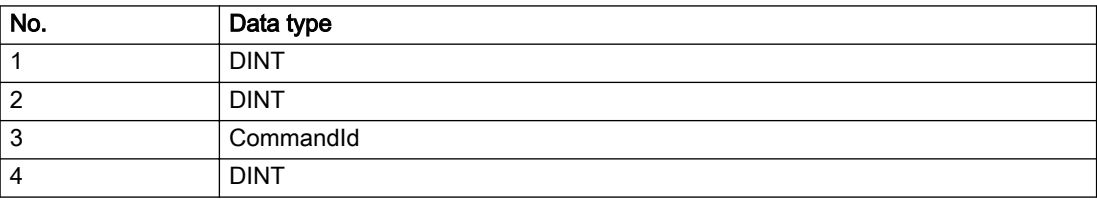

#### Remedy

- Check the value range of the parameter data type.
- Check the technological meaning of the parameter.

### Acknowledgement/reaction

Reset fault memory / START TechnologicalFaultTask

### Preassignment for local reactions

NONE

### Settable local reactions

NONE DECODE\_STOP SIMULATION\_STOP SIMULATION\_ABORT ENCODER\_DISABLE

### Diagnostics buffer entry

# 30002 Command aborted (reason: /1/%d, command type: /4/%X)

## Additional references

Further information is provided in the Function Manual:

- Basic Functions and
- in the online help.

# **Cause**

The command was aborted before or during execution.

This can be caused by:

- A substituted command
- Command buffer reset
- Error state

#### Note

This alarm is always output, e.g. for jogging (\_move aborted with \_stop) or for the retraction of the reference BERO for homing or when Synchronous operation (explicitly) deactivated.

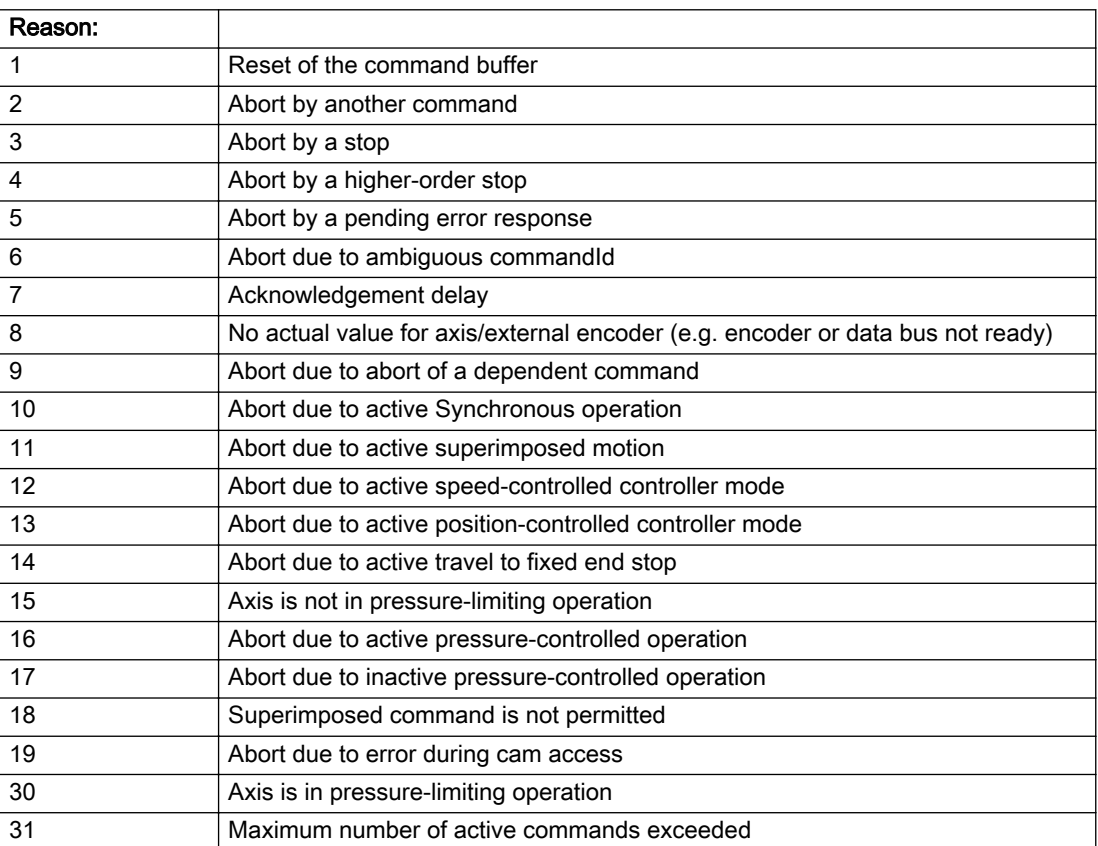

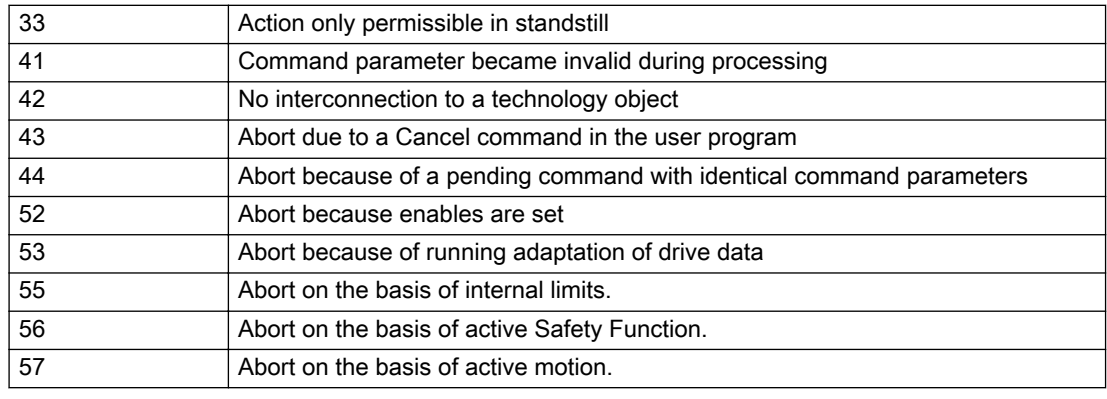

Command type: Cutputs the aborted command type. The command type is output as a hexadecimal integer value.

#### Description of the alarm parameters in the \_getExternalEncoderErrorState command:

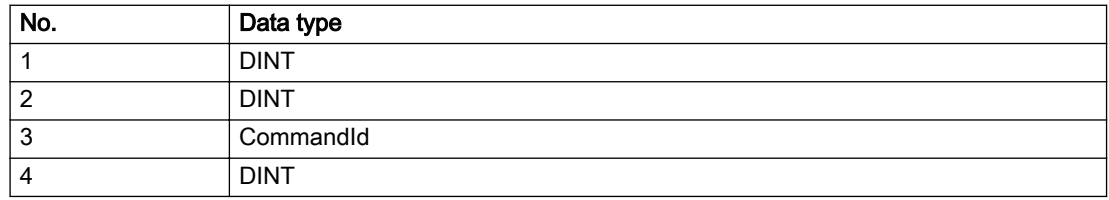

### Remedy

Set up the command again via program.

# Acknowledgement/reaction

Reset fault memory / START TechnologicalFaultTask

### Preassignment for local reactions

NONE

#### Settable local reactions

NONE DECODE\_STOP SIMULATION\_STOP SIMULATION\_ABORT ENCODER\_DISABLE

### Diagnostics buffer entry

# 30003 Command aborted because of full command buffer (command type: /4/%X)

### Cause

The command is not entered in the command buffer because the buffer is already full.

#### Meaning of alarm parameters

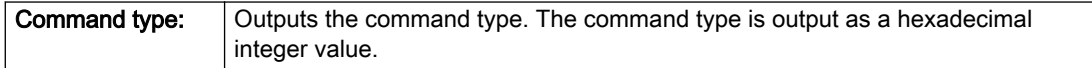

#### Description of the alarm parameters in the \_getExternalEncoderErrorState command:

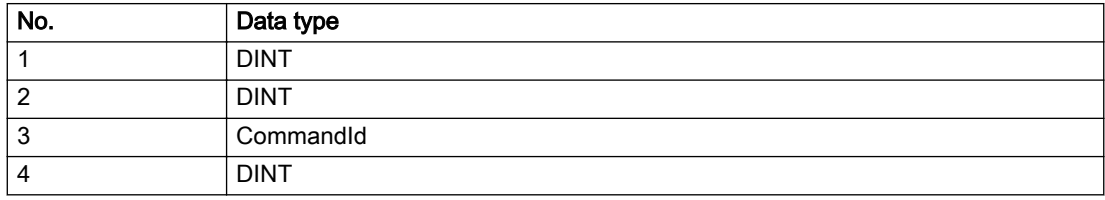

### Remedy

- Check the program flow.
- Typical cause: The 'nextCommand' parameter is passed with the value 'IMMEDIATELY', and the 'mergeMode' parameter is passed with the value 'SEQUENTIAL'.
	- Synchronize the command execution in the user program so that the command buffer is not occupied when the command is issued.
	- Use other values for the 'nextCommand' or 'mergeMode' parameters. Setting the "nextCommand' to a value other than 'IMMEDIATELY' causes the program to wait for the command buffer to become available. In addition, setting a different 'mergeMode' means that the command buffer can be overwritten.

### Acknowledgement/reaction

Reset fault memory / START TechnologicalFaultTask

### Preassignment for local reactions

**NONE** 

# Settable local reactions

NONE DECODE\_STOP SIMULATION\_STOP SIMULATION\_ABORT ENCODER\_DISABLE

# Diagnostics buffer entry

# 30004 Command is not defined for this technology object type (command type: /4/%X)

### Cause

Command was programmed on a technology object type not supporting processing of this command.

#### Meaning of alarm parameters

**Command type:** | Outputs the command type. The command type is output as a hexadecimal integer value.

# Description of the alarm parameters in the \_getExternalEncoderErrorState command:

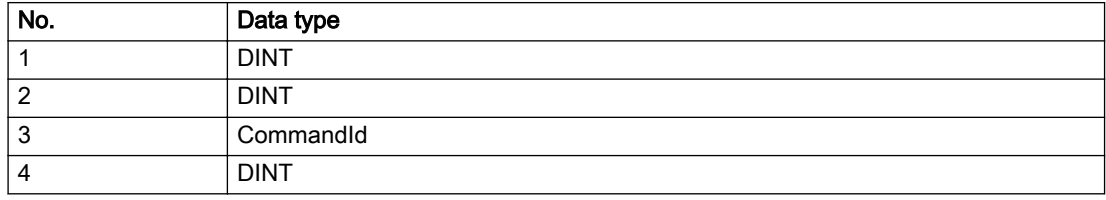

### Remedy

Issue the command on the correct technology object type.

### Acknowledgement/reaction

Reset fault memory / START TechnologicalFaultTask

### Preassignment for local reactions

NONE

# Settable local reactions

NONE DECODE\_STOP SIMULATION\_STOP SIMULATION\_ABORT ENCODER\_DISABLE

# Diagnostics buffer entry

# 30005 Ambiguous commandId (number of commands with the specified ID: /1/%d, command type: /4/%X)

### Cause

The specified commandId refers to more than one command. The specified action is performed for the command matching the specified ID that has been in the interpolator for the longest time.

If no corresponding command is found in the interpolator, the action refers to the next command loaded in the interpolator.

#### Meaning of alarm parameters

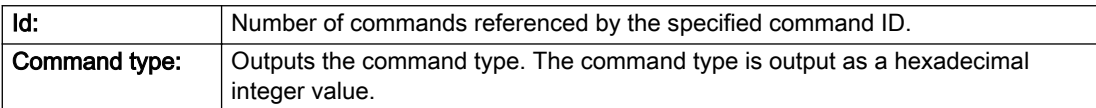

#### Description of the alarm parameters in the \_getExternalEncoderErrorState command:

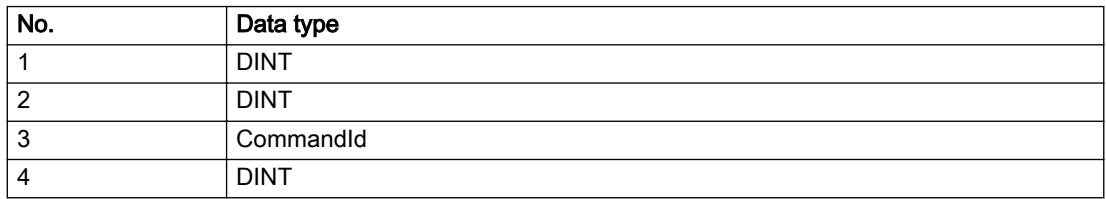

### Remedy

Use a different 'commandId' for commands that are active simultaneously.

### Acknowledgement/reaction

Reset fault memory / START TechnologicalFaultTask

### Preassignment for local reactions

**NONE** 

### Settable local reactions

NONE DECODE\_STOP SIMULATION\_STOP SIMULATION\_ABORT ENCODER\_DISABLE

### Diagnostics buffer entry

# 30006 Command cannot be executed because of the current object state (command type: /4/%X)

### Cause

A reset command is active at the object or the object is deactivated.

#### Meaning of alarm parameters

**Command type:** | Outputs the command type. The command type is output as a hexadecimal integer value.

### Description of the alarm parameters in the \_getExternalEncoderErrorState command:

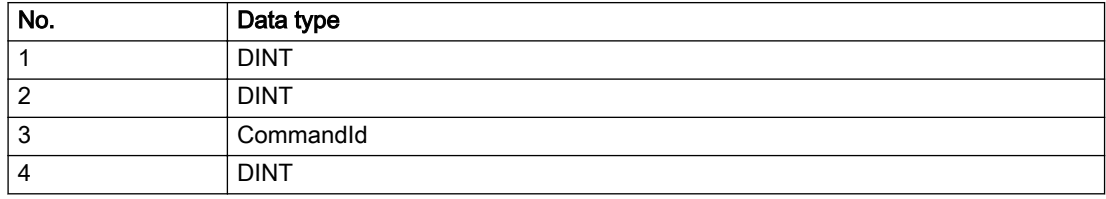

### Remedy

Check the following:

- Check the object status.
- Check the possible execution sequence of the programmed commands.

### Acknowledgement/reaction

Reset fault memory / START TechnologicalFaultTask

### Preassignment for local reactions

NONE

## Settable local reactions

NONE DECODE\_STOP SIMULATION\_STOP SIMULATION\_ABORT ENCODER\_DISABLE

# Diagnostics buffer entry

# 30007 The error cannot be reset because of its configuration

### Cause

The 30007 alarm will be output when an alarm is reset that can only be acknowledged with PowerOn. Example:

The internal 20001 error can only be acknowledged with PowerOn.

If an attempt is made to reset the alarm with a \_reset...Error command, the 30007 alarm will be output.

Description of the alarm parameters in the \_getExternalEncoderErrorState command:

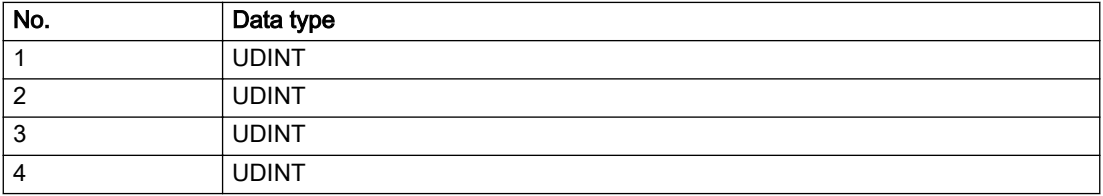

### Remedy

Check whether the errors present on the technology object can be acknowledged. Correct the cause of the error and switch the CPU off/on or load the project again.

# Acknowledgement/reaction

Reset fault memory / START TechnologicalFaultTask

# Preassignment for local reactions

NONE

# Settable local reactions

NONE DECODE\_STOP SIMULATION\_STOP SIMULATION\_ABORT ENCODER\_DISABLE

### Diagnostics buffer entry

# 30008 Link to a technology object necessary for this operation does not exist (command type: /4/%X)

### Cause

The object connection required for this operation has not been configured or the connected technology object has been deactivated.

### Meaning of alarm parameters

Command type: Cutputs the command type. The command type is output as a hexadecimal integer value.

### Description of the alarm parameters in the \_getExternalEncoderErrorState command:

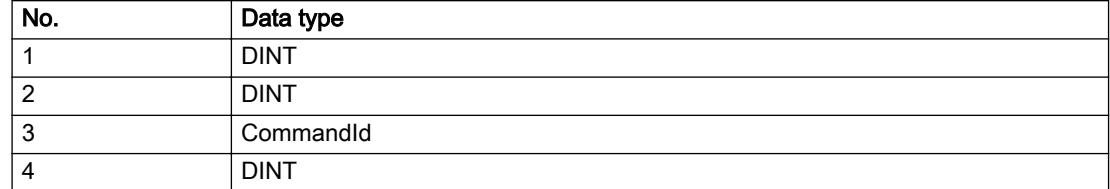

### Remedy

- Check the project configuration.
- Change the object connection in the command.
- Activate the connected technology object.

### Acknowledgement/reaction

Reset fault memory / START TechnologicalFaultTask

# Preassignment for local reactions

NONE

## Settable local reactions

NONE DECODE\_STOP SIMULATION\_STOP SIMULATION\_ABORT ENCODER\_DISABLE

### Diagnostics buffer entry

# 30009 Command rejected as the decoding of the command of the technology object addressed has been deactivated/stopped (reason: /1/%d, command type: /4/%X)

# Cause

Command was rejected due to suspension of command decoding on the addressed technology object. The command decoding can be stopped by the DECODE\_STOP alarm response, by deactivating or restarting the technology object, by starting the axis control panel in exclusive mode or by the absence of necessary interconnections.

### Meaning of alarm parameters

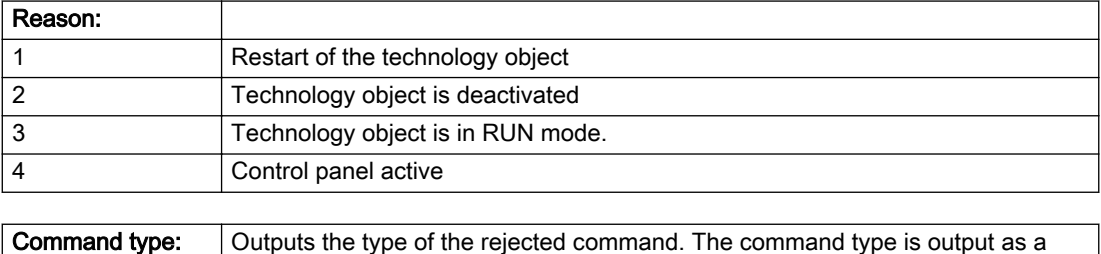

# Description of the alarm parameters in the \_getExternalEncoderErrorState command:

hexadecimal integer value.

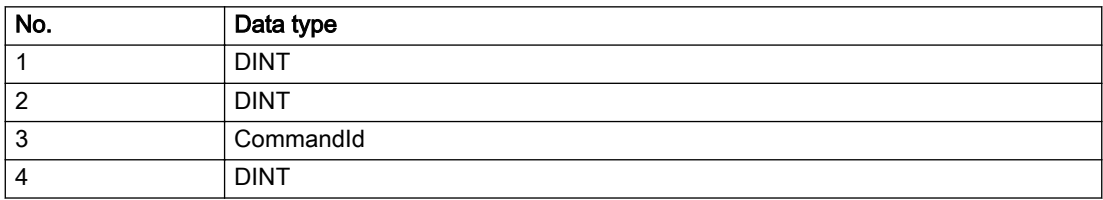

# Remedy

- Check why the command was rejected.
- If necessary, acknowledge any active errors once you have corrected the cause of the error.
- If the technology object is deactivated, you must activate it.
- Do not issue any commands while the technology object is restarting.
- Do not issue any commands while a connected technology object is restarting.
- Stop the axis control panel.

# Acknowledgement/reaction

Reset fault memory / START TechnologicalFaultTask

# Preassignment for local reactions

NONE

# Settable local reactions

NONE DECODE\_STOP SIMULATION\_STOP SIMULATION\_ABORT ENCODER\_DISABLE

# Diagnostics buffer entry

# 30010 Command not available (command type: /4/%X)

### Cause

The command is not available in this version of the runtime software.

#### Meaning of alarm parameters

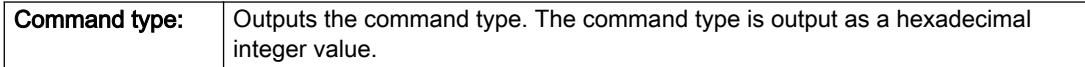

## Description of the alarm parameters in the \_getExternalEncoderErrorState command:

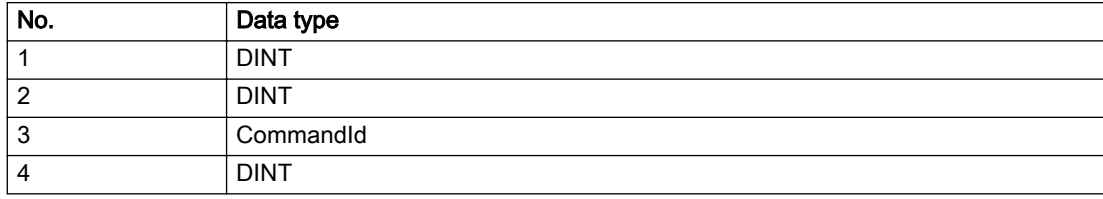

### Remedy

Check the version of the runtime software.

### Acknowledgement/reaction

Reset fault memory / START TechnologicalFaultTask

## Preassignment for local reactions

NONE

# Settable local reactions

NONE DECODE\_STOP SIMULATION\_STOP SIMULATION\_ABORT ENCODER\_DISABLE

# Diagnostics buffer entry
# 30011 Parameter not available (parameter index according to the standard sequence in the system functions: /1/%d, command type: /4/%X)

## **Cause**

The parameter is not available in this version of the runtime software, the command is therefore rejected. The parameters indicate the position according to the standard sequence in the system functions and the command type of an incorrectly entered parameter.

#### Meaning of alarm parameters

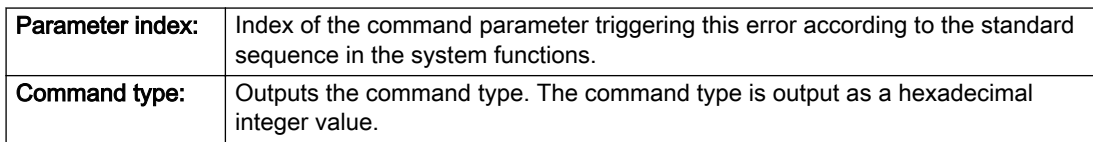

#### Description of the alarm parameters in the \_getExternalEncoderErrorState command:

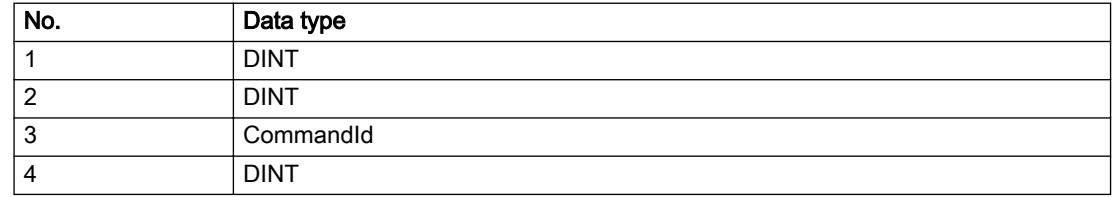

#### Remedy

Check the version of the runtime software.

### Acknowledgement/reaction

Reset fault memory / START TechnologicalFaultTask

#### Preassignment for local reactions

NONE

#### Settable local reactions

NONE DECODE\_STOP SIMULATION\_STOP SIMULATION\_ABORT ENCODER\_DISABLE

## Diagnostics buffer entry

## 30012 Command cannot be started synchronously (command type: /4/%X)

#### Cause

The command cannot be used within a 'BEGIN\_SYNC' or 'END\_SYNC' sequence. The command has only one return value in the user program, or the command is not capable of starting synchronously.

#### Meaning of alarm parameters

Command type: Cutputs the command type. The command type is output as a hexadecimal integer value.

#### Description of the alarm parameters in the \_getExternalEncoderErrorState command:

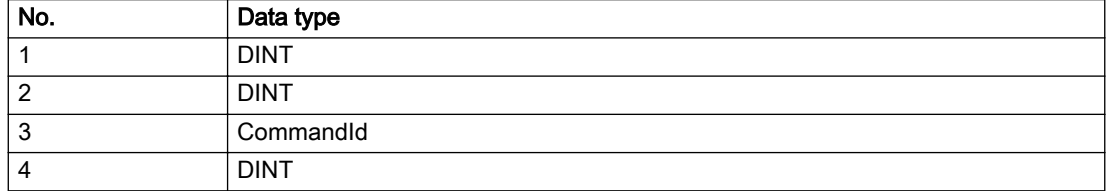

### Remedy

Do not use this command type during a BEGIN\_SYNC, END\_SYNC sequence.

#### Acknowledgement/reaction

Reset fault memory / START TechnologicalFaultTask

### Preassignment for local reactions

NONE

### Settable local reactions

NONE DECODE\_STOP SIMULATION\_STOP SIMULATION\_ABORT ENCODER\_DISABLE

#### Diagnostics buffer entry

# 30013 Synchronous start of the command is carried out with mergeMode IMMEDIATELY (command type: /4/%X)

### Cause

With synchronous command start, only merge modes that immediately override the current command (IMMEDIATELY) and superimpose the current command (SUPERIMPOSED\_MOTION\_MERGE) can be used.

If an illegal merge mode is programmed (e.g. SEQUENTIAL or NEXT\_MOTION), the system automatically changes the merge mode to IMMEDIATELY and outputs this warning.

#### Meaning of alarm parameters

**Command type:** | Outputs the command type. The command type is output as a hexadecimal integer value.

#### Description of the alarm parameters in the \_getExternalEncoderErrorState command:

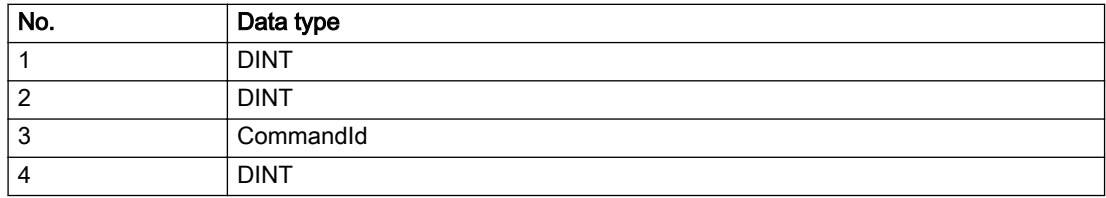

#### Remedy

Program the command which is to be started synchronously to immediately override the current command. To do this, enter the value IMMEDIATELY in the 'mergeMode' command parameter.

#### Acknowledgement/reaction

Reset fault memory / START TechnologicalFaultTask

#### Preassignment for local reactions

NONE

#### Settable local reactions

NONE DECODE\_STOP SIMULATION\_STOP SIMULATION\_ABORT ENCODER\_DISABLE

#### Diagnostics buffer entry

# 30014 Coordinate system has not been offset because the internal traversing range limit was exceeded (Parameter1: /1/%d, command type: /2/%X)

## Cause

The programmed coordinate system offset causes the internal traversing range limit to be exceeded. The coordinate system is not offset.

#### Meaning of alarm parameters

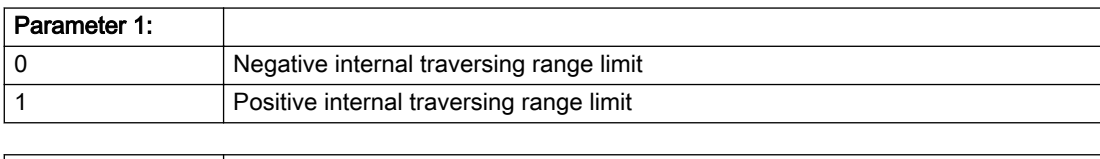

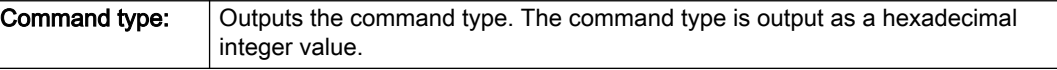

#### Description of the alarm parameters in the \_getExternalEncoderErrorState command:

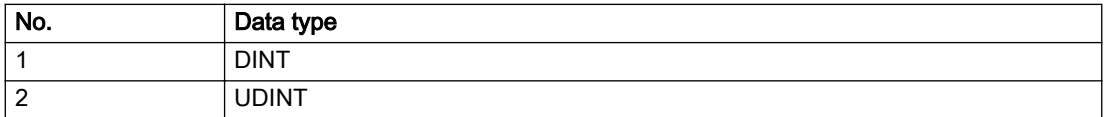

#### Remedy

Check the programming for the coordinate system offset.

### Acknowledgement/reaction

Reset fault memory / START TechnologicalFaultTask

#### Preassignment for local reactions

NONE

## Settable local reactions

NONE DECODE\_STOP SIMULATION\_STOP SIMULATION\_ABORT ENCODER\_DISABLE

#### Diagnostics buffer entry

# 30015 A technology required for this command has not been configured (technology: /1/%d, command type: /4/%X)

## **Cause**

The command cannot be selected in this technology object configuration.

#### Meaning of alarm parameters

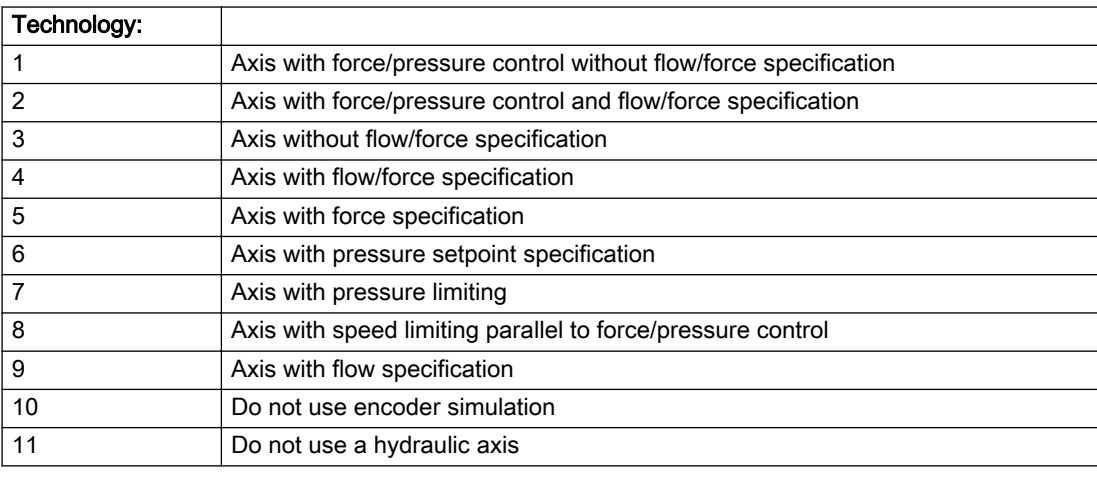

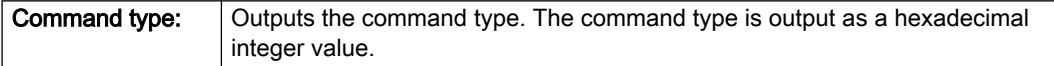

# Description of the alarm parameters in the \_getExternalEncoderErrorState command:

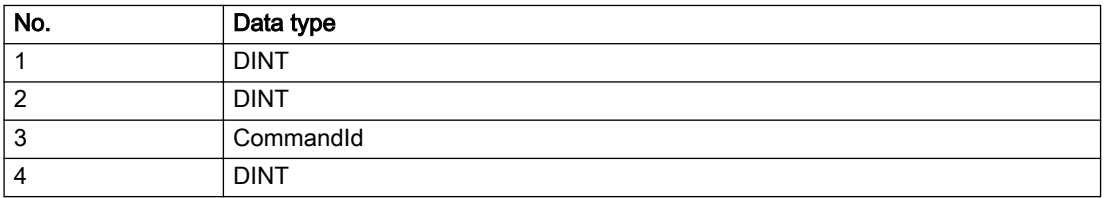

## Remedy

Activate the technology needed for the command.

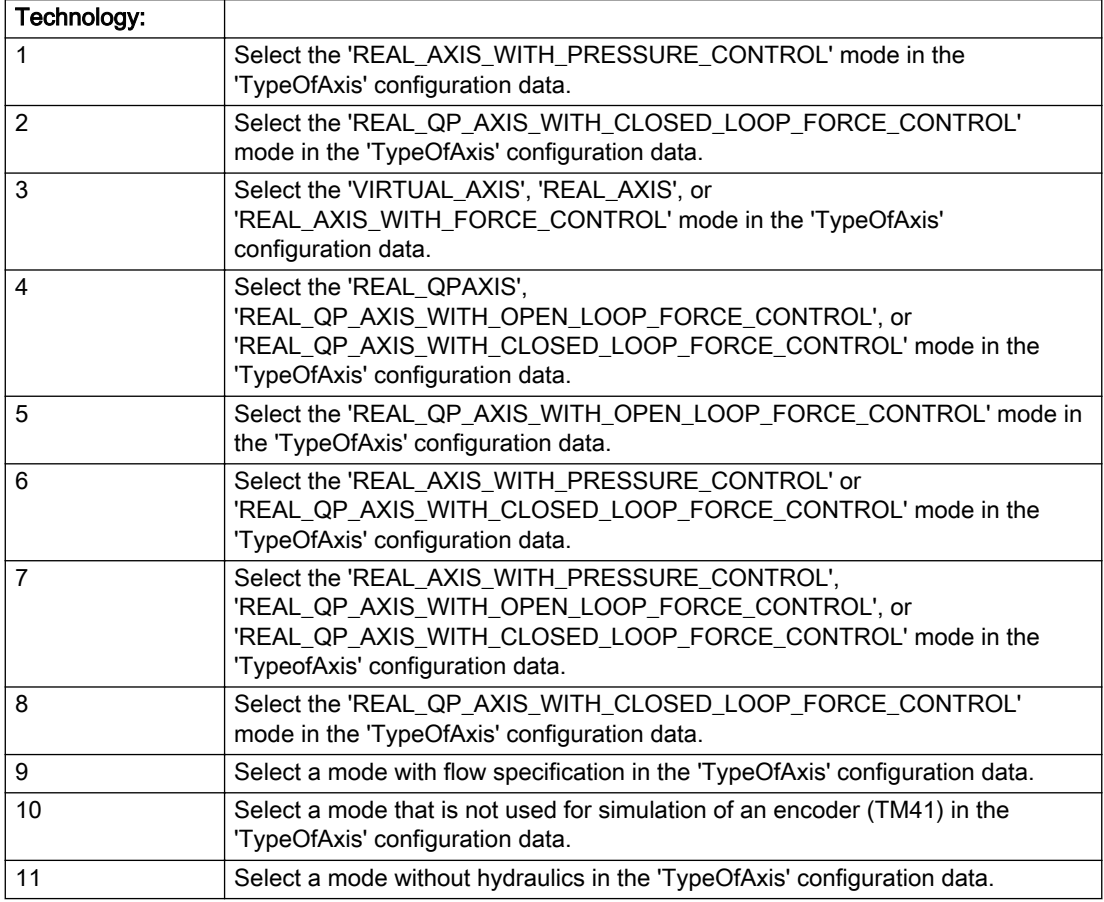

## Acknowledgement/reaction

Reset fault memory / START TechnologicalFaultTask

## Preassignment for local reactions

NONE

## Settable local reactions

NONE DECODE\_STOP SIMULATION\_STOP SIMULATION\_ABORT ENCODER\_DISABLE

## Diagnostics buffer entry

## 40005 Missing enable(s) (Parameter1: /1/%X) and/or incorrect mode (Parameter2: /2/%d)

#### Cause

The enables are missing for a pending motion command and/or the axis follow-up mode is active.

#### Meaning of alarm parameters

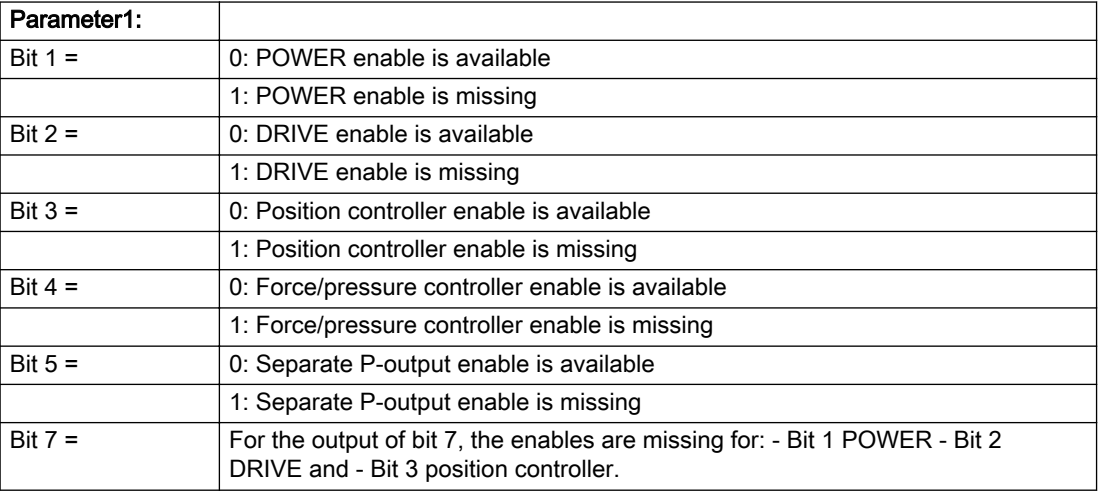

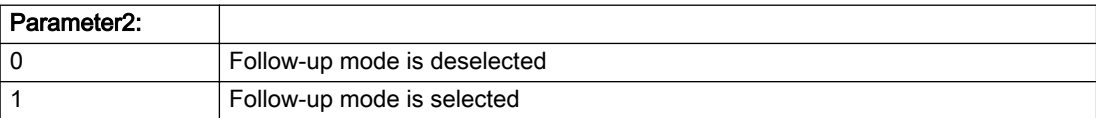

#### Description of the alarm parameters in the \_getExternalEncoderErrorState command:

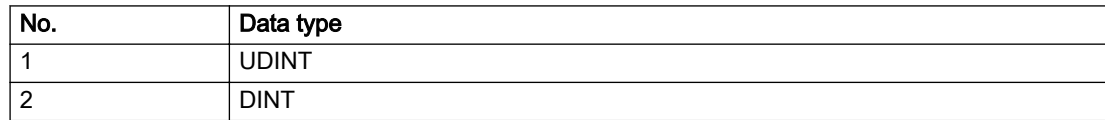

#### Remedy

Activate the enables before issuing a motion command.

## Acknowledgement/reaction

Reset fault memory / START TechnologicalFaultTask

## Preassignment for local reactions

ENCODER\_DISABLE

#### Settable local reactions

ENCODER\_DISABLE

#### Diagnostics buffer entry

## 40027 Programmed command abort cannot be executed (reason: /1/%d)

#### Cause

The programmed command abort could not be executed.

#### Meaning of alarm parameters

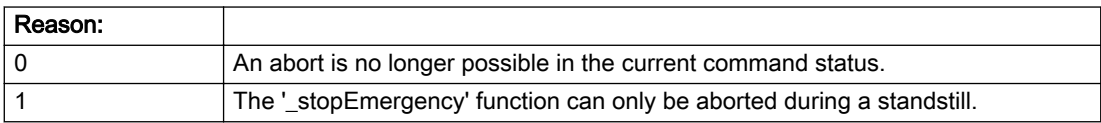

### Description of the alarm parameters in the \_getExternalEncoderErrorState command:

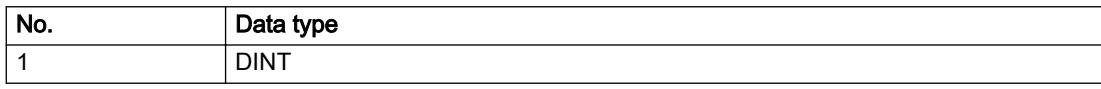

### **Remedy**

Not necessary, for information only.

## Acknowledgement/reaction

Reset fault memory / START TechnologicalFaultTask

### Preassignment for local reactions

NONE

## Settable local reactions

NONE DECODE\_STOP SIMULATION\_STOP SIMULATION\_ABORT ENCODER\_DISABLE

## Diagnostics buffer entry

## 40102 Encoder zero mark not found during homing

#### Cause

The encoder zero mark was not found because:

- The difference between the reference output cam and the encoder zero mark is outside the permissible range
- Limit switch monitoring system has responded
- The reference deceleration velocity is too high
- Homing with encoder zero mark or external zero mark for drive simulation (.Encoder\_N.encoderIdentification = SIMULATION) is not possible

### Remedy

Check the following:

- Permissible range
- Hardware configuration
- And reduce the deceleration velocity.

#### Acknowledgement/reaction

Reset fault memory / START TechnologicalFaultTask

#### Preassignment for local reactions

ENCODER\_DISABLE

#### Settable local reactions

ENCODER\_DISABLE

#### Diagnostics buffer entry

## 40103 Reference data incorrect (Parameter1: /1/%d)

#### Cause

The configured data of the external encoder and the selected parameters in the synchronization command are inconsistent with one another.

#### Meaning of alarm parameters

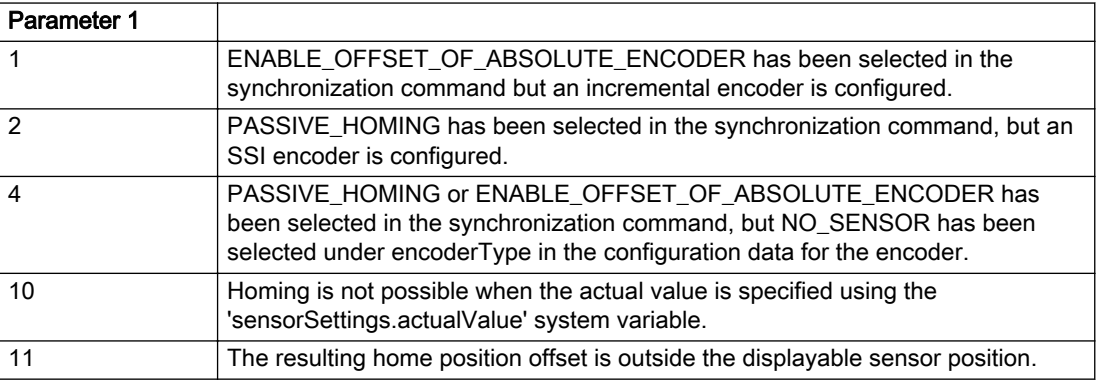

#### Description of the alarm parameters in the \_getExternalEncoderErrorState command:

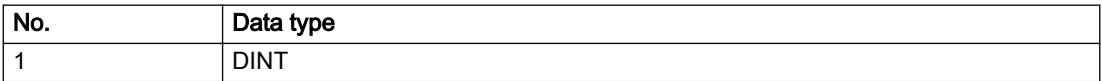

#### Remedy

Check the configuration data and the command parameters for homing.

#### Acknowledgement/reaction

Reset fault memory / START TechnologicalFaultTask

#### Preassignment for local reactions

ENCODER\_DISABLE

#### Settable local reactions

ENCODER\_DISABLE

### Diagnostics buffer entry

## 40104 Home position offset violates the internal traversing range limit (reason: /1/%d)

### Cause

Homing have been canceled because the offset is greater than the internal traversing range limit.

#### Meaning of alarm parameters

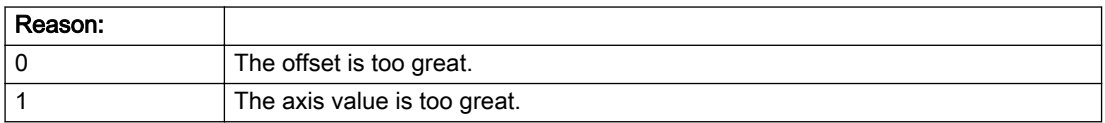

### Description of the alarm parameters in the \_getExternalEncoderErrorState command:

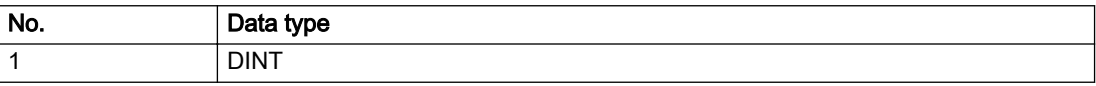

#### Remedy

Check the set offset of the reference point and the current position value of the axis.

### Acknowledgement/reaction

Reset fault memory / START TechnologicalFaultTask

### Preassignment for local reactions

NONE

#### Settable local reactions

NONE DECODE\_STOP SIMULATION\_STOP SIMULATION\_ABORT ENCODER\_DISABLE

#### Diagnostics buffer entry

## 40110 Error triggered on slave during Synchronous operation (error number: /1/%d, slave stopped: /2/%d)

#### Additional references

Further information is provided in the Function Manual:

- Technology Objects Synchronous Operation, Cam and
- in the online help.

## **Cause**

An error was triggered on a slave during Synchronous operation and reported to the master.

#### Meaning of alarm parameters

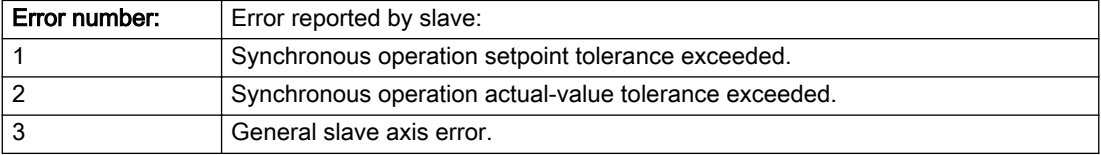

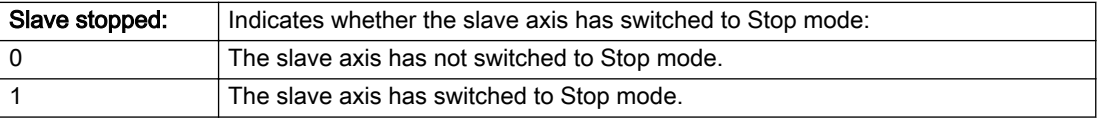

#### Description of the alarm parameters in the \_getExternalEncoderErrorState command:

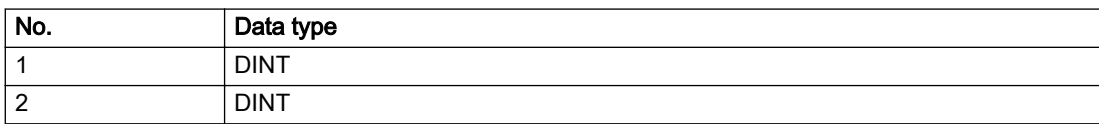

### Remedy

Check the following:

- Configuration data for Synchronous operation monitoring on the slave
- Programming (dynamic parameters, Synchronous operation connection)
- System variables

#### Acknowledgement/reaction

Reset fault memory / START TechnologicalFaultTask

#### Preassignment for local reactions

ENCODER\_DISABLE

#### Settable local reactions

ENCODER\_DISABLE

#### Diagnostics buffer entry

## 40124 Offset cannot be fully compensated (reason: /1/%d)

### Cause

The cycle clock offset for a Synchronous operation group cannot be compensated completely on the master side.

#### Meaning of alarm parameters

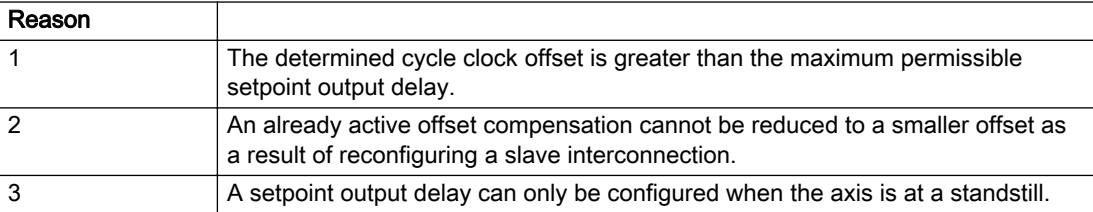

#### Description of the alarm parameters in the \_getExternalEncoderErrorState command:

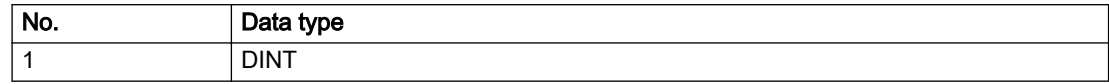

#### Remedy

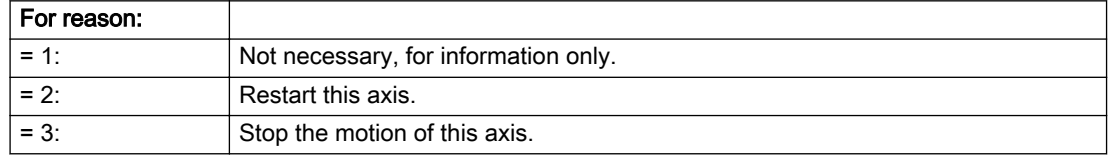

## Acknowledgement/reaction

Reset fault memory / START TechnologicalFaultTask

### Preassignment for local reactions

NONE

#### Settable local reactions

NONE DECODE\_STOP ENCODER\_DISABLE

## Diagnostics buffer entry

## 40125 Master setpoint output delay deactivated

#### Cause

This master value source operates without a master-side setpoint output delay.

The setpoint output delay on the master side was activated for at least one interconnected slave axis. The Synchronous operation relationship between the master value source and the slave axis is not operating synchronously.

#### **Remedy**

Activate the master-side setpoint output delay of the master value source.

### Acknowledgement/reaction

Reset fault memory / START TechnologicalFaultTask

### Preassignment for local reactions

NONE

## Settable local reactions

NONE DECODE\_STOP ENCODER\_DISABLE

### Diagnostics buffer entry

## 40301 Loss of connection to slave (assignment: /1/%d)

#### Cause

- The connection to an interconnected slave failed.
- The slave is located on a distributed controller or has been assigned to a different execution level than the master.
- Master values of the master cannot be communicated to the slave for the duration of the connection failure. During the communication malfunction, a Synchronous operation monitoring response on the slave cannot be communicated to the master.

#### Meaning of alarm parameters

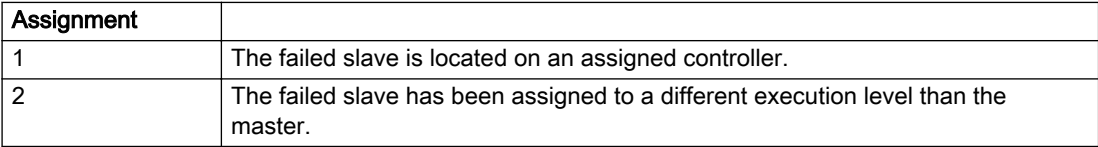

#### Description of the alarm parameters in the \_getExternalEncoderErrorState command:

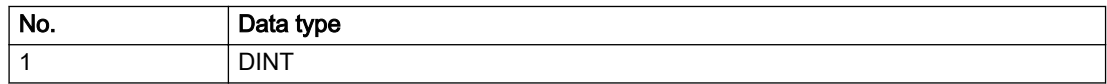

## Remedy

Assignment 1:

- Ensure that the associated controller is activated, the slave is configured as distributed, and communication is permitted by the operating mode of the associated controller.
- Check the connection for mechanical damage, equivalence of configured network topology, firm contact by the plug connector, and, if necessary, correct electrical cable terminations.

Assignment 1 and 2:

- Make sure that the failed slave was not being reloaded at the time the error was detected.
- Monitoring of the connection is set in the technology object configuration. The master and slave must have the same settings selected.

Assignment 2:

● Check whether an overflow was diagnosed for the execution level of the assigned slave.

#### Acknowledgement/reaction

Reset fault memory / START TechnologicalFaultTask

#### Preassignment for local reactions

NONE

#### Settable local reactions

NONE ENCODER\_DISABLE

#### Diagnostics buffer entry

## 40302 Sign-of-life monitoring to the slave in the distributed Synchronous operation switched off

#### Cause

- The sign-of-life monitoring for the slave connection to an assigned controller has been deactivated.
- Monitoring is configured differently on the master and slave. As a result, the connection is established without sign-of-life monitoring.

### Remedy

Use identical configuration settings in the master and slave for sign-of-life monitoring of the connection.

#### Acknowledgement/reaction

Reset fault memory / START TechnologicalFaultTask

Preassignment for local reactions

NONE

#### Settable local reactions

NONE ENCODER\_DISABLE

#### Diagnostics buffer entry

## 40303 Different local and slave interpolation cycle clock

#### Cause

The master and slave are required to have a common interpolation cycle clock for distributed Synchronous operation. However, when establishing the connection between technology objects, different cycle clock settings were defined for interpolation.

#### Remedy

Use identical cycle clock settings for interpolation on the master and slave sides.

### Acknowledgement/reaction

Reset fault memory / START TechnologicalFaultTask

### Preassignment for local reactions

NONE

### Settable local reactions

NONE ENCODER\_DISABLE

### Diagnostics buffer entry

## 40304 Offset cannot be determined

#### Cause

The offset for the slave cannot be determined. This can be caused by configuring the PROFIBUS DP without equidistance or a ratio of interpolator cycle clock to PROFIBUS DP cycle clock greater than 64.

## Remedy

- Select equidistant mode on the PROFIBUS DP.
- Select a suitable IPO / DP cycle clock ratio setting.
- Deactivate offset compensation on the technology objects involved. Deactivate compensation only if other remedies do not eliminate the malfunction. Deactivating the offset compensation limits the accuracy of motion control.

## Acknowledgement/reaction

Reset fault memory / START TechnologicalFaultTask

### Preassignment for local reactions

NONE

## Settable local reactions

NONE ENCODER\_DISABLE

## Diagnostics buffer entry

## 40305 Synchronism loss to slave(s) on assigned controller in distributed Synchronous operation

#### Cause

There is no isochronous operation between the local and distributed controller. The local master and the assigned synchronous object thus have no common time reference system.

When clock synchronism is lost, the parameters determined for this connection are no longer valid and further operation is not permissible.

#### **Remedy**

- Select isochronous mode for PROFIBUS DP.
- Select a suitable IPO / DP cycle clock ratio setting (not to exceed 64).
- Make sure that the bus cycle clock is an integer multiple of the internal DP cycle clock.
- Make sure that the interpolation cycle clock on the connected controllers is an integer multiple of the bus cycle clock.
- Deactivate offset compensation on the technology objects involved. Deactivate compensation only if other remedies do not eliminate the malfunction. Deactivating the offset compensation limits the accuracy of motion control.

#### Acknowledgement/reaction

Reset fault memory / START TechnologicalFaultTask

### Preassignment for local reactions

NONE

#### Settable local reactions

NONE ENCODER\_DISABLE

#### Diagnostics buffer entry

## 50002 Limiting frequency of measuring system exceeded

#### Cause

The limiting frequency of the encoder has been exceeded.

### Remedy

- Check the encoder connection.
- Check the parameterized encoder limit frequency in the encoder configuration data ('FrequencyLimit.EncoderFrequencyLimit') and, if necessary, adjust the value entered there to match the manufacturer documentation for the encoder being used.
- Reduce the traversing velocity of your drive to a value adapted to the encoder limit frequency. If necessary, amend the maximum velocity ('MaxVelocity') parameterized in the configuration data as well.

### Acknowledgement/reaction

Reset fault memory / START TechnologicalFaultTask

### Preassignment for local reactions

NONE

### Settable local reactions

NONE DECODE\_STOP SIMULATION\_STOP SIMULATION\_ABORT ENCODER\_DISABLE

### Diagnostics buffer entry

## 50006 Zero mark monitoring

#### Cause

Zero mark monitoring has been activated.

### Remedy

Check the following:

- Mechanical configuration and the encoder configuration
- Error messages of the encoder

## Acknowledgement/reaction

Reset fault memory / START TechnologicalFaultTask

### Preassignment for local reactions

ENCODER\_DISABLE

### Settable local reactions

NONE DECODE\_STOP SIMULATION\_STOP SIMULATION\_ABORT ENCODER\_DISABLE

## Diagnostics buffer entry

## 50008 Timeout while waiting for standstill signal

#### Cause

Timeout occurred while waiting for standstill signal.

### Remedy

Check the following:

- Configuration of 'Axis.TypeOfAxis.StandStillSignal'
- Correct operation of the control loop

### Acknowledgement/reaction

Reset fault memory / START TechnologicalFaultTask

### Preassignment for local reactions

ENCODER\_DISABLE

## Settable local reactions

ENCODER\_DISABLE

### Diagnostics buffer entry

# 50011 Limit range of the incremental actual value exceeded (Parameter1: /1/%d)

#### **Cause**

The value of the current position or the internal incremental position has exceeded the system-internal upper or lower limit.

#### Meaning of alarm parameters

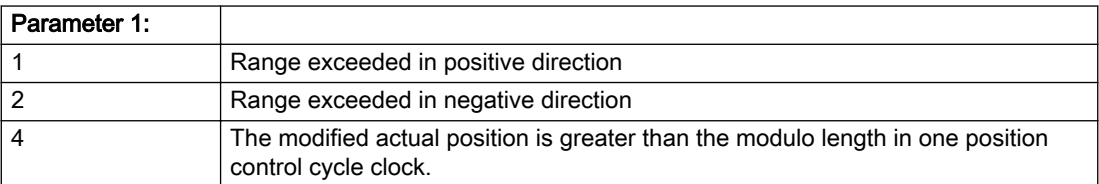

#### Description of the alarm parameters in the \_getExternalEncoderErrorState command:

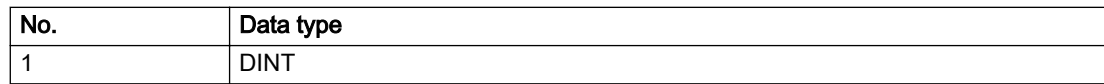

### **Remedy**

For parameter 1: 1 and parameter 1: 2

#### General

Ensure that the Modulo characteristic is activated on the TO (TO.Modulo.state = ACTIVE) if the encoder on the TO is to record the position of an infinite motion in one direction. If this is not possible, the traversing range must be taken into consideration during the configuration of the TO.

#### Leaving the error state for non-modulo encoders as of V4.3:

Absolute encoder

(TO.TypeOfAxis.NumberOfEncoders.Encoder\_N.encoderType = SENSOR\_ABSOLUTE/ SENSOR\_CYCLIC\_ABSOLUTE)

Acknowledgement of the alarm 50011 and correction of the position in the direction opposite to the direction of crossing the limit value by absolute encoder adjustment. The offset to be calculated must be at least one millimeter. This value increases by the position changes of the absolute encoder, which are not recorded after the 50011 alarm.

Non-cyclic absolute encoders only:

● Restart of the TO with the prerequisite that the sum of the total absolute encoder adjustment and the position calculated from the current encoder incremental position is less than the internal upper or lower position limit.

For axes only:

Acknowledgment of the 50011 alarm, speed-controlled enabling of the axis and then speedcontrolled traversing of the axis in the direction opposite to the direction of crossing the limit value. The traversing distance must be at least one millimeter. The traversing distance increases by the position changes of the absolute encoder, which are not recorded after the 50011 alarm.

If the encoder returns to a valid range, then the position of the absolute encoder is reinitialized with the current absolute encoder adjustment and the current encoder incremental position (sensordata[N].state = NOT\_VALID -> VALID).

#### Incremental encoder

(TO.TypeOfAxis.NumberOfEncoders.Encoder\_N.encoderType = SENSOR\_INCREMENTAL) (cause of error 1 and 2):

● Restart

For axes only:

● Acknowledgment of the 50011 alarm, enabling of the axis and then traversing of the axis in the direction opposite to the direction of crossing the limit value.

#### Acknowledgement/reaction

Reset fault memory / START TechnologicalFaultTask

#### Preassignment for local reactions

ENCODER\_DISABLE

#### Settable local reactions

ENCODER\_DISABLE

# Diagnostics buffer entry

## 50012 Drive/encoder does not support the selected function (reason: /1/%d)

#### Cause

The homing function cannot be performed.

#### Meaning of alarm parameters

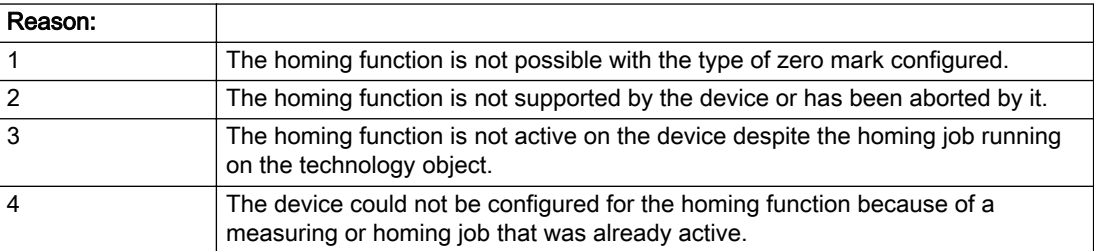

#### Description of the alarm parameters in the \_getExternalEncoderErrorState command:

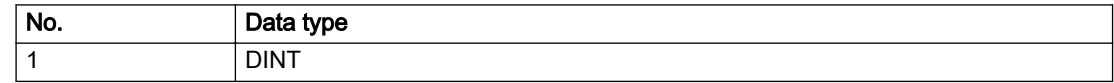

#### Remedy

Check the following:

- The support for the homing function provided by the drive or encoder
- The availability of the zero mark configured
- The encoder's configuration data and the drive's settings. Please also consider, if necessary, any troubleshooting tips in the device documentation.
- The encoder
- Encoder connection
- Check the wiring.

#### Acknowledgement/reaction

Reset fault memory / START TechnologicalFaultTask

### Preassignment for local reactions

ENCODER\_DISABLE

#### Settable local reactions

NONE DECODE\_STOP SIMULATION\_STOP SIMULATION\_ABORT ENCODER\_DISABLE

### Diagnostics buffer entry

## 50013 The permissible range limits have been violated (logical address: /1/%d, reason: /2/%d)

#### Cause

Range violation for analog sensor.

#### Meaning of alarm parameters

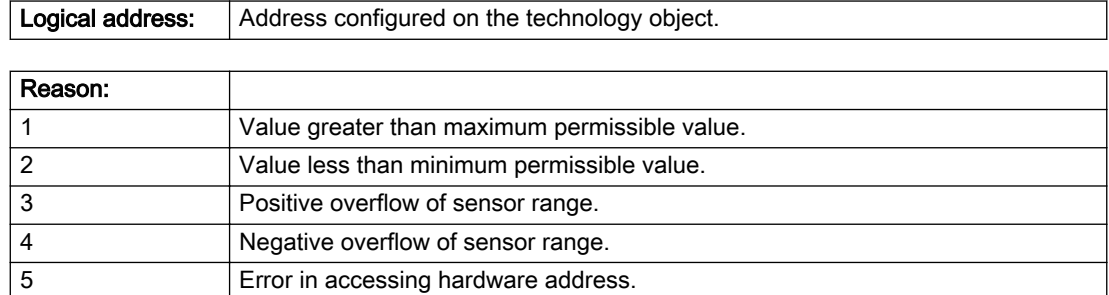

#### Description of the alarm parameters in the \_getExternalEncoderErrorState command:

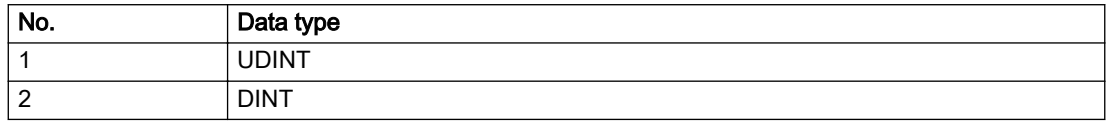

#### Remedy

Check the following:

- Check the sensor connection.
- Check the wiring.
- Adjust the configuration data, if necessary.

#### Acknowledgement/reaction

Reset fault memory / START TechnologicalFaultTask

#### Preassignment for local reactions

ENCODER\_DISABLE

### Settable local reactions

NONE DECODE\_STOP ENCODER\_DISABLE

## Diagnostics buffer entry

# 50015 Level overflow of the IPO not detected

### Cause

The system could not intercept a level overflow.

### Remedy

Please contact Siemens Support with the error number indicated above.

### Acknowledgement/reaction

Power On / STOP

## Preassignment for local reactions

ENCODER\_DISABLE

### Settable local reactions

ENCODER\_DISABLE

## Diagnostics buffer entry

# 50112 Incorrect polynomial parameters when extrapolating pressure (reason: /1/%d, command type: / 4/%X)

## Cause

The polynomial parameters entered do not define any continuously increasing, uniquely invertible polynomial.

### Meaning of alarm parameters

**Command type:** Outputs the command type. The command type is output as an integer value.

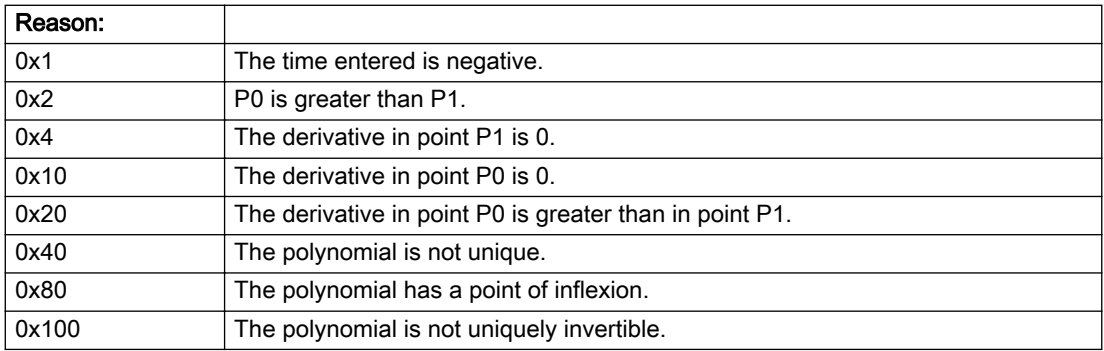

#### Description of the alarm parameters in the \_getExternalEncoderErrorState command:

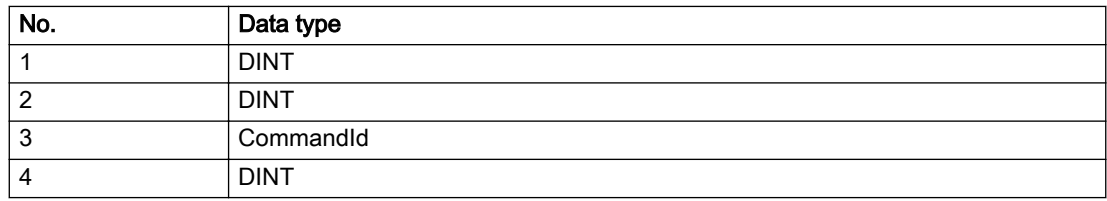

#### Remedy

Change the parameter(s).

#### Acknowledgement/reaction

Reset fault memory / START TechnologicalFaultTask

#### Preassignment for local reactions

ENCODER\_DISABLE

### Settable local reactions

ENCODER\_DISABLE

### Diagnostics buffer entry

# 2.3 PosAxis

## 20001 Internal error (Parameter1: /1/%d, Parameter2: /2/%d, Parameter3: /3/%d, Parameter4: /4/%d)

#### **Cause**

This alarm indicates internal error states, which along with the error numbers provide information about the cause and location of the error.

#### Meaning of alarm parameters

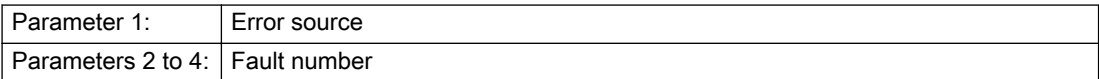

#### Description of the alarm parameters in the \_getAxisErrorState command:

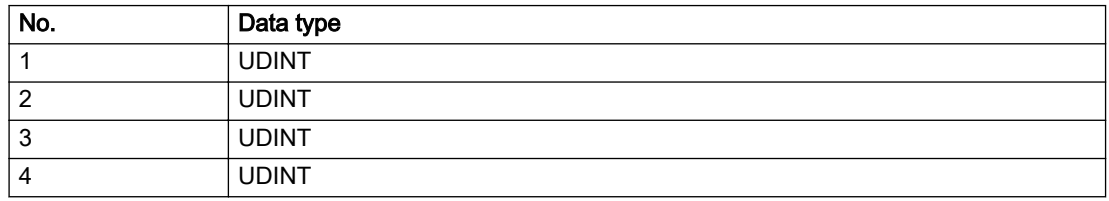

#### Remedy

A detailed description of this system error alarm is not provided.

Should a system error of this type occur, note the alarm number, the alarm text, and the internal system error number specified in the alarm and contact: SIEMENS AG I DT MC, Hotline.

#### Acknowledgement/reaction

Power On / STOP

#### Preassignment for local reactions

RELEASE\_DISABLE

#### Settable local reactions

RELEASE\_DISABLE

#### Diagnostics buffer entry

Yes

# 20002 Insufficient memory (Parameter1: /1/%d, Parameter2: /2/%d, Parameter3: /3/%d, Parameter4: / 4/%d)

## **Cause**

The memory required by the system is no longer available.

This alarm can occur both during ramp-up and after program calls.

### Meaning of alarm parameters

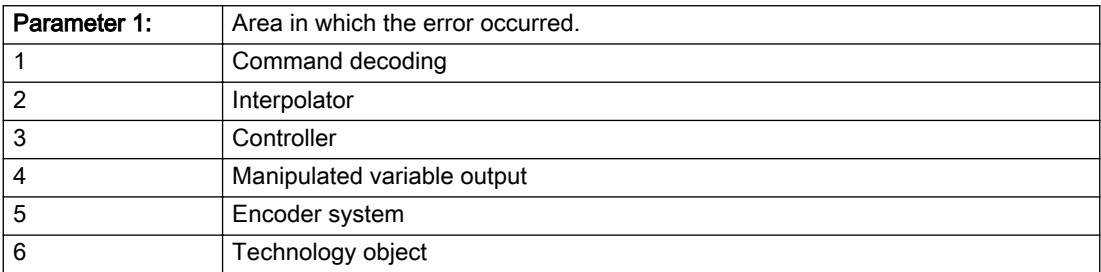

Parameters 2 to 4 are area-specific.

They are not fully utilized by all areas.

#### Command decoding area:

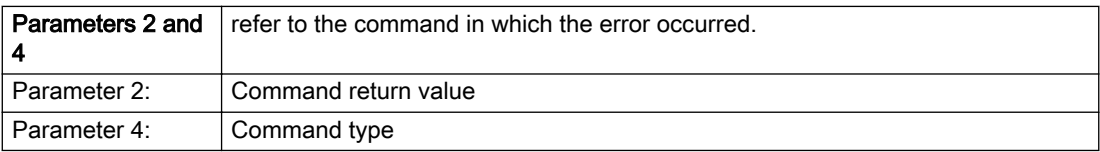

#### Description of the alarm parameters in the \_getAxisErrorState command:

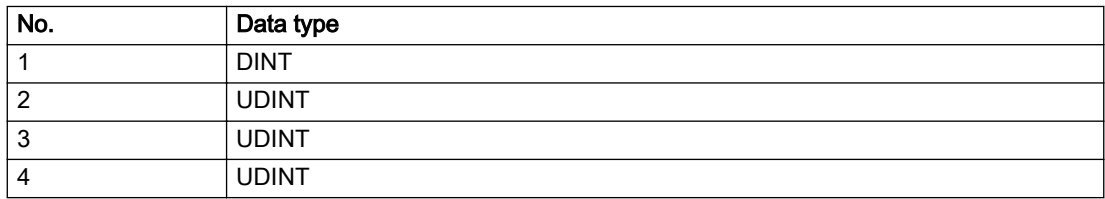

## Remedy

- Reduce the size of the ST code.
- Reduce the number of technology objects.
- Reduce the number of interpolation points for cams, if present.

### Acknowledgement/reaction

Power On / STOP

### Preassignment for local reactions

FEEDBACK\_EMERGENCY\_STOP

### Settable local reactions

MOTION\_EMERGENCY\_ABORT FEEDBACK\_EMERGENCY\_STOP OPEN\_POSITION\_CONTROL RELEASE\_DISABLE

### Diagnostics buffer entry

Yes

# 20003 Internal configuration error (Parameter1: /1/%d, Parameter2: /2/%d, Parameter3: /3/%d, Parameter4: /4/%d)

### **Cause**

This alarm indicates internal error states, which along with the error numbers provide information about the cause and location of the error.

#### Meaning of alarm parameters

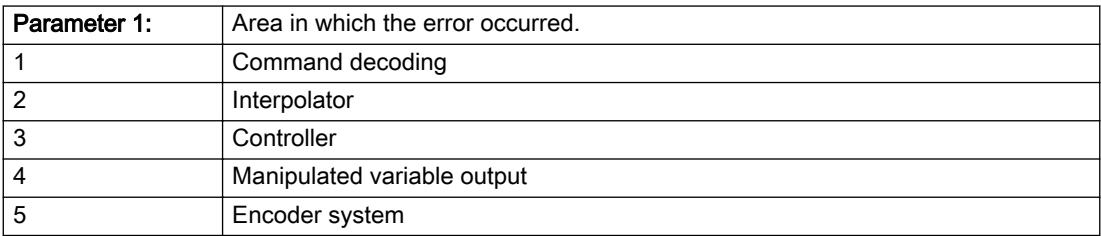

Parameters 2 to 4 are area-specific.

These parameters are not fully utilized by all areas.

#### Command decoding area:

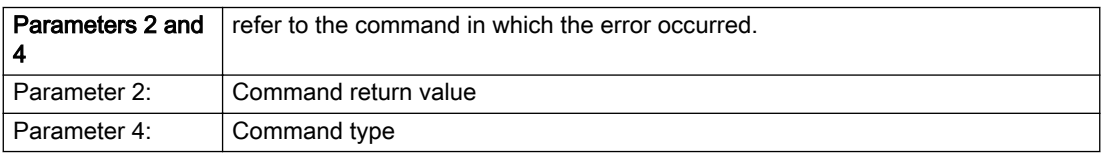

### Description of the alarm parameters in the \_getAxisErrorState command:

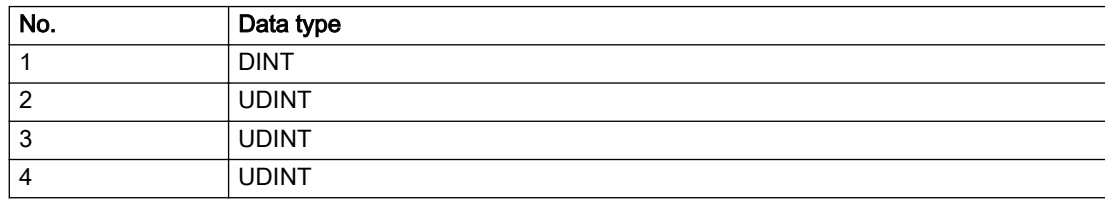

### Remedy

A detailed description of this system error alarm is not provided.

Should a system error of this type occur, note the alarm number, the alarm text, and the internal system error number specified in the alarm and contact: SIEMENS AG I DT MC, Hotline.

### Acknowledgement/reaction

Reset fault memory / START TechnologicalFaultTask

### Preassignment for local reactions

NONE

### Settable local reactions

NONE DECODE\_STOP END\_OF\_MOTION\_STOP MOTION\_STOP MOTION\_EMERGENCY\_STOP MOTION\_EMERGENCY\_ABORT FEEDBACK\_EMERGENCY\_STOP OPEN\_POSITION\_CONTROL RELEASE\_DISABLE

### Diagnostics buffer entry

Yes

# 20004 Under logical address: /1/%d (bit number, if required: /2/%d) no driver (type: /3/%d) could be requested (error number: /4/%d)

## **Cause**

The driver of a physical device or the device itself is not available.

#### Meaning of alarm parameters

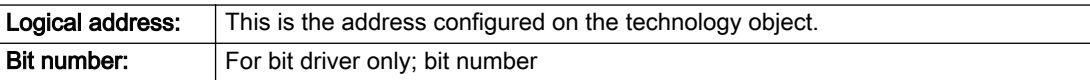

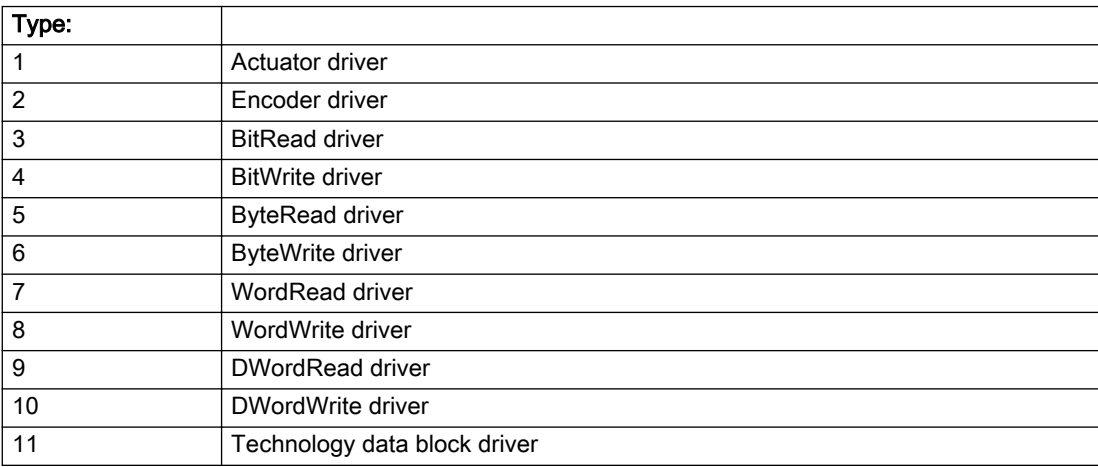

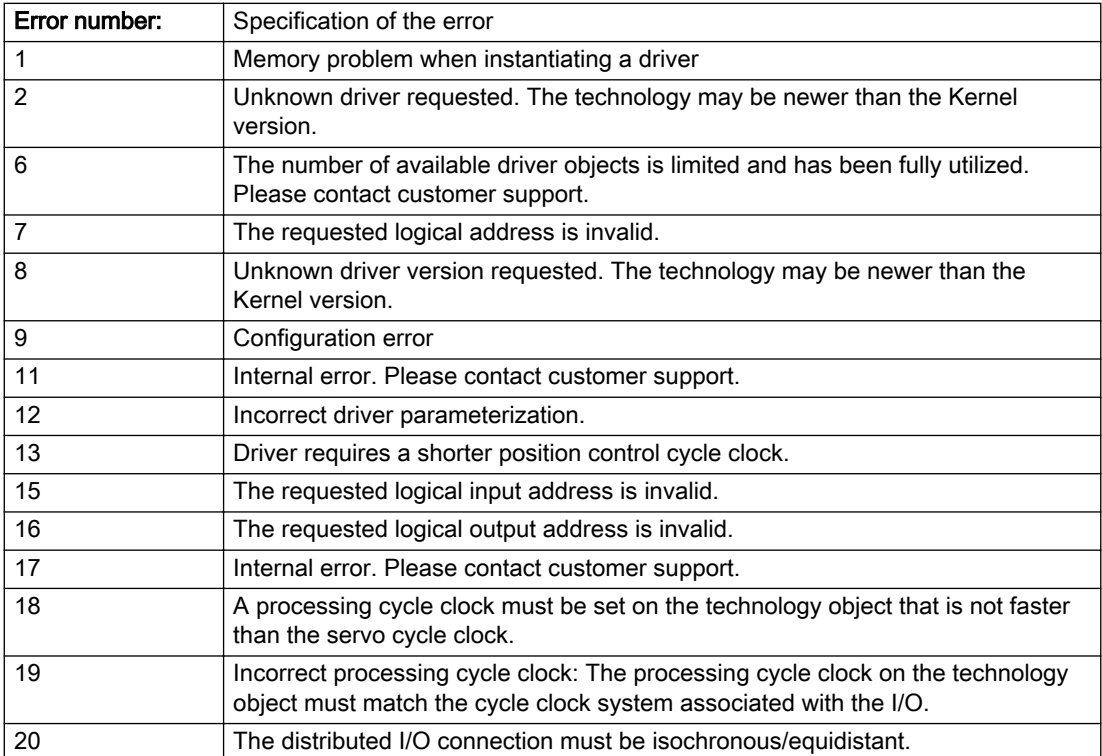
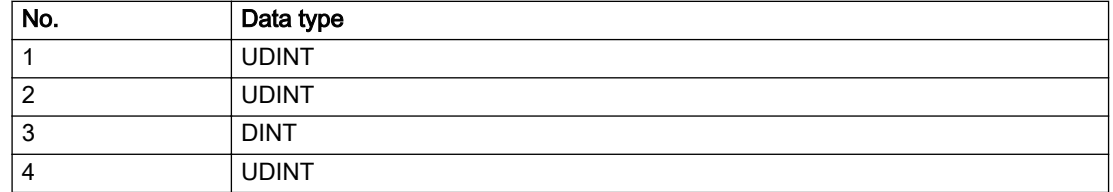

## Remedy

- Connect a suitable device.
- Check the device (function, connections, terminals).
- Check the topology in HW Config.
- Compare the configuration in HW Config and the technology object configuration.
- Contact the hotline.

# Acknowledgement/reaction

Power On / START TechnologicalFaultTask

Preassignment for local reactions

RELEASE\_DISABLE

## Settable local reactions

RELEASE\_DISABLE

## Diagnostics buffer entry

# 20005 Device type:/3/%d, log. address:/1/%d faulted. (Bit:/2/%d, encoder number:/5/%d, reason: 0x/ 4/%Xh)

# Additional references

Further information is provided in the Function Manual:

- TO Axis Electric / Hydraulic, External Encoder and
- in the online help.

## **Cause**

The driver of a physical device or the device itself has failed or is faulty.

If this alarm occurs, the cause of the error must be evaluated in the external device (drive or encoder).

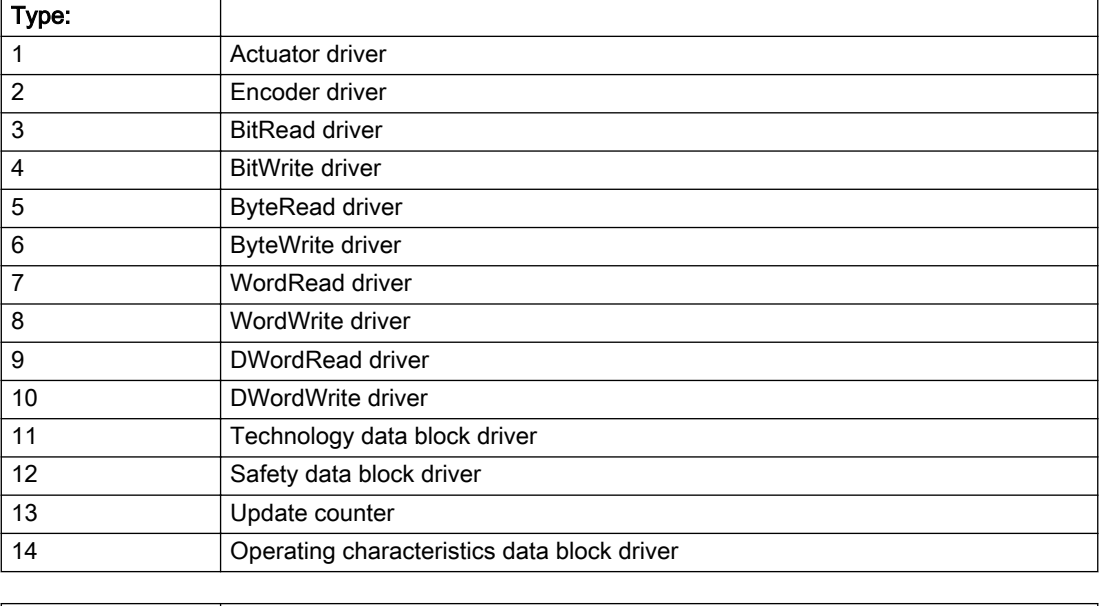

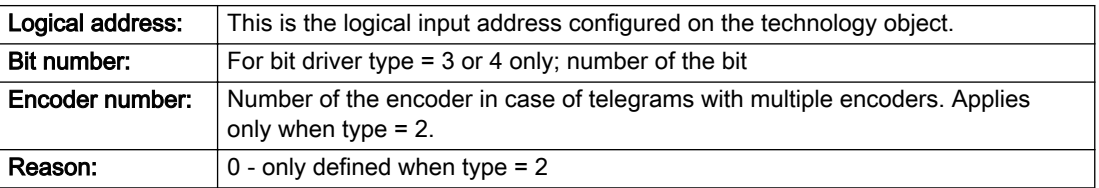

# Note

## Addition of error messages

The codings for the reason of the failure specified below for the individual alarm types can also occur in combination. A group coding is indicated as the sum of several individual codings (e.g. 0x0005 = 0x0001 + 0x0004).

A failure reason labeled with DP can occur only for PROFIBUS devices.

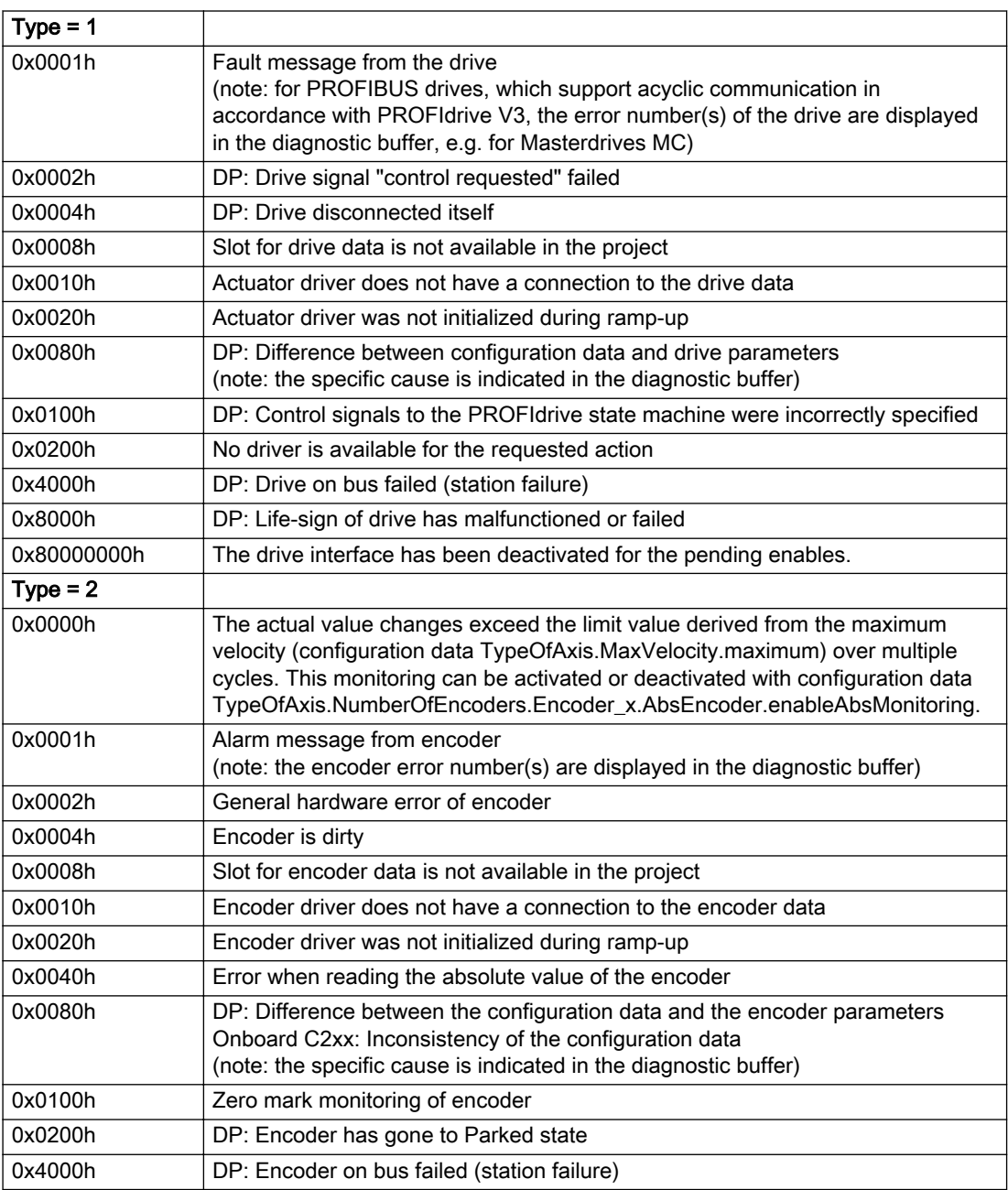

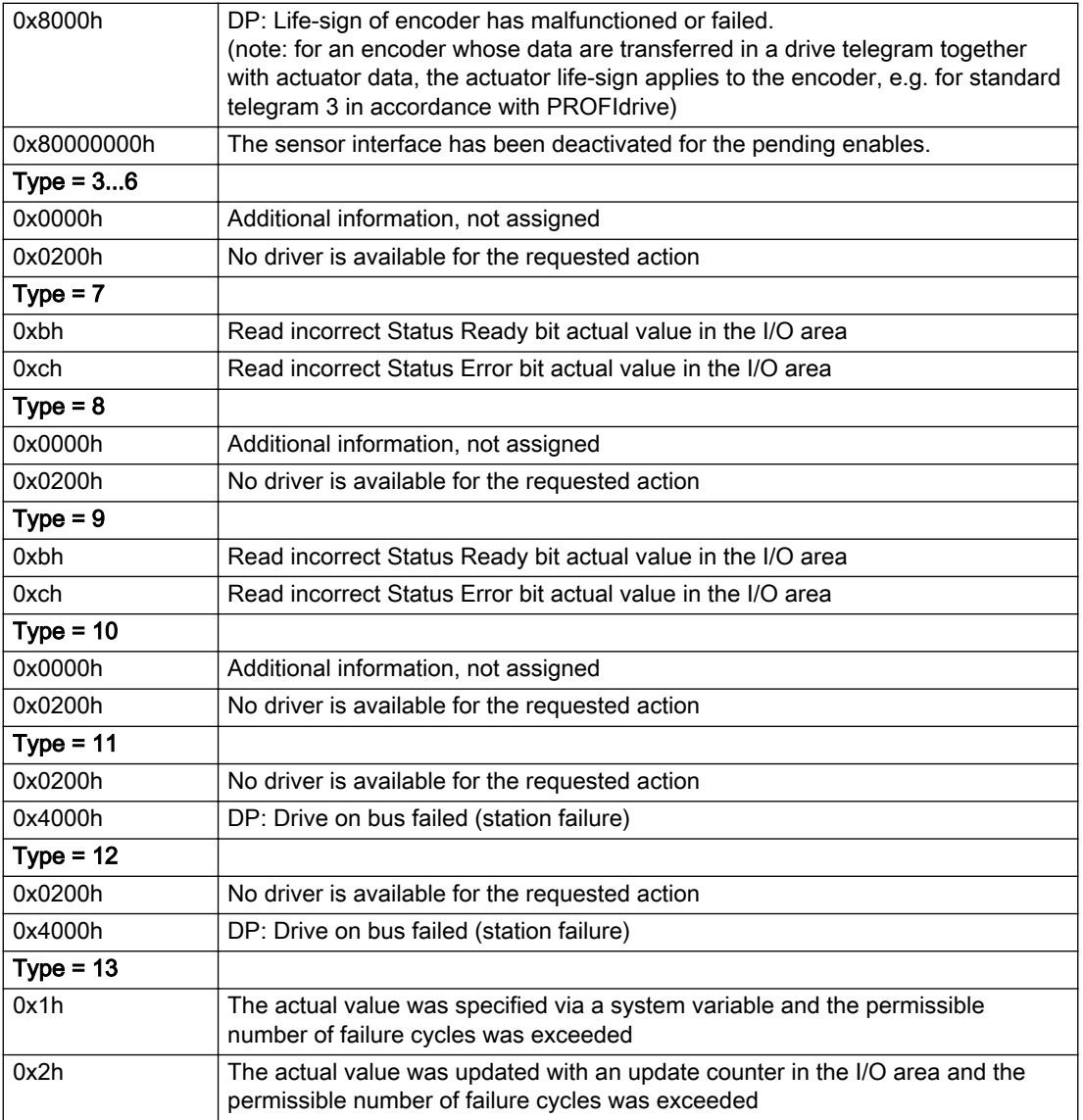

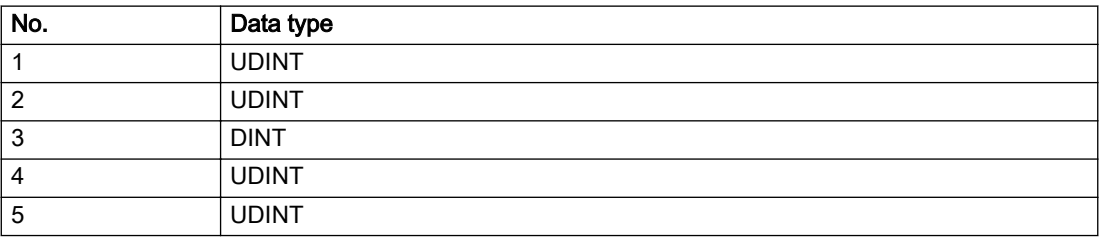

## **Remedy**

The remedy for the respective type and cause is described below.

### Type 1

### For reason 0x0001, 0x0002, 0x0004

• Check the device functions, connections and wiring.

#### For reason 0x0008

- Check the topology in HW Config.
- If this remedy does not apply, a system fault may be present. Call the hotline.

### For reason 0x0010

● A system fault may be present. Call the hotline.

### For reason 0x0020

● A system fault may be present. Call the hotline.

## For reason 0x0080

- For PROFIBUS drives or encoders, compare the configuration of HW Config, the technology object, and the drive parameter assignment (pay special attention to the help text for the associated diagnostic buffer entry).
- When sign-of-life monitoring is set: Ensure that in HW Config for drive under DP slave properties isochronous operation - drive, the "synchronize to equidistant DP cycle" field is activated.
- Perform the following comparisons:
	- Compare the telegram type in the drive or encoder parameter P922 with HW Config and the configuration data of the technology object.
	- Compare the cycle clock parameters of HW Config (PROFIBUS line, Slave OM for drive or encoder) and the execution system. Tmapc and servo must be parameterized with the same cycle clock period! (reason 0x8000 can occur as a follow-on error).
- Up to SIMOTION RT V4.3: If the alarm occurs after the download on a drive with telegram 999: Compare the parameterized bit position for the "Pulses enabled" status signal in drive parameter p924 with the configuration data 'DriveControlConfig.PulsesEnabled' of the TO axis. In this case, there is not necessarily an incorrect parameterization and therefore a check cannot be performed by the system because of the BICO interconnection. Therefore, make sure that the Pulses enabled bit is in the correct position.

## For reason 0x0100

Correct your user program with regard to PROFIdrive-compliant specification of control bits in the \_enable/disableAxis commands, e.g. control signal OFF (STW1.0 = false) must precede a drive connection.

### For reason 0x0200

● Assign a valid address to the I/O device.

### For reason 0x4000

● Check the device functions, connections and wiring.

### For reason 0x8000

- Check the device functions, connections and wiring.
- Compare the cycle clock parameters of HW Config (PROFIBUS line, Slave OM for drive or encoder) and the execution system. Tmapc and servo must be parameterized with the same cycle clock period! (incorrect parameter assignment is indicated by reason 0x0080)

### Type 2

#### For reason 0x0000

● Check the absolute encoder functions, connections and configuration. Take note of this when monitoring is deactivated (not with Alarm 20015).

#### For reason 0x0001, 0x0002, 0x0004

• Check the device functions, connections and wiring.

#### For reason 0x0008

- Check the topology in HW Config.
- If this remedy does not apply, a system fault may be present. Call the hotline.

## For reason 0x0010

● A system fault may be present. Call the hotline.

#### For reason 0x0020

- Make sure that the user program does not reference a technology object containing an encoder (Axis, External Encoder) with an '\_enableaxis' or '\_enableexternalencoder' command while system variable 'sensordata.sensordata[n].state' is signaling invalid.
- If this remedy does not apply, a system fault may be present. Call the hotline.

#### For reason 0x0040

Compare the encoder type in the drive or encoder parameter P979 with the configuration data of the technology object.

#### For reason 0x0080

- For PROFIBUS drives or encoders, compare the configuration of HW Config, the technology object, and the drive parameter assignment (pay special attention to the help text for the associated diagnostic buffer entry).
- Perform the following comparisons:
	- Compare the telegram type in the drive or encoder parameter P922 with HW Config and the configuration data of the technology object.
	- Compare the cycle clock parameters of HW Config (PROFIBUS line, Slave OM for drive or encoder) and the execution system. Tmapc and servo must be parameterized with the same cycle clock period! (reason 0x8000 can occur as a follow-on error).
	- Compare the encoder type, resolution, shift factor, and, in the case of absolute encoders, the number of rotations in the drive or encoder parameter P979 to the encoder type, resolution, fine resolution, and, in the case of absolute encoders, the data length in the configuration data of the technology object.
- When using telegram 999, this message always appears, as the bit position is not checked by the system in this case, but has to be performed by the user.

#### For reason 0x0100

● Check the device functions, connections and wiring.

## For reason 0x0200

● Find the cause of the error in the connected drive or encoder. Check whether the alarm was triggered due to a commissioning operation on the drive or encoder.

### For reason 0x4000

● Check the device functions, connections and wiring.

#### For reason 0x8000

- Check the device functions, connections and wiring.
- Compare the cycle clock parameters of HW Config (PROFIBUS line, Slave OM for drive or encoder) and the execution system. Tmapc and servo must be parameterized with the same cycle clock period! (incorrect parameter assignment is indicated by reason 0x0080)

## Type 3 - Type 6

#### For reason 0x0000

● Check the configuration and the signal paths of the connection.

#### For reason 0x0200

● Assign a valid address to the I/O device.

### Type 7

#### For reason 0xb

● Check the Ready bit with regard to function, configuration, connections and wiring.

#### For reason 0xc

● Check the Error bit with regard to function, configuration, connections and wiring.

#### Type 8

For reason 0x0000

• Check the device functions, connections and wiring.

For reason 0x0200

● Assign a valid address to the I/O device.

### Type 9

### For reason 0xb

● Check the Ready bit with regard to function, configuration, connections and wiring.

# For reason 0xc

● Check the Error bit with regard to function, configuration, connections and wiring.

#### Type 10

For reason 0x0000

● Check the device functions, connections and wiring.

For reason 0x0200

● Assign a valid address to the I/O device.

### Type 11 - Type 12

## For reason 0x0200

● Assign a valid address to the I/O device.

## For reason 0x4000

● Check the device functions, connections and wiring. If the error cannot be acknowledged when the axis is in simulation mode, check whether the technology data block is activated, and if this is the case, deactivate it.

# Type 13

For reason 0x1

● Check the specification of the actual value with regard to function, configuration, and task configuration.

For reason 0x2

● Check the device functions, configuration, connections and wiring.

## Acknowledgement/reaction

Reset fault memory / START TechnologicalFaultTask

# Preassignment for local reactions

RELEASE\_DISABLE

## Settable local reactions

RELEASE\_DISABLE

## Diagnostics buffer entry

# 20006 Configuration error (category: /1/%d, error number: /2/%d, additional information: /3/%d)

## Additional references

Further information is provided in the Function Manual:

- TO Axis Electric / Hydraulic, External Encoder and
- in the online help.

# **Cause**

This alarm indicates error states caused by a faulty or inconsistent configuration. The technology objects perform a plausibility check on the configuration. Errors are identified by the error codes below.

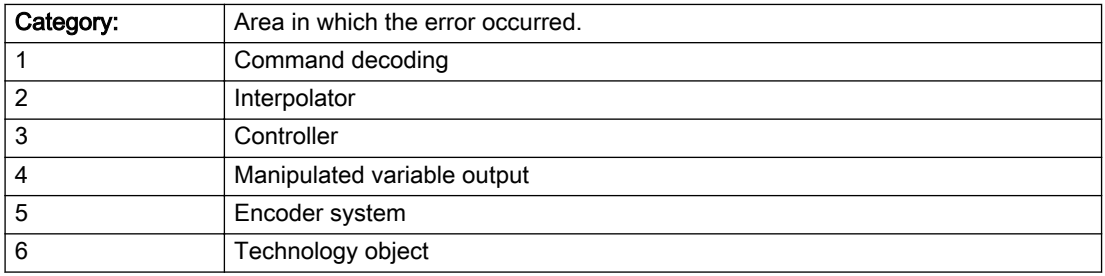

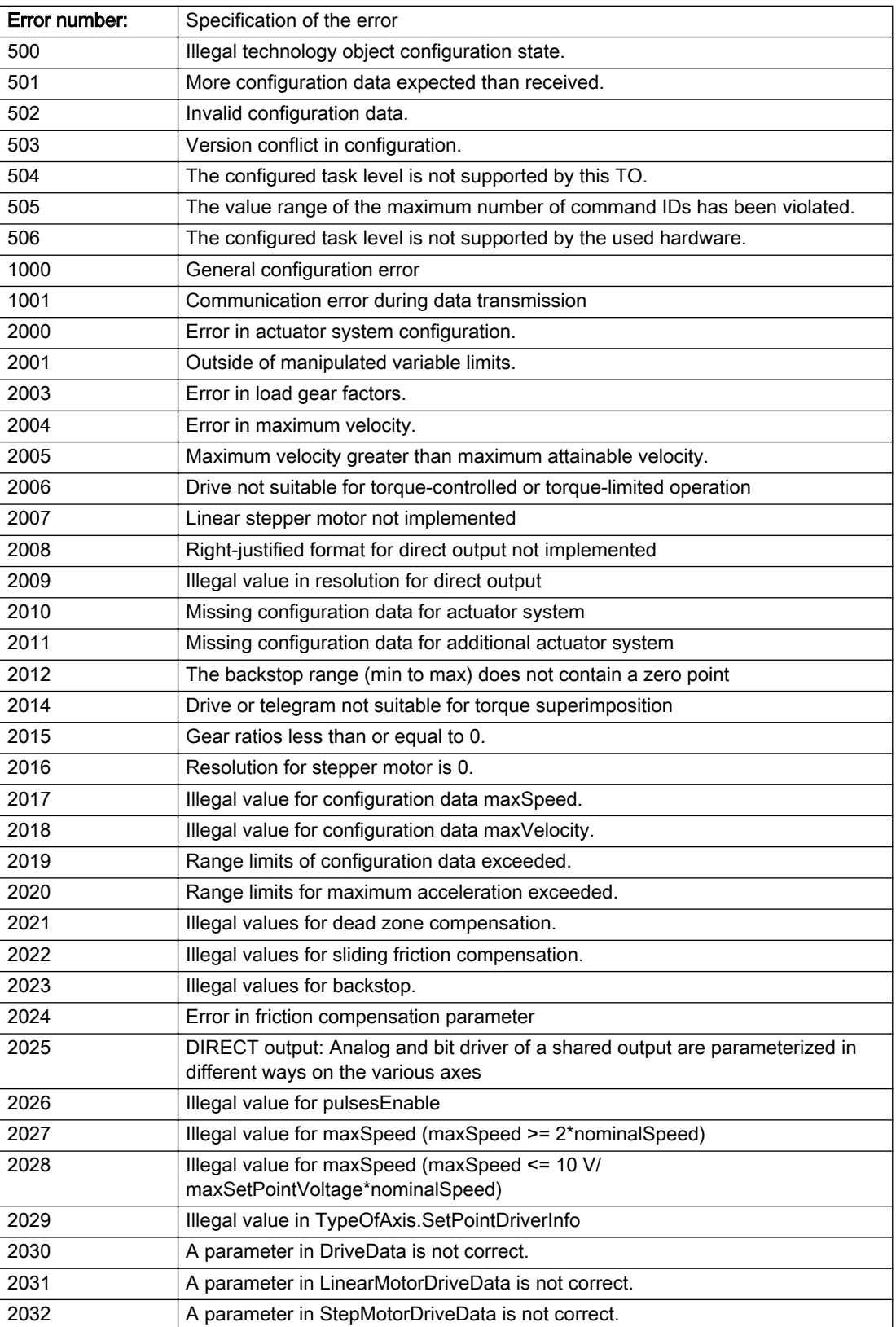

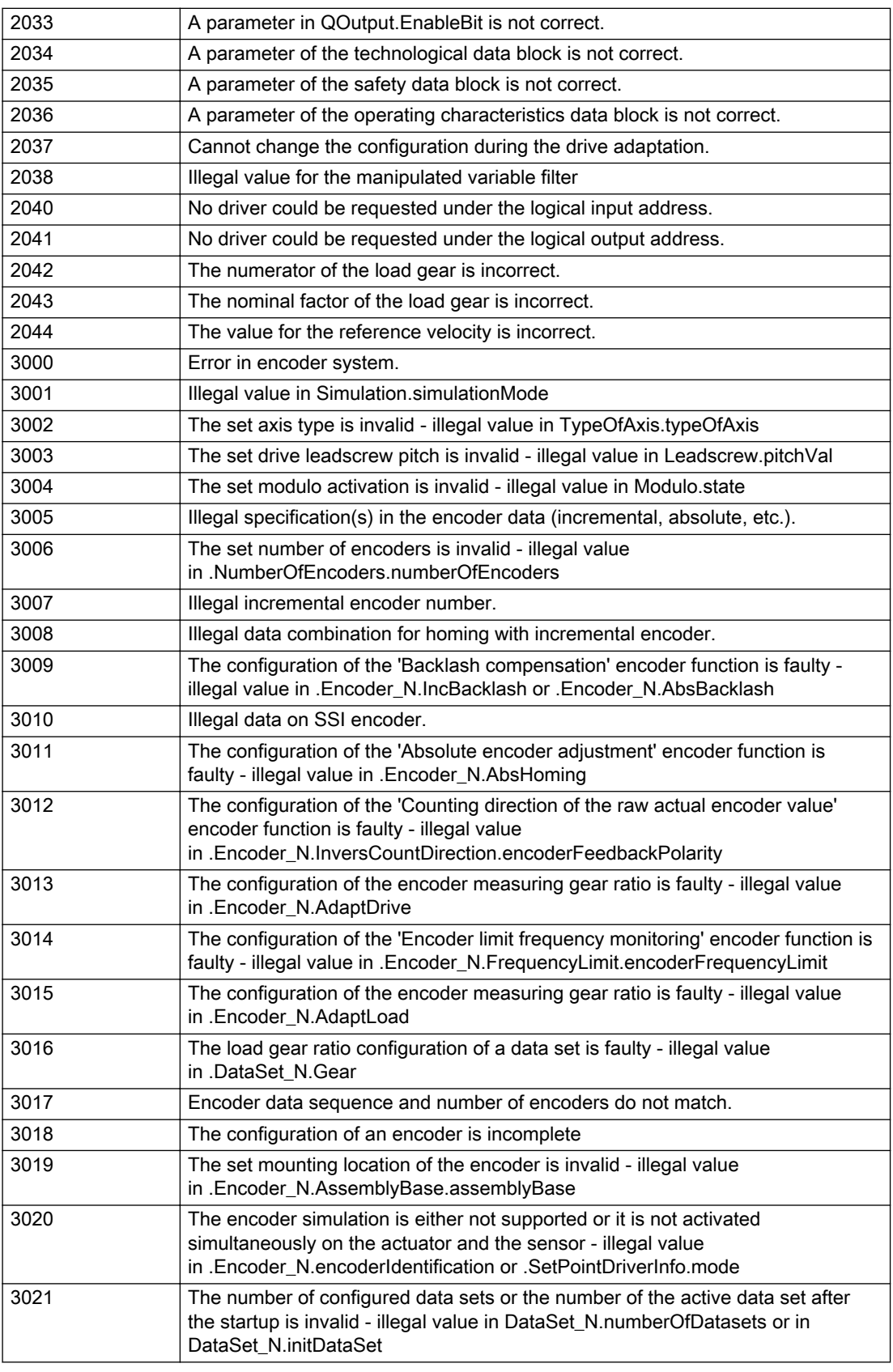

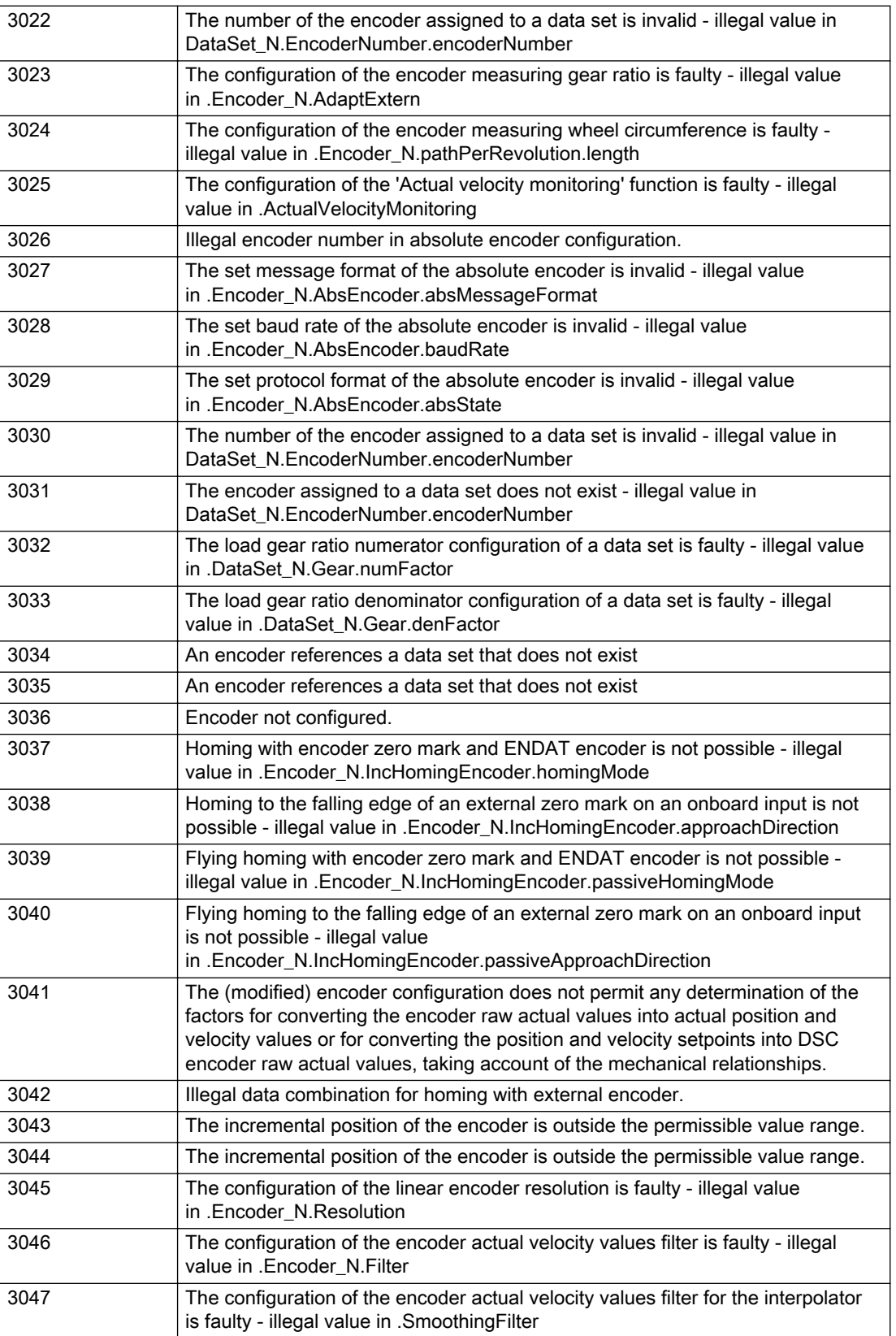

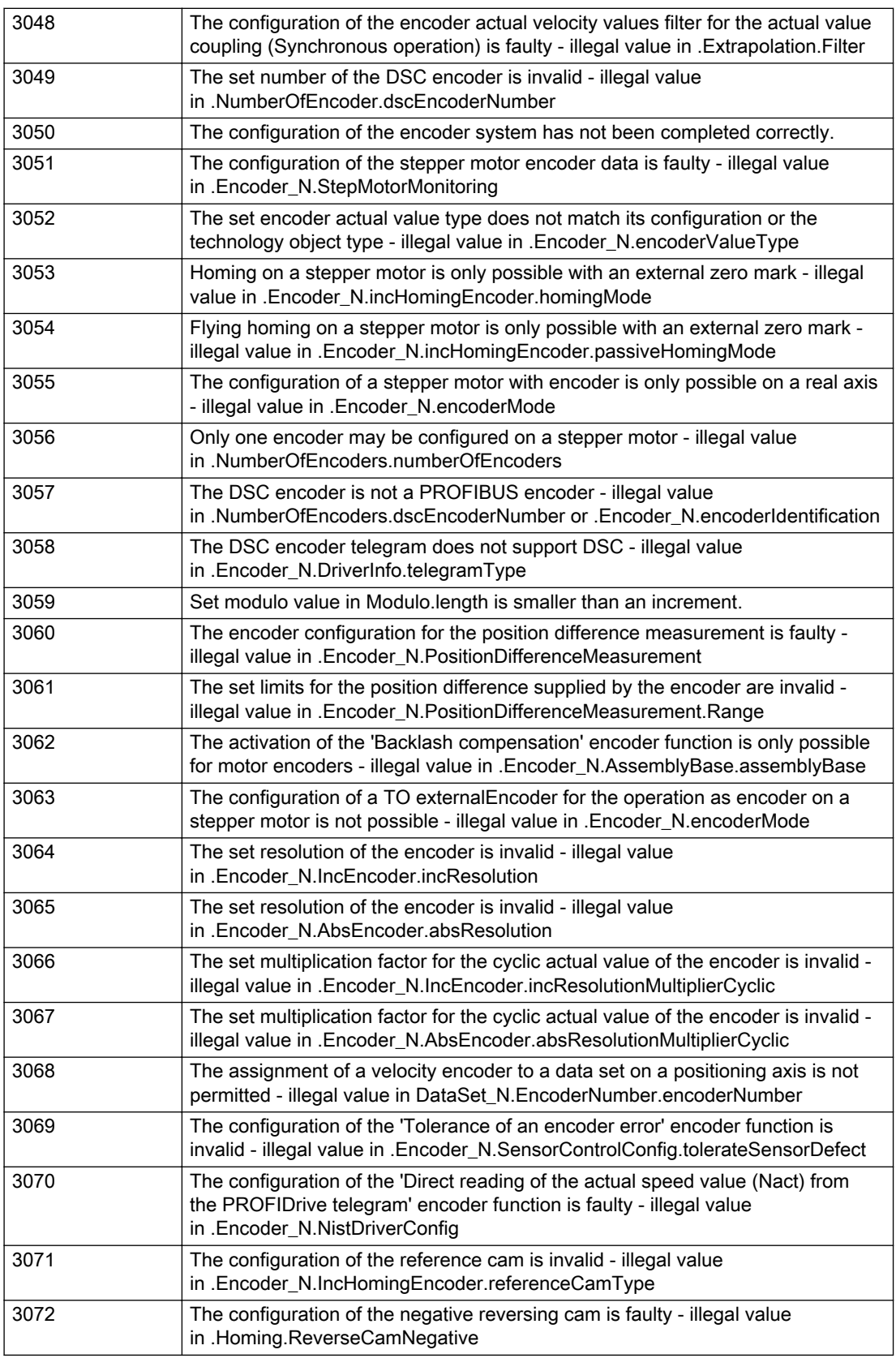

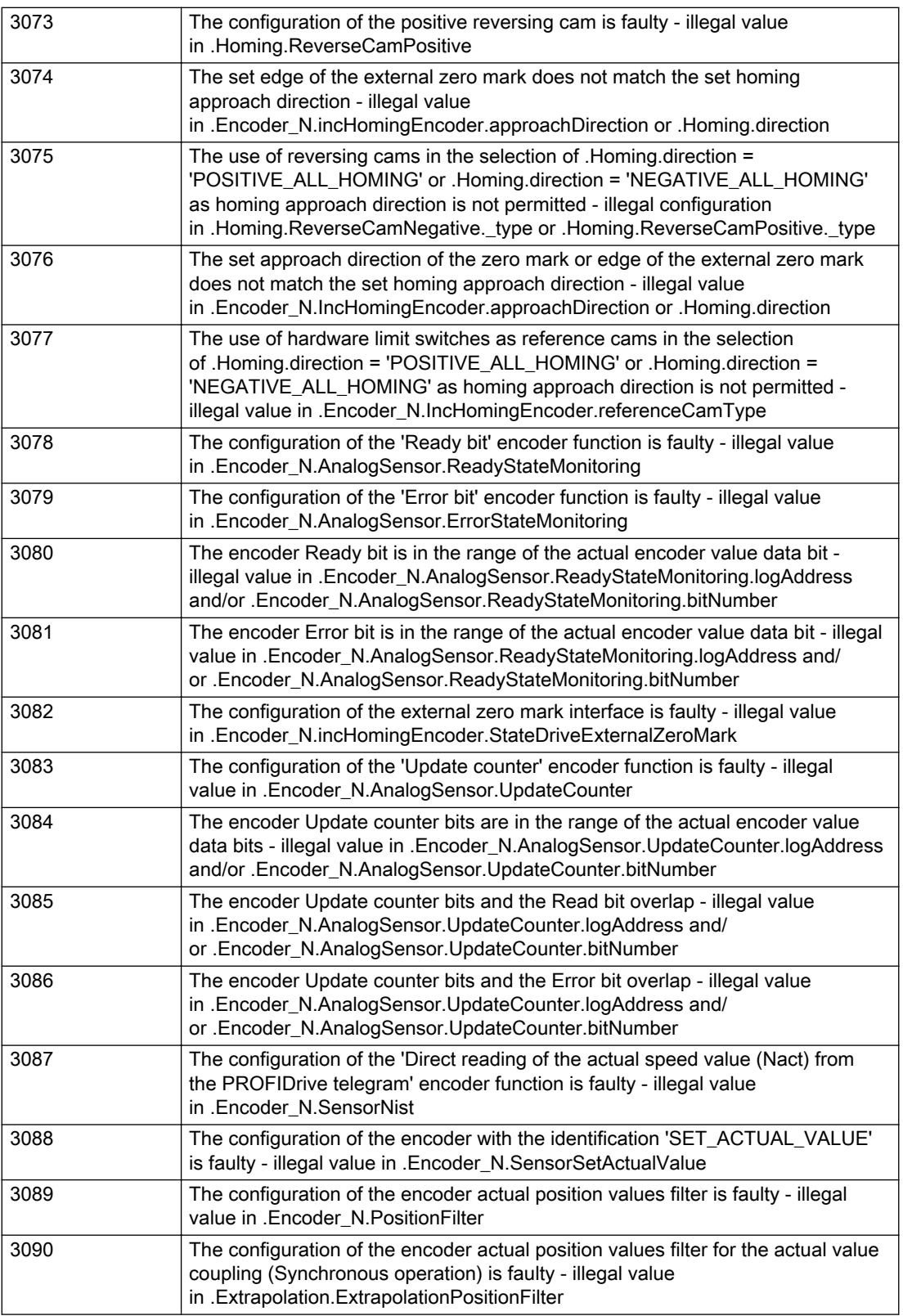

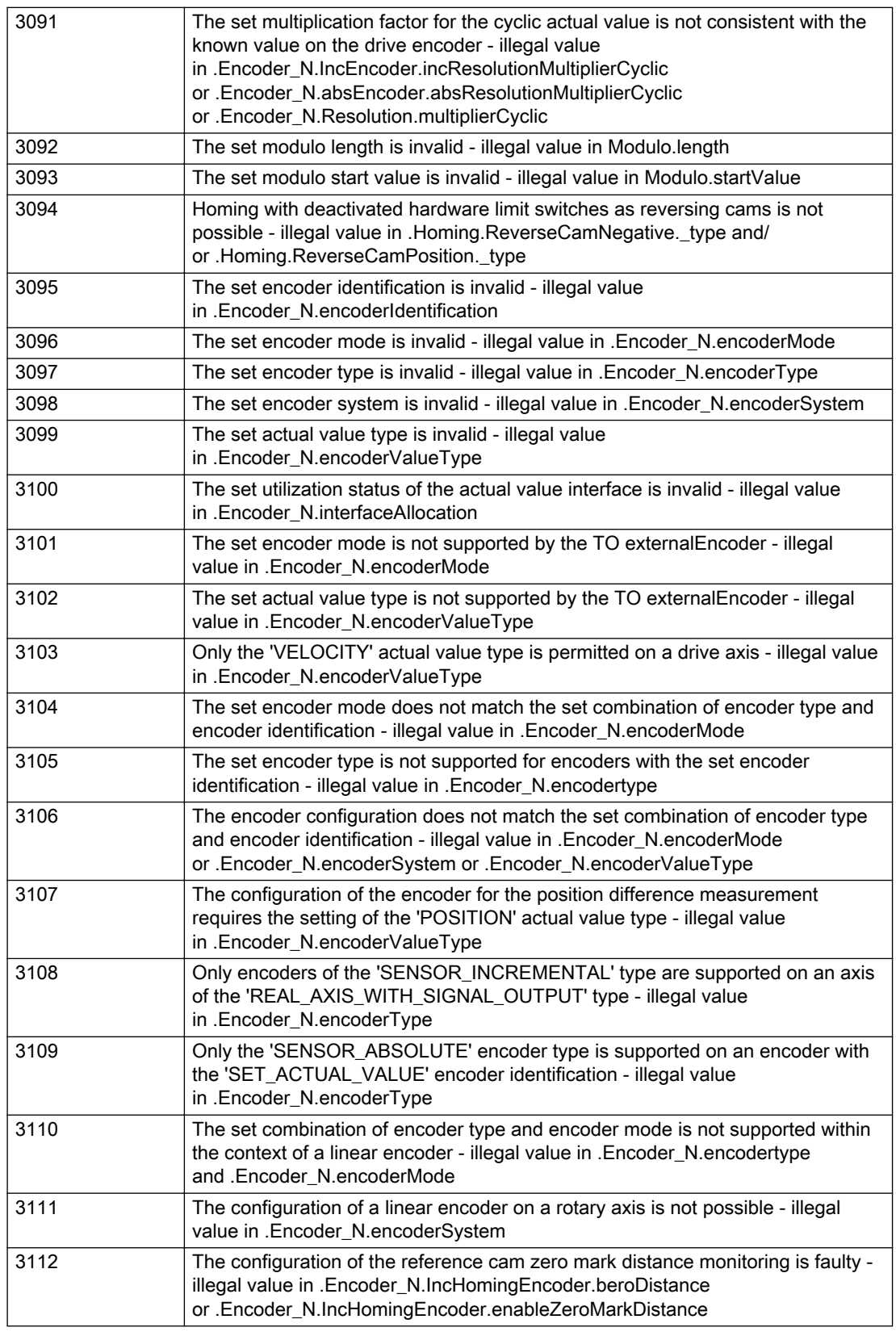

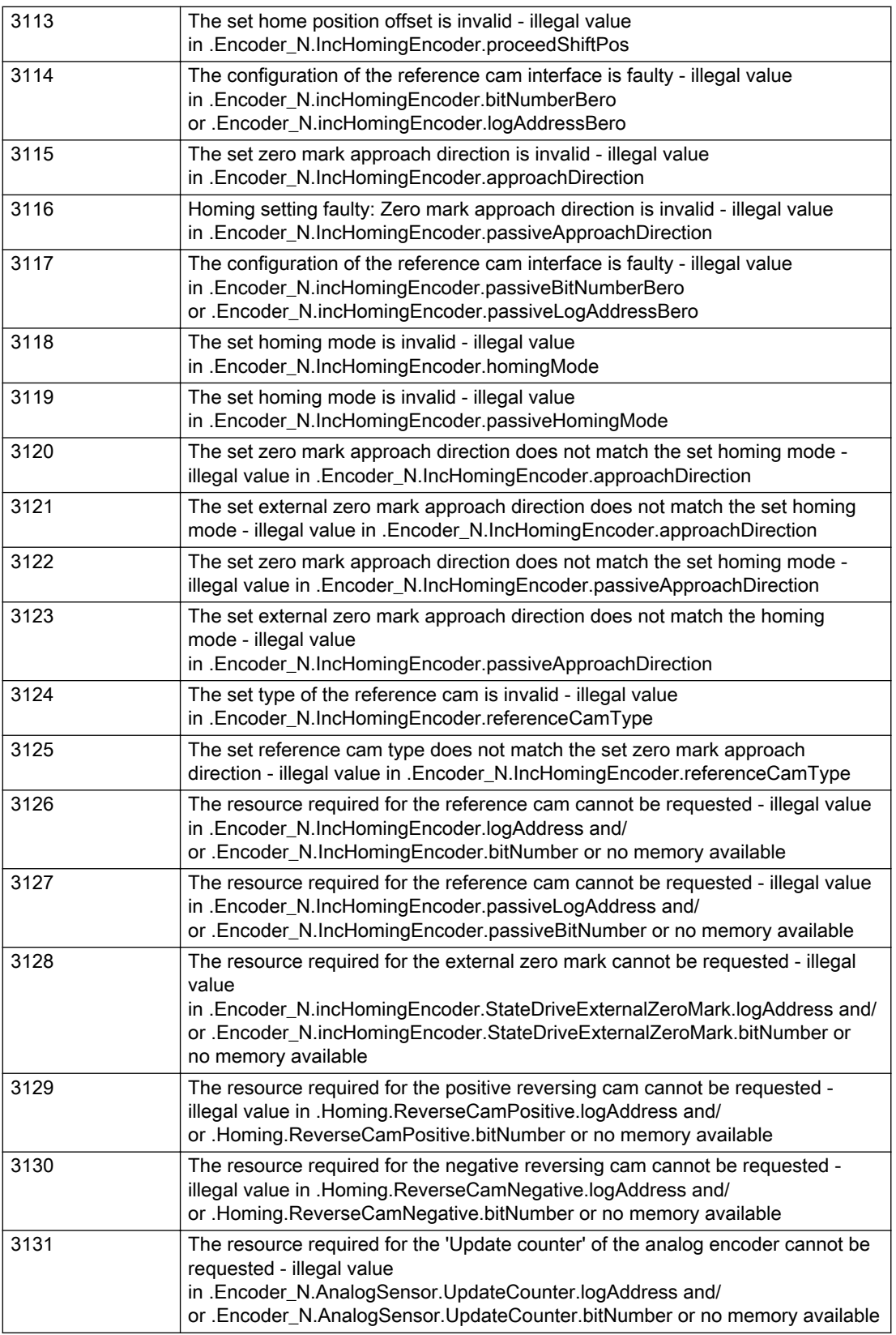

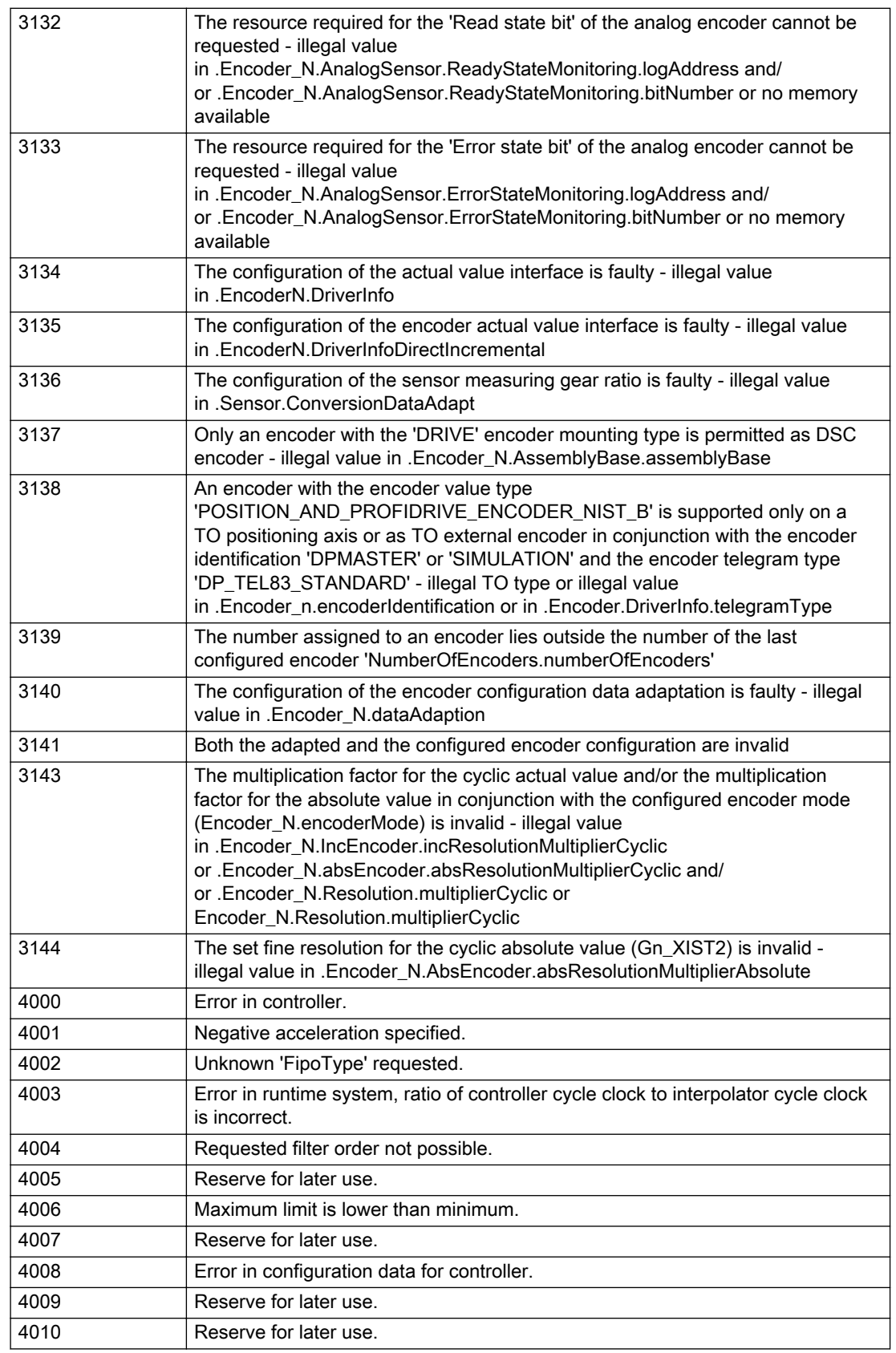

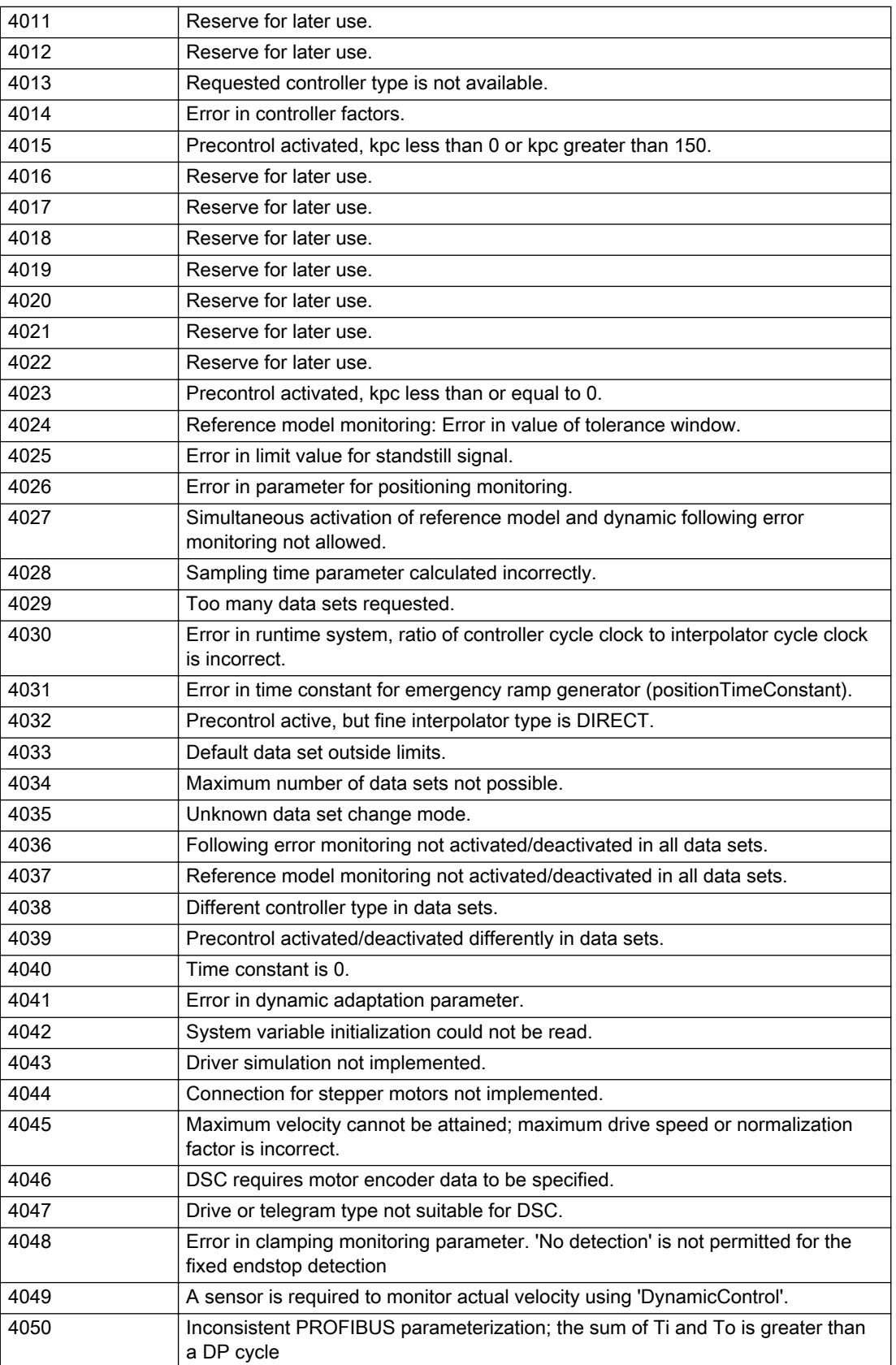

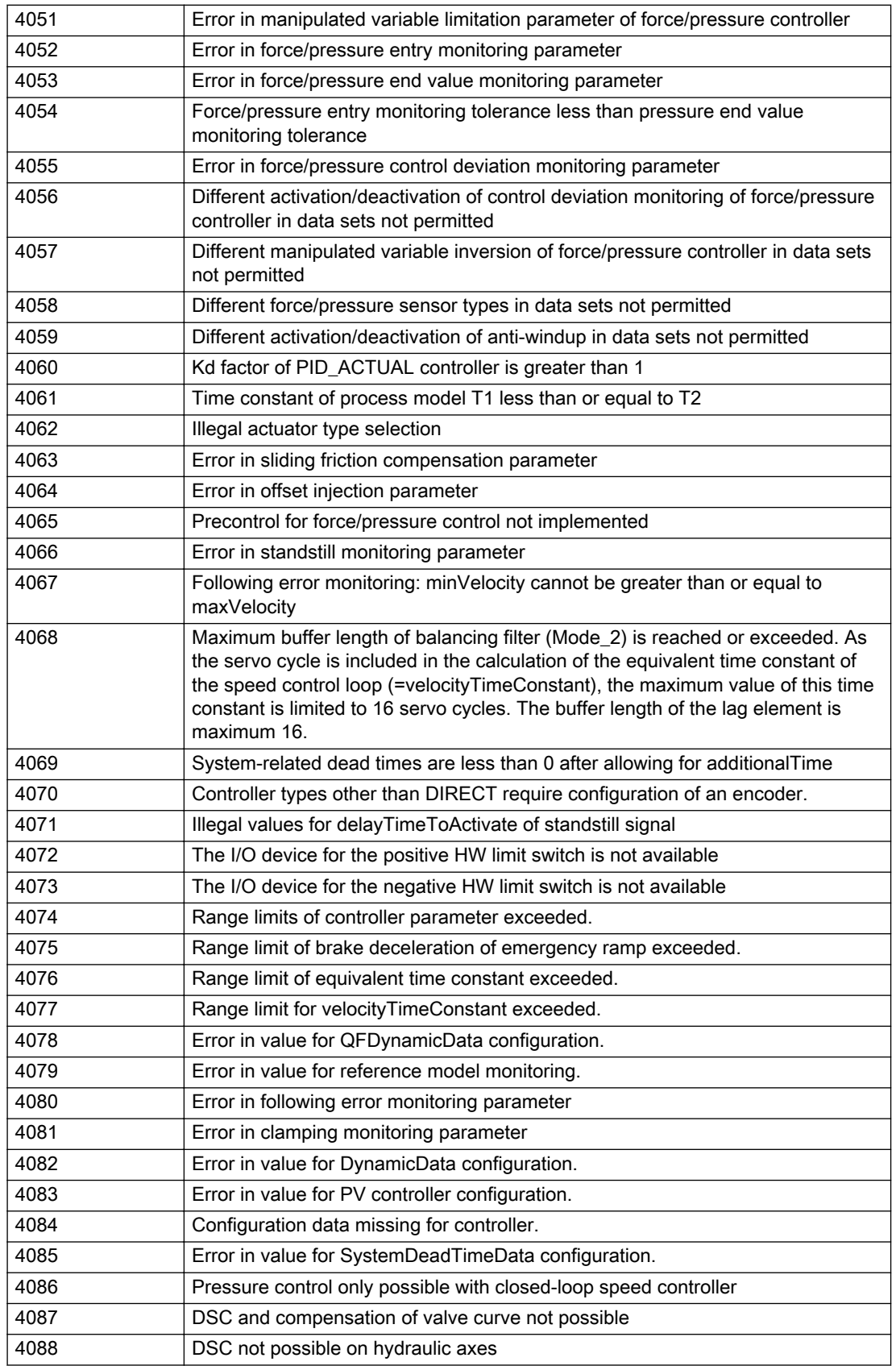

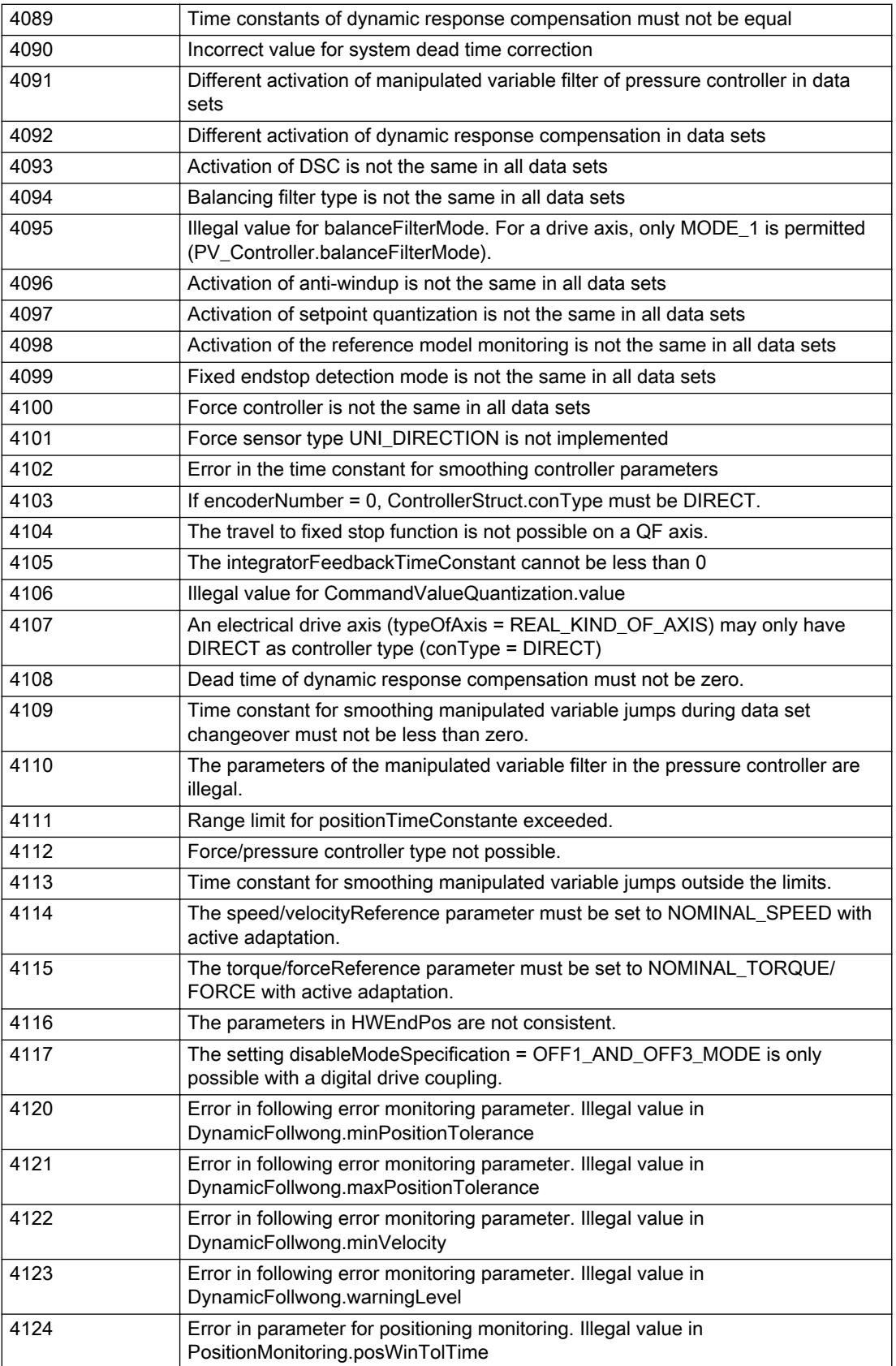

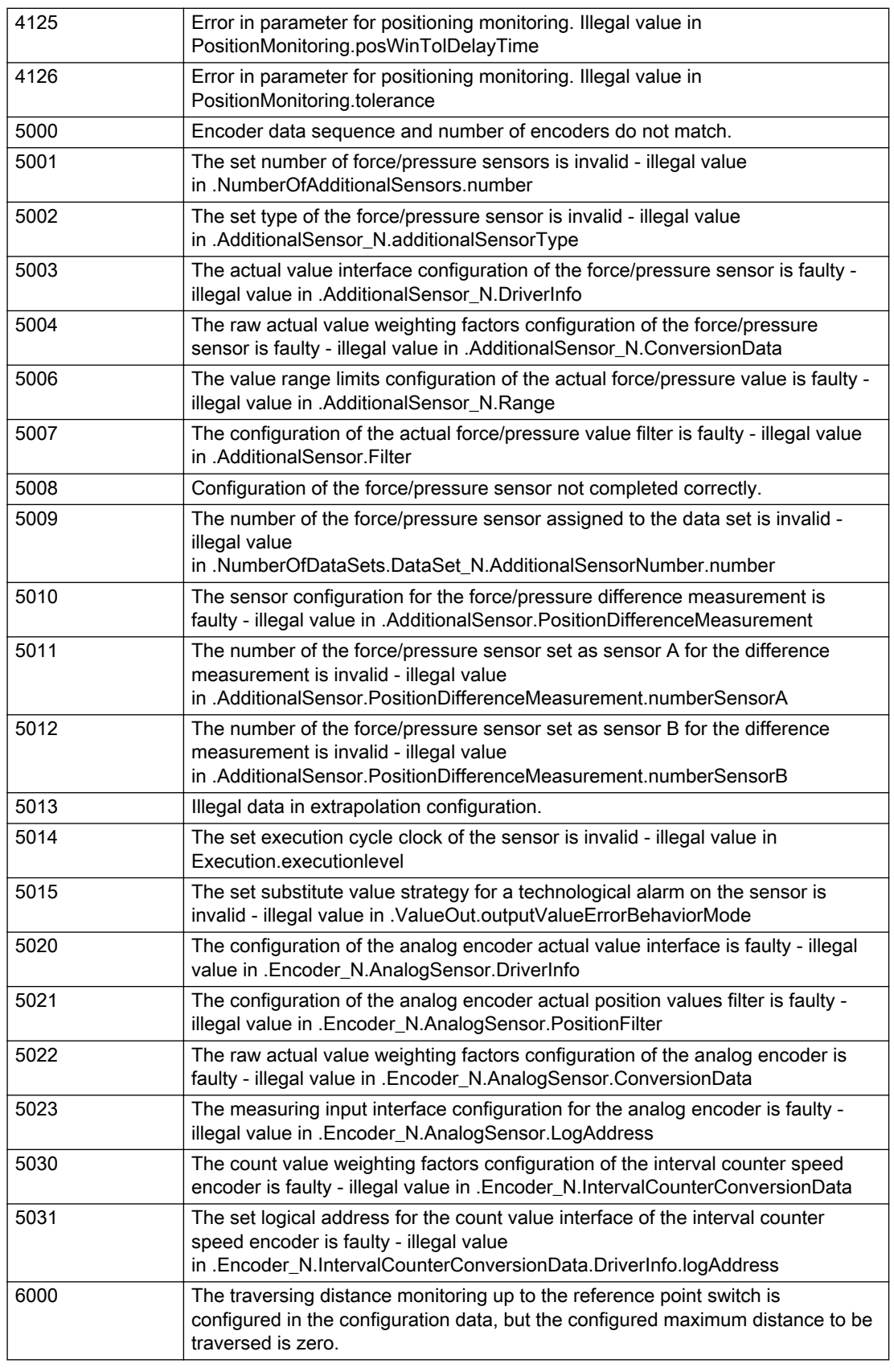

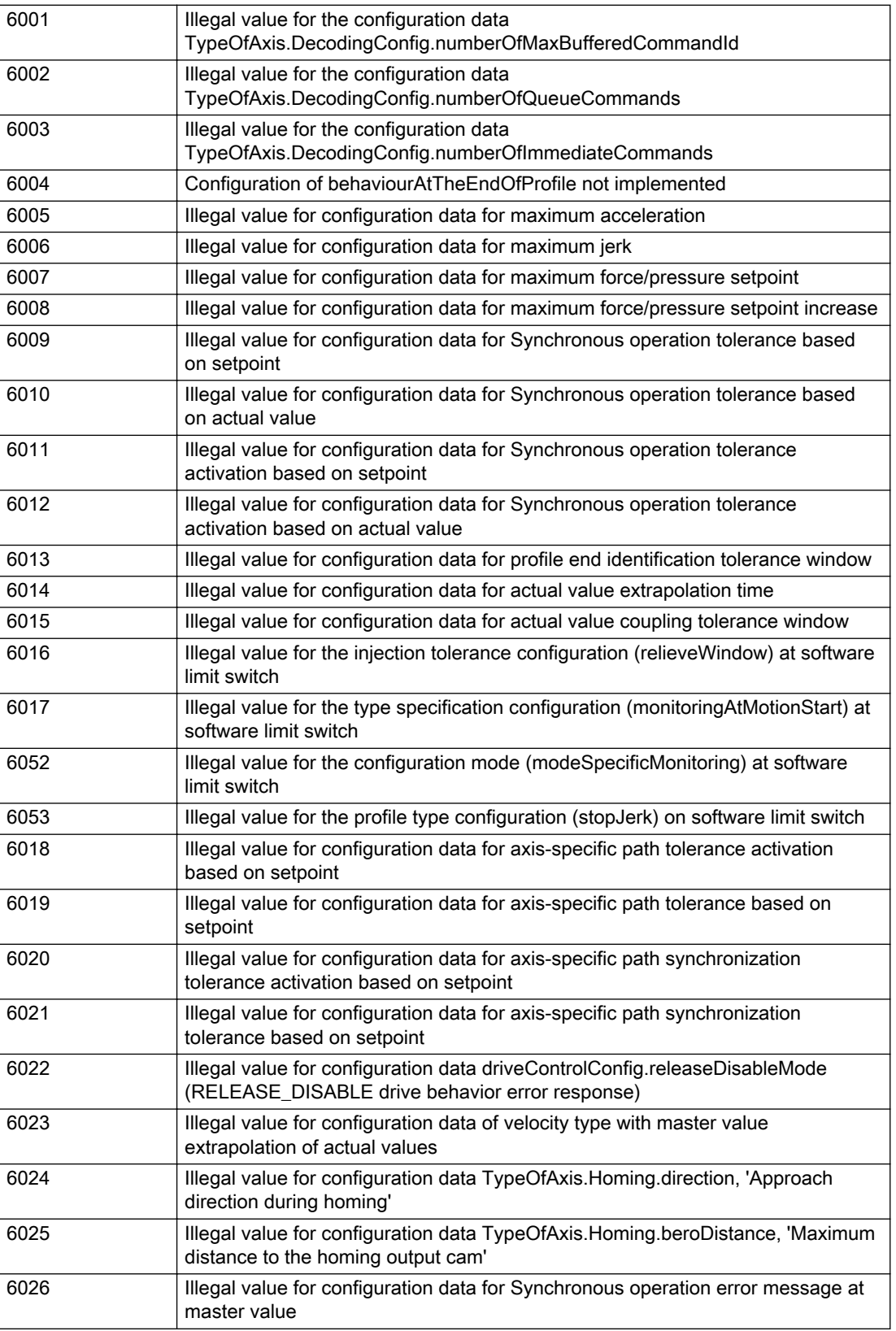

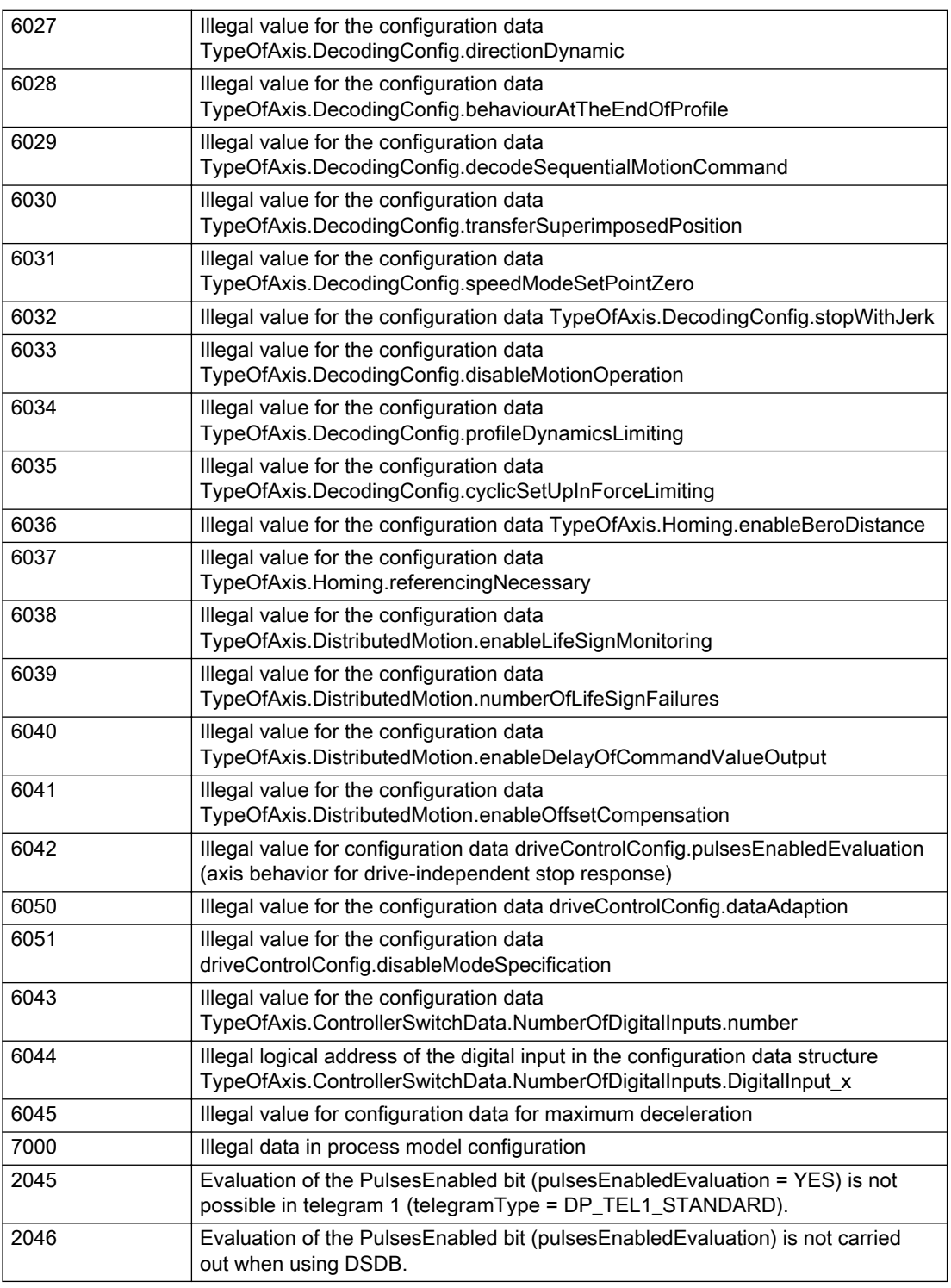

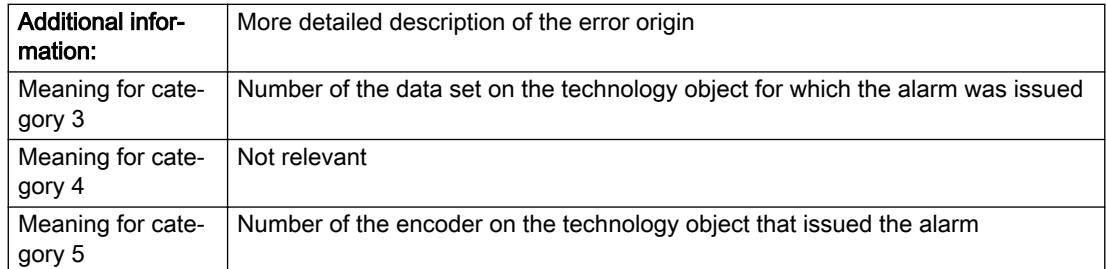

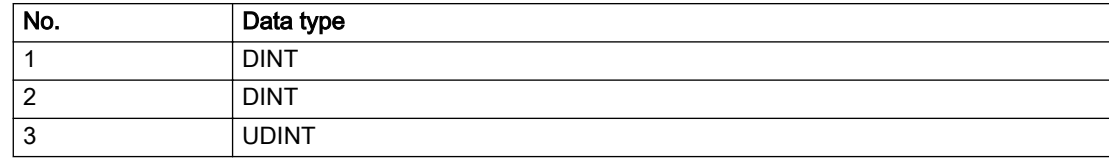

## Remedy

Change the configuration data.

# Acknowledgement/reaction

Power On / START TechnologicalFaultTask

# Preassignment for local reactions

RELEASE\_DISABLE

# Settable local reactions

MOTION\_EMERGENCY\_ABORT FEEDBACK\_EMERGENCY\_STOP OPEN\_POSITION\_CONTROL RELEASE\_DISABLE

# Diagnostics buffer entry

# 20007 Interconnection error (category: /1/%d, context: /2/%d, context parameter1: /3/%d, context parameter2: /4/%d)

# **Cause**

This alarm indicates errors in the interconnection of technology objects. When the interconnection is established, the technology object verifies it on the basis of the interface properties. Errors are classified by category.

Additional information for a more detailed description of the error can be output from the context. An error context is output for selected error categories. Additional context parameters can be output for a context, if necessary. Context and context parameters are output as an integer value.

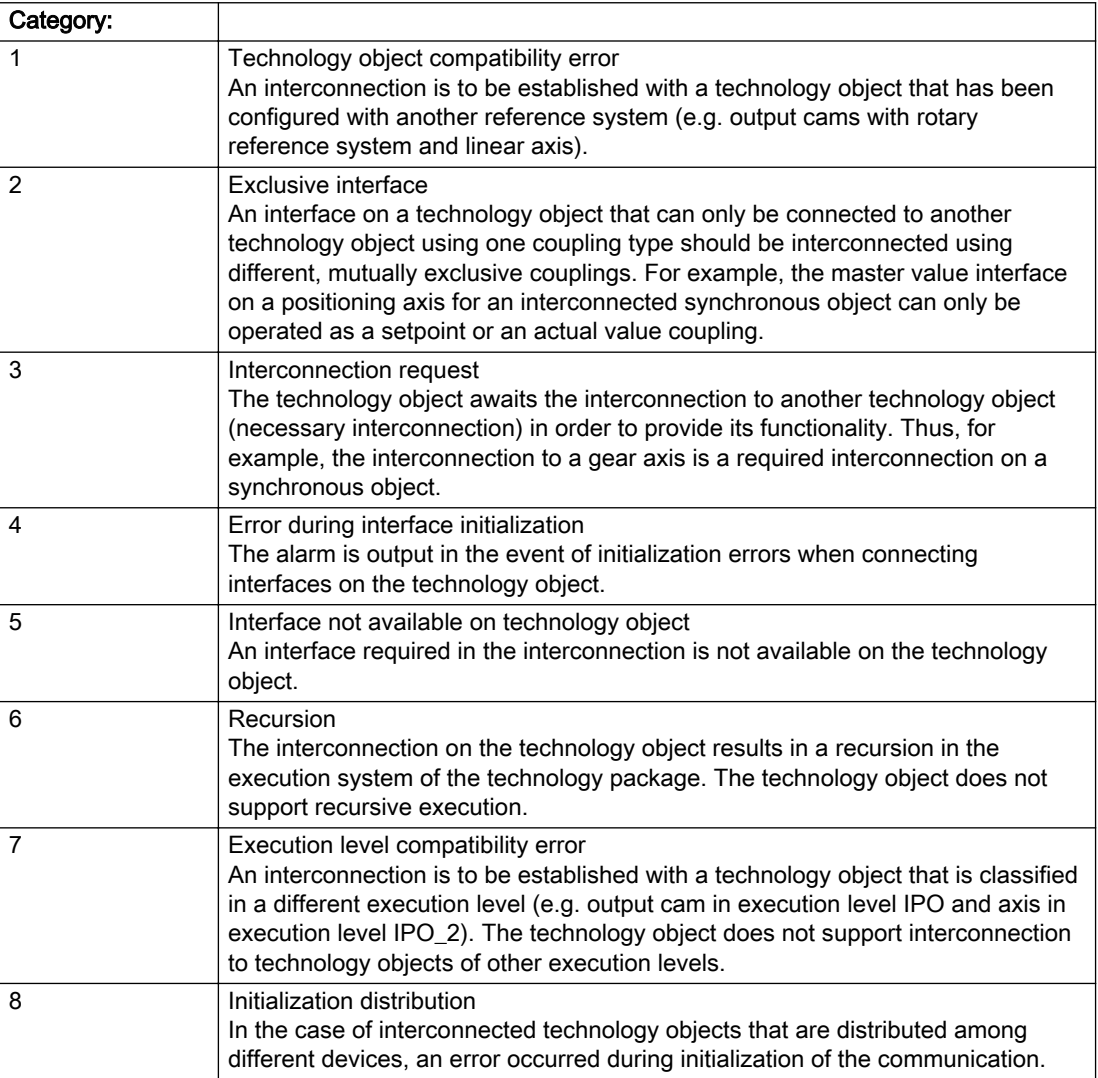

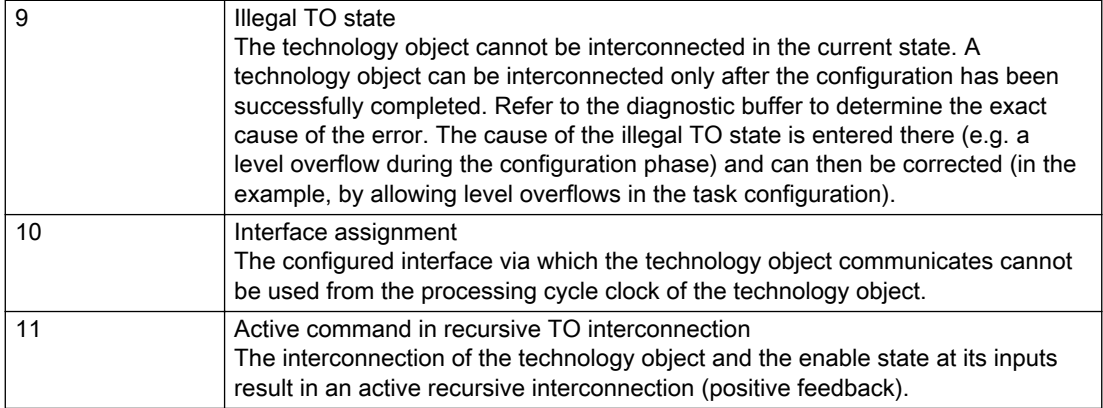

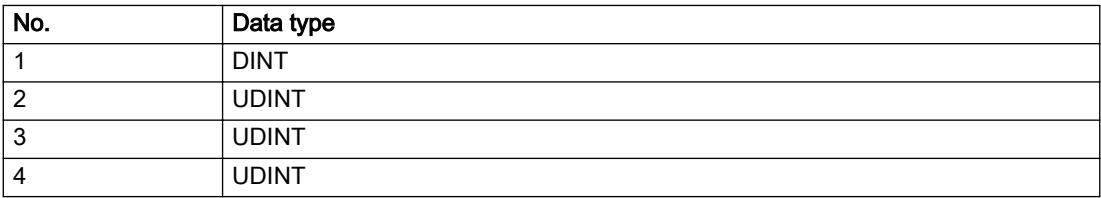

## **Remedy**

### Context / context parameter:

Contact the hotline and provide the name of the context parameter.

Category:

1 - Technology object compatibility error

Check the configuration and set a common reference system for the technology objects to be interconnected.

#### 2 - Exclusive interface

Ensure that the project is consistent. Contact the hotline, if necessary.

3 - Interconnection request

Ensure that the project is consistent. The missing interconnection on the technology object is specified in the context:

**Context** 

TO type

Interface

4 - Error during interface initialization

Contact the hotline and provide the name of the context parameter.

5 - Interface not available on technology object

Contact the hotline and provide the name of the context parameter.

6 - Recursion

Check the interconnection topology of your project. Remove unnecessary interconnections.

7 - Execution level compatibility error

Select a common execution level in the configuration for the technology objects to be interconnected (e.g. output cam and axis in IPO\_2).

8 - Initialization distribution

- Ensure that your project is consistent. For proper configuration of communication, all devices must be compiled ('Project/Save and compile all' or "Save and compile all new').
- Determine whether all devices are selected for loading the project ('Target system/Select target devices...').
- Check whether the configured bus topology matches the actual bus topology.
- Ensure that the devices are linked in the bus configuration (PROFIBUS).
- Check whether isochronous operation was selected.
- In addition, the address areas that are used by the devices for communication must be set up. The address areas are automatically set up when the project is compiled; only afterwards is the valid hardware configuration available for downloading. Do not change automatically generated address areas afterwards.
- Contact the hotline and provide the name of the context parameter.

9 - Illegal technology object state

- Correct the configuration of the technology object.
- Eliminate the execution error.

10 - Interface assignment

● Configure the bus interface to match the processing cycle clock (e.g. fast bus system and axis in FastIPO).

11 - Active command in recursive TO interconnection

● Inputs of technology objects can already be enabled during the download (e.g. TO AdditionObjectType). Remove or change the relevant interconnection on the technology object or switch a technology object, whose input is enabled by the user program and not already by the download, into the positive feedback branch.

# Acknowledgement/reaction

Reset fault memory / START TechnologicalFaultTask

# Preassignment for local reactions

RELEASE\_DISABLE

## Settable local reactions

MOTION\_EMERGENCY\_ABORT FEEDBACK\_EMERGENCY\_STOP OPEN\_POSITION\_CONTROL RELEASE\_DISABLE

## Diagnostics buffer entry

# 20008 Assignment of USER\_DEFAULT to system variables is not possible

## Cause

It is not appropriate to assign USER\_DEFAULT to a UserDefault system variable, because the variable references itself in this case.

As a result, a meaningful value cannot be generated on readout. When this error occurs, the new Enum value is not assigned. The variable retains the old value.

## **Remedy**

USER\_DEFAULT is intended for use in technology commands. Avoid assigning it to system variables.

## Acknowledgement/reaction

Reset fault memory / START TechnologicalFaultTask

## Preassignment for local reactions

NONE

# Settable local reactions

NONE DECODE\_STOP END\_OF\_MOTION\_STOP MOTION\_STOP MOTION\_EMERGENCY\_STOP MOTION\_EMERGENCY\_ABORT FEEDBACK\_EMERGENCY\_STOP OPEN\_POSITION\_CONTROL RELEASE\_DISABLE

### Diagnostics buffer entry

No

# 20009 The permissible difference between encoders (/1/%d) and (/2/%d) has been exceeded

## Additional references

Further information is provided in the Function Manual:

- TO Axis Electric / Hydraulic, External Encoder and
- in the online help.

# **Cause**

The permissible difference between two encoders (slip monitoring) has been exceeded.

### Description of the alarm parameters in the \_getAxisErrorState command:

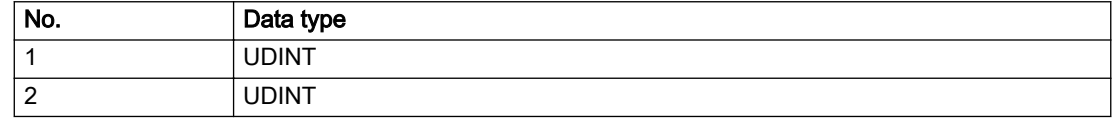

## Remedy

- 1. Check the mechanical configuration.
- 2. Check the settings of the dynamic limit values (acceleration, jerk).

## Acknowledgement/reaction

Reset fault memory / START TechnologicalFaultTask

## Preassignment for local reactions

NONE

# Settable local reactions

NONE DECODE\_STOP END\_OF\_MOTION\_STOP MOTION\_STOP MOTION\_EMERGENCY\_STOP MOTION\_EMERGENCY\_ABORT FEEDBACK\_EMERGENCY\_STOP OPEN\_POSITION\_CONTROL RELEASE\_DISABLE

## Diagnostics buffer entry

# 20010 A restart is required to activate the configuration data

## Cause

The configuration cannot be activated, since data has been modified preventing the activation. The technology object must be restarted to activate the data.

## Remedy

- Execute the technology object reset command, and set the 'activateRestart' parameter to 'ACTIVATE\_RESTART'.
- Set the 'restartActivation' system variable to 'ACTIVATE\_RESTART'.

## Acknowledgement/reaction

Reset fault memory / START TechnologicalFaultTask

# Preassignment for local reactions

NONE

# Settable local reactions

NONE DECODE\_STOP END\_OF\_MOTION\_STOP MOTION\_STOP MOTION\_EMERGENCY\_STOP MOTION\_EMERGENCY\_ABORT FEEDBACK\_EMERGENCY\_STOP OPEN\_POSITION\_CONTROL RELEASE\_DISABLE

## Diagnostics buffer entry

No

# 20011 Error occurred while activating the configuration (category: /1/%d, error number: /2/%d, additional information: /3/%d)

# **Cause**

This alarm indicates error conditions when activating the configuration. The error conditions can be traced back to an incorrect or inconsistent configuration. The technology objects perform a plausibility check on the configuration. Errors are identified by the error codes below. The configuration is not activated when this alarm occurs.

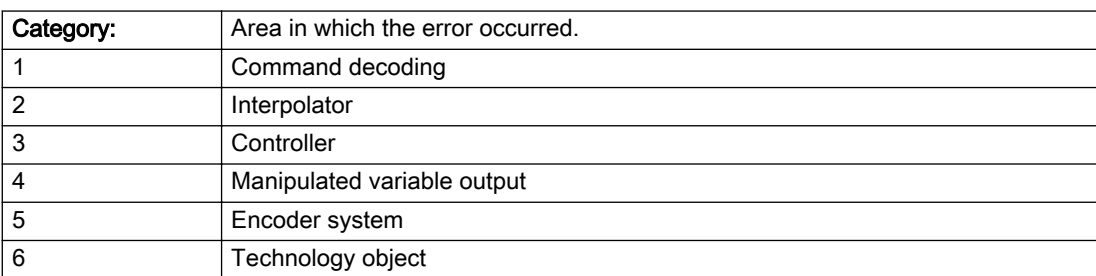

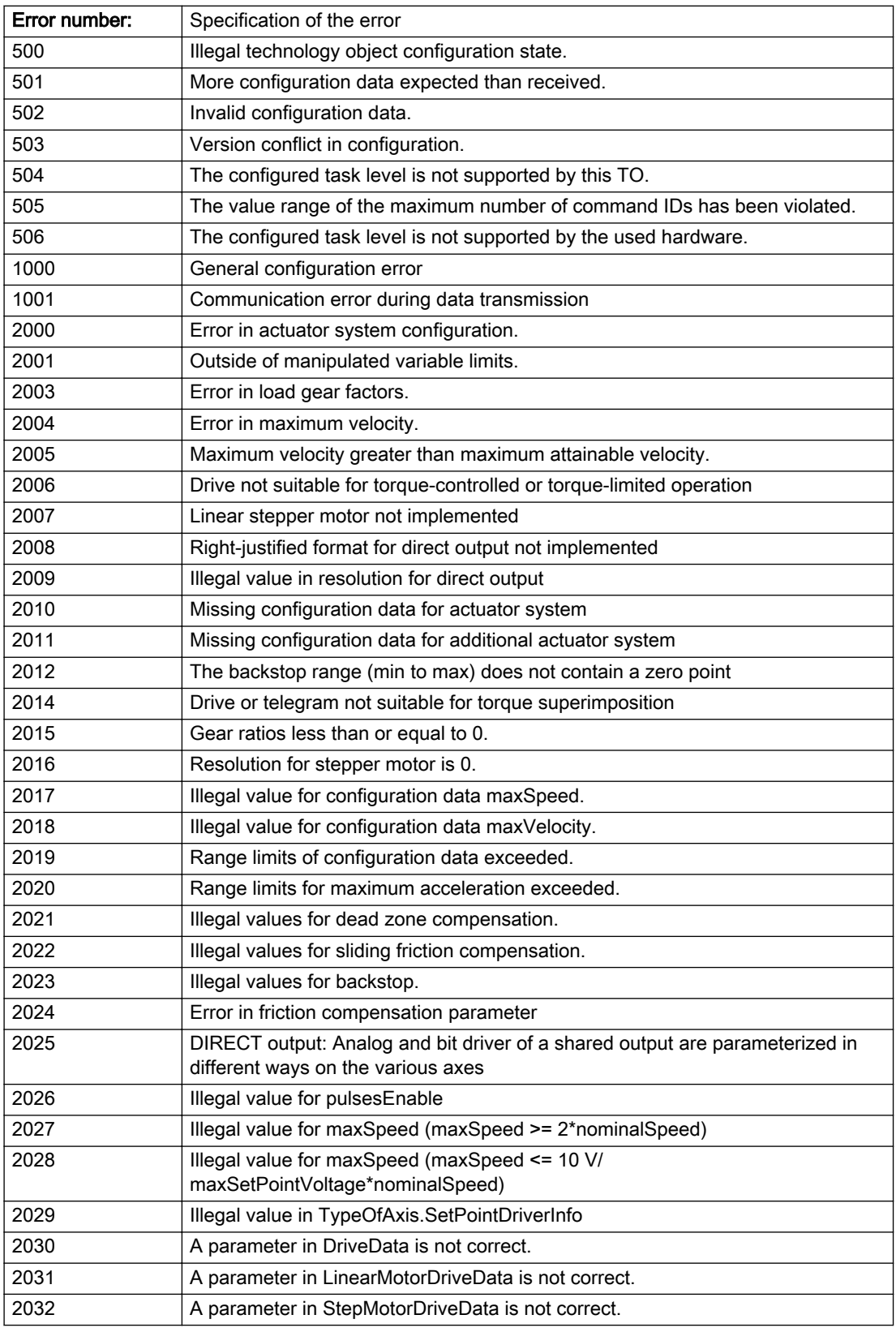

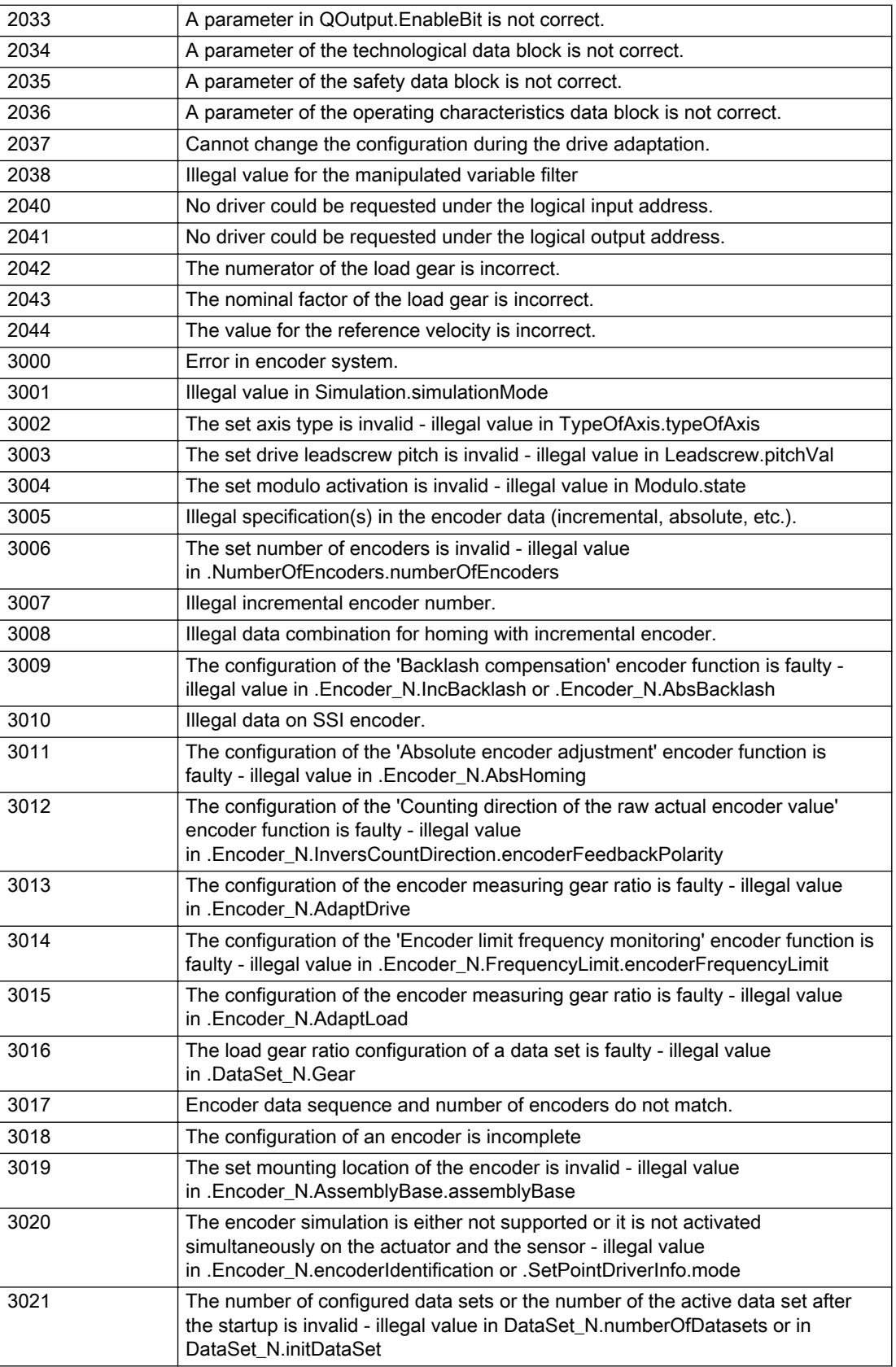

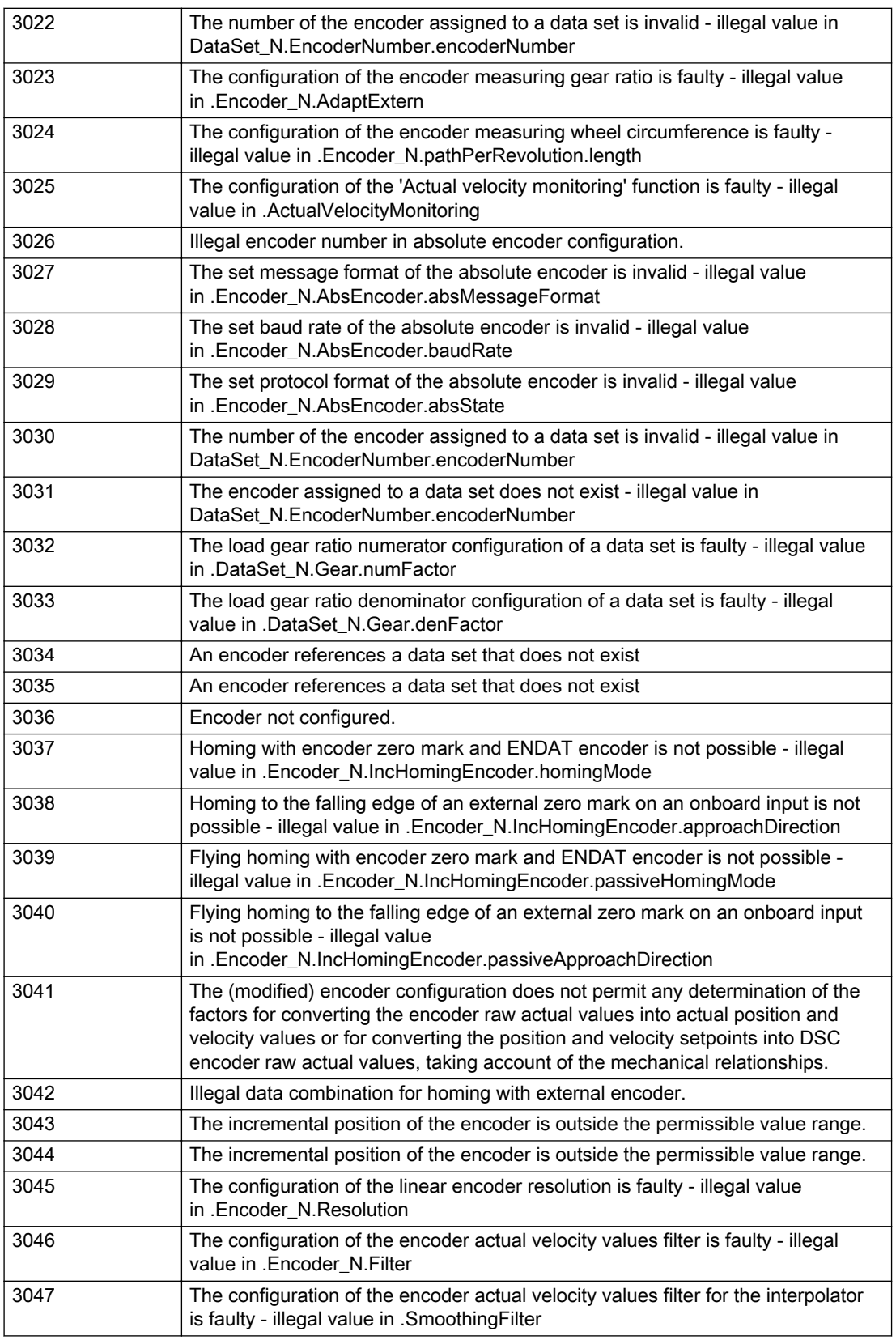

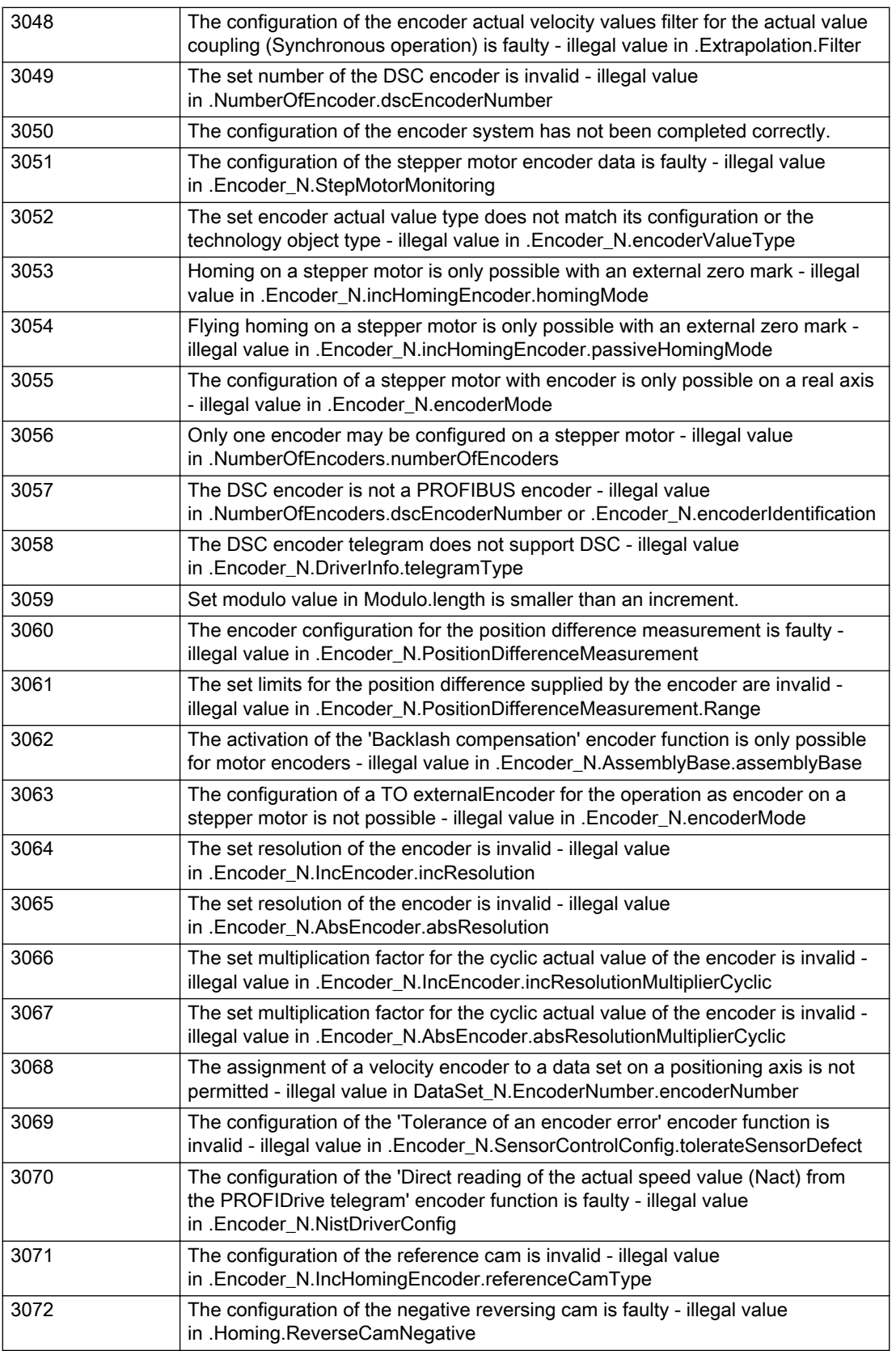
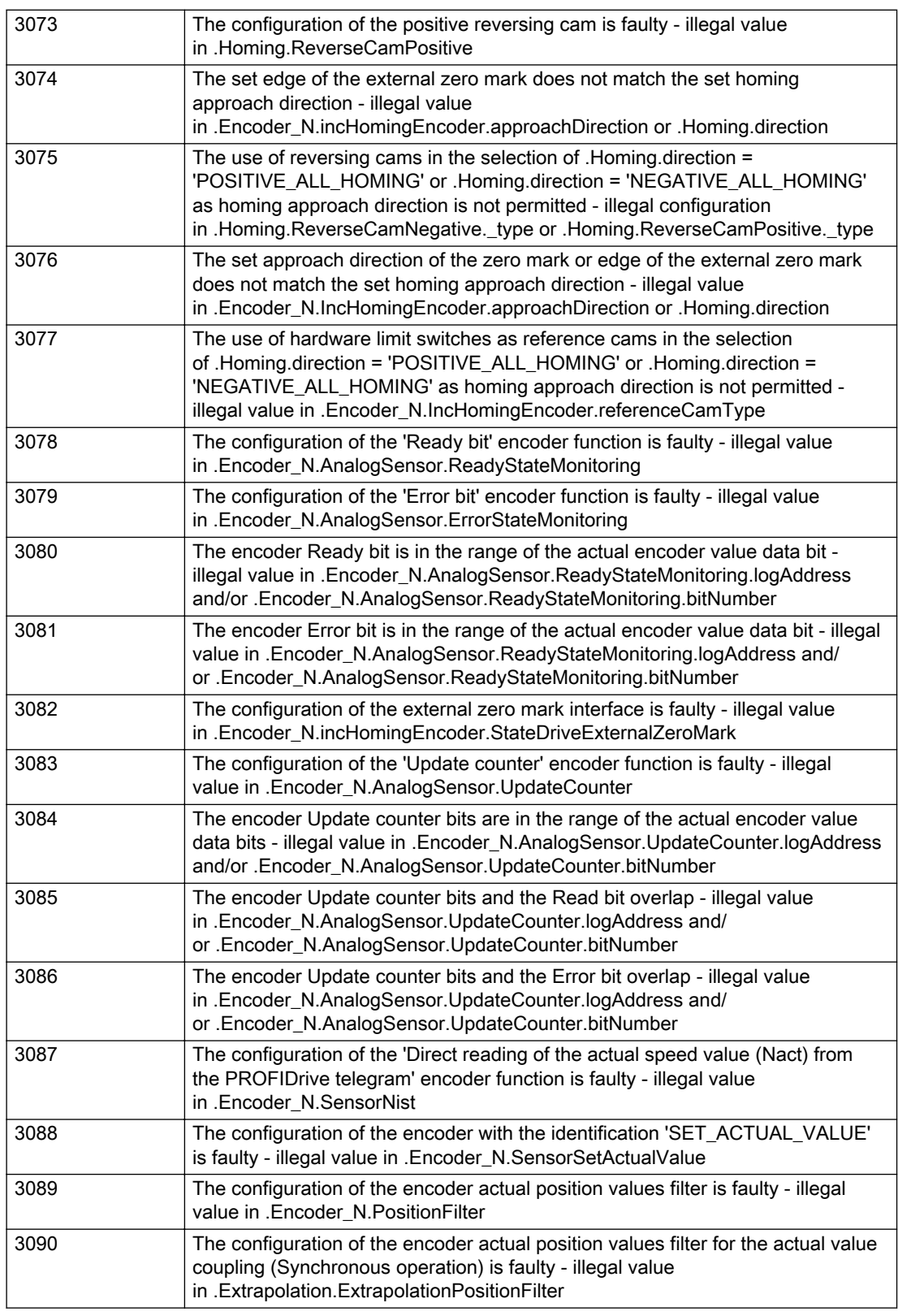

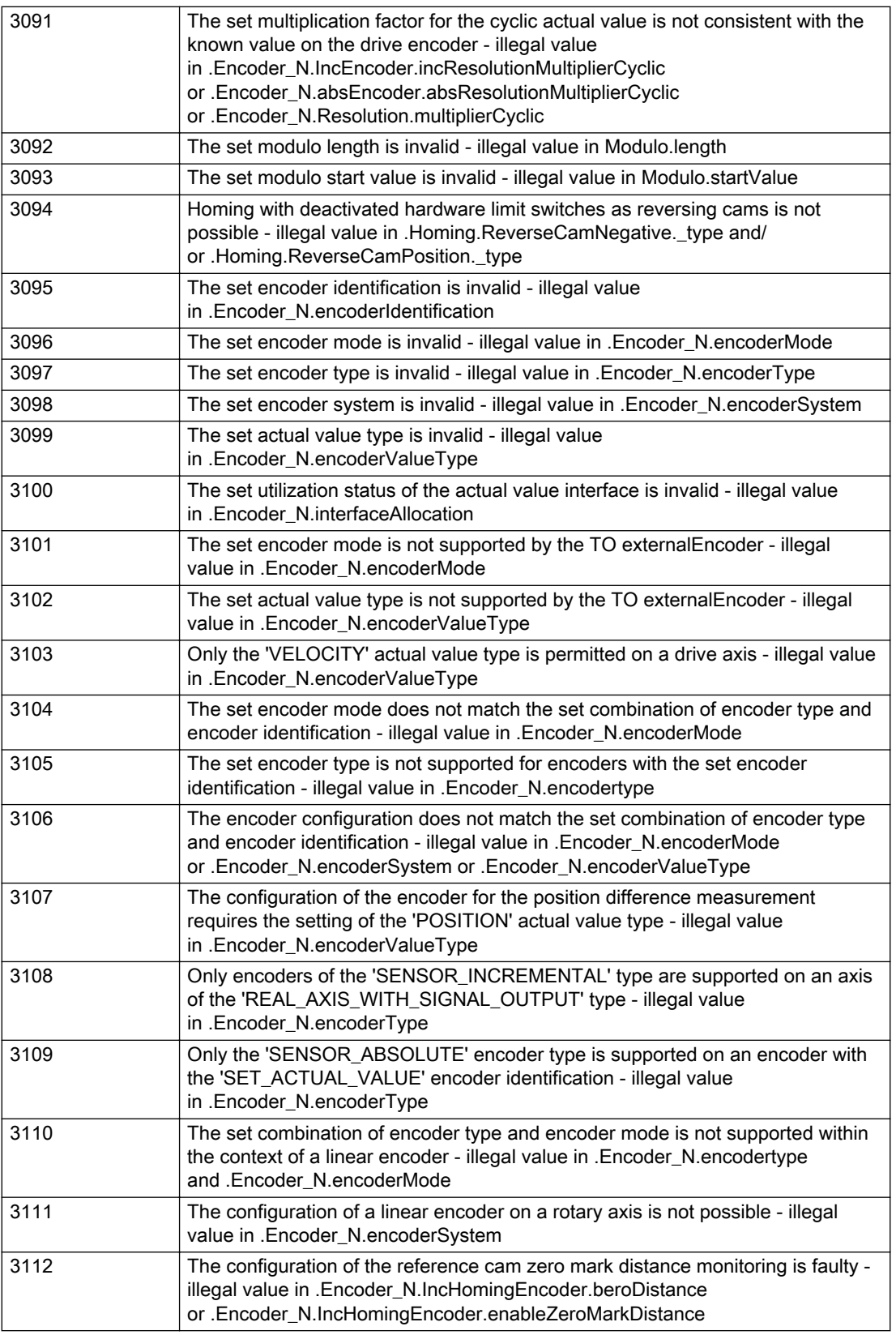

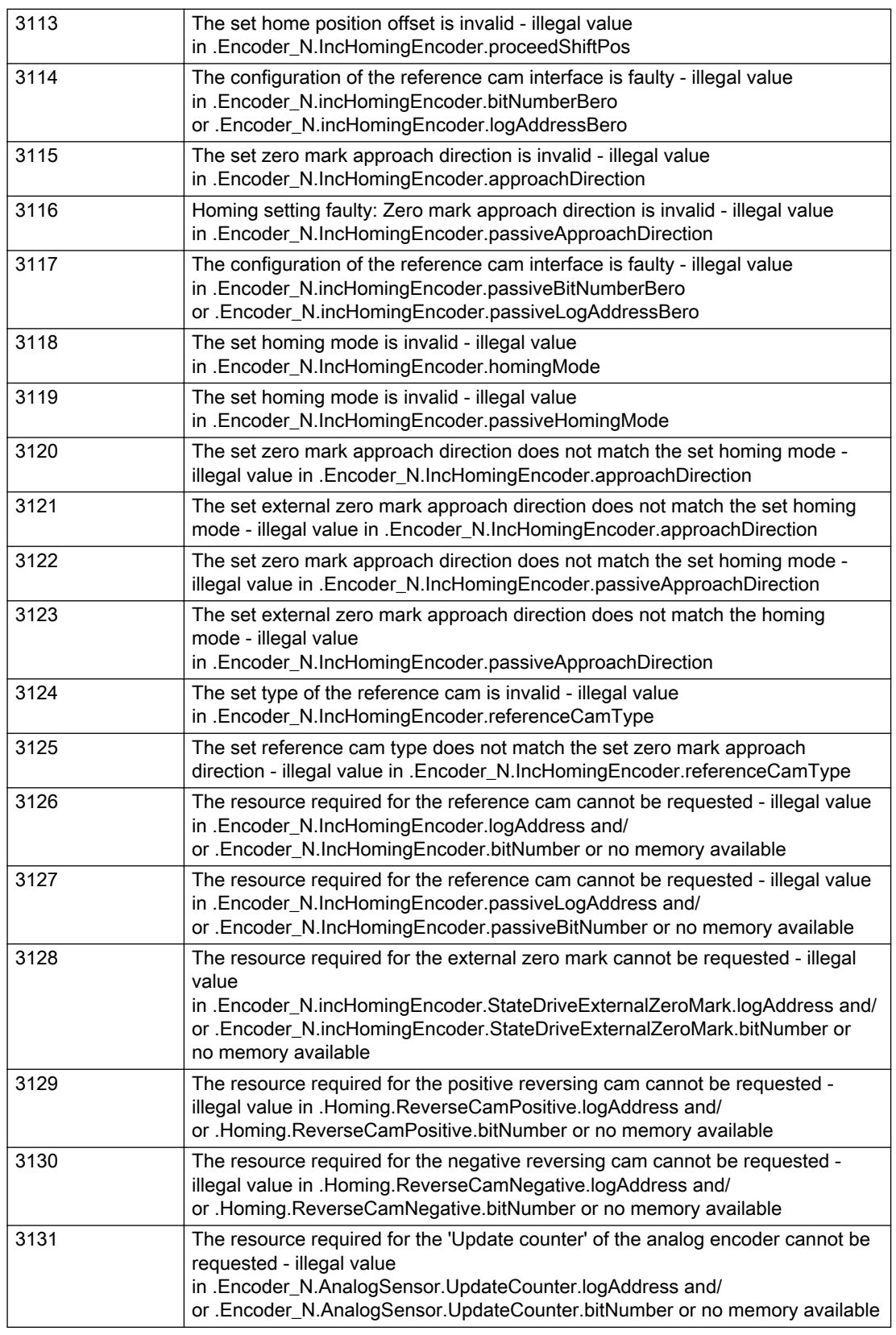

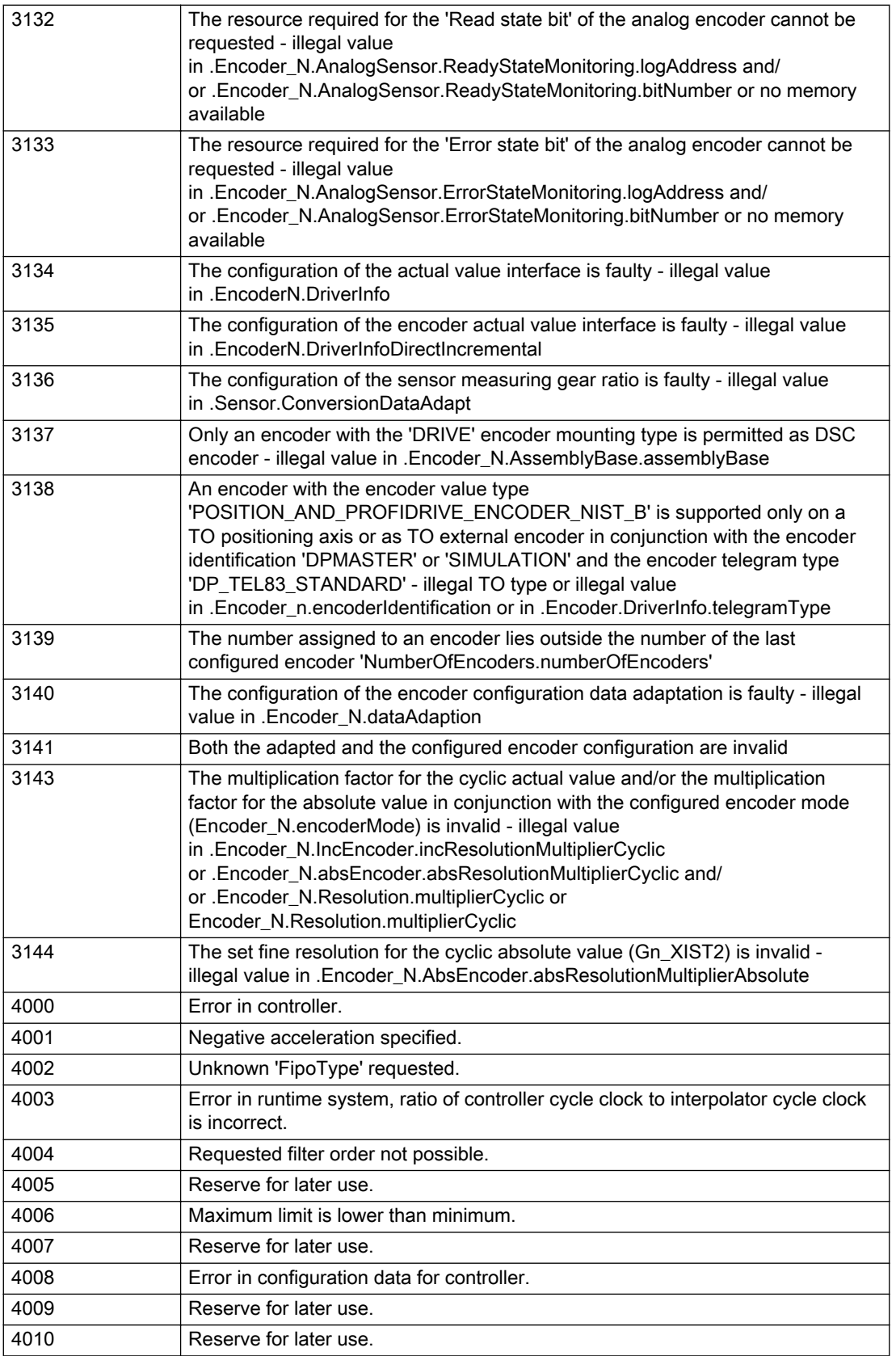

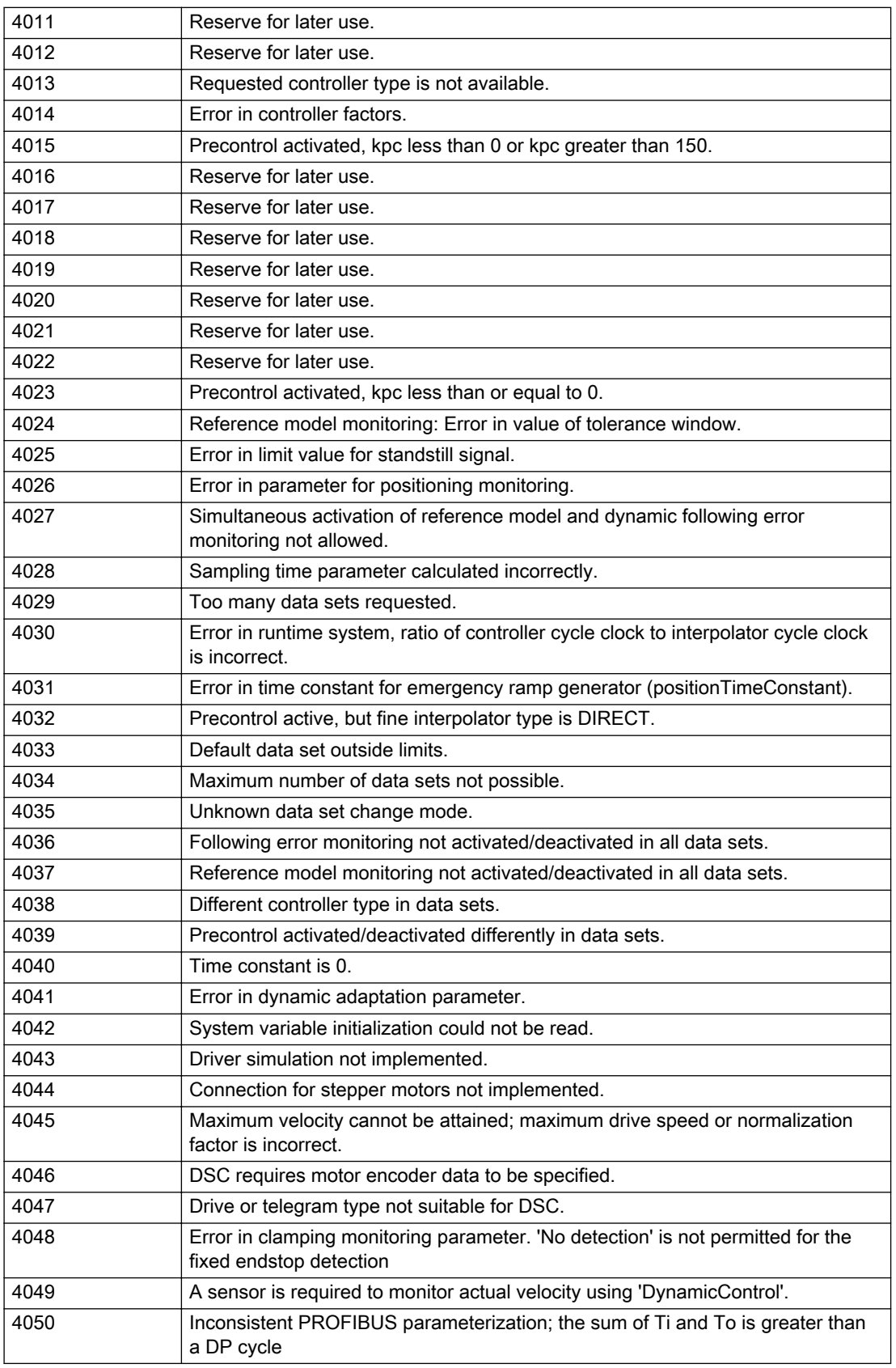

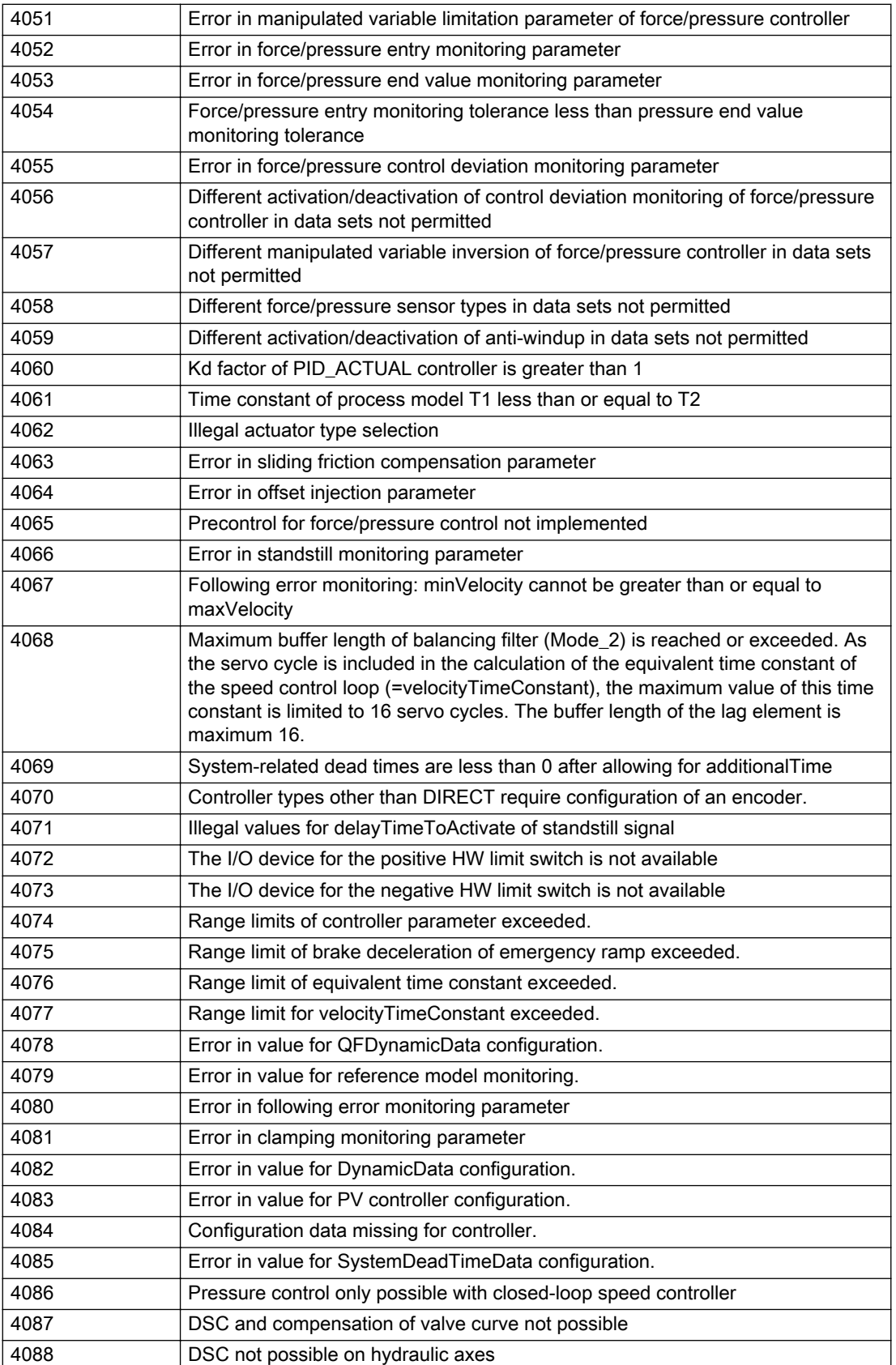

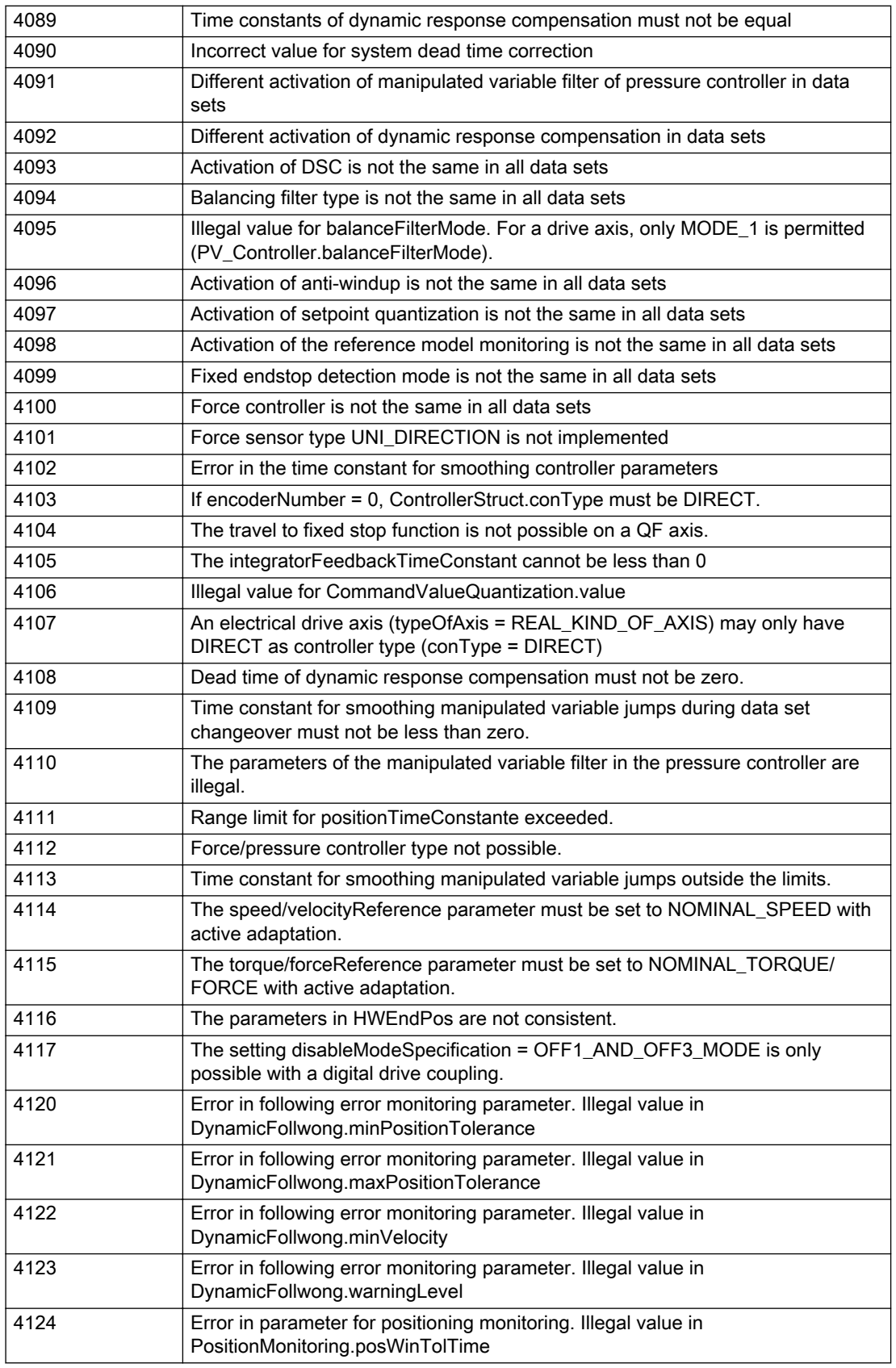

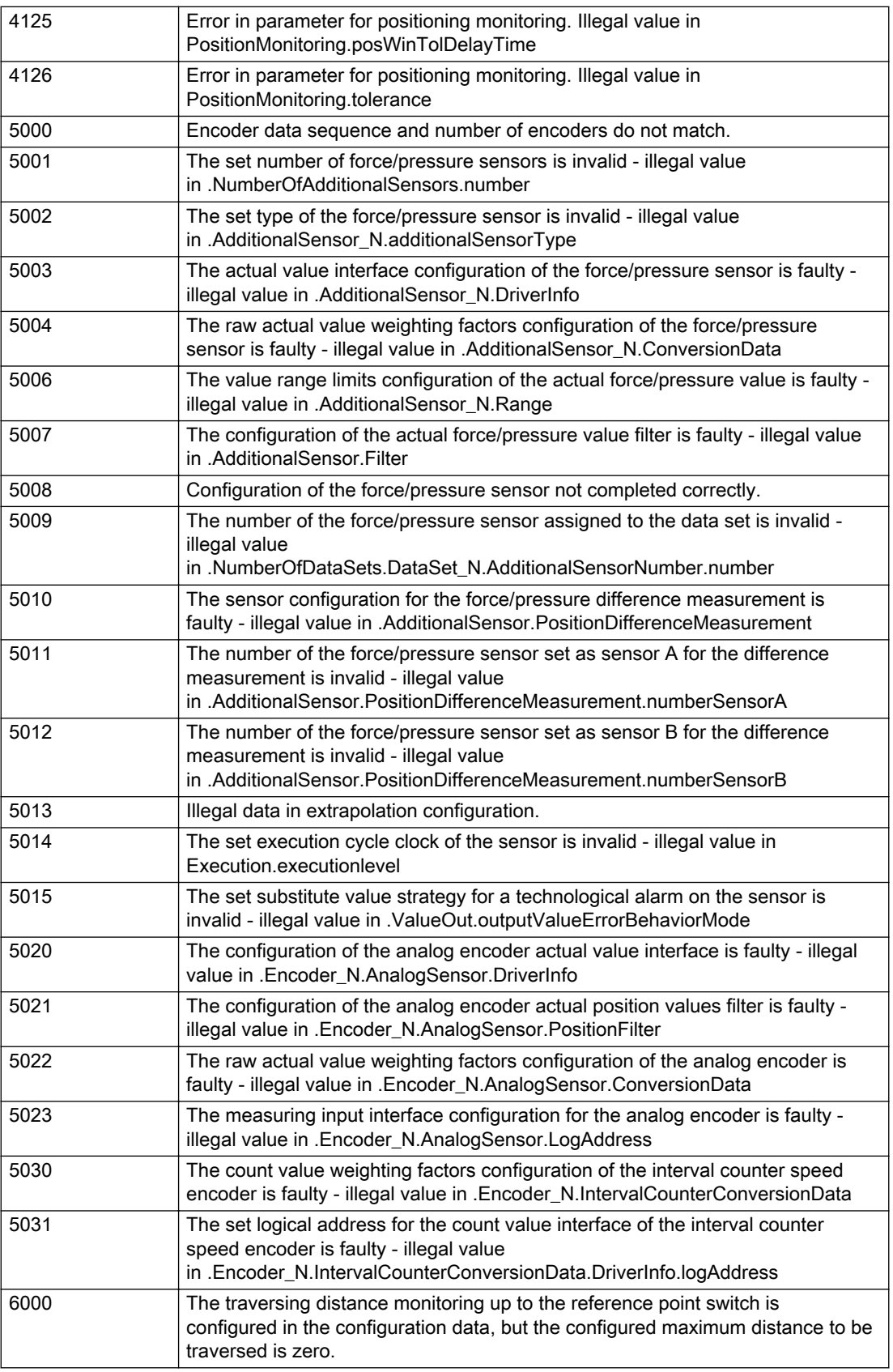

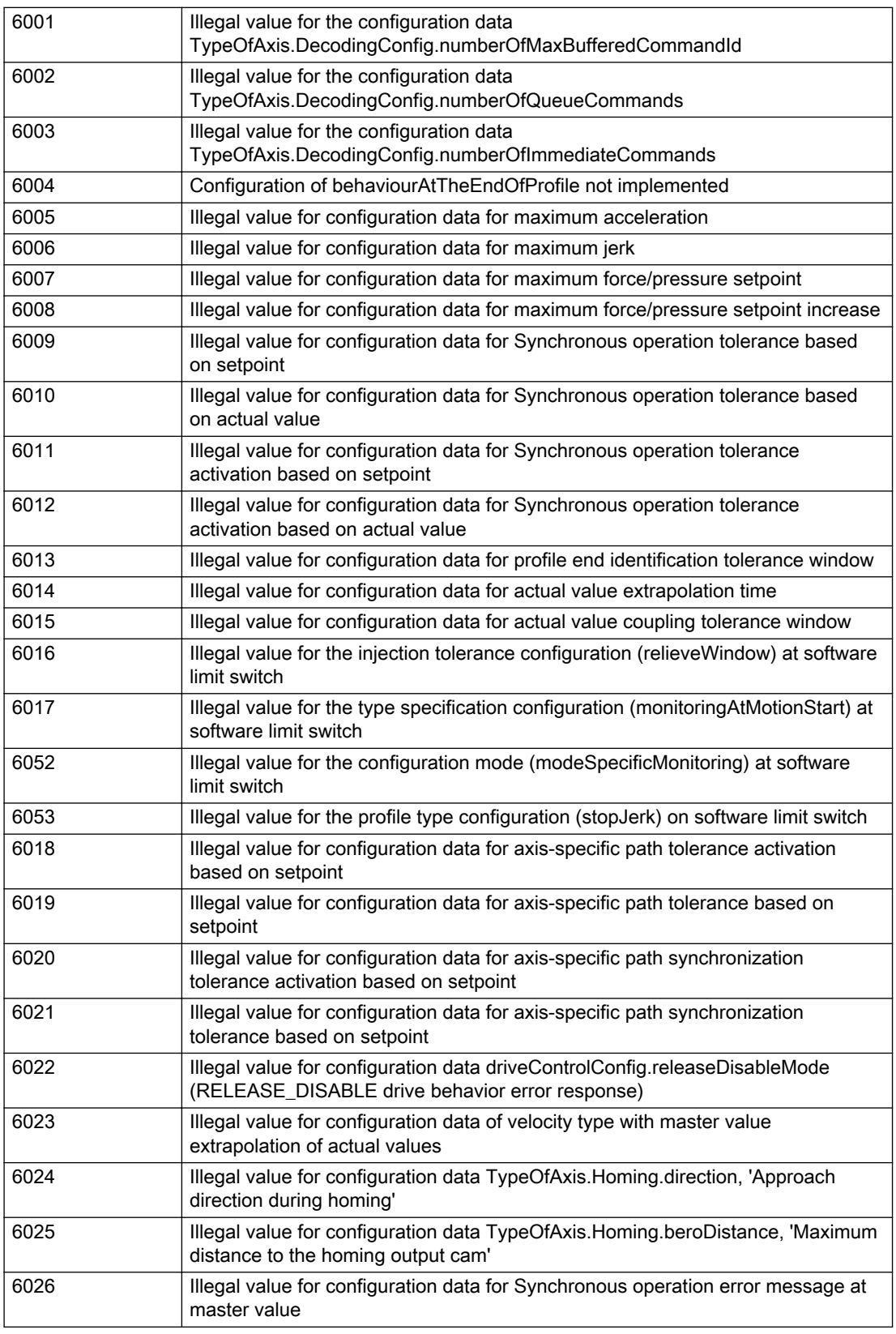

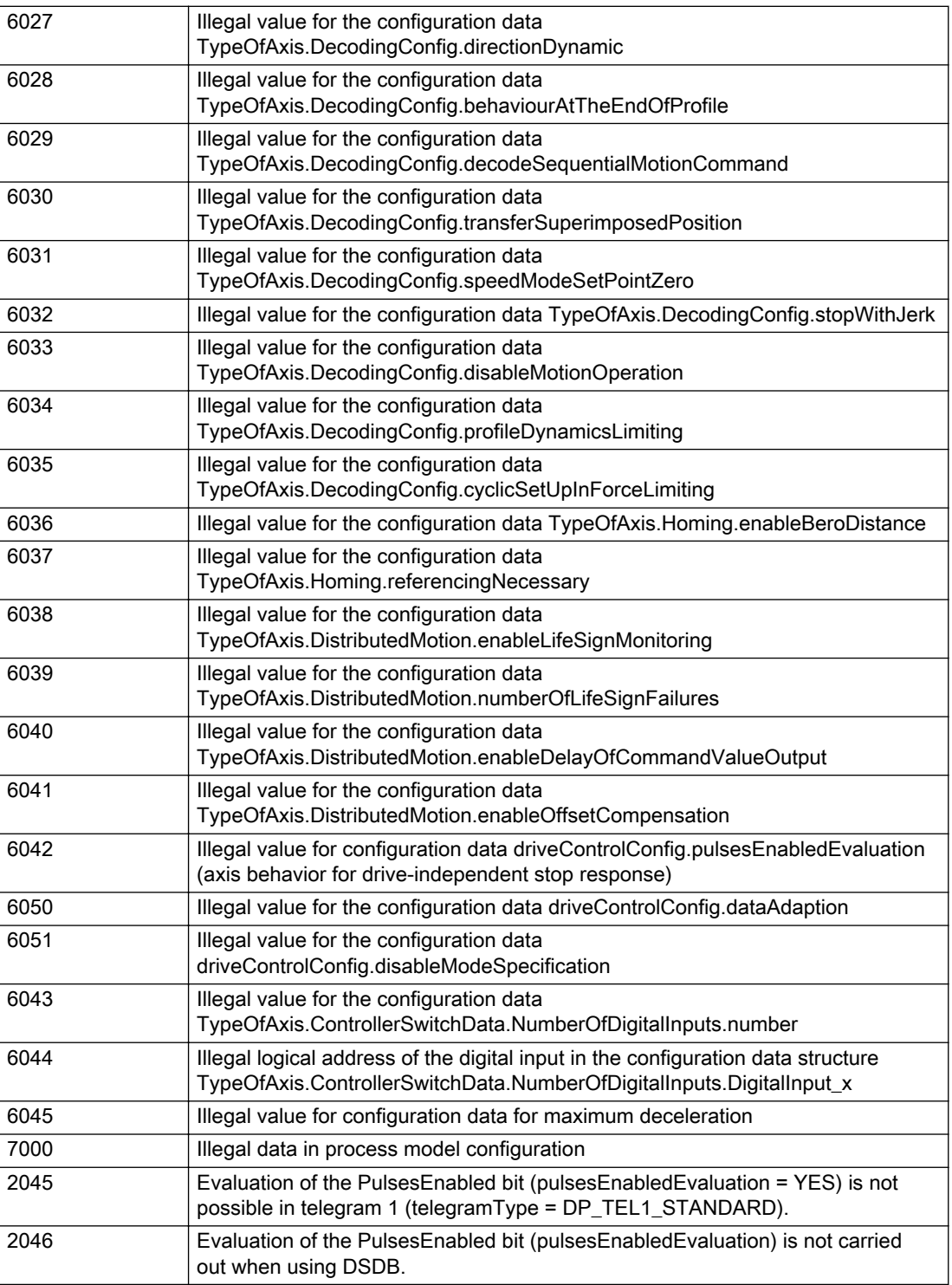

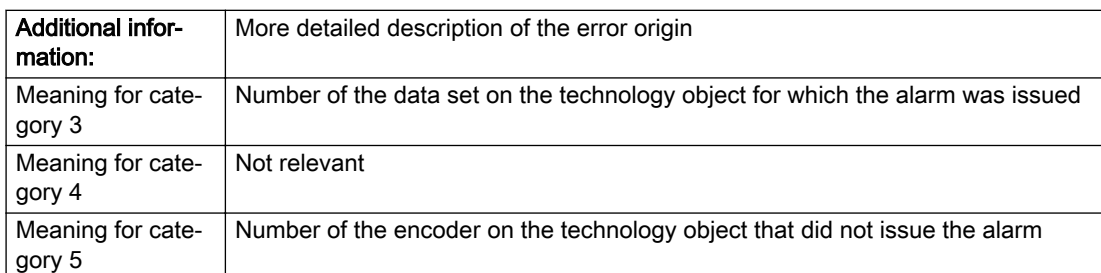

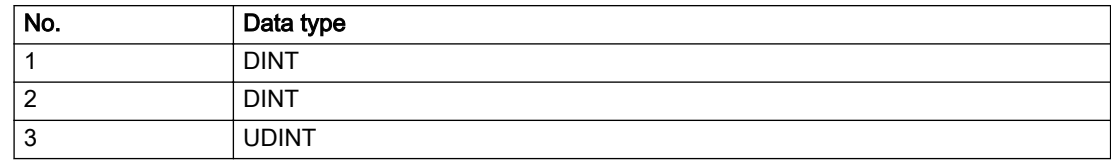

### Remedy

Change the configuration data.

## Acknowledgement/reaction

Reset fault memory / START TechnologicalFaultTask

### Preassignment for local reactions

NONE

### Settable local reactions

NONE DECODE\_STOP END\_OF\_MOTION\_STOP MOTION\_STOP MOTION\_EMERGENCY\_STOP MOTION\_EMERGENCY\_ABORT FEEDBACK\_EMERGENCY\_STOP OPEN\_POSITION\_CONTROL RELEASE\_DISABLE

# Diagnostics buffer entry

# 20012 Restart not carried out (reason: /1/%d)

### Cause

Technology object could not be restarted.

### Meaning of alarm parameters

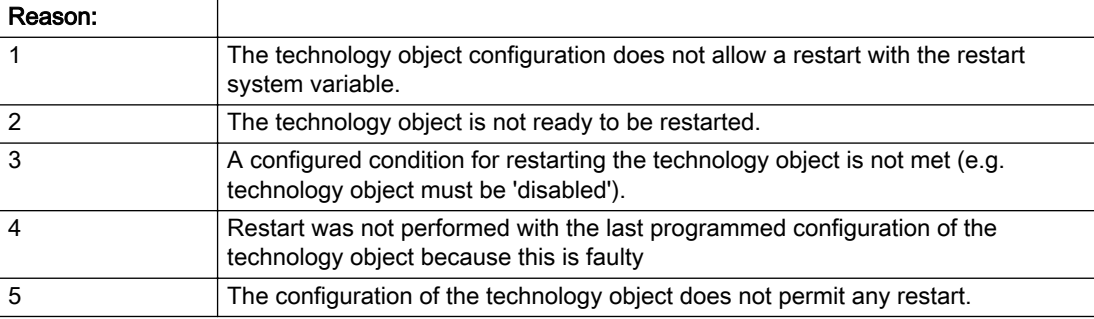

#### Description of the alarm parameters in the \_getAxisErrorState command:

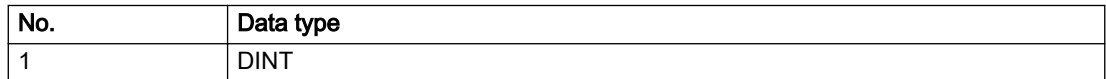

## **Remedy**

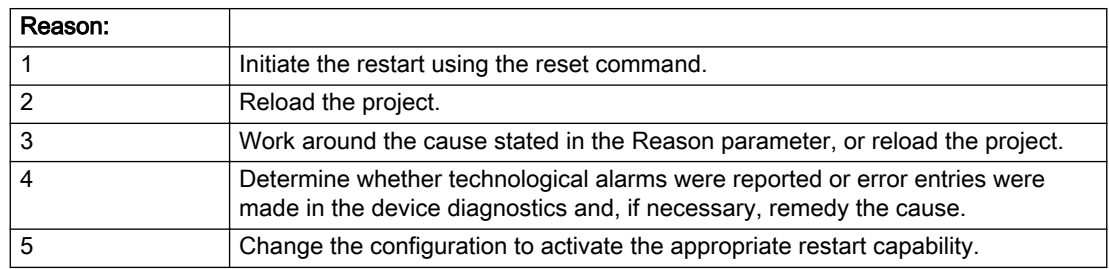

### Acknowledgement/reaction

Reset fault memory / START TechnologicalFaultTask

### Preassignment for local reactions

NONE

## Settable local reactions

NONE DECODE\_STOP END\_OF\_MOTION\_STOP MOTION\_STOP MOTION\_EMERGENCY\_STOP MOTION\_EMERGENCY\_ABORT FEEDBACK\_EMERGENCY\_STOP OPEN\_POSITION\_CONTROL RELEASE\_DISABLE

### Diagnostics buffer entry

# 20014 Under logical address: /1/%d (optional log. address: /2/%d and bit no.: /3/%d of the enable output), a driver (type: /4/%d) could not be requested

# **Cause**

The driver of a physical device is not available or is being used by another technology object.

The enable command for the technology object has been issued more than once with the 'immediately' stepping condition.

#### Meaning of alarm parameters

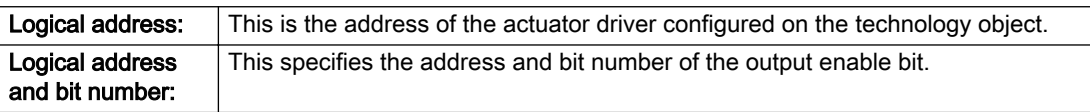

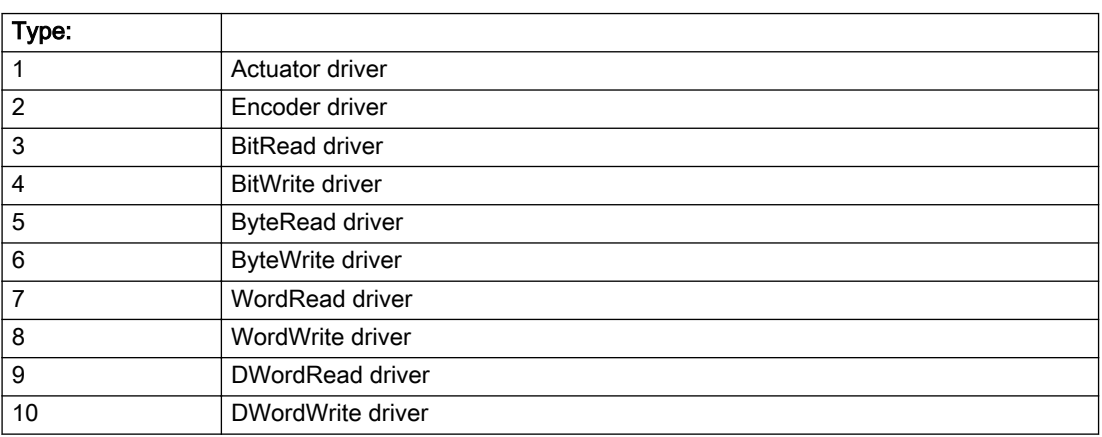

### Description of the alarm parameters in the \_getAxisErrorState command:

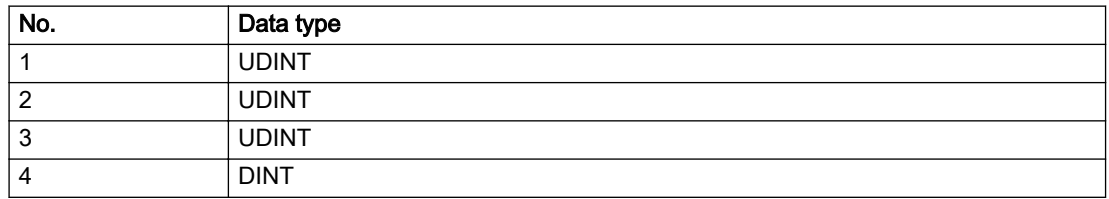

# Remedy

- Do not call the enable command cyclically "call the enable command only once for the axis enable".
- Check that the logical device was available at the time of the request or whether it was being used by another technology object.
- Connect a suitable device.
- Check the device (function, connections, terminals).
- Check the topology in HW Config.
- Compare the configuration in HW Config and the technology object configuration.
- Contact the hotline.

## Acknowledgement/reaction

Reset fault memory / START TechnologicalFaultTask

# Preassignment for local reactions

RELEASE\_DISABLE

## Settable local reactions

RELEASE\_DISABLE

## Diagnostics buffer entry

# 20015 Device type:/3/%d, log. address:/1/%d faulted. (Bit:/2/%d, encoder number:/5/%d, reason: 0x/ 4/%Xh)

# **Cause**

The driver of a physical device or the device itself has failed or is faulty.

If this alarm occurs, the cause of the error must be evaluated in the external device (drive or encoder).

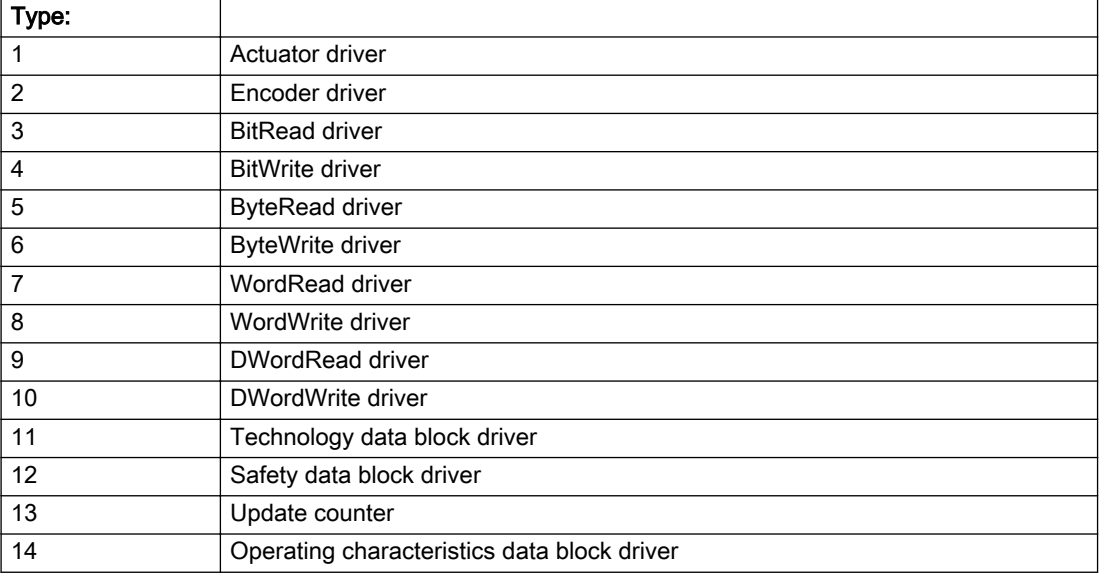

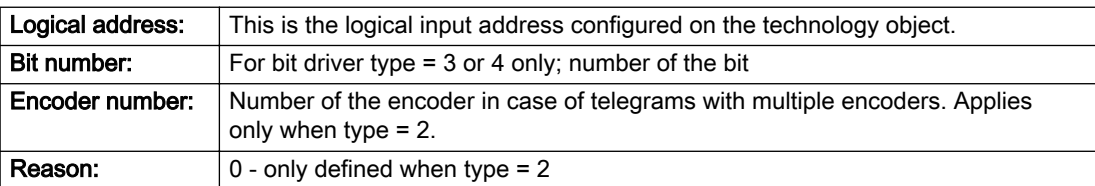

### Note

### Addition of error messages

The codings for the reason of the failure specified below for the individual alarm types can also occur in combination. A group coding is indicated as the sum of several individual codings (e.g. 0x0005 = 0x0001 + 0x0004).

A failure reason labeled with DP can occur only for PROFIBUS devices.

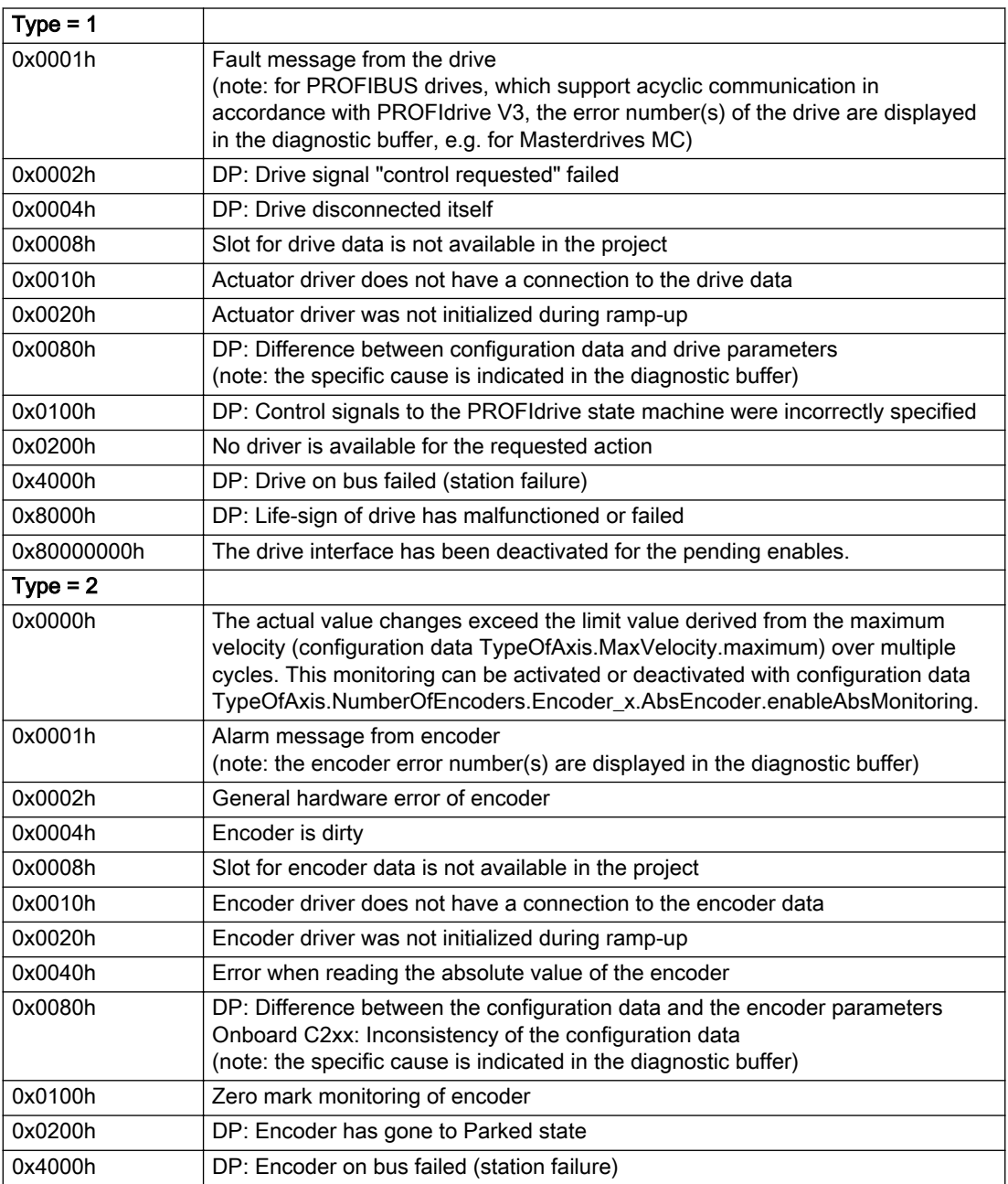

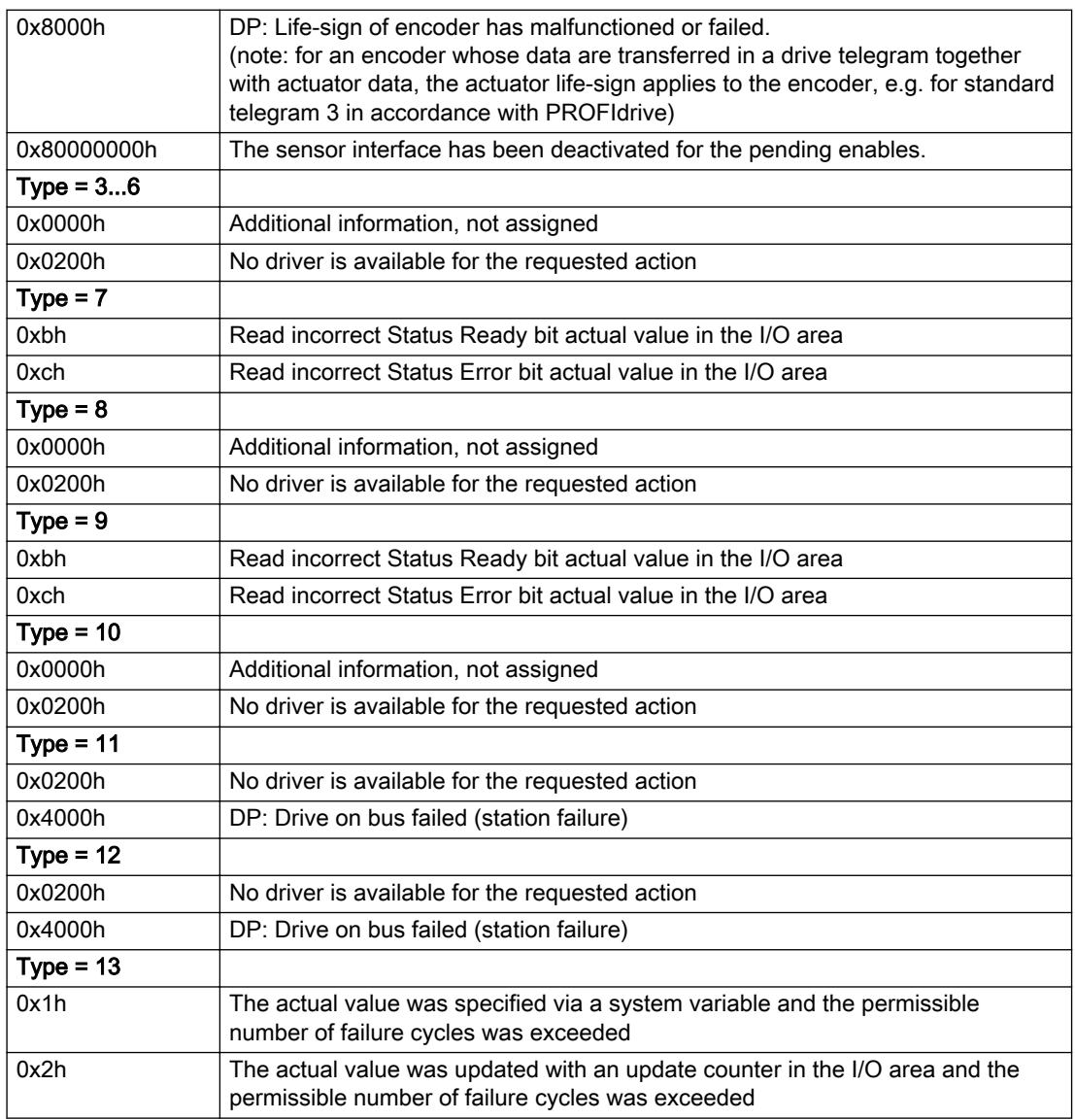

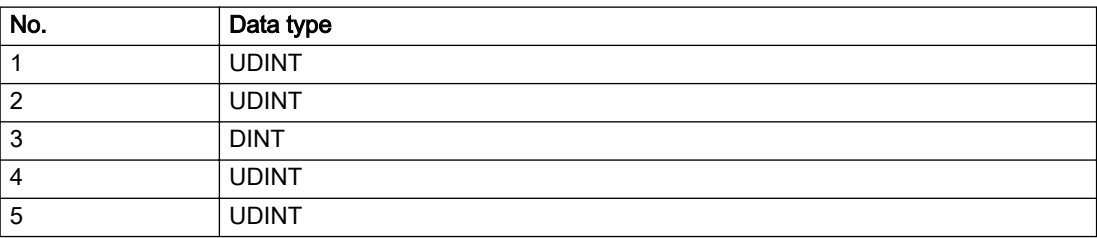

## **Remedy**

The remedy for the respective type and cause is described below.

### Type 1

For reason 0x0001, 0x0002, 0x0004

• Check the device functions, connections and wiring.

For reason 0x0008

- Check the topology in HW Config.
- If this remedy does not apply, a system fault may be present. Call the hotline.

#### For reason 0x0010

● A system fault may be present. Call the hotline.

For reason 0x0020

● A system fault may be present. Call the hotline.

### For reason 0x0080

- For PROFIBUS drives or encoders, compare the configuration of HW Config, the technology object, and the drive parameter assignment (pay special attention to the help text for the associated diagnostic buffer entry).
- When sign-of-life monitoring is set: Ensure that in HW Config for drive under DP slave properties isochronous operation - drive, the "synchronize to equidistant DP cycle" field is activated.
- Perform the following comparisons:
	- Compare the telegram type in the drive or encoder parameter P922 with HW Config and the configuration data of the technology object.
	- Compare the cycle clock parameters of HW Config (PROFIBUS line, Slave OM for drive or encoder) and the execution system. Tmapc and servo must be parameterized with the same cycle clock period! (reason 0x8000 can occur as a follow-on error).
- Up to SIMOTION RT V4.3: If the alarm occurs after the download on a drive with telegram 999: Compare the parameterized bit position for the "Pulses enabled" status signal in drive parameter p924 with the configuration data 'DriveControlConfig.PulsesEnabled' of the TO axis. In this case, there is not necessarily an incorrect parameterization and therefore a check cannot be performed by the system because of the BICO interconnection. Therefore, make sure that the Pulses enabled bit is in the correct position.

For reason 0x0100

Correct your user program with regard to PROFIdrive-compliant specification of control bits in the \_enable/disableAxis commands, e.g. control signal OFF (STW1.0 = false) must precede a drive connection.

For reason 0x0200

● Assign a valid address to the I/O device.

For reason 0x4000

● Check the device functions, connections and wiring.

### For reason 0x8000

- Check the device functions, connections and wiring.
- Compare the cycle clock parameters of HW Config (PROFIBUS line, Slave OM for drive or encoder) and the execution system. Tmapc and servo must be parameterized with the same cycle clock period! (incorrect parameter assignment is indicated by reason 0x0080)

### Type 2

### For reason 0x0000

● Check the absolute encoder functions, connections and configuration. Take note of this when monitoring is deactivated (not with Alarm 20015).

### For reason 0x0001, 0x0002, 0x0004

● Check the device functions, connections and wiring.

### For reason 0x0008

- Check the topology in HW Config.
- If this remedy does not apply, a system fault may be present. Call the hotline.

### For reason 0x0010

● A system fault may be present. Call the hotline.

#### For reason 0x0020

- Make sure that the user program does not reference a technology object containing an encoder (Axis, External Encoder) with an '\_enableaxis' or '\_enableexternalencoder' command while system variable 'sensordata.sensordata[n].state' is signaling invalid.
- If this remedy does not apply, a system fault may be present. Call the hotline.

#### For reason 0x0040

Compare the encoder type in the drive or encoder parameter P979 with the configuration data of the technology object.

#### For reason 0x0080

- For PROFIBUS drives or encoders, compare the configuration of HW Config, the technology object, and the drive parameter assignment (pay special attention to the help text for the associated diagnostic buffer entry).
- Perform the following comparisons:
	- Compare the telegram type in the drive or encoder parameter P922 with HW Config and the configuration data of the technology object.
	- Compare the cycle clock parameters of HW Config (PROFIBUS line, Slave OM for drive or encoder) and the execution system. Tmapc and servo must be parameterized with the same cycle clock period! (reason 0x8000 can occur as a follow-on error).
	- Compare the encoder type, resolution, shift factor, and, in the case of absolute encoders, the number of rotations in the drive or encoder parameter P979 to the encoder type, resolution, fine resolution, and, in the case of absolute encoders, the data length in the configuration data of the technology object.
- When using telegram 999, this message always appears, as the bit position is not checked by the system in this case, but has to be performed by the user.

#### For reason 0x0100

● Check the device functions, connections and wiring.

### For reason 0x0200

● Find the cause of the error in the connected drive or encoder. Check whether the alarm was triggered due to a commissioning operation on the drive or encoder.

### For reason 0x4000

• Check the device functions, connections and wiring.

### For reason 0x8000

- Check the device functions, connections and wiring.
- Compare the cycle clock parameters of HW Config (PROFIBUS line, Slave OM for drive or encoder) and the execution system. Tmapc and servo must be parameterized with the same cycle clock period! (incorrect parameter assignment is indicated by reason 0x0080)

## Type 3 - Type 6

### For reason 0x0000

● Check the configuration and the signal paths of the connection.

### For reason 0x0200

● Assign a valid address to the I/O device.

## Type 7

For reason 0xb

● Check the Ready bit with regard to function, configuration, connections and wiring.

For reason 0xc

● Check the Error bit with regard to function, configuration, connections and wiring.

### Type 8

For reason 0x0000

• Check the device functions, connections and wiring.

For reason 0x0200

● Assign a valid address to the I/O device.

### Type 9

For reason 0xb

● Check the Ready bit with regard to function, configuration, connections and wiring.

# For reason 0xc

● Check the Error bit with regard to function, configuration, connections and wiring.

### Type 10

For reason 0x0000

● Check the device functions, connections and wiring.

For reason 0x0200

● Assign a valid address to the I/O device.

# Type 11 - Type 12

### For reason 0x0200

● Assign a valid address to the I/O device.

### For reason 0x4000

● Check the device functions, connections and wiring. If the error cannot be acknowledged when the axis is in simulation mode, check whether the technology data block is activated, and if this is the case, deactivate it.

## Type 13

For reason 0x1

● Check the specification of the actual value with regard to function, configuration, and task configuration.

#### For reason 0x2

● Check the device functions, configuration, connections and wiring.

### Acknowledgement/reaction

Reset fault memory / START TechnologicalFaultTask

## Preassignment for local reactions

NONE

## Settable local reactions

NONE DECODE\_STOP END\_OF\_MOTION\_STOP MOTION\_STOP MOTION\_EMERGENCY\_STOP MOTION\_EMERGENCY\_ABORT FEEDBACK\_EMERGENCY\_STOP OPEN\_POSITION\_CONTROL RELEASE\_DISABLE

### Diagnostics buffer entry

# 20016 Under logical address: /1/%d (bit number, if required: /2/%d) no driver (type: /3/%d) activated (error number: /4/%d)

# **Cause**

The driver of a physical device or the device itself is not available.

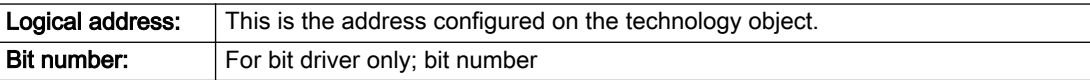

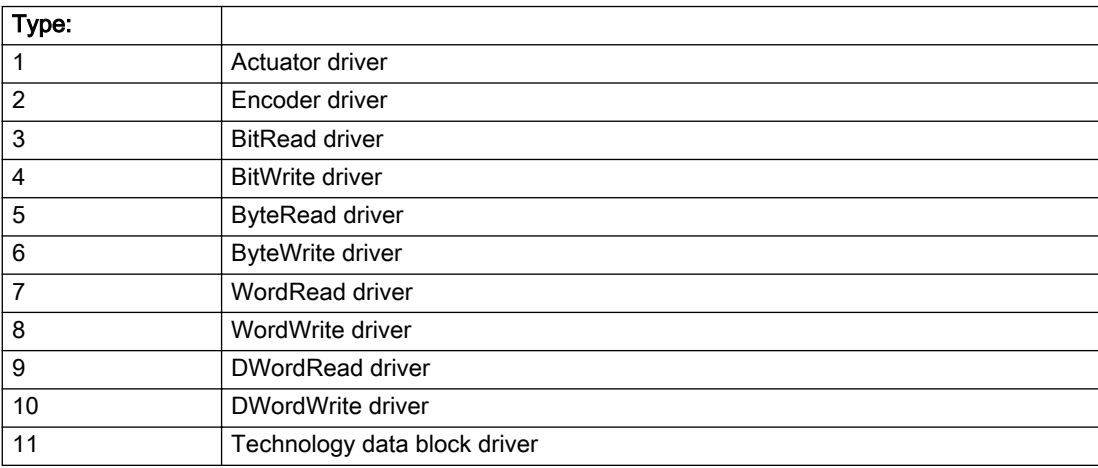

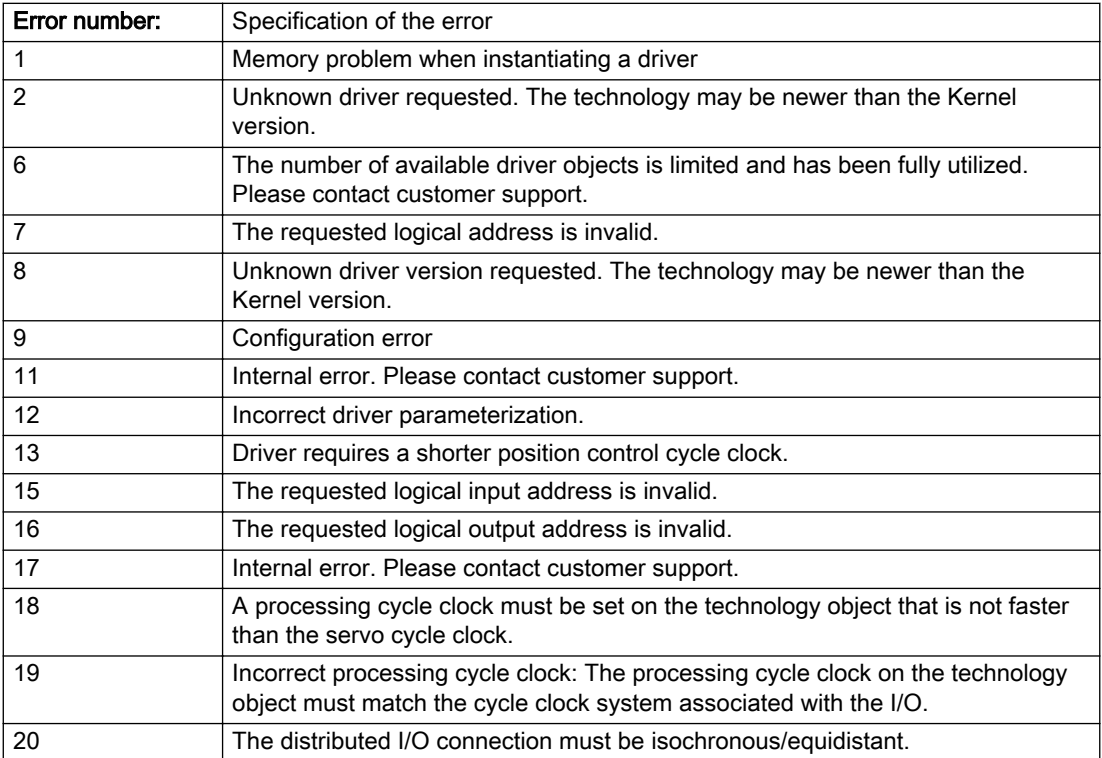

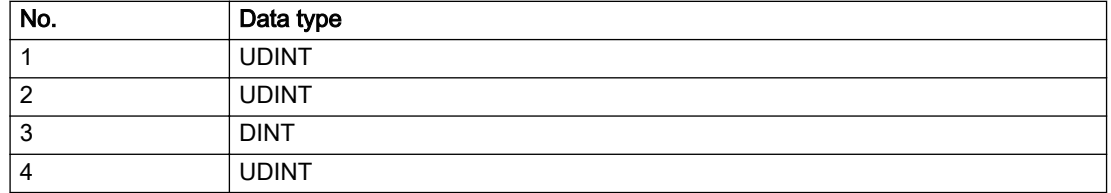

### Remedy

- Check the activation/deactivation sequence for the interface.
- Note the runtimes of the commands and use the provided command control mechanisms (e.g. nextCommand := WHEN\_COMMAND\_DONE).
- Connect a suitable device.
- Check the device (function, connections, terminals).
- Check the topology in HW Config.
- Compare the configuration in HW Config and the technology object configuration.
- Contact the hotline.

### Acknowledgement/reaction

Reset fault memory / START TechnologicalFaultTask

## Preassignment for local reactions

NONE

### Settable local reactions

NONE MOTION\_EMERGENCY\_ABORT FEEDBACK\_EMERGENCY\_STOP OPEN\_POSITION\_CONTROL RELEASE\_DISABLE

### Diagnostics buffer entry

# 20017 Internal algorithm error (Parameter1: /1/%d, Parameter2: /2/%d, Parameter3: /3/%d, Parameter4: / 4/%d)

## Cause

This alarm indicates internal error states, which along with the error numbers provide information about the cause and location of the error.

### Meaning of alarm parameters

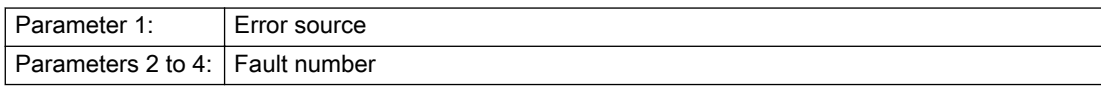

### Description of the alarm parameters in the \_getAxisErrorState command:

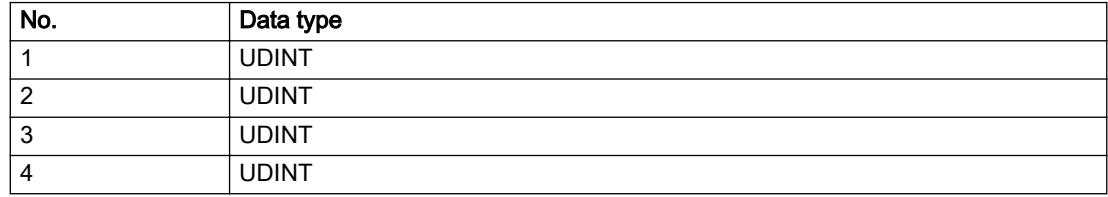

## Remedy

A detailed description of this system error alarm is not provided.

Should a system error of this type occur, note the alarm number, the alarm text, and the internal system error number specified in the alarm and contact: SIEMENS AG I DT MC, Hotline.

### Acknowledgement/reaction

Reset fault memory / START TechnologicalFaultTask

# Preassignment for local reactions

RELEASE\_DISABLE

# Settable local reactions

RELEASE\_DISABLE

# Diagnostics buffer entry

# 20018 Attempt to write the bit(s): 0x/1/%Xh in control word1 or the bit(s): 0x/2/%Xh in control word2 under the log. address: /3/%d has been rejected.

## Cause

An attempt to write certain bits in control word 1 or 2 has been rejected.

#### Meaning of alarm parameters

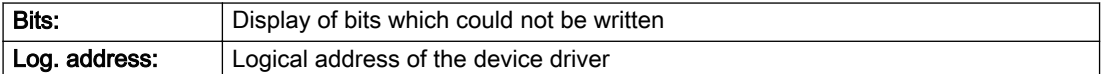

### Description of the alarm parameters in the \_getAxisErrorState command:

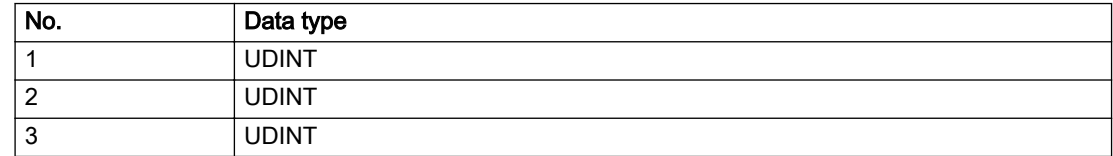

### Remedy

- Check the order of commands, particularly in relation to \_enableAxis(...).
- Check the command parameters.

### Acknowledgement/reaction

Reset fault memory / START TechnologicalFaultTask

# Preassignment for local reactions

NONE

### Settable local reactions

NONE MOTION\_EMERGENCY\_ABORT FEEDBACK\_EMERGENCY\_STOP OPEN\_POSITION\_CONTROL RELEASE\_DISABLE

## Diagnostics buffer entry

# 20019 Error for the commissioning, reason: /1/%d (Parameter1: /2/%d, Parameter2: /3/%d)

### Cause

A commissioning function could not be executed.

### Meaning of alarm parameters

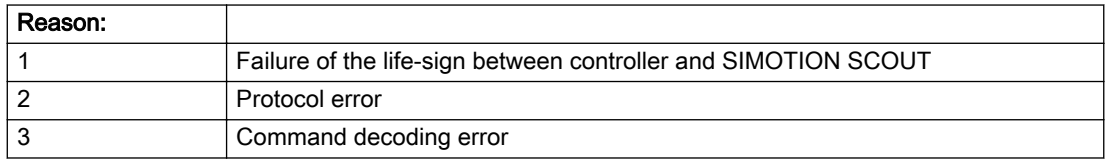

### Description of the alarm parameters in the \_getAxisErrorState command:

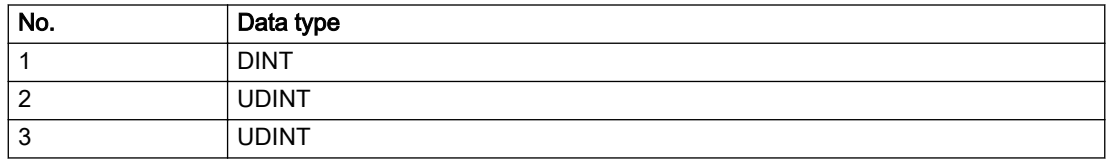

### Remedy

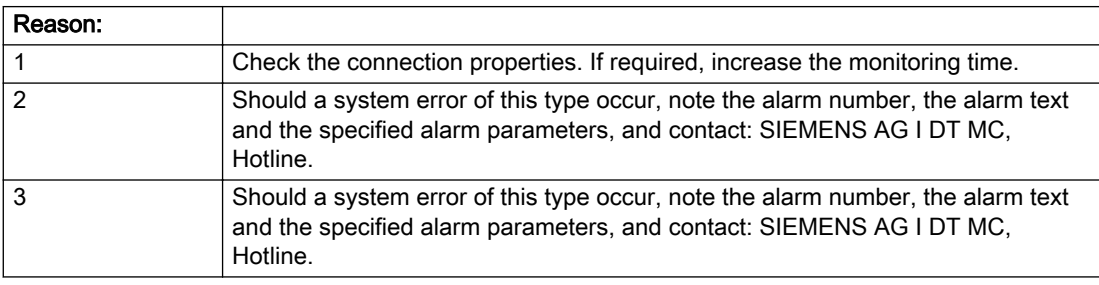

# Acknowledgement/reaction

Reset fault memory / NONE

### Preassignment for local reactions

NONE

# Settable local reactions

NONE MOTION\_EMERGENCY\_ABORT FEEDBACK\_EMERGENCY\_STOP OPEN\_POSITION\_CONTROL RELEASE\_DISABLE

# Diagnostics buffer entry

# 20020 Output deactivated

### Cause

One or more outputs of the technology object have been deactivated. This is caused by the outputdisable device status.

### Remedy

Not necessary, for information only.

### Acknowledgement/reaction

Reset fault memory / START TechnologicalFaultTask

# Preassignment for local reactions

RELEASE\_DISABLE

### Settable local reactions

NONE DECODE\_STOP END\_OF\_MOTION\_STOP MOTION\_STOP MOTION\_EMERGENCY\_STOP MOTION\_EMERGENCY\_ABORT FEEDBACK\_EMERGENCY\_STOP OPEN\_POSITION\_CONTROL RELEASE\_DISABLE

## Diagnostics buffer entry

# 20021 Configuration will be adapted internally (category: /1/%d, reason: /2/%d, limited value: /3/%lf, additional information: /4/%d)

# **Cause**

This alarm shows the implicit setting of configuration data to the maximum possible values. The technology objects perform a plausibility check on the configuration. Errors/manipulations are identified by the error codes below.

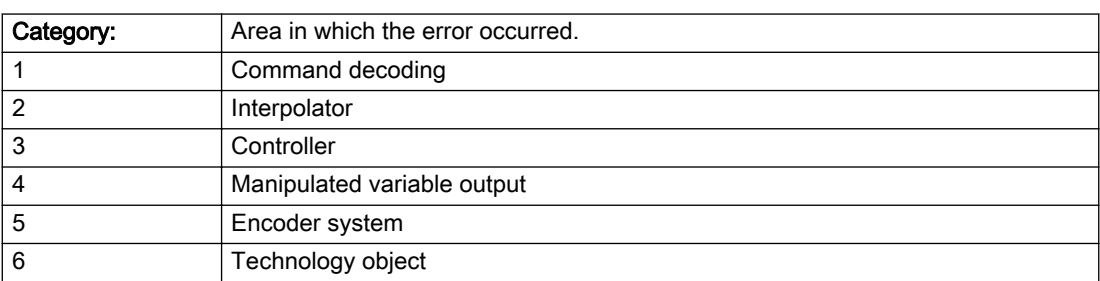

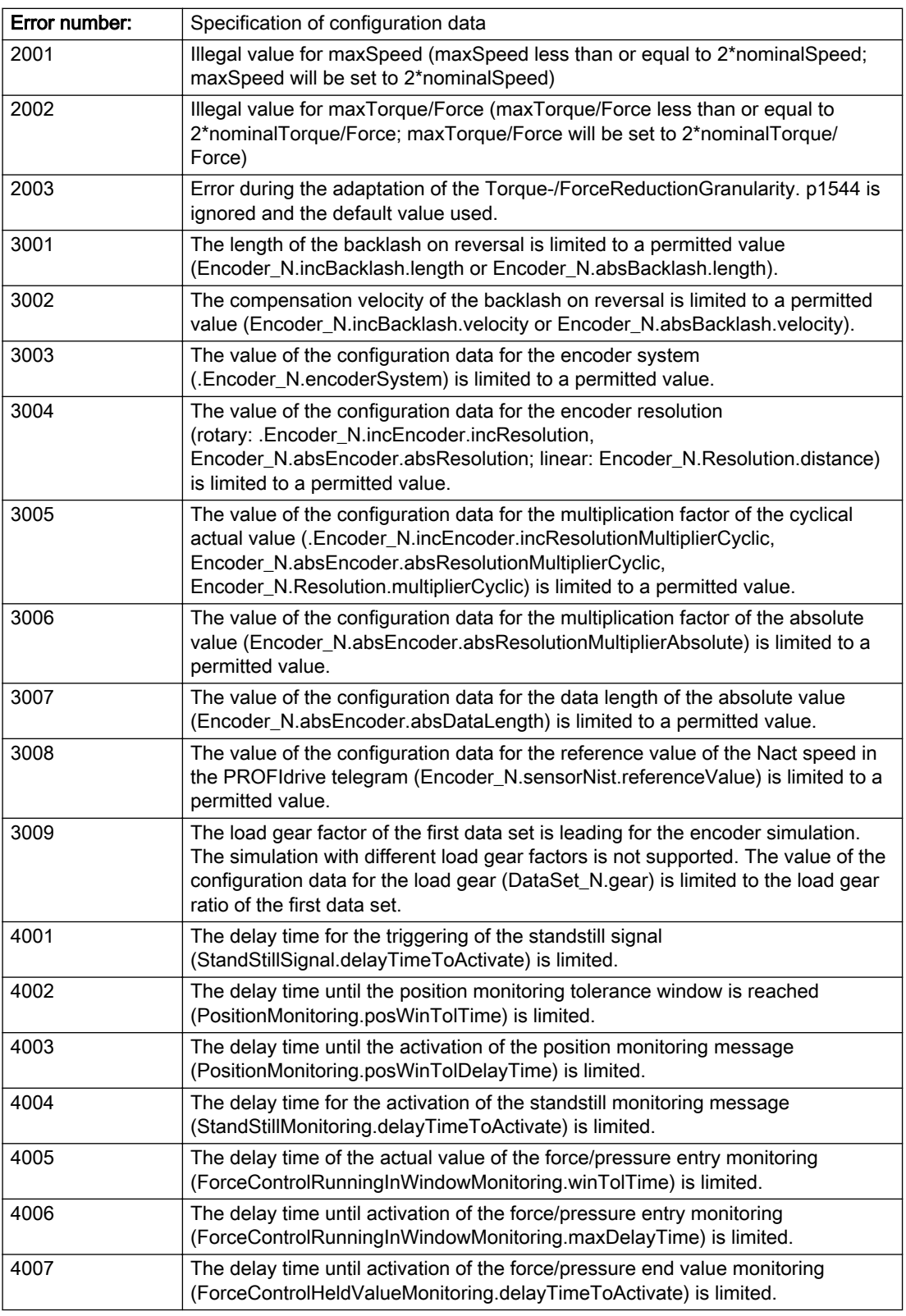

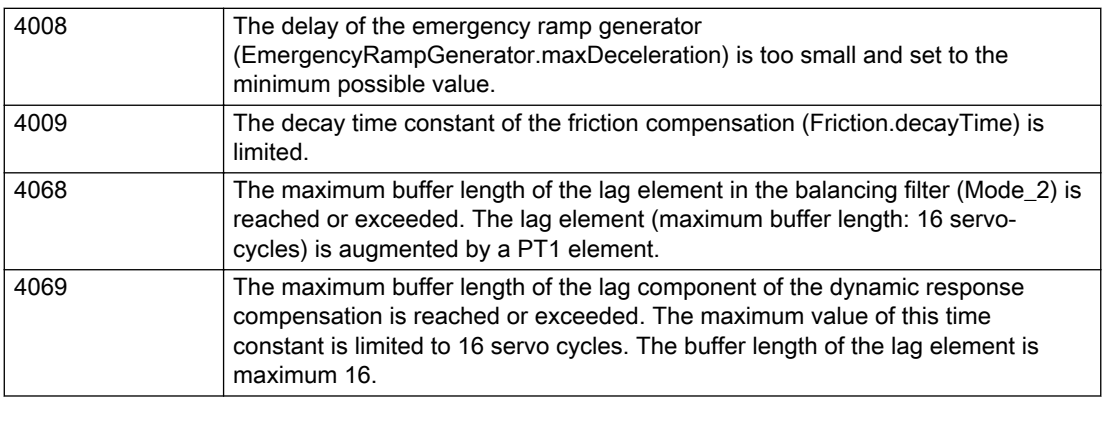

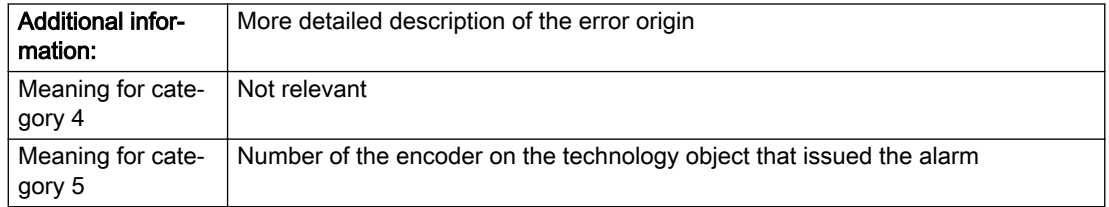

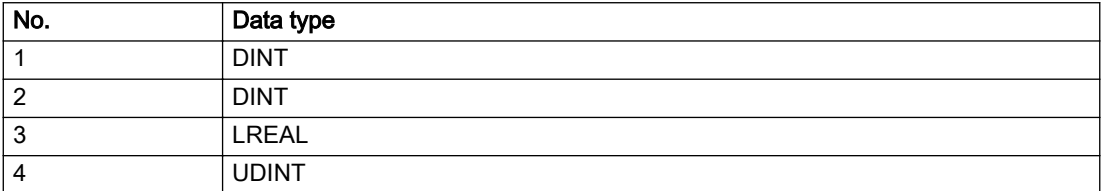

## Remedy

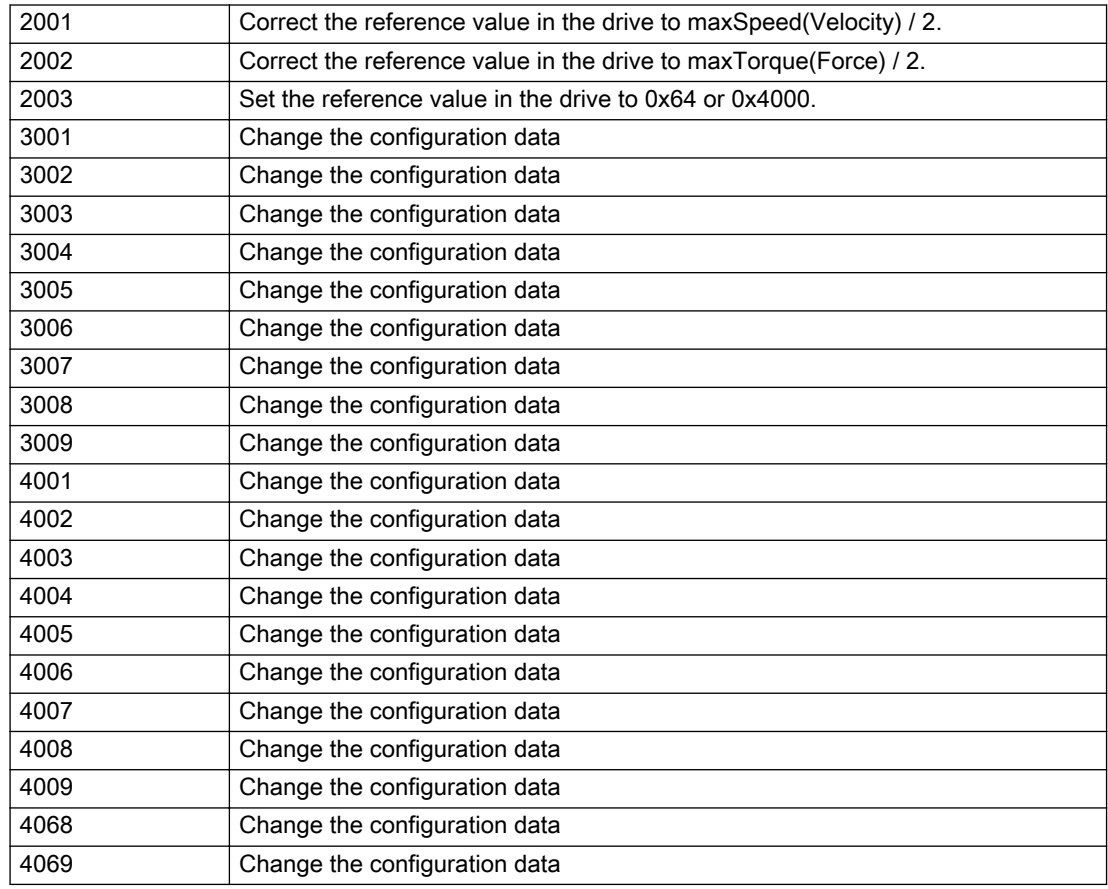

# Acknowledgement/reaction

Reset fault memory / START TechnologicalFaultTask

### Preassignment for local reactions

NONE

### Settable local reactions

NONE MOTION\_EMERGENCY\_ABORT FEEDBACK\_EMERGENCY\_STOP OPEN\_POSITION\_CONTROL RELEASE\_DISABLE

# Diagnostics buffer entry

# 20022 Error occurred while modifying the configuration (category: /1/%d, reason: /2/%d, additional information: /3/%d, parameter: /4/%d)

# **Cause**

This alarm indicates error conditions when modifying the configuration on the device.

The configuration on the device is not modified when this alarm is issued.

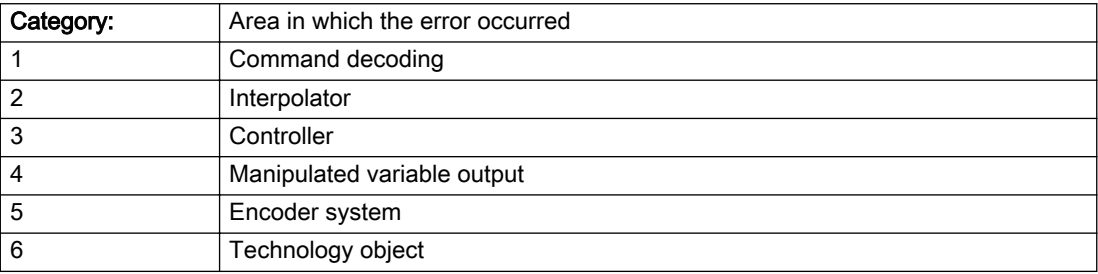

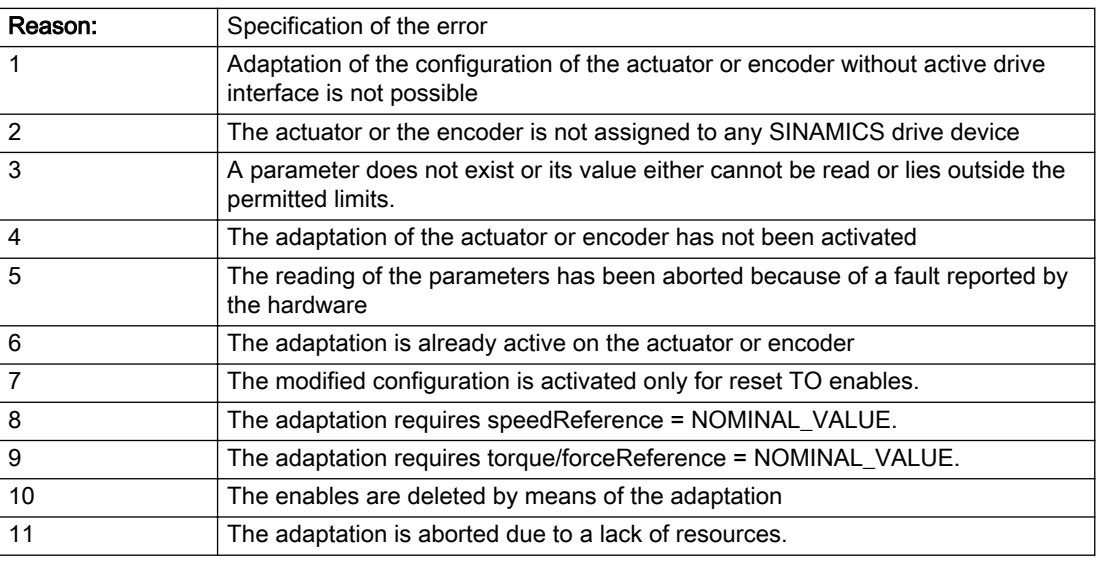

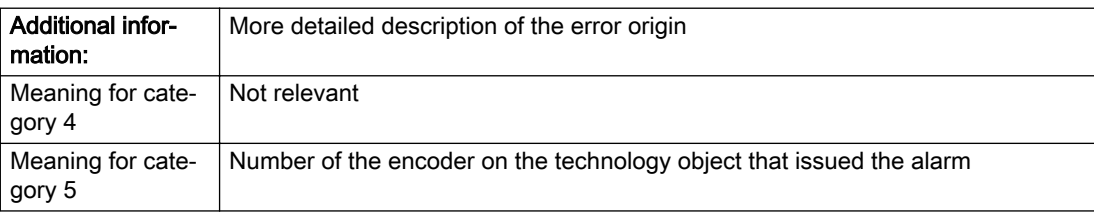

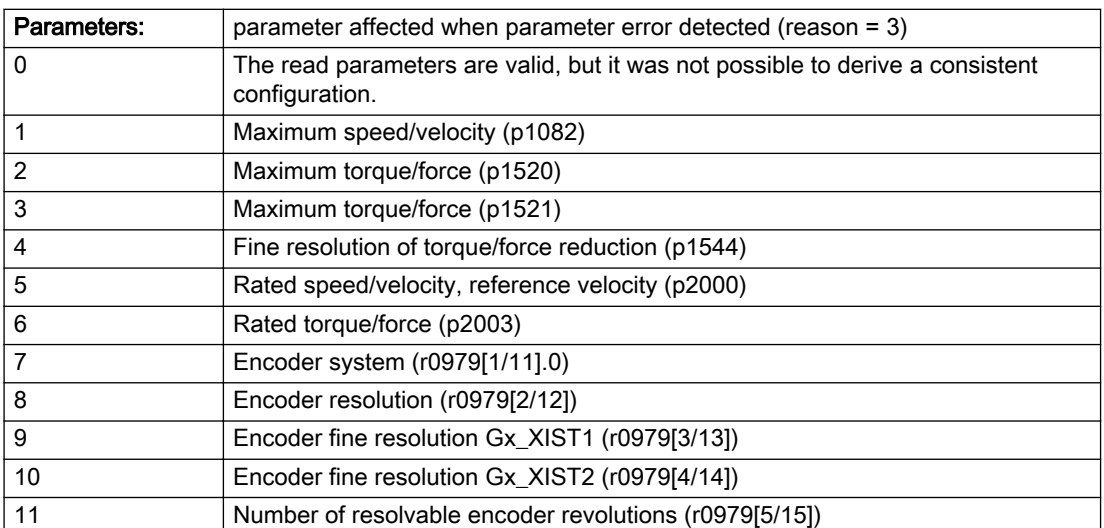

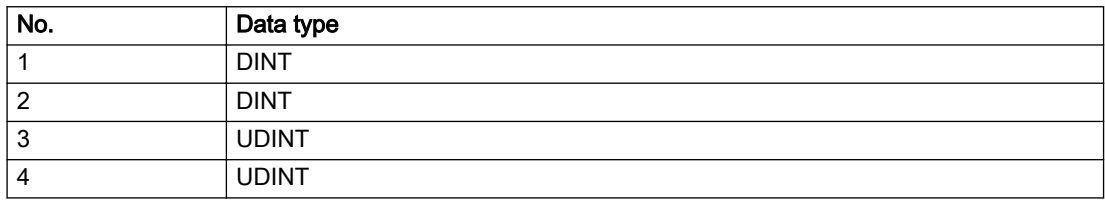

# **Remedy**

- For reason 1: Activate the drive interface of the actuator or affected device with \_enableAxisInterface().
- For reason 4: Activate the adaptation of the configuration for the actuator using 'TypeofAxis.Drivecontrolconfig.dataAdaption = YES' or for an encoder using 'Encoder\_N.encoderMode = PROFIDRIVE'.
- For reason 6: Wait until completion of the active adaptation of the configuration for the actuator or encoder. Consider the current status of the adaptation in the 'actorData.dataAdaption' or 'sensorData[N].dataAdaption' system variable on the technology object.
- For reason 10: The enables must be deleted before calling the adaptation command.

## Acknowledgement/reaction

Reset fault memory / START TechnologicalFaultTask

## Preassignment for local reactions

RELEASE\_DISABLE

### Settable local reactions

NONE MOTION\_EMERGENCY\_ABORT FEEDBACK\_EMERGENCY\_STOP OPEN\_POSITION\_CONTROL RELEASE\_DISABLE

### Diagnostics buffer entry

# 20023 Under logical address: /1/%d (bit number, if required: /2/%d) no I/O (type: /3/%d) are available (error number: /4/%d)

# **Cause**

A physical device is not available.

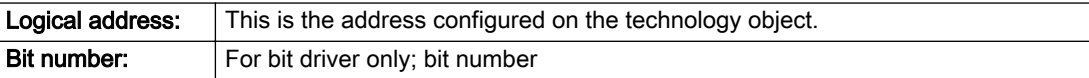

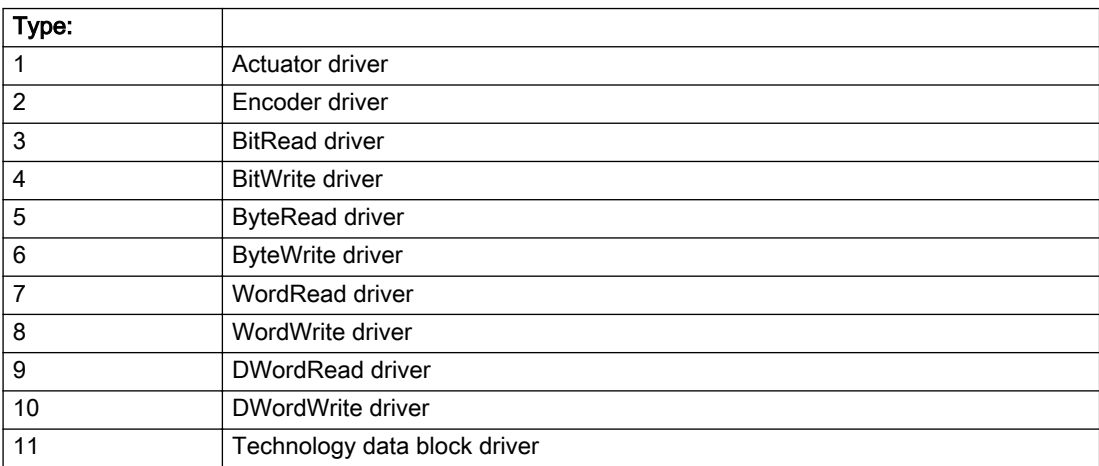

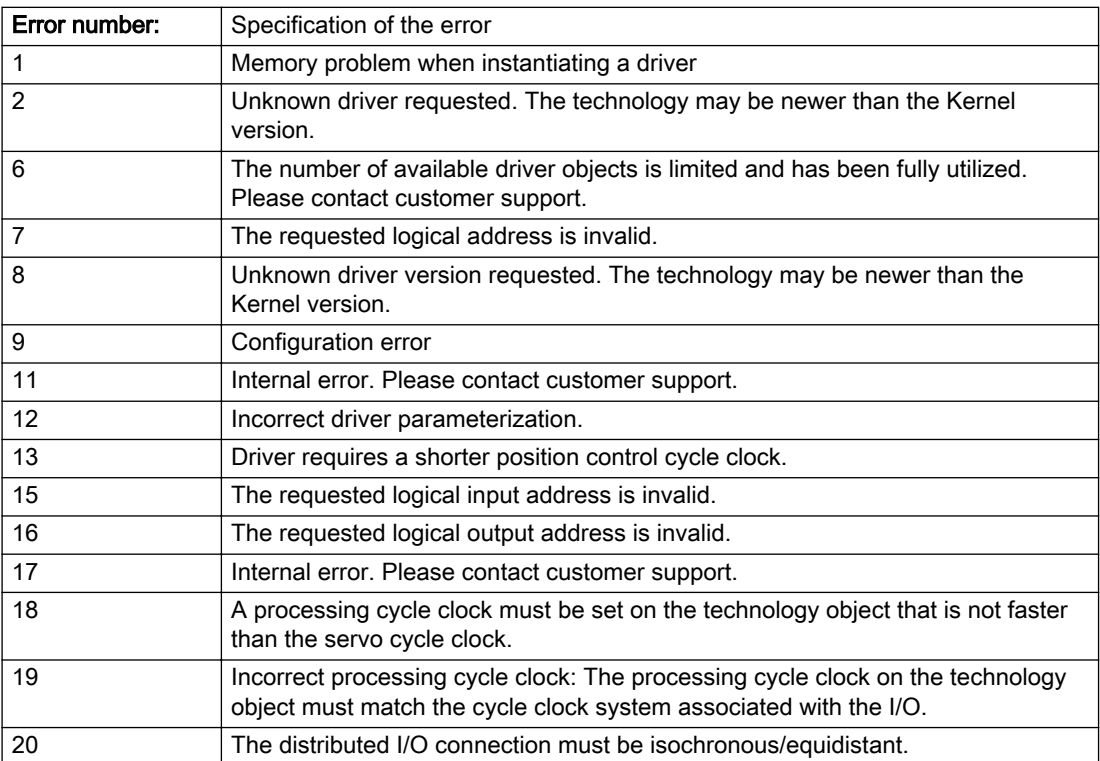

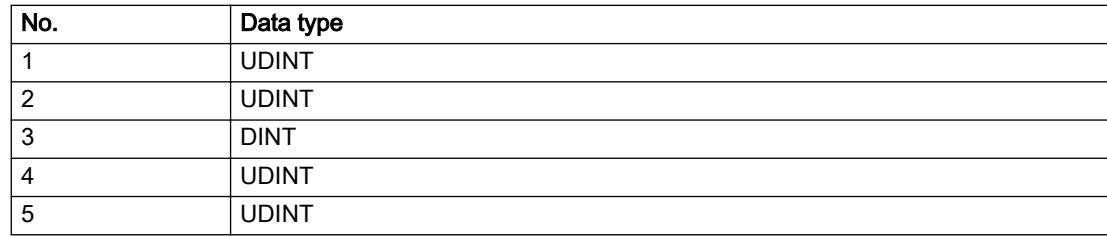

### Remedy

# Acknowledgement/reaction

Power On / START TechnologicalFaultTask

## Preassignment for local reactions

RELEASE\_DISABLE

### Settable local reactions

RELEASE\_DISABLE

# Diagnostics buffer entry
# 20024 Under logical address: /1/%d (bit number, if required: /2/%d) no I/O (type: /3/%d) are available (error number: /4/%d)

# **Cause**

A physical device is not available.

#### Meaning of alarm parameters

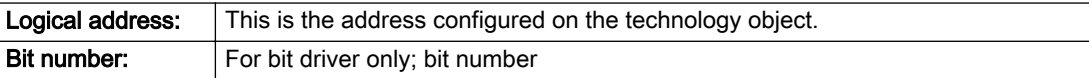

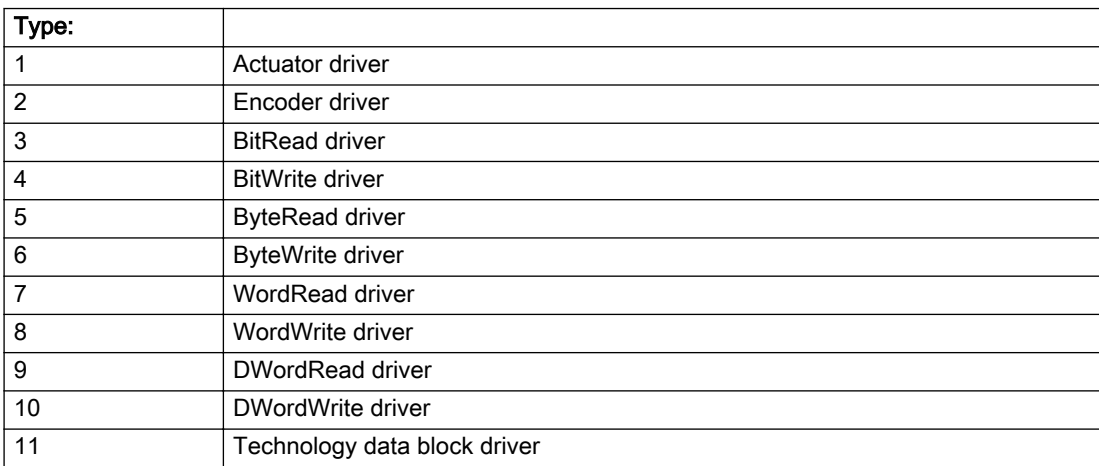

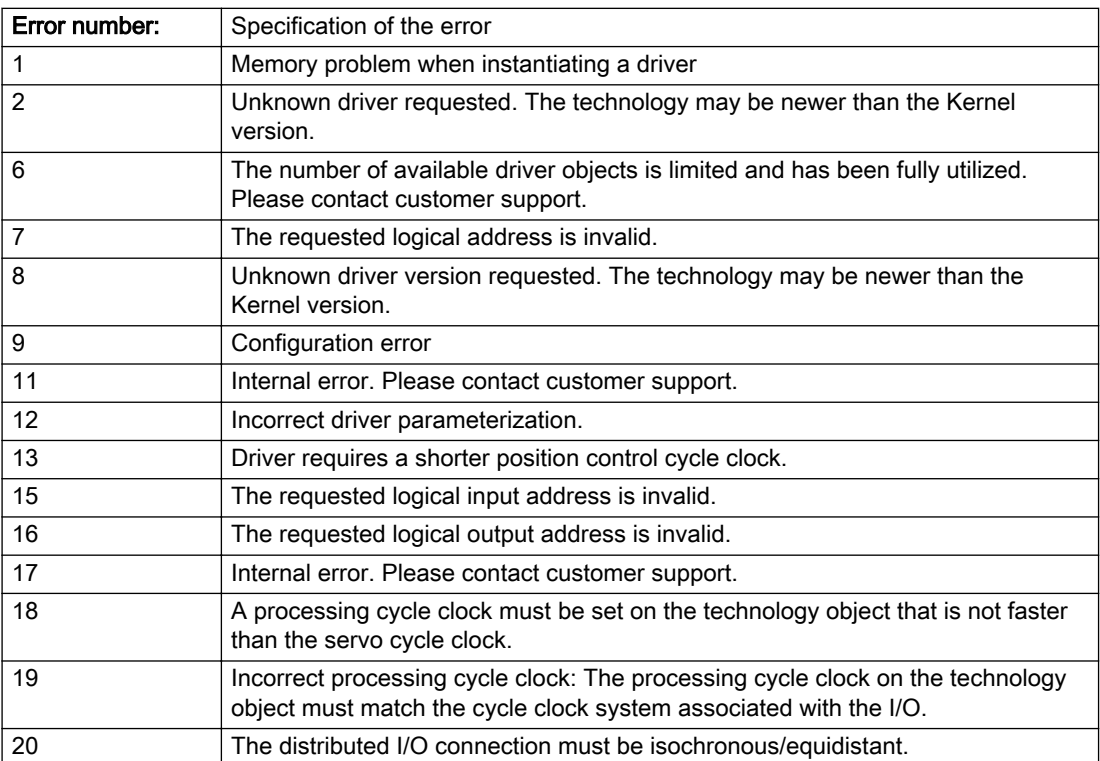

### Description of the alarm parameters in the \_getAxisErrorState command:

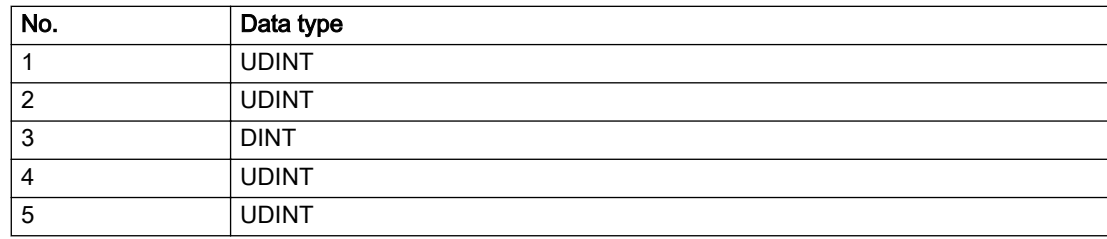

# Remedy

### Acknowledgement/reaction

Reset fault memory / START TechnologicalFaultTask

# Preassignment for local reactions

RELEASE\_DISABLE

### Settable local reactions

RELEASE\_DISABLE

# Diagnostics buffer entry

Yes

# 20025 Inconsistency between the TO and the drive/encoder configuration (category: /1/%d, additional information: /2/%d, reason: /3/%d)

# **Cause**

An inconsistency has been detected between the drive/encoder configuration and the configuration of the technology object.

### Meaning of alarm parameters

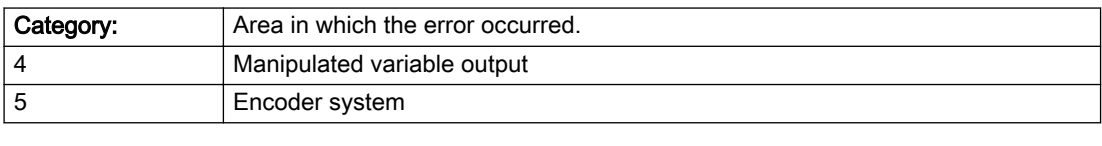

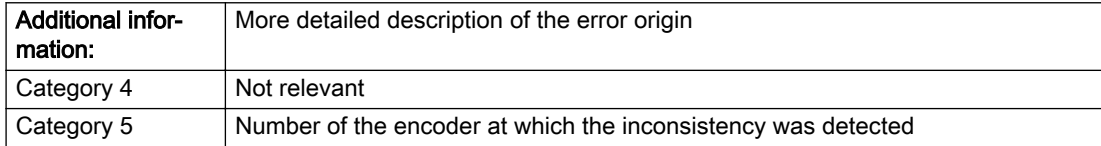

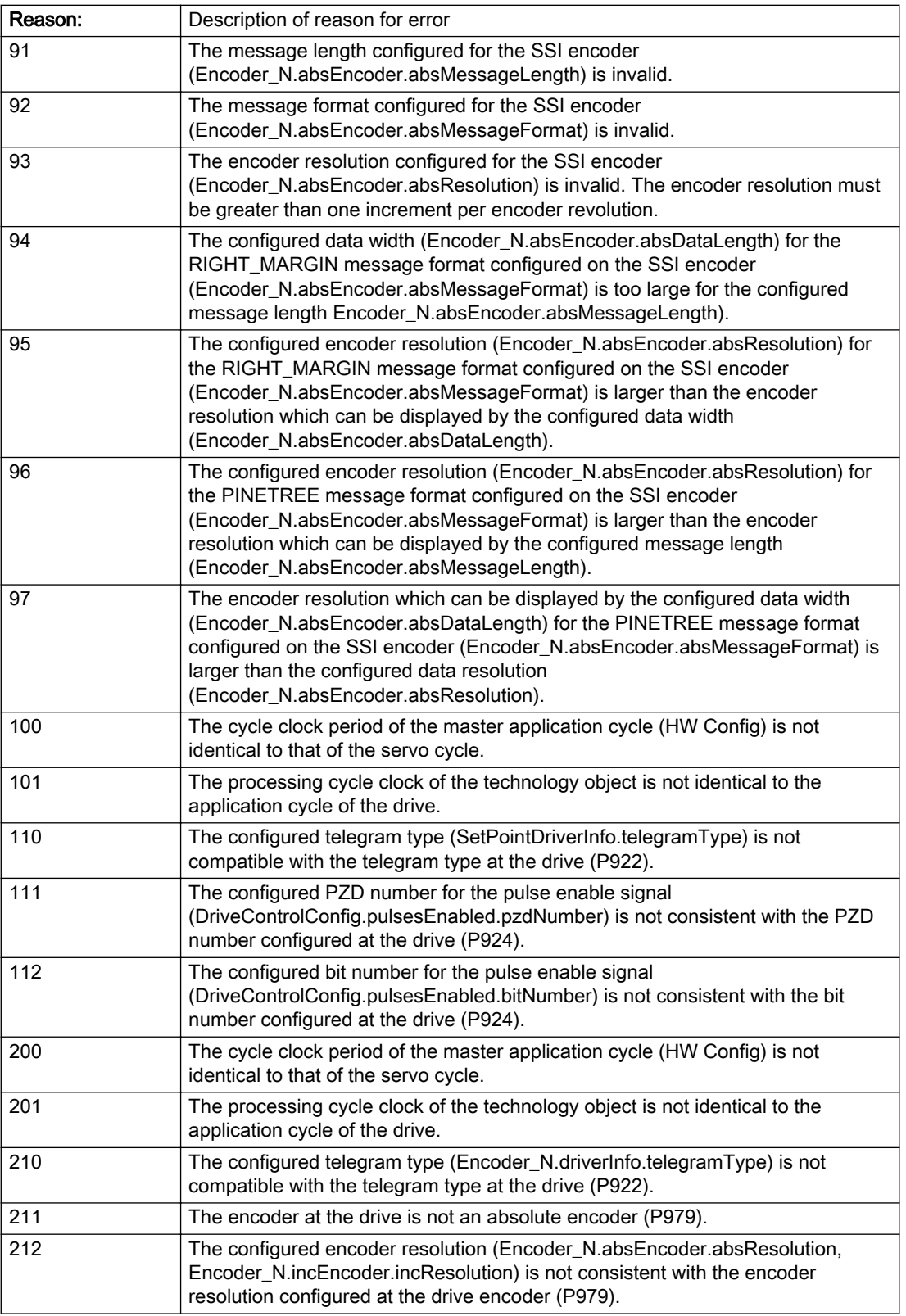

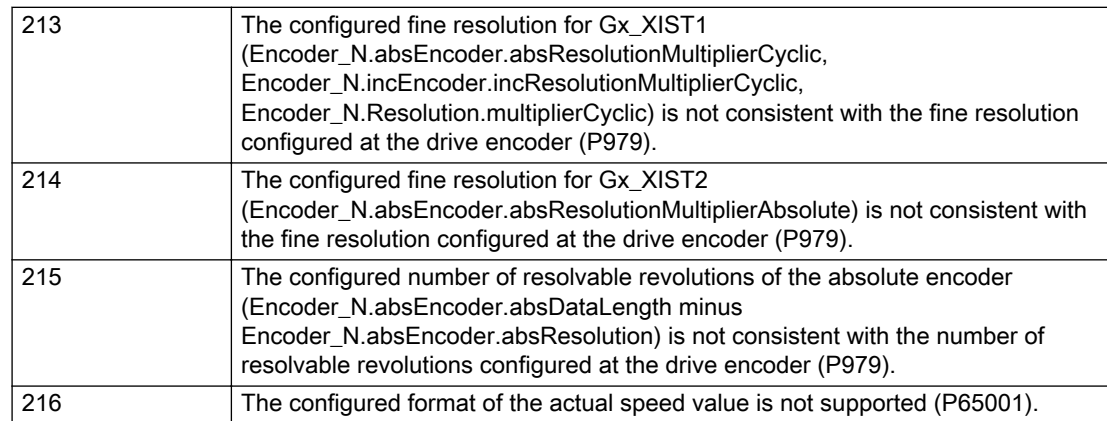

# Description of the alarm parameters in the \_getAxisErrorState command:

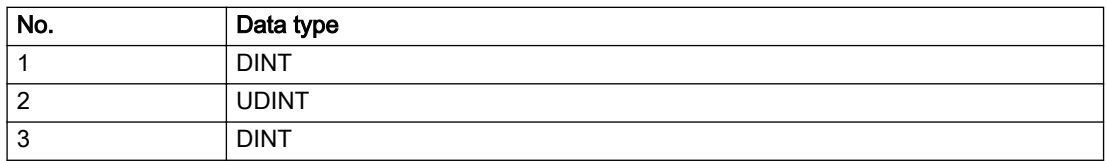

# Remedy

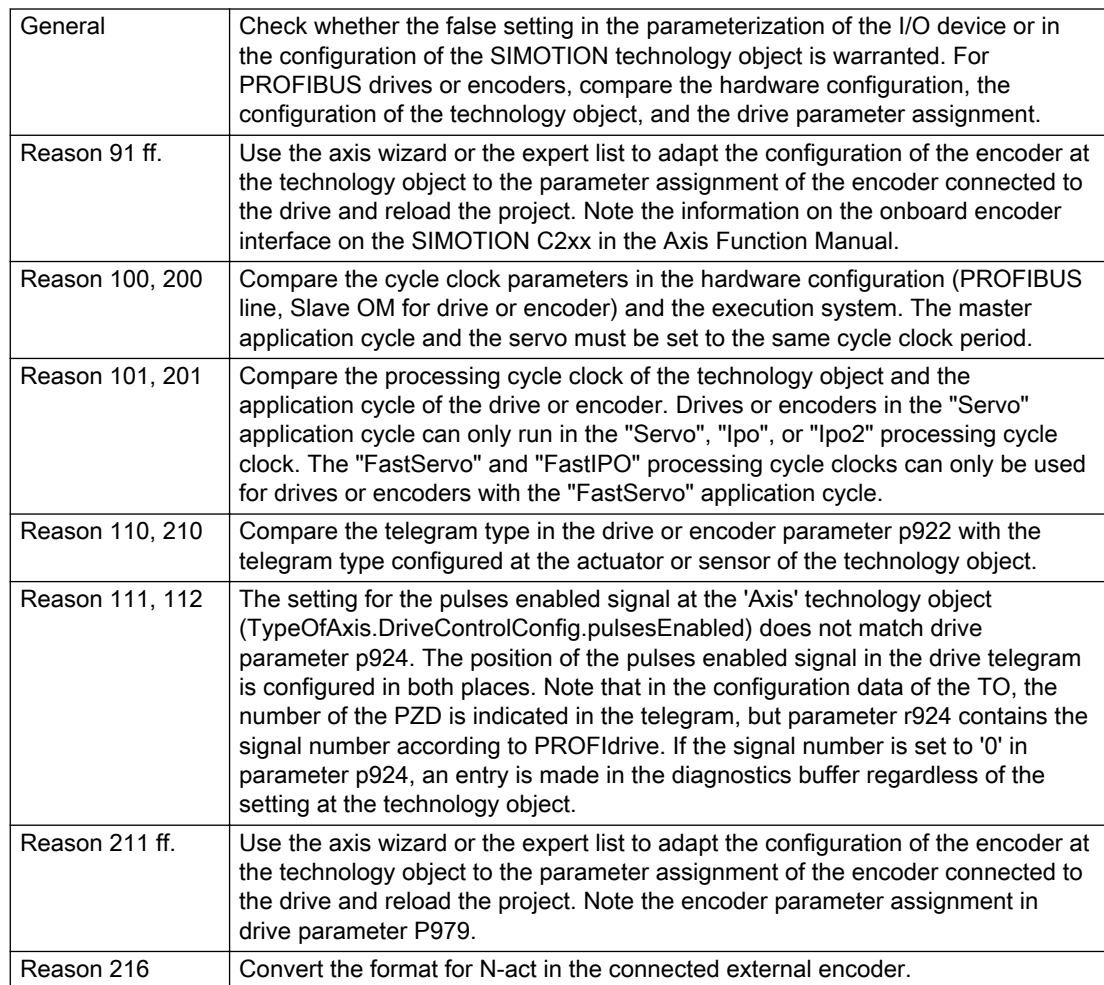

# Acknowledgement/reaction

Reset fault memory / START TechnologicalFaultTask

# Preassignment for local reactions

NONE

# Settable local reactions

NONE MOTION\_EMERGENCY\_ABORT FEEDBACK\_EMERGENCY\_STOP OPEN\_POSITION\_CONTROL RELEASE\_DISABLE

# Diagnostics buffer entry

Yes

# 30001 Illegal parameter (parameter index according to standard sequence in the system functions: /1/%d, command type: /4/%X)

#### Cause

Illegal parameter transfer to a system function. The command is not executed. This alarm occurs when the permissible parameter value range is violated. The permissible value range of the parameter is a function of its data type and the technological meaning of the parameter.

The parameter index indicates the position of the illegal parameter. The standard sequence of parameters in the system functions is apparent from the reference list associated with the command. The command type indicates the type of the faulty system function.

#### Meaning of alarm parameters

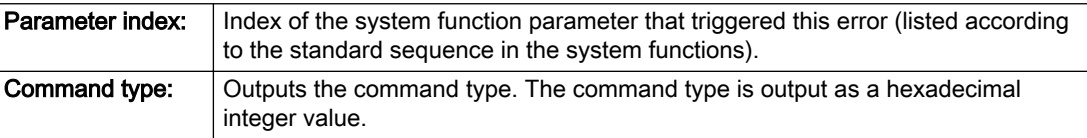

#### Description of the alarm parameters in the \_getAxisErrorState command:

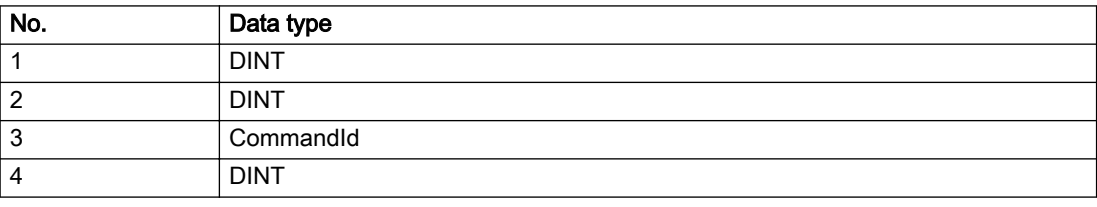

#### Remedy

- Check the value range of the parameter data type.
- Check the technological meaning of the parameter.

#### Acknowledgement/reaction

Reset fault memory / START TechnologicalFaultTask

#### Preassignment for local reactions

**NONE** 

#### Settable local reactions

NONE DECODE\_STOP END\_OF\_MOTION\_STOP MOTION\_STOP MOTION\_EMERGENCY\_STOP MOTION\_EMERGENCY\_ABORT FEEDBACK\_EMERGENCY\_STOP OPEN\_POSITION\_CONTROL RELEASE\_DISABLE

### Diagnostics buffer entry

# 30002 Command aborted (reason: /1/%d, command type: /4/%X)

### Additional references

Further information is provided in the Function Manual:

- Basic Functions and
- in the online help.

# **Cause**

The command was aborted before or during execution.

This can be caused by:

- A substituted command
- Command buffer reset
- Error state

#### Note

This alarm is always output, e.g. for jogging (\_move aborted with \_stop) or for the retraction of the reference BERO for homing or when Synchronous operation (explicitly) deactivated.

#### Meaning of alarm parameters

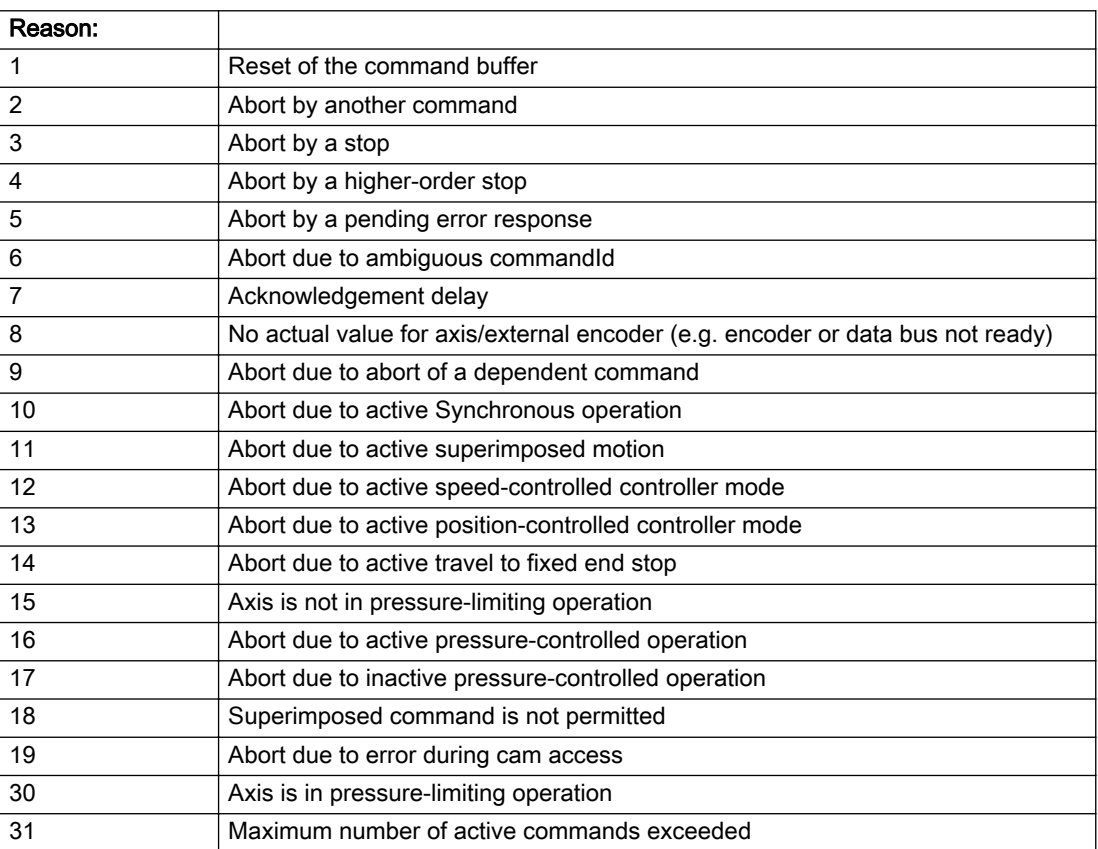

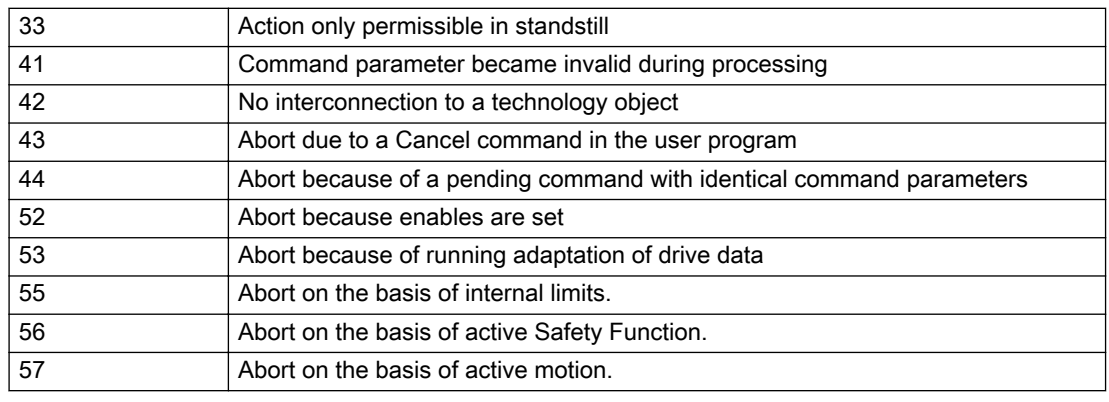

Command type: Cutputs the aborted command type. The command type is output as a hexadecimal integer value.

#### Description of the alarm parameters in the \_getAxisErrorState command:

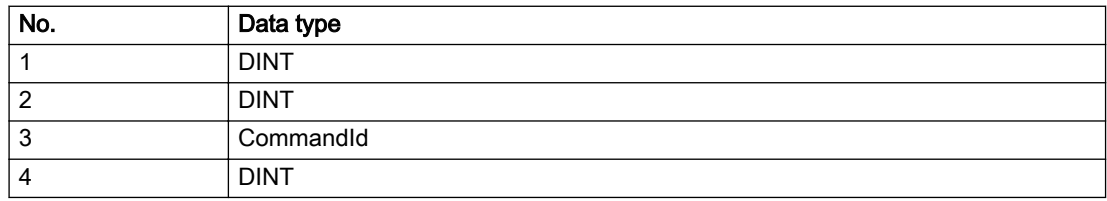

#### Remedy

Set up the command again via program.

#### Acknowledgement/reaction

Reset fault memory / START TechnologicalFaultTask

### Preassignment for local reactions

NONE

#### Settable local reactions

NONE DECODE\_STOP END\_OF\_MOTION\_STOP MOTION\_STOP MOTION\_EMERGENCY\_STOP MOTION\_EMERGENCY\_ABORT FEEDBACK\_EMERGENCY\_STOP OPEN\_POSITION\_CONTROL RELEASE\_DISABLE

### Diagnostics buffer entry

# 30003 Command aborted because of full command buffer (command type: /4/%X)

#### Cause

The command is not entered in the command buffer because the buffer is already full.

#### Meaning of alarm parameters

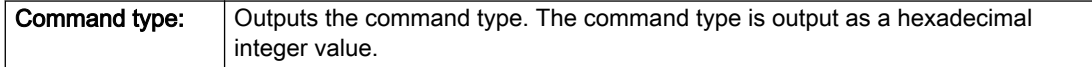

#### Description of the alarm parameters in the \_getAxisErrorState command:

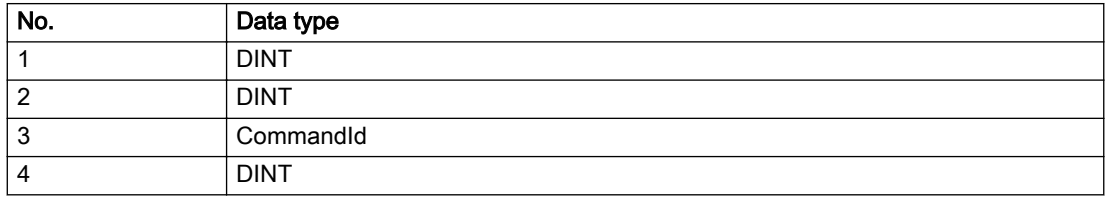

#### Remedy

- Check the program flow.
- Typical cause: The 'nextCommand' parameter is passed with the value 'IMMEDIATELY', and the 'mergeMode' parameter is passed with the value 'SEQUENTIAL'.
	- Synchronize the command execution in the user program so that the command buffer is not occupied when the command is issued.
	- Use other values for the 'nextCommand' or 'mergeMode' parameters. Setting the "nextCommand' to a value other than 'IMMEDIATELY' causes the program to wait for the command buffer to become available. In addition, setting a different 'mergeMode' means that the command buffer can be overwritten.

### Acknowledgement/reaction

Reset fault memory / START TechnologicalFaultTask

### Preassignment for local reactions

**NONE** 

### Settable local reactions

NONE DECODE\_STOP END\_OF\_MOTION\_STOP MOTION\_STOP MOTION\_EMERGENCY\_STOP MOTION\_EMERGENCY\_ABORT FEEDBACK\_EMERGENCY\_STOP OPEN\_POSITION\_CONTROL RELEASE\_DISABLE

### Diagnostics buffer entry

# 30004 Command is not defined for this technology object type (command type: /4/%X)

#### Cause

Command was programmed on a technology object type not supporting processing of this command.

#### Meaning of alarm parameters

**Command type:** | Outputs the command type. The command type is output as a hexadecimal integer value.

#### Description of the alarm parameters in the \_getAxisErrorState command:

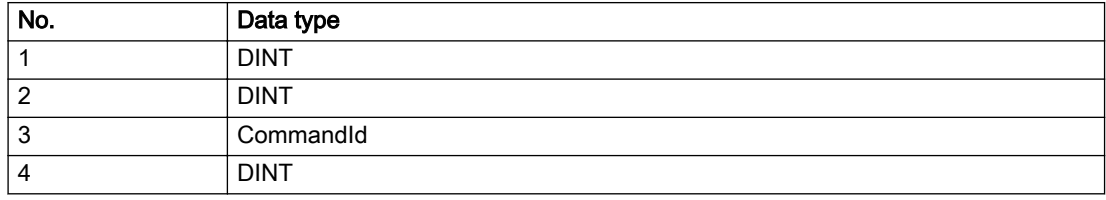

#### Remedy

Issue the command on the correct technology object type.

#### Acknowledgement/reaction

Reset fault memory / START TechnologicalFaultTask

### Preassignment for local reactions

NONE

### Settable local reactions

NONE DECODE\_STOP END\_OF\_MOTION\_STOP MOTION\_STOP MOTION\_EMERGENCY\_STOP MOTION\_EMERGENCY\_ABORT FEEDBACK\_EMERGENCY\_STOP OPEN\_POSITION\_CONTROL RELEASE\_DISABLE

### Diagnostics buffer entry

# 30005 Ambiguous commandId (number of commands with the specified ID: /1/%d, command type: /4/%X)

#### Cause

The specified commandId refers to more than one command. The specified action is performed for the command matching the specified ID that has been in the interpolator for the longest time.

If no corresponding command is found in the interpolator, the action refers to the next command loaded in the interpolator.

#### Meaning of alarm parameters

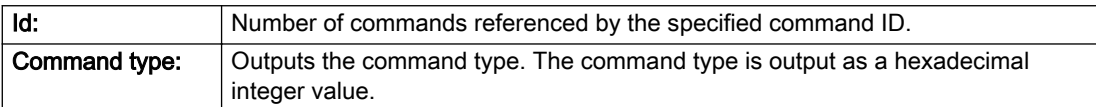

#### Description of the alarm parameters in the \_getAxisErrorState command:

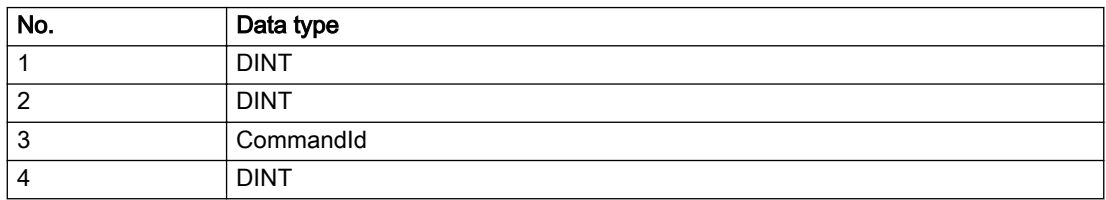

#### Remedy

Use a different 'commandId' for commands that are active simultaneously.

### Acknowledgement/reaction

Reset fault memory / START TechnologicalFaultTask

#### Preassignment for local reactions

**NONE** 

### Settable local reactions

NONE DECODE\_STOP END\_OF\_MOTION\_STOP MOTION\_STOP MOTION\_EMERGENCY\_STOP MOTION\_EMERGENCY\_ABORT FEEDBACK\_EMERGENCY\_STOP OPEN\_POSITION\_CONTROL RELEASE\_DISABLE

### Diagnostics buffer entry

## 30006 Command cannot be executed because of the current object state (command type: /4/%X)

#### Cause

A reset command is active at the object or the object is deactivated.

For axes only:

A \_stopEmergency command is active at the object and a \_stopEmergency command is sent with a different parameter assignment which will thus not take effect.

For axes with force control or force limitation only:

Superimposed force control is not possible in the current object state.

#### Meaning of alarm parameters

Command type: | Outputs the command type. The command type is output as a hexadecimal integer value.

#### Description of the alarm parameters in the \_getAxisErrorState command:

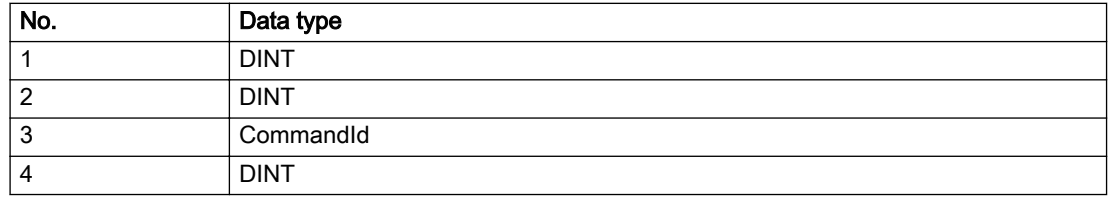

#### **Remedy**

Check the following:

- Check the object status.
- Check the possible execution sequence of the programmed commands.

#### Acknowledgement/reaction

Reset fault memory / START TechnologicalFaultTask

#### Preassignment for local reactions

**NONE** 

### Settable local reactions

NONE DECODE\_STOP END\_OF\_MOTION\_STOP MOTION\_STOP MOTION\_EMERGENCY\_STOP MOTION\_EMERGENCY\_ABORT FEEDBACK\_EMERGENCY\_STOP OPEN\_POSITION\_CONTROL RELEASE\_DISABLE

### Diagnostics buffer entry

# 30007 The error cannot be reset because of its configuration

### Cause

The 30007 alarm will be output when an alarm is reset that can only be acknowledged with PowerOn. Example:

The internal 20001 error can only be acknowledged with PowerOn.

If an attempt is made to reset the alarm with a \_reset...Error command, the 30007 alarm will be output.

Description of the alarm parameters in the \_getAxisErrorState command:

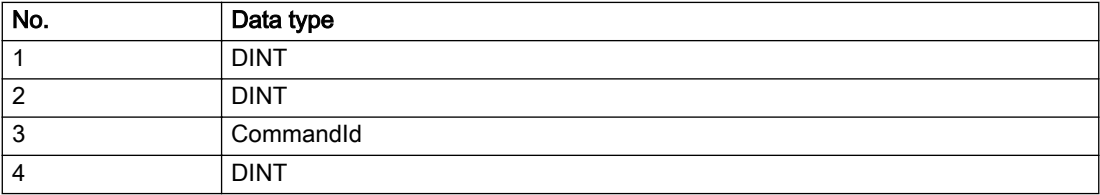

### Remedy

Check whether the errors present on the technology object can be acknowledged.

Correct the cause of the error and switch the CPU off/on or load the project again.

### Acknowledgement/reaction

Reset fault memory / START TechnologicalFaultTask

# Preassignment for local reactions

NONE

## Settable local reactions

NONE DECODE\_STOP END\_OF\_MOTION\_STOP MOTION\_STOP MOTION\_EMERGENCY\_STOP MOTION\_EMERGENCY\_ABORT FEEDBACK\_EMERGENCY\_STOP OPEN\_POSITION\_CONTROL RELEASE\_DISABLE

# Diagnostics buffer entry

# 30008 Link to a technology object necessary for this operation does not exist (command type: /4/%X)

#### Cause

The object connection required for this operation has not been configured or the connected technology object has been deactivated.

### Meaning of alarm parameters

Command type: | Outputs the command type. The command type is output as a hexadecimal integer value.

#### Description of the alarm parameters in the \_getAxisErrorState command:

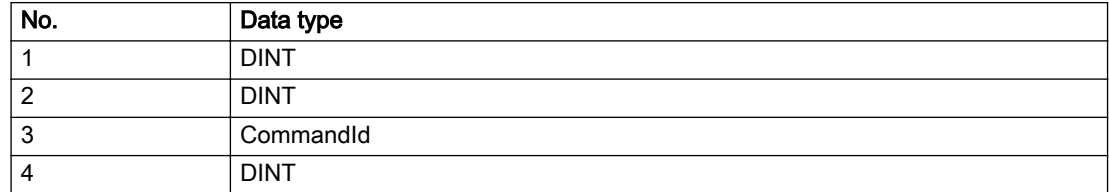

#### Remedy

- Check the project configuration.
- Change the object connection in the command.
- Activate the connected technology object.

### Acknowledgement/reaction

Reset fault memory / START TechnologicalFaultTask

### Preassignment for local reactions

NONE

### Settable local reactions

NONE DECODE\_STOP END\_OF\_MOTION\_STOP MOTION\_STOP MOTION\_EMERGENCY\_STOP MOTION\_EMERGENCY\_ABORT FEEDBACK\_EMERGENCY\_STOP OPEN\_POSITION\_CONTROL RELEASE\_DISABLE

### Diagnostics buffer entry

# 30009 Command rejected as the decoding of the command of the technology object addressed has been deactivated/stopped (reason: /1/%d, command type: /4/%X)

## **Cause**

Command was rejected due to suspension of command decoding on the addressed technology object. The command decoding can be stopped by the DECODE\_STOP alarm response, by deactivating or restarting the technology object, by starting the axis control panel in exclusive mode or by the absence of necessary interconnections.

#### Meaning of alarm parameters

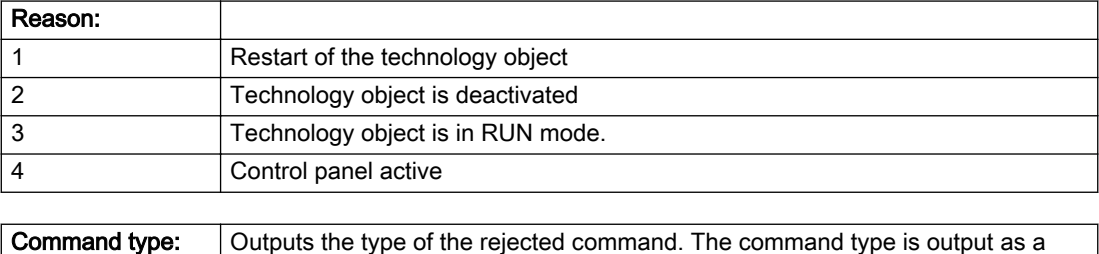

### Description of the alarm parameters in the \_getAxisErrorState command:

hexadecimal integer value.

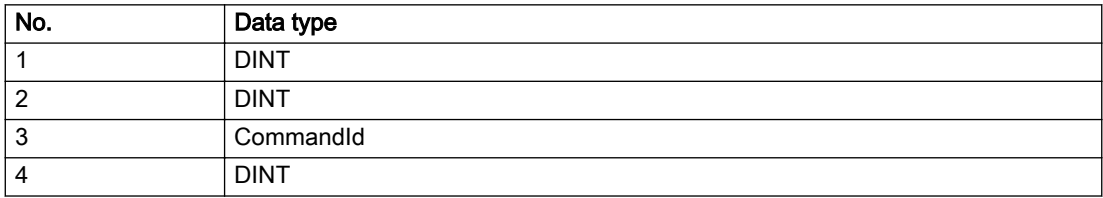

# Remedy

- Check why the command was rejected.
- If necessary, acknowledge any active errors once you have corrected the cause of the error.
- If the technology object is deactivated, you must activate it.
- Do not issue any commands while the technology object is restarting.
- Do not issue any commands while a connected technology object is restarting.
- Stop the axis control panel.

### Acknowledgement/reaction

Reset fault memory / START TechnologicalFaultTask

# Preassignment for local reactions

NONE

### Settable local reactions

NONE DECODE\_STOP END\_OF\_MOTION\_STOP MOTION\_STOP MOTION\_EMERGENCY\_STOP MOTION\_EMERGENCY\_ABORT FEEDBACK\_EMERGENCY\_STOP OPEN\_POSITION\_CONTROL RELEASE\_DISABLE

# Diagnostics buffer entry

# 30010 Command not available (command type: /4/%X)

#### Cause

The command is not available in this version of the runtime software.

#### Meaning of alarm parameters

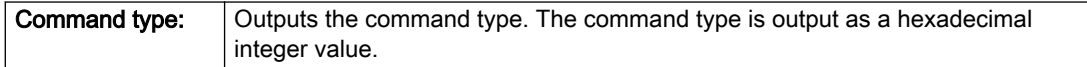

#### Description of the alarm parameters in the \_getAxisErrorState command:

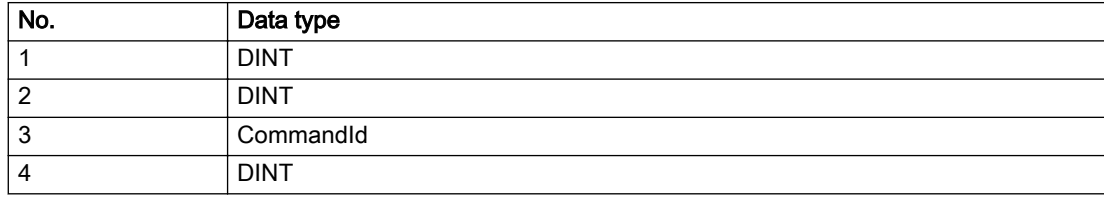

#### Remedy

Check the version of the runtime software.

### Acknowledgement/reaction

Reset fault memory / START TechnologicalFaultTask

### Preassignment for local reactions

NONE

## Settable local reactions

NONE DECODE\_STOP END\_OF\_MOTION\_STOP MOTION\_STOP MOTION\_EMERGENCY\_STOP MOTION\_EMERGENCY\_ABORT FEEDBACK\_EMERGENCY\_STOP OPEN\_POSITION\_CONTROL RELEASE\_DISABLE

### Diagnostics buffer entry

# 30011 Parameter not available (parameter index according to the standard sequence in the system functions: /1/%d, command type: /4/%X)

### Cause

The parameter is not available in this version of the runtime software, the command is therefore rejected. The parameters indicate the position according to the standard sequence in the system functions and the command type of an incorrectly entered parameter.

#### Meaning of alarm parameters

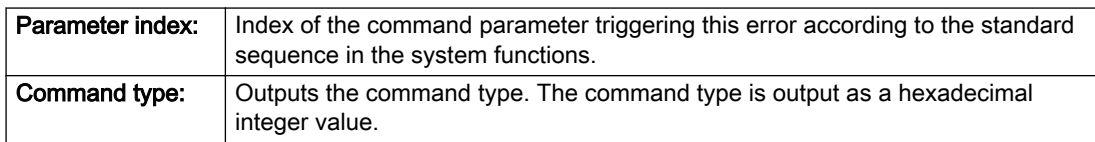

#### Description of the alarm parameters in the \_getAxisErrorState command:

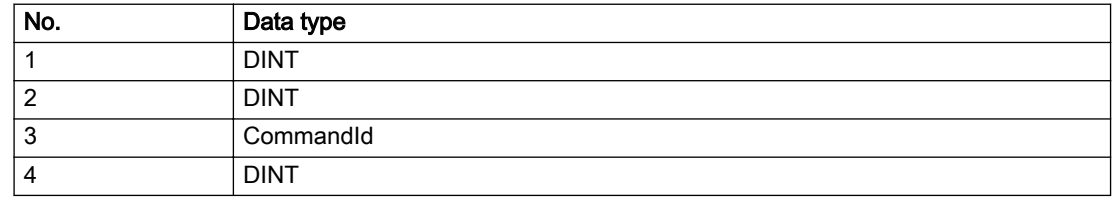

#### Remedy

Check the version of the runtime software.

### Acknowledgement/reaction

Reset fault memory / START TechnologicalFaultTask

### Preassignment for local reactions

NONE

### Settable local reactions

NONE DECODE\_STOP END\_OF\_MOTION\_STOP MOTION\_STOP MOTION\_EMERGENCY\_STOP MOTION\_EMERGENCY\_ABORT FEEDBACK\_EMERGENCY\_STOP OPEN\_POSITION\_CONTROL RELEASE\_DISABLE

### Diagnostics buffer entry

# 30012 Command cannot be started synchronously (command type: /4/%X)

#### Cause

The command cannot be used within a 'BEGIN\_SYNC' or 'END\_SYNC' sequence. The command has only one return value in the user program, or the command is not capable of starting synchronously.

#### Meaning of alarm parameters

Command type: | Outputs the command type. The command type is output as a hexadecimal integer value.

#### Description of the alarm parameters in the \_getAxisErrorState command:

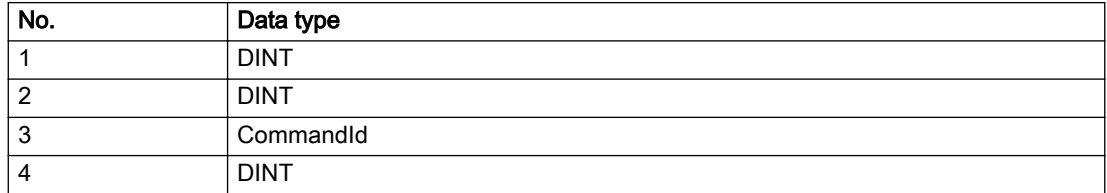

### Remedy

Do not use this command type during a BEGIN\_SYNC, END\_SYNC sequence.

### Acknowledgement/reaction

Reset fault memory / START TechnologicalFaultTask

### Preassignment for local reactions

NONE

## Settable local reactions

NONE DECODE\_STOP END\_OF\_MOTION\_STOP MOTION\_STOP MOTION\_EMERGENCY\_STOP MOTION\_EMERGENCY\_ABORT FEEDBACK\_EMERGENCY\_STOP OPEN\_POSITION\_CONTROL RELEASE\_DISABLE

#### Diagnostics buffer entry

# 30013 Synchronous start of the command is carried out with mergeMode IMMEDIATELY (command type: /4/%X)

### Cause

With synchronous command start, only merge modes that immediately override the current command (IMMEDIATELY) and superimpose the current command (SUPERIMPOSED\_MOTION\_MERGE) can be used.

If an illegal merge mode is programmed (e.g. SEQUENTIAL or NEXT\_MOTION), the system automatically changes the merge mode to IMMEDIATELY and outputs this warning.

#### Meaning of alarm parameters

**Command type:** | Outputs the command type. The command type is output as a hexadecimal integer value.

#### Description of the alarm parameters in the \_getAxisErrorState command:

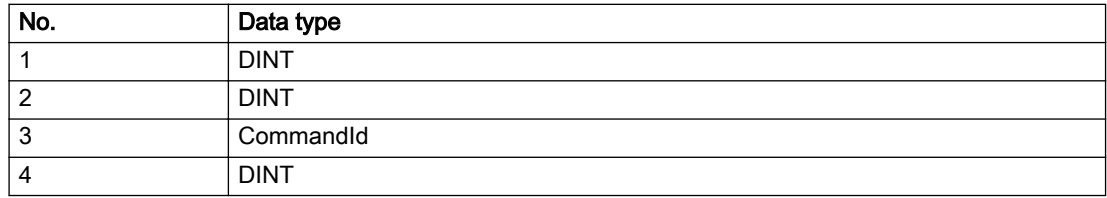

#### Remedy

Program the command which is to be started synchronously to immediately override the current command. To do this, enter the value IMMEDIATELY in the 'mergeMode' command parameter.

#### Acknowledgement/reaction

Reset fault memory / START TechnologicalFaultTask

#### Preassignment for local reactions

NONE

#### Settable local reactions

NONE DECODE\_STOP END\_OF\_MOTION\_STOP MOTION\_STOP MOTION\_EMERGENCY\_STOP MOTION\_EMERGENCY\_ABORT FEEDBACK\_EMERGENCY\_STOP OPEN\_POSITION\_CONTROL RELEASE\_DISABLE

### Diagnostics buffer entry

# 30014 Coordinate system has not been offset because the internal traversing range limit was exceeded (Parameter1: /1/%d, command type: /2/%X)

### Cause

The programmed coordinate system offset causes the internal traversing range limit to be exceeded. The coordinate system is not offset.

#### Meaning of alarm parameters

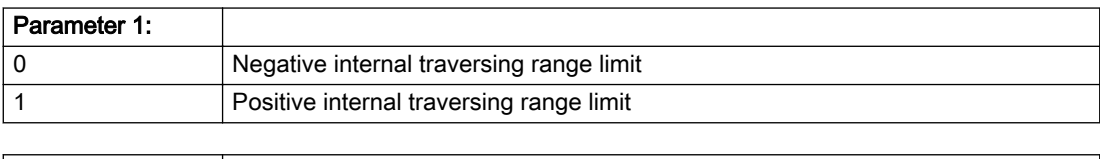

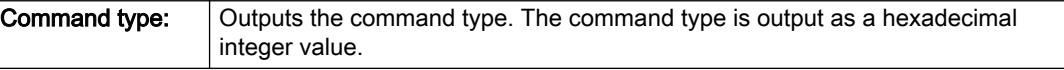

#### Description of the alarm parameters in the \_getAxisErrorState command:

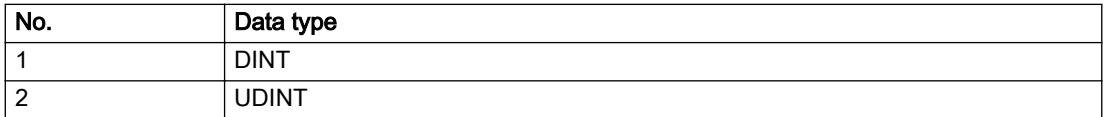

### Remedy

Check the programming for the coordinate system offset.

### Acknowledgement/reaction

Reset fault memory / START TechnologicalFaultTask

### Preassignment for local reactions

NONE

### Settable local reactions

NONE DECODE\_STOP END\_OF\_MOTION\_STOP MOTION\_STOP MOTION\_EMERGENCY\_STOP MOTION\_EMERGENCY\_ABORT FEEDBACK\_EMERGENCY\_STOP OPEN\_POSITION\_CONTROL RELEASE\_DISABLE

### Diagnostics buffer entry

# 30015 A technology required for this command has not been configured (technology: /1/%d, command type: /4/%X)

# **Cause**

The command cannot be selected in this technology object configuration.

### Meaning of alarm parameters

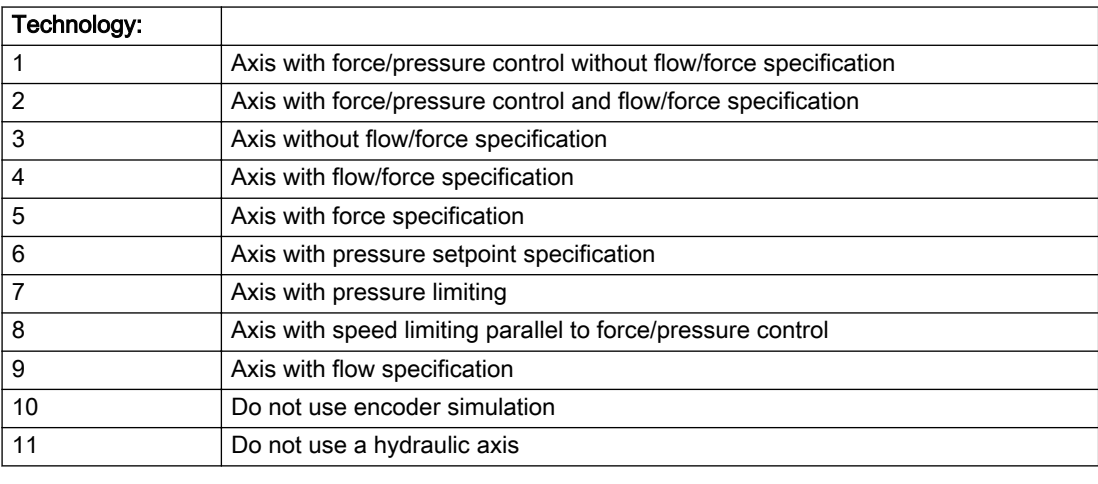

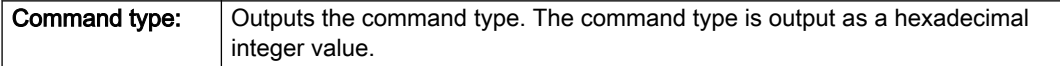

# Description of the alarm parameters in the \_getAxisErrorState command:

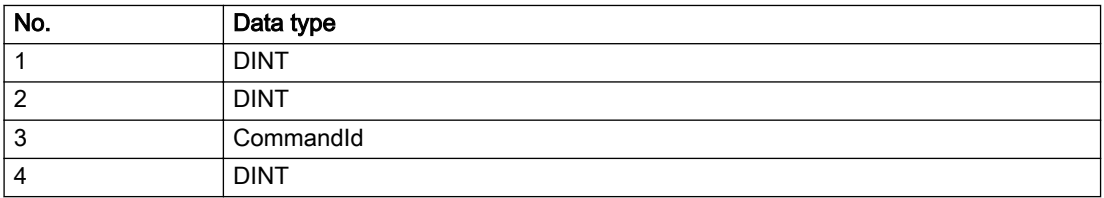

# Remedy

Activate the technology needed for the command.

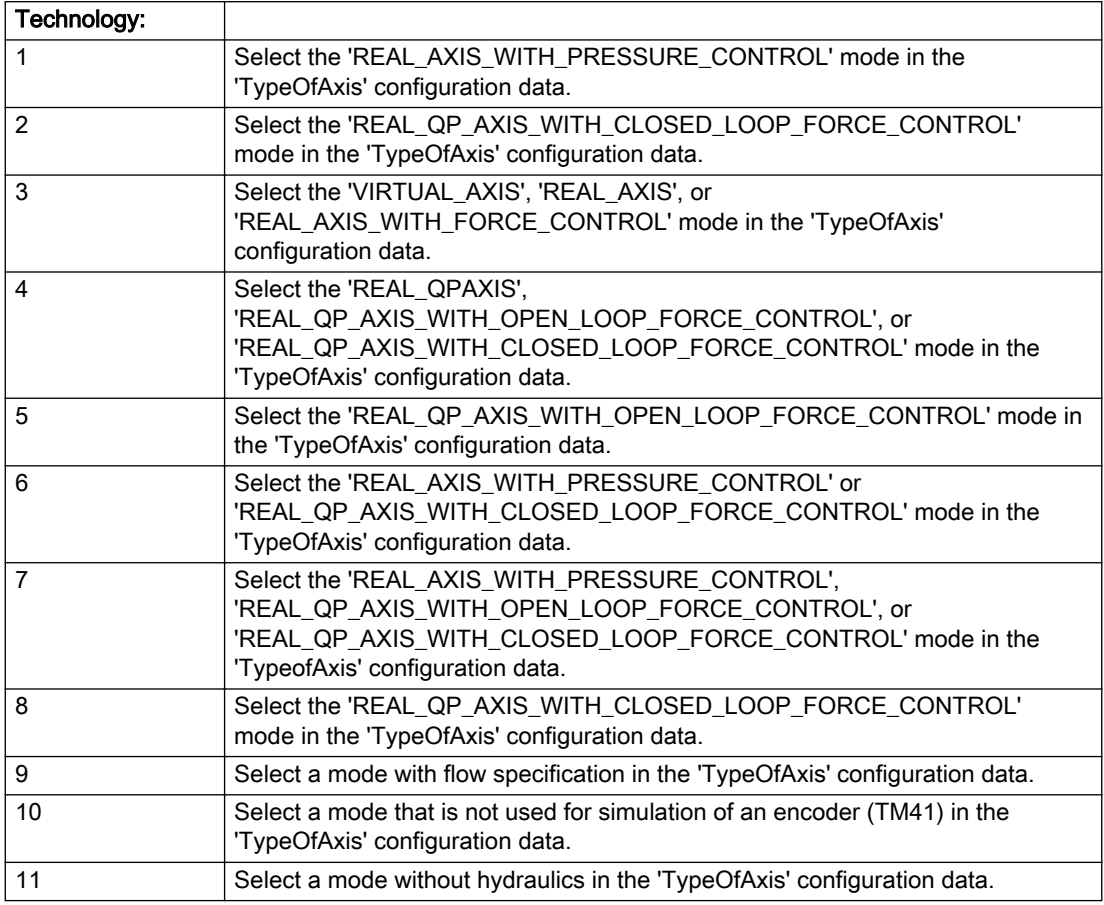

# Acknowledgement/reaction

Reset fault memory / START TechnologicalFaultTask

### Preassignment for local reactions

NONE

### Settable local reactions

NONE DECODE\_STOP END\_OF\_MOTION\_STOP MOTION\_STOP MOTION\_EMERGENCY\_STOP MOTION\_EMERGENCY\_ABORT FEEDBACK\_EMERGENCY\_STOP OPEN\_POSITION\_CONTROL RELEASE\_DISABLE

### Diagnostics buffer entry

# 40001 Illegal state change of axis

### **Cause**

The command for the axis state change could not be executed because:

- The operating mode phase is not yet complete
- The operating transition is not possible

### Remedy

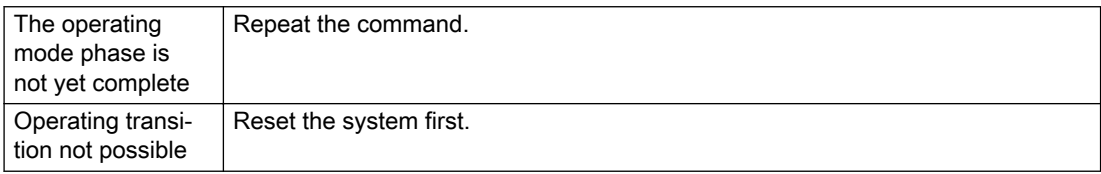

### Acknowledgement/reaction

Reset fault memory / START TechnologicalFaultTask

# Preassignment for local reactions

NONE

### Settable local reactions

NONE DECODE\_STOP END\_OF\_MOTION\_STOP MOTION\_STOP MOTION\_EMERGENCY\_STOP MOTION\_EMERGENCY\_ABORT FEEDBACK\_EMERGENCY\_STOP OPEN\_POSITION\_CONTROL RELEASE\_DISABLE

### Diagnostics buffer entry

Yes

## 40002 Programmed velocity is limited

#### Cause

- The system is limiting the programmed velocity to the maximum permissible velocity.
- For a master axis with modulo range, the velocity is limited to a value which allows certain detection of the direction within an IPO cycle (half the modulo length).

#### **Remedy**

Not necessary, for information only.

#### Acknowledgement/reaction

Reset fault memory / START TechnologicalFaultTask

### Preassignment for local reactions

NONE

## Settable local reactions

NONE DECODE\_STOP END\_OF\_MOTION\_STOP MOTION\_STOP MOTION\_EMERGENCY\_STOP MOTION\_EMERGENCY\_ABORT FEEDBACK\_EMERGENCY\_STOP OPEN\_POSITION\_CONTROL RELEASE\_DISABLE

#### Diagnostics buffer entry

# 40003 Programmed acceleration (type: /1/%d) is limited

#### Cause

The system is limiting the programmed acceleration to the maximum permissible acceleration.

#### Meaning of alarm parameters

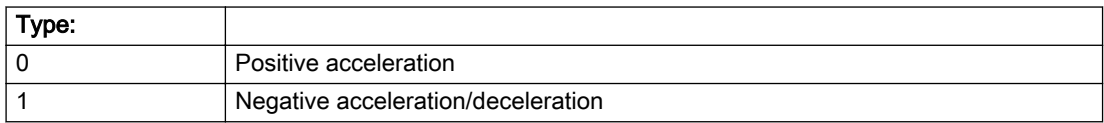

#### Description of the alarm parameters in the \_getAxisErrorState command:

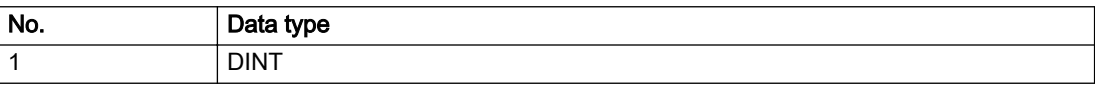

#### Remedy

Not necessary, for information only.

### Acknowledgement/reaction

Reset fault memory / START TechnologicalFaultTask

### Preassignment for local reactions

NONE

#### Settable local reactions

NONE DECODE\_STOP END\_OF\_MOTION\_STOP MOTION\_STOP MOTION\_EMERGENCY\_STOP MOTION\_EMERGENCY\_ABORT FEEDBACK\_EMERGENCY\_STOP OPEN\_POSITION\_CONTROL RELEASE\_DISABLE

### Diagnostics buffer entry

# 40004 Programmed jerk (type: /1/%d) is limited

#### Cause

The system is limiting the programmed jerk to the maximum permissible jerk.

#### Meaning of alarm parameters

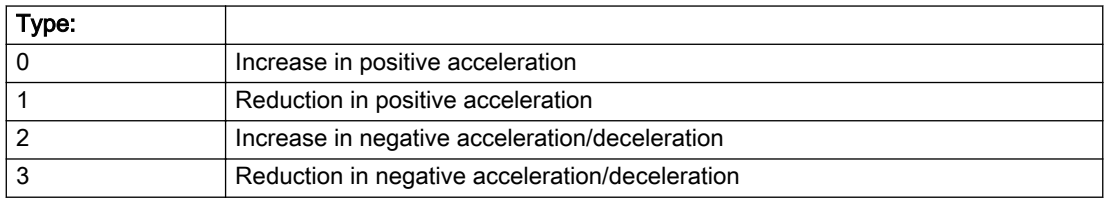

#### Description of the alarm parameters in the \_getAxisErrorState command:

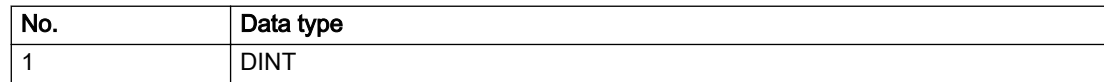

### Remedy

Not necessary, for information only.

### Acknowledgement/reaction

Reset fault memory / START TechnologicalFaultTask

### Preassignment for local reactions

NONE

### Settable local reactions

NONE DECODE\_STOP END\_OF\_MOTION\_STOP MOTION\_STOP MOTION\_EMERGENCY\_STOP MOTION\_EMERGENCY\_ABORT FEEDBACK\_EMERGENCY\_STOP OPEN\_POSITION\_CONTROL RELEASE\_DISABLE

### Diagnostics buffer entry

# 40005 Missing enable(s) (Parameter1: /1/%X) and/or incorrect mode (Parameter2: /2/%d)

#### **Cause**

The enables are missing for a pending motion command and/or the axis follow-up mode is active.

#### Meaning of alarm parameters

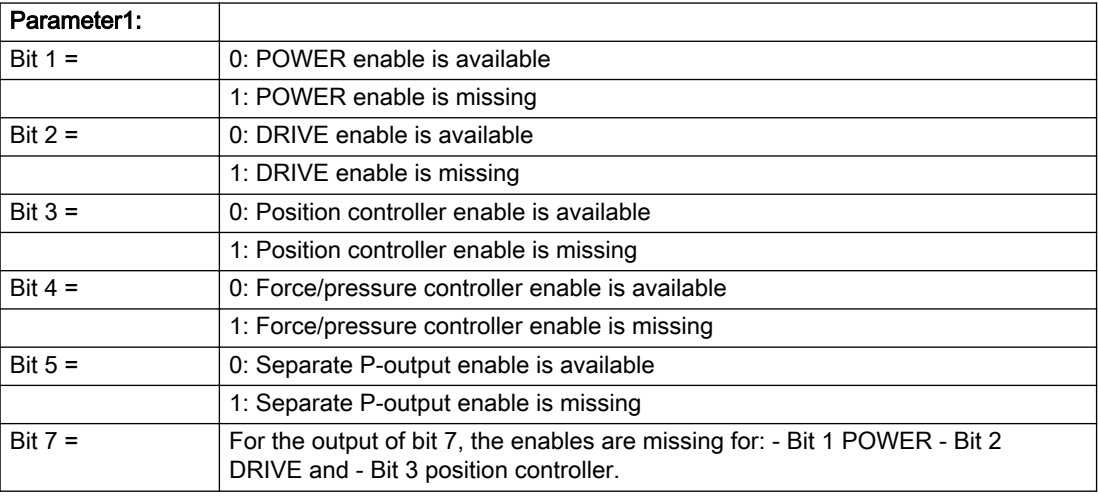

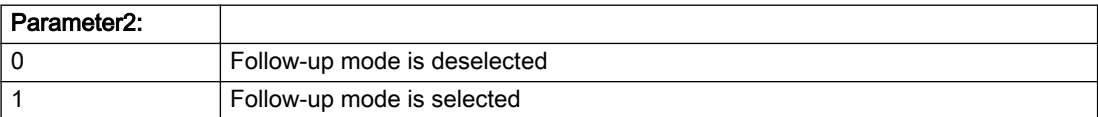

#### Description of the alarm parameters in the \_getAxisErrorState command:

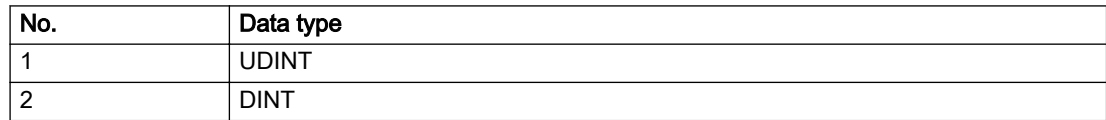

#### **Remedy**

Activate the enables before issuing a motion command.

# Acknowledgement/reaction

Reset fault memory / START TechnologicalFaultTask

### Preassignment for local reactions

FEEDBACK\_EMERGENCY\_STOP

#### Settable local reactions

FEEDBACK\_EMERGENCY\_STOP OPEN\_POSITION\_CONTROL RELEASE\_DISABLE

### Diagnostics buffer entry

### 40006 Programmed velocity is zero

#### Cause

The programmed velocity is zero. The specified motion cannot be executed.

#### Remedy

Program a value other than zero. If USER\_DEFAULT is referenced, a value not equal to zero must be programmed in the assigned system variable.

#### Acknowledgement/reaction

Reset fault memory / START TechnologicalFaultTask

# Preassignment for local reactions

FEEDBACK\_EMERGENCY\_STOP

#### Settable local reactions

MOTION\_EMERGENCY\_ABORT FEEDBACK\_EMERGENCY\_STOP OPEN\_POSITION\_CONTROL RELEASE\_DISABLE

### Diagnostics buffer entry

# 40007 Programmed acceleration (type: /1/%d) is zero

#### Cause

The programmed acceleration is zero. The specified motion cannot be executed.

#### Meaning of alarm parameters

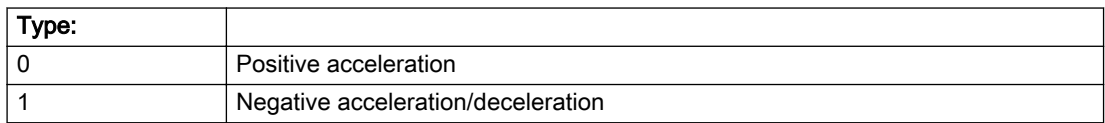

### Description of the alarm parameters in the \_getAxisErrorState command:

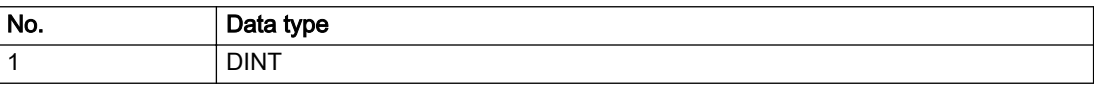

#### Remedy

Program a value other than zero. If USER\_DEFAULT is referenced, a value not equal to zero must be programmed in the assigned system variable.

### Acknowledgement/reaction

Reset fault memory / START TechnologicalFaultTask

#### Preassignment for local reactions

FEEDBACK\_EMERGENCY\_STOP

#### Settable local reactions

MOTION\_EMERGENCY\_ABORT FEEDBACK\_EMERGENCY\_STOP OPEN\_POSITION\_CONTROL RELEASE\_DISABLE

### Diagnostics buffer entry

# 40008 Programmed jerk (type: /1/%d) is zero

#### Cause

The programmed jerk is zero. The specified motion cannot be executed.

#### Meaning of alarm parameters

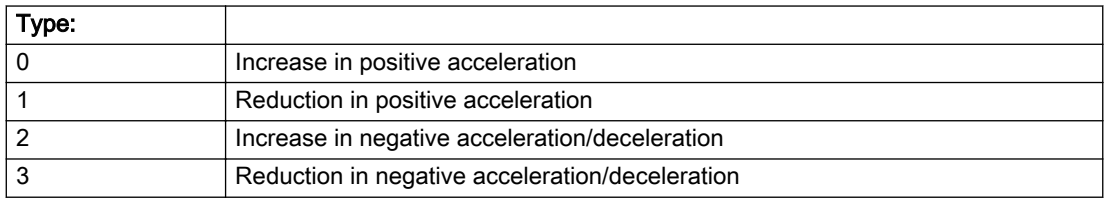

#### Description of the alarm parameters in the \_getAxisErrorState command:

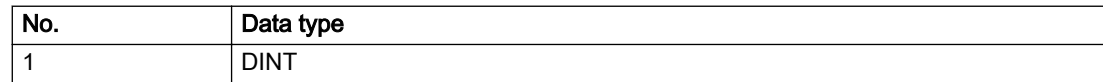

#### Remedy

Program a value other than zero. If USER\_DEFAULT is referenced, a value not equal to zero must be programmed in the assigned system variable.

### Acknowledgement/reaction

Reset fault memory / START TechnologicalFaultTask

# Preassignment for local reactions

FEEDBACK\_EMERGENCY\_STOP

### Settable local reactions

MOTION\_EMERGENCY\_ABORT FEEDBACK\_EMERGENCY\_STOP OPEN\_POSITION\_CONTROL RELEASE\_DISABLE

### Diagnostics buffer entry

# 40009 Velocity limit is zero

#### Cause

The programmed velocity limit is zero. The specified motion cannot be executed.

### Remedy

Program a value other than zero in the dynamic limit values.

### Acknowledgement/reaction

Reset fault memory / START TechnologicalFaultTask

### Preassignment for local reactions

FEEDBACK\_EMERGENCY\_STOP

### Settable local reactions

FEEDBACK\_EMERGENCY\_STOP OPEN\_POSITION\_CONTROL RELEASE\_DISABLE

### Diagnostics buffer entry

# 40010 Acceleration limit (type: /1/%d) is zero

### Cause

The programmed acceleration limit is zero. The specified motion cannot be executed.

#### Meaning of alarm parameters

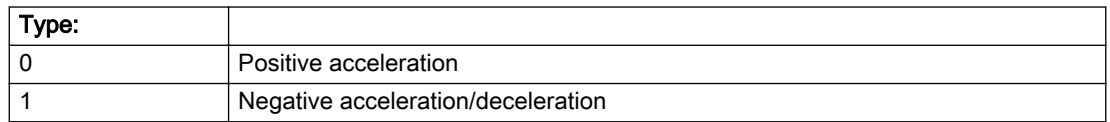

### Description of the alarm parameters in the \_getAxisErrorState command:

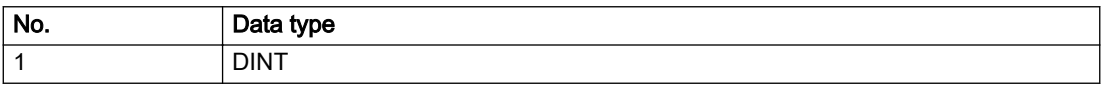

### **Remedy**

Program a value other than zero.

## Acknowledgement/reaction

Reset fault memory / START TechnologicalFaultTask

### Preassignment for local reactions

FEEDBACK\_EMERGENCY\_STOP

### Settable local reactions

FEEDBACK\_EMERGENCY\_STOP OPEN\_POSITION\_CONTROL RELEASE\_DISABLE

# Diagnostics buffer entry

# 40011 Programmed jerk limit (type: /1/%d) is zero

### Cause

The programmed jerk limit is zero. The specified motion cannot be executed.

#### Meaning of alarm parameters

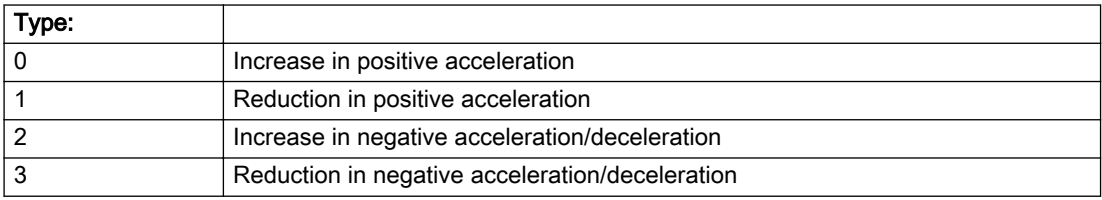

#### Description of the alarm parameters in the \_getAxisErrorState command:

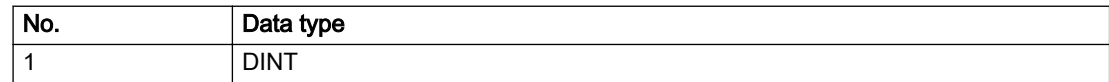

### Remedy

Program a value other than zero.

## Acknowledgement/reaction

Reset fault memory / START TechnologicalFaultTask

## Preassignment for local reactions

FEEDBACK\_EMERGENCY\_STOP

## Settable local reactions

FEEDBACK\_EMERGENCY\_STOP OPEN\_POSITION\_CONTROL RELEASE\_DISABLE

### Diagnostics buffer entry

# 40012 Dynamic limitations (type: /1/%d) are being violated

#### Cause

The specified dynamic limitations are being violated. This can occur due to:

- Programming of substituted jerk-controlled motions with extremely divergent dynamic parameters, which would lead to an additional reversing motion, reducing the current acceleration.
- Programming of superimposed motions exceeding the resulting dynamic parameters, which would lead to overshoot or to a reversing motion when limited to the maximum velocity or when entering final velocity.

One or more physical variables (velocity, acceleration, jerk) may be affected. The violations have only a temporary effect.

#### Meaning of alarm parameters

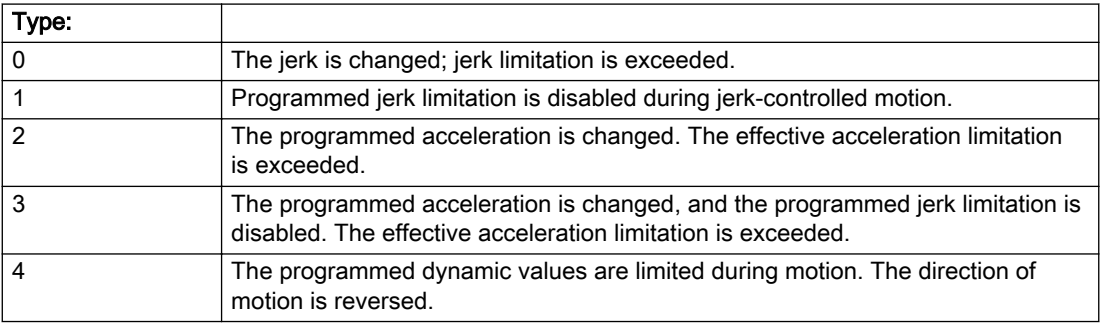

#### Description of the alarm parameters in the \_getAxisErrorState command:

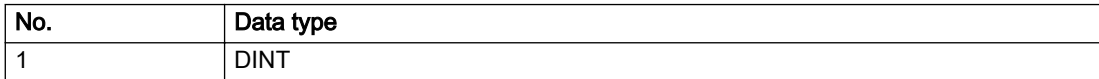
# Remedy

● For substituted motion:

Increase the dynamic response parameters.

● For superimposed motion:

Allow for the current active (resulting) limitations when programming the dynamic response parameters.

# Acknowledgement/reaction

Reset fault memory / START TechnologicalFaultTask

## Preassignment for local reactions

NONE

## Settable local reactions

NONE DECODE\_STOP END\_OF\_MOTION\_STOP MOTION\_STOP MOTION\_EMERGENCY\_STOP MOTION\_EMERGENCY\_ABORT FEEDBACK\_EMERGENCY\_STOP OPEN\_POSITION\_CONTROL RELEASE\_DISABLE

## Diagnostics buffer entry

# 40013 Programmed stop time is limited by acceleration limits

### Cause

The specified stop time cannot be achieved. It is violated due to the maximum acceleration limits. Deceleration is performed with the maximum values.

## Remedy

- Increase the programmed time.
- Check the maximum acceleration and the active programmed limits.
- Increase the limits, if necessary.

## Acknowledgement/reaction

Reset fault memory / START TechnologicalFaultTask

## Preassignment for local reactions

NONE

## Settable local reactions

NONE DECODE\_STOP END\_OF\_MOTION\_STOP MOTION\_STOP MOTION\_EMERGENCY\_STOP MOTION\_EMERGENCY\_ABORT FEEDBACK\_EMERGENCY\_STOP OPEN\_POSITION\_CONTROL RELEASE\_DISABLE

## Diagnostics buffer entry

# 40014 Command not possible on virtual axis (command type: /4/%X)

## **Cause**

The command is not supported by virtual axes.

### Description of the alarm parameters in the \_getAxisErrorState command:

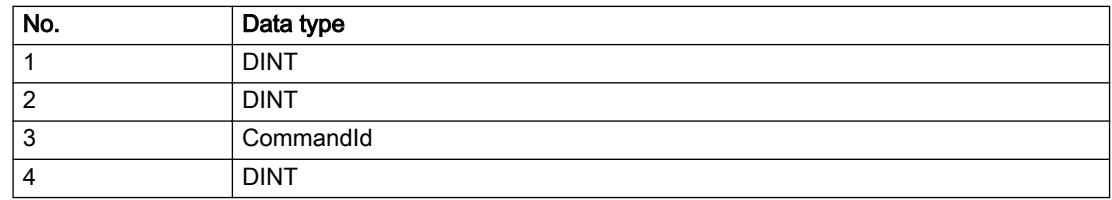

## Remedy

Use a real axis.

## Acknowledgement/reaction

Reset fault memory / START TechnologicalFaultTask

# Preassignment for local reactions

**NONE** 

## Settable local reactions

NONE DECODE\_STOP END\_OF\_MOTION\_STOP MOTION\_STOP MOTION\_EMERGENCY\_STOP MOTION\_EMERGENCY\_ABORT FEEDBACK\_EMERGENCY\_STOP OPEN\_POSITION\_CONTROL RELEASE\_DISABLE

## Diagnostics buffer entry

# 40015 Error occurred while accessing the specified curve profile (reason: /1/%d)

## Cause

An error occurred while processing the curve profile.

### Meaning of alarm parameters

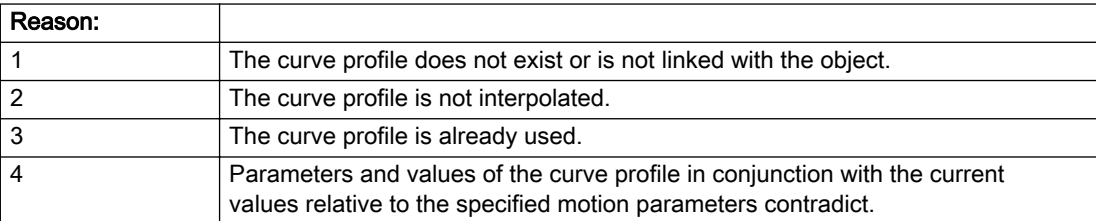

### Description of the alarm parameters in the \_getAxisErrorState command:

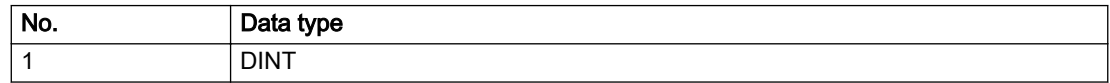

## Remedy

- Check the programmed curve profile.
- Check the object connection with the curve profile.
- Check the program sequence.
- Check the parameterization of the profile with regard to the current reference values.

# Acknowledgement/reaction

Reset fault memory / START TechnologicalFaultTask

# Preassignment for local reactions

NONE

# Settable local reactions

NONE DECODE\_STOP END\_OF\_MOTION\_STOP MOTION\_STOP MOTION\_EMERGENCY\_STOP MOTION\_EMERGENCY\_ABORT FEEDBACK\_EMERGENCY\_STOP OPEN\_POSITION\_CONTROL RELEASE\_DISABLE

# Diagnostics buffer entry

# 40016 The specified curve profile has not been interpolated

## **Cause**

The system only accepts verified and interpolated curve profiles for this operation. The specified curve profile has not yet been interpolated.

## Remedy

Check whether the specified curve profile has been interpolated.

## Acknowledgement/reaction

Reset fault memory / START TechnologicalFaultTask

## Preassignment for local reactions

NONE

## Settable local reactions

NONE DECODE\_STOP END\_OF\_MOTION\_STOP MOTION\_STOP MOTION\_EMERGENCY\_STOP MOTION\_EMERGENCY\_ABORT FEEDBACK\_EMERGENCY\_STOP OPEN\_POSITION\_CONTROL RELEASE\_DISABLE

## Diagnostics buffer entry

# 40017 Curve profile starting point is outside the definition range

### Cause

The addressed curve profile start point is outside the definition range of the curve profile.

### Remedy

- Check the definition range of the curve profile.
- Check the curve profile start point.

## Acknowledgement/reaction

Reset fault memory / START TechnologicalFaultTask

## Preassignment for local reactions

NONE

## Settable local reactions

NONE DECODE\_STOP END\_OF\_MOTION\_STOP MOTION\_STOP MOTION\_EMERGENCY\_STOP MOTION\_EMERGENCY\_ABORT FEEDBACK\_EMERGENCY\_STOP OPEN\_POSITION\_CONTROL RELEASE\_DISABLE

## Diagnostics buffer entry

# 40018 Dynamic response of the motion profiles (type: /1/%d) cannot be achieved (reason: /2/%d)

## Cause

Specified dynamic response cannot be adhered to.

If this alarm occurs while the profile is being traversed, the currently programmed set position of the cam may be exceeded.

### Meaning of alarm parameters

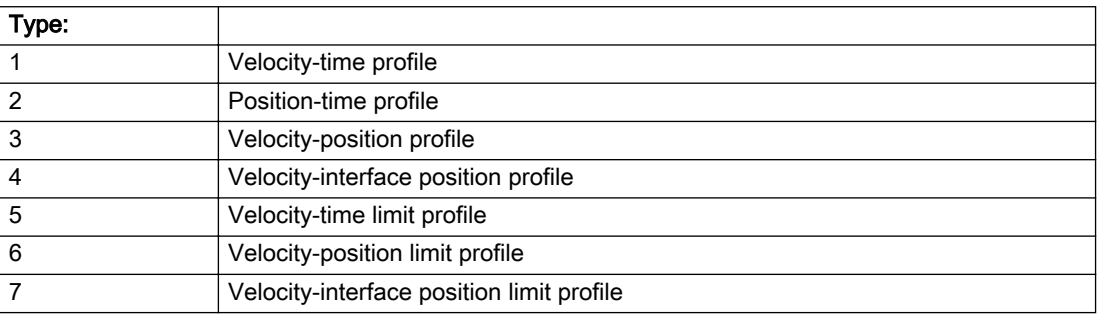

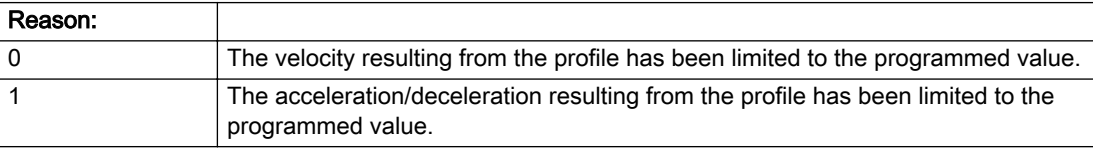

#### Description of the alarm parameters in the \_getAxisErrorState command:

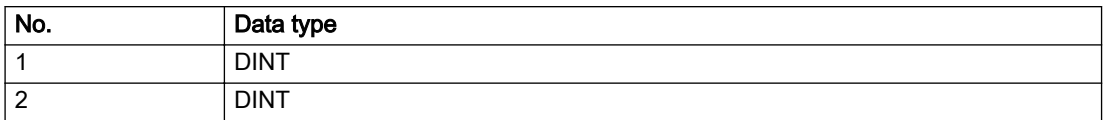

# Remedy

● For superimposed motion:

Allow for the current active (resulting) limitations when programming the dynamic response parameters.

● Increase the dynamic response parameters.

# Acknowledgement/reaction

Reset fault memory / START TechnologicalFaultTask

## Preassignment for local reactions

NONE

## Settable local reactions

NONE DECODE\_STOP END\_OF\_MOTION\_STOP MOTION\_STOP MOTION\_EMERGENCY\_STOP MOTION\_EMERGENCY\_ABORT FEEDBACK\_EMERGENCY\_STOP OPEN\_POSITION\_CONTROL RELEASE\_DISABLE

# Diagnostics buffer entry

# 40019 Error occurred while accessing the specified motion interface

### **Cause**

The specified reference object for the motion interface does not exist or is not connected to the axis.

## Remedy

- Check the programmed input interconnection.
- Check the program sequence.

## Acknowledgement/reaction

Reset fault memory / START TechnologicalFaultTask

## Preassignment for local reactions

NONE

## Settable local reactions

NONE DECODE\_STOP END\_OF\_MOTION\_STOP MOTION\_STOP MOTION\_EMERGENCY\_STOP MOTION\_EMERGENCY\_ABORT FEEDBACK\_EMERGENCY\_STOP OPEN\_POSITION\_CONTROL RELEASE\_DISABLE

## Diagnostics buffer entry

# 40020 Dynamic response of the setpoints on the motion interface (type: /1/%d) cannot be achieved (reason: /2/%d)

## Cause

Specified dynamic response cannot be adhered to.

### Meaning of alarm parameters

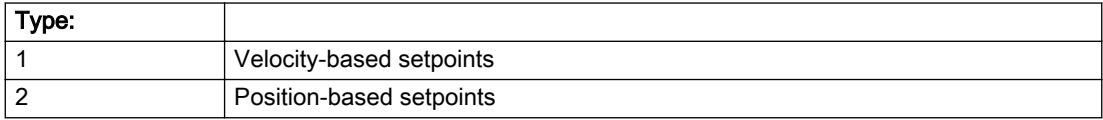

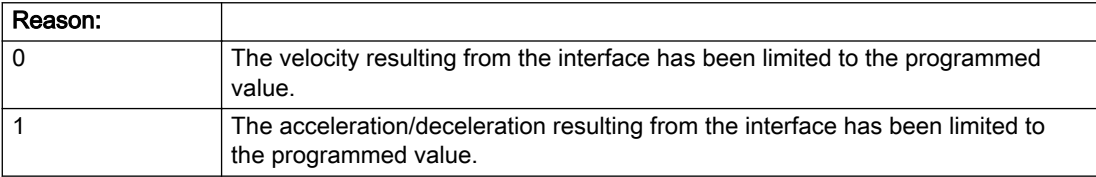

### Description of the alarm parameters in the \_getAxisErrorState command:

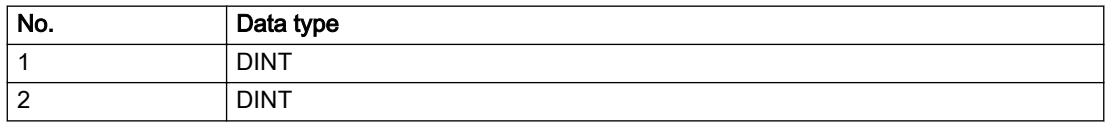

## Remedy

● For superimposed motion:

Allow for the current active (resulting) limitations when programming the dynamic response parameters.

● Increase the dynamic response parameters.

## Acknowledgement/reaction

Reset fault memory / START TechnologicalFaultTask

# Preassignment for local reactions

NONE

## Settable local reactions

NONE DECODE\_STOP END\_OF\_MOTION\_STOP MOTION\_STOP MOTION\_EMERGENCY\_STOP MOTION\_EMERGENCY\_ABORT FEEDBACK\_EMERGENCY\_STOP OPEN\_POSITION\_CONTROL RELEASE\_DISABLE

# Diagnostics buffer entry

# 40021 StopEmergency command abort because of a pending stop response with the same or higher priority

# **Cause**

The axis StopEmergency command was aborted when called or while the command was running due to a stop response of the same or higher priority as a result of an error.

This alarm is generated to assist you in developing emergency stop strategies. For example, safe program execution can be ensured by changing the stop response.

### Remedy

Not necessary, for information only.

## Acknowledgement/reaction

Reset fault memory / START TechnologicalFaultTask

### Preassignment for local reactions

NONE

### Settable local reactions

NONE DECODE\_STOP END\_OF\_MOTION\_STOP MOTION\_STOP MOTION\_EMERGENCY\_STOP MOTION\_EMERGENCY\_ABORT FEEDBACK\_EMERGENCY\_STOP OPEN\_POSITION\_CONTROL RELEASE\_DISABLE

### Diagnostics buffer entry

# 40022 Programmed pressure limitation is limited

### Cause

The system is limiting the programmed pressure limitation value to the maximum permissible pressure value.

### Remedy

Not necessary, for information only.

## Acknowledgement/reaction

Reset fault memory / START TechnologicalFaultTask

## Preassignment for local reactions

NONE

### Settable local reactions

NONE DECODE\_STOP END\_OF\_MOTION\_STOP MOTION\_STOP MOTION\_EMERGENCY\_STOP MOTION\_EMERGENCY\_ABORT FEEDBACK\_EMERGENCY\_STOP OPEN\_POSITION\_CONTROL RELEASE\_DISABLE

### Diagnostics buffer entry

# 40023 Programmed increase of the pressure limitation is limited

### **Cause**

The system is limiting the programmed pressure limitation increase to the maximum permissible pressure increase value.

### Remedy

Not necessary, for information only.

### Acknowledgement/reaction

Reset fault memory / START TechnologicalFaultTask

## Preassignment for local reactions

NONE

### Settable local reactions

NONE DECODE\_STOP END\_OF\_MOTION\_STOP MOTION\_STOP MOTION\_EMERGENCY\_STOP MOTION\_EMERGENCY\_ABORT FEEDBACK\_EMERGENCY\_STOP OPEN\_POSITION\_CONTROL RELEASE\_DISABLE

## Diagnostics buffer entry

# 40024 Programmed increase of the pressure limitation is zero

### Cause

The programmed increase of the pressure limiting is zero. The specified pressure limiting characteristic cannot be calculated.

### Remedy

Program a value other than zero. If USER\_DEFAULT is referenced, a value not equal to zero must be programmed in the assigned system variable.

## Acknowledgement/reaction

Reset fault memory / START TechnologicalFaultTask

# Preassignment for local reactions

MOTION\_EMERGENCY\_ABORT

# Settable local reactions

MOTION\_EMERGENCY\_ABORT FEEDBACK\_EMERGENCY\_STOP OPEN\_POSITION\_CONTROL RELEASE\_DISABLE

### Diagnostics buffer entry

# 40025 Maximum increase of the pressure limitation is zero

### **Cause**

The limit value for the pressure limitation increase is zero. The specified pressure limiting characteristic cannot be calculated.

## Remedy

Program a value other than zero in the dynamic limit values.

# Acknowledgement/reaction

Reset fault memory / START TechnologicalFaultTask

# Preassignment for local reactions

MOTION\_EMERGENCY\_ABORT

## Settable local reactions

MOTION\_EMERGENCY\_ABORT FEEDBACK\_EMERGENCY\_STOP OPEN\_POSITION\_CONTROL RELEASE\_DISABLE

## Diagnostics buffer entry

# 40026 Dynamic response of the pressure/pressure-limitation profiles (type: /1/%d) cannot be achieved (reason: /2/%d)

## **Cause**

Specified dynamic response cannot be adhered to.

### Meaning of alarm parameters

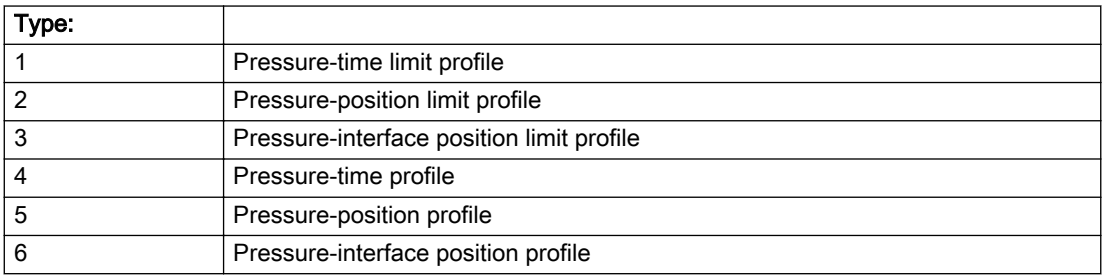

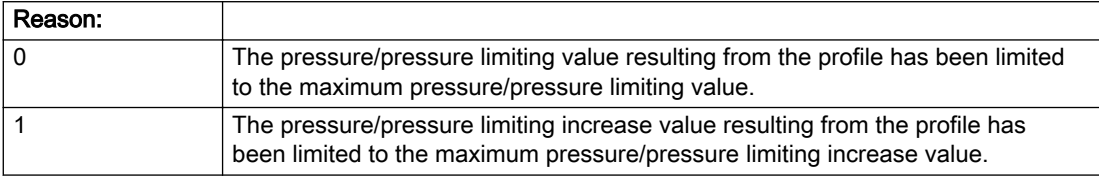

### Description of the alarm parameters in the \_getAxisErrorState command:

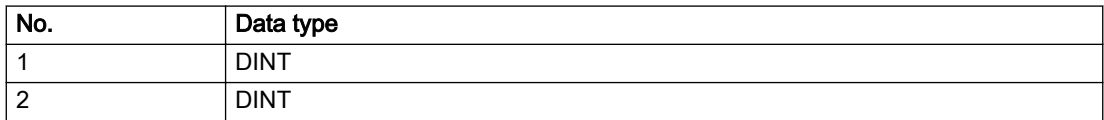

## Remedy

Increase the dynamic response parameters.

# Acknowledgement/reaction

Reset fault memory / START TechnologicalFaultTask

# Preassignment for local reactions

NONE

# Settable local reactions

NONE DECODE\_STOP END\_OF\_MOTION\_STOP MOTION\_STOP MOTION\_EMERGENCY\_STOP MOTION\_EMERGENCY\_ABORT FEEDBACK\_EMERGENCY\_STOP OPEN\_POSITION\_CONTROL RELEASE\_DISABLE

# Diagnostics buffer entry

# 40027 Programmed command abort cannot be executed (reason: /1/%d)

### Cause

The programmed command abort could not be executed.

#### Meaning of alarm parameters

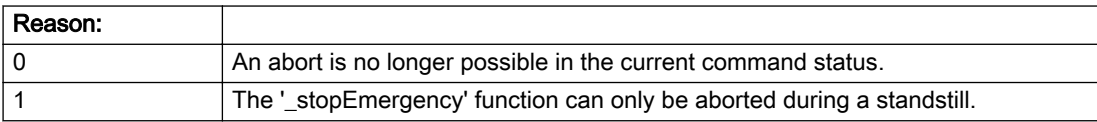

### Description of the alarm parameters in the \_getAxisErrorState command:

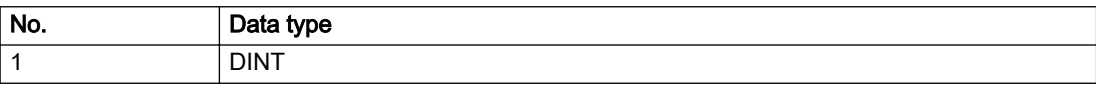

### Remedy

Not necessary, for information only.

## Acknowledgement/reaction

Reset fault memory / START TechnologicalFaultTask

## Preassignment for local reactions

NONE

### Settable local reactions

NONE DECODE\_STOP END\_OF\_MOTION\_STOP MOTION\_STOP MOTION\_EMERGENCY\_STOP MOTION\_EMERGENCY\_ABORT FEEDBACK\_EMERGENCY\_STOP OPEN\_POSITION\_CONTROL RELEASE\_DISABLE

## Diagnostics buffer entry

# 40101 Homing output cam not found

### Cause

The homing output cam was not found because:

- It is outside the permissible range.
- Limit switch monitoring system has responded

## Remedy

- Check the permissible range for homing.
- Check the hardware configuration.
- Check the home position and, if the approach direction is incorrect, change the start position of the axis for homing.

## Acknowledgement/reaction

Reset fault memory / START TechnologicalFaultTask

## Preassignment for local reactions

MOTION\_EMERGENCY\_ABORT

## Settable local reactions

MOTION\_STOP MOTION\_EMERGENCY\_STOP MOTION\_EMERGENCY\_ABORT FEEDBACK\_EMERGENCY\_STOP OPEN\_POSITION\_CONTROL RELEASE\_DISABLE

## Diagnostics buffer entry

# 40102 Encoder zero mark not found during homing

### Cause

The encoder zero mark was not found because:

- The difference between the reference output cam and the encoder zero mark is outside the permissible range
- Limit switch monitoring system has responded
- The reference deceleration velocity is too high
- Homing with encoder zero mark or external zero mark for drive simulation (.Encoder\_N.encoderIdentification = SIMULATION) is not possible

## Remedy

Check the following:

- Permissible range
- Hardware configuration
- And reduce the deceleration velocity.

### Acknowledgement/reaction

Reset fault memory / START TechnologicalFaultTask

### Preassignment for local reactions

FEEDBACK\_EMERGENCY\_STOP

## Settable local reactions

MOTION\_EMERGENCY\_ABORT FEEDBACK\_EMERGENCY\_STOP OPEN\_POSITION\_CONTROL RELEASE\_DISABLE

## Diagnostics buffer entry

# 40103 Reference data incorrect (Parameter1: /1/%d)

### **Cause**

The configured axis data and the selected parameters in the homing command are inconsistent with one another.

## Meaning of alarm parameters

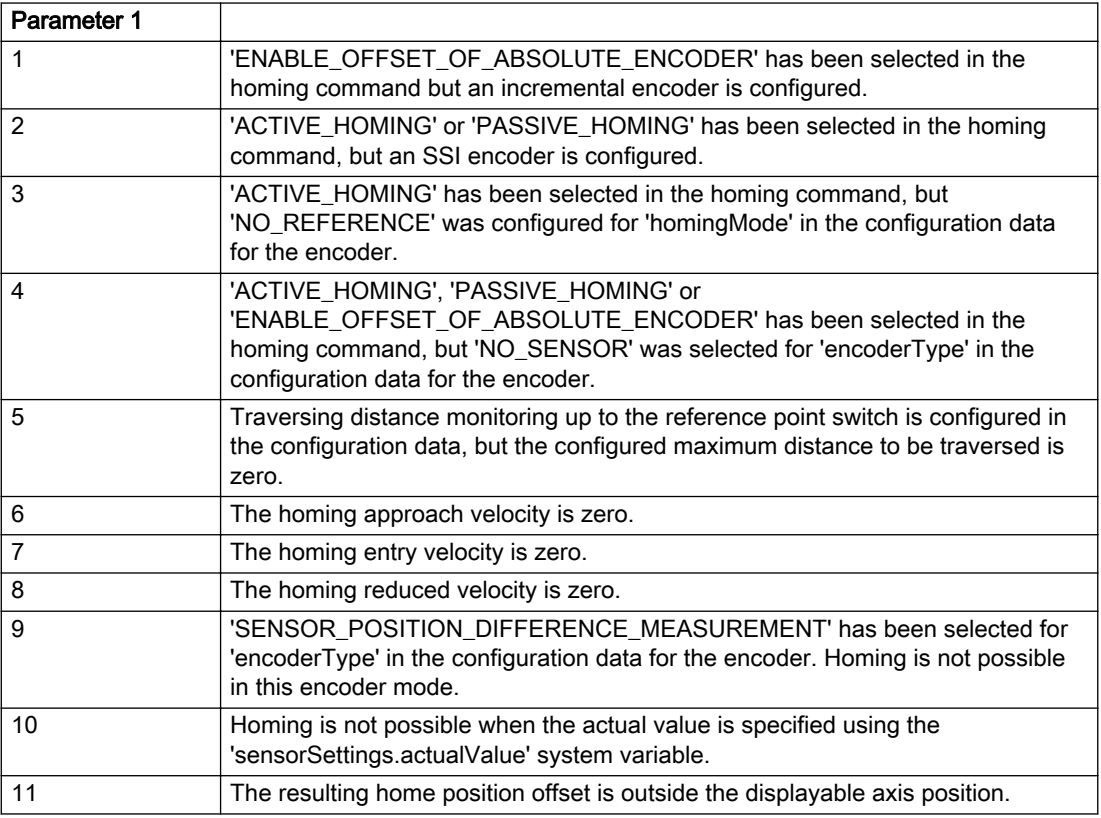

### Description of the alarm parameters in the \_getAxisErrorState command:

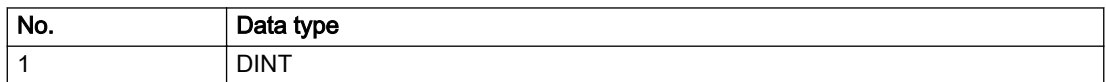

## Remedy

Check the configuration data and the command parameters for homing.

## Acknowledgement/reaction

Reset fault memory / START TechnologicalFaultTask

## Preassignment for local reactions

FEEDBACK\_EMERGENCY\_STOP

## Settable local reactions

MOTION\_EMERGENCY\_ABORT FEEDBACK\_EMERGENCY\_STOP OPEN\_POSITION\_CONTROL RELEASE\_DISABLE

## Diagnostics buffer entry

# 40104 Error occurred while setting the software limit switches (Parameter1: /1/%d)

### Cause

The software limit switches are programmed incorrectly.

### Meaning of alarm parameters

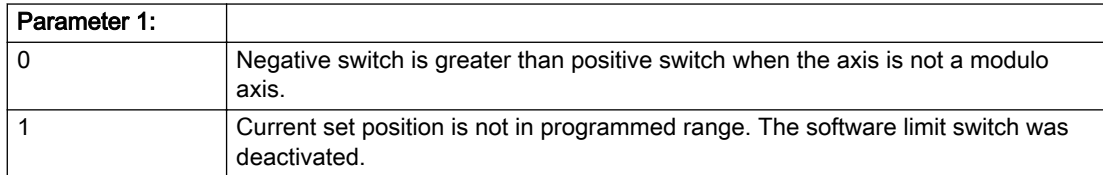

## Description of the alarm parameters in the \_getAxisErrorState command:

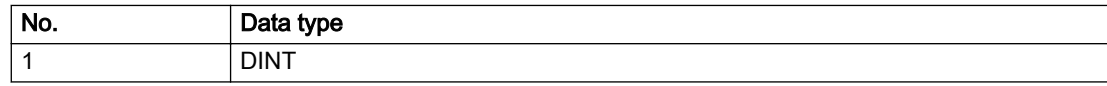

## Remedy

Reprogram the software limit switches.

## Acknowledgement/reaction

Reset fault memory / START TechnologicalFaultTask

## Preassignment for local reactions

MOTION\_EMERGENCY\_STOP

## Settable local reactions

MOTION\_EMERGENCY\_STOP MOTION\_EMERGENCY\_ABORT FEEDBACK\_EMERGENCY\_STOP OPEN\_POSITION\_CONTROL RELEASE\_DISABLE

## Diagnostics buffer entry

# 40105 Position limited to software limit switch (Parameter1: /1/%d)

### Additional references

Further information is provided in the Function Manual:

- TO Axis Electric / Hydraulic, External Encoder and
- in the online help.

## **Cause**

The programmed position has been limited to the software limit switch.

#### Meaning of alarm parameters

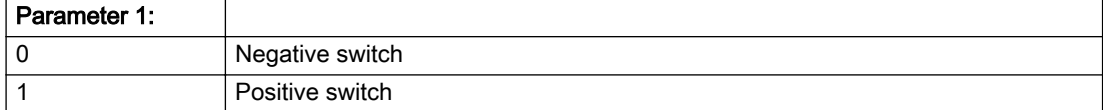

#### Description of the alarm parameters in the \_getAxisErrorState command:

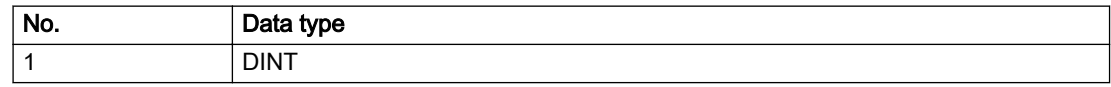

### Remedy

Check the program code for the motion.

#### Acknowledgement/reaction

Reset fault memory / START TechnologicalFaultTask

## Preassignment for local reactions

END\_OF\_MOTION\_STOP

## Settable local reactions

END\_OF\_MOTION\_STOP MOTION\_STOP MOTION\_EMERGENCY\_STOP MOTION\_EMERGENCY\_ABORT FEEDBACK\_EMERGENCY\_STOP OPEN\_POSITION\_CONTROL RELEASE\_DISABLE

### Diagnostics buffer entry

# 40106 Software limit switch (Parameter1: /1/%d) reached

### Additional references

Further information is provided in the Function Manual:

- TO Axis Electric / Hydraulic, External Encoder and
- in the online help.

# **Cause**

The software limit switch has been approached during a motion sequence. If valid actual values are present for a speed-controlled procedure, these serve as limits for the software end position monitoring.

### Meaning of alarm parameters

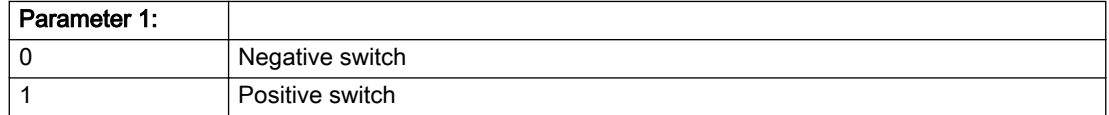

#### Description of the alarm parameters in the \_getAxisErrorState command:

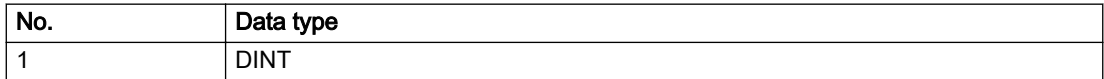

#### Remedy

Check the program code for the motion.

## Acknowledgement/reaction

Reset fault memory / START TechnologicalFaultTask

## Preassignment for local reactions

MOTION\_EMERGENCY\_ABORT

### Settable local reactions

MOTION\_EMERGENCY\_ABORT FEEDBACK\_EMERGENCY\_STOP OPEN\_POSITION\_CONTROL RELEASE\_DISABLE

## Diagnostics buffer entry

# 40107 Software limit switch (Parameter1: /1/%d) will be crossed

### Additional references

Further information is provided in the Function Manual:

- TO Axis Electric / Hydraulic, External Encoder and
- in the online help.

## **Cause**

The software limit switch has been crossed. If valid actual values are present for a speed-controlled procedure, these serve as limits for the software end position monitoring.

#### Meaning of alarm parameters

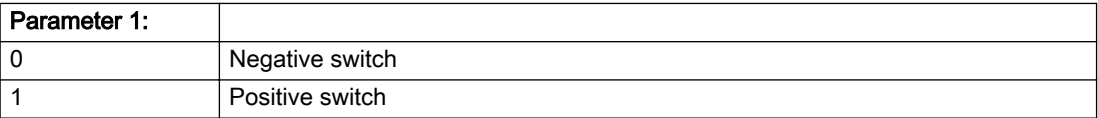

#### Description of the alarm parameters in the \_getAxisErrorState command:

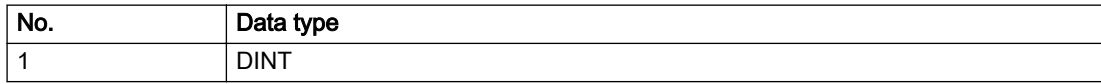

#### Remedy

Check the program code for the motion.

### Acknowledgement/reaction

Reset fault memory / START TechnologicalFaultTask

#### Preassignment for local reactions

RELEASE\_DISABLE

#### Settable local reactions

MOTION\_EMERGENCY\_ABORT FEEDBACK\_EMERGENCY\_STOP OPEN\_POSITION\_CONTROL RELEASE\_DISABLE

#### Diagnostics buffer entry

# 40108 Axis is not homed

### Cause

A command requiring a homed axis was passed to an axis that is not homed.

### Remedy

Home the axis.

## Acknowledgement/reaction

Reset fault memory / START TechnologicalFaultTask

### Preassignment for local reactions

FEEDBACK\_EMERGENCY\_STOP

## Settable local reactions

MOTION\_EMERGENCY\_ABORT FEEDBACK\_EMERGENCY\_STOP OPEN\_POSITION\_CONTROL RELEASE\_DISABLE

## Diagnostics buffer entry

# 40109 Error occurred while synchronizing two encoders (reason: /1/%d)

### Cause

An attempt to synchronize two encoders has failed.

#### Meaning of alarm parameters

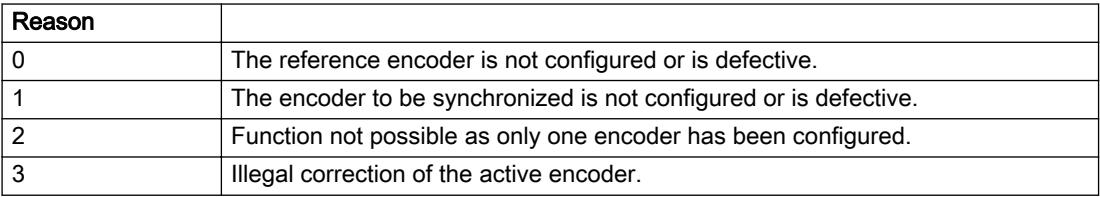

#### Description of the alarm parameters in the \_getAxisErrorState command:

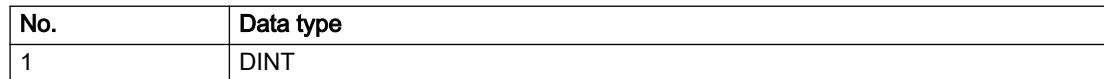

### Remedy

- Check the command parameters.
- Configure the encoder.
- Remedy the fault on the encoder.

### Acknowledgement/reaction

Reset fault memory / START TechnologicalFaultTask

## Preassignment for local reactions

NONE

## Settable local reactions

NONE DECODE\_STOP END\_OF\_MOTION\_STOP MOTION\_STOP MOTION\_EMERGENCY\_STOP MOTION\_EMERGENCY\_ABORT FEEDBACK\_EMERGENCY\_STOP OPEN\_POSITION\_CONTROL RELEASE\_DISABLE

## Diagnostics buffer entry

# 40110 Error triggered on slave during Synchronous operation (error number: /1/%d, slave stopped: /2/%d)

## Additional references

Further information is provided in the Function Manual:

- Technology Objects Synchronous Operation, Cam and
- in the online help.

# **Cause**

An error was triggered on a slave during Synchronous operation and reported to the master.

### Meaning of alarm parameters

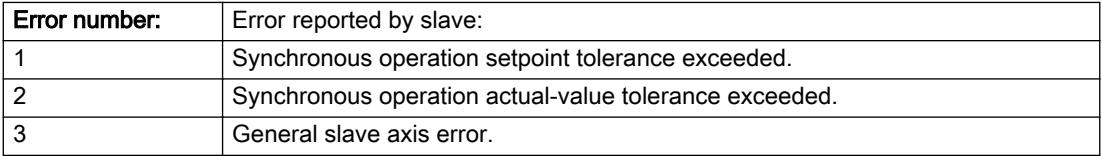

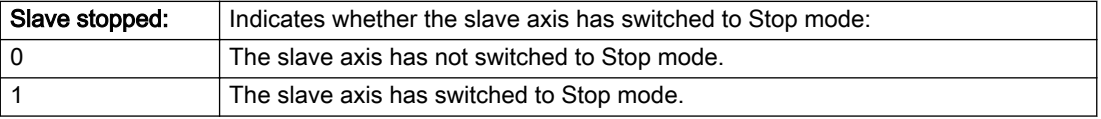

### Description of the alarm parameters in the \_getAxisErrorState command:

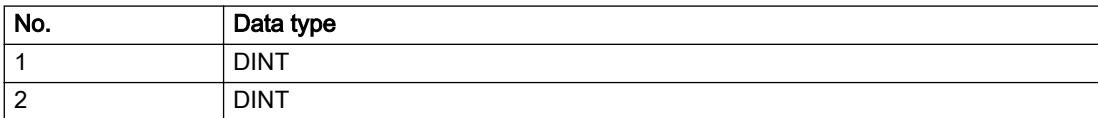

# Remedy

Check the following:

- Configuration data for Synchronous operation monitoring on the slave
- Programming (dynamic parameters, Synchronous operation connection)
- System variables

## Acknowledgement/reaction

Reset fault memory / START TechnologicalFaultTask

## Preassignment for local reactions

MOTION\_EMERGENCY\_ABORT

# Settable local reactions

MOTION\_EMERGENCY\_ABORT FEEDBACK\_EMERGENCY\_STOP OPEN\_POSITION\_CONTROL RELEASE\_DISABLE NONE

# Diagnostics buffer entry

# 40111 Internal traversing range limit (Parameter1: /1/%d) reached

### Cause

The internal traversing range limit has been approached during a motion sequence.

### Meaning of alarm parameters

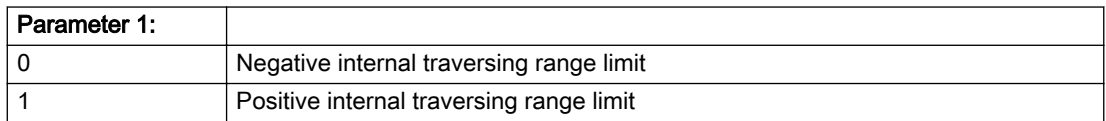

## Description of the alarm parameters in the \_getAxisErrorState command:

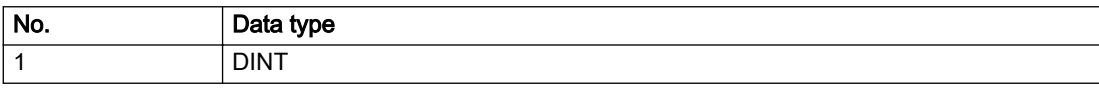

## Remedy

Check the program code for the motion.

## Acknowledgement/reaction

Reset fault memory / START TechnologicalFaultTask

## Preassignment for local reactions

MOTION\_EMERGENCY\_ABORT

## Settable local reactions

MOTION\_EMERGENCY\_ABORT FEEDBACK\_EMERGENCY\_STOP OPEN\_POSITION\_CONTROL RELEASE\_DISABLE

## Diagnostics buffer entry

# 40112 Internal traversing range limit (Parameter1: /1/%d) will be crossed

## **Cause**

The internal traversing range limit has been crossed.

#### Meaning of alarm parameters

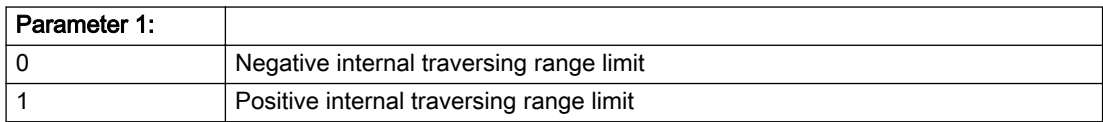

## Description of the alarm parameters in the \_getAxisErrorState command:

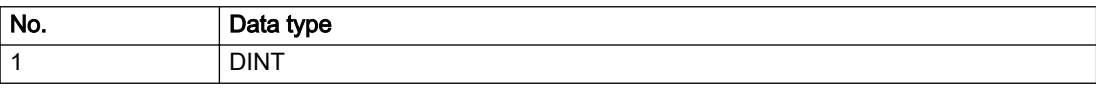

## Remedy

Check the program code for the motion.

## Acknowledgement/reaction

Reset fault memory / START TechnologicalFaultTask

## Preassignment for local reactions

RELEASE\_DISABLE

## Settable local reactions

MOTION\_EMERGENCY\_ABORT FEEDBACK\_EMERGENCY\_STOP OPEN\_POSITION\_CONTROL RELEASE\_DISABLE

## Diagnostics buffer entry

# 40120 Programmed pressure is being limited

### Cause

The system is limiting the programmed pressure to the maximum permissible pressure.

### Remedy

Not necessary, for information only.

## Acknowledgement/reaction

Reset fault memory / START TechnologicalFaultTask

### Preassignment for local reactions

NONE

## Settable local reactions

NONE DECODE\_STOP END\_OF\_MOTION\_STOP MOTION\_STOP MOTION\_EMERGENCY\_STOP MOTION\_EMERGENCY\_ABORT FEEDBACK\_EMERGENCY\_STOP OPEN\_POSITION\_CONTROL RELEASE\_DISABLE

## Diagnostics buffer entry

# 40121 Programmed pressure increase is being limited

### **Cause**

The system is limiting the programmed pressure increase to the maximum permissible pressure increase.

## Remedy

Not necessary, for information only.

## Acknowledgement/reaction

Reset fault memory / START TechnologicalFaultTask

## Preassignment for local reactions

NONE

## Settable local reactions

NONE DECODE\_STOP END\_OF\_MOTION\_STOP MOTION\_STOP MOTION\_EMERGENCY\_STOP MOTION\_EMERGENCY\_ABORT FEEDBACK\_EMERGENCY\_STOP OPEN\_POSITION\_CONTROL RELEASE\_DISABLE

## Diagnostics buffer entry

# 40122 Programmed pressure increase is zero

### Cause

- The programmed pressure increase is zero.
- The specified pressure characteristic cannot be calculated.

### **Remedy**

- Program a value other than zero.
- If USER\_DEFAULT is referenced, a value not equal to zero must be programmed in the assigned system variable.

## Acknowledgement/reaction

Reset fault memory / START TechnologicalFaultTask

# Preassignment for local reactions

MOTION\_EMERGENCY\_ABORT

## Settable local reactions

MOTION\_EMERGENCY\_ABORT FEEDBACK\_EMERGENCY\_STOP OPEN\_POSITION\_CONTROL RELEASE\_DISABLE

### Diagnostics buffer entry

# 40123 Maximum pressure increase is zero

### **Cause**

- The limit value for the pressure increase is zero.
- The specified pressure characteristic cannot be calculated.

### Remedy

Program a value other than zero in the dynamic limit values.

## Acknowledgement/reaction

Reset fault memory / START TechnologicalFaultTask

## Preassignment for local reactions

MOTION\_EMERGENCY\_ABORT

## Settable local reactions

MOTION\_EMERGENCY\_ABORT FEEDBACK\_EMERGENCY\_STOP OPEN\_POSITION\_CONTROL RELEASE\_DISABLE

## Diagnostics buffer entry

# 40124 Offset cannot be fully compensated (reason: /1/%d)

### Cause

The cycle clock offset for a Synchronous operation group cannot be compensated completely on the master side.

### Meaning of alarm parameters

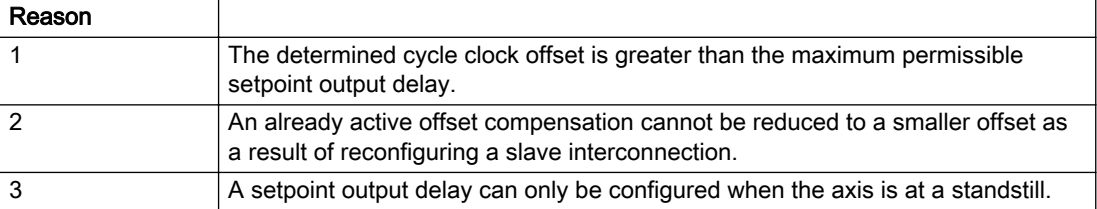

#### Description of the alarm parameters in the \_getAxisErrorState command:

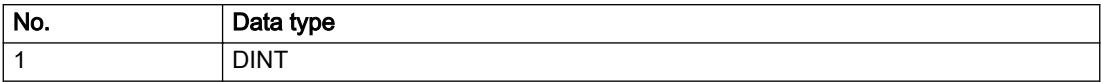

## Remedy

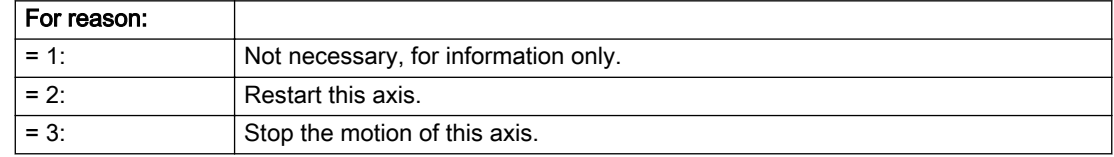

## Acknowledgement/reaction

Reset fault memory / START TechnologicalFaultTask

## Preassignment for local reactions

NONE

## Settable local reactions

NONE DECODE\_STOP END\_OF\_MOTION\_STOP MOTION\_STOP MOTION\_EMERGENCY\_STOP MOTION\_EMERGENCY\_ABORT FEEDBACK\_EMERGENCY\_STOP OPEN\_POSITION\_CONTROL RELEASE\_DISABLE

## Diagnostics buffer entry
## 40125 Master setpoint output delay deactivated

#### Cause

This master value source operates without a master-side setpoint output delay.

The setpoint output delay on the master side was activated for at least one interconnected slave axis. The Synchronous operation relationship between the master value source and the slave axis is not operating synchronously.

#### **Remedy**

Activate the master-side setpoint output delay of the master value source.

#### Acknowledgement/reaction

Reset fault memory / START TechnologicalFaultTask

#### Preassignment for local reactions

NONE

## Settable local reactions

NONE DECODE\_STOP END\_OF\_MOTION\_STOP MOTION\_STOP MOTION\_EMERGENCY\_STOP MOTION\_EMERGENCY\_ABORT FEEDBACK\_EMERGENCY\_STOP OPEN\_POSITION\_CONTROL RELEASE\_DISABLE

#### Diagnostics buffer entry

## 40126 Tolerance of the axis-specific synchronous setpoints exceeded

#### Cause

The configured axis-specific synchronization setpoint tolerance has been exceeded while maintaining the dynamic limit values.

#### Remedy

Check the dynamic conditions for the path/synchronous motion. This involves:

- Check the dynamic parameters
- Check the configured units and the internal representation accuracy. Increase the configured tolerance.

#### Acknowledgement/reaction

Reset fault memory / START TechnologicalFaultTask

## Preassignment for local reactions

MOTION\_EMERGENCY\_ABORT

## Settable local reactions

NONE MOTION\_EMERGENCY\_ABORT FEEDBACK\_EMERGENCY\_STOP OPEN\_POSITION\_CONTROL RELEASE\_DISABLE

## Diagnostics buffer entry

## 40127 Dynamic response of the axis-specific synchronous setpoints cannot be attained (reason: /1/%d)

#### Cause

Specified dynamic response cannot be adhered to.

#### Meaning of alarm parameters

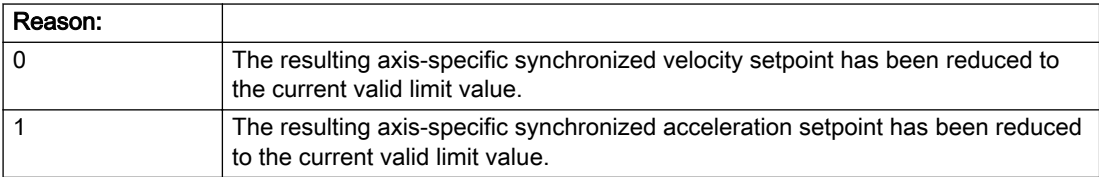

#### Description of the alarm parameters in the \_getAxisErrorState command:

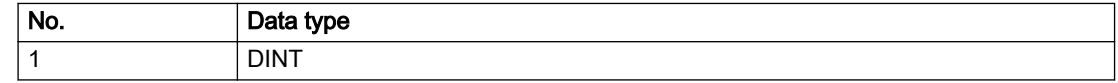

#### Remedy

- For substituted motion: For information only
- Allow for the current active (resulting) limitations when programming the dynamic response parameters.
- Increase the dynamic response parameters.

#### Acknowledgement/reaction

Reset fault memory / START TechnologicalFaultTask

#### Preassignment for local reactions

NONE

## Settable local reactions

NONE DECODE\_STOP END\_OF\_MOTION\_STOP MOTION\_STOP MOTION\_EMERGENCY\_STOP MOTION\_EMERGENCY\_ABORT FEEDBACK\_EMERGENCY\_STOP OPEN\_POSITION\_CONTROL RELEASE\_DISABLE

#### Diagnostics buffer entry

## 40128 Home position offset cannot be retracted

#### Cause

The home position offset cannot be retracted because 'homing only in positive direction' or 'homing only in negative direction' is set. The retraction of the home position offset, however, must be made in the opposite direction to the set direction.

#### **Remedy**

- Check whether the retraction of the home position offset is made in the configured homing direction.
- Check whether the required braking distance after transferring the homing signal is larger than the home position offset.

#### Acknowledgement/reaction

Reset fault memory / START TechnologicalFaultTask

#### Preassignment for local reactions

NONE

## Settable local reactions

NONE DECODE\_STOP END\_OF\_MOTION\_STOP MOTION\_STOP MOTION\_EMERGENCY\_STOP MOTION\_EMERGENCY\_ABORT FEEDBACK\_EMERGENCY\_STOP OPEN\_POSITION\_CONTROL RELEASE\_DISABLE

#### Diagnostics buffer entry

## 40129 Home position offset violates the internal traversing range limit (reason: /1/%d)

#### Cause

Homing have been canceled because the offset is greater than the internal traversing range limit.

#### Meaning of alarm parameters

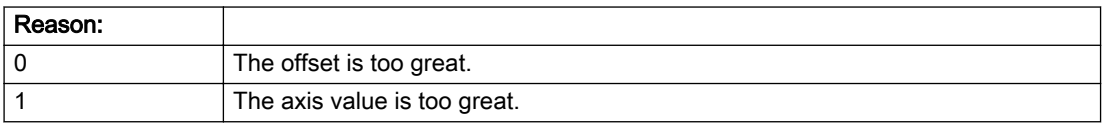

#### Description of the alarm parameters in the \_getAxisErrorState command:

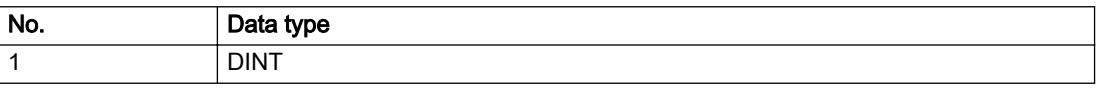

#### Remedy

Check the set offset of the reference point and the current position value of the axis.

### Acknowledgement/reaction

Reset fault memory / START TechnologicalFaultTask

### Preassignment for local reactions

NONE

#### Settable local reactions

NONE DECODE\_STOP END\_OF\_MOTION\_STOP MOTION\_STOP MOTION\_EMERGENCY\_STOP MOTION\_EMERGENCY\_ABORT FEEDBACK\_EMERGENCY\_STOP OPEN\_POSITION\_CONTROL RELEASE\_DISABLE

#### Diagnostics buffer entry

## 40301 Loss of connection to slave (assignment: /1/%d)

#### Cause

- The connection to an interconnected slave failed.
- The slave is located on a distributed controller or has been assigned to a different execution level than the master.
- Master values of the master cannot be communicated to the slave for the duration of the connection failure. During the communication malfunction, a Synchronous operation monitoring response on the slave cannot be communicated to the master.

#### Meaning of alarm parameters

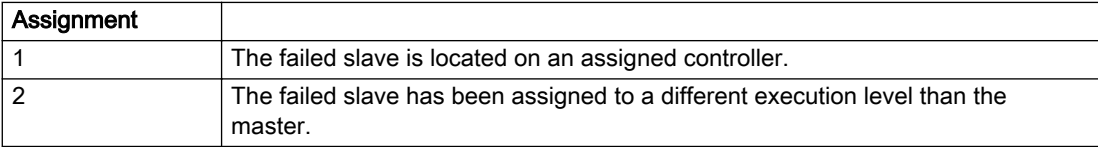

#### Description of the alarm parameters in the \_getAxisErrorState command:

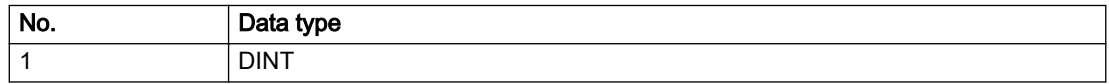

## Remedy

#### Assignment 1:

- Ensure that the associated controller is activated, the slave is configured as distributed, and communication is permitted by the operating mode of the associated controller.
- Check the connection for mechanical damage, equivalence of configured network topology, firm contact by the plug connector, and, if necessary, correct electrical cable terminations.

#### Assignment 1 and 2:

- Make sure that the failed slave was not being reloaded at the time the error was detected.
- Monitoring of the connection is set in the technology object configuration. The master and slave must have the same settings selected.

#### Assignment 2:

● Check whether an overflow was diagnosed for the execution level of the assigned slave.

#### Acknowledgement/reaction

Reset fault memory / START TechnologicalFaultTask

#### Preassignment for local reactions

NONE

#### Settable local reactions

NONE DECODE\_STOP END\_OF\_MOTION\_STOP MOTION\_STOP MOTION\_EMERGENCY\_STOP MOTION\_EMERGENCY\_ABORT FEEDBACK\_EMERGENCY\_STOP OPEN\_POSITION\_CONTROL RELEASE\_DISABLE

#### Diagnostics buffer entry

# 40302 Sign-of-life monitoring to the slave in the distributed Synchronous operation switched off

#### Cause

- The sign-of-life monitoring for the slave connection to an assigned controller has been deactivated.
- Monitoring is configured differently on the master and slave. As a result, the connection is established without sign-of-life monitoring.

#### **Remedy**

Use identical configuration settings in the master and slave for sign-of-life monitoring of the connection.

#### Acknowledgement/reaction

Reset fault memory / START TechnologicalFaultTask

#### Preassignment for local reactions

NONE

## Settable local reactions

NONE DECODE\_STOP END\_OF\_MOTION\_STOP MOTION\_STOP MOTION\_EMERGENCY\_STOP MOTION\_EMERGENCY\_ABORT FEEDBACK\_EMERGENCY\_STOP OPEN\_POSITION\_CONTROL RELEASE\_DISABLE

#### Diagnostics buffer entry

## 40303 Different local and slave interpolation cycle clock

#### Cause

The master and slave are required to have a common interpolation cycle clock for distributed Synchronous operation. However, when establishing the connection between technology objects, different cycle clock settings were defined for interpolation.

#### Remedy

Use identical cycle clock settings for interpolation on the master and slave sides.

### Acknowledgement/reaction

Reset fault memory / START TechnologicalFaultTask

#### Preassignment for local reactions

NONE

## Settable local reactions

NONE DECODE\_STOP END\_OF\_MOTION\_STOP MOTION\_STOP MOTION\_EMERGENCY\_STOP MOTION\_EMERGENCY\_ABORT FEEDBACK\_EMERGENCY\_STOP OPEN\_POSITION\_CONTROL RELEASE\_DISABLE

#### Diagnostics buffer entry

## 40304 Offset cannot be determined

#### Cause

The offset for the slave cannot be determined. This can be caused by configuring the PROFIBUS DP without equidistance or a ratio of interpolator cycle clock to PROFIBUS DP cycle clock greater than 64.

### Remedy

- Select equidistant mode on the PROFIBUS DP.
- Select a suitable IPO / DP cycle clock ratio setting.
- Deactivate offset compensation on the technology objects involved. Deactivate compensation only if other remedies do not eliminate the malfunction. Deactivating the offset compensation limits the accuracy of motion control.

## Acknowledgement/reaction

Reset fault memory / START TechnologicalFaultTask

## Preassignment for local reactions

NONE

## Settable local reactions

NONE DECODE\_STOP END\_OF\_MOTION\_STOP MOTION\_STOP MOTION\_EMERGENCY\_STOP MOTION\_EMERGENCY\_ABORT FEEDBACK\_EMERGENCY\_STOP OPEN\_POSITION\_CONTROL RELEASE\_DISABLE

## Diagnostics buffer entry

## 40305 Synchronism loss to slave(s) on assigned controller in distributed Synchronous operation

#### Cause

There is no isochronous operation between the local and distributed controller. The local master and the assigned synchronous object thus have no common time reference system.

When clock synchronism is lost, the parameters determined for this connection are no longer valid and further operation is not permissible.

#### Remedy

- Select isochronous mode for PROFIBUS DP.
- Select a suitable IPO / DP cycle clock ratio setting (not to exceed 64).
- Make sure that the bus cycle clock is an integer multiple of the internal DP cycle clock.
- Make sure that the interpolation cycle clock on the connected controllers is an integer multiple of the bus cycle clock.
- Deactivate offset compensation on the technology objects involved. Deactivate compensation only if other remedies do not eliminate the malfunction. Deactivating the offset compensation limits the accuracy of motion control.

#### Acknowledgement/reaction

Reset fault memory / START TechnologicalFaultTask

#### Preassignment for local reactions

NONE

#### Settable local reactions

NONE DECODE\_STOP END\_OF\_MOTION\_STOP MOTION\_STOP MOTION\_EMERGENCY\_STOP MOTION\_EMERGENCY\_ABORT FEEDBACK\_EMERGENCY\_STOP OPEN\_POSITION\_CONTROL RELEASE\_DISABLE

## Diagnostics buffer entry

## 50002 Limiting frequency of measuring system exceeded

#### Cause

The limiting frequency of the encoder has been exceeded.

#### Remedy

- Check the encoder connection.
- Check the parameterized encoder limit frequency in the encoder configuration data ('FrequencyLimit.EncoderFrequencyLimit') and, if necessary, adjust the value entered there to match the manufacturer documentation for the encoder being used.
- Reduce the traversing velocity of your drive to a value adapted to the encoder limit frequency. If necessary, amend the maximum velocity ('MaxVelocity') parameterized in the configuration data as well.

## Acknowledgement/reaction

Reset fault memory / START TechnologicalFaultTask

#### Preassignment for local reactions

NONE

## Settable local reactions

NONE DECODE\_STOP END\_OF\_MOTION\_STOP MOTION\_STOP MOTION\_EMERGENCY\_STOP MOTION\_EMERGENCY\_ABORT FEEDBACK\_EMERGENCY\_STOP OPEN\_POSITION\_CONTROL RELEASE\_DISABLE

#### Diagnostics buffer entry

## 50003 Limitation of speed set acceleration is active

#### Cause

The speed set acceleration is being limited.

### Remedy

Check the following:

- Mechanical configuration
- Encoder connection
- Configuration of the speed setpoint interface
- Maximum permissible acceleration rates in the configuration data.

## Acknowledgement/reaction

Reset fault memory / START TechnologicalFaultTask

## Preassignment for local reactions

NONE

## Settable local reactions

NONE DECODE\_STOP END\_OF\_MOTION\_STOP MOTION\_STOP MOTION\_EMERGENCY\_STOP MOTION\_EMERGENCY\_ABORT FEEDBACK\_EMERGENCY\_STOP OPEN\_POSITION\_CONTROL RELEASE\_DISABLE

#### Diagnostics buffer entry

## 50005 Speed setpoint monitoring active (Parameter1: /1/%d)

#### Cause

The speed setpoint is being limited.

#### Meaning of alarm parameters

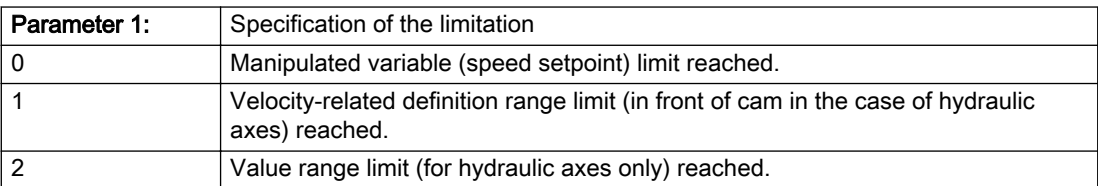

#### Description of the alarm parameters in the \_getAxisErrorState command:

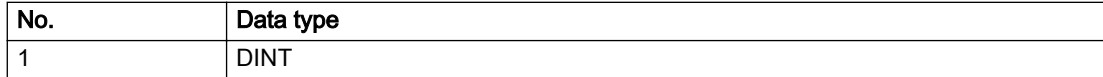

#### Remedy

Check the following:

- Mechanical configuration
- Encoder connection
- Configuration of the speed setpoint interface
- Maximum permissible velocity rates in the configuration data
- The maximum velocity of the axis (configuration data: TypeOfAxis.MaxVelocity).

To find faults faster: Trace the motionStateData.actualVelocity and actorData.totalSetPoint system variables.

#### Acknowledgement/reaction

Reset fault memory / START TechnologicalFaultTask

#### Preassignment for local reactions

NONE

#### Settable local reactions

NONE DECODE\_STOP END\_OF\_MOTION\_STOP MOTION\_STOP MOTION\_EMERGENCY\_STOP MOTION\_EMERGENCY\_ABORT FEEDBACK\_EMERGENCY\_STOP OPEN\_POSITION\_CONTROL RELEASE\_DISABLE

#### Diagnostics buffer entry

## 50006 Zero mark monitoring

#### Cause

Zero mark monitoring has been activated.

#### Remedy

Check the following:

- Mechanical configuration and the encoder configuration
- Error messages of the encoder

## Acknowledgement/reaction

Reset fault memory / START TechnologicalFaultTask

#### Preassignment for local reactions

OPEN\_POSITION\_CONTROL

### Settable local reactions

NONE DECODE\_STOP END\_OF\_MOTION\_STOP MOTION\_STOP MOTION\_EMERGENCY\_STOP MOTION\_EMERGENCY\_ABORT FEEDBACK\_EMERGENCY\_STOP OPEN\_POSITION\_CONTROL RELEASE\_DISABLE

#### Diagnostics buffer entry

## 50007 Hardware limit switch (Parameter1: /1/%d, Parameter2: /2/%d)

### Additional references

Further information is provided in the Function Manual:

- TO Axis Electric / Hydraulic, External Encoder and
- in the online help.

## Cause

Hardware limit switch has been violated.

#### Meaning of alarm parameters

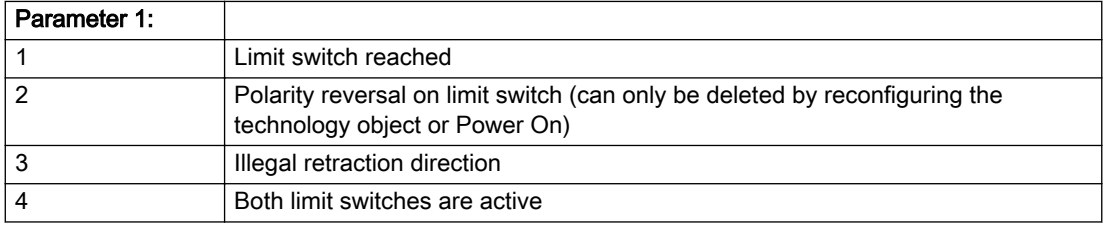

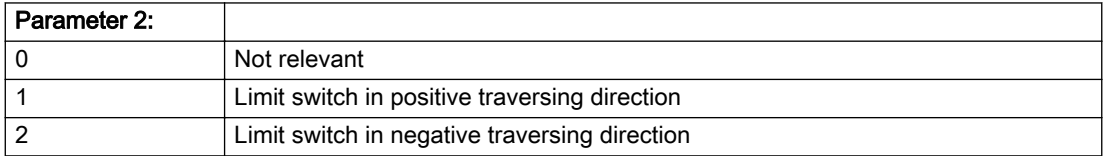

#### Description of the alarm parameters in the \_getAxisErrorState command:

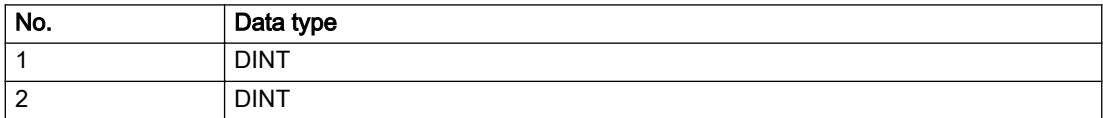

## Remedy

- Check the mechanical configuration.
- Check the limit switches.
- If an error has occurred in the program, change the program or use the software limit switches.

#### Acknowledgement/reaction

Reset fault memory / START TechnologicalFaultTask

### Preassignment for local reactions

RELEASE\_DISABLE

#### Settable local reactions

MOTION\_EMERGENCY\_ABORT FEEDBACK\_EMERGENCY\_STOP OPEN\_POSITION\_CONTROL RELEASE\_DISABLE

### Diagnostics buffer entry

## 50008 Timeout while waiting for standstill signal

#### Cause

Timeout occurred while waiting for standstill signal.

#### Remedy

Check the following:

- Configuration of 'Axis.TypeOfAxis.StandStillSignal'
- Correct operation of the control loop

#### Acknowledgement/reaction

Reset fault memory / START TechnologicalFaultTask

### Preassignment for local reactions

RELEASE\_DISABLE

## Settable local reactions

MOTION\_EMERGENCY\_ABORT FEEDBACK\_EMERGENCY\_STOP OPEN\_POSITION\_CONTROL RELEASE\_DISABLE

#### Diagnostics buffer entry

## 50009 Position limit switch active: (Parameter1: /1/%d) only one traversing direction possible

#### Additional references

Further information is provided in the Function Manual:

- TO Axis Electric / Hydraulic, External Encoder and
- in the online help.

## **Cause**

A positive (Parameter  $1 = 1$ ) or negative (Parameter  $1 = 2$ ) hardware limit switch is active or has been crossed. Motion is possible in the positive or negative traversing direction only.

#### Description of the alarm parameters in the \_getAxisErrorState command:

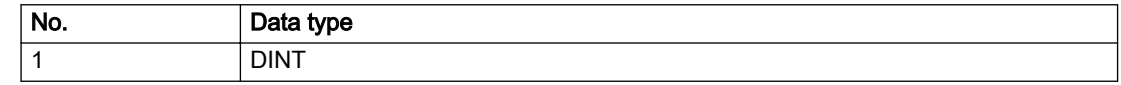

#### Remedy

- Check the mechanical configuration.
- Check the limit switches.
- If an error has occurred in the program, change the program or use the software limit switches.

#### Acknowledgement/reaction

Reset fault memory / START TechnologicalFaultTask

#### Preassignment for local reactions

NONE

#### Settable local reactions

NONE DECODE\_STOP END\_OF\_MOTION\_STOP MOTION\_STOP MOTION\_EMERGENCY\_STOP MOTION\_EMERGENCY\_ABORT FEEDBACK\_EMERGENCY\_STOP OPEN\_POSITION\_CONTROL RELEASE\_DISABLE

#### Diagnostics buffer entry

# 50010 Error occurred while reading or writing data set (category: /1/%d, error number: /2/%d)

#### **Cause**

An error occurred while reading or writing.

## Meaning of alarm parameters

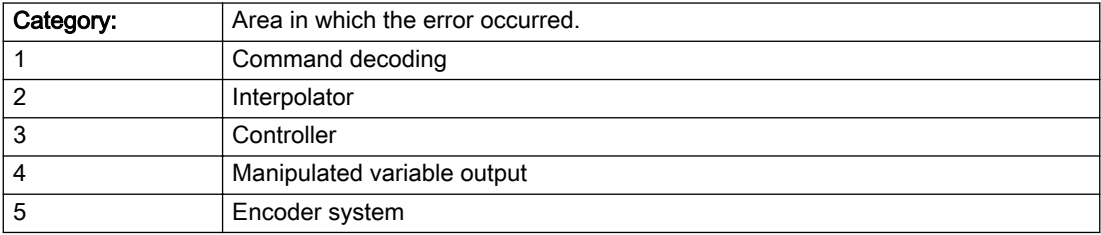

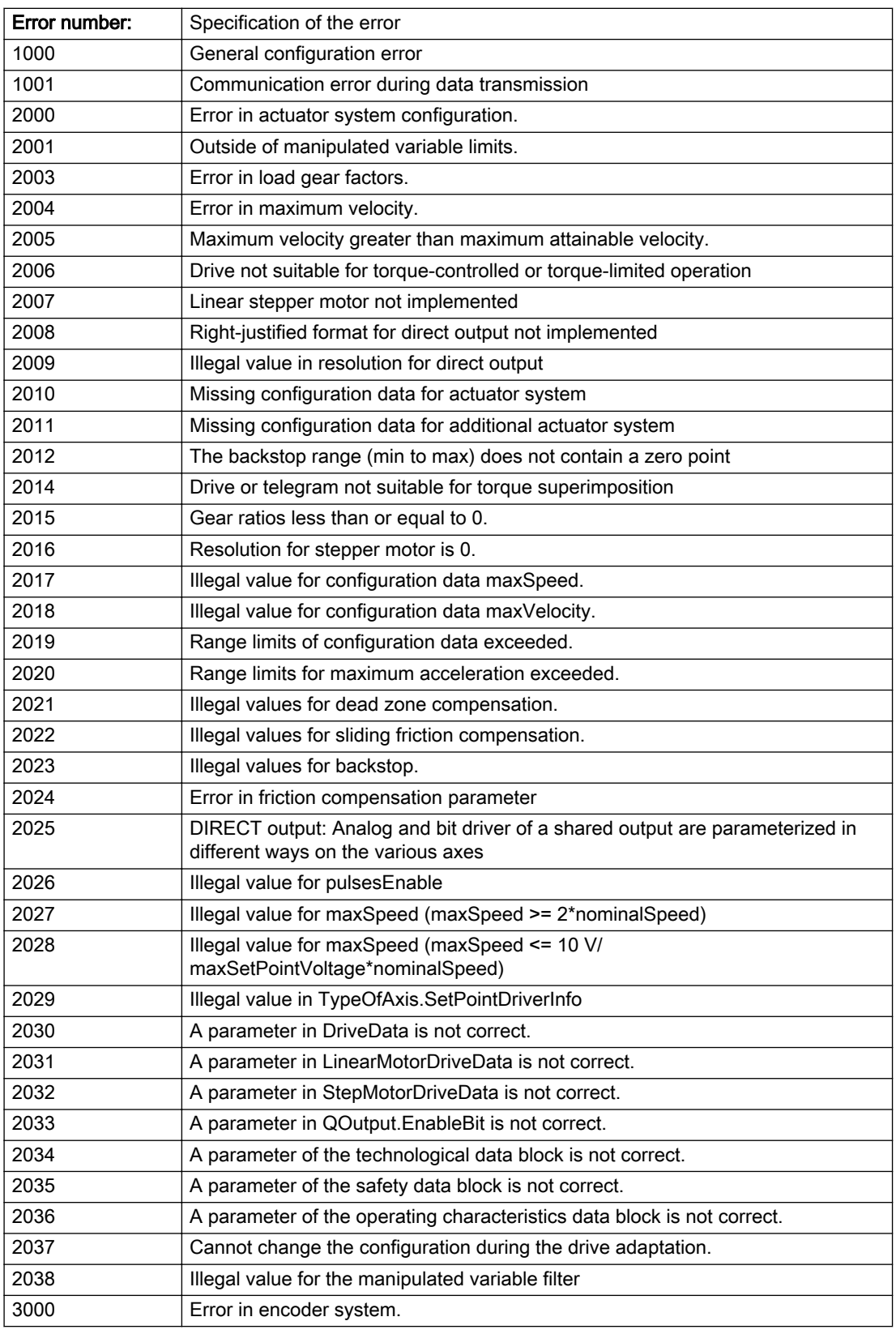

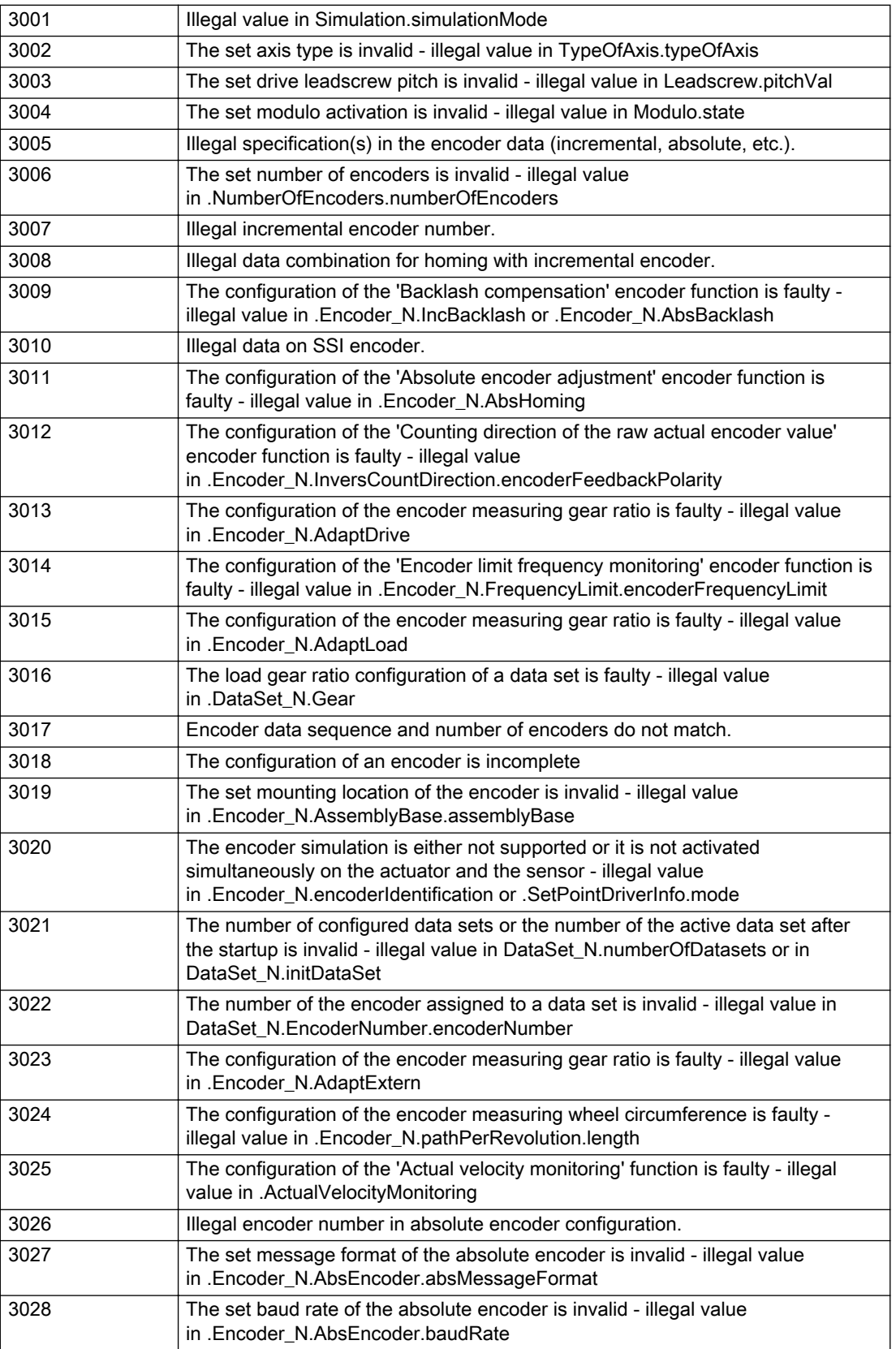

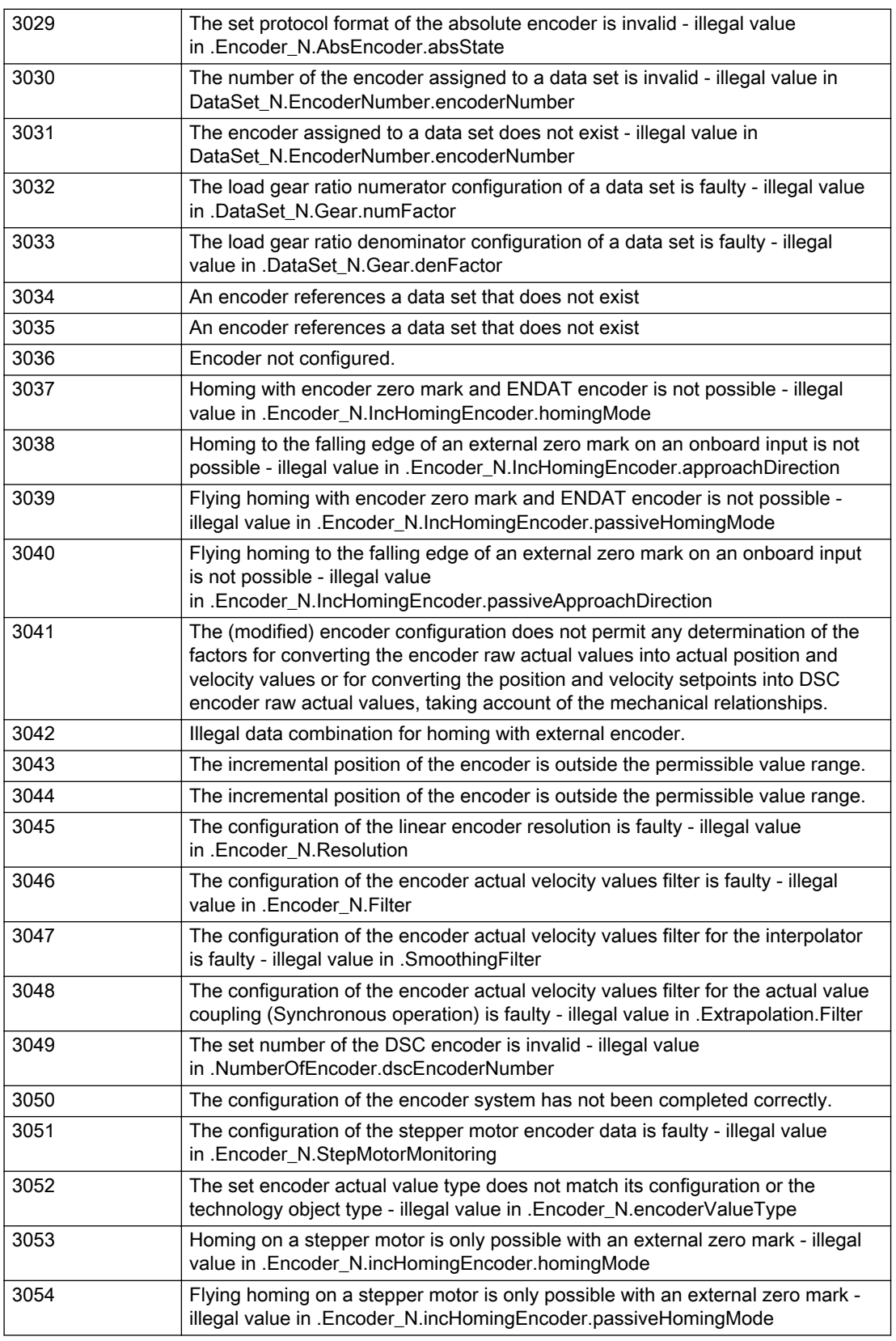

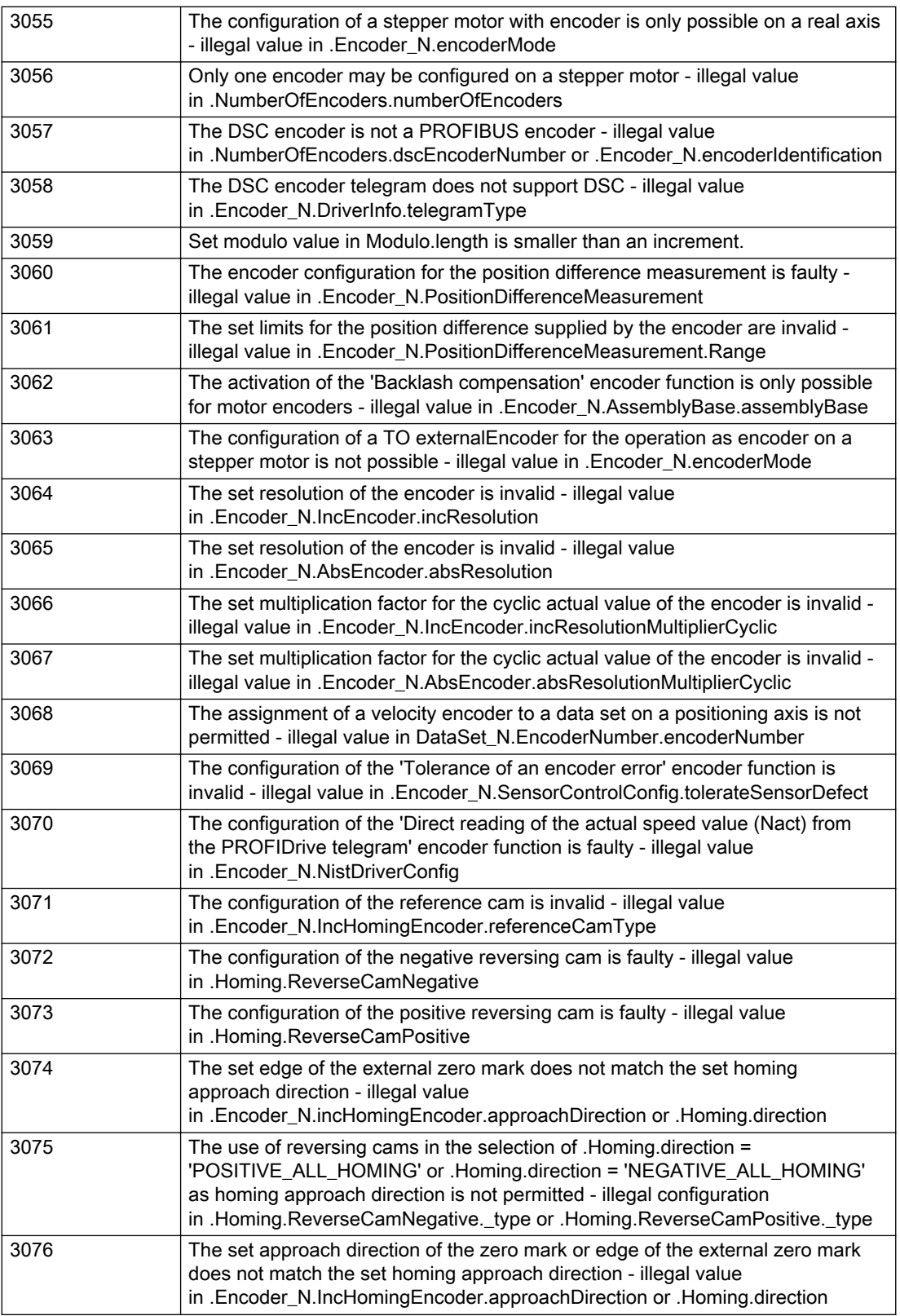

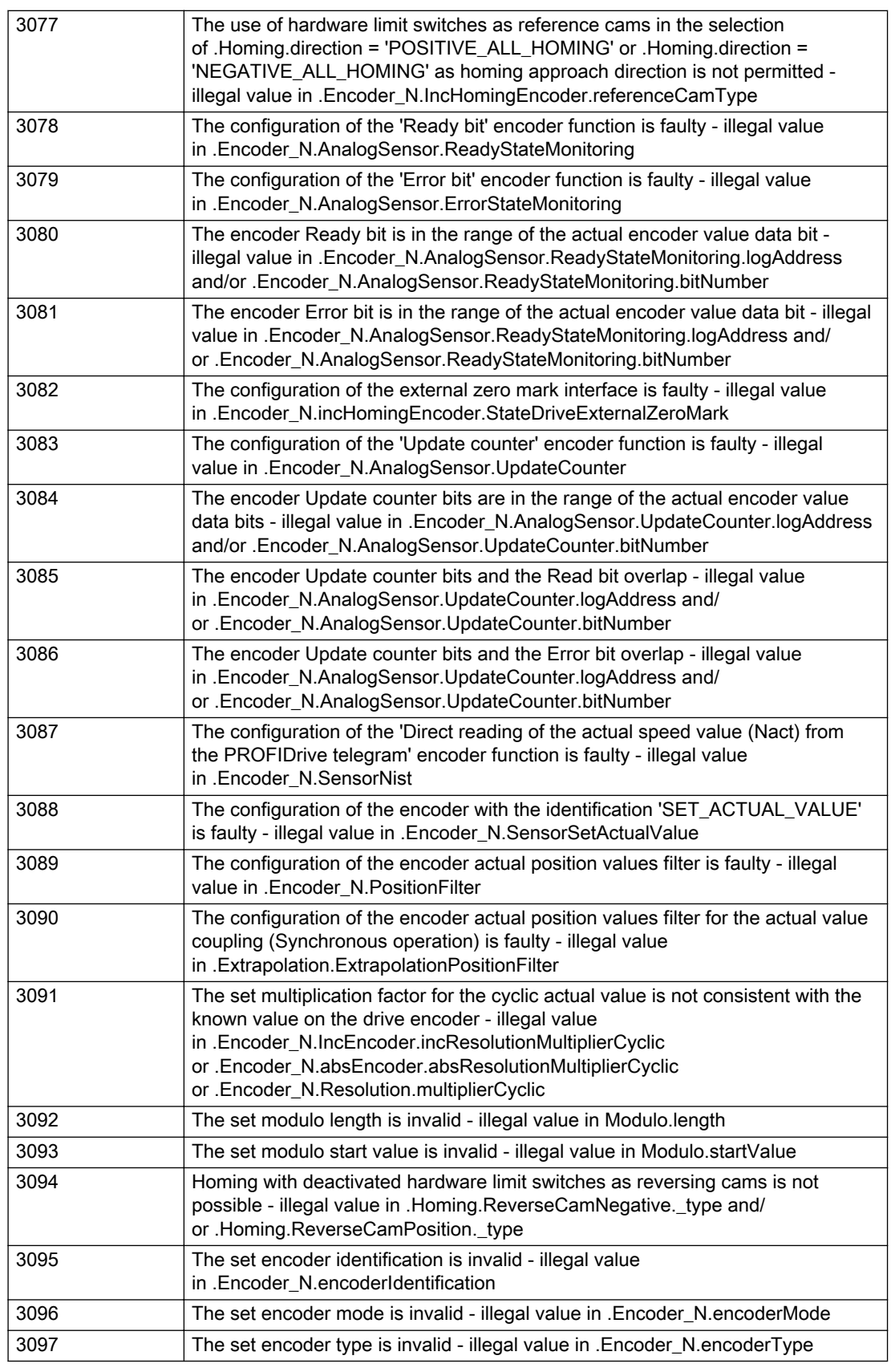

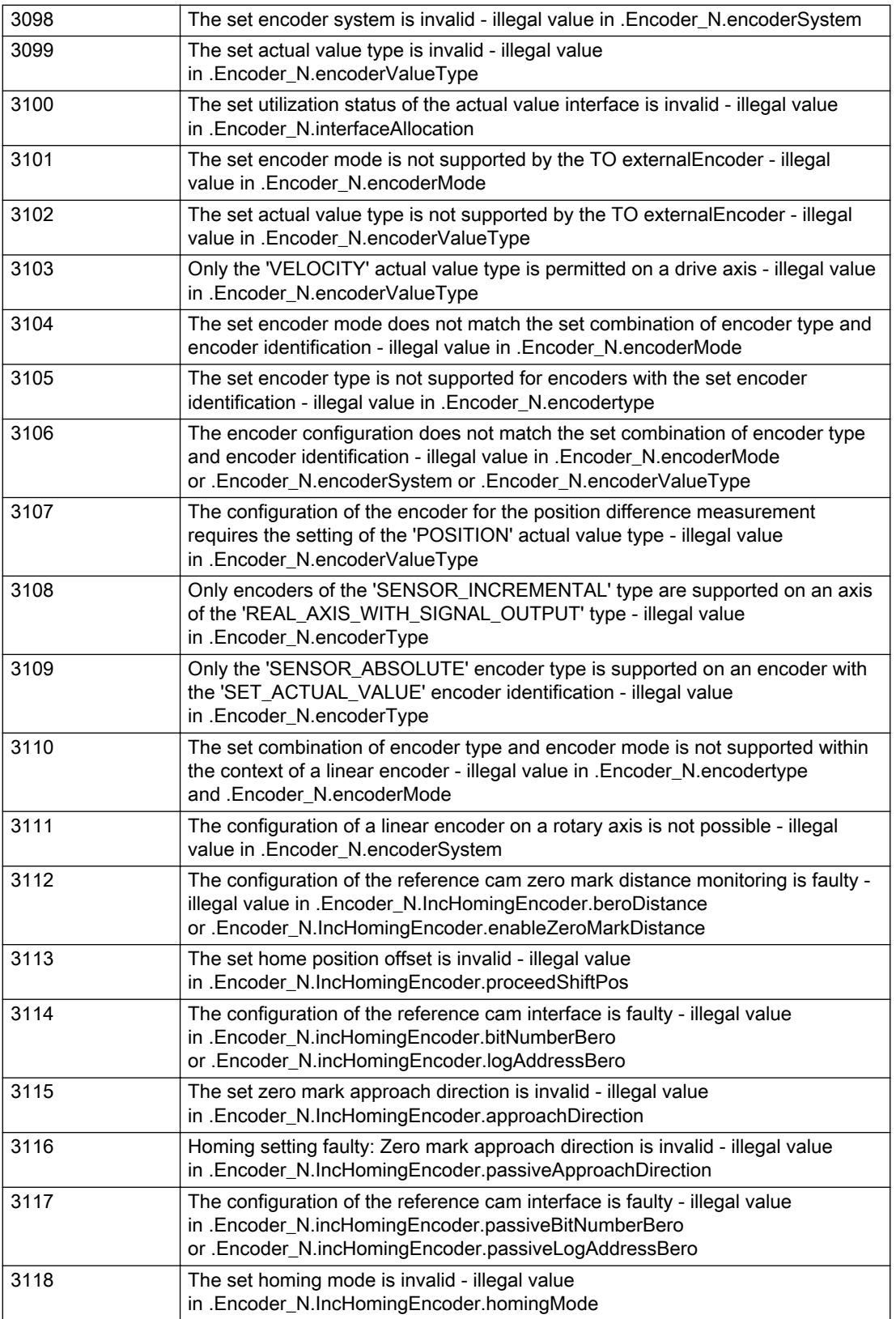

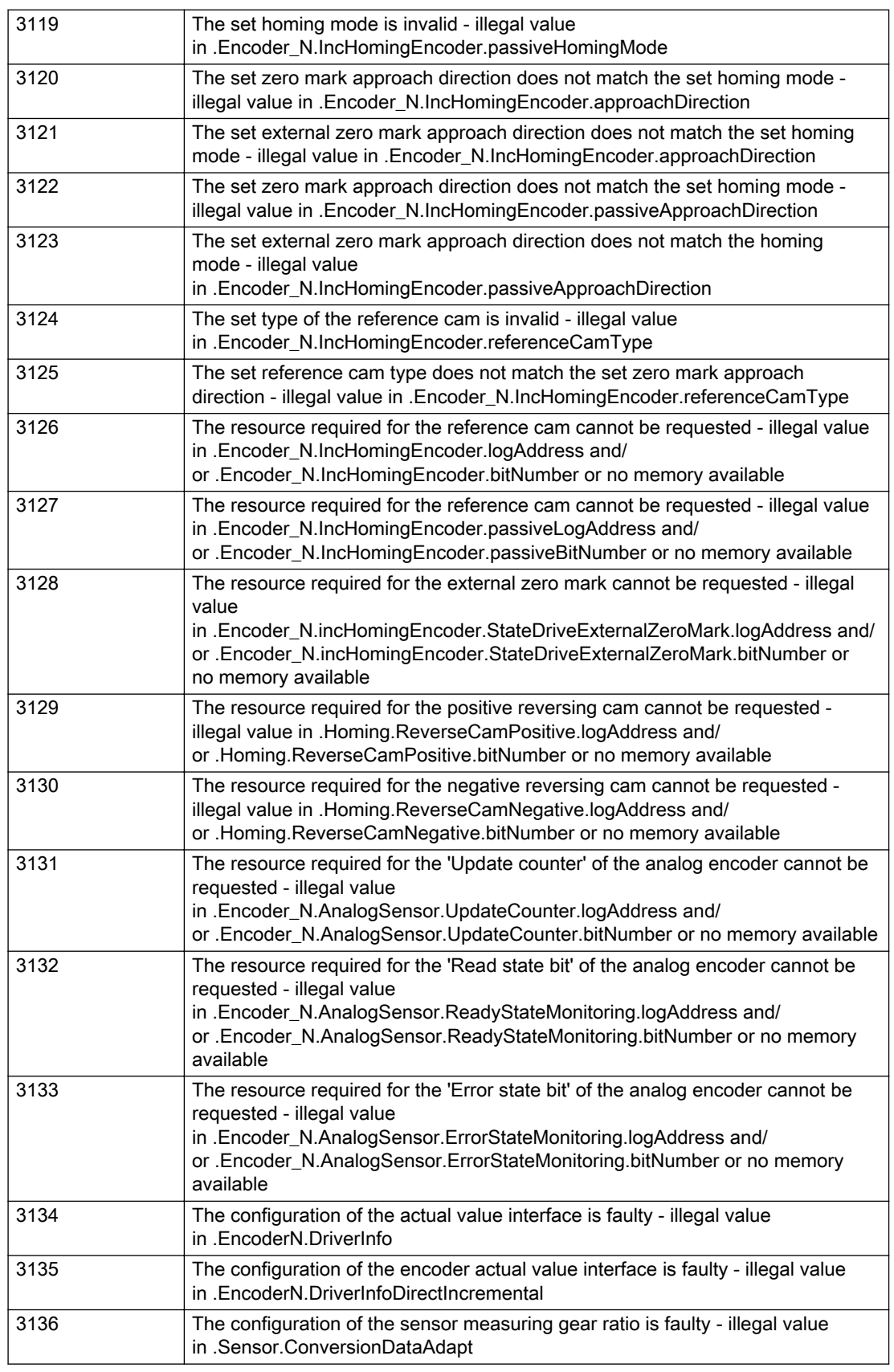

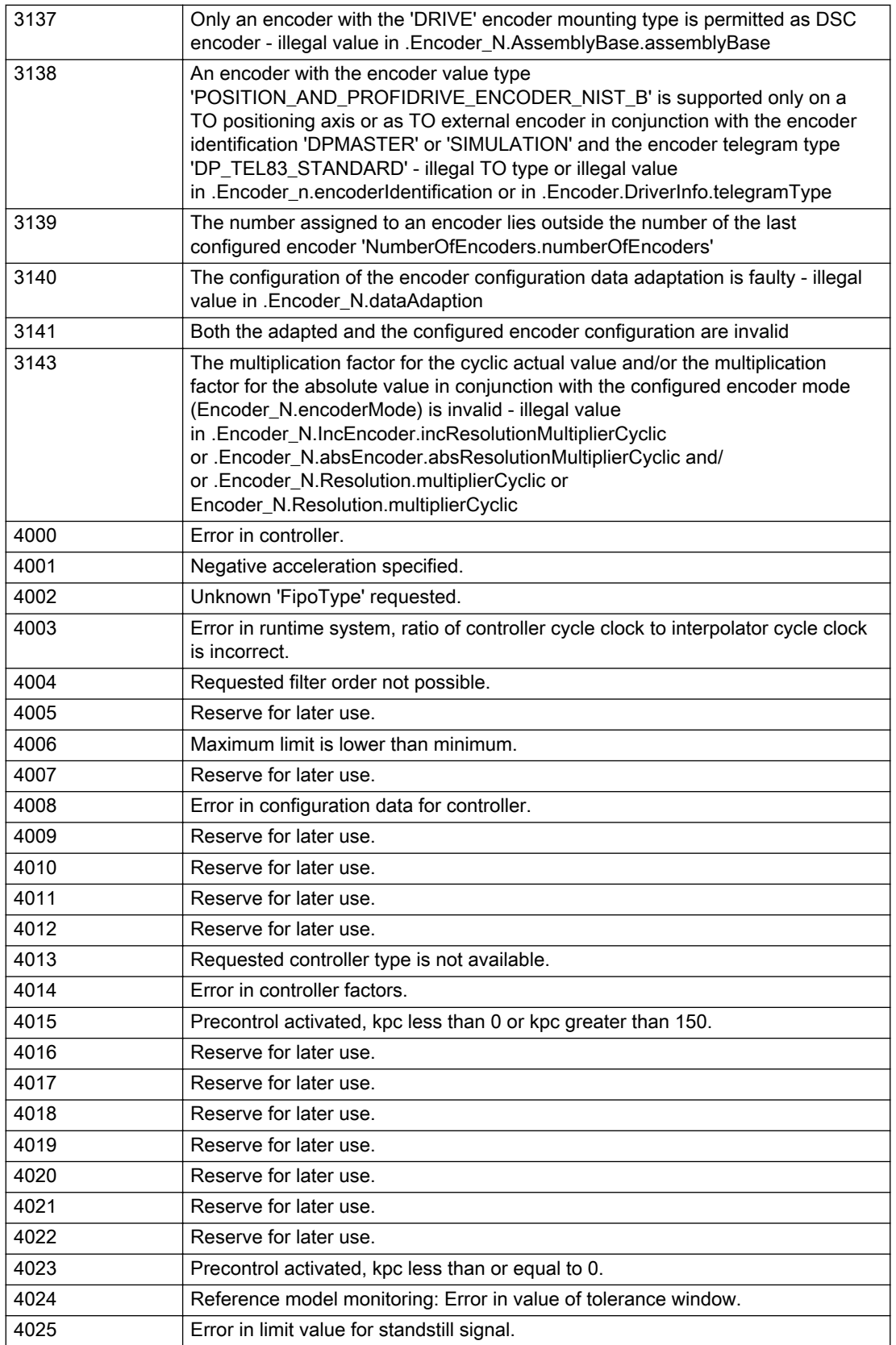

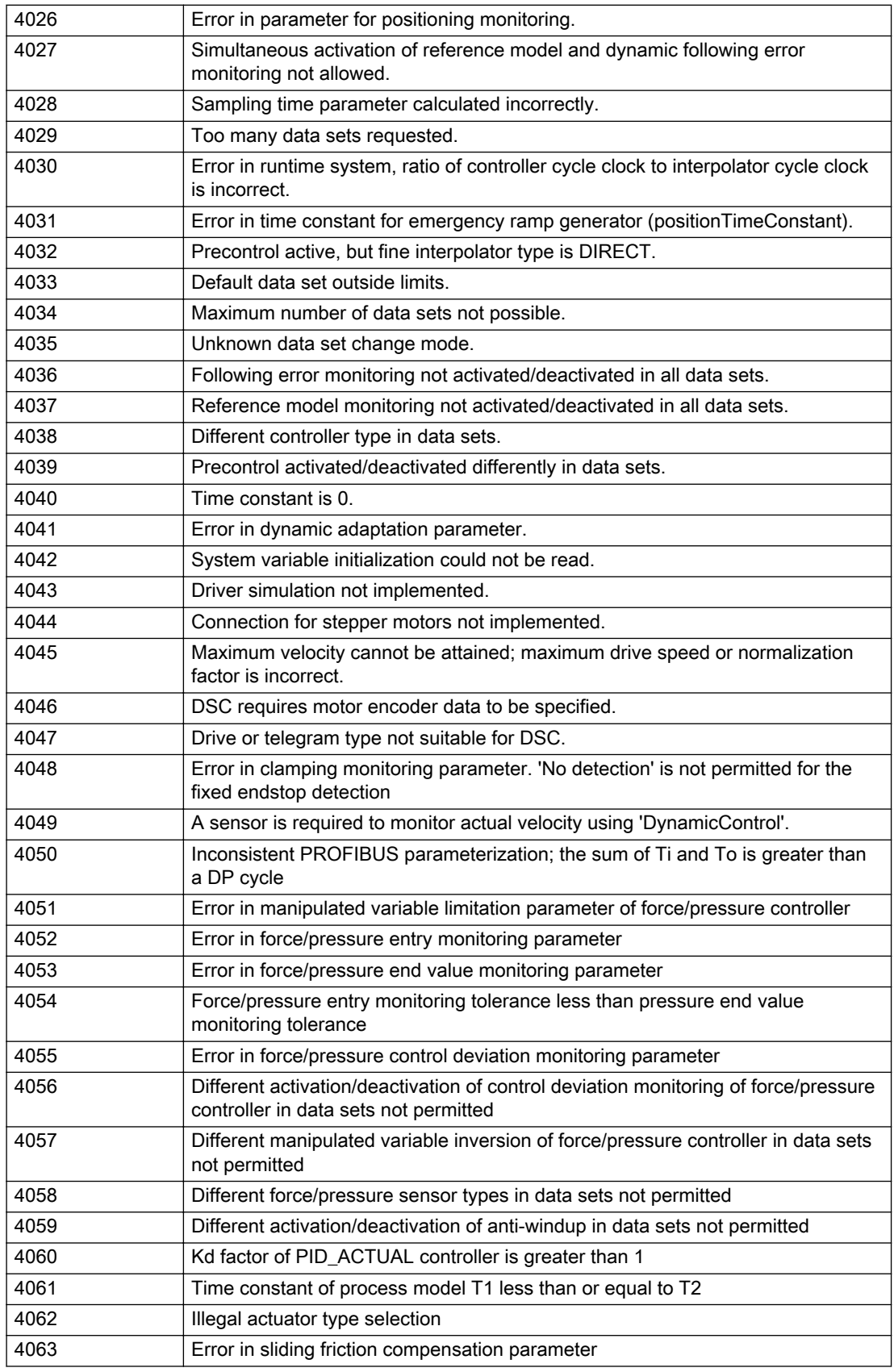

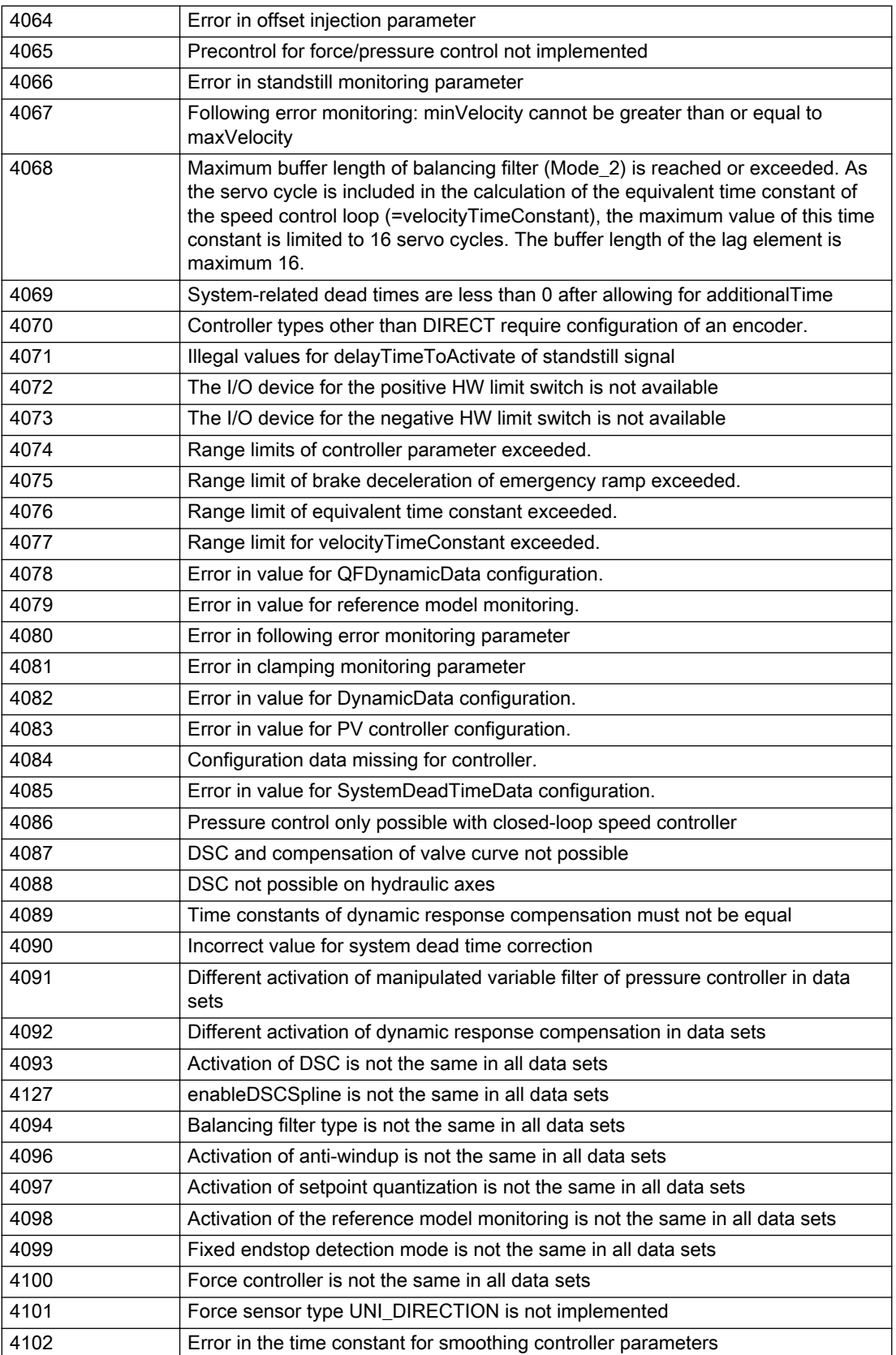

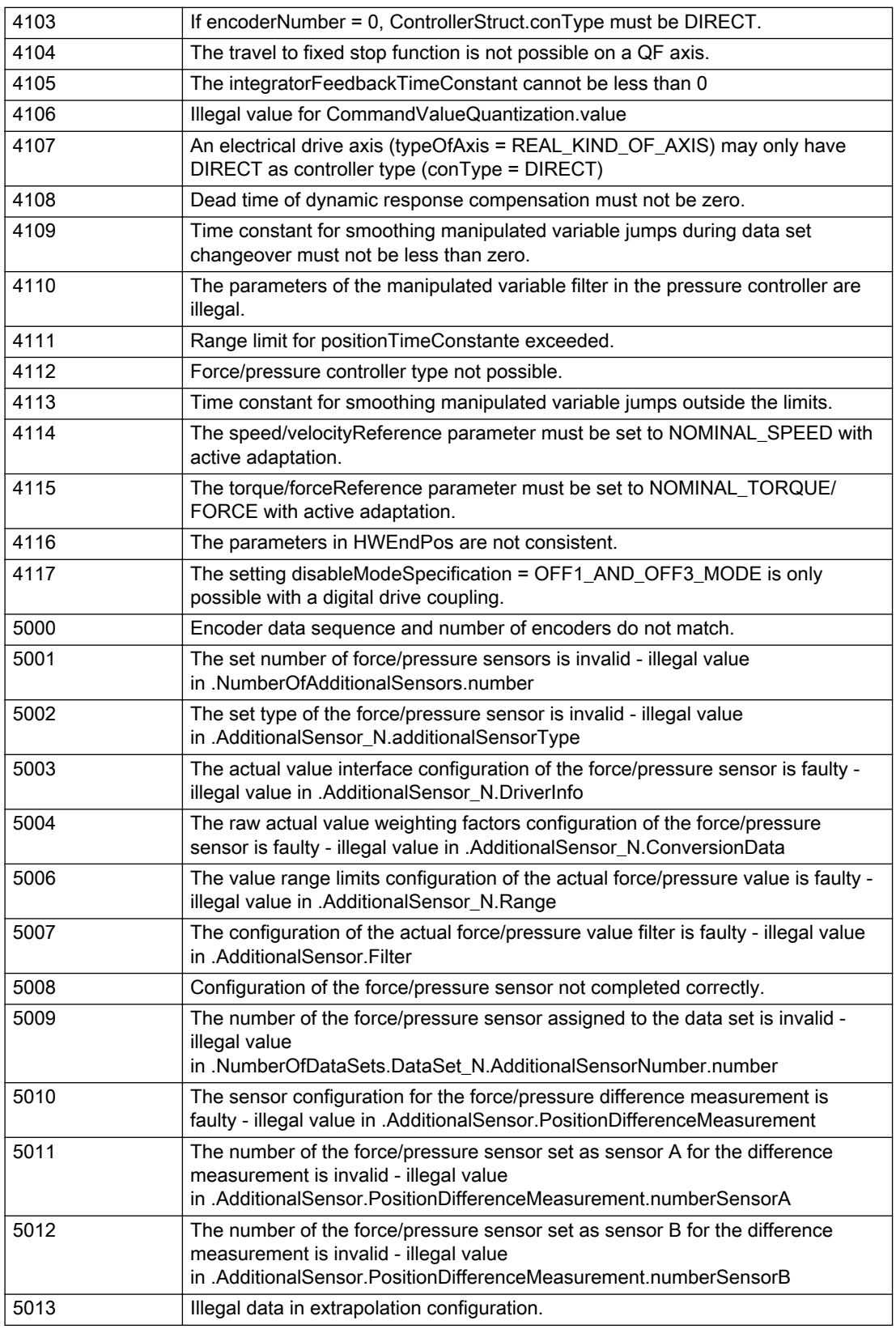

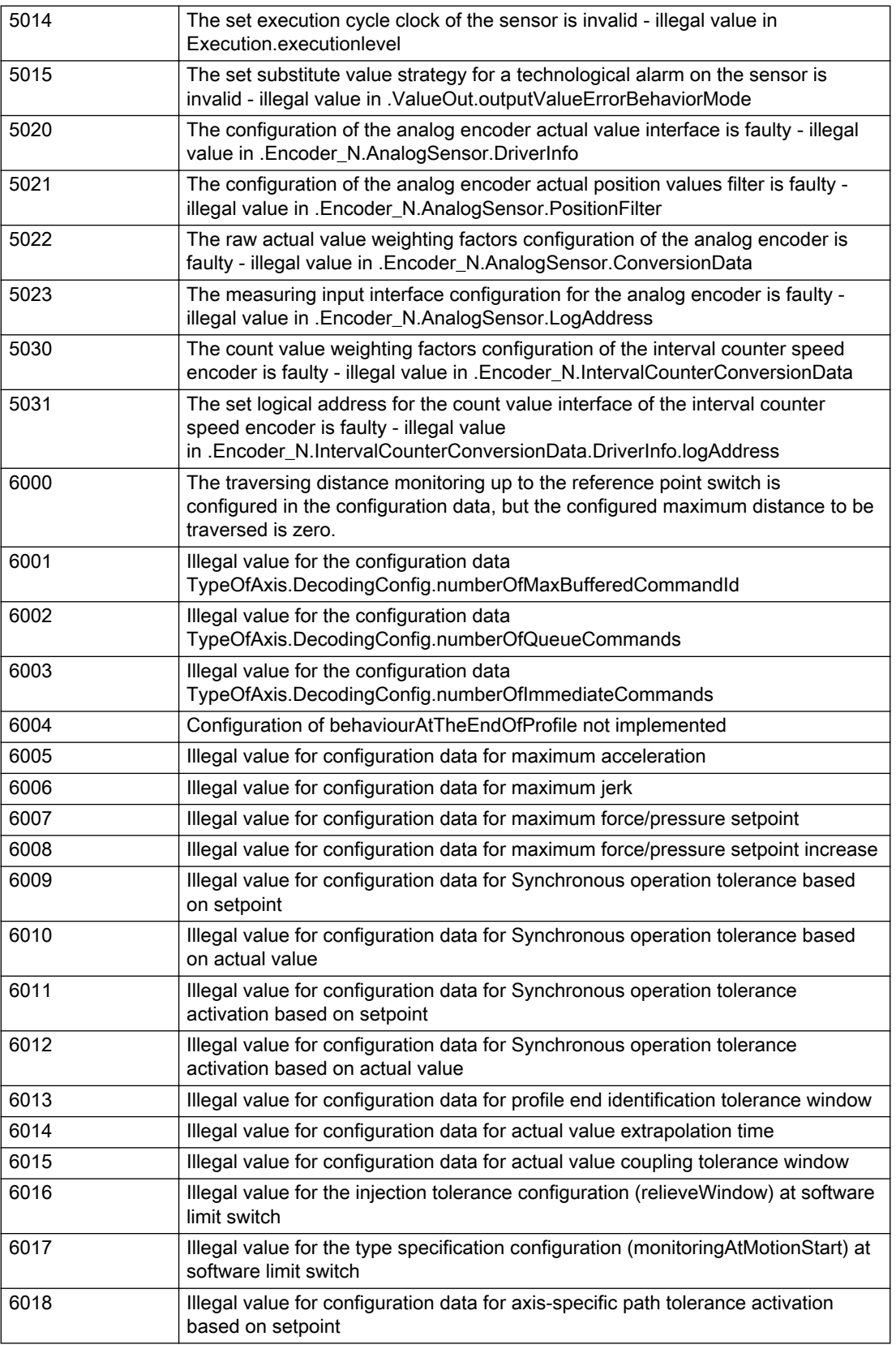

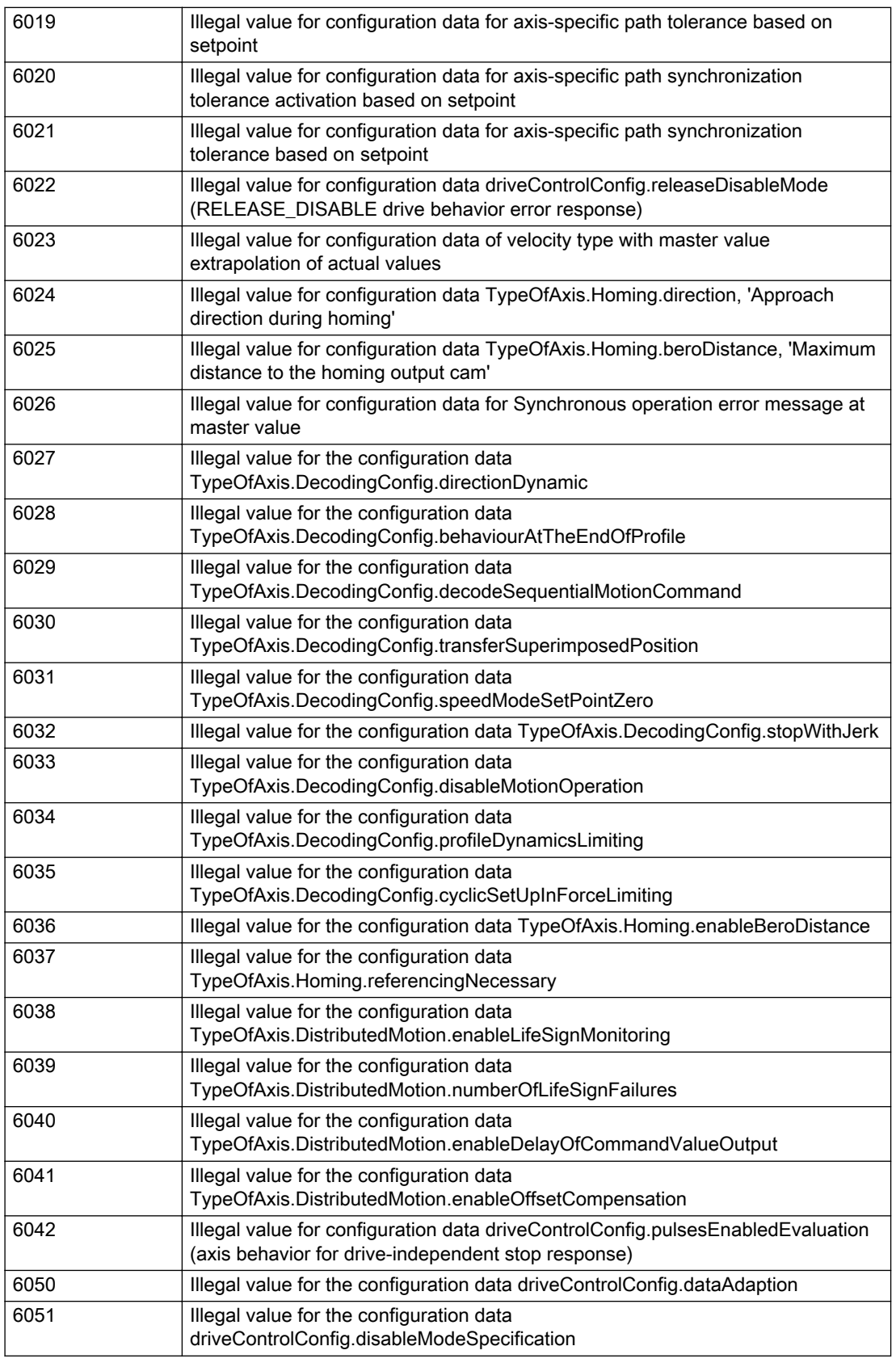

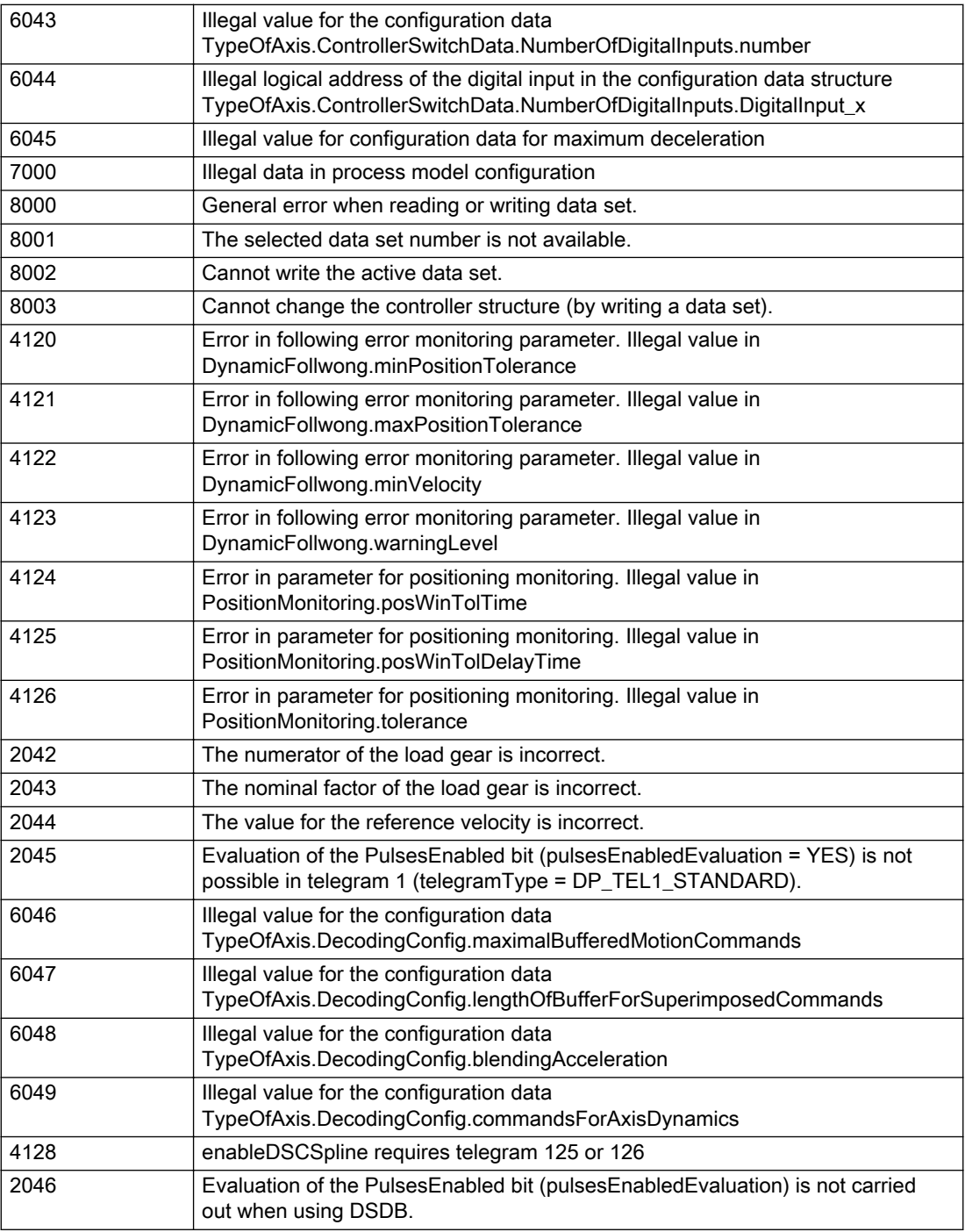

## Description of the alarm parameters in the \_getAxisErrorState command:

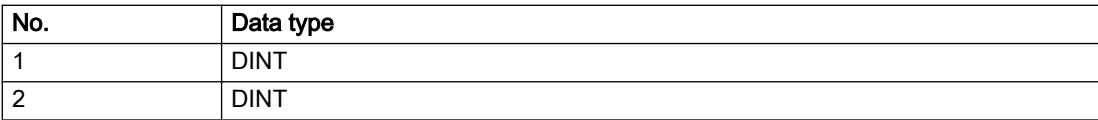

## Remedy

Change the data set parameters.

### Acknowledgement/reaction

Reset fault memory / START TechnologicalFaultTask

## Preassignment for local reactions

NONE

## Settable local reactions

NONE DECODE\_STOP END\_OF\_MOTION\_STOP MOTION\_STOP MOTION\_EMERGENCY\_STOP MOTION\_EMERGENCY\_ABORT FEEDBACK\_EMERGENCY\_STOP OPEN\_POSITION\_CONTROL RELEASE\_DISABLE

## Diagnostics buffer entry

# 50011 Limit range of the incremental actual value exceeded (Parameter1: /1/%d)

#### **Cause**

The value of the current position or the internal incremental position has exceeded the system-internal upper or lower limit.

#### Meaning of alarm parameters

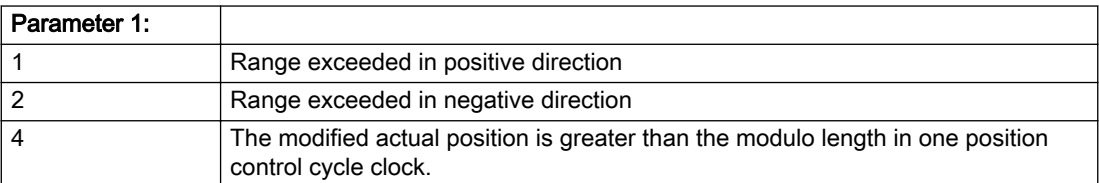

#### Description of the alarm parameters in the \_getAxisErrorState command:

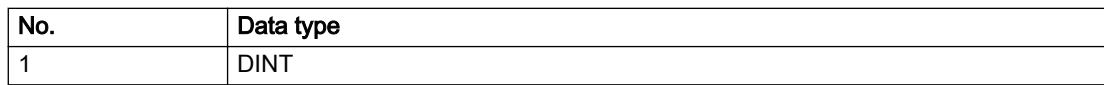
### **Remedy**

For parameter 1: 1 and parameter 1: 2

#### General

Ensure that the Modulo characteristic is activated on the TO (TO.Modulo.state = ACTIVE) if the encoder on the TO is to record the position of an infinite motion in one direction. If this is not possible, the traversing range must be taken into consideration during the configuration of the TO.

#### Leaving the error state for non-modulo encoders as of V4.3:

Absolute encoder

(TO.TypeOfAxis.NumberOfEncoders.Encoder\_N.encoderType = SENSOR\_ABSOLUTE/ SENSOR\_CYCLIC\_ABSOLUTE)

Acknowledgement of the alarm 50011 and correction of the position in the direction opposite to the direction of crossing the limit value by absolute encoder adjustment. The offset to be calculated must be at least one millimeter. This value increases by the position changes of the absolute encoder, which are not recorded after the 50011 alarm.

Non-cyclic absolute encoders only:

● Restart of the TO with the prerequisite that the sum of the total absolute encoder adjustment and the position calculated from the current encoder incremental position is less than the internal upper or lower position limit.

For axes only:

Acknowledgment of the 50011 alarm, speed-controlled enabling of the axis and then speedcontrolled traversing of the axis in the direction opposite to the direction of crossing the limit value. The traversing distance must be at least one millimeter. The traversing distance increases by the position changes of the absolute encoder, which are not recorded after the 50011 alarm.

If the encoder returns to a valid range, then the position of the absolute encoder is reinitialized with the current absolute encoder adjustment and the current encoder incremental position (sensordata[N].state = NOT\_VALID -> VALID).

#### Incremental encoder

(TO.TypeOfAxis.NumberOfEncoders.Encoder\_N.encoderType = SENSOR\_INCREMENTAL) (cause of error 1 and 2):

● Restart

For axes only:

● Acknowledgment of the 50011 alarm, enabling of the axis and then traversing of the axis in the direction opposite to the direction of crossing the limit value.

### Acknowledgement/reaction

Reset fault memory / START TechnologicalFaultTask

### Preassignment for local reactions

RELEASE\_DISABLE

### Settable local reactions

MOTION\_EMERGENCY\_ABORT FEEDBACK\_EMERGENCY\_STOP OPEN\_POSITION\_CONTROL RELEASE\_DISABLE

# Diagnostics buffer entry

## 50012 Drive/encoder does not support the selected function (reason: /1/%d)

#### Cause

The homing function cannot be performed.

#### Meaning of alarm parameters

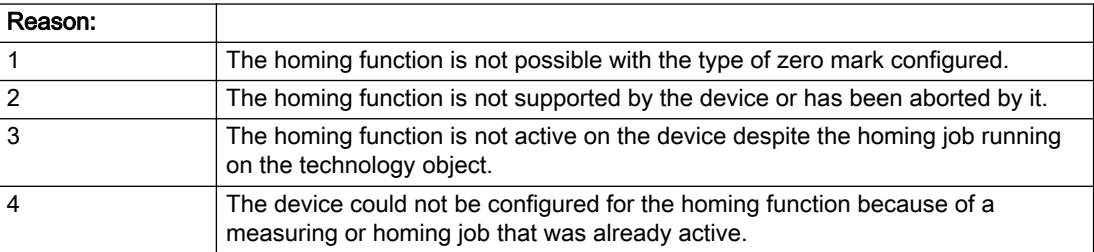

#### Description of the alarm parameters in the \_getAxisErrorState command:

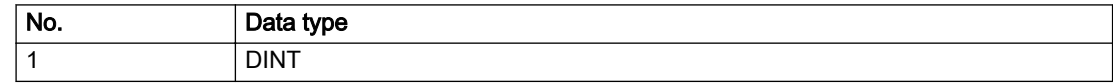

#### Remedy

Check the following:

- The support for the homing function provided by the drive or encoder
- The availability of the zero mark configured
- The encoder's configuration data and the drive's settings. Please also consider, if necessary, any troubleshooting tips in the device documentation.
- The encoder
- Encoder connection
- Check the wiring.

#### Acknowledgement/reaction

Reset fault memory / START TechnologicalFaultTask

## Preassignment for local reactions

RELEASE\_DISABLE

### Settable local reactions

NONE DECODE\_STOP END\_OF\_MOTION\_STOP MOTION\_STOP MOTION\_EMERGENCY\_STOP MOTION\_EMERGENCY\_ABORT FEEDBACK\_EMERGENCY\_STOP OPEN\_POSITION\_CONTROL RELEASE\_DISABLE

## Diagnostics buffer entry

## 50013 The permissible range limits have been violated (logical address: /1/%d, reason: /2/%d)

#### Cause

Range violation for additional sensor.

#### Meaning of alarm parameters

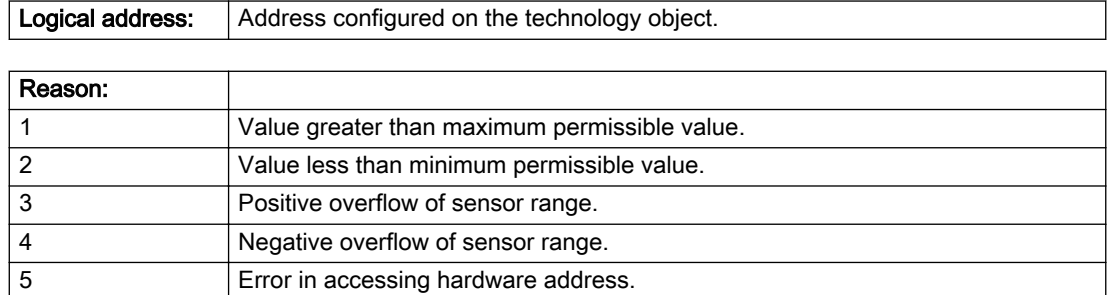

#### Description of the alarm parameters in the \_getAxisErrorState command:

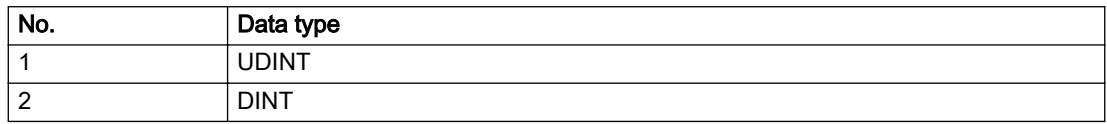

### Remedy

Check the following:

- Check the sensor connection.
- Check the wiring.
- Adjust the configuration data, if necessary.

### Acknowledgement/reaction

Reset fault memory / START TechnologicalFaultTask

### Preassignment for local reactions

RELEASE\_DISABLE

### Settable local reactions

NONE DECODE\_STOP END\_OF\_MOTION\_STOP MOTION\_STOP MOTION\_EMERGENCY\_STOP MOTION\_EMERGENCY\_ABORT FEEDBACK\_EMERGENCY\_STOP OPEN\_POSITION\_CONTROL RELEASE\_DISABLE

### Diagnostics buffer entry

## 50014 Permissible control deviation of the pressure controller has been exceeded

### **Cause**

Permissible control deviation of pressure controller exceeded.

#### Remedy

Check for correct functioning of the pressure control loop.

### Acknowledgement/reaction

Reset fault memory / START TechnologicalFaultTask

### Preassignment for local reactions

RELEASE\_DISABLE

## Settable local reactions

NONE DECODE\_STOP END\_OF\_MOTION\_STOP MOTION\_STOP MOTION\_EMERGENCY\_STOP MOTION\_EMERGENCY\_ABORT FEEDBACK\_EMERGENCY\_STOP OPEN\_POSITION\_CONTROL RELEASE\_DISABLE

### Diagnostics buffer entry

## 50015 Level overflow of the IPO not detected

#### Cause

The system could not intercept a level overflow.

#### Remedy

Please contact Siemens Support with the error number indicated above.

### Acknowledgement/reaction

Power On / STOP

### Preassignment for local reactions

RELEASE\_DISABLE

### Settable local reactions

NONE DECODE\_STOP END\_OF\_MOTION\_STOP MOTION\_STOP MOTION\_EMERGENCY\_STOP MOTION\_EMERGENCY\_ABORT FEEDBACK\_EMERGENCY\_STOP OPEN\_POSITION\_CONTROL RELEASE\_DISABLE

## Diagnostics buffer entry

## 50016 Limitation of the backstop active

### **Cause**

The speed setpoint is limited by the backstop.

### Remedy

Check the following:

- Mechanical configuration
- Encoder connection
- Configuration of the speed setpoint interface
- Maximum permissible backstop values in the configuration data

### Acknowledgement/reaction

Reset fault memory / START TechnologicalFaultTask

## Preassignment for local reactions

NONE

## Settable local reactions

NONE DECODE\_STOP END\_OF\_MOTION\_STOP MOTION\_STOP MOTION\_EMERGENCY\_STOP MOTION\_EMERGENCY\_ABORT FEEDBACK\_EMERGENCY\_STOP OPEN\_POSITION\_CONTROL RELEASE\_DISABLE

### Diagnostics buffer entry

# 50017 Manipulated variable monitoring on the Q-/F-output active (Parameter1: /1/%d)

### Cause

The manipulated variable is limited.

#### Meaning of alarm parameters

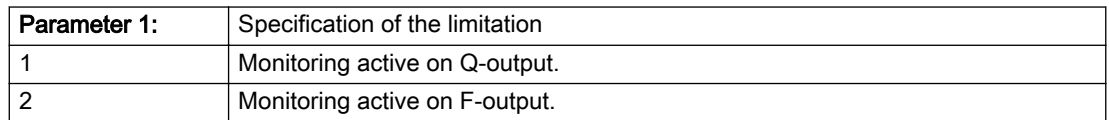

#### Description of the alarm parameters in the \_getAxisErrorState command:

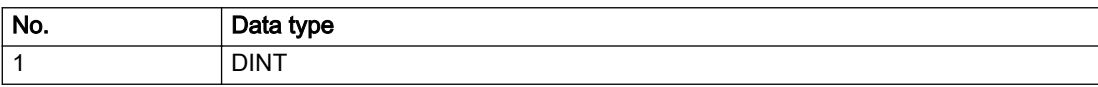

## **Remedy**

Check the following:

- Configuration of the valve characteristic
- Maximum permissible velocity or the maximum permissible force/pressure setpoint in the configuration data
- Encoder connection
- Configuration of the setpoint interface

## Acknowledgement/reaction

Reset fault memory / START TechnologicalFaultTask

## Preassignment for local reactions

NONE

## Settable local reactions

NONE DECODE\_STOP END\_OF\_MOTION\_STOP MOTION\_STOP MOTION\_EMERGENCY\_STOP MOTION\_EMERGENCY\_ABORT FEEDBACK\_EMERGENCY\_STOP OPEN\_POSITION\_CONTROL RELEASE\_DISABLE

## Diagnostics buffer entry

# 50018 The permissible range limits of the differential measurement have been violated (additional sensor number: /1/%d, reason: /2/%d)

### **Cause**

Range violation for differential measurement of additional sensor.

#### Meaning of alarm parameters

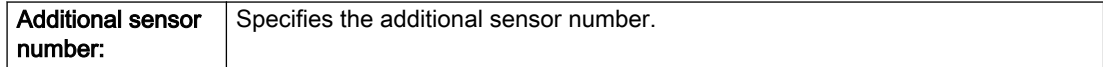

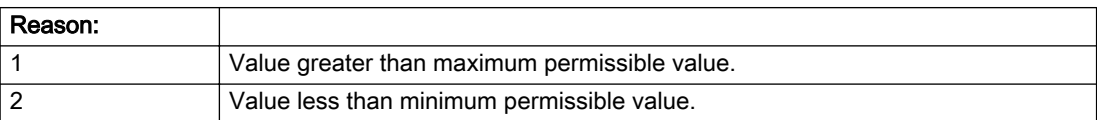

#### Description of the alarm parameters in the \_getAxisErrorState command:

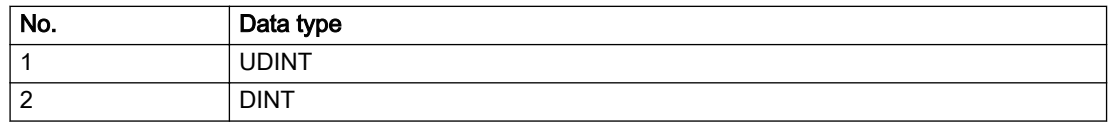

#### Remedy

Check and adjust the configuration data.

#### Acknowledgement/reaction

Reset fault memory / START TechnologicalFaultTask

#### Preassignment for local reactions

RELEASE\_DISABLE

## Settable local reactions

NONE DECODE\_STOP END\_OF\_MOTION\_STOP MOTION\_STOP MOTION\_EMERGENCY\_STOP MOTION\_EMERGENCY\_ABORT FEEDBACK\_EMERGENCY\_STOP OPEN\_POSITION\_CONTROL RELEASE\_DISABLE

### Diagnostics buffer entry

# 50019 The permissible range limits of the input value via system variable have been violated (additional sensor number: /1/%d, reason: /2/%d)

## Cause

Range violation of input value via system variable for additional sensor.

#### Meaning of alarm parameters

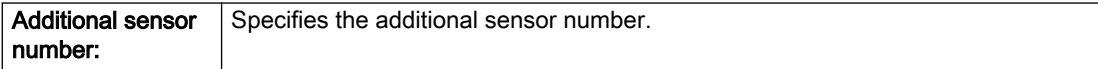

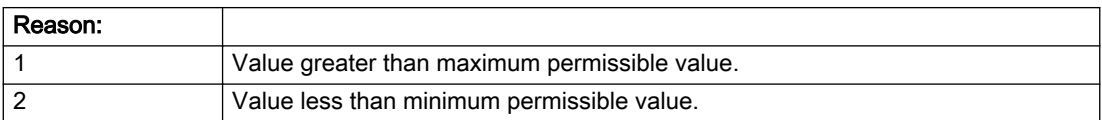

#### Description of the alarm parameters in the \_getAxisErrorState command:

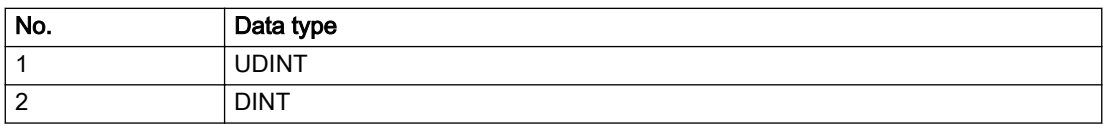

### Remedy

Check and, if required, adjust the configuration data.

### Acknowledgement/reaction

Reset fault memory / START TechnologicalFaultTask

### Preassignment for local reactions

RELEASE\_DISABLE

## Settable local reactions

NONE DECODE\_STOP END\_OF\_MOTION\_STOP MOTION\_STOP MOTION\_EMERGENCY\_STOP MOTION\_EMERGENCY\_ABORT FEEDBACK\_EMERGENCY\_STOP OPEN\_POSITION\_CONTROL RELEASE\_DISABLE

## Diagnostics buffer entry

## 50020 System variable Servosettings (element /1/%d) is reset (reason /2/%d)

#### Cause

The Servosettings system variable structure is reset due to a stop response.

#### Meaning of alarm parameters

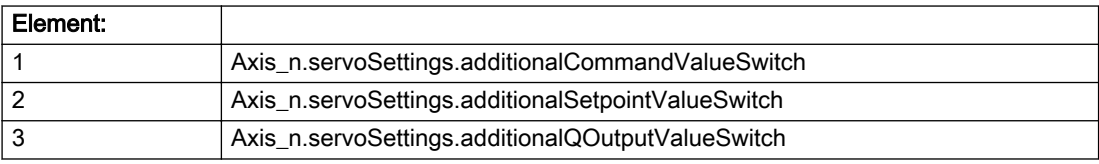

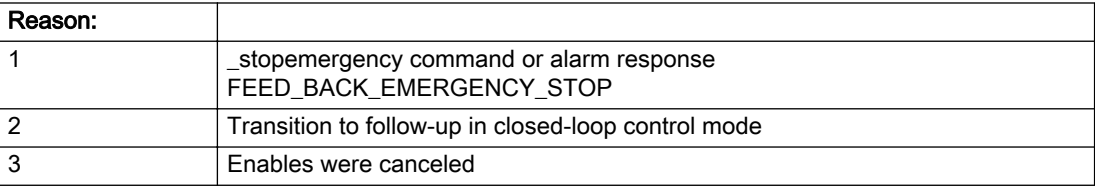

#### Description of the alarm parameters in the \_getAxisErrorState command:

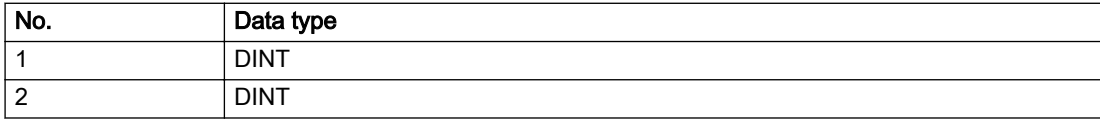

#### Remedy

Check the stop response.

### Acknowledgement/reaction

Reset fault memory / START TechnologicalFaultTask

### Preassignment for local reactions

NONE

### Settable local reactions

NONE DECODE\_STOP END\_OF\_MOTION\_STOP MOTION\_STOP MOTION\_EMERGENCY\_STOP MOTION\_EMERGENCY\_ABORT FEEDBACK\_EMERGENCY\_STOP OPEN\_POSITION\_CONTROL RELEASE\_DISABLE

### Diagnostics buffer entry

# 50021 The writing of system variable Servosettings (element /1/%d) is rejected because of a stop response

### Cause

System variable Servosettings (element /1/%d) cannot be write-accessed due to a stop response.

#### Meaning of alarm parameters

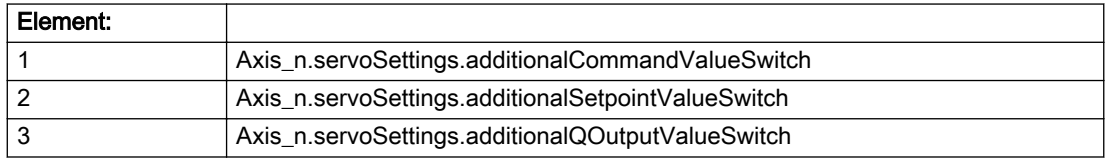

#### Description of the alarm parameters in the \_getAxisErrorState command:

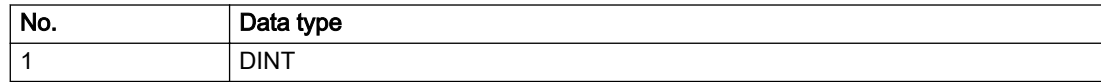

### **Remedy**

Check the stop response.

### Acknowledgement/reaction

Reset fault memory / START TechnologicalFaultTask

### Preassignment for local reactions

NONE

### Settable local reactions

NONE DECODE\_STOP END\_OF\_MOTION\_STOP MOTION\_STOP MOTION\_EMERGENCY\_STOP MOTION\_EMERGENCY\_ABORT FEEDBACK\_EMERGENCY\_STOP OPEN\_POSITION\_CONTROL RELEASE\_DISABLE

### Diagnostics buffer entry

## 50022 maxVelocity cannot be attained with the set drive and axis parameters

#### Cause

The maximum velocity set in TypeOfAxis.MaxVelocity.maximum cannot be attained with the selected drive and axis parameters.

### Remedy

Check the following:

- The mechanical configuration (leadscrew pitch, load gears, etc.).
- The drive parameters, in particular, the maximum speeds and velocities
- Configuration of the speed setpoint interface
- Maximum permissible velocity rates in the configuration data
- The maximum velocity of the axis (configuration data: TypeOfAxis.MaxVelocity).

### Acknowledgement/reaction

Reset fault memory / START TechnologicalFaultTask

### Preassignment for local reactions

NONE

### Settable local reactions

NONE DECODE\_STOP END\_OF\_MOTION\_STOP MOTION\_STOP MOTION\_EMERGENCY\_STOP MOTION\_EMERGENCY\_ABORT FEEDBACK\_EMERGENCY\_STOP OPEN\_POSITION\_CONTROL RELEASE\_DISABLE

### Diagnostics buffer entry

## 50023 Drive performs transition to independent state

#### Additional references

Further information is provided in the Function Manual:

- TO Axis Electric / Hydraulic, External Encoder and
- in the online help.

## **Cause**

The drive enters an independent state (e.g.:

- Drive-independent deceleration along the OFF3 ramp (typical scenario: selection of SS1 or SS2 / STOP B or STOP C)
- While the motor brake is closed.

#### **Remedy**

Check the following:

- The machine for safety-relevant events
- The parameterization of the safety components
- The drive for an OFF3 command
- The motor brake for full opening

### Acknowledgement/reaction

Reset fault memory / START TechnologicalFaultTask

### Preassignment for local reactions

OPEN\_POSITION\_CONTROL

### Settable local reactions

NONE DECODE\_STOP END\_OF\_MOTION\_STOP MOTION\_STOP MOTION\_EMERGENCY\_STOP MOTION\_EMERGENCY\_ABORT FEEDBACK\_EMERGENCY\_STOP OPEN\_POSITION\_CONTROL RELEASE\_DISABLE

### Diagnostics buffer entry

# 50024 Long-term stability of the actual values is not guaranteed (encoder number /1/%d, data set number /2/%d)

#### **Cause**

Taking account of the mechanical relationships, the current encoder configuration does not permit the determination of long-term stable factors for the sensor-side conversion of the encoder raw actual values into (modulo) position and velocity actual values and/or for the actuator-side conversion of the position and velocity setpoints into encoder raw actual value equivalents. To evaluate the quantities to be converted, equivalent but non-long-term stable factors are used as replacement. The long-term stability of the actual values is not guaranteed!

#### Meaning of alarm parameters

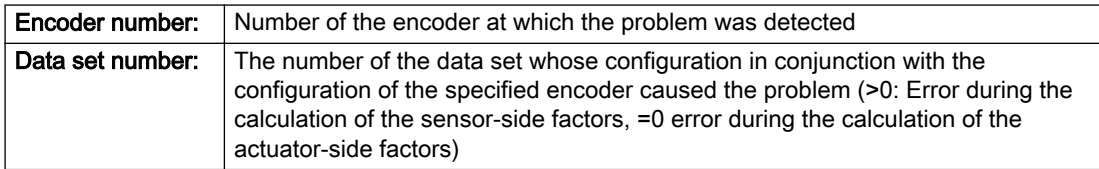

#### Description of the alarm parameters in the \_getAxisErrorState command:

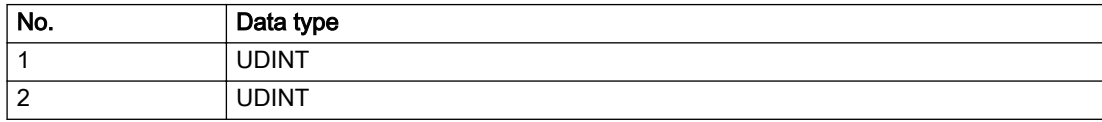

#### **Remedy**

Check the following:

- The leadscrew pitch configured on the technology object
- The load gear configured at the specified data set
- At the encoder, for example, the configured resolution, fine resolution of the cyclical actual value and the measuring gear ratio

#### Acknowledgement/reaction

Reset fault memory / START TechnologicalFaultTask

#### Preassignment for local reactions

NONE

## Settable local reactions

NONE DECODE\_STOP END\_OF\_MOTION\_STOP MOTION\_STOP MOTION\_EMERGENCY\_STOP MOTION\_EMERGENCY\_ABORT FEEDBACK\_EMERGENCY\_STOP OPEN\_POSITION\_CONTROL RELEASE\_DISABLE

#### Diagnostics buffer entry

## 50101 Window for reference model monitoring exceeded

#### Cause

- The dynamic demands on the control loop are too high.
- The speed error monitoring is activated and the maximum speed deviation i.e. the value in the configuration date "TypeOfAxis.NumberOfDataSets\_1.ControllerDynamic.maxVeloTolerance" was exceeded.

### **Remedy**

- Check the encoder count direction.
- Check the control loop parameter assignment.
- Change the parameter assignment for following error monitoring.
- Check the rated speed of the motor specified on the axis against the setting on the drive, and adjust the speeds.

#### Acknowledgement/reaction

Reset fault memory / START TechnologicalFaultTask

### Preassignment for local reactions

RELEASE\_DISABLE

#### Settable local reactions

NONE DECODE\_STOP END\_OF\_MOTION\_STOP MOTION\_STOP MOTION\_EMERGENCY\_STOP MOTION\_EMERGENCY\_ABORT FEEDBACK\_EMERGENCY\_STOP OPEN\_POSITION\_CONTROL RELEASE\_DISABLE

### Diagnostics buffer entry

## 50102 Window for dynamic following error monitoring exceeded

#### **Cause**

The dynamic demands on the control loop are too high, or the control system is overloaded.

### Remedy

- Check the encoder count direction.
- Check the control loop parameter assignment.
- Change the parameter assignment for following error monitoring.

## Acknowledgement/reaction

Reset fault memory / START TechnologicalFaultTask

### Preassignment for local reactions

RELEASE\_DISABLE

### Settable local reactions

NONE DECODE\_STOP END\_OF\_MOTION\_STOP MOTION\_STOP MOTION\_EMERGENCY\_STOP MOTION\_EMERGENCY\_ABORT FEEDBACK\_EMERGENCY\_STOP OPEN\_POSITION\_CONTROL RELEASE\_DISABLE

### Diagnostics buffer entry

## 50103 Warning limit of dynamic following error monitoring reached

#### Cause

The dynamic demands on the control loop are too high or the control system is overloaded, the warning stage has been reached.

### Remedy

- Check the encoder count direction.
- Check the control loop parameter assignment.
- Change the parameter assignment for following error monitoring.

### Acknowledgement/reaction

Reset fault memory / START TechnologicalFaultTask

## Preassignment for local reactions

NONE

## Settable local reactions

NONE DECODE\_STOP END\_OF\_MOTION\_STOP MOTION\_STOP MOTION\_EMERGENCY\_STOP MOTION\_EMERGENCY\_ABORT FEEDBACK\_EMERGENCY\_STOP OPEN\_POSITION\_CONTROL RELEASE\_DISABLE

## Diagnostics buffer entry

## 50106 Position monitoring error

#### **Cause**

The axis could not reach the positioning window in the specified time.

### Remedy

- Check the control loop parameter assignment.
- Check the parameter assignment for position monitoring.

### Acknowledgement/reaction

Reset fault memory / START TechnologicalFaultTask

### Preassignment for local reactions

RELEASE\_DISABLE

### Settable local reactions

NONE DECODE\_STOP END\_OF\_MOTION\_STOP MOTION\_STOP MOTION\_EMERGENCY\_STOP MOTION\_EMERGENCY\_ABORT FEEDBACK\_EMERGENCY\_STOP OPEN\_POSITION\_CONTROL RELEASE\_DISABLE

## Diagnostics buffer entry

## 50107 Standstill monitoring error

#### Cause

The axis has left the standstill window or could not reach the standstill window in the specified time.

#### Remedy

- Check that the control loop is operating correctly.
- Check the parameter assignment for standstill monitoring.

### Acknowledgement/reaction

Reset fault memory / START TechnologicalFaultTask

## Preassignment for local reactions

RELEASE\_DISABLE

### Settable local reactions

NONE DECODE\_STOP END\_OF\_MOTION\_STOP MOTION\_STOP MOTION\_EMERGENCY\_STOP MOTION\_EMERGENCY\_ABORT FEEDBACK\_EMERGENCY\_STOP OPEN\_POSITION\_CONTROL RELEASE\_DISABLE

## Diagnostics buffer entry

## 50108 Clamping monitoring error

### **Cause**

The axis has left the clamping tolerance window.

## Remedy

- Check the mechanical end stop.
- Check that the control loop is operating correctly.
- Check the parameter assignment for clamping monitoring.

## Acknowledgement/reaction

Reset fault memory / START TechnologicalFaultTask

## Preassignment for local reactions

RELEASE\_DISABLE

## Settable local reactions

NONE DECODE\_STOP END\_OF\_MOTION\_STOP MOTION\_STOP MOTION\_EMERGENCY\_STOP MOTION\_EMERGENCY\_ABORT FEEDBACK\_EMERGENCY\_STOP OPEN\_POSITION\_CONTROL RELEASE\_DISABLE

## Diagnostics buffer entry

## 50109 Force entry window monitoring error

#### Cause

The axis could not reach the starting force window in the specified time.

#### Remedy

Check the following:

- Control loop parameter assignment
- Parameter assignment for monitoring

### Acknowledgement/reaction

Reset fault memory / START TechnologicalFaultTask

### Preassignment for local reactions

FEEDBACK\_EMERGENCY\_STOP

## Settable local reactions

NONE DECODE\_STOP END\_OF\_MOTION\_STOP MOTION\_STOP MOTION\_EMERGENCY\_STOP MOTION\_EMERGENCY\_ABORT FEEDBACK\_EMERGENCY\_STOP OPEN\_POSITION\_CONTROL RELEASE\_DISABLE

#### Diagnostics buffer entry

## 50110 Force end value monitoring error

### **Cause**

The axis has left the full-scale force window or could not reach the window in the specified time.

### Remedy

Check the following:

- Control loop operation
- Parameter assignment for monitoring

## Acknowledgement/reaction

Reset fault memory / START TechnologicalFaultTask

## Preassignment for local reactions

FEEDBACK\_EMERGENCY\_STOP

## Settable local reactions

NONE DECODE\_STOP END\_OF\_MOTION\_STOP MOTION\_STOP MOTION\_EMERGENCY\_STOP MOTION\_EMERGENCY\_ABORT FEEDBACK\_EMERGENCY\_STOP OPEN\_POSITION\_CONTROL RELEASE\_DISABLE

### Diagnostics buffer entry

## 50111 Pressure controller is working at the limit

#### Cause

The manipulated variable required by the force controller cannot be implemented and is limited.

#### **Remedy**

Check that the control loop is operating correctly.

## Acknowledgement/reaction

Reset fault memory / START TechnologicalFaultTask

#### Preassignment for local reactions

NONE

### Settable local reactions

NONE DECODE\_STOP END\_OF\_MOTION\_STOP MOTION\_STOP MOTION\_EMERGENCY\_STOP MOTION\_EMERGENCY\_ABORT FEEDBACK\_EMERGENCY\_STOP OPEN\_POSITION\_CONTROL RELEASE\_DISABLE

## Diagnostics buffer entry

# 50112 Incorrect polynomial parameters when extrapolating pressure (reason: /1/%d, command type: / 4/%X)

### **Cause**

The polynomial parameters entered do not define any continuously increasing, uniquely invertible polynomial.

#### Meaning of alarm parameters

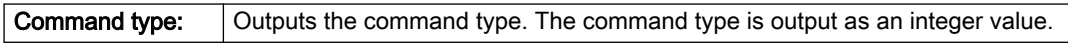

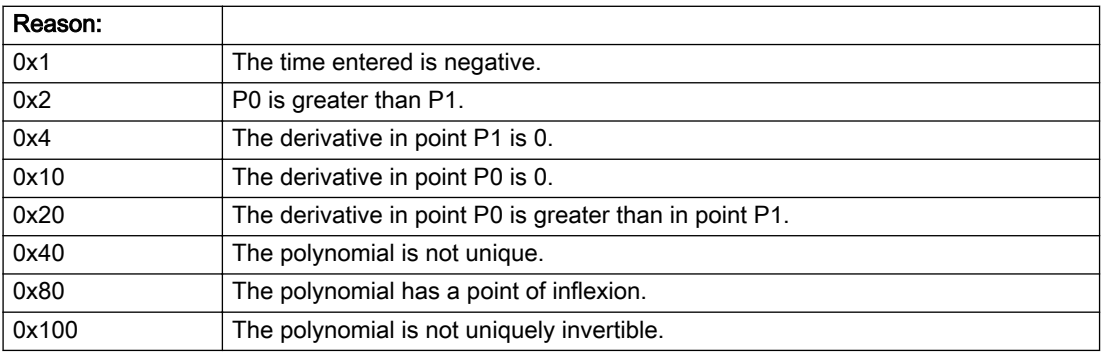

#### Description of the alarm parameters in the \_getAxisErrorState command:

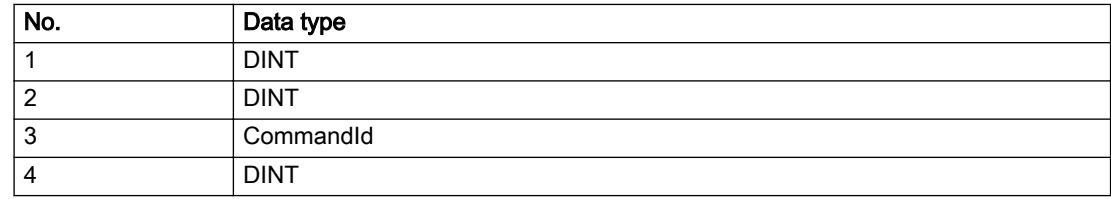

#### Remedy

Change the parameter(s).

#### Acknowledgement/reaction

Reset fault memory / START TechnologicalFaultTask

#### Preassignment for local reactions

NONE

### Settable local reactions

NONE DECODE\_STOP END\_OF\_MOTION\_STOP MOTION\_STOP MOTION\_EMERGENCY\_STOP MOTION\_EMERGENCY\_ABORT FEEDBACK\_EMERGENCY\_STOP OPEN\_POSITION\_CONTROL RELEASE\_DISABLE

### Diagnostics buffer entry

## 50114 Error for the \_enableForceControl-/LimitedByCondition command

#### Cause

The selection of a force/pressure encoder not in the closed-loop control is not permitted in conjunction with the use of the force/pressure criterion for \_enableForceControl-/LimitedByCondition.

### Remedy

Check the following:

● The parameterization of the command.

### Acknowledgement/reaction

Reset fault memory / START TechnologicalFaultTask

### Preassignment for local reactions

FEEDBACK\_EMERGENCY\_STOP

### Settable local reactions

NONE DECODE\_STOP END\_OF\_MOTION\_STOP MOTION\_STOP MOTION\_EMERGENCY\_STOP MOTION\_EMERGENCY\_ABORT FEEDBACK\_EMERGENCY\_STOP OPEN\_POSITION\_CONTROL RELEASE\_DISABLE

#### Diagnostics buffer entry

## 50201 Safety alarm in the drive

#### Additional references

Further information is provided in the Function Manual:

- TO Axis Electric / Hydraulic, External Encoder and
- in the online help.

## **Cause**

When using SIDB, a result appears in the SINAMICS Safety Integrated Message Buffer (r9747). When using DSDB, either a result in the SINAMICS Safety Integrated Message Buffer (r9747) appears, or a STOP reaction is active in the drive.

#### **Remedy**

Program a specific alarm response.

#### Acknowledgement/reaction

Reset fault memory / START TechnologicalFaultTask

#### Preassignment for local reactions

NONE

## Settable local reactions

NONE DECODE\_STOP END\_OF\_MOTION\_STOP MOTION\_STOP MOTION\_EMERGENCY\_STOP MOTION\_EMERGENCY\_ABORT FEEDBACK\_EMERGENCY\_STOP OPEN\_POSITION\_CONTROL RELEASE\_DISABLE

### Diagnostics buffer entry

## 50202 SINAMICS Safety Integrated Extended Function is selected

#### Additional references

For additional information, refer to the function manuals:

- TO Axis Electric / Hydraulic, External Encoder,
- Technology Objects Synchronous Operation, Cam and
- in the online help.

#### **Cause**

The drive starts a Safety Integrated Extended Function.

#### Remedy

Program a specific alarm response.

#### Acknowledgement/reaction

Reset fault memory / START TechnologicalFaultTask

#### Preassignment for local reactions

NONE

#### Settable local reactions

NONE DECODE\_STOP END\_OF\_MOTION\_STOP MOTION\_STOP MOTION\_EMERGENCY\_STOP MOTION\_EMERGENCY\_ABORT FEEDBACK\_EMERGENCY\_STOP OPEN\_POSITION\_CONTROL RELEASE\_DISABLE

### Diagnostics buffer entry

## 50203 SINAMICS Safety Integrated Extended Function is deselected

### Additional references

For additional information, refer to the function manuals:

- TO Axis Electric / Hydraulic, External Encoder,
- Technology Objects Synchronous Operation, Cam and
- in the online help.

#### **Cause**

The drive completes a Safety Integrated Extended Function.

### Remedy

Program the specific alarm response.

### Acknowledgement/reaction

Reset fault memory / START TechnologicalFaultTask

### Preassignment for local reactions

NONE

### Settable local reactions

NONE DECODE\_STOP END\_OF\_MOTION\_STOP MOTION\_STOP MOTION\_EMERGENCY\_STOP MOTION\_EMERGENCY\_ABORT FEEDBACK\_EMERGENCY\_STOP OPEN\_POSITION\_CONTROL RELEASE\_DISABLE

### Diagnostics buffer entry

## 50209 Error on safe brake test. (Reason /1/%d)

#### Cause

An error has occurred during the safe brake test.

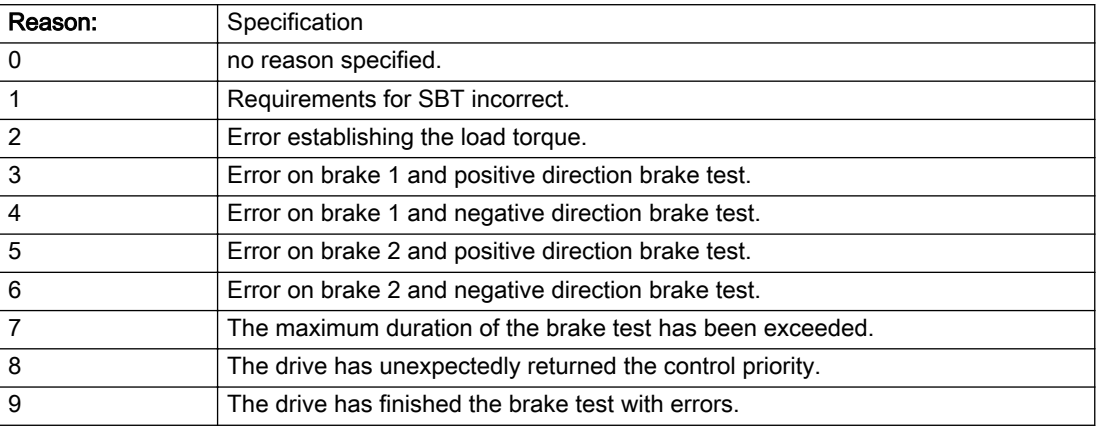

#### Description of the alarm parameters in the \_getAxisErrorState command:

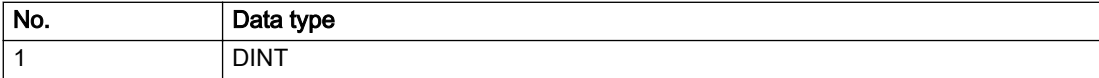

### Remedy

Check drive error message

Check your brake management in the case of an external brake

For reason 1: Ensure that the correct axis status is set on the TO before starting the brake test. The axis must be enabled with the \_enableAxis() command in mode 'enableMode=POWER' with 'servoControlMode=INACTIVE'.

For reasons 7-9: Read the Safety Warn buffer, correct the error and, if necessary, acknowledge the corresponding message.

### Acknowledgement/reaction

Reset fault memory / START TechnologicalFaultTask

## Preassignment for local reactions

NONE

## Settable local reactions

NONE DECODE\_STOP OPEN\_POSITION\_CONTROL RELEASE\_DISABLE

### Diagnostics buffer entry

# 2.4 MeasuringInputType

## 20001 Internal error (Parameter1: /1/%d, Parameter2: /2/%d, Parameter3: /3/%d, Parameter4: /4/%d)

#### **Cause**

This alarm indicates internal error states, which along with the error numbers provide information about the cause and location of the error.

#### Meaning of alarm parameters

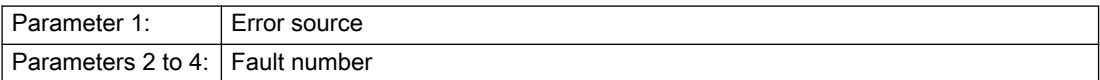

#### Description of the alarm parameters in the \_getMeasuringInputErrorState command:

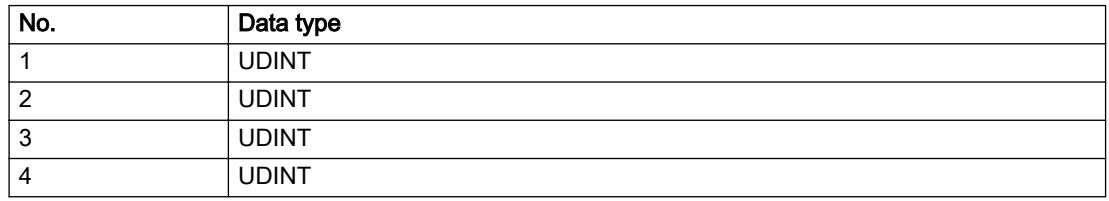

#### Remedy

A detailed description of this system error alarm is not provided.

Should a system error of this type occur, note the alarm number, the alarm text, and the internal system error number specified in the alarm and contact: SIEMENS AG I DT MC, Hotline.

### Acknowledgement/reaction

Power On / STOP

### Preassignment for local reactions

MEASURING\_INPUT\_DISABLE

### Settable local reactions

MEASURING\_INPUT\_DISABLE

### Diagnostics buffer entry

Yes

# 20002 Insufficient memory (Parameter1: /1/%d, Parameter2: /2/%d, Parameter3: /3/%d, Parameter4: / 4/%d)

## **Cause**

The memory required by the system is no longer available.

This alarm can occur both during ramp-up and after program calls.

### Meaning of alarm parameters

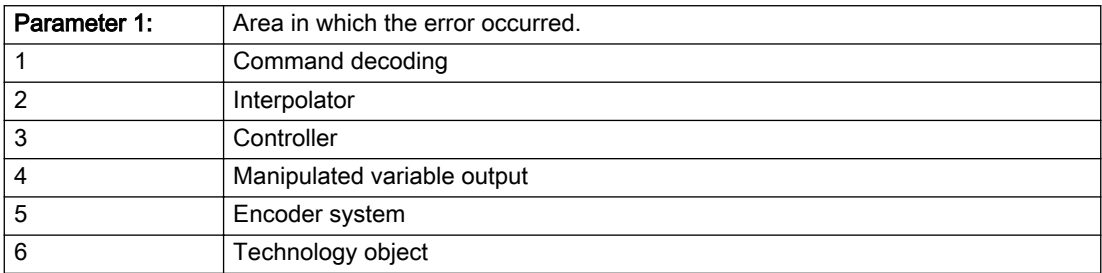

Parameters 2 to 4 are area-specific.

They are not fully utilized by all areas.

#### Command decoding area:

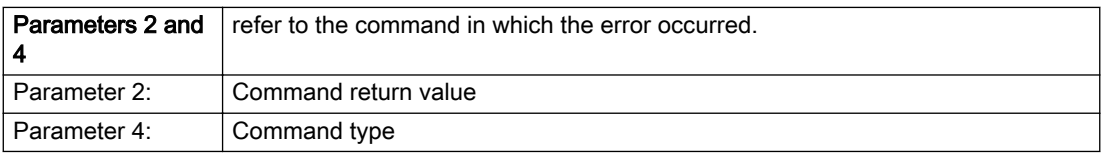

#### Description of the alarm parameters in the \_getMeasuringInputErrorState command:

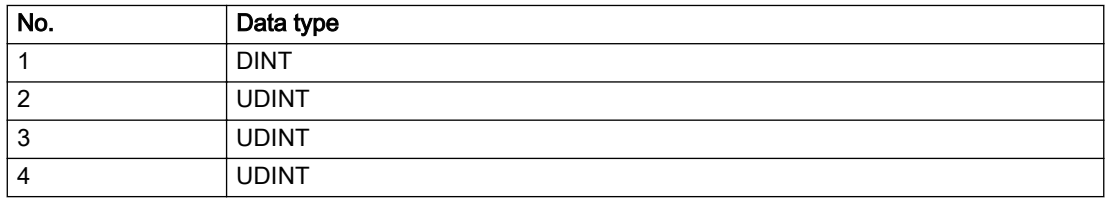

## Remedy

- Reduce the size of the ST code.
- Reduce the number of technology objects.
- Reduce the number of interpolation points for cams, if present.

## Acknowledgement/reaction

Power On / STOP

## Preassignment for local reactions

MEASURING\_INPUT\_DISABLE

## Settable local reactions

MEASURING\_INPUT\_DISABLE

## Diagnostics buffer entry

Yes

# 20003 Internal configuration error (Parameter1: /1/%d, Parameter2: /2/%d, Parameter3: /3/%d, Parameter4: /4/%d)

## **Cause**

This alarm indicates internal error states, which along with the error numbers provide information about the cause and location of the error.

#### Meaning of alarm parameters

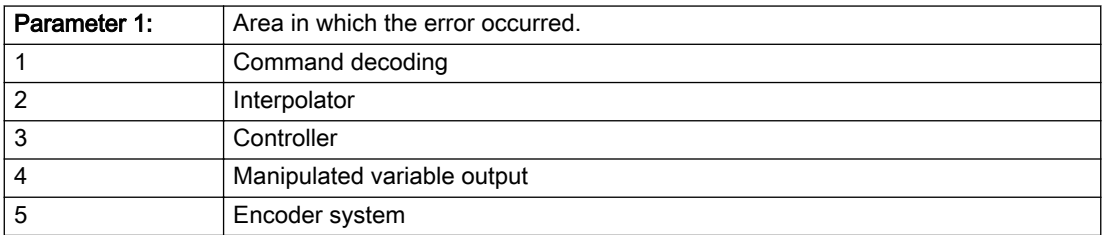

Parameters 2 to 4 are area-specific.

These parameters are not fully utilized by all areas.

## Command decoding area:

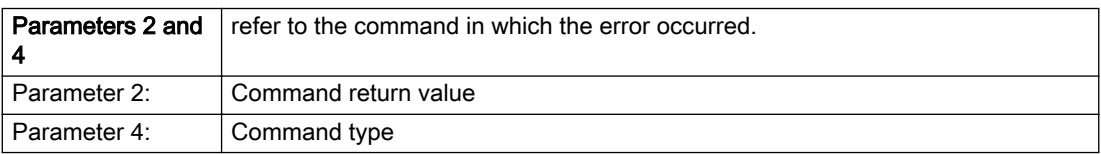

## Description of the alarm parameters in the \_getMeasuringInputErrorState command:

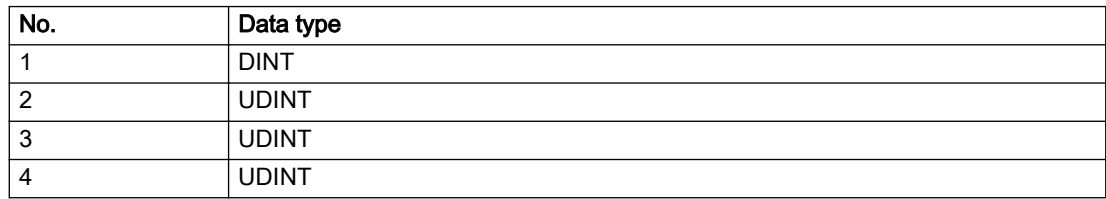

## Remedy

A detailed description of this system error alarm is not provided.

Should a system error of this type occur, note the alarm number, the alarm text, and the internal system error number specified in the alarm and contact: SIEMENS AG I DT MC, Hotline.

## Acknowledgement/reaction

Reset fault memory / START TechnologicalFaultTask

# Preassignment for local reactions

NONE

## Settable local reactions

NONE DECODE\_STOP MEASURING\_INPUT\_DISABLE

## Diagnostics buffer entry

Yes

# 20004 Under logical address: /1/%d (bit number, if required: /2/%d) no driver (type: /3/%d) could be requested (error number: /4/%d)

## **Cause**

The driver of a physical device or the device itself is not available.

#### Meaning of alarm parameters

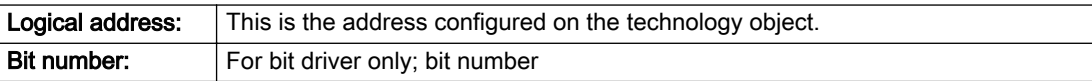

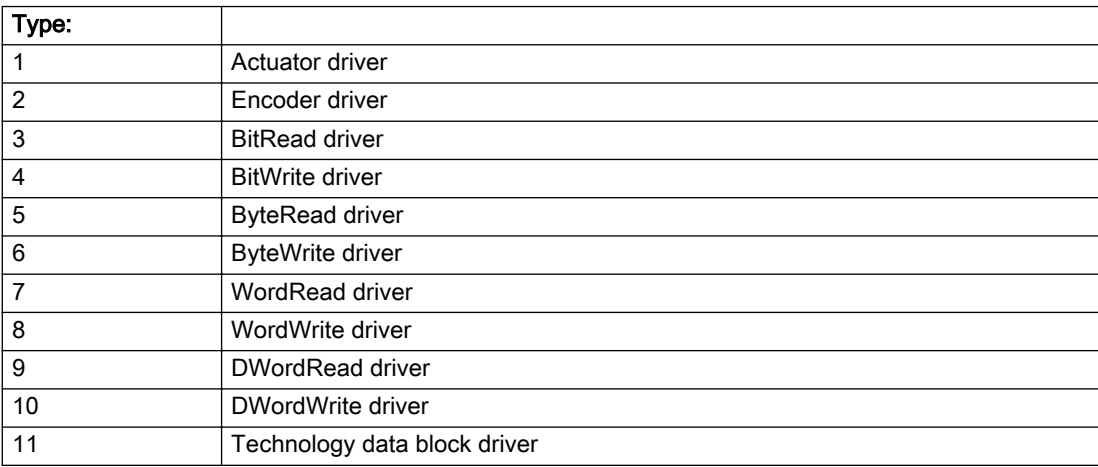

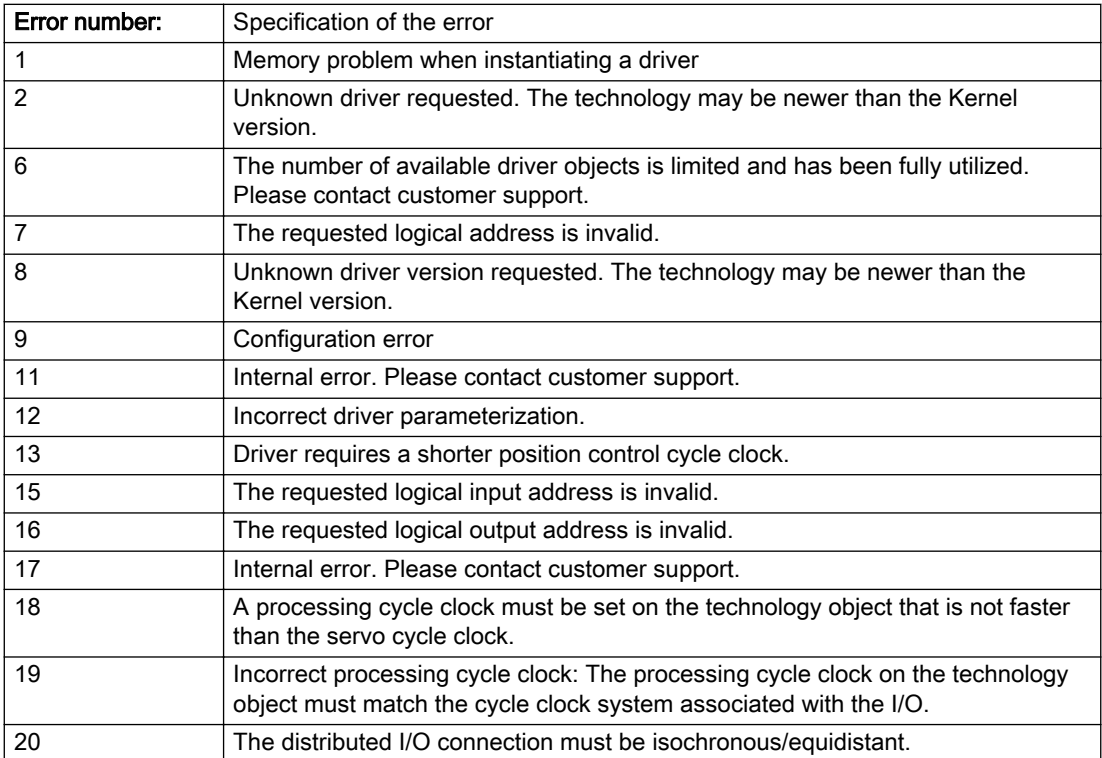
### Description of the alarm parameters in the \_getMeasuringInputErrorState command:

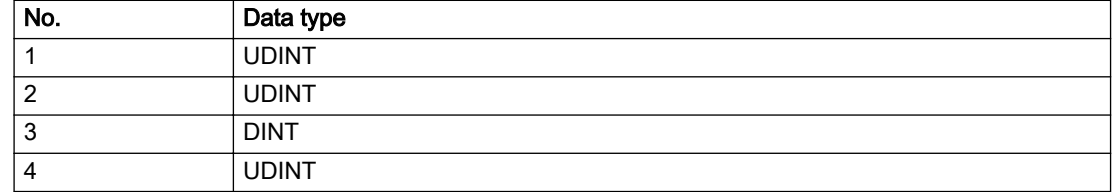

### Remedy

- Connect a suitable device.
- Check the device (function, connections, terminals).
- Check the topology in HW Config.
- Compare the configuration in HW Config and the technology object configuration.
- Contact the hotline.

### Acknowledgement/reaction

Power On / START TechnologicalFaultTask

Preassignment for local reactions

MEASURING\_INPUT\_DISABLE

### Settable local reactions

MEASURING\_INPUT\_DISABLE

### Diagnostics buffer entry

# 20005 Device type:/3/%d, log. address:/1/%d faulted. (Bit:/2/%d, encoder number:/5/%d, reason: 0x/ 4/%Xh)

## Additional references

Further information is provided in the Function Manual:

- TO Axis Electric / Hydraulic, External Encoder and
- in the online help.

### **Cause**

The driver of a physical device or the device itself has failed or is faulty.

If this alarm occurs, the cause of the error must be evaluated in the external device (drive or encoder).

#### Meaning of alarm parameters

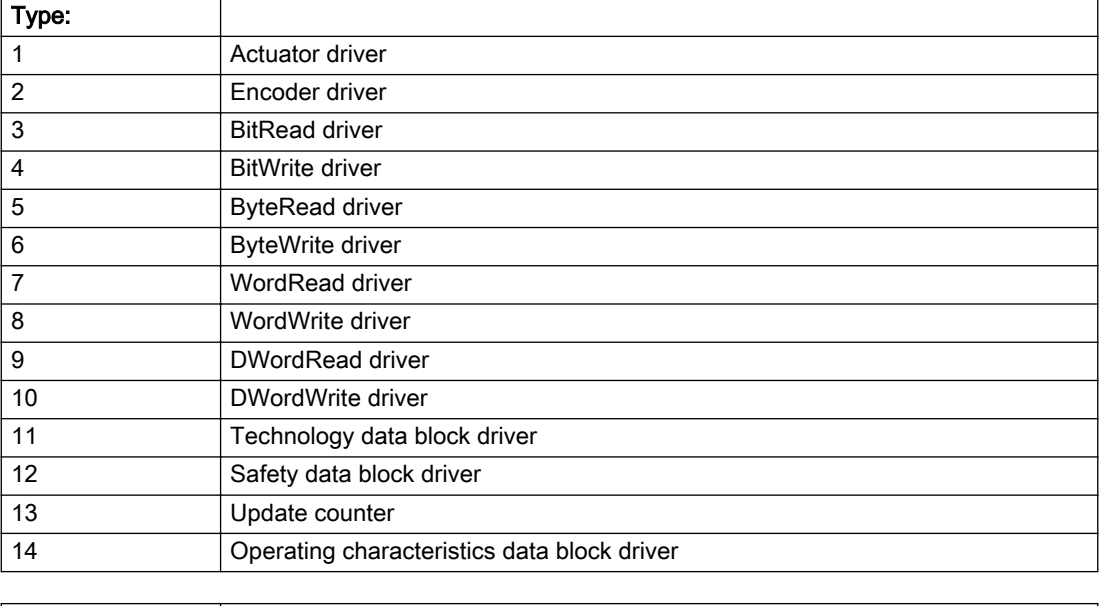

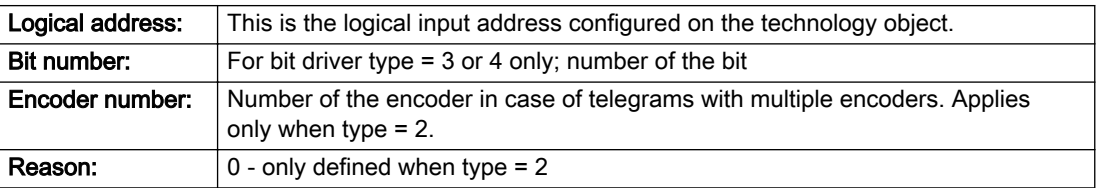

## Note

### Addition of error messages

The codings for the reason of the failure specified below for the individual alarm types can also occur in combination. A group coding is indicated as the sum of several individual codings (e.g. 0x0005 = 0x0001 + 0x0004).

A failure reason labeled with DP can occur only for PROFIBUS devices.

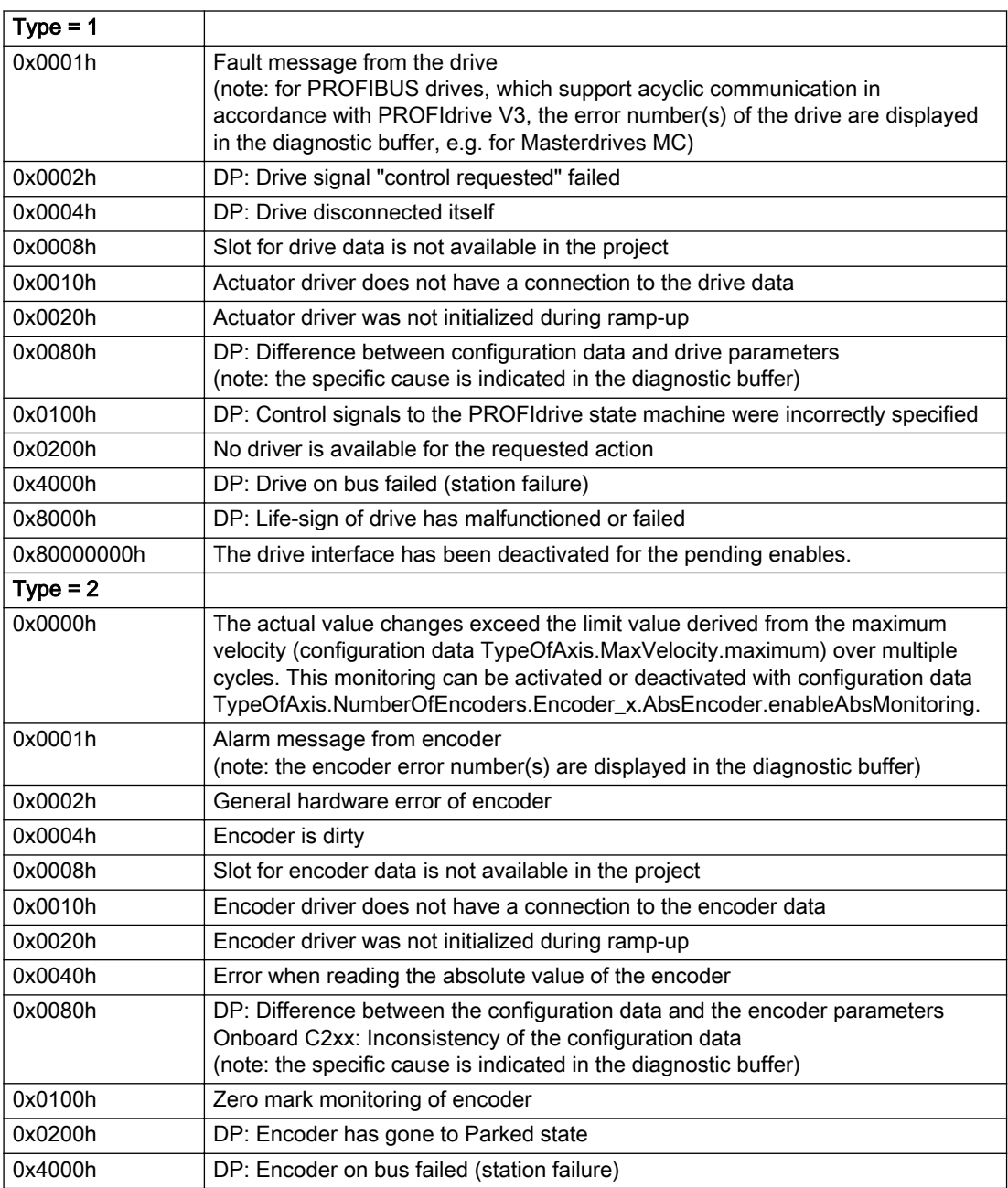

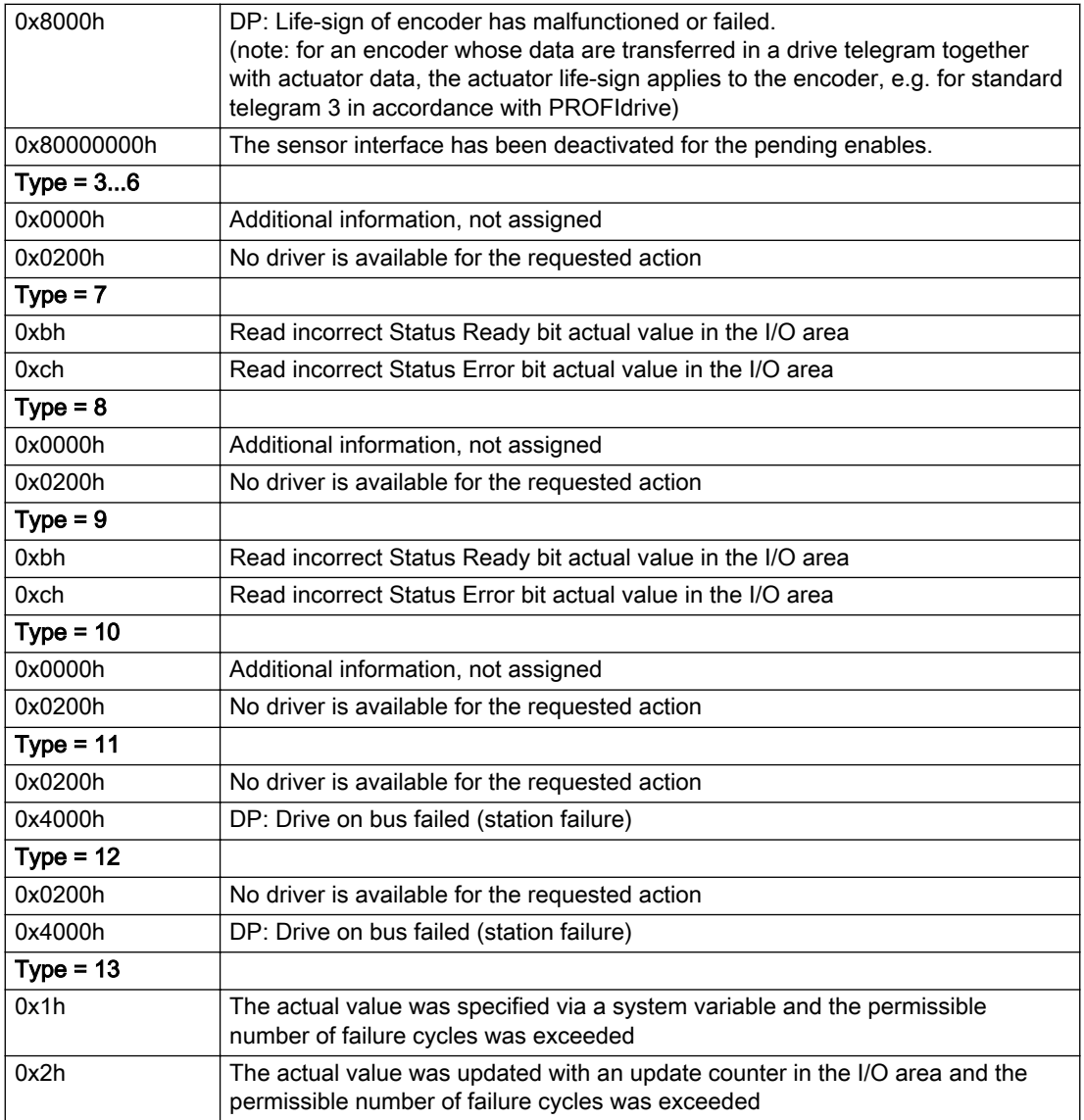

## Description of the alarm parameters in the \_getMeasuringInputErrorState command:

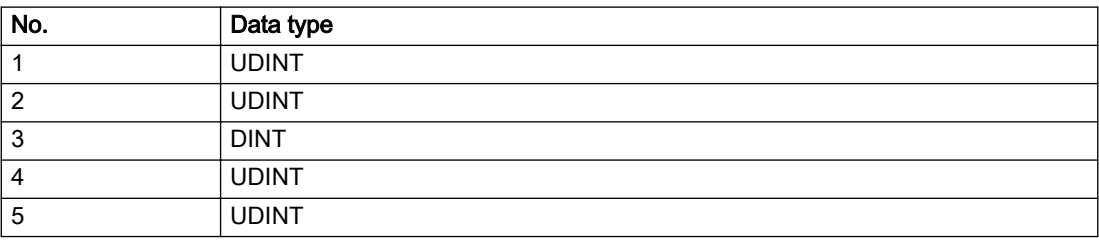

### **Remedy**

The remedy for the respective type and cause is described below.

### Type 1

#### For reason 0x0001, 0x0002, 0x0004

• Check the device functions, connections and wiring.

For reason 0x0008

- Check the topology in HW Config.
- If this remedy does not apply, a system fault may be present. Call the hotline.

#### For reason 0x0010

● A system fault may be present. Call the hotline.

For reason 0x0020

● A system fault may be present. Call the hotline.

#### For reason 0x0080

- For PROFIBUS drives or encoders, compare the configuration of HW Config, the technology object, and the drive parameter assignment (pay special attention to the help text for the associated diagnostic buffer entry).
- When sign-of-life monitoring is set: Ensure that in HW Config for drive under DP slave properties isochronous operation - drive, the "synchronize to equidistant DP cycle" field is activated.
- Perform the following comparisons:
	- Compare the telegram type in the drive or encoder parameter P922 with HW Config and the configuration data of the technology object.
	- Compare the cycle clock parameters of HW Config (PROFIBUS line, Slave OM for drive or encoder) and the execution system. Tmapc and servo must be parameterized with the same cycle clock period! (reason 0x8000 can occur as a follow-on error).
- Up to SIMOTION RT V4.3: If the alarm occurs after the download on a drive with telegram 999: Compare the parameterized bit position for the "Pulses enabled" status signal in drive parameter p924 with the configuration data 'DriveControlConfig.PulsesEnabled' of the TO axis. In this case, there is not necessarily an incorrect parameterization and therefore a check cannot be performed by the system because of the BICO interconnection. Therefore, make sure that the Pulses enabled bit is in the correct position.

#### For reason 0x0100

Correct your user program with regard to PROFIdrive-compliant specification of control bits in the \_enable/disableAxis commands, e.g. control signal OFF (STW1.0 = false) must precede a drive connection.

For reason 0x0200

● Assign a valid address to the I/O device.

For reason 0x4000

● Check the device functions, connections and wiring.

- Check the device functions, connections and wiring.
- Compare the cycle clock parameters of HW Config (PROFIBUS line, Slave OM for drive or encoder) and the execution system. Tmapc and servo must be parameterized with the same cycle clock period! (incorrect parameter assignment is indicated by reason 0x0080)

### Type 2

#### For reason 0x0000

● Check the absolute encoder functions, connections and configuration. Take note of this when monitoring is deactivated (not with Alarm 20015).

#### For reason 0x0001, 0x0002, 0x0004

• Check the device functions, connections and wiring.

#### For reason 0x0008

- Check the topology in HW Config.
- If this remedy does not apply, a system fault may be present. Call the hotline.

#### For reason 0x0010

● A system fault may be present. Call the hotline.

#### For reason 0x0020

- Make sure that the user program does not reference a technology object containing an encoder (Axis, External Encoder) with an '\_enableaxis' or '\_enableexternalencoder' command while system variable 'sensordata.sensordata[n].state' is signaling invalid.
- If this remedy does not apply, a system fault may be present. Call the hotline.

#### For reason 0x0040

● Compare the encoder type in the drive or encoder parameter P979 with the configuration data of the technology object.

#### For reason 0x0080

- For PROFIBUS drives or encoders, compare the configuration of HW Config, the technology object, and the drive parameter assignment (pay special attention to the help text for the associated diagnostic buffer entry).
- Perform the following comparisons:
	- Compare the telegram type in the drive or encoder parameter P922 with HW Config and the configuration data of the technology object.
	- Compare the cycle clock parameters of HW Config (PROFIBUS line, Slave OM for drive or encoder) and the execution system. Tmapc and servo must be parameterized with the same cycle clock period! (reason 0x8000 can occur as a follow-on error).
	- Compare the encoder type, resolution, shift factor, and, in the case of absolute encoders, the number of rotations in the drive or encoder parameter P979 to the encoder type, resolution, fine resolution, and, in the case of absolute encoders, the data length in the configuration data of the technology object.
- When using telegram 999, this message always appears, as the bit position is not checked by the system in this case, but has to be performed by the user.

#### For reason 0x0100

● Check the device functions, connections and wiring.

● Find the cause of the error in the connected drive or encoder. Check whether the alarm was triggered due to a commissioning operation on the drive or encoder.

#### For reason 0x4000

● Check the device functions, connections and wiring.

#### For reason 0x8000

- Check the device functions, connections and wiring.
- Compare the cycle clock parameters of HW Config (PROFIBUS line, Slave OM for drive or encoder) and the execution system. Tmapc and servo must be parameterized with the same cycle clock period! (incorrect parameter assignment is indicated by reason 0x0080)

### Type 3 - Type 6

#### For reason 0x0000

● Check the configuration and the signal paths of the connection.

#### For reason 0x0200

● Assign a valid address to the I/O device.

#### Type 7

#### For reason 0xb

● Check the Ready bit with regard to function, configuration, connections and wiring.

#### For reason 0xc

● Check the Error bit with regard to function, configuration, connections and wiring.

#### Type 8

For reason 0x0000

• Check the device functions, connections and wiring.

For reason 0x0200

● Assign a valid address to the I/O device.

#### Type 9

#### For reason 0xb

● Check the Ready bit with regard to function, configuration, connections and wiring.

# For reason 0xc

● Check the Error bit with regard to function, configuration, connections and wiring.

#### Type 10

For reason 0x0000

● Check the device functions, connections and wiring.

For reason 0x0200

● Assign a valid address to the I/O device.

#### Type 11 - Type 12

### For reason 0x0200

● Assign a valid address to the I/O device.

● Check the device functions, connections and wiring. If the error cannot be acknowledged when the axis is in simulation mode, check whether the technology data block is activated, and if this is the case, deactivate it.

## Type 13

For reason 0x1

● Check the specification of the actual value with regard to function, configuration, and task configuration.

For reason 0x2

● Check the device functions, configuration, connections and wiring.

### Acknowledgement/reaction

Reset fault memory / START TechnologicalFaultTask

# Preassignment for local reactions

MEASURING\_INPUT\_DISABLE

### Settable local reactions

MEASURING\_INPUT\_DISABLE

### Diagnostics buffer entry

# 20006 Configuration error (category: /1/%d, error number: /2/%d, additional information: /3/%d)

#### Additional references

Further information is provided in the Function Manual:

- TO Axis Electric / Hydraulic, External Encoder and
- in the online help.

### **Cause**

This alarm indicates error states caused by a faulty or inconsistent configuration. The technology objects perform a plausibility check on the configuration. Errors are identified by the error codes below.

#### Meaning of alarm parameters

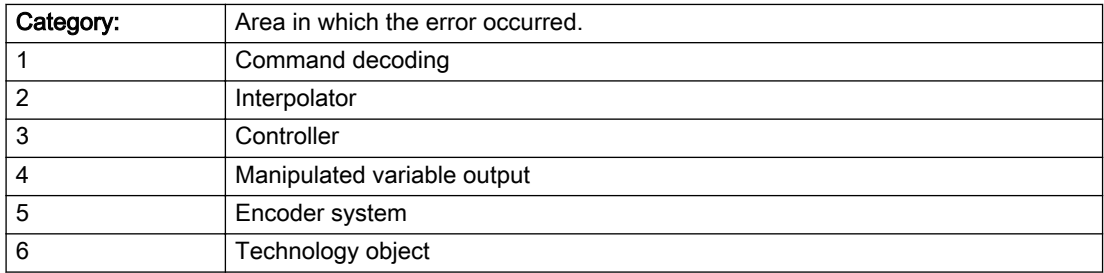

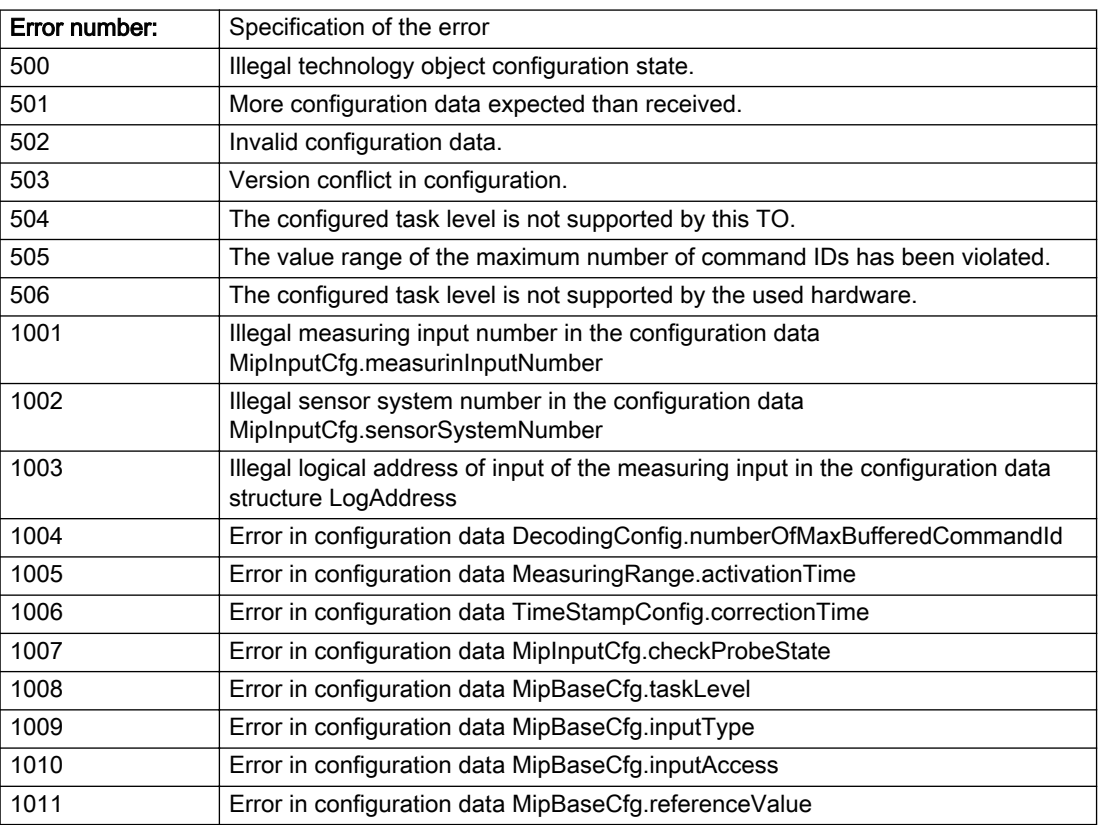

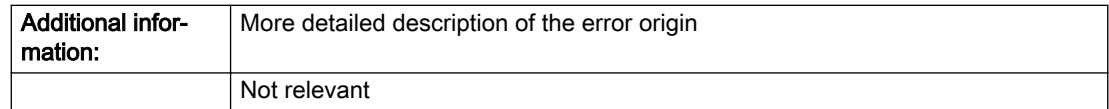

### Description of the alarm parameters in the \_getMeasuringInputErrorState command:

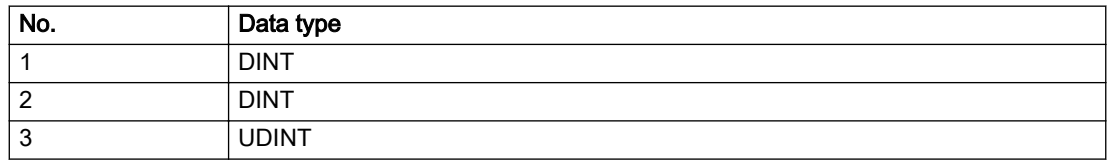

### Remedy

Change the configuration data.

## Acknowledgement/reaction

Power On / START TechnologicalFaultTask

# Preassignment for local reactions

MEASURING\_INPUT\_DISABLE

### Settable local reactions

MEASURING\_INPUT\_DISABLE

### Diagnostics buffer entry

# 20007 Interconnection error (category: /1/%d, context: /2/%d, context parameter1: /3/%d, context parameter2: /4/%d)

# **Cause**

This alarm indicates errors in the interconnection of technology objects. When the interconnection is established, the technology object verifies it on the basis of the interface properties. Errors are classified by category.

Additional information for a more detailed description of the error can be output from the context. An error context is output for selected error categories. Additional context parameters can be output for a context, if necessary. Context and context parameters are output as an integer value.

#### Meaning of alarm parameters

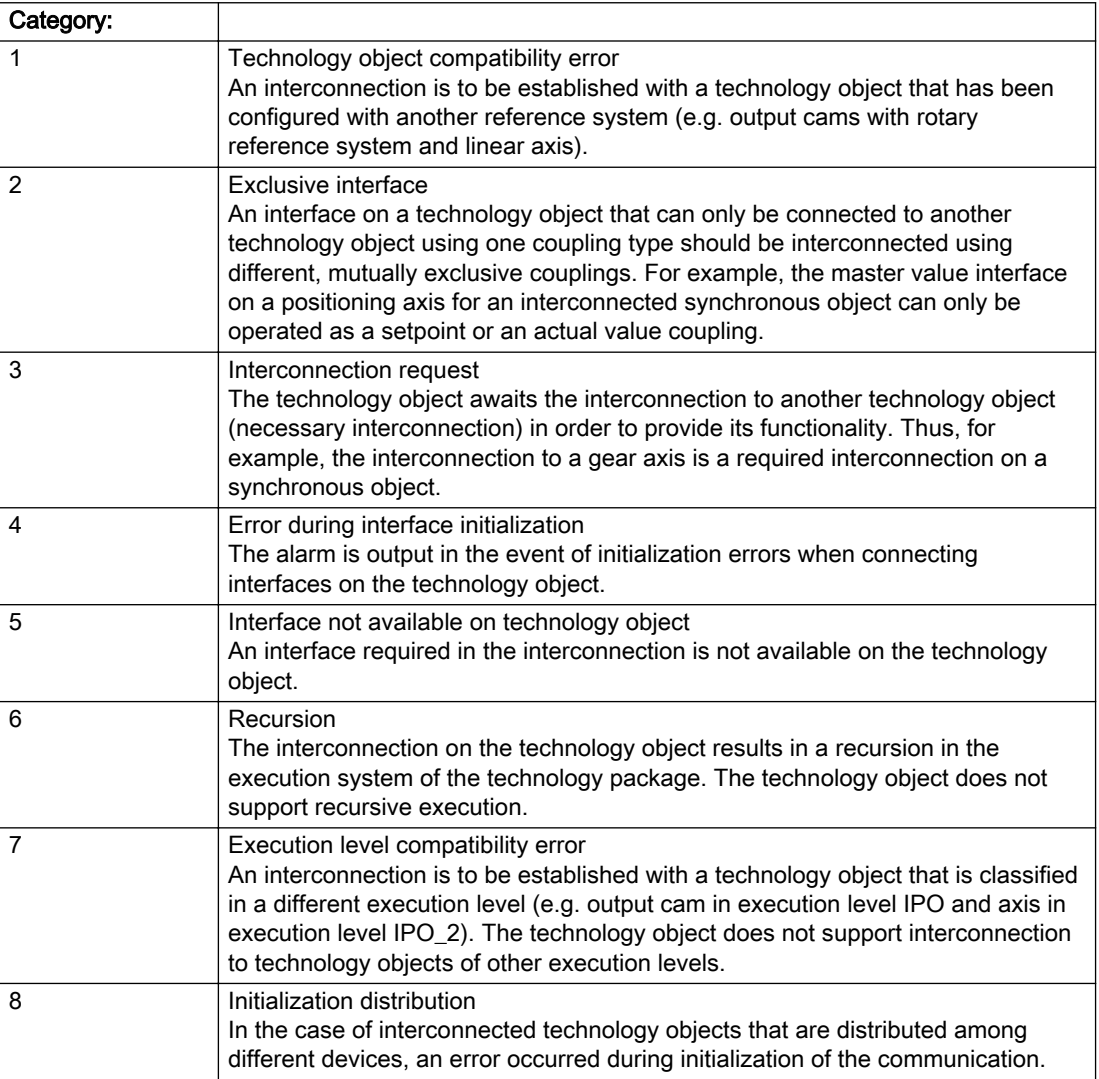

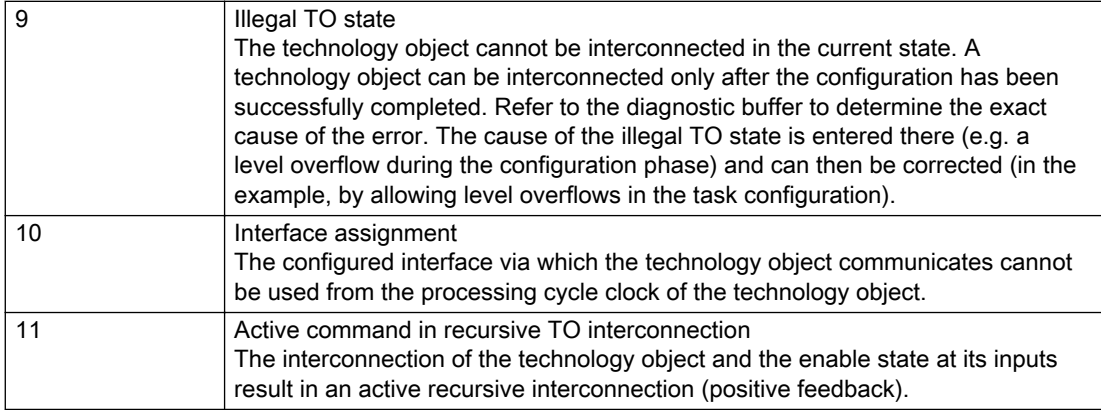

# Description of the alarm parameters in the \_getMeasuringInputErrorState command:

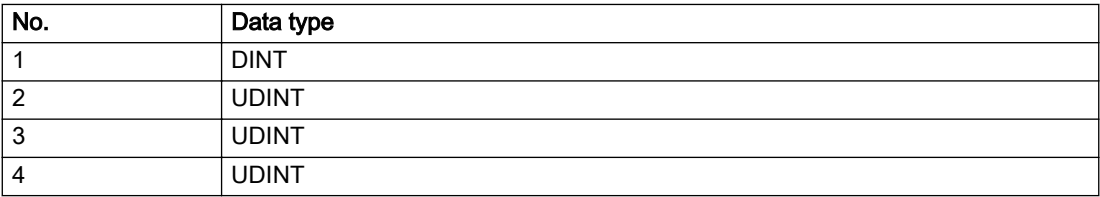

### **Remedy**

#### Context / context parameter:

Contact the hotline and provide the name of the context parameter.

Category:

1 - Technology object compatibility error

Check the configuration and set a common reference system for the technology objects to be interconnected.

#### 2 - Exclusive interface

Ensure that the project is consistent. Contact the hotline, if necessary.

3 - Interconnection request

Ensure that the project is consistent. The missing interconnection on the technology object is specified in the context:

**Context** 

TO type

Interface

4

Measuring input

Measuring input / master value source

#### 4 - Error during interface initialization

Contact the hotline and provide the name of the context parameter.

5 - Interface not available on technology object

Contact the hotline and provide the name of the context parameter.

6 - Recursion

Check the interconnection topology of your project. Remove unnecessary interconnections.

7 - Execution level compatibility error

Select a common execution level in the configuration for the technology objects to be interconnected (e.g. output cam and axis in IPO\_2).

8 - Initialization distribution

- Ensure that your project is consistent. For proper configuration of communication, all devices must be compiled ('Project/Save and compile all' or "Save and compile all new').
- Determine whether all devices are selected for loading the project ('Target system/Select target devices...').
- Check whether the configured bus topology matches the actual bus topology.
- Ensure that the devices are linked in the bus configuration (PROFIBUS).
- Check whether isochronous operation was selected.
- In addition, the address areas that are used by the devices for communication must be set up. The address areas are automatically set up when the project is compiled; only afterwards is the valid hardware configuration available for downloading. Do not change automatically generated address areas afterwards.
- Contact the hotline and provide the name of the context parameter.

9 - Illegal technology object state

- Correct the configuration of the technology object.
- Eliminate the execution error.

10 - Interface assignment

- Configure the bus interface to match the processing cycle clock (e.g. fast bus system and axis in FastIPO).
- 11 Active command in recursive TO interconnection
- Inputs of technology objects can already be enabled during the download (e.g. TO AdditionObjectType). Remove or change the relevant interconnection on the technology object or switch a technology object, whose input is enabled by the user program and not already by the download, into the positive feedback branch.

### Acknowledgement/reaction

Reset fault memory / START TechnologicalFaultTask

#### Preassignment for local reactions

MEASURING\_INPUT\_DISABLE

#### Settable local reactions

MEASURING\_INPUT\_DISABLE

#### Diagnostics buffer entry

# 20008 Assignment of USER\_DEFAULT to system variables is not possible

### **Cause**

It is not appropriate to assign USER\_DEFAULT to a UserDefault system variable, because the variable references itself in this case.

As a result, a meaningful value cannot be generated on readout. When this error occurs, the new Enum value is not assigned. The variable retains the old value.

### Remedy

USER\_DEFAULT is intended for use in technology commands. Avoid assigning it to system variables.

### Acknowledgement/reaction

Reset fault memory / START TechnologicalFaultTask

### Preassignment for local reactions

NONE

### Settable local reactions

NONE

### Diagnostics buffer entry

No

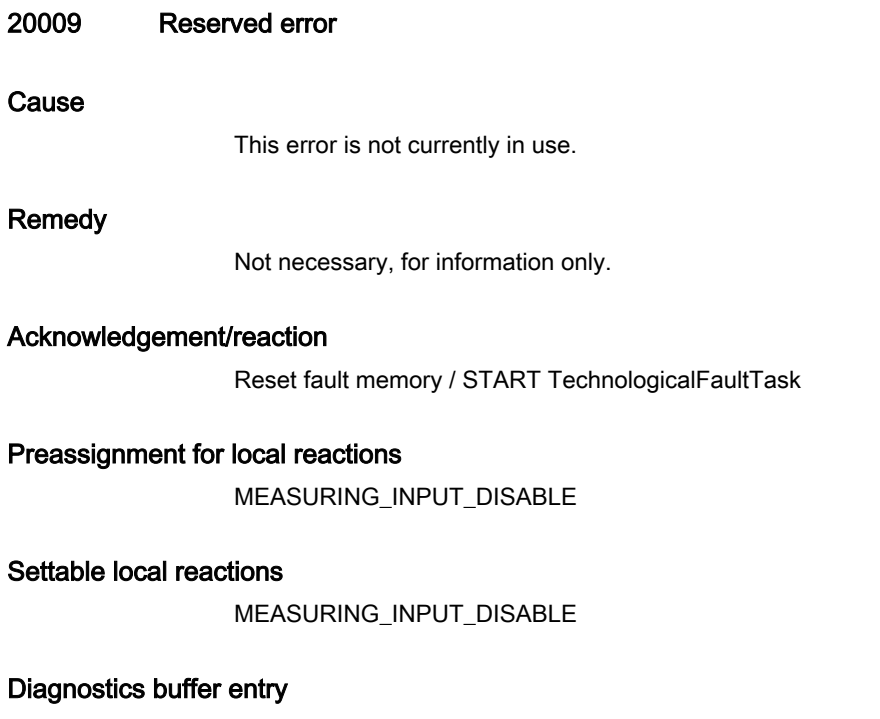

# 20010 A restart is required to activate the configuration data

### **Cause**

The configuration cannot be activated, since data has been modified preventing the activation. The technology object must be restarted to activate the data.

## Remedy

- Execute the technology object reset command, and set the 'activateRestart' parameter to 'ACTIVATE\_RESTART'.
- Set the 'restartActivation' system variable to 'ACTIVATE\_RESTART'.

### Acknowledgement/reaction

Reset fault memory / START TechnologicalFaultTask

### Preassignment for local reactions

NONE

# Settable local reactions

NONE DECODE\_STOP MEASURING\_INPUT\_DISABLE

### Diagnostics buffer entry

No

# 20011 Error occurred while activating the configuration (category: /1/%d, error number: /2/%d, additional information: /3/%d)

# **Cause**

This alarm indicates error conditions when activating the configuration. The error conditions can be traced back to an incorrect or inconsistent configuration. The technology objects perform a plausibility check on the configuration. Errors are identified by the error codes below. The configuration is not activated when this alarm occurs.

#### Meaning of alarm parameters

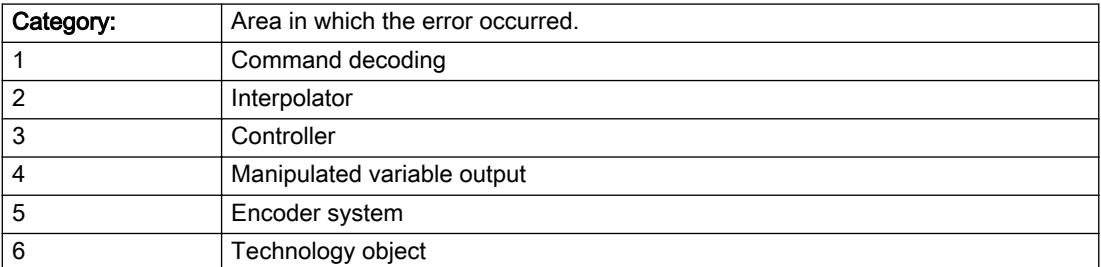

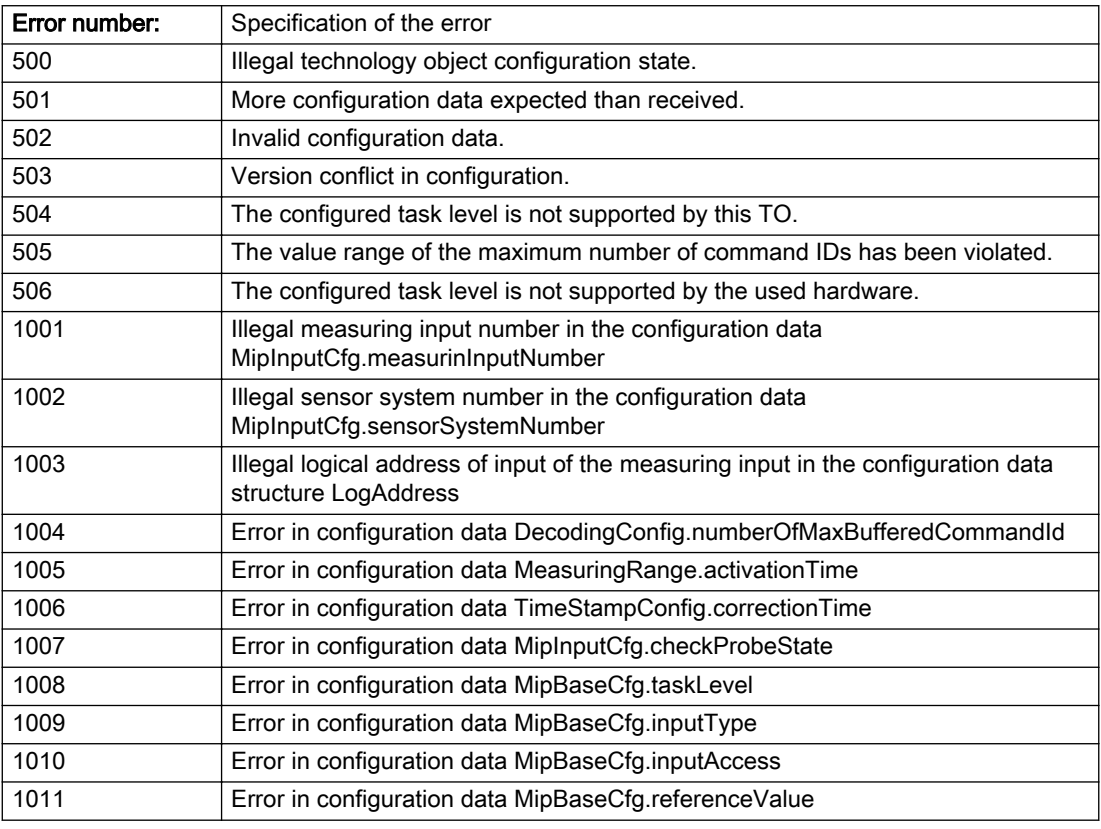

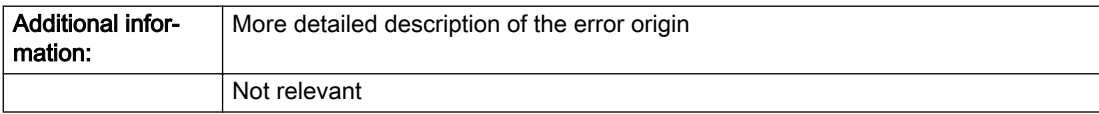

#### Description of the alarm parameters in the \_getMeasuringInputErrorState command:

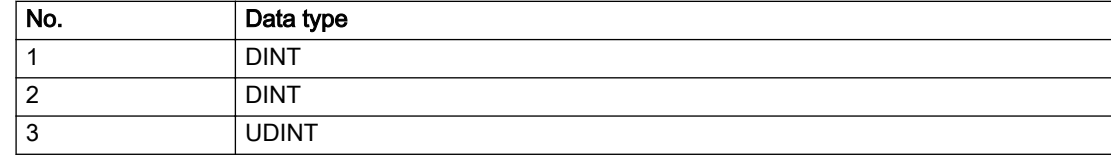

### Remedy

Change the configuration data.

### Acknowledgement/reaction

Reset fault memory / START TechnologicalFaultTask

### Preassignment for local reactions

NONE

### Settable local reactions

NONE DECODE\_STOP MEASURING\_INPUT\_DISABLE

# Diagnostics buffer entry

No

# 20012 Restart not carried out (reason: /1/%d)

### Cause

Technology object could not be restarted.

#### Meaning of alarm parameters

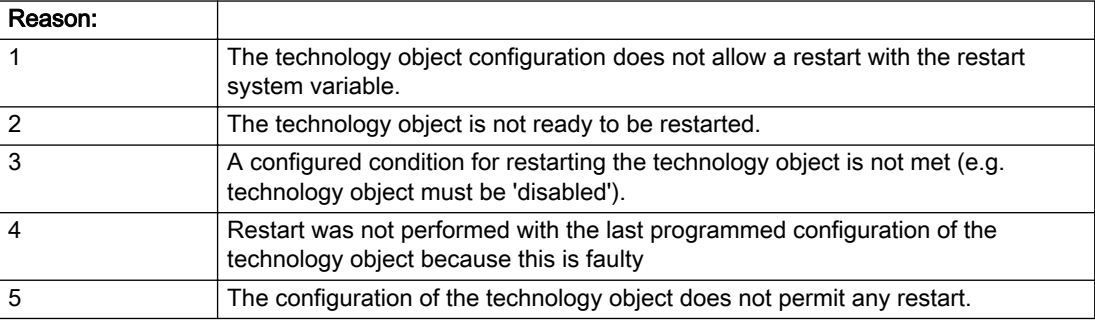

Description of the alarm parameters in the \_getMeasuringInputErrorState command:

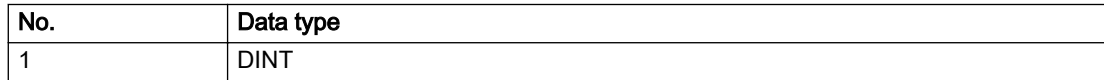

## Remedy

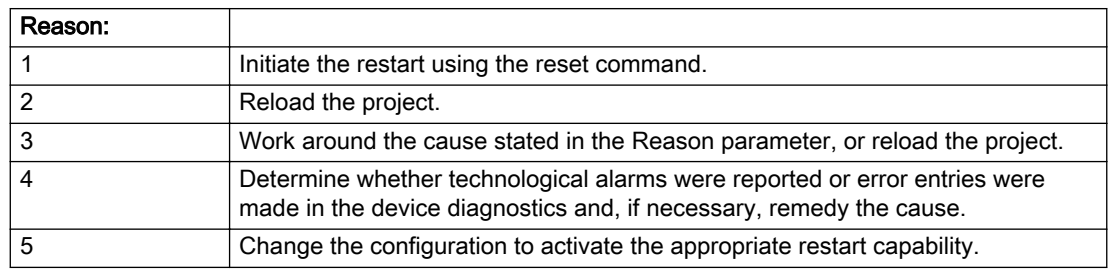

# Acknowledgement/reaction

Reset fault memory / START TechnologicalFaultTask

# Preassignment for local reactions

NONE

# Settable local reactions

NONE DECODE\_STOP MEASURING\_INPUT\_DISABLE

# Diagnostics buffer entry

No

# 20014 Under logical address: /1/%d (optional log. address: /2/%d and bit no.: /3/%d of the enable output), a driver (type: /4/%d) could not be requested

# **Cause**

The driver of a physical device is not available or is being used by another technology object.

The enable command for the technology object has been issued more than once with the 'immediately' stepping condition.

#### Meaning of alarm parameters

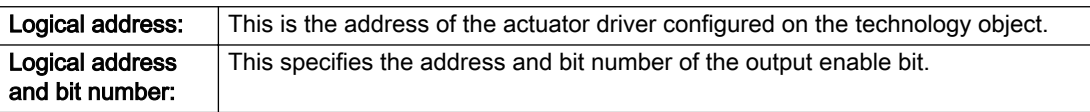

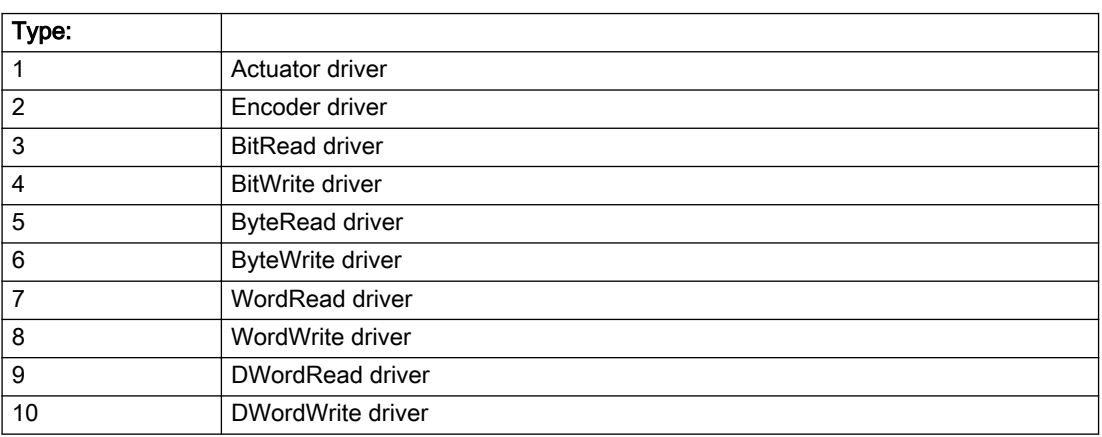

### Description of the alarm parameters in the \_getMeasuringInputErrorState command:

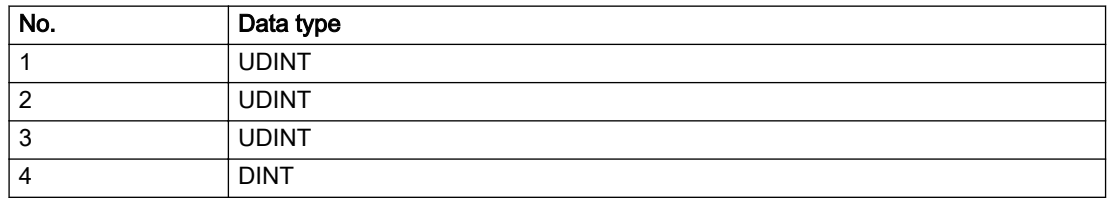

# Remedy

- Do not call the enable command cyclically "call the enable command only once for the axis enable".
- Check that the logical device was available at the time of the request or whether it was being used by another technology object.
- Connect a suitable device.
- Check the device (function, connections, terminals).
- Check the topology in HW Config.
- Compare the configuration in HW Config and the technology object configuration.
- Contact the hotline.

### Acknowledgement/reaction

Reset fault memory / START TechnologicalFaultTask

### Preassignment for local reactions

MEASURING\_INPUT\_DISABLE

# Settable local reactions

MEASURING\_INPUT\_DISABLE

### Diagnostics buffer entry

# 20015 Device type:/3/%d, log. address:/1/%d faulted. (Bit:/2/%d, encoder number:/5/%d, reason: 0x/ 4/%Xh)

# **Cause**

The driver of a physical device or the device itself has failed or is faulty.

If this alarm occurs, the cause of the error must be evaluated in the external device (drive or encoder).

### Meaning of alarm parameters

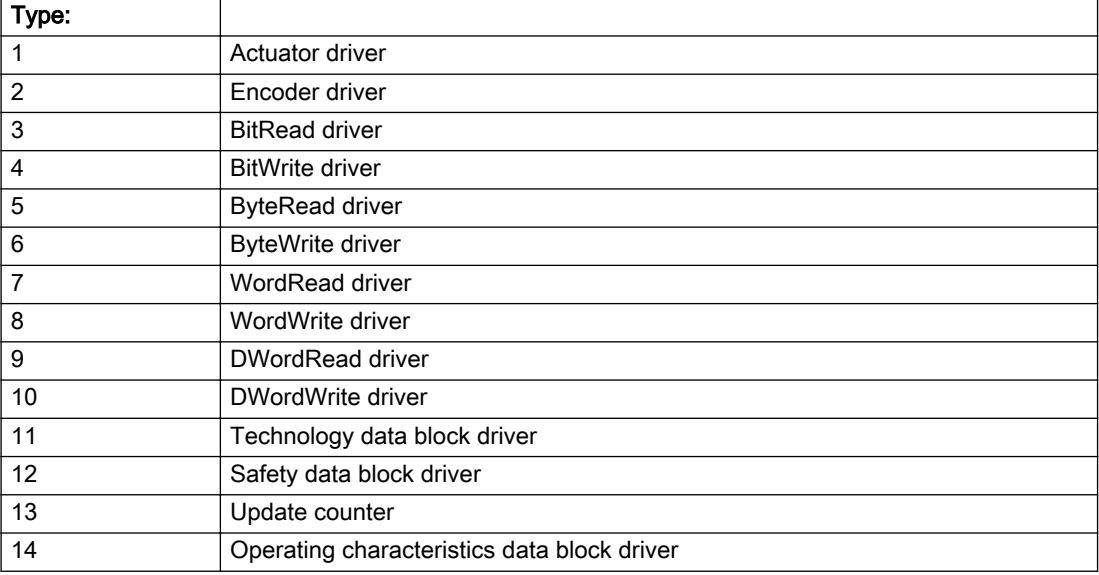

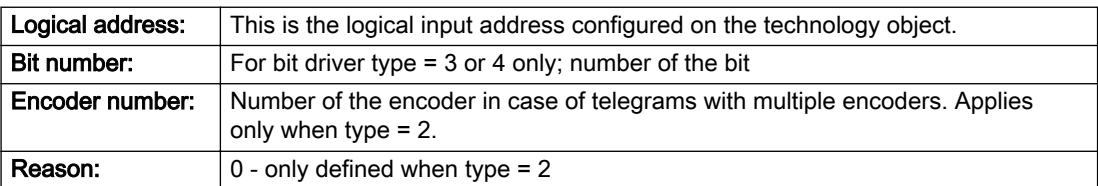

#### Note

#### Addition of error messages

The codings for the reason of the failure specified below for the individual alarm types can also occur in combination. A group coding is indicated as the sum of several individual codings (e.g. 0x0005 = 0x0001 + 0x0004).

A failure reason labeled with DP can occur only for PROFIBUS devices.

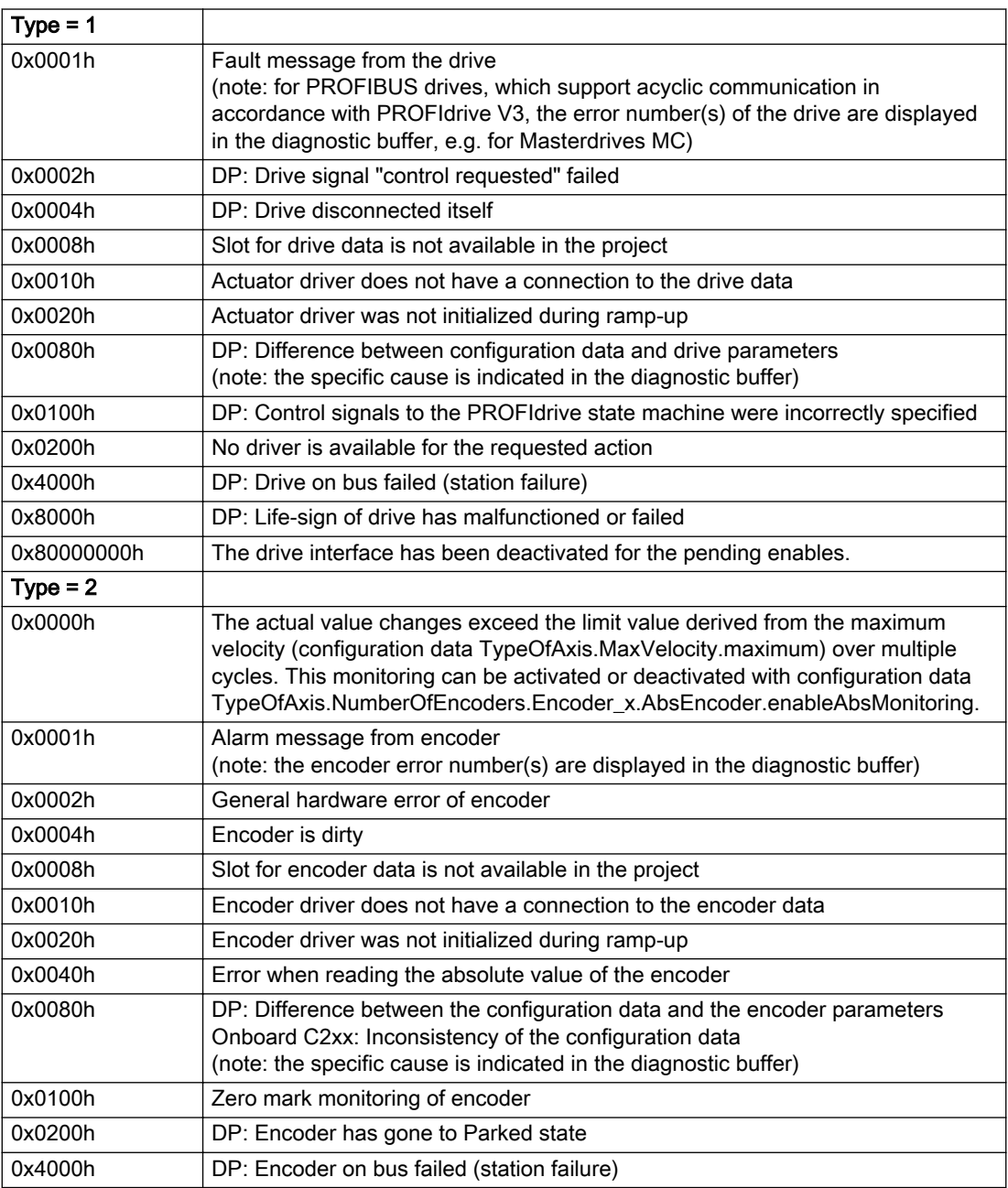

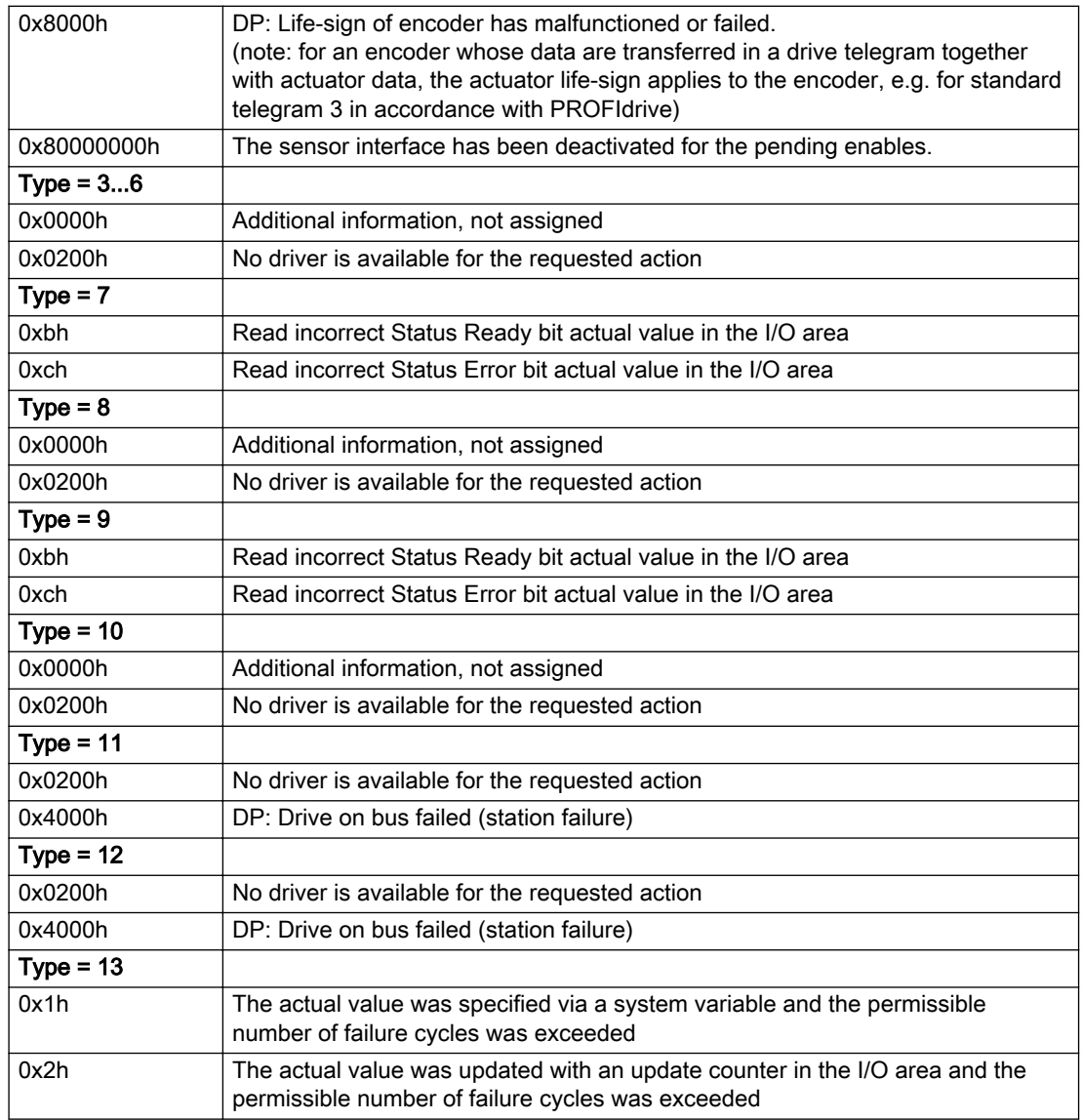

## Description of the alarm parameters in the \_getMeasuringInputErrorState command:

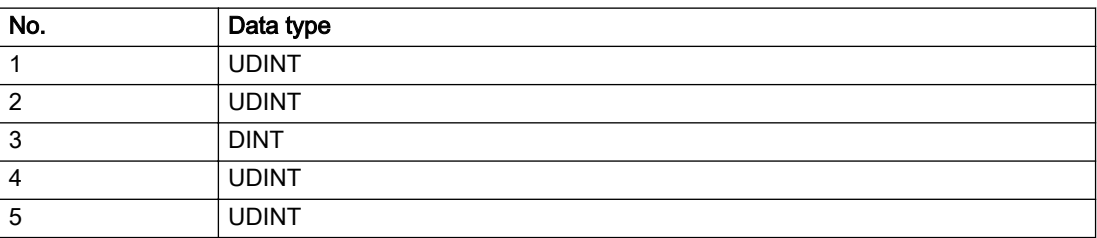

# **Remedy**

The remedy for the respective type and cause is described below.

## Type 1

For reason 0x0001, 0x0002, 0x0004

• Check the device functions, connections and wiring.

For reason 0x0008

- Check the topology in HW Config.
- If this remedy does not apply, a system fault may be present. Call the hotline.

### For reason 0x0010

● A system fault may be present. Call the hotline.

For reason 0x0020

● A system fault may be present. Call the hotline.

### For reason 0x0080

- For PROFIBUS drives or encoders, compare the configuration of HW Config, the technology object, and the drive parameter assignment (pay special attention to the help text for the associated diagnostic buffer entry).
- When sign-of-life monitoring is set: Ensure that in HW Config for drive under DP slave properties isochronous operation - drive, the "synchronize to equidistant DP cycle" field is activated.
- Perform the following comparisons:
	- Compare the telegram type in the drive or encoder parameter P922 with HW Config and the configuration data of the technology object.
	- Compare the cycle clock parameters of HW Config (PROFIBUS line, Slave OM for drive or encoder) and the execution system. Tmapc and servo must be parameterized with the same cycle clock period! (reason 0x8000 can occur as a follow-on error).
- Up to SIMOTION RT V4.3: If the alarm occurs after the download on a drive with telegram 999: Compare the parameterized bit position for the "Pulses enabled" status signal in drive parameter p924 with the configuration data 'DriveControlConfig.PulsesEnabled' of the TO axis. In this case, there is not necessarily an incorrect parameterization and therefore a check cannot be performed by the system because of the BICO interconnection. Therefore, make sure that the Pulses enabled bit is in the correct position.

For reason 0x0100

Correct your user program with regard to PROFIdrive-compliant specification of control bits in the \_enable/disableAxis commands, e.g. control signal OFF (STW1.0 = false) must precede a drive connection.

For reason 0x0200

● Assign a valid address to the I/O device.

For reason 0x4000

● Check the device functions, connections and wiring.

- Check the device functions, connections and wiring.
- Compare the cycle clock parameters of HW Config (PROFIBUS line, Slave OM for drive or encoder) and the execution system. Tmapc and servo must be parameterized with the same cycle clock period! (incorrect parameter assignment is indicated by reason 0x0080)

#### Type 2

#### For reason 0x0000

● Check the absolute encoder functions, connections and configuration. Take note of this when monitoring is deactivated (not with Alarm 20015).

#### For reason 0x0001, 0x0002, 0x0004

● Check the device functions, connections and wiring.

#### For reason 0x0008

- Check the topology in HW Config.
- If this remedy does not apply, a system fault may be present. Call the hotline.

#### For reason 0x0010

● A system fault may be present. Call the hotline.

#### For reason 0x0020

- Make sure that the user program does not reference a technology object containing an encoder (Axis, External Encoder) with an '\_enableaxis' or '\_enableexternalencoder' command while system variable 'sensordata.sensordata[n].state' is signaling invalid.
- If this remedy does not apply, a system fault may be present. Call the hotline.

#### For reason 0x0040

Compare the encoder type in the drive or encoder parameter P979 with the configuration data of the technology object.

#### For reason 0x0080

- For PROFIBUS drives or encoders, compare the configuration of HW Config, the technology object, and the drive parameter assignment (pay special attention to the help text for the associated diagnostic buffer entry).
- Perform the following comparisons:
	- Compare the telegram type in the drive or encoder parameter P922 with HW Config and the configuration data of the technology object.
	- Compare the cycle clock parameters of HW Config (PROFIBUS line, Slave OM for drive or encoder) and the execution system. Tmapc and servo must be parameterized with the same cycle clock period! (reason 0x8000 can occur as a follow-on error).
	- Compare the encoder type, resolution, shift factor, and, in the case of absolute encoders, the number of rotations in the drive or encoder parameter P979 to the encoder type, resolution, fine resolution, and, in the case of absolute encoders, the data length in the configuration data of the technology object.
- When using telegram 999, this message always appears, as the bit position is not checked by the system in this case, but has to be performed by the user.

#### For reason 0x0100

● Check the device functions, connections and wiring.

● Find the cause of the error in the connected drive or encoder. Check whether the alarm was triggered due to a commissioning operation on the drive or encoder.

#### For reason 0x4000

• Check the device functions, connections and wiring.

#### For reason 0x8000

- Check the device functions, connections and wiring.
- Compare the cycle clock parameters of HW Config (PROFIBUS line, Slave OM for drive or encoder) and the execution system. Tmapc and servo must be parameterized with the same cycle clock period! (incorrect parameter assignment is indicated by reason 0x0080)

### Type 3 - Type 6

#### For reason 0x0000

● Check the configuration and the signal paths of the connection.

#### For reason 0x0200

● Assign a valid address to the I/O device.

### Type 7

For reason 0xb

● Check the Ready bit with regard to function, configuration, connections and wiring.

For reason 0xc

● Check the Error bit with regard to function, configuration, connections and wiring.

#### Type 8

For reason 0x0000

• Check the device functions, connections and wiring.

For reason 0x0200

● Assign a valid address to the I/O device.

### Type 9

For reason 0xb

● Check the Ready bit with regard to function, configuration, connections and wiring.

# For reason 0xc

● Check the Error bit with regard to function, configuration, connections and wiring.

### Type 10

For reason 0x0000

● Check the device functions, connections and wiring.

For reason 0x0200

● Assign a valid address to the I/O device.

### Type 11 - Type 12

### For reason 0x0200

● Assign a valid address to the I/O device.

● Check the device functions, connections and wiring. If the error cannot be acknowledged when the axis is in simulation mode, check whether the technology data block is activated, and if this is the case, deactivate it.

## Type 13

For reason 0x1

● Check the specification of the actual value with regard to function, configuration, and task configuration.

### For reason 0x2

● Check the device functions, configuration, connections and wiring.

### Acknowledgement/reaction

Reset fault memory / START TechnologicalFaultTask

### Preassignment for local reactions

NONE

## Settable local reactions

NONE DECODE\_STOP MEASURING\_INPUT\_DISABLE

# Diagnostics buffer entry

# 20016 Under logical address: /1/%d (bit number, if required: /2/%d) no driver (type: /3/%d) activated (error number: /4/%d)

# **Cause**

The driver of a physical device or the device itself is not available.

#### Meaning of alarm parameters

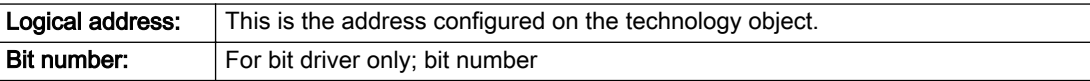

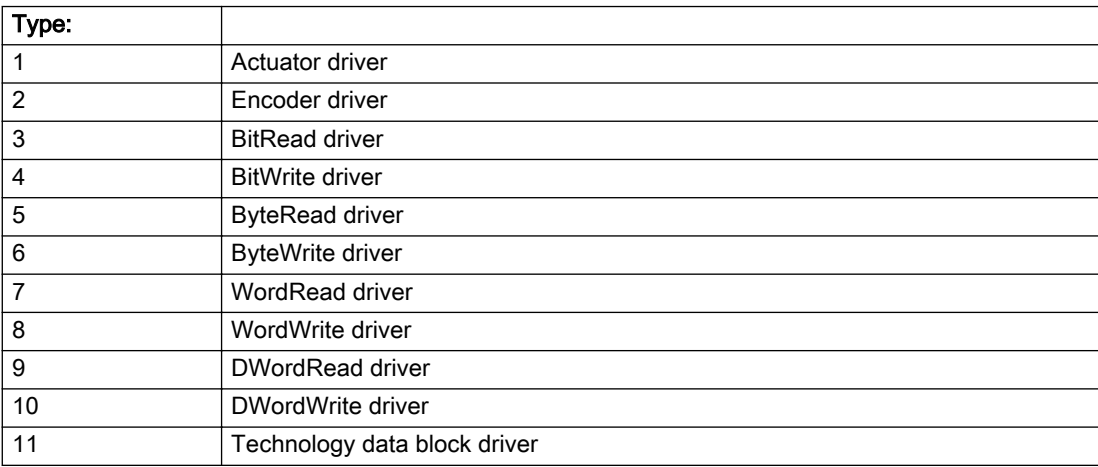

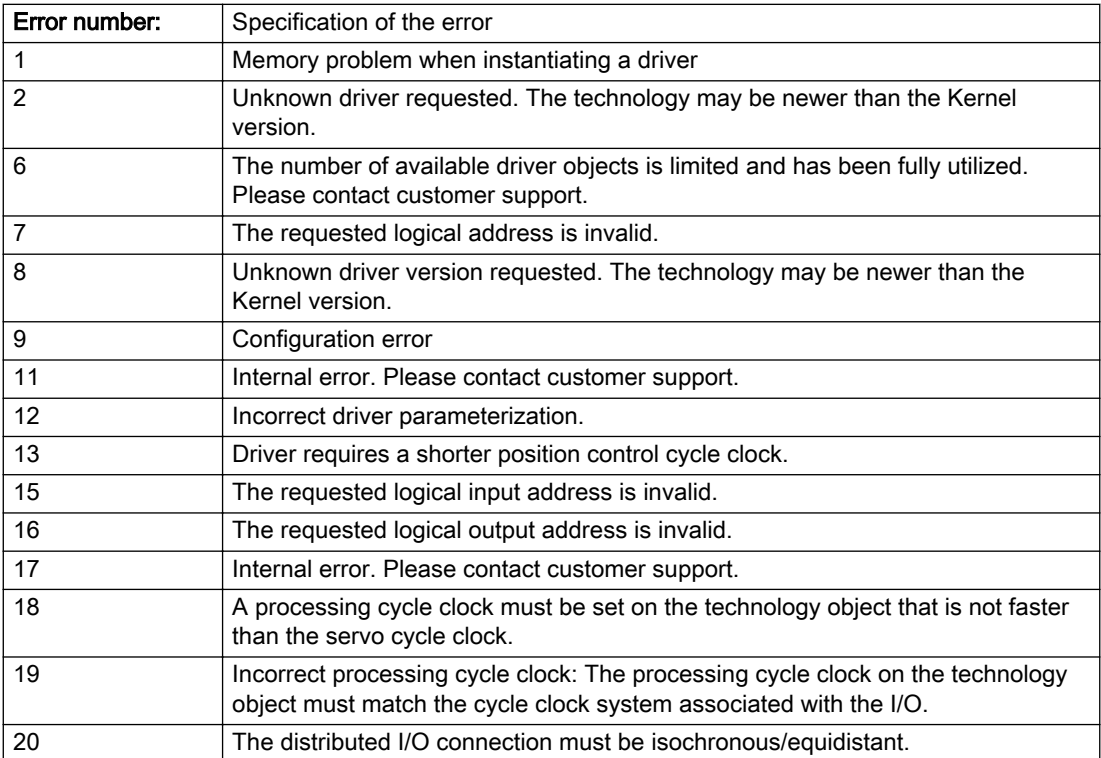

#### Description of the alarm parameters in the \_getMeasuringInputErrorState command:

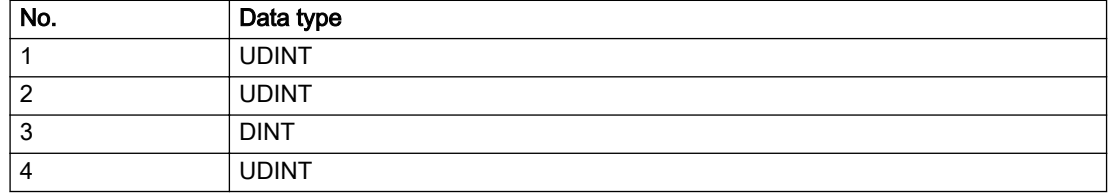

### Remedy

- Check the activation/deactivation sequence for the interface.
- Note the runtimes of the commands and use the provided command control mechanisms (e.g. nextCommand := WHEN\_COMMAND\_DONE).
- Connect a suitable device.
- Check the device (function, connections, terminals).
- Check the topology in HW Config.
- Compare the configuration in HW Config and the technology object configuration.
- Contact the hotline.

#### Acknowledgement/reaction

Reset fault memory / START TechnologicalFaultTask

### Preassignment for local reactions

NONE

### Settable local reactions

NONE MEASURING\_INPUT\_DISABLE

### Diagnostics buffer entry

# 20017 Internal algorithm error (Parameter1: /1/%d, Parameter2: /2/%d, Parameter3: /3/%d, Parameter4: / 4/%d)

### Cause

This alarm indicates internal error states, which along with the error numbers provide information about the cause and location of the error.

#### Meaning of alarm parameters

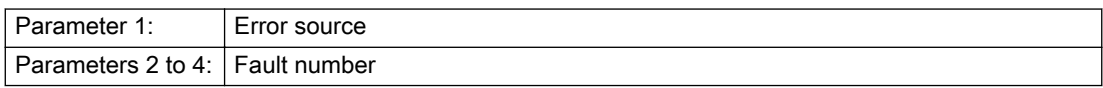

#### Description of the alarm parameters in the \_getMeasuringInputErrorState command:

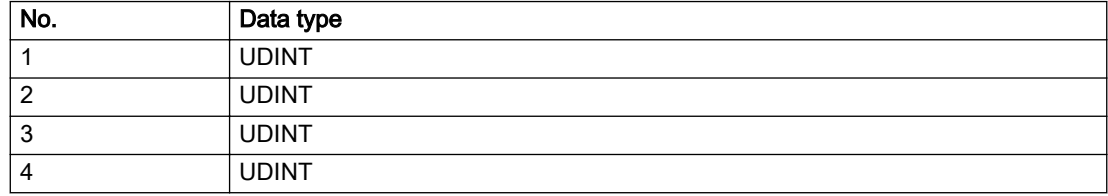

## Remedy

A detailed description of this system error alarm is not provided.

Should a system error of this type occur, note the alarm number, the alarm text, and the internal system error number specified in the alarm and contact: SIEMENS AG I DT MC, Hotline.

### Acknowledgement/reaction

Reset fault memory / START TechnologicalFaultTask

# Preassignment for local reactions

MEASURING\_INPUT\_DISABLE

### Settable local reactions

MEASURING\_INPUT\_DISABLE

# Diagnostics buffer entry

# 20018 Attempt to write the bit(s): 0x/1/%Xh in control word1 or the bit(s): 0x/2/%Xh in control word2 under the log. address: /3/%d has been rejected.

### Cause

An attempt to write certain bits in control word 1 or 2 has been rejected.

#### Meaning of alarm parameters

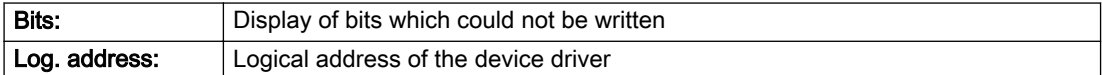

#### Description of the alarm parameters in the \_getMeasuringInputErrorState command:

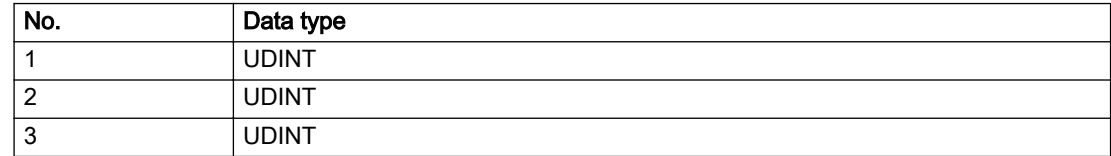

#### Remedy

- Check the order of commands, particularly in relation to \_enableAxis(...).
- Check the command parameters.

#### Acknowledgement/reaction

Reset fault memory / START TechnologicalFaultTask

# Preassignment for local reactions

NONE

#### Settable local reactions

NONE

### Diagnostics buffer entry

# 20019 Error for the commissioning, reason: /1/%d (Parameter1: /2/%d, Parameter2: /3/%d)

### Cause

A commissioning function could not be executed.

#### Meaning of alarm parameters

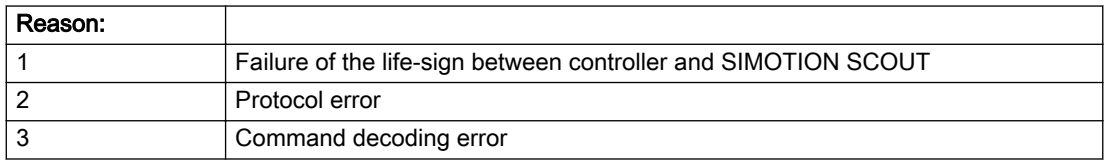

#### Description of the alarm parameters in the \_getMeasuringInputErrorState command:

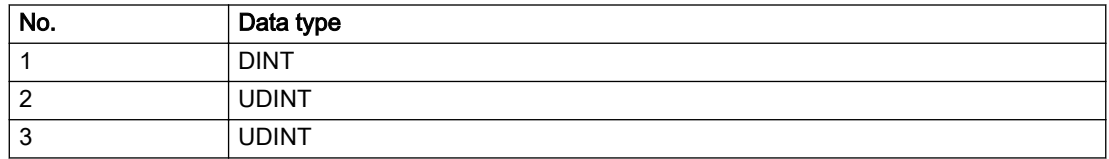

### Remedy

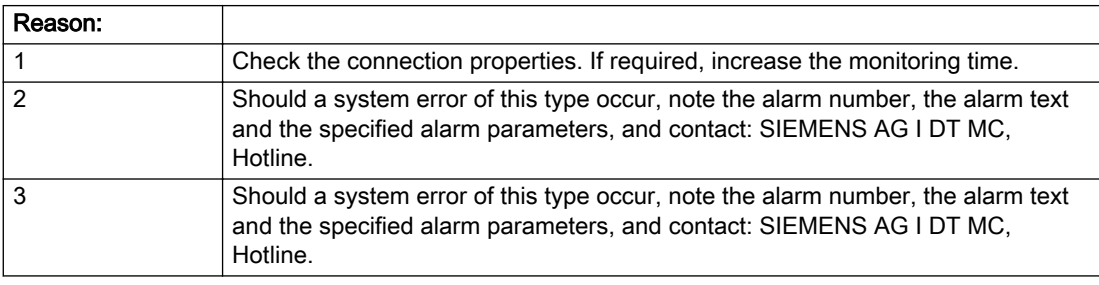

# Acknowledgement/reaction

Reset fault memory / NONE

### Preassignment for local reactions

NONE

# Settable local reactions

NONE MEASURING\_INPUT\_DISABLE

# Diagnostics buffer entry

# 20020 Output deactivated

### **Cause**

One or more outputs of the technology object have been deactivated. This is caused by the outputdisable device status.

## Remedy

Not necessary, for information only.

# Acknowledgement/reaction

Reset fault memory / START TechnologicalFaultTask

# Preassignment for local reactions

MEASURING\_INPUT\_DISABLE

### Settable local reactions

NONE DECODE\_STOP MEASURING\_INPUT\_DISABLE

# Diagnostics buffer entry

No

# 20021 Configuration will be adapted internally (category: /1/%d, reason: /2/%d, limited value: /3/%lf, additional information: /4/%d)

# **Cause**

This alarm shows the implicit setting of configuration data to the maximum possible values. The technology objects perform a plausibility check on the configuration. Errors/manipulations are identified by the error codes below.

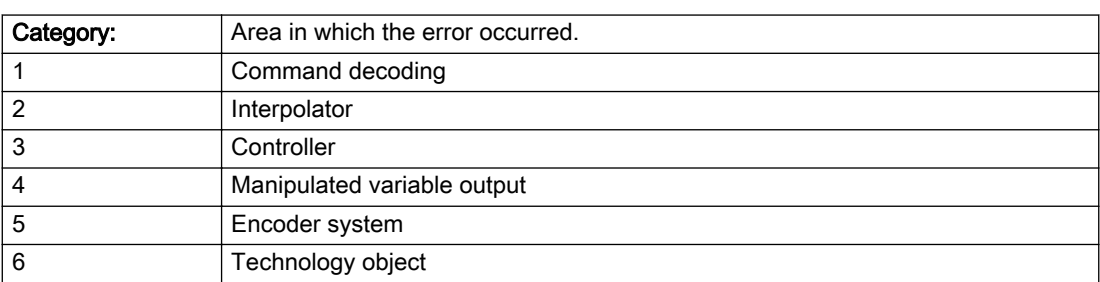

### Meaning of alarm parameters
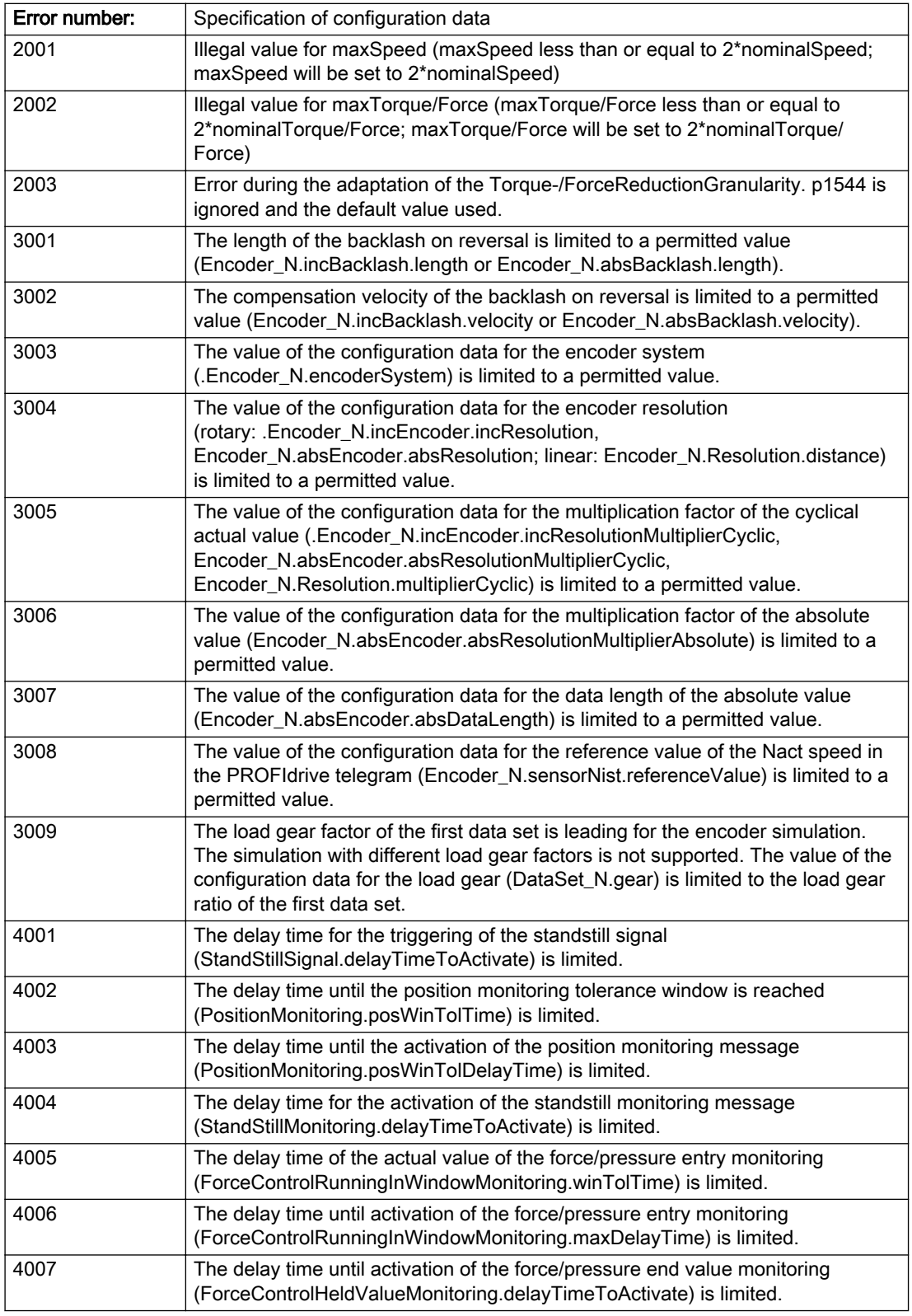

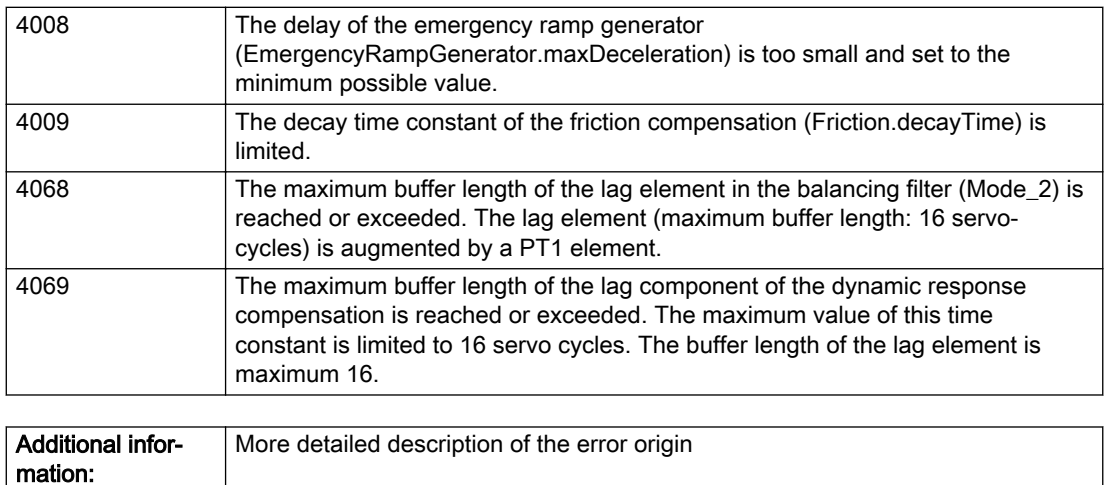

## Description of the alarm parameters in the \_getMeasuringInputErrorState command:

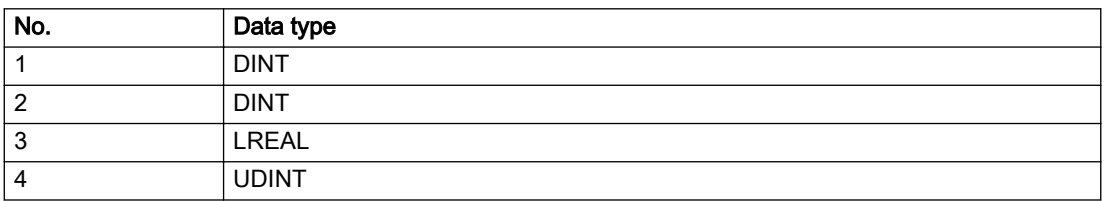

# Remedy

## Acknowledgement/reaction

Reset fault memory / START TechnologicalFaultTask

# Preassignment for local reactions

NONE

Not relevant

## Settable local reactions

NONE MEASURING\_INPUT\_DISABLE

# Diagnostics buffer entry

# 20023 Under logical address: /1/%d (bit number, if required: /2/%d) no I/O (type: /3/%d) are available (error number: /4/%d)

# **Cause**

A physical device is not available.

#### Meaning of alarm parameters

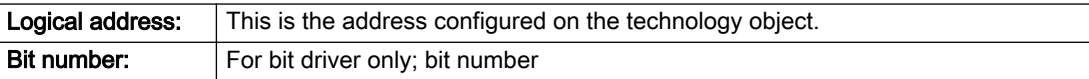

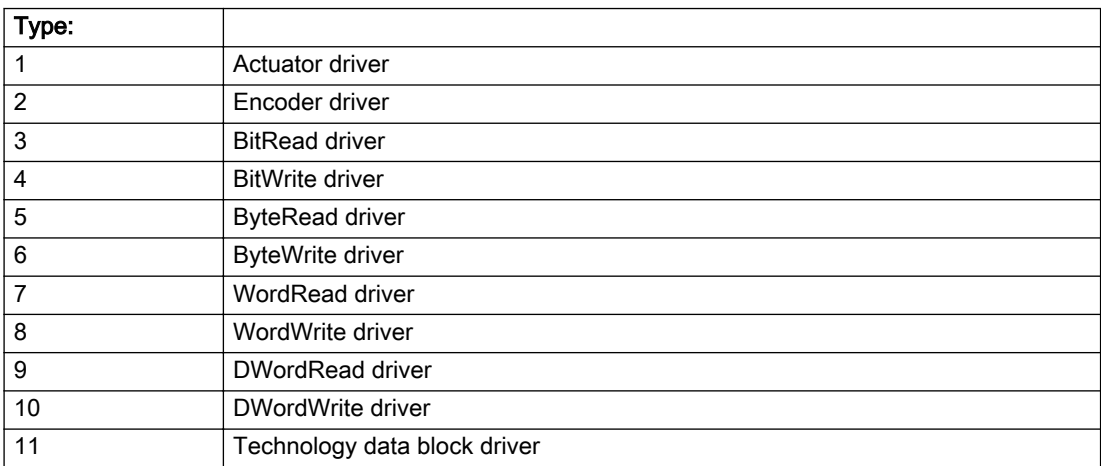

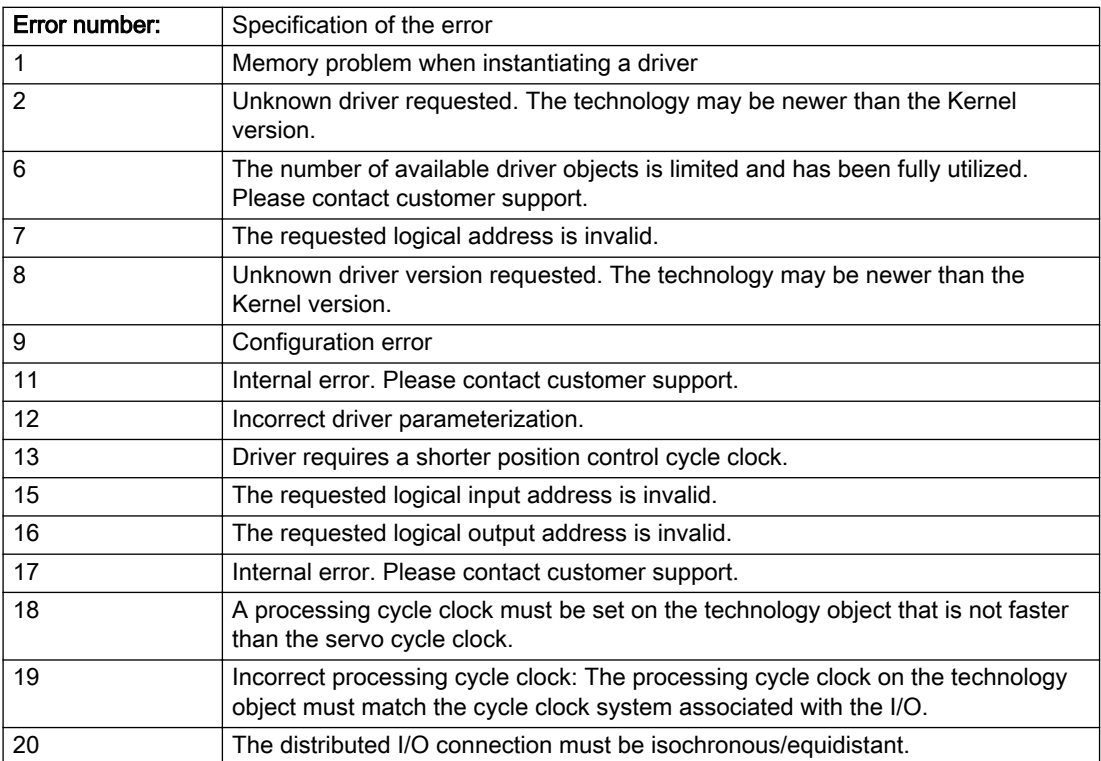

## Description of the alarm parameters in the \_getMeasuringInputErrorState command:

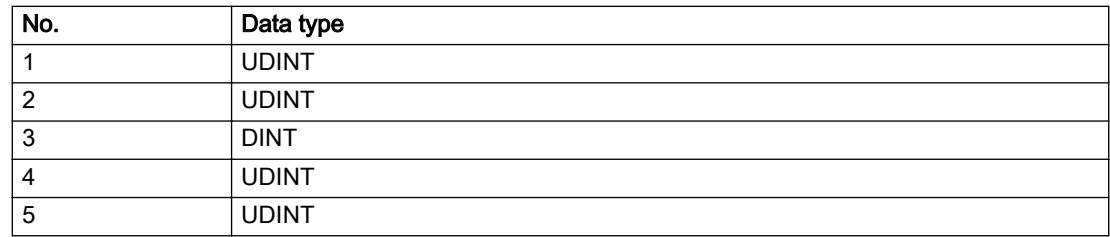

# Remedy

# Acknowledgement/reaction

Power On / START TechnologicalFaultTask

# Preassignment for local reactions

MEASURING\_INPUT\_DISABLE

# Settable local reactions

MEASURING\_INPUT\_DISABLE

# Diagnostics buffer entry

# 20024 Under logical address: /1/%d (bit number, if required: /2/%d) no I/O (type: /3/%d) are available (error number: /4/%d)

# **Cause**

A physical device is not available.

#### Meaning of alarm parameters

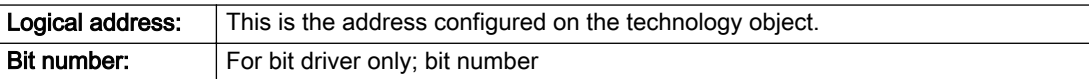

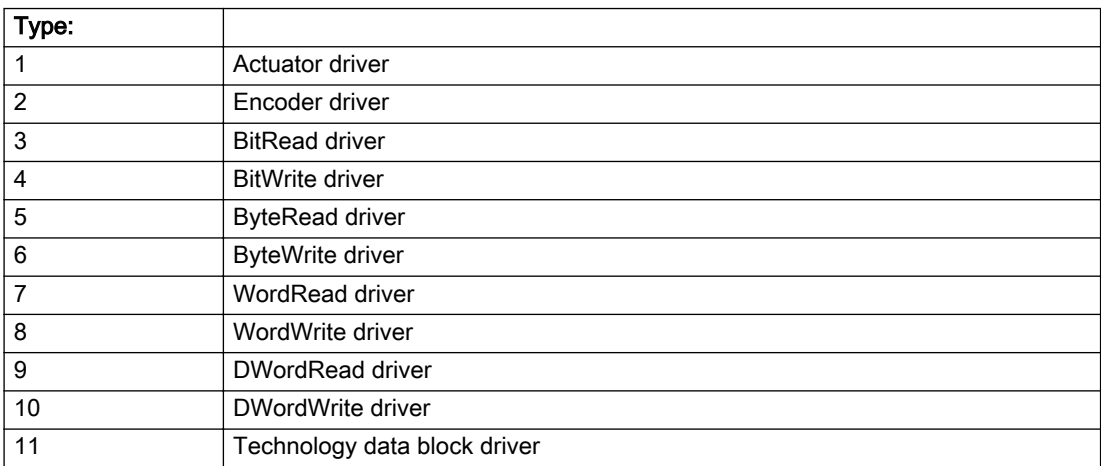

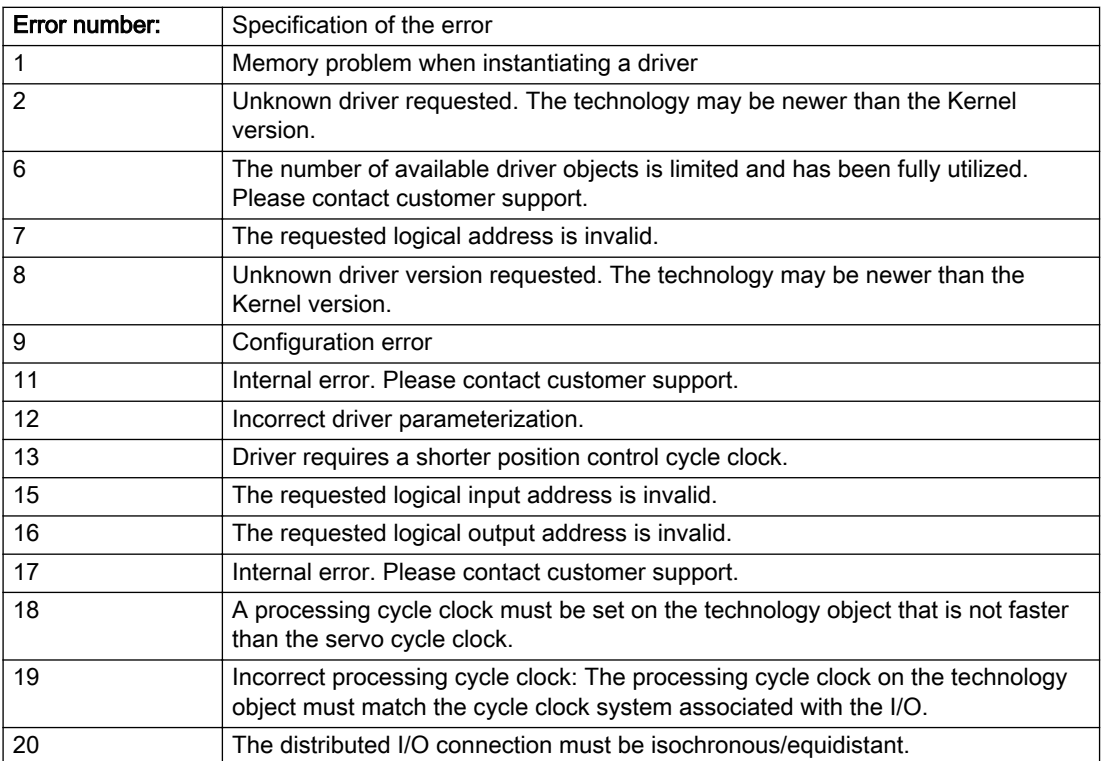

## Description of the alarm parameters in the \_getMeasuringInputErrorState command:

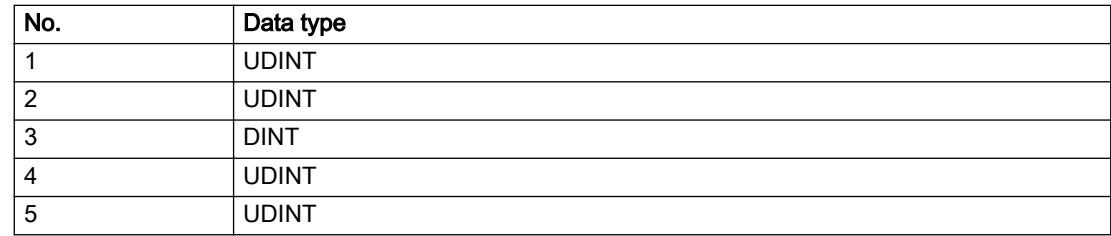

# Remedy

# Acknowledgement/reaction

Reset fault memory / START TechnologicalFaultTask

# Preassignment for local reactions

MEASURING\_INPUT\_DISABLE

# Settable local reactions

MEASURING\_INPUT\_DISABLE

# Diagnostics buffer entry

# 30001 Illegal parameter (parameter index according to standard sequence in the system functions: /1/%d, command type: /4/%X)

## Cause

Illegal parameter transfer to a system function. The command is not executed. This alarm occurs when the permissible parameter value range is violated. The permissible value range of the parameter is a function of its data type and the technological meaning of the parameter.

The parameter index indicates the position of the illegal parameter. The standard sequence of parameters in the system functions is apparent from the reference list associated with the command. The command type indicates the type of the faulty system function.

#### Meaning of alarm parameters

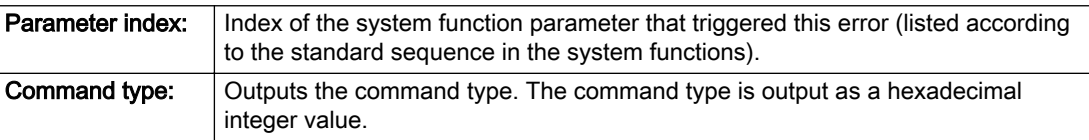

#### Description of the alarm parameters in the \_getMeasuringInputErrorState command:

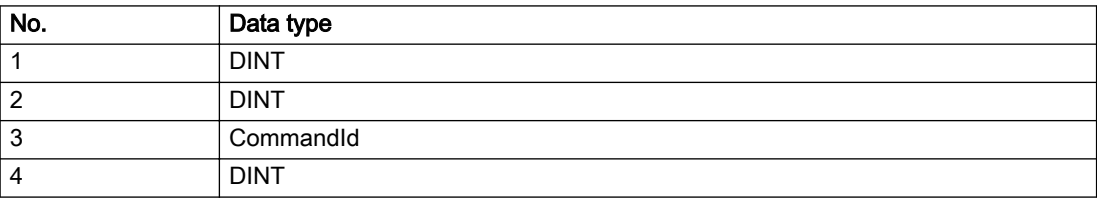

#### Remedy

- Check the value range of the parameter data type.
- Check the technological meaning of the parameter.

#### Acknowledgement/reaction

Reset fault memory / START TechnologicalFaultTask

## Preassignment for local reactions

NONE

#### Settable local reactions

NONE DECODE\_STOP MEASURING\_INPUT\_DISABLE

## Diagnostics buffer entry

# 30002 Command aborted (reason: /1/%d, command type: /4/%X)

#### Additional references

Further information is provided in the Function Manual:

- Basic Functions and
- in the online help.

# **Cause**

The command was aborted before or during execution.

This can be caused by:

- A substituted command
- Command buffer reset
- Error state

#### Note

This alarm is always output, e.g. for jogging (\_move aborted with \_stop) or for the retraction of the reference BERO for homing or when Synchronous operation (explicitly) deactivated.

#### Meaning of alarm parameters

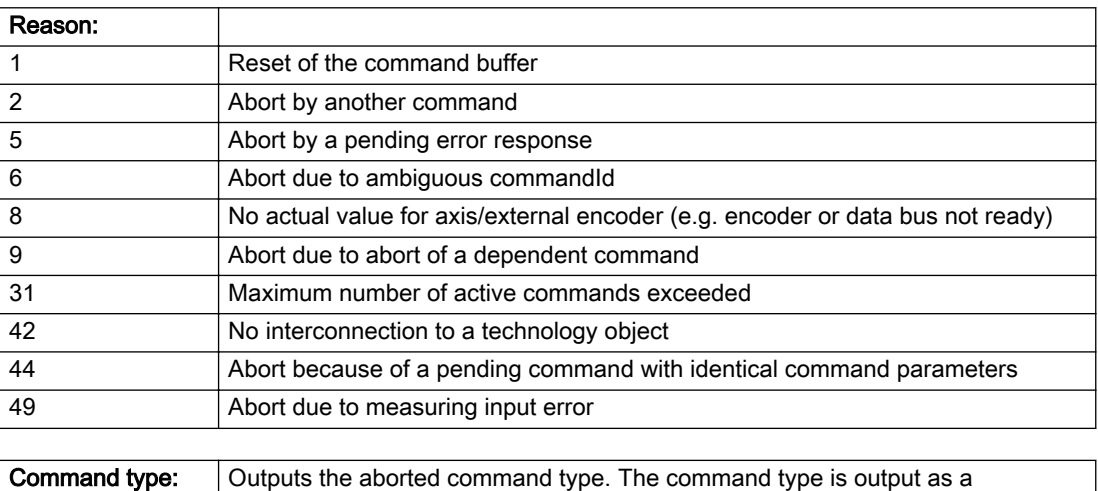

#### Description of the alarm parameters in the \_getMeasuringInputErrorState command:

hexadecimal integer value.

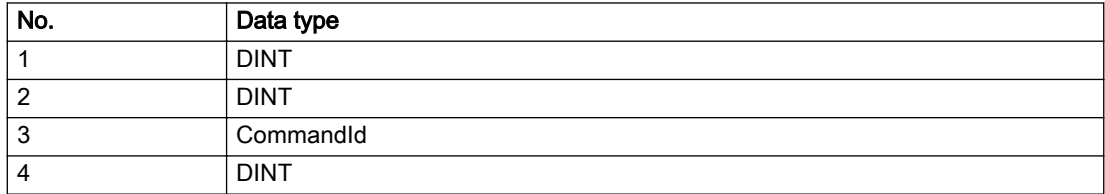

Remedy

Set up the command again via program.

## Acknowledgement/reaction

Reset fault memory / START TechnologicalFaultTask

# Preassignment for local reactions

NONE

# Settable local reactions

NONE DECODE\_STOP MEASURING\_INPUT\_DISABLE

# Diagnostics buffer entry

# 30003 Command aborted because of full command buffer (command type: /4/%X)

#### Cause

The command is not entered in the command buffer because the buffer is already full.

#### Meaning of alarm parameters

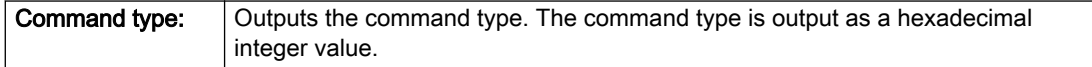

#### Description of the alarm parameters in the \_getMeasuringInputErrorState command:

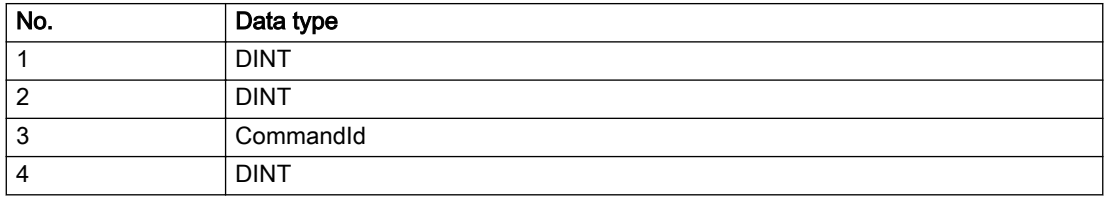

#### Remedy

- Check the program flow.
- Typical cause: The 'nextCommand' parameter is passed with the value 'IMMEDIATELY', and the 'mergeMode' parameter is passed with the value 'SEQUENTIAL'.
	- Synchronize the command execution in the user program so that the command buffer is not occupied when the command is issued.
	- Use other values for the 'nextCommand' or 'mergeMode' parameters. Setting the "nextCommand' to a value other than 'IMMEDIATELY' causes the program to wait for the command buffer to become available. In addition, setting a different 'mergeMode' means that the command buffer can be overwritten.

## Acknowledgement/reaction

Reset fault memory / START TechnologicalFaultTask

## Preassignment for local reactions

**NONE** 

## Settable local reactions

NONE DECODE\_STOP MEASURING\_INPUT\_DISABLE

# Diagnostics buffer entry

# 30004 Command is not defined for this technology object type (command type: /4/%X)

#### Cause

Command was programmed on a technology object type not supporting processing of this command.

#### Meaning of alarm parameters

**Command type:** | Outputs the command type. The command type is output as a hexadecimal integer value.

#### Description of the alarm parameters in the \_getMeasuringInputErrorState command:

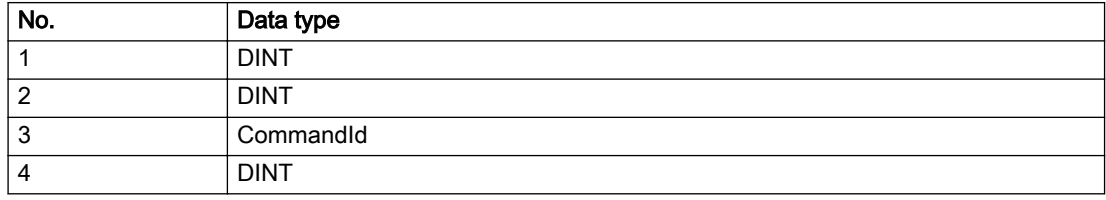

#### Remedy

Issue the command on the correct technology object type.

#### Acknowledgement/reaction

Reset fault memory / START TechnologicalFaultTask

## Preassignment for local reactions

NONE

# Settable local reactions

NONE DECODE\_STOP MEASURING\_INPUT\_DISABLE

## Diagnostics buffer entry

# 30005 Ambiguous commandId (number of commands with the specified ID: /1/%d, command type: /4/%X)

#### Cause

The specified commandId refers to more than one command. The specified action is performed for the command matching the specified ID that has been in the interpolator for the longest time.

If no corresponding command is found in the interpolator, the action refers to the next command loaded in the interpolator.

#### Meaning of alarm parameters

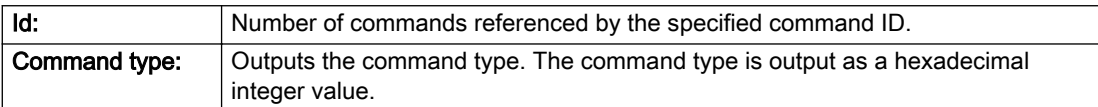

#### Description of the alarm parameters in the \_getMeasuringInputErrorState command:

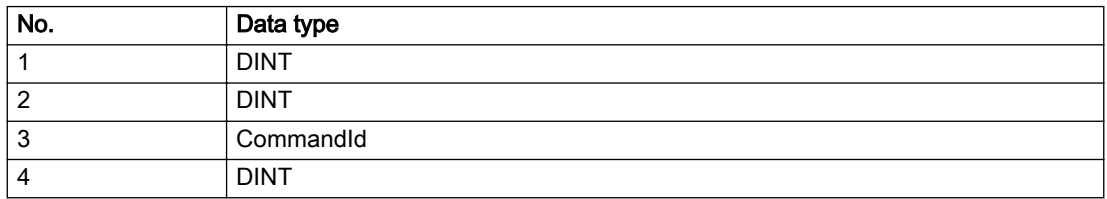

#### Remedy

Use a different 'commandId' for commands that are active simultaneously.

## Acknowledgement/reaction

Reset fault memory / START TechnologicalFaultTask

#### Preassignment for local reactions

**NONE** 

## Settable local reactions

NONE DECODE\_STOP MEASURING\_INPUT\_DISABLE

## Diagnostics buffer entry

# 30006 Command cannot be executed because of the current object state (command type: /4/%X)

#### Cause

A reset command is active at the object or the object is deactivated.

#### Meaning of alarm parameters

**Command type:** | Outputs the command type. The command type is output as a hexadecimal integer value.

#### Description of the alarm parameters in the \_getMeasuringInputErrorState command:

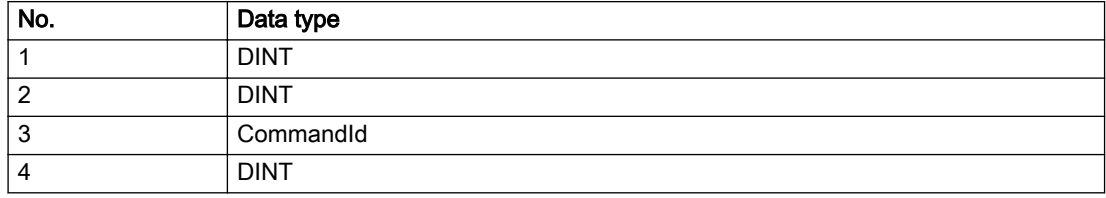

#### Remedy

Check the following:

- Check the object status.
- Check the possible execution sequence of the programmed commands.

## Acknowledgement/reaction

Reset fault memory / START TechnologicalFaultTask

#### Preassignment for local reactions

NONE

## Settable local reactions

NONE DECODE\_STOP MEASURING\_INPUT\_DISABLE

## Diagnostics buffer entry

# 30007 The error cannot be reset because of its configuration

## Cause

The 30007 alarm will be output when an alarm is reset that can only be acknowledged with PowerOn. Example:

The internal 20001 error can only be acknowledged with PowerOn.

If an attempt is made to reset the alarm with a \_reset...Error command, the 30007 alarm will be output.

Description of the alarm parameters in the \_getMeasuringInputErrorState command:

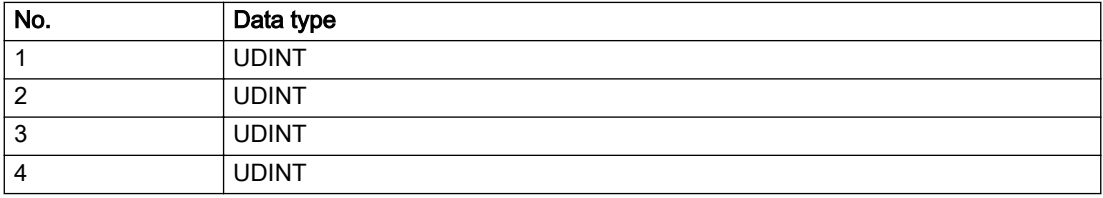

# Remedy

Check whether the errors present on the technology object can be acknowledged. Correct the cause of the error and switch the CPU off/on or load the project again.

# Acknowledgement/reaction

Reset fault memory / START TechnologicalFaultTask

# Preassignment for local reactions

NONE

# Settable local reactions

NONE DECODE\_STOP MEASURING\_INPUT\_DISABLE

# Diagnostics buffer entry

# 30008 Link to a technology object necessary for this operation does not exist (command type: /4/%X)

#### Cause

The object connection required for this operation has not been configured or the connected technology object has been deactivated.

#### Meaning of alarm parameters

Command type: Cutputs the command type. The command type is output as a hexadecimal integer value.

#### Description of the alarm parameters in the \_getMeasuringInputErrorState command:

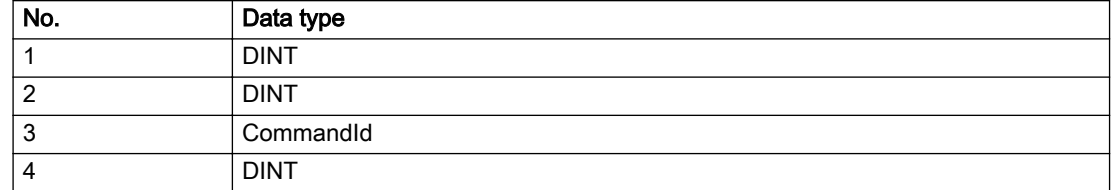

#### Remedy

- Check the project configuration.
- Change the object connection in the command.
- Activate the connected technology object.

#### Acknowledgement/reaction

Reset fault memory / START TechnologicalFaultTask

# Preassignment for local reactions

NONE

## Settable local reactions

NONE DECODE\_STOP MEASURING\_INPUT\_DISABLE

## Diagnostics buffer entry

# 30009 Command rejected as the decoding of the command of the technology object addressed has been deactivated/stopped (reason: /1/%d, command type: /4/%X)

# Cause

Command was rejected due to suspension of command decoding on the addressed technology object. The command decoding can be stopped by the DECODE\_STOP alarm response, by deactivating or restarting the technology object, by starting the axis control panel in exclusive mode or by the absence of necessary interconnections.

#### Meaning of alarm parameters

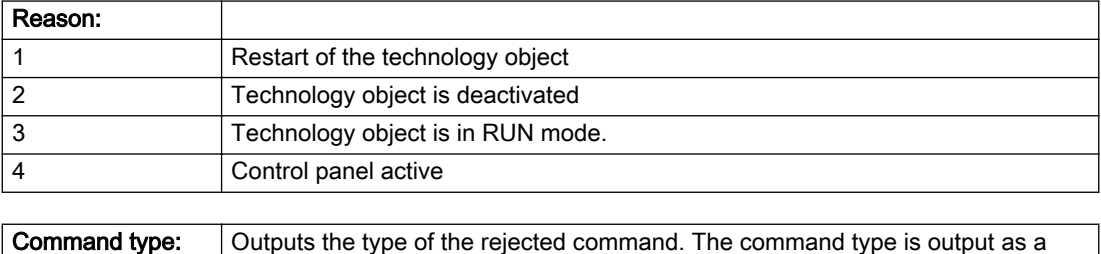

## Description of the alarm parameters in the \_getMeasuringInputErrorState command:

hexadecimal integer value.

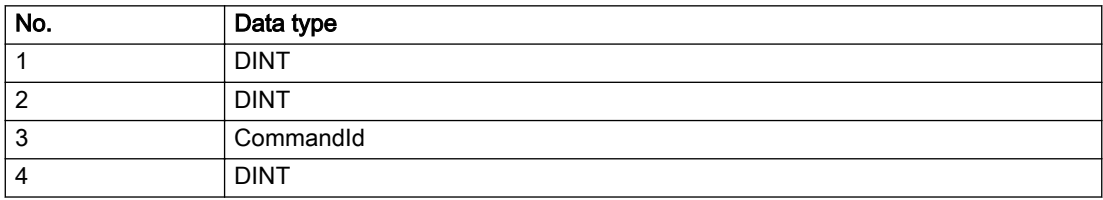

# Remedy

- Check why the command was rejected.
- If necessary, acknowledge any active errors once you have corrected the cause of the error.
- If the technology object is deactivated, you must activate it.
- Do not issue any commands while the technology object is restarting.
- Do not issue any commands while a connected technology object is restarting.
- Stop the axis control panel.

# Acknowledgement/reaction

Reset fault memory / START TechnologicalFaultTask

# Preassignment for local reactions

NONE

# Settable local reactions

NONE DECODE\_STOP MEASURING\_INPUT\_DISABLE

# Diagnostics buffer entry

# 30010 Command not available (command type: /4/%X)

#### Cause

The command is not available in this version of the runtime software.

#### Meaning of alarm parameters

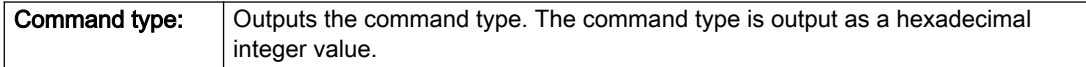

## Description of the alarm parameters in the \_getMeasuringInputErrorState command:

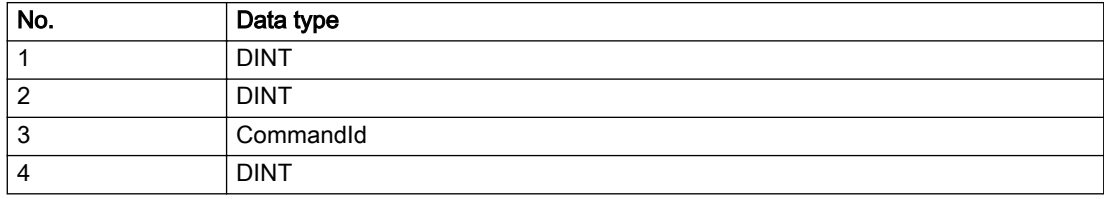

#### Remedy

Check the version of the runtime software.

## Acknowledgement/reaction

Reset fault memory / START TechnologicalFaultTask

## Preassignment for local reactions

NONE

# Settable local reactions

NONE DECODE\_STOP MEASURING\_INPUT\_DISABLE

# Diagnostics buffer entry

# 30011 Parameter not available (parameter index according to the standard sequence in the system functions: /1/%d, command type: /4/%X)

# **Cause**

The parameter is not available in this version of the runtime software, the command is therefore rejected. The parameters indicate the position according to the standard sequence in the system functions and the command type of an incorrectly entered parameter.

#### Meaning of alarm parameters

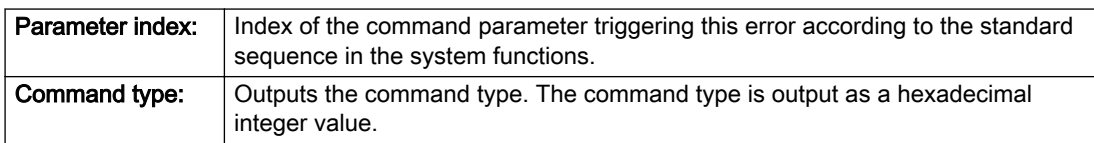

## Description of the alarm parameters in the \_getMeasuringInputErrorState command:

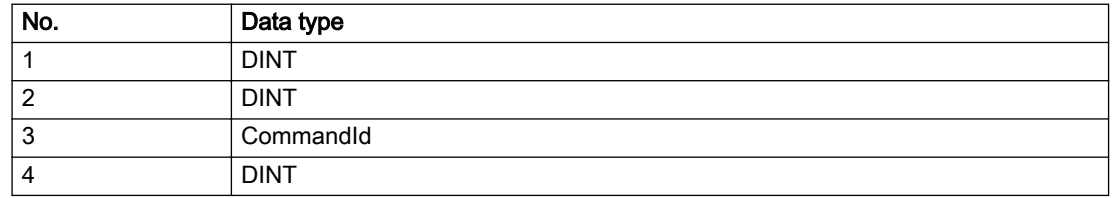

## Remedy

Check the version of the runtime software.

## Acknowledgement/reaction

Reset fault memory / START TechnologicalFaultTask

## Preassignment for local reactions

NONE

## Settable local reactions

NONE DECODE\_STOP MEASURING\_INPUT\_DISABLE

# Diagnostics buffer entry

# 30012 Command cannot be started synchronously (command type: /4/%X)

#### Cause

The command cannot be used within a 'BEGIN\_SYNC' or 'END\_SYNC' sequence. The command has only one return value in the user program, or the command is not capable of starting synchronously.

#### Meaning of alarm parameters

Command type: | Outputs the command type. The command type is output as a hexadecimal integer value.

#### Description of the alarm parameters in the \_getMeasuringInputErrorState command:

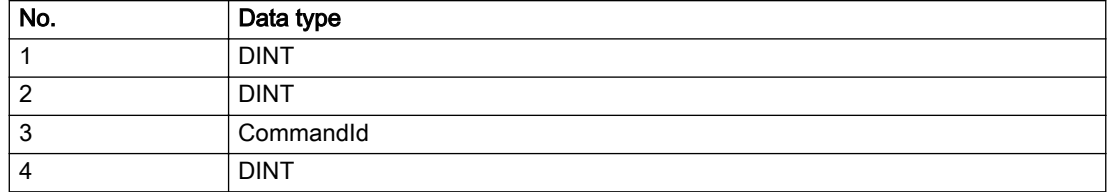

## Remedy

Do not use this command type during a BEGIN\_SYNC, END\_SYNC sequence.

## Acknowledgement/reaction

Reset fault memory / START TechnologicalFaultTask

## Preassignment for local reactions

NONE

## Settable local reactions

NONE DECODE\_STOP MEASURING\_INPUT\_DISABLE

# Diagnostics buffer entry

# 30013 Synchronous start of the command is carried out with mergeMode IMMEDIATELY (command type: /4/%X)

## Cause

With synchronous command start, only merge modes that immediately override the current command (IMMEDIATELY) and superimpose the current command (SUPERIMPOSED\_MOTION\_MERGE) can be used.

If an illegal merge mode is programmed (e.g. SEQUENTIAL or NEXT\_MOTION), the system automatically changes the merge mode to IMMEDIATELY and outputs this warning.

#### Meaning of alarm parameters

**Command type:** | Outputs the command type. The command type is output as a hexadecimal integer value.

#### Description of the alarm parameters in the \_getMeasuringInputErrorState command:

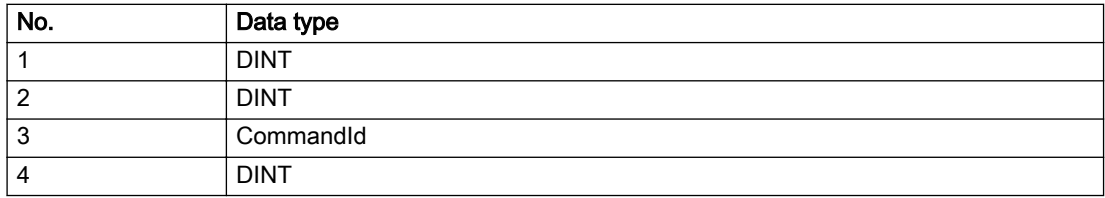

#### Remedy

Program the command which is to be started synchronously to immediately override the current command. To do this, enter the value IMMEDIATELY in the 'mergeMode' command parameter.

#### Acknowledgement/reaction

Reset fault memory / START TechnologicalFaultTask

#### Preassignment for local reactions

NONE

## Settable local reactions

NONE DECODE\_STOP MEASURING\_INPUT\_DISABLE

## Diagnostics buffer entry

# 30015 A technology required for this command has not been configured (technology: /1/%d, command type: /4/%X)

# **Cause**

The command cannot be selected in this technology object configuration.

#### Meaning of alarm parameters

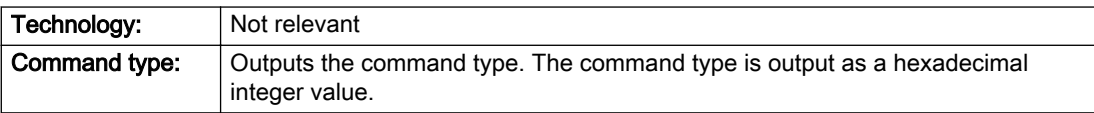

# Description of the alarm parameters in the \_getMeasuringInputErrorState command:

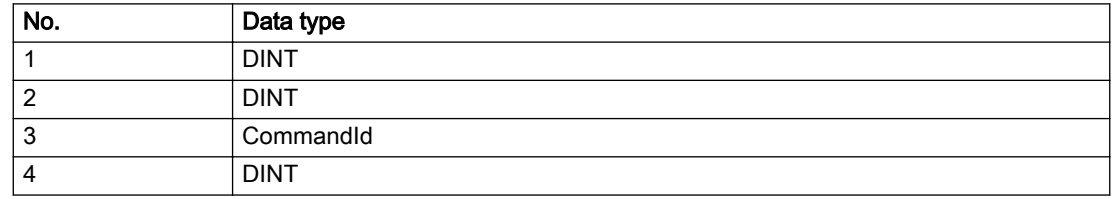

## Remedy

Activate the technology needed for the command.

## Acknowledgement/reaction

Reset fault memory / START TechnologicalFaultTask

## Preassignment for local reactions

NONE

## Settable local reactions

NONE DECODE\_STOP MEASURING\_INPUT\_DISABLE

## Diagnostics buffer entry

# 40001 Measurement not possible on virtual axis

## Cause

Measurement is not supported by virtual axes.

# Remedy

Use a real axis.

# Acknowledgement/reaction

Reset fault memory / START TechnologicalFaultTask

# Preassignment for local reactions

NONE

# Settable local reactions

NONE DECODE\_STOP MEASURING\_INPUT\_DISABLE

# Diagnostics buffer entry

# 40002 Measuring job not possible when homing the assigned axis

#### Cause

No measuring job is executed while the axis assigned to the measuring input is being homed.

## Remedy

Finish the homing operation before the measurement.

# Acknowledgement/reaction

Reset fault memory / START TechnologicalFaultTask

## Preassignment for local reactions

NONE

## Settable local reactions

NONE DECODE\_STOP MEASURING\_INPUT\_DISABLE

# Diagnostics buffer entry

# 40003 Measuring input did not switch in the validity range of measuring job (reason: /1/%d, measured value: /2/%lf)

# Cause

Measuring input did not switch in or switched outside the validity range of measuring job:

#### Meaning of alarm parameters

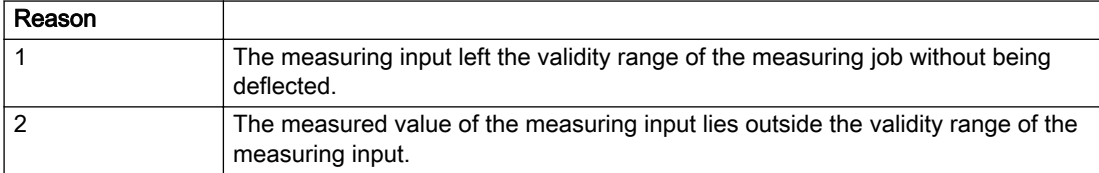

#### Description of the alarm parameters in the \_getMeasuringInputErrorState command:

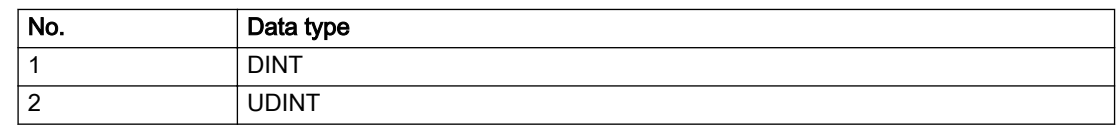

## Remedy

- Check the validity range.
- Check the measuring input.

## Acknowledgement/reaction

Reset fault memory / START TechnologicalFaultTask

## Preassignment for local reactions

NONE

## Settable local reactions

NONE DECODE\_STOP MEASURING\_INPUT\_DISABLE

# Diagnostics buffer entry

# 40004 Validity range of the measuring job not recognized

## Cause

The validity range of the measuring job has been skipped.

#### Remedy

- Increase the validity range.
- Adjust the ratio between the validity range and the axis velocity.

## Acknowledgement/reaction

Reset fault memory / START TechnologicalFaultTask

## Preassignment for local reactions

NONE

# Settable local reactions

NONE DECODE\_STOP MEASURING\_INPUT\_DISABLE

# Diagnostics buffer entry

# 40005 Simultaneous access of several measuring inputs to one encoder is not possible

## Cause

Simultaneous access of several measuring inputs to one encoder is not supported by the hardware.

## Remedy

Do not access one encoder simultaneously with several measuring inputs.

## Acknowledgement/reaction

Reset fault memory / START TechnologicalFaultTask

# Preassignment for local reactions

NONE

## Settable local reactions

NONE DECODE\_STOP MEASURING\_INPUT\_DISABLE

# Diagnostics buffer entry

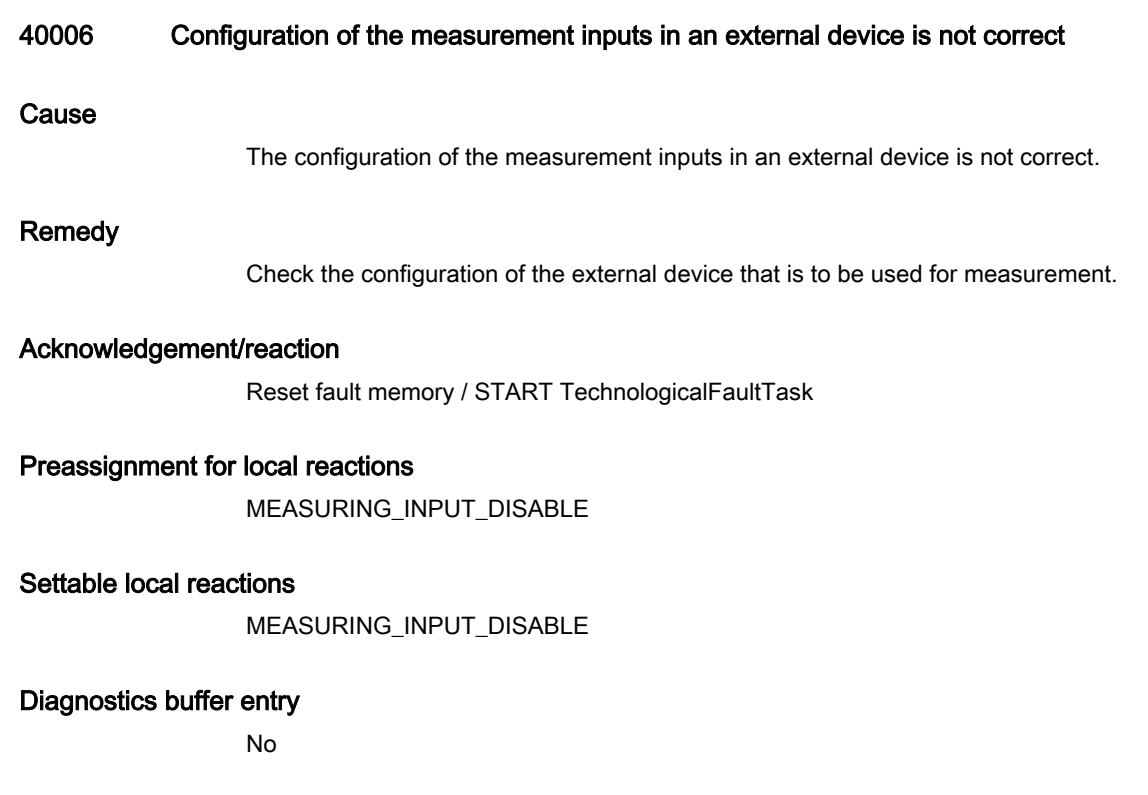

# 40007 Measuring job was aborted or affected by an external device (reason: /1/%d)

#### Cause

Measuring is impossible or is affected due to an error message from an external device.

#### Meaning of alarm parameters

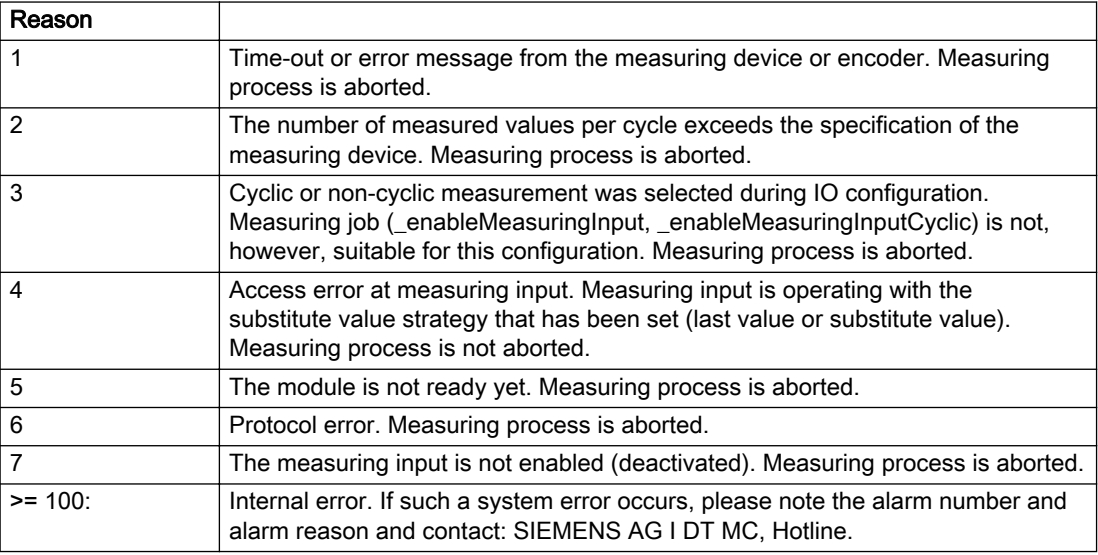

#### Description of the alarm parameters in the \_getMeasuringInputErrorState command:

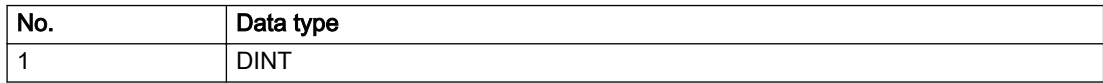

#### Remedy

This error message is a group message that concerns the communication between SIMOTION and SINAMICS (TM17). Known causes of this error are:

- Communication failure with an external device (e.g. power failure, loss of a cable connection)
- Different configuring of the measuring input on SIMOTION and SINAMICS (e.g. cyclical or simple sampling)

## Acknowledgement/reaction

Reset fault memory / START TechnologicalFaultTask

# Preassignment for local reactions

NONE

# Settable local reactions

NONE DECODE\_STOP MEASURING\_INPUT\_DISABLE

# Diagnostics buffer entry

# 40008 Position value is not valid

## Cause

The technology object assigned to the measuring input is supplying invalid position values.

## **Remedy**

Check the accuracy of the position values of the technology object from which the measuring input takes its position values.

These position values can become invalid if the connected technology object is restarted or if its encoder values drop out.

# Acknowledgement/reaction

Reset fault memory / START TechnologicalFaultTask

# Preassignment for local reactions

MEASURING\_INPUT\_DISABLE

# Settable local reactions

NONE DECODE\_STOP MEASURING\_INPUT\_DISABLE

# Diagnostics buffer entry

# 40009 Measuring results cannot be completely displayed

## Cause

In cyclic measurement, more than two measurements were performed in a measuring input cycle.

The results of the first two measurements are output in the system variables. The subsequent results up to the next cycle are discarded. The 'counterMeasuredValue1' and 'counterMeasuredValue2' variables are incremented by the amount of all measurements (output and discarded).

# Remedy

Adjust the measuring input cycle to correspond to your measuring results.

## Acknowledgement/reaction

Reset fault memory / START TechnologicalFaultTask

## Preassignment for local reactions

NONE

# Settable local reactions

NONE DECODE\_STOP MEASURING\_INPUT\_DISABLE

# Diagnostics buffer entry

# 40010 Cyclic measurement not possible with measuring range

# Cause

During cyclic measurement, the "Measure with measuring range" setting is selected. This combination is not supported by the configured measuring input.

# **Remedy**

- Check the external device that is to be used for measurement.
- Do not use the described settings in combination.

# Acknowledgement/reaction

Reset fault memory / START TechnologicalFaultTask

# Preassignment for local reactions

NONE

# Settable local reactions

NONE DECODE\_STOP MEASURING\_INPUT\_DISABLE

# Diagnostics buffer entry

# 40011 Measuring job on passive measuring input not possible

## Cause

- The issuing of measuring jobs is not possible on a passive measuring input.
- On a passive measuring input, measurement is started and stopped by activating and deactivating the measurement on the connected active measuring input.

## Remedy

Activate or deactivate the measurement on the assigned active measuring input.

## Acknowledgement/reaction

Reset fault memory / START TechnologicalFaultTask

# Preassignment for local reactions

NONE

## Settable local reactions

NONE DECODE\_STOP MEASURING\_INPUT\_DISABLE

## Diagnostics buffer entry

# 40012 The measurement result from an external device has failed (effect: /1/%d)

#### Cause

Because of the failure of an edge on an external device, a measurement could either not be performed or only inaccurately.

#### Meaning of alarm parameters

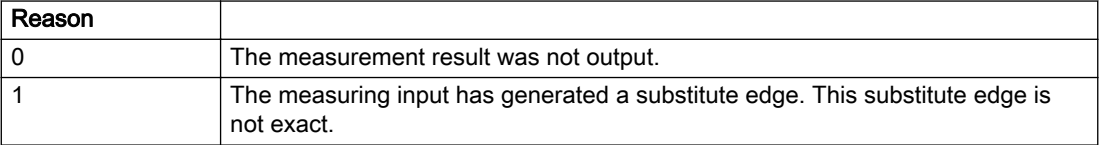

#### Description of the alarm parameters in the \_getMeasuringInputErrorState command:

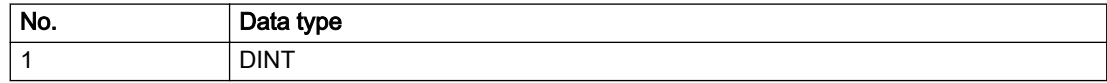

# **Remedy**

Not necessary, for information only.

# Acknowledgement/reaction

Reset fault memory / START TechnologicalFaultTask

## Preassignment for local reactions

NONE

## Settable local reactions

NONE DECODE\_STOP MEASURING\_INPUT\_DISABLE

# Diagnostics buffer entry

# 40013 Measuring edge of external device not detected (reason: /1/%d)

#### Cause

A measuring edge could not be measured due to runtime delays when activating measurement in the external device.

#### Meaning of alarm parameters

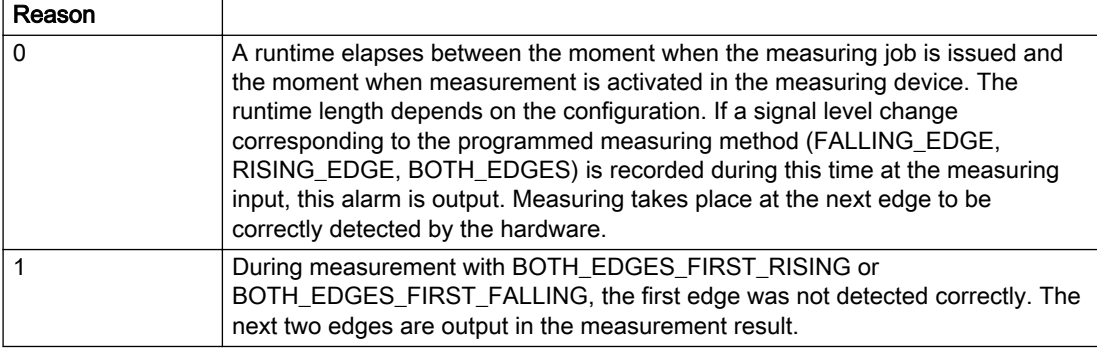

#### Description of the alarm parameters in the \_getMeasuringInputErrorState command:

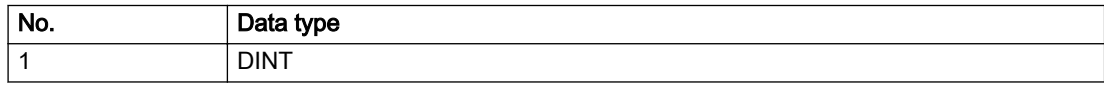

#### Remedy

The runtime up to the evaluation of the measured edge at the HW input is dependent on the configuration. To be certain to detect the measuring edge, you must ensure that execution of \_enableMeasuringInput or \_enableMeasuringInputCyclic is brought forward by this amount of runtime in the user program. The Utilities and Applications CD includes a tool for estimating the time between the moment when the \_enableMeasuringInput or \_enableMeasuringInputCyclic command is issued and the moment when the measuring input job taking effect in the measuring device.

## Acknowledgement/reaction

Reset fault memory / START TechnologicalFaultTask

## Preassignment for local reactions

NONE

## Settable local reactions

NONE DECODE\_STOP MEASURING\_INPUT\_DISABLE

## Diagnostics buffer entry

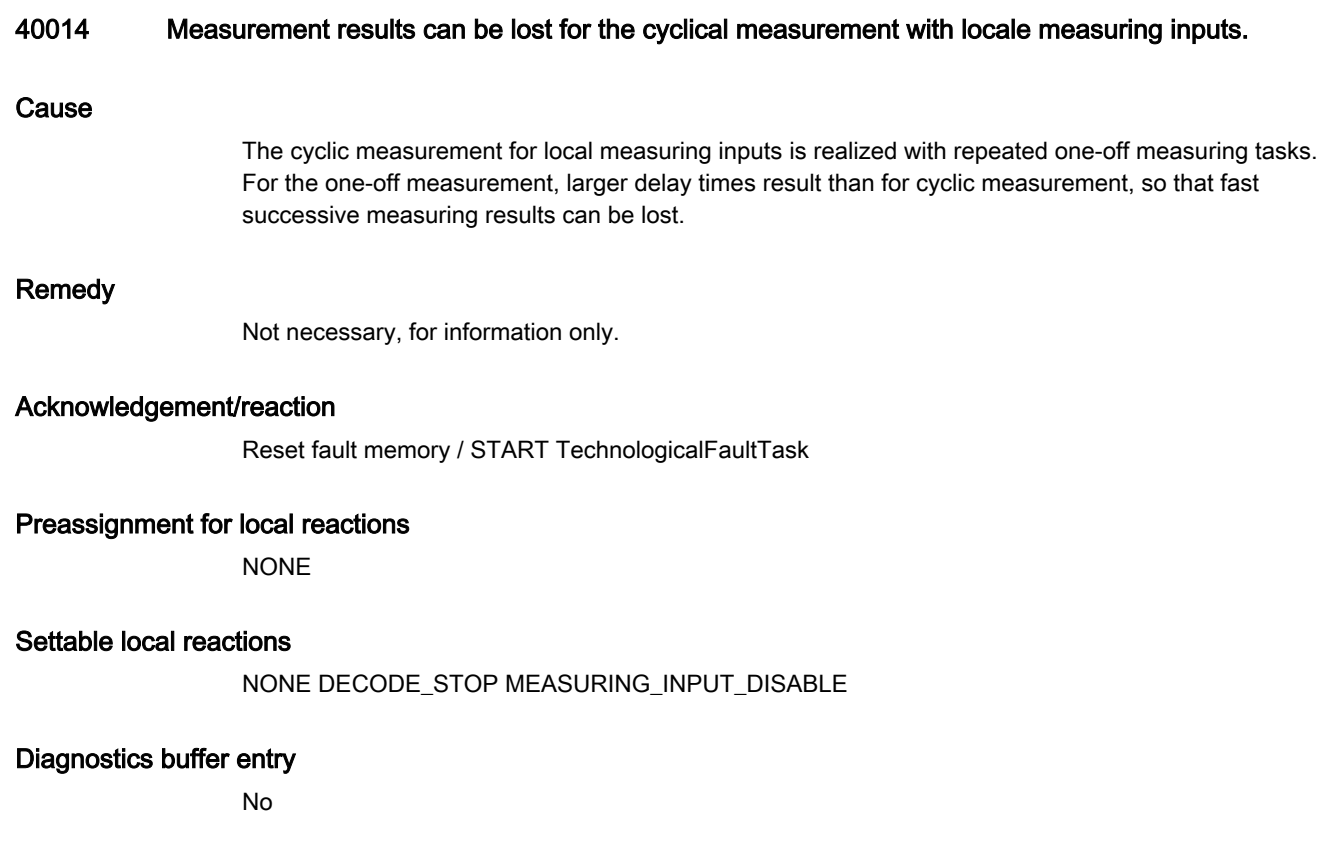
# 40015 Output delay specified incorrectly

## **Cause**

The internal value for taking the output delay into account in the TM17 parameter p4099 is incorrect. This can cause inaccuracies when processing the measured values.

## Remedy

Symbolic assignment activated: Perform an upload of the drive and compile, download, and restart the control project.

Symbolic assignment not activated: Perform an upload of the drive, go offline with the project, regenerate the FastIO configuration, compile, download, and restart the control project.

## Acknowledgement/reaction

Reset fault memory / START TechnologicalFaultTask

## Preassignment for local reactions

NONE

## Settable local reactions

NONE DECODE\_STOP MEASURING\_INPUT\_DISABLE

#### Diagnostics buffer entry

No

# 2.5 OutputCamType

# 20001 Internal error (Parameter1: /1/%d, Parameter2: /2/%d, Parameter3: /3/%d, Parameter4: /4/%d)

### **Cause**

This alarm indicates internal error states, which along with the error numbers provide information about the cause and location of the error.

#### Meaning of alarm parameters

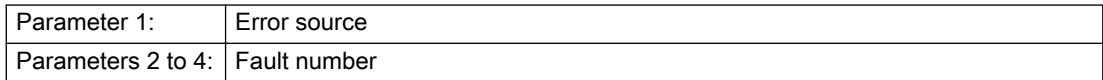

### Description of the alarm parameters in the \_getOutputCamErrorState command:

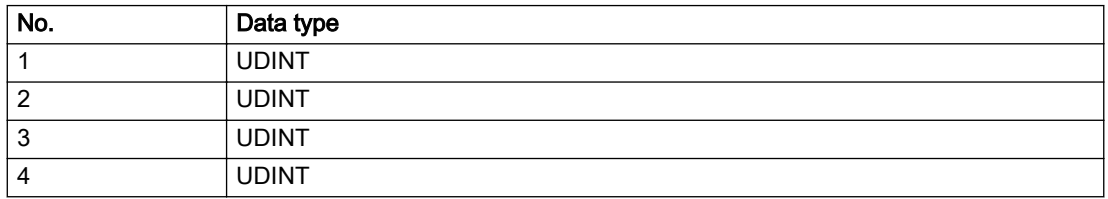

### Remedy

A detailed description of this system error alarm is not provided.

Should a system error of this type occur, note the alarm number, the alarm text, and the internal system error number specified in the alarm and contact: SIEMENS AG I DT MC, Hotline.

## Acknowledgement/reaction

Power On / STOP

## Preassignment for local reactions

OUTPUT\_CAM\_DISABLE

## Settable local reactions

OUTPUT\_CAM\_DISABLE

## Diagnostics buffer entry

# 20002 Insufficient memory (Parameter1: /1/%d, Parameter2: /2/%d, Parameter3: /3/%d, Parameter4: / 4/%d)

# **Cause**

The memory required by the system is no longer available.

This alarm can occur both during ramp-up and after program calls.

## Meaning of alarm parameters

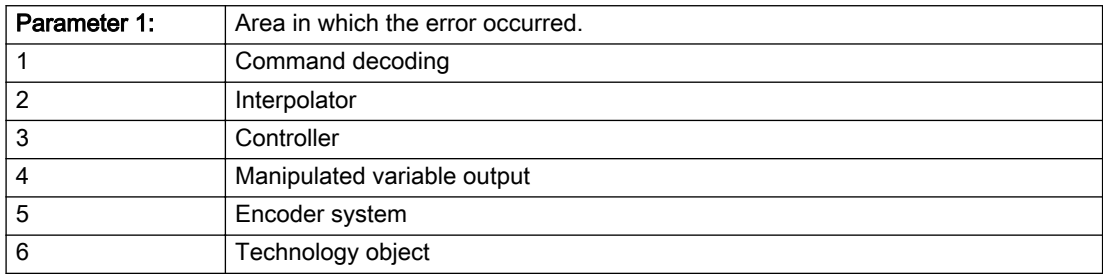

Parameters 2 to 4 are area-specific.

They are not fully utilized by all areas.

## Command decoding area:

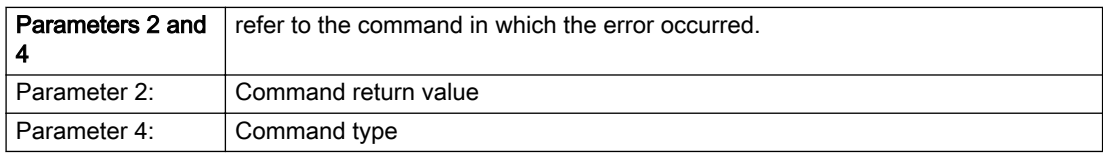

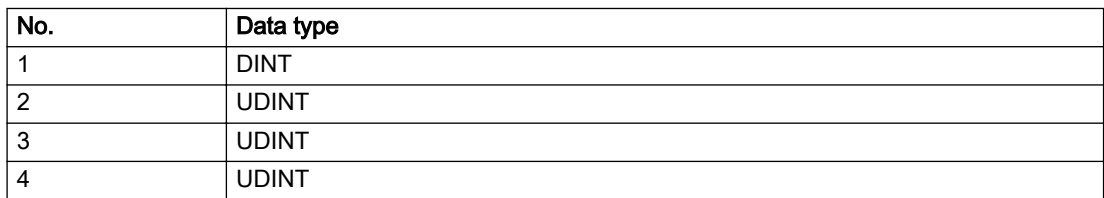

- Reduce the size of the ST code.
- Reduce the number of technology objects.
- Reduce the number of interpolation points for cams, if present.

# Acknowledgement/reaction

Power On / STOP

# Preassignment for local reactions

OUTPUT\_CAM\_DISABLE

# Settable local reactions

OUTPUT\_CAM\_DISABLE

# Diagnostics buffer entry

# 20003 Internal configuration error (Parameter1: /1/%d, Parameter2: /2/%d, Parameter3: /3/%d, Parameter4: /4/%d)

# **Cause**

This alarm indicates internal error states, which along with the error numbers provide information about the cause and location of the error.

## Meaning of alarm parameters

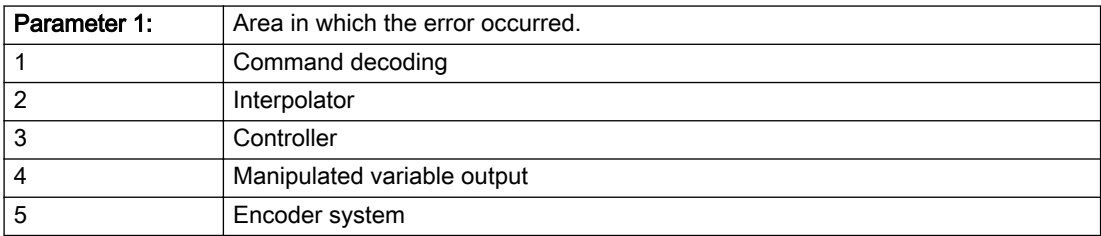

Parameters 2 to 4 are area-specific.

These parameters are not fully utilized by all areas.

## Command decoding area:

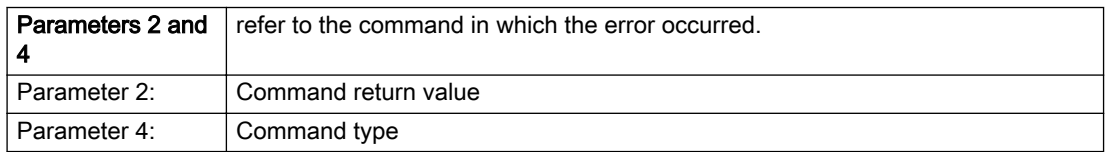

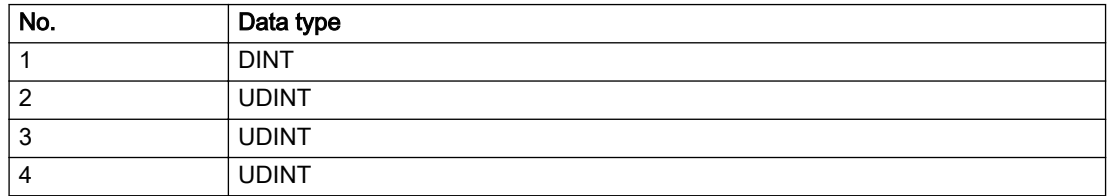

A detailed description of this system error alarm is not provided.

Should a system error of this type occur, note the alarm number, the alarm text, and the internal system error number specified in the alarm and contact: SIEMENS AG I DT MC, Hotline.

# Acknowledgement/reaction

Reset fault memory / START TechnologicalFaultTask

# Preassignment for local reactions

NONE

# Settable local reactions

NONE DECODE\_STOP OUTPUT\_CAM\_DISABLE

# Diagnostics buffer entry

# 20004 Under logical address: /1/%d (bit number, if required: /2/%d) no driver (type: /3/%d) could be requested (error number: /4/%d)

# **Cause**

The driver of a physical device or the device itself is not available.

### Meaning of alarm parameters

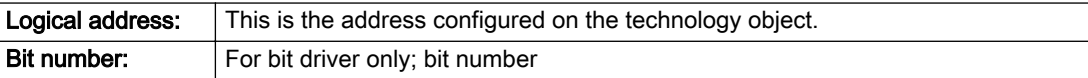

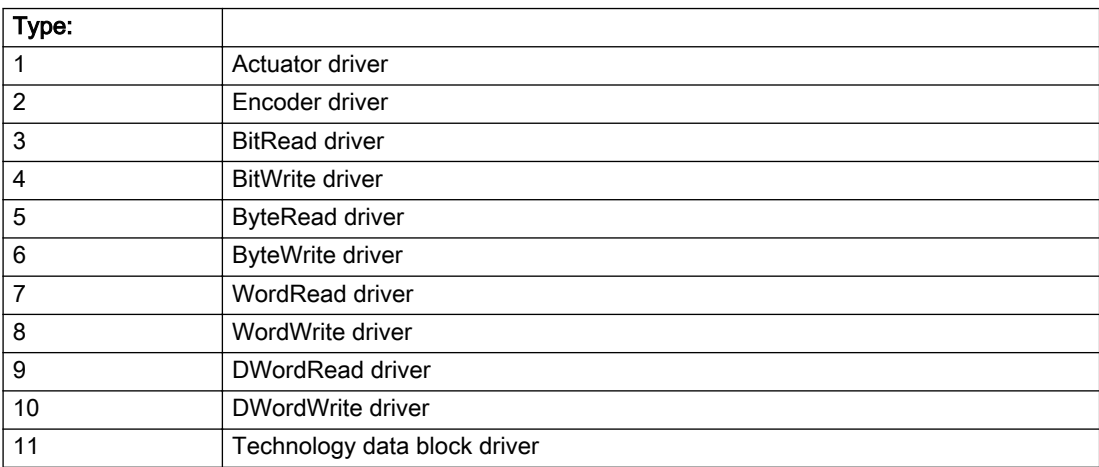

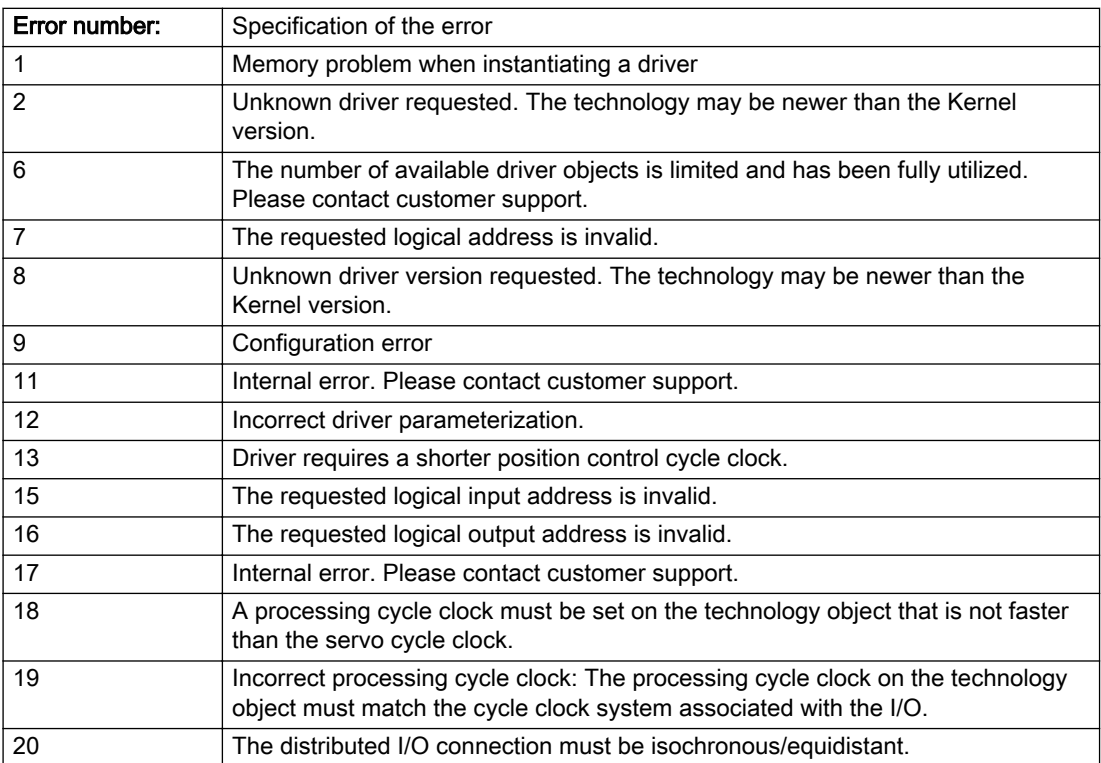

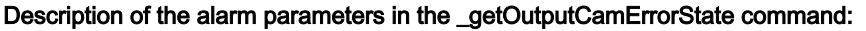

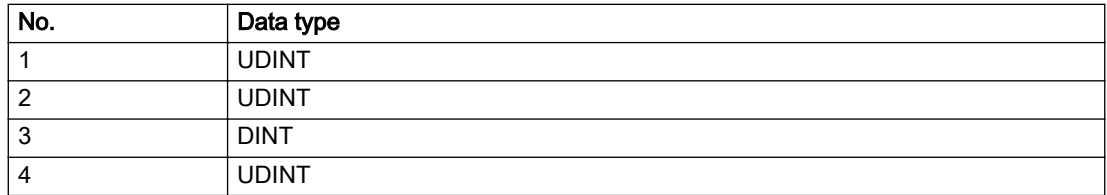

- Connect a suitable device.
- Check the device (function, connections, terminals).
- Check the topology in HW Config.
- Compare the configuration in HW Config and the technology object configuration.
- Contact the hotline.

# Acknowledgement/reaction

Power On / START TechnologicalFaultTask

# Preassignment for local reactions

OUTPUT\_CAM\_DISABLE

# Settable local reactions

OUTPUT\_CAM\_DISABLE

## Diagnostics buffer entry

# 20005 Device type:/3/%d, log. address:/1/%d faulted. (Bit:/2/%d, encoder number:/5/%d, reason: 0x/ 4/%Xh)

# Additional references

Further information is provided in the Function Manual:

- TO Axis Electric / Hydraulic, External Encoder and
- in the online help.

### **Cause**

The driver of a physical device or the device itself has failed or is faulty.

If this alarm occurs, the cause of the error must be evaluated in the external device (drive or encoder).

#### Meaning of alarm parameters

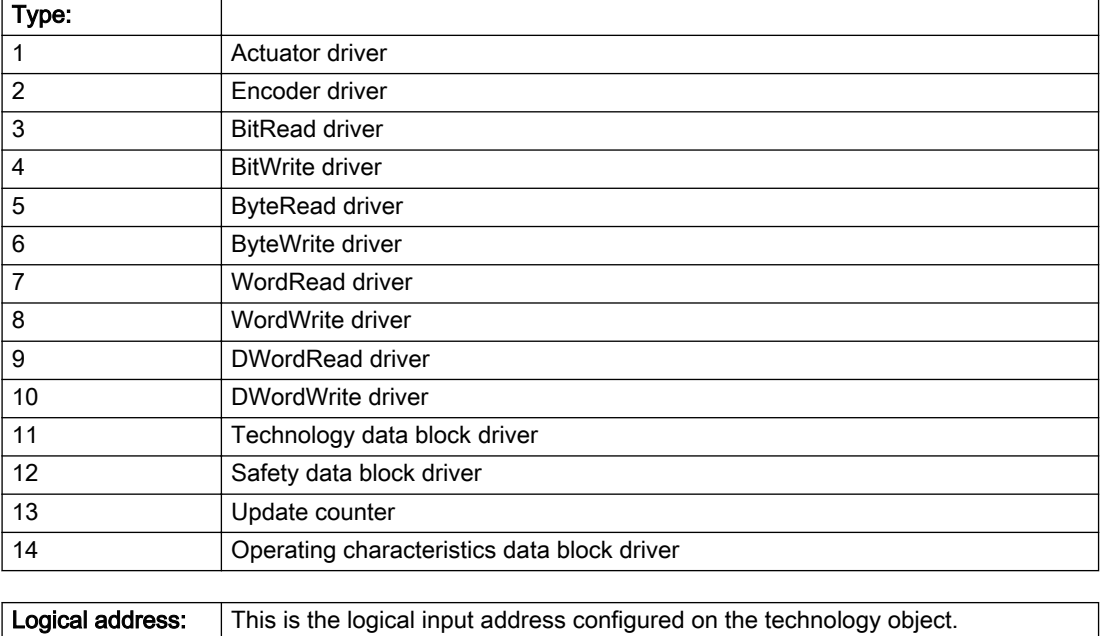

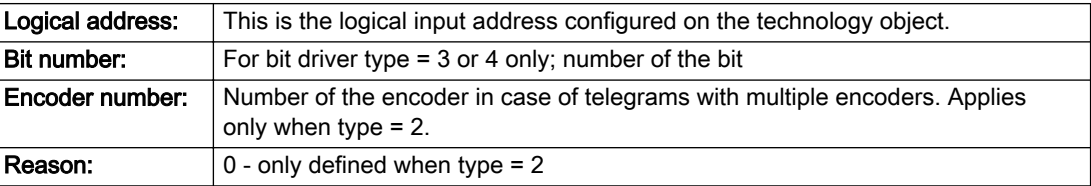

## Note

### Addition of error messages

The codings for the reason of the failure specified below for the individual alarm types can also occur in combination. A group coding is indicated as the sum of several individual codings (e.g. 0x0005 = 0x0001 + 0x0004).

A failure reason labeled with DP can occur only for PROFIBUS devices.

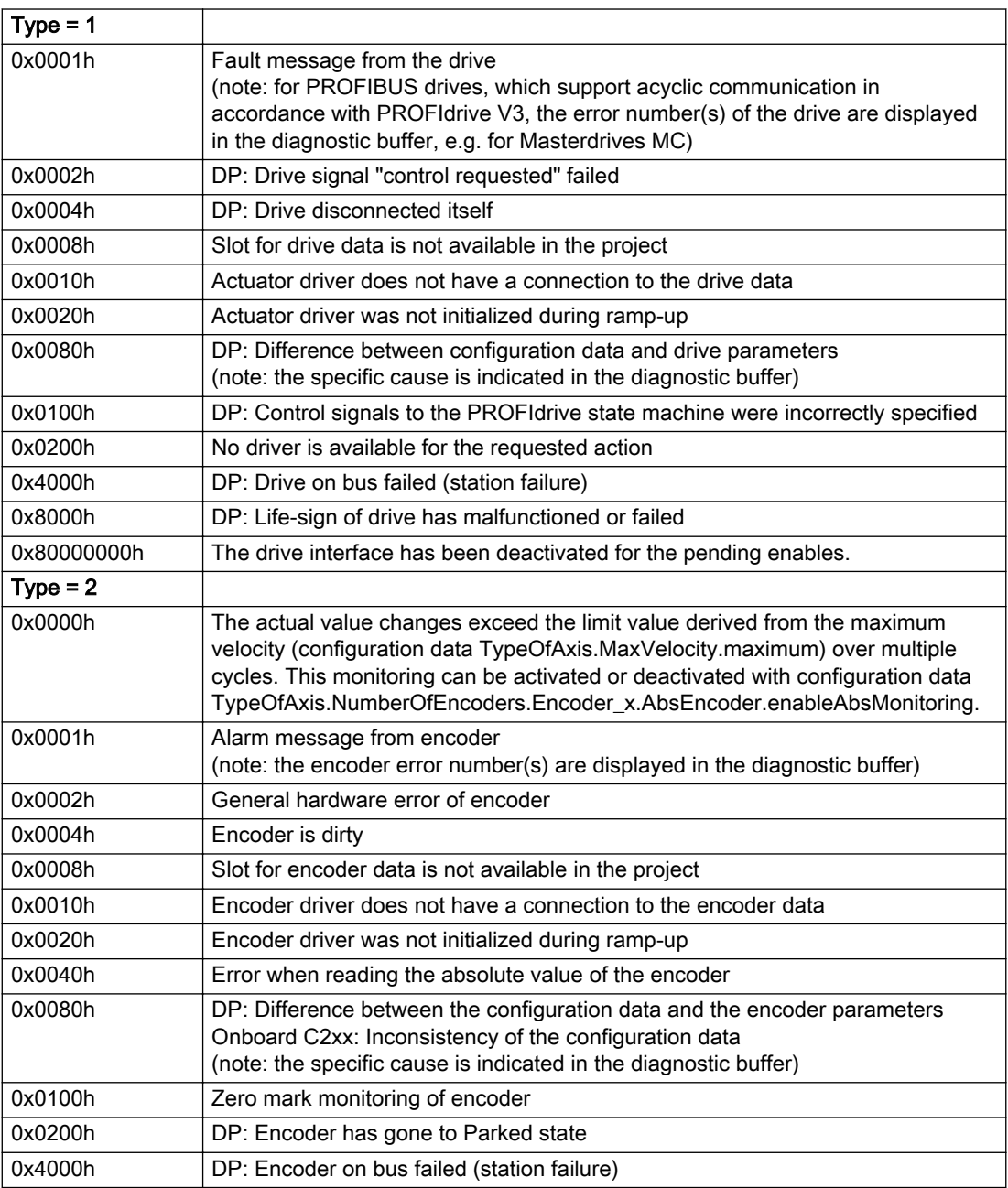

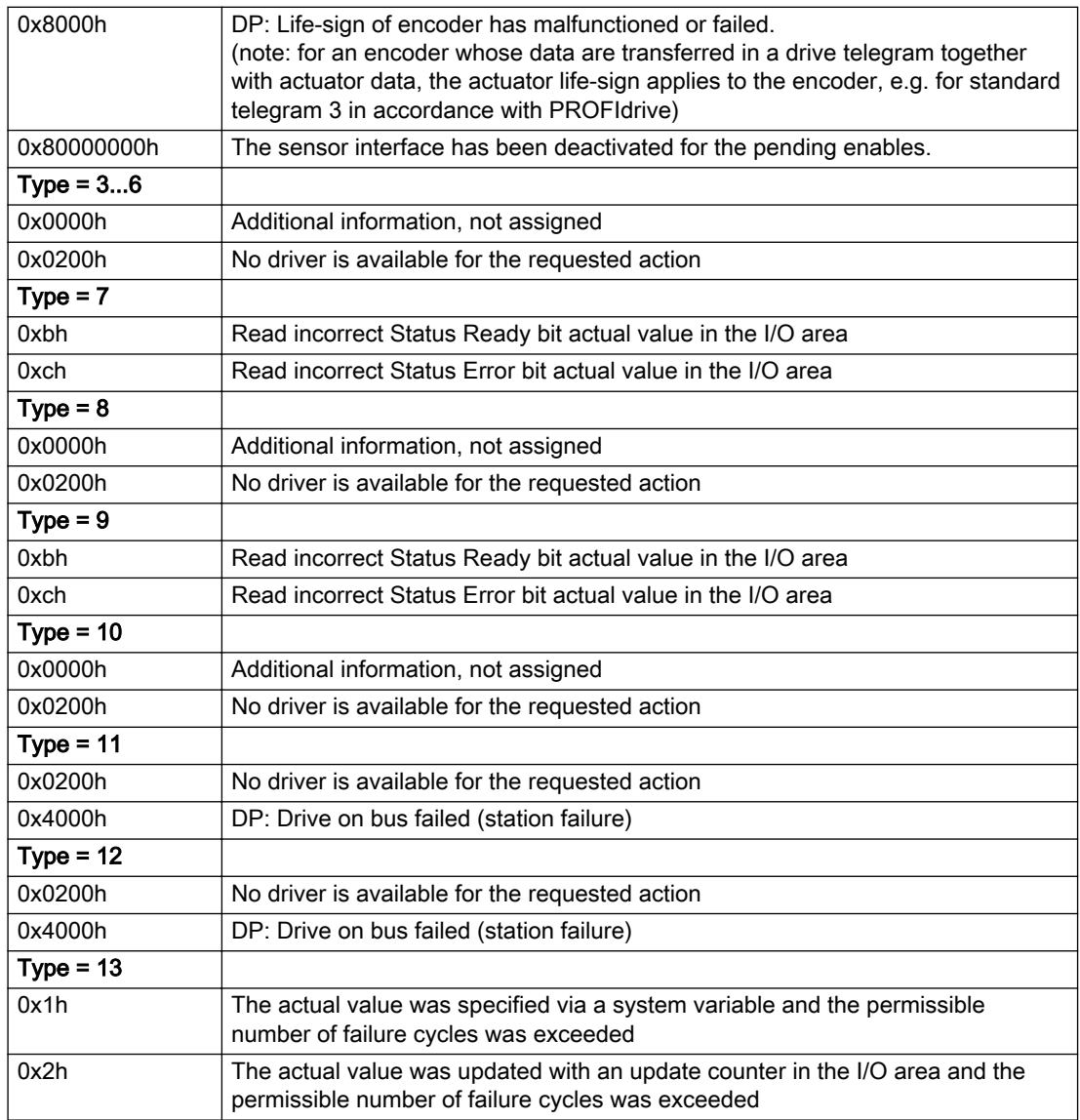

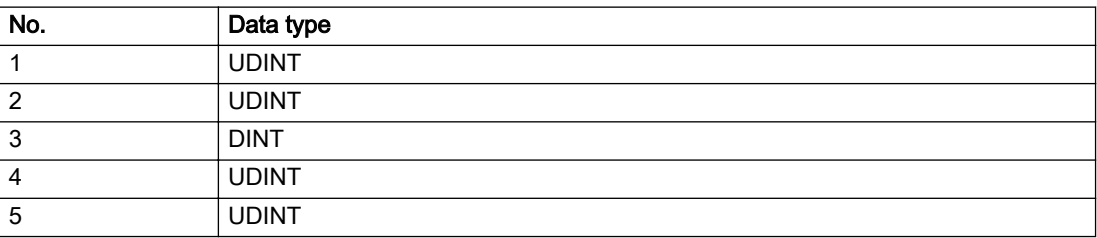

The remedy for the respective type and cause is described below.

## Type 1

For reason 0x0001, 0x0002, 0x0004

• Check the device functions, connections and wiring.

For reason 0x0008

- Check the topology in HW Config.
- If this remedy does not apply, a system fault may be present. Call the hotline.

#### For reason 0x0010

● A system fault may be present. Call the hotline.

For reason 0x0020

● A system fault may be present. Call the hotline.

#### For reason 0x0080

- For PROFIBUS drives or encoders, compare the configuration of HW Config, the technology object, and the drive parameter assignment (pay special attention to the help text for the associated diagnostic buffer entry).
- When sign-of-life monitoring is set: Ensure that in HW Config for drive under DP slave properties isochronous operation - drive, the "synchronize to equidistant DP cycle" field is activated.
- Perform the following comparisons:
	- Compare the telegram type in the drive or encoder parameter P922 with HW Config and the configuration data of the technology object.
	- Compare the cycle clock parameters of HW Config (PROFIBUS line, Slave OM for drive or encoder) and the execution system. Tmapc and servo must be parameterized with the same cycle clock period! (reason 0x8000 can occur as a follow-on error).
- Up to SIMOTION RT V4.3: If the alarm occurs after the download on a drive with telegram 999: Compare the parameterized bit position for the "Pulses enabled" status signal in drive parameter p924 with the configuration data 'DriveControlConfig.PulsesEnabled' of the TO axis. In this case, there is not necessarily an incorrect parameterization and therefore a check cannot be performed by the system because of the BICO interconnection. Therefore, make sure that the Pulses enabled bit is in the correct position.

For reason 0x0100

Correct your user program with regard to PROFIdrive-compliant specification of control bits in the \_enable/disableAxis commands, e.g. control signal OFF (STW1.0 = false) must precede a drive connection.

For reason 0x0200

● Assign a valid address to the I/O device.

For reason 0x4000

● Check the device functions, connections and wiring.

- Check the device functions, connections and wiring.
- Compare the cycle clock parameters of HW Config (PROFIBUS line, Slave OM for drive or encoder) and the execution system. Tmapc and servo must be parameterized with the same cycle clock period! (incorrect parameter assignment is indicated by reason 0x0080)

### Type 2

### For reason 0x0000

● Check the absolute encoder functions, connections and configuration. Take note of this when monitoring is deactivated (not with Alarm 20015).

#### For reason 0x0001, 0x0002, 0x0004

● Check the device functions, connections and wiring.

### For reason 0x0008

- Check the topology in HW Config.
- If this remedy does not apply, a system fault may be present. Call the hotline.

#### For reason 0x0010

● A system fault may be present. Call the hotline.

#### For reason 0x0020

- Make sure that the user program does not reference a technology object containing an encoder (Axis, External Encoder) with an '\_enableaxis' or '\_enableexternalencoder' command while system variable 'sensordata.sensordata[n].state' is signaling invalid.
- If this remedy does not apply, a system fault may be present. Call the hotline.

#### For reason 0x0040

Compare the encoder type in the drive or encoder parameter P979 with the configuration data of the technology object.

#### For reason 0x0080

- For PROFIBUS drives or encoders, compare the configuration of HW Config, the technology object, and the drive parameter assignment (pay special attention to the help text for the associated diagnostic buffer entry).
- Perform the following comparisons:
	- Compare the telegram type in the drive or encoder parameter P922 with HW Config and the configuration data of the technology object.
	- Compare the cycle clock parameters of HW Config (PROFIBUS line, Slave OM for drive or encoder) and the execution system. Tmapc and servo must be parameterized with the same cycle clock period! (reason 0x8000 can occur as a follow-on error).
	- Compare the encoder type, resolution, shift factor, and, in the case of absolute encoders, the number of rotations in the drive or encoder parameter P979 to the encoder type, resolution, fine resolution, and, in the case of absolute encoders, the data length in the configuration data of the technology object.
- When using telegram 999, this message always appears, as the bit position is not checked by the system in this case, but has to be performed by the user.

#### For reason 0x0100

● Check the device functions, connections and wiring.

● Find the cause of the error in the connected drive or encoder. Check whether the alarm was triggered due to a commissioning operation on the drive or encoder.

#### For reason 0x4000

• Check the device functions, connections and wiring.

#### For reason 0x8000

- Check the device functions, connections and wiring.
- Compare the cycle clock parameters of HW Config (PROFIBUS line, Slave OM for drive or encoder) and the execution system. Tmapc and servo must be parameterized with the same cycle clock period! (incorrect parameter assignment is indicated by reason 0x0080)

# Type 3 - Type 6

### For reason 0x0000

● Check the configuration and the signal paths of the connection.

### For reason 0x0200

● Assign a valid address to the I/O device.

# Type 7

For reason 0xb

● Check the Ready bit with regard to function, configuration, connections and wiring.

For reason 0xc

● Check the Error bit with regard to function, configuration, connections and wiring.

### Type 8

For reason 0x0000

• Check the device functions, connections and wiring.

For reason 0x0200

● Assign a valid address to the I/O device.

## Type 9

For reason 0xb

● Check the Ready bit with regard to function, configuration, connections and wiring.

# For reason 0xc

● Check the Error bit with regard to function, configuration, connections and wiring.

## Type 10

For reason 0x0000

● Check the device functions, connections and wiring.

For reason 0x0200

● Assign a valid address to the I/O device.

# Type 11 - Type 12

## For reason 0x0200

● Assign a valid address to the I/O device.

● Check the device functions, connections and wiring. If the error cannot be acknowledged when the axis is in simulation mode, check whether the technology data block is activated, and if this is the case, deactivate it.

# Type 13

For reason 0x1

● Check the specification of the actual value with regard to function, configuration, and task configuration.

For reason 0x2

● Check the device functions, configuration, connections and wiring.

# Acknowledgement/reaction

Reset fault memory / START TechnologicalFaultTask

# Preassignment for local reactions

OUTPUT\_CAM\_DISABLE

# Settable local reactions

OUTPUT\_CAM\_DISABLE

Diagnostics buffer entry

# 20006 Configuration error (category: /1/%d, error number: /2/%d, additional information: /3/%d)

# Additional references

Further information is provided in the Function Manual:

- TO Axis Electric / Hydraulic, External Encoder and
- in the online help.

# Cause

This alarm indicates error states caused by a faulty or inconsistent configuration. The technology objects perform a plausibility check on the configuration. Errors are identified by the error codes below.

### Meaning of alarm parameters

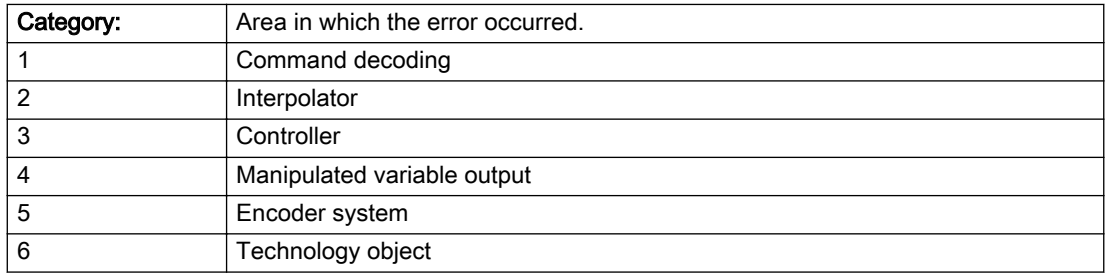

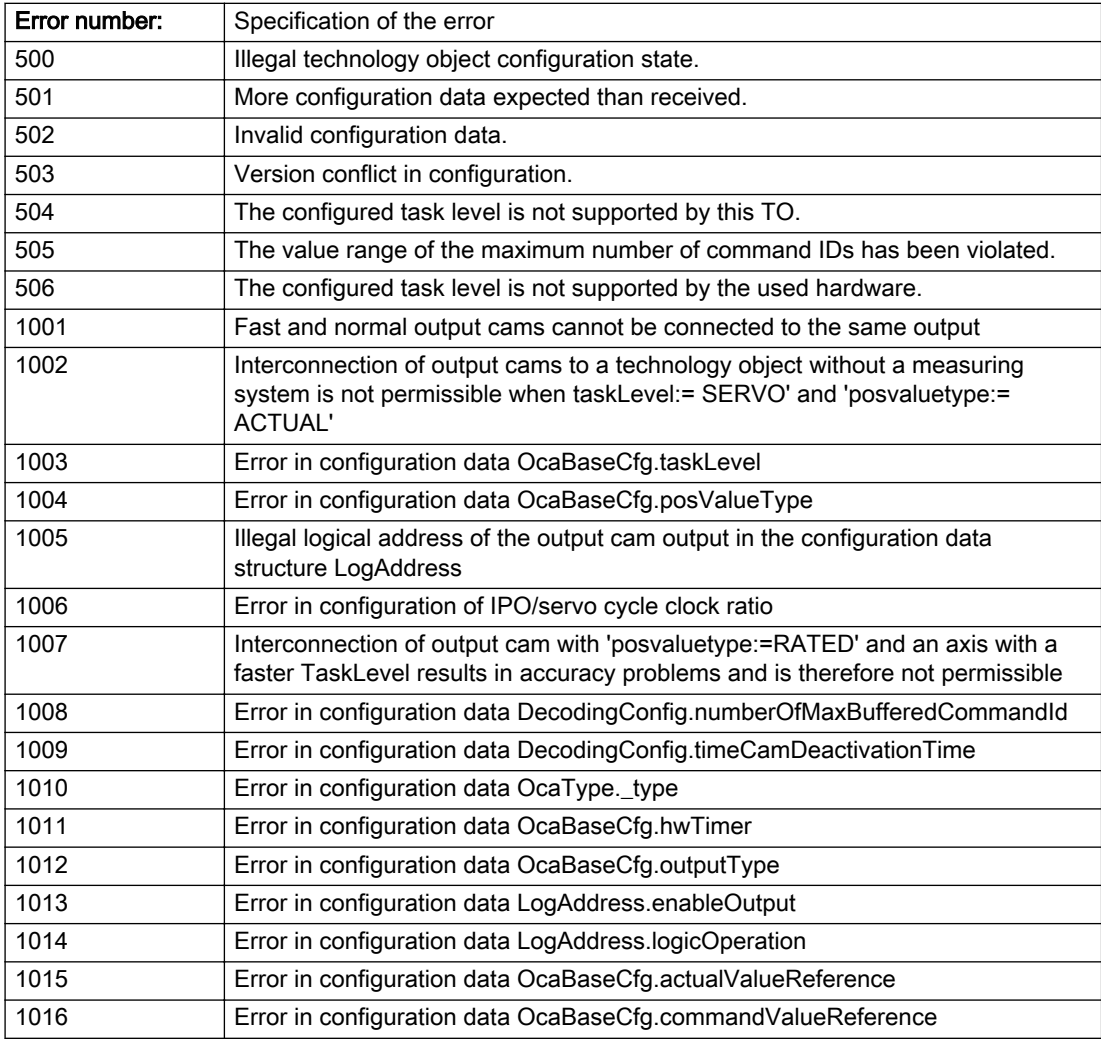

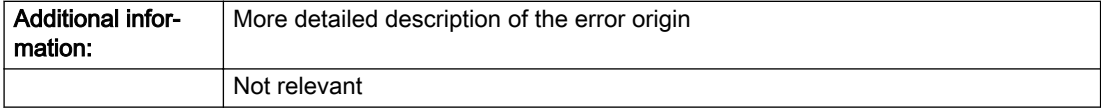

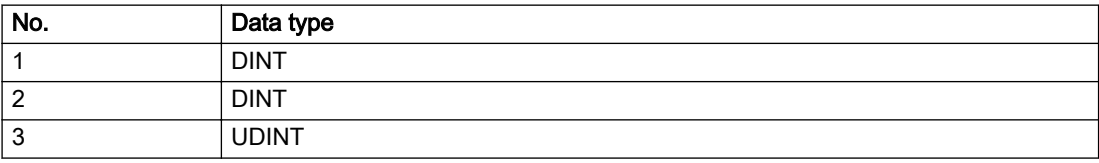

Change the configuration data.

# Acknowledgement/reaction

Power On / START TechnologicalFaultTask

# Preassignment for local reactions

OUTPUT\_CAM\_DISABLE

## Settable local reactions

OUTPUT\_CAM\_DISABLE

# Diagnostics buffer entry

# 20007 Interconnection error (category: /1/%d, context: /2/%d, context parameter1: /3/%d, context parameter2: /4/%d)

# **Cause**

This alarm indicates errors in the interconnection of technology objects. When the interconnection is established, the technology object verifies it on the basis of the interface properties. Errors are classified by category.

Additional information for a more detailed description of the error can be output from the context. An error context is output for selected error categories. Additional context parameters can be output for a context, if necessary. Context and context parameters are output as an integer value.

#### Meaning of alarm parameters

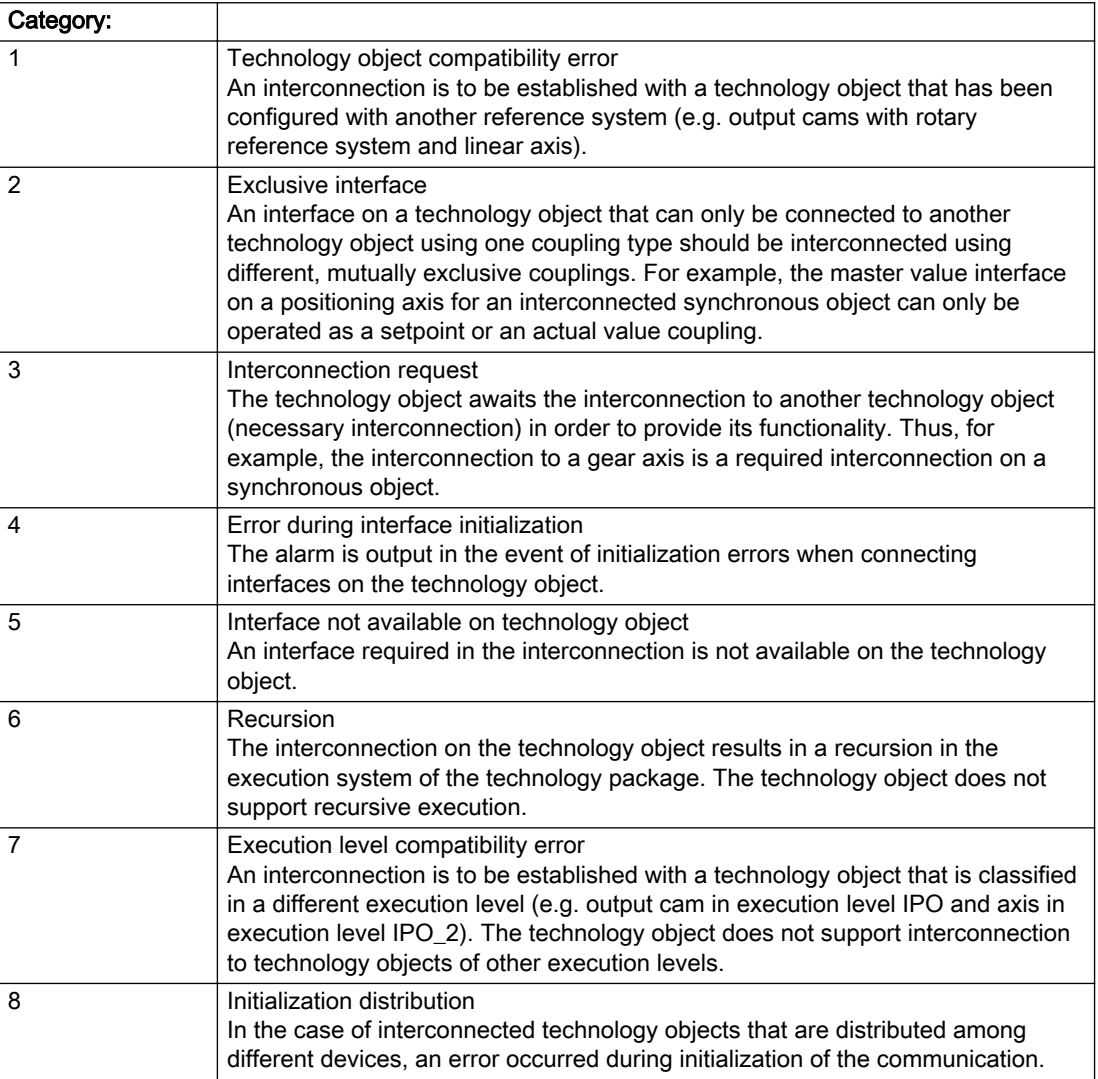

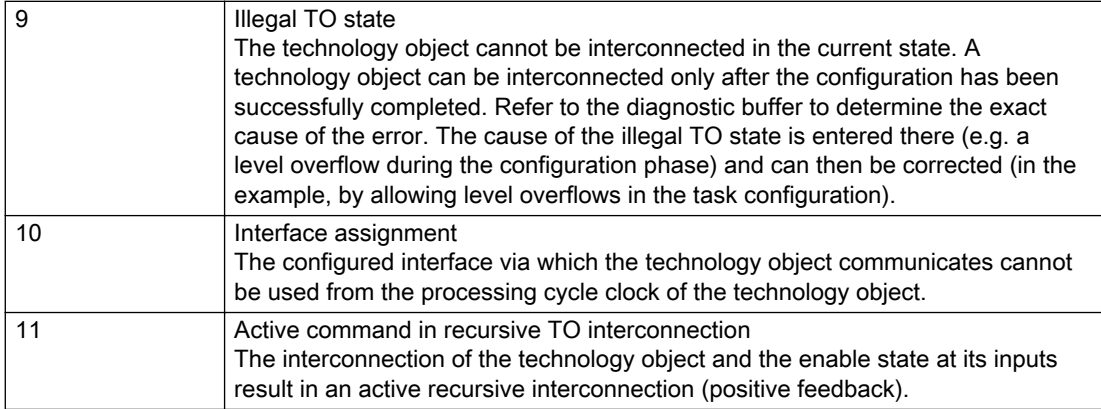

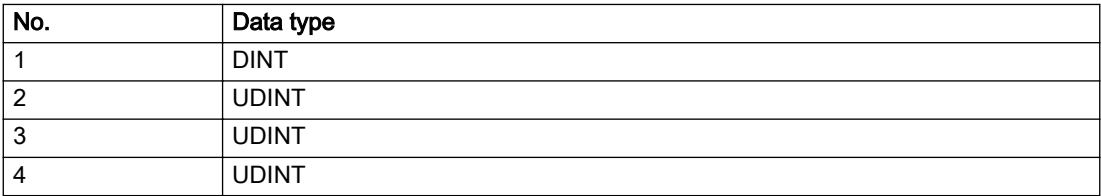

## Context / context parameter:

Contact the hotline and provide the name of the context parameter.

Category:

1 - Technology object compatibility error

Check the configuration and set a common reference system for the technology objects to be interconnected.

#### 2 - Exclusive interface

Ensure that the project is consistent. Contact the hotline, if necessary.

3 - Interconnection request

Ensure that the project is consistent. The missing interconnection on the technology object is specified in the context:

- Context
- TO type
- **Interface**
- 2
- Output cam
- Output cam/master value source
- 4 Error during interface initialization

Contact the hotline and provide the name of the context parameter.

5 - Interface not available on technology object

Contact the hotline and provide the name of the context parameter.

#### 6 - Recursion

Check the interconnection topology of your project. Remove unnecessary interconnections.

7 - Execution level compatibility error

Select a common execution level in the configuration for the technology objects to be interconnected (e.g. output cam and axis in IPO\_2).

8 - Initialization distribution

- Ensure that your project is consistent. For proper configuration of communication, all devices must be compiled ('Project/Save and compile all' or "Save and compile all new').
- Determine whether all devices are selected for loading the project ('Target system/Select target devices...').
- Check whether the configured bus topology matches the actual bus topology.
- Ensure that the devices are linked in the bus configuration (PROFIBUS).
- Check whether isochronous operation was selected.
- In addition, the address areas that are used by the devices for communication must be set up. The address areas are automatically set up when the project is compiled; only afterwards is the valid hardware configuration available for downloading. Do not change automatically generated address areas afterwards.
- Contact the hotline and provide the name of the context parameter.

9 - Illegal technology object state

- Correct the configuration of the technology object.
- Eliminate the execution error.

10 - Interface assignment

- Configure the bus interface to match the processing cycle clock (e.g. fast bus system and axis in FastIPO).
- 11 Active command in recursive TO interconnection
- Inputs of technology objects can already be enabled during the download (e.g. TO AdditionObjectType). Remove or change the relevant interconnection on the technology object or switch a technology object, whose input is enabled by the user program and not already by the download, into the positive feedback branch.

## Acknowledgement/reaction

Reset fault memory / START TechnologicalFaultTask

## Preassignment for local reactions

OUTPUT\_CAM\_DISABLE

### Settable local reactions

OUTPUT\_CAM\_DISABLE

### Diagnostics buffer entry

# 20008 Assignment of USER\_DEFAULT to system variables is not possible

## **Cause**

It is not appropriate to assign USER\_DEFAULT to a UserDefault system variable, because the variable references itself in this case.

As a result, a meaningful value cannot be generated on readout. When this error occurs, the new Enum value is not assigned. The variable retains the old value.

## Remedy

USER\_DEFAULT is intended for use in technology commands. Avoid assigning it to system variables.

# Acknowledgement/reaction

Reset fault memory / START TechnologicalFaultTask

# Preassignment for local reactions

NONE

# Settable local reactions

NONE

## Diagnostics buffer entry

No

# 20009 Reserved error

#### **Cause**

This error is not currently in use.

### Remedy

Not necessary, for information only.

## Acknowledgement/reaction

Reset fault memory / START TechnologicalFaultTask

### Preassignment for local reactions

OUTPUT\_CAM\_DISABLE

# Settable local reactions

OUTPUT\_CAM\_DISABLE

# Diagnostics buffer entry

# 20010 A restart is required to activate the configuration data

## **Cause**

The configuration cannot be activated, since data has been modified preventing the activation. The technology object must be restarted to activate the data.

# Remedy

- Execute the technology object reset command, and set the 'activateRestart' parameter to 'ACTIVATE\_RESTART'.
- Set the 'restartActivation' system variable to 'ACTIVATE\_RESTART'.

# Acknowledgement/reaction

Reset fault memory / START TechnologicalFaultTask

# Preassignment for local reactions

NONE

# Settable local reactions

NONE DECODE\_STOP OUTPUT\_CAM\_DISABLE

# Diagnostics buffer entry

No

# 20011 Error occurred while activating the configuration (category: /1/%d, error number: /2/%d, additional information: /3/%d)

# **Cause**

This alarm indicates error conditions when activating the configuration. The error conditions can be traced back to an incorrect or inconsistent configuration. The technology objects perform a plausibility check on the configuration. Errors are identified by the error codes below. The configuration is not activated when this alarm occurs.

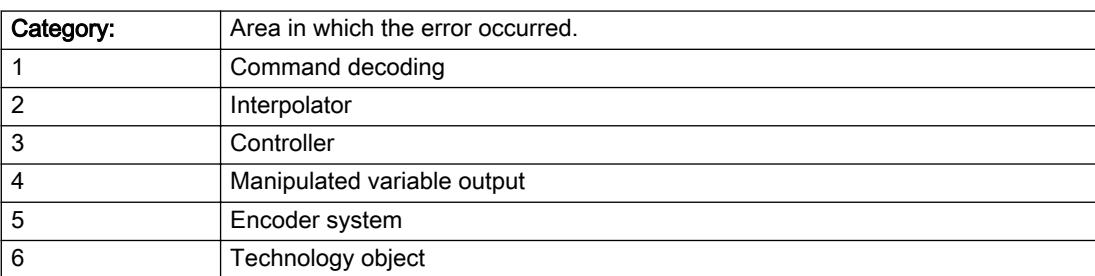

#### Meaning of alarm parameters

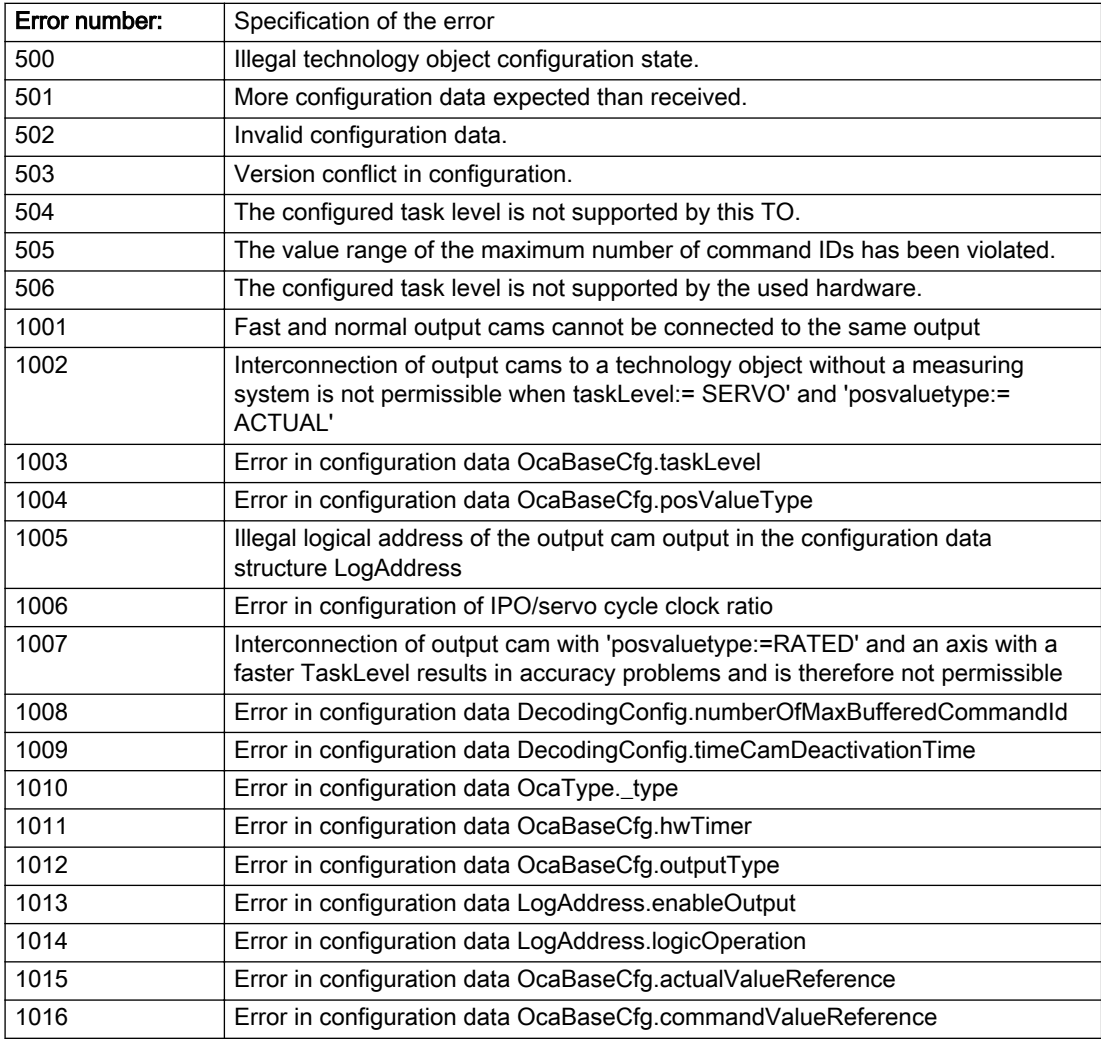

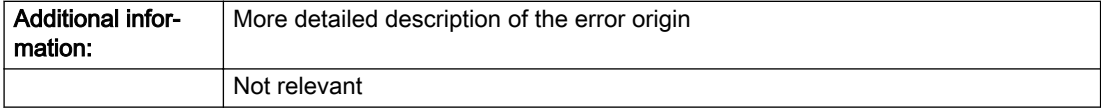

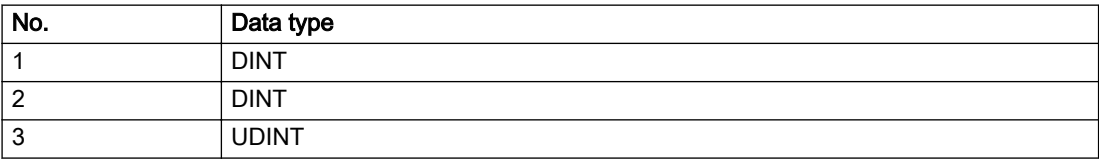

Change the configuration data.

## Acknowledgement/reaction

Reset fault memory / START TechnologicalFaultTask

# Preassignment for local reactions

NONE

# Settable local reactions

NONE DECODE\_STOP OUTPUT\_CAM\_DISABLE

# Diagnostics buffer entry

No

# 20012 Restart not carried out (reason: /1/%d)

## Cause

Technology object could not be restarted.

## Meaning of alarm parameters

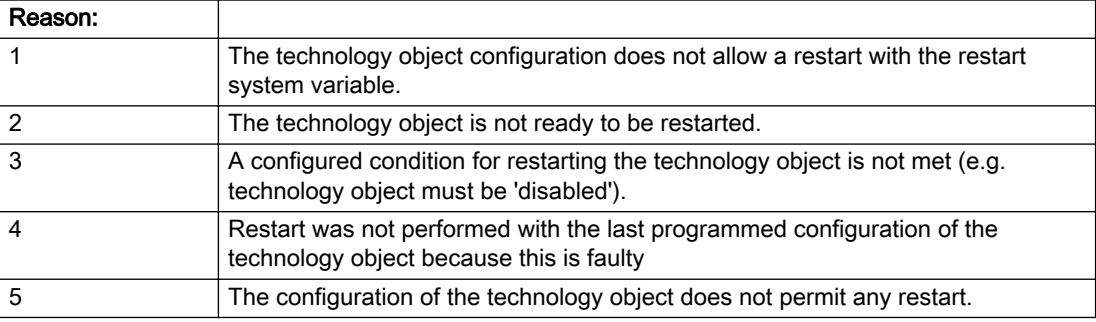

Description of the alarm parameters in the \_getOutputCamErrorState command:

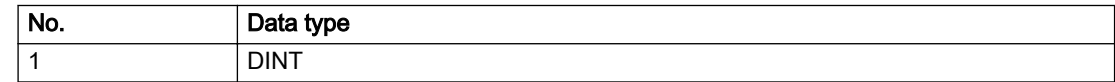

## Remedy

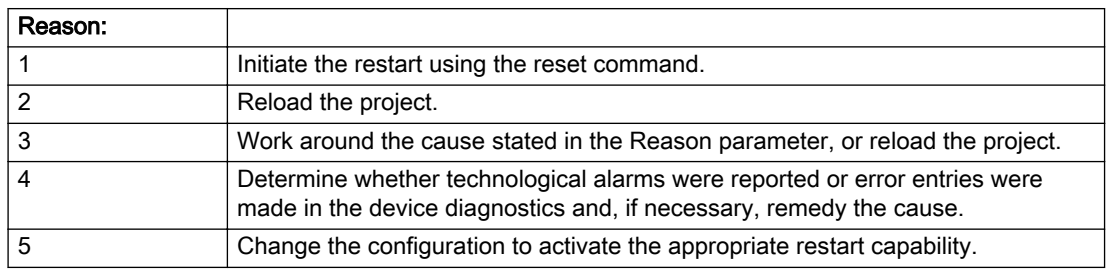

## Acknowledgement/reaction

Reset fault memory / START TechnologicalFaultTask

## Preassignment for local reactions

NONE

## Settable local reactions

NONE DECODE\_STOP OUTPUT\_CAM\_DISABLE

# Diagnostics buffer entry

No

# 20014 Under logical address: /1/%d (optional log. address: /2/%d and bit no.: /3/%d of the enable output), a driver (type: /4/%d) could not be requested

# **Cause**

The driver of a physical device is not available or is being used by another technology object.

The enable command for the technology object has been issued more than once with the 'immediately' stepping condition.

#### Meaning of alarm parameters

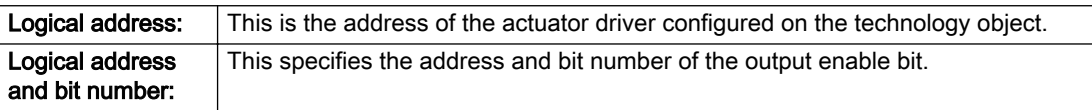

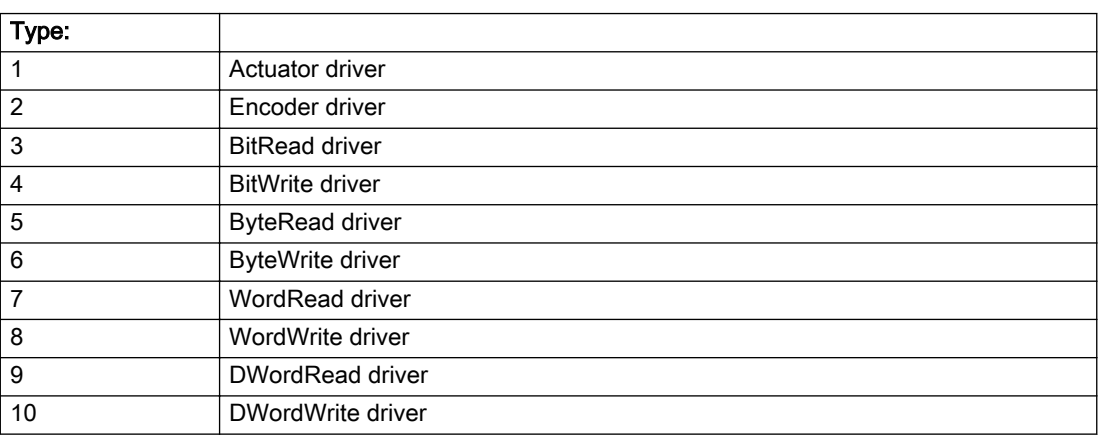

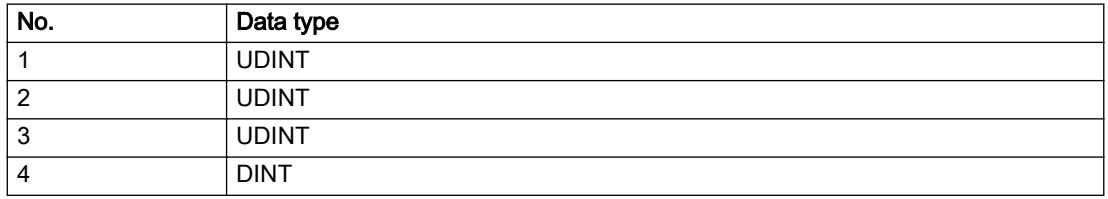

- Do not call the enable command cyclically "call the enable command only once for the axis enable".
- Check that the logical device was available at the time of the request or whether it was being used by another technology object.
- Connect a suitable device.
- Check the device (function, connections, terminals).
- Check the topology in HW Config.
- Compare the configuration in HW Config and the technology object configuration.
- Contact the hotline.

# Acknowledgement/reaction

Reset fault memory / START TechnologicalFaultTask

# Preassignment for local reactions

OUTPUT\_CAM\_DISABLE

# Settable local reactions

OUTPUT\_CAM\_DISABLE

# Diagnostics buffer entry

# 20015 Device type:/3/%d, log. address:/1/%d faulted. (Bit:/2/%d, encoder number:/5/%d, reason: 0x/ 4/%Xh)

# **Cause**

The driver of a physical device or the device itself has failed or is faulty.

If this alarm occurs, the cause of the error must be evaluated in the external device (drive or encoder).

### Meaning of alarm parameters

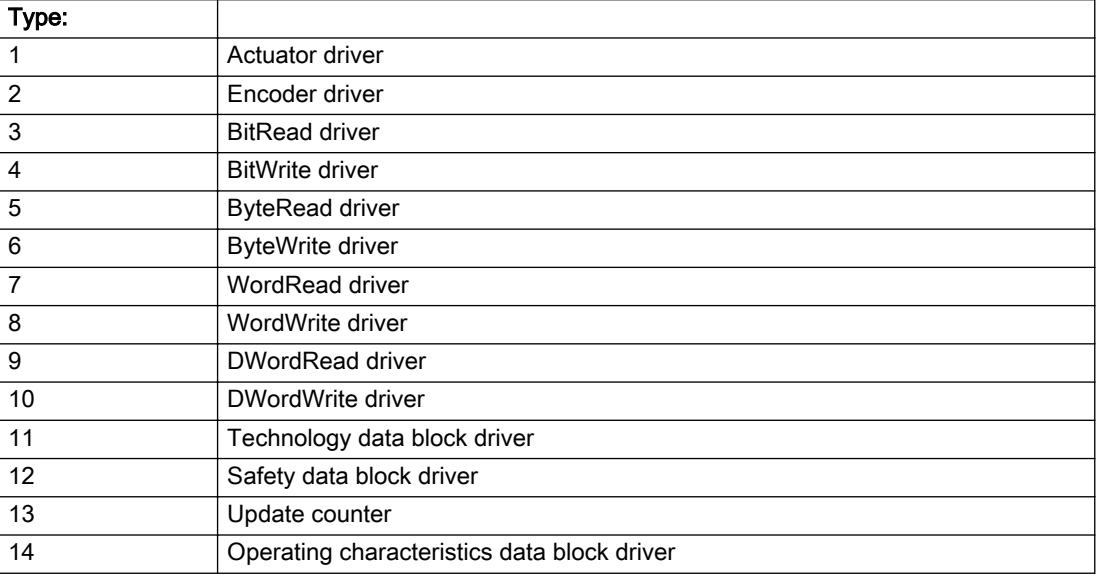

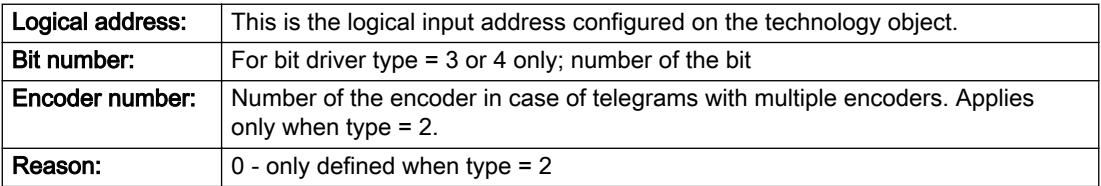

# Note

## Addition of error messages

The codings for the reason of the failure specified below for the individual alarm types can also occur in combination. A group coding is indicated as the sum of several individual codings (e.g. 0x0005 = 0x0001 + 0x0004).

A failure reason labeled with DP can occur only for PROFIBUS devices.

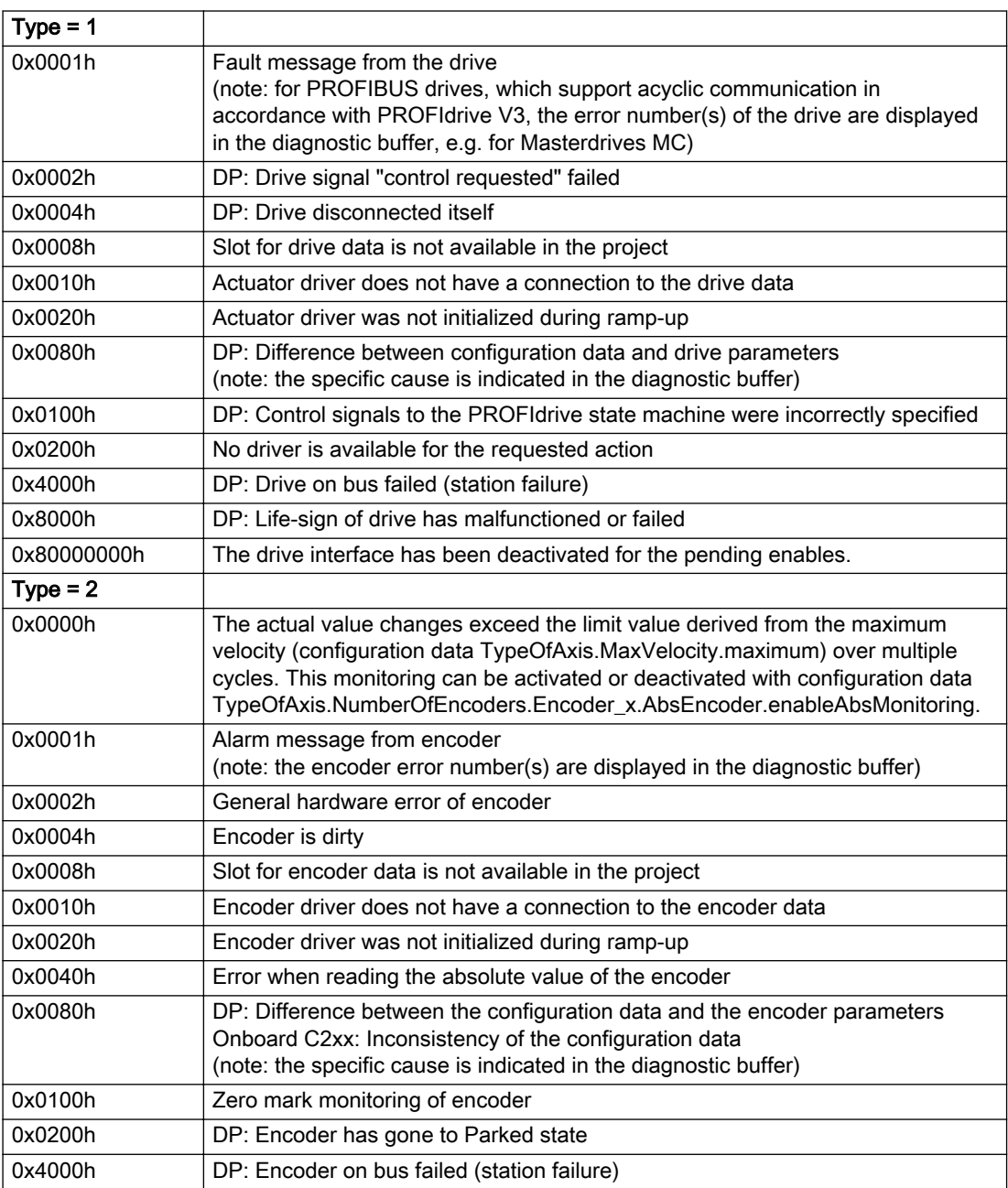

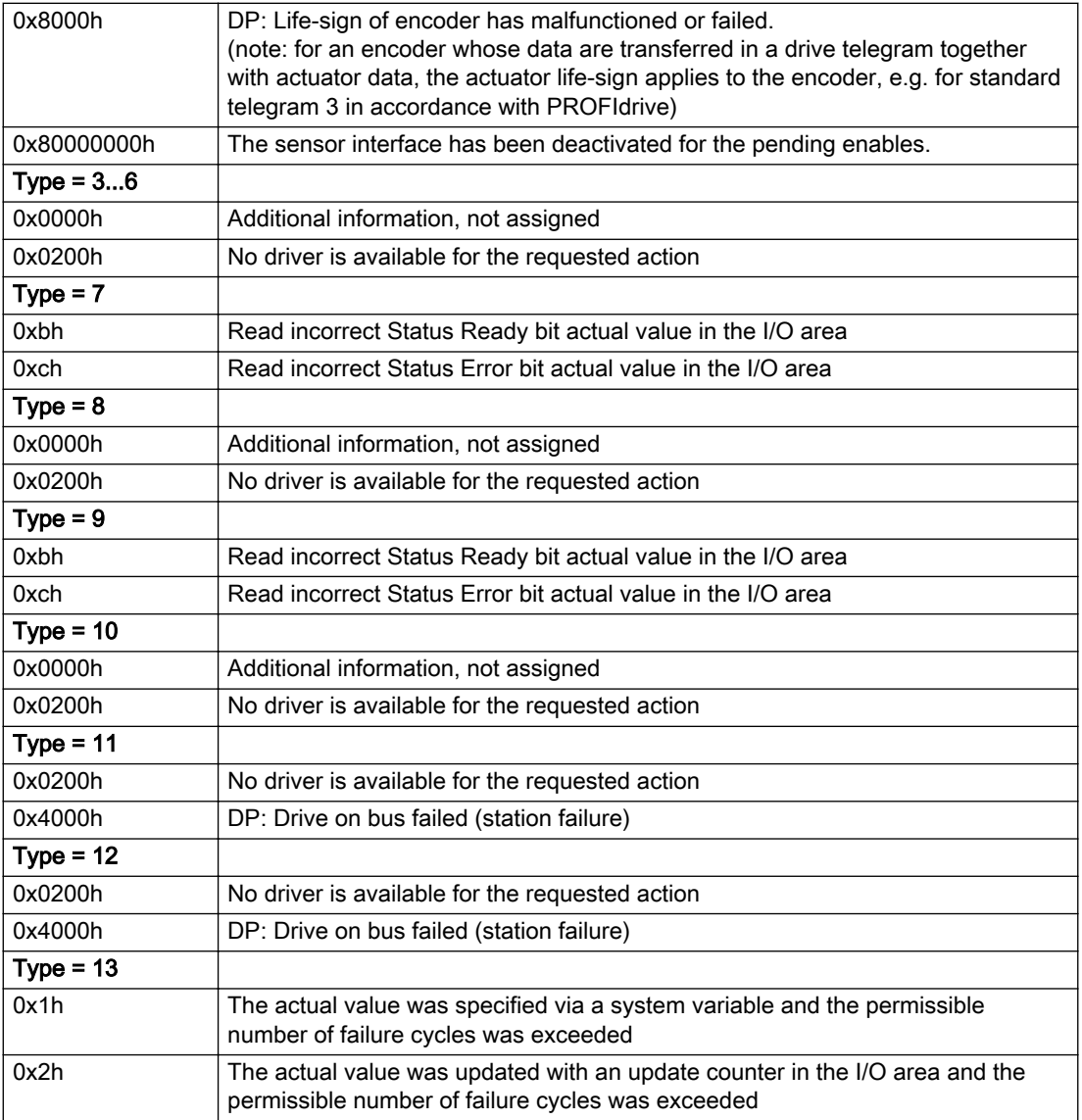

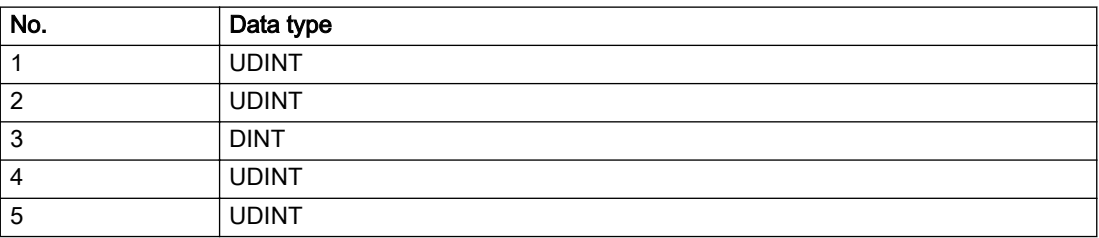

The remedy for the respective type and cause is described below.

## Type 1

## For reason 0x0001, 0x0002, 0x0004

• Check the device functions, connections and wiring.

For reason 0x0008

- Check the topology in HW Config.
- If this remedy does not apply, a system fault may be present. Call the hotline.

### For reason 0x0010

● A system fault may be present. Call the hotline.

For reason 0x0020

● A system fault may be present. Call the hotline.

### For reason 0x0080

- For PROFIBUS drives or encoders, compare the configuration of HW Config, the technology object, and the drive parameter assignment (pay special attention to the help text for the associated diagnostic buffer entry).
- When sign-of-life monitoring is set: Ensure that in HW Config for drive under DP slave properties isochronous operation - drive, the "synchronize to equidistant DP cycle" field is activated.
- Perform the following comparisons:
	- Compare the telegram type in the drive or encoder parameter P922 with HW Config and the configuration data of the technology object.
	- Compare the cycle clock parameters of HW Config (PROFIBUS line, Slave OM for drive or encoder) and the execution system. Tmapc and servo must be parameterized with the same cycle clock period! (reason 0x8000 can occur as a follow-on error).
- Up to SIMOTION RT V4.3: If the alarm occurs after the download on a drive with telegram 999: Compare the parameterized bit position for the "Pulses enabled" status signal in drive parameter p924 with the configuration data 'DriveControlConfig.PulsesEnabled' of the TO axis. In this case, there is not necessarily an incorrect parameterization and therefore a check cannot be performed by the system because of the BICO interconnection. Therefore, make sure that the Pulses enabled bit is in the correct position.

#### For reason 0x0100

Correct your user program with regard to PROFIdrive-compliant specification of control bits in the \_enable/disableAxis commands, e.g. control signal OFF (STW1.0 = false) must precede a drive connection.

For reason 0x0200

● Assign a valid address to the I/O device.

For reason 0x4000

● Check the device functions, connections and wiring.

- Check the device functions, connections and wiring.
- Compare the cycle clock parameters of HW Config (PROFIBUS line, Slave OM for drive or encoder) and the execution system. Tmapc and servo must be parameterized with the same cycle clock period! (incorrect parameter assignment is indicated by reason 0x0080)

## Type 2

### For reason 0x0000

● Check the absolute encoder functions, connections and configuration. Take note of this when monitoring is deactivated (not with Alarm 20015).

#### For reason 0x0001, 0x0002, 0x0004

• Check the device functions, connections and wiring.

### For reason 0x0008

- Check the topology in HW Config.
- If this remedy does not apply, a system fault may be present. Call the hotline.

### For reason 0x0010

● A system fault may be present. Call the hotline.

### For reason 0x0020

- Make sure that the user program does not reference a technology object containing an encoder (Axis, External Encoder) with an '\_enableaxis' or '\_enableexternalencoder' command while system variable 'sensordata.sensordata[n].state' is signaling invalid.
- If this remedy does not apply, a system fault may be present. Call the hotline.

#### For reason 0x0040

● Compare the encoder type in the drive or encoder parameter P979 with the configuration data of the technology object.

#### For reason 0x0080

- For PROFIBUS drives or encoders, compare the configuration of HW Config, the technology object, and the drive parameter assignment (pay special attention to the help text for the associated diagnostic buffer entry).
- Perform the following comparisons:
	- Compare the telegram type in the drive or encoder parameter P922 with HW Config and the configuration data of the technology object.
	- Compare the cycle clock parameters of HW Config (PROFIBUS line, Slave OM for drive or encoder) and the execution system. Tmapc and servo must be parameterized with the same cycle clock period! (reason 0x8000 can occur as a follow-on error).
	- Compare the encoder type, resolution, shift factor, and, in the case of absolute encoders, the number of rotations in the drive or encoder parameter P979 to the encoder type, resolution, fine resolution, and, in the case of absolute encoders, the data length in the configuration data of the technology object.
- When using telegram 999, this message always appears, as the bit position is not checked by the system in this case, but has to be performed by the user.

#### For reason 0x0100

● Check the device functions, connections and wiring.
# For reason 0x0200

● Find the cause of the error in the connected drive or encoder. Check whether the alarm was triggered due to a commissioning operation on the drive or encoder.

#### For reason 0x4000

● Check the device functions, connections and wiring.

#### For reason 0x8000

- Check the device functions, connections and wiring.
- Compare the cycle clock parameters of HW Config (PROFIBUS line, Slave OM for drive or encoder) and the execution system. Tmapc and servo must be parameterized with the same cycle clock period! (incorrect parameter assignment is indicated by reason 0x0080)

# Type 3 - Type 6

### For reason 0x0000

● Check the configuration and the signal paths of the connection.

### For reason 0x0200

● Assign a valid address to the I/O device.

# Type 7

### For reason 0xb

● Check the Ready bit with regard to function, configuration, connections and wiring.

#### For reason 0xc

● Check the Error bit with regard to function, configuration, connections and wiring.

### Type 8

For reason 0x0000

• Check the device functions, connections and wiring.

For reason 0x0200

● Assign a valid address to the I/O device.

# Type 9

# For reason 0xb

● Check the Ready bit with regard to function, configuration, connections and wiring.

# For reason 0xc

● Check the Error bit with regard to function, configuration, connections and wiring.

# Type 10

For reason 0x0000

● Check the device functions, connections and wiring.

For reason 0x0200

● Assign a valid address to the I/O device.

# Type 11 - Type 12

# For reason 0x0200

● Assign a valid address to the I/O device.

### For reason 0x4000

● Check the device functions, connections and wiring. If the error cannot be acknowledged when the axis is in simulation mode, check whether the technology data block is activated, and if this is the case, deactivate it.

# Type 13

For reason 0x1

● Check the specification of the actual value with regard to function, configuration, and task configuration.

#### For reason 0x2

● Check the device functions, configuration, connections and wiring.

### Acknowledgement/reaction

Reset fault memory / START TechnologicalFaultTask

# Preassignment for local reactions

NONE

# Settable local reactions

NONE DECODE\_STOP OUTPUT\_CAM\_DISABLE

# Diagnostics buffer entry

# 20016 Under logical address: /1/%d (bit number, if required: /2/%d) no driver (type: /3/%d) activated (error number: /4/%d)

# **Cause**

The driver of a physical device or the device itself is not available.

### Meaning of alarm parameters

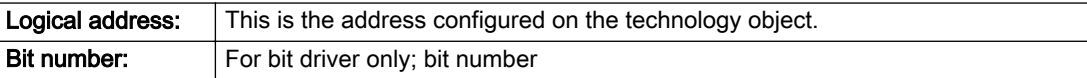

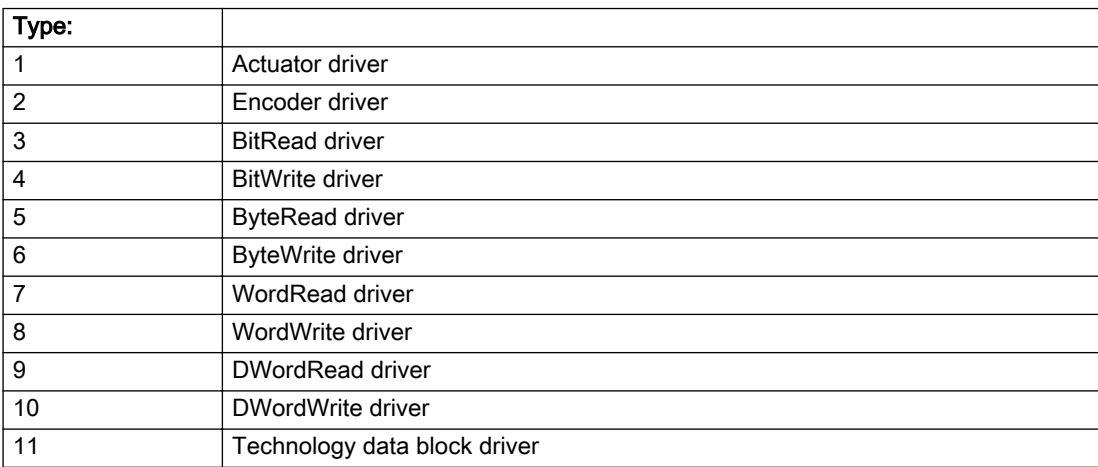

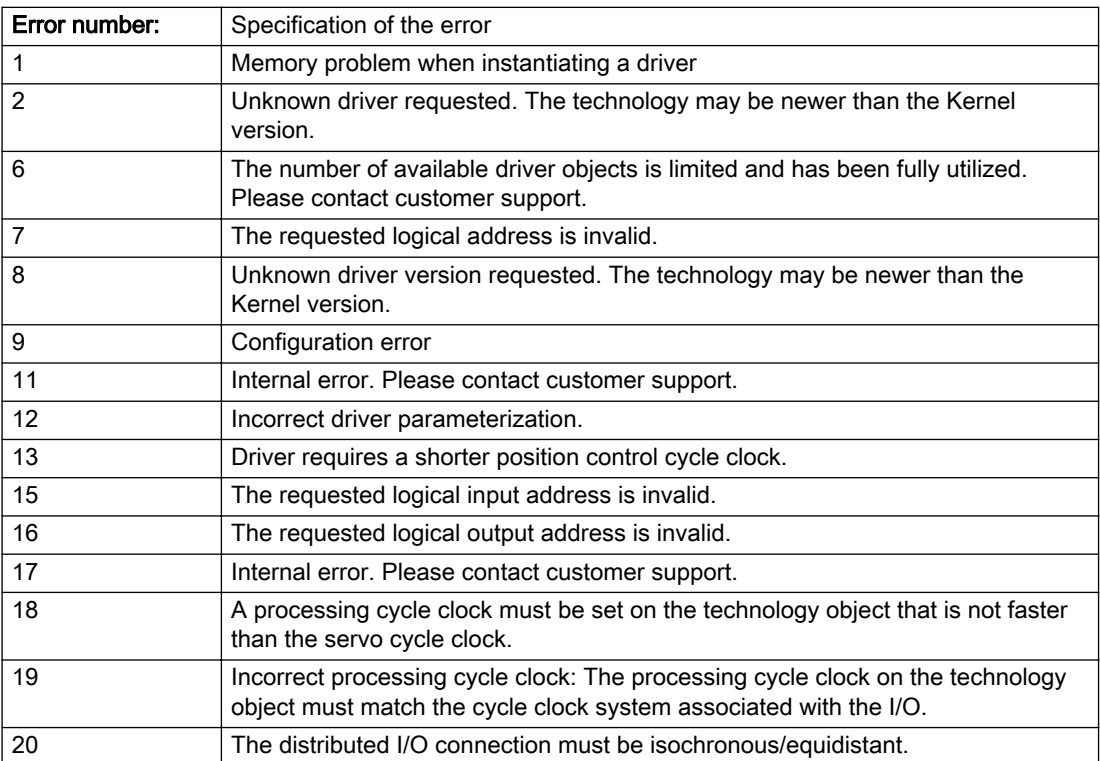

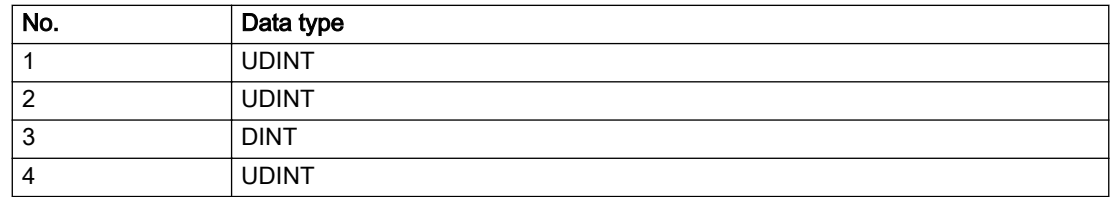

#### Description of the alarm parameters in the \_getOutputCamErrorState command:

### Remedy

- Check the activation/deactivation sequence for the interface.
- Note the runtimes of the commands and use the provided command control mechanisms (e.g. nextCommand := WHEN\_COMMAND\_DONE).
- Connect a suitable device.
- Check the device (function, connections, terminals).
- Check the topology in HW Config.
- Compare the configuration in HW Config and the technology object configuration.
- Contact the hotline.

### Acknowledgement/reaction

Reset fault memory / START TechnologicalFaultTask

# Preassignment for local reactions

NONE

# Settable local reactions

NONE OUTPUT\_CAM\_DISABLE

# Diagnostics buffer entry

# 20017 Internal algorithm error (Parameter1: /1/%d, Parameter2: /2/%d, Parameter3: /3/%d, Parameter4: / 4/%d)

# **Cause**

This alarm indicates internal error states, which along with the error numbers provide information about the cause and location of the error.

#### Meaning of alarm parameters

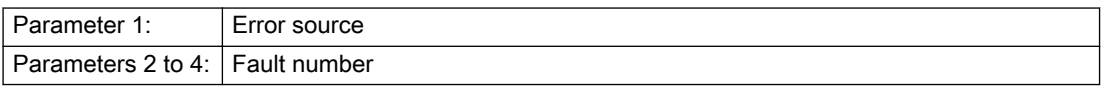

### Description of the alarm parameters in the \_getOutputCamErrorState command:

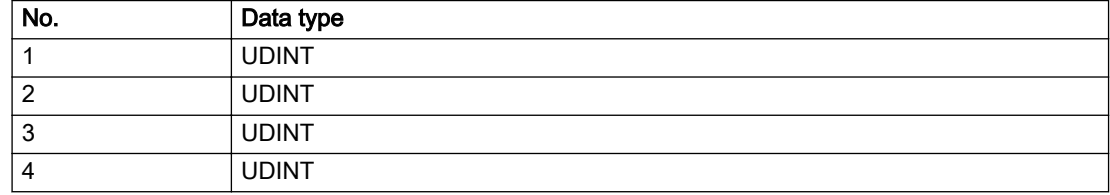

# Remedy

A detailed description of this system error alarm is not provided.

Should a system error of this type occur, note the alarm number, the alarm text, and the internal system error number specified in the alarm and contact: SIEMENS AG I DT MC, Hotline.

# Acknowledgement/reaction

Reset fault memory / START TechnologicalFaultTask

# Preassignment for local reactions

OUTPUT\_CAM\_DISABLE

# Settable local reactions

OUTPUT\_CAM\_DISABLE

# Diagnostics buffer entry

# 20018 Attempt to write the bit(s): 0x/1/%Xh in control word1 or the bit(s): 0x/2/%Xh in control word2 under the log. address: /3/%d has been rejected.

# **Cause**

An attempt to write certain bits in control word 1 or 2 has been rejected.

### Meaning of alarm parameters

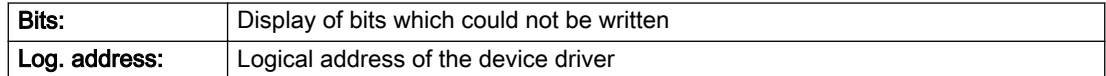

### Description of the alarm parameters in the \_getOutputCamErrorState command:

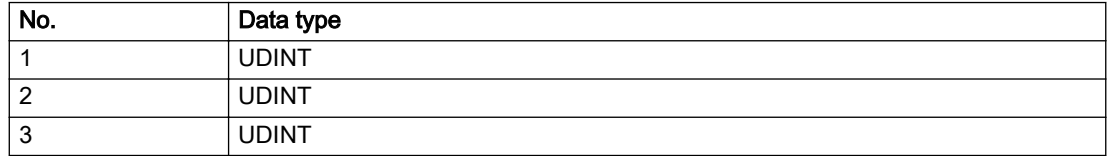

# Remedy

- Check the order of commands, particularly in relation to \_enableAxis(...).
- Check the command parameters.

# Acknowledgement/reaction

Reset fault memory / START TechnologicalFaultTask

# Preassignment for local reactions

NONE

# Settable local reactions

NONE

# Diagnostics buffer entry

# 20019 Error for the commissioning, reason: /1/%d (Parameter1: /2/%d, Parameter2: /3/%d)

# Cause

A commissioning function could not be executed.

# Meaning of alarm parameters

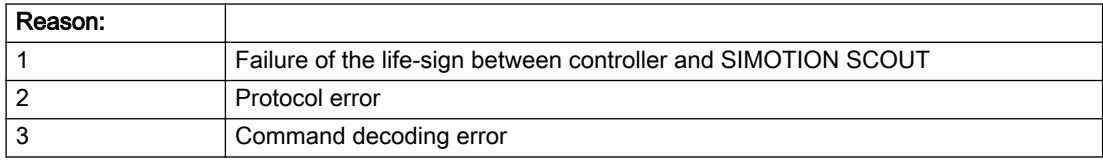

### Description of the alarm parameters in the \_getOutputCamErrorState command:

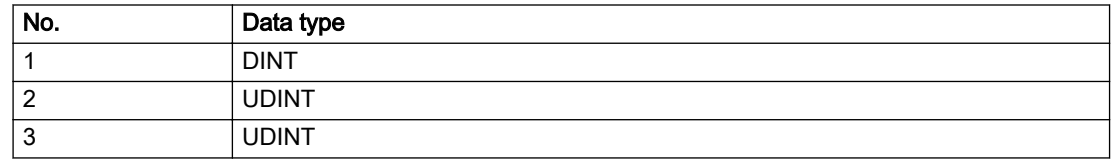

### Remedy

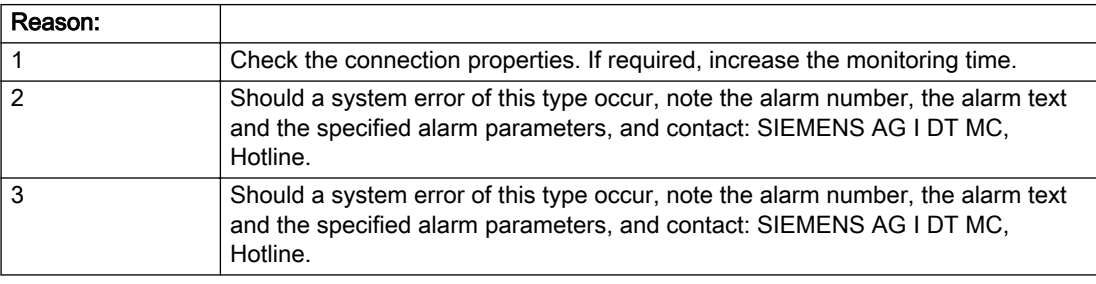

# Acknowledgement/reaction

Reset fault memory / NONE

# Preassignment for local reactions

NONE

# Settable local reactions

NONE OUTPUT\_CAM\_DISABLE

# Diagnostics buffer entry

# 20020 Output deactivated

### Cause

One or more outputs of the technology object have been deactivated. This is caused by the outputdisable device status.

### Remedy

Not necessary, for information only.

# Acknowledgement/reaction

Reset fault memory / START TechnologicalFaultTask

# Preassignment for local reactions

OUTPUT\_CAM\_DISABLE

### Settable local reactions

NONE DECODE\_STOP OUTPUT\_CAM\_DISABLE

# Diagnostics buffer entry

# 20021 Configuration will be adapted internally (category: /1/%d, reason: /2/%d, limited value: /3/%lf, additional information: /4/%d)

# **Cause**

This alarm shows the implicit setting of configuration data to the maximum possible values. The technology objects perform a plausibility check on the configuration. Errors/manipulations are identified by the error codes below.

# Meaning of alarm parameters

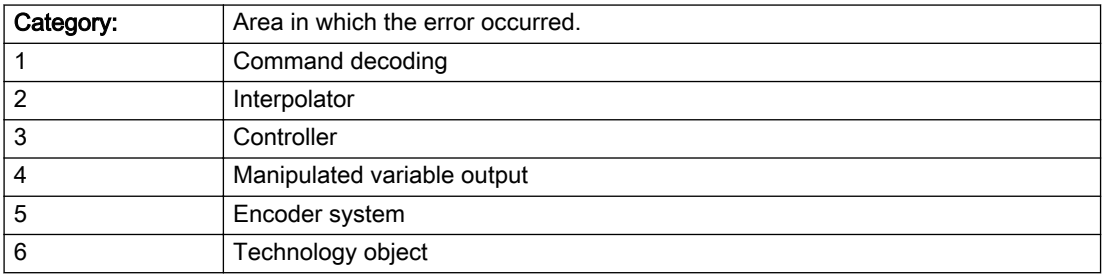

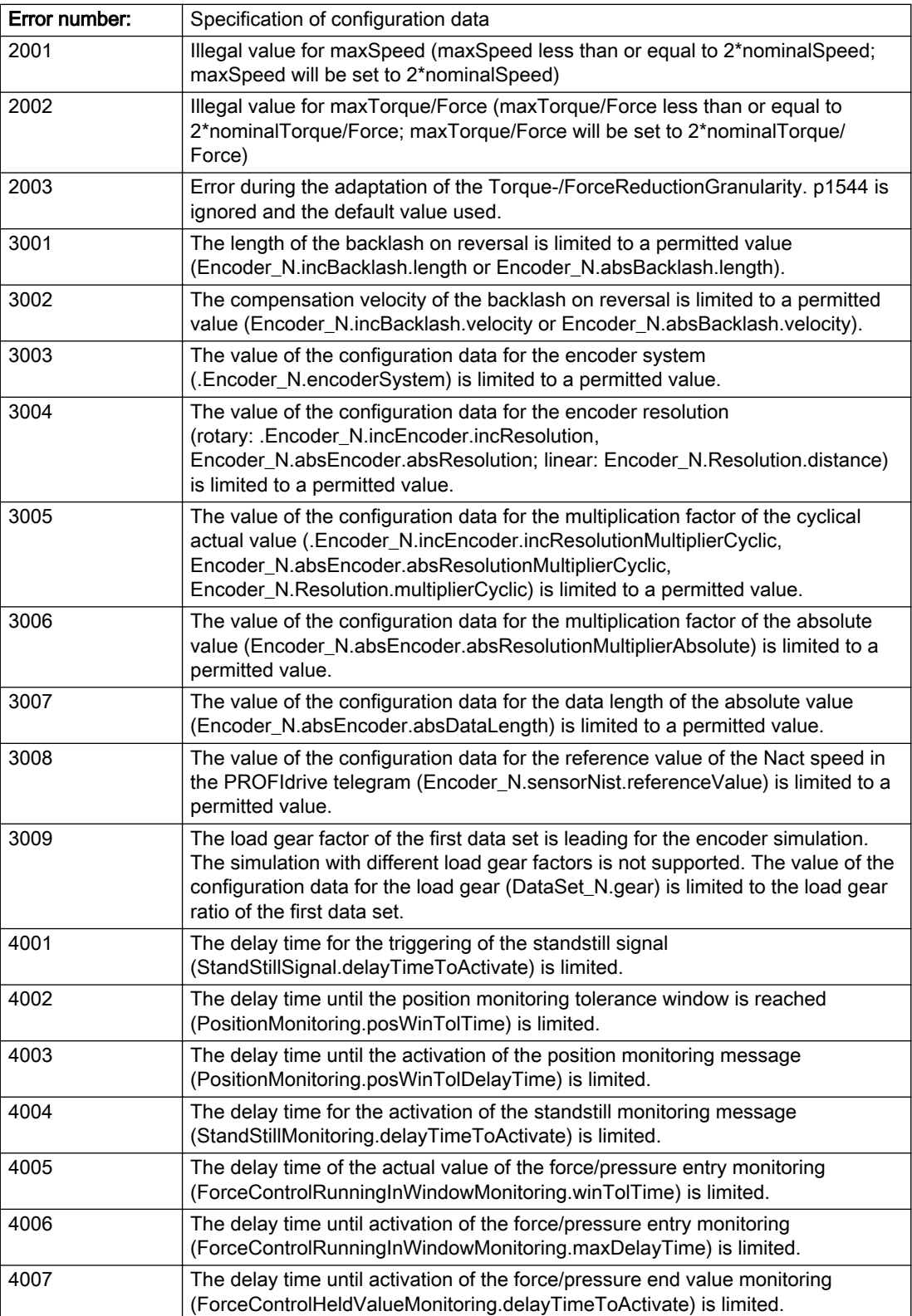

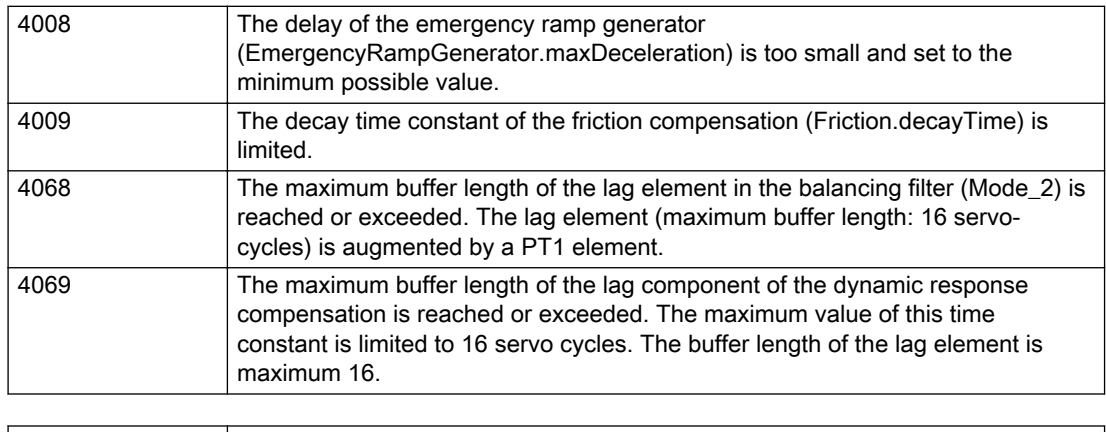

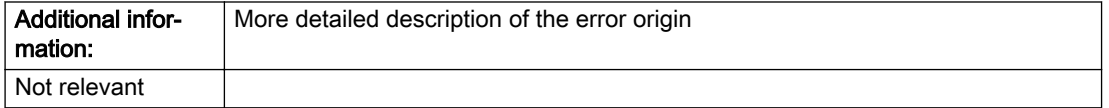

# Description of the alarm parameters in the \_getOutputCamErrorState command:

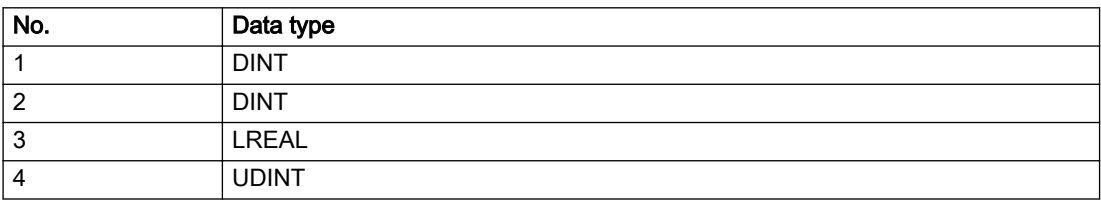

# Remedy

# Acknowledgement/reaction

Reset fault memory / START TechnologicalFaultTask

# Preassignment for local reactions

NONE

# Settable local reactions

NONE OUTPUT\_CAM\_DISABLE

# Diagnostics buffer entry

# 20023 Under logical address: /1/%d (bit number, if required: /2/%d) no I/O (type: /3/%d) are available (error number: /4/%d)

# **Cause**

A physical device is not available.

### Meaning of alarm parameters

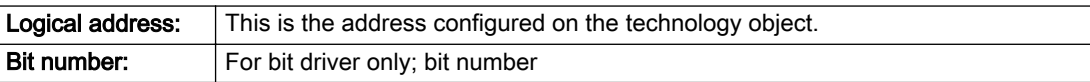

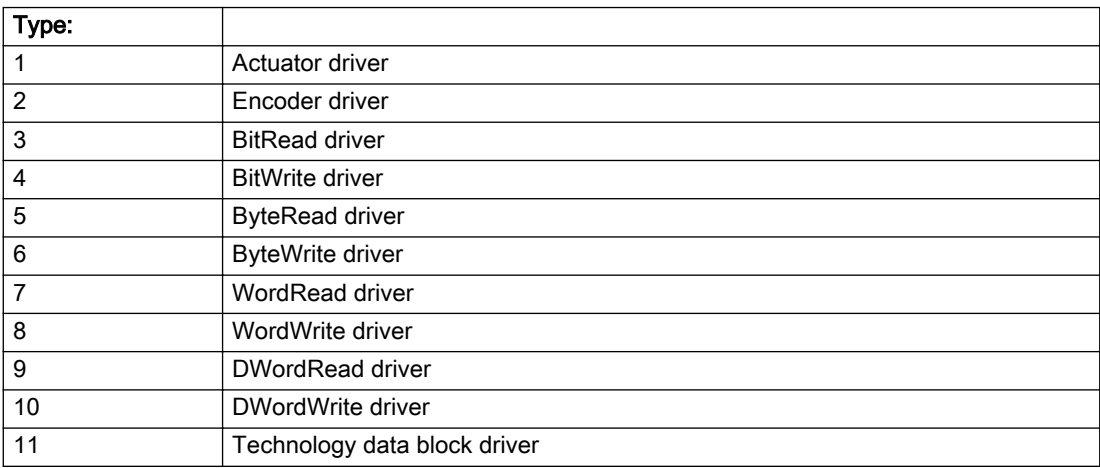

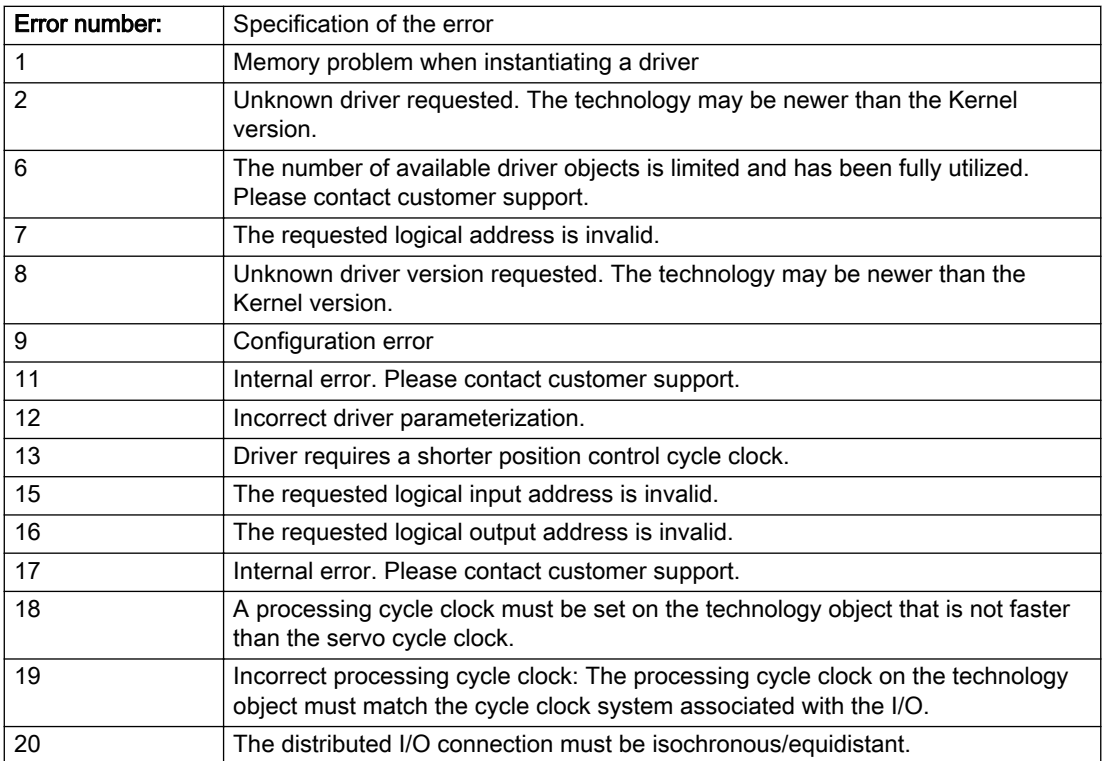

# Description of the alarm parameters in the \_getOutputCamErrorState command:

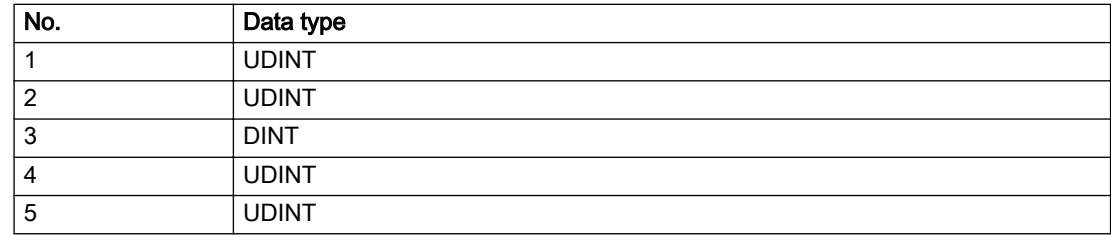

# Remedy

# Acknowledgement/reaction

Power On / START TechnologicalFaultTask

# Preassignment for local reactions

OUTPUT\_CAM\_DISABLE

# Settable local reactions

OUTPUT\_CAM\_DISABLE

# Diagnostics buffer entry

# 20024 Under logical address: /1/%d (bit number, if required: /2/%d) no I/O (type: /3/%d) are available (error number: /4/%d)

# **Cause**

A physical device is not available.

### Meaning of alarm parameters

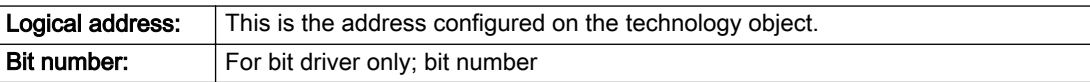

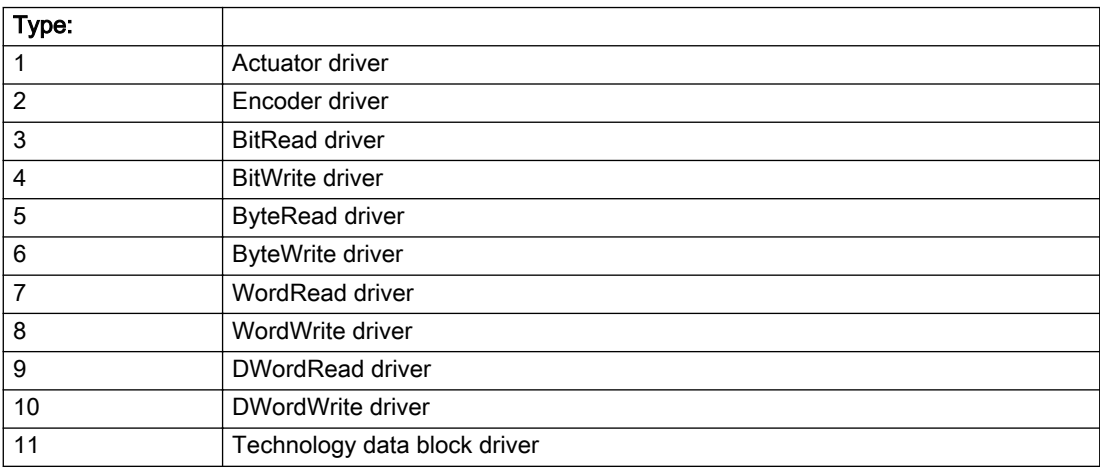

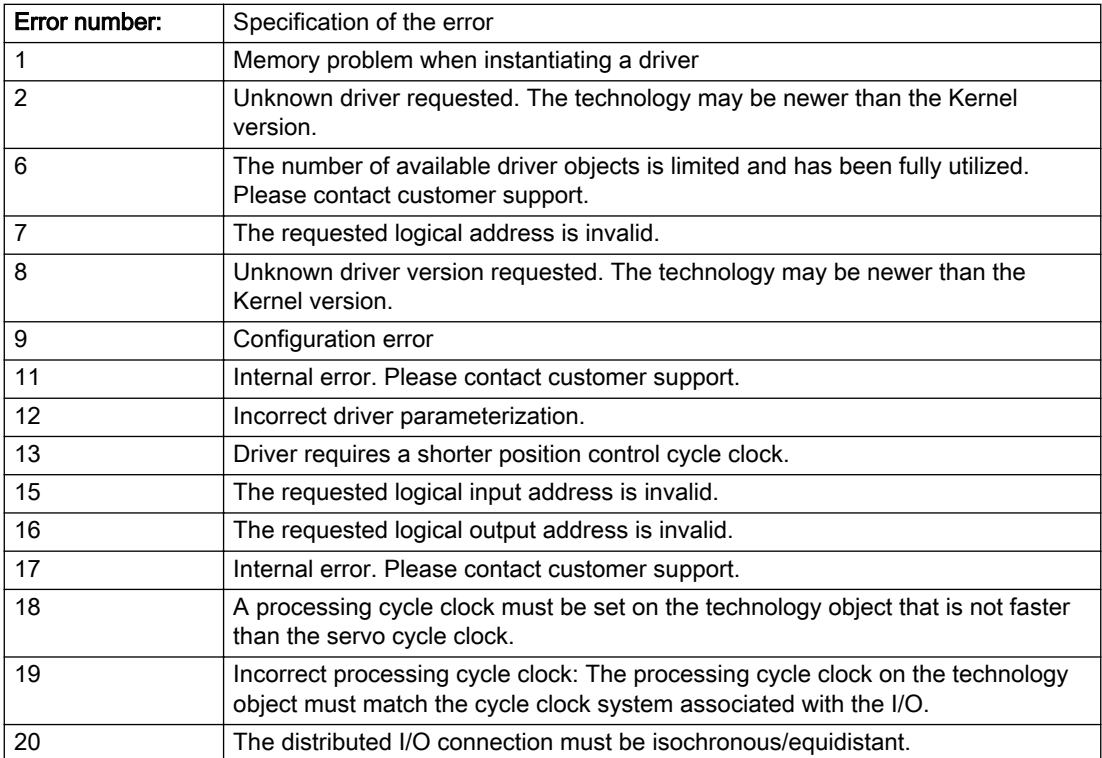

# Description of the alarm parameters in the \_getOutputCamErrorState command:

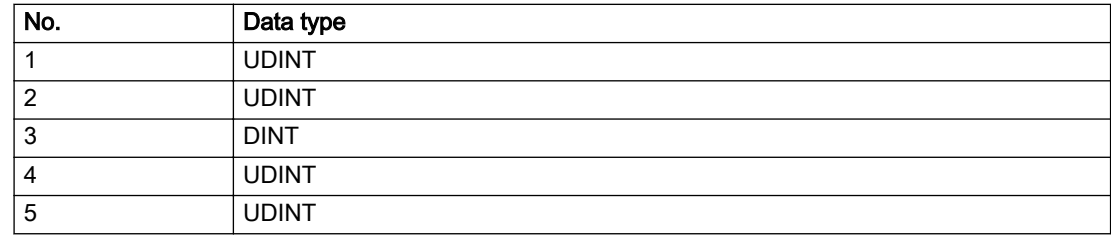

# Remedy

# Acknowledgement/reaction

Reset fault memory / START TechnologicalFaultTask

# Preassignment for local reactions

OUTPUT\_CAM\_DISABLE

# Settable local reactions

OUTPUT\_CAM\_DISABLE

# Diagnostics buffer entry

# 30001 Illegal parameter (parameter index according to standard sequence in the system functions: /1/%d, command type: /4/%X)

# **Cause**

Illegal parameter transfer to a system function. The command is not executed. This alarm occurs when the permissible parameter value range is violated. The permissible value range of the parameter is a function of its data type and the technological meaning of the parameter.

The parameter index indicates the position of the illegal parameter. The standard sequence of parameters in the system functions is apparent from the reference list associated with the command. The command type indicates the type of the faulty system function.

#### Meaning of alarm parameters

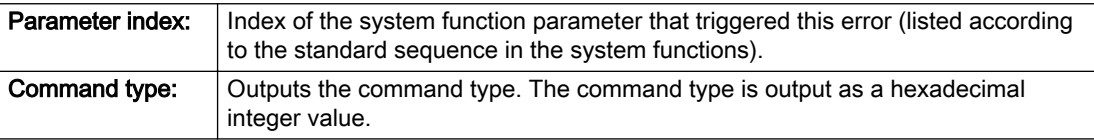

### Description of the alarm parameters in the \_getOutputCamErrorState command:

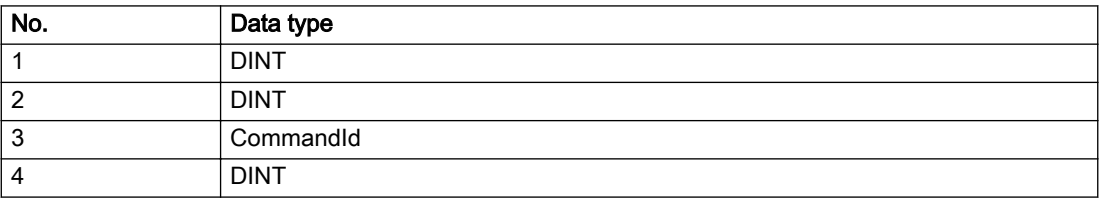

# Remedy

- Check the value range of the parameter data type.
- Check the technological meaning of the parameter.

# Acknowledgement/reaction

Reset fault memory / START TechnologicalFaultTask

# Preassignment for local reactions

**NONE** 

# Settable local reactions

NONE DECODE\_STOP OUTPUT\_CAM\_DISABLE

# Diagnostics buffer entry

# 30002 Command aborted (reason: /1/%d, command type: /4/%X)

### Additional references

Further information is provided in the Function Manual:

- Basic Functions and
- in the online help.

# **Cause**

The command was aborted before or during execution.

This can be caused by:

- A substituted command
- Command buffer reset
- Error state

#### Note

This alarm is always output, e.g. for jogging (\_move aborted with \_stop) or for the retraction of the reference BERO for homing or when Synchronous operation (explicitly) deactivated.

#### Meaning of alarm parameters

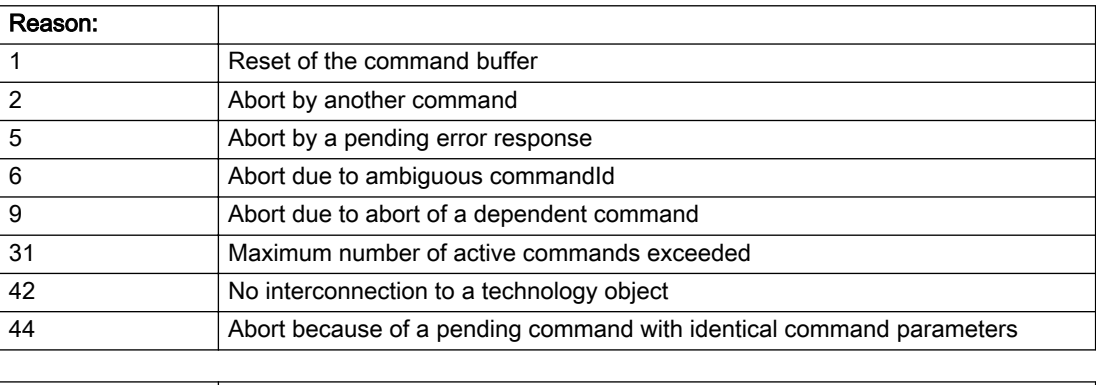

**Command type:** | Outputs the aborted command type. The command type is output as a hexadecimal integer value.

#### Description of the alarm parameters in the \_getOutputCamErrorState command:

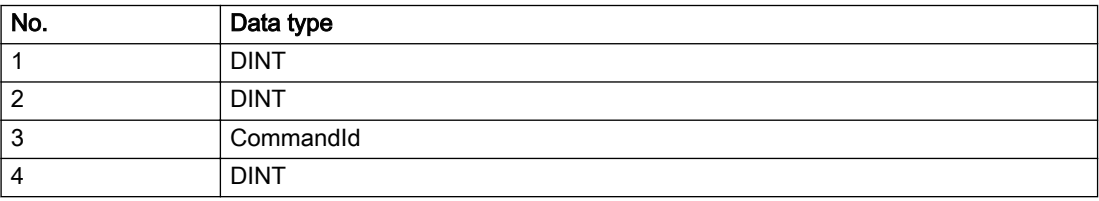

# Remedy

Set up the command again via program.

# Acknowledgement/reaction

Reset fault memory / START TechnologicalFaultTask

# Preassignment for local reactions

NONE

# Settable local reactions

NONE DECODE\_STOP OUTPUT\_CAM\_DISABLE

# Diagnostics buffer entry

# 30003 Command aborted because of full command buffer (command type: /4/%X)

### Cause

The command is not entered in the command buffer because the buffer is already full.

#### Meaning of alarm parameters

**Command type:** | Outputs the command type. The command type is output as a hexadecimal integer value.

### Description of the alarm parameters in the \_getOutputCamErrorState command:

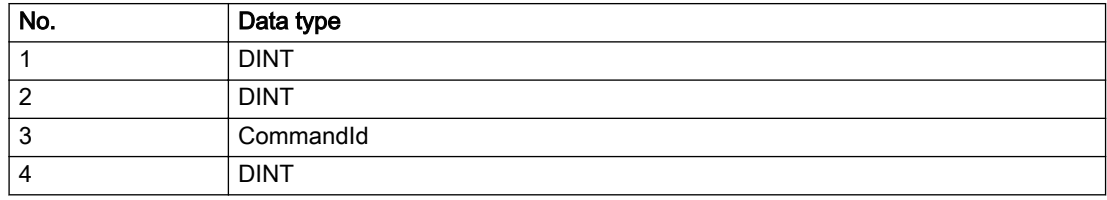

# Remedy

- Check the program flow.
- Typical cause: The 'nextCommand' parameter is passed with the value 'IMMEDIATELY', and the 'mergeMode' parameter is passed with the value 'SEQUENTIAL'.
	- Synchronize the command execution in the user program so that the command buffer is not occupied when the command is issued.
	- Use other values for the 'nextCommand' or 'mergeMode' parameters. Setting the "nextCommand' to a value other than 'IMMEDIATELY' causes the program to wait for the command buffer to become available. In addition, setting a different 'mergeMode' means that the command buffer can be overwritten.

# Acknowledgement/reaction

Reset fault memory / START TechnologicalFaultTask

# Preassignment for local reactions

**NONE** 

# Settable local reactions

NONE DECODE\_STOP OUTPUT\_CAM\_DISABLE

# Diagnostics buffer entry

# 30004 Command is not defined for this technology object type (command type: /4/%X)

### Cause

Command was programmed on a technology object type not supporting processing of this command.

#### Meaning of alarm parameters

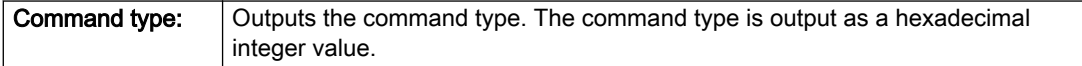

### Description of the alarm parameters in the \_getOutputCamErrorState command:

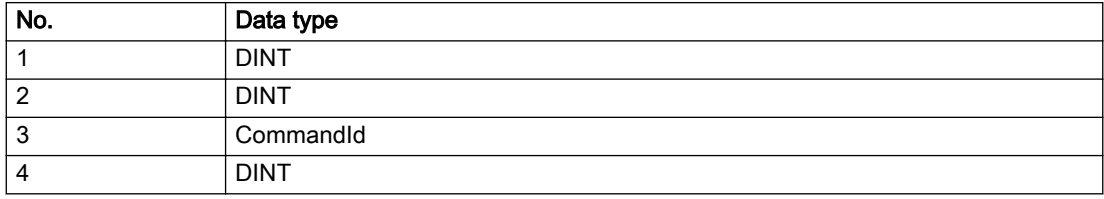

### Remedy

Issue the command on the correct technology object type.

# Acknowledgement/reaction

Reset fault memory / START TechnologicalFaultTask

# Preassignment for local reactions

NONE

# Settable local reactions

NONE DECODE\_STOP OUTPUT\_CAM\_DISABLE

# Diagnostics buffer entry

# 30005 Ambiguous commandId (number of commands with the specified ID: /1/%d, command type: /4/%X)

### Cause

The specified commandId refers to more than one command. The specified action is performed for the command matching the specified ID that has been in the interpolator for the longest time.

If no corresponding command is found in the interpolator, the action refers to the next command loaded in the interpolator.

#### Meaning of alarm parameters

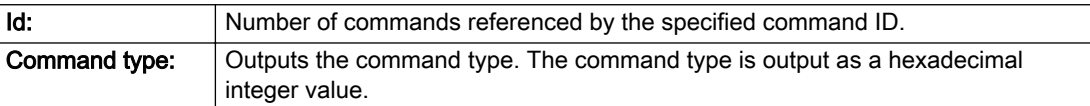

#### Description of the alarm parameters in the \_getOutputCamErrorState command:

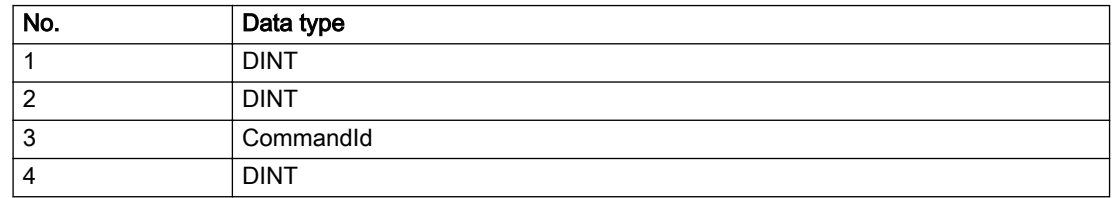

#### Remedy

Use a different 'commandId' for commands that are active simultaneously.

# Acknowledgement/reaction

Reset fault memory / START TechnologicalFaultTask

### Preassignment for local reactions

NONE

# Settable local reactions

NONE DECODE\_STOP OUTPUT\_CAM\_DISABLE

# Diagnostics buffer entry

# 30006 Command cannot be executed because of the current object state (command type: /4/%X)

### Cause

A reset command is active at the object or the object is deactivated.

#### Meaning of alarm parameters

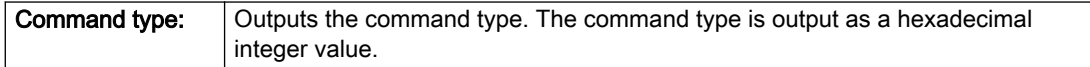

### Description of the alarm parameters in the \_getOutputCamErrorState command:

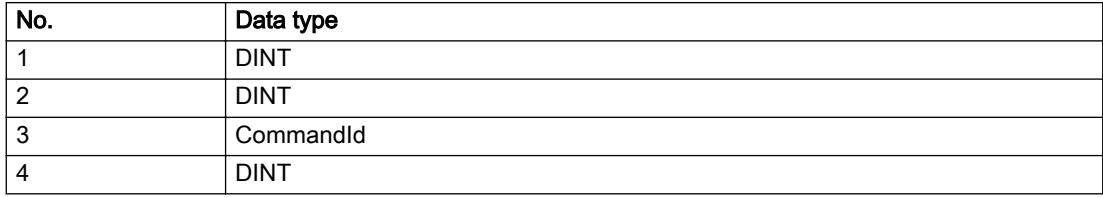

### Remedy

Check the following:

- Check the object status.
- Check the possible execution sequence of the programmed commands.

# Acknowledgement/reaction

Reset fault memory / START TechnologicalFaultTask

# Preassignment for local reactions

NONE

# Settable local reactions

NONE DECODE\_STOP OUTPUT\_CAM\_DISABLE

# Diagnostics buffer entry

# 30007 The error cannot be reset because of its configuration

# **Cause**

The 30007 alarm will be output when an alarm is reset that can only be acknowledged with PowerOn. Example:

The internal 20001 error can only be acknowledged with PowerOn.

If an attempt is made to reset the alarm with a \_reset...Error command, the 30007 alarm will be output.

# Description of the alarm parameters in the \_getOutputCamErrorState command:

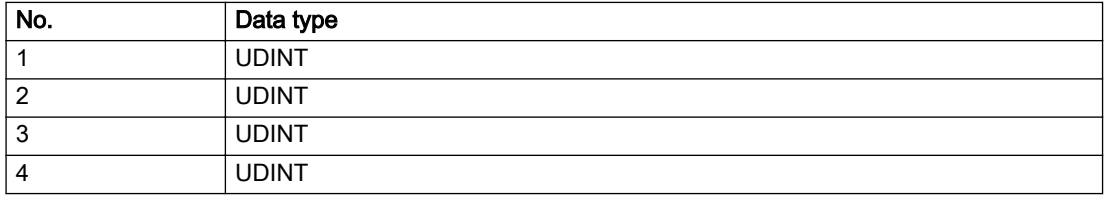

# Remedy

Check whether the errors present on the technology object can be acknowledged. Correct the cause of the error and switch the CPU off/on or load the project again.

# Acknowledgement/reaction

Reset fault memory / START TechnologicalFaultTask

# Preassignment for local reactions

NONE

# Settable local reactions

NONE DECODE\_STOP OUTPUT\_CAM\_DISABLE

# Diagnostics buffer entry

# 30008 Link to a technology object necessary for this operation does not exist (command type: /4/%X)

### Cause

The object connection required for this operation has not been configured or the connected technology object has been deactivated.

### Meaning of alarm parameters

Command type: Cutputs the command type. The command type is output as a hexadecimal integer value.

#### Description of the alarm parameters in the \_getOutputCamErrorState command:

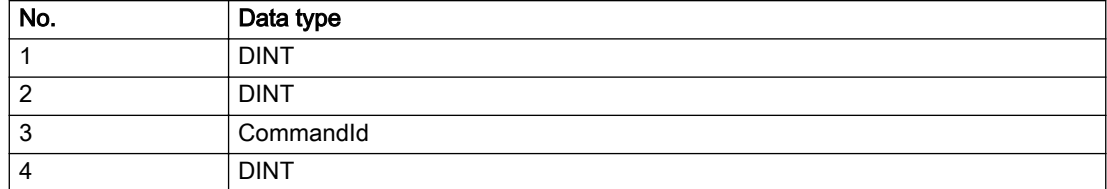

# Remedy

- Check the project configuration.
- Change the object connection in the command.
- Activate the connected technology object.

# Acknowledgement/reaction

Reset fault memory / START TechnologicalFaultTask

# Preassignment for local reactions

NONE

# Settable local reactions

NONE DECODE\_STOP OUTPUT\_CAM\_DISABLE

# Diagnostics buffer entry

# 30009 Command rejected as the decoding of the command of the technology object addressed has been deactivated/stopped (reason: /1/%d, command type: /4/%X)

# **Cause**

Command was rejected due to suspension of command decoding on the addressed technology object. The command decoding can be stopped by the DECODE\_STOP alarm response, by deactivating or restarting the technology object, by starting the axis control panel in exclusive mode or by the absence of necessary interconnections.

# Meaning of alarm parameters

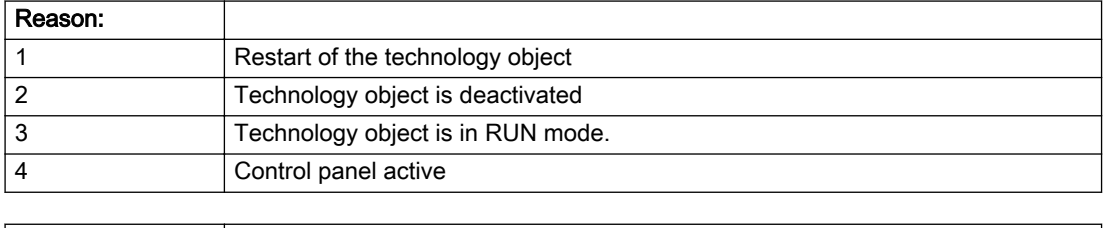

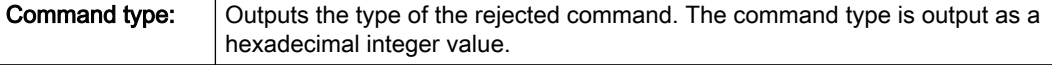

### Description of the alarm parameters in the \_getOutputCamErrorState command:

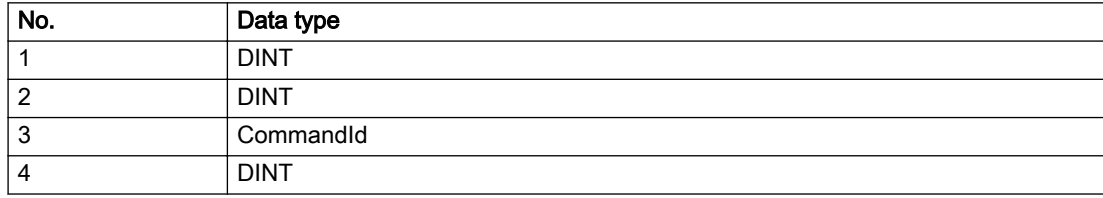

# Remedy

- Check why the command was rejected.
- If necessary, acknowledge any active errors once you have corrected the cause of the error.
- If the technology object is deactivated, you must activate it.
- Do not issue any commands while the technology object is restarting.
- Do not issue any commands while a connected technology object is restarting.
- Stop the axis control panel.

# Acknowledgement/reaction

Reset fault memory / START TechnologicalFaultTask

# Preassignment for local reactions

NONE

# Settable local reactions

NONE DECODE\_STOP OUTPUT\_CAM\_DISABLE

# Diagnostics buffer entry

# 30010 Command not available (command type: /4/%X)

# **Cause**

The command is not available in this version of the runtime software.

#### Meaning of alarm parameters

**Command type:** Outputs the command type. The command type is output as a hexadecimal integer value.

# Description of the alarm parameters in the \_getOutputCamErrorState command:

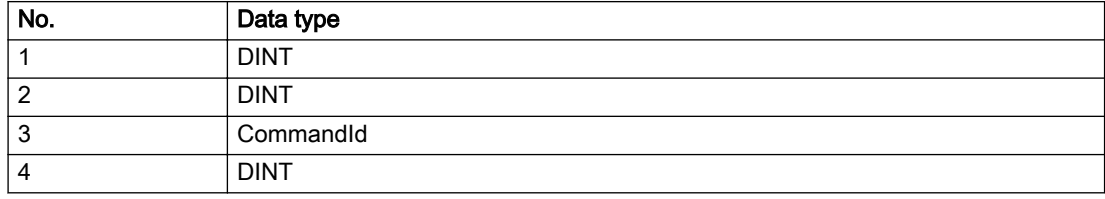

# Remedy

Check the version of the runtime software.

# Acknowledgement/reaction

Reset fault memory / START TechnologicalFaultTask

# Preassignment for local reactions

NONE

# Settable local reactions

NONE DECODE\_STOP OUTPUT\_CAM\_DISABLE

# Diagnostics buffer entry

# 30011 Parameter not available (parameter index according to the standard sequence in the system functions: /1/%d, command type: /4/%X)

# Cause

The parameter is not available in this version of the runtime software, the command is therefore rejected. The parameters indicate the position according to the standard sequence in the system functions and the command type of an incorrectly entered parameter.

### Meaning of alarm parameters

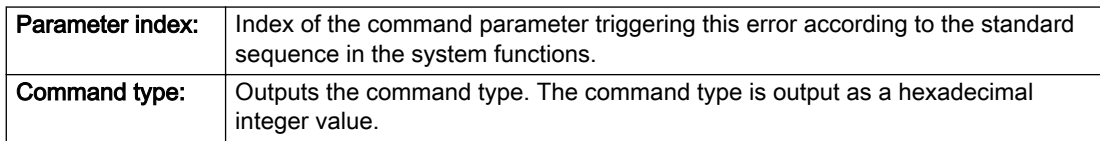

# Description of the alarm parameters in the \_getOutputCamErrorState command:

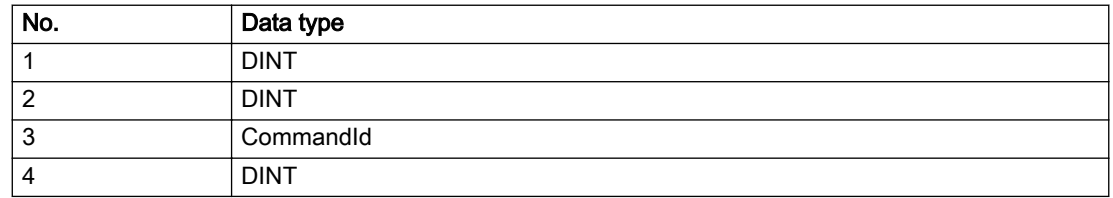

# Remedy

Check the version of the runtime software.

# Acknowledgement/reaction

Reset fault memory / START TechnologicalFaultTask

# Preassignment for local reactions

NONE

# Settable local reactions

NONE DECODE\_STOP OUTPUT\_CAM\_DISABLE

# Diagnostics buffer entry

# 30012 Command cannot be started synchronously (command type: /4/%X)

# **Cause**

The command cannot be used within a 'BEGIN\_SYNC' or 'END\_SYNC' sequence. The command has only one return value in the user program, or the command is not capable of starting synchronously.

### Meaning of alarm parameters

Command type: Cutputs the command type. The command type is output as a hexadecimal integer value.

### Description of the alarm parameters in the \_getOutputCamErrorState command:

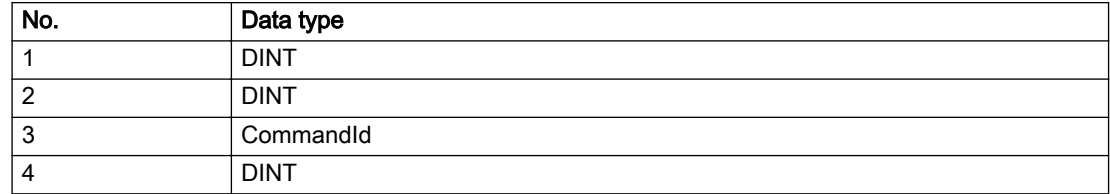

### Remedy

Do not use this command type during a BEGIN\_SYNC, END\_SYNC sequence.

# Acknowledgement/reaction

Reset fault memory / START TechnologicalFaultTask

# Preassignment for local reactions

NONE

# Settable local reactions

NONE DECODE\_STOP OUTPUT\_CAM\_DISABLE

# Diagnostics buffer entry

# 30013 Synchronous start of the command is carried out with mergeMode IMMEDIATELY (command type: /4/%X)

# Cause

With synchronous command start, only merge modes that immediately override the current command (IMMEDIATELY) and superimpose the current command (SUPERIMPOSED\_MOTION\_MERGE) can be used.

If an illegal merge mode is programmed (e.g. SEQUENTIAL or NEXT\_MOTION), the system automatically changes the merge mode to IMMEDIATELY and outputs this warning.

#### Meaning of alarm parameters

**Command type:** | Outputs the command type. The command type is output as a hexadecimal integer value.

### Description of the alarm parameters in the \_getOutputCamErrorState command:

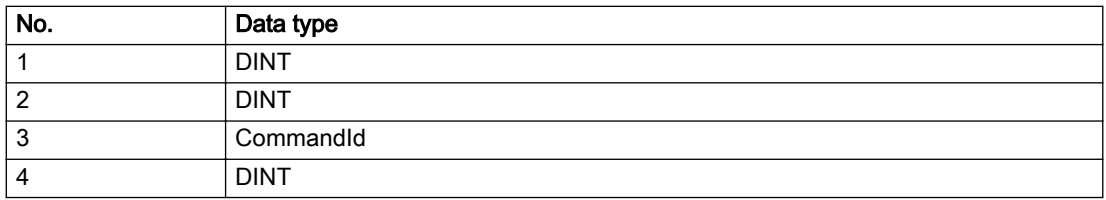

# **Remedy**

Program the command which is to be started synchronously to immediately override the current command. To do this, enter the value IMMEDIATELY in the 'mergeMode' command parameter.

# Acknowledgement/reaction

Reset fault memory / START TechnologicalFaultTask

# Preassignment for local reactions

NONE

# Settable local reactions

NONE DECODE\_STOP OUTPUT\_CAM\_DISABLE

# Diagnostics buffer entry

# 30015 A technology required for this command has not been configured (technology: /1/%d, command type: /4/%X)

# **Cause**

The command cannot be selected in this technology object configuration.

### Meaning of alarm parameters

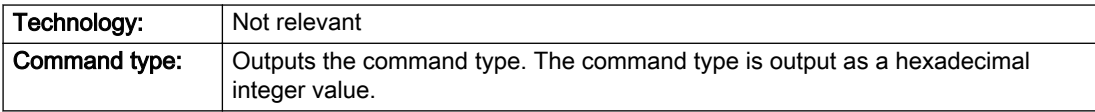

# Description of the alarm parameters in the \_getOutputCamErrorState command:

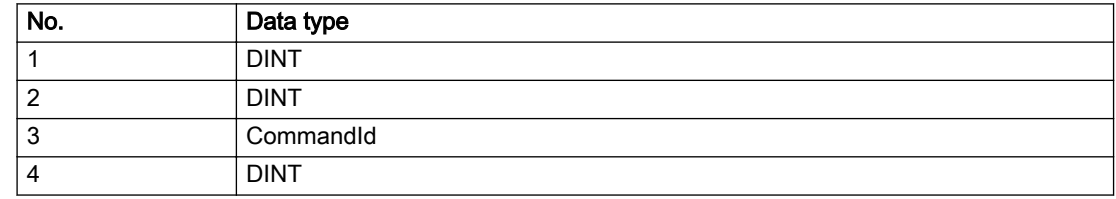

# Remedy

Activate the technology needed for the command.

# Acknowledgement/reaction

Reset fault memory / START TechnologicalFaultTask

# Preassignment for local reactions

NONE

# Settable local reactions

NONE DECODE\_STOP OUTPUT\_CAM\_DISABLE

# Diagnostics buffer entry

# 40001 Output cam limitation error (output cam position: /1/%d)

# Cause

At least one output cam position is invalid. The output cam was moved beyond the limits of the operating range.

### Meaning of alarm parameters

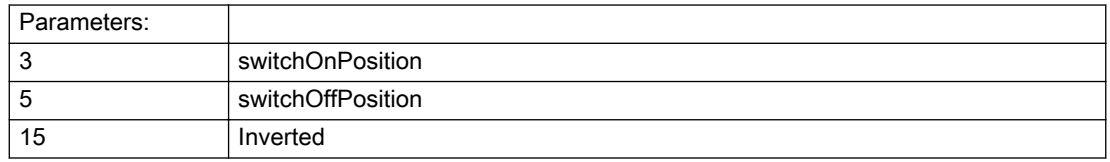

# Description of the alarm parameters in the \_getOutputCamErrorState command:

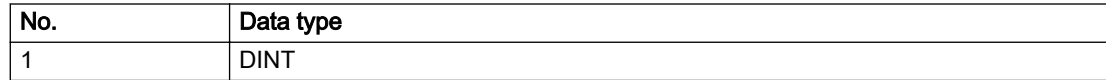

# **Remedy**

Check the assigned actuation or delay time (depending on the traversing direction of the axis): Reduce the time setting, if necessary.

# Acknowledgement/reaction

Reset fault memory / START TechnologicalFaultTask

# Preassignment for local reactions

OUTPUT\_CAM\_DISABLE

# Settable local reactions

NONE DECODE\_STOP OUTPUT\_CAM\_DISABLE

# Diagnostics buffer entry

# 40003 Illegal range specification in the parameters (parameter: /1/%d)

# **Cause**

Illegal value has been entered for a parameter.

#### Meaning of alarm parameters

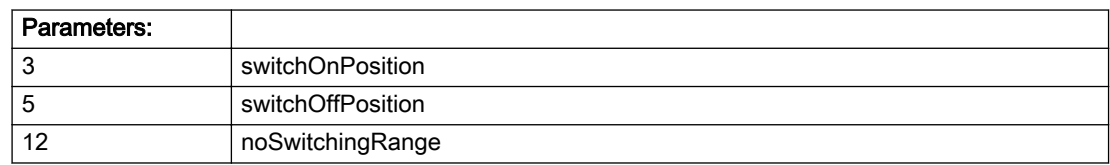

#### Description of the alarm parameters in the \_getOutputCamErrorState command:

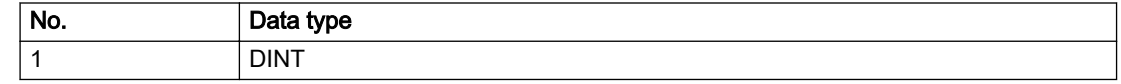

# Remedy

For parameters 3 and 5:

● Only switch positions within the operating range are permissible.

For parameter 12:

● The maximum permissible switching hysteresis is equivalent to one-fourth of the operating range.

# Acknowledgement/reaction

Reset fault memory / START TechnologicalFaultTask

# Preassignment for local reactions

NONE

# Settable local reactions

NONE DECODE\_STOP OUTPUT\_CAM\_DISABLE

# Diagnostics buffer entry

# 40004 I/O output error

### Cause

A connected I/O device cannot process the transferred values.

### Remedy

- Check the hardware configuration.
- Check the time ratio settings and increase the clock-pulse rates, if necessary.

# Acknowledgement/reaction

Reset fault memory / START TechnologicalFaultTask

# Preassignment for local reactions

OUTPUT\_CAM\_DISABLE

# Settable local reactions

OUTPUT\_CAM\_DISABLE

# Diagnostics buffer entry

# 40005 Position value is not valid

### **Cause**

The technology object assigned to the output cam is supplying invalid position values.

### Remedy

Check the accuracy of the position values of the technology object from which the output cam takes its position values.

These position values can become invalid if the connected technology object is restarted or if its encoder values drop out.

# Acknowledgement/reaction

Reset fault memory / START TechnologicalFaultTask

# Preassignment for local reactions

OUTPUT\_CAM\_DISABLE

# Settable local reactions

OUTPUT\_CAM\_DISABLE

# Diagnostics buffer entry

# 40006 Output delay specified incorrectly

#### Cause

The internal value for taking the output delay into account in the TM17 parameter p4099 is incorrect. This can cause inaccuracies in the cam output.

### Remedy

Symbolic assignment activated: Perform an upload of the drive and compile, download, and restart the control project.

Symbolic assignment not activated: Perform an upload of the drive, go offline with the project, regenerate the FastIO configuration, compile, download, and restart the control project.

### Acknowledgement/reaction

Reset fault memory / START TechnologicalFaultTask

### Preassignment for local reactions

NONE

# Settable local reactions

NONE DECODE\_STOP OUTPUT\_CAM\_DISABLE

#### Diagnostics buffer entry
# 2.6 CamTrackType

## 20001 Internal error (Parameter1: /1/%d, Parameter2: /2/%d, Parameter3: /3/%d, Parameter4: /4/%d)

## **Cause**

This alarm indicates internal error states, which along with the error numbers provide information about the cause and location of the error.

#### Meaning of alarm parameters

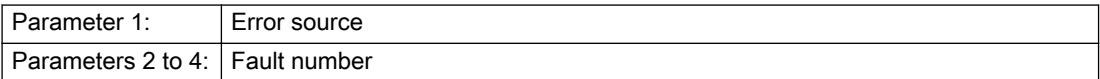

#### Description of the alarm parameters in the \_getCamTrackErrorState command:

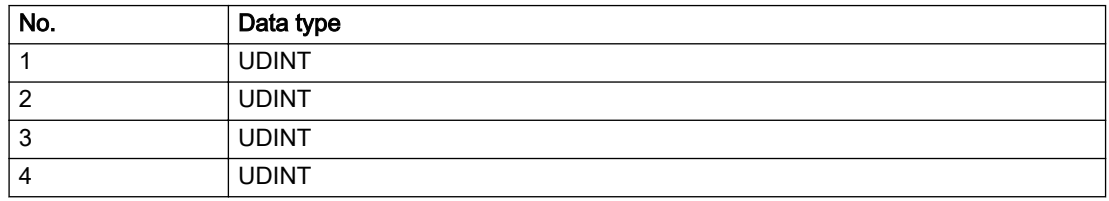

#### Remedy

A detailed description of this system error alarm is not provided.

Should a system error of this type occur, note the alarm number, the alarm text, and the internal system error number specified in the alarm and contact: SIEMENS AG I DT MC, Hotline.

## Acknowledgement/reaction

Power On / STOP

## Preassignment for local reactions

CAMTRACK\_DISABLE

## Settable local reactions

CAMTRACK\_DISABLE

## Diagnostics buffer entry

# 20002 Insufficient memory (Parameter1: /1/%d, Parameter2: /2/%d, Parameter3: /3/%d, Parameter4: / 4/%d)

## **Cause**

The memory required by the system is no longer available.

This alarm can occur both during ramp-up and after program calls.

## Meaning of alarm parameters

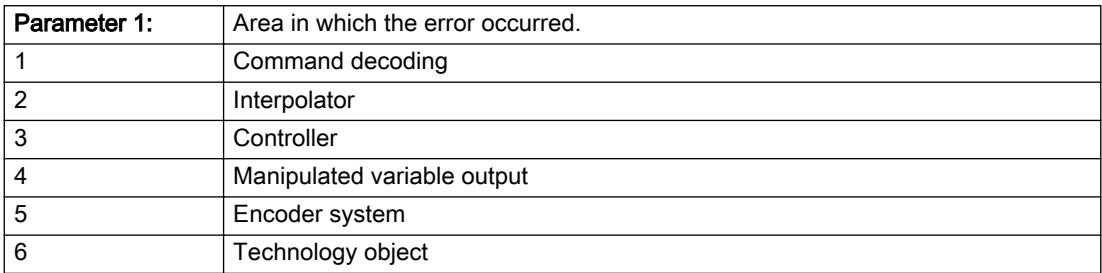

Parameters 2 to 4 are area-specific.

They are not fully utilized by all areas.

#### Command decoding area:

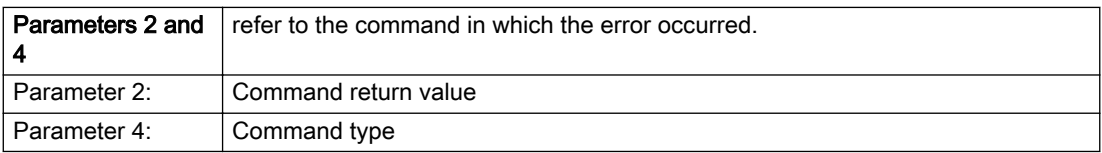

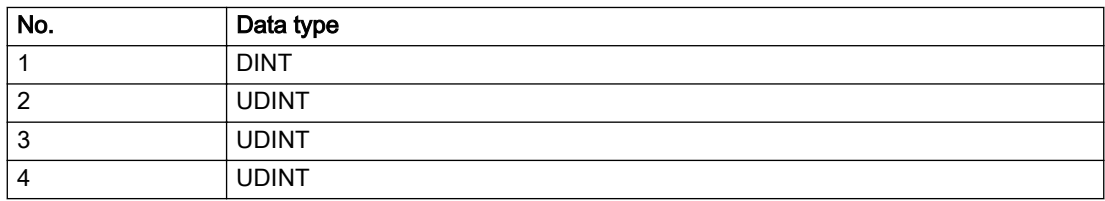

- Reduce the size of the ST code.
- Reduce the number of technology objects.
- Reduce the number of interpolation points for cams, if present.

# Acknowledgement/reaction

Power On / STOP

Preassignment for local reactions

CAMTRACK\_DISABLE

## Settable local reactions

CAMTRACK\_DISABLE

## Diagnostics buffer entry

# 20003 Internal configuration error (Parameter1: /1/%d, Parameter2: /2/%d, Parameter3: /3/%d, Parameter4: /4/%d)

## **Cause**

This alarm indicates internal error states, which along with the error numbers provide information about the cause and location of the error.

#### Meaning of alarm parameters

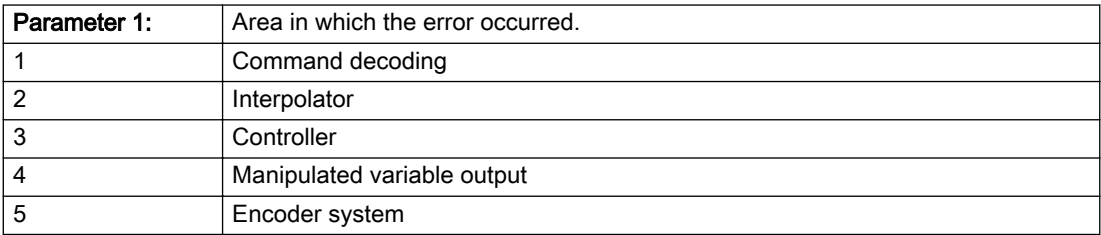

Parameters 2 to 4 are area-specific.

These parameters are not fully utilized by all areas.

### Command decoding area:

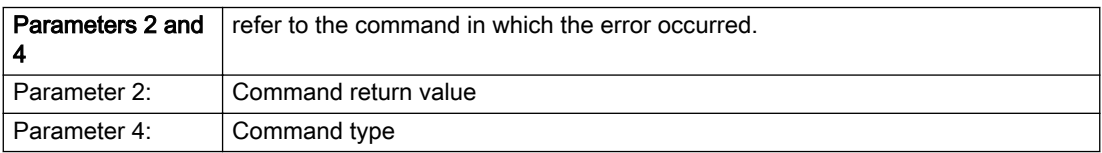

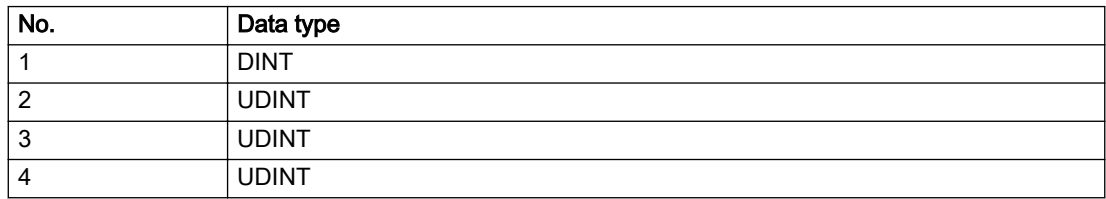

A detailed description of this system error alarm is not provided.

Should a system error of this type occur, note the alarm number, the alarm text, and the internal system error number specified in the alarm and contact: SIEMENS AG I DT MC, Hotline.

## Acknowledgement/reaction

Reset fault memory / START TechnologicalFaultTask

# Preassignment for local reactions

NONE

## Settable local reactions

NONE DECODE\_STOP CAMTRACK\_DISABLE

## Diagnostics buffer entry

# 20004 Under logical address: /1/%d (bit number, if required: /2/%d) no driver (type: /3/%d) could be requested (error number: /4/%d)

## **Cause**

The driver of a physical device or the device itself is not available.

#### Meaning of alarm parameters

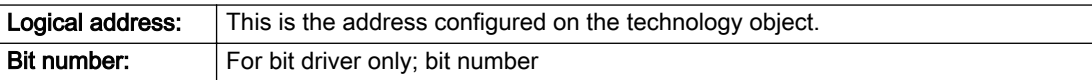

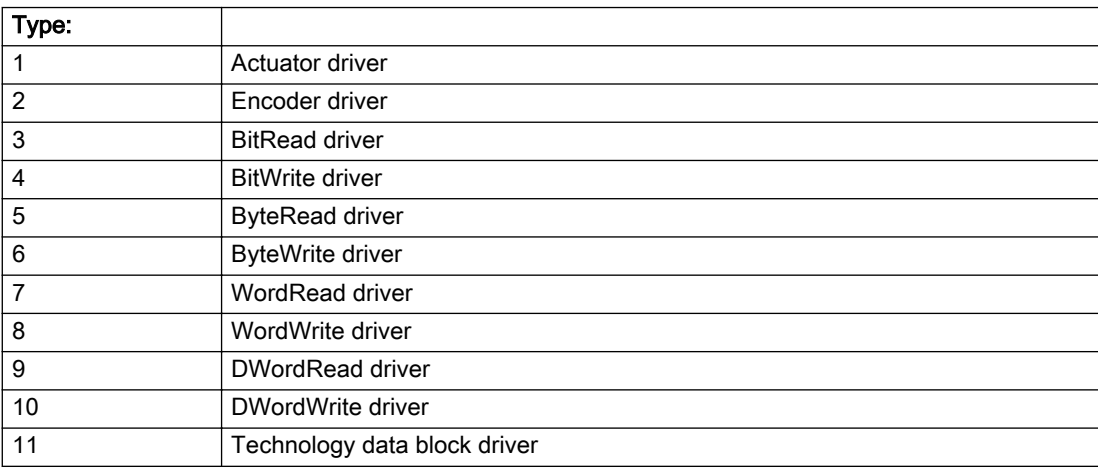

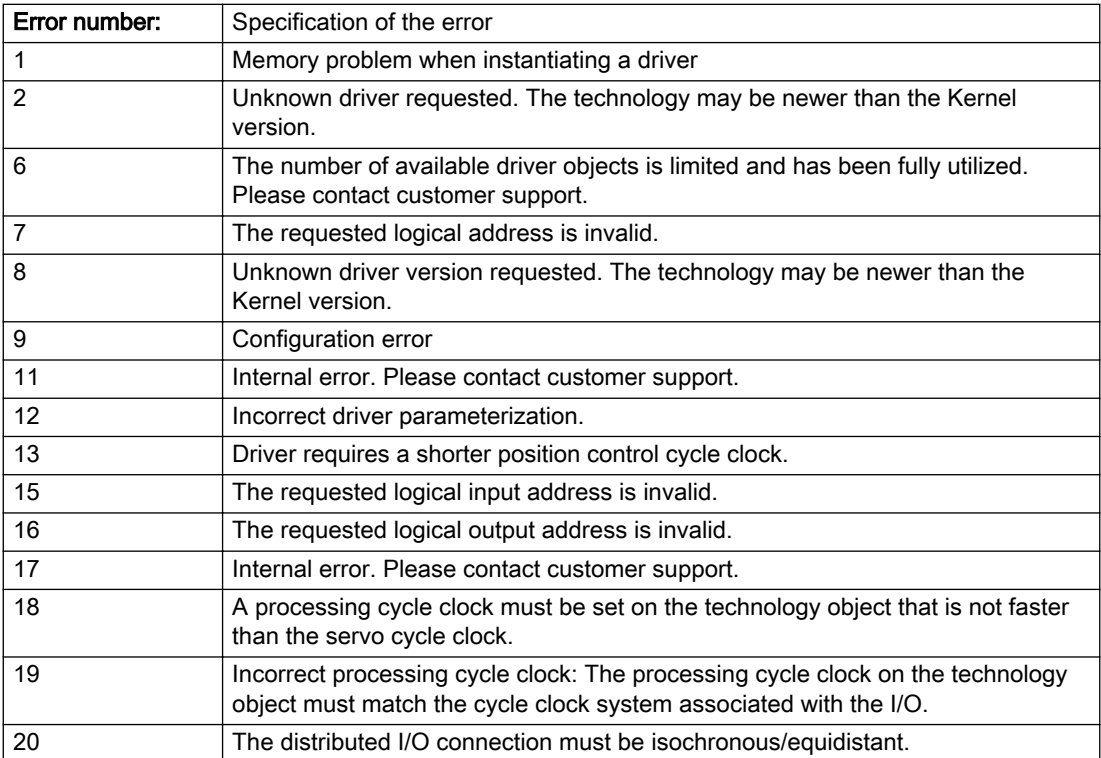

## Description of the alarm parameters in the \_getCamTrackErrorState command:

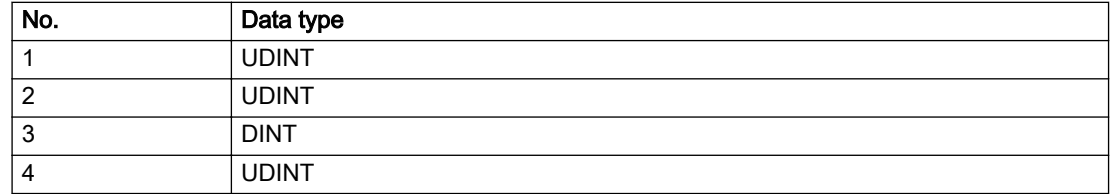

## Remedy

- Connect a suitable device.
- Check the device (function, connections, terminals).
- Check the topology in HW Config.
- Compare the configuration in HW Config and the technology object configuration.
- Contact the hotline.

## Acknowledgement/reaction

Power On / START TechnologicalFaultTask

Preassignment for local reactions

CAMTRACK\_DISABLE

## Settable local reactions

CAMTRACK\_DISABLE

## Diagnostics buffer entry

# 20005 Device type:/3/%d, log. address:/1/%d faulted. (Bit:/2/%d, encoder number:/5/%d, reason: 0x/ 4/%Xh)

## Additional references

Further information is provided in the Function Manual:

- TO Axis Electric / Hydraulic, External Encoder and
- in the online help.

## **Cause**

The driver of a physical device or the device itself has failed or is faulty.

If this alarm occurs, the cause of the error must be evaluated in the external device (drive or encoder).

#### Meaning of alarm parameters

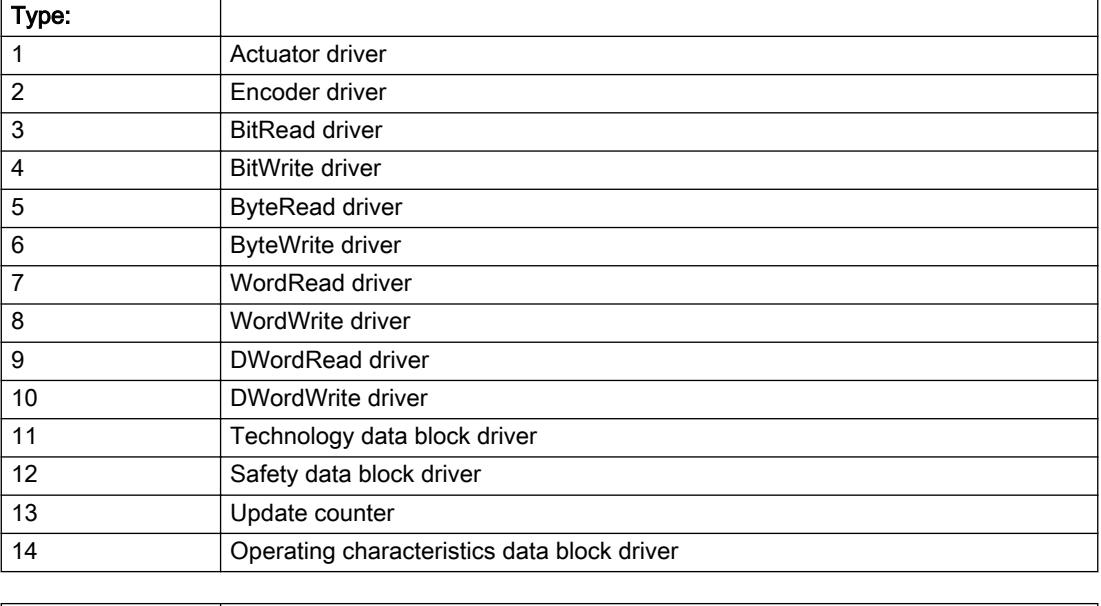

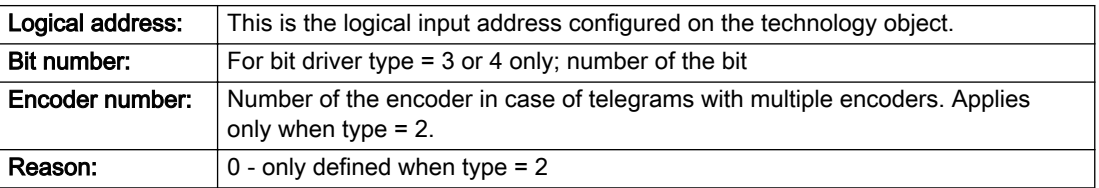

## Note

## Addition of error messages

The codings for the reason of the failure specified below for the individual alarm types can also occur in combination. A group coding is indicated as the sum of several individual codings (e.g. 0x0005 = 0x0001 + 0x0004).

A failure reason labeled with DP can occur only for PROFIBUS devices.

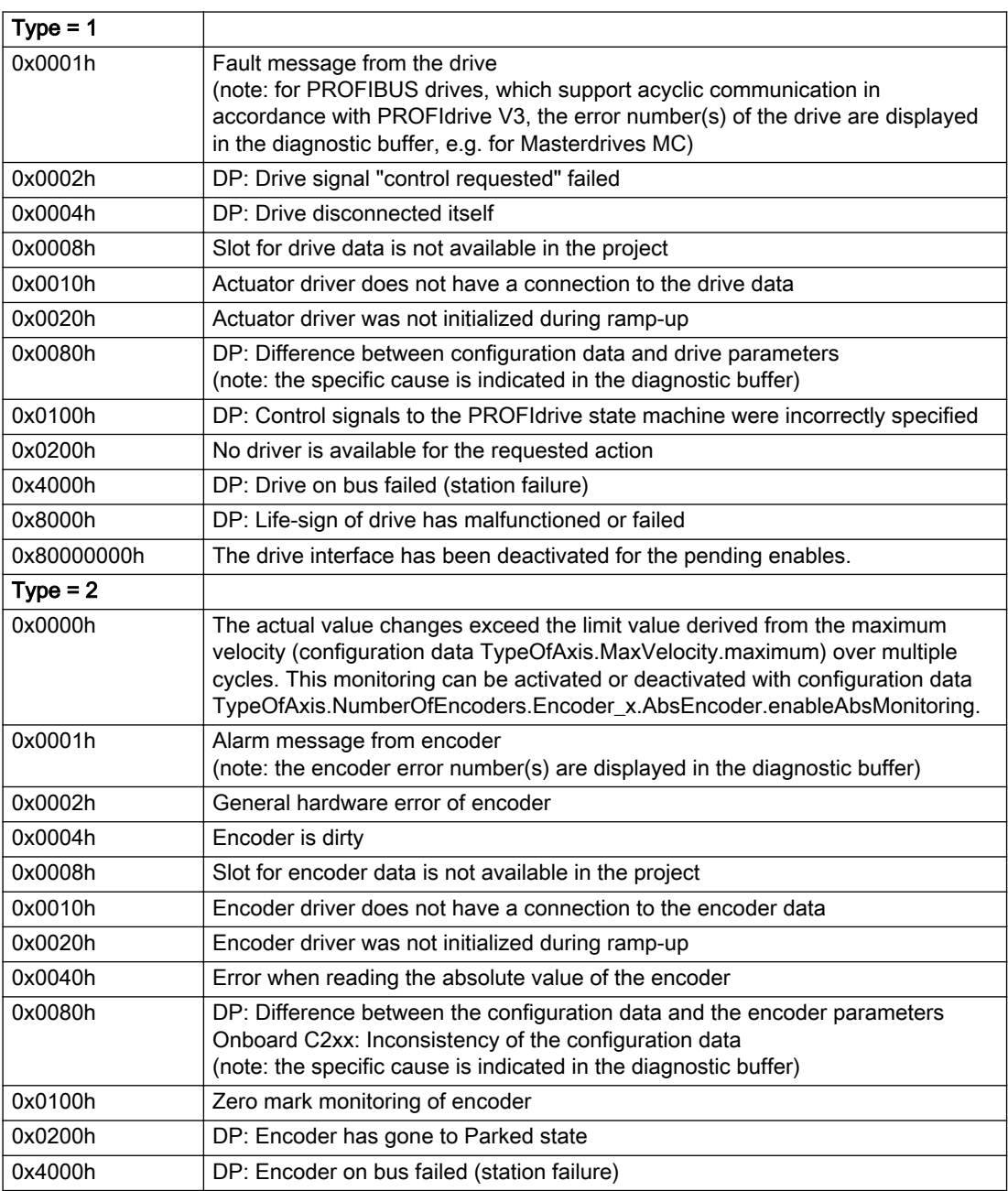

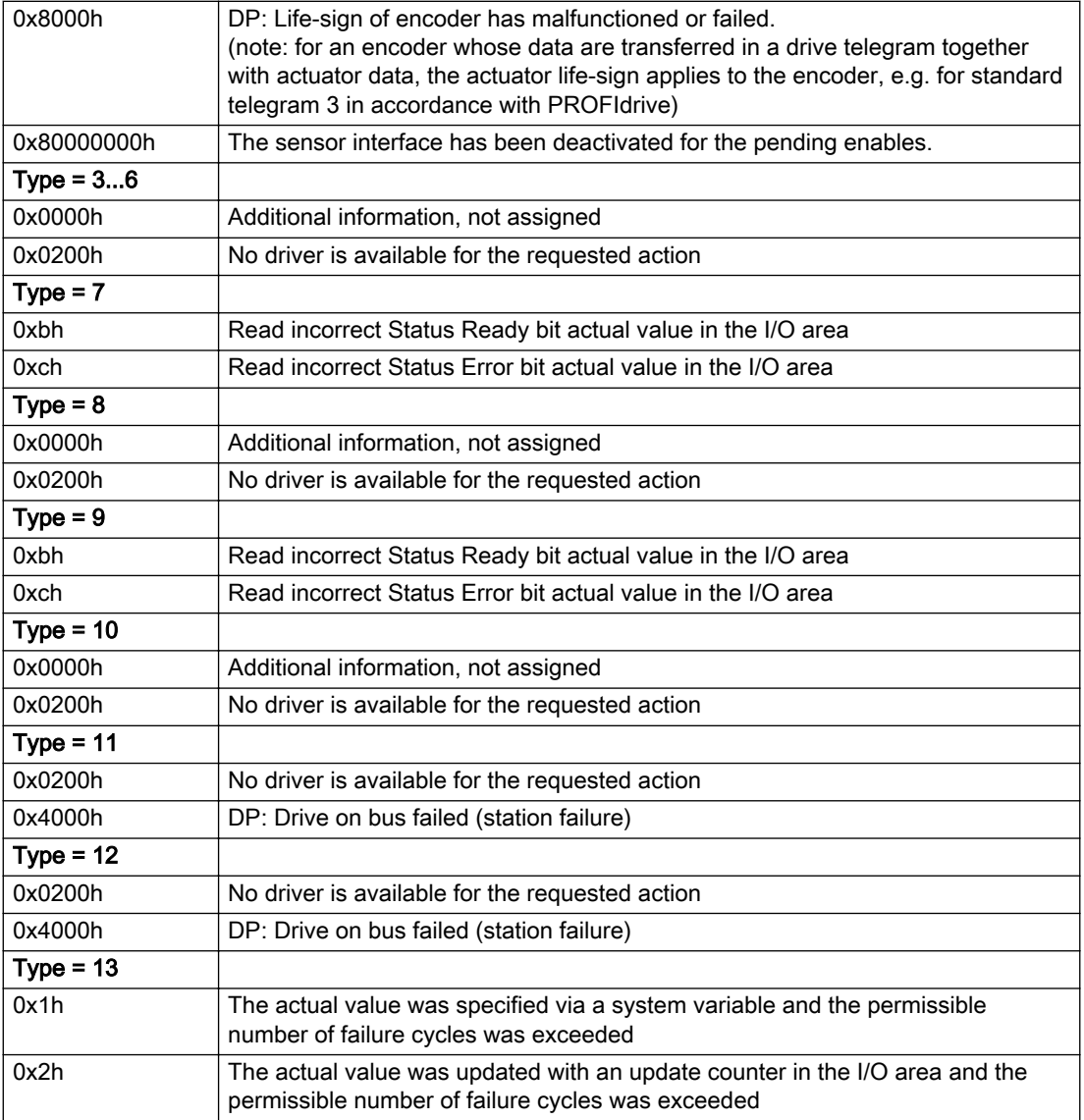

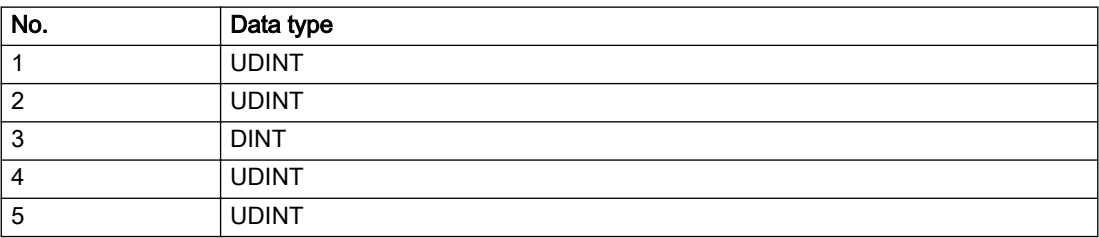

The remedy for the respective type and cause is described below.

## Type 1

## For reason 0x0001, 0x0002, 0x0004

• Check the device functions, connections and wiring.

#### For reason 0x0008

- Check the topology in HW Config.
- If this remedy does not apply, a system fault may be present. Call the hotline.

#### For reason 0x0010

● A system fault may be present. Call the hotline.

#### For reason 0x0020

● A system fault may be present. Call the hotline.

#### For reason 0x0080

- For PROFIBUS drives or encoders, compare the configuration of HW Config, the technology object, and the drive parameter assignment (pay special attention to the help text for the associated diagnostic buffer entry).
- When sign-of-life monitoring is set: Ensure that in HW Config for drive under DP slave properties isochronous operation - drive, the "synchronize to equidistant DP cycle" field is activated.
- Perform the following comparisons:
	- Compare the telegram type in the drive or encoder parameter P922 with HW Config and the configuration data of the technology object.
	- Compare the cycle clock parameters of HW Config (PROFIBUS line, Slave OM for drive or encoder) and the execution system. Tmapc and servo must be parameterized with the same cycle clock period! (reason 0x8000 can occur as a follow-on error).
- Up to SIMOTION RT V4.3: If the alarm occurs after the download on a drive with telegram 999: Compare the parameterized bit position for the "Pulses enabled" status signal in drive parameter p924 with the configuration data 'DriveControlConfig.PulsesEnabled' of the TO axis. In this case, there is not necessarily an incorrect parameterization and therefore a check cannot be performed by the system because of the BICO interconnection. Therefore, make sure that the Pulses enabled bit is in the correct position.

#### For reason 0x0100

Correct your user program with regard to PROFIdrive-compliant specification of control bits in the \_enable/disableAxis commands, e.g. control signal OFF (STW1.0 = false) must precede a drive connection.

#### For reason 0x0200

● Assign a valid address to the I/O device.

## For reason 0x4000

● Check the device functions, connections and wiring.

- Check the device functions, connections and wiring.
- Compare the cycle clock parameters of HW Config (PROFIBUS line, Slave OM for drive or encoder) and the execution system. Tmapc and servo must be parameterized with the same cycle clock period! (incorrect parameter assignment is indicated by reason 0x0080)

## Type 2

#### For reason 0x0000

● Check the absolute encoder functions, connections and configuration. Take note of this when monitoring is deactivated (not with Alarm 20015).

#### For reason 0x0001, 0x0002, 0x0004

• Check the device functions, connections and wiring.

#### For reason 0x0008

- Check the topology in HW Config.
- If this remedy does not apply, a system fault may be present. Call the hotline.

#### For reason 0x0010

● A system fault may be present. Call the hotline.

#### For reason 0x0020

- Make sure that the user program does not reference a technology object containing an encoder (Axis, External Encoder) with an '\_enableaxis' or '\_enableexternalencoder' command while system variable 'sensordata.sensordata[n].state' is signaling invalid.
- If this remedy does not apply, a system fault may be present. Call the hotline.

#### For reason 0x0040

● Compare the encoder type in the drive or encoder parameter P979 with the configuration data of the technology object.

#### For reason 0x0080

- For PROFIBUS drives or encoders, compare the configuration of HW Config, the technology object, and the drive parameter assignment (pay special attention to the help text for the associated diagnostic buffer entry).
- Perform the following comparisons:
	- Compare the telegram type in the drive or encoder parameter P922 with HW Config and the configuration data of the technology object.
	- Compare the cycle clock parameters of HW Config (PROFIBUS line, Slave OM for drive or encoder) and the execution system. Tmapc and servo must be parameterized with the same cycle clock period! (reason 0x8000 can occur as a follow-on error).
	- Compare the encoder type, resolution, shift factor, and, in the case of absolute encoders, the number of rotations in the drive or encoder parameter P979 to the encoder type, resolution, fine resolution, and, in the case of absolute encoders, the data length in the configuration data of the technology object.
- When using telegram 999, this message always appears, as the bit position is not checked by the system in this case, but has to be performed by the user.

#### For reason 0x0100

● Check the device functions, connections and wiring.

● Find the cause of the error in the connected drive or encoder. Check whether the alarm was triggered due to a commissioning operation on the drive or encoder.

#### For reason 0x4000

● Check the device functions, connections and wiring.

#### For reason 0x8000

- Check the device functions, connections and wiring.
- Compare the cycle clock parameters of HW Config (PROFIBUS line, Slave OM for drive or encoder) and the execution system. Tmapc and servo must be parameterized with the same cycle clock period! (incorrect parameter assignment is indicated by reason 0x0080)

## Type 3 - Type 6

#### For reason 0x0000

● Check the configuration and the signal paths of the connection.

#### For reason 0x0200

● Assign a valid address to the I/O device.

## Type 7

#### For reason 0xb

● Check the Ready bit with regard to function, configuration, connections and wiring.

#### For reason 0xc

● Check the Error bit with regard to function, configuration, connections and wiring.

#### Type 8

For reason 0x0000

• Check the device functions, connections and wiring.

For reason 0x0200

● Assign a valid address to the I/O device.

## Type 9

## For reason 0xb

● Check the Ready bit with regard to function, configuration, connections and wiring.

# For reason 0xc

● Check the Error bit with regard to function, configuration, connections and wiring.

## Type 10

For reason 0x0000

● Check the device functions, connections and wiring.

For reason 0x0200

● Assign a valid address to the I/O device.

## Type 11 - Type 12

## For reason 0x0200

● Assign a valid address to the I/O device.

● Check the device functions, connections and wiring. If the error cannot be acknowledged when the axis is in simulation mode, check whether the technology data block is activated, and if this is the case, deactivate it.

## Type 13

For reason 0x1

● Check the specification of the actual value with regard to function, configuration, and task configuration.

For reason 0x2

● Check the device functions, configuration, connections and wiring.

#### Acknowledgement/reaction

Reset fault memory / START TechnologicalFaultTask

## Preassignment for local reactions

CAMTRACK\_DISABLE

## Settable local reactions

CAMTRACK\_DISABLE

### Diagnostics buffer entry

# 20006 Configuration error (category: /1/%d, error number: /2/%d, additional information: /3/%d)

#### Additional references

Further information is provided in the Function Manual:

- TO Axis Electric / Hydraulic, External Encoder and
- in the online help.

## **Cause**

This alarm indicates error states caused by a faulty or inconsistent configuration. The technology objects perform a plausibility check on the configuration. Errors are identified by the error codes below.

#### Meaning of alarm parameters

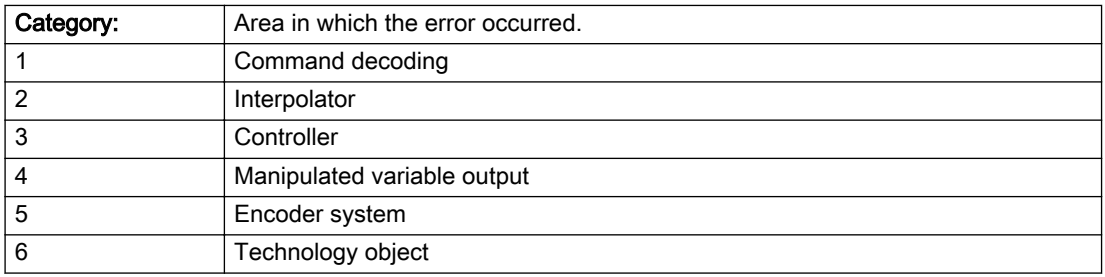

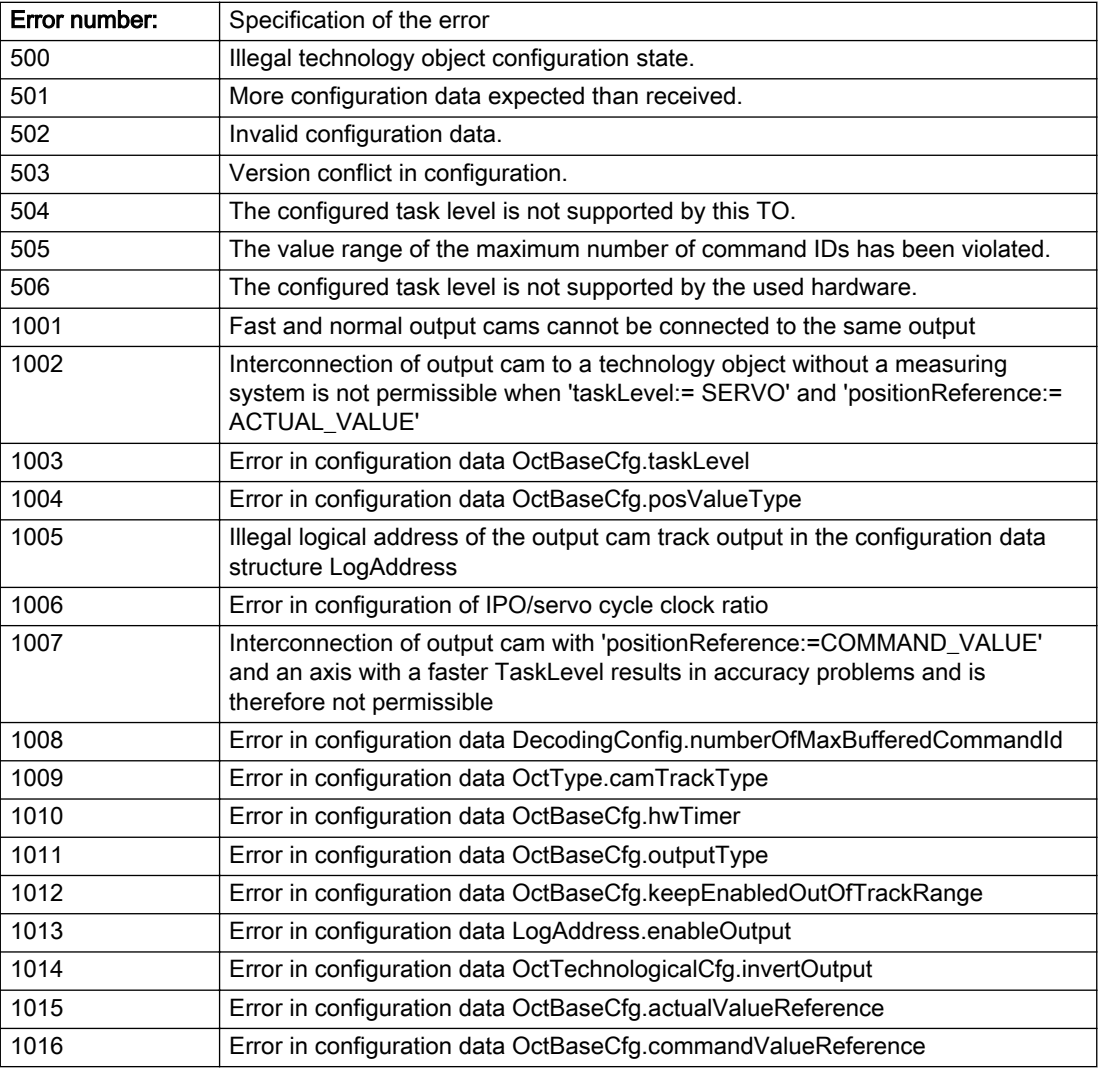

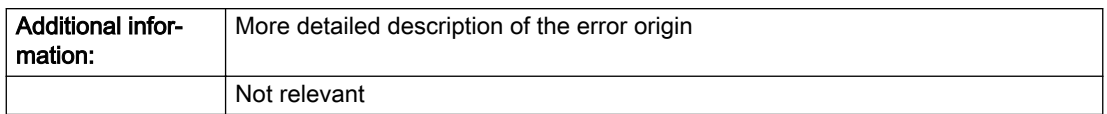

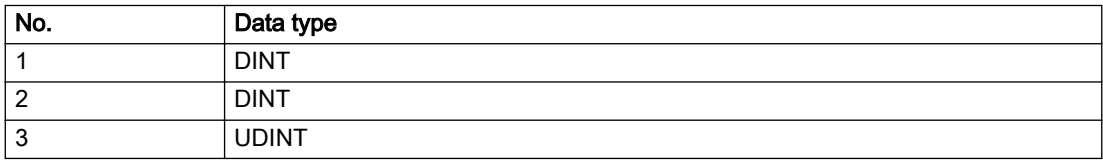

Change the configuration data.

## Acknowledgement/reaction

Power On / START TechnologicalFaultTask

# Preassignment for local reactions

CAMTRACK\_DISABLE

## Settable local reactions

CAMTRACK\_DISABLE

## Diagnostics buffer entry

# 20007 Interconnection error (category: /1/%d, context: /2/%d, context parameter1: /3/%d, context parameter2: /4/%d)

## **Cause**

This alarm indicates errors in the interconnection of technology objects. When the interconnection is established, the technology object verifies it on the basis of the interface properties. Errors are classified by category.

Additional information for a more detailed description of the error can be output from the context. An error context is output for selected error categories. Additional context parameters can be output for a context, if necessary. Context and context parameters are output as an integer value.

#### Meaning of alarm parameters

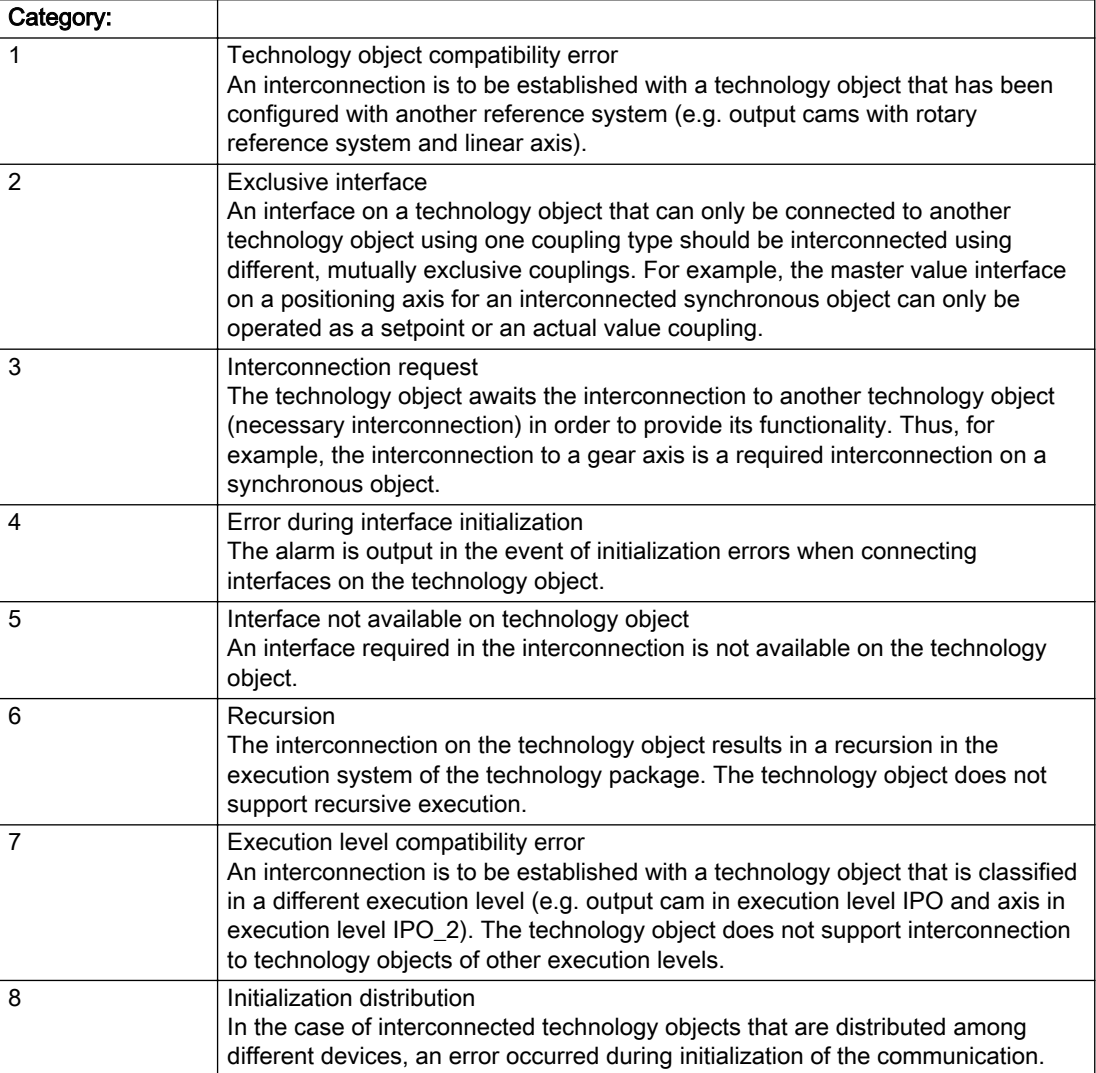

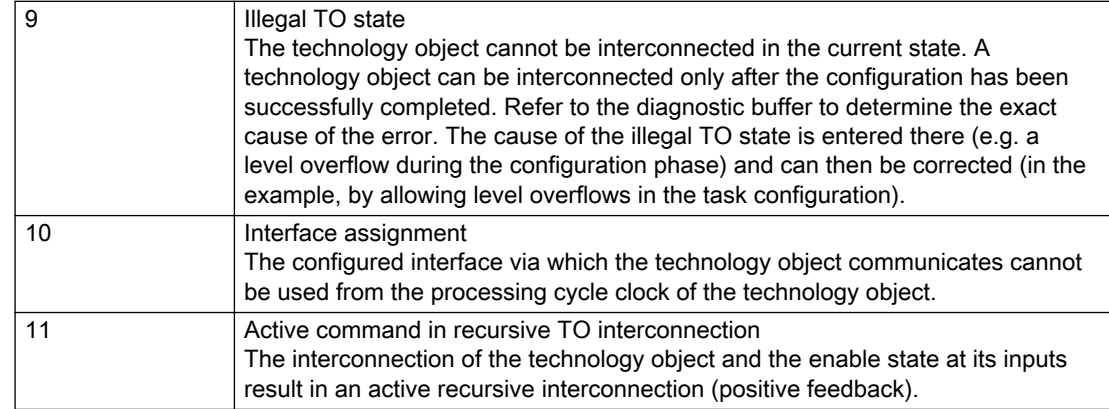

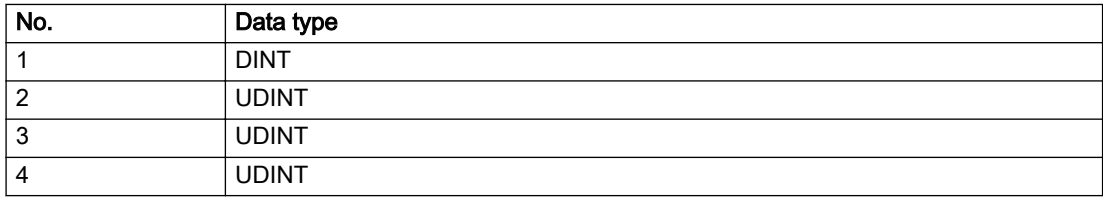

#### Context / context parameter:

Contact the hotline and provide the name of the context parameter.

Category:

1 - Technology object compatibility error

Check the configuration and set a common reference system for the technology objects to be interconnected.

2 - Exclusive interface

Ensure that the project is consistent. Contact the hotline, if necessary.

3 - Interconnection request

Ensure that the project is consistent. The missing interconnection on the technology object is specified in the context:

**Context** 

TO type

Interface

2

Cam track

Cam track/master value source

4 - Error during interface initialization

Contact the hotline and provide the name of the context parameter.

5 - Interface not available on technology object

Contact the hotline and provide the name of the context parameter.

6 - Recursion

Check the interconnection topology of your project. Remove unnecessary interconnections.

7 - Execution level compatibility error

Select a common execution level in the configuration for the technology objects to be interconnected (e.g. output cam and axis in IPO\_2).

8 - Initialization distribution

- Ensure that your project is consistent. For proper configuration of communication, all devices must be compiled ('Project/Save and compile all' or "Save and compile all new').
- Determine whether all devices are selected for loading the project ('Target system/Select target devices...').
- Check whether the configured bus topology matches the actual bus topology.
- Ensure that the devices are linked in the bus configuration (PROFIBUS).
- Check whether isochronous operation was selected.
- In addition, the address areas that are used by the devices for communication must be set up. The address areas are automatically set up when the project is compiled; only afterwards is the valid hardware configuration available for downloading. Do not change automatically generated address areas afterwards.
- Contact the hotline and provide the name of the context parameter.
- 9 Illegal technology object state
- Correct the configuration of the technology object.
- Eliminate the execution error.

10 - Interface assignment

- Configure the bus interface to match the processing cycle clock (e.g. fast bus system and axis in FastIPO).
- 11 Active command in recursive TO interconnection
- Inputs of technology objects can already be enabled during the download (e.g. TO AdditionObjectType). Remove or change the relevant interconnection on the technology object or switch a technology object, whose input is enabled by the user program and not already by the download, into the positive feedback branch.

## Acknowledgement/reaction

Reset fault memory / START TechnologicalFaultTask

## Preassignment for local reactions

CAMTRACK\_DISABLE

## Settable local reactions

CAMTRACK\_DISABLE

## Diagnostics buffer entry

## 20008 Assignment of USER\_DEFAULT to system variables is not possible

## Cause

It is not appropriate to assign USER\_DEFAULT to a UserDefault system variable, because the variable references itself in this case.

As a result, a meaningful value cannot be generated on readout. When this error occurs, the new Enum value is not assigned. The variable retains the old value.

## **Remedy**

USER\_DEFAULT is intended for use in technology commands. Avoid assigning it to system variables.

## Acknowledgement/reaction

Reset fault memory / START TechnologicalFaultTask

## Preassignment for local reactions

NONE

## Settable local reactions

NONE

## Diagnostics buffer entry

No

## 20009 Reserved error

## **Cause**

This error is not currently in use.

## Remedy

Not necessary, for information only.

## Acknowledgement/reaction

Reset fault memory / START TechnologicalFaultTask

## Preassignment for local reactions

CAMTRACK\_DISABLE

## Settable local reactions

CAMTRACK\_DISABLE

## Diagnostics buffer entry

# 20010 A restart is required to activate the configuration data

## Cause

The configuration cannot be activated, since data has been modified preventing the activation. The technology object must be restarted to activate the data.

## Remedy

- Execute the technology object reset command, and set the 'activateRestart' parameter to 'ACTIVATE\_RESTART'.
- Set the 'restartActivation' system variable to 'ACTIVATE\_RESTART'.

## Acknowledgement/reaction

Reset fault memory / START TechnologicalFaultTask

## Preassignment for local reactions

NONE

## Settable local reactions

NONE DECODE\_STOP CAMTRACK\_DISABLE

## Diagnostics buffer entry

No

# 20011 Error occurred while activating the configuration (category: /1/%d, error number: /2/%d, additional information: /3/%d)

## **Cause**

This alarm indicates error conditions when activating the configuration. The error conditions can be traced back to an incorrect or inconsistent configuration. The technology objects perform a plausibility check on the configuration. Errors are identified by the error codes below. The configuration is not activated when this alarm occurs.

## Meaning of alarm parameters

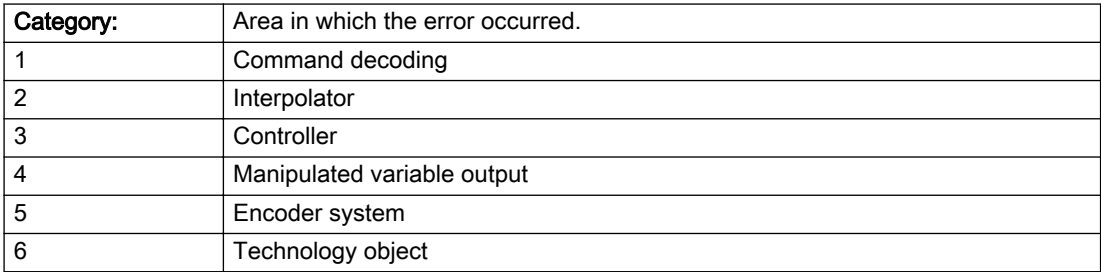

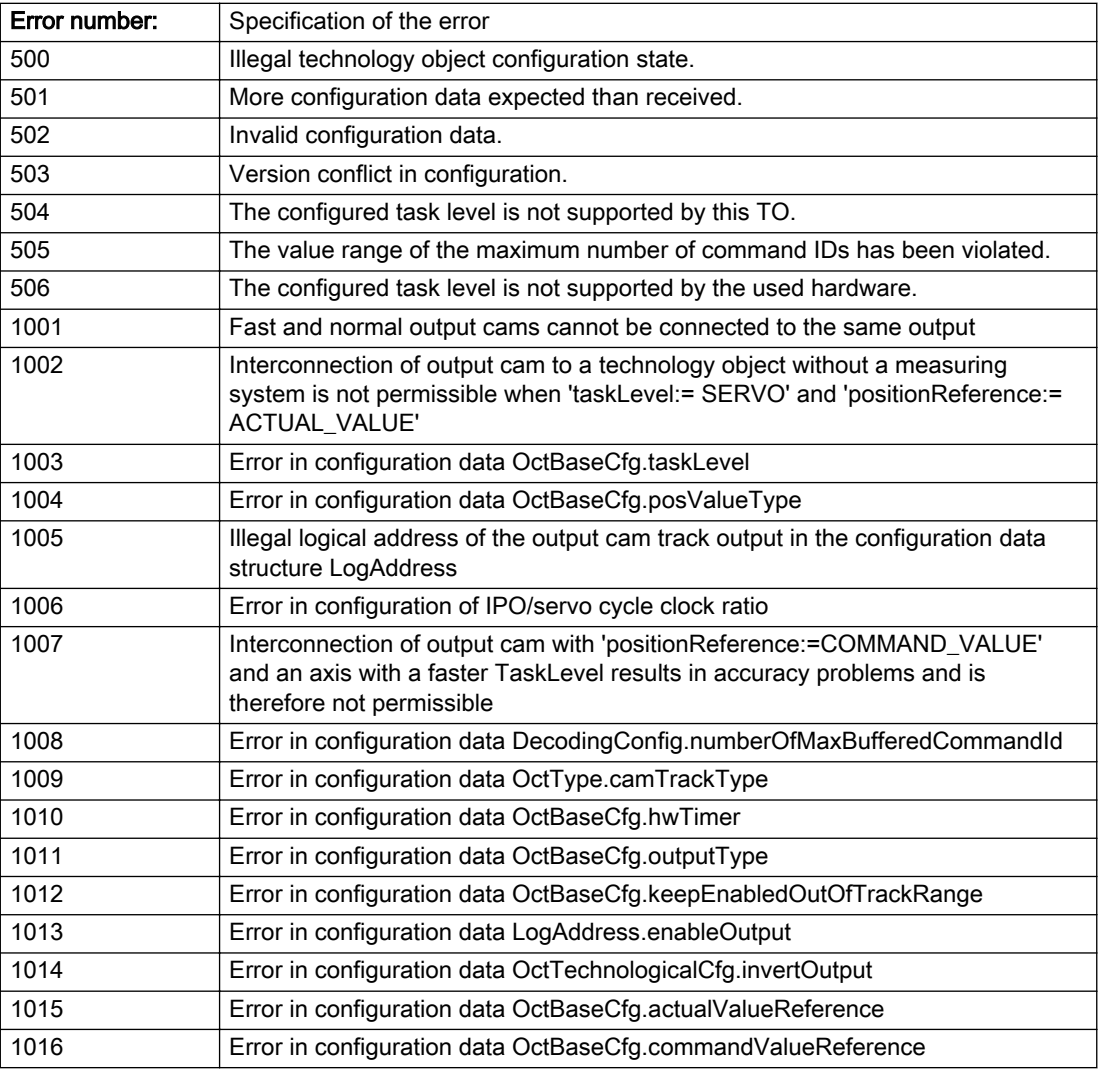

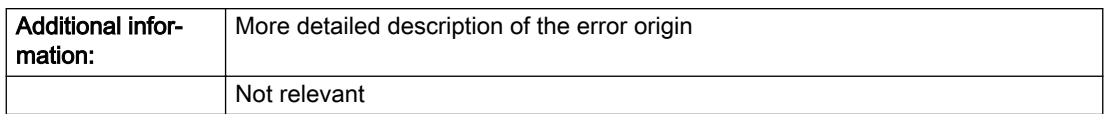

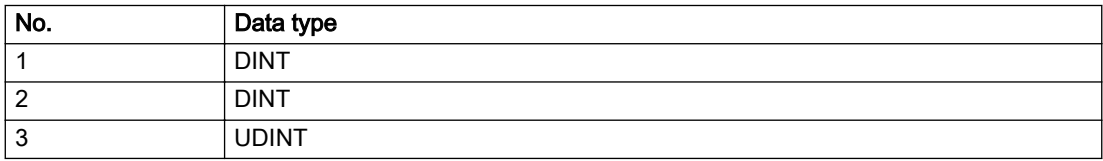

Change the configuration data.

## Acknowledgement/reaction

Reset fault memory / START TechnologicalFaultTask

# Preassignment for local reactions

NONE

## Settable local reactions

NONE DECODE\_STOP CAMTRACK\_DISABLE

## Diagnostics buffer entry

No

# 20012 Restart not carried out (reason: /1/%d)

## Cause

Technology object could not be restarted.

## Meaning of alarm parameters

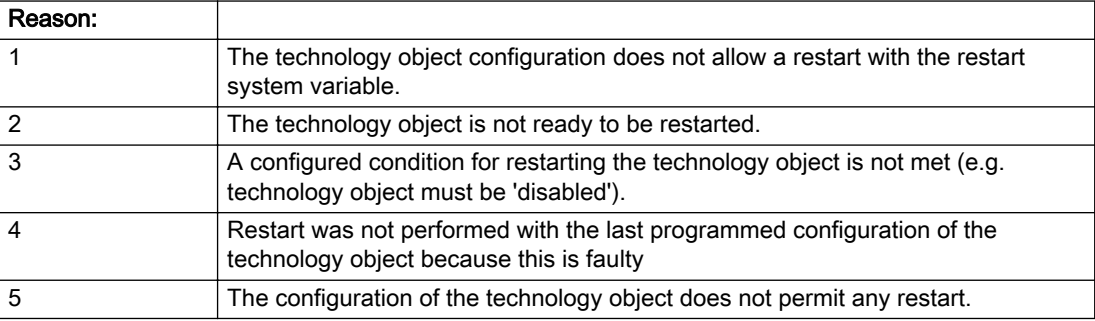

#### Description of the alarm parameters in the \_getCamTrackErrorState command:

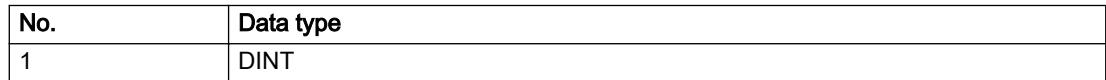

## Remedy

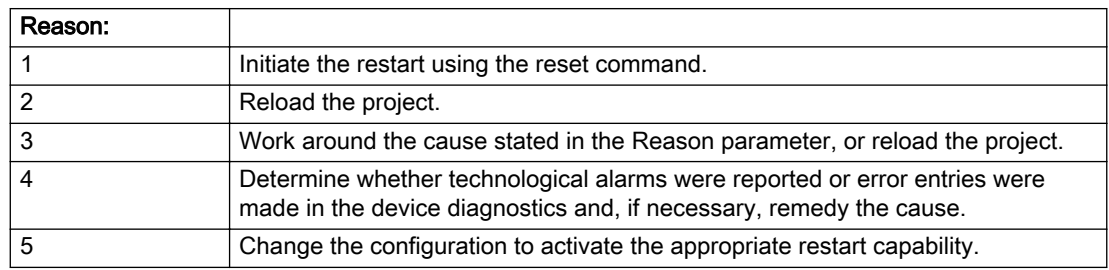

## Acknowledgement/reaction

Reset fault memory / START TechnologicalFaultTask

## Preassignment for local reactions

NONE

## Settable local reactions

NONE DECODE\_STOP CAMTRACK\_DISABLE

## Diagnostics buffer entry

No

# 20014 Under logical address: /1/%d (optional log. address: /2/%d and bit no.: /3/%d of the enable output), a driver (type: /4/%d) could not be requested

## **Cause**

The driver of a physical device is not available or is being used by another technology object.

The enable command for the technology object has been issued more than once with the 'immediately' stepping condition.

#### Meaning of alarm parameters

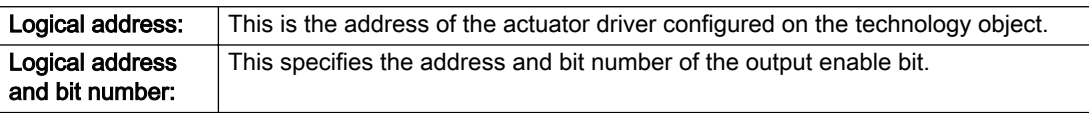

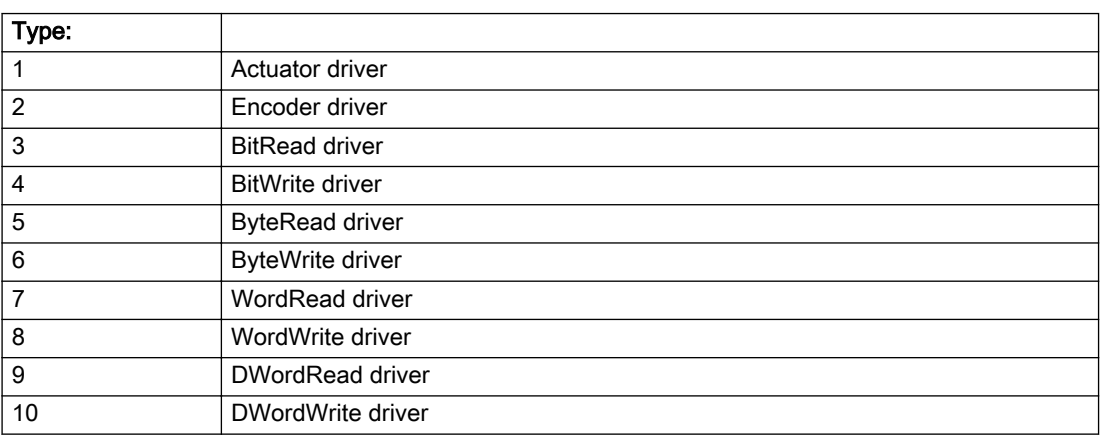

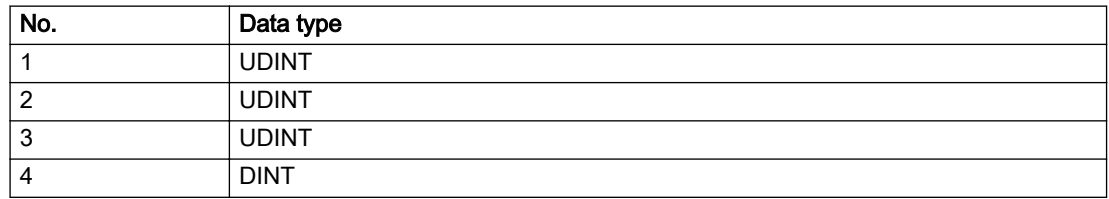

- Do not call the enable command cyclically "call the enable command only once for the axis enable".
- Check that the logical device was available at the time of the request or whether it was being used by another technology object.
- Connect a suitable device.
- Check the device (function, connections, terminals).
- Check the topology in HW Config.
- Compare the configuration in HW Config and the technology object configuration.
- Contact the hotline.

## Acknowledgement/reaction

Reset fault memory / START TechnologicalFaultTask

## Preassignment for local reactions

CAMTRACK\_DISABLE

## Settable local reactions

CAMTRACK\_DISABLE

## Diagnostics buffer entry

# 20015 Device type:/3/%d, log. address:/1/%d faulted. (Bit:/2/%d, encoder number:/5/%d, reason: 0x/ 4/%Xh)

## **Cause**

The driver of a physical device or the device itself has failed or is faulty.

If this alarm occurs, the cause of the error must be evaluated in the external device (drive or encoder).

## Meaning of alarm parameters

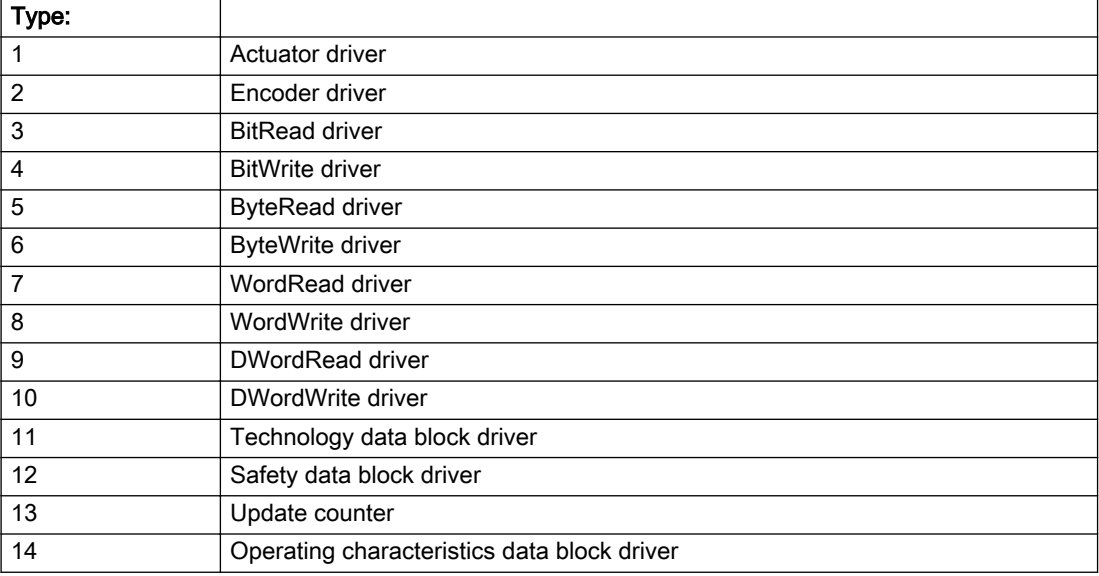

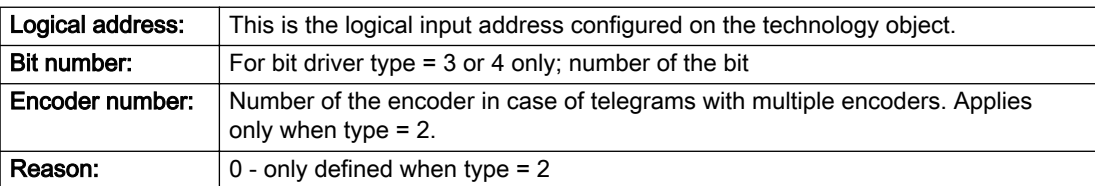

#### Note

#### Addition of error messages

The codings for the reason of the failure specified below for the individual alarm types can also occur in combination. A group coding is indicated as the sum of several individual codings (e.g. 0x0005 = 0x0001 + 0x0004).

A failure reason labeled with DP can occur only for PROFIBUS devices.

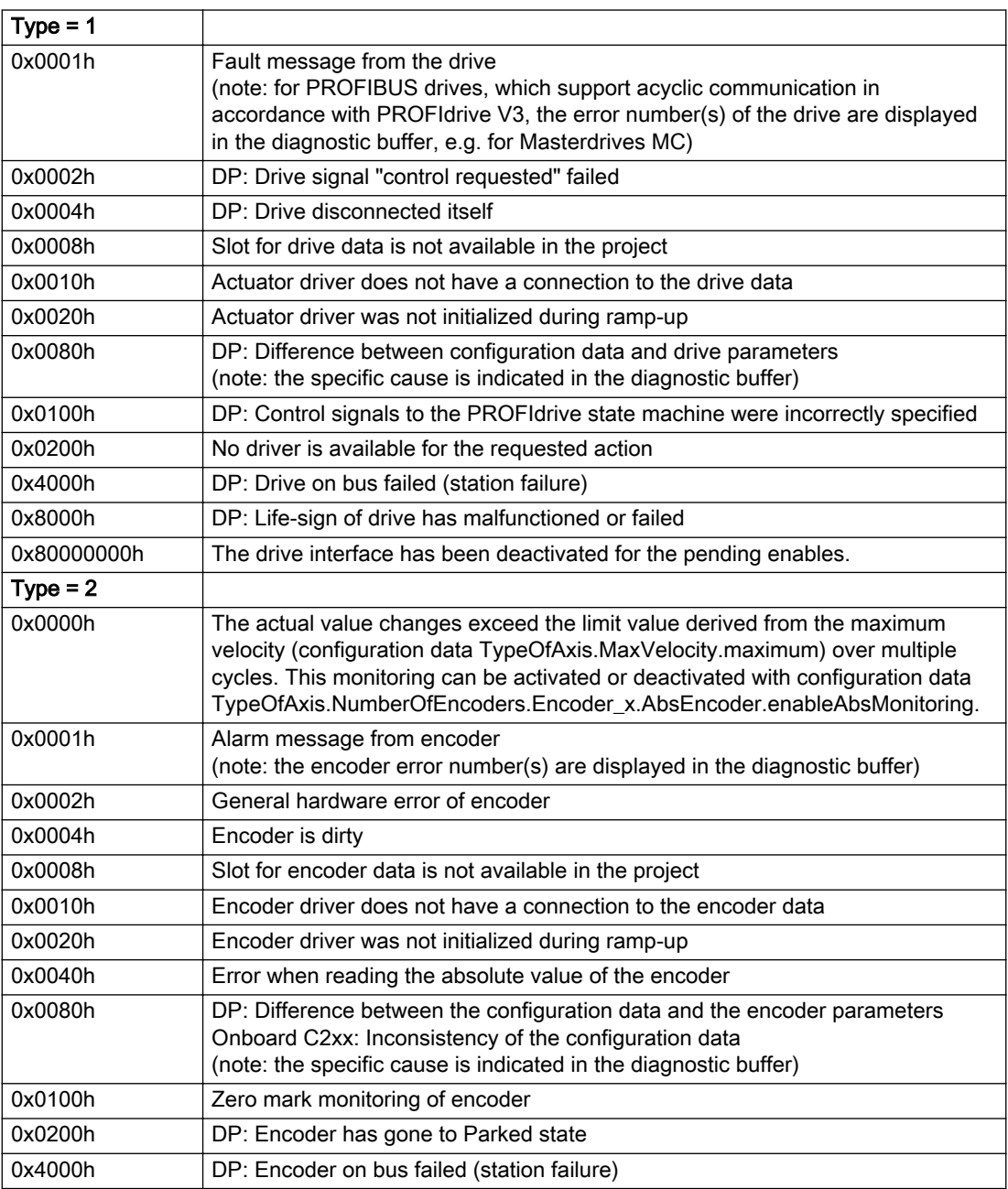

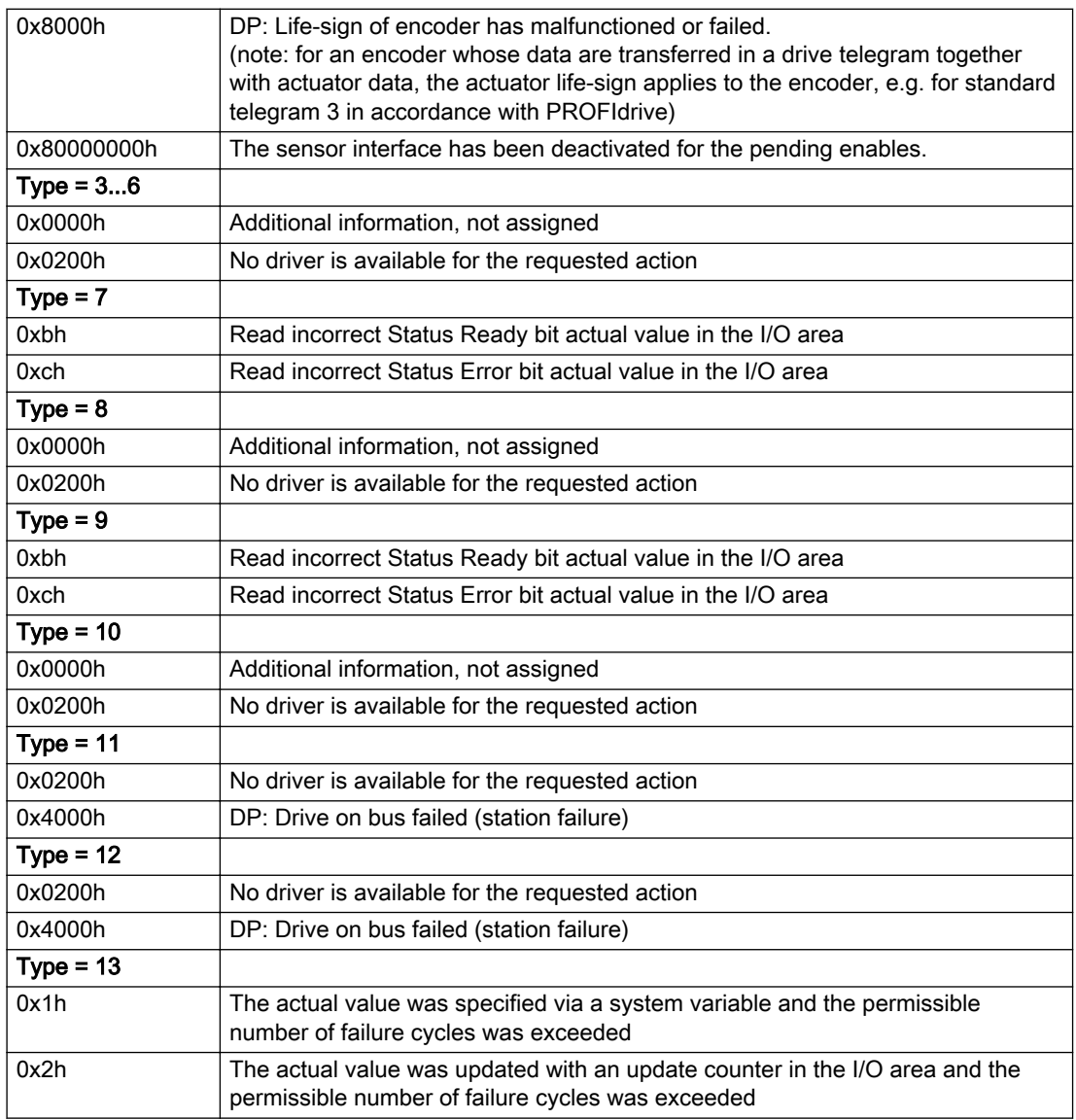

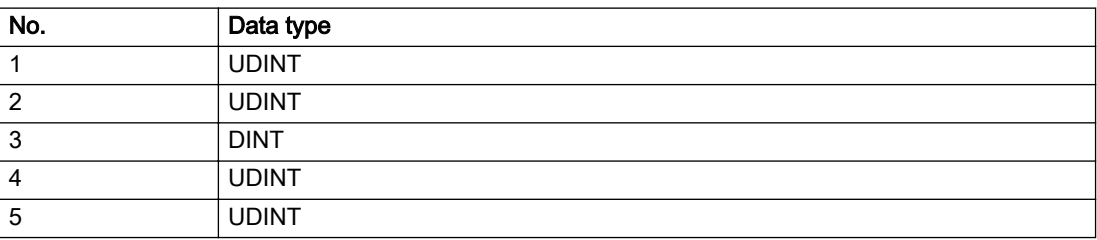

The remedy for the respective type and cause is described below.

## Type 1

For reason 0x0001, 0x0002, 0x0004

• Check the device functions, connections and wiring.

For reason 0x0008

- Check the topology in HW Config.
- If this remedy does not apply, a system fault may be present. Call the hotline.

#### For reason 0x0010

● A system fault may be present. Call the hotline.

For reason 0x0020

● A system fault may be present. Call the hotline.

#### For reason 0x0080

- For PROFIBUS drives or encoders, compare the configuration of HW Config, the technology object, and the drive parameter assignment (pay special attention to the help text for the associated diagnostic buffer entry).
- When sign-of-life monitoring is set: Ensure that in HW Config for drive under DP slave properties isochronous operation - drive, the "synchronize to equidistant DP cycle" field is activated.
- Perform the following comparisons:
	- Compare the telegram type in the drive or encoder parameter P922 with HW Config and the configuration data of the technology object.
	- Compare the cycle clock parameters of HW Config (PROFIBUS line, Slave OM for drive or encoder) and the execution system. Tmapc and servo must be parameterized with the same cycle clock period! (reason 0x8000 can occur as a follow-on error).
- Up to SIMOTION RT V4.3: If the alarm occurs after the download on a drive with telegram 999: Compare the parameterized bit position for the "Pulses enabled" status signal in drive parameter p924 with the configuration data 'DriveControlConfig.PulsesEnabled' of the TO axis. In this case, there is not necessarily an incorrect parameterization and therefore a check cannot be performed by the system because of the BICO interconnection. Therefore, make sure that the Pulses enabled bit is in the correct position.

For reason 0x0100

Correct your user program with regard to PROFIdrive-compliant specification of control bits in the \_enable/disableAxis commands, e.g. control signal OFF (STW1.0 = false) must precede a drive connection.

For reason 0x0200

● Assign a valid address to the I/O device.

For reason 0x4000

● Check the device functions, connections and wiring.

- Check the device functions, connections and wiring.
- Compare the cycle clock parameters of HW Config (PROFIBUS line, Slave OM for drive or encoder) and the execution system. Tmapc and servo must be parameterized with the same cycle clock period! (incorrect parameter assignment is indicated by reason 0x0080)

## Type 2

#### For reason 0x0000

● Check the absolute encoder functions, connections and configuration. Take note of this when monitoring is deactivated (not with Alarm 20015).

#### For reason 0x0001, 0x0002, 0x0004

• Check the device functions, connections and wiring.

#### For reason 0x0008

- Check the topology in HW Config.
- If this remedy does not apply, a system fault may be present. Call the hotline.

#### For reason 0x0010

● A system fault may be present. Call the hotline.

#### For reason 0x0020

- Make sure that the user program does not reference a technology object containing an encoder (Axis, External Encoder) with an '\_enableaxis' or '\_enableexternalencoder' command while system variable 'sensordata.sensordata[n].state' is signaling invalid.
- If this remedy does not apply, a system fault may be present. Call the hotline.

#### For reason 0x0040

Compare the encoder type in the drive or encoder parameter P979 with the configuration data of the technology object.

#### For reason 0x0080

- For PROFIBUS drives or encoders, compare the configuration of HW Config, the technology object, and the drive parameter assignment (pay special attention to the help text for the associated diagnostic buffer entry).
- Perform the following comparisons:
	- Compare the telegram type in the drive or encoder parameter P922 with HW Config and the configuration data of the technology object.
	- Compare the cycle clock parameters of HW Config (PROFIBUS line, Slave OM for drive or encoder) and the execution system. Tmapc and servo must be parameterized with the same cycle clock period! (reason 0x8000 can occur as a follow-on error).
	- Compare the encoder type, resolution, shift factor, and, in the case of absolute encoders, the number of rotations in the drive or encoder parameter P979 to the encoder type, resolution, fine resolution, and, in the case of absolute encoders, the data length in the configuration data of the technology object.
- When using telegram 999, this message always appears, as the bit position is not checked by the system in this case, but has to be performed by the user.

#### For reason 0x0100

● Check the device functions, connections and wiring.

● Find the cause of the error in the connected drive or encoder. Check whether the alarm was triggered due to a commissioning operation on the drive or encoder.

#### For reason 0x4000

• Check the device functions, connections and wiring.

#### For reason 0x8000

- Check the device functions, connections and wiring.
- Compare the cycle clock parameters of HW Config (PROFIBUS line, Slave OM for drive or encoder) and the execution system. Tmapc and servo must be parameterized with the same cycle clock period! (incorrect parameter assignment is indicated by reason 0x0080)

## Type 3 - Type 6

#### For reason 0x0000

● Check the configuration and the signal paths of the connection.

#### For reason 0x0200

● Assign a valid address to the I/O device.

## Type 7

For reason 0xb

● Check the Ready bit with regard to function, configuration, connections and wiring.

For reason 0xc

● Check the Error bit with regard to function, configuration, connections and wiring.

#### Type 8

For reason 0x0000

• Check the device functions, connections and wiring.

For reason 0x0200

● Assign a valid address to the I/O device.

## Type 9

For reason 0xb

● Check the Ready bit with regard to function, configuration, connections and wiring.

# For reason 0xc

● Check the Error bit with regard to function, configuration, connections and wiring.

## Type 10

For reason 0x0000

● Check the device functions, connections and wiring.

For reason 0x0200

● Assign a valid address to the I/O device.

## Type 11 - Type 12

## For reason 0x0200

● Assign a valid address to the I/O device.
### For reason 0x4000

● Check the device functions, connections and wiring. If the error cannot be acknowledged when the axis is in simulation mode, check whether the technology data block is activated, and if this is the case, deactivate it.

## Type 13

For reason 0x1

● Check the specification of the actual value with regard to function, configuration, and task configuration.

### For reason 0x2

● Check the device functions, configuration, connections and wiring.

## Acknowledgement/reaction

Reset fault memory / START TechnologicalFaultTask

## Preassignment for local reactions

NONE

## Settable local reactions

NONE DECODE\_STOP CAMTRACK\_DISABLE

## Diagnostics buffer entry

# 20016 Under logical address: /1/%d (bit number, if required: /2/%d) no driver (type: /3/%d) activated (error number: /4/%d)

## **Cause**

The driver of a physical device or the device itself is not available.

### Meaning of alarm parameters

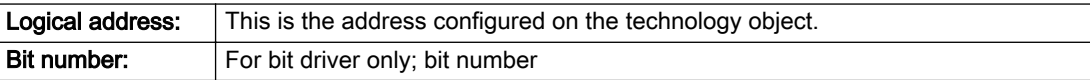

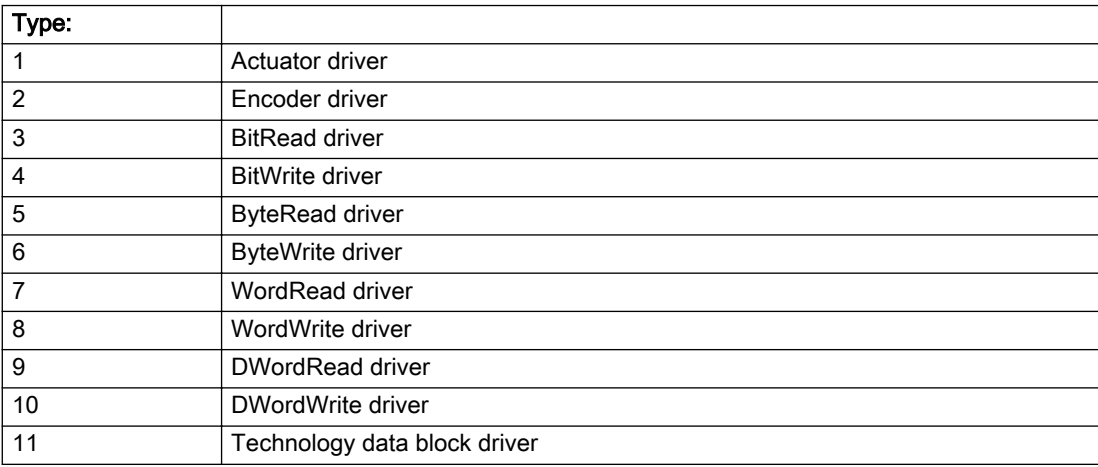

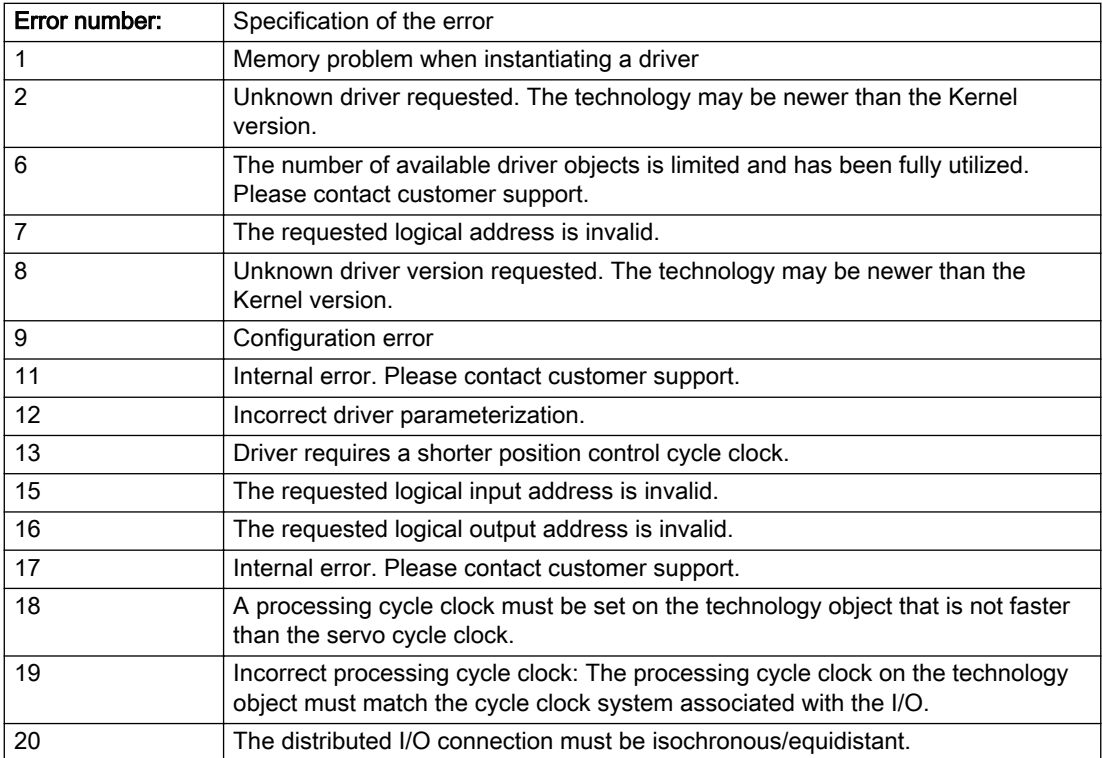

### Description of the alarm parameters in the \_getCamTrackErrorState command:

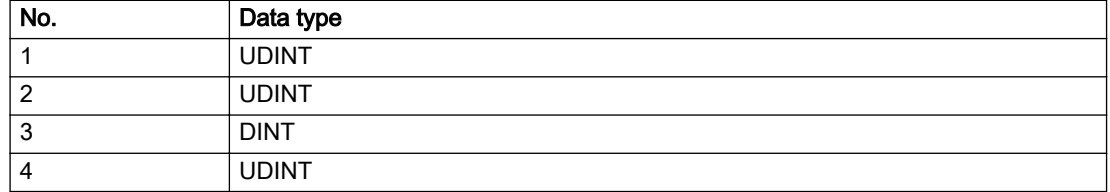

### Remedy

- Check the activation/deactivation sequence for the interface.
- Note the runtimes of the commands and use the provided command control mechanisms (e.g. nextCommand := WHEN\_COMMAND\_DONE).
- Connect a suitable device.
- Check the device (function, connections, terminals).
- Check the topology in HW Config.
- Compare the configuration in HW Config and the technology object configuration.
- Contact the hotline.

### Acknowledgement/reaction

Reset fault memory / START TechnologicalFaultTask

## Preassignment for local reactions

NONE

### Settable local reactions

NONE CAMTRACK\_DISABLE

### Diagnostics buffer entry

# 20017 Internal algorithm error (Parameter1: /1/%d, Parameter2: /2/%d, Parameter3: /3/%d, Parameter4: / 4/%d)

## Cause

This alarm indicates internal error states, which along with the error numbers provide information about the cause and location of the error.

### Meaning of alarm parameters

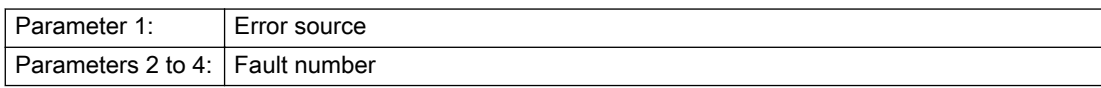

### Description of the alarm parameters in the \_getCamTrackErrorState command:

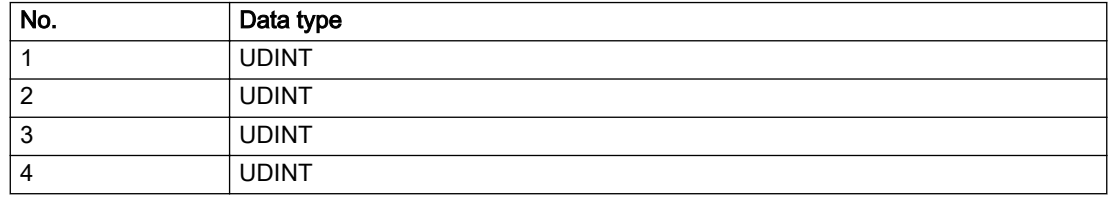

## Remedy

A detailed description of this system error alarm is not provided.

Should a system error of this type occur, note the alarm number, the alarm text, and the internal system error number specified in the alarm and contact: SIEMENS AG I DT MC, Hotline.

### Acknowledgement/reaction

Reset fault memory / START TechnologicalFaultTask

## Preassignment for local reactions

CAMTRACK\_DISABLE

### Settable local reactions

CAMTRACK\_DISABLE

## Diagnostics buffer entry

# 20018 Attempt to write the bit(s): 0x/1/%Xh in control word1 or the bit(s): 0x/2/%Xh in control word2 under the log. address: /3/%d has been rejected.

### Cause

An attempt to write certain bits in control word 1 or 2 has been rejected.

### Meaning of alarm parameters

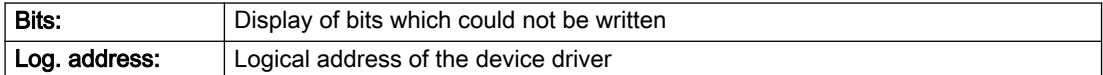

### Description of the alarm parameters in the \_getCamTrackErrorState command:

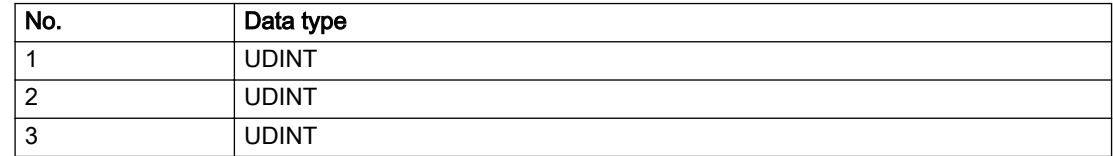

### Remedy

- Check the order of commands, particularly in relation to \_enableAxis(...).
- Check the command parameters.

### Acknowledgement/reaction

Reset fault memory / START TechnologicalFaultTask

## Preassignment for local reactions

NONE

### Settable local reactions

NONE

### Diagnostics buffer entry

## 20019 Error for the commissioning, reason: /1/%d (Parameter1: /2/%d, Parameter2: /3/%d)

### Cause

A commissioning function could not be executed.

#### Meaning of alarm parameters

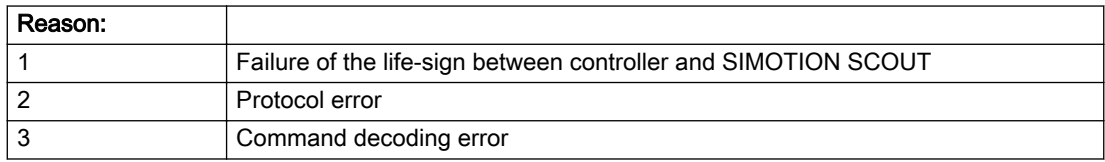

### Description of the alarm parameters in the \_getCamTrackErrorState command:

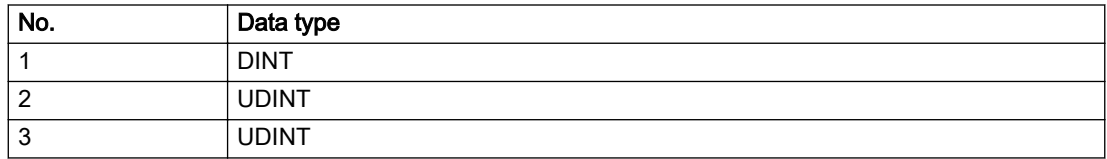

### Remedy

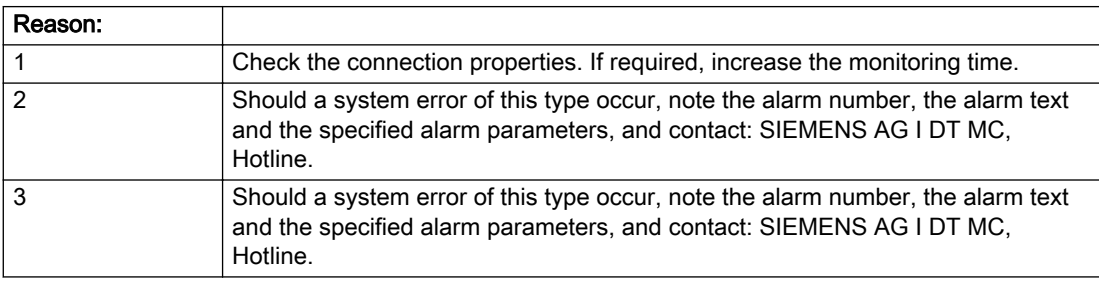

## Acknowledgement/reaction

Reset fault memory / NONE

### Preassignment for local reactions

NONE

## Settable local reactions

NONE CAMTRACK\_DISABLE

## Diagnostics buffer entry

## 20020 Output deactivated

## Cause

One or more outputs of the technology object have been deactivated. This is caused by the outputdisable device status.

## Remedy

Not necessary, for information only.

## Acknowledgement/reaction

Reset fault memory / START TechnologicalFaultTask

## Preassignment for local reactions

CAMTRACK\_DISABLE

## Settable local reactions

NONE DECODE\_STOP CAMTRACK\_DISABLE

## Diagnostics buffer entry

# 20021 Configuration will be adapted internally (category: /1/%d, reason: /2/%d, limited value: /3/%lf, additional information: /4/%d)

## **Cause**

This alarm shows the implicit setting of configuration data to the maximum possible values. The technology objects perform a plausibility check on the configuration. Errors/manipulations are identified by the error codes below.

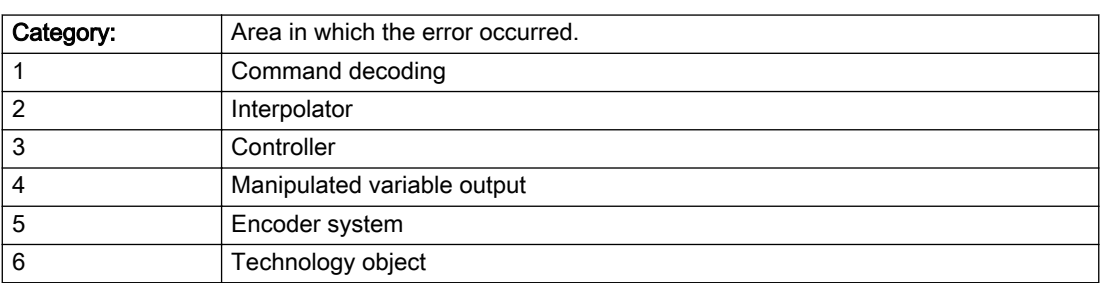

## Meaning of alarm parameters

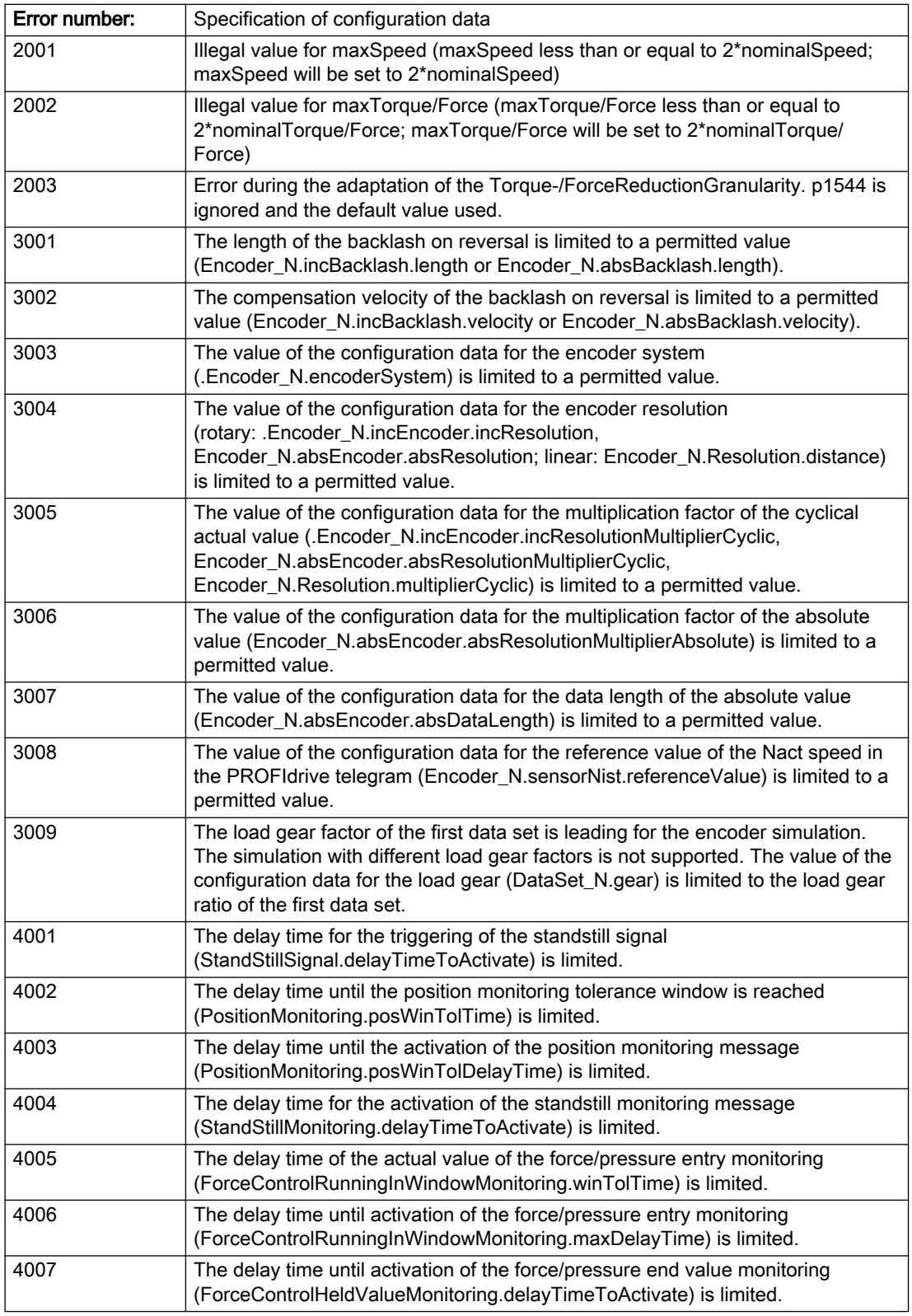

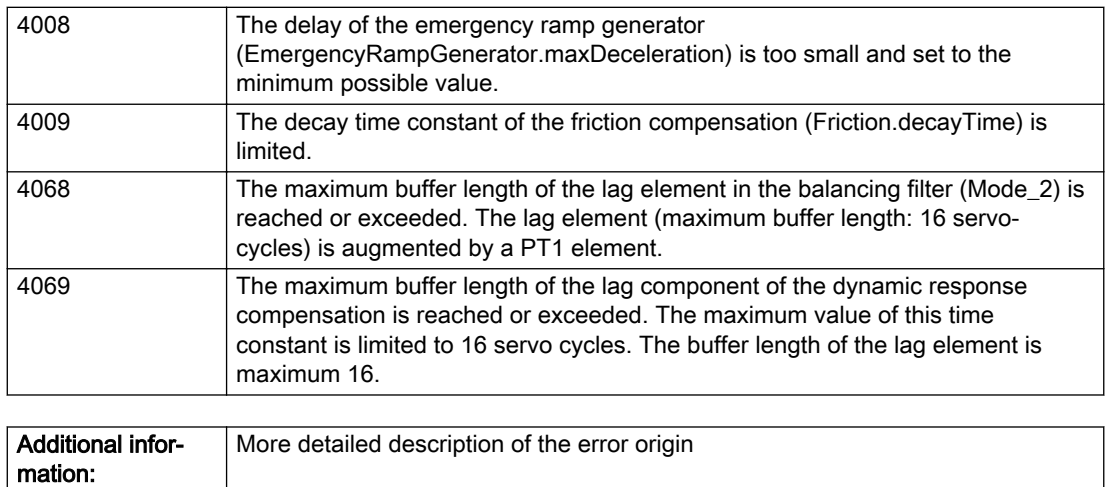

### Description of the alarm parameters in the \_getCamTrackErrorState command:

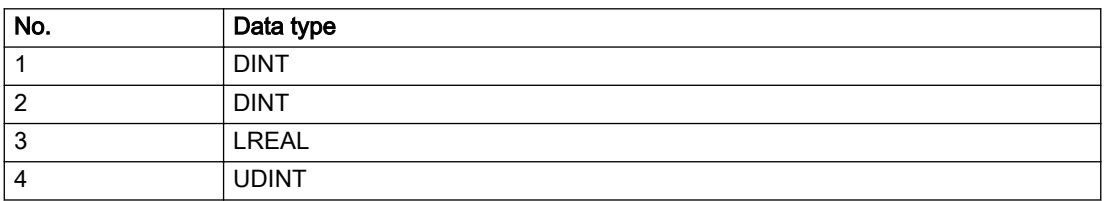

### Remedy

## Acknowledgement/reaction

Reset fault memory / START TechnologicalFaultTask

## Preassignment for local reactions

NONE

Not relevant

### Settable local reactions

NONE CAMTRACK\_DISABLE

## Diagnostics buffer entry

# 20023 Under logical address: /1/%d (bit number, if required: /2/%d) no I/O (type: /3/%d) are available (error number: /4/%d)

## **Cause**

A physical device is not available.

### Meaning of alarm parameters

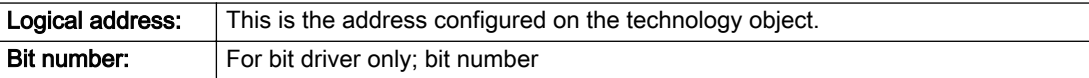

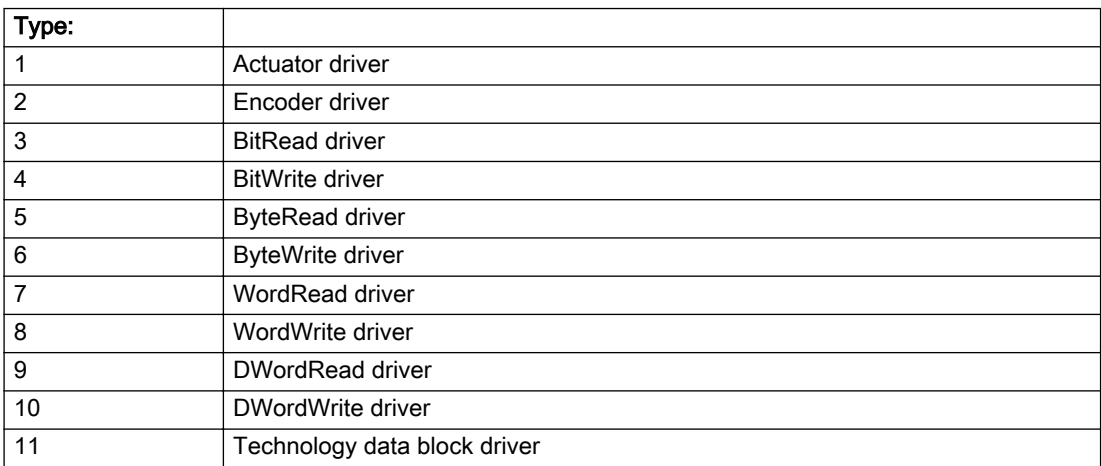

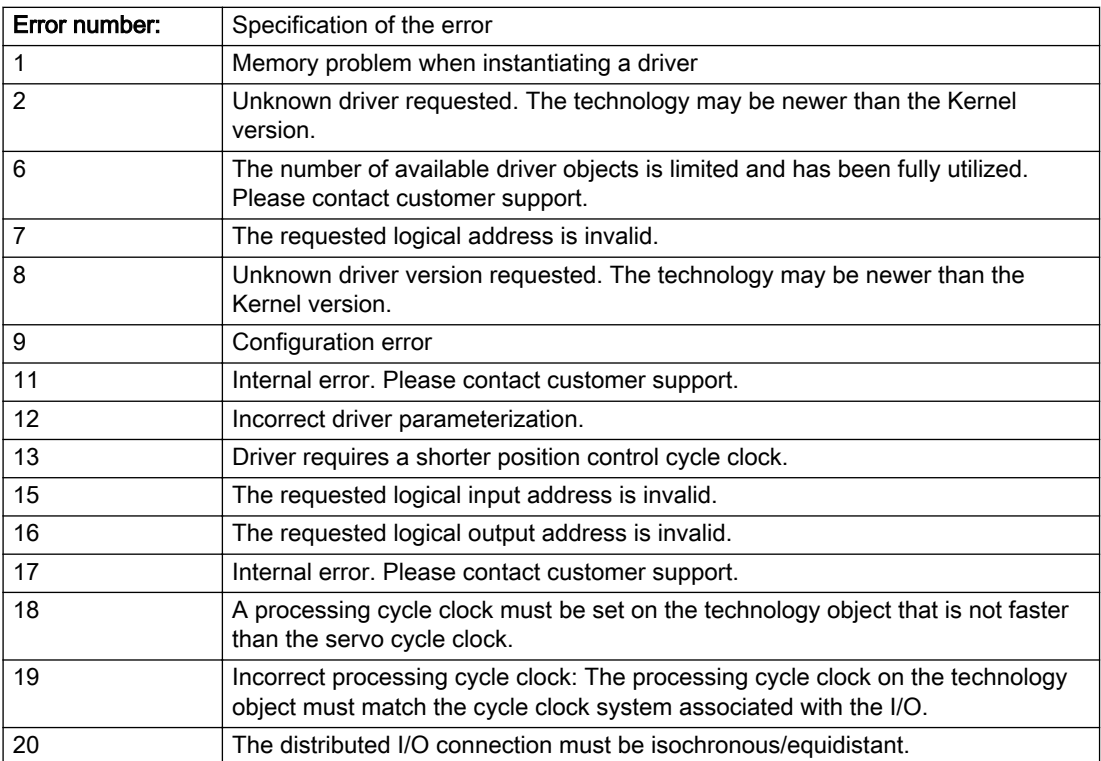

### Description of the alarm parameters in the \_getCamTrackErrorState command:

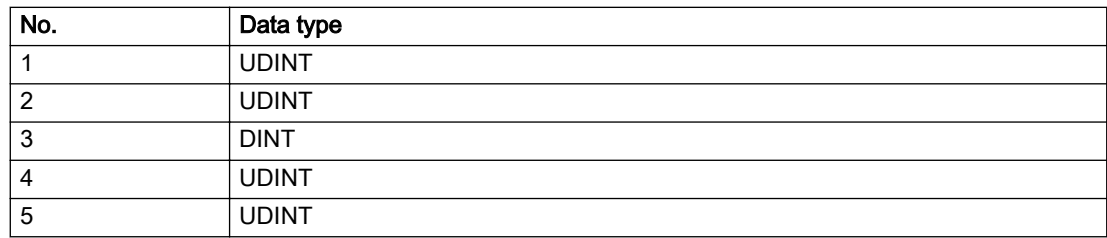

## Remedy

## Acknowledgement/reaction

Power On / START TechnologicalFaultTask

## Preassignment for local reactions

CAMTRACK\_DISABLE

## Settable local reactions

CAMTRACK\_DISABLE

## Diagnostics buffer entry

# 20024 Under logical address: /1/%d (bit number, if required: /2/%d) no I/O (type: /3/%d) are available (error number: /4/%d)

## **Cause**

A physical device is not available.

### Meaning of alarm parameters

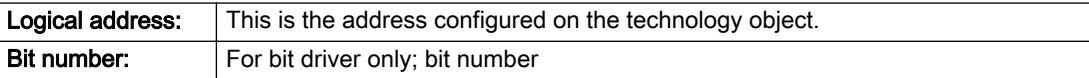

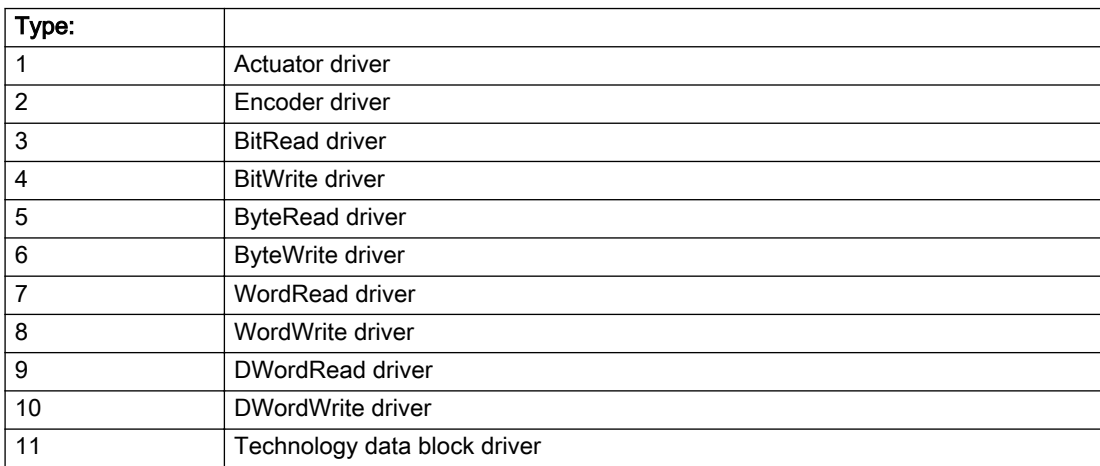

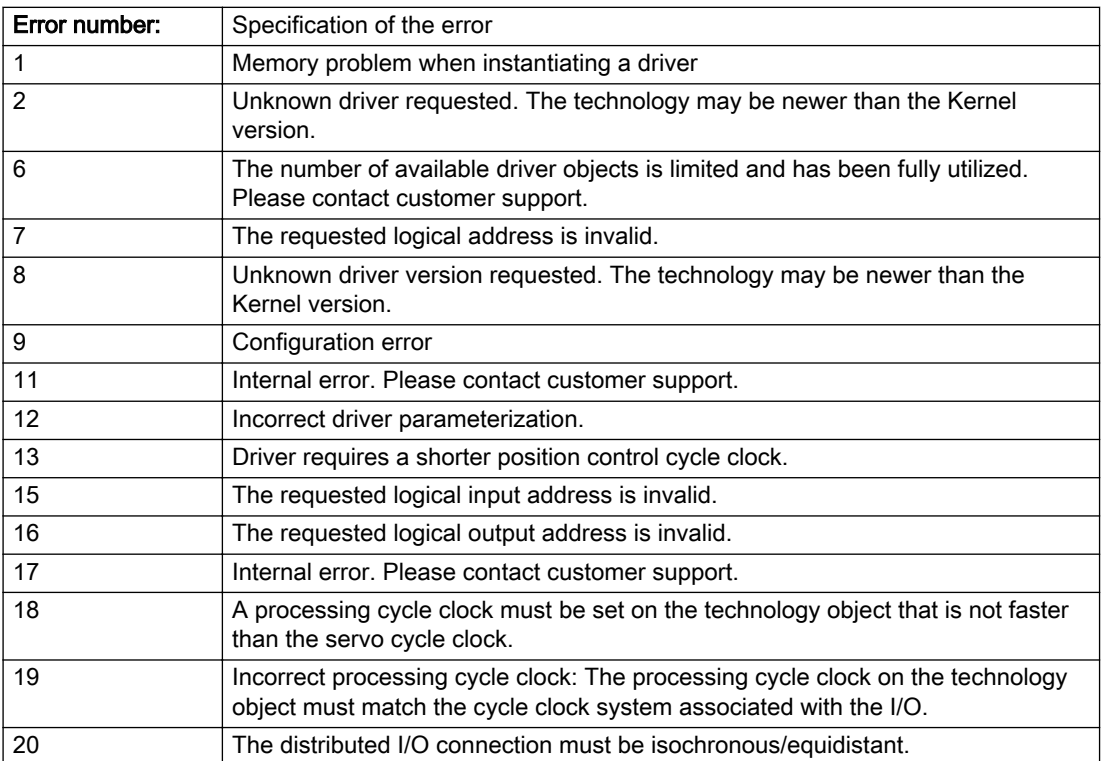

### Description of the alarm parameters in the \_getCamTrackErrorState command:

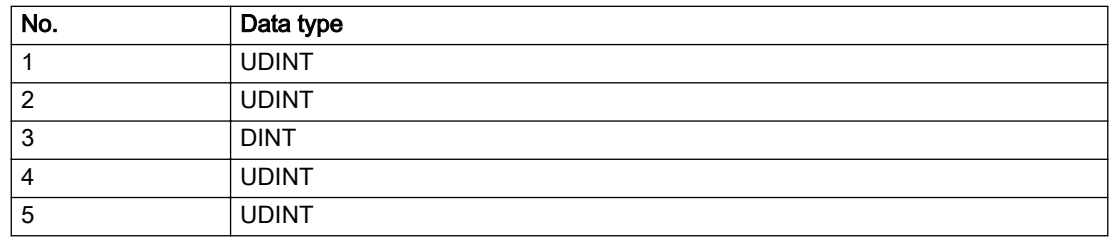

## Remedy

## Acknowledgement/reaction

Reset fault memory / START TechnologicalFaultTask

## Preassignment for local reactions

CAMTRACK\_DISABLE

## Settable local reactions

CAMTRACK\_DISABLE

## Diagnostics buffer entry

# 30001 Illegal parameter (parameter index according to standard sequence in the system functions: /1/%d, command type: /4/%X)

### Cause

Illegal parameter transfer to a system function. The command is not executed. This alarm occurs when the permissible parameter value range is violated. The permissible value range of the parameter is a function of its data type and the technological meaning of the parameter.

The parameter index indicates the position of the illegal parameter. The standard sequence of parameters in the system functions is apparent from the reference list associated with the command. The command type indicates the type of the faulty system function.

#### Meaning of alarm parameters

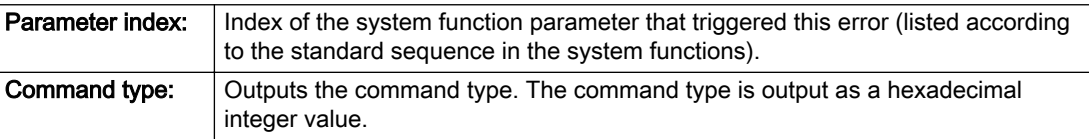

#### Description of the alarm parameters in the \_getCamTrackErrorState command:

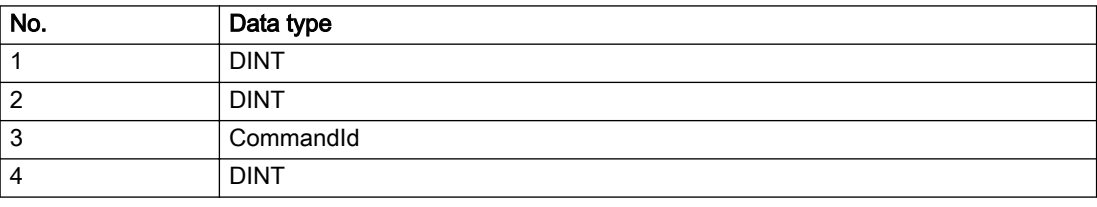

#### Remedy

- Check the value range of the parameter data type.
- Check the technological meaning of the parameter.

### Acknowledgement/reaction

Reset fault memory / START TechnologicalFaultTask

### Preassignment for local reactions

NONE

### Settable local reactions

NONE DECODE\_STOP CAMTRACK\_DISABLE

### Diagnostics buffer entry

## 30002 Command aborted (reason: /1/%d, command type: /4/%X)

### Additional references

Further information is provided in the Function Manual:

- Basic Functions and
- in the online help.

## **Cause**

The command was aborted before or during execution.

This can be caused by:

- A substituted command
- Command buffer reset
- Error state

#### Note

This alarm is always output, e.g. for jogging (\_move aborted with \_stop) or for the retraction of the reference BERO for homing or when Synchronous operation (explicitly) deactivated.

#### Meaning of alarm parameters

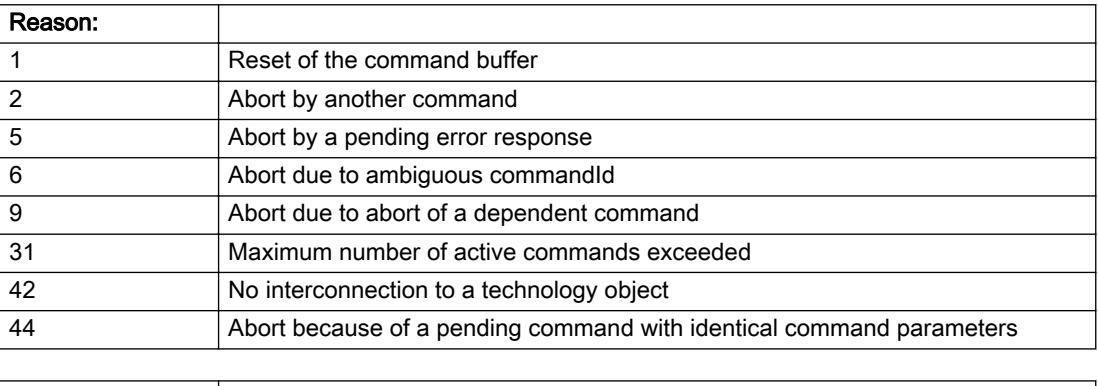

**Command type:**  $\bigcirc$  Outputs the aborted command type. The command type is output as a hexadecimal integer value.

#### Description of the alarm parameters in the \_getCamTrackErrorState command:

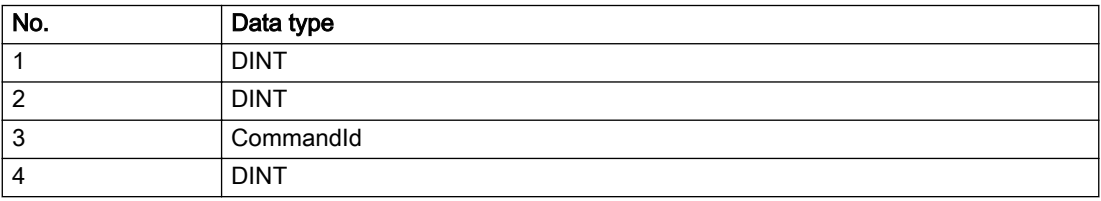

Remedy

Set up the command again via program.

## Acknowledgement/reaction

Reset fault memory / START TechnologicalFaultTask

## Preassignment for local reactions

NONE

## Settable local reactions

NONE DECODE\_STOP CAMTRACK\_DISABLE

## Diagnostics buffer entry

## 30003 Command aborted because of full command buffer (command type: /4/%X)

### Cause

The command is not entered in the command buffer because the buffer is already full.

#### Meaning of alarm parameters

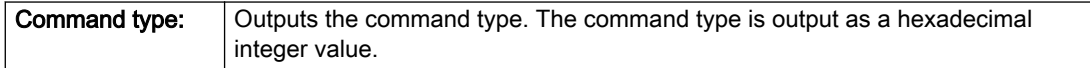

#### Description of the alarm parameters in the \_getCamTrackErrorState command:

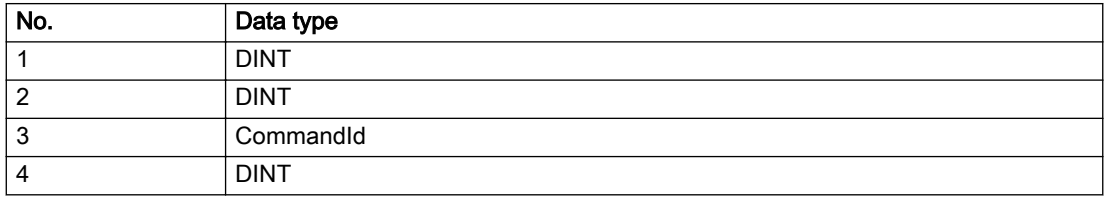

### Remedy

- Check the program flow.
- Typical cause: The 'nextCommand' parameter is passed with the value 'IMMEDIATELY', and the 'mergeMode' parameter is passed with the value 'SEQUENTIAL'.
	- Synchronize the command execution in the user program so that the command buffer is not occupied when the command is issued.
	- Use other values for the 'nextCommand' or 'mergeMode' parameters. Setting the "nextCommand' to a value other than 'IMMEDIATELY' causes the program to wait for the command buffer to become available. In addition, setting a different 'mergeMode' means that the command buffer can be overwritten.

## Acknowledgement/reaction

Reset fault memory / START TechnologicalFaultTask

### Preassignment for local reactions

**NONE** 

### Settable local reactions

NONE DECODE\_STOP CAMTRACK\_DISABLE

## Diagnostics buffer entry

## 30004 Command is not defined for this technology object type (command type: /4/%X)

### Cause

Command was programmed on a technology object type not supporting processing of this command.

#### Meaning of alarm parameters

**Command type:** | Outputs the command type. The command type is output as a hexadecimal integer value.

### Description of the alarm parameters in the \_getCamTrackErrorState command:

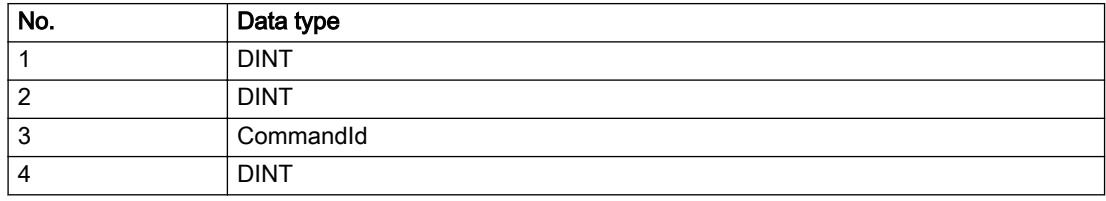

### Remedy

Issue the command on the correct technology object type.

### Acknowledgement/reaction

Reset fault memory / START TechnologicalFaultTask

### Preassignment for local reactions

NONE

## Settable local reactions

NONE DECODE\_STOP CAMTRACK\_DISABLE

### Diagnostics buffer entry

## 30005 Ambiguous commandId (number of commands with the specified ID: /1/%d, command type: /4/%X)

### Cause

The specified commandId refers to more than one command. The specified action is performed for the command matching the specified ID that has been in the interpolator for the longest time.

If no corresponding command is found in the interpolator, the action refers to the next command loaded in the interpolator.

#### Meaning of alarm parameters

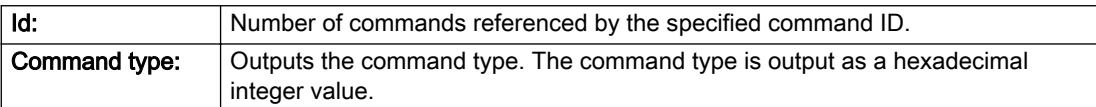

#### Description of the alarm parameters in the \_getCamTrackErrorState command:

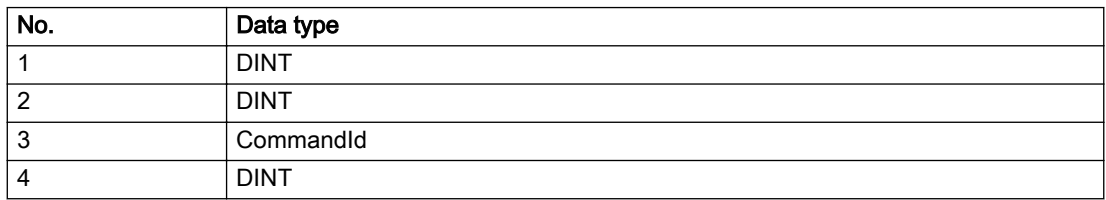

### Remedy

Use a different 'commandId' for commands that are active simultaneously.

### Acknowledgement/reaction

Reset fault memory / START TechnologicalFaultTask

### Preassignment for local reactions

**NONE** 

### Settable local reactions

NONE DECODE\_STOP CAMTRACK\_DISABLE

### Diagnostics buffer entry

## 30006 Command cannot be executed because of the current object state (command type: /4/%X)

### Cause

A reset command is active at the object or the object is deactivated.

#### Meaning of alarm parameters

**Command type:** | Outputs the command type. The command type is output as a hexadecimal integer value.

### Description of the alarm parameters in the \_getCamTrackErrorState command:

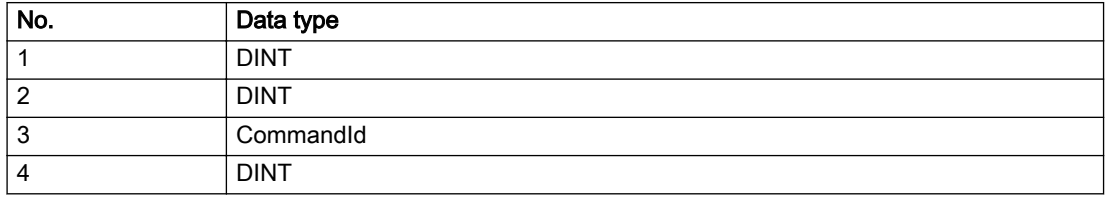

### Remedy

Check the following:

- Check the object status.
- Check the possible execution sequence of the programmed commands.

### Acknowledgement/reaction

Reset fault memory / START TechnologicalFaultTask

## Preassignment for local reactions

NONE

### Settable local reactions

NONE DECODE\_STOP CAMTRACK\_DISABLE

## Diagnostics buffer entry

# 30007 The error cannot be reset because of its configuration

## Cause

The 30007 alarm will be output when an alarm is reset that can only be acknowledged with PowerOn. Example:

The internal 20001 error can only be acknowledged with PowerOn.

If an attempt is made to reset the alarm with a \_reset...Error command, the 30007 alarm will be output.

Description of the alarm parameters in the \_getCamTrackErrorState command:

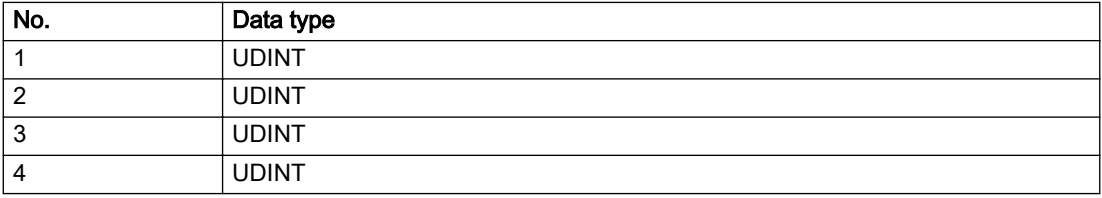

## Remedy

Check whether the errors present on the technology object can be acknowledged. Correct the cause of the error and switch the CPU off/on or load the project again.

## Acknowledgement/reaction

Reset fault memory / START TechnologicalFaultTask

## Preassignment for local reactions

NONE

## Settable local reactions

NONE DECODE\_STOP CAMTRACK\_DISABLE

## Diagnostics buffer entry

## 30008 Link to a technology object necessary for this operation does not exist (command type: /4/%X)

### Cause

The object connection required for this operation has not been configured or the connected technology object has been deactivated.

### Meaning of alarm parameters

Command type: Cutputs the command type. The command type is output as a hexadecimal integer value.

### Description of the alarm parameters in the \_getCamTrackErrorState command:

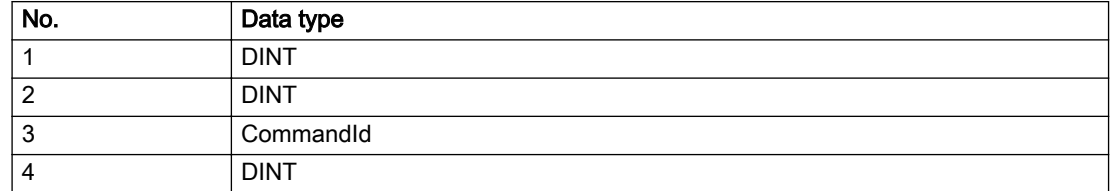

### Remedy

- Check the project configuration.
- Change the object connection in the command.
- Activate the connected technology object.

### Acknowledgement/reaction

Reset fault memory / START TechnologicalFaultTask

### Preassignment for local reactions

NONE

### Settable local reactions

NONE DECODE\_STOP CAMTRACK\_DISABLE

### Diagnostics buffer entry

# 30009 Command rejected as the decoding of the command of the technology object addressed has been deactivated/stopped (reason: /1/%d, command type: /4/%X)

## **Cause**

Command was rejected due to suspension of command decoding on the addressed technology object. The command decoding can be stopped by the DECODE\_STOP alarm response, by deactivating or restarting the technology object, by starting the axis control panel in exclusive mode or by the absence of necessary interconnections.

### Meaning of alarm parameters

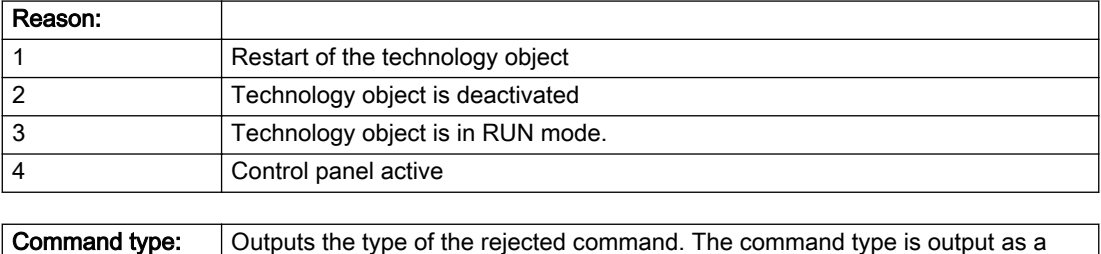

## Description of the alarm parameters in the \_getCamTrackErrorState command:

hexadecimal integer value.

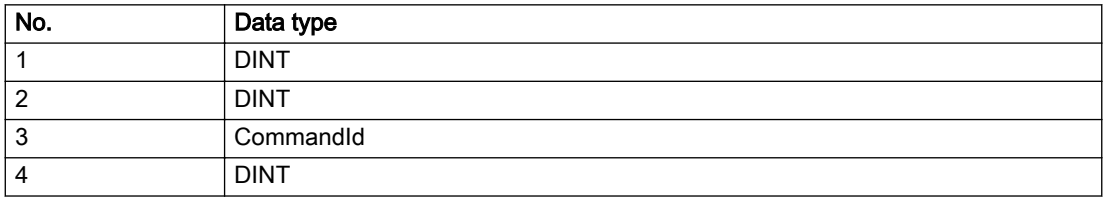

## Remedy

- Check why the command was rejected.
- If necessary, acknowledge any active errors once you have corrected the cause of the error.
- If the technology object is deactivated, you must activate it.
- Do not issue any commands while the technology object is restarting.
- Do not issue any commands while a connected technology object is restarting.
- Stop the axis control panel.

## Acknowledgement/reaction

Reset fault memory / START TechnologicalFaultTask

## Preassignment for local reactions

NONE

## Settable local reactions

NONE DECODE\_STOP CAMTRACK\_DISABLE

## Diagnostics buffer entry

## 30010 Command not available (command type: /4/%X)

### Cause

The command is not available in this version of the runtime software.

### Meaning of alarm parameters

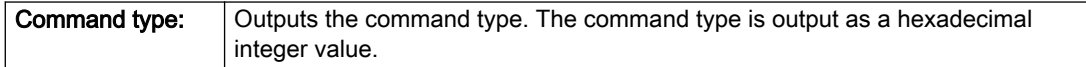

## Description of the alarm parameters in the \_getCamTrackErrorState command:

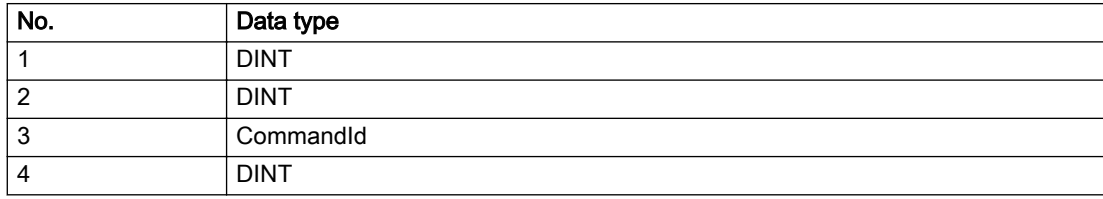

### Remedy

Check the version of the runtime software.

## Acknowledgement/reaction

Reset fault memory / START TechnologicalFaultTask

## Preassignment for local reactions

NONE

## Settable local reactions

NONE DECODE\_STOP CAMTRACK\_DISABLE

## Diagnostics buffer entry

# 30011 Parameter not available (parameter index according to the standard sequence in the system functions: /1/%d, command type: /4/%X)

## **Cause**

The parameter is not available in this version of the runtime software, the command is therefore rejected. The parameters indicate the position according to the standard sequence in the system functions and the command type of an incorrectly entered parameter.

### Meaning of alarm parameters

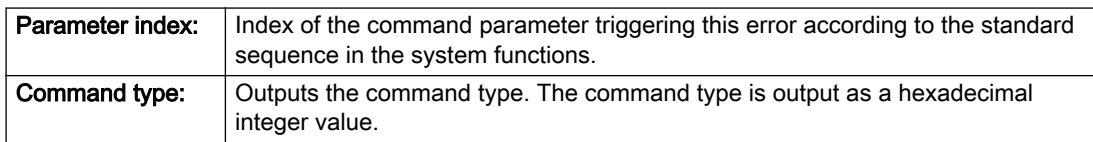

### Description of the alarm parameters in the \_getCamTrackErrorState command:

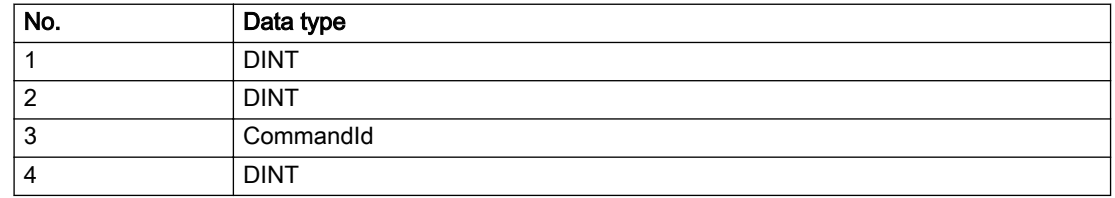

### Remedy

Check the version of the runtime software.

## Acknowledgement/reaction

Reset fault memory / START TechnologicalFaultTask

### Preassignment for local reactions

NONE

### Settable local reactions

NONE DECODE\_STOP CAMTRACK\_DISABLE

## Diagnostics buffer entry

## 30012 Command cannot be started synchronously (command type: /4/%X)

### Cause

The command cannot be used within a 'BEGIN\_SYNC' or 'END\_SYNC' sequence. The command has only one return value in the user program, or the command is not capable of starting synchronously.

#### Meaning of alarm parameters

Command type: Cutputs the command type. The command type is output as a hexadecimal integer value.

#### Description of the alarm parameters in the \_getCamTrackErrorState command:

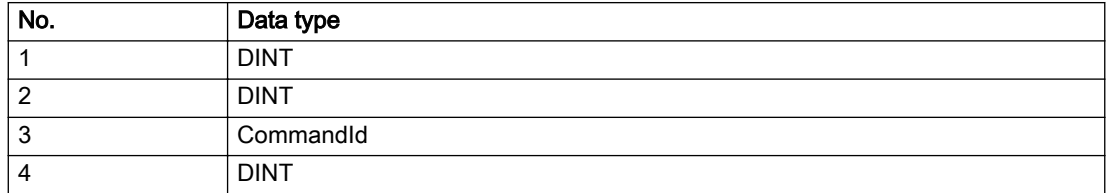

### Remedy

Do not use this command type during a BEGIN\_SYNC, END\_SYNC sequence.

### Acknowledgement/reaction

Reset fault memory / START TechnologicalFaultTask

### Preassignment for local reactions

NONE

## Settable local reactions

NONE DECODE\_STOP CAMTRACK\_DISABLE

## Diagnostics buffer entry

# 30013 Synchronous start of the command is carried out with mergeMode IMMEDIATELY (command type: /4/%X)

### Cause

With synchronous command start, only merge modes that immediately override the current command (IMMEDIATELY) and superimpose the current command (SUPERIMPOSED\_MOTION\_MERGE) can be used.

If an illegal merge mode is programmed (e.g. SEQUENTIAL or NEXT\_MOTION), the system automatically changes the merge mode to IMMEDIATELY and outputs this warning.

### Meaning of alarm parameters

**Command type:** | Outputs the command type. The command type is output as a hexadecimal integer value.

### Description of the alarm parameters in the \_getCamTrackErrorState command:

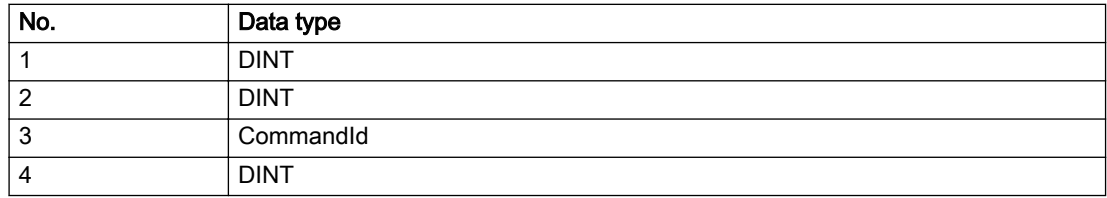

### Remedy

Program the command which is to be started synchronously to immediately override the current command. To do this, enter the value IMMEDIATELY in the 'mergeMode' command parameter.

### Acknowledgement/reaction

Reset fault memory / START TechnologicalFaultTask

### Preassignment for local reactions

NONE

### Settable local reactions

NONE DECODE\_STOP CAMTRACK\_DISABLE

## Diagnostics buffer entry

# 30015 A technology required for this command has not been configured (technology: /1/%d, command type: /4/%X)

## **Cause**

The command cannot be selected in this technology object configuration.

### Meaning of alarm parameters

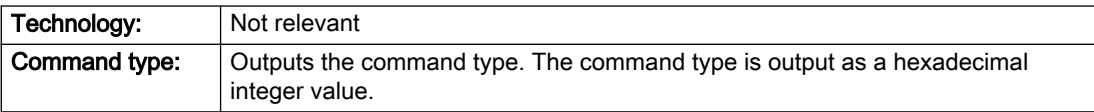

## Description of the alarm parameters in the \_getCamTrackErrorState command:

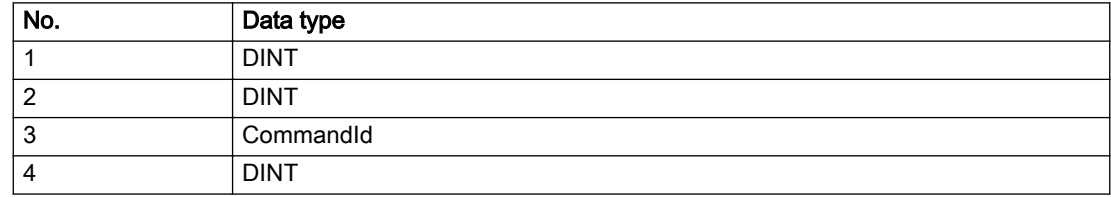

### Remedy

Activate the technology needed for the command.

### Acknowledgement/reaction

Reset fault memory / START TechnologicalFaultTask

### Preassignment for local reactions

NONE

## Settable local reactions

NONE DECODE\_STOP CAMTRACK\_DISABLE

### Diagnostics buffer entry

## 40001 Output cam limitation error (output cam position: /1/%d)

### Cause

- At least one output cam position is invalid.
- The output cam was moved beyond the limits of the operating range.

#### Meaning of alarm parameters

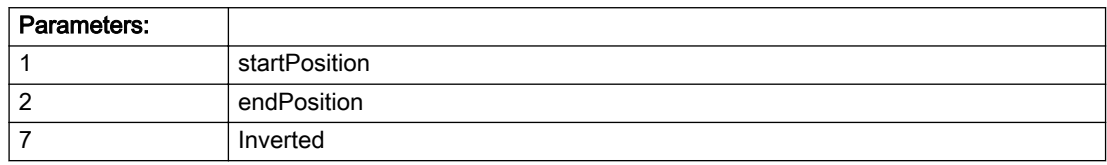

#### Description of the alarm parameters in the \_getCamTrackErrorState command:

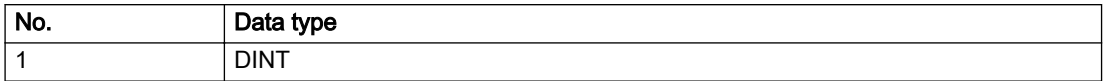

### Remedy

Check the assigned actuation or delay time (depending on the traversing direction of the axis): If it is too long, it must be reduced.

### Acknowledgement/reaction

Reset fault memory / START TechnologicalFaultTask

### Preassignment for local reactions

CAMTRACK\_DISABLE

### Settable local reactions

NONE DECODE\_STOP CAMTRACK\_DISABLE

### Diagnostics buffer entry

## 40003 Illegal range specification in the parameters (reason: /1/%d)

### Cause

Illegal value has been entered for a parameter.

### Meaning of alarm parameters

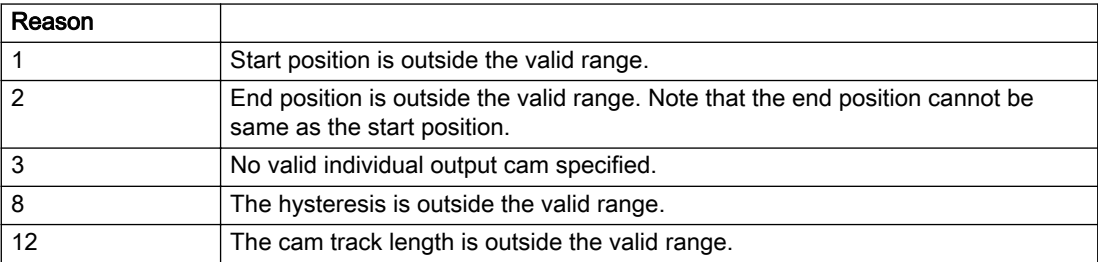

### Description of the alarm parameters in the \_getCamTrackErrorState command:

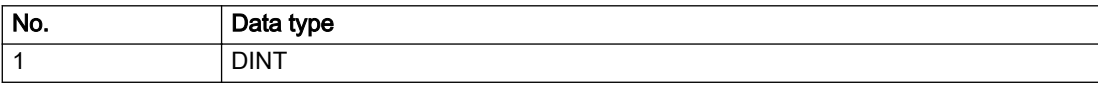

## Remedy

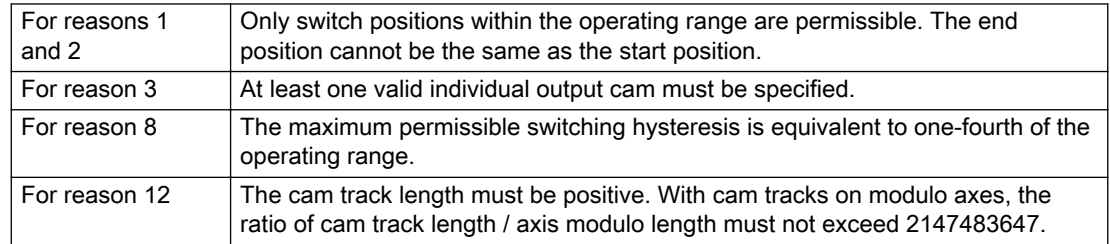

## Acknowledgement/reaction

Reset fault memory / START TechnologicalFaultTask

## Preassignment for local reactions

NONE

## Settable local reactions

NONE DECODE\_STOP CAMTRACK\_DISABLE

## Diagnostics buffer entry

## 40004 I/O output error

### Cause

A connected I/O device cannot process the transferred values.

## Remedy

- Check the hardware configuration.
- Check the time ratio settings and increase the clock-pulse rates, if necessary.

### Acknowledgement/reaction

Reset fault memory / START TechnologicalFaultTask

## Preassignment for local reactions

CAMTRACK\_DISABLE

### Settable local reactions

CAMTRACK\_DISABLE

## Diagnostics buffer entry

## 40005 Position value is not valid

### Cause

The technology object assigned to the cam track is supplying invalid position values.

### Remedy

Check the accuracy of the position values of the technology object from which the cam track takes its position values.

## Acknowledgement/reaction

Reset fault memory / START TechnologicalFaultTask

## Preassignment for local reactions

CAMTRACK\_DISABLE

## Settable local reactions

CAMTRACK\_DISABLE

## Diagnostics buffer entry

## 40006 Output delay specified incorrectly

### Cause

The internal value for taking the output delay into account in the TM17 parameter p4099 is incorrect. This can cause inaccuracies in the cam output.

## Remedy

Symbolic assignment activated: Perform an upload of the drive and compile, download, and restart the control project.

Symbolic assignment not activated: Perform an upload of the drive, go offline with the project, regenerate the FastIO configuration, compile, download, and restart the control project.

## Acknowledgement/reaction

Reset fault memory / START TechnologicalFaultTask

## Preassignment for local reactions

NONE

## Settable local reactions

NONE DECODE\_STOP CAMTRACK\_DISABLE

### Diagnostics buffer entry

# 2.7 FollowingAxis

## 20001 Internal error (Parameter1: /1/%d, Parameter2: /2/%d, Parameter3: /3/%d, Parameter4: /4/%d)

#### **Cause**

This alarm indicates internal error states, which along with the error numbers provide information about the cause and location of the error.

#### Meaning of alarm parameters

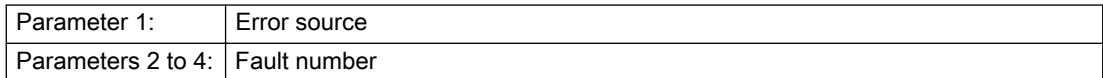

#### Description of the alarm parameters in the \_getAxisErrorState command:

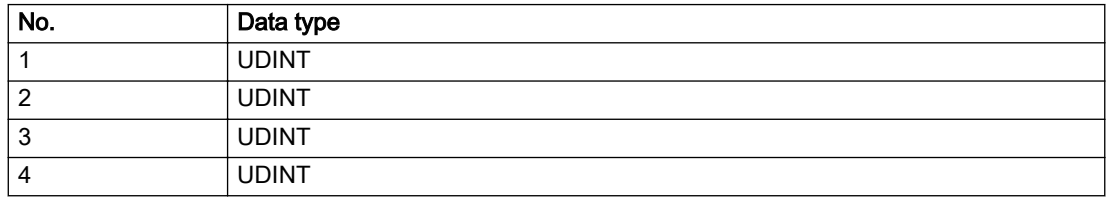

#### Remedy

A detailed description of this system error alarm is not provided.

Should a system error of this type occur, note the alarm number, the alarm text, and the internal system error number specified in the alarm and contact: SIEMENS AG I DT MC, Hotline.

### Acknowledgement/reaction

Power On / STOP

### Preassignment for local reactions

RELEASE\_DISABLE

### Settable local reactions

RELEASE\_DISABLE

### Diagnostics buffer entry
# 20002 Insufficient memory (Parameter1: /1/%d, Parameter2: /2/%d, Parameter3: /3/%d, Parameter4: / 4/%d)

# **Cause**

The memory required by the system is no longer available.

This alarm can occur both during ramp-up and after program calls.

## Meaning of alarm parameters

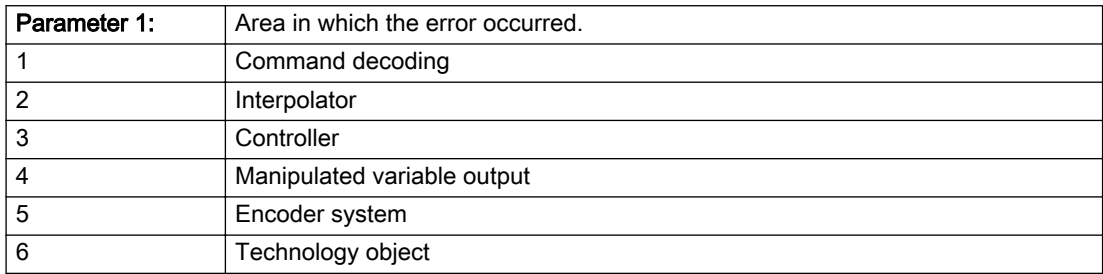

Parameters 2 to 4 are area-specific.

They are not fully utilized by all areas.

### Command decoding area:

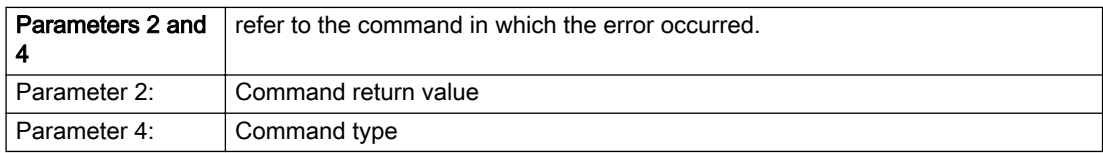

#### Description of the alarm parameters in the \_getAxisErrorState command:

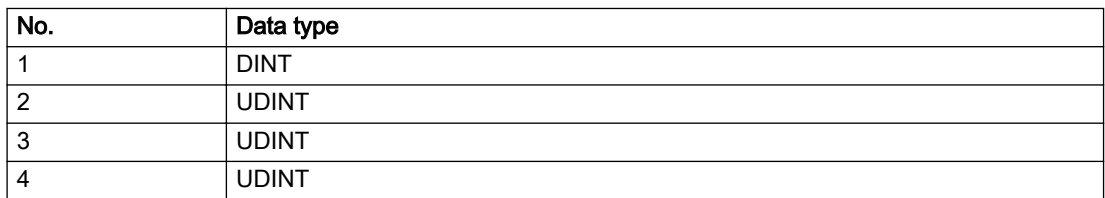

# Remedy

- Reduce the size of the ST code.
- Reduce the number of technology objects.
- Reduce the number of interpolation points for cams, if present.

# Acknowledgement/reaction

Power On / STOP

# Preassignment for local reactions

FEEDBACK\_EMERGENCY\_STOP

## Settable local reactions

MOTION\_EMERGENCY\_ABORT FEEDBACK\_EMERGENCY\_STOP OPEN\_POSITION\_CONTROL RELEASE\_DISABLE

## Diagnostics buffer entry

# 20003 Internal configuration error (Parameter1: /1/%d, Parameter2: /2/%d, Parameter3: /3/%d, Parameter4: /4/%d)

# **Cause**

This alarm indicates internal error states, which along with the error numbers provide information about the cause and location of the error.

### Meaning of alarm parameters

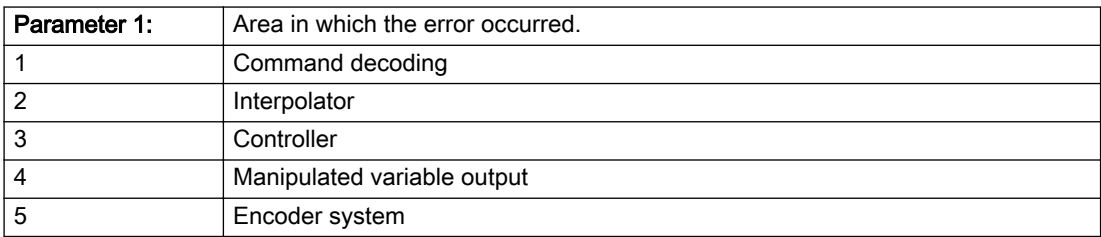

Parameters 2 to 4 are area-specific.

These parameters are not fully utilized by all areas.

## Command decoding area:

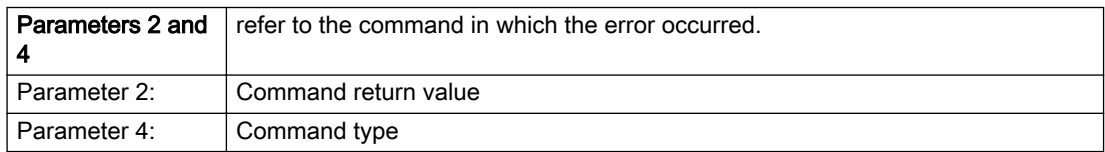

## Description of the alarm parameters in the \_getAxisErrorState command:

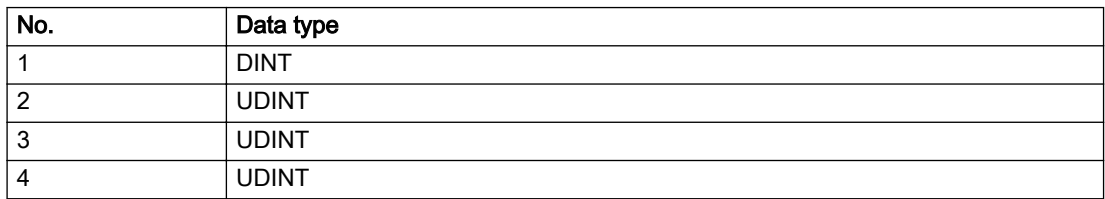

## Remedy

A detailed description of this system error alarm is not provided.

Should a system error of this type occur, note the alarm number, the alarm text, and the internal system error number specified in the alarm and contact: SIEMENS AG I DT MC, Hotline.

## Acknowledgement/reaction

Reset fault memory / START TechnologicalFaultTask

## Preassignment for local reactions

NONE

## Settable local reactions

NONE DECODE\_STOP END\_OF\_MOTION\_STOP MOTION\_STOP MOTION\_EMERGENCY\_STOP MOTION\_EMERGENCY\_ABORT FEEDBACK\_EMERGENCY\_STOP OPEN\_POSITION\_CONTROL RELEASE\_DISABLE

## Diagnostics buffer entry

# 20004 Under logical address: /1/%d (bit number, if required: /2/%d) no driver (type: /3/%d) could be requested (error number: /4/%d)

# **Cause**

The driver of a physical device or the device itself is not available.

#### Meaning of alarm parameters

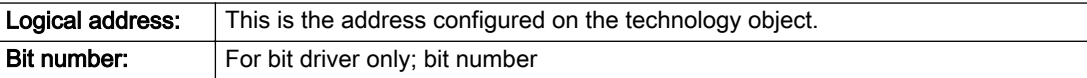

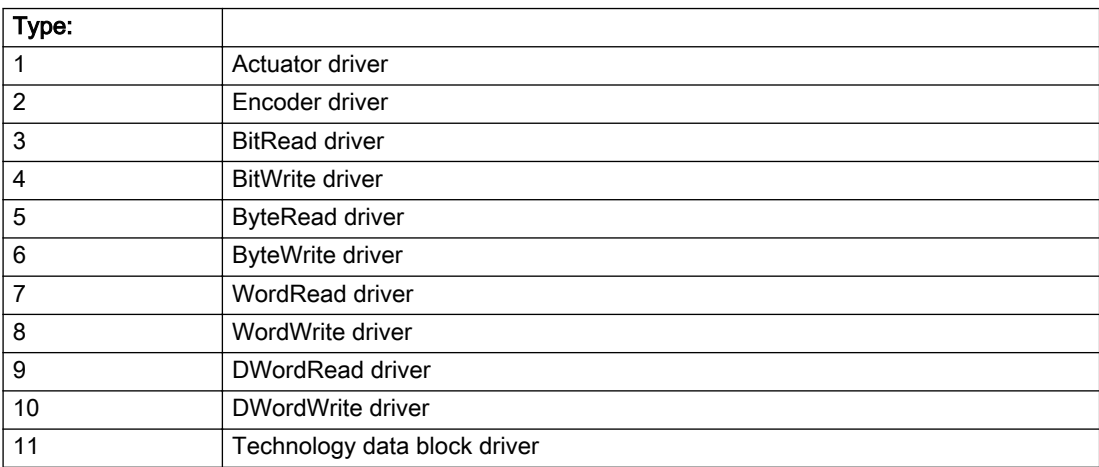

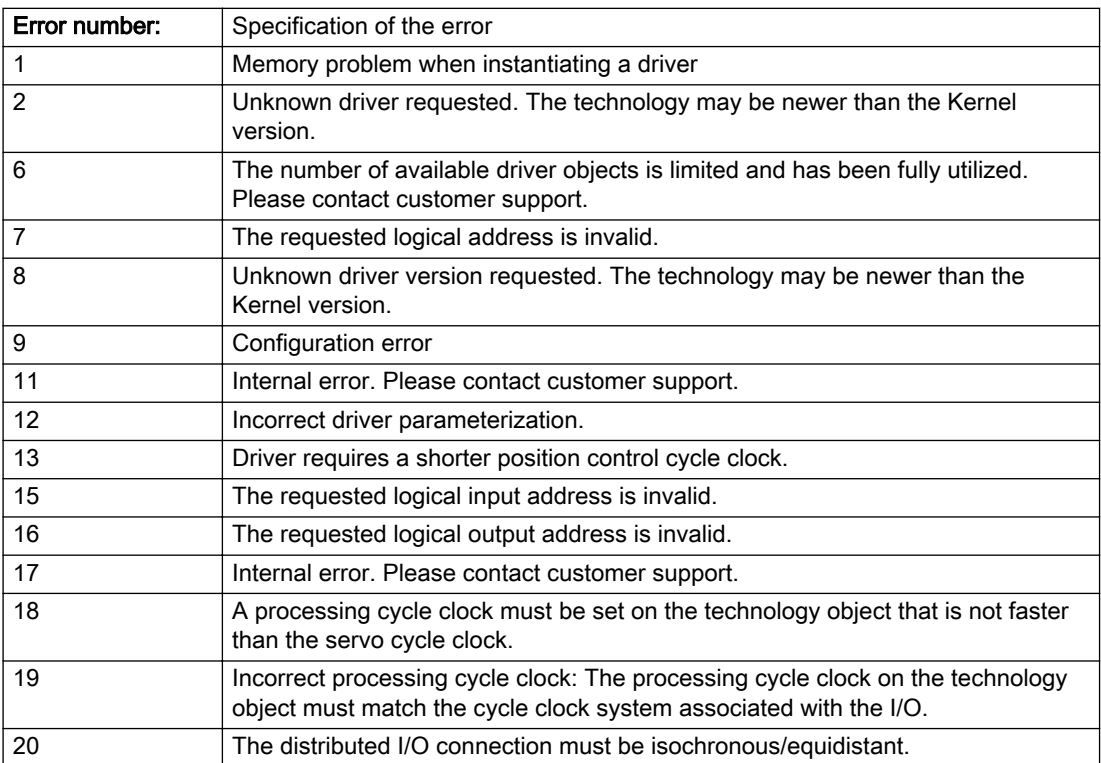

### Description of the alarm parameters in the \_getAxisErrorState command:

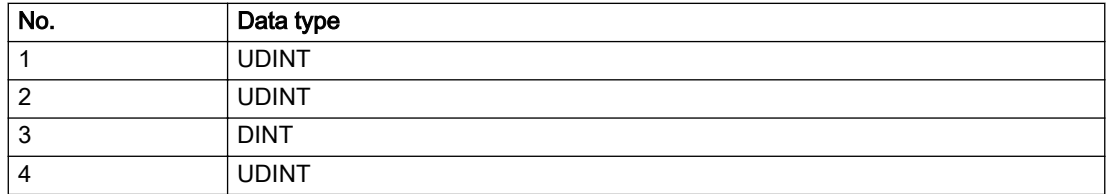

## Remedy

- Connect a suitable device.
- Check the device (function, connections, terminals).
- Check the topology in HW Config.
- Compare the configuration in HW Config and the technology object configuration.
- Contact the hotline.

### Acknowledgement/reaction

Power On / START TechnologicalFaultTask

### Preassignment for local reactions

RELEASE\_DISABLE

### Settable local reactions

RELEASE\_DISABLE

## Diagnostics buffer entry

# 20005 Device type:/3/%d, log. address:/1/%d faulted. (Bit:/2/%d, encoder number:/5/%d, reason: 0x/ 4/%Xh)

## Additional references

Further information is provided in the Function Manual:

- TO Axis Electric / Hydraulic, External Encoder and
- in the online help.

#### **Cause**

The driver of a physical device or the device itself has failed or is faulty.

If this alarm occurs, the cause of the error must be evaluated in the external device (drive or encoder).

#### Meaning of alarm parameters

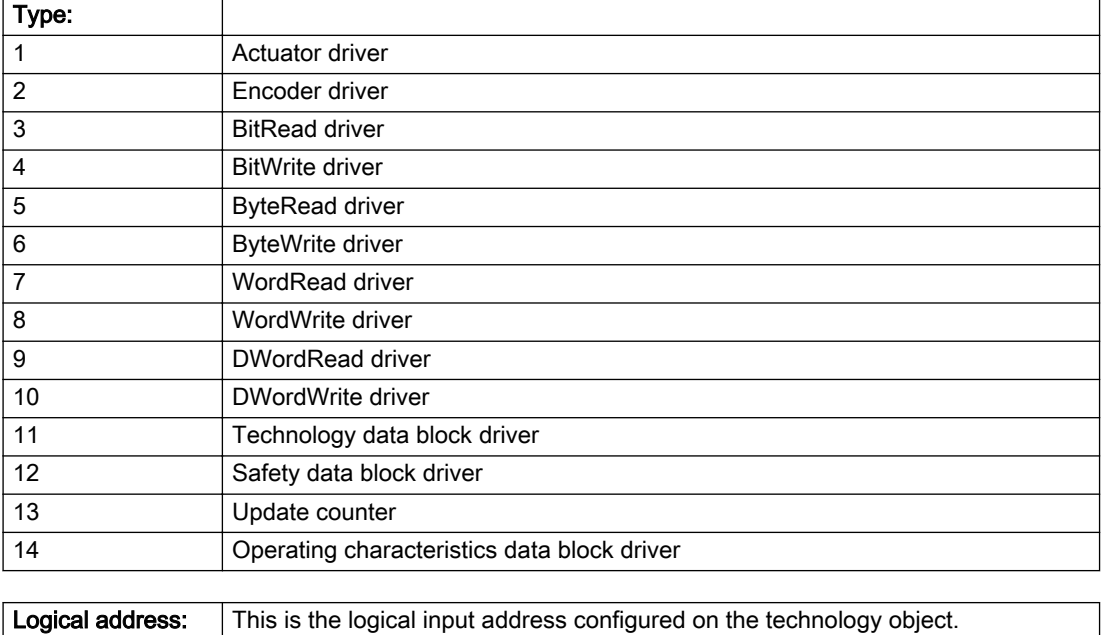

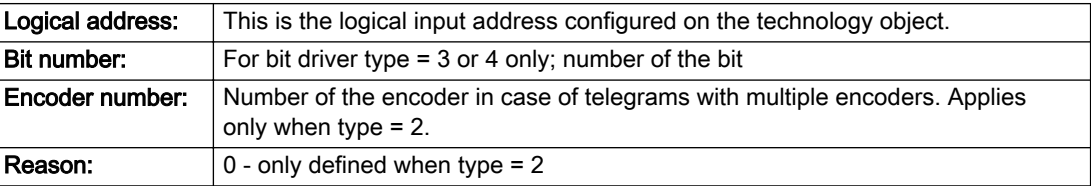

#### Note

#### Addition of error messages

The codings for the reason of the failure specified below for the individual alarm types can also occur in combination. A group coding is indicated as the sum of several individual codings (e.g. 0x0005 = 0x0001 + 0x0004).

A failure reason labeled with DP can occur only for PROFIBUS devices.

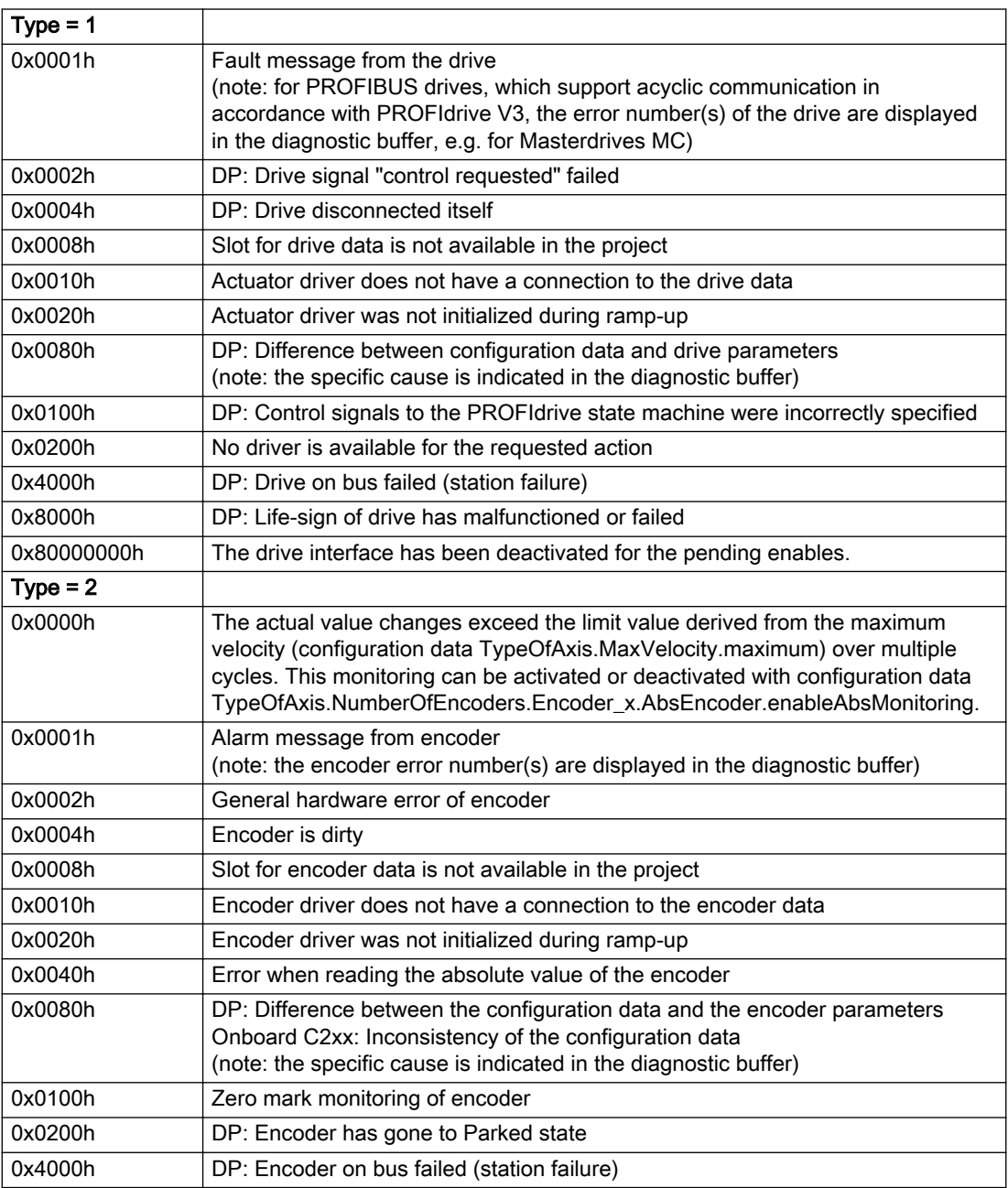

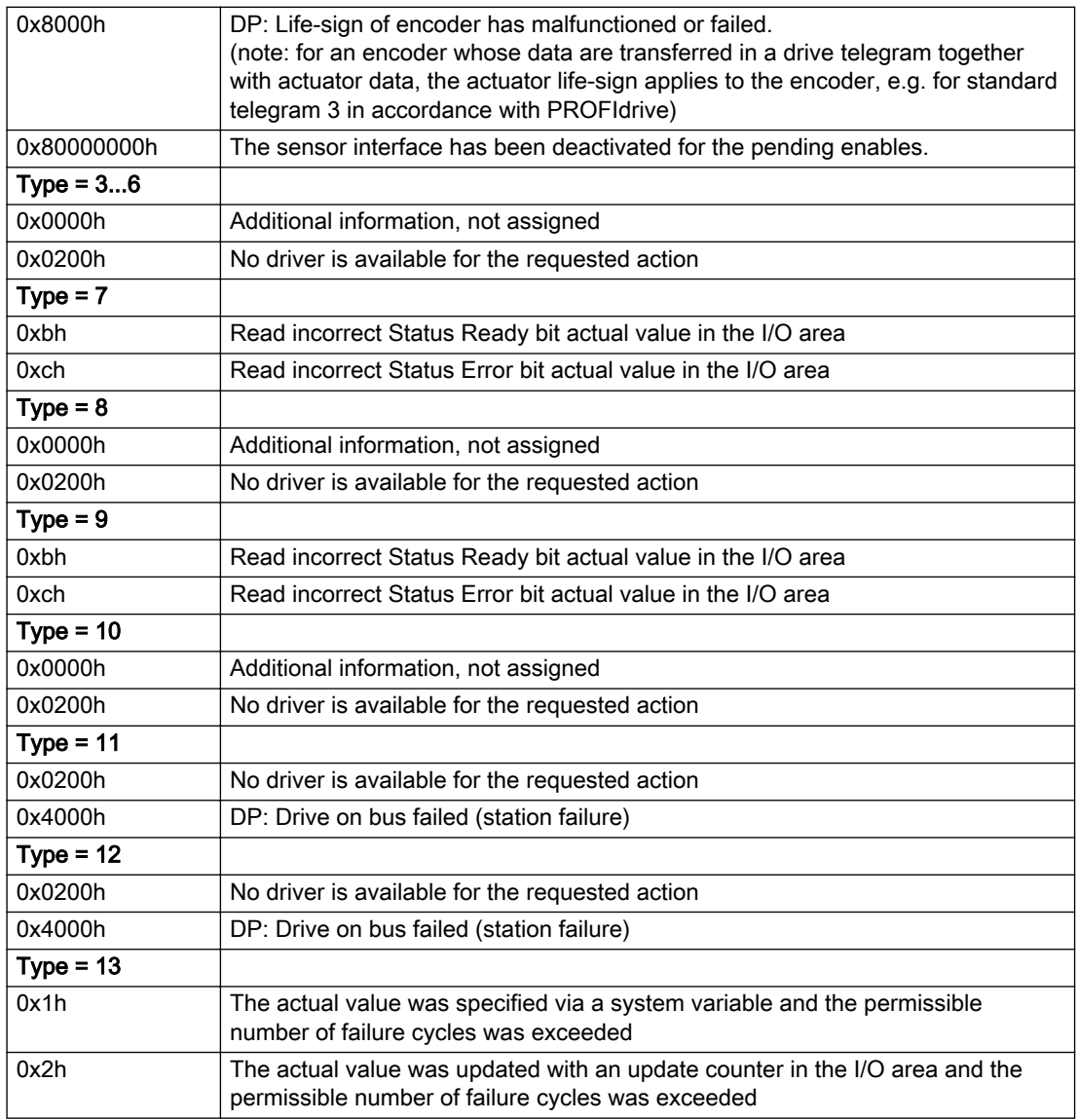

## Description of the alarm parameters in the \_getAxisErrorState command:

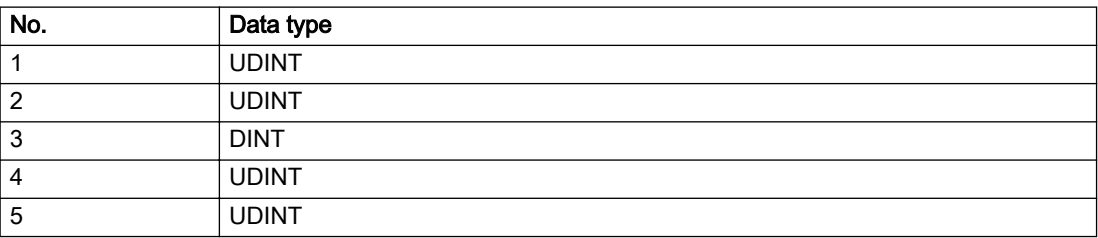

## Remedy

The remedy for the respective type and cause is described below.

### Type 1

For reason 0x0001, 0x0002, 0x0004

• Check the device functions, connections and wiring.

For reason 0x0008

- Check the topology in HW Config.
- If this remedy does not apply, a system fault may be present. Call the hotline.

#### For reason 0x0010

● A system fault may be present. Call the hotline.

For reason 0x0020

● A system fault may be present. Call the hotline.

#### For reason 0x0080

- For PROFIBUS drives or encoders, compare the configuration of HW Config, the technology object, and the drive parameter assignment (pay special attention to the help text for the associated diagnostic buffer entry).
- When sign-of-life monitoring is set: Ensure that in HW Config for drive under DP slave properties isochronous operation - drive, the "synchronize to equidistant DP cycle" field is activated.
- Perform the following comparisons:
	- Compare the telegram type in the drive or encoder parameter P922 with HW Config and the configuration data of the technology object.
	- Compare the cycle clock parameters of HW Config (PROFIBUS line, Slave OM for drive or encoder) and the execution system. Tmapc and servo must be parameterized with the same cycle clock period! (reason 0x8000 can occur as a follow-on error).
- Up to SIMOTION RT V4.3: If the alarm occurs after the download on a drive with telegram 999: Compare the parameterized bit position for the "Pulses enabled" status signal in drive parameter p924 with the configuration data 'DriveControlConfig.PulsesEnabled' of the TO axis. In this case, there is not necessarily an incorrect parameterization and therefore a check cannot be performed by the system because of the BICO interconnection. Therefore, make sure that the Pulses enabled bit is in the correct position.

For reason 0x0100

Correct your user program with regard to PROFIdrive-compliant specification of control bits in the \_enable/disableAxis commands, e.g. control signal OFF (STW1.0 = false) must precede a drive connection.

For reason 0x0200

● Assign a valid address to the I/O device.

For reason 0x4000

● Check the device functions, connections and wiring.

## For reason 0x8000

- Check the device functions, connections and wiring.
- Compare the cycle clock parameters of HW Config (PROFIBUS line, Slave OM for drive or encoder) and the execution system. Tmapc and servo must be parameterized with the same cycle clock period! (incorrect parameter assignment is indicated by reason 0x0080)

## Type 2

## For reason 0x0000

● Check the absolute encoder functions, connections and configuration. Take note of this when monitoring is deactivated (not with Alarm 20015).

### For reason 0x0001, 0x0002, 0x0004

● Check the device functions, connections and wiring.

## For reason 0x0008

- Check the topology in HW Config.
- If this remedy does not apply, a system fault may be present. Call the hotline.

#### For reason 0x0010

● A system fault may be present. Call the hotline.

#### For reason 0x0020

- Make sure that the user program does not reference a technology object containing an encoder (Axis, External Encoder) with an '\_enableaxis' or '\_enableexternalencoder' command while system variable 'sensordata.sensordata[n].state' is signaling invalid.
- If this remedy does not apply, a system fault may be present. Call the hotline.

### For reason 0x0040

Compare the encoder type in the drive or encoder parameter P979 with the configuration data of the technology object.

#### For reason 0x0080

- For PROFIBUS drives or encoders, compare the configuration of HW Config, the technology object, and the drive parameter assignment (pay special attention to the help text for the associated diagnostic buffer entry).
- Perform the following comparisons:
	- Compare the telegram type in the drive or encoder parameter P922 with HW Config and the configuration data of the technology object.
	- Compare the cycle clock parameters of HW Config (PROFIBUS line, Slave OM for drive or encoder) and the execution system. Tmapc and servo must be parameterized with the same cycle clock period! (reason 0x8000 can occur as a follow-on error).
	- Compare the encoder type, resolution, shift factor, and, in the case of absolute encoders, the number of rotations in the drive or encoder parameter P979 to the encoder type, resolution, fine resolution, and, in the case of absolute encoders, the data length in the configuration data of the technology object.
- When using telegram 999, this message always appears, as the bit position is not checked by the system in this case, but has to be performed by the user.

#### For reason 0x0100

● Check the device functions, connections and wiring.

#### For reason 0x0200

● Find the cause of the error in the connected drive or encoder. Check whether the alarm was triggered due to a commissioning operation on the drive or encoder.

#### For reason 0x4000

• Check the device functions, connections and wiring.

#### For reason 0x8000

- Check the device functions, connections and wiring.
- Compare the cycle clock parameters of HW Config (PROFIBUS line, Slave OM for drive or encoder) and the execution system. Tmapc and servo must be parameterized with the same cycle clock period! (incorrect parameter assignment is indicated by reason 0x0080)

### Type 3 - Type 6

#### For reason 0x0000

● Check the configuration and the signal paths of the connection.

#### For reason 0x0200

● Assign a valid address to the I/O device.

## Type 7

For reason 0xb

● Check the Ready bit with regard to function, configuration, connections and wiring.

For reason 0xc

● Check the Error bit with regard to function, configuration, connections and wiring.

#### Type 8

For reason 0x0000

• Check the device functions, connections and wiring.

For reason 0x0200

● Assign a valid address to the I/O device.

### Type 9

For reason 0xb

● Check the Ready bit with regard to function, configuration, connections and wiring.

# For reason 0xc

● Check the Error bit with regard to function, configuration, connections and wiring.

### Type 10

For reason 0x0000

● Check the device functions, connections and wiring.

For reason 0x0200

● Assign a valid address to the I/O device.

# Type 11 - Type 12

## For reason 0x0200

● Assign a valid address to the I/O device.

## For reason 0x4000

● Check the device functions, connections and wiring. If the error cannot be acknowledged when the axis is in simulation mode, check whether the technology data block is activated, and if this is the case, deactivate it.

## Type 13

For reason 0x1

● Check the specification of the actual value with regard to function, configuration, and task configuration.

For reason 0x2

● Check the device functions, configuration, connections and wiring.

## Acknowledgement/reaction

Reset fault memory / START TechnologicalFaultTask

# Preassignment for local reactions

RELEASE\_DISABLE

Settable local reactions

RELEASE\_DISABLE

Diagnostics buffer entry

# 20006 Configuration error (category: /1/%d, error number: /2/%d, additional information: /3/%d)

## Additional references

Further information is provided in the Function Manual:

- TO Axis Electric / Hydraulic, External Encoder and
- in the online help.

# Cause

This alarm indicates error states caused by a faulty or inconsistent configuration. The technology objects perform a plausibility check on the configuration. Errors are identified by the error codes below.

#### Meaning of alarm parameters

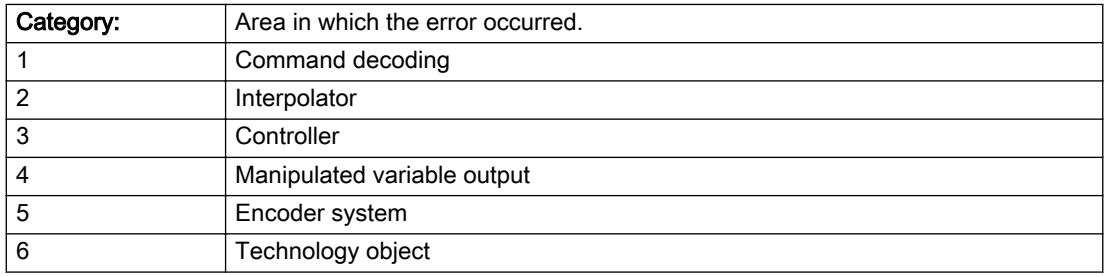

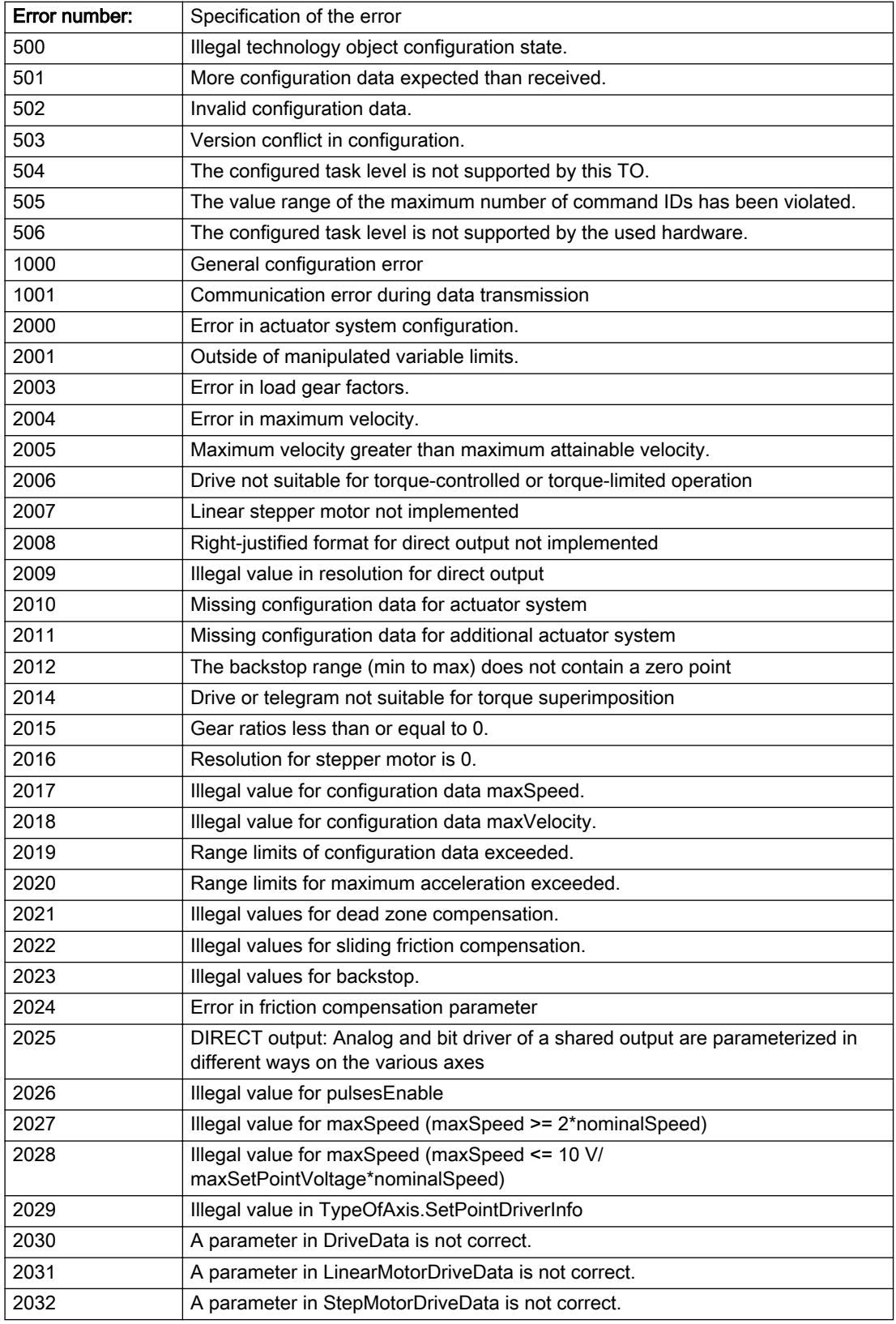

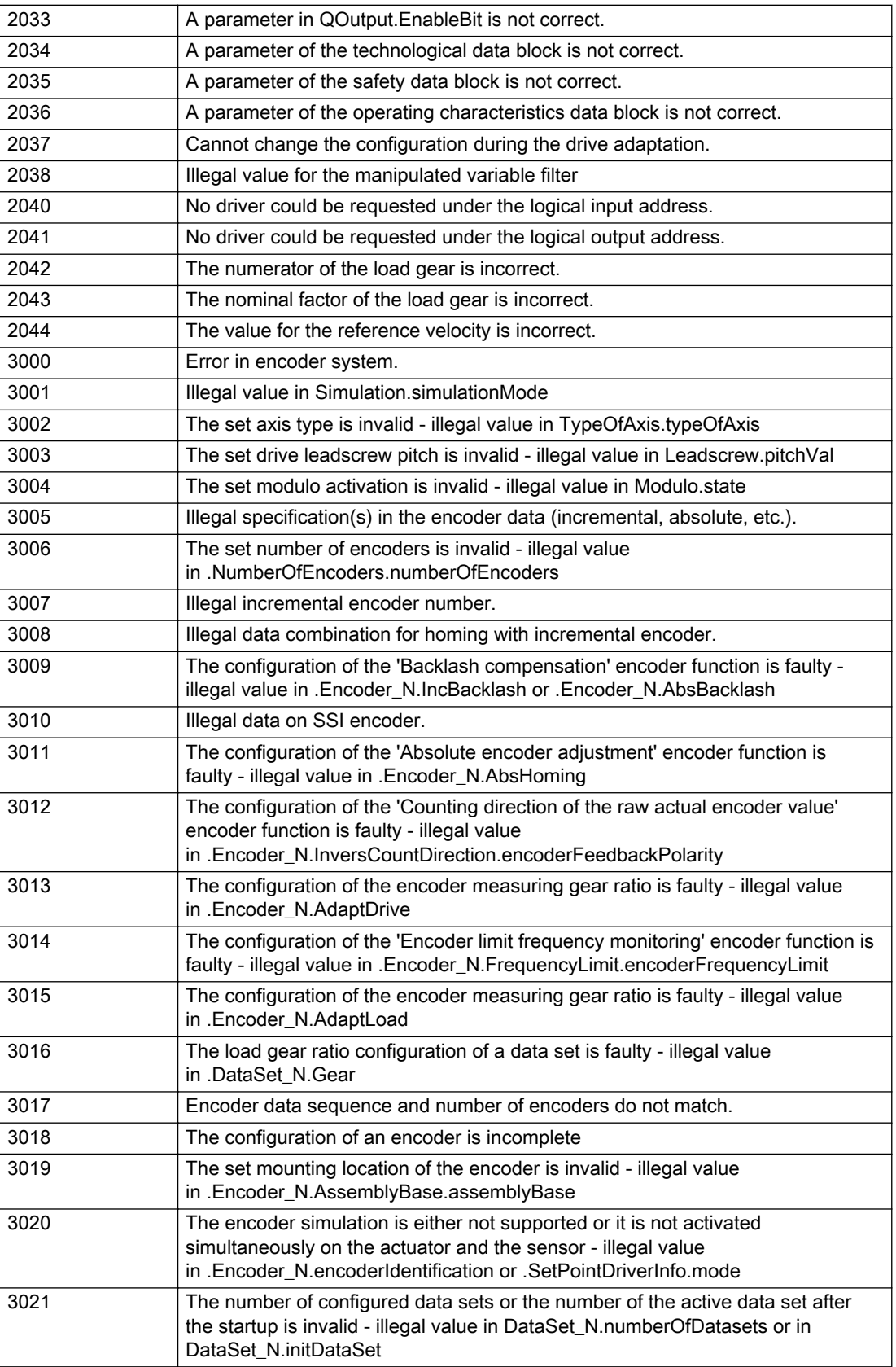

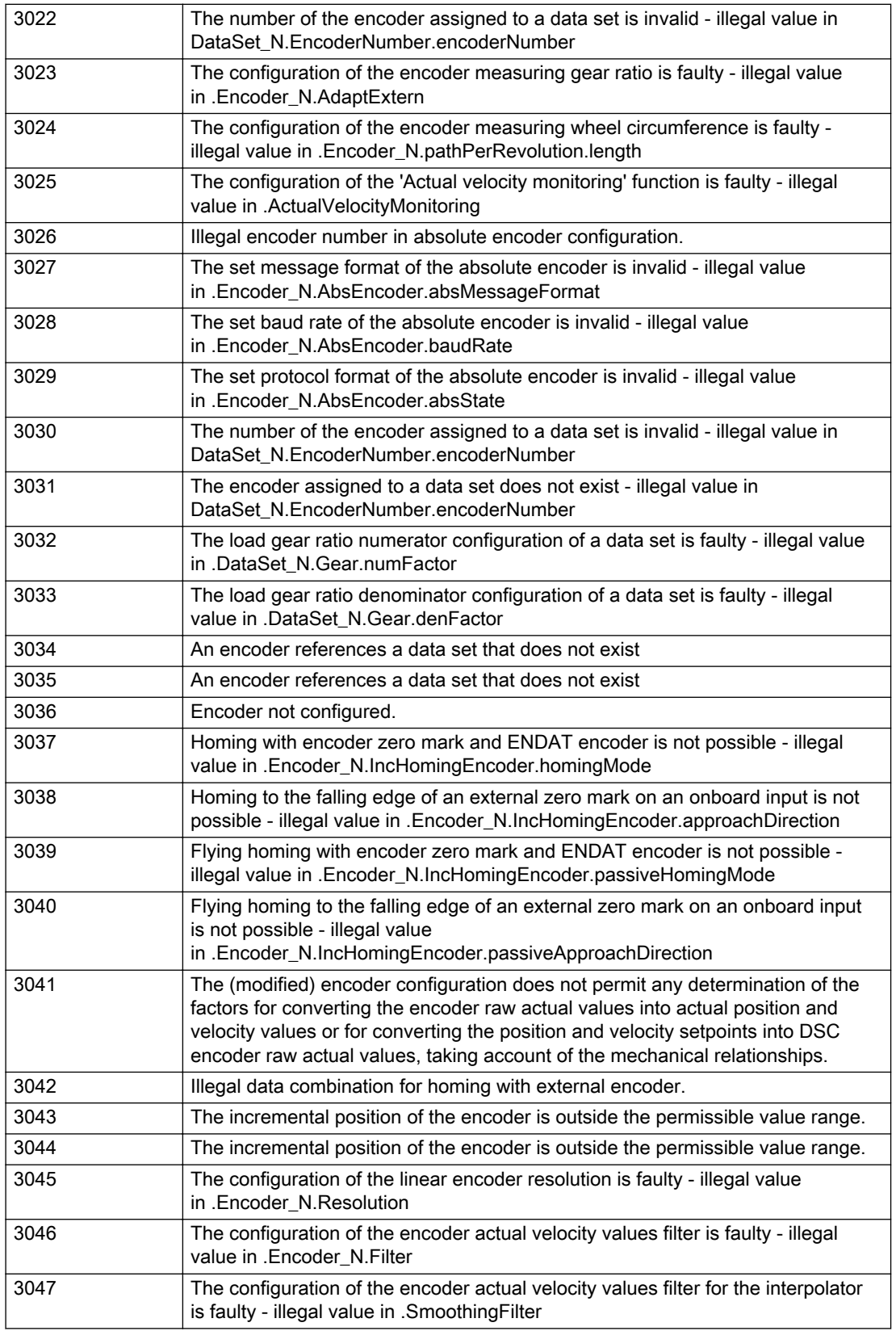

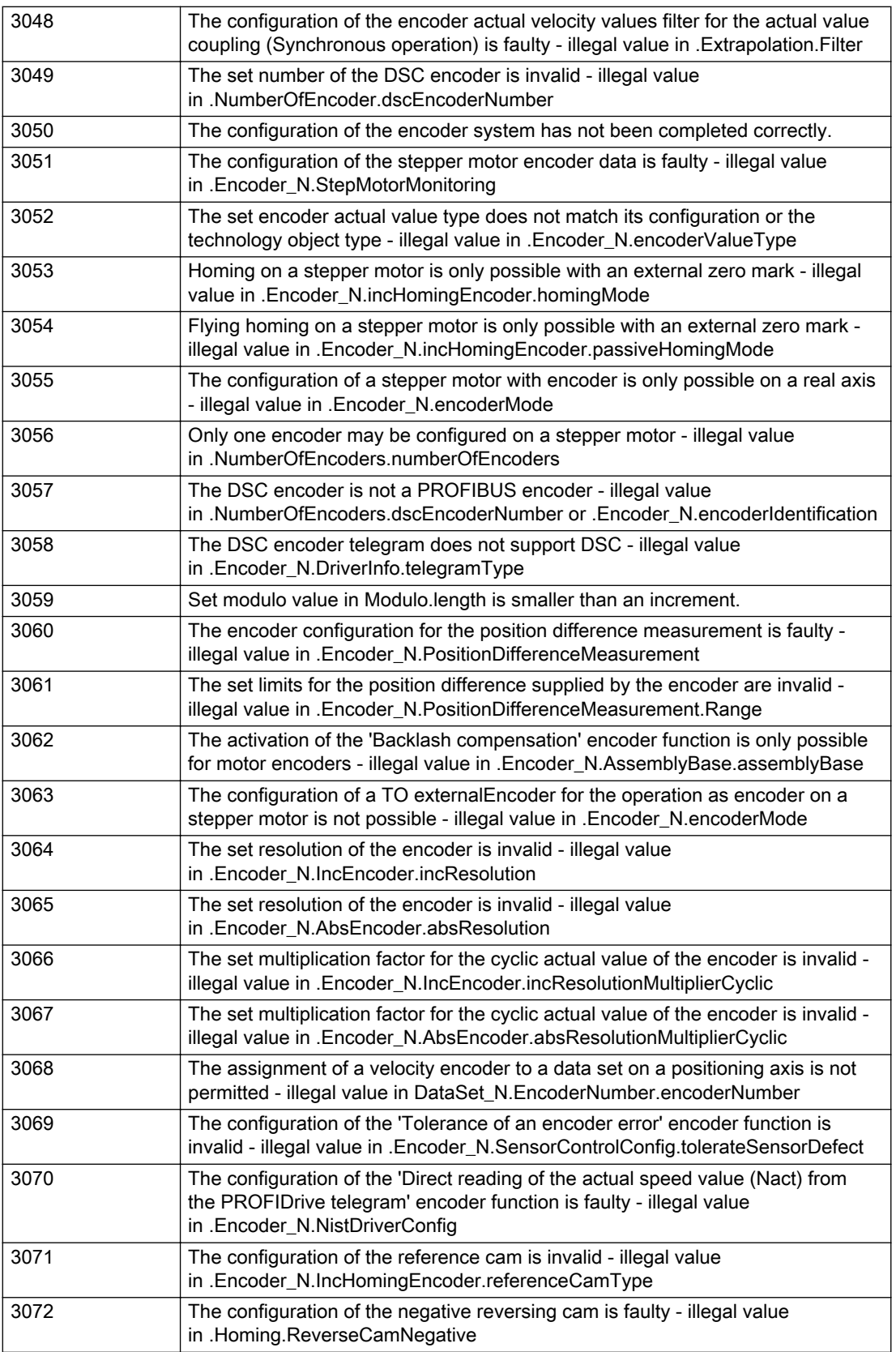

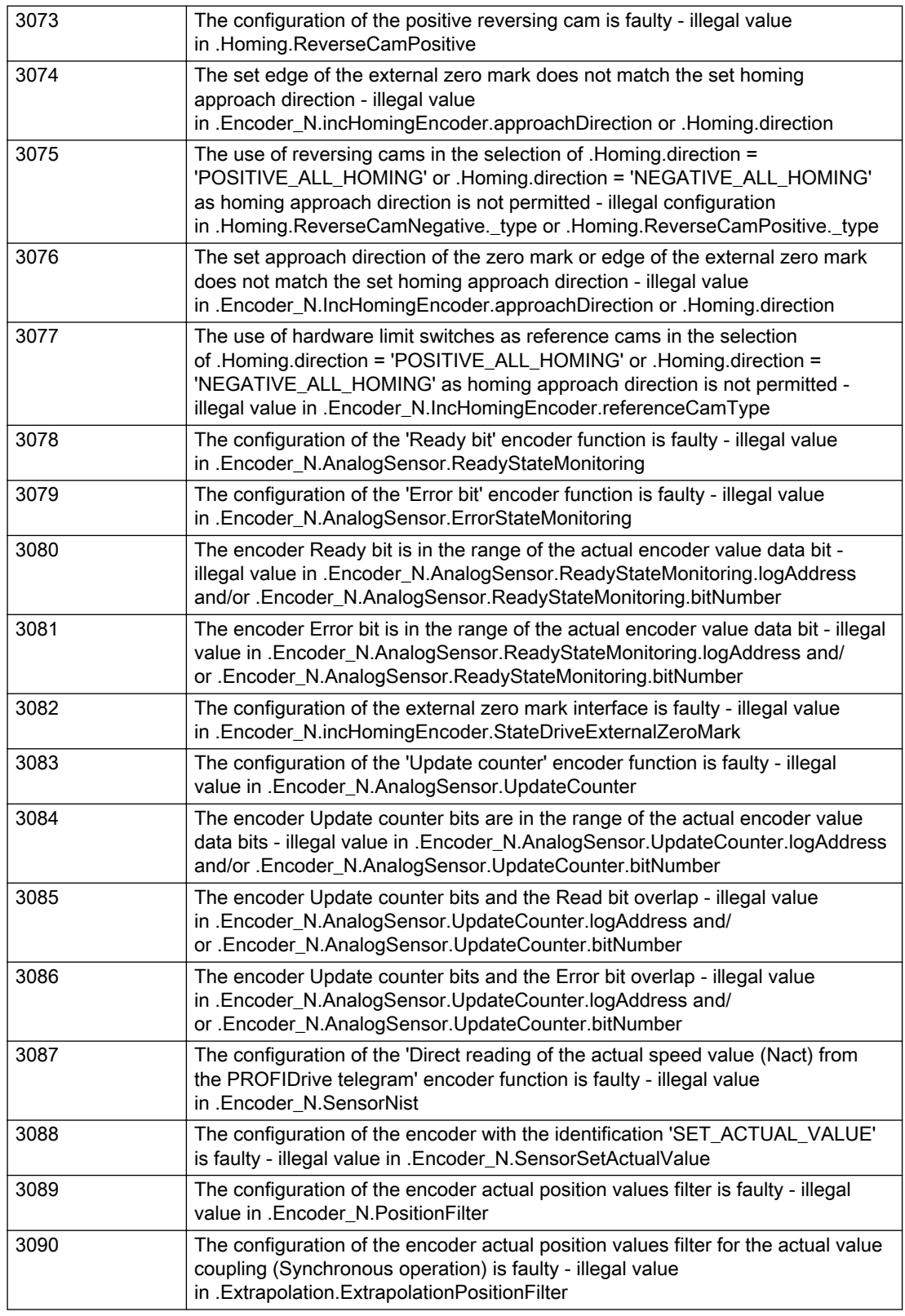

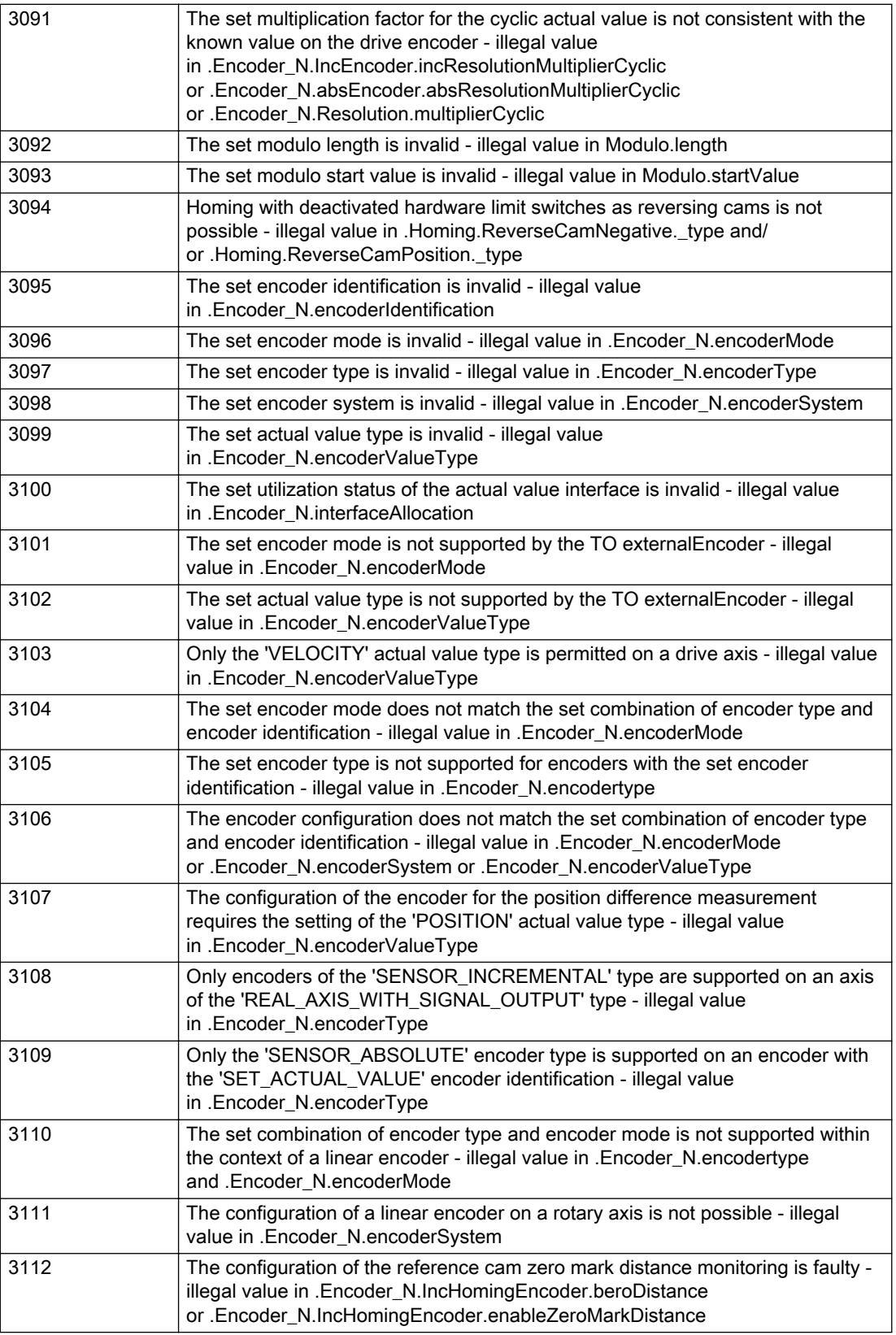

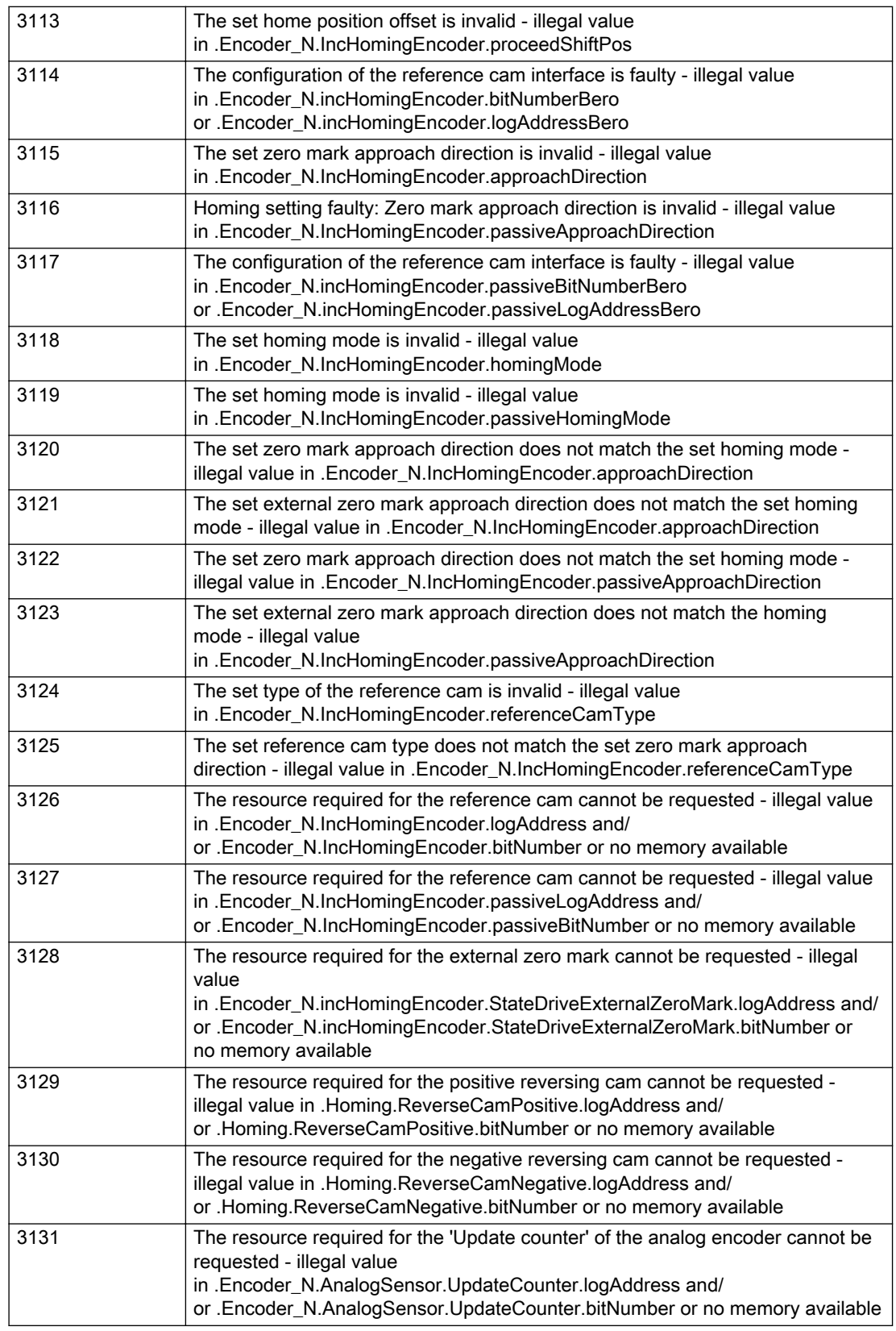

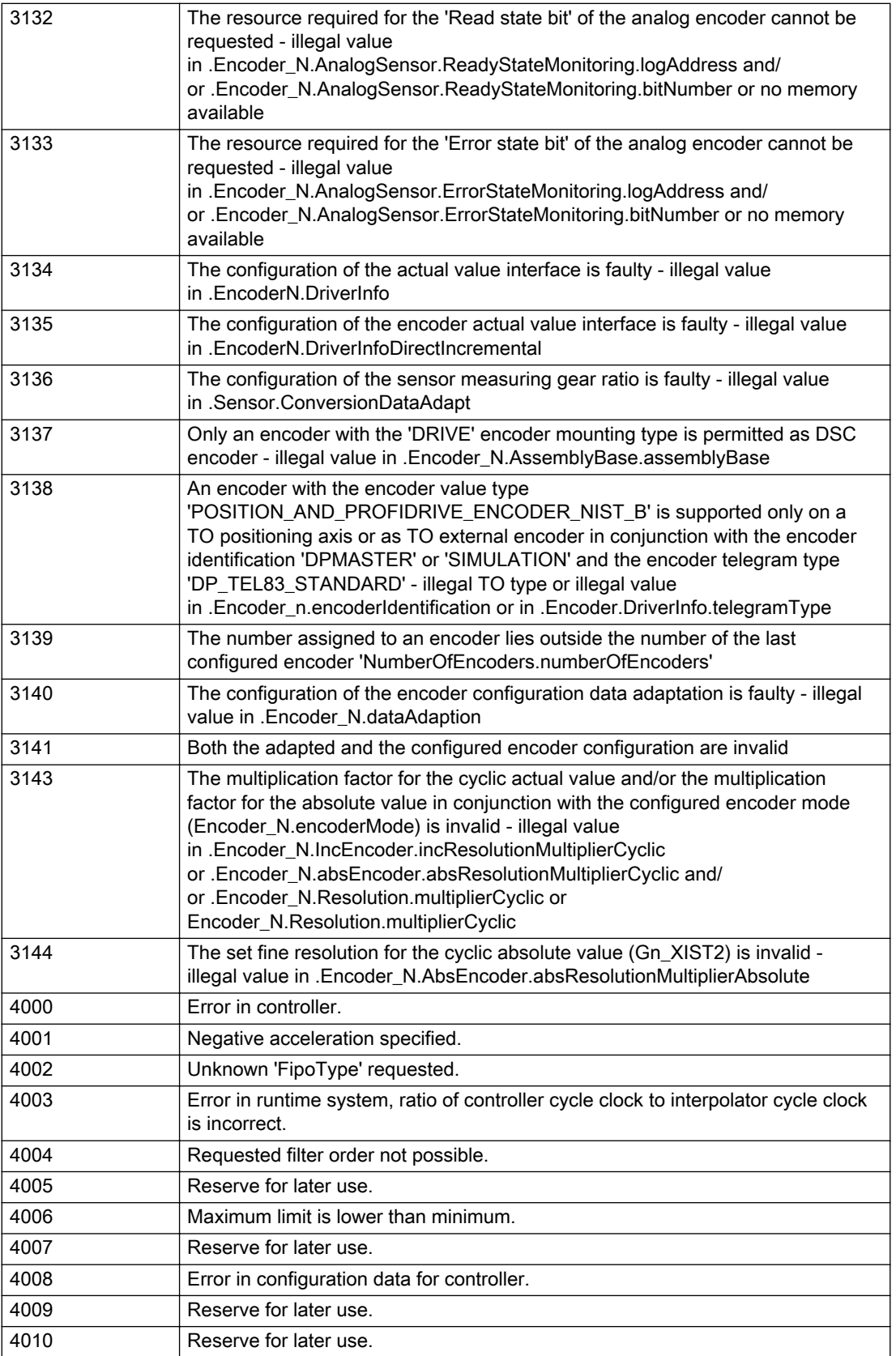

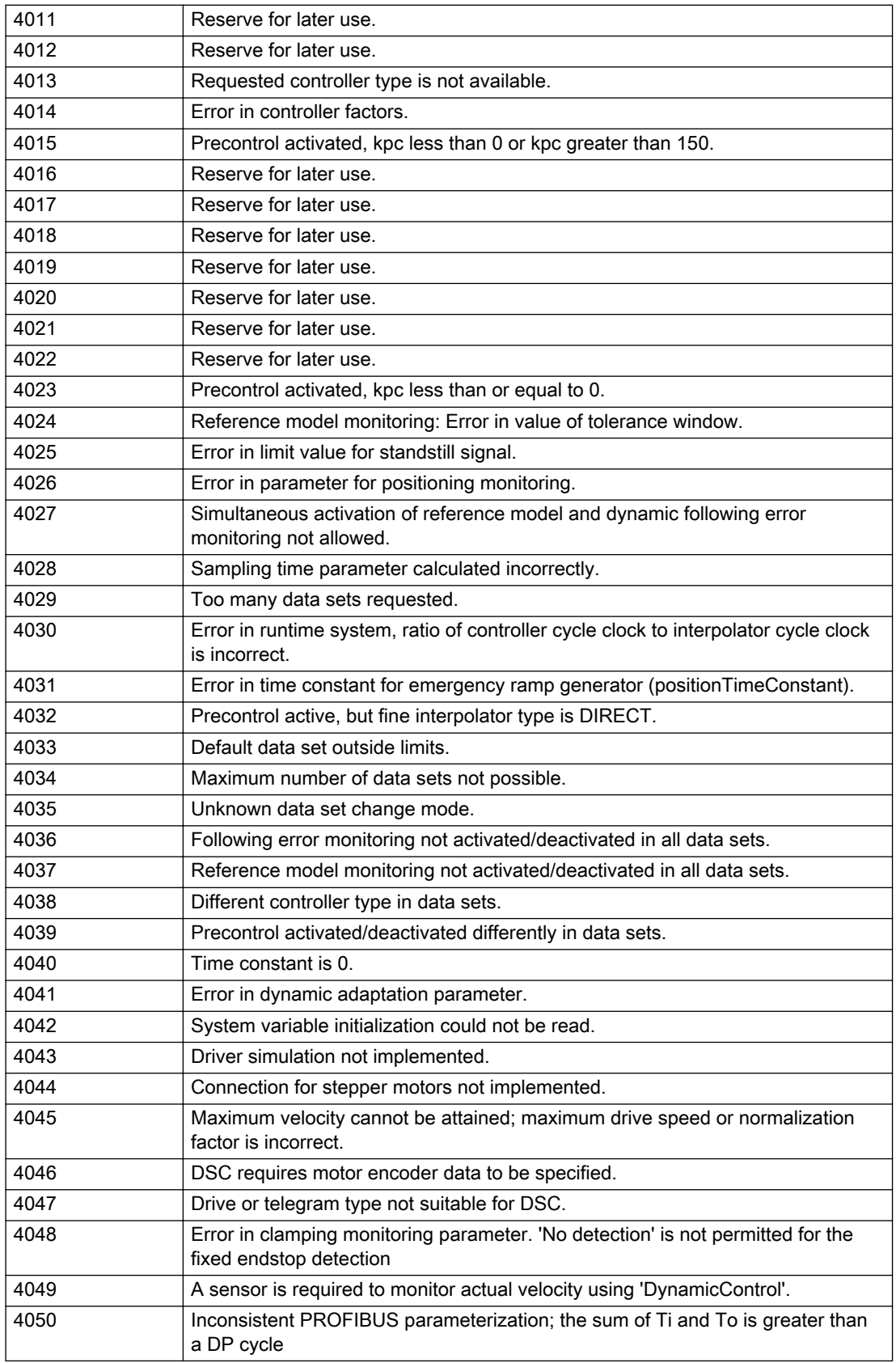

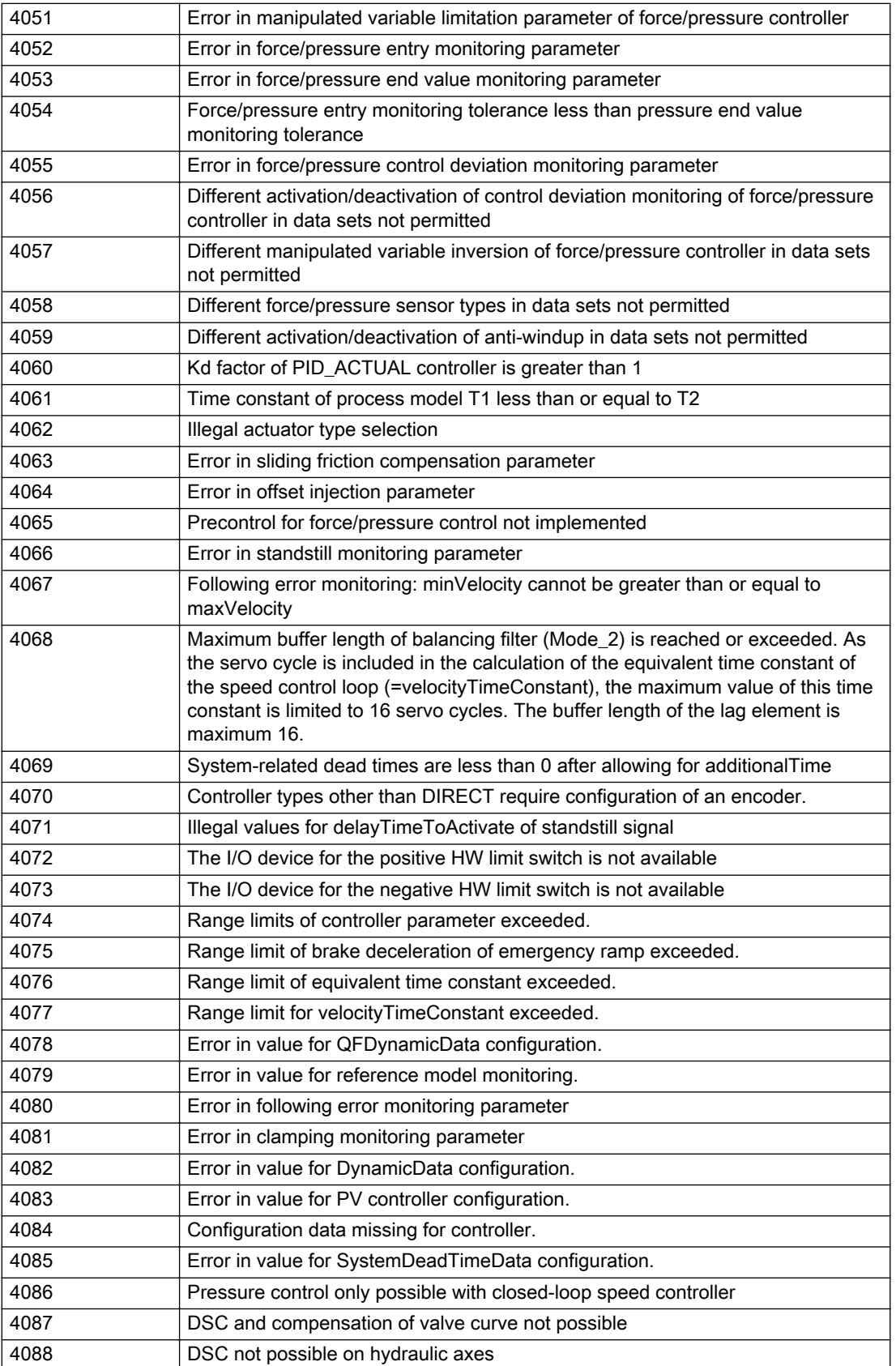

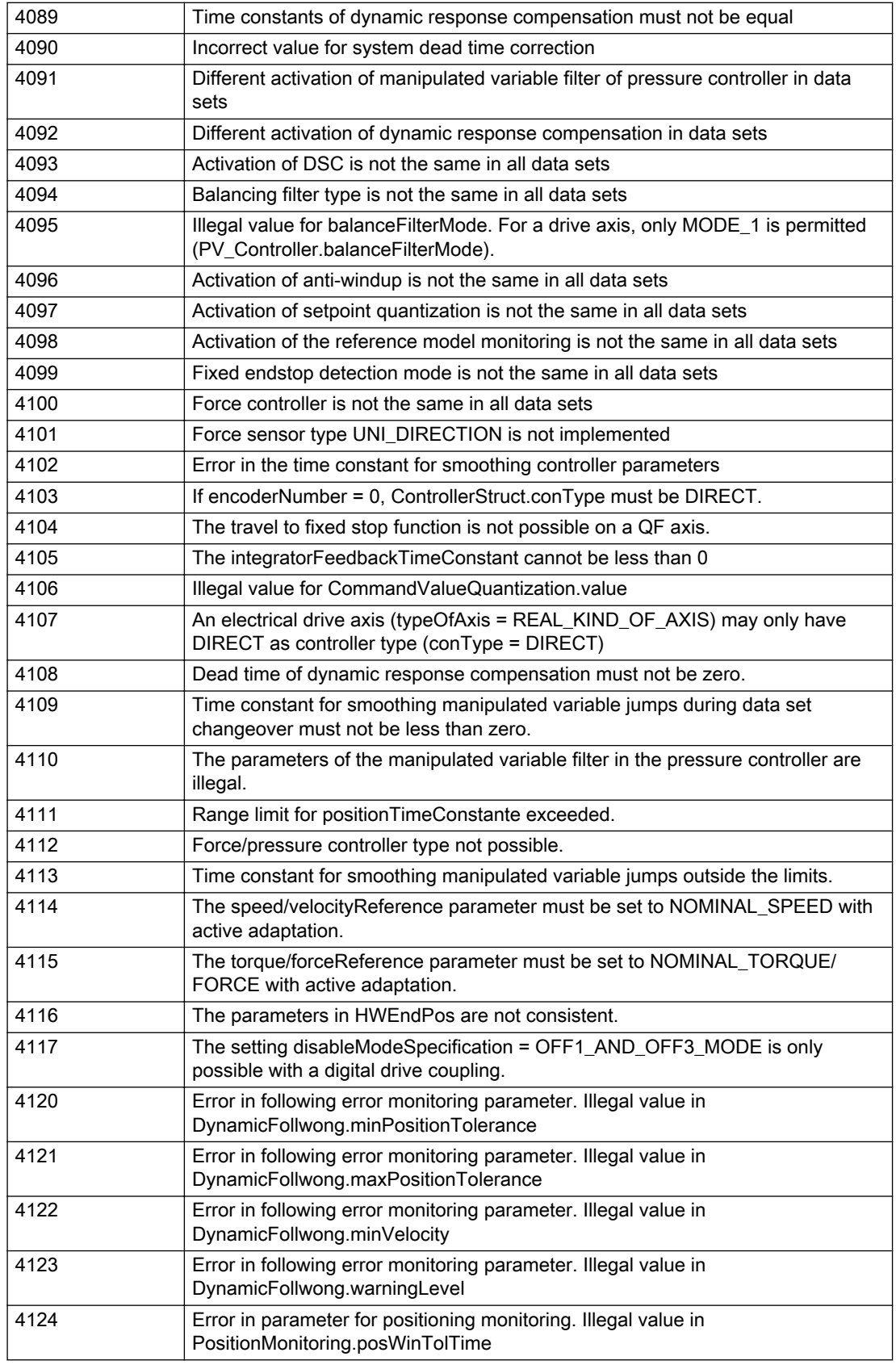

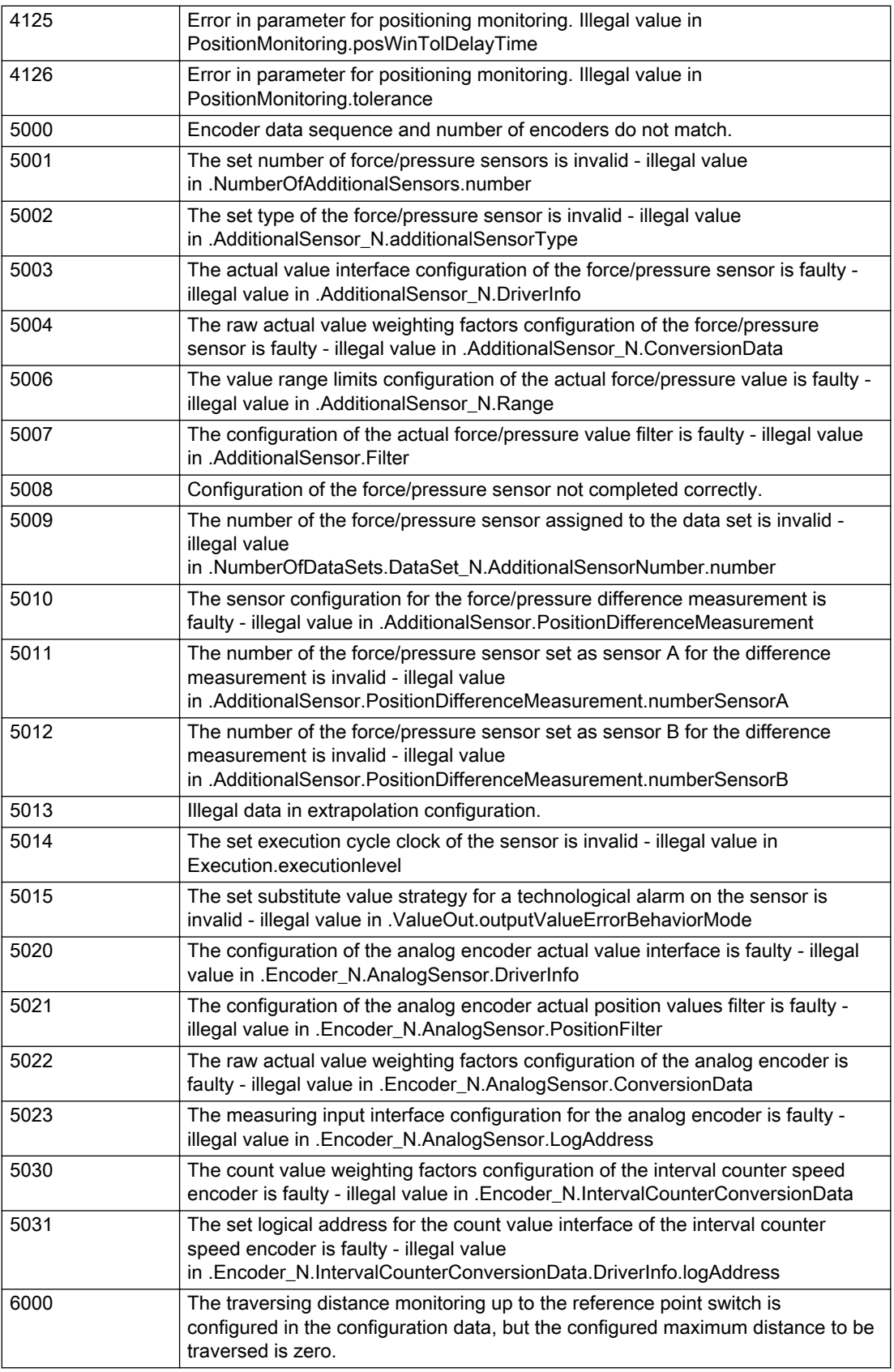

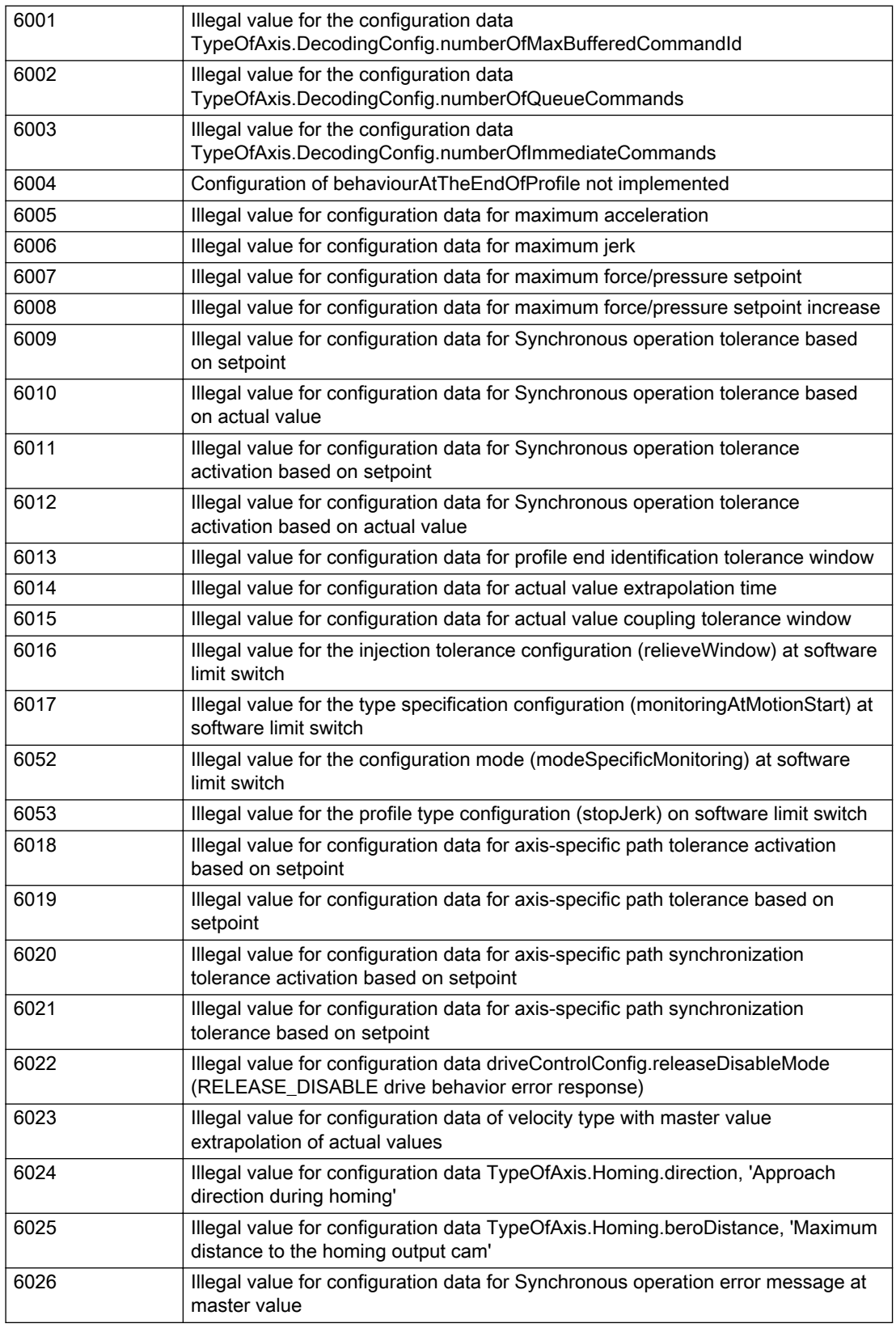

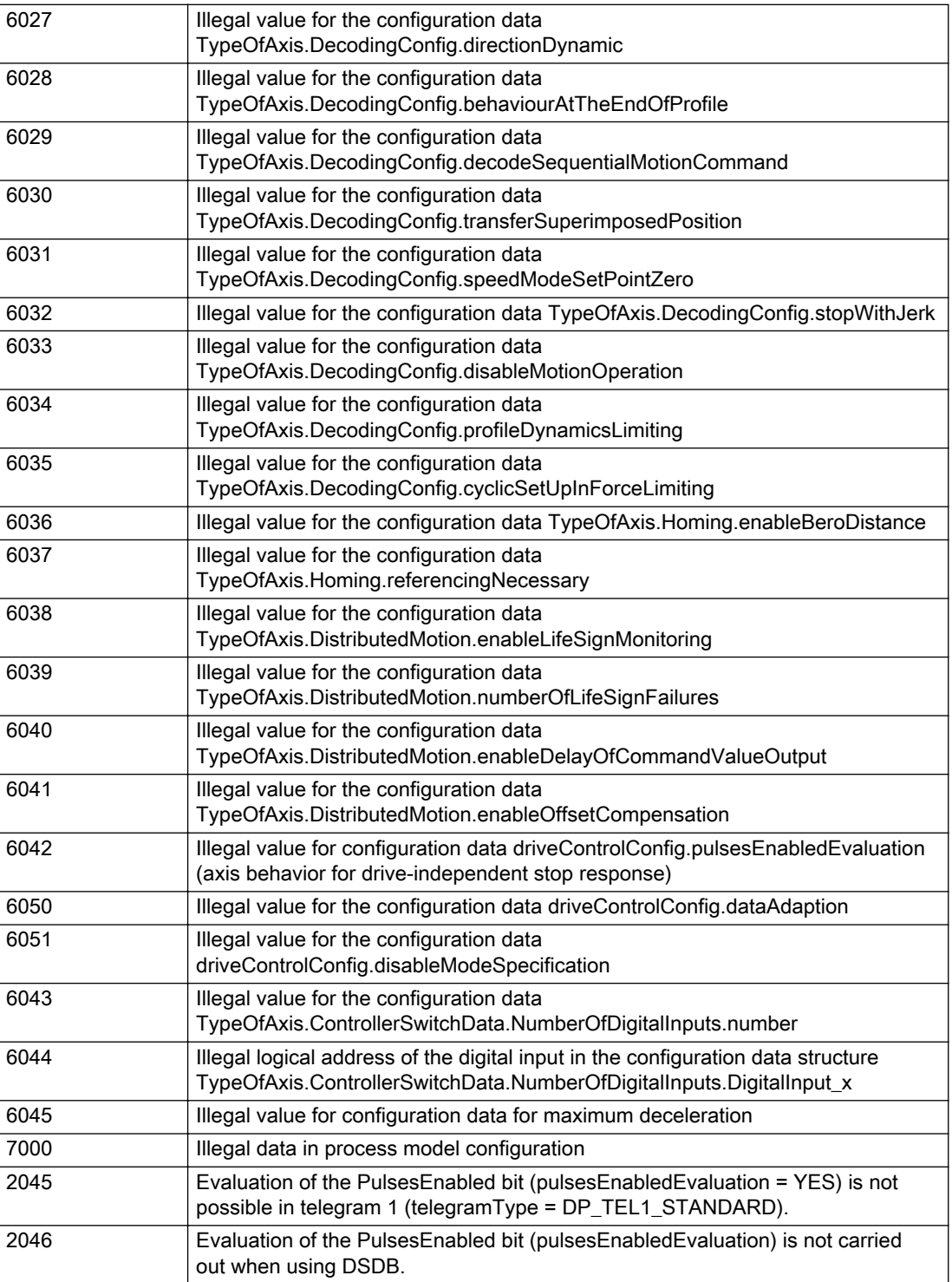

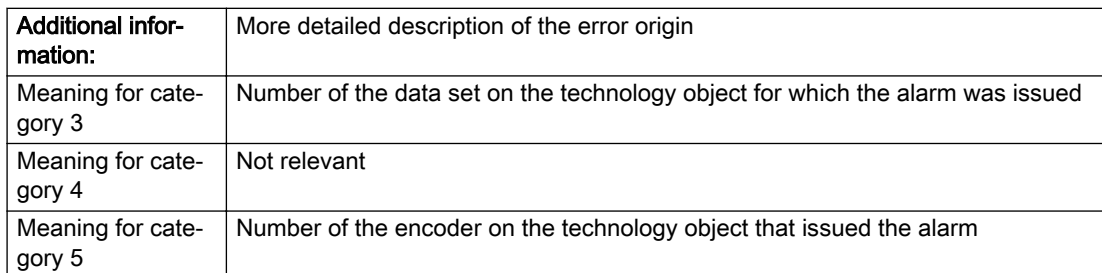

#### Description of the alarm parameters in the \_getAxisErrorState command:

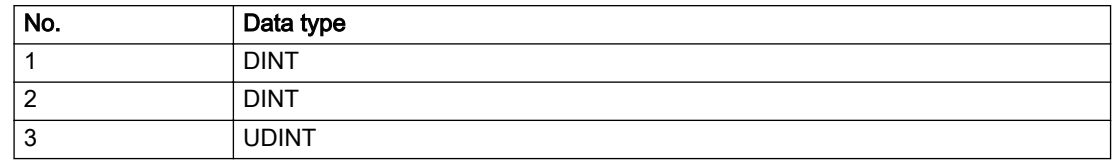

## Remedy

Change the configuration data.

## Acknowledgement/reaction

Power On / START TechnologicalFaultTask

## Preassignment for local reactions

RELEASE\_DISABLE

## Settable local reactions

MOTION\_EMERGENCY\_ABORT FEEDBACK\_EMERGENCY\_STOP OPEN\_POSITION\_CONTROL RELEASE\_DISABLE

# Diagnostics buffer entry

# 20007 Interconnection error (category: /1/%d, context: /2/%d, context parameter1: /3/%d, context parameter2: /4/%d)

## **Cause**

This alarm indicates errors in the interconnection of technology objects. When the interconnection is established, the technology object verifies it on the basis of the interface properties. Errors are classified by category.

Additional information for a more detailed description of the error can be output from the context. An error context is output for selected error categories. Additional context parameters can be output for a context, if necessary. Context and context parameters are output as an integer value.

#### Meaning of alarm parameters

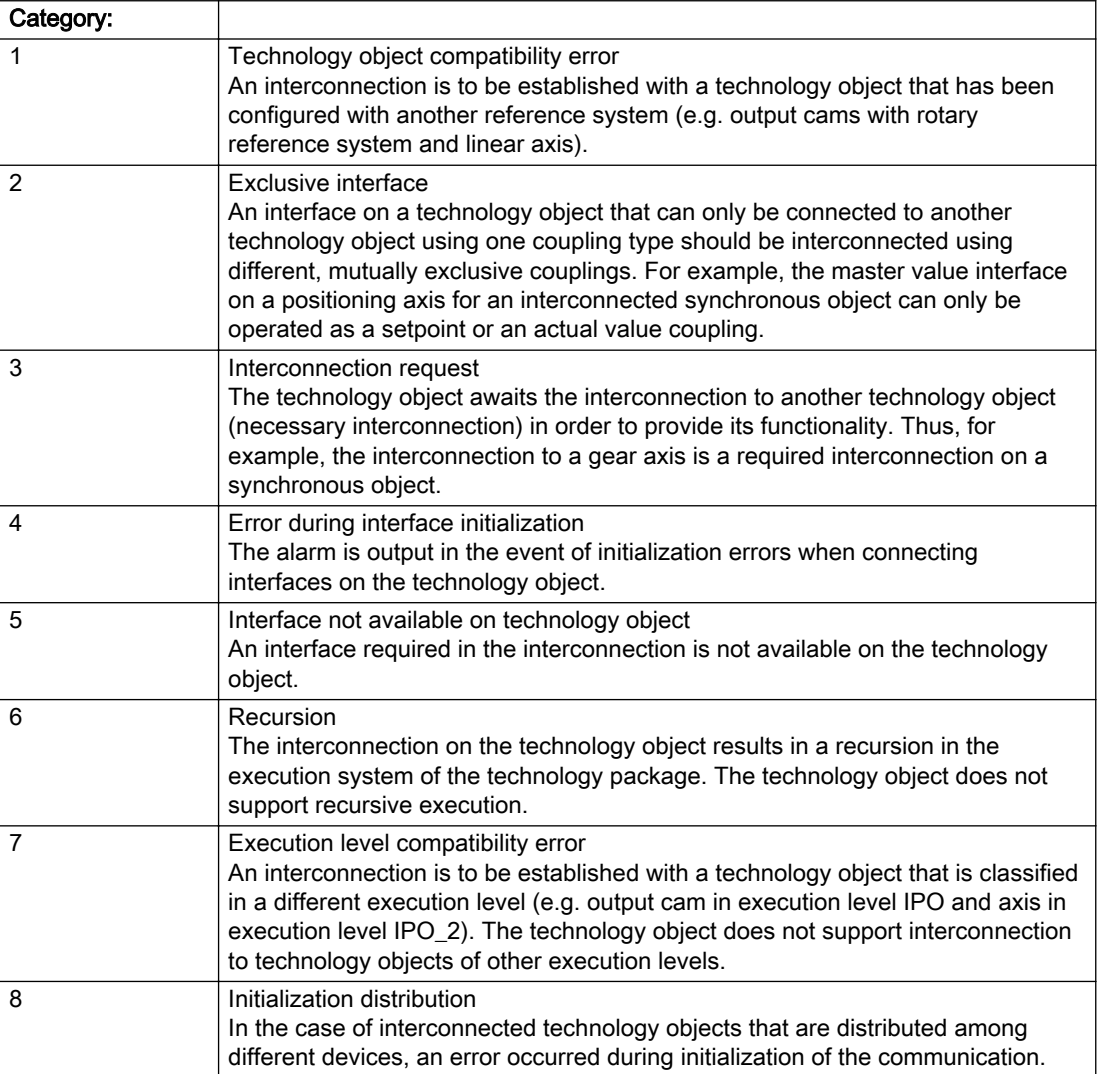

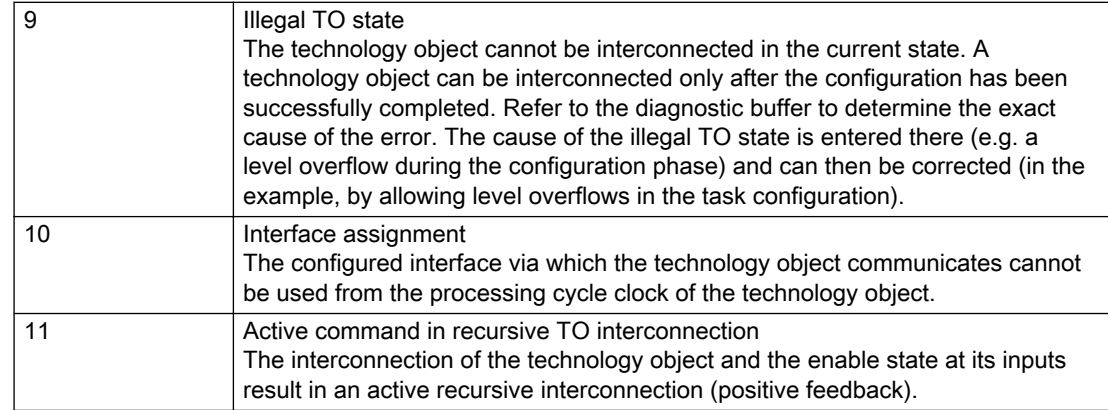

# Description of the alarm parameters in the \_getAxisErrorState command:

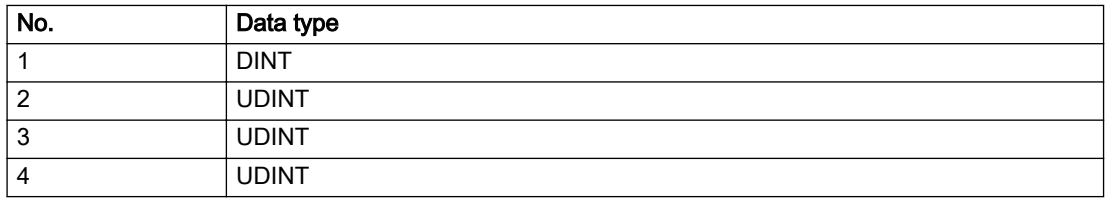

## **Remedy**

#### Context / context parameter:

Contact the hotline and provide the name of the context parameter.

Category:

1 - Technology object compatibility error

Check the configuration and set a common reference system for the technology objects to be interconnected.

2 - Exclusive interface

Ensure that the project is consistent. Contact the hotline, if necessary.

3 - Interconnection request

Ensure that the project is consistent. The missing interconnection on the technology object is specified in the context:

**Context** 

TO type

Interface

4 - Error during interface initialization

Contact the hotline and provide the name of the context parameter.

5 - Interface not available on technology object

Contact the hotline and provide the name of the context parameter.

6 - Recursion

Check the interconnection topology of your project. Remove unnecessary interconnections.

7 - Execution level compatibility error

Select a common execution level in the configuration for the technology objects to be interconnected (e.g. output cam and axis in IPO\_2).

8 - Initialization distribution

- Ensure that your project is consistent. For proper configuration of communication, all devices must be compiled ('Project/Save and compile all' or "Save and compile all new').
- Determine whether all devices are selected for loading the project ('Target system/Select target devices...').
- Check whether the configured bus topology matches the actual bus topology.
- Ensure that the devices are linked in the bus configuration (PROFIBUS).
- Check whether isochronous operation was selected.
- In addition, the address areas that are used by the devices for communication must be set up. The address areas are automatically set up when the project is compiled; only afterwards is the valid hardware configuration available for downloading. Do not change automatically generated address areas afterwards.
- Contact the hotline and provide the name of the context parameter.

9 - Illegal technology object state

- Correct the configuration of the technology object.
- Eliminate the execution error.

10 - Interface assignment

● Configure the bus interface to match the processing cycle clock (e.g. fast bus system and axis in FastIPO).

11 - Active command in recursive TO interconnection

● Inputs of technology objects can already be enabled during the download (e.g. TO AdditionObjectType). Remove or change the relevant interconnection on the technology object or switch a technology object, whose input is enabled by the user program and not already by the download, into the positive feedback branch.

## Acknowledgement/reaction

Reset fault memory / START TechnologicalFaultTask

## Preassignment for local reactions

RELEASE\_DISABLE

## Settable local reactions

MOTION\_EMERGENCY\_ABORT FEEDBACK\_EMERGENCY\_STOP OPEN\_POSITION\_CONTROL RELEASE\_DISABLE

## Diagnostics buffer entry

## 20008 Assignment of USER\_DEFAULT to system variables is not possible

#### Cause

It is not appropriate to assign USER\_DEFAULT to a UserDefault system variable, because the variable references itself in this case.

As a result, a meaningful value cannot be generated on readout. When this error occurs, the new Enum value is not assigned. The variable retains the old value.

### **Remedy**

USER\_DEFAULT is intended for use in technology commands. Avoid assigning it to system variables.

#### Acknowledgement/reaction

Reset fault memory / START TechnologicalFaultTask

#### Preassignment for local reactions

NONE

# Settable local reactions

NONE DECODE\_STOP END\_OF\_MOTION\_STOP MOTION\_STOP MOTION\_EMERGENCY\_STOP MOTION\_EMERGENCY\_ABORT FEEDBACK\_EMERGENCY\_STOP OPEN\_POSITION\_CONTROL RELEASE\_DISABLE

#### Diagnostics buffer entry

No

# 20009 The permissible difference between encoders (/1/%d) and (/2/%d) has been exceeded

## Additional references

Further information is provided in the Function Manual:

- TO Axis Electric / Hydraulic, External Encoder and
- in the online help.

# **Cause**

The permissible difference between two encoders (slip monitoring) has been exceeded.

### Description of the alarm parameters in the \_getAxisErrorState command:

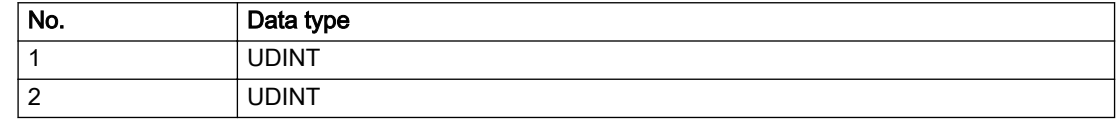

# Remedy

- 1. Check the mechanical configuration.
- 2. Check the settings of the dynamic limit values (acceleration, jerk).

# Acknowledgement/reaction

Reset fault memory / START TechnologicalFaultTask

# Preassignment for local reactions

NONE

# Settable local reactions

NONE DECODE\_STOP END\_OF\_MOTION\_STOP MOTION\_STOP MOTION\_EMERGENCY\_STOP MOTION\_EMERGENCY\_ABORT FEEDBACK\_EMERGENCY\_STOP OPEN\_POSITION\_CONTROL RELEASE\_DISABLE

# Diagnostics buffer entry

# 20010 A restart is required to activate the configuration data

#### Cause

The configuration cannot be activated, since data has been modified preventing the activation. The technology object must be restarted to activate the data.

#### Remedy

- Execute the technology object reset command, and set the 'activateRestart' parameter to 'ACTIVATE\_RESTART'.
- Set the 'restartActivation' system variable to 'ACTIVATE\_RESTART'.

#### Acknowledgement/reaction

Reset fault memory / START TechnologicalFaultTask

### Preassignment for local reactions

NONE

# Settable local reactions

NONE DECODE\_STOP END\_OF\_MOTION\_STOP MOTION\_STOP MOTION\_EMERGENCY\_STOP MOTION\_EMERGENCY\_ABORT FEEDBACK\_EMERGENCY\_STOP OPEN\_POSITION\_CONTROL RELEASE\_DISABLE

### Diagnostics buffer entry

No
# 20011 Error occurred while activating the configuration (category: /1/%d, error number: /2/%d, additional information: /3/%d)

## **Cause**

This alarm indicates error conditions when activating the configuration. The error conditions can be traced back to an incorrect or inconsistent configuration. The technology objects perform a plausibility check on the configuration. Errors are identified by the error codes below. The configuration is not activated when this alarm occurs.

### Meaning of alarm parameters

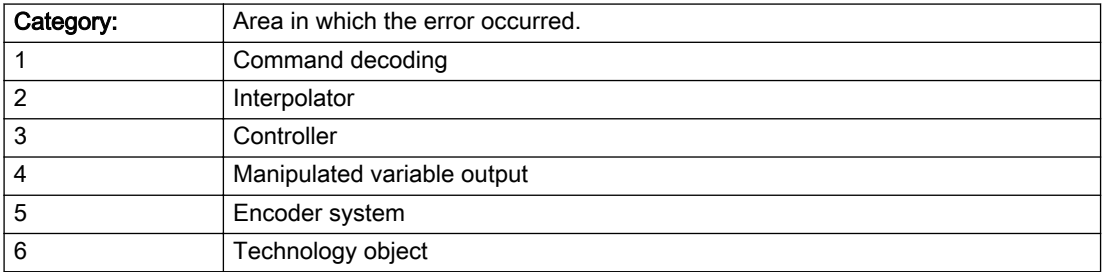

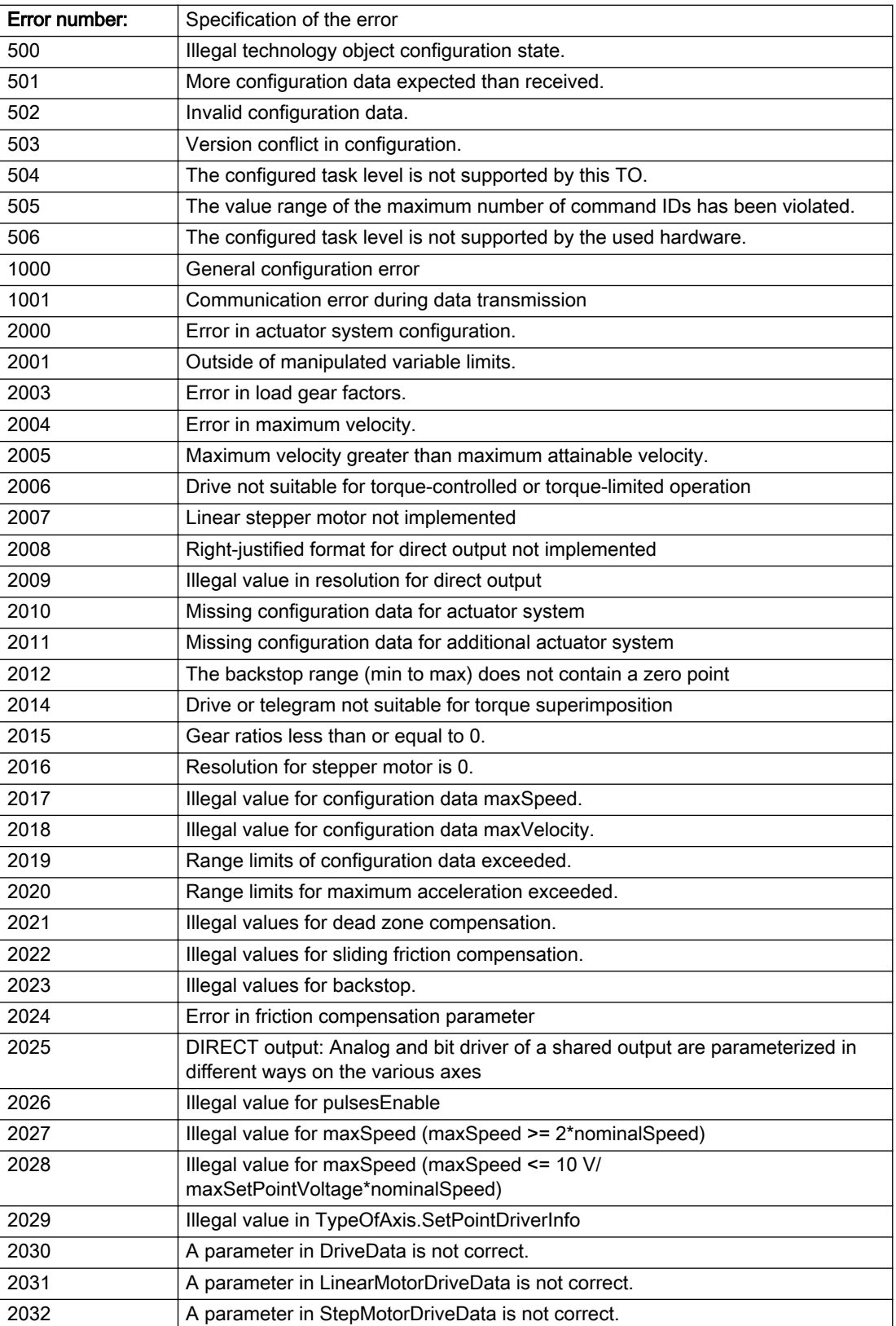

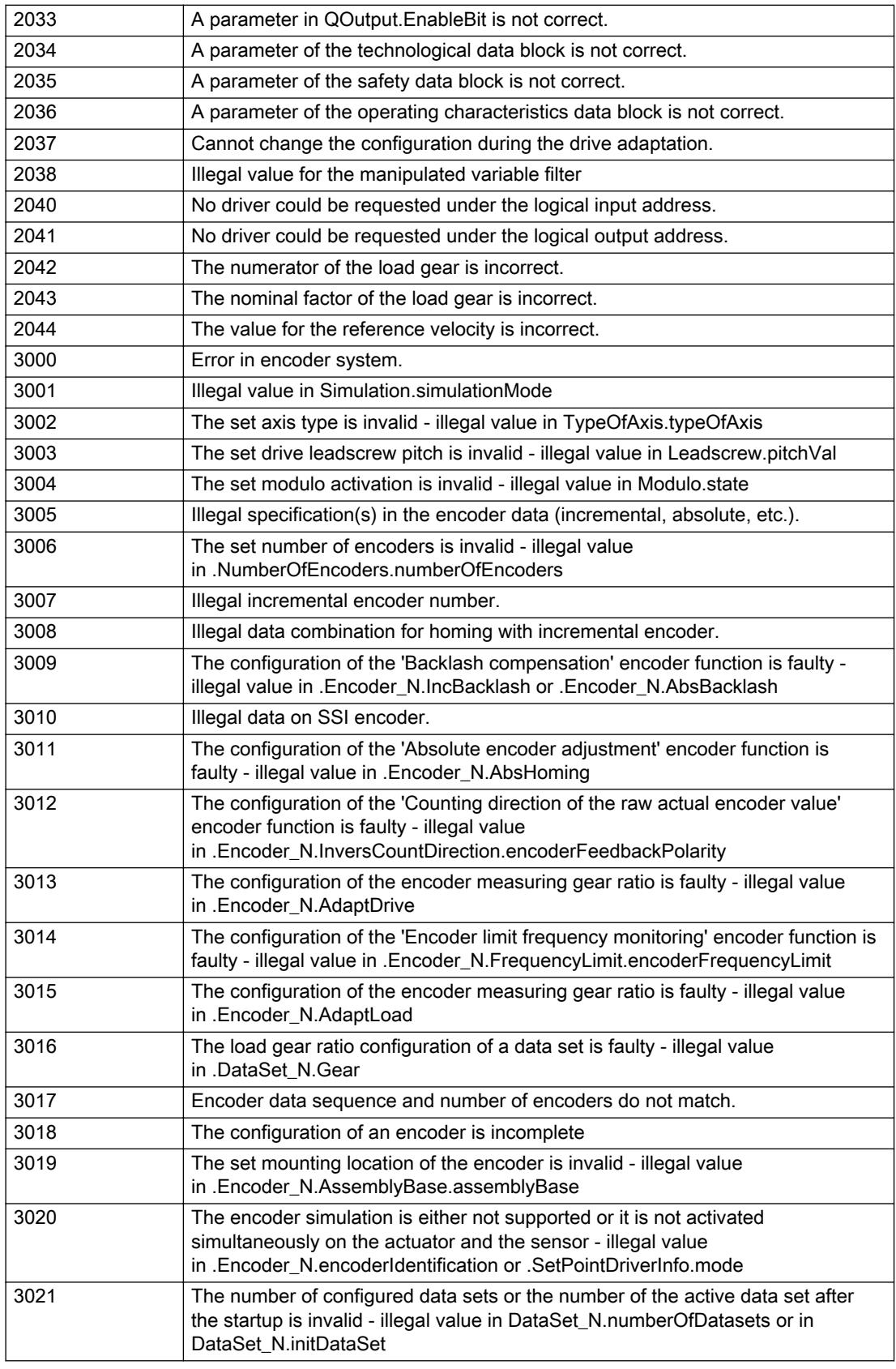

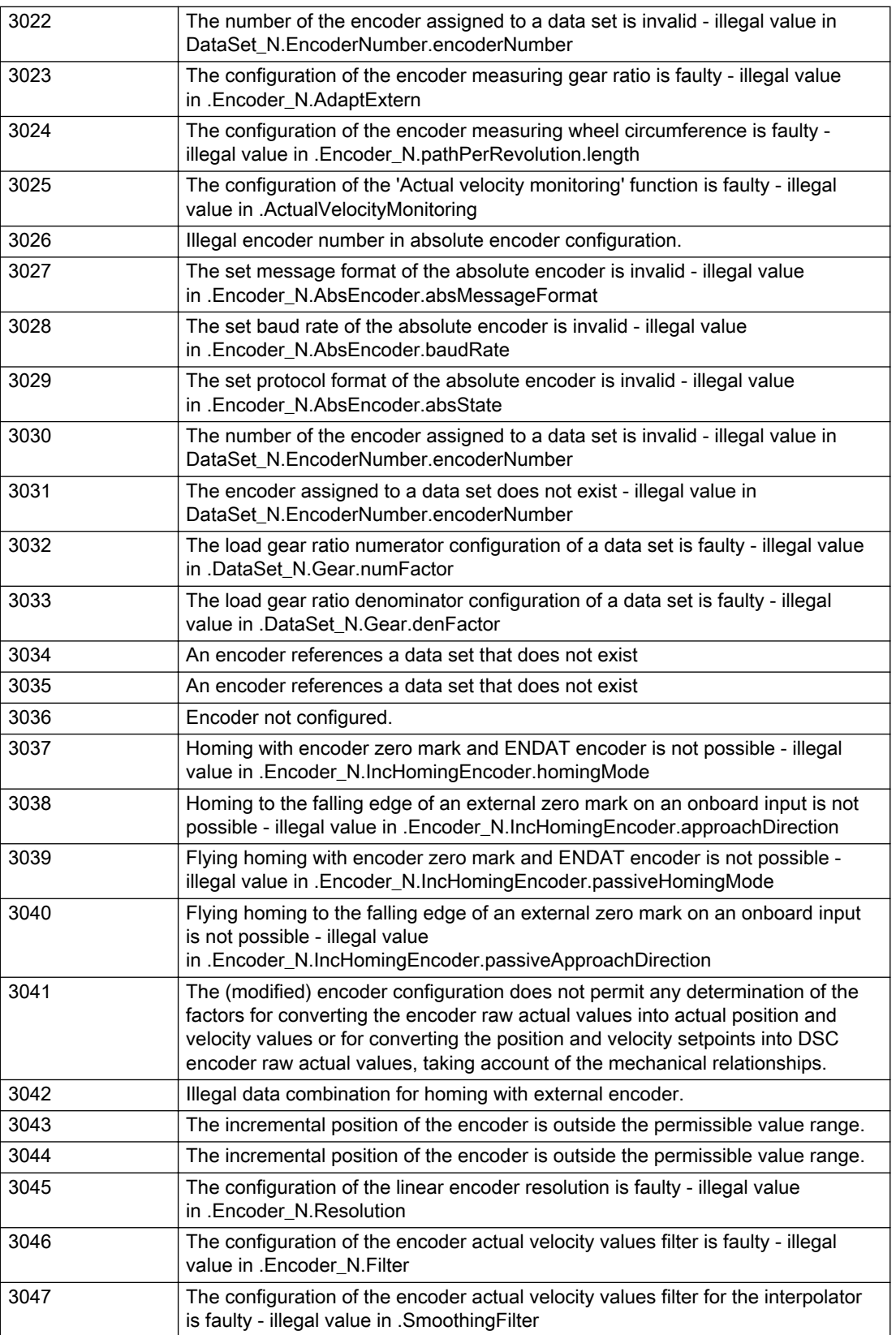

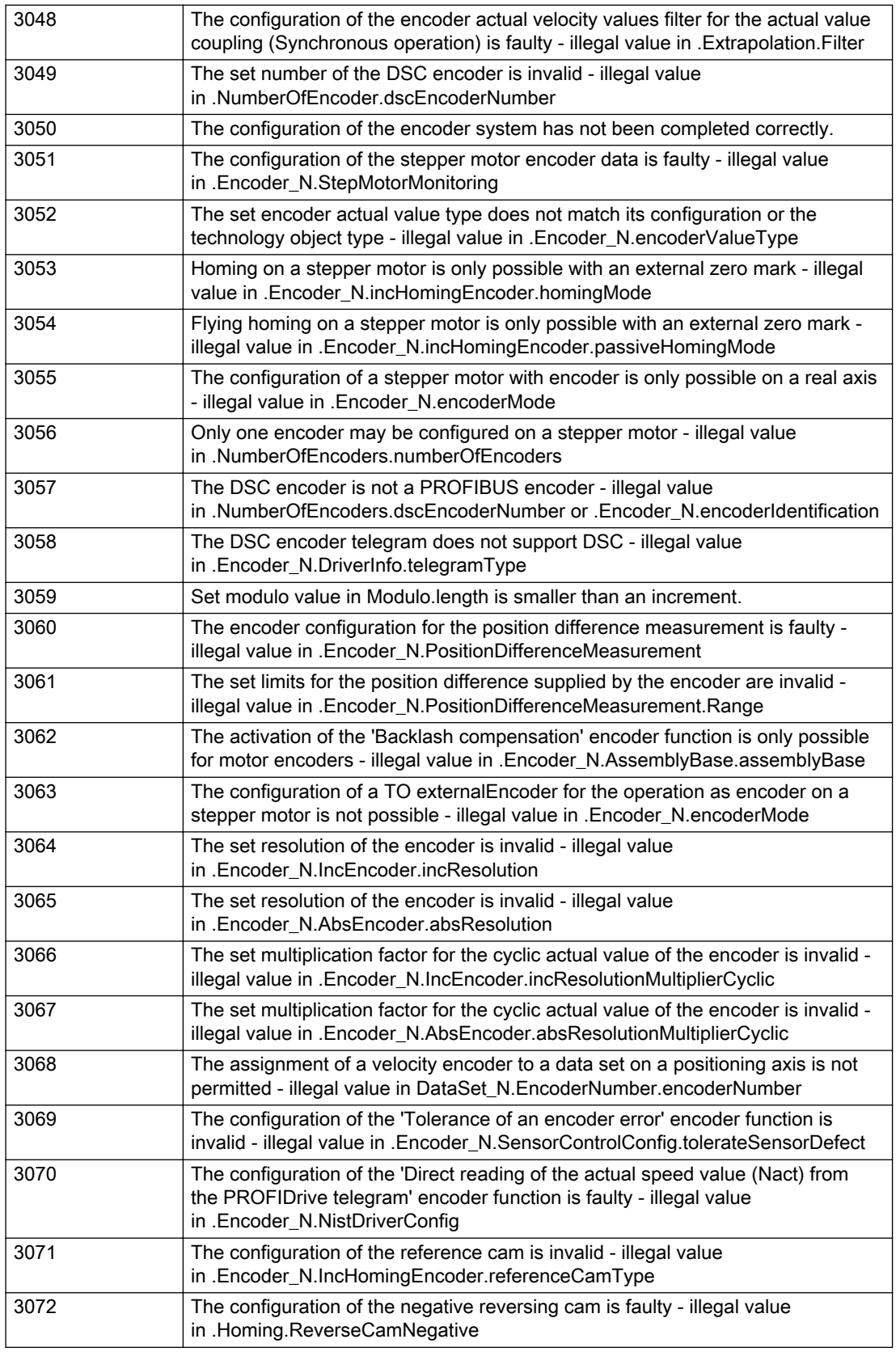

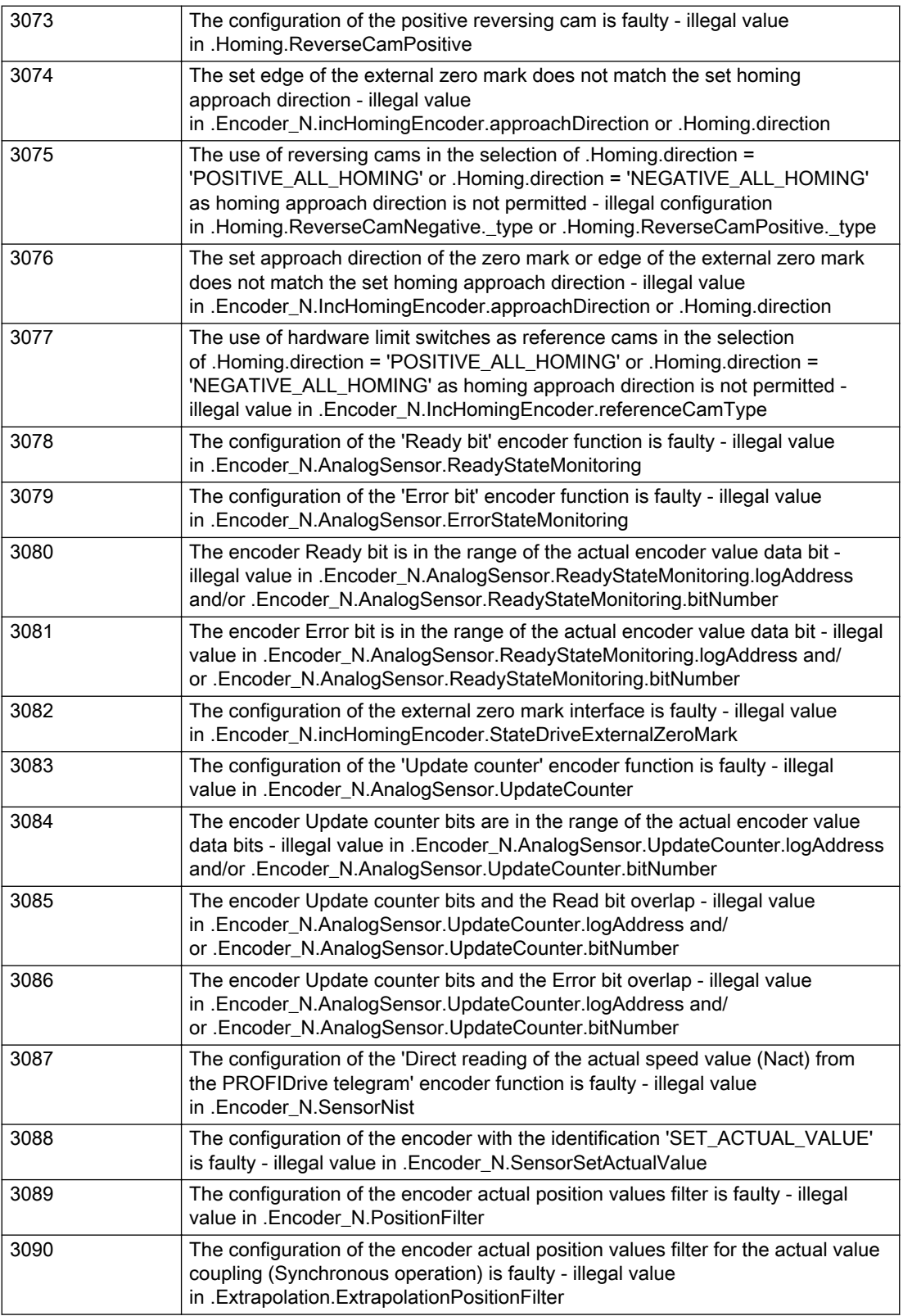

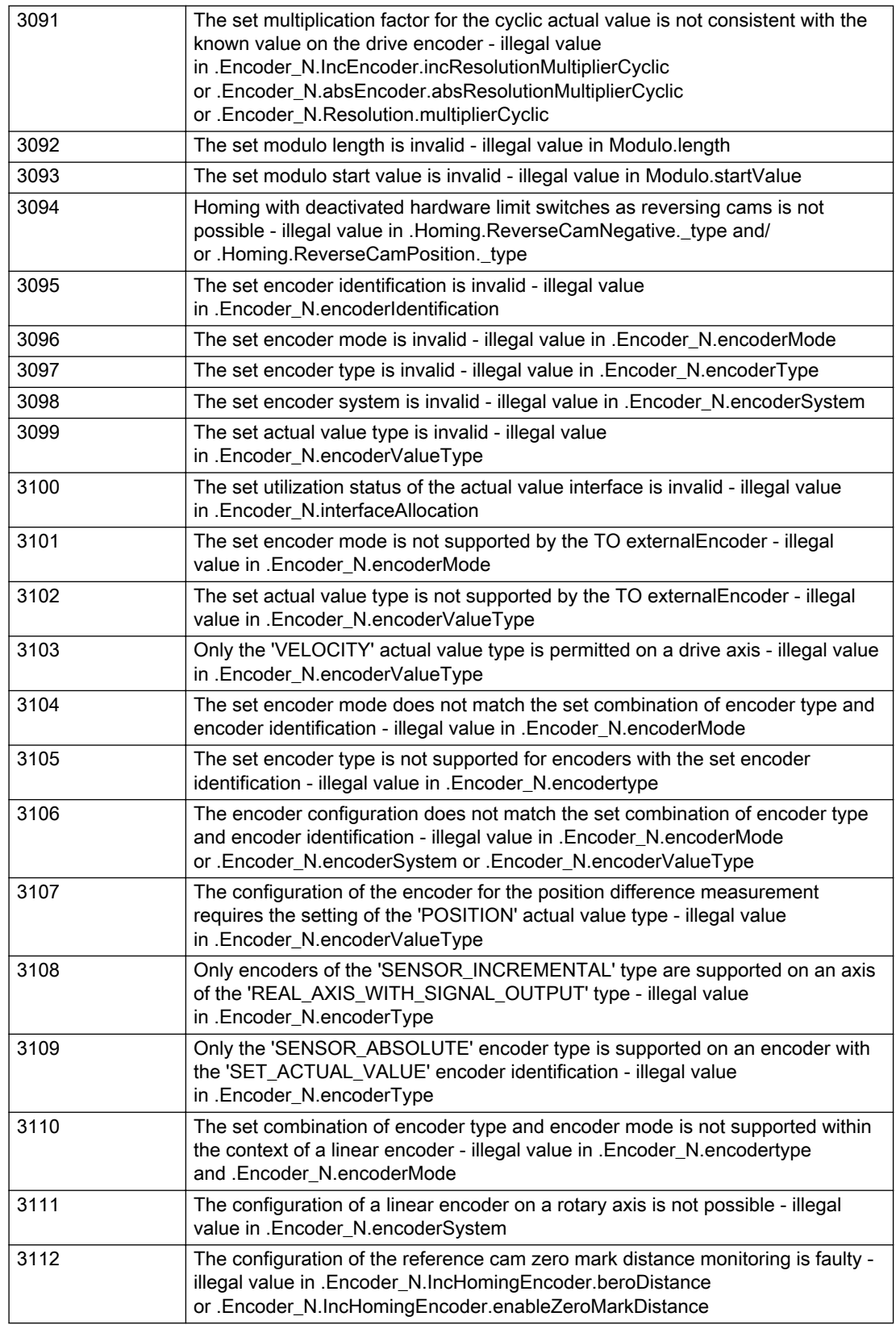

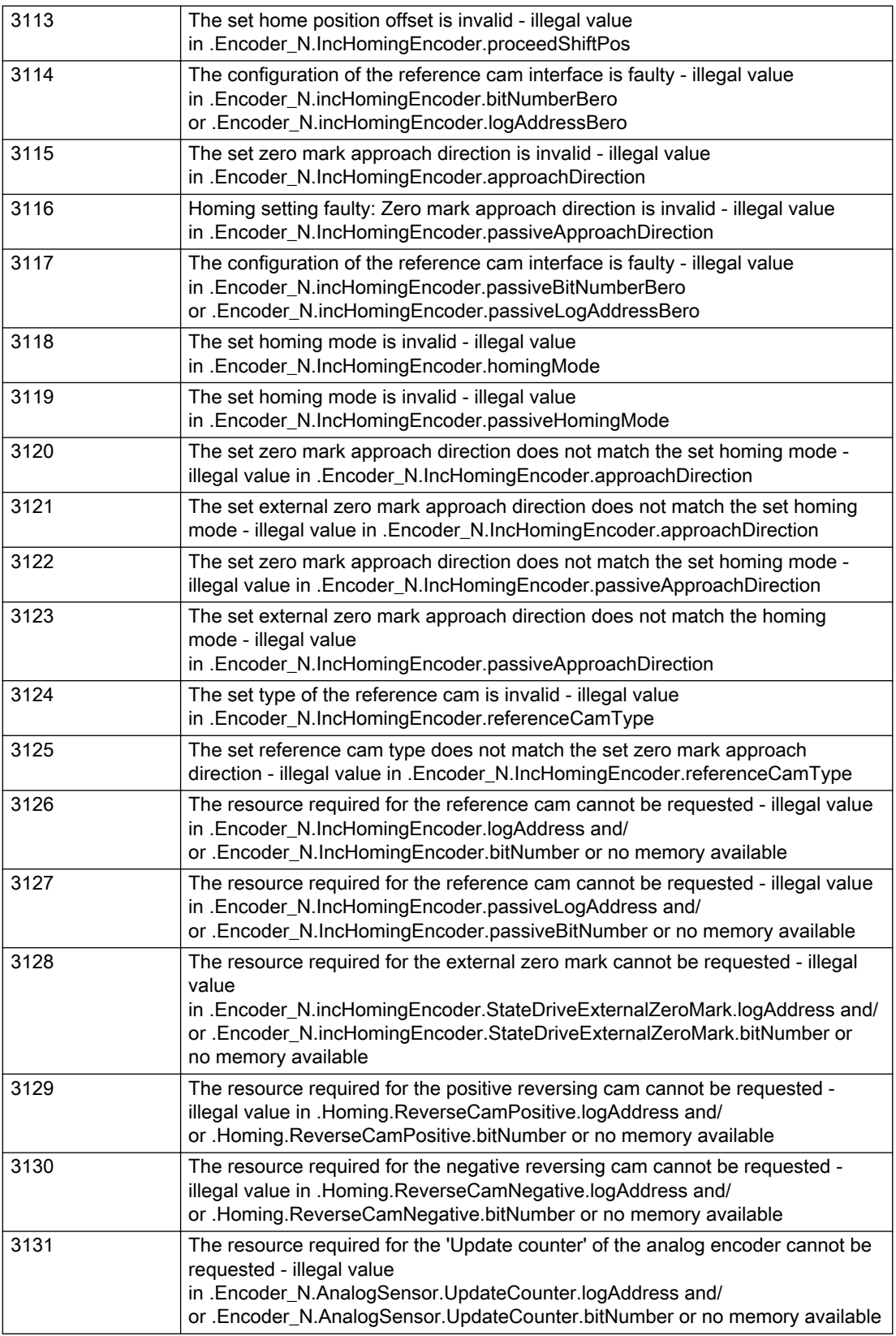

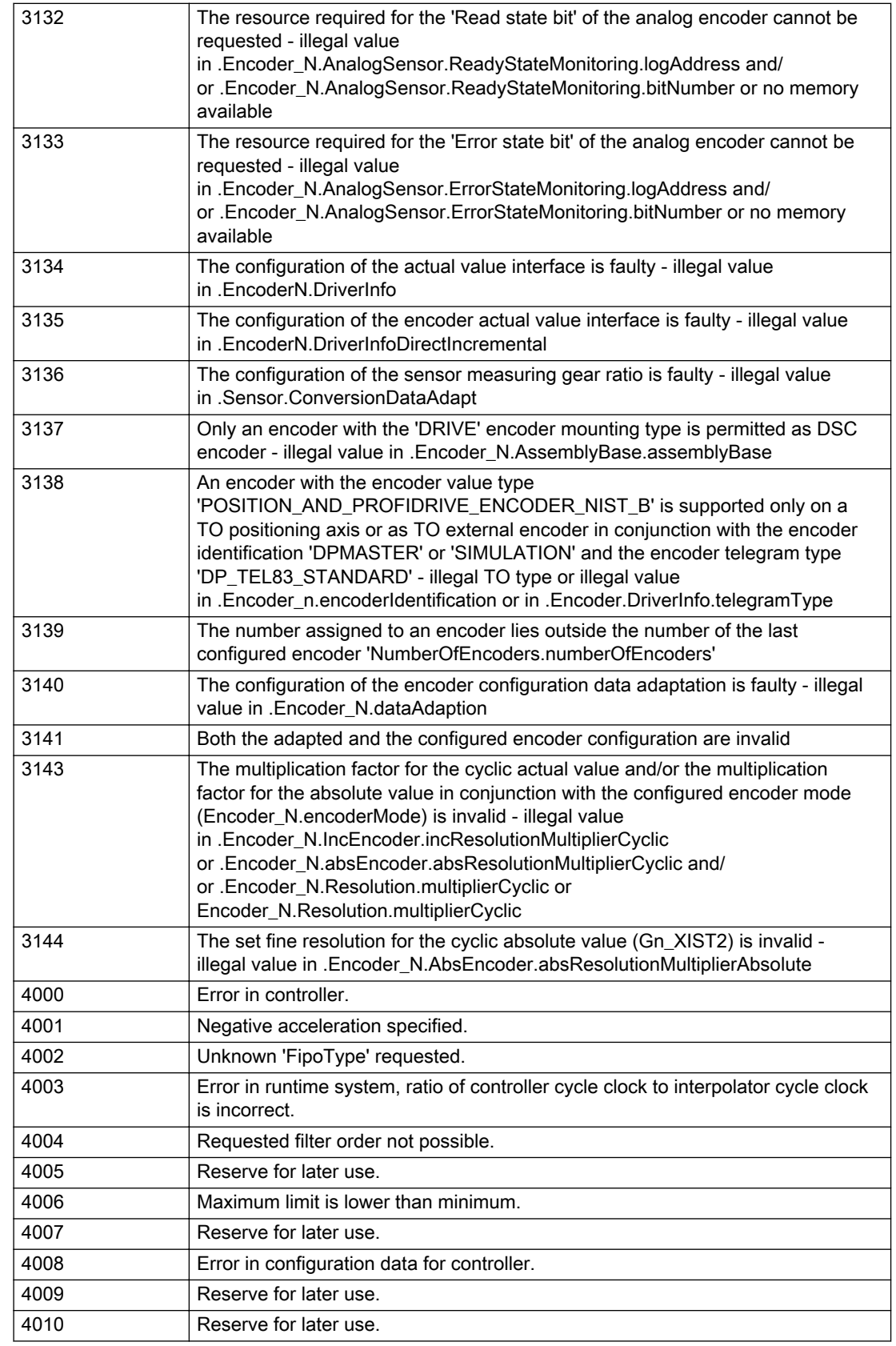

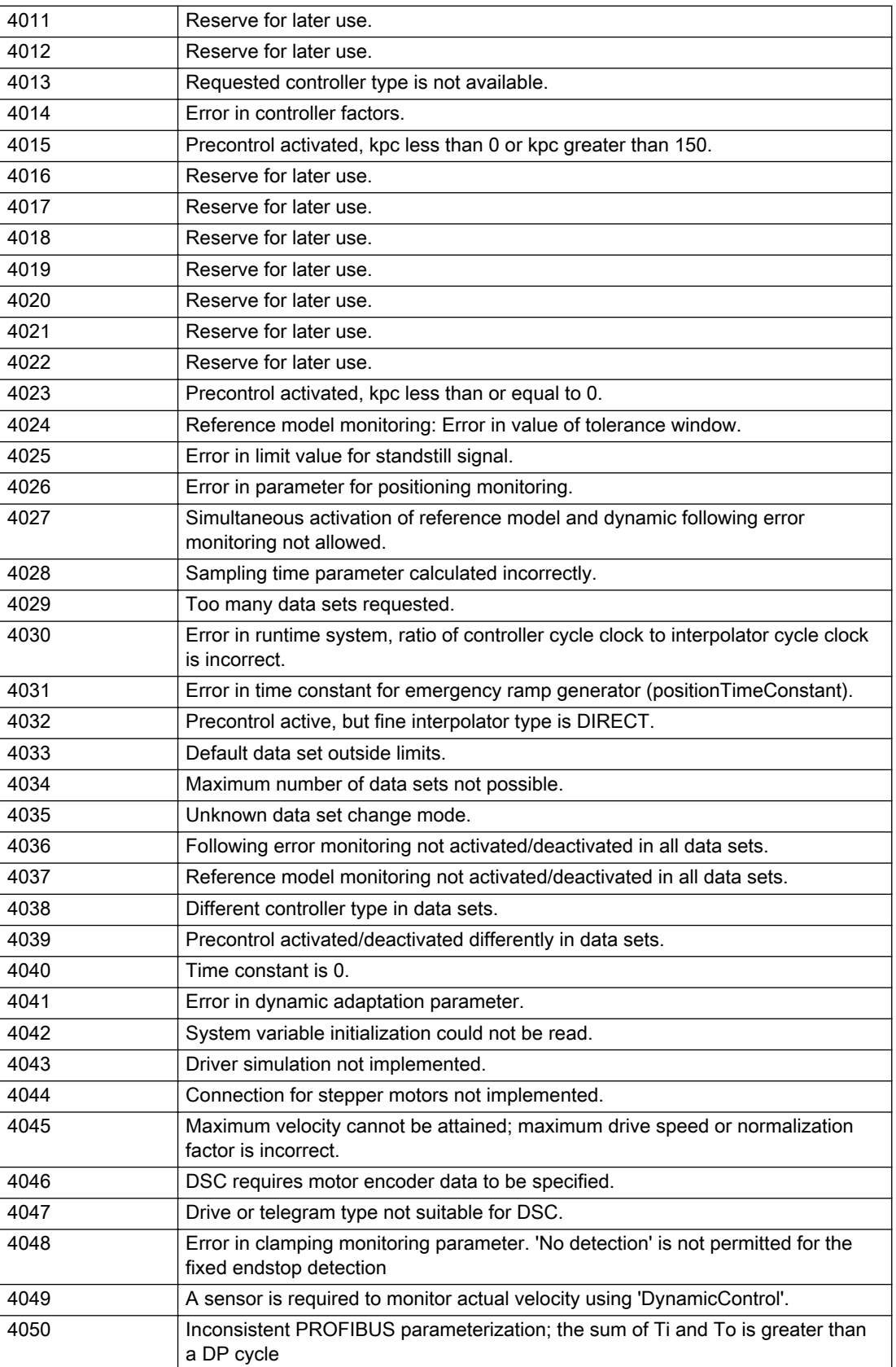

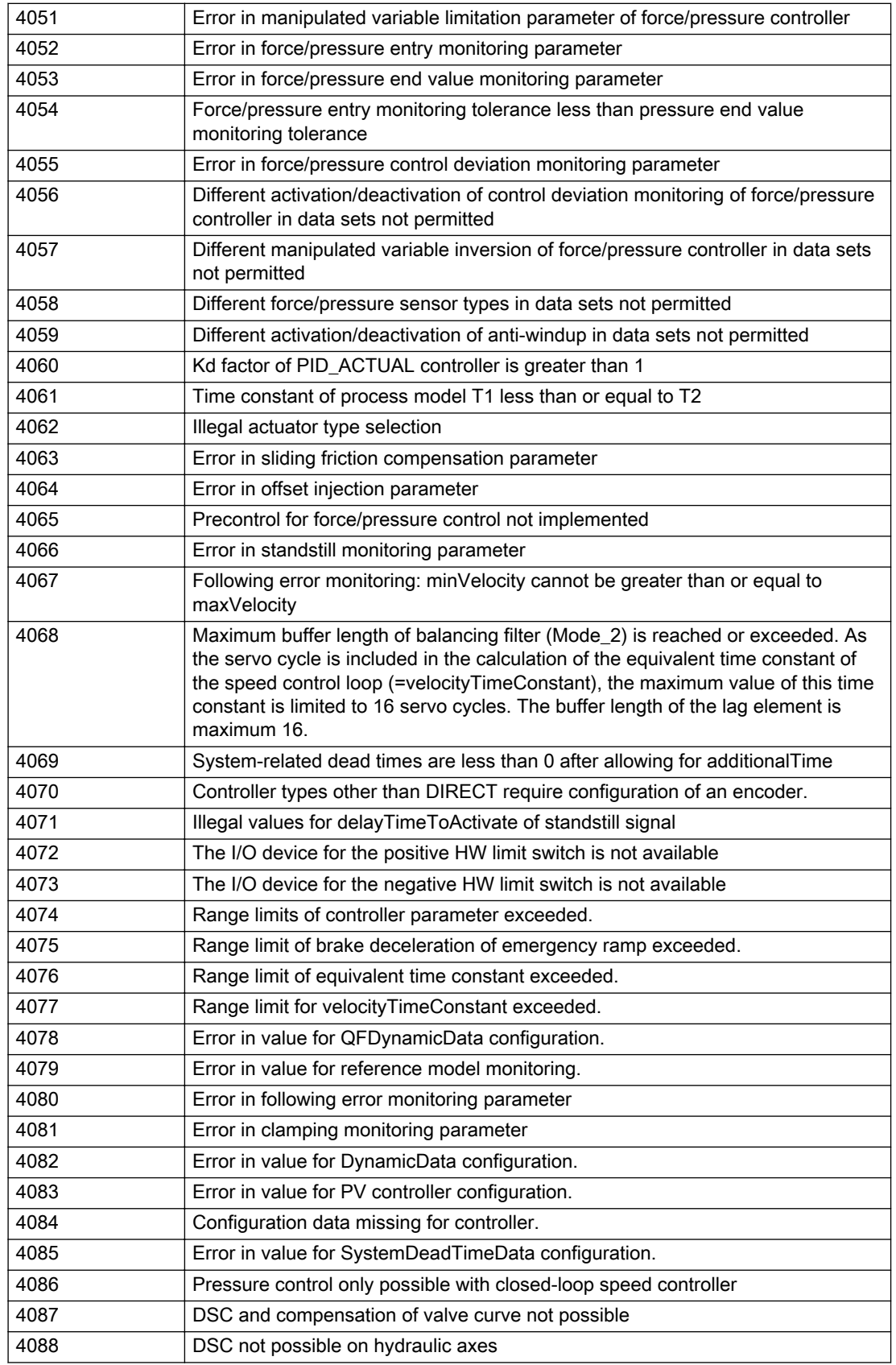

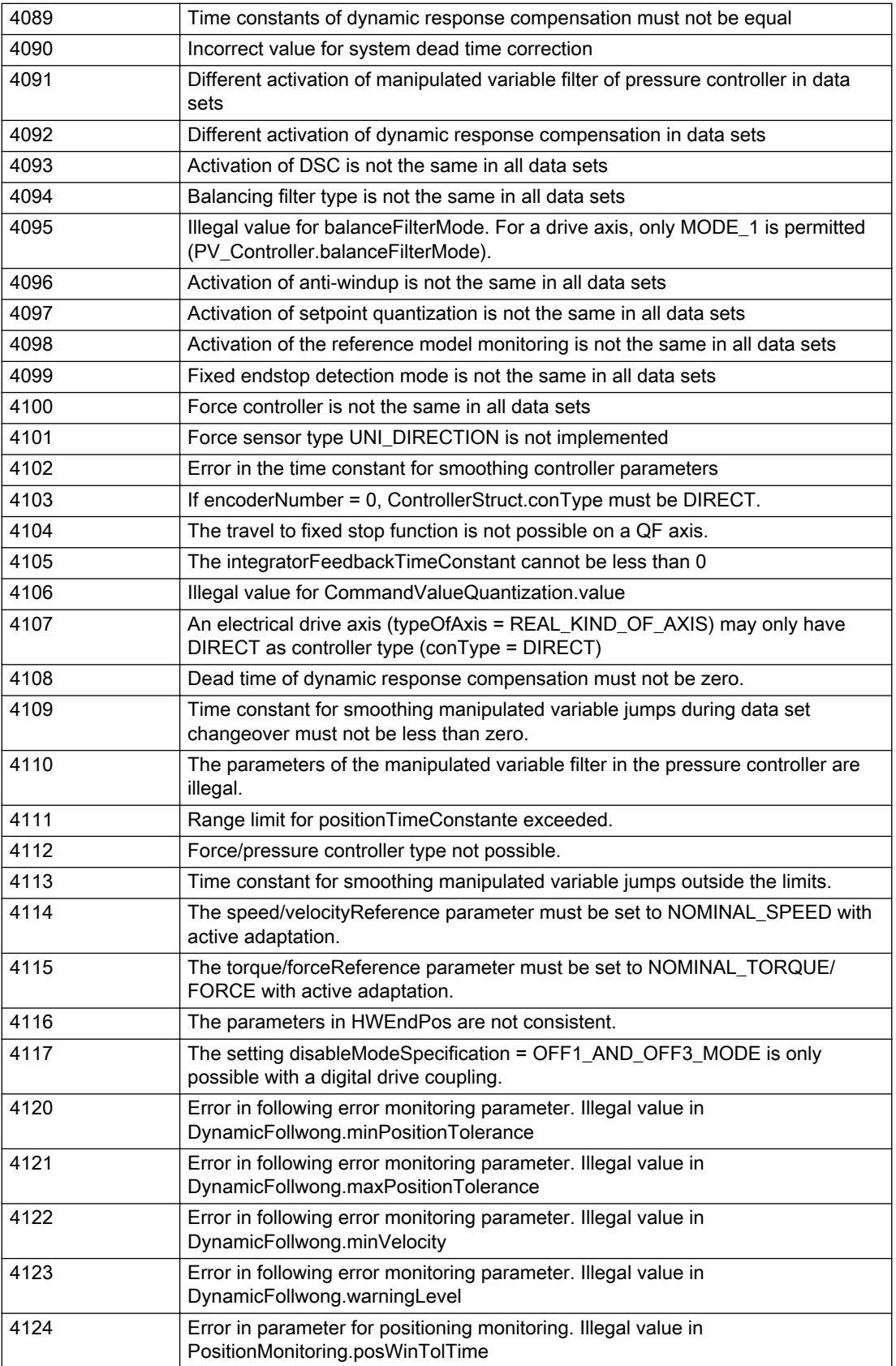

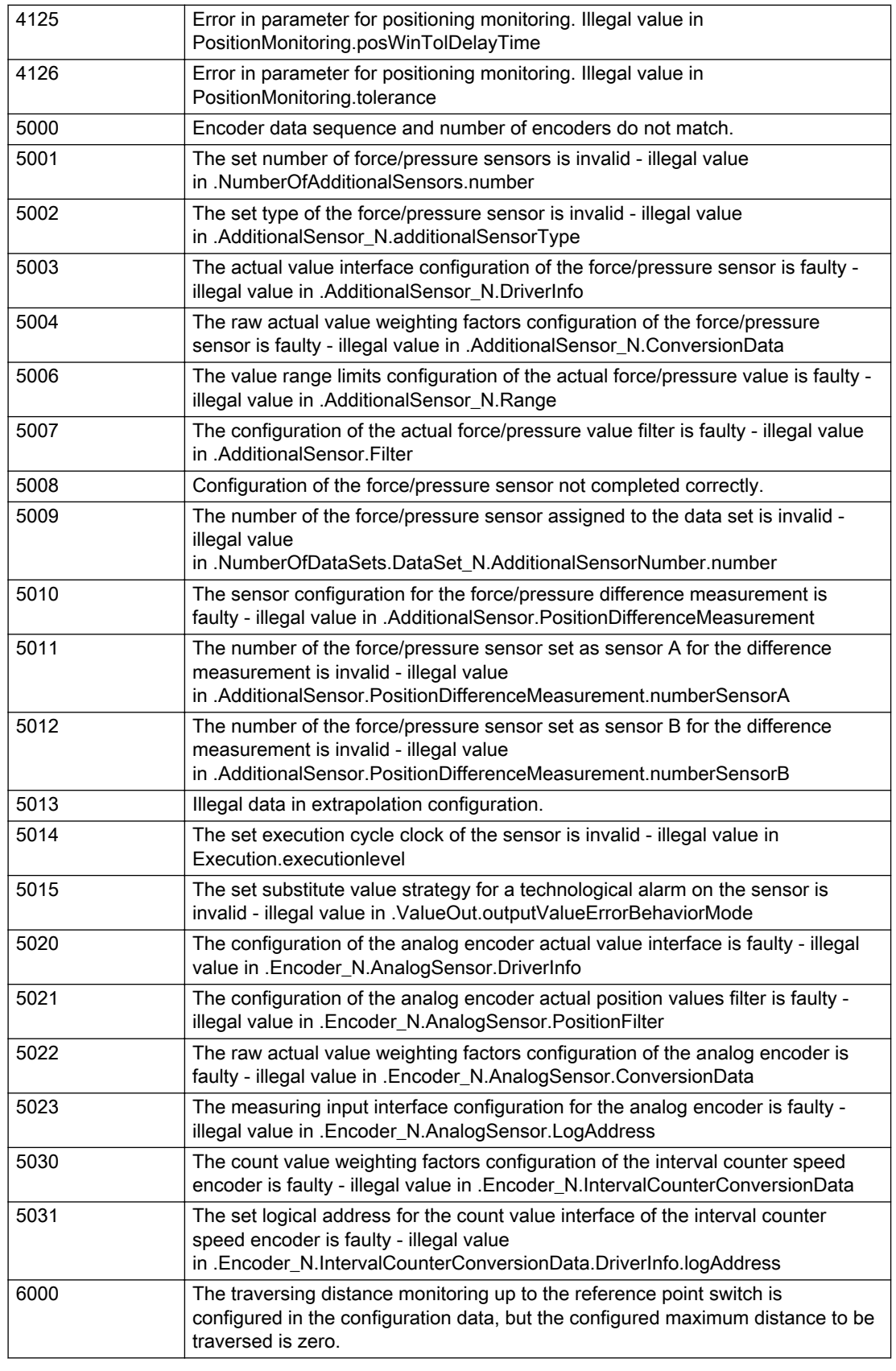

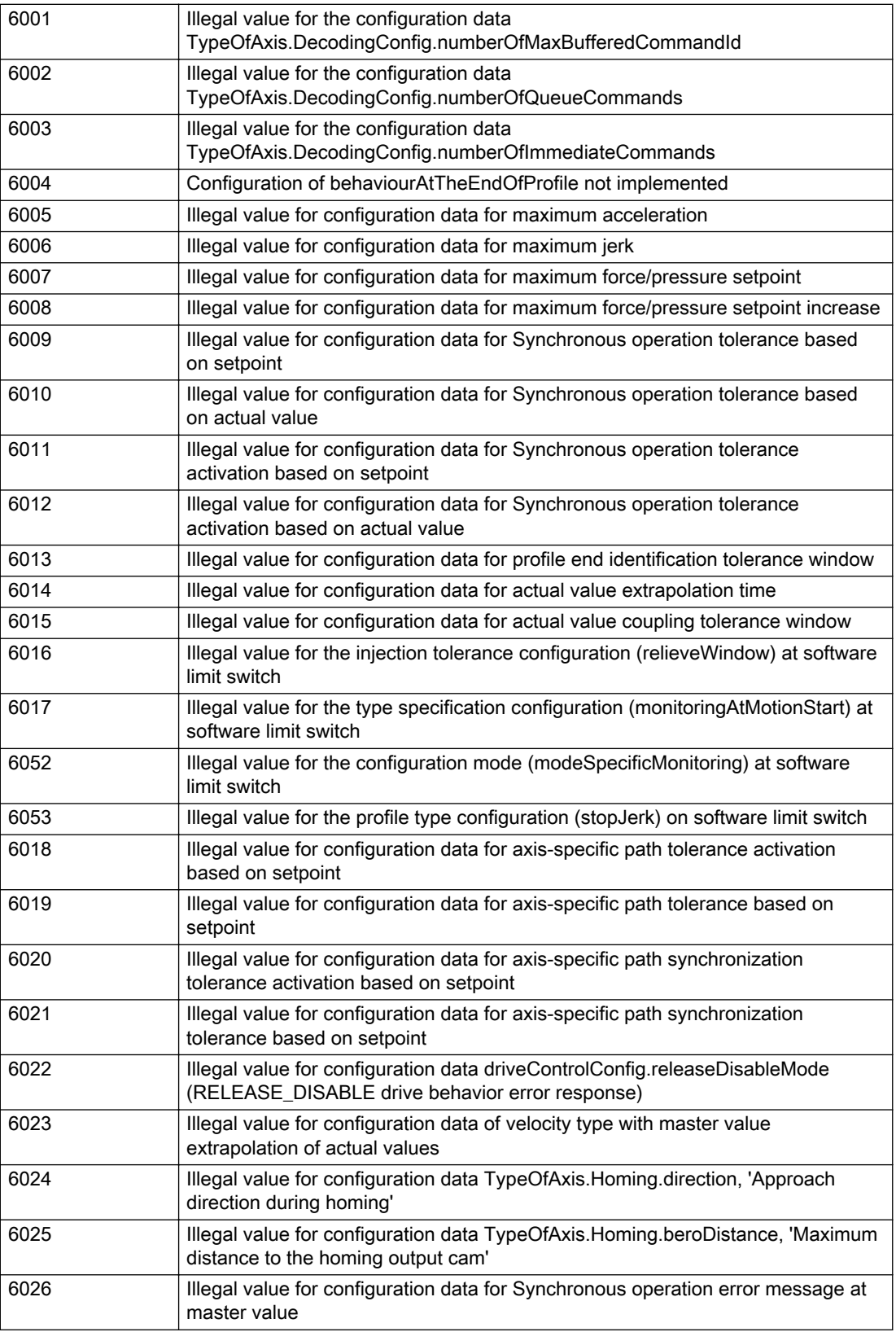

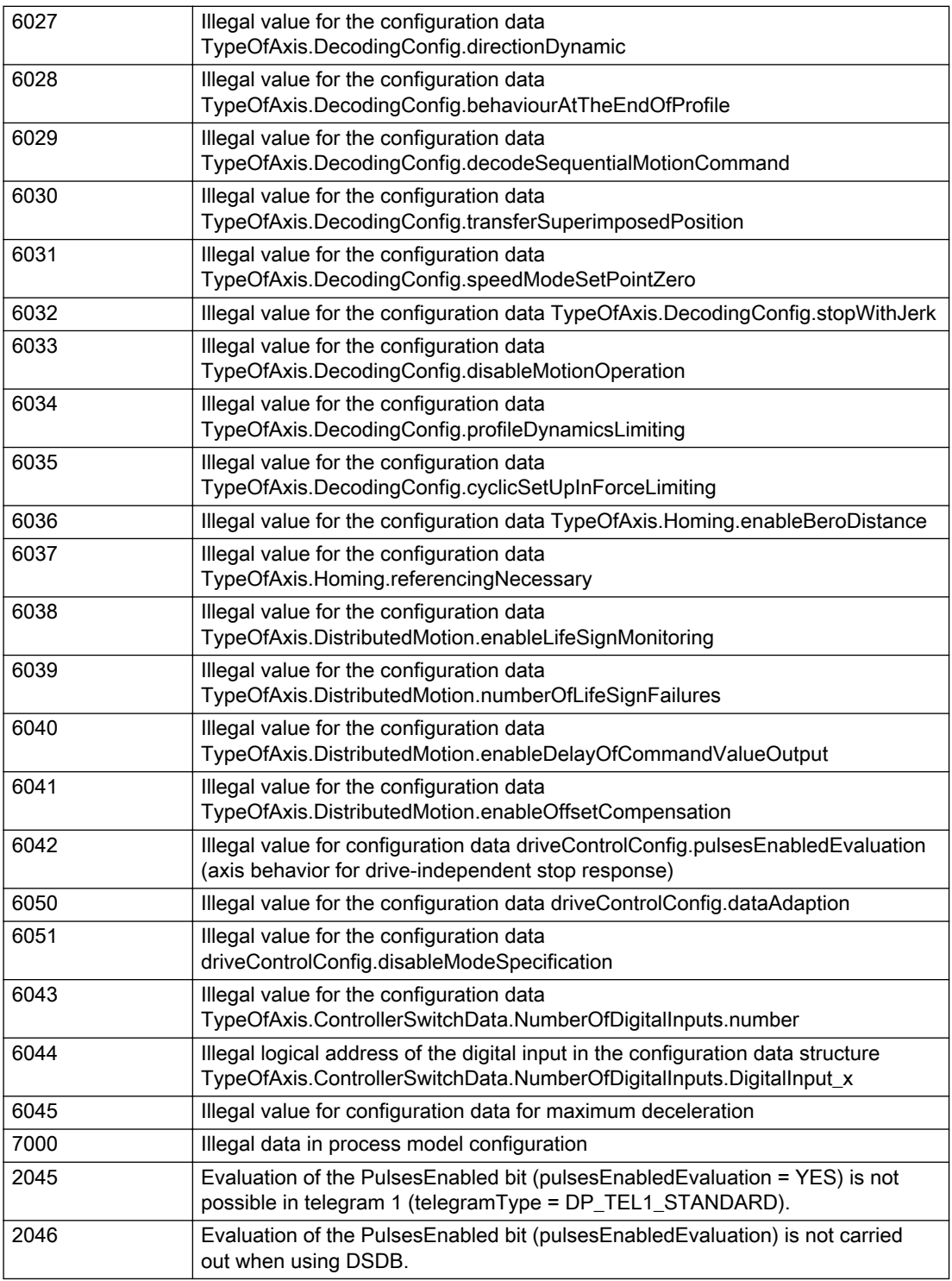

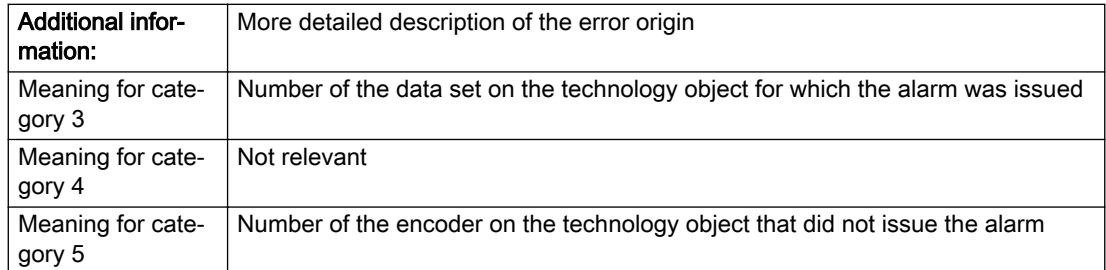

### Description of the alarm parameters in the \_getAxisErrorState command:

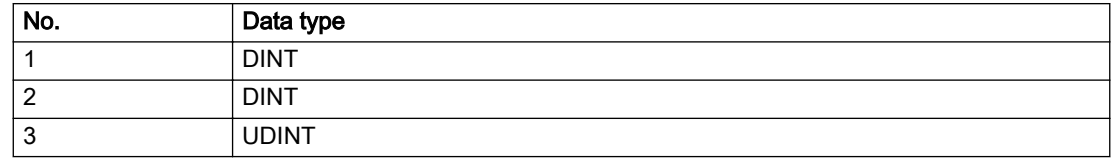

### Remedy

Change the configuration data.

### Acknowledgement/reaction

Reset fault memory / START TechnologicalFaultTask

### Preassignment for local reactions

NONE

### Settable local reactions

NONE DECODE\_STOP END\_OF\_MOTION\_STOP MOTION\_STOP MOTION\_EMERGENCY\_STOP MOTION\_EMERGENCY\_ABORT FEEDBACK\_EMERGENCY\_STOP OPEN\_POSITION\_CONTROL RELEASE\_DISABLE

### Diagnostics buffer entry

No

# 20012 Restart not carried out (reason: /1/%d)

### **Cause**

Technology object could not be restarted.

#### Meaning of alarm parameters

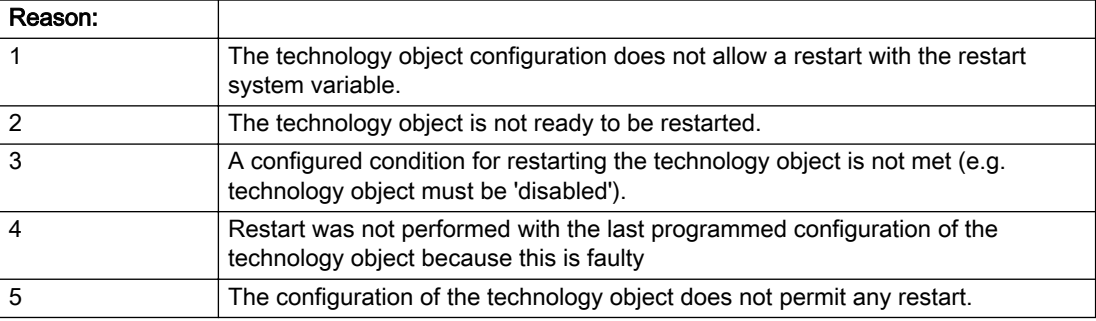

Description of the alarm parameters in the \_getAxisErrorState command:

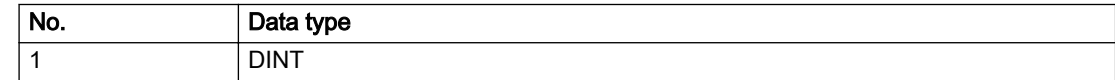

### Remedy

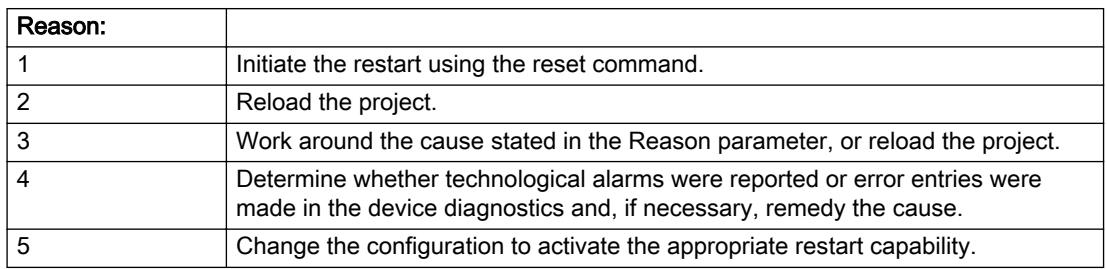

### Acknowledgement/reaction

Reset fault memory / START TechnologicalFaultTask

### Preassignment for local reactions

NONE

# Settable local reactions

NONE DECODE\_STOP END\_OF\_MOTION\_STOP MOTION\_STOP MOTION\_EMERGENCY\_STOP MOTION\_EMERGENCY\_ABORT FEEDBACK\_EMERGENCY\_STOP OPEN\_POSITION\_CONTROL RELEASE\_DISABLE

### Diagnostics buffer entry

No

# 20014 Under logical address: /1/%d (optional log. address: /2/%d and bit no.: /3/%d of the enable output), a driver (type: /4/%d) could not be requested

### **Cause**

The driver of a physical device is not available or is being used by another technology object.

The enable command for the technology object has been issued more than once with the 'immediately' stepping condition.

#### Meaning of alarm parameters

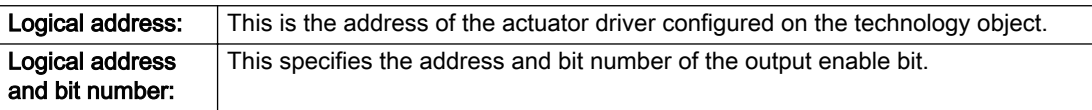

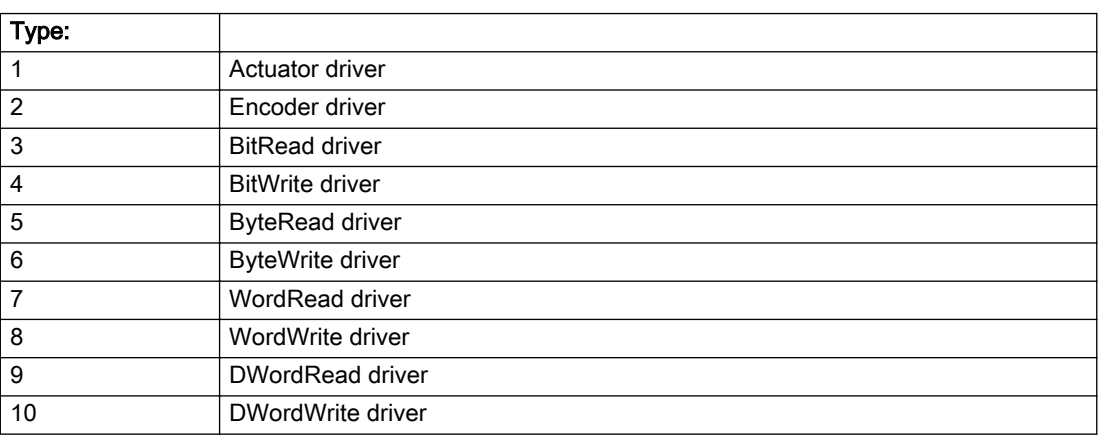

### Description of the alarm parameters in the \_getAxisErrorState command:

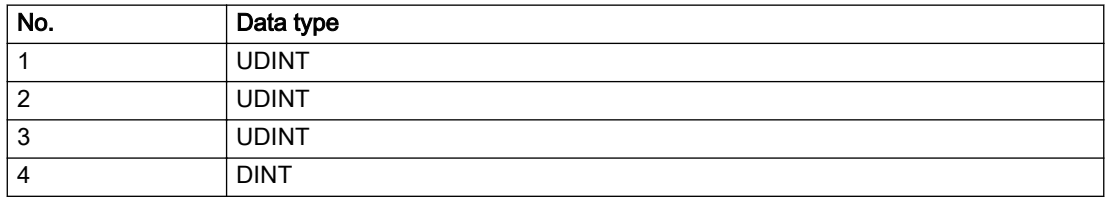

## Remedy

- Do not call the enable command cyclically "call the enable command only once for the axis enable".
- Check that the logical device was available at the time of the request or whether it was being used by another technology object.
- Connect a suitable device.
- Check the device (function, connections, terminals).
- Check the topology in HW Config.
- Compare the configuration in HW Config and the technology object configuration.
- Contact the hotline.

### Acknowledgement/reaction

Reset fault memory / START TechnologicalFaultTask

### Preassignment for local reactions

RELEASE\_DISABLE

### Settable local reactions

RELEASE\_DISABLE

Diagnostics buffer entry

# 20015 Device type:/3/%d, log. address:/1/%d faulted. (Bit:/2/%d, encoder number:/5/%d, reason: 0x/ 4/%Xh)

## **Cause**

The driver of a physical device or the device itself has failed or is faulty.

If this alarm occurs, the cause of the error must be evaluated in the external device (drive or encoder).

### Meaning of alarm parameters

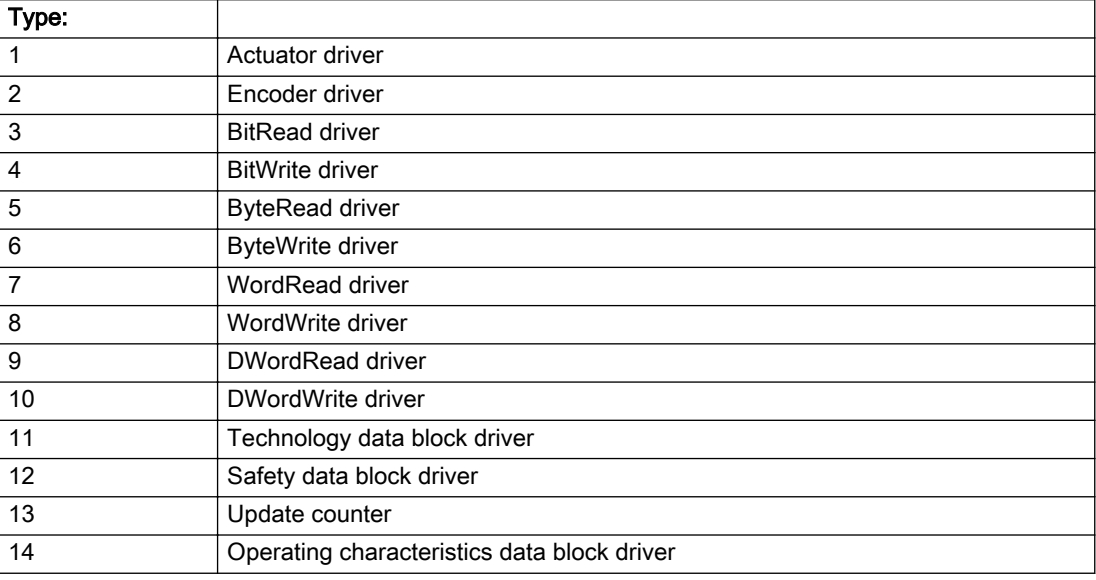

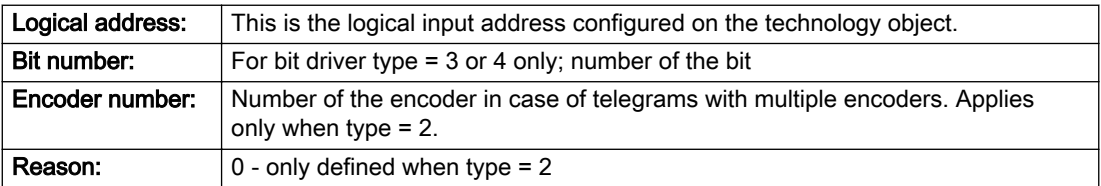

### Note

### Addition of error messages

The codings for the reason of the failure specified below for the individual alarm types can also occur in combination. A group coding is indicated as the sum of several individual codings (e.g. 0x0005 = 0x0001 + 0x0004).

A failure reason labeled with DP can occur only for PROFIBUS devices.

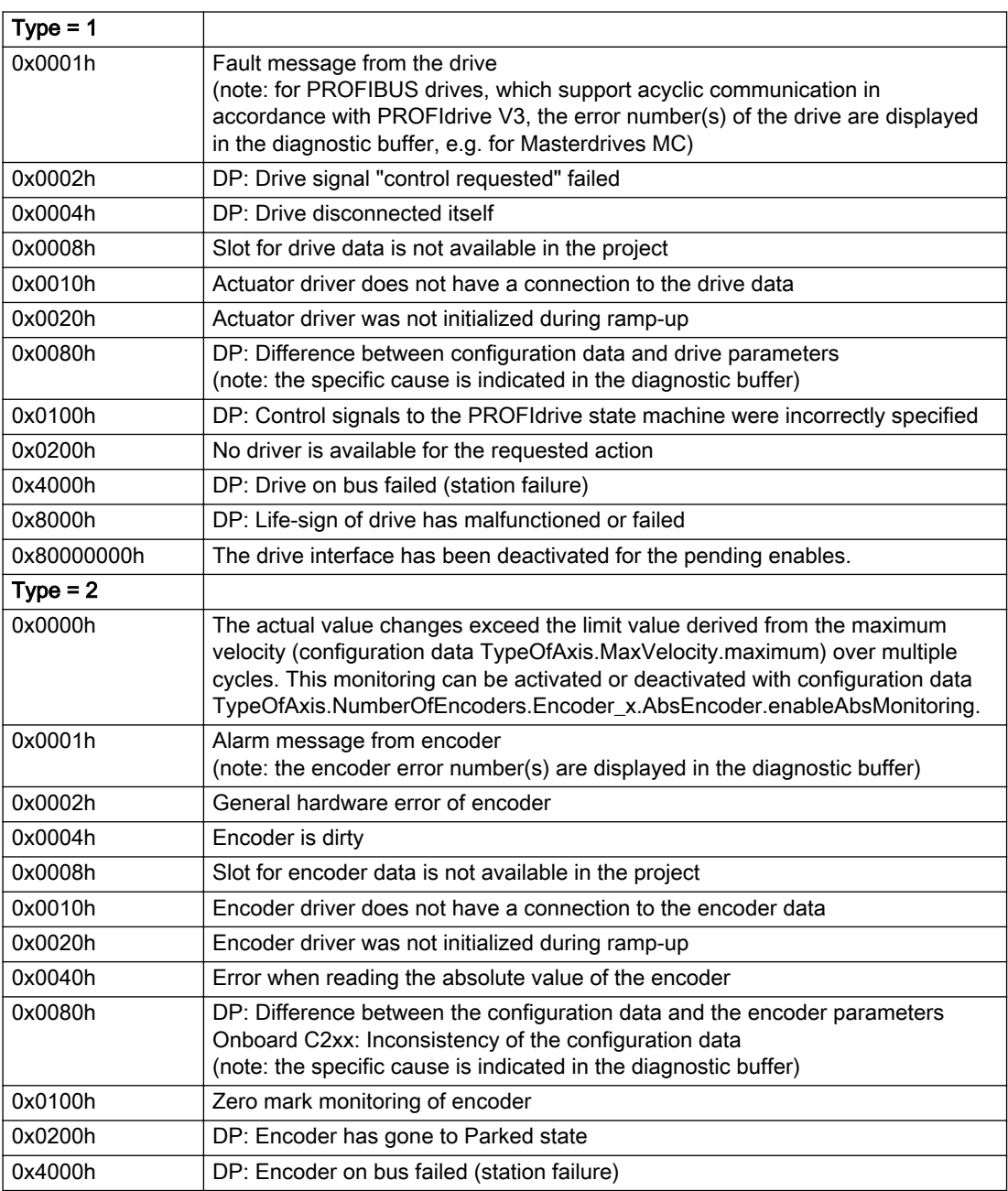

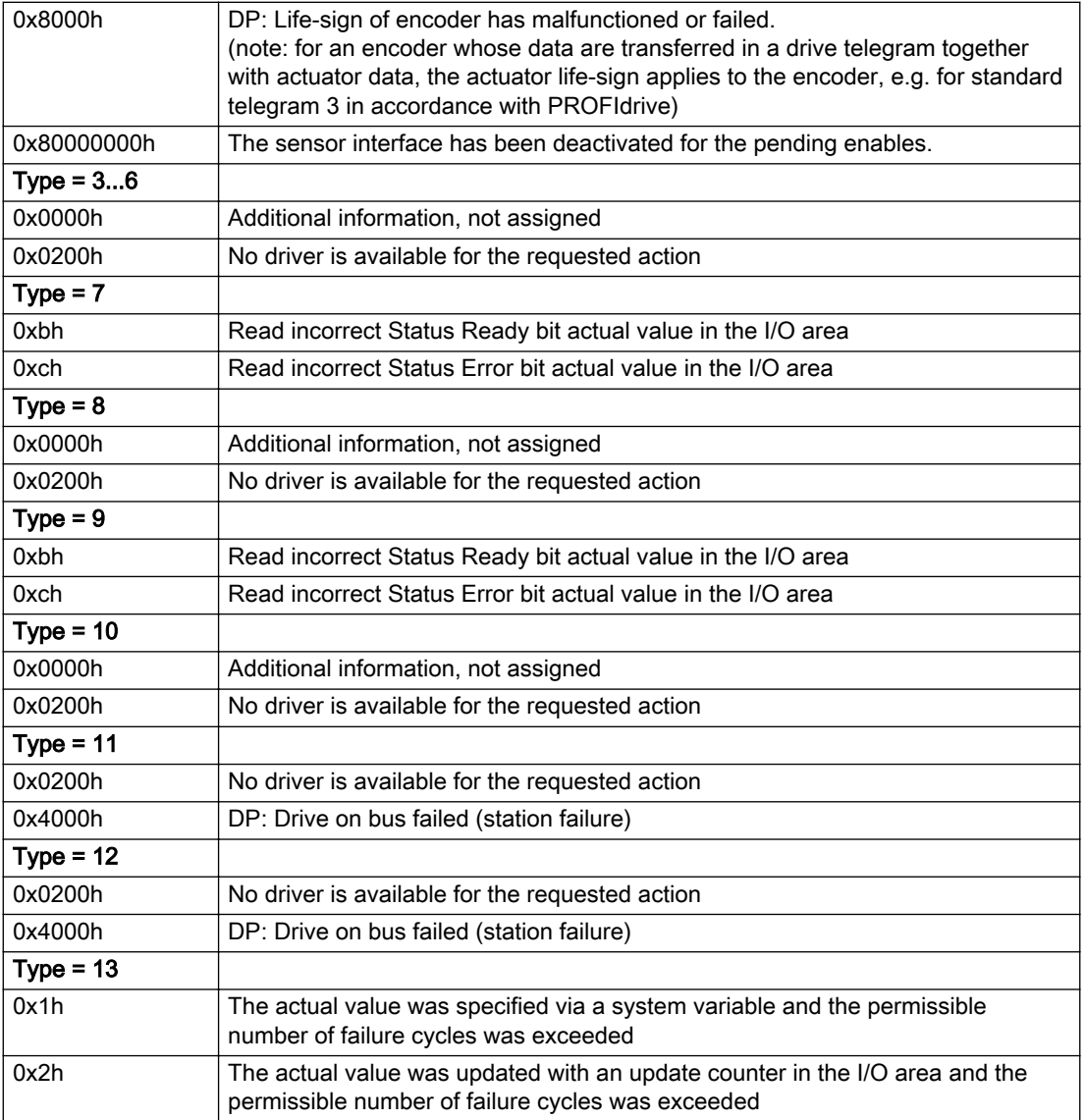

### Description of the alarm parameters in the \_getAxisErrorState command:

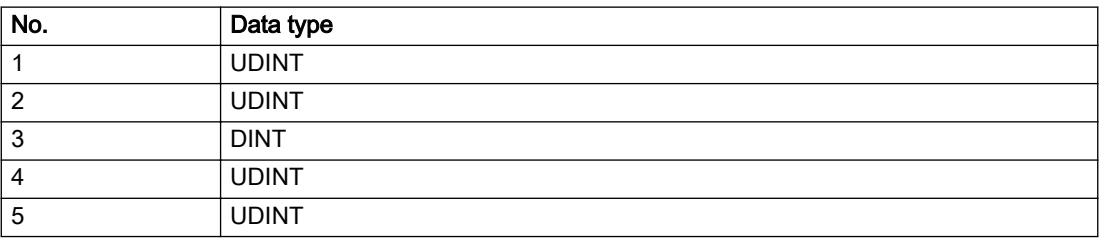

### **Remedy**

The remedy for the respective type and cause is described below.

### Type 1

### For reason 0x0001, 0x0002, 0x0004

• Check the device functions, connections and wiring.

### For reason 0x0008

- Check the topology in HW Config.
- If this remedy does not apply, a system fault may be present. Call the hotline.

### For reason 0x0010

● A system fault may be present. Call the hotline.

### For reason 0x0020

● A system fault may be present. Call the hotline.

### For reason 0x0080

- For PROFIBUS drives or encoders, compare the configuration of HW Config, the technology object, and the drive parameter assignment (pay special attention to the help text for the associated diagnostic buffer entry).
- When sign-of-life monitoring is set: Ensure that in HW Config for drive under DP slave properties isochronous operation - drive, the "synchronize to equidistant DP cycle" field is activated.
- Perform the following comparisons:
	- Compare the telegram type in the drive or encoder parameter P922 with HW Config and the configuration data of the technology object.
	- Compare the cycle clock parameters of HW Config (PROFIBUS line, Slave OM for drive or encoder) and the execution system. Tmapc and servo must be parameterized with the same cycle clock period! (reason 0x8000 can occur as a follow-on error).
- Up to SIMOTION RT V4.3: If the alarm occurs after the download on a drive with telegram 999: Compare the parameterized bit position for the "Pulses enabled" status signal in drive parameter p924 with the configuration data 'DriveControlConfig.PulsesEnabled' of the TO axis. In this case, there is not necessarily an incorrect parameterization and therefore a check cannot be performed by the system because of the BICO interconnection. Therefore, make sure that the Pulses enabled bit is in the correct position.

### For reason 0x0100

Correct your user program with regard to PROFIdrive-compliant specification of control bits in the \_enable/disableAxis commands, e.g. control signal OFF (STW1.0 = false) must precede a drive connection.

### For reason 0x0200

● Assign a valid address to the I/O device.

### For reason 0x4000

● Check the device functions, connections and wiring.

### For reason 0x8000

- Check the device functions, connections and wiring.
- Compare the cycle clock parameters of HW Config (PROFIBUS line, Slave OM for drive or encoder) and the execution system. Tmapc and servo must be parameterized with the same cycle clock period! (incorrect parameter assignment is indicated by reason 0x0080)

### Type 2

#### For reason 0x0000

● Check the absolute encoder functions, connections and configuration. Take note of this when monitoring is deactivated (not with Alarm 20015).

#### For reason 0x0001, 0x0002, 0x0004

• Check the device functions, connections and wiring.

#### For reason 0x0008

- Check the topology in HW Config.
- If this remedy does not apply, a system fault may be present. Call the hotline.

#### For reason 0x0010

● A system fault may be present. Call the hotline.

#### For reason 0x0020

- Make sure that the user program does not reference a technology object containing an encoder (Axis, External Encoder) with an '\_enableaxis' or '\_enableexternalencoder' command while system variable 'sensordata.sensordata[n].state' is signaling invalid.
- If this remedy does not apply, a system fault may be present. Call the hotline.

#### For reason 0x0040

● Compare the encoder type in the drive or encoder parameter P979 with the configuration data of the technology object.

#### For reason 0x0080

- For PROFIBUS drives or encoders, compare the configuration of HW Config, the technology object, and the drive parameter assignment (pay special attention to the help text for the associated diagnostic buffer entry).
- Perform the following comparisons:
	- Compare the telegram type in the drive or encoder parameter P922 with HW Config and the configuration data of the technology object.
	- Compare the cycle clock parameters of HW Config (PROFIBUS line, Slave OM for drive or encoder) and the execution system. Tmapc and servo must be parameterized with the same cycle clock period! (reason 0x8000 can occur as a follow-on error).
	- Compare the encoder type, resolution, shift factor, and, in the case of absolute encoders, the number of rotations in the drive or encoder parameter P979 to the encoder type, resolution, fine resolution, and, in the case of absolute encoders, the data length in the configuration data of the technology object.
- When using telegram 999, this message always appears, as the bit position is not checked by the system in this case, but has to be performed by the user.

#### For reason 0x0100

● Check the device functions, connections and wiring.

### For reason 0x0200

● Find the cause of the error in the connected drive or encoder. Check whether the alarm was triggered due to a commissioning operation on the drive or encoder.

### For reason 0x4000

● Check the device functions, connections and wiring.

#### For reason 0x8000

- Check the device functions, connections and wiring.
- Compare the cycle clock parameters of HW Config (PROFIBUS line, Slave OM for drive or encoder) and the execution system. Tmapc and servo must be parameterized with the same cycle clock period! (incorrect parameter assignment is indicated by reason 0x0080)

### Type 3 - Type 6

#### For reason 0x0000

● Check the configuration and the signal paths of the connection.

#### For reason 0x0200

● Assign a valid address to the I/O device.

### Type 7

#### For reason 0xb

● Check the Ready bit with regard to function, configuration, connections and wiring.

#### For reason 0xc

● Check the Error bit with regard to function, configuration, connections and wiring.

### Type 8

For reason 0x0000

• Check the device functions, connections and wiring.

For reason 0x0200

● Assign a valid address to the I/O device.

### Type 9

### For reason 0xb

● Check the Ready bit with regard to function, configuration, connections and wiring.

# For reason 0xc

● Check the Error bit with regard to function, configuration, connections and wiring.

### Type 10

For reason 0x0000

● Check the device functions, connections and wiring.

For reason 0x0200

● Assign a valid address to the I/O device.

### Type 11 - Type 12

### For reason 0x0200

● Assign a valid address to the I/O device.

### For reason 0x4000

● Check the device functions, connections and wiring. If the error cannot be acknowledged when the axis is in simulation mode, check whether the technology data block is activated, and if this is the case, deactivate it.

### Type 13

For reason 0x1

● Check the specification of the actual value with regard to function, configuration, and task configuration.

#### For reason 0x2

● Check the device functions, configuration, connections and wiring.

#### Acknowledgement/reaction

Reset fault memory / START TechnologicalFaultTask

### Preassignment for local reactions

NONE

### Settable local reactions

NONE DECODE\_STOP END\_OF\_MOTION\_STOP MOTION\_STOP MOTION\_EMERGENCY\_STOP MOTION\_EMERGENCY\_ABORT FEEDBACK\_EMERGENCY\_STOP OPEN\_POSITION\_CONTROL RELEASE\_DISABLE

### Diagnostics buffer entry

# 20016 Under logical address: /1/%d (bit number, if required: /2/%d) no driver (type: /3/%d) activated (error number: /4/%d)

## **Cause**

The driver of a physical device or the device itself is not available.

### Meaning of alarm parameters

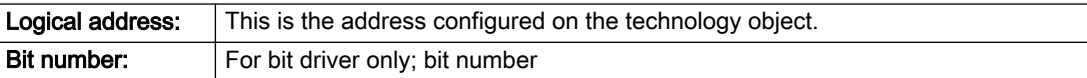

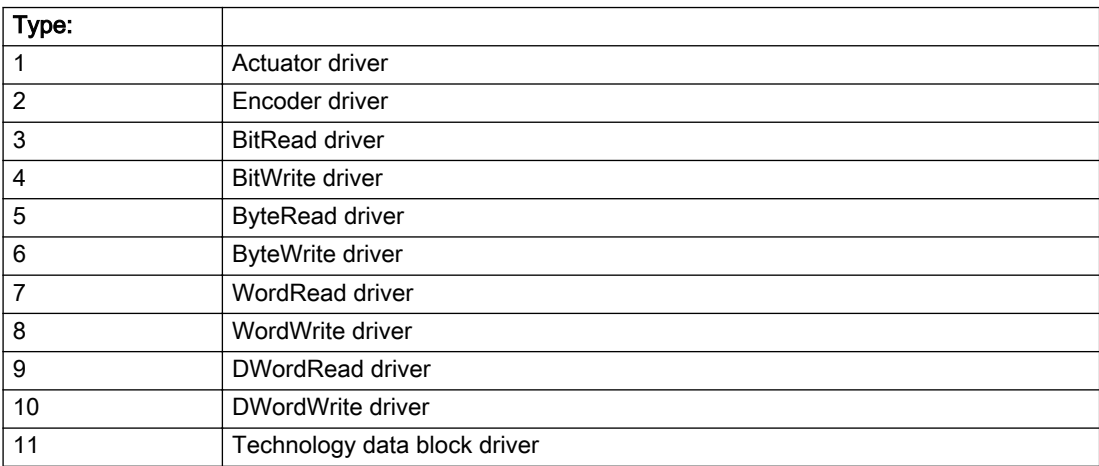

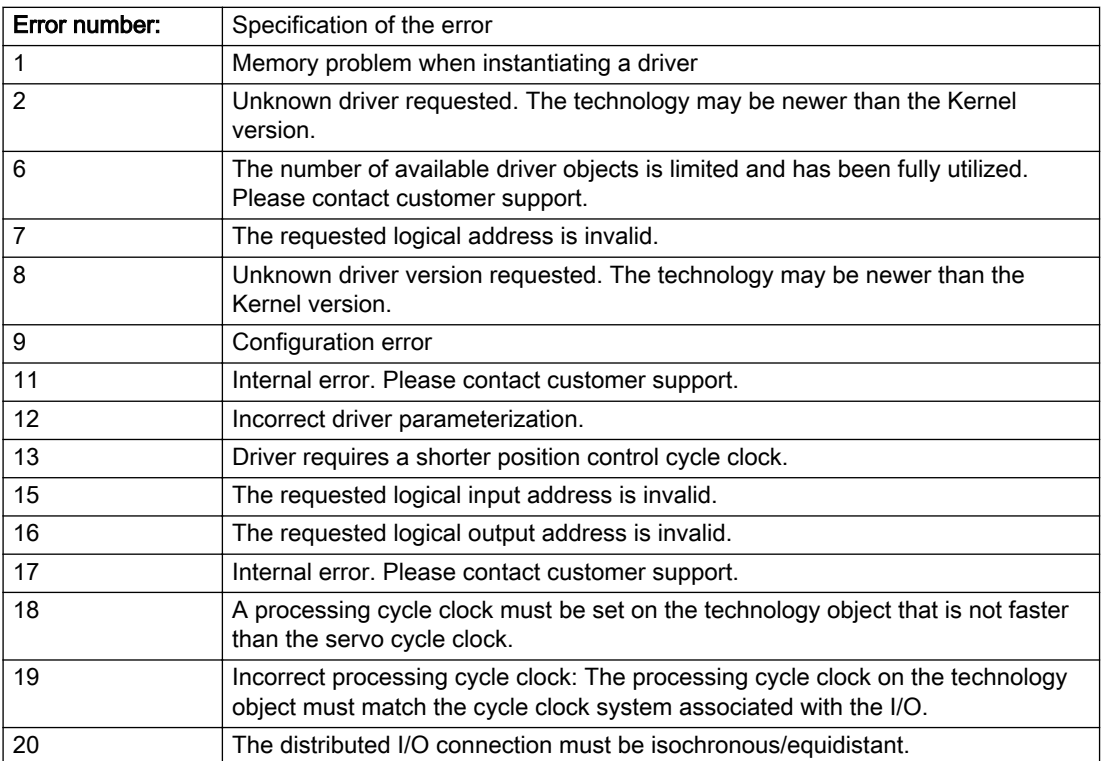

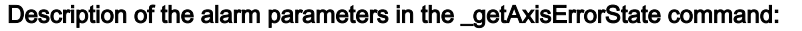

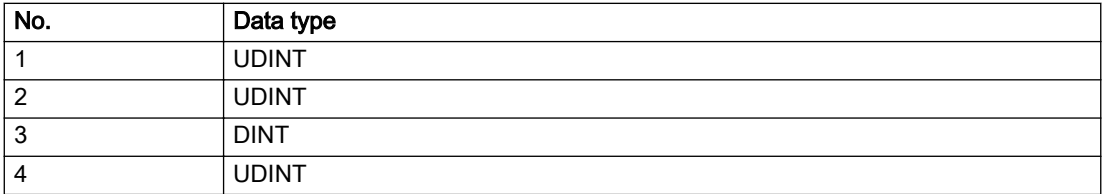

#### Remedy

- Check the activation/deactivation sequence for the interface.
- Note the runtimes of the commands and use the provided command control mechanisms (e.g. nextCommand := WHEN\_COMMAND\_DONE).
- Connect a suitable device.
- Check the device (function, connections, terminals).
- Check the topology in HW Config.
- Compare the configuration in HW Config and the technology object configuration.
- Contact the hotline.

### Acknowledgement/reaction

Reset fault memory / START TechnologicalFaultTask

### Preassignment for local reactions

NONE

### Settable local reactions

NONE MOTION\_EMERGENCY\_ABORT FEEDBACK\_EMERGENCY\_STOP OPEN\_POSITION\_CONTROL RELEASE\_DISABLE

### Diagnostics buffer entry

# 20017 Internal algorithm error (Parameter1: /1/%d, Parameter2: /2/%d, Parameter3: /3/%d, Parameter4: / 4/%d)

### Cause

This alarm indicates internal error states, which along with the error numbers provide information about the cause and location of the error.

### Meaning of alarm parameters

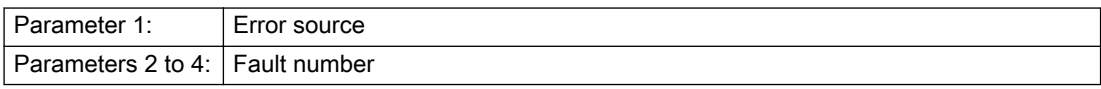

#### Description of the alarm parameters in the \_getAxisErrorState command:

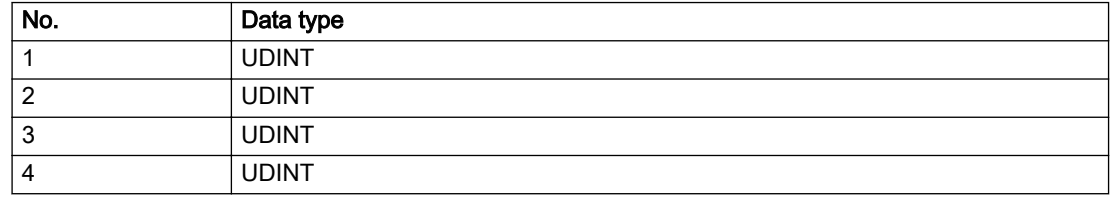

### Remedy

A detailed description of this system error alarm is not provided.

Should a system error of this type occur, note the alarm number, the alarm text, and the internal system error number specified in the alarm and contact: SIEMENS AG I DT MC, Hotline.

### Acknowledgement/reaction

Reset fault memory / START TechnologicalFaultTask

### Preassignment for local reactions

RELEASE\_DISABLE

### Settable local reactions

RELEASE\_DISABLE

### Diagnostics buffer entry

# 20018 Attempt to write the bit(s): 0x/1/%Xh in control word1 or the bit(s): 0x/2/%Xh in control word2 under the log. address: /3/%d has been rejected.

### Cause

An attempt to write certain bits in control word 1 or 2 has been rejected.

#### Meaning of alarm parameters

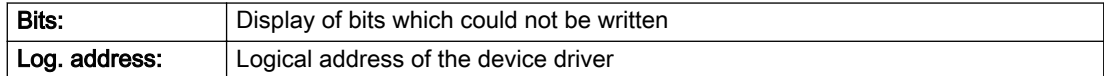

### Description of the alarm parameters in the \_getAxisErrorState command:

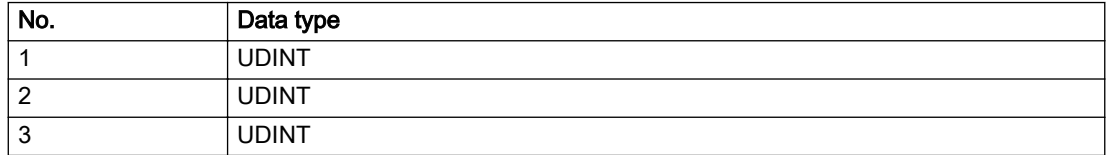

### **Remedy**

- Check the order of commands, particularly in relation to \_enableAxis(...).
- Check the command parameters.

### Acknowledgement/reaction

Reset fault memory / START TechnologicalFaultTask

# Preassignment for local reactions

**NONE** 

### Settable local reactions

NONE MOTION\_EMERGENCY\_ABORT FEEDBACK\_EMERGENCY\_STOP OPEN\_POSITION\_CONTROL RELEASE\_DISABLE

### Diagnostics buffer entry

# 20019 Error for the commissioning, reason: /1/%d (Parameter1: /2/%d, Parameter2: /3/%d)

### **Cause**

A commissioning function could not be executed.

#### Meaning of alarm parameters

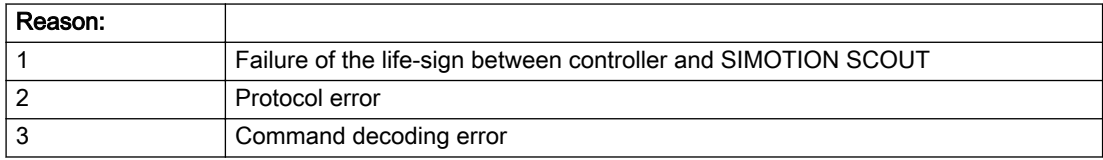

#### Description of the alarm parameters in the \_getAxisErrorState command:

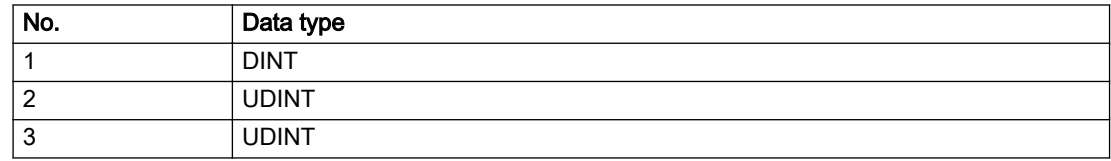

#### Remedy

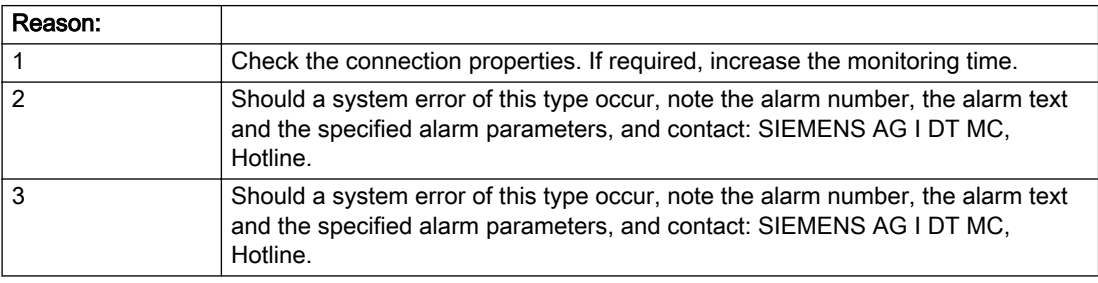

### Acknowledgement/reaction

Reset fault memory / NONE

### Preassignment for local reactions

NONE

### Settable local reactions

NONE MOTION\_EMERGENCY\_ABORT FEEDBACK\_EMERGENCY\_STOP OPEN\_POSITION\_CONTROL RELEASE\_DISABLE

### Diagnostics buffer entry

### 20020 Output deactivated

#### Cause

One or more outputs of the technology object have been deactivated. This is caused by the outputdisable device status.

### Remedy

Not necessary, for information only.

### Acknowledgement/reaction

Reset fault memory / START TechnologicalFaultTask

### Preassignment for local reactions

RELEASE\_DISABLE

### Settable local reactions

NONE DECODE\_STOP END\_OF\_MOTION\_STOP MOTION\_STOP MOTION\_EMERGENCY\_STOP MOTION\_EMERGENCY\_ABORT FEEDBACK\_EMERGENCY\_STOP OPEN\_POSITION\_CONTROL RELEASE\_DISABLE

### Diagnostics buffer entry

No

# 20021 Configuration will be adapted internally (category: /1/%d, reason: /2/%d, limited value: /3/%lf, additional information: /4/%d)

## **Cause**

This alarm shows the implicit setting of configuration data to the maximum possible values. The technology objects perform a plausibility check on the configuration. Errors/manipulations are identified by the error codes below.

### Meaning of alarm parameters

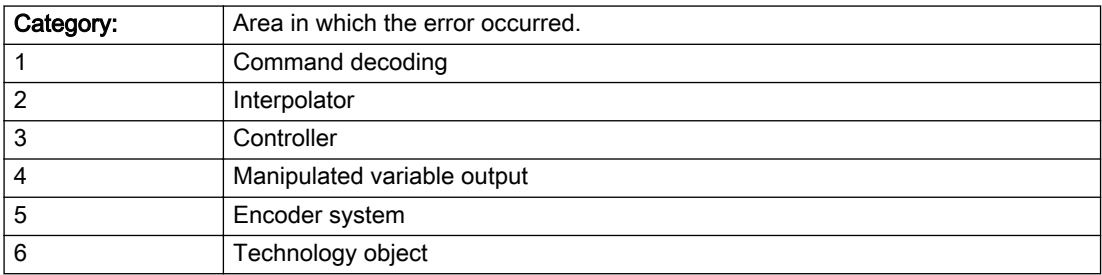

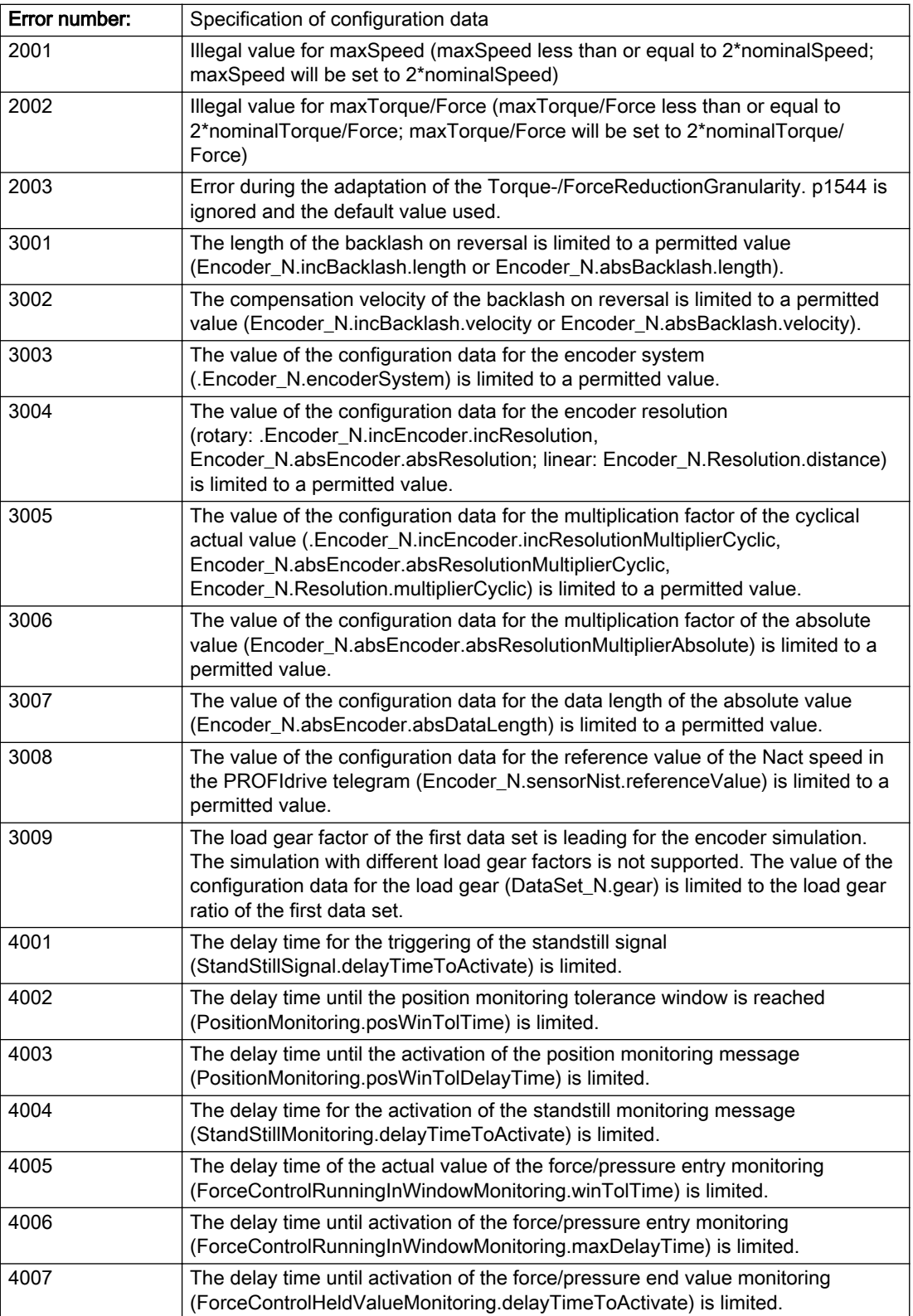

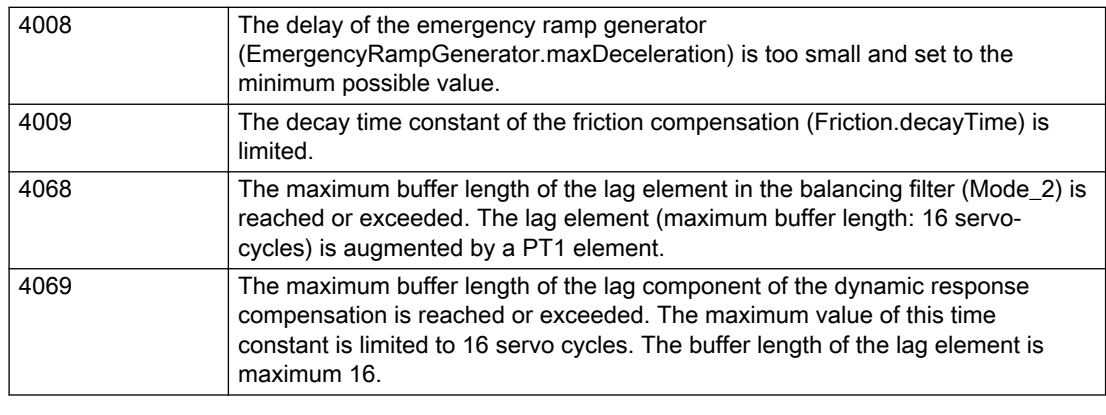

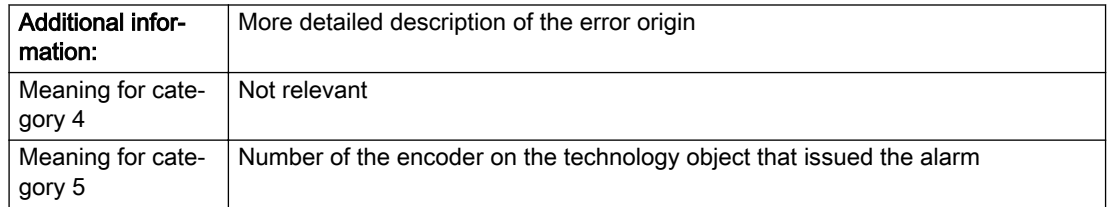

# Description of the alarm parameters in the \_getAxisErrorState command:

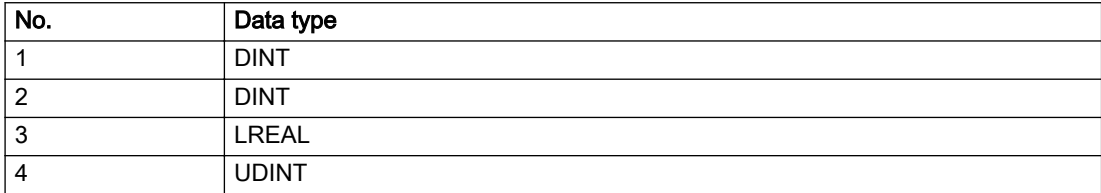

## Remedy

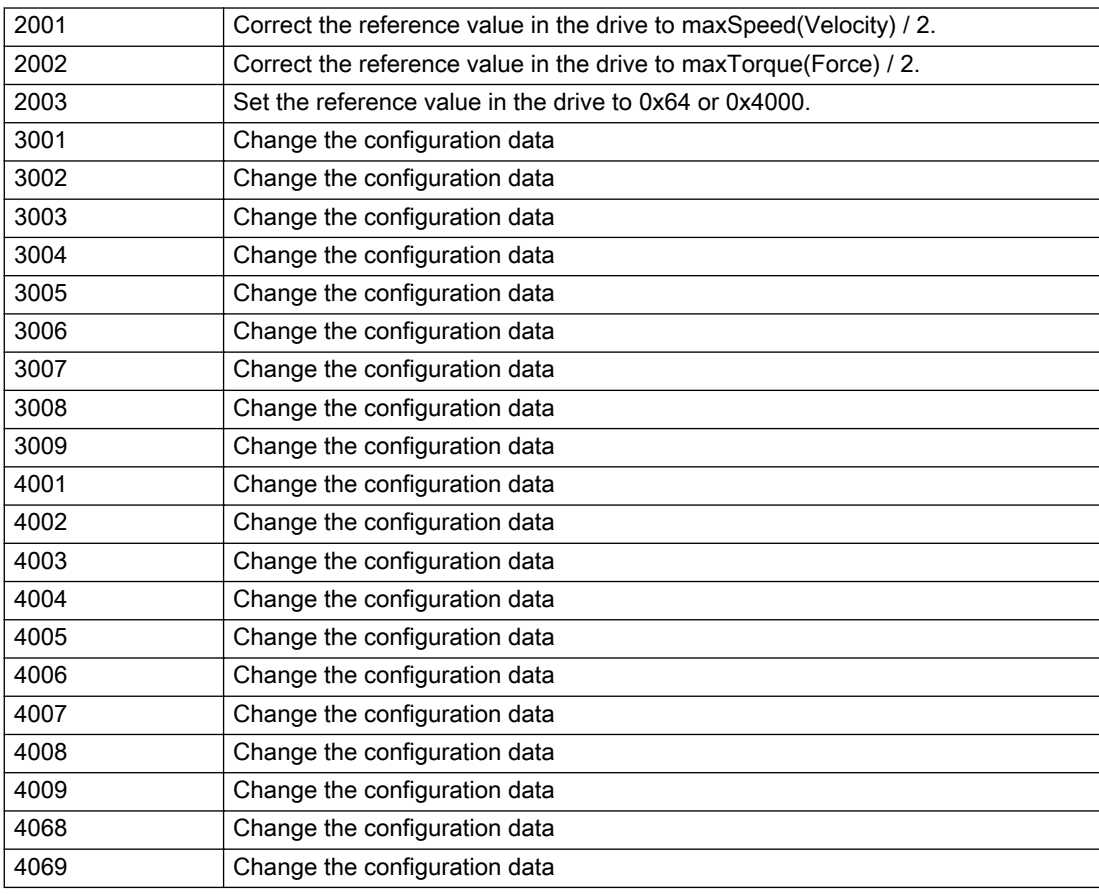

## Acknowledgement/reaction

Reset fault memory / START TechnologicalFaultTask

### Preassignment for local reactions

NONE

### Settable local reactions

NONE MOTION\_EMERGENCY\_ABORT FEEDBACK\_EMERGENCY\_STOP OPEN\_POSITION\_CONTROL RELEASE\_DISABLE

### Diagnostics buffer entry

No
# 20022 Error occurred while modifying the configuration (category: /1/%d, reason: /2/%d, additional information: /3/%d, parameter: /4/%d)

## **Cause**

This alarm indicates error conditions when modifying the configuration on the device.

The configuration on the device is not modified when this alarm is issued.

### Meaning of alarm parameters

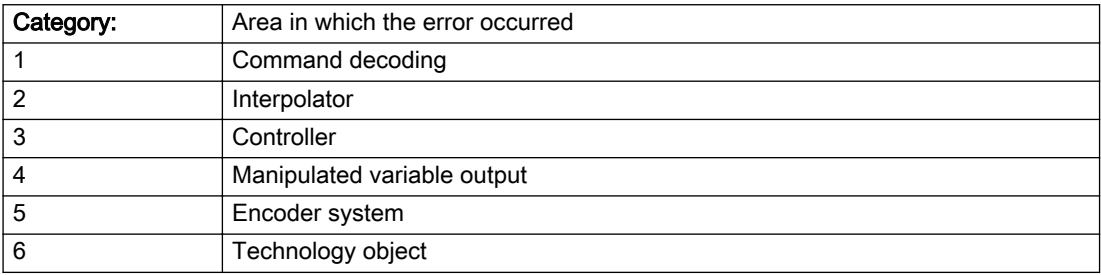

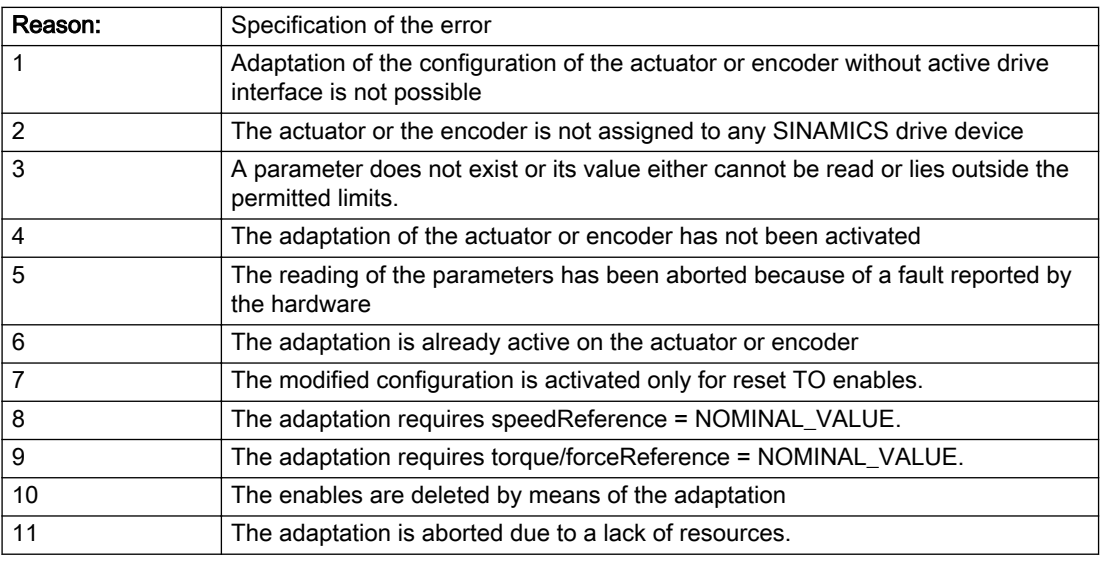

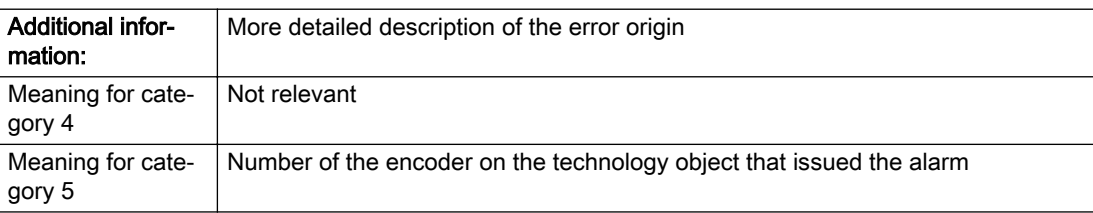

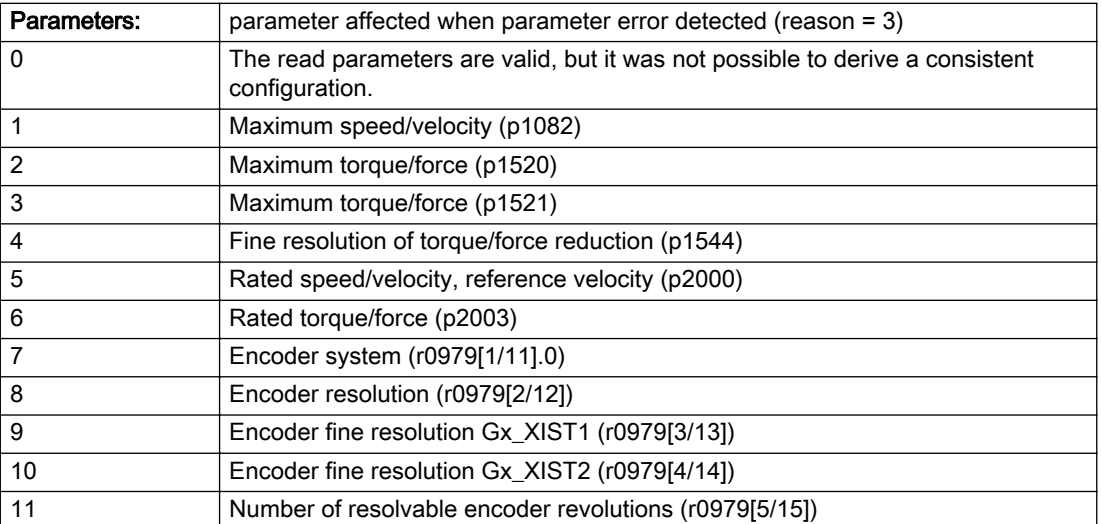

# Description of the alarm parameters in the \_getAxisErrorState command:

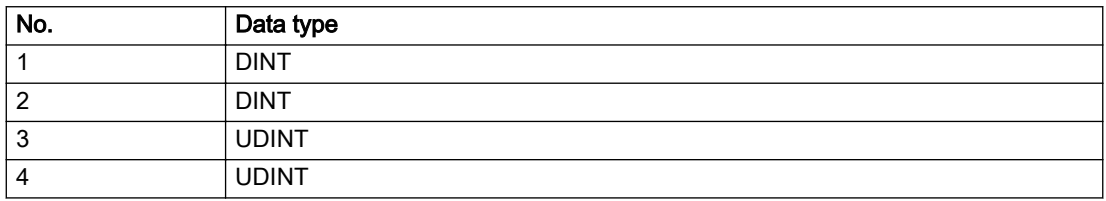

## Remedy

- For reason 1: Activate the drive interface of the actuator or affected device with \_enableAxisInterface().
- For reason 4: Activate the adaptation of the configuration for the actuator using 'TypeofAxis.Drivecontrolconfig.dataAdaption = YES' or for an encoder using 'Encoder\_N.encoderMode = PROFIDRIVE'.
- For reason 6: Wait until completion of the active adaptation of the configuration for the actuator or encoder. Consider the current status of the adaptation in the 'actorData.dataAdaption' or 'sensorData[N].dataAdaption' system variable on the technology object.
- For reason 10: The enables must be deleted before calling the adaptation command.

## Acknowledgement/reaction

Reset fault memory / START TechnologicalFaultTask

### Preassignment for local reactions

RELEASE\_DISABLE

### Settable local reactions

NONE MOTION\_EMERGENCY\_ABORT FEEDBACK\_EMERGENCY\_STOP OPEN\_POSITION\_CONTROL RELEASE\_DISABLE

### Diagnostics buffer entry

# 20023 Under logical address: /1/%d (bit number, if required: /2/%d) no I/O (type: /3/%d) are available (error number: /4/%d)

# **Cause**

A physical device is not available.

### Meaning of alarm parameters

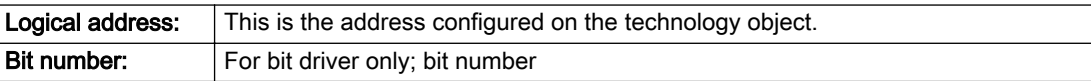

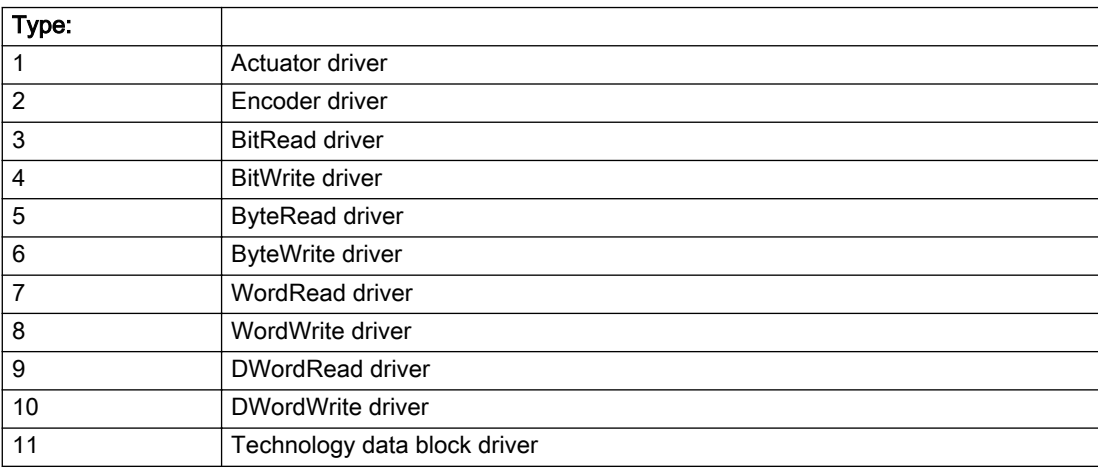

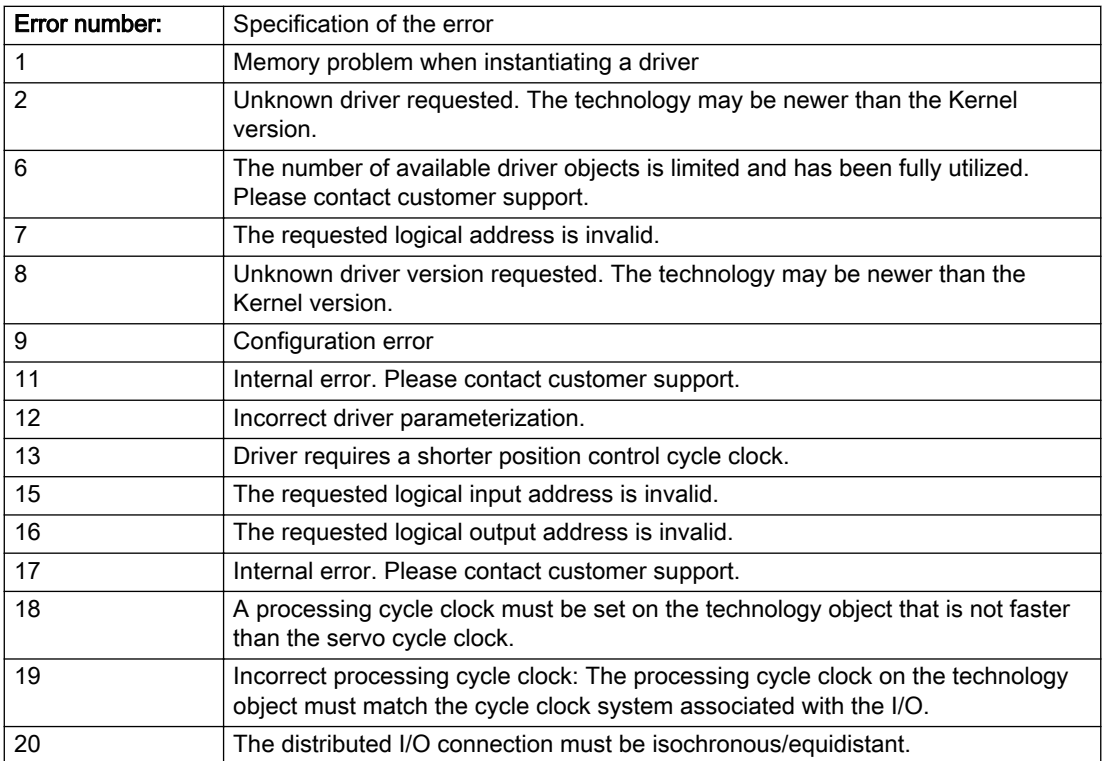

### Description of the alarm parameters in the \_getAxisErrorState command:

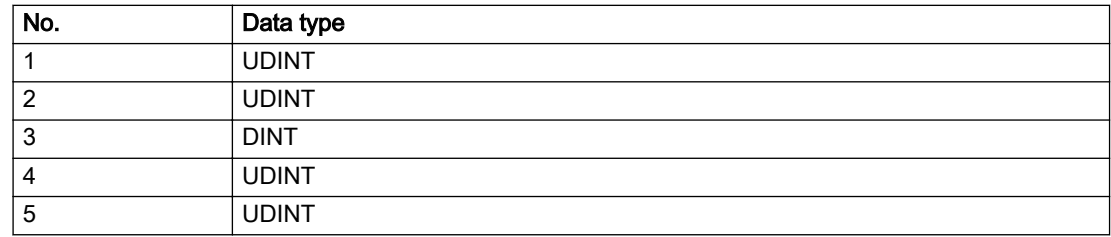

## Remedy

# Acknowledgement/reaction

Power On / START TechnologicalFaultTask

## Preassignment for local reactions

RELEASE\_DISABLE

# Settable local reactions

RELEASE\_DISABLE

### Diagnostics buffer entry

Yes

# 20024 Under logical address: /1/%d (bit number, if required: /2/%d) no I/O (type: /3/%d) are available (error number: /4/%d)

# **Cause**

A physical device is not available.

#### Meaning of alarm parameters

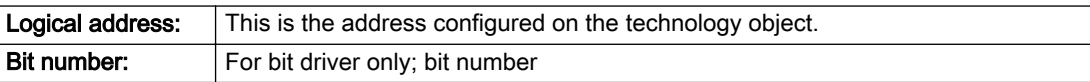

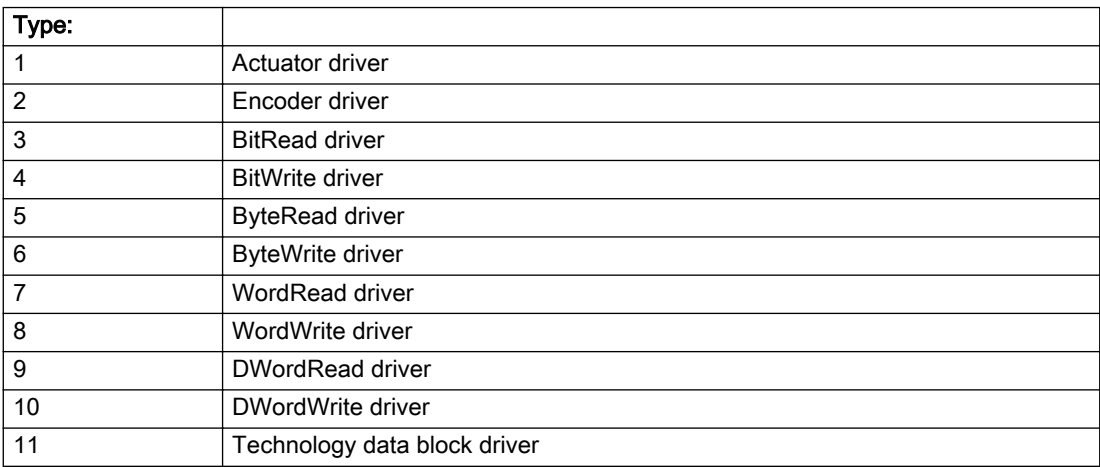

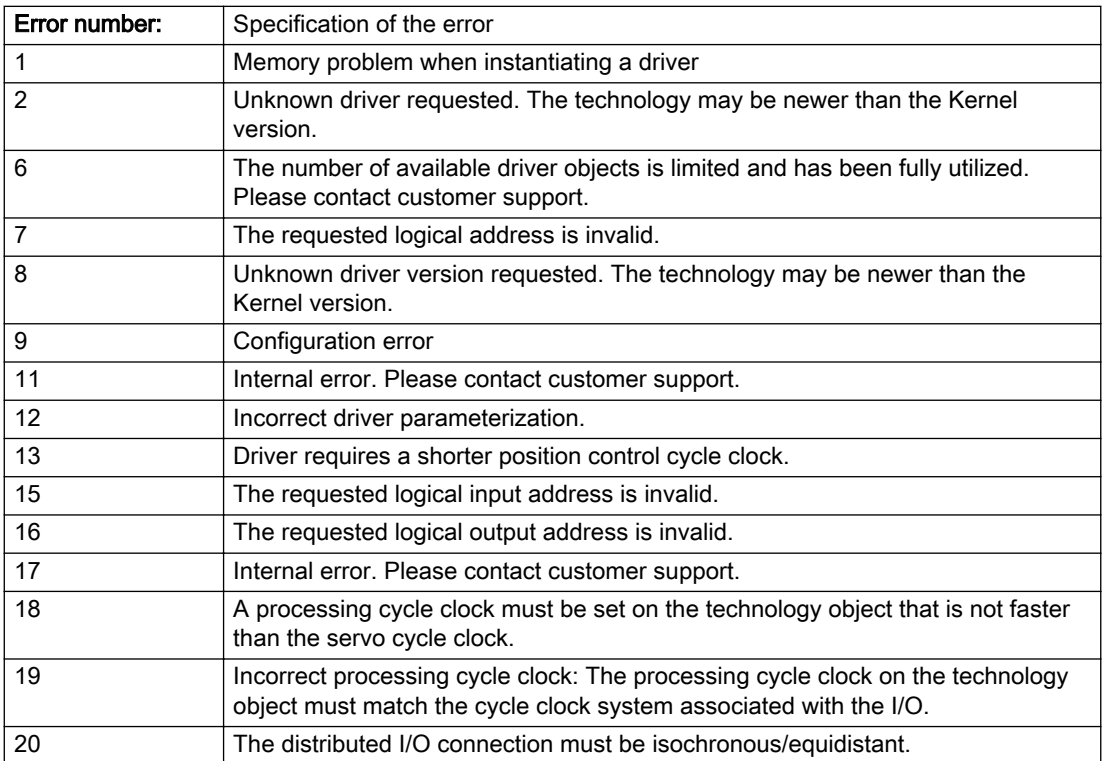

### Description of the alarm parameters in the \_getAxisErrorState command:

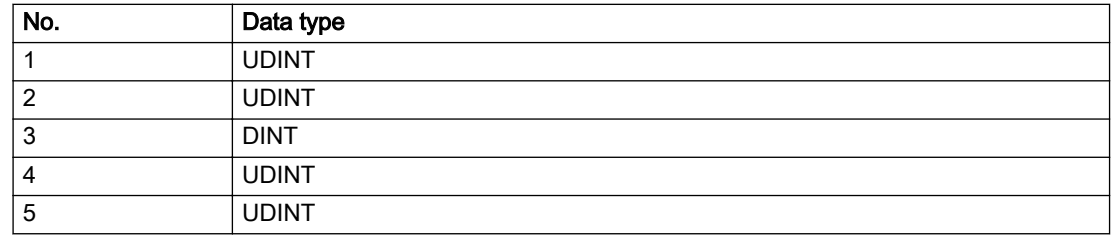

## Remedy

# Acknowledgement/reaction

Reset fault memory / START TechnologicalFaultTask

## Preassignment for local reactions

RELEASE\_DISABLE

# Settable local reactions

RELEASE\_DISABLE

## Diagnostics buffer entry

Yes

# 20025 Inconsistency between the TO and the drive/encoder configuration (category: /1/%d, additional information: /2/%d, reason: /3/%d)

### **Cause**

An inconsistency has been detected between the drive/encoder configuration and the configuration of the technology object.

### Meaning of alarm parameters

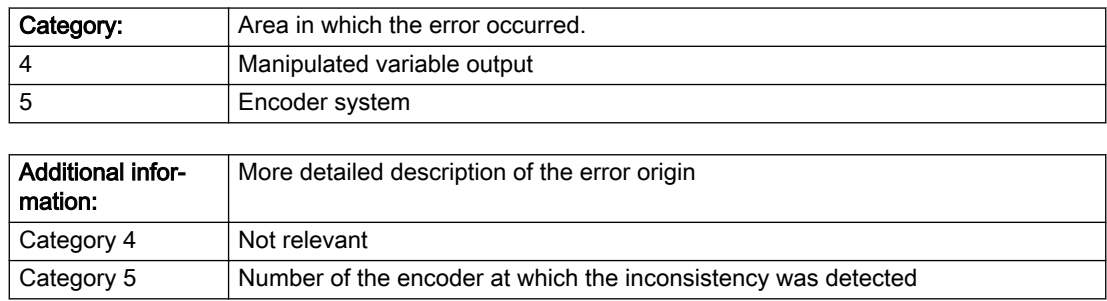

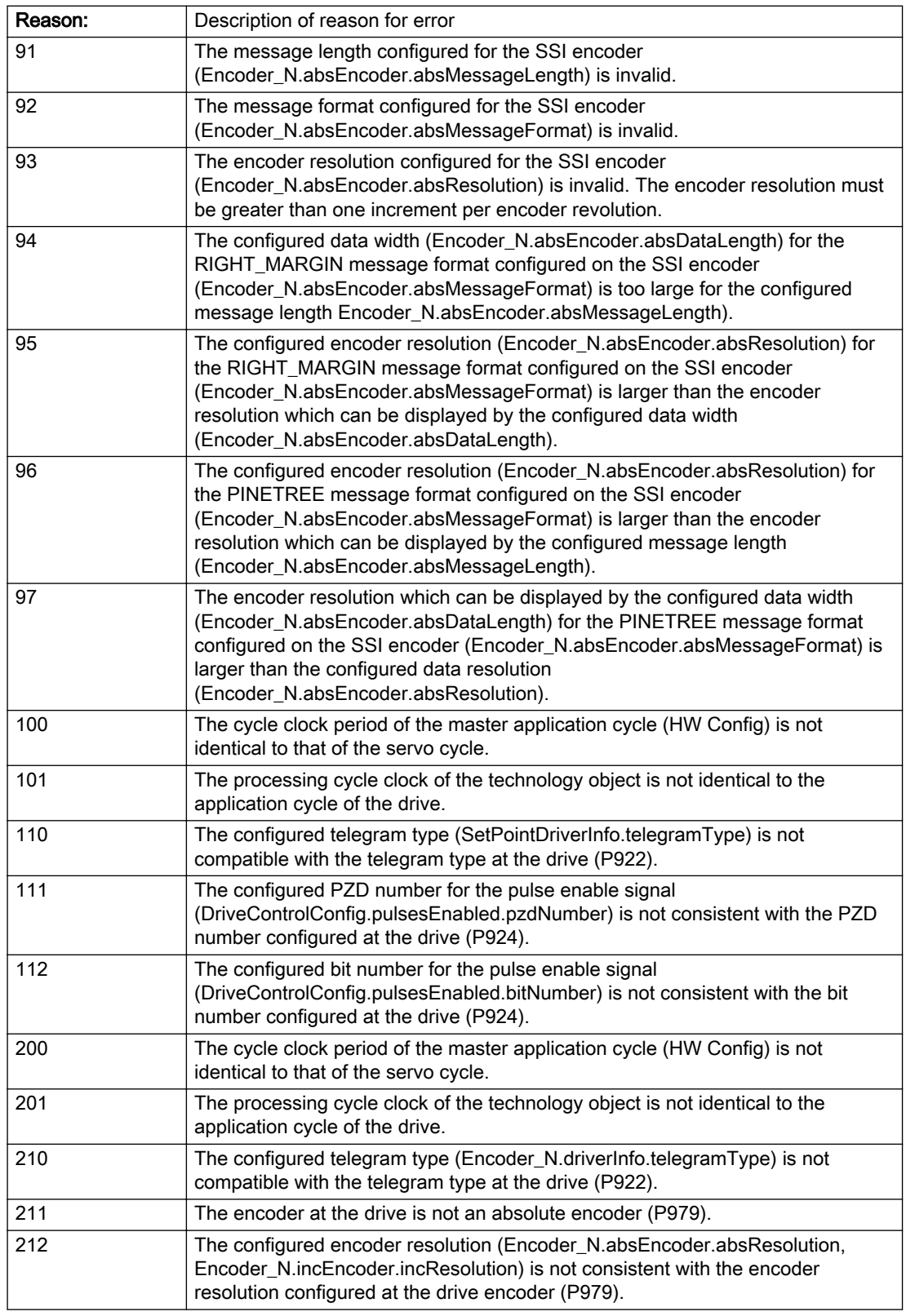

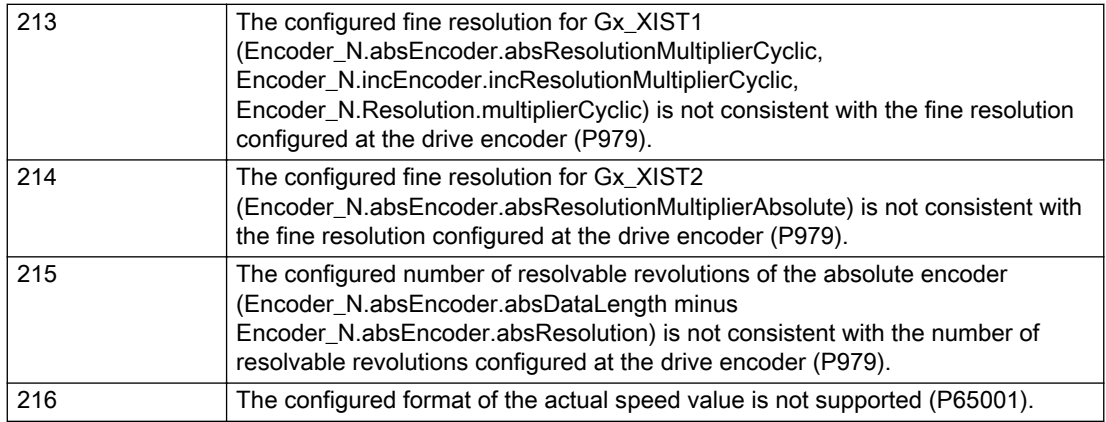

# Description of the alarm parameters in the \_getAxisErrorState command:

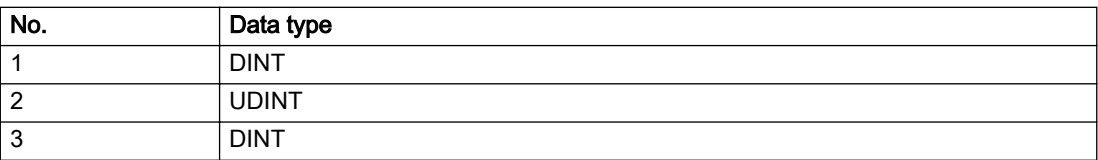

# Remedy

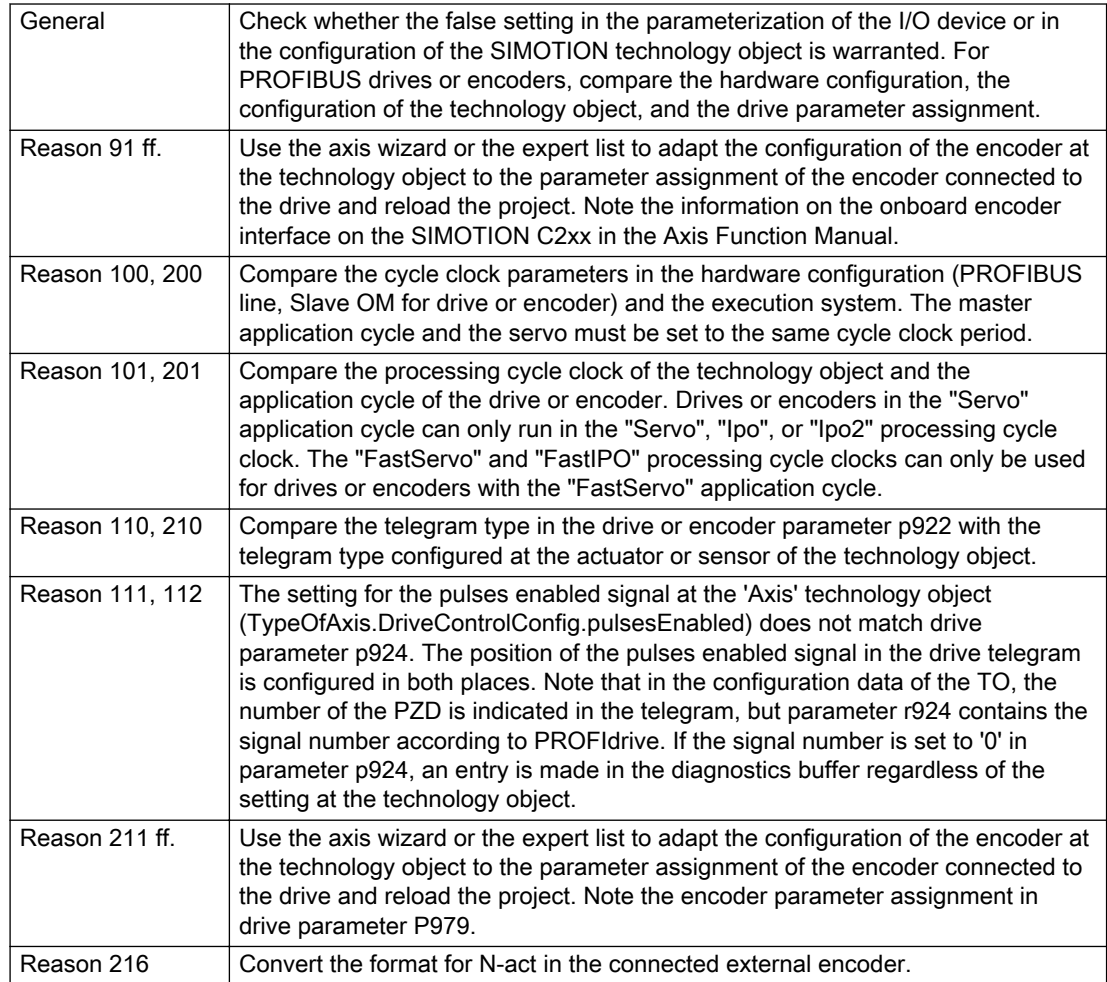

## Acknowledgement/reaction

Reset fault memory / START TechnologicalFaultTask

### Preassignment for local reactions

NONE

# Settable local reactions

NONE MOTION\_EMERGENCY\_ABORT FEEDBACK\_EMERGENCY\_STOP OPEN\_POSITION\_CONTROL RELEASE\_DISABLE

## Diagnostics buffer entry

Yes

# 30001 Illegal parameter (parameter index according to standard sequence in the system functions: /1/%d, command type: /4/%X)

### Cause

Illegal parameter transfer to a system function. The command is not executed. This alarm occurs when the permissible parameter value range is violated. The permissible value range of the parameter is a function of its data type and the technological meaning of the parameter.

The parameter index indicates the position of the illegal parameter. The standard sequence of parameters in the system functions is apparent from the reference list associated with the command. The command type indicates the type of the faulty system function.

#### Meaning of alarm parameters

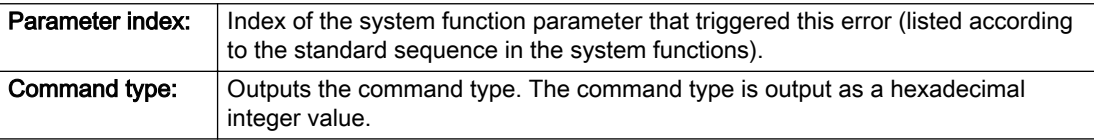

#### Description of the alarm parameters in the \_getAxisErrorState command:

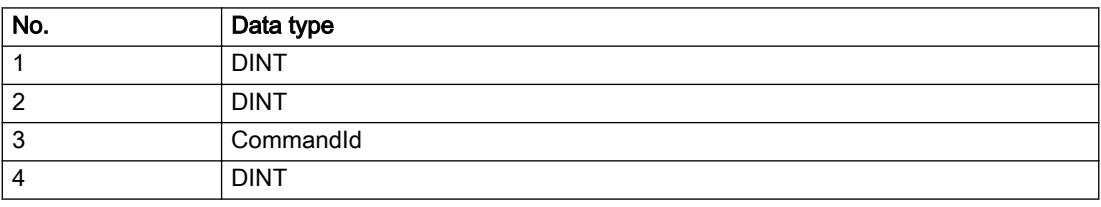

### Remedy

- Check the value range of the parameter data type.
- Check the technological meaning of the parameter.

## Acknowledgement/reaction

Reset fault memory / START TechnologicalFaultTask

### Preassignment for local reactions

**NONE** 

### Settable local reactions

NONE DECODE\_STOP END\_OF\_MOTION\_STOP MOTION\_STOP MOTION\_EMERGENCY\_STOP MOTION\_EMERGENCY\_ABORT FEEDBACK\_EMERGENCY\_STOP OPEN\_POSITION\_CONTROL RELEASE\_DISABLE

## Diagnostics buffer entry

# 30002 Command aborted (reason: /1/%d, command type: /4/%X)

### Additional references

Further information is provided in the Function Manual:

- Basic Functions and
- in the online help.

### **Cause**

The command was aborted before or during execution.

This can be caused by:

- A substituted command
- Command buffer reset
- Error state

#### Note

This alarm is always output, e.g. for jogging (\_move aborted with \_stop) or for the retraction of the reference BERO for homing or when Synchronous operation (explicitly) deactivated.

#### Meaning of alarm parameters

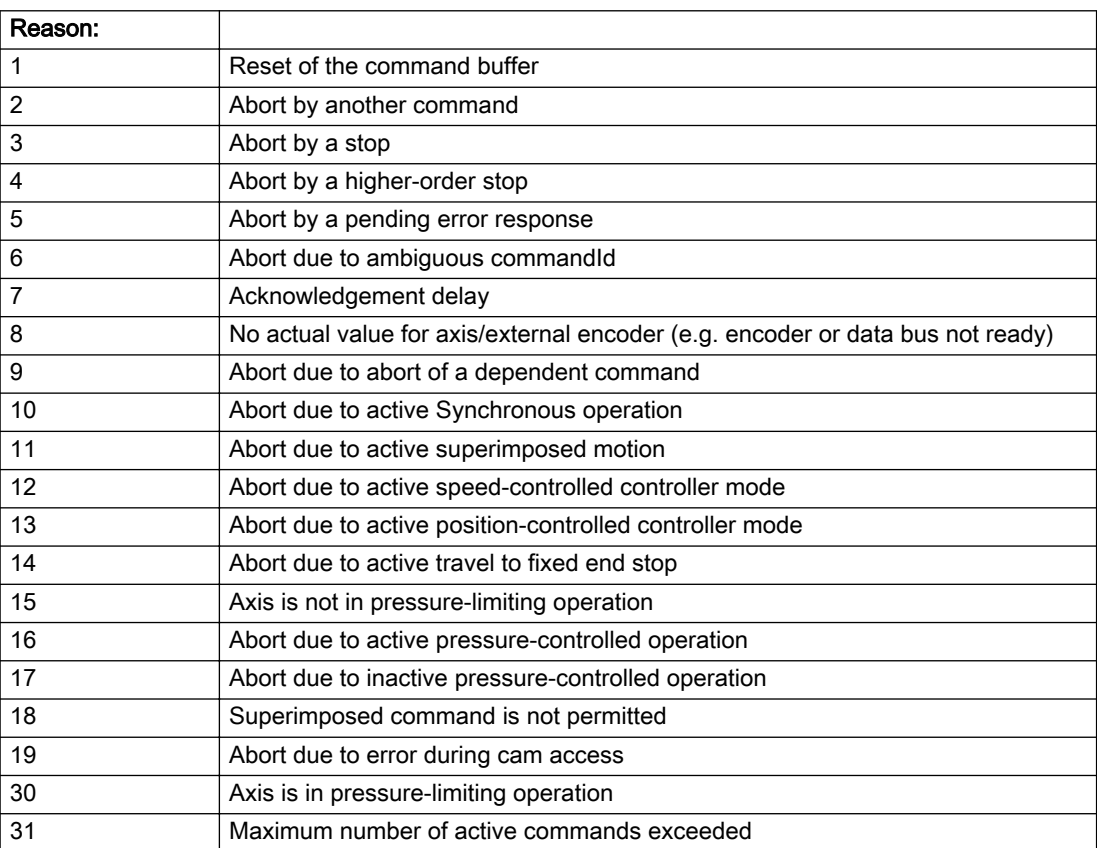

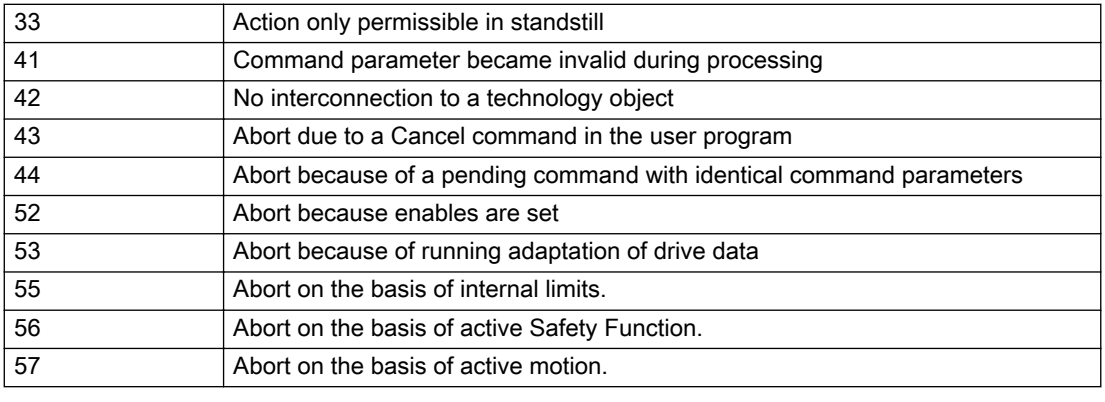

Command type: Cutputs the aborted command type. The command type is output as a hexadecimal integer value.

#### Description of the alarm parameters in the \_getAxisErrorState command:

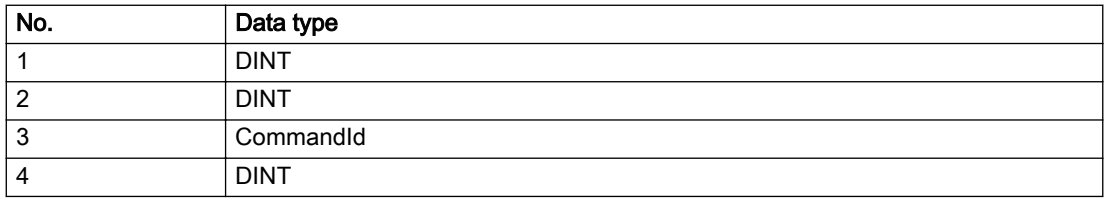

#### Remedy

Set up the command again via program.

### Acknowledgement/reaction

Reset fault memory / START TechnologicalFaultTask

### Preassignment for local reactions

NONE

#### Settable local reactions

NONE DECODE\_STOP END\_OF\_MOTION\_STOP MOTION\_STOP MOTION\_EMERGENCY\_STOP MOTION\_EMERGENCY\_ABORT FEEDBACK\_EMERGENCY\_STOP OPEN\_POSITION\_CONTROL RELEASE\_DISABLE

### Diagnostics buffer entry

# 30003 Command aborted because of full command buffer (command type: /4/%X)

#### Cause

The command is not entered in the command buffer because the buffer is already full.

#### Meaning of alarm parameters

Command type: Outputs the command type. The command type is output as a hexadecimal integer value.

### Description of the alarm parameters in the \_getAxisErrorState command:

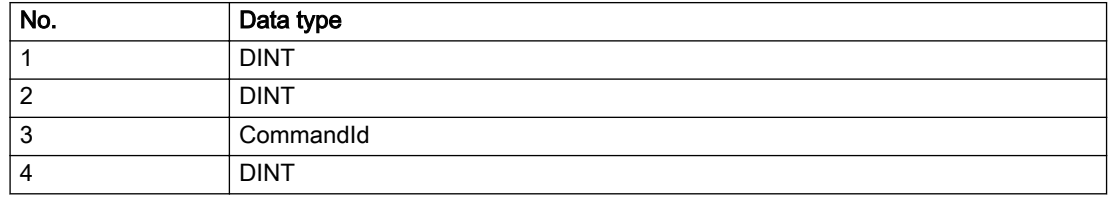

### Remedy

- Check the program flow.
- Typical cause: The 'nextCommand' parameter is passed with the value 'IMMEDIATELY', and the 'mergeMode' parameter is passed with the value 'SEQUENTIAL'.
	- Synchronize the command execution in the user program so that the command buffer is not occupied when the command is issued.
	- Use other values for the 'nextCommand' or 'mergeMode' parameters. Setting the "nextCommand' to a value other than 'IMMEDIATELY' causes the program to wait for the command buffer to become available. In addition, setting a different 'mergeMode' means that the command buffer can be overwritten.

### Acknowledgement/reaction

Reset fault memory / START TechnologicalFaultTask

### Preassignment for local reactions

**NONE** 

### Settable local reactions

NONE DECODE\_STOP END\_OF\_MOTION\_STOP MOTION\_STOP MOTION\_EMERGENCY\_STOP MOTION\_EMERGENCY\_ABORT FEEDBACK\_EMERGENCY\_STOP OPEN\_POSITION\_CONTROL RELEASE\_DISABLE

## Diagnostics buffer entry

# 30004 Command is not defined for this technology object type (command type: /4/%X)

#### Cause

Command was programmed on a technology object type not supporting processing of this command.

#### Meaning of alarm parameters

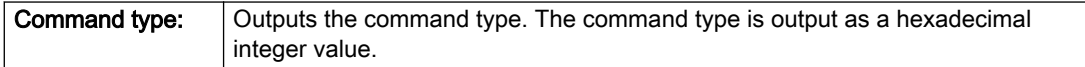

### Description of the alarm parameters in the \_getAxisErrorState command:

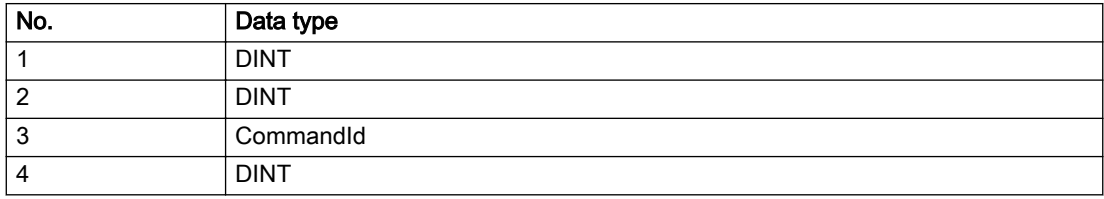

#### Remedy

Issue the command on the correct technology object type.

### Acknowledgement/reaction

Reset fault memory / START TechnologicalFaultTask

### Preassignment for local reactions

NONE

### Settable local reactions

NONE DECODE\_STOP END\_OF\_MOTION\_STOP MOTION\_STOP MOTION\_EMERGENCY\_STOP MOTION\_EMERGENCY\_ABORT FEEDBACK\_EMERGENCY\_STOP OPEN\_POSITION\_CONTROL RELEASE\_DISABLE

### Diagnostics buffer entry

# 30005 Ambiguous commandId (number of commands with the specified ID: /1/%d, command type: /4/%X)

### Cause

The specified commandId refers to more than one command. The specified action is performed for the command matching the specified ID that has been in the interpolator for the longest time.

If no corresponding command is found in the interpolator, the action refers to the next command loaded in the interpolator.

#### Meaning of alarm parameters

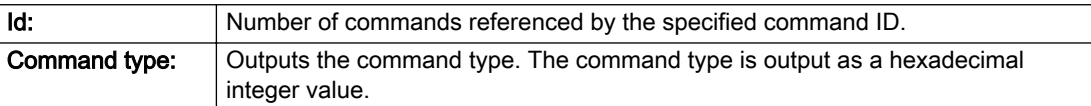

#### Description of the alarm parameters in the \_getAxisErrorState command:

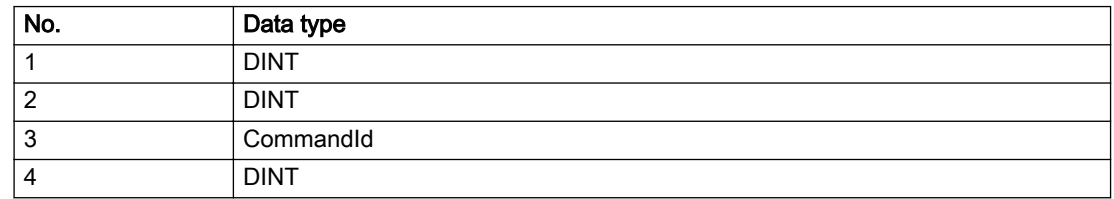

#### Remedy

Use a different 'commandId' for commands that are active simultaneously.

### Acknowledgement/reaction

Reset fault memory / START TechnologicalFaultTask

### Preassignment for local reactions

NONE

### Settable local reactions

NONE DECODE\_STOP END\_OF\_MOTION\_STOP MOTION\_STOP MOTION\_EMERGENCY\_STOP MOTION\_EMERGENCY\_ABORT FEEDBACK\_EMERGENCY\_STOP OPEN\_POSITION\_CONTROL RELEASE\_DISABLE

### Diagnostics buffer entry

## 30006 Command cannot be executed because of the current object state (command type: /4/%X)

#### Cause

A reset command is active at the object or the object is deactivated.

For axes only:

A \_stopEmergency command is active at the object and a \_stopEmergency command is sent with a different parameter assignment which will thus not take effect.

For axes with force control or force limitation only:

Superimposed force control is not possible in the current object state.

#### Meaning of alarm parameters

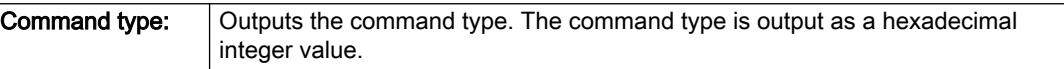

#### Description of the alarm parameters in the \_getAxisErrorState command:

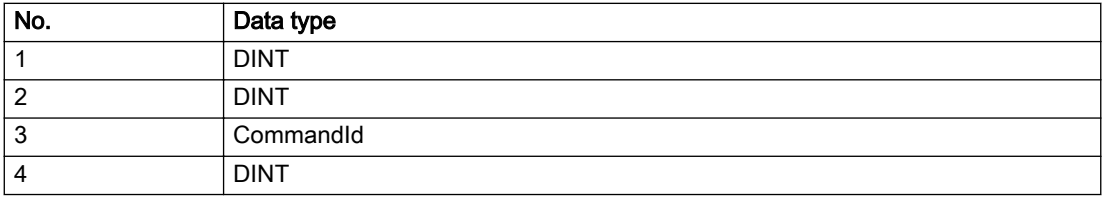

### **Remedy**

Check the following:

- Check the object status.
- Check the possible execution sequence of the programmed commands.

### Acknowledgement/reaction

Reset fault memory / START TechnologicalFaultTask

### Preassignment for local reactions

**NONE** 

### Settable local reactions

NONE DECODE\_STOP END\_OF\_MOTION\_STOP MOTION\_STOP MOTION\_EMERGENCY\_STOP MOTION\_EMERGENCY\_ABORT FEEDBACK\_EMERGENCY\_STOP OPEN\_POSITION\_CONTROL RELEASE\_DISABLE

### Diagnostics buffer entry

# 30007 The error cannot be reset because of its configuration

### Cause

The 30007 alarm will be output when an alarm is reset that can only be acknowledged with PowerOn. Example:

The internal 20001 error can only be acknowledged with PowerOn.

If an attempt is made to reset the alarm with a \_reset...Error command, the 30007 alarm will be output.

#### Description of the alarm parameters in the \_getAxisErrorState command:

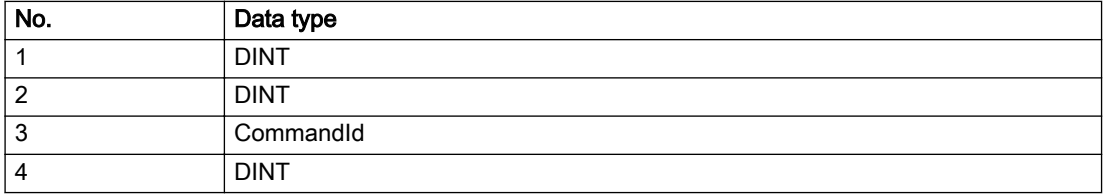

### Remedy

Check whether the errors present on the technology object can be acknowledged.

Correct the cause of the error and switch the CPU off/on or load the project again.

### Acknowledgement/reaction

Reset fault memory / START TechnologicalFaultTask

## Preassignment for local reactions

NONE

# Settable local reactions

NONE DECODE\_STOP END\_OF\_MOTION\_STOP MOTION\_STOP MOTION\_EMERGENCY\_STOP MOTION\_EMERGENCY\_ABORT FEEDBACK\_EMERGENCY\_STOP OPEN\_POSITION\_CONTROL RELEASE\_DISABLE

## Diagnostics buffer entry

## 30008 Link to a technology object necessary for this operation does not exist (command type: /4/%X)

### Cause

The object connection required for this operation has not been configured or the connected technology object has been deactivated.

#### Meaning of alarm parameters

Command type: | Outputs the command type. The command type is output as a hexadecimal integer value.

#### Description of the alarm parameters in the \_getAxisErrorState command:

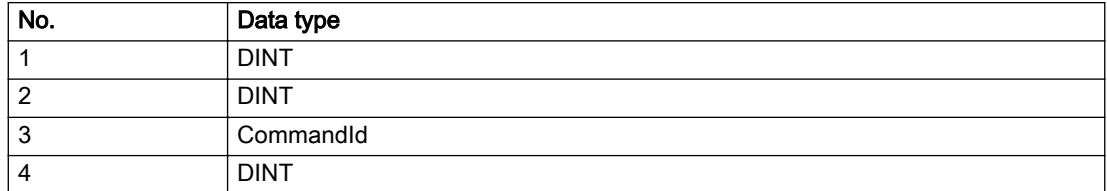

### Remedy

- Check the project configuration.
- Change the object connection in the command.
- Activate the connected technology object.

### Acknowledgement/reaction

Reset fault memory / START TechnologicalFaultTask

### Preassignment for local reactions

NONE

### Settable local reactions

NONE DECODE\_STOP END\_OF\_MOTION\_STOP MOTION\_STOP MOTION\_EMERGENCY\_STOP MOTION\_EMERGENCY\_ABORT FEEDBACK\_EMERGENCY\_STOP OPEN\_POSITION\_CONTROL RELEASE\_DISABLE

### Diagnostics buffer entry

# 30009 Command rejected as the decoding of the command of the technology object addressed has been deactivated/stopped (reason: /1/%d, command type: /4/%X)

### **Cause**

Command was rejected due to suspension of command decoding on the addressed technology object. The command decoding can be stopped by the DECODE\_STOP alarm response, by deactivating or restarting the technology object, by starting the axis control panel in exclusive mode or by the absence of necessary interconnections.

### Meaning of alarm parameters

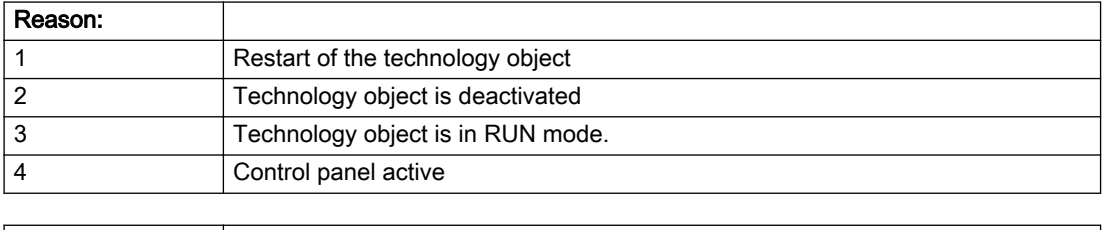

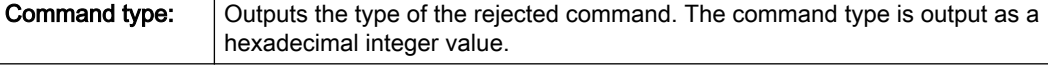

### Description of the alarm parameters in the \_getAxisErrorState command:

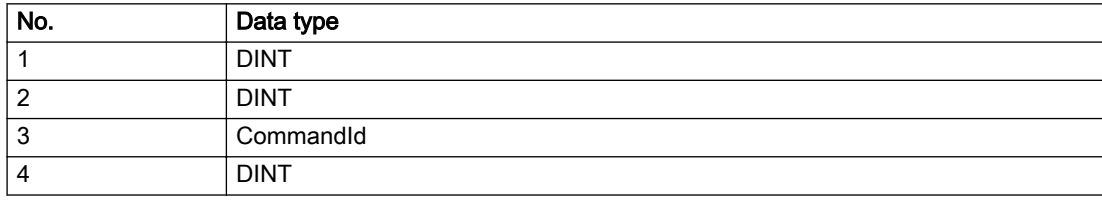

## Remedy

- Check why the command was rejected.
- If necessary, acknowledge any active errors once you have corrected the cause of the error.
- If the technology object is deactivated, you must activate it.
- Do not issue any commands while the technology object is restarting.
- Do not issue any commands while a connected technology object is restarting.
- Stop the axis control panel.

### Acknowledgement/reaction

Reset fault memory / START TechnologicalFaultTask

### Preassignment for local reactions

NONE

### Settable local reactions

NONE DECODE\_STOP END\_OF\_MOTION\_STOP MOTION\_STOP MOTION\_EMERGENCY\_STOP MOTION\_EMERGENCY\_ABORT FEEDBACK\_EMERGENCY\_STOP OPEN\_POSITION\_CONTROL RELEASE\_DISABLE

### Diagnostics buffer entry

# 30010 Command not available (command type: /4/%X)

### Cause

The command is not available in this version of the runtime software.

#### Meaning of alarm parameters

**Command type:** | Outputs the command type. The command type is output as a hexadecimal integer value.

#### Description of the alarm parameters in the \_getAxisErrorState command:

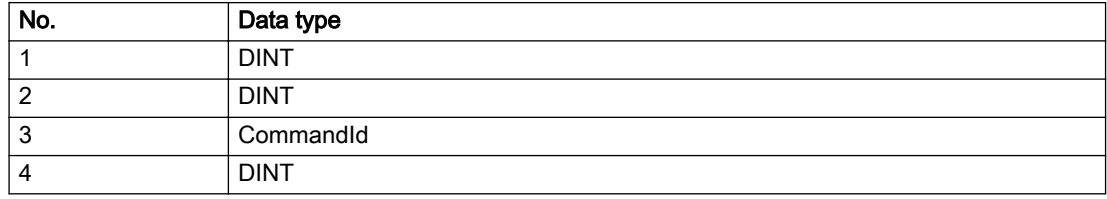

#### Remedy

Check the version of the runtime software.

### Acknowledgement/reaction

Reset fault memory / START TechnologicalFaultTask

### Preassignment for local reactions

NONE

### Settable local reactions

NONE DECODE\_STOP END\_OF\_MOTION\_STOP MOTION\_STOP MOTION\_EMERGENCY\_STOP MOTION\_EMERGENCY\_ABORT FEEDBACK\_EMERGENCY\_STOP OPEN\_POSITION\_CONTROL RELEASE\_DISABLE

### Diagnostics buffer entry

# 30011 Parameter not available (parameter index according to the standard sequence in the system functions: /1/%d, command type: /4/%X)

### Cause

The parameter is not available in this version of the runtime software, the command is therefore rejected. The parameters indicate the position according to the standard sequence in the system functions and the command type of an incorrectly entered parameter.

#### Meaning of alarm parameters

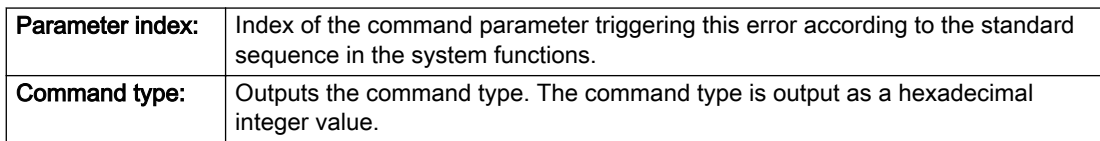

#### Description of the alarm parameters in the \_getAxisErrorState command:

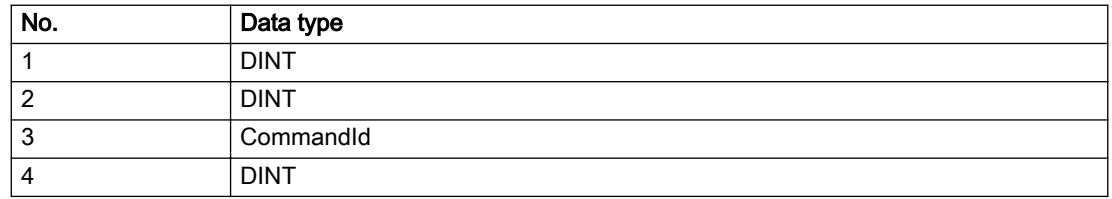

### **Remedy**

Check the version of the runtime software.

### Acknowledgement/reaction

Reset fault memory / START TechnologicalFaultTask

### Preassignment for local reactions

NONE

### Settable local reactions

NONE DECODE\_STOP END\_OF\_MOTION\_STOP MOTION\_STOP MOTION\_EMERGENCY\_STOP MOTION\_EMERGENCY\_ABORT FEEDBACK\_EMERGENCY\_STOP OPEN\_POSITION\_CONTROL RELEASE\_DISABLE

### Diagnostics buffer entry

# 30012 Command cannot be started synchronously (command type: /4/%X)

### Cause

The command cannot be used within a 'BEGIN\_SYNC' or 'END\_SYNC' sequence. The command has only one return value in the user program, or the command is not capable of starting synchronously.

#### Meaning of alarm parameters

Command type: | Outputs the command type. The command type is output as a hexadecimal integer value.

#### Description of the alarm parameters in the \_getAxisErrorState command:

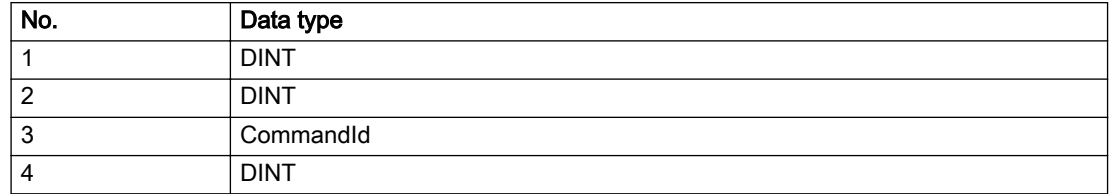

#### Remedy

Do not use this command type during a BEGIN\_SYNC, END\_SYNC sequence.

### Acknowledgement/reaction

Reset fault memory / START TechnologicalFaultTask

### Preassignment for local reactions

**NONE** 

### Settable local reactions

NONE DECODE\_STOP END\_OF\_MOTION\_STOP MOTION\_STOP MOTION\_EMERGENCY\_STOP MOTION\_EMERGENCY\_ABORT FEEDBACK\_EMERGENCY\_STOP OPEN\_POSITION\_CONTROL RELEASE\_DISABLE

### Diagnostics buffer entry

# 30013 Synchronous start of the command is carried out with mergeMode IMMEDIATELY (command type: /4/%X)

### Cause

With synchronous command start, only merge modes that immediately override the current command (IMMEDIATELY) and superimpose the current command (SUPERIMPOSED\_MOTION\_MERGE) can be used.

If an illegal merge mode is programmed (e.g. SEQUENTIAL or NEXT\_MOTION), the system automatically changes the merge mode to IMMEDIATELY and outputs this warning.

#### Meaning of alarm parameters

**Command type:** | Outputs the command type. The command type is output as a hexadecimal integer value.

#### Description of the alarm parameters in the \_getAxisErrorState command:

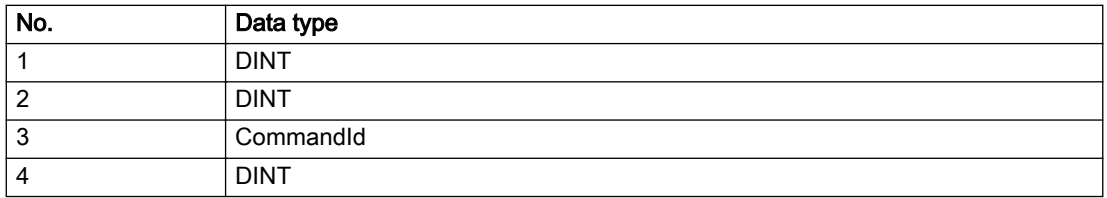

#### **Remedy**

Program the command which is to be started synchronously to immediately override the current command. To do this, enter the value IMMEDIATELY in the 'mergeMode' command parameter.

### Acknowledgement/reaction

Reset fault memory / START TechnologicalFaultTask

### Preassignment for local reactions

NONE

### Settable local reactions

NONE DECODE\_STOP END\_OF\_MOTION\_STOP MOTION\_STOP MOTION\_EMERGENCY\_STOP MOTION\_EMERGENCY\_ABORT FEEDBACK\_EMERGENCY\_STOP OPEN\_POSITION\_CONTROL RELEASE\_DISABLE

### Diagnostics buffer entry

# 30014 Coordinate system has not been offset because the internal traversing range limit was exceeded (Parameter1: /1/%d, command type: /2/%X)

### Cause

The programmed coordinate system offset causes the internal traversing range limit to be exceeded. The coordinate system is not offset.

### Meaning of alarm parameters

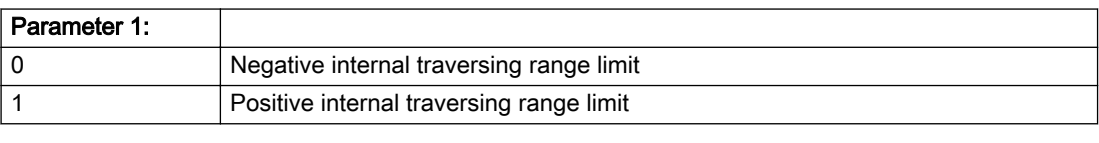

**Command type:** | Outputs the command type. The command type is output as a hexadecimal integer value.

#### Description of the alarm parameters in the \_getAxisErrorState command:

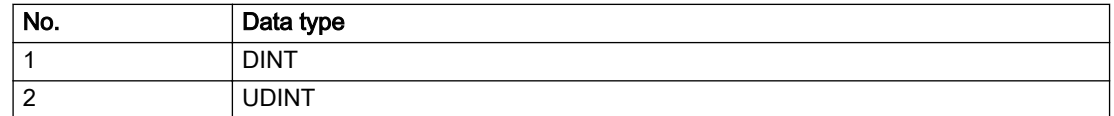

### Remedy

Check the programming for the coordinate system offset.

### Acknowledgement/reaction

Reset fault memory / START TechnologicalFaultTask

### Preassignment for local reactions

NONE

### Settable local reactions

NONE DECODE\_STOP END\_OF\_MOTION\_STOP MOTION\_STOP MOTION\_EMERGENCY\_STOP MOTION\_EMERGENCY\_ABORT FEEDBACK\_EMERGENCY\_STOP OPEN\_POSITION\_CONTROL RELEASE\_DISABLE

### Diagnostics buffer entry

# 30015 A technology required for this command has not been configured (technology: /1/%d, command type: /4/%X)

# **Cause**

The command cannot be selected in this technology object configuration.

### Meaning of alarm parameters

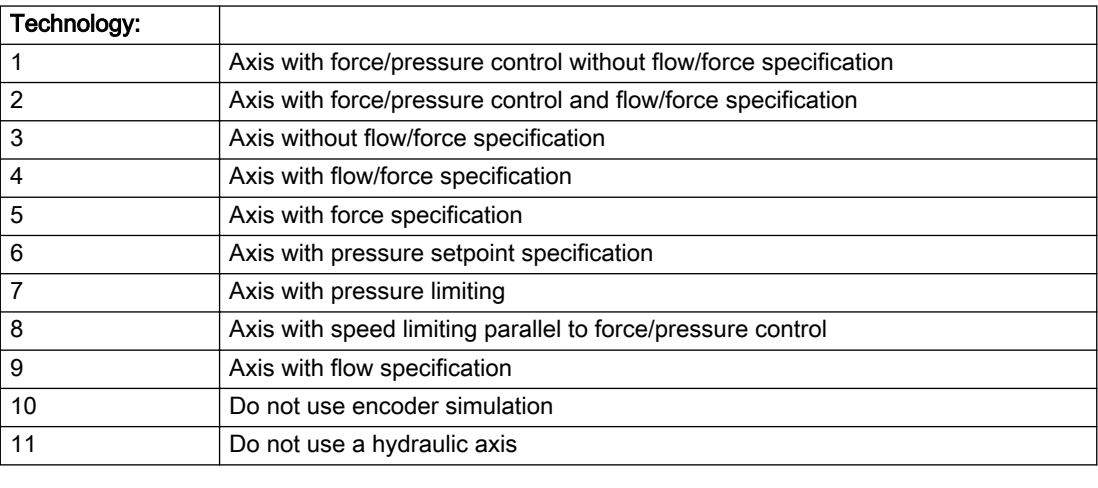

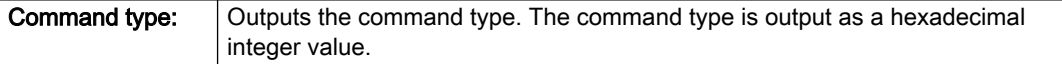

#### Description of the alarm parameters in the \_getAxisErrorState command:

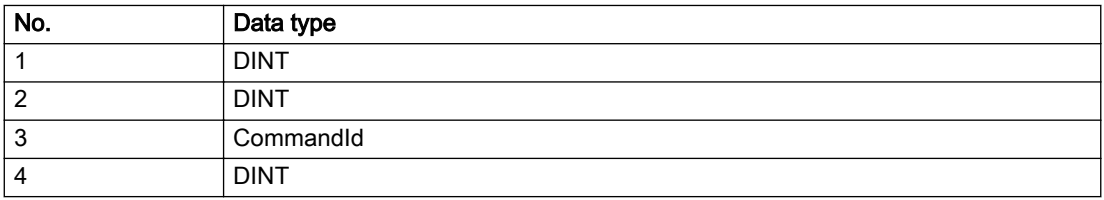

## Remedy

Activate the technology needed for the command.

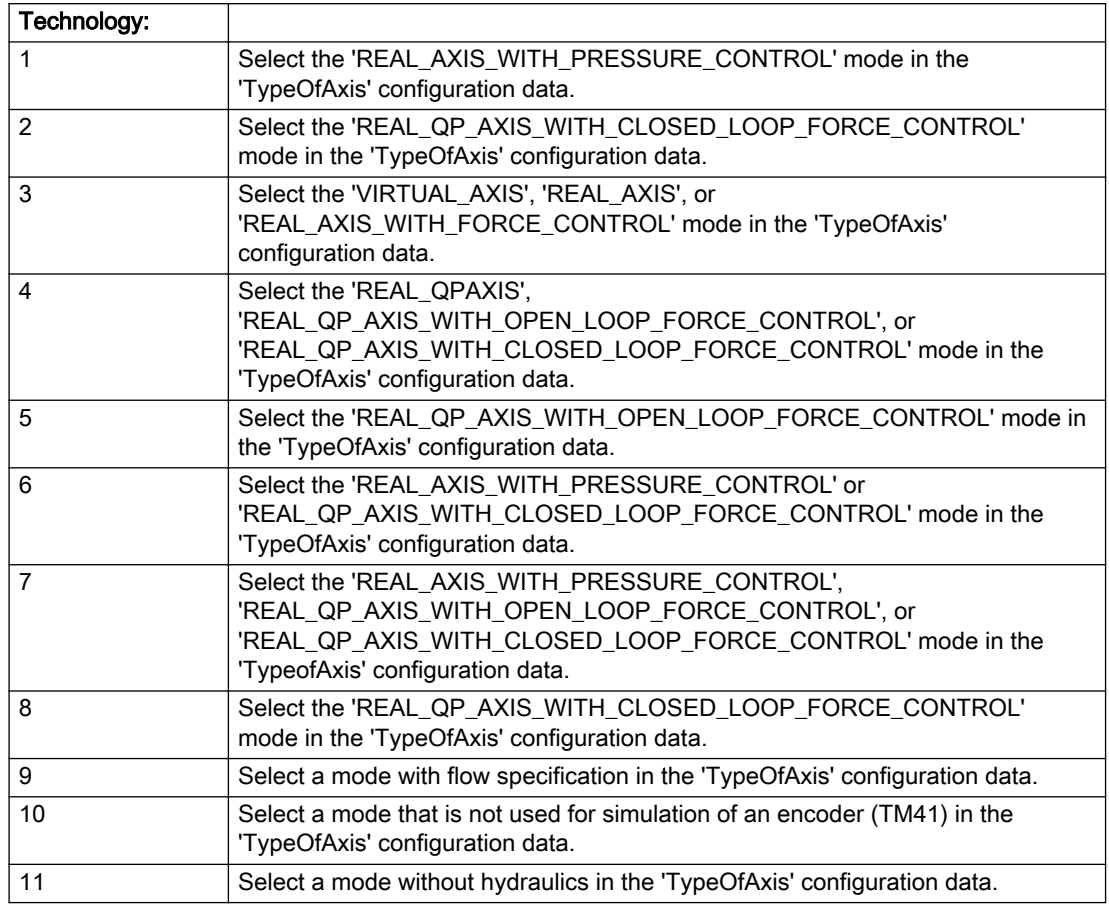

### Acknowledgement/reaction

Reset fault memory / START TechnologicalFaultTask

## Preassignment for local reactions

NONE

### Settable local reactions

NONE DECODE\_STOP END\_OF\_MOTION\_STOP MOTION\_STOP MOTION\_EMERGENCY\_STOP MOTION\_EMERGENCY\_ABORT FEEDBACK\_EMERGENCY\_STOP OPEN\_POSITION\_CONTROL RELEASE\_DISABLE

## Diagnostics buffer entry

## 40001 Illegal state change of axis

### Cause

The command for the axis state change could not be executed because:

- The operating mode phase is not yet complete
- The operating transition is not possible

### **Remedy**

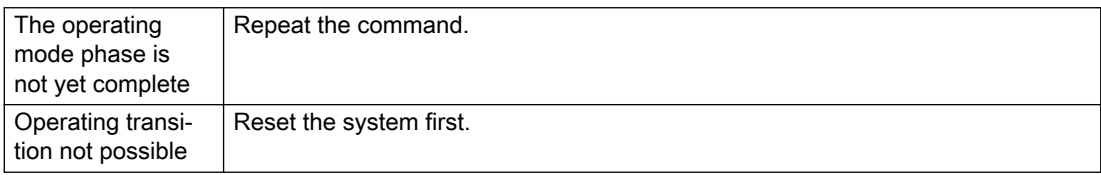

## Acknowledgement/reaction

Reset fault memory / START TechnologicalFaultTask

### Preassignment for local reactions

NONE

### Settable local reactions

NONE DECODE\_STOP END\_OF\_MOTION\_STOP MOTION\_STOP MOTION\_EMERGENCY\_STOP MOTION\_EMERGENCY\_ABORT FEEDBACK\_EMERGENCY\_STOP OPEN\_POSITION\_CONTROL RELEASE\_DISABLE

## Diagnostics buffer entry

Yes

# 40002 Programmed velocity is limited

### **Cause**

- The system is limiting the programmed velocity to the maximum permissible velocity.
- For a master axis with modulo range, the velocity is limited to a value which allows certain detection of the direction within an IPO cycle (half the modulo length).

### Remedy

Not necessary, for information only.

### Acknowledgement/reaction

Reset fault memory / START TechnologicalFaultTask

### Preassignment for local reactions

NONE

## Settable local reactions

NONE DECODE\_STOP END\_OF\_MOTION\_STOP MOTION\_STOP MOTION\_EMERGENCY\_STOP MOTION\_EMERGENCY\_ABORT FEEDBACK\_EMERGENCY\_STOP OPEN\_POSITION\_CONTROL RELEASE\_DISABLE

### Diagnostics buffer entry

# 40003 Programmed acceleration (type: /1/%d) is limited

### Cause

The system is limiting the programmed acceleration to the maximum permissible acceleration.

#### Meaning of alarm parameters

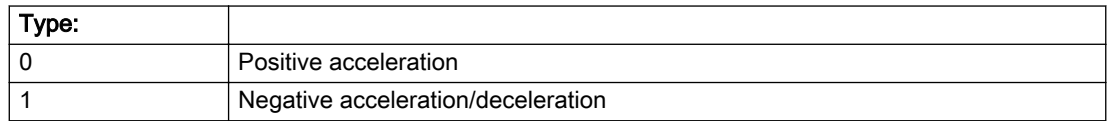

#### Description of the alarm parameters in the \_getAxisErrorState command:

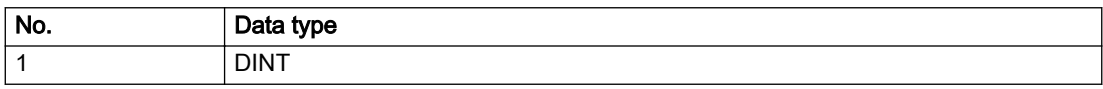

### Remedy

Not necessary, for information only.

### Acknowledgement/reaction

Reset fault memory / START TechnologicalFaultTask

### Preassignment for local reactions

NONE

### Settable local reactions

NONE DECODE\_STOP END\_OF\_MOTION\_STOP MOTION\_STOP MOTION\_EMERGENCY\_STOP MOTION\_EMERGENCY\_ABORT FEEDBACK\_EMERGENCY\_STOP OPEN\_POSITION\_CONTROL RELEASE\_DISABLE

### Diagnostics buffer entry

# 40004 Programmed jerk (type: /1/%d) is limited

### Cause

The system is limiting the programmed jerk to the maximum permissible jerk.

#### Meaning of alarm parameters

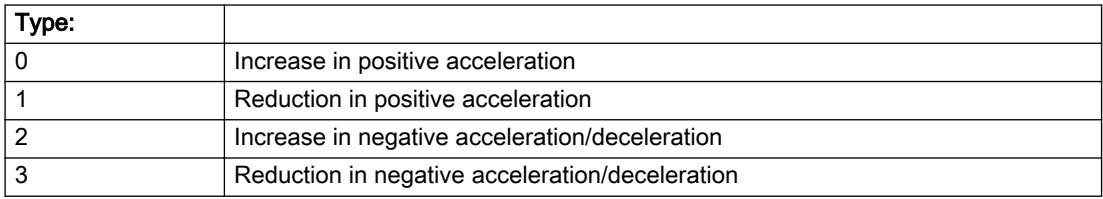

#### Description of the alarm parameters in the \_getAxisErrorState command:

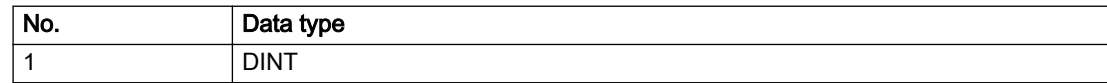

### Remedy

Not necessary, for information only.

### Acknowledgement/reaction

Reset fault memory / START TechnologicalFaultTask

### Preassignment for local reactions

NONE

### Settable local reactions

NONE DECODE\_STOP END\_OF\_MOTION\_STOP MOTION\_STOP MOTION\_EMERGENCY\_STOP MOTION\_EMERGENCY\_ABORT FEEDBACK\_EMERGENCY\_STOP OPEN\_POSITION\_CONTROL RELEASE\_DISABLE

### Diagnostics buffer entry

# 40005 Missing enable(s) (Parameter1: /1/%X) and/or incorrect mode (Parameter2: /2/%d)

#### Cause

The enables are missing for a pending motion command and/or the axis follow-up mode is active.

#### Meaning of alarm parameters

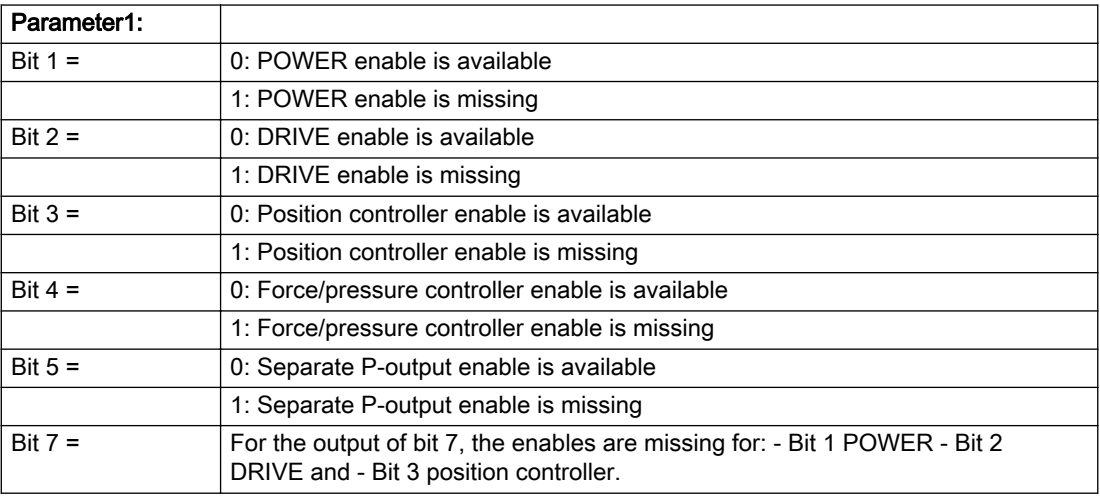

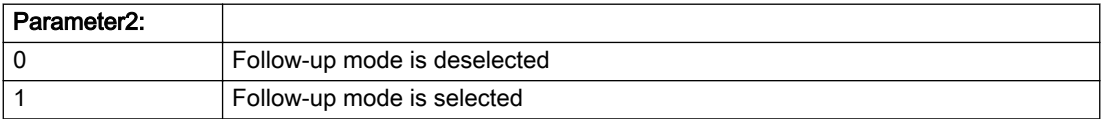

#### Description of the alarm parameters in the \_getAxisErrorState command:

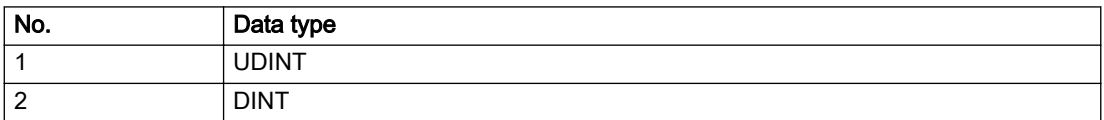

#### **Remedy**

Activate the enables before issuing a motion command.

# Acknowledgement/reaction

Reset fault memory / START TechnologicalFaultTask

### Preassignment for local reactions

FEEDBACK\_EMERGENCY\_STOP

#### Settable local reactions

FEEDBACK\_EMERGENCY\_STOP OPEN\_POSITION\_CONTROL RELEASE\_DISABLE

### Diagnostics buffer entry

## 40006 Programmed velocity is zero

### **Cause**

The programmed velocity is zero. The specified motion cannot be executed.

### Remedy

Program a value other than zero. If USER\_DEFAULT is referenced, a value not equal to zero must be programmed in the assigned system variable.

### Acknowledgement/reaction

Reset fault memory / START TechnologicalFaultTask

### Preassignment for local reactions

FEEDBACK\_EMERGENCY\_STOP

### Settable local reactions

MOTION\_EMERGENCY\_ABORT FEEDBACK\_EMERGENCY\_STOP OPEN\_POSITION\_CONTROL RELEASE\_DISABLE

### Diagnostics buffer entry

# 40007 Programmed acceleration (type: /1/%d) is zero

### Cause

The programmed acceleration is zero. The specified motion cannot be executed.

#### Meaning of alarm parameters

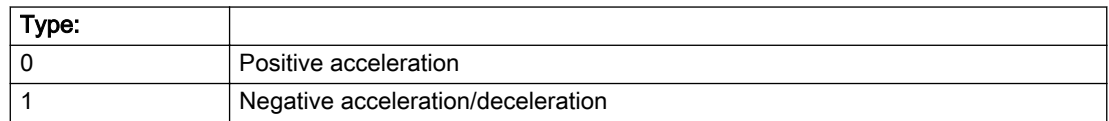

### Description of the alarm parameters in the \_getAxisErrorState command:

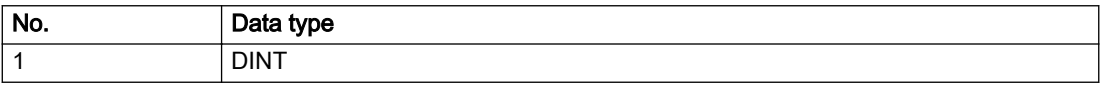

### Remedy

Program a value other than zero. If USER\_DEFAULT is referenced, a value not equal to zero must be programmed in the assigned system variable.

### Acknowledgement/reaction

Reset fault memory / START TechnologicalFaultTask

### Preassignment for local reactions

FEEDBACK\_EMERGENCY\_STOP

### Settable local reactions

MOTION\_EMERGENCY\_ABORT FEEDBACK\_EMERGENCY\_STOP OPEN\_POSITION\_CONTROL RELEASE\_DISABLE

### Diagnostics buffer entry
# 40008 Programmed jerk (type: /1/%d) is zero

#### Cause

The programmed jerk is zero. The specified motion cannot be executed.

#### Meaning of alarm parameters

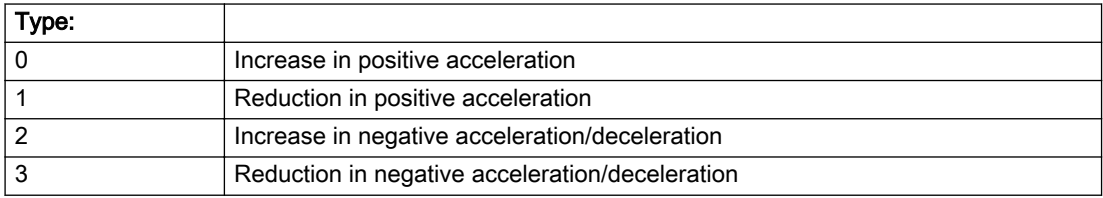

#### Description of the alarm parameters in the \_getAxisErrorState command:

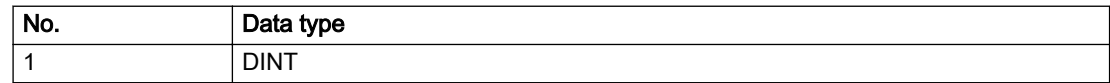

### Remedy

Program a value other than zero. If USER\_DEFAULT is referenced, a value not equal to zero must be programmed in the assigned system variable.

### Acknowledgement/reaction

Reset fault memory / START TechnologicalFaultTask

### Preassignment for local reactions

FEEDBACK\_EMERGENCY\_STOP

### Settable local reactions

MOTION\_EMERGENCY\_ABORT FEEDBACK\_EMERGENCY\_STOP OPEN\_POSITION\_CONTROL RELEASE\_DISABLE

### Diagnostics buffer entry

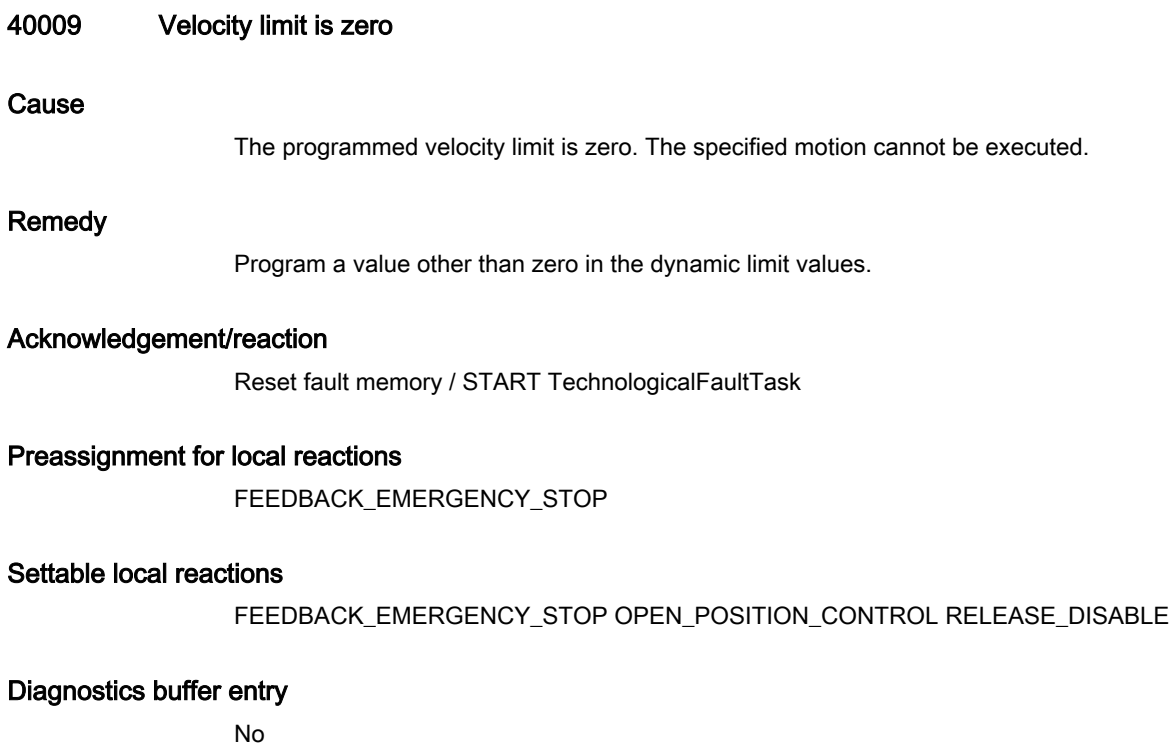

# 40010 Acceleration limit (type: /1/%d) is zero

### Cause

The programmed acceleration limit is zero. The specified motion cannot be executed.

#### Meaning of alarm parameters

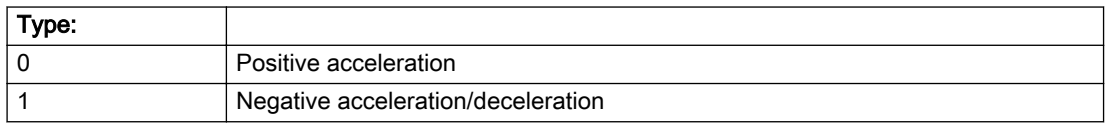

### Description of the alarm parameters in the \_getAxisErrorState command:

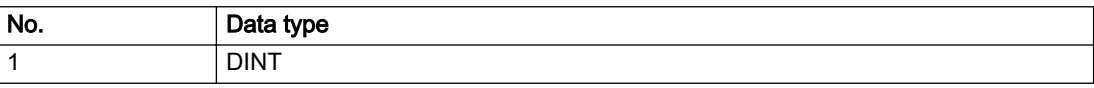

### Remedy

Program a value other than zero.

### Acknowledgement/reaction

Reset fault memory / START TechnologicalFaultTask

### Preassignment for local reactions

FEEDBACK\_EMERGENCY\_STOP

### Settable local reactions

FEEDBACK\_EMERGENCY\_STOP OPEN\_POSITION\_CONTROL RELEASE\_DISABLE

# Diagnostics buffer entry

# 40011 Programmed jerk limit (type: /1/%d) is zero

### Cause

The programmed jerk limit is zero. The specified motion cannot be executed.

#### Meaning of alarm parameters

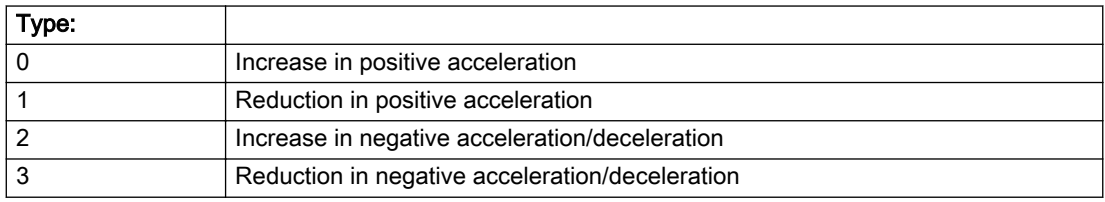

### Description of the alarm parameters in the \_getAxisErrorState command:

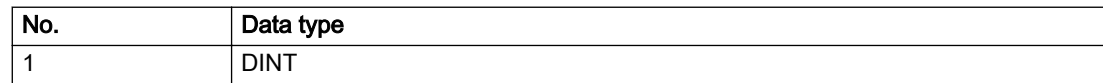

### **Remedy**

Program a value other than zero.

# Acknowledgement/reaction

Reset fault memory / START TechnologicalFaultTask

# Preassignment for local reactions

FEEDBACK\_EMERGENCY\_STOP

### Settable local reactions

FEEDBACK\_EMERGENCY\_STOP OPEN\_POSITION\_CONTROL RELEASE\_DISABLE

### Diagnostics buffer entry

# 40012 Dynamic limitations (type: /1/%d) are being violated

#### Cause

The specified dynamic limitations are being violated. This can occur due to:

- Programming of substituted ierk-controlled motions with extremely divergent dynamic parameters, which would lead to an additional reversing motion, reducing the current acceleration.
- Programming of superimposed motions exceeding the resulting dynamic parameters, which would lead to overshoot or to a reversing motion when limited to the maximum velocity or when entering final velocity.

One or more physical variables (velocity, acceleration, jerk) may be affected. The violations have only a temporary effect.

#### Meaning of alarm parameters

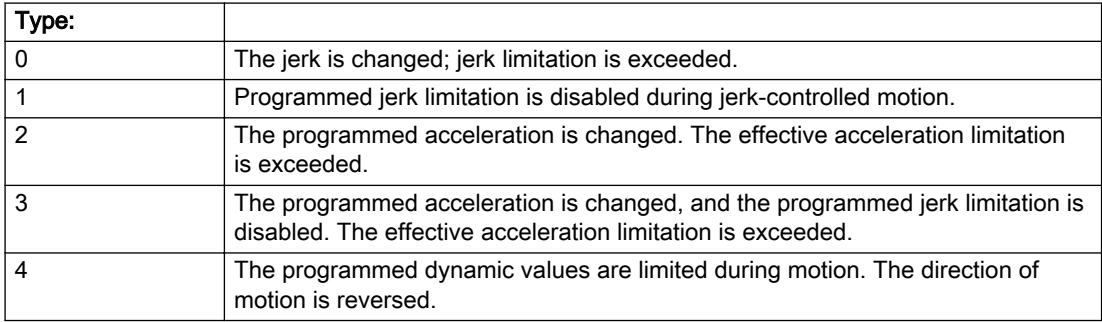

#### Description of the alarm parameters in the \_getAxisErrorState command:

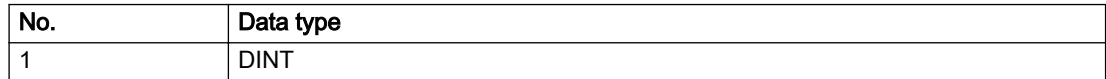

# Remedy

● For substituted motion:

Increase the dynamic response parameters.

● For superimposed motion:

Allow for the current active (resulting) limitations when programming the dynamic response parameters.

# Acknowledgement/reaction

Reset fault memory / START TechnologicalFaultTask

### Preassignment for local reactions

NONE

### Settable local reactions

NONE DECODE\_STOP END\_OF\_MOTION\_STOP MOTION\_STOP MOTION\_EMERGENCY\_STOP MOTION\_EMERGENCY\_ABORT FEEDBACK\_EMERGENCY\_STOP OPEN\_POSITION\_CONTROL RELEASE\_DISABLE

### Diagnostics buffer entry

# 40013 Programmed stop time is limited by acceleration limits

### Cause

The specified stop time cannot be achieved. It is violated due to the maximum acceleration limits. Deceleration is performed with the maximum values.

# Remedy

- Increase the programmed time.
- Check the maximum acceleration and the active programmed limits.
- Increase the limits, if necessary.

### Acknowledgement/reaction

Reset fault memory / START TechnologicalFaultTask

### Preassignment for local reactions

NONE

# Settable local reactions

NONE DECODE\_STOP END\_OF\_MOTION\_STOP MOTION\_STOP MOTION\_EMERGENCY\_STOP MOTION\_EMERGENCY\_ABORT FEEDBACK\_EMERGENCY\_STOP OPEN\_POSITION\_CONTROL RELEASE\_DISABLE

# Diagnostics buffer entry

# 40014 Command not possible on virtual axis (command type: /4/%X)

#### Cause

The command is not supported by virtual axes.

#### Description of the alarm parameters in the \_getAxisErrorState command:

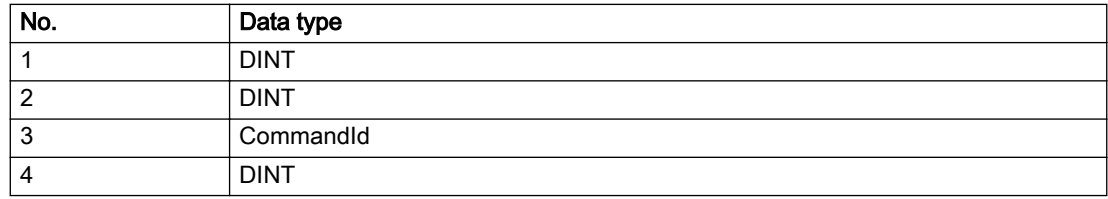

### Remedy

Use a real axis.

### Acknowledgement/reaction

Reset fault memory / START TechnologicalFaultTask

# Preassignment for local reactions

**NONE** 

### Settable local reactions

NONE DECODE\_STOP END\_OF\_MOTION\_STOP MOTION\_STOP MOTION\_EMERGENCY\_STOP MOTION\_EMERGENCY\_ABORT FEEDBACK\_EMERGENCY\_STOP OPEN\_POSITION\_CONTROL RELEASE\_DISABLE

### Diagnostics buffer entry

# 40015 Error occurred while accessing the specified curve profile (reason: /1/%d)

#### Cause

An error occurred while processing the curve profile.

#### Meaning of alarm parameters

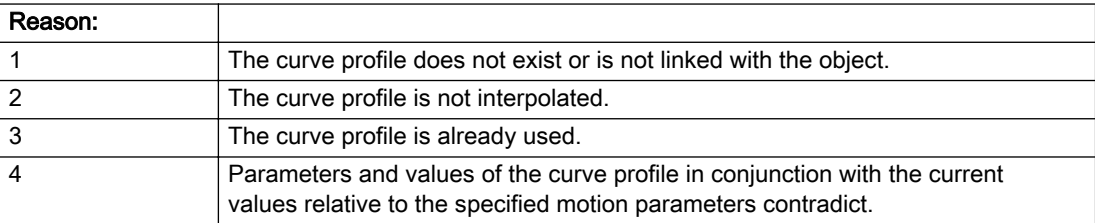

#### Description of the alarm parameters in the \_getAxisErrorState command:

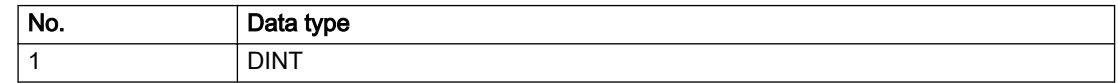

#### Remedy

- Check the programmed curve profile.
- Check the object connection with the curve profile.
- Check the program sequence.
- Check the parameterization of the profile with regard to the current reference values.

### Acknowledgement/reaction

Reset fault memory / START TechnologicalFaultTask

### Preassignment for local reactions

NONE

### Settable local reactions

NONE DECODE\_STOP END\_OF\_MOTION\_STOP MOTION\_STOP MOTION\_EMERGENCY\_STOP MOTION\_EMERGENCY\_ABORT FEEDBACK\_EMERGENCY\_STOP OPEN\_POSITION\_CONTROL RELEASE\_DISABLE

### Diagnostics buffer entry

# 40016 The specified curve profile has not been interpolated

### Cause

The system only accepts verified and interpolated curve profiles for this operation. The specified curve profile has not yet been interpolated.

### Remedy

Check whether the specified curve profile has been interpolated.

### Acknowledgement/reaction

Reset fault memory / START TechnologicalFaultTask

### Preassignment for local reactions

NONE

### Settable local reactions

NONE DECODE\_STOP END\_OF\_MOTION\_STOP MOTION\_STOP MOTION\_EMERGENCY\_STOP MOTION\_EMERGENCY\_ABORT FEEDBACK\_EMERGENCY\_STOP OPEN\_POSITION\_CONTROL RELEASE\_DISABLE

### Diagnostics buffer entry

# 40017 Curve profile starting point is outside the definition range

### Cause

The addressed curve profile start point is outside the definition range of the curve profile.

### Remedy

- Check the definition range of the curve profile.
- Check the curve profile start point.

# Acknowledgement/reaction

Reset fault memory / START TechnologicalFaultTask

### Preassignment for local reactions

NONE

### Settable local reactions

NONE DECODE\_STOP END\_OF\_MOTION\_STOP MOTION\_STOP MOTION\_EMERGENCY\_STOP MOTION\_EMERGENCY\_ABORT FEEDBACK\_EMERGENCY\_STOP OPEN\_POSITION\_CONTROL RELEASE\_DISABLE

# Diagnostics buffer entry

# 40018 Dynamic response of the motion profiles (type: /1/%d) cannot be achieved (reason: /2/%d)

### **Cause**

Specified dynamic response cannot be adhered to.

If this alarm occurs while the profile is being traversed, the currently programmed set position of the cam may be exceeded.

#### Meaning of alarm parameters

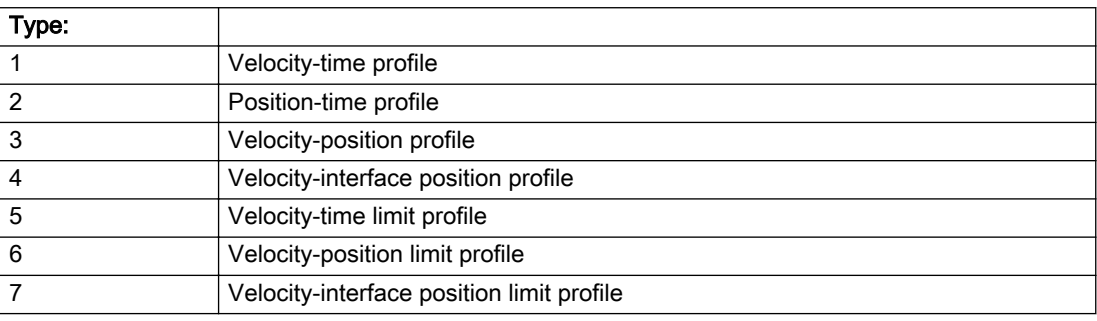

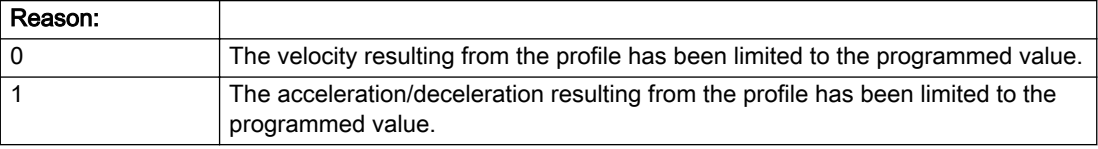

#### Description of the alarm parameters in the \_getAxisErrorState command:

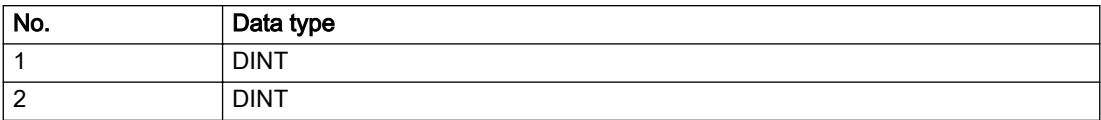

# Remedy

● For superimposed motion:

Allow for the current active (resulting) limitations when programming the dynamic response parameters.

● Increase the dynamic response parameters.

### Acknowledgement/reaction

Reset fault memory / START TechnologicalFaultTask

# Preassignment for local reactions

NONE

### Settable local reactions

NONE DECODE\_STOP END\_OF\_MOTION\_STOP MOTION\_STOP MOTION\_EMERGENCY\_STOP MOTION\_EMERGENCY\_ABORT FEEDBACK\_EMERGENCY\_STOP OPEN\_POSITION\_CONTROL RELEASE\_DISABLE

# Diagnostics buffer entry

# 40019 Error occurred while accessing the specified motion interface

#### Cause

The specified reference object for the motion interface does not exist or is not connected to the axis.

#### Remedy

- Check the programmed input interconnection.
- Check the program sequence.

### Acknowledgement/reaction

Reset fault memory / START TechnologicalFaultTask

### Preassignment for local reactions

NONE

### Settable local reactions

NONE DECODE\_STOP END\_OF\_MOTION\_STOP MOTION\_STOP MOTION\_EMERGENCY\_STOP MOTION\_EMERGENCY\_ABORT FEEDBACK\_EMERGENCY\_STOP OPEN\_POSITION\_CONTROL RELEASE\_DISABLE

### Diagnostics buffer entry

# 40020 Dynamic response of the setpoints on the motion interface (type: /1/%d) cannot be achieved (reason: /2/%d)

### Cause

Specified dynamic response cannot be adhered to.

### Meaning of alarm parameters

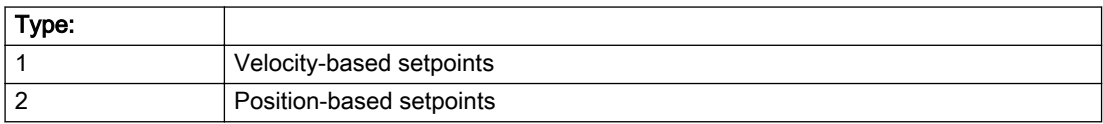

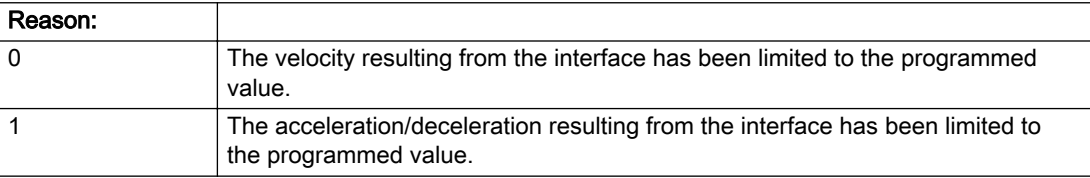

#### Description of the alarm parameters in the \_getAxisErrorState command:

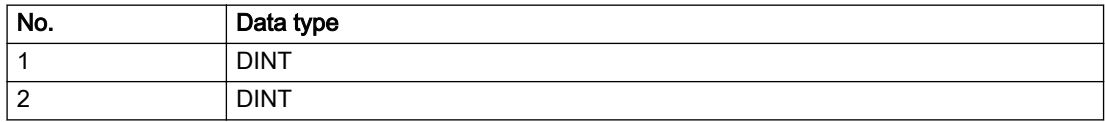

### Remedy

● For superimposed motion:

Allow for the current active (resulting) limitations when programming the dynamic response parameters.

● Increase the dynamic response parameters.

### Acknowledgement/reaction

Reset fault memory / START TechnologicalFaultTask

### Preassignment for local reactions

NONE

# Settable local reactions

NONE DECODE\_STOP END\_OF\_MOTION\_STOP MOTION\_STOP MOTION\_EMERGENCY\_STOP MOTION\_EMERGENCY\_ABORT FEEDBACK\_EMERGENCY\_STOP OPEN\_POSITION\_CONTROL RELEASE\_DISABLE

# Diagnostics buffer entry

# 40021 StopEmergency command abort because of a pending stop response with the same or higher priority

### **Cause**

The axis StopEmergency command was aborted when called or while the command was running due to a stop response of the same or higher priority as a result of an error.

This alarm is generated to assist you in developing emergency stop strategies. For example, safe program execution can be ensured by changing the stop response.

### **Remedy**

Not necessary, for information only.

### Acknowledgement/reaction

Reset fault memory / START TechnologicalFaultTask

# Preassignment for local reactions

NONE

### Settable local reactions

NONE DECODE\_STOP END\_OF\_MOTION\_STOP MOTION\_STOP MOTION\_EMERGENCY\_STOP MOTION\_EMERGENCY\_ABORT FEEDBACK\_EMERGENCY\_STOP OPEN\_POSITION\_CONTROL RELEASE\_DISABLE

### Diagnostics buffer entry

# 40022 Programmed pressure limitation is limited

### Cause

The system is limiting the programmed pressure limitation value to the maximum permissible pressure value.

### Remedy

Not necessary, for information only.

### Acknowledgement/reaction

Reset fault memory / START TechnologicalFaultTask

### Preassignment for local reactions

NONE

### Settable local reactions

NONE DECODE\_STOP END\_OF\_MOTION\_STOP MOTION\_STOP MOTION\_EMERGENCY\_STOP MOTION\_EMERGENCY\_ABORT FEEDBACK\_EMERGENCY\_STOP OPEN\_POSITION\_CONTROL RELEASE\_DISABLE

# Diagnostics buffer entry

### 40023 Programmed increase of the pressure limitation is limited

#### Cause

The system is limiting the programmed pressure limitation increase to the maximum permissible pressure increase value.

#### Remedy

Not necessary, for information only.

### Acknowledgement/reaction

Reset fault memory / START TechnologicalFaultTask

### Preassignment for local reactions

NONE

#### Settable local reactions

NONE DECODE\_STOP END\_OF\_MOTION\_STOP MOTION\_STOP MOTION\_EMERGENCY\_STOP MOTION\_EMERGENCY\_ABORT FEEDBACK\_EMERGENCY\_STOP OPEN\_POSITION\_CONTROL RELEASE\_DISABLE

#### Diagnostics buffer entry

# 40024 Programmed increase of the pressure limitation is zero

### Cause

The programmed increase of the pressure limiting is zero. The specified pressure limiting characteristic cannot be calculated.

### Remedy

Program a value other than zero. If USER\_DEFAULT is referenced, a value not equal to zero must be programmed in the assigned system variable.

#### Acknowledgement/reaction

Reset fault memory / START TechnologicalFaultTask

### Preassignment for local reactions

MOTION\_EMERGENCY\_ABORT

# Settable local reactions

MOTION\_EMERGENCY\_ABORT FEEDBACK\_EMERGENCY\_STOP OPEN\_POSITION\_CONTROL RELEASE\_DISABLE

### Diagnostics buffer entry

# 40025 Maximum increase of the pressure limitation is zero

#### Cause

The limit value for the pressure limitation increase is zero. The specified pressure limiting characteristic cannot be calculated.

#### Remedy

Program a value other than zero in the dynamic limit values.

### Acknowledgement/reaction

Reset fault memory / START TechnologicalFaultTask

# Preassignment for local reactions

MOTION\_EMERGENCY\_ABORT

### Settable local reactions

MOTION\_EMERGENCY\_ABORT FEEDBACK\_EMERGENCY\_STOP OPEN\_POSITION\_CONTROL RELEASE\_DISABLE

### Diagnostics buffer entry

# 40026 Dynamic response of the pressure/pressure-limitation profiles (type: /1/%d) cannot be achieved (reason: /2/%d)

### Cause

Specified dynamic response cannot be adhered to.

### Meaning of alarm parameters

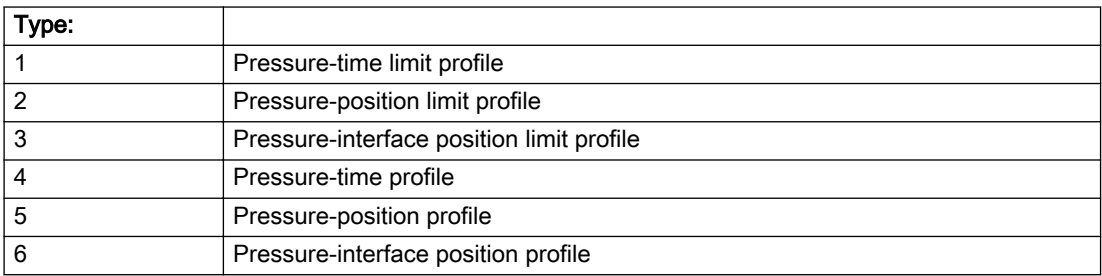

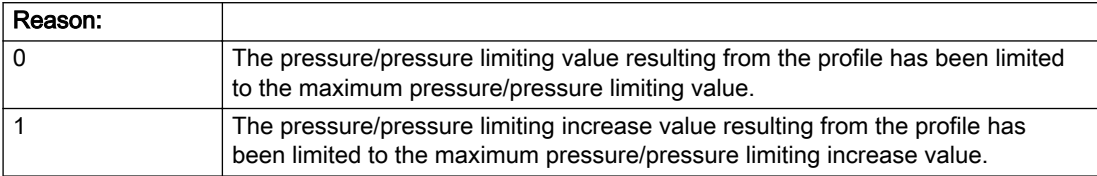

#### Description of the alarm parameters in the \_getAxisErrorState command:

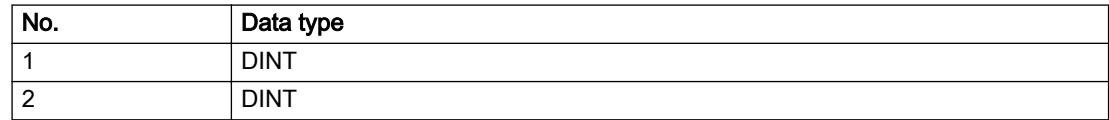

### Remedy

Increase the dynamic response parameters.

# Acknowledgement/reaction

Reset fault memory / START TechnologicalFaultTask

# Preassignment for local reactions

NONE

# Settable local reactions

NONE DECODE\_STOP END\_OF\_MOTION\_STOP MOTION\_STOP MOTION\_EMERGENCY\_STOP MOTION\_EMERGENCY\_ABORT FEEDBACK\_EMERGENCY\_STOP OPEN\_POSITION\_CONTROL RELEASE\_DISABLE

# Diagnostics buffer entry

# 40027 Programmed command abort cannot be executed (reason: /1/%d)

#### Cause

The programmed command abort could not be executed.

#### Meaning of alarm parameters

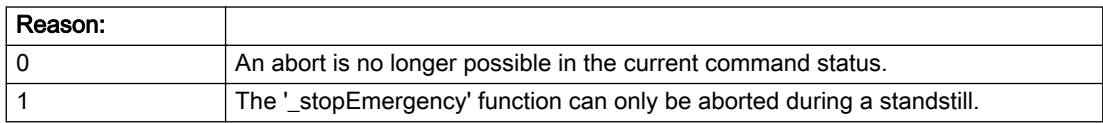

### Description of the alarm parameters in the \_getAxisErrorState command:

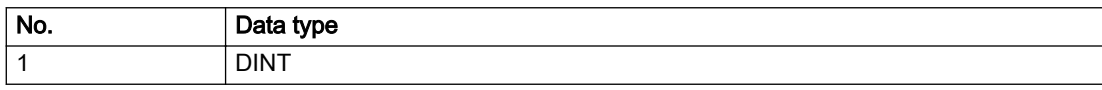

### Remedy

Not necessary, for information only.

### Acknowledgement/reaction

Reset fault memory / START TechnologicalFaultTask

### Preassignment for local reactions

NONE

### Settable local reactions

NONE DECODE\_STOP END\_OF\_MOTION\_STOP MOTION\_STOP MOTION\_EMERGENCY\_STOP MOTION\_EMERGENCY\_ABORT FEEDBACK\_EMERGENCY\_STOP OPEN\_POSITION\_CONTROL RELEASE\_DISABLE

### Diagnostics buffer entry

# 40101 Homing output cam not found

### Cause

The homing output cam was not found because:

- It is outside the permissible range.
- Limit switch monitoring system has responded

### Remedy

- Check the permissible range for homing.
- Check the hardware configuration.
- Check the home position and, if the approach direction is incorrect, change the start position of the axis for homing.

### Acknowledgement/reaction

Reset fault memory / START TechnologicalFaultTask

### Preassignment for local reactions

MOTION\_EMERGENCY\_ABORT

# Settable local reactions

MOTION\_STOP MOTION\_EMERGENCY\_STOP MOTION\_EMERGENCY\_ABORT FEEDBACK\_EMERGENCY\_STOP OPEN\_POSITION\_CONTROL RELEASE\_DISABLE

### Diagnostics buffer entry

# 40102 Encoder zero mark not found during homing

#### Cause

The encoder zero mark was not found because:

- The difference between the reference output cam and the encoder zero mark is outside the permissible range
- Limit switch monitoring system has responded
- The reference deceleration velocity is too high
- Homing with encoder zero mark or external zero mark for drive simulation (.Encoder\_N.encoderIdentification = SIMULATION) is not possible

### **Remedy**

Check the following:

- Permissible range
- Hardware configuration
- And reduce the deceleration velocity.

### Acknowledgement/reaction

Reset fault memory / START TechnologicalFaultTask

### Preassignment for local reactions

FEEDBACK\_EMERGENCY\_STOP

### Settable local reactions

MOTION\_EMERGENCY\_ABORT FEEDBACK\_EMERGENCY\_STOP OPEN\_POSITION\_CONTROL RELEASE\_DISABLE

### Diagnostics buffer entry

# 40103 Reference data incorrect (Parameter1: /1/%d)

### **Cause**

The configured axis data and the selected parameters in the homing command are inconsistent with one another.

### Meaning of alarm parameters

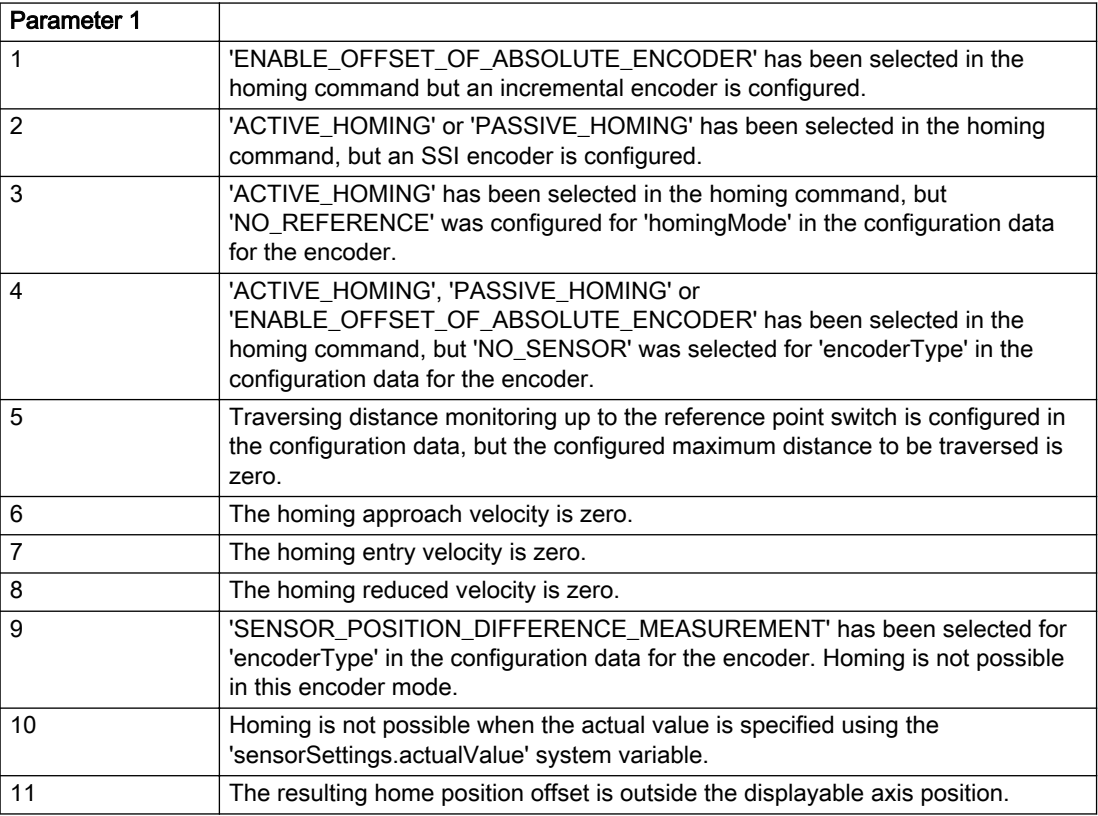

### Description of the alarm parameters in the \_getAxisErrorState command:

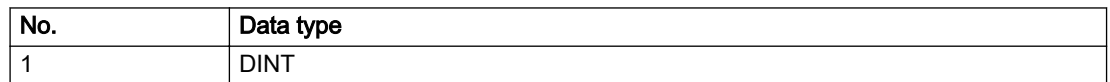

### Remedy

Check the configuration data and the command parameters for homing.

### Acknowledgement/reaction

Reset fault memory / START TechnologicalFaultTask

### Preassignment for local reactions

FEEDBACK\_EMERGENCY\_STOP

### Settable local reactions

MOTION\_EMERGENCY\_ABORT FEEDBACK\_EMERGENCY\_STOP OPEN\_POSITION\_CONTROL RELEASE\_DISABLE

### Diagnostics buffer entry

# 40104 Error occurred while setting the software limit switches (Parameter1: /1/%d)

#### Cause

The software limit switches are programmed incorrectly.

#### Meaning of alarm parameters

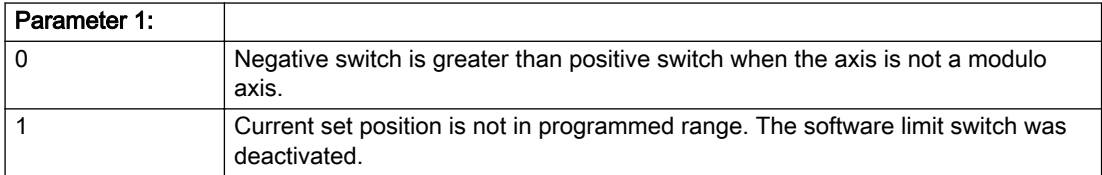

### Description of the alarm parameters in the \_getAxisErrorState command:

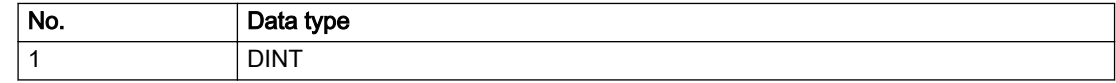

### Remedy

Reprogram the software limit switches.

### Acknowledgement/reaction

Reset fault memory / START TechnologicalFaultTask

### Preassignment for local reactions

MOTION\_EMERGENCY\_STOP

### Settable local reactions

MOTION\_EMERGENCY\_STOP MOTION\_EMERGENCY\_ABORT FEEDBACK\_EMERGENCY\_STOP OPEN\_POSITION\_CONTROL RELEASE\_DISABLE

### Diagnostics buffer entry

# 40105 Position limited to software limit switch (Parameter1: /1/%d)

#### Additional references

Further information is provided in the Function Manual:

- TO Axis Electric / Hydraulic, External Encoder and
- in the online help.

# **Cause**

The programmed position has been limited to the software limit switch.

#### Meaning of alarm parameters

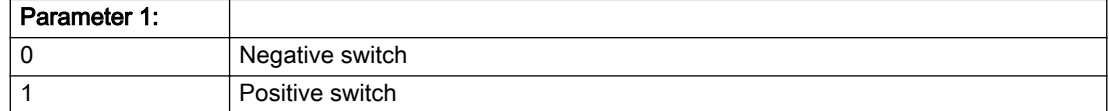

#### Description of the alarm parameters in the \_getAxisErrorState command:

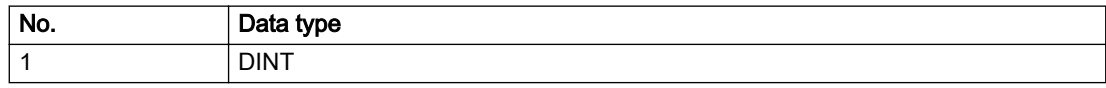

#### **Remedy**

Check the program code for the motion.

#### Acknowledgement/reaction

Reset fault memory / START TechnologicalFaultTask

### Preassignment for local reactions

END\_OF\_MOTION\_STOP

### Settable local reactions

END\_OF\_MOTION\_STOP MOTION\_STOP MOTION\_EMERGENCY\_STOP MOTION\_EMERGENCY\_ABORT FEEDBACK\_EMERGENCY\_STOP OPEN\_POSITION\_CONTROL RELEASE\_DISABLE

### Diagnostics buffer entry

# 40106 Software limit switch (Parameter1: /1/%d) reached

#### Additional references

Further information is provided in the Function Manual:

- TO Axis Electric / Hydraulic, External Encoder and
- in the online help.

### **Cause**

The software limit switch has been approached during a motion sequence. If valid actual values are present for a speed-controlled procedure, these serve as limits for the software end position monitoring.

#### Meaning of alarm parameters

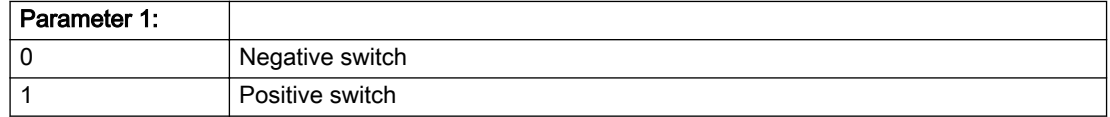

#### Description of the alarm parameters in the \_getAxisErrorState command:

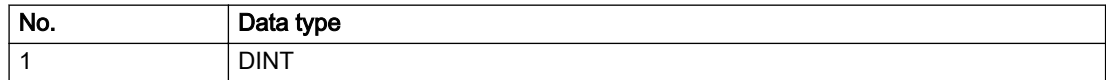

#### Remedy

Check the program code for the motion.

#### Acknowledgement/reaction

Reset fault memory / START TechnologicalFaultTask

### Preassignment for local reactions

MOTION\_EMERGENCY\_ABORT

#### Settable local reactions

MOTION\_EMERGENCY\_ABORT FEEDBACK\_EMERGENCY\_STOP OPEN\_POSITION\_CONTROL RELEASE\_DISABLE

### Diagnostics buffer entry

# 40107 Software limit switch (Parameter1: /1/%d) will be crossed

#### Additional references

Further information is provided in the Function Manual:

- TO Axis Electric / Hydraulic, External Encoder and
- in the online help.

# **Cause**

The software limit switch has been crossed. If valid actual values are present for a speed-controlled procedure, these serve as limits for the software end position monitoring.

#### Meaning of alarm parameters

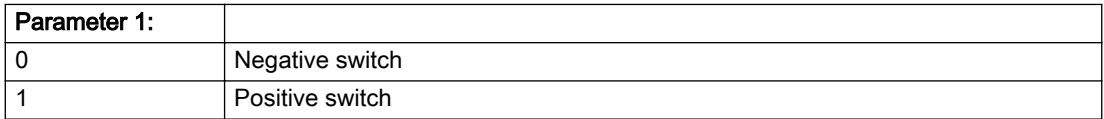

#### Description of the alarm parameters in the \_getAxisErrorState command:

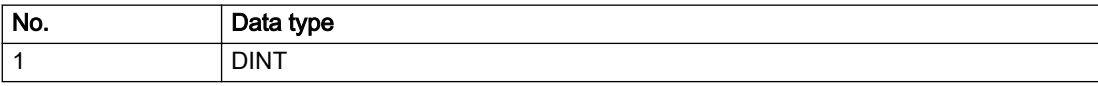

#### Remedy

Check the program code for the motion.

#### Acknowledgement/reaction

Reset fault memory / START TechnologicalFaultTask

### Preassignment for local reactions

RELEASE\_DISABLE

#### Settable local reactions

MOTION\_EMERGENCY\_ABORT FEEDBACK\_EMERGENCY\_STOP OPEN\_POSITION\_CONTROL RELEASE\_DISABLE

### Diagnostics buffer entry

# 40108 Axis is not homed

### Cause

A command requiring a homed axis was passed to an axis that is not homed.

### Remedy

Home the axis.

### Acknowledgement/reaction

Reset fault memory / START TechnologicalFaultTask

### Preassignment for local reactions

FEEDBACK\_EMERGENCY\_STOP

# Settable local reactions

MOTION\_EMERGENCY\_ABORT FEEDBACK\_EMERGENCY\_STOP OPEN\_POSITION\_CONTROL RELEASE\_DISABLE

# Diagnostics buffer entry

# 40109 Error occurred while synchronizing two encoders (reason: /1/%d)

#### Cause

An attempt to synchronize two encoders has failed.

#### Meaning of alarm parameters

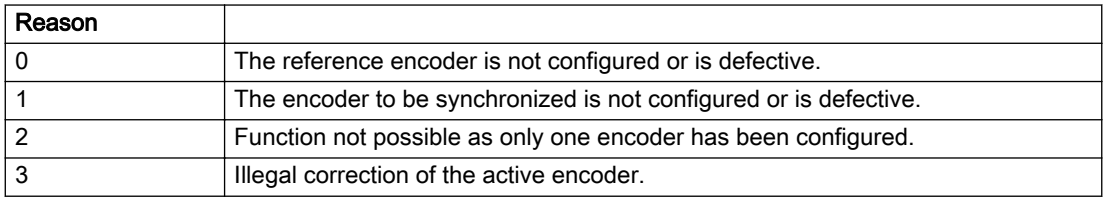

#### Description of the alarm parameters in the \_getAxisErrorState command:

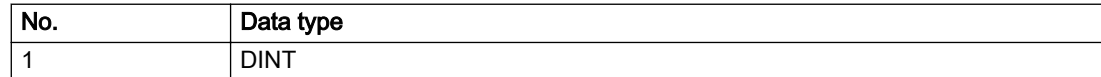

### Remedy

- Check the command parameters.
- Configure the encoder.
- Remedy the fault on the encoder.

### Acknowledgement/reaction

Reset fault memory / START TechnologicalFaultTask

### Preassignment for local reactions

NONE

# Settable local reactions

NONE DECODE\_STOP END\_OF\_MOTION\_STOP MOTION\_STOP MOTION\_EMERGENCY\_STOP MOTION\_EMERGENCY\_ABORT FEEDBACK\_EMERGENCY\_STOP OPEN\_POSITION\_CONTROL RELEASE\_DISABLE

# Diagnostics buffer entry

# 40110 Error triggered on slave during synchronous operation (error number: /1/%d, slave stopped: /2/%d)

### Additional references

Further information is provided in the Function Manual:

- Technology Objects Synchronous Operation, Cam and
- in the online help.

# **Cause**

An error was triggered on a slave during synchronous operation and reported to the master.

#### Meaning of alarm parameters

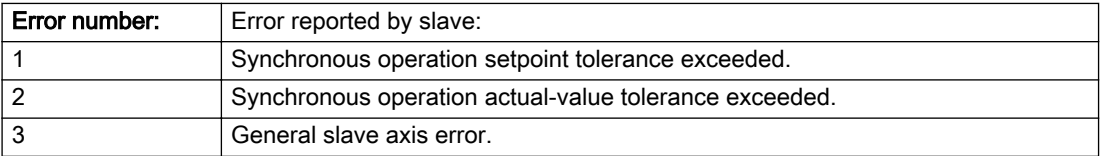

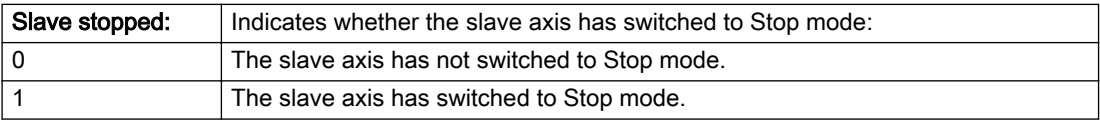

#### Description of the alarm parameters in the \_getAxisErrorState command:

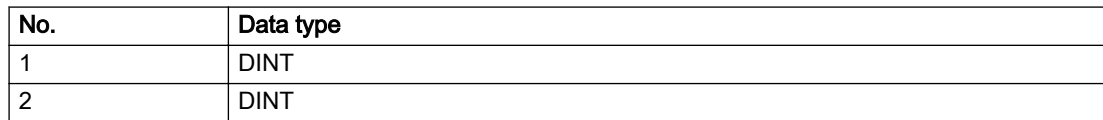

# Remedy

Check the following:

- Configuration data for synchronous operation monitoring on the slave
- Programming (dynamic parameters, synchronous operation connection)
- System variables

### Acknowledgement/reaction

Reset fault memory / START TechnologicalFaultTask

# Preassignment for local reactions

MOTION\_EMERGENCY\_ABORT

# Settable local reactions

MOTION\_EMERGENCY\_ABORT FEEDBACK\_EMERGENCY\_STOP OPEN\_POSITION\_CONTROL RELEASE\_DISABLE NONE

# Diagnostics buffer entry

# 40111 Internal traversing range limit (Parameter1: /1/%d) reached

### Cause

The internal traversing range limit has been approached during a motion sequence.

#### Meaning of alarm parameters

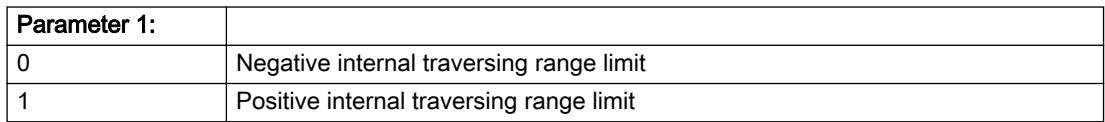

### Description of the alarm parameters in the \_getAxisErrorState command:

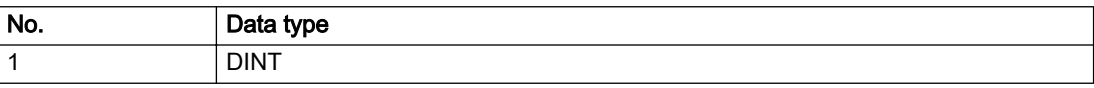

### Remedy

Check the program code for the motion.

### Acknowledgement/reaction

Reset fault memory / START TechnologicalFaultTask

### Preassignment for local reactions

MOTION\_EMERGENCY\_ABORT

### Settable local reactions

MOTION\_EMERGENCY\_ABORT FEEDBACK\_EMERGENCY\_STOP OPEN\_POSITION\_CONTROL RELEASE\_DISABLE

# Diagnostics buffer entry

# 40112 Internal traversing range limit (Parameter1: /1/%d) will be crossed

### Cause

The internal traversing range limit has been crossed.

#### Meaning of alarm parameters

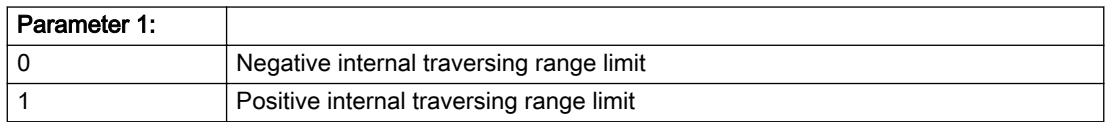

### Description of the alarm parameters in the \_getAxisErrorState command:

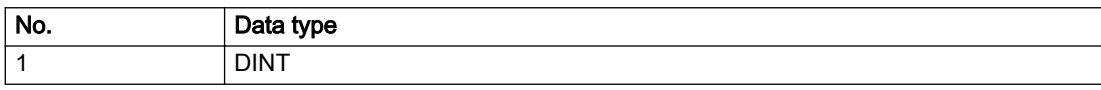

### Remedy

Check the program code for the motion.

### Acknowledgement/reaction

Reset fault memory / START TechnologicalFaultTask

### Preassignment for local reactions

RELEASE\_DISABLE

### Settable local reactions

MOTION\_EMERGENCY\_ABORT FEEDBACK\_EMERGENCY\_STOP OPEN\_POSITION\_CONTROL RELEASE\_DISABLE

# Diagnostics buffer entry
## 40120 Programmed pressure is being limited

### **Cause**

The system is limiting the programmed pressure to the maximum permissible pressure.

### Remedy

Not necessary, for information only.

### Acknowledgement/reaction

Reset fault memory / START TechnologicalFaultTask

### Preassignment for local reactions

NONE

## Settable local reactions

NONE DECODE\_STOP END\_OF\_MOTION\_STOP MOTION\_STOP MOTION\_EMERGENCY\_STOP MOTION\_EMERGENCY\_ABORT FEEDBACK\_EMERGENCY\_STOP OPEN\_POSITION\_CONTROL RELEASE\_DISABLE

### Diagnostics buffer entry

## 40121 Programmed pressure increase is being limited

#### Cause

The system is limiting the programmed pressure increase to the maximum permissible pressure increase.

### Remedy

Not necessary, for information only.

### Acknowledgement/reaction

Reset fault memory / START TechnologicalFaultTask

### Preassignment for local reactions

NONE

### Settable local reactions

NONE DECODE\_STOP END\_OF\_MOTION\_STOP MOTION\_STOP MOTION\_EMERGENCY\_STOP MOTION\_EMERGENCY\_ABORT FEEDBACK\_EMERGENCY\_STOP OPEN\_POSITION\_CONTROL RELEASE\_DISABLE

### Diagnostics buffer entry

## 40122 Programmed pressure increase is zero

### **Cause**

- The programmed pressure increase is zero.
- The specified pressure characteristic cannot be calculated.

### Remedy

- Program a value other than zero.
- If USER\_DEFAULT is referenced, a value not equal to zero must be programmed in the assigned system variable.

### Acknowledgement/reaction

Reset fault memory / START TechnologicalFaultTask

## Preassignment for local reactions

MOTION\_EMERGENCY\_ABORT

### Settable local reactions

MOTION\_EMERGENCY\_ABORT FEEDBACK\_EMERGENCY\_STOP OPEN\_POSITION\_CONTROL RELEASE\_DISABLE

### Diagnostics buffer entry

## 40123 Maximum pressure increase is zero

#### Cause

- The limit value for the pressure increase is zero.
- The specified pressure characteristic cannot be calculated.

### Remedy

Program a value other than zero in the dynamic limit values.

### Acknowledgement/reaction

Reset fault memory / START TechnologicalFaultTask

### Preassignment for local reactions

MOTION\_EMERGENCY\_ABORT

### Settable local reactions

MOTION\_EMERGENCY\_ABORT FEEDBACK\_EMERGENCY\_STOP OPEN\_POSITION\_CONTROL RELEASE\_DISABLE

### Diagnostics buffer entry

## 40124 Offset cannot be fully compensated (reason: /1/%d)

### Cause

The cycle clock offset for a synchronous operation group cannot be compensated completely on the master side.

#### Meaning of alarm parameters

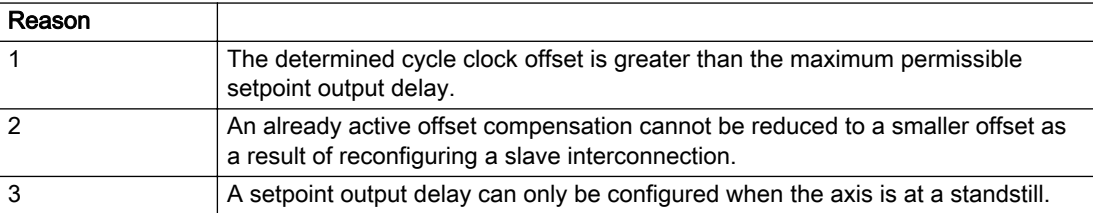

#### Description of the alarm parameters in the \_getAxisErrorState command:

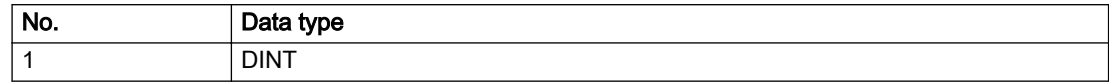

### Remedy

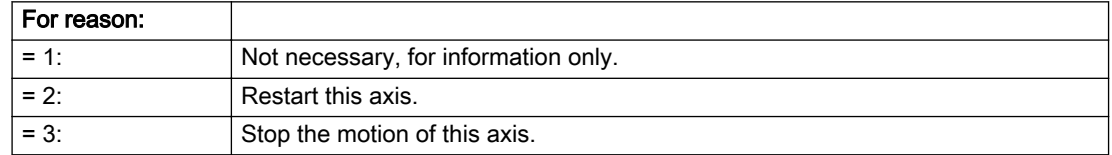

### Acknowledgement/reaction

Reset fault memory / START TechnologicalFaultTask

## Preassignment for local reactions

NONE

### Settable local reactions

NONE DECODE\_STOP END\_OF\_MOTION\_STOP MOTION\_STOP MOTION\_EMERGENCY\_STOP MOTION\_EMERGENCY\_ABORT FEEDBACK\_EMERGENCY\_STOP OPEN\_POSITION\_CONTROL RELEASE\_DISABLE

### Diagnostics buffer entry

## 40125 Master setpoint output delay deactivated

### Cause

This master value source operates without a master-side setpoint output delay.

The setpoint output delay on the master side was activated for at least one interconnected slave axis. The synchronous operation relationship between the master value source and the slave axis is not operating synchronously.

### **Remedy**

Activate the master-side setpoint output delay of the master value source.

# Acknowledgement/reaction

Reset fault memory / START TechnologicalFaultTask

### Preassignment for local reactions

NONE

## Settable local reactions

NONE DECODE\_STOP END\_OF\_MOTION\_STOP MOTION\_STOP MOTION\_EMERGENCY\_STOP MOTION\_EMERGENCY\_ABORT FEEDBACK\_EMERGENCY\_STOP OPEN\_POSITION\_CONTROL RELEASE\_DISABLE

### Diagnostics buffer entry

## 40126 Tolerance of the axis-specific synchronous setpoints exceeded

### **Cause**

The configured axis-specific synchronization setpoint tolerance has been exceeded while maintaining the dynamic limit values.

## Remedy

Check the dynamic conditions for the path/synchronous motion. This involves:

- Check the dynamic parameters
- Check the configured units and the internal representation accuracy. Increase the configured tolerance.

### Acknowledgement/reaction

Reset fault memory / START TechnologicalFaultTask

## Preassignment for local reactions

MOTION\_EMERGENCY\_ABORT

### Settable local reactions

NONE MOTION\_EMERGENCY\_ABORT FEEDBACK\_EMERGENCY\_STOP OPEN\_POSITION\_CONTROL RELEASE\_DISABLE

## Diagnostics buffer entry

## 40127 Dynamic response of the axis-specific synchronous setpoints cannot be attained (reason: /1/%d)

#### Cause

Specified dynamic response cannot be adhered to.

#### Meaning of alarm parameters

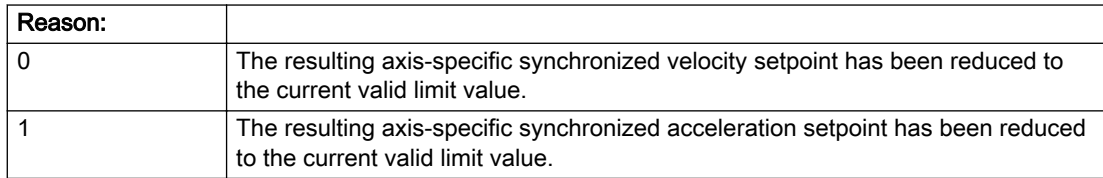

#### Description of the alarm parameters in the \_getAxisErrorState command:

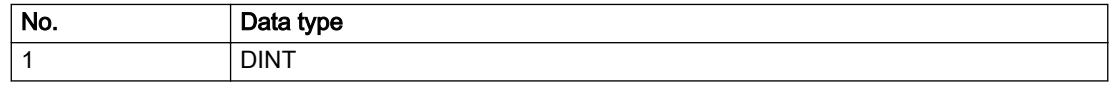

### Remedy

- For substituted motion: For information only
- Allow for the current active (resulting) limitations when programming the dynamic response parameters.
- Increase the dynamic response parameters.

### Acknowledgement/reaction

Reset fault memory / START TechnologicalFaultTask

### Preassignment for local reactions

NONE

## Settable local reactions

NONE DECODE\_STOP END\_OF\_MOTION\_STOP MOTION\_STOP MOTION\_EMERGENCY\_STOP MOTION\_EMERGENCY\_ABORT FEEDBACK\_EMERGENCY\_STOP OPEN\_POSITION\_CONTROL RELEASE\_DISABLE

### Diagnostics buffer entry

## 40128 Home position offset cannot be retracted

### Cause

The home position offset cannot be retracted because 'homing only in positive direction' or 'homing only in negative direction' is set. The retraction of the home position offset, however, must be made in the opposite direction to the set direction.

### Remedy

- Check whether the retraction of the home position offset is made in the configured homing direction.
- Check whether the required braking distance after transferring the homing signal is larger than the home position offset.

### Acknowledgement/reaction

Reset fault memory / START TechnologicalFaultTask

### Preassignment for local reactions

NONE

## Settable local reactions

NONE DECODE\_STOP END\_OF\_MOTION\_STOP MOTION\_STOP MOTION\_EMERGENCY\_STOP MOTION\_EMERGENCY\_ABORT FEEDBACK\_EMERGENCY\_STOP OPEN\_POSITION\_CONTROL RELEASE\_DISABLE

### Diagnostics buffer entry

## 40129 Home position offset violates the internal traversing range limit (reason: /1/%d)

#### Cause

Homing have been canceled because the offset is greater than the internal traversing range limit.

#### Meaning of alarm parameters

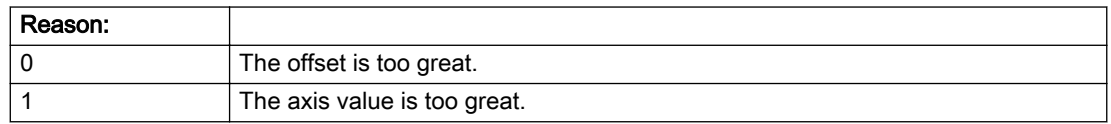

#### Description of the alarm parameters in the \_getAxisErrorState command:

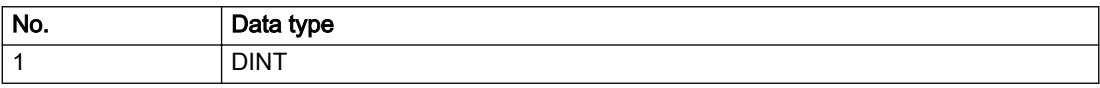

### Remedy

Check the set offset of the reference point and the current position value of the axis.

## Acknowledgement/reaction

Reset fault memory / START TechnologicalFaultTask

### Preassignment for local reactions

**NONE** 

### Settable local reactions

NONE DECODE\_STOP END\_OF\_MOTION\_STOP MOTION\_STOP MOTION\_EMERGENCY\_STOP MOTION\_EMERGENCY\_ABORT FEEDBACK\_EMERGENCY\_STOP OPEN\_POSITION\_CONTROL RELEASE\_DISABLE

### Diagnostics buffer entry

## 40201 Synchronous operation tolerance exceeded on gear axis (active monitoring: /1/%d)

#### Additional references

Further information is provided in the Function Manual:

- Technology Objects Synchronous Operation, Cam and
- in the online help.

### **Cause**

The configured synchronous operation tolerance has been exceeded while maintaining the dynamic limit values.

#### Meaning of alarm parameters

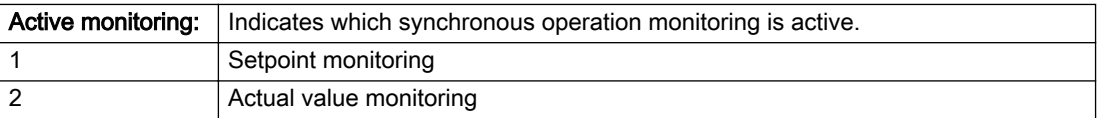

#### Description of the alarm parameters in the \_getAxisErrorState command:

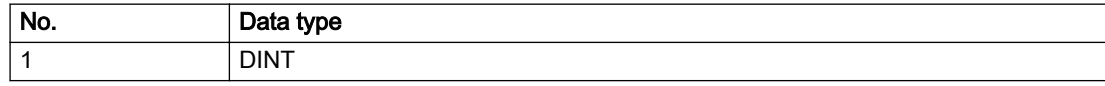

#### Remedy

Check the dynamic conditions for synchronous operation. This involves:

- Checking the synchronous operation connections, ratios, and cam mechanism
- Checking the dynamic parameters for synchronization and desynchronization
- Checking the configured units and the internal representation accuracy
- Increase the configured tolerance.
- Set the syncingMotion.masterReversionTolerance to the value 0.

#### Acknowledgement/reaction

Reset fault memory / START TechnologicalFaultTask

### Preassignment for local reactions

MOTION\_EMERGENCY\_ABORT

#### Settable local reactions

NONE MOTION\_EMERGENCY\_ABORT FEEDBACK\_EMERGENCY\_STOP OPEN\_POSITION\_CONTROL RELEASE\_DISABLE

### Diagnostics buffer entry

# 40202 Dynamic response of the synchronous operation setpoints (type: /1/%d) cannot be achieved (reason: /2/%d)

## **Cause**

Specified dynamic response cannot be adhered to.

#### Meaning of alarm parameters

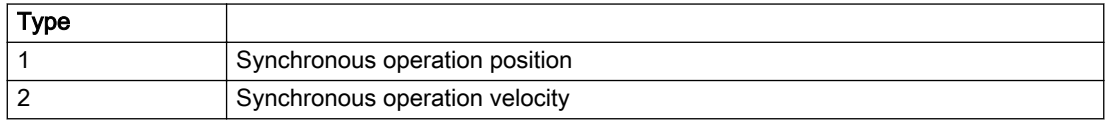

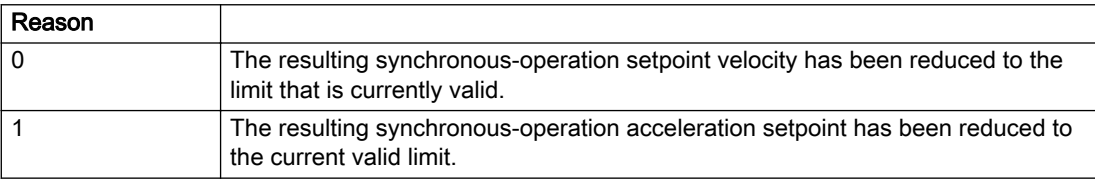

#### Description of the alarm parameters in the \_getAxisErrorState command:

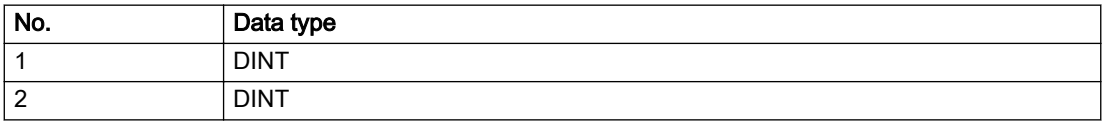

## Remedy

● For superimposed motion:

Allow for the current active (resulting) limitations when programming the dynamic response parameters.

- Increase the dynamic response parameters.
- For time-based synchronization, the dynamic response parameters on the synchronous object must be decreased or the dynamic response parameters on the slave axis (mechanical limits) must be increased.
- For master-value-based synchronization, the synchronization length must be increased or the master velocity must be decreased.

## Acknowledgement/reaction

Reset fault memory / START TechnologicalFaultTask

### Preassignment for local reactions

NONE

### Settable local reactions

NONE DECODE\_STOP END\_OF\_MOTION\_STOP MOTION\_STOP MOTION\_EMERGENCY\_STOP MOTION\_EMERGENCY\_ABORT FEEDBACK\_EMERGENCY\_STOP OPEN\_POSITION\_CONTROL RELEASE\_DISABLE

## Diagnostics buffer entry

## 40301 Loss of connection to slave (assignment: /1/%d)

### Cause

- The connection to an interconnected slave failed.
- The slave is located on a distributed controller or has been assigned to a different execution level than the master.
- Master values of the master cannot be communicated to the slave for the duration of the connection failure. During the communication malfunction, a Synchronous operation monitoring response on the slave cannot be communicated to the master.

#### Meaning of alarm parameters

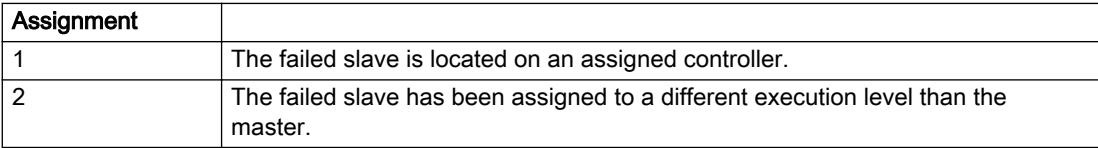

#### Description of the alarm parameters in the \_getAxisErrorState command:

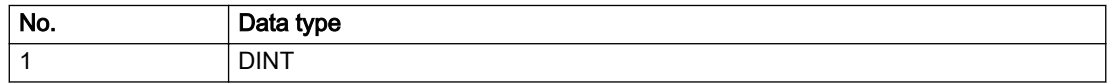

## Remedy

### Assignment 1:

- Ensure that the associated controller is activated, the slave is configured as distributed, and communication is permitted by the operating mode of the associated controller.
- Check the connection for mechanical damage, equivalence of configured network topology, firm contact by the plug connector, and, if necessary, correct electrical cable terminations.

### Assignment 1 and 2:

- Make sure that the failed slave was not being reloaded at the time the error was detected.
- Monitoring of the connection is set in the technology object configuration. The master and slave must have the same settings selected.

#### Assignment 2:

● Check whether an overflow was diagnosed for the execution level of the assigned slave.

### Acknowledgement/reaction

Reset fault memory / START TechnologicalFaultTask

### Preassignment for local reactions

NONE

### Settable local reactions

NONE DECODE\_STOP END\_OF\_MOTION\_STOP MOTION\_STOP MOTION\_EMERGENCY\_STOP MOTION\_EMERGENCY\_ABORT FEEDBACK\_EMERGENCY\_STOP OPEN\_POSITION\_CONTROL RELEASE\_DISABLE

## Diagnostics buffer entry

## 40302 Sign-of-life monitoring to the slave in the distributed Synchronous operation switched off

#### Cause

- The sign-of-life monitoring for the slave connection to an assigned controller has been deactivated.
- Monitoring is configured differently on the master and slave. As a result, the connection is established without sign-of-life monitoring.

### **Remedy**

Use identical configuration settings in the master and slave for sign-of-life monitoring of the connection.

#### Acknowledgement/reaction

Reset fault memory / START TechnologicalFaultTask

### Preassignment for local reactions

NONE

## Settable local reactions

NONE DECODE\_STOP END\_OF\_MOTION\_STOP MOTION\_STOP MOTION\_EMERGENCY\_STOP MOTION\_EMERGENCY\_ABORT FEEDBACK\_EMERGENCY\_STOP OPEN\_POSITION\_CONTROL RELEASE\_DISABLE

#### Diagnostics buffer entry

## 40303 Different local and slave interpolation cycle clock

### Cause

The master and slave are required to have a common interpolation cycle clock for distributed Synchronous operation. However, when establishing the connection between technology objects, different cycle clock settings were defined for interpolation.

### Remedy

Use identical cycle clock settings for interpolation on the master and slave sides.

### Acknowledgement/reaction

Reset fault memory / START TechnologicalFaultTask

### Preassignment for local reactions

NONE

## Settable local reactions

NONE DECODE\_STOP END\_OF\_MOTION\_STOP MOTION\_STOP MOTION\_EMERGENCY\_STOP MOTION\_EMERGENCY\_ABORT FEEDBACK\_EMERGENCY\_STOP OPEN\_POSITION\_CONTROL RELEASE\_DISABLE

### Diagnostics buffer entry

## 40304 Offset cannot be determined

### Cause

The offset for the slave cannot be determined. This can be caused by configuring the PROFIBUS DP without equidistance or a ratio of interpolator cycle clock to PROFIBUS DP cycle clock greater than 64.

### Remedy

- Select equidistant mode on the PROFIBUS DP.
- Select a suitable IPO / DP cycle clock ratio setting.
- Deactivate offset compensation on the technology objects involved. Deactivate compensation only if other remedies do not eliminate the malfunction. Deactivating the offset compensation limits the accuracy of motion control.

### Acknowledgement/reaction

Reset fault memory / START TechnologicalFaultTask

### Preassignment for local reactions

NONE

### Settable local reactions

NONE DECODE\_STOP END\_OF\_MOTION\_STOP MOTION\_STOP MOTION\_EMERGENCY\_STOP MOTION\_EMERGENCY\_ABORT FEEDBACK\_EMERGENCY\_STOP OPEN\_POSITION\_CONTROL RELEASE\_DISABLE

### Diagnostics buffer entry

## 40305 Synchronism loss to slave(s) on assigned controller in distributed Synchronous operation

### Cause

There is no isochronous operation between the local and distributed controller. The local master and the assigned synchronous object thus have no common time reference system.

When clock synchronism is lost, the parameters determined for this connection are no longer valid and further operation is not permissible.

### Remedy

- Select isochronous mode for PROFIBUS DP.
- Select a suitable IPO / DP cycle clock ratio setting (not to exceed 64).
- Make sure that the bus cycle clock is an integer multiple of the internal DP cycle clock.
- Make sure that the interpolation cycle clock on the connected controllers is an integer multiple of the bus cycle clock.
- Deactivate offset compensation on the technology objects involved. Deactivate compensation only if other remedies do not eliminate the malfunction. Deactivating the offset compensation limits the accuracy of motion control.

### Acknowledgement/reaction

Reset fault memory / START TechnologicalFaultTask

### Preassignment for local reactions

NONE

### Settable local reactions

NONE DECODE\_STOP END\_OF\_MOTION\_STOP MOTION\_STOP MOTION\_EMERGENCY\_STOP MOTION\_EMERGENCY\_ABORT FEEDBACK\_EMERGENCY\_STOP OPEN\_POSITION\_CONTROL RELEASE\_DISABLE

### Diagnostics buffer entry

## 50002 Limiting frequency of measuring system exceeded

### Cause

The limiting frequency of the encoder has been exceeded.

### Remedy

- Check the encoder connection.
- Check the parameterized encoder limit frequency in the encoder configuration data ('FrequencyLimit.EncoderFrequencyLimit') and, if necessary, adjust the value entered there to match the manufacturer documentation for the encoder being used.
- Reduce the traversing velocity of your drive to a value adapted to the encoder limit frequency. If necessary, amend the maximum velocity ('MaxVelocity') parameterized in the configuration data as well.

### Acknowledgement/reaction

Reset fault memory / START TechnologicalFaultTask

### Preassignment for local reactions

NONE

### Settable local reactions

NONE DECODE\_STOP END\_OF\_MOTION\_STOP MOTION\_STOP MOTION\_EMERGENCY\_STOP MOTION\_EMERGENCY\_ABORT FEEDBACK\_EMERGENCY\_STOP OPEN\_POSITION\_CONTROL RELEASE\_DISABLE

### Diagnostics buffer entry

## 50003 Limitation of speed set acceleration is active

### **Cause**

The speed set acceleration is being limited.

### Remedy

Check the following:

- Mechanical configuration
- Encoder connection
- Configuration of the speed setpoint interface
- Maximum permissible acceleration rates in the configuration data.

### Acknowledgement/reaction

Reset fault memory / START TechnologicalFaultTask

### Preassignment for local reactions

NONE

## Settable local reactions

NONE DECODE\_STOP END\_OF\_MOTION\_STOP MOTION\_STOP MOTION\_EMERGENCY\_STOP MOTION\_EMERGENCY\_ABORT FEEDBACK\_EMERGENCY\_STOP OPEN\_POSITION\_CONTROL RELEASE\_DISABLE

### Diagnostics buffer entry

## 50005 Speed setpoint monitoring active (Parameter1: /1/%d)

#### Cause

The speed setpoint is being limited.

#### Meaning of alarm parameters

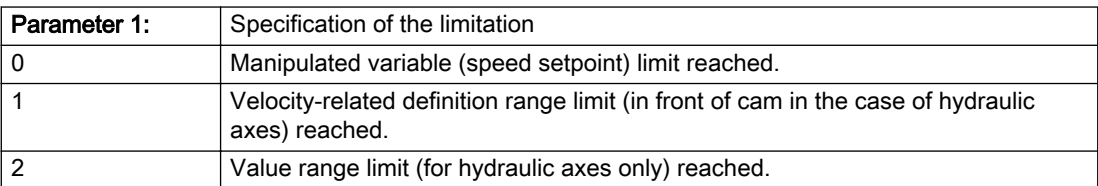

#### Description of the alarm parameters in the \_getAxisErrorState command:

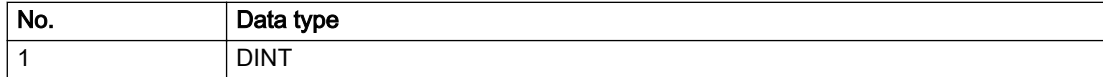

#### Remedy

Check the following:

- Mechanical configuration
- Encoder connection
- Configuration of the speed setpoint interface
- Maximum permissible velocity rates in the configuration data
- The maximum velocity of the axis (configuration data: TypeOfAxis.MaxVelocity).

To find faults faster: Trace the motionStateData.actualVelocity and actorData.totalSetPoint system variables.

### Acknowledgement/reaction

Reset fault memory / START TechnologicalFaultTask

### Preassignment for local reactions

NONE

### Settable local reactions

NONE DECODE\_STOP END\_OF\_MOTION\_STOP MOTION\_STOP MOTION\_EMERGENCY\_STOP MOTION\_EMERGENCY\_ABORT FEEDBACK\_EMERGENCY\_STOP OPEN\_POSITION\_CONTROL RELEASE\_DISABLE

### Diagnostics buffer entry

## 50006 Zero mark monitoring

### **Cause**

Zero mark monitoring has been activated.

### Remedy

Check the following:

- Mechanical configuration and the encoder configuration
- Error messages of the encoder

## Acknowledgement/reaction

Reset fault memory / START TechnologicalFaultTask

### Preassignment for local reactions

OPEN\_POSITION\_CONTROL

## Settable local reactions

NONE DECODE\_STOP END\_OF\_MOTION\_STOP MOTION\_STOP MOTION\_EMERGENCY\_STOP MOTION\_EMERGENCY\_ABORT FEEDBACK\_EMERGENCY\_STOP OPEN\_POSITION\_CONTROL RELEASE\_DISABLE

### Diagnostics buffer entry

## 50007 Hardware limit switch (Parameter1: /1/%d, Parameter2: /2/%d)

### Additional references

Further information is provided in the Function Manual:

- TO Axis Electric / Hydraulic, External Encoder and
- in the online help.

## Cause

Hardware limit switch has been violated.

#### Meaning of alarm parameters

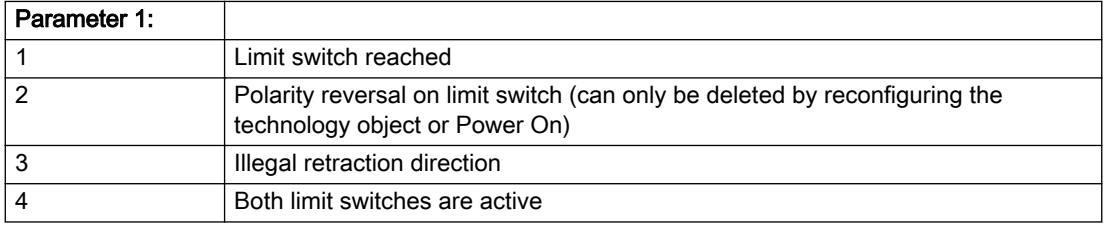

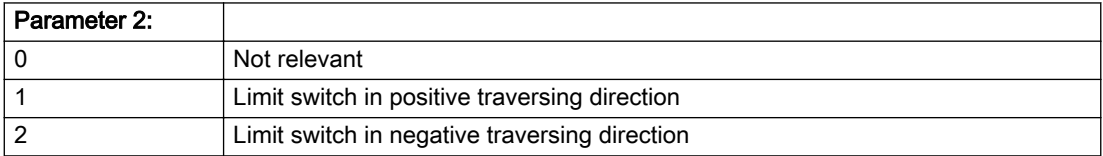

### Description of the alarm parameters in the \_getAxisErrorState command:

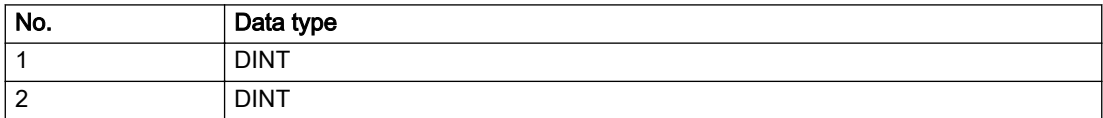

## Remedy

- Check the mechanical configuration.
- Check the limit switches.
- If an error has occurred in the program, change the program or use the software limit switches.

### Acknowledgement/reaction

Reset fault memory / START TechnologicalFaultTask

## Preassignment for local reactions

RELEASE\_DISABLE

### Settable local reactions

MOTION\_EMERGENCY\_ABORT FEEDBACK\_EMERGENCY\_STOP OPEN\_POSITION\_CONTROL RELEASE\_DISABLE

### Diagnostics buffer entry

## 50008 Timeout while waiting for standstill signal

### Cause

Timeout occurred while waiting for standstill signal.

### Remedy

Check the following:

- Configuration of 'Axis.TypeOfAxis.StandStillSignal'
- Correct operation of the control loop

### Acknowledgement/reaction

Reset fault memory / START TechnologicalFaultTask

### Preassignment for local reactions

RELEASE\_DISABLE

### Settable local reactions

MOTION\_EMERGENCY\_ABORT FEEDBACK\_EMERGENCY\_STOP OPEN\_POSITION\_CONTROL RELEASE\_DISABLE

### Diagnostics buffer entry

## 50009 Position limit switch active: (Parameter1: /1/%d) only one traversing direction possible

### Additional references

Further information is provided in the Function Manual:

- TO Axis Electric / Hydraulic, External Encoder and
- in the online help.

## **Cause**

A positive (Parameter  $1 = 1$ ) or negative (Parameter  $1 = 2$ ) hardware limit switch is active or has been crossed. Motion is possible in the positive or negative traversing direction only.

#### Description of the alarm parameters in the \_getAxisErrorState command:

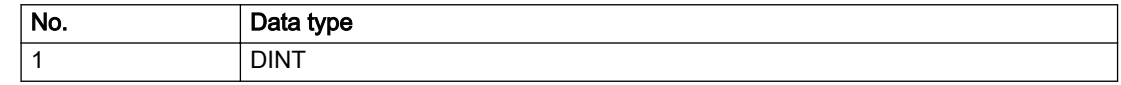

#### Remedy

- Check the mechanical configuration.
- Check the limit switches.
- If an error has occurred in the program, change the program or use the software limit switches.

### Acknowledgement/reaction

Reset fault memory / START TechnologicalFaultTask

### Preassignment for local reactions

NONE

### Settable local reactions

NONE DECODE\_STOP END\_OF\_MOTION\_STOP MOTION\_STOP MOTION\_EMERGENCY\_STOP MOTION\_EMERGENCY\_ABORT FEEDBACK\_EMERGENCY\_STOP OPEN\_POSITION\_CONTROL RELEASE\_DISABLE

### Diagnostics buffer entry

# 50010 Error occurred while reading or writing data set (category: /1/%d, error number: /2/%d)

### **Cause**

An error occurred while reading or writing.

## Meaning of alarm parameters

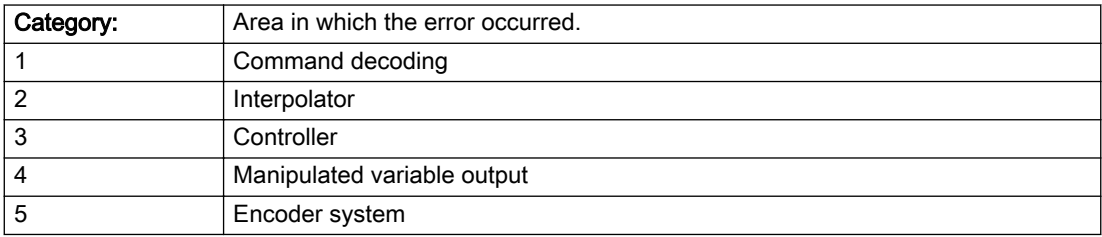

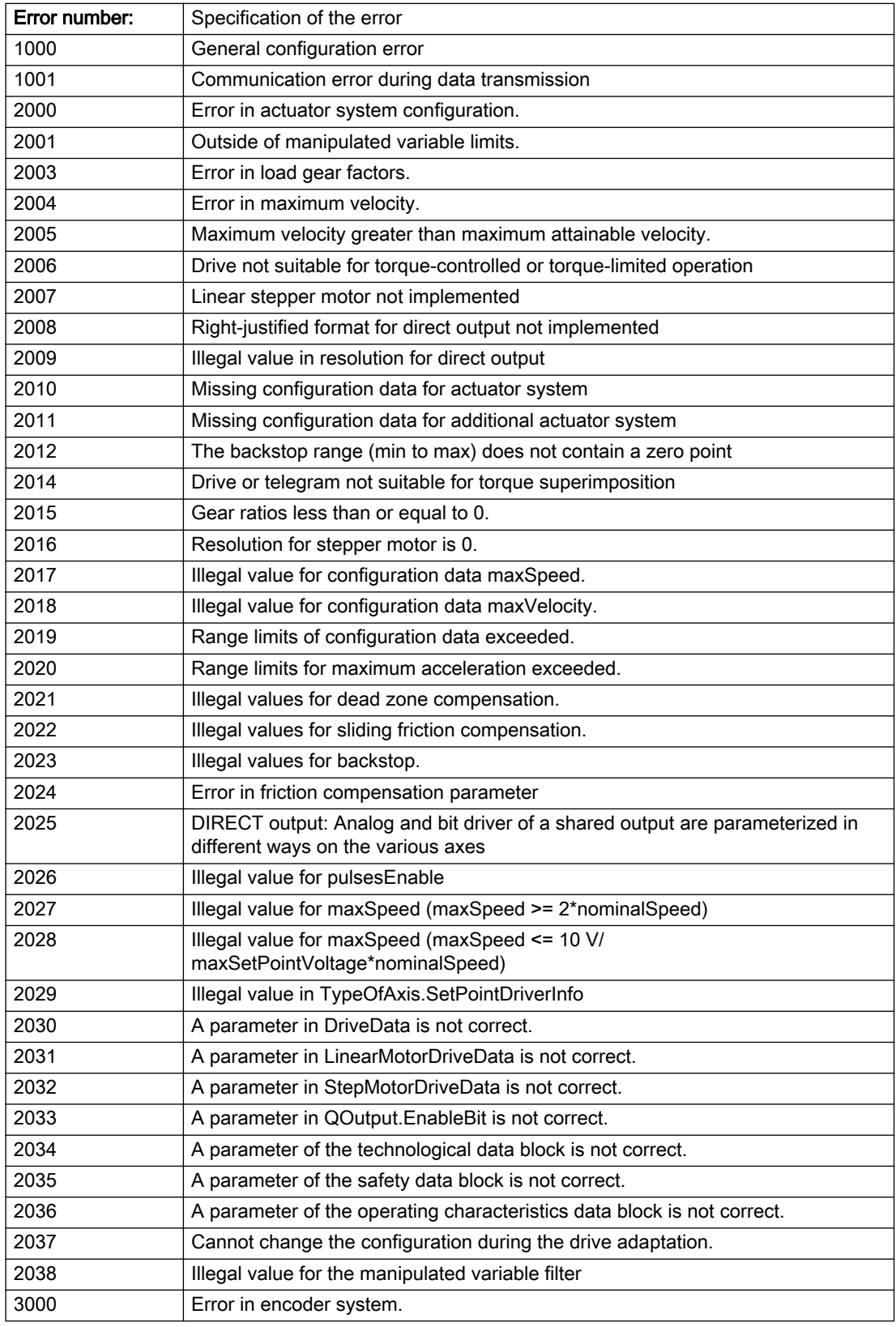

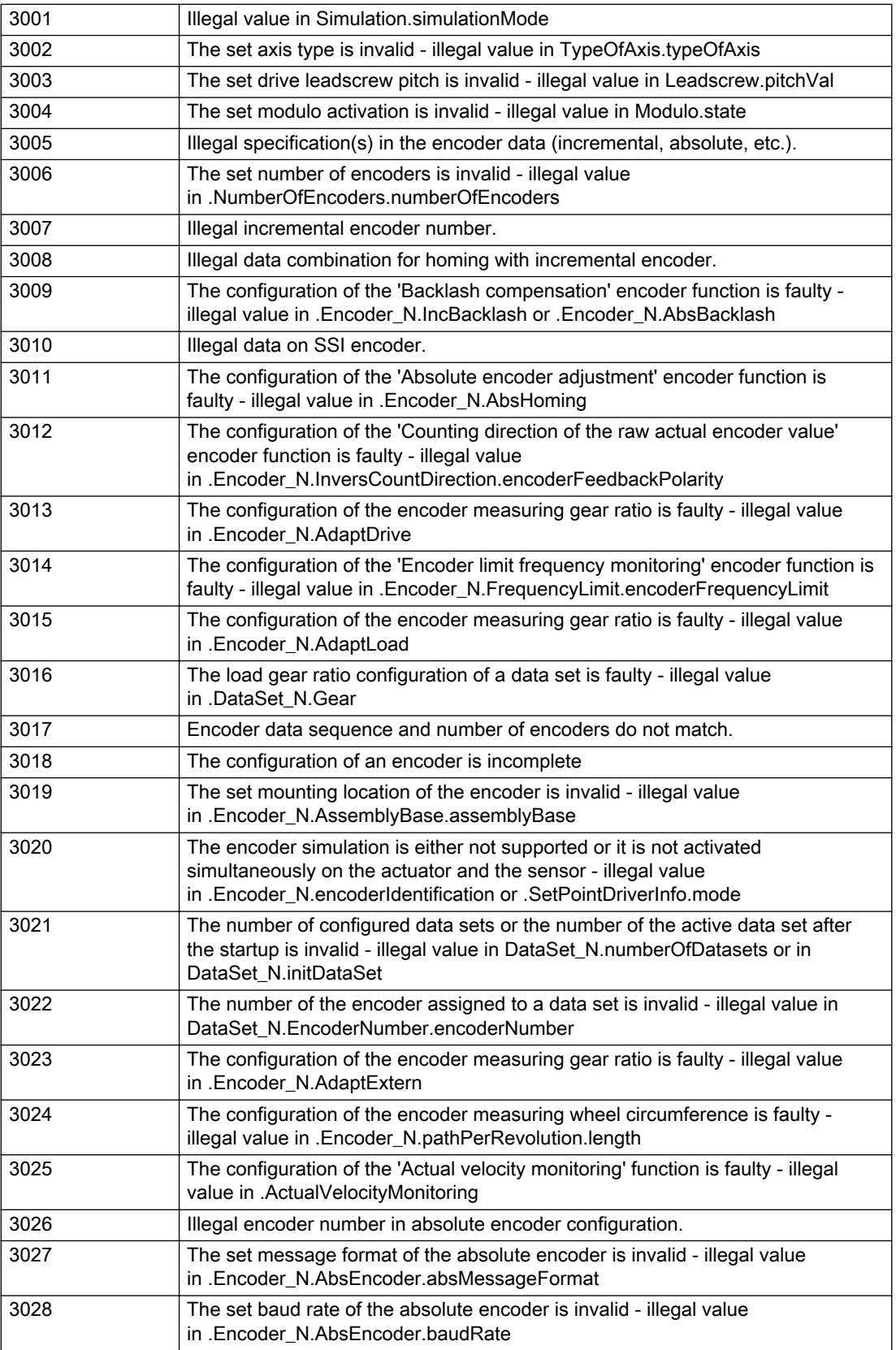

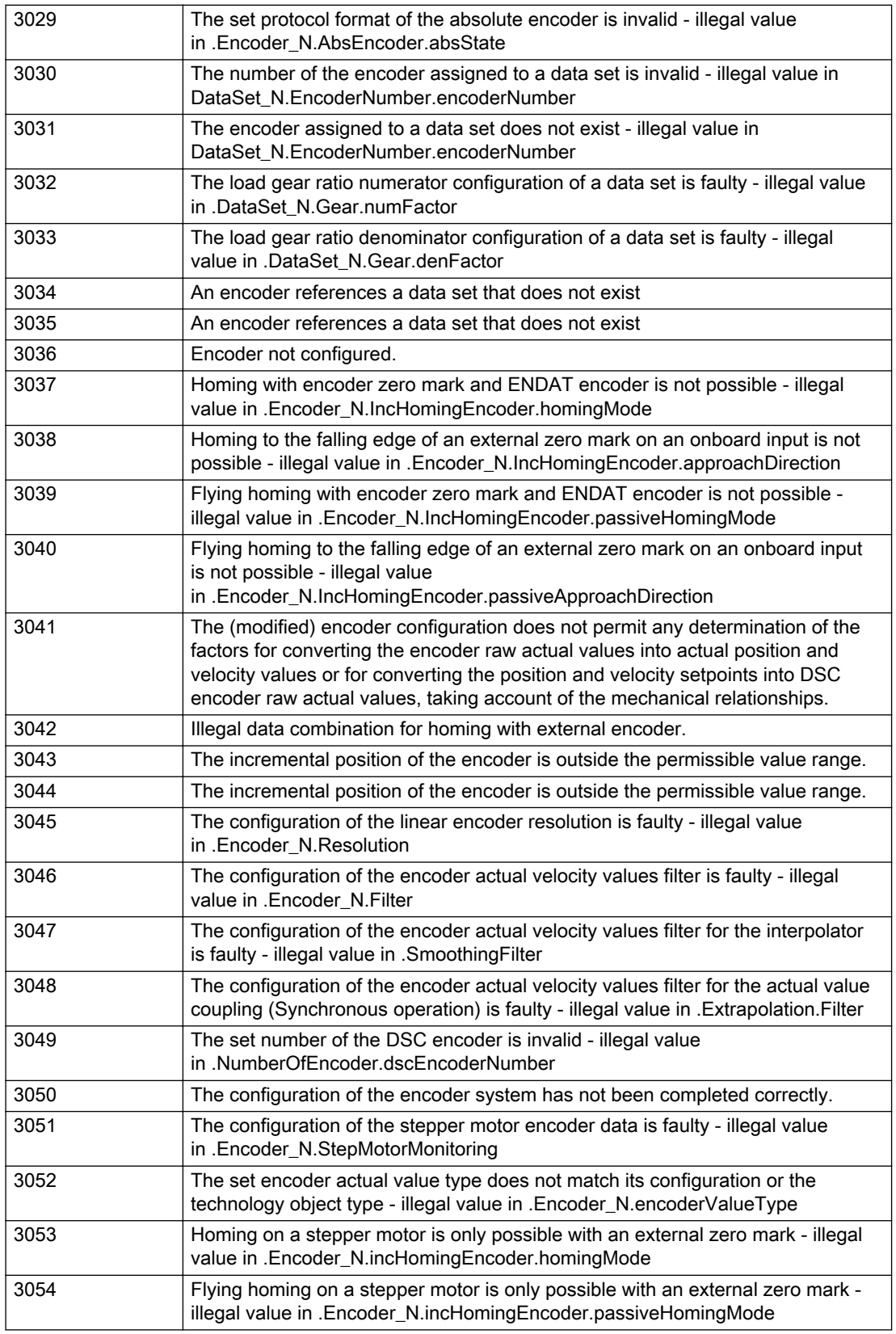

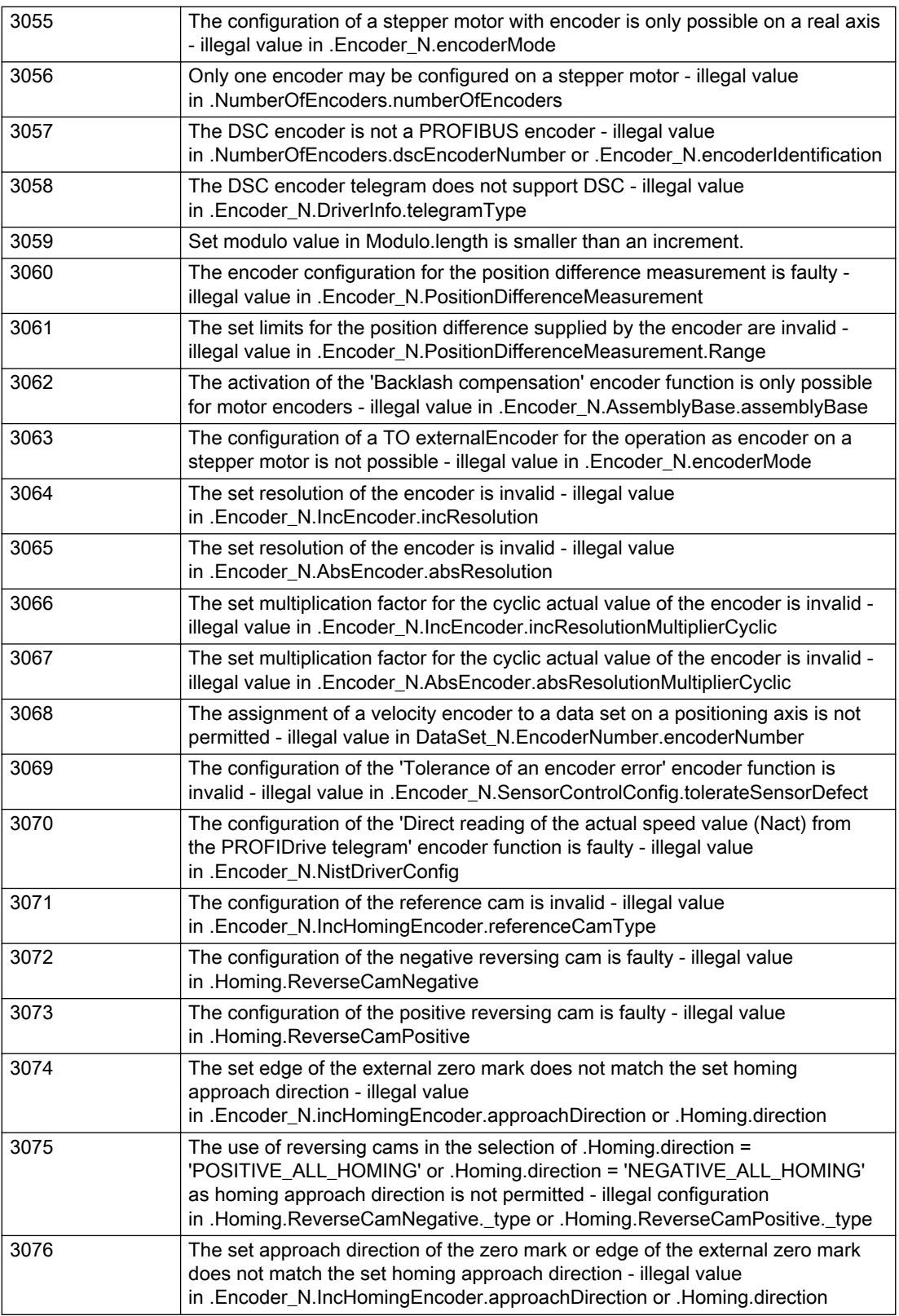

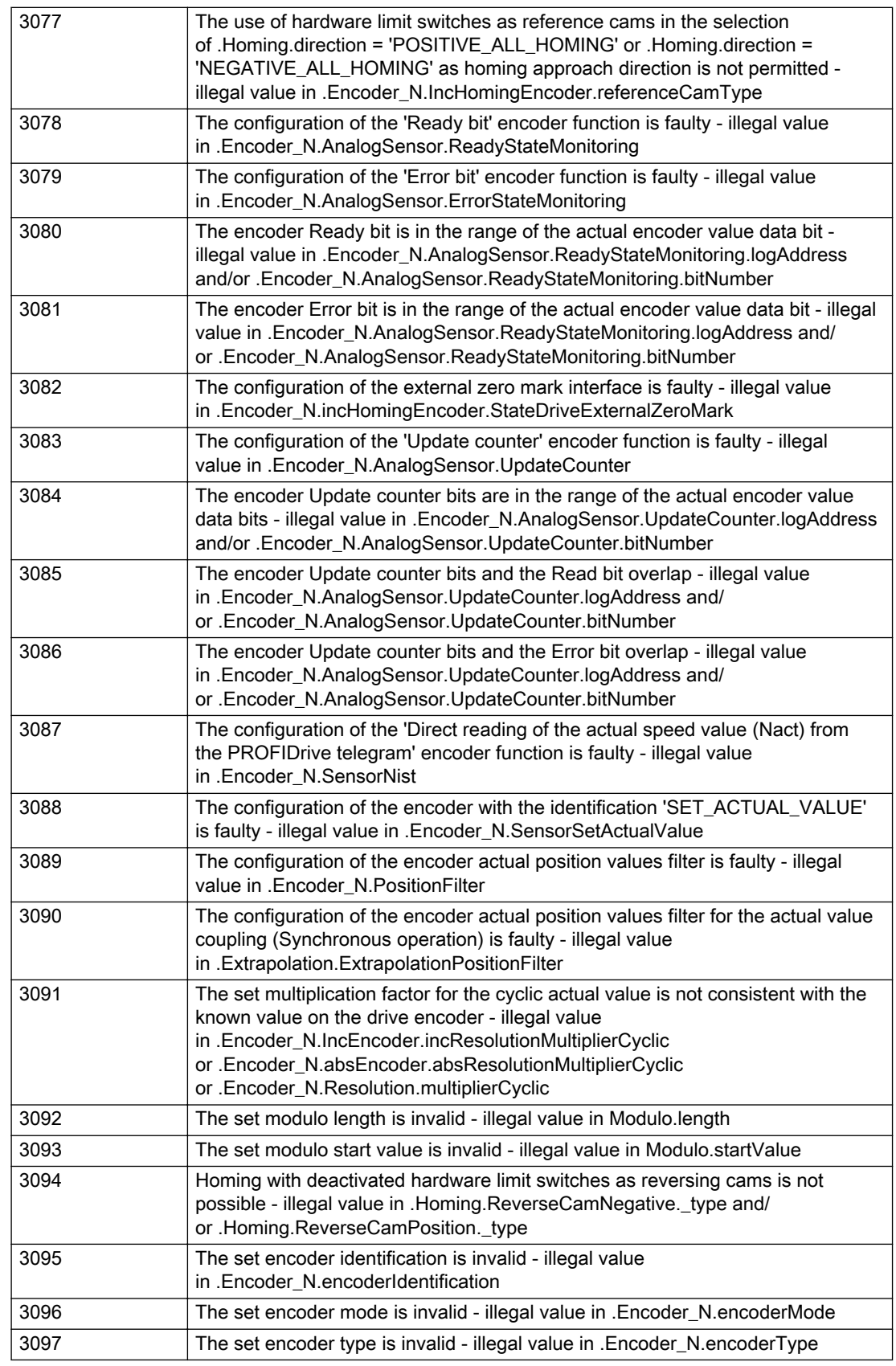

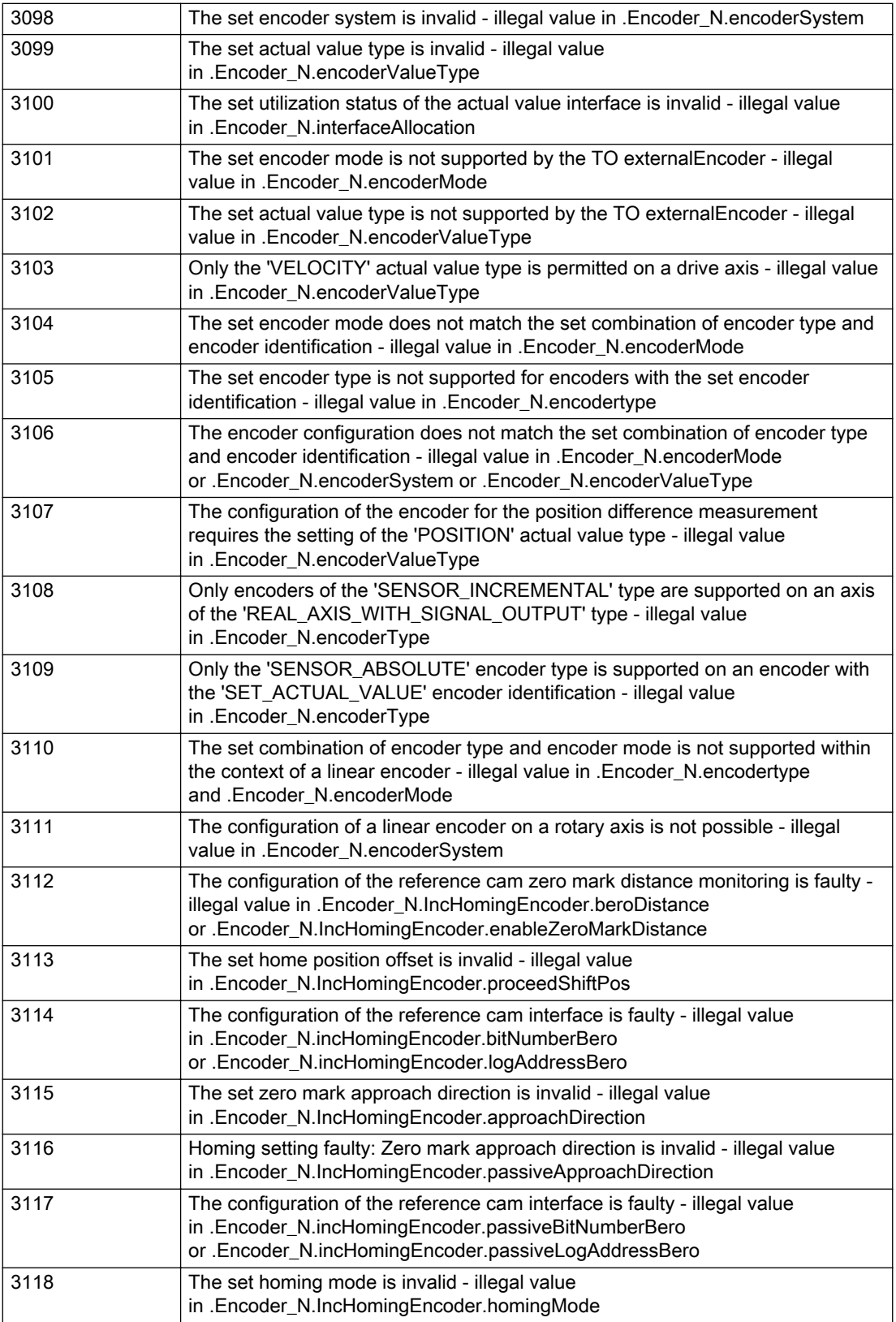

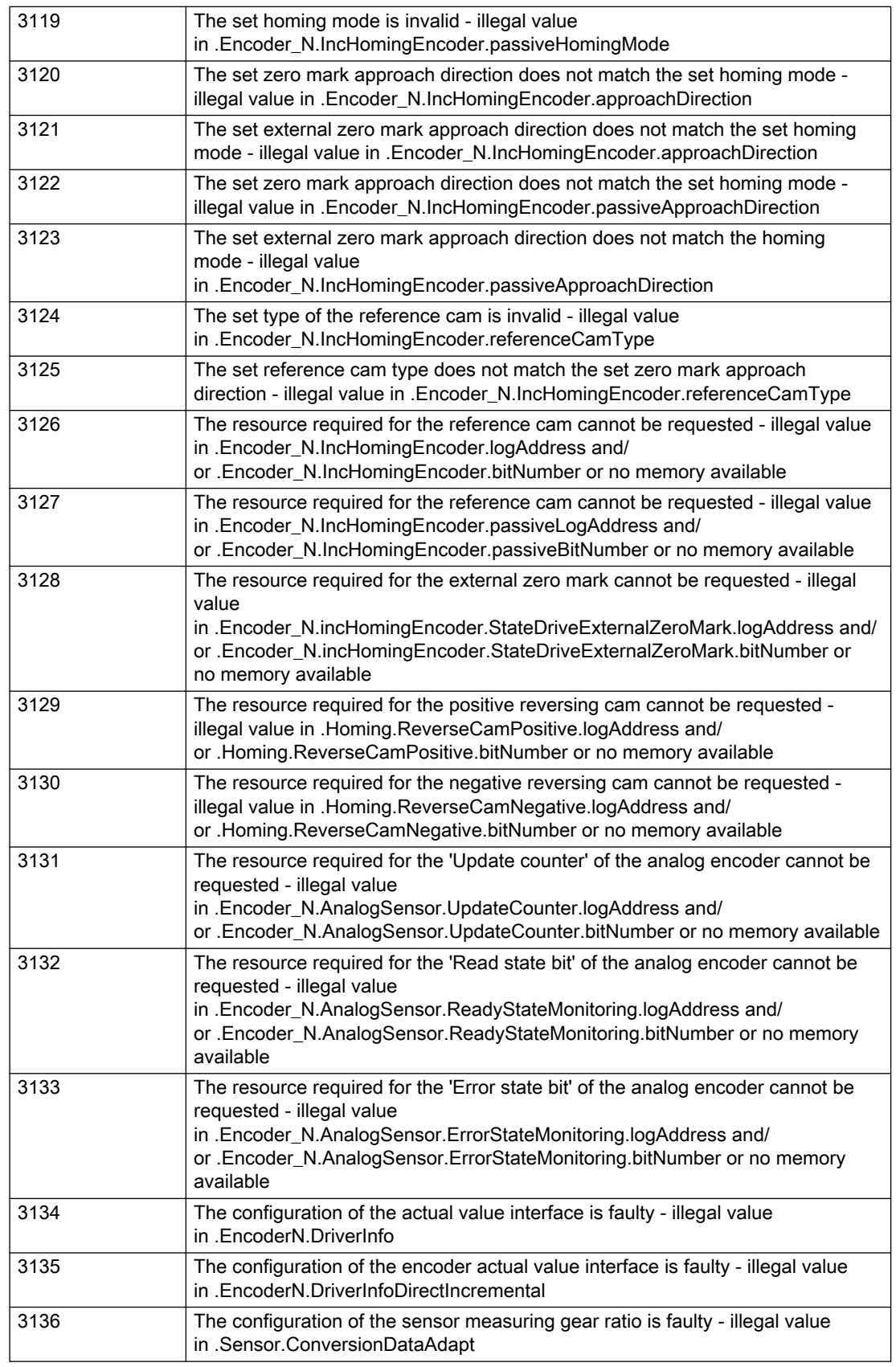

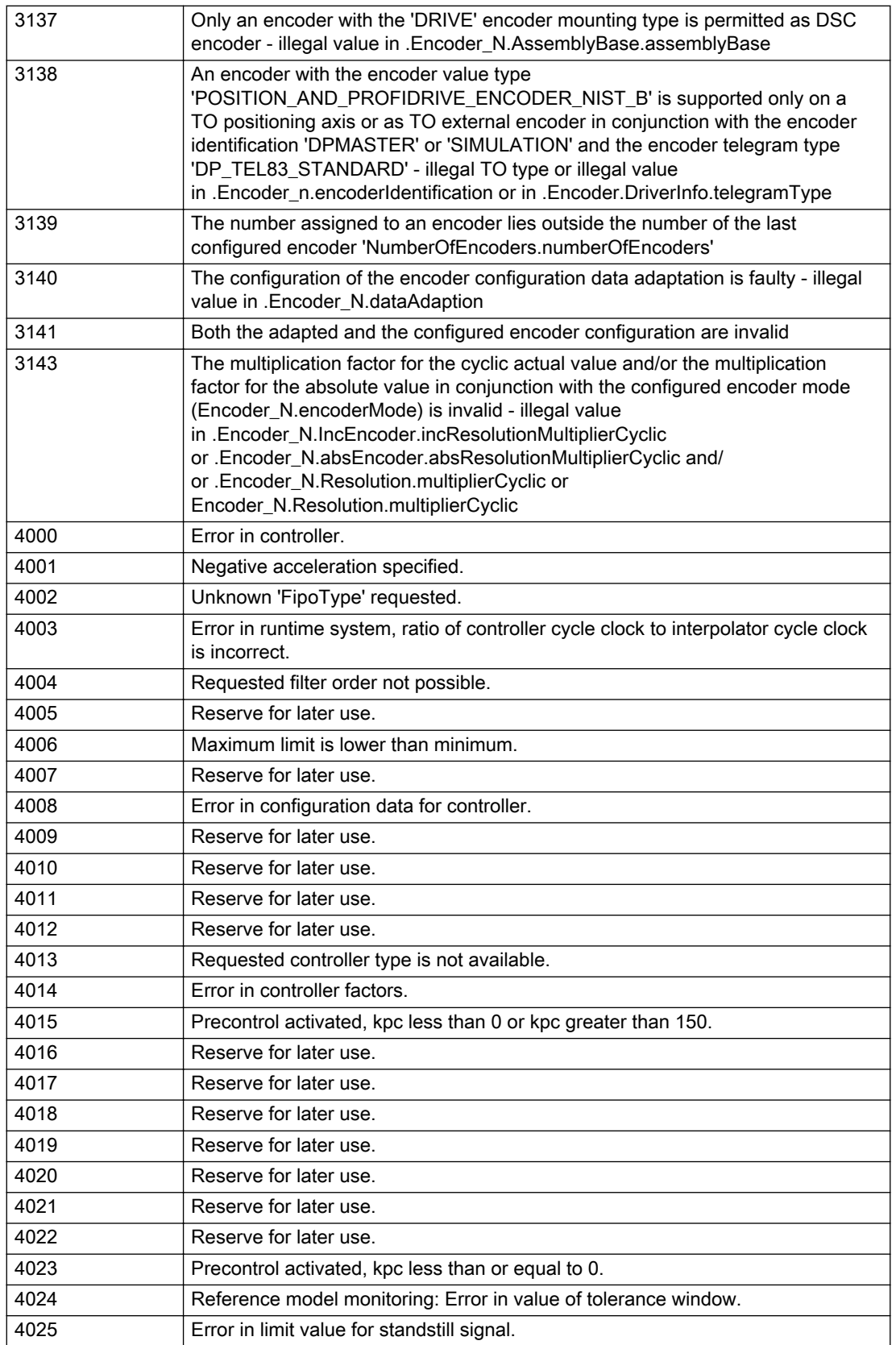
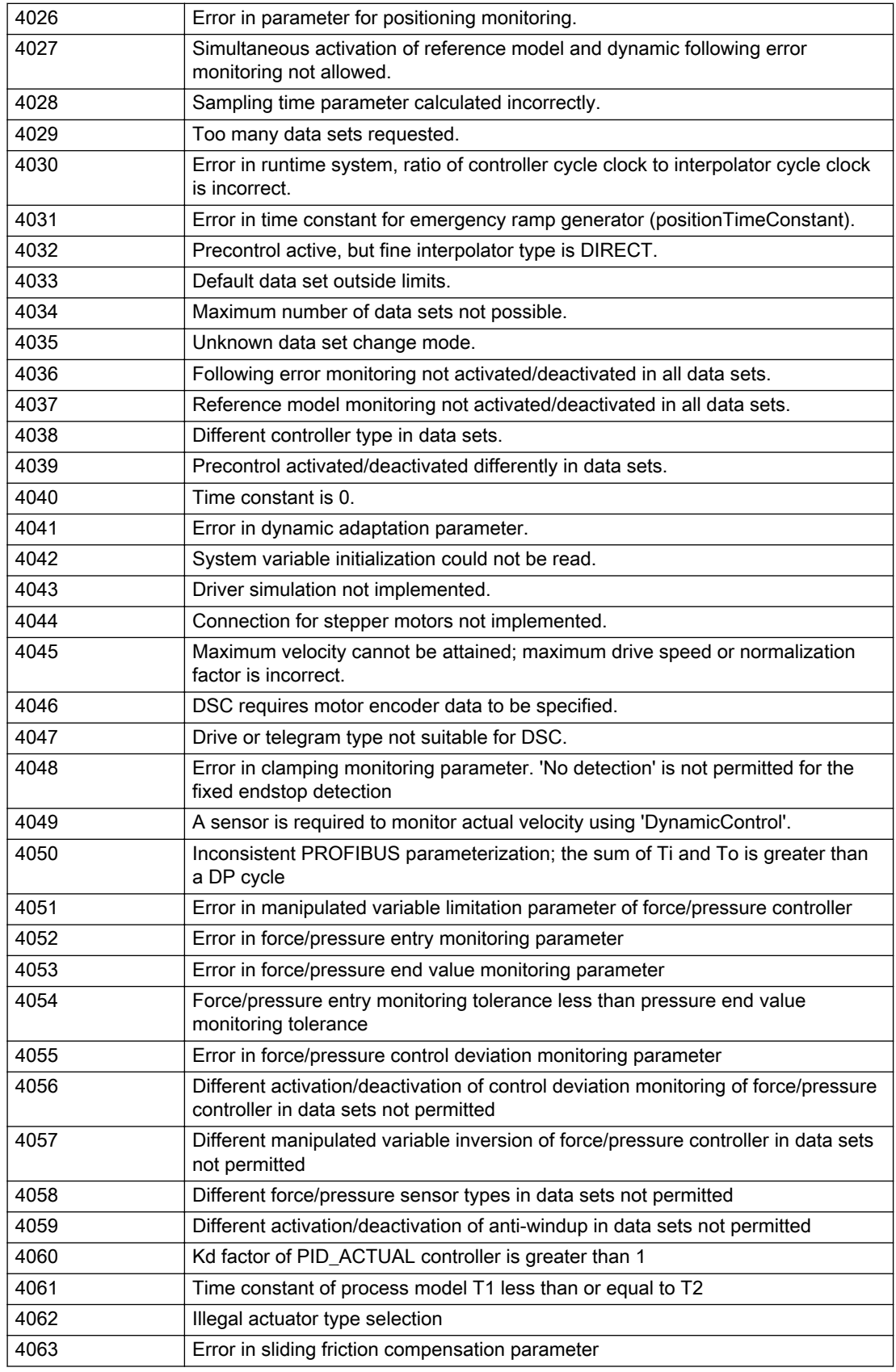

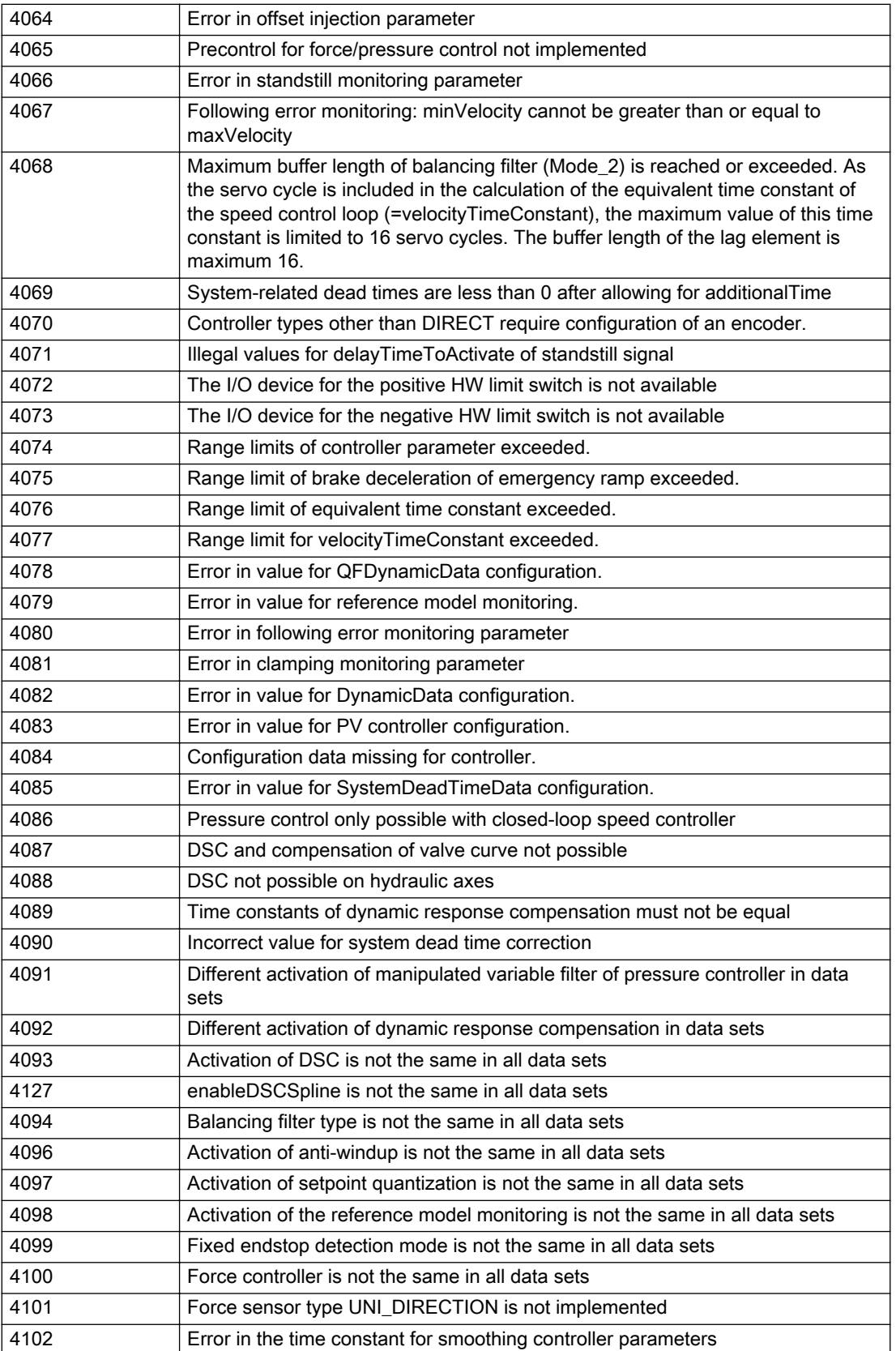

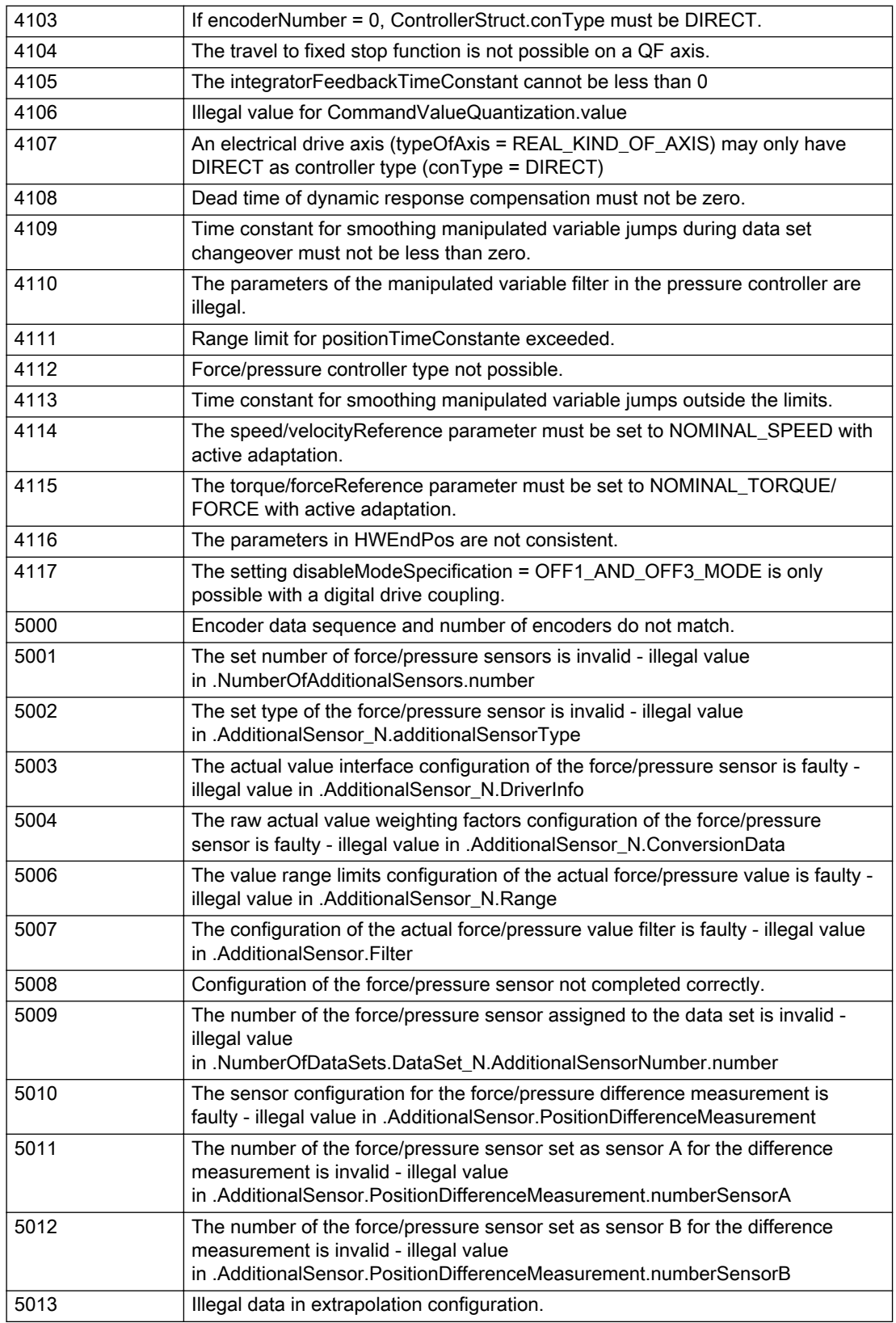

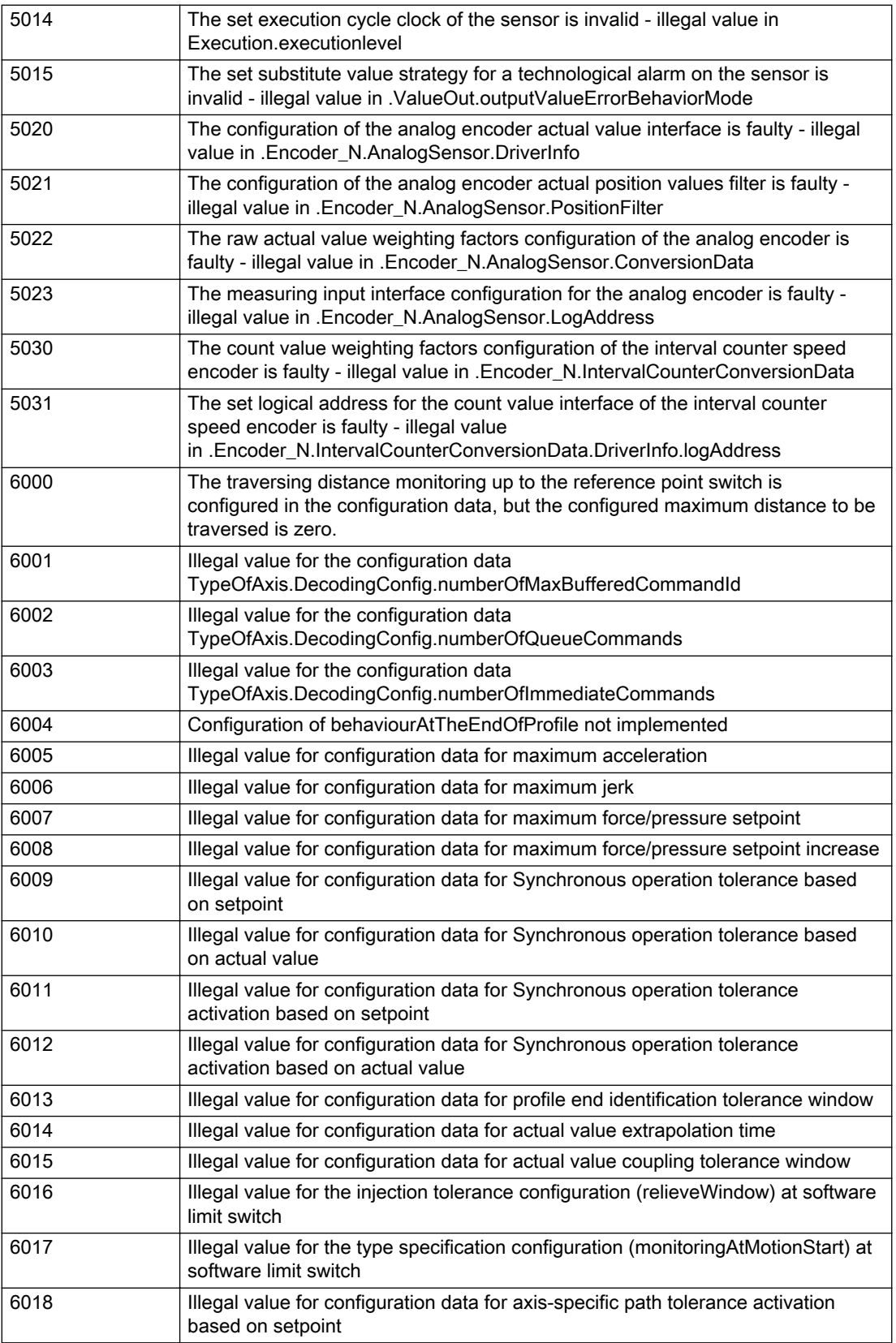

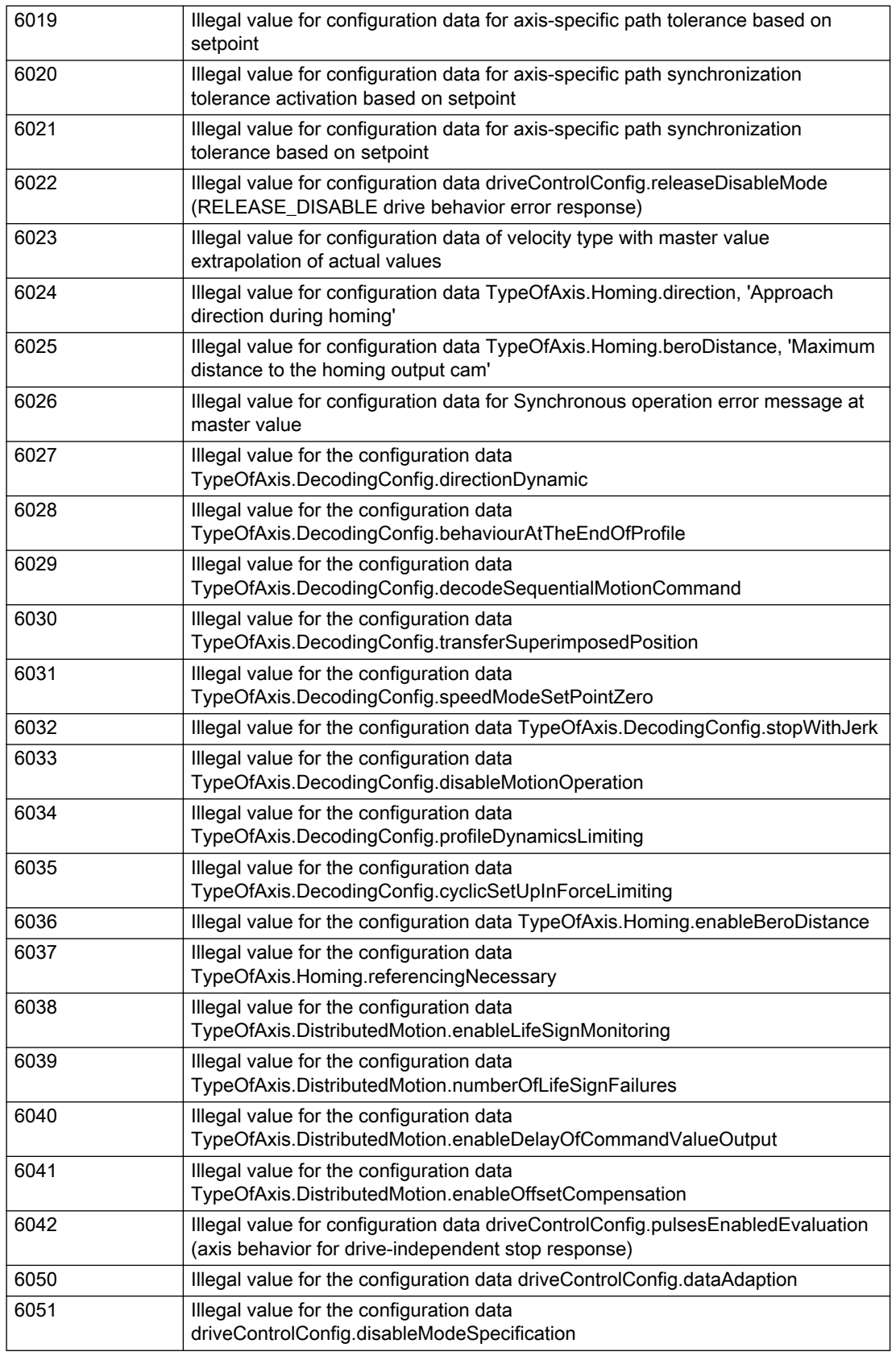

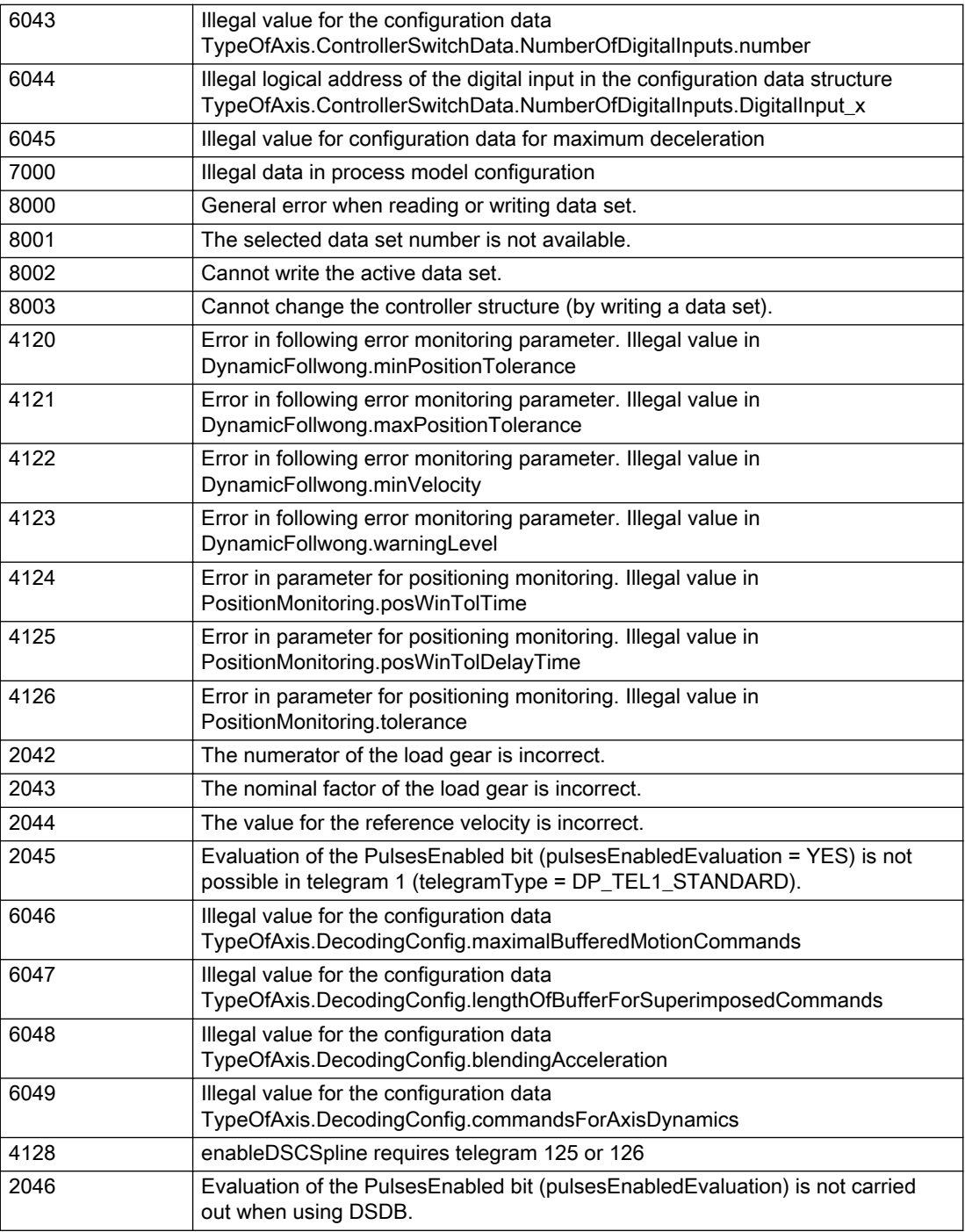

# Description of the alarm parameters in the \_getAxisErrorState command:

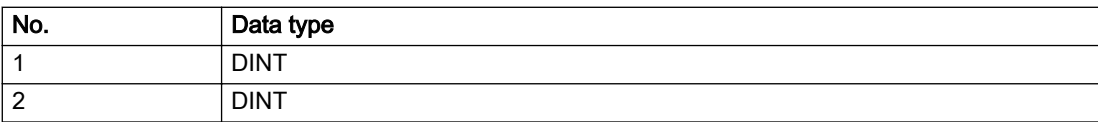

Remedy

Change the data set parameters.

### Acknowledgement/reaction

Reset fault memory / START TechnologicalFaultTask

# Preassignment for local reactions

NONE

# Settable local reactions

NONE DECODE\_STOP END\_OF\_MOTION\_STOP MOTION\_STOP MOTION\_EMERGENCY\_STOP MOTION\_EMERGENCY\_ABORT FEEDBACK\_EMERGENCY\_STOP OPEN\_POSITION\_CONTROL RELEASE\_DISABLE

# Diagnostics buffer entry

# 50011 Limit range of the incremental actual value exceeded (Parameter1: /1/%d)

#### **Cause**

The value of the current position or the internal incremental position has exceeded the system-internal upper or lower limit.

#### Meaning of alarm parameters

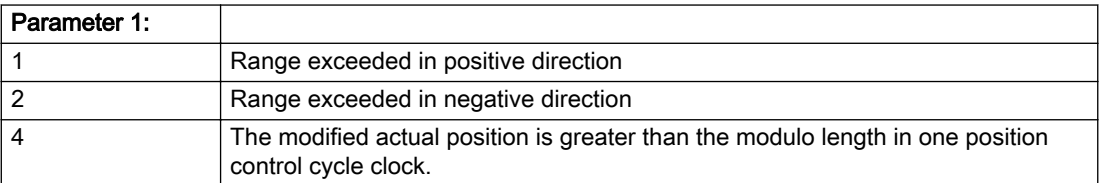

#### Description of the alarm parameters in the \_getAxisErrorState command:

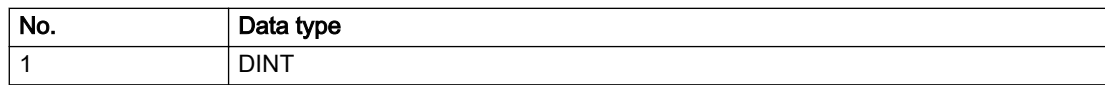

# **Remedy**

For parameter 1: 1 and parameter 1: 2

#### General

Ensure that the Modulo characteristic is activated on the TO (TO.Modulo.state = ACTIVE) if the encoder on the TO is to record the position of an infinite motion in one direction. If this is not possible, the traversing range must be taken into consideration during the configuration of the TO.

#### Leaving the error state for non-modulo encoders as of V4.3:

Absolute encoder

(TO.TypeOfAxis.NumberOfEncoders.Encoder\_N.encoderType = SENSOR\_ABSOLUTE/ SENSOR\_CYCLIC\_ABSOLUTE)

Acknowledgement of the alarm 50011 and correction of the position in the direction opposite to the direction of crossing the limit value by absolute encoder adjustment. The offset to be calculated must be at least one millimeter. This value increases by the position changes of the absolute encoder, which are not recorded after the 50011 alarm.

Non-cyclic absolute encoders only:

● Restart of the TO with the prerequisite that the sum of the total absolute encoder adjustment and the position calculated from the current encoder incremental position is less than the internal upper or lower position limit.

For axes only:

Acknowledgment of the 50011 alarm, speed-controlled enabling of the axis and then speedcontrolled traversing of the axis in the direction opposite to the direction of crossing the limit value. The traversing distance must be at least one millimeter. The traversing distance increases by the position changes of the absolute encoder, which are not recorded after the 50011 alarm.

If the encoder returns to a valid range, then the position of the absolute encoder is reinitialized with the current absolute encoder adjustment and the current encoder incremental position (sensordata[N].state = NOT\_VALID -> VALID).

#### Incremental encoder

(TO.TypeOfAxis.NumberOfEncoders.Encoder\_N.encoderType = SENSOR\_INCREMENTAL) (cause of error 1 and 2):

● Restart

For axes only:

● Acknowledgment of the 50011 alarm, enabling of the axis and then traversing of the axis in the direction opposite to the direction of crossing the limit value.

### Acknowledgement/reaction

Reset fault memory / START TechnologicalFaultTask

### Preassignment for local reactions

RELEASE\_DISABLE

### Settable local reactions

MOTION\_EMERGENCY\_ABORT FEEDBACK\_EMERGENCY\_STOP OPEN\_POSITION\_CONTROL RELEASE\_DISABLE

# Diagnostics buffer entry

# 50012 Drive/encoder does not support the selected function (reason: /1/%d)

#### Cause

The homing function cannot be performed.

#### Meaning of alarm parameters

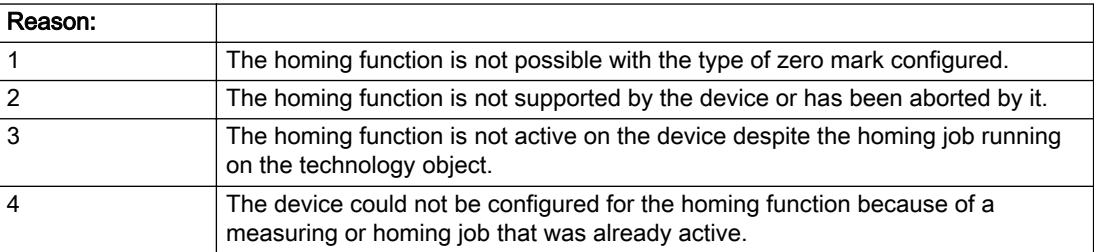

#### Description of the alarm parameters in the \_getAxisErrorState command:

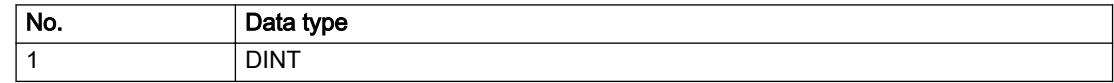

#### Remedy

Check the following:

- The support for the homing function provided by the drive or encoder
- The availability of the zero mark configured
- The encoder's configuration data and the drive's settings. Please also consider, if necessary, any troubleshooting tips in the device documentation.
- The encoder
- Encoder connection
- Check the wiring.

#### Acknowledgement/reaction

Reset fault memory / START TechnologicalFaultTask

# Preassignment for local reactions

RELEASE\_DISABLE

### Settable local reactions

NONE DECODE\_STOP END\_OF\_MOTION\_STOP MOTION\_STOP MOTION\_EMERGENCY\_STOP MOTION\_EMERGENCY\_ABORT FEEDBACK\_EMERGENCY\_STOP OPEN\_POSITION\_CONTROL RELEASE\_DISABLE

# Diagnostics buffer entry

# 50013 The permissible range limits have been violated (logical address: /1/%d, reason: /2/%d)

#### Cause

Range violation for additional sensor.

#### Meaning of alarm parameters

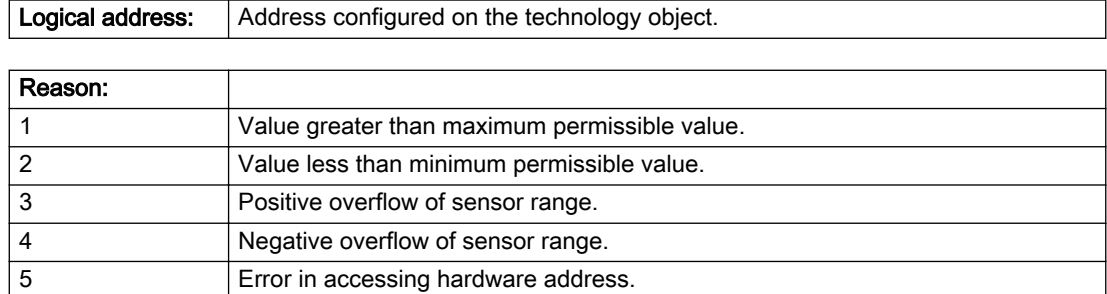

#### Description of the alarm parameters in the \_getAxisErrorState command:

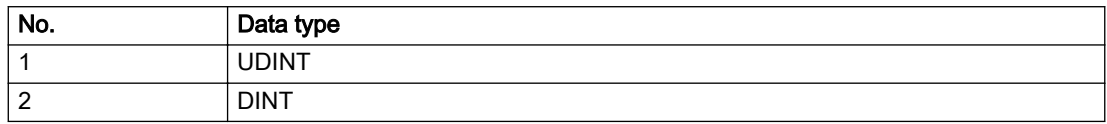

### Remedy

Check the following:

- Check the sensor connection.
- Check the wiring.
- Adjust the configuration data, if necessary.

### Acknowledgement/reaction

Reset fault memory / START TechnologicalFaultTask

### Preassignment for local reactions

RELEASE\_DISABLE

### Settable local reactions

NONE DECODE\_STOP END\_OF\_MOTION\_STOP MOTION\_STOP MOTION\_EMERGENCY\_STOP MOTION\_EMERGENCY\_ABORT FEEDBACK\_EMERGENCY\_STOP OPEN\_POSITION\_CONTROL RELEASE\_DISABLE

### Diagnostics buffer entry

# 50014 Permissible control deviation of the pressure controller has been exceeded

### **Cause**

Permissible control deviation of pressure controller exceeded.

# Remedy

Check for correct functioning of the pressure control loop.

# Acknowledgement/reaction

Reset fault memory / START TechnologicalFaultTask

# Preassignment for local reactions

RELEASE\_DISABLE

# Settable local reactions

NONE DECODE\_STOP END\_OF\_MOTION\_STOP MOTION\_STOP MOTION\_EMERGENCY\_STOP MOTION\_EMERGENCY\_ABORT FEEDBACK\_EMERGENCY\_STOP OPEN\_POSITION\_CONTROL RELEASE\_DISABLE

# Diagnostics buffer entry

# 50015 Level overflow of the IPO not detected

### Cause

The system could not intercept a level overflow.

### Remedy

Please contact Siemens Support with the error number indicated above.

# Acknowledgement/reaction

Power On / STOP

# Preassignment for local reactions

RELEASE\_DISABLE

# Settable local reactions

NONE DECODE\_STOP END\_OF\_MOTION\_STOP MOTION\_STOP MOTION\_EMERGENCY\_STOP MOTION\_EMERGENCY\_ABORT FEEDBACK\_EMERGENCY\_STOP OPEN\_POSITION\_CONTROL RELEASE\_DISABLE

### Diagnostics buffer entry

# 50016 Limitation of the backstop active

### **Cause**

The speed setpoint is limited by the backstop.

# Remedy

Check the following:

- Mechanical configuration
- Encoder connection
- Configuration of the speed setpoint interface
- Maximum permissible backstop values in the configuration data

# Acknowledgement/reaction

Reset fault memory / START TechnologicalFaultTask

# Preassignment for local reactions

NONE

# Settable local reactions

NONE DECODE\_STOP END\_OF\_MOTION\_STOP MOTION\_STOP MOTION\_EMERGENCY\_STOP MOTION\_EMERGENCY\_ABORT FEEDBACK\_EMERGENCY\_STOP OPEN\_POSITION\_CONTROL RELEASE\_DISABLE

### Diagnostics buffer entry

# 50017 Manipulated variable monitoring on the Q-/F-output active (Parameter1: /1/%d)

#### Cause

The manipulated variable is limited.

#### Meaning of alarm parameters

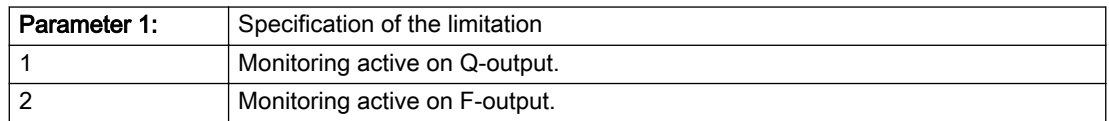

#### Description of the alarm parameters in the \_getAxisErrorState command:

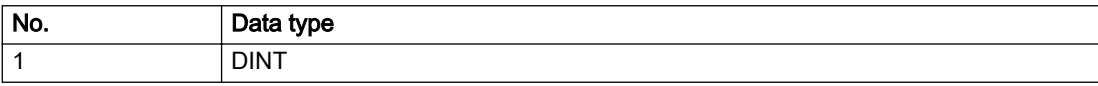

### Remedy

Check the following:

- Configuration of the valve characteristic
- Maximum permissible velocity or the maximum permissible force/pressure setpoint in the configuration data
- Encoder connection
- Configuration of the setpoint interface

### Acknowledgement/reaction

Reset fault memory / START TechnologicalFaultTask

### Preassignment for local reactions

NONE

# Settable local reactions

NONE DECODE\_STOP END\_OF\_MOTION\_STOP MOTION\_STOP MOTION\_EMERGENCY\_STOP MOTION\_EMERGENCY\_ABORT FEEDBACK\_EMERGENCY\_STOP OPEN\_POSITION\_CONTROL RELEASE\_DISABLE

### Diagnostics buffer entry

# 50018 The permissible range limits of the differential measurement have been violated (additional sensor number: /1/%d, reason: /2/%d)

### **Cause**

Range violation for differential measurement of additional sensor.

### Meaning of alarm parameters

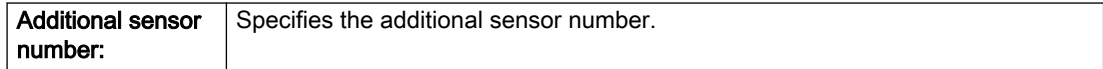

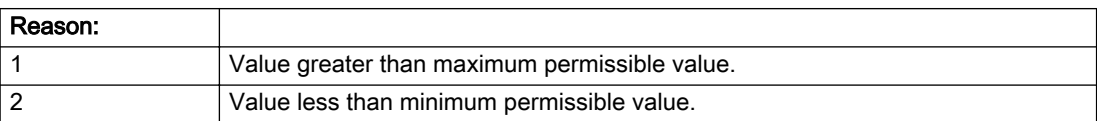

#### Description of the alarm parameters in the \_getAxisErrorState command:

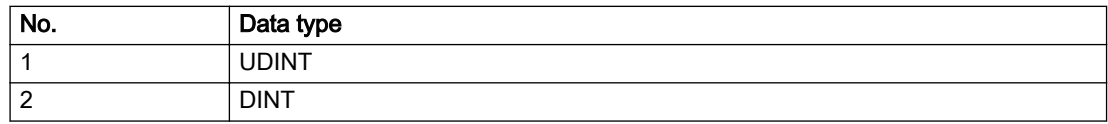

# Remedy

Check and adjust the configuration data.

### Acknowledgement/reaction

Reset fault memory / START TechnologicalFaultTask

### Preassignment for local reactions

RELEASE\_DISABLE

# Settable local reactions

NONE DECODE\_STOP END\_OF\_MOTION\_STOP MOTION\_STOP MOTION\_EMERGENCY\_STOP MOTION\_EMERGENCY\_ABORT FEEDBACK\_EMERGENCY\_STOP OPEN\_POSITION\_CONTROL RELEASE\_DISABLE

# Diagnostics buffer entry

# 50019 The permissible range limits of the input value via system variable have been violated (additional sensor number: /1/%d, reason: /2/%d)

### Cause

Range violation of input value via system variable for additional sensor.

#### Meaning of alarm parameters

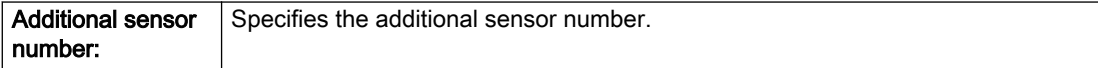

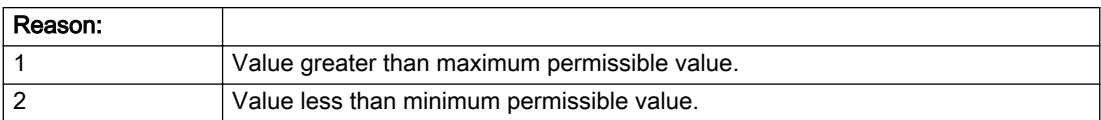

#### Description of the alarm parameters in the \_getAxisErrorState command:

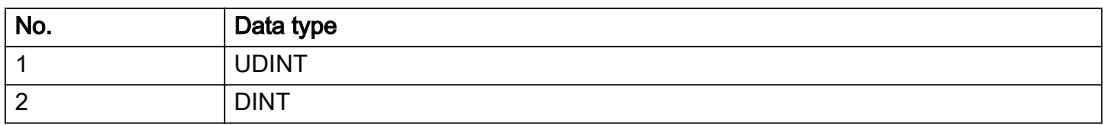

### Remedy

Check and, if required, adjust the configuration data.

### Acknowledgement/reaction

Reset fault memory / START TechnologicalFaultTask

### Preassignment for local reactions

RELEASE\_DISABLE

# Settable local reactions

NONE DECODE\_STOP END\_OF\_MOTION\_STOP MOTION\_STOP MOTION\_EMERGENCY\_STOP MOTION\_EMERGENCY\_ABORT FEEDBACK\_EMERGENCY\_STOP OPEN\_POSITION\_CONTROL RELEASE\_DISABLE

### Diagnostics buffer entry

# 50020 System variable Servosettings (element /1/%d) is reset (reason /2/%d)

#### Cause

The Servosettings system variable structure is reset due to a stop response.

#### Meaning of alarm parameters

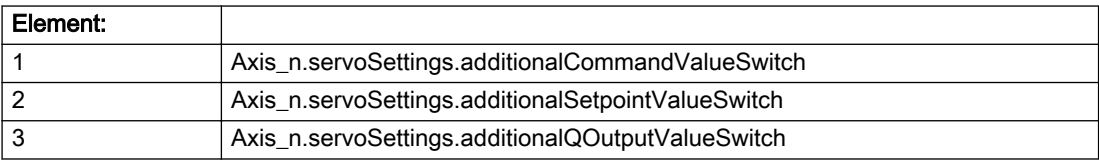

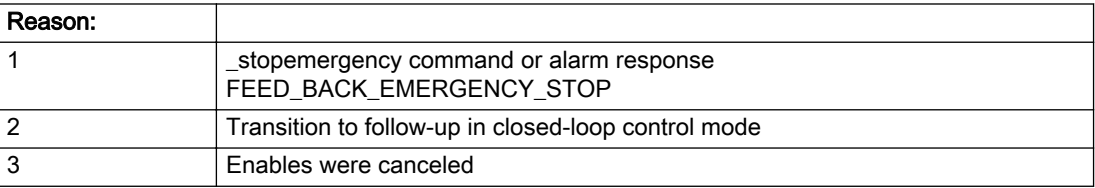

#### Description of the alarm parameters in the \_getAxisErrorState command:

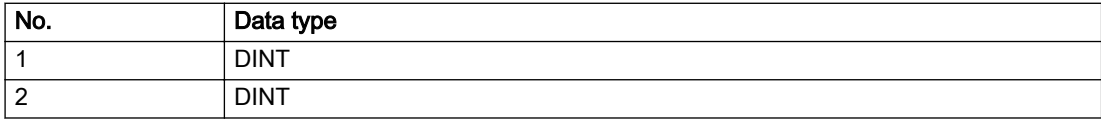

#### Remedy

Check the stop response.

### Acknowledgement/reaction

Reset fault memory / START TechnologicalFaultTask

### Preassignment for local reactions

NONE

### Settable local reactions

NONE DECODE\_STOP END\_OF\_MOTION\_STOP MOTION\_STOP MOTION\_EMERGENCY\_STOP MOTION\_EMERGENCY\_ABORT FEEDBACK\_EMERGENCY\_STOP OPEN\_POSITION\_CONTROL RELEASE\_DISABLE

### Diagnostics buffer entry

# 50021 The writing of system variable Servosettings (element /1/%d) is rejected because of a stop response

### Cause

System variable Servosettings (element /1/%d) cannot be write-accessed due to a stop response.

#### Meaning of alarm parameters

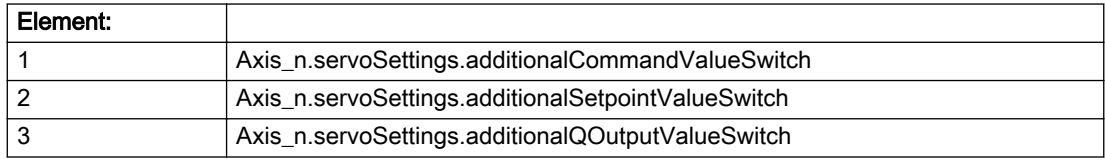

#### Description of the alarm parameters in the \_getAxisErrorState command:

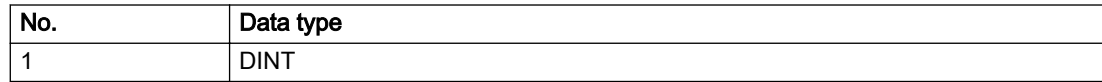

### **Remedy**

Check the stop response.

### Acknowledgement/reaction

Reset fault memory / START TechnologicalFaultTask

### Preassignment for local reactions

NONE

### Settable local reactions

NONE DECODE\_STOP END\_OF\_MOTION\_STOP MOTION\_STOP MOTION\_EMERGENCY\_STOP MOTION\_EMERGENCY\_ABORT FEEDBACK\_EMERGENCY\_STOP OPEN\_POSITION\_CONTROL RELEASE\_DISABLE

### Diagnostics buffer entry

# 50022 maxVelocity cannot be attained with the set drive and axis parameters

#### Cause

The maximum velocity set in TypeOfAxis.MaxVelocity.maximum cannot be attained with the selected drive and axis parameters.

### Remedy

Check the following:

- The mechanical configuration (leadscrew pitch, load gears, etc.).
- The drive parameters, in particular, the maximum speeds and velocities
- Configuration of the speed setpoint interface
- Maximum permissible velocity rates in the configuration data
- The maximum velocity of the axis (configuration data: TypeOfAxis.MaxVelocity).

# Acknowledgement/reaction

Reset fault memory / START TechnologicalFaultTask

# Preassignment for local reactions

NONE

# Settable local reactions

NONE DECODE\_STOP END\_OF\_MOTION\_STOP MOTION\_STOP MOTION\_EMERGENCY\_STOP MOTION\_EMERGENCY\_ABORT FEEDBACK\_EMERGENCY\_STOP OPEN\_POSITION\_CONTROL RELEASE\_DISABLE

# Diagnostics buffer entry

# 50023 Drive performs transition to independent state

### Additional references

Further information is provided in the Function Manual:

- TO Axis Electric / Hydraulic, External Encoder and
- in the online help.

# **Cause**

The drive enters an independent state (e.g.:

- Drive-independent deceleration along the OFF3 ramp (typical scenario: selection of SS1 or SS2 / STOP B or STOP C)
- While the motor brake is closed.

#### **Remedy**

Check the following:

- The machine for safety-relevant events
- The parameterization of the safety components
- The drive for an OFF3 command
- The motor brake for full opening

### Acknowledgement/reaction

Reset fault memory / START TechnologicalFaultTask

### Preassignment for local reactions

OPEN\_POSITION\_CONTROL

### Settable local reactions

NONE DECODE\_STOP END\_OF\_MOTION\_STOP MOTION\_STOP MOTION\_EMERGENCY\_STOP MOTION\_EMERGENCY\_ABORT FEEDBACK\_EMERGENCY\_STOP OPEN\_POSITION\_CONTROL RELEASE\_DISABLE

### Diagnostics buffer entry

# 50024 Long-term stability of the actual values is not guaranteed (encoder number /1/%d, data set number /2/%d)

### **Cause**

Taking account of the mechanical relationships, the current encoder configuration does not permit the determination of long-term stable factors for the sensor-side conversion of the encoder raw actual values into (modulo) position and velocity actual values and/or for the actuator-side conversion of the position and velocity setpoints into encoder raw actual value equivalents. To evaluate the quantities to be converted, equivalent but non-long-term stable factors are used as replacement. The long-term stability of the actual values is not guaranteed!

#### Meaning of alarm parameters

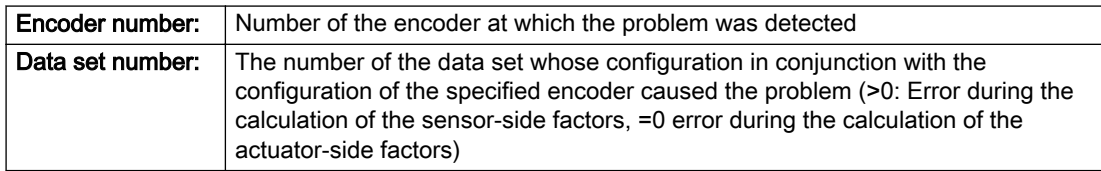

#### Description of the alarm parameters in the \_getAxisErrorState command:

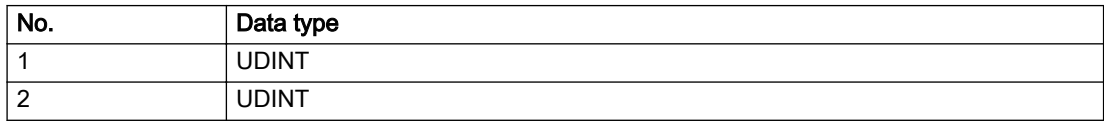

### **Remedy**

Check the following:

- The leadscrew pitch configured on the technology object
- The load gear configured at the specified data set
- At the encoder, for example, the configured resolution, fine resolution of the cyclical actual value and the measuring gear ratio

# Acknowledgement/reaction

Reset fault memory / START TechnologicalFaultTask

### Preassignment for local reactions

NONE

# Settable local reactions

NONE DECODE\_STOP END\_OF\_MOTION\_STOP MOTION\_STOP MOTION\_EMERGENCY\_STOP MOTION\_EMERGENCY\_ABORT FEEDBACK\_EMERGENCY\_STOP OPEN\_POSITION\_CONTROL RELEASE\_DISABLE

### Diagnostics buffer entry

# 50101 Window for reference model monitoring exceeded

#### Cause

- The dynamic demands on the control loop are too high.
- The speed error monitoring is activated and the maximum speed deviation i.e. the value in the configuration date "TypeOfAxis.NumberOfDataSets\_1.ControllerDynamic.maxVeloTolerance" was exceeded.

### **Remedy**

- Check the encoder count direction.
- Check the control loop parameter assignment.
- Change the parameter assignment for following error monitoring.
- Check the rated speed of the motor specified on the axis against the setting on the drive, and adjust the speeds.

#### Acknowledgement/reaction

Reset fault memory / START TechnologicalFaultTask

### Preassignment for local reactions

RELEASE\_DISABLE

#### Settable local reactions

NONE DECODE\_STOP END\_OF\_MOTION\_STOP MOTION\_STOP MOTION\_EMERGENCY\_STOP MOTION\_EMERGENCY\_ABORT FEEDBACK\_EMERGENCY\_STOP OPEN\_POSITION\_CONTROL RELEASE\_DISABLE

### Diagnostics buffer entry

# 50102 Window for dynamic following error monitoring exceeded

#### **Cause**

The dynamic demands on the control loop are too high, or the control system is overloaded.

### Remedy

- Check the encoder count direction.
- Check the control loop parameter assignment.
- Change the parameter assignment for following error monitoring.

# Acknowledgement/reaction

Reset fault memory / START TechnologicalFaultTask

# Preassignment for local reactions

RELEASE\_DISABLE

# Settable local reactions

NONE DECODE\_STOP END\_OF\_MOTION\_STOP MOTION\_STOP MOTION\_EMERGENCY\_STOP MOTION\_EMERGENCY\_ABORT FEEDBACK\_EMERGENCY\_STOP OPEN\_POSITION\_CONTROL RELEASE\_DISABLE

### Diagnostics buffer entry

# 50103 Warning limit of dynamic following error monitoring reached

#### Cause

The dynamic demands on the control loop are too high or the control system is overloaded, the warning stage has been reached.

#### Remedy

- Check the encoder count direction.
- Check the control loop parameter assignment.
- Change the parameter assignment for following error monitoring.

#### Acknowledgement/reaction

Reset fault memory / START TechnologicalFaultTask

# Preassignment for local reactions

NONE

### Settable local reactions

NONE DECODE\_STOP END\_OF\_MOTION\_STOP MOTION\_STOP MOTION\_EMERGENCY\_STOP MOTION\_EMERGENCY\_ABORT FEEDBACK\_EMERGENCY\_STOP OPEN\_POSITION\_CONTROL RELEASE\_DISABLE

### Diagnostics buffer entry

# 50106 Position monitoring error

### **Cause**

The axis could not reach the positioning window in the specified time.

# Remedy

- Check the control loop parameter assignment.
- Check the parameter assignment for position monitoring.

# Acknowledgement/reaction

Reset fault memory / START TechnologicalFaultTask

# Preassignment for local reactions

RELEASE\_DISABLE

# Settable local reactions

NONE DECODE\_STOP END\_OF\_MOTION\_STOP MOTION\_STOP MOTION\_EMERGENCY\_STOP MOTION\_EMERGENCY\_ABORT FEEDBACK\_EMERGENCY\_STOP OPEN\_POSITION\_CONTROL RELEASE\_DISABLE

# Diagnostics buffer entry

# 50107 Standstill monitoring error

#### Cause

The axis has left the standstill window or could not reach the standstill window in the specified time.

#### Remedy

- Check that the control loop is operating correctly.
- Check the parameter assignment for standstill monitoring.

### Acknowledgement/reaction

Reset fault memory / START TechnologicalFaultTask

### Preassignment for local reactions

RELEASE\_DISABLE

### Settable local reactions

NONE DECODE\_STOP END\_OF\_MOTION\_STOP MOTION\_STOP MOTION\_EMERGENCY\_STOP MOTION\_EMERGENCY\_ABORT FEEDBACK\_EMERGENCY\_STOP OPEN\_POSITION\_CONTROL RELEASE\_DISABLE

### Diagnostics buffer entry

# 50108 Clamping monitoring error

### **Cause**

The axis has left the clamping tolerance window.

# Remedy

- Check the mechanical end stop.
- Check that the control loop is operating correctly.
- Check the parameter assignment for clamping monitoring.

# Acknowledgement/reaction

Reset fault memory / START TechnologicalFaultTask

# Preassignment for local reactions

RELEASE\_DISABLE

# Settable local reactions

NONE DECODE\_STOP END\_OF\_MOTION\_STOP MOTION\_STOP MOTION\_EMERGENCY\_STOP MOTION\_EMERGENCY\_ABORT FEEDBACK\_EMERGENCY\_STOP OPEN\_POSITION\_CONTROL RELEASE\_DISABLE

# Diagnostics buffer entry

# 50109 Force entry window monitoring error

#### Cause

The axis could not reach the starting force window in the specified time.

#### Remedy

Check the following:

- Control loop parameter assignment
- Parameter assignment for monitoring

### Acknowledgement/reaction

Reset fault memory / START TechnologicalFaultTask

### Preassignment for local reactions

FEEDBACK\_EMERGENCY\_STOP

### Settable local reactions

NONE DECODE\_STOP END\_OF\_MOTION\_STOP MOTION\_STOP MOTION\_EMERGENCY\_STOP MOTION\_EMERGENCY\_ABORT FEEDBACK\_EMERGENCY\_STOP OPEN\_POSITION\_CONTROL RELEASE\_DISABLE

#### Diagnostics buffer entry

# 50110 Force end value monitoring error

### **Cause**

The axis has left the full-scale force window or could not reach the window in the specified time.

# Remedy

Check the following:

- Control loop operation
- Parameter assignment for monitoring

# Acknowledgement/reaction

Reset fault memory / START TechnologicalFaultTask

# Preassignment for local reactions

FEEDBACK\_EMERGENCY\_STOP

# Settable local reactions

NONE DECODE\_STOP END\_OF\_MOTION\_STOP MOTION\_STOP MOTION\_EMERGENCY\_STOP MOTION\_EMERGENCY\_ABORT FEEDBACK\_EMERGENCY\_STOP OPEN\_POSITION\_CONTROL RELEASE\_DISABLE

# Diagnostics buffer entry

# 50111 Pressure controller is working at the limit

#### Cause

The manipulated variable required by the force controller cannot be implemented and is limited.

#### Remedy

Check that the control loop is operating correctly.

# Acknowledgement/reaction

Reset fault memory / START TechnologicalFaultTask

#### Preassignment for local reactions

NONE

### Settable local reactions

NONE DECODE\_STOP END\_OF\_MOTION\_STOP MOTION\_STOP MOTION\_EMERGENCY\_STOP MOTION\_EMERGENCY\_ABORT FEEDBACK\_EMERGENCY\_STOP OPEN\_POSITION\_CONTROL RELEASE\_DISABLE

### Diagnostics buffer entry

# 50112 Incorrect polynomial parameters when extrapolating pressure (reason: /1/%d, command type: / 4/%X)

### **Cause**

The polynomial parameters entered do not define any continuously increasing, uniquely invertible polynomial.

#### Meaning of alarm parameters

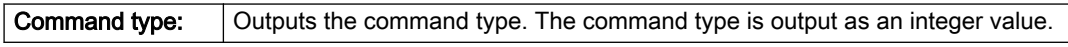

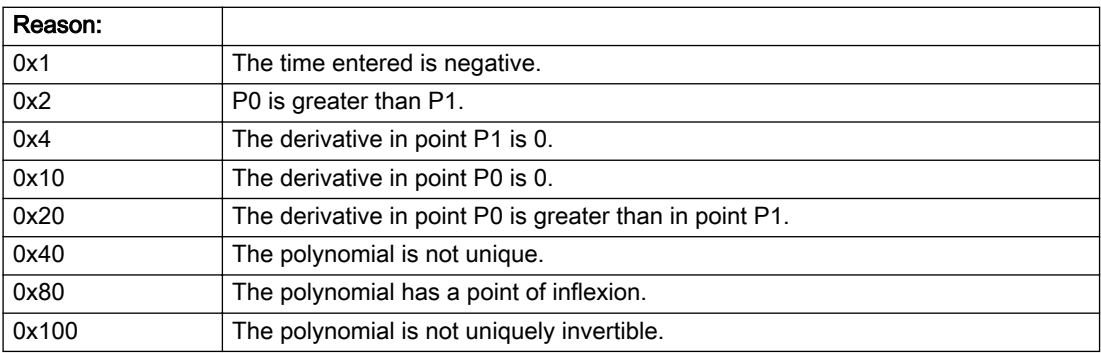

#### Description of the alarm parameters in the \_getAxisErrorState command:

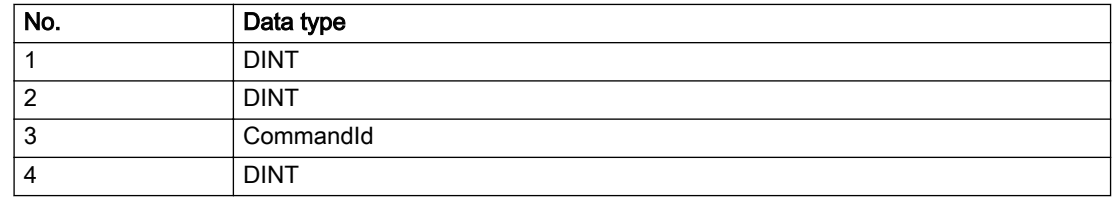

### Remedy

Change the parameter(s).

### Acknowledgement/reaction

Reset fault memory / START TechnologicalFaultTask

#### Preassignment for local reactions

NONE

### Settable local reactions

NONE DECODE\_STOP END\_OF\_MOTION\_STOP MOTION\_STOP MOTION\_EMERGENCY\_STOP MOTION\_EMERGENCY\_ABORT FEEDBACK\_EMERGENCY\_STOP OPEN\_POSITION\_CONTROL RELEASE\_DISABLE

### Diagnostics buffer entry

# 50114 Error for the \_enableForceControl-/LimitedByCondition command

#### Cause

The selection of a force/pressure encoder not in the closed-loop control is not permitted in conjunction with the use of the force/pressure criterion for \_enableForceControl-/LimitedByCondition.

#### Remedy

Check the following:

● The parameterization of the command.

### Acknowledgement/reaction

Reset fault memory / START TechnologicalFaultTask

### Preassignment for local reactions

FEEDBACK\_EMERGENCY\_STOP

### Settable local reactions

NONE DECODE\_STOP END\_OF\_MOTION\_STOP MOTION\_STOP MOTION\_EMERGENCY\_STOP MOTION\_EMERGENCY\_ABORT FEEDBACK\_EMERGENCY\_STOP OPEN\_POSITION\_CONTROL RELEASE\_DISABLE

#### Diagnostics buffer entry

# 50201 Safety alarm in the drive

#### Additional references

Further information is provided in the Function Manual:

- TO Axis Electric / Hydraulic, External Encoder and
- in the online help.

# **Cause**

When using SIDB, a result appears in the SINAMICS Safety Integrated Message Buffer (r9747). When using DSDB, either a result in the SINAMICS Safety Integrated Message Buffer (r9747) appears, or a STOP reaction is active in the drive.

#### **Remedy**

Program a specific alarm response.

#### Acknowledgement/reaction

Reset fault memory / START TechnologicalFaultTask

#### Preassignment for local reactions

NONE

# Settable local reactions

NONE DECODE\_STOP END\_OF\_MOTION\_STOP MOTION\_STOP MOTION\_EMERGENCY\_STOP MOTION\_EMERGENCY\_ABORT FEEDBACK\_EMERGENCY\_STOP OPEN\_POSITION\_CONTROL RELEASE\_DISABLE

### Diagnostics buffer entry

# 50202 SINAMICS Safety Integrated Extended Function is selected

#### Additional references

For additional information, refer to the function manuals:

- TO Axis Electric / Hydraulic, External Encoder,
- Technology Objects Synchronous Operation, Cam and
- in the online help.

### **Cause**

The drive starts a Safety Integrated Extended Function.

#### Remedy

Program a specific alarm response.

#### Acknowledgement/reaction

Reset fault memory / START TechnologicalFaultTask

#### Preassignment for local reactions

NONE

#### Settable local reactions

NONE DECODE\_STOP END\_OF\_MOTION\_STOP MOTION\_STOP MOTION\_EMERGENCY\_STOP MOTION\_EMERGENCY\_ABORT FEEDBACK\_EMERGENCY\_STOP OPEN\_POSITION\_CONTROL RELEASE\_DISABLE

### Diagnostics buffer entry
# 50203 SINAMICS Safety Integrated Extended Function is deselected

## Additional references

For additional information, refer to the function manuals:

- TO Axis Electric / Hydraulic, External Encoder,
- Technology Objects Synchronous Operation, Cam and
- in the online help.

#### **Cause**

The drive completes a Safety Integrated Extended Function.

## Remedy

Program the specific alarm response.

#### Acknowledgement/reaction

Reset fault memory / START TechnologicalFaultTask

## Preassignment for local reactions

NONE

#### Settable local reactions

NONE DECODE\_STOP END\_OF\_MOTION\_STOP MOTION\_STOP MOTION\_EMERGENCY\_STOP MOTION\_EMERGENCY\_ABORT FEEDBACK\_EMERGENCY\_STOP OPEN\_POSITION\_CONTROL RELEASE\_DISABLE

## Diagnostics buffer entry

No

# 50209 Error on safe brake test. (Reason /1/%d)

#### Cause

An error has occurred during the safe brake test.

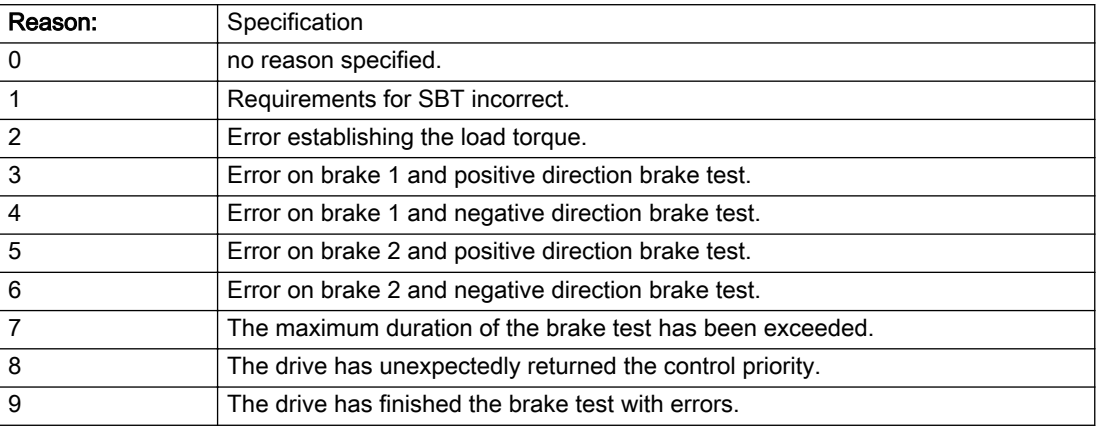

#### Description of the alarm parameters in the \_getAxisErrorState command:

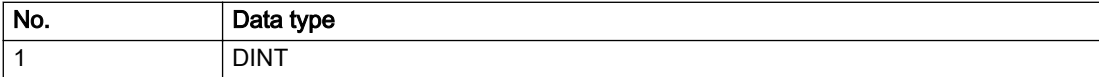

## Remedy

Check drive error message

Check your brake management in the case of an external brake

For reason 1: Ensure that the correct axis status is set on the TO before starting the brake test. The axis must be enabled with the \_enableAxis() command in mode 'enableMode=POWER' with 'servoControlMode=INACTIVE'.

For reasons 7-9: Read the Safety Warn buffer, correct the error and, if necessary, acknowledge the corresponding message.

## Acknowledgement/reaction

Reset fault memory / START TechnologicalFaultTask

## Preassignment for local reactions

NONE

## Settable local reactions

NONE DECODE\_STOP OPEN\_POSITION\_CONTROL RELEASE\_DISABLE

## Diagnostics buffer entry

No

# 2.8 FollowingObject Type

# 20001 Internal error (Parameter1: /1/%d, Parameter2: /2/%d, Parameter3: /3/%d, Parameter4: /4/%d)

#### **Cause**

This alarm indicates internal error states, which along with the error numbers provide information about the cause and location of the error.

#### Meaning of alarm parameters

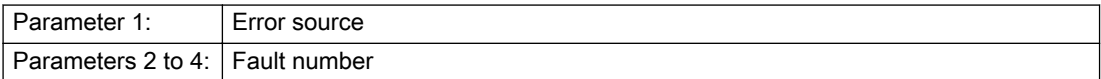

#### Description of the alarm parameters in the \_getFollowingObjectErrorState command:

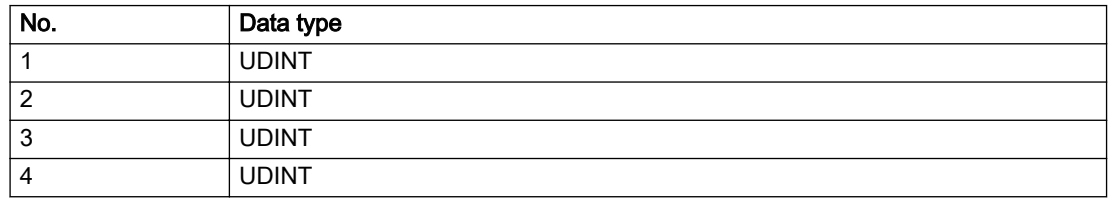

## Remedy

A detailed description of this system error alarm is not provided.

Should a system error of this type occur, note the alarm number, the alarm text, and the internal system error number specified in the alarm and contact: SIEMENS AG I DT MC, Hotline.

## Acknowledgement/reaction

Power On / STOP

## Preassignment for local reactions

FOLLOWING\_OBJECT\_DISABLE

## Settable local reactions

FOLLOWING\_OBJECT\_DISABLE

## Diagnostics buffer entry

# 20002 Insufficient memory (Parameter1: /1/%d, Parameter2: /2/%d, Parameter3: /3/%d, Parameter4: / 4/%d)

## **Cause**

The memory required by the system is no longer available.

This alarm can occur both during ramp-up and after program calls.

## Meaning of alarm parameters

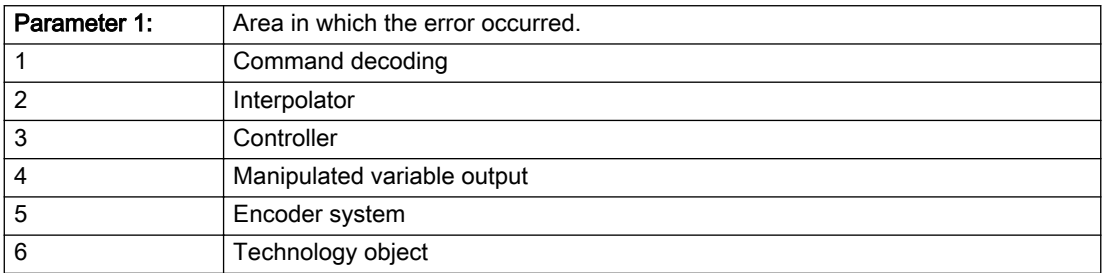

Parameters 2 to 4 are area-specific.

They are not fully utilized by all areas.

#### Command decoding area:

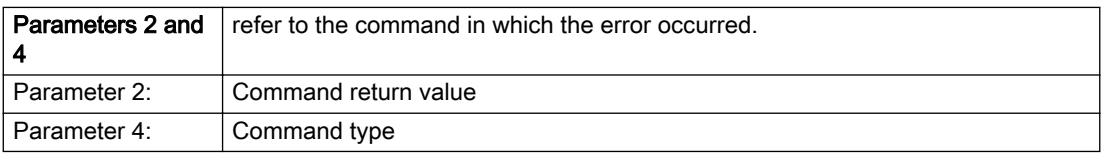

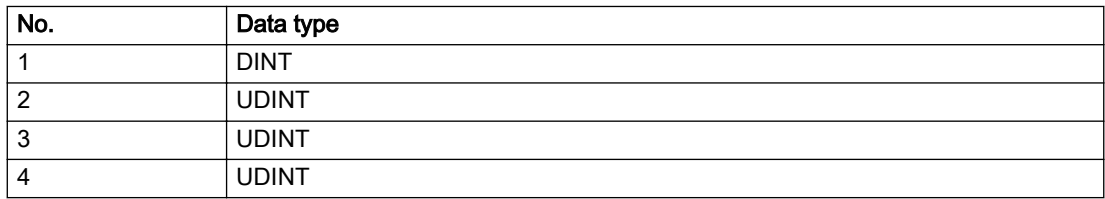

- Reduce the size of the ST code.
- Reduce the number of technology objects.
- Reduce the number of interpolation points for cams, if present.

# Acknowledgement/reaction

Power On / STOP

# Preassignment for local reactions

FOLLOWING\_OBJECT\_DISABLE

# Settable local reactions

FOLLOWING\_OBJECT\_DISABLE

# Diagnostics buffer entry

# 20003 Internal configuration error (Parameter1: /1/%d, Parameter2: /2/%d, Parameter3: /3/%d, Parameter4: /4/%d)

## **Cause**

This alarm indicates internal error states, which along with the error numbers provide information about the cause and location of the error.

#### Meaning of alarm parameters

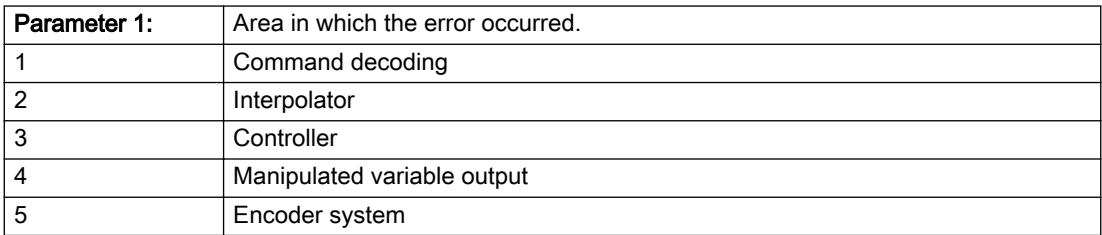

Parameters 2 to 4 are area-specific.

These parameters are not fully utilized by all areas.

## Command decoding area:

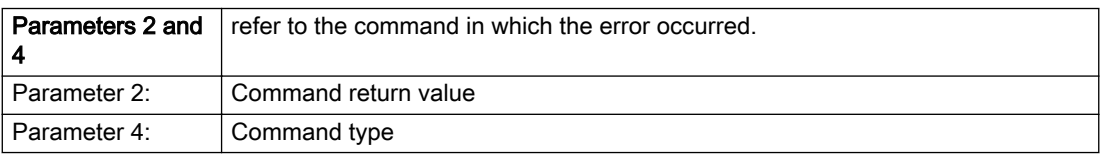

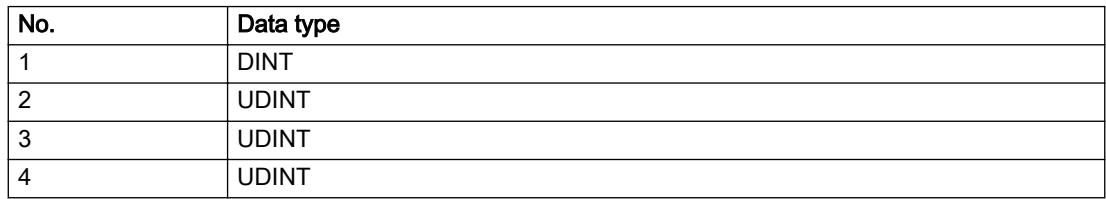

A detailed description of this system error alarm is not provided.

Should a system error of this type occur, note the alarm number, the alarm text, and the internal system error number specified in the alarm and contact: SIEMENS AG I DT MC, Hotline.

## Acknowledgement/reaction

Reset fault memory / START TechnologicalFaultTask

# Preassignment for local reactions

NONE

# Settable local reactions

NONE DECODE\_STOP FOLLOWING\_OBJECT\_DISABLE

## Diagnostics buffer entry

# 20004 Under logical address: /1/%d (bit number, if required: /2/%d) no driver (type: /3/%d) could be requested (error number: /4/%d)

## **Cause**

The driver of a physical device or the device itself is not available.

#### Meaning of alarm parameters

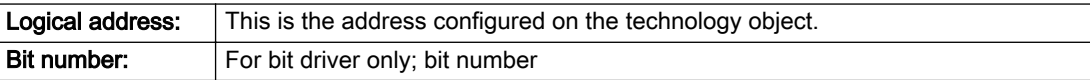

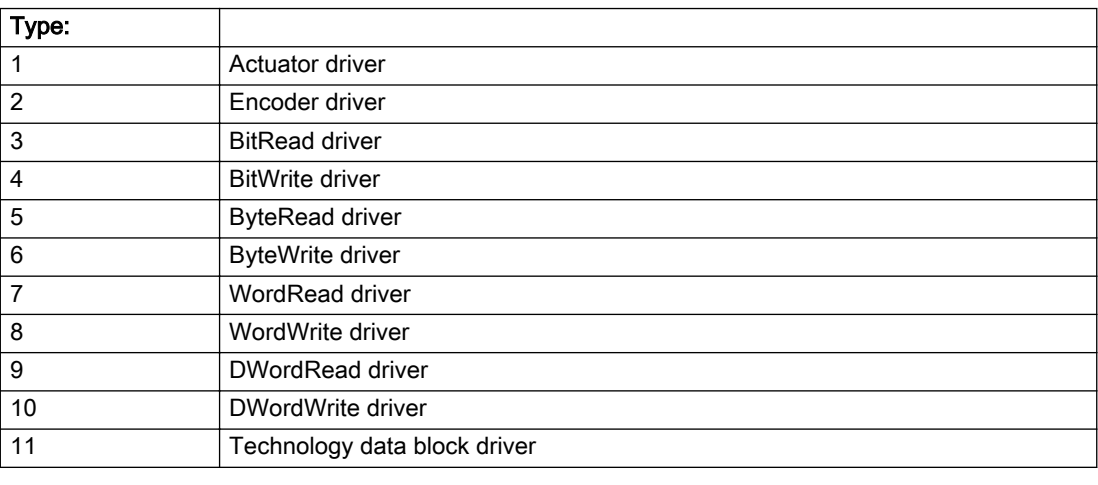

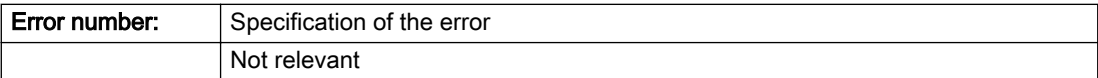

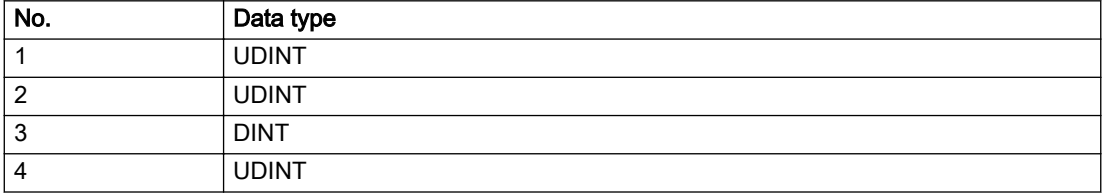

- Connect a suitable device.
- Check the device (function, connections, terminals).
- Check the topology in HW Config.
- Compare the configuration in HW Config and the technology object configuration.
- Contact the hotline.

## Acknowledgement/reaction

Power On / START TechnologicalFaultTask

Preassignment for local reactions

FOLLOWING\_OBJECT\_DISABLE

## Settable local reactions

FOLLOWING\_OBJECT\_DISABLE

## Diagnostics buffer entry

# 20005 Device type:/3/%d, log. address:/1/%d faulted. (Bit:/2/%d, encoder number:/5/%d, reason: 0x/ 4/%Xh)

## Additional references

Further information is provided in the Function Manual:

- TO Axis Electric / Hydraulic, External Encoder and
- in the online help.

#### Cause

The driver of a physical device or the device itself has failed or is faulty.

If this alarm occurs, the cause of the error must be evaluated in the external device (drive or encoder).

#### Meaning of alarm parameters

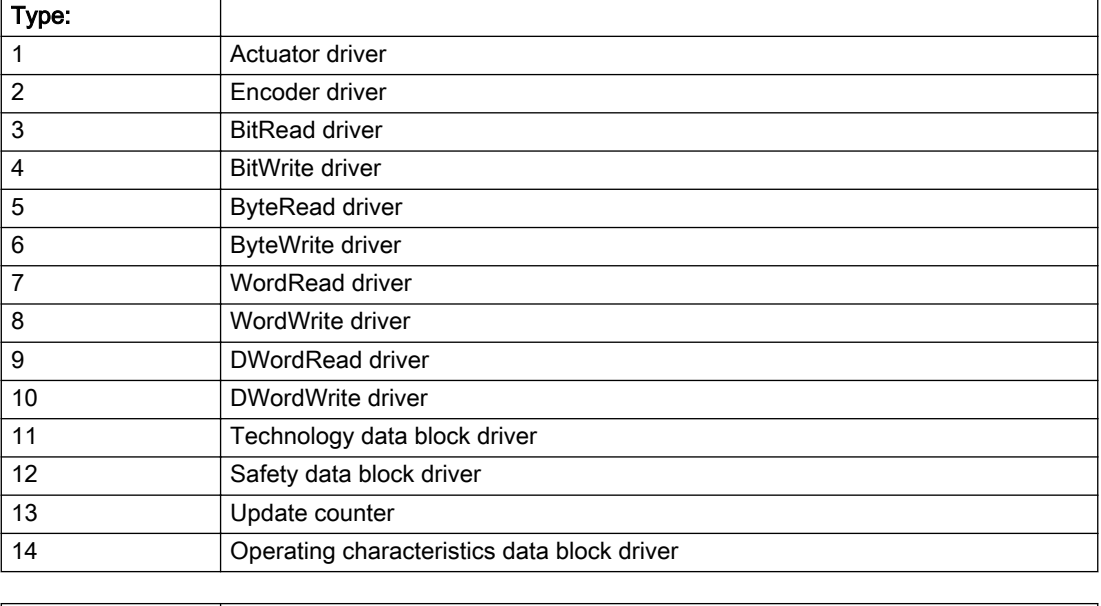

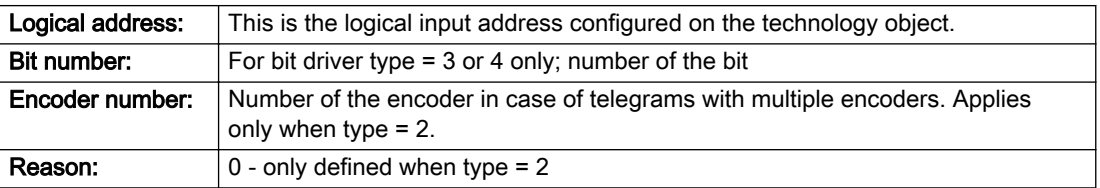

## Note

## Addition of error messages

The codings for the reason of the failure specified below for the individual alarm types can also occur in combination. A group coding is indicated as the sum of several individual codings (e.g. 0x0005 = 0x0001 + 0x0004).

A failure reason labeled with DP can occur only for PROFIBUS devices.

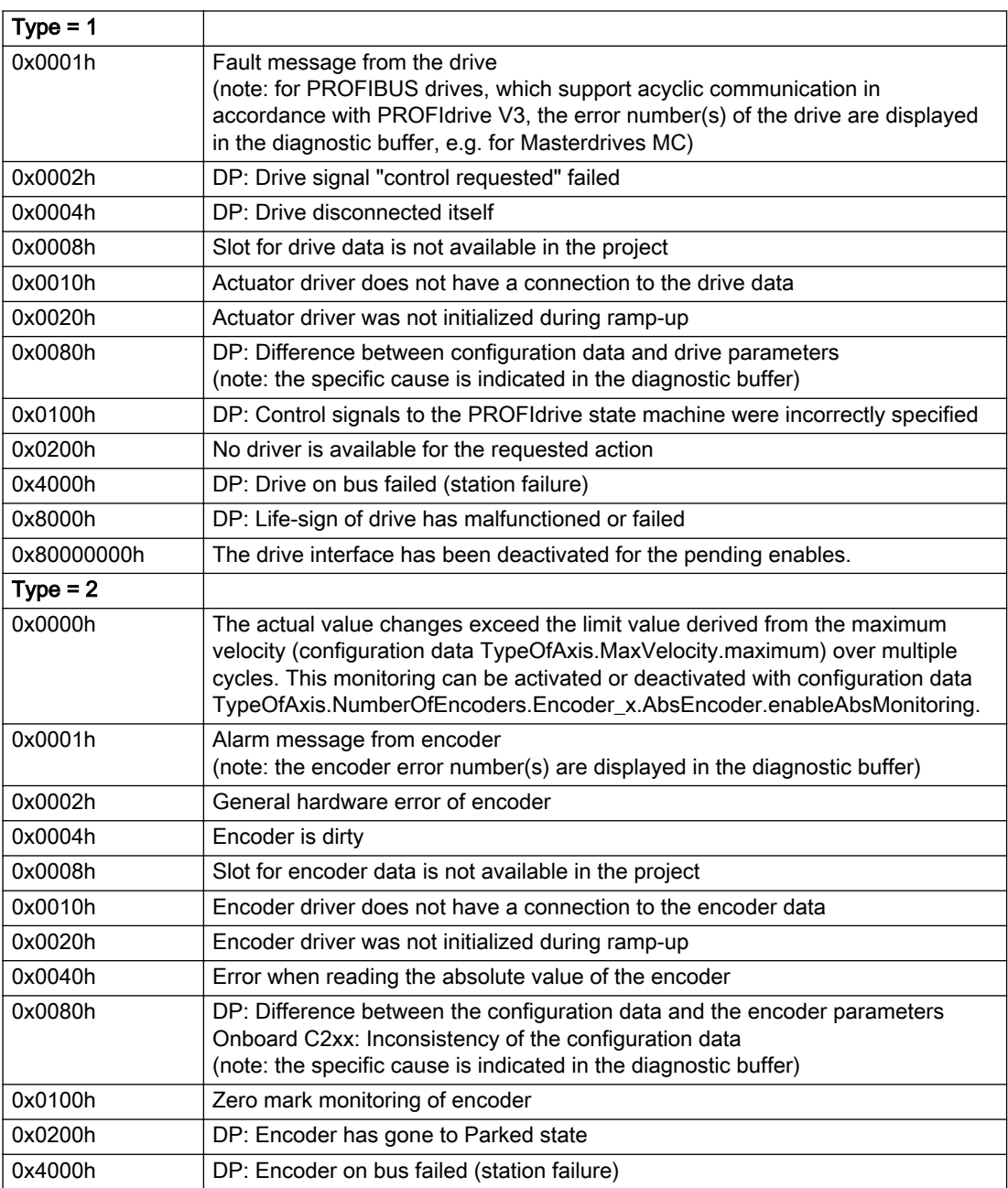

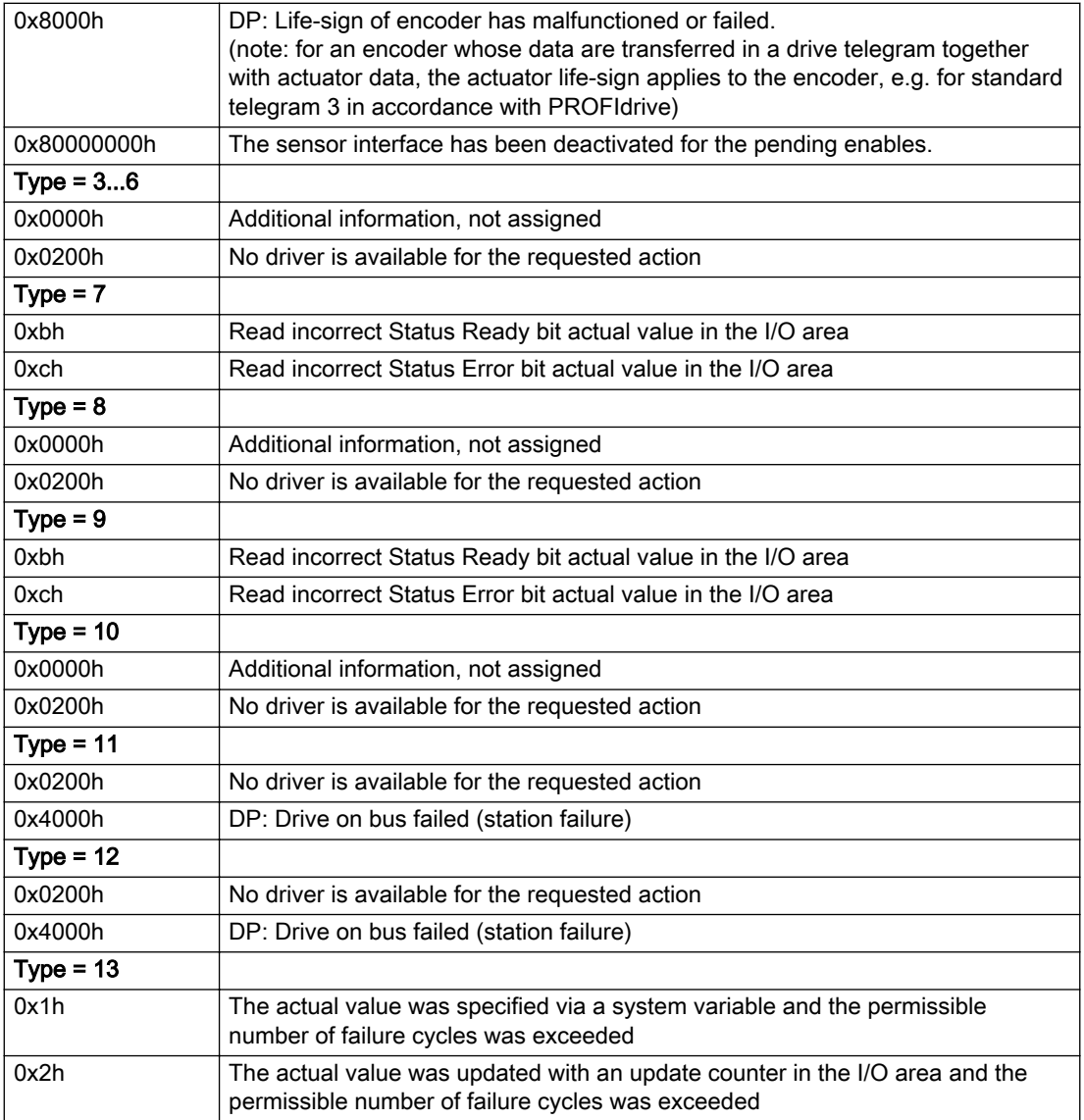

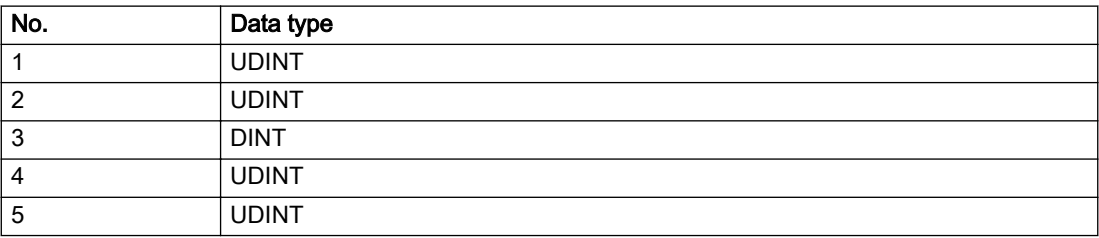

The remedy for the respective type and cause is described below.

## Type 1

#### For reason 0x0001, 0x0002, 0x0004

• Check the device functions, connections and wiring.

For reason 0x0008

- Check the topology in HW Config.
- If this remedy does not apply, a system fault may be present. Call the hotline.

#### For reason 0x0010

● A system fault may be present. Call the hotline.

For reason 0x0020

● A system fault may be present. Call the hotline.

#### For reason 0x0080

- For PROFIBUS drives or encoders, compare the configuration of HW Config, the technology object, and the drive parameter assignment (pay special attention to the help text for the associated diagnostic buffer entry).
- When sign-of-life monitoring is set: Ensure that in HW Config for drive under DP slave properties isochronous operation - drive, the "synchronize to equidistant DP cycle" field is activated.
- Perform the following comparisons:
	- Compare the telegram type in the drive or encoder parameter P922 with HW Config and the configuration data of the technology object.
	- Compare the cycle clock parameters of HW Config (PROFIBUS line, Slave OM for drive or encoder) and the execution system. Tmapc and servo must be parameterized with the same cycle clock period! (reason 0x8000 can occur as a follow-on error).
- Up to SIMOTION RT V4.3: If the alarm occurs after the download on a drive with telegram 999: Compare the parameterized bit position for the "Pulses enabled" status signal in drive parameter p924 with the configuration data 'DriveControlConfig.PulsesEnabled' of the TO axis. In this case, there is not necessarily an incorrect parameterization and therefore a check cannot be performed by the system because of the BICO interconnection. Therefore, make sure that the Pulses enabled bit is in the correct position.

#### For reason 0x0100

Correct your user program with regard to PROFIdrive-compliant specification of control bits in the \_enable/disableAxis commands, e.g. control signal OFF (STW1.0 = false) must precede a drive connection.

For reason 0x0200

● Assign a valid address to the I/O device.

For reason 0x4000

● Check the device functions, connections and wiring.

#### For reason 0x8000

- Check the device functions, connections and wiring.
- Compare the cycle clock parameters of HW Config (PROFIBUS line, Slave OM for drive or encoder) and the execution system. Tmapc and servo must be parameterized with the same cycle clock period! (incorrect parameter assignment is indicated by reason 0x0080)

## Type 2

#### For reason 0x0000

● Check the absolute encoder functions, connections and configuration. Take note of this when monitoring is deactivated (not with Alarm 20015).

#### For reason 0x0001, 0x0002, 0x0004

• Check the device functions, connections and wiring.

#### For reason 0x0008

- Check the topology in HW Config.
- If this remedy does not apply, a system fault may be present. Call the hotline.

#### For reason 0x0010

● A system fault may be present. Call the hotline.

#### For reason 0x0020

- Make sure that the user program does not reference a technology object containing an encoder (Axis, External Encoder) with an '\_enableaxis' or '\_enableexternalencoder' command while system variable 'sensordata.sensordata[n].state' is signaling invalid.
- If this remedy does not apply, a system fault may be present. Call the hotline.

#### For reason 0x0040

● Compare the encoder type in the drive or encoder parameter P979 with the configuration data of the technology object.

#### For reason 0x0080

- For PROFIBUS drives or encoders, compare the configuration of HW Config, the technology object, and the drive parameter assignment (pay special attention to the help text for the associated diagnostic buffer entry).
- Perform the following comparisons:
	- Compare the telegram type in the drive or encoder parameter P922 with HW Config and the configuration data of the technology object.
	- Compare the cycle clock parameters of HW Config (PROFIBUS line, Slave OM for drive or encoder) and the execution system. Tmapc and servo must be parameterized with the same cycle clock period! (reason 0x8000 can occur as a follow-on error).
	- Compare the encoder type, resolution, shift factor, and, in the case of absolute encoders, the number of rotations in the drive or encoder parameter P979 to the encoder type, resolution, fine resolution, and, in the case of absolute encoders, the data length in the configuration data of the technology object.
- When using telegram 999, this message always appears, as the bit position is not checked by the system in this case, but has to be performed by the user.

#### For reason 0x0100

● Check the device functions, connections and wiring.

#### For reason 0x0200

● Find the cause of the error in the connected drive or encoder. Check whether the alarm was triggered due to a commissioning operation on the drive or encoder.

#### For reason 0x4000

● Check the device functions, connections and wiring.

#### For reason 0x8000

- Check the device functions, connections and wiring.
- Compare the cycle clock parameters of HW Config (PROFIBUS line, Slave OM for drive or encoder) and the execution system. Tmapc and servo must be parameterized with the same cycle clock period! (incorrect parameter assignment is indicated by reason 0x0080)

## Type 3 - Type 6

#### For reason 0x0000

● Check the configuration and the signal paths of the connection.

#### For reason 0x0200

● Assign a valid address to the I/O device.

## Type 7

#### For reason 0xb

● Check the Ready bit with regard to function, configuration, connections and wiring.

#### For reason 0xc

● Check the Error bit with regard to function, configuration, connections and wiring.

#### Type 8

For reason 0x0000

• Check the device functions, connections and wiring.

For reason 0x0200

● Assign a valid address to the I/O device.

## Type 9

## For reason 0xb

● Check the Ready bit with regard to function, configuration, connections and wiring.

# For reason 0xc

● Check the Error bit with regard to function, configuration, connections and wiring.

## Type 10

For reason 0x0000

● Check the device functions, connections and wiring.

For reason 0x0200

● Assign a valid address to the I/O device.

## Type 11 - Type 12

## For reason 0x0200

● Assign a valid address to the I/O device.

## For reason 0x4000

● Check the device functions, connections and wiring. If the error cannot be acknowledged when the axis is in simulation mode, check whether the technology data block is activated, and if this is the case, deactivate it.

## Type 13

For reason 0x1

● Check the specification of the actual value with regard to function, configuration, and task configuration.

For reason 0x2

● Check the device functions, configuration, connections and wiring.

## Acknowledgement/reaction

Reset fault memory / START TechnologicalFaultTask

## Preassignment for local reactions

FOLLOWING\_OBJECT\_DISABLE

## Settable local reactions

FOLLOWING\_OBJECT\_DISABLE

## Diagnostics buffer entry

# 20006 Configuration error (category: /1/%d, error number: /2/%d, additional information: /3/%d)

## Additional references

Further information is provided in the Function Manual:

- TO Axis Electric / Hydraulic, External Encoder and
- in the online help.

## **Cause**

This alarm indicates error states caused by a faulty or inconsistent configuration. The technology objects perform a plausibility check on the configuration. Errors are identified by the error codes below.

#### Meaning of alarm parameters

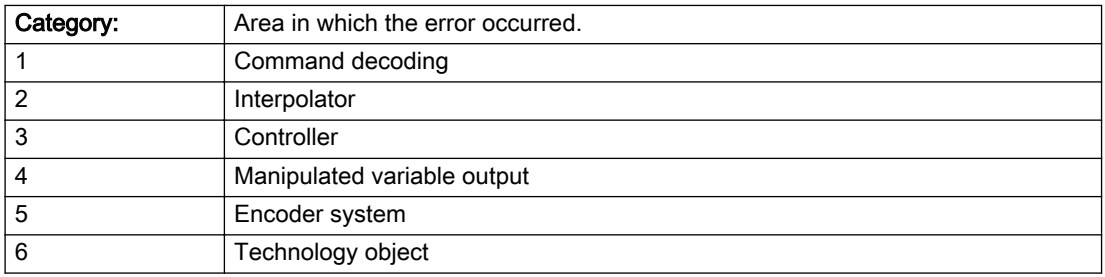

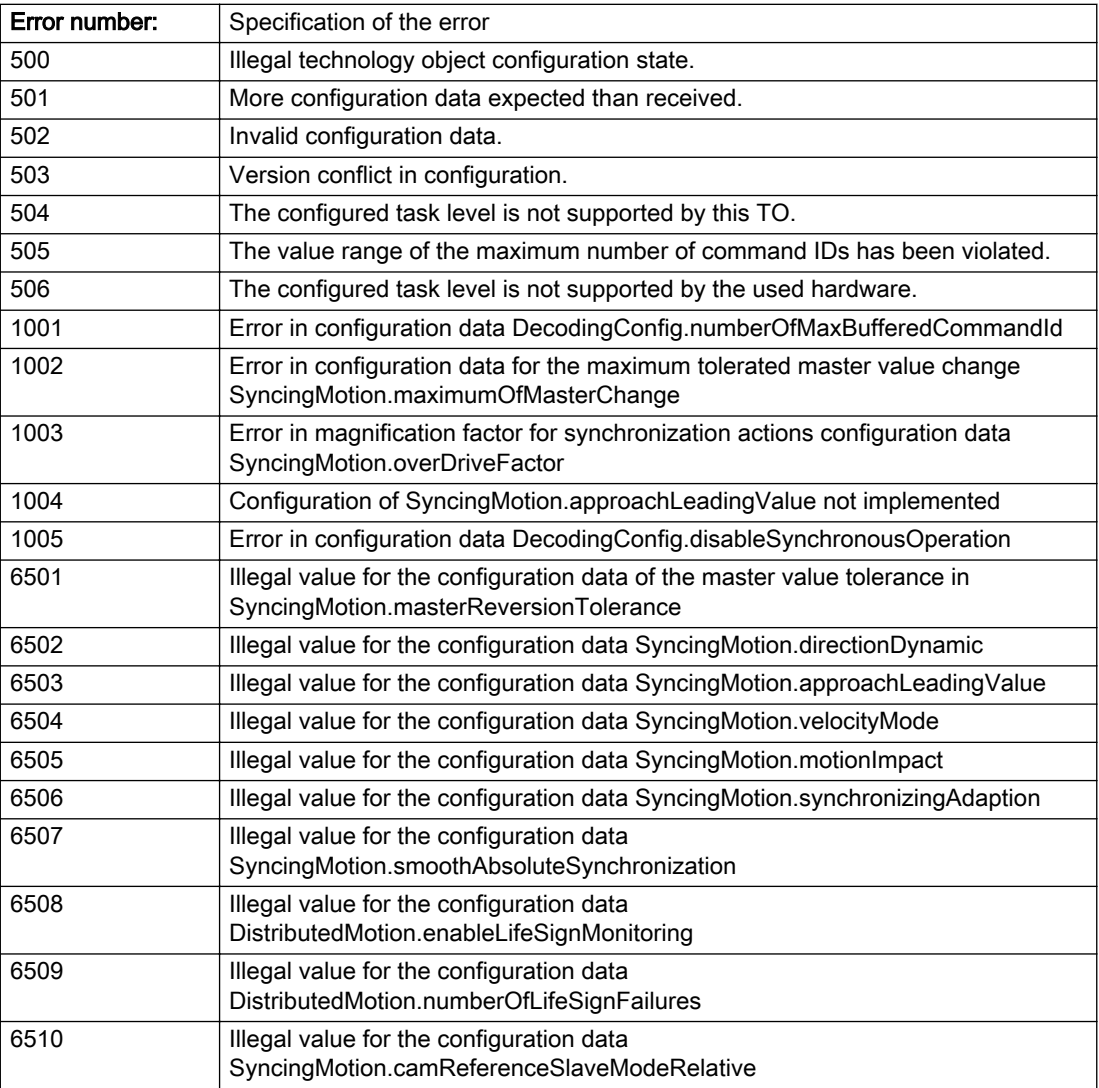

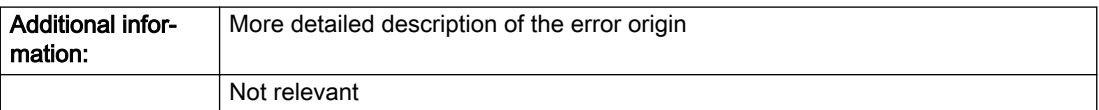

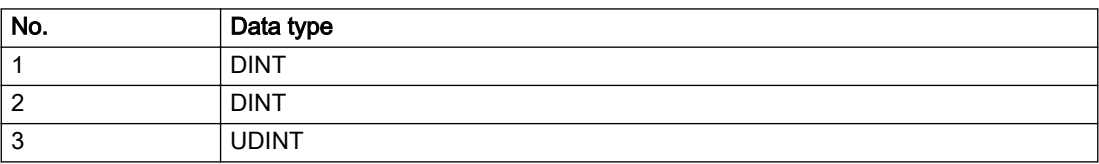

Change the configuration data.

## Acknowledgement/reaction

Power On / START TechnologicalFaultTask

# Preassignment for local reactions

FOLLOWING\_OBJECT\_DISABLE

## Settable local reactions

FOLLOWING\_OBJECT\_DISABLE

## Diagnostics buffer entry

# 20007 Interconnection error (category: /1/%d, context: /2/%d, context parameter1: /3/%d, context parameter2: /4/%d)

## **Cause**

This alarm indicates errors in the interconnection of technology objects. When the interconnection is established, the technology object verifies it on the basis of the interface properties. Errors are classified by category.

Additional information for a more detailed description of the error can be output from the context. An error context is output for selected error categories. Additional context parameters can be output for a context, if necessary. Context and context parameters are output as an integer value.

#### Meaning of alarm parameters

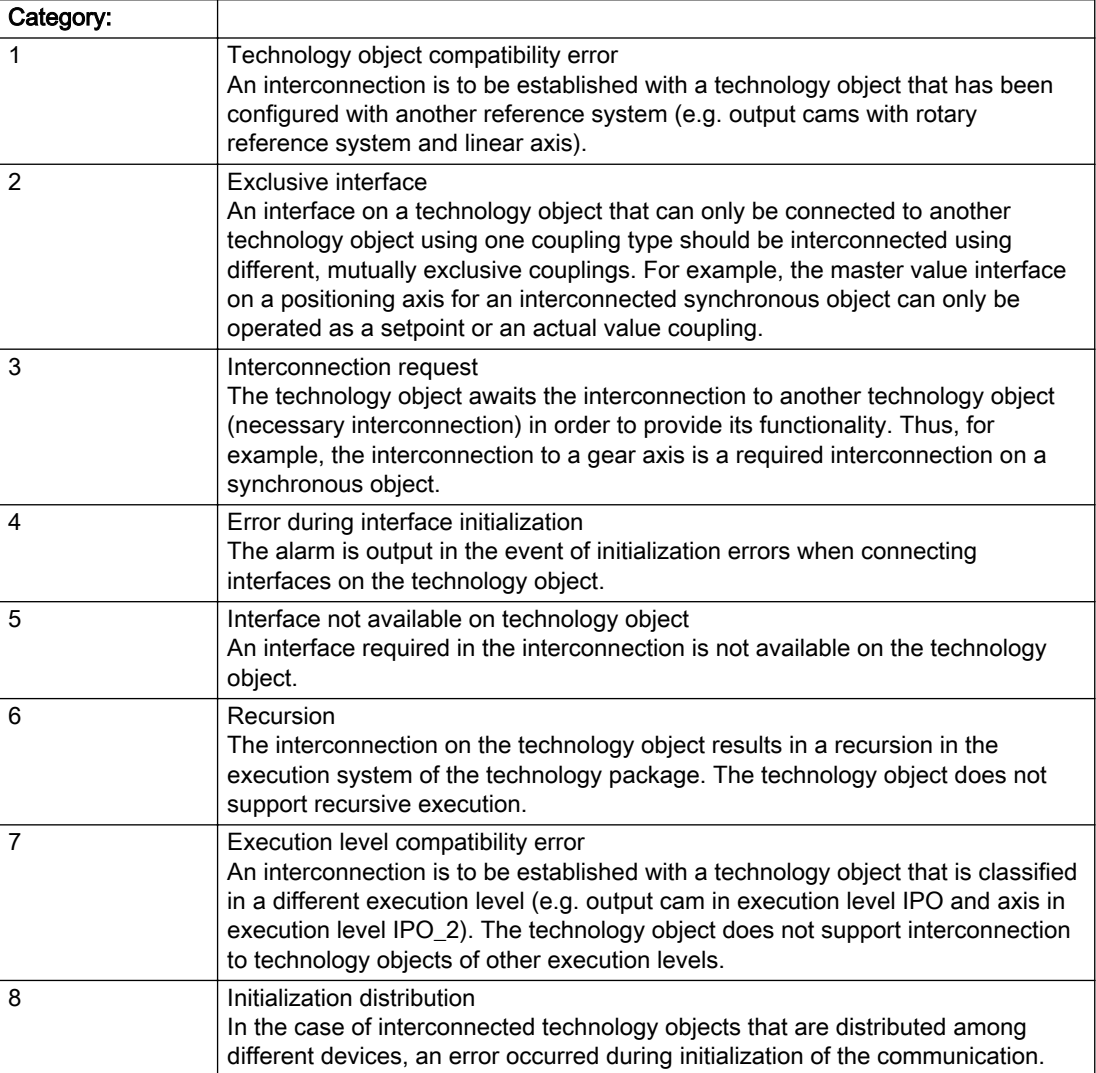

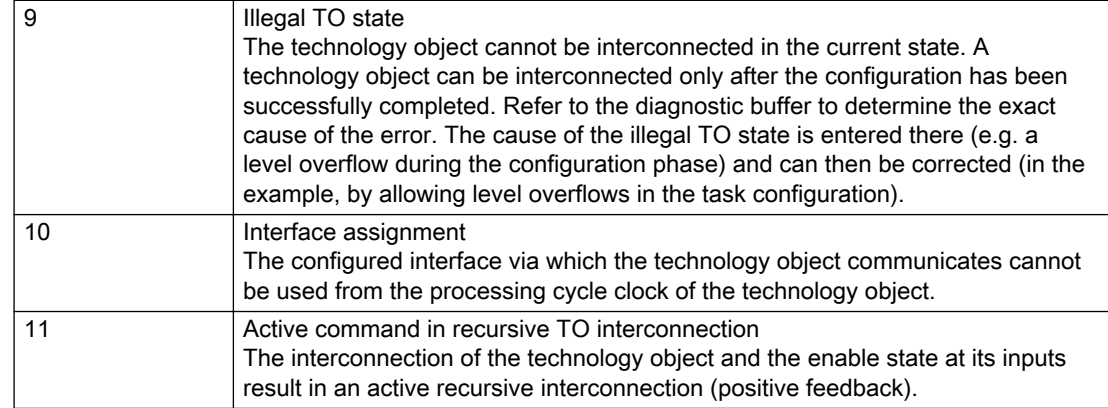

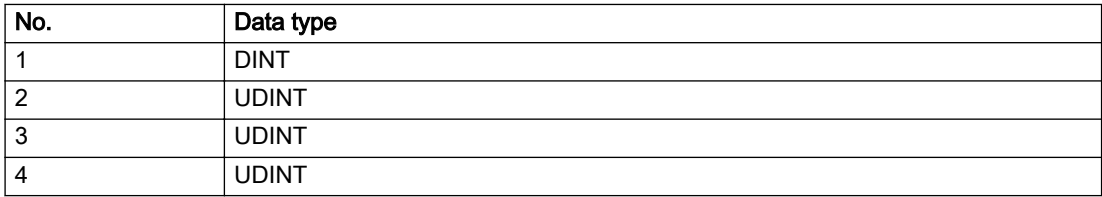

#### Context / context parameter:

Contact the hotline and provide the name of the context parameter.

Category:

1 - Technology object compatibility error

Check the configuration and set a common reference system for the technology objects to be interconnected.

2 - Exclusive interface

Ensure that the project is consistent. Contact the hotline, if necessary.

3 - Interconnection request

Ensure that the project is consistent. The missing interconnection on the technology object is specified in the context:

**Context** 

TO type

Interface

7

Synchronous object

Synchronous object / gearing axis

4 - Error during interface initialization

Contact the hotline and provide the name of the context parameter.

5 - Interface not available on technology object

Contact the hotline and provide the name of the context parameter.

6 - Recursion

Check the interconnection topology of your project. Remove unnecessary interconnections.

7 - Execution level compatibility error

Select a common execution level in the configuration for the technology objects to be interconnected (e.g. output cam and axis in IPO\_2).

8 - Initialization distribution

- Ensure that your project is consistent. For proper configuration of communication, all devices must be compiled ('Project/Save and compile all' or "Save and compile all new').
- Determine whether all devices are selected for loading the project ('Target system/Select target devices...').
- Check whether the configured bus topology matches the actual bus topology.
- Ensure that the devices are linked in the bus configuration (PROFIBUS).
- Check whether isochronous operation was selected.
- In addition, the address areas that are used by the devices for communication must be set up. The address areas are automatically set up when the project is compiled; only afterwards is the valid hardware configuration available for downloading. Do not change automatically generated address areas afterwards.
- Contact the hotline and provide the name of the context parameter.
- 9 Illegal technology object state
- Correct the configuration of the technology object.
- Eliminate the execution error.

10 - Interface assignment

- Configure the bus interface to match the processing cycle clock (e.g. fast bus system and axis in FastIPO).
- 11 Active command in recursive TO interconnection
- Inputs of technology objects can already be enabled during the download (e.g. TO AdditionObjectType). Remove or change the relevant interconnection on the technology object or switch a technology object, whose input is enabled by the user program and not already by the download, into the positive feedback branch.

## Acknowledgement/reaction

Reset fault memory / START TechnologicalFaultTask

## Preassignment for local reactions

FOLLOWING\_OBJECT\_DISABLE

## Settable local reactions

FOLLOWING\_OBJECT\_DISABLE

## Diagnostics buffer entry

## 20008 Assignment of USER\_DEFAULT to system variables is not possible

#### Cause

It is not appropriate to assign USER\_DEFAULT to a UserDefault system variable, because the variable references itself in this case.

As a result, a meaningful value cannot be generated on readout. When this error occurs, the new Enum value is not assigned. The variable retains the old value.

#### **Remedy**

USER\_DEFAULT is intended for use in technology commands. Avoid assigning it to system variables.

## Acknowledgement/reaction

Reset fault memory / START TechnologicalFaultTask

## Preassignment for local reactions

NONE

## Settable local reactions

NONE

#### Diagnostics buffer entry

No

# 20009 Reserved error

## **Cause**

This error is not currently in use.

## Remedy

Not necessary, for information only.

## Acknowledgement/reaction

Reset fault memory / START TechnologicalFaultTask

## Preassignment for local reactions

FOLLOWING\_OBJECT\_DISABLE

## Settable local reactions

FOLLOWING\_OBJECT\_DISABLE

## Diagnostics buffer entry

# 20010 A restart is required to activate the configuration data

## Cause

The configuration cannot be activated, since data has been modified preventing the activation. The technology object must be restarted to activate the data.

#### Remedy

- Execute the technology object reset command, and set the 'activateRestart' parameter to 'ACTIVATE\_RESTART'.
- Set the 'restartActivation' system variable to 'ACTIVATE\_RESTART'.

## Acknowledgement/reaction

Reset fault memory / START TechnologicalFaultTask

## Preassignment for local reactions

NONE

# Settable local reactions

NONE DECODE\_STOP FOLLOWING\_OBJECT\_DISABLE

## Diagnostics buffer entry

No

# 20011 Error occurred while activating the configuration (category: /1/%d, error number: /2/%d, additional information: /3/%d)

# **Cause**

This alarm indicates error conditions when activating the configuration. The error conditions can be traced back to an incorrect or inconsistent configuration. The technology objects perform a plausibility check on the configuration. Errors are identified by the error codes below. The configuration is not activated when this alarm occurs.

## Meaning of alarm parameters

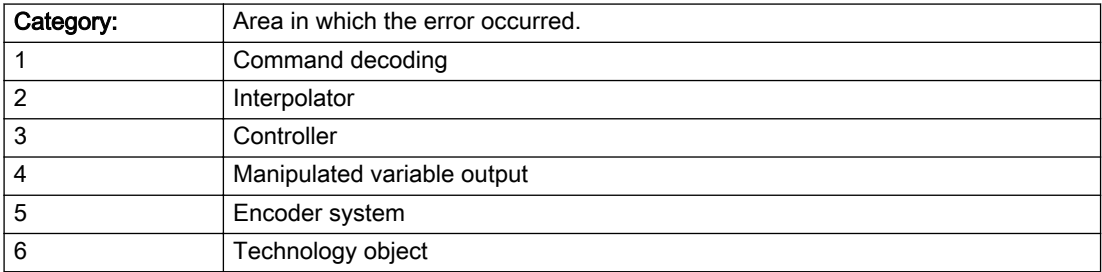

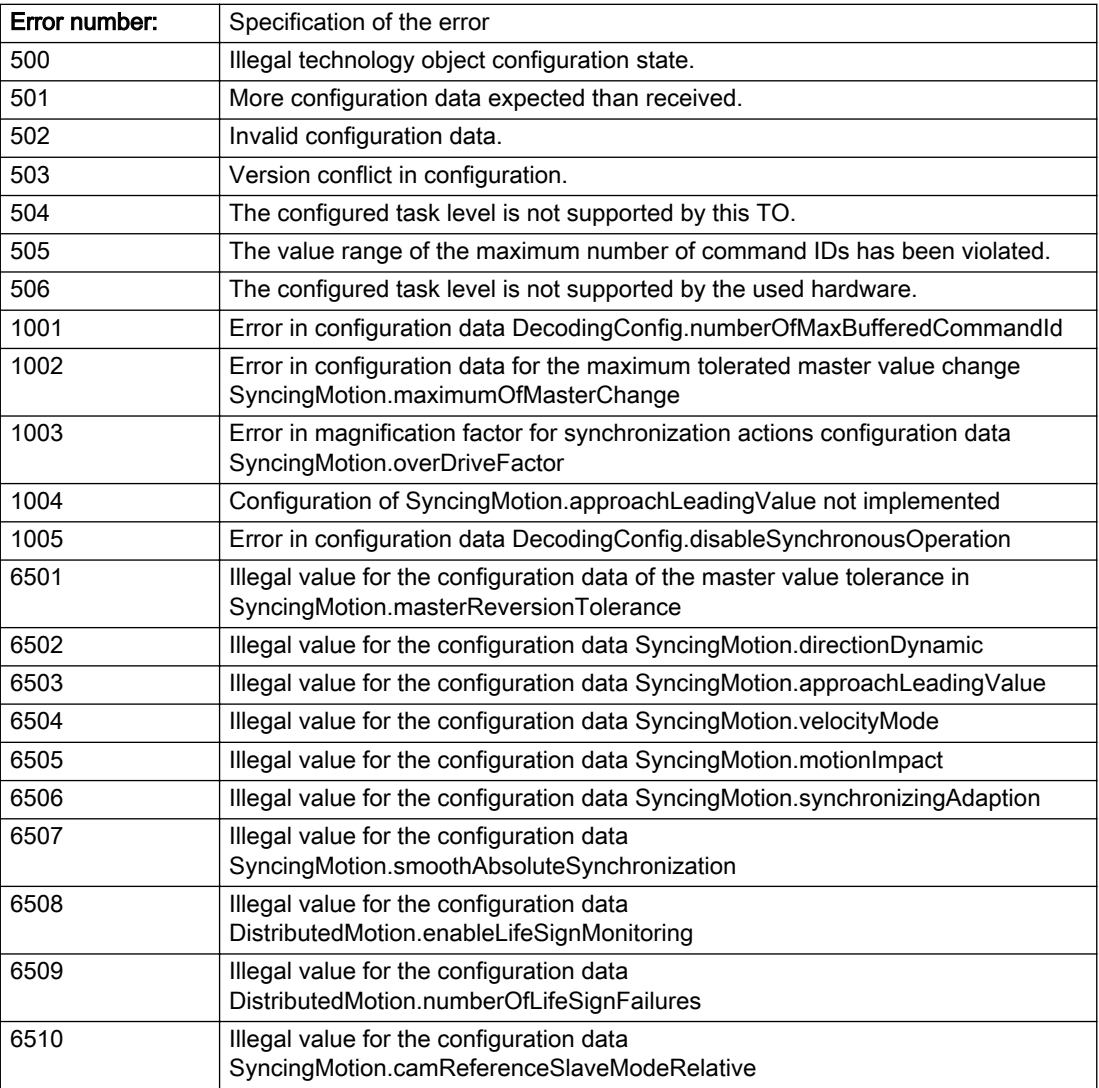

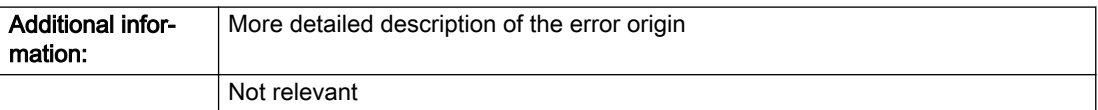

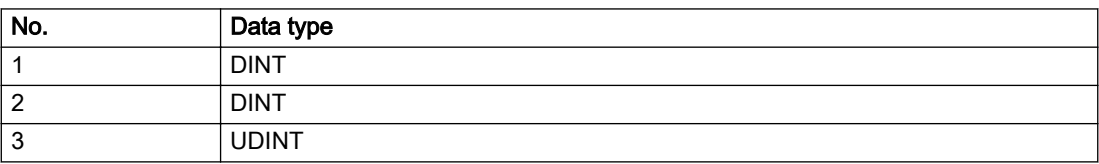

Change the configuration data.

## Acknowledgement/reaction

Reset fault memory / START TechnologicalFaultTask

# Preassignment for local reactions

NONE

## Settable local reactions

NONE DECODE\_STOP FOLLOWING\_OBJECT\_DISABLE

## Diagnostics buffer entry

No

# 20012 Restart not carried out (reason: /1/%d)

## Cause

Technology object could not be restarted.

#### Meaning of alarm parameters

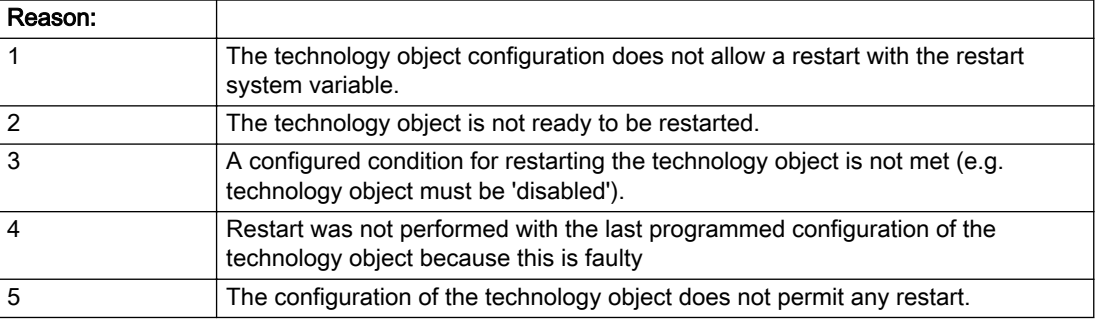

Description of the alarm parameters in the \_getFollowingObjectErrorState command:

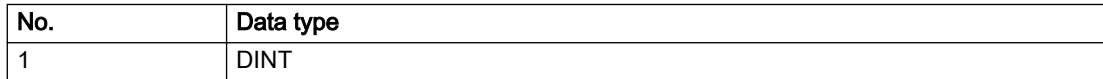

## Remedy

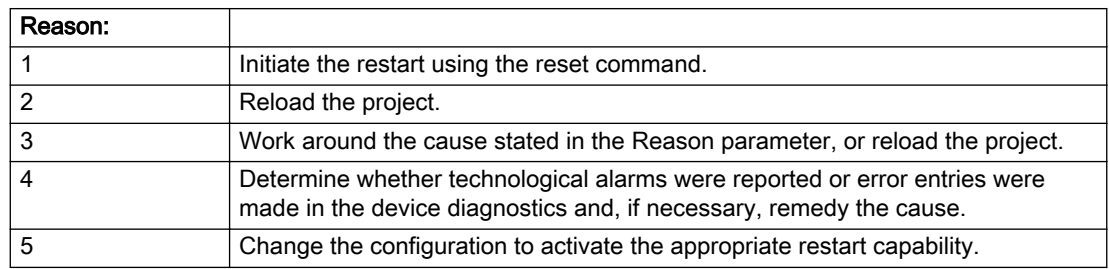

## Acknowledgement/reaction

Reset fault memory / START TechnologicalFaultTask

## Preassignment for local reactions

NONE

## Settable local reactions

NONE DECODE\_STOP FOLLOWING\_OBJECT\_DISABLE

## Diagnostics buffer entry

No

# 20014 Under logical address: /1/%d (optional log. address: /2/%d and bit no.: /3/%d of the enable output), a driver (type: /4/%d) could not be requested

# **Cause**

The driver of a physical device is not available or is being used by another technology object.

The enable command for the technology object has been issued more than once with the 'immediately' stepping condition.

#### Meaning of alarm parameters

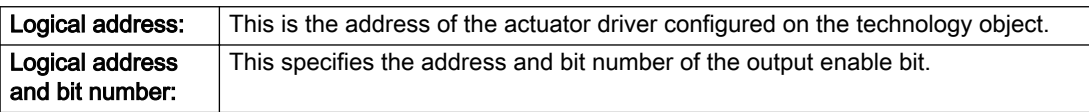

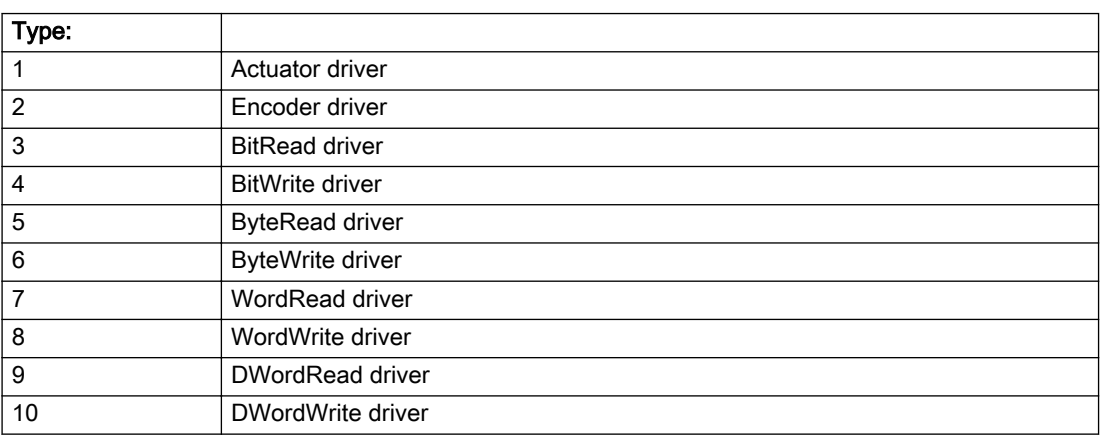

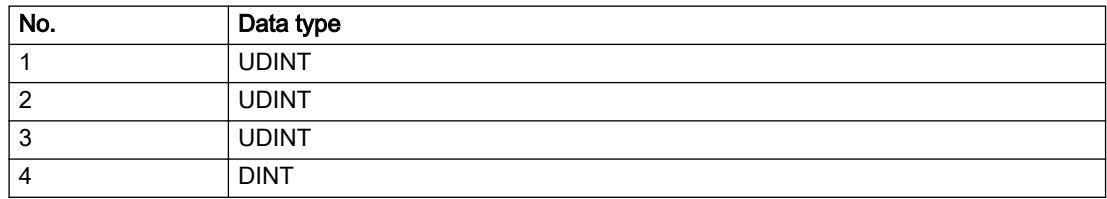

- Do not call the enable command cyclically "call the enable command only once for the axis enable".
- Check that the logical device was available at the time of the request or whether it was being used by another technology object.
- Connect a suitable device.
- Check the device (function, connections, terminals).
- Check the topology in HW Config.
- Compare the configuration in HW Config and the technology object configuration.
- Contact the hotline.

## Acknowledgement/reaction

Reset fault memory / START TechnologicalFaultTask

## Preassignment for local reactions

FOLLOWING\_OBJECT\_DISABLE

## Settable local reactions

FOLLOWING\_OBJECT\_DISABLE

## Diagnostics buffer entry

# 20015 Device type:/3/%d, log. address:/1/%d faulted. (Bit:/2/%d, encoder number:/5/%d, reason: 0x/ 4/%Xh)

# **Cause**

The driver of a physical device or the device itself has failed or is faulty.

If this alarm occurs, the cause of the error must be evaluated in the external device (drive or encoder).

## Meaning of alarm parameters

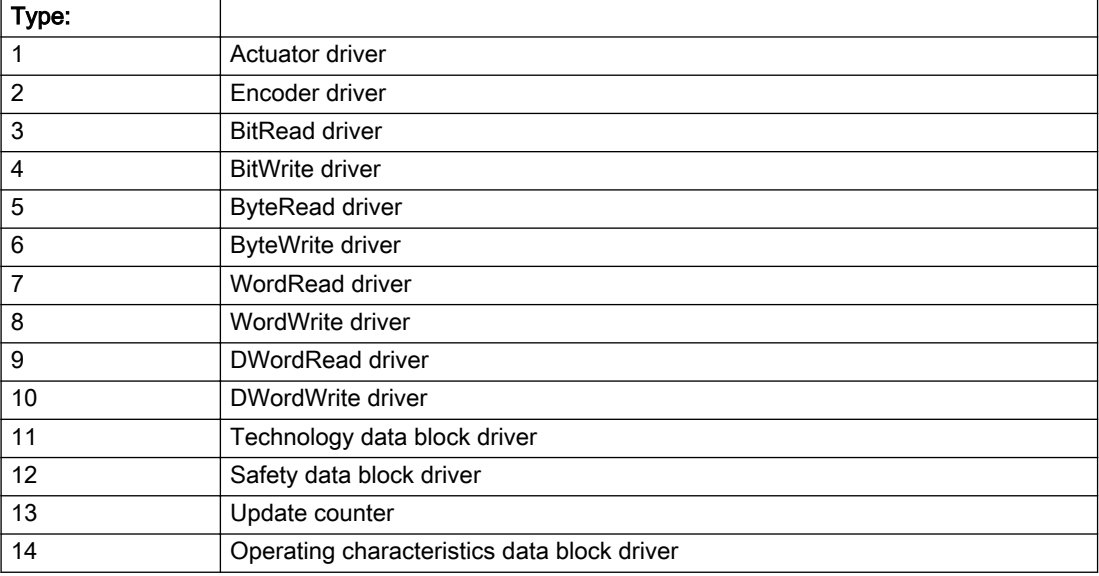

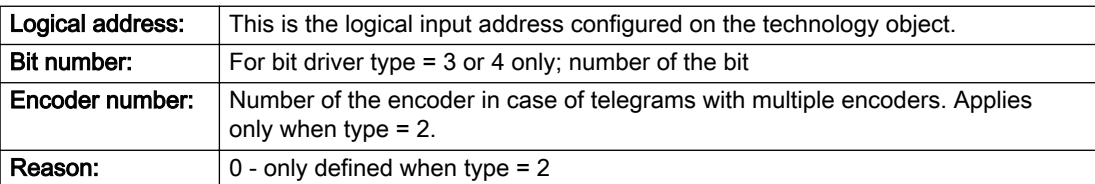

#### Note

#### Addition of error messages

The codings for the reason of the failure specified below for the individual alarm types can also occur in combination. A group coding is indicated as the sum of several individual codings (e.g. 0x0005 = 0x0001 + 0x0004).

A failure reason labeled with DP can occur only for PROFIBUS devices.

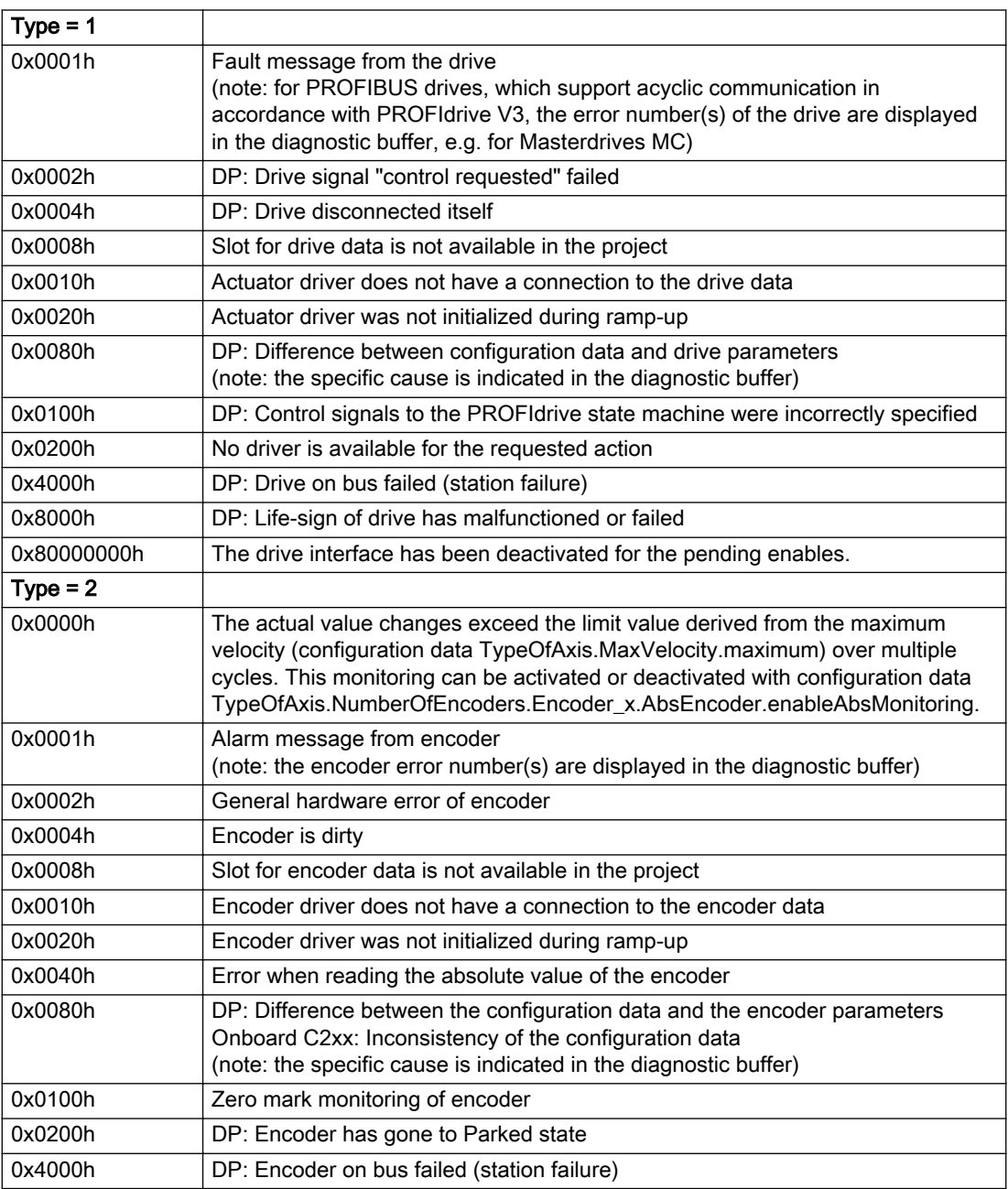

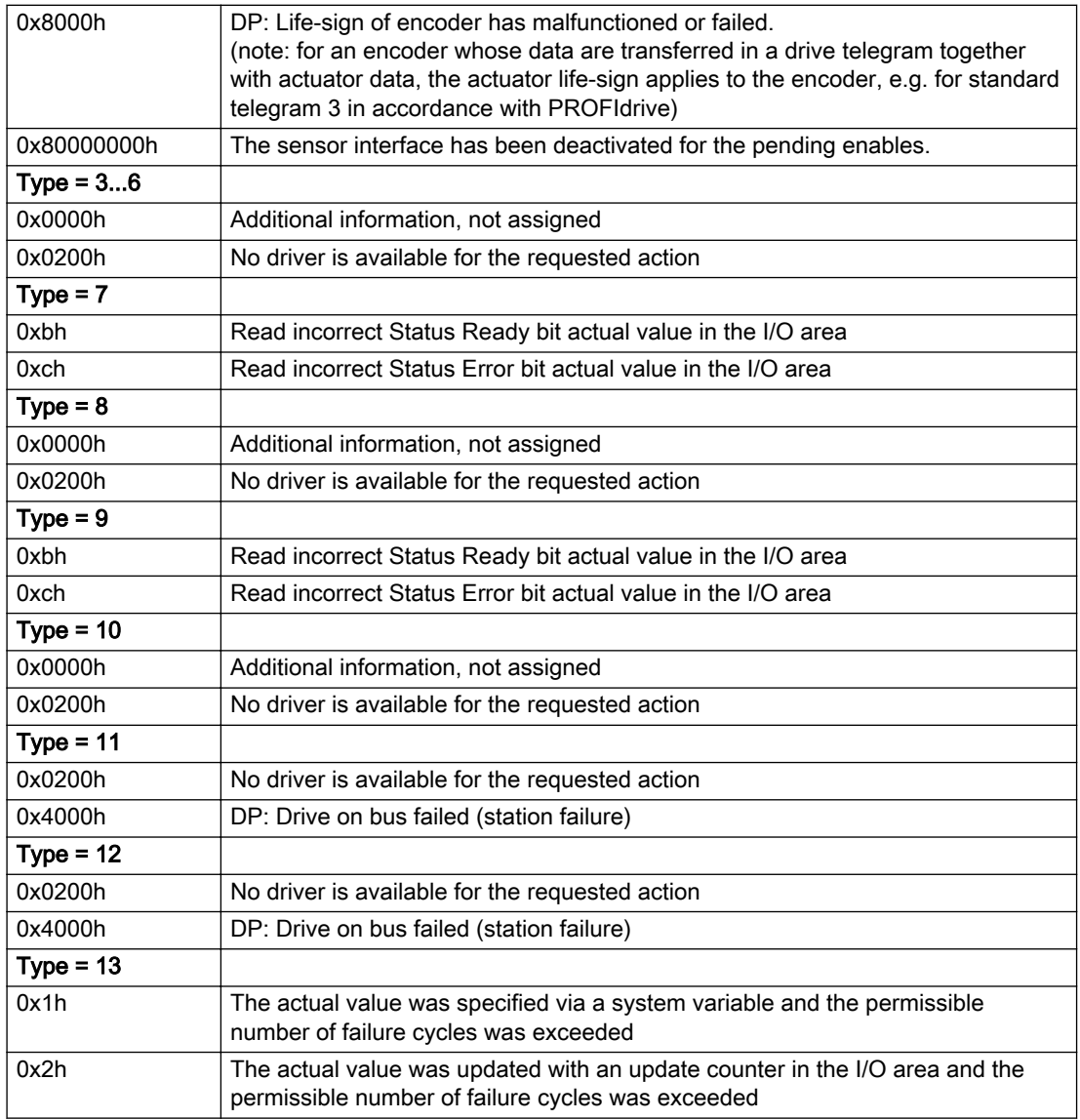

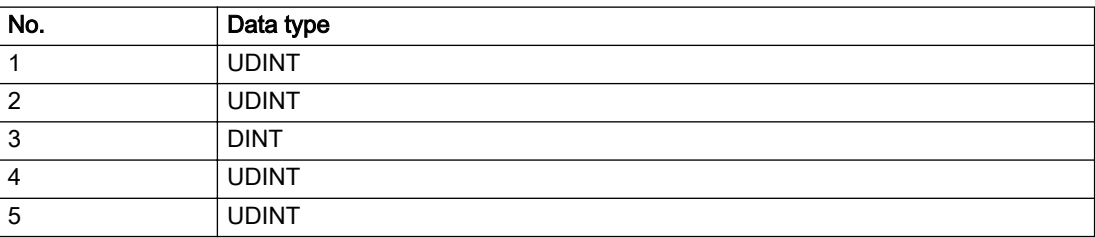

The remedy for the respective type and cause is described below.

## Type 1

For reason 0x0001, 0x0002, 0x0004

• Check the device functions, connections and wiring.

For reason 0x0008

- Check the topology in HW Config.
- If this remedy does not apply, a system fault may be present. Call the hotline.

## For reason 0x0010

● A system fault may be present. Call the hotline.

For reason 0x0020

● A system fault may be present. Call the hotline.

#### For reason 0x0080

- For PROFIBUS drives or encoders, compare the configuration of HW Config, the technology object, and the drive parameter assignment (pay special attention to the help text for the associated diagnostic buffer entry).
- When sign-of-life monitoring is set: Ensure that in HW Config for drive under DP slave properties isochronous operation - drive, the "synchronize to equidistant DP cycle" field is activated.
- Perform the following comparisons:
	- Compare the telegram type in the drive or encoder parameter P922 with HW Config and the configuration data of the technology object.
	- Compare the cycle clock parameters of HW Config (PROFIBUS line, Slave OM for drive or encoder) and the execution system. Tmapc and servo must be parameterized with the same cycle clock period! (reason 0x8000 can occur as a follow-on error).
- Up to SIMOTION RT V4.3: If the alarm occurs after the download on a drive with telegram 999: Compare the parameterized bit position for the "Pulses enabled" status signal in drive parameter p924 with the configuration data 'DriveControlConfig.PulsesEnabled' of the TO axis. In this case, there is not necessarily an incorrect parameterization and therefore a check cannot be performed by the system because of the BICO interconnection. Therefore, make sure that the Pulses enabled bit is in the correct position.

For reason 0x0100

Correct your user program with regard to PROFIdrive-compliant specification of control bits in the \_enable/disableAxis commands, e.g. control signal OFF (STW1.0 = false) must precede a drive connection.

For reason 0x0200

● Assign a valid address to the I/O device.

For reason 0x4000

● Check the device functions, connections and wiring.
#### For reason 0x8000

- Check the device functions, connections and wiring.
- Compare the cycle clock parameters of HW Config (PROFIBUS line, Slave OM for drive or encoder) and the execution system. Tmapc and servo must be parameterized with the same cycle clock period! (incorrect parameter assignment is indicated by reason 0x0080)

#### Type 2

#### For reason 0x0000

● Check the absolute encoder functions, connections and configuration. Take note of this when monitoring is deactivated (not with Alarm 20015).

#### For reason 0x0001, 0x0002, 0x0004

● Check the device functions, connections and wiring.

#### For reason 0x0008

- Check the topology in HW Config.
- If this remedy does not apply, a system fault may be present. Call the hotline.

#### For reason 0x0010

● A system fault may be present. Call the hotline.

#### For reason 0x0020

- Make sure that the user program does not reference a technology object containing an encoder (Axis, External Encoder) with an '\_enableaxis' or '\_enableexternalencoder' command while system variable 'sensordata.sensordata[n].state' is signaling invalid.
- If this remedy does not apply, a system fault may be present. Call the hotline.

#### For reason 0x0040

Compare the encoder type in the drive or encoder parameter P979 with the configuration data of the technology object.

#### For reason 0x0080

- For PROFIBUS drives or encoders, compare the configuration of HW Config, the technology object, and the drive parameter assignment (pay special attention to the help text for the associated diagnostic buffer entry).
- Perform the following comparisons:
	- Compare the telegram type in the drive or encoder parameter P922 with HW Config and the configuration data of the technology object.
	- Compare the cycle clock parameters of HW Config (PROFIBUS line, Slave OM for drive or encoder) and the execution system. Tmapc and servo must be parameterized with the same cycle clock period! (reason 0x8000 can occur as a follow-on error).
	- Compare the encoder type, resolution, shift factor, and, in the case of absolute encoders, the number of rotations in the drive or encoder parameter P979 to the encoder type, resolution, fine resolution, and, in the case of absolute encoders, the data length in the configuration data of the technology object.
- When using telegram 999, this message always appears, as the bit position is not checked by the system in this case, but has to be performed by the user.

#### For reason 0x0100

● Check the device functions, connections and wiring.

#### For reason 0x0200

● Find the cause of the error in the connected drive or encoder. Check whether the alarm was triggered due to a commissioning operation on the drive or encoder.

#### For reason 0x4000

• Check the device functions, connections and wiring.

#### For reason 0x8000

- Check the device functions, connections and wiring.
- Compare the cycle clock parameters of HW Config (PROFIBUS line, Slave OM for drive or encoder) and the execution system. Tmapc and servo must be parameterized with the same cycle clock period! (incorrect parameter assignment is indicated by reason 0x0080)

# Type 3 - Type 6

#### For reason 0x0000

● Check the configuration and the signal paths of the connection.

#### For reason 0x0200

● Assign a valid address to the I/O device.

# Type 7

For reason 0xb

● Check the Ready bit with regard to function, configuration, connections and wiring.

For reason 0xc

● Check the Error bit with regard to function, configuration, connections and wiring.

#### Type 8

For reason 0x0000

• Check the device functions, connections and wiring.

For reason 0x0200

● Assign a valid address to the I/O device.

### Type 9

For reason 0xb

● Check the Ready bit with regard to function, configuration, connections and wiring.

# For reason 0xc

● Check the Error bit with regard to function, configuration, connections and wiring.

### Type 10

For reason 0x0000

● Check the device functions, connections and wiring.

For reason 0x0200

● Assign a valid address to the I/O device.

# Type 11 - Type 12

### For reason 0x0200

● Assign a valid address to the I/O device.

#### For reason 0x4000

● Check the device functions, connections and wiring. If the error cannot be acknowledged when the axis is in simulation mode, check whether the technology data block is activated, and if this is the case, deactivate it.

## Type 13

For reason 0x1

● Check the specification of the actual value with regard to function, configuration, and task configuration.

#### For reason 0x2

● Check the device functions, configuration, connections and wiring.

#### Acknowledgement/reaction

Reset fault memory / START TechnologicalFaultTask

### Preassignment for local reactions

NONE

## Settable local reactions

NONE DECODE\_STOP FOLLOWING\_OBJECT\_DISABLE

### Diagnostics buffer entry

# 20016 Under logical address: /1/%d (bit number, if required: /2/%d) no driver (type: /3/%d) activated (error number: /4/%d)

# **Cause**

The driver of a physical device or the device itself is not available.

#### Meaning of alarm parameters

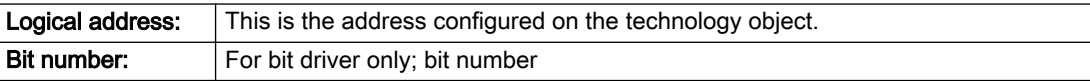

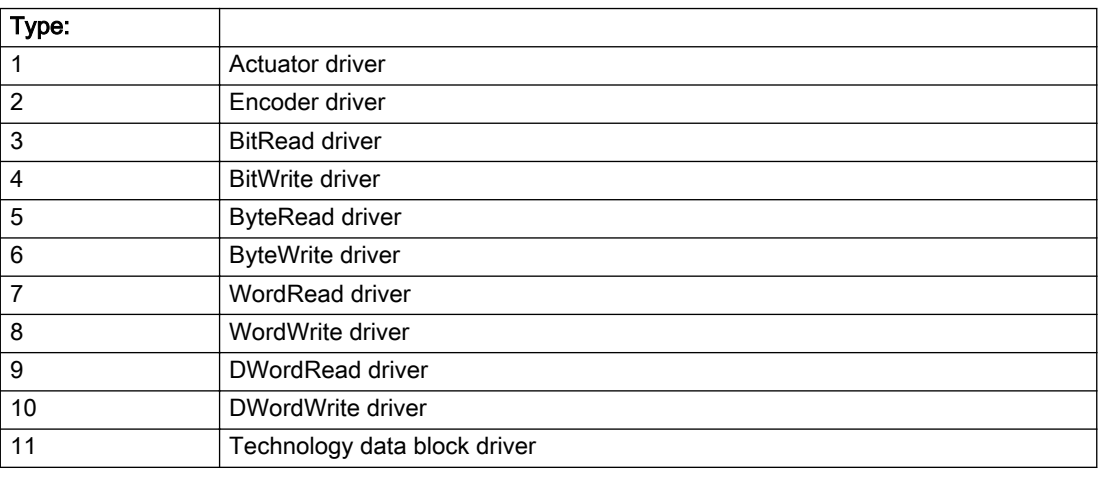

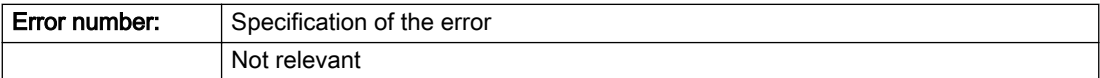

Description of the alarm parameters in the \_getFollowingObjectErrorState command:

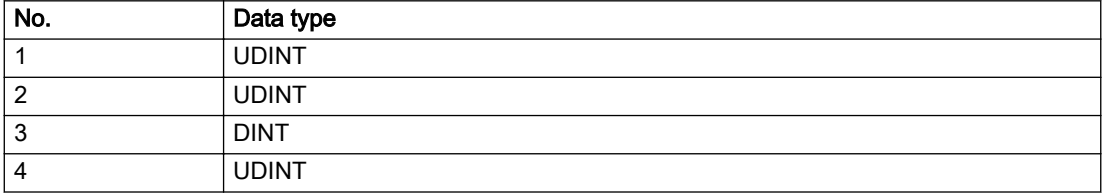

# Remedy

- Check the activation/deactivation sequence for the interface.
- Note the runtimes of the commands and use the provided command control mechanisms (e.g. nextCommand := WHEN\_COMMAND\_DONE).
- Connect a suitable device.
- Check the device (function, connections, terminals).
- Check the topology in HW Config.
- Compare the configuration in HW Config and the technology object configuration.
- Contact the hotline.

# Acknowledgement/reaction

Reset fault memory / START TechnologicalFaultTask

### Preassignment for local reactions

NONE

# Settable local reactions

NONE FOLLOWING\_OBJECT\_DISABLE

# Diagnostics buffer entry

# 20017 Internal algorithm error (Parameter1: /1/%d, Parameter2: /2/%d, Parameter3: /3/%d, Parameter4: / 4/%d)

# Cause

This alarm indicates internal error states, which along with the error numbers provide information about the cause and location of the error.

#### Meaning of alarm parameters

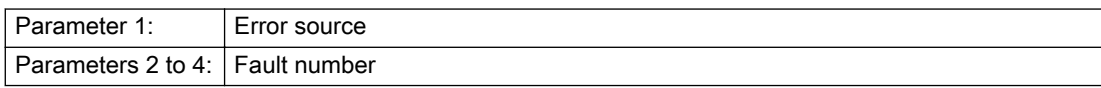

#### Description of the alarm parameters in the \_getFollowingObjectErrorState command:

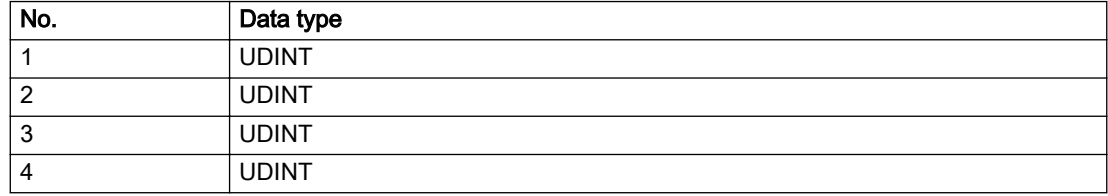

# Remedy

A detailed description of this system error alarm is not provided.

Should a system error of this type occur, note the alarm number, the alarm text, and the internal system error number specified in the alarm and contact: SIEMENS AG I DT MC, Hotline.

### Acknowledgement/reaction

Reset fault memory / START TechnologicalFaultTask

# Preassignment for local reactions

FOLLOWING\_OBJECT\_DISABLE

# Settable local reactions

FOLLOWING\_OBJECT\_DISABLE

# Diagnostics buffer entry

# 20018 Attempt to write the bit(s): 0x/1/%Xh in control word1 or the bit(s): 0x/2/%Xh in control word2 under the log. address: /3/%d has been rejected.

# **Cause**

An attempt to write certain bits in control word 1 or 2 has been rejected.

#### Meaning of alarm parameters

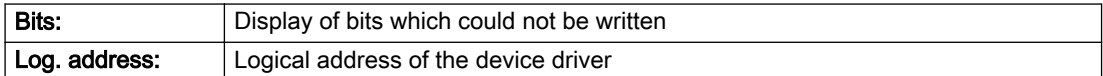

### Description of the alarm parameters in the \_getFollowingObjectErrorState command:

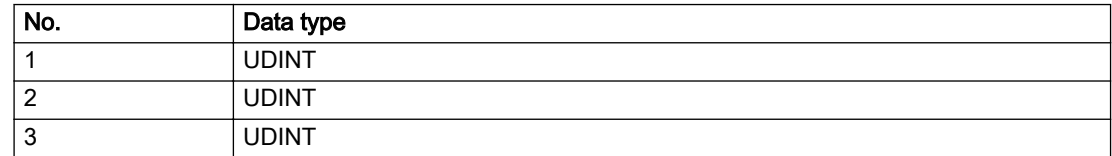

### Remedy

- Check the order of commands, particularly in relation to \_enableAxis(...).
- Check the command parameters.

### Acknowledgement/reaction

Reset fault memory / START TechnologicalFaultTask

# Preassignment for local reactions

NONE

### Settable local reactions

NONE

### Diagnostics buffer entry

# 20019 Error for the commissioning, reason: /1/%d (Parameter1: /2/%d, Parameter2: /3/%d)

#### Cause

A commissioning function could not be executed.

#### Meaning of alarm parameters

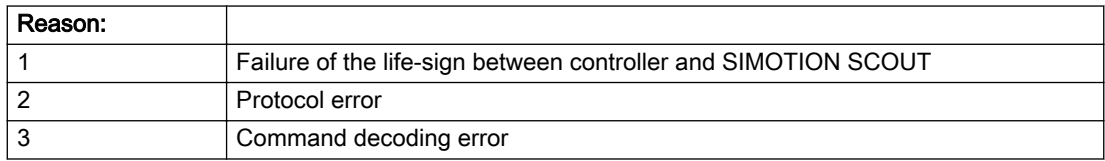

#### Description of the alarm parameters in the \_getFollowingObjectErrorState command:

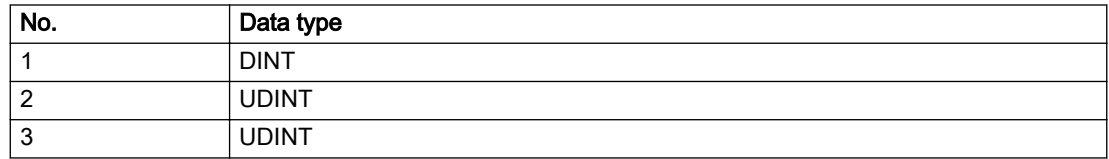

### Remedy

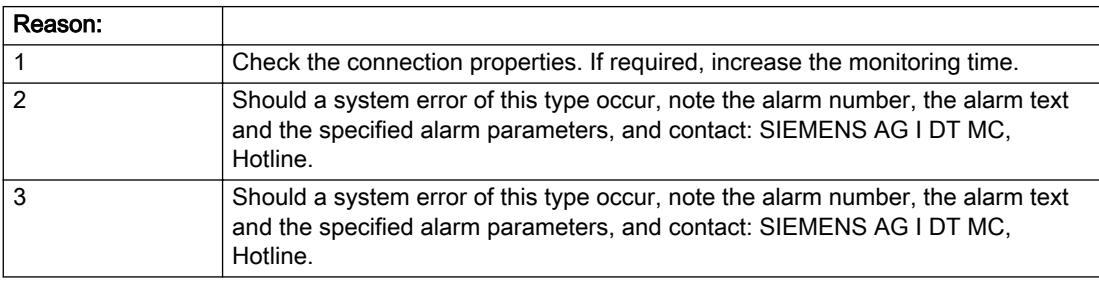

# Acknowledgement/reaction

Reset fault memory / NONE

### Preassignment for local reactions

NONE

# Settable local reactions

NONE FOLLOWING\_OBJECT\_DISABLE

# Diagnostics buffer entry

# 20020 Output deactivated

#### **Cause**

One or more outputs of the technology object have been deactivated. This is caused by the outputdisable device status.

### Remedy

Not necessary, for information only.

# Acknowledgement/reaction

Reset fault memory / START TechnologicalFaultTask

# Preassignment for local reactions

FOLLOWING\_OBJECT\_DISABLE

## Settable local reactions

NONE DECODE\_STOP FOLLOWING\_OBJECT\_DISABLE

# Diagnostics buffer entry

# 20021 Configuration will be adapted internally (category: /1/%d, reason: /2/%d, limited value: /3/%lf, additional information: /4/%d)

# **Cause**

This alarm shows the implicit setting of configuration data to the maximum possible values. The technology objects perform a plausibility check on the configuration. Errors/manipulations are identified by the error codes below.

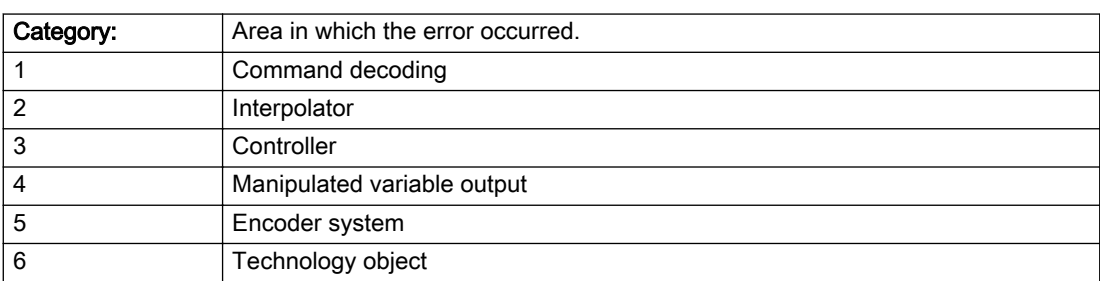

## Meaning of alarm parameters

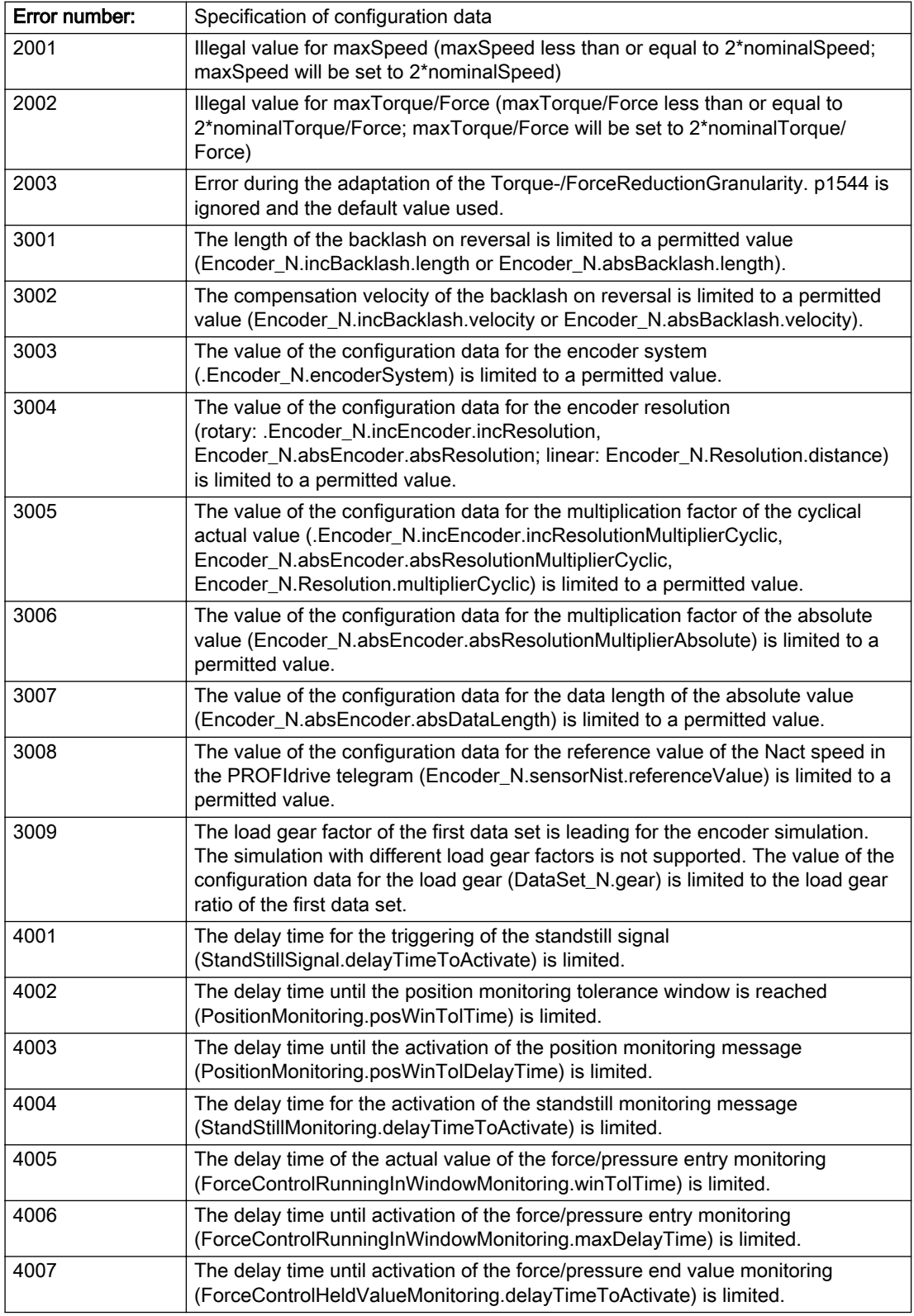

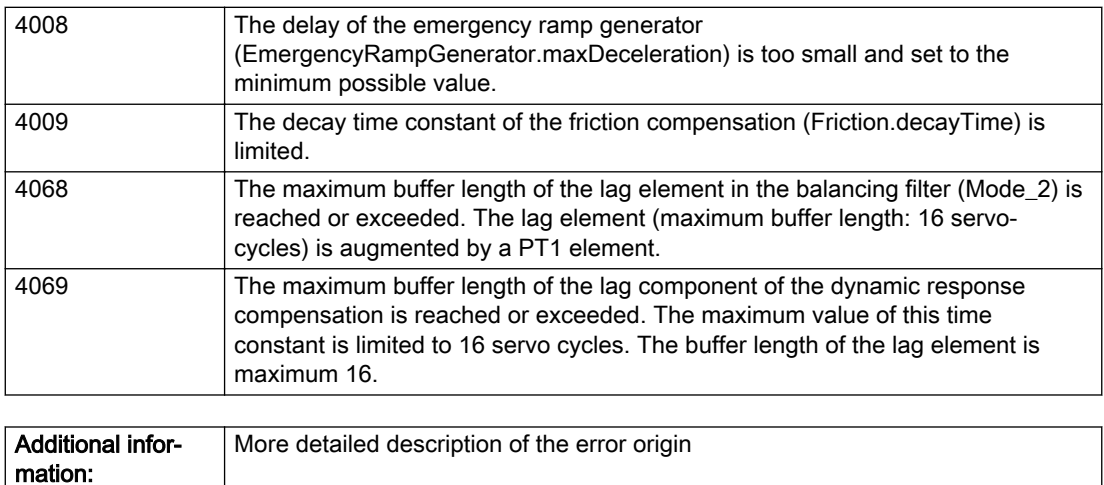

### Description of the alarm parameters in the \_getFollowingObjectErrorState command:

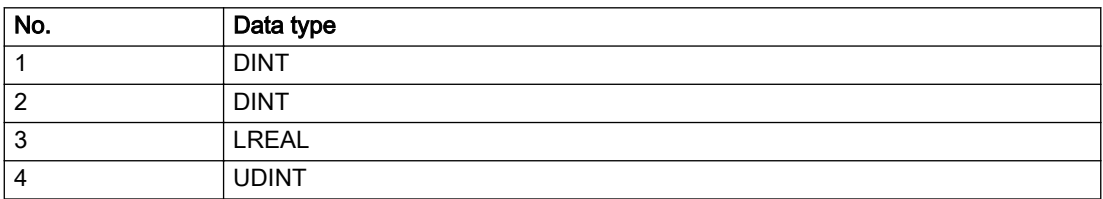

### Remedy

# Acknowledgement/reaction

Reset fault memory / START TechnologicalFaultTask

# Preassignment for local reactions

NONE

Not relevant

### Settable local reactions

NONE FOLLOWING\_OBJECT\_DISABLE

## Diagnostics buffer entry

# 30001 Illegal parameter (parameter index according to standard sequence in the system functions: /1/%d, command type: /4/%X)

### **Cause**

Illegal parameter transfer to a system function. The command is not executed. This alarm occurs when the permissible parameter value range is violated. The permissible value range of the parameter is a function of its data type and the technological meaning of the parameter.

The parameter index indicates the position of the illegal parameter. The standard sequence of parameters in the system functions is apparent from the reference list associated with the command. The command type indicates the type of the faulty system function.

#### Meaning of alarm parameters

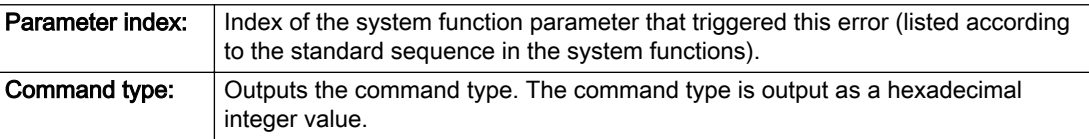

#### Description of the alarm parameters in the \_getFollowingObjectErrorState command:

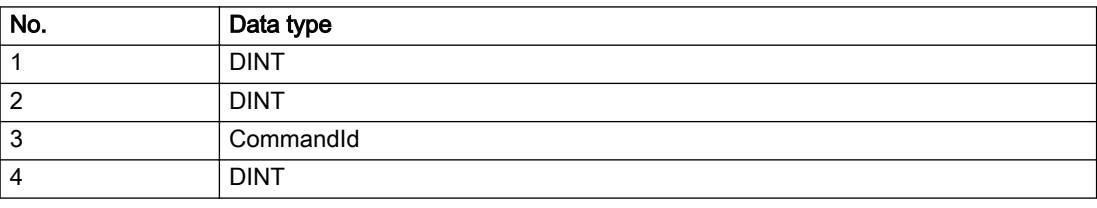

#### Remedy

- Check the value range of the parameter data type.
- Check the technological meaning of the parameter.

#### Acknowledgement/reaction

Reset fault memory / START TechnologicalFaultTask

### Preassignment for local reactions

NONE

### Settable local reactions

NONE DECODE\_STOP FOLLOWING\_OBJECT\_DISABLE

### Diagnostics buffer entry

# 30002 Command aborted (reason: /1/%d, command type: /4/%X)

## Additional references

Further information is provided in the Function Manual:

- Basic Functions and
- in the online help.

# **Cause**

The command was aborted before or during execution.

This can be caused by:

- A substituted command
- Command buffer reset
- Error state

#### Note

This alarm is always output, e.g. for jogging (\_move aborted with \_stop) or for the retraction of the reference BERO for homing or when Synchronous operation (explicitly) deactivated.

#### Meaning of alarm parameters

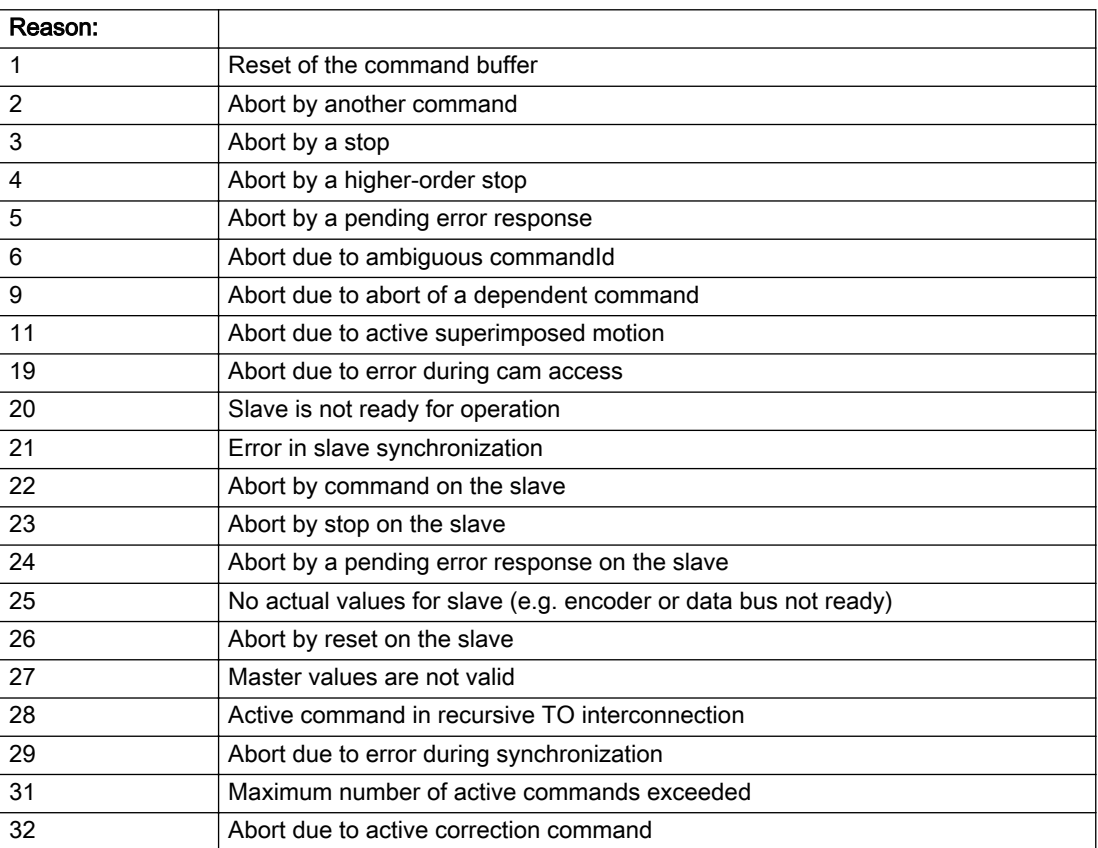

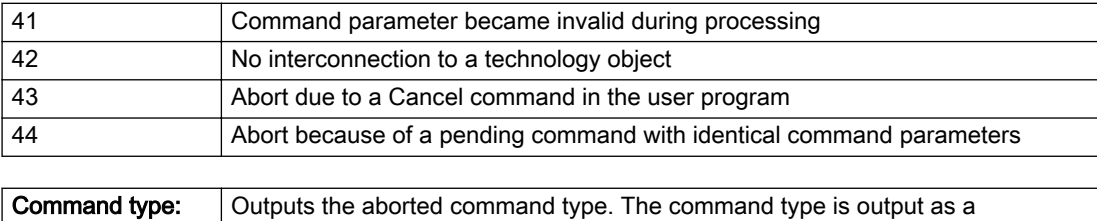

#### Description of the alarm parameters in the \_getFollowingObjectErrorState command:

hexadecimal integer value.

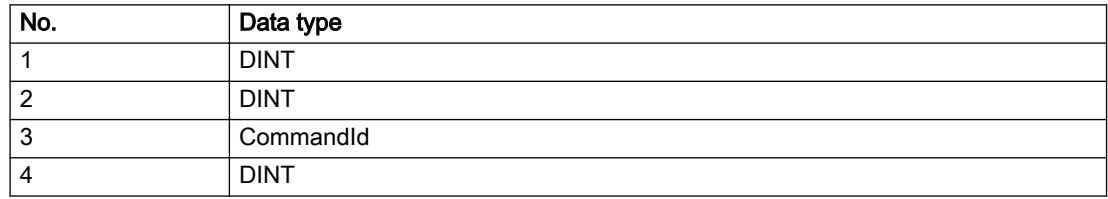

### Remedy

Set up the command again via program.

## Acknowledgement/reaction

Reset fault memory / START TechnologicalFaultTask

# Preassignment for local reactions

NONE

### Settable local reactions

NONE DECODE\_STOP FOLLOWING\_OBJECT\_DISABLE

### Diagnostics buffer entry

# 30003 Command aborted because of full command buffer (command type: /4/%X)

#### Cause

The command is not entered in the command buffer because the buffer is already full.

#### Meaning of alarm parameters

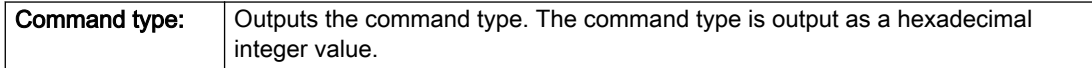

#### Description of the alarm parameters in the \_getFollowingObjectErrorState command:

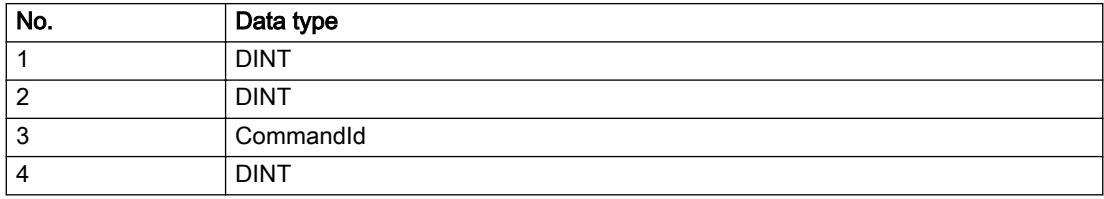

#### Remedy

- Check the program flow.
- Typical cause: The 'nextCommand' parameter is passed with the value 'IMMEDIATELY', and the 'mergeMode' parameter is passed with the value 'SEQUENTIAL'.
	- Synchronize the command execution in the user program so that the command buffer is not occupied when the command is issued.
	- Use other values for the 'nextCommand' or 'mergeMode' parameters. Setting the "nextCommand' to a value other than 'IMMEDIATELY' causes the program to wait for the command buffer to become available. In addition, setting a different 'mergeMode' means that the command buffer can be overwritten.

### Acknowledgement/reaction

Reset fault memory / START TechnologicalFaultTask

### Preassignment for local reactions

**NONE** 

### Settable local reactions

NONE DECODE\_STOP FOLLOWING\_OBJECT\_DISABLE

# Diagnostics buffer entry

# 30004 Command is not defined for this technology object type (command type: /4/%X)

#### Cause

Command was programmed on a technology object type not supporting processing of this command.

#### Meaning of alarm parameters

**Command type:** | Outputs the command type. The command type is output as a hexadecimal integer value.

#### Description of the alarm parameters in the \_getFollowingObjectErrorState command:

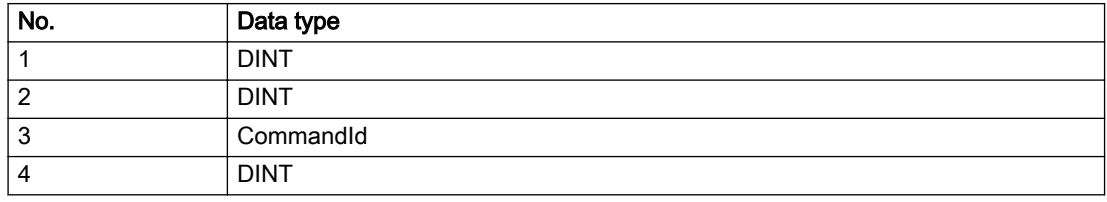

### Remedy

Issue the command on the correct technology object type.

### Acknowledgement/reaction

Reset fault memory / START TechnologicalFaultTask

### Preassignment for local reactions

NONE

# Settable local reactions

NONE DECODE\_STOP FOLLOWING\_OBJECT\_DISABLE

### Diagnostics buffer entry

# 30005 Ambiguous commandId (number of commands with the specified ID: /1/%d, command type: /4/%X)

#### Cause

The specified commandId refers to more than one command. The specified action is performed for the command matching the specified ID that has been in the interpolator for the longest time.

If no corresponding command is found in the interpolator, the action refers to the next command loaded in the interpolator.

#### Meaning of alarm parameters

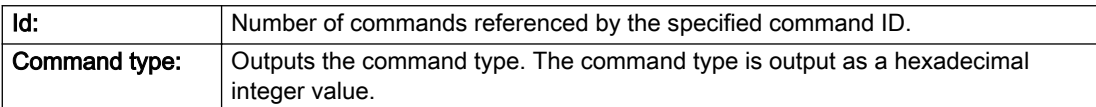

#### Description of the alarm parameters in the \_getFollowingObjectErrorState command:

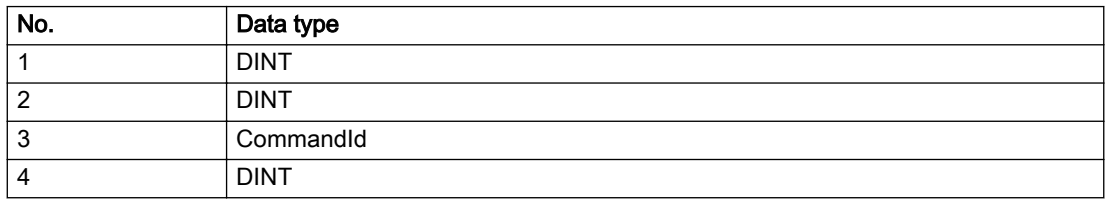

#### Remedy

Use a different 'commandId' for commands that are active simultaneously.

### Acknowledgement/reaction

Reset fault memory / START TechnologicalFaultTask

#### Preassignment for local reactions

**NONE** 

### Settable local reactions

NONE DECODE\_STOP FOLLOWING\_OBJECT\_DISABLE

### Diagnostics buffer entry

# 30006 Command cannot be executed because of the current object state (command type: /4/%X)

#### Cause

A reset command is active at the object or the object is deactivated.

#### Meaning of alarm parameters

**Command type:** | Outputs the command type. The command type is output as a hexadecimal integer value.

#### Description of the alarm parameters in the \_getFollowingObjectErrorState command:

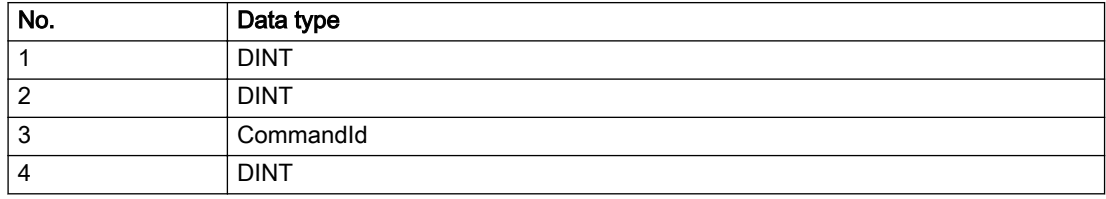

### Remedy

Check the following:

- Check the object status.
- Check the possible execution sequence of the programmed commands.

### Acknowledgement/reaction

Reset fault memory / START TechnologicalFaultTask

### Preassignment for local reactions

NONE

### Settable local reactions

NONE DECODE\_STOP FOLLOWING\_OBJECT\_DISABLE

# Diagnostics buffer entry

# 30007 The error cannot be reset because of its configuration

### Cause

The 30007 alarm will be output when an alarm is reset that can only be acknowledged with PowerOn. Example:

The internal 20001 error can only be acknowledged with PowerOn.

If an attempt is made to reset the alarm with a \_reset...Error command, the 30007 alarm will be output.

Description of the alarm parameters in the \_getFollowingObjectErrorState command:

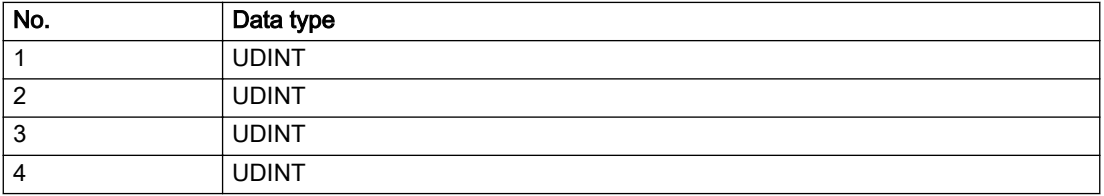

#### Remedy

Check whether the errors present on the technology object can be acknowledged. Correct the cause of the error and switch the CPU off/on or load the project again.

### Acknowledgement/reaction

Reset fault memory / START TechnologicalFaultTask

### Preassignment for local reactions

NONE

### Settable local reactions

NONE DECODE\_STOP FOLLOWING\_OBJECT\_DISABLE

### Diagnostics buffer entry

# 30008 Link to a technology object necessary for this operation does not exist (command type: /4/%X)

#### Cause

The object connection required for this operation has not been configured or the connected technology object has been deactivated.

#### Meaning of alarm parameters

Command type: Cutputs the command type. The command type is output as a hexadecimal integer value.

#### Description of the alarm parameters in the \_getFollowingObjectErrorState command:

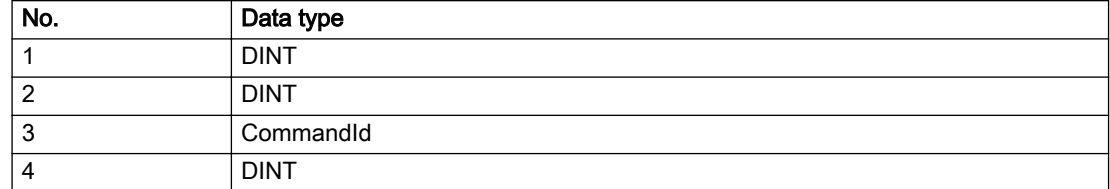

#### Remedy

- Check the project configuration.
- Change the object connection in the command.
- Activate the connected technology object.

### Acknowledgement/reaction

Reset fault memory / START TechnologicalFaultTask

# Preassignment for local reactions

NONE

### Settable local reactions

NONE DECODE\_STOP FOLLOWING\_OBJECT\_DISABLE

### Diagnostics buffer entry

# 30009 Command rejected as the decoding of the command of the technology object addressed has been deactivated/stopped (reason: /1/%d, command type: /4/%X)

# Cause

Command was rejected due to suspension of command decoding on the addressed technology object. The command decoding can be stopped by the DECODE\_STOP alarm response, by deactivating or restarting the technology object, by starting the axis control panel in exclusive mode or by the absence of necessary interconnections.

#### Meaning of alarm parameters

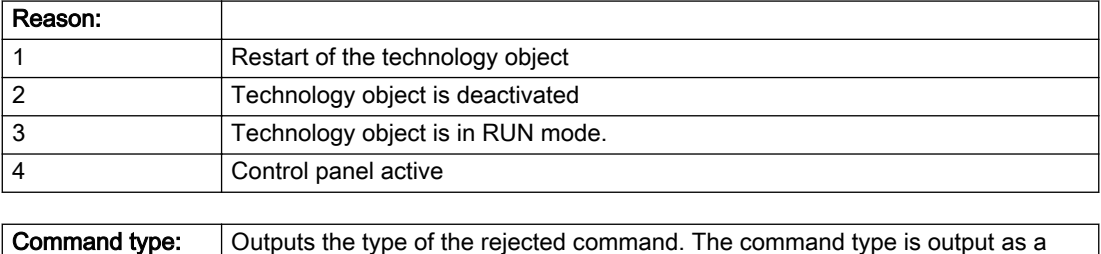

# Description of the alarm parameters in the \_getFollowingObjectErrorState command:

hexadecimal integer value.

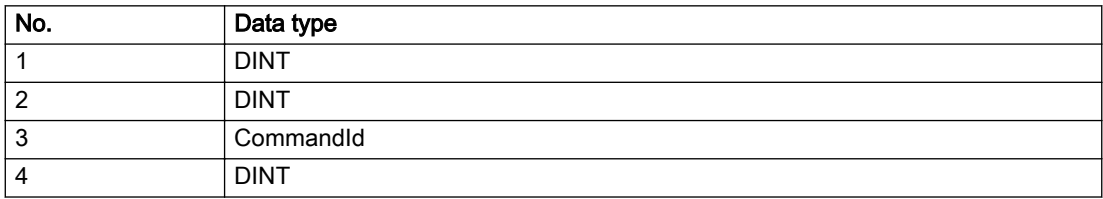

# Remedy

- Check why the command was rejected.
- If necessary, acknowledge any active errors once you have corrected the cause of the error.
- If the technology object is deactivated, you must activate it.
- Do not issue any commands while the technology object is restarting.
- Do not issue any commands while a connected technology object is restarting.
- Stop the axis control panel.

#### Acknowledgement/reaction

Reset fault memory / START TechnologicalFaultTask

# Preassignment for local reactions

NONE

### Settable local reactions

NONE DECODE\_STOP FOLLOWING\_OBJECT\_DISABLE

### Diagnostics buffer entry

# 30010 Command not available (command type: /4/%X)

#### Cause

The command is not available in this version of the runtime software.

#### Meaning of alarm parameters

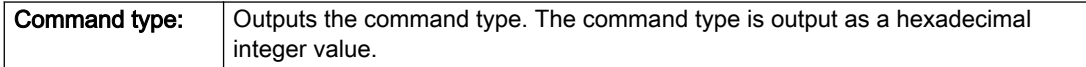

# Description of the alarm parameters in the \_getFollowingObjectErrorState command:

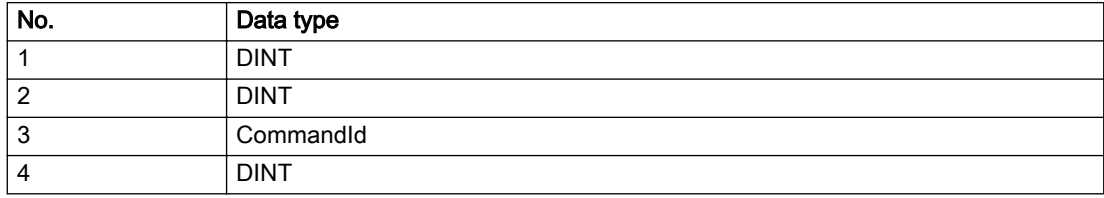

#### Remedy

Check the version of the runtime software.

### Acknowledgement/reaction

Reset fault memory / START TechnologicalFaultTask

### Preassignment for local reactions

NONE

# Settable local reactions

NONE DECODE\_STOP FOLLOWING\_OBJECT\_DISABLE

# Diagnostics buffer entry

# 30011 Parameter not available (parameter index according to the standard sequence in the system functions: /1/%d, command type: /4/%X)

# **Cause**

The parameter is not available in this version of the runtime software, the command is therefore rejected. The parameters indicate the position according to the standard sequence in the system functions and the command type of an incorrectly entered parameter.

### Meaning of alarm parameters

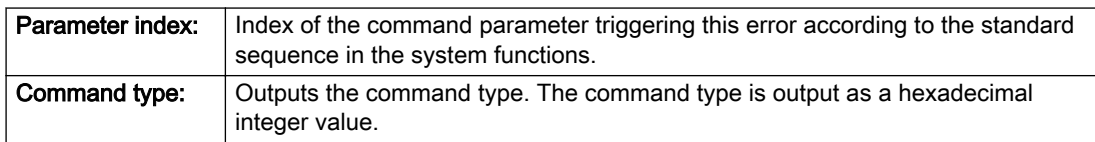

### Description of the alarm parameters in the \_getFollowingObjectErrorState command:

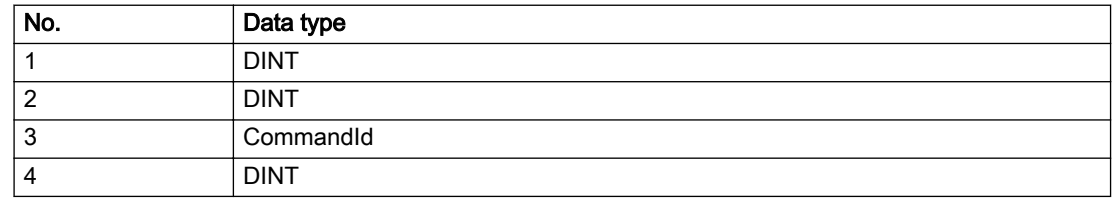

# Remedy

Check the version of the runtime software.

## Acknowledgement/reaction

Reset fault memory / START TechnologicalFaultTask

# Preassignment for local reactions

NONE

# Settable local reactions

NONE DECODE\_STOP FOLLOWING\_OBJECT\_DISABLE

# Diagnostics buffer entry

# 30012 Command cannot be started synchronously (command type: /4/%X)

#### Cause

The command cannot be used within a 'BEGIN\_SYNC' or 'END\_SYNC' sequence. The command has only one return value in the user program, or the command is not capable of starting synchronously.

#### Meaning of alarm parameters

Command type: | Outputs the command type. The command type is output as a hexadecimal integer value.

#### Description of the alarm parameters in the \_getFollowingObjectErrorState command:

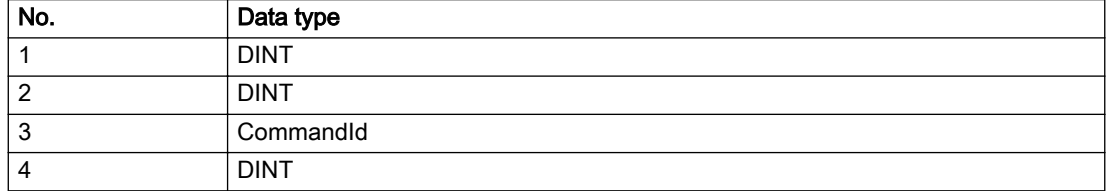

### Remedy

Do not use this command type during a BEGIN\_SYNC, END\_SYNC sequence.

### Acknowledgement/reaction

Reset fault memory / START TechnologicalFaultTask

### Preassignment for local reactions

NONE

### Settable local reactions

NONE DECODE\_STOP FOLLOWING\_OBJECT\_DISABLE

# Diagnostics buffer entry

# 30013 Synchronous start of the command is carried out with mergeMode IMMEDIATELY (command type: /4/%X)

### **Cause**

With synchronous command start, only merge modes that immediately override the current command (IMMEDIATELY) and superimpose the current command (SUPERIMPOSED\_MOTION\_MERGE) can be used.

If an illegal merge mode is programmed (e.g. SEQUENTIAL or NEXT\_MOTION), the system automatically changes the merge mode to IMMEDIATELY and outputs this warning.

#### Meaning of alarm parameters

**Command type:** | Outputs the command type. The command type is output as a hexadecimal integer value.

#### Description of the alarm parameters in the \_getFollowingObjectErrorState command:

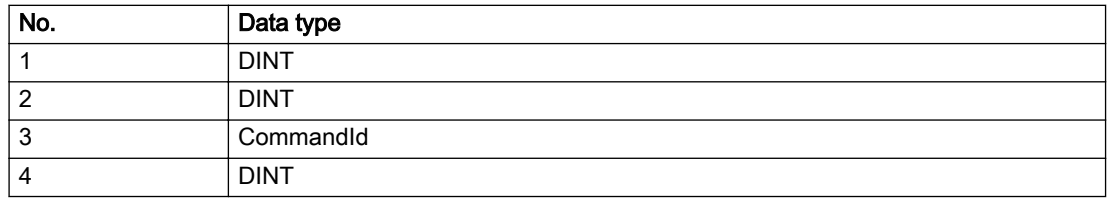

#### Remedy

Program the command which is to be started synchronously to immediately override the current command. To do this, enter the value IMMEDIATELY in the 'mergeMode' command parameter.

### Acknowledgement/reaction

Reset fault memory / START TechnologicalFaultTask

### Preassignment for local reactions

NONE

### Settable local reactions

NONE DECODE\_STOP FOLLOWING\_OBJECT\_DISABLE

### Diagnostics buffer entry

# 30015 A technology required for this command has not been configured (technology: /1/%d, command type: /4/%X)

# **Cause**

The command cannot be selected in this technology object configuration.

#### Meaning of alarm parameters

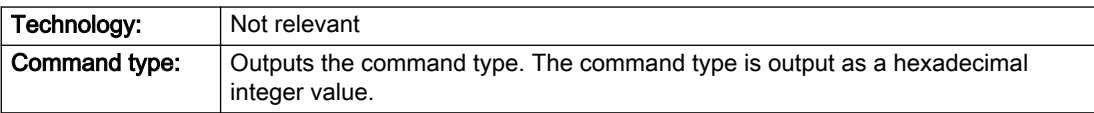

# Description of the alarm parameters in the \_getFollowingObjectErrorState command:

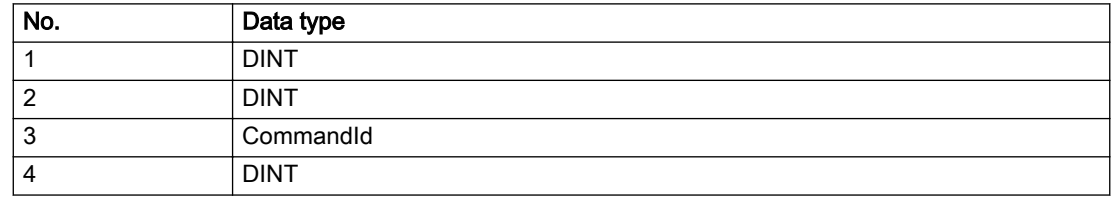

### Remedy

Activate the technology needed for the command.

### Acknowledgement/reaction

Reset fault memory / START TechnologicalFaultTask

### Preassignment for local reactions

NONE

## Settable local reactions

NONE DECODE\_STOP FOLLOWING\_OBJECT\_DISABLE

### Diagnostics buffer entry

# 40002 Programmed velocity is limited

### Cause

The system is limiting the programmed velocity to the maximum permissible velocity.

### Remedy

Not necessary, for information only.

### Acknowledgement/reaction

Reset fault memory / START TechnologicalFaultTask

## Preassignment for local reactions

NONE

#### Settable local reactions

NONE DECODE\_STOP FOLLOWING\_OBJECT\_DISABLE

# Diagnostics buffer entry

# 40003 Programmed acceleration (type: /1/%d) is limited

### Cause

The system is limiting the programmed acceleration to the maximum permissible acceleration.

#### Meaning of alarm parameters

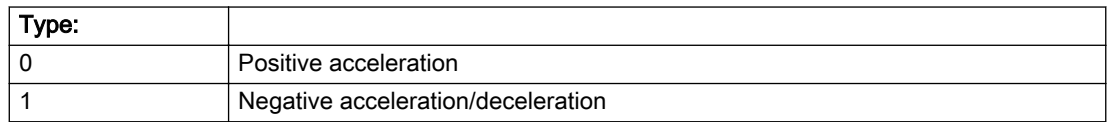

### Description of the alarm parameters in the \_getFollowingObjectErrorState command:

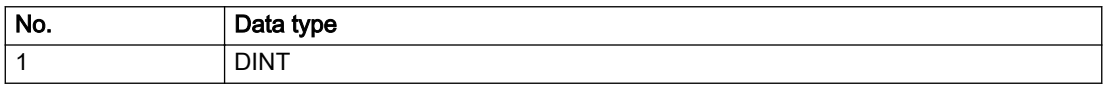

### Remedy

Not necessary, for information only.

# Acknowledgement/reaction

Reset fault memory / START TechnologicalFaultTask

# Preassignment for local reactions

NONE

# Settable local reactions

NONE DECODE\_STOP FOLLOWING\_OBJECT\_DISABLE

# Diagnostics buffer entry

# 40004 Programmed jerk (type: /1/%d) is limited

### **Cause**

The system is limiting the programmed jerk to the maximum permissible jerk.

#### Meaning of alarm parameters

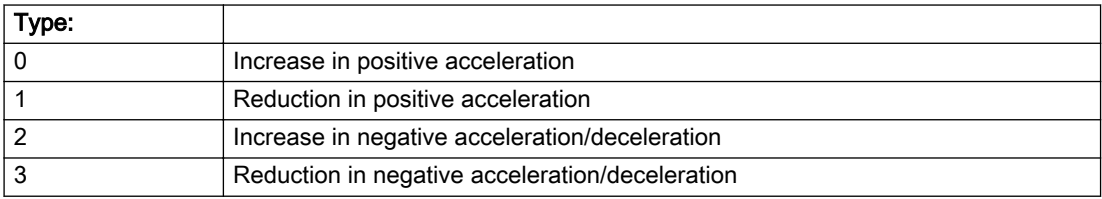

#### Description of the alarm parameters in the \_getFollowingObjectErrorState command:

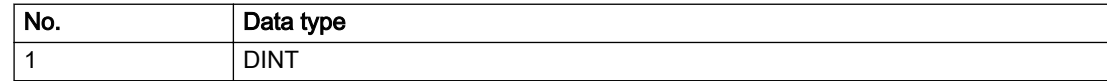

### Remedy

Not necessary, for information only.

# Acknowledgement/reaction

Reset fault memory / START TechnologicalFaultTask

# Preassignment for local reactions

NONE

### Settable local reactions

NONE DECODE\_STOP FOLLOWING\_OBJECT\_DISABLE

### Diagnostics buffer entry

# 40006 Programmed velocity is zero

#### Cause

The programmed velocity is zero. The specified motion cannot be executed.

#### Remedy

Program a value other than zero. If USER\_DEFAULT is referenced, a value not equal to zero must be programmed in the assigned system variable.

### Acknowledgement/reaction

Reset fault memory / START TechnologicalFaultTask

# Preassignment for local reactions

FOLLOWING\_OBJECT\_DISABLE

### Settable local reactions

DECODE\_STOP FOLLOWING\_OBJECT\_DISABLE

# Diagnostics buffer entry

# 40007 Programmed acceleration (type: /1/%d) is zero

### **Cause**

The programmed acceleration is zero. The specified motion cannot be executed.

#### Meaning of alarm parameters

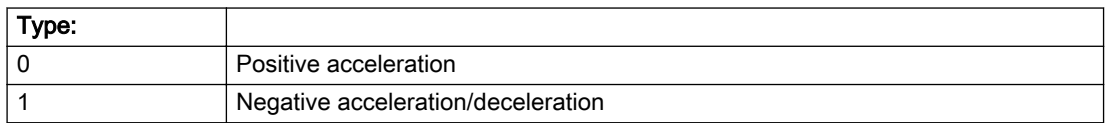

### Description of the alarm parameters in the \_getFollowingObjectErrorState command:

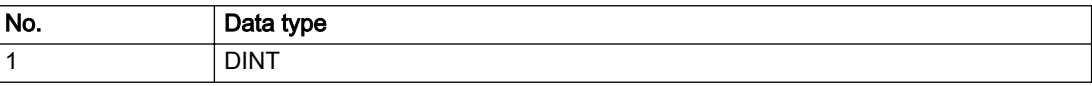

#### Remedy

Program a value other than zero. If USER\_DEFAULT is referenced, a value not equal to zero must be programmed in the assigned system variable.

### Acknowledgement/reaction

Reset fault memory / START TechnologicalFaultTask

### Preassignment for local reactions

FOLLOWING\_OBJECT\_DISABLE

### Settable local reactions

DECODE\_STOP FOLLOWING\_OBJECT\_DISABLE

### Diagnostics buffer entry

# 40008 Programmed jerk (type: /1/%d) is zero

#### Cause

The programmed jerk is zero. The specified motion cannot be executed.

#### Meaning of alarm parameters

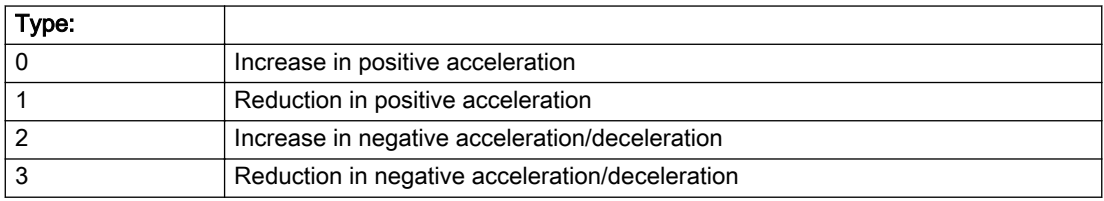

#### Description of the alarm parameters in the \_getFollowingObjectErrorState command:

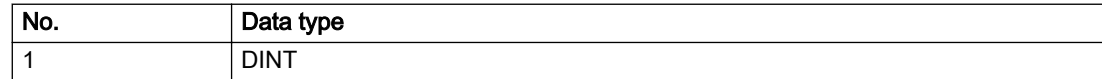

#### Remedy

Program a value other than zero. If USER\_DEFAULT is referenced, a value not equal to zero must be programmed in the assigned system variable.

### Acknowledgement/reaction

Reset fault memory / START TechnologicalFaultTask

## Preassignment for local reactions

FOLLOWING\_OBJECT\_DISABLE

### Settable local reactions

DECODE\_STOP FOLLOWING\_OBJECT\_DISABLE

### Diagnostics buffer entry

# 40009 Velocity limit is zero

#### Cause

The programmed velocity limit is zero. The specified motion cannot be executed.

### Remedy

Program a value other than zero in the dynamic limit values.

### Acknowledgement/reaction

Reset fault memory / START TechnologicalFaultTask

### Preassignment for local reactions

FOLLOWING\_OBJECT\_DISABLE

# Settable local reactions

DECODE\_STOP FOLLOWING\_OBJECT\_DISABLE

# Diagnostics buffer entry

# 40010 Acceleration limit (type: /1/%d) is zero

### Cause

The programmed acceleration limit is zero. The specified motion cannot be executed.

#### Meaning of alarm parameters

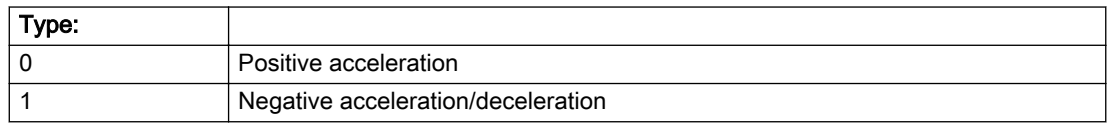

### Description of the alarm parameters in the \_getFollowingObjectErrorState command:

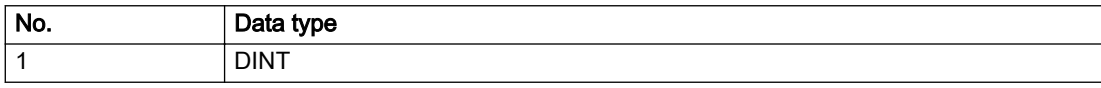

# Remedy

Program a value other than zero.

# Acknowledgement/reaction

Reset fault memory / START TechnologicalFaultTask

# Preassignment for local reactions

FOLLOWING\_OBJECT\_DISABLE

### Settable local reactions

DECODE\_STOP FOLLOWING\_OBJECT\_DISABLE

# Diagnostics buffer entry
# 40011 Programmed jerk limit (type: /1/%d) is zero

#### **Cause**

The programmed jerk limit is zero. The specified motion cannot be executed.

#### Meaning of alarm parameters

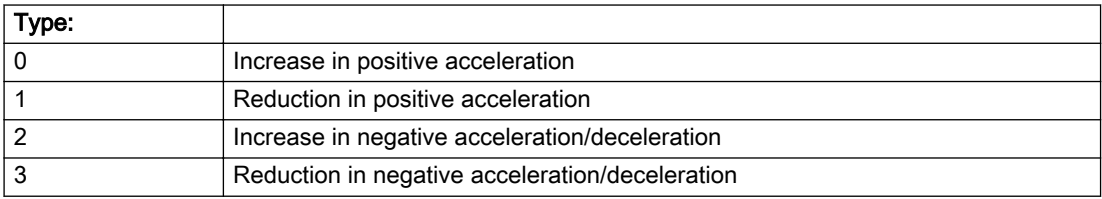

#### Description of the alarm parameters in the \_getFollowingObjectErrorState command:

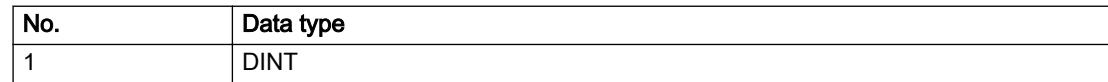

#### Remedy

Program a value other than zero.

#### Acknowledgement/reaction

Reset fault memory / START TechnologicalFaultTask

# Preassignment for local reactions

FOLLOWING\_OBJECT\_DISABLE

# Settable local reactions

DECODE\_STOP FOLLOWING\_OBJECT\_DISABLE

#### Diagnostics buffer entry

# 40012 Dynamic limitations (type: /1/%d) are being violated

#### Cause

The specified dynamic limitations are being violated. This can occur due to:

● The incompatibility between the dynamic values from the Synchronous operation and the programmed dynamic values for synchronization.

One or more physical variables (velocity, acceleration, jerk) may be affected. The violations have only a temporary effect.

#### Meaning of alarm parameters

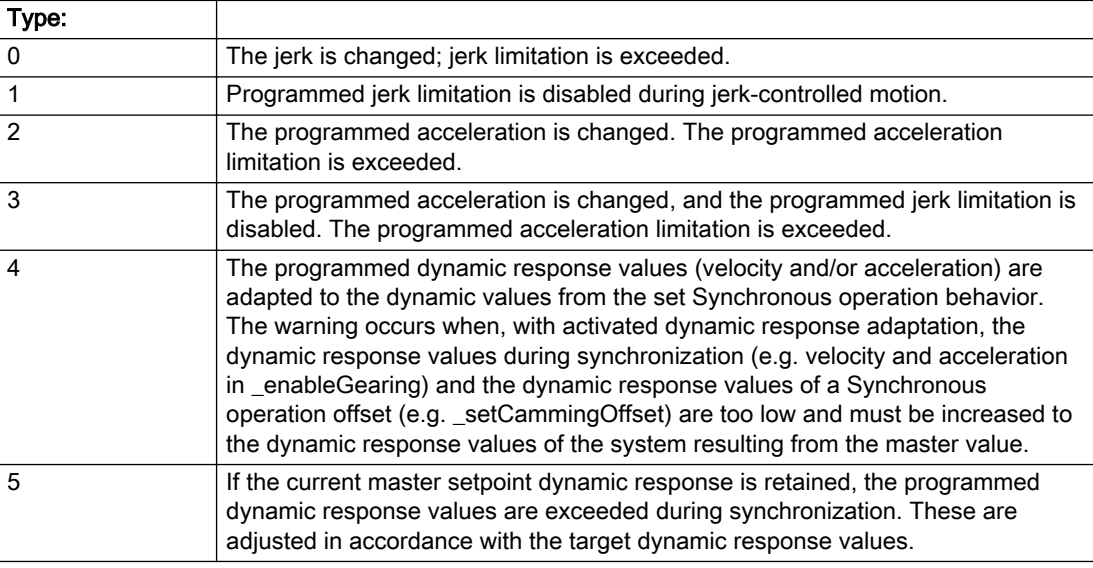

#### Description of the alarm parameters in the \_getFollowingObjectErrorState command:

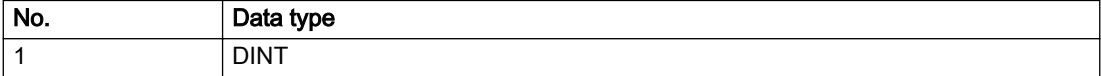

# Remedy

- Increase the dynamic response parameters.
- Type 1:

For synchronization operations with a constant velocity profile, make sure that configuration data syncingMotion.smoothAbsoluteSynchronisation is set to YES.

● Type 4:

Please check the dynamic restrictions against the synchronized setpoints when synchronizing or with a Synchronous operation offset.

#### Acknowledgement/reaction

Reset fault memory / START TechnologicalFaultTask

# Preassignment for local reactions

NONE

### Settable local reactions

NONE DECODE\_STOP FOLLOWING\_OBJECT\_DISABLE

#### Diagnostics buffer entry

# 40027 Programmed command abort cannot be executed (reason: /1/%d)

#### Cause

The programmed command abort could not be executed.

#### Meaning of alarm parameters

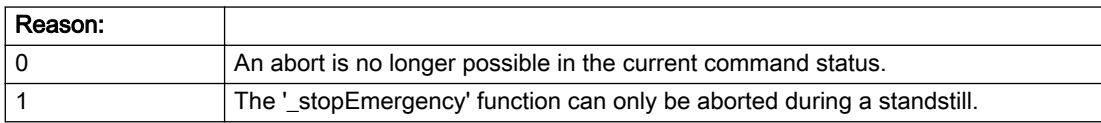

#### Description of the alarm parameters in the \_getFollowingObjectErrorState command:

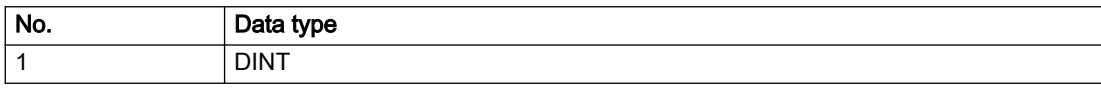

### Remedy

Not necessary, for information only.

# Acknowledgement/reaction

Reset fault memory / START TechnologicalFaultTask

### Preassignment for local reactions

NONE

# Settable local reactions

NONE DECODE\_STOP FOLLOWING\_OBJECT\_DISABLE

# Diagnostics buffer entry

# 50001 Error occurred while accessing specified cam (reason: /1/%d)

#### **Cause**

An error occurred while processing the cam.

### Meaning of alarm parameters

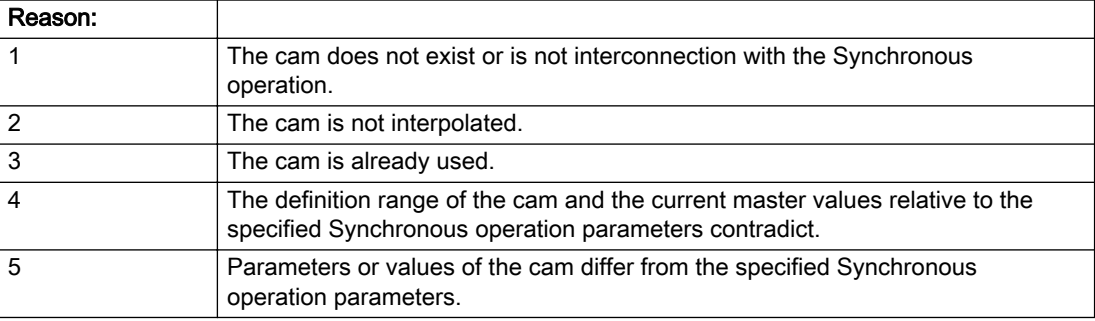

Description of the alarm parameters in the \_getFollowingObjectErrorState command:

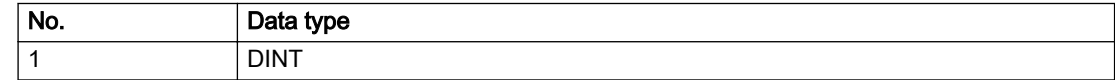

#### Remedy

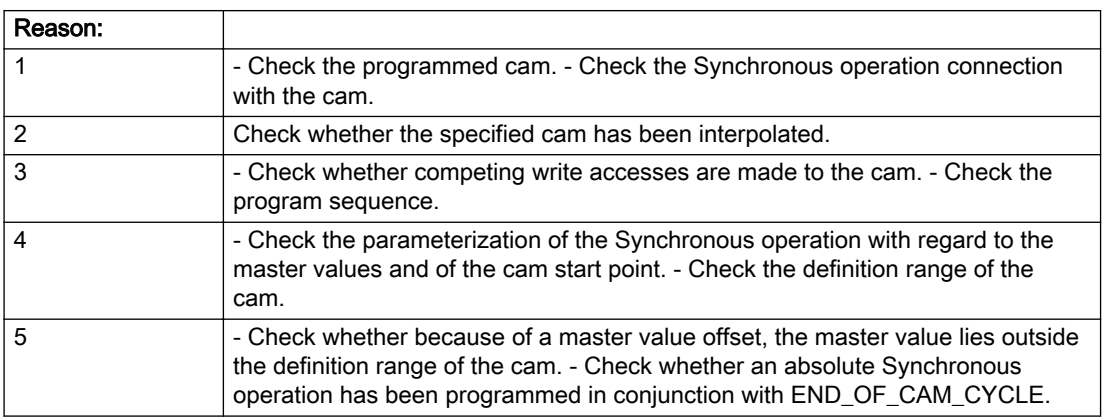

#### Acknowledgement/reaction

Reset fault memory / START TechnologicalFaultTask

#### Preassignment for local reactions

FOLLOWING\_OBJECT\_DISABLE

### Settable local reactions

FOLLOWING\_OBJECT\_DISABLE

#### Diagnostics buffer entry

# 50002 The specified cam has not been interpolated

#### Cause

The system only accepts verified and interpolated cams for this operation. The specified cam has not yet been interpolated.

### Remedy

Check whether the specified cam has been interpolated.

### Acknowledgement/reaction

Reset fault memory / START TechnologicalFaultTask

# Preassignment for local reactions

FOLLOWING\_OBJECT\_DISABLE

### Settable local reactions

FOLLOWING\_OBJECT\_DISABLE

# Diagnostics buffer entry

# 50003 Cam starting point is outside the definition range

#### **Cause**

The addressed cam starting point is outside the definition range of the cam.

#### Remedy

- Check the definition range of the cam.
- Check the cam starting point.

#### Acknowledgement/reaction

Reset fault memory / START TechnologicalFaultTask

#### Preassignment for local reactions

NONE

#### Settable local reactions

NONE DECODE\_STOP FOLLOWING\_OBJECT\_DISABLE

# Diagnostics buffer entry

# 50004 Error occurred while changing a cam

#### Cause

An access conflict occurred while changing a cam.

#### Remedy

Check whether the cam object data were modified at the time of the error as a result of programming or downloading.

### Acknowledgement/reaction

Reset fault memory / START TechnologicalFaultTask

# Preassignment for local reactions

FOLLOWING\_OBJECT\_DISABLE

### Settable local reactions

NONE DECODE\_STOP FOLLOWING\_OBJECT\_DISABLE

# Diagnostics buffer entry

# 50005 Deactivation of Synchronous operation aborted

#### **Cause**

Deactivation of Synchronous operation has been rejected because the current Synchronous operation type (gear / cam gear) does not agree with the deactivation type or no Synchronous operation programmed.

#### Remedy

- Change the deactivation type.
- Check the previous issuing of a Synchronous operation command.

#### Acknowledgement/reaction

Reset fault memory / START TechnologicalFaultTask

#### Preassignment for local reactions

NONE

# Settable local reactions

NONE DECODE\_STOP FOLLOWING\_OBJECT\_DISABLE

### Diagnostics buffer entry

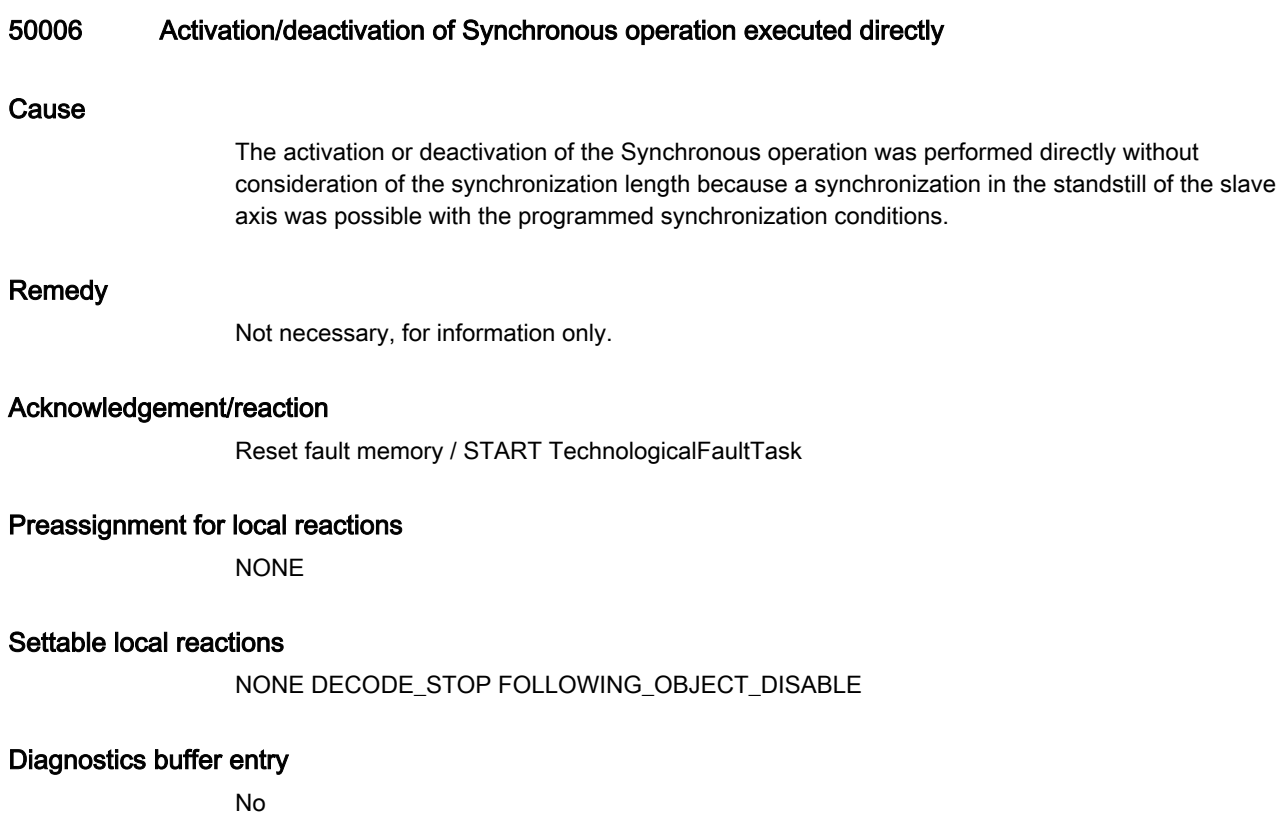

# 50007 Error occurred while activating/deactivating the Synchronous operation

#### Additional references

Further information is provided in the Function Manual:

- Technology Objects Synchronous Operation, Cam and
- in the online help.

#### **Cause**

Activation/deactivation of Synchronous operation led to a fatal error. Possible causes are:

- During the synchronization operation, the master reversed direction and the selected synchronization/desynchronization strategy cannot tolerate this reversal.
- The master value noise during actual value coupling can be considered as the direction reversal of the master.
- Changes to master values result in an unattainable motion, e.g. by calling 'setMaster'.

#### Remedy

- Check to determine whether the previously processed gearing command was completely executed.
- Check the master motion and change the synchronization strategy, if necessary.
- Check the possible "Tolerance of a master value reversal during synchronization" (see Synchronous Operation, Cam Function Manual)
- With actual value coupling with extrapolation, check the possibility of a tolerance window on the master axis or on the external encoder (see "Actual value coupling with tolerance window", Synchronous Operation, Cam Function Manual)

#### Acknowledgement/reaction

Reset fault memory / START TechnologicalFaultTask

#### Preassignment for local reactions

FOLLOWING\_OBJECT\_DISABLE

#### Settable local reactions

FOLLOWING\_OBJECT\_DISABLE

#### Diagnostics buffer entry

# 50008 No long-term stability can be maintained with the gear

#### Cause

If the gear ratio is given as a decimal number, the gearing is calculated with the high accuracy of the LREAL data type (see chapter on elementary data types in the SIMOTION Programming and Operating Manual).

If the gearing is defined as a ratio between a numerator and a denominator and both the master value and slave axis have a modulo characteristic, the controller attempts to keep the connection free from errors to ensure its long-term stability. If this cannot be guaranteed, this alarm is output and the gearing will be calculated as described above.

### Remedy

There is usually no need to implement a remedy. Resynchronize in cases where higher accuracy levels are required.

### Acknowledgement/reaction

Reset fault memory / START TechnologicalFaultTask

### Preassignment for local reactions

NONE

#### Settable local reactions

NONE DECODE\_STOP FOLLOWING\_OBJECT\_DISABLE

#### Diagnostics buffer entry

# 50009 Changing the dynamic response of the master leads to a dynamic violation when synchronizing and desynchronizing

# **Cause**

The velocity change of the master exceeded the dynamic rate action specified in the 'maximumOfMasterChange' configuration data.

#### Remedy

- Check the master programming.
- Check the dynamic rate action.

# Acknowledgement/reaction

Reset fault memory / START TechnologicalFaultTask

### Preassignment for local reactions

NONE

# Settable local reactions

NONE DECODE\_STOP FOLLOWING\_OBJECT\_DISABLE

# Diagnostics buffer entry

# 50101 The programmed master is not assigned/configured

#### Cause

The programmed master has not been configured as master for the Synchronous operation.

#### Remedy

- Check the master configuration in Synchronous operation.
- Check the programmed master.
- Add the appropriate master.

# Acknowledgement/reaction

Reset fault memory / START TechnologicalFaultTask

#### Preassignment for local reactions

NONE

# Settable local reactions

NONE DECODE\_STOP FOLLOWING\_OBJECT\_DISABLE

### Diagnostics buffer entry

# 50102 Master is not assigned/configured/faulty (reason: /1/%d)

#### Cause

A synchronous object command cannot be executed because of an error in data communication with the master.

#### Meaning of alarm parameters

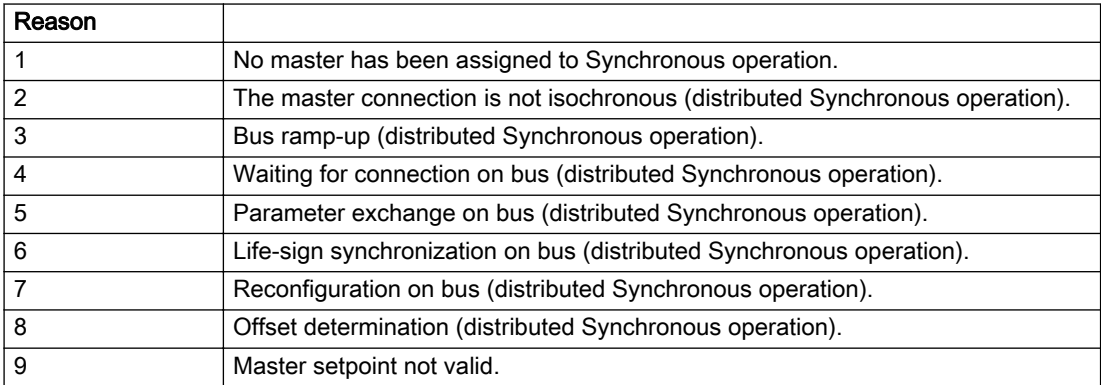

#### Description of the alarm parameters in the \_getFollowingObjectErrorState command:

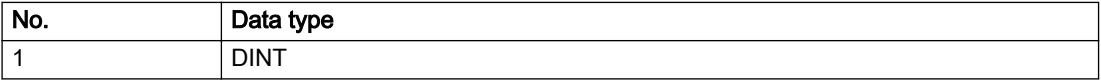

#### Remedy

First check the following general settings:

- Check the communication configuration.
- Synchronize the program sequence with the operating state of the communication system (e.g. via system variables).

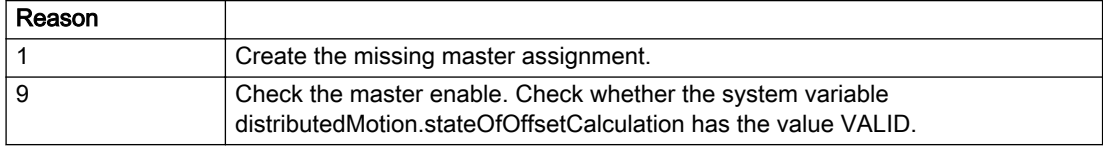

#### Acknowledgement/reaction

Reset fault memory / START TechnologicalFaultTask

#### Preassignment for local reactions

FOLLOWING\_OBJECT\_DISABLE

#### Settable local reactions

FOLLOWING\_OBJECT\_DISABLE

#### Diagnostics buffer entry

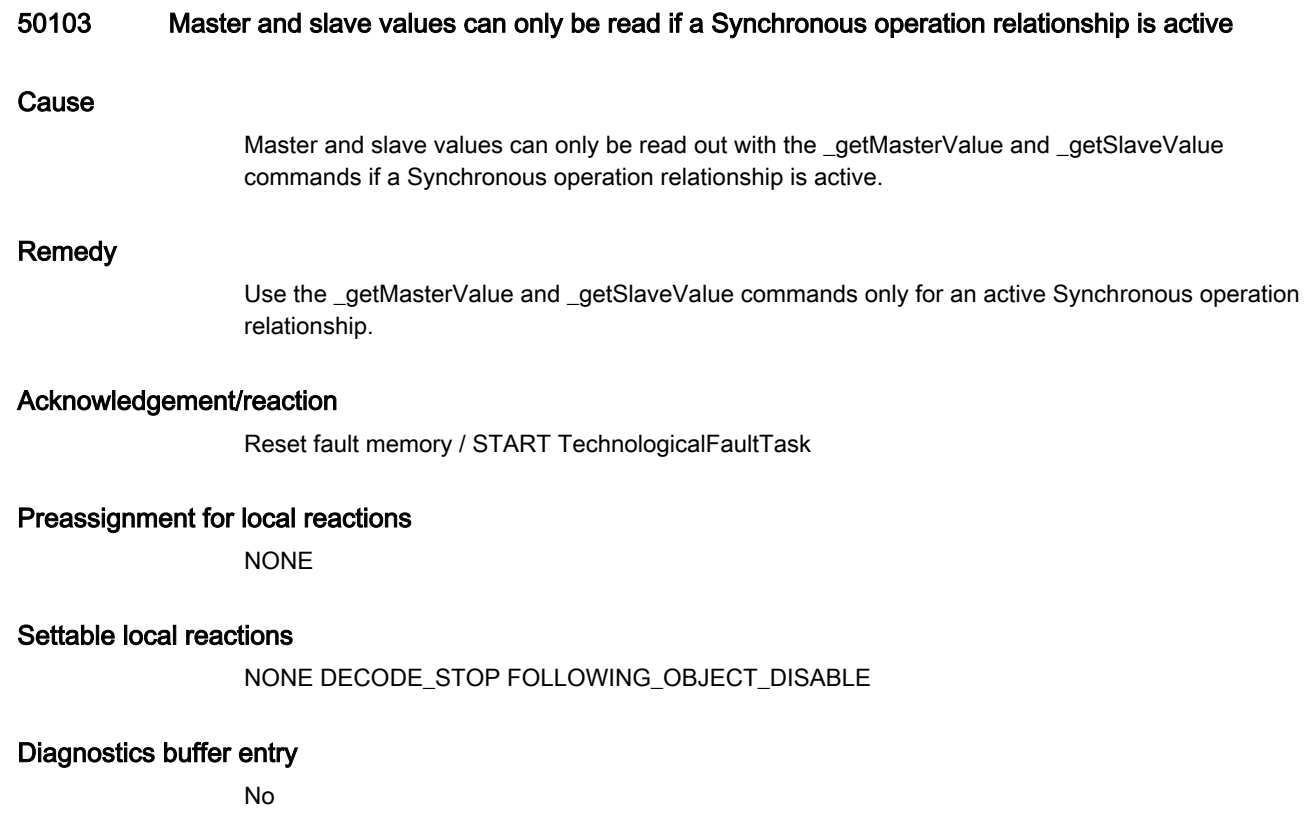

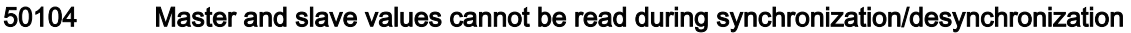

#### **Cause**

Master and slave values can only be read out with the \_getMasterValue and \_getSlaveValue commands after synchronization and desynchronization of the slave axis is complete.

#### Remedy

Do not use the \_getMasterValue and \_getSlaveValue commands during synchronization and desynchronization.

#### Acknowledgement/reaction

Reset fault memory / START TechnologicalFaultTask

#### Preassignment for local reactions

NONE

# Settable local reactions

NONE DECODE\_STOP FOLLOWING\_OBJECT\_DISABLE

#### Diagnostics buffer entry

# 50105 No master value can be determined for a specified slave position

#### Cause

A master value cannot be defined for a specified slave value, as the slave value is outside the permissible value range of the Synchronous operation relationship.

#### Remedy

Take the value range of the Synchronous operation relationship into account when specifying slave values.

#### Acknowledgement/reaction

Reset fault memory / START TechnologicalFaultTask

#### Preassignment for local reactions

NONE

# Settable local reactions

NONE DECODE\_STOP FOLLOWING\_OBJECT\_DISABLE

#### Diagnostics buffer entry

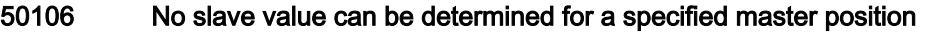

#### **Cause**

A slave value cannot be defined for a specified master value, as the master value is outside the permissible definition range of the Synchronous operation relationship.

#### Remedy

Take the definition range of the Synchronous operation relationship into account when specifying master values.

#### Acknowledgement/reaction

Reset fault memory / START TechnologicalFaultTask

#### Preassignment for local reactions

NONE

# Settable local reactions

NONE DECODE\_STOP FOLLOWING\_OBJECT\_DISABLE

#### Diagnostics buffer entry

# 50107 Specified synchronization or desynchronization length is less than or equal to zero Cause A synchronization length is required for synchronization/desynchronization when 'syncProfileReference:=RELATE\_SYNC\_PROFILE\_TO\_LEADING\_VALUE' is specified. This synchronization length must be greater than zero. It is defined by parameters 'syncLengthType' and 'syncLength'. Remedy Specify a synchronization length using the 'syncLengthType' and 'syncLength' parameters. Acknowledgement/reaction Reset fault memory / START TechnologicalFaultTask

# Preassignment for local reactions

NONE

# Settable local reactions

NONE DECODE\_STOP FOLLOWING\_OBJECT\_DISABLE

# Diagnostics buffer entry

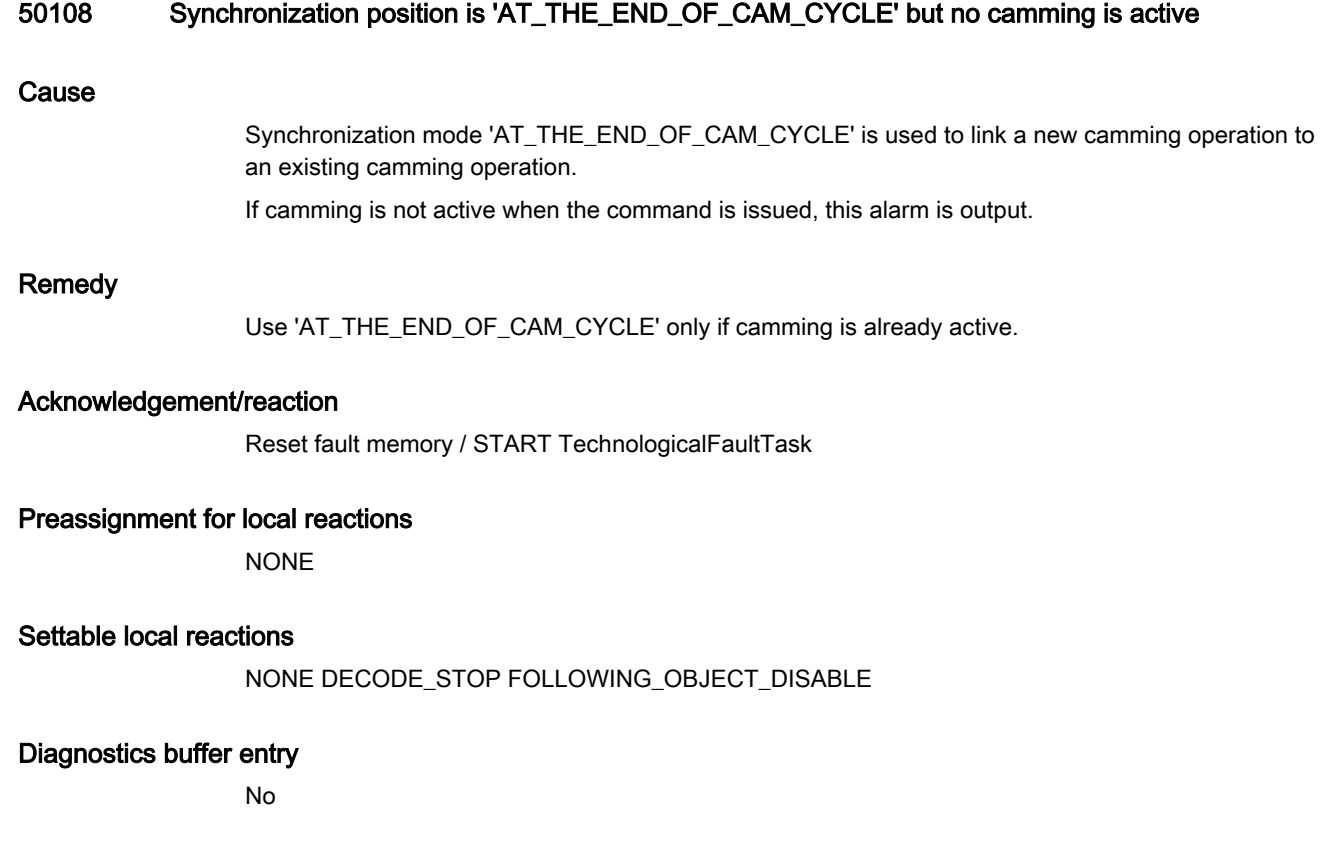

# 50109 Synchronization position is AT\_THE\_END\_OF\_CAM\_CYCLE but the master mode is not RELATIVE

#### **Cause**

Synchronization mode 'AT\_THE\_END\_OF\_CAM\_CYCLE' is used to link a new camming operation to an existing camming operation. For this, RELATIVE must be specified for 'masterMode'.

#### **Remedy**

- Enter RELATIVE in command parameter 'masterMode'.
- Specify the synchronization position as something other than 'AT\_THE\_END\_OF\_CAM\_CYCLE'.

#### Acknowledgement/reaction

Reset fault memory / START TechnologicalFaultTask

#### Preassignment for local reactions

NONE

# Settable local reactions

NONE DECODE\_STOP FOLLOWING\_OBJECT\_DISABLE

### Diagnostics buffer entry

# 50110 Call-up of an absolute synchronous position operation after a synchronous velocity operation not permitted

# **Cause**

The call of an absolute position-synchronous operation (gearing or camming) after a velocitysynchronous operation is not permitted.

### Remedy

- With relative position-synchronous operation, switch out of 'velocity synchronous operation' mode in advance.
- On the slave axis, apply an override switch out of speed-controlled mode in advance.

# Acknowledgement/reaction

Reset fault memory / START TechnologicalFaultTask

### Preassignment for local reactions

NONE

#### Settable local reactions

NONE DECODE\_STOP FOLLOWING\_OBJECT\_DISABLE

#### Diagnostics buffer entry

# 50111 The master axis is in speed-controlled mode

#### Cause

If the master axis is in speed-controlled mode, position-related synchronization is not allowed.

#### Remedy

● On the master axis, apply an override switch out of speed-controlled mode.

### Acknowledgement/reaction

Reset fault memory / START TechnologicalFaultTask

# Preassignment for local reactions

NONE

#### Settable local reactions

NONE DECODE\_STOP FOLLOWING\_OBJECT\_DISABLE

### Diagnostics buffer entry

### 50201 Loss of connection to the current master (assignment: /1/%d)

#### Cause

The connection to an interconnected current master failed. The master is located on a distributed controller or has been assigned to a different execution level than the slave. The slave cannot be controlled without the master value of current the master.

#### Meaning of alarm parameters

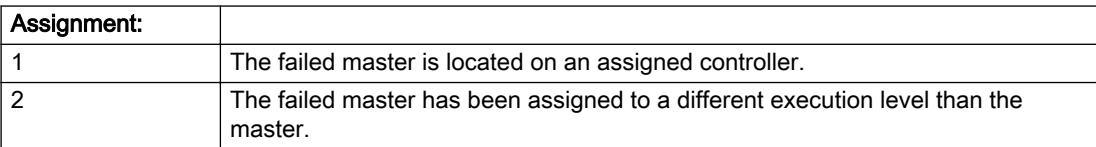

#### Description of the alarm parameters in the \_getFollowingObjectErrorState command:

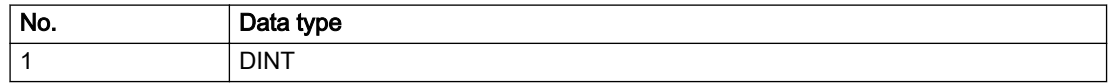

#### Remedy

#### Assignment 1:

- Ensure that the associated controller is activated, the master is configured as distributed, and communication is permitted by the operating mode of the associated controller.
- Check the connection for mechanical damage, equivalence of configured network topology, firm contact by the plug connector, and, if necessary, correct electrical cable terminations.

#### Assignment 1 and 2:

- Make sure that the failed master was not being reloaded at the time the error was detected.
- Monitoring of the connection is set in the technology object configuration. The master and slave must have the same settings selected.

#### Assignment 2:

Check whether an overflow was diagnosed for the execution level of the assigned master.

#### Acknowledgement/reaction

Reset fault memory / START TechnologicalFaultTask

#### Preassignment for local reactions

FOLLOWING\_OBJECT\_DISABLE

#### Settable local reactions

FOLLOWING\_OBJECT\_DISABLE

#### Diagnostics buffer entry

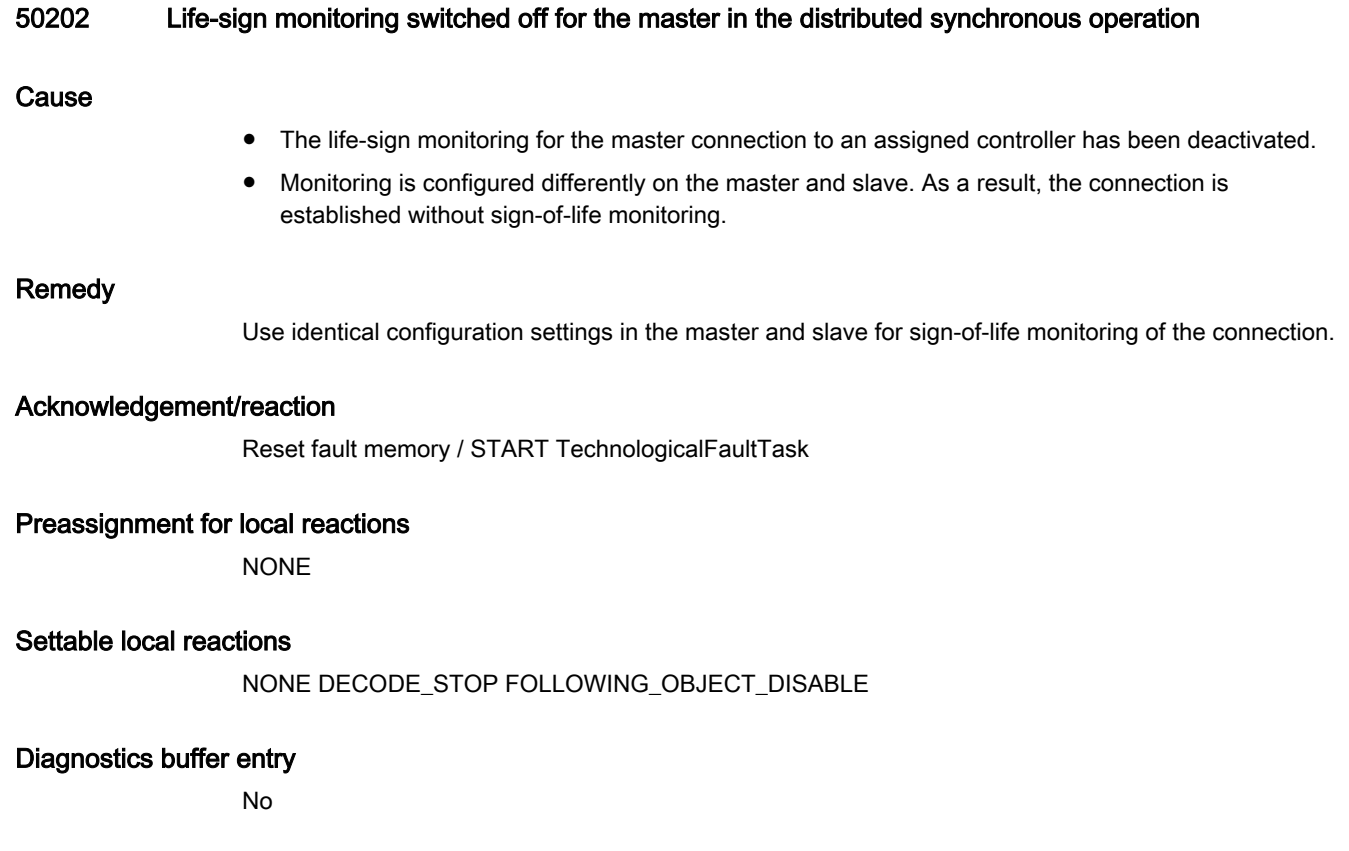

# 50203 Different local and master interpolation cycle clocks

#### **Cause**

The master and slave are required to have a common interpolation cycle clock for distributed Synchronous operation.

However, when establishing the connection between technology objects, different cycle clock settings were defined for interpolation.

#### Remedy

Use identical cycle clock settings for interpolation on the master and slave sides.

#### Acknowledgement/reaction

Reset fault memory / START TechnologicalFaultTask

#### Preassignment for local reactions

FOLLOWING\_OBJECT\_DISABLE

# Settable local reactions

FOLLOWING\_OBJECT\_DISABLE

#### Diagnostics buffer entry

# 50204 Connection during ramp-up

#### Cause

Ramp-up of the connection between master and slave was not yet completed when the motion command was called.

At the end of ramp-up, the offset between any technology objects communicating in a distributed Synchronous operation relationship is determined. The offset determination is necessary for proper functioning of offset-compensating motion control. The connection to the master is not ready until the offset calculation has been successfully completed.

### **Remedy**

- Check the connection for:
	- Mechanical damage
	- Agreement with configured network topology
	- Firm contact of plug connector
	- Proper electrical cable terminations
- Synchronize your program sequence with system variables for offset determination on the technology object.
- Deactivate offset compensation on the technology objects involved. Deactivate compensation only if other remedies do not eliminate the malfunction. Deactivating the offset compensation limits the accuracy of motion control.

#### Acknowledgement/reaction

Reset fault memory / START TechnologicalFaultTask

#### Preassignment for local reactions

FOLLOWING\_OBJECT\_DISABLE

#### Settable local reactions

FOLLOWING\_OBJECT\_DISABLE

# Diagnostics buffer entry

# 50205 Clock offset in distributed Synchronous operation cannot be determined

#### Cause

Clock offset to the master in distributed Synchronous operation cannot be determined These can be caused by configuring the PROFIBUS DP without selected equidistant operation or a ratio of interpolator cycle clock to PROFIBUS DP cycle clock greater than 64 or not an integer.

#### Remedy

- Select isochronous mode for PROFIBUS DP.
- Set an appropriate ratio of the interpolator cycle clock at the Synchronous operation object to the PROFIBUS DP cycle clock. The ratio must be an integer and may not be larger than 64. Note that also for clock scaling (internal DP cycle clock less than PROFIBUS DP cycle clock) the ratio of the interpolator cycle clock to the PROFIBUS DP cycle clock must be an integer.
- Ensure that the interpolation cycle clock on the connected controllers is an integer multiple of the PROFIBUS DP cycle clock.
- Deactivate offset compensation on the technology objects involved. Deactivate compensation only if other remedies do not eliminate the malfunction. Deactivating the offset compensation limits the accuracy of motion control.

### Acknowledgement/reaction

Reset fault memory / START TechnologicalFaultTask

#### Preassignment for local reactions

FOLLOWING\_OBJECT\_DISABLE

#### Settable local reactions

FOLLOWING\_OBJECT\_DISABLE

# Diagnostics buffer entry

# 50206 Synchronization loss to the master on the assigned control in distributed Synchronous operation

#### Cause

There is no isochronous operation between the local and distributed controller. The local synchronization object and the assigned master thus have no common time reference system. When clock synchronism is lost, the parameters determined for this connection are no longer valid and further operation is not permissible.

# Remedy

- Ensure that the connection between the controllers is configured for isochronous mode.
- Check if the user program is affecting the synchronization or if it has been deactivated.

#### Acknowledgement/reaction

Reset fault memory / START TechnologicalFaultTask

#### Preassignment for local reactions

FOLLOWING\_OBJECT\_DISABLE

#### Settable local reactions

FOLLOWING\_OBJECT\_DISABLE

#### Diagnostics buffer entry

# 50207 Master setpoint outside of the permissible range (reason: /1/%d)

#### Cause

One or more values in the master value protocol received on the slave has exceeded the permissible value range. The permissible value range is specified separately for each device. When distributing Synchronous operation functionality across different devices, a slave can receive master values which it is incapable of representing internally.

#### Meaning of alarm parameters

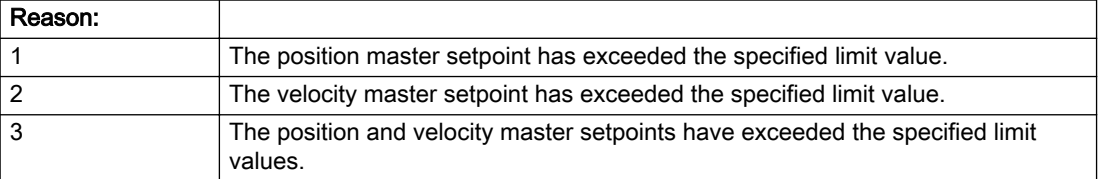

#### Description of the alarm parameters in the \_getFollowingObjectErrorState command:

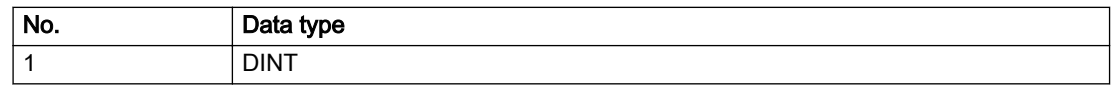

#### Remedy

Take measures in the technology object configuration and user program to ensure that it is not possible to exceed the permissible value range. The error can be avoided by configuring the master as a cyclic technology object (modulo).

#### Acknowledgement/reaction

Reset fault memory / START TechnologicalFaultTask

#### Preassignment for local reactions

FOLLOWING\_OBJECT\_DISABLE

# Settable local reactions

FOLLOWING\_OBJECT\_DISABLE

#### Diagnostics buffer entry

# 50208 Loss of connection to a non-current master (assignment: /1/%d)

#### Cause

The connection to an interconnected but not currently assigned master failed. The master is located on a distributed controller or has been assigned to a different execution level than the slave. The failure must be rectified before a change is made to this master.

#### Meaning of alarm parameters

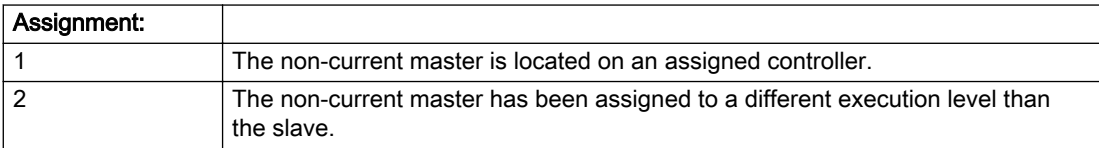

#### Description of the alarm parameters in the \_getFollowingObjectErrorState command:

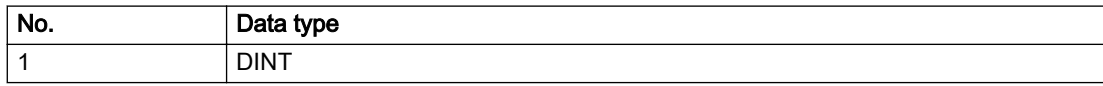

#### Remedy

#### Assignment 1:

- Ensure that the associated controller is activated, the master is configured as distributed, and communication is permitted by the operating mode of the associated controller.
- Check the connection for mechanical damage, equivalence of configured network topology, firm contact by the plug connector, and, if necessary, correct electrical cable terminations.

#### Assignment 1 and 2:

- Make sure that the failed master was not being reloaded at the time the error was detected.
- Monitoring of the connection is set in the technology object configuration. The master and slave must have the same settings selected.

#### Assignment 2:

● Check whether an overflow was diagnosed for the execution level of the assigned master.

#### Acknowledgement/reaction

Reset fault memory / START TechnologicalFaultTask

#### Preassignment for local reactions

**NONE** 

#### Settable local reactions

NONE DECODE\_STOP FOLLOWING\_OBJECT\_DISABLE

#### Diagnostics buffer entry

# 2.9 CamType

# 20001 Internal error (Parameter1: /1/%d, Parameter2: /2/%d, Parameter3: /3/%d, Parameter4: /4/%d)

#### **Cause**

This alarm indicates internal error states, which along with the error numbers provide information about the cause and location of the error.

#### Meaning of alarm parameters

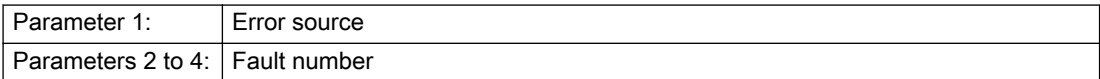

#### Description of the alarm parameters in the \_getCamErrorState command:

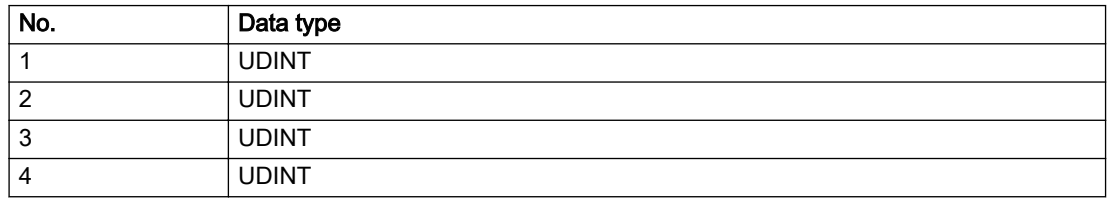

#### Remedy

A detailed description of this system error alarm is not provided.

Should a system error of this type occur, note the alarm number, the alarm text, and the internal system error number specified in the alarm and contact: SIEMENS AG I DT MC, Hotline.

#### Acknowledgement/reaction

Power On / STOP

#### Preassignment for local reactions

DECODE\_STOP

#### Settable local reactions

DECODE\_STOP

#### Diagnostics buffer entry

Yes

# 20002 Insufficient memory (Parameter1: /1/%d, Parameter2: /2/%d, Parameter3: /3/%d, Parameter4: / 4/%d)

# **Cause**

The memory required by the system is no longer available.

This alarm can occur both during ramp-up and after program calls.

#### Meaning of alarm parameters

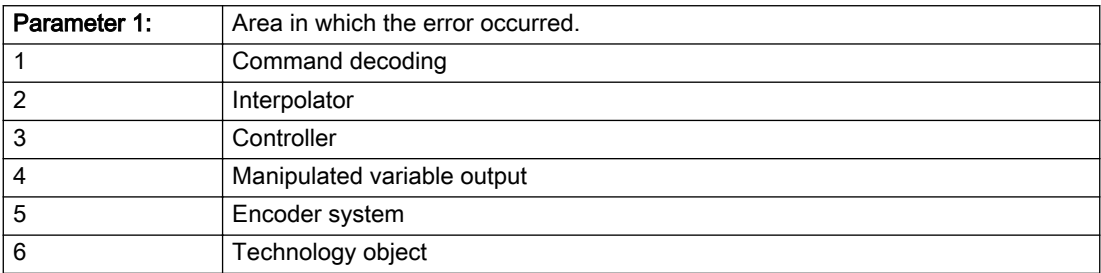

Parameters 2 to 4 are area-specific.

They are not fully utilized by all areas.

#### Command decoding area:

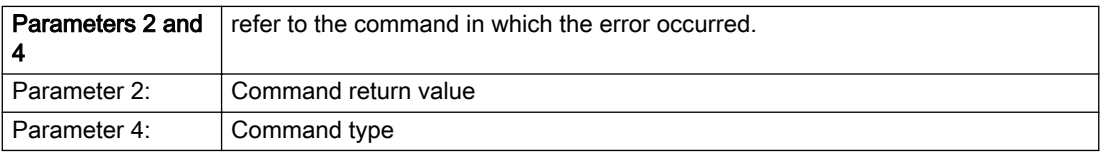

#### Description of the alarm parameters in the \_getCamErrorState command:

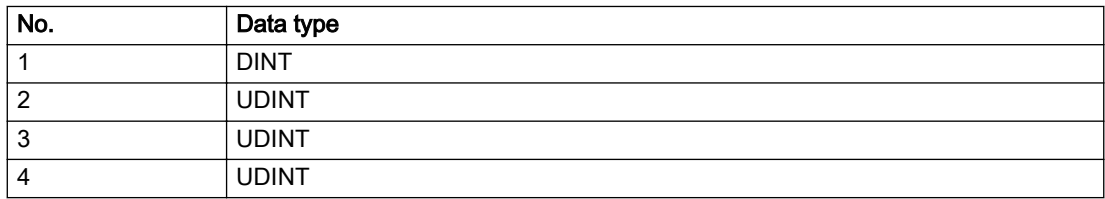

# Remedy

- Reduce the size of the ST code.
- Reduce the number of technology objects.
- Reduce the number of interpolation points for cams, if present.

# Acknowledgement/reaction

Power On / STOP

Preassignment for local reactions

DECODE\_STOP

# Settable local reactions

DECODE\_STOP

# Diagnostics buffer entry

Yes

# 20003 Internal configuration error (Parameter1: /1/%d, Parameter2: /2/%d, Parameter3: /3/%d, Parameter4: /4/%d)

### **Cause**

This alarm indicates internal error states, which along with the error numbers provide information about the cause and location of the error.

#### Meaning of alarm parameters

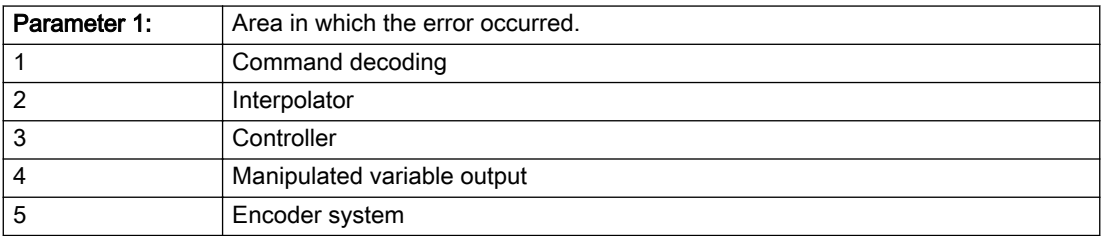

Parameters 2 to 4 are area-specific.

These parameters are not fully utilized by all areas.

#### Command decoding area:

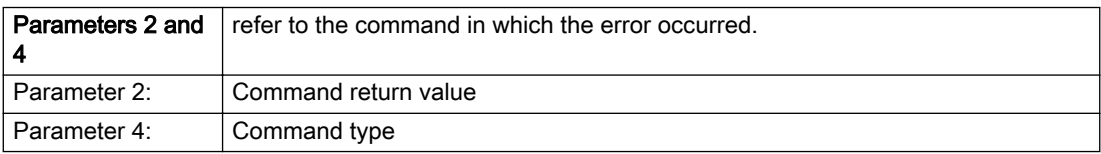

# Description of the alarm parameters in the \_getCamErrorState command:

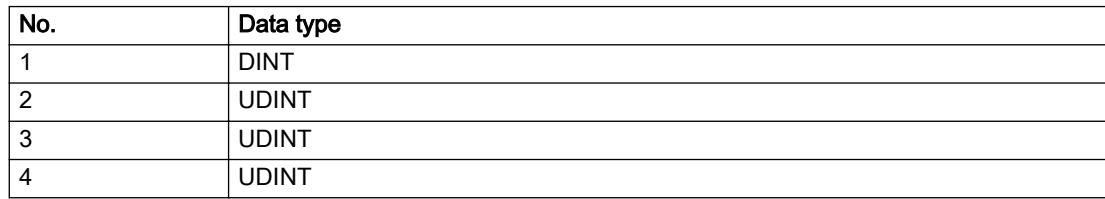
A detailed description of this system error alarm is not provided.

Should a system error of this type occur, note the alarm number, the alarm text, and the internal system error number specified in the alarm and contact: SIEMENS AG I DT MC, Hotline.

# Acknowledgement/reaction

Reset fault memory / START TechnologicalFaultTask

# Preassignment for local reactions

NONE

# Settable local reactions

NONE DECODE\_STOP

# Diagnostics buffer entry

# 20004 Under logical address: /1/%d (bit number, if required: /2/%d) no driver (type: /3/%d) could be requested (error number: /4/%d)

# **Cause**

The driver of a physical device or the device itself is not available.

### Meaning of alarm parameters

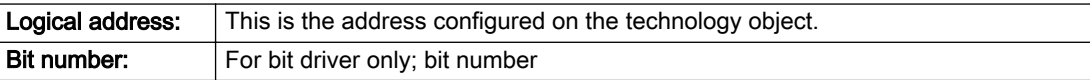

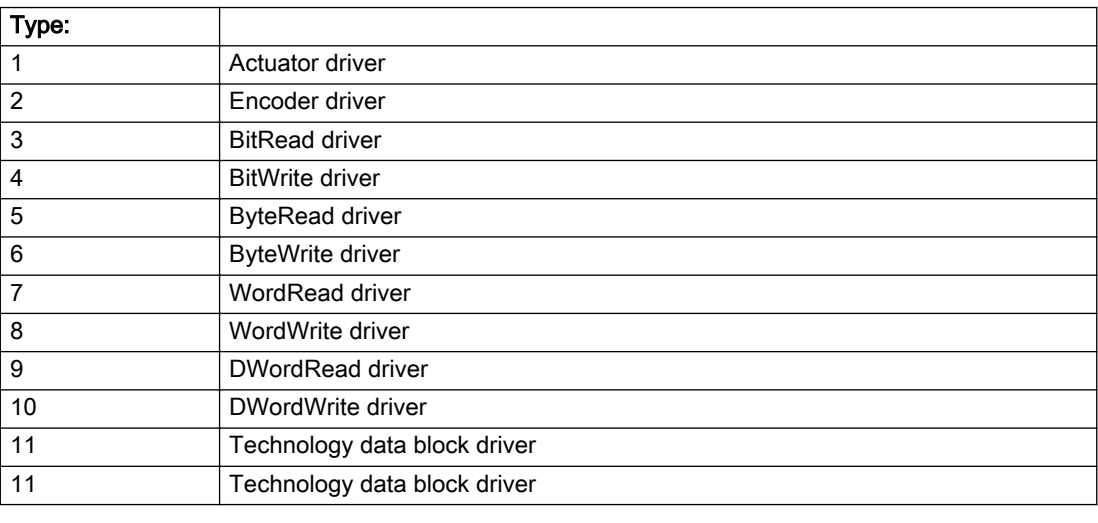

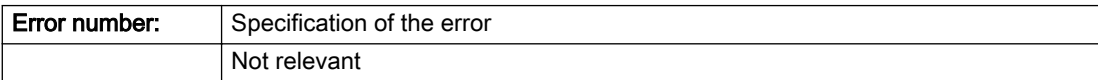

## Description of the alarm parameters in the \_getCamErrorState command:

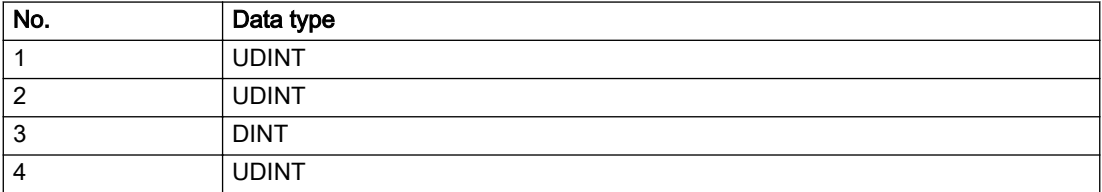

- Connect a suitable device.
- Check the device (function, connections, terminals).
- Check the topology in HW Config.
- Compare the configuration in HW Config and the technology object configuration.
- Contact the hotline.

## Acknowledgement/reaction

Power On / START TechnologicalFaultTask

Preassignment for local reactions

DECODE\_STOP

## Settable local reactions

DECODE\_STOP

# Diagnostics buffer entry

# 20005 Device type:/3/%d, log. address:/1/%d faulted. (Bit:/2/%d, encoder number:/5/%d, reason: 0x/ 4/%Xh)

## Additional references

Further information is provided in the Function Manual:

- TO Axis Electric / Hydraulic, External Encoder and
- in the online help.

### **Cause**

The driver of a physical device or the device itself has failed or is faulty.

If this alarm occurs, the cause of the error must be evaluated in the external device (drive or encoder).

### Meaning of alarm parameters

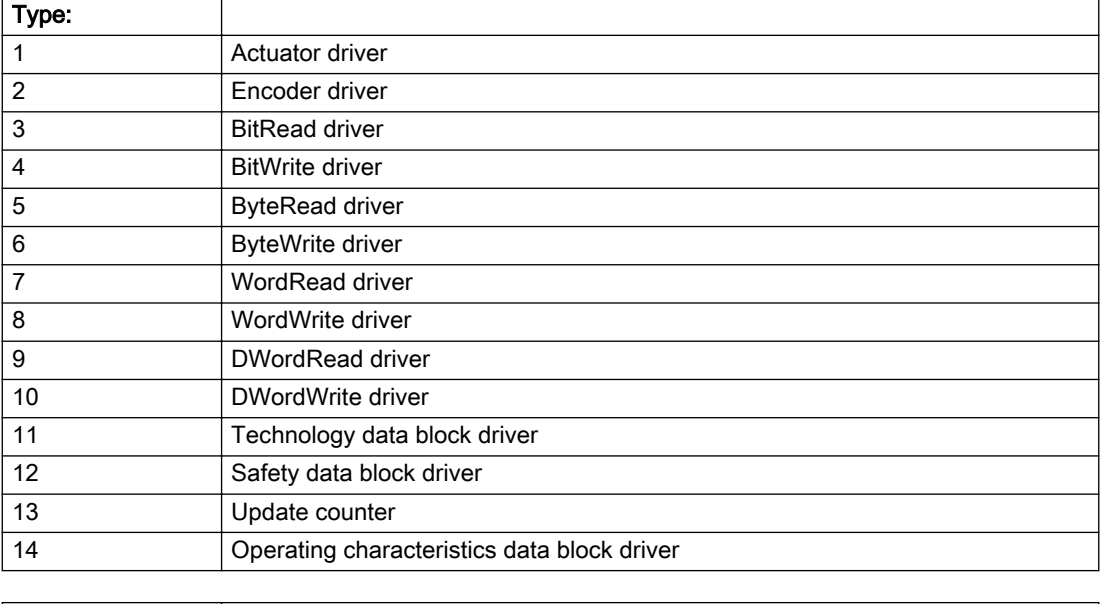

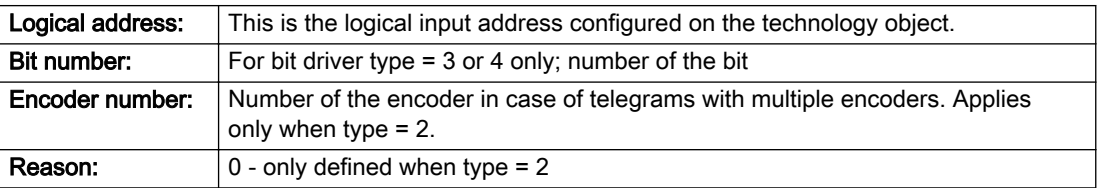

## Note

## Addition of error messages

The codings for the reason of the failure specified below for the individual alarm types can also occur in combination. A group coding is indicated as the sum of several individual codings (e.g. 0x0005 = 0x0001 + 0x0004).

A failure reason labeled with DP can occur only for PROFIBUS devices.

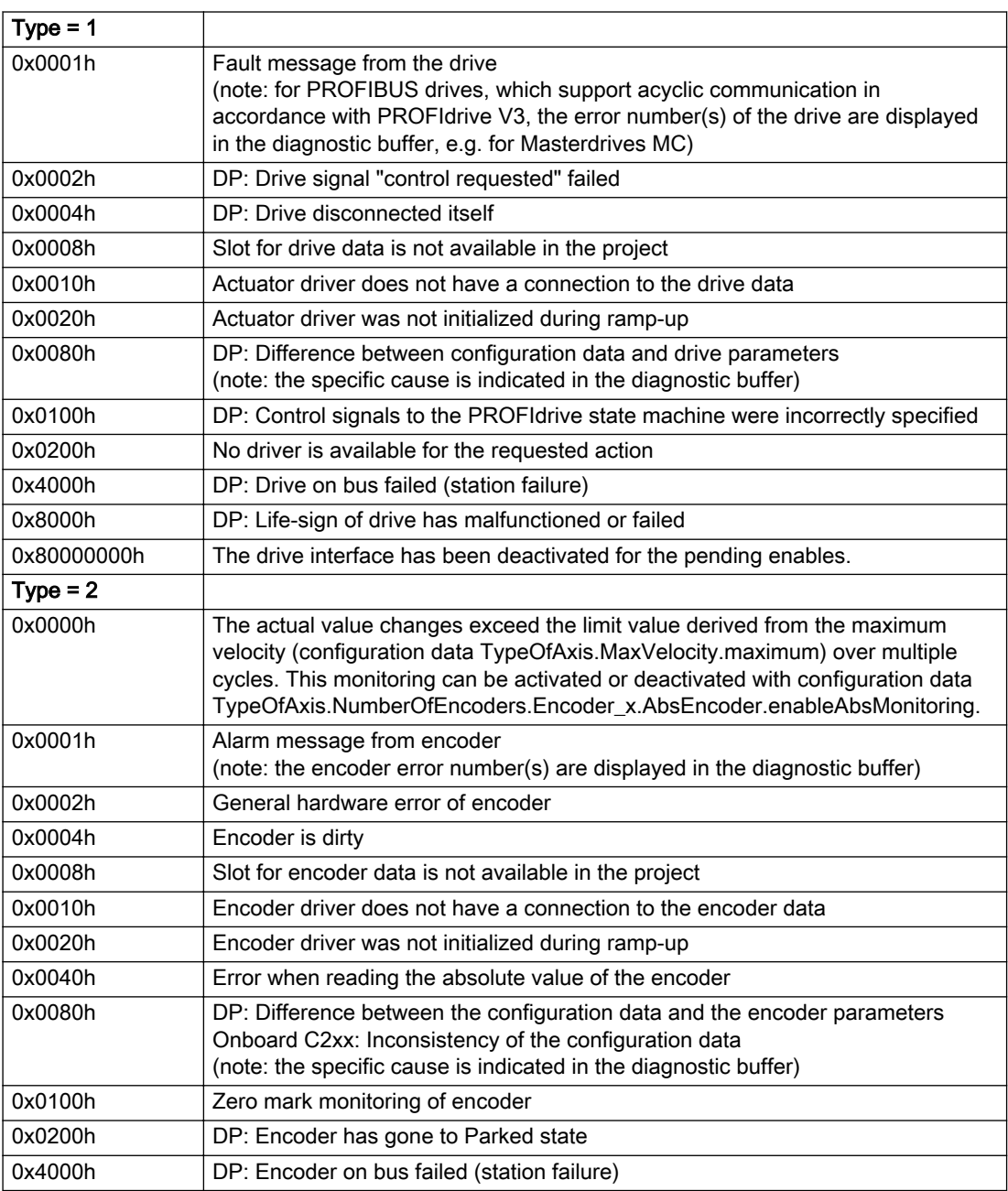

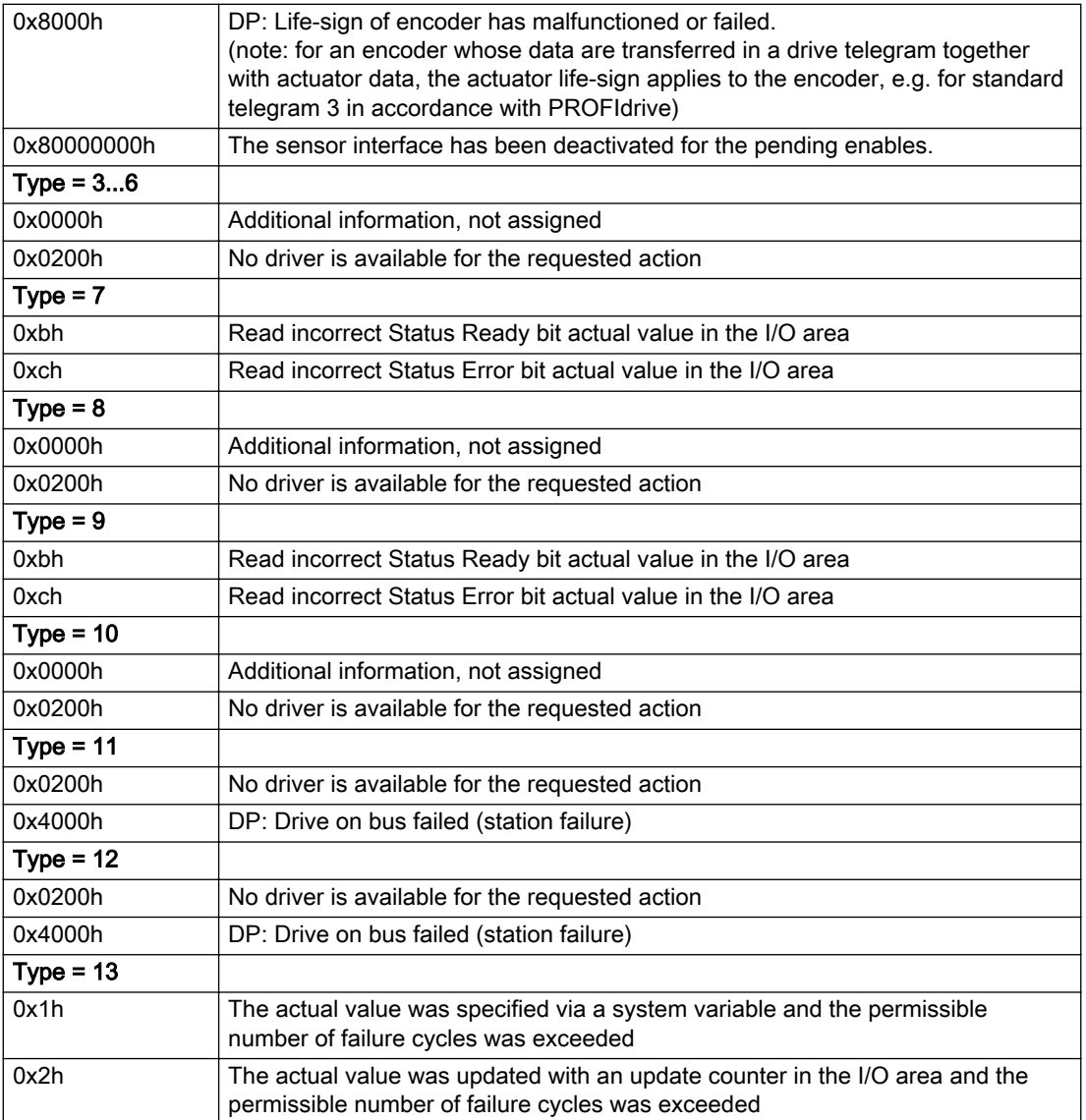

## Description of the alarm parameters in the \_getCamErrorState command:

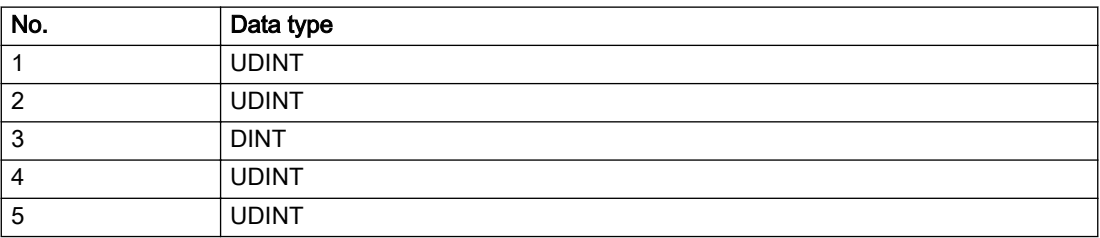

The remedy for the respective type and cause is described below.

## Type 1

## For reason 0x0001, 0x0002, 0x0004

● Check the device functions, connections and wiring.

### For reason 0x0008

- Check the topology in HW Config.
- If this remedy does not apply, a system fault may be present. Call the hotline.

### For reason 0x0010

● A system fault may be present. Call the hotline.

### For reason 0x0020

● A system fault may be present. Call the hotline.

### For reason 0x0080

- For PROFIBUS drives or encoders, compare the configuration of HW Config, the technology object, and the drive parameter assignment (pay special attention to the help text for the associated diagnostic buffer entry).
- When sign-of-life monitoring is set: Ensure that in HW Config for drive under DP slave properties isochronous operation - drive, the "synchronize to equidistant DP cycle" field is activated.
- Perform the following comparisons:
	- Compare the telegram type in the drive or encoder parameter P922 with HW Config and the configuration data of the technology object.
	- Compare the cycle clock parameters of HW Config (PROFIBUS line, Slave OM for drive or encoder) and the execution system. Tmapc and servo must be parameterized with the same cycle clock period! (reason 0x8000 can occur as a follow-on error).
- Up to SIMOTION RT V4.3: If the alarm occurs after the download on a drive with telegram 999: Compare the parameterized bit position for the "Pulses enabled" status signal in drive parameter p924 with the configuration data 'DriveControlConfig.PulsesEnabled' of the TO axis. In this case, there is not necessarily an incorrect parameterization and therefore a check cannot be performed by the system because of the BICO interconnection. Therefore, make sure that the Pulses enabled bit is in the correct position.

## For reason 0x0100

Correct your user program with regard to PROFIdrive-compliant specification of control bits in the \_enable/disableAxis commands, e.g. control signal OFF (STW1.0 = false) must precede a drive connection.

### For reason 0x0200

● Assign a valid address to the I/O device.

### For reason 0x4000

● Check the device functions, connections and wiring.

- Check the device functions, connections and wiring.
- Compare the cycle clock parameters of HW Config (PROFIBUS line, Slave OM for drive or encoder) and the execution system. Tmapc and servo must be parameterized with the same cycle clock period! (incorrect parameter assignment is indicated by reason 0x0080)

## Type 2

### For reason 0x0000

● Check the absolute encoder functions, connections and configuration. Take note of this when monitoring is deactivated (not with Alarm 20015).

### For reason 0x0001, 0x0002, 0x0004

• Check the device functions, connections and wiring.

### For reason 0x0008

- Check the topology in HW Config.
- If this remedy does not apply, a system fault may be present. Call the hotline.

### For reason 0x0010

● A system fault may be present. Call the hotline.

### For reason 0x0020

- Make sure that the user program does not reference a technology object containing an encoder (Axis, External Encoder) with an '\_enableaxis' or '\_enableexternalencoder' command while system variable 'sensordata.sensordata[n].state' is signaling invalid.
- If this remedy does not apply, a system fault may be present. Call the hotline.

### For reason 0x0040

Compare the encoder type in the drive or encoder parameter P979 with the configuration data of the technology object.

### For reason 0x0080

- For PROFIBUS drives or encoders, compare the configuration of HW Config, the technology object, and the drive parameter assignment (pay special attention to the help text for the associated diagnostic buffer entry).
- Perform the following comparisons:
	- Compare the telegram type in the drive or encoder parameter P922 with HW Config and the configuration data of the technology object.
	- Compare the cycle clock parameters of HW Config (PROFIBUS line, Slave OM for drive or encoder) and the execution system. Tmapc and servo must be parameterized with the same cycle clock period! (reason 0x8000 can occur as a follow-on error).
	- Compare the encoder type, resolution, shift factor, and, in the case of absolute encoders, the number of rotations in the drive or encoder parameter P979 to the encoder type, resolution, fine resolution, and, in the case of absolute encoders, the data length in the configuration data of the technology object.
- When using telegram 999, this message always appears, as the bit position is not checked by the system in this case, but has to be performed by the user.

### For reason 0x0100

● Check the device functions, connections and wiring.

● Find the cause of the error in the connected drive or encoder. Check whether the alarm was triggered due to a commissioning operation on the drive or encoder.

### For reason 0x4000

● Check the device functions, connections and wiring.

### For reason 0x8000

- Check the device functions, connections and wiring.
- Compare the cycle clock parameters of HW Config (PROFIBUS line, Slave OM for drive or encoder) and the execution system. Tmapc and servo must be parameterized with the same cycle clock period! (incorrect parameter assignment is indicated by reason 0x0080)

## Type 3 - Type 6

### For reason 0x0000

● Check the configuration and the signal paths of the connection.

### For reason 0x0200

● Assign a valid address to the I/O device.

## Type 7

### For reason 0xb

● Check the Ready bit with regard to function, configuration, connections and wiring.

### For reason 0xc

● Check the Error bit with regard to function, configuration, connections and wiring.

### Type 8

For reason 0x0000

• Check the device functions, connections and wiring.

For reason 0x0200

● Assign a valid address to the I/O device.

## Type 9

## For reason 0xb

● Check the Ready bit with regard to function, configuration, connections and wiring.

# For reason 0xc

● Check the Error bit with regard to function, configuration, connections and wiring.

## Type 10

For reason 0x0000

● Check the device functions, connections and wiring.

For reason 0x0200

● Assign a valid address to the I/O device.

# Type 11 - Type 12

## For reason 0x0200

● Assign a valid address to the I/O device.

● Check the device functions, connections and wiring. If the error cannot be acknowledged when the axis is in simulation mode, check whether the technology data block is activated, and if this is the case, deactivate it.

## Type 13

For reason 0x1

● Check the specification of the actual value with regard to function, configuration, and task configuration.

For reason 0x2

● Check the device functions, configuration, connections and wiring.

### Acknowledgement/reaction

Reset fault memory / START TechnologicalFaultTask

## Preassignment for local reactions

DECODE\_STOP

## Settable local reactions

DECODE\_STOP

### Diagnostics buffer entry

# 20006 Configuration error (category: /1/%d, error number: /2/%d, additional information: /3/%d)

### Additional references

Further information is provided in the Function Manual:

- TO Axis Electric / Hydraulic, External Encoder and
- in the online help.

## **Cause**

This alarm indicates error states caused by a faulty or inconsistent configuration. The technology objects perform a plausibility check on the configuration. Errors are identified by the error codes below.

#### Meaning of alarm parameters

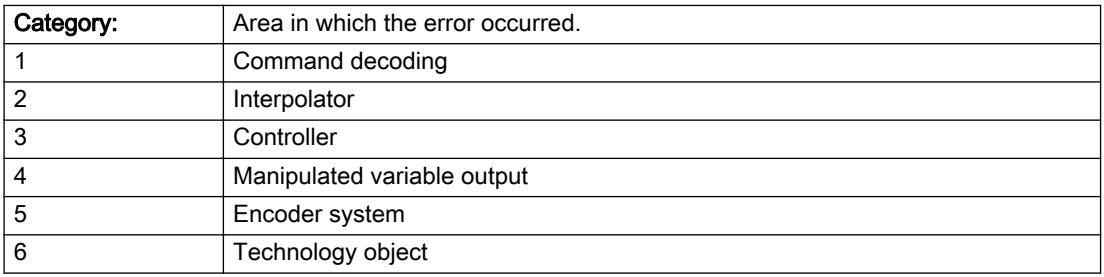

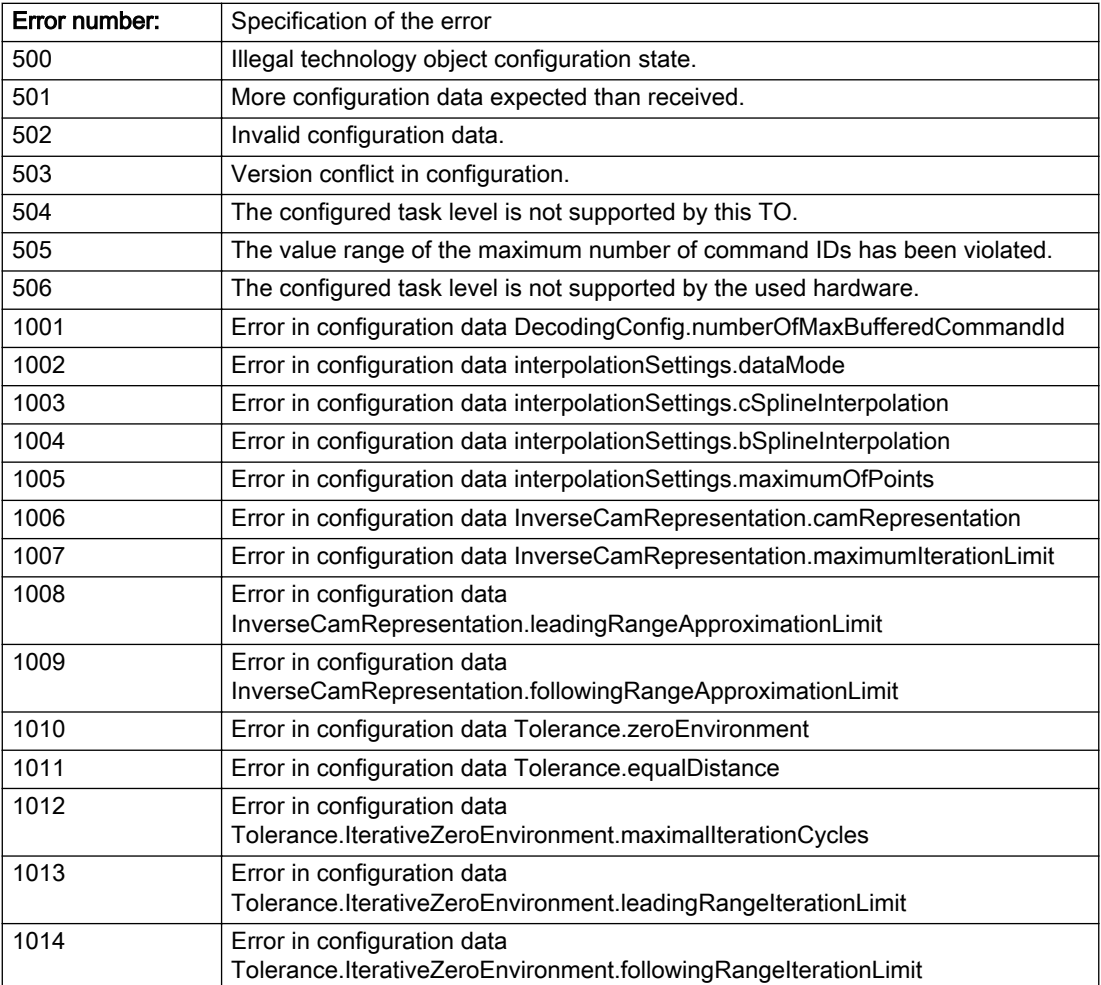

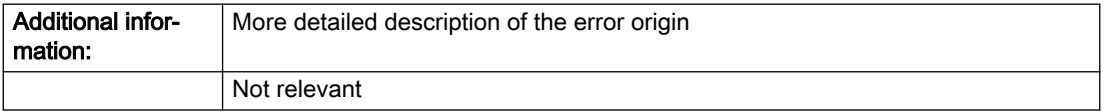

## Description of the alarm parameters in the \_getCamErrorState command:

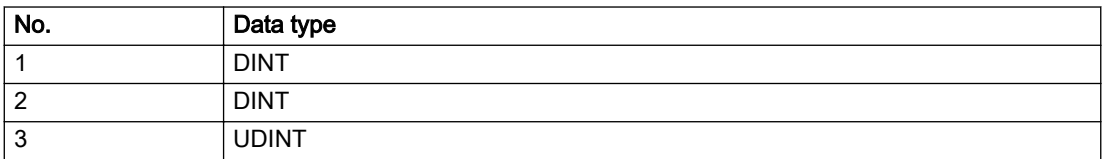

Change the configuration data.

# Acknowledgement/reaction

Power On / START TechnologicalFaultTask

# Preassignment for local reactions

DECODE\_STOP

# Settable local reactions

DECODE\_STOP

## Diagnostics buffer entry

# 20007 Interconnection error (category: /1/%d, context: /2/%d, context parameter1: /3/%d, context parameter2: /4/%d)

## **Cause**

This alarm indicates errors in the interconnection of technology objects. When the interconnection is established, the technology object verifies it on the basis of the interface properties. Errors are classified by category.

Additional information for a more detailed description of the error can be output from the context. An error context is output for selected error categories. Additional context parameters can be output for a context, if necessary. Context and context parameters are output as an integer value.

#### Meaning of alarm parameters

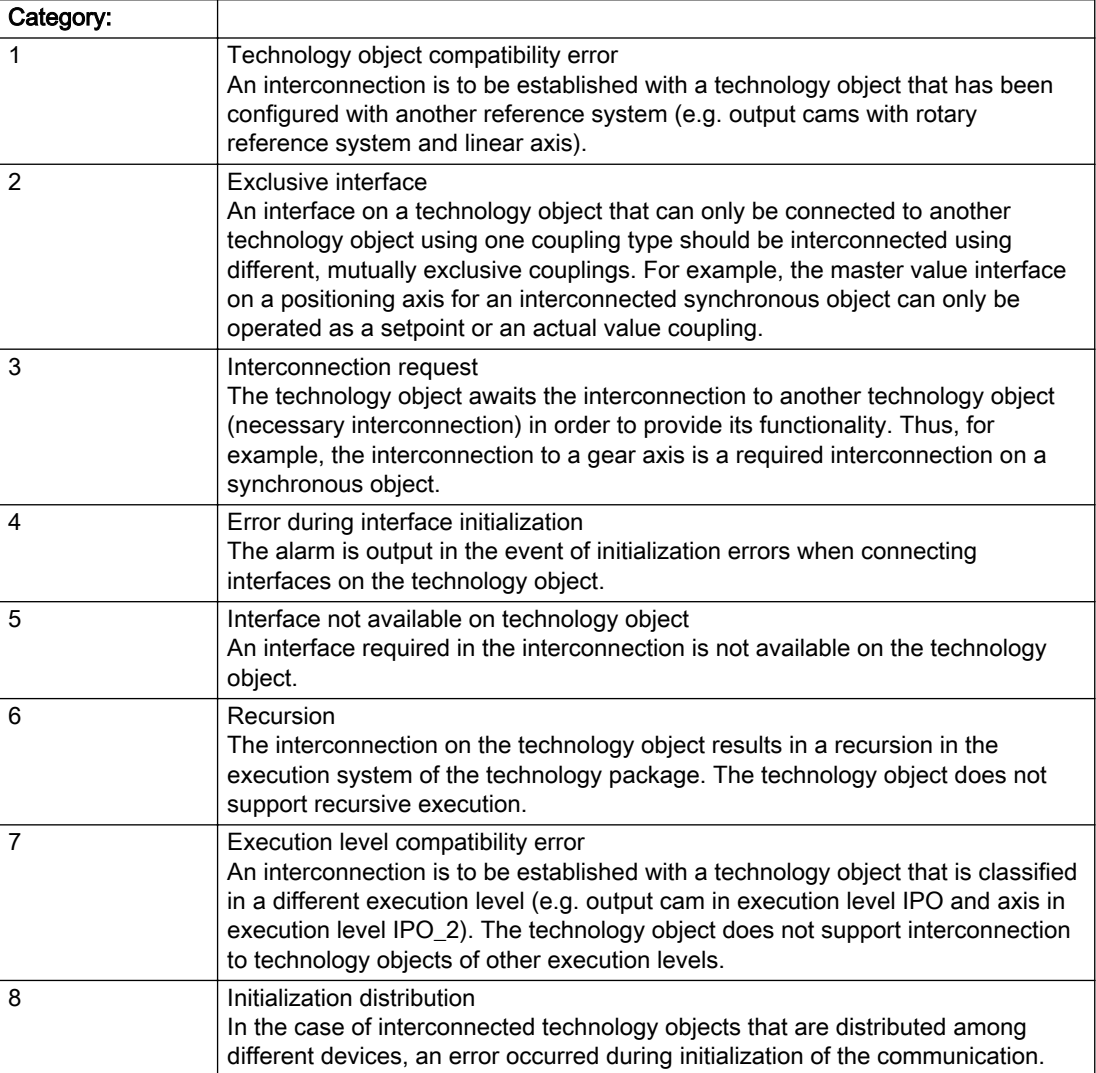

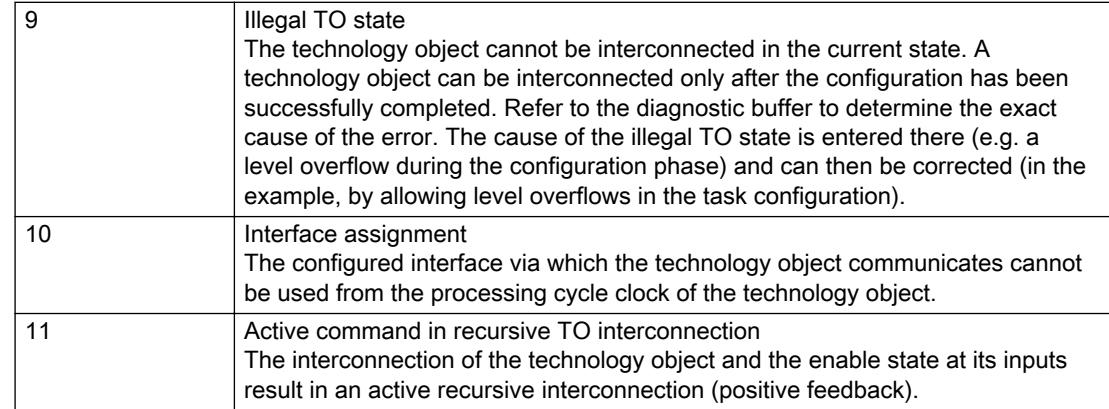

# Description of the alarm parameters in the \_getCamErrorState command:

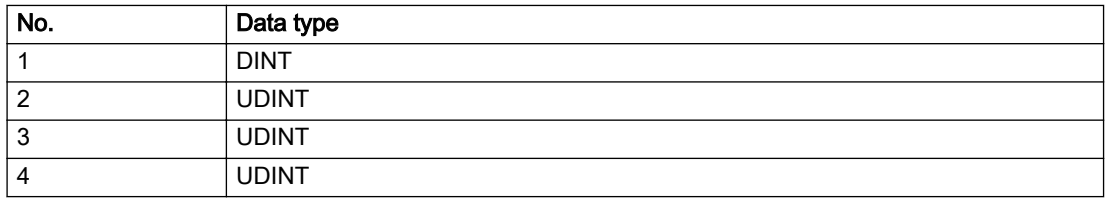

### Context / context parameter:

Contact the hotline and provide the name of the context parameter.

Category:

1 - Technology object compatibility error

Check the configuration and set a common reference system for the technology objects to be interconnected.

2 - Exclusive interface

Ensure that the project is consistent. Contact the hotline, if necessary.

3 - Interconnection request

Ensure that the project is consistent. The missing interconnection on the technology object is specified in the context:

**Context** 

TO type

Interface

4 - Error during interface initialization

Contact the hotline and provide the name of the context parameter.

5 - Interface not available on technology object

Contact the hotline and provide the name of the context parameter.

6 - Recursion

Check the interconnection topology of your project. Remove unnecessary interconnections.

7 - Execution level compatibility error

Select a common execution level in the configuration for the technology objects to be interconnected (e.g. output cam and axis in IPO\_2).

8 - Initialization distribution

- Ensure that your project is consistent. For proper configuration of communication, all devices must be compiled ('Project/Save and compile all' or "Save and compile all new').
- Determine whether all devices are selected for loading the project ('Target system/Select target devices...').
- Check whether the configured bus topology matches the actual bus topology.
- Ensure that the devices are linked in the bus configuration (PROFIBUS).
- Check whether isochronous operation was selected.
- In addition, the address areas that are used by the devices for communication must be set up. The address areas are automatically set up when the project is compiled; only afterwards is the valid hardware configuration available for downloading. Do not change automatically generated address areas afterwards.
- Contact the hotline and provide the name of the context parameter.

9 - Illegal technology object state

- Correct the configuration of the technology object.
- Eliminate the execution error.

10 - Interface assignment

● Configure the bus interface to match the processing cycle clock (e.g. fast bus system and axis in FastIPO).

11 - Active command in recursive TO interconnection

● Inputs of technology objects can already be enabled during the download (e.g. TO AdditionObjectType). Remove or change the relevant interconnection on the technology object or switch a technology object, whose input is enabled by the user program and not already by the download, into the positive feedback branch.

## Acknowledgement/reaction

Reset fault memory / START TechnologicalFaultTask

Preassignment for local reactions

DECODE\_STOP

## Settable local reactions

DECODE\_STOP

# Diagnostics buffer entry

# 20008 Assignment of USER\_DEFAULT to system variables is not possible

### Cause

It is not appropriate to assign USER\_DEFAULT to a UserDefault system variable, because the variable references itself in this case.

As a result, a meaningful value cannot be generated on readout. When this error occurs, the new Enum value is not assigned. The variable retains the old value.

### **Remedy**

USER\_DEFAULT is intended for use in technology commands. Avoid assigning it to system variables.

## Acknowledgement/reaction

Reset fault memory / START TechnologicalFaultTask

# Preassignment for local reactions

NONE

## Settable local reactions

NONE

### Diagnostics buffer entry

No

# 20009 Reserved error

### **Cause**

This error is not currently in use.

## Remedy

Not necessary, for information only.

## Acknowledgement/reaction

Reset fault memory / START TechnologicalFaultTask

## Preassignment for local reactions

DECODE\_STOP

## Settable local reactions

DECODE\_STOP

# Diagnostics buffer entry

# 20010 A restart is required to activate the configuration data

### Cause

The configuration cannot be activated, since data has been modified preventing the activation. The technology object must be restarted to activate the data.

### Remedy

- Execute the technology object reset command, and set the 'activateRestart' parameter to 'ACTIVATE\_RESTART'.
- Set the 'restartActivation' system variable to 'ACTIVATE\_RESTART'.

## Acknowledgement/reaction

Reset fault memory / START TechnologicalFaultTask

## Preassignment for local reactions

NONE

# Settable local reactions

NONE DECODE\_STOP

## Diagnostics buffer entry

No

# 20011 Error occurred while activating the configuration (category: /1/%d, error number: /2/%d, additional information: /3/%d)

# **Cause**

This alarm indicates error conditions when activating the configuration. The error conditions can be traced back to an incorrect or inconsistent configuration. The technology objects perform a plausibility check on the configuration. Errors are identified by the error codes below. The configuration is not activated when this alarm occurs.

### Meaning of alarm parameters

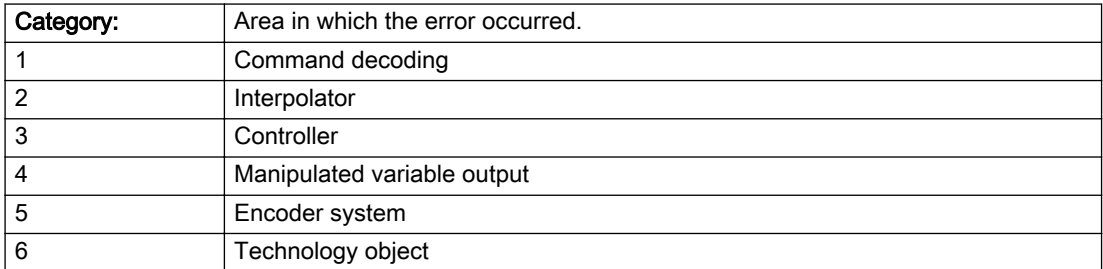

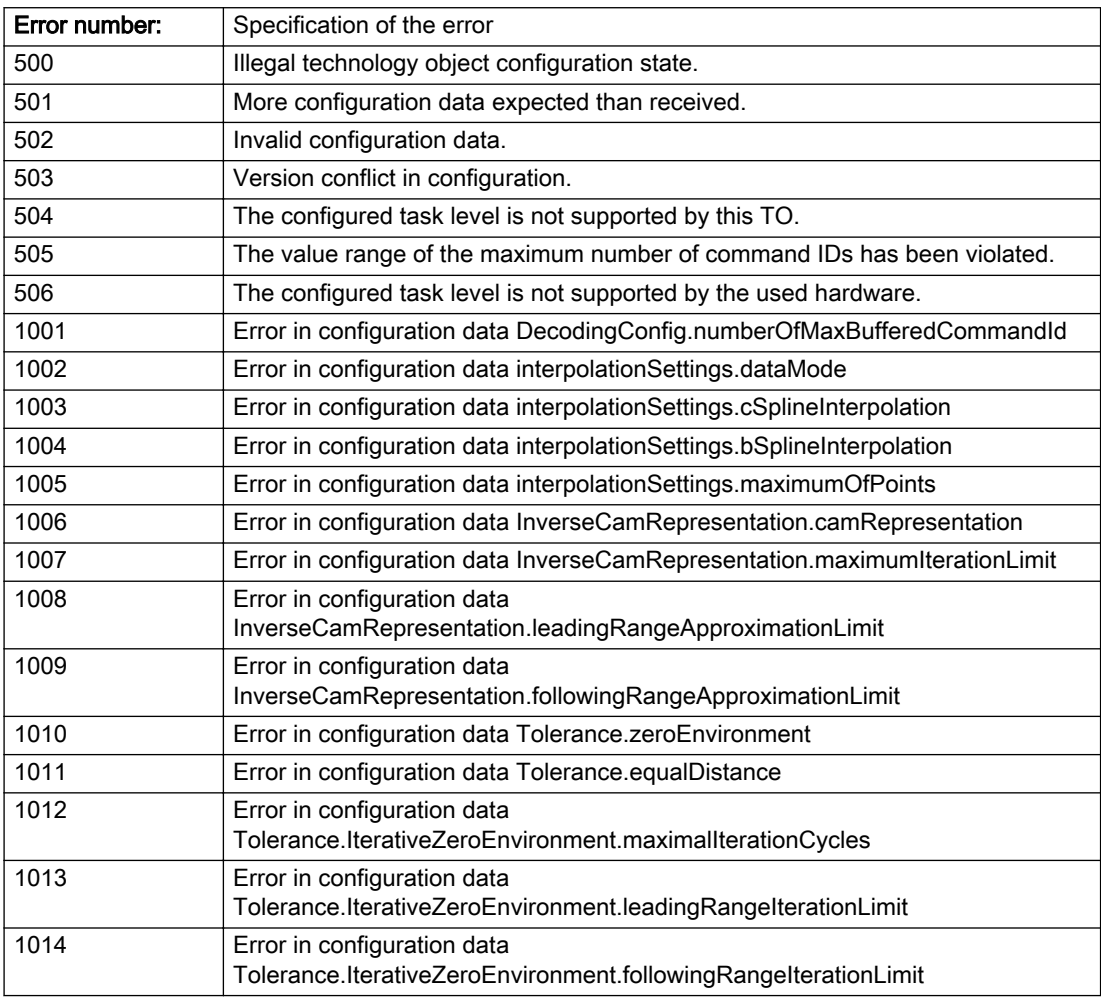

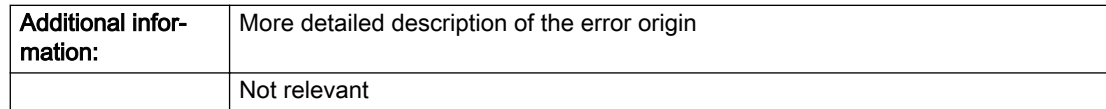

### Description of the alarm parameters in the \_getCamErrorState command:

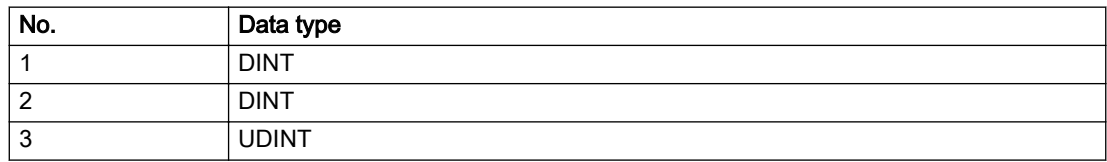

## Remedy

Change the configuration data.

## Acknowledgement/reaction

Reset fault memory / START TechnologicalFaultTask

## Preassignment for local reactions

NONE

## Settable local reactions

NONE DECODE\_STOP

## Diagnostics buffer entry

No

# 20012 Restart not carried out (reason: /1/%d)

## Cause

Technology object could not be restarted.

## Meaning of alarm parameters

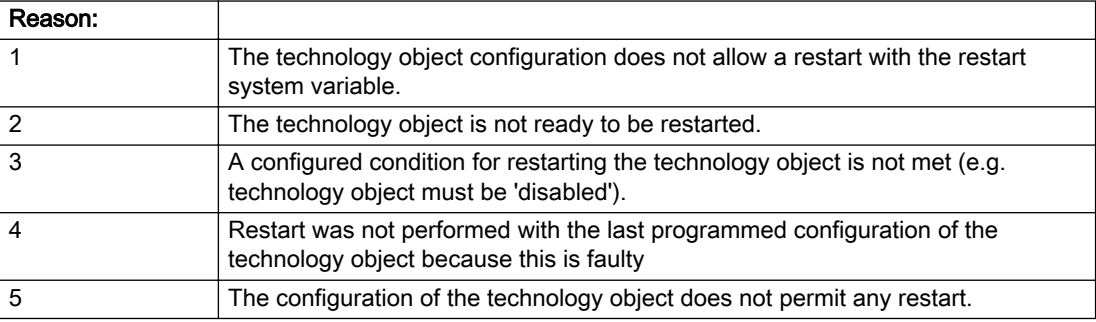

Description of the alarm parameters in the \_getCamErrorState command:

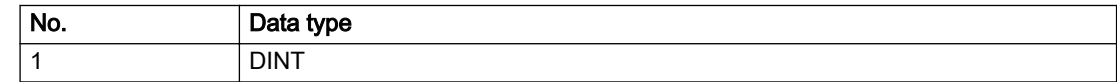

## Remedy

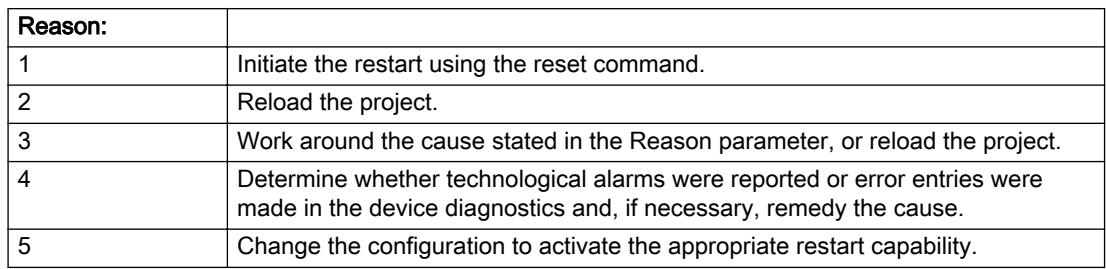

# Acknowledgement/reaction

Reset fault memory / START TechnologicalFaultTask

# Preassignment for local reactions

NONE

# Settable local reactions

NONE DECODE\_STOP

# Diagnostics buffer entry

No

# 20014 Under logical address: /1/%d (optional log. address: /2/%d and bit no.: /3/%d of the enable output), a driver (type: /4/%d) could not be requested

# **Cause**

The driver of a physical device is not available or is being used by another technology object.

The enable command for the technology object has been issued more than once with the 'immediately' stepping condition.

### Meaning of alarm parameters

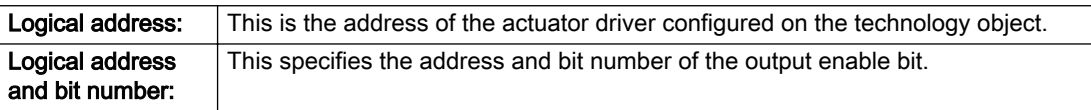

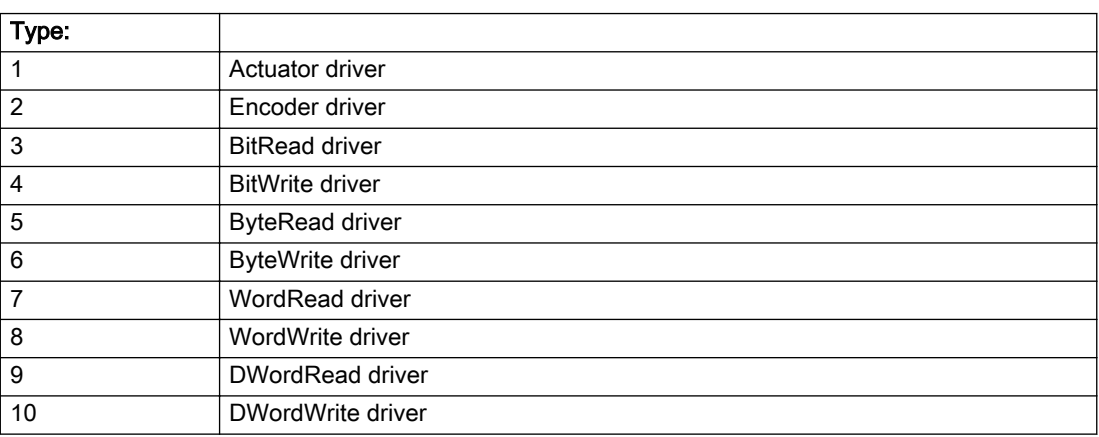

### Description of the alarm parameters in the \_getCamErrorState command:

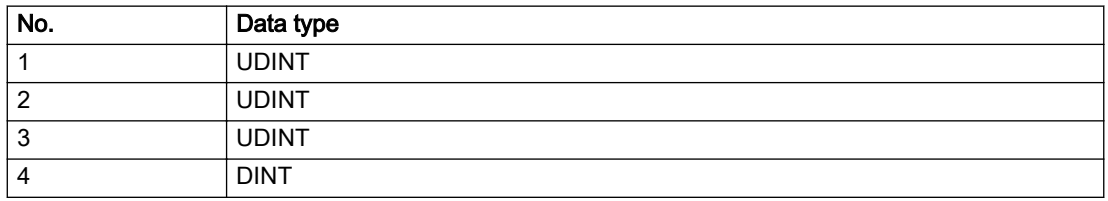

- Do not call the enable command cyclically "call the enable command only once for the axis enable".
- Check that the logical device was available at the time of the request or whether it was being used by another technology object.
- Connect a suitable device.
- Check the device (function, connections, terminals).
- Check the topology in HW Config.
- Compare the configuration in HW Config and the technology object configuration.
- Contact the hotline.

# Acknowledgement/reaction

Reset fault memory / START TechnologicalFaultTask

# Preassignment for local reactions

DECODE\_STOP

# Settable local reactions

DECODE\_STOP

Diagnostics buffer entry

# 20015 Device type:/3/%d, log. address:/1/%d faulted. (Bit:/2/%d, encoder number:/5/%d, reason: 0x/ 4/%Xh)

# **Cause**

The driver of a physical device or the device itself has failed or is faulty.

If this alarm occurs, the cause of the error must be evaluated in the external device (drive or encoder).

### Meaning of alarm parameters

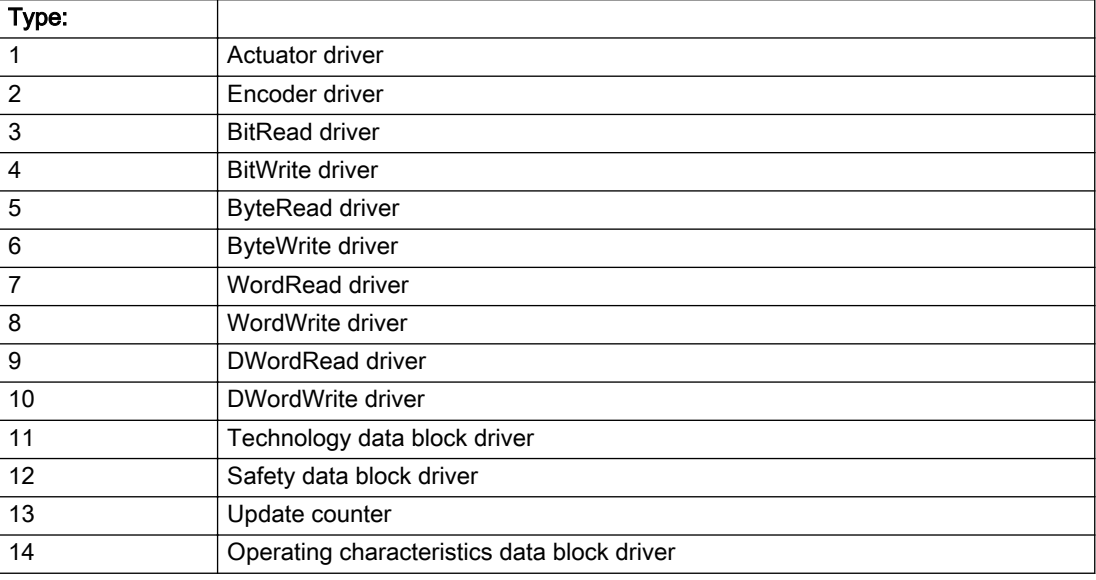

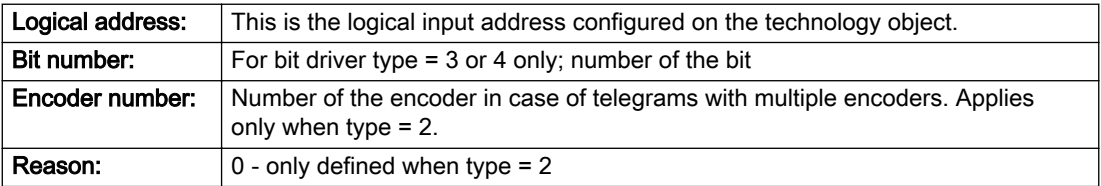

## Note

## Addition of error messages

The codings for the reason of the failure specified below for the individual alarm types can also occur in combination. A group coding is indicated as the sum of several individual codings (e.g. 0x0005 = 0x0001 + 0x0004).

A failure reason labeled with DP can occur only for PROFIBUS devices.

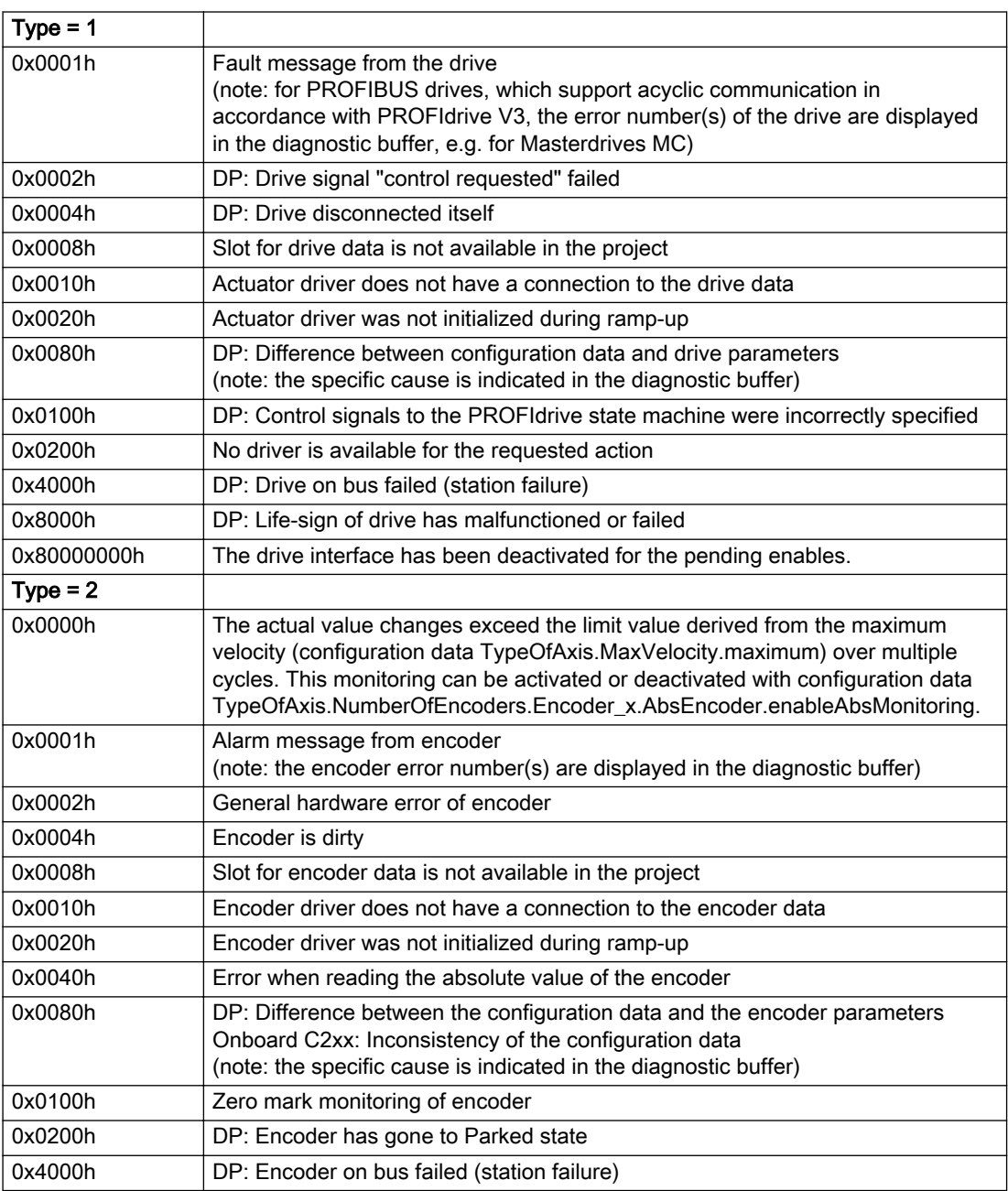

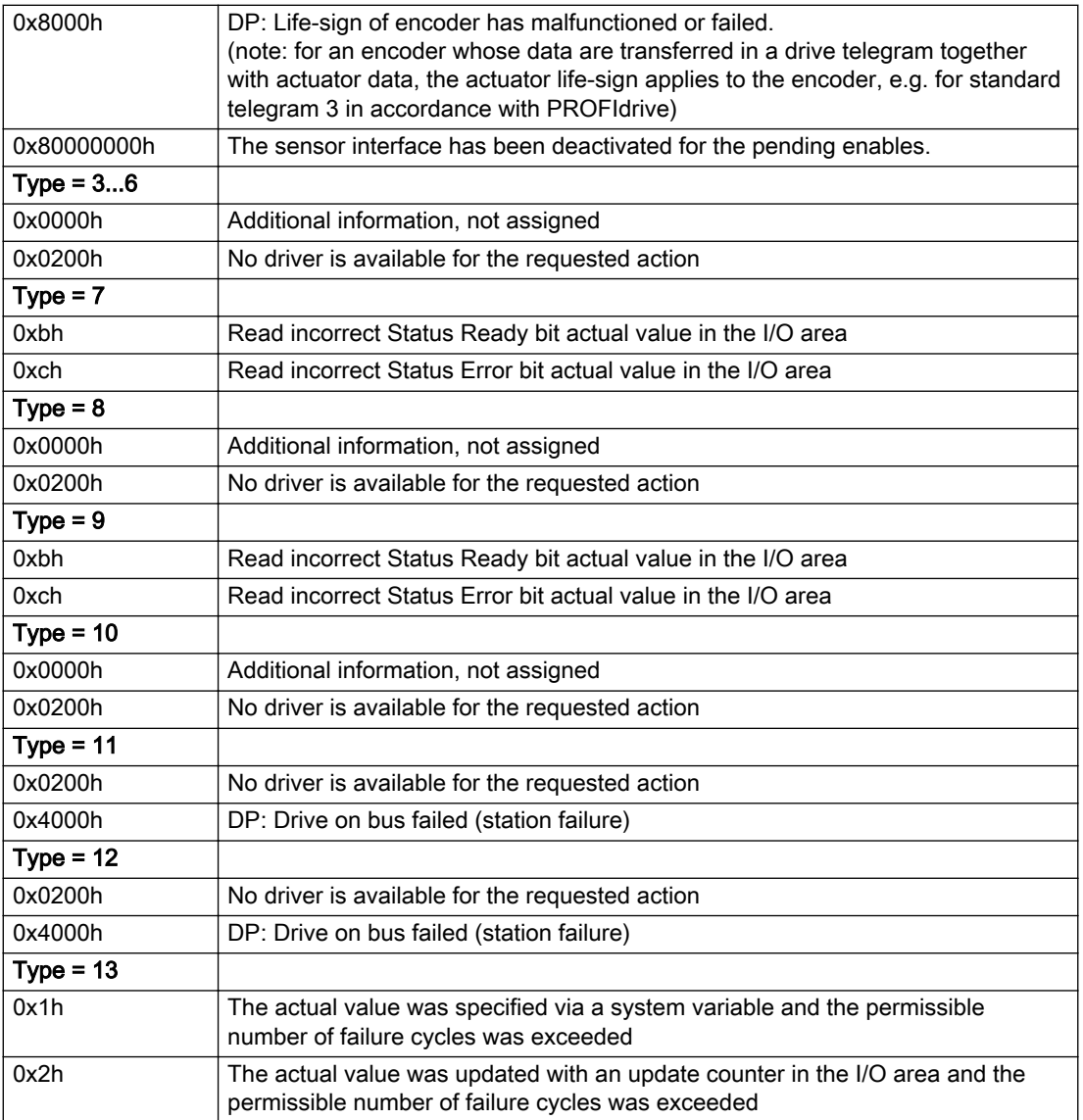

## Description of the alarm parameters in the \_getCamErrorState command:

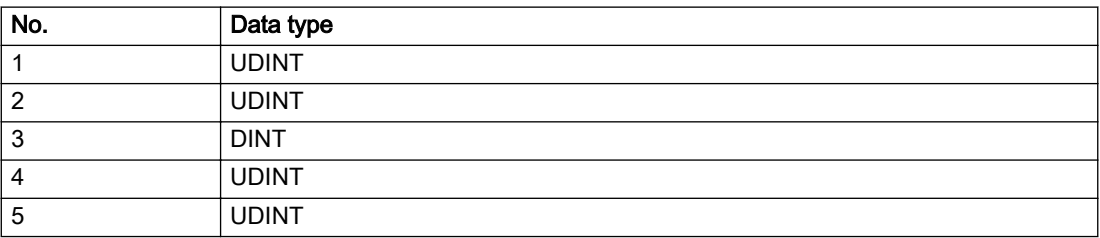

The remedy for the respective type and cause is described below.

## Type 1

## For reason 0x0001, 0x0002, 0x0004

● Check the device functions, connections and wiring.

### For reason 0x0008

- Check the topology in HW Config.
- If this remedy does not apply, a system fault may be present. Call the hotline.

### For reason 0x0010

● A system fault may be present. Call the hotline.

### For reason 0x0020

● A system fault may be present. Call the hotline.

### For reason 0x0080

- For PROFIBUS drives or encoders, compare the configuration of HW Config, the technology object, and the drive parameter assignment (pay special attention to the help text for the associated diagnostic buffer entry).
- When sign-of-life monitoring is set: Ensure that in HW Config for drive under DP slave properties isochronous operation - drive, the "synchronize to equidistant DP cycle" field is activated.
- Perform the following comparisons:
	- Compare the telegram type in the drive or encoder parameter P922 with HW Config and the configuration data of the technology object.
	- Compare the cycle clock parameters of HW Config (PROFIBUS line, Slave OM for drive or encoder) and the execution system. Tmapc and servo must be parameterized with the same cycle clock period! (reason 0x8000 can occur as a follow-on error).
- Up to SIMOTION RT V4.3: If the alarm occurs after the download on a drive with telegram 999: Compare the parameterized bit position for the "Pulses enabled" status signal in drive parameter p924 with the configuration data 'DriveControlConfig.PulsesEnabled' of the TO axis. In this case, there is not necessarily an incorrect parameterization and therefore a check cannot be performed by the system because of the BICO interconnection. Therefore, make sure that the Pulses enabled bit is in the correct position.

## For reason 0x0100

Correct your user program with regard to PROFIdrive-compliant specification of control bits in the \_enable/disableAxis commands, e.g. control signal OFF (STW1.0 = false) must precede a drive connection.

### For reason 0x0200

● Assign a valid address to the I/O device.

### For reason 0x4000

● Check the device functions, connections and wiring.

- Check the device functions, connections and wiring.
- Compare the cycle clock parameters of HW Config (PROFIBUS line, Slave OM for drive or encoder) and the execution system. Tmapc and servo must be parameterized with the same cycle clock period! (incorrect parameter assignment is indicated by reason 0x0080)

## Type 2

### For reason 0x0000

● Check the absolute encoder functions, connections and configuration. Take note of this when monitoring is deactivated (not with Alarm 20015).

### For reason 0x0001, 0x0002, 0x0004

• Check the device functions, connections and wiring.

### For reason 0x0008

- Check the topology in HW Config.
- If this remedy does not apply, a system fault may be present. Call the hotline.

### For reason 0x0010

● A system fault may be present. Call the hotline.

### For reason 0x0020

- Make sure that the user program does not reference a technology object containing an encoder (Axis, External Encoder) with an '\_enableaxis' or '\_enableexternalencoder' command while system variable 'sensordata.sensordata[n].state' is signaling invalid.
- If this remedy does not apply, a system fault may be present. Call the hotline.

### For reason 0x0040

Compare the encoder type in the drive or encoder parameter P979 with the configuration data of the technology object.

### For reason 0x0080

- For PROFIBUS drives or encoders, compare the configuration of HW Config, the technology object, and the drive parameter assignment (pay special attention to the help text for the associated diagnostic buffer entry).
- Perform the following comparisons:
	- Compare the telegram type in the drive or encoder parameter P922 with HW Config and the configuration data of the technology object.
	- Compare the cycle clock parameters of HW Config (PROFIBUS line, Slave OM for drive or encoder) and the execution system. Tmapc and servo must be parameterized with the same cycle clock period! (reason 0x8000 can occur as a follow-on error).
	- Compare the encoder type, resolution, shift factor, and, in the case of absolute encoders, the number of rotations in the drive or encoder parameter P979 to the encoder type, resolution, fine resolution, and, in the case of absolute encoders, the data length in the configuration data of the technology object.
- When using telegram 999, this message always appears, as the bit position is not checked by the system in this case, but has to be performed by the user.

### For reason 0x0100

● Check the device functions, connections and wiring.

● Find the cause of the error in the connected drive or encoder. Check whether the alarm was triggered due to a commissioning operation on the drive or encoder.

### For reason 0x4000

● Check the device functions, connections and wiring.

### For reason 0x8000

- Check the device functions, connections and wiring.
- Compare the cycle clock parameters of HW Config (PROFIBUS line, Slave OM for drive or encoder) and the execution system. Tmapc and servo must be parameterized with the same cycle clock period! (incorrect parameter assignment is indicated by reason 0x0080)

## Type 3 - Type 6

### For reason 0x0000

● Check the configuration and the signal paths of the connection.

### For reason 0x0200

● Assign a valid address to the I/O device.

## Type 7

### For reason 0xb

● Check the Ready bit with regard to function, configuration, connections and wiring.

### For reason 0xc

● Check the Error bit with regard to function, configuration, connections and wiring.

### Type 8

For reason 0x0000

• Check the device functions, connections and wiring.

For reason 0x0200

● Assign a valid address to the I/O device.

## Type 9

## For reason 0xb

● Check the Ready bit with regard to function, configuration, connections and wiring.

# For reason 0xc

● Check the Error bit with regard to function, configuration, connections and wiring.

## Type 10

For reason 0x0000

● Check the device functions, connections and wiring.

For reason 0x0200

● Assign a valid address to the I/O device.

# Type 11 - Type 12

## For reason 0x0200

● Assign a valid address to the I/O device.

● Check the device functions, connections and wiring. If the error cannot be acknowledged when the axis is in simulation mode, check whether the technology data block is activated, and if this is the case, deactivate it.

## Type 13

For reason 0x1

● Check the specification of the actual value with regard to function, configuration, and task configuration.

### For reason 0x2

● Check the device functions, configuration, connections and wiring.

### Acknowledgement/reaction

Reset fault memory / START TechnologicalFaultTask

## Preassignment for local reactions

NONE

# Settable local reactions

NONE DECODE\_STOP

## Diagnostics buffer entry

# 20016 Under logical address: /1/%d (bit number, if required: /2/%d) no driver (type: /3/%d) activated (error number: /4/%d)

# **Cause**

The driver of a physical device or the device itself is not available.

### Meaning of alarm parameters

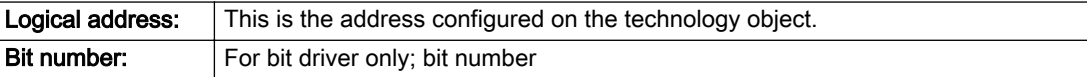

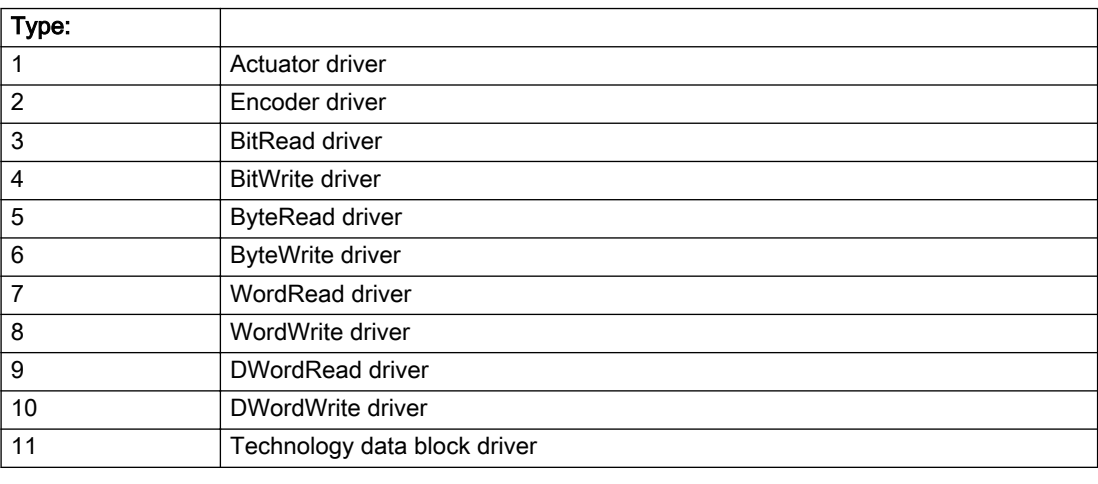

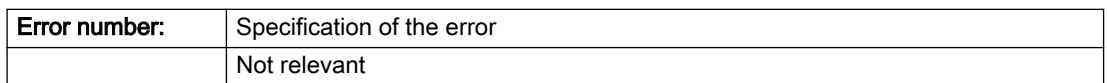

## Description of the alarm parameters in the \_getCamErrorState command:

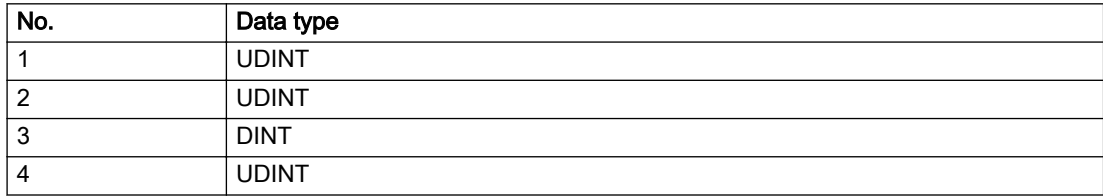

- Check the activation/deactivation sequence for the interface.
- Note the runtimes of the commands and use the provided command control mechanisms (e.g. nextCommand := WHEN\_COMMAND\_DONE).
- Connect a suitable device.
- Check the device (function, connections, terminals).
- Check the topology in HW Config.
- Compare the configuration in HW Config and the technology object configuration.
- Contact the hotline.

## Acknowledgement/reaction

Reset fault memory / START TechnologicalFaultTask

## Preassignment for local reactions

NONE

# Settable local reactions

NONE DECODE\_STOP

## Diagnostics buffer entry

# 20017 Internal algorithm error (Parameter1: /1/%d, Parameter2: /2/%d, Parameter3: /3/%d, Parameter4: / 4/%d)

## **Cause**

This alarm indicates internal error states, which along with the error numbers provide information about the cause and location of the error.

### Meaning of alarm parameters

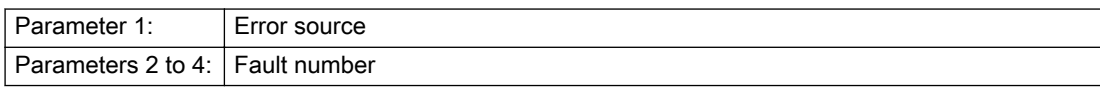

### Description of the alarm parameters in the \_getCamErrorState command:

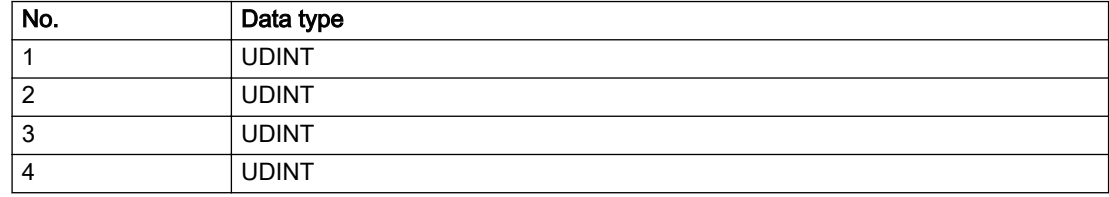

## Remedy

A detailed description of this system error alarm is not provided.

Should a system error of this type occur, note the alarm number, the alarm text, and the internal system error number specified in the alarm and contact: SIEMENS AG I DT MC, Hotline.

## Acknowledgement/reaction

Reset fault memory / START TechnologicalFaultTask

# Preassignment for local reactions

DECODE\_STOP

## Settable local reactions

DECODE\_STOP

# Diagnostics buffer entry

# 20018 Attempt to write the bit(s): 0x/1/%Xh in control word1 or the bit(s): 0x/2/%Xh in control word2 under the log. address: /3/%d has been rejected.

# **Cause**

An attempt to write certain bits in control word 1 or 2 has been rejected.

### Meaning of alarm parameters

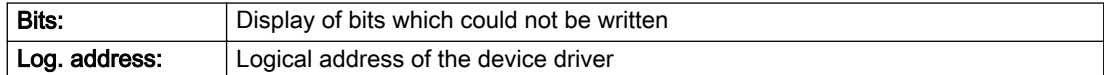

### Description of the alarm parameters in the \_getCamErrorState command:

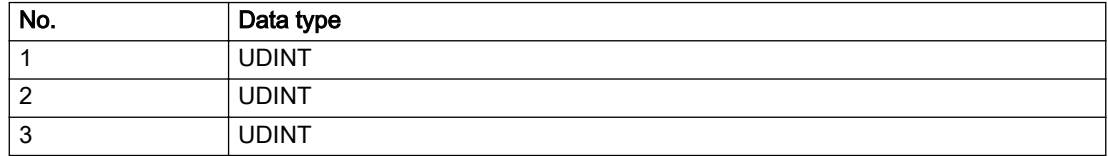

## Remedy

- Check the order of commands, particularly in relation to \_enableAxis(...).
- Check the command parameters.

## Acknowledgement/reaction

Reset fault memory / START TechnologicalFaultTask

# Preassignment for local reactions

NONE

## Settable local reactions

NONE

## Diagnostics buffer entry
# 20019 Error for the commissioning, reason: /1/%d (Parameter1: /2/%d, Parameter2: /3/%d)

## Cause

A commissioning function could not be executed.

#### Meaning of alarm parameters

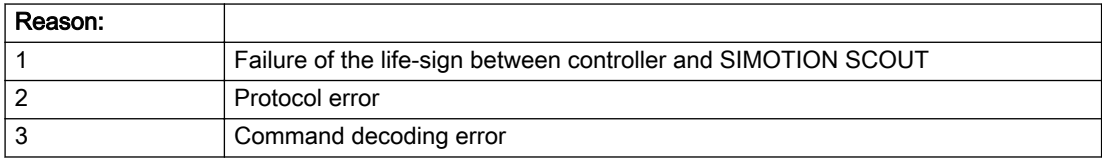

#### Description of the alarm parameters in the \_getCamErrorState command:

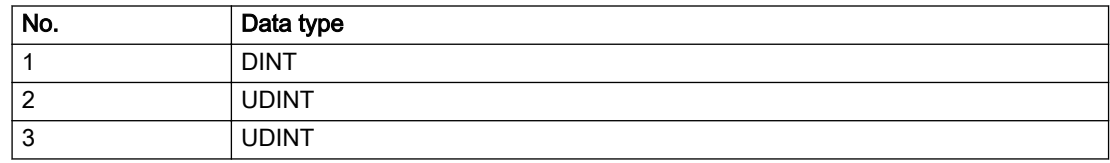

#### Remedy

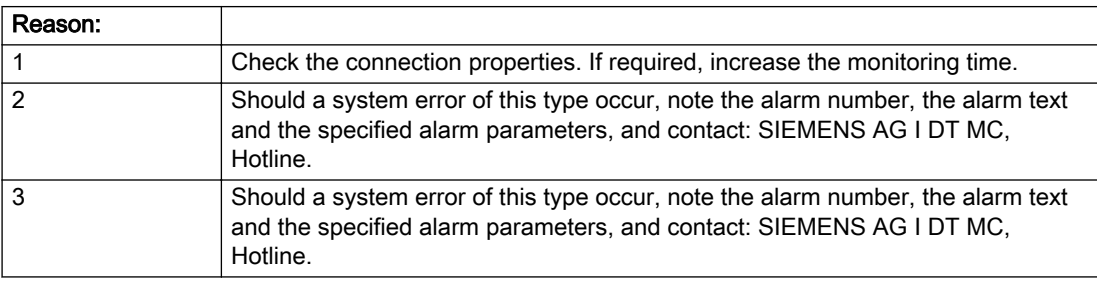

#### Acknowledgement/reaction

Reset fault memory / NONE

#### Preassignment for local reactions

NONE

## Settable local reactions

NONE DECODE\_STOP

## Diagnostics buffer entry

Yes

# 20020 Output deactivated

#### Cause

One or more outputs of the technology object have been deactivated. This is caused by the outputdisable device status.

## Remedy

Not necessary, for information only.

## Acknowledgement/reaction

Reset fault memory / START TechnologicalFaultTask

## Preassignment for local reactions

DECODE\_STOP

## Settable local reactions

NONE DECODE\_STOP

## Diagnostics buffer entry

# 20021 Configuration will be adapted internally (category: /1/%d, reason: /2/%d, limited value: /3/%lf, additional information: /4/%d)

## **Cause**

This alarm shows the implicit setting of configuration data to the maximum possible values. The technology objects perform a plausibility check on the configuration. Errors/manipulations are identified by the error codes below.

## Meaning of alarm parameters

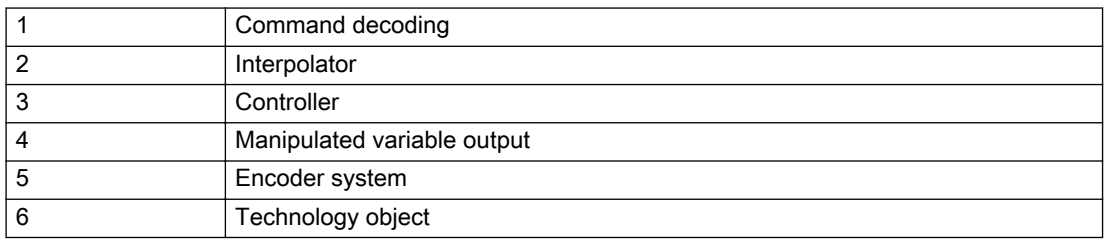

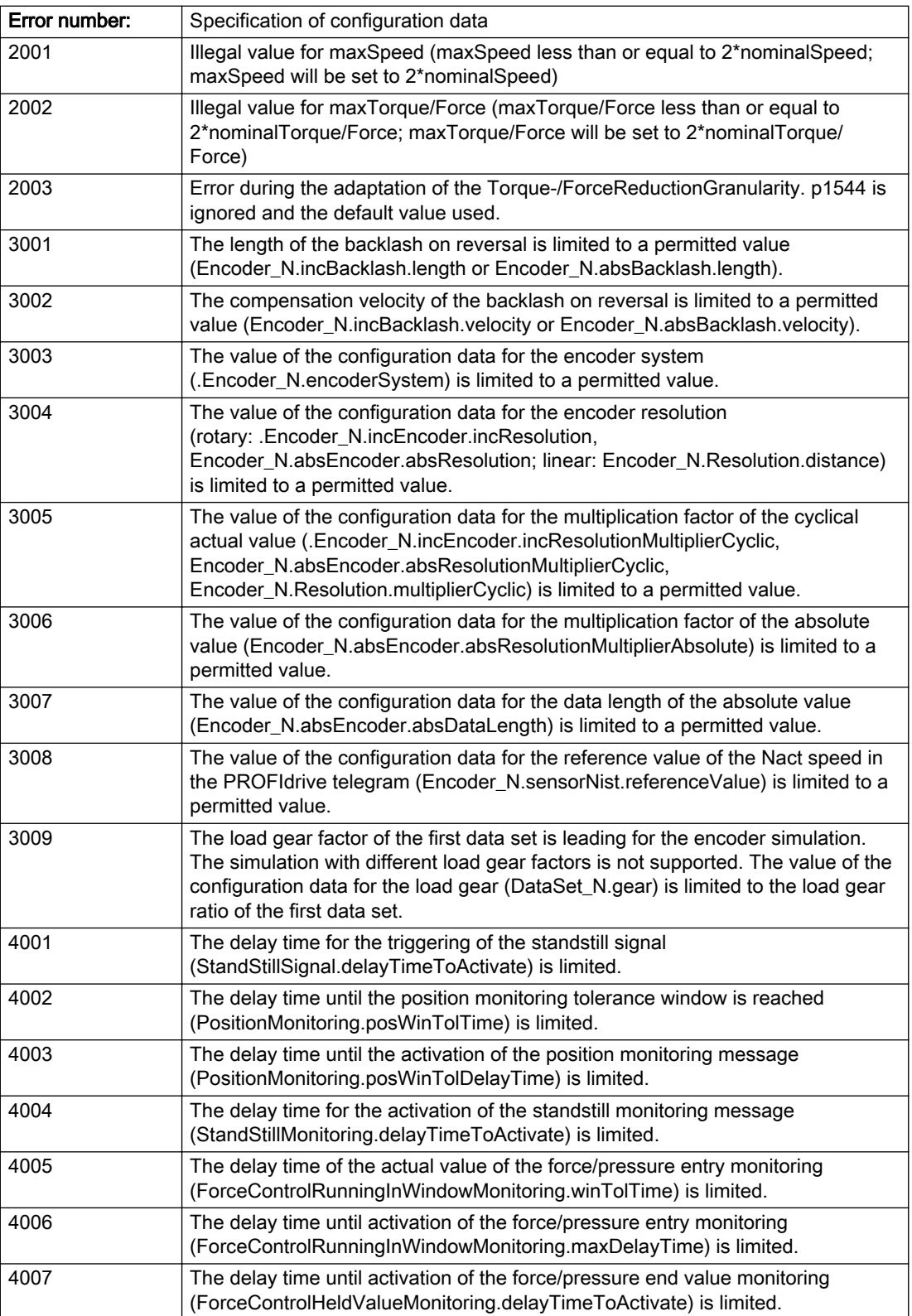

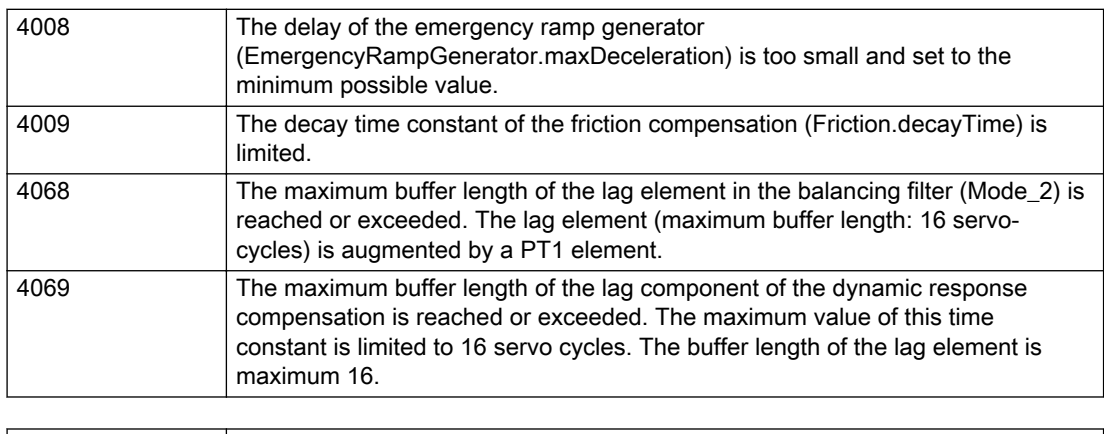

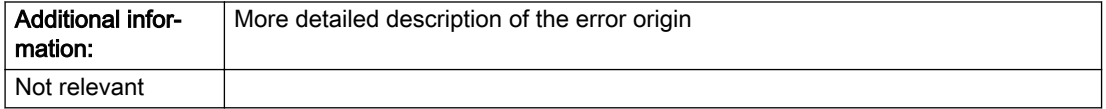

#### Description of the alarm parameters in the \_getCamErrorState command:

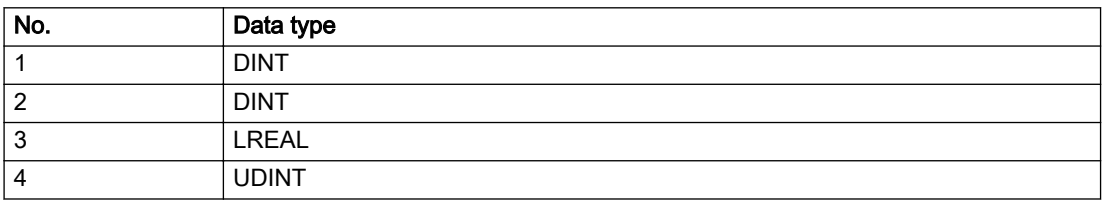

## Remedy

## Acknowledgement/reaction

Reset fault memory / START TechnologicalFaultTask

## Preassignment for local reactions

NONE

#### Settable local reactions

NONE DECODE\_STOP

## Diagnostics buffer entry

# 30001 Illegal parameter (parameter index according to standard sequence in the system functions: /1/%d, command type: /4/%X)

## **Cause**

Illegal parameter transfer to a system function. The command is not executed. This alarm occurs when the permissible parameter value range is violated. The permissible value range of the parameter is a function of its data type and the technological meaning of the parameter.

The parameter index indicates the position of the illegal parameter. The standard sequence of parameters in the system functions is apparent from the reference list associated with the command. The command type indicates the type of the faulty system function.

#### Meaning of alarm parameters

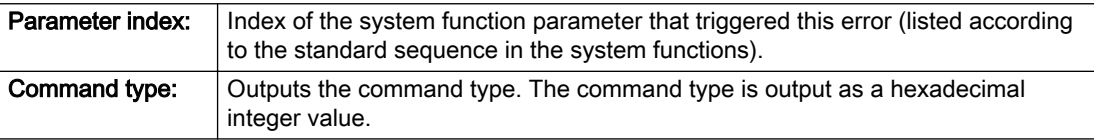

#### Description of the alarm parameters in the \_getCamErrorState command:

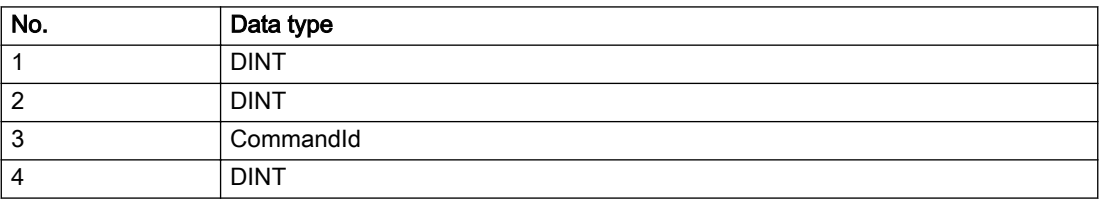

#### Remedy

- Check the value range of the parameter data type.
- Check the technological meaning of the parameter.

#### Acknowledgement/reaction

Reset fault memory / START TechnologicalFaultTask

#### Preassignment for local reactions

**NONE** 

## Settable local reactions

NONE DECODE\_STOP

## Diagnostics buffer entry

# 30002 Command aborted (reason: /1/%d, command type: /4/%X)

#### Additional references

Further information is provided in the Function Manual:

- Basic Functions and
- in the online help.

## **Cause**

The command was aborted before or during execution.

This can be caused by:

- A substituted command
- Command buffer reset
- Error state

#### Note

This alarm is always output, e.g. for jogging (\_move aborted with \_stop) or for the retraction of the reference BERO for homing or when Synchronous operation (explicitly) deactivated.

#### Meaning of alarm parameters

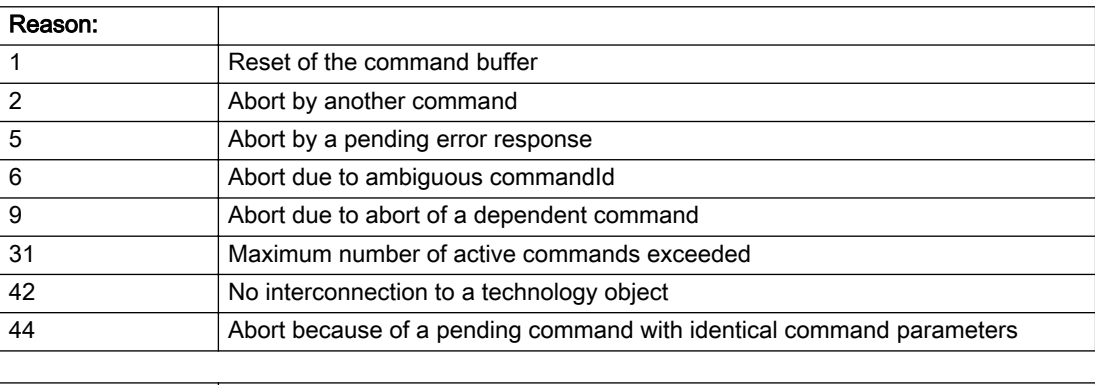

**Command type:** | Outputs the aborted command type. The command type is output as a hexadecimal integer value.

#### Description of the alarm parameters in the \_getCamErrorState command:

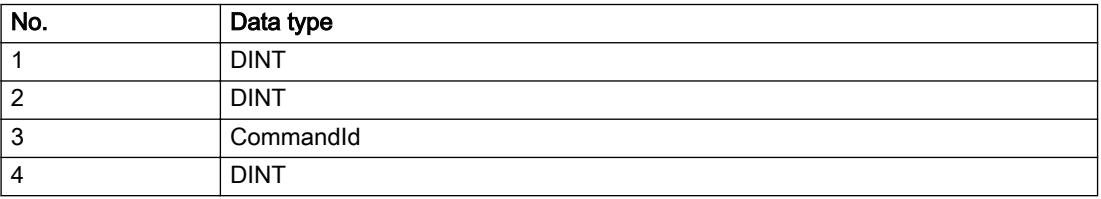

# Remedy

Set up the command again via program.

## Acknowledgement/reaction

Reset fault memory / START TechnologicalFaultTask

# Preassignment for local reactions

NONE

## Settable local reactions

NONE DECODE\_STOP

## Diagnostics buffer entry

# 30003 Command aborted because of full command buffer (command type: /4/%X)

#### Cause

The command is not entered in the command buffer because the buffer is already full.

#### Meaning of alarm parameters

Command type:  $\vert$  Outputs the command type. The command type is output as a hexadecimal integer value.

#### Description of the alarm parameters in the \_getCamErrorState command:

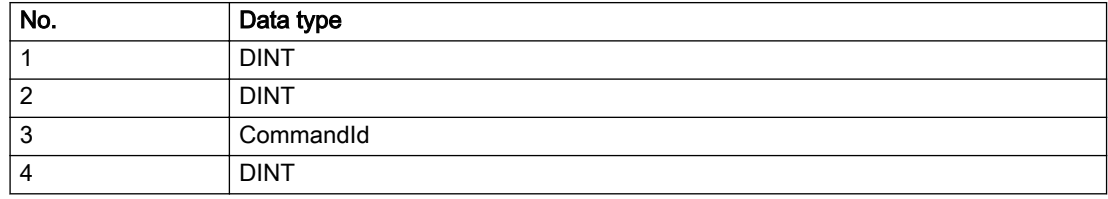

#### Remedy

- Check the program flow.
- Typical cause: The 'nextCommand' parameter is passed with the value 'IMMEDIATELY', and the 'mergeMode' parameter is passed with the value 'SEQUENTIAL'.
	- Synchronize the command execution in the user program so that the command buffer is not occupied when the command is issued.
	- Use other values for the 'nextCommand' or 'mergeMode' parameters. Setting the "nextCommand' to a value other than 'IMMEDIATELY' causes the program to wait for the command buffer to become available. In addition, setting a different 'mergeMode' means that the command buffer can be overwritten.

#### Acknowledgement/reaction

Reset fault memory / START TechnologicalFaultTask

#### Preassignment for local reactions

**NONE** 

#### Settable local reactions

NONE DECODE\_STOP

## Diagnostics buffer entry

# 30004 Command is not defined for this technology object type (command type: /4/%X)

#### Cause

Command was programmed on a technology object type not supporting processing of this command.

#### Meaning of alarm parameters

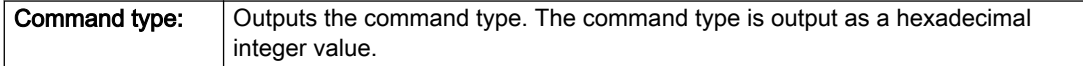

## Description of the alarm parameters in the \_getCamErrorState command:

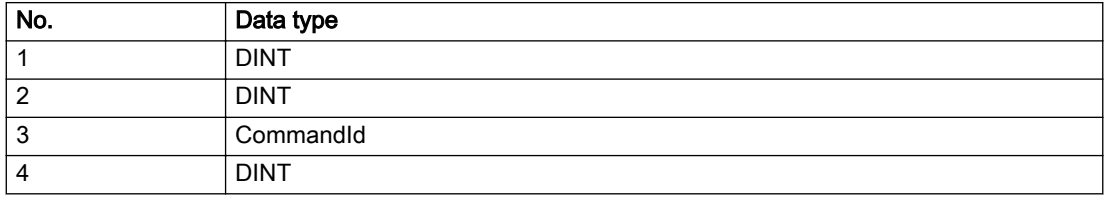

#### Remedy

Issue the command on the correct technology object type.

#### Acknowledgement/reaction

Reset fault memory / START TechnologicalFaultTask

## Preassignment for local reactions

NONE

## Settable local reactions

NONE DECODE\_STOP

# Diagnostics buffer entry

# 30005 Ambiguous commandId (number of commands with the specified ID: /1/%d, command type: /4/%X)

#### Cause

The specified commandId refers to more than one command. The specified action is performed for the command matching the specified ID that has been in the interpolator for the longest time.

If no corresponding command is found in the interpolator, the action refers to the next command loaded in the interpolator.

#### Meaning of alarm parameters

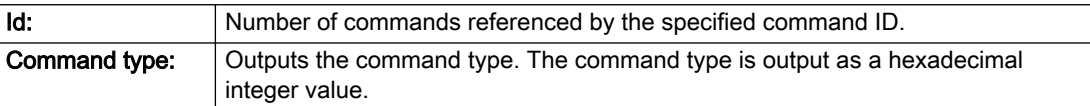

#### Description of the alarm parameters in the \_getCamErrorState command:

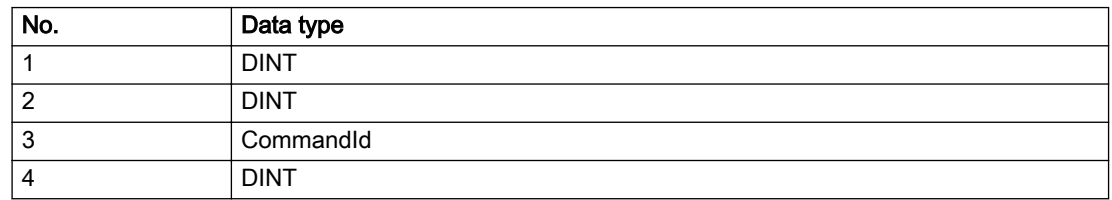

#### Remedy

Use a different 'commandId' for commands that are active simultaneously.

#### Acknowledgement/reaction

Reset fault memory / START TechnologicalFaultTask

#### Preassignment for local reactions

NONE

#### Settable local reactions

NONE DECODE\_STOP

#### Diagnostics buffer entry

# 30006 Command cannot be executed because of the current object state (command type: /4/%X)

#### Cause

A reset command is active at the object or the object is deactivated.

#### Meaning of alarm parameters

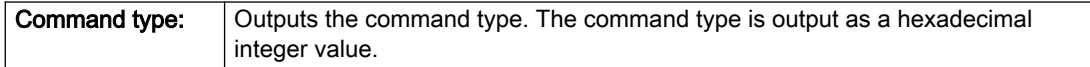

#### Description of the alarm parameters in the \_getCamErrorState command:

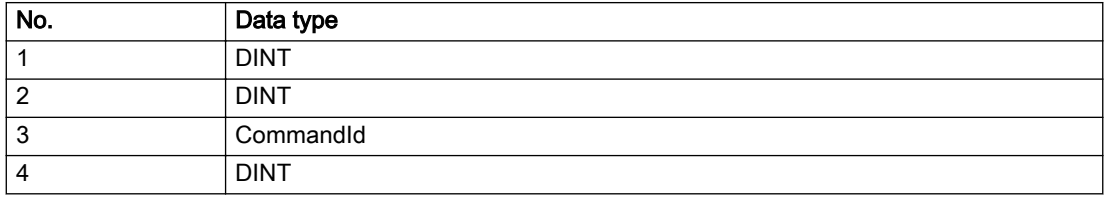

#### Remedy

Check the following:

- Check the object status.
- Check the possible execution sequence of the programmed commands.

#### Acknowledgement/reaction

Reset fault memory / START TechnologicalFaultTask

## Preassignment for local reactions

NONE

#### Settable local reactions

NONE DECODE\_STOP

## Diagnostics buffer entry

# 30007 The error cannot be reset because of its configuration

## Cause

The 30007 alarm will be output when an alarm is reset that can only be acknowledged with PowerOn. Example:

The internal 20001 error can only be acknowledged with PowerOn.

If an attempt is made to reset the alarm with a \_reset...Error command, the 30007 alarm will be output.

## Description of the alarm parameters in the \_getCamErrorState command:

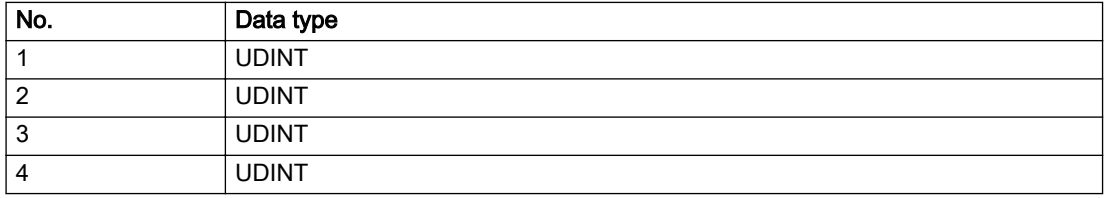

#### Remedy

Check whether the errors present on the technology object can be acknowledged. Correct the cause of the error and switch the CPU off/on or load the project again.

## Acknowledgement/reaction

Reset fault memory / START TechnologicalFaultTask

#### Preassignment for local reactions

NONE

Settable local reactions

NONE DECODE\_STOP

#### Diagnostics buffer entry

## 30008 Link to a technology object necessary for this operation does not exist (command type: /4/%X)

#### Cause

The object connection required for this operation has not been configured or the connected technology object has been deactivated.

#### Meaning of alarm parameters

Command type: Cutputs the command type. The command type is output as a hexadecimal integer value.

#### Description of the alarm parameters in the \_getCamErrorState command:

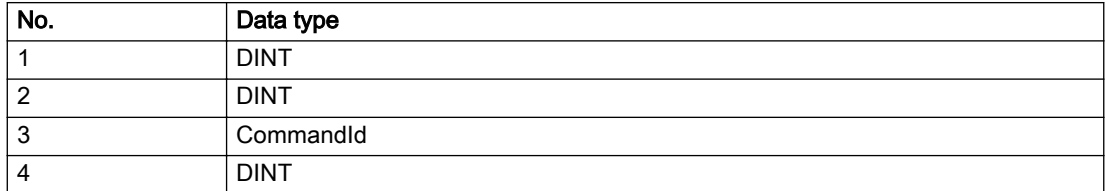

## Remedy

- Check the project configuration.
- Change the object connection in the command.
- Activate the connected technology object.

## Acknowledgement/reaction

Reset fault memory / START TechnologicalFaultTask

# Preassignment for local reactions

NONE

### Settable local reactions

NONE DECODE\_STOP

## Diagnostics buffer entry

# 30009 Command rejected as the decoding of the command of the technology object addressed has been deactivated/stopped (reason: /1/%d, command type: /4/%X)

## **Cause**

Command was rejected due to suspension of command decoding on the addressed technology object. The command decoding can be stopped by the DECODE\_STOP alarm response, by deactivating or restarting the technology object, by starting the axis control panel in exclusive mode or by the absence of necessary interconnections.

#### Meaning of alarm parameters

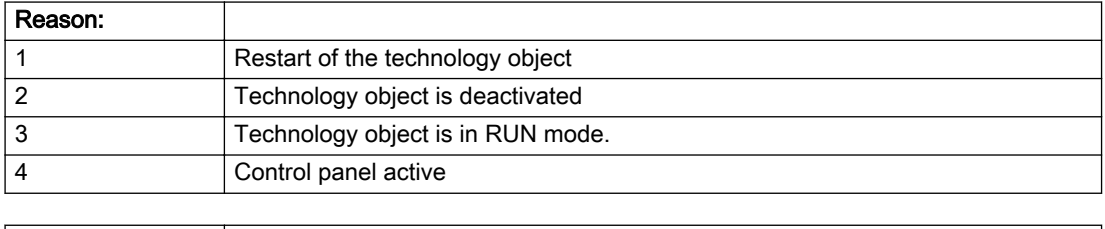

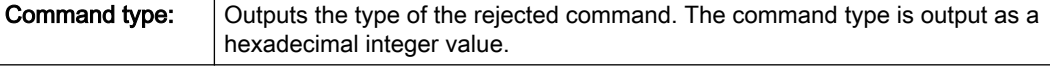

#### Description of the alarm parameters in the \_getCamErrorState command:

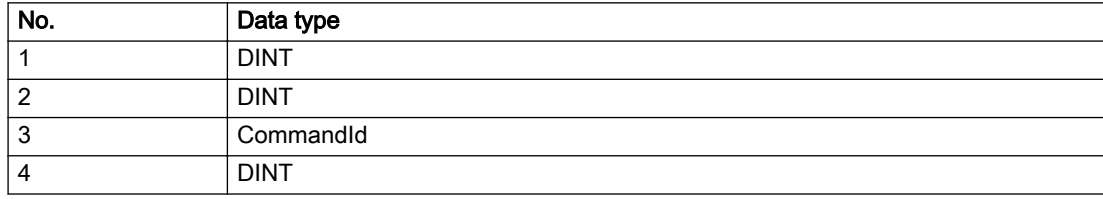

## Remedy

- Check why the command was rejected.
- If necessary, acknowledge any active errors once you have corrected the cause of the error.
- If the technology object is deactivated, you must activate it.
- Do not issue any commands while the technology object is restarting.
- Do not issue any commands while a connected technology object is restarting.
- Stop the axis control panel.

## Acknowledgement/reaction

Reset fault memory / START TechnologicalFaultTask

## Preassignment for local reactions

NONE

## Settable local reactions

NONE DECODE\_STOP

Diagnostics buffer entry

# 30010 Command not available (command type: /4/%X)

## **Cause**

The command is not available in this version of the runtime software.

#### Meaning of alarm parameters

**Command type:** Outputs the command type. The command type is output as a hexadecimal integer value.

## Description of the alarm parameters in the \_getCamErrorState command:

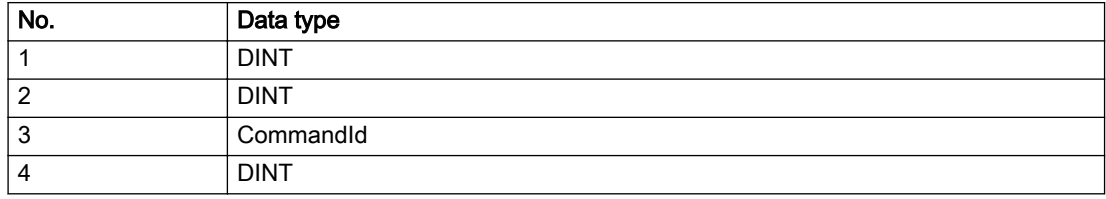

#### Remedy

Check the version of the runtime software.

## Acknowledgement/reaction

Reset fault memory / START TechnologicalFaultTask

## Preassignment for local reactions

NONE

## Settable local reactions

NONE DECODE\_STOP

## Diagnostics buffer entry

# 30011 Parameter not available (parameter index according to the standard sequence in the system functions: /1/%d, command type: /4/%X)

## Cause

The parameter is not available in this version of the runtime software, the command is therefore rejected. The parameters indicate the position according to the standard sequence in the system functions and the command type of an incorrectly entered parameter.

#### Meaning of alarm parameters

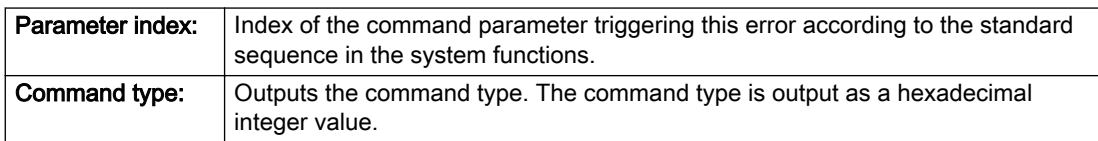

#### Description of the alarm parameters in the \_getCamErrorState command:

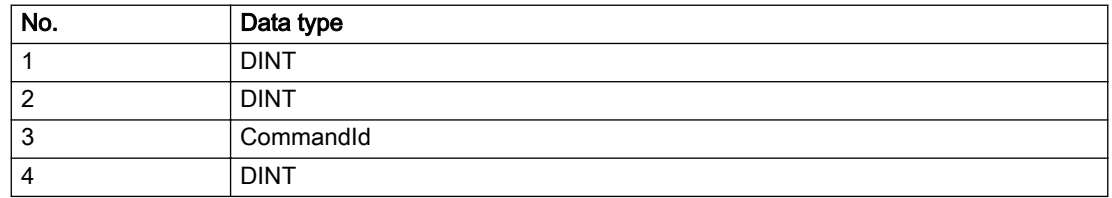

## **Remedy**

Check the version of the runtime software.

#### Acknowledgement/reaction

Reset fault memory / START TechnologicalFaultTask

## Preassignment for local reactions

NONE

#### Settable local reactions

NONE DECODE\_STOP

## Diagnostics buffer entry

# 30012 Command cannot be started synchronously (command type: /4/%X)

## **Cause**

The command cannot be used within a 'BEGIN\_SYNC' or 'END\_SYNC' sequence. The command has only one return value in the user program, or the command is not capable of starting synchronously.

#### Meaning of alarm parameters

Command type: Cutputs the command type. The command type is output as a hexadecimal integer value.

#### Description of the alarm parameters in the \_getCamErrorState command:

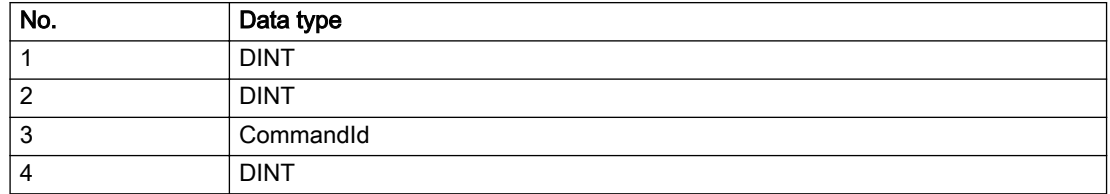

#### Remedy

Do not use this command type during a BEGIN\_SYNC, END\_SYNC sequence.

#### Acknowledgement/reaction

Reset fault memory / START TechnologicalFaultTask

#### Preassignment for local reactions

NONE

## Settable local reactions

NONE DECODE\_STOP

#### Diagnostics buffer entry

# 30013 Synchronous start of the command is carried out with mergeMode IMMEDIATELY (command type: /4/%X)

## Cause

With synchronous command start, only merge modes that immediately override the current command (IMMEDIATELY) and superimpose the current command (SUPERIMPOSED\_MOTION\_MERGE) can be used.

If an illegal merge mode is programmed (e.g. SEQUENTIAL or NEXT\_MOTION), the system automatically changes the merge mode to IMMEDIATELY and outputs this warning.

#### Meaning of alarm parameters

**Command type:** | Outputs the command type. The command type is output as a hexadecimal integer value.

#### Description of the alarm parameters in the \_getCamErrorState command:

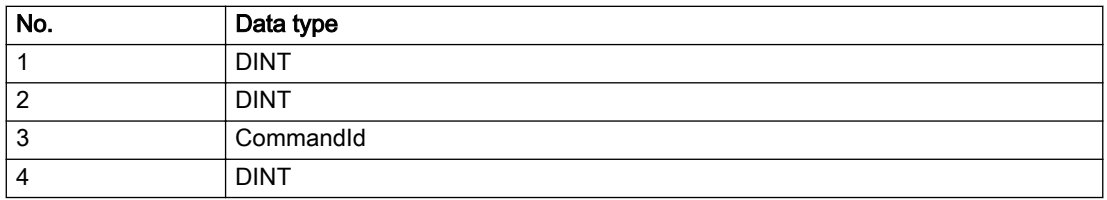

#### **Remedy**

Program the command which is to be started synchronously to immediately override the current command. To do this, enter the value IMMEDIATELY in the 'mergeMode' command parameter.

#### Acknowledgement/reaction

Reset fault memory / START TechnologicalFaultTask

#### Preassignment for local reactions

NONE

#### Settable local reactions

NONE DECODE\_STOP

#### Diagnostics buffer entry

# 30015 A technology required for this command has not been configured (technology: /1/%d, command type: /4/%X)

## **Cause**

The command cannot be selected in this technology object configuration.

#### Meaning of alarm parameters

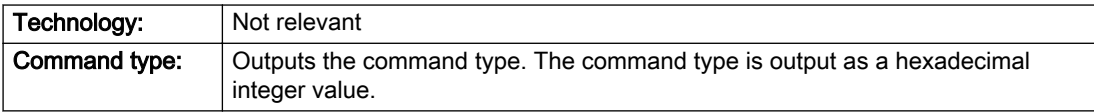

#### Description of the alarm parameters in the \_getCamErrorState command:

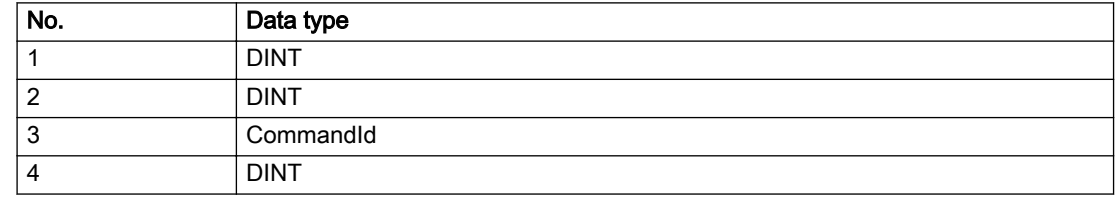

#### Remedy

Activate the technology needed for the command.

## Acknowledgement/reaction

Reset fault memory / START TechnologicalFaultTask

Preassignment for local reactions

NONE

## Settable local reactions

NONE DECODE\_STOP

## Diagnostics buffer entry

# 40001 Write access to function refused (command type: /4/%X)

#### Cause

This error occurs if the function is read- or write-accessed while the command is being executed.

#### Meaning of alarm parameters

**Command type:** Outputs the command type. The command type is output as an integer value.

#### Description of the alarm parameters in the \_getCamErrorState command:

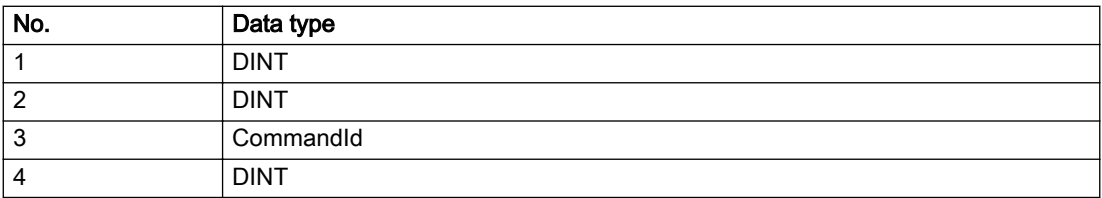

#### Remedy

- Avoid reading and writing data simultaneously.
- Check whether another technology object is accessing the function.

## Acknowledgement/reaction

Reset fault memory / START TechnologicalFaultTask

#### Preassignment for local reactions

NONE

## Settable local reactions

NONE DECODE\_STOP

#### Diagnostics buffer entry

# 40002 Read access to function refused (command type: /4/%X)

#### Cause

This error occurs if an external data source write-accesses the function while the command is being executed.

#### Meaning of alarm parameters

Command type: | Outputs the command type. The command type is output as an integer value.

#### Description of the alarm parameters in the \_getCamErrorState command:

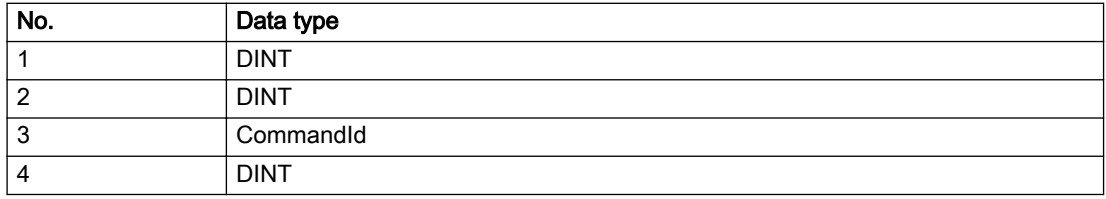

#### Remedy

Avoid reading and writing data simultaneously.

#### Acknowledgement/reaction

Reset fault memory / START TechnologicalFaultTask

## Preassignment for local reactions

NONE

## Settable local reactions

NONE DECODE\_STOP

#### Diagnostics buffer entry

# 40003 Illegal range specification in the parameters (command type: /4/%X)

#### Cause

The combination of several parameters is not permissible.

#### Meaning of alarm parameters

**Command type:** Outputs the command type. The command type is output as an integer value.

#### Description of the alarm parameters in the \_getCamErrorState command:

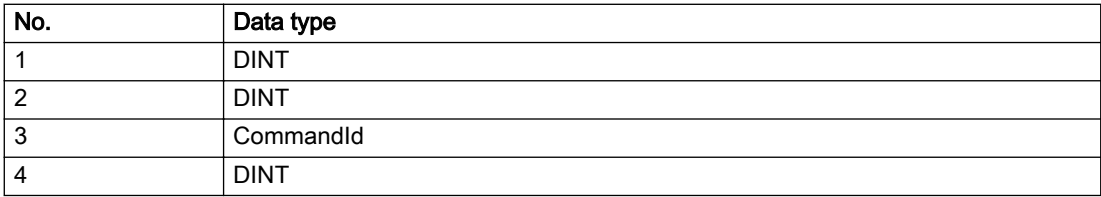

## Remedy

Change the parameter.

#### Acknowledgement/reaction

Reset fault memory / START TechnologicalFaultTask

## Preassignment for local reactions

NONE

## Settable local reactions

NONE DECODE\_STOP

#### Diagnostics buffer entry

# 40004 Segment with length zero will not be inserted in the function (start and end point = /1/%lf)

## **Cause**

The start and end point for mapping the segment onto the master axis are identical in the '\_addSegmentToCam' command ('leadingRangeStartPoint:=leadingRangeEndPoint').

## Description of the alarm parameters in the \_getCamErrorState command:

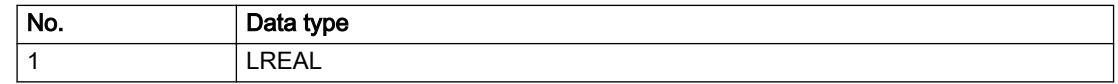

## Remedy

- Remove the segment from your function if it is not needed.
- Extend the segment in the direction of the master axis.

## Acknowledgement/reaction

Reset fault memory / START TechnologicalFaultTask

# Preassignment for local reactions

NONE

## Settable local reactions

NONE DECODE\_STOP

Diagnostics buffer entry

# 40005 For the specified point (/1/%lf) in the definition range (/2/%lf, /3/%lf), no valid representation exists in the value range (representation: /4/%d, reason: /5/%d).

## **Cause**

A point has been selected in the definition range for which no valid representation exists in the value range.

#### Meaning of alarm parameters

**Definition range:** Definition range of function at the time of access.

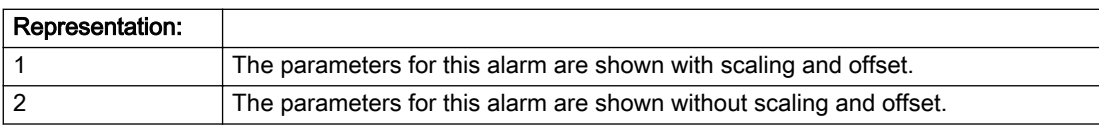

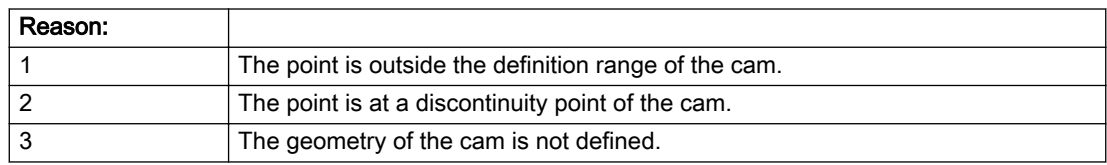

#### Description of the alarm parameters in the \_getCamErrorState command:

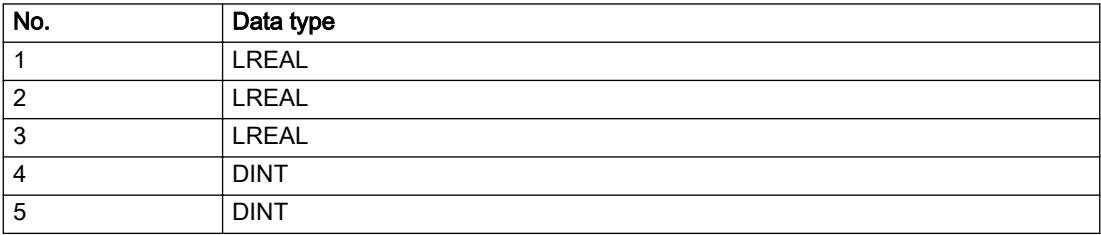

#### Remedy

Take the range limits into account when specifying points in the definition range.

## Acknowledgement/reaction

Reset fault memory / START TechnologicalFaultTask

#### Preassignment for local reactions

NONE

#### Settable local reactions

NONE DECODE\_STOP

#### Diagnostics buffer entry

# 40006 For the specified point (/1/%lf) in the value range (/2/%lf, /3/%lf), no valid representation exists in the definition range (representation: /4/%d, reason: /5/%d).

## **Cause**

A point has been selected in the value range for which no valid representation exists in the definition range.

#### Meaning of alarm parameters

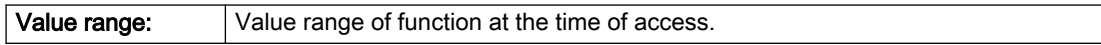

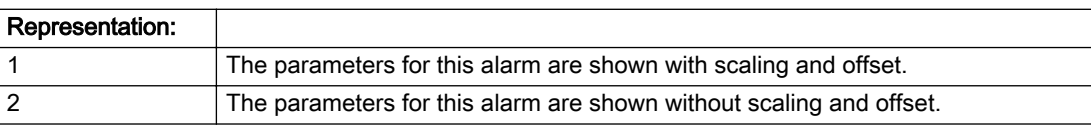

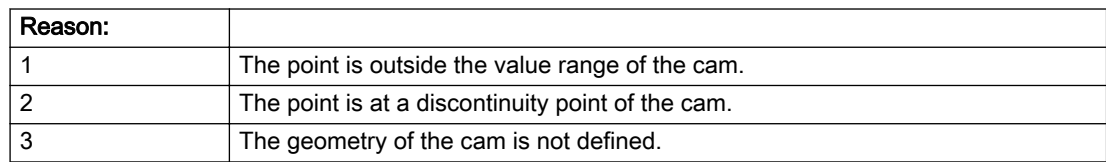

#### Description of the alarm parameters in the \_getCamErrorState command:

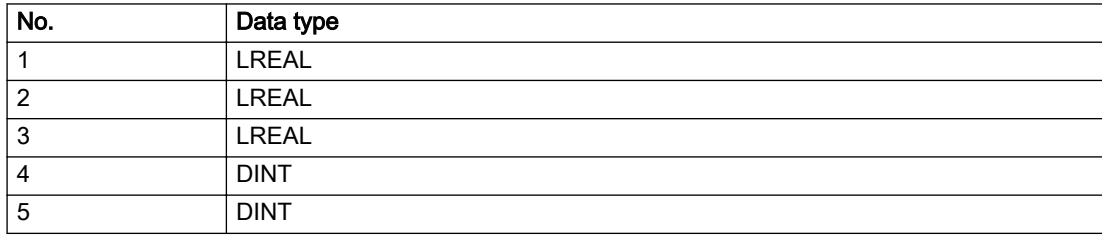

#### Remedy

Take the range limits into account when specifying points in the range.

## Acknowledgement/reaction

Reset fault memory / START TechnologicalFaultTask

## Preassignment for local reactions

NONE

#### Settable local reactions

NONE DECODE\_STOP

#### Diagnostics buffer entry

## 40007 Access to an interpolated function refused (command type: /4/%X).

#### Cause

This error occurs for commands that are not permitted to be applied to interpolated functions.

#### Meaning of alarm parameters

**Command type:** Outputs the command type. The command type is output as an integer value.

#### Description of the alarm parameters in the \_getCamErrorState command:

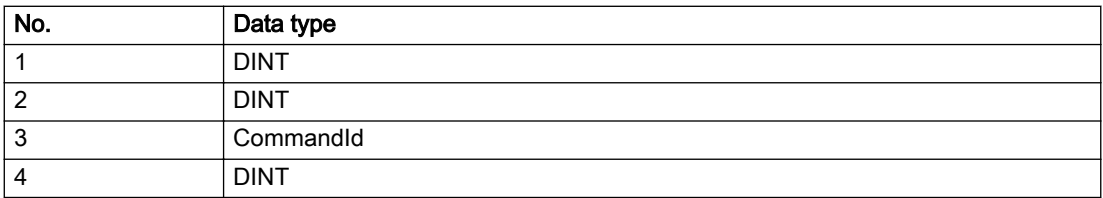

#### Remedy

Reset the function before executing the command.

#### Acknowledgement/reaction

Reset fault memory / START TechnologicalFaultTask

## Preassignment for local reactions

NONE

#### Settable local reactions

NONE DECODE\_STOP

#### Diagnostics buffer entry

# 40008 The property requested at interpolation could not be complied with

#### **Cause**

#### This message occurs when

- Interpolation cannot allow a continuous progression in the value range because there is a continuous progression in the definition range and the difference in the value range is outside the permissible segment adaptation limit.
- The end criterion was violated for the same reasons.

#### Remedy

- Move the interpolation limits.
- Check the shape of the cam.
- Change the criteria for interpolation of segments.

## Acknowledgement/reaction

Reset fault memory / START TechnologicalFaultTask

## Preassignment for local reactions

NONE

## Settable local reactions

NONE DECODE\_STOP

## Diagnostics buffer entry

## 40009 No valid representation function exists for the specified range (reason: /1/%d).

#### Cause

A value range has been specified for which no valid representation exists in the definition range. If a subrange of the specified value range cannot be represented, this alarm will also be output.

#### Meaning of alarm parameters

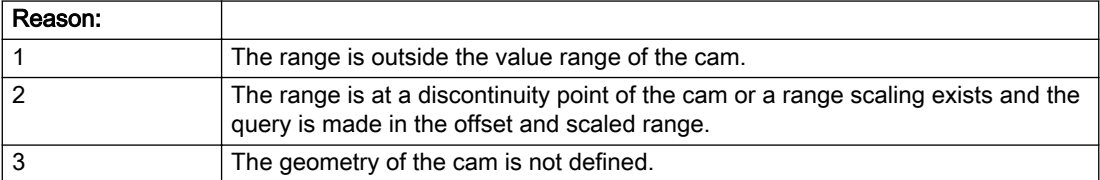

#### Description of the alarm parameters in the \_getCamErrorState command:

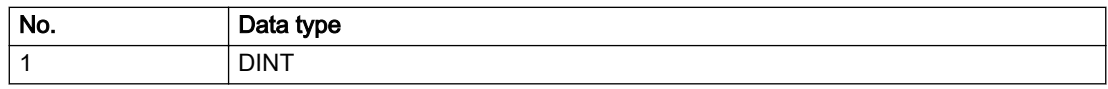

## Remedy

- Take the range limits into account when specifying the definition range.
- Specify the non-offset rather than the scaled range as reference system for the query.

#### Acknowledgement/reaction

Reset fault memory / START TechnologicalFaultTask

## Preassignment for local reactions

NONE

#### Settable local reactions

NONE DECODE\_STOP

## Diagnostics buffer entry

# 40010 The number of cam interpolation points exceeds the configured maximum limit

#### Cause

The number of cam interpolation points exceeds the number of the maximum limit set in the configuration data 'InterpolationSettings.maximumOfPoints'.

## Remedy

- Check the setting of the configuration data 'InterpolationSettings.maximumOfPoints'.
- Check the programming of the cam.

## Acknowledgement/reaction

Reset fault memory / START TechnologicalFaultTask

Preassignment for local reactions

NONE

## Settable local reactions

NONE DECODE\_STOP

Diagnostics buffer entry

# 40011 Limited mode on the cam active (reason: /1/%d).

#### Cause

A limited mode has been activated on the cam. Not all of the operations can be executed.

#### Meaning of alarm parameters

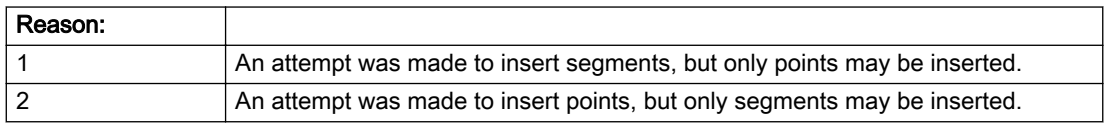

## Description of the alarm parameters in the \_getCamErrorState command:

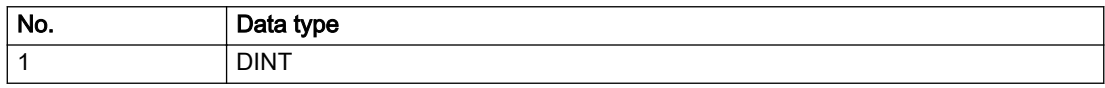

## Remedy

- Check the setting of the configuration data 'InterpolationSettings.dataMode'.
- Check the programming of the cam.

#### Acknowledgement/reaction

Reset fault memory / START TechnologicalFaultTask

## Preassignment for local reactions

**NONE** 

#### Settable local reactions

NONE DECODE\_STOP

#### Diagnostics buffer entry

# 40012 No available memory for the cam assembly.

#### Cause

The memory required for the cam assembly is no longer available.

#### Remedy

- Reduce the number of interpolation points or cam segments.
- Reduce the number of technology objects.
- Reduce the size of the ST code.

## Acknowledgement/reaction

Reset fault memory / START TechnologicalFaultTask

Preassignment for local reactions

NONE

# Settable local reactions

NONE DECODE\_STOP

Diagnostics buffer entry

# TP Path  $\sim$  3

# 3.1 PathObjectType

## 20001 Internal error (Parameter1: /1/%d, Parameter2: /2/%d, Parameter3: /3/%d, Parameter4: /4/%d)

## **Cause**

This alarm indicates internal error states, which along with the error numbers provide information about the cause and location of the error.

#### Meaning of alarm parameters

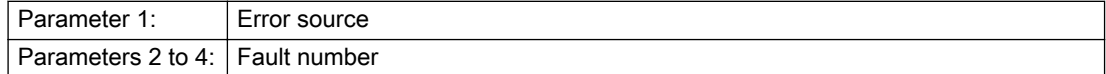

#### Description of the alarm parameters in the \_getPathObjectErrorState command:

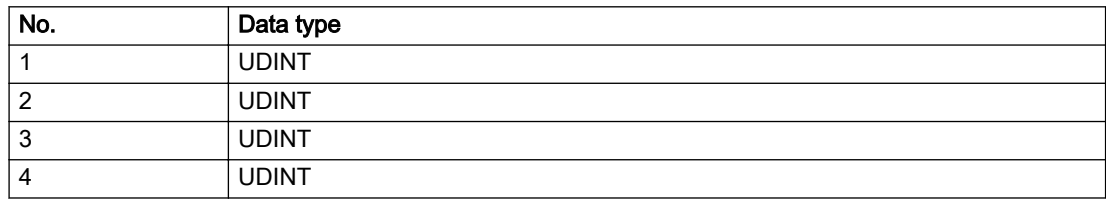

#### Remedy

A detailed description of this system error alarm is not provided.

Should a system error of this type occur, note the alarm number, the alarm text, and the internal system error number specified in the alarm and contact: SIEMENS AG I DT MC, Hotline.

#### Acknowledgement/reaction

Power On / STOP

#### Preassignment for local reactions

DISABLE\_MOTION

## Settable local reactions

DISABLE\_MOTION

#### Diagnostics buffer entry

Yes

# 20002 Insufficient memory (Parameter1: /1/%d, Parameter2: /2/%d, Parameter3: /3/%d, Parameter4: / 4/%d)

## **Cause**

The memory required by the system is no longer available.

This alarm can occur both during ramp-up and after program calls.

## Meaning of alarm parameters

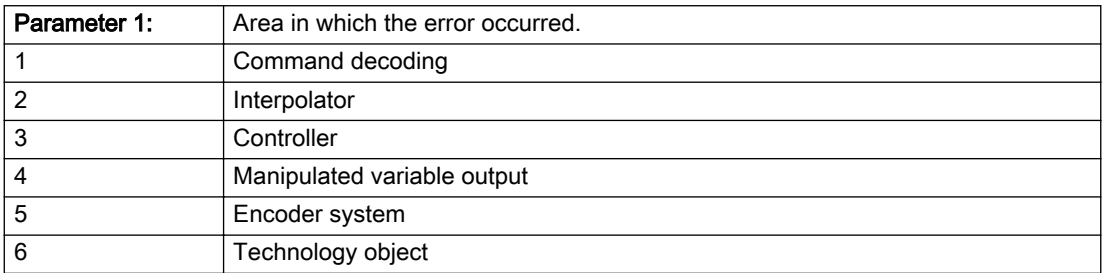

Parameters 2 to 4 are area-specific.

They are not fully utilized by all areas.

#### Command decoding area:

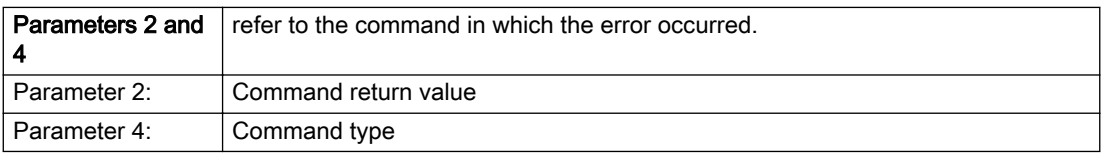

#### Description of the alarm parameters in the \_getPathObjectErrorState command:

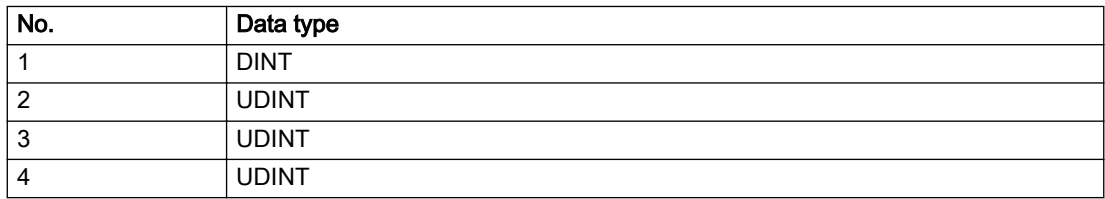
- Reduce the size of the ST code.
- Reduce the number of technology objects.
- Reduce the number of interpolation points for cams, if present.

# Acknowledgement/reaction

Power On / STOP

Preassignment for local reactions

DISABLE\_MOTION

# Settable local reactions

DISABLE\_MOTION

# Diagnostics buffer entry

# 20003 Internal configuration error (Parameter1: /1/%d, Parameter2: /2/%d, Parameter3: /3/%d, Parameter4: /4/%d)

# **Cause**

This alarm indicates internal error states, which along with the error numbers provide information about the cause and location of the error.

### Meaning of alarm parameters

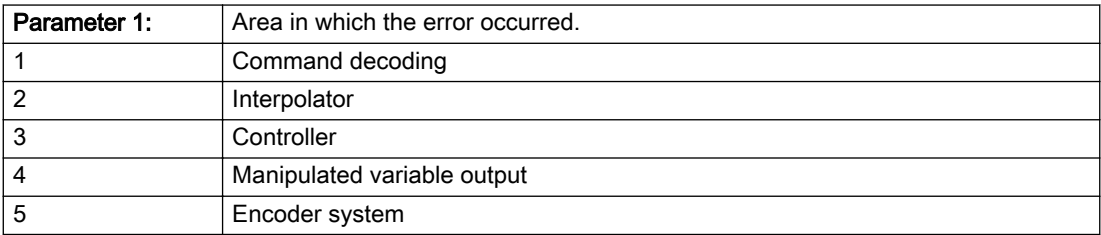

Parameters 2 to 4 are area-specific.

These parameters are not fully utilized by all areas.

## Command decoding area:

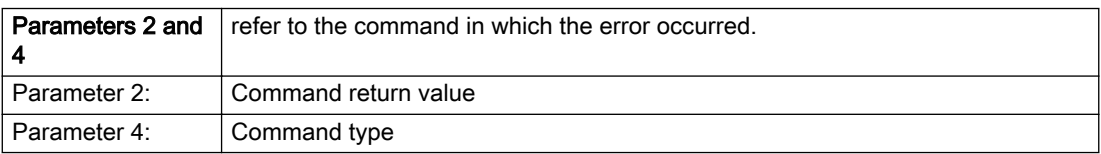

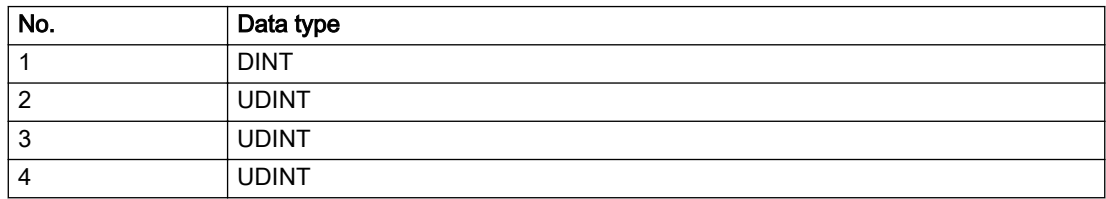

A detailed description of this system error alarm is not provided.

Should a system error of this type occur, note the alarm number, the alarm text, and the internal system error number specified in the alarm and contact: SIEMENS AG I DT MC, Hotline.

# Acknowledgement/reaction

Reset fault memory / START TechnologicalFaultTask

# Preassignment for local reactions

NONE

# Settable local reactions

NONE DECODE\_STOP END\_OF\_MOTION\_STOP MOTION\_STOP MOTION\_EMERGENCY\_STOP MOTION\_EMERGENCY\_ABORT DISABLE\_MOTION

# Diagnostics buffer entry

# 20004 Under logical address: /1/%d (bit number, if required: /2/%d) no driver (type: /3/%d) could be requested (error number: /4/%d)

# **Cause**

The driver of a physical device or the device itself is not available.

### Meaning of alarm parameters

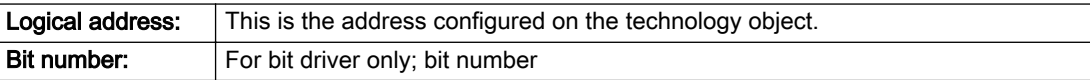

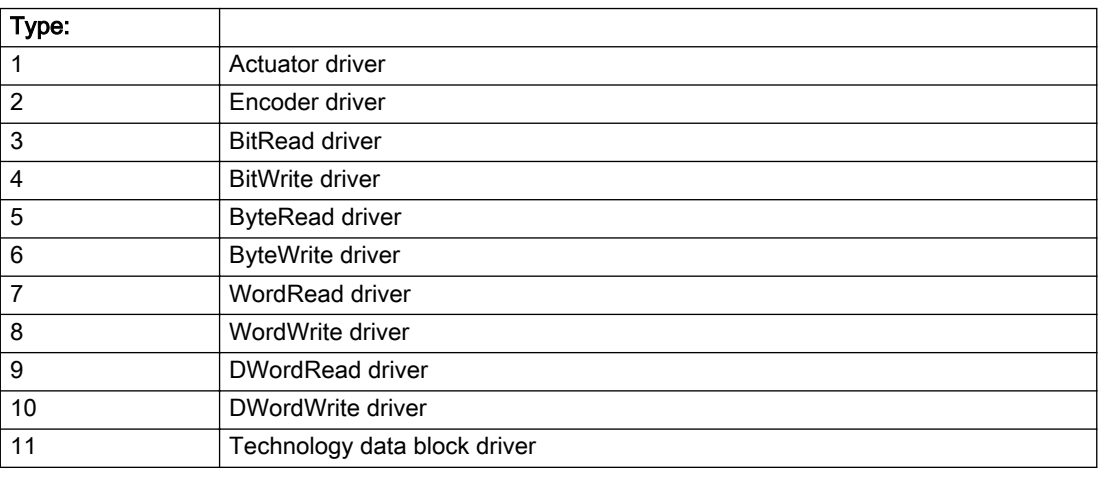

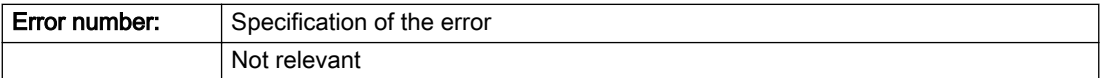

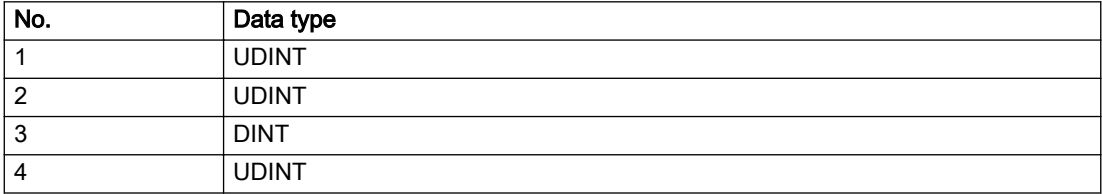

- Connect a suitable device.
- Check the device (function, connections, terminals).
- Check the topology in HW Config.
- Compare the configuration in HW Config and the technology object configuration.
- Contact the hotline.

# Acknowledgement/reaction

Power On / START TechnologicalFaultTask

Preassignment for local reactions

DISABLE\_MOTION

# Settable local reactions

DISABLE\_MOTION

# Diagnostics buffer entry

# 20005 Device type:/3/%d, log. address:/1/%d faulted. (Bit:/2/%d, encoder number:/5/%d, reason: 0x/ 4/%Xh)

# Additional references

Further information is provided in the Function Manual:

- TO Axis Electric / Hydraulic, External Encoder and
- in the online help.

### **Cause**

The driver of a physical device or the device itself has failed or is faulty.

If this alarm occurs, the cause of the error must be evaluated in the external device (drive or encoder).

#### Meaning of alarm parameters

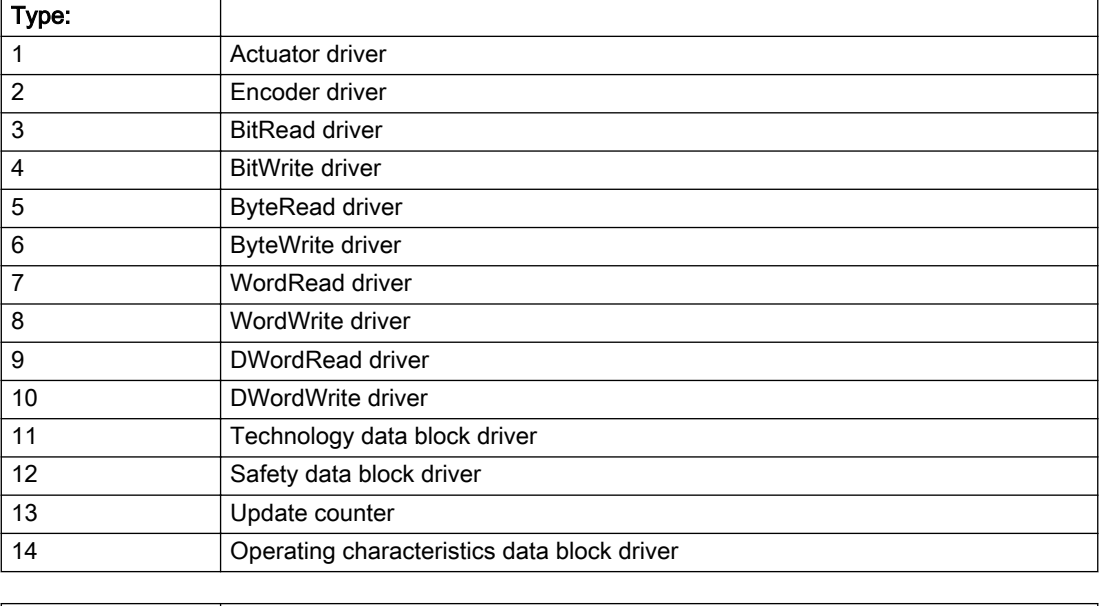

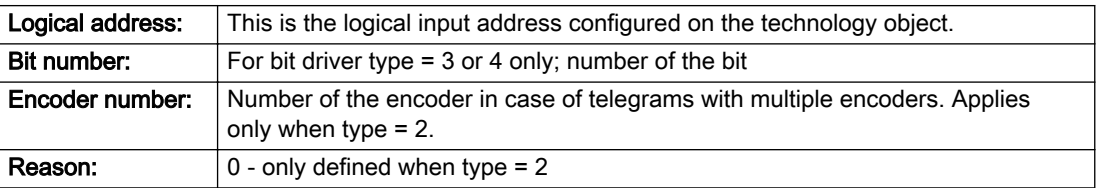

# Note

## Addition of error messages

The codings for the reason of the failure specified below for the individual alarm types can also occur in combination. A group coding is indicated as the sum of several individual codings (e.g. 0x0005 = 0x0001 + 0x0004).

A failure reason labeled with DP can occur only for PROFIBUS devices.

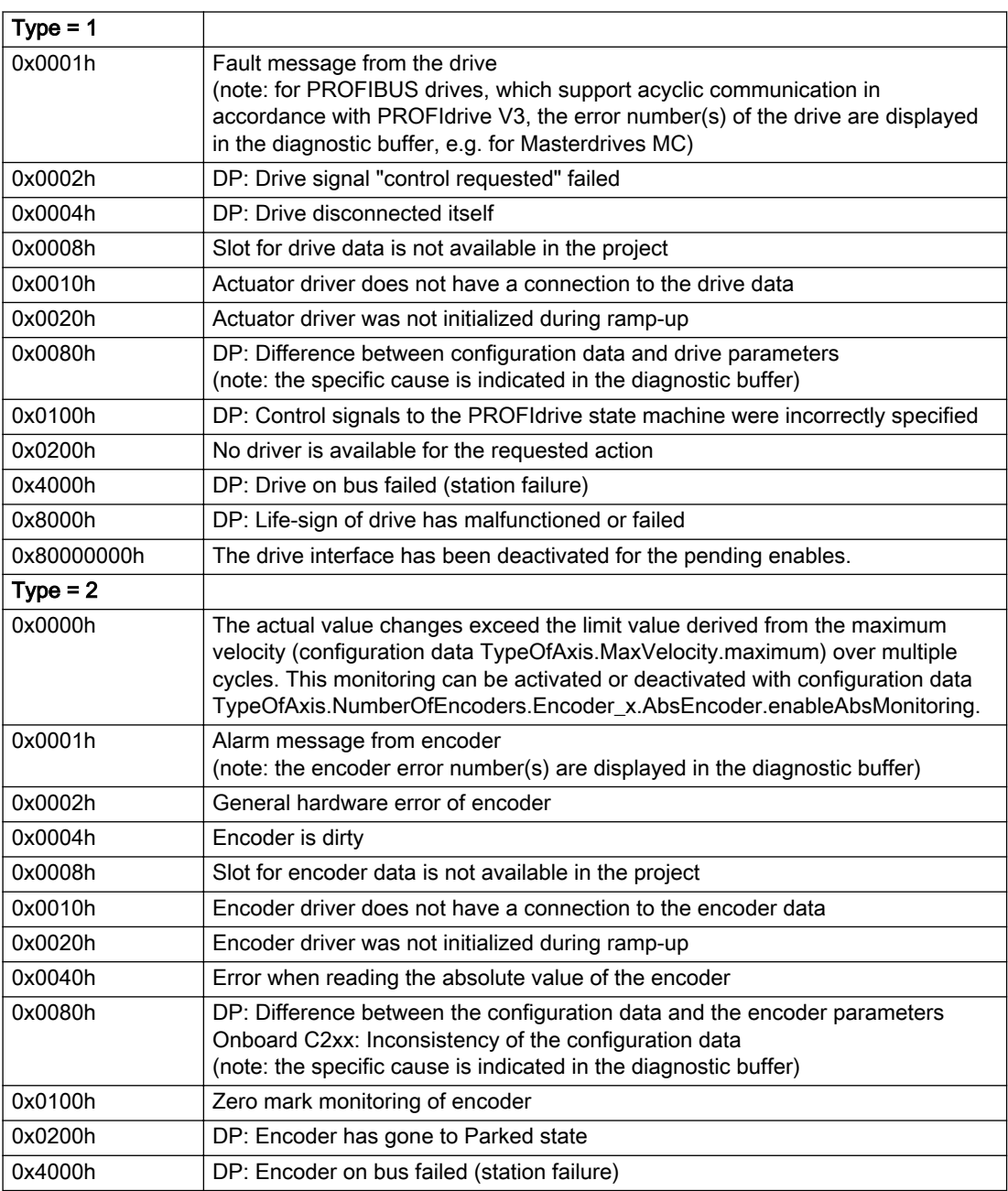

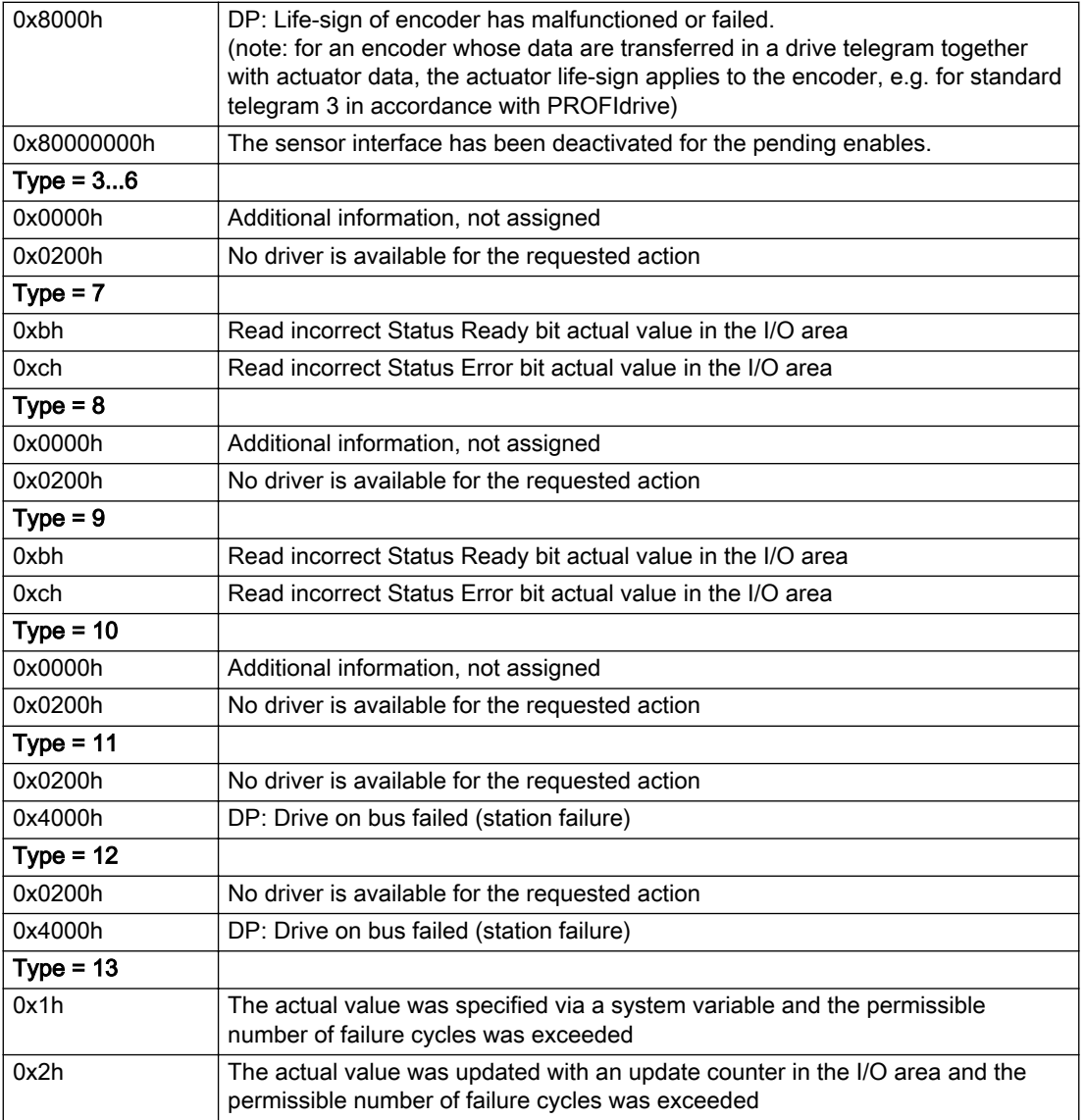

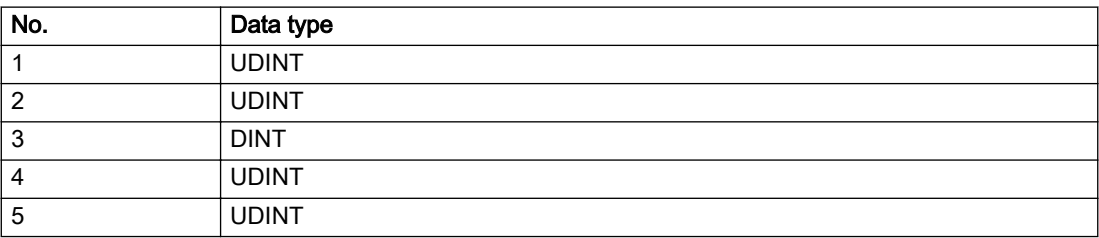

The remedy for the respective type and cause is described below.

### Type 1

### For reason 0x0001, 0x0002, 0x0004

• Check the device functions, connections and wiring.

For reason 0x0008

- Check the topology in HW Config.
- If this remedy does not apply, a system fault may be present. Call the hotline.

### For reason 0x0010

● A system fault may be present. Call the hotline.

For reason 0x0020

● A system fault may be present. Call the hotline.

### For reason 0x0080

- For PROFIBUS drives or encoders, compare the configuration of HW Config, the technology object, and the drive parameter assignment (pay special attention to the help text for the associated diagnostic buffer entry).
- When sign-of-life monitoring is set: Ensure that in HW Config for drive under DP slave properties isochronous operation - drive, the "synchronize to equidistant DP cycle" field is activated.
- Perform the following comparisons:
	- Compare the telegram type in the drive or encoder parameter P922 with HW Config and the configuration data of the technology object.
	- Compare the cycle clock parameters of HW Config (PROFIBUS line, Slave OM for drive or encoder) and the execution system. Tmapc and servo must be parameterized with the same cycle clock period! (reason 0x8000 can occur as a follow-on error).
- Up to SIMOTION RT V4.3: If the alarm occurs after the download on a drive with telegram 999: Compare the parameterized bit position for the "Pulses enabled" status signal in drive parameter p924 with the configuration data 'DriveControlConfig.PulsesEnabled' of the TO axis. In this case, there is not necessarily an incorrect parameterization and therefore a check cannot be performed by the system because of the BICO interconnection. Therefore, make sure that the Pulses enabled bit is in the correct position.

### For reason 0x0100

Correct your user program with regard to PROFIdrive-compliant specification of control bits in the \_enable/disableAxis commands, e.g. control signal OFF (STW1.0 = false) must precede a drive connection.

For reason 0x0200

● Assign a valid address to the I/O device.

For reason 0x4000

● Check the device functions, connections and wiring.

- Check the device functions, connections and wiring.
- Compare the cycle clock parameters of HW Config (PROFIBUS line, Slave OM for drive or encoder) and the execution system. Tmapc and servo must be parameterized with the same cycle clock period! (incorrect parameter assignment is indicated by reason 0x0080)

### Type 2

### For reason 0x0000

● Check the absolute encoder functions, connections and configuration. Take note of this when monitoring is deactivated (not with Alarm 20015).

#### For reason 0x0001, 0x0002, 0x0004

• Check the device functions, connections and wiring.

### For reason 0x0008

- Check the topology in HW Config.
- If this remedy does not apply, a system fault may be present. Call the hotline.

### For reason 0x0010

● A system fault may be present. Call the hotline.

### For reason 0x0020

- Make sure that the user program does not reference a technology object containing an encoder (Axis, External Encoder) with an '\_enableaxis' or '\_enableexternalencoder' command while system variable 'sensordata.sensordata[n].state' is signaling invalid.
- If this remedy does not apply, a system fault may be present. Call the hotline.

#### For reason 0x0040

● Compare the encoder type in the drive or encoder parameter P979 with the configuration data of the technology object.

#### For reason 0x0080

- For PROFIBUS drives or encoders, compare the configuration of HW Config, the technology object, and the drive parameter assignment (pay special attention to the help text for the associated diagnostic buffer entry).
- Perform the following comparisons:
	- Compare the telegram type in the drive or encoder parameter P922 with HW Config and the configuration data of the technology object.
	- Compare the cycle clock parameters of HW Config (PROFIBUS line, Slave OM for drive or encoder) and the execution system. Tmapc and servo must be parameterized with the same cycle clock period! (reason 0x8000 can occur as a follow-on error).
	- Compare the encoder type, resolution, shift factor, and, in the case of absolute encoders, the number of rotations in the drive or encoder parameter P979 to the encoder type, resolution, fine resolution, and, in the case of absolute encoders, the data length in the configuration data of the technology object.
- When using telegram 999, this message always appears, as the bit position is not checked by the system in this case, but has to be performed by the user.

#### For reason 0x0100

● Check the device functions, connections and wiring.

● Find the cause of the error in the connected drive or encoder. Check whether the alarm was triggered due to a commissioning operation on the drive or encoder.

#### For reason 0x4000

● Check the device functions, connections and wiring.

#### For reason 0x8000

- Check the device functions, connections and wiring.
- Compare the cycle clock parameters of HW Config (PROFIBUS line, Slave OM for drive or encoder) and the execution system. Tmapc and servo must be parameterized with the same cycle clock period! (incorrect parameter assignment is indicated by reason 0x0080)

### Type 3 - Type 6

### For reason 0x0000

● Check the configuration and the signal paths of the connection.

### For reason 0x0200

● Assign a valid address to the I/O device.

# Type 7

### For reason 0xb

● Check the Ready bit with regard to function, configuration, connections and wiring.

#### For reason 0xc

● Check the Error bit with regard to function, configuration, connections and wiring.

### Type 8

For reason 0x0000

• Check the device functions, connections and wiring.

For reason 0x0200

● Assign a valid address to the I/O device.

### Type 9

### For reason 0xb

● Check the Ready bit with regard to function, configuration, connections and wiring.

# For reason 0xc

● Check the Error bit with regard to function, configuration, connections and wiring.

### Type 10

For reason 0x0000

● Check the device functions, connections and wiring.

For reason 0x0200

● Assign a valid address to the I/O device.

# Type 11 - Type 12

## For reason 0x0200

● Assign a valid address to the I/O device.

● Check the device functions, connections and wiring. If the error cannot be acknowledged when the axis is in simulation mode, check whether the technology data block is activated, and if this is the case, deactivate it.

# Type 13

For reason 0x1

● Check the specification of the actual value with regard to function, configuration, and task configuration.

For reason 0x2

● Check the device functions, configuration, connections and wiring.

### Acknowledgement/reaction

Reset fault memory / START TechnologicalFaultTask

### Preassignment for local reactions

DISABLE\_MOTION

## Settable local reactions

DISABLE\_MOTION

### Diagnostics buffer entry

# 20006 Configuration error (category: /1/%d, error number: /2/%d, additional information: /3/%d)

### Additional references

Further information is provided in the Function Manual:

- TO Axis Electric / Hydraulic, External Encoder and
- in the online help.

# **Cause**

This alarm indicates error states caused by a faulty or inconsistent configuration. The technology objects perform a plausibility check on the configuration. Errors are identified by the error codes below.

#### Meaning of alarm parameters

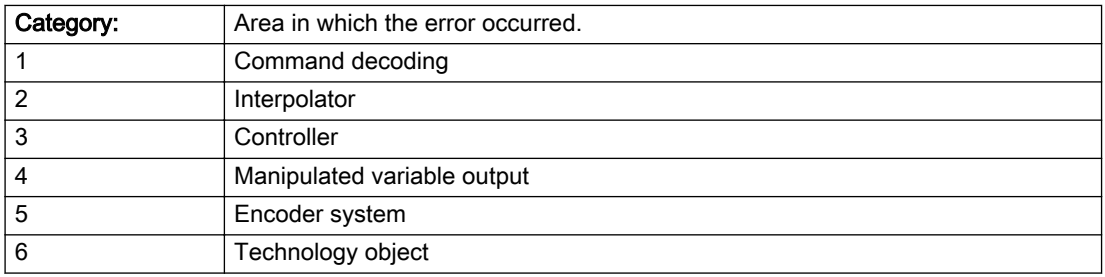

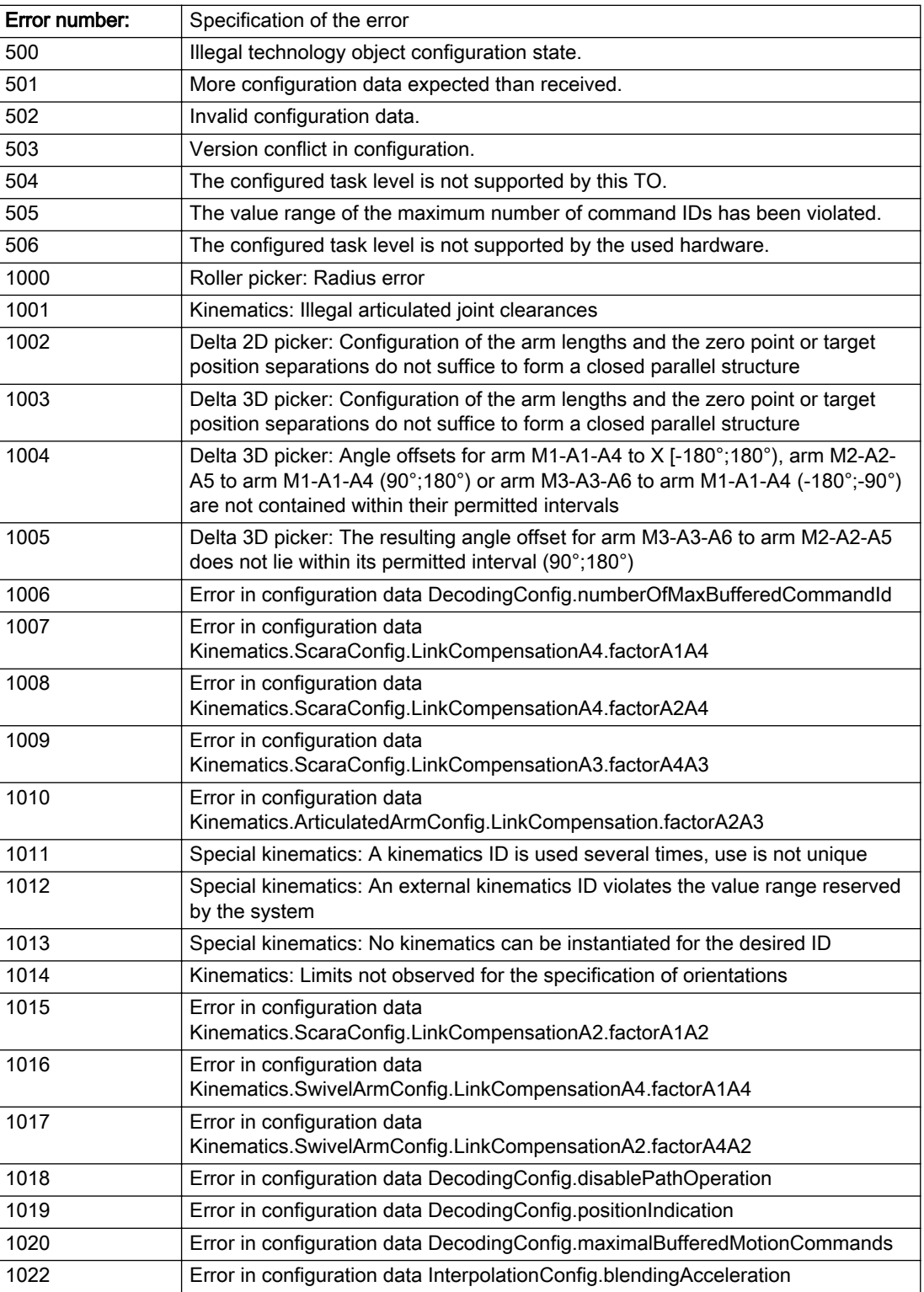

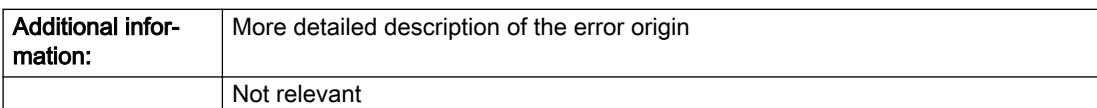

### Description of the alarm parameters in the \_getPathObjectErrorState command:

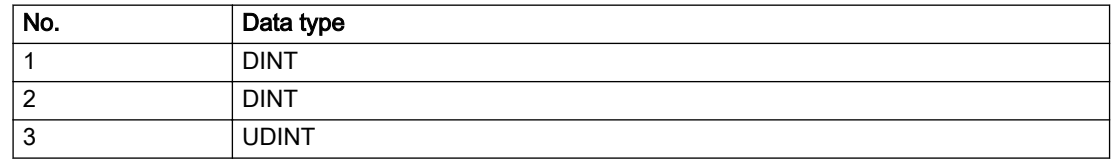

### Remedy

Change the configuration data.

# Acknowledgement/reaction

Power On / START TechnologicalFaultTask

# Preassignment for local reactions

DISABLE\_MOTION

### Settable local reactions

DISABLE\_MOTION

# Diagnostics buffer entry

# 20007 Interconnection error (category: /1/%d, context: /2/%d, context parameter1: /3/%d, context parameter2: /4/%d)

## **Cause**

This alarm indicates errors in the interconnection of technology objects. When the interconnection is established, the technology object verifies it on the basis of the interface properties. Errors are classified by category.

Additional information for a more detailed description of the error can be output from the context. An error context is output for selected error categories. Additional context parameters can be output for a context, if necessary. Context and context parameters are output as an integer value.

#### Meaning of alarm parameters

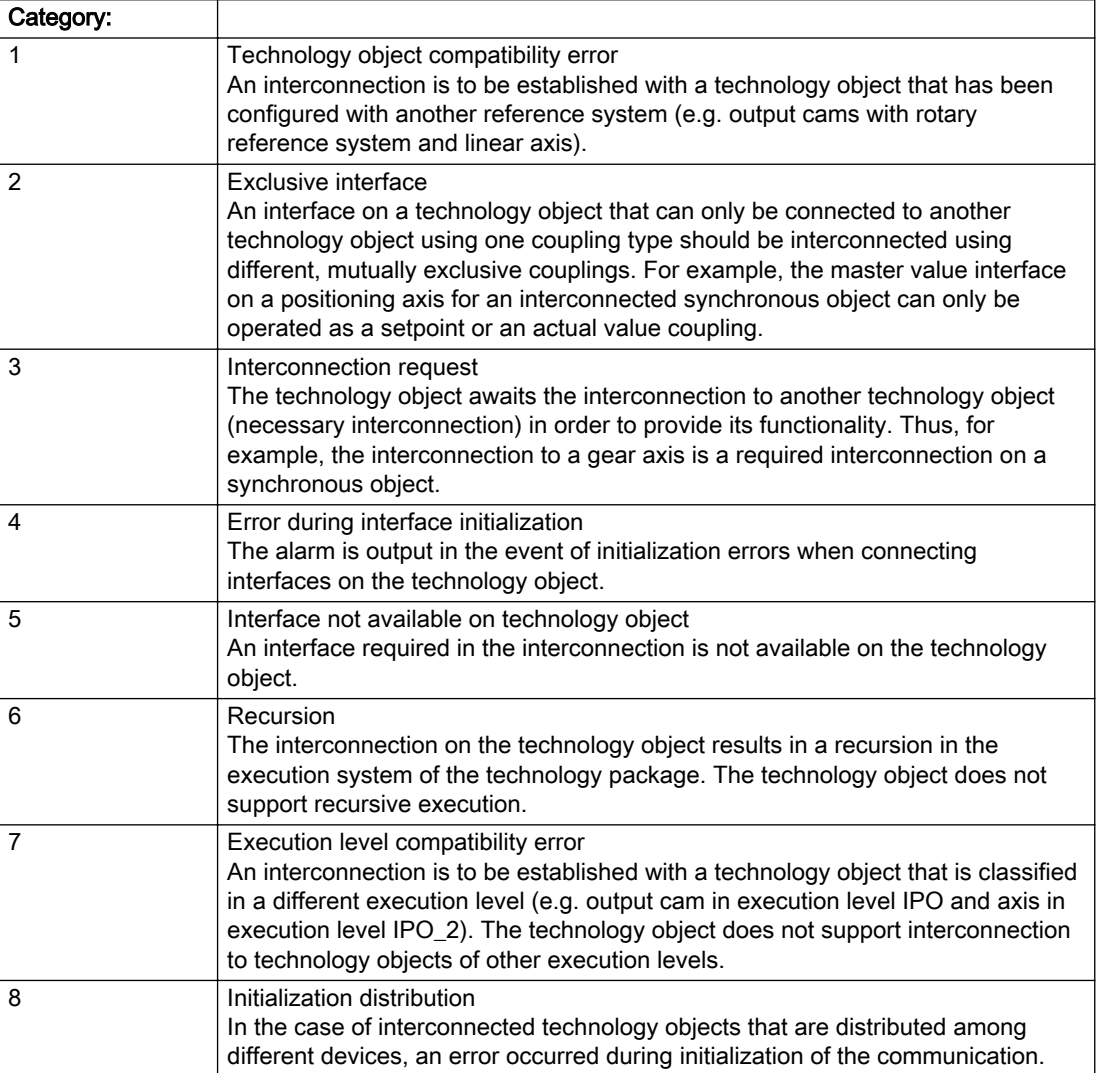

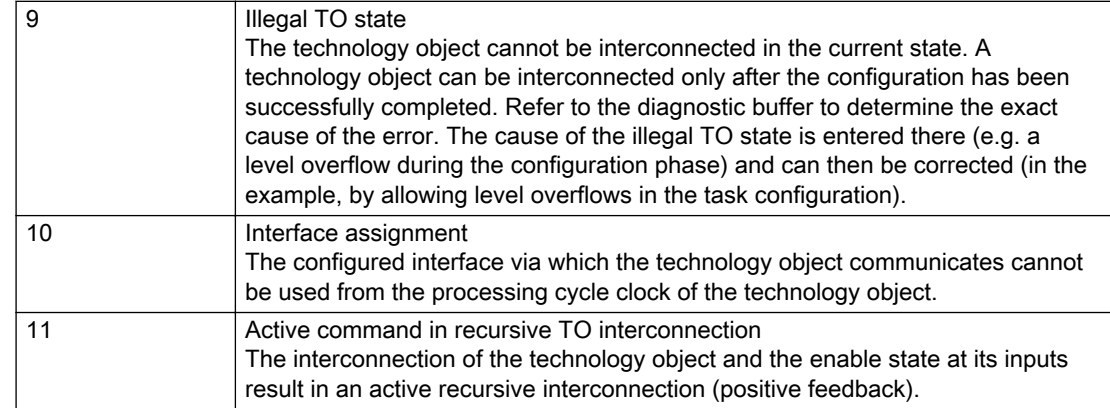

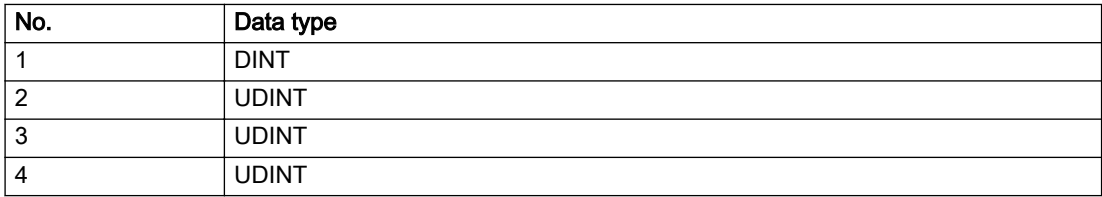

### Context / context parameter:

Contact the hotline and provide the name of the context parameter.

Category:

1 - Technology object compatibility error

Check the configuration and set a common reference system for the technology objects to be interconnected.

2 - Exclusive interface

Ensure that the project is consistent. Contact the hotline, if necessary.

3 - Interconnection request

Ensure that the project is consistent. The missing interconnection on the technology object is specified in the context:

**Context** TO type Interface 16 Interpolation Interpolation/path axis 1 17 Interpolation Interpolation/path axis 2 4 - Error during interface initialization Contact the hotline and provide the name of the context parameter. 5 - Interface not available on technology object

Contact the hotline and provide the name of the context parameter.

6 - Recursion

Check the interconnection topology of your project. Remove unnecessary interconnections.

7 - Execution level compatibility error

Select a common execution level in the configuration for the technology objects to be interconnected (e.g. output cam and axis in IPO\_2).

### 8 - Initialization distribution

- Ensure that your project is consistent. For proper configuration of communication, all devices must be compiled ('Project/Save and compile all' or "Save and compile all new').
- Determine whether all devices are selected for loading the project ('Target system/Select target devices...').
- Check whether the configured bus topology matches the actual bus topology.
- Ensure that the devices are linked in the bus configuration (PROFIBUS).
- Check whether isochronous operation was selected.
- In addition, the address areas that are used by the devices for communication must be set up. The address areas are automatically set up when the project is compiled; only afterwards is the valid hardware configuration available for downloading. Do not change automatically generated address areas afterwards.
- Contact the hotline and provide the name of the context parameter.
- 9 Illegal technology object state
- Correct the configuration of the technology object.
- Eliminate the execution error.
- 10 Interface assignment
- Configure the bus interface to match the processing cycle clock (e.g. fast bus system and axis in FastIPO).
- 11 Active command in recursive TO interconnection
- Inputs of technology objects can already be enabled during the download (e.g. TO AdditionObjectType). Remove or change the relevant interconnection on the technology object or switch a technology object, whose input is enabled by the user program and not already by the download, into the positive feedback branch.

### Acknowledgement/reaction

Reset fault memory / START TechnologicalFaultTask

### Preassignment for local reactions

DISABLE\_MOTION

#### Settable local reactions

DISABLE\_MOTION

### Diagnostics buffer entry

# 20008 Assignment of USER\_DEFAULT to system variables is not possible

### Cause

It is not appropriate to assign USER\_DEFAULT to a UserDefault system variable, because the variable references itself in this case.

As a result, a meaningful value cannot be generated on readout. When this error occurs, the new Enum value is not assigned. The variable retains the old value.

### **Remedy**

USER\_DEFAULT is intended for use in technology commands. Avoid assigning it to system variables.

# Acknowledgement/reaction

Reset fault memory / START TechnologicalFaultTask

## Preassignment for local reactions

NONE

# Settable local reactions

NONE DECODE\_STOP END\_OF\_MOTION\_STOP MOTION\_STOP MOTION\_EMERGENCY\_STOP MOTION\_EMERGENCY\_ABORT DISABLE\_MOTION

### Diagnostics buffer entry

No

# 20009 Reserved error

### **Cause**

This error is not currently in use.

## Remedy

Not necessary, for information only.

# Acknowledgement/reaction

Reset fault memory / START TechnologicalFaultTask

# Preassignment for local reactions

DISABLE\_MOTION

## Settable local reactions

DISABLE\_MOTION

# Diagnostics buffer entry

# 20010 A restart is required to activate the configuration data

### Cause

The configuration cannot be activated, since data has been modified preventing the activation. The technology object must be restarted to activate the data.

### Remedy

- Execute the technology object reset command, and set the 'activateRestart' parameter to 'ACTIVATE\_RESTART'.
- Set the 'restartActivation' system variable to 'ACTIVATE\_RESTART'.

### Acknowledgement/reaction

Reset fault memory / START TechnologicalFaultTask

### Preassignment for local reactions

NONE

# Settable local reactions

NONE DECODE\_STOP END\_OF\_MOTION\_STOP MOTION\_STOP MOTION\_EMERGENCY\_STOP MOTION\_EMERGENCY\_ABORT DISABLE\_MOTION

### Diagnostics buffer entry

No

# 20011 Error occurred while activating the configuration (category: /1/%d, error number: /2/%d, additional information: /3/%d)

# **Cause**

This alarm indicates error conditions when activating the configuration. The error conditions can be traced back to an incorrect or inconsistent configuration. The technology objects perform a plausibility check on the configuration. Errors are identified by the error codes below. The configuration is not activated when this alarm occurs.

### Meaning of alarm parameters

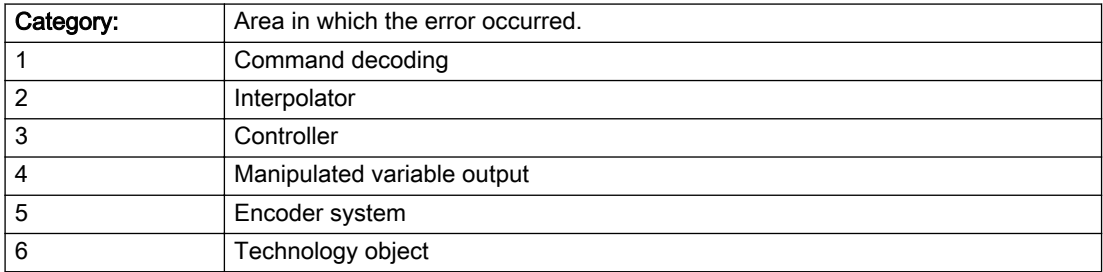

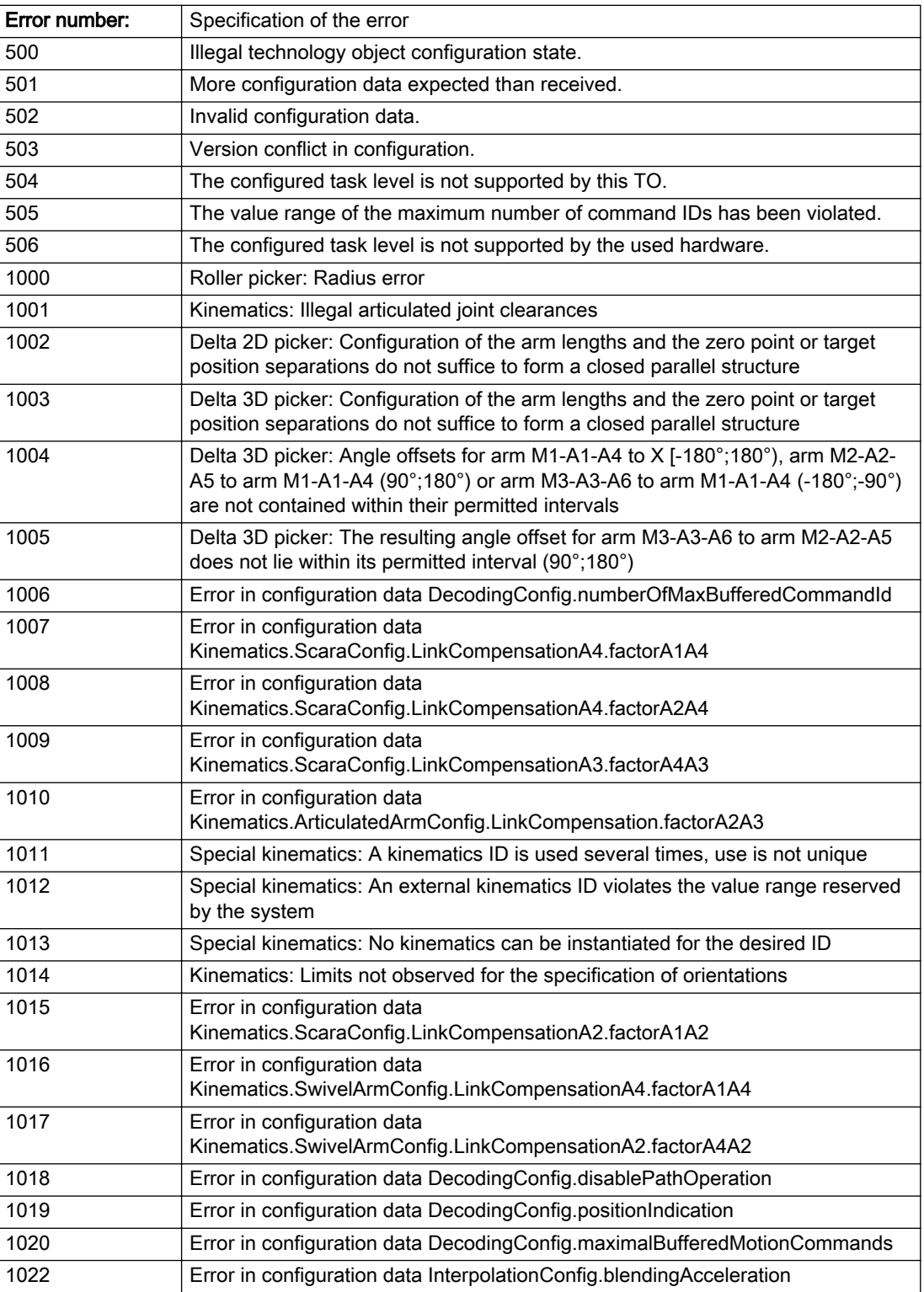

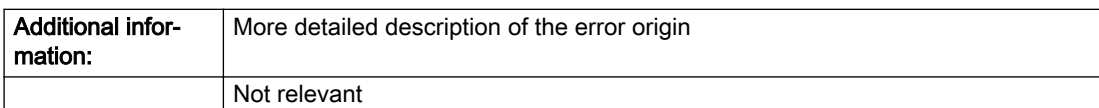

### Description of the alarm parameters in the \_getPathObjectErrorState command:

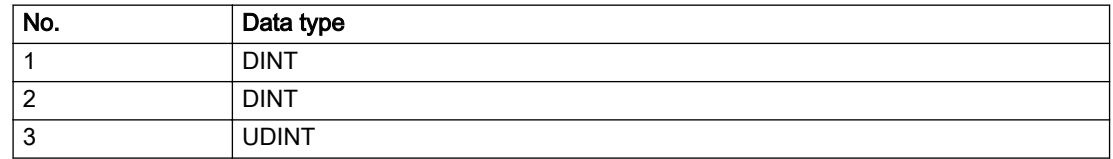

### Remedy

Change the configuration data.

## Acknowledgement/reaction

Reset fault memory / START TechnologicalFaultTask

### Preassignment for local reactions

NONE

## Settable local reactions

NONE DECODE\_STOP END\_OF\_MOTION\_STOP MOTION\_STOP MOTION\_EMERGENCY\_STOP MOTION\_EMERGENCY\_ABORT DISABLE\_MOTION

### Diagnostics buffer entry

No

# 20012 Restart not carried out (reason: /1/%d)

## Cause

Technology object could not be restarted.

### Meaning of alarm parameters

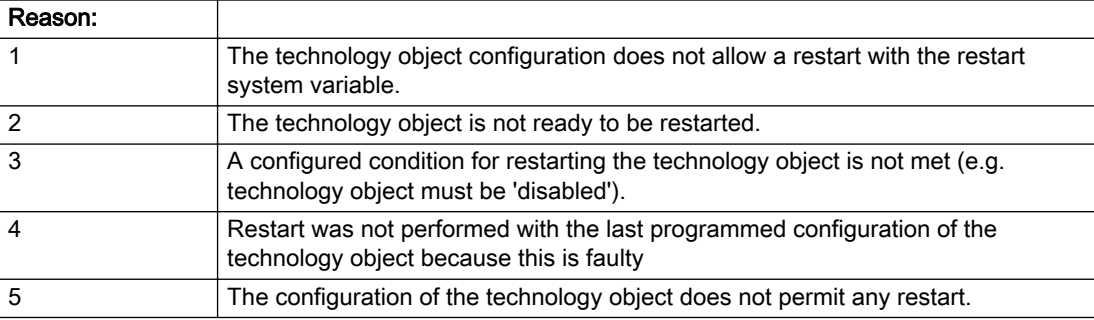

Description of the alarm parameters in the \_getPathObjectErrorState command:

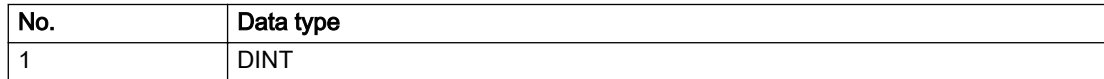

# Remedy

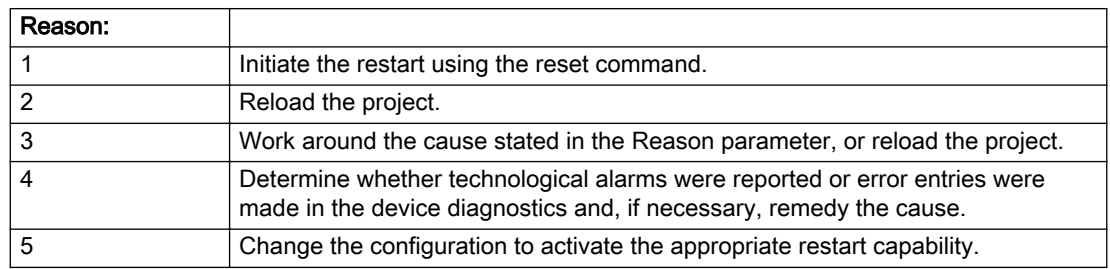

# Acknowledgement/reaction

Reset fault memory / START TechnologicalFaultTask

# Preassignment for local reactions

NONE

# Settable local reactions

NONE DECODE\_STOP END\_OF\_MOTION\_STOP MOTION\_STOP MOTION\_EMERGENCY\_STOP MOTION\_EMERGENCY\_ABORT DISABLE\_MOTION

# Diagnostics buffer entry

No

# 20014 Under logical address: /1/%d (optional log. address: /2/%d and bit no.: /3/%d of the enable output), a driver (type: /4/%d) could not be requested

# **Cause**

The driver of a physical device is not available or is being used by another technology object.

The enable command for the technology object has been issued more than once with the 'immediately' stepping condition.

### Meaning of alarm parameters

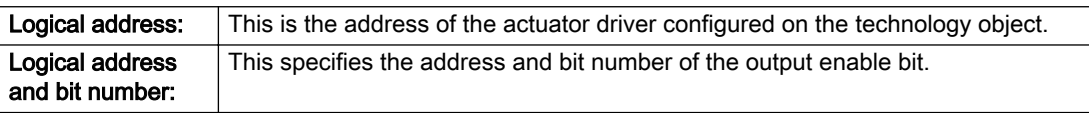

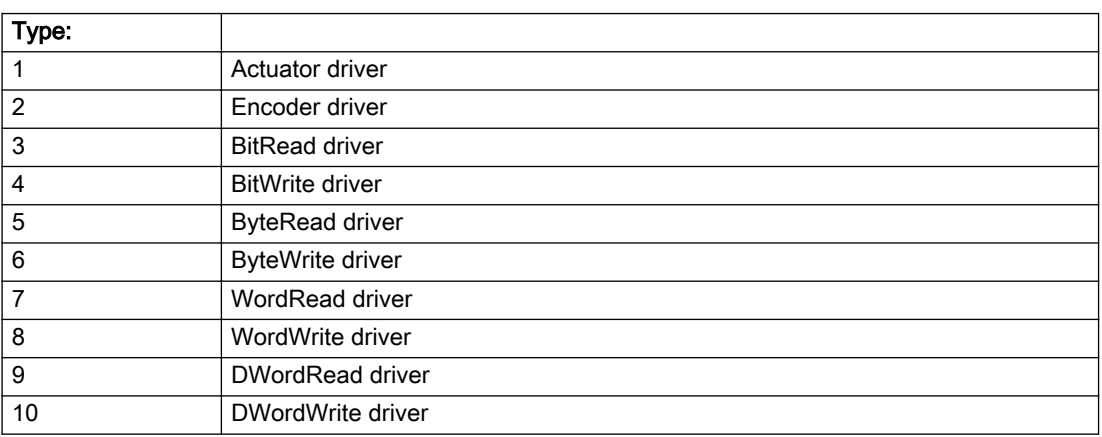

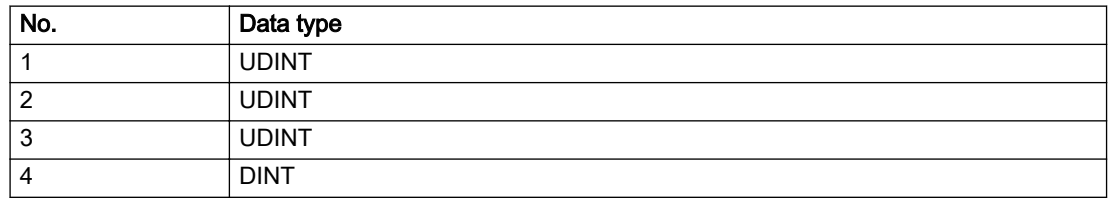

- Do not call the enable command cyclically "call the enable command only once for the axis enable".
- Check that the logical device was available at the time of the request or whether it was being used by another technology object.
- Connect a suitable device.
- Check the device (function, connections, terminals).
- Check the topology in HW Config.
- Compare the configuration in HW Config and the technology object configuration.
- Contact the hotline.

# Acknowledgement/reaction

Reset fault memory / START TechnologicalFaultTask

# Preassignment for local reactions

DISABLE\_MOTION

# Settable local reactions

DISABLE\_MOTION

# Diagnostics buffer entry

# 20015 Device type:/3/%d, log. address:/1/%d faulted. (Bit:/2/%d, encoder number:/5/%d, reason: 0x/ 4/%Xh)

# **Cause**

The driver of a physical device or the device itself has failed or is faulty.

If this alarm occurs, the cause of the error must be evaluated in the external device (drive or encoder).

## Meaning of alarm parameters

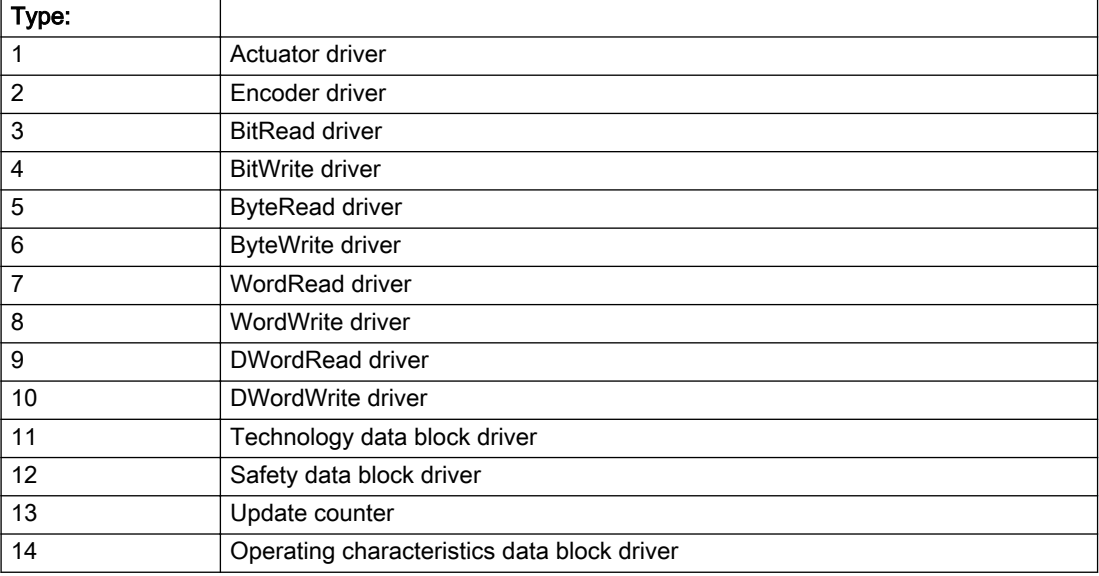

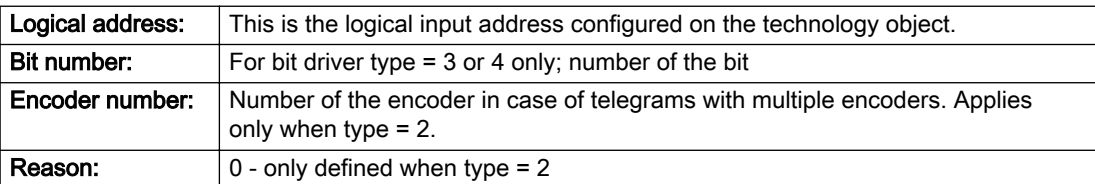

### Note

### Addition of error messages

The codings for the reason of the failure specified below for the individual alarm types can also occur in combination. A group coding is indicated as the sum of several individual codings (e.g. 0x0005 = 0x0001 + 0x0004).

A failure reason labeled with DP can occur only for PROFIBUS devices.

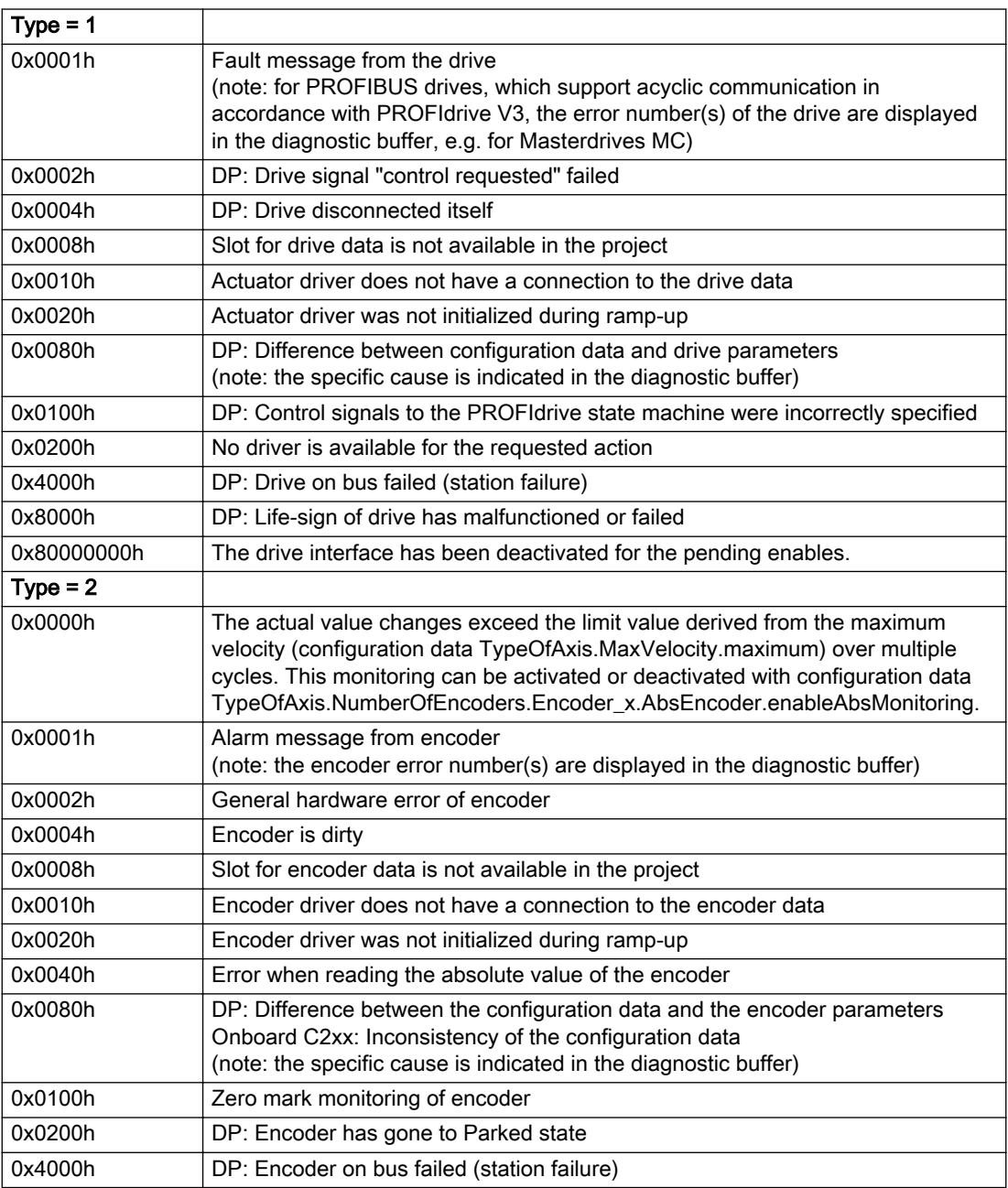

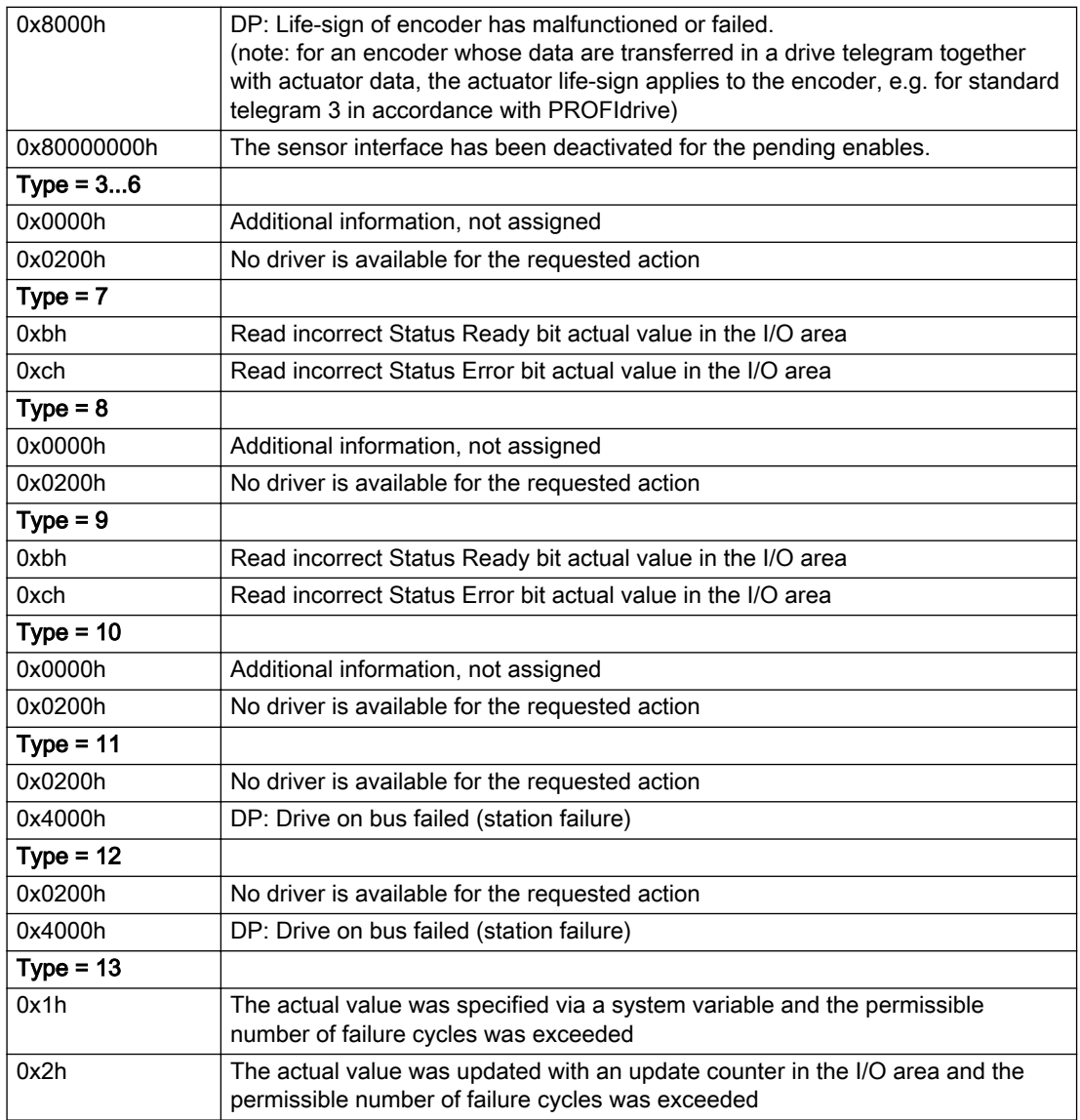

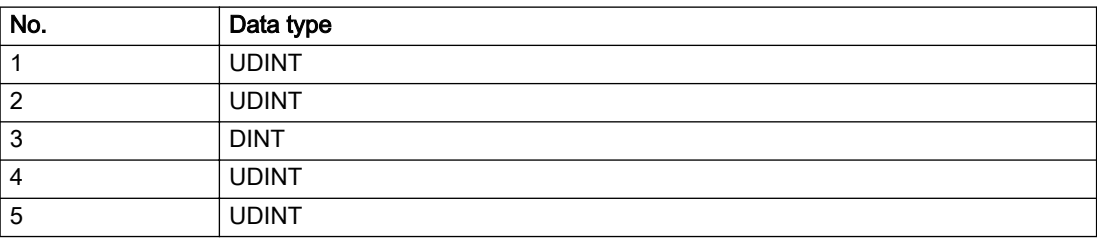

The remedy for the respective type and cause is described below.

### Type 1

For reason 0x0001, 0x0002, 0x0004

• Check the device functions, connections and wiring.

For reason 0x0008

- Check the topology in HW Config.
- If this remedy does not apply, a system fault may be present. Call the hotline.

#### For reason 0x0010

● A system fault may be present. Call the hotline.

For reason 0x0020

● A system fault may be present. Call the hotline.

#### For reason 0x0080

- For PROFIBUS drives or encoders, compare the configuration of HW Config, the technology object, and the drive parameter assignment (pay special attention to the help text for the associated diagnostic buffer entry).
- When sign-of-life monitoring is set: Ensure that in HW Config for drive under DP slave properties isochronous operation - drive, the "synchronize to equidistant DP cycle" field is activated.
- Perform the following comparisons:
	- Compare the telegram type in the drive or encoder parameter P922 with HW Config and the configuration data of the technology object.
	- Compare the cycle clock parameters of HW Config (PROFIBUS line, Slave OM for drive or encoder) and the execution system. Tmapc and servo must be parameterized with the same cycle clock period! (reason 0x8000 can occur as a follow-on error).
- Up to SIMOTION RT V4.3: If the alarm occurs after the download on a drive with telegram 999: Compare the parameterized bit position for the "Pulses enabled" status signal in drive parameter p924 with the configuration data 'DriveControlConfig.PulsesEnabled' of the TO axis. In this case, there is not necessarily an incorrect parameterization and therefore a check cannot be performed by the system because of the BICO interconnection. Therefore, make sure that the Pulses enabled bit is in the correct position.

For reason 0x0100

Correct your user program with regard to PROFIdrive-compliant specification of control bits in the \_enable/disableAxis commands, e.g. control signal OFF (STW1.0 = false) must precede a drive connection.

For reason 0x0200

● Assign a valid address to the I/O device.

For reason 0x4000

● Check the device functions, connections and wiring.

- Check the device functions, connections and wiring.
- Compare the cycle clock parameters of HW Config (PROFIBUS line, Slave OM for drive or encoder) and the execution system. Tmapc and servo must be parameterized with the same cycle clock period! (incorrect parameter assignment is indicated by reason 0x0080)

### Type 2

### For reason 0x0000

● Check the absolute encoder functions, connections and configuration. Take note of this when monitoring is deactivated (not with Alarm 20015).

#### For reason 0x0001, 0x0002, 0x0004

● Check the device functions, connections and wiring.

### For reason 0x0008

- Check the topology in HW Config.
- If this remedy does not apply, a system fault may be present. Call the hotline.

#### For reason 0x0010

● A system fault may be present. Call the hotline.

#### For reason 0x0020

- Make sure that the user program does not reference a technology object containing an encoder (Axis, External Encoder) with an '\_enableaxis' or '\_enableexternalencoder' command while system variable 'sensordata.sensordata[n].state' is signaling invalid.
- If this remedy does not apply, a system fault may be present. Call the hotline.

#### For reason 0x0040

Compare the encoder type in the drive or encoder parameter P979 with the configuration data of the technology object.

#### For reason 0x0080

- For PROFIBUS drives or encoders, compare the configuration of HW Config, the technology object, and the drive parameter assignment (pay special attention to the help text for the associated diagnostic buffer entry).
- Perform the following comparisons:
	- Compare the telegram type in the drive or encoder parameter P922 with HW Config and the configuration data of the technology object.
	- Compare the cycle clock parameters of HW Config (PROFIBUS line, Slave OM for drive or encoder) and the execution system. Tmapc and servo must be parameterized with the same cycle clock period! (reason 0x8000 can occur as a follow-on error).
	- Compare the encoder type, resolution, shift factor, and, in the case of absolute encoders, the number of rotations in the drive or encoder parameter P979 to the encoder type, resolution, fine resolution, and, in the case of absolute encoders, the data length in the configuration data of the technology object.
- When using telegram 999, this message always appears, as the bit position is not checked by the system in this case, but has to be performed by the user.

#### For reason 0x0100

● Check the device functions, connections and wiring.

● Find the cause of the error in the connected drive or encoder. Check whether the alarm was triggered due to a commissioning operation on the drive or encoder.

#### For reason 0x4000

• Check the device functions, connections and wiring.

### For reason 0x8000

- Check the device functions, connections and wiring.
- Compare the cycle clock parameters of HW Config (PROFIBUS line, Slave OM for drive or encoder) and the execution system. Tmapc and servo must be parameterized with the same cycle clock period! (incorrect parameter assignment is indicated by reason 0x0080)

# Type 3 - Type 6

### For reason 0x0000

● Check the configuration and the signal paths of the connection.

### For reason 0x0200

● Assign a valid address to the I/O device.

# Type 7

For reason 0xb

● Check the Ready bit with regard to function, configuration, connections and wiring.

For reason 0xc

● Check the Error bit with regard to function, configuration, connections and wiring.

### Type 8

For reason 0x0000

• Check the device functions, connections and wiring.

For reason 0x0200

● Assign a valid address to the I/O device.

### Type 9

For reason 0xb

● Check the Ready bit with regard to function, configuration, connections and wiring.

# For reason 0xc

● Check the Error bit with regard to function, configuration, connections and wiring.

### Type 10

For reason 0x0000

● Check the device functions, connections and wiring.

For reason 0x0200

● Assign a valid address to the I/O device.

# Type 11 - Type 12

## For reason 0x0200

● Assign a valid address to the I/O device.

● Check the device functions, connections and wiring. If the error cannot be acknowledged when the axis is in simulation mode, check whether the technology data block is activated, and if this is the case, deactivate it.

# Type 13

For reason 0x1

● Check the specification of the actual value with regard to function, configuration, and task configuration.

### For reason 0x2

● Check the device functions, configuration, connections and wiring.

### Acknowledgement/reaction

Reset fault memory / START TechnologicalFaultTask

# Preassignment for local reactions

NONE

# Settable local reactions

NONE DECODE\_STOP END\_OF\_MOTION\_STOP MOTION\_STOP MOTION\_EMERGENCY\_STOP MOTION\_EMERGENCY\_ABORT DISABLE\_MOTION

## Diagnostics buffer entry

# 20016 Under logical address: /1/%d (bit number, if required: /2/%d) no driver (type: /3/%d) activated (error number: /4/%d)

# **Cause**

The driver of a physical device or the device itself is not available.

### Meaning of alarm parameters

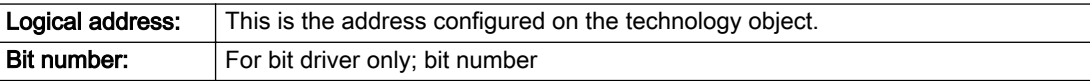

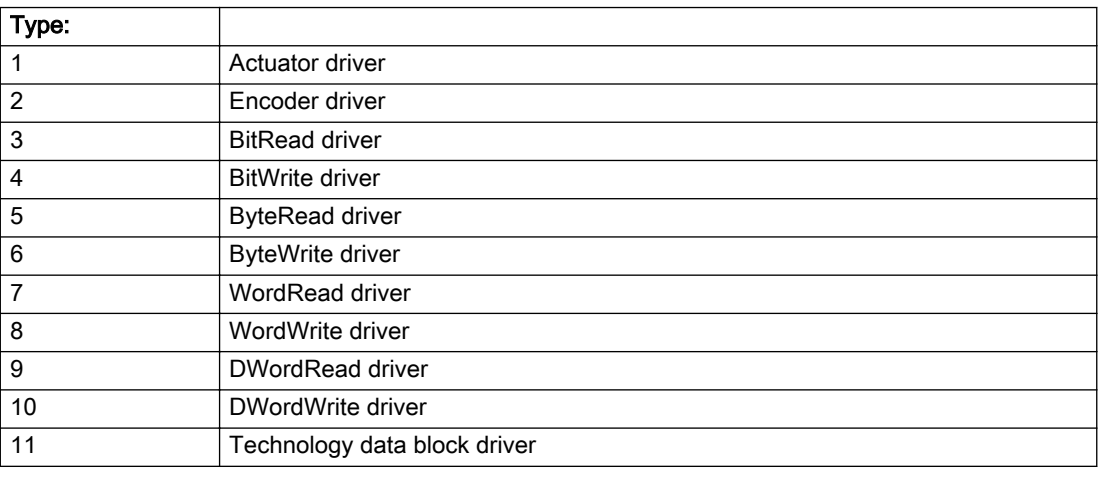

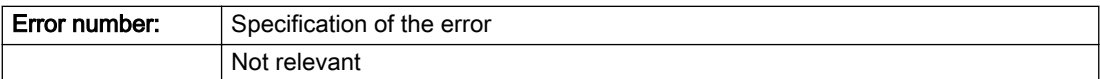

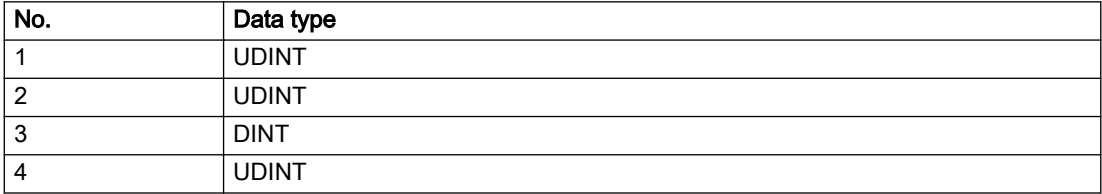
# Remedy

- Check the activation/deactivation sequence for the interface.
- Note the runtimes of the commands and use the provided command control mechanisms (e.g. nextCommand := WHEN\_COMMAND\_DONE).
- Connect a suitable device.
- Check the device (function, connections, terminals).
- Check the topology in HW Config.
- Compare the configuration in HW Config and the technology object configuration.
- Contact the hotline.

### Acknowledgement/reaction

Reset fault memory / START TechnologicalFaultTask

### Preassignment for local reactions

NONE

### Settable local reactions

NONE DISABLE\_MOTION

Diagnostics buffer entry

# 20017 Internal algorithm error (Parameter1: /1/%d, Parameter2: /2/%d, Parameter3: /3/%d, Parameter4: / 4/%d)

## Cause

This alarm indicates internal error states, which along with the error numbers provide information about the cause and location of the error.

#### Meaning of alarm parameters

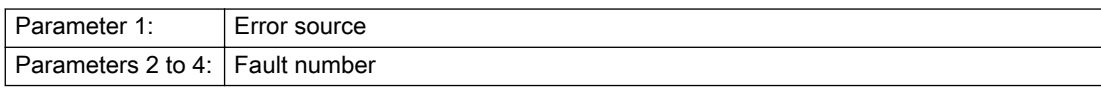

#### Description of the alarm parameters in the \_getPathObjectErrorState command:

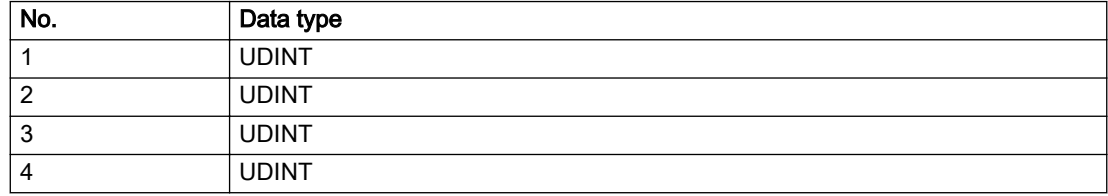

### Remedy

A detailed description of this system error alarm is not provided.

Should a system error of this type occur, note the alarm number, the alarm text, and the internal system error number specified in the alarm and contact: SIEMENS AG I DT MC, Hotline.

### Acknowledgement/reaction

Reset fault memory / START TechnologicalFaultTask

# Preassignment for local reactions

DISABLE\_MOTION

# Settable local reactions

DISABLE\_MOTION

# Diagnostics buffer entry

# 20018 Attempt to write the bit(s): 0x/1/%Xh in control word1 or the bit(s): 0x/2/%Xh in control word2 under the log. address: /3/%d has been rejected.

### Cause

An attempt to write certain bits in control word 1 or 2 has been rejected.

#### Meaning of alarm parameters

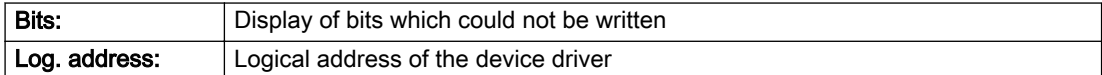

### Description of the alarm parameters in the \_getPathObjectErrorState command:

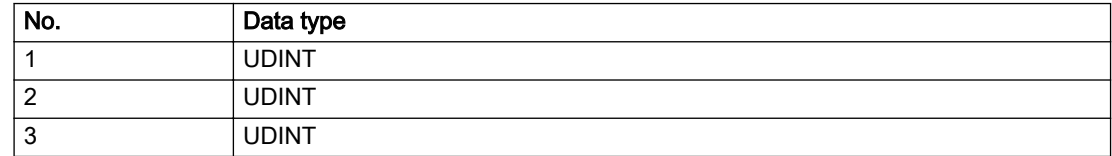

### Remedy

- Check the order of commands, particularly in relation to \_enableAxis(...).
- Check the command parameters.

### Acknowledgement/reaction

Reset fault memory / START TechnologicalFaultTask

# Preassignment for local reactions

NONE

### Settable local reactions

NONE

### Diagnostics buffer entry

# 20019 Error for the commissioning, reason: /1/%d (Parameter1: /2/%d, Parameter2: /3/%d)

### Cause

A commissioning function could not be executed.

#### Meaning of alarm parameters

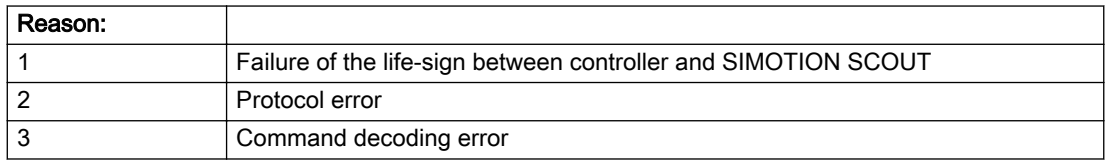

#### Description of the alarm parameters in the \_getPathObjectErrorState command:

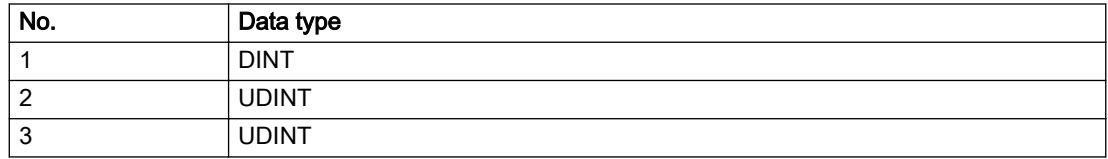

### Remedy

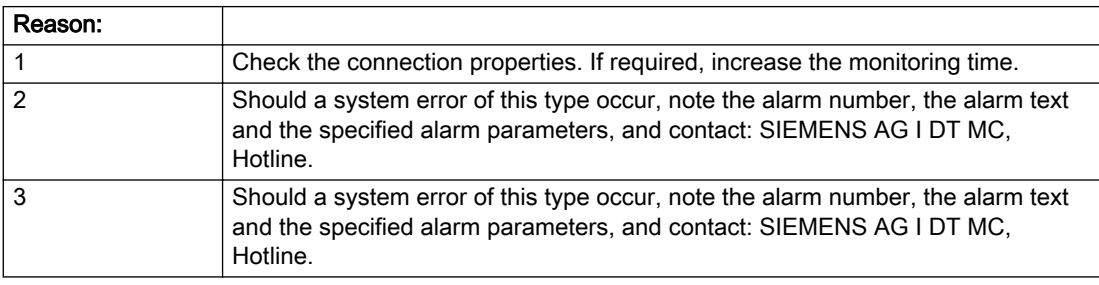

# Acknowledgement/reaction

Reset fault memory / NONE

### Preassignment for local reactions

NONE

# Settable local reactions

NONE MOTION\_EMERGENCY\_ABORT DISABLE\_MOTION

# Diagnostics buffer entry

# 20020 Output deactivated

### Cause

One or more outputs of the technology object have been deactivated. This is caused by the outputdisable device status.

### Remedy

Not necessary, for information only.

### Acknowledgement/reaction

Reset fault memory / START TechnologicalFaultTask

## Preassignment for local reactions

DISABLE\_MOTION

### Settable local reactions

NONE DECODE\_STOP END\_OF\_MOTION\_STOP MOTION\_STOP MOTION\_EMERGENCY\_STOP MOTION\_EMERGENCY\_ABORT DISABLE\_MOTION

### Diagnostics buffer entry

# 20021 Configuration will be adapted internally (category: /1/%d, reason: /2/%d, limited value: /3/%lf, additional information: /4/%d)

# **Cause**

This alarm shows the implicit setting of configuration data to the maximum possible values. The technology objects perform a plausibility check on the configuration. Errors/manipulations are identified by the error codes below.

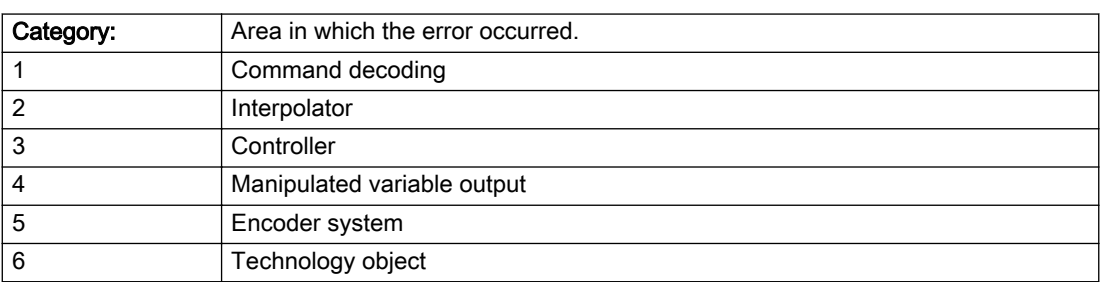

### Meaning of alarm parameters

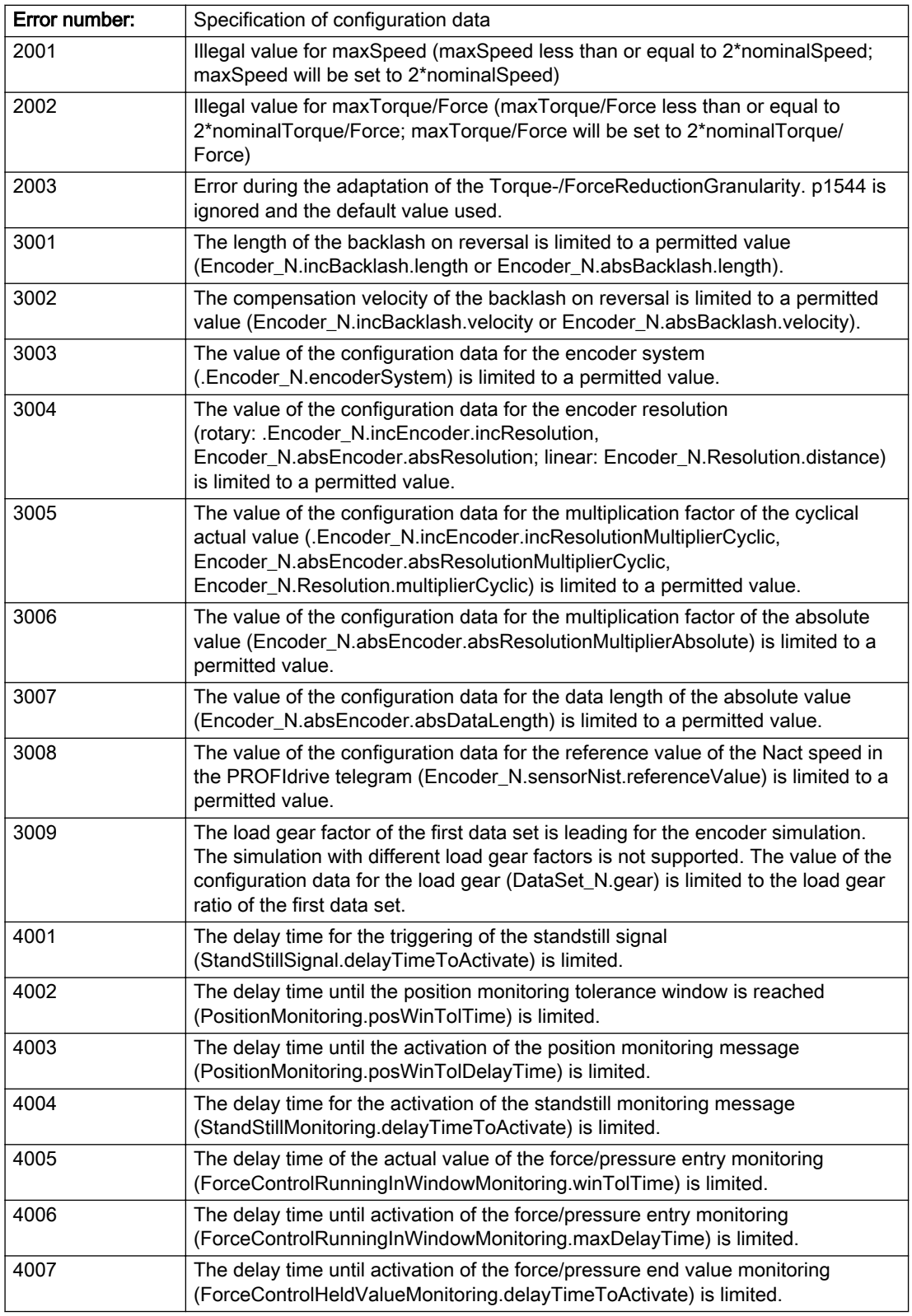

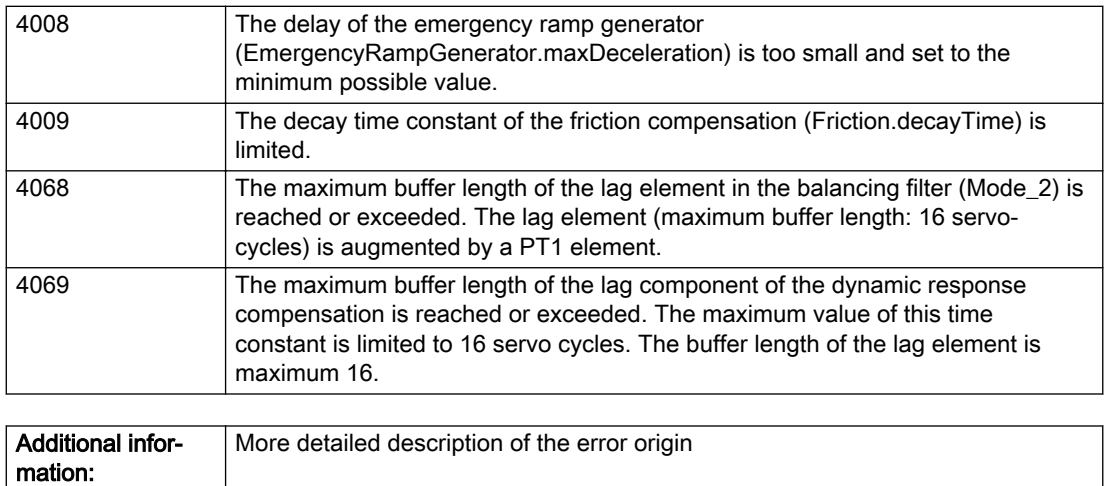

### Description of the alarm parameters in the \_getPathObjectErrorState command:

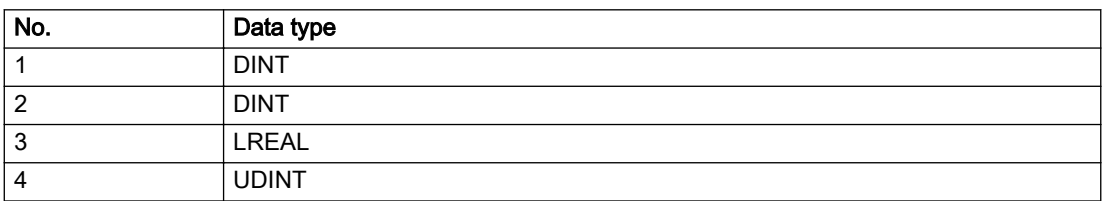

### Remedy

# Acknowledgement/reaction

Reset fault memory / START TechnologicalFaultTask

## Preassignment for local reactions

NONE

Not relevant

#### Settable local reactions

NONE MOTION\_EMERGENCY\_ABORT DISABLE\_MOTION

### Diagnostics buffer entry

# 30001 Illegal parameter (parameter index according to standard sequence in the system functions: /1/%d, command type: /4/%X)

### Cause

Illegal parameter transfer to a system function. The command is not executed. This alarm occurs when the permissible parameter value range is violated. The permissible value range of the parameter is a function of its data type and the technological meaning of the parameter.

The parameter index indicates the position of the illegal parameter. The standard sequence of parameters in the system functions is apparent from the reference list associated with the command. The command type indicates the type of the faulty system function.

#### Meaning of alarm parameters

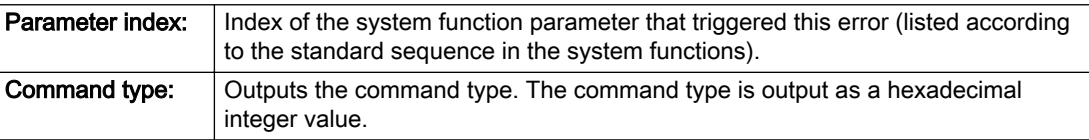

#### Description of the alarm parameters in the \_getPathObjectErrorState command:

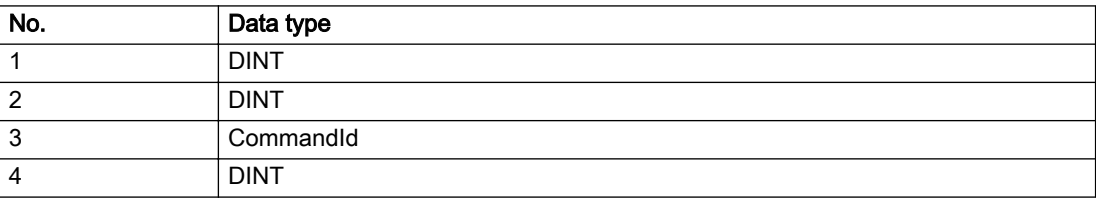

### Remedy

- Check the value range of the parameter data type.
- Check the technological meaning of the parameter.

### Acknowledgement/reaction

Reset fault memory / START TechnologicalFaultTask

### Preassignment for local reactions

NONE

### Settable local reactions

NONE DECODE\_STOP END\_OF\_MOTION\_STOP MOTION\_STOP MOTION\_EMERGENCY\_STOP MOTION\_EMERGENCY\_ABORT DISABLE\_MOTION

# Diagnostics buffer entry

# 30002 Command aborted (reason: /1/%d, command type: /4/%X)

### Additional references

Further information is provided in the Function Manual:

- Basic Functions and
- in the online help.

# **Cause**

The command was aborted before or during execution.

This can be caused by:

- A substituted command
- Command buffer reset
- Error state

#### Note

This alarm is always output, e.g. for jogging (\_move aborted with \_stop) or for the retraction of the reference BERO for homing or when Synchronous operation (explicitly) deactivated.

#### Meaning of alarm parameters

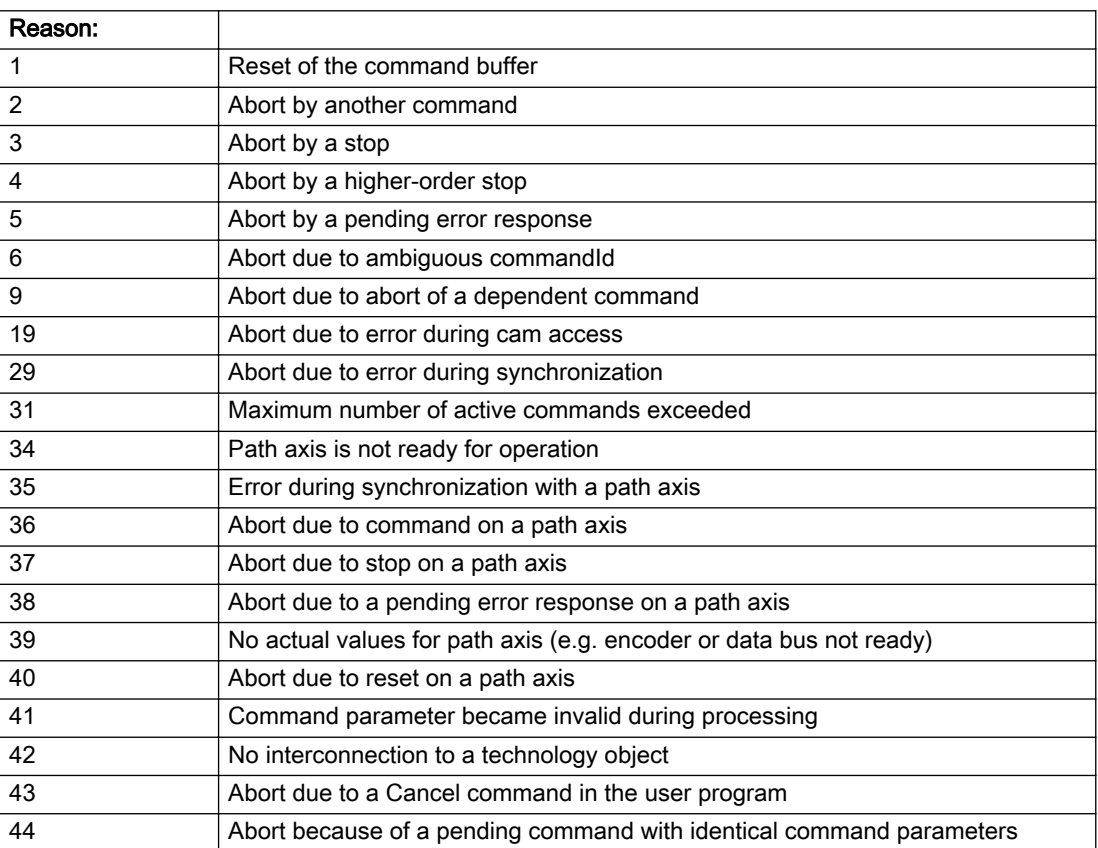

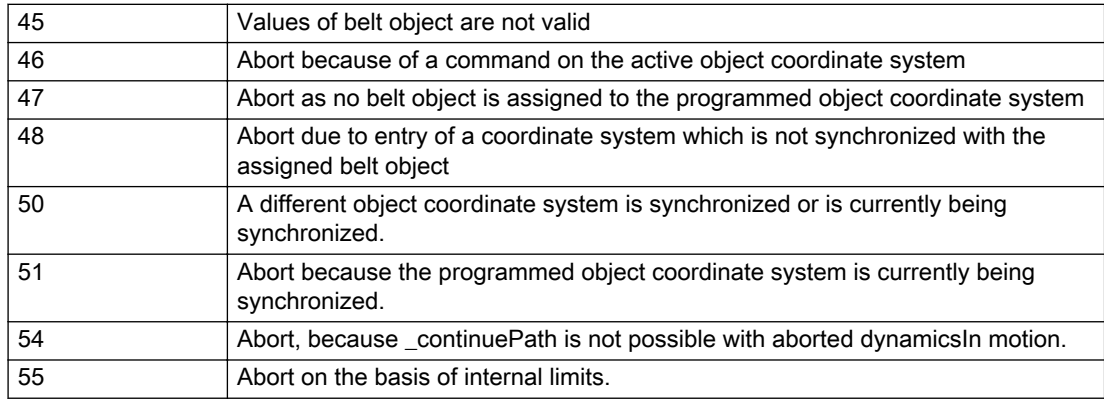

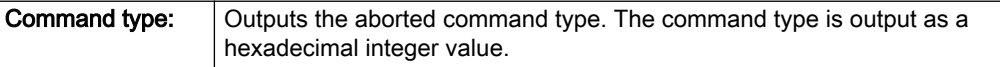

#### Description of the alarm parameters in the \_getPathObjectErrorState command:

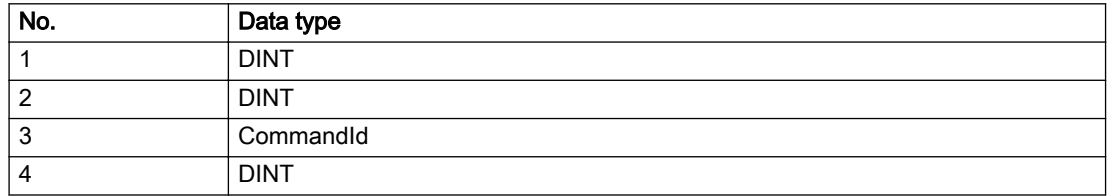

#### Remedy

Set up the command again via program.

#### Acknowledgement/reaction

Reset fault memory / START TechnologicalFaultTask

### Preassignment for local reactions

NONE

# Settable local reactions

NONE DECODE\_STOP END\_OF\_MOTION\_STOP MOTION\_STOP MOTION\_EMERGENCY\_STOP MOTION\_EMERGENCY\_ABORT DISABLE\_MOTION

### Diagnostics buffer entry

# 30003 Command aborted because of full command buffer (command type: /4/%X)

#### Cause

The command is not entered in the command buffer because the buffer is already full.

#### Meaning of alarm parameters

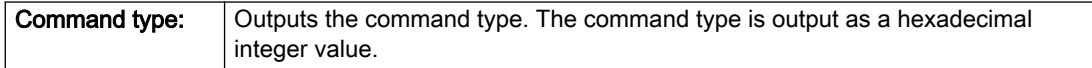

#### Description of the alarm parameters in the \_getPathObjectErrorState command:

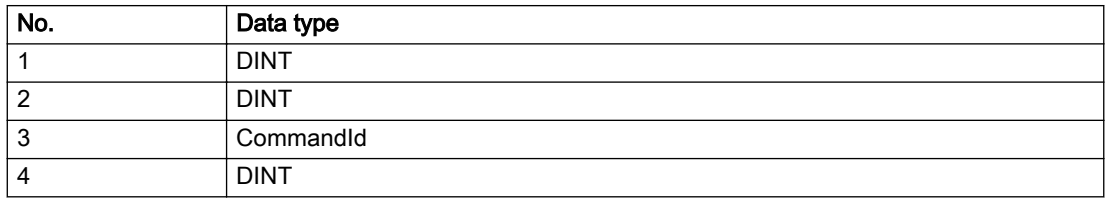

#### Remedy

- Check the program flow.
- Typical cause: The 'nextCommand' parameter is passed with the value 'IMMEDIATELY', and the 'mergeMode' parameter is passed with the value 'SEQUENTIAL'.
	- Synchronize the command execution in the user program so that the command buffer is not occupied when the command is issued.
	- Use other values for the 'nextCommand' or 'mergeMode' parameters. Setting the "nextCommand' to a value other than 'IMMEDIATELY' causes the program to wait for the command buffer to become available. In addition, setting a different 'mergeMode' means that the command buffer can be overwritten.

### Acknowledgement/reaction

Reset fault memory / START TechnologicalFaultTask

### Preassignment for local reactions

**NONE** 

# Settable local reactions

NONE DECODE\_STOP END\_OF\_MOTION\_STOP MOTION\_STOP MOTION\_EMERGENCY\_STOP MOTION\_EMERGENCY\_ABORT DISABLE\_MOTION

# Diagnostics buffer entry

# 30004 Command is not defined for this technology object type (command type: /4/%X)

#### Cause

Command was programmed on a technology object type not supporting processing of this command.

#### Meaning of alarm parameters

**Command type:** | Outputs the command type. The command type is output as a hexadecimal integer value.

#### Description of the alarm parameters in the \_getPathObjectErrorState command:

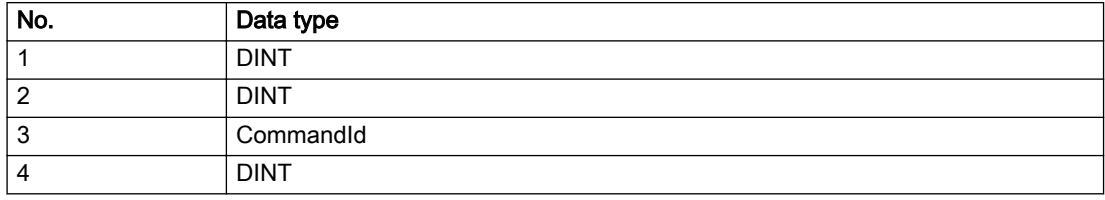

#### Remedy

Issue the command on the correct technology object type.

### Acknowledgement/reaction

Reset fault memory / START TechnologicalFaultTask

### Preassignment for local reactions

NONE

### Settable local reactions

NONE DECODE\_STOP END\_OF\_MOTION\_STOP MOTION\_STOP MOTION\_EMERGENCY\_STOP MOTION\_EMERGENCY\_ABORT DISABLE\_MOTION

### Diagnostics buffer entry

# 30005 Ambiguous commandId (number of commands with the specified ID: /1/%d, command type: /4/%X)

#### Cause

The specified commandId refers to more than one command. The specified action is performed for the command matching the specified ID that has been in the interpolator for the longest time.

If no corresponding command is found in the interpolator, the action refers to the next command loaded in the interpolator.

#### Meaning of alarm parameters

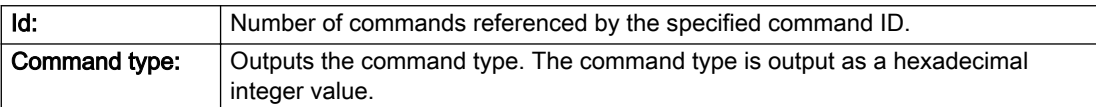

#### Description of the alarm parameters in the \_getPathObjectErrorState command:

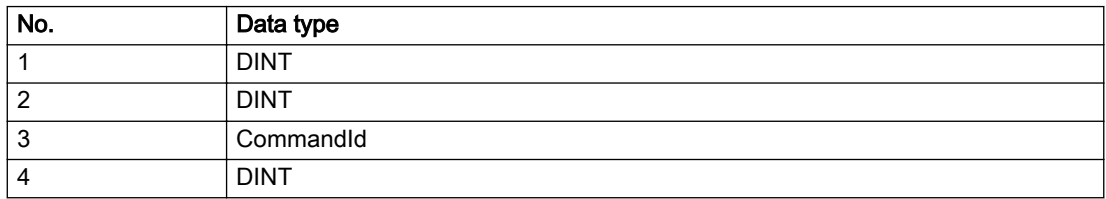

#### Remedy

Use a different 'commandId' for commands that are active simultaneously.

### Acknowledgement/reaction

Reset fault memory / START TechnologicalFaultTask

#### Preassignment for local reactions

**NONE** 

### Settable local reactions

NONE DECODE\_STOP END\_OF\_MOTION\_STOP MOTION\_STOP MOTION\_EMERGENCY\_STOP MOTION\_EMERGENCY\_ABORT DISABLE\_MOTION

### Diagnostics buffer entry

# 30006 Command cannot be executed because of the current object state (command type: /4/%X)

#### Cause

A reset command is active at the object or the object is deactivated.

#### Meaning of alarm parameters

**Command type:** | Outputs the command type. The command type is output as a hexadecimal integer value.

#### Description of the alarm parameters in the \_getPathObjectErrorState command:

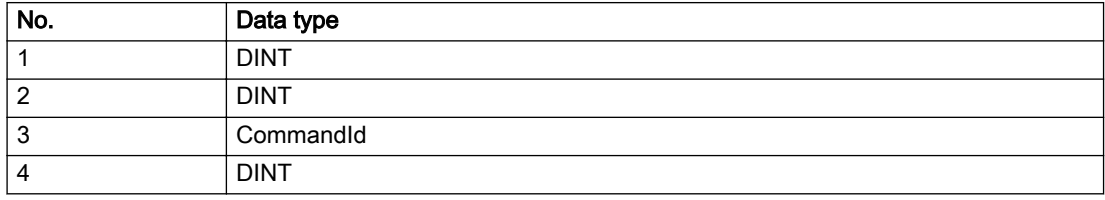

### Remedy

Check the following:

- Check the object status.
- Check the possible execution sequence of the programmed commands.

### Acknowledgement/reaction

Reset fault memory / START TechnologicalFaultTask

### Preassignment for local reactions

NONE

### Settable local reactions

NONE DECODE\_STOP END\_OF\_MOTION\_STOP MOTION\_STOP MOTION\_EMERGENCY\_STOP MOTION\_EMERGENCY\_ABORT DISABLE\_MOTION

### Diagnostics buffer entry

# 30007 The error cannot be reset because of its configuration

### Cause

The 30007 alarm will be output when an alarm is reset that can only be acknowledged with PowerOn. Example:

The internal 20001 error can only be acknowledged with PowerOn.

If an attempt is made to reset the alarm with a \_reset...Error command, the 30007 alarm will be output.

Description of the alarm parameters in the \_getPathObjectErrorState command:

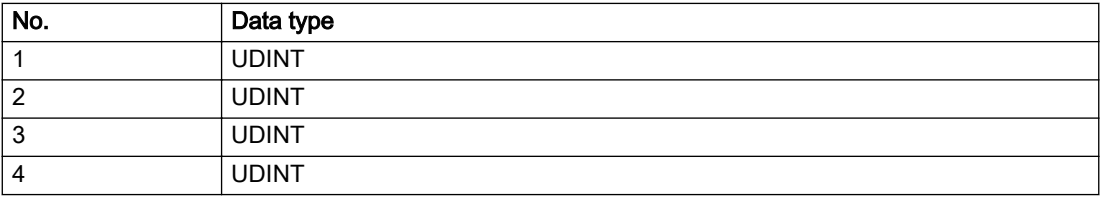

### Remedy

Check whether the errors present on the technology object can be acknowledged.

Correct the cause of the error and switch the CPU off/on or load the project again.

### Acknowledgement/reaction

Reset fault memory / START TechnologicalFaultTask

# Preassignment for local reactions

NONE

## Settable local reactions

NONE DECODE\_STOP END\_OF\_MOTION\_STOP MOTION\_STOP MOTION\_EMERGENCY\_STOP MOTION\_EMERGENCY\_ABORT DISABLE\_MOTION

# Diagnostics buffer entry

# 30008 Link to a technology object necessary for this operation does not exist (command type: /4/%X)

#### Cause

The object connection required for this operation has not been configured or the connected technology object has been deactivated.

#### Meaning of alarm parameters

Command type: | Outputs the command type. The command type is output as a hexadecimal integer value.

#### Description of the alarm parameters in the \_getPathObjectErrorState command:

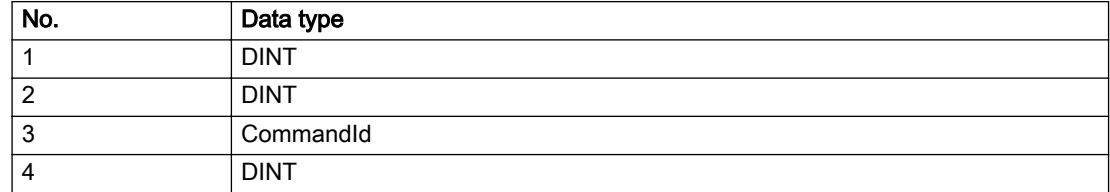

#### Remedy

- Check the project configuration.
- Change the object connection in the command.
- Activate the connected technology object.

### Acknowledgement/reaction

Reset fault memory / START TechnologicalFaultTask

### Preassignment for local reactions

NONE

### Settable local reactions

NONE DECODE\_STOP END\_OF\_MOTION\_STOP MOTION\_STOP MOTION\_EMERGENCY\_STOP MOTION\_EMERGENCY\_ABORT DISABLE\_MOTION

### Diagnostics buffer entry

# 30009 Command rejected as the decoding of the command of the technology object addressed has been deactivated/stopped (reason: /1/%d, command type: /4/%X)

### Cause

Command was rejected due to suspension of command decoding on the addressed technology object. The command decoding can be stopped by the DECODE\_STOP alarm response, by deactivating or restarting the technology object, by starting the axis control panel in exclusive mode or by the absence of necessary interconnections.

#### Meaning of alarm parameters

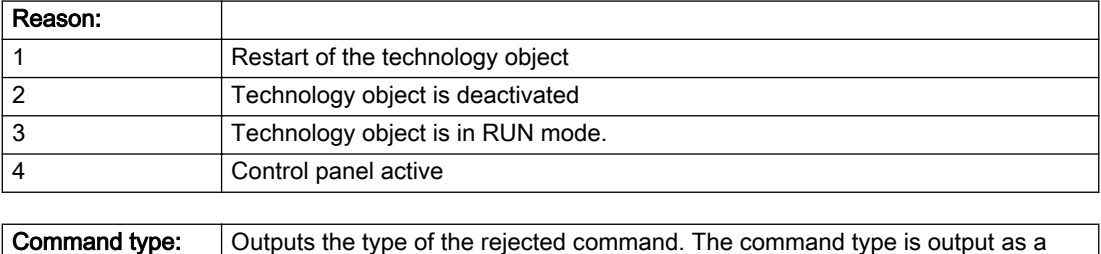

### Description of the alarm parameters in the \_getPathObjectErrorState command:

hexadecimal integer value.

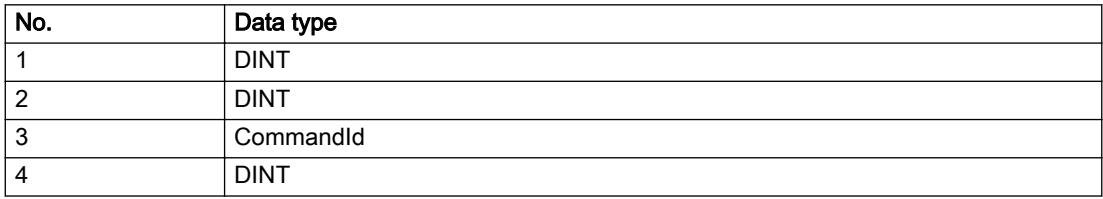

# Remedy

- Check why the command was rejected.
- If necessary, acknowledge any active errors once you have corrected the cause of the error.
- If the technology object is deactivated, you must activate it.
- Do not issue any commands while the technology object is restarting.
- Do not issue any commands while a connected technology object is restarting.
- Stop the axis control panel.

### Acknowledgement/reaction

Reset fault memory / START TechnologicalFaultTask

# Preassignment for local reactions

NONE

### Settable local reactions

NONE DECODE\_STOP END\_OF\_MOTION\_STOP MOTION\_STOP MOTION\_EMERGENCY\_STOP MOTION\_EMERGENCY\_ABORT DISABLE\_MOTION

# Diagnostics buffer entry

# 30010 Command not available (command type: /4/%X)

#### Cause

The command is not available in this version of the runtime software.

#### Meaning of alarm parameters

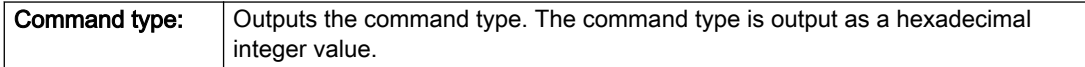

### Description of the alarm parameters in the \_getPathObjectErrorState command:

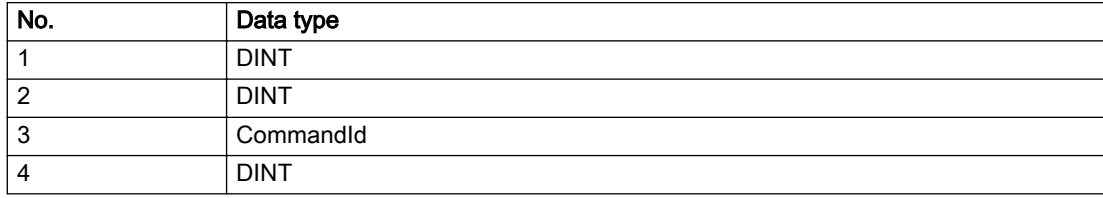

#### Remedy

Check the version of the runtime software.

### Acknowledgement/reaction

Reset fault memory / START TechnologicalFaultTask

### Preassignment for local reactions

NONE

### Settable local reactions

NONE DECODE\_STOP END\_OF\_MOTION\_STOP MOTION\_STOP MOTION\_EMERGENCY\_STOP MOTION\_EMERGENCY\_ABORT DISABLE\_MOTION

### Diagnostics buffer entry

# 30011 Parameter not available (parameter index according to the standard sequence in the system functions: /1/%d, command type: /4/%X)

### Cause

The parameter is not available in this version of the runtime software, the command is therefore rejected. The parameters indicate the position according to the standard sequence in the system functions and the command type of an incorrectly entered parameter.

### Meaning of alarm parameters

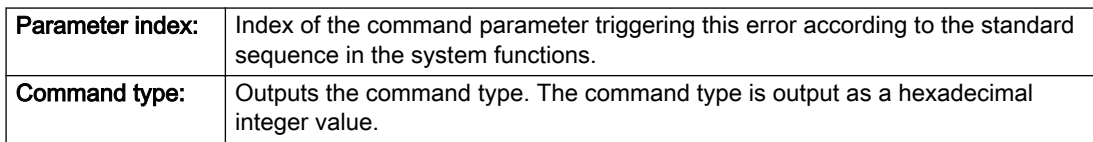

### Description of the alarm parameters in the \_getPathObjectErrorState command:

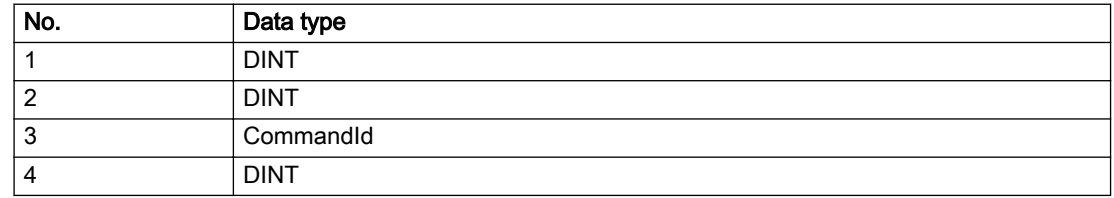

### Remedy

Check the version of the runtime software.

### Acknowledgement/reaction

Reset fault memory / START TechnologicalFaultTask

### Preassignment for local reactions

NONE

### Settable local reactions

NONE DECODE\_STOP END\_OF\_MOTION\_STOP MOTION\_STOP MOTION\_EMERGENCY\_STOP MOTION\_EMERGENCY\_ABORT DISABLE\_MOTION

# Diagnostics buffer entry

# 30012 Command cannot be started synchronously (command type: /4/%X)

#### Cause

The command cannot be used within a 'BEGIN\_SYNC' or 'END\_SYNC' sequence. The command has only one return value in the user program, or the command is not capable of starting synchronously.

#### Meaning of alarm parameters

Command type: | Outputs the command type. The command type is output as a hexadecimal integer value.

#### Description of the alarm parameters in the \_getPathObjectErrorState command:

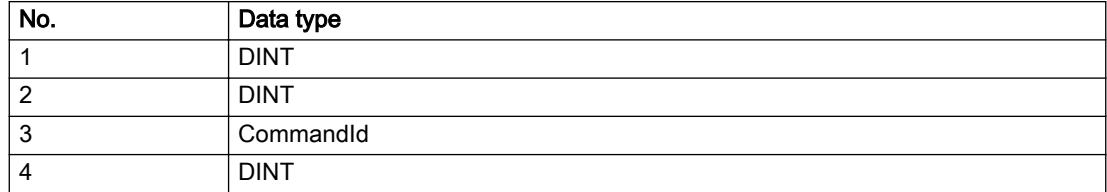

### Remedy

Do not use this command type during a BEGIN\_SYNC, END\_SYNC sequence.

### Acknowledgement/reaction

Reset fault memory / START TechnologicalFaultTask

### Preassignment for local reactions

NONE

### Settable local reactions

NONE DECODE\_STOP END\_OF\_MOTION\_STOP MOTION\_STOP MOTION\_EMERGENCY\_STOP MOTION\_EMERGENCY\_ABORT DISABLE\_MOTION

### Diagnostics buffer entry

# 30013 Synchronous start of the command is carried out with mergeMode IMMEDIATELY (command type: /4/%X)

### Cause

With synchronous command start, only merge modes that immediately override the current command (IMMEDIATELY) and superimpose the current command (SUPERIMPOSED\_MOTION\_MERGE) can be used.

If an illegal merge mode is programmed (e.g. SEQUENTIAL or NEXT\_MOTION), the system automatically changes the merge mode to IMMEDIATELY and outputs this warning.

#### Meaning of alarm parameters

**Command type:** | Outputs the command type. The command type is output as a hexadecimal integer value.

#### Description of the alarm parameters in the \_getPathObjectErrorState command:

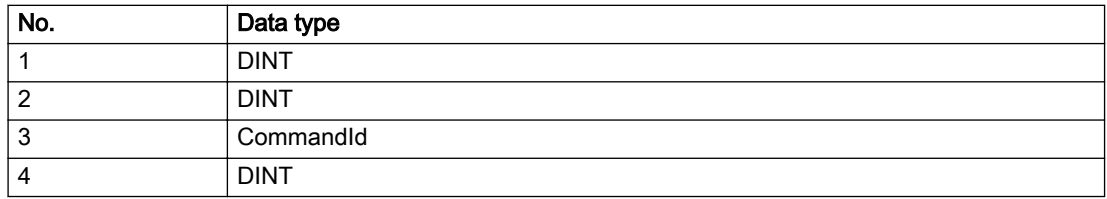

#### Remedy

Program the command which is to be started synchronously to immediately override the current command. To do this, enter the value IMMEDIATELY in the 'mergeMode' command parameter.

### Acknowledgement/reaction

Reset fault memory / START TechnologicalFaultTask

### Preassignment for local reactions

NONE

### Settable local reactions

NONE DECODE\_STOP END\_OF\_MOTION\_STOP MOTION\_STOP MOTION\_EMERGENCY\_STOP MOTION\_EMERGENCY\_ABORT DISABLE\_MOTION

# Diagnostics buffer entry

# 30015 A technology required for this command has not been configured (technology: /1/%d, command type: /4/%X)

## Cause

The command cannot be selected in this technology object configuration.

#### Meaning of alarm parameters

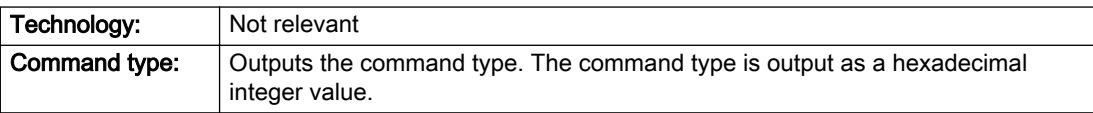

#### Description of the alarm parameters in the \_getPathObjectErrorState command:

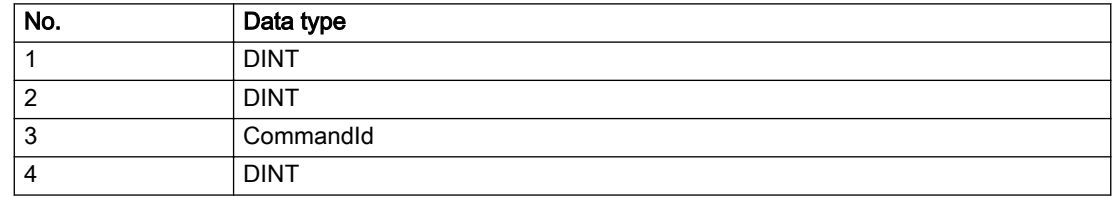

### Remedy

Activate the technology needed for the command.

### Acknowledgement/reaction

Reset fault memory / START TechnologicalFaultTask

### Preassignment for local reactions

NONE

# Settable local reactions

NONE DECODE\_STOP END\_OF\_MOTION\_STOP MOTION\_STOP MOTION\_EMERGENCY\_STOP MOTION\_EMERGENCY\_ABORT DISABLE\_MOTION

### Diagnostics buffer entry

# 40002 Programmed velocity is limited

### Cause

The system is limiting the programmed velocity to the maximum permissible velocity.

## Remedy

Not necessary, for information only.

# Acknowledgement/reaction

Reset fault memory / START TechnologicalFaultTask

### Preassignment for local reactions

NONE

### Settable local reactions

NONE DECODE\_STOP END\_OF\_MOTION\_STOP MOTION\_STOP MOTION\_EMERGENCY\_STOP MOTION\_EMERGENCY\_ABORT DISABLE\_MOTION

# Diagnostics buffer entry

# 40003 Programmed acceleration (type: /1/%d) is limited

### Cause

The system is limiting the programmed acceleration to the maximum permissible acceleration.

#### Meaning of alarm parameters

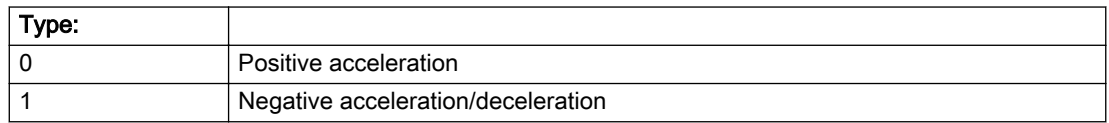

### Description of the alarm parameters in the \_getPathObjectErrorState command:

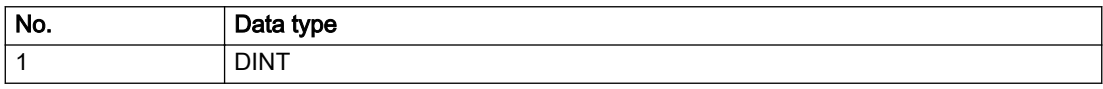

### Remedy

Not necessary, for information only.

# Acknowledgement/reaction

Reset fault memory / START TechnologicalFaultTask

### Preassignment for local reactions

NONE

### Settable local reactions

NONE DECODE\_STOP END\_OF\_MOTION\_STOP MOTION\_STOP MOTION\_EMERGENCY\_STOP MOTION\_EMERGENCY\_ABORT DISABLE\_MOTION

### Diagnostics buffer entry

# 40004 Programmed jerk (type: /1/%d) is limited

#### Cause

The system is limiting the programmed jerk to the maximum permissible jerk.

#### Meaning of alarm parameters

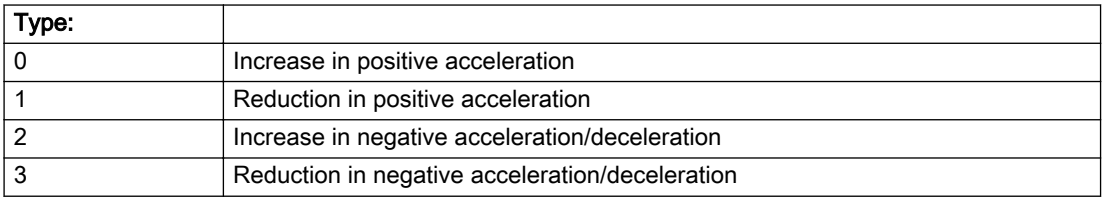

#### Description of the alarm parameters in the \_getPathObjectErrorState command:

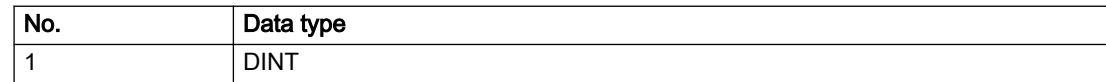

### Remedy

Not necessary, for information only.

### Acknowledgement/reaction

Reset fault memory / START TechnologicalFaultTask

### Preassignment for local reactions

NONE

## Settable local reactions

NONE DECODE\_STOP END\_OF\_MOTION\_STOP MOTION\_STOP MOTION\_EMERGENCY\_STOP MOTION\_EMERGENCY\_ABORT DISABLE\_MOTION

### Diagnostics buffer entry

# 40005 Path/synchronous axis (axis index: /1/%d) not ready (reason: /2/%d)

### **Cause**

The specified path axis is not/is no longer ready for operation during a pending motion command.

### Meaning of alarm parameters

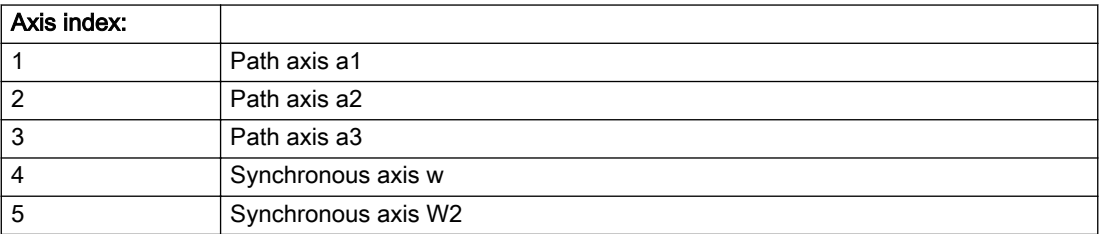

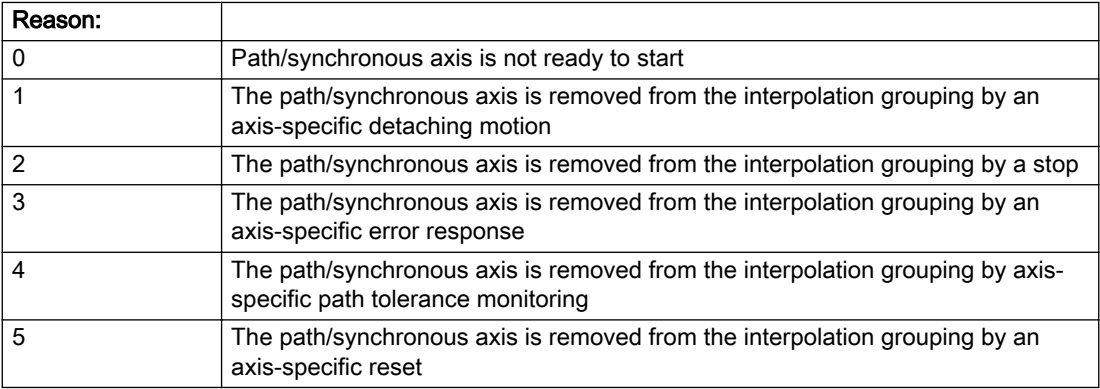

#### Description of the alarm parameters in the \_getPathObjectErrorState command:

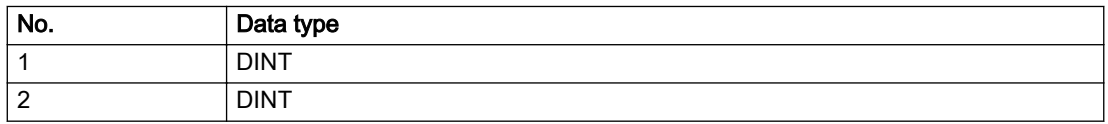

# Remedy

- Check your program sequence.
- Reason 0: Activate the axis enables before issuing a motion command.
- Reason 4: Check the dynamic specifications of the path motion. Increase the tolerance limits.

# Acknowledgement/reaction

Reset fault memory / START TechnologicalFaultTask

### Preassignment for local reactions

DISABLE\_MOTION

## Settable local reactions

DISABLE\_MOTION

### Diagnostics buffer entry

### 40006 Programmed velocity is zero

#### Cause

The programmed velocity is zero. The specified motion cannot be executed.

### Remedy

Program a value other than zero. If USER\_DEFAULT is referenced, a value not equal to zero must be programmed in the assigned system variable.

### Acknowledgement/reaction

Reset fault memory / START TechnologicalFaultTask

# Preassignment for local reactions

DISABLE\_MOTION

### Settable local reactions

MOTION\_EMERGENCY\_ABORT DISABLE\_MOTION

### Diagnostics buffer entry

# 40007 Programmed acceleration (type: /1/%d) is zero

### Cause

The programmed acceleration is zero. The specified motion cannot be executed.

#### Meaning of alarm parameters

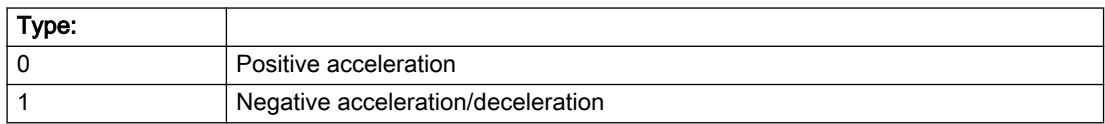

### Description of the alarm parameters in the \_getPathObjectErrorState command:

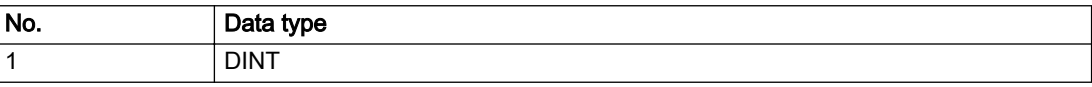

#### Remedy

Program a value other than zero. If USER\_DEFAULT is referenced, a value not equal to zero must be programmed in the assigned system variable.

### Acknowledgement/reaction

Reset fault memory / START TechnologicalFaultTask

### Preassignment for local reactions

DISABLE\_MOTION

### Settable local reactions

MOTION\_EMERGENCY\_ABORT DISABLE\_MOTION

### Diagnostics buffer entry

# 40008 Programmed jerk (type: /1/%d) is zero

#### Cause

The programmed jerk is zero. The specified motion cannot be executed.

#### Meaning of alarm parameters

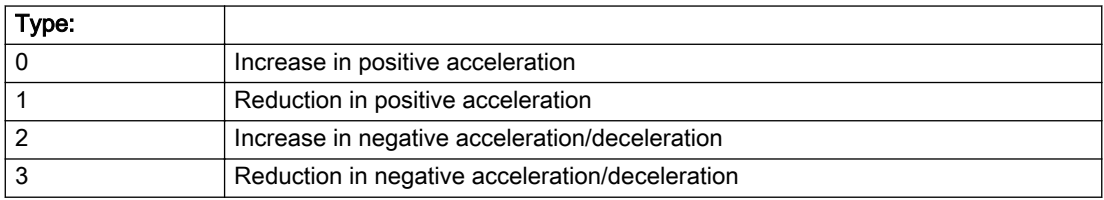

#### Description of the alarm parameters in the \_getPathObjectErrorState command:

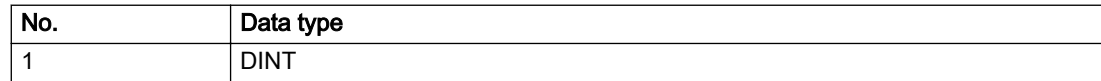

#### Remedy

Program a value other than zero. If USER\_DEFAULT is referenced, a value not equal to zero must be programmed in the assigned system variable.

### Acknowledgement/reaction

Reset fault memory / START TechnologicalFaultTask

# Preassignment for local reactions

DISABLE\_MOTION

### Settable local reactions

MOTION\_EMERGENCY\_ABORT DISABLE\_MOTION

### Diagnostics buffer entry

# 40009 Velocity limit is zero

### Cause

The programmed velocity limit is zero. The specified motion cannot be executed.

### Remedy

Program a value other than zero in the dynamic limit values.

### Acknowledgement/reaction

Reset fault memory / START TechnologicalFaultTask

### Preassignment for local reactions

DISABLE\_MOTION

### Settable local reactions

DISABLE\_MOTION

# Diagnostics buffer entry

# 40010 Acceleration limit (type: /1/%d) is zero

### Cause

The programmed acceleration limit is zero. The specified motion cannot be executed.

#### Meaning of alarm parameters

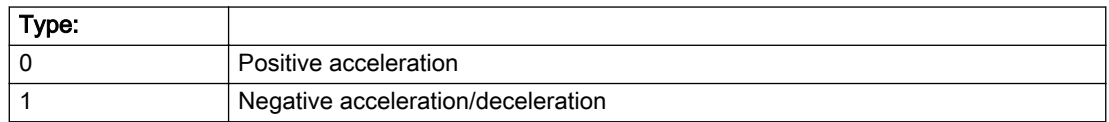

### Description of the alarm parameters in the \_getPathObjectErrorState command:

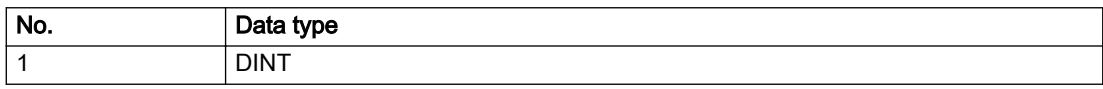

### Remedy

Program a value other than zero.

### Acknowledgement/reaction

Reset fault memory / START TechnologicalFaultTask

### Preassignment for local reactions

DISABLE\_MOTION

### Settable local reactions

DISABLE\_MOTION

# Diagnostics buffer entry

# 40011 Programmed jerk limit (type: /1/%d) is zero

### Cause

The programmed jerk limit is zero. The specified motion cannot be executed.

### Meaning of alarm parameters

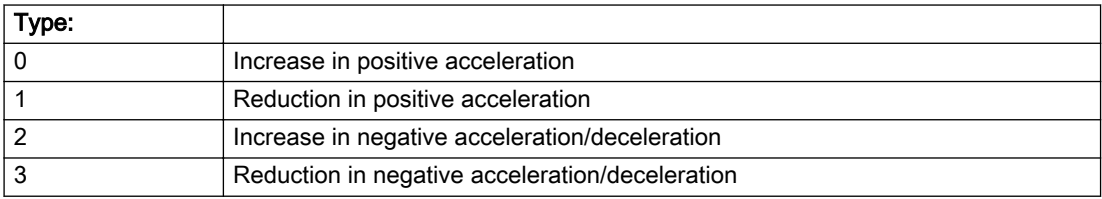

### Description of the alarm parameters in the \_getPathObjectErrorState command:

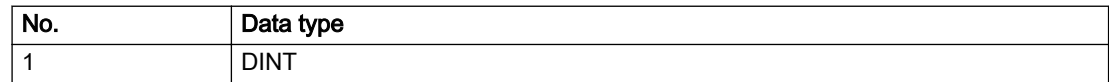

### Remedy

Program a value other than zero.

### Acknowledgement/reaction

Reset fault memory / START TechnologicalFaultTask

### Preassignment for local reactions

DISABLE\_MOTION

## Settable local reactions

DISABLE\_MOTION

### Diagnostics buffer entry

# 40012 Dynamic limitations (type: /1/%d) are being violated

#### Cause

The specified dynamic limitations are being violated. This can occur due to:

- Programming of substituted ierk-controlled motions with extremely divergent dynamic parameters, which would lead to an additional reversing motion, reducing the current acceleration.
- Programming of superimposed motions exceeding the resulting dynamic parameters, which would lead to overshoot or to a reversing motion when limited to the maximum velocity or when entering final velocity.

One or more physical variables (velocity, acceleration, jerk) may be affected. The violations have only a temporary effect.

#### Meaning of alarm parameters

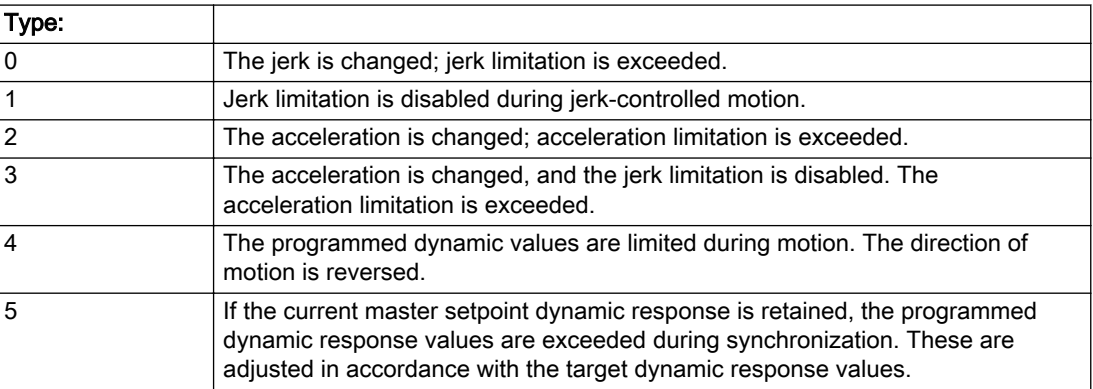

#### Description of the alarm parameters in the \_getPathObjectErrorState command:

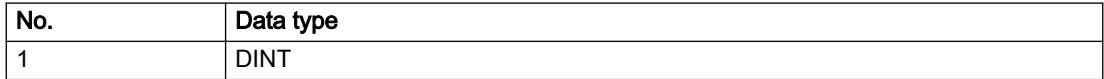

### **Remedy**

For substituted motion:

Increase the dynamic response parameters.

### Acknowledgement/reaction

Reset fault memory / START TechnologicalFaultTask

### Preassignment for local reactions

NONE

### Settable local reactions

NONE DECODE\_STOP END\_OF\_MOTION\_STOP MOTION\_STOP MOTION\_EMERGENCY\_STOP MOTION\_EMERGENCY\_ABORT DISABLE\_MOTION

### Diagnostics buffer entry
# 40015 Error occurred while accessing the specified curve profile (reason: /1/%d)

#### Cause

An error occurred while processing the curve profile.

#### Meaning of alarm parameters

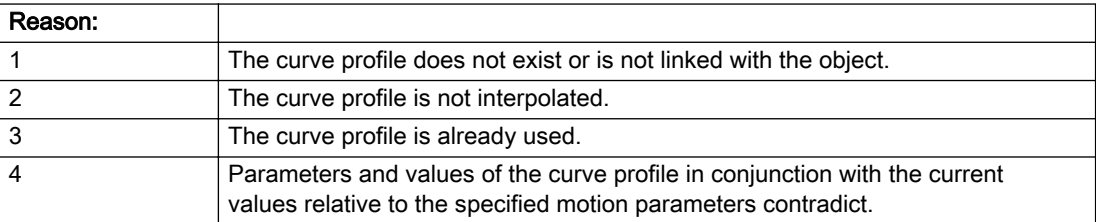

#### Description of the alarm parameters in the \_getPathObjectErrorState command:

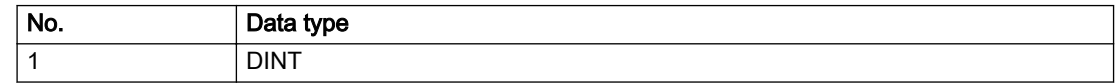

### Remedy

- Check the programmed curve profile.
- Check the object connection with the curve profile.
- Check the program sequence.
- Check the parameterization of the profile with regard to the current reference values.

### Acknowledgement/reaction

Reset fault memory / START TechnologicalFaultTask

### Preassignment for local reactions

NONE

### Settable local reactions

NONE DECODE\_STOP END\_OF\_MOTION\_STOP MOTION\_STOP MOTION\_EMERGENCY\_STOP MOTION\_EMERGENCY\_ABORT DISABLE\_MOTION

### Diagnostics buffer entry

# 40016 The specified curve profile has not been interpolated

#### Cause

The system only accepts verified and interpolated curve profiles for this operation. The specified curve profile has not yet been interpolated.

#### Remedy

Check whether the specified curve profile has been interpolated.

### Acknowledgement/reaction

Reset fault memory / START TechnologicalFaultTask

### Preassignment for local reactions

NONE

#### Settable local reactions

NONE DECODE\_STOP END\_OF\_MOTION\_STOP MOTION\_STOP MOTION\_EMERGENCY\_STOP MOTION\_EMERGENCY\_ABORT DISABLE\_MOTION

### Diagnostics buffer entry

# 40017 Curve profile starting point is outside the definition range

#### Cause

The addressed curve profile start point is outside the definition range of the curve profile.

### Remedy

- Check the definition range of the curve profile.
- Check the curve profile start point.

# Acknowledgement/reaction

Reset fault memory / START TechnologicalFaultTask

# Preassignment for local reactions

NONE

# Settable local reactions

NONE DECODE\_STOP END\_OF\_MOTION\_STOP MOTION\_STOP MOTION\_EMERGENCY\_STOP MOTION\_EMERGENCY\_ABORT DISABLE\_MOTION

# Diagnostics buffer entry

# 40019 Error occurred while accessing the specified motion interface

#### Cause

The specified reference object for the motion interface does not exist or is not connected to the path object.

#### Remedy

- Check the programmed input interconnection.
- Check the program sequence.

### Acknowledgement/reaction

Reset fault memory / START TechnologicalFaultTask

# Preassignment for local reactions

DISABLE\_MOTION

### Settable local reactions

DISABLE\_MOTION

# Diagnostics buffer entry

# 40028 Error occurred while specifying the curve profile end point in the definition range (reason: /1/%d)

#### Cause

The addressed curve profile point cannot be used.

#### Meaning of alarm parameters

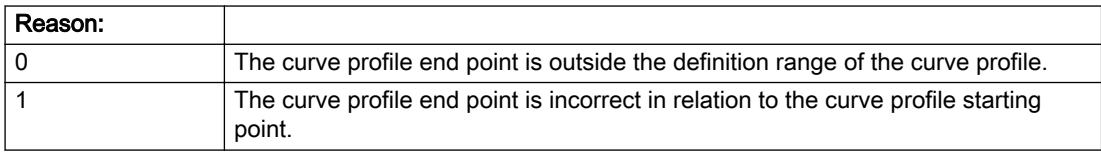

#### Description of the alarm parameters in the \_getPathObjectErrorState command:

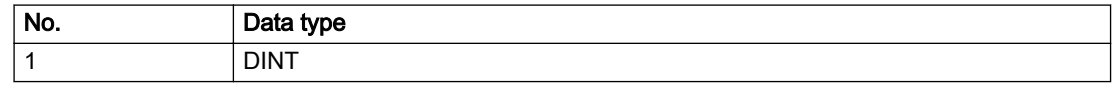

### Remedy

- Check the definition range of the curve profile.
- Check the curve profile end point, including its relationship to the curve profile starting point.

### Acknowledgement/reaction

Reset fault memory / START TechnologicalFaultTask

# Preassignment for local reactions

NONE

### Settable local reactions

NONE DECODE\_STOP END\_OF\_MOTION\_STOP MOTION\_STOP MOTION\_EMERGENCY\_STOP MOTION\_EMERGENCY\_ABORT DISABLE\_MOTION

### Diagnostics buffer entry

# 40110 Error triggered on slave during Synchronous operation (error number: /1/%d, slave stopped: / 2/%d, motion output: /3/%d)

# Additional references

Further information is provided in the Function Manual:

- Technology Objects Synchronous Operation, Cam and
- in the online help.

### Cause

An error was triggered on a slave during Synchronous operation and reported to the master.

#### Meaning of alarm parameters

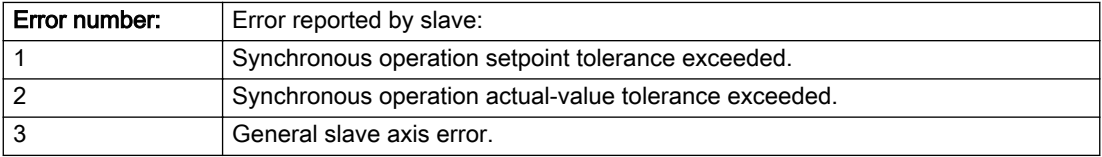

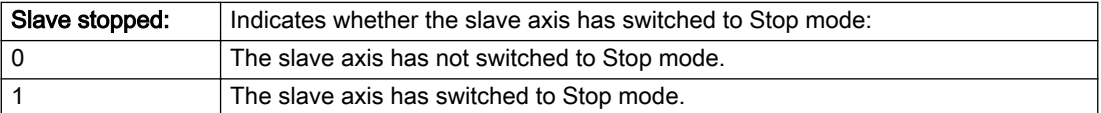

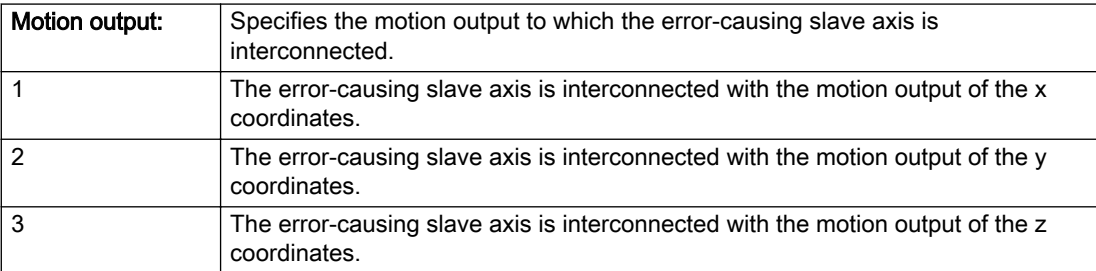

#### Description of the alarm parameters in the \_getPathObjectErrorState command:

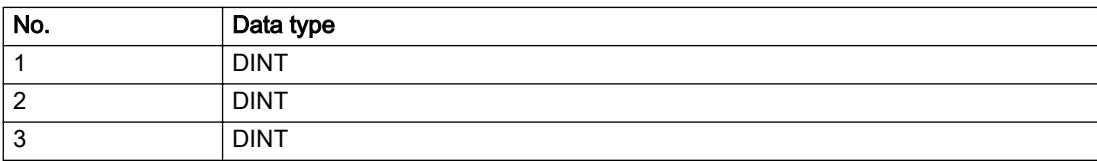

# Remedy

Check the following:

- Configuration data for Synchronous operation monitoring on the slave
- Programming (dynamic parameters, Synchronous operation connection)
- System variables

# Acknowledgement/reaction

Reset fault memory / START TechnologicalFaultTask

# Preassignment for local reactions

MOTION\_EMERGENCY\_ABORT

# Settable local reactions

NONE MOTION\_EMERGENCY\_ABORT DISABLE\_MOTION

# Diagnostics buffer entry

# 50001 Plane specification for the description of the geometry element required (command type: /4/%X)

### Cause

A plane must be specified to calculate the geometry element.

#### Meaning of alarm parameters

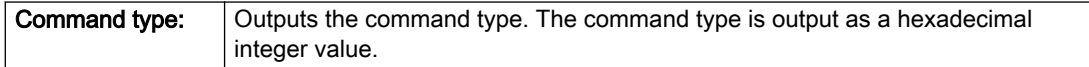

# Description of the alarm parameters in the \_getPathObjectErrorState command:

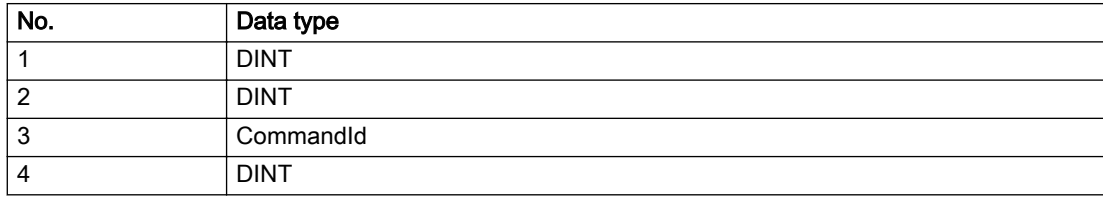

### Remedy

Select a plane in the 'pathPlane' command parameter.

# Acknowledgement/reaction

Reset fault memory / START TechnologicalFaultTask

### Preassignment for local reactions

NONE

# Settable local reactions

NONE DECODE\_STOP END\_OF\_MOTION\_STOP MOTION\_STOP MOTION\_EMERGENCY\_STOP MOTION\_EMERGENCY\_ABORT DISABLE\_MOTION

### Diagnostics buffer entry

# 50002 Calculation of the geometry element not possible (reason: /1/%d)

### **Cause**

The geometry element cannot be calculated.

#### Meaning of alarm parameters

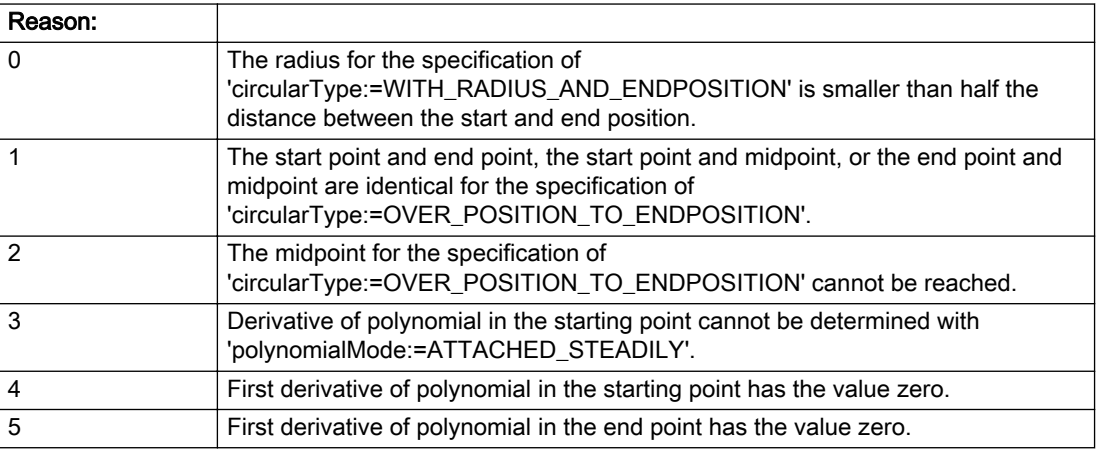

# Description of the alarm parameters in the \_getPathObjectErrorState command:

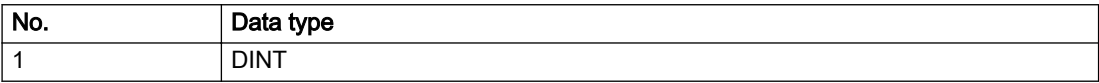

# Remedy

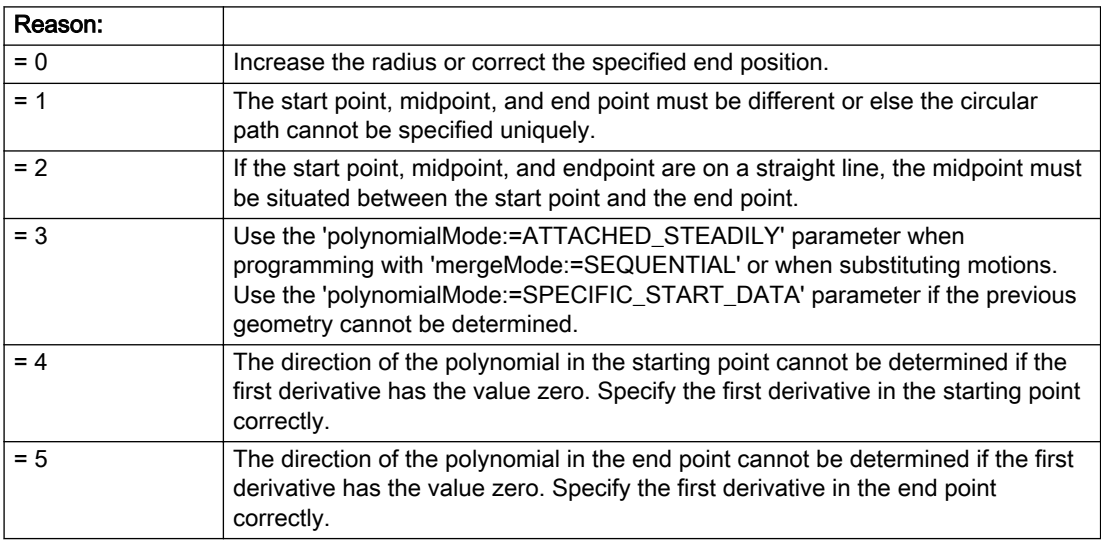

# Acknowledgement/reaction

Reset fault memory / START TechnologicalFaultTask

# Preassignment for local reactions

DISABLE\_MOTION

# Settable local reactions

MOTION\_EMERGENCY\_ABORT DISABLE\_MOTION

### Diagnostics buffer entry

# 50003 Error during the calculating of the transformation (cause: /1/%d)

### Cause

An error was detected during the transformation.

#### Meaning of alarm parameters

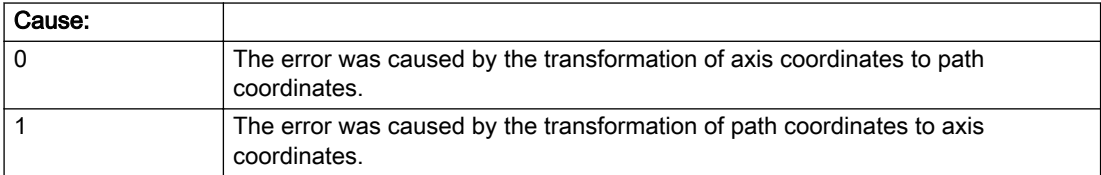

### Description of the alarm parameters in the \_getPathObjectErrorState command:

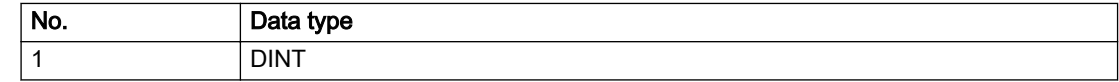

#### Remedy

- Check the transformation parameters.
- Check the axis configuration for modulo-axis ambiguities.

### Acknowledgement/reaction

Reset fault memory / START TechnologicalFaultTask

### Preassignment for local reactions

DISABLE\_MOTION

### Settable local reactions

DISABLE\_MOTION

### Diagnostics buffer entry

# 50004 Plane parameter is ignored (transformation plane: /1/%d, programmed specification: /2/%d, command type: /3/%X)

# **Cause**

- The plane specification for the transformation does not match the programmed plane specification.
- The transformation plane is used to calculate the geometry element.

### Meaning of alarm parameters

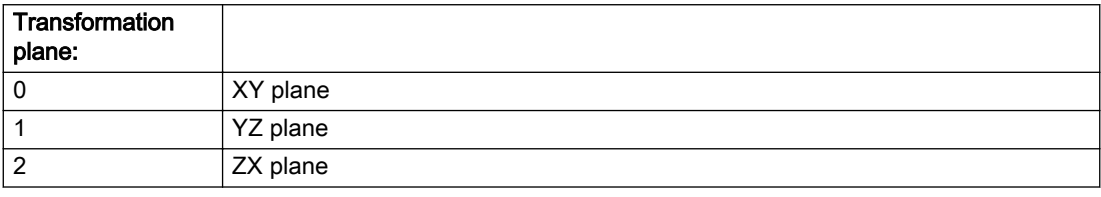

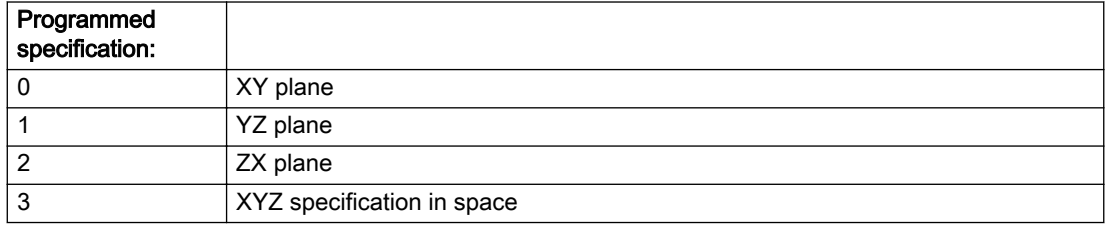

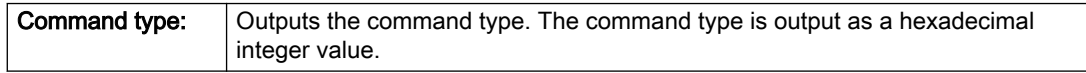

#### Description of the alarm parameters in the \_getPathObjectErrorState command:

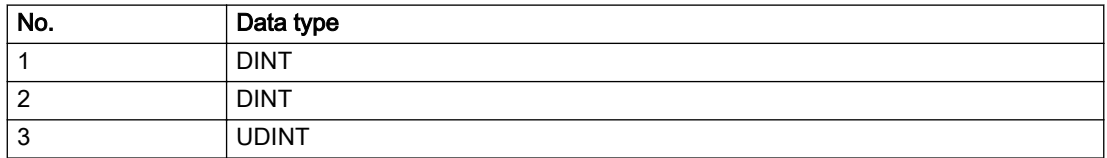

# Remedy

- Check the configuration of the transformation.
- Check the programmed values.

# Acknowledgement/reaction

Reset fault memory / START TechnologicalFaultTask

# Preassignment for local reactions

NONE

# Settable local reactions

NONE DECODE\_STOP END\_OF\_MOTION\_STOP MOTION\_STOP MOTION\_EMERGENCY\_STOP MOTION\_EMERGENCY\_ABORT DISABLE\_MOTION

# Diagnostics buffer entry

# 50005 Discontinuity in the programming of the synchronous axis motion

#### Cause

The path motion was not specified during programming of the synchronous axis motion. This results in a path length of 0, which causes a jump in the synchronous motion.

### Remedy

- Check the programmed values.
- Program a path motion.
- Use a single-axis motion on the synchronous axis.

#### Acknowledgement/reaction

Reset fault memory / START TechnologicalFaultTask

# Preassignment for local reactions

NONE

### Settable local reactions

NONE DECODE\_STOP END\_OF\_MOTION\_STOP MOTION\_STOP MOTION\_EMERGENCY\_STOP MOTION\_EMERGENCY\_ABORT DISABLE\_MOTION

#### Diagnostics buffer entry

# 50006 Path cannot be stopped at the end

### Cause

The path motion cannot be stopped at the end with the active dynamic response parameters. This can occur when a substituted motion is programmed or if the user-defined velocity profile is specified incorrectly.

#### Remedy

- Check the programmed values.
- For substituted motion: Ensure that the motion can be carried out by checking the dynamic response in advance.
- For user-defined velocity profiles: Check the dynamic response of your profile, paying special attention to the end range of the motion.

#### Acknowledgement/reaction

Reset fault memory / START TechnologicalFaultTask

### Preassignment for local reactions

DISABLE\_MOTION

### Settable local reactions

DISABLE\_MOTION

### Diagnostics buffer entry

# 50007 Dynamic response of the velocity profile cannot be achieved (reason: /1/%d)

### Cause

Specified dynamic response cannot be adhered to.

#### Meaning of alarm parameters

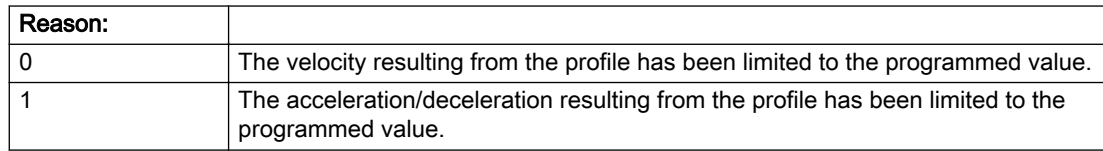

#### Description of the alarm parameters in the \_getPathObjectErrorState command:

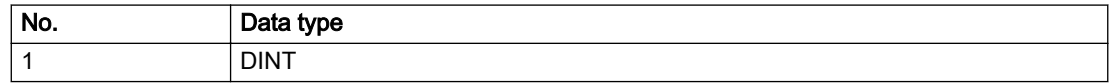

### Remedy

● For predefined motions:

Allow for the current active (resulting) limitations when programming the dynamic response parameters.

● Increase the dynamic response parameters.

# Acknowledgement/reaction

Reset fault memory / START TechnologicalFaultTask

# Preassignment for local reactions

NONE

# Settable local reactions

NONE DECODE\_STOP END\_OF\_MOTION\_STOP MOTION\_STOP MOTION\_EMERGENCY\_STOP MOTION\_EMERGENCY\_ABORT DISABLE\_MOTION

# Diagnostics buffer entry

# 50008 Adjustment of the dynamic path response to the dynamic axis response not possible (geometry element: /1/%d, adaptation mode: /2/%d)

### Cause

● The selected object coordinate system or the configured transformation does not support the adaptation of the path dynamics to the axis dynamics for the programmed geometry element. The maximum dynamic axial values are not taken into account.

### Meaning of alarm parameters

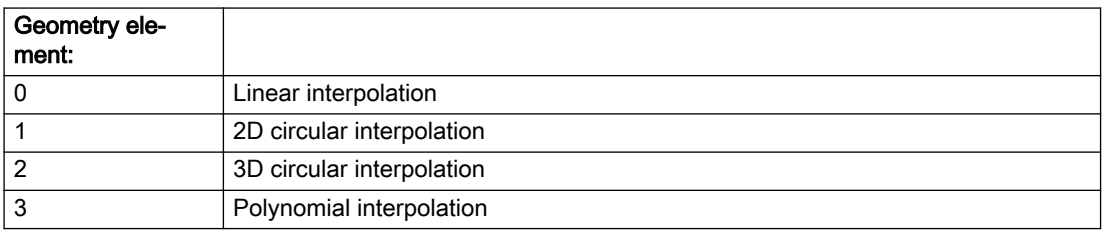

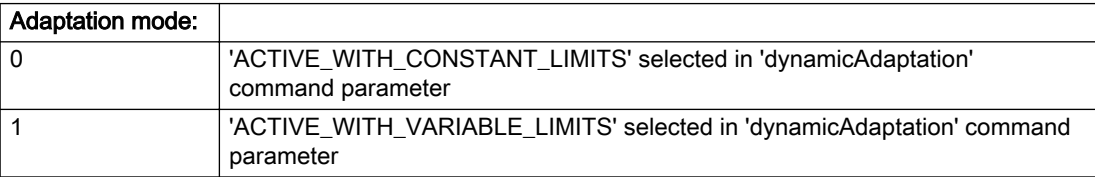

#### Description of the alarm parameters in the \_getPathObjectErrorState command:

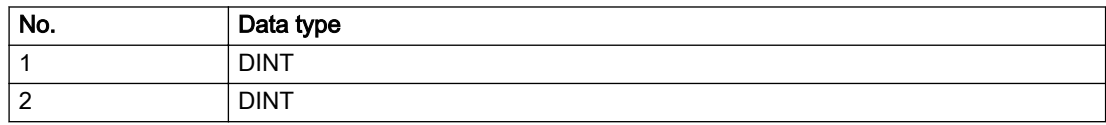

### Remedy

Select 'INACTIVE' in the 'dynamicAdaptation' command parameter.

# Acknowledgement/reaction

Reset fault memory / START TechnologicalFaultTask

# Preassignment for local reactions

**NONE** 

# Settable local reactions

NONE DECODE\_STOP END\_OF\_MOTION\_STOP MOTION\_STOP MOTION\_EMERGENCY\_STOP MOTION\_EMERGENCY\_ABORT DISABLE\_MOTION

# Diagnostics buffer entry

# 50009 Dynamic path response is limited by the dynamics of the path axes (Effect: /1/%d)

#### Cause

The specified dynamic response cannot be adhered to because of the dynamic limit values of the path axes.

#### Meaning of alarm parameters

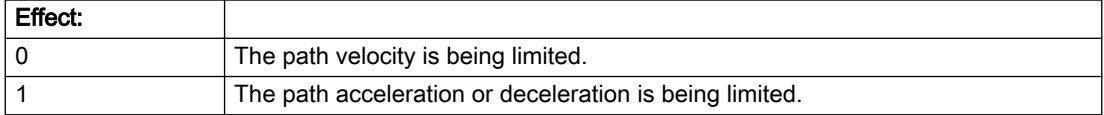

### Description of the alarm parameters in the \_getPathObjectErrorState command:

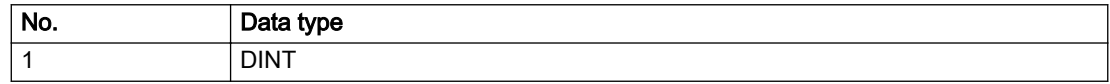

#### Remedy

No remedy necessary.

# Acknowledgement/reaction

Reset fault memory / START TechnologicalFaultTask

### Preassignment for local reactions

NONE

### Settable local reactions

NONE DECODE\_STOP END\_OF\_MOTION\_STOP MOTION\_STOP MOTION\_EMERGENCY\_STOP MOTION\_EMERGENCY\_ABORT DISABLE\_MOTION

### Diagnostics buffer entry

# 50010 Error in limitation of the dynamic path response through the dynamic response of the path axes (reason: /1/%d)

# **Cause**

The specified dynamic response is limited by the dynamic limit values of the path axes. One of these limits is 0, and the path cannot be traversed.

### Meaning of alarm parameters

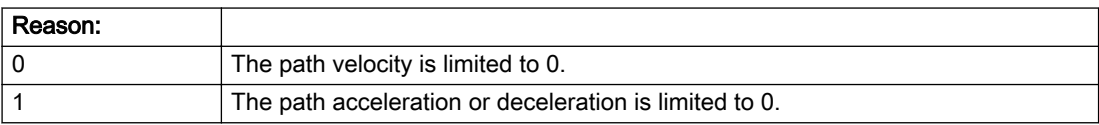

#### Description of the alarm parameters in the \_getPathObjectErrorState command:

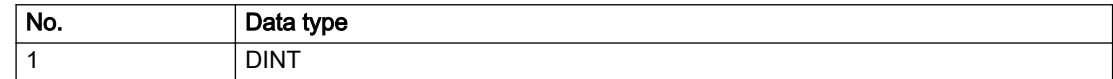

### Remedy

- Check the limits on the path axes.
- Disable the dynamic adaptation.

# Acknowledgement/reaction

Reset fault memory / START TechnologicalFaultTask

# Preassignment for local reactions

DISABLE\_MOTION

### Settable local reactions

DISABLE\_MOTION

# Diagnostics buffer entry

# 50011 Rotation of the coordinate system not possible (transformation plane: /1/%d, rotation axis: /2/%d)

#### Cause

The plane specification for the transformation and the programmed rotation axis cannot be combined.

#### Meaning of alarm parameters

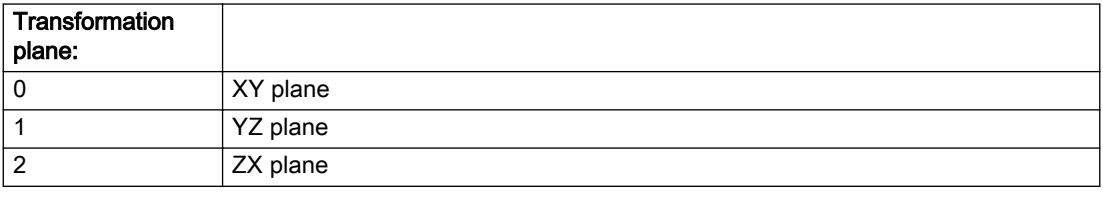

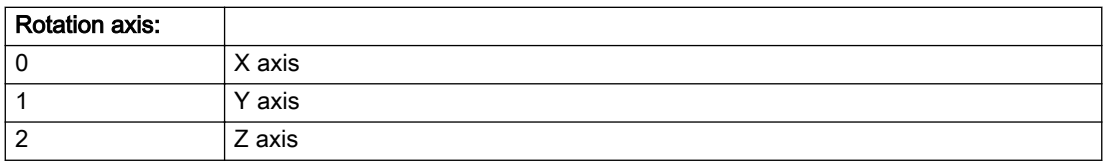

#### Description of the alarm parameters in the \_getPathObjectErrorState command:

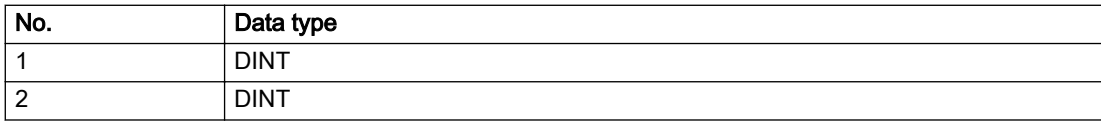

#### Remedy

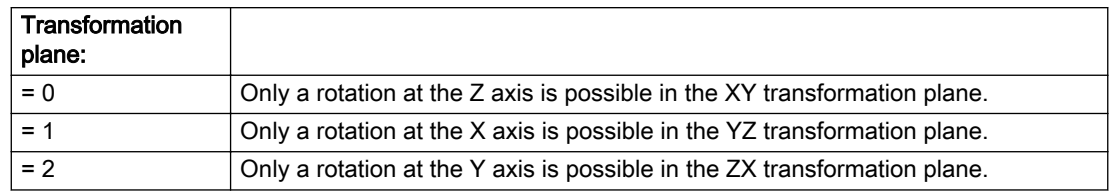

### Acknowledgement/reaction

Reset fault memory / START TechnologicalFaultTask

# Preassignment for local reactions

NONE

## Settable local reactions

NONE DECODE\_STOP END\_OF\_MOTION\_STOP MOTION\_STOP MOTION\_EMERGENCY\_STOP MOTION\_EMERGENCY\_ABORT DISABLE\_MOTION

### Diagnostics buffer entry

# 50012 Displacement of the coordinate system not possible (transformation plane: /1/%d, direction: /2/%d)

### **Cause**

The plane specification for the transformation and the programmed displacement cannot be combined.

#### Meaning of alarm parameters

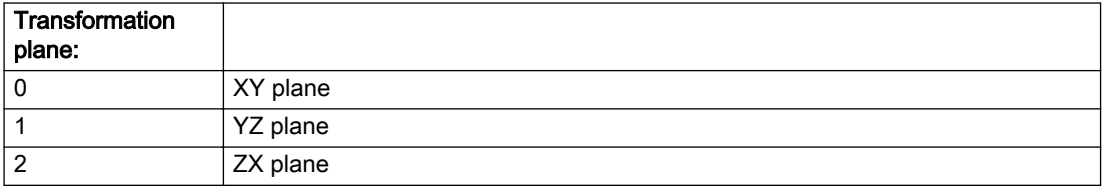

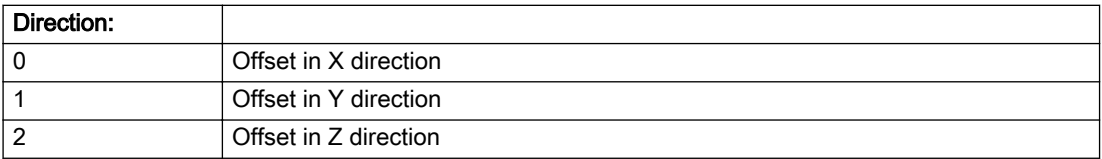

#### Description of the alarm parameters in the \_getPathObjectErrorState command:

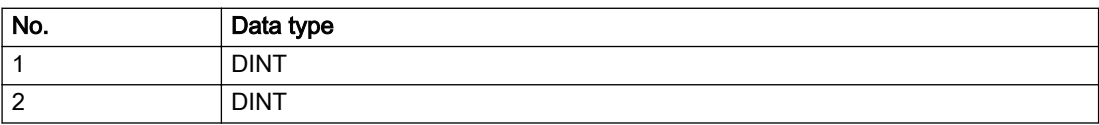

#### Remedy

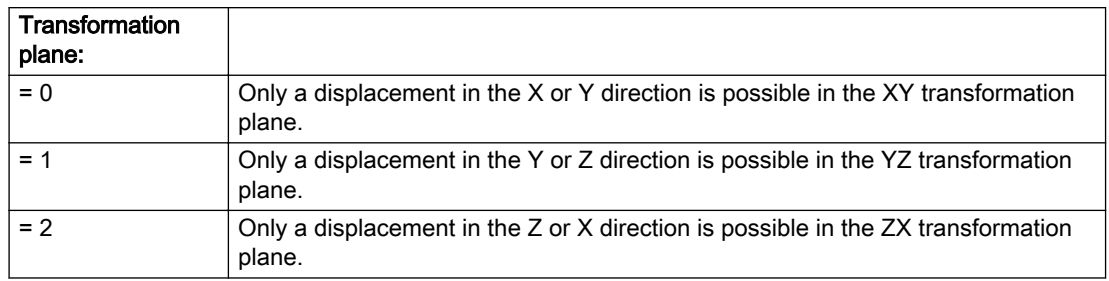

### Acknowledgement/reaction

Reset fault memory / START TechnologicalFaultTask

### Preassignment for local reactions

NONE

# Settable local reactions

NONE DECODE\_STOP END\_OF\_MOTION\_STOP MOTION\_STOP MOTION\_EMERGENCY\_STOP MOTION\_EMERGENCY\_ABORT DISABLE\_MOTION

### Diagnostics buffer entry

# 50013 Blending segment modified (reason: /1/%d)

### Cause

During geometric blending, the programmed blending segment was modified.

#### Meaning of alarm parameters

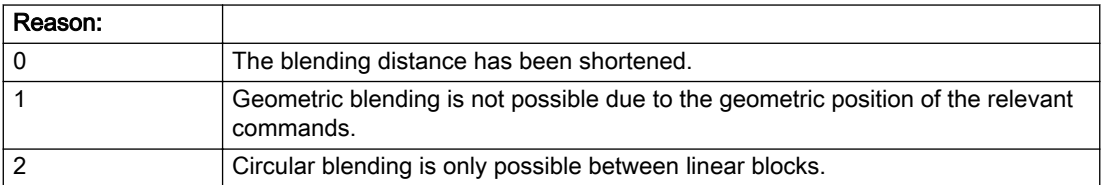

#### Description of the alarm parameters in the \_getPathObjectErrorState command:

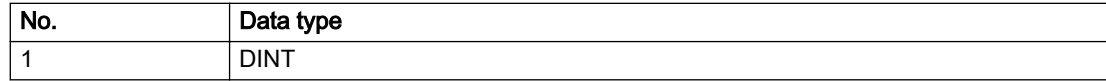

### Remedy

Not necessary, for information only.

### Acknowledgement/reaction

Reset fault memory / START TechnologicalFaultTask

### Preassignment for local reactions

NONE

# Settable local reactions

NONE DECODE\_STOP END\_OF\_MOTION\_STOP MOTION\_STOP MOTION\_EMERGENCY\_STOP MOTION\_EMERGENCY\_ABORT DISABLE\_MOTION

### Diagnostics buffer entry

# 50014 Synchronized axis programming not permitted (reason: /1/%d)

### **Cause**

Synchronized axis programming is not permitted.

#### Meaning of alarm parameters

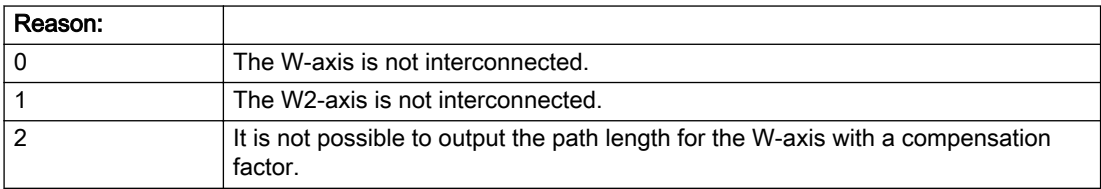

#### Description of the alarm parameters in the \_getPathObjectErrorState command:

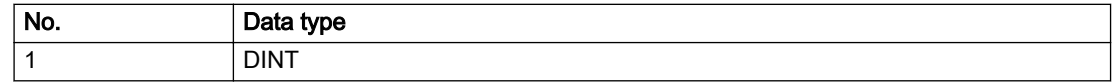

#### Remedy

Not necessary, for information only.

#### Acknowledgement/reaction

Reset fault memory / START TechnologicalFaultTask

### Preassignment for local reactions

NONE

# Settable local reactions

NONE DECODE\_STOP END\_OF\_MOTION\_STOP MOTION\_STOP MOTION\_EMERGENCY\_STOP MOTION\_EMERGENCY\_ABORT DISABLE\_MOTION

### Diagnostics buffer entry

# 50101 Error occurred because of missing support of a required OA event (cause: /1/%d)

#### Cause

A necessary OA event is not supported during the special transformation.

#### Meaning of alarm parameters

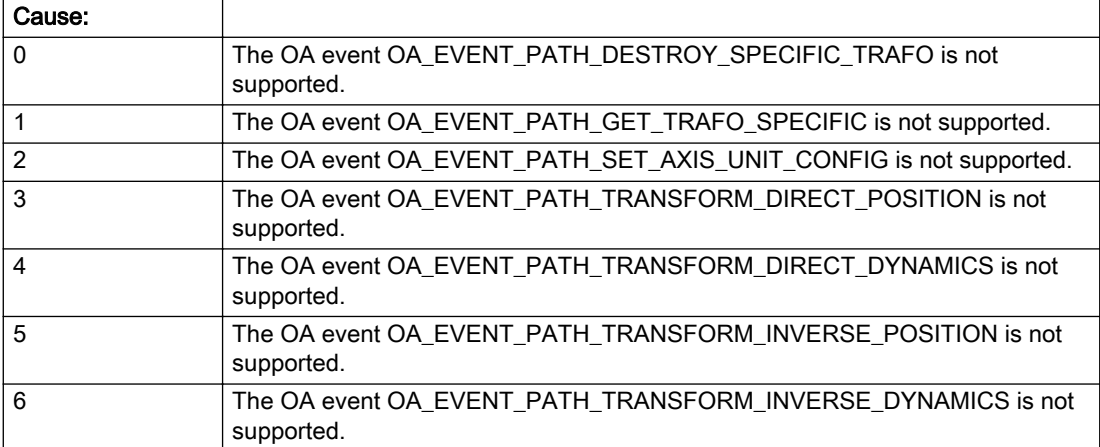

#### Description of the alarm parameters in the \_getPathObjectErrorState command:

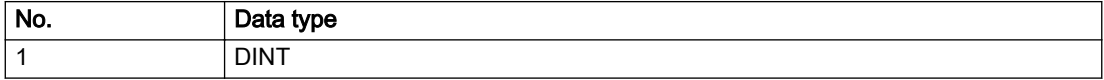

### Remedy

Check whether the named OA event (cause) has been registered/unregistered in your special transformation.

### Acknowledgement/reaction

Reset fault memory / START TechnologicalFaultTask

### Preassignment for local reactions

DISABLE\_MOTION

### Settable local reactions

DISABLE\_MOTION

### Diagnostics buffer entry

# 50201 The programmed belt object is not configured (object coordinate system: /1/%d)

#### Cause

The programmed belt object has not been interconnected as a belt object for path interpolation.

#### Meaning of alarm parameters

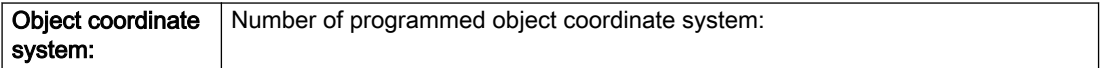

#### Description of the alarm parameters in the \_getPathObjectErrorState command:

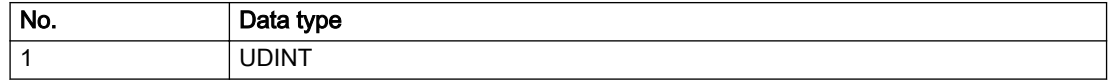

# Remedy

- Check the configuration of the belt object on the path interpolation object.
- Check the programmed belt object.
- Add the relevant belt object.

### Acknowledgement/reaction

Reset fault memory / START TechnologicalFaultTask

# Preassignment for local reactions

NONE

### Settable local reactions

NONE DECODE\_STOP END\_OF\_MOTION\_STOP MOTION\_STOP MOTION\_EMERGENCY\_STOP MOTION\_EMERGENCY\_ABORT DISABLE\_MOTION

### Diagnostics buffer entry

# 50202 Belt object is not assigned/configured/faulty (object coordinate system: /1/%d, reason: /2/%d)

### Cause

A path interpolation object command cannot be executed because of an error in data communication with the belt object.

#### Meaning of alarm parameters

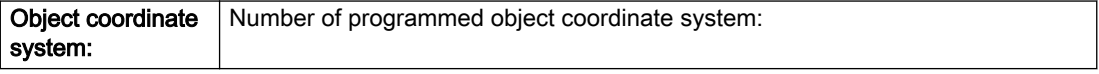

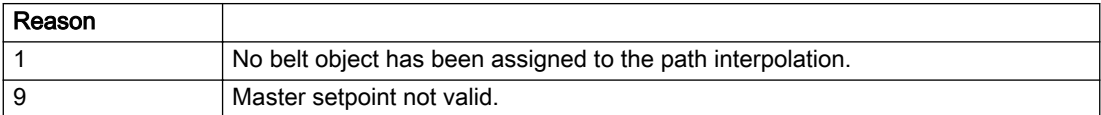

#### Description of the alarm parameters in the \_getPathObjectErrorState command:

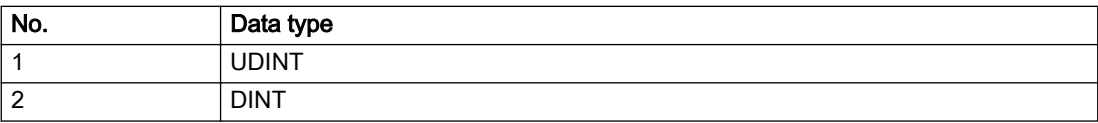

### Remedy

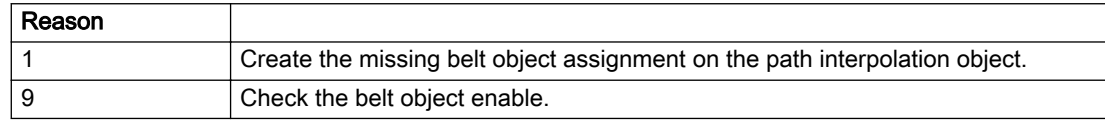

### Acknowledgement/reaction

Reset fault memory / START TechnologicalFaultTask

# Preassignment for local reactions

DISABLE\_MOTION

### Settable local reactions

DISABLE\_MOTION

### Diagnostics buffer entry

# 50203 Error when synchronizing path to an object coordinate system (object coordinate system: /1/%d, reason: /2/%d)

# Cause

Error synchronizing path to an object coordinate system.

### Meaning of alarm parameters

Object coordinate system: Number of programmed object coordinate system:

#### Description of the alarm parameters in the \_getPathObjectErrorState command:

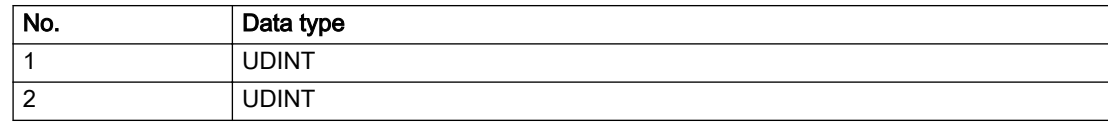

### Remedy

Check the motion of the belt object.

# Acknowledgement/reaction

Reset fault memory / START TechnologicalFaultTask

# Preassignment for local reactions

DISABLE\_MOTION

### Settable local reactions

DISABLE\_MOTION

### Diagnostics buffer entry

# 50204 Object coordinate system with motional sequence reference value for configured transformation not possible

### **Cause**

If an object coordinate system with motional sequence reference value is programmed, the X coordinate must be contained in the transformation. The configuration of the transformation for the Y Z plane is not permitted.

# Remedy

- Use the X\_Y or Z\_X plane for the 2D interpolation.
- Use the 3D interpolation.
- Use the object coordinate system without motional sequence reference value ('trackingIn' parameter in the \_setPathObjectOcs command).

# Acknowledgement/reaction

Reset fault memory / START TechnologicalFaultTask

# Preassignment for local reactions

DISABLE\_MOTION

# Settable local reactions

DISABLE\_MOTION

# Diagnostics buffer entry

# 3.2 PathAxis

# 20001 Internal error (Parameter1: /1/%d, Parameter2: /2/%d, Parameter3: /3/%d, Parameter4: /4/%d)

#### **Cause**

This alarm indicates internal error states, which along with the error numbers provide information about the cause and location of the error.

#### Meaning of alarm parameters

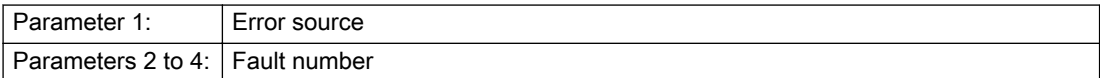

#### Description of the alarm parameters in the \_getAxisErrorState command:

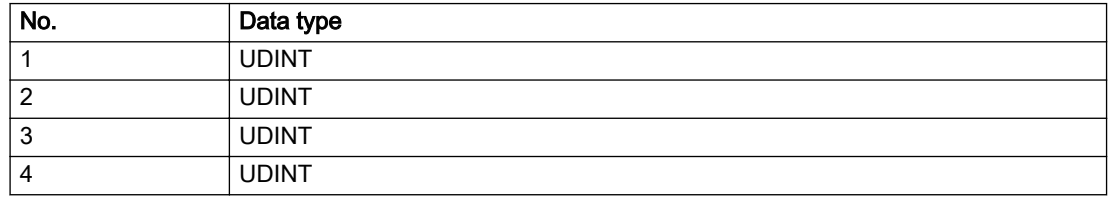

#### Remedy

A detailed description of this system error alarm is not provided.

Should a system error of this type occur, note the alarm number, the alarm text, and the internal system error number specified in the alarm and contact: SIEMENS AG I DT MC, Hotline.

### Acknowledgement/reaction

Power On / STOP

### Preassignment for local reactions

RELEASE\_DISABLE

#### Settable local reactions

RELEASE\_DISABLE

### Diagnostics buffer entry

Yes

# 20002 Insufficient memory (Parameter1: /1/%d, Parameter2: /2/%d, Parameter3: /3/%d, Parameter4: / 4/%d)

# **Cause**

The memory required by the system is no longer available.

This alarm can occur both during ramp-up and after program calls.

### Meaning of alarm parameters

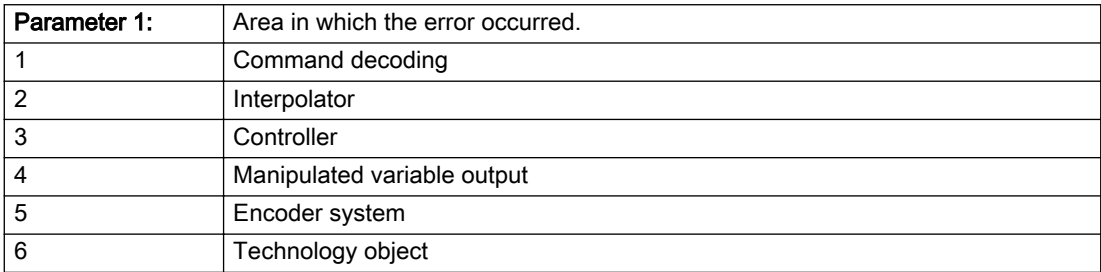

Parameters 2 to 4 are area-specific.

They are not fully utilized by all areas.

#### Command decoding area:

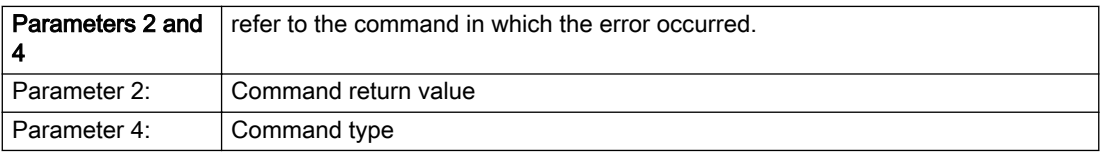

#### Description of the alarm parameters in the \_getAxisErrorState command:

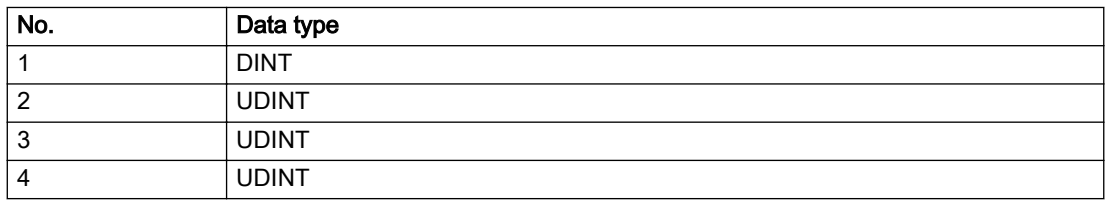

# Remedy

- Reduce the size of the ST code.
- Reduce the number of technology objects.
- Reduce the number of interpolation points for cams, if present.

### Acknowledgement/reaction

Power On / STOP

# Preassignment for local reactions

FEEDBACK\_EMERGENCY\_STOP

# Settable local reactions

MOTION\_EMERGENCY\_ABORT FEEDBACK\_EMERGENCY\_STOP OPEN\_POSITION\_CONTROL RELEASE\_DISABLE

# Diagnostics buffer entry

Yes

# 20003 Internal configuration error (Parameter1: /1/%d, Parameter2: /2/%d, Parameter3: /3/%d, Parameter4: /4/%d)

# **Cause**

This alarm indicates internal error states, which along with the error numbers provide information about the cause and location of the error.

#### Meaning of alarm parameters

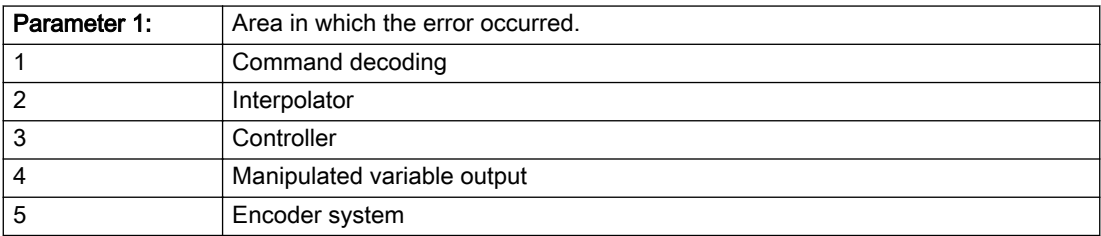

Parameters 2 to 4 are area-specific.

These parameters are not fully utilized by all areas.

### Command decoding area:

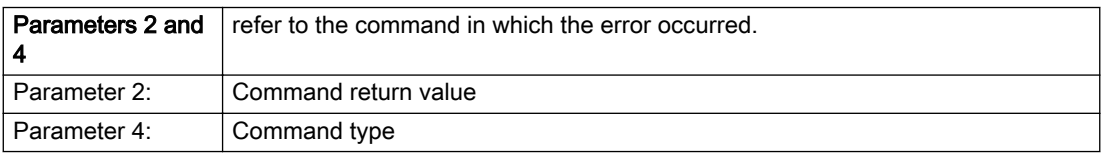

### Description of the alarm parameters in the \_getAxisErrorState command:

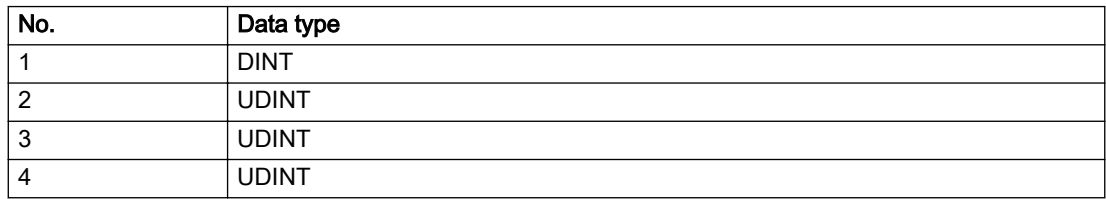

# Remedy

A detailed description of this system error alarm is not provided.

Should a system error of this type occur, note the alarm number, the alarm text, and the internal system error number specified in the alarm and contact: SIEMENS AG I DT MC, Hotline.

### Acknowledgement/reaction

Reset fault memory / START TechnologicalFaultTask

# Preassignment for local reactions

NONE

# Settable local reactions

NONE DECODE\_STOP END\_OF\_MOTION\_STOP MOTION\_STOP MOTION\_EMERGENCY\_STOP MOTION\_EMERGENCY\_ABORT FEEDBACK\_EMERGENCY\_STOP OPEN\_POSITION\_CONTROL RELEASE\_DISABLE

# Diagnostics buffer entry

Yes

# 20004 Under logical address: /1/%d (bit number, if required: /2/%d) no driver (type: /3/%d) could be requested (error number: /4/%d)

# **Cause**

The driver of a physical device or the device itself is not available.

#### Meaning of alarm parameters

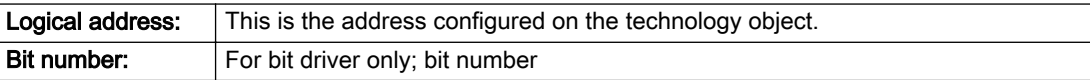

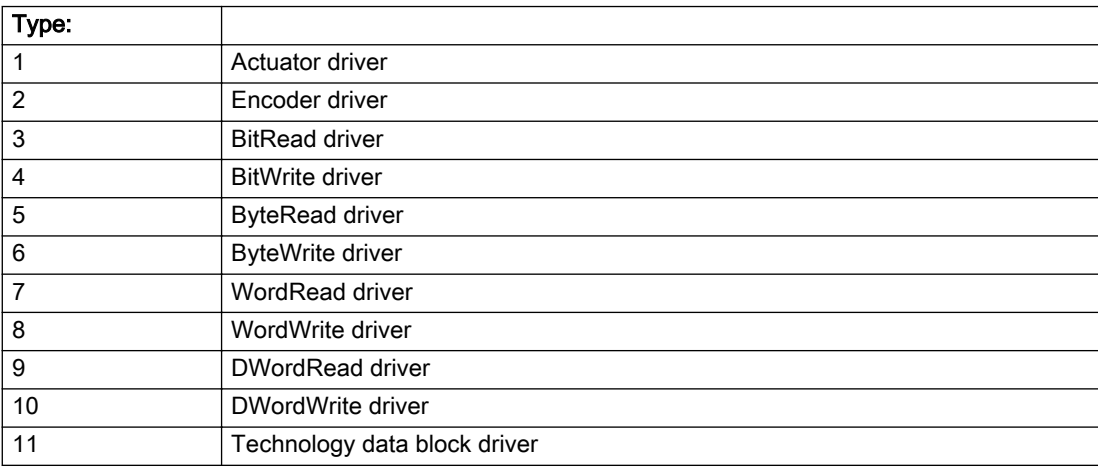

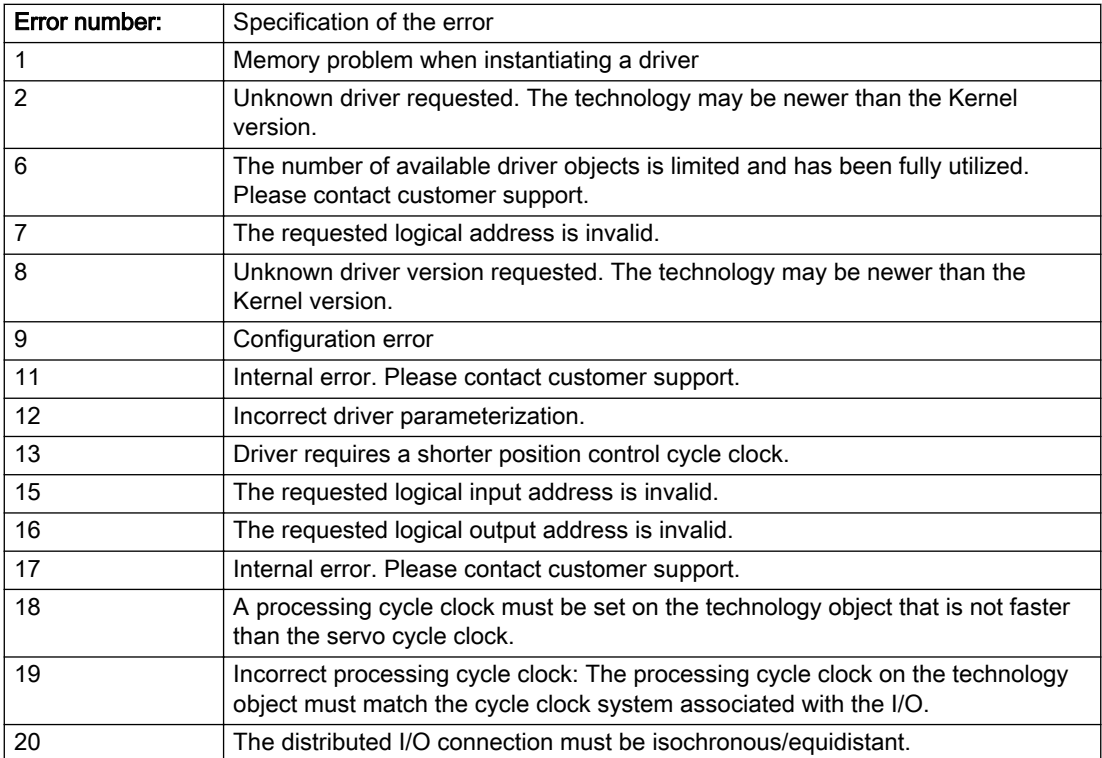

### Description of the alarm parameters in the \_getAxisErrorState command:

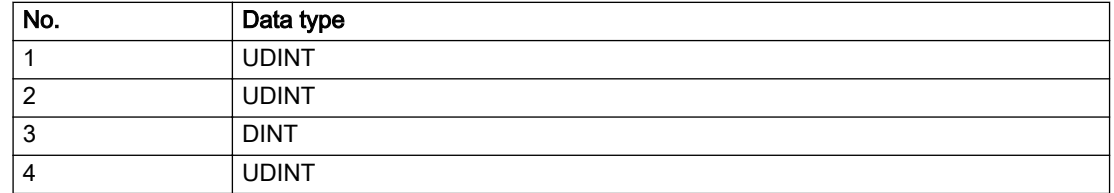

# Remedy

- Connect a suitable device.
- Check the device (function, connections, terminals).
- Check the topology in HW Config.
- Compare the configuration in HW Config and the technology object configuration.
- Contact the hotline.

# Acknowledgement/reaction

Power On / START TechnologicalFaultTask

Preassignment for local reactions

RELEASE\_DISABLE

### Settable local reactions

RELEASE\_DISABLE

### Diagnostics buffer entry

Yes

# 20005 Device type:/3/%d, log. address:/1/%d faulted. (Bit:/2/%d, encoder number:/5/%d, reason: 0x/ 4/%Xh)

# Additional references

Further information is provided in the Function Manual:

- TO Axis Electric / Hydraulic, External Encoder and
- in the online help.

#### **Cause**

The driver of a physical device or the device itself has failed or is faulty.

If this alarm occurs, the cause of the error must be evaluated in the external device (drive or encoder).

#### Meaning of alarm parameters

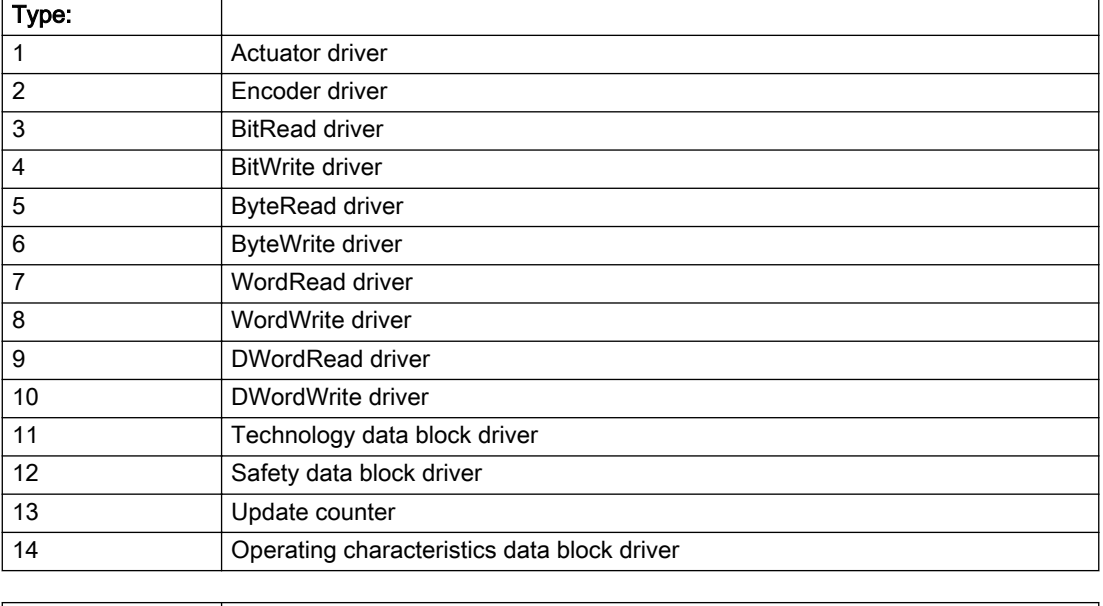

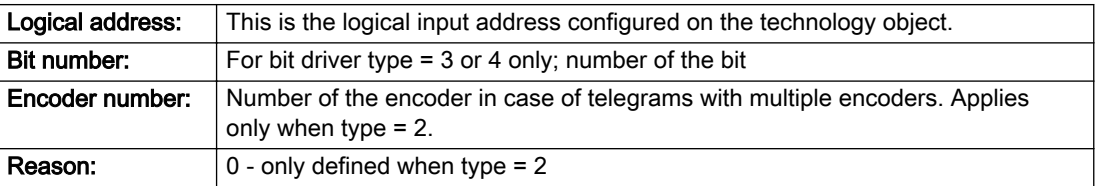
# Note

## Addition of error messages

The codings for the reason of the failure specified below for the individual alarm types can also occur in combination. A group coding is indicated as the sum of several individual codings (e.g. 0x0005 = 0x0001 + 0x0004).

A failure reason labeled with DP can occur only for PROFIBUS devices.

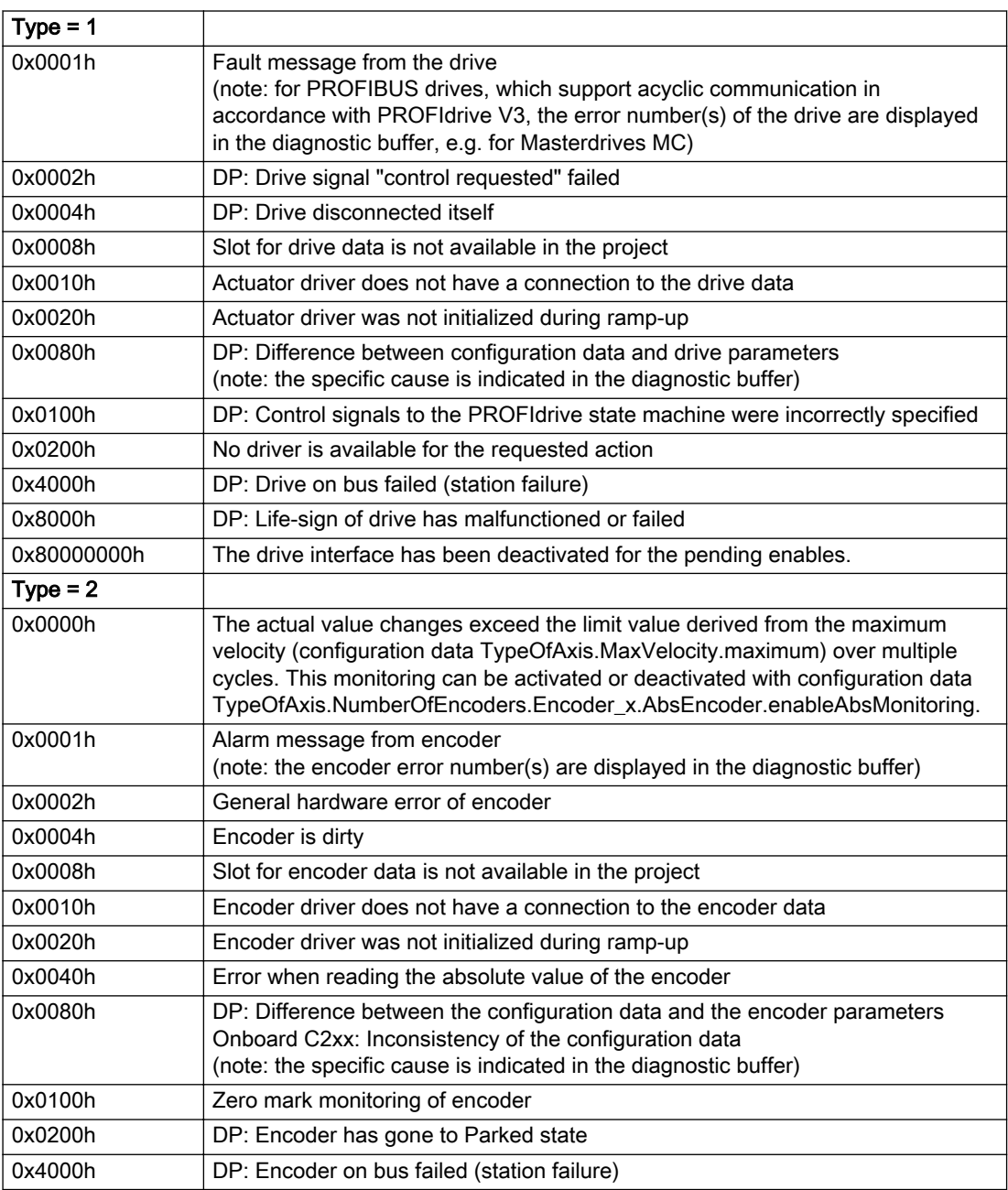

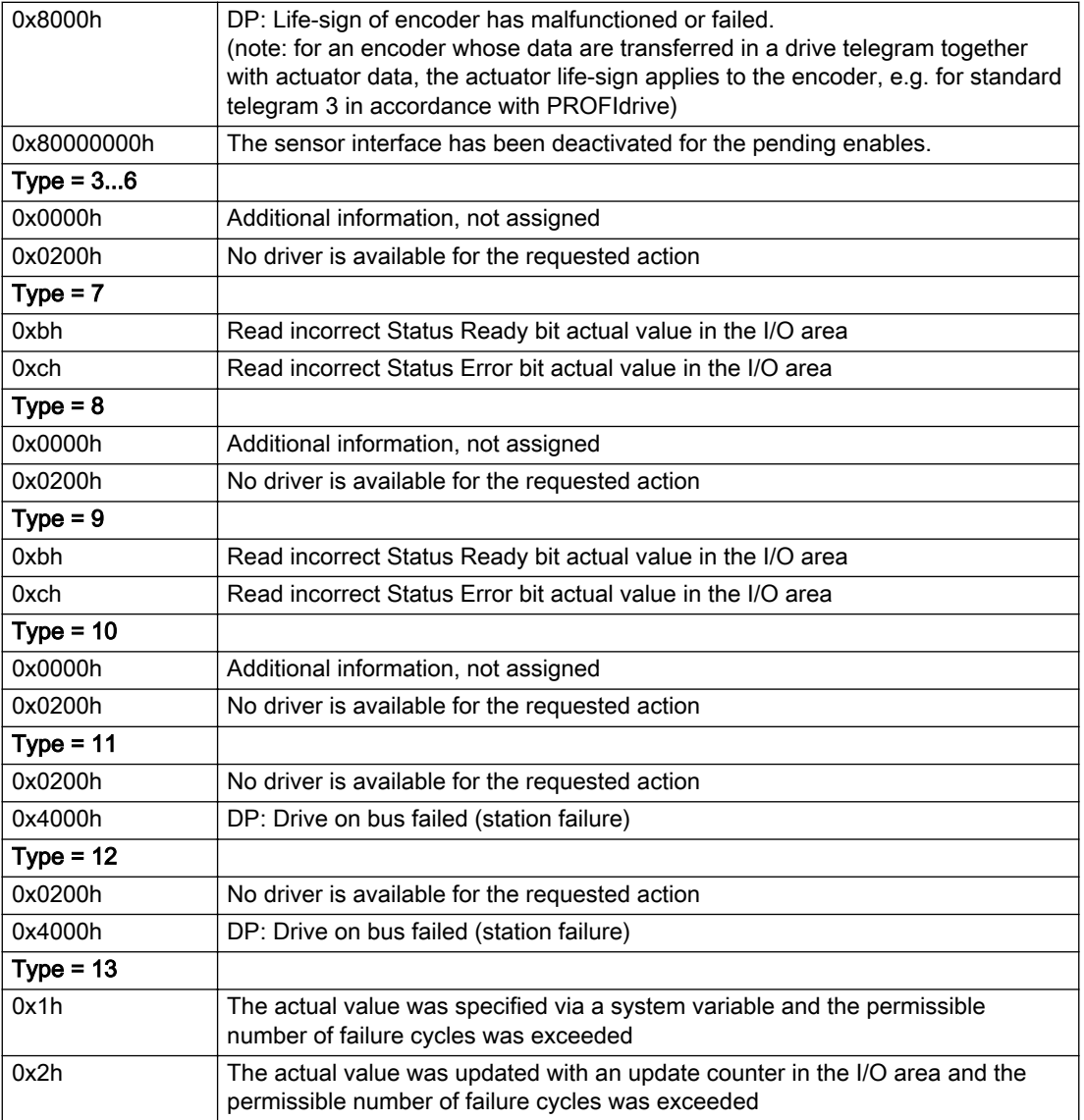

# Description of the alarm parameters in the \_getAxisErrorState command:

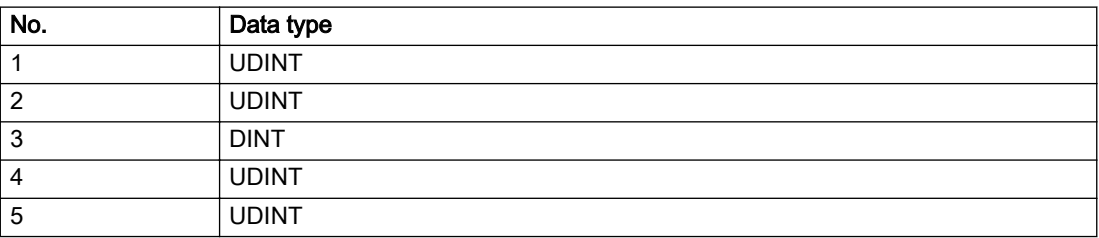

## **Remedy**

The remedy for the respective type and cause is described below.

#### Type 1

#### For reason 0x0001, 0x0002, 0x0004

• Check the device functions, connections and wiring.

#### For reason 0x0008

- Check the topology in HW Config.
- If this remedy does not apply, a system fault may be present. Call the hotline.

#### For reason 0x0010

● A system fault may be present. Call the hotline.

#### For reason 0x0020

● A system fault may be present. Call the hotline.

### For reason 0x0080

- For PROFIBUS drives or encoders, compare the configuration of HW Config, the technology object, and the drive parameter assignment (pay special attention to the help text for the associated diagnostic buffer entry).
- When sign-of-life monitoring is set: Ensure that in HW Config for drive under DP slave properties isochronous operation - drive, the "synchronize to equidistant DP cycle" field is activated.
- Perform the following comparisons:
	- Compare the telegram type in the drive or encoder parameter P922 with HW Config and the configuration data of the technology object.
	- Compare the cycle clock parameters of HW Config (PROFIBUS line, Slave OM for drive or encoder) and the execution system. Tmapc and servo must be parameterized with the same cycle clock period! (reason 0x8000 can occur as a follow-on error).
- Up to SIMOTION RT V4.3: If the alarm occurs after the download on a drive with telegram 999: Compare the parameterized bit position for the "Pulses enabled" status signal in drive parameter p924 with the configuration data 'DriveControlConfig.PulsesEnabled' of the TO axis. In this case, there is not necessarily an incorrect parameterization and therefore a check cannot be performed by the system because of the BICO interconnection. Therefore, make sure that the Pulses enabled bit is in the correct position.

## For reason 0x0100

Correct your user program with regard to PROFIdrive-compliant specification of control bits in the \_enable/disableAxis commands, e.g. control signal OFF (STW1.0 = false) must precede a drive connection.

#### For reason 0x0200

● Assign a valid address to the I/O device.

#### For reason 0x4000

● Check the device functions, connections and wiring.

#### For reason 0x8000

- Check the device functions, connections and wiring.
- Compare the cycle clock parameters of HW Config (PROFIBUS line, Slave OM for drive or encoder) and the execution system. Tmapc and servo must be parameterized with the same cycle clock period! (incorrect parameter assignment is indicated by reason 0x0080)

## Type 2

### For reason 0x0000

● Check the absolute encoder functions, connections and configuration. Take note of this when monitoring is deactivated (not with Alarm 20015).

#### For reason 0x0001, 0x0002, 0x0004

• Check the device functions, connections and wiring.

### For reason 0x0008

- Check the topology in HW Config.
- If this remedy does not apply, a system fault may be present. Call the hotline.

### For reason 0x0010

● A system fault may be present. Call the hotline.

### For reason 0x0020

- Make sure that the user program does not reference a technology object containing an encoder (Axis, External Encoder) with an '\_enableaxis' or '\_enableexternalencoder' command while system variable 'sensordata.sensordata[n].state' is signaling invalid.
- If this remedy does not apply, a system fault may be present. Call the hotline.

#### For reason 0x0040

Compare the encoder type in the drive or encoder parameter P979 with the configuration data of the technology object.

#### For reason 0x0080

- For PROFIBUS drives or encoders, compare the configuration of HW Config, the technology object, and the drive parameter assignment (pay special attention to the help text for the associated diagnostic buffer entry).
- Perform the following comparisons:
	- Compare the telegram type in the drive or encoder parameter P922 with HW Config and the configuration data of the technology object.
	- Compare the cycle clock parameters of HW Config (PROFIBUS line, Slave OM for drive or encoder) and the execution system. Tmapc and servo must be parameterized with the same cycle clock period! (reason 0x8000 can occur as a follow-on error).
	- Compare the encoder type, resolution, shift factor, and, in the case of absolute encoders, the number of rotations in the drive or encoder parameter P979 to the encoder type, resolution, fine resolution, and, in the case of absolute encoders, the data length in the configuration data of the technology object.
- When using telegram 999, this message always appears, as the bit position is not checked by the system in this case, but has to be performed by the user.

#### For reason 0x0100

● Check the device functions, connections and wiring.

### For reason 0x0200

● Find the cause of the error in the connected drive or encoder. Check whether the alarm was triggered due to a commissioning operation on the drive or encoder.

#### For reason 0x4000

● Check the device functions, connections and wiring.

#### For reason 0x8000

- Check the device functions, connections and wiring.
- Compare the cycle clock parameters of HW Config (PROFIBUS line, Slave OM for drive or encoder) and the execution system. Tmapc and servo must be parameterized with the same cycle clock period! (incorrect parameter assignment is indicated by reason 0x0080)

### Type 3 - Type 6

#### For reason 0x0000

● Check the configuration and the signal paths of the connection.

#### For reason 0x0200

● Assign a valid address to the I/O device.

#### Type 7

#### For reason 0xb

● Check the Ready bit with regard to function, configuration, connections and wiring.

#### For reason 0xc

● Check the Error bit with regard to function, configuration, connections and wiring.

#### Type 8

For reason 0x0000

• Check the device functions, connections and wiring.

For reason 0x0200

● Assign a valid address to the I/O device.

### Type 9

#### For reason 0xb

● Check the Ready bit with regard to function, configuration, connections and wiring.

# For reason 0xc

● Check the Error bit with regard to function, configuration, connections and wiring.

#### Type 10

For reason 0x0000

● Check the device functions, connections and wiring.

For reason 0x0200

● Assign a valid address to the I/O device.

#### Type 11 - Type 12

## For reason 0x0200

● Assign a valid address to the I/O device.

### For reason 0x4000

● Check the device functions, connections and wiring. If the error cannot be acknowledged when the axis is in simulation mode, check whether the technology data block is activated, and if this is the case, deactivate it.

# Type 13

For reason 0x1

● Check the specification of the actual value with regard to function, configuration, and task configuration.

For reason 0x2

● Check the device functions, configuration, connections and wiring.

## Acknowledgement/reaction

Reset fault memory / START TechnologicalFaultTask

## Preassignment for local reactions

RELEASE\_DISABLE

## Settable local reactions

RELEASE\_DISABLE

## Diagnostics buffer entry

# 20006 Configuration error (category: /1/%d, error number: /2/%d, additional information: /3/%d)

## Additional references

Further information is provided in the Function Manual:

- TO Axis Electric / Hydraulic, External Encoder and
- in the online help.

# **Cause**

This alarm indicates error states caused by a faulty or inconsistent configuration. The technology objects perform a plausibility check on the configuration. Errors are identified by the error codes below.

#### Meaning of alarm parameters

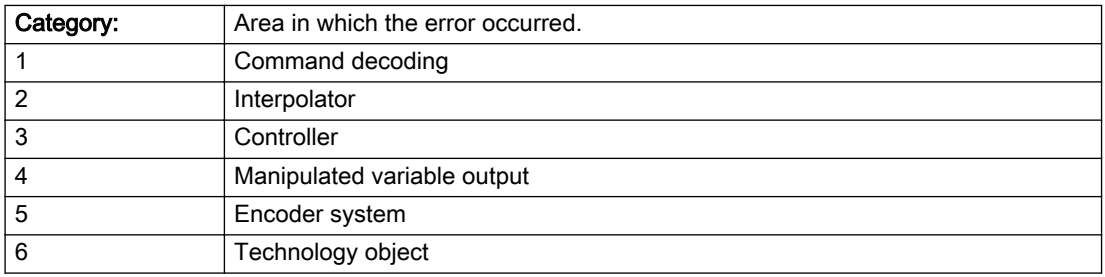

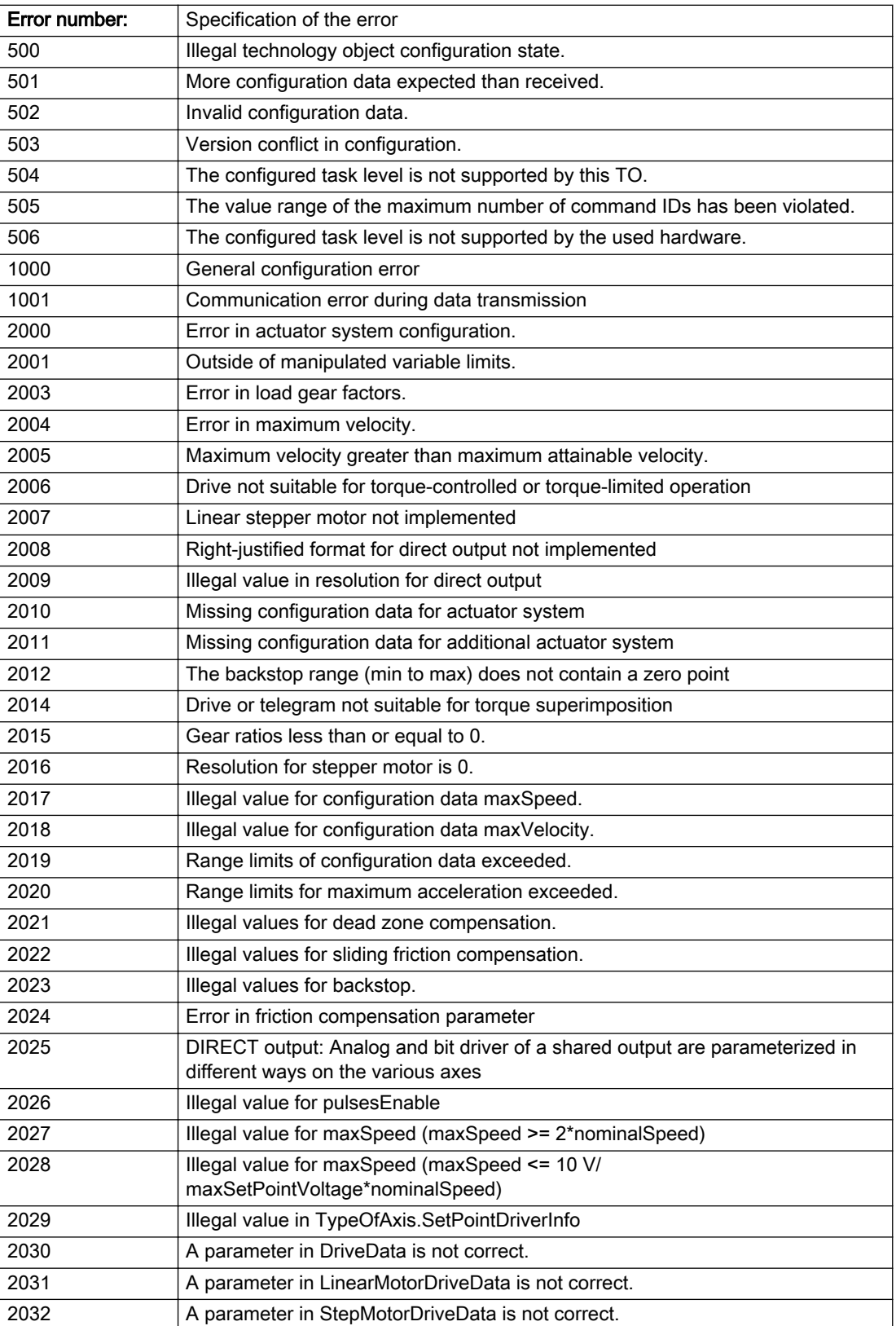

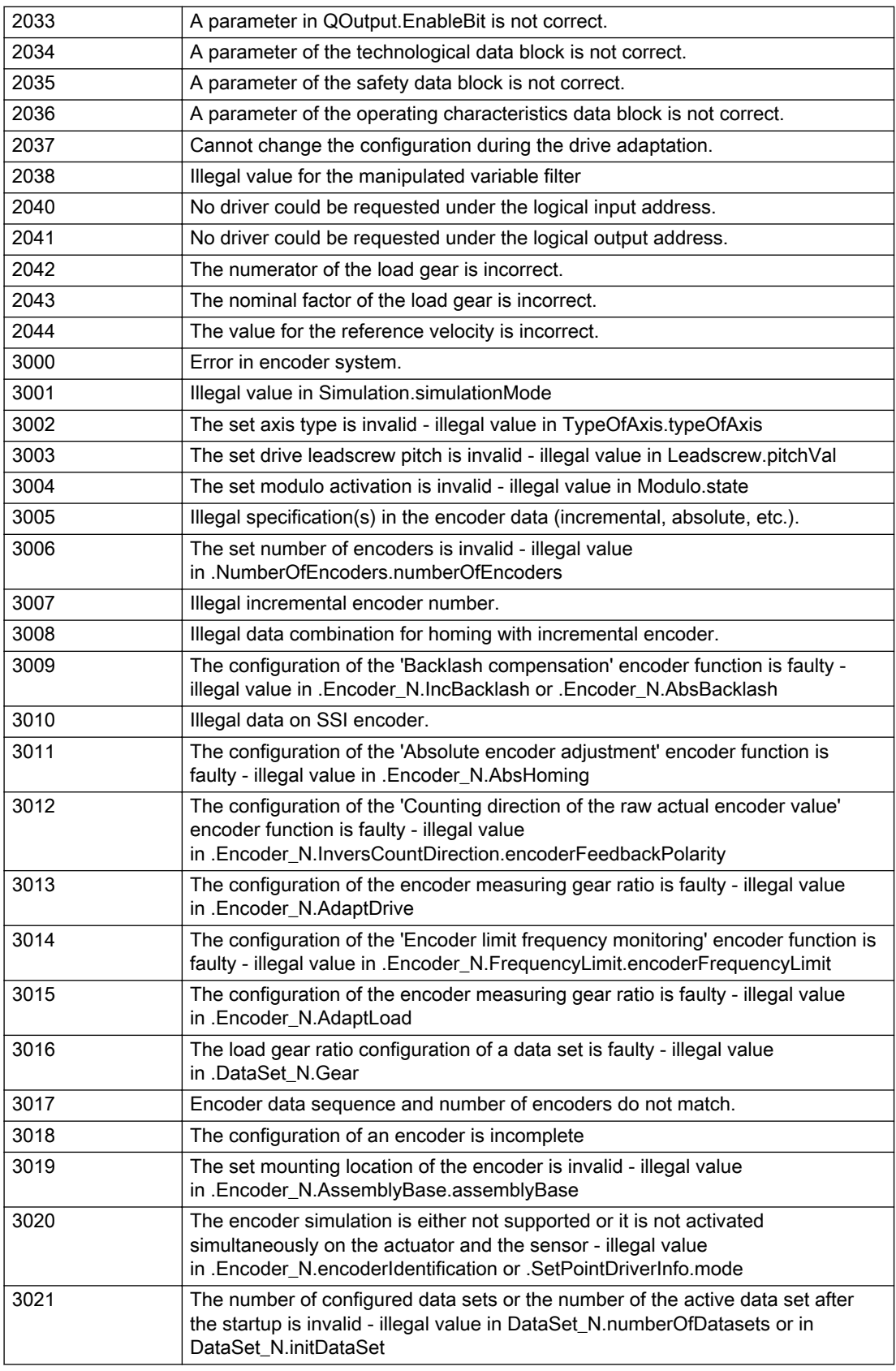

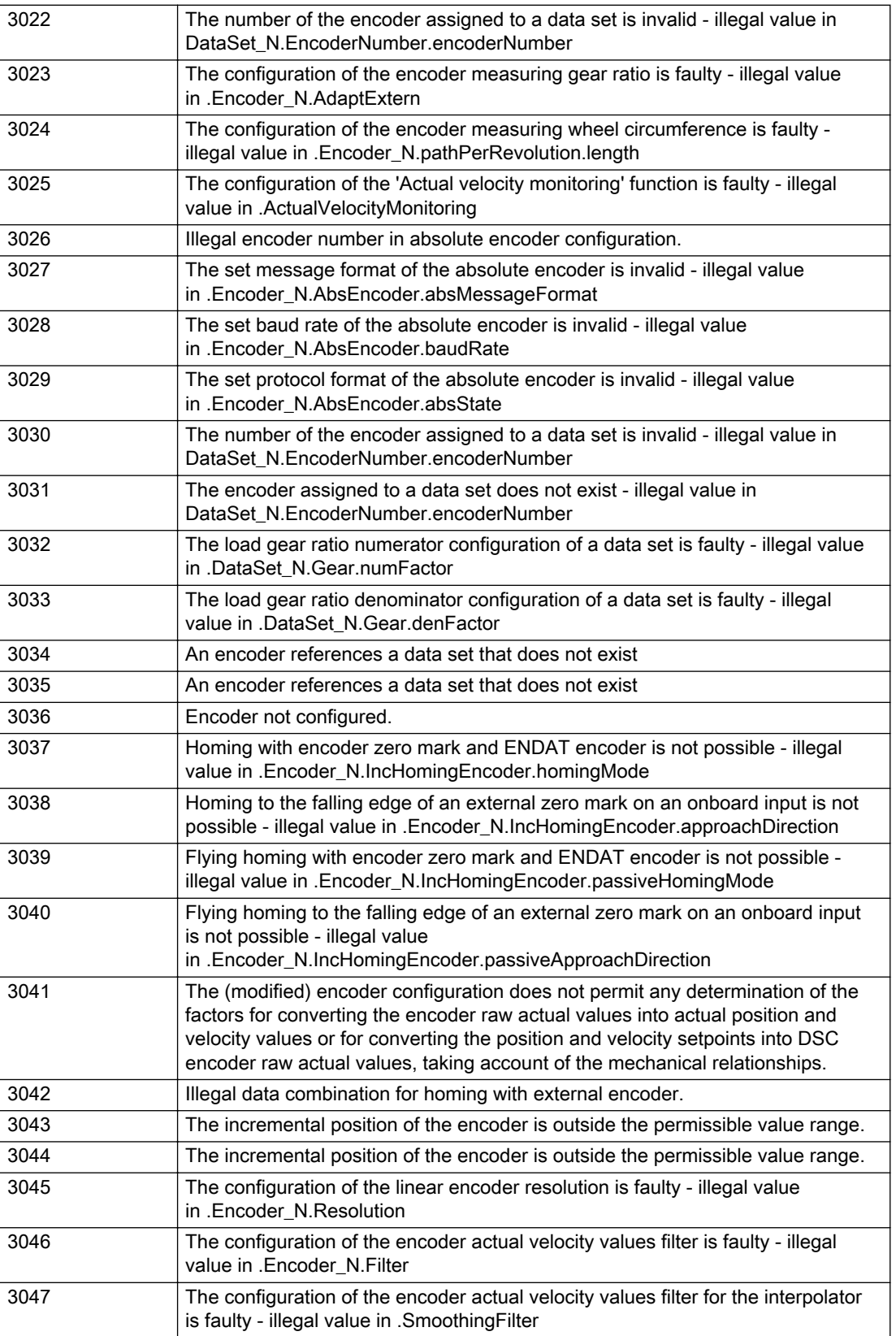

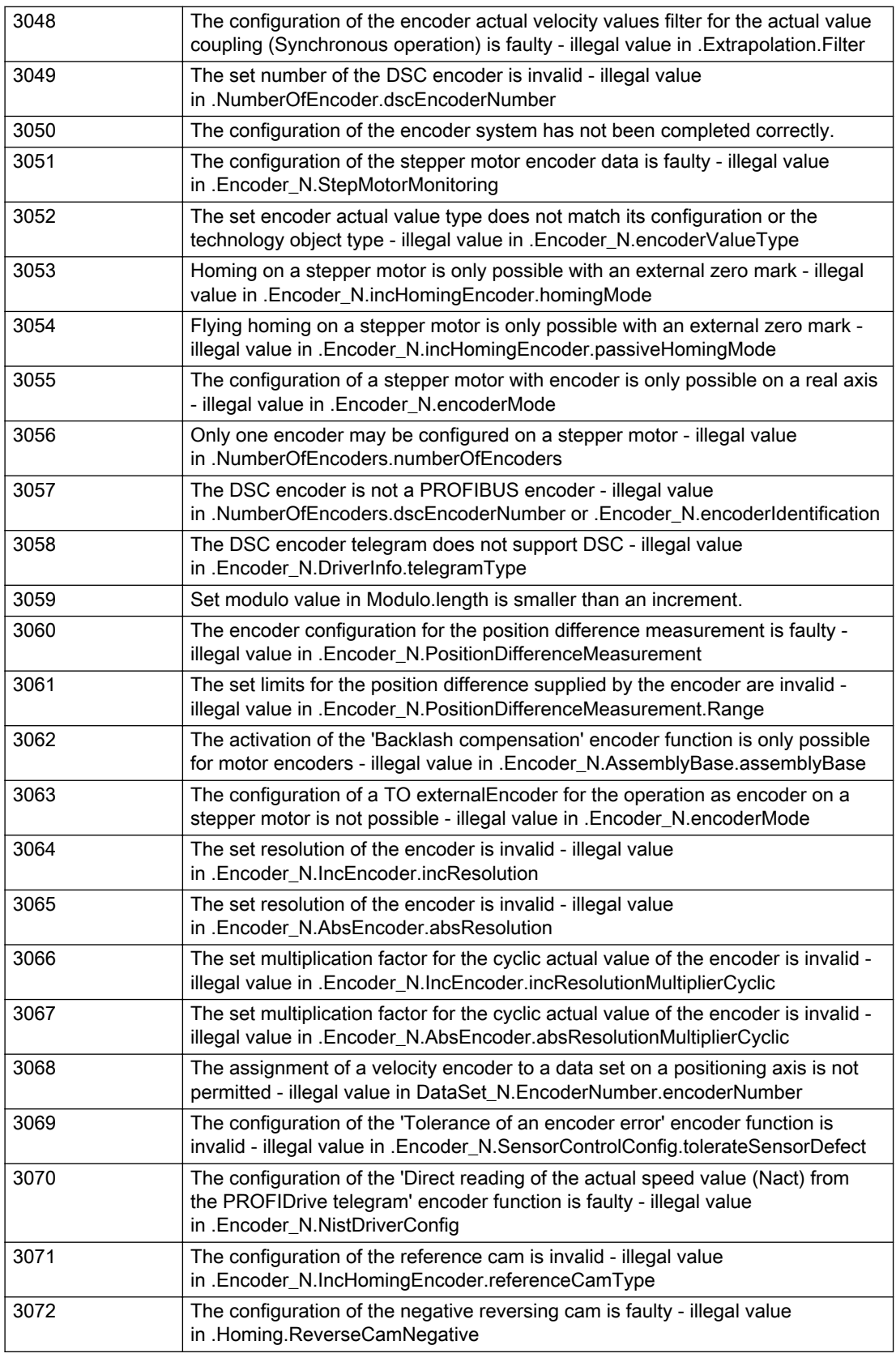

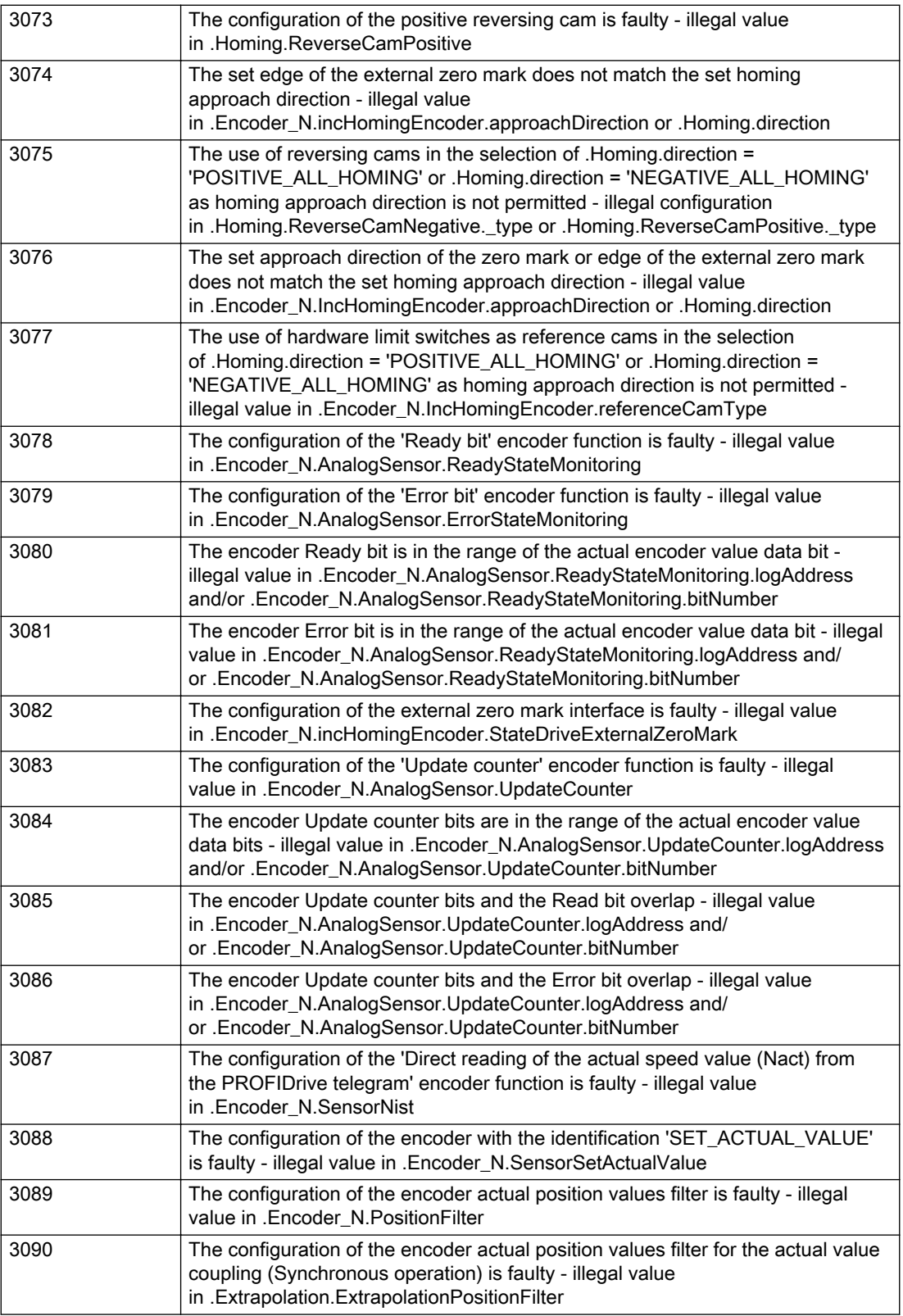

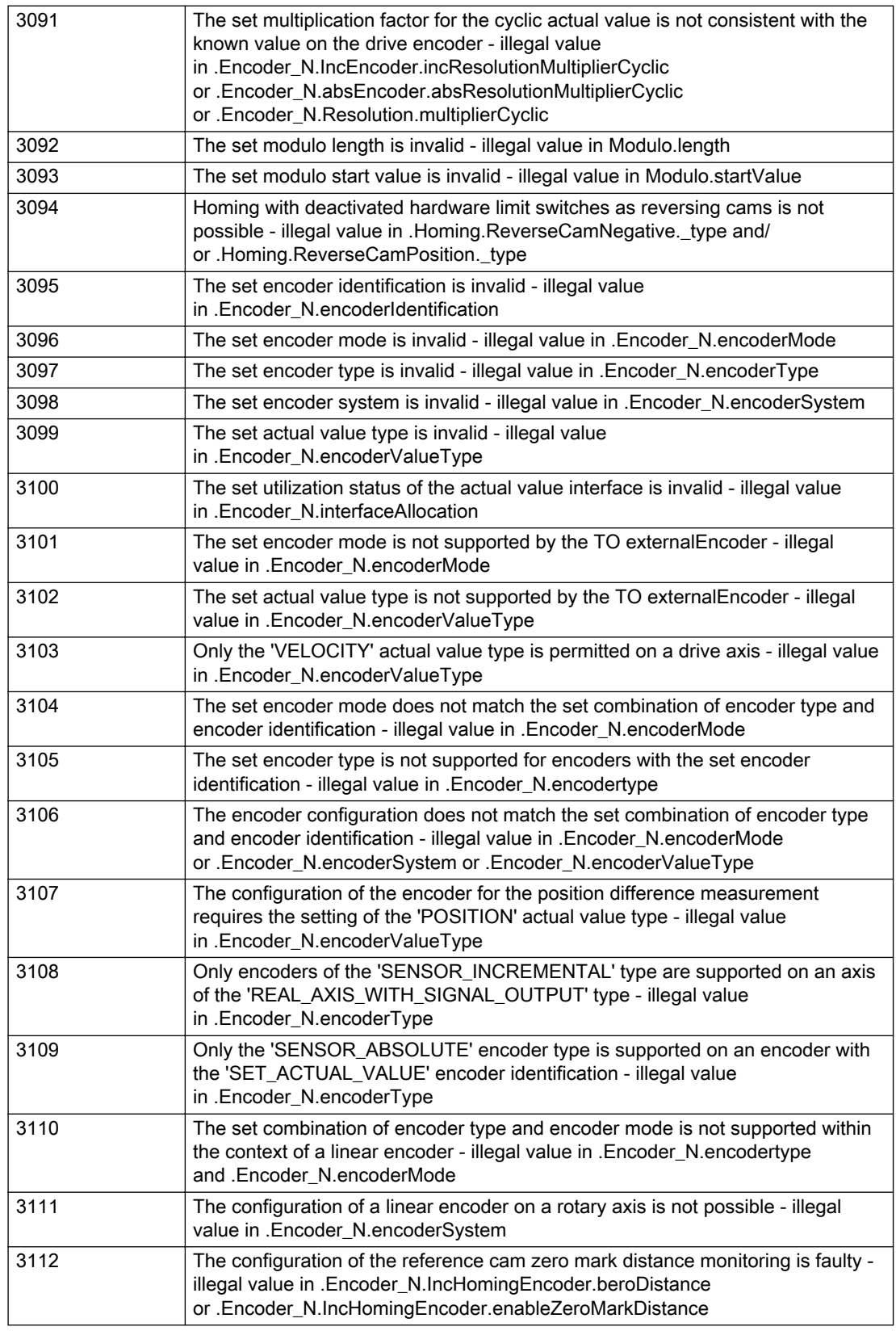

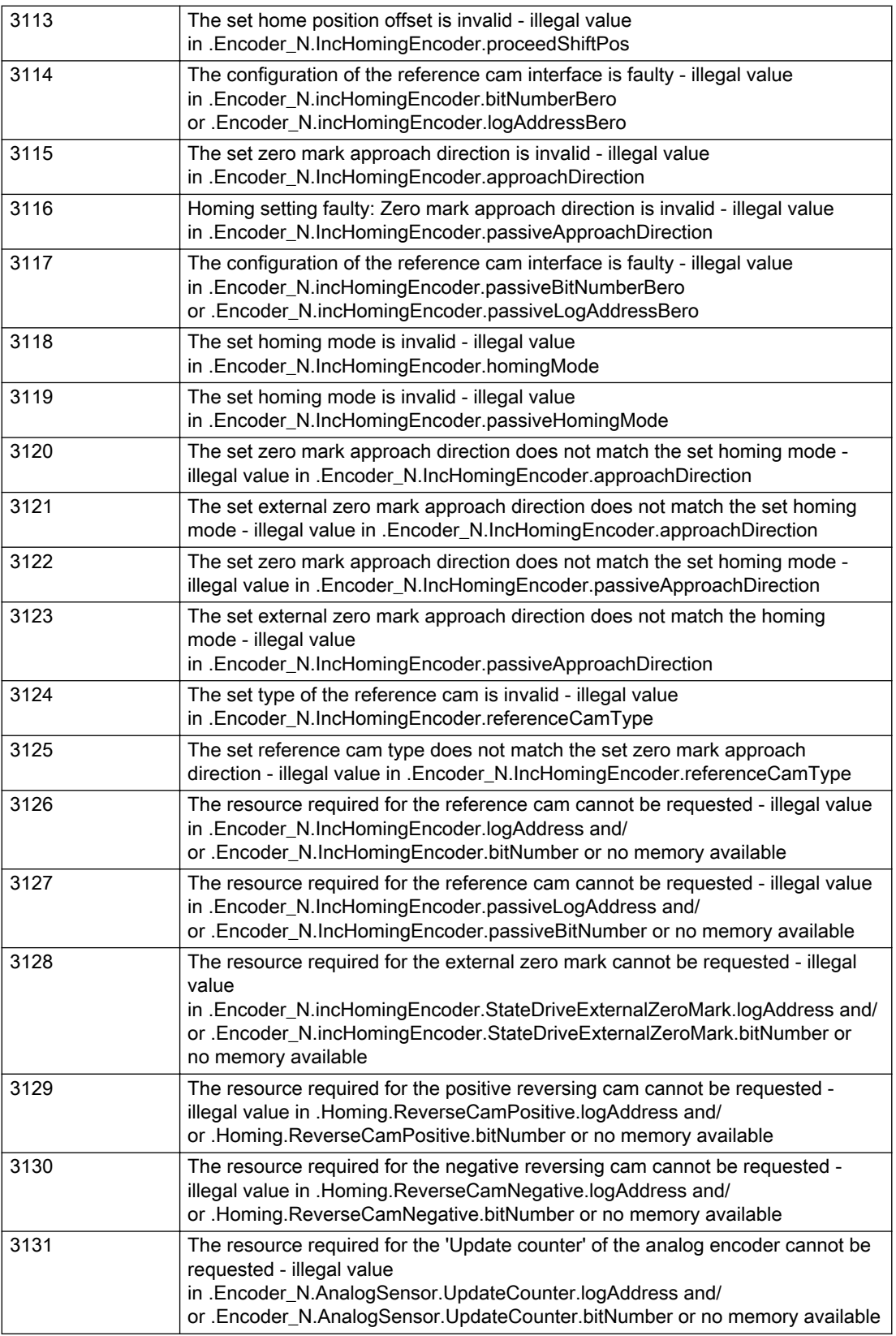

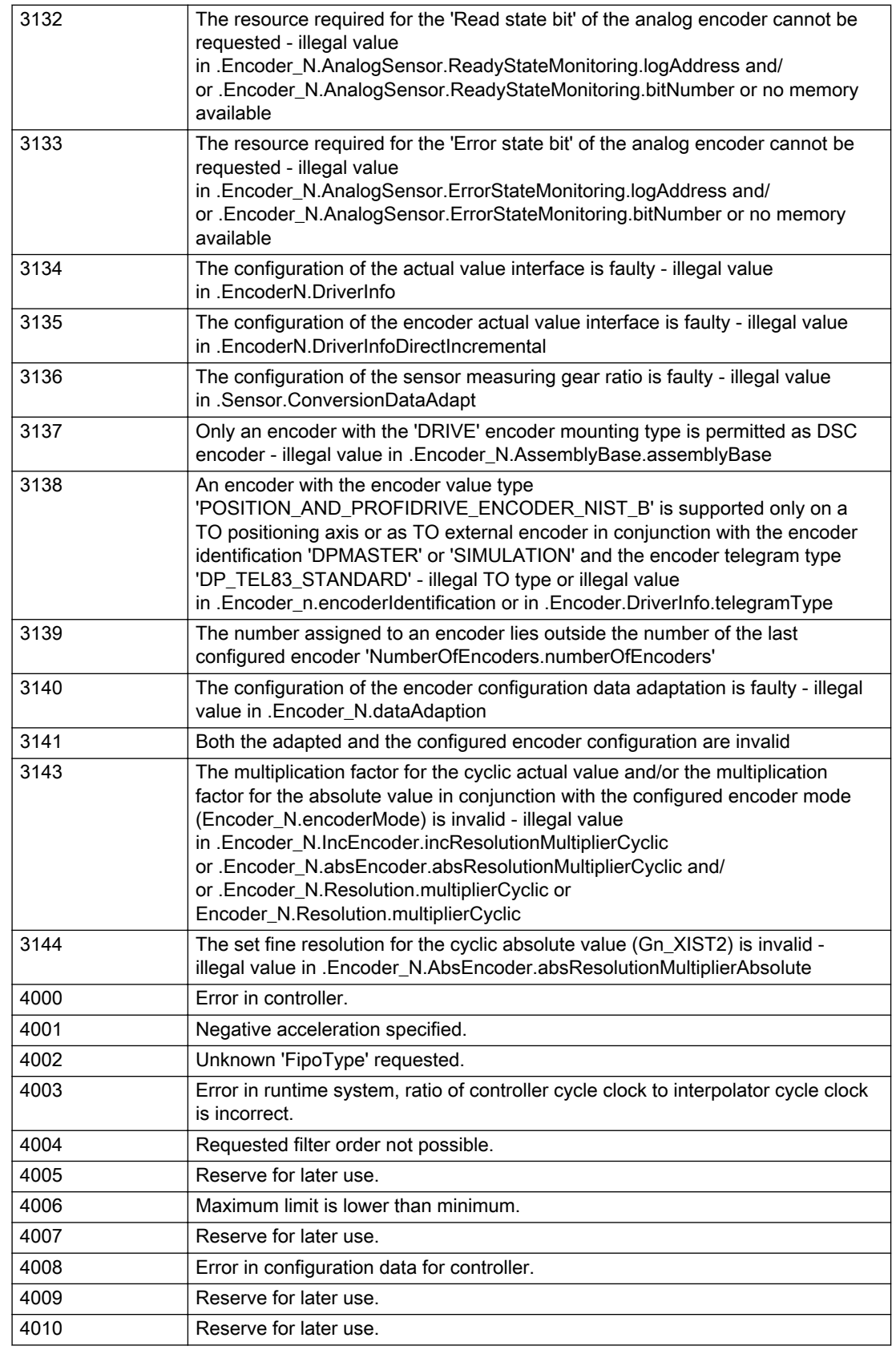

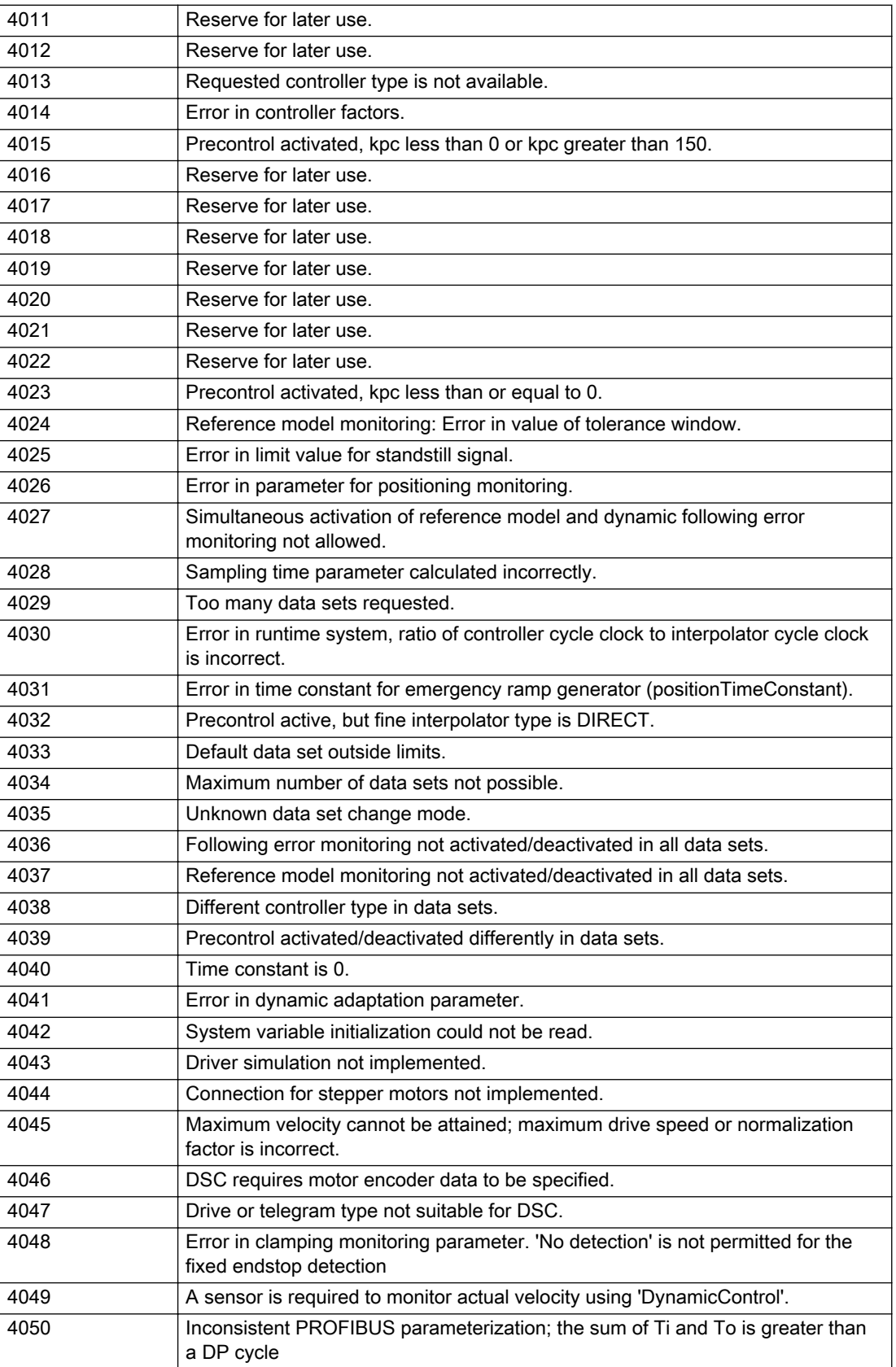

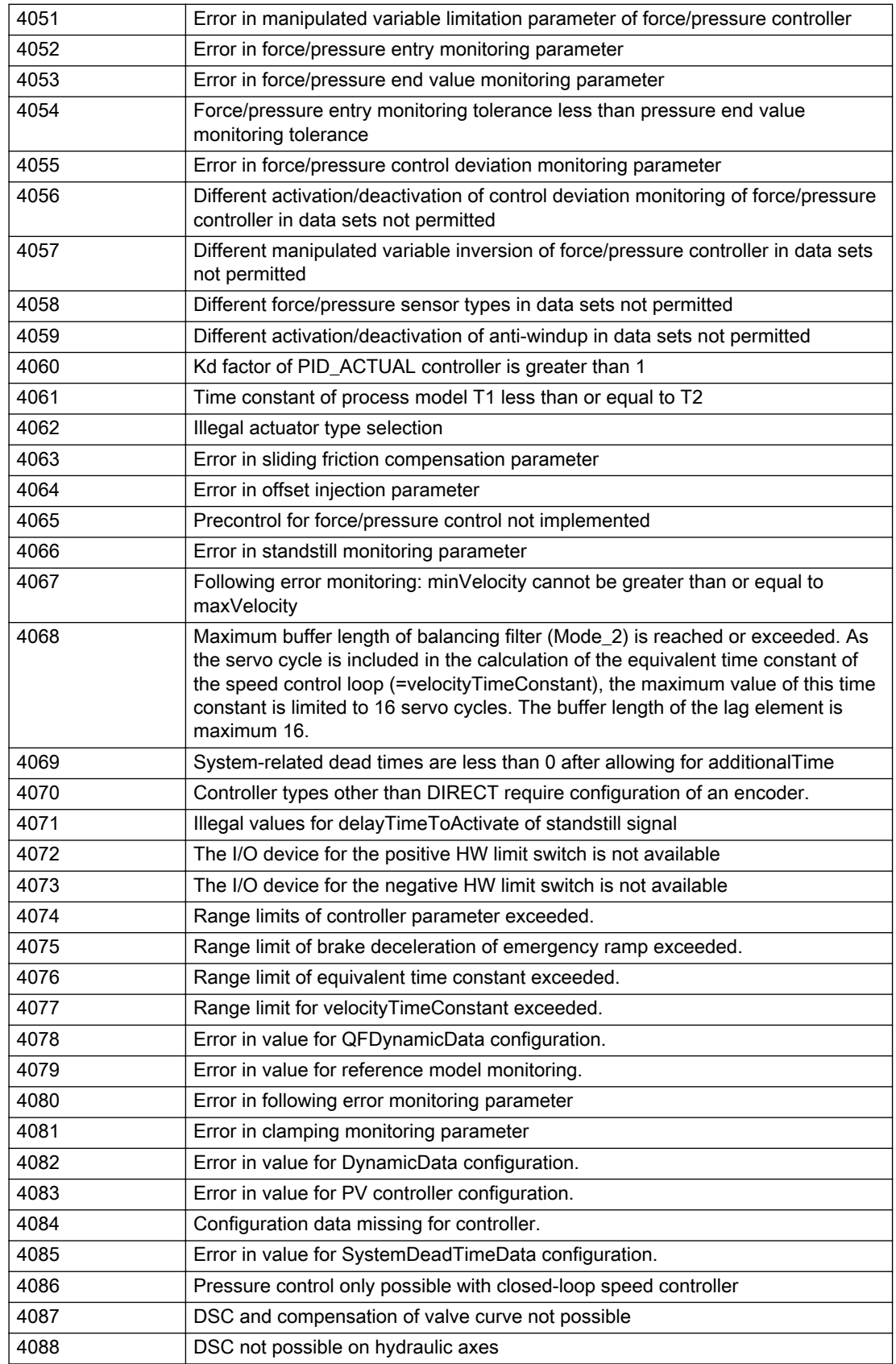

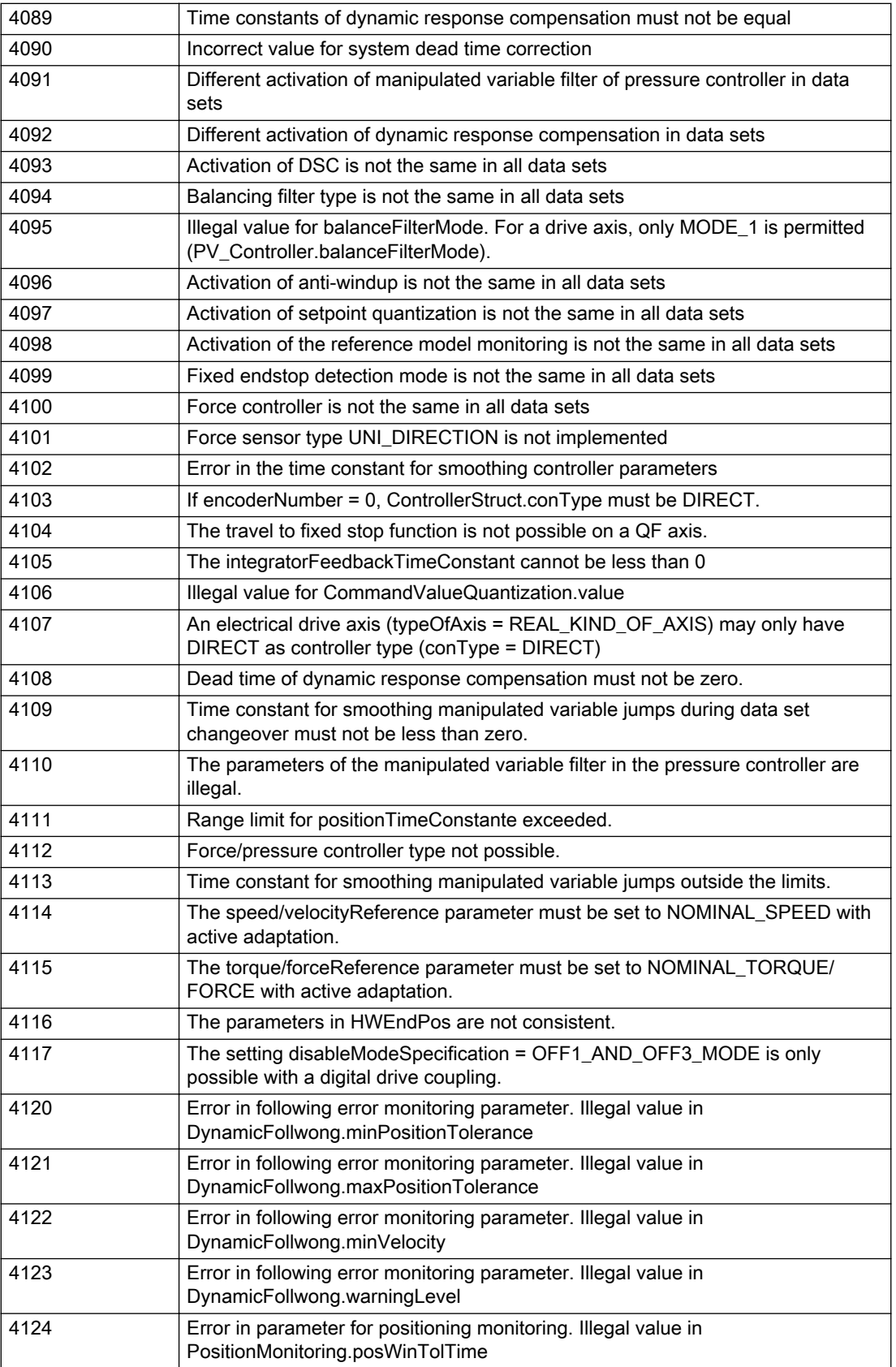

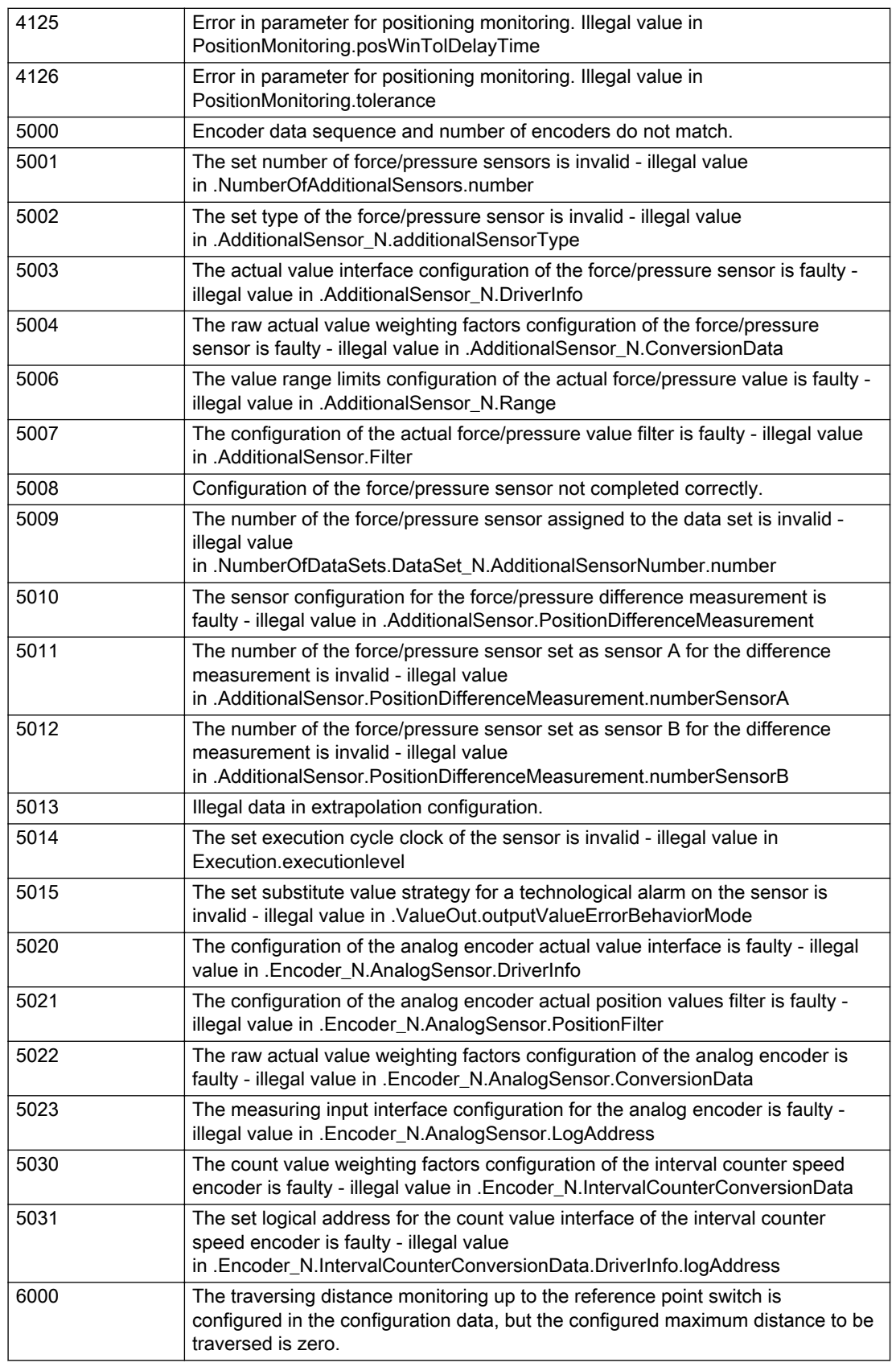

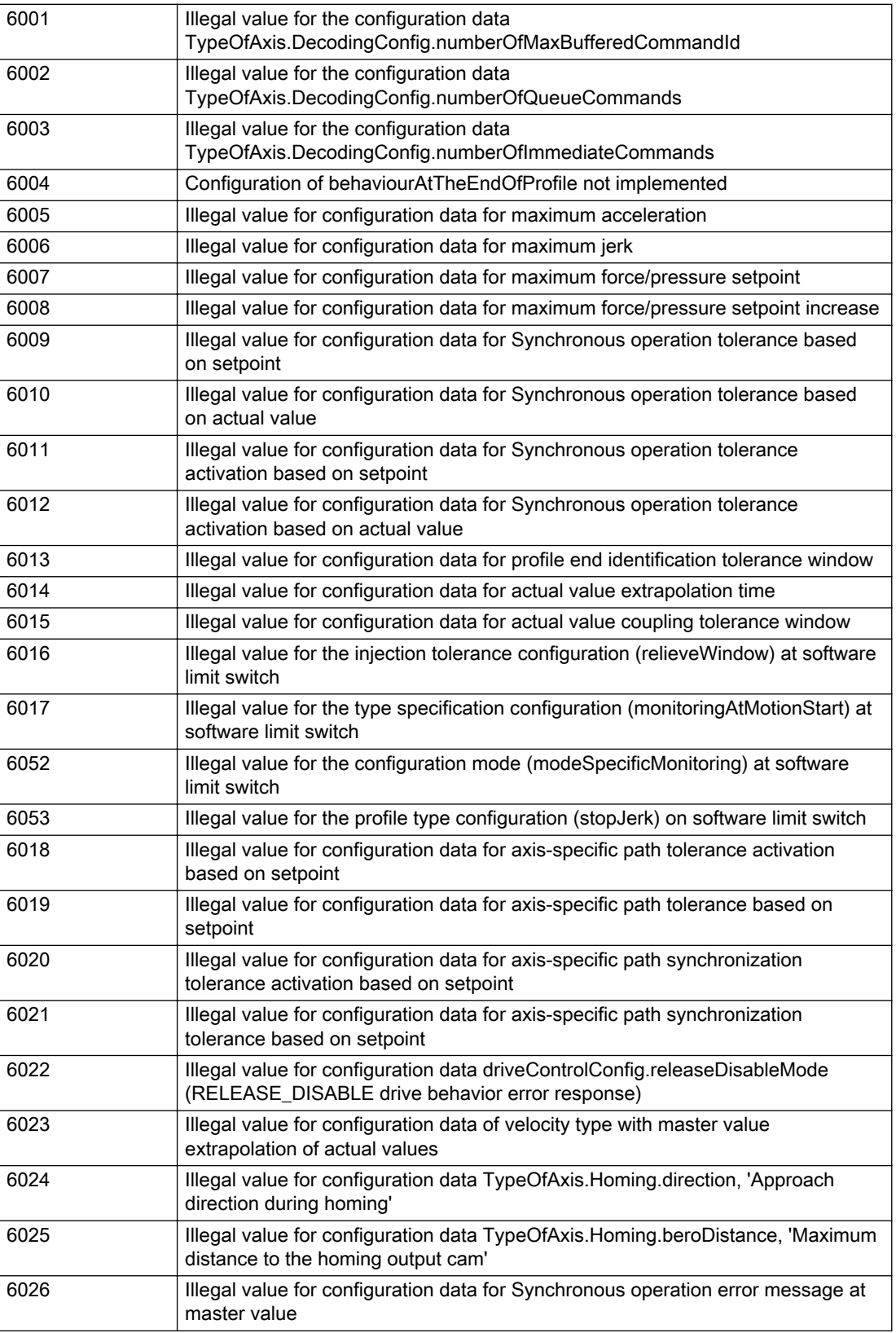

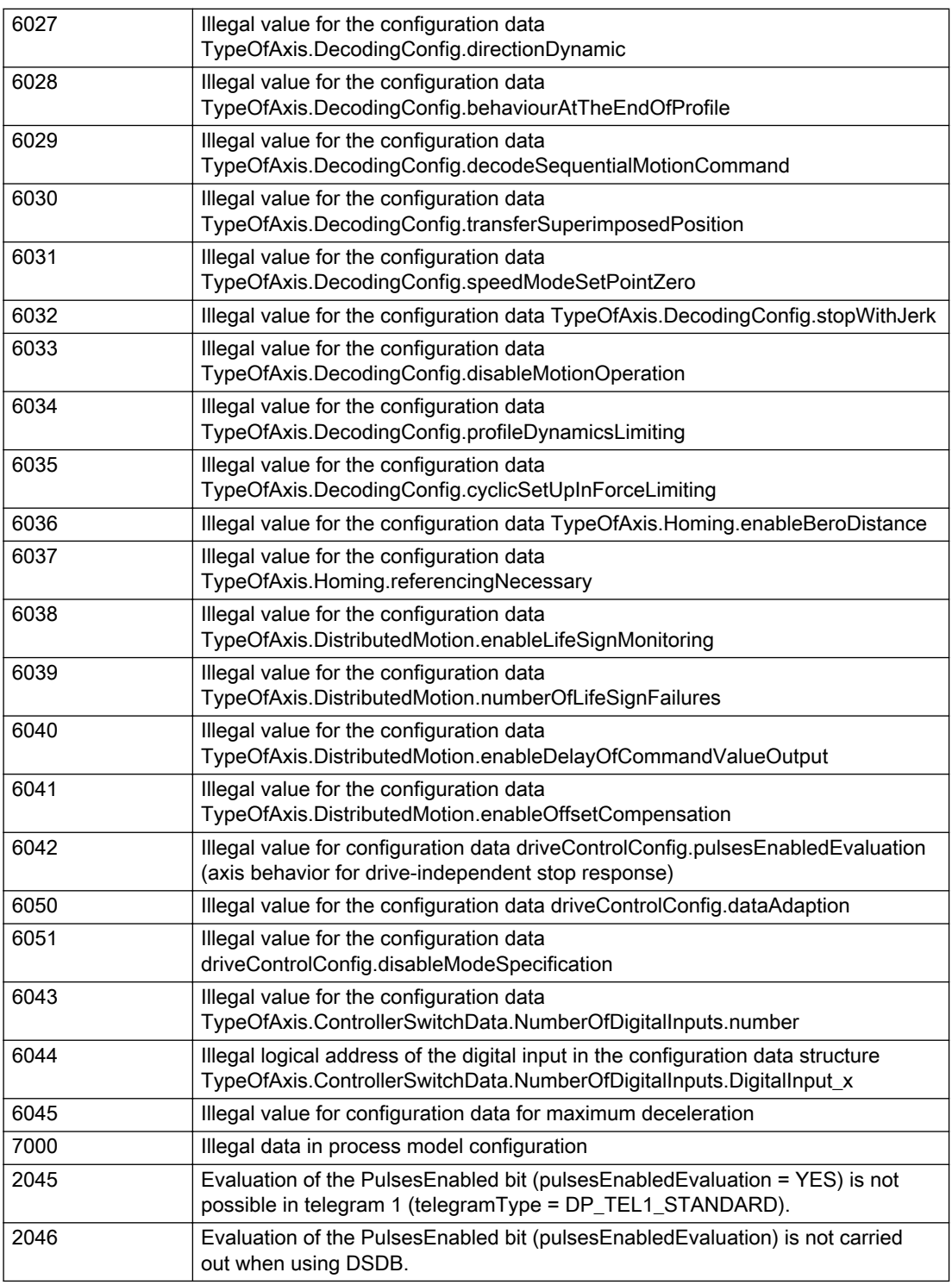

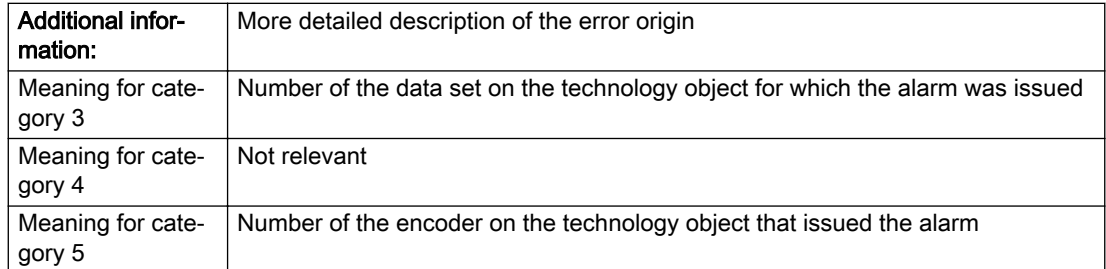

## Description of the alarm parameters in the \_getAxisErrorState command:

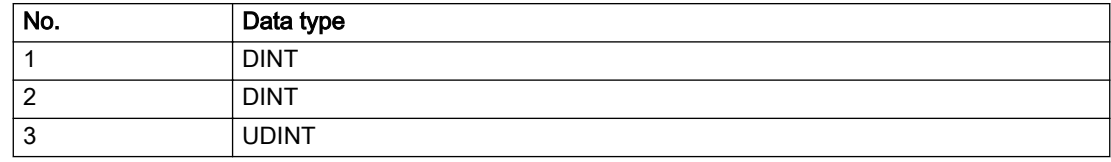

## Remedy

Change the configuration data.

# Acknowledgement/reaction

Power On / START TechnologicalFaultTask

# Preassignment for local reactions

RELEASE\_DISABLE

## Settable local reactions

MOTION\_EMERGENCY\_ABORT FEEDBACK\_EMERGENCY\_STOP OPEN\_POSITION\_CONTROL RELEASE\_DISABLE

## Diagnostics buffer entry

# 20007 Interconnection error (category: /1/%d, context: /2/%d, context parameter1: /3/%d, context parameter2: /4/%d)

# **Cause**

This alarm indicates errors in the interconnection of technology objects. When the interconnection is established, the technology object verifies it on the basis of the interface properties. Errors are classified by category.

Additional information for a more detailed description of the error can be output from the context. An error context is output for selected error categories. Additional context parameters can be output for a context, if necessary. Context and context parameters are output as an integer value.

#### Meaning of alarm parameters

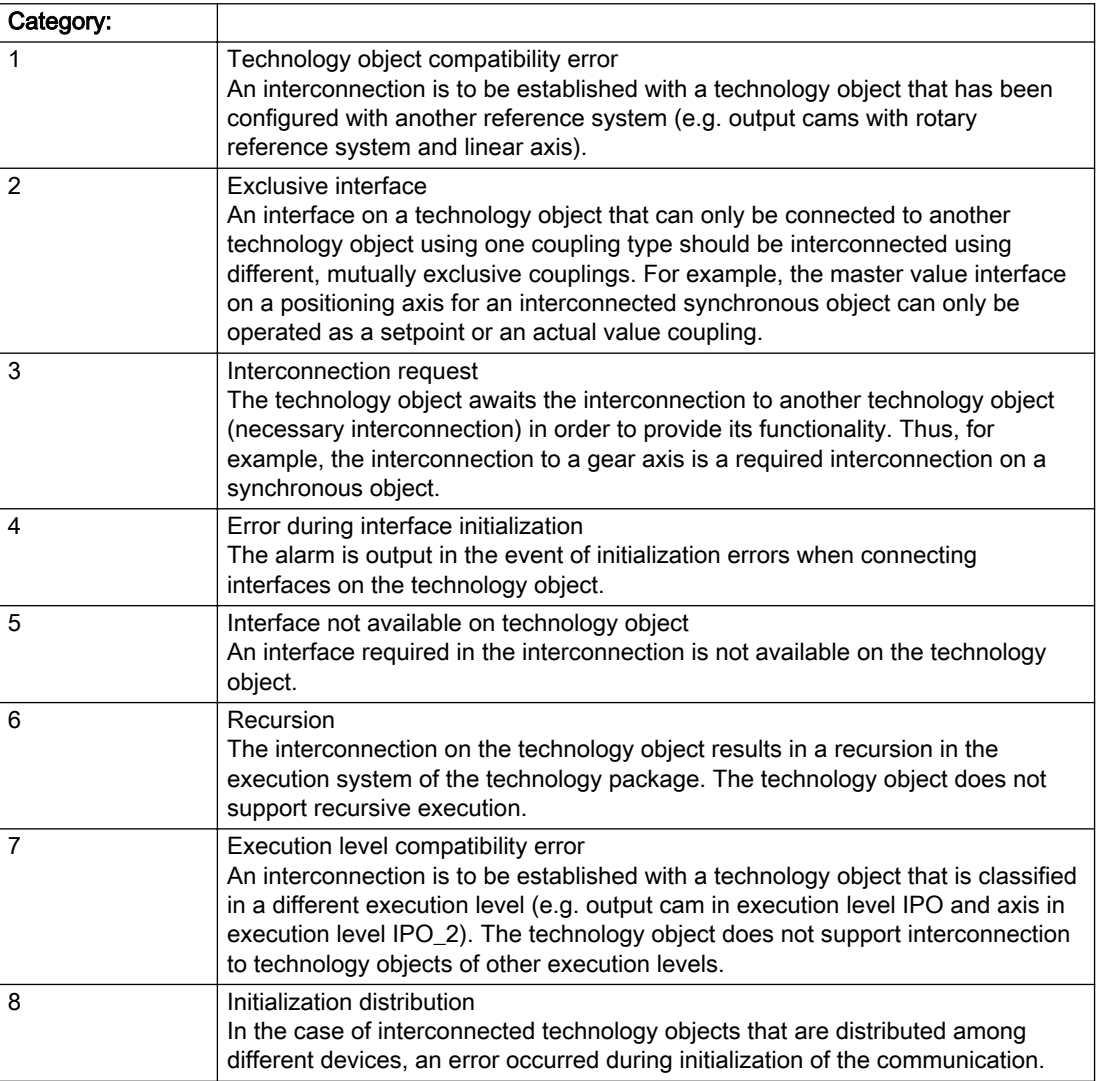

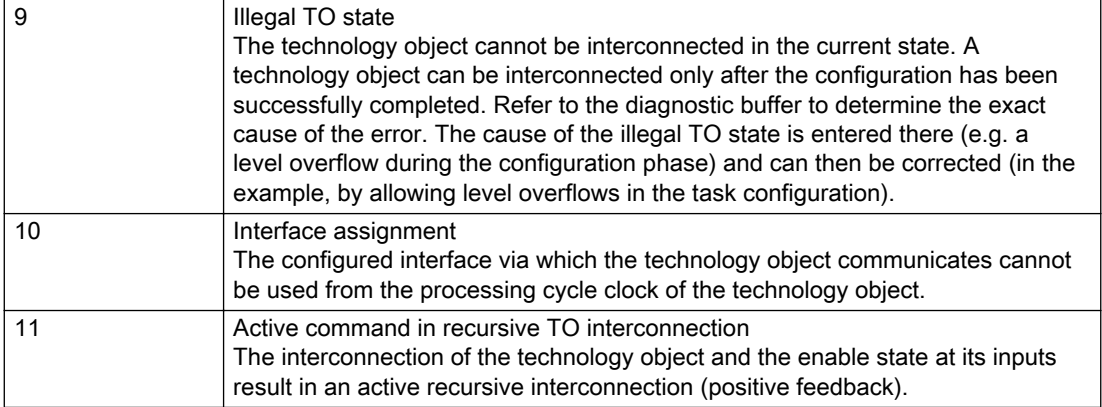

# Description of the alarm parameters in the \_getAxisErrorState command:

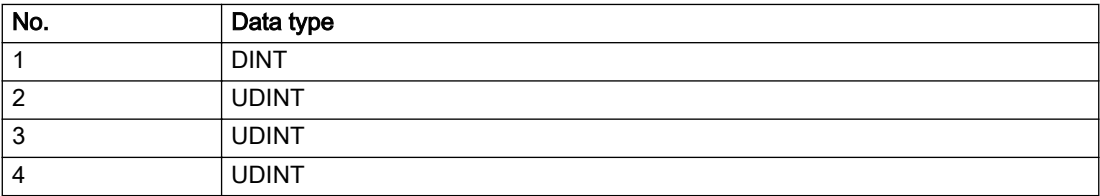

## **Remedy**

## Context / context parameter:

Contact the hotline and provide the name of the context parameter.

Category:

1 - Technology object compatibility error

Check the configuration and set a common reference system for the technology objects to be interconnected.

#### 2 - Exclusive interface

Ensure that the project is consistent. Contact the hotline, if necessary.

3 - Interconnection request

Ensure that the project is consistent. The missing interconnection on the technology object is specified in the context:

**Context** 

TO type

Interface

4 - Error during interface initialization

Contact the hotline and provide the name of the context parameter.

5 - Interface not available on technology object

Contact the hotline and provide the name of the context parameter.

6 - Recursion

Check the interconnection topology of your project. Remove unnecessary interconnections.

7 - Execution level compatibility error

Select a common execution level in the configuration for the technology objects to be interconnected (e.g. output cam and axis in IPO\_2).

8 - Initialization distribution

- Ensure that your project is consistent. For proper configuration of communication, all devices must be compiled ('Project/Save and compile all' or "Save and compile all new').
- Determine whether all devices are selected for loading the project ('Target system/Select target devices...').
- Check whether the configured bus topology matches the actual bus topology.
- Ensure that the devices are linked in the bus configuration (PROFIBUS).
- Check whether isochronous operation was selected.
- In addition, the address areas that are used by the devices for communication must be set up. The address areas are automatically set up when the project is compiled; only afterwards is the valid hardware configuration available for downloading. Do not change automatically generated address areas afterwards.
- Contact the hotline and provide the name of the context parameter.

9 - Illegal technology object state

- Correct the configuration of the technology object.
- Eliminate the execution error.

10 - Interface assignment

● Configure the bus interface to match the processing cycle clock (e.g. fast bus system and axis in FastIPO).

11 - Active command in recursive TO interconnection

● Inputs of technology objects can already be enabled during the download (e.g. TO AdditionObjectType). Remove or change the relevant interconnection on the technology object or switch a technology object, whose input is enabled by the user program and not already by the download, into the positive feedback branch.

# Acknowledgement/reaction

Reset fault memory / START TechnologicalFaultTask

# Preassignment for local reactions

RELEASE\_DISABLE

## Settable local reactions

MOTION\_EMERGENCY\_ABORT FEEDBACK\_EMERGENCY\_STOP OPEN\_POSITION\_CONTROL RELEASE\_DISABLE

## Diagnostics buffer entry

# 20008 Assignment of USER\_DEFAULT to system variables is not possible

## Cause

It is not appropriate to assign USER\_DEFAULT to a UserDefault system variable, because the variable references itself in this case.

As a result, a meaningful value cannot be generated on readout. When this error occurs, the new Enum value is not assigned. The variable retains the old value.

## **Remedy**

USER\_DEFAULT is intended for use in technology commands. Avoid assigning it to system variables.

# Acknowledgement/reaction

Reset fault memory / START TechnologicalFaultTask

# Preassignment for local reactions

NONE

# Settable local reactions

NONE DECODE\_STOP END\_OF\_MOTION\_STOP MOTION\_STOP MOTION\_EMERGENCY\_STOP MOTION\_EMERGENCY\_ABORT FEEDBACK\_EMERGENCY\_STOP OPEN\_POSITION\_CONTROL RELEASE\_DISABLE

## Diagnostics buffer entry

No

# 20009 The permissible difference between encoders (/1/%d) and (/2/%d) has been exceeded

## Additional references

Further information is provided in the Function Manual:

- TO Axis Electric / Hydraulic, External Encoder and
- in the online help.

# **Cause**

The permissible difference between two encoders (slip monitoring) has been exceeded.

#### Description of the alarm parameters in the \_getAxisErrorState command:

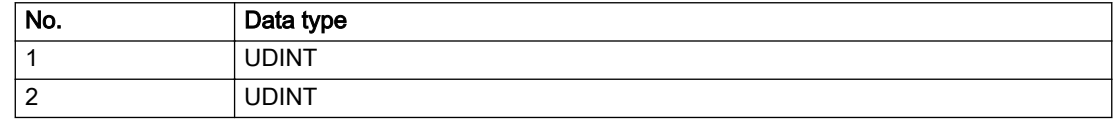

### **Remedy**

- 1. Check the mechanical configuration.
- 2. Check the settings of the dynamic limit values (acceleration, jerk).

## Acknowledgement/reaction

Reset fault memory / START TechnologicalFaultTask

## Preassignment for local reactions

NONE

# Settable local reactions

NONE DECODE\_STOP END\_OF\_MOTION\_STOP MOTION\_STOP MOTION\_EMERGENCY\_STOP MOTION\_EMERGENCY\_ABORT FEEDBACK\_EMERGENCY\_STOP OPEN\_POSITION\_CONTROL RELEASE\_DISABLE

## Diagnostics buffer entry

# 20010 A restart is required to activate the configuration data

## Cause

The configuration cannot be activated, since data has been modified preventing the activation. The technology object must be restarted to activate the data.

# Remedy

- Execute the technology object reset command, and set the 'activateRestart' parameter to 'ACTIVATE\_RESTART'.
- Set the 'restartActivation' system variable to 'ACTIVATE\_RESTART'.

# Acknowledgement/reaction

Reset fault memory / START TechnologicalFaultTask

# Preassignment for local reactions

NONE

# Settable local reactions

NONE DECODE\_STOP END\_OF\_MOTION\_STOP MOTION\_STOP MOTION\_EMERGENCY\_STOP MOTION\_EMERGENCY\_ABORT FEEDBACK\_EMERGENCY\_STOP OPEN\_POSITION\_CONTROL RELEASE\_DISABLE

## Diagnostics buffer entry

No

# 20011 Error occurred while activating the configuration (category: /1/%d, error number: /2/%d, additional information: /3/%d)

# **Cause**

This alarm indicates error conditions when activating the configuration. The error conditions can be traced back to an incorrect or inconsistent configuration. The technology objects perform a plausibility check on the configuration. Errors are identified by the error codes below. The configuration is not activated when this alarm occurs.

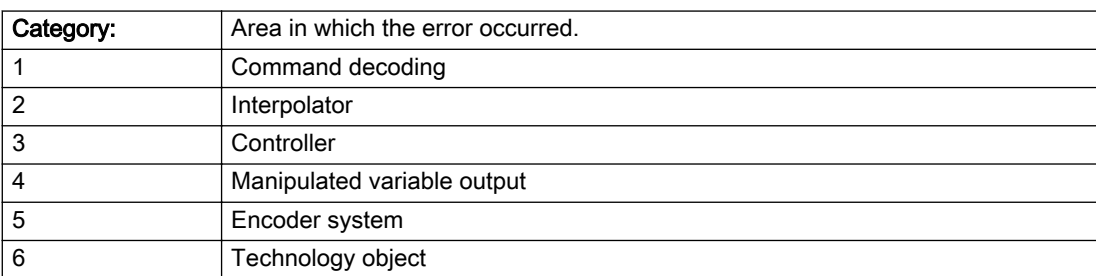

#### Meaning of alarm parameters

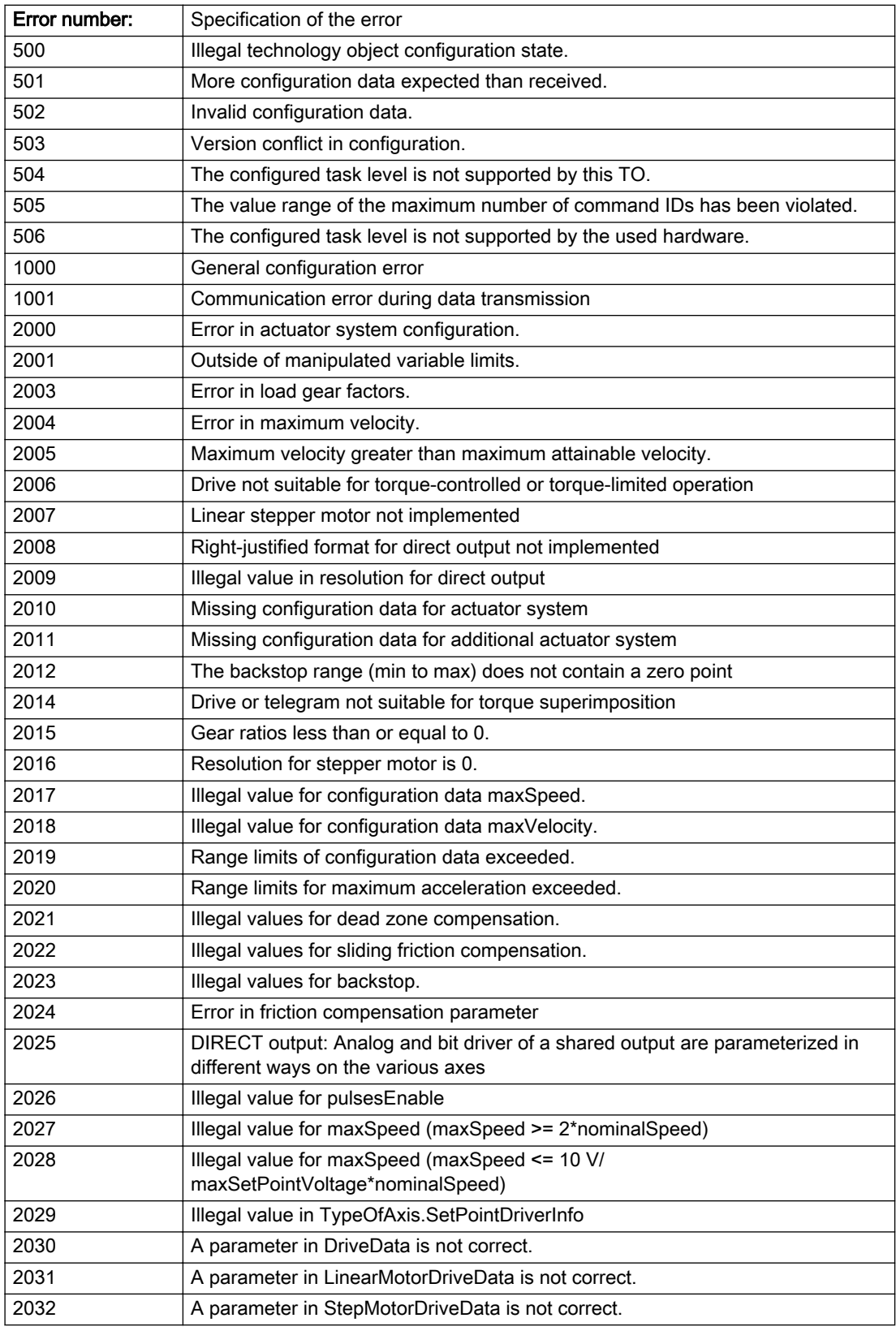

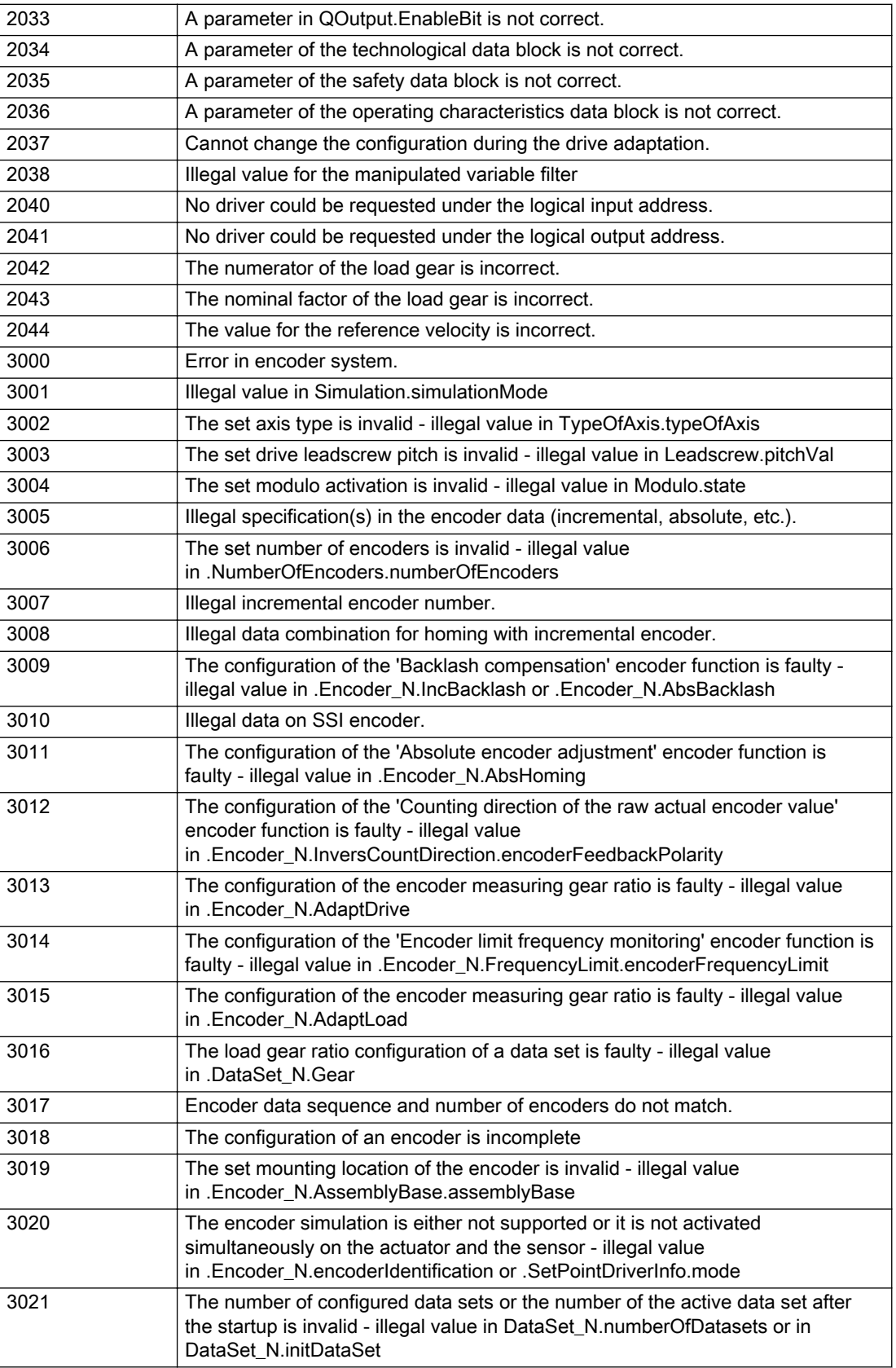

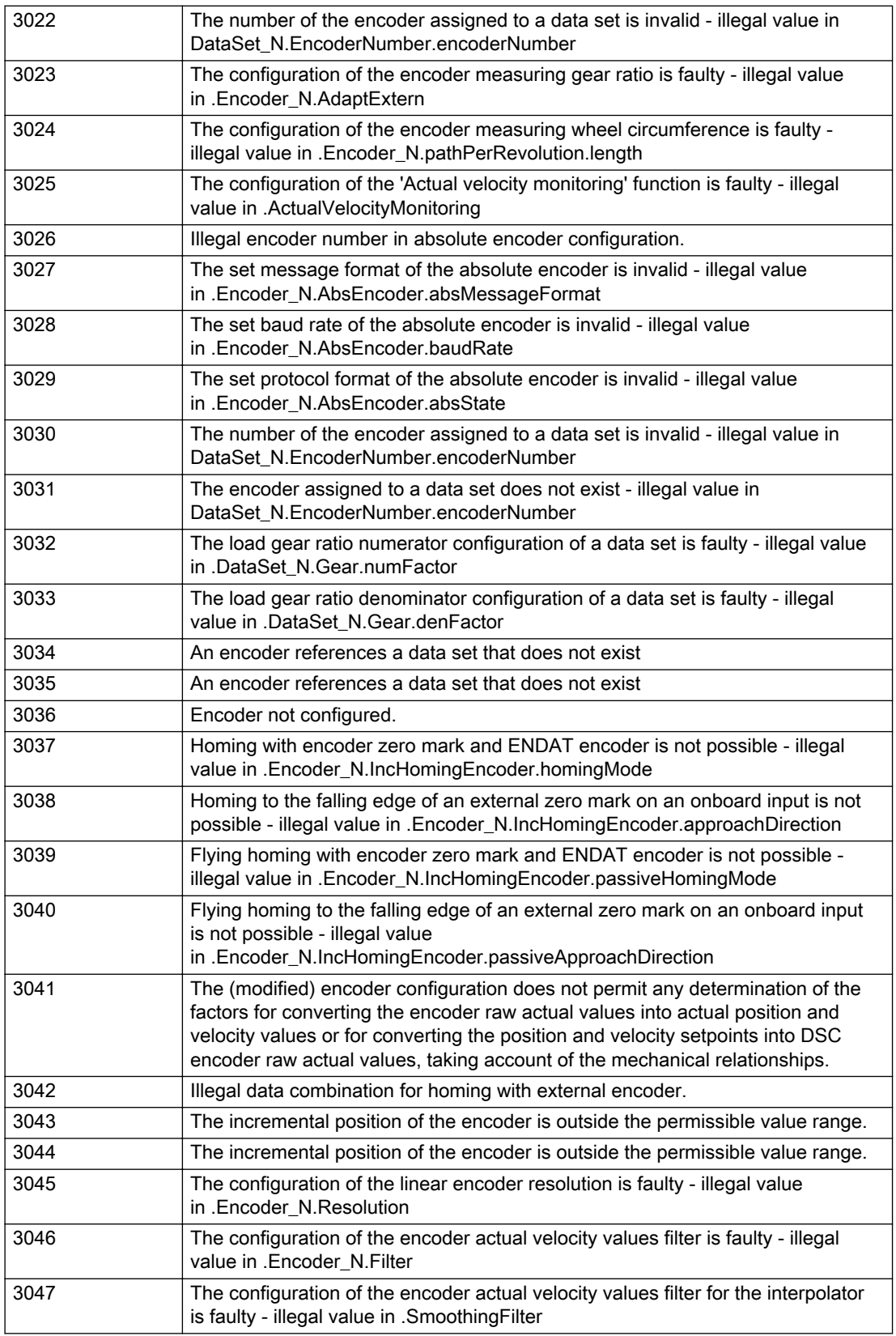

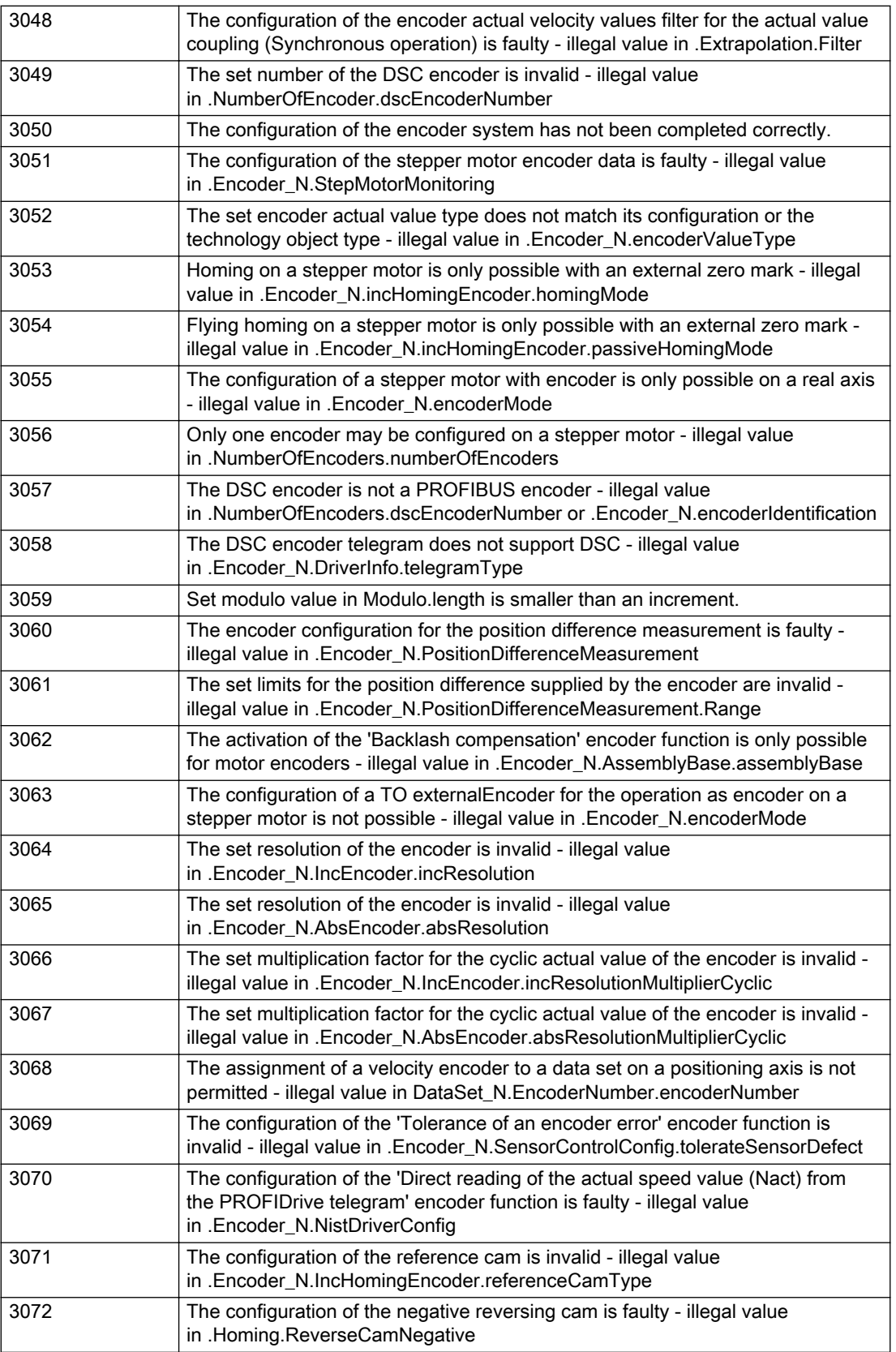

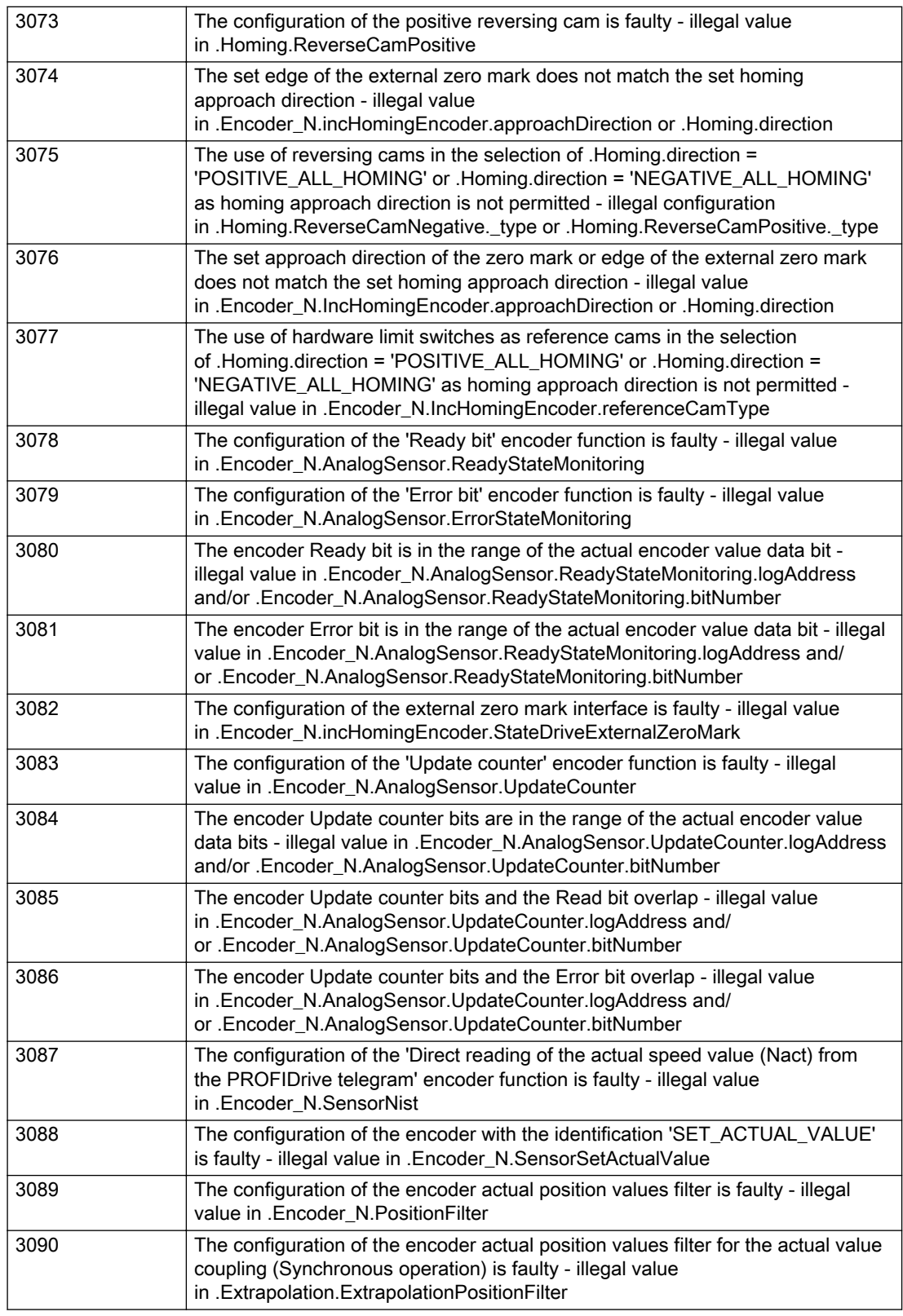

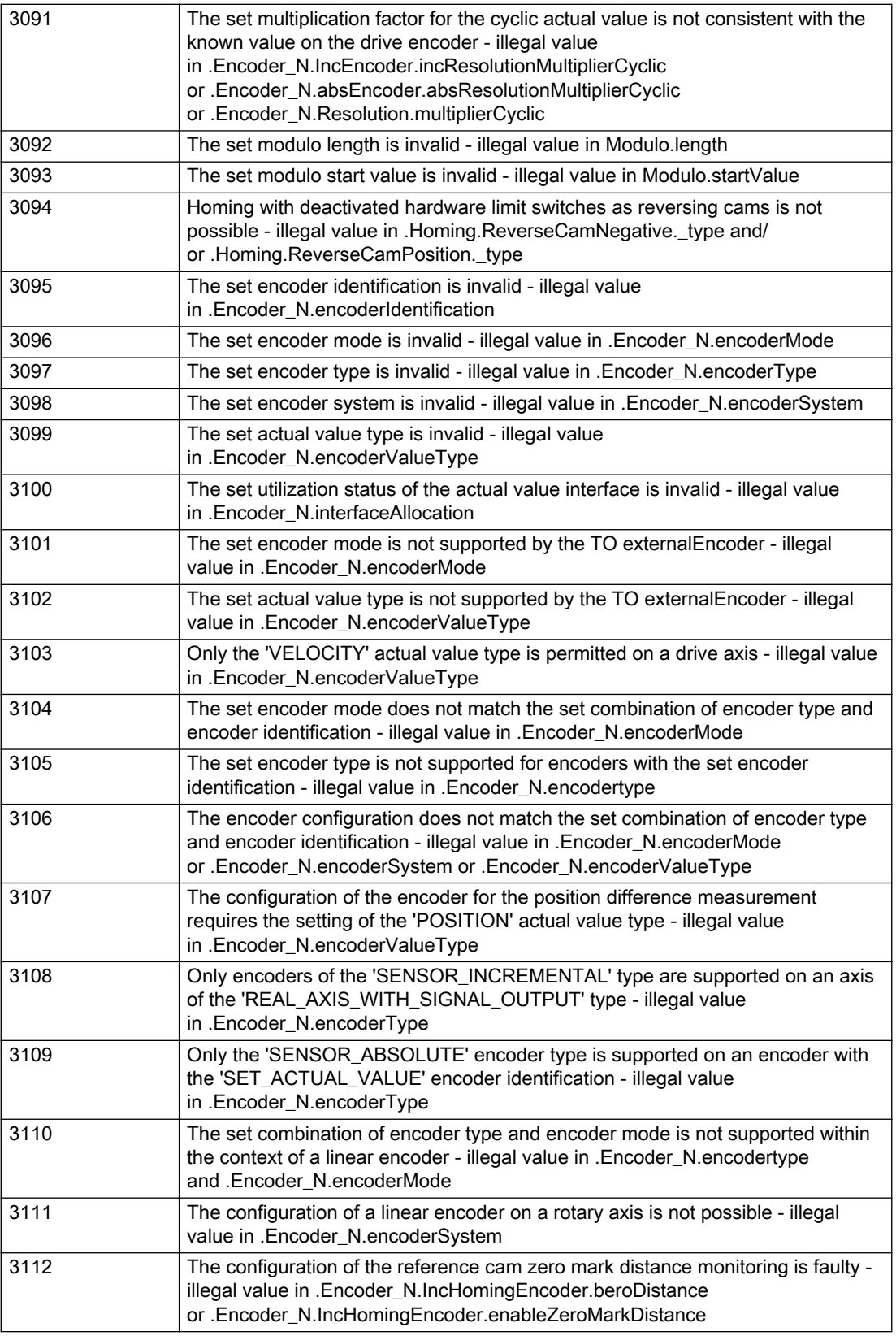
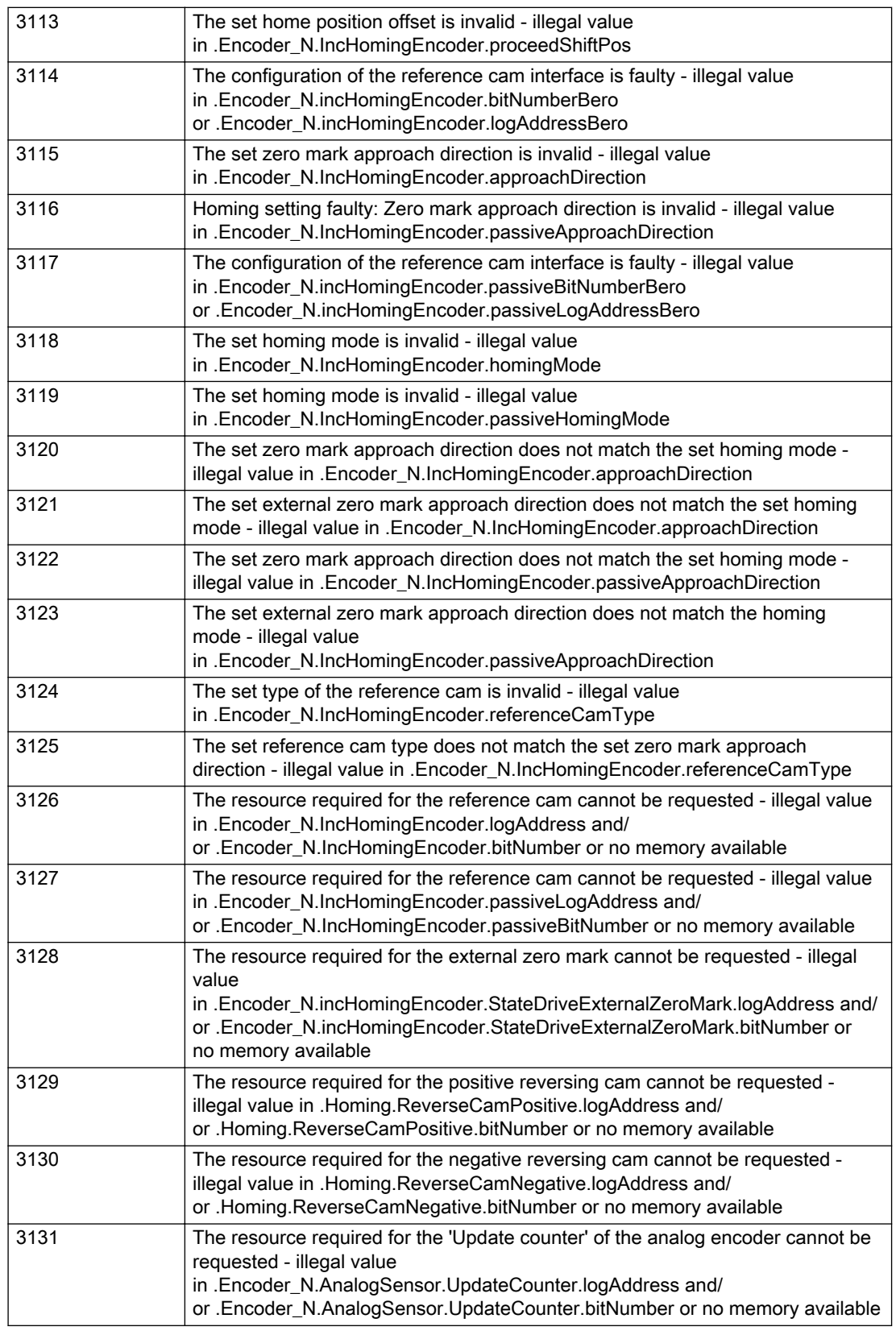

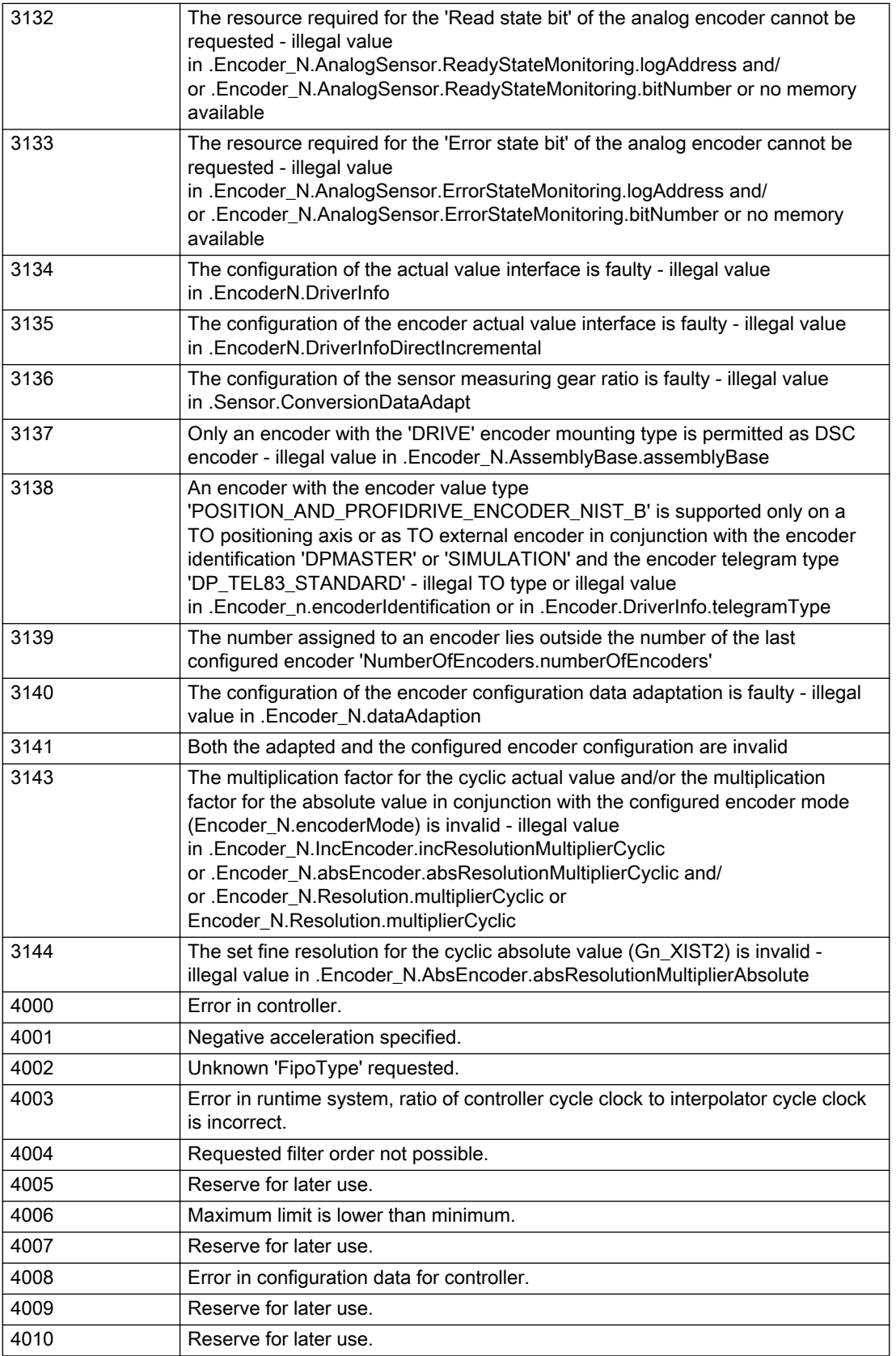

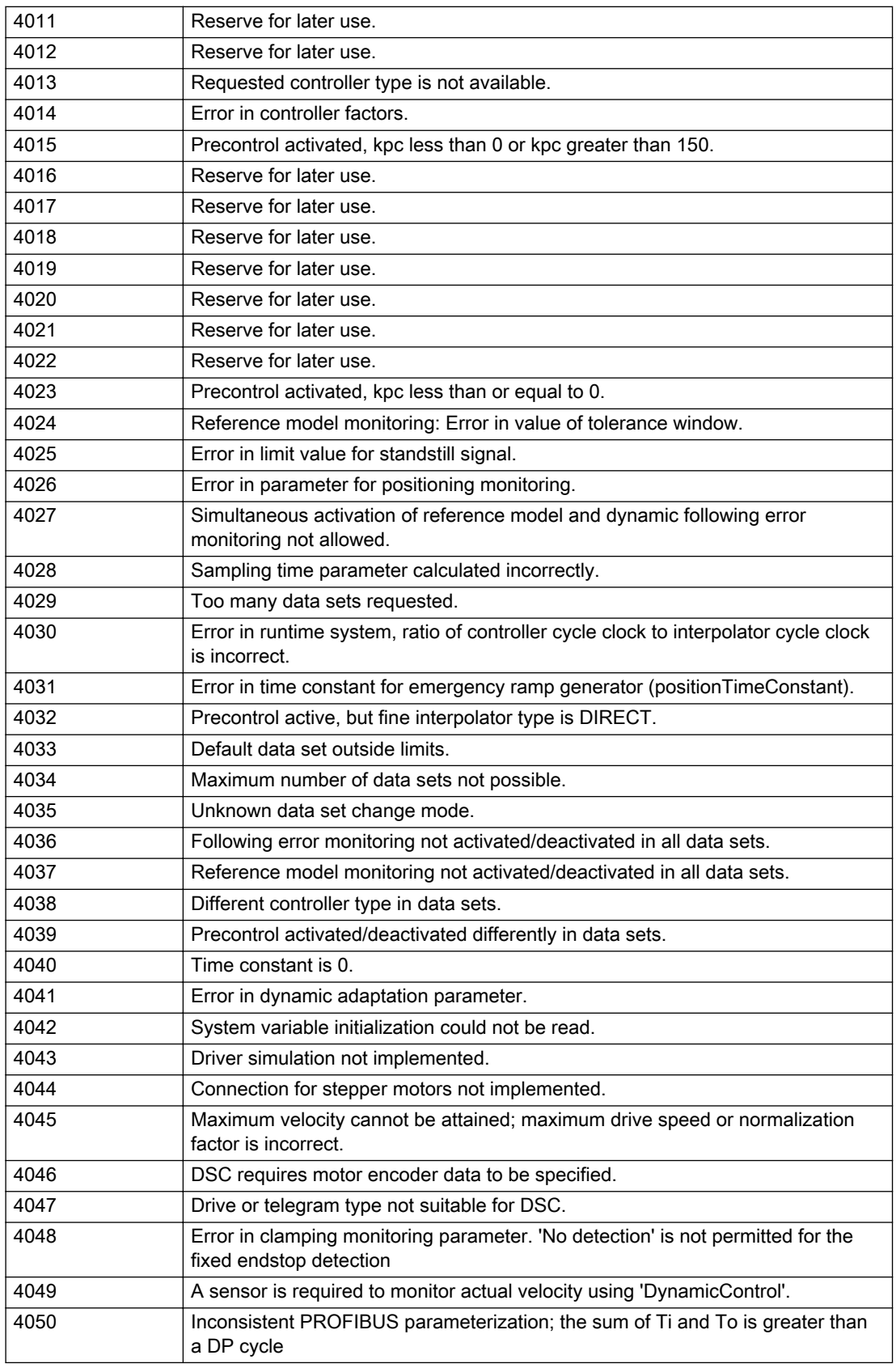

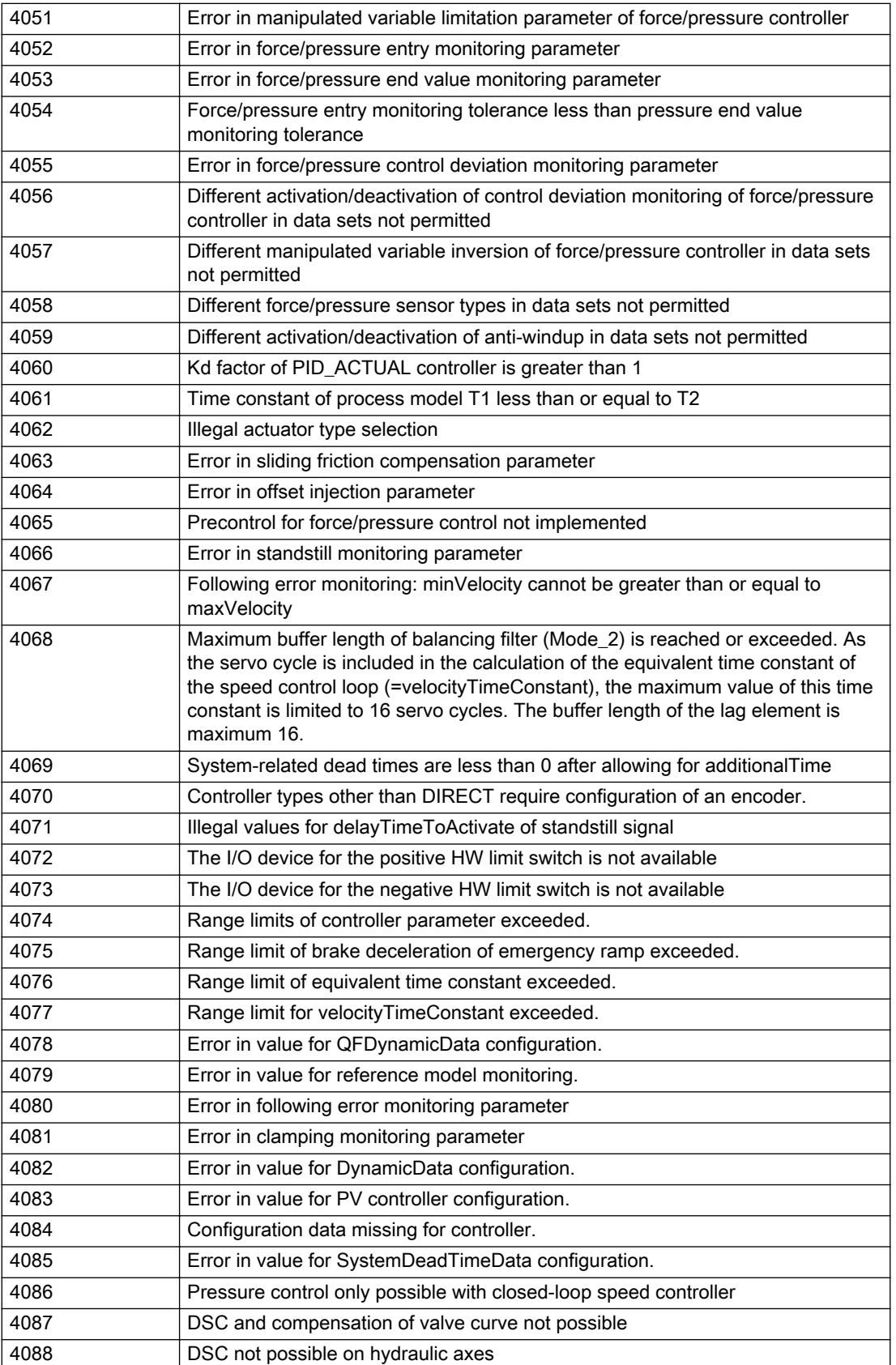

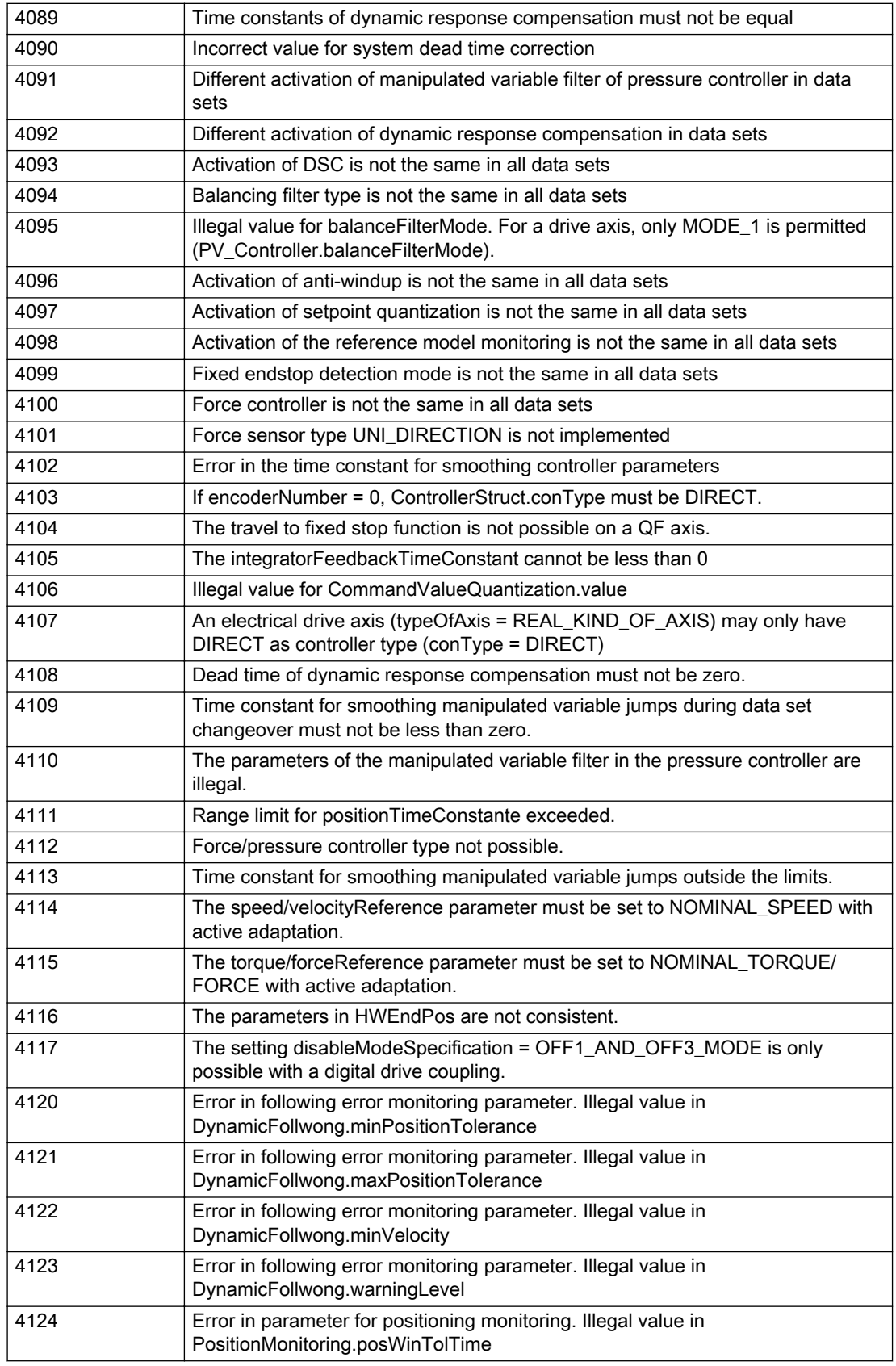

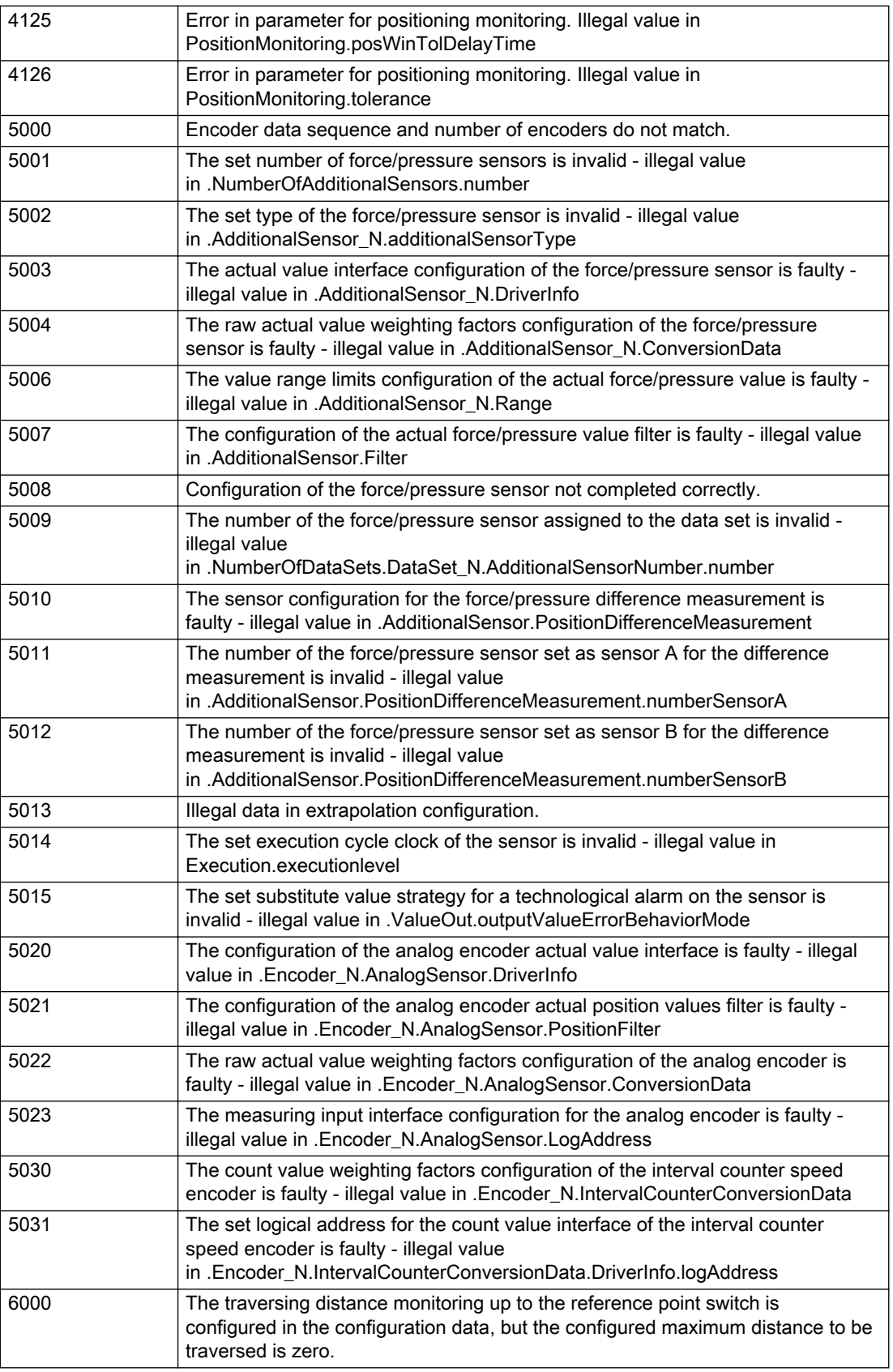

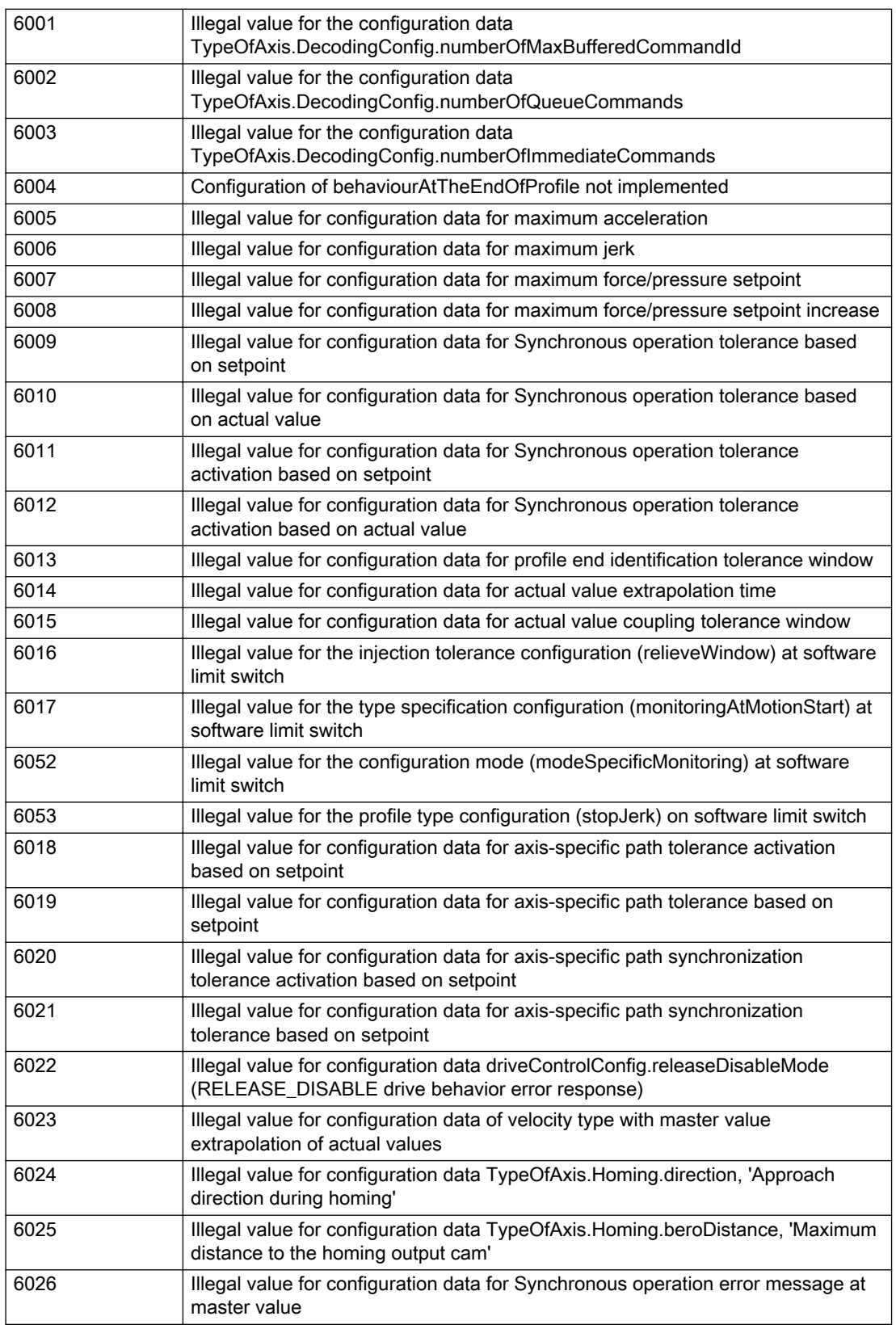

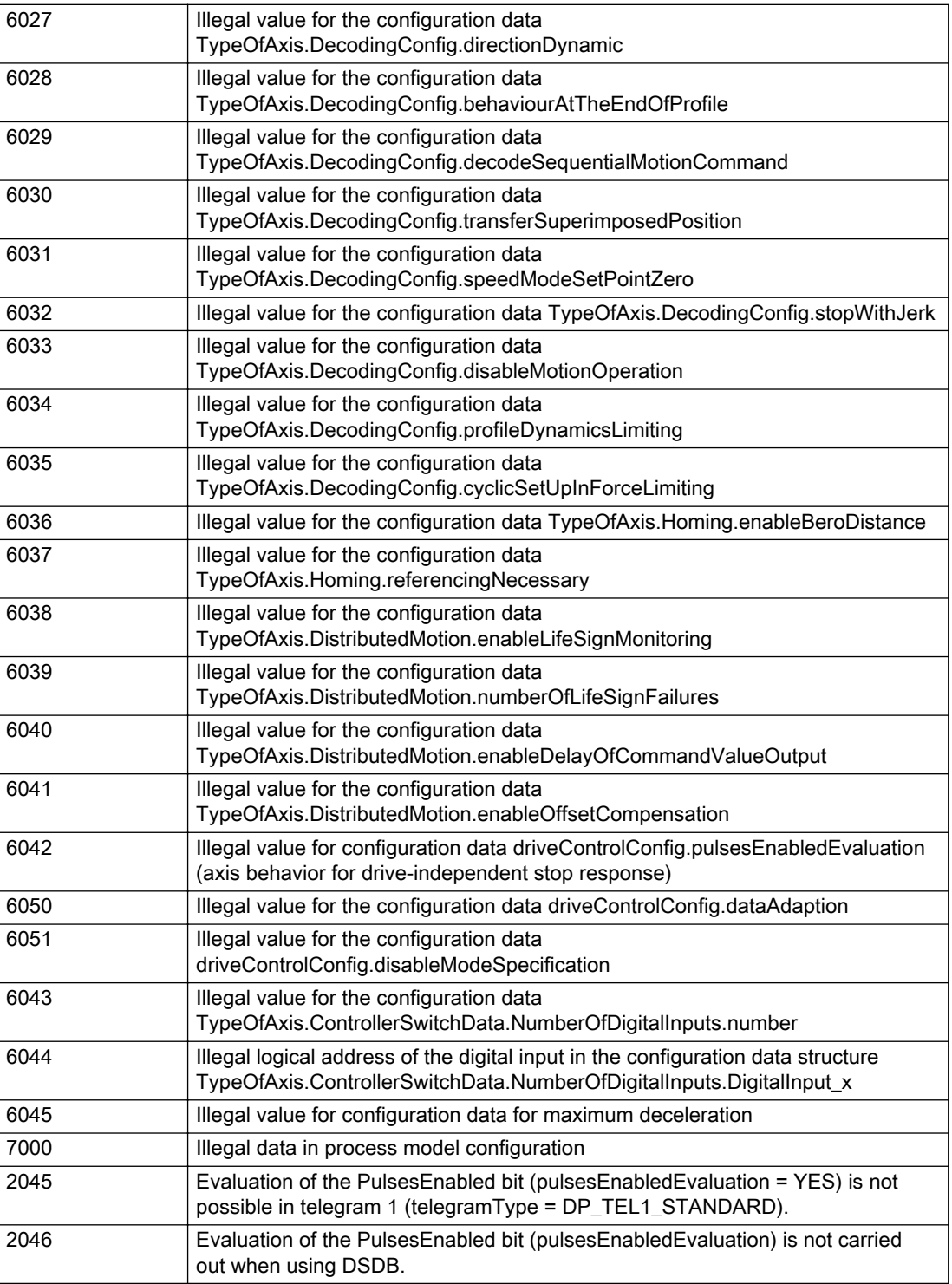

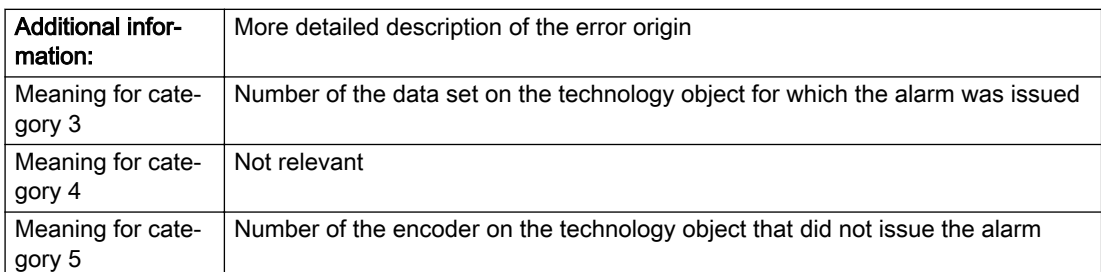

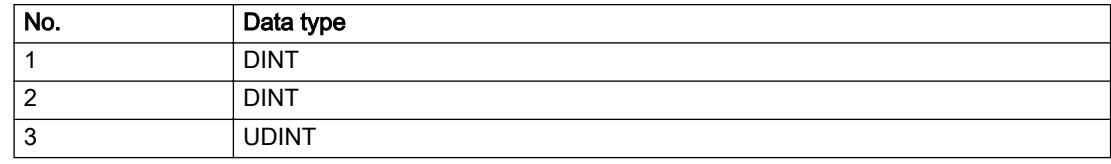

#### Remedy

Change the configuration data.

#### Acknowledgement/reaction

Reset fault memory / START TechnologicalFaultTask

### Preassignment for local reactions

NONE

#### Settable local reactions

NONE DECODE\_STOP END\_OF\_MOTION\_STOP MOTION\_STOP MOTION\_EMERGENCY\_STOP MOTION\_EMERGENCY\_ABORT FEEDBACK\_EMERGENCY\_STOP OPEN\_POSITION\_CONTROL RELEASE\_DISABLE

### Diagnostics buffer entry

No

# 20012 Restart not carried out (reason: /1/%d)

#### Cause

Technology object could not be restarted.

#### Meaning of alarm parameters

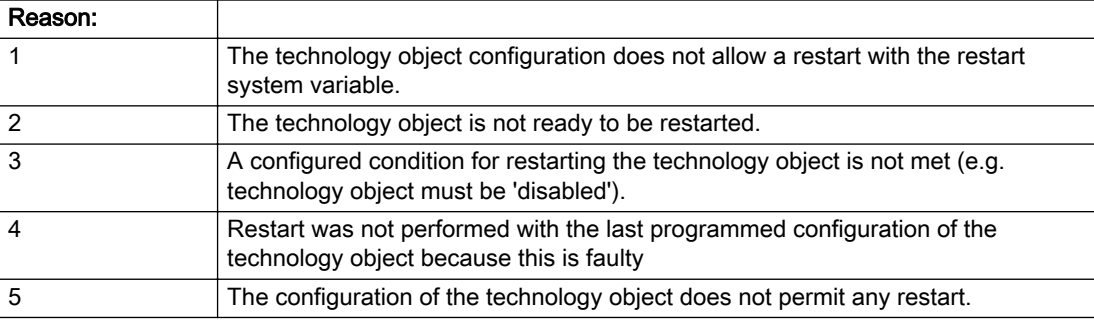

#### Description of the alarm parameters in the \_getAxisErrorState command:

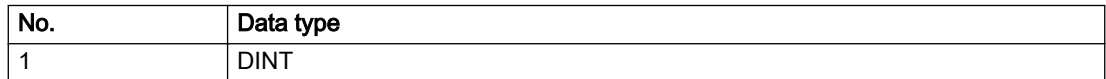

### Remedy

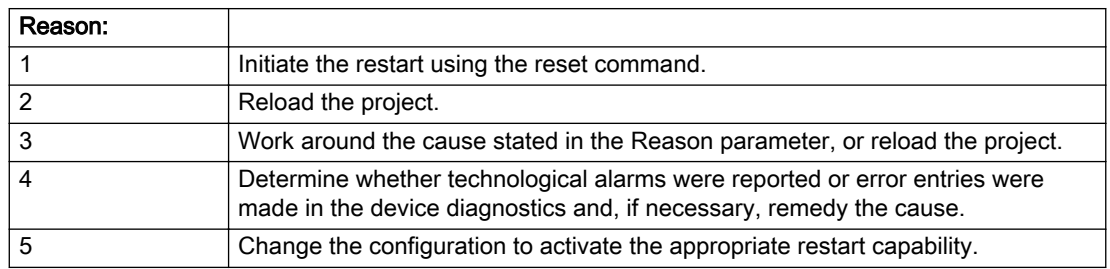

### Acknowledgement/reaction

Reset fault memory / START TechnologicalFaultTask

### Preassignment for local reactions

NONE

## Settable local reactions

NONE DECODE\_STOP END\_OF\_MOTION\_STOP MOTION\_STOP MOTION\_EMERGENCY\_STOP MOTION\_EMERGENCY\_ABORT FEEDBACK\_EMERGENCY\_STOP OPEN\_POSITION\_CONTROL RELEASE\_DISABLE

### Diagnostics buffer entry

No

# 20014 Under logical address: /1/%d (optional log. address: /2/%d and bit no.: /3/%d of the enable output), a driver (type: /4/%d) could not be requested

## **Cause**

The driver of a physical device is not available or is being used by another technology object.

The enable command for the technology object has been issued more than once with the 'immediately' stepping condition.

#### Meaning of alarm parameters

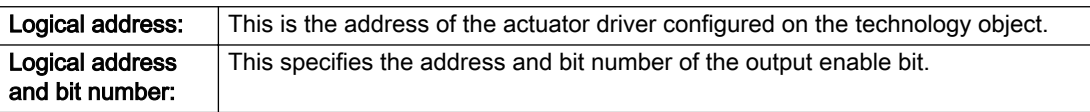

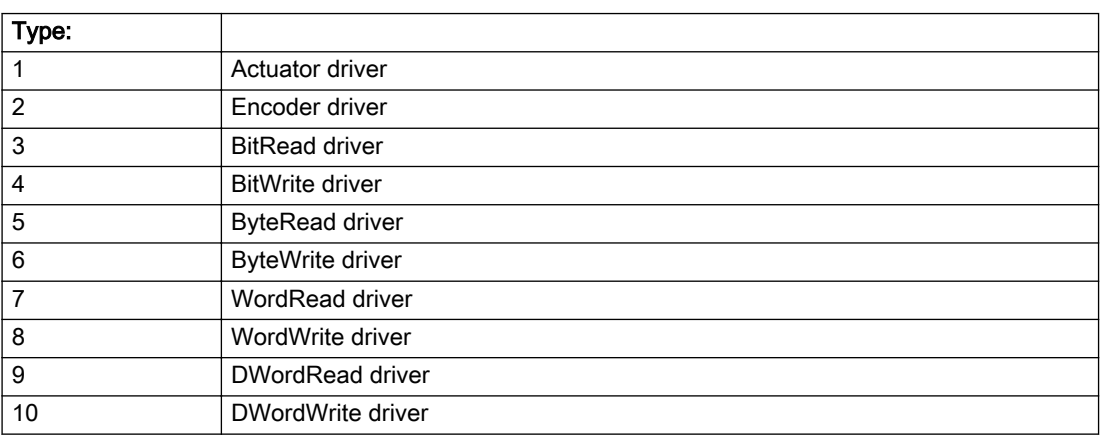

### Description of the alarm parameters in the \_getAxisErrorState command:

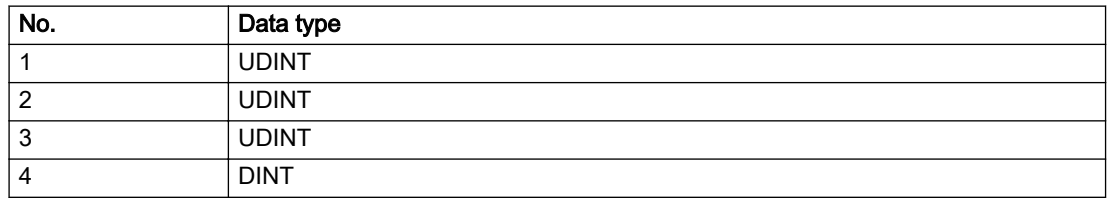

## Remedy

- Do not call the enable command cyclically "call the enable command only once for the axis enable".
- Check that the logical device was available at the time of the request or whether it was being used by another technology object.
- Connect a suitable device.
- Check the device (function, connections, terminals).
- Check the topology in HW Config.
- Compare the configuration in HW Config and the technology object configuration.
- Contact the hotline.

### Acknowledgement/reaction

Reset fault memory / START TechnologicalFaultTask

### Preassignment for local reactions

RELEASE\_DISABLE

### Settable local reactions

RELEASE\_DISABLE

### Diagnostics buffer entry

# 20015 Device type:/3/%d, log. address:/1/%d faulted. (Bit:/2/%d, encoder number:/5/%d, reason: 0x/ 4/%Xh)

## **Cause**

The driver of a physical device or the device itself has failed or is faulty.

If this alarm occurs, the cause of the error must be evaluated in the external device (drive or encoder).

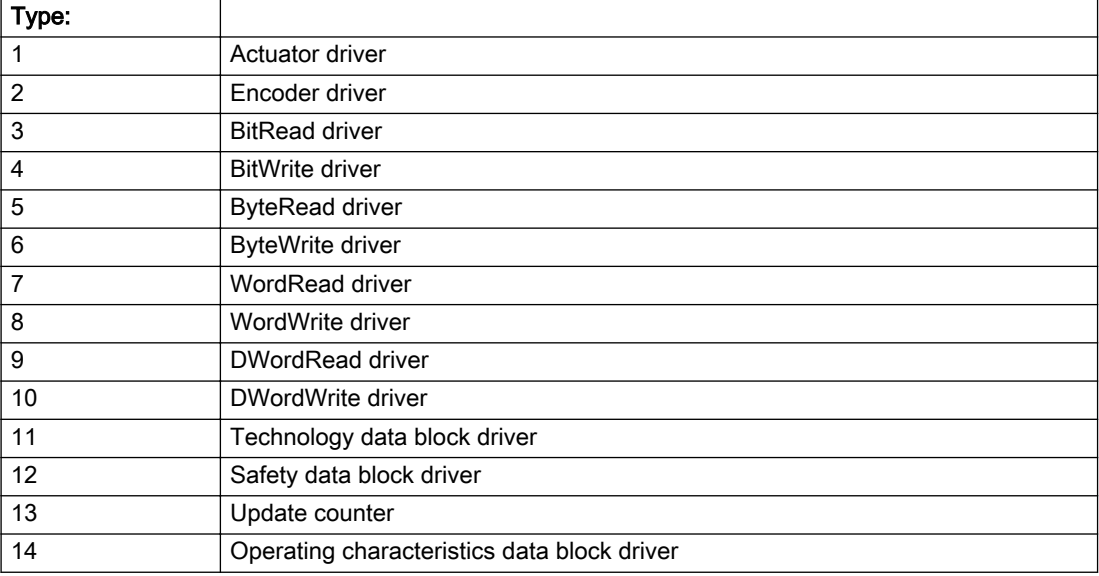

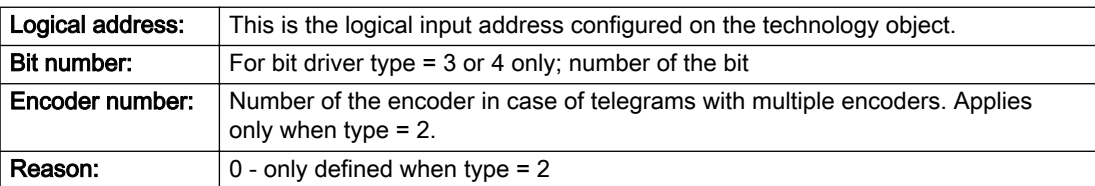

### Note

### Addition of error messages

The codings for the reason of the failure specified below for the individual alarm types can also occur in combination. A group coding is indicated as the sum of several individual codings (e.g. 0x0005 = 0x0001 + 0x0004).

A failure reason labeled with DP can occur only for PROFIBUS devices.

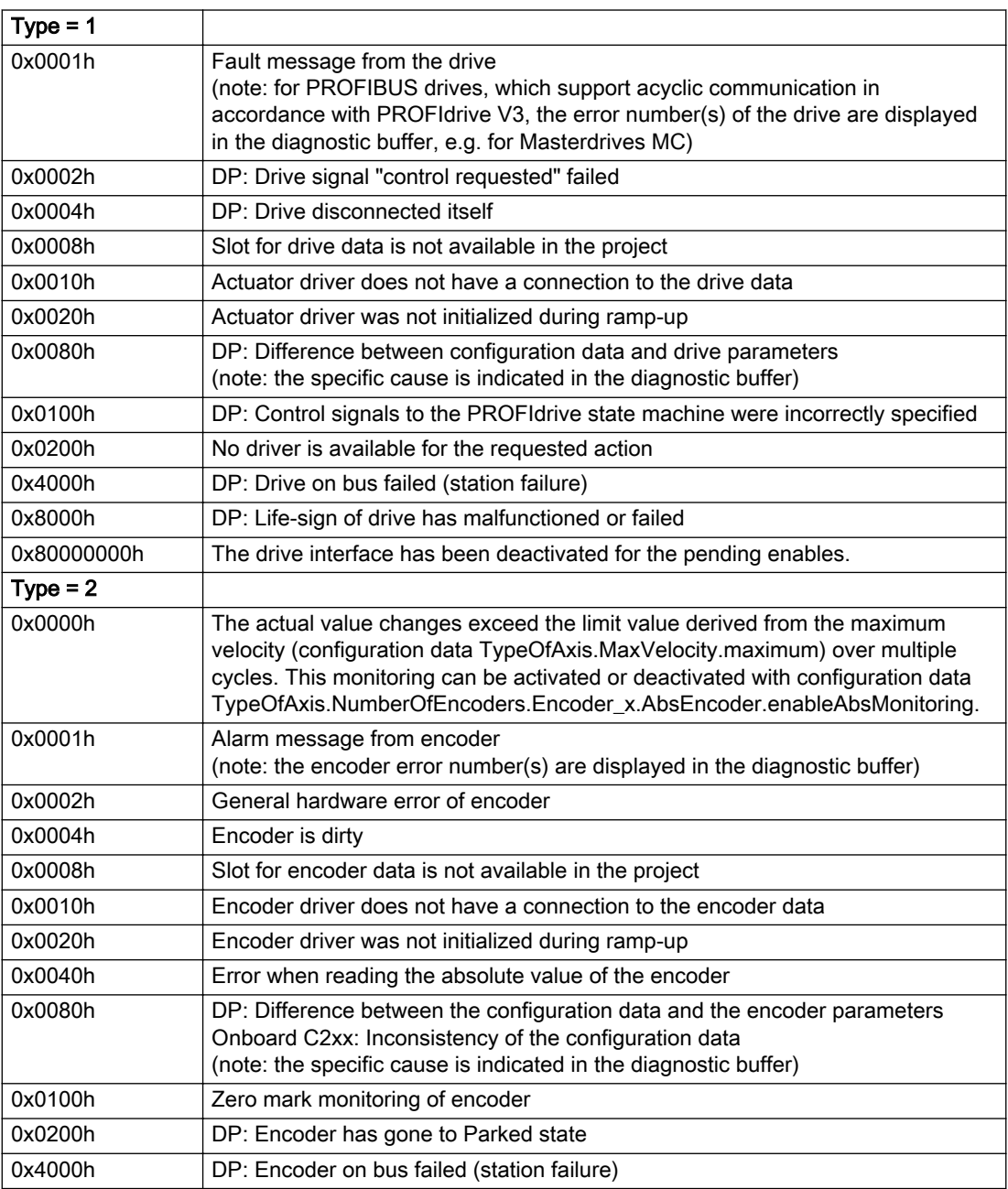

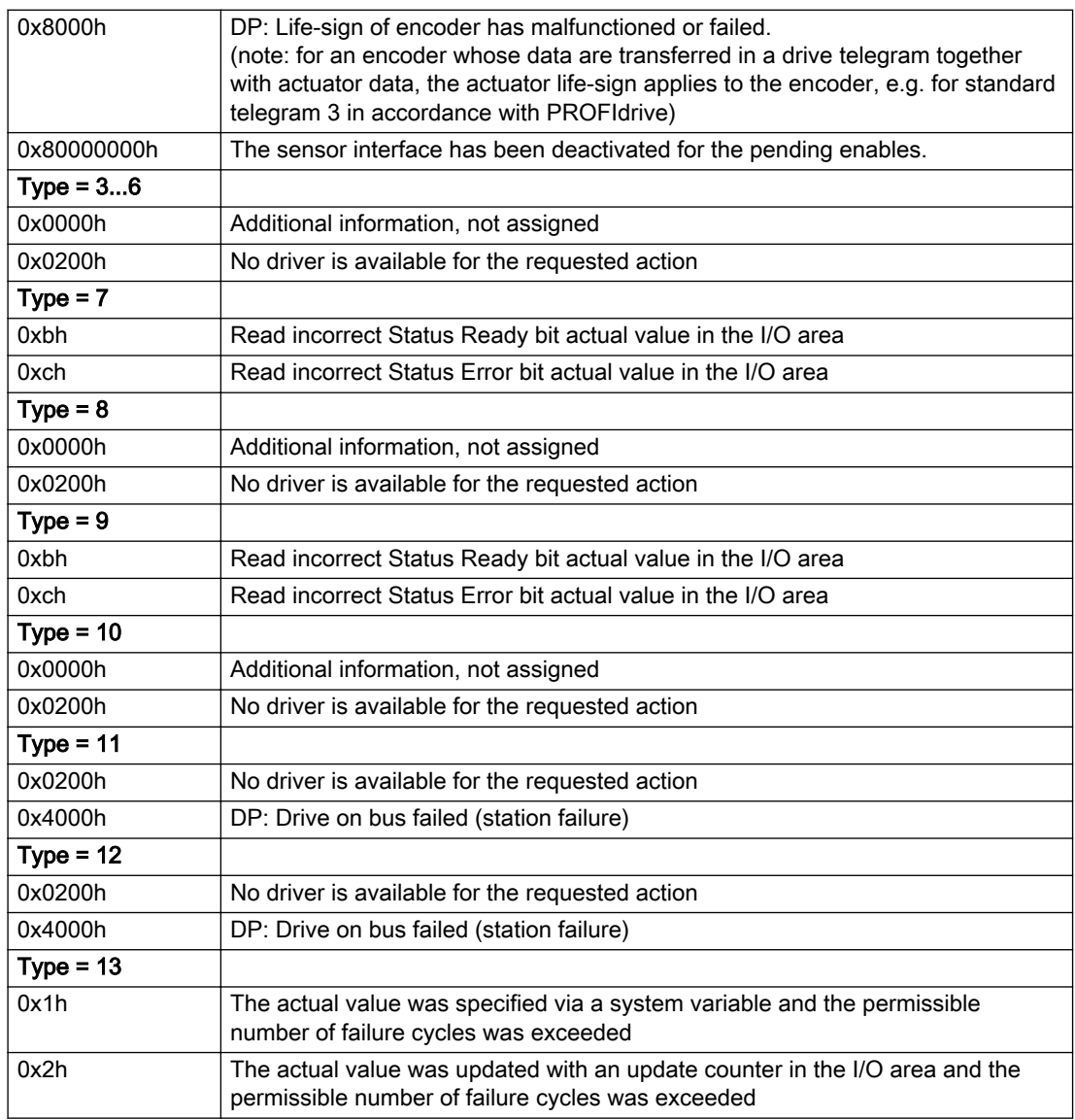

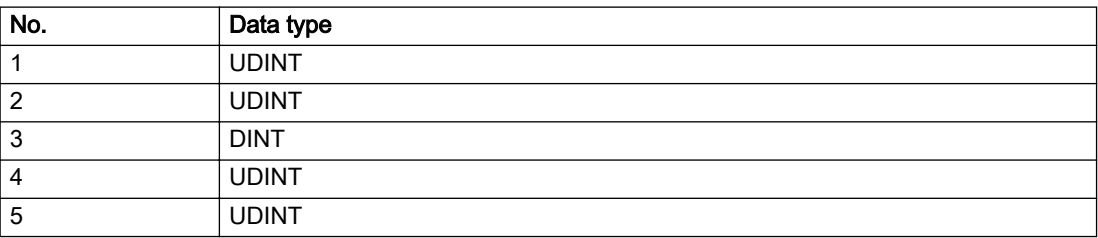

### Remedy

The remedy for the respective type and cause is described below.

### Type 1

For reason 0x0001, 0x0002, 0x0004

• Check the device functions, connections and wiring.

For reason 0x0008

- Check the topology in HW Config.
- If this remedy does not apply, a system fault may be present. Call the hotline.

#### For reason 0x0010

● A system fault may be present. Call the hotline.

For reason 0x0020

● A system fault may be present. Call the hotline.

#### For reason 0x0080

- For PROFIBUS drives or encoders, compare the configuration of HW Config, the technology object, and the drive parameter assignment (pay special attention to the help text for the associated diagnostic buffer entry).
- When sign-of-life monitoring is set: Ensure that in HW Config for drive under DP slave properties isochronous operation - drive, the "synchronize to equidistant DP cycle" field is activated.
- Perform the following comparisons:
	- Compare the telegram type in the drive or encoder parameter P922 with HW Config and the configuration data of the technology object.
	- Compare the cycle clock parameters of HW Config (PROFIBUS line, Slave OM for drive or encoder) and the execution system. Tmapc and servo must be parameterized with the same cycle clock period! (reason 0x8000 can occur as a follow-on error).
- Up to SIMOTION RT V4.3: If the alarm occurs after the download on a drive with telegram 999: Compare the parameterized bit position for the "Pulses enabled" status signal in drive parameter p924 with the configuration data 'DriveControlConfig.PulsesEnabled' of the TO axis. In this case, there is not necessarily an incorrect parameterization and therefore a check cannot be performed by the system because of the BICO interconnection. Therefore, make sure that the Pulses enabled bit is in the correct position.

#### For reason 0x0100

Correct your user program with regard to PROFIdrive-compliant specification of control bits in the \_enable/disableAxis commands, e.g. control signal OFF (STW1.0 = false) must precede a drive connection.

#### For reason 0x0200

● Assign a valid address to the I/O device.

#### For reason 0x4000

● Check the device functions, connections and wiring.

#### For reason 0x8000

- Check the device functions, connections and wiring.
- Compare the cycle clock parameters of HW Config (PROFIBUS line, Slave OM for drive or encoder) and the execution system. Tmapc and servo must be parameterized with the same cycle clock period! (incorrect parameter assignment is indicated by reason 0x0080)

### Type 2

#### For reason 0x0000

● Check the absolute encoder functions, connections and configuration. Take note of this when monitoring is deactivated (not with Alarm 20015).

#### For reason 0x0001, 0x0002, 0x0004

● Check the device functions, connections and wiring.

### For reason 0x0008

- Check the topology in HW Config.
- If this remedy does not apply, a system fault may be present. Call the hotline.

#### For reason 0x0010

● A system fault may be present. Call the hotline.

#### For reason 0x0020

- Make sure that the user program does not reference a technology object containing an encoder (Axis, External Encoder) with an '\_enableaxis' or '\_enableexternalencoder' command while system variable 'sensordata.sensordata[n].state' is signaling invalid.
- If this remedy does not apply, a system fault may be present. Call the hotline.

#### For reason 0x0040

Compare the encoder type in the drive or encoder parameter P979 with the configuration data of the technology object.

#### For reason 0x0080

- For PROFIBUS drives or encoders, compare the configuration of HW Config, the technology object, and the drive parameter assignment (pay special attention to the help text for the associated diagnostic buffer entry).
- Perform the following comparisons:
	- Compare the telegram type in the drive or encoder parameter P922 with HW Config and the configuration data of the technology object.
	- Compare the cycle clock parameters of HW Config (PROFIBUS line, Slave OM for drive or encoder) and the execution system. Tmapc and servo must be parameterized with the same cycle clock period! (reason 0x8000 can occur as a follow-on error).
	- Compare the encoder type, resolution, shift factor, and, in the case of absolute encoders, the number of rotations in the drive or encoder parameter P979 to the encoder type, resolution, fine resolution, and, in the case of absolute encoders, the data length in the configuration data of the technology object.
- When using telegram 999, this message always appears, as the bit position is not checked by the system in this case, but has to be performed by the user.

#### For reason 0x0100

● Check the device functions, connections and wiring.

#### For reason 0x0200

● Find the cause of the error in the connected drive or encoder. Check whether the alarm was triggered due to a commissioning operation on the drive or encoder.

#### For reason 0x4000

• Check the device functions, connections and wiring.

#### For reason 0x8000

- Check the device functions, connections and wiring.
- Compare the cycle clock parameters of HW Config (PROFIBUS line, Slave OM for drive or encoder) and the execution system. Tmapc and servo must be parameterized with the same cycle clock period! (incorrect parameter assignment is indicated by reason 0x0080)

### Type 3 - Type 6

#### For reason 0x0000

● Check the configuration and the signal paths of the connection.

#### For reason 0x0200

● Assign a valid address to the I/O device.

### Type 7

For reason 0xb

● Check the Ready bit with regard to function, configuration, connections and wiring.

For reason 0xc

● Check the Error bit with regard to function, configuration, connections and wiring.

### Type 8

For reason 0x0000

• Check the device functions, connections and wiring.

For reason 0x0200

● Assign a valid address to the I/O device.

### Type 9

For reason 0xb

● Check the Ready bit with regard to function, configuration, connections and wiring.

# For reason 0xc

● Check the Error bit with regard to function, configuration, connections and wiring.

### Type 10

For reason 0x0000

● Check the device functions, connections and wiring.

For reason 0x0200

● Assign a valid address to the I/O device.

## Type 11 - Type 12

### For reason 0x0200

● Assign a valid address to the I/O device.

### For reason 0x4000

● Check the device functions, connections and wiring. If the error cannot be acknowledged when the axis is in simulation mode, check whether the technology data block is activated, and if this is the case, deactivate it.

### Type 13

For reason 0x1

● Check the specification of the actual value with regard to function, configuration, and task configuration.

#### For reason 0x2

● Check the device functions, configuration, connections and wiring.

### Acknowledgement/reaction

Reset fault memory / START TechnologicalFaultTask

### Preassignment for local reactions

NONE

### Settable local reactions

NONE DECODE\_STOP END\_OF\_MOTION\_STOP MOTION\_STOP MOTION\_EMERGENCY\_STOP MOTION\_EMERGENCY\_ABORT FEEDBACK\_EMERGENCY\_STOP OPEN\_POSITION\_CONTROL RELEASE\_DISABLE

### Diagnostics buffer entry

# 20016 Under logical address: /1/%d (bit number, if required: /2/%d) no driver (type: /3/%d) activated (error number: /4/%d)

## **Cause**

The driver of a physical device or the device itself is not available.

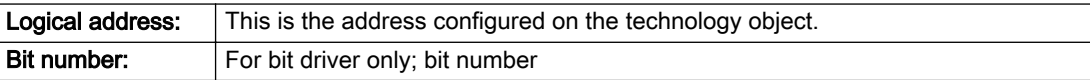

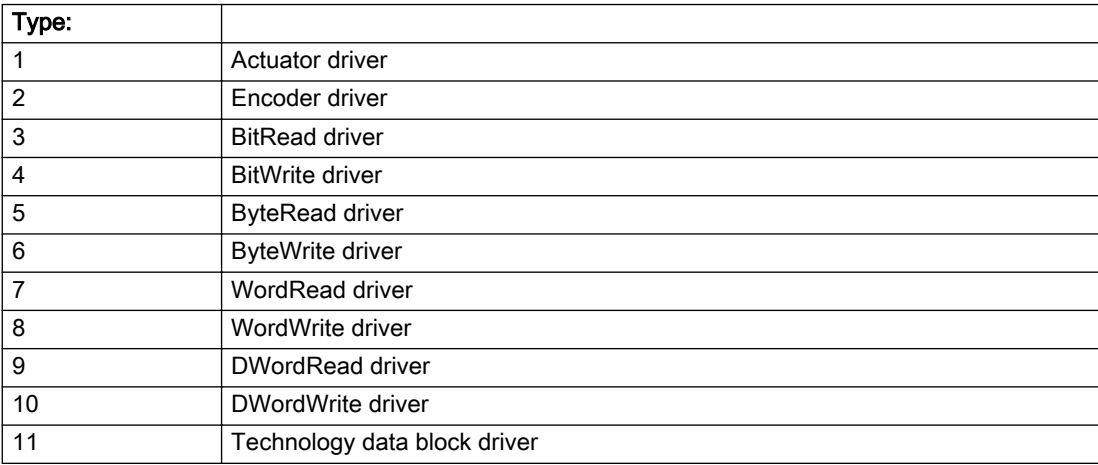

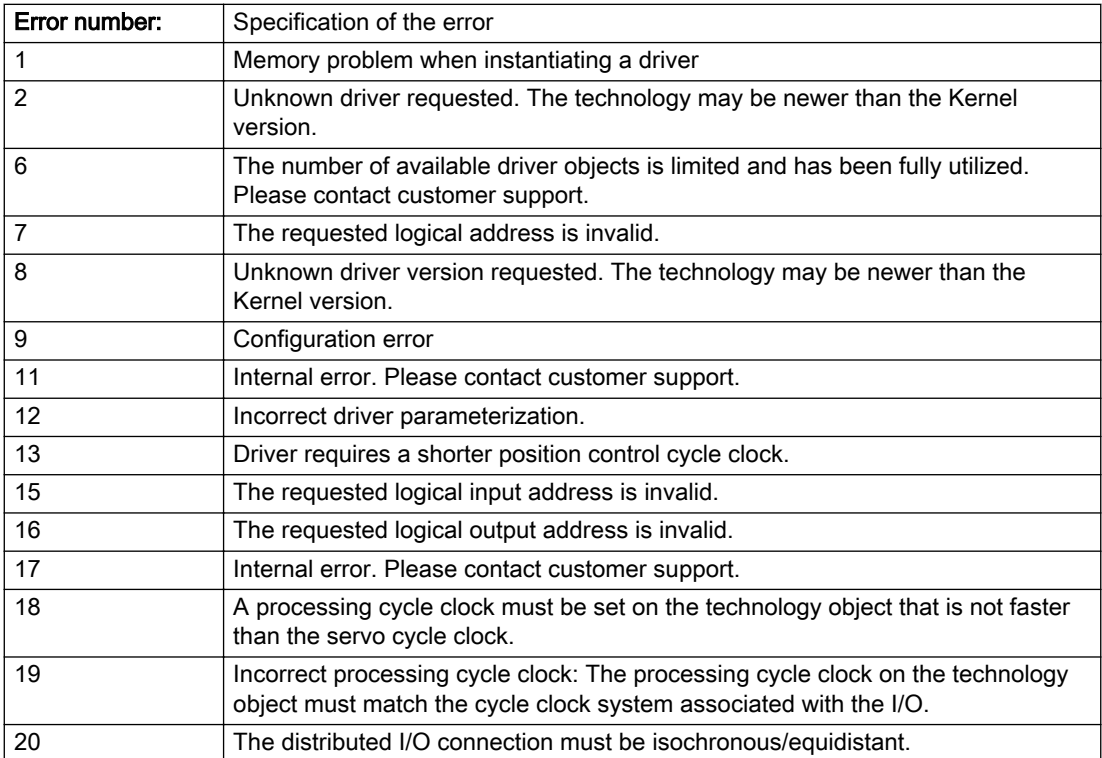

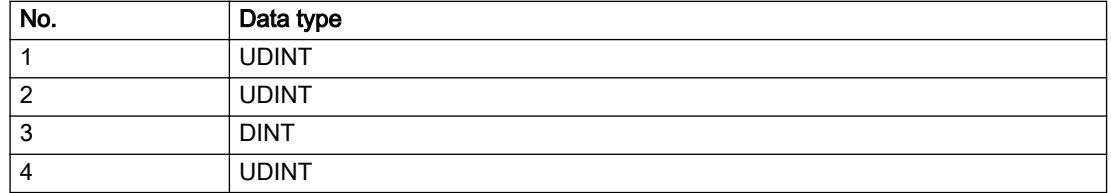

## Remedy

- Check the activation/deactivation sequence for the interface.
- Note the runtimes of the commands and use the provided command control mechanisms (e.g. nextCommand := WHEN\_COMMAND\_DONE).
- Connect a suitable device.
- Check the device (function, connections, terminals).
- Check the topology in HW Config.
- Compare the configuration in HW Config and the technology object configuration.
- Contact the hotline.

### Acknowledgement/reaction

Reset fault memory / START TechnologicalFaultTask

## Preassignment for local reactions

NONE

## Settable local reactions

NONE MOTION\_EMERGENCY\_ABORT FEEDBACK\_EMERGENCY\_STOP OPEN\_POSITION\_CONTROL RELEASE\_DISABLE

## Diagnostics buffer entry

# 20017 Internal algorithm error (Parameter1: /1/%d, Parameter2: /2/%d, Parameter3: /3/%d, Parameter4: / 4/%d)

### Cause

This alarm indicates internal error states, which along with the error numbers provide information about the cause and location of the error.

#### Meaning of alarm parameters

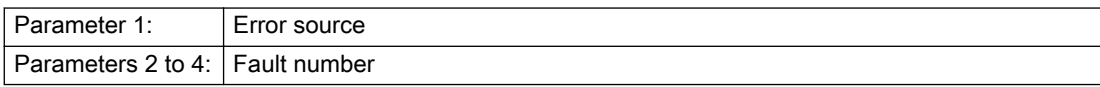

#### Description of the alarm parameters in the \_getAxisErrorState command:

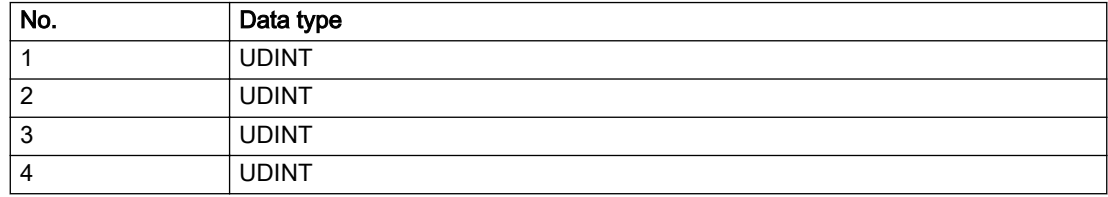

### Remedy

A detailed description of this system error alarm is not provided.

Should a system error of this type occur, note the alarm number, the alarm text, and the internal system error number specified in the alarm and contact: SIEMENS AG I DT MC, Hotline.

### Acknowledgement/reaction

Reset fault memory / START TechnologicalFaultTask

## Preassignment for local reactions

RELEASE\_DISABLE

### Settable local reactions

RELEASE\_DISABLE

## Diagnostics buffer entry

# 20018 Attempt to write the bit(s): 0x/1/%Xh in control word1 or the bit(s): 0x/2/%Xh in control word2 under the log. address: /3/%d has been rejected.

### Cause

An attempt to write certain bits in control word 1 or 2 has been rejected.

#### Meaning of alarm parameters

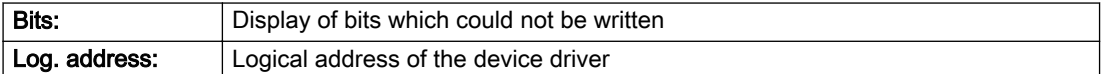

#### Description of the alarm parameters in the \_getAxisErrorState command:

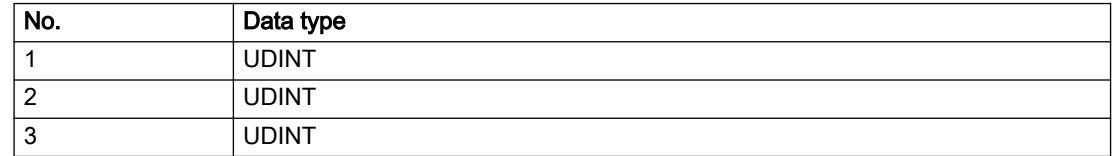

#### Remedy

- Check the order of commands, particularly in relation to \_enableAxis(...).
- Check the command parameters.

### Acknowledgement/reaction

Reset fault memory / START TechnologicalFaultTask

### Preassignment for local reactions

NONE

### Settable local reactions

NONE MOTION\_EMERGENCY\_ABORT FEEDBACK\_EMERGENCY\_STOP OPEN\_POSITION\_CONTROL RELEASE\_DISABLE

### Diagnostics buffer entry

# 20019 Error for the commissioning, reason: /1/%d (Parameter1: /2/%d, Parameter2: /3/%d)

#### Cause

A commissioning function could not be executed.

#### Meaning of alarm parameters

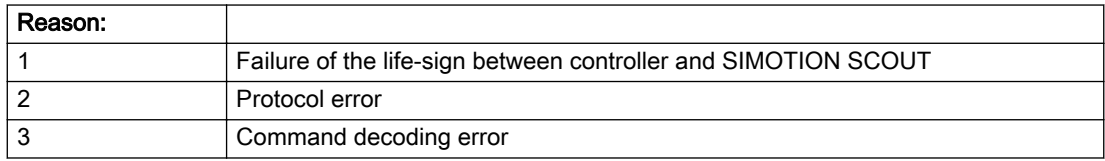

#### Description of the alarm parameters in the \_getAxisErrorState command:

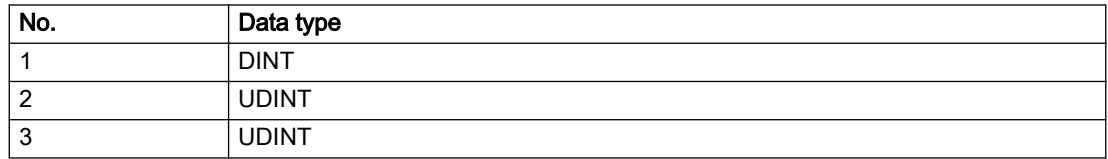

### Remedy

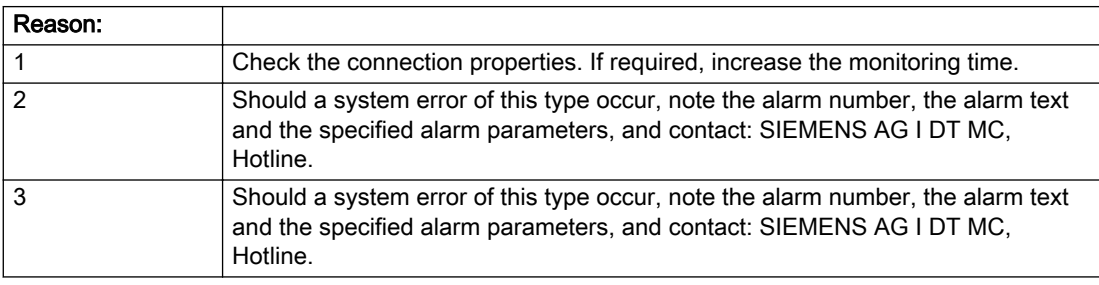

## Acknowledgement/reaction

Reset fault memory / NONE

### Preassignment for local reactions

NONE

## Settable local reactions

NONE MOTION\_EMERGENCY\_ABORT FEEDBACK\_EMERGENCY\_STOP OPEN\_POSITION\_CONTROL RELEASE\_DISABLE

## Diagnostics buffer entry

## 20020 Output deactivated

### Cause

One or more outputs of the technology object have been deactivated. This is caused by the outputdisable device status.

### Remedy

Not necessary, for information only.

### Acknowledgement/reaction

Reset fault memory / START TechnologicalFaultTask

### Preassignment for local reactions

RELEASE\_DISABLE

### Settable local reactions

NONE DECODE\_STOP END\_OF\_MOTION\_STOP MOTION\_STOP MOTION\_EMERGENCY\_STOP MOTION\_EMERGENCY\_ABORT FEEDBACK\_EMERGENCY\_STOP OPEN\_POSITION\_CONTROL RELEASE\_DISABLE

### Diagnostics buffer entry

No

# 20021 Configuration will be adapted internally (category: /1/%d, reason: /2/%d, limited value: /3/%lf, additional information: /4/%d)

# **Cause**

This alarm shows the implicit setting of configuration data to the maximum possible values. The technology objects perform a plausibility check on the configuration. Errors/manipulations are identified by the error codes below.

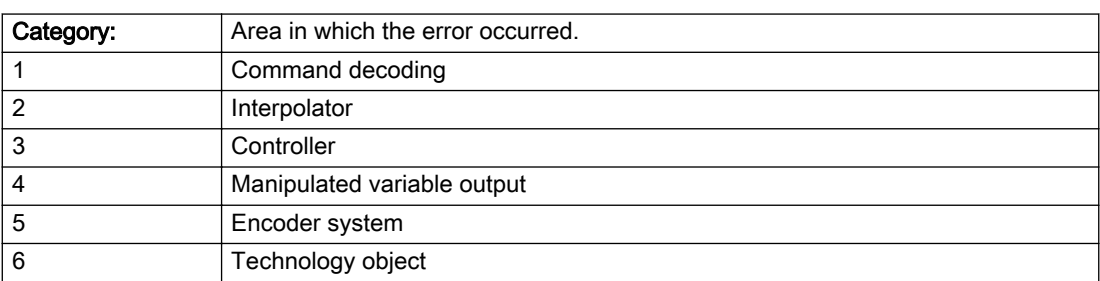

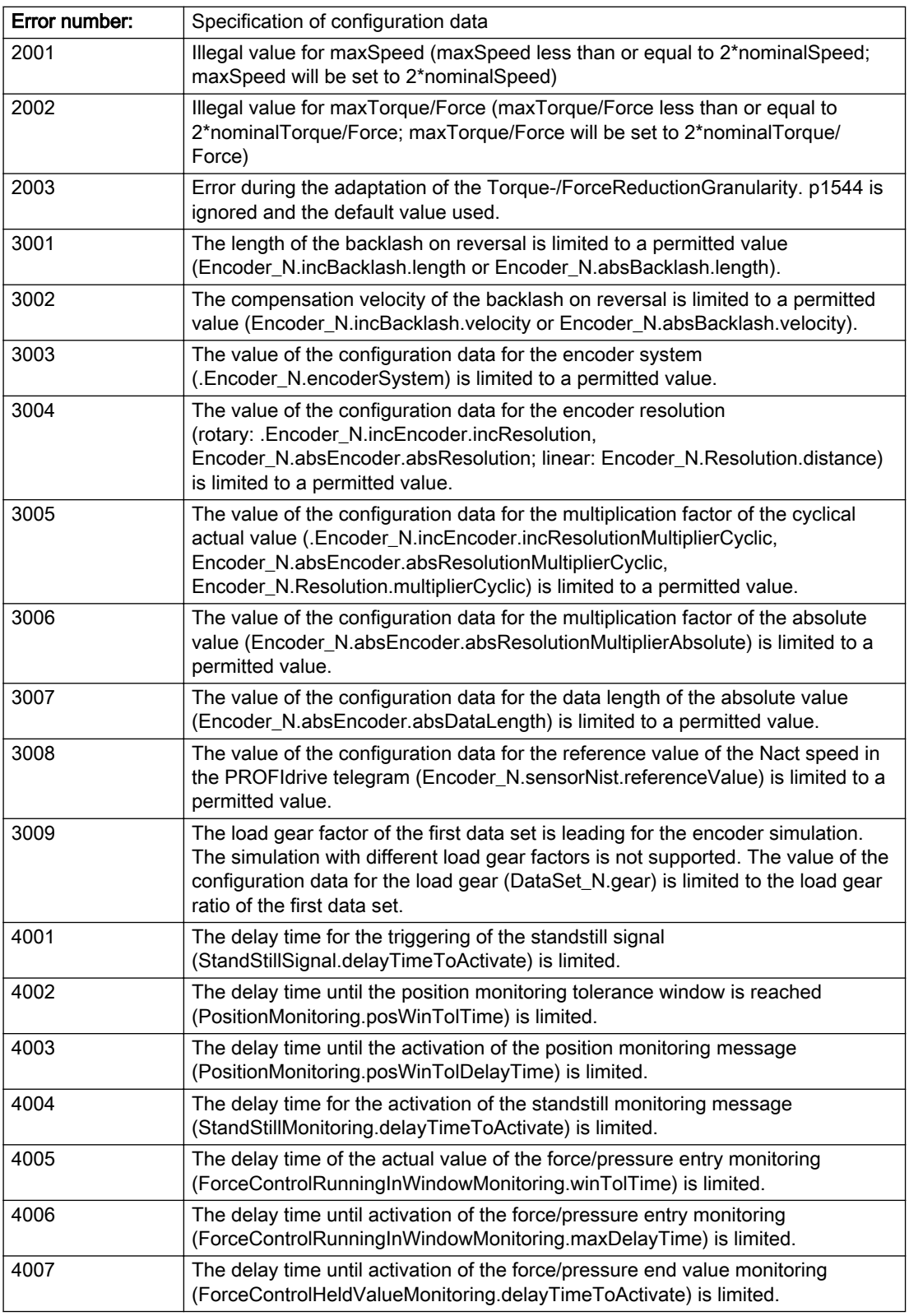

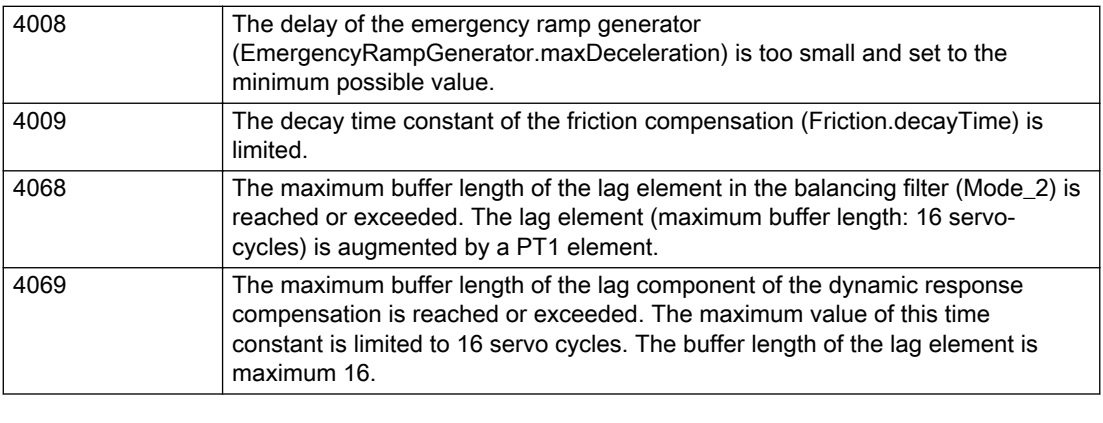

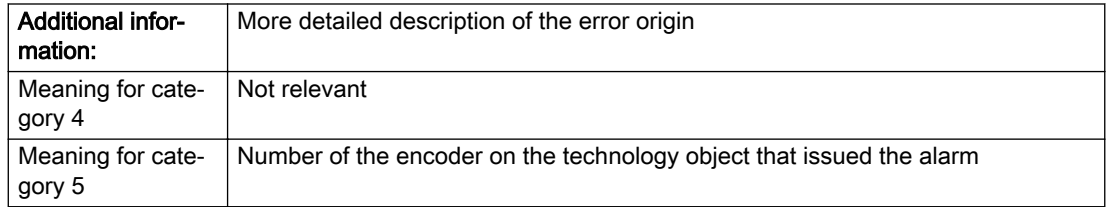

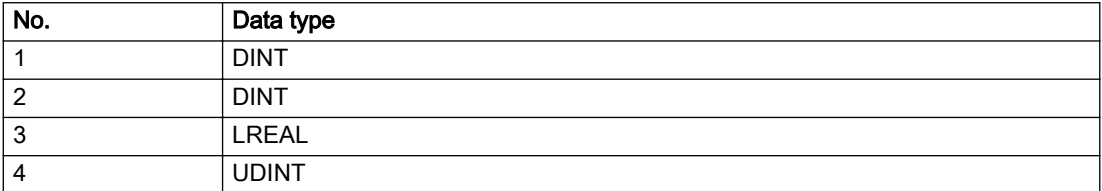

### Remedy

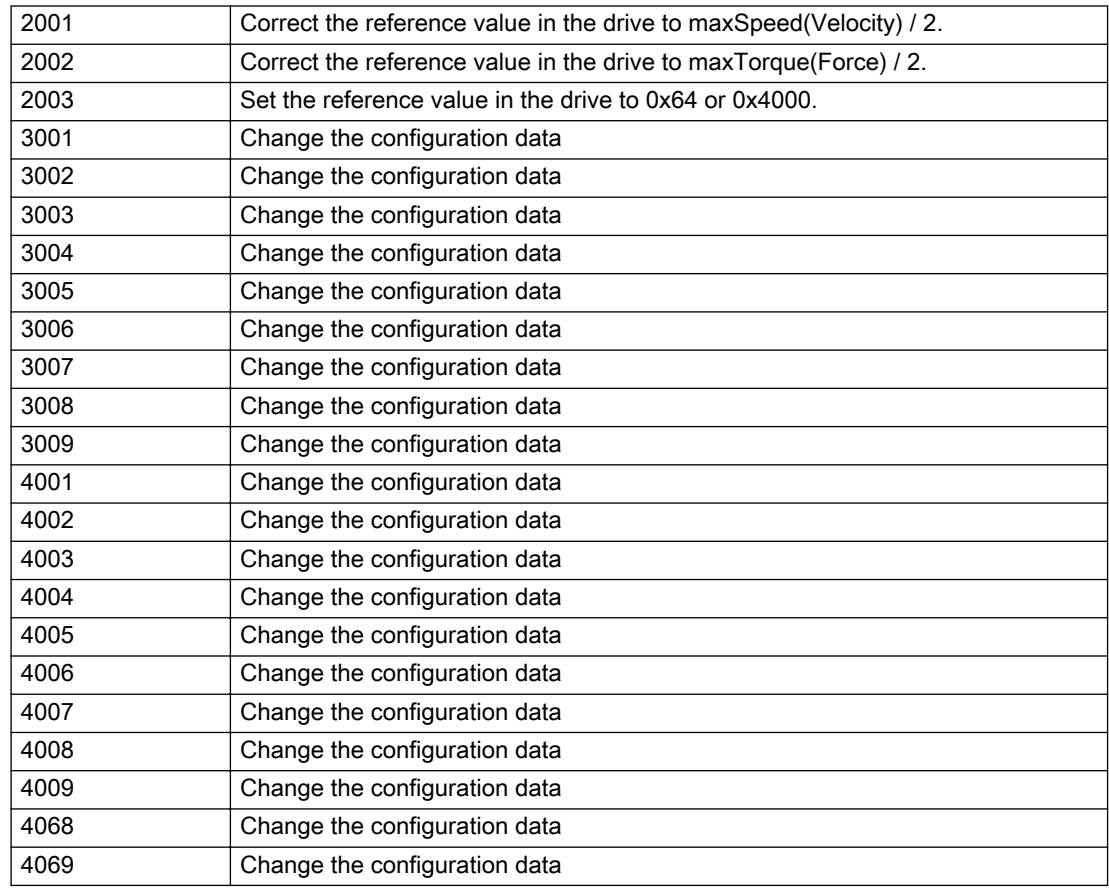

### Acknowledgement/reaction

Reset fault memory / START TechnologicalFaultTask

### Preassignment for local reactions

NONE

### Settable local reactions

NONE MOTION\_EMERGENCY\_ABORT FEEDBACK\_EMERGENCY\_STOP OPEN\_POSITION\_CONTROL RELEASE\_DISABLE

## Diagnostics buffer entry

No

# 20022 Error occurred while modifying the configuration (category: /1/%d, reason: /2/%d, additional information: /3/%d, parameter: /4/%d)

# **Cause**

This alarm indicates error conditions when modifying the configuration on the device.

The configuration on the device is not modified when this alarm is issued.

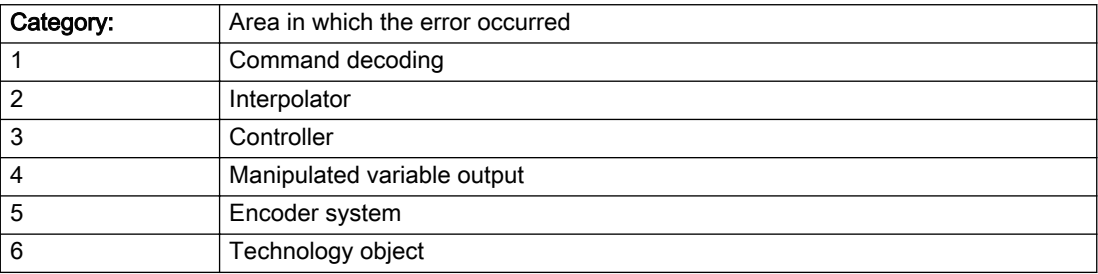

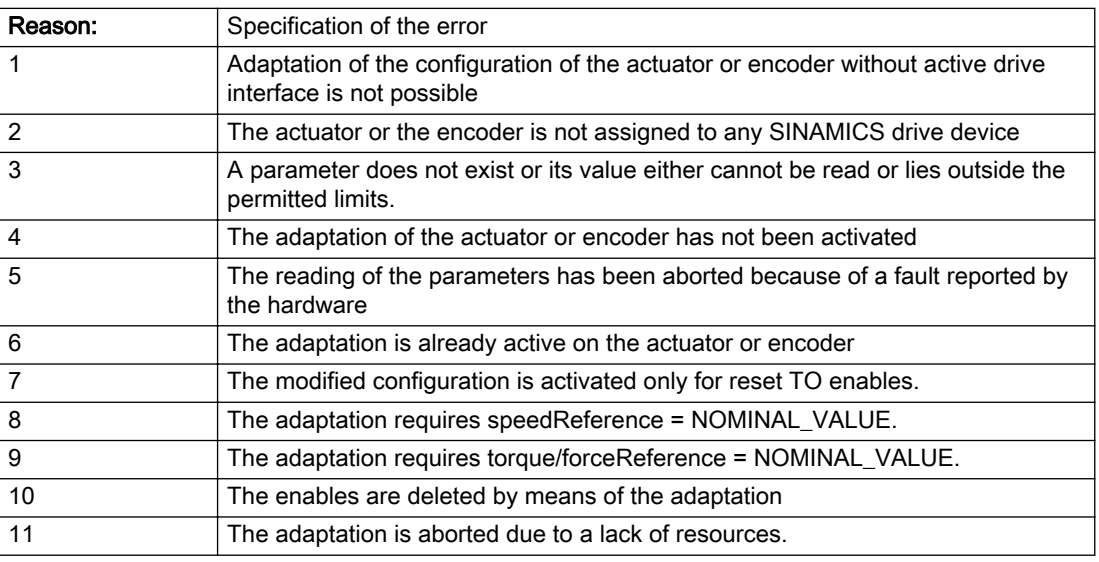

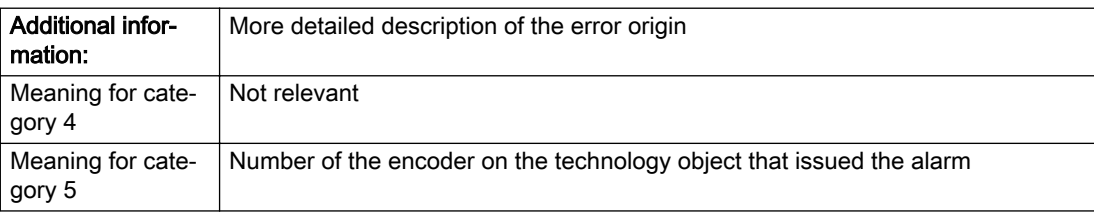

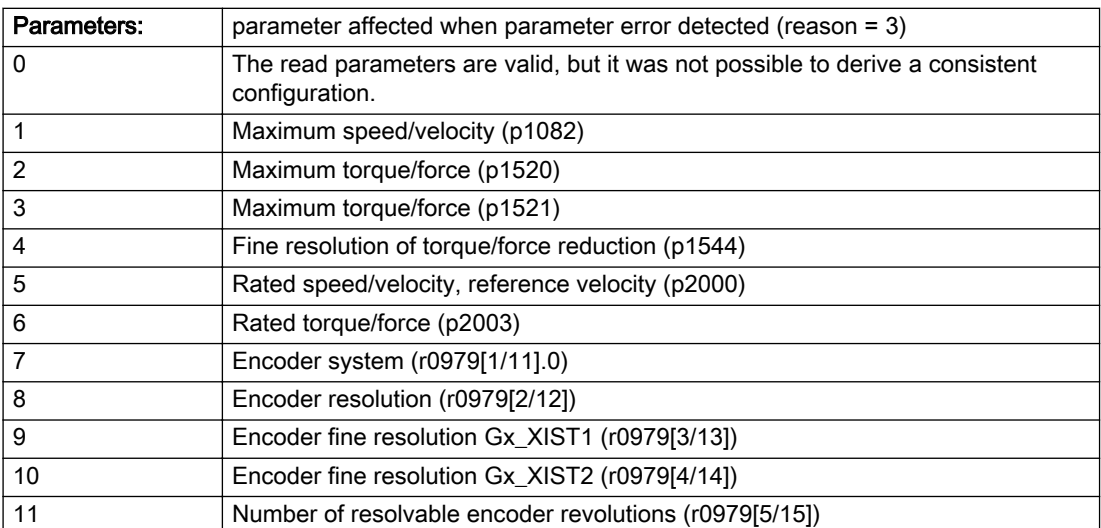

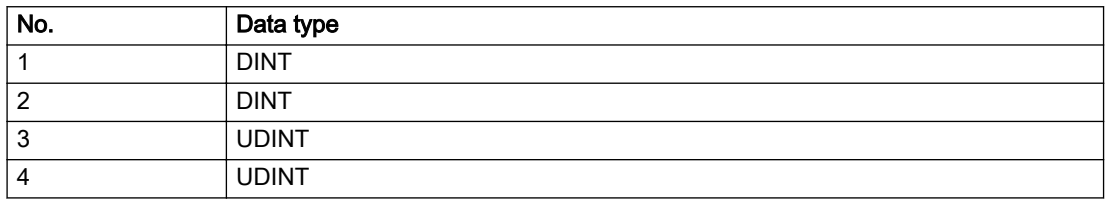

## **Remedy**

- For reason 1: Activate the drive interface of the actuator or affected device with \_enableAxisInterface().
- For reason 4: Activate the adaptation of the configuration for the actuator using 'TypeofAxis.Drivecontrolconfig.dataAdaption = YES' or for an encoder using 'Encoder\_N.encoderMode = PROFIDRIVE'.
- For reason 6: Wait until completion of the active adaptation of the configuration for the actuator or encoder. Consider the current status of the adaptation in the 'actorData.dataAdaption' or 'sensorData[N].dataAdaption' system variable on the technology object.
- For reason 10: The enables must be deleted before calling the adaptation command.

### Acknowledgement/reaction

Reset fault memory / START TechnologicalFaultTask

### Preassignment for local reactions

RELEASE\_DISABLE

### Settable local reactions

NONE MOTION\_EMERGENCY\_ABORT FEEDBACK\_EMERGENCY\_STOP OPEN\_POSITION\_CONTROL RELEASE\_DISABLE

### Diagnostics buffer entry

No

# 20023 Under logical address: /1/%d (bit number, if required: /2/%d) no I/O (type: /3/%d) are available (error number: /4/%d)

## **Cause**

A physical device is not available.

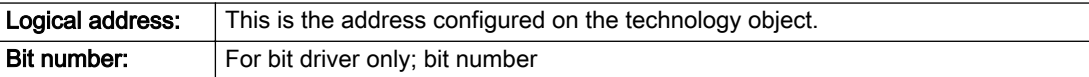

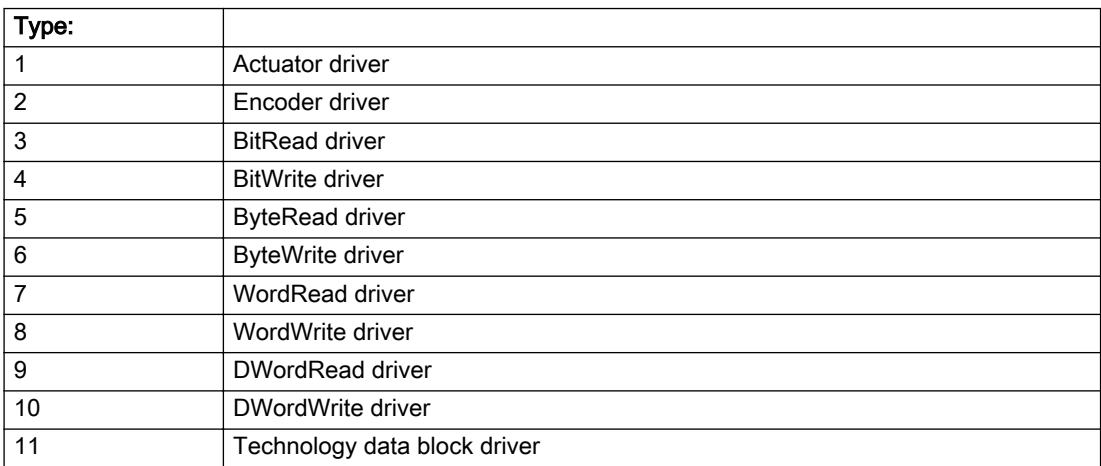

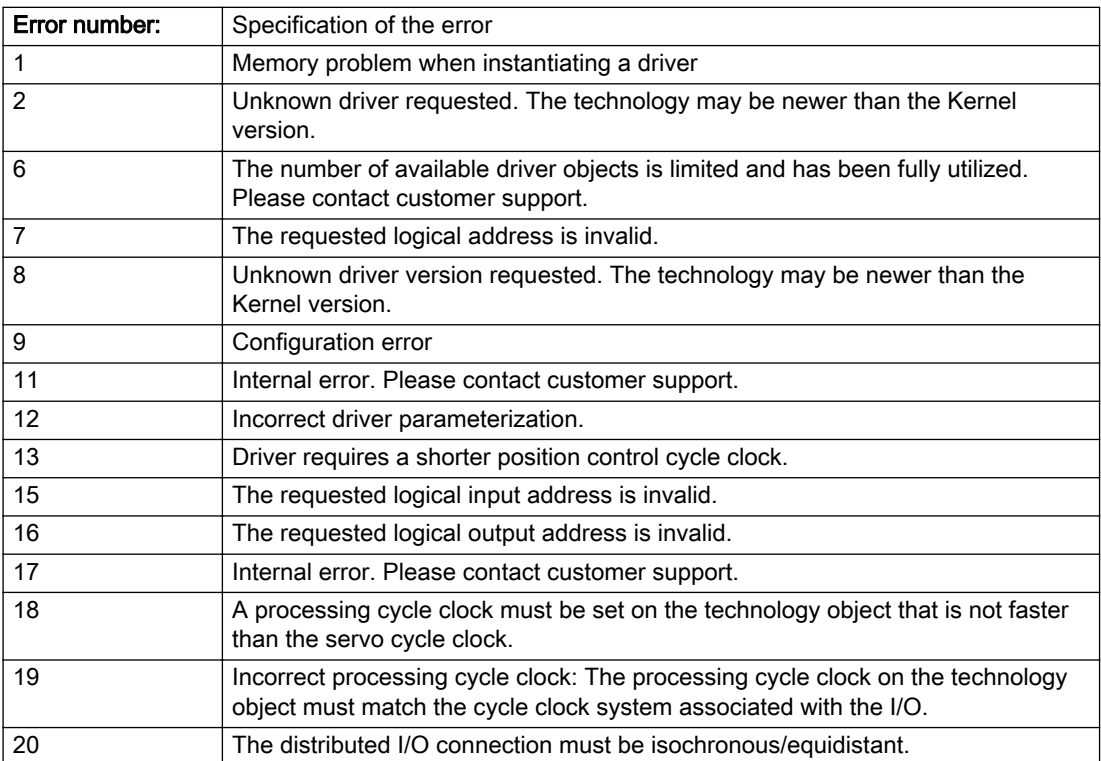

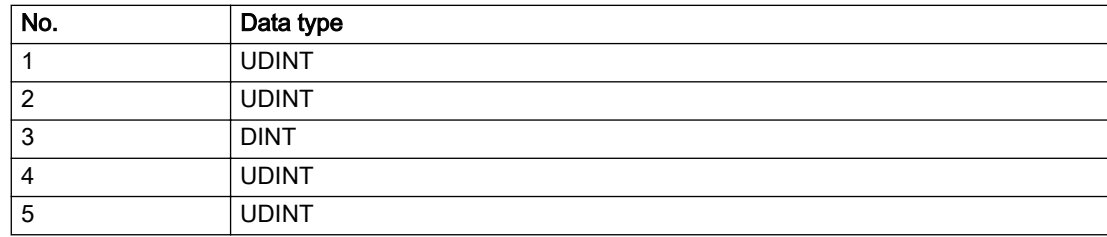

### Remedy

# Acknowledgement/reaction

Power On / START TechnologicalFaultTask

### Preassignment for local reactions

RELEASE\_DISABLE

## Settable local reactions

RELEASE\_DISABLE

### Diagnostics buffer entry

# 20024 Under logical address: /1/%d (bit number, if required: /2/%d) no I/O (type: /3/%d) are available (error number: /4/%d)

## **Cause**

A physical device is not available.

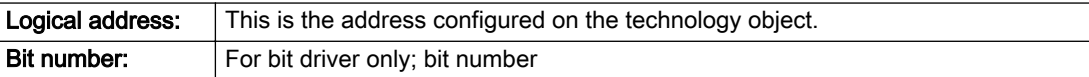

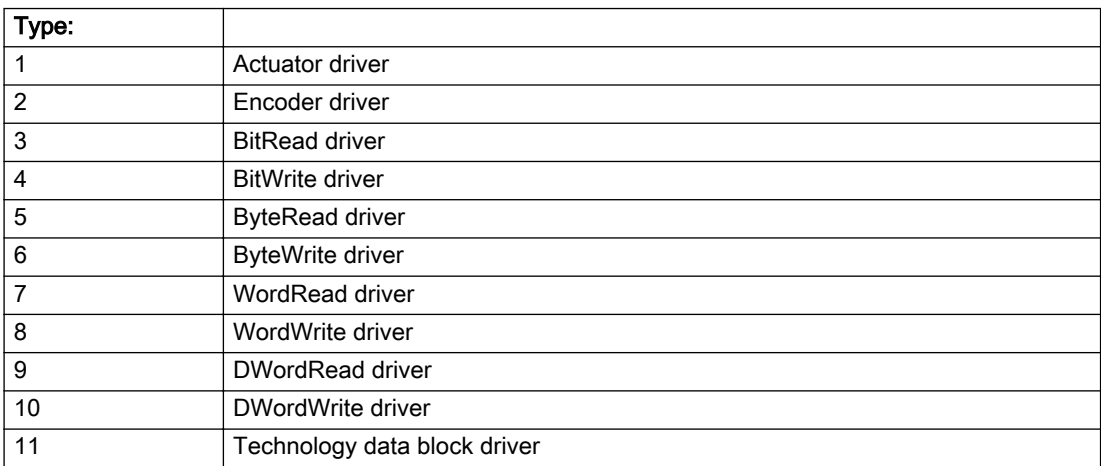

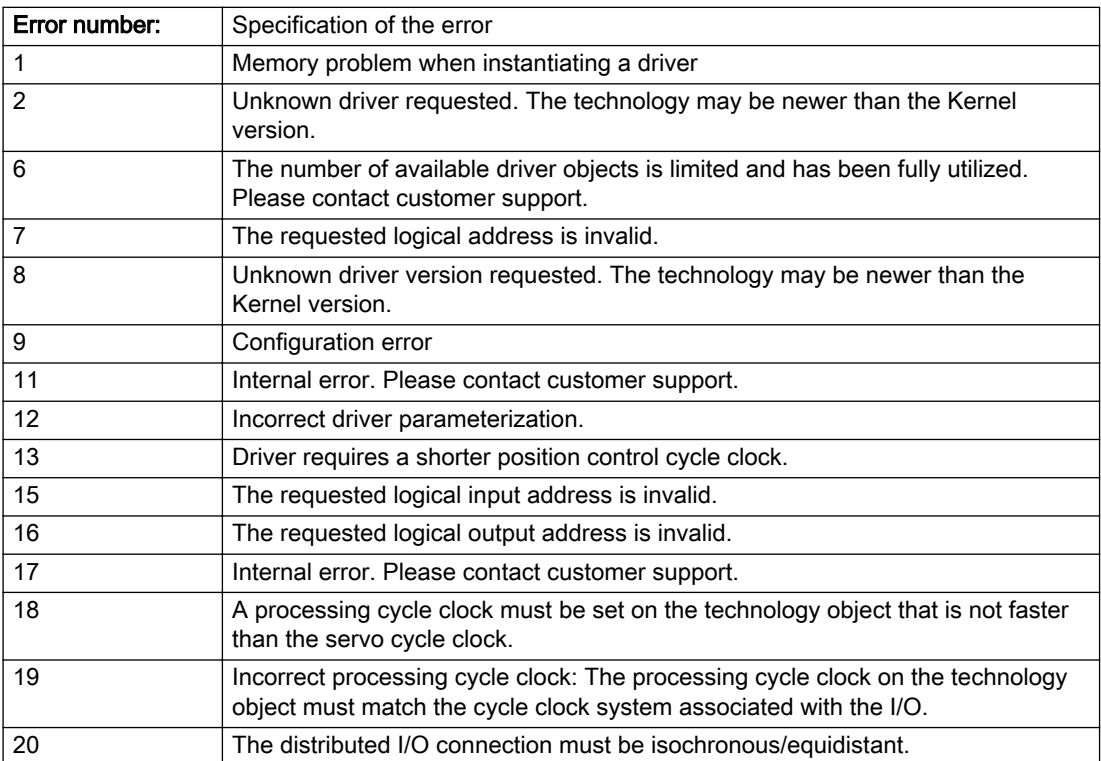

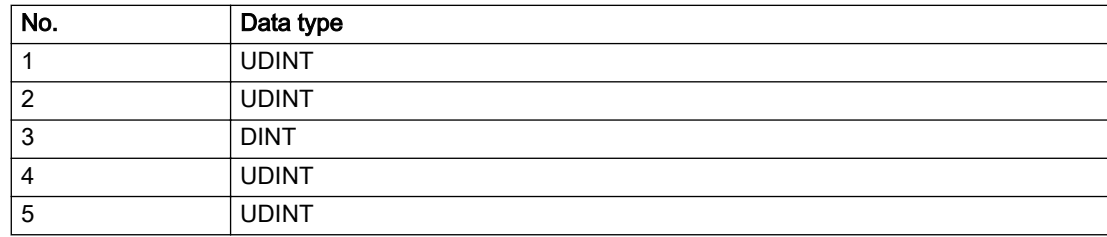

### Remedy

#### Acknowledgement/reaction

Reset fault memory / START TechnologicalFaultTask

### Preassignment for local reactions

RELEASE\_DISABLE

### Settable local reactions

RELEASE\_DISABLE

### Diagnostics buffer entry
# 20025 Inconsistency between the TO and the drive/encoder configuration (category: /1/%d, additional information: /2/%d, reason: /3/%d)

# **Cause**

An inconsistency has been detected between the drive/encoder configuration and the configuration of the technology object.

### Meaning of alarm parameters

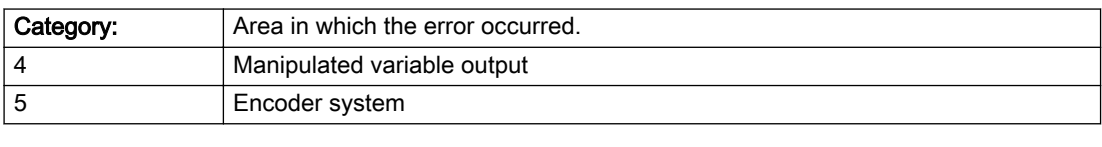

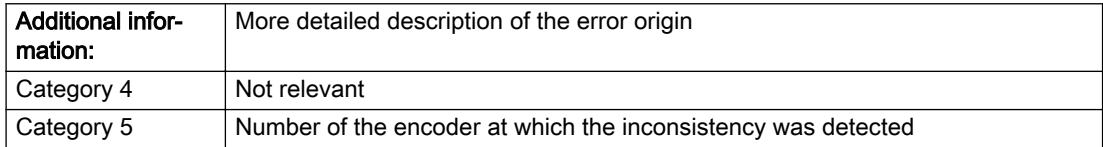

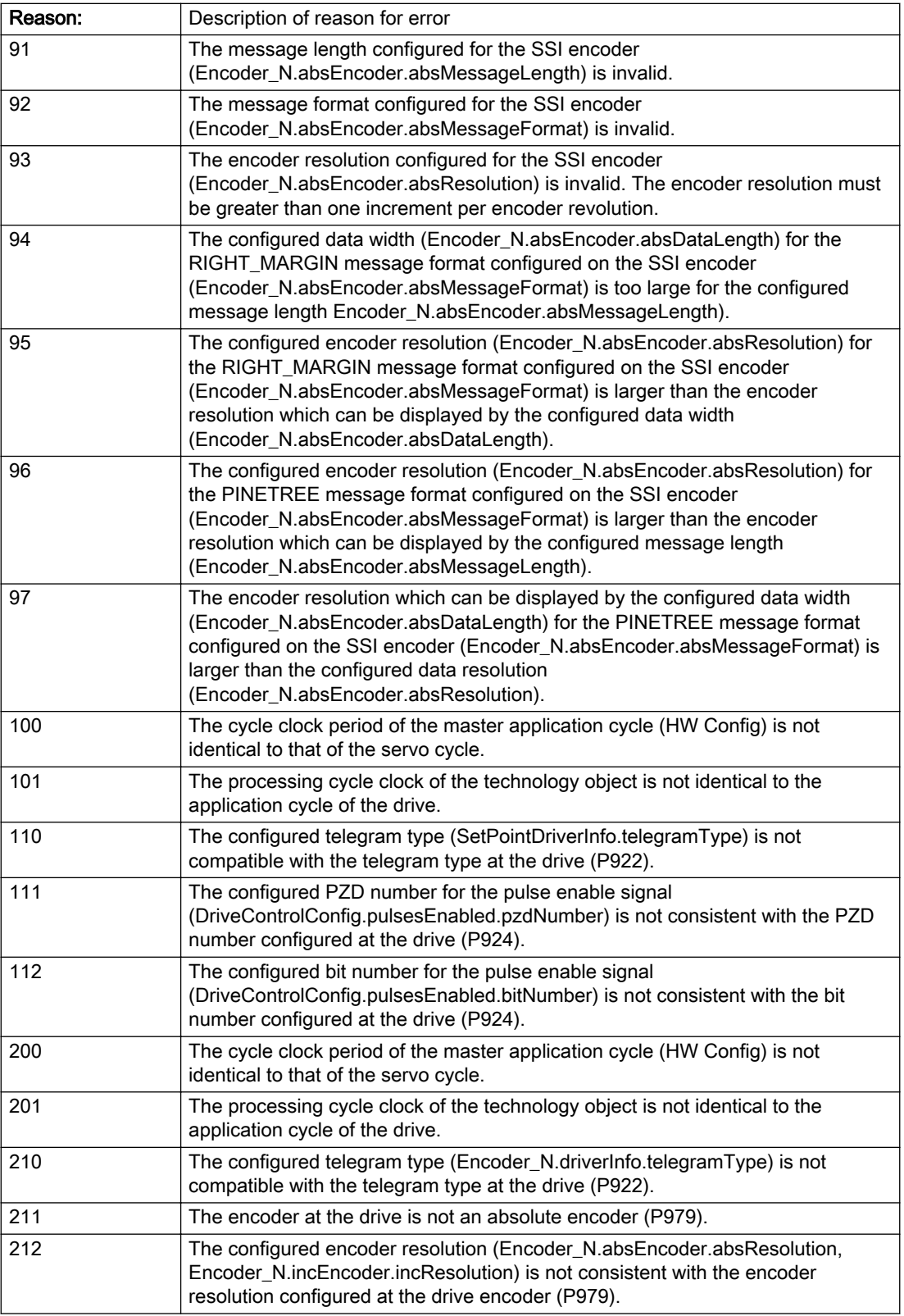

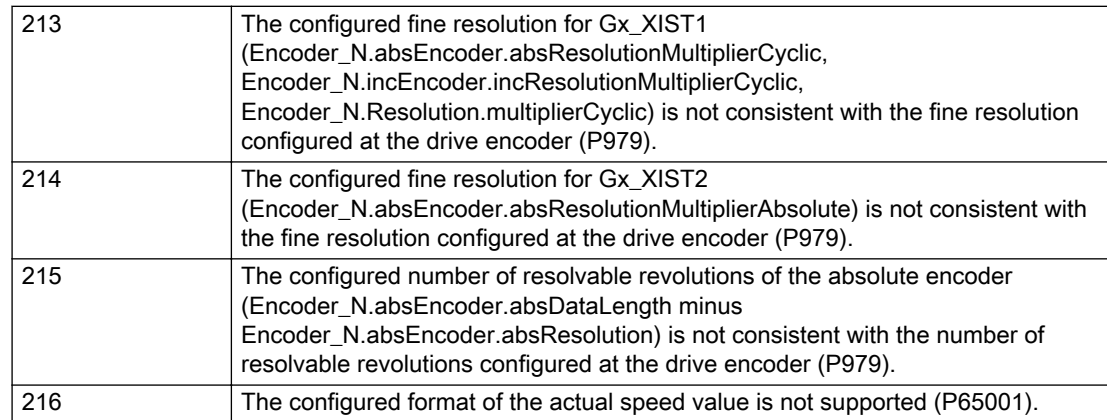

# Description of the alarm parameters in the \_getAxisErrorState command:

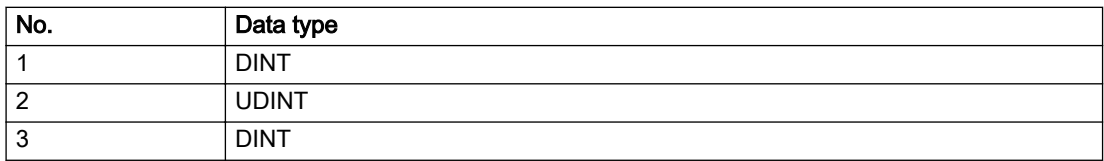

# Remedy

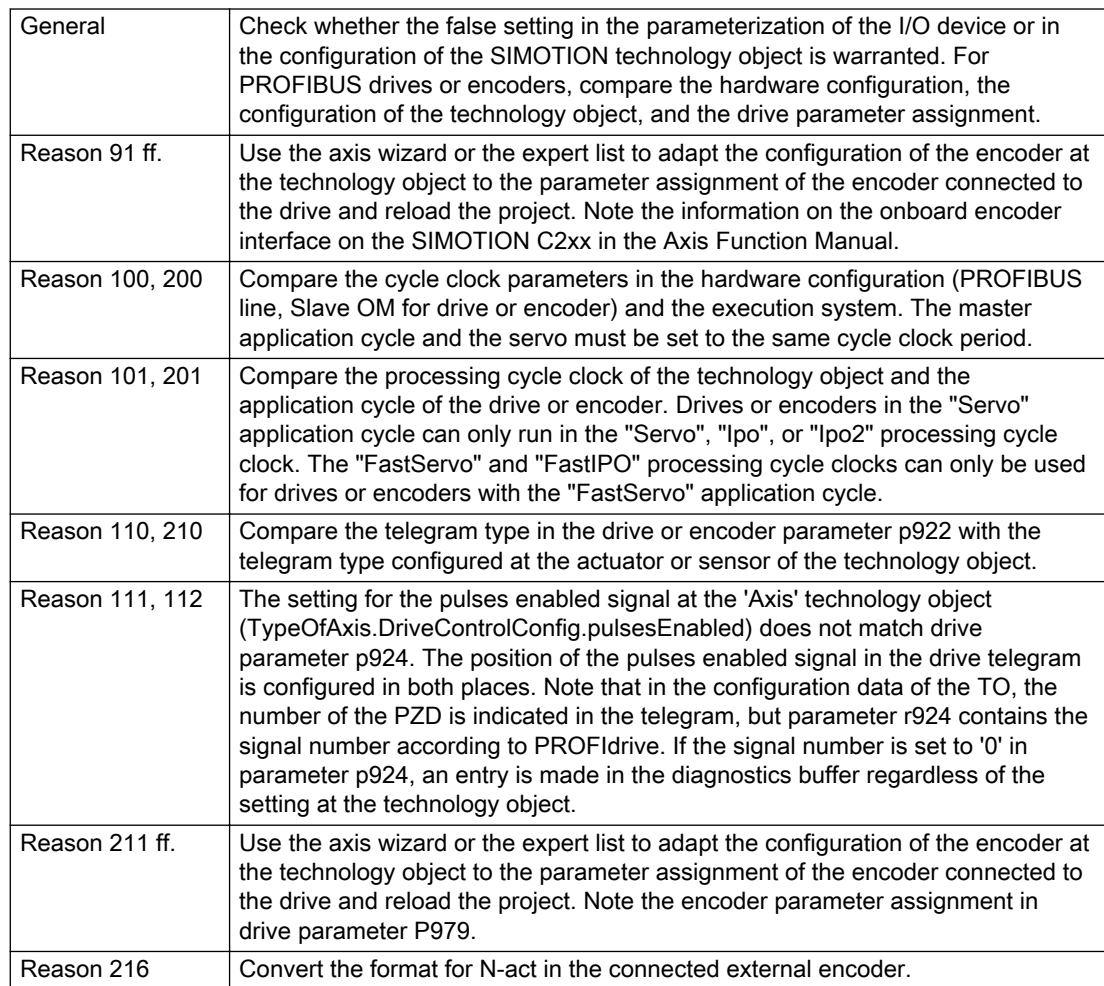

# Acknowledgement/reaction

Reset fault memory / START TechnologicalFaultTask

## Preassignment for local reactions

NONE

# Settable local reactions

NONE MOTION\_EMERGENCY\_ABORT FEEDBACK\_EMERGENCY\_STOP OPEN\_POSITION\_CONTROL RELEASE\_DISABLE

# Diagnostics buffer entry

Yes

# 30001 Illegal parameter (parameter index according to standard sequence in the system functions: /1/%d, command type: /4/%X)

#### **Cause**

Illegal parameter transfer to a system function. The command is not executed. This alarm occurs when the permissible parameter value range is violated. The permissible value range of the parameter is a function of its data type and the technological meaning of the parameter.

The parameter index indicates the position of the illegal parameter. The standard sequence of parameters in the system functions is apparent from the reference list associated with the command. The command type indicates the type of the faulty system function.

#### Meaning of alarm parameters

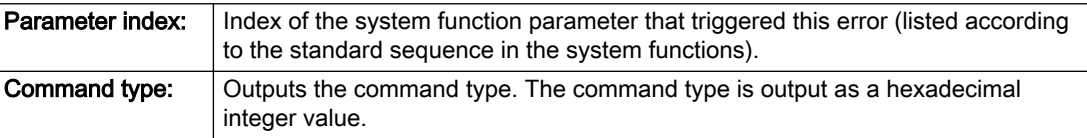

#### Description of the alarm parameters in the \_getAxisErrorState command:

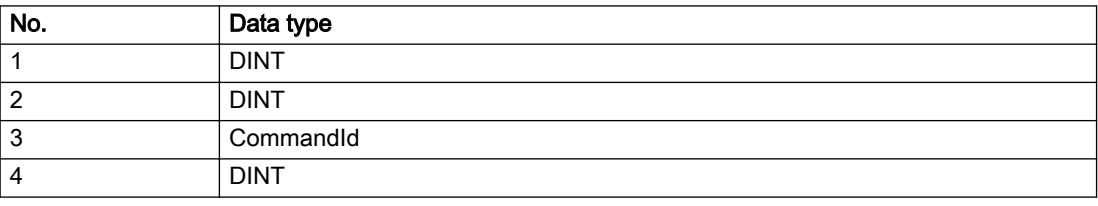

#### Remedy

- Check the value range of the parameter data type.
- Check the technological meaning of the parameter.

#### Acknowledgement/reaction

Reset fault memory / START TechnologicalFaultTask

#### Preassignment for local reactions

**NONE** 

#### Settable local reactions

NONE DECODE\_STOP END\_OF\_MOTION\_STOP MOTION\_STOP MOTION\_EMERGENCY\_STOP MOTION\_EMERGENCY\_ABORT FEEDBACK\_EMERGENCY\_STOP OPEN\_POSITION\_CONTROL RELEASE\_DISABLE

### Diagnostics buffer entry

# 30002 Command aborted (reason: /1/%d, command type: /4/%X)

### Additional references

Further information is provided in the Function Manual:

- Basic Functions and
- in the online help.

# **Cause**

The command was aborted before or during execution.

This can be caused by:

- A substituted command
- Command buffer reset
- Error state

#### Note

This alarm is always output, e.g. for jogging (\_move aborted with \_stop) or for the retraction of the reference BERO for homing or when Synchronous operation (explicitly) deactivated.

#### Meaning of alarm parameters

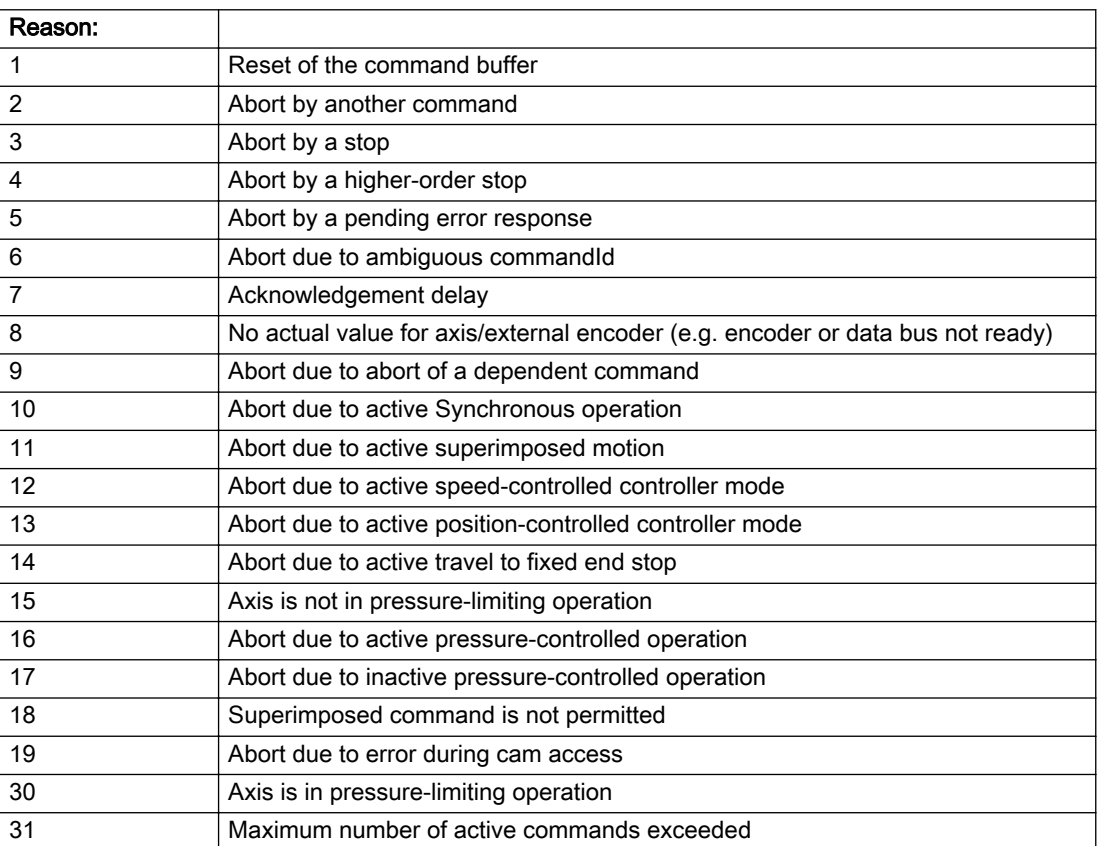

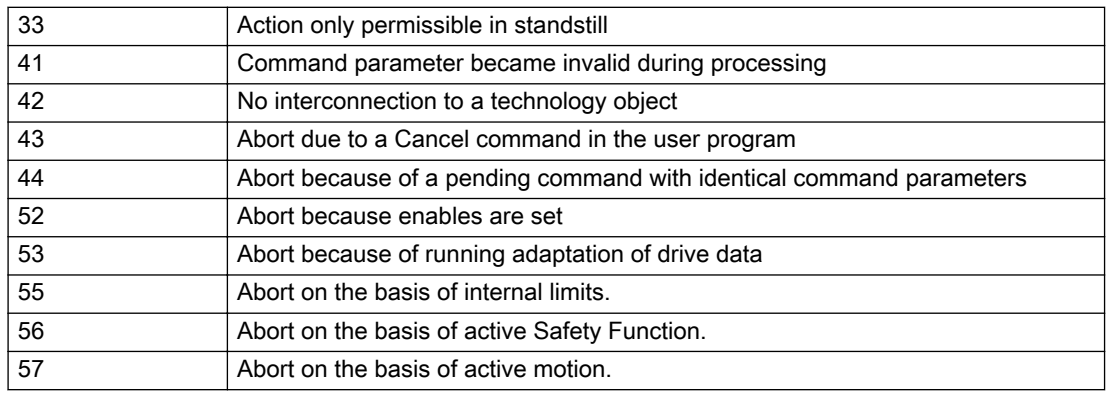

Command type: Cutputs the aborted command type. The command type is output as a hexadecimal integer value.

#### Description of the alarm parameters in the \_getAxisErrorState command:

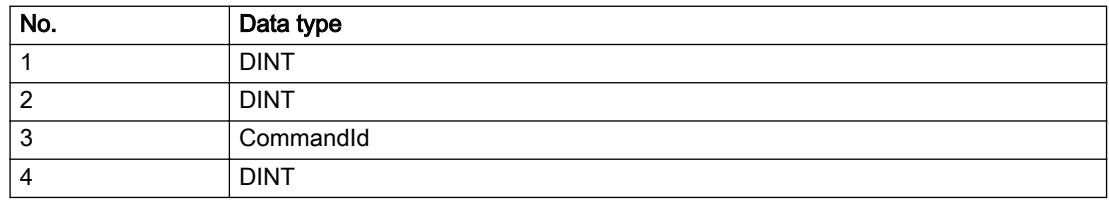

#### Remedy

Set up the command again via program.

#### Acknowledgement/reaction

Reset fault memory / START TechnologicalFaultTask

### Preassignment for local reactions

NONE

#### Settable local reactions

NONE DECODE\_STOP END\_OF\_MOTION\_STOP MOTION\_STOP MOTION\_EMERGENCY\_STOP MOTION\_EMERGENCY\_ABORT FEEDBACK\_EMERGENCY\_STOP OPEN\_POSITION\_CONTROL RELEASE\_DISABLE

### Diagnostics buffer entry

# 30003 Command aborted because of full command buffer (command type: /4/%X)

#### Cause

The command is not entered in the command buffer because the buffer is already full.

#### Meaning of alarm parameters

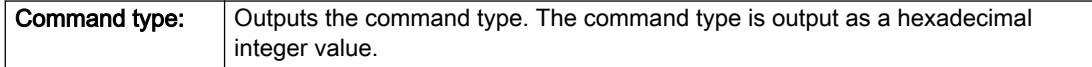

#### Description of the alarm parameters in the \_getAxisErrorState command:

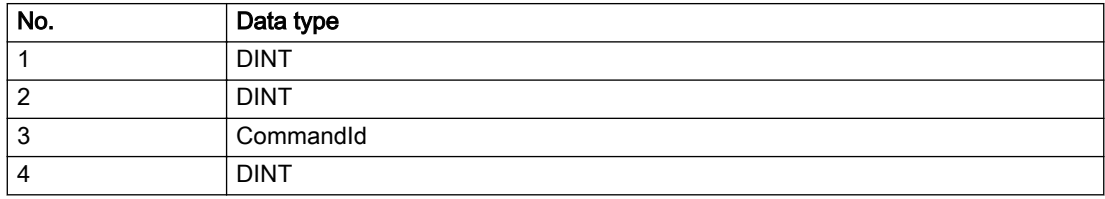

#### Remedy

- Check the program flow.
- Typical cause: The 'nextCommand' parameter is passed with the value 'IMMEDIATELY', and the 'mergeMode' parameter is passed with the value 'SEQUENTIAL'.
	- Synchronize the command execution in the user program so that the command buffer is not occupied when the command is issued.
	- Use other values for the 'nextCommand' or 'mergeMode' parameters. Setting the "nextCommand' to a value other than 'IMMEDIATELY' causes the program to wait for the command buffer to become available. In addition, setting a different 'mergeMode' means that the command buffer can be overwritten.

### Acknowledgement/reaction

Reset fault memory / START TechnologicalFaultTask

## Preassignment for local reactions

**NONE** 

### Settable local reactions

NONE DECODE\_STOP END\_OF\_MOTION\_STOP MOTION\_STOP MOTION\_EMERGENCY\_STOP MOTION\_EMERGENCY\_ABORT FEEDBACK\_EMERGENCY\_STOP OPEN\_POSITION\_CONTROL RELEASE\_DISABLE

### Diagnostics buffer entry

# 30004 Command is not defined for this technology object type (command type: /4/%X)

#### Cause

Command was programmed on a technology object type not supporting processing of this command.

#### Meaning of alarm parameters

**Command type:** | Outputs the command type. The command type is output as a hexadecimal integer value.

#### Description of the alarm parameters in the \_getAxisErrorState command:

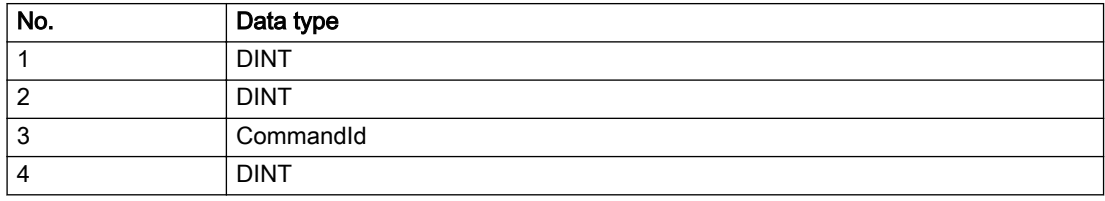

### Remedy

Issue the command on the correct technology object type.

### Acknowledgement/reaction

Reset fault memory / START TechnologicalFaultTask

### Preassignment for local reactions

NONE

# Settable local reactions

NONE DECODE\_STOP END\_OF\_MOTION\_STOP MOTION\_STOP MOTION\_EMERGENCY\_STOP MOTION\_EMERGENCY\_ABORT FEEDBACK\_EMERGENCY\_STOP OPEN\_POSITION\_CONTROL RELEASE\_DISABLE

# Diagnostics buffer entry

# 30005 Ambiguous commandId (number of commands with the specified ID: /1/%d, command type: /4/%X)

#### Cause

The specified commandId refers to more than one command. The specified action is performed for the command matching the specified ID that has been in the interpolator for the longest time.

If no corresponding command is found in the interpolator, the action refers to the next command loaded in the interpolator.

#### Meaning of alarm parameters

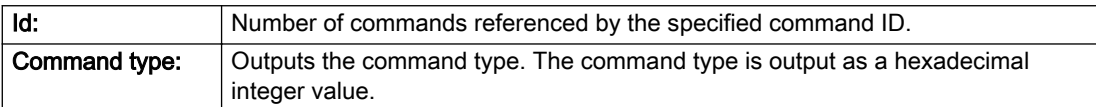

#### Description of the alarm parameters in the \_getAxisErrorState command:

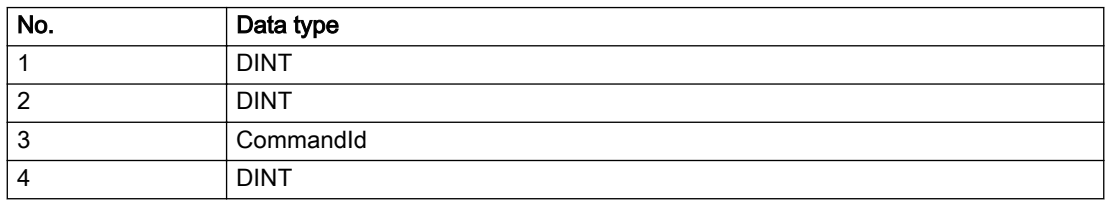

#### Remedy

Use a different 'commandId' for commands that are active simultaneously.

### Acknowledgement/reaction

Reset fault memory / START TechnologicalFaultTask

#### Preassignment for local reactions

**NONE** 

#### Settable local reactions

NONE DECODE\_STOP END\_OF\_MOTION\_STOP MOTION\_STOP MOTION\_EMERGENCY\_STOP MOTION\_EMERGENCY\_ABORT FEEDBACK\_EMERGENCY\_STOP OPEN\_POSITION\_CONTROL RELEASE\_DISABLE

### Diagnostics buffer entry

# 30006 Command cannot be executed because of the current object state (command type: /4/%X)

#### Cause

A reset command is active at the object or the object is deactivated.

For axes only:

A \_stopEmergency command is active at the object and a \_stopEmergency command is sent with a different parameter assignment which will thus not take effect.

For axes with force control or force limitation only:

Superimposed force control is not possible in the current object state.

#### Meaning of alarm parameters

Command type: | Outputs the command type. The command type is output as a hexadecimal integer value.

#### Description of the alarm parameters in the \_getAxisErrorState command:

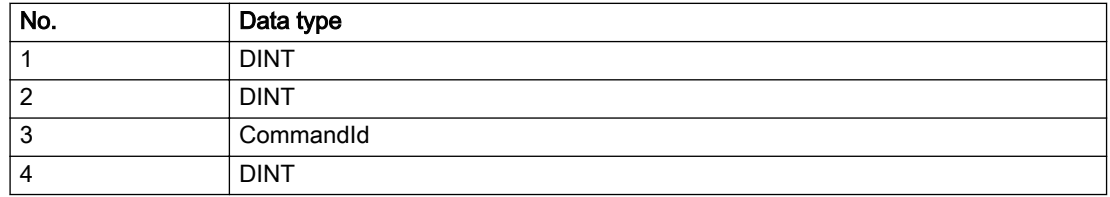

#### **Remedy**

Check the following:

- Check the object status.
- Check the possible execution sequence of the programmed commands.

#### Acknowledgement/reaction

Reset fault memory / START TechnologicalFaultTask

#### Preassignment for local reactions

**NONE** 

### Settable local reactions

NONE DECODE\_STOP END\_OF\_MOTION\_STOP MOTION\_STOP MOTION\_EMERGENCY\_STOP MOTION\_EMERGENCY\_ABORT FEEDBACK\_EMERGENCY\_STOP OPEN\_POSITION\_CONTROL RELEASE\_DISABLE

### Diagnostics buffer entry

# 30007 The error cannot be reset because of its configuration

#### Cause

The 30007 alarm will be output when an alarm is reset that can only be acknowledged with PowerOn. Example:

The internal 20001 error can only be acknowledged with PowerOn.

If an attempt is made to reset the alarm with a \_reset...Error command, the 30007 alarm will be output.

Description of the alarm parameters in the \_getAxisErrorState command:

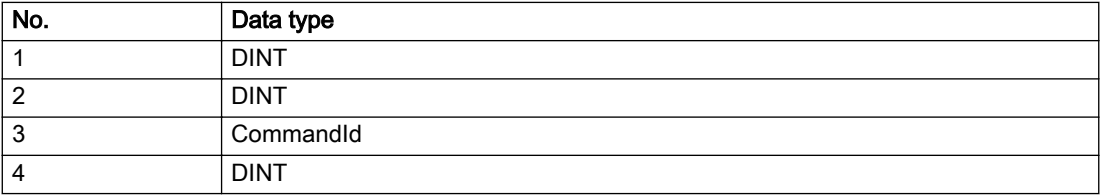

#### Remedy

Check whether the errors present on the technology object can be acknowledged.

Correct the cause of the error and switch the CPU off/on or load the project again.

### Acknowledgement/reaction

Reset fault memory / START TechnologicalFaultTask

### Preassignment for local reactions

NONE

# Settable local reactions

NONE DECODE\_STOP END\_OF\_MOTION\_STOP MOTION\_STOP MOTION\_EMERGENCY\_STOP MOTION\_EMERGENCY\_ABORT FEEDBACK\_EMERGENCY\_STOP OPEN\_POSITION\_CONTROL RELEASE\_DISABLE

### Diagnostics buffer entry

# 30008 Link to a technology object necessary for this operation does not exist (command type: /4/%X)

#### Cause

The object connection required for this operation has not been configured or the connected technology object has been deactivated.

#### Meaning of alarm parameters

Command type: | Outputs the command type. The command type is output as a hexadecimal integer value.

#### Description of the alarm parameters in the \_getAxisErrorState command:

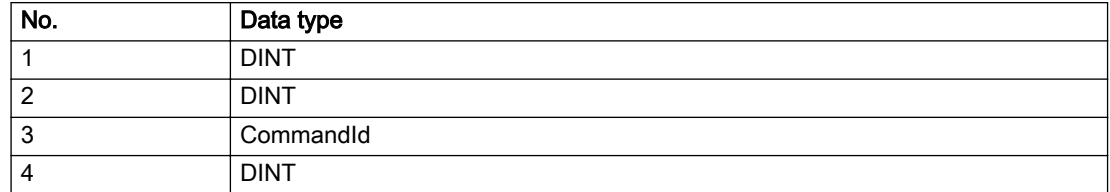

#### Remedy

- Check the project configuration.
- Change the object connection in the command.
- Activate the connected technology object.

### Acknowledgement/reaction

Reset fault memory / START TechnologicalFaultTask

### Preassignment for local reactions

NONE

## Settable local reactions

NONE DECODE\_STOP END\_OF\_MOTION\_STOP MOTION\_STOP MOTION\_EMERGENCY\_STOP MOTION\_EMERGENCY\_ABORT FEEDBACK\_EMERGENCY\_STOP OPEN\_POSITION\_CONTROL RELEASE\_DISABLE

### Diagnostics buffer entry

# 30009 Command rejected as the decoding of the command of the technology object addressed has been deactivated/stopped (reason: /1/%d, command type: /4/%X)

## **Cause**

Command was rejected due to suspension of command decoding on the addressed technology object. The command decoding can be stopped by the DECODE\_STOP alarm response, by deactivating or restarting the technology object, by starting the axis control panel in exclusive mode or by the absence of necessary interconnections.

#### Meaning of alarm parameters

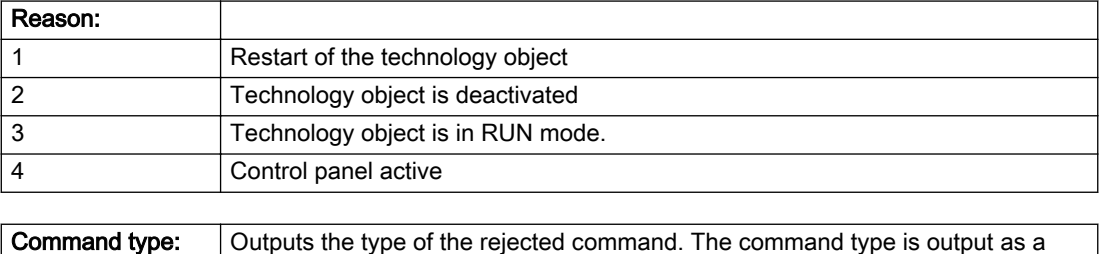

### Description of the alarm parameters in the \_getAxisErrorState command:

hexadecimal integer value.

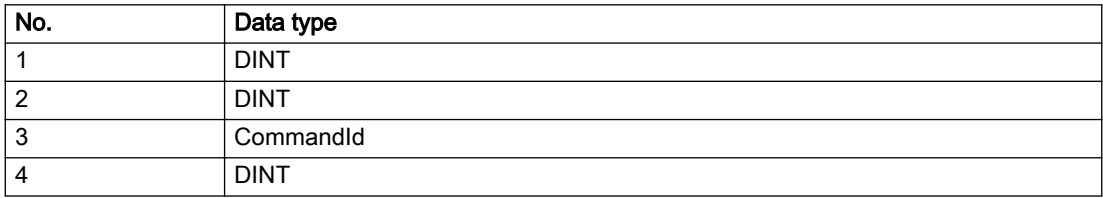

# Remedy

- Check why the command was rejected.
- If necessary, acknowledge any active errors once you have corrected the cause of the error.
- If the technology object is deactivated, you must activate it.
- Do not issue any commands while the technology object is restarting.
- Do not issue any commands while a connected technology object is restarting.
- Stop the axis control panel.

## Acknowledgement/reaction

Reset fault memory / START TechnologicalFaultTask

# Preassignment for local reactions

NONE

## Settable local reactions

NONE DECODE\_STOP END\_OF\_MOTION\_STOP MOTION\_STOP MOTION\_EMERGENCY\_STOP MOTION\_EMERGENCY\_ABORT FEEDBACK\_EMERGENCY\_STOP OPEN\_POSITION\_CONTROL RELEASE\_DISABLE

# Diagnostics buffer entry

# 30010 Command not available (command type: /4/%X)

#### Cause

The command is not available in this version of the runtime software.

#### Meaning of alarm parameters

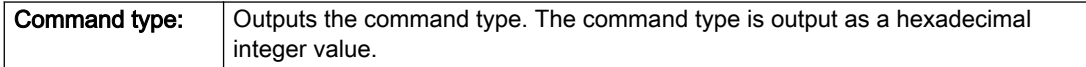

#### Description of the alarm parameters in the \_getAxisErrorState command:

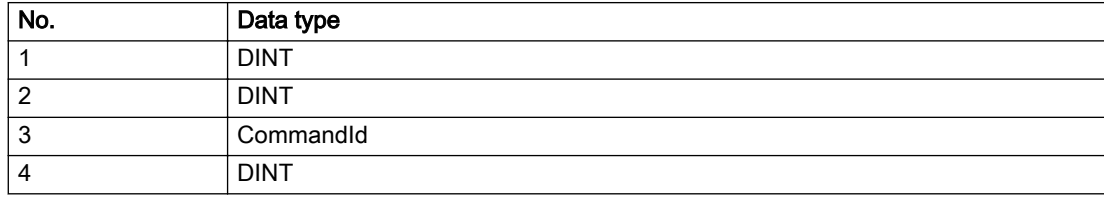

#### Remedy

Check the version of the runtime software.

### Acknowledgement/reaction

Reset fault memory / START TechnologicalFaultTask

### Preassignment for local reactions

NONE

# Settable local reactions

NONE DECODE\_STOP END\_OF\_MOTION\_STOP MOTION\_STOP MOTION\_EMERGENCY\_STOP MOTION\_EMERGENCY\_ABORT FEEDBACK\_EMERGENCY\_STOP OPEN\_POSITION\_CONTROL RELEASE\_DISABLE

### Diagnostics buffer entry

# 30011 Parameter not available (parameter index according to the standard sequence in the system functions: /1/%d, command type: /4/%X)

### **Cause**

The parameter is not available in this version of the runtime software, the command is therefore rejected. The parameters indicate the position according to the standard sequence in the system functions and the command type of an incorrectly entered parameter.

#### Meaning of alarm parameters

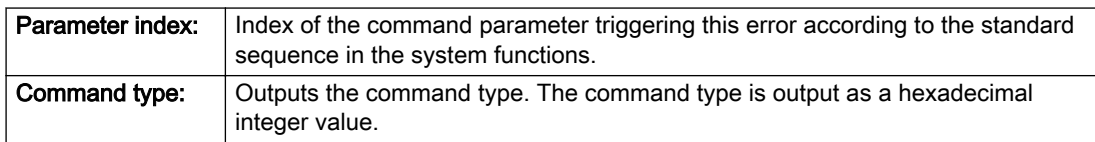

#### Description of the alarm parameters in the \_getAxisErrorState command:

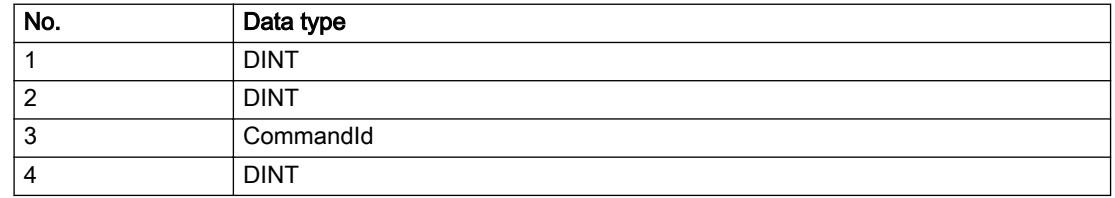

#### Remedy

Check the version of the runtime software.

## Acknowledgement/reaction

Reset fault memory / START TechnologicalFaultTask

### Preassignment for local reactions

NONE

### Settable local reactions

NONE DECODE\_STOP END\_OF\_MOTION\_STOP MOTION\_STOP MOTION\_EMERGENCY\_STOP MOTION\_EMERGENCY\_ABORT FEEDBACK\_EMERGENCY\_STOP OPEN\_POSITION\_CONTROL RELEASE\_DISABLE

### Diagnostics buffer entry

# 30012 Command cannot be started synchronously (command type: /4/%X)

#### Cause

The command cannot be used within a 'BEGIN\_SYNC' or 'END\_SYNC' sequence. The command has only one return value in the user program, or the command is not capable of starting synchronously.

#### Meaning of alarm parameters

Command type: | Outputs the command type. The command type is output as a hexadecimal integer value.

#### Description of the alarm parameters in the \_getAxisErrorState command:

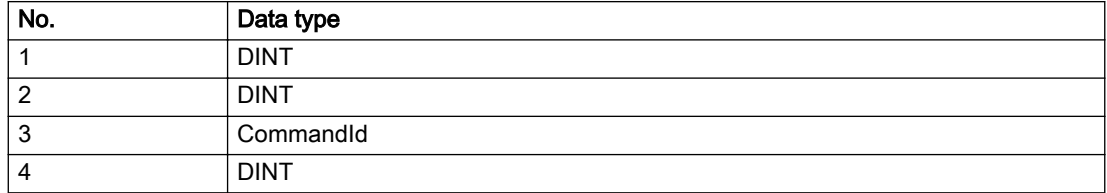

### Remedy

Do not use this command type during a BEGIN\_SYNC, END\_SYNC sequence.

### Acknowledgement/reaction

Reset fault memory / START TechnologicalFaultTask

### Preassignment for local reactions

NONE

# Settable local reactions

NONE DECODE\_STOP END\_OF\_MOTION\_STOP MOTION\_STOP MOTION\_EMERGENCY\_STOP MOTION\_EMERGENCY\_ABORT FEEDBACK\_EMERGENCY\_STOP OPEN\_POSITION\_CONTROL RELEASE\_DISABLE

### Diagnostics buffer entry

# 30013 Synchronous start of the command is carried out with mergeMode IMMEDIATELY (command type: /4/%X)

### **Cause**

With synchronous command start, only merge modes that immediately override the current command (IMMEDIATELY) and superimpose the current command (SUPERIMPOSED\_MOTION\_MERGE) can be used.

If an illegal merge mode is programmed (e.g. SEQUENTIAL or NEXT\_MOTION), the system automatically changes the merge mode to IMMEDIATELY and outputs this warning.

#### Meaning of alarm parameters

**Command type:** | Outputs the command type. The command type is output as a hexadecimal integer value.

#### Description of the alarm parameters in the \_getAxisErrorState command:

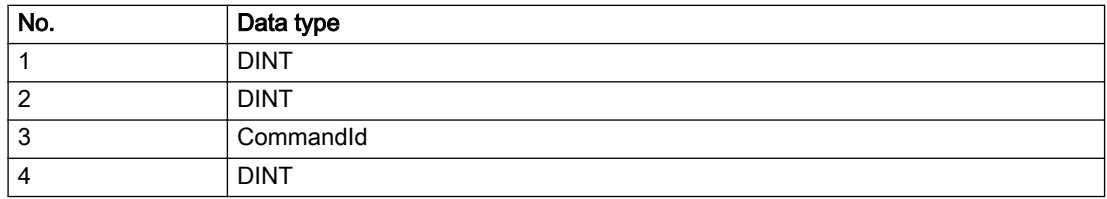

#### Remedy

Program the command which is to be started synchronously to immediately override the current command. To do this, enter the value IMMEDIATELY in the 'mergeMode' command parameter.

#### Acknowledgement/reaction

Reset fault memory / START TechnologicalFaultTask

#### Preassignment for local reactions

NONE

#### Settable local reactions

NONE DECODE\_STOP END\_OF\_MOTION\_STOP MOTION\_STOP MOTION\_EMERGENCY\_STOP MOTION\_EMERGENCY\_ABORT FEEDBACK\_EMERGENCY\_STOP OPEN\_POSITION\_CONTROL RELEASE\_DISABLE

### Diagnostics buffer entry

# 30014 Coordinate system has not been offset because the internal traversing range limit was exceeded (Parameter1: /1/%d, command type: /2/%X)

## Cause

The programmed coordinate system offset causes the internal traversing range limit to be exceeded. The coordinate system is not offset.

#### Meaning of alarm parameters

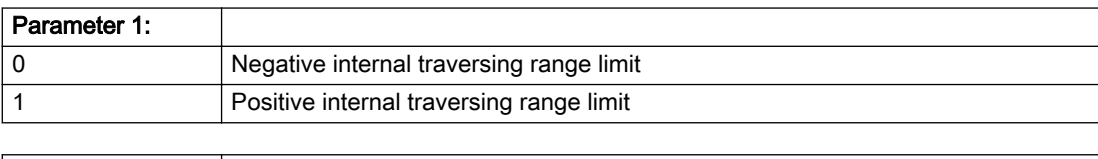

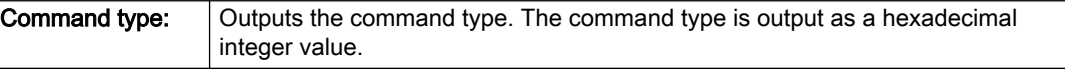

#### Description of the alarm parameters in the \_getAxisErrorState command:

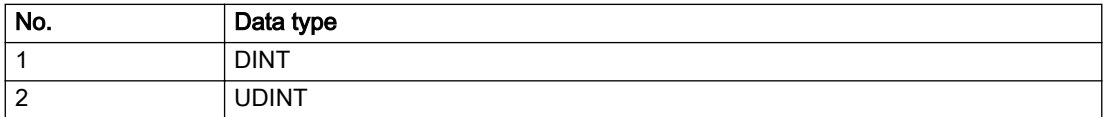

### Remedy

Check the programming for the coordinate system offset.

### Acknowledgement/reaction

Reset fault memory / START TechnologicalFaultTask

### Preassignment for local reactions

NONE

### Settable local reactions

NONE DECODE\_STOP END\_OF\_MOTION\_STOP MOTION\_STOP MOTION\_EMERGENCY\_STOP MOTION\_EMERGENCY\_ABORT FEEDBACK\_EMERGENCY\_STOP OPEN\_POSITION\_CONTROL RELEASE\_DISABLE

### Diagnostics buffer entry

# 30015 A technology required for this command has not been configured (technology: /1/%d, command type: /4/%X)

# **Cause**

The command cannot be selected in this technology object configuration.

### Meaning of alarm parameters

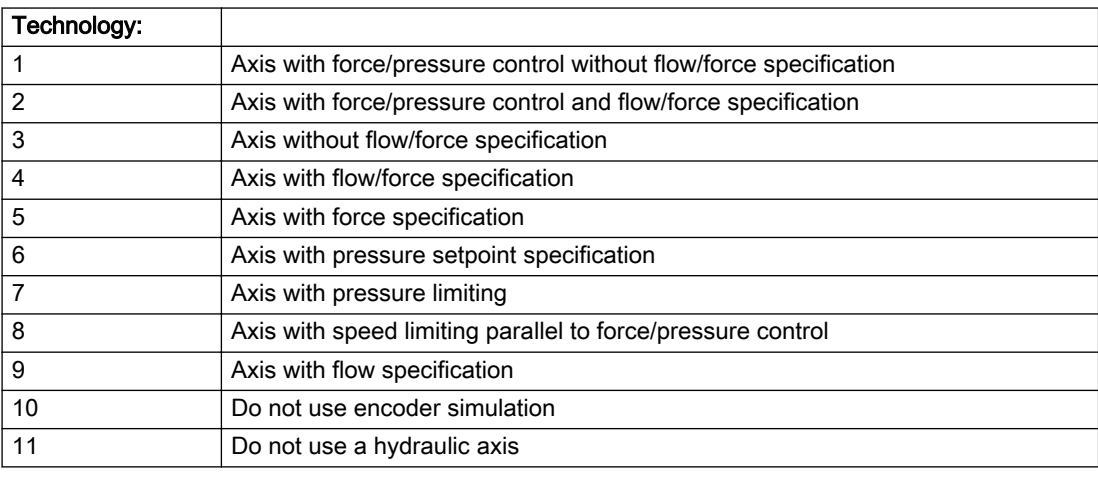

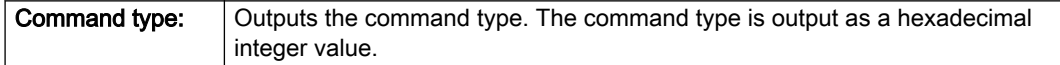

# Description of the alarm parameters in the \_getAxisErrorState command:

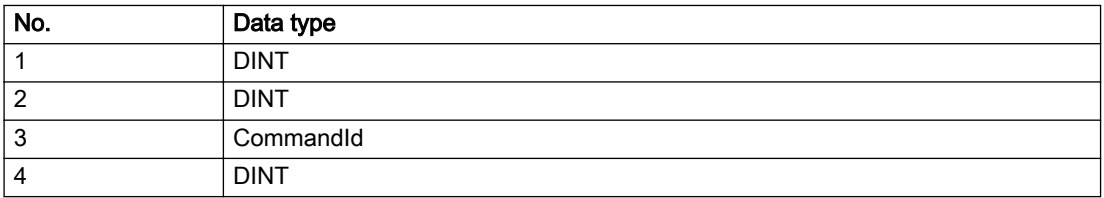

# Remedy

Activate the technology needed for the command.

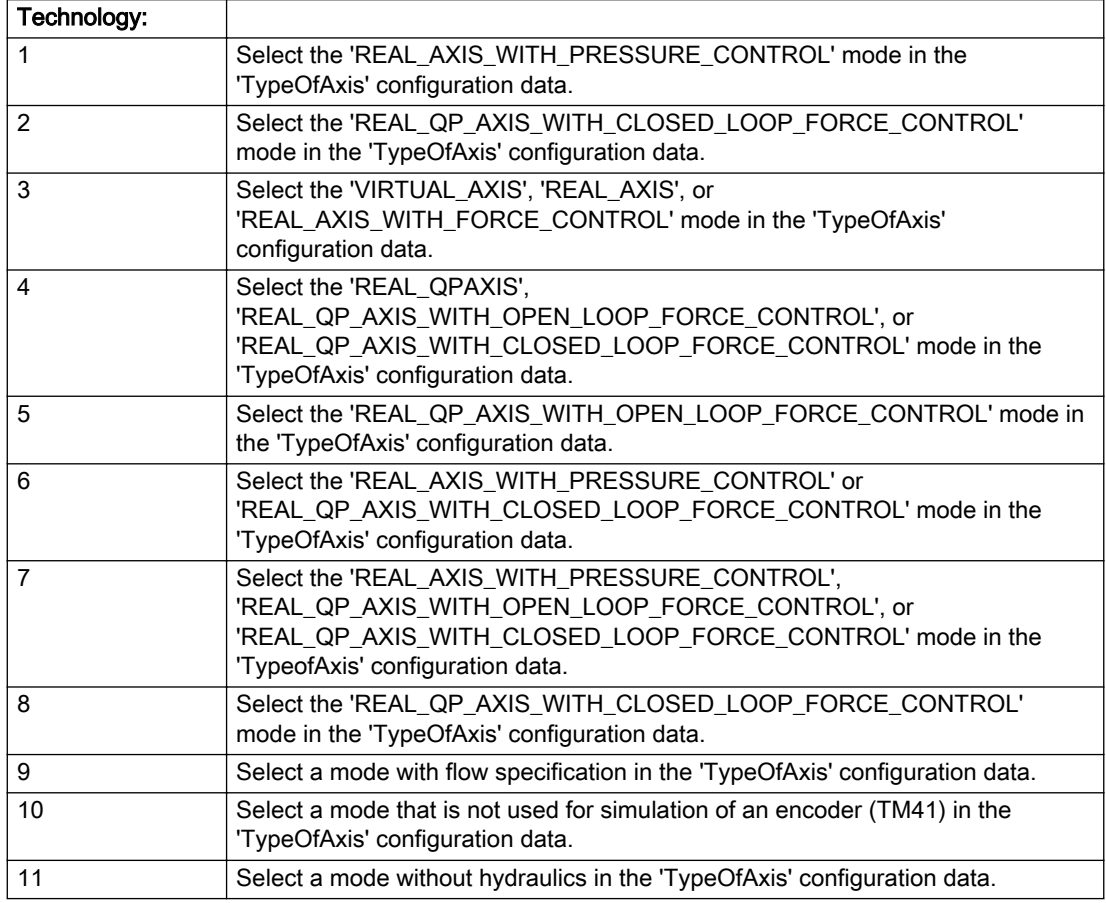

### Acknowledgement/reaction

Reset fault memory / START TechnologicalFaultTask

## Preassignment for local reactions

NONE

## Settable local reactions

NONE DECODE\_STOP END\_OF\_MOTION\_STOP MOTION\_STOP MOTION\_EMERGENCY\_STOP MOTION\_EMERGENCY\_ABORT FEEDBACK\_EMERGENCY\_STOP OPEN\_POSITION\_CONTROL RELEASE\_DISABLE

## Diagnostics buffer entry

# 40001 Illegal state change of axis

### **Cause**

The command for the axis state change could not be executed because:

- The operating mode phase is not yet complete
- The operating transition is not possible

### Remedy

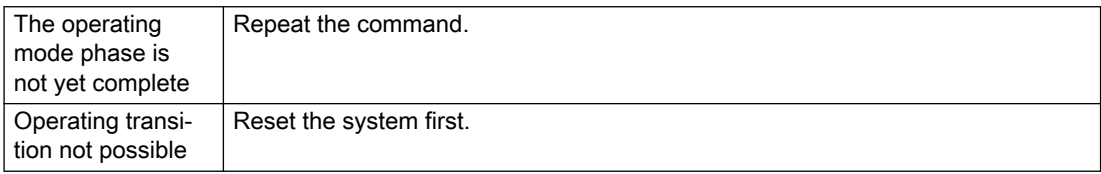

## Acknowledgement/reaction

Reset fault memory / START TechnologicalFaultTask

# Preassignment for local reactions

NONE

### Settable local reactions

NONE DECODE\_STOP END\_OF\_MOTION\_STOP MOTION\_STOP MOTION\_EMERGENCY\_STOP MOTION\_EMERGENCY\_ABORT FEEDBACK\_EMERGENCY\_STOP OPEN\_POSITION\_CONTROL RELEASE\_DISABLE

# Diagnostics buffer entry

Yes

## 40002 Programmed velocity is limited

#### Cause

- The system is limiting the programmed velocity to the maximum permissible velocity.
- For a master axis with modulo range, the velocity is limited to a value which allows certain detection of the direction within an IPO cycle (half the modulo length).

#### **Remedy**

Not necessary, for information only.

#### Acknowledgement/reaction

Reset fault memory / START TechnologicalFaultTask

### Preassignment for local reactions

NONE

# Settable local reactions

NONE DECODE\_STOP END\_OF\_MOTION\_STOP MOTION\_STOP MOTION\_EMERGENCY\_STOP MOTION\_EMERGENCY\_ABORT FEEDBACK\_EMERGENCY\_STOP OPEN\_POSITION\_CONTROL RELEASE\_DISABLE

#### Diagnostics buffer entry

# 40003 Programmed acceleration (type: /1/%d) is limited

#### Cause

The system is limiting the programmed acceleration to the maximum permissible acceleration.

#### Meaning of alarm parameters

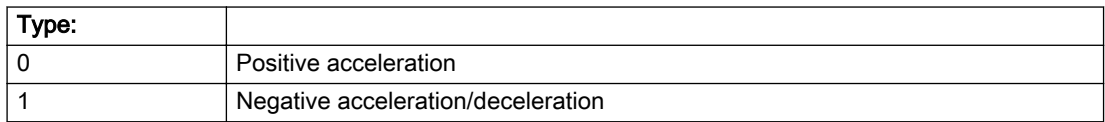

#### Description of the alarm parameters in the \_getAxisErrorState command:

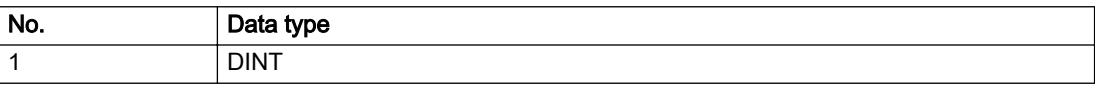

#### Remedy

Not necessary, for information only.

### Acknowledgement/reaction

Reset fault memory / START TechnologicalFaultTask

### Preassignment for local reactions

NONE

#### Settable local reactions

NONE DECODE\_STOP END\_OF\_MOTION\_STOP MOTION\_STOP MOTION\_EMERGENCY\_STOP MOTION\_EMERGENCY\_ABORT FEEDBACK\_EMERGENCY\_STOP OPEN\_POSITION\_CONTROL RELEASE\_DISABLE

### Diagnostics buffer entry

# 40004 Programmed jerk (type: /1/%d) is limited

#### Cause

The system is limiting the programmed jerk to the maximum permissible jerk.

#### Meaning of alarm parameters

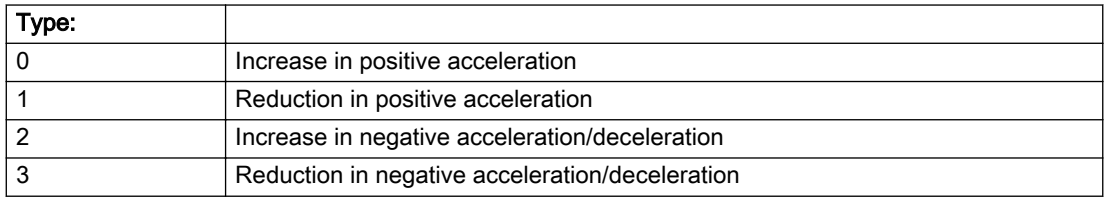

#### Description of the alarm parameters in the \_getAxisErrorState command:

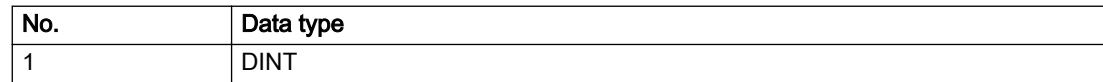

### Remedy

Not necessary, for information only.

### Acknowledgement/reaction

Reset fault memory / START TechnologicalFaultTask

### Preassignment for local reactions

NONE

### Settable local reactions

NONE DECODE\_STOP END\_OF\_MOTION\_STOP MOTION\_STOP MOTION\_EMERGENCY\_STOP MOTION\_EMERGENCY\_ABORT FEEDBACK\_EMERGENCY\_STOP OPEN\_POSITION\_CONTROL RELEASE\_DISABLE

### Diagnostics buffer entry

# 40005 Missing enable(s) (Parameter1: /1/%X) and/or incorrect mode (Parameter2: /2/%d)

#### Cause

The enables are missing for a pending motion command and/or the axis follow-up mode is active.

#### Meaning of alarm parameters

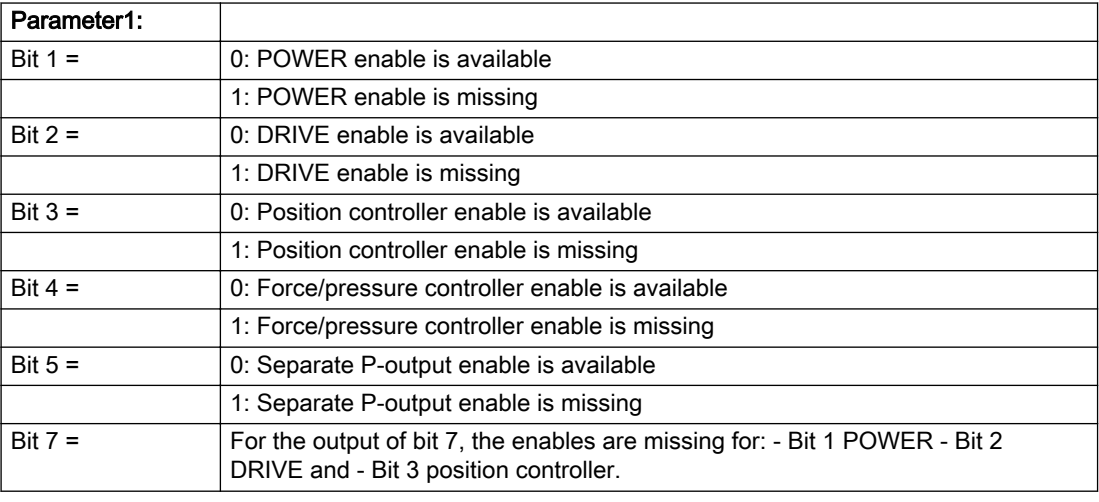

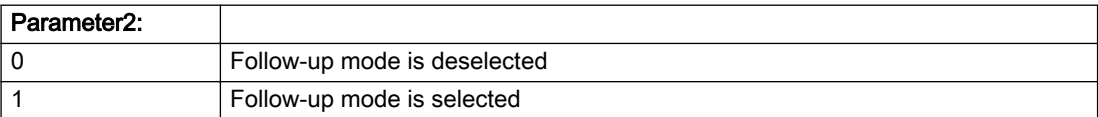

#### Description of the alarm parameters in the \_getAxisErrorState command:

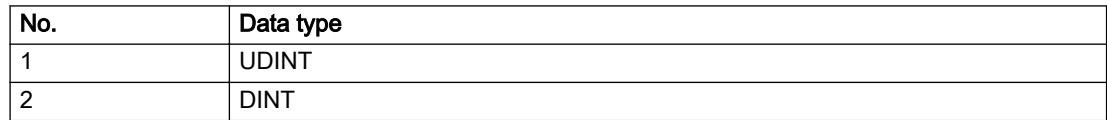

### **Remedy**

Activate the enables before issuing a motion command.

# Acknowledgement/reaction

Reset fault memory / START TechnologicalFaultTask

## Preassignment for local reactions

FEEDBACK\_EMERGENCY\_STOP

#### Settable local reactions

FEEDBACK\_EMERGENCY\_STOP OPEN\_POSITION\_CONTROL RELEASE\_DISABLE

### Diagnostics buffer entry

### 40006 Programmed velocity is zero

#### Cause

The programmed velocity is zero. The specified motion cannot be executed.

#### Remedy

Program a value other than zero. If USER\_DEFAULT is referenced, a value not equal to zero must be programmed in the assigned system variable.

### Acknowledgement/reaction

Reset fault memory / START TechnologicalFaultTask

# Preassignment for local reactions

FEEDBACK\_EMERGENCY\_STOP

#### Settable local reactions

MOTION\_EMERGENCY\_ABORT FEEDBACK\_EMERGENCY\_STOP OPEN\_POSITION\_CONTROL RELEASE\_DISABLE

### Diagnostics buffer entry

# 40007 Programmed acceleration (type: /1/%d) is zero

### Cause

The programmed acceleration is zero. The specified motion cannot be executed.

#### Meaning of alarm parameters

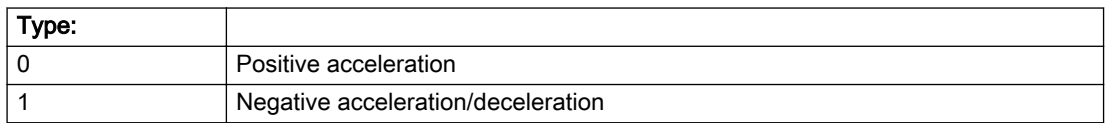

### Description of the alarm parameters in the \_getAxisErrorState command:

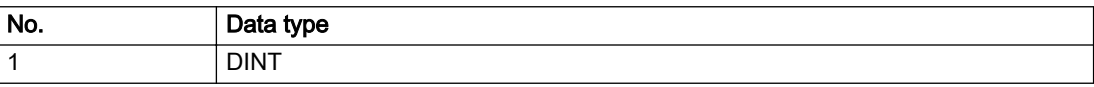

#### Remedy

Program a value other than zero. If USER\_DEFAULT is referenced, a value not equal to zero must be programmed in the assigned system variable.

## Acknowledgement/reaction

Reset fault memory / START TechnologicalFaultTask

### Preassignment for local reactions

FEEDBACK\_EMERGENCY\_STOP

### Settable local reactions

MOTION\_EMERGENCY\_ABORT FEEDBACK\_EMERGENCY\_STOP OPEN\_POSITION\_CONTROL RELEASE\_DISABLE

### Diagnostics buffer entry

# 40008 Programmed jerk (type: /1/%d) is zero

#### Cause

The programmed jerk is zero. The specified motion cannot be executed.

#### Meaning of alarm parameters

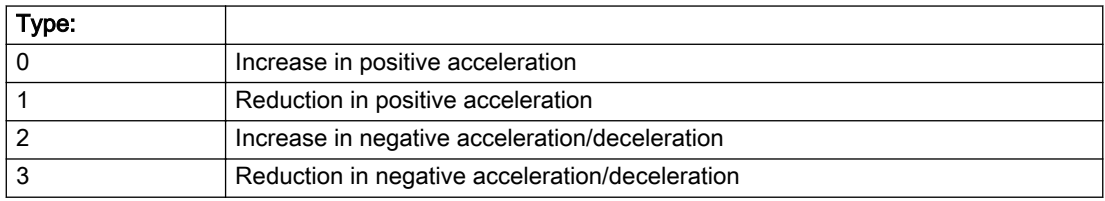

#### Description of the alarm parameters in the \_getAxisErrorState command:

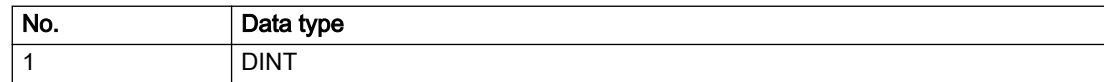

#### Remedy

Program a value other than zero. If USER\_DEFAULT is referenced, a value not equal to zero must be programmed in the assigned system variable.

### Acknowledgement/reaction

Reset fault memory / START TechnologicalFaultTask

# Preassignment for local reactions

FEEDBACK\_EMERGENCY\_STOP

### Settable local reactions

MOTION\_EMERGENCY\_ABORT FEEDBACK\_EMERGENCY\_STOP OPEN\_POSITION\_CONTROL RELEASE\_DISABLE

### Diagnostics buffer entry

# 40009 Velocity limit is zero

### Cause

The programmed velocity limit is zero. The specified motion cannot be executed.

### Remedy

Program a value other than zero in the dynamic limit values.

## Acknowledgement/reaction

Reset fault memory / START TechnologicalFaultTask

## Preassignment for local reactions

FEEDBACK\_EMERGENCY\_STOP

### Settable local reactions

FEEDBACK\_EMERGENCY\_STOP OPEN\_POSITION\_CONTROL RELEASE\_DISABLE

# Diagnostics buffer entry

# 40010 Acceleration limit (type: /1/%d) is zero

#### Cause

The programmed acceleration limit is zero. The specified motion cannot be executed.

#### Meaning of alarm parameters

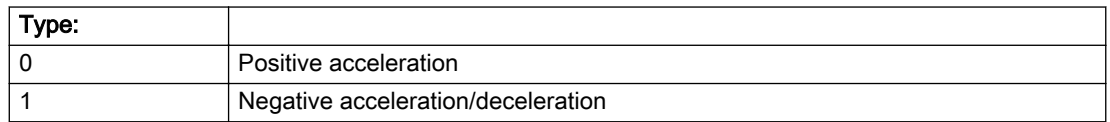

### Description of the alarm parameters in the \_getAxisErrorState command:

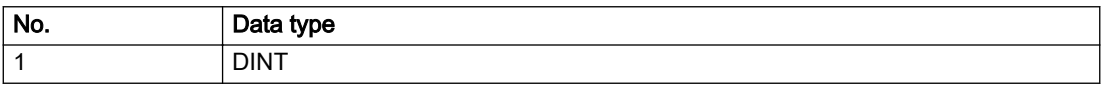

### **Remedy**

Program a value other than zero.

### Acknowledgement/reaction

Reset fault memory / START TechnologicalFaultTask

## Preassignment for local reactions

FEEDBACK\_EMERGENCY\_STOP

### Settable local reactions

FEEDBACK\_EMERGENCY\_STOP OPEN\_POSITION\_CONTROL RELEASE\_DISABLE

# Diagnostics buffer entry

# 40011 Programmed jerk limit (type: /1/%d) is zero

## **Cause**

The programmed jerk limit is zero. The specified motion cannot be executed.

### Meaning of alarm parameters

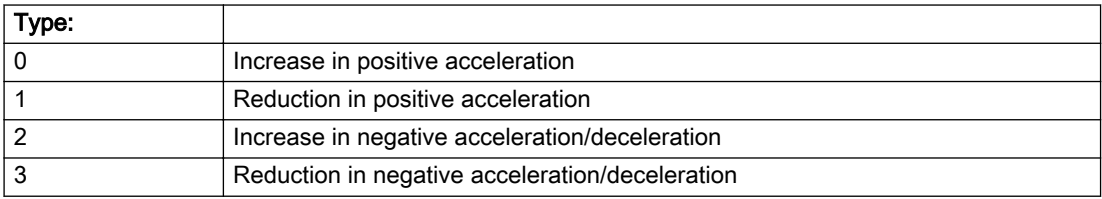

### Description of the alarm parameters in the \_getAxisErrorState command:

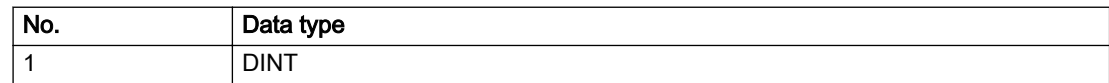

## Remedy

Program a value other than zero.

# Acknowledgement/reaction

Reset fault memory / START TechnologicalFaultTask

# Preassignment for local reactions

FEEDBACK\_EMERGENCY\_STOP

# Settable local reactions

FEEDBACK\_EMERGENCY\_STOP OPEN\_POSITION\_CONTROL RELEASE\_DISABLE

### Diagnostics buffer entry

# 40012 Dynamic limitations (type: /1/%d) are being violated

#### Cause

The specified dynamic limitations are being violated. This can occur due to:

- Programming of substituted jerk-controlled motions with extremely divergent dynamic parameters, which would lead to an additional reversing motion, reducing the current acceleration.
- Programming of superimposed motions exceeding the resulting dynamic parameters, which would lead to overshoot or to a reversing motion when limited to the maximum velocity or when entering final velocity.

One or more physical variables (velocity, acceleration, jerk) may be affected. The violations have only a temporary effect.

#### Meaning of alarm parameters

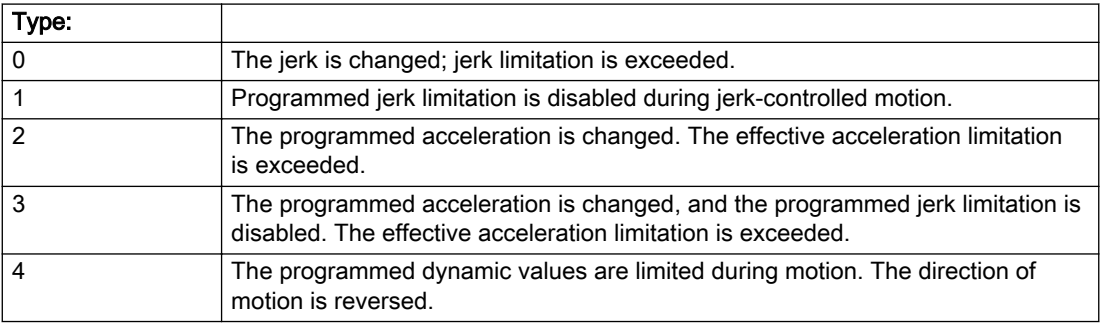

#### Description of the alarm parameters in the \_getAxisErrorState command:

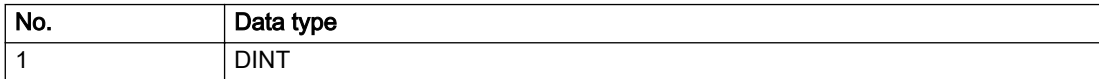

# Remedy

● For substituted motion:

Increase the dynamic response parameters.

● For superimposed motion:

Allow for the current active (resulting) limitations when programming the dynamic response parameters.

# Acknowledgement/reaction

Reset fault memory / START TechnologicalFaultTask

## Preassignment for local reactions

NONE

### Settable local reactions

NONE DECODE\_STOP END\_OF\_MOTION\_STOP MOTION\_STOP MOTION\_EMERGENCY\_STOP MOTION\_EMERGENCY\_ABORT FEEDBACK\_EMERGENCY\_STOP OPEN\_POSITION\_CONTROL RELEASE\_DISABLE

# Diagnostics buffer entry

# 40013 Programmed stop time is limited by acceleration limits

#### Cause

The specified stop time cannot be achieved. It is violated due to the maximum acceleration limits. Deceleration is performed with the maximum values.

#### Remedy

- Increase the programmed time.
- Check the maximum acceleration and the active programmed limits.
- Increase the limits, if necessary.

#### Acknowledgement/reaction

Reset fault memory / START TechnologicalFaultTask

### Preassignment for local reactions

NONE

### Settable local reactions

NONE DECODE\_STOP END\_OF\_MOTION\_STOP MOTION\_STOP MOTION\_EMERGENCY\_STOP MOTION\_EMERGENCY\_ABORT FEEDBACK\_EMERGENCY\_STOP OPEN\_POSITION\_CONTROL RELEASE\_DISABLE

### Diagnostics buffer entry
# 40014 Command not possible on virtual axis (command type: /4/%X)

## Cause

The command is not supported by virtual axes.

### Description of the alarm parameters in the \_getAxisErrorState command:

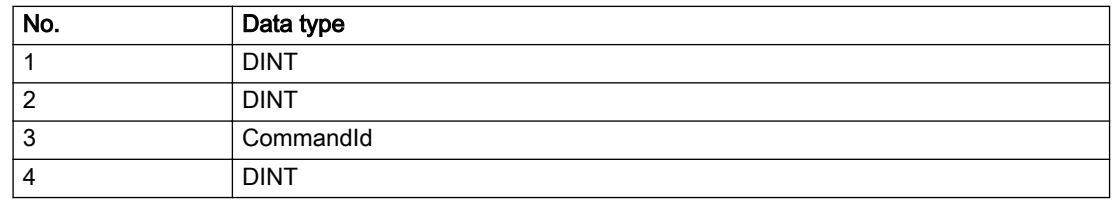

## Remedy

Use a real axis.

## Acknowledgement/reaction

Reset fault memory / START TechnologicalFaultTask

## Preassignment for local reactions

**NONE** 

## Settable local reactions

NONE DECODE\_STOP END\_OF\_MOTION\_STOP MOTION\_STOP MOTION\_EMERGENCY\_STOP MOTION\_EMERGENCY\_ABORT FEEDBACK\_EMERGENCY\_STOP OPEN\_POSITION\_CONTROL RELEASE\_DISABLE

## Diagnostics buffer entry

# 40015 Error occurred while accessing the specified curve profile (reason: /1/%d)

### Cause

An error occurred while processing the curve profile.

#### Meaning of alarm parameters

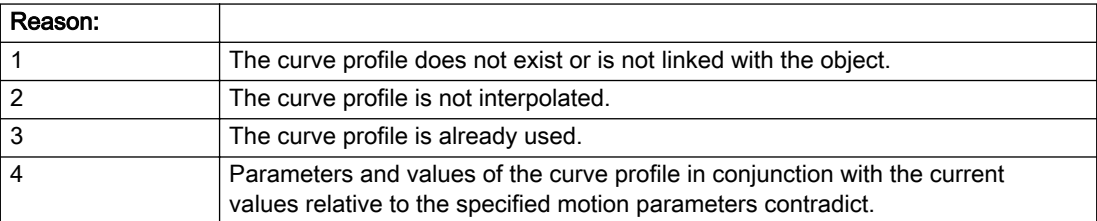

#### Description of the alarm parameters in the \_getAxisErrorState command:

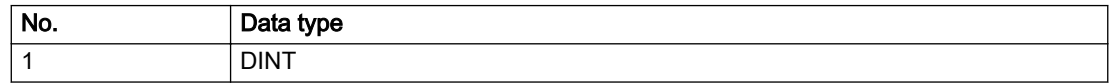

## Remedy

- Check the programmed curve profile.
- Check the object connection with the curve profile.
- Check the program sequence.
- Check the parameterization of the profile with regard to the current reference values.

## Acknowledgement/reaction

Reset fault memory / START TechnologicalFaultTask

# Preassignment for local reactions

NONE

## Settable local reactions

NONE DECODE\_STOP END\_OF\_MOTION\_STOP MOTION\_STOP MOTION\_EMERGENCY\_STOP MOTION\_EMERGENCY\_ABORT FEEDBACK\_EMERGENCY\_STOP OPEN\_POSITION\_CONTROL RELEASE\_DISABLE

## Diagnostics buffer entry

# 40016 The specified curve profile has not been interpolated

## Cause

The system only accepts verified and interpolated curve profiles for this operation. The specified curve profile has not yet been interpolated.

## Remedy

Check whether the specified curve profile has been interpolated.

## Acknowledgement/reaction

Reset fault memory / START TechnologicalFaultTask

## Preassignment for local reactions

NONE

## Settable local reactions

NONE DECODE\_STOP END\_OF\_MOTION\_STOP MOTION\_STOP MOTION\_EMERGENCY\_STOP MOTION\_EMERGENCY\_ABORT FEEDBACK\_EMERGENCY\_STOP OPEN\_POSITION\_CONTROL RELEASE\_DISABLE

## Diagnostics buffer entry

## 40017 Curve profile starting point is outside the definition range

#### Cause

The addressed curve profile start point is outside the definition range of the curve profile.

### Remedy

- Check the definition range of the curve profile.
- Check the curve profile start point.

## Acknowledgement/reaction

Reset fault memory / START TechnologicalFaultTask

## Preassignment for local reactions

NONE

## Settable local reactions

NONE DECODE\_STOP END\_OF\_MOTION\_STOP MOTION\_STOP MOTION\_EMERGENCY\_STOP MOTION\_EMERGENCY\_ABORT FEEDBACK\_EMERGENCY\_STOP OPEN\_POSITION\_CONTROL RELEASE\_DISABLE

## Diagnostics buffer entry

# 40018 Dynamic response of the motion profiles (type: /1/%d) cannot be achieved (reason: /2/%d)

## Cause

Specified dynamic response cannot be adhered to.

If this alarm occurs while the profile is being traversed, the currently programmed set position of the cam may be exceeded.

### Meaning of alarm parameters

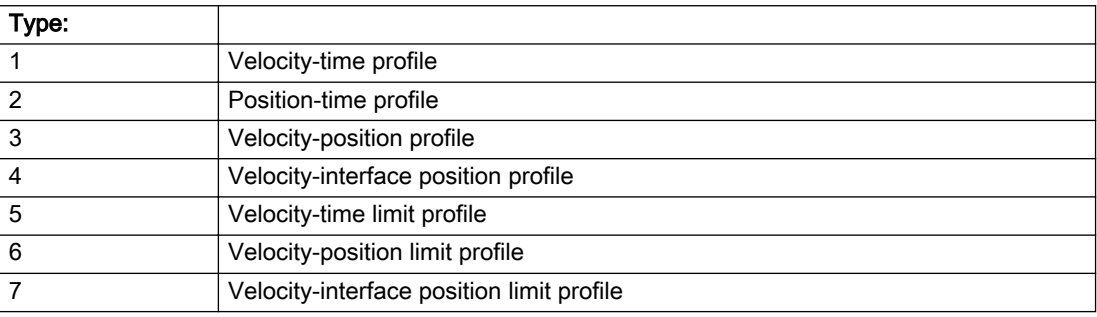

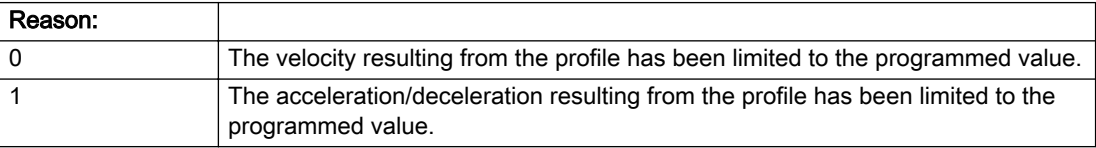

### Description of the alarm parameters in the \_getAxisErrorState command:

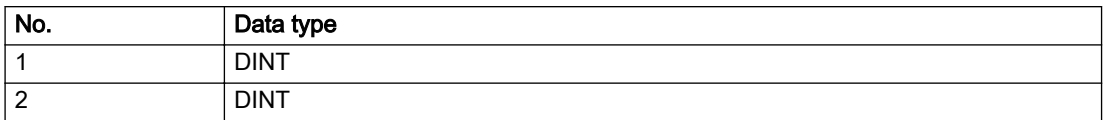

## Remedy

● For superimposed motion:

Allow for the current active (resulting) limitations when programming the dynamic response parameters.

● Increase the dynamic response parameters.

## Acknowledgement/reaction

Reset fault memory / START TechnologicalFaultTask

## Preassignment for local reactions

NONE

## Settable local reactions

NONE DECODE\_STOP END\_OF\_MOTION\_STOP MOTION\_STOP MOTION\_EMERGENCY\_STOP MOTION\_EMERGENCY\_ABORT FEEDBACK\_EMERGENCY\_STOP OPEN\_POSITION\_CONTROL RELEASE\_DISABLE

## Diagnostics buffer entry

# 40019 Error occurred while accessing the specified motion interface

## Cause

The specified reference object for the motion interface does not exist or is not connected to the axis.

## Remedy

- Check the programmed input interconnection.
- Check the program sequence.

## Acknowledgement/reaction

Reset fault memory / START TechnologicalFaultTask

## Preassignment for local reactions

NONE

## Settable local reactions

NONE DECODE\_STOP END\_OF\_MOTION\_STOP MOTION\_STOP MOTION\_EMERGENCY\_STOP MOTION\_EMERGENCY\_ABORT FEEDBACK\_EMERGENCY\_STOP OPEN\_POSITION\_CONTROL RELEASE\_DISABLE

# Diagnostics buffer entry

# 40020 Dynamic response of the setpoints on the motion interface (type: /1/%d) cannot be achieved (reason: /2/%d)

## Cause

Specified dynamic response cannot be adhered to.

#### Meaning of alarm parameters

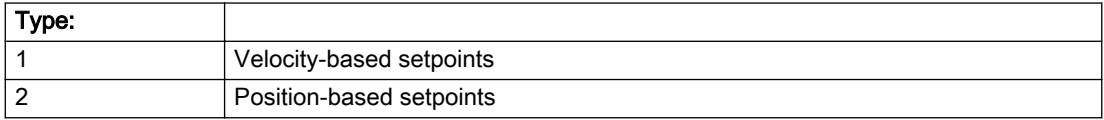

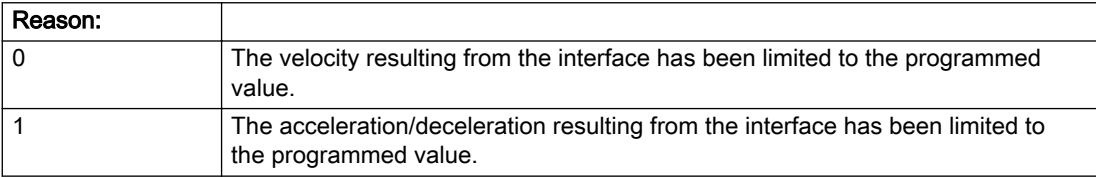

#### Description of the alarm parameters in the \_getAxisErrorState command:

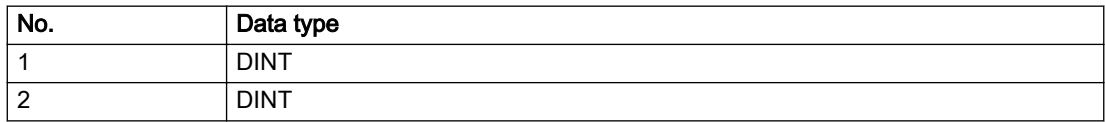

## Remedy

● For superimposed motion:

Allow for the current active (resulting) limitations when programming the dynamic response parameters.

● Increase the dynamic response parameters.

## Acknowledgement/reaction

Reset fault memory / START TechnologicalFaultTask

## Preassignment for local reactions

NONE

## Settable local reactions

NONE DECODE\_STOP END\_OF\_MOTION\_STOP MOTION\_STOP MOTION\_EMERGENCY\_STOP MOTION\_EMERGENCY\_ABORT FEEDBACK\_EMERGENCY\_STOP OPEN\_POSITION\_CONTROL RELEASE\_DISABLE

# Diagnostics buffer entry

# 40021 StopEmergency command abort because of a pending stop response with the same or higher priority

# **Cause**

The axis StopEmergency command was aborted when called or while the command was running due to a stop response of the same or higher priority as a result of an error.

This alarm is generated to assist you in developing emergency stop strategies. For example, safe program execution can be ensured by changing the stop response.

### Remedy

Not necessary, for information only.

## Acknowledgement/reaction

Reset fault memory / START TechnologicalFaultTask

### Preassignment for local reactions

NONE

### Settable local reactions

NONE DECODE\_STOP END\_OF\_MOTION\_STOP MOTION\_STOP MOTION\_EMERGENCY\_STOP MOTION\_EMERGENCY\_ABORT FEEDBACK\_EMERGENCY\_STOP OPEN\_POSITION\_CONTROL RELEASE\_DISABLE

## Diagnostics buffer entry

# 40022 Programmed pressure limitation is limited

### Cause

The system is limiting the programmed pressure limitation value to the maximum permissible pressure value.

### Remedy

Not necessary, for information only.

### Acknowledgement/reaction

Reset fault memory / START TechnologicalFaultTask

## Preassignment for local reactions

NONE

### Settable local reactions

NONE DECODE\_STOP END\_OF\_MOTION\_STOP MOTION\_STOP MOTION\_EMERGENCY\_STOP MOTION\_EMERGENCY\_ABORT FEEDBACK\_EMERGENCY\_STOP OPEN\_POSITION\_CONTROL RELEASE\_DISABLE

### Diagnostics buffer entry

# 40023 Programmed increase of the pressure limitation is limited

## Cause

The system is limiting the programmed pressure limitation increase to the maximum permissible pressure increase value.

## Remedy

Not necessary, for information only.

### Acknowledgement/reaction

Reset fault memory / START TechnologicalFaultTask

## Preassignment for local reactions

NONE

### Settable local reactions

NONE DECODE\_STOP END\_OF\_MOTION\_STOP MOTION\_STOP MOTION\_EMERGENCY\_STOP MOTION\_EMERGENCY\_ABORT FEEDBACK\_EMERGENCY\_STOP OPEN\_POSITION\_CONTROL RELEASE\_DISABLE

## Diagnostics buffer entry

# 40024 Programmed increase of the pressure limitation is zero

#### Cause

The programmed increase of the pressure limiting is zero. The specified pressure limiting characteristic cannot be calculated.

### Remedy

Program a value other than zero. If USER\_DEFAULT is referenced, a value not equal to zero must be programmed in the assigned system variable.

# Acknowledgement/reaction

Reset fault memory / START TechnologicalFaultTask

# Preassignment for local reactions

MOTION\_EMERGENCY\_ABORT

# Settable local reactions

MOTION\_EMERGENCY\_ABORT FEEDBACK\_EMERGENCY\_STOP OPEN\_POSITION\_CONTROL RELEASE\_DISABLE

### Diagnostics buffer entry

# 40025 Maximum increase of the pressure limitation is zero

### Cause

The limit value for the pressure limitation increase is zero. The specified pressure limiting characteristic cannot be calculated.

## Remedy

Program a value other than zero in the dynamic limit values.

## Acknowledgement/reaction

Reset fault memory / START TechnologicalFaultTask

# Preassignment for local reactions

MOTION\_EMERGENCY\_ABORT

## Settable local reactions

MOTION\_EMERGENCY\_ABORT FEEDBACK\_EMERGENCY\_STOP OPEN\_POSITION\_CONTROL RELEASE\_DISABLE

## Diagnostics buffer entry

# 40026 Dynamic response of the pressure/pressure-limitation profiles (type: /1/%d) cannot be achieved (reason: /2/%d)

## Cause

Specified dynamic response cannot be adhered to.

### Meaning of alarm parameters

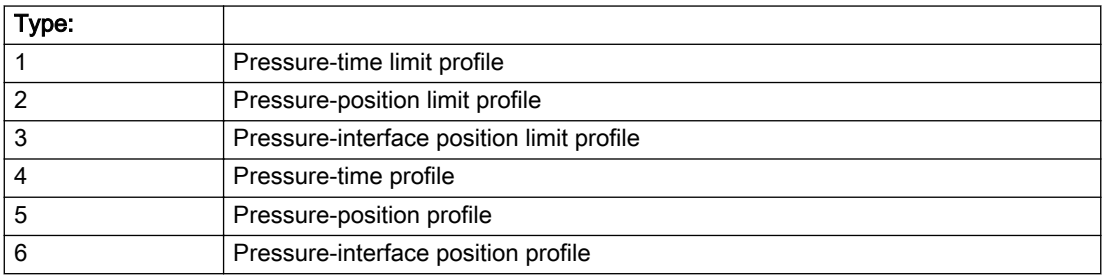

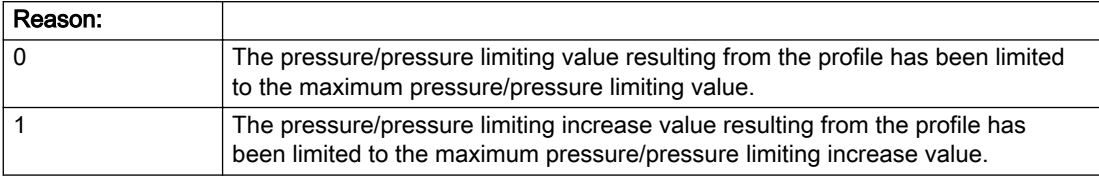

### Description of the alarm parameters in the \_getAxisErrorState command:

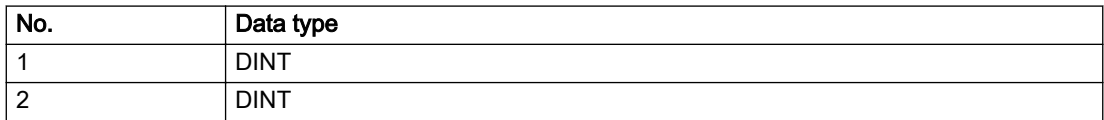

## Remedy

Increase the dynamic response parameters.

# Acknowledgement/reaction

Reset fault memory / START TechnologicalFaultTask

# Preassignment for local reactions

NONE

# Settable local reactions

NONE DECODE\_STOP END\_OF\_MOTION\_STOP MOTION\_STOP MOTION\_EMERGENCY\_STOP MOTION\_EMERGENCY\_ABORT FEEDBACK\_EMERGENCY\_STOP OPEN\_POSITION\_CONTROL RELEASE\_DISABLE

# Diagnostics buffer entry

# 40027 Programmed command abort cannot be executed (reason: /1/%d)

## Cause

The programmed command abort could not be executed.

#### Meaning of alarm parameters

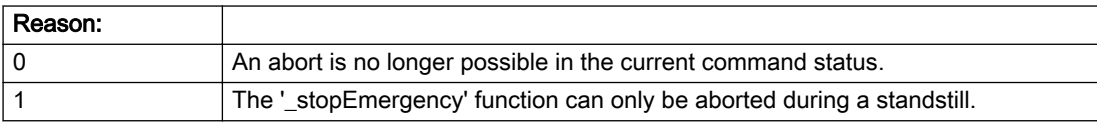

#### Description of the alarm parameters in the \_getAxisErrorState command:

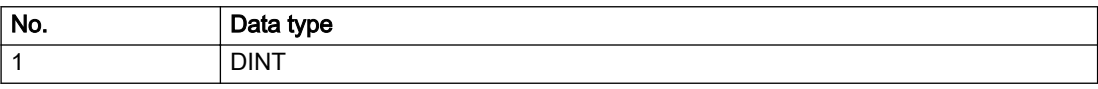

## Remedy

Not necessary, for information only.

## Acknowledgement/reaction

Reset fault memory / START TechnologicalFaultTask

## Preassignment for local reactions

NONE

## Settable local reactions

NONE DECODE\_STOP END\_OF\_MOTION\_STOP MOTION\_STOP MOTION\_EMERGENCY\_STOP MOTION\_EMERGENCY\_ABORT FEEDBACK\_EMERGENCY\_STOP OPEN\_POSITION\_CONTROL RELEASE\_DISABLE

## Diagnostics buffer entry

## 40101 Homing output cam not found

### Cause

The homing output cam was not found because:

- It is outside the permissible range.
- Limit switch monitoring system has responded

## Remedy

- Check the permissible range for homing.
- Check the hardware configuration.
- Check the home position and, if the approach direction is incorrect, change the start position of the axis for homing.

## Acknowledgement/reaction

Reset fault memory / START TechnologicalFaultTask

## Preassignment for local reactions

MOTION\_EMERGENCY\_ABORT

## Settable local reactions

MOTION\_STOP MOTION\_EMERGENCY\_STOP MOTION\_EMERGENCY\_ABORT FEEDBACK\_EMERGENCY\_STOP OPEN\_POSITION\_CONTROL RELEASE\_DISABLE

## Diagnostics buffer entry

# 40102 Encoder zero mark not found during homing

### Cause

The encoder zero mark was not found because:

- The difference between the reference output cam and the encoder zero mark is outside the permissible range
- Limit switch monitoring system has responded
- The reference deceleration velocity is too high
- Homing with encoder zero mark or external zero mark for drive simulation (.Encoder\_N.encoderIdentification = SIMULATION) is not possible

## Remedy

Check the following:

- Permissible range
- Hardware configuration
- And reduce the deceleration velocity.

## Acknowledgement/reaction

Reset fault memory / START TechnologicalFaultTask

## Preassignment for local reactions

FEEDBACK\_EMERGENCY\_STOP

## Settable local reactions

MOTION\_EMERGENCY\_ABORT FEEDBACK\_EMERGENCY\_STOP OPEN\_POSITION\_CONTROL RELEASE\_DISABLE

## Diagnostics buffer entry

# 40103 Reference data incorrect (Parameter1: /1/%d)

### **Cause**

The configured axis data and the selected parameters in the homing command are inconsistent with one another.

## Meaning of alarm parameters

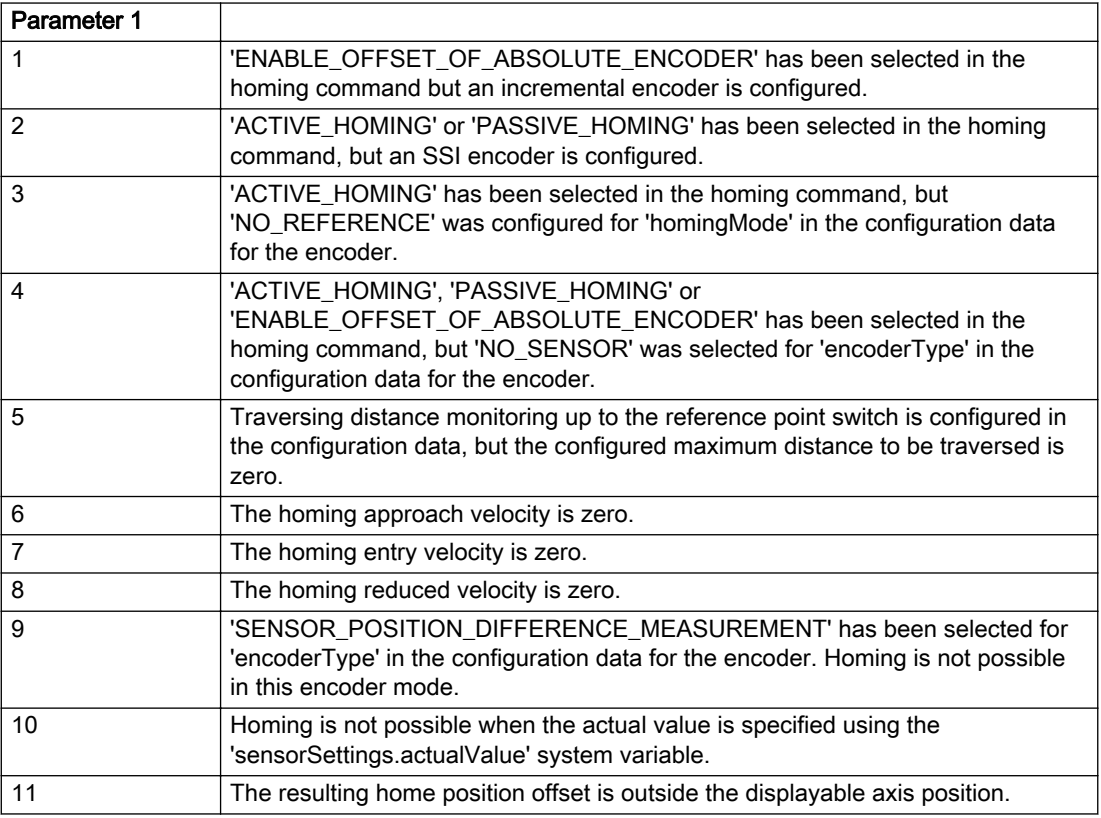

### Description of the alarm parameters in the \_getAxisErrorState command:

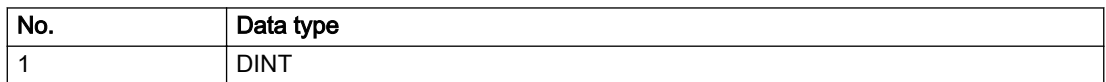

## Remedy

Check the configuration data and the command parameters for homing.

## Acknowledgement/reaction

Reset fault memory / START TechnologicalFaultTask

## Preassignment for local reactions

FEEDBACK\_EMERGENCY\_STOP

## Settable local reactions

MOTION\_EMERGENCY\_ABORT FEEDBACK\_EMERGENCY\_STOP OPEN\_POSITION\_CONTROL RELEASE\_DISABLE

## Diagnostics buffer entry

# 40104 Error occurred while setting the software limit switches (Parameter1: /1/%d)

### Cause

The software limit switches are programmed incorrectly.

#### Meaning of alarm parameters

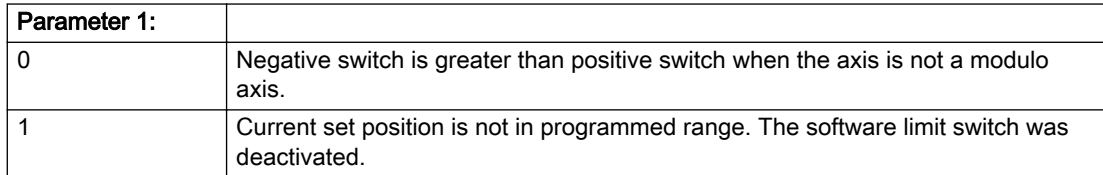

## Description of the alarm parameters in the \_getAxisErrorState command:

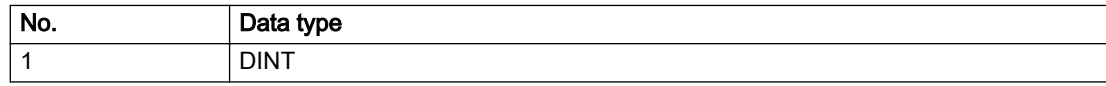

## Remedy

Reprogram the software limit switches.

## Acknowledgement/reaction

Reset fault memory / START TechnologicalFaultTask

## Preassignment for local reactions

MOTION\_EMERGENCY\_STOP

## Settable local reactions

MOTION\_EMERGENCY\_STOP MOTION\_EMERGENCY\_ABORT FEEDBACK\_EMERGENCY\_STOP OPEN\_POSITION\_CONTROL RELEASE\_DISABLE

## Diagnostics buffer entry

# 40105 Position limited to software limit switch (Parameter1: /1/%d)

### Additional references

Further information is provided in the Function Manual:

- TO Axis Electric / Hydraulic, External Encoder and
- in the online help.

## **Cause**

The programmed position has been limited to the software limit switch.

#### Meaning of alarm parameters

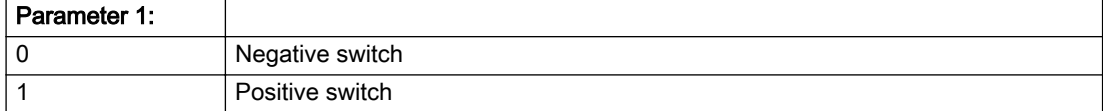

#### Description of the alarm parameters in the \_getAxisErrorState command:

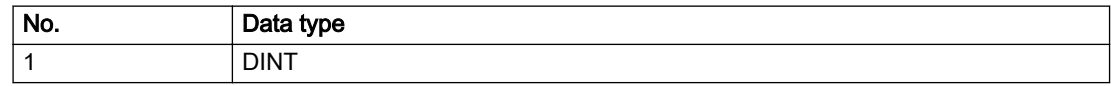

### Remedy

Check the program code for the motion.

#### Acknowledgement/reaction

Reset fault memory / START TechnologicalFaultTask

## Preassignment for local reactions

END\_OF\_MOTION\_STOP

## Settable local reactions

END\_OF\_MOTION\_STOP MOTION\_STOP MOTION\_EMERGENCY\_STOP MOTION\_EMERGENCY\_ABORT FEEDBACK\_EMERGENCY\_STOP OPEN\_POSITION\_CONTROL RELEASE\_DISABLE

## Diagnostics buffer entry

# 40106 Software limit switch (Parameter1: /1/%d) reached

### Additional references

Further information is provided in the Function Manual:

- TO Axis Electric / Hydraulic, External Encoder and
- in the online help.

## **Cause**

The software limit switch has been approached during a motion sequence. If valid actual values are present for a speed-controlled procedure, these serve as limits for the software end position monitoring.

### Meaning of alarm parameters

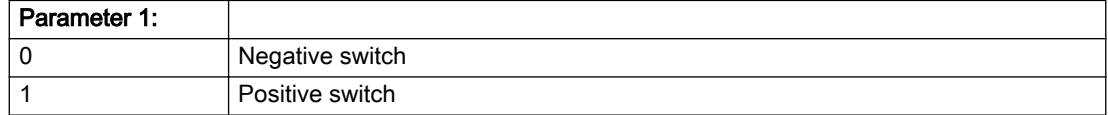

#### Description of the alarm parameters in the \_getAxisErrorState command:

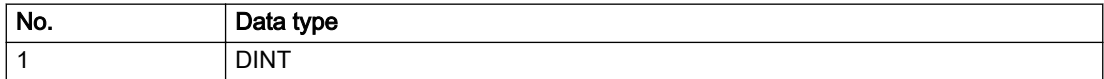

#### Remedy

Check the program code for the motion.

## Acknowledgement/reaction

Reset fault memory / START TechnologicalFaultTask

## Preassignment for local reactions

MOTION\_EMERGENCY\_ABORT

#### Settable local reactions

MOTION\_EMERGENCY\_ABORT FEEDBACK\_EMERGENCY\_STOP OPEN\_POSITION\_CONTROL RELEASE\_DISABLE

## Diagnostics buffer entry

# 40107 Software limit switch (Parameter1: /1/%d) will be crossed

### Additional references

Further information is provided in the Function Manual:

- TO Axis Electric / Hydraulic, External Encoder and
- in the online help.

## **Cause**

The software limit switch has been crossed. If valid actual values are present for a speed-controlled procedure, these serve as limits for the software end position monitoring.

#### Meaning of alarm parameters

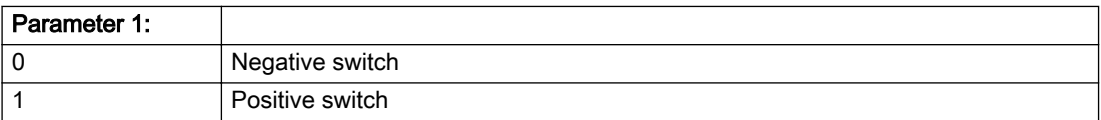

#### Description of the alarm parameters in the \_getAxisErrorState command:

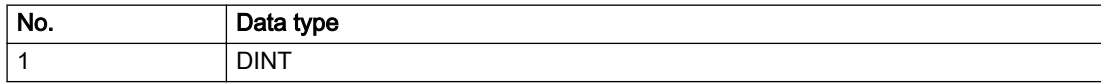

#### Remedy

Check the program code for the motion.

### Acknowledgement/reaction

Reset fault memory / START TechnologicalFaultTask

## Preassignment for local reactions

RELEASE\_DISABLE

#### Settable local reactions

MOTION\_EMERGENCY\_ABORT FEEDBACK\_EMERGENCY\_STOP OPEN\_POSITION\_CONTROL RELEASE\_DISABLE

### Diagnostics buffer entry

# 40108 Axis is not homed

### Cause

A command requiring a homed axis was passed to an axis that is not homed.

### Remedy

Home the axis.

## Acknowledgement/reaction

Reset fault memory / START TechnologicalFaultTask

### Preassignment for local reactions

FEEDBACK\_EMERGENCY\_STOP

## Settable local reactions

MOTION\_EMERGENCY\_ABORT FEEDBACK\_EMERGENCY\_STOP OPEN\_POSITION\_CONTROL RELEASE\_DISABLE

## Diagnostics buffer entry

# 40109 Error occurred while synchronizing two encoders (reason: /1/%d)

### Cause

An attempt to synchronize two encoders has failed.

#### Meaning of alarm parameters

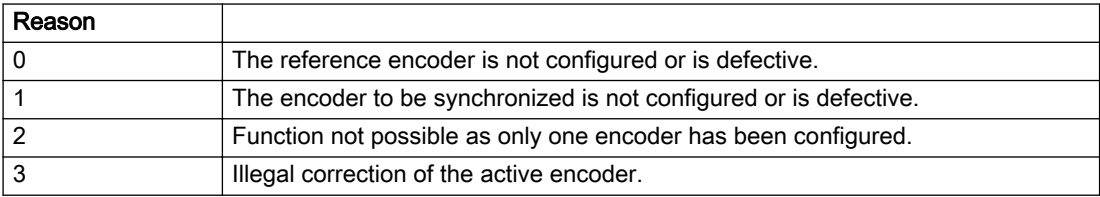

#### Description of the alarm parameters in the \_getAxisErrorState command:

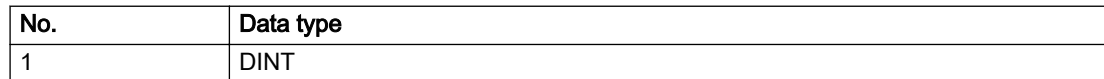

## Remedy

- Check the command parameters.
- Configure the encoder.
- Remedy the fault on the encoder.

### Acknowledgement/reaction

Reset fault memory / START TechnologicalFaultTask

## Preassignment for local reactions

NONE

## Settable local reactions

NONE DECODE\_STOP END\_OF\_MOTION\_STOP MOTION\_STOP MOTION\_EMERGENCY\_STOP MOTION\_EMERGENCY\_ABORT FEEDBACK\_EMERGENCY\_STOP OPEN\_POSITION\_CONTROL RELEASE\_DISABLE

## Diagnostics buffer entry

# 40110 Error triggered on slave during Synchronous operation (error number: /1/%d, slave stopped: /2/%d)

## Additional references

Further information is provided in the Function Manual:

- Technology Objects Synchronous Operation, Cam and
- in the online help.

# **Cause**

An error was triggered on a slave during Synchronous operation and reported to the master.

#### Meaning of alarm parameters

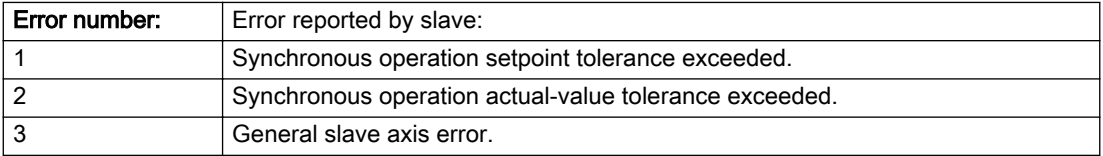

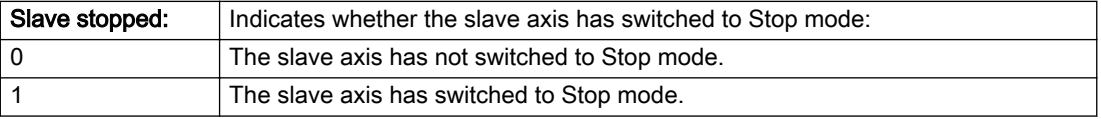

### Description of the alarm parameters in the \_getAxisErrorState command:

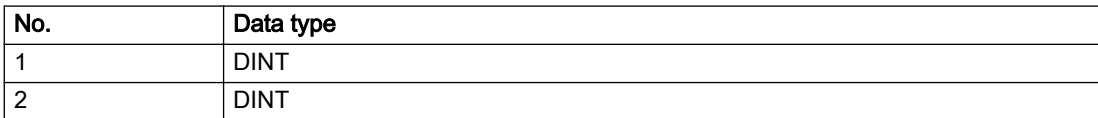

# Remedy

Check the following:

- Configuration data for Synchronous operation monitoring on the slave
- Programming (dynamic parameters, Synchronous operation connection)
- System variables

## Acknowledgement/reaction

Reset fault memory / START TechnologicalFaultTask

## Preassignment for local reactions

MOTION\_EMERGENCY\_ABORT

## Settable local reactions

MOTION\_EMERGENCY\_ABORT FEEDBACK\_EMERGENCY\_STOP OPEN\_POSITION\_CONTROL RELEASE\_DISABLE NONE

# Diagnostics buffer entry

# 40111 Internal traversing range limit (Parameter1: /1/%d) reached

### Cause

The internal traversing range limit has been approached during a motion sequence.

#### Meaning of alarm parameters

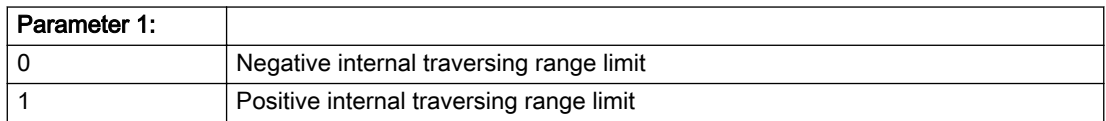

## Description of the alarm parameters in the \_getAxisErrorState command:

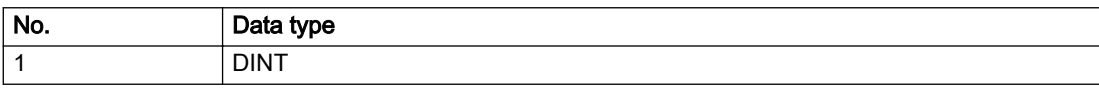

## Remedy

Check the program code for the motion.

## Acknowledgement/reaction

Reset fault memory / START TechnologicalFaultTask

## Preassignment for local reactions

MOTION\_EMERGENCY\_ABORT

## Settable local reactions

MOTION\_EMERGENCY\_ABORT FEEDBACK\_EMERGENCY\_STOP OPEN\_POSITION\_CONTROL RELEASE\_DISABLE

## Diagnostics buffer entry

# 40112 Internal traversing range limit (Parameter1: /1/%d) will be crossed

## Cause

The internal traversing range limit has been crossed.

#### Meaning of alarm parameters

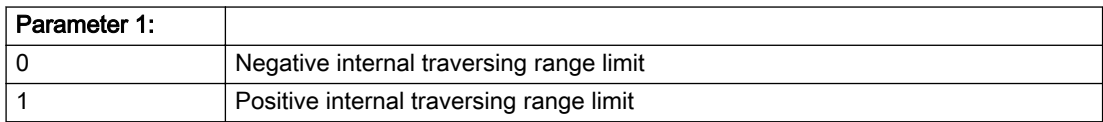

## Description of the alarm parameters in the \_getAxisErrorState command:

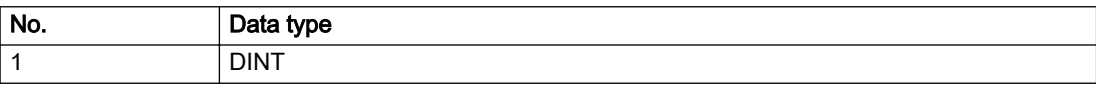

## Remedy

Check the program code for the motion.

## Acknowledgement/reaction

Reset fault memory / START TechnologicalFaultTask

## Preassignment for local reactions

RELEASE\_DISABLE

## Settable local reactions

MOTION\_EMERGENCY\_ABORT FEEDBACK\_EMERGENCY\_STOP OPEN\_POSITION\_CONTROL RELEASE\_DISABLE

# Diagnostics buffer entry

## 40120 Programmed pressure is being limited

#### Cause

The system is limiting the programmed pressure to the maximum permissible pressure.

### Remedy

Not necessary, for information only.

## Acknowledgement/reaction

Reset fault memory / START TechnologicalFaultTask

#### Preassignment for local reactions

NONE

## Settable local reactions

NONE DECODE\_STOP END\_OF\_MOTION\_STOP MOTION\_STOP MOTION\_EMERGENCY\_STOP MOTION\_EMERGENCY\_ABORT FEEDBACK\_EMERGENCY\_STOP OPEN\_POSITION\_CONTROL RELEASE\_DISABLE

## Diagnostics buffer entry

# 40121 Programmed pressure increase is being limited

## Cause

The system is limiting the programmed pressure increase to the maximum permissible pressure increase.

# Remedy

Not necessary, for information only.

## Acknowledgement/reaction

Reset fault memory / START TechnologicalFaultTask

## Preassignment for local reactions

NONE

## Settable local reactions

NONE DECODE\_STOP END\_OF\_MOTION\_STOP MOTION\_STOP MOTION\_EMERGENCY\_STOP MOTION\_EMERGENCY\_ABORT FEEDBACK\_EMERGENCY\_STOP OPEN\_POSITION\_CONTROL RELEASE\_DISABLE

# Diagnostics buffer entry

# 40122 Programmed pressure increase is zero

### Cause

- The programmed pressure increase is zero.
- The specified pressure characteristic cannot be calculated.

## Remedy

- Program a value other than zero.
- If USER\_DEFAULT is referenced, a value not equal to zero must be programmed in the assigned system variable.

### Acknowledgement/reaction

Reset fault memory / START TechnologicalFaultTask

## Preassignment for local reactions

MOTION\_EMERGENCY\_ABORT

## Settable local reactions

MOTION\_EMERGENCY\_ABORT FEEDBACK\_EMERGENCY\_STOP OPEN\_POSITION\_CONTROL RELEASE\_DISABLE

### Diagnostics buffer entry

# 40123 Maximum pressure increase is zero

### Cause

- The limit value for the pressure increase is zero.
- The specified pressure characteristic cannot be calculated.

### Remedy

Program a value other than zero in the dynamic limit values.

## Acknowledgement/reaction

Reset fault memory / START TechnologicalFaultTask

## Preassignment for local reactions

MOTION\_EMERGENCY\_ABORT

## Settable local reactions

MOTION\_EMERGENCY\_ABORT FEEDBACK\_EMERGENCY\_STOP OPEN\_POSITION\_CONTROL RELEASE\_DISABLE

## Diagnostics buffer entry

# 40124 Offset cannot be fully compensated (reason: /1/%d)

### Cause

The cycle clock offset for a Synchronous operation group cannot be compensated completely on the master side.

### Meaning of alarm parameters

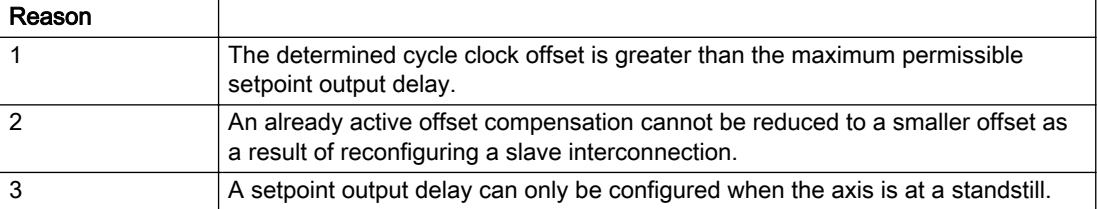

#### Description of the alarm parameters in the \_getAxisErrorState command:

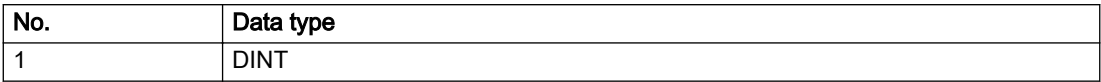

## Remedy

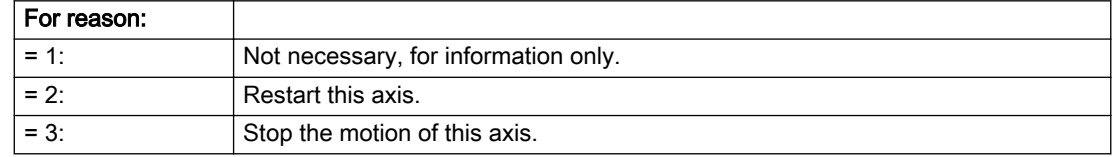

## Acknowledgement/reaction

Reset fault memory / START TechnologicalFaultTask

## Preassignment for local reactions

NONE

## Settable local reactions

NONE DECODE\_STOP END\_OF\_MOTION\_STOP MOTION\_STOP MOTION\_EMERGENCY\_STOP MOTION\_EMERGENCY\_ABORT FEEDBACK\_EMERGENCY\_STOP OPEN\_POSITION\_CONTROL RELEASE\_DISABLE

## Diagnostics buffer entry

# 40125 Master setpoint output delay deactivated

## Cause

This master value source operates without a master-side setpoint output delay.

The setpoint output delay on the master side was activated for at least one interconnected slave axis. The Synchronous operation relationship between the master value source and the slave axis is not operating synchronously.

## **Remedy**

Activate the master-side setpoint output delay of the master value source.

### Acknowledgement/reaction

Reset fault memory / START TechnologicalFaultTask

## Preassignment for local reactions

NONE

## Settable local reactions

NONE DECODE\_STOP END\_OF\_MOTION\_STOP MOTION\_STOP MOTION\_EMERGENCY\_STOP MOTION\_EMERGENCY\_ABORT FEEDBACK\_EMERGENCY\_STOP OPEN\_POSITION\_CONTROL RELEASE\_DISABLE

## Diagnostics buffer entry

## 40126 Tolerance of the axis-specific synchronous setpoints exceeded

### Cause

The configured axis-specific synchronization setpoint tolerance has been exceeded while maintaining the dynamic limit values.

## Remedy

Check the dynamic conditions for the path/synchronous motion. This involves:

- Check the dynamic parameters
- Check the configured units and the internal representation accuracy. Increase the configured tolerance.

## Acknowledgement/reaction

Reset fault memory / START TechnologicalFaultTask

## Preassignment for local reactions

MOTION\_EMERGENCY\_ABORT

# Settable local reactions

NONE MOTION\_EMERGENCY\_ABORT FEEDBACK\_EMERGENCY\_STOP OPEN\_POSITION\_CONTROL RELEASE\_DISABLE

## Diagnostics buffer entry
## 40127 Dynamic response of the axis-specific synchronous setpoints cannot be attained (reason: /1/%d)

### Cause

Specified dynamic response cannot be adhered to.

#### Meaning of alarm parameters

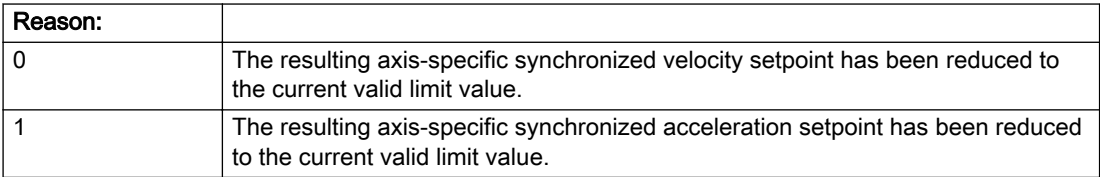

#### Description of the alarm parameters in the \_getAxisErrorState command:

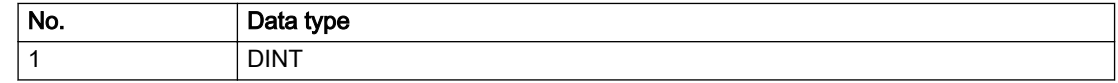

#### Remedy

- For substituted motion: For information only
- Allow for the current active (resulting) limitations when programming the dynamic response parameters.
- Increase the dynamic response parameters.

### Acknowledgement/reaction

Reset fault memory / START TechnologicalFaultTask

### Preassignment for local reactions

NONE

## Settable local reactions

NONE DECODE\_STOP END\_OF\_MOTION\_STOP MOTION\_STOP MOTION\_EMERGENCY\_STOP MOTION\_EMERGENCY\_ABORT FEEDBACK\_EMERGENCY\_STOP OPEN\_POSITION\_CONTROL RELEASE\_DISABLE

### Diagnostics buffer entry

## 40128 Home position offset cannot be retracted

#### Cause

The home position offset cannot be retracted because 'homing only in positive direction' or 'homing only in negative direction' is set. The retraction of the home position offset, however, must be made in the opposite direction to the set direction.

#### **Remedy**

- Check whether the retraction of the home position offset is made in the configured homing direction.
- Check whether the required braking distance after transferring the homing signal is larger than the home position offset.

#### Acknowledgement/reaction

Reset fault memory / START TechnologicalFaultTask

### Preassignment for local reactions

NONE

### Settable local reactions

NONE DECODE\_STOP END\_OF\_MOTION\_STOP MOTION\_STOP MOTION\_EMERGENCY\_STOP MOTION\_EMERGENCY\_ABORT FEEDBACK\_EMERGENCY\_STOP OPEN\_POSITION\_CONTROL RELEASE\_DISABLE

### Diagnostics buffer entry

## 40129 Home position offset violates the internal traversing range limit (reason: /1/%d)

#### Cause

Homing have been canceled because the offset is greater than the internal traversing range limit.

#### Meaning of alarm parameters

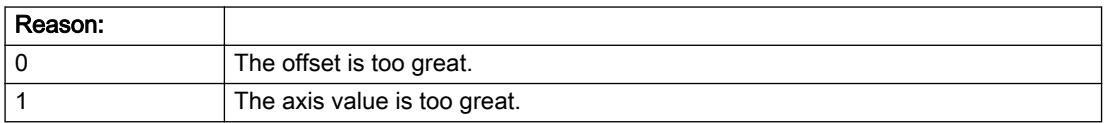

#### Description of the alarm parameters in the \_getAxisErrorState command:

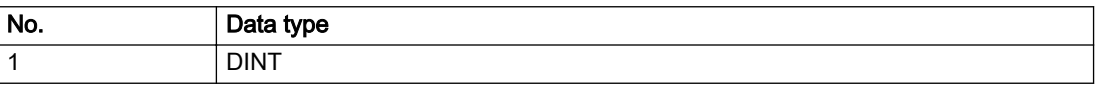

### Remedy

Check the set offset of the reference point and the current position value of the axis.

### Acknowledgement/reaction

Reset fault memory / START TechnologicalFaultTask

### Preassignment for local reactions

NONE

### Settable local reactions

NONE DECODE\_STOP END\_OF\_MOTION\_STOP MOTION\_STOP MOTION\_EMERGENCY\_STOP MOTION\_EMERGENCY\_ABORT FEEDBACK\_EMERGENCY\_STOP OPEN\_POSITION\_CONTROL RELEASE\_DISABLE

### Diagnostics buffer entry

## 40201 Synchronous operation tolerance exceeded on gear axis (active monitoring: /1/%d)

#### Additional references

Further information is provided in the Function Manual:

- Technology Objects Synchronous Operation, Cam and
- in the online help.

### **Cause**

The configured Synchronous operation tolerance has been exceeded while maintaining the dynamic limit values.

#### Meaning of alarm parameters

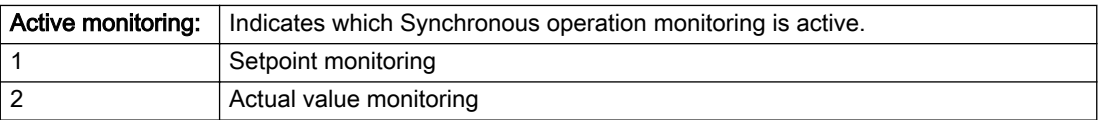

#### Description of the alarm parameters in the \_getAxisErrorState command:

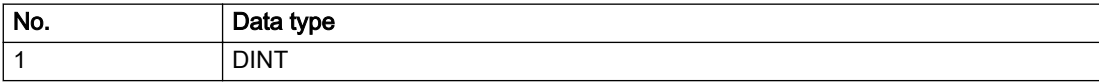

#### Remedy

Check the dynamic conditions for Synchronous operation. This involves:

- Checking the Synchronous operation connections, ratios, and cam mechanism
- Checking the dynamic parameters for synchronization and desynchronization
- Checking the configured units and the internal representation accuracy
- Increase the configured tolerance.
- Set the syncingMotion.masterReversionTolerance to the value 0.

#### Acknowledgement/reaction

Reset fault memory / START TechnologicalFaultTask

### Preassignment for local reactions

MOTION\_EMERGENCY\_ABORT

### Settable local reactions

NONE MOTION\_EMERGENCY\_ABORT FEEDBACK\_EMERGENCY\_STOP OPEN\_POSITION\_CONTROL RELEASE\_DISABLE

#### Diagnostics buffer entry

# 40202 Dynamic response of the Synchronous operation setpoints (type: /1/%d) cannot be achieved (reason: /2/%d)

## **Cause**

Specified dynamic response cannot be adhered to.

### Meaning of alarm parameters

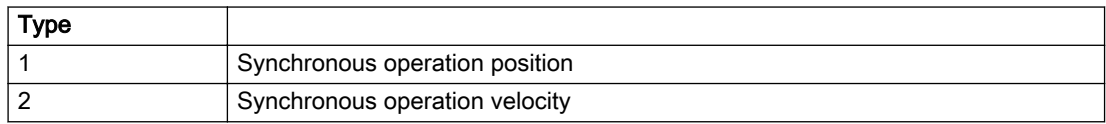

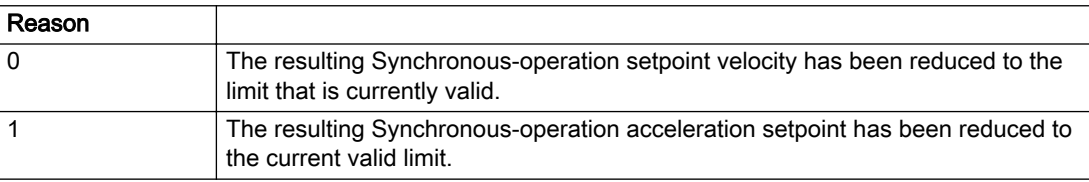

#### Description of the alarm parameters in the \_getAxisErrorState command:

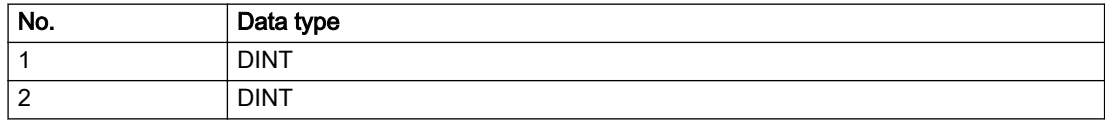

## Remedy

● For superimposed motion:

Allow for the current active (resulting) limitations when programming the dynamic response parameters.

- Increase the dynamic response parameters.
- For time-based synchronization, the dynamic response parameters on the synchronous object must be decreased or the dynamic response parameters on the slave axis (mechanical limits) must be increased.
- For master-value-based synchronization, the synchronization length must be increased or the master velocity must be decreased.

## Acknowledgement/reaction

Reset fault memory / START TechnologicalFaultTask

## Preassignment for local reactions

NONE

### Settable local reactions

NONE DECODE\_STOP END\_OF\_MOTION\_STOP MOTION\_STOP MOTION\_EMERGENCY\_STOP MOTION\_EMERGENCY\_ABORT FEEDBACK\_EMERGENCY\_STOP OPEN\_POSITION\_CONTROL RELEASE\_DISABLE

### Diagnostics buffer entry

## 40301 Loss of connection to slave (assignment: /1/%d)

### **Cause**

- The connection to an interconnected slave failed.
- The slave is located on a distributed controller or has been assigned to a different execution level than the master.
- Master values of the master cannot be communicated to the slave for the duration of the connection failure. During the communication malfunction, a Synchronous operation monitoring response on the slave cannot be communicated to the master.

### Meaning of alarm parameters

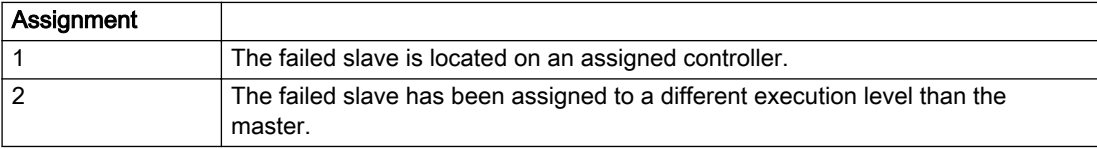

#### Description of the alarm parameters in the \_getAxisErrorState command:

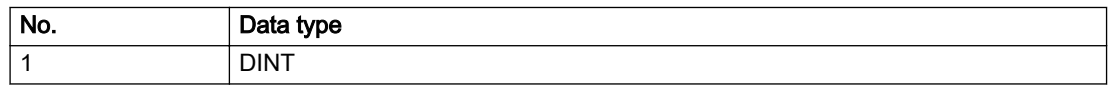

## **Remedy**

Assignment 1:

- Ensure that the associated controller is activated, the slave is configured as distributed, and communication is permitted by the operating mode of the associated controller.
- Check the connection for mechanical damage, equivalence of configured network topology, firm contact by the plug connector, and, if necessary, correct electrical cable terminations.

Assignment 1 and 2:

- Make sure that the failed slave was not being reloaded at the time the error was detected.
- Monitoring of the connection is set in the technology object configuration. The master and slave must have the same settings selected.

Assignment 2:

● Check whether an overflow was diagnosed for the execution level of the assigned slave.

#### Acknowledgement/reaction

Reset fault memory / START TechnologicalFaultTask

#### Preassignment for local reactions

NONE

#### Settable local reactions

NONE DECODE\_STOP END\_OF\_MOTION\_STOP MOTION\_STOP MOTION\_EMERGENCY\_STOP MOTION\_EMERGENCY\_ABORT FEEDBACK\_EMERGENCY\_STOP OPEN\_POSITION\_CONTROL RELEASE\_DISABLE

### Diagnostics buffer entry

## 40302 Sign-of-life monitoring to the slave in the distributed Synchronous operation switched off

### Cause

- The sign-of-life monitoring for the slave connection to an assigned controller has been deactivated.
- Monitoring is configured differently on the master and slave. As a result, the connection is established without sign-of-life monitoring.

## Remedy

Use identical configuration settings in the master and slave for sign-of-life monitoring of the connection.

## Acknowledgement/reaction

Reset fault memory / START TechnologicalFaultTask

### Preassignment for local reactions

NONE

## Settable local reactions

NONE DECODE\_STOP END\_OF\_MOTION\_STOP MOTION\_STOP MOTION\_EMERGENCY\_STOP MOTION\_EMERGENCY\_ABORT FEEDBACK\_EMERGENCY\_STOP OPEN\_POSITION\_CONTROL RELEASE\_DISABLE

## Diagnostics buffer entry

## 40303 Different local and slave interpolation cycle clock

#### Cause

The master and slave are required to have a common interpolation cycle clock for distributed Synchronous operation. However, when establishing the connection between technology objects, different cycle clock settings were defined for interpolation.

#### **Remedy**

Use identical cycle clock settings for interpolation on the master and slave sides.

#### Acknowledgement/reaction

Reset fault memory / START TechnologicalFaultTask

### Preassignment for local reactions

NONE

### Settable local reactions

NONE DECODE\_STOP END\_OF\_MOTION\_STOP MOTION\_STOP MOTION\_EMERGENCY\_STOP MOTION\_EMERGENCY\_ABORT FEEDBACK\_EMERGENCY\_STOP OPEN\_POSITION\_CONTROL RELEASE\_DISABLE

#### Diagnostics buffer entry

## 40304 Offset cannot be determined

#### Cause

The offset for the slave cannot be determined. This can be caused by configuring the PROFIBUS DP without equidistance or a ratio of interpolator cycle clock to PROFIBUS DP cycle clock greater than 64.

### Remedy

- Select equidistant mode on the PROFIBUS DP.
- Select a suitable IPO / DP cycle clock ratio setting.
- Deactivate offset compensation on the technology objects involved. Deactivate compensation only if other remedies do not eliminate the malfunction. Deactivating the offset compensation limits the accuracy of motion control.

### Acknowledgement/reaction

Reset fault memory / START TechnologicalFaultTask

### Preassignment for local reactions

NONE

### Settable local reactions

NONE DECODE\_STOP END\_OF\_MOTION\_STOP MOTION\_STOP MOTION\_EMERGENCY\_STOP MOTION\_EMERGENCY\_ABORT FEEDBACK\_EMERGENCY\_STOP OPEN\_POSITION\_CONTROL RELEASE\_DISABLE

### Diagnostics buffer entry

## 40305 Synchronism loss to slave(s) on assigned controller in distributed Synchronous operation

#### Cause

There is no isochronous operation between the local and distributed controller. The local master and the assigned synchronous object thus have no common time reference system.

When clock synchronism is lost, the parameters determined for this connection are no longer valid and further operation is not permissible.

### **Remedy**

- Select isochronous mode for PROFIBUS DP.
- Select a suitable IPO / DP cycle clock ratio setting (not to exceed 64).
- Make sure that the bus cycle clock is an integer multiple of the internal DP cycle clock.
- Make sure that the interpolation cycle clock on the connected controllers is an integer multiple of the bus cycle clock.
- Deactivate offset compensation on the technology objects involved. Deactivate compensation only if other remedies do not eliminate the malfunction. Deactivating the offset compensation limits the accuracy of motion control.

#### Acknowledgement/reaction

Reset fault memory / START TechnologicalFaultTask

#### Preassignment for local reactions

NONE

#### Settable local reactions

NONE DECODE\_STOP END\_OF\_MOTION\_STOP MOTION\_STOP MOTION\_EMERGENCY\_STOP MOTION\_EMERGENCY\_ABORT FEEDBACK\_EMERGENCY\_STOP OPEN\_POSITION\_CONTROL RELEASE\_DISABLE

### Diagnostics buffer entry

## 40401 Tolerance of the axis-specific path setpoints exceeded

### **Cause**

The configured axis-specific path setpoint tolerance has been exceeded while maintaining the dynamic limit values.

## Remedy

Check the dynamic conditions for the path. This involves:

- Check the dynamic parameters
- Check the configured units and the internal representation accuracy. Increase the configured tolerance.

### Acknowledgement/reaction

Reset fault memory / START TechnologicalFaultTask

### Preassignment for local reactions

MOTION\_EMERGENCY\_ABORT

### Settable local reactions

NONE MOTION\_EMERGENCY\_ABORT FEEDBACK\_EMERGENCY\_STOP OPEN\_POSITION\_CONTROL RELEASE\_DISABLE

### Diagnostics buffer entry

## 40402 Dynamic response of the axis-specific path setpoints cannot be attained (reason: /1/%d)

#### Cause

Specified dynamic response cannot be adhered to.

#### Meaning of alarm parameters

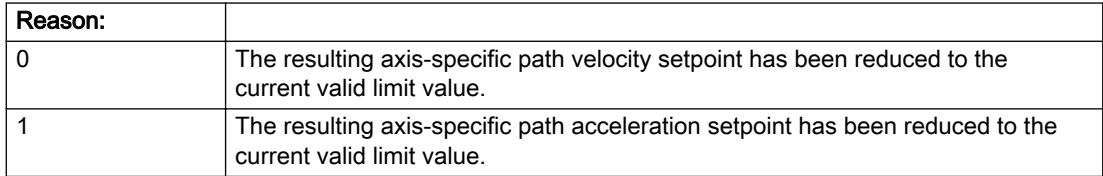

#### Description of the alarm parameters in the \_getAxisErrorState command:

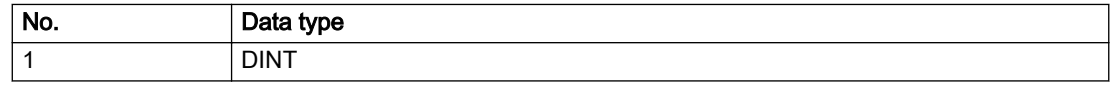

### Remedy

- For substituted motion: For information only
- Allow for the current active (resulting) limitations when programming the dynamic response parameters.
- Increase the dynamic response parameters.

### Acknowledgement/reaction

Reset fault memory / START TechnologicalFaultTask

### Preassignment for local reactions

NONE

## Settable local reactions

NONE DECODE\_STOP END\_OF\_MOTION\_STOP MOTION\_STOP MOTION\_EMERGENCY\_STOP MOTION\_EMERGENCY\_ABORT FEEDBACK\_EMERGENCY\_STOP OPEN\_POSITION\_CONTROL RELEASE\_DISABLE

### Diagnostics buffer entry

## 50002 Limiting frequency of measuring system exceeded

#### Cause

The limiting frequency of the encoder has been exceeded.

### Remedy

- Check the encoder connection.
- Check the parameterized encoder limit frequency in the encoder configuration data ('FrequencyLimit.EncoderFrequencyLimit') and, if necessary, adjust the value entered there to match the manufacturer documentation for the encoder being used.
- Reduce the traversing velocity of your drive to a value adapted to the encoder limit frequency. If necessary, amend the maximum velocity ('MaxVelocity') parameterized in the configuration data as well.

### Acknowledgement/reaction

Reset fault memory / START TechnologicalFaultTask

### Preassignment for local reactions

NONE

### Settable local reactions

NONE DECODE\_STOP END\_OF\_MOTION\_STOP MOTION\_STOP MOTION\_EMERGENCY\_STOP MOTION\_EMERGENCY\_ABORT FEEDBACK\_EMERGENCY\_STOP OPEN\_POSITION\_CONTROL RELEASE\_DISABLE

### Diagnostics buffer entry

## 50003 Limitation of speed set acceleration is active

#### Cause

The speed set acceleration is being limited.

#### Remedy

Check the following:

- Mechanical configuration
- Encoder connection
- Configuration of the speed setpoint interface
- Maximum permissible acceleration rates in the configuration data.

#### Acknowledgement/reaction

Reset fault memory / START TechnologicalFaultTask

### Preassignment for local reactions

NONE

## Settable local reactions

NONE DECODE\_STOP END\_OF\_MOTION\_STOP MOTION\_STOP MOTION\_EMERGENCY\_STOP MOTION\_EMERGENCY\_ABORT FEEDBACK\_EMERGENCY\_STOP OPEN\_POSITION\_CONTROL RELEASE\_DISABLE

### Diagnostics buffer entry

## 50005 Speed setpoint monitoring active (Parameter1: /1/%d)

#### Cause

The speed setpoint is being limited.

#### Meaning of alarm parameters

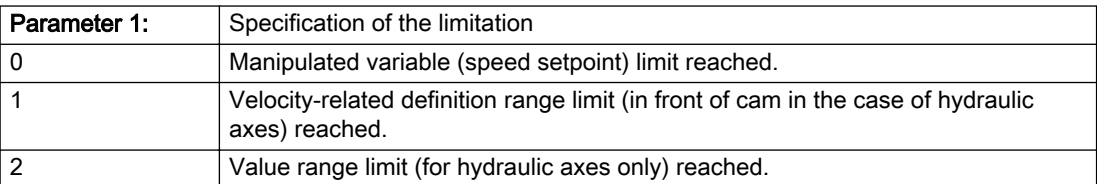

#### Description of the alarm parameters in the \_getAxisErrorState command:

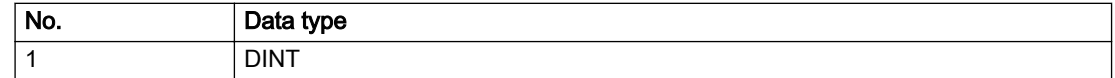

#### Remedy

Check the following:

- Mechanical configuration
- Encoder connection
- Configuration of the speed setpoint interface
- Maximum permissible velocity rates in the configuration data
- The maximum velocity of the axis (configuration data: TypeOfAxis.MaxVelocity).

To find faults faster: Trace the motionStateData.actualVelocity and actorData.totalSetPoint system variables.

### Acknowledgement/reaction

Reset fault memory / START TechnologicalFaultTask

### Preassignment for local reactions

NONE

### Settable local reactions

NONE DECODE\_STOP END\_OF\_MOTION\_STOP MOTION\_STOP MOTION\_EMERGENCY\_STOP MOTION\_EMERGENCY\_ABORT FEEDBACK\_EMERGENCY\_STOP OPEN\_POSITION\_CONTROL RELEASE\_DISABLE

### Diagnostics buffer entry

## 50006 Zero mark monitoring

#### Cause

Zero mark monitoring has been activated.

#### Remedy

Check the following:

- Mechanical configuration and the encoder configuration
- Error messages of the encoder

### Acknowledgement/reaction

Reset fault memory / START TechnologicalFaultTask

### Preassignment for local reactions

OPEN\_POSITION\_CONTROL

### Settable local reactions

NONE DECODE\_STOP END\_OF\_MOTION\_STOP MOTION\_STOP MOTION\_EMERGENCY\_STOP MOTION\_EMERGENCY\_ABORT FEEDBACK\_EMERGENCY\_STOP OPEN\_POSITION\_CONTROL RELEASE\_DISABLE

#### Diagnostics buffer entry

# 50007 Hardware limit switch (Parameter1: /1/%d, Parameter2: /2/%d)

#### Additional references

Further information is provided in the Function Manual:

- TO Axis Electric / Hydraulic, External Encoder and
- in the online help.

## Cause

Hardware limit switch has been violated.

#### Meaning of alarm parameters

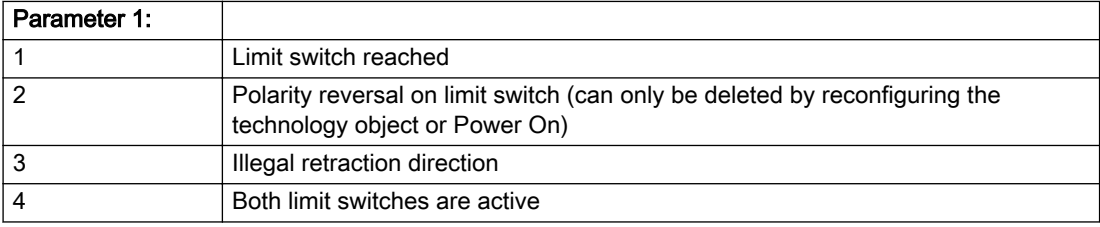

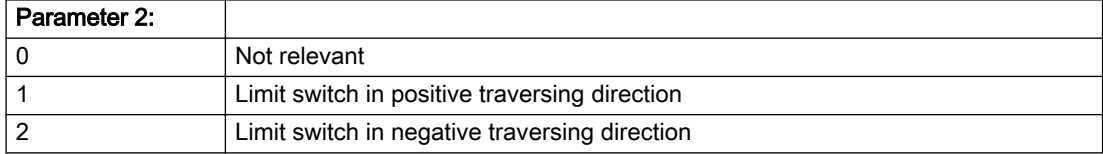

#### Description of the alarm parameters in the \_getAxisErrorState command:

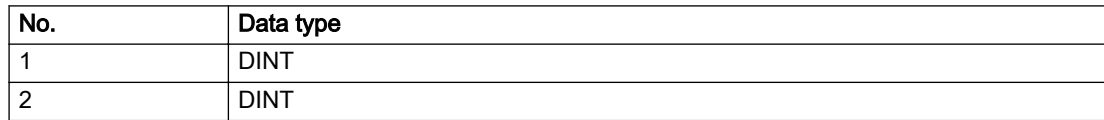

## Remedy

- Check the mechanical configuration.
- Check the limit switches.
- If an error has occurred in the program, change the program or use the software limit switches.

### Acknowledgement/reaction

Reset fault memory / START TechnologicalFaultTask

## Preassignment for local reactions

RELEASE\_DISABLE

### Settable local reactions

MOTION\_EMERGENCY\_ABORT FEEDBACK\_EMERGENCY\_STOP OPEN\_POSITION\_CONTROL RELEASE\_DISABLE

### Diagnostics buffer entry

## 50008 Timeout while waiting for standstill signal

### **Cause**

Timeout occurred while waiting for standstill signal.

### Remedy

Check the following:

- Configuration of 'Axis.TypeOfAxis.StandStillSignal'
- Correct operation of the control loop

## Acknowledgement/reaction

Reset fault memory / START TechnologicalFaultTask

### Preassignment for local reactions

RELEASE\_DISABLE

### Settable local reactions

MOTION\_EMERGENCY\_ABORT FEEDBACK\_EMERGENCY\_STOP OPEN\_POSITION\_CONTROL RELEASE\_DISABLE

## Diagnostics buffer entry

## 50009 Position limit switch active: (Parameter1: /1/%d) only one traversing direction possible

#### Additional references

Further information is provided in the Function Manual:

- TO Axis Electric / Hydraulic, External Encoder and
- in the online help.

### **Cause**

A positive (Parameter 1 = 1) or negative (Parameter 1 = 2) hardware limit switch is active or has been crossed. Motion is possible in the positive or negative traversing direction only.

#### Description of the alarm parameters in the \_getAxisErrorState command:

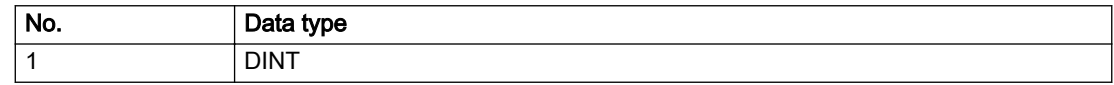

#### Remedy

- Check the mechanical configuration.
- Check the limit switches.
- If an error has occurred in the program, change the program or use the software limit switches.

### Acknowledgement/reaction

Reset fault memory / START TechnologicalFaultTask

### Preassignment for local reactions

NONE

### Settable local reactions

NONE DECODE\_STOP END\_OF\_MOTION\_STOP MOTION\_STOP MOTION\_EMERGENCY\_STOP MOTION\_EMERGENCY\_ABORT FEEDBACK\_EMERGENCY\_STOP OPEN\_POSITION\_CONTROL RELEASE\_DISABLE

### Diagnostics buffer entry

# 50010 Error occurred while reading or writing data set (category: /1/%d, error number: /2/%d)

### **Cause**

An error occurred while reading or writing.

### Meaning of alarm parameters

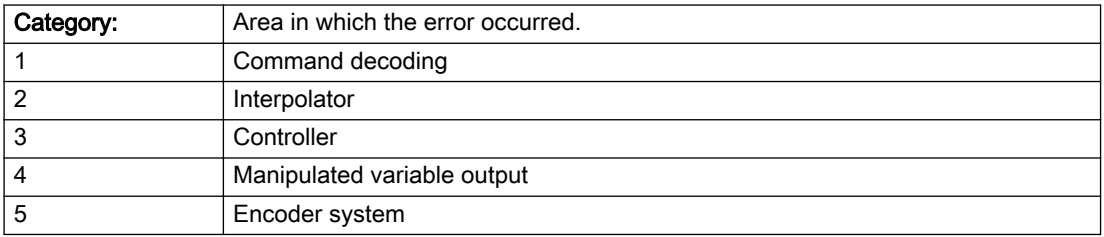

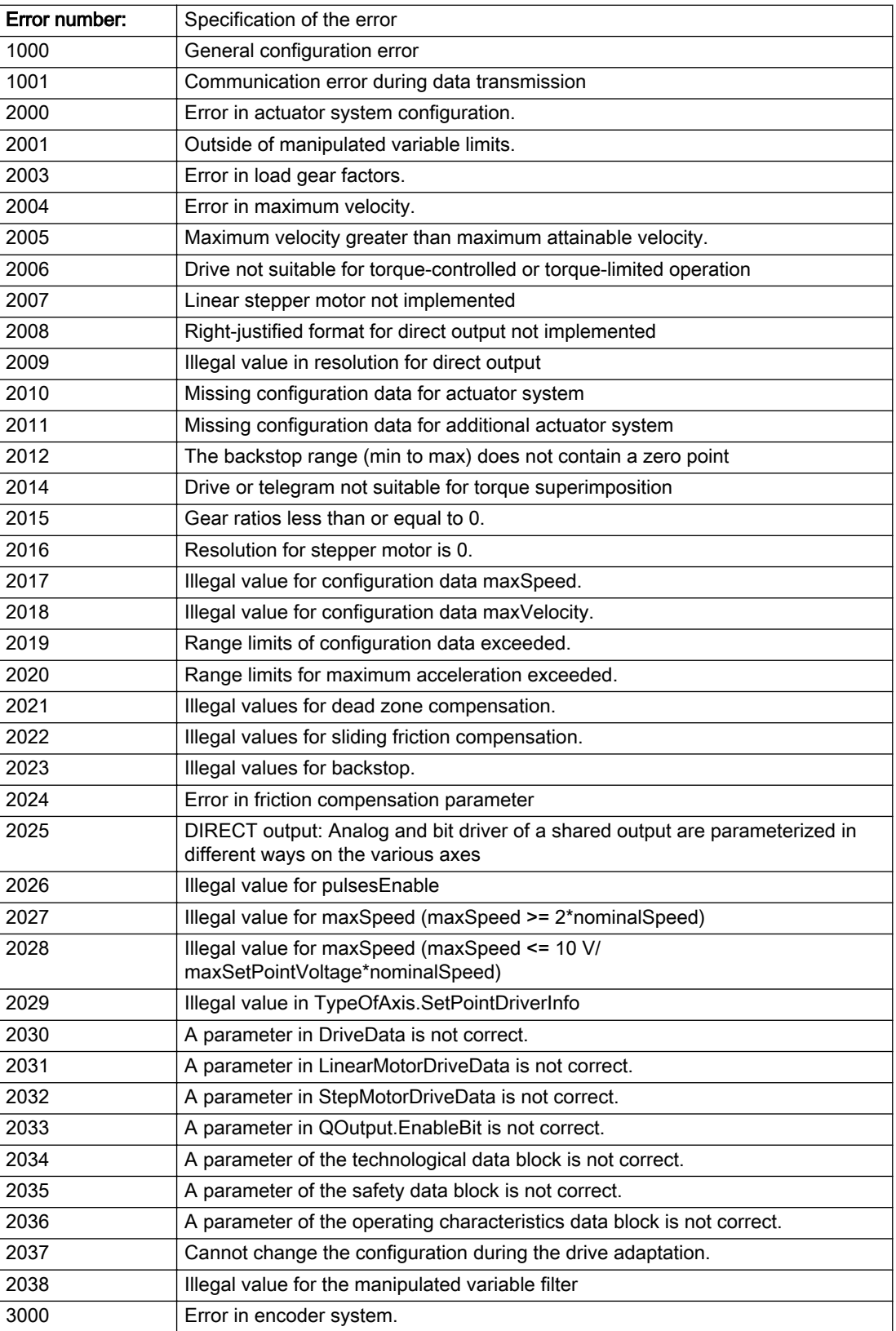

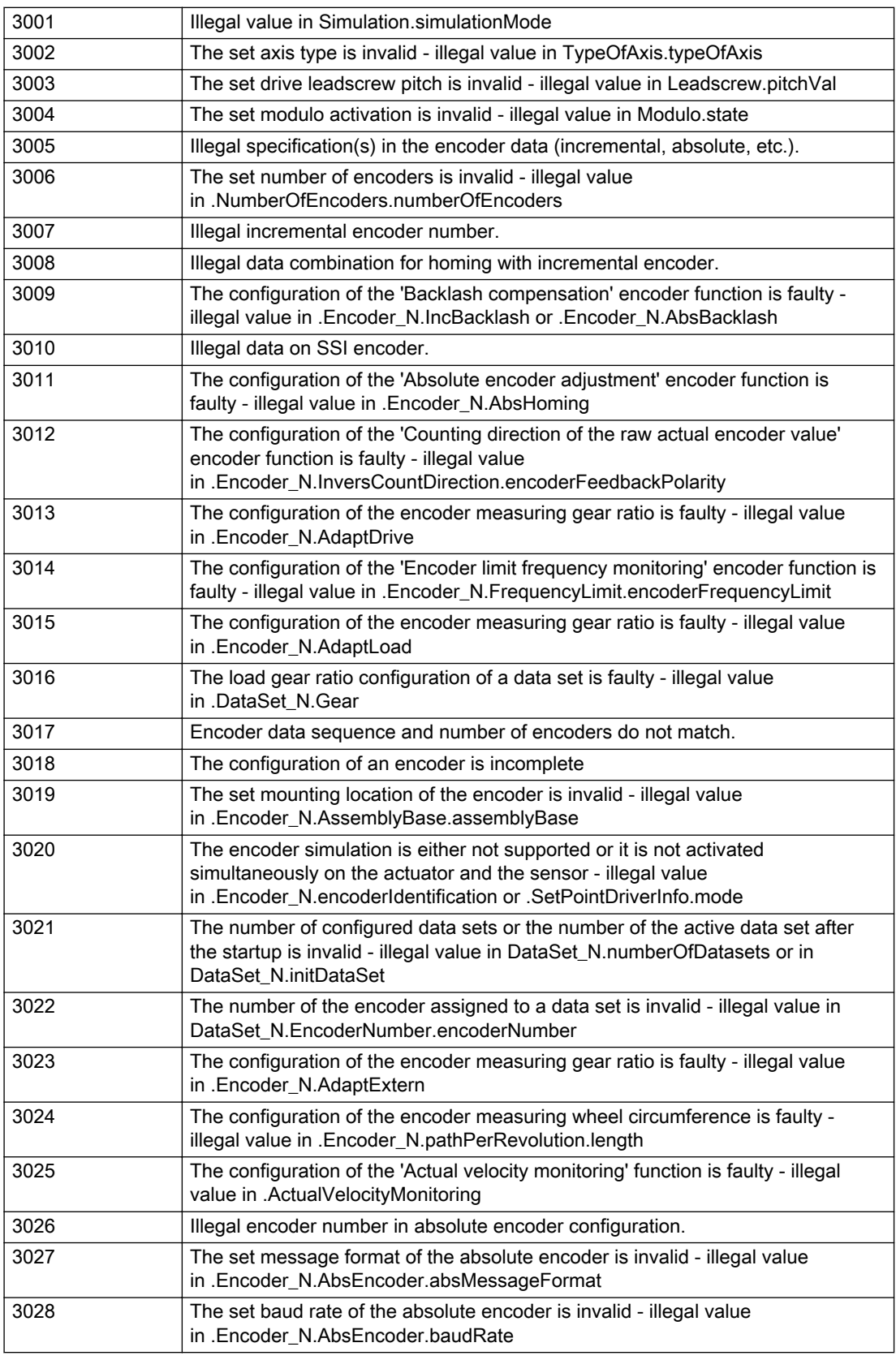

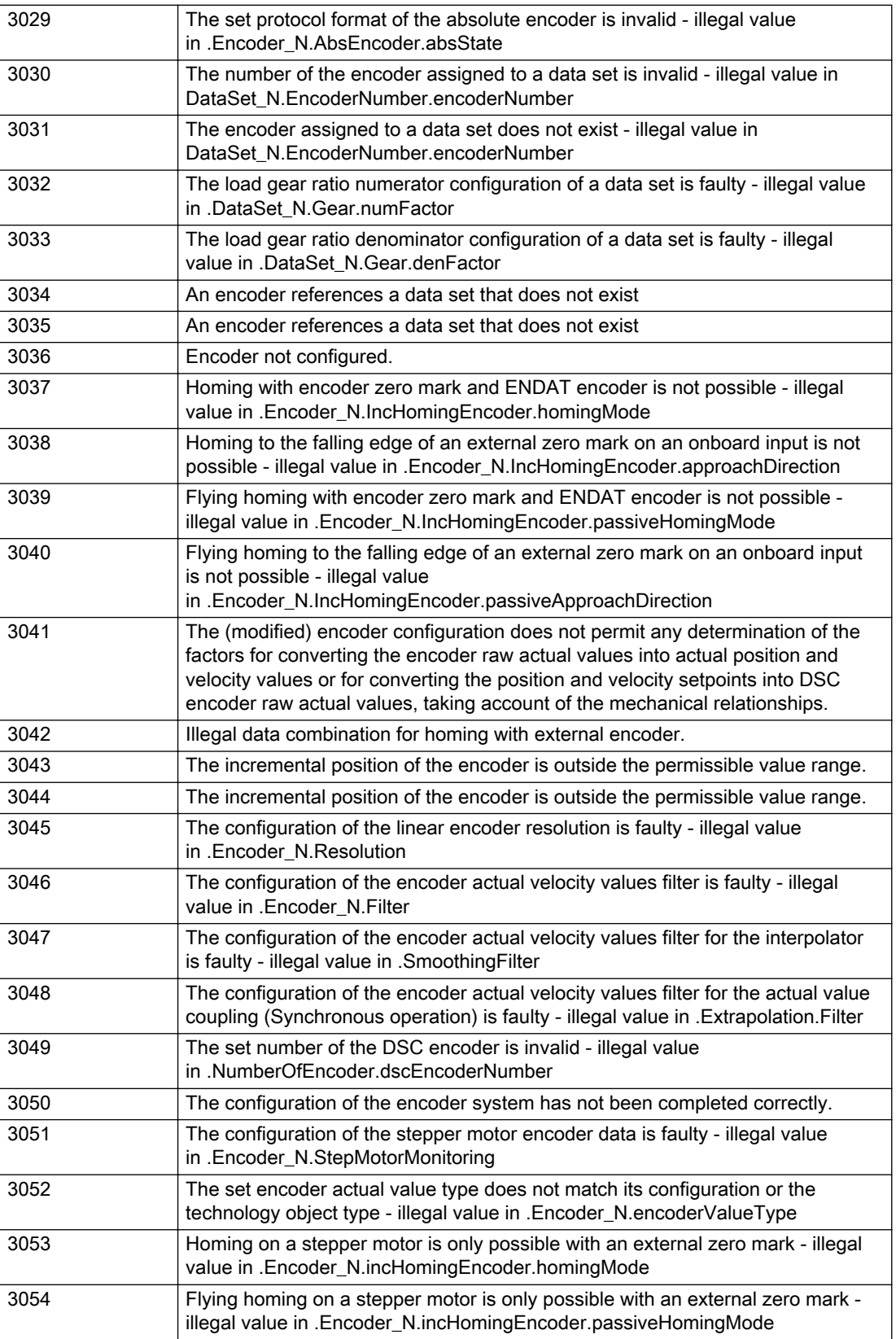

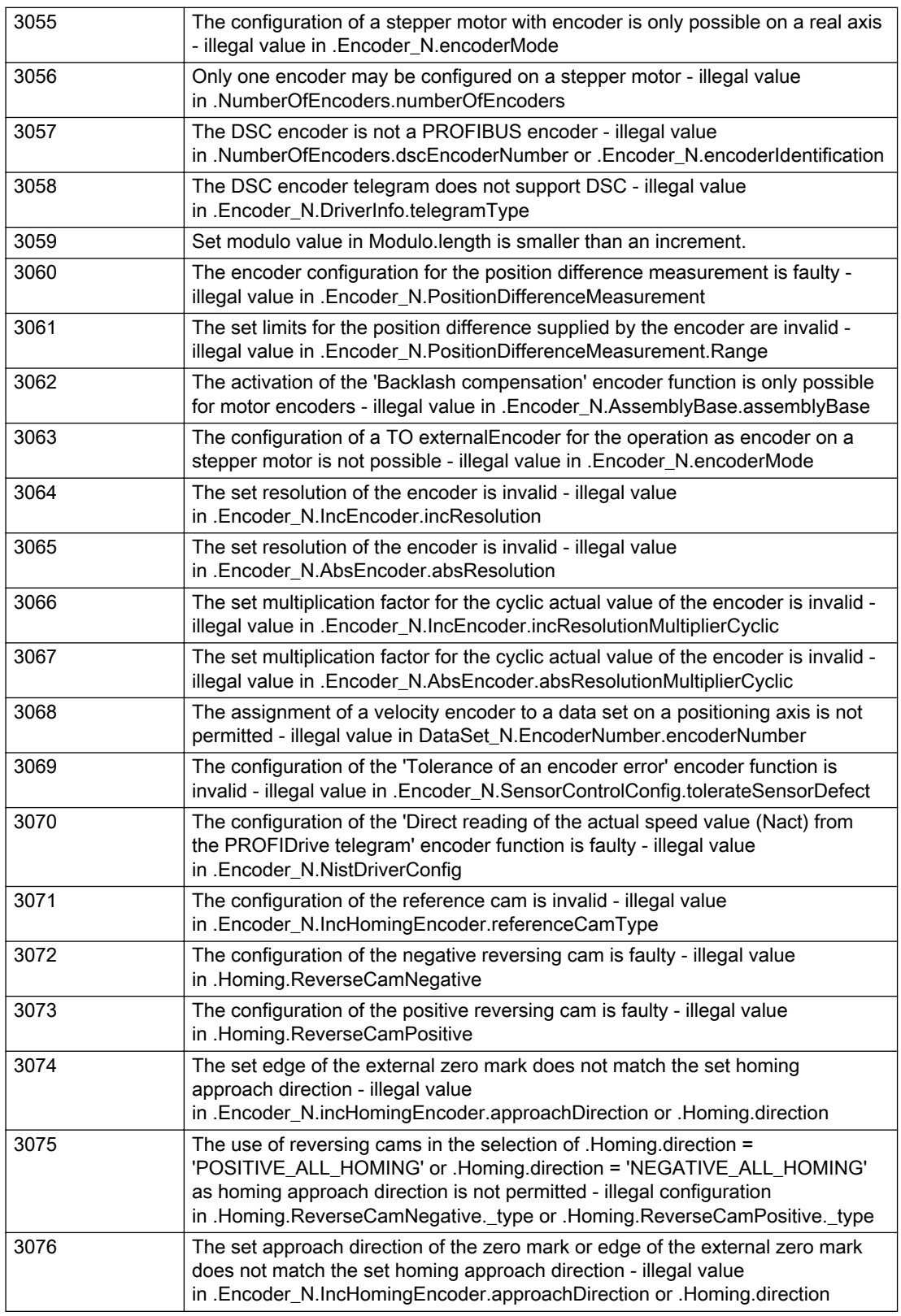

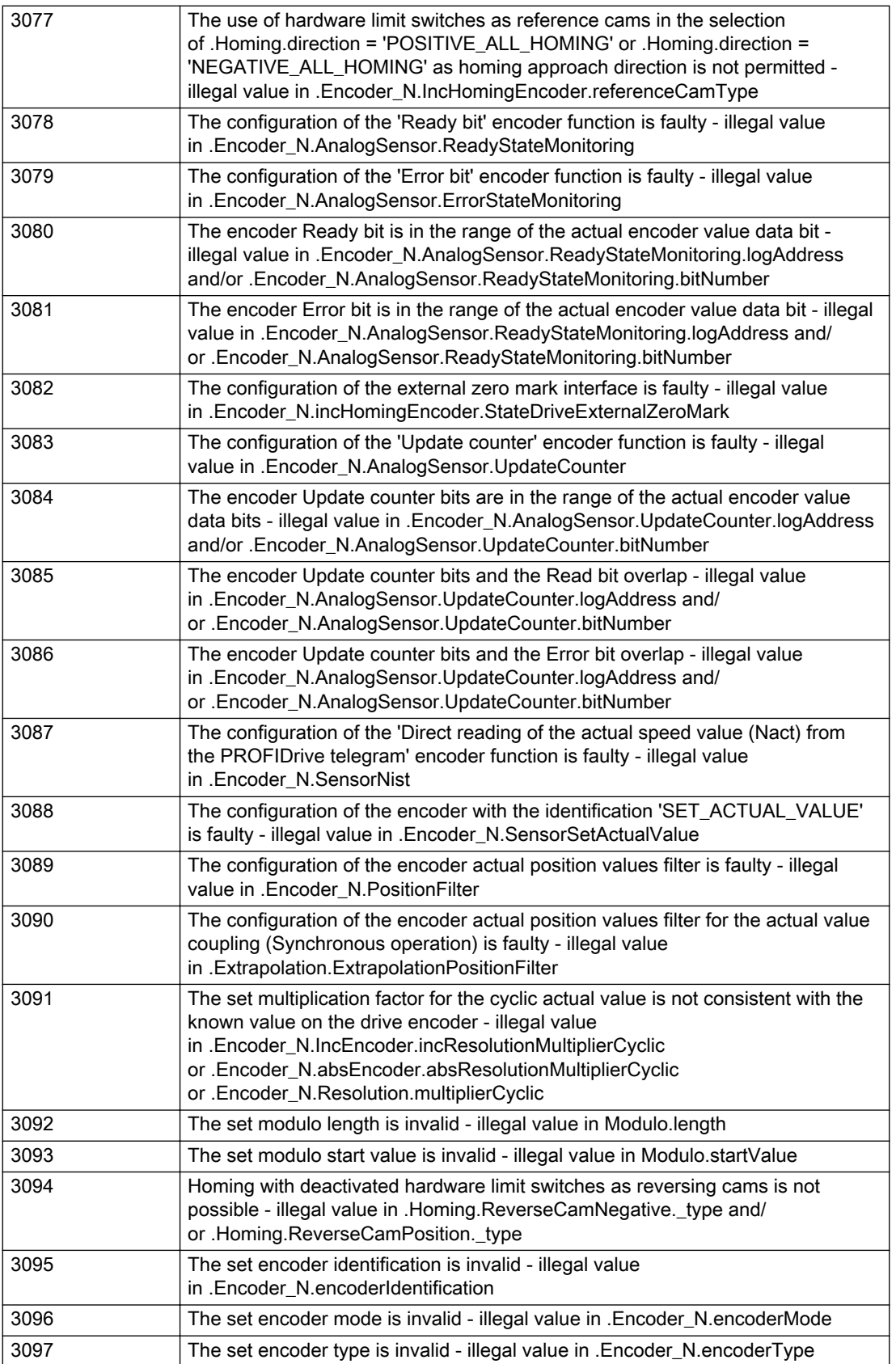

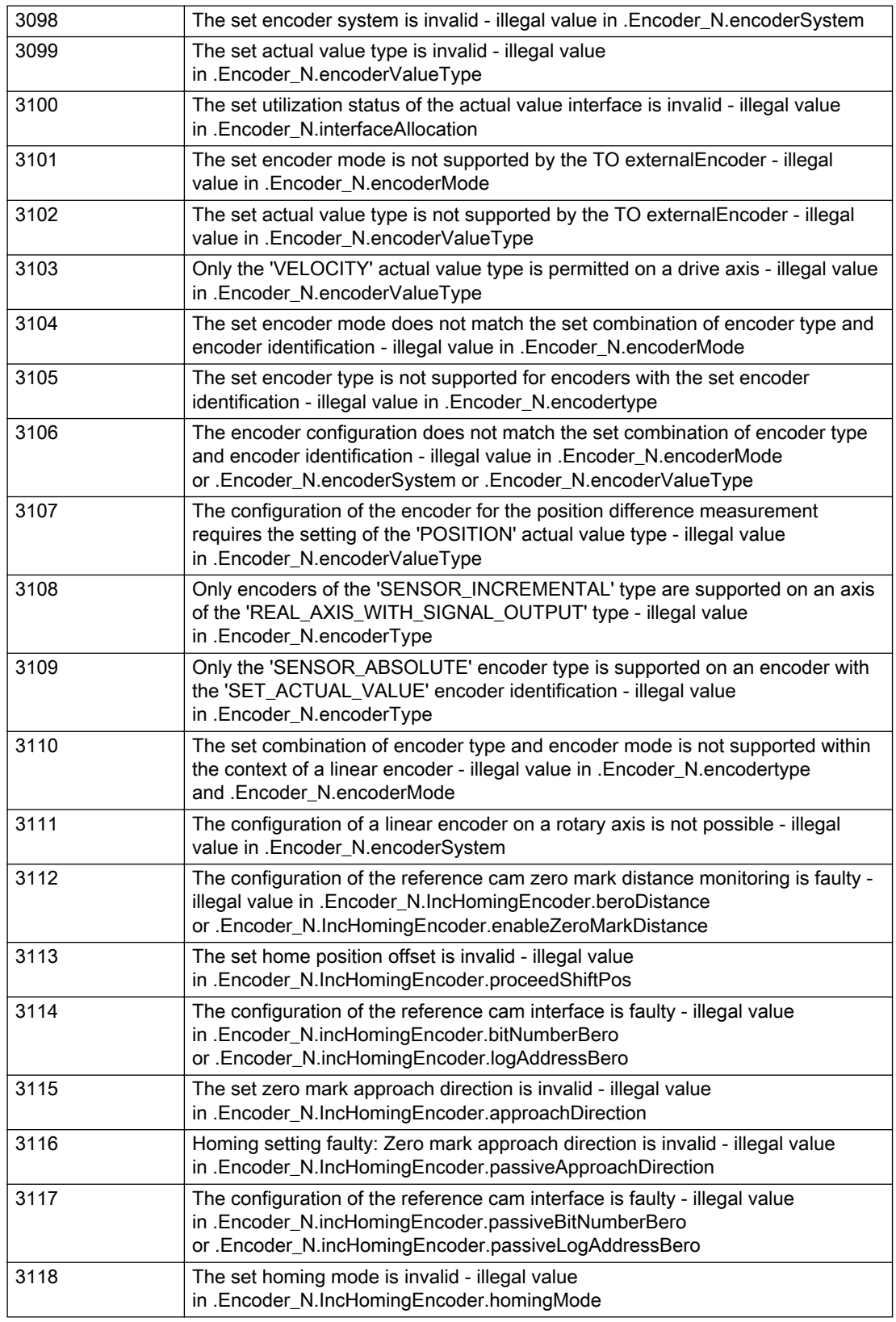

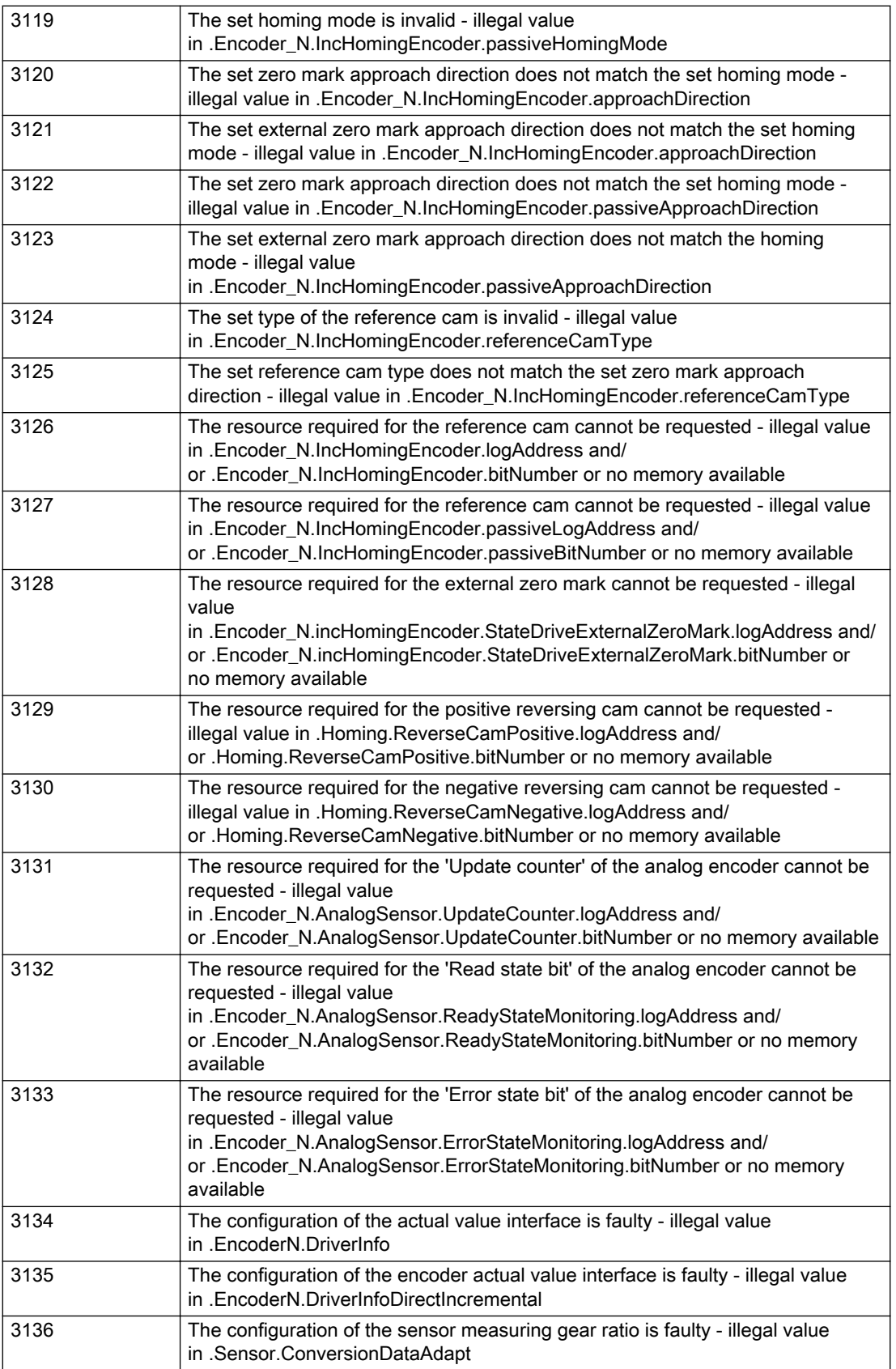

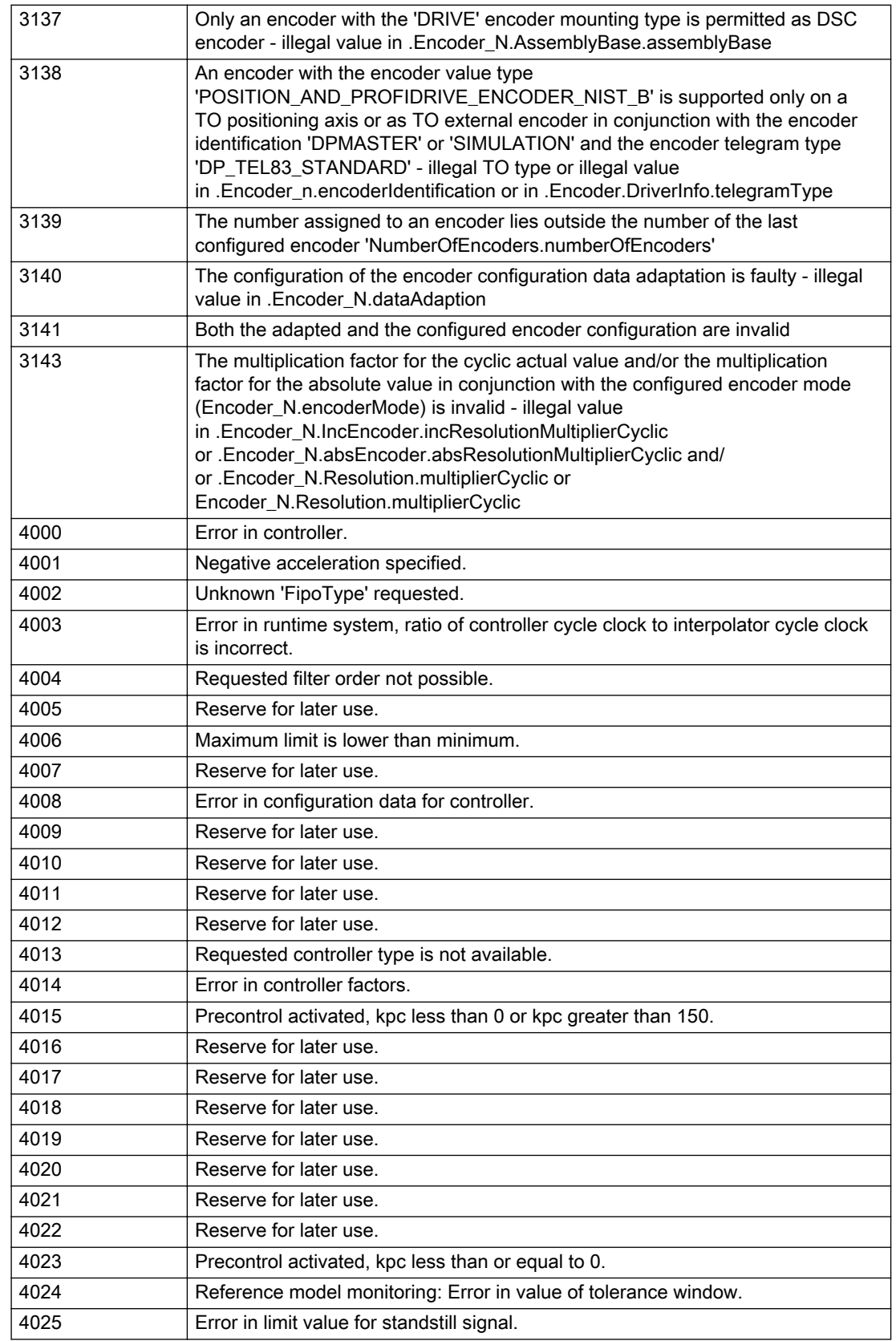

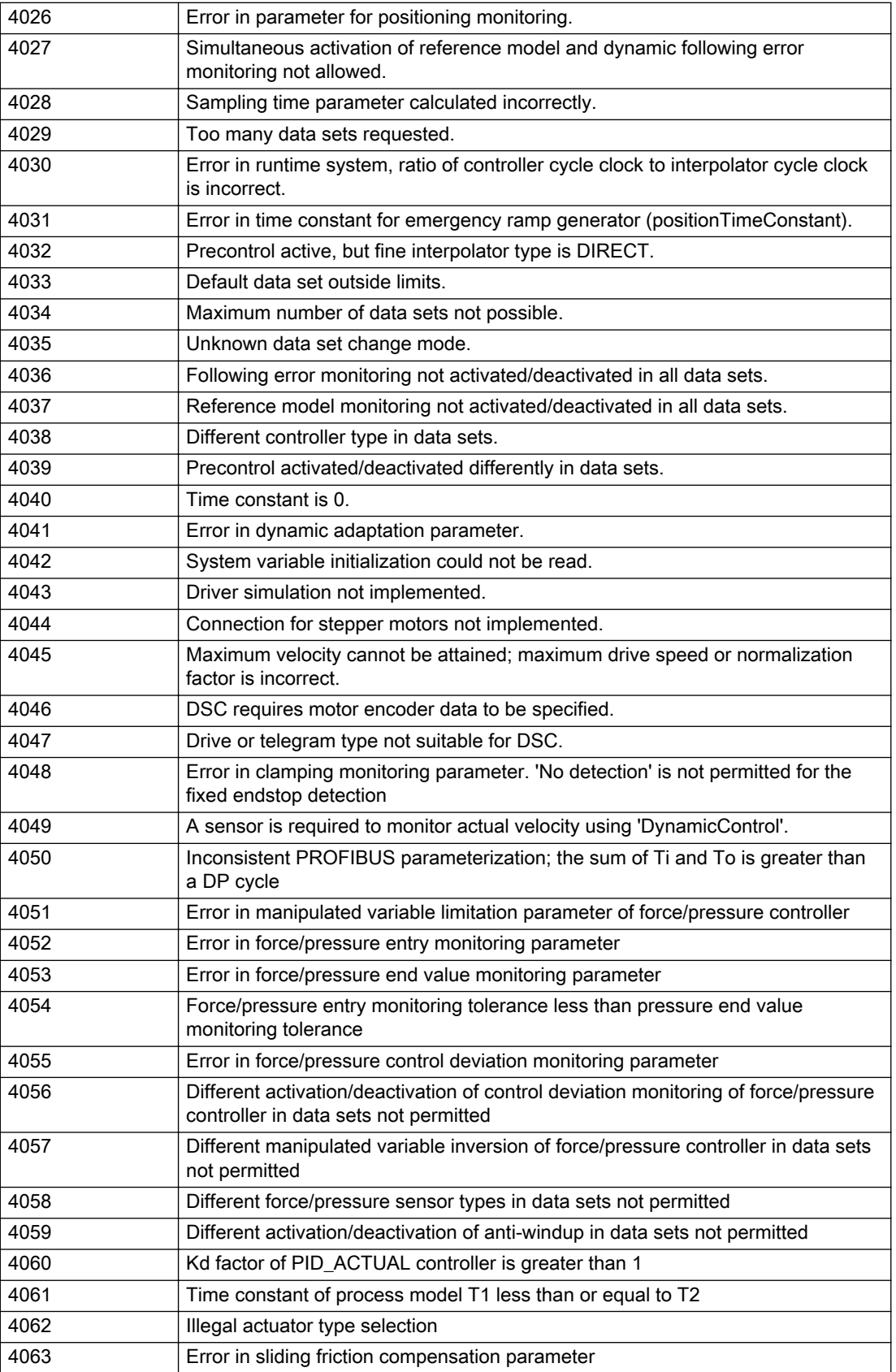

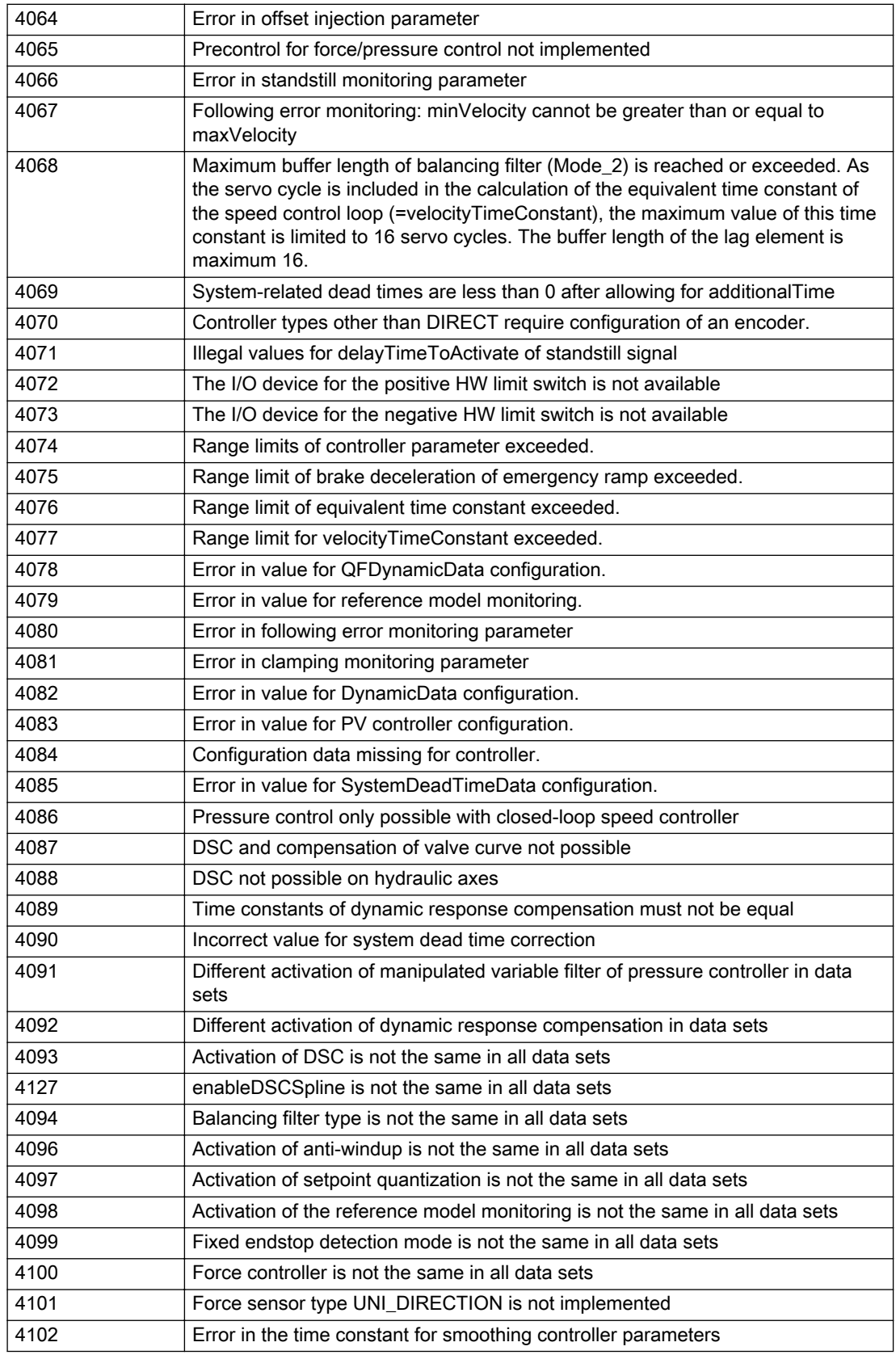

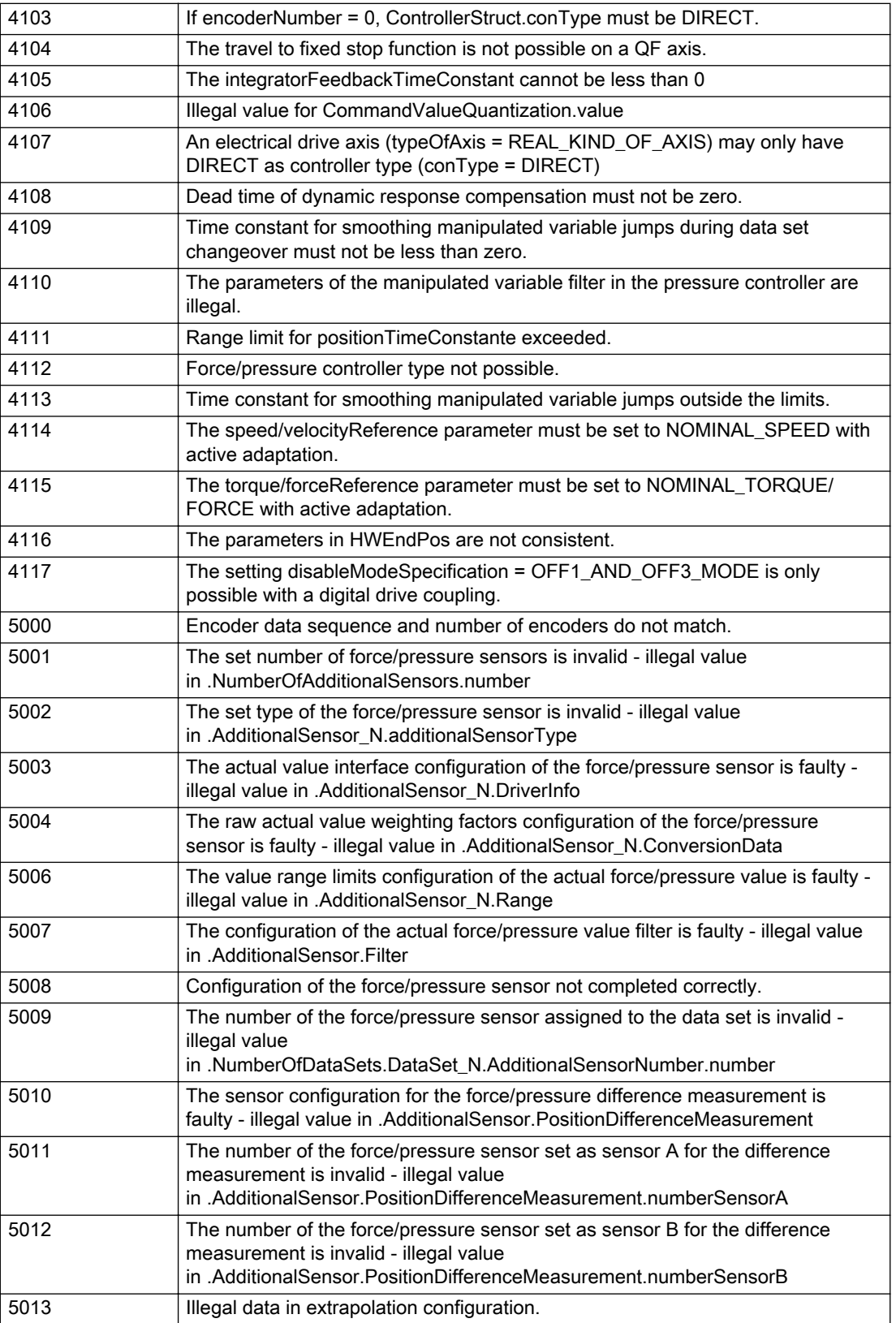

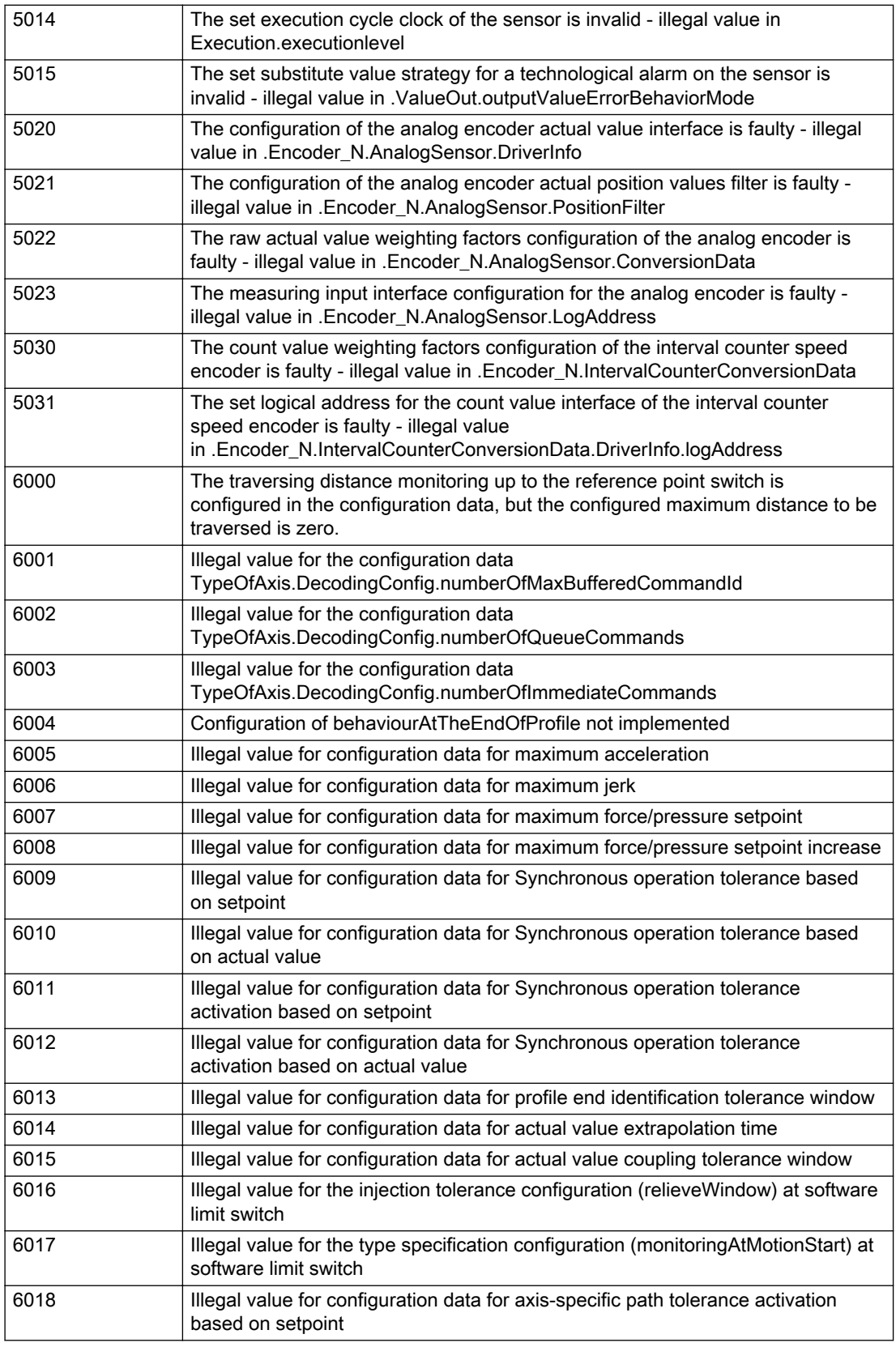

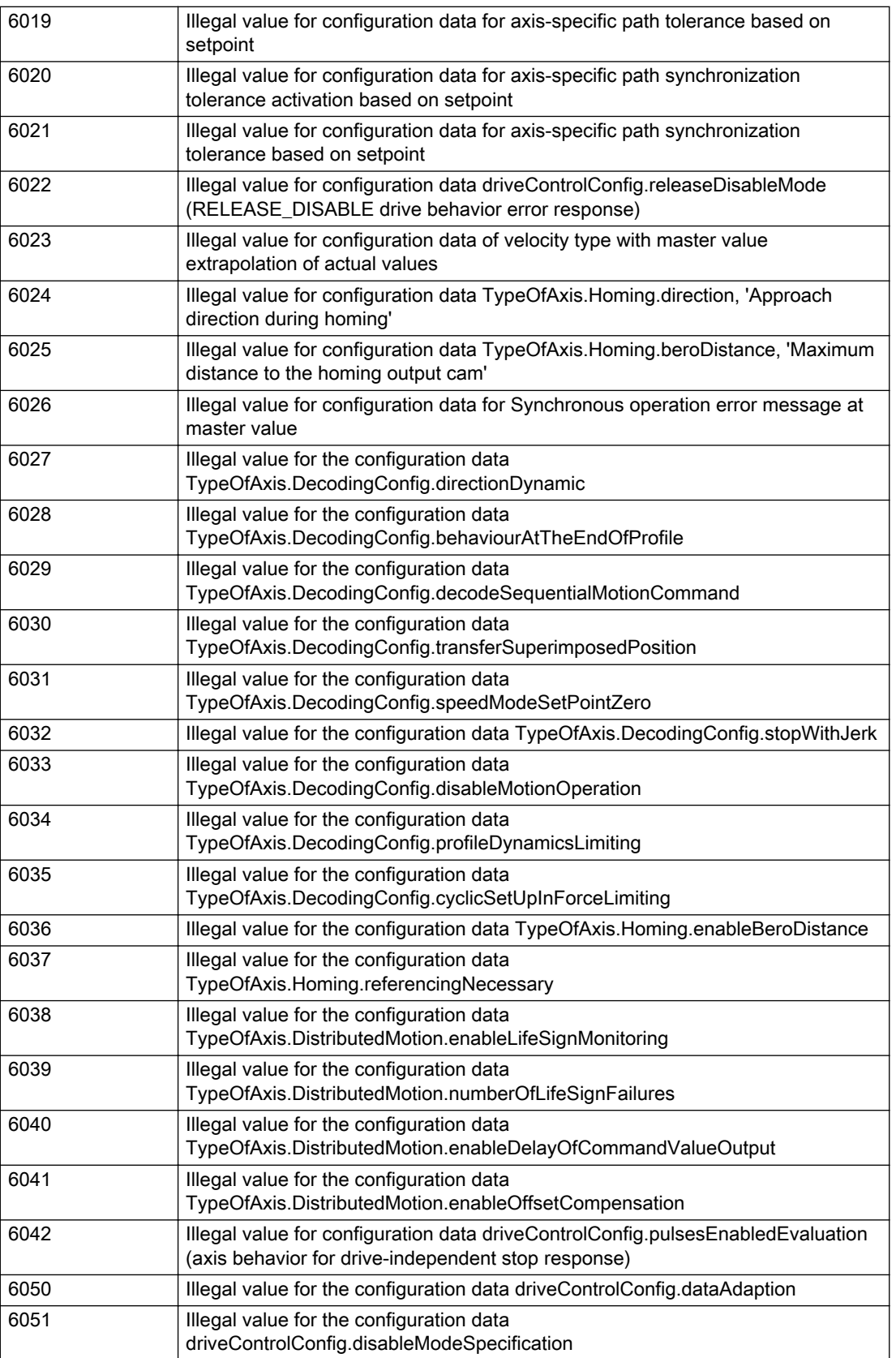
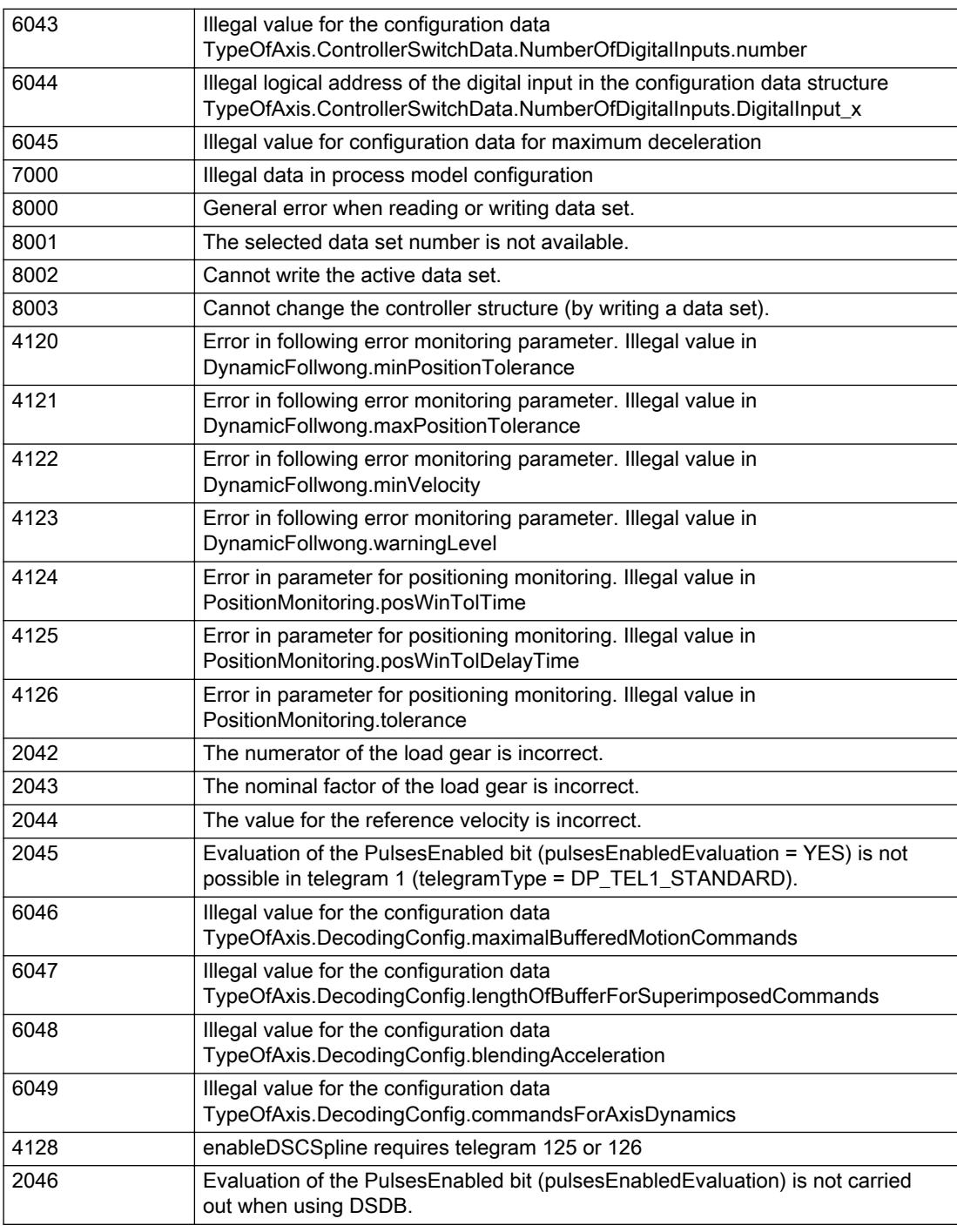

# Description of the alarm parameters in the \_getAxisErrorState command:

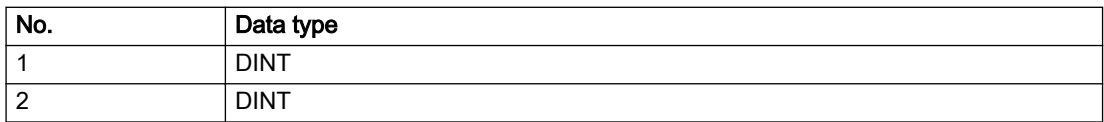

# Remedy

Change the data set parameters.

## Acknowledgement/reaction

Reset fault memory / START TechnologicalFaultTask

# Preassignment for local reactions

NONE

# Settable local reactions

NONE DECODE\_STOP END\_OF\_MOTION\_STOP MOTION\_STOP MOTION\_EMERGENCY\_STOP MOTION\_EMERGENCY\_ABORT FEEDBACK\_EMERGENCY\_STOP OPEN\_POSITION\_CONTROL RELEASE\_DISABLE

# Diagnostics buffer entry

# 50011 Limit range of the incremental actual value exceeded (Parameter1: /1/%d)

## **Cause**

The value of the current position or the internal incremental position has exceeded the system-internal upper or lower limit.

# Meaning of alarm parameters

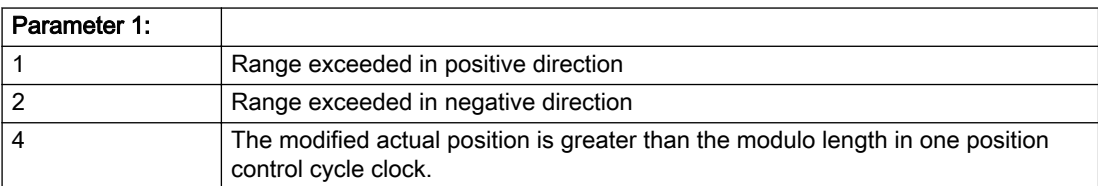

#### Description of the alarm parameters in the \_getAxisErrorState command:

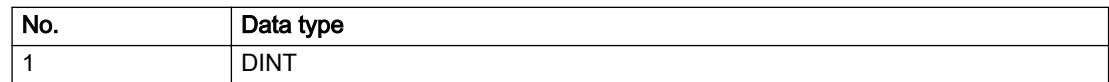

# Remedy

For parameter 1: 1 and parameter 1: 2

#### General

Ensure that the Modulo characteristic is activated on the TO (TO.Modulo.state = ACTIVE) if the encoder on the TO is to record the position of an infinite motion in one direction. If this is not possible, the traversing range must be taken into consideration during the configuration of the TO.

#### Leaving the error state for non-modulo encoders as of V4.3:

Absolute encoder

(TO.TypeOfAxis.NumberOfEncoders.Encoder\_N.encoderType = SENSOR\_ABSOLUTE/ SENSOR\_CYCLIC\_ABSOLUTE)

Acknowledgement of the alarm 50011 and correction of the position in the direction opposite to the direction of crossing the limit value by absolute encoder adjustment. The offset to be calculated must be at least one millimeter. This value increases by the position changes of the absolute encoder, which are not recorded after the 50011 alarm.

Non-cyclic absolute encoders only:

● Restart of the TO with the prerequisite that the sum of the total absolute encoder adjustment and the position calculated from the current encoder incremental position is less than the internal upper or lower position limit.

For axes only:

● Acknowledgment of the 50011 alarm, speed-controlled enabling of the axis and then speedcontrolled traversing of the axis in the direction opposite to the direction of crossing the limit value. The traversing distance must be at least one millimeter. The traversing distance increases by the position changes of the absolute encoder, which are not recorded after the 50011 alarm.

If the encoder returns to a valid range, then the position of the absolute encoder is reinitialized with the current absolute encoder adjustment and the current encoder incremental position (sensordata[N].state = NOT\_VALID -> VALID).

#### Incremental encoder

(TO.TypeOfAxis.NumberOfEncoders.Encoder\_N.encoderType = SENSOR\_INCREMENTAL) (cause of error 1 and 2):

● Restart

For axes only:

● Acknowledgment of the 50011 alarm, enabling of the axis and then traversing of the axis in the direction opposite to the direction of crossing the limit value.

## Acknowledgement/reaction

Reset fault memory / START TechnologicalFaultTask

## Preassignment for local reactions

RELEASE\_DISABLE

## Settable local reactions

MOTION\_EMERGENCY\_ABORT FEEDBACK\_EMERGENCY\_STOP OPEN\_POSITION\_CONTROL RELEASE\_DISABLE

# Diagnostics buffer entry

# 50012 Drive/encoder does not support the selected function (reason: /1/%d)

#### Cause

The homing function cannot be performed.

#### Meaning of alarm parameters

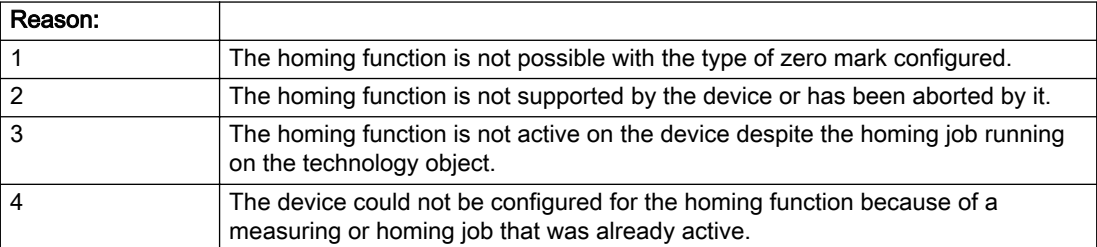

#### Description of the alarm parameters in the \_getAxisErrorState command:

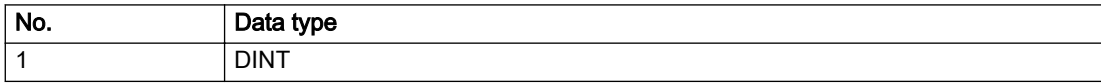

## Remedy

Check the following:

- The support for the homing function provided by the drive or encoder
- The availability of the zero mark configured
- The encoder's configuration data and the drive's settings. Please also consider, if necessary, any troubleshooting tips in the device documentation.
- The encoder
- Encoder connection
- Check the wiring.

## Acknowledgement/reaction

Reset fault memory / START TechnologicalFaultTask

# Preassignment for local reactions

RELEASE\_DISABLE

## Settable local reactions

NONE DECODE\_STOP END\_OF\_MOTION\_STOP MOTION\_STOP MOTION\_EMERGENCY\_STOP MOTION\_EMERGENCY\_ABORT FEEDBACK\_EMERGENCY\_STOP OPEN\_POSITION\_CONTROL RELEASE\_DISABLE

# Diagnostics buffer entry

# 50013 The permissible range limits have been violated (logical address: /1/%d, reason: /2/%d)

#### Cause

Range violation for additional sensor.

#### Meaning of alarm parameters

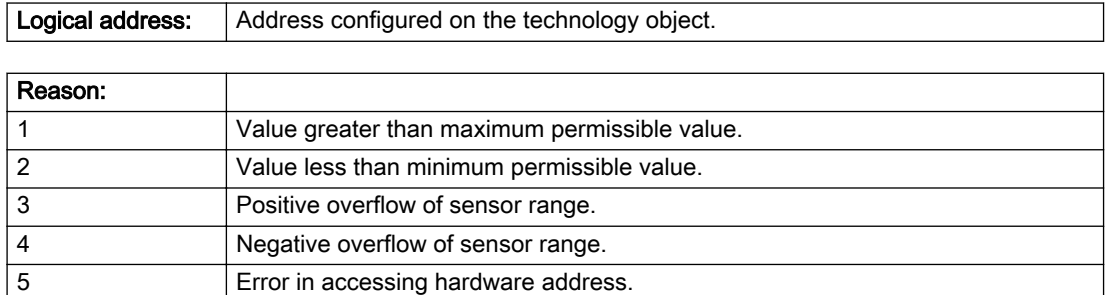

#### Description of the alarm parameters in the \_getAxisErrorState command:

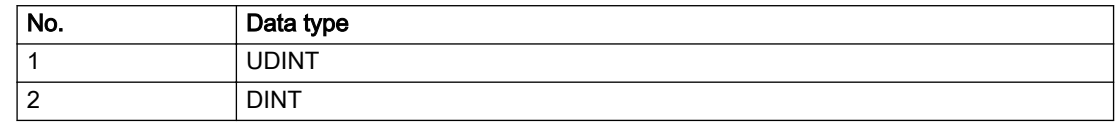

#### Remedy

Check the following:

- Check the sensor connection.
- Check the wiring.
- Adjust the configuration data, if necessary.

# Acknowledgement/reaction

Reset fault memory / START TechnologicalFaultTask

## Preassignment for local reactions

RELEASE\_DISABLE

## Settable local reactions

NONE DECODE\_STOP END\_OF\_MOTION\_STOP MOTION\_STOP MOTION\_EMERGENCY\_STOP MOTION\_EMERGENCY\_ABORT FEEDBACK\_EMERGENCY\_STOP OPEN\_POSITION\_CONTROL RELEASE\_DISABLE

## Diagnostics buffer entry

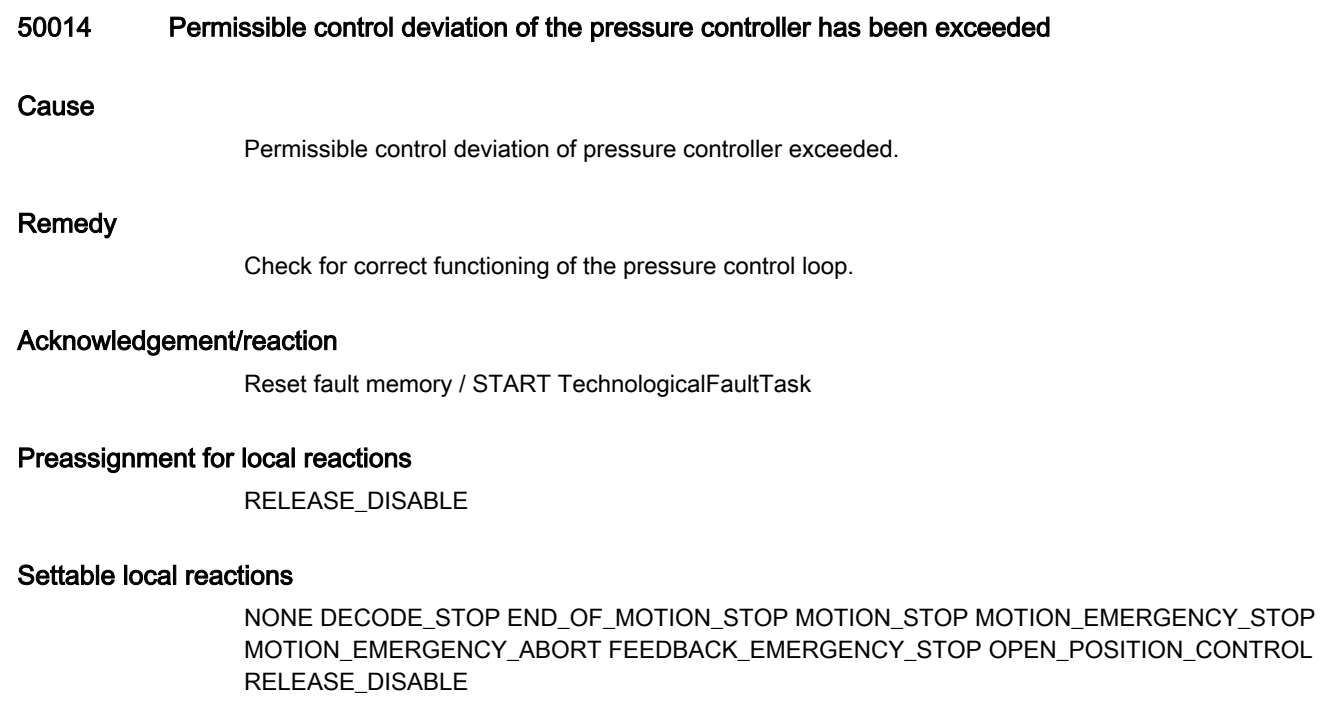

# Diagnostics buffer entry

# 50015 Level overflow of the IPO not detected

## Cause

The system could not intercept a level overflow.

# Remedy

Please contact Siemens Support with the error number indicated above.

# Acknowledgement/reaction

Power On / STOP

# Preassignment for local reactions

RELEASE\_DISABLE

# Settable local reactions

NONE DECODE\_STOP END\_OF\_MOTION\_STOP MOTION\_STOP MOTION\_EMERGENCY\_STOP MOTION\_EMERGENCY\_ABORT FEEDBACK\_EMERGENCY\_STOP OPEN\_POSITION\_CONTROL RELEASE\_DISABLE

# Diagnostics buffer entry

# 50016 Limitation of the backstop active

#### Cause

The speed setpoint is limited by the backstop.

#### Remedy

Check the following:

- Mechanical configuration
- Encoder connection
- Configuration of the speed setpoint interface
- Maximum permissible backstop values in the configuration data

## Acknowledgement/reaction

Reset fault memory / START TechnologicalFaultTask

## Preassignment for local reactions

NONE

# Settable local reactions

NONE DECODE\_STOP END\_OF\_MOTION\_STOP MOTION\_STOP MOTION\_EMERGENCY\_STOP MOTION\_EMERGENCY\_ABORT FEEDBACK\_EMERGENCY\_STOP OPEN\_POSITION\_CONTROL RELEASE\_DISABLE

## Diagnostics buffer entry

# 50017 Manipulated variable monitoring on the Q-/F-output active (Parameter1: /1/%d)

#### Cause

The manipulated variable is limited.

#### Meaning of alarm parameters

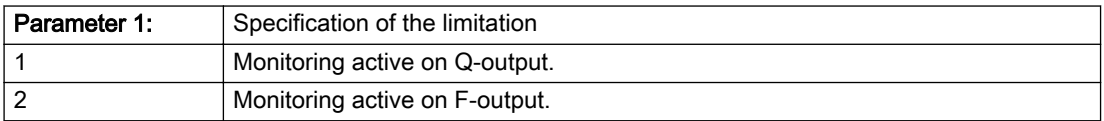

#### Description of the alarm parameters in the \_getAxisErrorState command:

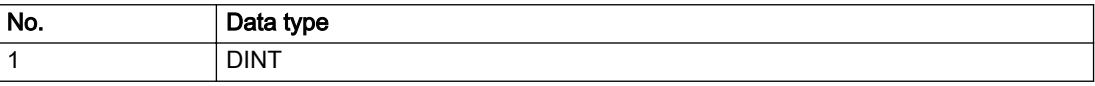

#### Remedy

Check the following:

- Configuration of the valve characteristic
- Maximum permissible velocity or the maximum permissible force/pressure setpoint in the configuration data
- Encoder connection
- Configuration of the setpoint interface

## Acknowledgement/reaction

Reset fault memory / START TechnologicalFaultTask

## Preassignment for local reactions

NONE

## Settable local reactions

NONE DECODE\_STOP END\_OF\_MOTION\_STOP MOTION\_STOP MOTION\_EMERGENCY\_STOP MOTION\_EMERGENCY\_ABORT FEEDBACK\_EMERGENCY\_STOP OPEN\_POSITION\_CONTROL RELEASE\_DISABLE

## Diagnostics buffer entry

# 50018 The permissible range limits of the differential measurement have been violated (additional sensor number: /1/%d, reason: /2/%d)

# Cause

Range violation for differential measurement of additional sensor.

#### Meaning of alarm parameters

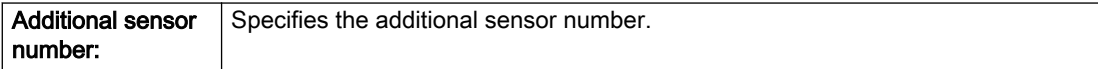

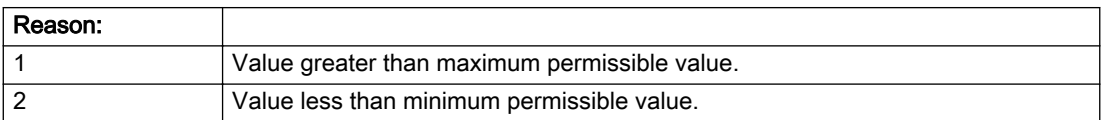

#### Description of the alarm parameters in the \_getAxisErrorState command:

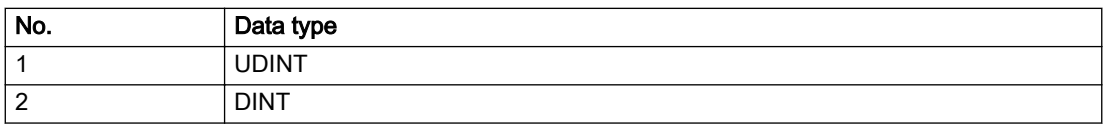

## Remedy

Check and adjust the configuration data.

## Acknowledgement/reaction

Reset fault memory / START TechnologicalFaultTask

## Preassignment for local reactions

RELEASE\_DISABLE

# Settable local reactions

NONE DECODE\_STOP END\_OF\_MOTION\_STOP MOTION\_STOP MOTION\_EMERGENCY\_STOP MOTION\_EMERGENCY\_ABORT FEEDBACK\_EMERGENCY\_STOP OPEN\_POSITION\_CONTROL RELEASE\_DISABLE

# Diagnostics buffer entry

# 50019 The permissible range limits of the input value via system variable have been violated (additional sensor number: /1/%d, reason: /2/%d)

## Cause

Range violation of input value via system variable for additional sensor.

#### Meaning of alarm parameters

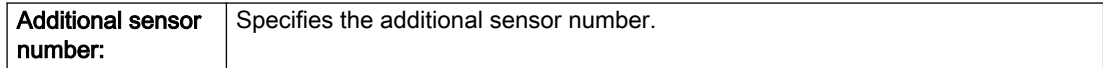

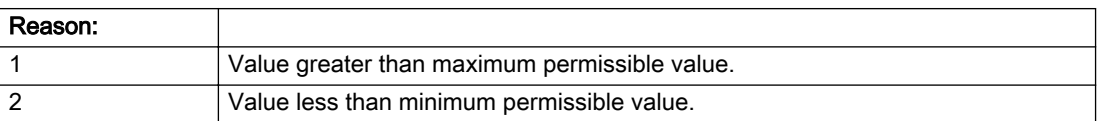

#### Description of the alarm parameters in the \_getAxisErrorState command:

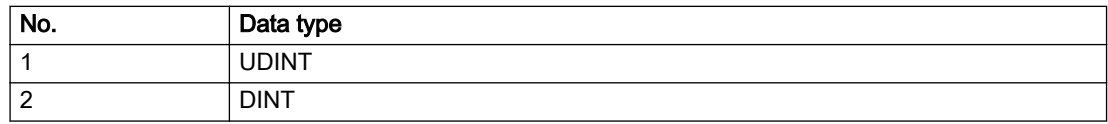

#### Remedy

Check and, if required, adjust the configuration data.

## Acknowledgement/reaction

Reset fault memory / START TechnologicalFaultTask

## Preassignment for local reactions

RELEASE\_DISABLE

# Settable local reactions

NONE DECODE\_STOP END\_OF\_MOTION\_STOP MOTION\_STOP MOTION\_EMERGENCY\_STOP MOTION\_EMERGENCY\_ABORT FEEDBACK\_EMERGENCY\_STOP OPEN\_POSITION\_CONTROL RELEASE\_DISABLE

## Diagnostics buffer entry

# 50020 System variable Servosettings (element /1/%d) is reset (reason /2/%d)

#### Cause

The Servosettings system variable structure is reset due to a stop response.

#### Meaning of alarm parameters

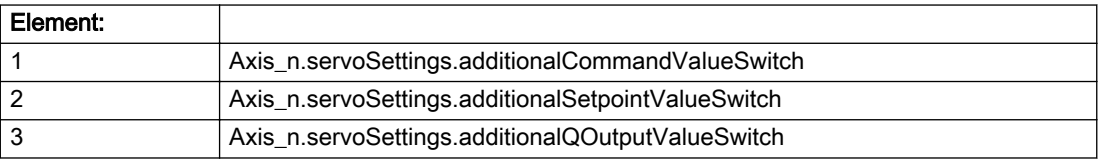

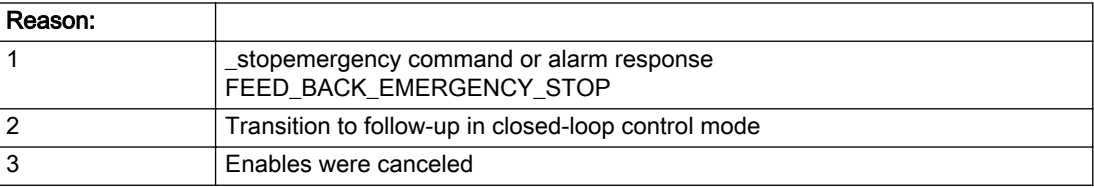

#### Description of the alarm parameters in the \_getAxisErrorState command:

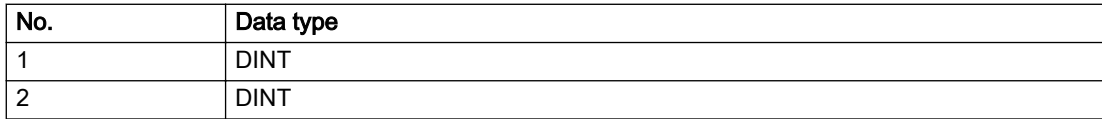

#### Remedy

Check the stop response.

## Acknowledgement/reaction

Reset fault memory / START TechnologicalFaultTask

# Preassignment for local reactions

NONE

## Settable local reactions

NONE DECODE\_STOP END\_OF\_MOTION\_STOP MOTION\_STOP MOTION\_EMERGENCY\_STOP MOTION\_EMERGENCY\_ABORT FEEDBACK\_EMERGENCY\_STOP OPEN\_POSITION\_CONTROL RELEASE\_DISABLE

# Diagnostics buffer entry

# 50021 The writing of system variable Servosettings (element /1/%d) is rejected because of a stop response

## Cause

System variable Servosettings (element /1/%d) cannot be write-accessed due to a stop response.

#### Meaning of alarm parameters

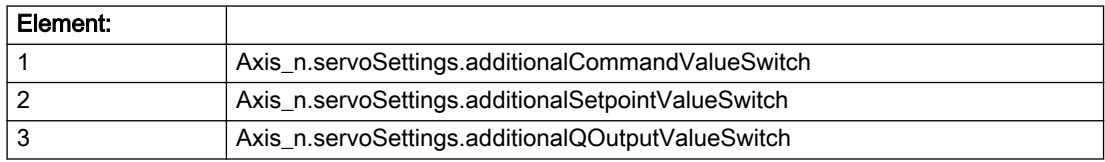

#### Description of the alarm parameters in the \_getAxisErrorState command:

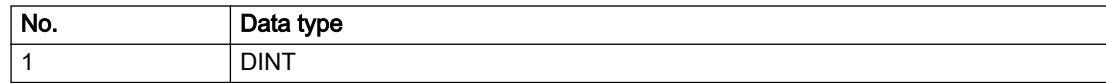

## Remedy

Check the stop response.

## Acknowledgement/reaction

Reset fault memory / START TechnologicalFaultTask

## Preassignment for local reactions

NONE

# Settable local reactions

NONE DECODE\_STOP END\_OF\_MOTION\_STOP MOTION\_STOP MOTION\_EMERGENCY\_STOP MOTION\_EMERGENCY\_ABORT FEEDBACK\_EMERGENCY\_STOP OPEN\_POSITION\_CONTROL RELEASE\_DISABLE

# Diagnostics buffer entry

# 50022 maxVelocity cannot be attained with the set drive and axis parameters

#### Cause

The maximum velocity set in TypeOfAxis.MaxVelocity.maximum cannot be attained with the selected drive and axis parameters.

#### Remedy

Check the following:

- The mechanical configuration (leadscrew pitch, load gears, etc.).
- The drive parameters, in particular, the maximum speeds and velocities
- Configuration of the speed setpoint interface
- Maximum permissible velocity rates in the configuration data
- The maximum velocity of the axis (configuration data: TypeOfAxis.MaxVelocity).

## Acknowledgement/reaction

Reset fault memory / START TechnologicalFaultTask

## Preassignment for local reactions

NONE

# Settable local reactions

NONE DECODE\_STOP END\_OF\_MOTION\_STOP MOTION\_STOP MOTION\_EMERGENCY\_STOP MOTION\_EMERGENCY\_ABORT FEEDBACK\_EMERGENCY\_STOP OPEN\_POSITION\_CONTROL RELEASE\_DISABLE

## Diagnostics buffer entry

# 50023 Drive performs transition to independent state

#### Additional references

Further information is provided in the Function Manual:

- TO Axis Electric / Hydraulic, External Encoder and
- in the online help.

# **Cause**

The drive enters an independent state (e.g.:

- Drive-independent deceleration along the OFF3 ramp (typical scenario: selection of SS1 or SS2 / STOP B or STOP C)
- While the motor brake is closed.

## **Remedy**

Check the following:

- The machine for safety-relevant events
- The parameterization of the safety components
- The drive for an OFF3 command
- The motor brake for full opening

## Acknowledgement/reaction

Reset fault memory / START TechnologicalFaultTask

## Preassignment for local reactions

OPEN\_POSITION\_CONTROL

## Settable local reactions

NONE DECODE\_STOP END\_OF\_MOTION\_STOP MOTION\_STOP MOTION\_EMERGENCY\_STOP MOTION\_EMERGENCY\_ABORT FEEDBACK\_EMERGENCY\_STOP OPEN\_POSITION\_CONTROL RELEASE\_DISABLE

# Diagnostics buffer entry

# 50024 Long-term stability of the actual values is not guaranteed (encoder number /1/%d, data set number /2/%d)

## Cause

Taking account of the mechanical relationships, the current encoder configuration does not permit the determination of long-term stable factors for the sensor-side conversion of the encoder raw actual values into (modulo) position and velocity actual values and/or for the actuator-side conversion of the position and velocity setpoints into encoder raw actual value equivalents. To evaluate the quantities to be converted, equivalent but non-long-term stable factors are used as replacement. The long-term stability of the actual values is not guaranteed!

#### Meaning of alarm parameters

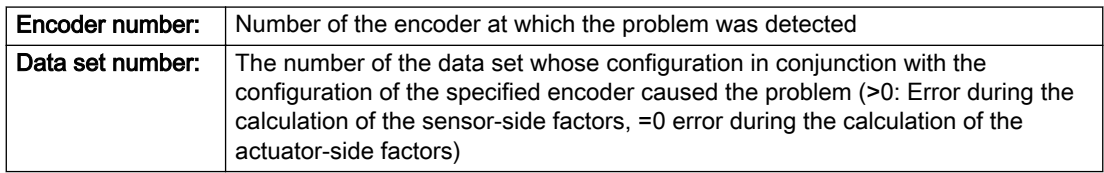

#### Description of the alarm parameters in the \_getAxisErrorState command:

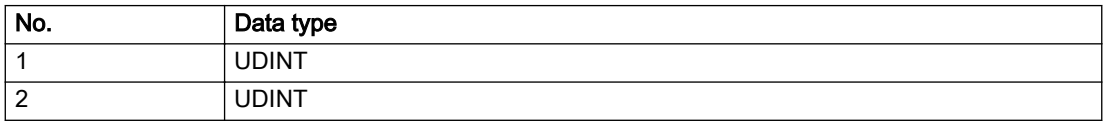

## Remedy

Check the following:

- The leadscrew pitch configured on the technology object
- The load gear configured at the specified data set
- At the encoder, for example, the configured resolution, fine resolution of the cyclical actual value and the measuring gear ratio

## Acknowledgement/reaction

Reset fault memory / START TechnologicalFaultTask

## Preassignment for local reactions

**NONE** 

# Settable local reactions

NONE DECODE\_STOP END\_OF\_MOTION\_STOP MOTION\_STOP MOTION\_EMERGENCY\_STOP MOTION\_EMERGENCY\_ABORT FEEDBACK\_EMERGENCY\_STOP OPEN\_POSITION\_CONTROL RELEASE\_DISABLE

## Diagnostics buffer entry

# 50101 Window for reference model monitoring exceeded

#### Cause

- The dynamic demands on the control loop are too high.
- The speed error monitoring is activated and the maximum speed deviation i.e. the value in the configuration date "TypeOfAxis.NumberOfDataSets\_1.ControllerDynamic.maxVeloTolerance" was exceeded.

# **Remedy**

- Check the encoder count direction.
- Check the control loop parameter assignment.
- Change the parameter assignment for following error monitoring.
- Check the rated speed of the motor specified on the axis against the setting on the drive, and adjust the speeds.

## Acknowledgement/reaction

Reset fault memory / START TechnologicalFaultTask

## Preassignment for local reactions

RELEASE\_DISABLE

## Settable local reactions

NONE DECODE\_STOP END\_OF\_MOTION\_STOP MOTION\_STOP MOTION\_EMERGENCY\_STOP MOTION\_EMERGENCY\_ABORT FEEDBACK\_EMERGENCY\_STOP OPEN\_POSITION\_CONTROL RELEASE\_DISABLE

## Diagnostics buffer entry

# 50102 Window for dynamic following error monitoring exceeded

#### Cause

The dynamic demands on the control loop are too high, or the control system is overloaded.

#### Remedy

- Check the encoder count direction.
- Check the control loop parameter assignment.
- Change the parameter assignment for following error monitoring.

#### Acknowledgement/reaction

Reset fault memory / START TechnologicalFaultTask

## Preassignment for local reactions

RELEASE\_DISABLE

## Settable local reactions

NONE DECODE\_STOP END\_OF\_MOTION\_STOP MOTION\_STOP MOTION\_EMERGENCY\_STOP MOTION\_EMERGENCY\_ABORT FEEDBACK\_EMERGENCY\_STOP OPEN\_POSITION\_CONTROL RELEASE\_DISABLE

#### Diagnostics buffer entry

# 50103 Warning limit of dynamic following error monitoring reached

#### Cause

The dynamic demands on the control loop are too high or the control system is overloaded, the warning stage has been reached.

## Remedy

- Check the encoder count direction.
- Check the control loop parameter assignment.
- Change the parameter assignment for following error monitoring.

## Acknowledgement/reaction

Reset fault memory / START TechnologicalFaultTask

# Preassignment for local reactions

NONE

# Settable local reactions

NONE DECODE\_STOP END\_OF\_MOTION\_STOP MOTION\_STOP MOTION\_EMERGENCY\_STOP MOTION\_EMERGENCY\_ABORT FEEDBACK\_EMERGENCY\_STOP OPEN\_POSITION\_CONTROL RELEASE\_DISABLE

# Diagnostics buffer entry

# 50106 Position monitoring error

#### Cause

The axis could not reach the positioning window in the specified time.

#### Remedy

- Check the control loop parameter assignment.
- Check the parameter assignment for position monitoring.

## Acknowledgement/reaction

Reset fault memory / START TechnologicalFaultTask

## Preassignment for local reactions

RELEASE\_DISABLE

## Settable local reactions

NONE DECODE\_STOP END\_OF\_MOTION\_STOP MOTION\_STOP MOTION\_EMERGENCY\_STOP MOTION\_EMERGENCY\_ABORT FEEDBACK\_EMERGENCY\_STOP OPEN\_POSITION\_CONTROL RELEASE\_DISABLE

# Diagnostics buffer entry

# 50107 Standstill monitoring error

## Cause

The axis has left the standstill window or could not reach the standstill window in the specified time.

# Remedy

- Check that the control loop is operating correctly.
- Check the parameter assignment for standstill monitoring.

# Acknowledgement/reaction

Reset fault memory / START TechnologicalFaultTask

# Preassignment for local reactions

RELEASE\_DISABLE

# Settable local reactions

NONE DECODE\_STOP END\_OF\_MOTION\_STOP MOTION\_STOP MOTION\_EMERGENCY\_STOP MOTION\_EMERGENCY\_ABORT FEEDBACK\_EMERGENCY\_STOP OPEN\_POSITION\_CONTROL RELEASE\_DISABLE

# Diagnostics buffer entry

# 50108 Clamping monitoring error

## Cause

The axis has left the clamping tolerance window.

#### **Remedy**

- Check the mechanical end stop.
- Check that the control loop is operating correctly.
- Check the parameter assignment for clamping monitoring.

## Acknowledgement/reaction

Reset fault memory / START TechnologicalFaultTask

## Preassignment for local reactions

RELEASE\_DISABLE

# Settable local reactions

NONE DECODE\_STOP END\_OF\_MOTION\_STOP MOTION\_STOP MOTION\_EMERGENCY\_STOP MOTION\_EMERGENCY\_ABORT FEEDBACK\_EMERGENCY\_STOP OPEN\_POSITION\_CONTROL RELEASE\_DISABLE

#### Diagnostics buffer entry

# 50109 Force entry window monitoring error

## Cause

The axis could not reach the starting force window in the specified time.

# Remedy

Check the following:

- Control loop parameter assignment
- Parameter assignment for monitoring

# Acknowledgement/reaction

Reset fault memory / START TechnologicalFaultTask

# Preassignment for local reactions

FEEDBACK\_EMERGENCY\_STOP

# Settable local reactions

NONE DECODE\_STOP END\_OF\_MOTION\_STOP MOTION\_STOP MOTION\_EMERGENCY\_STOP MOTION\_EMERGENCY\_ABORT FEEDBACK\_EMERGENCY\_STOP OPEN\_POSITION\_CONTROL RELEASE\_DISABLE

## Diagnostics buffer entry

# 50110 Force end value monitoring error

#### Cause

The axis has left the full-scale force window or could not reach the window in the specified time.

#### **Remedy**

Check the following:

- Control loop operation
- Parameter assignment for monitoring

## Acknowledgement/reaction

Reset fault memory / START TechnologicalFaultTask

## Preassignment for local reactions

FEEDBACK\_EMERGENCY\_STOP

## Settable local reactions

NONE DECODE\_STOP END\_OF\_MOTION\_STOP MOTION\_STOP MOTION\_EMERGENCY\_STOP MOTION\_EMERGENCY\_ABORT FEEDBACK\_EMERGENCY\_STOP OPEN\_POSITION\_CONTROL RELEASE\_DISABLE

#### Diagnostics buffer entry

# 50111 Pressure controller is working at the limit

## Cause

The manipulated variable required by the force controller cannot be implemented and is limited.

# Remedy

Check that the control loop is operating correctly.

# Acknowledgement/reaction

Reset fault memory / START TechnologicalFaultTask

# Preassignment for local reactions

NONE

# Settable local reactions

NONE DECODE\_STOP END\_OF\_MOTION\_STOP MOTION\_STOP MOTION\_EMERGENCY\_STOP MOTION\_EMERGENCY\_ABORT FEEDBACK\_EMERGENCY\_STOP OPEN\_POSITION\_CONTROL RELEASE\_DISABLE

# Diagnostics buffer entry

# 50112 Incorrect polynomial parameters when extrapolating pressure (reason: /1/%d, command type: / 4/%X)

# Cause

The polynomial parameters entered do not define any continuously increasing, uniquely invertible polynomial.

## Meaning of alarm parameters

**Command type:** Outputs the command type. The command type is output as an integer value.

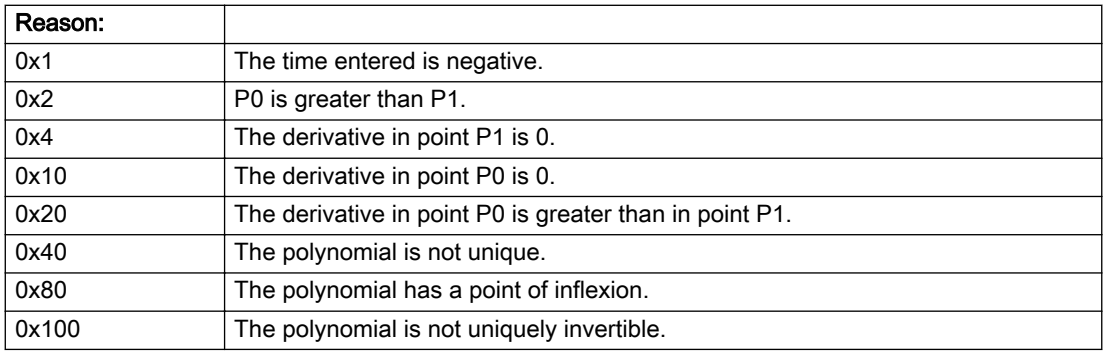

#### Description of the alarm parameters in the \_getAxisErrorState command:

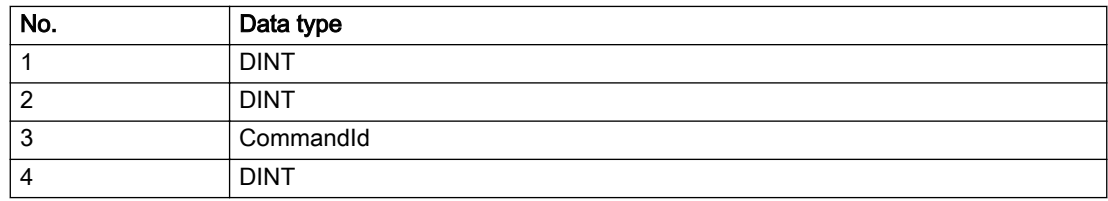

## **Remedy**

Change the parameter(s).

## Acknowledgement/reaction

Reset fault memory / START TechnologicalFaultTask

## Preassignment for local reactions

NONE

# Settable local reactions

NONE DECODE\_STOP END\_OF\_MOTION\_STOP MOTION\_STOP MOTION\_EMERGENCY\_STOP MOTION\_EMERGENCY\_ABORT FEEDBACK\_EMERGENCY\_STOP OPEN\_POSITION\_CONTROL RELEASE\_DISABLE

# Diagnostics buffer entry

# 50114 Error for the \_enableForceControl-/LimitedByCondition command

## Cause

The selection of a force/pressure encoder not in the closed-loop control is not permitted in conjunction with the use of the force/pressure criterion for \_enableForceControl-/LimitedByCondition.

## Remedy

Check the following:

● The parameterization of the command.

## Acknowledgement/reaction

Reset fault memory / START TechnologicalFaultTask

# Preassignment for local reactions

FEEDBACK\_EMERGENCY\_STOP

#### Settable local reactions

NONE DECODE\_STOP END\_OF\_MOTION\_STOP MOTION\_STOP MOTION\_EMERGENCY\_STOP MOTION\_EMERGENCY\_ABORT FEEDBACK\_EMERGENCY\_STOP OPEN\_POSITION\_CONTROL RELEASE\_DISABLE

## Diagnostics buffer entry

# 50201 Safety alarm in the drive

#### Additional references

Further information is provided in the Function Manual:

- TO Axis Electric / Hydraulic, External Encoder and
- in the online help.

# **Cause**

When using SIDB, a result appears in the SINAMICS Safety Integrated Message Buffer (r9747). When using DSDB, either a result in the SINAMICS Safety Integrated Message Buffer (r9747) appears, or a STOP reaction is active in the drive.

#### Remedy

Program a specific alarm response.

#### Acknowledgement/reaction

Reset fault memory / START TechnologicalFaultTask

#### Preassignment for local reactions

NONE

# Settable local reactions

NONE DECODE\_STOP END\_OF\_MOTION\_STOP MOTION\_STOP MOTION\_EMERGENCY\_STOP MOTION\_EMERGENCY\_ABORT FEEDBACK\_EMERGENCY\_STOP OPEN\_POSITION\_CONTROL RELEASE\_DISABLE

## Diagnostics buffer entry

# 50202 SINAMICS Safety Integrated Extended Function is selected

## Additional references

For additional information, refer to the function manuals:

- TO Axis Electric / Hydraulic, External Encoder,
- Technology Objects Synchronous Operation, Cam and
- in the online help.

## **Cause**

The drive starts a Safety Integrated Extended Function.

## Remedy

Program a specific alarm response.

## Acknowledgement/reaction

Reset fault memory / START TechnologicalFaultTask

# Preassignment for local reactions

NONE

## Settable local reactions

NONE DECODE\_STOP END\_OF\_MOTION\_STOP MOTION\_STOP MOTION\_EMERGENCY\_STOP MOTION\_EMERGENCY\_ABORT FEEDBACK\_EMERGENCY\_STOP OPEN\_POSITION\_CONTROL RELEASE\_DISABLE

## Diagnostics buffer entry

# 50203 SINAMICS Safety Integrated Extended Function is deselected

#### Additional references

For additional information, refer to the function manuals:

- TO Axis Electric / Hydraulic, External Encoder,
- Technology Objects Synchronous Operation, Cam and
- in the online help.

#### **Cause**

The drive completes a Safety Integrated Extended Function.

#### Remedy

Program the specific alarm response.

#### Acknowledgement/reaction

Reset fault memory / START TechnologicalFaultTask

#### Preassignment for local reactions

NONE

#### Settable local reactions

NONE DECODE\_STOP END\_OF\_MOTION\_STOP MOTION\_STOP MOTION\_EMERGENCY\_STOP MOTION\_EMERGENCY\_ABORT FEEDBACK\_EMERGENCY\_STOP OPEN\_POSITION\_CONTROL RELEASE\_DISABLE

## Diagnostics buffer entry

# 50209 Error on safe brake test. (Reason /1/%d)

#### Cause

An error has occurred during the safe brake test.

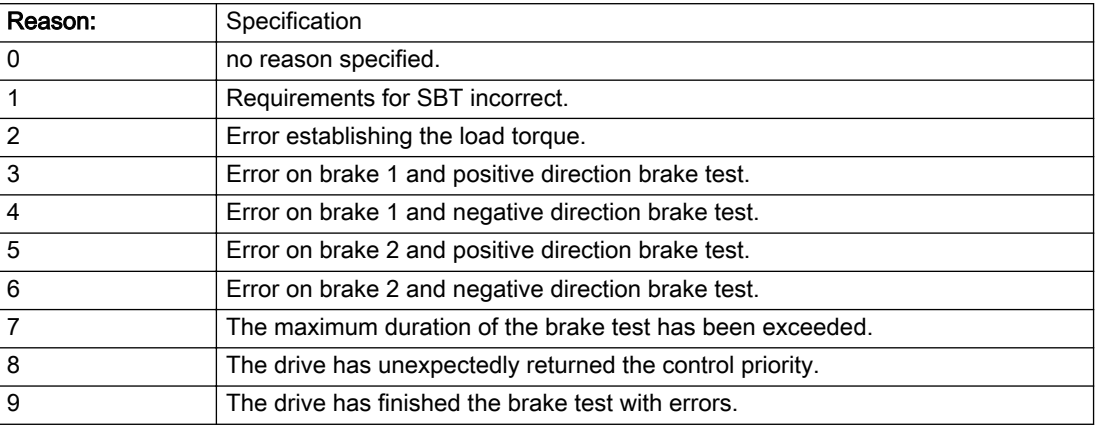

#### Description of the alarm parameters in the \_getAxisErrorState command:

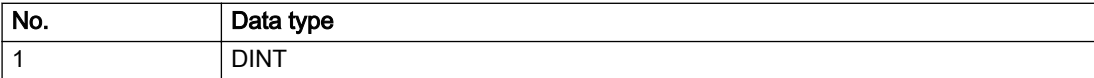

#### Remedy

Check drive error message

Check your brake management in the case of an external brake

For reason 1: Ensure that the correct axis status is set on the TO before starting the brake test. The axis must be enabled with the \_enableAxis() command in mode 'enableMode=POWER' with 'servoControlMode=INACTIVE'.

For reasons 7-9: Read the Safety Warn buffer, correct the error and, if necessary, acknowledge the corresponding message.

## Acknowledgement/reaction

Reset fault memory / START TechnologicalFaultTask

## Preassignment for local reactions

NONE

# Settable local reactions

NONE DECODE\_STOP OPEN\_POSITION\_CONTROL RELEASE\_DISABLE

## Diagnostics buffer entry

# $\Gamma$ P Cam\_ext  $\sim$  4

# 4.1 AdditionObjectType

# 20001 Internal error (Parameter1: /1/%d, Parameter2: /2/%d, Parameter3: /3/%d, Parameter4: /4/%d)

## **Cause**

This alarm indicates internal error states, which along with the error numbers provide information about the cause and location of the error.

#### Meaning of alarm parameters

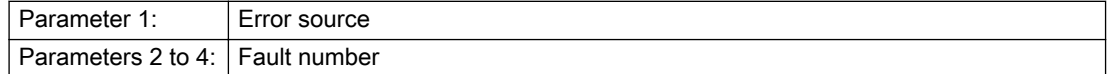

#### Description of the alarm parameters in the \_getAdditionObjectErrorState command:

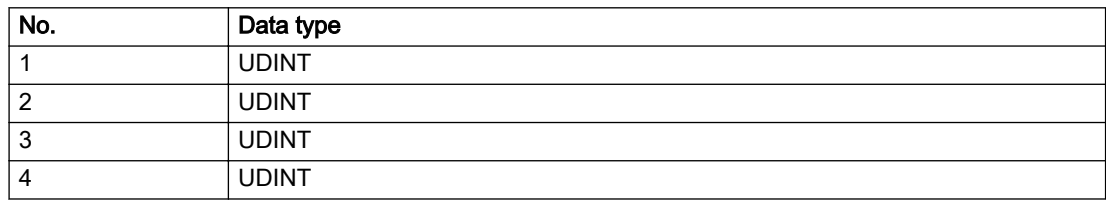

#### Remedy

A detailed description of this system error alarm is not provided.

Should a system error of this type occur, note the alarm number, the alarm text, and the internal system error number specified in the alarm and contact: SIEMENS AG I DT MC, Hotline.

#### Acknowledgement/reaction

Power On / STOP

#### Preassignment for local reactions

DISABLE

#### Settable local reactions

DISABLE

#### Diagnostics buffer entry

Yes

# 20002 Insufficient memory (Parameter1: /1/%d, Parameter2: /2/%d, Parameter3: /3/%d, Parameter4: / 4/%d)

# **Cause**

The memory required by the system is no longer available.

This alarm can occur both during ramp-up and after program calls.

## Meaning of alarm parameters

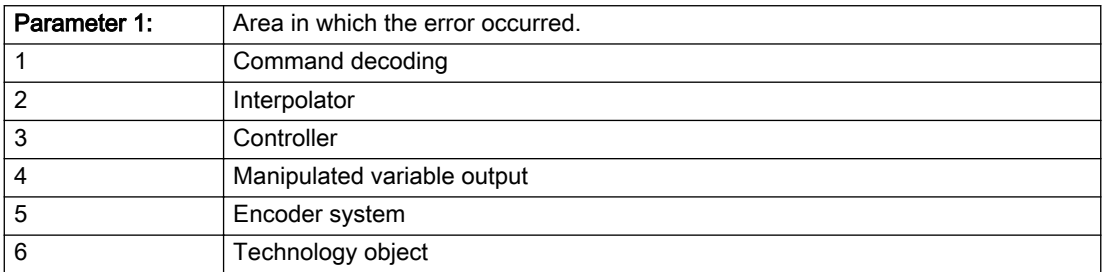

Parameters 2 to 4 are area-specific.

They are not fully utilized by all areas.

#### Command decoding area:

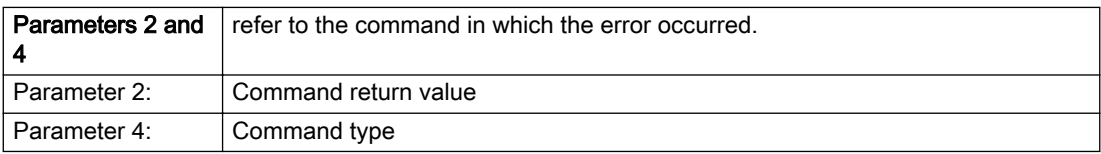

#### Description of the alarm parameters in the \_getAdditionObjectErrorState command:

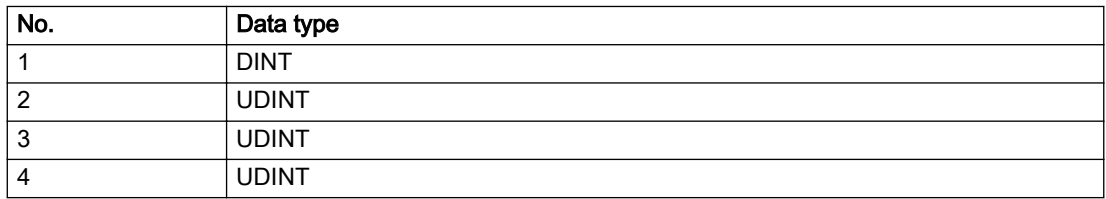
- Reduce the size of the ST code.
- Reduce the number of technology objects.
- Reduce the number of interpolation points for cams, if present.

# Acknowledgement/reaction

Power On / STOP

Preassignment for local reactions

DISABLE

# Settable local reactions

DISABLE

# Diagnostics buffer entry

# 20003 Internal configuration error (Parameter1: /1/%d, Parameter2: /2/%d, Parameter3: /3/%d, Parameter4: /4/%d)

## **Cause**

This alarm indicates internal error states, which along with the error numbers provide information about the cause and location of the error.

#### Meaning of alarm parameters

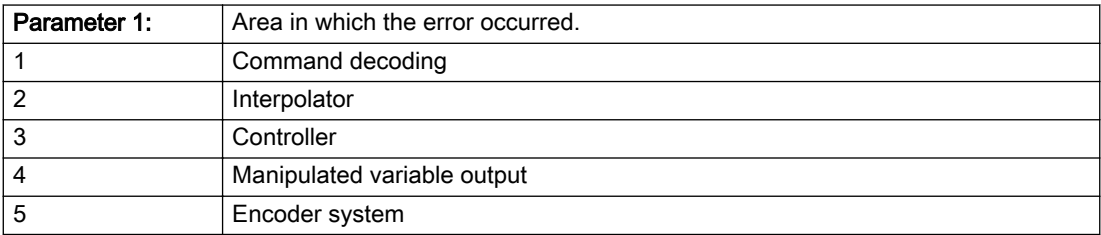

Parameters 2 to 4 are area-specific.

These parameters are not fully utilized by all areas.

### Command decoding area:

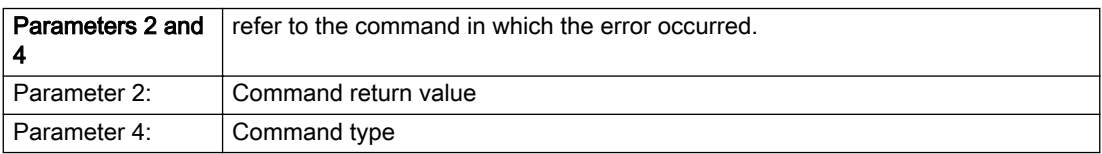

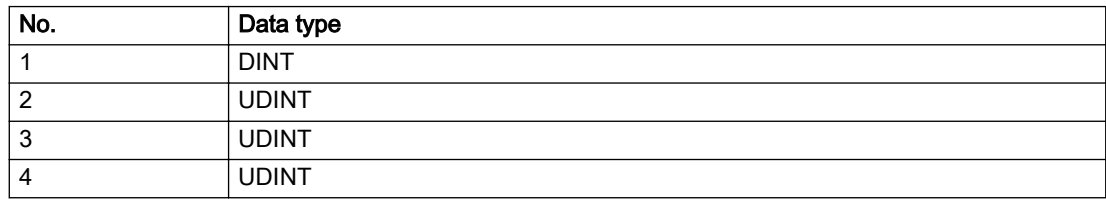

A detailed description of this system error alarm is not provided.

Should a system error of this type occur, note the alarm number, the alarm text, and the internal system error number specified in the alarm and contact: SIEMENS AG I DT MC, Hotline.

## Acknowledgement/reaction

Reset fault memory / START TechnologicalFaultTask

# Preassignment for local reactions

NONE

# Settable local reactions

NONE DISABLE

# Diagnostics buffer entry

# 20004 Under logical address: /1/%d (bit number, if required: /2/%d) no driver (type: /3/%d) could be requested (error number: /4/%d)

# **Cause**

The driver of a physical device or the device itself is not available.

#### Meaning of alarm parameters

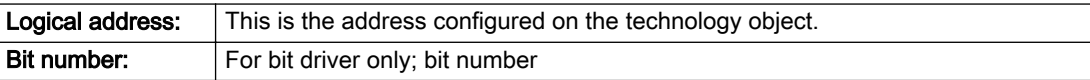

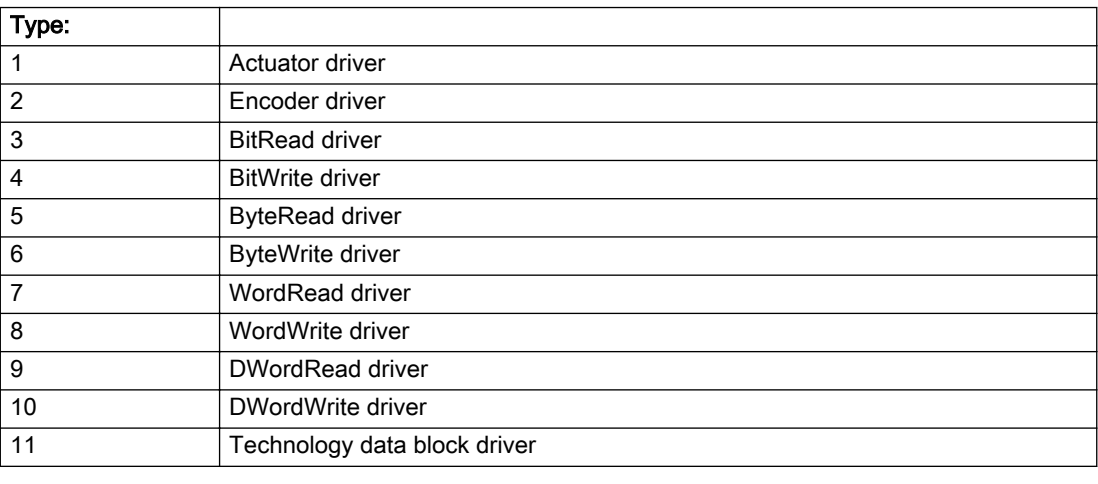

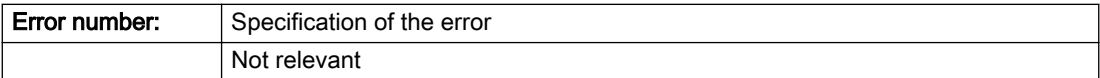

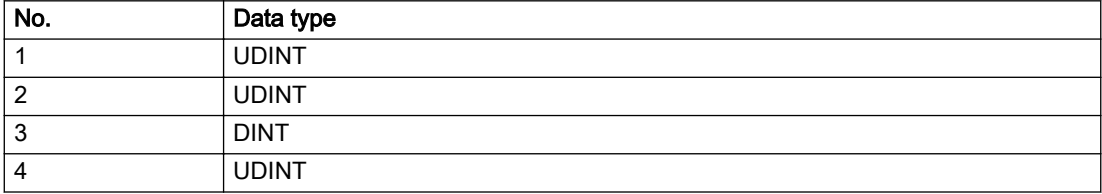

- Connect a suitable device.
- Check the device (function, connections, terminals).
- Check the topology in HW Config.
- Compare the configuration in HW Config and the technology object configuration.
- Contact the hotline.

## Acknowledgement/reaction

Power On / START TechnologicalFaultTask

Preassignment for local reactions

DISABLE

## Settable local reactions

DISABLE

# Diagnostics buffer entry

# 20005 Device type:/3/%d, log. address:/1/%d faulted. (Bit:/2/%d, encoder number:/5/%d, reason: 0x/ 4/%Xh)

## Additional references

Further information is provided in the Function Manual:

- TO Axis Electric / Hydraulic, External Encoder and
- in the online help.

#### Cause

The driver of a physical device or the device itself has failed or is faulty.

If this alarm occurs, the cause of the error must be evaluated in the external device (drive or encoder).

#### Meaning of alarm parameters

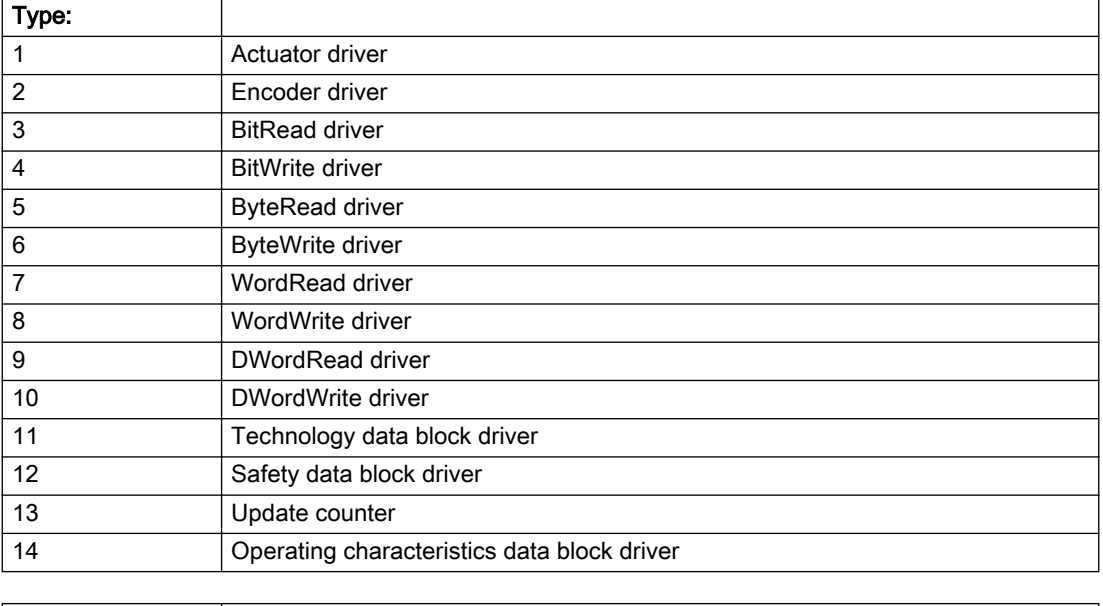

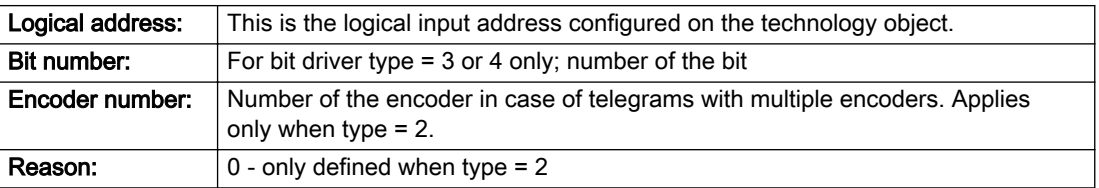

## Note

### Addition of error messages

The codings for the reason of the failure specified below for the individual alarm types can also occur in combination. A group coding is indicated as the sum of several individual codings (e.g. 0x0005 = 0x0001 + 0x0004).

A failure reason labeled with DP can occur only for PROFIBUS devices.

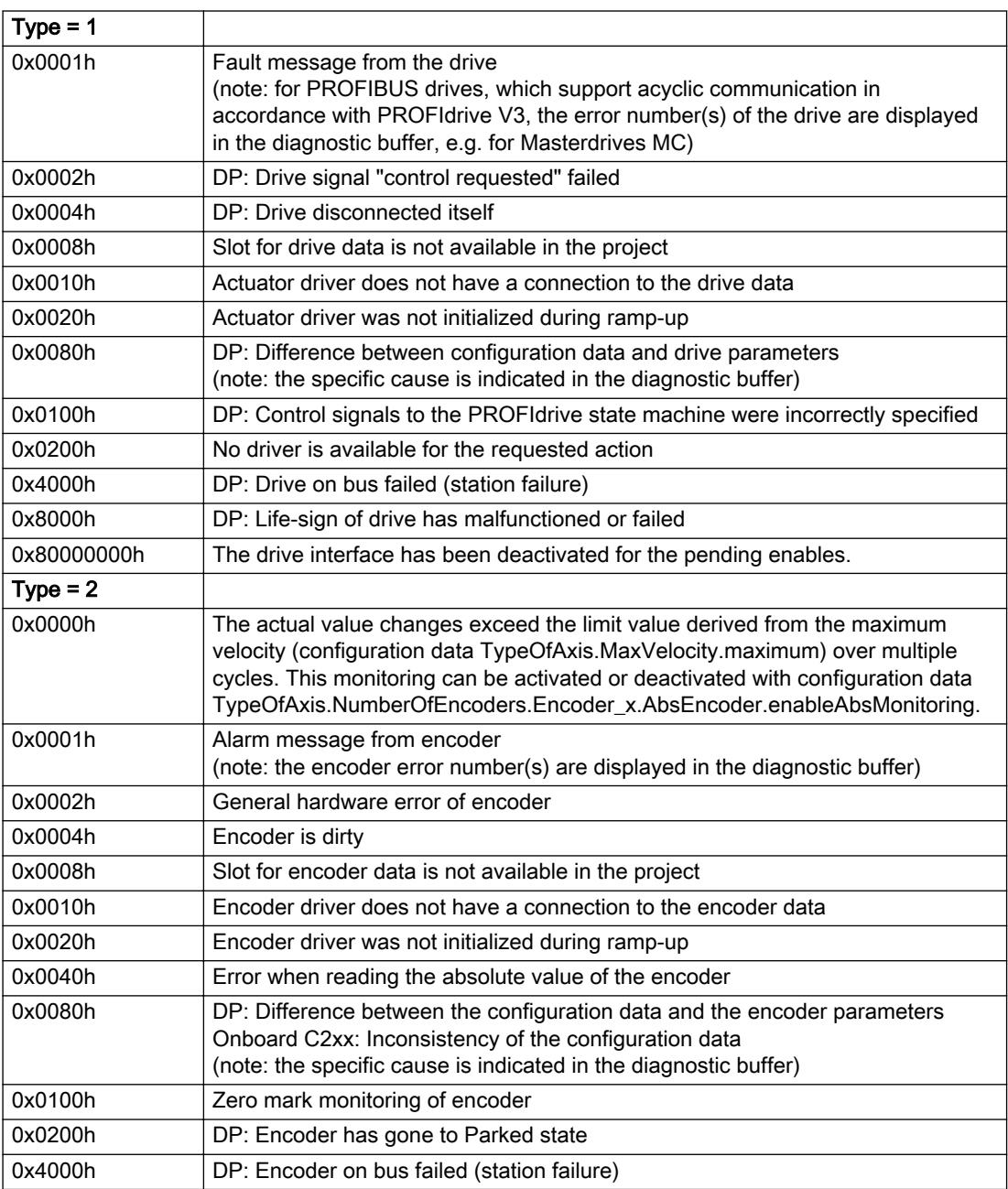

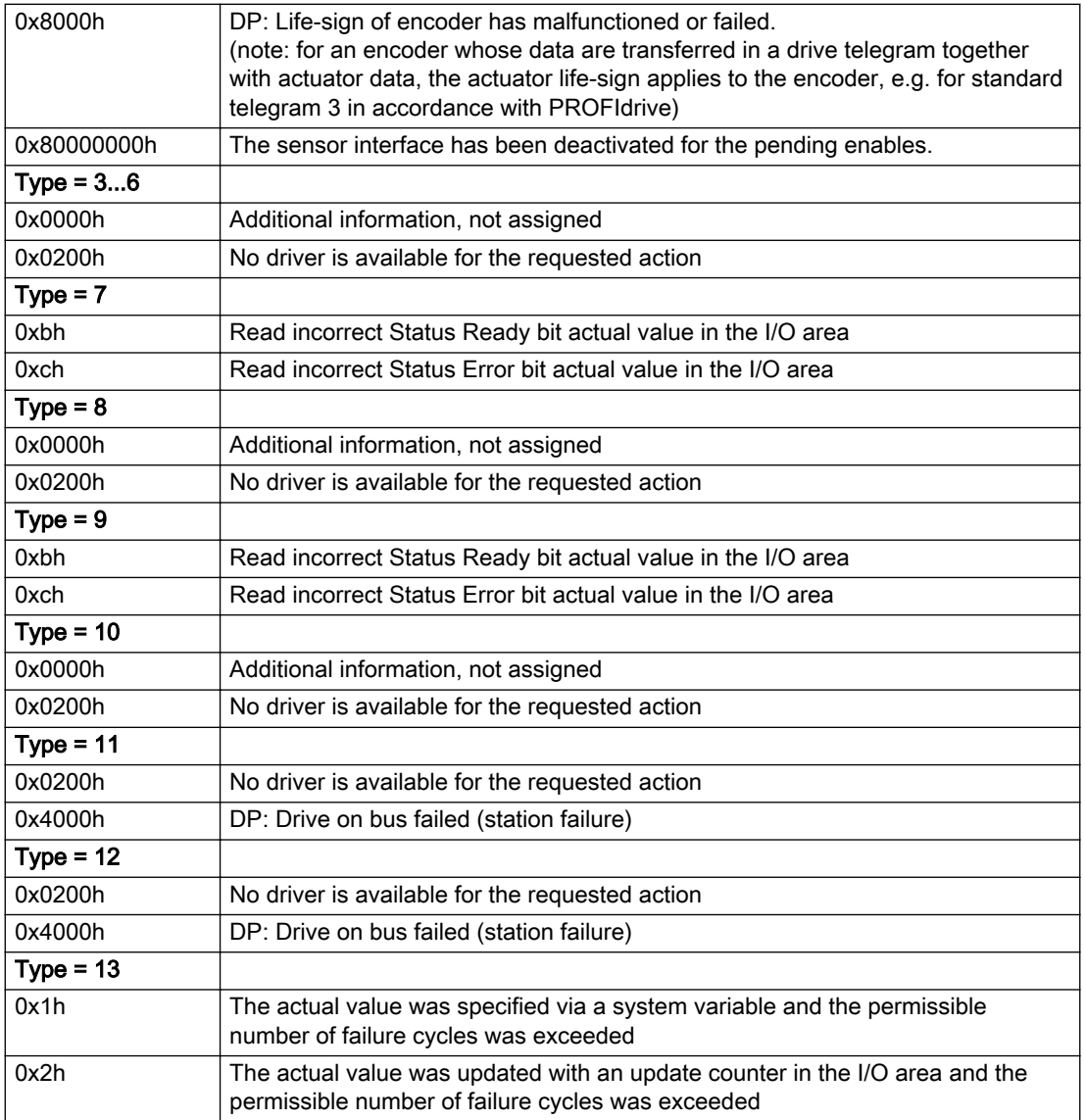

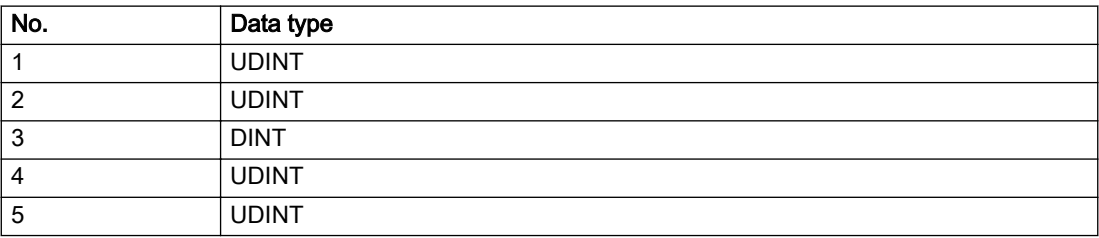

The remedy for the respective type and cause is described below.

#### Type 1

#### For reason 0x0001, 0x0002, 0x0004

• Check the device functions, connections and wiring.

For reason 0x0008

- Check the topology in HW Config.
- If this remedy does not apply, a system fault may be present. Call the hotline.

#### For reason 0x0010

● A system fault may be present. Call the hotline.

For reason 0x0020

● A system fault may be present. Call the hotline.

#### For reason 0x0080

- For PROFIBUS drives or encoders, compare the configuration of HW Config, the technology object, and the drive parameter assignment (pay special attention to the help text for the associated diagnostic buffer entry).
- When sign-of-life monitoring is set: Ensure that in HW Config for drive under DP slave properties isochronous operation - drive, the "synchronize to equidistant DP cycle" field is activated.
- Perform the following comparisons:
	- Compare the telegram type in the drive or encoder parameter P922 with HW Config and the configuration data of the technology object.
	- Compare the cycle clock parameters of HW Config (PROFIBUS line, Slave OM for drive or encoder) and the execution system. Tmapc and servo must be parameterized with the same cycle clock period! (reason 0x8000 can occur as a follow-on error).
- Up to SIMOTION RT V4.3: If the alarm occurs after the download on a drive with telegram 999: Compare the parameterized bit position for the "Pulses enabled" status signal in drive parameter p924 with the configuration data 'DriveControlConfig.PulsesEnabled' of the TO axis. In this case, there is not necessarily an incorrect parameterization and therefore a check cannot be performed by the system because of the BICO interconnection. Therefore, make sure that the Pulses enabled bit is in the correct position.

#### For reason 0x0100

Correct your user program with regard to PROFIdrive-compliant specification of control bits in the \_enable/disableAxis commands, e.g. control signal OFF (STW1.0 = false) must precede a drive connection.

For reason 0x0200

● Assign a valid address to the I/O device.

For reason 0x4000

● Check the device functions, connections and wiring.

- Check the device functions, connections and wiring.
- Compare the cycle clock parameters of HW Config (PROFIBUS line, Slave OM for drive or encoder) and the execution system. Tmapc and servo must be parameterized with the same cycle clock period! (incorrect parameter assignment is indicated by reason 0x0080)

#### Type 2

#### For reason 0x0000

● Check the absolute encoder functions, connections and configuration. Take note of this when monitoring is deactivated (not with Alarm 20015).

#### For reason 0x0001, 0x0002, 0x0004

• Check the device functions, connections and wiring.

#### For reason 0x0008

- Check the topology in HW Config.
- If this remedy does not apply, a system fault may be present. Call the hotline.

#### For reason 0x0010

● A system fault may be present. Call the hotline.

#### For reason 0x0020

- Make sure that the user program does not reference a technology object containing an encoder (Axis, External Encoder) with an '\_enableaxis' or '\_enableexternalencoder' command while system variable 'sensordata.sensordata[n].state' is signaling invalid.
- If this remedy does not apply, a system fault may be present. Call the hotline.

#### For reason 0x0040

● Compare the encoder type in the drive or encoder parameter P979 with the configuration data of the technology object.

#### For reason 0x0080

- For PROFIBUS drives or encoders, compare the configuration of HW Config, the technology object, and the drive parameter assignment (pay special attention to the help text for the associated diagnostic buffer entry).
- Perform the following comparisons:
	- Compare the telegram type in the drive or encoder parameter P922 with HW Config and the configuration data of the technology object.
	- Compare the cycle clock parameters of HW Config (PROFIBUS line, Slave OM for drive or encoder) and the execution system. Tmapc and servo must be parameterized with the same cycle clock period! (reason 0x8000 can occur as a follow-on error).
	- Compare the encoder type, resolution, shift factor, and, in the case of absolute encoders, the number of rotations in the drive or encoder parameter P979 to the encoder type, resolution, fine resolution, and, in the case of absolute encoders, the data length in the configuration data of the technology object.
- When using telegram 999, this message always appears, as the bit position is not checked by the system in this case, but has to be performed by the user.

#### For reason 0x0100

● Check the device functions, connections and wiring.

● Find the cause of the error in the connected drive or encoder. Check whether the alarm was triggered due to a commissioning operation on the drive or encoder.

#### For reason 0x4000

● Check the device functions, connections and wiring.

#### For reason 0x8000

- Check the device functions, connections and wiring.
- Compare the cycle clock parameters of HW Config (PROFIBUS line, Slave OM for drive or encoder) and the execution system. Tmapc and servo must be parameterized with the same cycle clock period! (incorrect parameter assignment is indicated by reason 0x0080)

#### Type 3 - Type 6

#### For reason 0x0000

● Check the configuration and the signal paths of the connection.

#### For reason 0x0200

● Assign a valid address to the I/O device.

## Type 7

#### For reason 0xb

● Check the Ready bit with regard to function, configuration, connections and wiring.

#### For reason 0xc

● Check the Error bit with regard to function, configuration, connections and wiring.

#### Type 8

For reason 0x0000

• Check the device functions, connections and wiring.

For reason 0x0200

● Assign a valid address to the I/O device.

#### Type 9

#### For reason 0xb

● Check the Ready bit with regard to function, configuration, connections and wiring.

# For reason 0xc

● Check the Error bit with regard to function, configuration, connections and wiring.

#### Type 10

For reason 0x0000

● Check the device functions, connections and wiring.

For reason 0x0200

● Assign a valid address to the I/O device.

# Type 11 - Type 12

### For reason 0x0200

● Assign a valid address to the I/O device.

● Check the device functions, connections and wiring. If the error cannot be acknowledged when the axis is in simulation mode, check whether the technology data block is activated, and if this is the case, deactivate it.

## Type 13

For reason 0x1

● Check the specification of the actual value with regard to function, configuration, and task configuration.

For reason 0x2

● Check the device functions, configuration, connections and wiring.

#### Acknowledgement/reaction

Reset fault memory / START TechnologicalFaultTask

#### Preassignment for local reactions

DISABLE

#### Settable local reactions

DISABLE

#### Diagnostics buffer entry

# 20006 Configuration error (category: /1/%d, error number: /2/%d, additional information: /3/%d)

#### Additional references

Further information is provided in the Function Manual:

- TO Axis Electric / Hydraulic, External Encoder and
- in the online help.

## **Cause**

This alarm indicates error states caused by a faulty or inconsistent configuration. The technology objects perform a plausibility check on the configuration. Errors are identified by the error codes below.

#### Meaning of alarm parameters

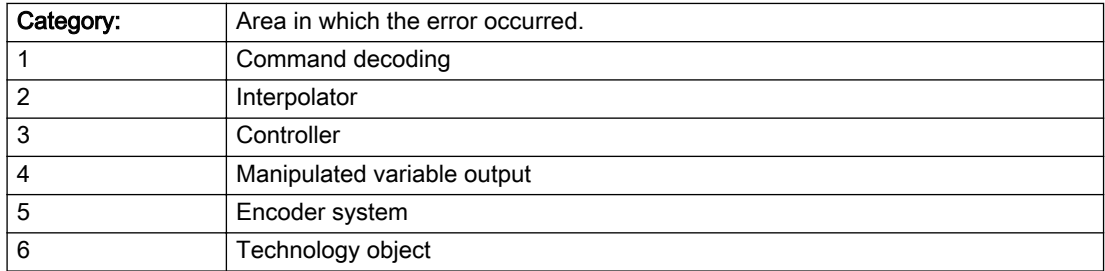

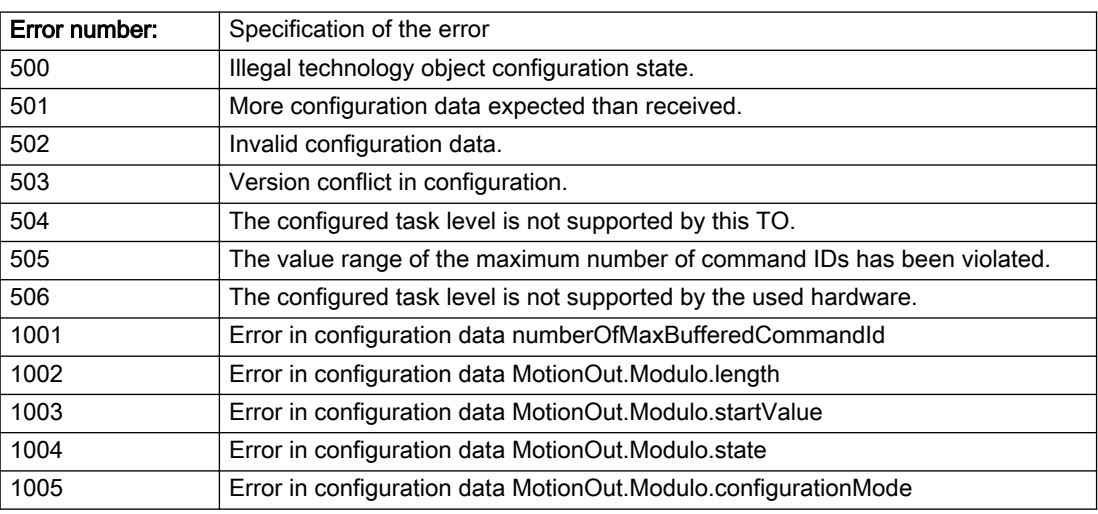

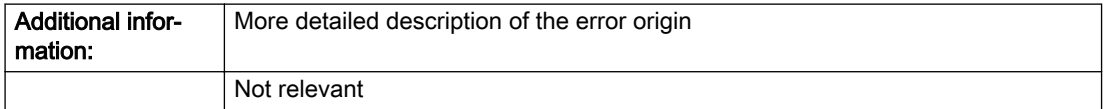

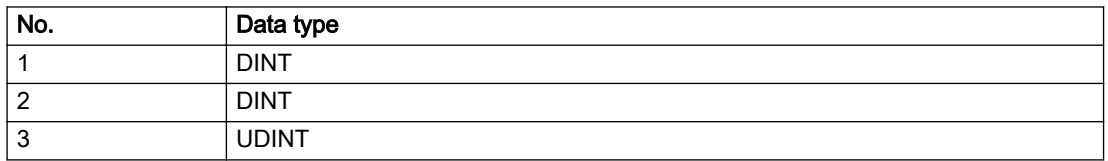

Change the configuration data.

# Acknowledgement/reaction

Power On / START TechnologicalFaultTask

Preassignment for local reactions

DISABLE

# Settable local reactions

DISABLE

# Diagnostics buffer entry

# 20007 Interconnection error (category: /1/%d, context: /2/%d, context parameter1: /3/%d, context parameter2: /4/%d)

# **Cause**

This alarm indicates errors in the interconnection of technology objects. When the interconnection is established, the technology object verifies it on the basis of the interface properties. Errors are classified by category.

Additional information for a more detailed description of the error can be output from the context. An error context is output for selected error categories. Additional context parameters can be output for a context, if necessary. Context and context parameters are output as an integer value.

#### Meaning of alarm parameters

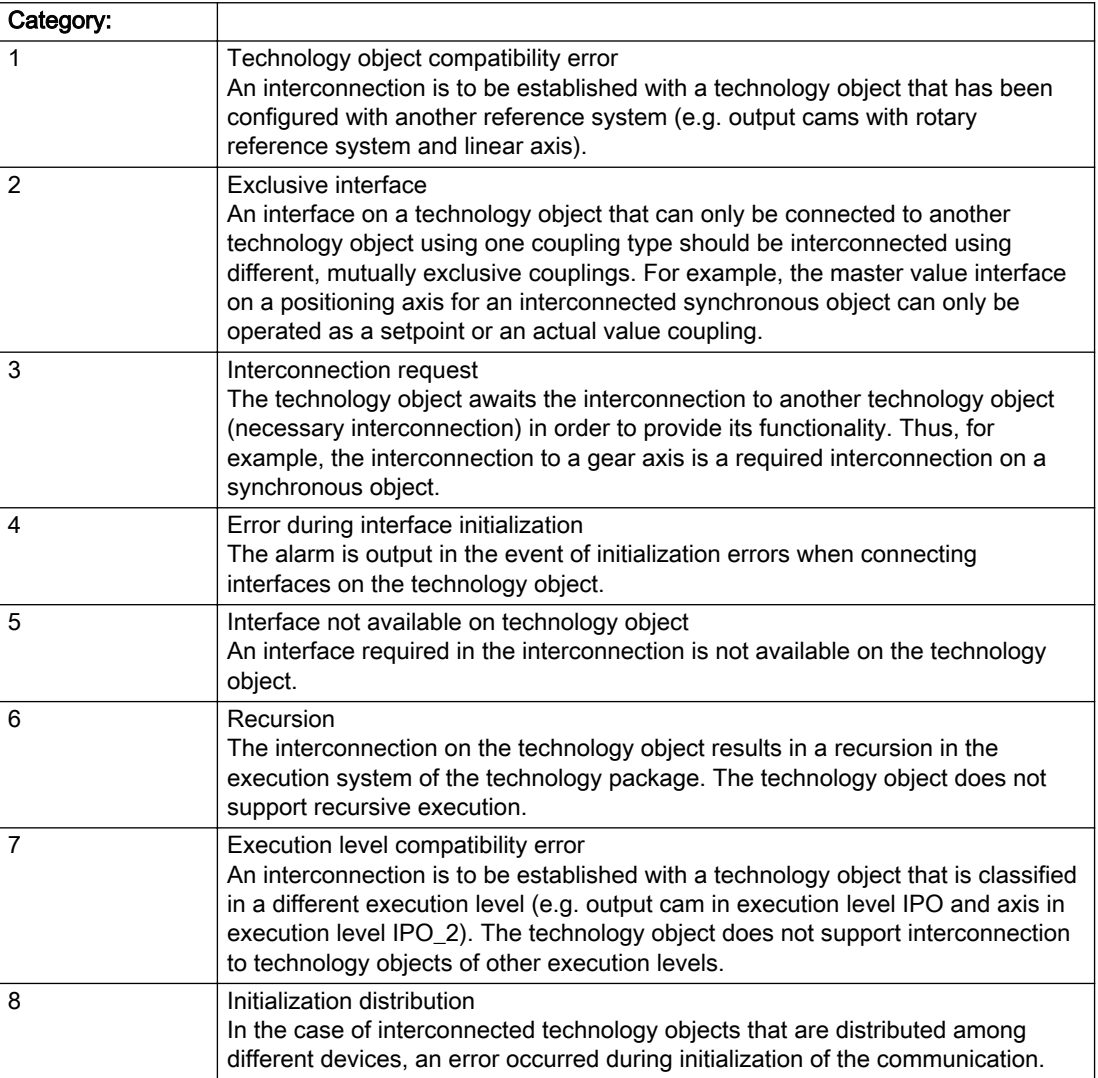

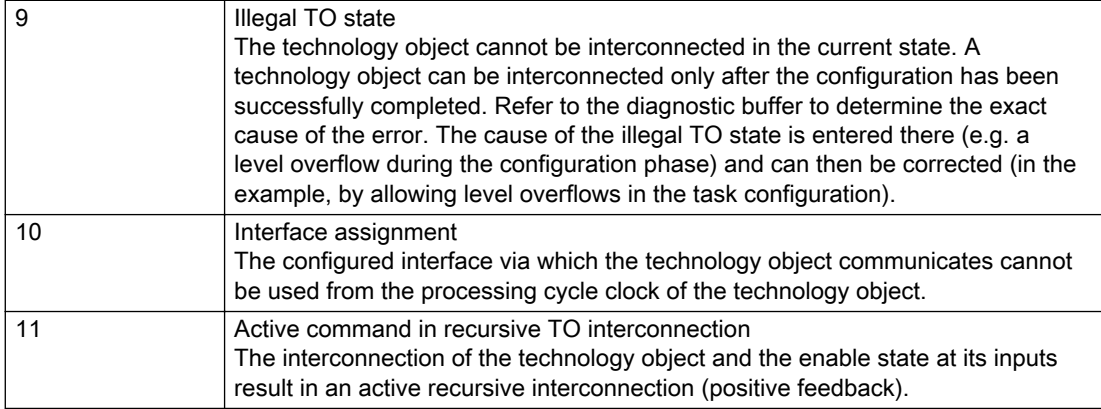

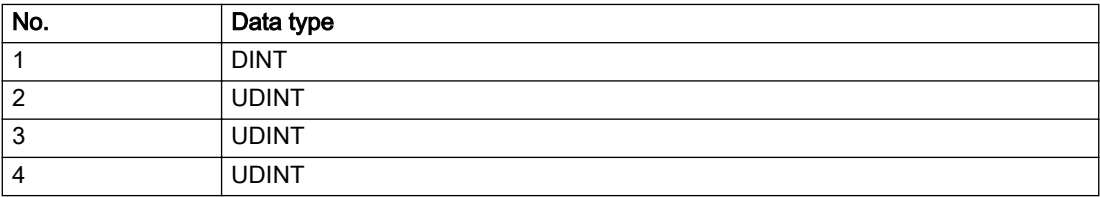

#### Context / context parameter:

Contact the hotline and provide the name of the context parameter.

Category:

1 - Technology object compatibility error

Check the configuration and set a common reference system for the technology objects to be interconnected.

#### 2 - Exclusive interface

Ensure that the project is consistent. Contact the hotline, if necessary.

3 - Interconnection request

Ensure that the project is consistent. The missing interconnection on the technology object is specified in the context:

**Context** 

TO type

Interface

26

Addition object

MotionIn

4 - Error during interface initialization

Contact the hotline and provide the name of the context parameter.

5 - Interface not available on technology object

Contact the hotline and provide the name of the context parameter.

6 - Recursion

Check the interconnection topology of your project. Remove unnecessary interconnections.

7 - Execution level compatibility error

Select a common execution level in the configuration for the technology objects to be interconnected (e.g. output cam and axis in IPO\_2).

8 - Initialization distribution

- Ensure that your project is consistent. For proper configuration of communication, all devices must be compiled ('Project/Save and compile all' or "Save and compile all new').
- Determine whether all devices are selected for loading the project ('Target system/Select target devices...').
- Check whether the configured bus topology matches the actual bus topology.
- Ensure that the devices are linked in the bus configuration (PROFIBUS).
- Check whether isochronous operation was selected.
- In addition, the address areas that are used by the devices for communication must be set up. The address areas are automatically set up when the project is compiled; only afterwards is the valid hardware configuration available for downloading. Do not change automatically generated address areas afterwards.
- Contact the hotline and provide the name of the context parameter.

9 - Illegal technology object state

- Correct the configuration of the technology object.
- Eliminate the execution error.

10 - Interface assignment

- Configure the bus interface to match the processing cycle clock (e.g. fast bus system and axis in FastIPO).
- 11 Active command in recursive TO interconnection
- Inputs of technology objects can already be enabled during the download (e.g. TO AdditionObjectType). Remove or change the relevant interconnection on the technology object or switch a technology object, whose input is enabled by the user program and not already by the download, into the positive feedback branch.

### Acknowledgement/reaction

Reset fault memory / START TechnologicalFaultTask

#### Preassignment for local reactions

DISABLE

#### Settable local reactions

DISABLE

#### Diagnostics buffer entry

# 20008 Assignment of USER\_DEFAULT to system variables is not possible

### **Cause**

It is not appropriate to assign USER\_DEFAULT to a UserDefault system variable, because the variable references itself in this case.

As a result, a meaningful value cannot be generated on readout. When this error occurs, the new Enum value is not assigned. The variable retains the old value.

#### Remedy

USER\_DEFAULT is intended for use in technology commands. Avoid assigning it to system variables.

### Acknowledgement/reaction

Reset fault memory / START TechnologicalFaultTask

## Preassignment for local reactions

NONE

### Settable local reactions

NONE

### Diagnostics buffer entry

No

# 20009 Reserved error

#### **Cause**

This error is not currently in use.

#### Remedy

Not necessary, for information only.

## Acknowledgement/reaction

Reset fault memory / START TechnologicalFaultTask

## Preassignment for local reactions

DISABLE

## Settable local reactions

DISABLE

# Diagnostics buffer entry

# 20010 A restart is required to activate the configuration data

#### **Cause**

The configuration cannot be activated, since data has been modified preventing the activation. The technology object must be restarted to activate the data.

## Remedy

- Execute the technology object reset command, and set the 'activateRestart' parameter to 'ACTIVATE\_RESTART'.
- Set the 'restartActivation' system variable to 'ACTIVATE\_RESTART'.

## Acknowledgement/reaction

Reset fault memory / START TechnologicalFaultTask

# Preassignment for local reactions

NONE

# Settable local reactions

NONE DISABLE

## Diagnostics buffer entry

No

# 20011 Error occurred while activating the configuration (category: /1/%d, error number: /2/%d, additional information: /3/%d)

## Cause

This alarm indicates error conditions when activating the configuration. The error conditions can be traced back to an incorrect or inconsistent configuration. The technology objects perform a plausibility check on the configuration. Errors are identified by the error codes below. The configuration is not activated when this alarm occurs.

# Category: **Area** in which the error occurred. 1 Command decoding 2 Interpolator 3 Controller 4 Manipulated variable output 5 Encoder system 6 Technology object

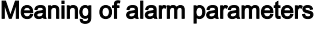

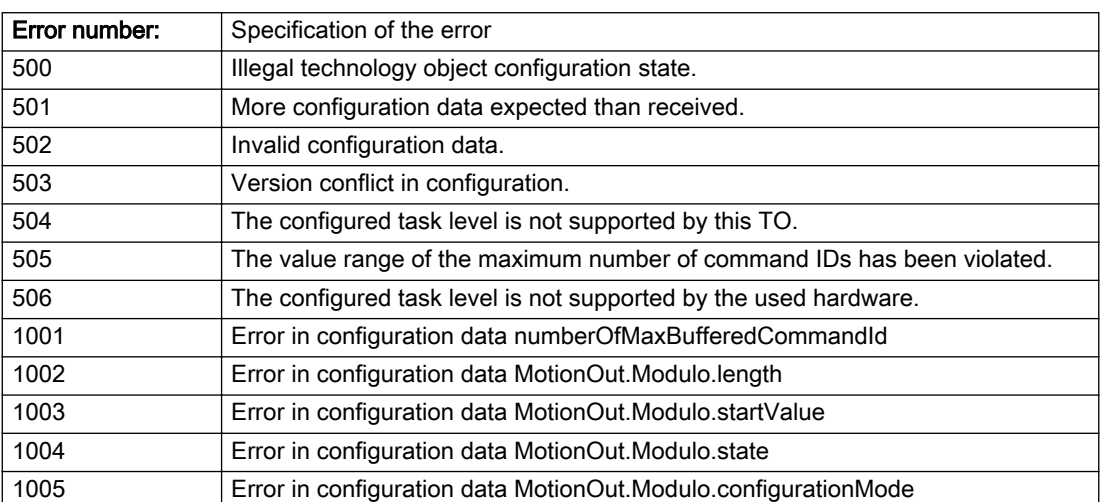

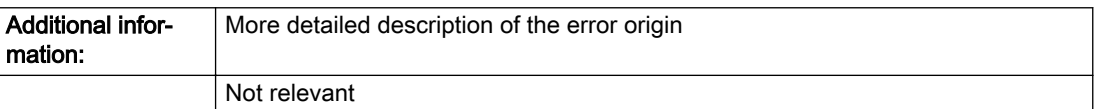

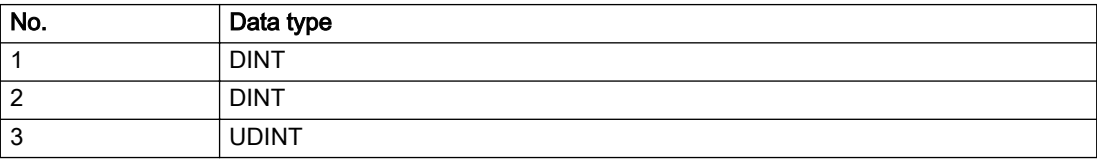

Change the configuration data.

## Acknowledgement/reaction

Reset fault memory / START TechnologicalFaultTask

# Preassignment for local reactions

NONE

Settable local reactions

NONE DISABLE

## Diagnostics buffer entry

No

# 20012 Restart not carried out (reason: /1/%d)

### Cause

Technology object could not be restarted.

#### Meaning of alarm parameters

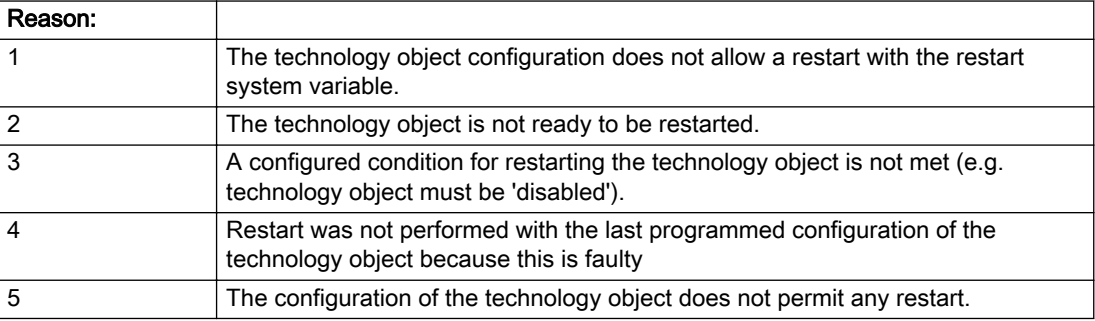

Description of the alarm parameters in the \_getAdditionObjectErrorState command:

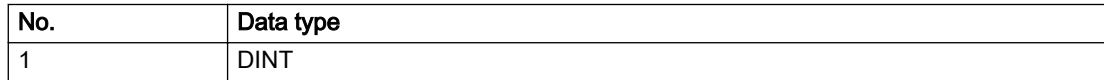

## Remedy

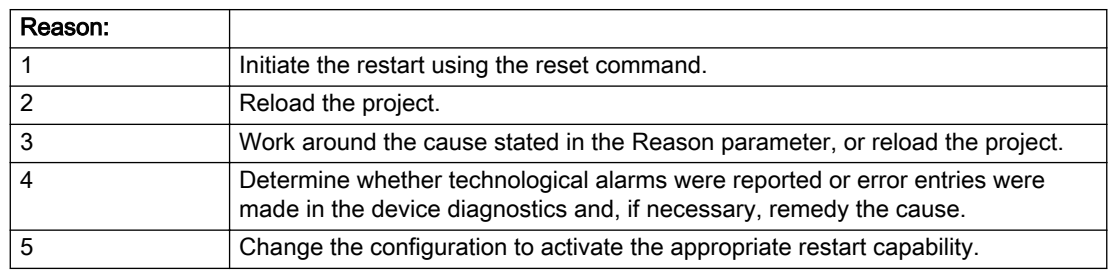

# Acknowledgement/reaction

Reset fault memory / START TechnologicalFaultTask

# Preassignment for local reactions

NONE

# Settable local reactions

NONE DISABLE

# Diagnostics buffer entry

No

# 20014 Under logical address: /1/%d (optional log. address: /2/%d and bit no.: /3/%d of the enable output), a driver (type: /4/%d) could not be requested

# **Cause**

The driver of a physical device is not available or is being used by another technology object.

The enable command for the technology object has been issued more than once with the 'immediately' stepping condition.

#### Meaning of alarm parameters

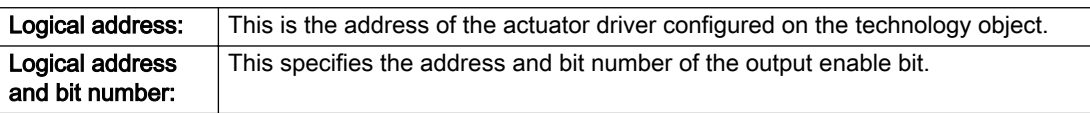

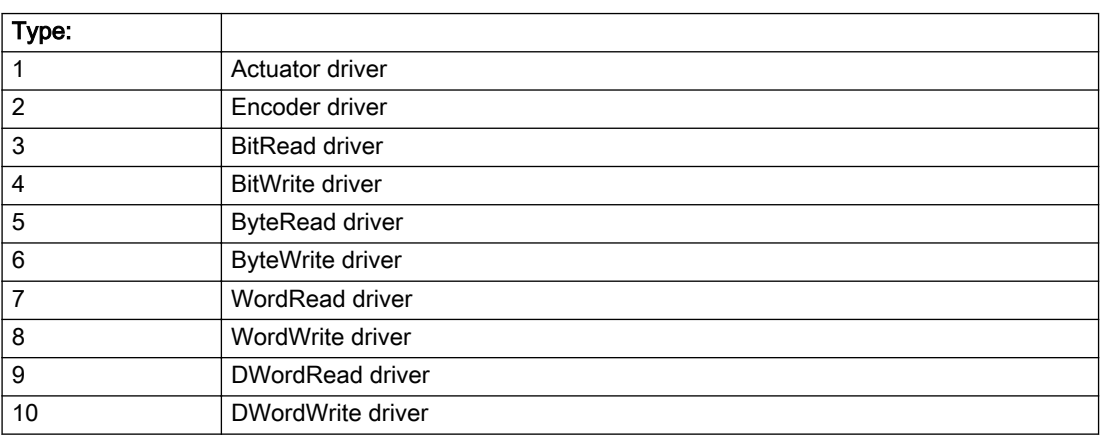

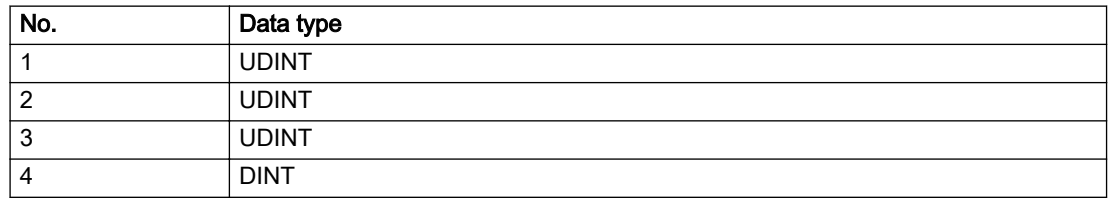

- Do not call the enable command cyclically "call the enable command only once for the axis enable".
- Check that the logical device was available at the time of the request or whether it was being used by another technology object.
- Connect a suitable device.
- Check the device (function, connections, terminals).
- Check the topology in HW Config.
- Compare the configuration in HW Config and the technology object configuration.
- Contact the hotline.

## Acknowledgement/reaction

Reset fault memory / START TechnologicalFaultTask

## Preassignment for local reactions

DISABLE

## Settable local reactions

DISABLE

## Diagnostics buffer entry

# 20015 Device type:/3/%d, log. address:/1/%d faulted. (Bit:/2/%d, encoder number:/5/%d, reason: 0x/ 4/%Xh)

# **Cause**

The driver of a physical device or the device itself has failed or is faulty.

If this alarm occurs, the cause of the error must be evaluated in the external device (drive or encoder).

### Meaning of alarm parameters

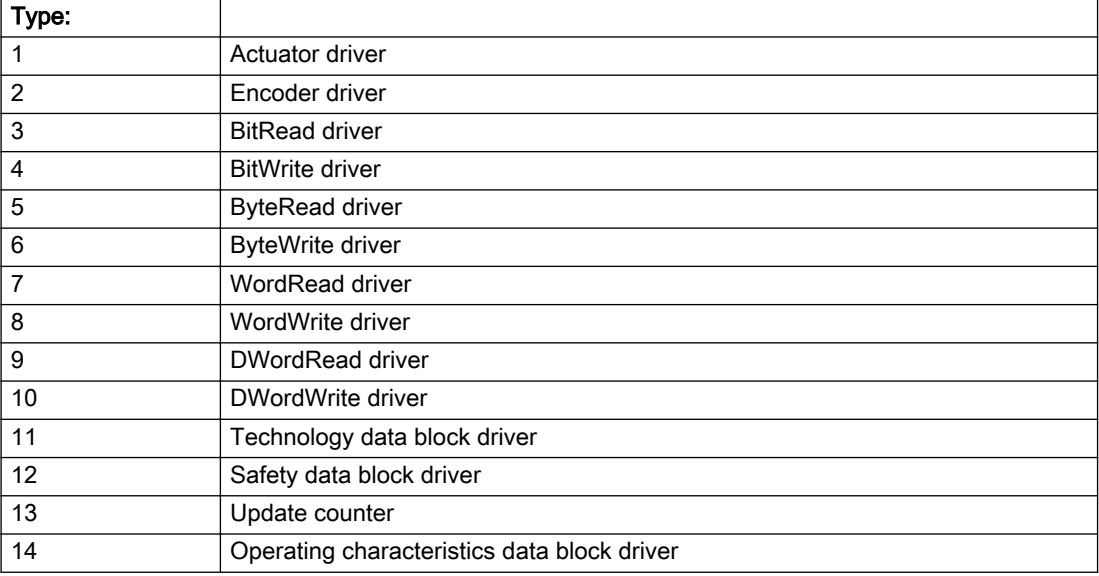

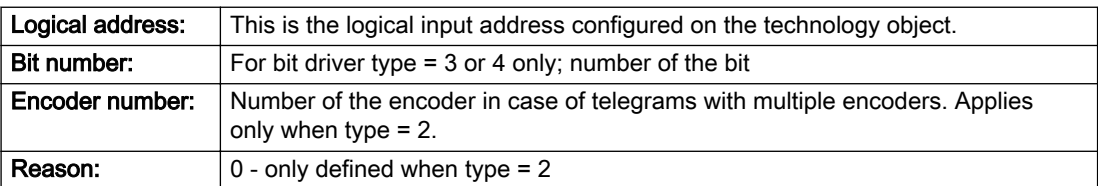

#### Note

#### Addition of error messages

The codings for the reason of the failure specified below for the individual alarm types can also occur in combination. A group coding is indicated as the sum of several individual codings (e.g. 0x0005 = 0x0001 + 0x0004).

A failure reason labeled with DP can occur only for PROFIBUS devices.

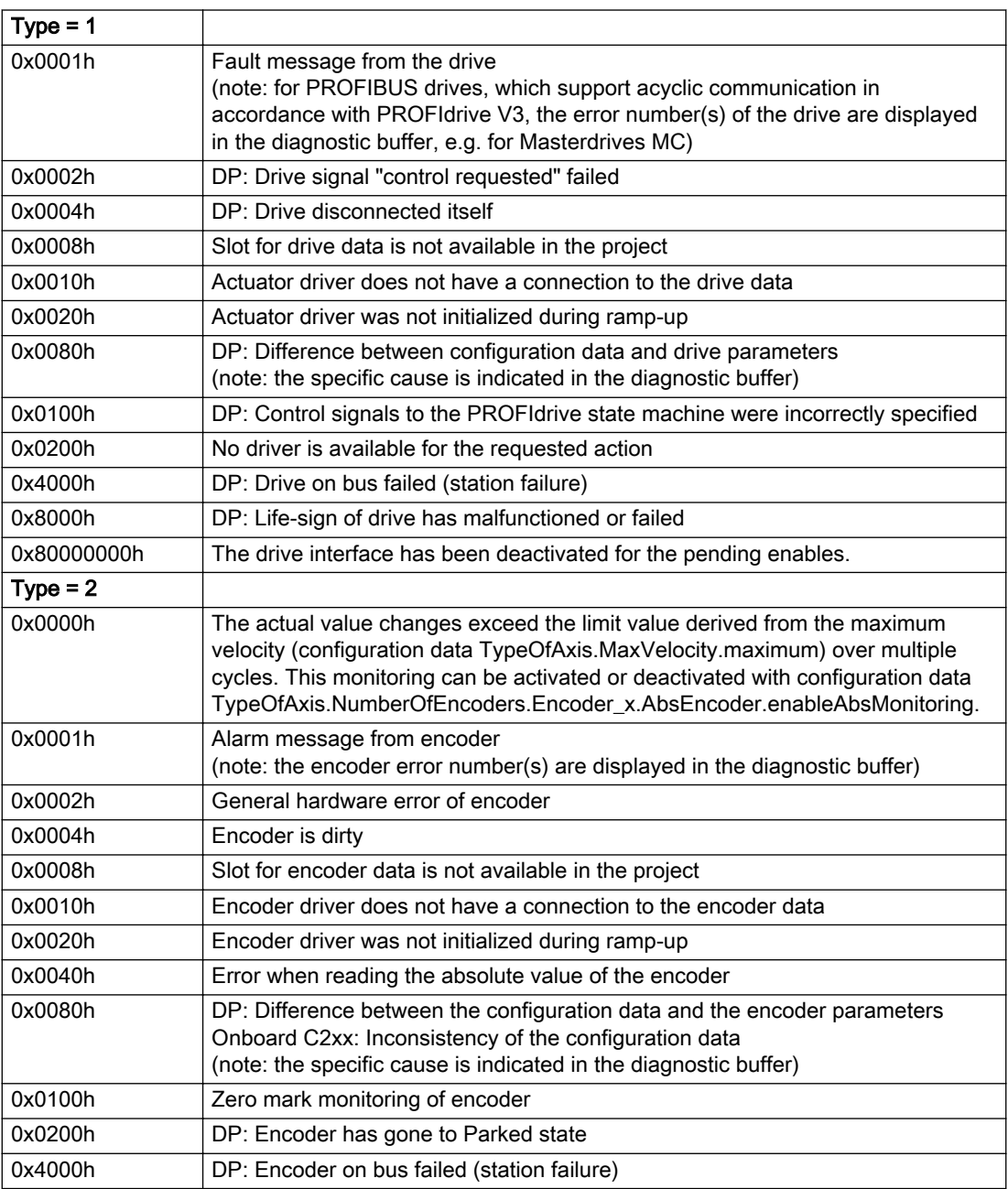

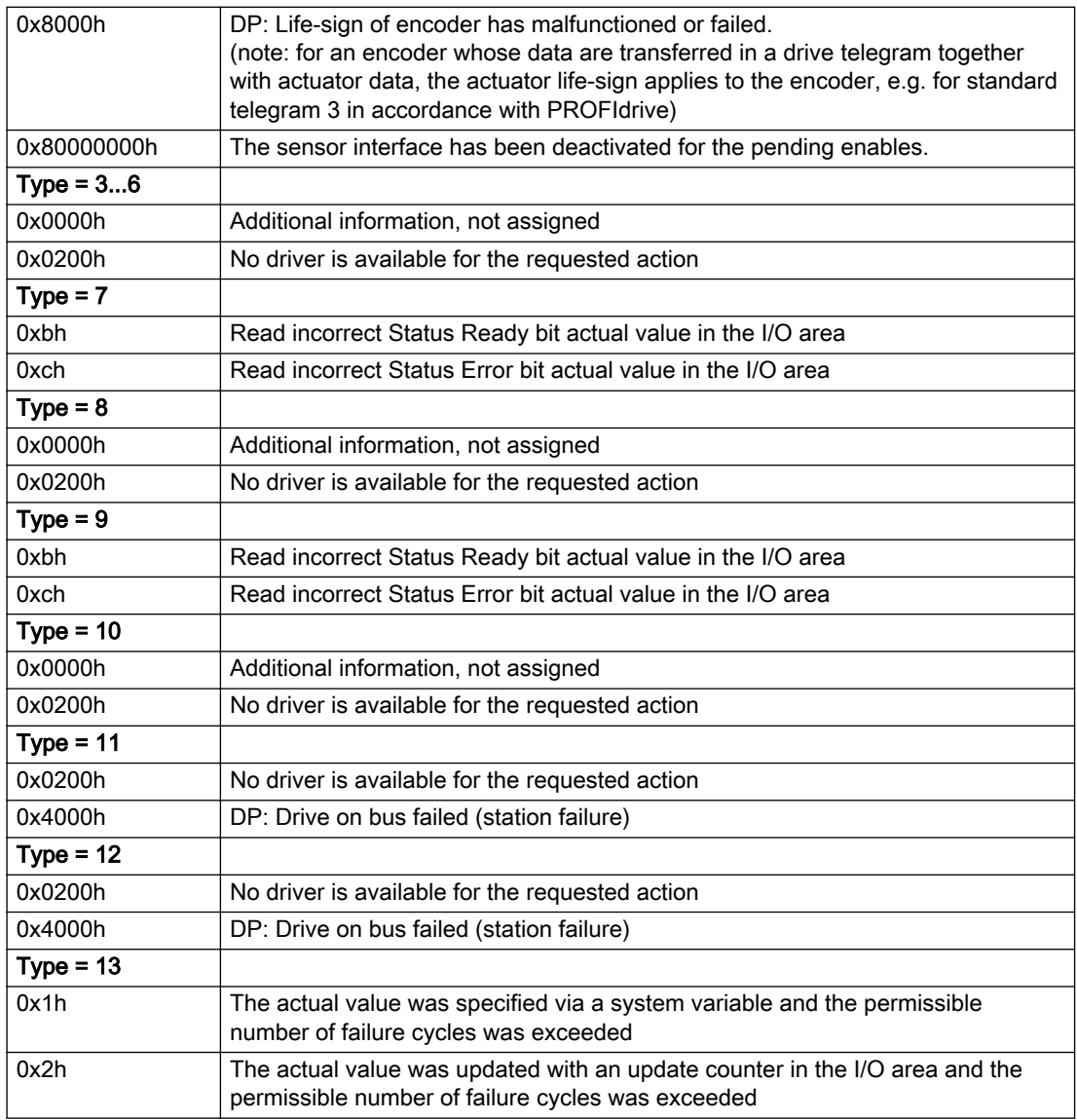

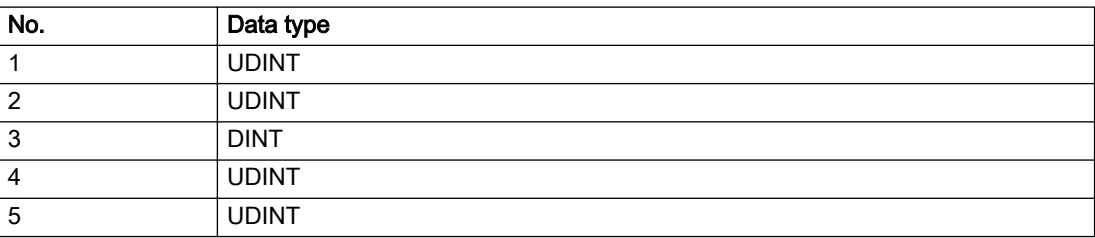

The remedy for the respective type and cause is described below.

### Type 1

For reason 0x0001, 0x0002, 0x0004

• Check the device functions, connections and wiring.

For reason 0x0008

- Check the topology in HW Config.
- If this remedy does not apply, a system fault may be present. Call the hotline.

#### For reason 0x0010

● A system fault may be present. Call the hotline.

For reason 0x0020

● A system fault may be present. Call the hotline.

#### For reason 0x0080

- For PROFIBUS drives or encoders, compare the configuration of HW Config, the technology object, and the drive parameter assignment (pay special attention to the help text for the associated diagnostic buffer entry).
- When sign-of-life monitoring is set: Ensure that in HW Config for drive under DP slave properties isochronous operation - drive, the "synchronize to equidistant DP cycle" field is activated.
- Perform the following comparisons:
	- Compare the telegram type in the drive or encoder parameter P922 with HW Config and the configuration data of the technology object.
	- Compare the cycle clock parameters of HW Config (PROFIBUS line, Slave OM for drive or encoder) and the execution system. Tmapc and servo must be parameterized with the same cycle clock period! (reason 0x8000 can occur as a follow-on error).
- Up to SIMOTION RT V4.3: If the alarm occurs after the download on a drive with telegram 999: Compare the parameterized bit position for the "Pulses enabled" status signal in drive parameter p924 with the configuration data 'DriveControlConfig.PulsesEnabled' of the TO axis. In this case, there is not necessarily an incorrect parameterization and therefore a check cannot be performed by the system because of the BICO interconnection. Therefore, make sure that the Pulses enabled bit is in the correct position.

For reason 0x0100

Correct your user program with regard to PROFIdrive-compliant specification of control bits in the \_enable/disableAxis commands, e.g. control signal OFF (STW1.0 = false) must precede a drive connection.

For reason 0x0200

● Assign a valid address to the I/O device.

For reason 0x4000

● Check the device functions, connections and wiring.

- Check the device functions, connections and wiring.
- Compare the cycle clock parameters of HW Config (PROFIBUS line, Slave OM for drive or encoder) and the execution system. Tmapc and servo must be parameterized with the same cycle clock period! (incorrect parameter assignment is indicated by reason 0x0080)

#### Type 2

#### For reason 0x0000

● Check the absolute encoder functions, connections and configuration. Take note of this when monitoring is deactivated (not with Alarm 20015).

#### For reason 0x0001, 0x0002, 0x0004

● Check the device functions, connections and wiring.

#### For reason 0x0008

- Check the topology in HW Config.
- If this remedy does not apply, a system fault may be present. Call the hotline.

#### For reason 0x0010

● A system fault may be present. Call the hotline.

#### For reason 0x0020

- Make sure that the user program does not reference a technology object containing an encoder (Axis, External Encoder) with an '\_enableaxis' or '\_enableexternalencoder' command while system variable 'sensordata.sensordata[n].state' is signaling invalid.
- If this remedy does not apply, a system fault may be present. Call the hotline.

#### For reason 0x0040

Compare the encoder type in the drive or encoder parameter P979 with the configuration data of the technology object.

#### For reason 0x0080

- For PROFIBUS drives or encoders, compare the configuration of HW Config, the technology object, and the drive parameter assignment (pay special attention to the help text for the associated diagnostic buffer entry).
- Perform the following comparisons:
	- Compare the telegram type in the drive or encoder parameter P922 with HW Config and the configuration data of the technology object.
	- Compare the cycle clock parameters of HW Config (PROFIBUS line, Slave OM for drive or encoder) and the execution system. Tmapc and servo must be parameterized with the same cycle clock period! (reason 0x8000 can occur as a follow-on error).
	- Compare the encoder type, resolution, shift factor, and, in the case of absolute encoders, the number of rotations in the drive or encoder parameter P979 to the encoder type, resolution, fine resolution, and, in the case of absolute encoders, the data length in the configuration data of the technology object.
- When using telegram 999, this message always appears, as the bit position is not checked by the system in this case, but has to be performed by the user.

#### For reason 0x0100

● Check the device functions, connections and wiring.

● Find the cause of the error in the connected drive or encoder. Check whether the alarm was triggered due to a commissioning operation on the drive or encoder.

#### For reason 0x4000

• Check the device functions, connections and wiring.

#### For reason 0x8000

- Check the device functions, connections and wiring.
- Compare the cycle clock parameters of HW Config (PROFIBUS line, Slave OM for drive or encoder) and the execution system. Tmapc and servo must be parameterized with the same cycle clock period! (incorrect parameter assignment is indicated by reason 0x0080)

## Type 3 - Type 6

#### For reason 0x0000

● Check the configuration and the signal paths of the connection.

#### For reason 0x0200

● Assign a valid address to the I/O device.

## Type 7

For reason 0xb

● Check the Ready bit with regard to function, configuration, connections and wiring.

For reason 0xc

● Check the Error bit with regard to function, configuration, connections and wiring.

#### Type 8

For reason 0x0000

• Check the device functions, connections and wiring.

For reason 0x0200

● Assign a valid address to the I/O device.

#### Type 9

For reason 0xb

● Check the Ready bit with regard to function, configuration, connections and wiring.

# For reason 0xc

● Check the Error bit with regard to function, configuration, connections and wiring.

#### Type 10

For reason 0x0000

● Check the device functions, connections and wiring.

For reason 0x0200

● Assign a valid address to the I/O device.

# Type 11 - Type 12

### For reason 0x0200

● Assign a valid address to the I/O device.

● Check the device functions, connections and wiring. If the error cannot be acknowledged when the axis is in simulation mode, check whether the technology data block is activated, and if this is the case, deactivate it.

## Type 13

For reason 0x1

● Check the specification of the actual value with regard to function, configuration, and task configuration.

#### For reason 0x2

● Check the device functions, configuration, connections and wiring.

## Acknowledgement/reaction

Reset fault memory / START TechnologicalFaultTask

## Preassignment for local reactions

NONE

## Settable local reactions

NONE DISABLE

Diagnostics buffer entry

# 20016 Under logical address: /1/%d (bit number, if required: /2/%d) no driver (type: /3/%d) activated (error number: /4/%d)

# **Cause**

The driver of a physical device or the device itself is not available.

#### Meaning of alarm parameters

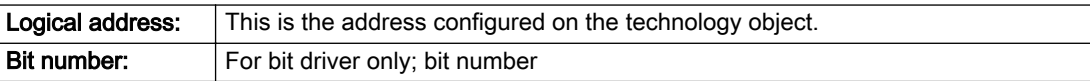

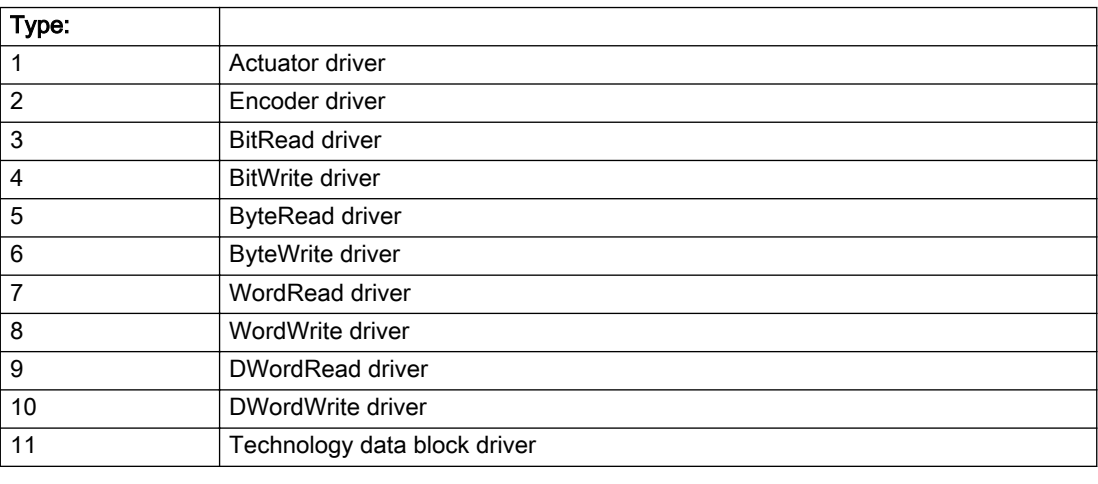

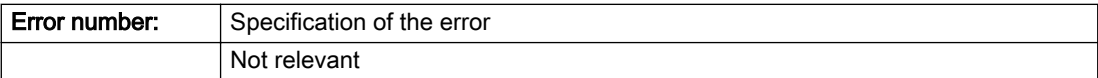

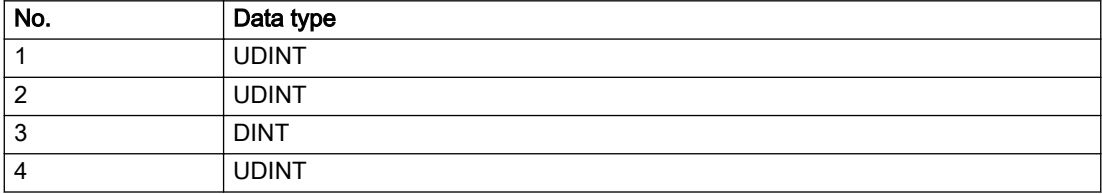

- Check the activation/deactivation sequence for the interface.
- Note the runtimes of the commands and use the provided command control mechanisms (e.g. nextCommand := WHEN\_COMMAND\_DONE).
- Connect a suitable device.
- Check the device (function, connections, terminals).
- Check the topology in HW Config.
- Compare the configuration in HW Config and the technology object configuration.
- Contact the hotline.

# Acknowledgement/reaction

Reset fault memory / START TechnologicalFaultTask

Preassignment for local reactions

DISABLE

## Settable local reactions

DISABLE

Diagnostics buffer entry

# 20017 Internal algorithm error (Parameter1: /1/%d, Parameter2: /2/%d, Parameter3: /3/%d, Parameter4: / 4/%d)

## Cause

This alarm indicates internal error states, which along with the error numbers provide information about the cause and location of the error.

#### Meaning of alarm parameters

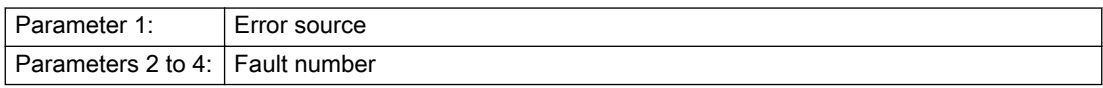

#### Description of the alarm parameters in the \_getAdditionObjectErrorState command:

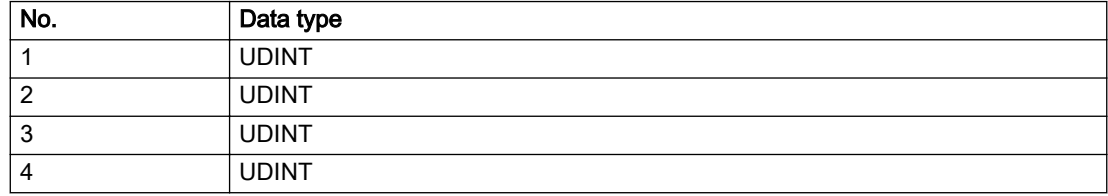

## Remedy

A detailed description of this system error alarm is not provided.

Should a system error of this type occur, note the alarm number, the alarm text, and the internal system error number specified in the alarm and contact: SIEMENS AG I DT MC, Hotline.

#### Acknowledgement/reaction

Reset fault memory / START TechnologicalFaultTask

#### Preassignment for local reactions

DISABLE

# Settable local reactions

DISABLE

# Diagnostics buffer entry
# 20018 Attempt to write the bit(s): 0x/1/%Xh in control word1 or the bit(s): 0x/2/%Xh in control word2 under the log. address: /3/%d has been rejected.

### Cause

An attempt to write certain bits in control word 1 or 2 has been rejected.

#### Meaning of alarm parameters

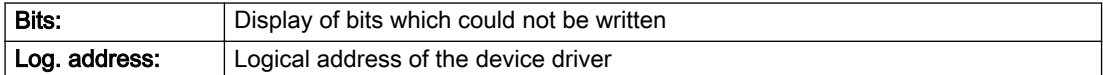

#### Description of the alarm parameters in the \_getAdditionObjectErrorState command:

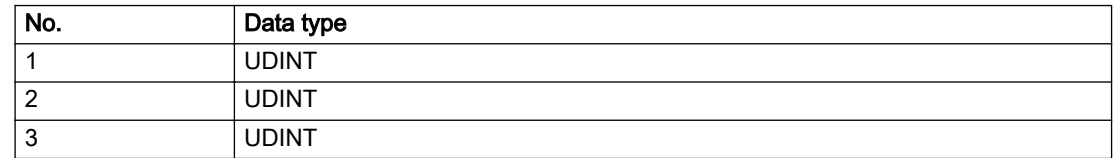

#### Remedy

- Check the order of commands, particularly in relation to \_enableAxis(...).
- Check the command parameters.

#### Acknowledgement/reaction

Reset fault memory / START TechnologicalFaultTask

# Preassignment for local reactions

NONE

#### Settable local reactions

NONE

#### Diagnostics buffer entry

Yes

# 20019 Error for the commissioning, reason: /1/%d (Parameter1: /2/%d, Parameter2: /3/%d)

#### Cause

A commissioning function could not be executed.

#### Meaning of alarm parameters

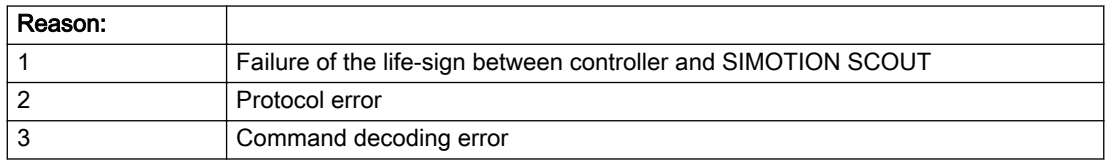

#### Description of the alarm parameters in the \_getAdditionObjectErrorState command:

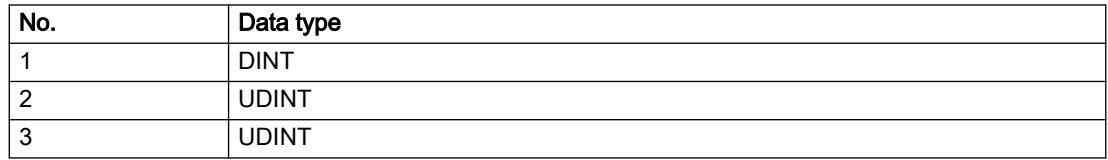

#### Remedy

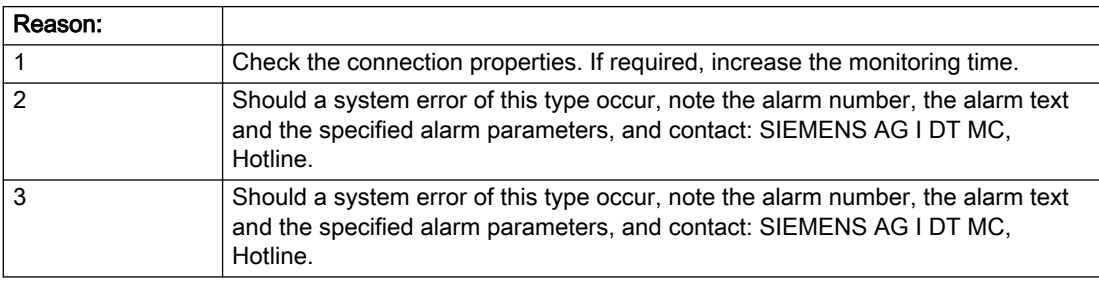

# Acknowledgement/reaction

Reset fault memory / NONE

#### Preassignment for local reactions

NONE

# Settable local reactions

NONE DISABLE

# Diagnostics buffer entry

Yes

# 20020 Output deactivated

#### Cause

One or more outputs of the technology object have been deactivated. This is caused by the outputdisable device status.

## Remedy

Not necessary, for information only.

# Acknowledgement/reaction

Reset fault memory / START TechnologicalFaultTask

### Preassignment for local reactions

DISABLE

### Settable local reactions

NONE DISABLE

### Diagnostics buffer entry

# 20021 Configuration will be adapted internally (category: /1/%d, reason: /2/%d, limited value: /3/%lf, additional information: /4/%d)

# **Cause**

This alarm shows the implicit setting of configuration data to the maximum possible values. The technology objects perform a plausibility check on the configuration. Errors/manipulations are identified by the error codes below.

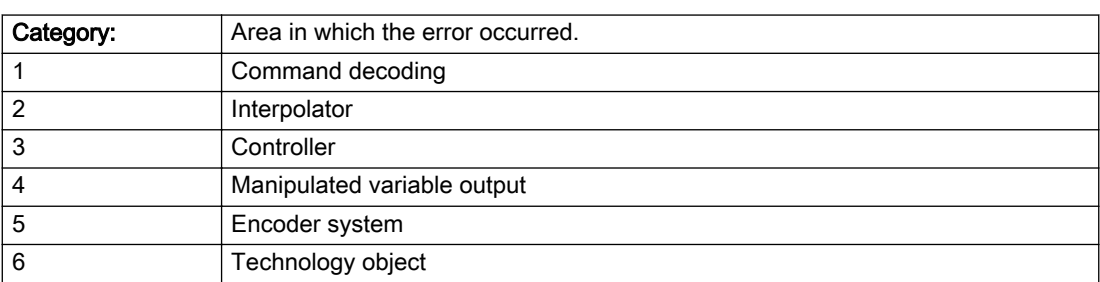

### Meaning of alarm parameters

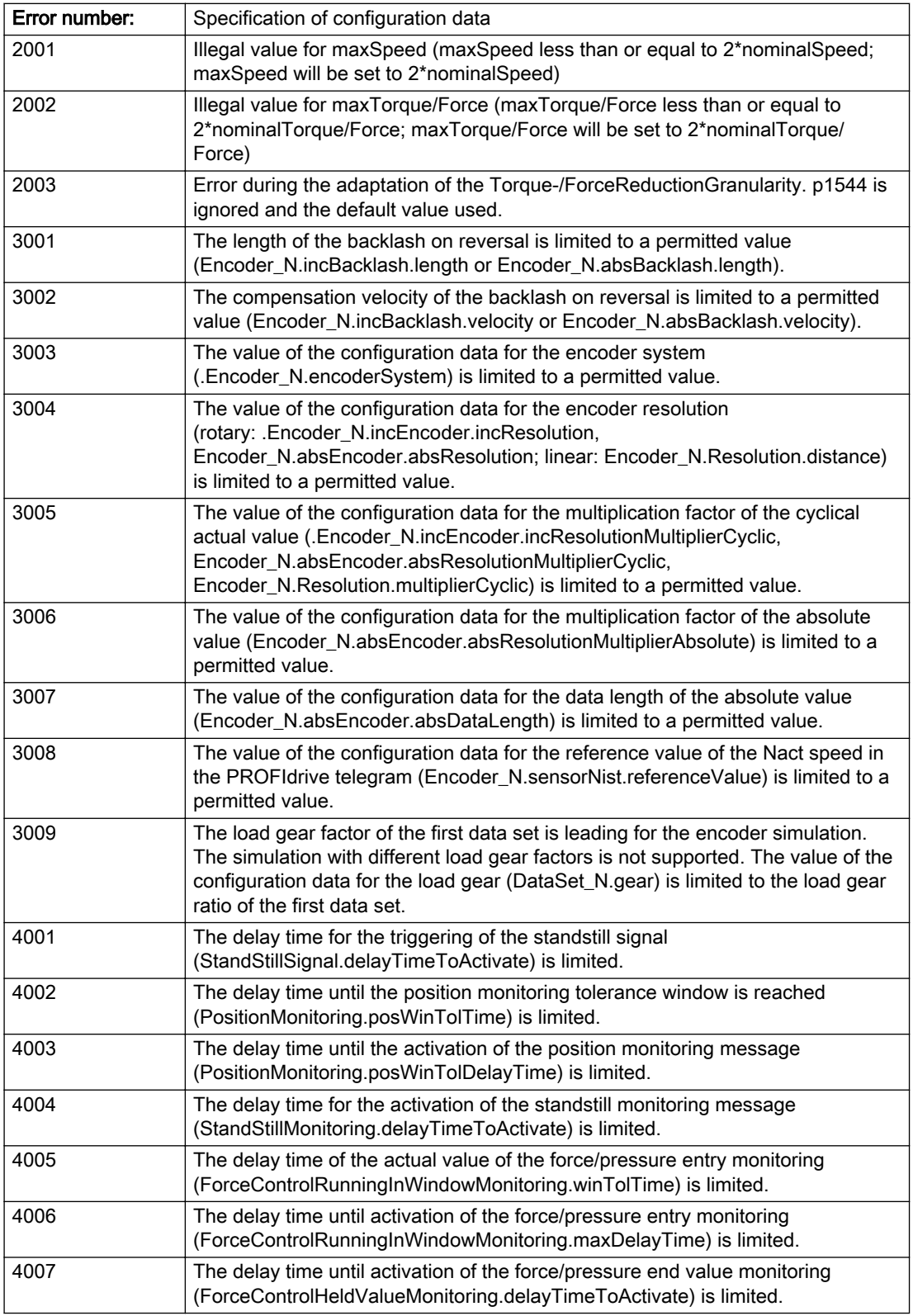

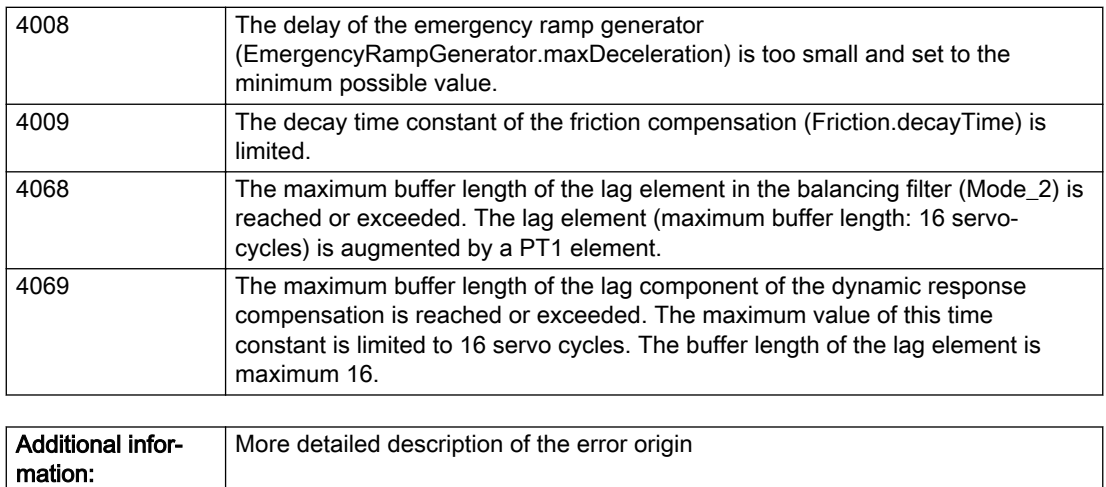

#### Description of the alarm parameters in the \_getAdditionObjectErrorState command:

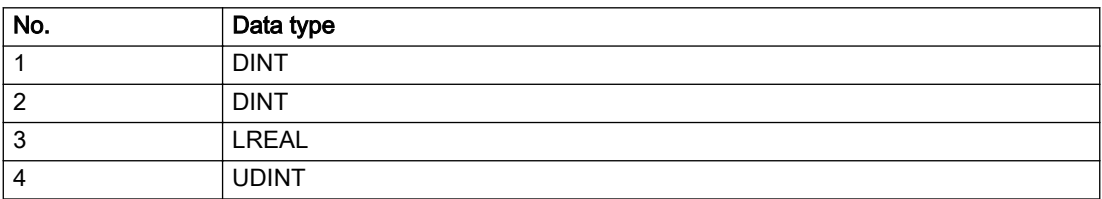

#### Remedy

### Acknowledgement/reaction

Reset fault memory / START TechnologicalFaultTask

# Preassignment for local reactions

NONE

#### Settable local reactions

NONE DISABLE

Not relevant

### Diagnostics buffer entry

# 30001 Illegal parameter (parameter index according to standard sequence in the system functions: /1/%d, command type: /4/%X)

#### Cause

Illegal parameter transfer to a system function. The command is not executed. This alarm occurs when the permissible parameter value range is violated. The permissible value range of the parameter is a function of its data type and the technological meaning of the parameter.

The parameter index indicates the position of the illegal parameter. The standard sequence of parameters in the system functions is apparent from the reference list associated with the command. The command type indicates the type of the faulty system function.

#### Meaning of alarm parameters

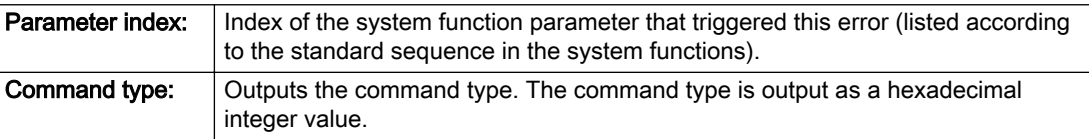

#### Description of the alarm parameters in the \_getAdditionObjectErrorState command:

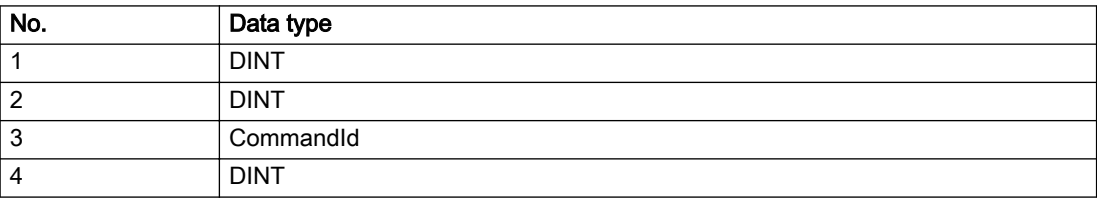

#### Remedy

- Check the value range of the parameter data type.
- Check the technological meaning of the parameter.

#### Acknowledgement/reaction

Reset fault memory / START TechnologicalFaultTask

#### Preassignment for local reactions

NONE

#### Settable local reactions

NONE DISABLE

#### Diagnostics buffer entry

# 30002 Command aborted (reason: /1/%d, command type: /4/%X)

#### Additional references

Further information is provided in the Function Manual:

- Basic Functions and
- in the online help.

# **Cause**

The command was aborted before or during execution.

This can be caused by:

- A substituted command
- Command buffer reset
- Error state

#### Note

This alarm is always output, e.g. for jogging (\_move aborted with \_stop) or for the retraction of the reference BERO for homing or when Synchronous operation (explicitly) deactivated.

#### Meaning of alarm parameters

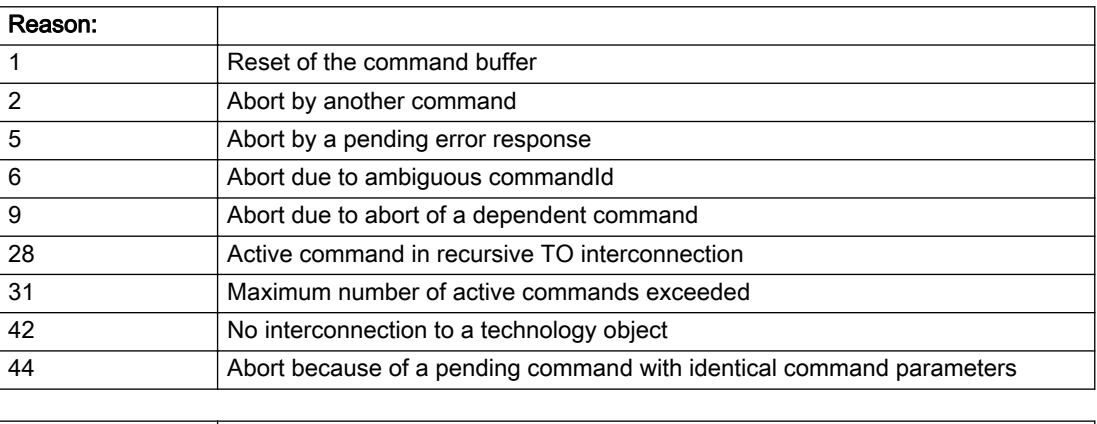

# Description of the alarm parameters in the \_getAdditionObjectErrorState command:

hexadecimal integer value.

**Command type:**  $\bigcirc$  Outputs the aborted command type. The command type is output as a

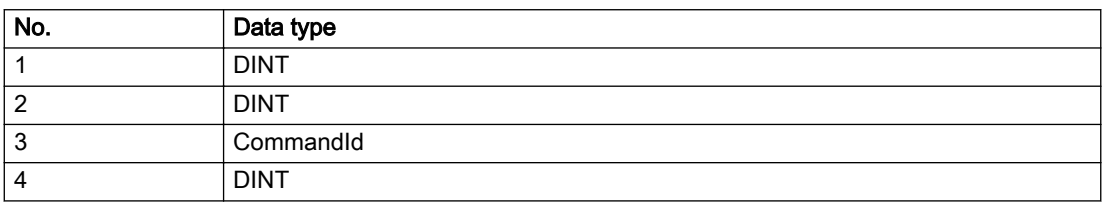

Remedy

Set up the command again via program.

### Acknowledgement/reaction

Reset fault memory / START TechnologicalFaultTask

# Preassignment for local reactions

NONE

Settable local reactions

NONE DISABLE

# Diagnostics buffer entry

# 30003 Command aborted because of full command buffer (command type: /4/%X)

#### Cause

The command is not entered in the command buffer because the buffer is already full.

#### Meaning of alarm parameters

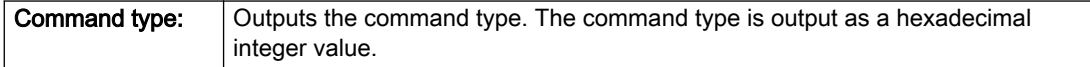

#### Description of the alarm parameters in the \_getAdditionObjectErrorState command:

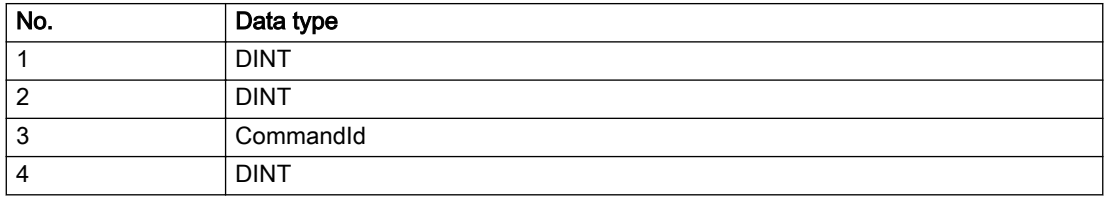

#### Remedy

- Check the program flow.
- Typical cause: The 'nextCommand' parameter is passed with the value 'IMMEDIATELY', and the 'mergeMode' parameter is passed with the value 'SEQUENTIAL'.
	- Synchronize the command execution in the user program so that the command buffer is not occupied when the command is issued.
	- Use other values for the 'nextCommand' or 'mergeMode' parameters. Setting the "nextCommand' to a value other than 'IMMEDIATELY' causes the program to wait for the command buffer to become available. In addition, setting a different 'mergeMode' means that the command buffer can be overwritten.

### Acknowledgement/reaction

Reset fault memory / START TechnologicalFaultTask

#### Preassignment for local reactions

**NONE** 

#### Settable local reactions

NONE DISABLE

# Diagnostics buffer entry

# 30004 Command is not defined for this technology object type (command type: /4/%X)

#### Cause

Command was programmed on a technology object type not supporting processing of this command.

#### Meaning of alarm parameters

**Command type:** | Outputs the command type. The command type is output as a hexadecimal integer value.

### Description of the alarm parameters in the \_getAdditionObjectErrorState command:

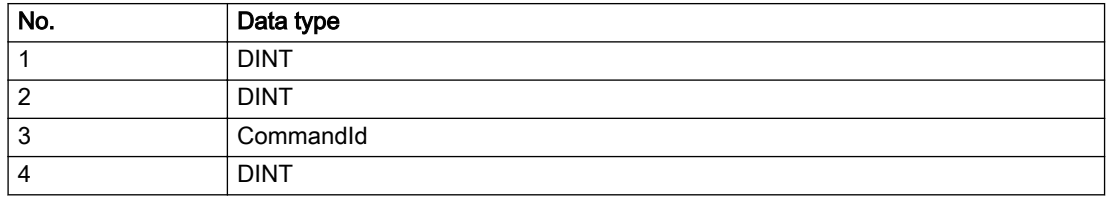

#### Remedy

Issue the command on the correct technology object type.

#### Acknowledgement/reaction

Reset fault memory / START TechnologicalFaultTask

#### Preassignment for local reactions

NONE

#### Settable local reactions

NONE DISABLE

#### Diagnostics buffer entry

# 30005 Ambiguous commandId (number of commands with the specified ID: /1/%d, command type: /4/%X)

#### Cause

The specified commandId refers to more than one command. The specified action is performed for the command matching the specified ID that has been in the interpolator for the longest time.

If no corresponding command is found in the interpolator, the action refers to the next command loaded in the interpolator.

#### Meaning of alarm parameters

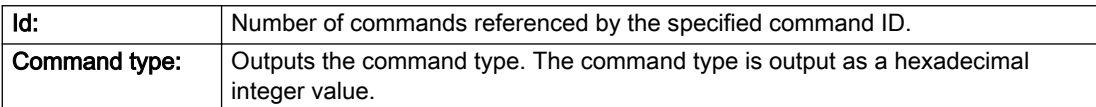

#### Description of the alarm parameters in the \_getAdditionObjectErrorState command:

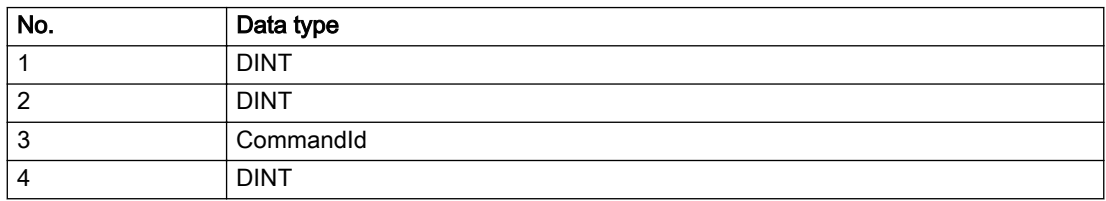

#### Remedy

Use a different 'commandId' for commands that are active simultaneously.

#### Acknowledgement/reaction

Reset fault memory / START TechnologicalFaultTask

#### Preassignment for local reactions

NONE

#### Settable local reactions

NONE DISABLE

#### Diagnostics buffer entry

# 30006 Command cannot be executed because of the current object state (command type: /4/%X)

#### **Cause**

A reset command is active at the object or the object is deactivated.

#### Meaning of alarm parameters

**Command type:** | Outputs the command type. The command type is output as a hexadecimal integer value.

### Description of the alarm parameters in the \_getAdditionObjectErrorState command:

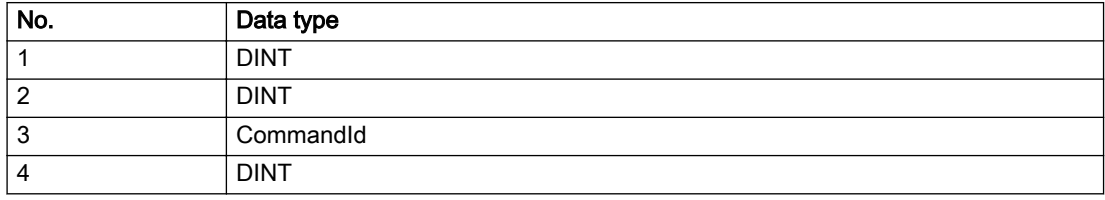

#### Remedy

Check the following:

- Check the object status.
- Check the possible execution sequence of the programmed commands.

#### Acknowledgement/reaction

Reset fault memory / START TechnologicalFaultTask

Preassignment for local reactions

NONE

#### Settable local reactions

NONE DISABLE

### Diagnostics buffer entry

# 30007 The error cannot be reset because of its configuration

#### Cause

The 30007 alarm will be output when an alarm is reset that can only be acknowledged with PowerOn. Example:

The internal 20001 error can only be acknowledged with PowerOn.

If an attempt is made to reset the alarm with a \_reset...Error command, the 30007 alarm will be output.

Description of the alarm parameters in the \_getAdditionObjectErrorState command:

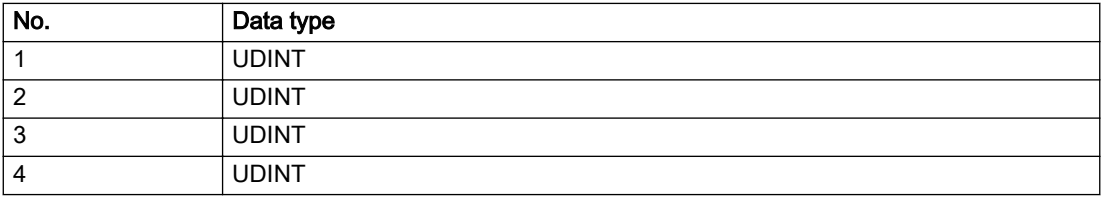

### Remedy

Check whether the errors present on the technology object can be acknowledged. Correct the cause of the error and switch the CPU off/on or load the project again.

# Acknowledgement/reaction

Reset fault memory / START TechnologicalFaultTask

# Preassignment for local reactions

NONE

#### Settable local reactions

NONE DISABLE

#### Diagnostics buffer entry

# 30008 Link to a technology object necessary for this operation does not exist (command type: /4/%X)

#### Cause

The object connection required for this operation has not been configured or the connected technology object has been deactivated.

#### Meaning of alarm parameters

Command type: Cutputs the command type. The command type is output as a hexadecimal integer value.

#### Description of the alarm parameters in the \_getAdditionObjectErrorState command:

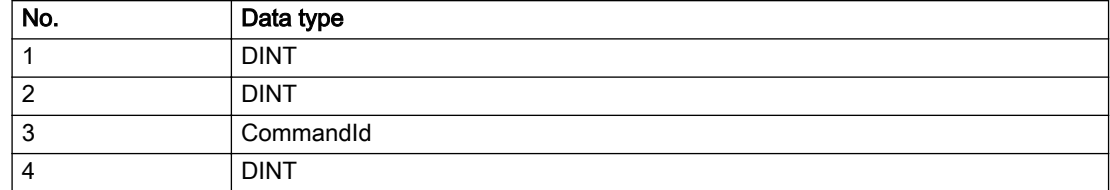

#### Remedy

- Check the project configuration.
- Change the object connection in the command.
- Activate the connected technology object.

#### Acknowledgement/reaction

Reset fault memory / START TechnologicalFaultTask

#### Preassignment for local reactions

NONE

#### Settable local reactions

NONE DISABLE

#### Diagnostics buffer entry

# 30009 Command rejected as the decoding of the command of the technology object addressed has been deactivated/stopped (reason: /1/%d, command type: /4/%X)

## Cause

Command was rejected due to suspension of command decoding on the addressed technology object. The command decoding can be stopped by the DECODE\_STOP alarm response, by deactivating or restarting the technology object, by starting the axis control panel in exclusive mode or by the absence of necessary interconnections.

#### Meaning of alarm parameters

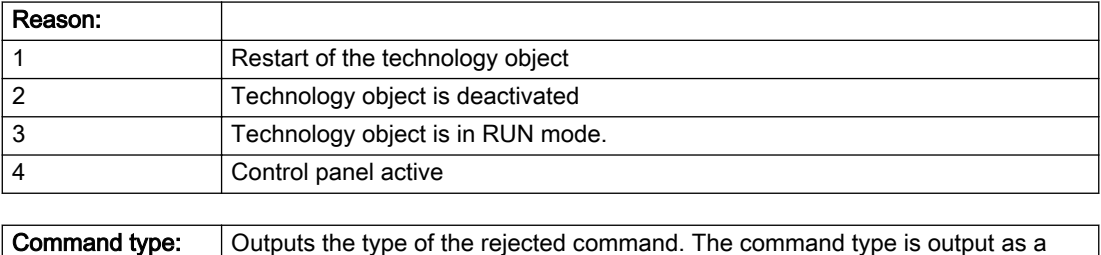

# Description of the alarm parameters in the \_getAdditionObjectErrorState command:

hexadecimal integer value.

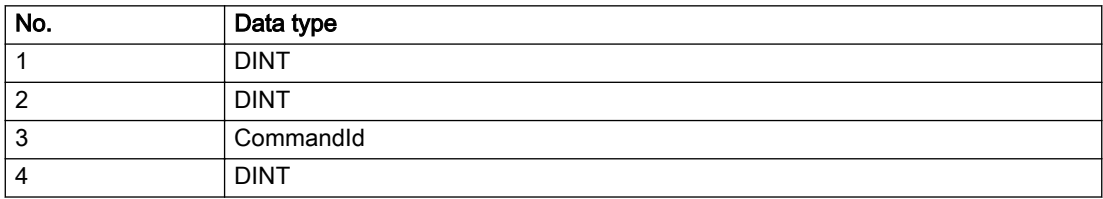

# Remedy

- Check why the command was rejected.
- If necessary, acknowledge any active errors once you have corrected the cause of the error.
- If the technology object is deactivated, you must activate it.
- Do not issue any commands while the technology object is restarting.
- Do not issue any commands while a connected technology object is restarting.
- Stop the axis control panel.

### Acknowledgement/reaction

Reset fault memory / START TechnologicalFaultTask

# Preassignment for local reactions

NONE

Settable local reactions

NONE DISABLE

Diagnostics buffer entry

# 30010 Command not available (command type: /4/%X)

#### Cause

The command is not available in this version of the runtime software.

#### Meaning of alarm parameters

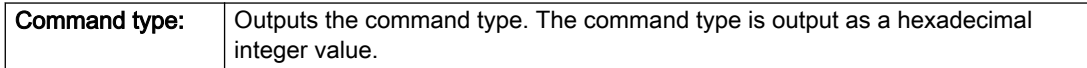

### Description of the alarm parameters in the \_getAdditionObjectErrorState command:

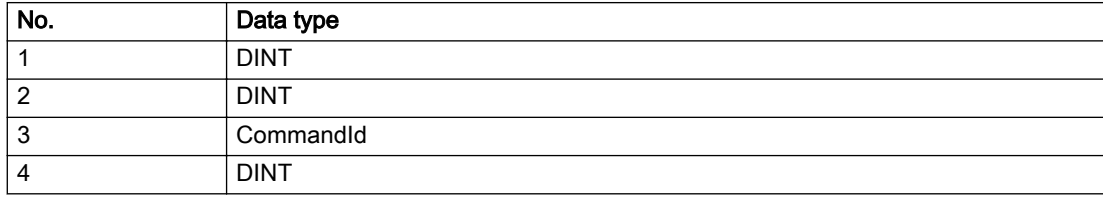

#### Remedy

Check the version of the runtime software.

### Acknowledgement/reaction

Reset fault memory / START TechnologicalFaultTask

#### Preassignment for local reactions

NONE

# Settable local reactions

NONE DISABLE

# Diagnostics buffer entry

# 30011 Parameter not available (parameter index according to the standard sequence in the system functions: /1/%d, command type: /4/%X)

# **Cause**

The parameter is not available in this version of the runtime software, the command is therefore rejected. The parameters indicate the position according to the standard sequence in the system functions and the command type of an incorrectly entered parameter.

#### Meaning of alarm parameters

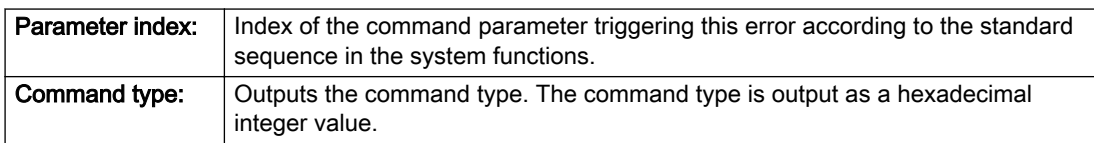

#### Description of the alarm parameters in the \_getAdditionObjectErrorState command:

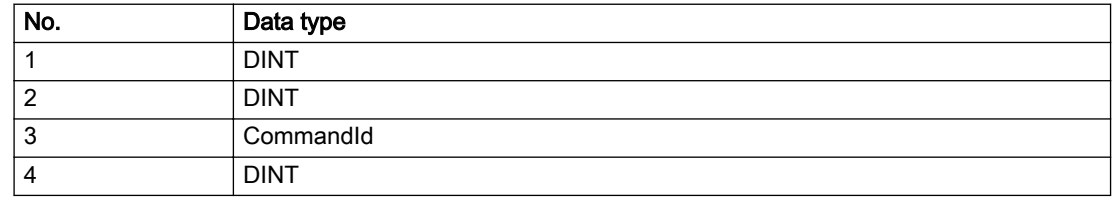

#### Remedy

Check the version of the runtime software.

### Acknowledgement/reaction

Reset fault memory / START TechnologicalFaultTask

# Preassignment for local reactions

NONE

#### Settable local reactions

NONE DISABLE

# Diagnostics buffer entry

# 30012 Command cannot be started synchronously (command type: /4/%X)

#### Cause

The command cannot be used within a 'BEGIN\_SYNC' or 'END\_SYNC' sequence. The command has only one return value in the user program, or the command is not capable of starting synchronously.

#### Meaning of alarm parameters

Command type: Cutputs the command type. The command type is output as a hexadecimal integer value.

#### Description of the alarm parameters in the \_getAdditionObjectErrorState command:

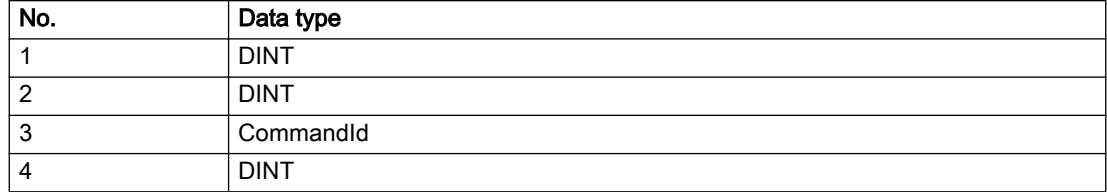

#### Remedy

Do not use this command type during a BEGIN\_SYNC, END\_SYNC sequence.

#### Acknowledgement/reaction

Reset fault memory / START TechnologicalFaultTask

#### Preassignment for local reactions

NONE

#### Settable local reactions

NONE DISABLE

#### Diagnostics buffer entry

# 30013 Synchronous start of the command is carried out with mergeMode IMMEDIATELY (command type: /4/%X)

#### **Cause**

With synchronous command start, only merge modes that immediately override the current command (IMMEDIATELY) and superimpose the current command (SUPERIMPOSED\_MOTION\_MERGE) can be used.

If an illegal merge mode is programmed (e.g. SEQUENTIAL or NEXT\_MOTION), the system automatically changes the merge mode to IMMEDIATELY and outputs this warning.

#### Meaning of alarm parameters

**Command type:** | Outputs the command type. The command type is output as a hexadecimal integer value.

#### Description of the alarm parameters in the \_getAdditionObjectErrorState command:

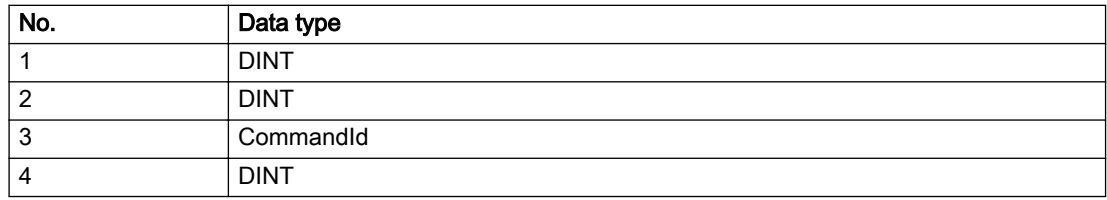

#### Remedy

Program the command which is to be started synchronously to immediately override the current command. To do this, enter the value IMMEDIATELY in the 'mergeMode' command parameter.

#### Acknowledgement/reaction

Reset fault memory / START TechnologicalFaultTask

#### Preassignment for local reactions

NONE

#### Settable local reactions

NONE DISABLE

#### Diagnostics buffer entry

# 30015 A technology required for this command has not been configured (technology: /1/%d, command type: /4/%X)

### **Cause**

The command cannot be selected in this technology object configuration.

#### Meaning of alarm parameters

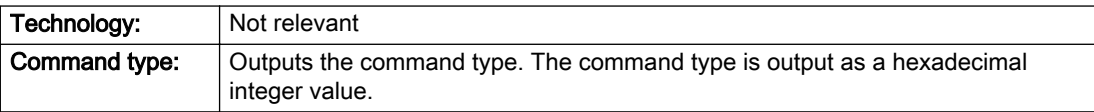

#### Description of the alarm parameters in the \_getAdditionObjectErrorState command:

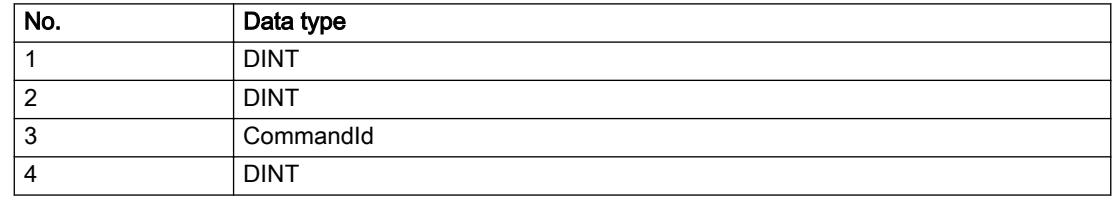

#### Remedy

Activate the technology needed for the command.

#### Acknowledgement/reaction

Reset fault memory / START TechnologicalFaultTask

# Preassignment for local reactions

NONE

# Settable local reactions

NONE DISABLE

#### Diagnostics buffer entry

# 40001 Interface could not be activated (interface: 0x/1/%Xh)

#### **Cause**

The interface could not be activated because a connection to this interface was not configured.

#### Meaning of alarm parameters

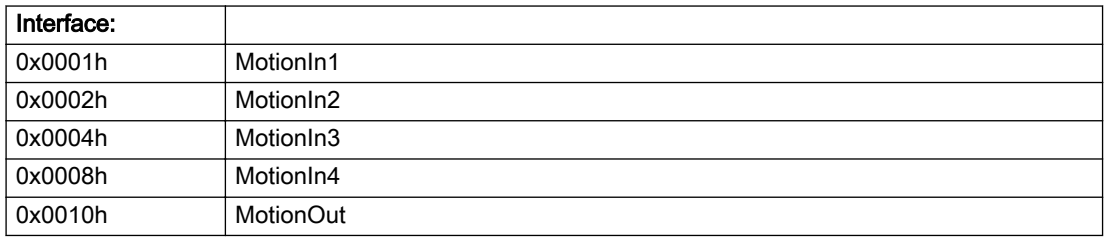

#### Description of the alarm parameters in the \_getAdditionObjectErrorState command:

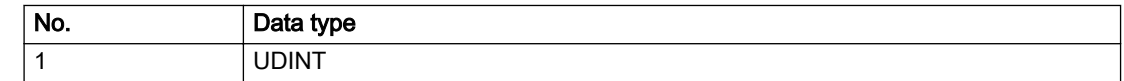

#### Remedy

- Check the command for activating the interface.
- Interconnect the interface to be activated.

#### Acknowledgement/reaction

Reset fault memory / START TechnologicalFaultTask

Preassignment for local reactions

NONE

#### Settable local reactions

NONE DISABLE

#### Diagnostics buffer entry

# 40002 Modulo configuration is not taken over from the interconnected output vector

#### Cause

The modulo configuration could not be transferred from the interconnected output vector. Possible causes:

- Multiple interconnection of the output vector, and the interconnected technology objects have a different modulo configuration.
- Interconnection of the output vector to a technology object without modulo configuration.

# Remedy

- Check the modulo configuration of the technology object that is interconnected to the output vector.
- Disable transfer of the modulo configuration from the interconnected output vector to the configuration data.

# Acknowledgement/reaction

Reset fault memory / START TechnologicalFaultTask

### Preassignment for local reactions

**NONE** 

# Settable local reactions

NONE DISABLE

#### Diagnostics buffer entry

# 40110 Error triggered on slave during Synchronous operation (error number: /1/%d, slave stopped: /2/%d)

#### Additional references

Further information is provided in the Function Manual:

- Technology Objects Synchronous Operation, Cam and
- in the online help.

### **Cause**

An error was triggered on a slave during Synchronous operation and reported to the master.

#### Meaning of alarm parameters

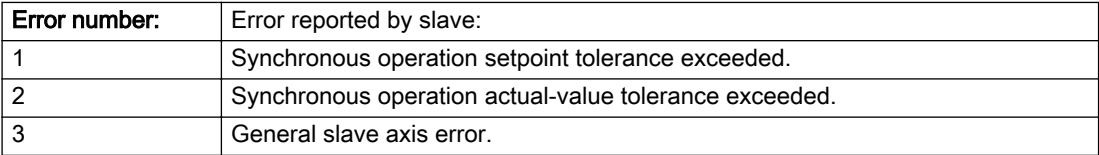

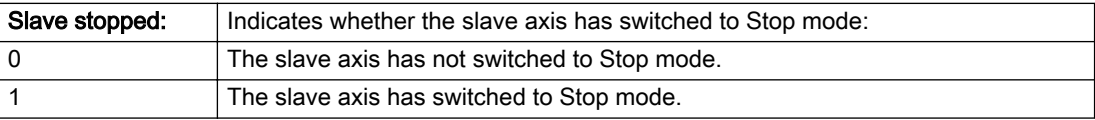

### Description of the alarm parameters in the \_getAdditionObjectErrorState command:

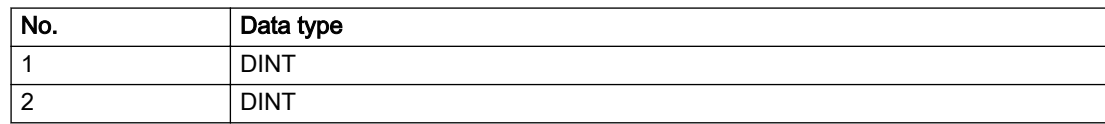

#### Remedy

Check the following:

- Configuration data for Synchronous operation monitoring on the slave
- Programming (dynamic parameters, Synchronous operation connection)
- System variables

#### Acknowledgement/reaction

Reset fault memory / START TechnologicalFaultTask

# Preassignment for local reactions

DISABLE

# Settable local reactions

NONE DISABLE

# Diagnostics buffer entry

# 4.2 ControllerObjectType

# 20001 Internal error (Parameter1: /1/%d, Parameter2: /2/%d, Parameter3: /3/%d, Parameter4: /4/%d)

#### **Cause**

This alarm indicates internal error states, which along with the error numbers provide information about the cause and location of the error.

#### Meaning of alarm parameters

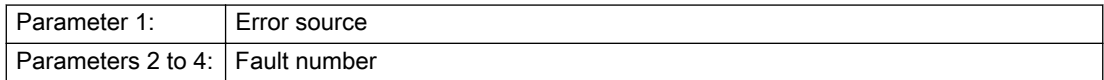

#### Description of the alarm parameters in the \_getControllerObjectErrorState command:

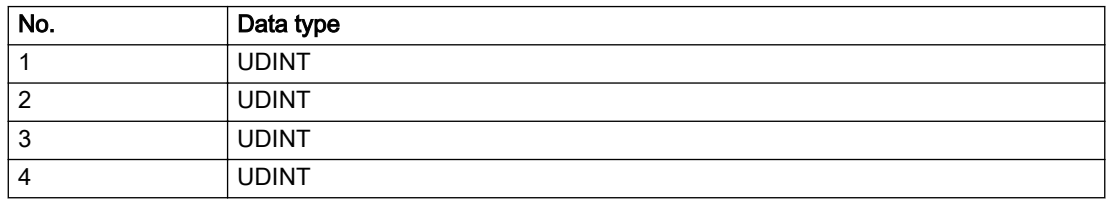

#### Remedy

A detailed description of this system error alarm is not provided.

Should a system error of this type occur, note the alarm number, the alarm text, and the internal system error number specified in the alarm and contact: SIEMENS AG I DT MC, Hotline.

#### Acknowledgement/reaction

Power On / STOP

#### Preassignment for local reactions

DISABLE\_CONTROLLER

#### Settable local reactions

DISABLE\_CONTROLLER

#### Diagnostics buffer entry

Yes

# 20002 Insufficient memory (Parameter1: /1/%d, Parameter2: /2/%d, Parameter3: /3/%d, Parameter4: / 4/%d)

# **Cause**

The memory required by the system is no longer available.

This alarm can occur both during ramp-up and after program calls.

#### Meaning of alarm parameters

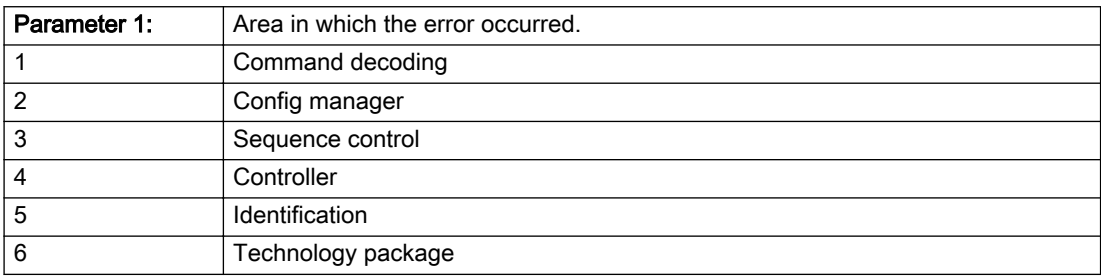

Parameters 2 to 4 are area-specific.

They are not fully utilized by all areas.

#### Command decoding area:

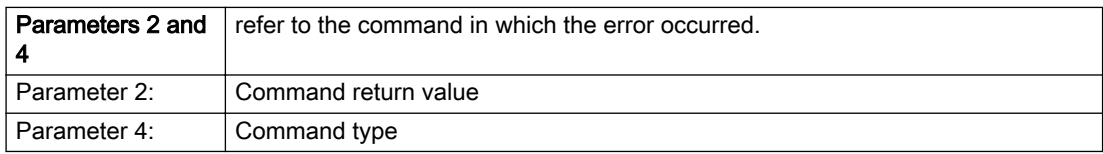

#### Description of the alarm parameters in the \_getControllerObjectErrorState command:

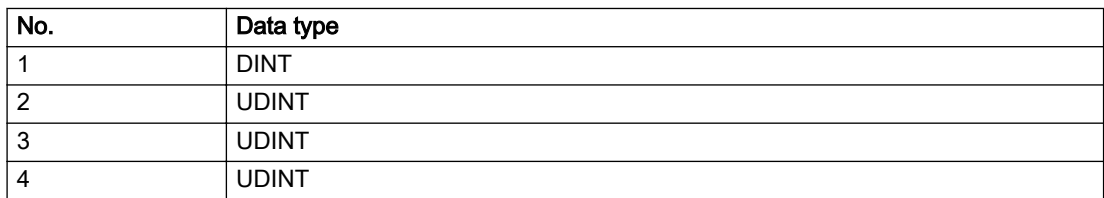

# Remedy

- Reduce the size of the ST code.
- Reduce the number of technology objects.
- Reduce the number of interpolation points for cams, if present.

# Acknowledgement/reaction

Power On / STOP

# Preassignment for local reactions

DISABLE\_CONTROLLER

# Settable local reactions

DISABLE\_CONTROLLER

# Diagnostics buffer entry

Yes

# 20003 Internal configuration error (Parameter1: /1/%d, Parameter2: /2/%d, Parameter3: /3/%d, Parameter4: /4/%d)

# **Cause**

This alarm indicates internal error states, which along with the error numbers provide information about the cause and location of the error.

#### Meaning of alarm parameters

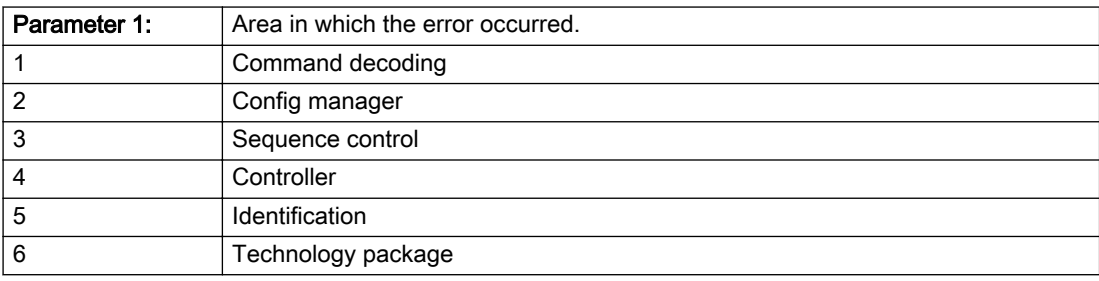

Parameters 2 to 4 are area-specific.

These parameters are not fully utilized by all areas.

#### Command decoding area:

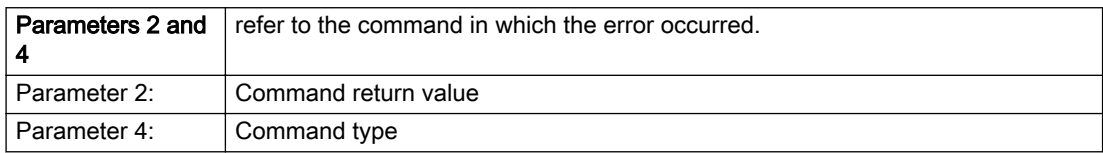

#### Description of the alarm parameters in the \_getControllerObjectErrorState command:

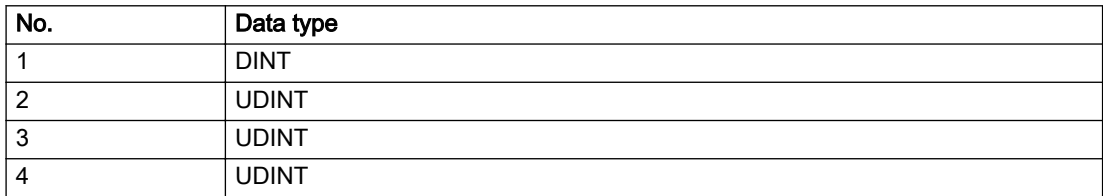

# Remedy

A detailed description of this system error alarm is not provided.

Should a system error of this type occur, note the alarm number, the alarm text, and the internal system error number specified in the alarm and contact: SIEMENS AG I DT MC, Hotline.

## Acknowledgement/reaction

Reset fault memory / START TechnologicalFaultTask

# Preassignment for local reactions

NONE

# Settable local reactions

NONE CONTROL\_STOP DECODE\_STOP DISABLE\_CONTROLLER

# Diagnostics buffer entry

Yes

# 20004 Under logical address: /1/%d (bit number, if required: /2/%d) no driver (type: /3/%d) could be requested (error number: /4/%d)

# **Cause**

The driver of a physical device or the device itself is not available.

#### Meaning of alarm parameters

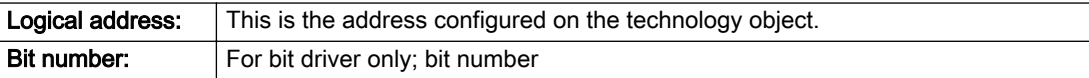

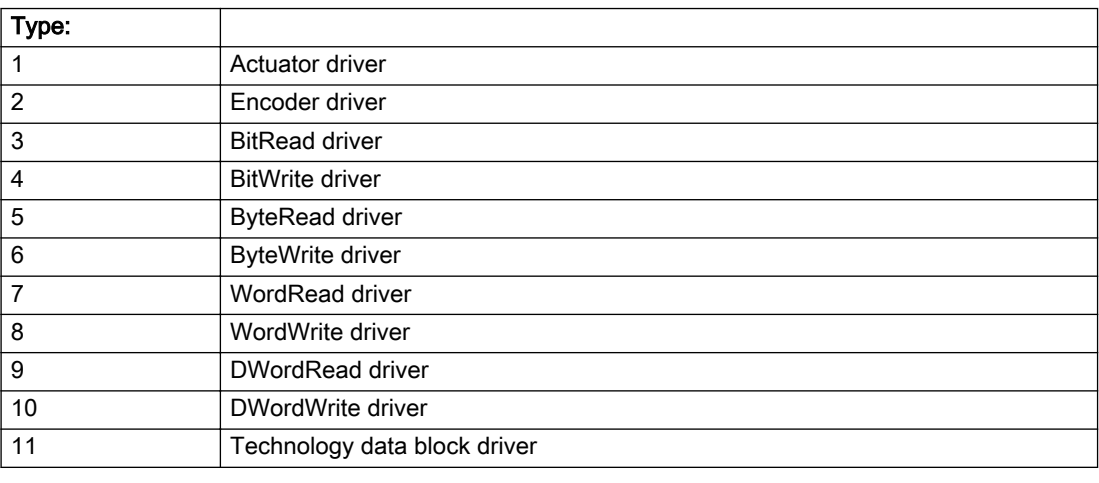

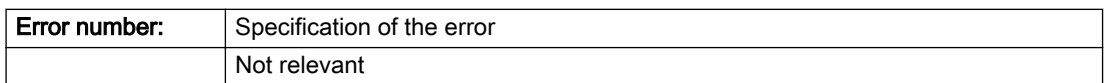

#### Description of the alarm parameters in the \_getControllerObjectErrorState command:

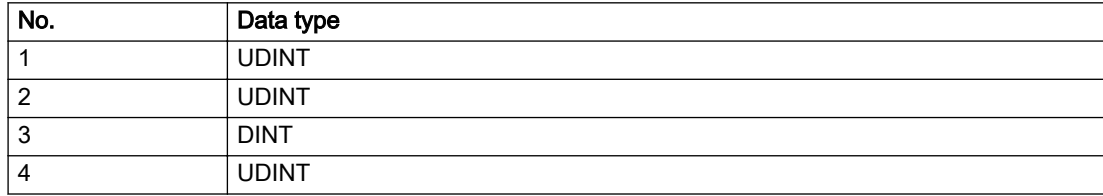

# Remedy

- Connect a suitable device.
- Check the device (function, connections, terminals).
- Check the topology in HW Config.
- Compare the configuration in HW Config and the technology object configuration.
- Contact the hotline.

### Acknowledgement/reaction

Power On / START TechnologicalFaultTask

# Preassignment for local reactions

DISABLE\_CONTROLLER

### Settable local reactions

DISABLE\_CONTROLLER

# Diagnostics buffer entry

Yes

# 20005 Device type:/3/%d, log. address:/1/%d faulted. (Bit:/2/%d, encoder number:/5/%d, reason: 0x/ 4/%Xh)

## Additional references

Further information is provided in the Function Manual:

- TO Axis Electric / Hydraulic, External Encoder and
- in the online help.

#### **Cause**

The driver of a physical device or the device itself has failed or is faulty.

If this alarm occurs, the cause of the error must be evaluated in the external device (drive or encoder).

#### Meaning of alarm parameters

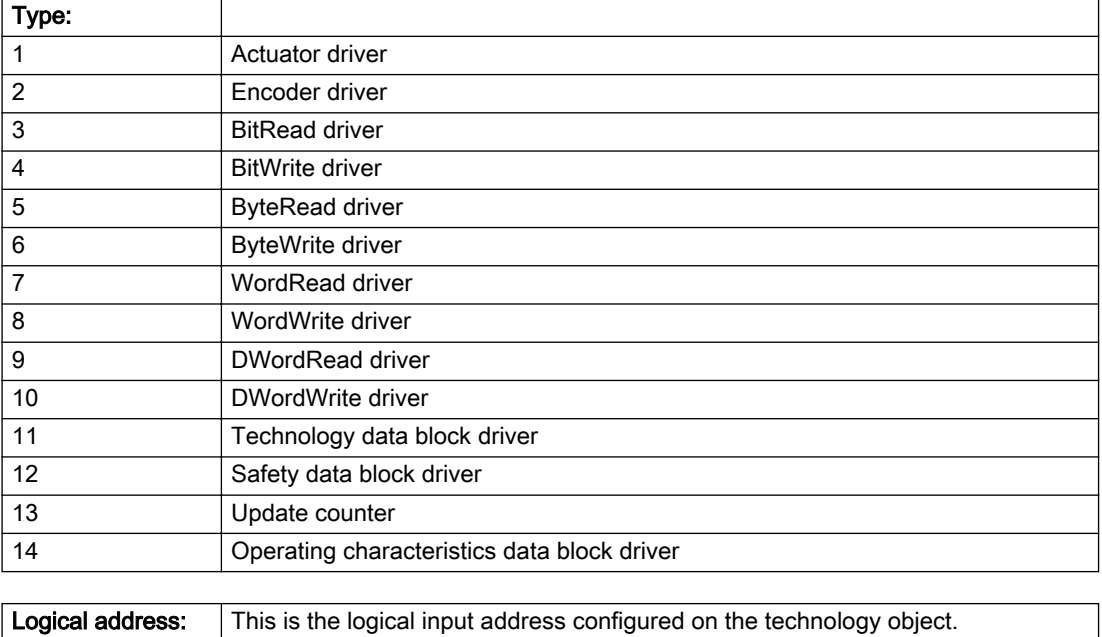

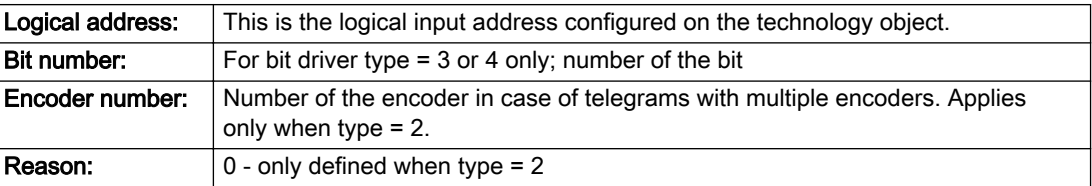

#### Note

#### Addition of error messages

The codings for the reason of the failure specified below for the individual alarm types can also occur in combination. A group coding is indicated as the sum of several individual codings (e.g. 0x0005 = 0x0001 + 0x0004).

A failure reason labeled with DP can occur only for PROFIBUS devices.

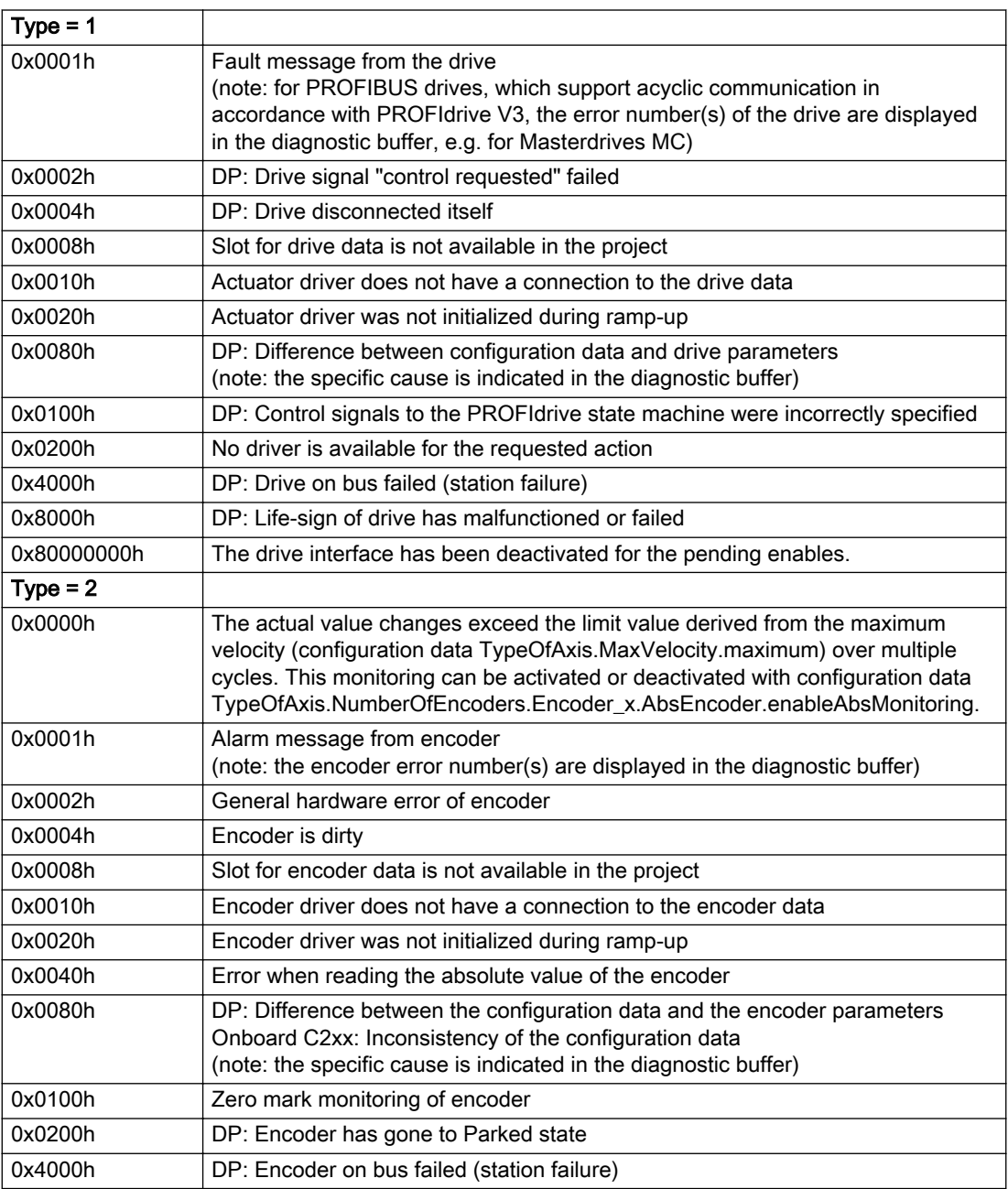

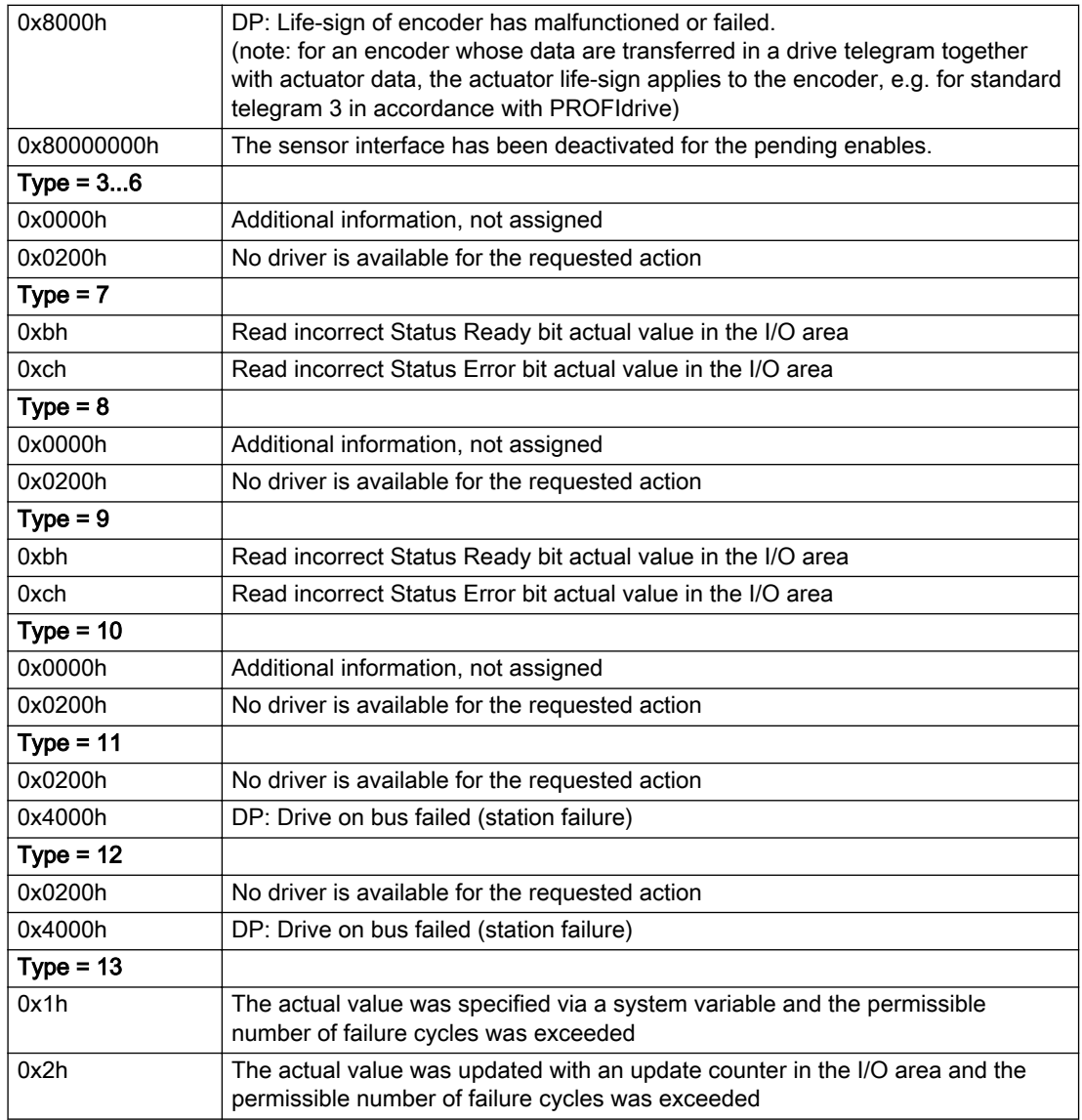

### Description of the alarm parameters in the \_getControllerObjectErrorState command:

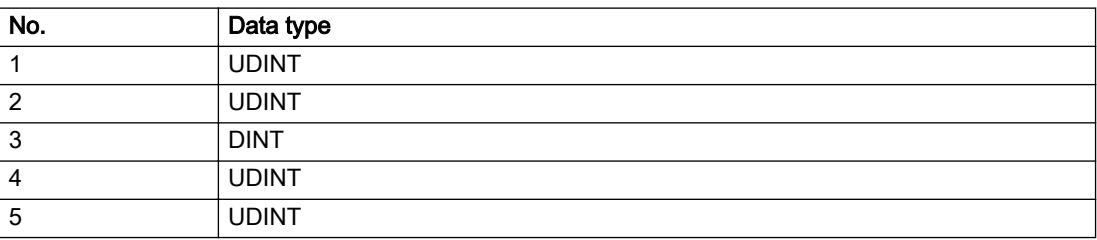

# **Remedy**

The remedy for the respective type and cause is described below.

### Type 1

For reason 0x0001, 0x0002, 0x0004

• Check the device functions, connections and wiring.

For reason 0x0008

- Check the topology in HW Config.
- If this remedy does not apply, a system fault may be present. Call the hotline.

#### For reason 0x0010

● A system fault may be present. Call the hotline.

For reason 0x0020

● A system fault may be present. Call the hotline.

#### For reason 0x0080

- For PROFIBUS drives or encoders, compare the configuration of HW Config, the technology object, and the drive parameter assignment (pay special attention to the help text for the associated diagnostic buffer entry).
- When sign-of-life monitoring is set: Ensure that in HW Config for drive under DP slave properties isochronous operation - drive, the "synchronize to equidistant DP cycle" field is activated.
- Perform the following comparisons:
	- Compare the telegram type in the drive or encoder parameter P922 with HW Config and the configuration data of the technology object.
	- Compare the cycle clock parameters of HW Config (PROFIBUS line, Slave OM for drive or encoder) and the execution system. Tmapc and servo must be parameterized with the same cycle clock period! (reason 0x8000 can occur as a follow-on error).
- Up to SIMOTION RT V4.3: If the alarm occurs after the download on a drive with telegram 999: Compare the parameterized bit position for the "Pulses enabled" status signal in drive parameter p924 with the configuration data 'DriveControlConfig.PulsesEnabled' of the TO axis. In this case, there is not necessarily an incorrect parameterization and therefore a check cannot be performed by the system because of the BICO interconnection. Therefore, make sure that the Pulses enabled bit is in the correct position.

For reason 0x0100

Correct your user program with regard to PROFIdrive-compliant specification of control bits in the \_enable/disableAxis commands, e.g. control signal OFF (STW1.0 = false) must precede a drive connection.

For reason 0x0200

● Assign a valid address to the I/O device.

For reason 0x4000

● Check the device functions, connections and wiring.
- Check the device functions, connections and wiring.
- Compare the cycle clock parameters of HW Config (PROFIBUS line, Slave OM for drive or encoder) and the execution system. Tmapc and servo must be parameterized with the same cycle clock period! (incorrect parameter assignment is indicated by reason 0x0080)

### Type 2

### For reason 0x0000

● Check the absolute encoder functions, connections and configuration. Take note of this when monitoring is deactivated (not with Alarm 20015).

#### For reason 0x0001, 0x0002, 0x0004

● Check the device functions, connections and wiring.

#### For reason 0x0008

- Check the topology in HW Config.
- If this remedy does not apply, a system fault may be present. Call the hotline.

#### For reason 0x0010

● A system fault may be present. Call the hotline.

#### For reason 0x0020

- Make sure that the user program does not reference a technology object containing an encoder (Axis, External Encoder) with an '\_enableaxis' or '\_enableexternalencoder' command while system variable 'sensordata.sensordata[n].state' is signaling invalid.
- If this remedy does not apply, a system fault may be present. Call the hotline.

#### For reason 0x0040

Compare the encoder type in the drive or encoder parameter P979 with the configuration data of the technology object.

### For reason 0x0080

- For PROFIBUS drives or encoders, compare the configuration of HW Config, the technology object, and the drive parameter assignment (pay special attention to the help text for the associated diagnostic buffer entry).
- Perform the following comparisons:
	- Compare the telegram type in the drive or encoder parameter P922 with HW Config and the configuration data of the technology object.
	- Compare the cycle clock parameters of HW Config (PROFIBUS line, Slave OM for drive or encoder) and the execution system. Tmapc and servo must be parameterized with the same cycle clock period! (reason 0x8000 can occur as a follow-on error).
	- Compare the encoder type, resolution, shift factor, and, in the case of absolute encoders, the number of rotations in the drive or encoder parameter P979 to the encoder type, resolution, fine resolution, and, in the case of absolute encoders, the data length in the configuration data of the technology object.
- When using telegram 999, this message always appears, as the bit position is not checked by the system in this case, but has to be performed by the user.

#### For reason 0x0100

● Check the device functions, connections and wiring.

● Find the cause of the error in the connected drive or encoder. Check whether the alarm was triggered due to a commissioning operation on the drive or encoder.

#### For reason 0x4000

• Check the device functions, connections and wiring.

### For reason 0x8000

- Check the device functions, connections and wiring.
- Compare the cycle clock parameters of HW Config (PROFIBUS line, Slave OM for drive or encoder) and the execution system. Tmapc and servo must be parameterized with the same cycle clock period! (incorrect parameter assignment is indicated by reason 0x0080)

# Type 3 - Type 6

### For reason 0x0000

● Check the configuration and the signal paths of the connection.

### For reason 0x0200

● Assign a valid address to the I/O device.

# Type 7

For reason 0xb

● Check the Ready bit with regard to function, configuration, connections and wiring.

For reason 0xc

● Check the Error bit with regard to function, configuration, connections and wiring.

### Type 8

For reason 0x0000

• Check the device functions, connections and wiring.

For reason 0x0200

● Assign a valid address to the I/O device.

### Type 9

For reason 0xb

● Check the Ready bit with regard to function, configuration, connections and wiring.

# For reason 0xc

● Check the Error bit with regard to function, configuration, connections and wiring.

### Type 10

For reason 0x0000

● Check the device functions, connections and wiring.

For reason 0x0200

● Assign a valid address to the I/O device.

# Type 11 - Type 12

### For reason 0x0200

● Assign a valid address to the I/O device.

● Check the device functions, connections and wiring. If the error cannot be acknowledged when the axis is in simulation mode, check whether the technology data block is activated, and if this is the case, deactivate it.

# Type 13

For reason 0x1

● Check the specification of the actual value with regard to function, configuration, and task configuration.

For reason 0x2

● Check the device functions, configuration, connections and wiring.

# Acknowledgement/reaction

Reset fault memory / START TechnologicalFaultTask

# Preassignment for local reactions

DISABLE\_CONTROLLER

# Settable local reactions

DISABLE\_CONTROLLER

Diagnostics buffer entry

# 20006 Configuration error (category: /1/%d, error number: /2/%d, additional information: /3/%d)

# Additional references

Further information is provided in the Function Manual:

- TO Axis Electric / Hydraulic, External Encoder and
- in the online help.

# **Cause**

This alarm indicates error states caused by a faulty or inconsistent configuration. The technology objects perform a plausibility check on the configuration. Errors are identified by the error codes below.

### Meaning of alarm parameters

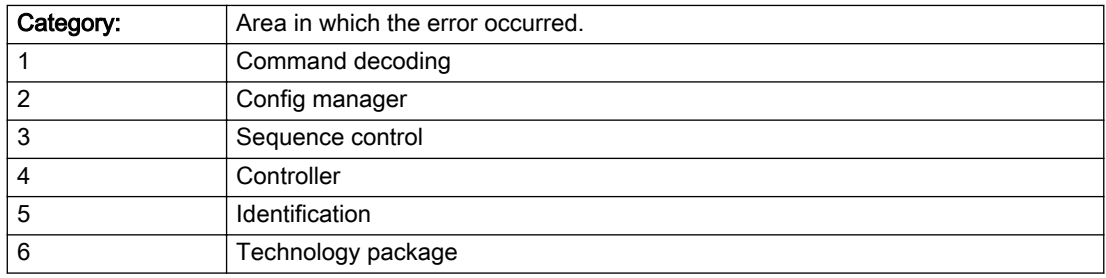

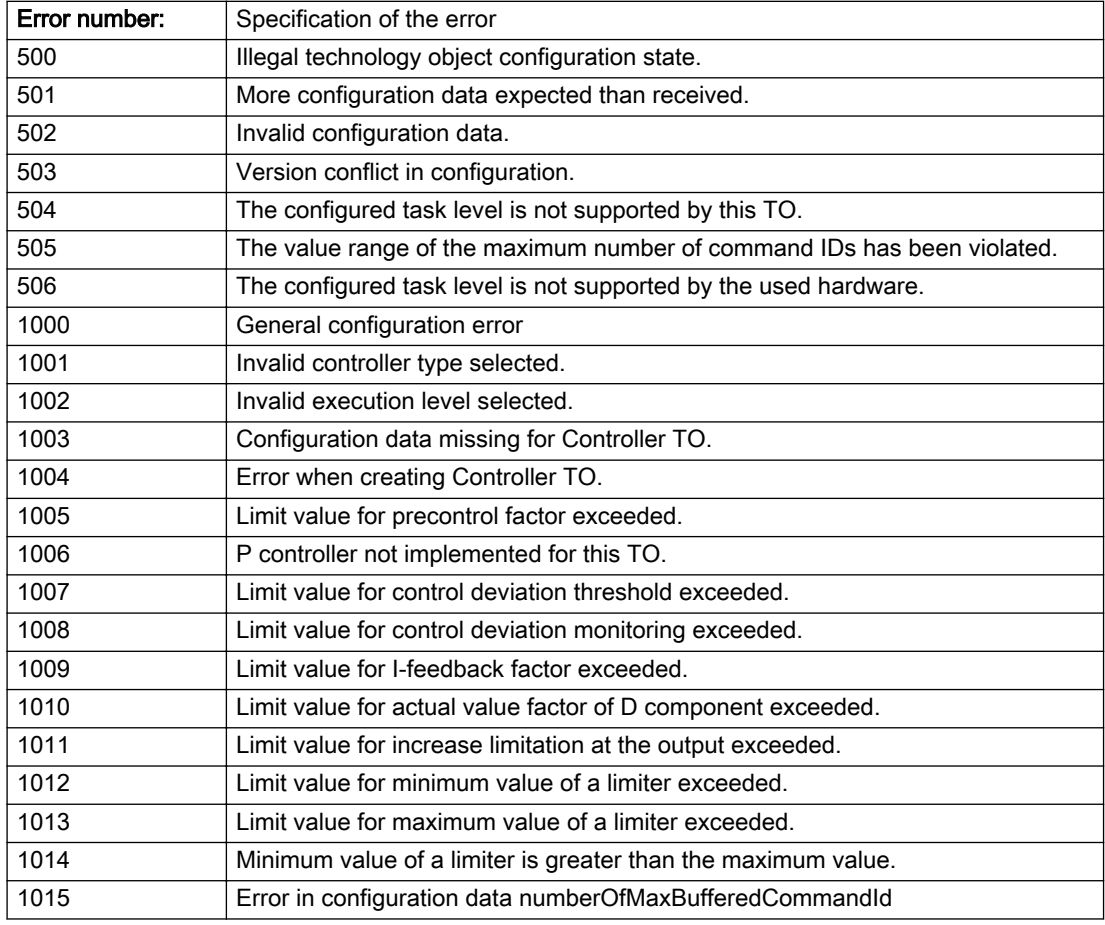

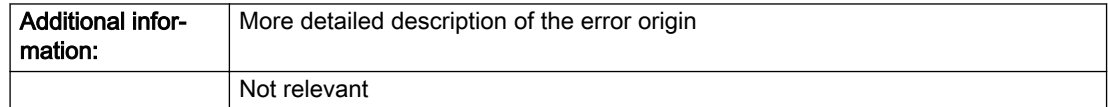

### Description of the alarm parameters in the \_getControllerObjectErrorState command:

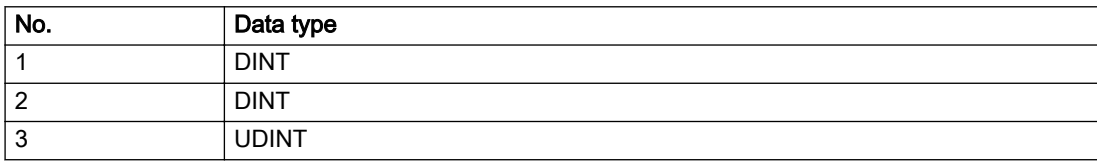

# Remedy

Change the configuration data.

# Acknowledgement/reaction

Power On / START TechnologicalFaultTask

# Preassignment for local reactions

DISABLE\_CONTROLLER

# Settable local reactions

DISABLE\_CONTROLLER

### Diagnostics buffer entry

# 20007 Interconnection error (category: /1/%d, context: /2/%d, context parameter1: /3/%d, context parameter2: /4/%d)

# **Cause**

This alarm indicates errors in the interconnection of technology objects. When the interconnection is established, the technology object verifies it on the basis of the interface properties. Errors are classified by category.

Additional information for a more detailed description of the error can be output from the context. An error context is output for selected error categories. Additional context parameters can be output for a context, if necessary. Context and context parameters are output as an integer value.

#### Meaning of alarm parameters

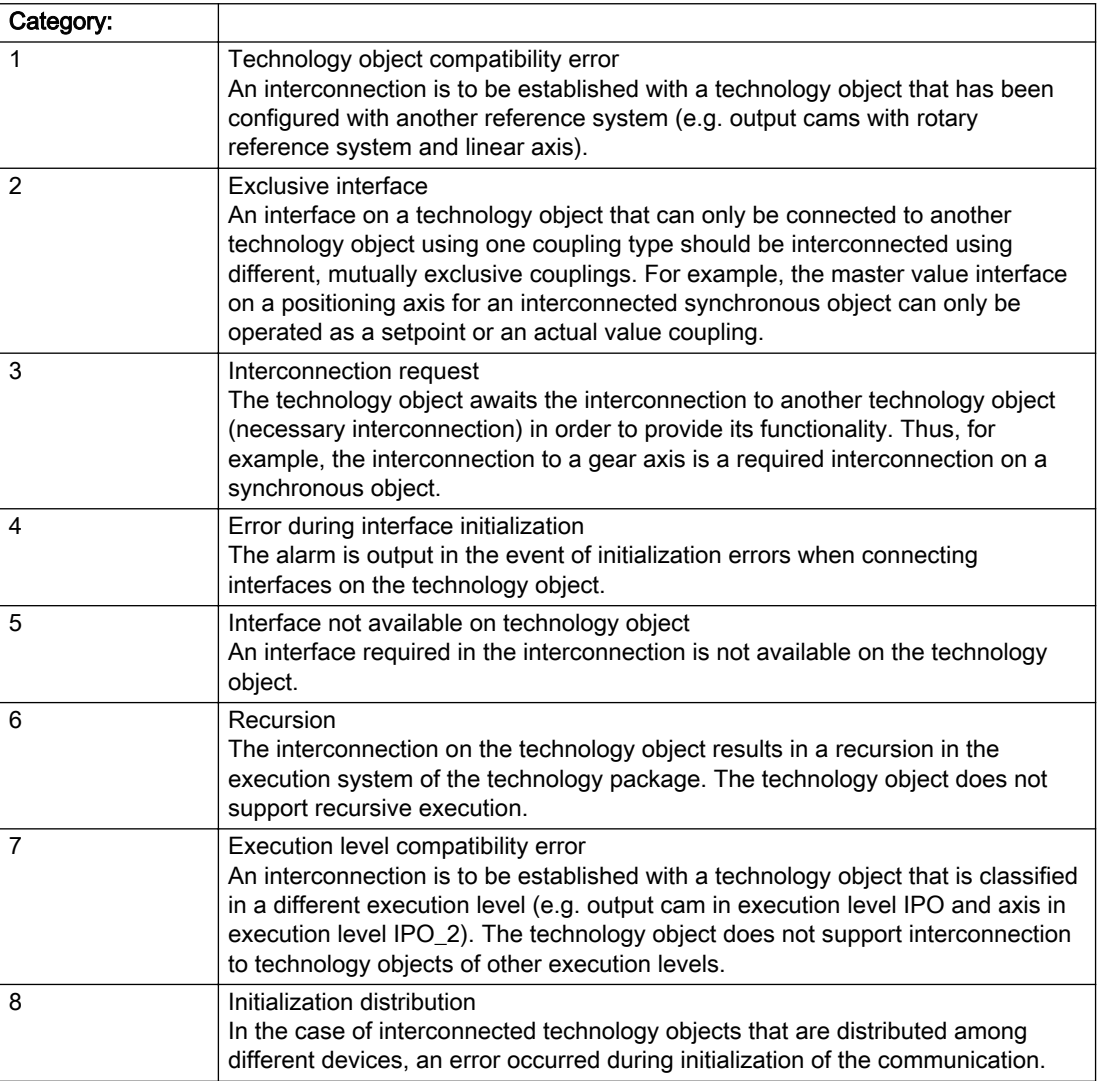

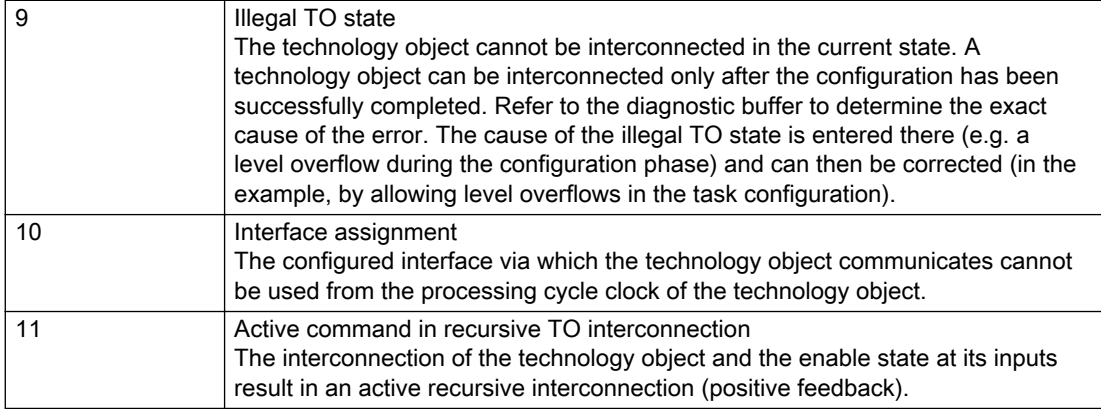

# Description of the alarm parameters in the \_getControllerObjectErrorState command:

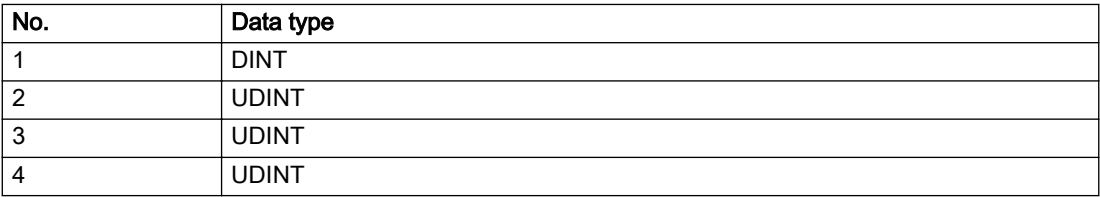

### **Remedy**

### Context / context parameter:

Contact the hotline and provide the name of the context parameter.

Category:

1 - Technology object compatibility error

Check the configuration and set a common reference system for the technology objects to be interconnected.

#### 2 - Exclusive interface

Ensure that the project is consistent. Contact the hotline, if necessary.

3 - Interconnection request

Ensure that the project is consistent. The missing interconnection on the technology object is specified in the context:

**Context** 

TO type

Interface

4 - Error during interface initialization

Contact the hotline and provide the name of the context parameter.

5 - Interface not available on technology object

Contact the hotline and provide the name of the context parameter.

6 - Recursion

Check the interconnection topology of your project. Remove unnecessary interconnections.

7 - Execution level compatibility error

Select a common execution level in the configuration for the technology objects to be interconnected (e.g. output cam and axis in IPO\_2).

8 - Initialization distribution

- Ensure that your project is consistent. For proper configuration of communication, all devices must be compiled ('Project/Save and compile all' or "Save and compile all new').
- Determine whether all devices are selected for loading the project ('Target system/Select target devices...').
- Check whether the configured bus topology matches the actual bus topology.
- Ensure that the devices are linked in the bus configuration (PROFIBUS).
- Check whether isochronous operation was selected.
- In addition, the address areas that are used by the devices for communication must be set up. The address areas are automatically set up when the project is compiled; only afterwards is the valid hardware configuration available for downloading. Do not change automatically generated address areas afterwards.
- Contact the hotline and provide the name of the context parameter.

9 - Illegal technology object state

- Correct the configuration of the technology object.
- Eliminate the execution error.

10 - Interface assignment

● Configure the bus interface to match the processing cycle clock (e.g. fast bus system and axis in FastIPO).

11 - Active command in recursive TO interconnection

● Inputs of technology objects can already be enabled during the download (e.g. TO AdditionObjectType). Remove or change the relevant interconnection on the technology object or switch a technology object, whose input is enabled by the user program and not already by the download, into the positive feedback branch.

# Acknowledgement/reaction

Reset fault memory / START TechnologicalFaultTask

# Preassignment for local reactions

DISABLE\_CONTROLLER

## Settable local reactions

DISABLE\_CONTROLLER

# Diagnostics buffer entry

# 20008 Assignment of USER\_DEFAULT to system variables is not possible

### Cause

It is not appropriate to assign USER\_DEFAULT to a UserDefault system variable, because the variable references itself in this case.

As a result, a meaningful value cannot be generated on readout. When this error occurs, the new Enum value is not assigned. The variable retains the old value.

### Remedy

USER\_DEFAULT is intended for use in technology commands. Avoid assigning it to system variables.

### Acknowledgement/reaction

Reset fault memory / START TechnologicalFaultTask

# Preassignment for local reactions

NONE

# Settable local reactions

NONE

### Diagnostics buffer entry

# 20009 Reserved error

### **Cause**

This error is not currently in use.

# Remedy

Not necessary, for information only.

# Acknowledgement/reaction

Reset fault memory / START TechnologicalFaultTask

# Preassignment for local reactions

DISABLE\_CONTROLLER

# Settable local reactions

DISABLE\_CONTROLLER

# Diagnostics buffer entry

# 20010 A restart is required to activate the configuration data

### Cause

The configuration cannot be activated, since data has been modified preventing the activation. The technology object must be restarted to activate the data.

# Remedy

- Execute the technology object reset command, and set the 'activateRestart' parameter to 'ACTIVATE\_RESTART'.
- Set the 'restartActivation' system variable to 'ACTIVATE\_RESTART'.

# Acknowledgement/reaction

Reset fault memory / START TechnologicalFaultTask

# Preassignment for local reactions

NONE

# Settable local reactions

NONE CONTROL\_STOP DECODE\_STOP DISABLE\_CONTROLLER

# Diagnostics buffer entry

# 20011 Error occurred while activating the configuration (category: /1/%d, error number: /2/%d, additional information: /3/%d)

# **Cause**

This alarm indicates error conditions when activating the configuration. The error conditions can be traced back to an incorrect or inconsistent configuration. The technology objects perform a plausibility check on the configuration. Errors are identified by the error codes below. The configuration is not activated when this alarm occurs.

#### Meaning of alarm parameters

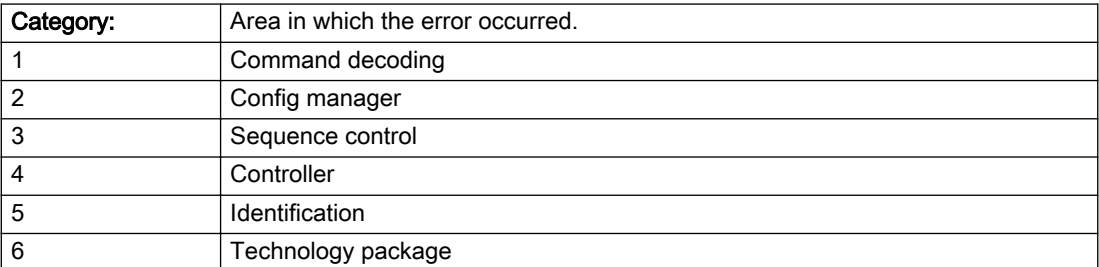

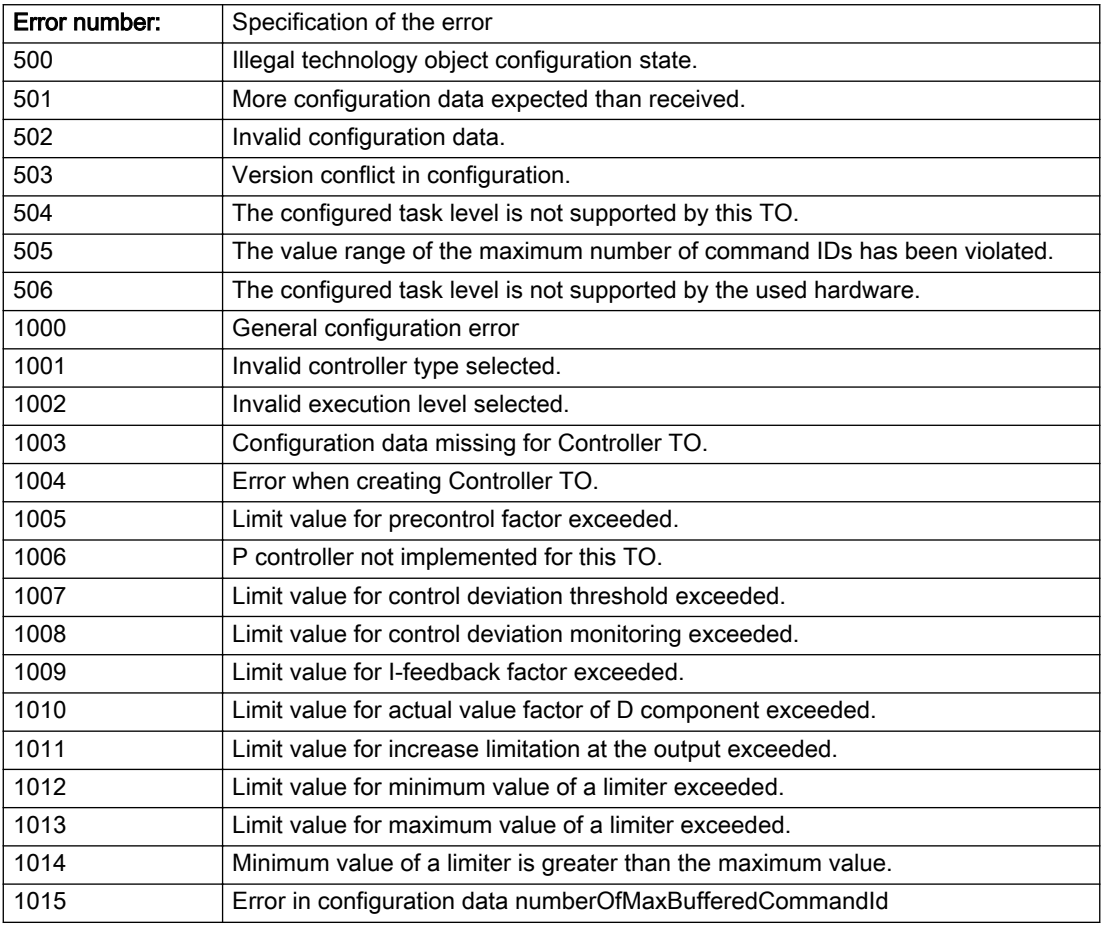

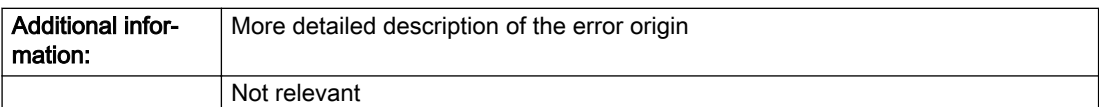

### Description of the alarm parameters in the \_getControllerObjectErrorState command:

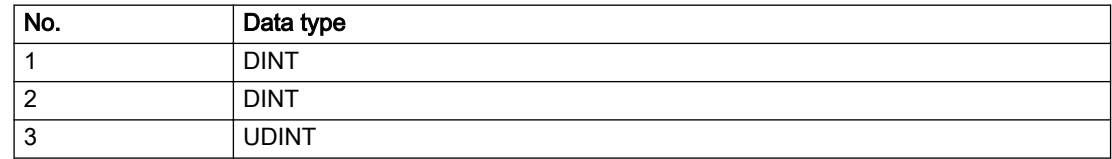

### Remedy

Change the configuration data.

# Acknowledgement/reaction

Reset fault memory / START TechnologicalFaultTask

### Preassignment for local reactions

NONE

### Settable local reactions

NONE CONTROL\_STOP DECODE\_STOP DISABLE\_CONTROLLER

# Diagnostics buffer entry

# 20012 Restart not carried out (reason: /1/%d)

### Cause

Technology object could not be restarted.

### Meaning of alarm parameters

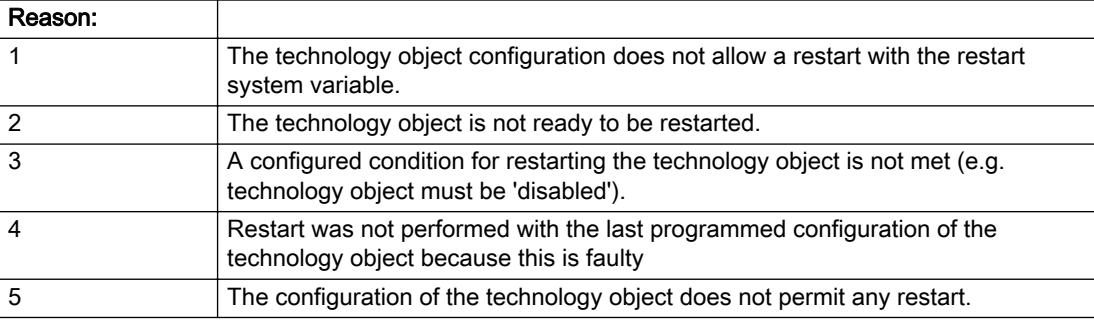

Description of the alarm parameters in the \_getControllerObjectErrorState command:

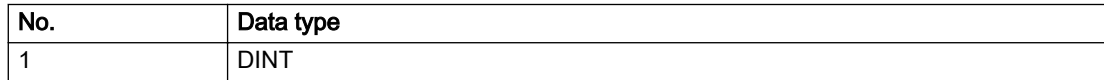

# Remedy

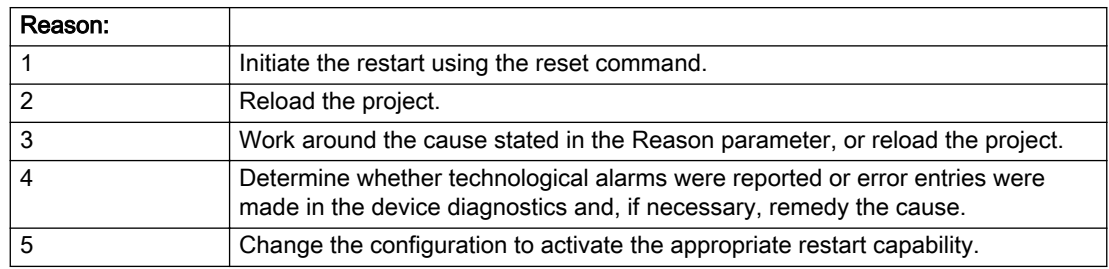

# Acknowledgement/reaction

Reset fault memory / START TechnologicalFaultTask

# Preassignment for local reactions

NONE

# Settable local reactions

NONE CONTROL\_STOP DECODE\_STOP DISABLE\_CONTROLLER

# Diagnostics buffer entry

# 20014 Under logical address: /1/%d (optional log. address: /2/%d and bit no.: /3/%d of the enable output), a driver (type: /4/%d) could not be requested

# **Cause**

The driver of a physical device is not available or is being used by another technology object.

The enable command for the technology object has been issued more than once with the 'immediately' stepping condition.

### Meaning of alarm parameters

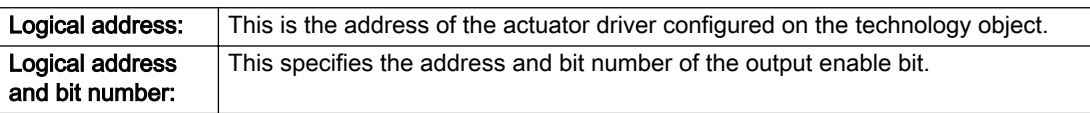

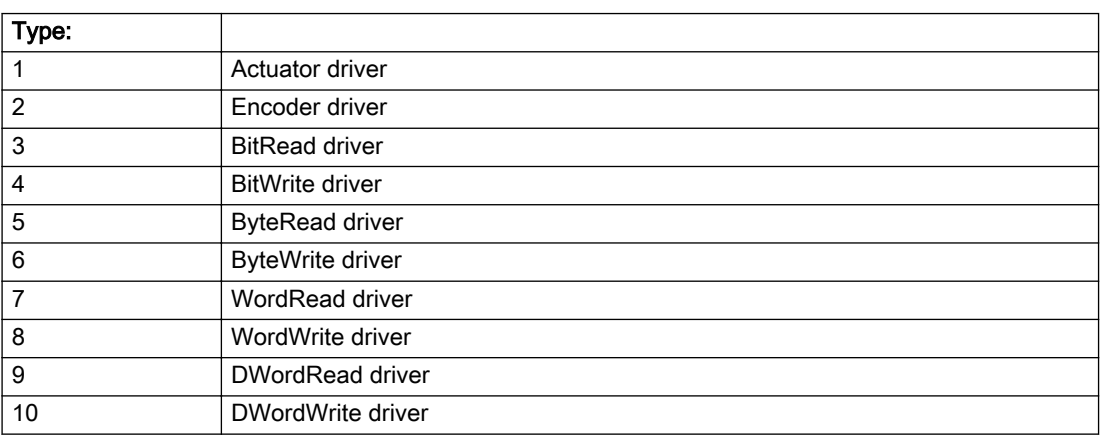

### Description of the alarm parameters in the \_getControllerObjectErrorState command:

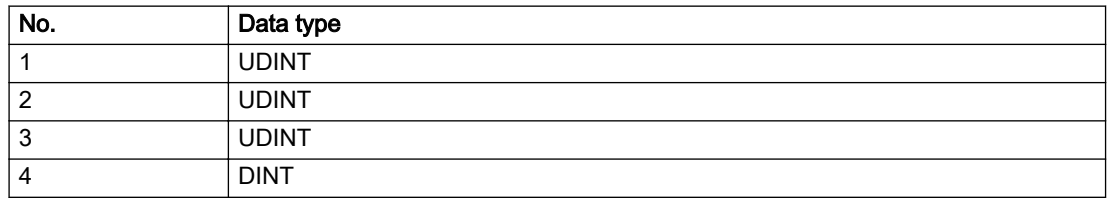

# Remedy

- Do not call the enable command cyclically "call the enable command only once for the axis enable".
- Check that the logical device was available at the time of the request or whether it was being used by another technology object.
- Connect a suitable device.
- Check the device (function, connections, terminals).
- Check the topology in HW Config.
- Compare the configuration in HW Config and the technology object configuration.
- Contact the hotline.

# Acknowledgement/reaction

Reset fault memory / START TechnologicalFaultTask

# Preassignment for local reactions

DISABLE\_CONTROLLER

# Settable local reactions

DISABLE\_CONTROLLER

# Diagnostics buffer entry

# 20015 Device type:/3/%d, log. address:/1/%d faulted. (Bit:/2/%d, encoder number:/5/%d, reason: 0x/ 4/%Xh)

# **Cause**

The driver of a physical device or the device itself has failed or is faulty.

If this alarm occurs, the cause of the error must be evaluated in the external device (drive or encoder).

### Meaning of alarm parameters

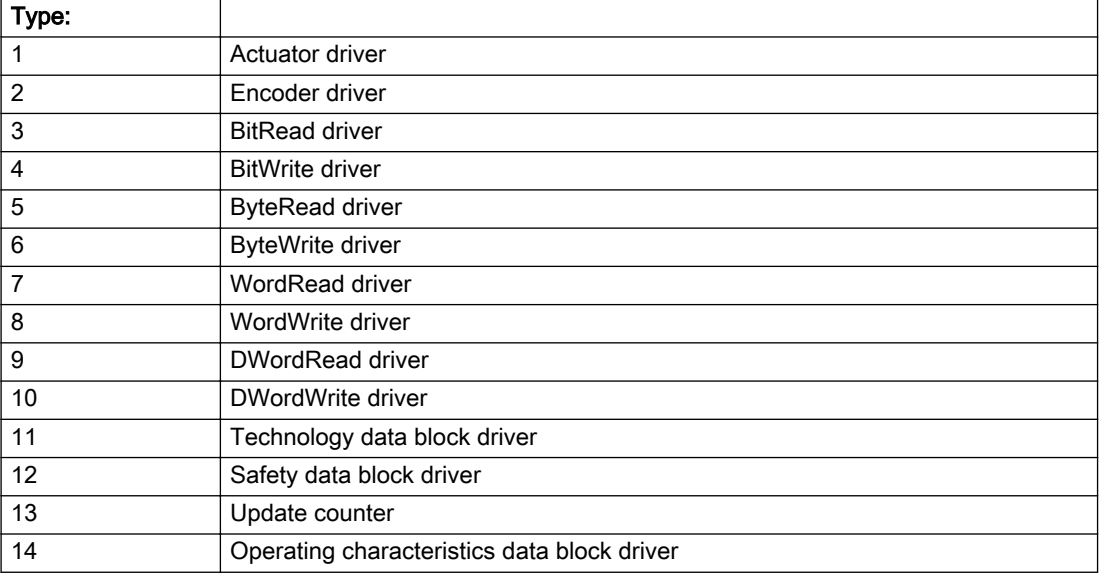

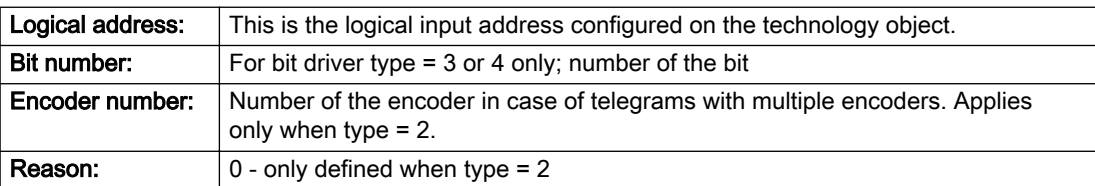

### Note

### Addition of error messages

The codings for the reason of the failure specified below for the individual alarm types can also occur in combination. A group coding is indicated as the sum of several individual codings (e.g. 0x0005 = 0x0001 + 0x0004).

A failure reason labeled with DP can occur only for PROFIBUS devices.

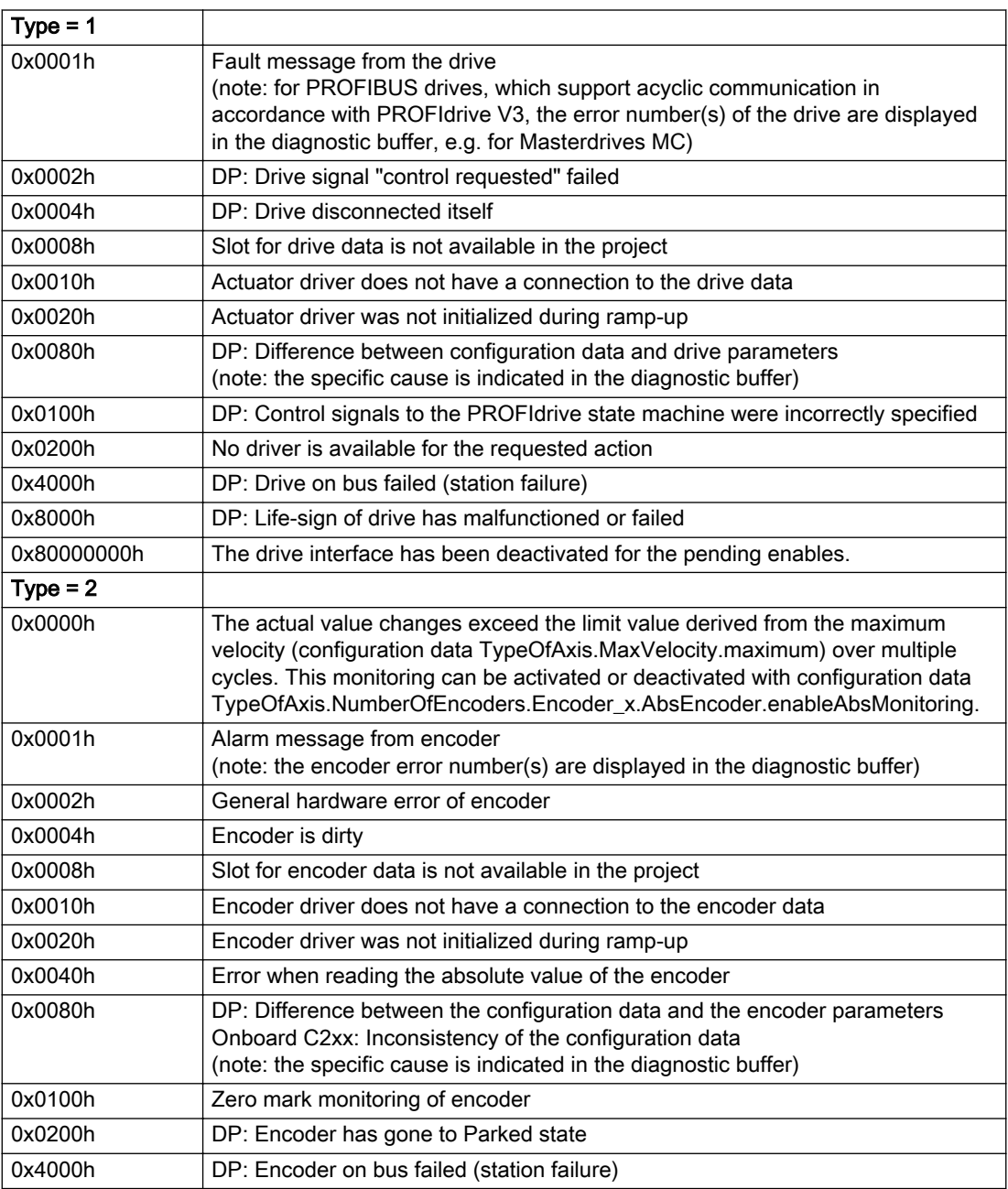

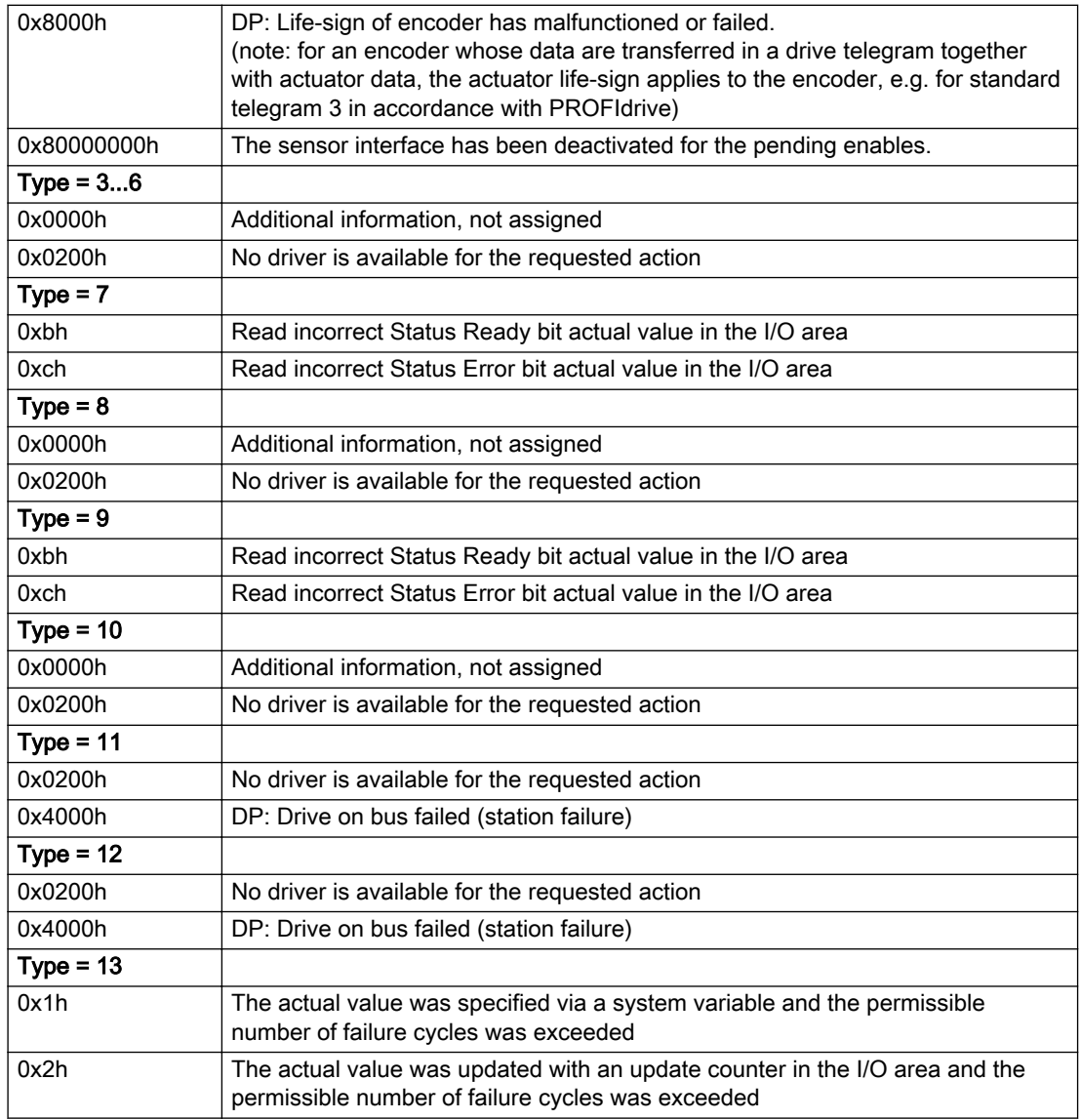

# Description of the alarm parameters in the \_getControllerObjectErrorState command:

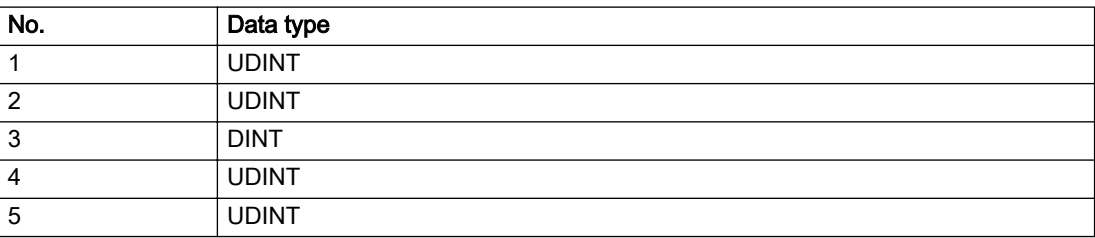

# **Remedy**

The remedy for the respective type and cause is described below.

# Type 1

For reason 0x0001, 0x0002, 0x0004

• Check the device functions, connections and wiring.

For reason 0x0008

- Check the topology in HW Config.
- If this remedy does not apply, a system fault may be present. Call the hotline.

### For reason 0x0010

● A system fault may be present. Call the hotline.

For reason 0x0020

● A system fault may be present. Call the hotline.

### For reason 0x0080

- For PROFIBUS drives or encoders, compare the configuration of HW Config, the technology object, and the drive parameter assignment (pay special attention to the help text for the associated diagnostic buffer entry).
- When sign-of-life monitoring is set: Ensure that in HW Config for drive under DP slave properties isochronous operation - drive, the "synchronize to equidistant DP cycle" field is activated.
- Perform the following comparisons:
	- Compare the telegram type in the drive or encoder parameter P922 with HW Config and the configuration data of the technology object.
	- Compare the cycle clock parameters of HW Config (PROFIBUS line, Slave OM for drive or encoder) and the execution system. Tmapc and servo must be parameterized with the same cycle clock period! (reason 0x8000 can occur as a follow-on error).
- Up to SIMOTION RT V4.3: If the alarm occurs after the download on a drive with telegram 999: Compare the parameterized bit position for the "Pulses enabled" status signal in drive parameter p924 with the configuration data 'DriveControlConfig.PulsesEnabled' of the TO axis. In this case, there is not necessarily an incorrect parameterization and therefore a check cannot be performed by the system because of the BICO interconnection. Therefore, make sure that the Pulses enabled bit is in the correct position.

For reason 0x0100

Correct your user program with regard to PROFIdrive-compliant specification of control bits in the \_enable/disableAxis commands, e.g. control signal OFF (STW1.0 = false) must precede a drive connection.

For reason 0x0200

● Assign a valid address to the I/O device.

For reason 0x4000

● Check the device functions, connections and wiring.

- Check the device functions, connections and wiring.
- Compare the cycle clock parameters of HW Config (PROFIBUS line, Slave OM for drive or encoder) and the execution system. Tmapc and servo must be parameterized with the same cycle clock period! (incorrect parameter assignment is indicated by reason 0x0080)

### Type 2

### For reason 0x0000

● Check the absolute encoder functions, connections and configuration. Take note of this when monitoring is deactivated (not with Alarm 20015).

#### For reason 0x0001, 0x0002, 0x0004

● Check the device functions, connections and wiring.

#### For reason 0x0008

- Check the topology in HW Config.
- If this remedy does not apply, a system fault may be present. Call the hotline.

#### For reason 0x0010

● A system fault may be present. Call the hotline.

#### For reason 0x0020

- Make sure that the user program does not reference a technology object containing an encoder (Axis, External Encoder) with an '\_enableaxis' or '\_enableexternalencoder' command while system variable 'sensordata.sensordata[n].state' is signaling invalid.
- If this remedy does not apply, a system fault may be present. Call the hotline.

#### For reason 0x0040

Compare the encoder type in the drive or encoder parameter P979 with the configuration data of the technology object.

### For reason 0x0080

- For PROFIBUS drives or encoders, compare the configuration of HW Config, the technology object, and the drive parameter assignment (pay special attention to the help text for the associated diagnostic buffer entry).
- Perform the following comparisons:
	- Compare the telegram type in the drive or encoder parameter P922 with HW Config and the configuration data of the technology object.
	- Compare the cycle clock parameters of HW Config (PROFIBUS line, Slave OM for drive or encoder) and the execution system. Tmapc and servo must be parameterized with the same cycle clock period! (reason 0x8000 can occur as a follow-on error).
	- Compare the encoder type, resolution, shift factor, and, in the case of absolute encoders, the number of rotations in the drive or encoder parameter P979 to the encoder type, resolution, fine resolution, and, in the case of absolute encoders, the data length in the configuration data of the technology object.
- When using telegram 999, this message always appears, as the bit position is not checked by the system in this case, but has to be performed by the user.

#### For reason 0x0100

● Check the device functions, connections and wiring.

● Find the cause of the error in the connected drive or encoder. Check whether the alarm was triggered due to a commissioning operation on the drive or encoder.

#### For reason 0x4000

• Check the device functions, connections and wiring.

### For reason 0x8000

- Check the device functions, connections and wiring.
- Compare the cycle clock parameters of HW Config (PROFIBUS line, Slave OM for drive or encoder) and the execution system. Tmapc and servo must be parameterized with the same cycle clock period! (incorrect parameter assignment is indicated by reason 0x0080)

# Type 3 - Type 6

### For reason 0x0000

● Check the configuration and the signal paths of the connection.

### For reason 0x0200

● Assign a valid address to the I/O device.

# Type 7

For reason 0xb

● Check the Ready bit with regard to function, configuration, connections and wiring.

For reason 0xc

● Check the Error bit with regard to function, configuration, connections and wiring.

### Type 8

For reason 0x0000

• Check the device functions, connections and wiring.

For reason 0x0200

● Assign a valid address to the I/O device.

### Type 9

For reason 0xb

● Check the Ready bit with regard to function, configuration, connections and wiring.

# For reason 0xc

● Check the Error bit with regard to function, configuration, connections and wiring.

### Type 10

For reason 0x0000

● Check the device functions, connections and wiring.

For reason 0x0200

● Assign a valid address to the I/O device.

# Type 11 - Type 12

### For reason 0x0200

● Assign a valid address to the I/O device.

● Check the device functions, connections and wiring. If the error cannot be acknowledged when the axis is in simulation mode, check whether the technology data block is activated, and if this is the case, deactivate it.

# Type 13

For reason 0x1

● Check the specification of the actual value with regard to function, configuration, and task configuration.

### For reason 0x2

● Check the device functions, configuration, connections and wiring.

# Acknowledgement/reaction

Reset fault memory / START TechnologicalFaultTask

# Preassignment for local reactions

NONE

# Settable local reactions

NONE CONTROL\_STOP DECODE\_STOP DISABLE\_CONTROLLER

# Diagnostics buffer entry

# 20016 Under logical address: /1/%d (bit number, if required: /2/%d) no driver (type: /3/%d) activated (error number: /4/%d)

# **Cause**

The driver of a physical device or the device itself is not available.

### Meaning of alarm parameters

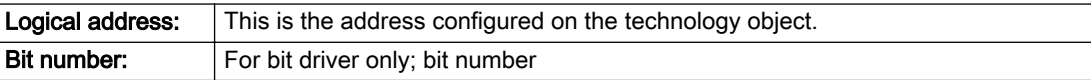

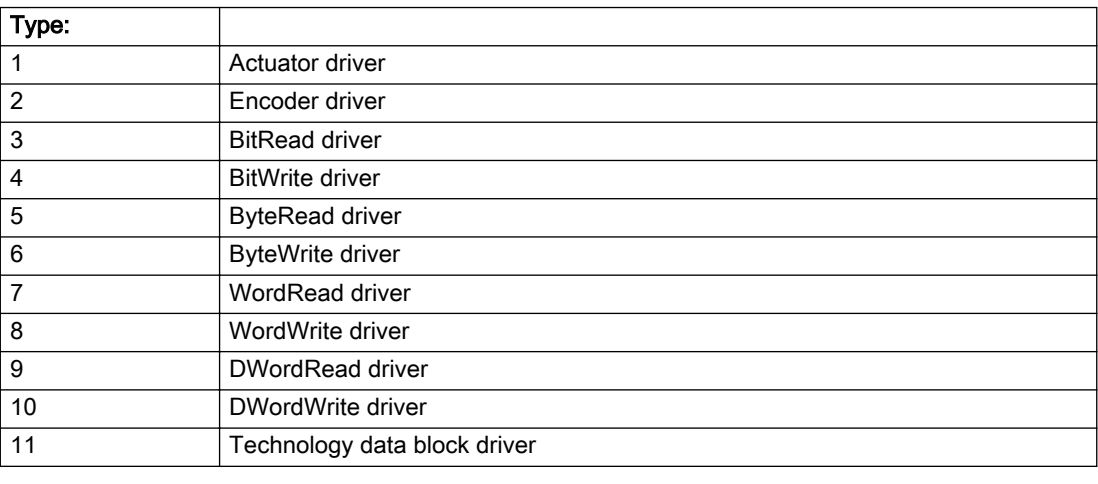

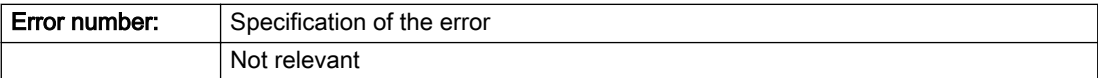

Description of the alarm parameters in the \_getControllerObjectErrorState command:

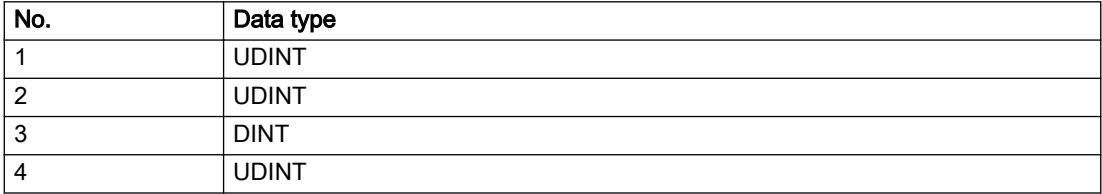

# Remedy

- Check the activation/deactivation sequence for the interface.
- Note the runtimes of the commands and use the provided command control mechanisms (e.g. nextCommand := WHEN\_COMMAND\_DONE).
- Connect a suitable device.
- Check the device (function, connections, terminals).
- Check the topology in HW Config.
- Compare the configuration in HW Config and the technology object configuration.
- Contact the hotline.

# Acknowledgement/reaction

Reset fault memory / START TechnologicalFaultTask

# Preassignment for local reactions

DISABLE\_CONTROLLER

# Settable local reactions

DISABLE\_CONTROLLER

# Diagnostics buffer entry

# 20017 Internal algorithm error (Parameter1: /1/%d, Parameter2: /2/%d, Parameter3: /3/%d, Parameter4: / 4/%d)

# Cause

This alarm indicates internal error states, which along with the error numbers provide information about the cause and location of the error.

### Meaning of alarm parameters

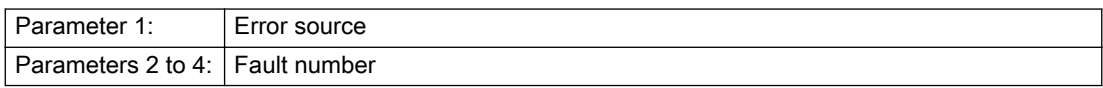

### Description of the alarm parameters in the \_getControllerObjectErrorState command:

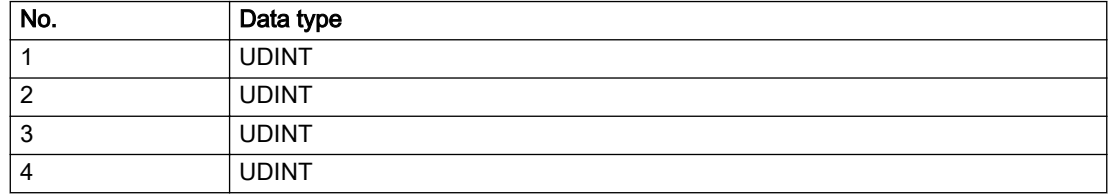

# Remedy

A detailed description of this system error alarm is not provided.

Should a system error of this type occur, note the alarm number, the alarm text, and the internal system error number specified in the alarm and contact: SIEMENS AG I DT MC, Hotline.

### Acknowledgement/reaction

Reset fault memory / START TechnologicalFaultTask

# Preassignment for local reactions

DISABLE\_CONTROLLER

### Settable local reactions

DISABLE\_CONTROLLER

# Diagnostics buffer entry

# 20018 Attempt to write the bit(s): 0x/1/%Xh in control word1 or the bit(s): 0x/2/%Xh in control word2 under the log. address: /3/%d has been rejected.

# Cause

An attempt to write certain bits in control word 1 or 2 has been rejected.

### Meaning of alarm parameters

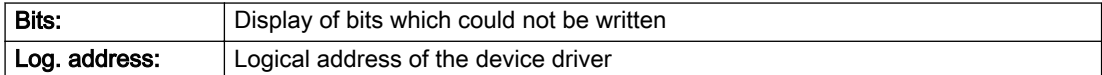

### Description of the alarm parameters in the \_getControllerObjectErrorState command:

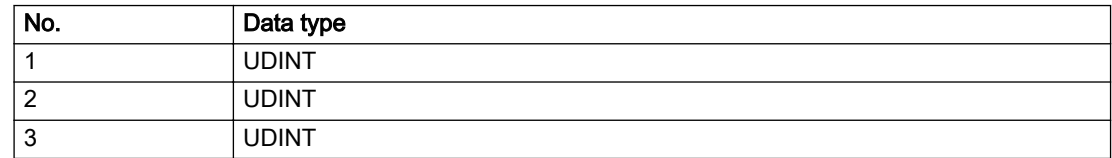

### Remedy

- Check the order of commands, particularly in relation to \_enableAxis(...).
- Check the command parameters.

### Acknowledgement/reaction

Reset fault memory / START TechnologicalFaultTask

# Preassignment for local reactions

NONE

### Settable local reactions

NONE

### Diagnostics buffer entry

# 20019 Error for the commissioning, reason: /1/%d (Parameter1: /2/%d, Parameter2: /3/%d)

### Cause

A commissioning function could not be executed.

#### Meaning of alarm parameters

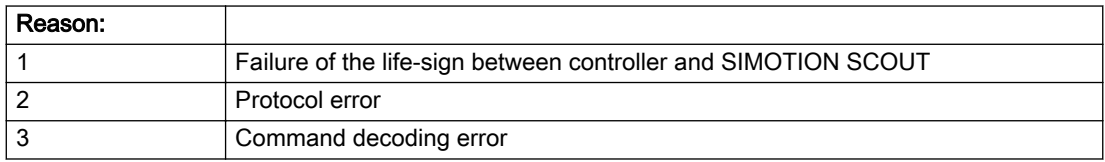

### Description of the alarm parameters in the \_getControllerObjectErrorState command:

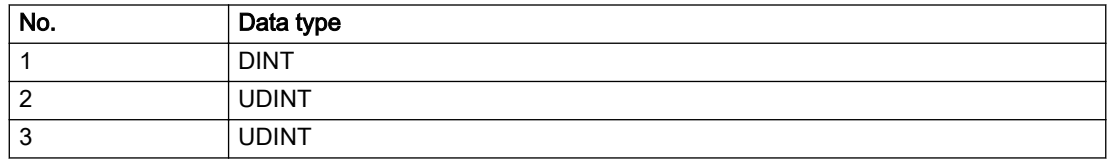

### Remedy

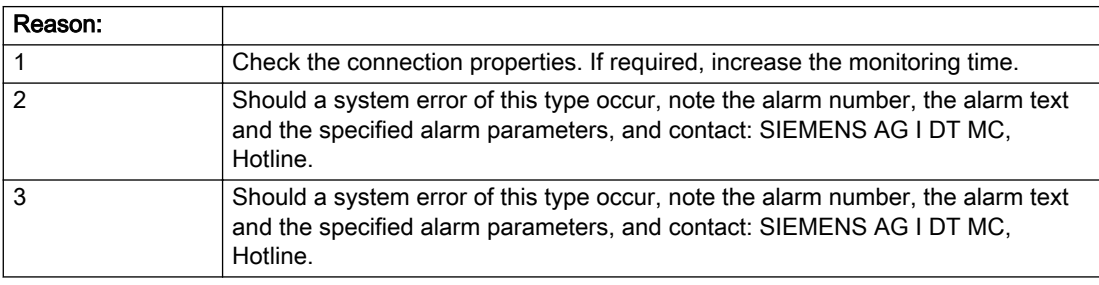

### Acknowledgement/reaction

Reset fault memory / NONE

### Preassignment for local reactions

NONE

# Settable local reactions

NONE DISABLE\_CONTROLLER

# Diagnostics buffer entry

# 20020 Output deactivated

### Cause

One or more outputs of the technology object have been deactivated. This is caused by the outputdisable device status.

# Remedy

Not necessary, for information only.

# Acknowledgement/reaction

Reset fault memory / START TechnologicalFaultTask

# Preassignment for local reactions

DISABLE\_CONTROLLER

# Settable local reactions

NONE CONTROL\_STOP DECODE\_STOP DISABLE\_CONTROLLER

# Diagnostics buffer entry

# 20021 Configuration will be adapted internally (category: /1/%d, reason: /2/%d, limited value: /3/%lf, additional information: /4/%d)

# **Cause**

This alarm shows the implicit setting of configuration data to the maximum possible values. The technology objects perform a plausibility check on the configuration. Errors/manipulations are identified by the error codes below.

# Meaning of alarm parameters

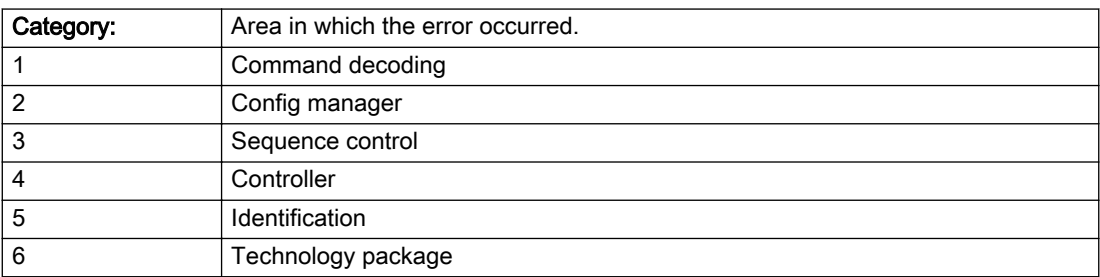

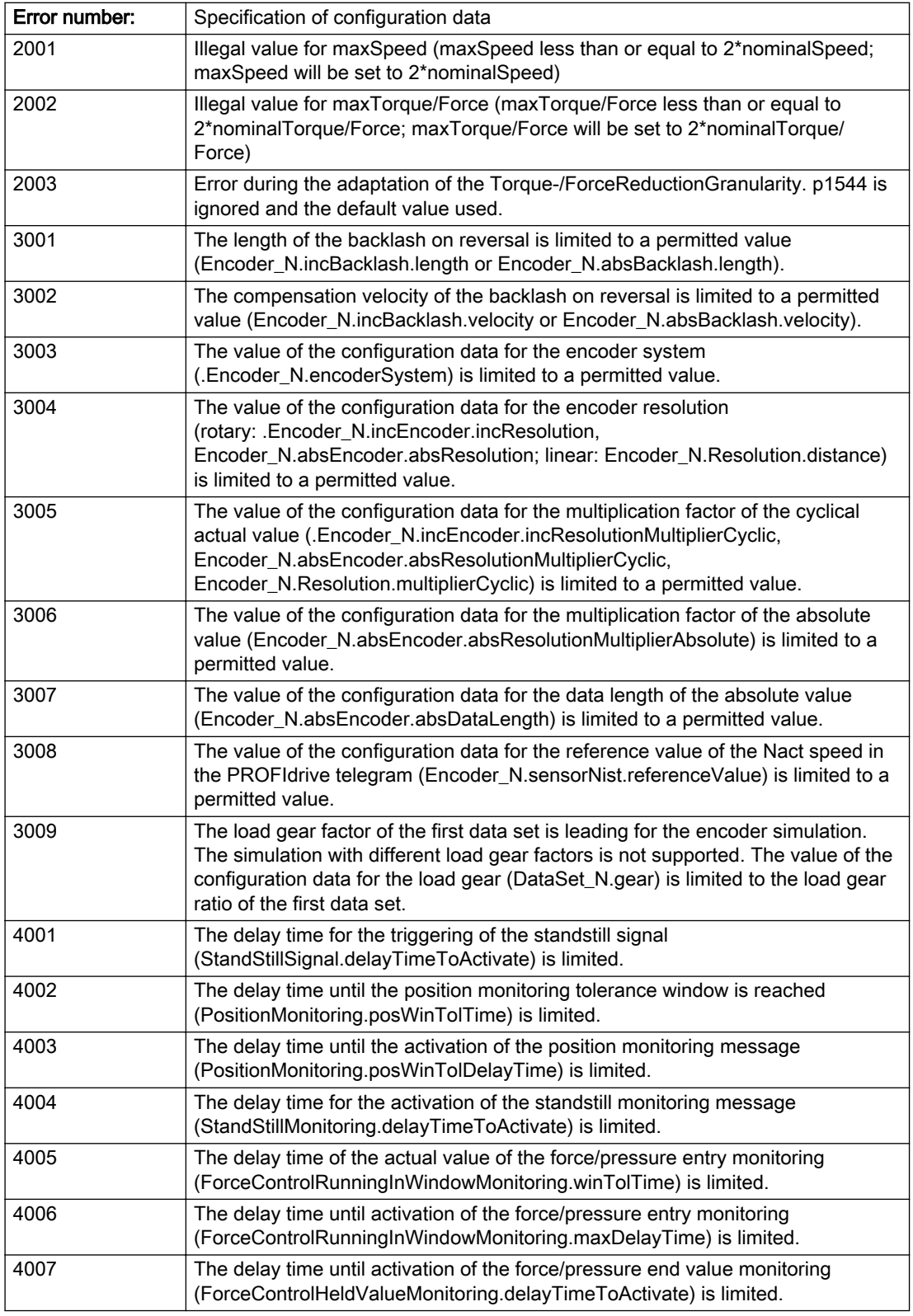

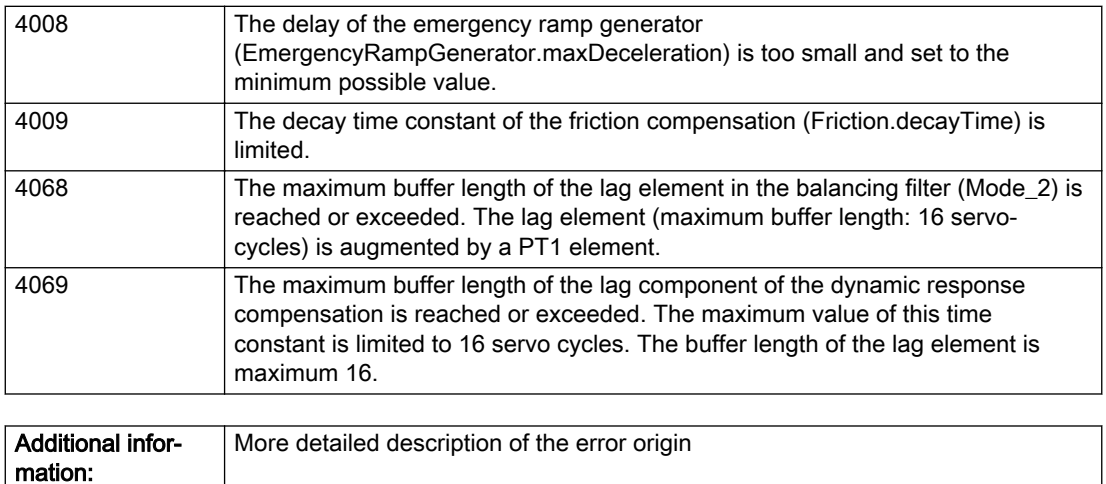

### Description of the alarm parameters in the \_getControllerObjectErrorState command:

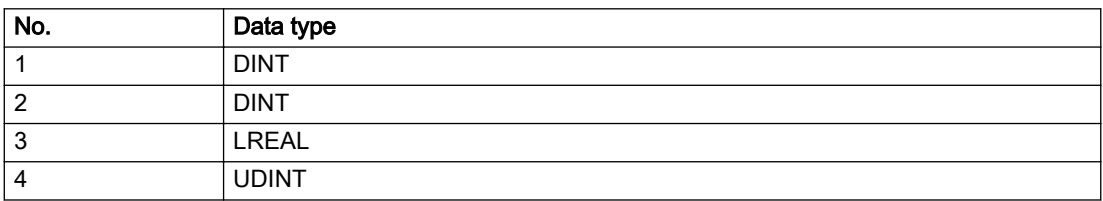

### Remedy

# Acknowledgement/reaction

Reset fault memory / START TechnologicalFaultTask

# Preassignment for local reactions

NONE

Not relevant

### Settable local reactions

NONE DISABLE\_CONTROLLER

# Diagnostics buffer entry

# 30001 Illegal parameter (parameter index according to standard sequence in the system functions: /1/%d, command type: /4/%X)

### Cause

Illegal parameter transfer to a system function. The command is not executed. This alarm occurs when the permissible parameter value range is violated. The permissible value range of the parameter is a function of its data type and the technological meaning of the parameter.

The parameter index indicates the position of the illegal parameter. The standard sequence of parameters in the system functions is apparent from the reference list associated with the command. The command type indicates the type of the faulty system function.

#### Meaning of alarm parameters

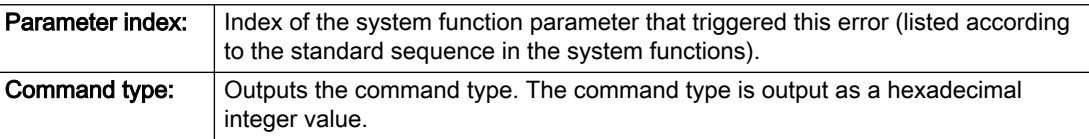

#### Description of the alarm parameters in the \_getControllerObjectErrorState command:

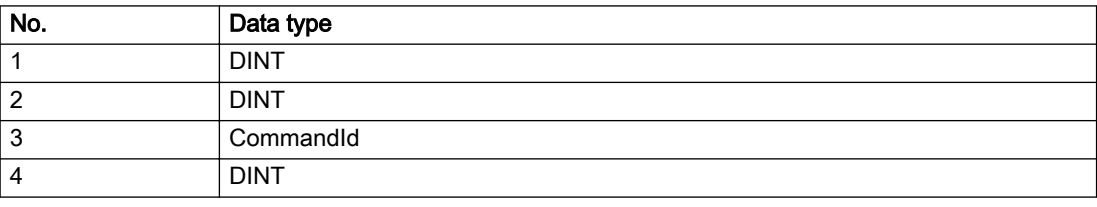

#### Remedy

- Check the value range of the parameter data type.
- Check the technological meaning of the parameter.

### Acknowledgement/reaction

Reset fault memory / START TechnologicalFaultTask

### Preassignment for local reactions

NONE

#### Settable local reactions

NONE DECODE\_STOP

### Diagnostics buffer entry

# 30002 Command aborted (reason: /1/%d, command type: /4/%X)

### Additional references

Further information is provided in the Function Manual:

- Basic Functions and
- in the online help.

# **Cause**

The command was aborted before or during execution.

This can be caused by:

- A substituted command
- Command buffer reset
- Error state

#### Note

This alarm is always output, e.g. for jogging (\_move aborted with \_stop) or for the retraction of the reference BERO for homing or when Synchronous operation (explicitly) deactivated.

#### Meaning of alarm parameters

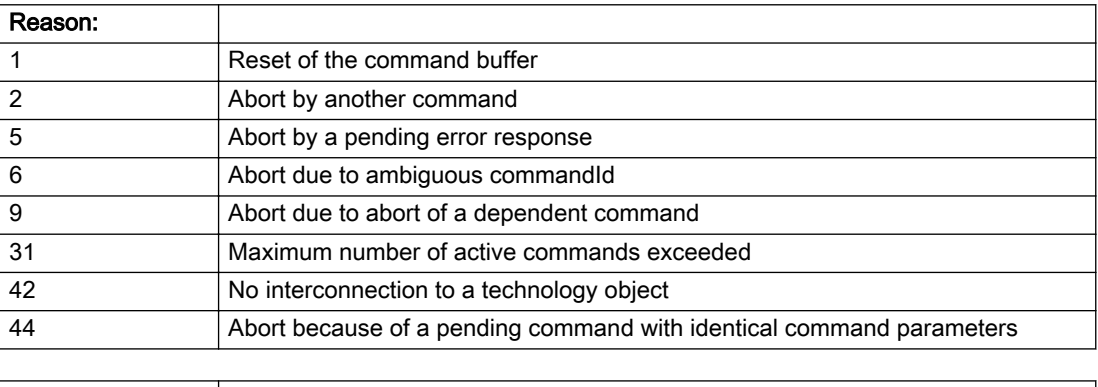

Command type: Outputs the aborted command type. The command type is output as a hexadecimal integer value.

### Description of the alarm parameters in the \_getControllerObjectErrorState command:

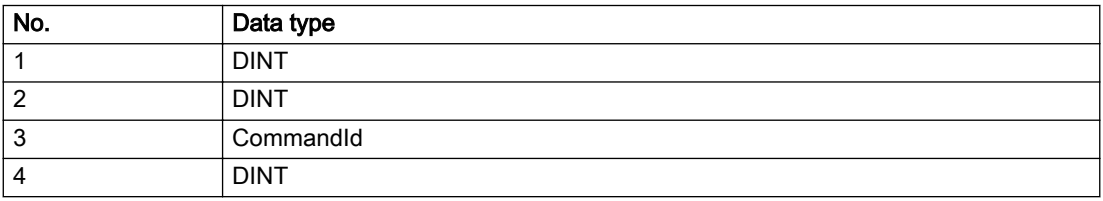
Remedy

Set up the command again via program.

# Acknowledgement/reaction

Reset fault memory / START TechnologicalFaultTask

# Preassignment for local reactions

NONE

# Settable local reactions

NONE DECODE\_STOP

# Diagnostics buffer entry

# 30003 Command aborted because of full command buffer (command type: /4/%X)

#### Cause

The command is not entered in the command buffer because the buffer is already full.

#### Meaning of alarm parameters

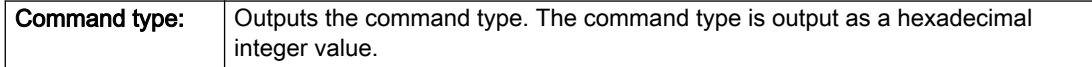

#### Description of the alarm parameters in the \_getControllerObjectErrorState command:

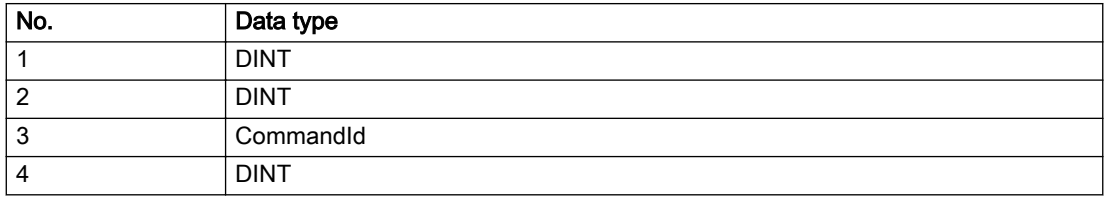

#### Remedy

- Check the program flow.
- Typical cause: The 'nextCommand' parameter is passed with the value 'IMMEDIATELY', and the 'mergeMode' parameter is passed with the value 'SEQUENTIAL'.
	- Synchronize the command execution in the user program so that the command buffer is not occupied when the command is issued.
	- Use other values for the 'nextCommand' or 'mergeMode' parameters. Setting the "nextCommand' to a value other than 'IMMEDIATELY' causes the program to wait for the command buffer to become available. In addition, setting a different 'mergeMode' means that the command buffer can be overwritten.

# Acknowledgement/reaction

Reset fault memory / START TechnologicalFaultTask

### Preassignment for local reactions

**NONE** 

### Settable local reactions

NONE DECODE\_STOP

# Diagnostics buffer entry

# 30004 Command is not defined for this technology object type (command type: /4/%X)

### Cause

Command was programmed on a technology object type not supporting processing of this command.

#### Meaning of alarm parameters

**Command type:** | Outputs the command type. The command type is output as a hexadecimal integer value.

# Description of the alarm parameters in the \_getControllerObjectErrorState command:

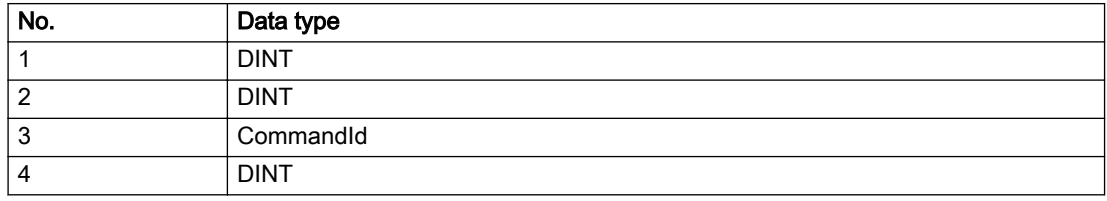

### Remedy

Issue the command on the correct technology object type.

### Acknowledgement/reaction

Reset fault memory / START TechnologicalFaultTask

### Preassignment for local reactions

NONE

### Settable local reactions

NONE DECODE\_STOP

### Diagnostics buffer entry

# 30005 Ambiguous commandId (number of commands with the specified ID: /1/%d, command type: /4/%X)

### Cause

The specified commandId refers to more than one command. The specified action is performed for the command matching the specified ID that has been in the interpolator for the longest time.

If no corresponding command is found in the interpolator, the action refers to the next command loaded in the interpolator.

#### Meaning of alarm parameters

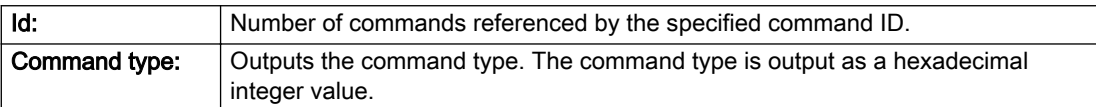

#### Description of the alarm parameters in the \_getControllerObjectErrorState command:

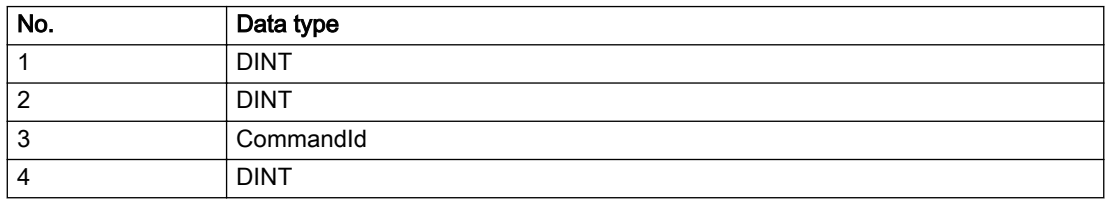

#### Remedy

Use a different 'commandId' for commands that are active simultaneously.

### Acknowledgement/reaction

Reset fault memory / START TechnologicalFaultTask

#### Preassignment for local reactions

NONE

### Settable local reactions

NONE DECODE\_STOP

### Diagnostics buffer entry

# 30006 Command cannot be executed because of the current object state (command type: /4/%X)

### Cause

A reset command is active at the object or the object is deactivated.

#### Meaning of alarm parameters

**Command type:** | Outputs the command type. The command type is output as a hexadecimal integer value.

### Description of the alarm parameters in the \_getControllerObjectErrorState command:

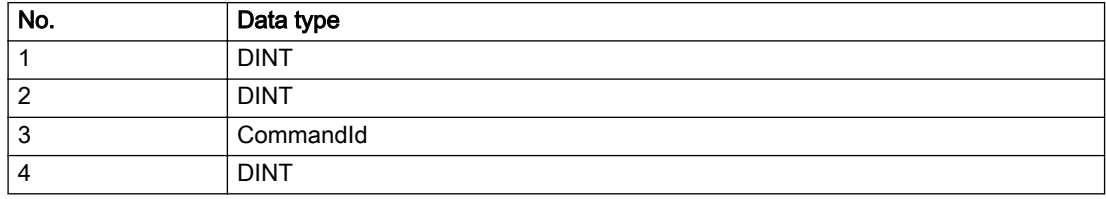

### Remedy

Check the following:

- Check the object status.
- Check the possible execution sequence of the programmed commands.

### Acknowledgement/reaction

Reset fault memory / START TechnologicalFaultTask

Preassignment for local reactions

NONE

### Settable local reactions

NONE DECODE\_STOP

# Diagnostics buffer entry

# 30007 The error cannot be reset because of its configuration

### Cause

The 30007 alarm will be output when an alarm is reset that can only be acknowledged with PowerOn. Example:

The internal 20001 error can only be acknowledged with PowerOn.

If an attempt is made to reset the alarm with a \_reset...Error command, the 30007 alarm will be output.

Description of the alarm parameters in the \_getControllerObjectErrorState command:

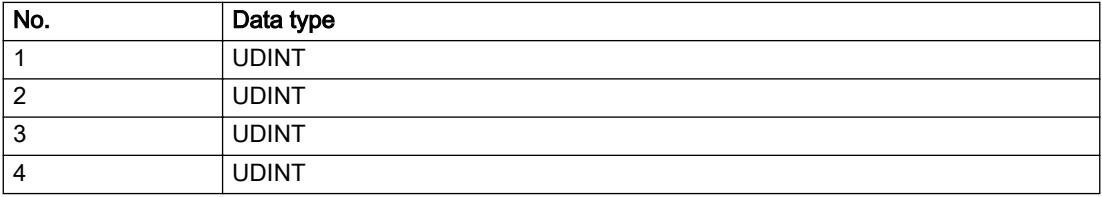

# Remedy

Check whether the errors present on the technology object can be acknowledged. Correct the cause of the error and switch the CPU off/on or load the project again.

# Acknowledgement/reaction

Reset fault memory / START TechnologicalFaultTask

# Preassignment for local reactions

NONE

# Settable local reactions

NONE DECODE\_STOP

### Diagnostics buffer entry

# 30008 Link to a technology object necessary for this operation does not exist (command type: /4/%X)

#### Cause

The object connection required for this operation has not been configured or the connected technology object has been deactivated.

### Meaning of alarm parameters

Command type: Cutputs the command type. The command type is output as a hexadecimal integer value.

#### Description of the alarm parameters in the \_getControllerObjectErrorState command:

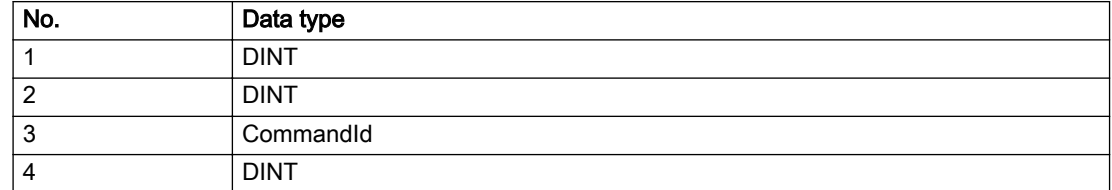

### Remedy

- Check the project configuration.
- Change the object connection in the command.
- Activate the connected technology object.

### Acknowledgement/reaction

Reset fault memory / START TechnologicalFaultTask

### Preassignment for local reactions

NONE

### Settable local reactions

NONE DECODE\_STOP

### Diagnostics buffer entry

# 30009 Command rejected as the decoding of the command of the technology object addressed has been deactivated/stopped (reason: /1/%d, command type: /4/%X)

# **Cause**

Command was rejected due to suspension of command decoding on the addressed technology object. The command decoding can be stopped by the DECODE\_STOP alarm response, by deactivating or restarting the technology object, by starting the axis control panel in exclusive mode or by the absence of necessary interconnections.

#### Meaning of alarm parameters

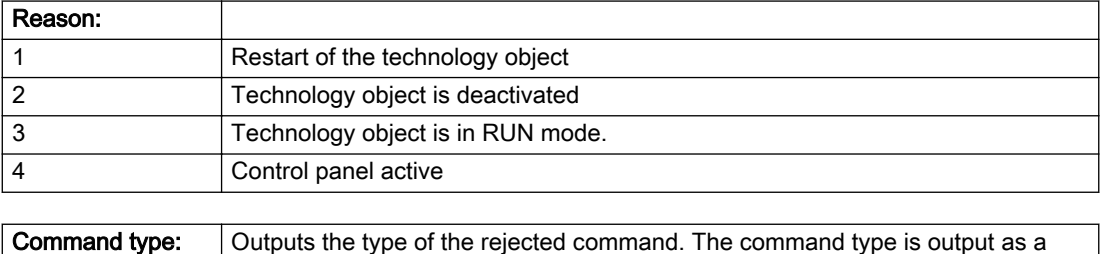

# Description of the alarm parameters in the \_getControllerObjectErrorState command:

hexadecimal integer value.

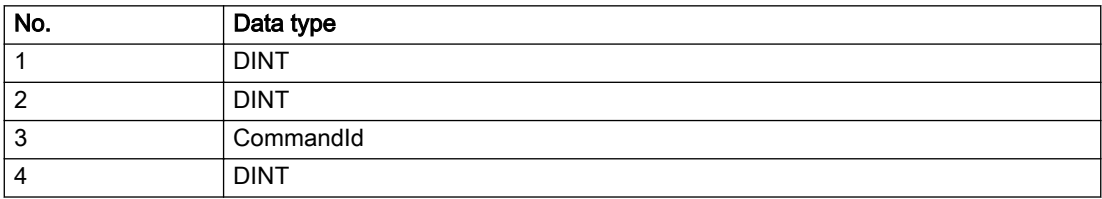

# Remedy

- Check why the command was rejected.
- If necessary, acknowledge any active errors once you have corrected the cause of the error.
- If the technology object is deactivated, you must activate it.
- Do not issue any commands while the technology object is restarting.
- Do not issue any commands while a connected technology object is restarting.
- Stop the axis control panel.

# Acknowledgement/reaction

Reset fault memory / START TechnologicalFaultTask

# Preassignment for local reactions

NONE

# Settable local reactions

NONE DECODE\_STOP

# Diagnostics buffer entry

# 30010 Command not available (command type: /4/%X)

### Cause

The command is not available in this version of the runtime software.

#### Meaning of alarm parameters

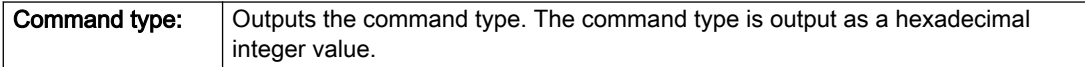

# Description of the alarm parameters in the \_getControllerObjectErrorState command:

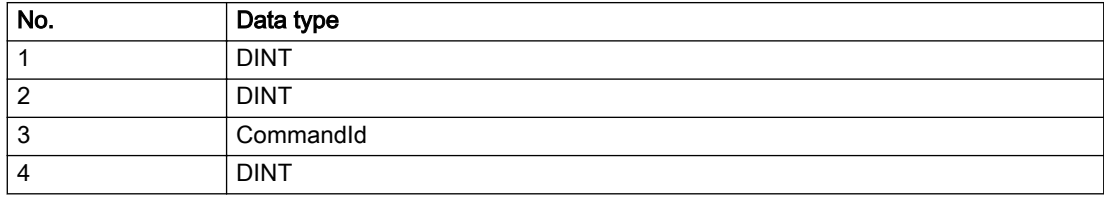

### Remedy

Check the version of the runtime software.

### Acknowledgement/reaction

Reset fault memory / START TechnologicalFaultTask

### Preassignment for local reactions

NONE

# Settable local reactions

NONE DECODE\_STOP

# Diagnostics buffer entry

# 30011 Parameter not available (parameter index according to the standard sequence in the system functions: /1/%d, command type: /4/%X)

# **Cause**

The parameter is not available in this version of the runtime software, the command is therefore rejected. The parameters indicate the position according to the standard sequence in the system functions and the command type of an incorrectly entered parameter.

### Meaning of alarm parameters

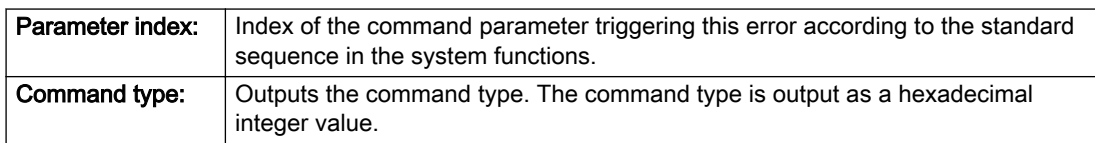

### Description of the alarm parameters in the \_getControllerObjectErrorState command:

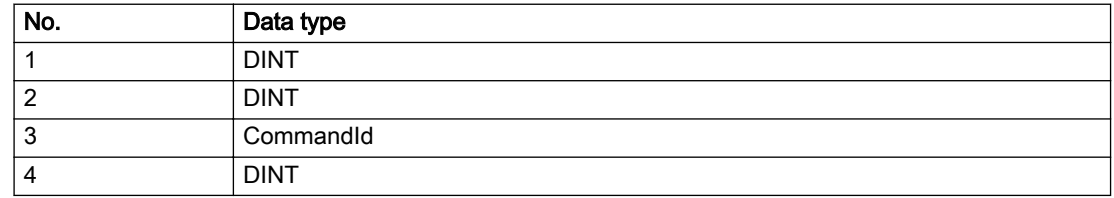

#### Remedy

Check the version of the runtime software.

## Acknowledgement/reaction

Reset fault memory / START TechnologicalFaultTask

# Preassignment for local reactions

NONE

### Settable local reactions

NONE DECODE\_STOP

### Diagnostics buffer entry

# 30012 Command cannot be started synchronously (command type: /4/%X)

### Cause

The command cannot be used within a 'BEGIN\_SYNC' or 'END\_SYNC' sequence. The command has only one return value in the user program, or the command is not capable of starting synchronously.

#### Meaning of alarm parameters

Command type: Cutputs the command type. The command type is output as a hexadecimal integer value.

#### Description of the alarm parameters in the \_getControllerObjectErrorState command:

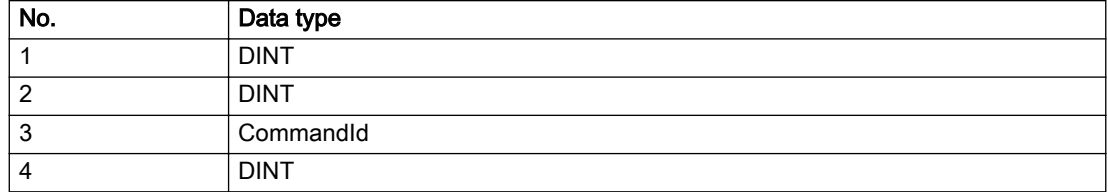

### Remedy

Do not use this command type during a BEGIN\_SYNC, END\_SYNC sequence.

### Acknowledgement/reaction

Reset fault memory / START TechnologicalFaultTask

### Preassignment for local reactions

NONE

# Settable local reactions

NONE DECODE\_STOP

### Diagnostics buffer entry

# 30013 Synchronous start of the command is carried out with mergeMode IMMEDIATELY (command type: /4/%X)

## Cause

With synchronous command start, only merge modes that immediately override the current command (IMMEDIATELY) and superimpose the current command (SUPERIMPOSED\_MOTION\_MERGE) can be used.

If an illegal merge mode is programmed (e.g. SEQUENTIAL or NEXT\_MOTION), the system automatically changes the merge mode to IMMEDIATELY and outputs this warning.

#### Meaning of alarm parameters

**Command type:** | Outputs the command type. The command type is output as a hexadecimal integer value.

#### Description of the alarm parameters in the \_getControllerObjectErrorState command:

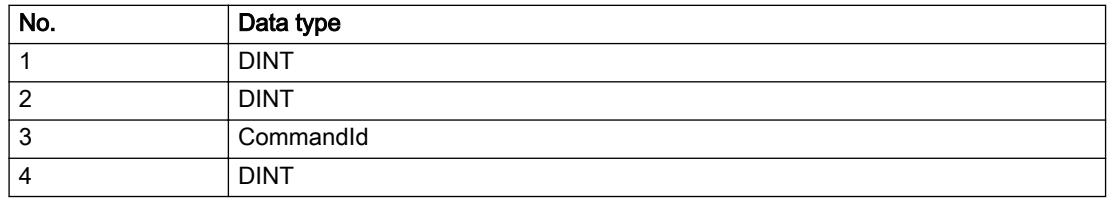

#### Remedy

Program the command which is to be started synchronously to immediately override the current command. To do this, enter the value IMMEDIATELY in the 'mergeMode' command parameter.

### Acknowledgement/reaction

Reset fault memory / START TechnologicalFaultTask

### Preassignment for local reactions

NONE

### Settable local reactions

NONE DECODE\_STOP

# Diagnostics buffer entry

# 30015 A technology required for this command has not been configured (technology: /1/%d, command type: /4/%X)

# **Cause**

The command cannot be selected in this technology object configuration.

#### Meaning of alarm parameters

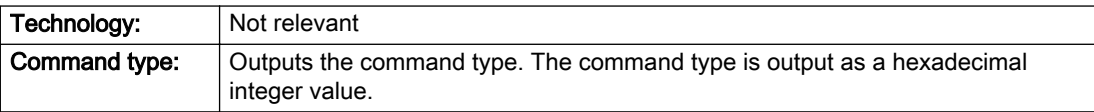

### Description of the alarm parameters in the \_getControllerObjectErrorState command:

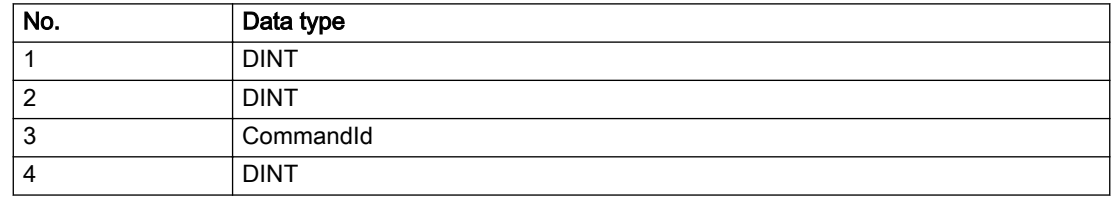

### Remedy

Activate the technology needed for the command.

### Acknowledgement/reaction

Reset fault memory / START TechnologicalFaultTask

# Preassignment for local reactions

NONE

## Settable local reactions

NONE DECODE\_STOP

### Diagnostics buffer entry

# 40001 Actual value violates upper limit

### Cause

The actual value has exceeded the maximum permissible value of 1000000.

### Remedy

Check the program and cycle time.

# Acknowledgement/reaction

Reset fault memory / START TechnologicalFaultTask

### Preassignment for local reactions

DISABLE\_CONTROLLER

# Settable local reactions

NONE DECODE\_STOP CONTROL\_STOP DISABLE\_CONTROLLER

# Diagnostics buffer entry

# 40002 Actual value violates lower limit

### Cause

The actual value is less than the minimum permissible value of -1000000.

### Remedy

Check the program and cycle time.

### Acknowledgement/reaction

Reset fault memory / START TechnologicalFaultTask

### Preassignment for local reactions

DISABLE\_CONTROLLER

## Settable local reactions

NONE DECODE\_STOP CONTROL\_STOP DISABLE\_CONTROLLER

# Diagnostics buffer entry

# 40003 Setpoint violates upper limit

### Cause

The setpoint has exceeded the maximum permissible value of 1000000.

### Remedy

Check the program and cycle time.

### Acknowledgement/reaction

Reset fault memory / START TechnologicalFaultTask

### Preassignment for local reactions

DISABLE\_CONTROLLER

## Settable local reactions

NONE DECODE\_STOP CONTROL\_STOP DISABLE\_CONTROLLER

# Diagnostics buffer entry

# 40004 Setpoint violates lower limit

### **Cause**

The setpoint is less than the minimum permissible value of -1000000.

### Remedy

Check the program and cycle time.

# Acknowledgement/reaction

Reset fault memory / START TechnologicalFaultTask

# Preassignment for local reactions

DISABLE\_CONTROLLER

### Settable local reactions

NONE DECODE\_STOP CONTROL\_STOP DISABLE\_CONTROLLER

# Diagnostics buffer entry

# 40005 Precontrol variable violates upper limit

### Cause

The precontrol variable has exceeded its maximum permissible value of 1000000.

# Remedy

Check the program and cycle time.

# Acknowledgement/reaction

Reset fault memory / START TechnologicalFaultTask

# Preassignment for local reactions

DISABLE\_CONTROLLER

# Settable local reactions

NONE DECODE\_STOP CONTROL\_STOP DISABLE\_CONTROLLER

# Diagnostics buffer entry

# 40006 Precontrol variable violates lower limit

### Cause

The precontrol variable is less than its minimum permissible value of -1000000.

### Remedy

Check the program and cycle time.

### Acknowledgement/reaction

Reset fault memory / START TechnologicalFaultTask

### Preassignment for local reactions

DISABLE\_CONTROLLER

## Settable local reactions

NONE DECODE\_STOP CONTROL\_STOP DISABLE\_CONTROLLER

# Diagnostics buffer entry

# 40007 Permissible control deviation exceeded

### Cause

The control deviation value is greater than the configured maximum permissible value.

### Remedy

- Check the controller parameters and the control error monitoring configuration.
- Make sure the control loop is closed and there are no errors in the sensor/actuator.

### Acknowledgement/reaction

Reset fault memory / START TechnologicalFaultTask

### Preassignment for local reactions

DISABLE\_CONTROLLER

### Settable local reactions

NONE DECODE\_STOP CONTROL\_STOP DISABLE\_CONTROLLER

### Diagnostics buffer entry

# 40110 Error triggered on slave during Synchronous operation (error number: /1/%d, slave stopped: /2/%d)

#### Additional references

Further information is provided in the Function Manual:

- Technology Objects Synchronous Operation, Cam and
- in the online help.

### **Cause**

An error was triggered on a slave during Synchronous operation and reported to the master.

#### Meaning of alarm parameters

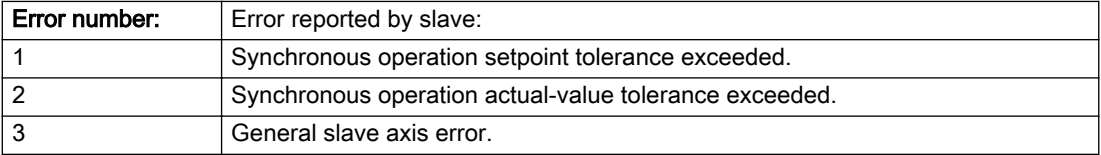

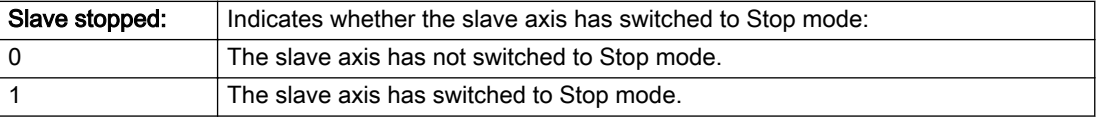

#### Description of the alarm parameters in the \_getControllerObjectErrorState command:

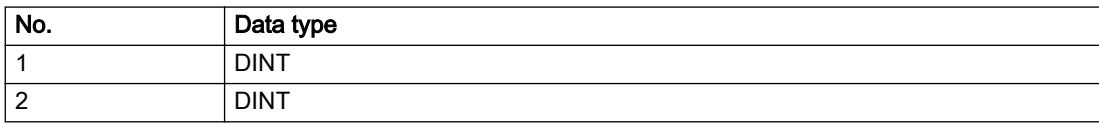

### Remedy

Check the following:

- Configuration data for Synchronous operation monitoring on the slave
- Programming (dynamic parameters, Synchronous operation connection)
- System variables

### Acknowledgement/reaction

Reset fault memory / START TechnologicalFaultTask

# Preassignment for local reactions

CONTROL\_STOP

# Settable local reactions

NONE DECODE\_STOP CONTROL\_STOP DISABLE\_CONTROLLER

# Diagnostics buffer entry

# 4.3 FormulaObjectType

# 20001 Internal error (Parameter1: /1/%d, Parameter2: /2/%d, Parameter3: /3/%d, Parameter4: /4/%d)

#### **Cause**

This alarm indicates internal error states, which along with the error numbers provide information about the cause and location of the error.

#### Meaning of alarm parameters

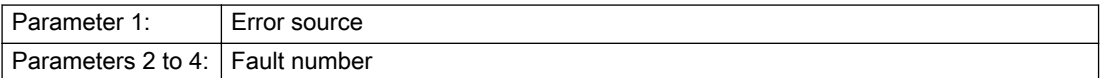

#### Description of the alarm parameters in the \_getFormulaObjectErrorState command:

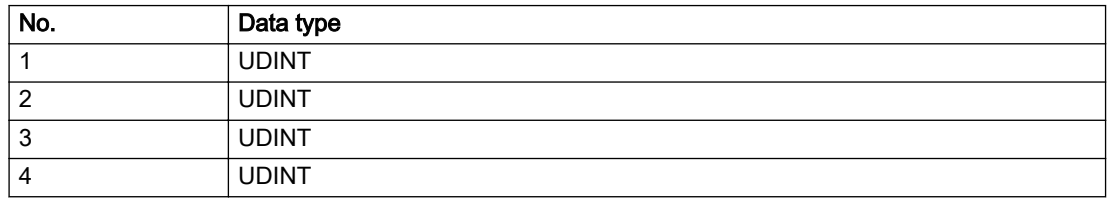

### Remedy

A detailed description of this system error alarm is not provided.

Should a system error of this type occur, note the alarm number, the alarm text, and the internal system error number specified in the alarm and contact: SIEMENS AG I DT MC, Hotline.

### Acknowledgement/reaction

Power On / STOP

#### Preassignment for local reactions

DISABLE

### Settable local reactions

DISABLE

### Diagnostics buffer entry

Yes

# 20002 Insufficient memory (Parameter1: /1/%d, Parameter2: /2/%d, Parameter3: /3/%d, Parameter4: / 4/%d)

# **Cause**

The memory required by the system is no longer available.

This alarm can occur both during ramp-up and after program calls.

### Meaning of alarm parameters

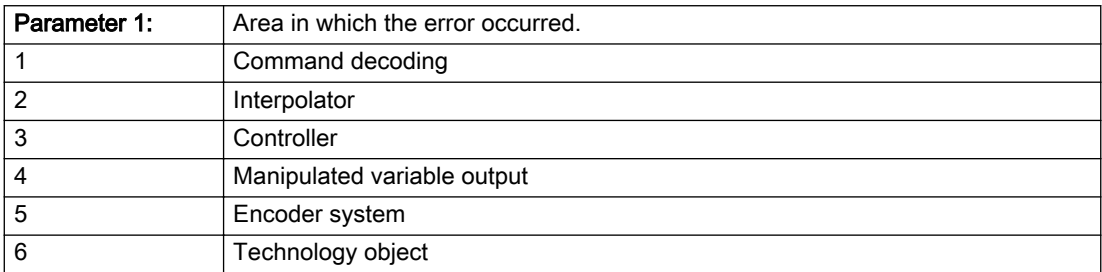

Parameters 2 to 4 are area-specific.

They are not fully utilized by all areas.

#### Command decoding area:

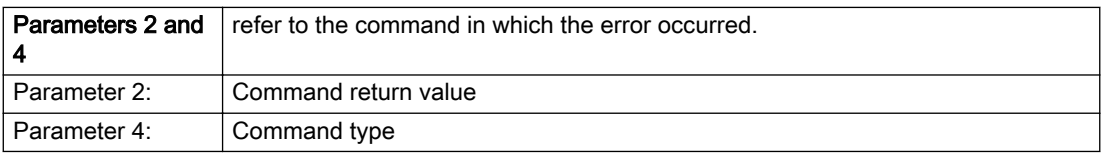

### Description of the alarm parameters in the \_getFormulaObjectErrorState command:

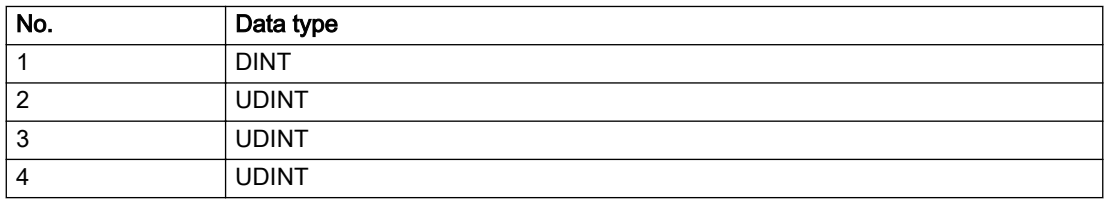

# Remedy

- Reduce the size of the ST code.
- Reduce the number of technology objects.
- Reduce the number of interpolation points for cams, if present.

# Acknowledgement/reaction

Power On / STOP

Preassignment for local reactions

DISABLE

# Settable local reactions

DISABLE

# Diagnostics buffer entry

Yes

# 20003 Internal configuration error (Parameter1: /1/%d, Parameter2: /2/%d, Parameter3: /3/%d, Parameter4: /4/%d)

# **Cause**

This alarm indicates internal error states, which along with the error numbers provide information about the cause and location of the error.

### Meaning of alarm parameters

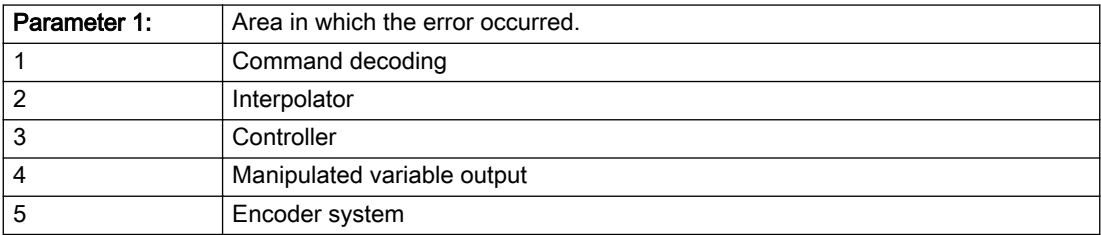

Parameters 2 to 4 are area-specific.

These parameters are not fully utilized by all areas.

## Command decoding area:

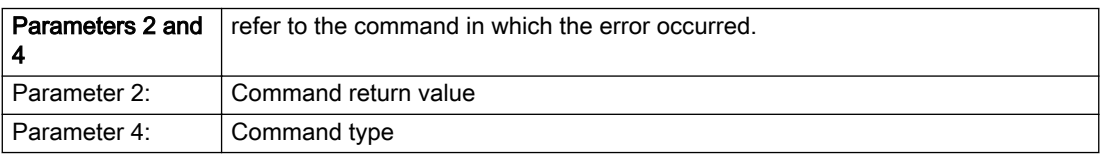

# Description of the alarm parameters in the \_getFormulaObjectErrorState command:

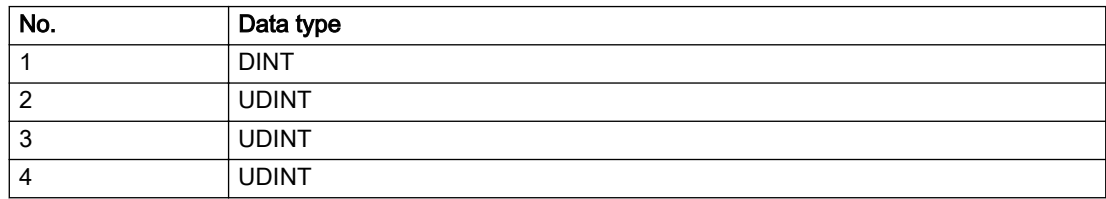

# Remedy

A detailed description of this system error alarm is not provided.

Should a system error of this type occur, note the alarm number, the alarm text, and the internal system error number specified in the alarm and contact: SIEMENS AG I DT MC, Hotline.

# Acknowledgement/reaction

Reset fault memory / START TechnologicalFaultTask

# Preassignment for local reactions

NONE

# Settable local reactions

NONE DISABLE

# Diagnostics buffer entry

Yes

# 20004 Under logical address: /1/%d (bit number, if required: /2/%d) no driver (type: /3/%d) could be requested (error number: /4/%d)

# **Cause**

The driver of a physical device or the device itself is not available.

### Meaning of alarm parameters

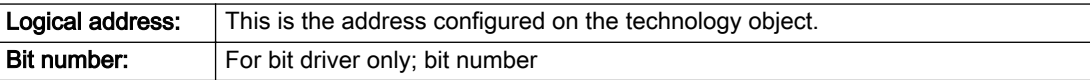

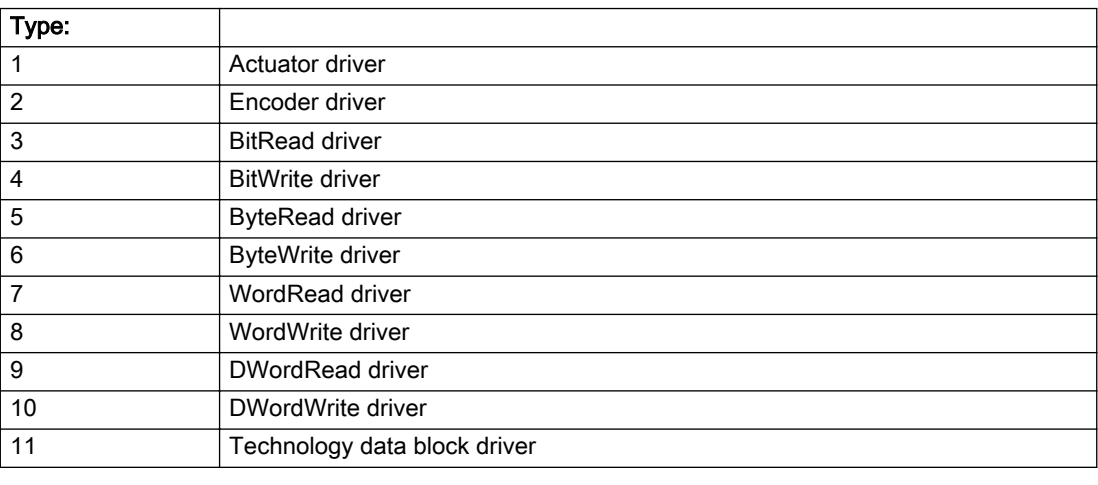

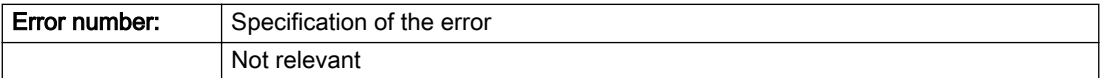

### Description of the alarm parameters in the \_getFormulaObjectErrorState command:

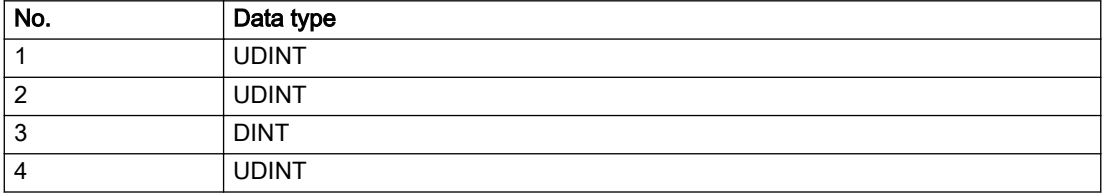

# Remedy

- Connect a suitable device.
- Check the device (function, connections, terminals).
- Check the topology in HW Config.
- Compare the configuration in HW Config and the technology object configuration.
- Contact the hotline.

# Acknowledgement/reaction

Power On / START TechnologicalFaultTask

Preassignment for local reactions

DISABLE

# Settable local reactions

DISABLE

# Diagnostics buffer entry

Yes

# 20005 Device type:/3/%d, log. address:/1/%d faulted. (Bit:/2/%d, encoder number:/5/%d, reason: 0x/ 4/%Xh)

# Additional references

Further information is provided in the Function Manual:

- TO Axis Electric / Hydraulic, External Encoder and
- in the online help.

### **Cause**

The driver of a physical device or the device itself has failed or is faulty.

If this alarm occurs, the cause of the error must be evaluated in the external device (drive or encoder).

#### Meaning of alarm parameters

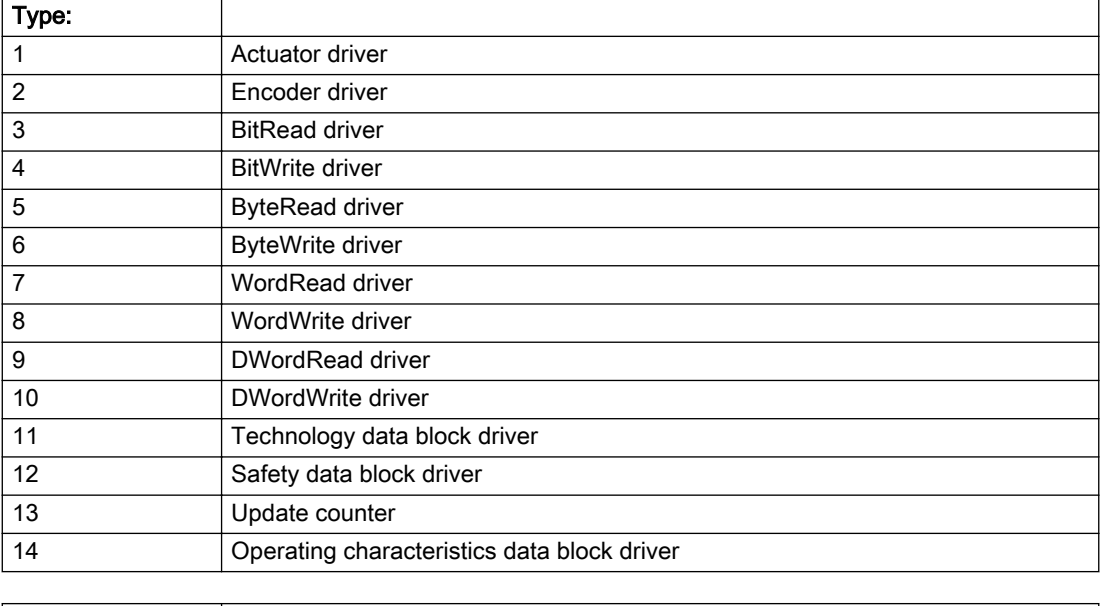

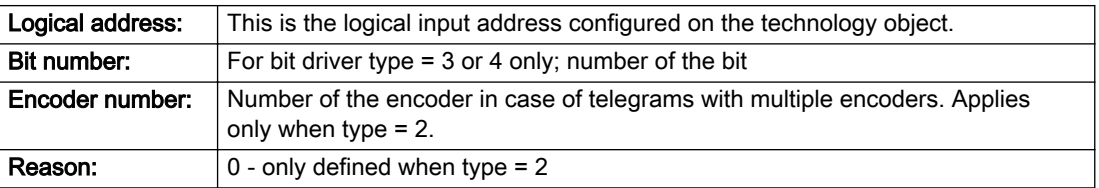

# Note

### Addition of error messages

The codings for the reason of the failure specified below for the individual alarm types can also occur in combination. A group coding is indicated as the sum of several individual codings (e.g. 0x0005 = 0x0001 + 0x0004).

A failure reason labeled with DP can occur only for PROFIBUS devices.

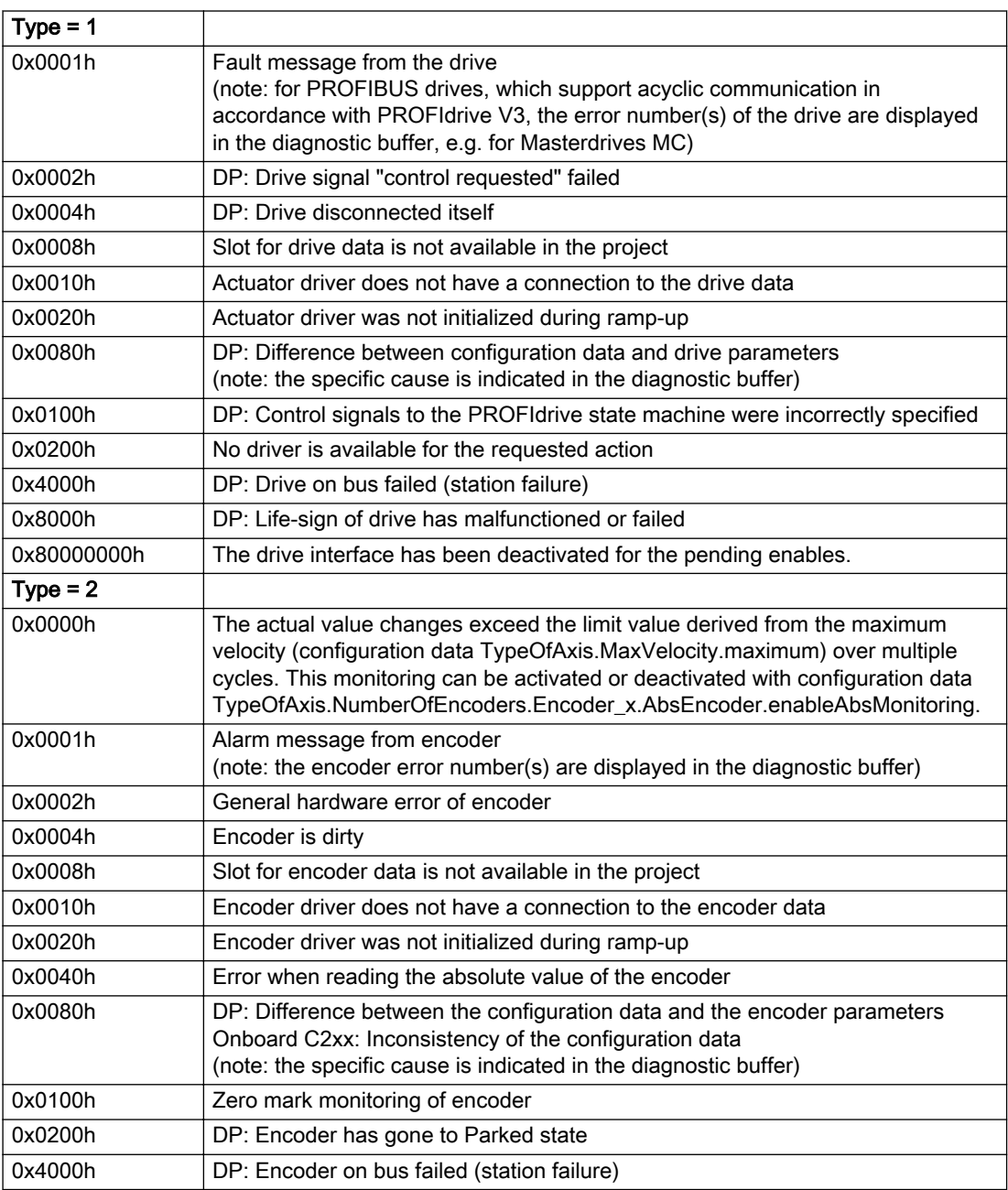

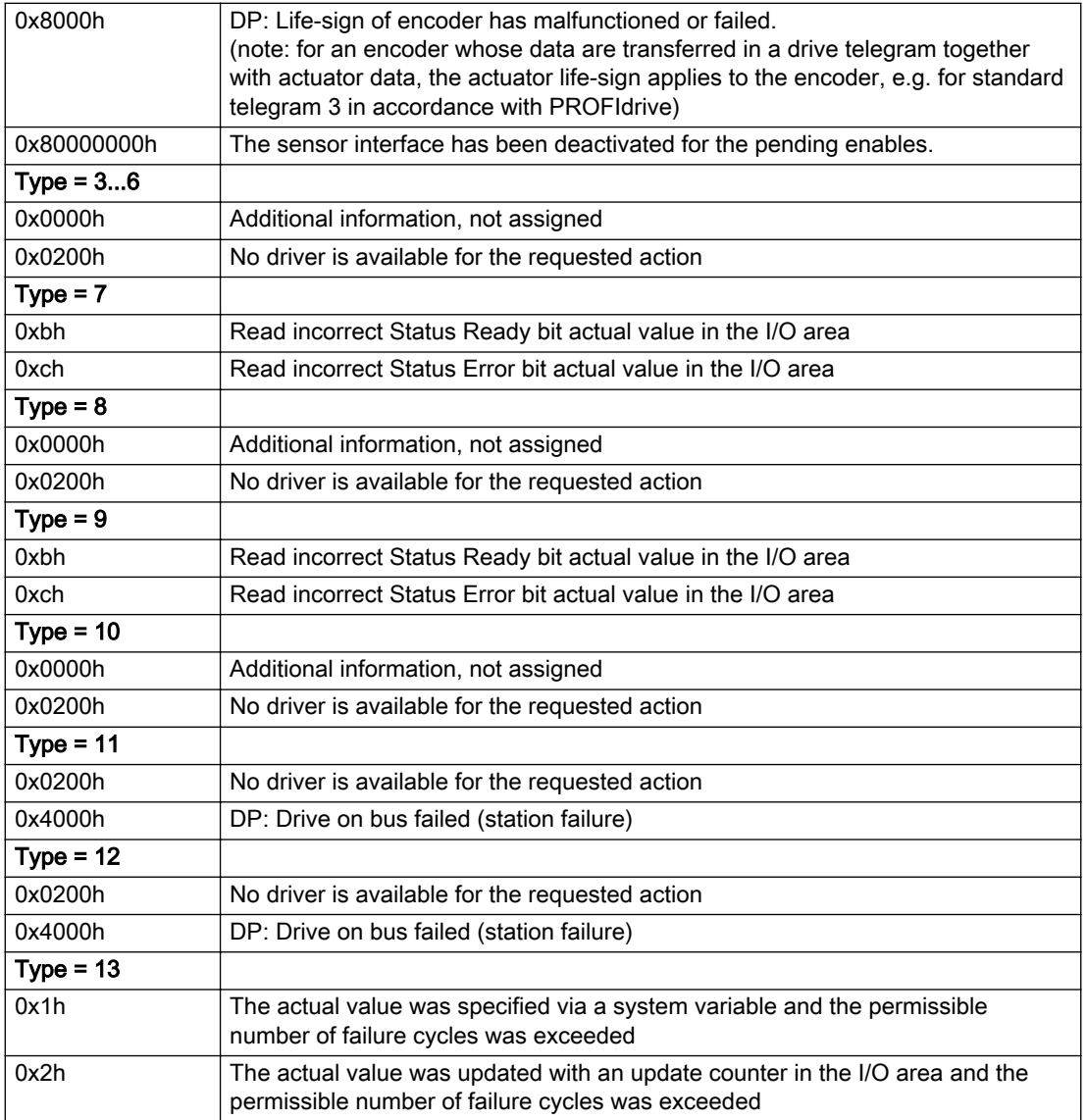

# Description of the alarm parameters in the \_getFormulaObjectErrorState command:

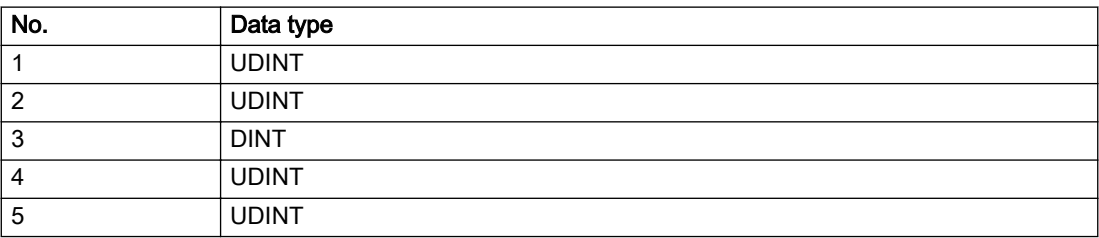

# **Remedy**

The remedy for the respective type and cause is described below.

### Type 1

### For reason 0x0001, 0x0002, 0x0004

• Check the device functions, connections and wiring.

For reason 0x0008

- Check the topology in HW Config.
- If this remedy does not apply, a system fault may be present. Call the hotline.

#### For reason 0x0010

● A system fault may be present. Call the hotline.

For reason 0x0020

● A system fault may be present. Call the hotline.

#### For reason 0x0080

- For PROFIBUS drives or encoders, compare the configuration of HW Config, the technology object, and the drive parameter assignment (pay special attention to the help text for the associated diagnostic buffer entry).
- When sign-of-life monitoring is set: Ensure that in HW Config for drive under DP slave properties isochronous operation - drive, the "synchronize to equidistant DP cycle" field is activated.
- Perform the following comparisons:
	- Compare the telegram type in the drive or encoder parameter P922 with HW Config and the configuration data of the technology object.
	- Compare the cycle clock parameters of HW Config (PROFIBUS line, Slave OM for drive or encoder) and the execution system. Tmapc and servo must be parameterized with the same cycle clock period! (reason 0x8000 can occur as a follow-on error).
- Up to SIMOTION RT V4.3: If the alarm occurs after the download on a drive with telegram 999: Compare the parameterized bit position for the "Pulses enabled" status signal in drive parameter p924 with the configuration data 'DriveControlConfig.PulsesEnabled' of the TO axis. In this case, there is not necessarily an incorrect parameterization and therefore a check cannot be performed by the system because of the BICO interconnection. Therefore, make sure that the Pulses enabled bit is in the correct position.

### For reason 0x0100

Correct your user program with regard to PROFIdrive-compliant specification of control bits in the \_enable/disableAxis commands, e.g. control signal OFF (STW1.0 = false) must precede a drive connection.

For reason 0x0200

● Assign a valid address to the I/O device.

For reason 0x4000

● Check the device functions, connections and wiring.

### For reason 0x8000

- Check the device functions, connections and wiring.
- Compare the cycle clock parameters of HW Config (PROFIBUS line, Slave OM for drive or encoder) and the execution system. Tmapc and servo must be parameterized with the same cycle clock period! (incorrect parameter assignment is indicated by reason 0x0080)

### Type 2

#### For reason 0x0000

● Check the absolute encoder functions, connections and configuration. Take note of this when monitoring is deactivated (not with Alarm 20015).

#### For reason 0x0001, 0x0002, 0x0004

• Check the device functions, connections and wiring.

#### For reason 0x0008

- Check the topology in HW Config.
- If this remedy does not apply, a system fault may be present. Call the hotline.

#### For reason 0x0010

● A system fault may be present. Call the hotline.

#### For reason 0x0020

- Make sure that the user program does not reference a technology object containing an encoder (Axis, External Encoder) with an '\_enableaxis' or '\_enableexternalencoder' command while system variable 'sensordata.sensordata[n].state' is signaling invalid.
- If this remedy does not apply, a system fault may be present. Call the hotline.

#### For reason 0x0040

● Compare the encoder type in the drive or encoder parameter P979 with the configuration data of the technology object.

#### For reason 0x0080

- For PROFIBUS drives or encoders, compare the configuration of HW Config, the technology object, and the drive parameter assignment (pay special attention to the help text for the associated diagnostic buffer entry).
- Perform the following comparisons:
	- Compare the telegram type in the drive or encoder parameter P922 with HW Config and the configuration data of the technology object.
	- Compare the cycle clock parameters of HW Config (PROFIBUS line, Slave OM for drive or encoder) and the execution system. Tmapc and servo must be parameterized with the same cycle clock period! (reason 0x8000 can occur as a follow-on error).
	- Compare the encoder type, resolution, shift factor, and, in the case of absolute encoders, the number of rotations in the drive or encoder parameter P979 to the encoder type, resolution, fine resolution, and, in the case of absolute encoders, the data length in the configuration data of the technology object.
- When using telegram 999, this message always appears, as the bit position is not checked by the system in this case, but has to be performed by the user.

#### For reason 0x0100

● Check the device functions, connections and wiring.

### For reason 0x0200

● Find the cause of the error in the connected drive or encoder. Check whether the alarm was triggered due to a commissioning operation on the drive or encoder.

#### For reason 0x4000

● Check the device functions, connections and wiring.

#### For reason 0x8000

- Check the device functions, connections and wiring.
- Compare the cycle clock parameters of HW Config (PROFIBUS line, Slave OM for drive or encoder) and the execution system. Tmapc and servo must be parameterized with the same cycle clock period! (incorrect parameter assignment is indicated by reason 0x0080)

### Type 3 - Type 6

#### For reason 0x0000

● Check the configuration and the signal paths of the connection.

#### For reason 0x0200

● Assign a valid address to the I/O device.

# Type 7

#### For reason 0xb

● Check the Ready bit with regard to function, configuration, connections and wiring.

#### For reason 0xc

● Check the Error bit with regard to function, configuration, connections and wiring.

### Type 8

For reason 0x0000

• Check the device functions, connections and wiring.

For reason 0x0200

● Assign a valid address to the I/O device.

### Type 9

### For reason 0xb

● Check the Ready bit with regard to function, configuration, connections and wiring.

# For reason 0xc

● Check the Error bit with regard to function, configuration, connections and wiring.

### Type 10

For reason 0x0000

● Check the device functions, connections and wiring.

For reason 0x0200

● Assign a valid address to the I/O device.

# Type 11 - Type 12

### For reason 0x0200

● Assign a valid address to the I/O device.

### For reason 0x4000

● Check the device functions, connections and wiring. If the error cannot be acknowledged when the axis is in simulation mode, check whether the technology data block is activated, and if this is the case, deactivate it.

# Type 13

For reason 0x1

● Check the specification of the actual value with regard to function, configuration, and task configuration.

For reason 0x2

● Check the device functions, configuration, connections and wiring.

### Acknowledgement/reaction

Reset fault memory / START TechnologicalFaultTask

### Preassignment for local reactions

DISABLE

### Settable local reactions

DISABLE

### Diagnostics buffer entry

Yes
# 20006 Configuration error (category: /1/%d, error number: /2/%d, additional information: /3/%d)

### Additional references

Further information is provided in the Function Manual:

- TO Axis Electric / Hydraulic, External Encoder and
- in the online help.

## **Cause**

This alarm indicates error states caused by a faulty or inconsistent configuration. The technology objects perform a plausibility check on the configuration. Errors are identified by the error codes below.

#### Meaning of alarm parameters

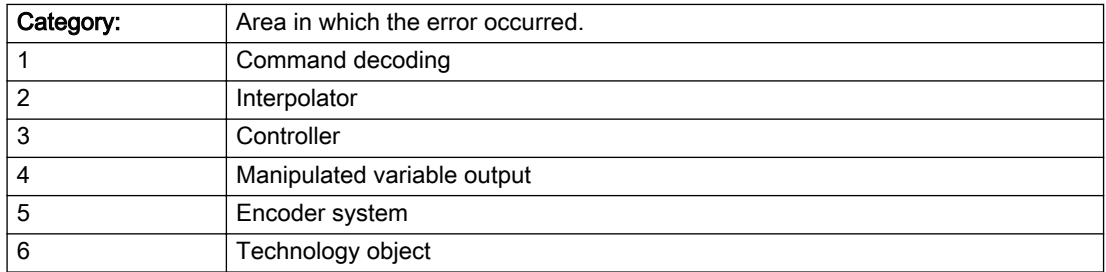

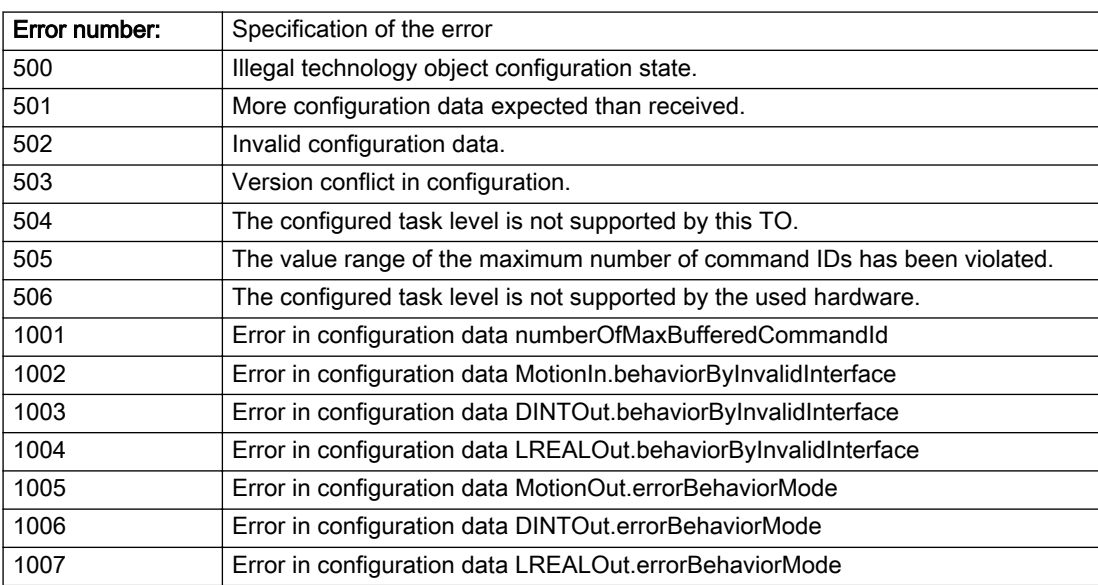

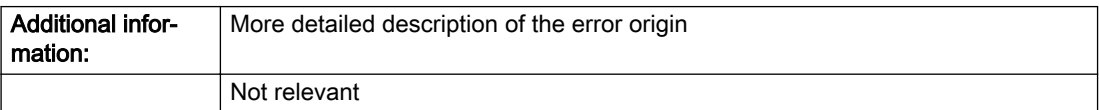

### Description of the alarm parameters in the \_getFormulaObjectErrorState command:

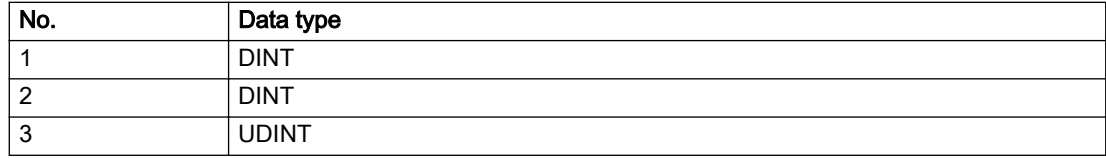

### Remedy

Change the configuration data.

### Acknowledgement/reaction

Power On / START TechnologicalFaultTask

## Preassignment for local reactions

DISABLE

### Settable local reactions

DISABLE

# Diagnostics buffer entry

# 20007 Interconnection error (category: /1/%d, context: /2/%d, context parameter1: /3/%d, context parameter2: /4/%d)

# **Cause**

This alarm indicates errors in the interconnection of technology objects. When the interconnection is established, the technology object verifies it on the basis of the interface properties. Errors are classified by category.

Additional information for a more detailed description of the error can be output from the context. An error context is output for selected error categories. Additional context parameters can be output for a context, if necessary. Context and context parameters are output as an integer value.

#### Meaning of alarm parameters

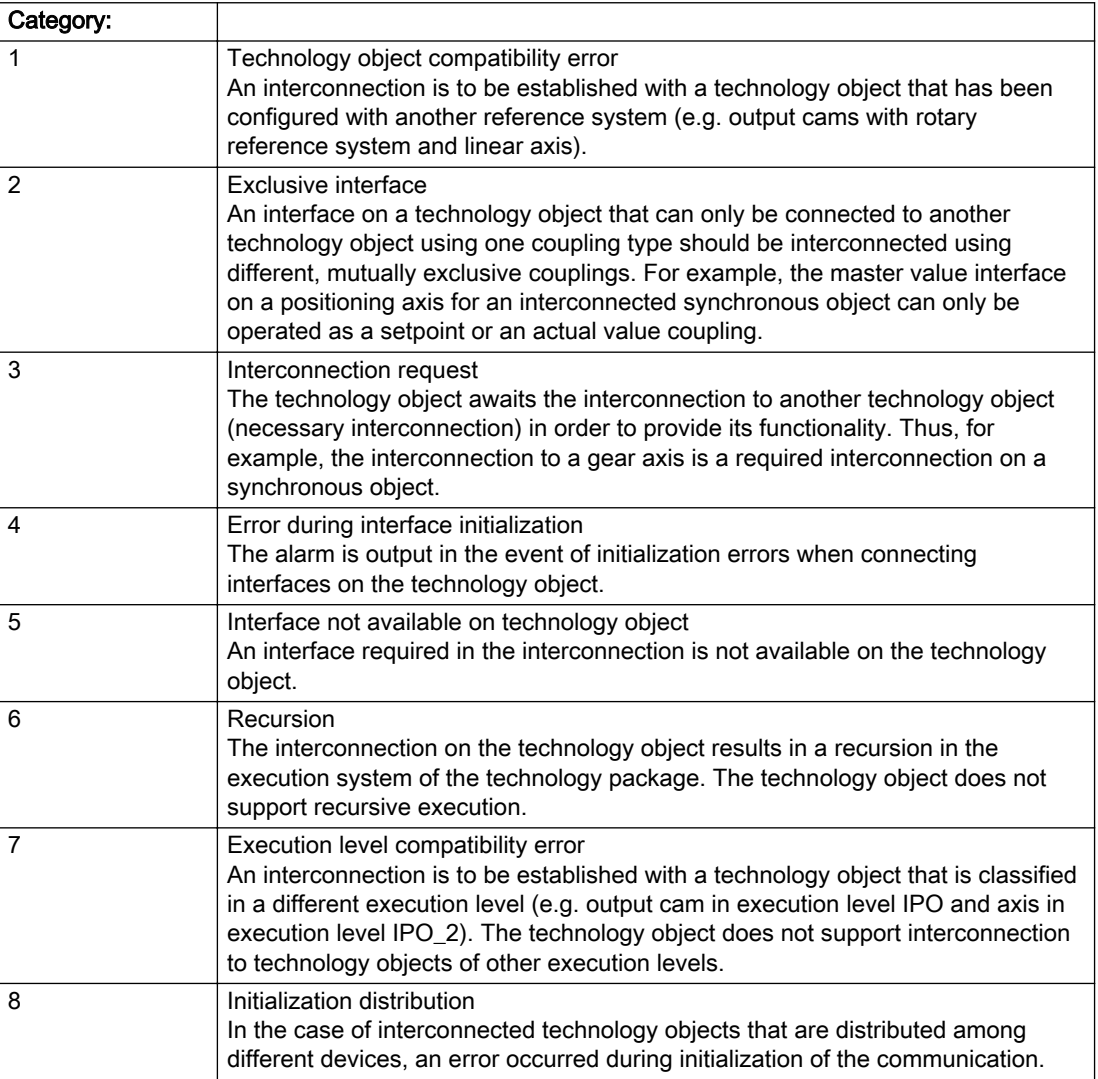

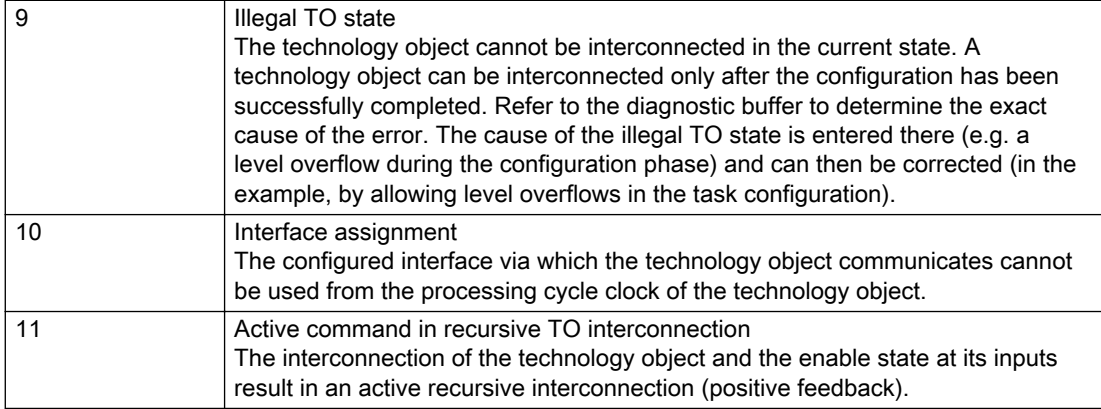

# Description of the alarm parameters in the \_getFormulaObjectErrorState command:

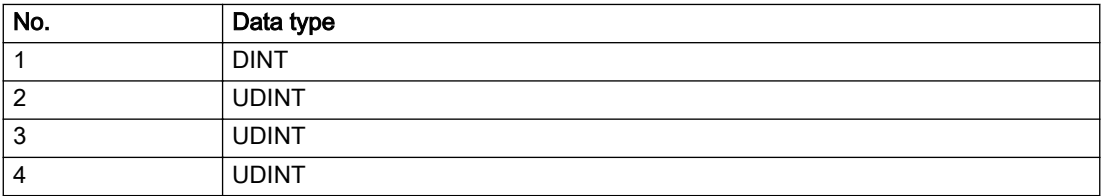

### **Remedy**

### Context / context parameter:

Contact the hotline and provide the name of the context parameter.

Category:

1 - Technology object compatibility error

Check the configuration and set a common reference system for the technology objects to be interconnected.

#### 2 - Exclusive interface

Ensure that the project is consistent. Contact the hotline, if necessary.

3 - Interconnection request

Ensure that the project is consistent. The missing interconnection on the technology object is specified in the context:

**Context** 

TO type

Interface

4 - Error during interface initialization

Contact the hotline and provide the name of the context parameter.

5 - Interface not available on technology object

Contact the hotline and provide the name of the context parameter.

6 - Recursion

Check the interconnection topology of your project. Remove unnecessary interconnections.

7 - Execution level compatibility error

Select a common execution level in the configuration for the technology objects to be interconnected (e.g. output cam and axis in IPO\_2).

8 - Initialization distribution

- Ensure that your project is consistent. For proper configuration of communication, all devices must be compiled ('Project/Save and compile all' or "Save and compile all new').
- Determine whether all devices are selected for loading the project ('Target system/Select target devices...').
- Check whether the configured bus topology matches the actual bus topology.
- Ensure that the devices are linked in the bus configuration (PROFIBUS).
- Check whether isochronous operation was selected.
- In addition, the address areas that are used by the devices for communication must be set up. The address areas are automatically set up when the project is compiled; only afterwards is the valid hardware configuration available for downloading. Do not change automatically generated address areas afterwards.
- Contact the hotline and provide the name of the context parameter.

9 - Illegal technology object state

- Correct the configuration of the technology object.
- Eliminate the execution error.

10 - Interface assignment

● Configure the bus interface to match the processing cycle clock (e.g. fast bus system and axis in FastIPO).

11 - Active command in recursive TO interconnection

● Inputs of technology objects can already be enabled during the download (e.g. TO AdditionObjectType). Remove or change the relevant interconnection on the technology object or switch a technology object, whose input is enabled by the user program and not already by the download, into the positive feedback branch.

# Acknowledgement/reaction

Reset fault memory / START TechnologicalFaultTask

# Preassignment for local reactions

DISABLE

# Settable local reactions

DISABLE

# Diagnostics buffer entry

# 20008 Assignment of USER\_DEFAULT to system variables is not possible

### **Cause**

It is not appropriate to assign USER\_DEFAULT to a UserDefault system variable, because the variable references itself in this case.

As a result, a meaningful value cannot be generated on readout. When this error occurs, the new Enum value is not assigned. The variable retains the old value.

### Remedy

USER\_DEFAULT is intended for use in technology commands. Avoid assigning it to system variables.

### Acknowledgement/reaction

Reset fault memory / START TechnologicalFaultTask

### Preassignment for local reactions

NONE

### Settable local reactions

NONE

### Diagnostics buffer entry

# 20009 Reserved error

### **Cause**

This error is not currently in use.

### Remedy

Not necessary, for information only.

### Acknowledgement/reaction

Reset fault memory / START TechnologicalFaultTask

### Preassignment for local reactions

DISABLE

### Settable local reactions

DISABLE

### Diagnostics buffer entry

# 20010 A restart is required to activate the configuration data

### **Cause**

The configuration cannot be activated, since data has been modified preventing the activation. The technology object must be restarted to activate the data.

### Remedy

- Execute the technology object reset command, and set the 'activateRestart' parameter to 'ACTIVATE\_RESTART'.
- Set the 'restartActivation' system variable to 'ACTIVATE\_RESTART'.

### Acknowledgement/reaction

Reset fault memory / START TechnologicalFaultTask

### Preassignment for local reactions

NONE

# Settable local reactions

NONE DISABLE

### Diagnostics buffer entry

# 20011 Error occurred while activating the configuration (category: /1/%d, error number: /2/%d, additional information: /3/%d)

## **Cause**

This alarm indicates error conditions when activating the configuration. The error conditions can be traced back to an incorrect or inconsistent configuration. The technology objects perform a plausibility check on the configuration. Errors are identified by the error codes below. The configuration is not activated when this alarm occurs.

# Meaning of alarm parameters

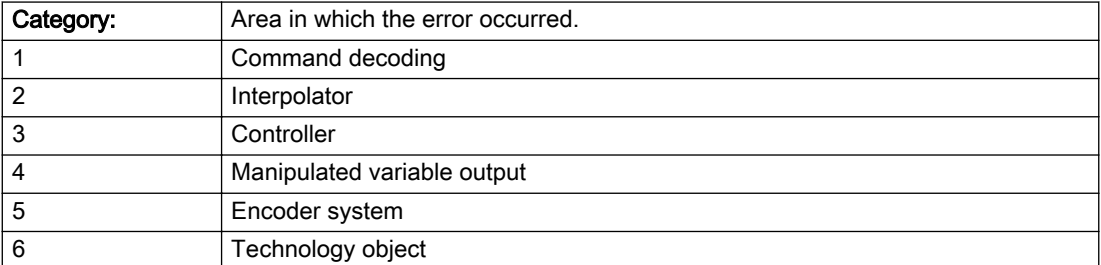

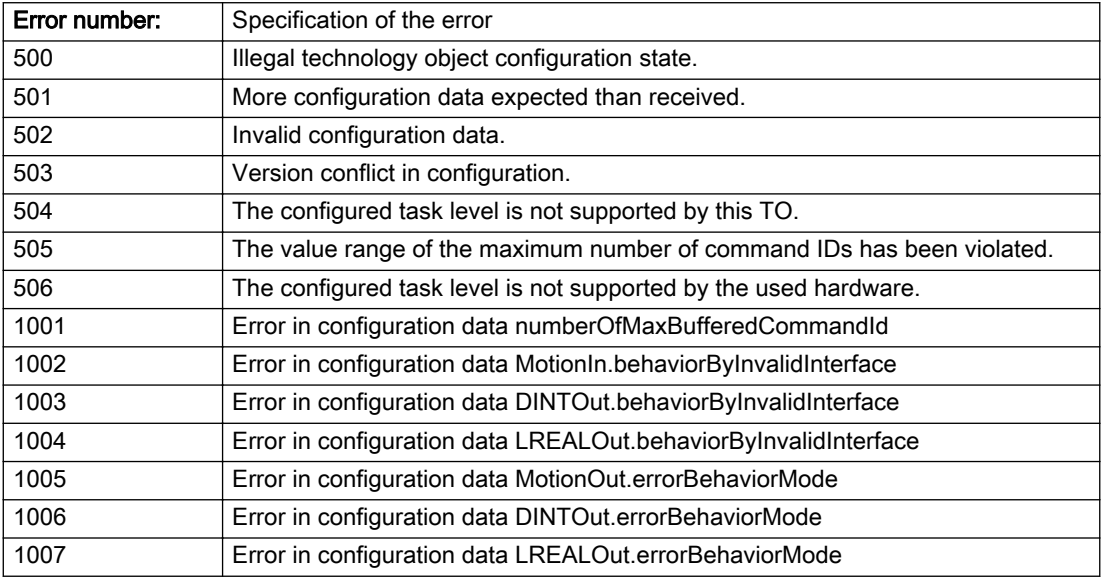

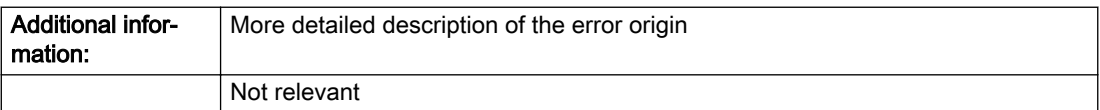

#### Description of the alarm parameters in the \_getFormulaObjectErrorState command:

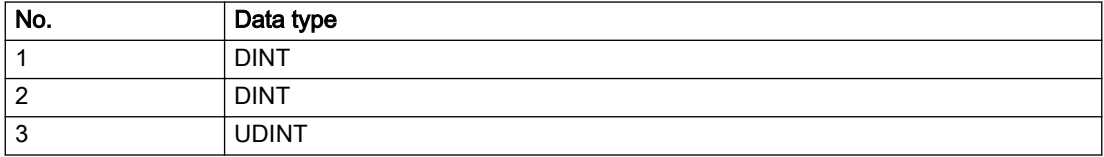

Remedy

Change the configuration data.

### Acknowledgement/reaction

Reset fault memory / START TechnologicalFaultTask

# Preassignment for local reactions

NONE

Settable local reactions

NONE DISABLE

## Diagnostics buffer entry

# 20012 Restart not carried out (reason: /1/%d)

### Cause

Technology object could not be restarted.

### Meaning of alarm parameters

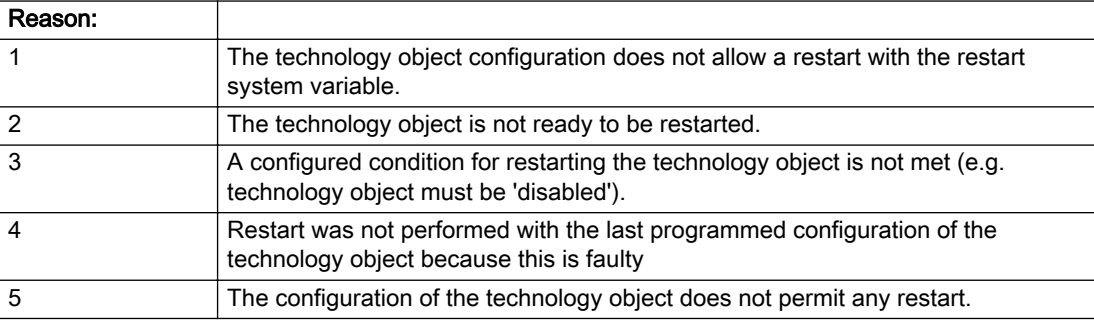

#### Description of the alarm parameters in the \_getFormulaObjectErrorState command:

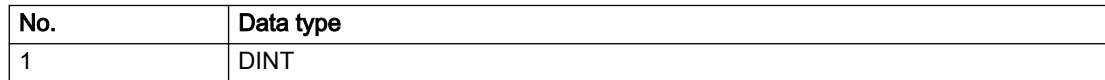

## Remedy

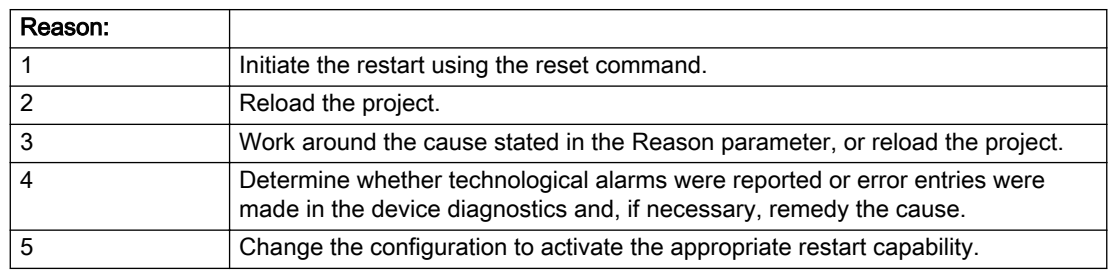

# Acknowledgement/reaction

Reset fault memory / START TechnologicalFaultTask

# Preassignment for local reactions

NONE

### Settable local reactions

NONE DISABLE

# Diagnostics buffer entry

# 20014 Under logical address: /1/%d (optional log. address: /2/%d and bit no.: /3/%d of the enable output), a driver (type: /4/%d) could not be requested

# **Cause**

The driver of a physical device is not available or is being used by another technology object.

The enable command for the technology object has been issued more than once with the 'immediately' stepping condition.

#### Meaning of alarm parameters

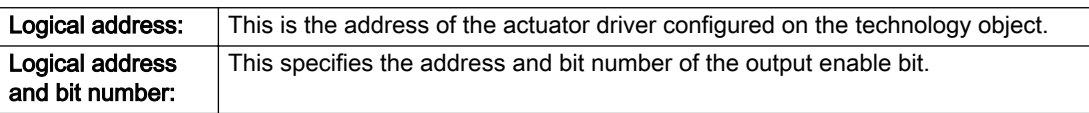

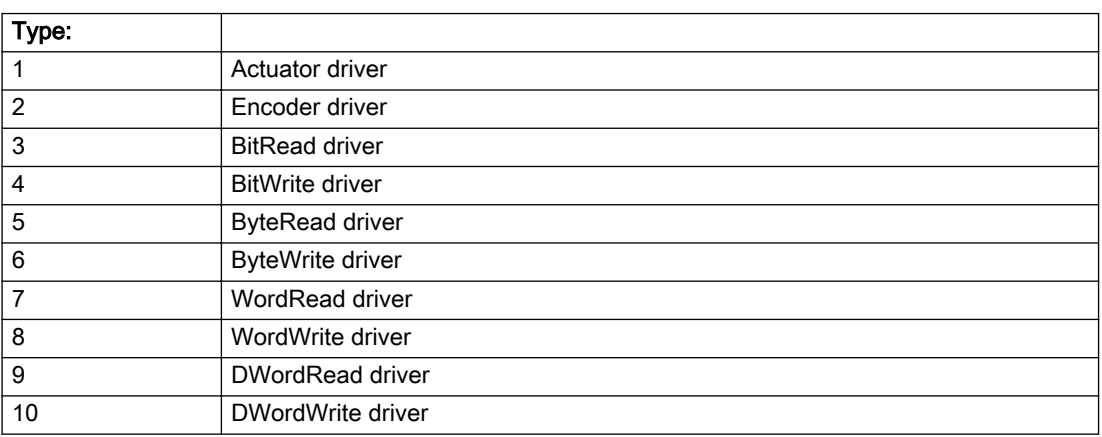

### Description of the alarm parameters in the \_getFormulaObjectErrorState command:

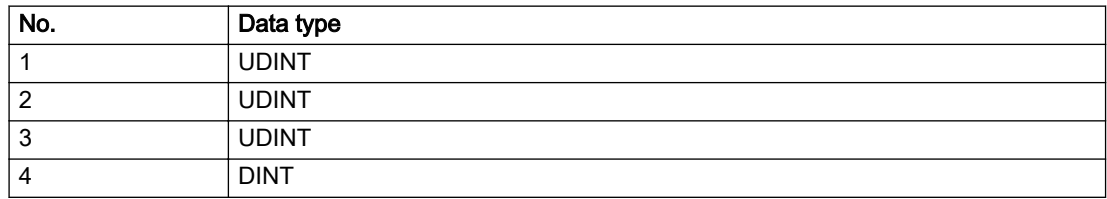

# Remedy

- Do not call the enable command cyclically "call the enable command only once for the axis enable".
- Check that the logical device was available at the time of the request or whether it was being used by another technology object.
- Connect a suitable device.
- Check the device (function, connections, terminals).
- Check the topology in HW Config.
- Compare the configuration in HW Config and the technology object configuration.
- Contact the hotline.

# Acknowledgement/reaction

Reset fault memory / START TechnologicalFaultTask

# Preassignment for local reactions

DISABLE

# Settable local reactions

DISABLE

Diagnostics buffer entry

# 20015 Device type:/3/%d, log. address:/1/%d faulted. (Bit:/2/%d, encoder number:/5/%d, reason: 0x/ 4/%Xh)

# **Cause**

The driver of a physical device or the device itself has failed or is faulty.

If this alarm occurs, the cause of the error must be evaluated in the external device (drive or encoder).

### Meaning of alarm parameters

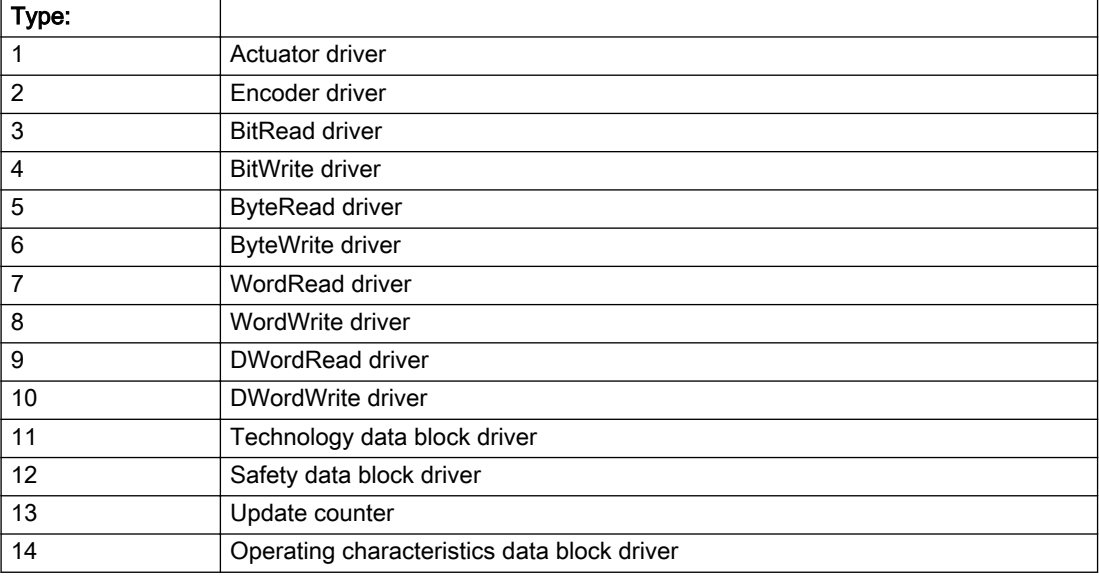

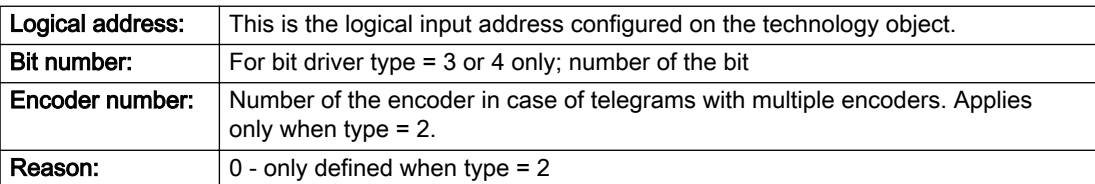

### Note

#### Addition of error messages

The codings for the reason of the failure specified below for the individual alarm types can also occur in combination. A group coding is indicated as the sum of several individual codings (e.g. 0x0005 = 0x0001 + 0x0004).

A failure reason labeled with DP can occur only for PROFIBUS devices.

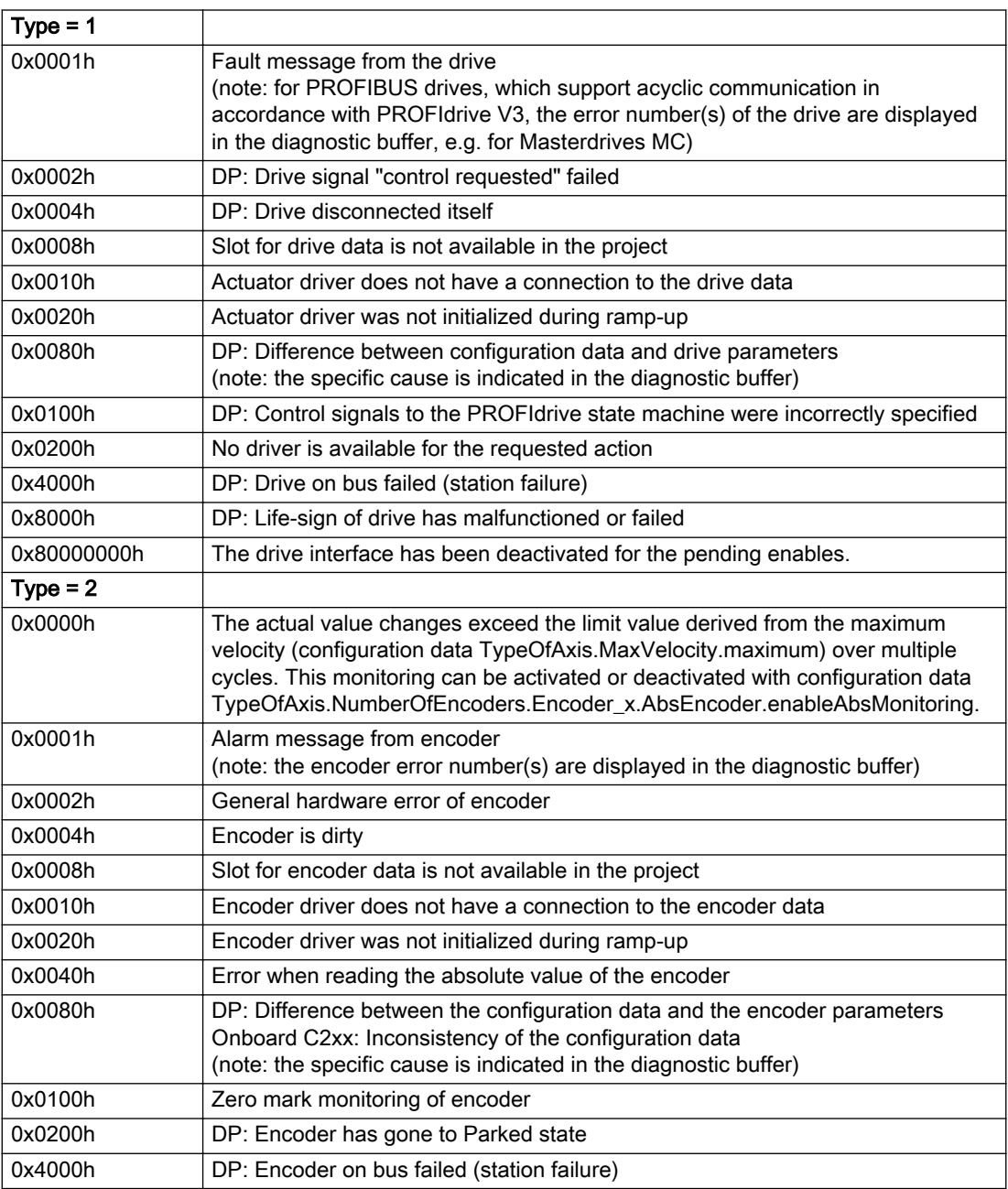

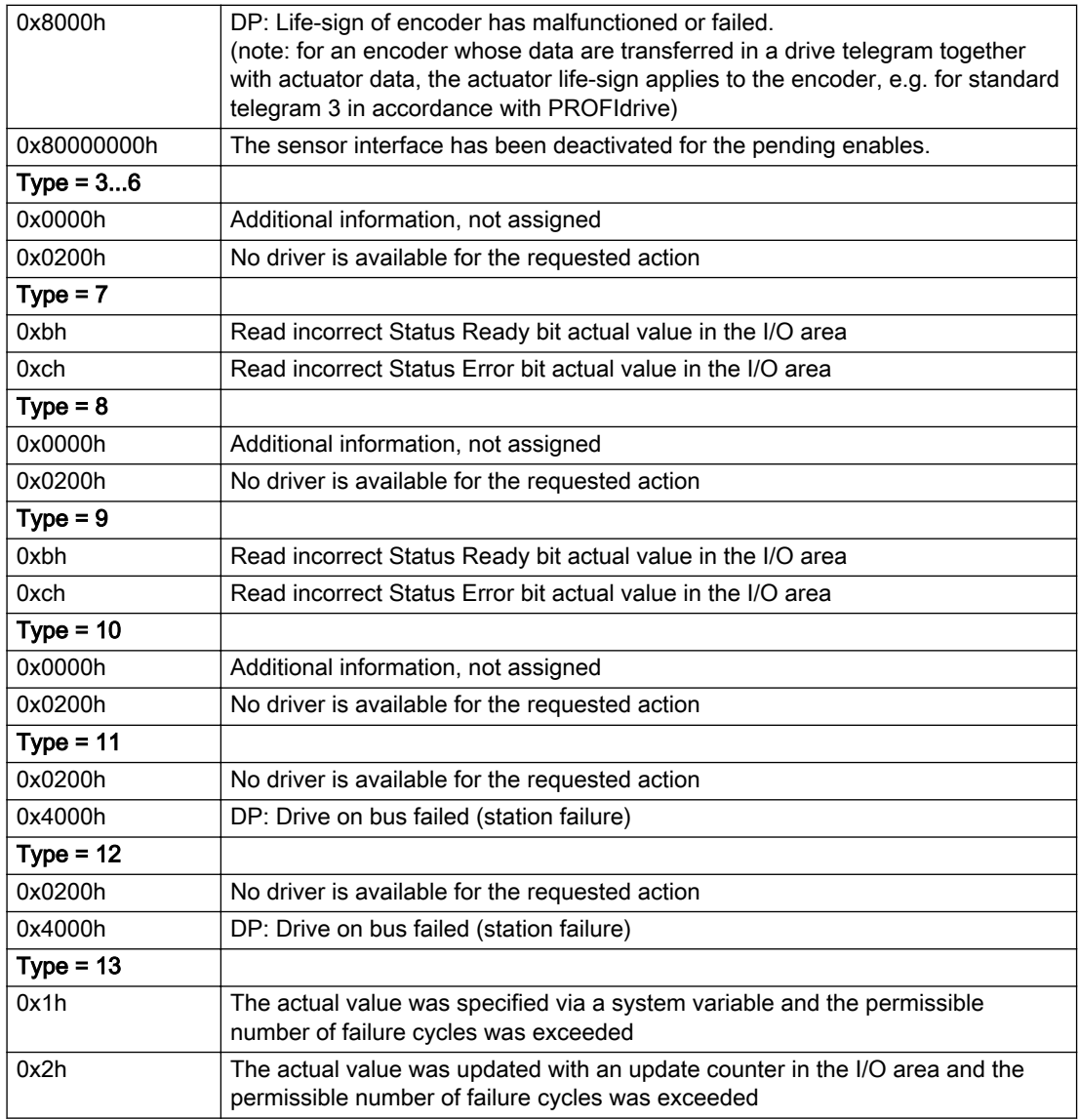

### Description of the alarm parameters in the \_getFormulaObjectErrorState command:

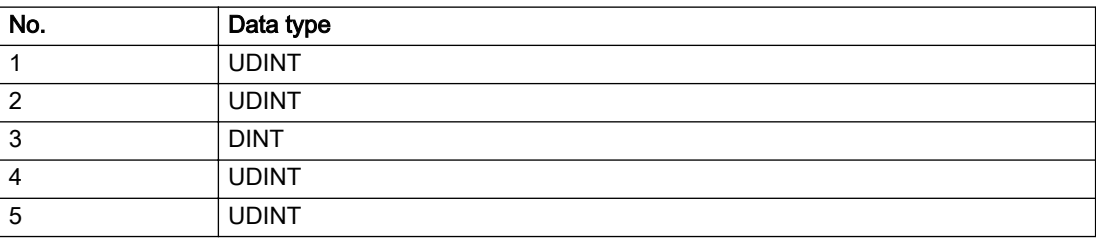

# **Remedy**

The remedy for the respective type and cause is described below.

### Type 1

For reason 0x0001, 0x0002, 0x0004

• Check the device functions, connections and wiring.

For reason 0x0008

- Check the topology in HW Config.
- If this remedy does not apply, a system fault may be present. Call the hotline.

### For reason 0x0010

● A system fault may be present. Call the hotline.

For reason 0x0020

● A system fault may be present. Call the hotline.

#### For reason 0x0080

- For PROFIBUS drives or encoders, compare the configuration of HW Config, the technology object, and the drive parameter assignment (pay special attention to the help text for the associated diagnostic buffer entry).
- When sign-of-life monitoring is set: Ensure that in HW Config for drive under DP slave properties isochronous operation - drive, the "synchronize to equidistant DP cycle" field is activated.
- Perform the following comparisons:
	- Compare the telegram type in the drive or encoder parameter P922 with HW Config and the configuration data of the technology object.
	- Compare the cycle clock parameters of HW Config (PROFIBUS line, Slave OM for drive or encoder) and the execution system. Tmapc and servo must be parameterized with the same cycle clock period! (reason 0x8000 can occur as a follow-on error).
- Up to SIMOTION RT V4.3: If the alarm occurs after the download on a drive with telegram 999: Compare the parameterized bit position for the "Pulses enabled" status signal in drive parameter p924 with the configuration data 'DriveControlConfig.PulsesEnabled' of the TO axis. In this case, there is not necessarily an incorrect parameterization and therefore a check cannot be performed by the system because of the BICO interconnection. Therefore, make sure that the Pulses enabled bit is in the correct position.

For reason 0x0100

Correct your user program with regard to PROFIdrive-compliant specification of control bits in the \_enable/disableAxis commands, e.g. control signal OFF (STW1.0 = false) must precede a drive connection.

For reason 0x0200

● Assign a valid address to the I/O device.

For reason 0x4000

● Check the device functions, connections and wiring.

### For reason 0x8000

- Check the device functions, connections and wiring.
- Compare the cycle clock parameters of HW Config (PROFIBUS line, Slave OM for drive or encoder) and the execution system. Tmapc and servo must be parameterized with the same cycle clock period! (incorrect parameter assignment is indicated by reason 0x0080)

#### Type 2

#### For reason 0x0000

● Check the absolute encoder functions, connections and configuration. Take note of this when monitoring is deactivated (not with Alarm 20015).

#### For reason 0x0001, 0x0002, 0x0004

● Check the device functions, connections and wiring.

### For reason 0x0008

- Check the topology in HW Config.
- If this remedy does not apply, a system fault may be present. Call the hotline.

#### For reason 0x0010

● A system fault may be present. Call the hotline.

#### For reason 0x0020

- Make sure that the user program does not reference a technology object containing an encoder (Axis, External Encoder) with an '\_enableaxis' or '\_enableexternalencoder' command while system variable 'sensordata.sensordata[n].state' is signaling invalid.
- If this remedy does not apply, a system fault may be present. Call the hotline.

#### For reason 0x0040

Compare the encoder type in the drive or encoder parameter P979 with the configuration data of the technology object.

#### For reason 0x0080

- For PROFIBUS drives or encoders, compare the configuration of HW Config, the technology object, and the drive parameter assignment (pay special attention to the help text for the associated diagnostic buffer entry).
- Perform the following comparisons:
	- Compare the telegram type in the drive or encoder parameter P922 with HW Config and the configuration data of the technology object.
	- Compare the cycle clock parameters of HW Config (PROFIBUS line, Slave OM for drive or encoder) and the execution system. Tmapc and servo must be parameterized with the same cycle clock period! (reason 0x8000 can occur as a follow-on error).
	- Compare the encoder type, resolution, shift factor, and, in the case of absolute encoders, the number of rotations in the drive or encoder parameter P979 to the encoder type, resolution, fine resolution, and, in the case of absolute encoders, the data length in the configuration data of the technology object.
- When using telegram 999, this message always appears, as the bit position is not checked by the system in this case, but has to be performed by the user.

#### For reason 0x0100

● Check the device functions, connections and wiring.

### For reason 0x0200

● Find the cause of the error in the connected drive or encoder. Check whether the alarm was triggered due to a commissioning operation on the drive or encoder.

#### For reason 0x4000

• Check the device functions, connections and wiring.

#### For reason 0x8000

- Check the device functions, connections and wiring.
- Compare the cycle clock parameters of HW Config (PROFIBUS line, Slave OM for drive or encoder) and the execution system. Tmapc and servo must be parameterized with the same cycle clock period! (incorrect parameter assignment is indicated by reason 0x0080)

### Type 3 - Type 6

#### For reason 0x0000

● Check the configuration and the signal paths of the connection.

#### For reason 0x0200

● Assign a valid address to the I/O device.

### Type 7

For reason 0xb

● Check the Ready bit with regard to function, configuration, connections and wiring.

For reason 0xc

● Check the Error bit with regard to function, configuration, connections and wiring.

### Type 8

For reason 0x0000

• Check the device functions, connections and wiring.

For reason 0x0200

● Assign a valid address to the I/O device.

### Type 9

For reason 0xb

● Check the Ready bit with regard to function, configuration, connections and wiring.

# For reason 0xc

● Check the Error bit with regard to function, configuration, connections and wiring.

### Type 10

For reason 0x0000

● Check the device functions, connections and wiring.

For reason 0x0200

● Assign a valid address to the I/O device.

# Type 11 - Type 12

### For reason 0x0200

● Assign a valid address to the I/O device.

### For reason 0x4000

● Check the device functions, connections and wiring. If the error cannot be acknowledged when the axis is in simulation mode, check whether the technology data block is activated, and if this is the case, deactivate it.

## Type 13

For reason 0x1

● Check the specification of the actual value with regard to function, configuration, and task configuration.

### For reason 0x2

● Check the device functions, configuration, connections and wiring.

### Acknowledgement/reaction

Reset fault memory / START TechnologicalFaultTask

### Preassignment for local reactions

NONE

### Settable local reactions

NONE DISABLE

Diagnostics buffer entry

# 20016 Under logical address: /1/%d (bit number, if required: /2/%d) no driver (type: /3/%d) activated (error number: /4/%d)

# **Cause**

The driver of a physical device or the device itself is not available.

### Meaning of alarm parameters

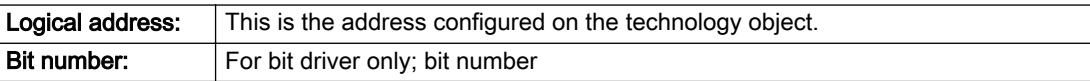

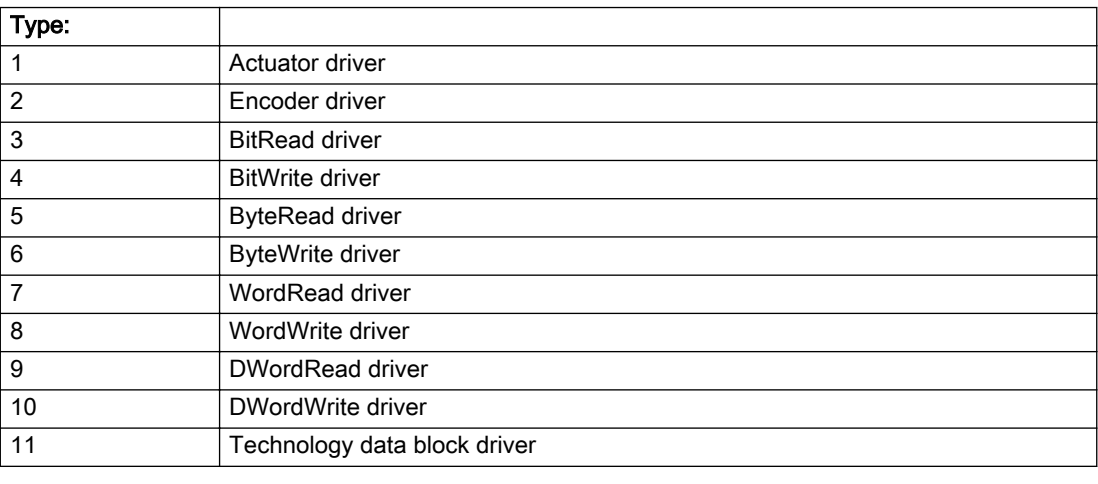

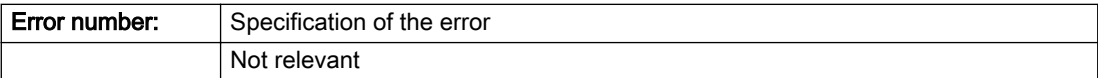

### Description of the alarm parameters in the \_getFormulaObjectErrorState command:

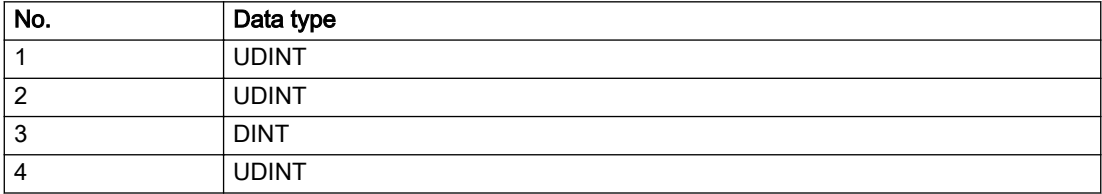

# Remedy

- Check the activation/deactivation sequence for the interface.
- Note the runtimes of the commands and use the provided command control mechanisms (e.g. nextCommand := WHEN\_COMMAND\_DONE).
- Connect a suitable device.
- Check the device (function, connections, terminals).
- Check the topology in HW Config.
- Compare the configuration in HW Config and the technology object configuration.
- Contact the hotline.

## Acknowledgement/reaction

Reset fault memory / START TechnologicalFaultTask

Preassignment for local reactions

DISABLE

### Settable local reactions

DISABLE

Diagnostics buffer entry

# 20017 Internal algorithm error (Parameter1: /1/%d, Parameter2: /2/%d, Parameter3: /3/%d, Parameter4: / 4/%d)

## Cause

This alarm indicates internal error states, which along with the error numbers provide information about the cause and location of the error.

#### Meaning of alarm parameters

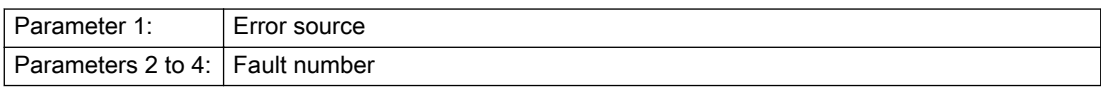

#### Description of the alarm parameters in the \_getFormulaObjectErrorState command:

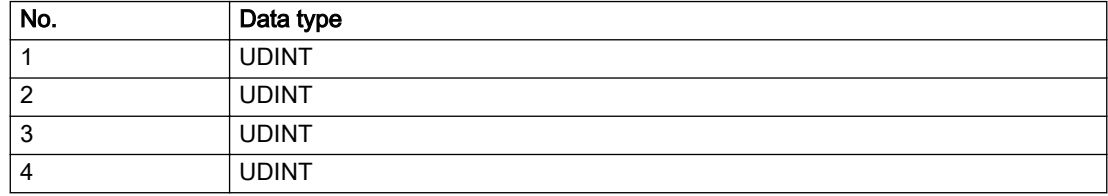

## Remedy

A detailed description of this system error alarm is not provided.

Should a system error of this type occur, note the alarm number, the alarm text, and the internal system error number specified in the alarm and contact: SIEMENS AG I DT MC, Hotline.

# Acknowledgement/reaction

Reset fault memory / START TechnologicalFaultTask

# Preassignment for local reactions

DISABLE

# Settable local reactions

DISABLE

# Diagnostics buffer entry

# 20018 Attempt to write the bit(s): 0x/1/%Xh in control word1 or the bit(s): 0x/2/%Xh in control word2 under the log. address: /3/%d has been rejected.

### **Cause**

An attempt to write certain bits in control word 1 or 2 has been rejected.

### Meaning of alarm parameters

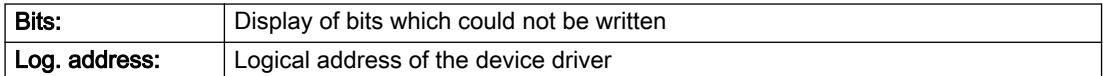

### Description of the alarm parameters in the \_getFormulaObjectErrorState command:

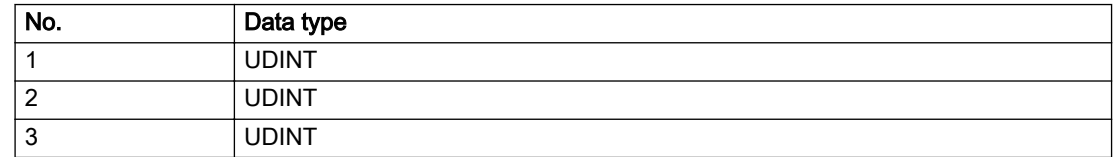

### Remedy

- Check the order of commands, particularly in relation to \_enableAxis(...).
- Check the command parameters.

### Acknowledgement/reaction

Reset fault memory / START TechnologicalFaultTask

# Preassignment for local reactions

NONE

### Settable local reactions

NONE

### Diagnostics buffer entry

# 20019 Error for the commissioning, reason: /1/%d (Parameter1: /2/%d, Parameter2: /3/%d)

### Cause

A commissioning function could not be executed.

#### Meaning of alarm parameters

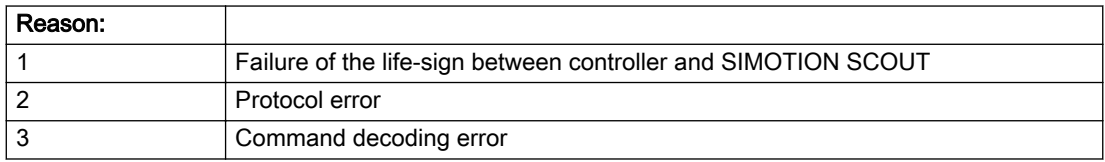

#### Description of the alarm parameters in the \_getFormulaObjectErrorState command:

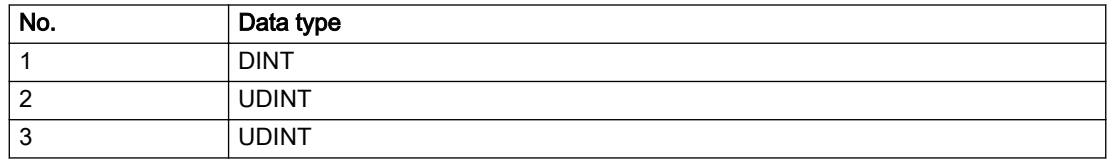

### Remedy

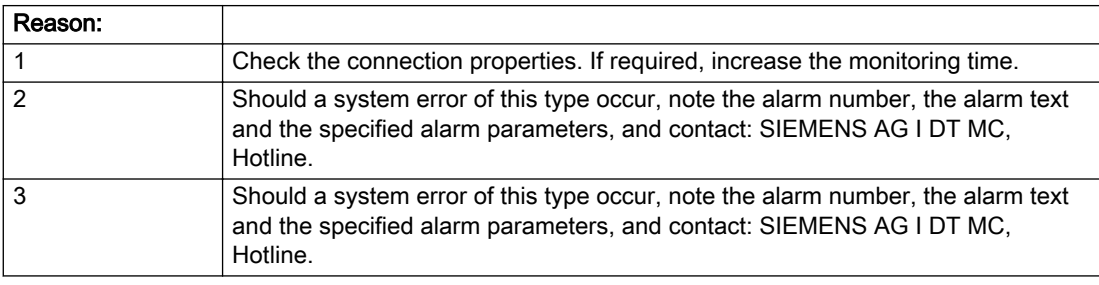

# Acknowledgement/reaction

Reset fault memory / NONE

### Preassignment for local reactions

NONE

# Settable local reactions

NONE DISABLE

# Diagnostics buffer entry

# 20020 Output deactivated

### Cause

One or more outputs of the technology object have been deactivated. This is caused by the outputdisable device status.

### Remedy

Not necessary, for information only.

# Acknowledgement/reaction

Reset fault memory / START TechnologicalFaultTask

### Preassignment for local reactions

DISABLE

### Settable local reactions

NONE DISABLE

### Diagnostics buffer entry

# 20021 Configuration will be adapted internally (category: /1/%d, reason: /2/%d, limited value: /3/%lf, additional information: /4/%d)

# **Cause**

This alarm shows the implicit setting of configuration data to the maximum possible values. The technology objects perform a plausibility check on the configuration. Errors/manipulations are identified by the error codes below.

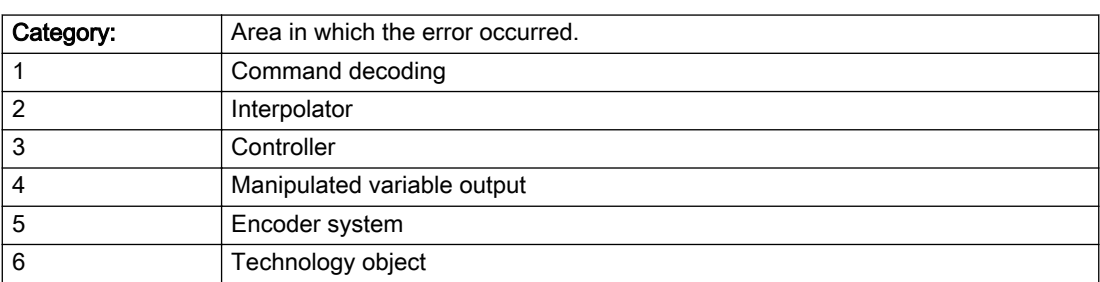

### Meaning of alarm parameters

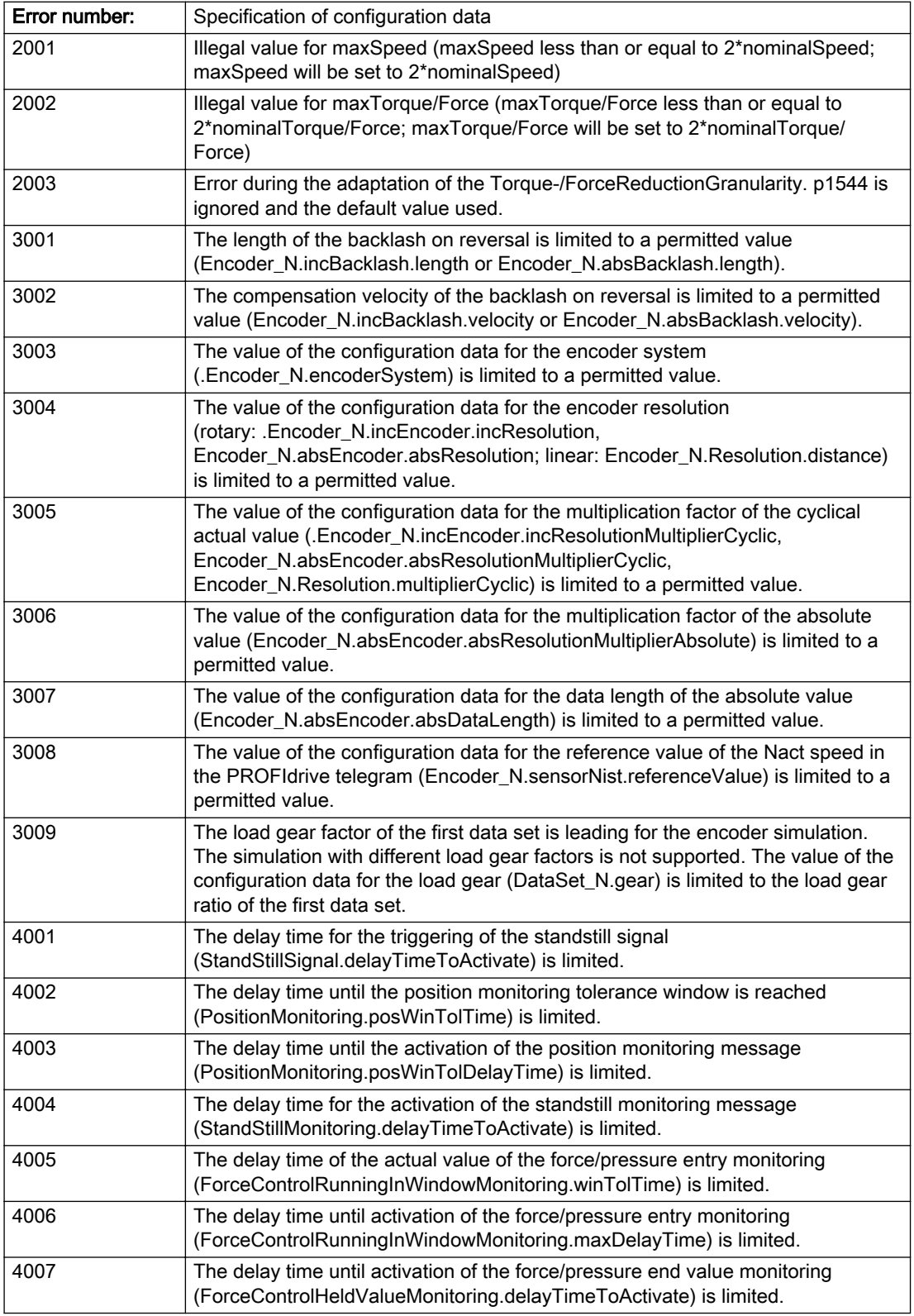

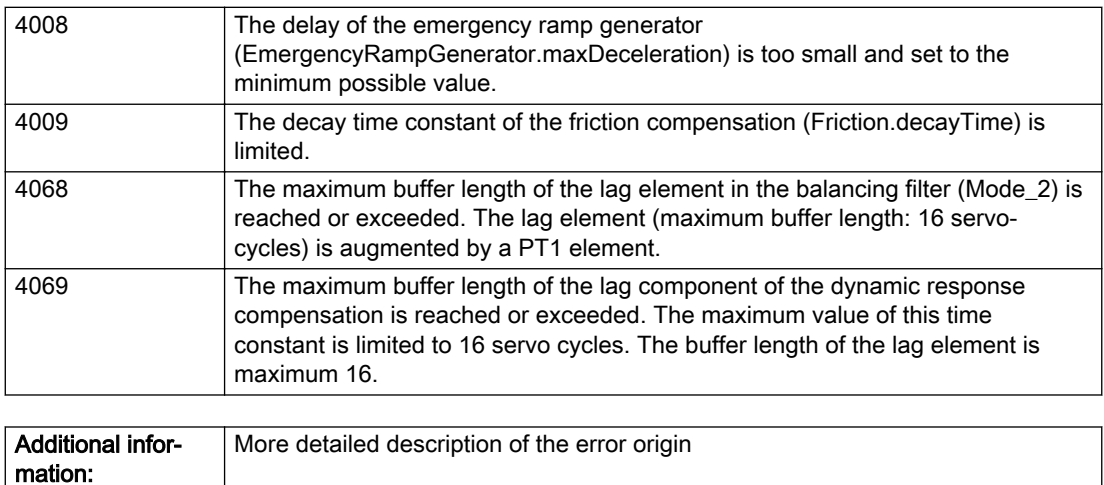

### Description of the alarm parameters in the \_getFormulaObjectErrorState command:

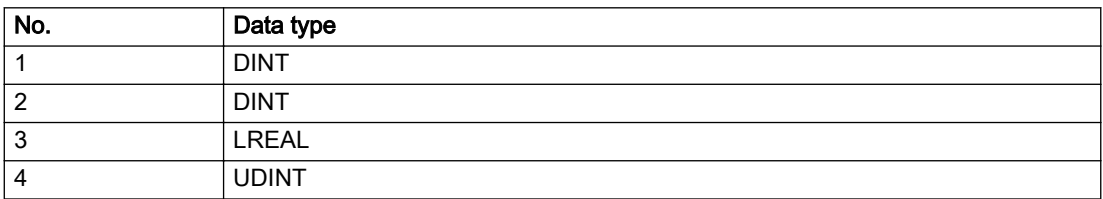

### Remedy

### Acknowledgement/reaction

Reset fault memory / START TechnologicalFaultTask

# Preassignment for local reactions

NONE

### Settable local reactions

NONE DISABLE

Not relevant

### Diagnostics buffer entry

# 30001 Illegal parameter (parameter index according to standard sequence in the system functions: /1/%d, command type: /4/%X)

### **Cause**

Illegal parameter transfer to a system function. The command is not executed. This alarm occurs when the permissible parameter value range is violated. The permissible value range of the parameter is a function of its data type and the technological meaning of the parameter.

The parameter index indicates the position of the illegal parameter. The standard sequence of parameters in the system functions is apparent from the reference list associated with the command. The command type indicates the type of the faulty system function.

#### Meaning of alarm parameters

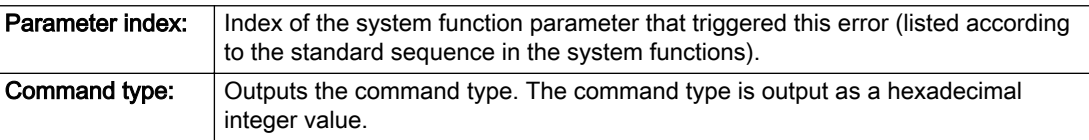

#### Description of the alarm parameters in the \_getFormulaObjectErrorState command:

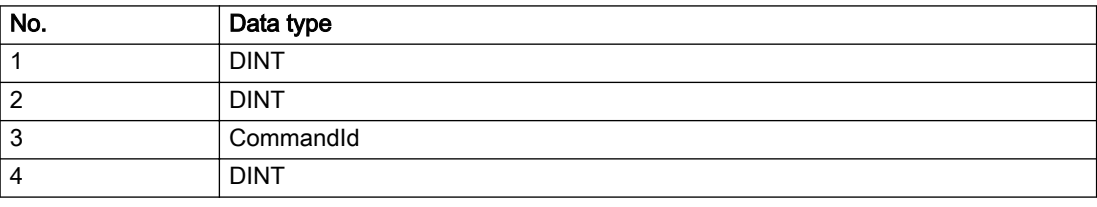

#### Remedy

- Check the value range of the parameter data type.
- Check the technological meaning of the parameter.

#### Acknowledgement/reaction

Reset fault memory / START TechnologicalFaultTask

#### Preassignment for local reactions

NONE

### Settable local reactions

NONE DISABLE

### Diagnostics buffer entry

# 30002 Command aborted (reason: /1/%d, command type: /4/%X)

#### Additional references

Further information is provided in the Function Manual:

- Basic Functions and
- in the online help.

# **Cause**

The command was aborted before or during execution.

This can be caused by:

- A substituted command
- Command buffer reset
- Error state

#### Note

This alarm is always output, e.g. for jogging (\_move aborted with \_stop) or for the retraction of the reference BERO for homing or when Synchronous operation (explicitly) deactivated.

#### Meaning of alarm parameters

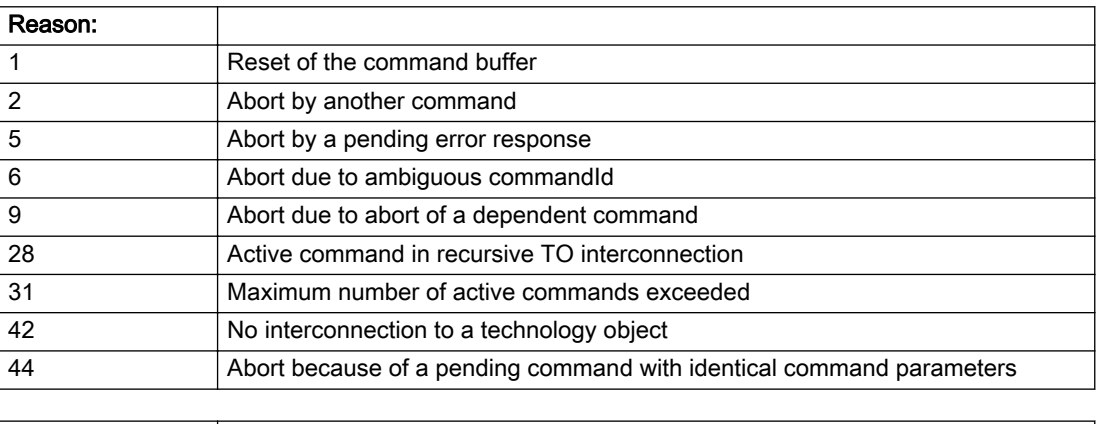

**Command type:**  $\bigcirc$  Outputs the aborted command type. The command type is output as a hexadecimal integer value.

#### Description of the alarm parameters in the \_getFormulaObjectErrorState command:

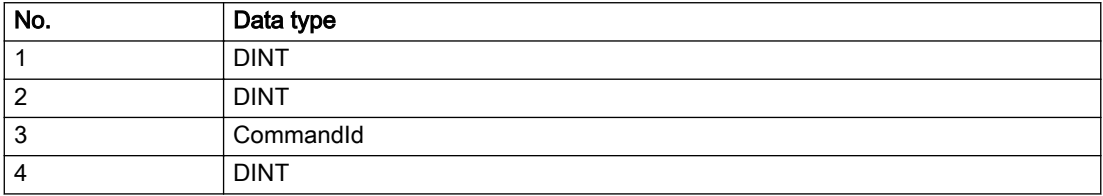

Remedy

Set up the command again via program.

### Acknowledgement/reaction

Reset fault memory / START TechnologicalFaultTask

# Preassignment for local reactions

NONE

Settable local reactions

NONE DISABLE

## Diagnostics buffer entry

# 30003 Command aborted because of full command buffer (command type: /4/%X)

#### Cause

The command is not entered in the command buffer because the buffer is already full.

#### Meaning of alarm parameters

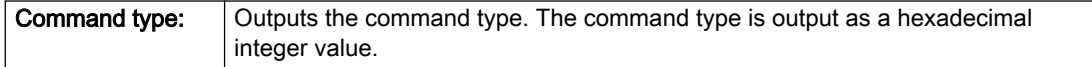

#### Description of the alarm parameters in the \_getFormulaObjectErrorState command:

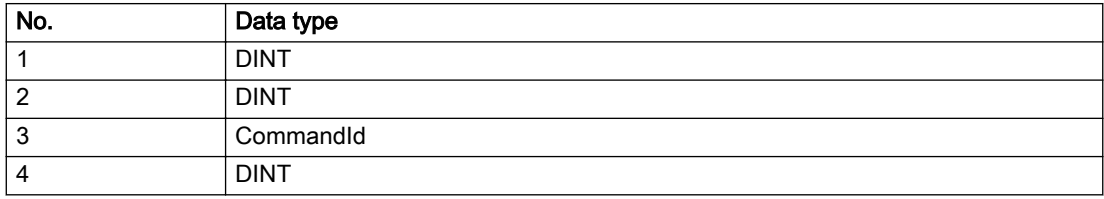

#### Remedy

- Check the program flow.
- Typical cause: The 'nextCommand' parameter is passed with the value 'IMMEDIATELY', and the 'mergeMode' parameter is passed with the value 'SEQUENTIAL'.
	- Synchronize the command execution in the user program so that the command buffer is not occupied when the command is issued.
	- Use other values for the 'nextCommand' or 'mergeMode' parameters. Setting the "nextCommand' to a value other than 'IMMEDIATELY' causes the program to wait for the command buffer to become available. In addition, setting a different 'mergeMode' means that the command buffer can be overwritten.

### Acknowledgement/reaction

Reset fault memory / START TechnologicalFaultTask

### Preassignment for local reactions

**NONE** 

### Settable local reactions

NONE DISABLE

# Diagnostics buffer entry

# 30004 Command is not defined for this technology object type (command type: /4/%X)

#### Cause

Command was programmed on a technology object type not supporting processing of this command.

#### Meaning of alarm parameters

**Command type:** | Outputs the command type. The command type is output as a hexadecimal integer value.

## Description of the alarm parameters in the \_getFormulaObjectErrorState command:

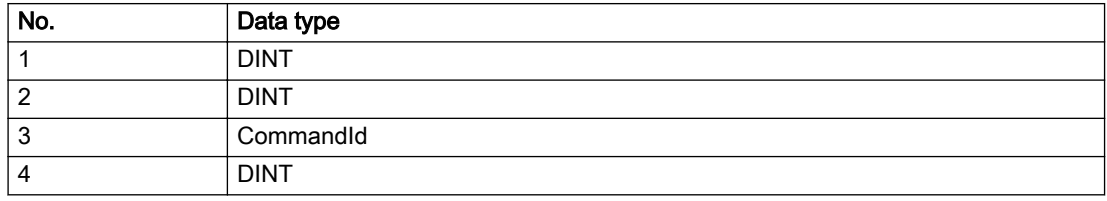

### Remedy

Issue the command on the correct technology object type.

### Acknowledgement/reaction

Reset fault memory / START TechnologicalFaultTask

### Preassignment for local reactions

NONE

### Settable local reactions

NONE DISABLE

### Diagnostics buffer entry

# 30005 Ambiguous commandId (number of commands with the specified ID: /1/%d, command type: /4/%X)

### Cause

The specified commandId refers to more than one command. The specified action is performed for the command matching the specified ID that has been in the interpolator for the longest time.

If no corresponding command is found in the interpolator, the action refers to the next command loaded in the interpolator.

#### Meaning of alarm parameters

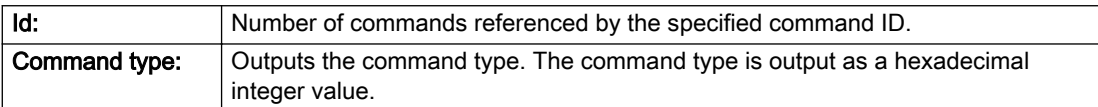

#### Description of the alarm parameters in the \_getFormulaObjectErrorState command:

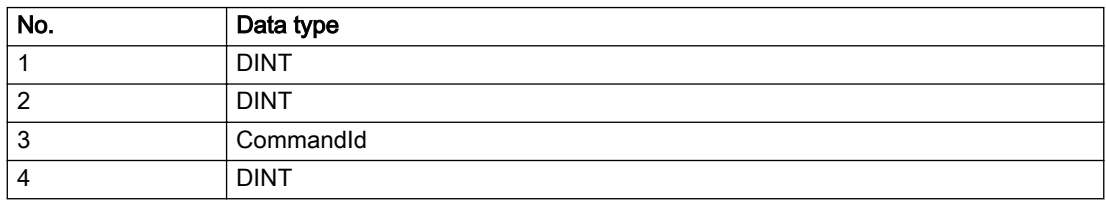

### Remedy

Use a different 'commandId' for commands that are active simultaneously.

### Acknowledgement/reaction

Reset fault memory / START TechnologicalFaultTask

#### Preassignment for local reactions

NONE

### Settable local reactions

NONE DISABLE

### Diagnostics buffer entry
# 30006 Command cannot be executed because of the current object state (command type: /4/%X)

### Cause

A reset command is active at the object or the object is deactivated.

#### Meaning of alarm parameters

**Command type:** | Outputs the command type. The command type is output as a hexadecimal integer value.

### Description of the alarm parameters in the \_getFormulaObjectErrorState command:

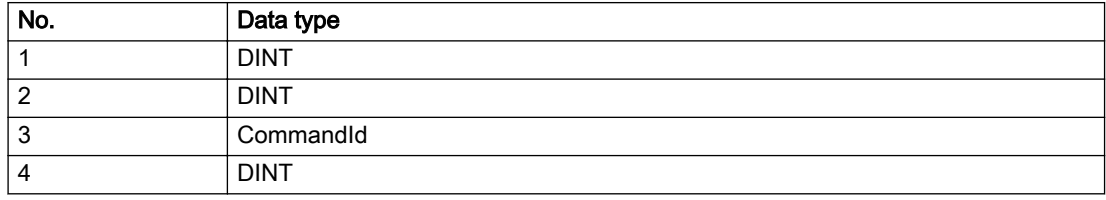

#### Remedy

Check the following:

- Check the object status.
- Check the possible execution sequence of the programmed commands.

#### Acknowledgement/reaction

Reset fault memory / START TechnologicalFaultTask

Preassignment for local reactions

NONE

#### Settable local reactions

NONE DISABLE

### Diagnostics buffer entry

# 30007 The error cannot be reset because of its configuration

### Cause

The 30007 alarm will be output when an alarm is reset that can only be acknowledged with PowerOn. Example:

The internal 20001 error can only be acknowledged with PowerOn.

If an attempt is made to reset the alarm with a \_reset...Error command, the 30007 alarm will be output.

Description of the alarm parameters in the \_getFormulaObjectErrorState command:

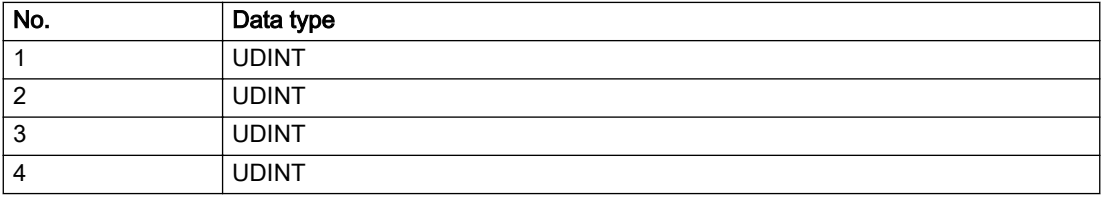

#### Remedy

Check whether the errors present on the technology object can be acknowledged. Correct the cause of the error and switch the CPU off/on or load the project again.

### Acknowledgement/reaction

Reset fault memory / START TechnologicalFaultTask

# Preassignment for local reactions

NONE

#### Settable local reactions

NONE DISABLE

#### Diagnostics buffer entry

# 30008 Link to a technology object necessary for this operation does not exist (command type: /4/%X)

#### Cause

The object connection required for this operation has not been configured or the connected technology object has been deactivated.

#### Meaning of alarm parameters

Command type: Cutputs the command type. The command type is output as a hexadecimal integer value.

#### Description of the alarm parameters in the \_getFormulaObjectErrorState command:

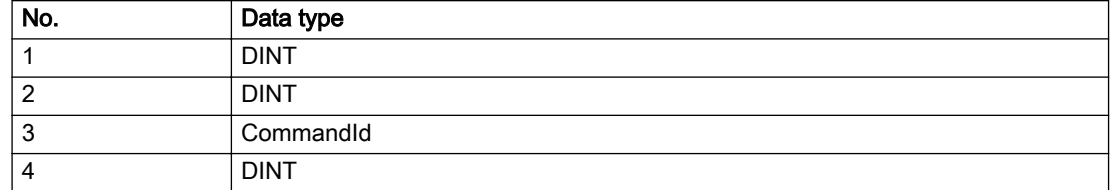

#### Remedy

- Check the project configuration.
- Change the object connection in the command.
- Activate the connected technology object.

#### Acknowledgement/reaction

Reset fault memory / START TechnologicalFaultTask

### Preassignment for local reactions

NONE

### Settable local reactions

NONE DISABLE

### Diagnostics buffer entry

# 30009 Command rejected as the decoding of the command of the technology object addressed has been deactivated/stopped (reason: /1/%d, command type: /4/%X)

## Cause

Command was rejected due to suspension of command decoding on the addressed technology object. The command decoding can be stopped by the DECODE\_STOP alarm response, by deactivating or restarting the technology object, by starting the axis control panel in exclusive mode or by the absence of necessary interconnections.

#### Meaning of alarm parameters

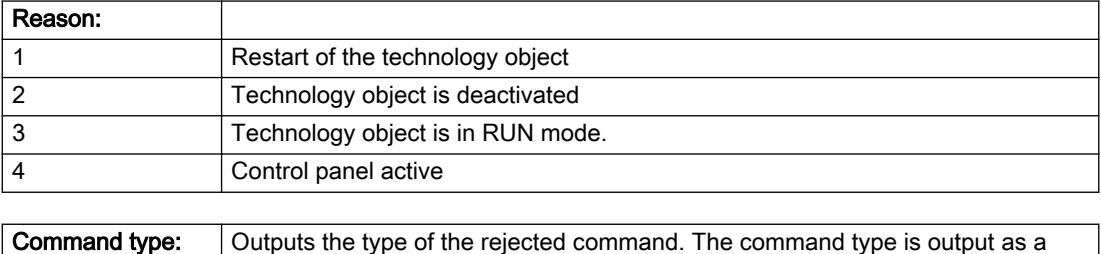

# Description of the alarm parameters in the \_getFormulaObjectErrorState command:

hexadecimal integer value.

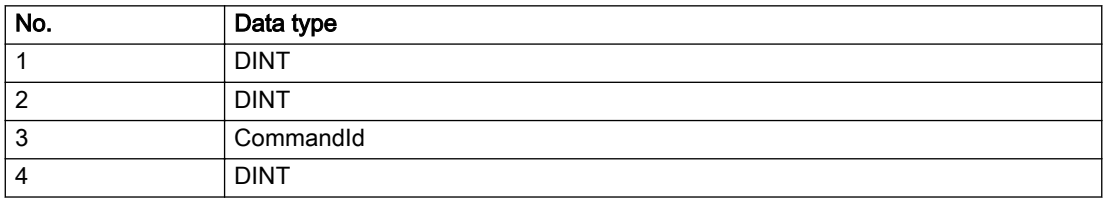

- Check why the command was rejected.
- If necessary, acknowledge any active errors once you have corrected the cause of the error.
- If the technology object is deactivated, you must activate it.
- Do not issue any commands while the technology object is restarting.
- Do not issue any commands while a connected technology object is restarting.
- Stop the axis control panel.

### Acknowledgement/reaction

Reset fault memory / START TechnologicalFaultTask

# Preassignment for local reactions

NONE

Settable local reactions

NONE DISABLE

Diagnostics buffer entry

# 30010 Command not available (command type: /4/%X)

#### Cause

The command is not available in this version of the runtime software.

#### Meaning of alarm parameters

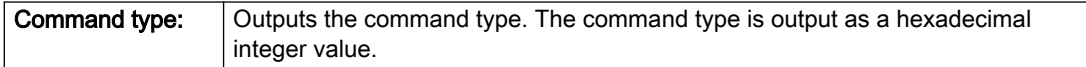

### Description of the alarm parameters in the \_getFormulaObjectErrorState command:

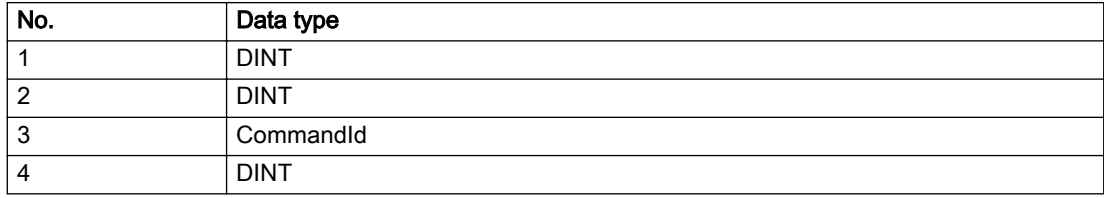

#### Remedy

Check the version of the runtime software.

### Acknowledgement/reaction

Reset fault memory / START TechnologicalFaultTask

### Preassignment for local reactions

NONE

# Settable local reactions

NONE DISABLE

# Diagnostics buffer entry

# 30011 Parameter not available (parameter index according to the standard sequence in the system functions: /1/%d, command type: /4/%X)

# **Cause**

The parameter is not available in this version of the runtime software, the command is therefore rejected. The parameters indicate the position according to the standard sequence in the system functions and the command type of an incorrectly entered parameter.

#### Meaning of alarm parameters

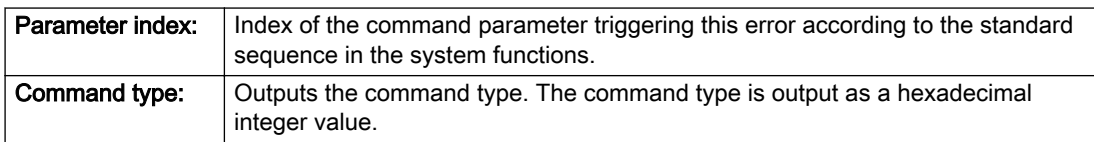

#### Description of the alarm parameters in the \_getFormulaObjectErrorState command:

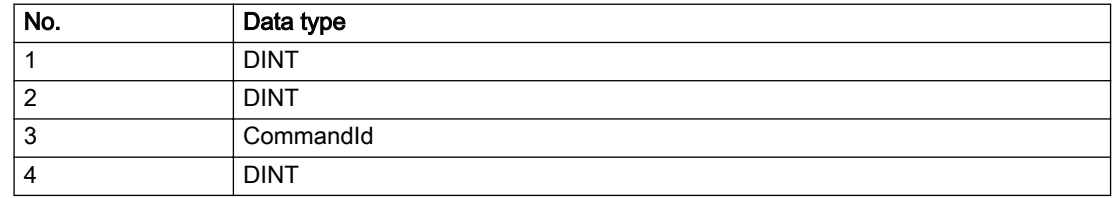

#### Remedy

Check the version of the runtime software.

### Acknowledgement/reaction

Reset fault memory / START TechnologicalFaultTask

### Preassignment for local reactions

NONE

#### Settable local reactions

NONE DISABLE

# Diagnostics buffer entry

# 30012 Command cannot be started synchronously (command type: /4/%X)

#### Cause

The command cannot be used within a 'BEGIN\_SYNC' or 'END\_SYNC' sequence. The command has only one return value in the user program, or the command is not capable of starting synchronously.

#### Meaning of alarm parameters

Command type: Cutputs the command type. The command type is output as a hexadecimal integer value.

#### Description of the alarm parameters in the \_getFormulaObjectErrorState command:

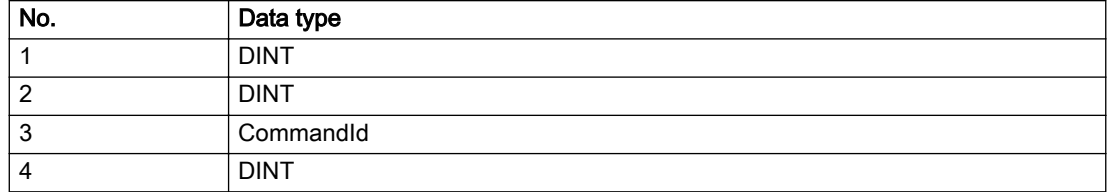

### Remedy

Do not use this command type during a BEGIN\_SYNC, END\_SYNC sequence.

#### Acknowledgement/reaction

Reset fault memory / START TechnologicalFaultTask

### Preassignment for local reactions

NONE

### Settable local reactions

NONE DISABLE

#### Diagnostics buffer entry

# 30013 Synchronous start of the command is carried out with mergeMode IMMEDIATELY (command type: /4/%X)

### Cause

With synchronous command start, only merge modes that immediately override the current command (IMMEDIATELY) and superimpose the current command (SUPERIMPOSED\_MOTION\_MERGE) can be used.

If an illegal merge mode is programmed (e.g. SEQUENTIAL or NEXT\_MOTION), the system automatically changes the merge mode to IMMEDIATELY and outputs this warning.

#### Meaning of alarm parameters

**Command type:** | Outputs the command type. The command type is output as a hexadecimal integer value.

#### Description of the alarm parameters in the \_getFormulaObjectErrorState command:

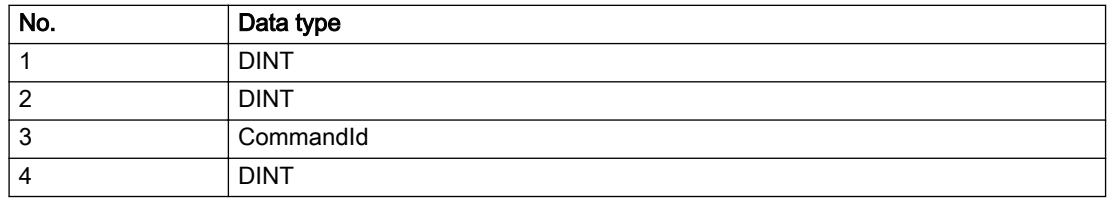

#### Remedy

Program the command which is to be started synchronously to immediately override the current command. To do this, enter the value IMMEDIATELY in the 'mergeMode' command parameter.

#### Acknowledgement/reaction

Reset fault memory / START TechnologicalFaultTask

#### Preassignment for local reactions

NONE

#### Settable local reactions

NONE DISABLE

# Diagnostics buffer entry

# 30015 A technology required for this command has not been configured (technology: /1/%d, command type: /4/%X)

## **Cause**

The command cannot be selected in this technology object configuration.

#### Meaning of alarm parameters

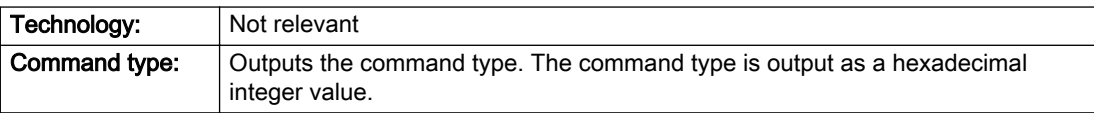

### Description of the alarm parameters in the \_getFormulaObjectErrorState command:

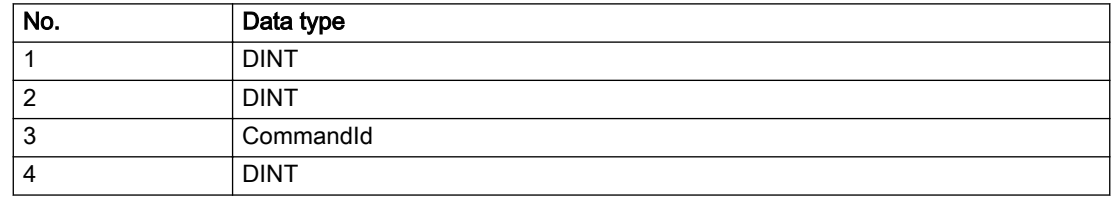

### Remedy

Activate the technology needed for the command.

#### Acknowledgement/reaction

Reset fault memory / START TechnologicalFaultTask

# Preassignment for local reactions

NONE

# Settable local reactions

NONE DISABLE

### Diagnostics buffer entry

# 40001 Interface could not be activated (interface: 0x/1/%Xh)

#### **Cause**

The interface could not be activated because a connection to this interface was not configured.

#### Meaning of alarm parameters

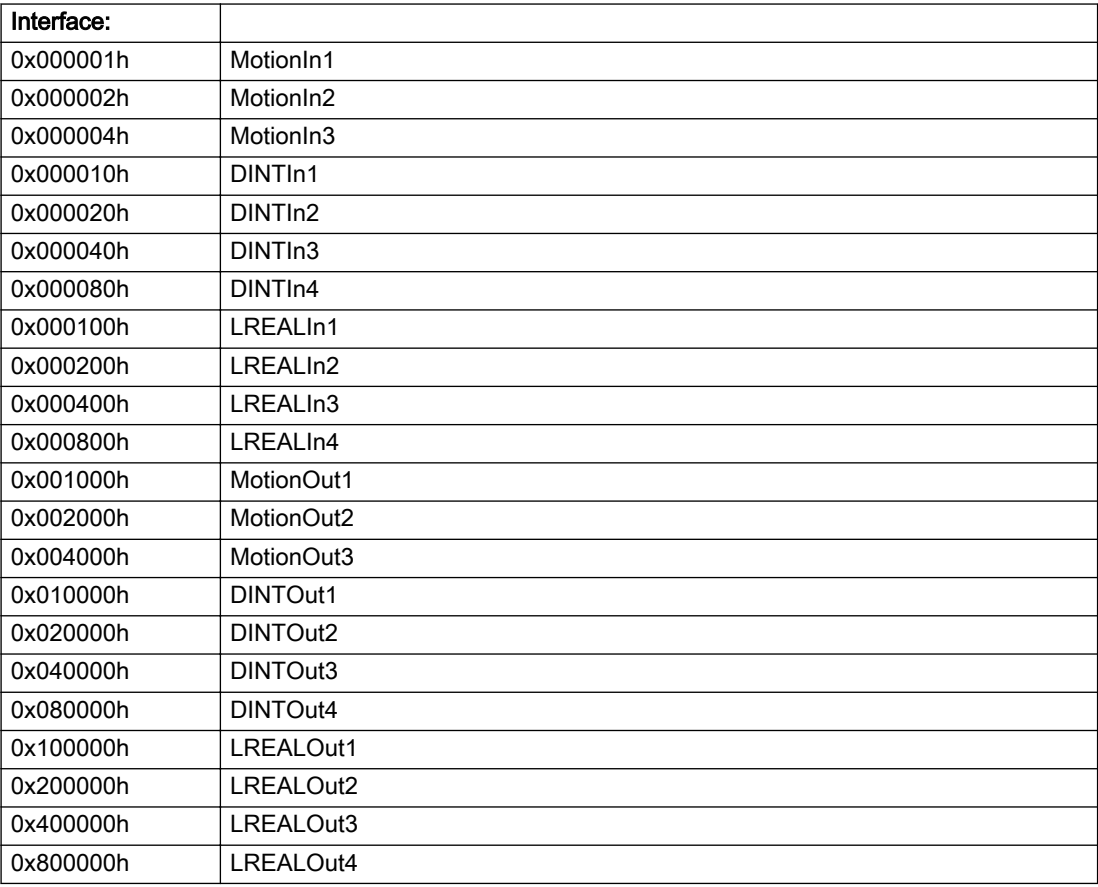

### Description of the alarm parameters in the \_getFormulaObjectErrorState command:

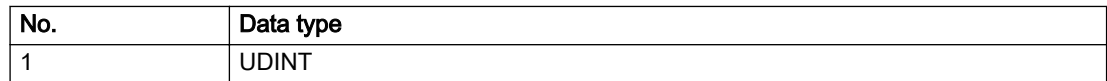

- Check the command for activating the interface.
- Interconnect the interface to be activated.

# Acknowledgement/reaction

Reset fault memory / START TechnologicalFaultTask

## Preassignment for local reactions

NONE

### Settable local reactions

NONE DISABLE STOP\_ALL\_FORMULA

### Diagnostics buffer entry

# 40110 Error triggered on slave during Synchronous operation (error number: /1/%d, slave stopped: / 2/%d, motion output: /3/%d)

# Additional references

Further information is provided in the Function Manual:

- Technology Objects Synchronous Operation, Cam and
- in the online help.

### **Cause**

An error was triggered on a slave during Synchronous operation and reported to the master.

#### Meaning of alarm parameters

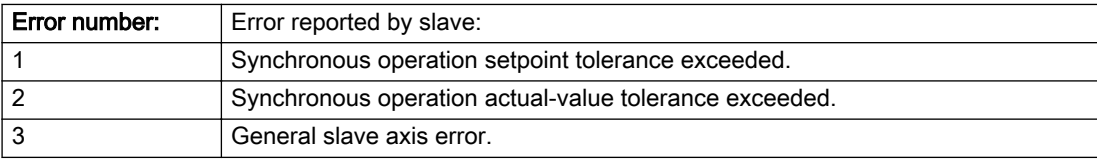

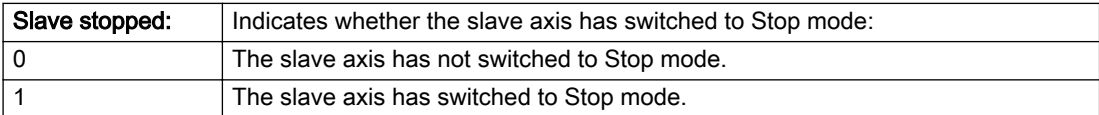

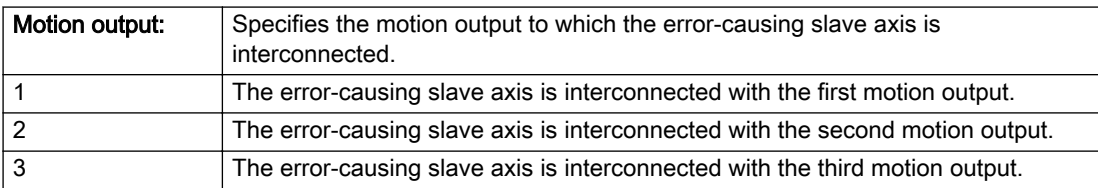

### Description of the alarm parameters in the \_getFormulaObjectErrorState command:

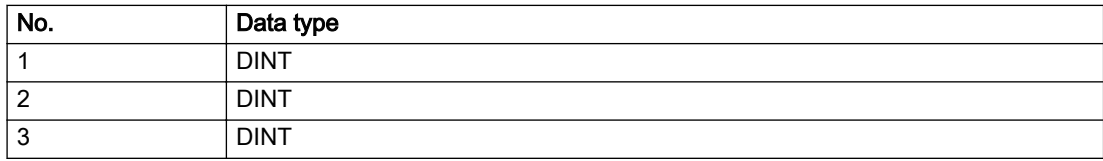

Check the following:

- Configuration data for Synchronous operation monitoring on the slave
- Programming (dynamic parameters, Synchronous operation connection)
- System variables

## Acknowledgement/reaction

Reset fault memory / START TechnologicalFaultTask

# Preassignment for local reactions

STOP\_ALL\_FORMULA

# Settable local reactions

NONE DISABLE STOP\_ALL\_FORMULA

# Diagnostics buffer entry

# 40301 Error while compiling a formula expression (formula number: /1/%d, reason: /2/%d)

#### Additional references

Further information is provided in the Function Manual:

- Technology Objects Synchronous Operation, Cam and
- in the online help.

### **Cause**

An error occurred when compiling a formula expression.

#### Meaning of alarm parameters

Formula number:

Number of formula that triggered this error.

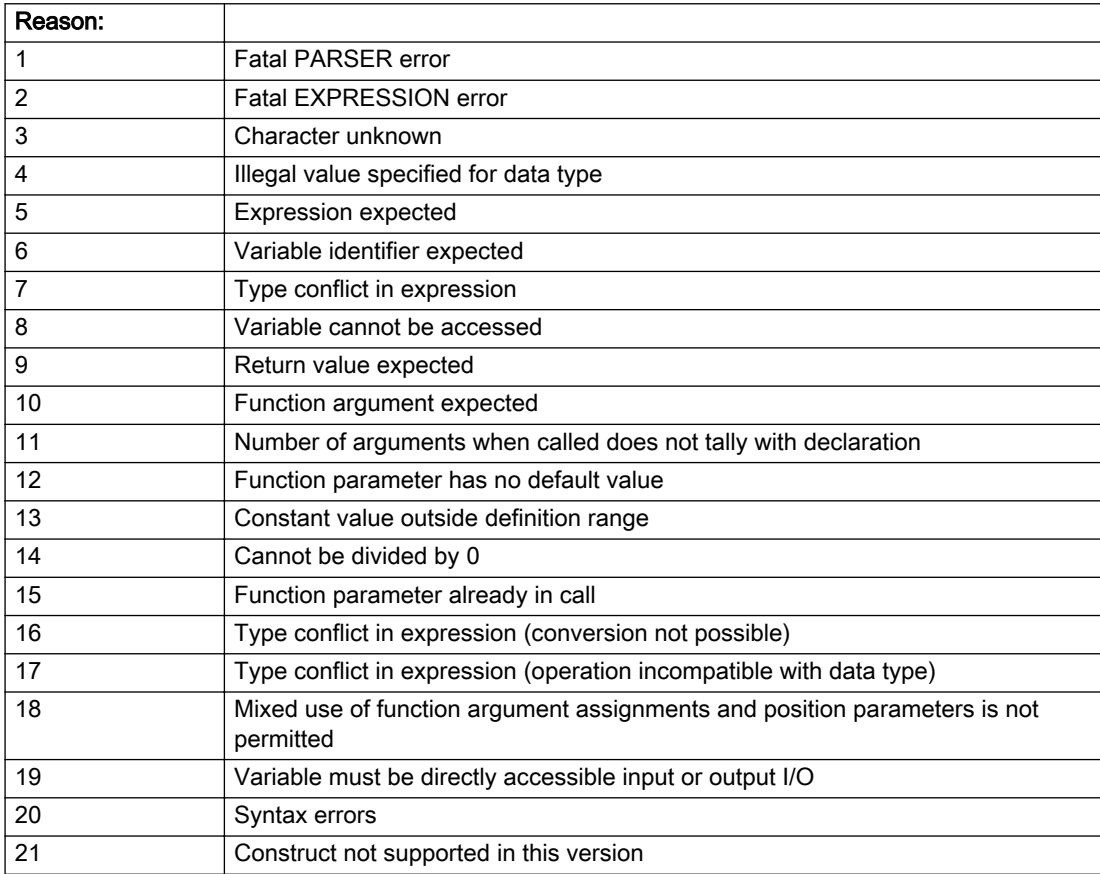

#### Description of the alarm parameters in the \_getFormulaObjectErrorState command:

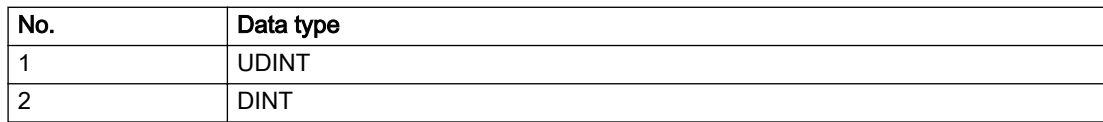

Check and modify the relevant formula expression.

## Acknowledgement/reaction

Reset fault memory / START TechnologicalFaultTask

# Preassignment for local reactions

DISABLE

### Settable local reactions

NONE DISABLE STOP\_ALL\_FORMULA

# Diagnostics buffer entry

# 40302 Warning while compiling a formula expression (formula number: /1/%d, reason: /2/%d)

#### Additional references

Further information is provided in the Function Manual:

- Technology Objects Synchronous Operation, Cam and
- in the online help.

## **Cause**

A warning occurred when compiling a formula expression.

#### Meaning of alarm parameters

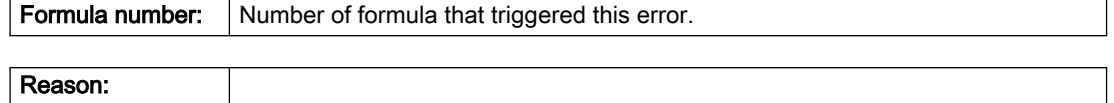

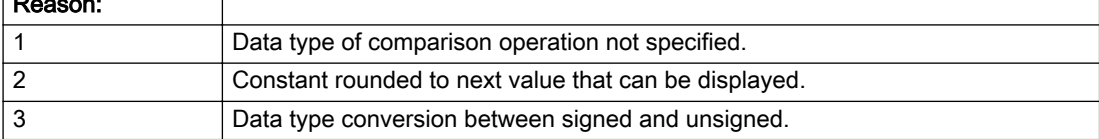

#### Description of the alarm parameters in the \_getFormulaObjectErrorState command:

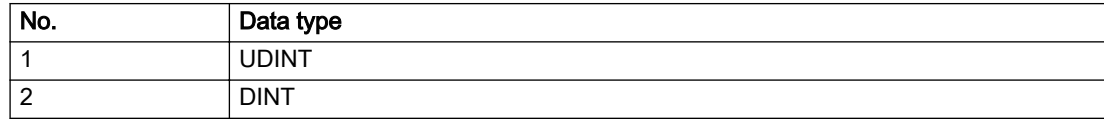

#### Remedy

Check and modify the relevant formula expression, if necessary.

#### Acknowledgement/reaction

Reset fault memory / START TechnologicalFaultTask

#### Preassignment for local reactions

NONE

#### Settable local reactions

NONE DISABLE STOP\_ALL\_FORMULA

#### Diagnostics buffer entry

# 40303 Division by 0 while calculating a formula expression (formula number: /1/%d)

#### Cause

A division by 0 occurred when calculating a formula expression.

#### Meaning of alarm parameters

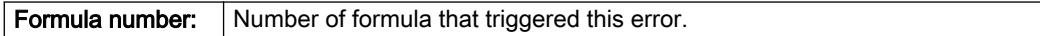

#### Description of the alarm parameters in the \_getFormulaObjectErrorState command:

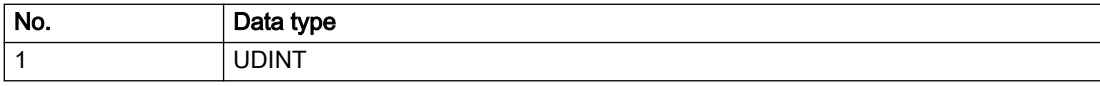

#### Remedy

Check and modify the relevant formula expression, if necessary.

### Acknowledgement/reaction

Reset fault memory / START TechnologicalFaultTask

## Preassignment for local reactions

DISABLE

## Settable local reactions

DISABLE STOP\_SPECIFIC\_FORMULA STOP\_ALL\_FORMULA

### Diagnostics buffer entry

# 40304 Overflow in LREAL operation during calculation of a formula expression (formula number: /1/%d)

#### Cause

An overflow occurred in an LREAL operation during calculation of a formula expression.

#### Meaning of alarm parameters

Formula number: Number of formula that triggered this error.

#### Description of the alarm parameters in the \_getFormulaObjectErrorState command:

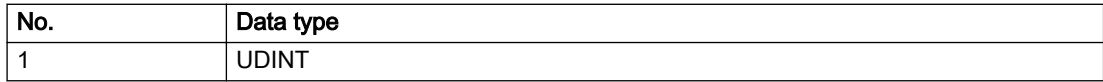

#### Remedy

Check and modify the relevant formula expression, if necessary.

#### Acknowledgement/reaction

Reset fault memory / START TechnologicalFaultTask

## Preassignment for local reactions

DISABLE

#### Settable local reactions

DISABLE STOP\_SPECIFIC\_FORMULA STOP\_ALL\_FORMULA

#### Diagnostics buffer entry

# 40305 Underflow in LREAL operation during calculation of a formula expression (formula number: /1/%d)

#### Cause

An underflow occurred in an LREAL operation during calculation of a formula expression.

#### Meaning of alarm parameters

Formula number: Number of formula that triggered this error.

#### Description of the alarm parameters in the \_getFormulaObjectErrorState command:

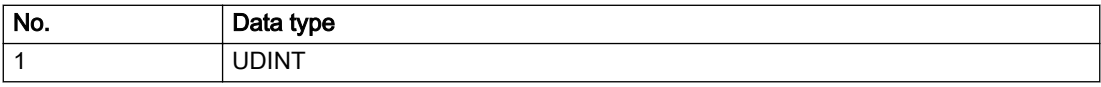

#### Remedy

Check and modify the relevant formula expression, if necessary.

### Acknowledgement/reaction

Reset fault memory / START TechnologicalFaultTask

### Preassignment for local reactions

**NONE** 

#### Settable local reactions

NONE DISABLE STOP\_SPECIFIC\_FORMULA STOP\_ALL\_FORMULA

#### Diagnostics buffer entry

# 40306 Function result not defined while calculating a formula expression (formula number: /1/%d)

#### Cause

The result of a calculation in the formula expression is undefined (e.g. root of negative number).

#### Meaning of alarm parameters

Formula number: Number of formula that triggered this error.

#### Description of the alarm parameters in the \_getFormulaObjectErrorState command:

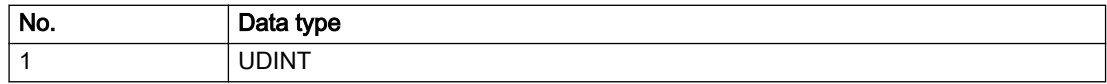

#### Remedy

Check and modify the function arguments in the relevant formula expression, if necessary.

#### Acknowledgement/reaction

Reset fault memory / START TechnologicalFaultTask

## Preassignment for local reactions

DISABLE

#### Settable local reactions

DISABLE STOP\_SPECIFIC\_FORMULA STOP\_ALL\_FORMULA

#### Diagnostics buffer entry

# 40307 Invalid formula number specified (formula number: /1/%d, reason: /2/%d)

### Cause

An invalid formula number was specified.

#### Meaning of alarm parameters

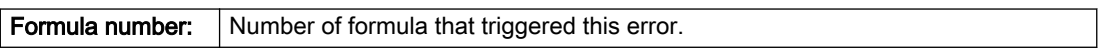

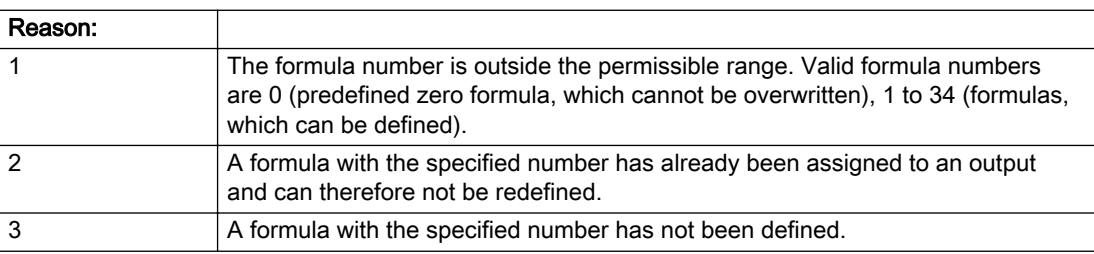

#### Description of the alarm parameters in the \_getFormulaObjectErrorState command:

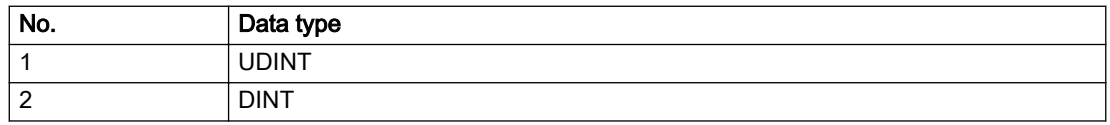

#### Remedy

- Select a valid formula number.
- Before assigning a formula to an output, define a formula with the specified number.

### Acknowledgement/reaction

Reset fault memory / START TechnologicalFaultTask

## Preassignment for local reactions

DISABLE

# Settable local reactions

NONE DISABLE STOP\_ALL\_FORMULA

# Diagnostics buffer entry

# 40308 Overflow in DINT operation during calculation of a formula expression (formula number: /1/%d)

### Cause

An overflow occurred in a DINT operation during calculation of a formula expression.

#### Meaning of alarm parameters

Formula number: Number of formula that triggered this error.

#### Description of the alarm parameters in the \_getFormulaObjectErrorState command:

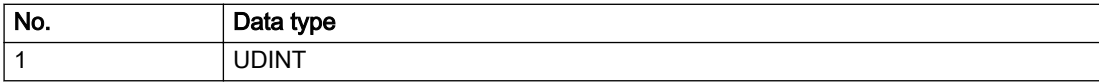

#### Remedy

Not necessary, for information only.

### Acknowledgement/reaction

Reset fault memory / NONE

### Preassignment for local reactions

**NONE** 

#### Settable local reactions

NONE DISABLE STOP\_SPECIFIC\_FORMULA STOP\_ALL\_FORMULA

#### Diagnostics buffer entry

# 4.4 FixedGearType

# 20001 Internal error (Parameter1: /1/%d, Parameter2: /2/%d, Parameter3: /3/%d, Parameter4: /4/%d)

#### **Cause**

This alarm indicates internal error states, which along with the error numbers provide information about the cause and location of the error.

#### Meaning of alarm parameters

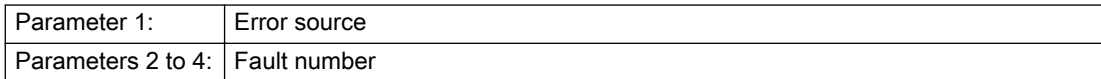

#### Description of the alarm parameters in the \_getFixedGearErrorState command:

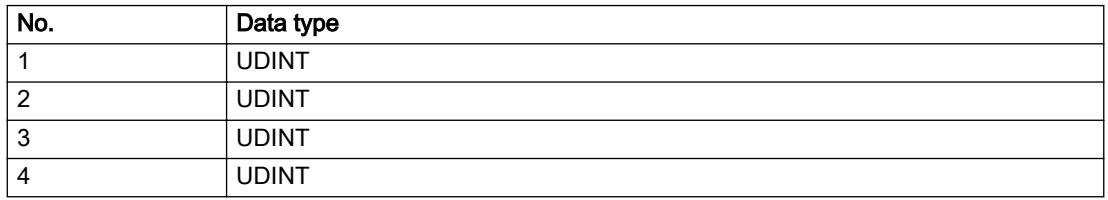

#### Remedy

A detailed description of this system error alarm is not provided.

Should a system error of this type occur, note the alarm number, the alarm text, and the internal system error number specified in the alarm and contact: SIEMENS AG I DT MC, Hotline.

#### Acknowledgement/reaction

Power On / STOP

#### Preassignment for local reactions

FIXED\_GEAR\_DISABLE

#### Settable local reactions

FIXED\_GEAR\_DISABLE

#### Diagnostics buffer entry

Yes

# 20002 Insufficient memory (Parameter1: /1/%d, Parameter2: /2/%d, Parameter3: /3/%d, Parameter4: / 4/%d)

# **Cause**

The memory required by the system is no longer available.

This alarm can occur both during ramp-up and after program calls.

### Meaning of alarm parameters

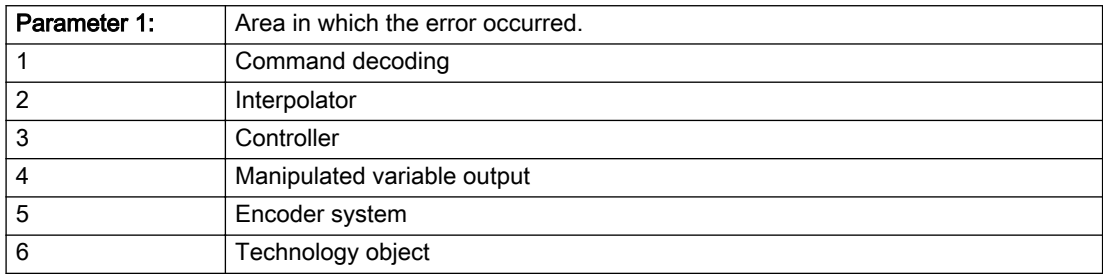

Parameters 2 to 4 are area-specific.

They are not fully utilized by all areas.

#### Command decoding area:

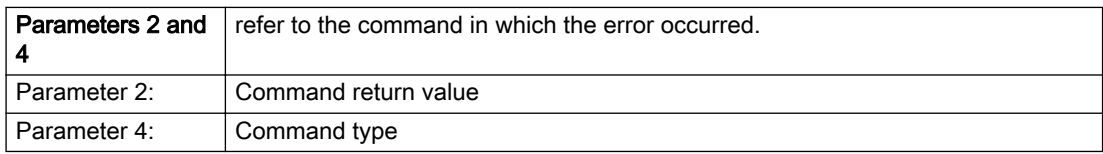

#### Description of the alarm parameters in the \_getFixedGearErrorState command:

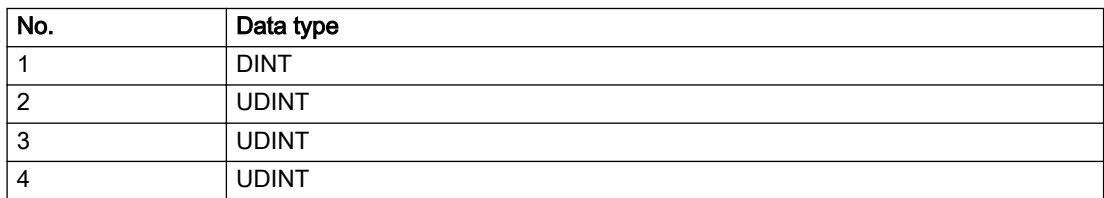

- Reduce the size of the ST code.
- Reduce the number of technology objects.
- Reduce the number of interpolation points for cams, if present.

# Acknowledgement/reaction

Power On / STOP

# Preassignment for local reactions

FIXED\_GEAR\_DISABLE

# Settable local reactions

FIXED\_GEAR\_DISABLE

# Diagnostics buffer entry

Yes

# 20003 Internal configuration error (Parameter1: /1/%d, Parameter2: /2/%d, Parameter3: /3/%d, Parameter4: /4/%d)

# **Cause**

This alarm indicates internal error states, which along with the error numbers provide information about the cause and location of the error.

#### Meaning of alarm parameters

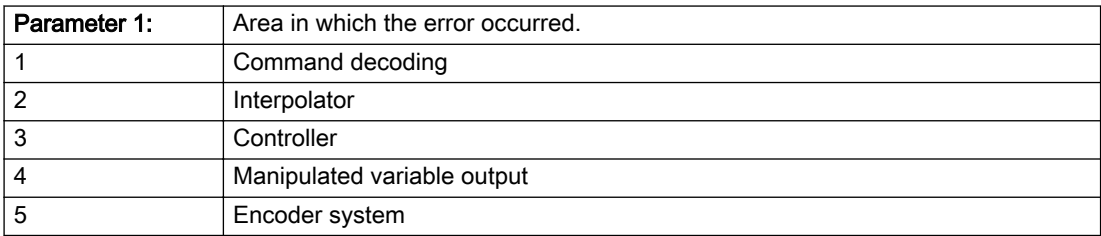

Parameters 2 to 4 are area-specific.

These parameters are not fully utilized by all areas.

### Command decoding area:

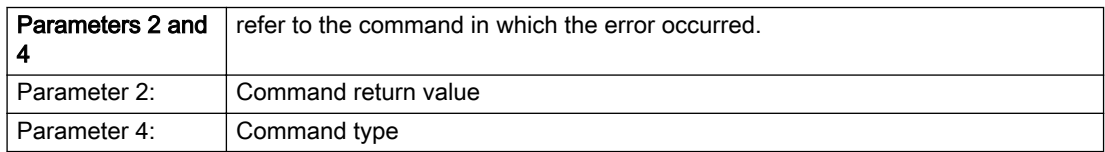

# Description of the alarm parameters in the \_getFixedGearErrorState command:

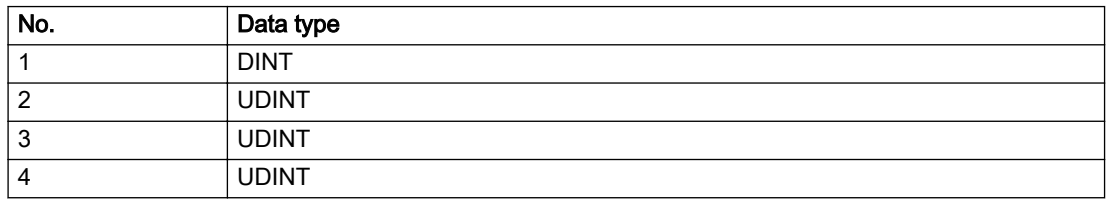

A detailed description of this system error alarm is not provided.

Should a system error of this type occur, note the alarm number, the alarm text, and the internal system error number specified in the alarm and contact: SIEMENS AG I DT MC, Hotline.

### Acknowledgement/reaction

Reset fault memory / START TechnologicalFaultTask

# Preassignment for local reactions

NONE

### Settable local reactions

NONE DECODE\_STOP FIXED\_GEAR\_DISABLE

# Diagnostics buffer entry

Yes

# 20004 Under logical address: /1/%d (bit number, if required: /2/%d) no driver (type: /3/%d) could be requested (error number: /4/%d)

# **Cause**

The driver of a physical device or the device itself is not available.

#### Meaning of alarm parameters

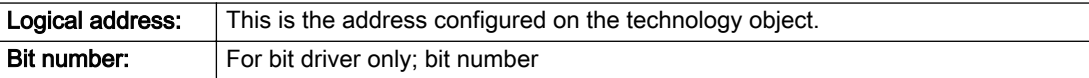

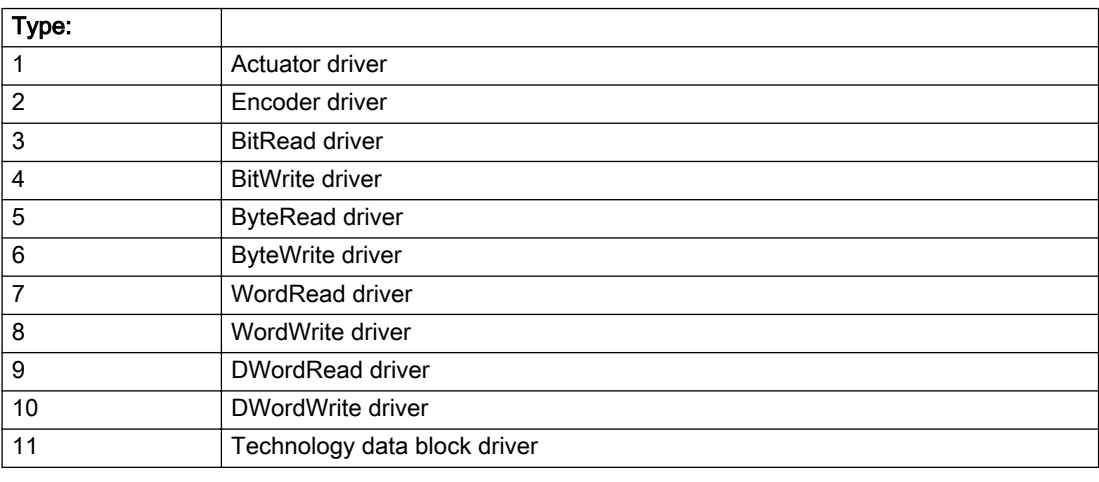

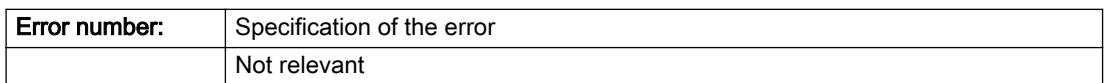

### Description of the alarm parameters in the \_getFixedGearErrorState command:

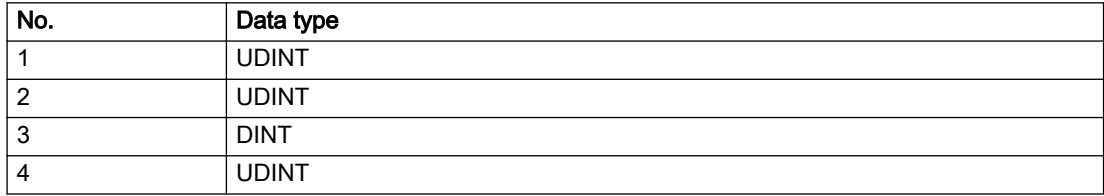

- Connect a suitable device.
- Check the device (function, connections, terminals).
- Check the topology in HW Config.
- Compare the configuration in HW Config and the technology object configuration.
- Contact the hotline.

### Acknowledgement/reaction

Power On / START TechnologicalFaultTask

### Preassignment for local reactions

FIXED\_GEAR\_DISABLE

### Settable local reactions

FIXED\_GEAR\_DISABLE

# Diagnostics buffer entry

Yes

# 20005 Device type:/3/%d, log. address:/1/%d faulted. (Bit:/2/%d, encoder number:/5/%d, reason: 0x/ 4/%Xh)

### Additional references

Further information is provided in the Function Manual:

- TO Axis Electric / Hydraulic, External Encoder and
- in the online help.

#### **Cause**

The driver of a physical device or the device itself has failed or is faulty.

If this alarm occurs, the cause of the error must be evaluated in the external device (drive or encoder).

#### Meaning of alarm parameters

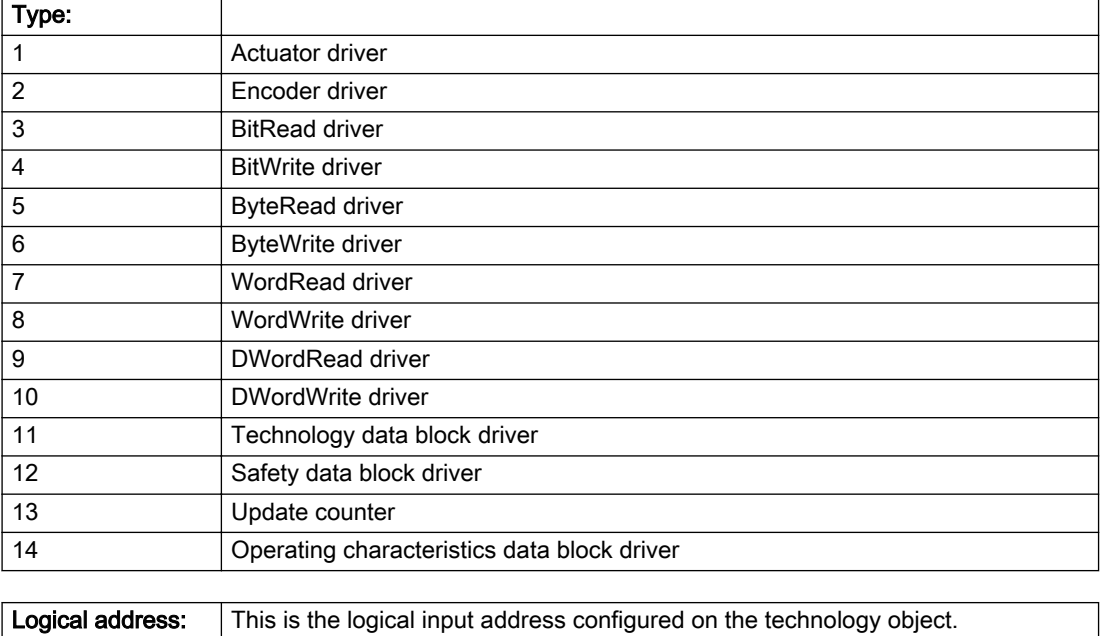

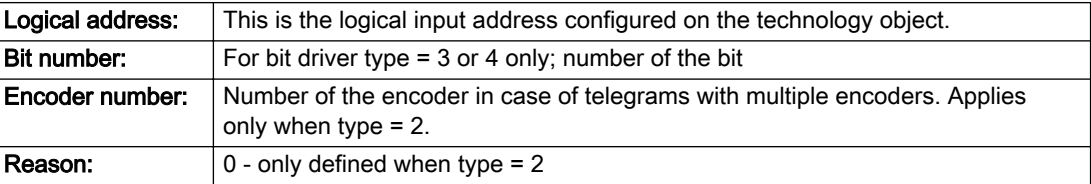

#### Note

#### Addition of error messages

The codings for the reason of the failure specified below for the individual alarm types can also occur in combination. A group coding is indicated as the sum of several individual codings (e.g. 0x0005 = 0x0001 + 0x0004).

A failure reason labeled with DP can occur only for PROFIBUS devices.

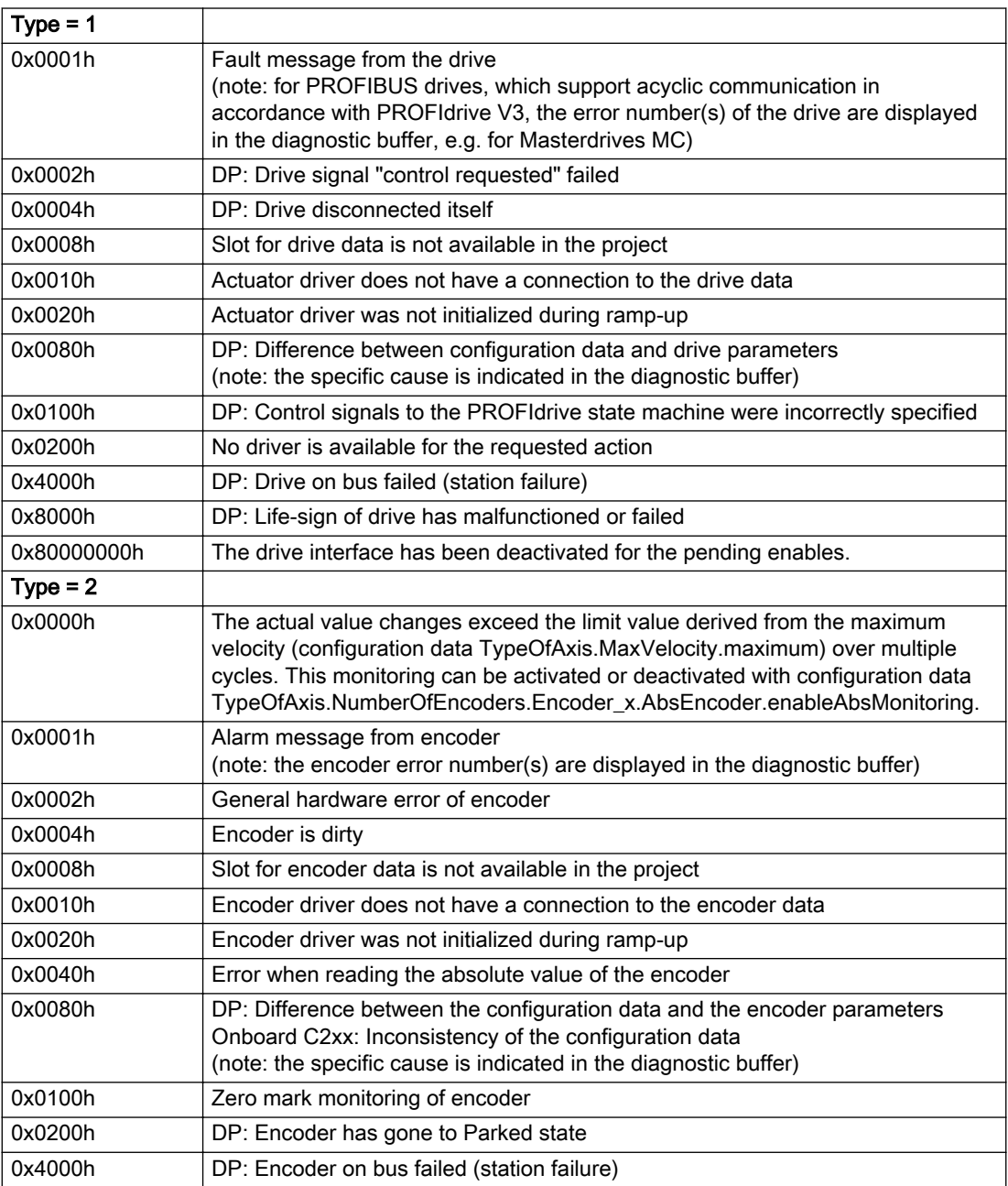

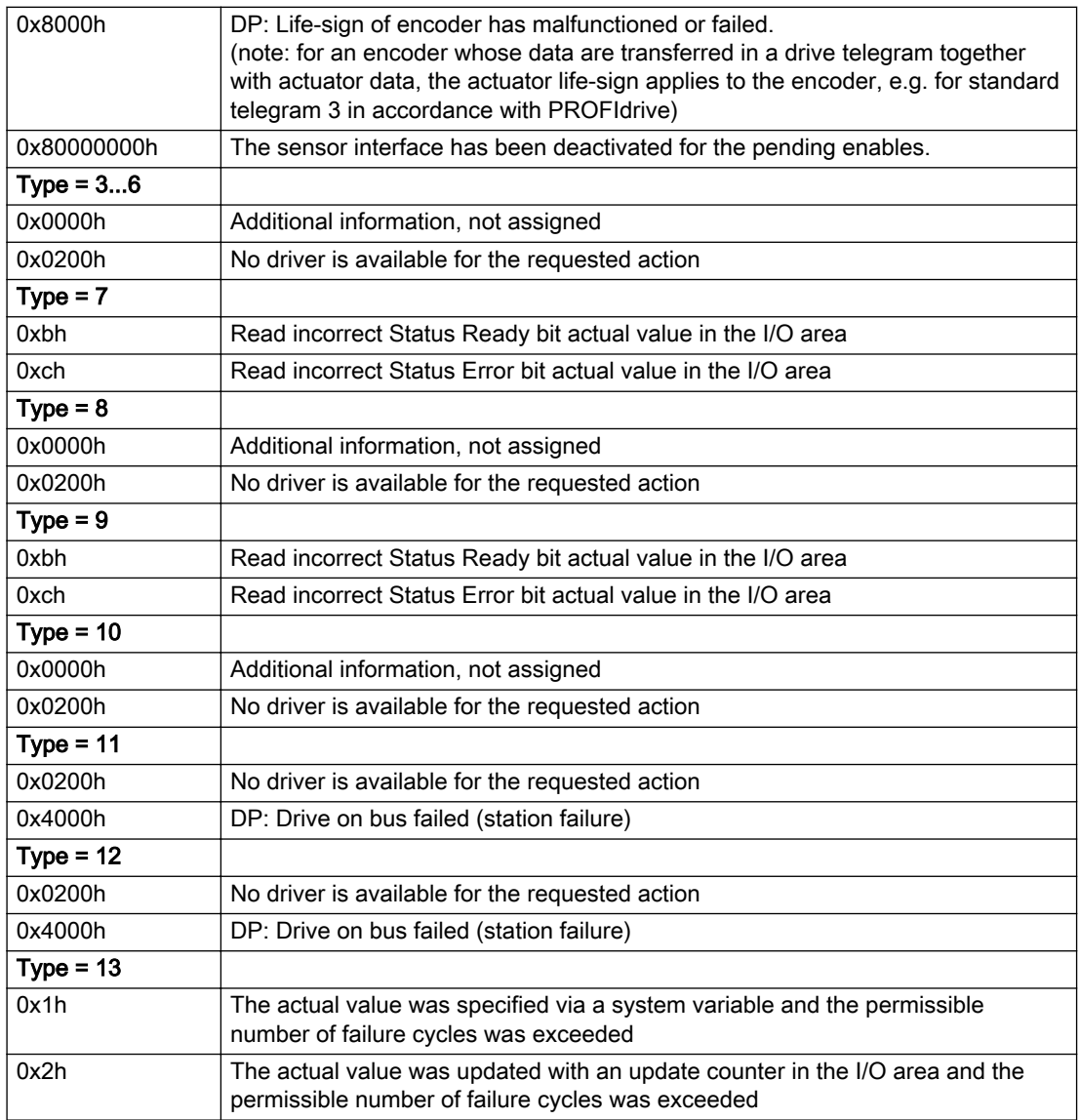

### Description of the alarm parameters in the \_getFixedGearErrorState command:

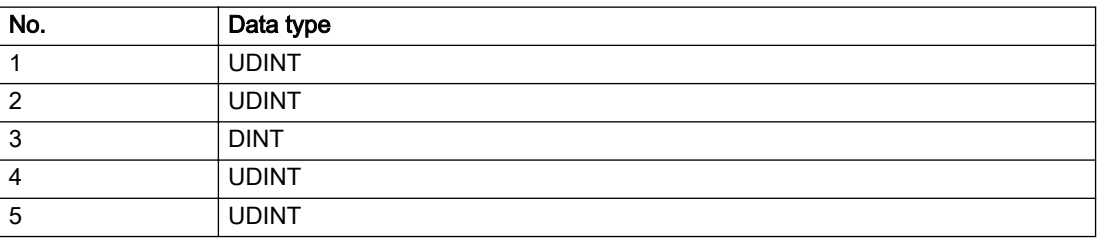

The remedy for the respective type and cause is described below.

#### Type 1

For reason 0x0001, 0x0002, 0x0004

• Check the device functions, connections and wiring.

For reason 0x0008

- Check the topology in HW Config.
- If this remedy does not apply, a system fault may be present. Call the hotline.

#### For reason 0x0010

● A system fault may be present. Call the hotline.

For reason 0x0020

● A system fault may be present. Call the hotline.

#### For reason 0x0080

- For PROFIBUS drives or encoders, compare the configuration of HW Config, the technology object, and the drive parameter assignment (pay special attention to the help text for the associated diagnostic buffer entry).
- When sign-of-life monitoring is set: Ensure that in HW Config for drive under DP slave properties isochronous operation - drive, the "synchronize to equidistant DP cycle" field is activated.
- Perform the following comparisons:
	- Compare the telegram type in the drive or encoder parameter P922 with HW Config and the configuration data of the technology object.
	- Compare the cycle clock parameters of HW Config (PROFIBUS line, Slave OM for drive or encoder) and the execution system. Tmapc and servo must be parameterized with the same cycle clock period! (reason 0x8000 can occur as a follow-on error).
- Up to SIMOTION RT V4.3: If the alarm occurs after the download on a drive with telegram 999: Compare the parameterized bit position for the "Pulses enabled" status signal in drive parameter p924 with the configuration data 'DriveControlConfig.PulsesEnabled' of the TO axis. In this case, there is not necessarily an incorrect parameterization and therefore a check cannot be performed by the system because of the BICO interconnection. Therefore, make sure that the Pulses enabled bit is in the correct position.

For reason 0x0100

Correct your user program with regard to PROFIdrive-compliant specification of control bits in the \_enable/disableAxis commands, e.g. control signal OFF (STW1.0 = false) must precede a drive connection.

For reason 0x0200

● Assign a valid address to the I/O device.

For reason 0x4000

● Check the device functions, connections and wiring.

#### For reason 0x8000

- Check the device functions, connections and wiring.
- Compare the cycle clock parameters of HW Config (PROFIBUS line, Slave OM for drive or encoder) and the execution system. Tmapc and servo must be parameterized with the same cycle clock period! (incorrect parameter assignment is indicated by reason 0x0080)

#### Type 2

#### For reason 0x0000

● Check the absolute encoder functions, connections and configuration. Take note of this when monitoring is deactivated (not with Alarm 20015).

#### For reason 0x0001, 0x0002, 0x0004

● Check the device functions, connections and wiring.

#### For reason 0x0008

- Check the topology in HW Config.
- If this remedy does not apply, a system fault may be present. Call the hotline.

#### For reason 0x0010

● A system fault may be present. Call the hotline.

#### For reason 0x0020

- Make sure that the user program does not reference a technology object containing an encoder (Axis, External Encoder) with an '\_enableaxis' or '\_enableexternalencoder' command while system variable 'sensordata.sensordata[n].state' is signaling invalid.
- If this remedy does not apply, a system fault may be present. Call the hotline.

#### For reason 0x0040

Compare the encoder type in the drive or encoder parameter P979 with the configuration data of the technology object.

#### For reason 0x0080

- For PROFIBUS drives or encoders, compare the configuration of HW Config, the technology object, and the drive parameter assignment (pay special attention to the help text for the associated diagnostic buffer entry).
- Perform the following comparisons:
	- Compare the telegram type in the drive or encoder parameter P922 with HW Config and the configuration data of the technology object.
	- Compare the cycle clock parameters of HW Config (PROFIBUS line, Slave OM for drive or encoder) and the execution system. Tmapc and servo must be parameterized with the same cycle clock period! (reason 0x8000 can occur as a follow-on error).
	- Compare the encoder type, resolution, shift factor, and, in the case of absolute encoders, the number of rotations in the drive or encoder parameter P979 to the encoder type, resolution, fine resolution, and, in the case of absolute encoders, the data length in the configuration data of the technology object.
- When using telegram 999, this message always appears, as the bit position is not checked by the system in this case, but has to be performed by the user.

#### For reason 0x0100

● Check the device functions, connections and wiring.

#### For reason 0x0200

● Find the cause of the error in the connected drive or encoder. Check whether the alarm was triggered due to a commissioning operation on the drive or encoder.

#### For reason 0x4000

• Check the device functions, connections and wiring.

#### For reason 0x8000

- Check the device functions, connections and wiring.
- Compare the cycle clock parameters of HW Config (PROFIBUS line, Slave OM for drive or encoder) and the execution system. Tmapc and servo must be parameterized with the same cycle clock period! (incorrect parameter assignment is indicated by reason 0x0080)

### Type 3 - Type 6

#### For reason 0x0000

● Check the configuration and the signal paths of the connection.

#### For reason 0x0200

● Assign a valid address to the I/O device.

### Type 7

For reason 0xb

● Check the Ready bit with regard to function, configuration, connections and wiring.

For reason 0xc

● Check the Error bit with regard to function, configuration, connections and wiring.

#### Type 8

For reason 0x0000

• Check the device functions, connections and wiring.

For reason 0x0200

● Assign a valid address to the I/O device.

#### Type 9

For reason 0xb

● Check the Ready bit with regard to function, configuration, connections and wiring.

# For reason 0xc

● Check the Error bit with regard to function, configuration, connections and wiring.

#### Type 10

For reason 0x0000

● Check the device functions, connections and wiring.

For reason 0x0200

● Assign a valid address to the I/O device.

# Type 11 - Type 12

### For reason 0x0200

● Assign a valid address to the I/O device.
● Check the device functions, connections and wiring. If the error cannot be acknowledged when the axis is in simulation mode, check whether the technology data block is activated, and if this is the case, deactivate it.

## Type 13

For reason 0x1

● Check the specification of the actual value with regard to function, configuration, and task configuration.

For reason 0x2

● Check the device functions, configuration, connections and wiring.

## Acknowledgement/reaction

Reset fault memory / START TechnologicalFaultTask

# Preassignment for local reactions

FIXED\_GEAR\_DISABLE

Settable local reactions

FIXED\_GEAR\_DISABLE

Diagnostics buffer entry

# 20006 Configuration error (category: /1/%d, error number: /2/%d, additional information: /3/%d)

### Additional references

Further information is provided in the Function Manual:

- TO Axis Electric / Hydraulic, External Encoder and
- in the online help.

# **Cause**

This alarm indicates error states caused by a faulty or inconsistent configuration. The technology objects perform a plausibility check on the configuration. Errors are identified by the error codes below.

#### Meaning of alarm parameters

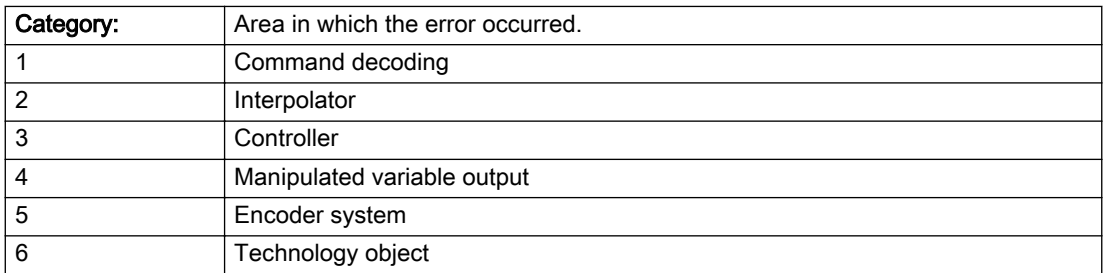

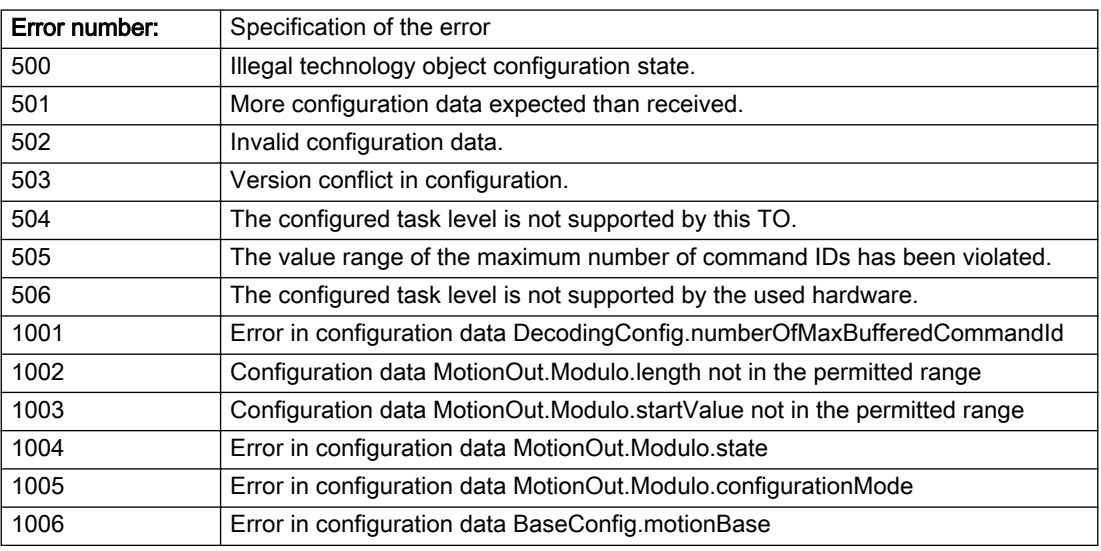

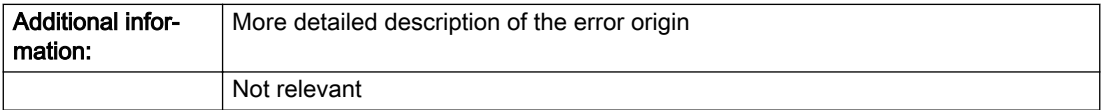

#### Description of the alarm parameters in the \_getFixedGearErrorState command:

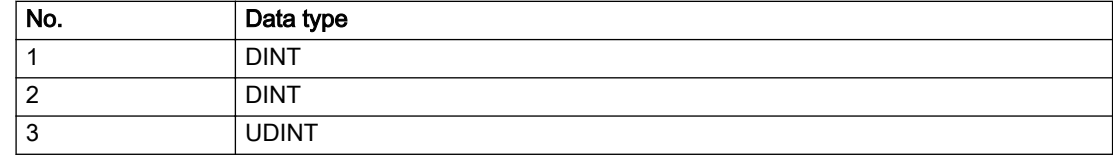

### Remedy

Change the configuration data.

## Acknowledgement/reaction

Power On / START TechnologicalFaultTask

## Preassignment for local reactions

FIXED\_GEAR\_DISABLE

### Settable local reactions

FIXED\_GEAR\_DISABLE

# Diagnostics buffer entry

# 20007 Interconnection error (category: /1/%d, context: /2/%d, context parameter1: /3/%d, context parameter2: /4/%d)

### **Cause**

This alarm indicates errors in the interconnection of technology objects. When the interconnection is established, the technology object verifies it on the basis of the interface properties. Errors are classified by category.

Additional information for a more detailed description of the error can be output from the context. An error context is output for selected error categories. Additional context parameters can be output for a context, if necessary. Context and context parameters are output as an integer value.

#### Meaning of alarm parameters

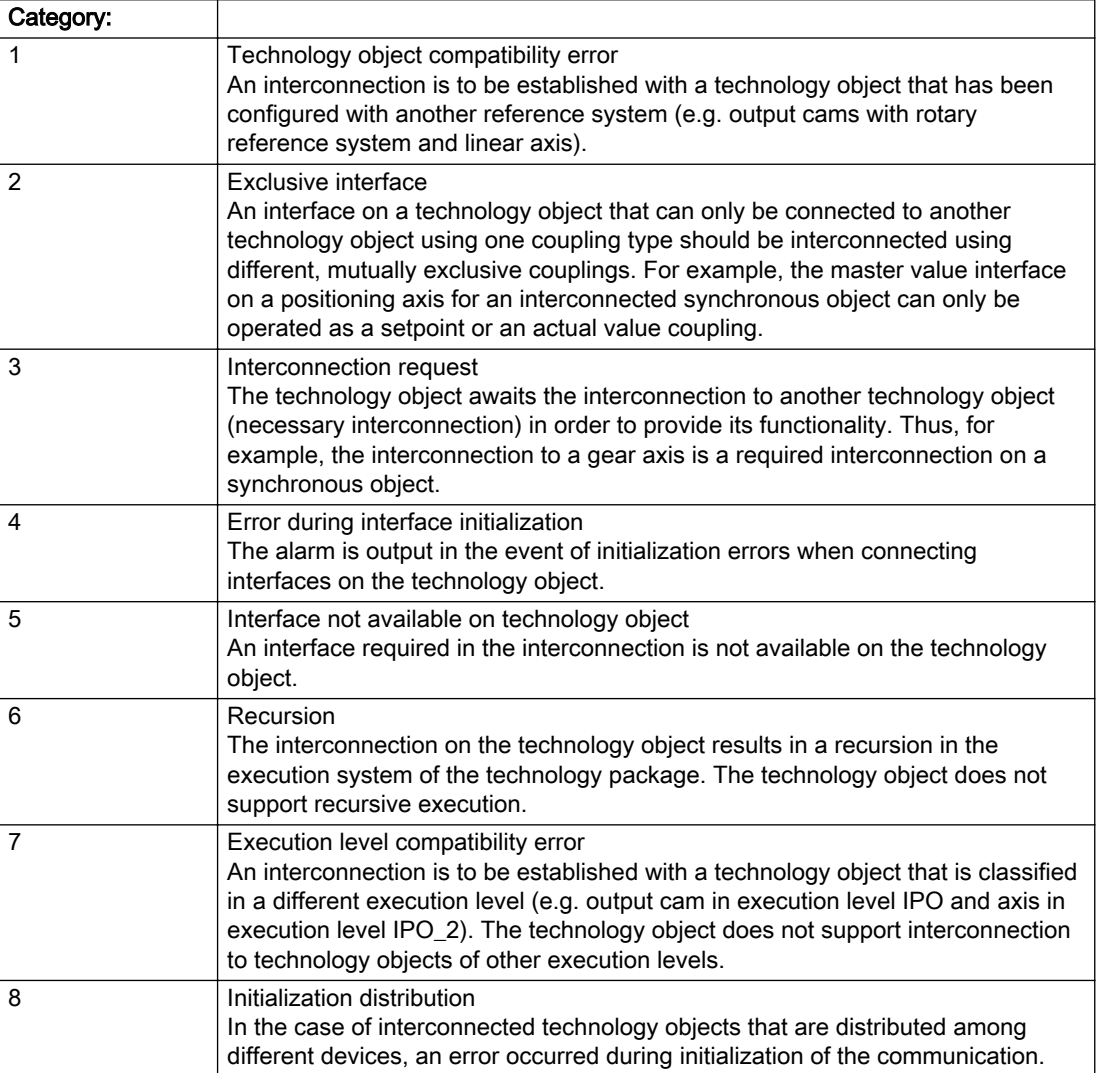

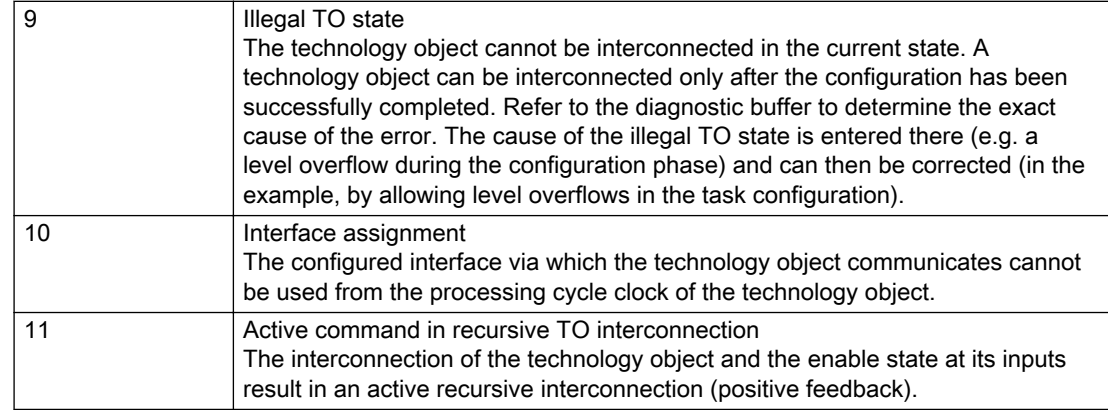

# Description of the alarm parameters in the \_getFixedGearErrorState command:

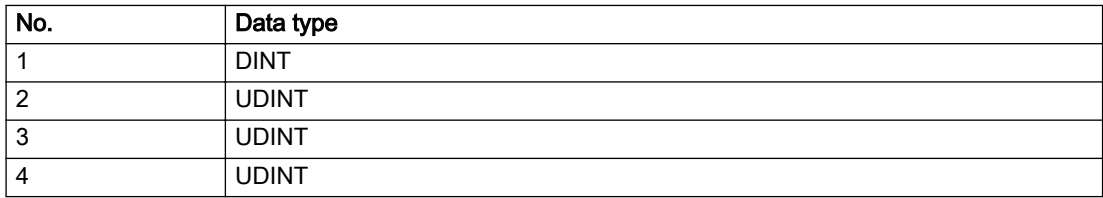

## Remedy

#### Context / context parameter:

Contact the hotline and provide the name of the context parameter.

Category:

1 - Technology object compatibility error

Check the configuration and set a common reference system for the technology objects to be interconnected.

2 - Exclusive interface

Ensure that the project is consistent. Contact the hotline, if necessary.

3 - Interconnection request

Ensure that the project is consistent. The missing interconnection on the technology object is specified in the context:

**Context** 

TO type

Interface

4 - Error during interface initialization

Contact the hotline and provide the name of the context parameter.

5 - Interface not available on technology object

Contact the hotline and provide the name of the context parameter.

6 - Recursion

Check the interconnection topology of your project. Remove unnecessary interconnections.

7 - Execution level compatibility error

Select a common execution level in the configuration for the technology objects to be interconnected (e.g. output cam and axis in IPO\_2).

8 - Initialization distribution

- Ensure that your project is consistent. For proper configuration of communication, all devices must be compiled ('Project/Save and compile all' or "Save and compile all new').
- Determine whether all devices are selected for loading the project ('Target system/Select target devices...').
- Check whether the configured bus topology matches the actual bus topology.
- Ensure that the devices are linked in the bus configuration (PROFIBUS).
- Check whether isochronous operation was selected.
- In addition, the address areas that are used by the devices for communication must be set up. The address areas are automatically set up when the project is compiled; only afterwards is the valid hardware configuration available for downloading. Do not change automatically generated address areas afterwards.
- Contact the hotline and provide the name of the context parameter.

9 - Illegal technology object state

- Correct the configuration of the technology object.
- Eliminate the execution error.

10 - Interface assignment

● Configure the bus interface to match the processing cycle clock (e.g. fast bus system and axis in FastIPO).

11 - Active command in recursive TO interconnection

● Inputs of technology objects can already be enabled during the download (e.g. TO AdditionObjectType). Remove or change the relevant interconnection on the technology object or switch a technology object, whose input is enabled by the user program and not already by the download, into the positive feedback branch.

#### Acknowledgement/reaction

Reset fault memory / START TechnologicalFaultTask

Preassignment for local reactions

FIXED\_GEAR\_DISABLE

#### Settable local reactions

FIXED\_GEAR\_DISABLE

Diagnostics buffer entry

# 20008 Assignment of USER\_DEFAULT to system variables is not possible

#### Cause

It is not appropriate to assign USER\_DEFAULT to a UserDefault system variable, because the variable references itself in this case.

As a result, a meaningful value cannot be generated on readout. When this error occurs, the new Enum value is not assigned. The variable retains the old value.

#### **Remedy**

USER\_DEFAULT is intended for use in technology commands. Avoid assigning it to system variables.

### Acknowledgement/reaction

Reset fault memory / START TechnologicalFaultTask

## Preassignment for local reactions

NONE

## Settable local reactions

NONE

## Diagnostics buffer entry

# 20009 Reserved error

#### **Cause**

This error is not currently in use.

### Remedy

Not necessary, for information only.

## Acknowledgement/reaction

Reset fault memory / START TechnologicalFaultTask

## Preassignment for local reactions

FIXED\_GEAR\_DISABLE

## Settable local reactions

FIXED\_GEAR\_DISABLE

# Diagnostics buffer entry

# 20010 A restart is required to activate the configuration data

#### Cause

The configuration cannot be activated, since data has been modified preventing the activation. The technology object must be restarted to activate the data.

### Remedy

- Execute the technology object reset command, and set the 'activateRestart' parameter to 'ACTIVATE\_RESTART'.
- Set the 'restartActivation' system variable to 'ACTIVATE\_RESTART'.

### Acknowledgement/reaction

Reset fault memory / START TechnologicalFaultTask

## Preassignment for local reactions

NONE

# Settable local reactions

NONE DECODE\_STOP FIXED\_GEAR\_DISABLE

## Diagnostics buffer entry

# 20011 Error occurred while activating the configuration (category: /1/%d, error number: /2/%d, additional information: /3/%d)

# **Cause**

This alarm indicates error conditions when activating the configuration. The error conditions can be traced back to an incorrect or inconsistent configuration. The technology objects perform a plausibility check on the configuration. Errors are identified by the error codes below. The configuration is not activated when this alarm occurs.

#### Meaning of alarm parameters

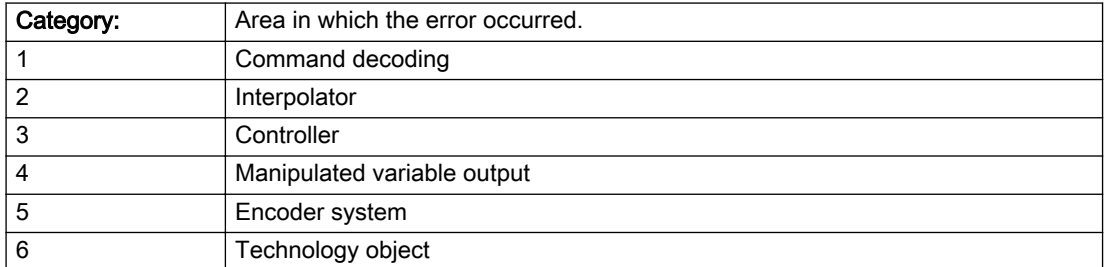

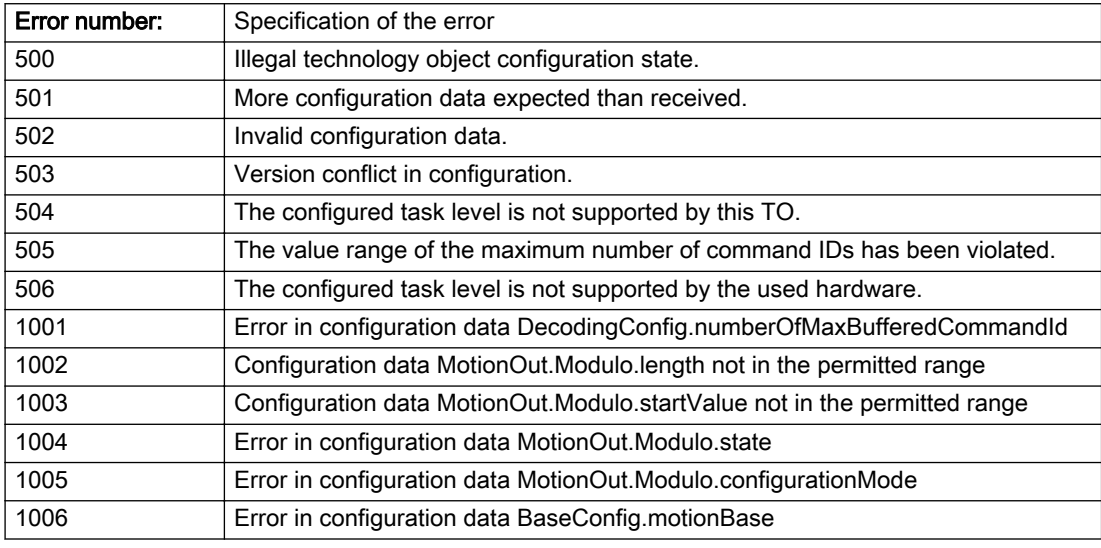

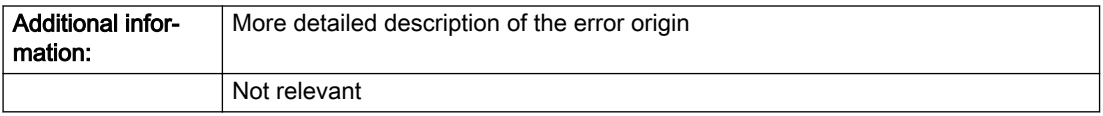

### Description of the alarm parameters in the \_getFixedGearErrorState command:

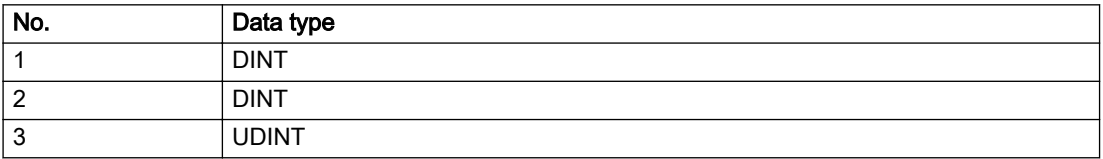

# Remedy

Change the configuration data.

# Acknowledgement/reaction

Reset fault memory / START TechnologicalFaultTask

# Preassignment for local reactions

NONE

# Settable local reactions

NONE DECODE\_STOP FIXED\_GEAR\_DISABLE

# Diagnostics buffer entry

# 20012 Restart not carried out (reason: /1/%d)

#### Cause

Technology object could not be restarted.

#### Meaning of alarm parameters

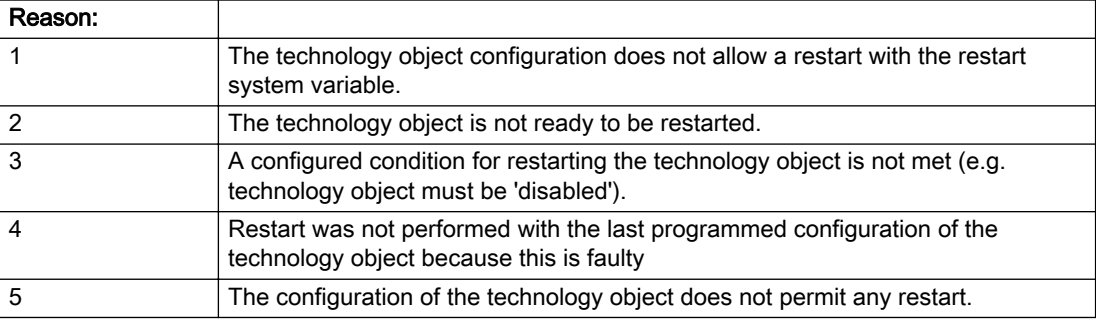

Description of the alarm parameters in the \_getFixedGearErrorState command:

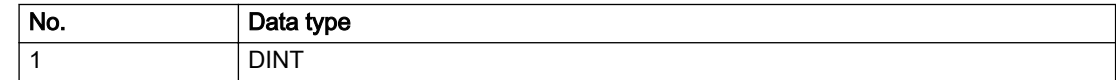

#### Remedy

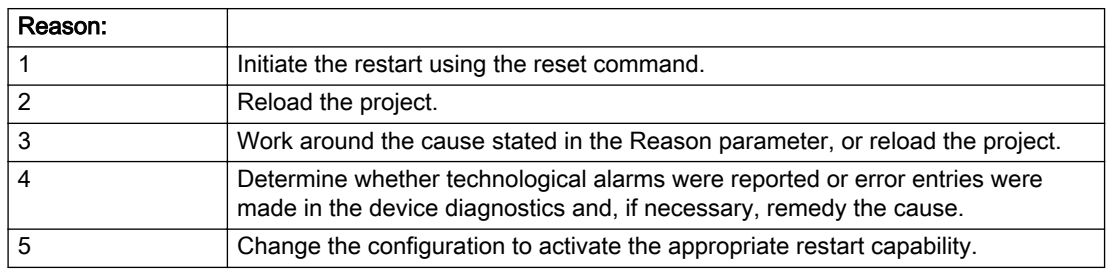

### Acknowledgement/reaction

Reset fault memory / START TechnologicalFaultTask

#### Preassignment for local reactions

NONE

#### Settable local reactions

NONE DECODE\_STOP FIXED\_GEAR\_DISABLE

## Diagnostics buffer entry

# 20014 Under logical address: /1/%d (optional log. address: /2/%d and bit no.: /3/%d of the enable output), a driver (type: /4/%d) could not be requested

# **Cause**

The driver of a physical device is not available or is being used by another technology object.

The enable command for the technology object has been issued more than once with the 'immediately' stepping condition.

#### Meaning of alarm parameters

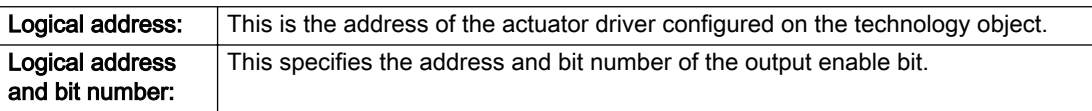

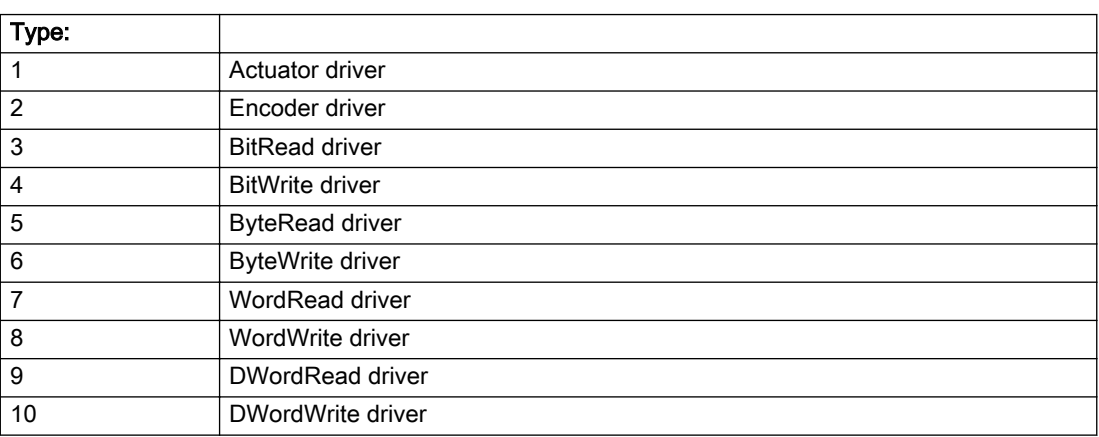

### Description of the alarm parameters in the \_getFixedGearErrorState command:

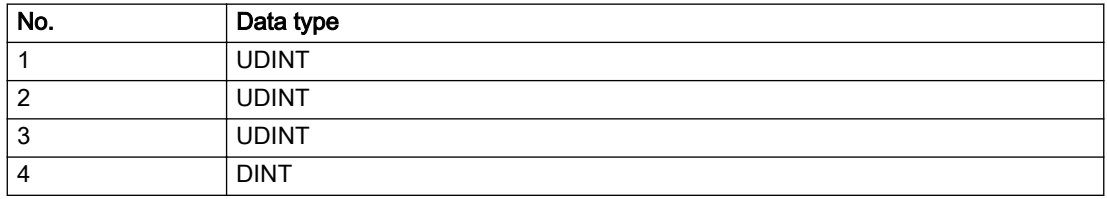

# Remedy

- Do not call the enable command cyclically "call the enable command only once for the axis enable".
- Check that the logical device was available at the time of the request or whether it was being used by another technology object.
- Connect a suitable device.
- Check the device (function, connections, terminals).
- Check the topology in HW Config.
- Compare the configuration in HW Config and the technology object configuration.
- Contact the hotline.

## Acknowledgement/reaction

Reset fault memory / START TechnologicalFaultTask

## Preassignment for local reactions

FIXED\_GEAR\_DISABLE

## Settable local reactions

FIXED\_GEAR\_DISABLE

## Diagnostics buffer entry

# 20015 Device type:/3/%d, log. address:/1/%d faulted. (Bit:/2/%d, encoder number:/5/%d, reason: 0x/ 4/%Xh)

# **Cause**

The driver of a physical device or the device itself has failed or is faulty.

If this alarm occurs, the cause of the error must be evaluated in the external device (drive or encoder).

#### Meaning of alarm parameters

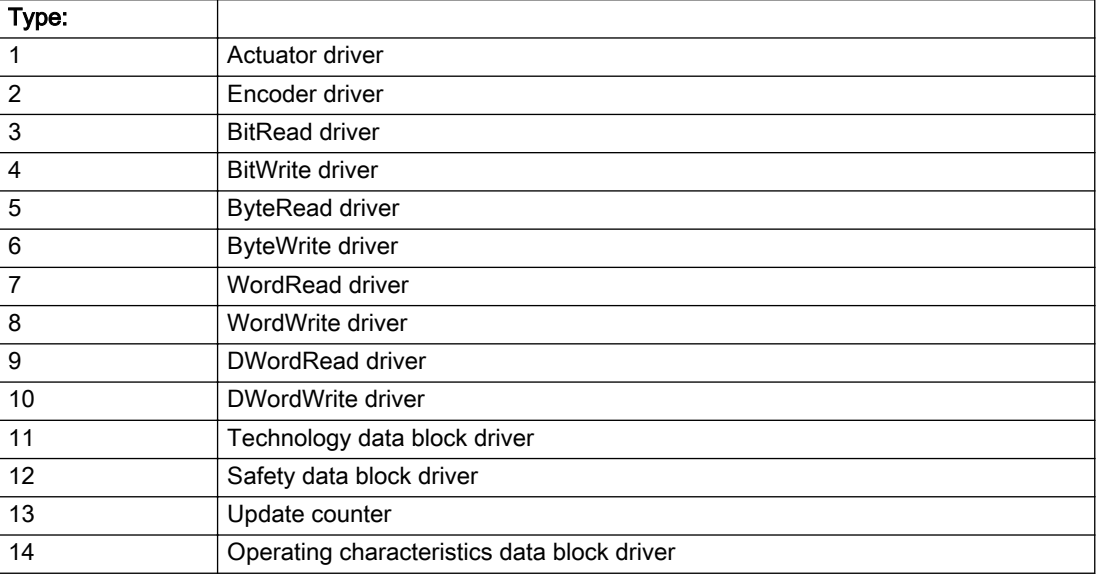

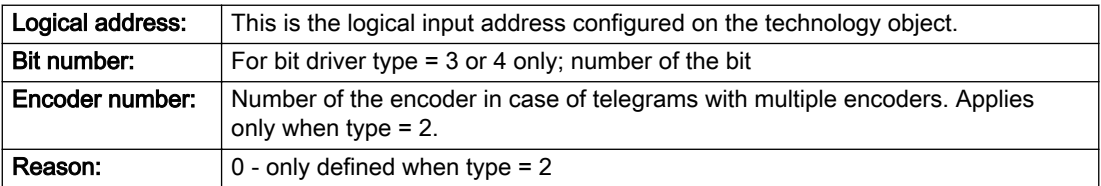

## Note

### Addition of error messages

The codings for the reason of the failure specified below for the individual alarm types can also occur in combination. A group coding is indicated as the sum of several individual codings (e.g. 0x0005 = 0x0001 + 0x0004).

A failure reason labeled with DP can occur only for PROFIBUS devices.

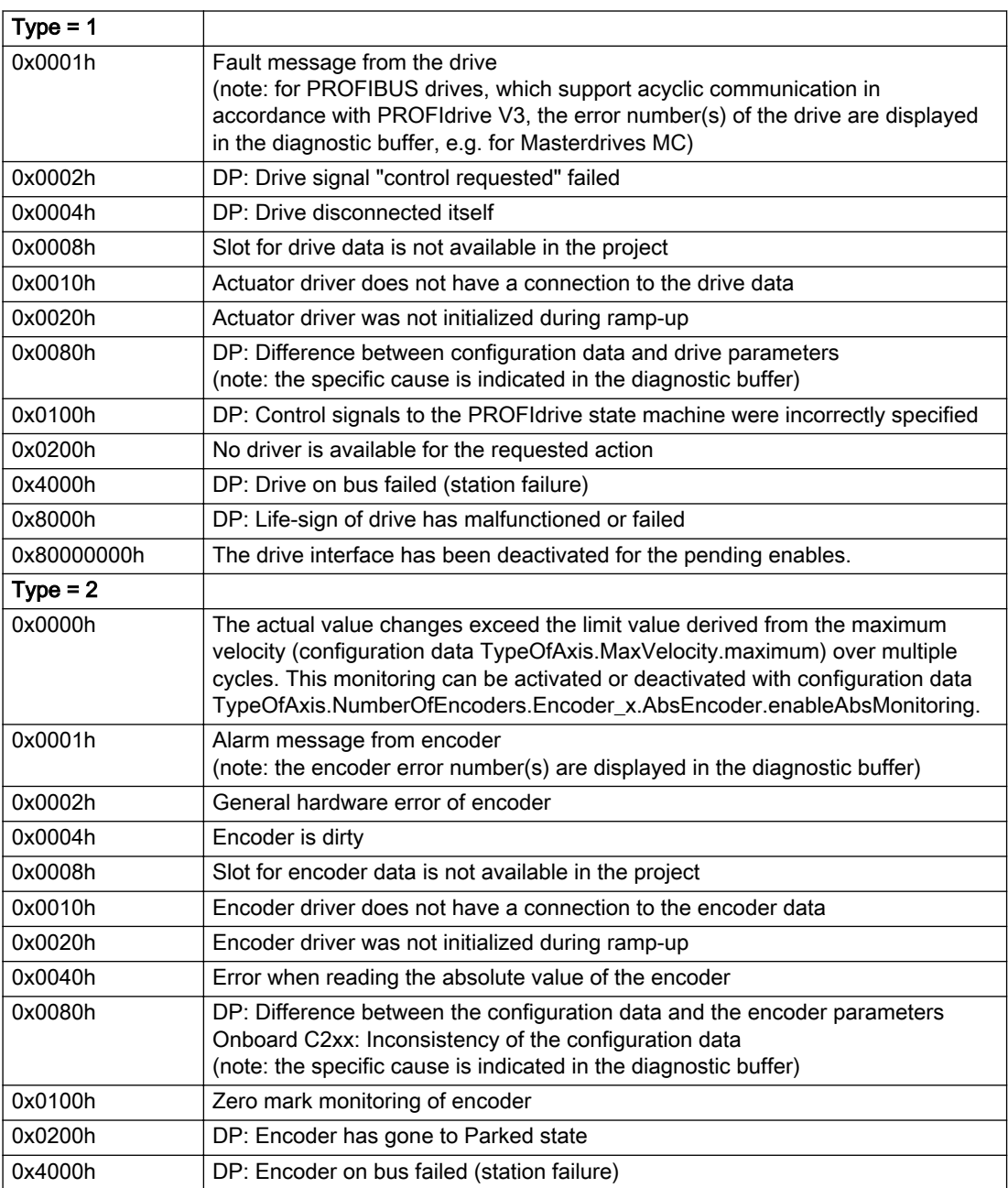

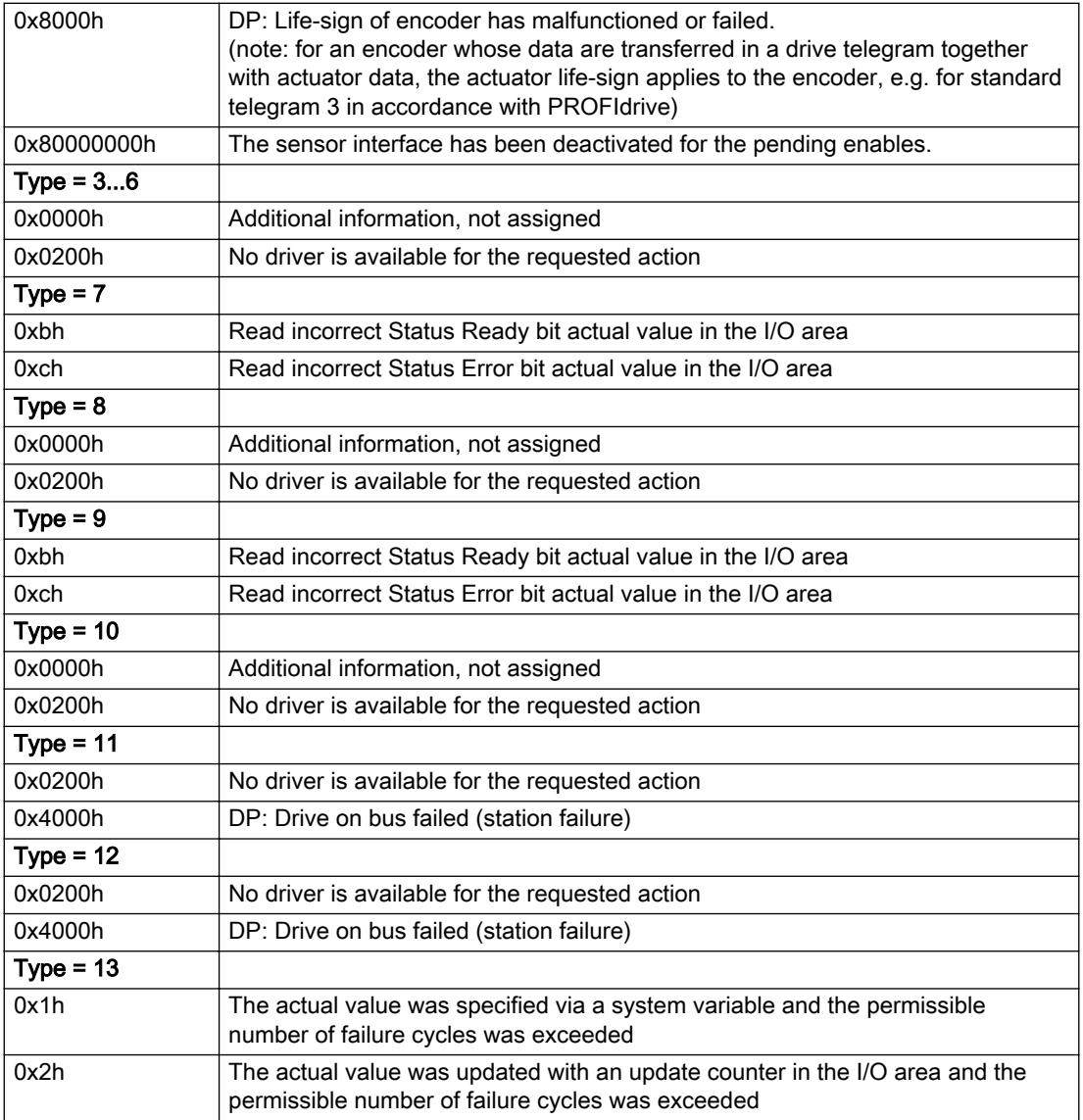

## Description of the alarm parameters in the \_getFixedGearErrorState command:

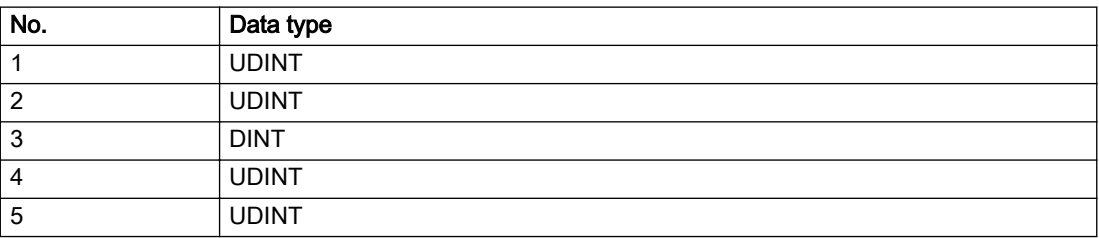

## **Remedy**

The remedy for the respective type and cause is described below.

#### Type 1

#### For reason 0x0001, 0x0002, 0x0004

• Check the device functions, connections and wiring.

For reason 0x0008

- Check the topology in HW Config.
- If this remedy does not apply, a system fault may be present. Call the hotline.

#### For reason 0x0010

● A system fault may be present. Call the hotline.

For reason 0x0020

● A system fault may be present. Call the hotline.

#### For reason 0x0080

- For PROFIBUS drives or encoders, compare the configuration of HW Config, the technology object, and the drive parameter assignment (pay special attention to the help text for the associated diagnostic buffer entry).
- When sign-of-life monitoring is set: Ensure that in HW Config for drive under DP slave properties isochronous operation - drive, the "synchronize to equidistant DP cycle" field is activated.
- Perform the following comparisons:
	- Compare the telegram type in the drive or encoder parameter P922 with HW Config and the configuration data of the technology object.
	- Compare the cycle clock parameters of HW Config (PROFIBUS line, Slave OM for drive or encoder) and the execution system. Tmapc and servo must be parameterized with the same cycle clock period! (reason 0x8000 can occur as a follow-on error).
- Up to SIMOTION RT V4.3: If the alarm occurs after the download on a drive with telegram 999: Compare the parameterized bit position for the "Pulses enabled" status signal in drive parameter p924 with the configuration data 'DriveControlConfig.PulsesEnabled' of the TO axis. In this case, there is not necessarily an incorrect parameterization and therefore a check cannot be performed by the system because of the BICO interconnection. Therefore, make sure that the Pulses enabled bit is in the correct position.

### For reason 0x0100

Correct your user program with regard to PROFIdrive-compliant specification of control bits in the \_enable/disableAxis commands, e.g. control signal OFF (STW1.0 = false) must precede a drive connection.

For reason 0x0200

● Assign a valid address to the I/O device.

For reason 0x4000

● Check the device functions, connections and wiring.

- Check the device functions, connections and wiring.
- Compare the cycle clock parameters of HW Config (PROFIBUS line, Slave OM for drive or encoder) and the execution system. Tmapc and servo must be parameterized with the same cycle clock period! (incorrect parameter assignment is indicated by reason 0x0080)

#### Type 2

#### For reason 0x0000

● Check the absolute encoder functions, connections and configuration. Take note of this when monitoring is deactivated (not with Alarm 20015).

#### For reason 0x0001, 0x0002, 0x0004

• Check the device functions, connections and wiring.

#### For reason 0x0008

- Check the topology in HW Config.
- If this remedy does not apply, a system fault may be present. Call the hotline.

#### For reason 0x0010

● A system fault may be present. Call the hotline.

#### For reason 0x0020

- Make sure that the user program does not reference a technology object containing an encoder (Axis, External Encoder) with an '\_enableaxis' or '\_enableexternalencoder' command while system variable 'sensordata.sensordata[n].state' is signaling invalid.
- If this remedy does not apply, a system fault may be present. Call the hotline.

#### For reason 0x0040

● Compare the encoder type in the drive or encoder parameter P979 with the configuration data of the technology object.

#### For reason 0x0080

- For PROFIBUS drives or encoders, compare the configuration of HW Config, the technology object, and the drive parameter assignment (pay special attention to the help text for the associated diagnostic buffer entry).
- Perform the following comparisons:
	- Compare the telegram type in the drive or encoder parameter P922 with HW Config and the configuration data of the technology object.
	- Compare the cycle clock parameters of HW Config (PROFIBUS line, Slave OM for drive or encoder) and the execution system. Tmapc and servo must be parameterized with the same cycle clock period! (reason 0x8000 can occur as a follow-on error).
	- Compare the encoder type, resolution, shift factor, and, in the case of absolute encoders, the number of rotations in the drive or encoder parameter P979 to the encoder type, resolution, fine resolution, and, in the case of absolute encoders, the data length in the configuration data of the technology object.
- When using telegram 999, this message always appears, as the bit position is not checked by the system in this case, but has to be performed by the user.

#### For reason 0x0100

● Check the device functions, connections and wiring.

● Find the cause of the error in the connected drive or encoder. Check whether the alarm was triggered due to a commissioning operation on the drive or encoder.

#### For reason 0x4000

● Check the device functions, connections and wiring.

#### For reason 0x8000

- Check the device functions, connections and wiring.
- Compare the cycle clock parameters of HW Config (PROFIBUS line, Slave OM for drive or encoder) and the execution system. Tmapc and servo must be parameterized with the same cycle clock period! (incorrect parameter assignment is indicated by reason 0x0080)

#### Type 3 - Type 6

#### For reason 0x0000

● Check the configuration and the signal paths of the connection.

#### For reason 0x0200

● Assign a valid address to the I/O device.

## Type 7

#### For reason 0xb

● Check the Ready bit with regard to function, configuration, connections and wiring.

#### For reason 0xc

● Check the Error bit with regard to function, configuration, connections and wiring.

#### Type 8

For reason 0x0000

• Check the device functions, connections and wiring.

For reason 0x0200

● Assign a valid address to the I/O device.

#### Type 9

#### For reason 0xb

● Check the Ready bit with regard to function, configuration, connections and wiring.

# For reason 0xc

● Check the Error bit with regard to function, configuration, connections and wiring.

#### Type 10

For reason 0x0000

● Check the device functions, connections and wiring.

For reason 0x0200

● Assign a valid address to the I/O device.

# Type 11 - Type 12

### For reason 0x0200

● Assign a valid address to the I/O device.

● Check the device functions, connections and wiring. If the error cannot be acknowledged when the axis is in simulation mode, check whether the technology data block is activated, and if this is the case, deactivate it.

## Type 13

For reason 0x1

● Check the specification of the actual value with regard to function, configuration, and task configuration.

#### For reason 0x2

● Check the device functions, configuration, connections and wiring.

#### Acknowledgement/reaction

Reset fault memory / START TechnologicalFaultTask

### Preassignment for local reactions

NONE

# Settable local reactions

NONE DECODE\_STOP FIXED\_GEAR\_DISABLE

#### Diagnostics buffer entry

# 20016 Under logical address: /1/%d (bit number, if required: /2/%d) no driver (type: /3/%d) activated (error number: /4/%d)

# **Cause**

The driver of a physical device or the device itself is not available.

#### Meaning of alarm parameters

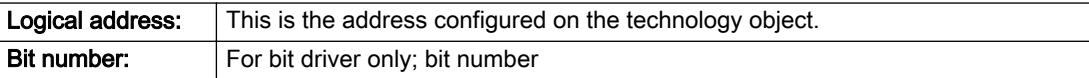

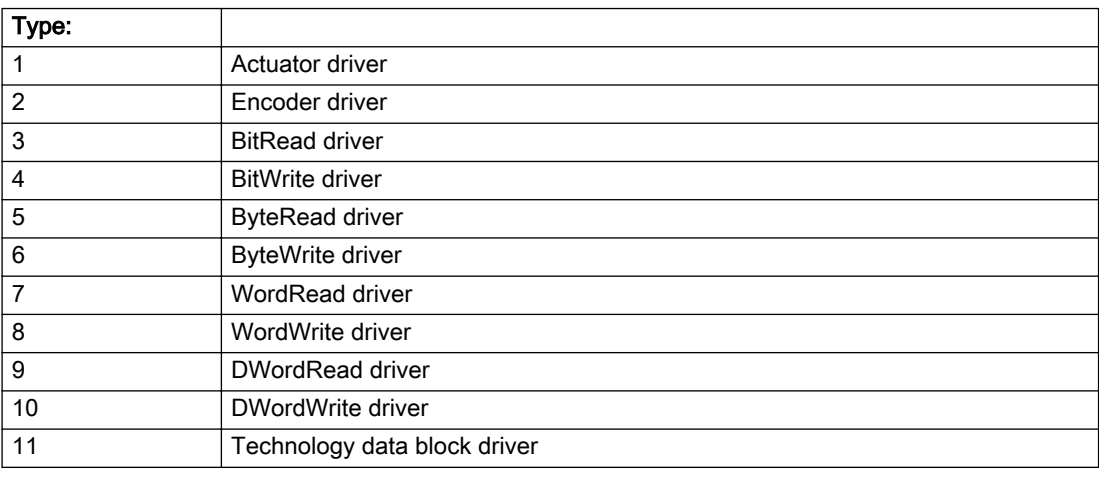

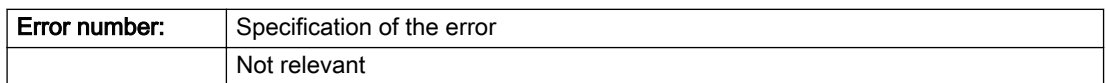

### Description of the alarm parameters in the \_getFixedGearErrorState command:

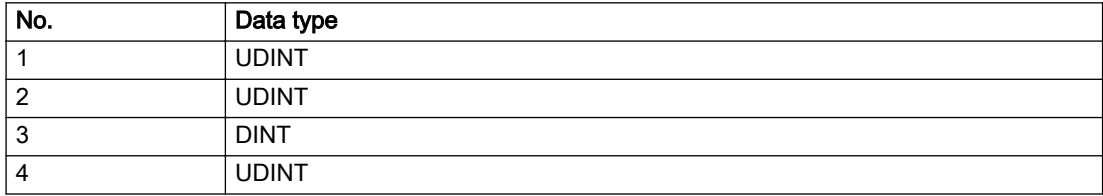

# Remedy

- Check the activation/deactivation sequence for the interface.
- Note the runtimes of the commands and use the provided command control mechanisms (e.g. nextCommand := WHEN\_COMMAND\_DONE).
- Connect a suitable device.
- Check the device (function, connections, terminals).
- Check the topology in HW Config.
- Compare the configuration in HW Config and the technology object configuration.
- Contact the hotline.

## Acknowledgement/reaction

Reset fault memory / START TechnologicalFaultTask

## Preassignment for local reactions

NONE

# Settable local reactions

NONE FIXED\_GEAR\_DISABLE

## Diagnostics buffer entry

# 20017 Internal algorithm error (Parameter1: /1/%d, Parameter2: /2/%d, Parameter3: /3/%d, Parameter4: / 4/%d)

#### Cause

This alarm indicates internal error states, which along with the error numbers provide information about the cause and location of the error.

#### Meaning of alarm parameters

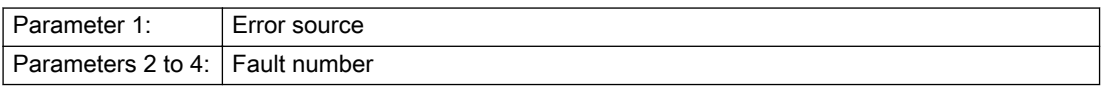

#### Description of the alarm parameters in the \_getFixedGearErrorState command:

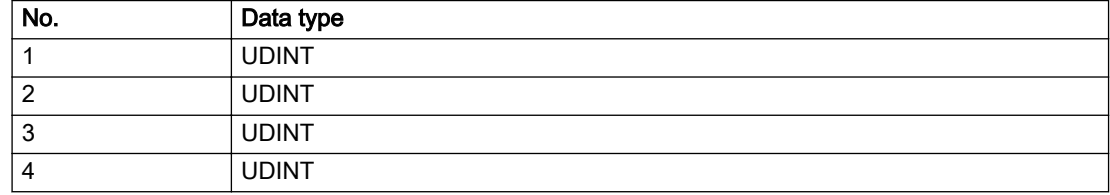

#### Remedy

A detailed description of this system error alarm is not provided.

Should a system error of this type occur, note the alarm number, the alarm text, and the internal system error number specified in the alarm and contact: SIEMENS AG I DT MC, Hotline.

#### Acknowledgement/reaction

Reset fault memory / START TechnologicalFaultTask

#### Preassignment for local reactions

FIXED\_GEAR\_DISABLE

#### Settable local reactions

FIXED\_GEAR\_DISABLE

### Diagnostics buffer entry

# 20018 Attempt to write the bit(s): 0x/1/%Xh in control word1 or the bit(s): 0x/2/%Xh in control word2 under the log. address: /3/%d has been rejected.

# **Cause**

An attempt to write certain bits in control word 1 or 2 has been rejected.

#### Meaning of alarm parameters

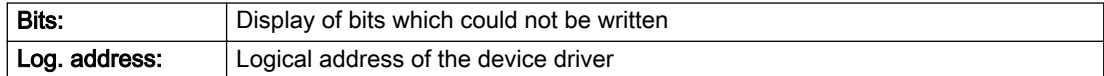

#### Description of the alarm parameters in the \_getFixedGearErrorState command:

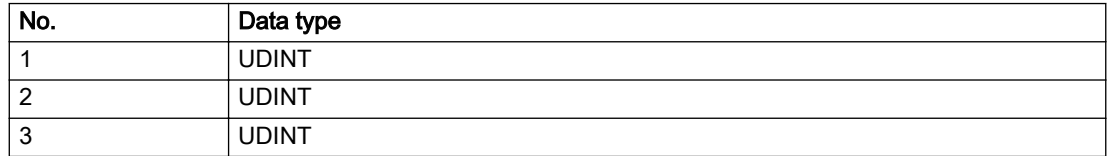

#### Remedy

- Check the order of commands, particularly in relation to \_enableAxis(...).
- Check the command parameters.

#### Acknowledgement/reaction

Reset fault memory / START TechnologicalFaultTask

# Preassignment for local reactions

NONE

# Settable local reactions

NONE

#### Diagnostics buffer entry

# 20019 Error for the commissioning, reason: /1/%d (Parameter1: /2/%d, Parameter2: /3/%d)

### Cause

A commissioning function could not be executed.

## Meaning of alarm parameters

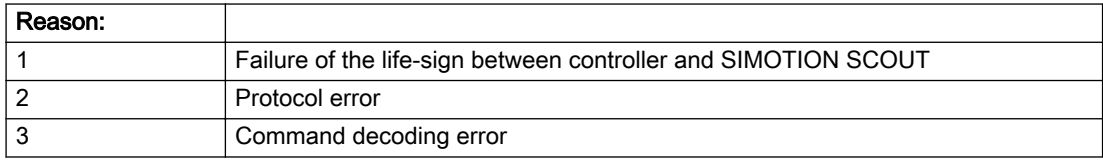

#### Description of the alarm parameters in the \_getFixedGearErrorState command:

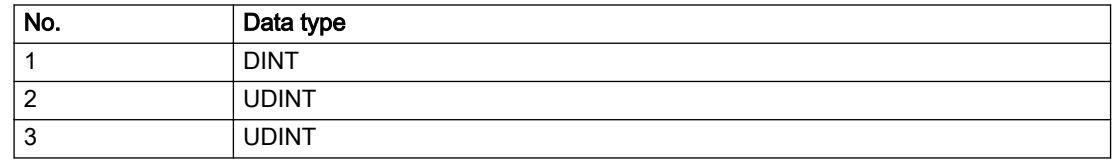

#### Remedy

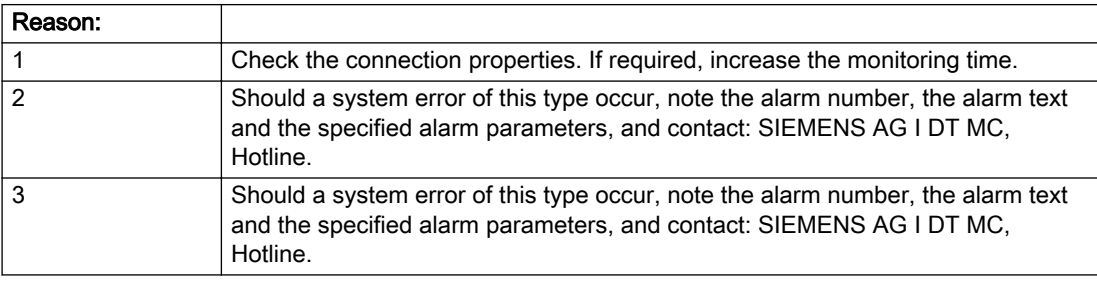

#### Acknowledgement/reaction

Reset fault memory / NONE

#### Preassignment for local reactions

NONE

## Settable local reactions

NONE FIXED\_GEAR\_DISABLE

# Diagnostics buffer entry

# 20020 Output deactivated

### Cause

One or more outputs of the technology object have been deactivated. This is caused by the outputdisable device status.

## Remedy

Not necessary, for information only.

# Acknowledgement/reaction

Reset fault memory / START TechnologicalFaultTask

## Preassignment for local reactions

FIXED\_GEAR\_DISABLE

## Settable local reactions

NONE DECODE\_STOP FIXED\_GEAR\_DISABLE

# Diagnostics buffer entry

# 20021 Configuration will be adapted internally (category: /1/%d, reason: /2/%d, limited value: /3/%lf, additional information: /4/%d)

# **Cause**

This alarm shows the implicit setting of configuration data to the maximum possible values. The technology objects perform a plausibility check on the configuration. Errors/manipulations are identified by the error codes below.

## Meaning of alarm parameters

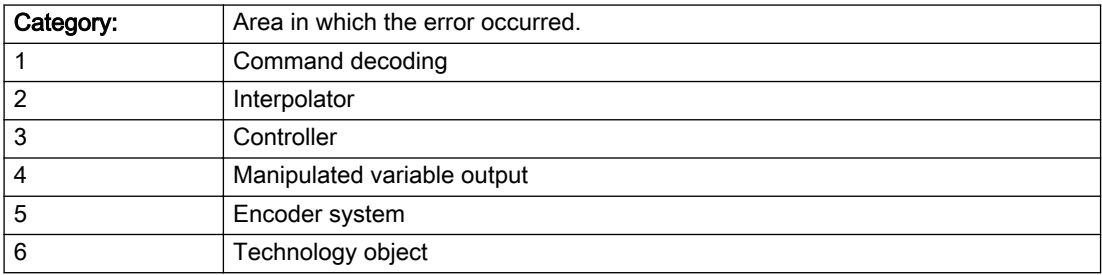

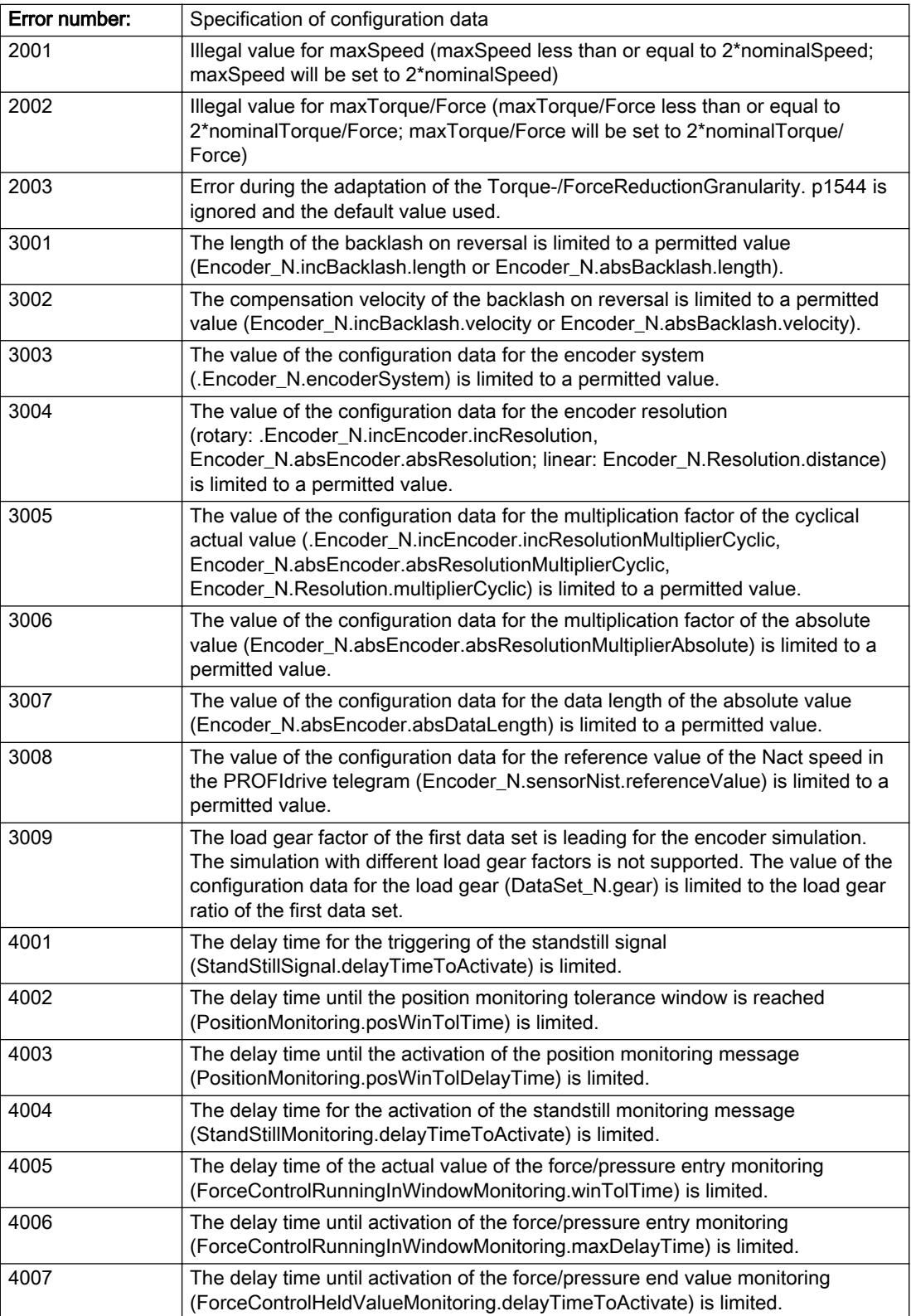

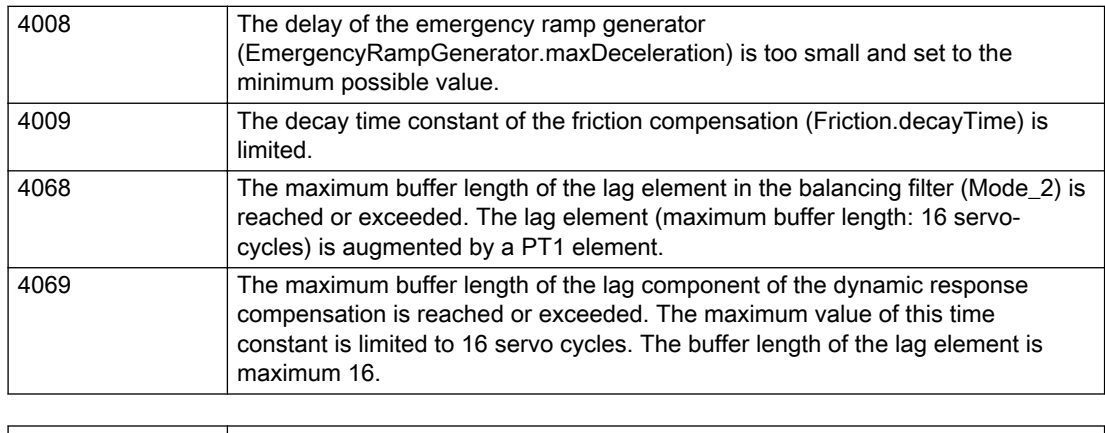

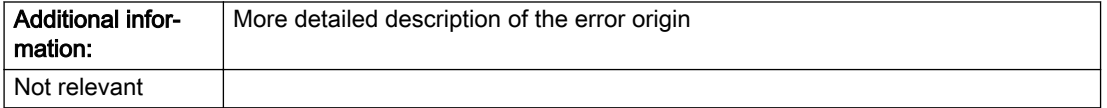

#### Description of the alarm parameters in the \_getFixedGearErrorState command:

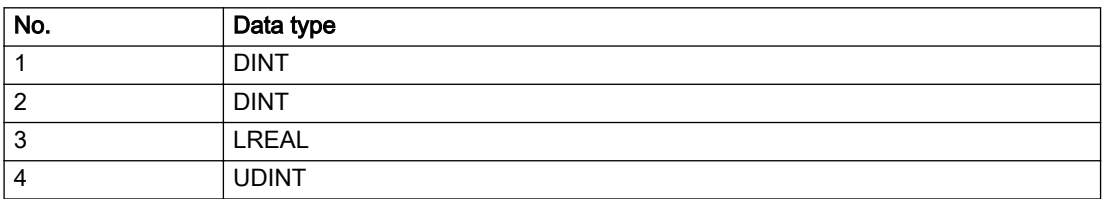

### Remedy

### Acknowledgement/reaction

Reset fault memory / START TechnologicalFaultTask

# Preassignment for local reactions

NONE

#### Settable local reactions

NONE FIXED\_GEAR\_DISABLE

# Diagnostics buffer entry

# 30001 Illegal parameter (parameter index according to standard sequence in the system functions: /1/%d, command type: /4/%X)

### **Cause**

Illegal parameter transfer to a system function. The command is not executed. This alarm occurs when the permissible parameter value range is violated. The permissible value range of the parameter is a function of its data type and the technological meaning of the parameter.

The parameter index indicates the position of the illegal parameter. The standard sequence of parameters in the system functions is apparent from the reference list associated with the command. The command type indicates the type of the faulty system function.

#### Meaning of alarm parameters

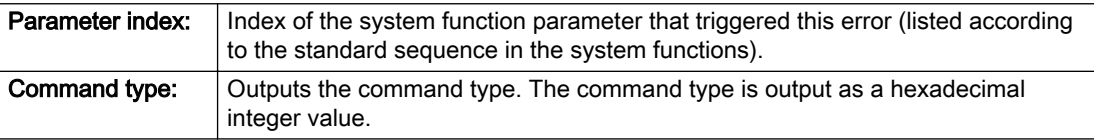

#### Description of the alarm parameters in the \_getFixedGearErrorState command:

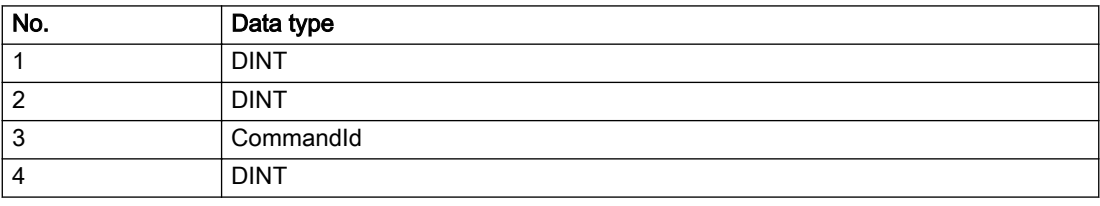

# Remedy

- Check the value range of the parameter data type.
- Check the technological meaning of the parameter.

#### Acknowledgement/reaction

Reset fault memory / START TechnologicalFaultTask

#### Preassignment for local reactions

**NONE** 

# Settable local reactions

NONE DECODE\_STOP FIXED\_GEAR\_DISABLE

# Diagnostics buffer entry

# 30002 Command aborted (reason: /1/%d, command type: /4/%X)

#### Additional references

Further information is provided in the Function Manual:

- Basic Functions and
- in the online help.

## **Cause**

The command was aborted before or during execution.

This can be caused by:

- A substituted command
- Command buffer reset
- Error state

#### Note

This alarm is always output, e.g. for jogging (\_move aborted with \_stop) or for the retraction of the reference BERO for homing or when synchronous operation (explicitly) deactivated.

#### Meaning of alarm parameters

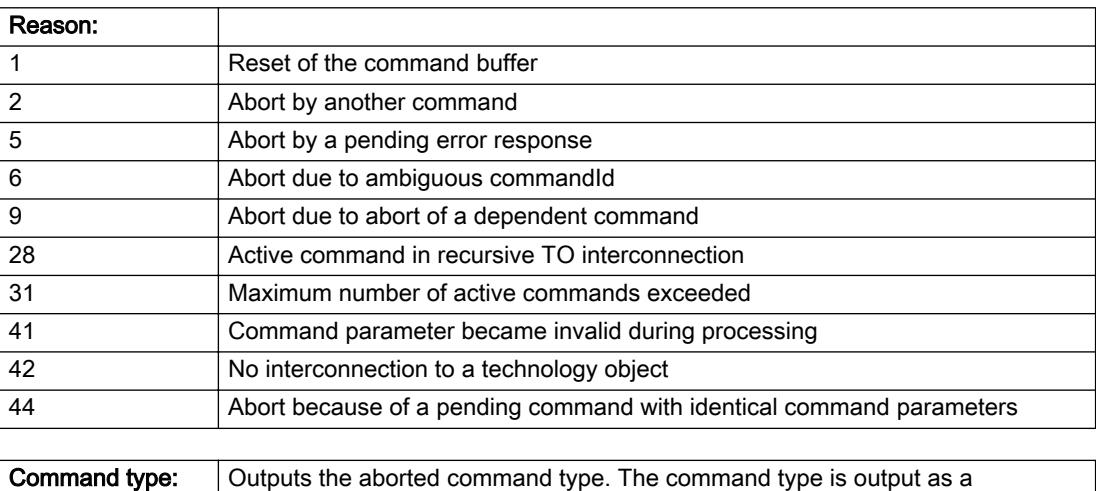

# Description of the alarm parameters in the \_getFixedGearErrorState command:

hexadecimal integer value.

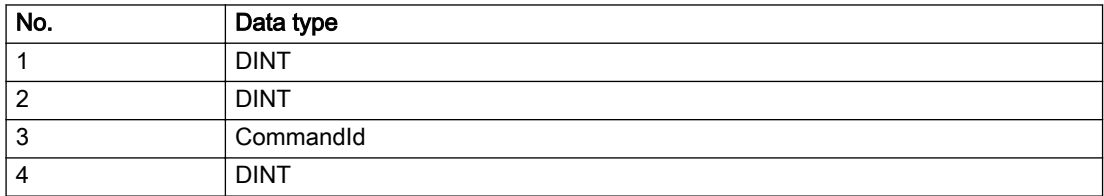

# Remedy

Set up the command again via program.

## Acknowledgement/reaction

Reset fault memory / START TechnologicalFaultTask

# Preassignment for local reactions

NONE

# Settable local reactions

NONE DECODE\_STOP FIXED\_GEAR\_DISABLE

# Diagnostics buffer entry

# 30003 Command aborted because of full command buffer (command type: /4/%X)

#### Cause

The command is not entered in the command buffer because the buffer is already full.

#### Meaning of alarm parameters

**Command type:** | Outputs the command type. The command type is output as a hexadecimal integer value.

#### Description of the alarm parameters in the \_getFixedGearErrorState command:

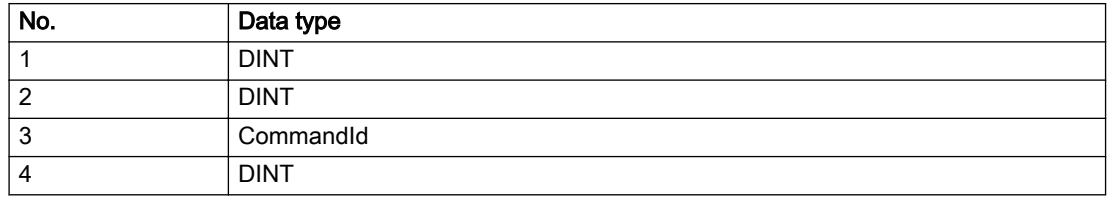

#### Remedy

- Check the program flow.
- Typical cause: The 'nextCommand' parameter is passed with the value 'IMMEDIATELY', and the 'mergeMode' parameter is passed with the value 'SEQUENTIAL'.
	- Synchronize the command execution in the user program so that the command buffer is not occupied when the command is issued.
	- Use other values for the 'nextCommand' or 'mergeMode' parameters. Setting the "nextCommand' to a value other than 'IMMEDIATELY' causes the program to wait for the command buffer to become available. In addition, setting a different 'mergeMode' means that the command buffer can be overwritten.

#### Acknowledgement/reaction

Reset fault memory / START TechnologicalFaultTask

#### Preassignment for local reactions

**NONE** 

#### Settable local reactions

NONE DECODE\_STOP FIXED\_GEAR\_DISABLE

### Diagnostics buffer entry

# 30004 Command is not defined for this technology object type (command type: /4/%X)

#### Cause

Command was programmed on a technology object type not supporting processing of this command.

#### Meaning of alarm parameters

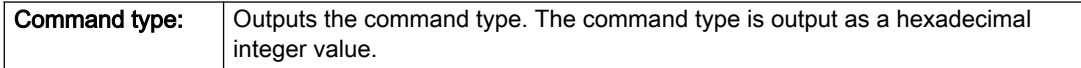

# Description of the alarm parameters in the \_getFixedGearErrorState command:

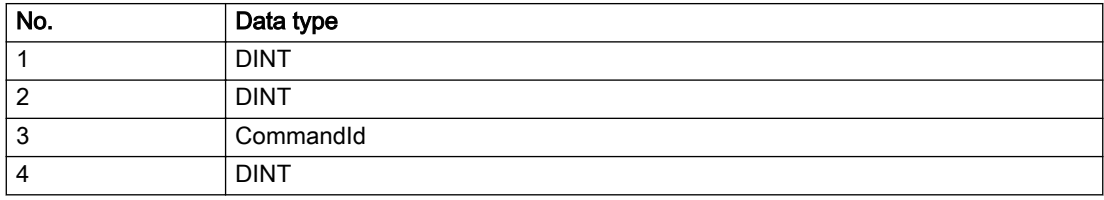

#### Remedy

Issue the command on the correct technology object type.

## Acknowledgement/reaction

Reset fault memory / START TechnologicalFaultTask

# Preassignment for local reactions

NONE

## Settable local reactions

NONE DECODE\_STOP FIXED\_GEAR\_DISABLE

# Diagnostics buffer entry
## 30005 Ambiguous commandId (number of commands with the specified ID: /1/%d, command type: /4/%X)

### Cause

The specified commandId refers to more than one command. The specified action is performed for the command matching the specified ID that has been in the interpolator for the longest time.

If no corresponding command is found in the interpolator, the action refers to the next command loaded in the interpolator.

#### Meaning of alarm parameters

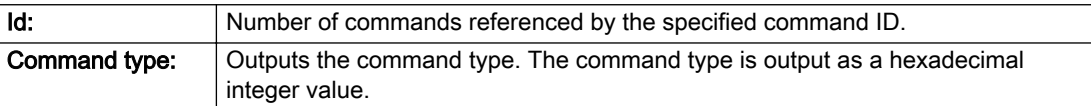

#### Description of the alarm parameters in the \_getFixedGearErrorState command:

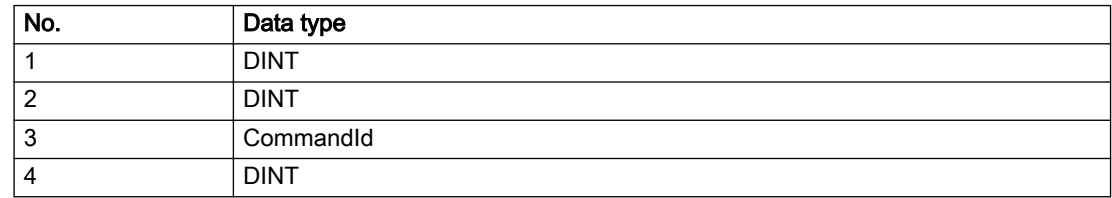

#### Remedy

Use a different 'commandId' for commands that are active simultaneously.

### Acknowledgement/reaction

Reset fault memory / START TechnologicalFaultTask

### Preassignment for local reactions

NONE

### Settable local reactions

NONE DECODE\_STOP FIXED\_GEAR\_DISABLE

### Diagnostics buffer entry

## 30006 Command cannot be executed because of the current object state (command type: /4/%X)

### Cause

A reset command is active at the object or the object is deactivated.

#### Meaning of alarm parameters

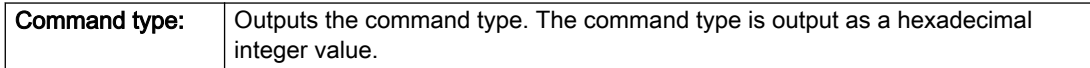

## Description of the alarm parameters in the \_getFixedGearErrorState command:

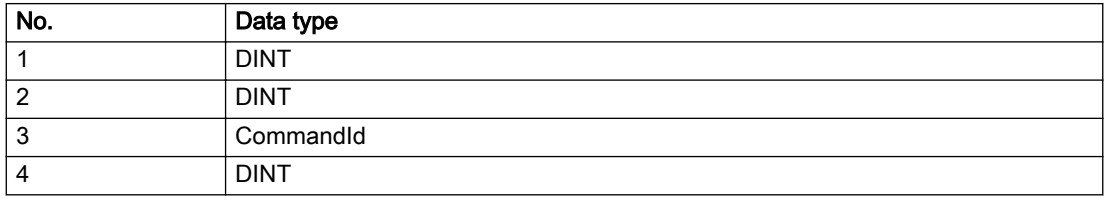

### Remedy

Check the following:

- Check the object status.
- Check the possible execution sequence of the programmed commands.

### Acknowledgement/reaction

Reset fault memory / START TechnologicalFaultTask

## Preassignment for local reactions

NONE

### Settable local reactions

NONE DECODE\_STOP FIXED\_GEAR\_DISABLE

### Diagnostics buffer entry

## 30007 The error cannot be reset because of its configuration

### Cause

The 30007 alarm will be output when an alarm is reset that can only be acknowledged with PowerOn. Example:

The internal 20001 error can only be acknowledged with PowerOn.

If an attempt is made to reset the alarm with a \_reset...Error command, the 30007 alarm will be output.

## Description of the alarm parameters in the \_getFixedGearErrorState command:

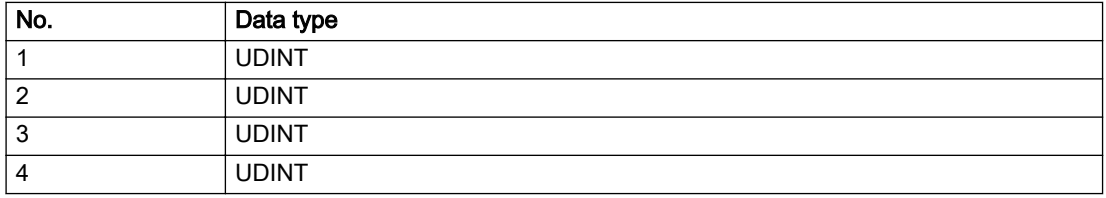

### Remedy

Check whether the errors present on the technology object can be acknowledged. Correct the cause of the error and switch the CPU off/on or load the project again.

## Acknowledgement/reaction

Reset fault memory / START TechnologicalFaultTask

### Preassignment for local reactions

NONE

### Settable local reactions

NONE DECODE\_STOP FIXED\_GEAR\_DISABLE

## Diagnostics buffer entry

## 30008 Link to a technology object necessary for this operation does not exist (command type: /4/%X)

### Cause

The object connection required for this operation has not been configured or the connected technology object has been deactivated.

### Meaning of alarm parameters

Command type: Cutputs the command type. The command type is output as a hexadecimal integer value.

#### Description of the alarm parameters in the \_getFixedGearErrorState command:

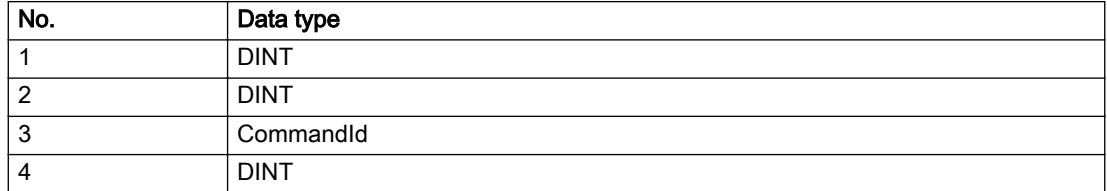

### Remedy

- Check the project configuration.
- Change the object connection in the command.
- Activate the connected technology object.

### Acknowledgement/reaction

Reset fault memory / START TechnologicalFaultTask

## Preassignment for local reactions

NONE

### Settable local reactions

NONE DECODE\_STOP FIXED\_GEAR\_DISABLE

## Diagnostics buffer entry

# 30009 Command rejected as the decoding of the command of the technology object addressed has been deactivated/stopped (reason: /1/%d, command type: /4/%X)

### **Cause**

Command was rejected due to suspension of command decoding on the addressed technology object. The command decoding can be stopped by the DECODE\_STOP alarm response, by deactivating or restarting the technology object, by starting the axis control panel in exclusive mode or by the absence of necessary interconnections.

### Meaning of alarm parameters

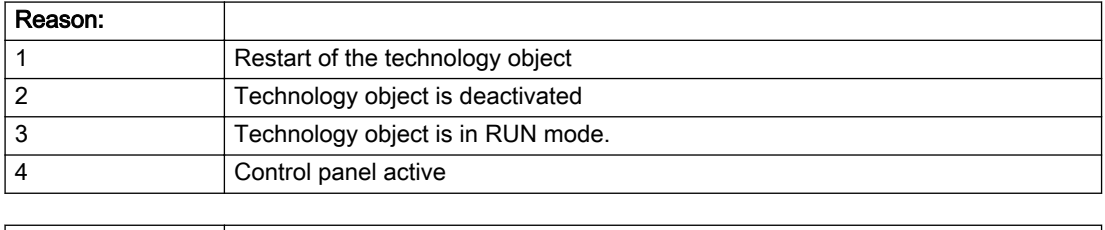

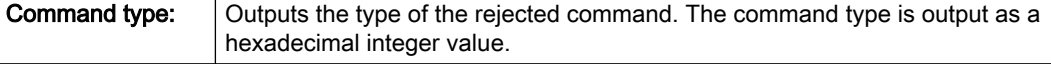

### Description of the alarm parameters in the \_getFixedGearErrorState command:

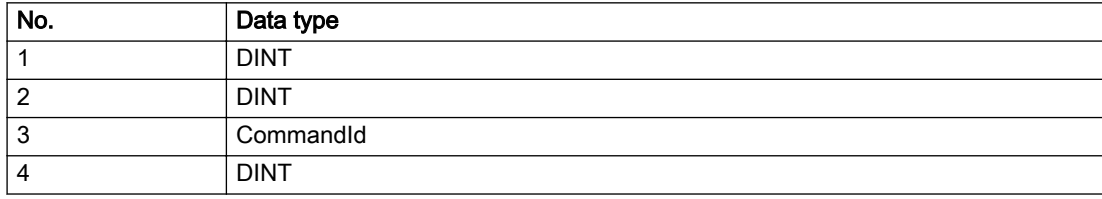

## Remedy

- Check why the command was rejected.
- If necessary, acknowledge any active errors once you have corrected the cause of the error.
- If the technology object is deactivated, you must activate it.
- Do not issue any commands while the technology object is restarting.
- Do not issue any commands while a connected technology object is restarting.
- Stop the axis control panel.

## Acknowledgement/reaction

Reset fault memory / START TechnologicalFaultTask

## Preassignment for local reactions

NONE

## Settable local reactions

NONE DECODE\_STOP FIXED\_GEAR\_DISABLE

## Diagnostics buffer entry

## 30010 Command not available (command type: /4/%X)

### Cause

The command is not available in this version of the runtime software.

#### Meaning of alarm parameters

**Command type:** Outputs the command type. The command type is output as a hexadecimal integer value.

## Description of the alarm parameters in the \_getFixedGearErrorState command:

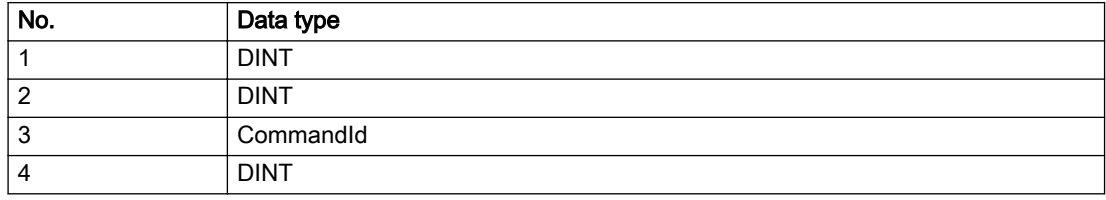

### Remedy

Check the version of the runtime software.

### Acknowledgement/reaction

Reset fault memory / START TechnologicalFaultTask

### Preassignment for local reactions

NONE

## Settable local reactions

NONE DECODE\_STOP FIXED\_GEAR\_DISABLE

### Diagnostics buffer entry

# 30011 Parameter not available (parameter index according to the standard sequence in the system functions: /1/%d, command type: /4/%X)

## Cause

The parameter is not available in this version of the runtime software, the command is therefore rejected. The parameters indicate the position according to the standard sequence in the system functions and the command type of an incorrectly entered parameter.

### Meaning of alarm parameters

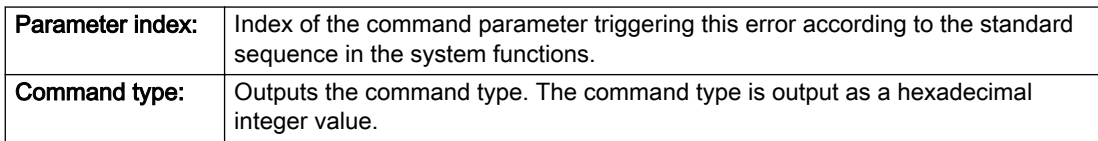

### Description of the alarm parameters in the \_getFixedGearErrorState command:

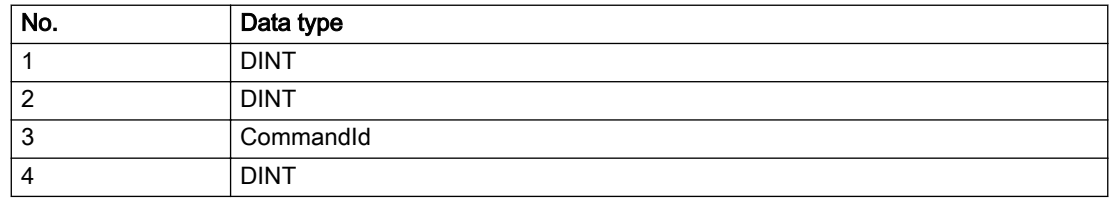

## Remedy

Check the version of the runtime software.

### Acknowledgement/reaction

Reset fault memory / START TechnologicalFaultTask

## Preassignment for local reactions

NONE

### Settable local reactions

NONE DECODE\_STOP FIXED\_GEAR\_DISABLE

## Diagnostics buffer entry

## 30012 Command cannot be started synchronously (command type: /4/%X)

## Cause

The command cannot be used within a 'BEGIN\_SYNC' or 'END\_SYNC' sequence. The command has only one return value in the user program, or the command is not capable of starting synchronously.

### Meaning of alarm parameters

Command type: Cutputs the command type. The command type is output as a hexadecimal integer value.

### Description of the alarm parameters in the \_getFixedGearErrorState command:

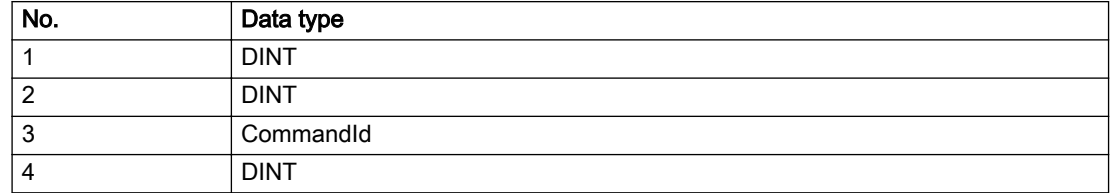

### Remedy

Do not use this command type during a BEGIN\_SYNC, END\_SYNC sequence.

### Acknowledgement/reaction

Reset fault memory / START TechnologicalFaultTask

### Preassignment for local reactions

NONE

### Settable local reactions

NONE DECODE\_STOP FIXED\_GEAR\_DISABLE

### Diagnostics buffer entry

# 30013 Synchronous start of the command is carried out with mergeMode IMMEDIATELY (command type: /4/%X)

## Cause

With synchronous command start, only merge modes that immediately override the current command (IMMEDIATELY) and superimpose the current command (SUPERIMPOSED\_MOTION\_MERGE) can be used.

If an illegal merge mode is programmed (e.g. SEQUENTIAL or NEXT\_MOTION), the system automatically changes the merge mode to IMMEDIATELY and outputs this warning.

#### Meaning of alarm parameters

**Command type:** | Outputs the command type. The command type is output as a hexadecimal integer value.

### Description of the alarm parameters in the \_getFixedGearErrorState command:

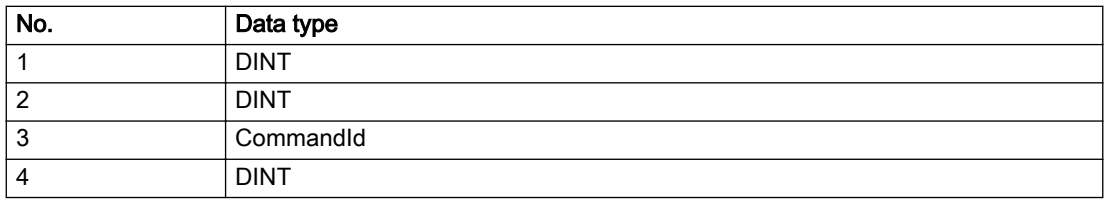

### **Remedy**

Program the command which is to be started synchronously to immediately override the current command. To do this, enter the value IMMEDIATELY in the 'mergeMode' command parameter.

### Acknowledgement/reaction

Reset fault memory / START TechnologicalFaultTask

### Preassignment for local reactions

NONE

### Settable local reactions

NONE DECODE\_STOP FIXED\_GEAR\_DISABLE

## Diagnostics buffer entry

# 30015 A technology required for this command has not been configured (technology: /1/%d, command type: /4/%X)

## **Cause**

The command cannot be selected in this technology object configuration.

### Meaning of alarm parameters

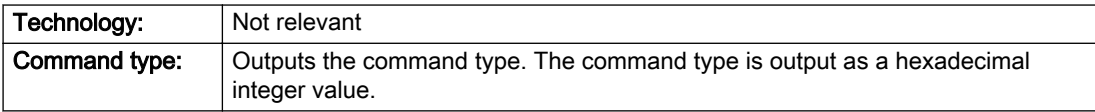

### Description of the alarm parameters in the \_getFixedGearErrorState command:

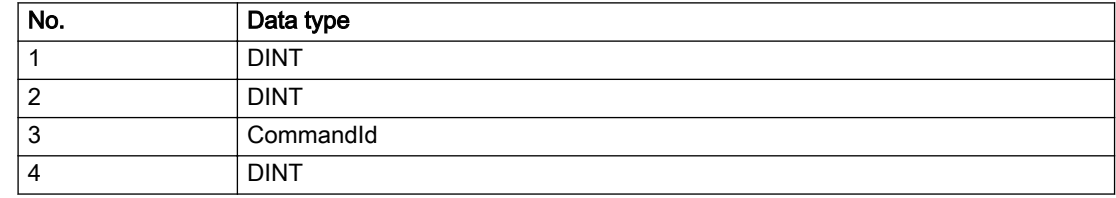

### Remedy

Activate the technology needed for the command.

### Acknowledgement/reaction

Reset fault memory / START TechnologicalFaultTask

### Preassignment for local reactions

NONE

## Settable local reactions

NONE DECODE\_STOP FIXED\_GEAR\_DISABLE

## Diagnostics buffer entry

## 40001 Interface could not be activated (interface: 0x/1/%Xh)

### Cause

The interface could not be activated because a connection to this interface was not configured.

### Meaning of alarm parameters

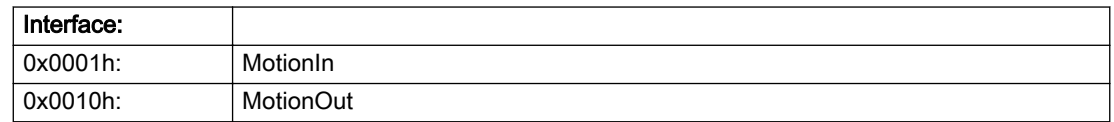

### Description of the alarm parameters in the \_getFixedGearErrorState command:

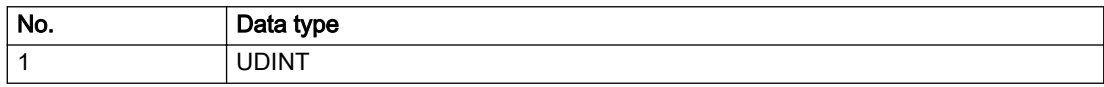

## Remedy

- Check the command for activating the interface.
- Interconnect the interface to be activated.

## Acknowledgement/reaction

Reset fault memory / START TechnologicalFaultTask

### Preassignment for local reactions

**NONE** 

### Settable local reactions

NONE DECODE\_STOP FIXED\_GEAR\_DISABLE

## Diagnostics buffer entry

## 40002 Modulo configuration is not taken over from the interconnected output vector

### Cause

The modulo configuration could not be transferred from the interconnected output vector. Possible causes:

- Multiple interconnection of the output vector, and the interconnected technology objects have a different modulo configuration.
- Interconnection of the output vector to a technology object without modulo configuration.

### Remedy

- Check the modulo configuration of the technology object that is interconnected to the output vector.
- Disable transfer of the modulo configuration from the interconnected output vector to the configuration data.

## Acknowledgement/reaction

Reset fault memory / START TechnologicalFaultTask

## Preassignment for local reactions

NONE

## Settable local reactions

NONE DECODE\_STOP FIXED\_GEAR\_DISABLE

### Diagnostics buffer entry

## 40110 Error triggered on slave during Synchronous operation (error number: /1/%d, slave stopped: /2/%d)

### Additional references

Further information is provided in the Function Manual:

- Technology Objects Synchronous Operation, Cam and
- in the online help.

## **Cause**

An error was triggered on a slave during Synchronous operation and reported to the master.

### Meaning of alarm parameters

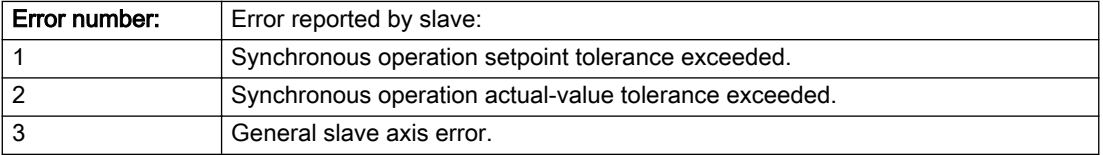

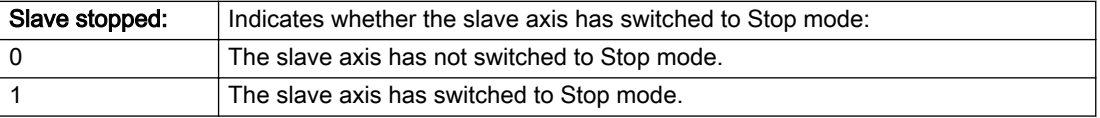

#### Description of the alarm parameters in the \_getFixedGearErrorState command:

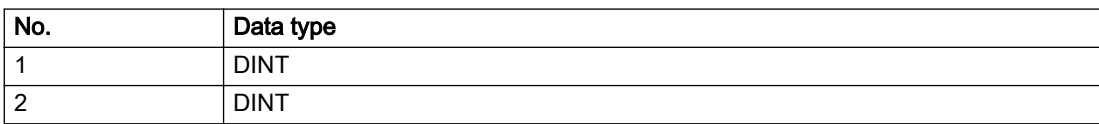

### Remedy

Check the following:

- Configuration data for Synchronous operation monitoring on the slave
- Programming (dynamic parameters, Synchronous operation connection)
- System variables

### Acknowledgement/reaction

Reset fault memory / START TechnologicalFaultTask

### Preassignment for local reactions

FIXED\_GEAR\_DISABLE

### Settable local reactions

NONE DECODE\_STOP FIXED\_GEAR\_DISABLE

### Diagnostics buffer entry

## 50008 No long-term stability can be maintained with the gear

### Cause

The programmed gear ratio of numerator and denominator cannot be kept stable over the long-term.

### Remedy

- Resynchronize in the event of inaccuracies.
- Reduce the gear ratio.

### Acknowledgement/reaction

Reset fault memory / START TechnologicalFaultTask

### Preassignment for local reactions

NONE

### Settable local reactions

NONE DECODE\_STOP FIXED\_GEAR\_DISABLE

## Diagnostics buffer entry

## 50101 The programmed master is not assigned/configured

### Cause

The programmed master has not been configured as master for the Synchronous operation.

### Remedy

- Check the master configuration in Synchronous operation.
- Check the programmed master.
- Add the appropriate master.

## Acknowledgement/reaction

Reset fault memory / START TechnologicalFaultTask

### Preassignment for local reactions

NONE

## Settable local reactions

NONE DECODE\_STOP FIXED\_GEAR\_DISABLE

## Diagnostics buffer entry

## 50102 Master is not assigned/configured/faulty (reason: /1/%d)

### Cause

A synchronous object command cannot be executed because of an error in data communication with the master.

### Meaning of alarm parameters

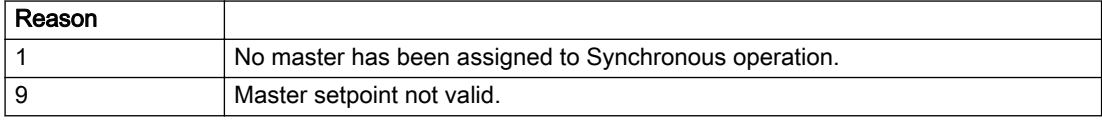

### Description of the alarm parameters in the \_getFixedGearErrorState command:

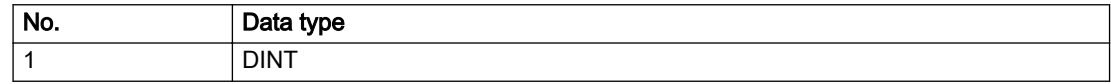

## Remedy

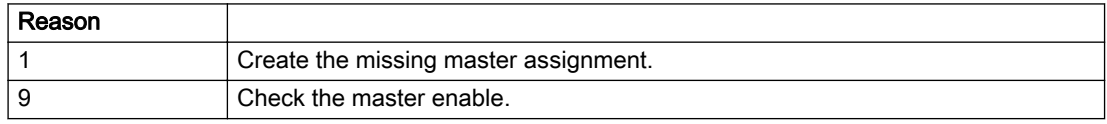

### Acknowledgement/reaction

Reset fault memory / START TechnologicalFaultTask

## Preassignment for local reactions

FIXED\_GEAR\_DISABLE

## Settable local reactions

FIXED\_GEAR\_DISABLE

## Diagnostics buffer entry

# 4.5 Sensor Type

## 20001 Internal error (Parameter1: /1/%d, Parameter2: /2/%d, Parameter3: /3/%d, Parameter4: /4/%d)

#### **Cause**

This alarm indicates internal error states, which along with the error numbers provide information about the cause and location of the error.

#### Meaning of alarm parameters

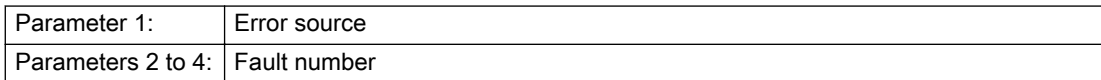

#### Description of the alarm parameters in the \_getSensorErrorState command:

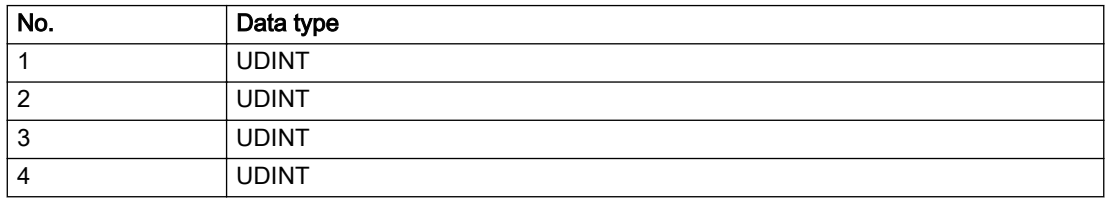

#### Remedy

A detailed description of this system error alarm is not provided.

Should a system error of this type occur, note the alarm number, the alarm text, and the internal system error number specified in the alarm and contact: SIEMENS AG I DT MC, Hotline.

### Acknowledgement/reaction

Power On / STOP

### Preassignment for local reactions

CONFIGURED\_OUTPUT\_VALUE

### Settable local reactions

CONFIGURED\_OUTPUT\_VALUE

### Diagnostics buffer entry

Yes

# 20002 Insufficient memory (Parameter1: /1/%d, Parameter2: /2/%d, Parameter3: /3/%d, Parameter4: / 4/%d)

## **Cause**

The memory required by the system is no longer available.

This alarm can occur both during ramp-up and after program calls.

### Meaning of alarm parameters

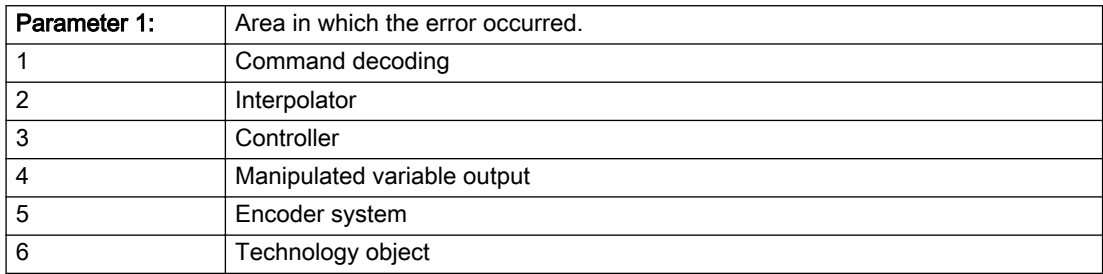

Parameters 2 to 4 are area-specific.

They are not fully utilized by all areas.

### Command decoding area:

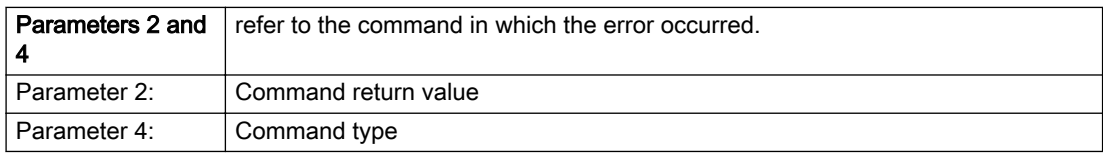

### Description of the alarm parameters in the \_getSensorErrorState command:

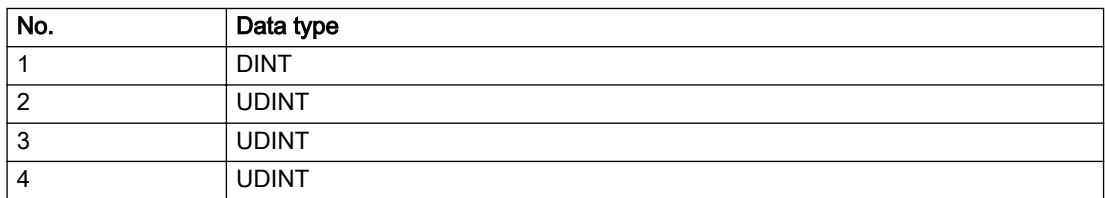

## Remedy

- Reduce the size of the ST code.
- Reduce the number of technology objects.
- Reduce the number of interpolation points for cams, if present.

## Acknowledgement/reaction

Power On / STOP

## Preassignment for local reactions

CONFIGURED\_OUTPUT\_VALUE

## Settable local reactions

CONFIGURED\_OUTPUT\_VALUE

## Diagnostics buffer entry

Yes

# 20003 Internal configuration error (Parameter1: /1/%d, Parameter2: /2/%d, Parameter3: /3/%d, Parameter4: /4/%d)

## **Cause**

This alarm indicates internal error states, which along with the error numbers provide information about the cause and location of the error.

### Meaning of alarm parameters

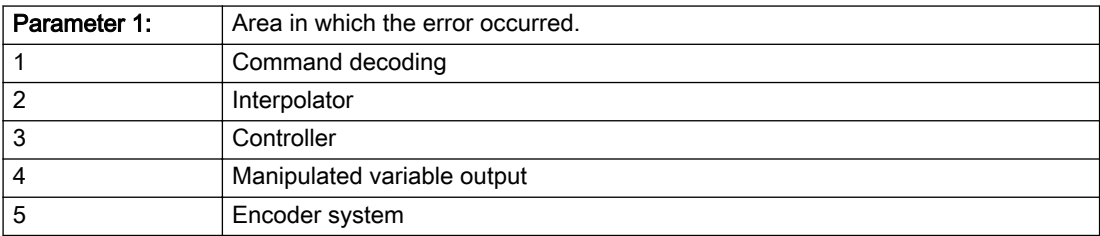

Parameters 2 to 4 are area-specific.

These parameters are not fully utilized by all areas.

## Command decoding area:

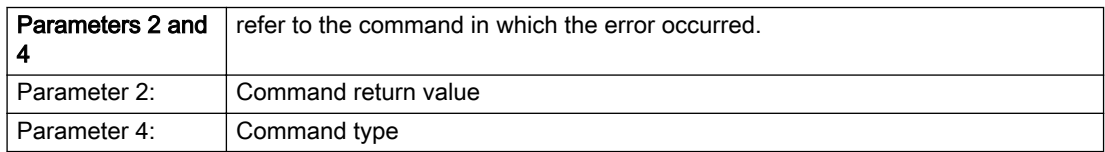

## Description of the alarm parameters in the \_getSensorErrorState command:

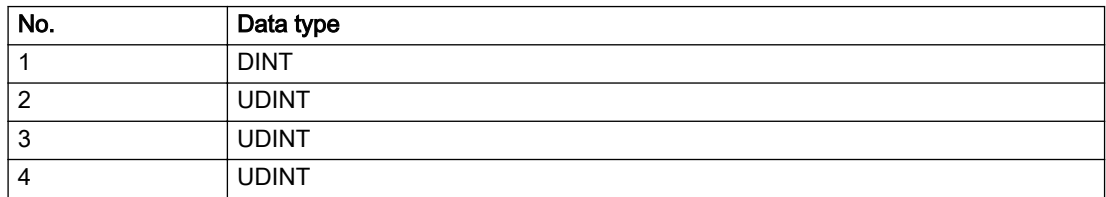

## Remedy

A detailed description of this system error alarm is not provided.

Should a system error of this type occur, note the alarm number, the alarm text, and the internal system error number specified in the alarm and contact: SIEMENS AG I DT MC, Hotline.

## Acknowledgement/reaction

Reset fault memory / START TechnologicalFaultTask

## Preassignment for local reactions

NONE

## Settable local reactions

NONE DECODE\_STOP CONFIGURED\_OUTPUT\_VALUE

## Diagnostics buffer entry

Yes

# 20004 Under logical address: /1/%d (bit number, if required: /2/%d) no driver (type: /3/%d) could be requested (error number: /4/%d)

## **Cause**

The driver of a physical device or the device itself is not available.

### Meaning of alarm parameters

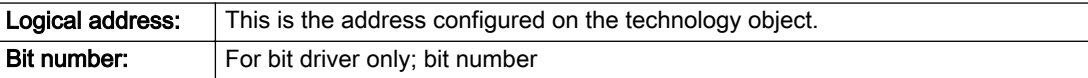

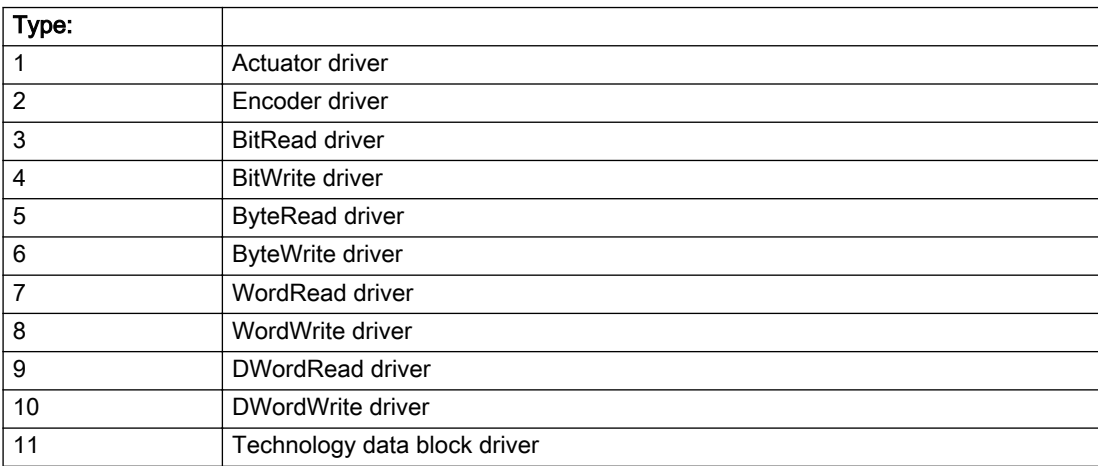

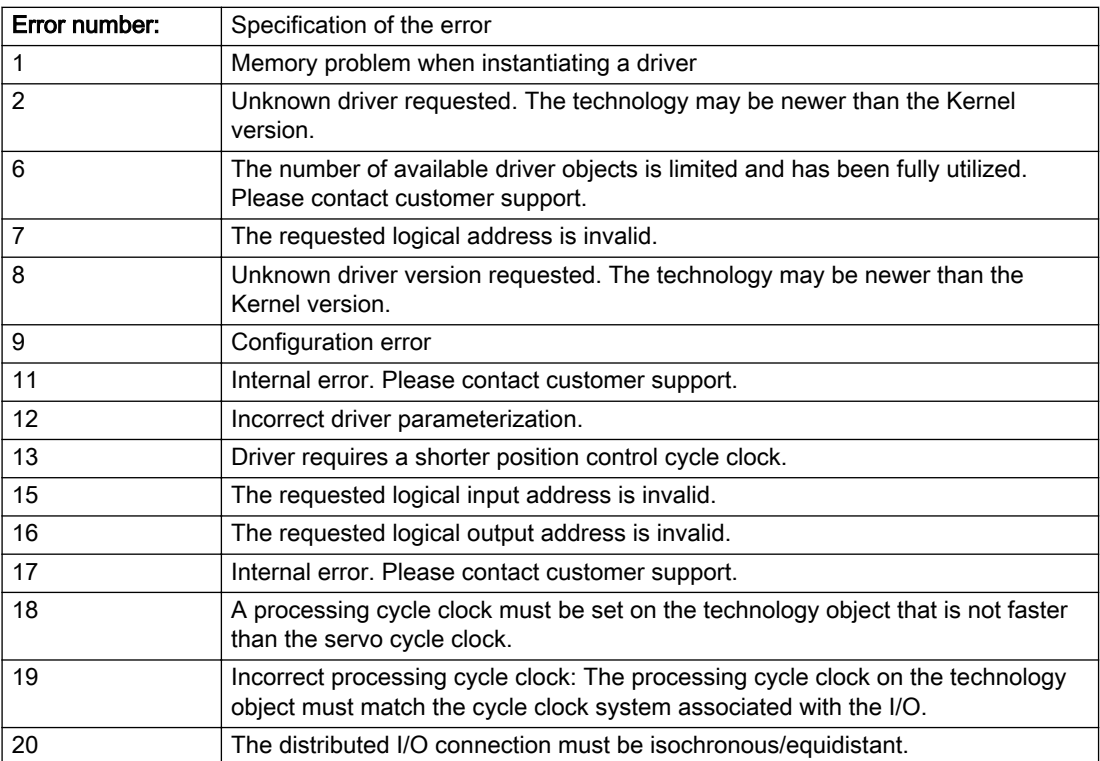

# Description of the alarm parameters in the \_getSensorErrorState command:

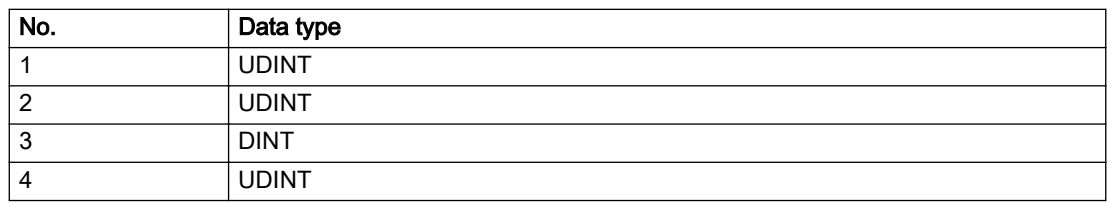

## Remedy

- Connect a suitable device.
- Check the device (function, connections, terminals).
- Check the topology in HW Config.
- Compare the configuration in HW Config and the technology object configuration.
- Contact the hotline.

## Acknowledgement/reaction

Power On / START TechnologicalFaultTask

## Preassignment for local reactions

CONFIGURED\_OUTPUT\_VALUE

## Settable local reactions

CONFIGURED\_OUTPUT\_VALUE

## Diagnostics buffer entry

Yes

# 20005 Device type:/3/%d, log. address:/1/%d faulted. (Bit:/2/%d, encoder number:/5/%d, reason: 0x/ 4/%Xh)

## Additional references

Further information is provided in the Function Manual:

- TO Axis Electric / Hydraulic, External Encoder and
- in the online help.

### **Cause**

The driver of a physical device or the device itself has failed or is faulty.

If this alarm occurs, the cause of the error must be evaluated in the external device (drive or encoder).

#### Meaning of alarm parameters

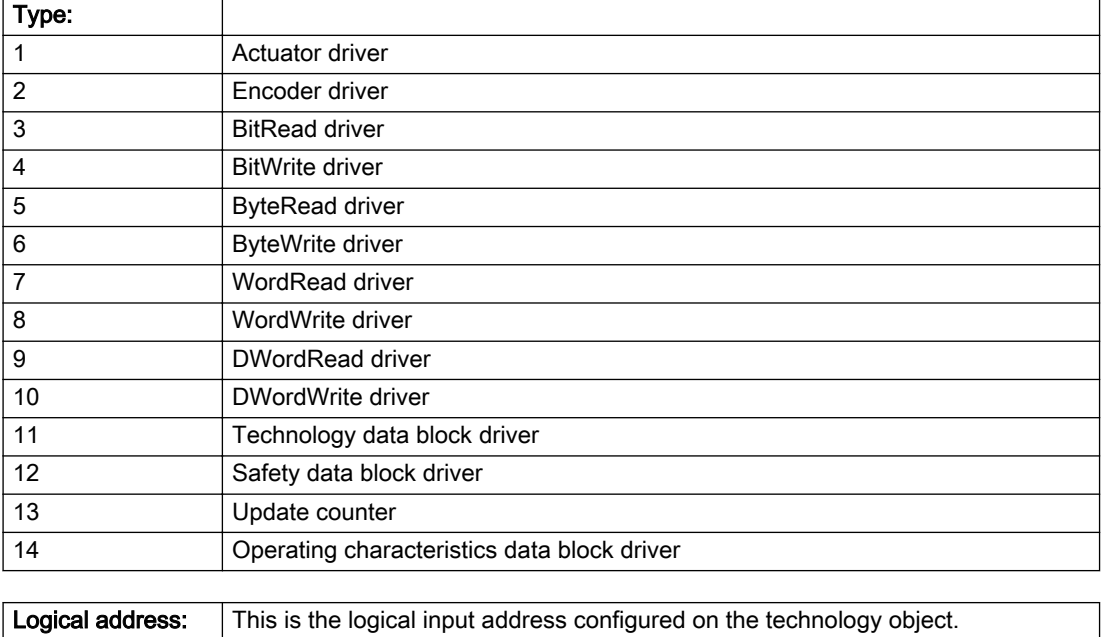

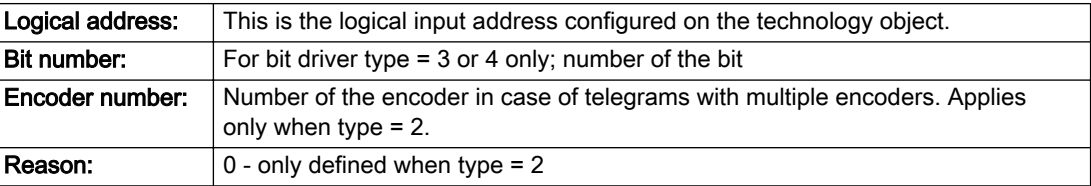

### Note

### Addition of error messages

The codings for the reason of the failure specified below for the individual alarm types can also occur in combination. A group coding is indicated as the sum of several individual codings (e.g. 0x0005 = 0x0001 + 0x0004).

A failure reason labeled with DP can occur only for PROFIBUS devices.

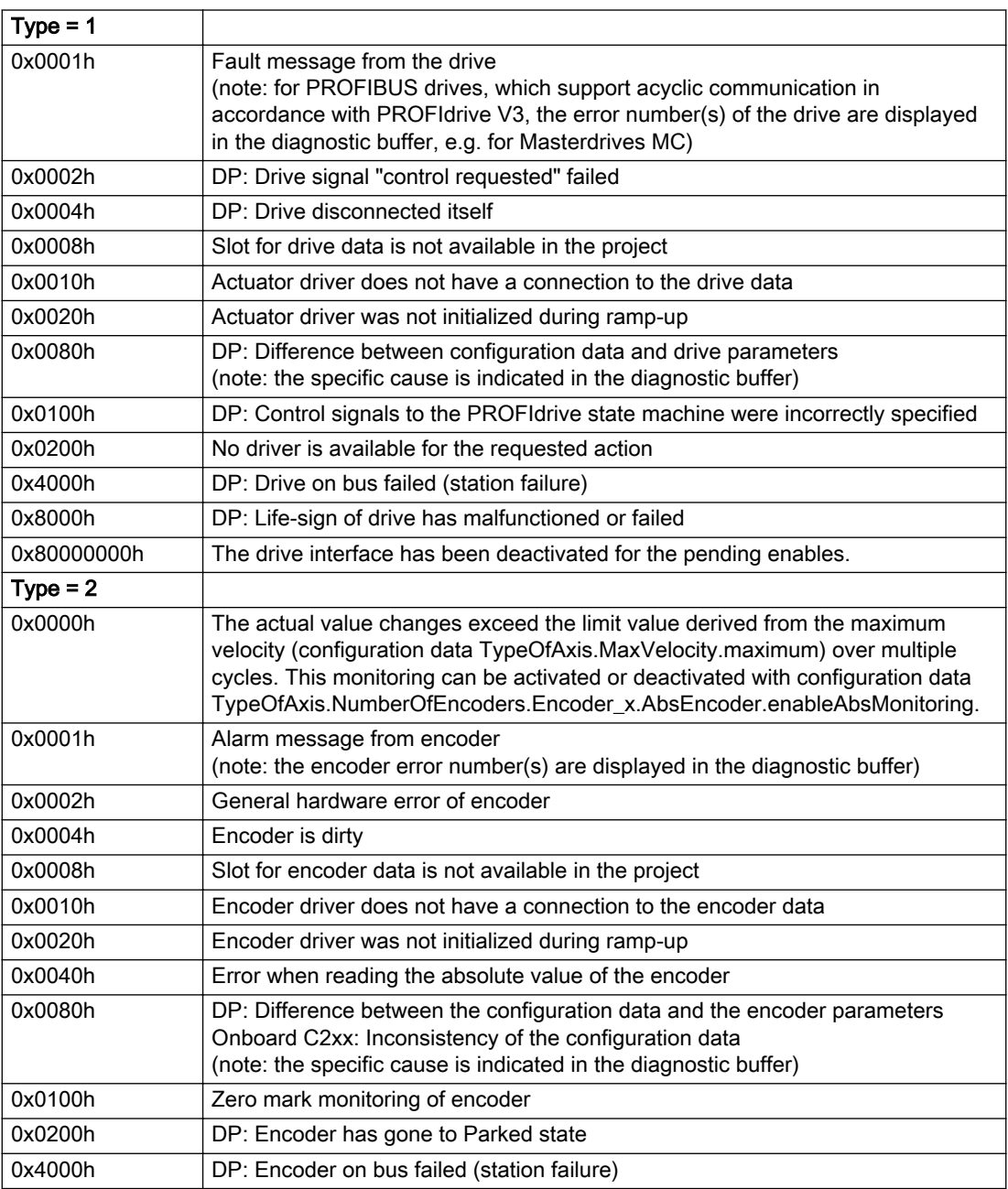

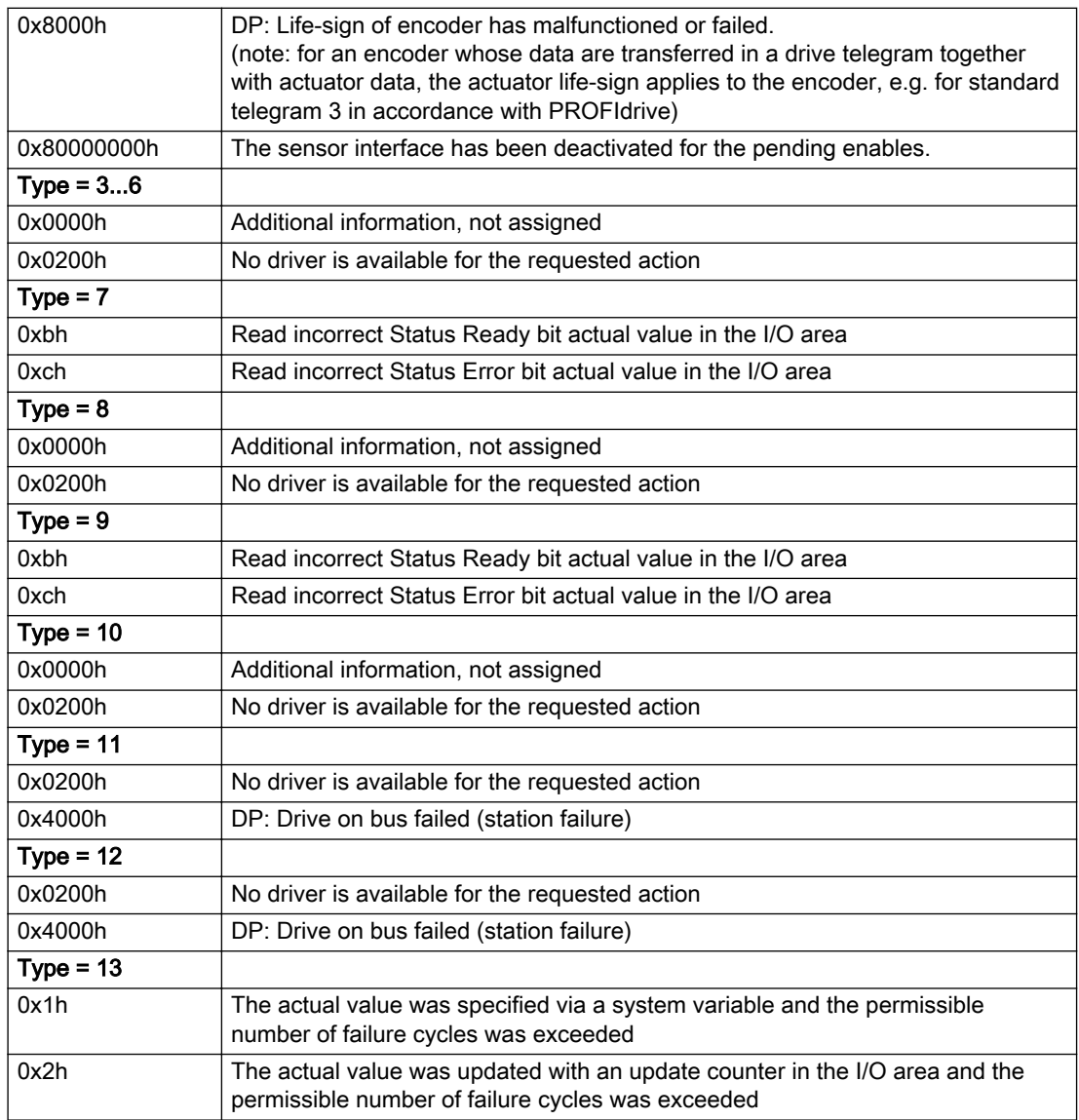

## Description of the alarm parameters in the \_getSensorErrorState command:

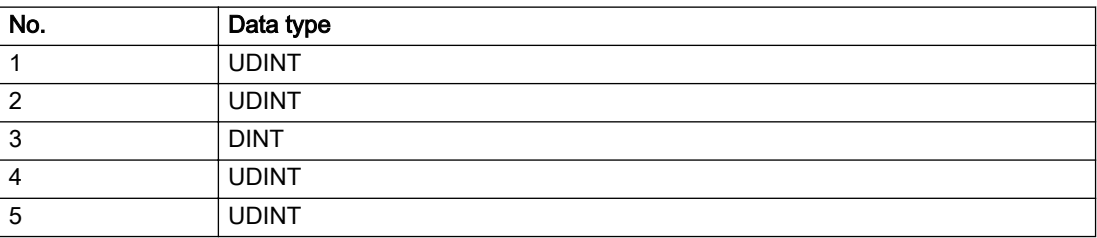

## **Remedy**

The remedy for the respective type and cause is described below.

## Type 1

For reason 0x0001, 0x0002, 0x0004

• Check the device functions, connections and wiring.

For reason 0x0008

- Check the topology in HW Config.
- If this remedy does not apply, a system fault may be present. Call the hotline.

### For reason 0x0010

● A system fault may be present. Call the hotline.

For reason 0x0020

● A system fault may be present. Call the hotline.

### For reason 0x0080

- For PROFIBUS drives or encoders, compare the configuration of HW Config, the technology object, and the drive parameter assignment (pay special attention to the help text for the associated diagnostic buffer entry).
- When sign-of-life monitoring is set: Ensure that in HW Config for drive under DP slave properties isochronous operation - drive, the "synchronize to equidistant DP cycle" field is activated.
- Perform the following comparisons:
	- Compare the telegram type in the drive or encoder parameter P922 with HW Config and the configuration data of the technology object.
	- Compare the cycle clock parameters of HW Config (PROFIBUS line, Slave OM for drive or encoder) and the execution system. Tmapc and servo must be parameterized with the same cycle clock period! (reason 0x8000 can occur as a follow-on error).
- Up to SIMOTION RT V4.3: If the alarm occurs after the download on a drive with telegram 999: Compare the parameterized bit position for the "Pulses enabled" status signal in drive parameter p924 with the configuration data 'DriveControlConfig.PulsesEnabled' of the TO axis. In this case, there is not necessarily an incorrect parameterization and therefore a check cannot be performed by the system because of the BICO interconnection. Therefore, make sure that the Pulses enabled bit is in the correct position.

### For reason 0x0100

Correct your user program with regard to PROFIdrive-compliant specification of control bits in the \_enable/disableAxis commands, e.g. control signal OFF (STW1.0 = false) must precede a drive connection.

### For reason 0x0200

● Assign a valid address to the I/O device.

### For reason 0x4000

● Check the device functions, connections and wiring.

### For reason 0x8000

- Check the device functions, connections and wiring.
- Compare the cycle clock parameters of HW Config (PROFIBUS line, Slave OM for drive or encoder) and the execution system. Tmapc and servo must be parameterized with the same cycle clock period! (incorrect parameter assignment is indicated by reason 0x0080)

### Type 2

### For reason 0x0000

● Check the absolute encoder functions, connections and configuration. Take note of this when monitoring is deactivated (not with Alarm 20015).

#### For reason 0x0001, 0x0002, 0x0004

● Check the device functions, connections and wiring.

### For reason 0x0008

- Check the topology in HW Config.
- If this remedy does not apply, a system fault may be present. Call the hotline.

### For reason 0x0010

● A system fault may be present. Call the hotline.

#### For reason 0x0020

- Make sure that the user program does not reference a technology object containing an encoder (Axis, External Encoder) with an '\_enableaxis' or '\_enableexternalencoder' command while system variable 'sensordata.sensordata[n].state' is signaling invalid.
- If this remedy does not apply, a system fault may be present. Call the hotline.

#### For reason 0x0040

Compare the encoder type in the drive or encoder parameter P979 with the configuration data of the technology object.

### For reason 0x0080

- For PROFIBUS drives or encoders, compare the configuration of HW Config, the technology object, and the drive parameter assignment (pay special attention to the help text for the associated diagnostic buffer entry).
- Perform the following comparisons:
	- Compare the telegram type in the drive or encoder parameter P922 with HW Config and the configuration data of the technology object.
	- Compare the cycle clock parameters of HW Config (PROFIBUS line, Slave OM for drive or encoder) and the execution system. Tmapc and servo must be parameterized with the same cycle clock period! (reason 0x8000 can occur as a follow-on error).
	- Compare the encoder type, resolution, shift factor, and, in the case of absolute encoders, the number of rotations in the drive or encoder parameter P979 to the encoder type, resolution, fine resolution, and, in the case of absolute encoders, the data length in the configuration data of the technology object.
- When using telegram 999, this message always appears, as the bit position is not checked by the system in this case, but has to be performed by the user.

#### For reason 0x0100

● Check the device functions, connections and wiring.

### For reason 0x0200

● Find the cause of the error in the connected drive or encoder. Check whether the alarm was triggered due to a commissioning operation on the drive or encoder.

#### For reason 0x4000

• Check the device functions, connections and wiring.

#### For reason 0x8000

- Check the device functions, connections and wiring.
- Compare the cycle clock parameters of HW Config (PROFIBUS line, Slave OM for drive or encoder) and the execution system. Tmapc and servo must be parameterized with the same cycle clock period! (incorrect parameter assignment is indicated by reason 0x0080)

### Type 3 - Type 6

### For reason 0x0000

● Check the configuration and the signal paths of the connection.

### For reason 0x0200

● Assign a valid address to the I/O device.

## Type 7

For reason 0xb

● Check the Ready bit with regard to function, configuration, connections and wiring.

For reason 0xc

● Check the Error bit with regard to function, configuration, connections and wiring.

### Type 8

For reason 0x0000

• Check the device functions, connections and wiring.

For reason 0x0200

● Assign a valid address to the I/O device.

### Type 9

For reason 0xb

● Check the Ready bit with regard to function, configuration, connections and wiring.

# For reason 0xc

● Check the Error bit with regard to function, configuration, connections and wiring.

### Type 10

For reason 0x0000

● Check the device functions, connections and wiring.

For reason 0x0200

● Assign a valid address to the I/O device.

## Type 11 - Type 12

### For reason 0x0200

● Assign a valid address to the I/O device.

### For reason 0x4000

● Check the device functions, connections and wiring. If the error cannot be acknowledged when the axis is in simulation mode, check whether the technology data block is activated, and if this is the case, deactivate it.

## Type 13

For reason 0x1

● Check the specification of the actual value with regard to function, configuration, and task configuration.

For reason 0x2

● Check the device functions, configuration, connections and wiring.

## Acknowledgement/reaction

Reset fault memory / START TechnologicalFaultTask

## Preassignment for local reactions

CONFIGURED\_OUTPUT\_VALUE

## Settable local reactions

CONFIGURED\_OUTPUT\_VALUE

## Diagnostics buffer entry

Yes

## 20006 Configuration error (category: /1/%d, error number: /2/%d, additional information: /3/%d)

### Additional references

Further information is provided in the Function Manual:

- TO Axis Electric / Hydraulic, External Encoder and
- in the online help.

## Cause

This alarm indicates error states caused by a faulty or inconsistent configuration. The technology objects perform a plausibility check on the configuration. Errors are identified by the error codes below.

#### Meaning of alarm parameters

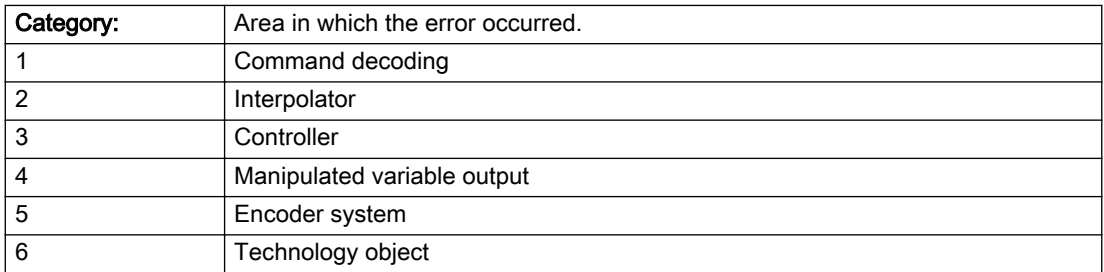

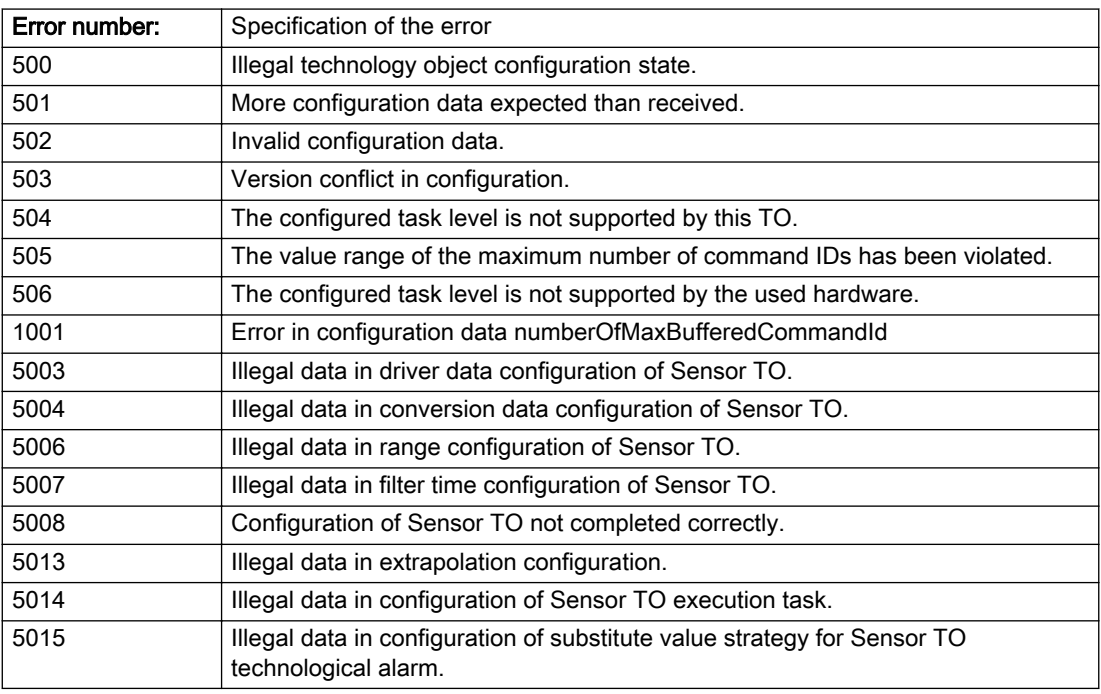

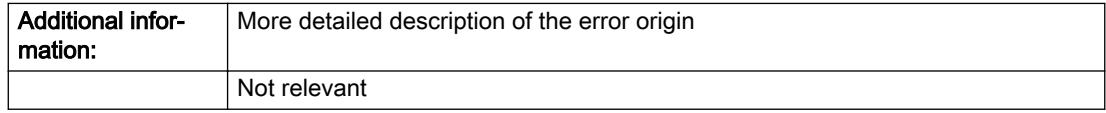

### Description of the alarm parameters in the \_getSensorErrorState command:

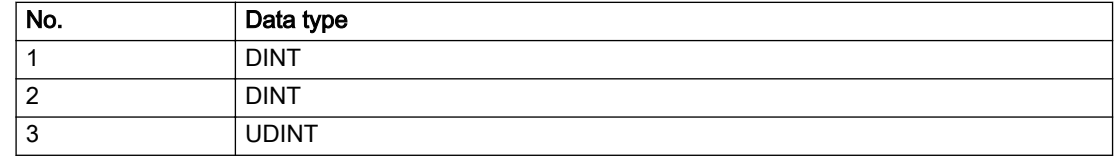

## Remedy

Change the configuration data.

## Acknowledgement/reaction

Power On / START TechnologicalFaultTask

## Preassignment for local reactions

CONFIGURED\_OUTPUT\_VALUE

## Settable local reactions

CONFIGURED\_OUTPUT\_VALUE

## Diagnostics buffer entry

Yes

# 20007 Interconnection error (category: /1/%d, context: /2/%d, context parameter1: /3/%d, context parameter2: /4/%d)

### **Cause**

This alarm indicates errors in the interconnection of technology objects. When the interconnection is established, the technology object verifies it on the basis of the interface properties. Errors are classified by category.

Additional information for a more detailed description of the error can be output from the context. An error context is output for selected error categories. Additional context parameters can be output for a context, if necessary. Context and context parameters are output as an integer value.

#### Meaning of alarm parameters

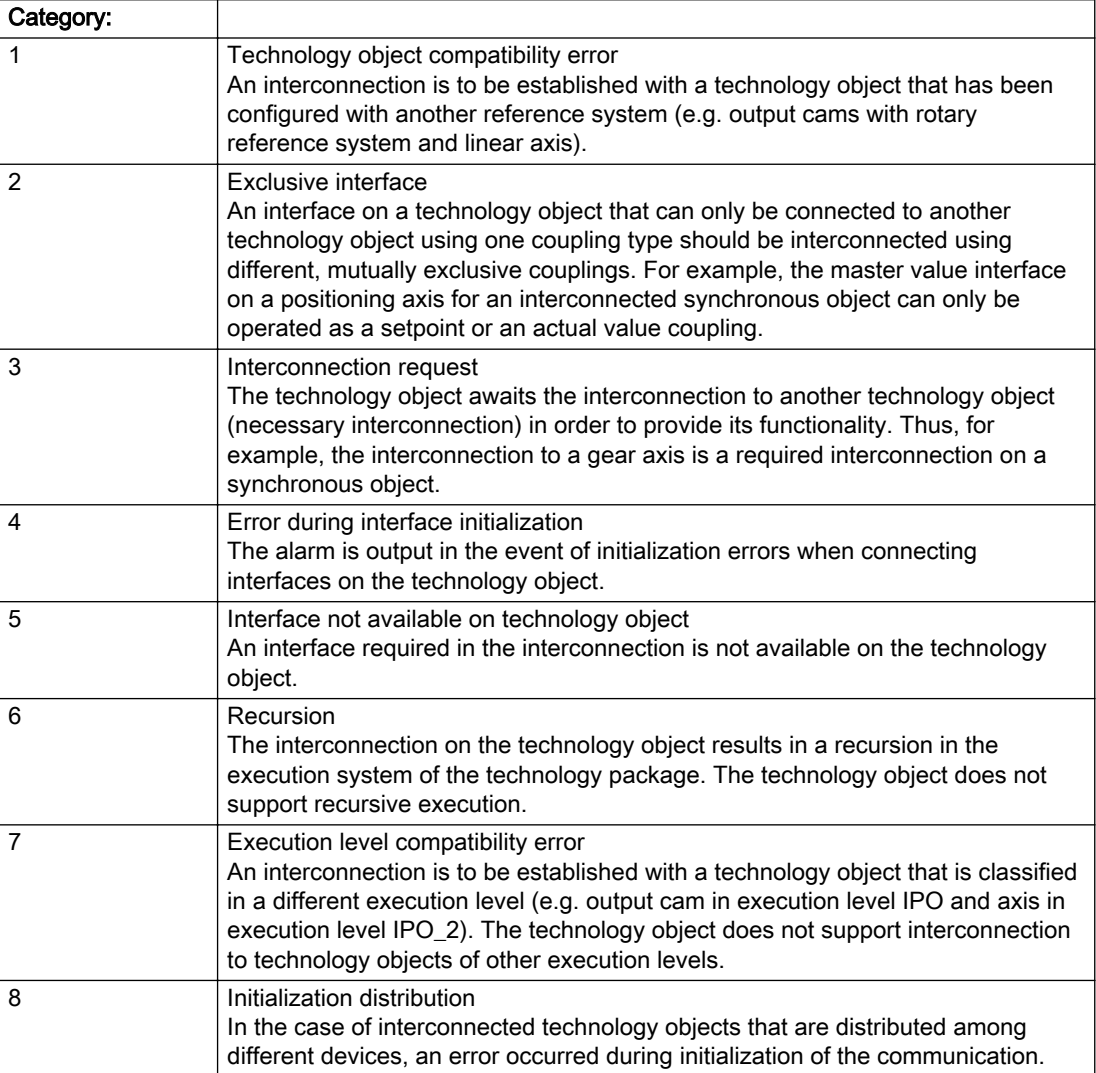

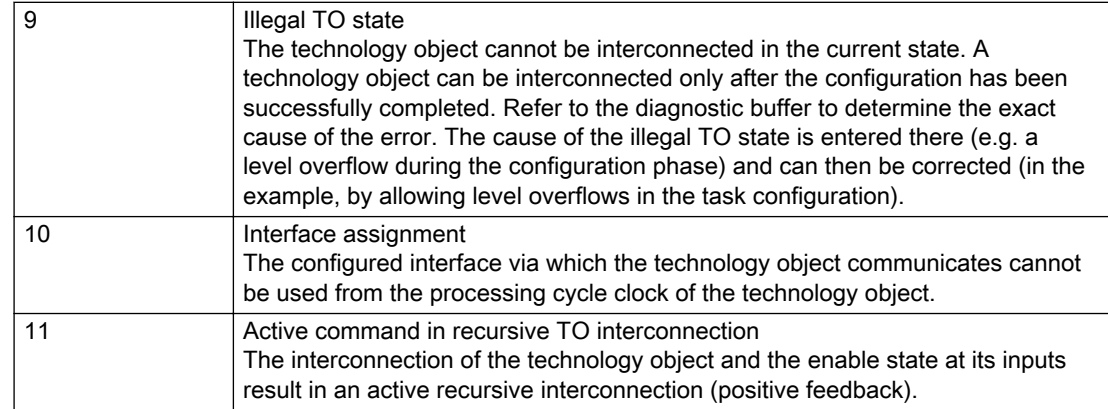

## Description of the alarm parameters in the \_getSensorErrorState command:

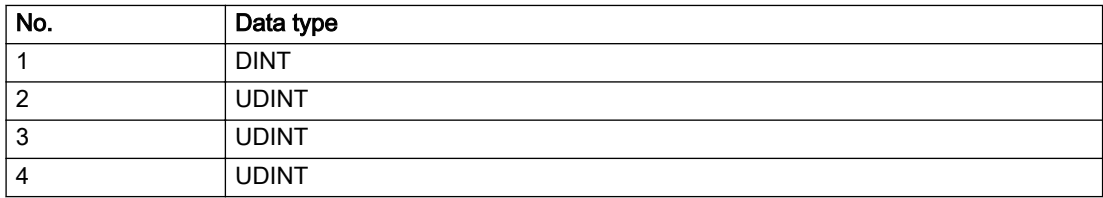

## **Remedy**

### Context / context parameter:

Contact the hotline and provide the name of the context parameter.

Category:

1 - Technology object compatibility error

Check the configuration and set a common reference system for the technology objects to be interconnected.

2 - Exclusive interface

Ensure that the project is consistent. Contact the hotline, if necessary.

3 - Interconnection request

Ensure that the project is consistent. The missing interconnection on the technology object is specified in the context:

**Context** 

TO type

Interface

4 - Error during interface initialization

Contact the hotline and provide the name of the context parameter.

5 - Interface not available on technology object

Contact the hotline and provide the name of the context parameter.

6 - Recursion

Check the interconnection topology of your project. Remove unnecessary interconnections.

7 - Execution level compatibility error

Select a common execution level in the configuration for the technology objects to be interconnected (e.g. output cam and axis in IPO\_2).

8 - Initialization distribution

- Ensure that your project is consistent. For proper configuration of communication, all devices must be compiled ('Project/Save and compile all' or "Save and compile all new').
- Determine whether all devices are selected for loading the project ('Target system/Select target devices...').
- Check whether the configured bus topology matches the actual bus topology.
- Ensure that the devices are linked in the bus configuration (PROFIBUS).
- Check whether isochronous operation was selected.
- In addition, the address areas that are used by the devices for communication must be set up. The address areas are automatically set up when the project is compiled; only afterwards is the valid hardware configuration available for downloading. Do not change automatically generated address areas afterwards.
- Contact the hotline and provide the name of the context parameter.

9 - Illegal technology object state

- Correct the configuration of the technology object.
- Eliminate the execution error.
10 - Interface assignment

● Configure the bus interface to match the processing cycle clock (e.g. fast bus system and axis in FastIPO).

11 - Active command in recursive TO interconnection

● Inputs of technology objects can already be enabled during the download (e.g. TO AdditionObjectType). Remove or change the relevant interconnection on the technology object or switch a technology object, whose input is enabled by the user program and not already by the download, into the positive feedback branch.

## Acknowledgement/reaction

Reset fault memory / START TechnologicalFaultTask

Preassignment for local reactions

CONFIGURED\_OUTPUT\_VALUE

## Settable local reactions

CONFIGURED\_OUTPUT\_VALUE

Diagnostics buffer entry

## 20008 Assignment of USER\_DEFAULT to system variables is not possible

#### Cause

It is not appropriate to assign USER\_DEFAULT to a UserDefault system variable, because the variable references itself in this case.

As a result, a meaningful value cannot be generated on readout. When this error occurs, the new Enum value is not assigned. The variable retains the old value.

#### **Remedy**

USER\_DEFAULT is intended for use in technology commands. Avoid assigning it to system variables.

### Acknowledgement/reaction

Reset fault memory / START TechnologicalFaultTask

### Preassignment for local reactions

NONE

### Settable local reactions

NONE

#### Diagnostics buffer entry

# 20009 Reserved error

### **Cause**

This error is not currently in use.

## Remedy

Not necessary, for information only.

## Acknowledgement/reaction

Reset fault memory / START TechnologicalFaultTask

## Preassignment for local reactions

CONFIGURED\_OUTPUT\_VALUE

### Settable local reactions

CONFIGURED\_OUTPUT\_VALUE

## Diagnostics buffer entry

## 20010 A restart is required to activate the configuration data

### Cause

The configuration cannot be activated, since data has been modified preventing the activation. The technology object must be restarted to activate the data.

#### Remedy

- Execute the technology object reset command, and set the 'activateRestart' parameter to 'ACTIVATE\_RESTART'.
- Set the 'restartActivation' system variable to 'ACTIVATE\_RESTART'.

### Acknowledgement/reaction

Reset fault memory / START TechnologicalFaultTask

### Preassignment for local reactions

NONE

## Settable local reactions

NONE DECODE\_STOP CONFIGURED\_OUTPUT\_VALUE

### Diagnostics buffer entry

# 20011 Error occurred while activating the configuration (category: /1/%d, error number: /2/%d, additional information: /3/%d)

## **Cause**

This alarm indicates error conditions when activating the configuration. The error conditions can be traced back to an incorrect or inconsistent configuration. The technology objects perform a plausibility check on the configuration. Errors are identified by the error codes below. The configuration is not activated when this alarm occurs.

#### Meaning of alarm parameters

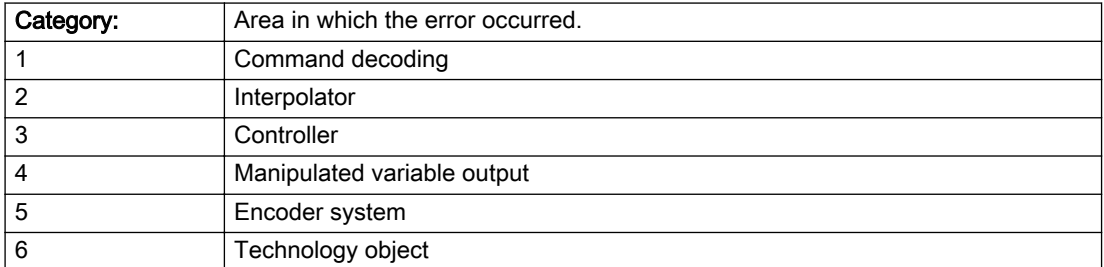

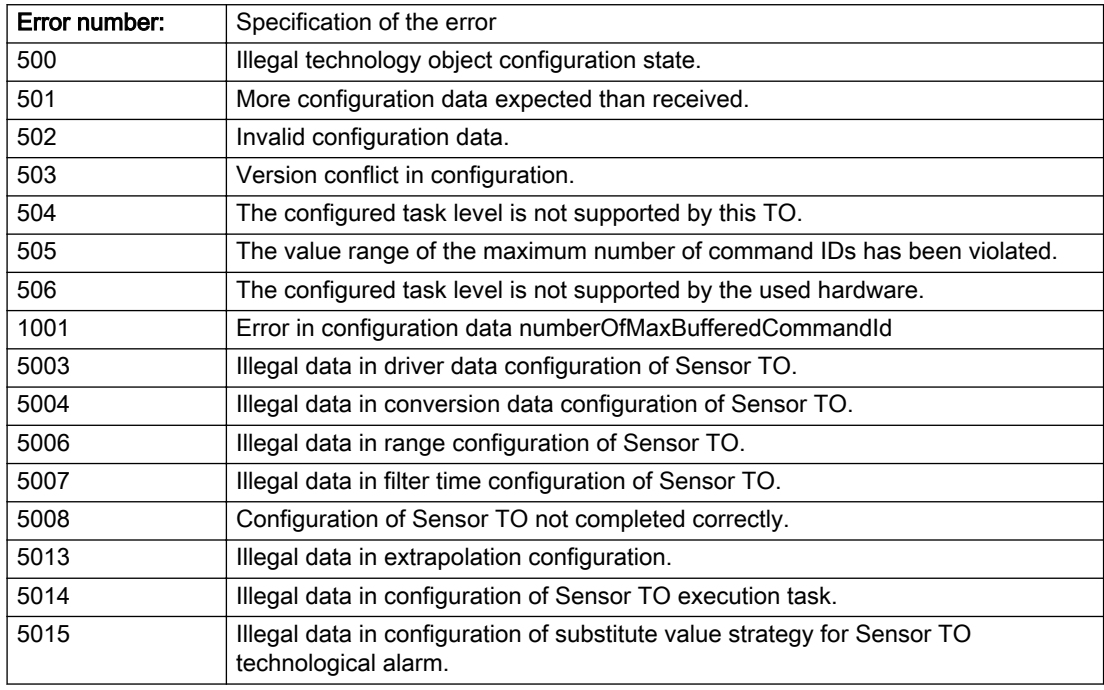

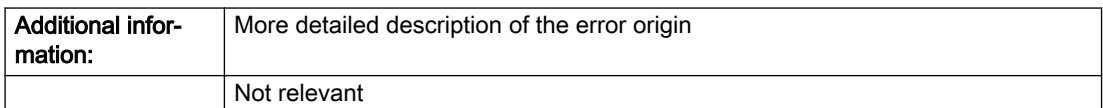

### Description of the alarm parameters in the \_getSensorErrorState command:

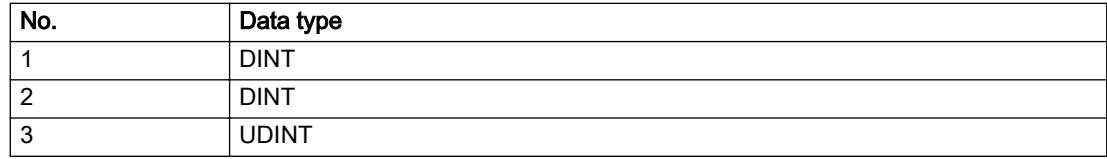

### Remedy

Change the configuration data.

### Acknowledgement/reaction

Reset fault memory / START TechnologicalFaultTask

### Preassignment for local reactions

NONE

## Settable local reactions

NONE DECODE\_STOP CONFIGURED\_OUTPUT\_VALUE

# Diagnostics buffer entry

## 20012 Restart not carried out (reason: /1/%d)

### Cause

Technology object could not be restarted.

### Meaning of alarm parameters

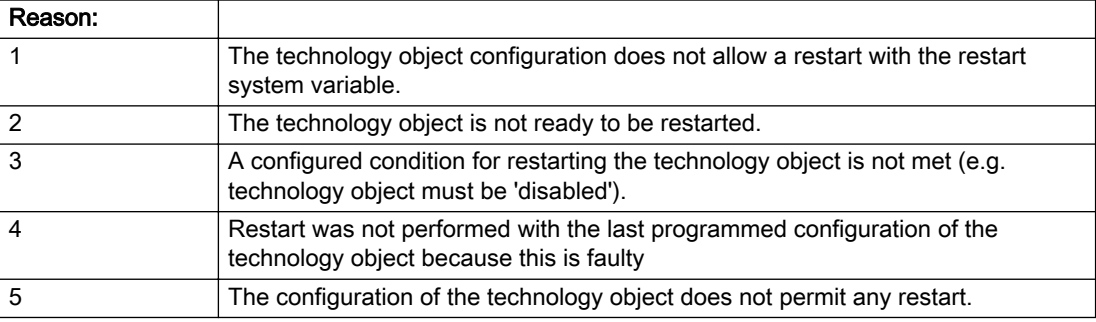

Description of the alarm parameters in the \_getSensorErrorState command:

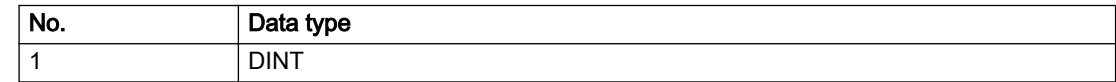

### Remedy

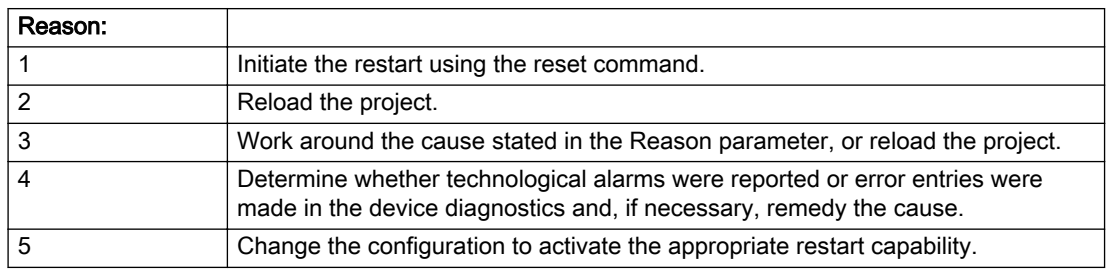

## Acknowledgement/reaction

Reset fault memory / START TechnologicalFaultTask

## Preassignment for local reactions

NONE

## Settable local reactions

NONE DECODE\_STOP CONFIGURED\_OUTPUT\_VALUE

## Diagnostics buffer entry

# 20014 Under logical address: /1/%d (optional log. address: /2/%d and bit no.: /3/%d of the enable output), a driver (type: /4/%d) could not be requested

### **Cause**

The driver of a physical device is not available or is being used by another technology object.

The enable command for the technology object has been issued more than once with the 'immediately' stepping condition.

#### Meaning of alarm parameters

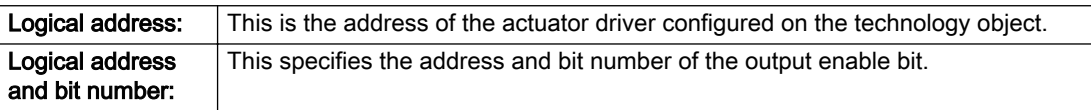

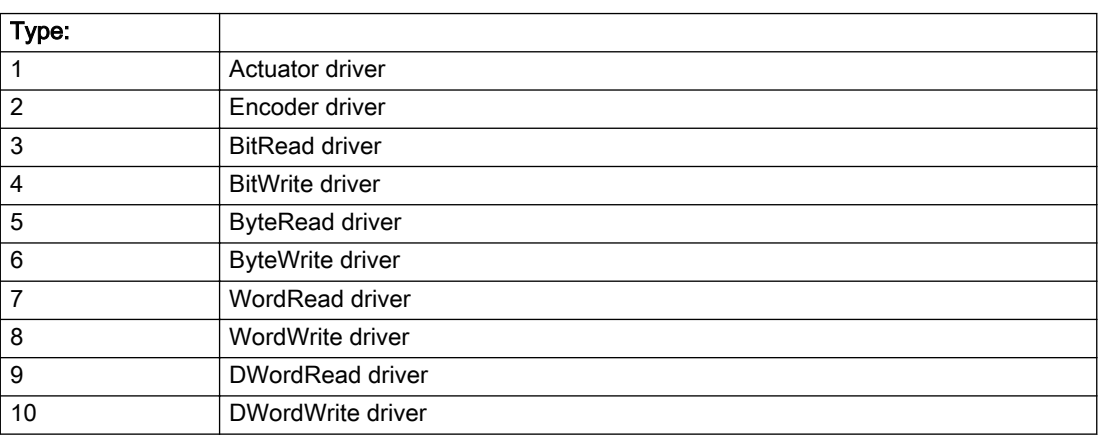

### Description of the alarm parameters in the \_getSensorErrorState command:

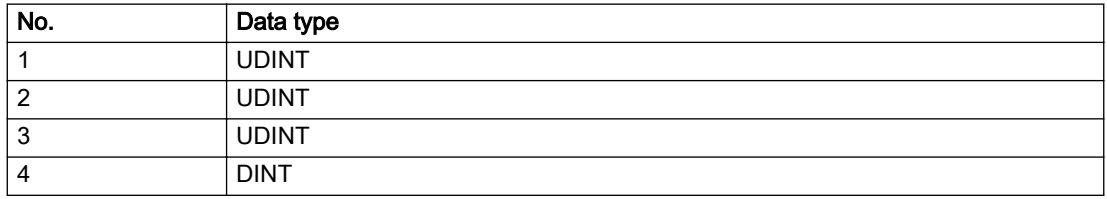

## Remedy

- Do not call the enable command cyclically "call the enable command only once for the axis enable".
- Check that the logical device was available at the time of the request or whether it was being used by another technology object.
- Connect a suitable device.
- Check the device (function, connections, terminals).
- Check the topology in HW Config.
- Compare the configuration in HW Config and the technology object configuration.
- Contact the hotline.

## Acknowledgement/reaction

Reset fault memory / START TechnologicalFaultTask

### Preassignment for local reactions

CONFIGURED\_OUTPUT\_VALUE

## Settable local reactions

CONFIGURED\_OUTPUT\_VALUE

### Diagnostics buffer entry

# 20015 Device type:/3/%d, log. address:/1/%d faulted. (Bit:/2/%d, encoder number:/5/%d, reason: 0x/ 4/%Xh)

## **Cause**

The driver of a physical device or the device itself has failed or is faulty.

If this alarm occurs, the cause of the error must be evaluated in the external device (drive or encoder).

#### Meaning of alarm parameters

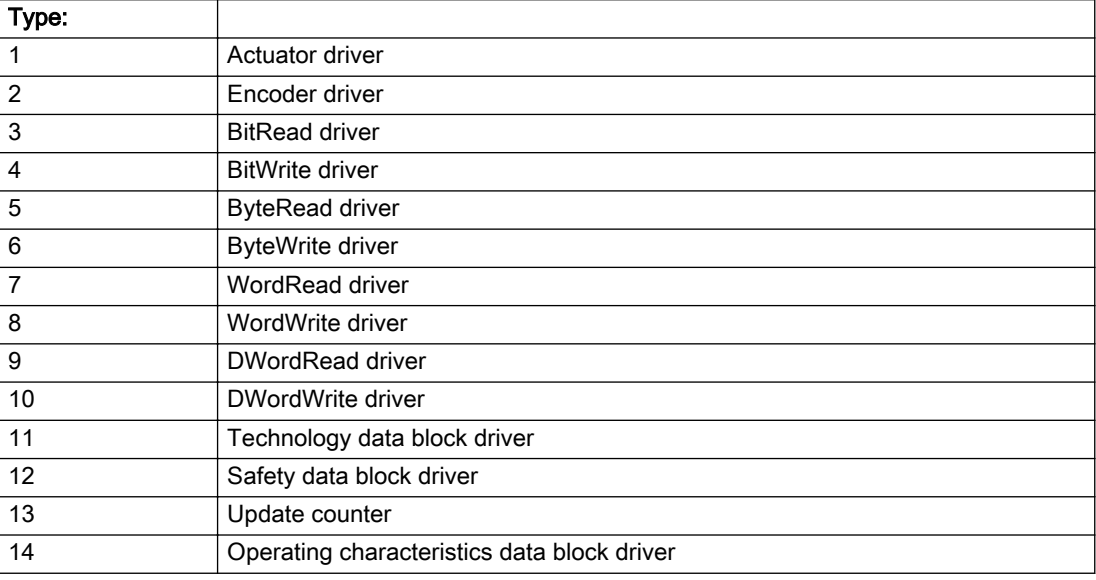

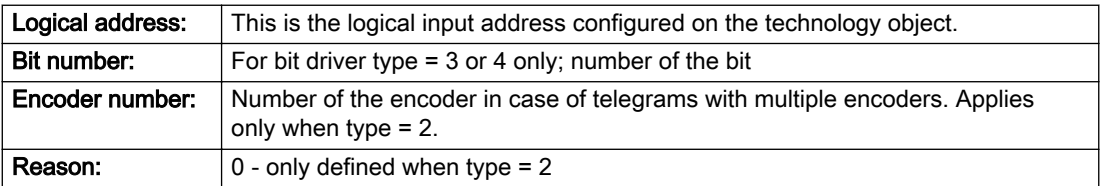

### Note

### Addition of error messages

The codings for the reason of the failure specified below for the individual alarm types can also occur in combination. A group coding is indicated as the sum of several individual codings (e.g. 0x0005 = 0x0001 + 0x0004).

A failure reason labeled with DP can occur only for PROFIBUS devices.

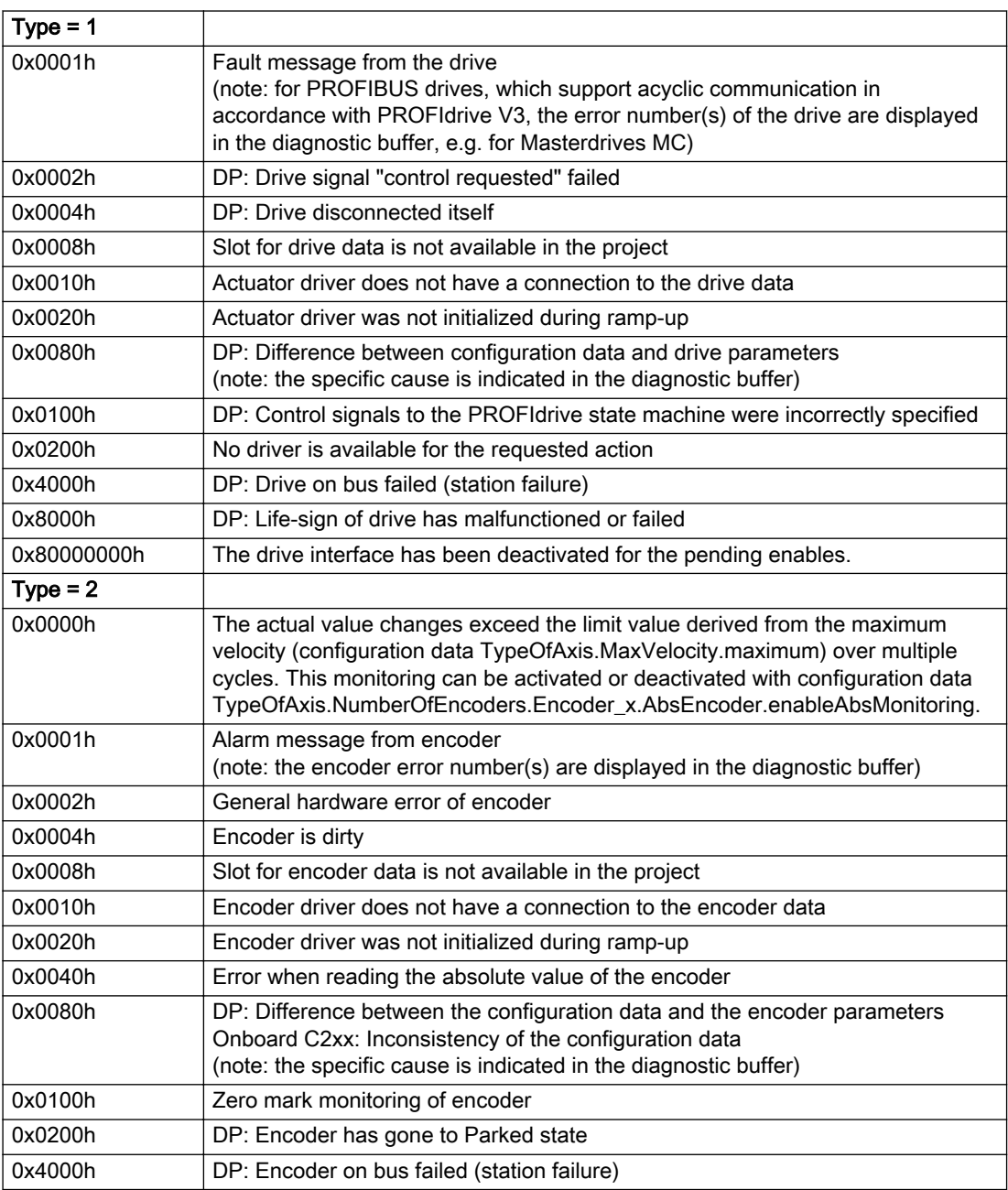

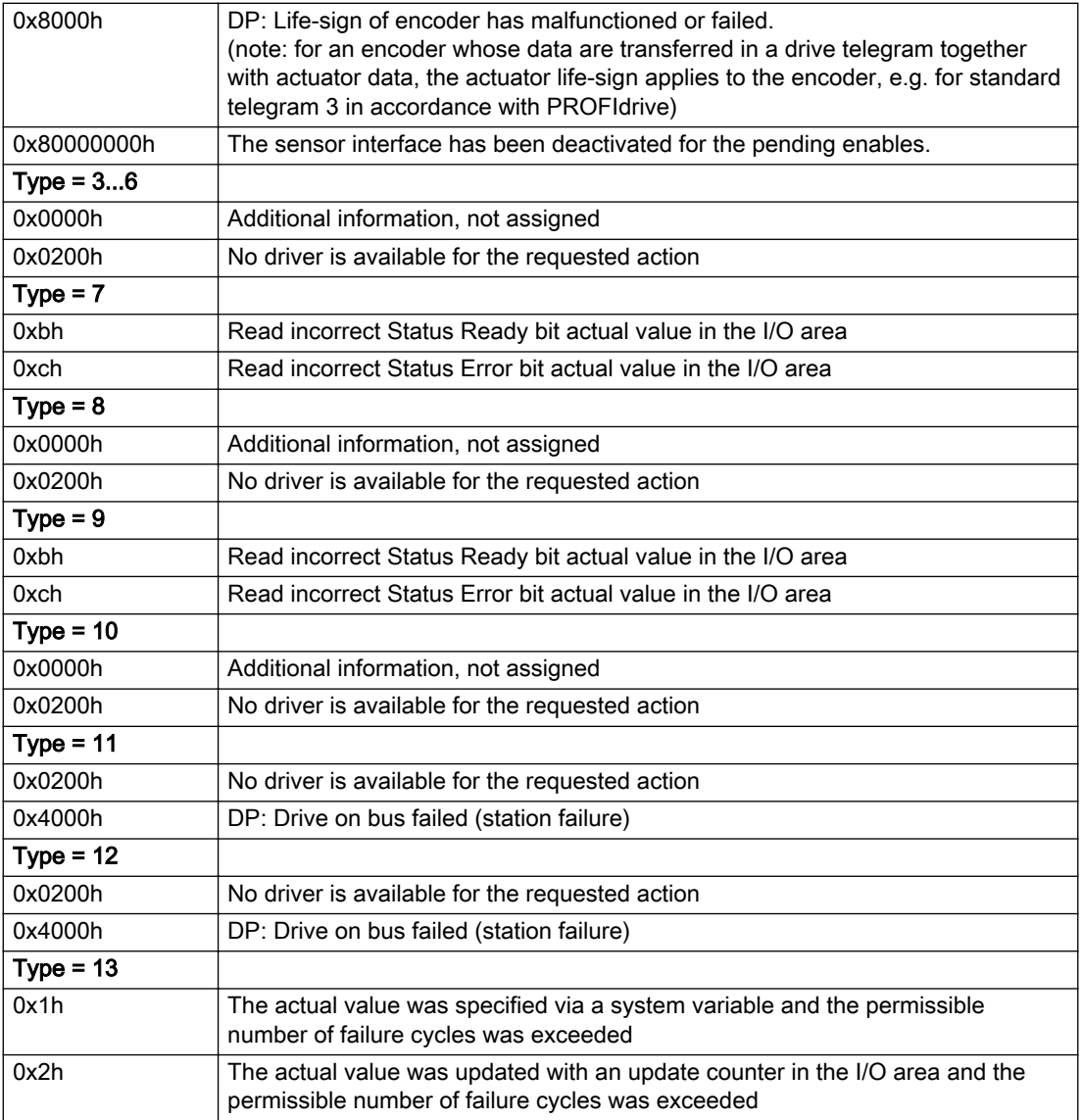

### Description of the alarm parameters in the \_getSensorErrorState command:

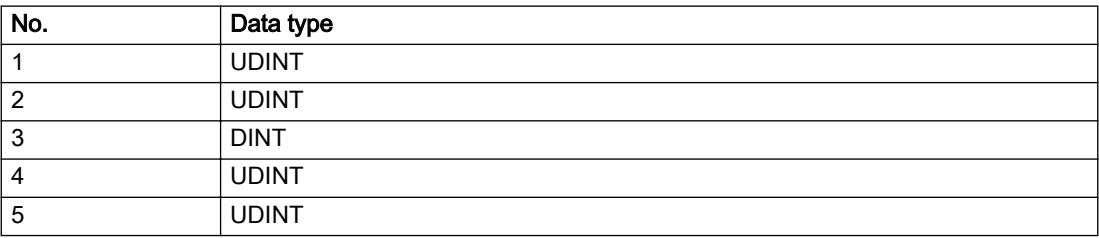

### **Remedy**

The remedy for the respective type and cause is described below.

### Type 1

### For reason 0x0001, 0x0002, 0x0004

• Check the device functions, connections and wiring.

### For reason 0x0008

- Check the topology in HW Config.
- If this remedy does not apply, a system fault may be present. Call the hotline.

### For reason 0x0010

● A system fault may be present. Call the hotline.

### For reason 0x0020

● A system fault may be present. Call the hotline.

### For reason 0x0080

- For PROFIBUS drives or encoders, compare the configuration of HW Config, the technology object, and the drive parameter assignment (pay special attention to the help text for the associated diagnostic buffer entry).
- When sign-of-life monitoring is set: Ensure that in HW Config for drive under DP slave properties isochronous operation - drive, the "synchronize to equidistant DP cycle" field is activated.
- Perform the following comparisons:
	- Compare the telegram type in the drive or encoder parameter P922 with HW Config and the configuration data of the technology object.
	- Compare the cycle clock parameters of HW Config (PROFIBUS line, Slave OM for drive or encoder) and the execution system. Tmapc and servo must be parameterized with the same cycle clock period! (reason 0x8000 can occur as a follow-on error).
- Up to SIMOTION RT V4.3: If the alarm occurs after the download on a drive with telegram 999: Compare the parameterized bit position for the "Pulses enabled" status signal in drive parameter p924 with the configuration data 'DriveControlConfig.PulsesEnabled' of the TO axis. In this case, there is not necessarily an incorrect parameterization and therefore a check cannot be performed by the system because of the BICO interconnection. Therefore, make sure that the Pulses enabled bit is in the correct position.

### For reason 0x0100

Correct your user program with regard to PROFIdrive-compliant specification of control bits in the \_enable/disableAxis commands, e.g. control signal OFF (STW1.0 = false) must precede a drive connection.

### For reason 0x0200

● Assign a valid address to the I/O device.

### For reason 0x4000

● Check the device functions, connections and wiring.

#### For reason 0x8000

- Check the device functions, connections and wiring.
- Compare the cycle clock parameters of HW Config (PROFIBUS line, Slave OM for drive or encoder) and the execution system. Tmapc and servo must be parameterized with the same cycle clock period! (incorrect parameter assignment is indicated by reason 0x0080)

### Type 2

#### For reason 0x0000

● Check the absolute encoder functions, connections and configuration. Take note of this when monitoring is deactivated (not with Alarm 20015).

#### For reason 0x0001, 0x0002, 0x0004

• Check the device functions, connections and wiring.

### For reason 0x0008

- Check the topology in HW Config.
- If this remedy does not apply, a system fault may be present. Call the hotline.

#### For reason 0x0010

● A system fault may be present. Call the hotline.

#### For reason 0x0020

- Make sure that the user program does not reference a technology object containing an encoder (Axis, External Encoder) with an '\_enableaxis' or '\_enableexternalencoder' command while system variable 'sensordata.sensordata[n].state' is signaling invalid.
- If this remedy does not apply, a system fault may be present. Call the hotline.

#### For reason 0x0040

● Compare the encoder type in the drive or encoder parameter P979 with the configuration data of the technology object.

#### For reason 0x0080

- For PROFIBUS drives or encoders, compare the configuration of HW Config, the technology object, and the drive parameter assignment (pay special attention to the help text for the associated diagnostic buffer entry).
- Perform the following comparisons:
	- Compare the telegram type in the drive or encoder parameter P922 with HW Config and the configuration data of the technology object.
	- Compare the cycle clock parameters of HW Config (PROFIBUS line, Slave OM for drive or encoder) and the execution system. Tmapc and servo must be parameterized with the same cycle clock period! (reason 0x8000 can occur as a follow-on error).
	- Compare the encoder type, resolution, shift factor, and, in the case of absolute encoders, the number of rotations in the drive or encoder parameter P979 to the encoder type, resolution, fine resolution, and, in the case of absolute encoders, the data length in the configuration data of the technology object.
- When using telegram 999, this message always appears, as the bit position is not checked by the system in this case, but has to be performed by the user.

#### For reason 0x0100

● Check the device functions, connections and wiring.

### For reason 0x0200

● Find the cause of the error in the connected drive or encoder. Check whether the alarm was triggered due to a commissioning operation on the drive or encoder.

#### For reason 0x4000

● Check the device functions, connections and wiring.

#### For reason 0x8000

- Check the device functions, connections and wiring.
- Compare the cycle clock parameters of HW Config (PROFIBUS line, Slave OM for drive or encoder) and the execution system. Tmapc and servo must be parameterized with the same cycle clock period! (incorrect parameter assignment is indicated by reason 0x0080)

### Type 3 - Type 6

#### For reason 0x0000

● Check the configuration and the signal paths of the connection.

#### For reason 0x0200

● Assign a valid address to the I/O device.

### Type 7

#### For reason 0xb

● Check the Ready bit with regard to function, configuration, connections and wiring.

#### For reason 0xc

● Check the Error bit with regard to function, configuration, connections and wiring.

#### Type 8

For reason 0x0000

• Check the device functions, connections and wiring.

For reason 0x0200

● Assign a valid address to the I/O device.

### Type 9

### For reason 0xb

● Check the Ready bit with regard to function, configuration, connections and wiring.

# For reason 0xc

● Check the Error bit with regard to function, configuration, connections and wiring.

### Type 10

For reason 0x0000

● Check the device functions, connections and wiring.

For reason 0x0200

● Assign a valid address to the I/O device.

## Type 11 - Type 12

### For reason 0x0200

● Assign a valid address to the I/O device.

#### For reason 0x4000

● Check the device functions, connections and wiring. If the error cannot be acknowledged when the axis is in simulation mode, check whether the technology data block is activated, and if this is the case, deactivate it.

### Type 13

For reason 0x1

● Check the specification of the actual value with regard to function, configuration, and task configuration.

For reason 0x2

● Check the device functions, configuration, connections and wiring.

#### Acknowledgement/reaction

Reset fault memory / START TechnologicalFaultTask

#### Preassignment for local reactions

NONE

### Settable local reactions

NONE DECODE\_STOP CONFIGURED\_OUTPUT\_VALUE

#### Diagnostics buffer entry

# 20016 Under logical address: /1/%d (bit number, if required: /2/%d) no driver (type: /3/%d) activated (error number: /4/%d)

## **Cause**

The driver of a physical device or the device itself is not available.

#### Meaning of alarm parameters

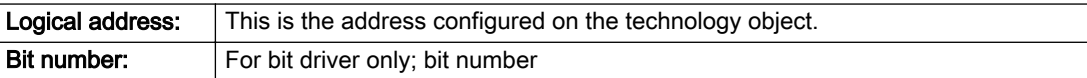

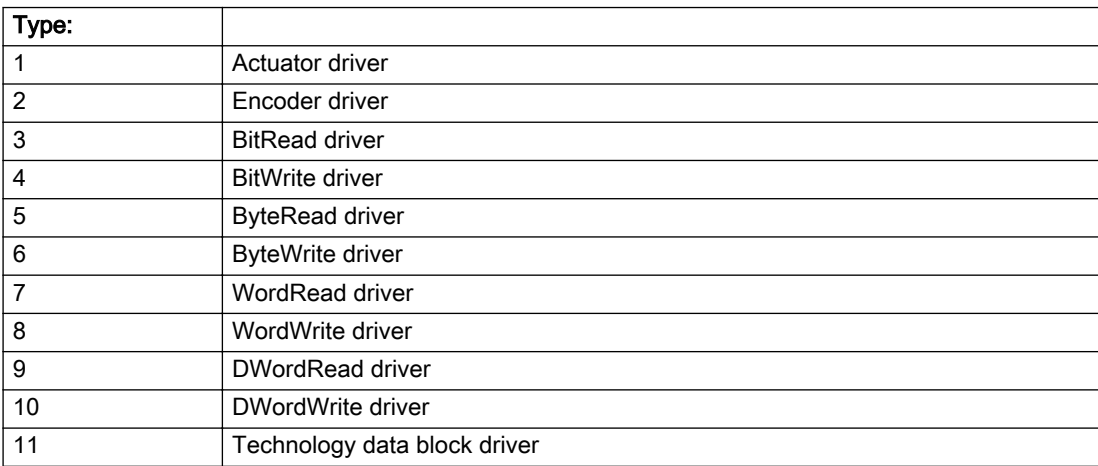

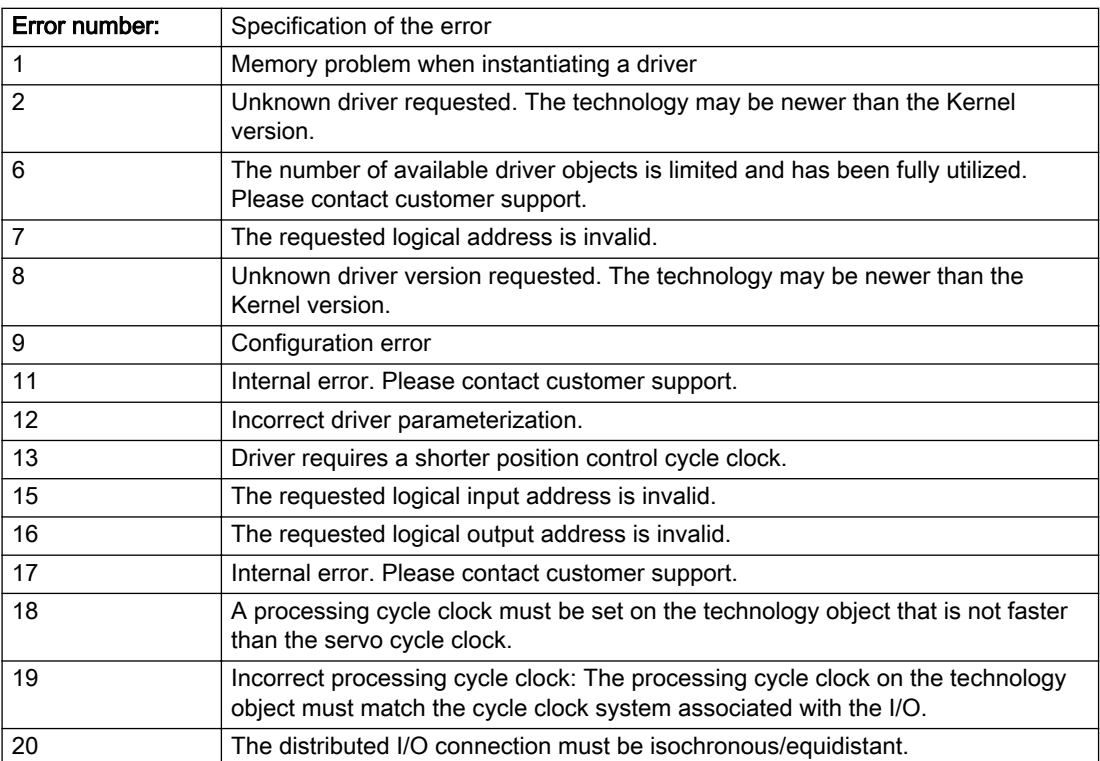

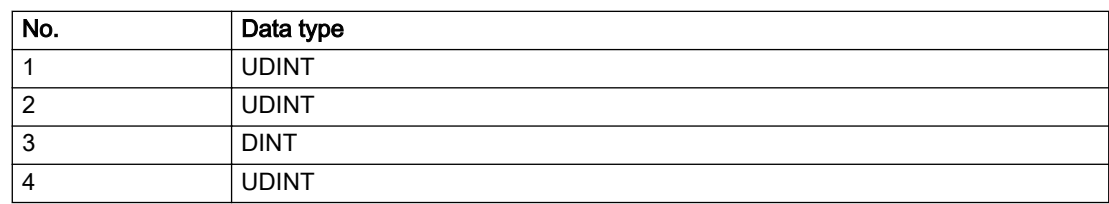

## Description of the alarm parameters in the \_getSensorErrorState command:

### Remedy

- Check the activation/deactivation sequence for the interface.
- Note the runtimes of the commands and use the provided command control mechanisms (e.g. nextCommand := WHEN\_COMMAND\_DONE).
- Connect a suitable device.
- Check the device (function, connections, terminals).
- Check the topology in HW Config.
- Compare the configuration in HW Config and the technology object configuration.
- Contact the hotline.

### Acknowledgement/reaction

Reset fault memory / START TechnologicalFaultTask

### Preassignment for local reactions

CONFIGURED\_OUTPUT\_VALUE

#### Settable local reactions

CONFIGURED\_OUTPUT\_VALUE

### Diagnostics buffer entry

# 20017 Internal algorithm error (Parameter1: /1/%d, Parameter2: /2/%d, Parameter3: /3/%d, Parameter4: / 4/%d)

### **Cause**

This alarm indicates internal error states, which along with the error numbers provide information about the cause and location of the error.

#### Meaning of alarm parameters

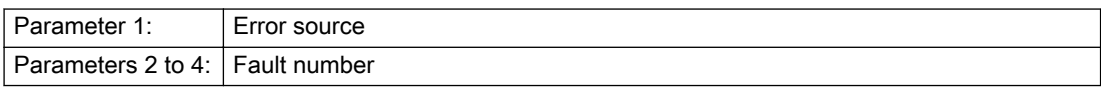

#### Description of the alarm parameters in the \_getSensorErrorState command:

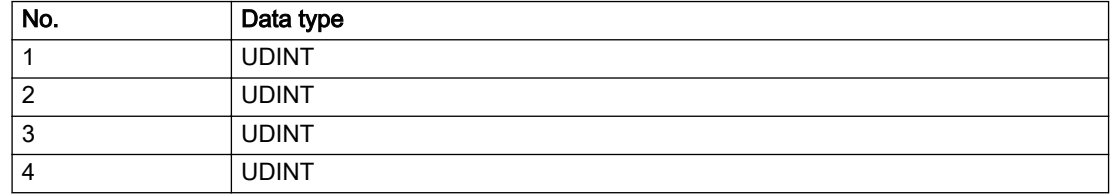

### Remedy

A detailed description of this system error alarm is not provided.

Should a system error of this type occur, note the alarm number, the alarm text, and the internal system error number specified in the alarm and contact: SIEMENS AG I DT MC, Hotline.

### Acknowledgement/reaction

Reset fault memory / START TechnologicalFaultTask

## Preassignment for local reactions

CONFIGURED\_OUTPUT\_VALUE

## Settable local reactions

CONFIGURED\_OUTPUT\_VALUE

## Diagnostics buffer entry

# 20018 Attempt to write the bit(s): 0x/1/%Xh in control word1 or the bit(s): 0x/2/%Xh in control word2 under the log. address: /3/%d has been rejected.

## **Cause**

An attempt to write certain bits in control word 1 or 2 has been rejected.

#### Meaning of alarm parameters

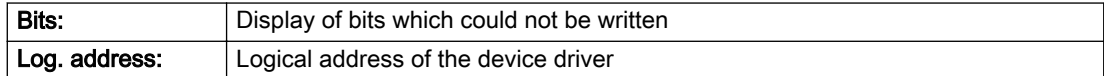

### Description of the alarm parameters in the \_getSensorErrorState command:

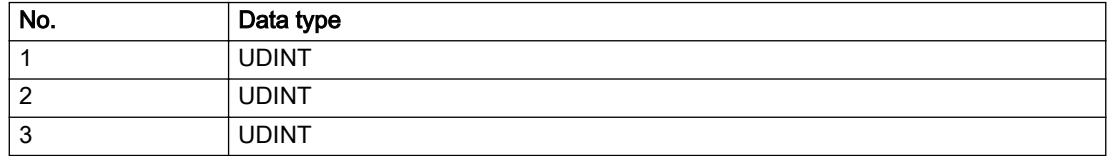

### Remedy

- Check the order of commands, particularly in relation to \_enableAxis(...).
- Check the command parameters.

### Acknowledgement/reaction

Reset fault memory / START TechnologicalFaultTask

## Preassignment for local reactions

NONE

### Settable local reactions

NONE

### Diagnostics buffer entry

## 20019 Error for the commissioning, reason: /1/%d (Parameter1: /2/%d, Parameter2: /3/%d)

### Cause

A commissioning function could not be executed.

### Meaning of alarm parameters

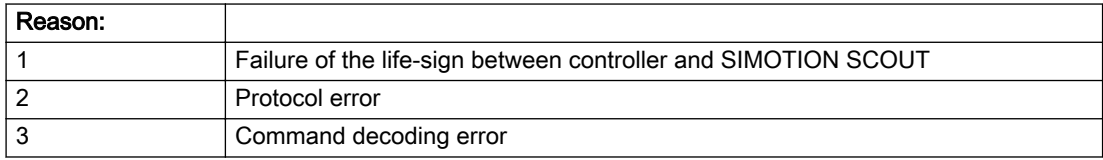

#### Description of the alarm parameters in the \_getSensorErrorState command:

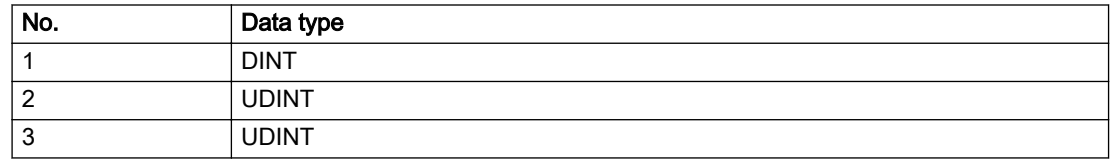

#### Remedy

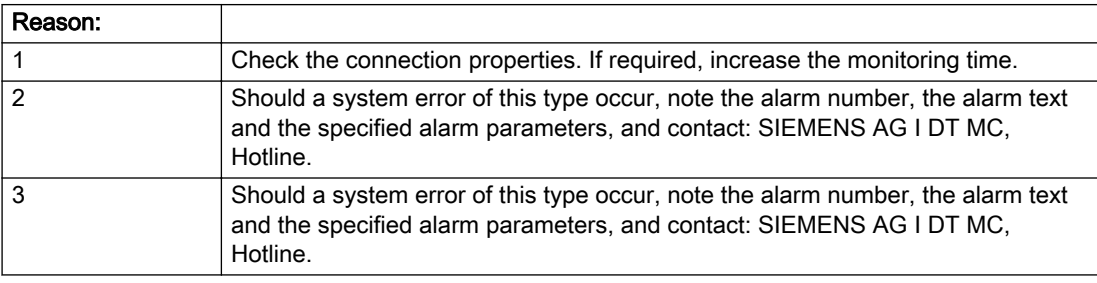

### Acknowledgement/reaction

Reset fault memory / NONE

### Preassignment for local reactions

NONE

## Settable local reactions

NONE CONFIGURED\_OUTPUT\_VALUE

## Diagnostics buffer entry

## 20020 Output deactivated

### Cause

One or more outputs of the technology object have been deactivated. This is caused by the outputdisable device status.

### Remedy

Not necessary, for information only.

## Acknowledgement/reaction

Reset fault memory / START TechnologicalFaultTask

## Preassignment for local reactions

CONFIGURED\_OUTPUT\_VALUE

### Settable local reactions

NONE DECODE\_STOP CONFIGURED\_OUTPUT\_VALUE

## Diagnostics buffer entry

# 20021 Configuration will be adapted internally (category: /1/%d, reason: /2/%d, limited value: /3/%lf, additional information: /4/%d)

## **Cause**

This alarm shows the implicit setting of configuration data to the maximum possible values. The technology objects perform a plausibility check on the configuration. Errors/manipulations are identified by the error codes below.

### Meaning of alarm parameters

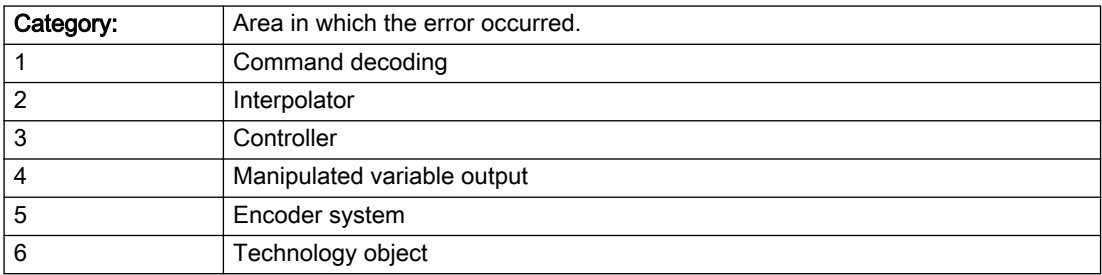

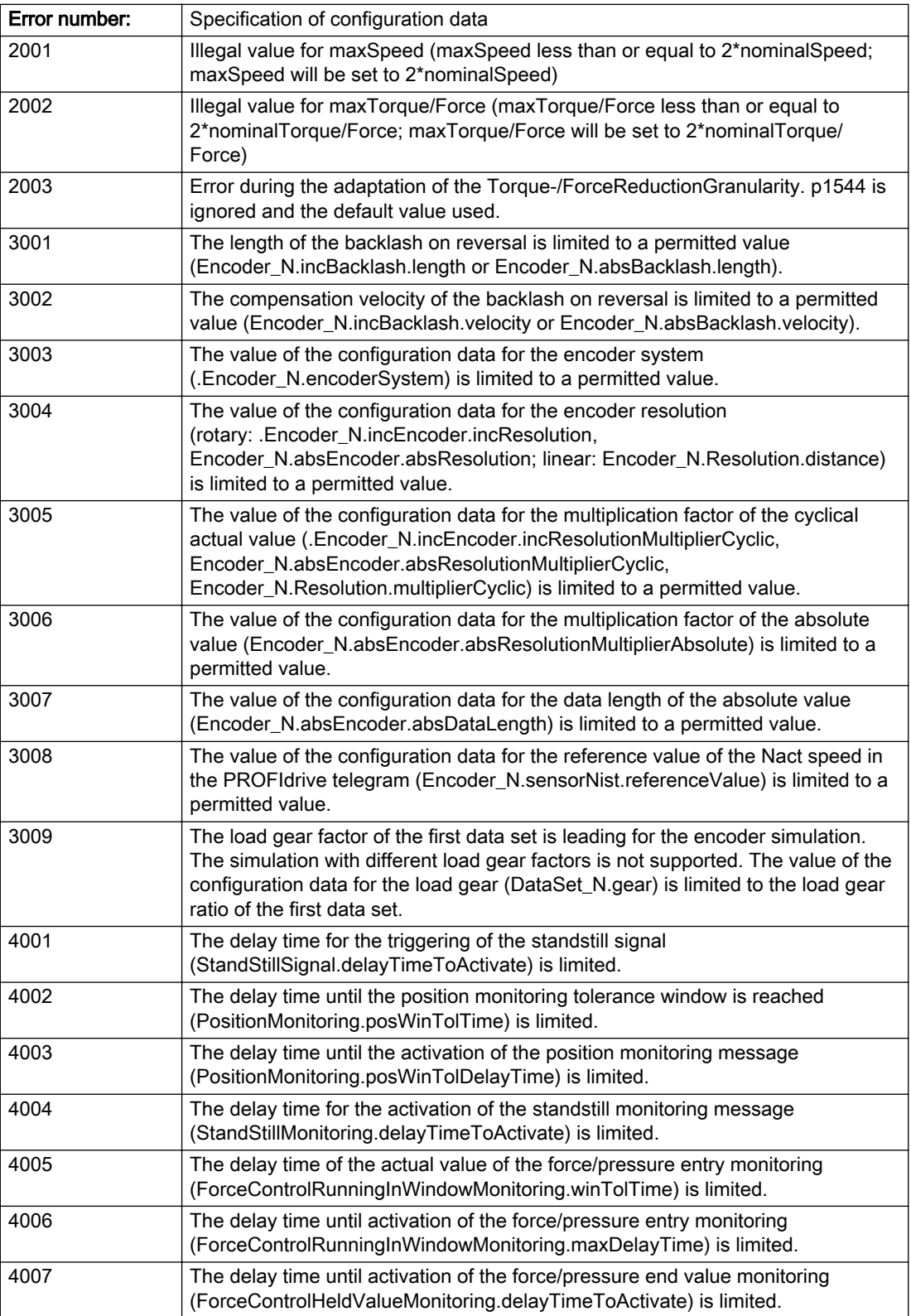

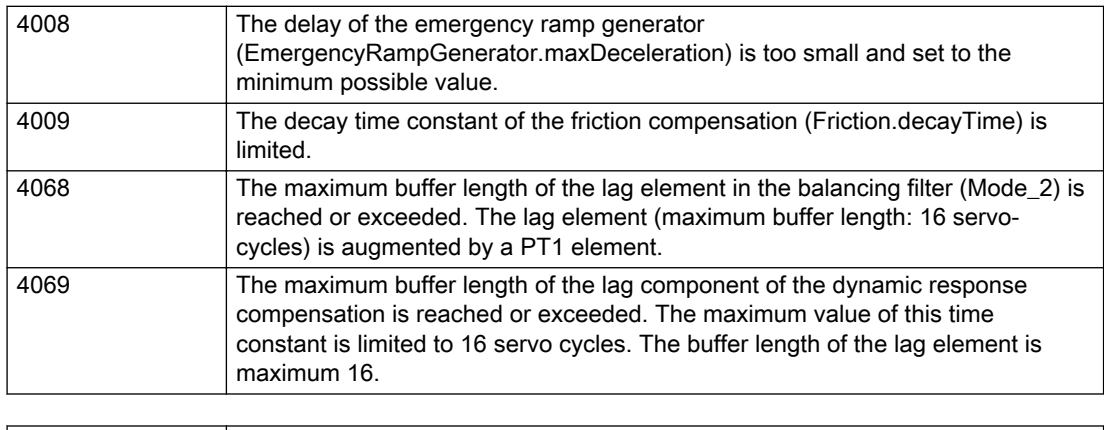

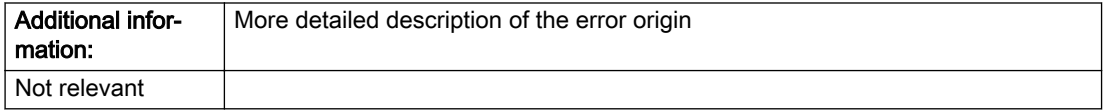

### Description of the alarm parameters in the \_getSensorErrorState command:

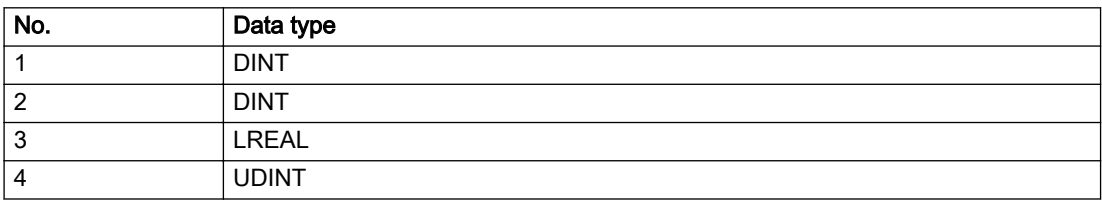

### Remedy

### Acknowledgement/reaction

Reset fault memory / START TechnologicalFaultTask

## Preassignment for local reactions

NONE

### Settable local reactions

NONE CONFIGURED\_OUTPUT\_VALUE

### Diagnostics buffer entry

# 20023 Under logical address: /1/%d (bit number, if required: /2/%d) no I/O (type: /3/%d) are available (error number: /4/%d)

## **Cause**

A physical device is not available.

#### Meaning of alarm parameters

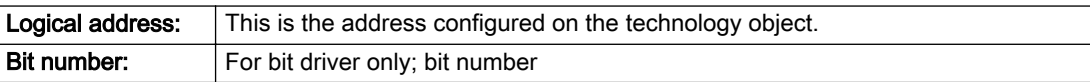

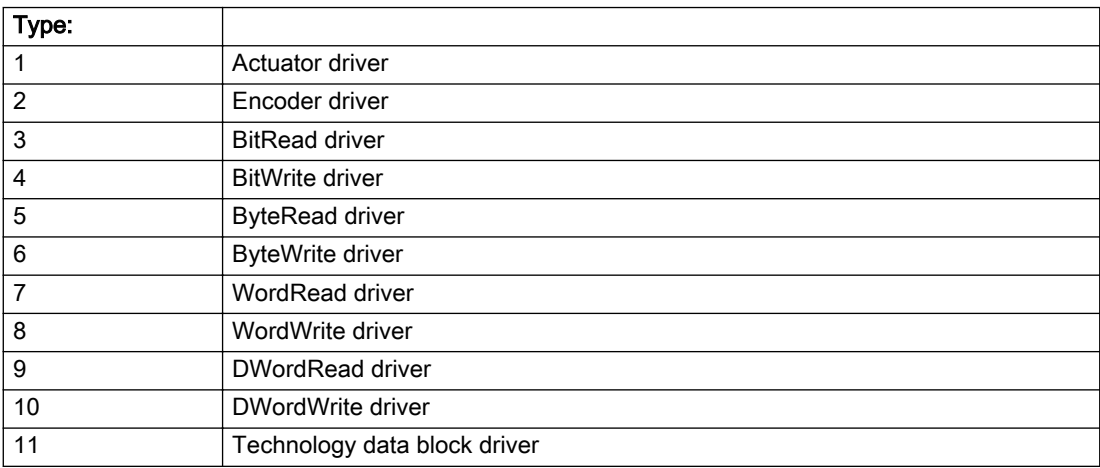

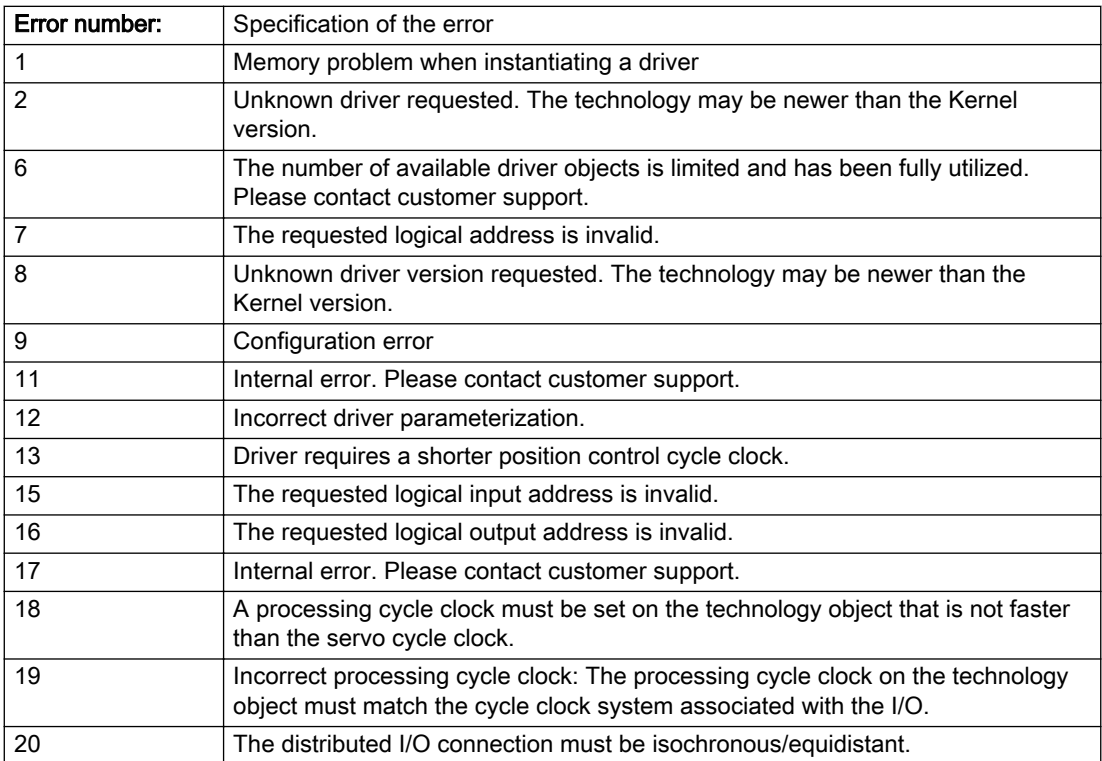

### Description of the alarm parameters in the \_getSensorErrorState command:

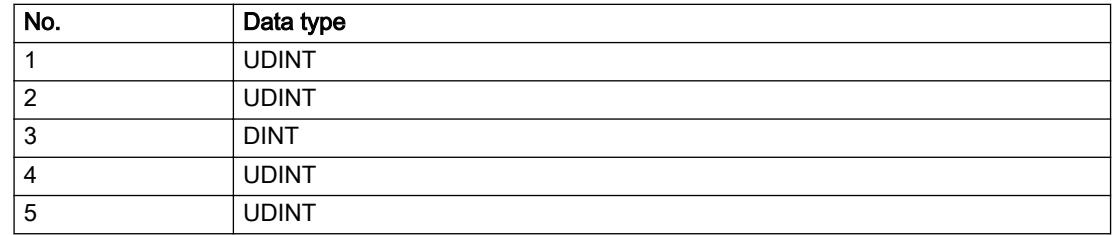

## Remedy

## Acknowledgement/reaction

Power On / START TechnologicalFaultTask

## Preassignment for local reactions

CONFIGURED\_OUTPUT\_VALUE

## Settable local reactions

CONFIGURED\_OUTPUT\_VALUE

## Diagnostics buffer entry

# 20024 Under logical address: /1/%d (bit number, if required: /2/%d) no I/O (type: /3/%d) are available (error number: /4/%d)

## **Cause**

A physical device is not available.

#### Meaning of alarm parameters

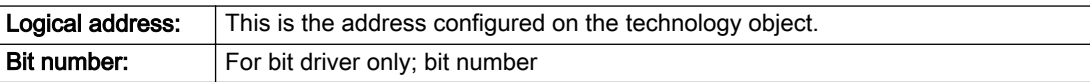

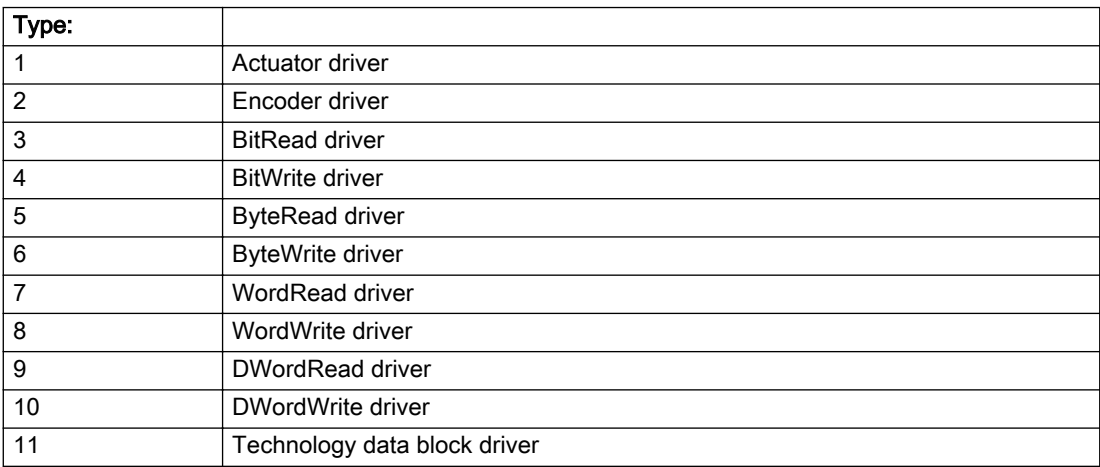

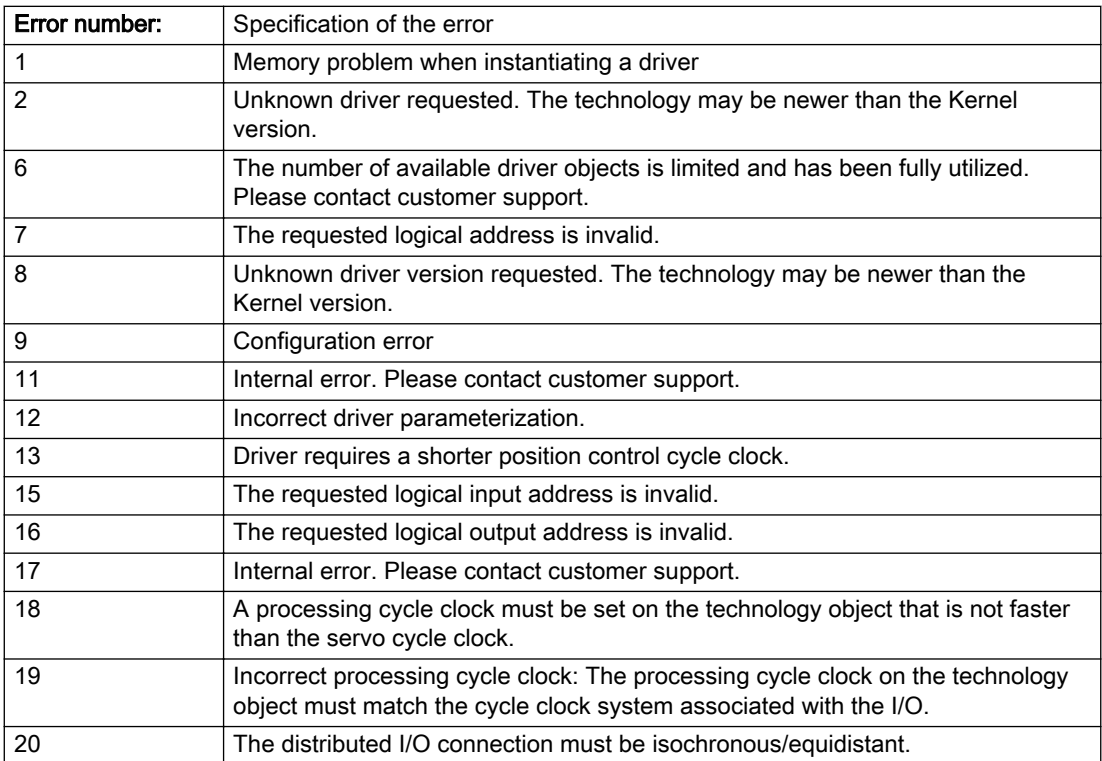

### Description of the alarm parameters in the \_getSensorErrorState command:

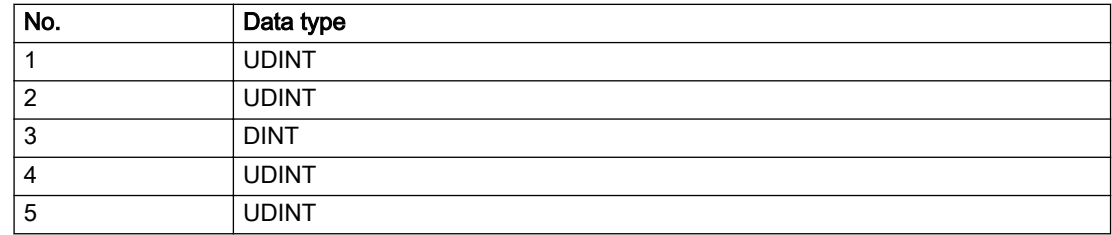

## Remedy

# Acknowledgement/reaction

Reset fault memory / START TechnologicalFaultTask

### Preassignment for local reactions

NONE

## Settable local reactions

NONE DECODE\_STOP CONFIGURED\_OUTPUT\_VALUE

## Diagnostics buffer entry

# 30001 Illegal parameter (parameter index according to standard sequence in the system functions: /1/%d, command type: /4/%X)

### **Cause**

Illegal parameter transfer to a system function. The command is not executed. This alarm occurs when the permissible parameter value range is violated. The permissible value range of the parameter is a function of its data type and the technological meaning of the parameter.

The parameter index indicates the position of the illegal parameter. The standard sequence of parameters in the system functions is apparent from the reference list associated with the command. The command type indicates the type of the faulty system function.

#### Meaning of alarm parameters

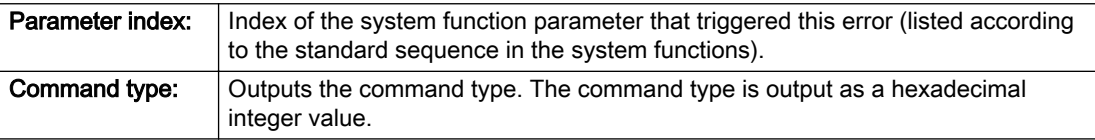

#### Description of the alarm parameters in the \_getSensorErrorState command:

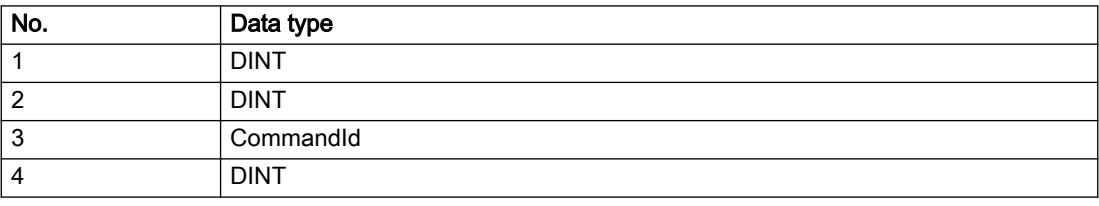

### Remedy

- Check the value range of the parameter data type.
- Check the technological meaning of the parameter.

### Acknowledgement/reaction

Reset fault memory / START TechnologicalFaultTask

### Preassignment for local reactions

**NONE** 

## Settable local reactions

NONE DECODE\_STOP

### Diagnostics buffer entry

## 30002 Command aborted (reason: /1/%d, command type: /4/%X)

### Additional references

Further information is provided in the Function Manual:

- Basic Functions and
- in the online help.

### **Cause**

The command was aborted before or during execution.

This can be caused by:

- A substituted command
- Command buffer reset
- Error state

#### Note

This alarm is always output, e.g. for jogging (\_move aborted with \_stop) or for the retraction of the reference BERO for homing or when Synchronous operation (explicitly) deactivated.

#### Meaning of alarm parameters

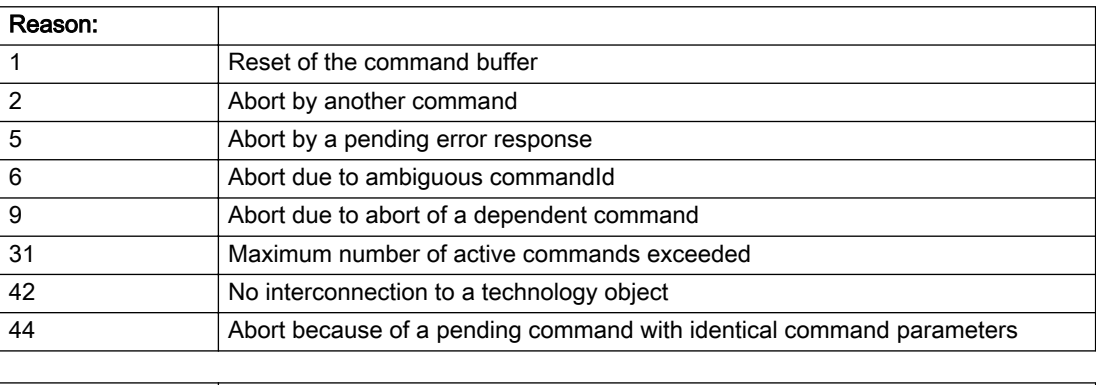

**Command type:** | Outputs the aborted command type. The command type is output as a hexadecimal integer value.

#### Description of the alarm parameters in the \_getSensorErrorState command:

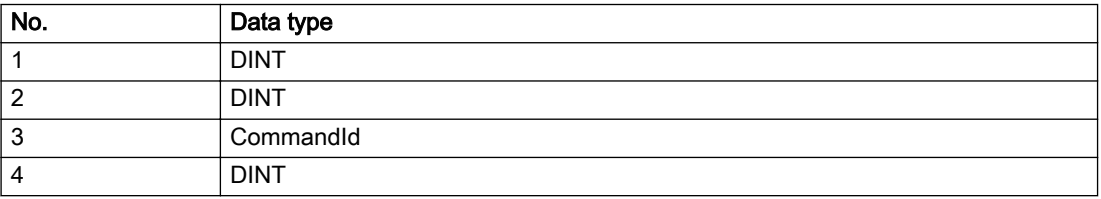

## Remedy

Set up the command again via program.

## Acknowledgement/reaction

Reset fault memory / START TechnologicalFaultTask

# Preassignment for local reactions

NONE

### Settable local reactions

NONE DECODE\_STOP

### Diagnostics buffer entry

## 30003 Command aborted because of full command buffer (command type: /4/%X)

#### Cause

The command is not entered in the command buffer because the buffer is already full.

#### Meaning of alarm parameters

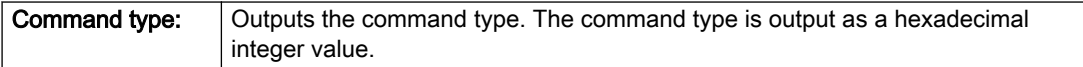

#### Description of the alarm parameters in the \_getSensorErrorState command:

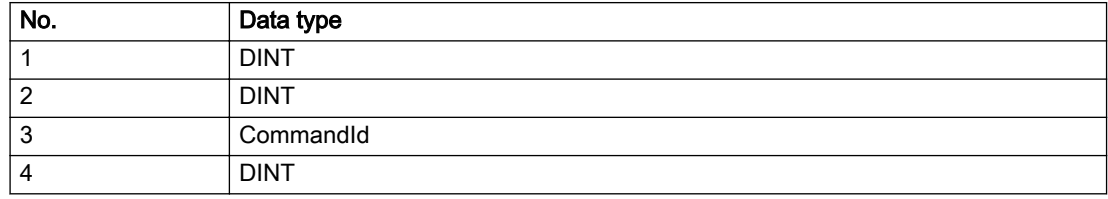

#### Remedy

- Check the program flow.
- Typical cause: The 'nextCommand' parameter is passed with the value 'IMMEDIATELY', and the 'mergeMode' parameter is passed with the value 'SEQUENTIAL'.
	- Synchronize the command execution in the user program so that the command buffer is not occupied when the command is issued.
	- Use other values for the 'nextCommand' or 'mergeMode' parameters. Setting the "nextCommand' to a value other than 'IMMEDIATELY' causes the program to wait for the command buffer to become available. In addition, setting a different 'mergeMode' means that the command buffer can be overwritten.

### Acknowledgement/reaction

Reset fault memory / START TechnologicalFaultTask

### Preassignment for local reactions

NONE

### Settable local reactions

NONE DECODE\_STOP

### Diagnostics buffer entry

## 30004 Command is not defined for this technology object type (command type: /4/%X)

#### Cause

Command was programmed on a technology object type not supporting processing of this command.

#### Meaning of alarm parameters

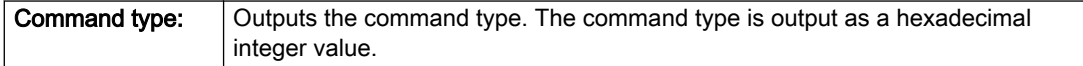

### Description of the alarm parameters in the \_getSensorErrorState command:

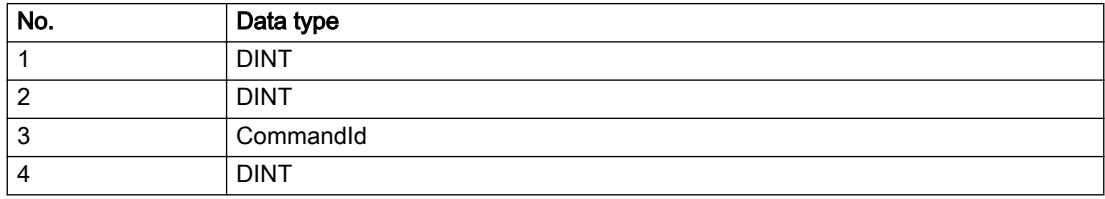

#### Remedy

Issue the command on the correct technology object type.

#### Acknowledgement/reaction

Reset fault memory / START TechnologicalFaultTask

### Preassignment for local reactions

NONE

### Settable local reactions

NONE DECODE\_STOP

## Diagnostics buffer entry

## 30005 Ambiguous commandId (number of commands with the specified ID: /1/%d, command type: /4/%X)

#### Cause

The specified commandId refers to more than one command. The specified action is performed for the command matching the specified ID that has been in the interpolator for the longest time.

If no corresponding command is found in the interpolator, the action refers to the next command loaded in the interpolator.

#### Meaning of alarm parameters

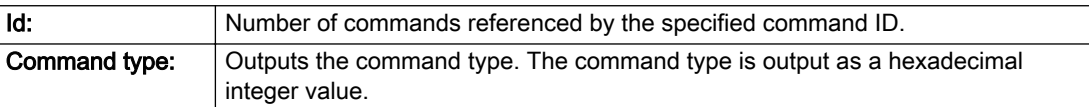

#### Description of the alarm parameters in the \_getSensorErrorState command:

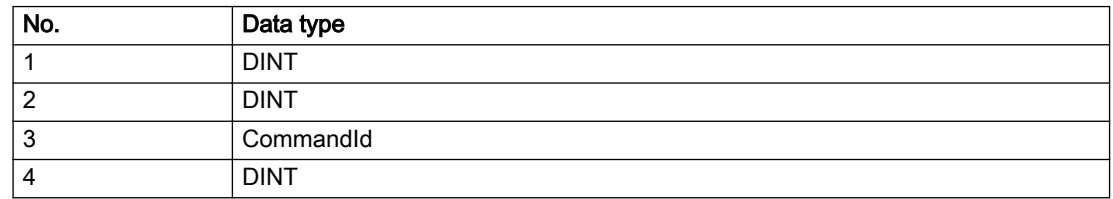

#### Remedy

Use a different 'commandId' for commands that are active simultaneously.

### Acknowledgement/reaction

Reset fault memory / START TechnologicalFaultTask

### Preassignment for local reactions

NONE

### Settable local reactions

NONE DECODE\_STOP

### Diagnostics buffer entry

## 30006 Command cannot be executed because of the current object state (command type: /4/%X)

#### Cause

A reset command is active at the object or the object is deactivated.

#### Meaning of alarm parameters

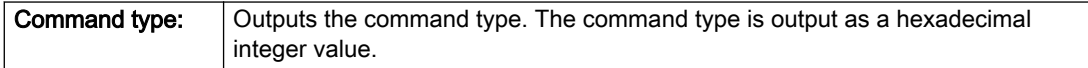

### Description of the alarm parameters in the \_getSensorErrorState command:

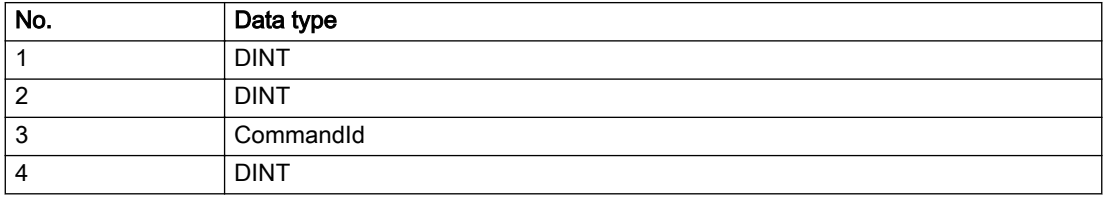

#### Remedy

Check the following:

- Check the object status.
- Check the possible execution sequence of the programmed commands.

### Acknowledgement/reaction

Reset fault memory / START TechnologicalFaultTask

### Preassignment for local reactions

NONE

### Settable local reactions

NONE DECODE\_STOP

### Diagnostics buffer entry
# 30007 The error cannot be reset because of its configuration

#### Cause

The 30007 alarm will be output when an alarm is reset that can only be acknowledged with PowerOn. Example:

The internal 20001 error can only be acknowledged with PowerOn.

If an attempt is made to reset the alarm with a \_reset...Error command, the 30007 alarm will be output.

Description of the alarm parameters in the \_getSensorErrorState command:

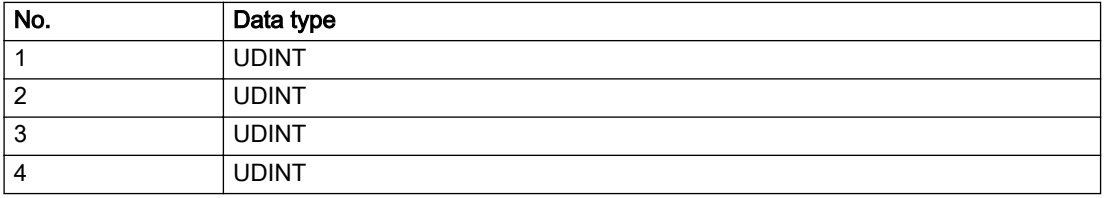

#### Remedy

Check whether the errors present on the technology object can be acknowledged. Correct the cause of the error and switch the CPU off/on or load the project again.

## Acknowledgement/reaction

Reset fault memory / START TechnologicalFaultTask

# Preassignment for local reactions

NONE

Settable local reactions

NONE DECODE\_STOP

# Diagnostics buffer entry

# 30008 Link to a technology object necessary for this operation does not exist (command type: /4/%X)

#### Cause

The object connection required for this operation has not been configured or the connected technology object has been deactivated.

#### Meaning of alarm parameters

Command type: Cutputs the command type. The command type is output as a hexadecimal integer value.

#### Description of the alarm parameters in the \_getSensorErrorState command:

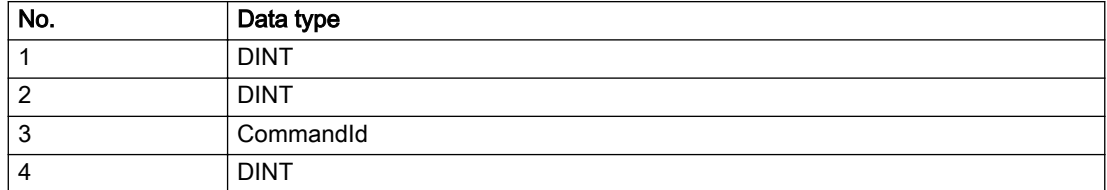

#### Remedy

- Check the project configuration.
- Change the object connection in the command.
- Activate the connected technology object.

#### Acknowledgement/reaction

Reset fault memory / START TechnologicalFaultTask

# Preassignment for local reactions

NONE

#### Settable local reactions

NONE DECODE\_STOP

## Diagnostics buffer entry

# 30009 Command rejected as the decoding of the command of the technology object addressed has been deactivated/stopped (reason: /1/%d, command type: /4/%X)

#### **Cause**

Command was rejected due to suspension of command decoding on the addressed technology object. The command decoding can be stopped by the DECODE\_STOP alarm response, by deactivating or restarting the technology object, by starting the axis control panel in exclusive mode or by the absence of necessary interconnections.

#### Meaning of alarm parameters

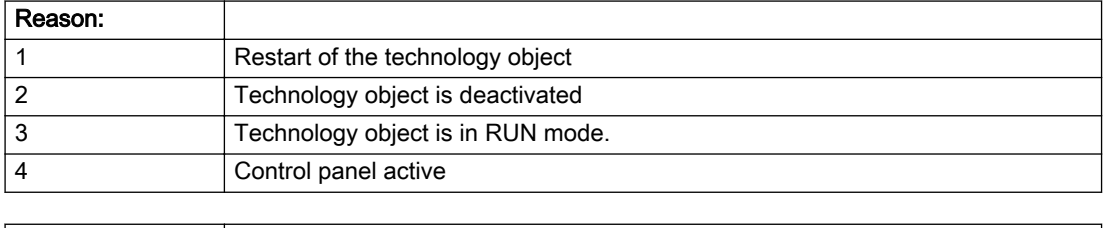

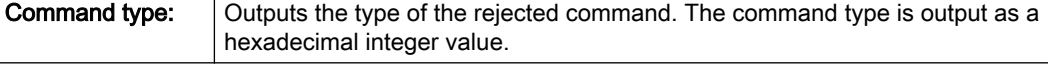

#### Description of the alarm parameters in the \_getSensorErrorState command:

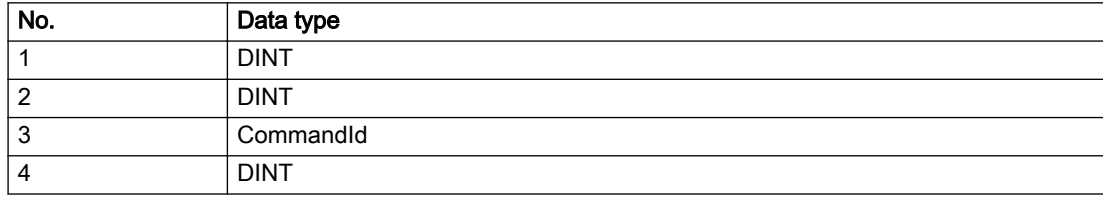

# Remedy

- Check why the command was rejected.
- If necessary, acknowledge any active errors once you have corrected the cause of the error.
- If the technology object is deactivated, you must activate it.
- Do not issue any commands while the technology object is restarting.
- Do not issue any commands while a connected technology object is restarting.
- Stop the axis control panel.

## Acknowledgement/reaction

Reset fault memory / START TechnologicalFaultTask

# Preassignment for local reactions

NONE

# Settable local reactions

NONE DECODE\_STOP

Diagnostics buffer entry

# 30010 Command not available (command type: /4/%X)

#### Cause

The command is not available in this version of the runtime software.

#### Meaning of alarm parameters

**Command type:** Outputs the command type. The command type is output as a hexadecimal integer value.

## Description of the alarm parameters in the \_getSensorErrorState command:

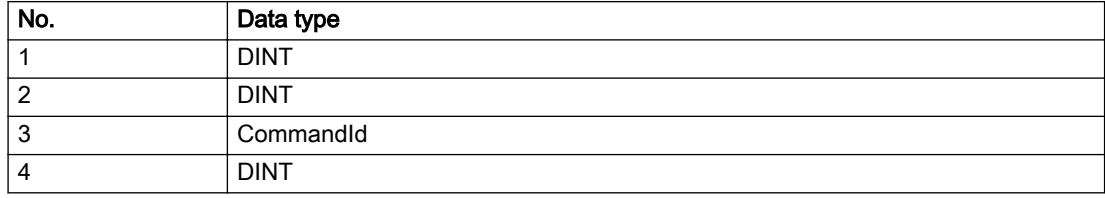

#### Remedy

Check the version of the runtime software.

#### Acknowledgement/reaction

Reset fault memory / START TechnologicalFaultTask

#### Preassignment for local reactions

NONE

# Settable local reactions

NONE DECODE\_STOP

#### Diagnostics buffer entry

# 30011 Parameter not available (parameter index according to the standard sequence in the system functions: /1/%d, command type: /4/%X)

# Cause

The parameter is not available in this version of the runtime software, the command is therefore rejected. The parameters indicate the position according to the standard sequence in the system functions and the command type of an incorrectly entered parameter.

#### Meaning of alarm parameters

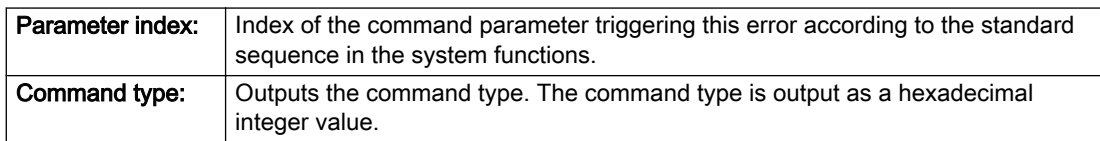

#### Description of the alarm parameters in the \_getSensorErrorState command:

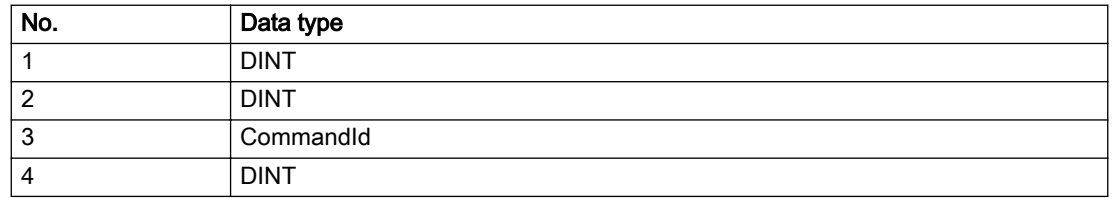

## **Remedy**

Check the version of the runtime software.

#### Acknowledgement/reaction

Reset fault memory / START TechnologicalFaultTask

## Preassignment for local reactions

NONE

#### Settable local reactions

NONE DECODE\_STOP

# Diagnostics buffer entry

# 30012 Command cannot be started synchronously (command type: /4/%X)

## Cause

The command cannot be used within a 'BEGIN\_SYNC' or 'END\_SYNC' sequence. The command has only one return value in the user program, or the command is not capable of starting synchronously.

#### Meaning of alarm parameters

Command type: Cutputs the command type. The command type is output as a hexadecimal integer value.

#### Description of the alarm parameters in the \_getSensorErrorState command:

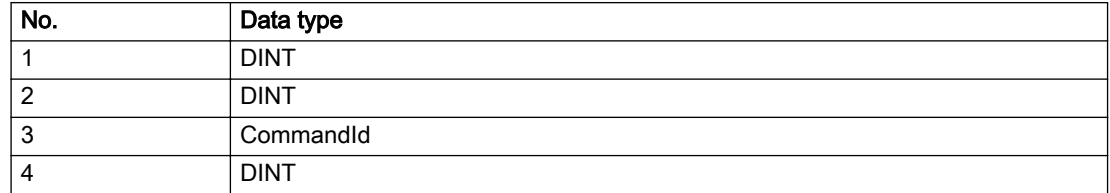

#### Remedy

Do not use this command type during a BEGIN\_SYNC, END\_SYNC sequence.

#### Acknowledgement/reaction

Reset fault memory / START TechnologicalFaultTask

#### Preassignment for local reactions

NONE

#### Settable local reactions

NONE DECODE\_STOP

#### Diagnostics buffer entry

# 30013 Synchronous start of the command is carried out with mergeMode IMMEDIATELY (command type: /4/%X)

#### Cause

With synchronous command start, only merge modes that immediately override the current command (IMMEDIATELY) and superimpose the current command (SUPERIMPOSED\_MOTION\_MERGE) can be used.

If an illegal merge mode is programmed (e.g. SEQUENTIAL or NEXT\_MOTION), the system automatically changes the merge mode to IMMEDIATELY and outputs this warning.

#### Meaning of alarm parameters

**Command type:** | Outputs the command type. The command type is output as a hexadecimal integer value.

#### Description of the alarm parameters in the \_getSensorErrorState command:

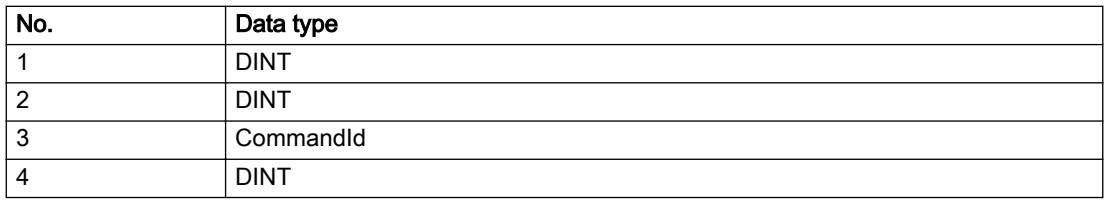

#### **Remedy**

Program the command which is to be started synchronously to immediately override the current command. To do this, enter the value IMMEDIATELY in the 'mergeMode' command parameter.

#### Acknowledgement/reaction

Reset fault memory / START TechnologicalFaultTask

#### Preassignment for local reactions

NONE

#### Settable local reactions

NONE DECODE\_STOP

#### Diagnostics buffer entry

# 30015 A technology required for this command has not been configured (technology: /1/%d, command type: /4/%X)

# **Cause**

The command cannot be selected in this technology object configuration.

#### Meaning of alarm parameters

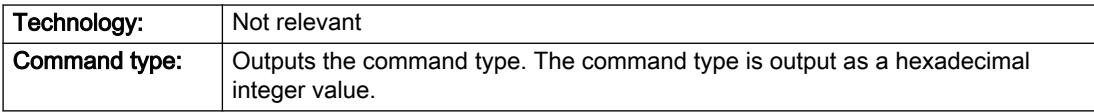

# Description of the alarm parameters in the \_getSensorErrorState command:

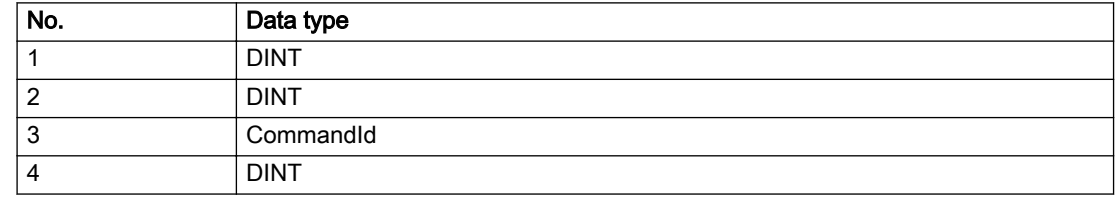

#### Remedy

Activate the technology needed for the command.

#### Acknowledgement/reaction

Reset fault memory / START TechnologicalFaultTask

Preassignment for local reactions

NONE

## Settable local reactions

NONE DECODE\_STOP

# Diagnostics buffer entry

# 40110 Error triggered on slave during Synchronous operation (error number: /1/%d, slave stopped: /2/%d)

#### Additional references

Further information is provided in the Function Manual:

- Technology Objects Synchronous Operation, Cam and
- in the online help.

# **Cause**

An error was triggered on a slave during Synchronous operation and reported to the master.

#### Meaning of alarm parameters

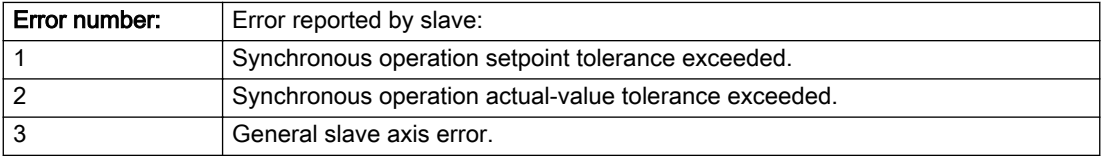

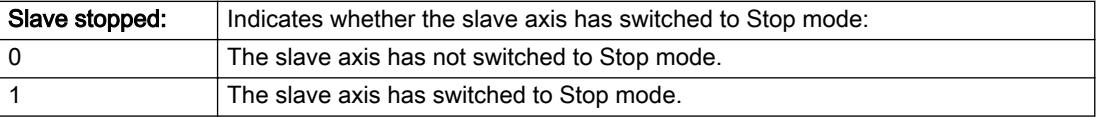

#### Description of the alarm parameters in the \_getSensorErrorState command:

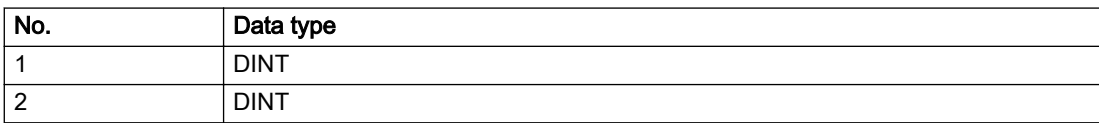

#### Remedy

Check the following:

- Configuration data for Synchronous operation monitoring on the slave
- Programming (dynamic parameters, Synchronous operation connection)
- System variables

#### Acknowledgement/reaction

Reset fault memory / START TechnologicalFaultTask

#### Preassignment for local reactions

DECODE\_STOP

#### Settable local reactions

DECODE\_STOP CONFIGURED\_OUTPUT\_VALUE NONE

#### Diagnostics buffer entry

# 50013 The permissible range limits have been violated (logical address: /1/%d, reason: /2/%d)

#### Cause

Range violation of additional sensor.

#### Meaning of alarm parameters

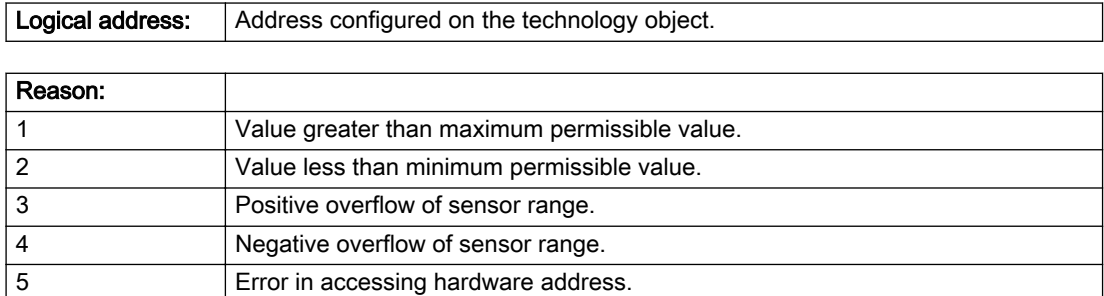

#### Description of the alarm parameters in the \_getSensorErrorState command:

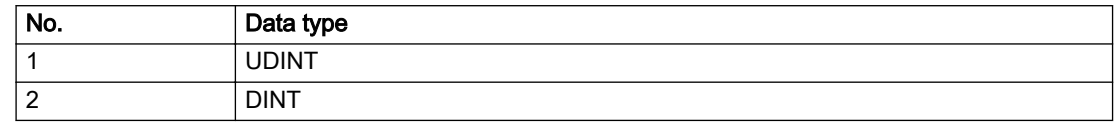

#### Remedy

- Check and adjust the configuration data.
- Check the sensor connection.
- Check the wiring.

#### Acknowledgement/reaction

Reset fault memory / START TechnologicalFaultTask

## Preassignment for local reactions

NONE

# Settable local reactions

NONE DECODE\_STOP CONFIGURED\_OUTPUT\_VALUE

# Diagnostics buffer entry

# TP TControl  $\overline{5}$

# 5.1 TemperatureControllerType

# 20001 Internal error (Parameter1: /1/%d, Parameter2: /2/%d, Parameter3: /3/%d, Parameter4: /4/%d)

## **Cause**

This alarm indicates internal error states, which along with the error numbers provide information about the cause and location of the error.

#### Meaning of alarm parameters

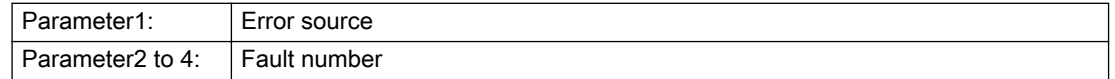

#### Remedy

A detailed description of this system error alarm is not provided. Should a system error of this type occur, note the alarm number, the alarm text, and the internal system error number specified in the alarm and contact:

SIEMENS AG, I DT MC, Hotline.

#### Acknowledgement/reaction

Power On / START TechnologicalFaultTask

#### Preassignment for local reactions

DISABLE\_ALL

## Settable local reactions

DISABLE\_ALL

#### Diagnostics buffer entry

# 20002 Insufficient memory (Parameter1: /1/%d, Parameter2: /2/%d, Parameter3: /3/%d, Parameter4: / 4/%d)

# **Cause**

The memory required by the system is no longer available. This alarm can occur both during power up and after program calls.

#### Meaning of alarm parameters

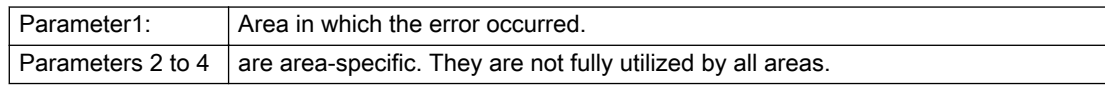

# Remedy

Change the memory configuration of the controller.

## Acknowledgement/reaction

Power On / START TechnologicalFaultTask

## Preassignment for local reactions

DISABLE\_ALL

## Settable local reactions

DISABLE\_ALL

# Diagnostics buffer entry

# 20003 No object configuration (Parameter1: /1/%d, Parameter2: /2/%d, Parameter3: /3/%d, Parameter4: / 4/%d)

# **Cause**

Error in system configuration. The configuration data for a software tool could not be found.

#### Meaning of alarm parameters

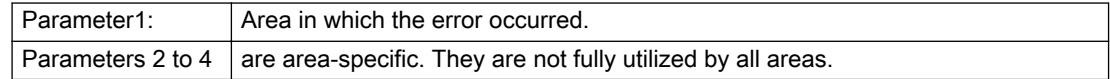

# Remedy

Check the accuracy of the configuration data in your project. When commands are called on technology objects, the technology objects must be configured.

#### Acknowledgement/reaction

Power On / START TechnologicalFaultTask

## Preassignment for local reactions

DISABLE\_ALL

## Settable local reactions

DISABLE\_ALL

# Diagnostics buffer entry

# 20004 Under logical address: /1/%d (bit number, if required: /2/%d) no driver (type: /3/%d) could not be requested

# **Cause**

The driver of a physical device or the device itself is not available.

#### Meaning of alarm parameters

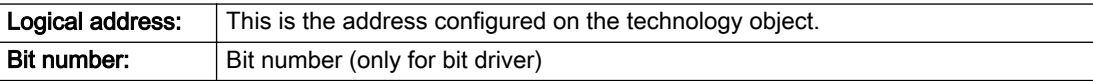

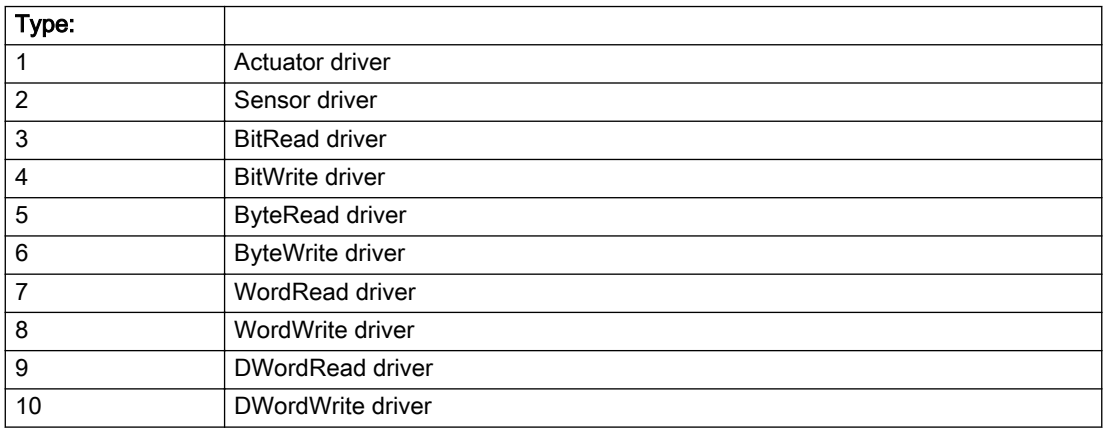

#### Remedy

- Connect a suitable device.
- Check the device (function, connections, terminals).
- Check the topology in HW Config.
- Compare the configuration in HW Config and the technology object configuration.
- Call the hotline.

# Acknowledgement/reaction

Power On / START TechnologicalFaultTask

# Preassignment for local reactions

DISABLE\_ALL

# Settable local reactions

DISABLE\_ALL

# Diagnostics buffer entry

# 20006 Configuration error (category: /1/%d, error number: /2/%d)

#### Cause

This alarm indicates error states caused by a faulty or inconsistent configuration. The technology objects perform a plausibility check on the configuration. Errors are identified by the error codes below.

#### Meaning of alarm parameters:

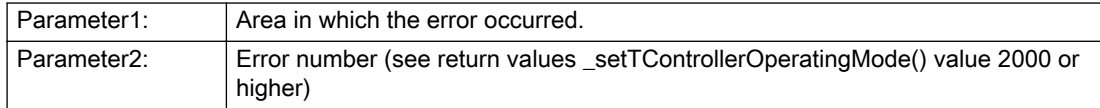

## Remedy

Change the configuration data.

## Acknowledgement/reaction

Power On / START TechnologicalFaultTask

## Preassignment for local reactions

DISABLE\_ALL

## Settable local reactions

DISABLE\_ALL

#### Diagnostics buffer entry

# 20007 Interconnection error (category: /1/%d, error number: /2/%d)

#### Cause

This alarm indicates errors in the interconnection of technology objects. When the interconnection is established, the technology object verifies it on the basis of the interface properties. Errors are displayed using the error category and identification.

#### Meaning of alarm parameters

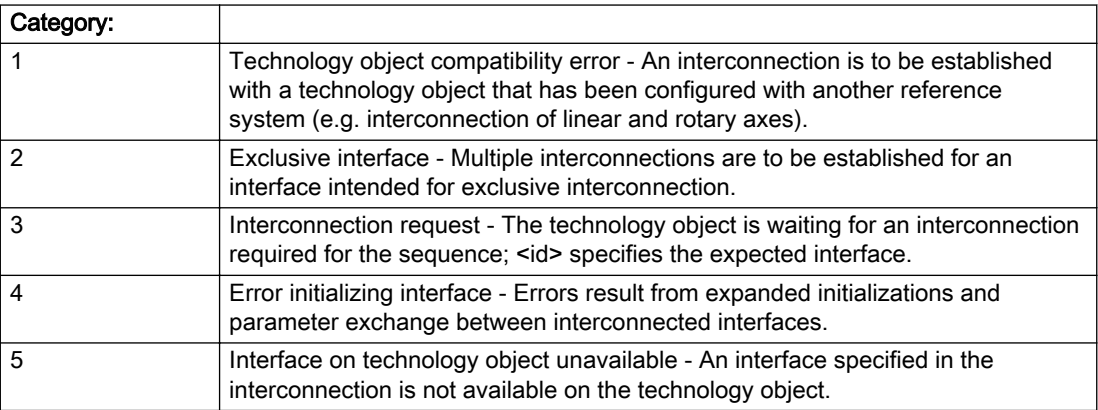

## **Remedy**

1 - Technology object compatibility error:

Correct the configuration of the reference system of the technology objects to be interconnected.

2 - Exclusive interface:

Correct the configuration of the interconnected technology object.

3 - Interconnection request:

Add the missing interconnection to the technology object.

4 - Error during interface initialization

Interface not available on technology object.

5 - Interface not available on technology object

Call the hotline.

#### Acknowledgement/reaction

Reset fault memory / START TechnologicalFaultTask

# Preassignment for local reactions

DISABLE\_ALL

# Settable local reactions

DISABLE\_ALL

# Diagnostics buffer entry

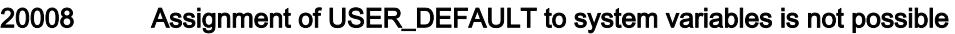

#### Cause

It is not appropriate to assign USER\_DEFAULT to a UserDefault system variable, because the variable references itself in this case. As a result, a meaningful value cannot be generated on readout. When this error occurs, the new Enum value is not assigned. The variable retains the old value.

#### Remedy

USER\_DEFAULT is intended for use in technology commands. Avoid assigning it to system variables.

#### Acknowledgement/reaction

Reset fault memory / START TechnologicalFaultTask

# Preassignment for local reactions

NONE

# Settable local reactions

NONE

#### Diagnostics buffer entry

# 20010 A restart is required to activate the configuration data

#### Cause

The configuration cannot be activated, since data has been modified preventing the activation. The technology object must be restarted to activate the data.

## Remedy

- Execute the technology object reset command, and set the 'activateRestart' parameter to ACTIVATE\_RESTART.
- Set the 'restartActivation' system variable to ACTIVATE\_RESTART.

#### Acknowledgement/reaction

Reset fault memory / START TechnologicalFaultTask

## Preassignment for local reactions

NONE

# Settable local reactions

NONE DECODE\_STOP DISABLE\_ALL

## Diagnostics buffer entry

# 20011 Error occurred while activating the configuration (category: /1/%d, error number: /2/%d)

# Cause

This alarm indicates error conditions when activating the configuration.

The error conditions can be traced back to an incorrect or inconsistent configuration. The technology objects perform a plausibility check on the configuration. Errors are identified by the error codes below. The configuration is not activated with this error message.

#### Meaning of alarm parameters

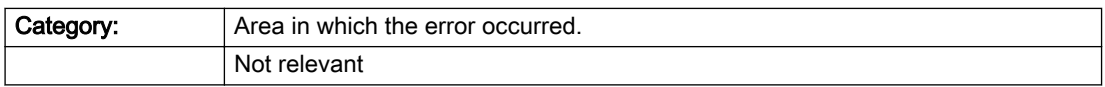

## Remedy

Change the configuration data.

## Acknowledgement/reaction

Reset fault memory / START TechnologicalFaultTask

## Preassignment for local reactions

NONE

## Settable local reactions

NONE DECODE\_STOP

# Diagnostics buffer entry

# 20012 Restart not carried out (reason: /1/%d)

## **Cause**

Technology object could not be restarted.

# Meaning of alarm parameters

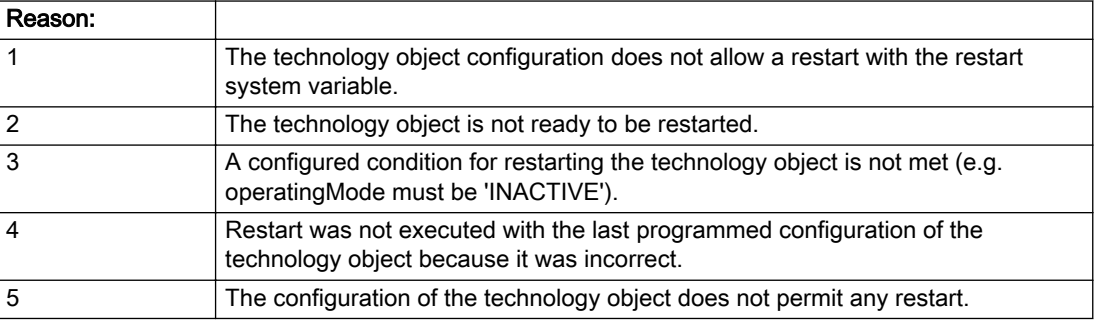

# Remedy

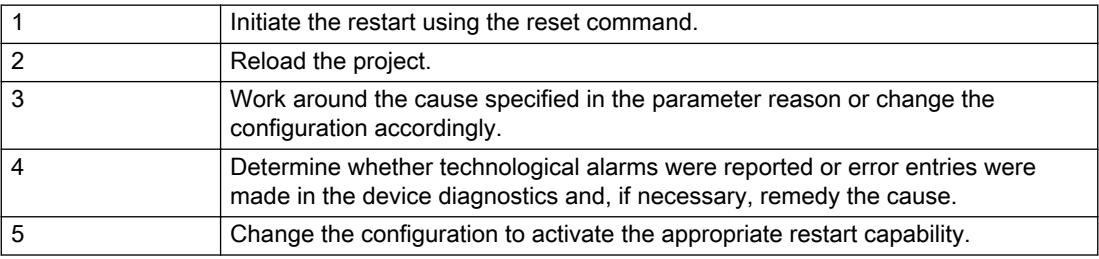

# Acknowledgement/reaction

Reset fault memory / START TechnologicalFaultTask

# Preassignment for local reactions

DISABLE\_ALL

# Settable local reactions

DISABLE\_ALL

# Diagnostics buffer entry

# 20020 Output deactivated

## Cause

One or more outputs of the technology object have been deactivated. This is caused by the outputdisable device status.

# Remedy

Not necessary, for information only.

# Acknowledgement/reaction

Reset fault memory / START TechnologicalFaultTask

# Preassignment for local reactions

NONE

## Settable local reactions

NONE DECODE\_STOP DISABLE\_ALL

# Diagnostics buffer entry

# 30001 Illegal command parameter (error code: /1/%d, command type: /2/%X, p3: /3/%d, p4: /4/%d, p5: / 5/%d)

# **Cause**

The command parameter is incorrect.

#### Meaning of alarm parameters

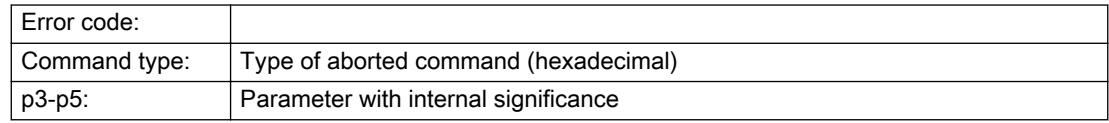

# Remedy

Change the command parameter.

# Acknowledgement/reaction

Reset fault memory / START TechnologicalFaultTask

# Preassignment for local reactions

NONE

## Settable local reactions

NONE

# Diagnostics buffer entry

# 30002 Command aborted (reason: /1/%d, command type: /2/%X, p3: /3/%d, p4: /4/%d, p5: /5/%d)

#### Cause

The command was aborted before or during execution. This can be caused by:

- An overriding command
- Command buffer reset
- Error state

#### Meaning of alarm parameters

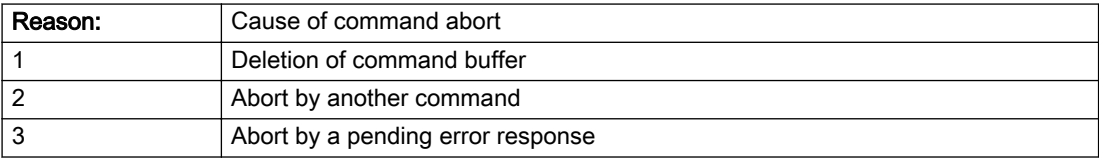

#### Note

Values greater than 2000 correspond to the return code of the issued command.

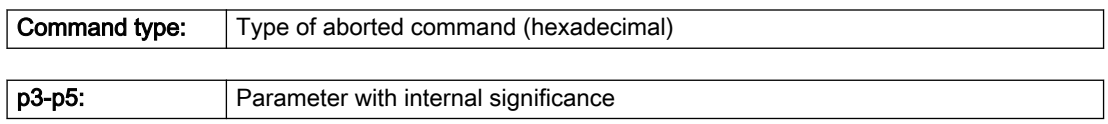

## Remedy

Set up the command again via program.

#### Acknowledgement/reaction

Reset fault memory / START TechnologicalFaultTask

# Preassignment for local reactions

NONE

#### Settable local reactions

NONE

# Diagnostics buffer entry

# 30003 Error in the output device

#### **Cause**

An actuating signal cannot be output.

#### Remedy

Check the output module.

## Acknowledgement/reaction

Reset fault memory / START TechnologicalFaultTask

# Preassignment for local reactions

DISABLE\_OUTPUT

## Settable local reactions

DISABLE\_OUTPUT

# Diagnostics buffer entry

# 30004 Error in the input device (Parameter1: /1/%d)

# Cause

An actual value cannot be read in.

#### Meaning of alarm parameters

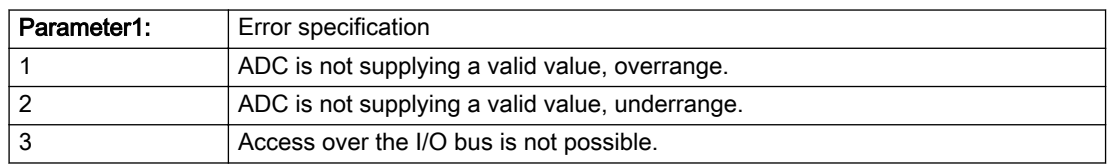

## Remedy

Check the input module.

# Acknowledgement/reaction

Reset fault memory / START TechnologicalFaultTask

# Preassignment for local reactions

DISABLE\_MEASURE\_AND\_MANUAL\_OUTPUT\_VALUE

## Settable local reactions

DISABLE\_MEASURE\_AND\_MANUAL\_OUTPUT\_VALUE

# Diagnostics buffer entry

# 30005 Actual value violates temperature limit (Parameter1: /1/%lf)

#### Cause

The actual value determined by the module cannot be a temperature based on its value. Remark: The limits used for this check can be assigned.

#### Meaning of alarm parameters

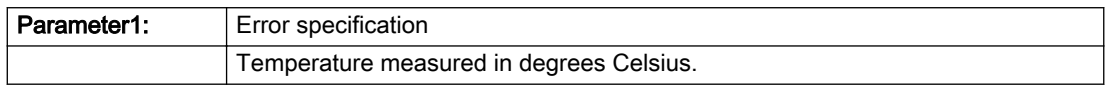

#### Remedy

- Check the input module.
- Check the temperature limits that can be configured.

#### Acknowledgement/reaction

Reset fault memory / START TechnologicalFaultTask

## Preassignment for local reactions

DISABLE\_MEASURE\_AND\_MANUAL\_OUTPUT\_VALUE

#### Settable local reactions

DISABLE\_MEASURE\_AND\_MANUAL\_OUTPUT\_VALUE

#### Diagnostics buffer entry

# 30006 Gradient error (rise too great)

Cause

The actual value gradient has exceeded the number of violations to be tolerated.

Remedy

- Check the input module and the sensor connection for short circuits and loose contacts.
- Check the maximum actual-value rise and fall of the parameters. They must be greater than the potential actual-value gradients based on the properties of the controlled system.

## Acknowledgement/reaction

Reset fault memory / START TechnologicalFaultTask

#### Preassignment for local reactions

NONE

## Settable local reactions

NONE

## Diagnostics buffer entry

# 30007 Inner, upper tolerance violated

#### **Cause**

The actual value is greater than the inner upper tolerance limit.

#### Remedy

Check the controller parameters.

#### Acknowledgement/reaction

Reset fault memory / START TechnologicalFaultTask

## Preassignment for local reactions

NONE

#### Settable local reactions

NONE

#### Diagnostics buffer entry

# 30008 Inner, lower tolerance violated

#### **Cause**

The actual value is less than the inner lower tolerance limit.

#### Remedy

Check the controller parameters.

## Acknowledgement/reaction

Reset fault memory / START TechnologicalFaultTask

## Preassignment for local reactions

NONE

## Settable local reactions

NONE

# Diagnostics buffer entry

# 30009 Outer, upper tolerance violated

#### Cause

The actual value is greater than the outer upper tolerance limit.

#### Remedy

Check the control loop.

## Acknowledgement/reaction

Reset fault memory / START TechnologicalFaultTask

#### Preassignment for local reactions

HEAT\_OUTPUT\_ZERO

# Settable local reactions

HEAT\_OUTPUT\_ZERO DEPENDING\_ON\_OUTER\_INPUT\_LIMITCHECK\_STATUS

# Diagnostics buffer entry

# 30010 Outer, lower tolerance violated

## Cause

The actual value is less than the outer lower tolerance limit.

# Remedy

Check the control loop.

# Acknowledgement/reaction

Reset fault memory / START TechnologicalFaultTask

## Preassignment for local reactions

HEAT\_AND\_COOL\_OUTPUT\_ZERO

## Settable local reactions

HEAT\_AND\_COOL\_OUTPUT\_ZERO DEPENDING\_ON\_OUTER\_INPUT\_LIMITCHECK\_STATUS

# Diagnostics buffer entry

# 30011 Controller mode is invalid in the current technology state

#### **Cause**

The new controller mode cannot be selected from the current technology object state.

## Remedy

Restart the computer via reset.

# Acknowledgement/reaction

Reset fault memory / START TechnologicalFaultTask

# Preassignment for local reactions

DISABLE\_ALL

# Settable local reactions

DISABLE\_ALL

# Diagnostics buffer entry

# 30012 The identification has been aborted. Cause: /1/%d

## Cause

The identification was aborted.

#### Meaning of alarm parameters

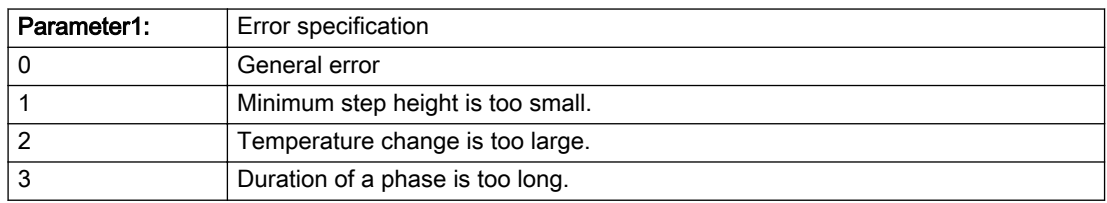

#### Remedy

Restart the identification with different parameters.

# Acknowledgement/reaction

Reset fault memory / START TechnologicalFaultTask

## Preassignment for local reactions

HEAT\_AND\_COOL\_OUTPUT\_ZERO

# Settable local reactions

HEAT\_AND\_COOL\_OUTPUT\_ZERO

#### Diagnostics buffer entry

# 30013 The self tuning has been completed successfully: /1/%d

#### **Cause**

Identification was successfully completed.

# Remedy

## Acknowledgement/reaction

Reset fault memory / START TechnologicalFaultTask

# Preassignment for local reactions

NONE

# Settable local reactions

NONE

# Diagnostics buffer entry
## 30014 The identification cannot work optimally: /1/%d

## Cause

The identification does not work optimally but can still be completed.

## Meaning of alarm parameters

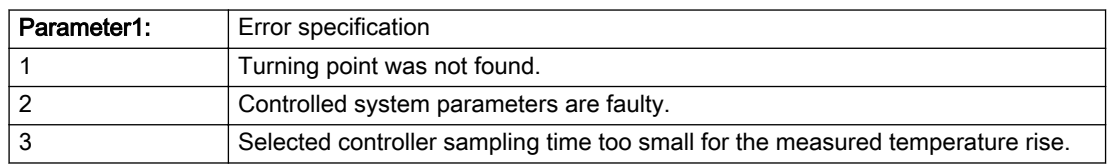

## Remedy

The identification can be completed or restarted with new parameters.

## Acknowledgement/reaction

Reset fault memory / START TechnologicalFaultTask

## Preassignment for local reactions

NONE

Settable local reactions

NONE

## Diagnostics buffer entry

No

## 30015 Controller plausibility violated

#### **Cause**

The controller plausibility was violated.

## Remedy

Check the control loop. (final controlling element, sensor, contacts).

## Acknowledgement/reaction

Reset fault memory / START TechnologicalFaultTask

## Preassignment for local reactions

HEAT\_AND\_COOL\_OUTPUT\_ZERO

## Settable local reactions

HEAT\_AND\_COOL\_OUTPUT\_ZERO

## Diagnostics buffer entry

No

## 30016 Task configuration inconsistent with technology object configuration (reason: /1/%d)

## Cause

The task configuration is inconsistent with the technology object configuration.

The technology object must be reloaded.

#### Meaning of alarm parameters

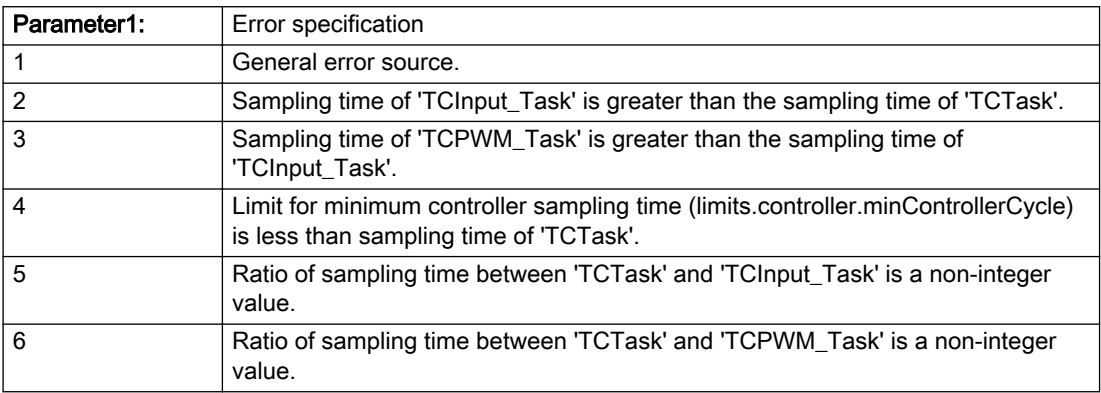

#### Remedy

Change:

- The task configuration or
- The limit for minimum controller sampling time (limits.controller.minControllerCycle).

## Acknowledgement/reaction

Power On / START TechnologicalFaultTask

## Preassignment for local reactions

DISABLE\_ALL

## Settable local reactions

DISABLE\_ALL

## Diagnostics buffer entry

Yes

# 30050 Warning of internal error (Parameter1: /1/%d, Parameter2: /2/%d, Parameter3: /3/%d, Parameter4: /4/%d)

## **Cause**

This alarm indicates internal error states, which along with the error numbers provide information about the cause and location of the error.

#### Meaning of alarm parameters

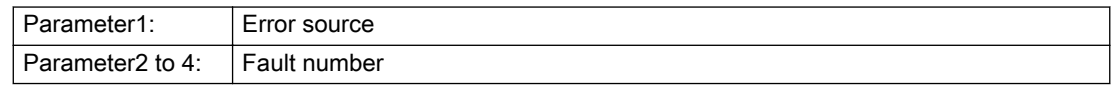

## Remedy

A detailed description of this system error alarm is not provided. Should a system error of this type occur, note the alarm number, the alarm text, and the internal system error number specified in the alarm and contact:

SIEMENS AG, I DT MC, Hotline.

## Acknowledgement/reaction

Reset fault memory / START TechnologicalFaultTask

## Preassignment for local reactions

NONE

#### Settable local reactions

NONE

#### Diagnostics buffer entry

Yes

# 30051 Command rejected as the decoding of the command of the technology object addressed has been deactivated/stopped (command type: /4/%X)

## Cause

Command was rejected due to suspension of command decoding on the addressed technology object. The command decoding can be stopped by the DECODE\_STOP alarm response or by deactivating or restarting the technology object.

#### Meaning of alarm parameters

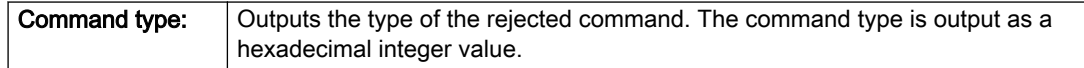

#### Remedy

- Check why the command was rejected.
- If necessary, acknowledge any active errors once you have corrected the cause of the error.
- If the technology object is deactivated, you must activate it.

#### Acknowledgement/reaction

Reset fault memory / START TechnologicalFaultTask

## Preassignment for local reactions

NONE

#### Settable local reactions

NONE

#### Diagnostics buffer entry

Yes

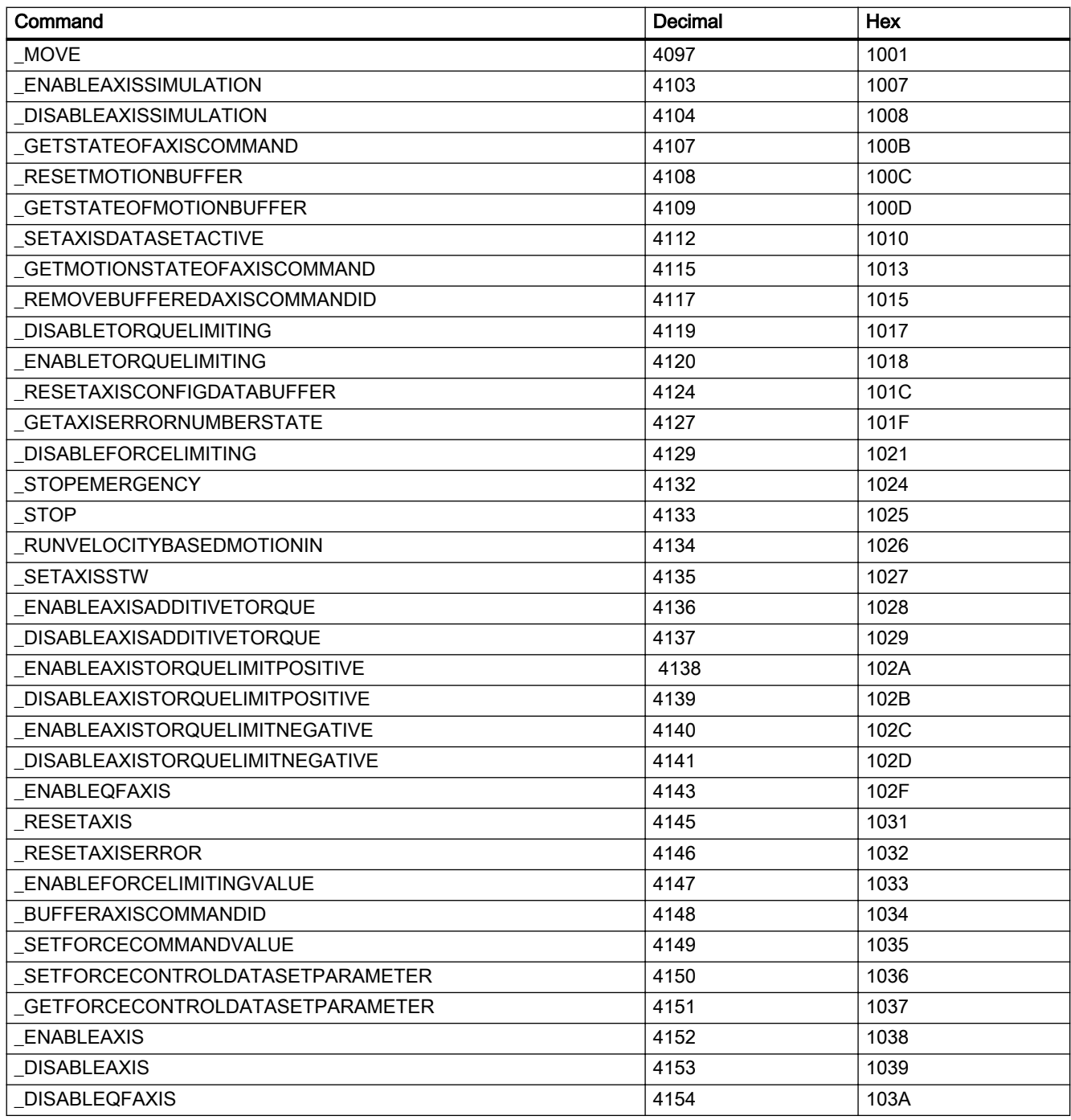

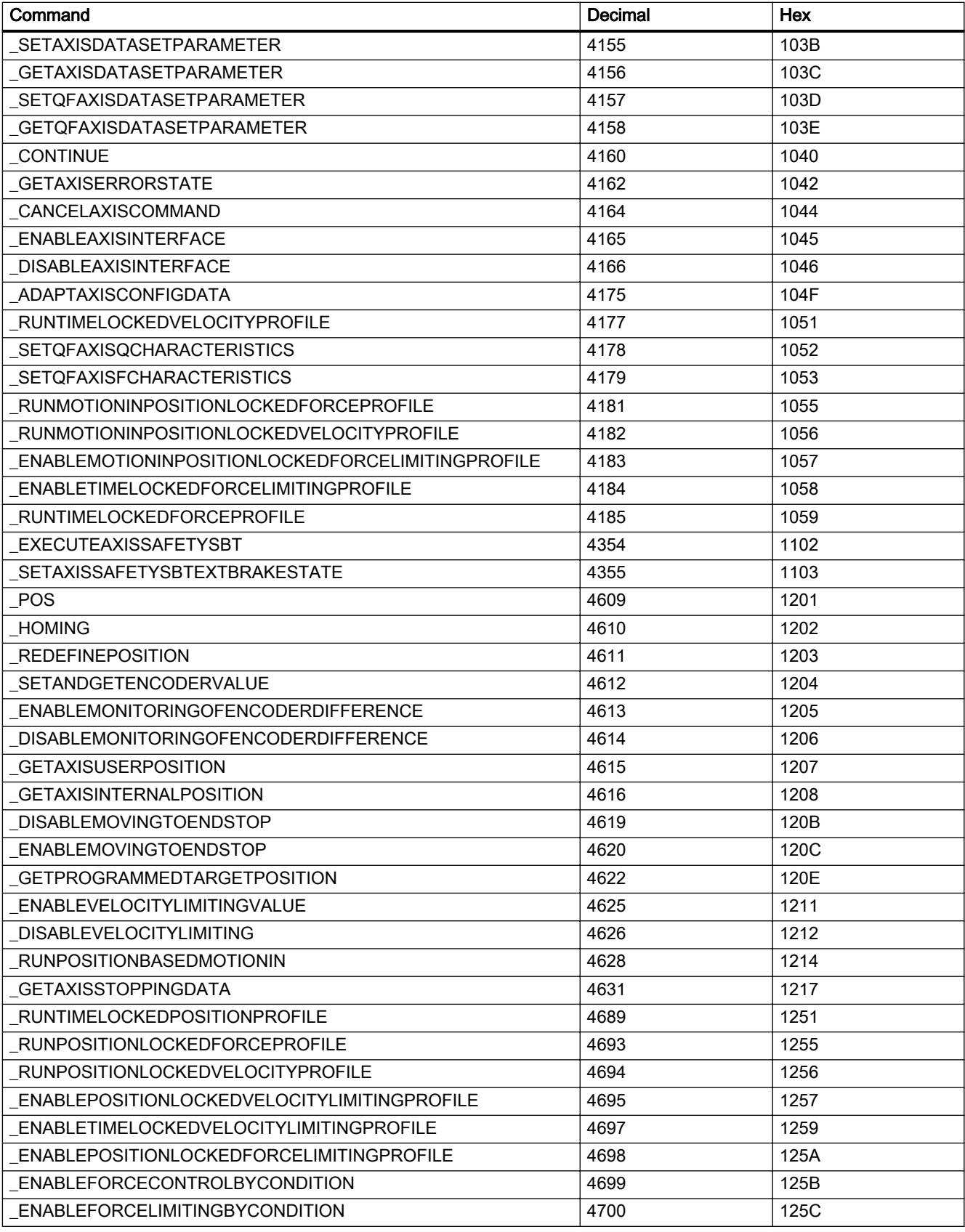

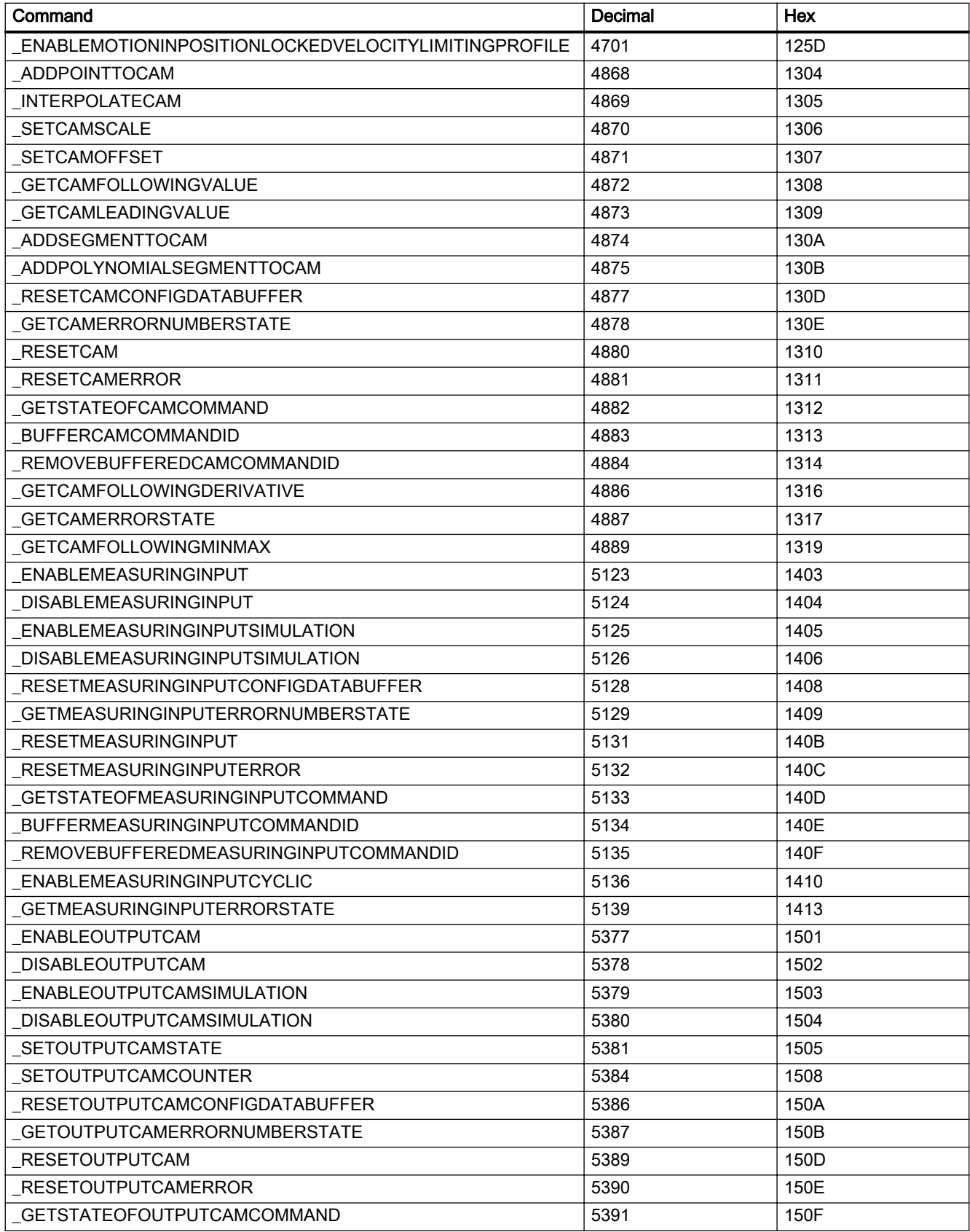

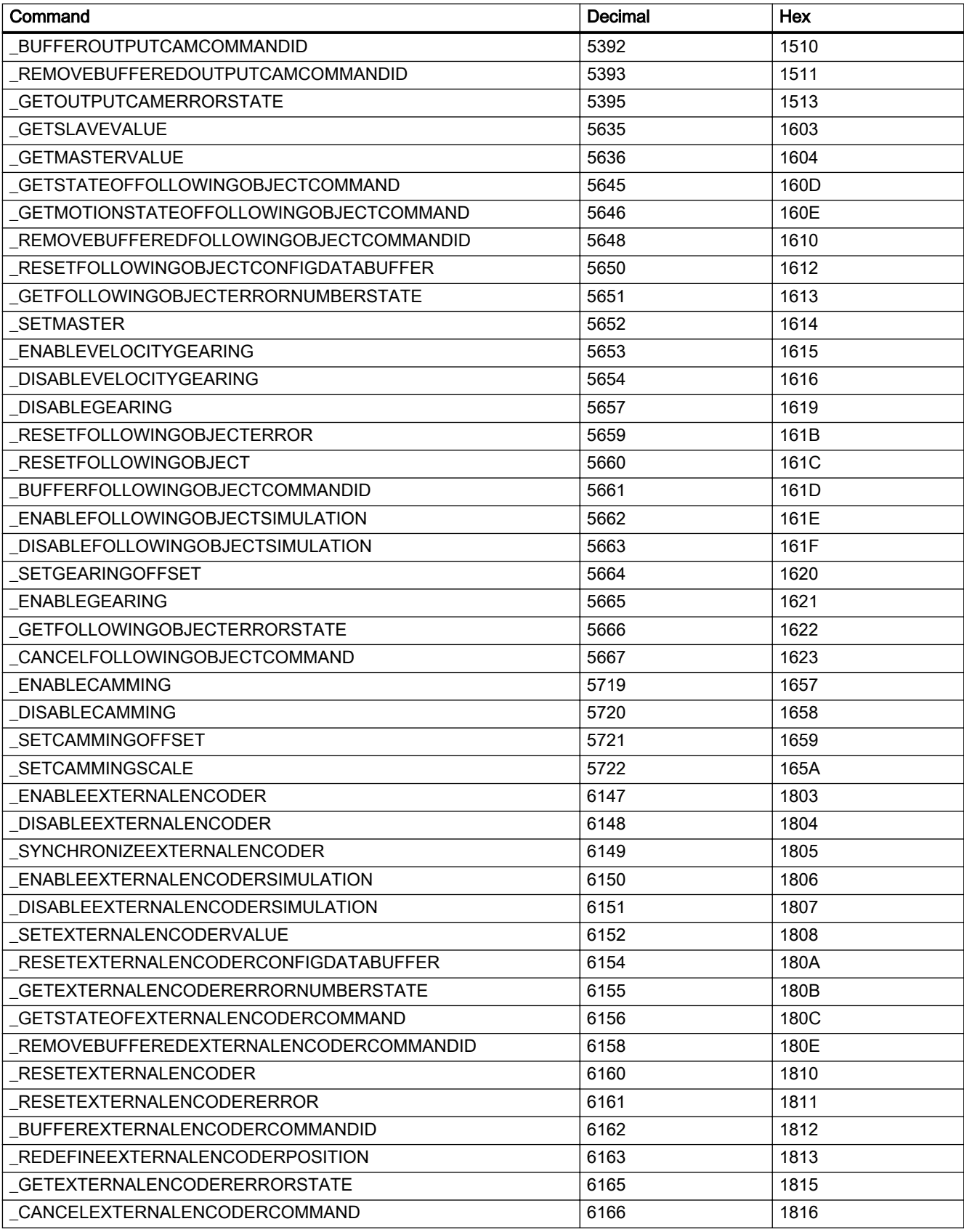

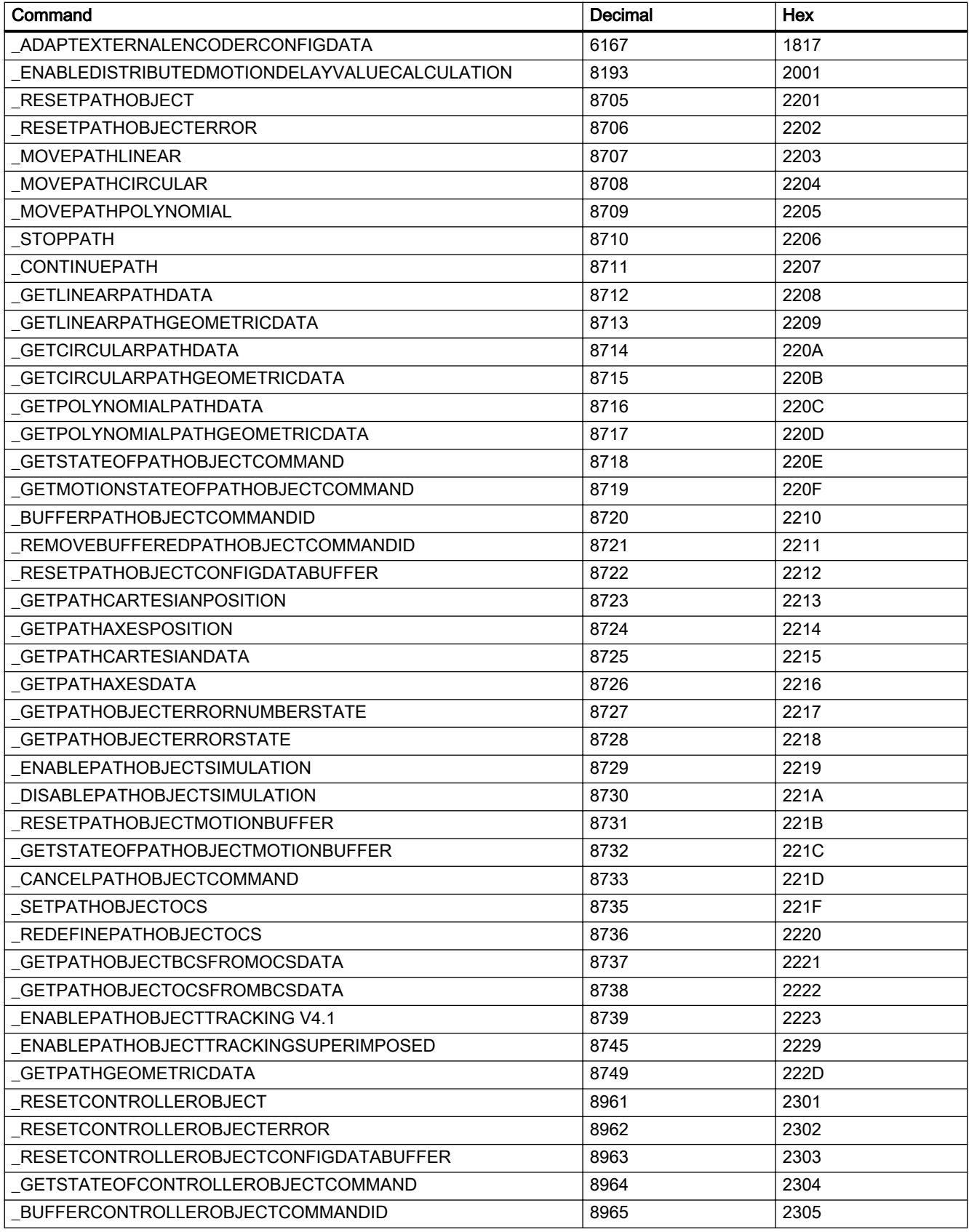

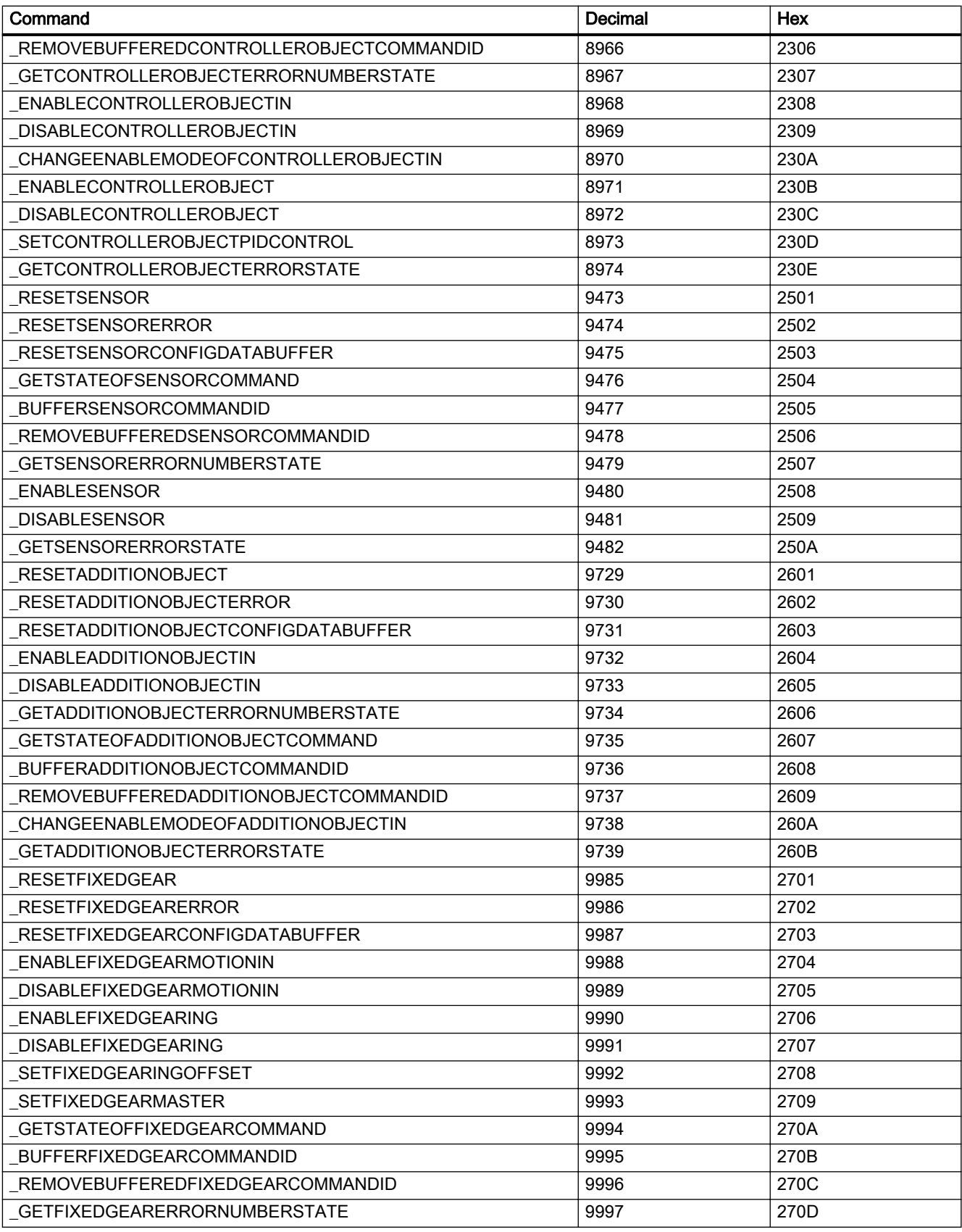

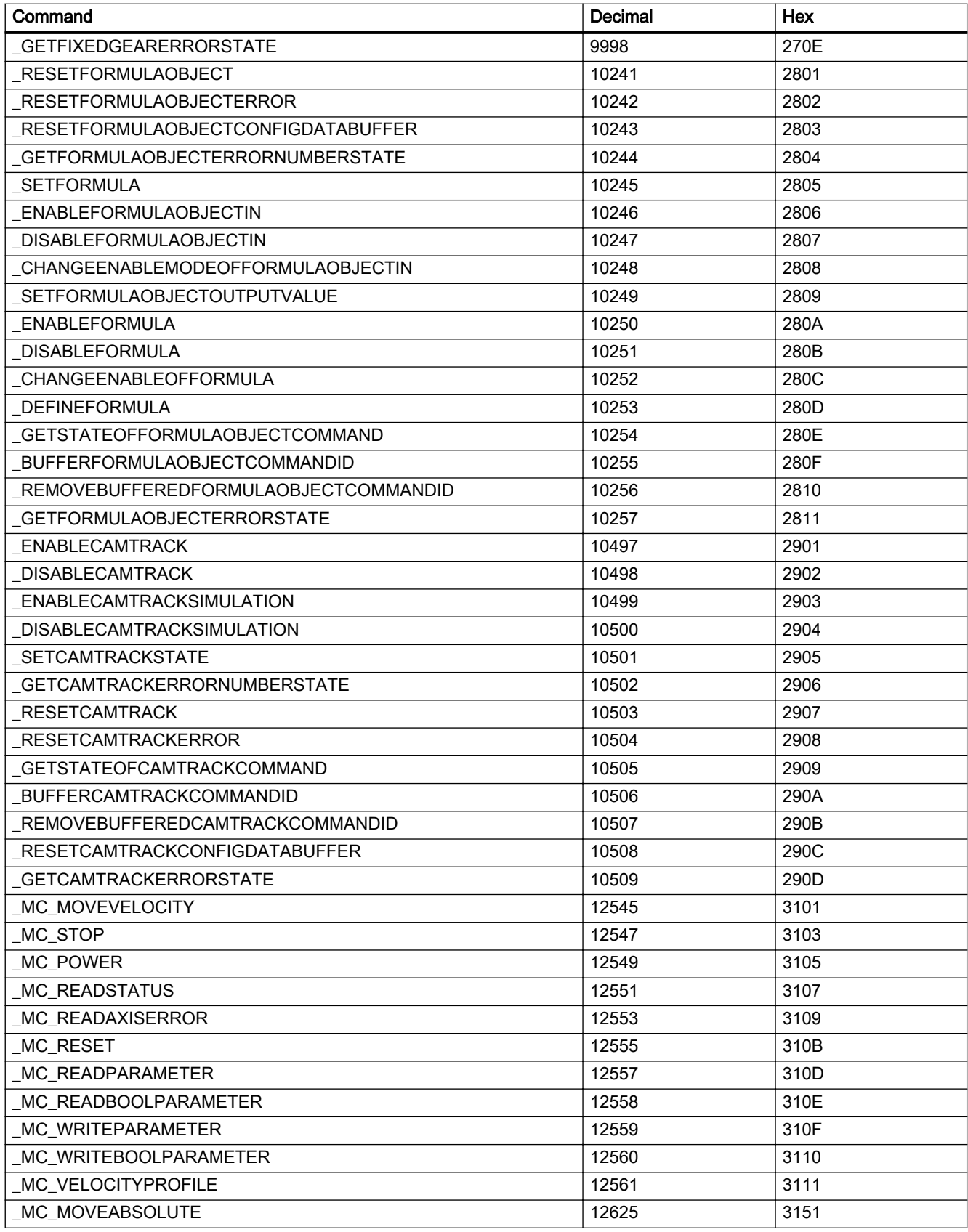

## Appendix

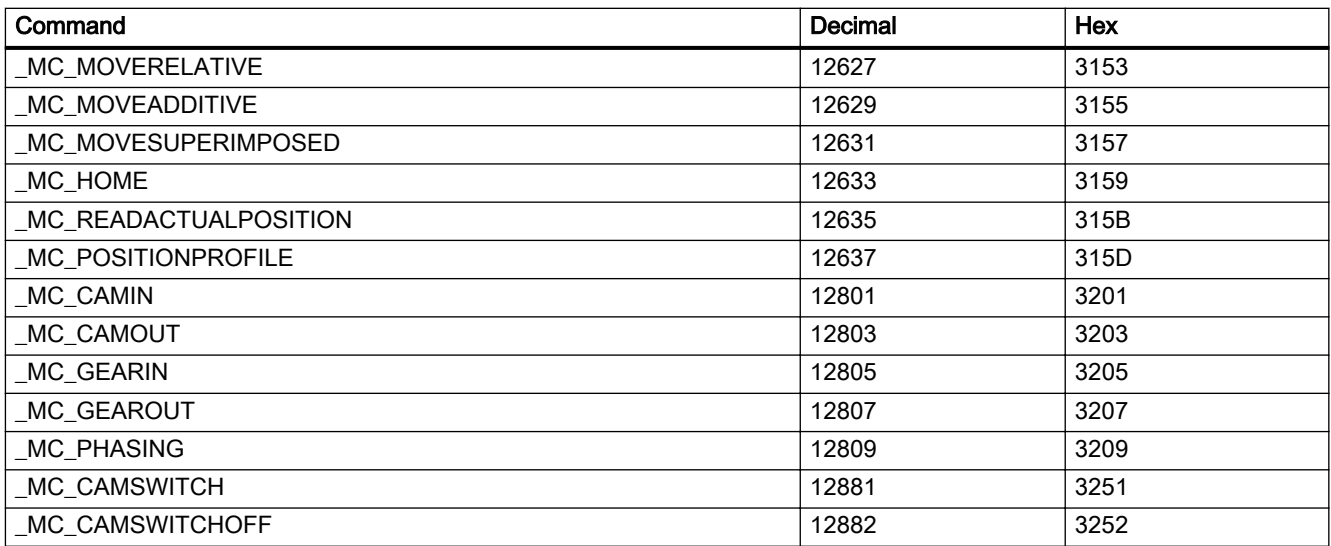